*3GPP2 C.S0005-E* 

*Version 1.0* 

*Date: September 2009*

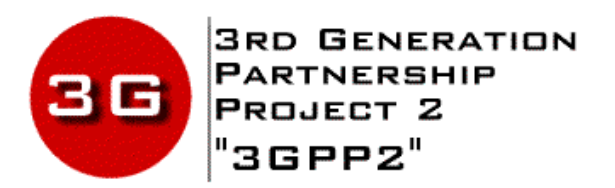

# *Upper Layer (Layer 3) Signaling Standard for cdma2000 Spread Spectrum Systems*

*Revision E* 

© *3GPP2 2009*

*3GPP2 and its Organizational Partners claim copyright in this document and individual Organizational Partners may copyright and issue documents or standards publications in individual Organizational Partner's name based on this document. Requests for reproduction of this document should be directed to the 3GPP2 Secretariat at secretariat@3gpp2.org. Requests to reproduce individual Organizational Partner's documents should be directed to that Organizational Partner. See www.3gpp2.org for more information.*

*© 3GPP2 2009*

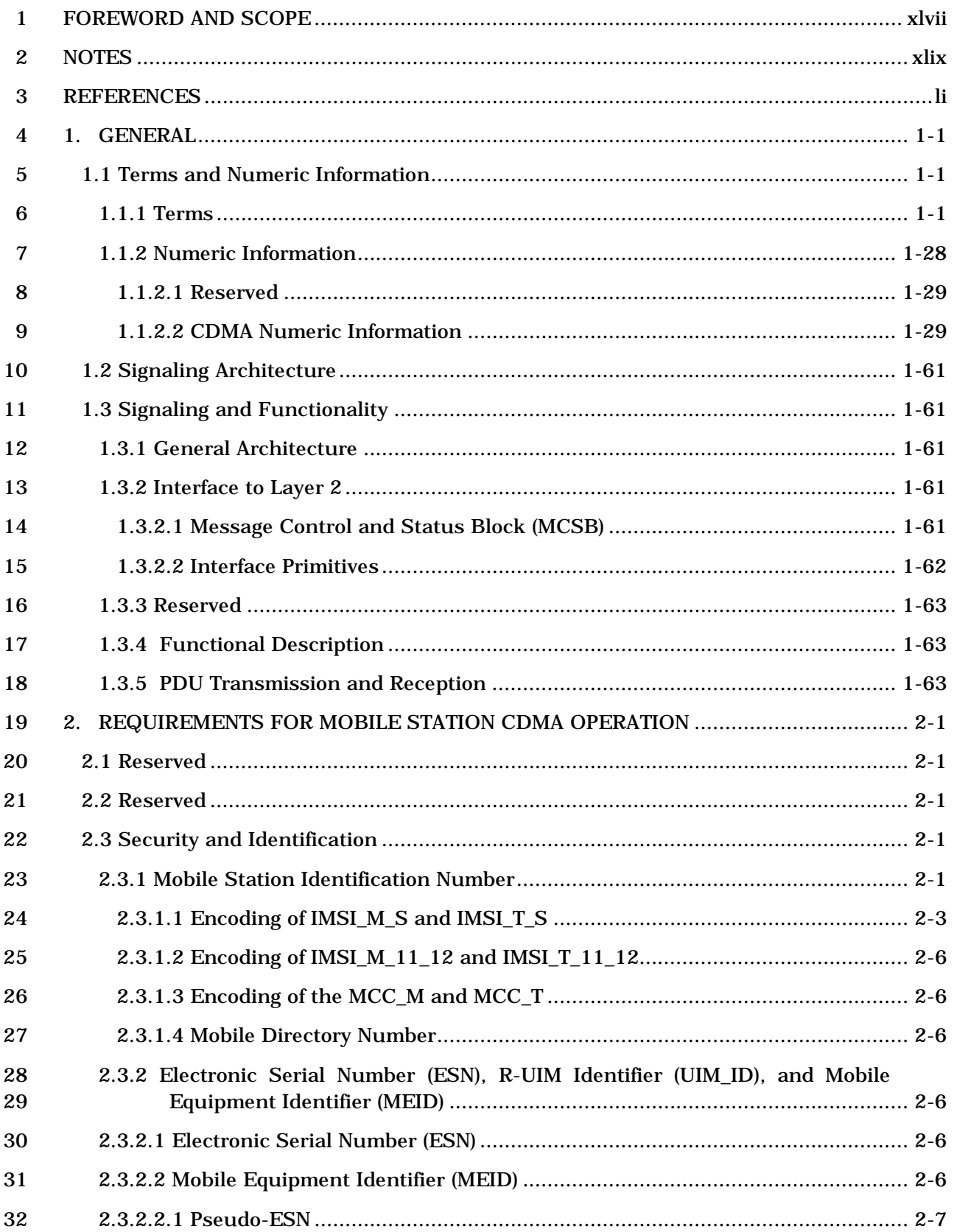

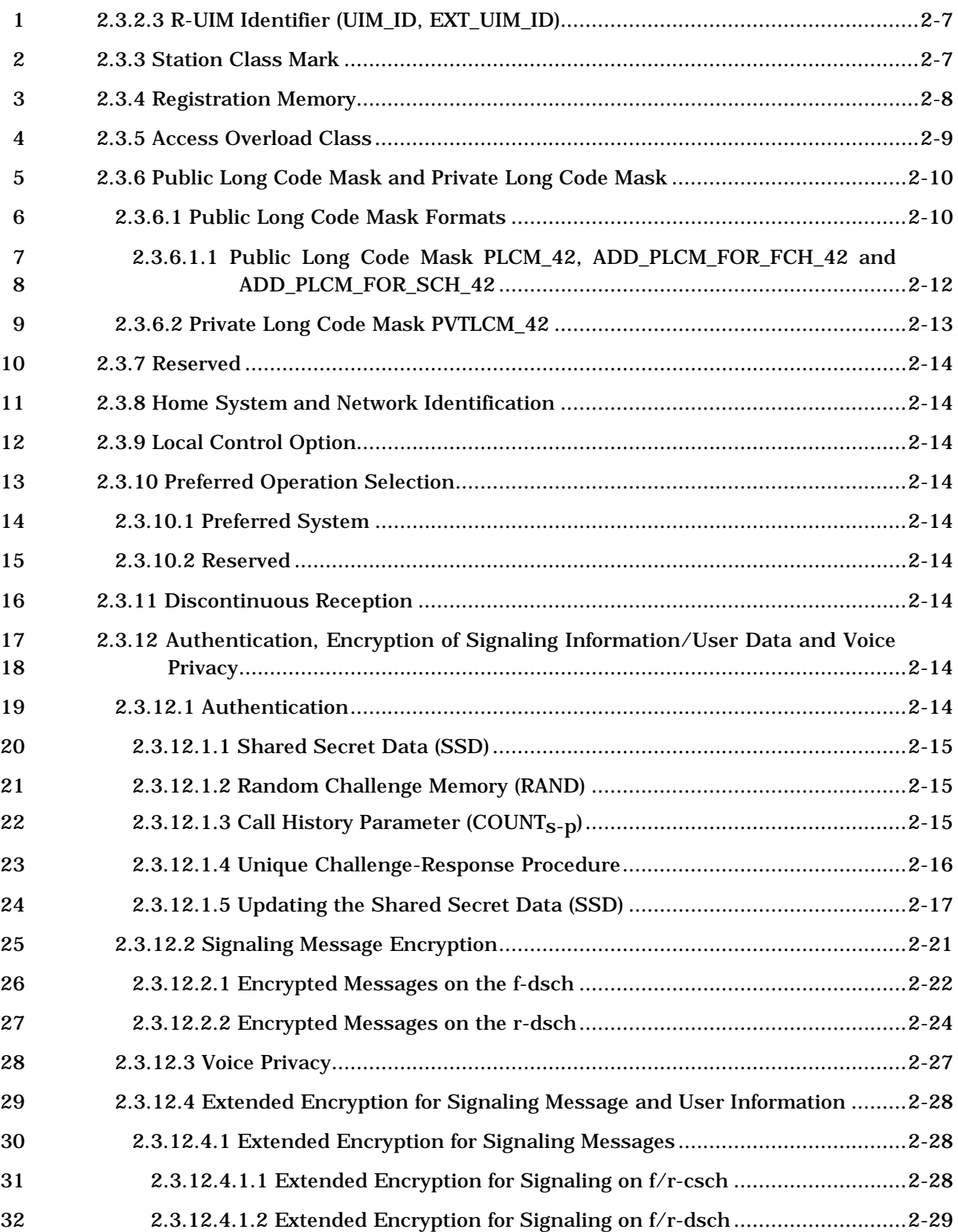

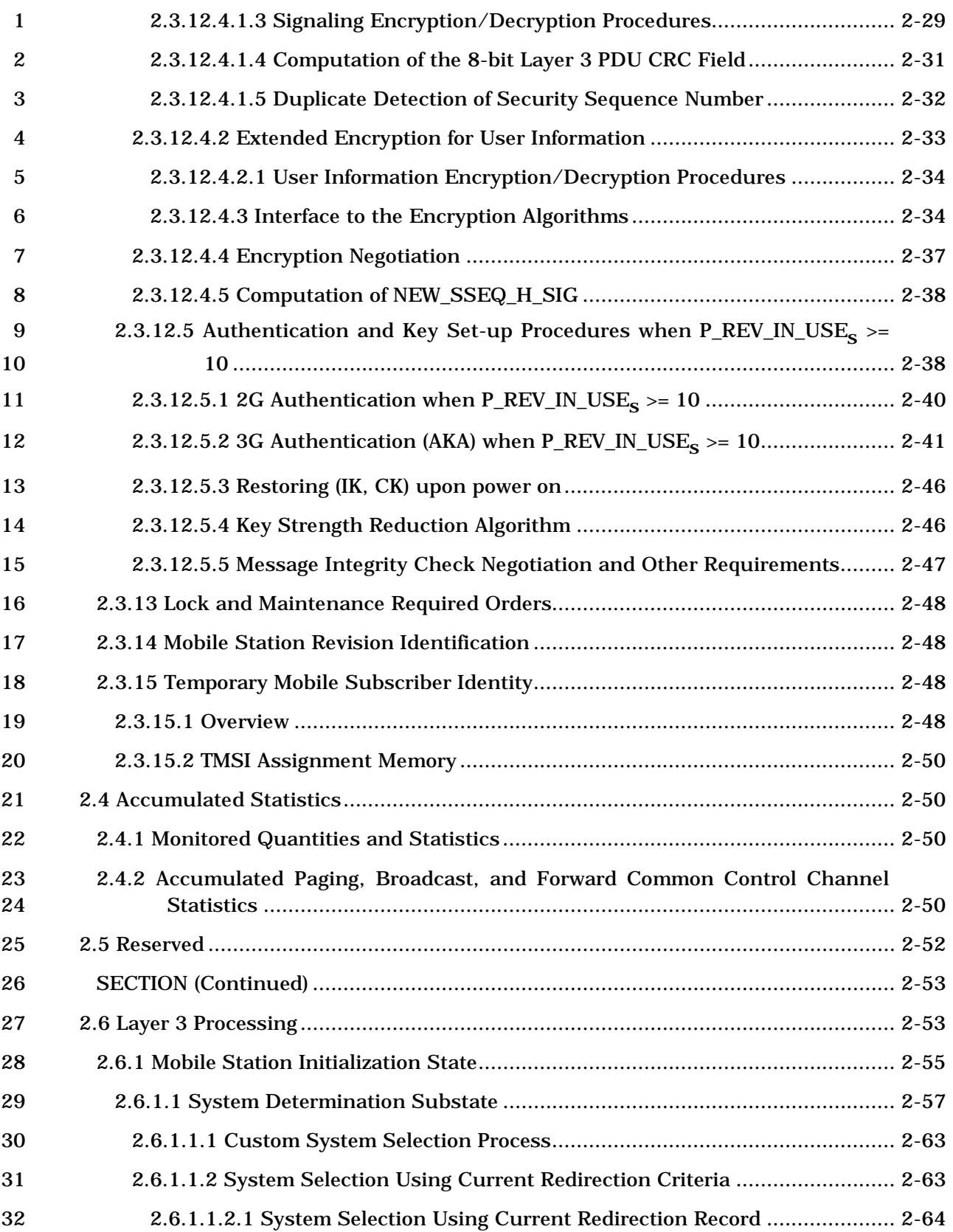

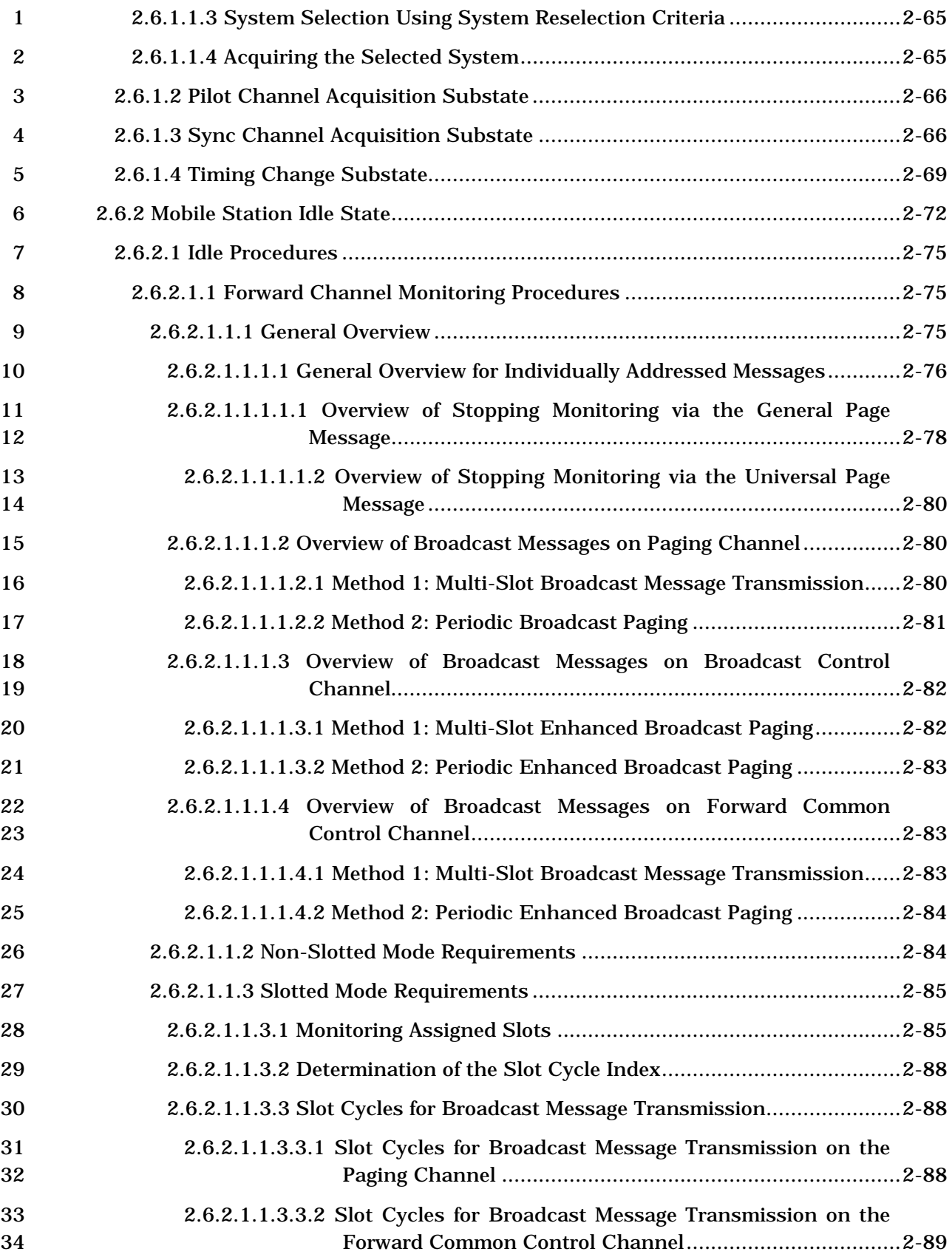

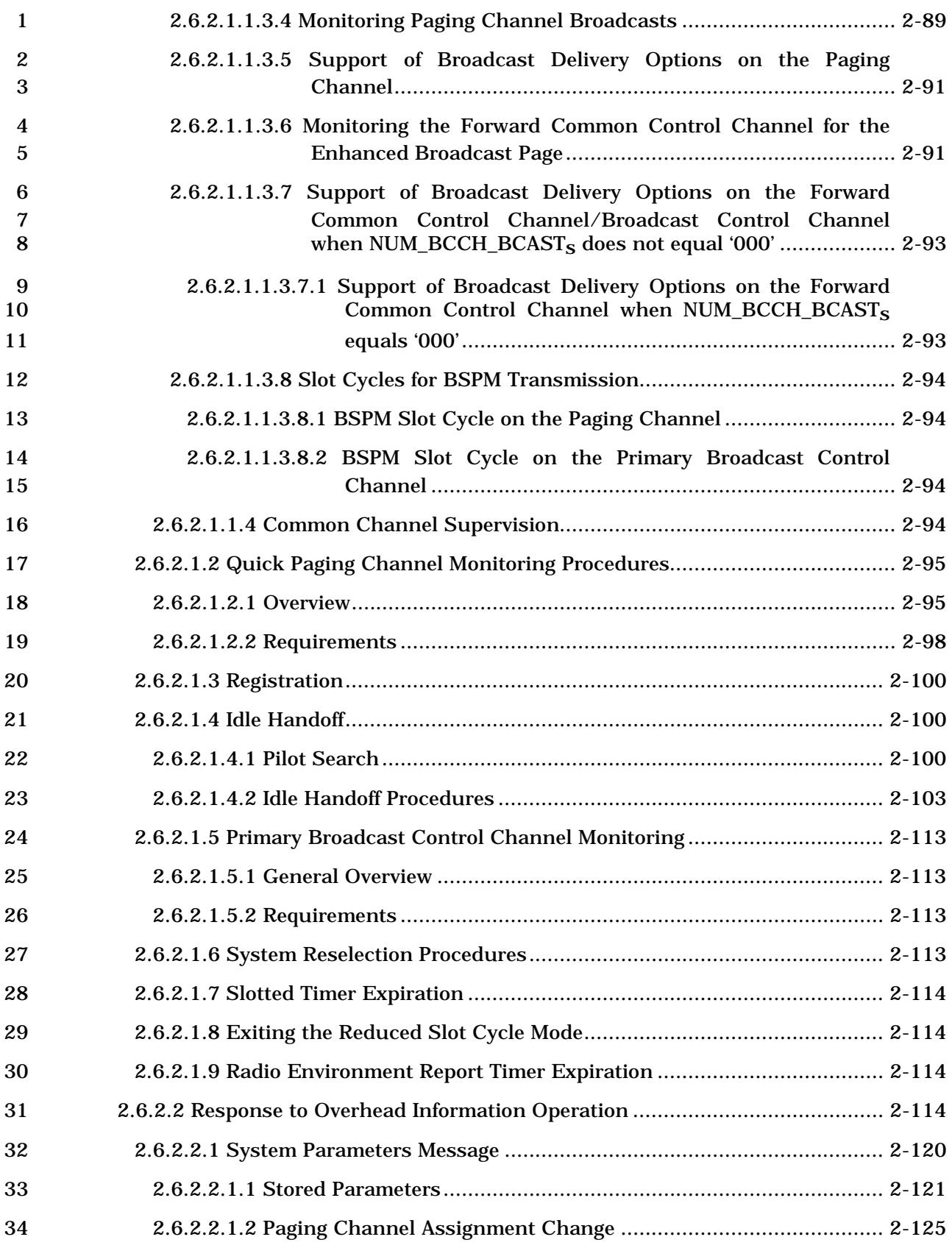

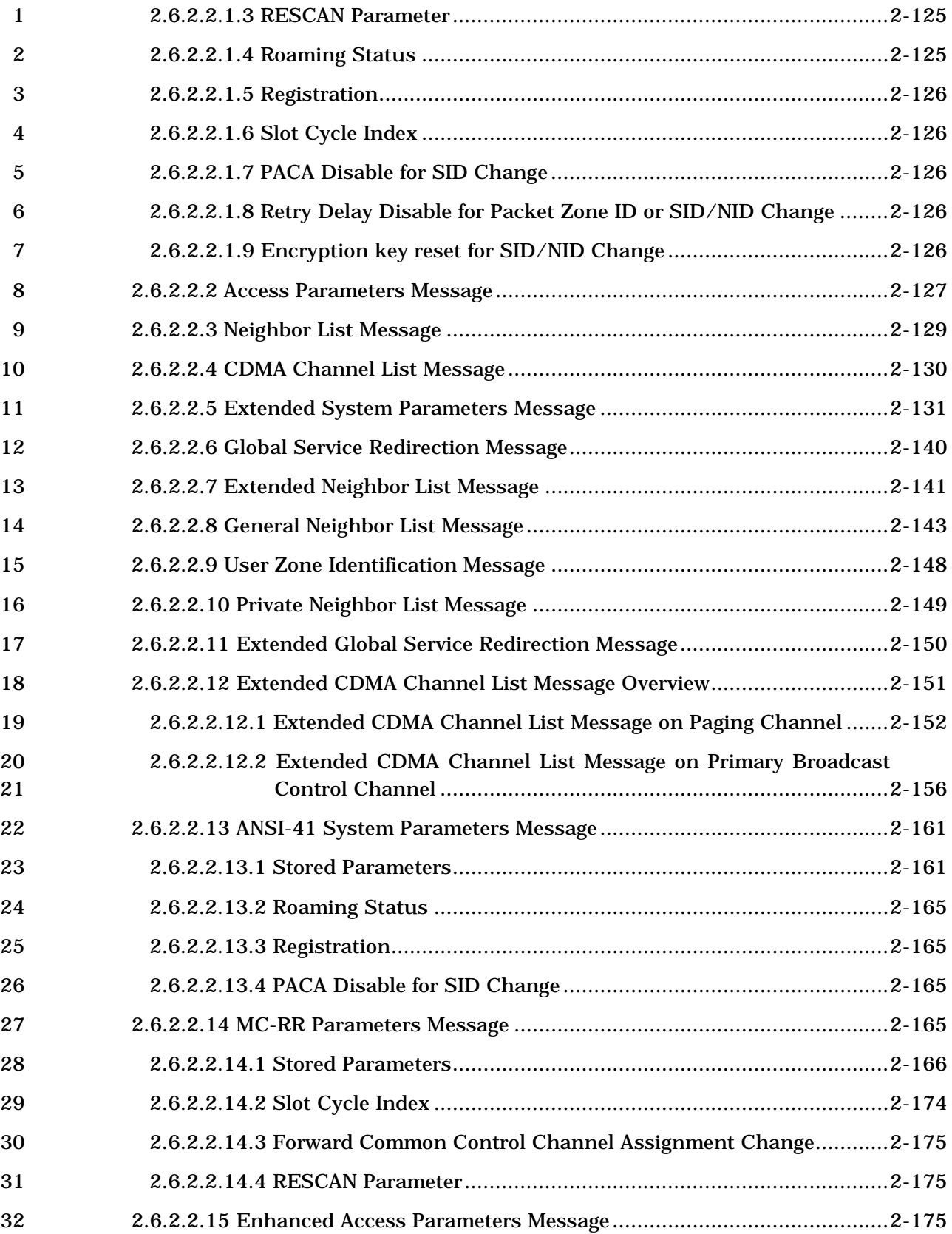

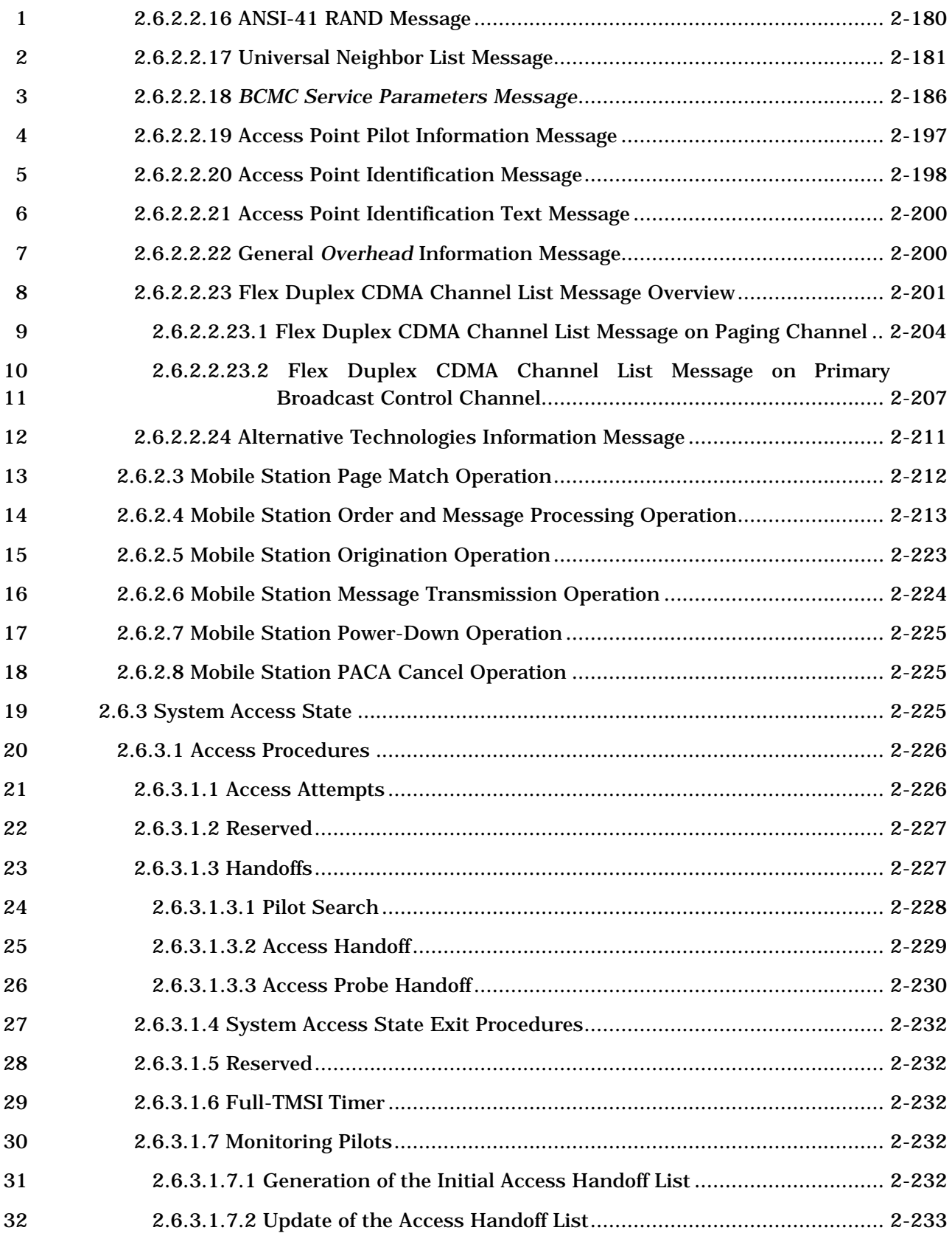

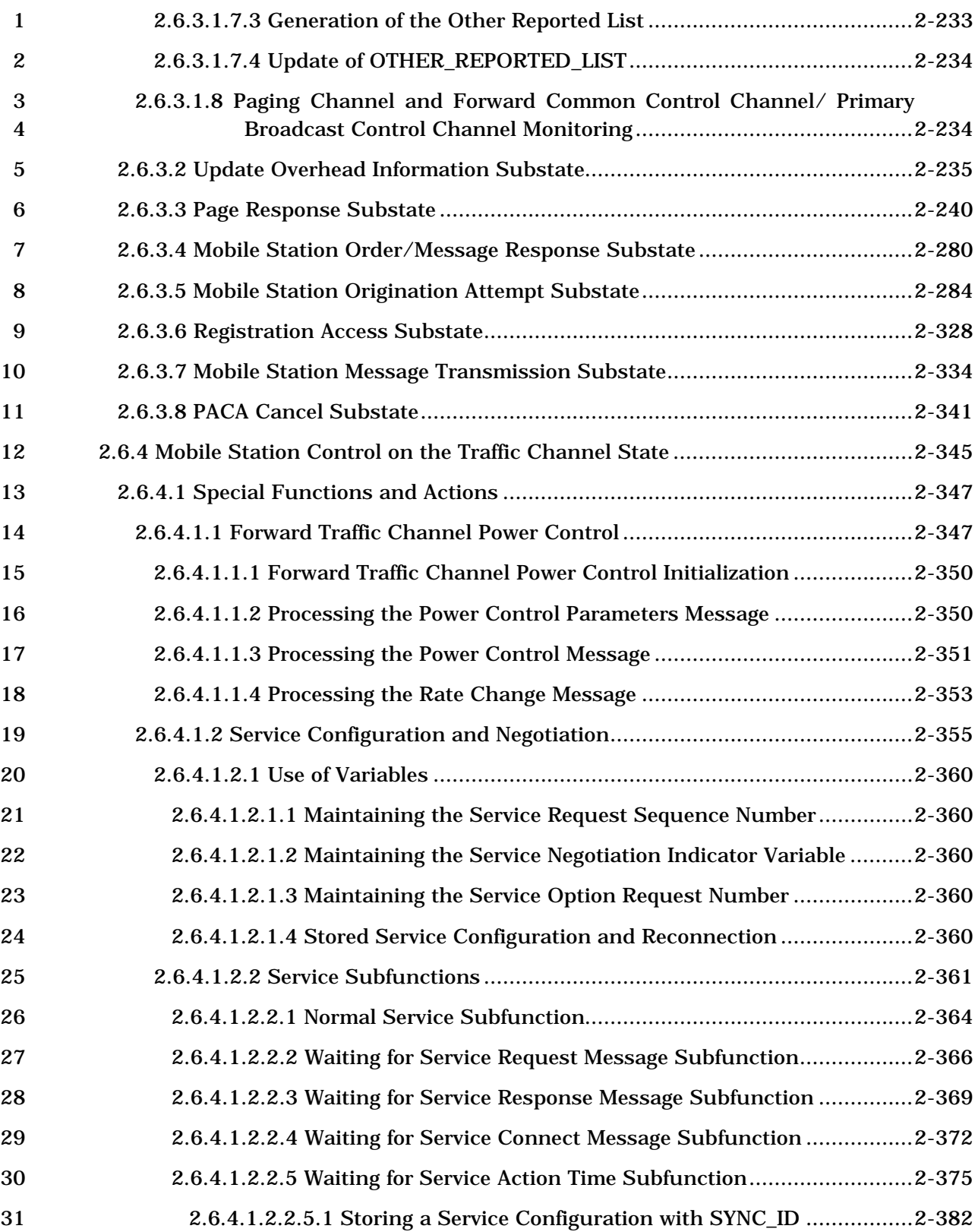

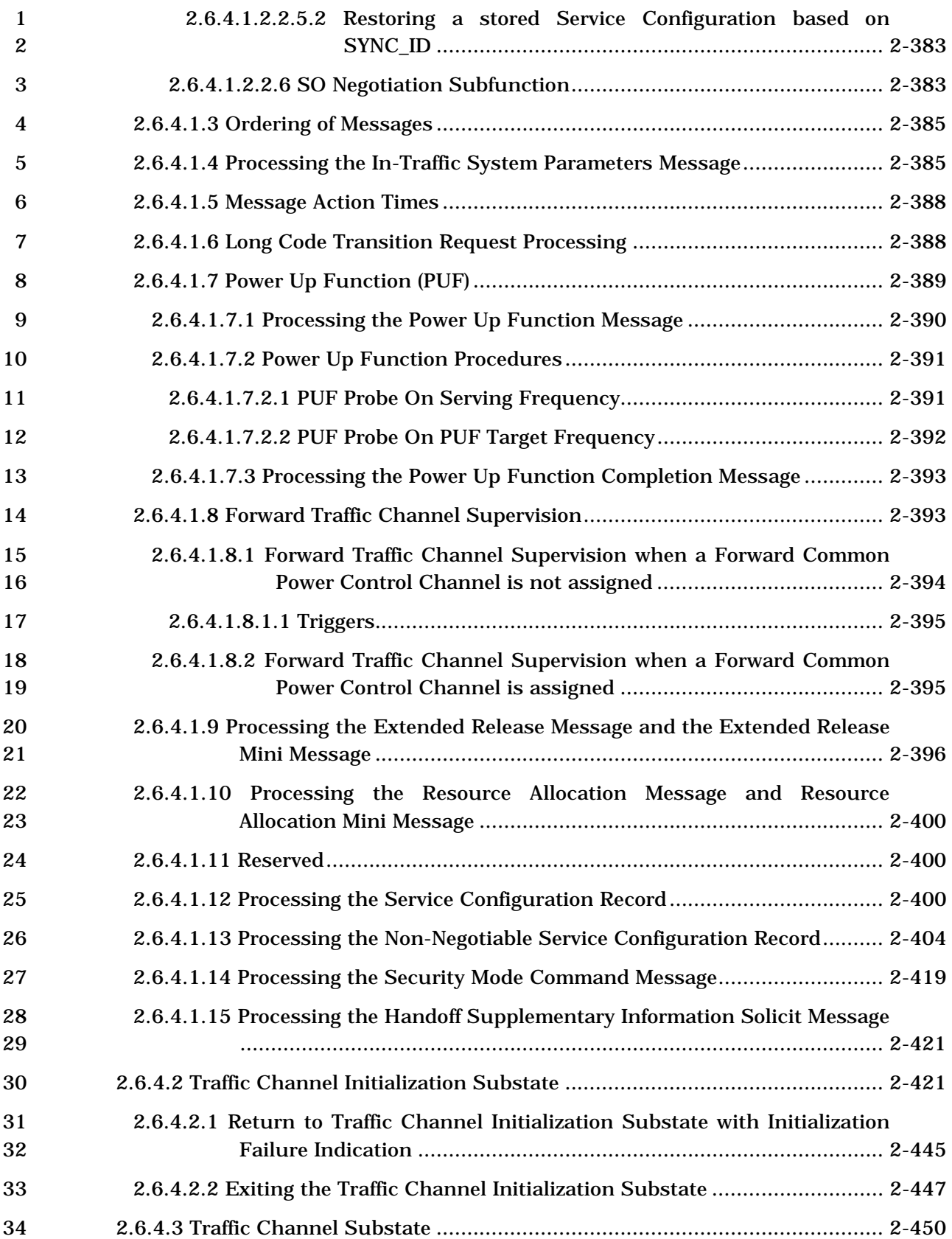

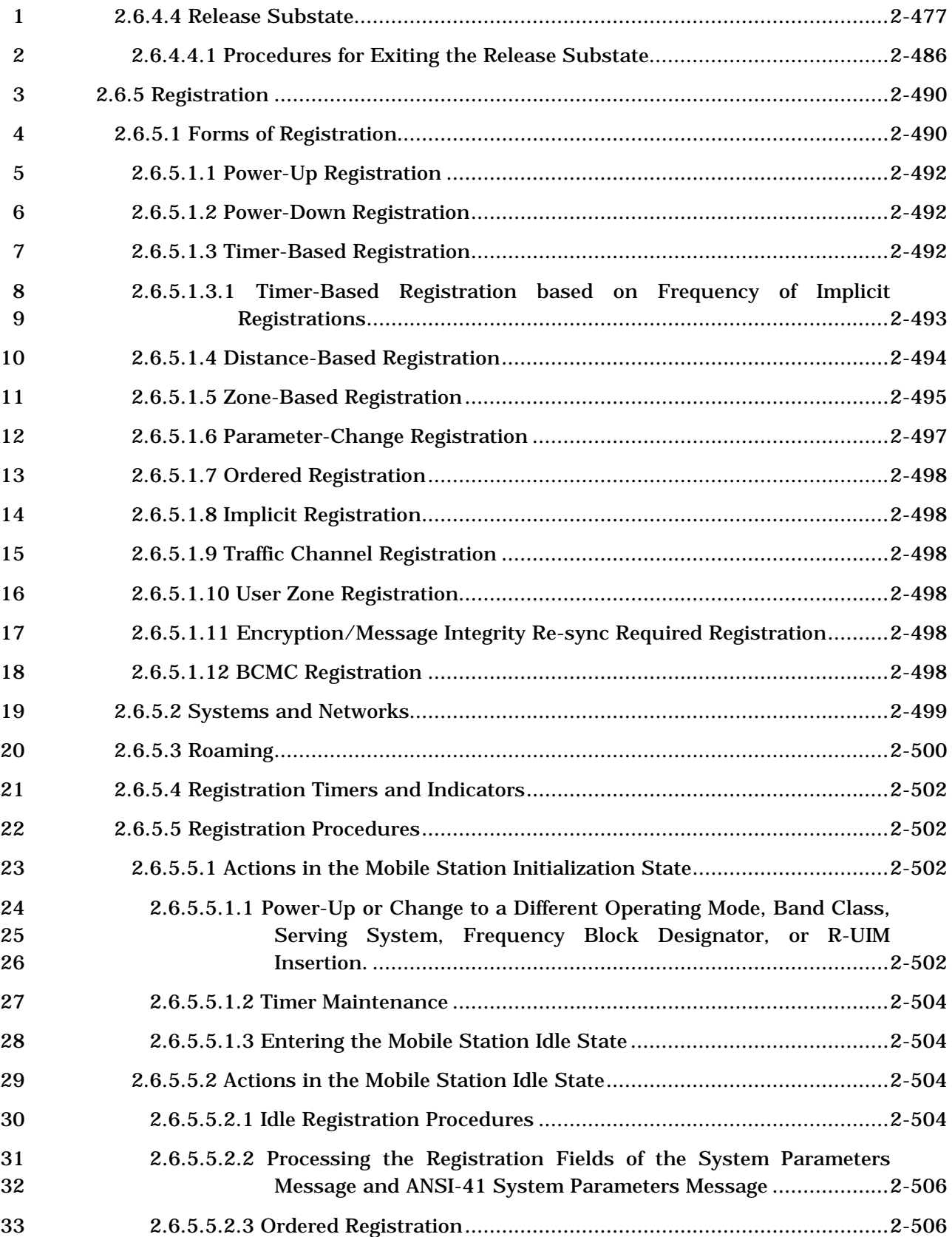

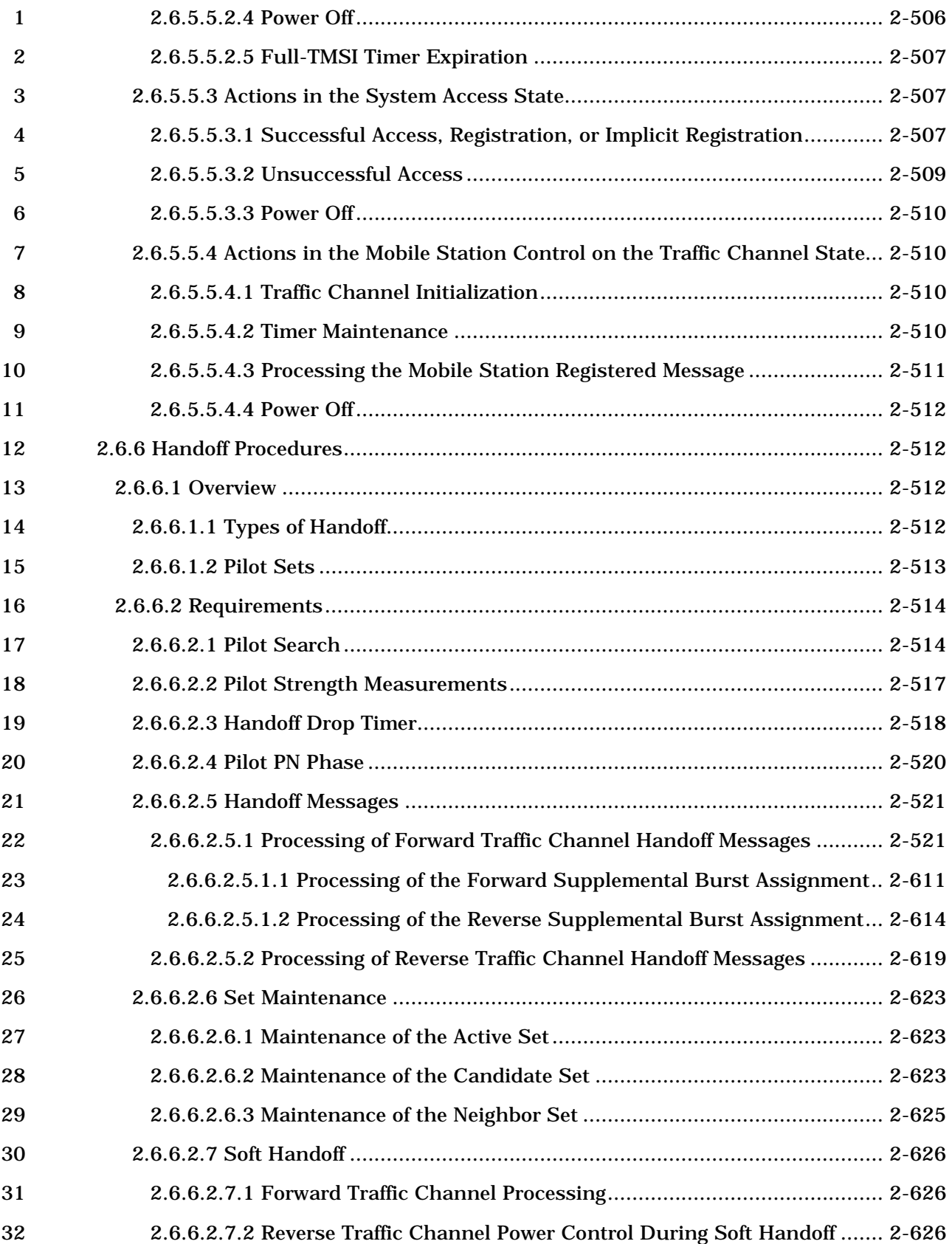

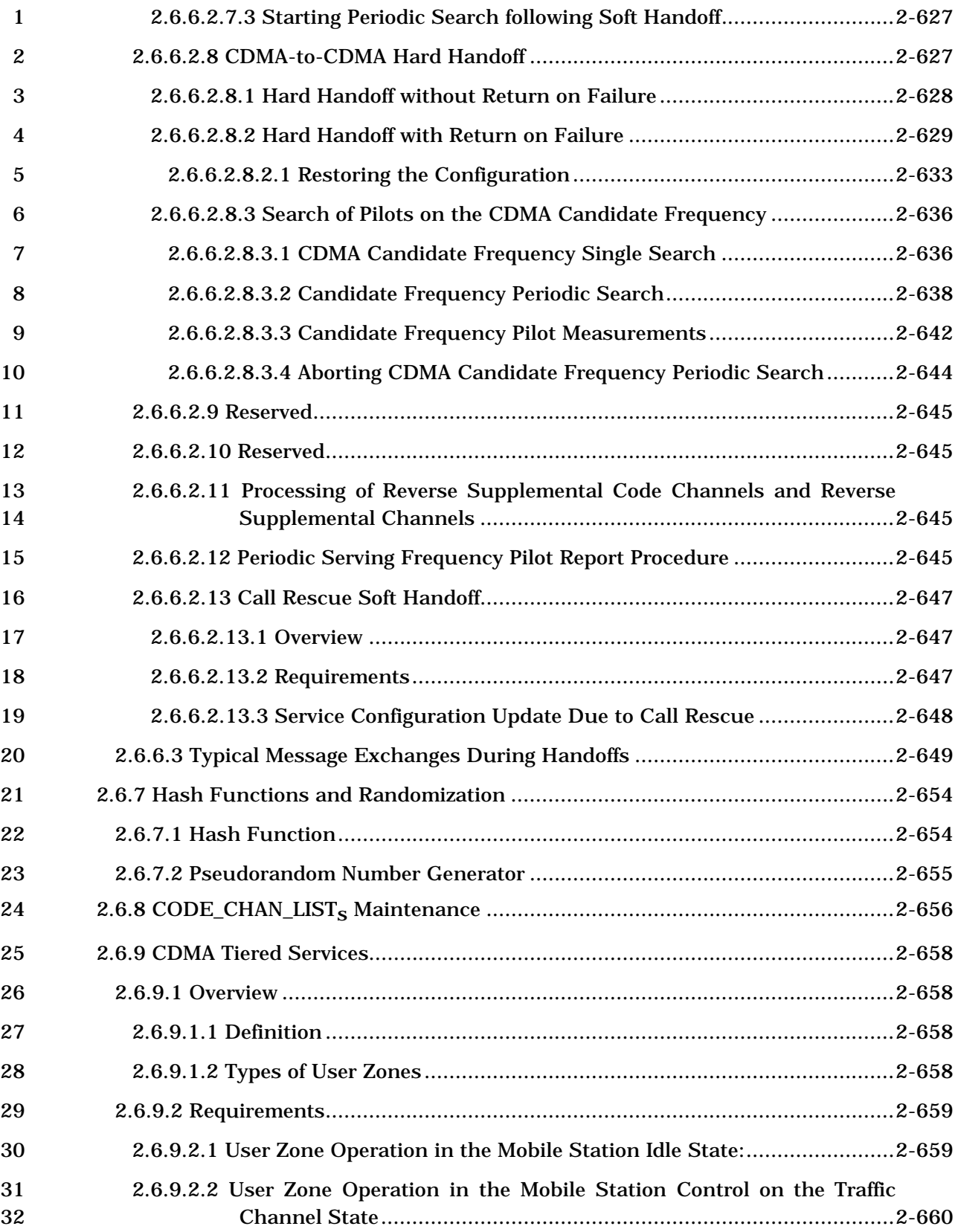

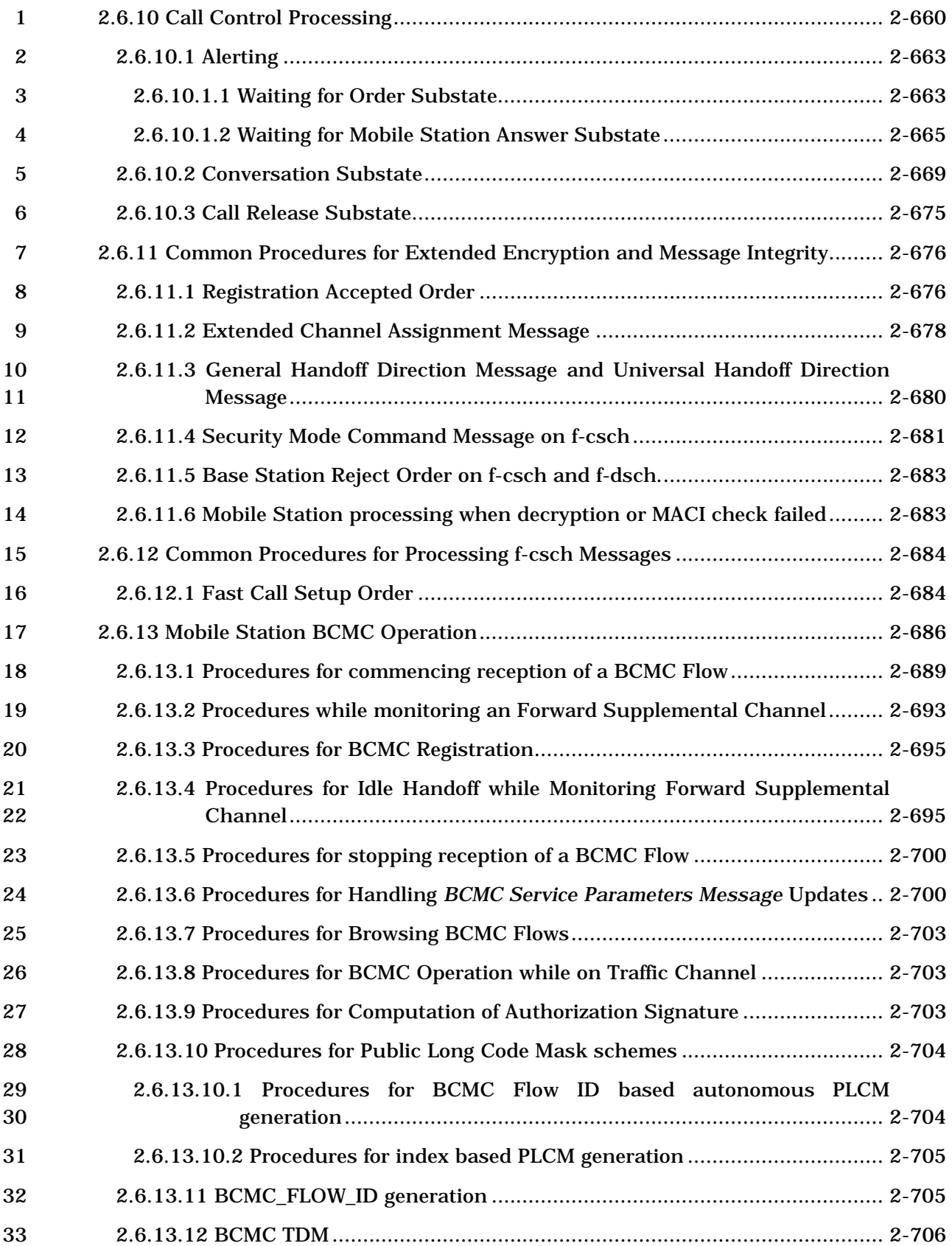

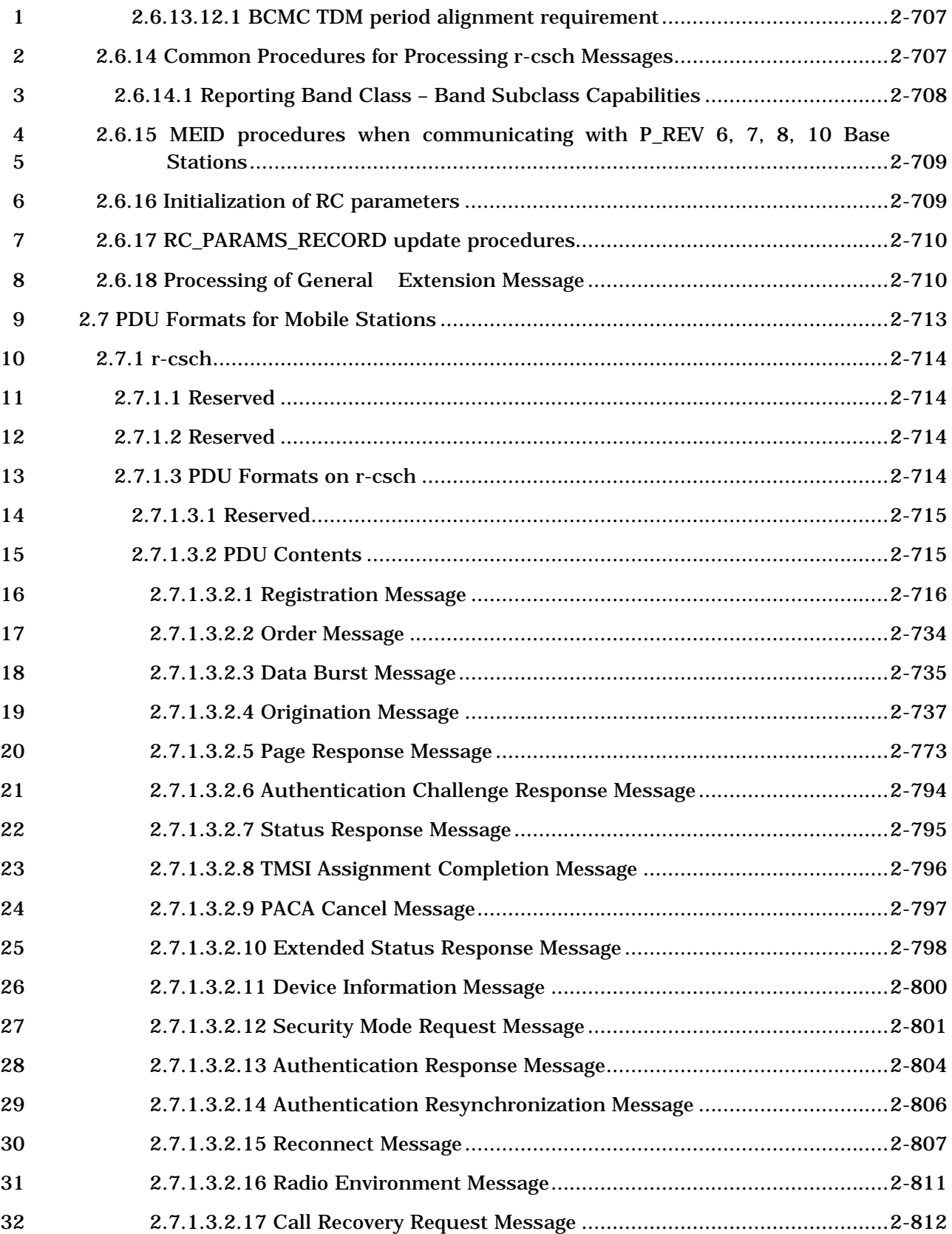

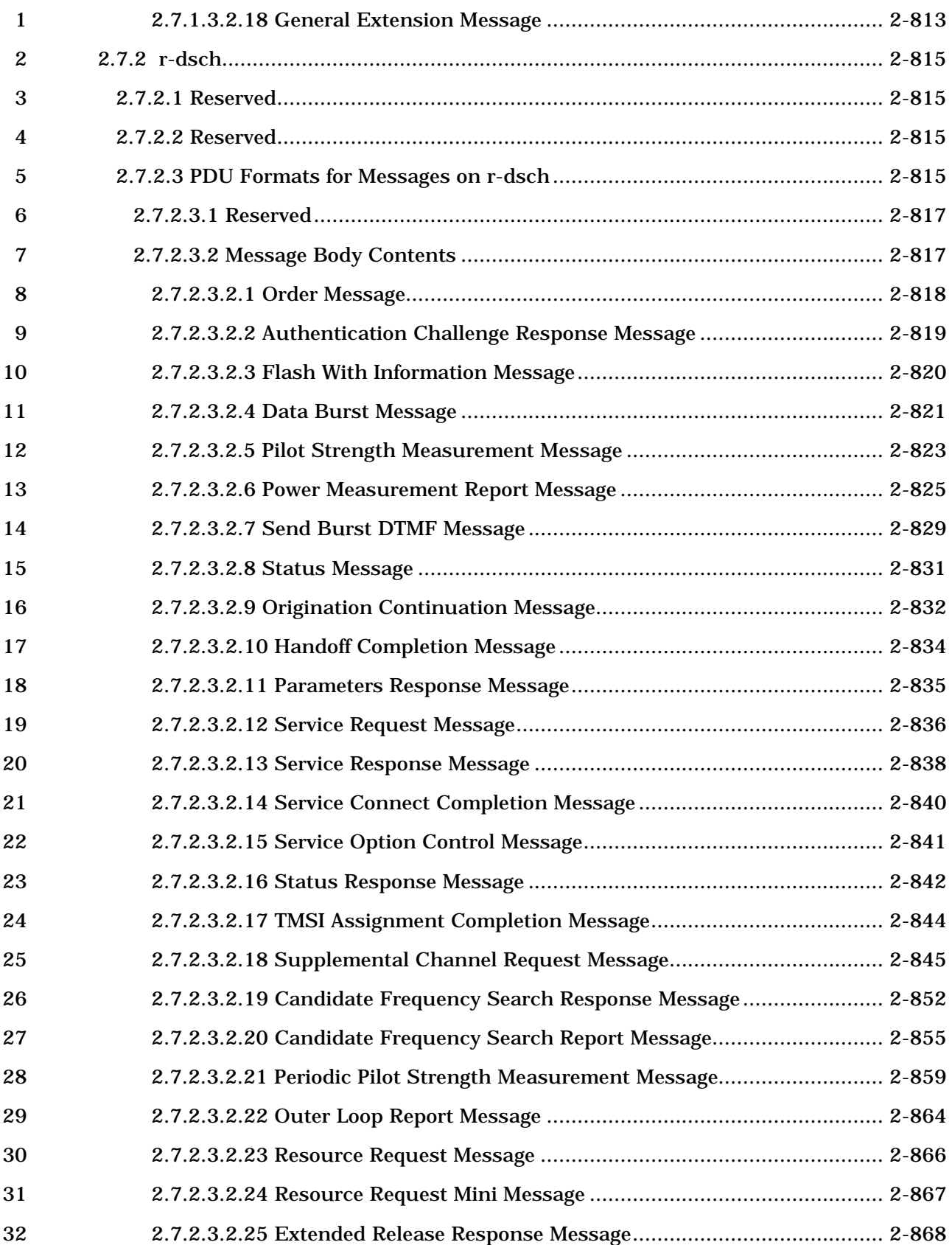

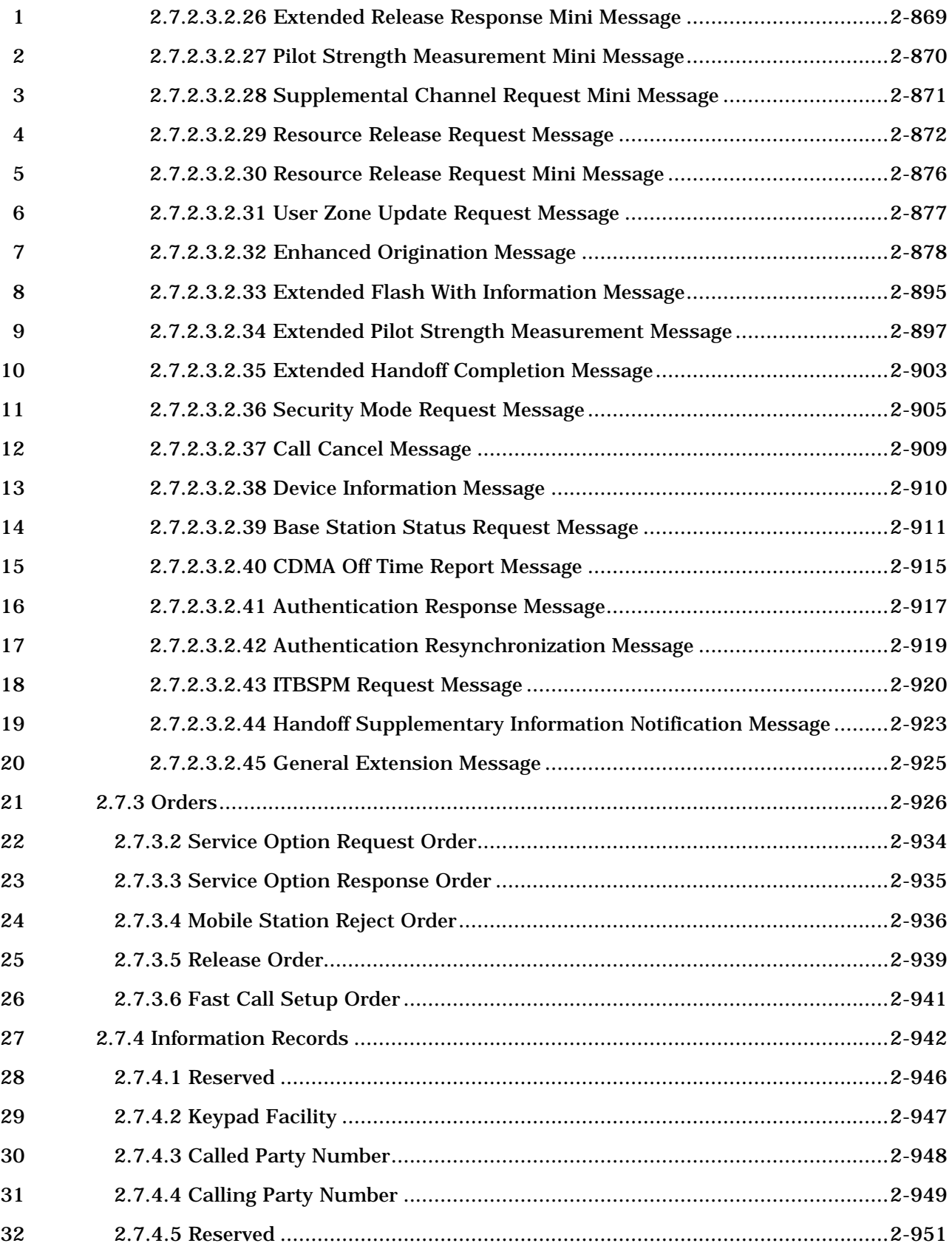

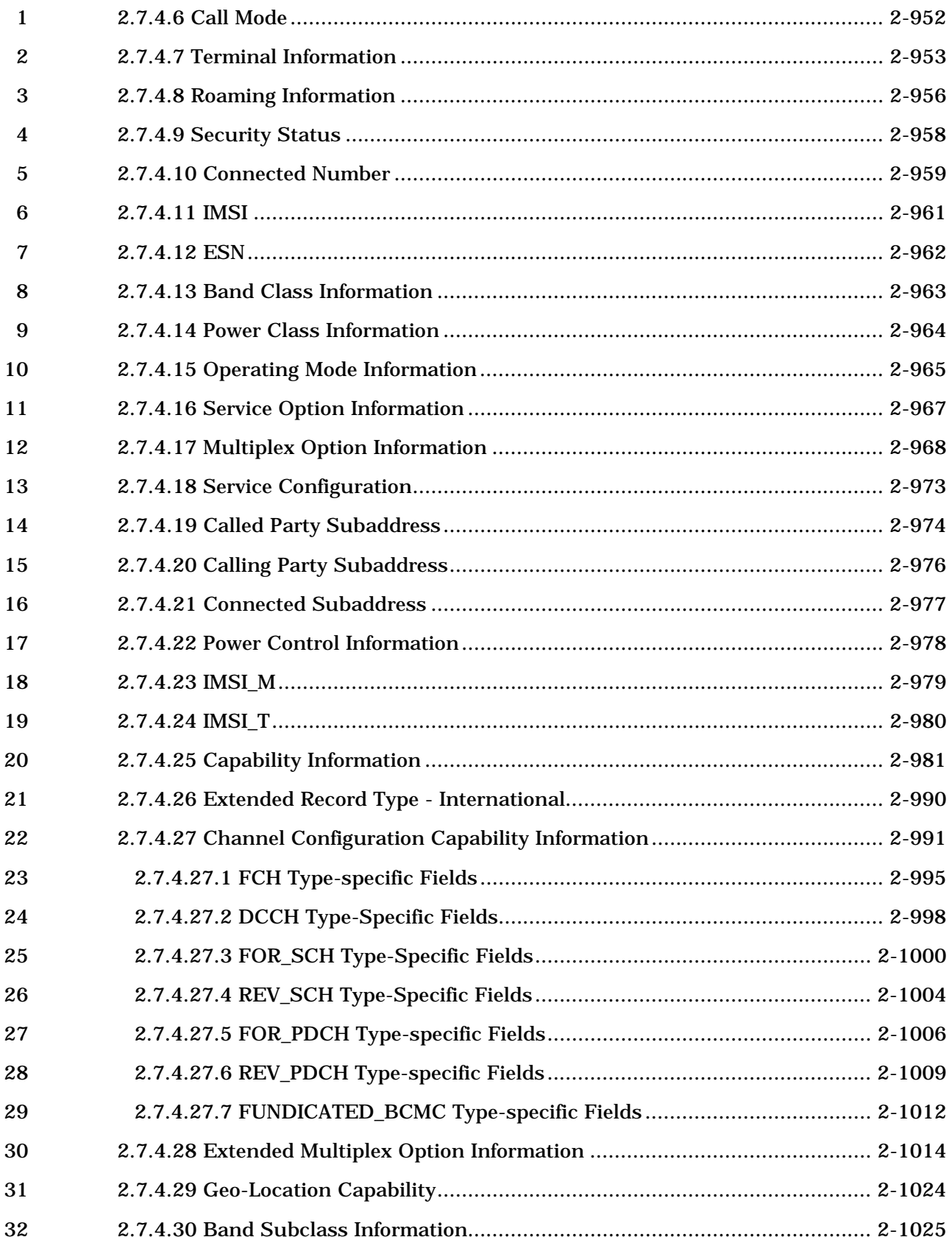

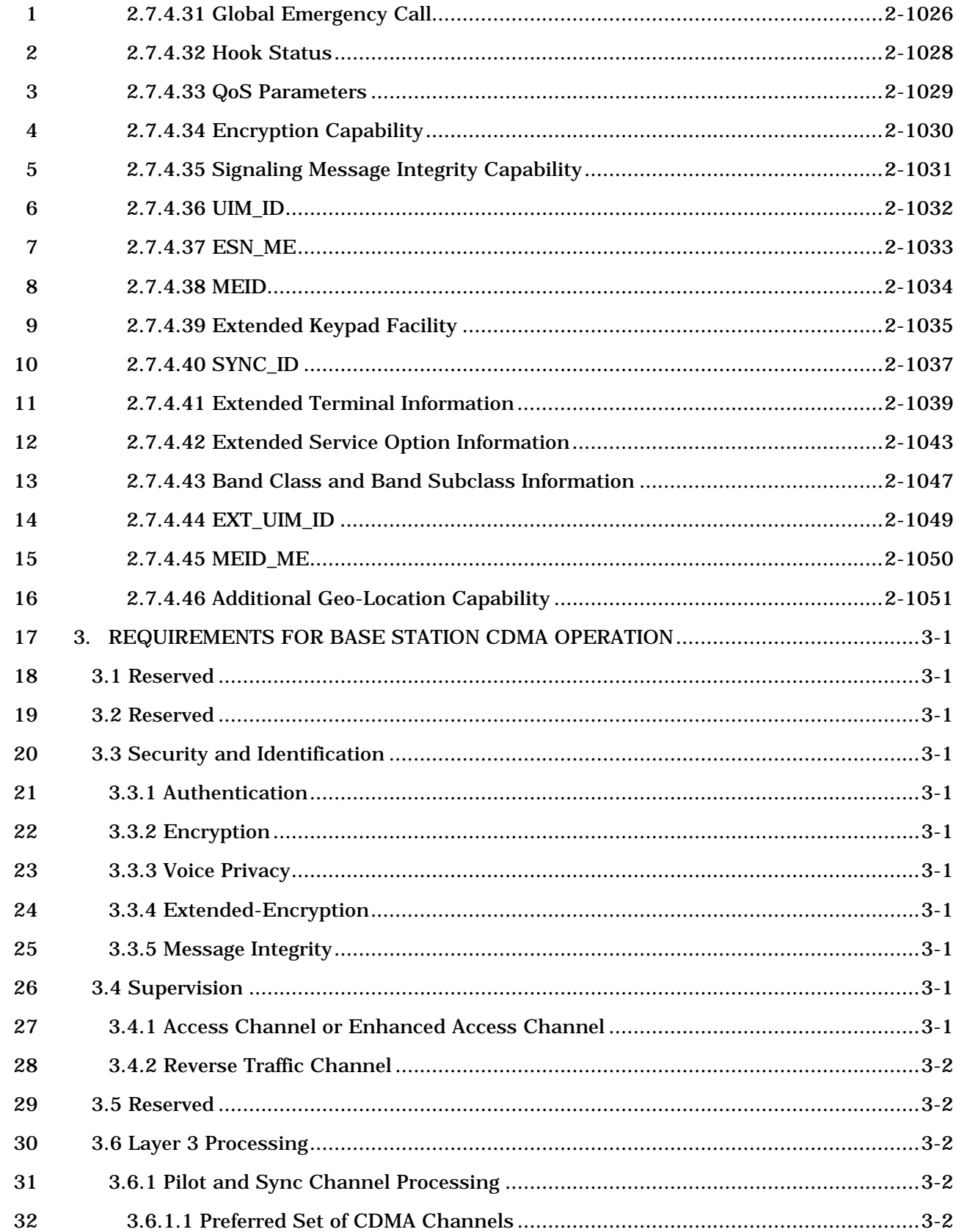

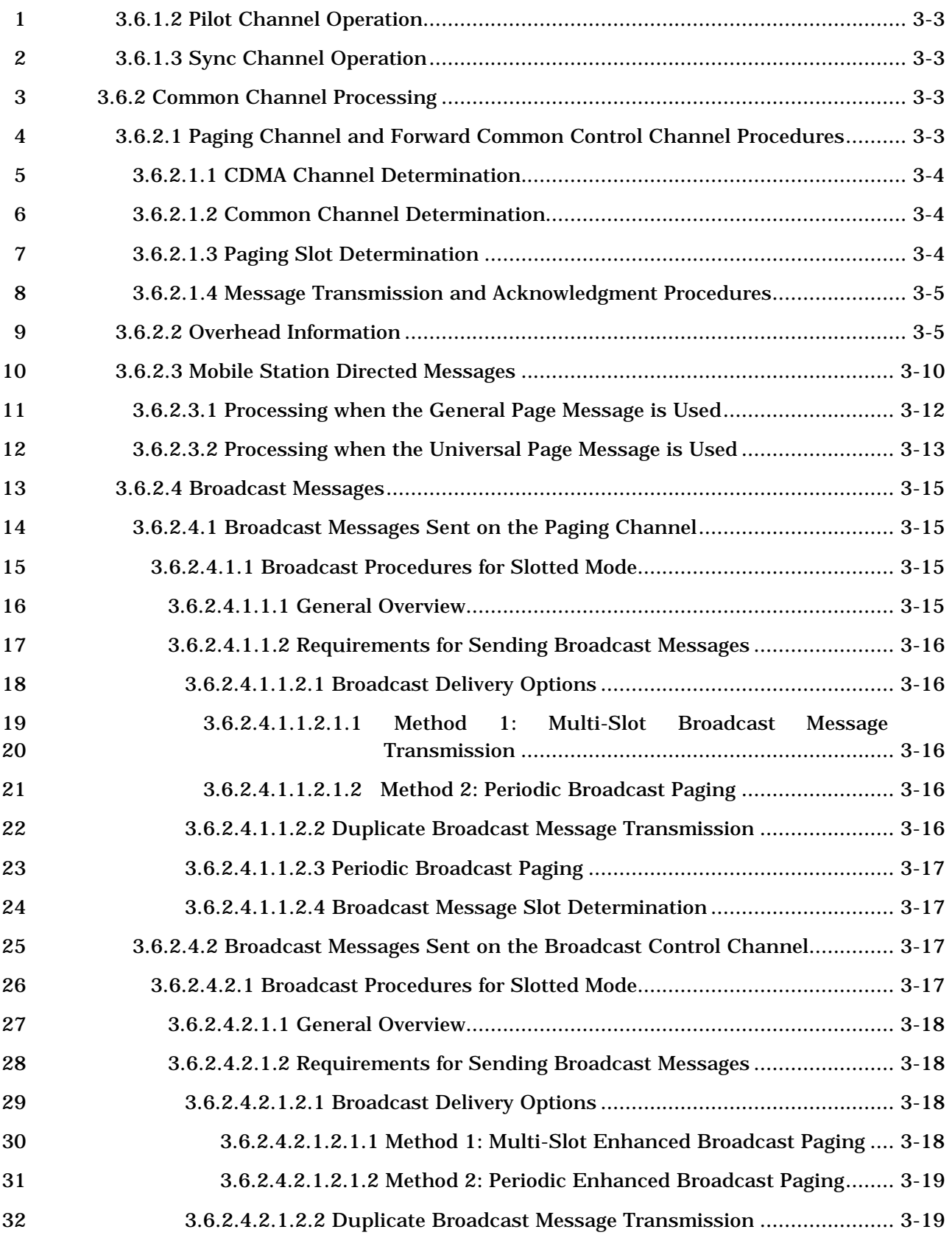

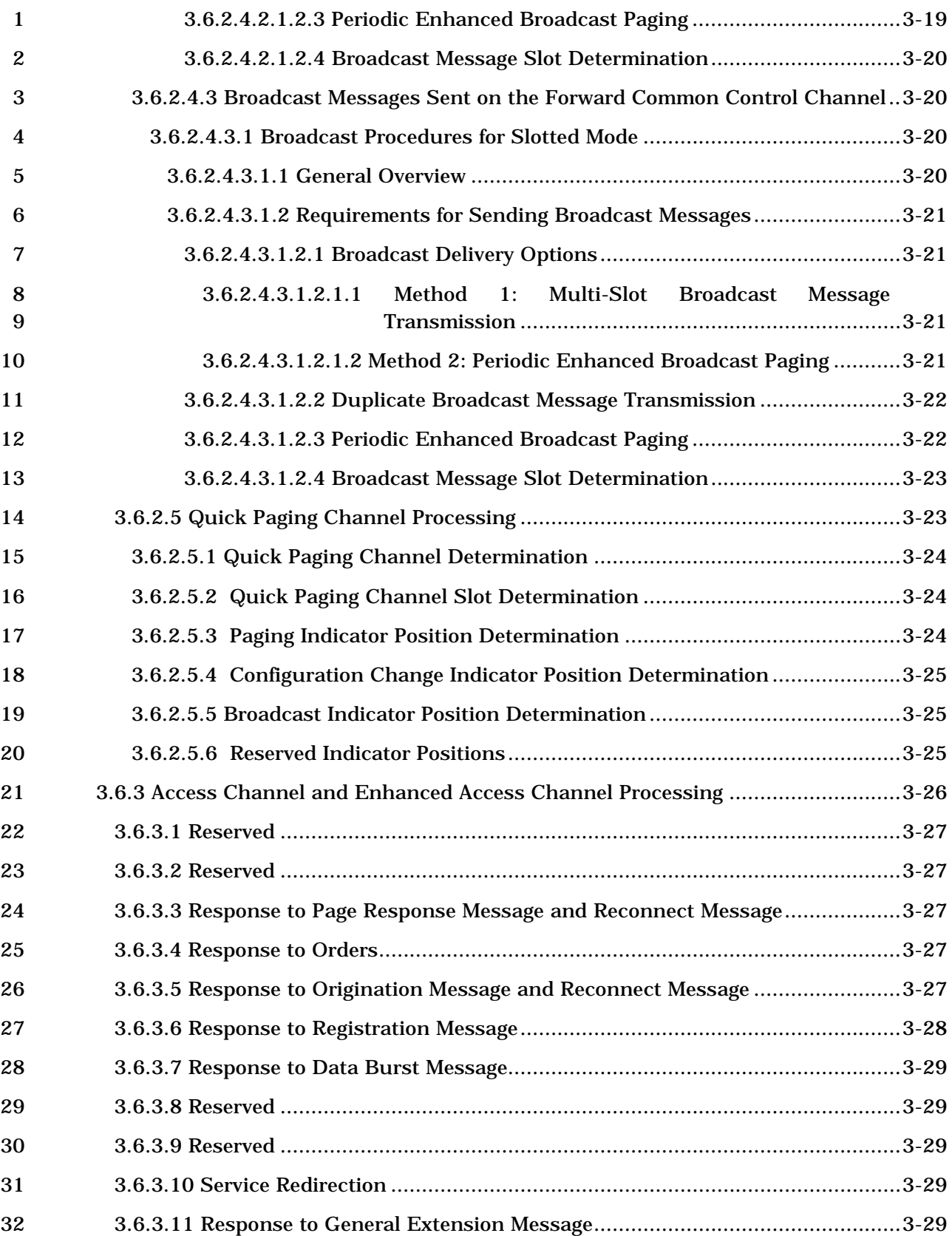

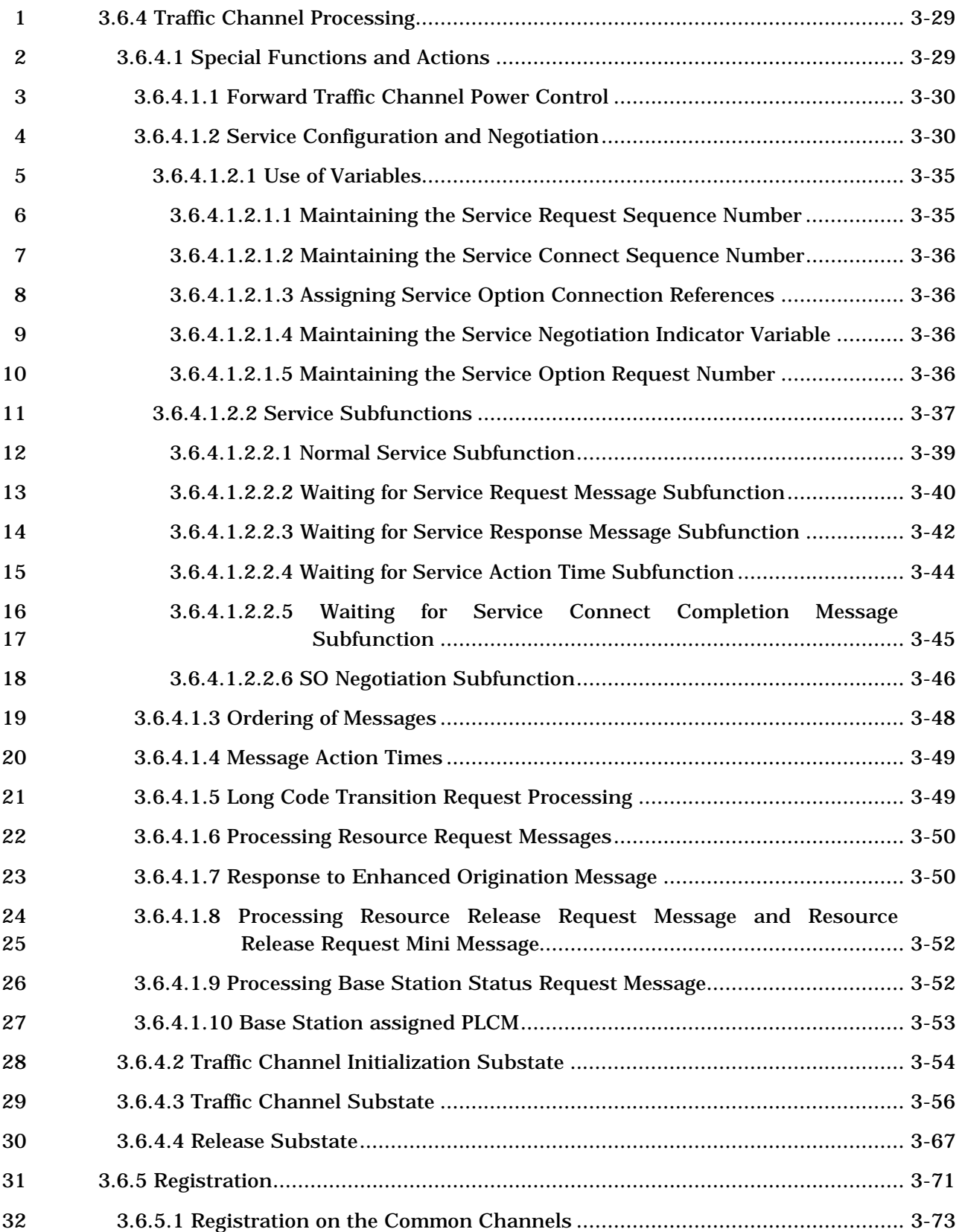

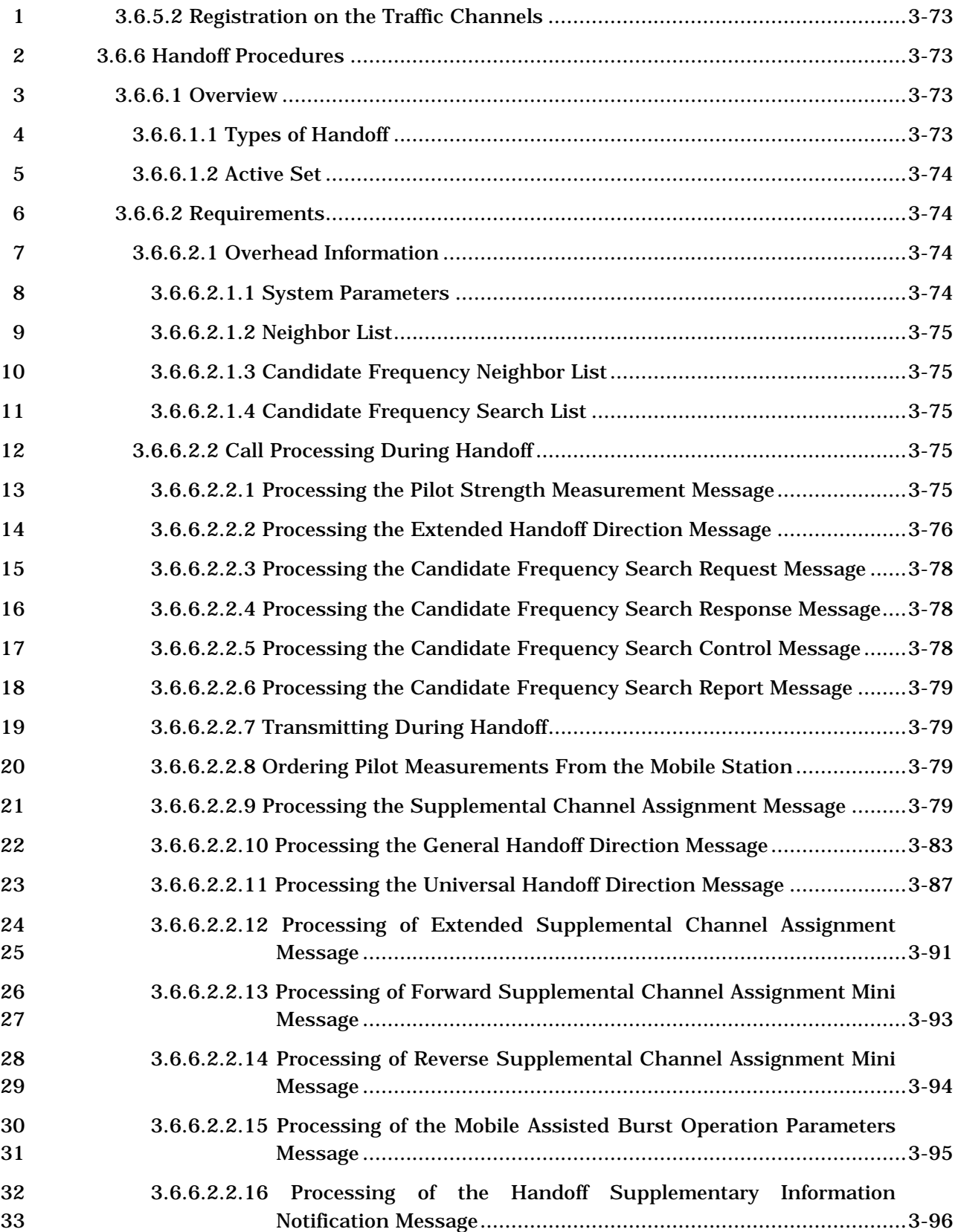

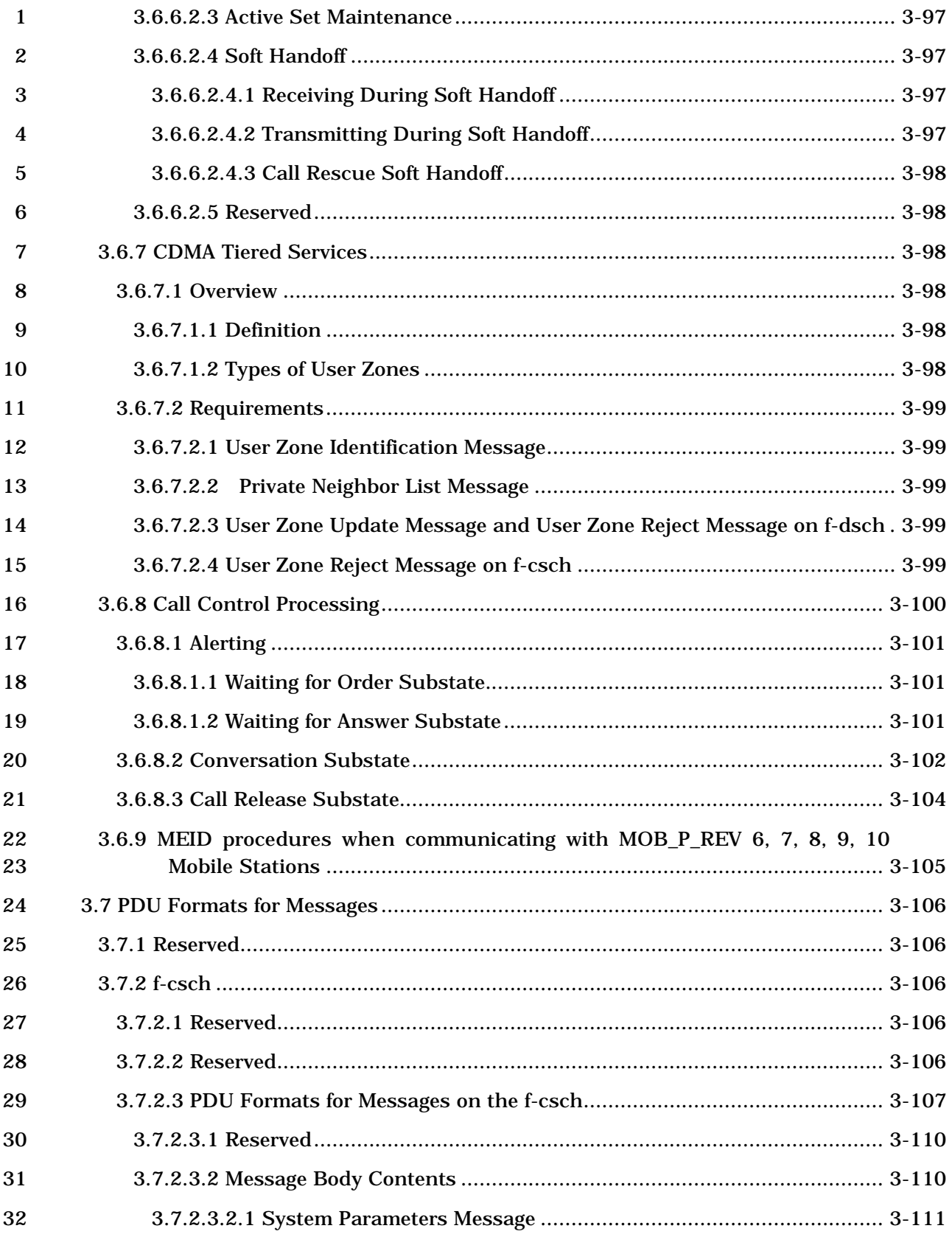

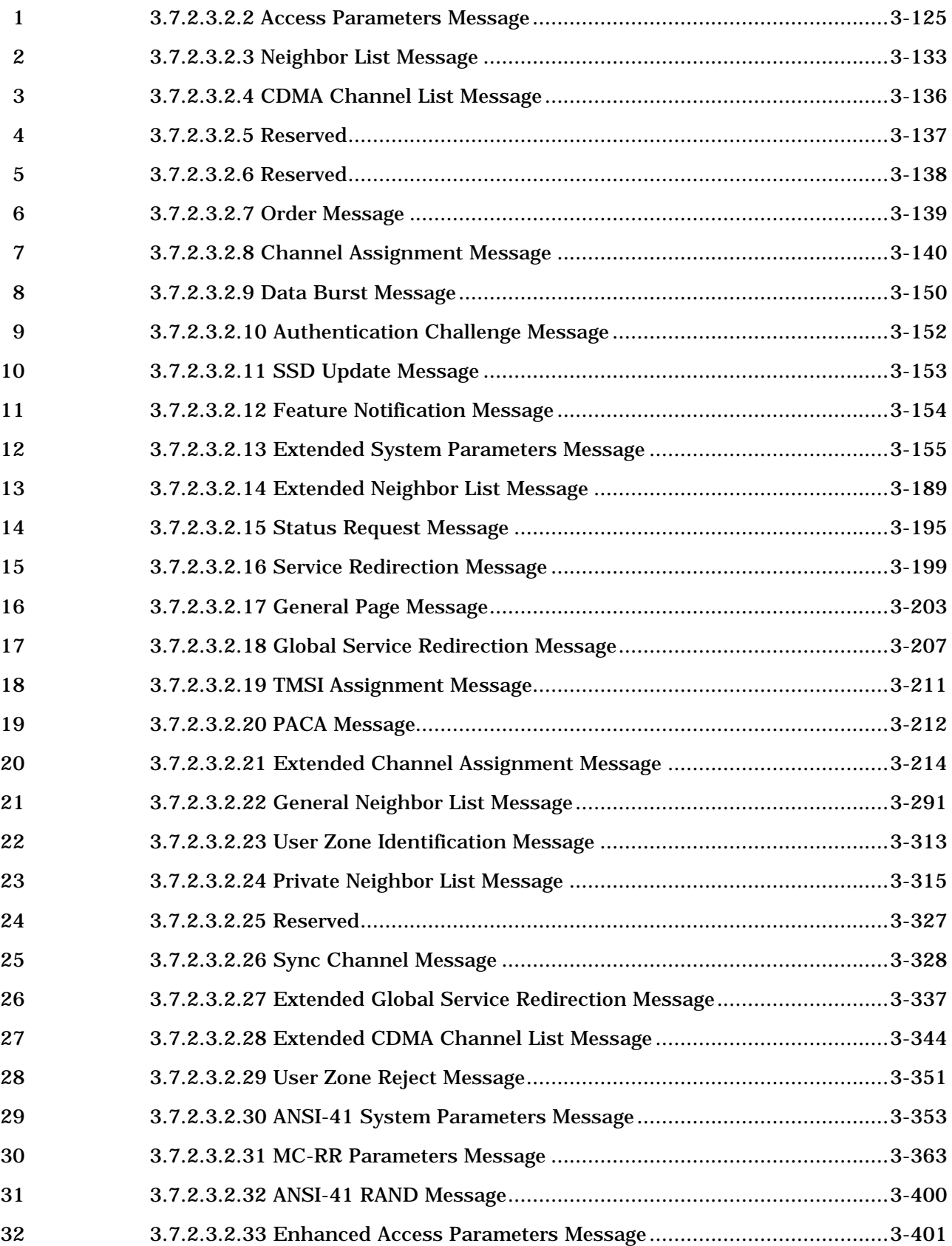

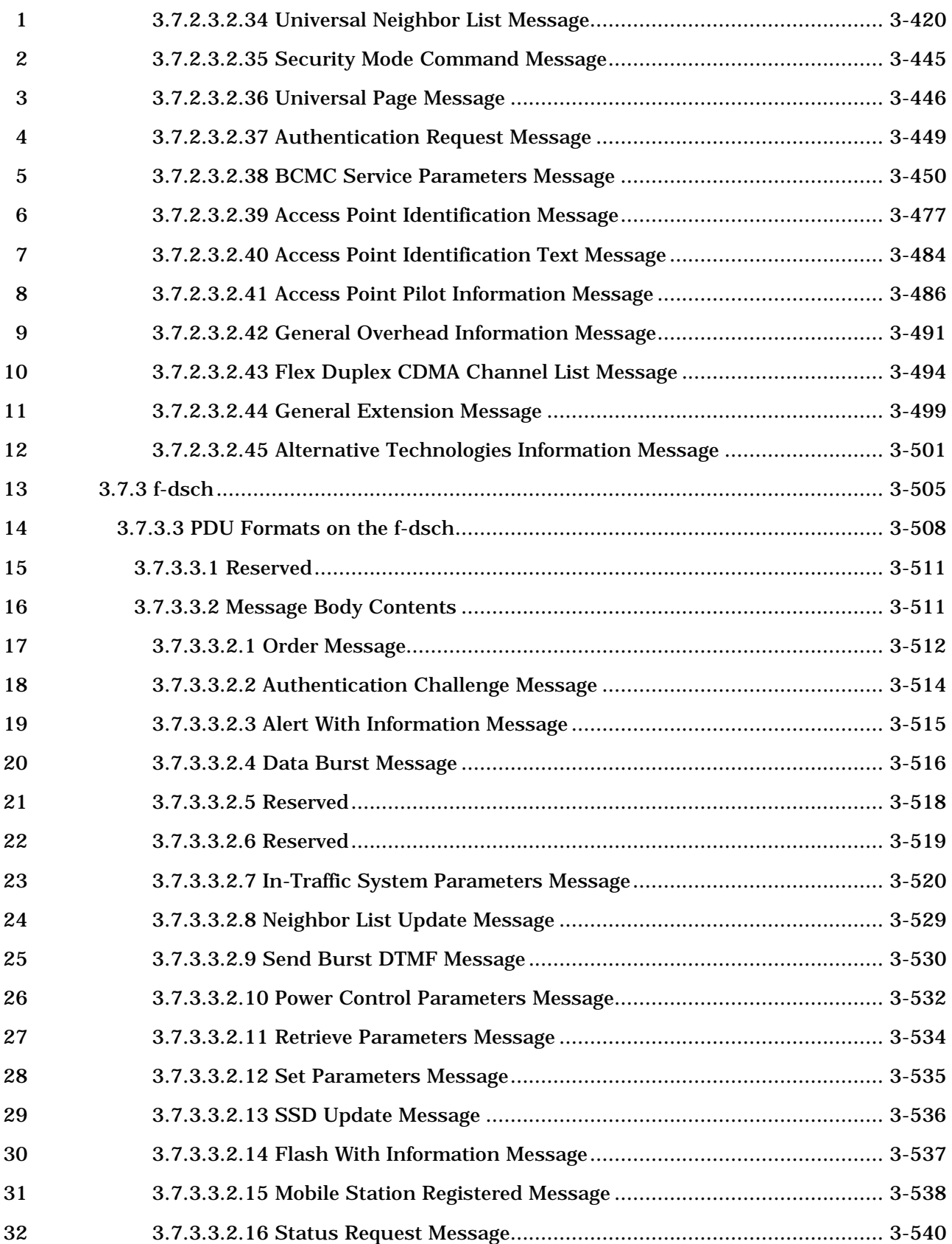

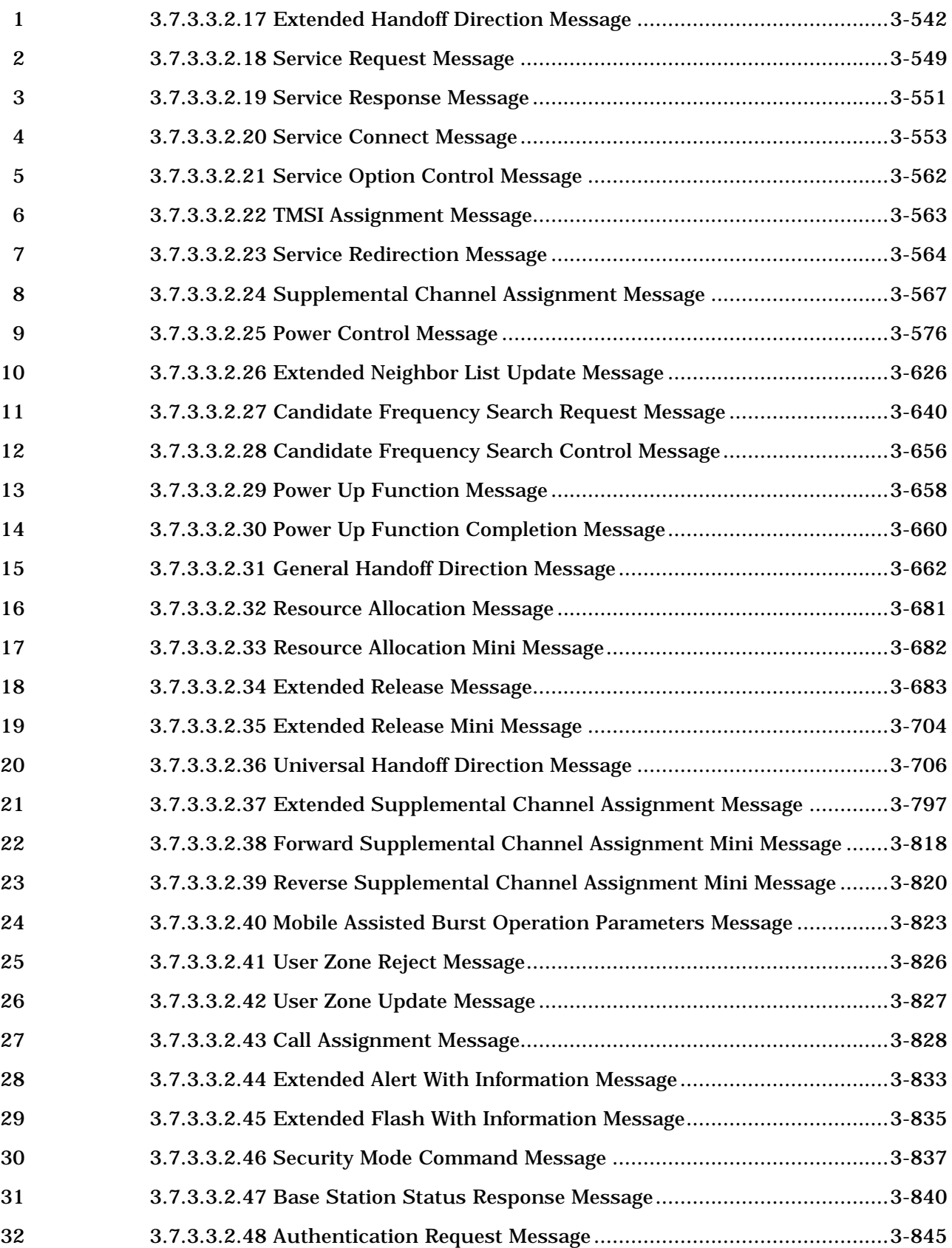

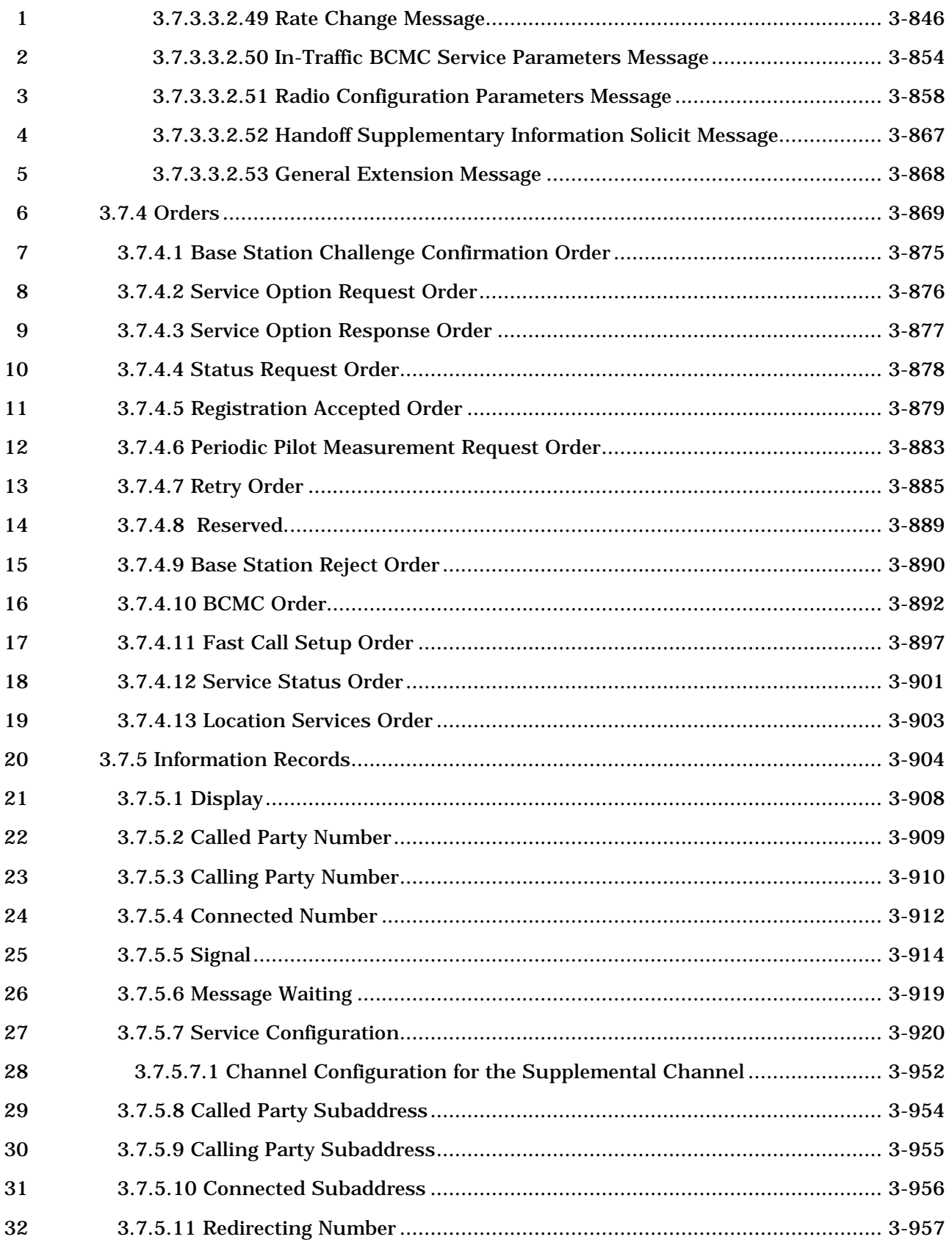

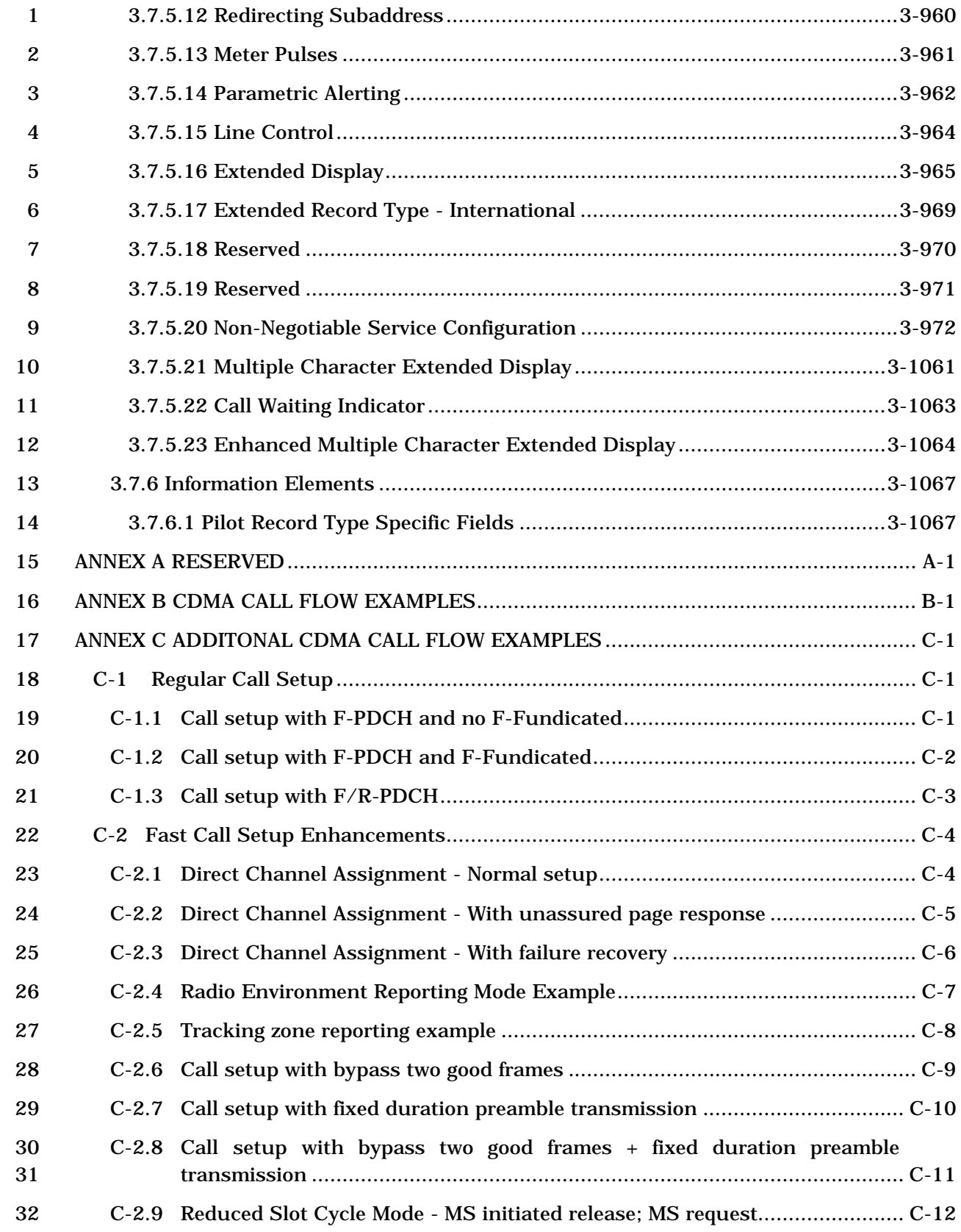

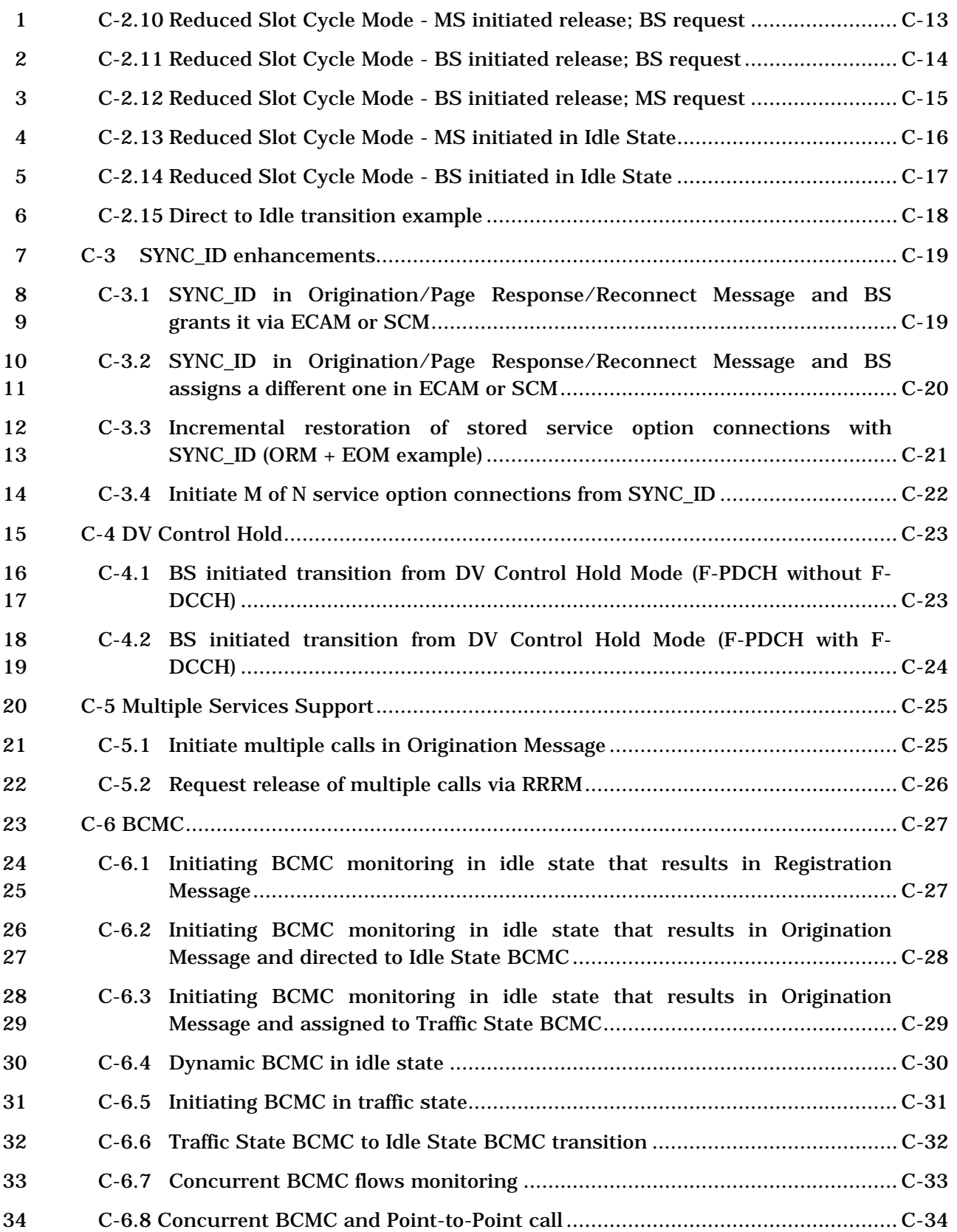

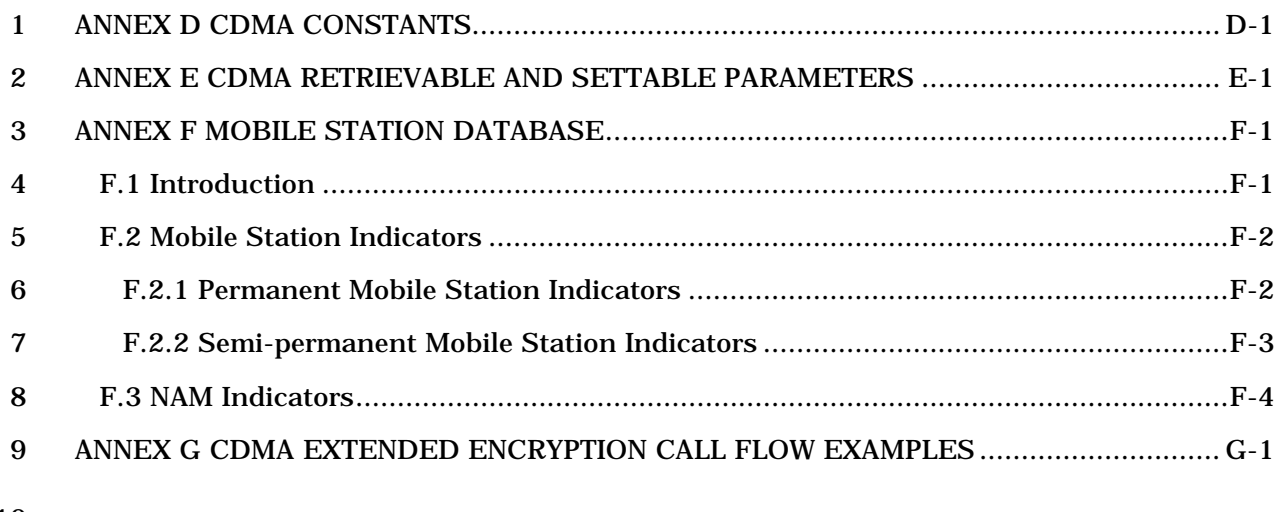

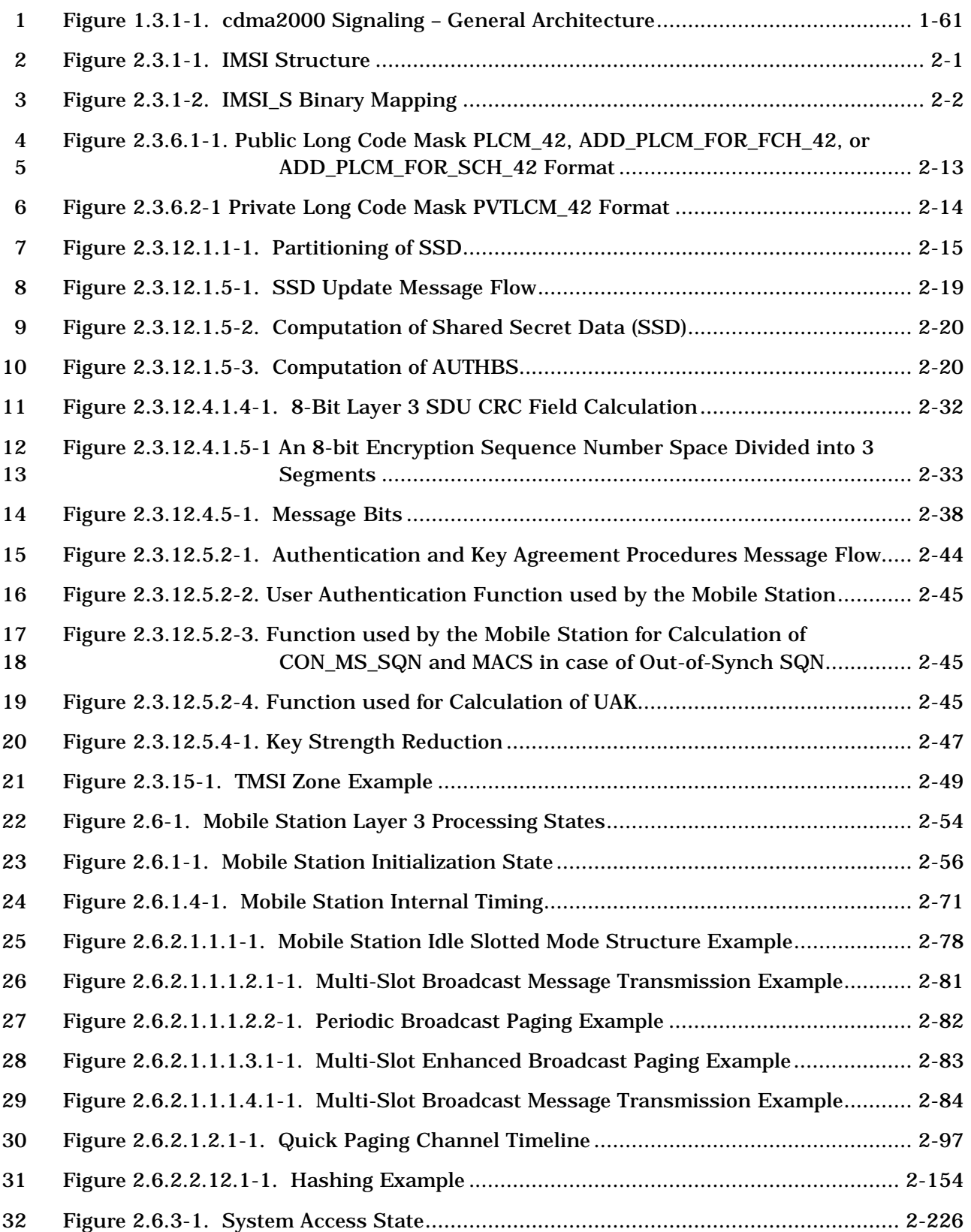

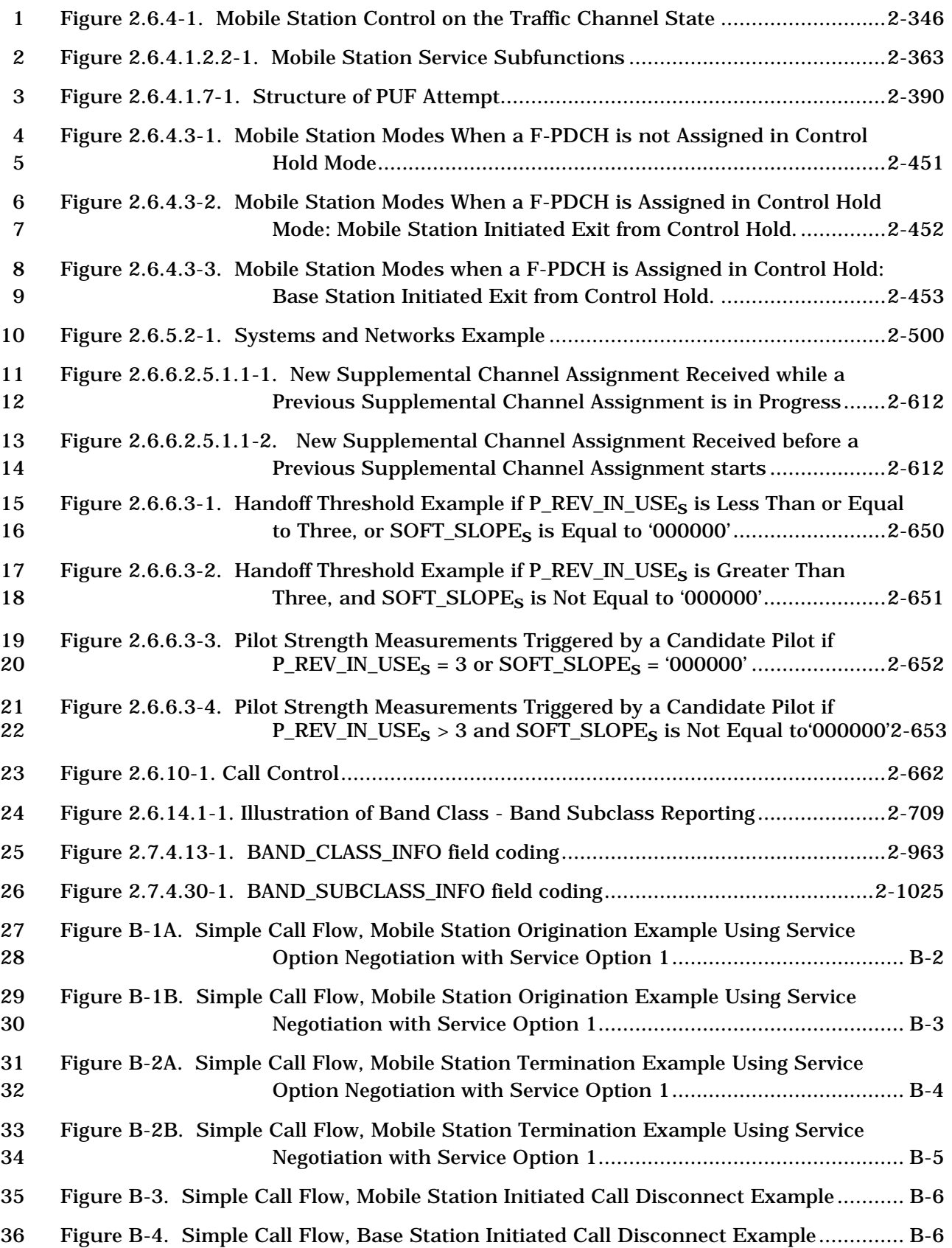

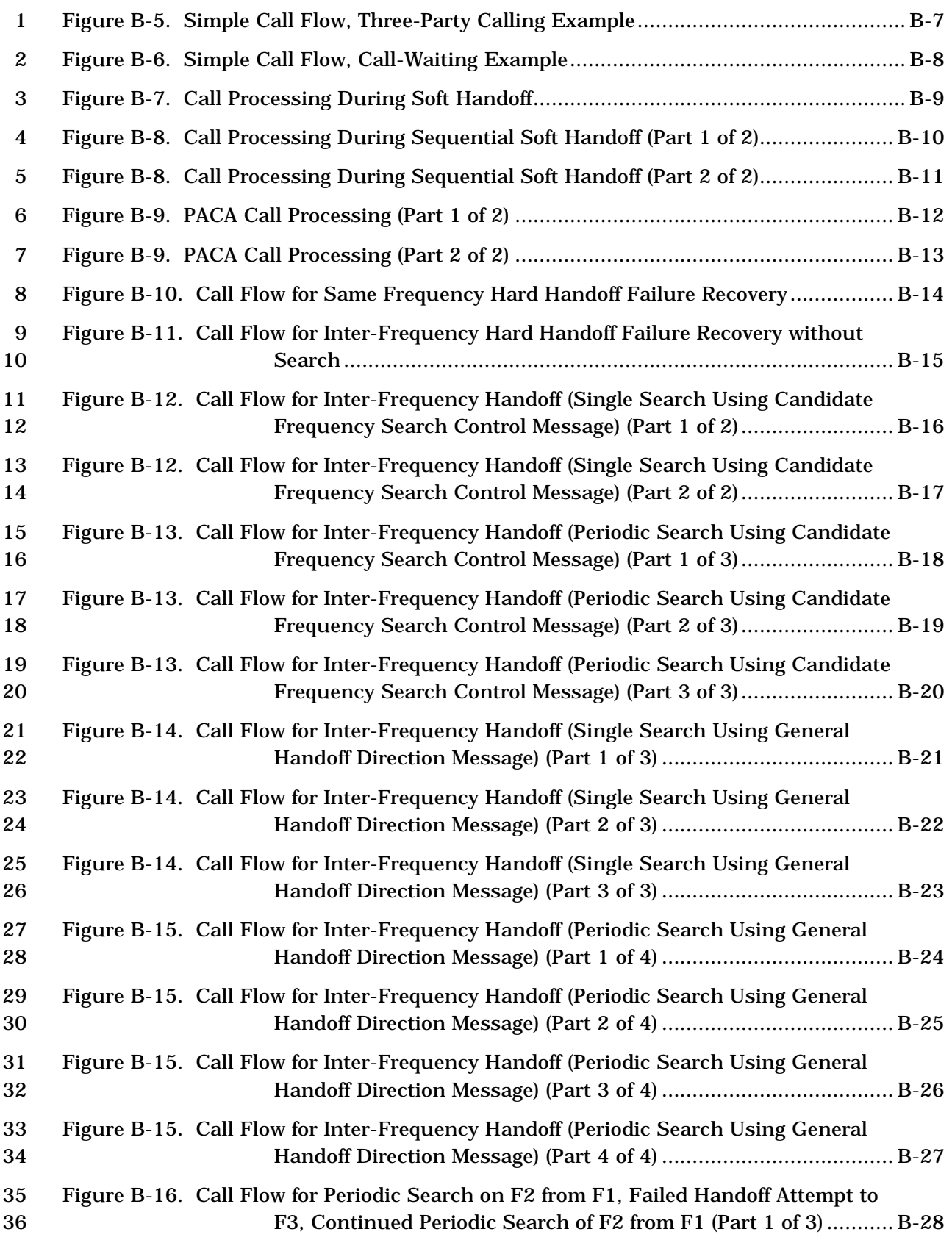

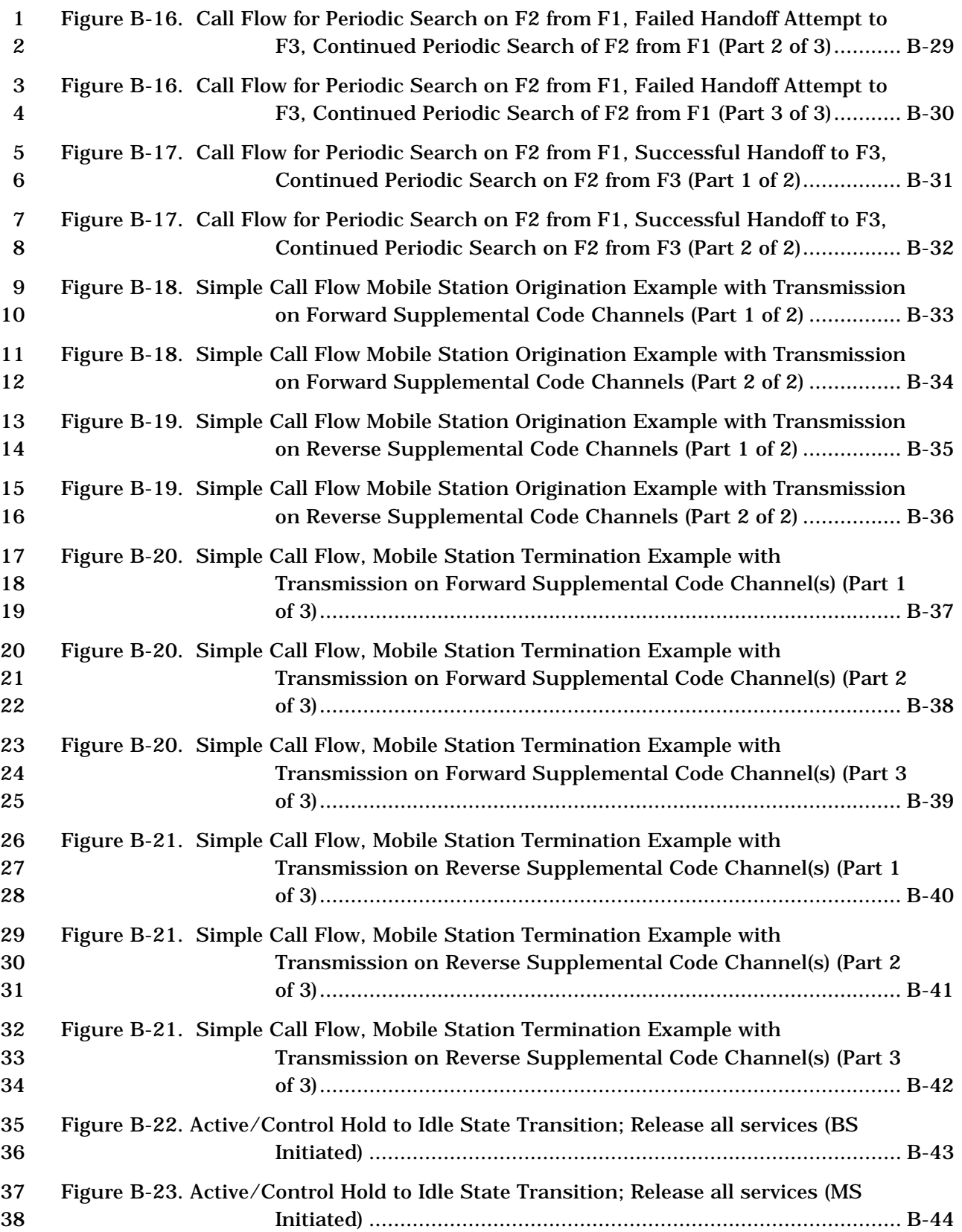
# **FIGURES**

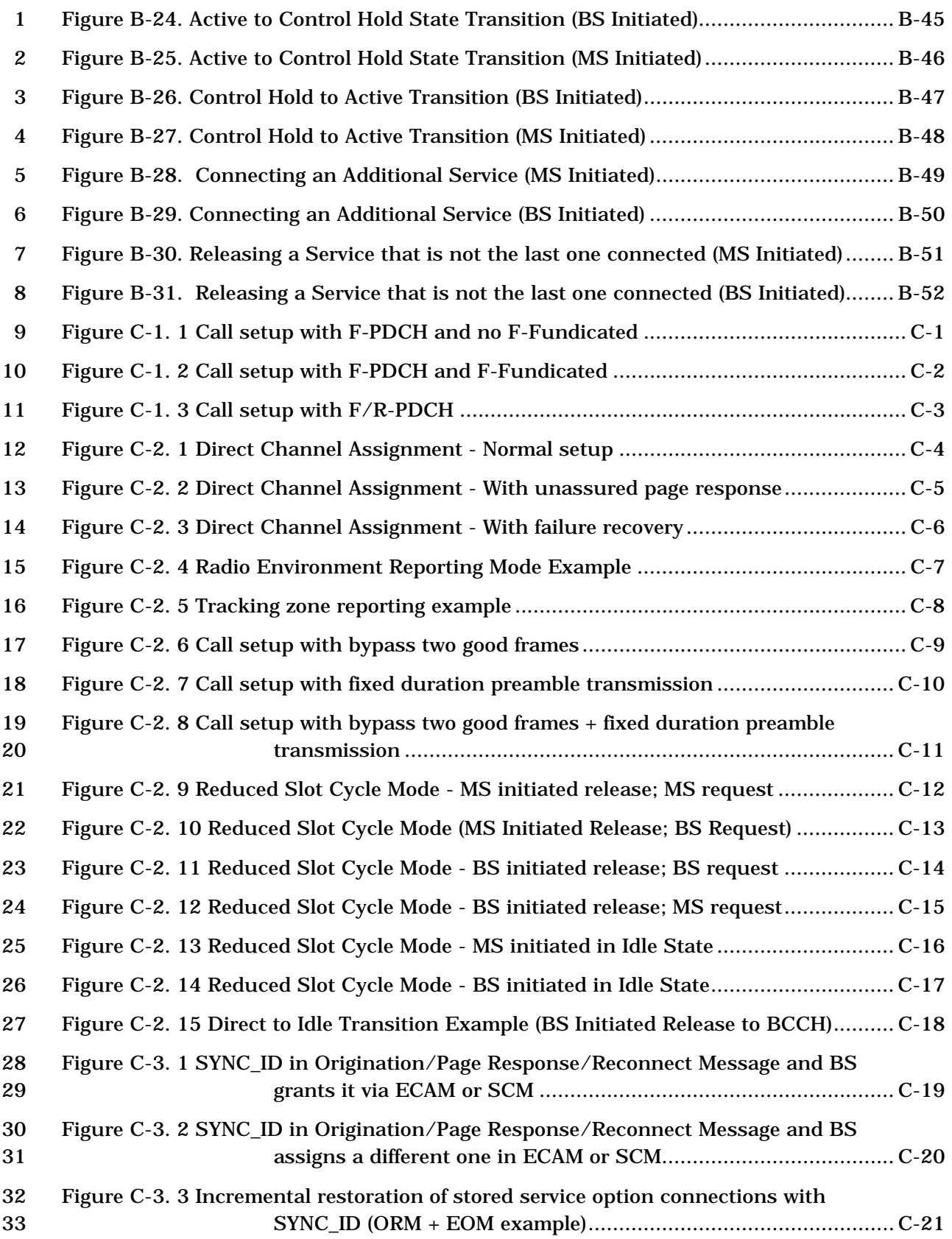

C.S0005-E v1.0

## **FIGURES**

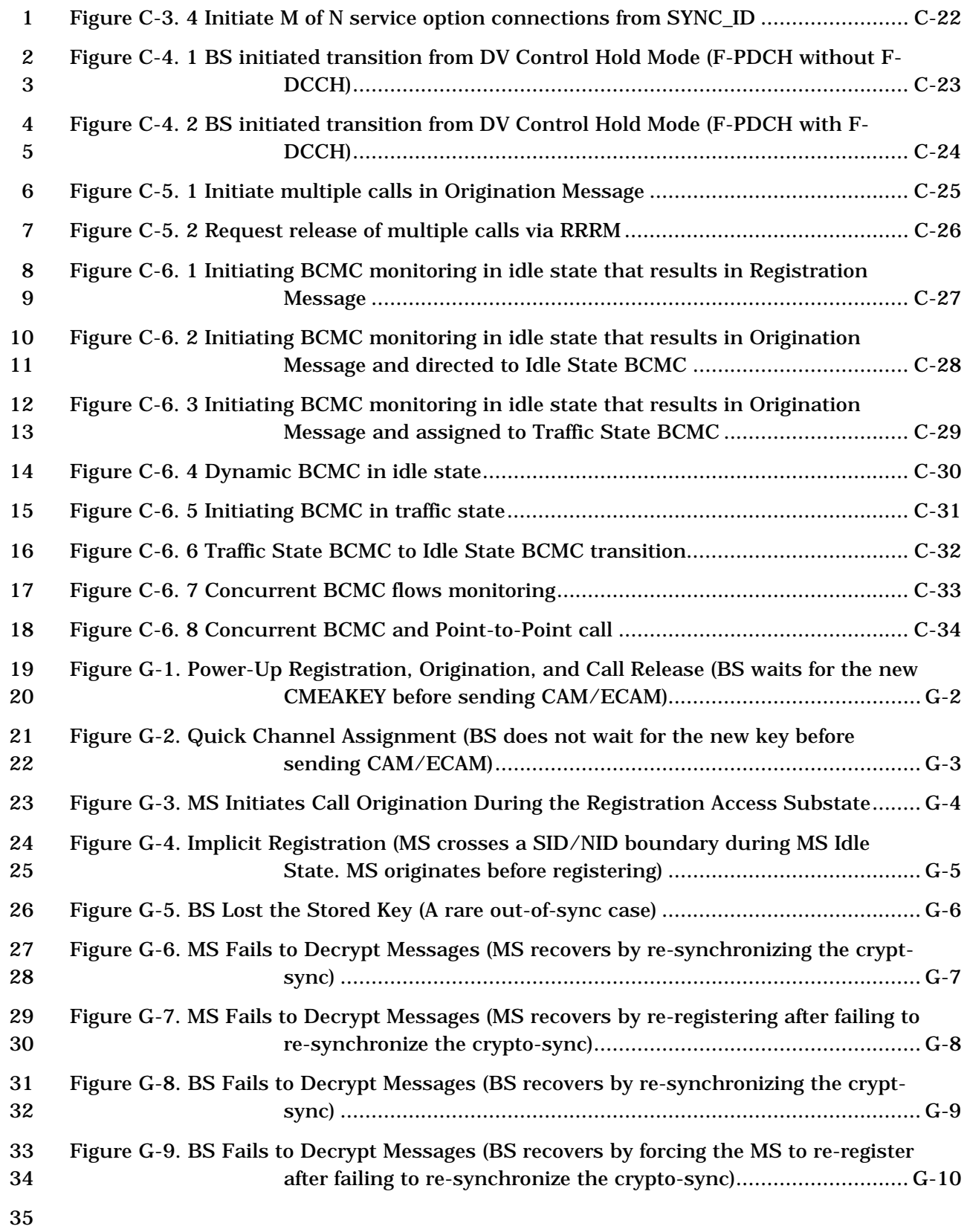

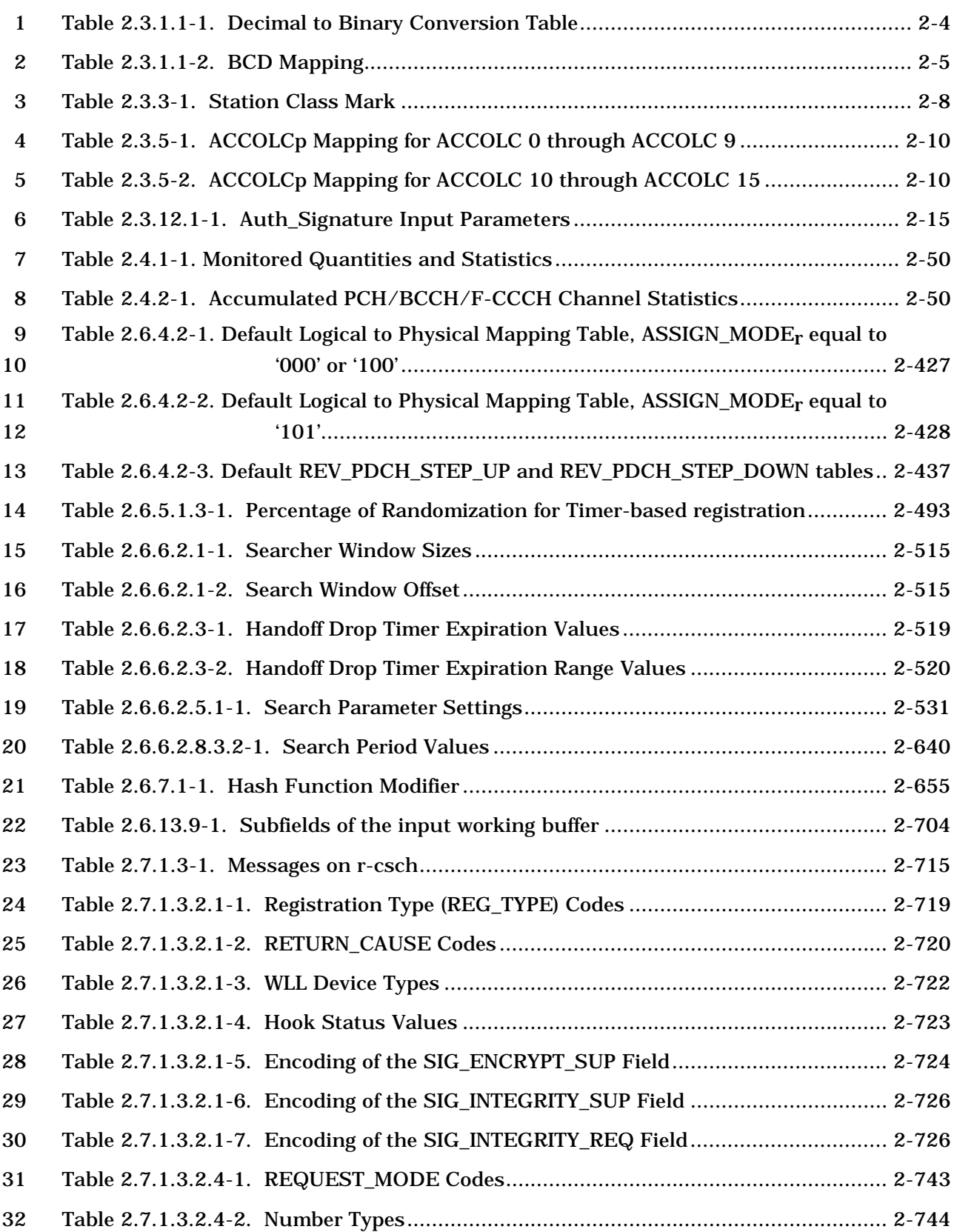

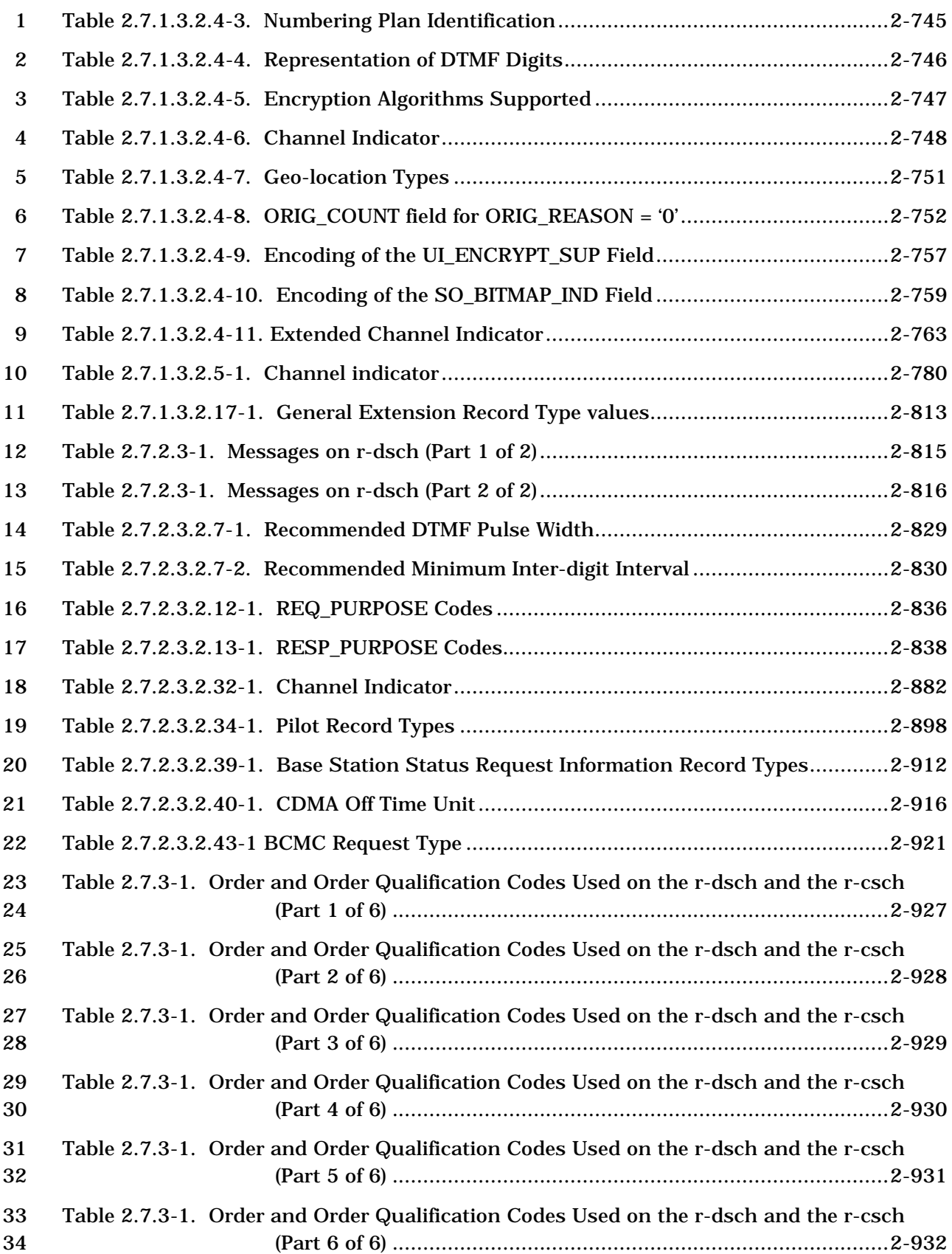

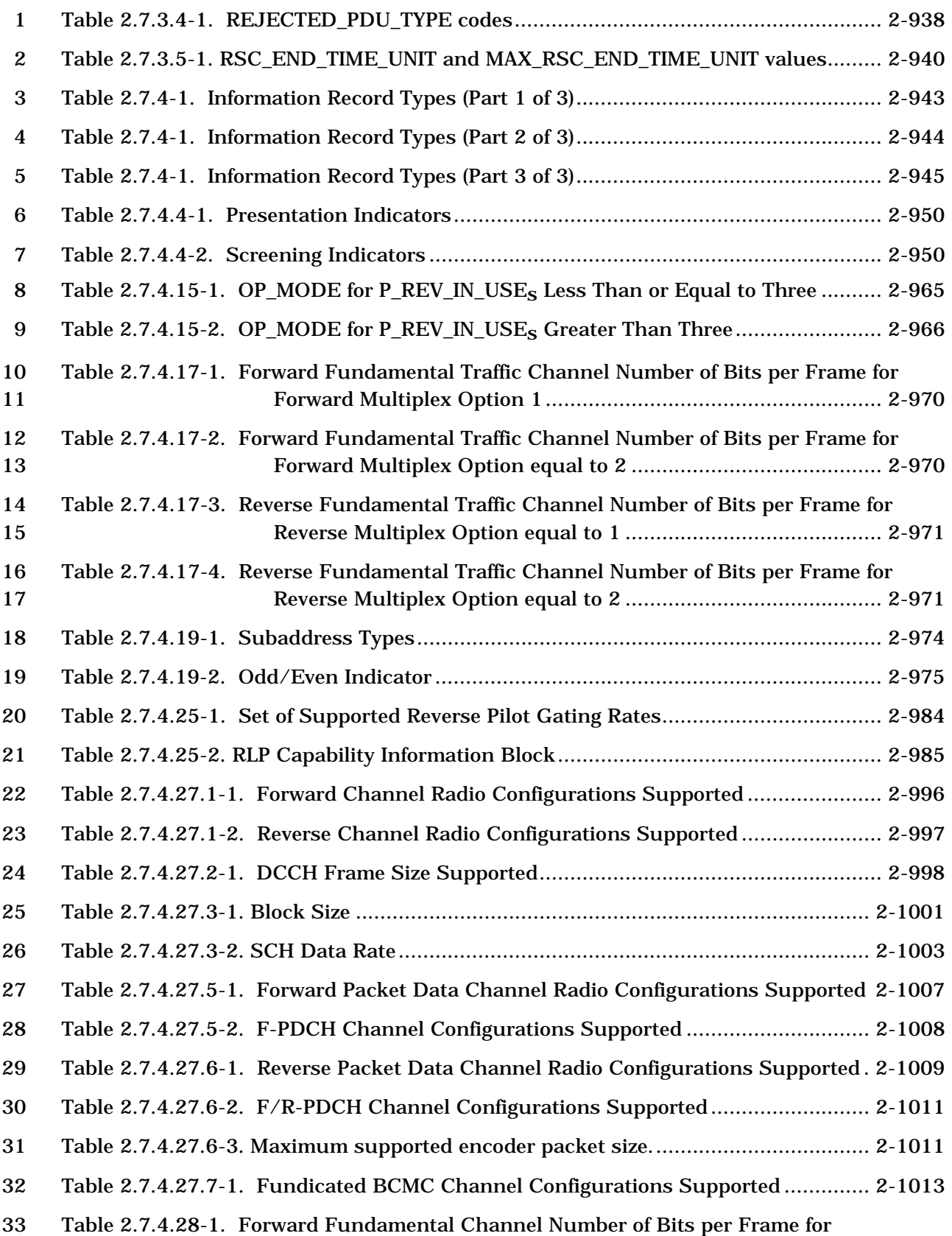

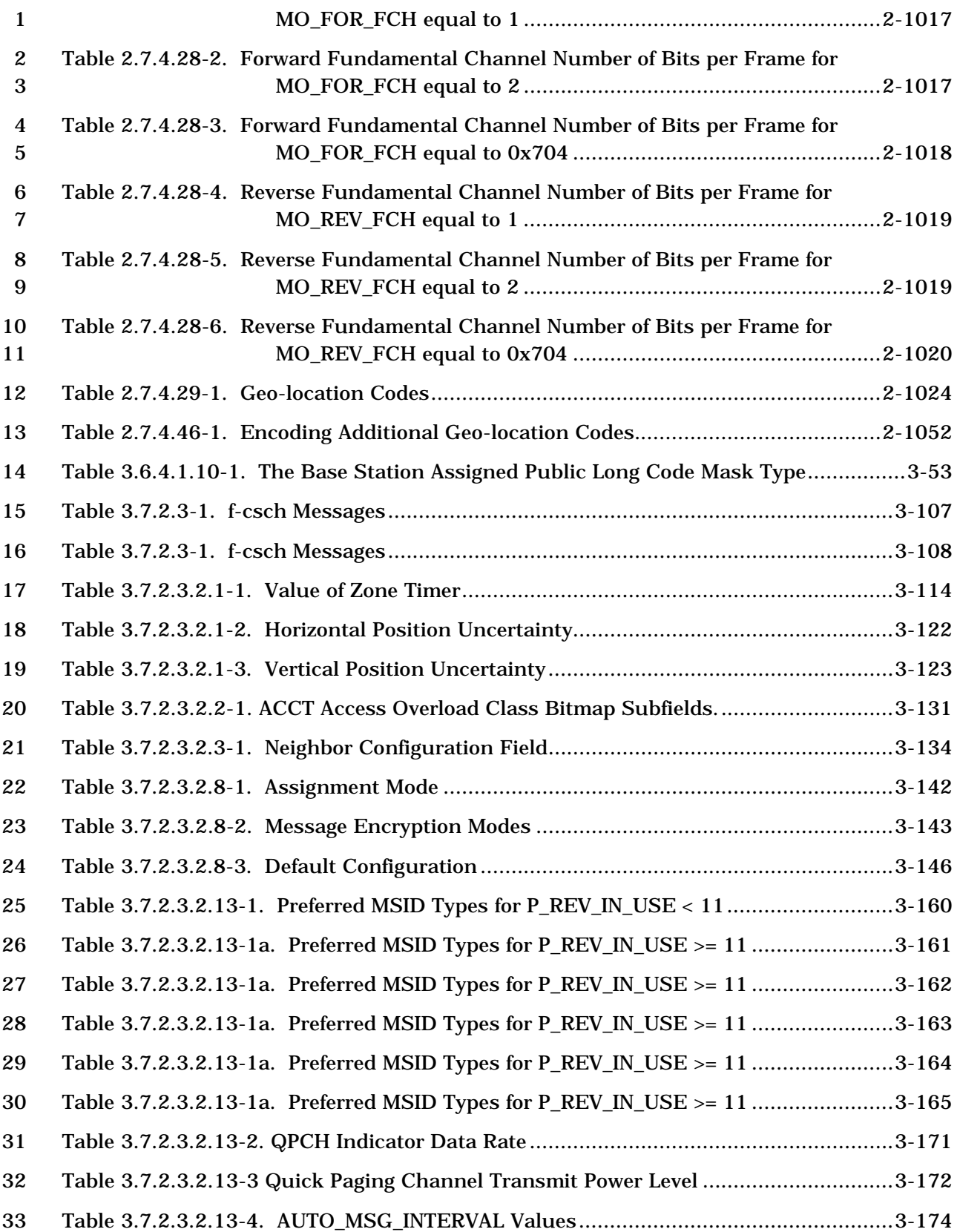

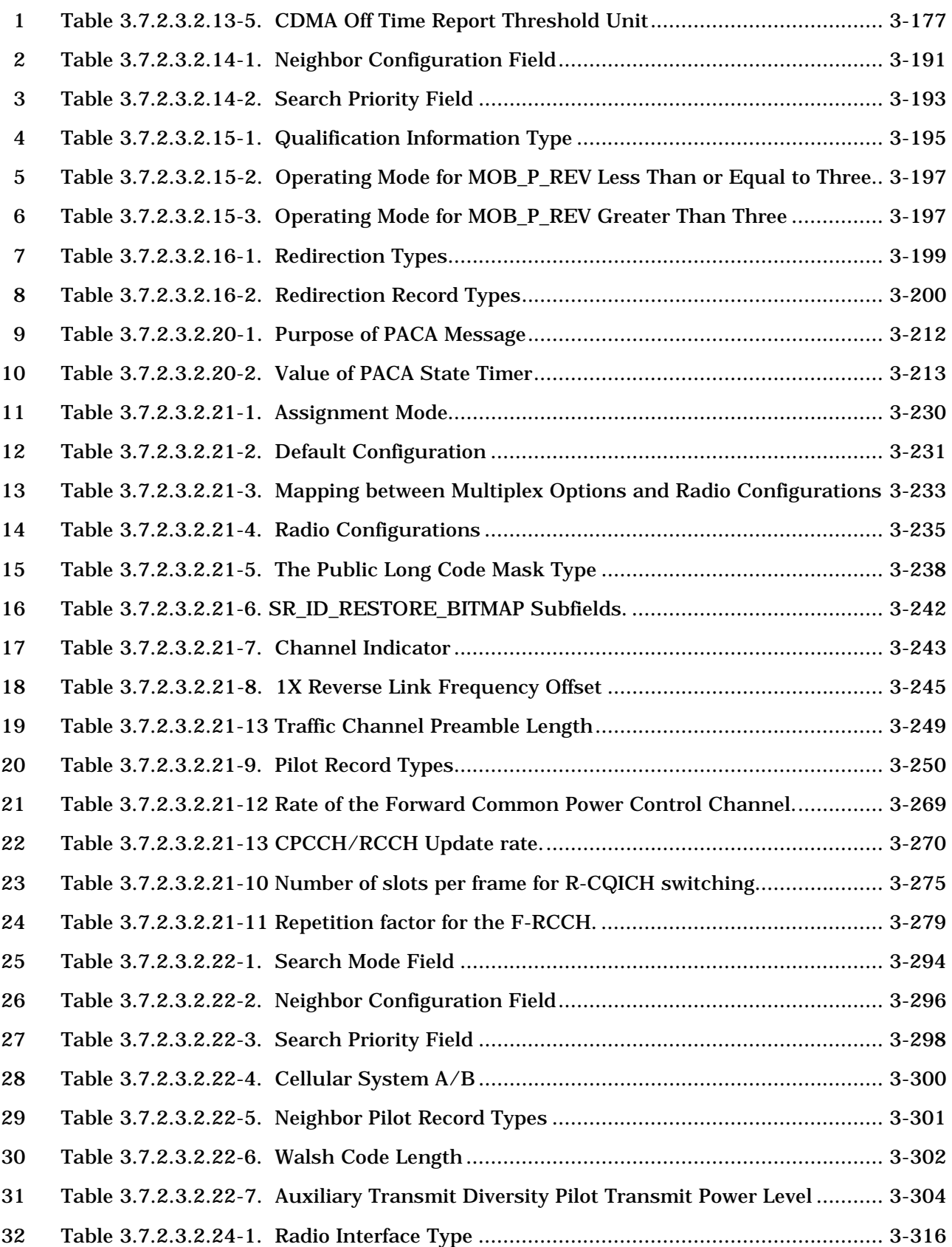

C.S0005-E v1.0

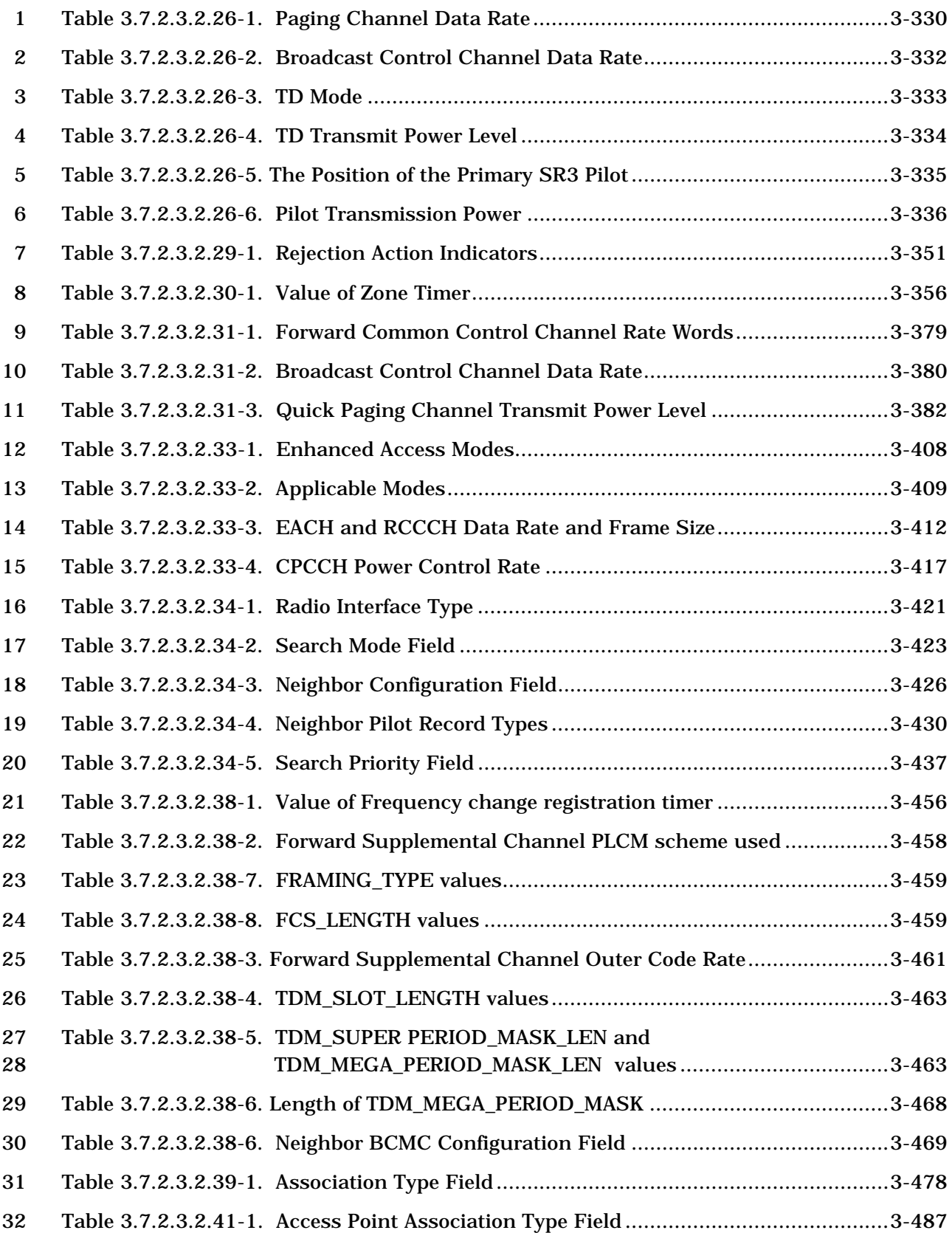

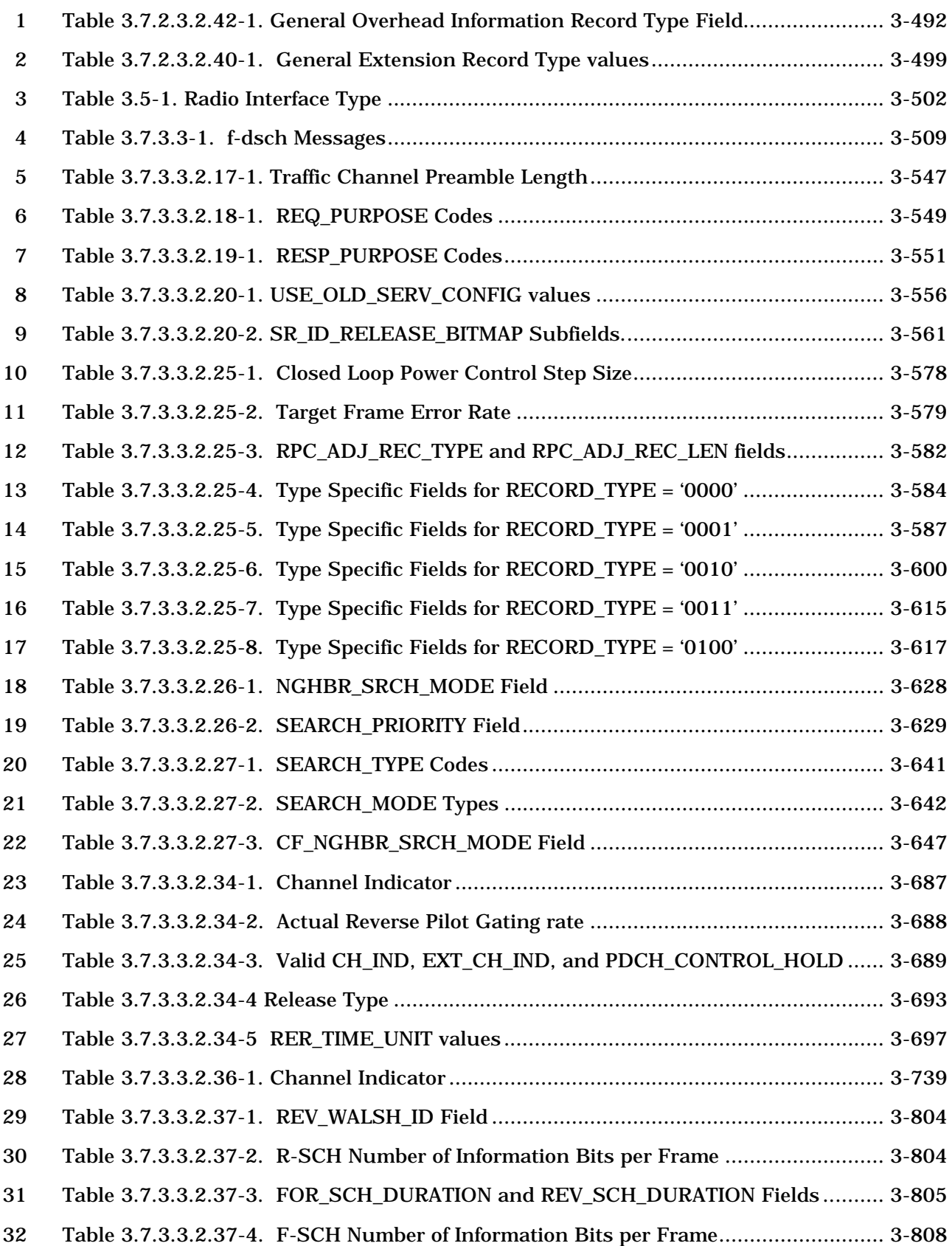

C.S0005-E v1.0

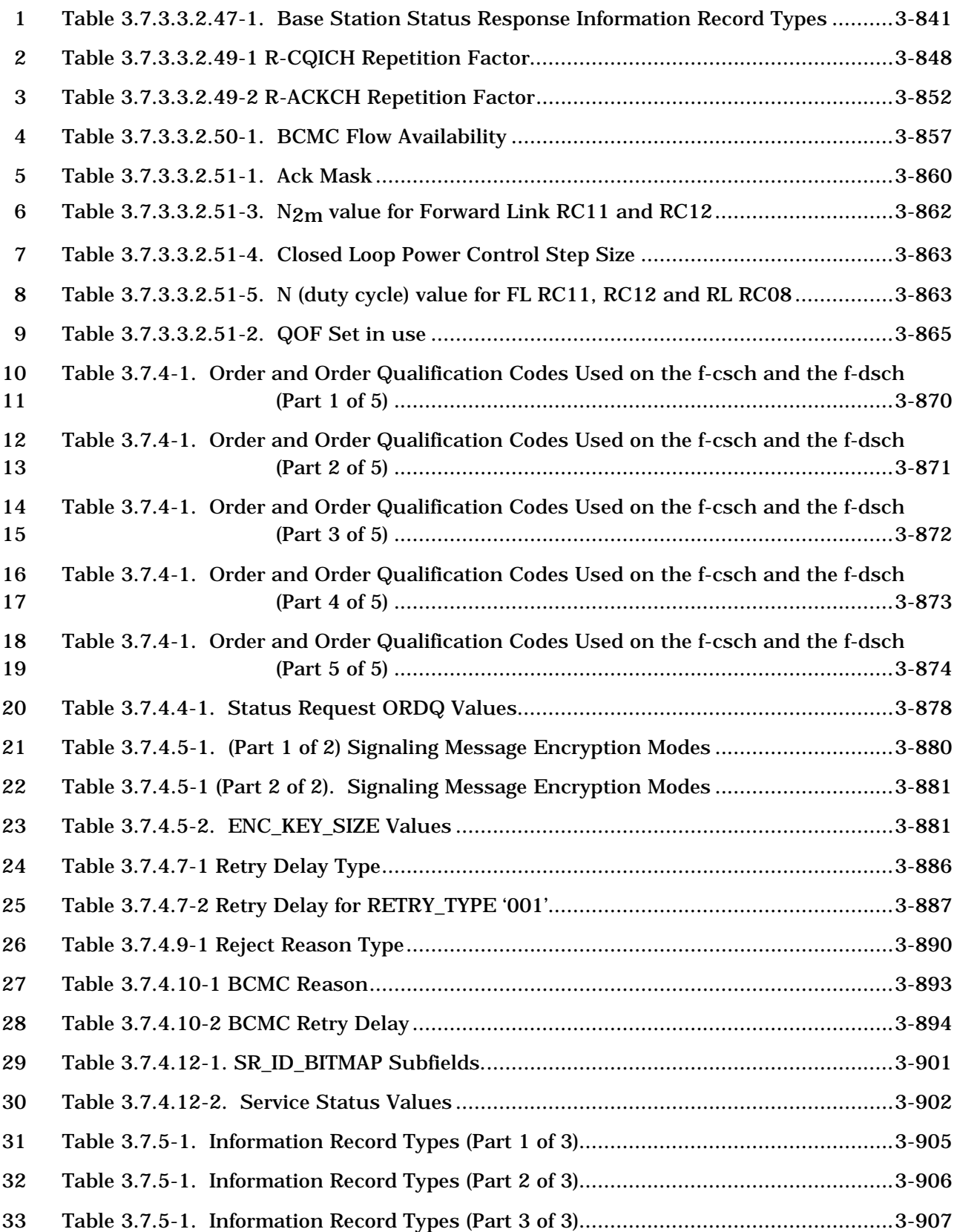

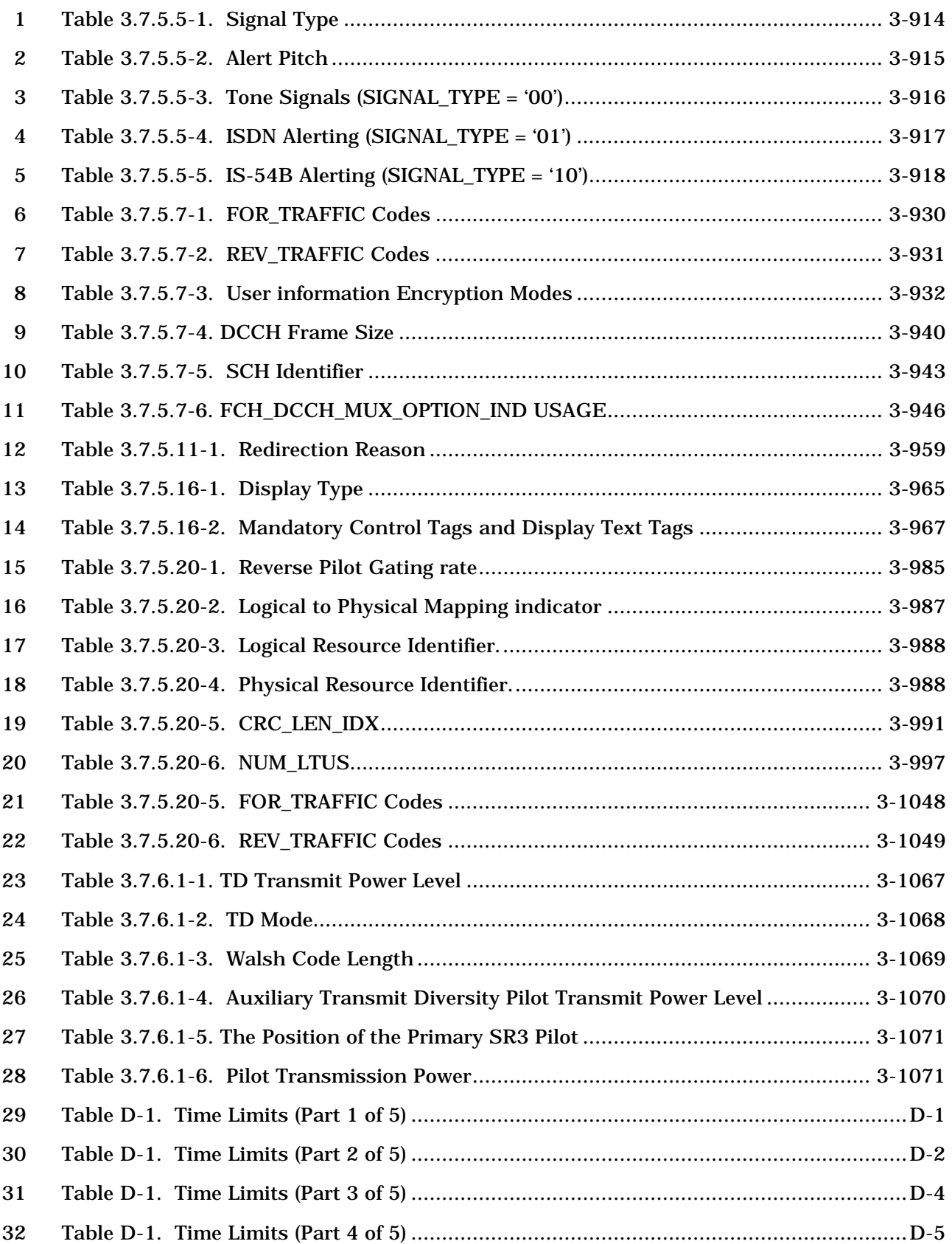

C.S0005-E v1.0

### **TABLES**

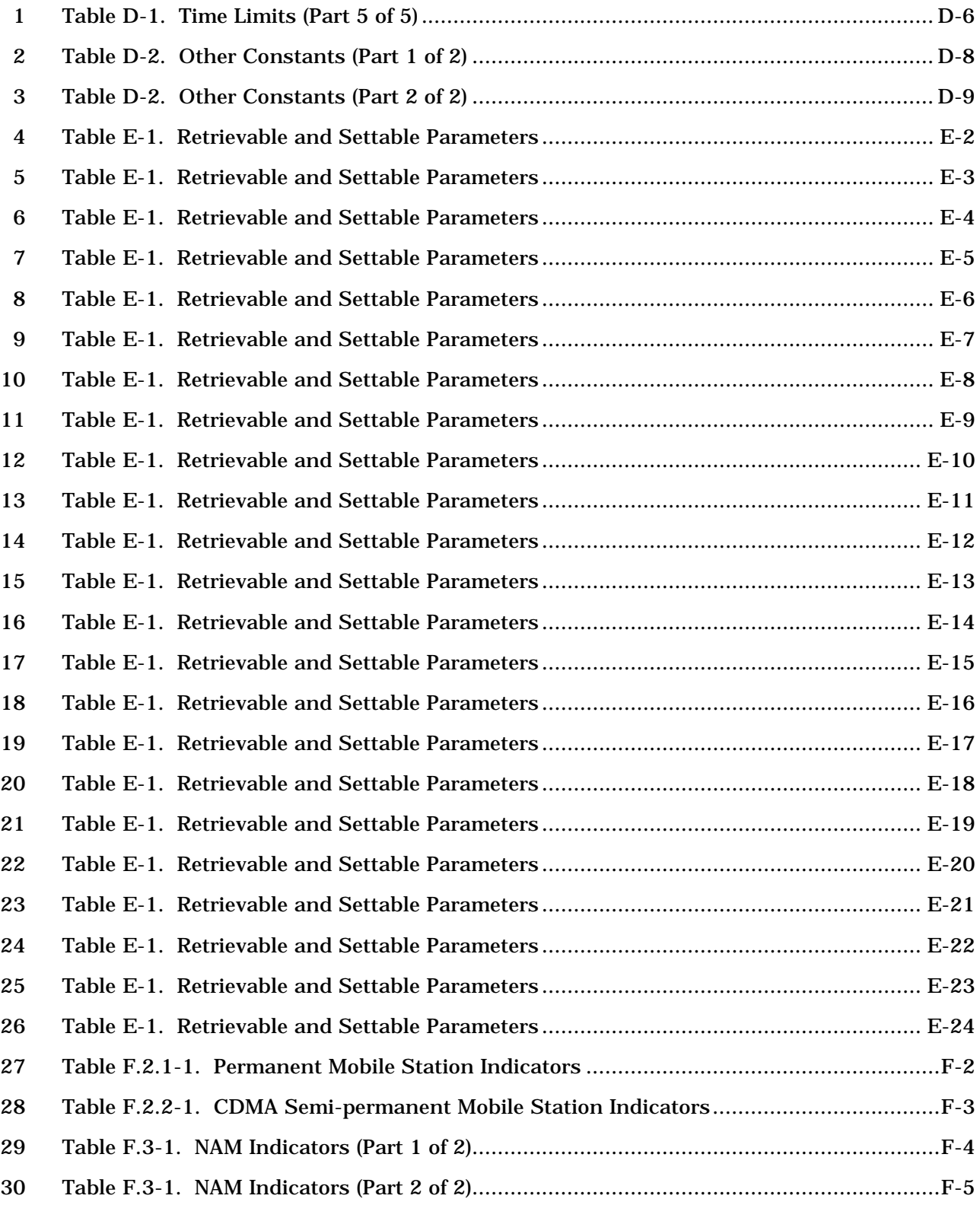

## **FOREWORD AND SCOPE**

#### **(This foreword and scope are not part of this specification)**

 This Specification was prepared by Technical Specification Group C of the Third Generation Partnership Project 2 (3GPP2). This Specification contains the Layer 3 layer of the IMT-2000 CDMA Multi-Carrier Mode, IMT-2000 CDMA MC, also known as 6 cdma2000<sup>®1</sup>. It provides a specification for land mobile wireless systems based upon cellular principles. This Specification includes the capabilities of Telecommunications Industry Association Standard TIA/EIA-95-B.

 This Specification provides the Layer 3 Upper Layer signaling protocol architecture and functionality. Other specifications are required to complete the air interface and the rest of the system. Some of these specifications are listed in the References section.

 **1. General.** This section defines the terms and numeric indications used in this document. This section also describes the general signaling architecture.

 **2. Requirements for Mobile Station CDMA Operation.** This section describes the requirements for mobile stations operating in the CDMA mode. A mobile station complying with these requirements will be able to operate with CDMA base stations complying with this document.

 **3. Requirements for Base Station CDMA Operation.** This section describes the requirements for CDMA base stations. A base station complying with these requirements will be able to operate in the CDMA mode with mobile stations complying with this document.

**Annex A**. **Reserved**.

-

 **Annex B**. **CDMA Call Flow Examples**. This informative annex provides examples of simple call flows in the CDMA system.

 **Annex C. Additional CDMA Call Flows**. This informative annex provides examples of additional simple call flows in the CDMA system.

 **Annex D. CDMA Constants.** This normative annex contains tables that give specific values for the constant identifiers found in Section 2 and Section 3.

 **Annex E. CDMA Retrievable and Settable Parameters.** This normative annex describes the mobile station parameters that the base station can set and retrieve.

<sup>&</sup>lt;sup>1</sup>cdma2000<sup>®</sup> is the trademark for the technical nomenclature for certain specifications and standards of the Organizational Partners (OPs) of 3GPP2. Geographically (and as of the date of publication), cdma2000® is a registered trademark of the Telecommunications Industry Association (TIA-USA) in the United States.

- **Annex F. Mobile Station Database.** This informative annex describes a database model
- that can be used for mobile stations complying with this document.
- **Annex G. Encryption Call Flows.** This informative annex provides examples of extended
- encryption call flows in the CDMA system.

| $\mathbf{1}$                                       | <b>NOTES</b>                                                                                                    |
|----------------------------------------------------|----------------------------------------------------------------------------------------------------|
| $\boldsymbol{2}$<br>3<br>4<br>5                    | 1. Compatibility, as used in connection with cdma2000 $^{\circledR2}$ , is understood to mean:<br>any cdma2000 mobile station is able to place and receive calls in cdma2000 and<br>IS-95 systems. Conversely, any cdma2000 system is able to place and receive calls<br>for cdma2000 and IS-95 mobile stations.                                                                                                    |
| 6                                                  | 2. Reserved.                                                                                                    |
| 7<br>8                                             | 3. This compatibility specification is based upon spectrum allocations that have been<br>defined by various governmental administrations.                                                                                                    |
| 9<br>10<br>11<br>12                                | 4. Each mobile station is assigned either a single unique 32-bit binary serial number<br>(ESN) or a single unique 56-bit binary serial number (MEID) that cannot be<br>changed by the subscriber without rendering the mobile station inoperative (see<br>$2.3.2$ ).                                                                                                    |
| 13<br>14                                           | 5. "Base station" refers to the functions performed in the fixed network. These<br>functions typically distributed among cells, sectors, and mobile switching centers.                                                                                                    |
| 15<br>16<br>17<br>18<br>19<br>20<br>21<br>22<br>23 | 6. This standard uses the following verbal forms: "Shall" and "shall not" identify<br>requirements strictly to be followed in order to conform with the standard and from<br>which no deviation is permitted. "Should" and "should not" indicate that one of<br>several possibilities is recommended as particularly suitable, without mentioning<br>or excluding others; that a certain course of action is preferred but not necessarily<br>required; or that (in the negative form) a certain possibility or course of action is<br>discouraged but not prohibited. "May" and "need not" indicate a course of action<br>permissible within the limits of the standard. "Can" and "cannot" are used for<br>statements of possibility and capability, whether material, physical, or causal. |
| 24<br>25                                           | 7. Footnotes appear at various points in this specification to elaborate and further<br>clarify items discussed in the body of the specification.                                                                                                    |
| 26<br>27                                           | 8. Unless indicated otherwise, this document presents numbers in decimal form.<br>Binary numbers are distinguished in the text by the use of single quotation marks.                                                                                                    |
| 28                                                 | 9. The following operators define mathematical operations:                                                                                                    |
| 29                                                 | $\times$ indicates multiplication.                                                                                                    |
| 30                                                 | x  indicates the largest integer less than or equal to x: $\lfloor 1.1 \rfloor = 1, \lfloor 1.0 \rfloor = 1.$                                                                                                    |
| 31                                                 | $\lceil x \rceil$ indicates the smallest integer greater or equal to x: $\lceil 1.1 \rceil = 2$ , $\lceil 2.0 \rceil = 2$ .                                                                                                    |
| 32                                                 | x  indicates the absolute value of x: $ -17  = 17$ , $ 17  = 17$ .                                                                                                    |

<sup>&</sup>lt;sup>2</sup> "cdma2000<sup>®</sup> is the trademark for the technical nomenclature for certain specifications and *standards of the Organizational Partners (OPs) of 3GPP2. Geographically (and as of the date of publication), cdma2000® is a registered trademark of the Telecommunications Industry Association (TIA-USA) in the United States."*

-

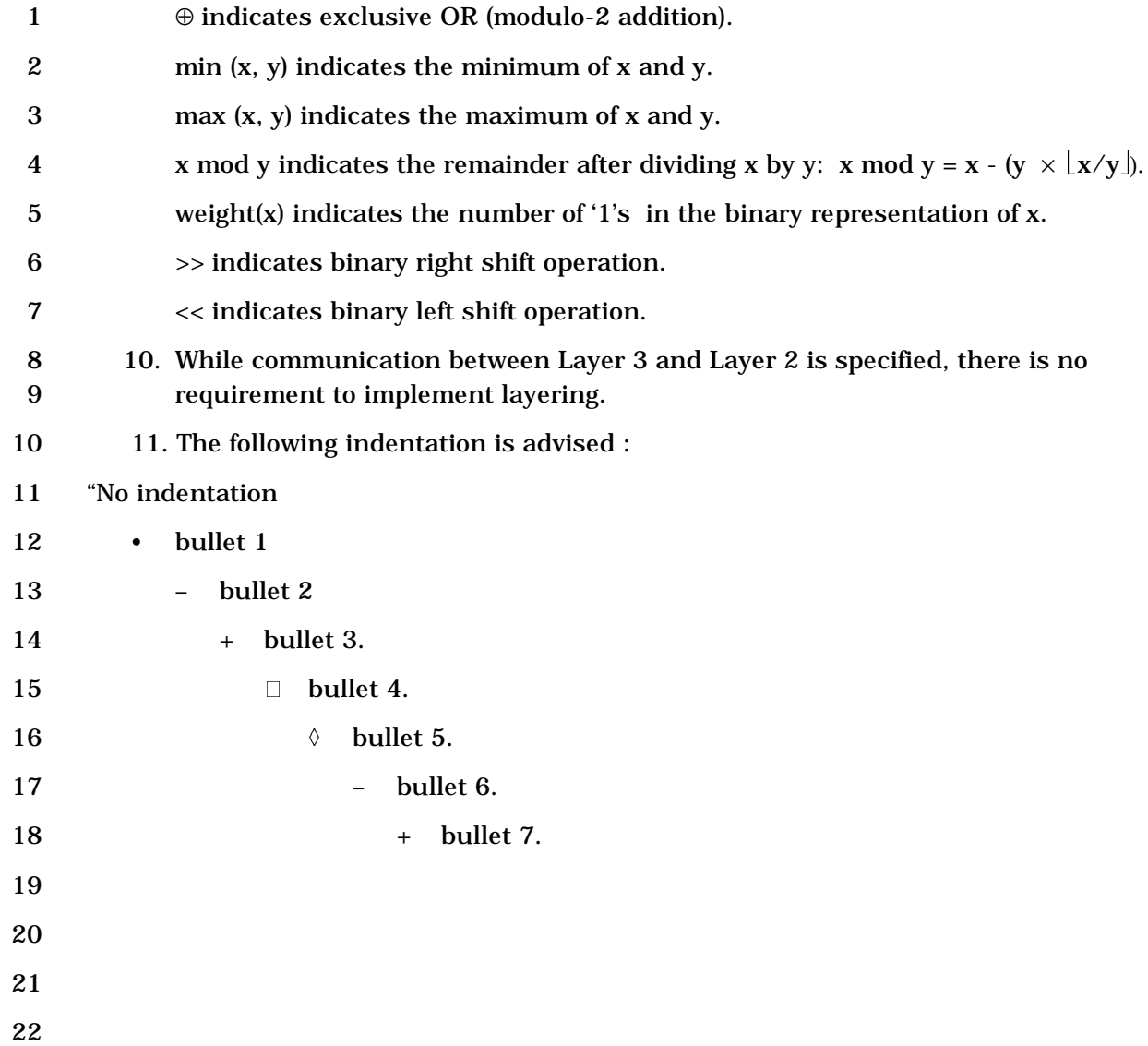

#### 1 **REFERENCES**

 The following standards contain provisions which, through reference in this text, constitute provisions of this Standard. At the time of publication, the editions indicated were valid. All standards are subject to revision, and parties to agreements based on this Standard are encouraged to investigate the possibility of applying the most recent editions of the standards indicated below.

- 7
- 1. C.S0001-E, *Introduction to cdma2000 Standards for Spread Spectrum Systems*.
- 2. C.S0002-E, *Physical Layer Standard for cdma2000 Spread Spectrum Systems*.
- 3. C.S0003-E, *Medium Access Control (MAC) Standard for cdma2000 Spread Spectrum Systems*.
- 4. C.S0004-E, *Signaling Link Access Control (LAC) Standard for cdma2000 Spread Spectrum Systems*.
- 5. Reserved.
- 6. Reserved.
- 7. ANSI T1.607-2000(R2009), Integrated Services Digital Network (ISDN)–Layer 3 Signaling Specification for Circuit Switched Bearer Service for Digital Subscriber Signaling System Number 1 (DSS1), 2009.
- 8. ANSI TI.610-1998, Generic Procedures for the Control of ISDN Supplementary Services, 1998.
- 9. ANSI X3.4-1986, Coded Character Set 7-bit American National Standard Code for Information Interchange, 1992.
- 10. C.S0010-C, Recommended Minimum Performance Standards for Base Stations Supporting Dual-Mode Spread Spectrum Mobile Stations.
- 11. C.S0011-C, Recommended Minimum Performance Standards for Dual-Mode Spread Spectrum Mobile Stations.
- 12. Reserved.
- 13. TIA/EIA-41-D, Cellular Radiotelecommunications Intersystem Operations.
- 14. C.S0015-B, Short Message Services for Spread Spectrum Cellular Systems.
- 15. S.S0053, Common Cryptographic Algorithms.
- 16. ITU-T Recommendation E.163, Numbering Plan for the International Telephone Service, 1988. Note: merged with E.164.
- 17. ITU-T Recommendation E.164 (I.331), Numbering Plan for the ISDN Era, 1991.
- 18. ITU-T Recommendation E.212, Identification Plan for Land Mobile Stations, 1988.
- 19. ITU-T Recommendation F.69, The International Telex Service–Service and Operational Provisions of Telex Destination Codes and Telex Network Identifications Codes, 1994.
- 20. ITU-T Recommendation X.121, International Numbering Plan for Public Data Networks, 1992.
- 21. EIA/TIA/IS-54-B, Cellular System Dual-Mode Mobile Station Base Station Compatibility Standard, April 1992.
- 22. Reserved.
- 23. Interface Specification for Common Cryptographic Algorithms, Rev C, 1997. Contact the Telecommunications Industry Association, Arlington, VA.
- 24. TIA/EIA-95-B, Mobile Station-Base Station Compatibility Standard for Dual-Mode Spread Spectrum Cellular System, 1999.
- 25. TIA/EIA/IS-136, 800 MHz TDMA Cellular-Radio Interface-Mobile Station-Base Station Compatibility, December 1994.
- 26. C.S0016-C, Over-the-Air Service Provisioning of Mobile Stations in Spread Spectrum Systems.
- 27. TIA/IS-735, Enhancements to TIA/EIA-41-D & TIA/EIA-664 for Advanced Features in Wideband Spread Spectrum Systems, (R2002).
- 28. TSB16-A, Assignment of Access Overload Classes in the Cellular Telecommunications Services (2001), June 2001. *(Informative reference)*
- 29. TSB50, User Interface for Authentication Key Entry, March 1993. *(Informative reference)*
- 30. C.R1001-G, Administration of Parameter Value Assignments for cdma2000 Spread Spectrum Standards, June 2009. *(Informative reference)*
- 31. C.S0008-0, *Multi-Carrier Specification for Spread Spectrum System on GSM MAP (MC-MAP) – Lower Layers Air Interface*.
- 32. C.S0007-0, *Direct Spread Specification for Spread Spectrum System on ANSI-41 (DS-41) – Upper Layers Air Interface*.
- 33. Reserved.
- 34. ANSI T1.625, Integrated Services Digital Network (ISDN) Calling Line Identification Presentation and Restriction Supplementary Services.
- 35. ITU-T X.213, Information Technology Open Systems Interconnection Network Service Definition, November 1995.
- 36. ITU-T X.25, Interface between Data Terminal Equipment (DTE) and Data Circuit-Terminating Equipment (DCE) for terminals operating in the packet mode and connected to public data networks by dedicated circuit, October 1996.
- 37. Reserved.
- 38. Federal Information Processing Standards Publication (FIPS PUB) 180-1.
- 39. N.S0027, Enhanced International Dialing, Calling Number Identification & Callback, Calling Party Category Identification, May 2001
- 40. C.S0023-C, Removable User Identity Module (R-UIM) for cdma2000 Spread

Spectrum Systems.

- 41. National Institute of Standards and Technology, FIPS 180-1, "Secure Hash Standard," April 17, 1995
- 42. C.S0017-A, Data Service Options for Spread Spectrum Systems
- 43. C.S0022-B, Position Determination Service Standard for Dual Mode Spread Spectrum Systems
- 44. S.S0078-B Common Security Algorithms.
- 45. C.S0057-C Band Class Specification for cdma2000 Spread Spectrum Systems.
- 46. S.S0055-A Enhanced Cryptographic Algorithms.
- 47. C.S0072-0, Mobile Station Equipment Identifier (MEID) Support for cdma2000 Spread Spectrum Systems.
- 48. A.S0011-D to A.S0017-D, Interoperability Specification (IOS) for cdma2000 Access Network Interfaces.
- 49. C.S0087, E-UTRAN cdma2000 Connectivity and Interworking: Air Interface Specification

Editor's Note: The above document is a work in progress and should not be referenced unless and until it is approved and published. Until such time as this Editor's Note is removed, the inclusion of the above document is for informational purposes only.

50. C.S0086, WiMAX™ – HRPD Interworking: Air Interface Specification.

Editor's Note: The above document is a work in progress and should not be referenced unless and until it is approved and published. Until such time as this Editor's Note is removed, the inclusion of the above document is for informational purposes only.

1 2 1 This page intentionally left blank.

2

# **1. GENERAL**

 This section defines the terms and numeric indications used in this document. This section also describes the general signaling architecture.

# **1.1 Terms and Numeric Information**

1.1.1 Terms

 **Abbreviated Alert.** An abbreviated alert is used to remind the mobile station user that previously selected alternative routing features are still active.

**AC.** See Authentication Center.

 **Access Attempt.** The entire process of sending one message and receiving (or failing to receive) an acknowledgment for that message, consisting of one or more access sub-attempts. See also Access Probe, Access Probe Sequence, and Access Sub-attempt.

 **Access Channel.** A Reverse CDMA Channel used by mobile stations for communicating to the base station. The Access Channel is used for short signaling message exchanges such as call originations, responses to pages, and registrations. The Access Channel is a slotted random access channel.

- **Access Channel Message.** The information part of an access probe consisting of the message body, length field, and CRC.
- **Access Channel Message Capsule.** An Access Channel message plus the padding.

 **Access Channel Preamble.** The preamble of an access probe consisting of a sequence of all-zero frames that are sent at the 4800 bps rate.

 **Access Channel Request Message.** An Access Channel message that is autonomously generated by the mobile station. See also Access Channel Response Message.

 **Access Channel Response Message.** A message on the Access Channel generated to reply to a message received from the base station.

 **Access Channel Slot.** The assigned time interval for an access probe. An Access Channel slot consists of an integer number of frames. The transmission of an access probe is performed within the boundaries of an Access Channel slot.

 **Access Entry Handoff.** The act of transferring reception of the Paging Channel from one base station to another, when the mobile station is transitioning from the *Mobile Station Idle State* to the *System Access State*.

 **Access Handoff.** The act of transferring reception of the Paging Channel from one base station to another, when the mobile station is in the *System Access State* after an Access Attempt.

**Access Overload Class.** See Overload Class.

 **Access Probe.** One Access Channel transmission consisting of a preamble and a message. The transmission is an integer number of frames in length and transmits one

 Access Channel message. See also Access Probe Sequence, Access Sub-attempt, and Access Attempt.

 **Access Probe Handoff.** A handoff that occurs while the mobile station is performing an Access Attempt in the *System Access State*.

 **Access Probe Sequence.** A sequence of one or more access probes on the Access Channel. Other than the reported pilot information, the same Access Channel message content is transmitted in every access probe of an access sub-attempt. See also Access

Probe, Access Sub-attempt, and Access Attempt.

 **Access Sub-attempt.** A sequence of one or more access probe sequences on the Access Channel transmitted to one pilot, containing the same message content other than the reported pilot information. See also Access Probe, Access Probe Sequence, and Access

Attempt.

 **Acknowledgment.** A Layer 2 response by the mobile station or the base station confirming that a signaling message was received correctly.

**Action Time.** The time at which the action implied by a message should take effect.

 **Active Set.** The set of pilots associated with the CDMA Channels containing Forward Traffic Channels assigned to a particular mobile station.

**Active User Zone.** A user zone in which the mobile station makes its presence known via

an explicit registration in order to activate tiered service features. See also CDMA Tiered

Services, User Zone, and Passive User Zone.

**Aging.** A mechanism through which the mobile station maintains in its Neighbor Set the

 pilots that have been recently sent to it from the base station and the pilots whose handoff drop timers have recently expired.

 **AKA.** Authentication and Key Agreement. An authentication procedure that allows mutual authentication of the mobile station and base station.

 **A-key.** A secret, 64-bit pattern stored in the mobile station and HLR/AC. It is used to generate/update the mobile station's Shared Secret Data.

 **Alternate Interleaver Pattern.** An interleaver pattern used for convolutional coded frames for code combining soft handoff for Radio Configuration 12. The alternate interleaver pattern is used by some base stations in the mobile station active set to increase the probability of frame early termination.

**ARQ.** Automatic Repeat Request. The ARQ is an automatic retransmission protocol that

ensures the delivery of encoder packets from the sender to the receiver by retransmission

 of portions of a turbo encoded packet based on the feedback from the receiver that indicates if the encoder packets have been received and decoded successfully (ACK) or not

(NAK).

 **Assured Mode.** Mode of delivery that guarantees that a PDU will be delivered to the peer. A PDU sent in assured mode is retransmitted by the LAC sublayer, up to a maximum number of retransmissions, until the LAC entity at the sender receives an acknowledgment for the PDU. See also Confirmation of Delivery.

 **Authentication.** A procedure used by a base station to validate a mobile station's identity.

- **Authentication Center (AC).** An entity that manages the authentication information related to the mobile station.
- **Authentication Response (AUTHR).** An 18-bit output of the authentication algorithm. It
- is used, for example, to validate mobile station registrations, originations and terminations.
- **Autonomous Registration.** A method of registration in which the mobile station registers without an explicit command from the base station.
- **Auxiliary Pilot Channel.** A non-data-bearing, direct-sequence spread spectrum signal optionally transmitted by a CDMA base station.
- **Auxiliary Transmit Diversity Pilot Channel.** A pilot channel, counterpart to an Auxiliary Pilot Channel, that is transmitted by a CDMA base station from the non-primary antenna
- when orthogonal transmit diversity is employed.
- **AV.** Authentication Vector used by AKA.
- **Bad Frames.** Frames classified as insufficient frame quality or as 9600 bps primary traffic only, with bit errors. See also Good Frames.
- **Band Class.** A set of CDMA frequency assignments and a numbering scheme for these channels. See also CDMA Frequency Assignment.
- **Base Station.** A fixed station used for communicating with mobile stations. Depending upon the context, the term base station may refer to a cell, a sector within a cell, an MSC, or other part of the wireless system. See also MSC.
- **Base Station Authentication Response (AUTHBS).** An 18-bit pattern generated by the authentication algorithm. AUTHBS is used to confirm the validity of base station orders to update the Shared Secret Data.
- **Base Station Random Variable (RANDBS).** A 32-bit random number generated by the mobile station for authenticating base station orders to update the Shared Secret Data.
- **BCMC Service Layer.** The functional components residing above the signaling layer (Layer 3) that provide BCMC services.
- **BCMC TDM Mode.** A mode of operation where a time-division multiplexing (TDM) structure is used on a Forward Supplemental Channel (F-SCH) for BCMC content transmission to mobile stations in *Mobile Station Idle State*.
- **Blank-and-Burst.** The preemption of an entire Traffic Channel frame's primary traffic by signaling traffic or secondary traffic. Blank-and-burst is performed on a frame-by-frame basis.
- **BLOB.** Block of Bits.
- **bps.** Bits per second.

 **Boosted Mode.** Mode of operation of Reverse Packet Data Channel where selected data packets are transmitted by the mobile station at a higher power to increase the probability

of being received by the base station.

 **Broadcast Control Channel.** A code channel in a Forward CDMA Channel used for transmission of control information or broadcast messages from a base station to a mobile station.

- **Broadcast Control Channel Number (BCN).** A number that identifies the Broadcast Control Channel. BCN number 1 corresponds to the Primary Broadcast Control Channel. BCN numbers 2 through 7 correspond to other Broadcast Control Channels (if any).
- **Broadcast User Zone.** A user zone that is identified to the mobile station by means of broadcast messages. It corresponds to the RF coverage area of a particular set of cells and sectors. See also CDMA Tiered Services and Mobile-Specific User Zone.
- **Call Disconnect.** The process that releases the resources handling a particular call. The disconnect process begins either when the mobile station user indicates the end of the call by generating an on-hook condition or other call-release mechanism, or when the base station initiates a release.
- **Call History Parameter (COUNT).** A modulo-64 event counter maintained by the mobile station and Authentication Center that is used for clone detection.
- **Call Rescue Soft Handoff.** The ability for a mobile station to autonomously add one or more strong pilots to its Active Set in order to minimize the probability of dropped calls.
- **Candidate Frequency.** The frequency, for which the base station specifies a search set, using a *Candidate Frequency Search Request Message.*
- **Candidate Set.** The set of pilots that have been received with sufficient strength by the mobile station to be successfully demodulated, but have not been placed in the Active Set by the base station. See also Active Set, Neighbor Set, and Remaining Set.
- **CCK.** An encryption key derived from the CMEA key. A 128-bit pattern that is the 64-bit CMEA key concatenated with a copy of itself.
- **CCSH.** See Code Combining Soft Handoff.
- **CDMA.** See Code Division Multiple Access.
- **CDMA Candidate Frequency.** The Candidate Frequency specified for a search of CDMA pilots.
- **CDMA Channel.** The set of channels transmitted between the base station and the mobile stations within a given CDMA Frequency Assignment. See also Forward CDMA Channel and Reverse CDMA Channel.
- **CDMA Channel Number.** An 11-bit number that identifies a CDMA Frequency Assignment.
- **CDMA Frequency Assignment.** A 1.23 or 3.69 MHz segment of spectrum. The center of a CDMA frequency assignment is given by a CDMA Channel Number.

 **CDMA Preferred Set.** The set of CDMA channel numbers in a CDMA system corresponding to Frequency Assignments that a mobile station will normally search to acquire a CDMA Pilot Channel. For CDMA cellular systems, the primary and secondary channels comprise the CDMA Preferred Set.

 **CDMA Tiered Services.** System features and services that are based on location, potentially including private networks. User zones establish the availability of services. See also User Zone, Broadcast User Zone, Mobile-Specific User Zone, Active User Zone, and Passive User Zone.

 **Center SR3 Frequency.** The Spreading Rate 3 frequency that has the center frequency assignment.

**Chip.** See PN Chip.

 **CIK.** An integrity key derived from the CMEA key. A 128-bit pattern that is the 64-bit CMEA key concatenated with a copy of itself.

**CK.** Cipher Key. A 128-bit pattern produced by AKA that is used for encryption.

**CMEA.** Cellular Message Encryption Algorithm.

 **Code Channel.** A subchannel of a Forward CDMA Channel or Reverse CDMA Channel. Each subchannel uses an orthogonal Walsh function or quasi-orthogonal function.

 **Code Combining Soft Handoff (CCSH).** A Soft Handoff method for Fundamental Channels on the forward link in Radio Configuration 12 and Supplemental Channels on the forward link in Radio Configurations 4, 5, and 12. For Supplemental Channels using Turbo codes in this mode, certain base stations encode and transmit the data with the default Turbo Encoder, whereas others use the complementary Turbo Encoder. Mobile stations in soft handoff can then combine both codes to achieve lower code rate. For Fundamental Channels and Supplemental Channels using Convolutional codes in this mode certain base stations transmit using the default interleaver pattern, whereas others use an alternate interleaver pattern. Mobile stations in handoff combine transmissions 27 from both base stations to decode the frames earlier.

 **Code Division Multiple Access (CDMA).** A technique for spread-spectrum multiple- access digital communications that creates channels through the use of unique code sequences.

 **Code Symbol.** The output of an error-correcting encoder. Information bits are input to the encoder and code symbols are output from the encoder. See Convolutional Code.

 **Configuration Change Indicator.** A one-bit datum, sent on the Quick Paging Channel. Appearance of the Configuration Change Indicator in the Quick Paging Channel serves to alert a slotted mode mobile station, operating in the idle state, that, after performing an idle handoff, it should monitor the Paging Channel, the Forward Common Control Channel, or the Primary Broadcast Control Channel in order to determine if it should update its stored parameters.

 **Confirmation of Delivery.** A notification sent by the LAC sublayer to Layer 3 at the sender, when the LAC entity at the sender receives the acknowledgment for a specific PDU sent in assured mode.

- **Convolutional Code.** A type of error-correcting code. A code symbol can be considered as modulo 2 the convolution of the input data sequence with the impulse response of a
- generator function.
- **CRC.** See Cyclic Redundancy Code.
- **Cyclic Redundancy Code (CRC).** A class of linear error detecting codes that generate parity check bits by finding the remainder of a polynomial division. See also Frame
- Quality Indicator.
- **dBm.** A measure of power expressed in terms of its ratio (in dB) to one milliwatt.
- **dBm/Hz.** A measure of power spectral density. The ratio, dBm/Hz, is the power in one Hertz of bandwidth, where power is expressed in units of dBm.
- **dBW.** A measure of power expressed in terms of its ratio (in dB) to one Watt.
- **Dedicated Control Channel.** A portion of a Traffic Channel (Forward or Reverse) that carries a combination of user data, signaling, and power control information.
- **Deinterleaving.** The process of unpermuting the symbols that were permuted by the interleaver. Deinterleaving is performed on received symbols prior to decoding.
- **Direct Channel Assignment.** A MS-terminated call set-up procedure where the channel assignment can be sent directly to a mobile station without receiving a page response message from the mobile station.
- **Discontinuous Transmission (DTX).** A mode of operation in which a base station or a mobile station switches its transmitter on and off on a particular code channel autonomously. For the case of DTX operation on the Forward Dedicated Control Channel, 22 the Forward Power Control Subchannel is still transmitted.
- **Distance-Based Registration.** An autonomous registration method in which the mobile station registers whenever it enters a cell whose distance from the cell in which the mobile station last registered exceeds a given threshold.
- **DTMF.** See Dual-Tone Multifrequency.
- **Dual-Tone Multifrequency (DTMF).** Signaling by the simultaneous transmission of two tones, one from a group of low frequencies and another from a group of high frequencies. Each group of frequencies consists of four frequencies.
- **Eb.** A measure of the energy in a signal, at some point in a communication system, per
- information bit conveyed by that signal, or an average value of such energies. Its
- relevance to system performance is most often expressed by its ratio to additive noise and
- 33 interference, such as in  $E_b/N_0$  or  $E_b/I_0$ . Such ratios are dimensionless, and are usually
- expressed in dB units.
- **Ec/ I0.** A notation used to represent a dimensionless ratio of the average power of some
- code-distinguished CDMA signal channel, typically a pilot, to the total power comprised of
- signal plus interference, within the signal bandwidth. It is usually expressed in dB units.
- **Effective Radiated Power (ERP).** The product of the power supplied to the antenna and its gain relative to a half-wave dipole in a given direction.

**EIRP.** See Equivalent Isotropic Radiated Power.

 **Electronic Serial Number (ESN).** A 32-bit number assigned by the mobile station manufacturer, uniquely identifying the mobile station equipment.

 **Encoder Tail Bits.** A fixed sequence of bits added to the end of a block of data to reset the convolutional encoder to a known state.

 **Enhanced Access Channel.** A reverse channel used by mobile station for communicating to the base station. The Enhanced Access Channel operates in the Basic Access Mode, and Reservation Access Mode. It is used for transmission of short messages, such as signaling, MAC messages, response to pages, and call originations. It can also be used to transmit moderate-sized data packets.

 **Enhanced Access Channel Preamble.** A non-data bearing portion of the Enhanced Access probe sent by the mobile station to assist the base station in initial acquisition and channel estimation.

 **Enhanced Access Channel Slot.** The assigned time interval for an enhanced access probe. The transmission of an enhanced access probe is performed within the boundaries of an Enhanced Access Channel slot.

 **Enhanced Access Data.** The data transmitted while in the Basic Access Mode on the Enhanced Access Channel or while in the Reservation Access Mode on a Reverse Common Control Channel.

 **Enhanced Access Header.** A frame containing access origination information transmitted immediately after the Enhanced Access Channel Preamble while in the Reservation Access Mode.

 **Enhanced Access Probe.** One Enhanced Access Channel transmission consisting of an Enhanced Access Channel preamble, optionally an Enhanced Access header, and optionally Enhanced Access data. See also Enhanced Access Probe Sequence.

 **Enhanced Access Probe Sequence.** A sequence of one or more Enhanced Access probes on the Enhanced Access Channel. See also Enhanced Access Probe.

 **Enhanced Rate Adaptation Mode (ERAM).** A flexible and variable data rate mode for the Supplemental Channel operation with turbo codes. ERAM is defined on forward link for Radio Configurations 4 and 5, and on the reverse link for Radio Configuration 4. In this mode, lower rate turbo codes are used to match the desired channel interleaver block size instead of pure code symbol repetitions.

 **Equivalent Isotropically Radiated Power (EIRP).** The product of the power supplied to the antenna and the antenna gain in a direction relative to an isotropic antenna.

- **ERAM.** See Enhanced Rate Adaptation Mode.
- **Erasure Indicator Bit.** See [2].
- **ERP.** See Effective Radiated Power.
- **ESN.** See Electronic Serial Number.
- **ESN\_ME.** ESN associated with the mobile equipment. See Electronic Serial Number (ESN)

and ME.

 **EXT\_SSEQ.** Security sequence number. A 32-bit crypto-sync that is used for encryption, message integrity, or both.

 **EXT\_UIM\_ID.** An extended (length more than 32-bits) electronic identification (ID) number that is unique to the R-UIM. See [40]. EXT\_UIM\_ID can be either SF\_EUIMID or LF\_EUIMID. The mobile station uses SF\_EUIMID in place of MEID, with the exception of the MEID\_ME information record, when configured with a R-UIM which indicates that SF\_EUIMID is to be used in place of MEID (see [40]).

- 
- **F-ACKCH.** Forward Acknowledgment Channel. A channel used by the base station to acknowledge the successful receipt and decoding of the encoder packets (ACK) sent by the
- mobile station on Reverse Packet Data Channel or the failure to do so (NAK).
- **f-csch.** Forward common signaling logical channel.
- **f-dsch.** Forward dedicated signaling logical channel.
- **F-GCH.** Forward Grant Channel. A channel used by the base station to assign or "grant"
- the mobile station a certain data rate on the Reverse Packet Data Channel.
- **F-RCCH.** Forward Rate Control Channel. A channel used by the base station to modify the
- transmission data rate used on the Reverse Packet Data Channel by the mobile station.
- The data rates possible are allocated in advance.
- **Fade Timer.** A timer kept by the mobile station as a measure of Forward Traffic Channel continuity. If the fade timer expires, the mobile station drops the call.
- **Fast Call Setup Mode.** Any operational mode of a mobile station in the *Mobile Station Idle State* that can improve setup time for call originations or terminations. See Radio Environment Reporting Mode, Reduced Slot Cycle Mode, and Tracking Zone Mode.
- **Flash.** An indication sent on the Reverse CDMA Channel indicating that the user directed the mobile station to invoke special processing.
- **Foreign NID Roamer.** A mobile station operating in the same system (SID) but in a different network (NID) from the one in which service was subscribed. See also Foreign SID Roamer and Roamer.
- **Foreign SID Roamer.** A mobile station operating in a system (SID) other than the one from which service was subscribed. See also Foreign NID Roamer and Roamer.
- **Forward CDMA Channel.** A CDMA Channel from a base station to mobile stations. The Forward CDMA Channel contains one or more code channels that are transmitted on a CDMA Frequency Assignment using a particular pilot PN offset. The code channels are associated with the Pilot Channel, Sync Channel, Paging Channels, Broadcast Control Channel, Forward Common Control Channels, and Traffic Channels. The Forward CDMA Channel always carries a Pilot Channel and may also carry up to one Sync Channel, up to seven Paging Channels, up to seven Broadcast Control Channels, up to seven Forward Common Control Channels and up to the maximum number of channels allowed for the assigned Radio Configuration minus one Traffic Channels, as long as the total number of channels, including the Pilot Channel, is no greater than the maximum number of channels allowed for the assigned Radio Configuration (see [2] section 3.1.3.1.13).
	- 1-8

 **Forward Acknowledgment Channel.** A portion of a Forward CDMA Channel used for the transmission of acknowledgments from a base station to multiple mobile stations in response to the data received on the Reverse Packet Data Channel or the Reverse Fundamental Channel.

 **Forward Common Acknowledgment Channel.** A portion of the Forward CDMA Channel used for the transmission of Acknowledgments from a base station to multiple mobile stations in response to the Reverse Supplemental Channel from mobile stations operating with reverse link Radio Configuration 8. The Forward Common Acknowledgment Channel is used by the base station to early terminate Reverse Supplemental Channel frames.

 **Forward Common Acknowledgment Subchannel.** A subchannel on the Forward Common Acknowledgment Channel used by the base station to early terminate the Reverse Supplemental Channel from a mobile station operating with Radio Configuration 8.

- **Forward Common Control Channel.** A control channel used for the transmission of digital control information from a base station to one or more mobile stations.
- **Forward Dedicated Control Channel.** A Dedicated Control Channel that is transmitted on the Forward CDMA Channel.
- **Forward Fundamental Channel.** A Fundamental Channel that is transmitted on the Forward CDMA Channel.
- **Forward Packet Data Channel.** A portion of a Forward Link channel with Spreading Rate 1 used for the transmission of higher-level data from a base station to a mobile station.

 **Forward Packet Data Control Channel.** A portion of a Forward Link channel with Spreading Rate 1 used for the transmission of the control information for the subpacket being transmitted on the Forward Packet Data Channel.

 **Forward Pilot Channel.** A non-data-bearing direct-sequence spread spectrum signal transmitted continuously by each CDMA base station. The Forward Pilot Channel allows a mobile station to acquire the timing of the Forward CDMA Channel, provides a phase reference for coherent demodulation, and provides a means for signal strength comparisons between base stations for determining when to handoff. Different base stations are identified by different pilot PN sequence time phases. See also Pilot PN Sequence, Pilot PN Sequence Offset.

- **Forward Supplemental Channel.** A Supplemental Channel that is transmitted on the Forward CDMA Channel.
- **Forward Supplemental Code Channel.** A Supplemental Code Channel that is transmitted on the Forward CDMA Channel.
- **Forward Traffic Channel.** One or more code channels used to transport user and signaling traffic from the base station to the mobile station. See Forward Fundamental

 Channel, Forward Dedicated Control Channel, Forward Packet Data Channel, Forward 2 Supplemental Channel, and Forward Supplemental Code Channel.<sup>3</sup>

 **Forward Transmit Diversity Pilot Channel.** A pilot channel transmitted by a CDMA base station from the non-primary antenna when orthogonal transmit diversity is employed.

 **Frame.** A basic timing interval in the system. For the Sync Channel, a frame is 26.666... ms long. For the Access Channel, the Paging Channel, the Forward Supplemental Code Channel, and the Reverse Supplemental Code Channel, a frame is 20 ms long. For the Forward Supplemental Channel and the Reverse Supplemental Channel, a frame is 20, 40, or 80 ms long. For the Enhanced Access Channel, the Forward Common Control Channel, and the Reverse Common Control Channel, a frame is 5, 10, or 20 ms long. For the Forward Fundamental Channel, Forward Dedicated Control Channel, Reverse Fundamental Channel, and Reverse Dedicated Control Channel, a frame is 5 or 20 ms long. For the Common Assignment Channel, a frame is 5 ms long. For the Broadcast Control Channel, a frame is 40 ms long; the frame may be transmitted once, twice, or four times. For the Forward Packet Data Control Channel and the Forward Packet Data Channel, a frame could be 1.25, 2.5, or 5 ms long. For the Reverse Acknowledgment Channel and the Reverse Channel Quality Indicator Channel, a frame is 1.25 ms long. For the Reverse Packet Data Channel, the Reverse Packet Data Control Channel, the Reverse Request Channel, the Forward Indicator Control Channel, the Forward Grant Channel,

and the Forward Acknowledgment Channel, a frame is 10 ms long.

 **Frame Category.** A classification of a received Traffic Channel frame based upon transmission data rate, the frame contents (primary traffic, secondary traffic, or signaling traffic), and whether there are detected errors in the frame.

 **Frame Early Termination.** A method used to terminate transmission of a frame earlier than the nominal length of the frame (20 ms) if the receiver has successfully received the frame. The receiver transmits an acknowledgment to the transmitter following successful reception of the frame.

**Frame Number.** CDMA System Time, in integer multiples of 20 ms.

 **Frame Offset.** A time skewing of Traffic Channel frames from System Time in integer multiples of 1.25 ms. The maximum frame offset is 18.75 ms.

**Frame Quality Indicator.** See [2].

-

- **Full TMSI.** The combination of TMSI\_ZONE and TMSI\_CODE. The full TMSI is a globally unique address for the mobile station.
- **Fundamental Channel.** A portion of a Traffic Channel that can carry a combination of primary data, secondary data, signaling, and power control information.
- **Fundicated Channel.** Fundamental Channel, Dedicated Control Channel, or both.

<sup>3</sup> The Forward Traffic Channel does not include F-PDCCH, F-CPCCH.

 **Gating Rate Set.** This specifies the set of supported reverse pilot gating rates. The base station and the mobile station may support one or more gating rates.

**GHz.** Gigahertz (109 Hertz).

 **Global Positioning System (GPS).** A US government satellite system that provides location and time information to users. See Navstar GPS Space Segment / Navigation User Interfaces ICD-GPS-200 for specifications.

- **Good Frames.** Frames not classified as bad frames. See also Bad Frames.
- **GPS.** See Global Positioning System.

 **Handoff.** The act of transferring communication with a mobile station from one base station to another.

 **Hard Handoff.** A handoff characterized by a temporary disconnection of the Traffic Channel. Hard handoffs occur when the mobile station is transferred between disjoint Active Sets, when the CDMA Frequency Assignment changes, or when the frame offset changes. See also Soft Handoff.

- **Hash Function.** A function used by the mobile station to select one out of N available resources. The hash function distributes the available resources uniformly among a random sample of mobile stations.
- **HARQ.** Hybrid ARQ (Automatic Repeat Request). A "hybrid ARQ" is a combination of an
- ARQ with an error correction mechanism to repair some errors in the encoder packet.
- **Highest SR3 Frequency.** The SR3 frequency that has the highest frequency assignment.
- **HLR.** See Home Location Register.

 **Home Location Register (HLR).** The location register to which a MIN/IMSI is assigned for record purposes such as subscriber information.

**Home System.** The wireless system in which the mobile station subscribes for service.

 **Hopping Pilot Beacon.** A pilot beacon that changes CDMA Frequency periodically to simulate multiple base stations operating on different frequencies. The transmission of the hopping pilot beacon is discontinuous on any CDMA Channel.

 **Idle Handoff.** The act of transferring reception of the Paging Channel, Broadcast Control 29 Channel or the Forward Common Control Channel from one base station to another, when the mobile station is in the *Mobile Station Idle State*.

- **IK.** Integrity Key. A 128-bit pattern produced by AKA that is used for integrity protection.
- **Implicit Registration.** A registration achieved by a successful transmission of an origination or page response on the r-csch.
- **IMSI.** See International Mobile Subscriber Identity.
- **IMSI\_M.** MIN-based IMSI using the lower 10 digits to store the MIN.
- **IMSI\_O.** Operational value of IMSI used by the mobile station for operation with the base station.
- **IMSI\_T.** True IMSI not associated with MIN. This could be 15 digits or fewer.
- **Interleaving.** The process of permuting a sequence of symbols.
- **International Mobile Subscriber Identity (IMSI).** A method of identifying stations in the
- land mobile service as specified in [18].
- 5 **kHz.** Kilohertz  $(10^3 \text{ Hertz})$ .
- 6 **ksps.** Kilo-symbols per second  $(10^3 \text{ symbols per second})$ .
- **LAC.** See Link Access Control.

 **Layering.** A method of organization for communication protocols in which the transmitted or received information is transferred in pipeline fashion, within each station, in well- defined encapsulated data units between otherwise decoupled processing entities ("layers"). A layer is defined in terms of its communication protocol to a peer layer in another entity and the services it offers to the next higher layer in its own entity.

 **Layer 1.** Layer 1 provides for the transmission and reception of radio signals between the base station and the mobile station. Also see Physical Layer.

 **Layer 2.** Layer 2 provides for the correct transmission and reception of signaling messages, including partial duplicate detection. Layer 2 makes use of the services provided by Layer 1. See also Layering and Layer 3.

- **Layer 3.** Layer 3 provides the control messaging for the wireless telephone system. Layer
- 3 originates and terminates signaling messages according to the semantics and timing of
- the communication protocol between the base station and the mobile station. Layer 3
- makes use of the services provided by Layer 2. See also Layering and Layer 2.
- **Link Access Control.** See LAC. The LAC Sublayer is the upper sublayer of Layer 2. It implements a data link protocol that provides for the correct transport and delivery of signaling messages generated by Layer 3. The LAC Sublayer makes use of the services provided by the Lower Layers (Layer 1 and the MAC Sublayer).
- **Local Control.** An optional mobile station feature used to perform manufacturer-specific functions.
- **Logical Channel.** A communication path between the mobile station and the base
- station, described in terms of the intended use of, and access to, the transferred data, and
- direction of transfer. A logical channel can be "mapped" to and from one or more physical channels.
- **Logical-to-physical Mapping**. The technique for forming associations between logical and physical channels.
- **Long Code.** A PN sequence with period  $2^{42}$  1 that is used for scrambling on the Forward CDMA Channel and spreading on the Reverse CDMA Channel. The long code uniquely
- identifies a mobile station on both the Reverse Traffic Channel and the Forward Traffic
- Channel. The long code provides limited privacy. The long code also separates multiple
- Access Channels and Enhanced Access Channels on the same CDMA Channel. See also
- Public Long Code and Private Long Code.
- **Long Code Mask.** A 42-bit binary number that creates the unique identity of the long
- code. See also Public Long Code, Private Long Code, Public Long Code Mask, and Private
- Long Code Mask.
- **Lowest SR3 Frequency.** The SR3 frequency that has the lowest frequency assignment.
- **LSB.** Least significant bit.
- **LTU.** Logical Transmission Unit. One of more Type 3 MuxPDUs with a 16-bit CRC.
- **MAC.** See Medium Access Control.
- **MAC-I.** Message Authentication Code for message integrity. The 32-bit output of the message integrity algorithm that allows the receiver to authenticate the message.
- **MACI.** A 32-bit LAC Layer field that carries either the MAC-I or the UMAC of a signaling message.
- **Maximal Length Sequence (m-Sequence).** A binary sequence of period  $2^n 1$ , n being a positive integer, with no internal periodicities. A maximal length sequence can be generated by a tapped n-bit shift register with linear feedback.
- **MC System.** Multi Carrier CDMA System (1x and 3x).
- **MCC.** See Mobile Country Code.
- 17 **Mcps.** Megachips per second  $(10^6 \text{ chips per second})$ .
- **MCSB.** See Message Control and Status Block.
- **ME.** Mobile Equipment. The part of a mobile station that does not include the UIM.
- **Mean Input Power.** The total received calorimetric power measured in a specified bandwidth at the antenna connector, including all internal and external signal and noise sources.
- **Mean Output Power.** The total transmitted calorimetric power measured in a specified bandwidth at the antenna connector when the transmitter is active.
- **Medium Access Control.** See MAC. The MAC Sublayer is the lower sublayer of Layer 2. It implements the medium access protocol and is responsible for transport of LAC protocol data units using the services provided by Layer 1.
- **MEID**. See Mobile Equipment Identifier.
- **MEID ME.** MEID associated with the mobile equipment. See Mobile Equipment Identifier (MEID) and ME.
- **Message.** A data structure that conveys control information or application information. A message consists of a length field (MSG\_LENGTH), a message body (the part conveying the information), and a CRC.
- **Message Body.** The part of the message contained between the length field (MSG\_LENGTH) and the CRC field.
- **Message Capsule.** A sequence of bits comprising a single message and padding. The padding always follows the message and may be of zero length.
- **Message Control and Status Block**. In this document, a parameter block representing the PCI being transferred between Layer 3 and Layer 2.
- **Message CRC.** The CRC check associated with a message. See also Cyclic Redundancy Code.
- **Message Field.** A basic named element in a message. A message field may consist of zero or more bits.
- **Message Record.** An entry in a message consisting of one or more fields that repeats in the message.
- 9 **MHz.** Megahertz (10<sup>6</sup> Hertz).
- **MIN.** See Mobile Identification Number.
- **MNC.** See Mobile Network Code.
- **Mobile Country Code (MCC).** A part of the E.212 IMSI identifying the home country. See [18].
- **Mobile Directory Number.** A dialable directory number that is not necessarily the same as the mobile station's air interface identification, i.e., MIN, IMSI\_M or IMSI\_T.
- **Mobile Equipment Identifier (MEID).** A 56-bit number assigned by the mobile station manufacturer, uniquely identifying the mobile station equipment.
- **Mobile Identification Number (MIN).** The 34-bit number that is a digital representation of the 10-digit number assigned to a mobile station.
- **Mobile Network Code (MNC).** A part of the E.212 IMSI identifying the home network within the home country. See [18].
- **Mobile Protocol Capability Indicator (MPCI).** A 2-bit field used to indicate the mobile station's capabilities.
- **Mobile-Specific User Zone.** A user zone that is identified by the mobile station. The mobile station may consider parameters such as the identity of the serving system, cell, and sector, and the geographic location of that station in making the determination. See also CDMA Tiered Services, User Zone, Broadcast User Zone, Active User Zone, and Passive User Zone.
- **Mobile Station.** A station in the Public Wireless Radio Telecommunications Service intended to be used while in motion or during halts at unspecified points. Mobile stations include portable units (e.g., hand-held personal units) and units installed in vehicles. A mobile station consists of two parts – ME and UIM.
- **Mobile Station Class.** A classification of mobile stations based on characteristics such as slotted operation and transmission power. See [12] and Table 2.3.3-1 of this document.
- **Mobile Station Identification Number (MSIN).** A part of the E.212 IMSI identifying the mobile station within its home network. See [18].
- **Mobile Station Originated Call.** A call originating from a mobile station.

**Mobile Station Terminated Call.** A call received by a mobile station (not to be confused

- with a disconnect or call release).
- 3 **ms.** Millisecond (10<sup>-3</sup> second).
- **MSB.** Most significant bit.
- **MSC.** See Mobile Switching Center.
- **MSIN.** See Mobile Subscriber Identification Number.

 **Multiplex Option.** The ability of the multiplex sublayer and lower layers to be tailored to provide special capabilities. A multiplex option defines such characteristics as the frame format, the maximum number of Supplemental Code Channels supported, and the rate

- decision rules. See also Multiplex Sublayer.
- **Multiplex Sublayer.** One of the conceptual layers of the system that multiplexes and demultiplexes primary traffic, secondary traffic, and signaling traffic.
- **NAM.** See Number Assignment Module.

 **National Mobile Subscriber Identity (NMSI).** A part of the E.212 IMSI identifying the mobile station within its home country. The NMSI consists of the MNC and the MSIN. See [18].

**NDSS.** See Network Directed System Selection.

 **Neighbor Set.** The set of pilots associated with the CDMA Channels that are probable candidates for handoff. Normally, the Neighbor Set consists of the pilots associated with CDMA Channels that cover geographical areas near the mobile station. See also Active Set, Candidate Set, Remaining Set, and Private Neighbor Set.

 **Network.** A network is a subset of a wireless system, such as an area-wide cellular network, a private group of base stations, or a group of base stations set up to handle a special requirement. A network can be as small or as large as needed, as long as it is fully contained within a system. See also System.

 **Network Directed System Selection (NDSS).** A feature that allows the mobile station to automatically register with a preferred system while roaming, or to be automatically directed by a service provider, typically the home service provider, to a suggested system, regardless of the frequency band class, cellular band, or PCS frequency block.

 **Network Identification (NID).** A number that uniquely identifies a network within a wireless system. See also System Identification.

- **NEW\_KEY\_ID.** In *ROP*, this is the index of the pending (CIK, CCK) and NEW\_SSEQ\_H associated with AUTHR. In *Authentication Response Message*, this is the index of the pending (IK, CK) and NEW\_SSEQ\_H associated with the (RANDA, AUTHN).
- **NEW\_SSEQ\_H.** The pending 24-bit security sequence number used for encryption and/or integrity protection.
- 37 **NEW\_SSEQ\_H\_SIG.** An 8-bit digital signature of NEW\_SSEQ\_H computed by RAND<sub>s</sub>,
- SSD\_A, and NEW\_SSEQ\_H.
- **NID.** See Network Identification.

**NMSI.** See National Mobile Subscriber Identity.

 **Non-Autonomous Registration.** A registration method in which the base station initiates registration. See also Autonomous Registration.

- **Non-Slotted Mode.** An operation mode of the mobile station in which the mobile station
- continuously monitors the Paging Channel, or the Forward Common Control Channel/ Broadcast Control Channel.
- 7 **ns.** Nanosecond  $(10^{-9} \text{ second})$ .
- **NULL.** Any value that is not in the specified range of a field.

 **Null Traffic Channel Data.** One or more frames of a specified data sequence sent at the lowest agreed-upon rate of the negotiated radio configuration. Null Traffic Channel data may be sent when there is no primary, secondary, or signaling traffic available. Null Traffic Channel data serves to maintain the connectivity between the mobile station and the base station.

- **Number Assignment Module (NAM).** A set of MIN/IMSI-related parameters stored in the mobile station.
- **Numeric Information.** Numeric information consists of parameters that appear as numeric fields in messages exchanged by the base station and the mobile station and information used to describe the operation of the mobile station.
- **Optional Field.** A field defined within a message structure that is optionally transmitted to the message recipient.
- **Order.** A type of message that contains control codes for either the mobile station or the base station.
- **Ordered Registration.** A registration method in which the base station orders the mobile station to send registration related parameters.
- **Orthogonal Transmit Diversity (OTD).** An optional method of transmission of the Forward CDMA Channel that uses two antennas, each transmitting a fraction of the code symbols. It can be used to enhance performance in the presence of multipath fading radio propagation.
- **OTD.** See Orthogonal Transmit Diversity

 **Overhead Message.** A message sent by the base station on the Paging Channel or the Primary Broadcast Control Channel to communicate base-station-specific and system-wide information to mobile stations.

- **Overload Class (OLC).** The means used to control system access by mobile stations, typically in emergency or other overloaded conditions. Mobile stations are assigned one (or more) of sixteen overload classes. Access to the CDMA system can then be controlled on a per class basis by persistence values transmitted by the base station.
- **PACA.** Priority Access and Channel Assignment. See PACA Call.
**PACA Call.** A priority mobile station originated call for which no traffic channel or voice

 channel was immediately available, and which has been queued for a priority access channel assignment.

 **Packet.** The unit of information exchanged between the service option applications of the base station and the mobile station.

- **Padding.** A sequence of bits used to fill from the end of a message to the end of a message capsule, typically to the end of the frame or half frame. All bits in the padding are '0'.
- **Paging.** The act of seeking a mobile station when a call has been placed to that mobile station.
- **Paging Channel.** A code channel in a Forward CDMA Channel used for transmission of control information and pages from a base station to a mobile station.
- **Paging Channel Slot.** An 80 ms interval on the Paging Channel. Mobile stations operating in the slotted mode are assigned specific slots in which they monitor messages from the base station.
- **Paging Indicator.** A one-bit datum, sent on the Quick Paging Channel. Quick paging indicators are associated with mobile stations, in pairs, via a hashing algorithm. Appearance of both of its indicators in its assigned Quick Paging Channel slot serves to alert a slotted mode mobile station, operating in the idle state, that it should monitor the Paging Channel or the Forward Common Control Channel starting in the next slot. See also Quick Paging Channel.
- **Parameter-Change Registration.** A registration method in which the mobile station registers when certain of its stored parameters change.
- **Parity Check Bits.** Bits added to a sequence of information bits to provide error detection, correction, or both.
- **Passive User Zone.** A user zone in which the implicit registration that takes place at call set-up is sufficient to trigger a change in tiered service features. See also CDMA Tiered Services, User Zone, and Active User Zone.
- **PCI**. See Protocol Control Information.
- **PCS.** See Personal Communications Services.
- **PCSC.** See Personal Communications Switching Center.
- **PCS System.** See Personal Communications Services System.
- **PDU.** See Protocol Data Unit.
- **Personal Communications Services System.** A configuration of equipment that provides PCS radiotelephone services.

 **Personal Communications Services (PCS).** A family of mobile and portable radio communications services for individuals and businesses that may be integrated with a variety of competing networks. Broadcasting is prohibited and fixed operations are to be ancillary to mobile operations.

- **Personal Communications Switching Center (PCSC).** See Mobile Switching Center (MSC).
- **Physical Channel.** A communication path between stations, described in terms of the RF characteristics such as coding, power control policies, etc.
- **Physical Layer.** The part of the communication protocol between the mobile station and the base station that is responsible for the transmission and reception of data. The physical layer in the transmitting station is presented a frame by the multiplex sublayer and transforms it into an over-the-air waveform. The physical layer in the receiving station transforms the waveform back into a frame and presents it to the multiplex sublayer above it.
- **Pilot Beacon.** A transmit-only base station that broadcasts a Pilot Channel, a Sync Channel, optionally a Paging Channel or a Primary Broadcast Control Channel, but no Forward Common Control Channels and Forward Traffic Channels. The mobile station measures the pilot beacon to assist in CDMA hard handoffs and inter-frequency idle-mode handoffs.
- **Pilot Channel.** A non-data-bearing signal transmitted by a CDMA station. See Forward Pilot Channel, Transmit Diversity Pilot Channel, Auxiliary Pilot Channel, Auxiliary Transmit Diversity Pilot Channel, and Reverse Pilot Channel.
- **Pilot PN Chip.** One bit, or bit pair, of a pilot PN sequence, or the time interval corresponding thereto.
- **Pilot PN Sequence.** A pair of modified maximal length PN sequences used to spread the quadrature components of a CDMA Channel.
- **Pilot PN Sequence Offset.** The time offset of a Forward Pilot Channel from CDMA System time, as transmitted by the base station, expressed modulo the pilot period.
- **Pilot PN Sequence Offset Index.** The pilot PN sequence offset in units of 64 PN chips of a Forward Pilot Channel, relative to the zero offset pilot PN sequence.
- **Pilot Strength.** The ratio of pilot power to total power in the signal bandwidth of a CDMA Forward or Reverse Channel. See also Ec/ **I0**.
- **Plus Code Dialing.** Plus code dialing relieves the user of the need to dial an international access prefix, which may vary between countries and carriers. This capability allows telephony addresses to be entered, received, displayed, stored and transmitted in an international format (full ITU-T E.164 number, including country code). When addresses are entered by a user, the MS user interface can provide an input aid, such as a key marked with a "+" sign, to indicate that the address is international. When displayed by the MS, they can be identified by a visual device, such as a "+" prefix. When received, transmitted, or stored, an international indicator can be included with the address digits. It will be the responsibility of the network to ignore the international indicator when attached to a national number. This allows users to store and dial all phone numbers in a consistent format, which is particularly useful for international travelers. See [39].
- **PN.** Pseudonoise.

 **PN Chip.** One bit in a PN sequence, or the time duration of such a bit. It corresponds to the smallest modulation interval in a CDMA system.

 **PN Sequence.** Pseudonoise sequence. A deterministic, periodic binary sequence having limited statistical similarity to a Bernoulli (coin-tossing).

 **Power Control Bit.** A bit sent on the Forward Power Control Subchannel or Reverse Power Control Subchannel to signal the mobile station or base station to increase or decrease its transmit power.

- **Power Control Group.** A 1.25 ms interval on the Forward Traffic Channel and the Reverse Traffic Channel. See also Power Control Bit.
- **Power-Down Registration.** An autonomous registration method in which the mobile station registers on power-down.
- **Power Up Function.** A method by which the mobile station increases its output power to support location services.
- **Power-Up Registration.** An autonomous registration method in which the mobile station registers on power-up.
- **PPM.** Parts per million.
- **Preamble**. See Access Channel Preamble and Traffic Channel Preamble.
- **Primary CDMA Channel.** A pre-assigned channel in a CDMA Cellular System used by the mobile station for initial acquisition. See also Secondary CDMA Channel.
- **Primary Paging Channel (CDMA).** The default code channel (code channel 1) assigned for paging on a CDMA Channel.
- **Primary Pilot.** One of the three pilots on the Spreading Rate 3 Forward Channels. The primary pilot may be on any one of the SR3 frequencies and may have a higher transmission power comparing to the pilots on the other two SR3 frequencies.
- **Primary Traffic.** The main traffic stream carried between the mobile station and the base station on the Traffic Channel. See also Secondary Traffic and Signaling Traffic.
- **Primitive.** An atomic, well-defined method of transferring data and control information between two adjacent layers and sublayers. Conventionally represented as a function invocation with the data and/or control information as parameters.
- **Private Long Code.** The long code characterized by the private long code mask. See also Long Code.
- **Private Long Code Mask.** The long code mask used to form the private long code. See also Public Long Code Mask and Long Code.

 **Private Neighbor Set.** The set of pilots associated with the private system base stations that are probable candidates for idle handoff. See also Active Set, Neighbor Set, Remaining Set, and CDMA Tiered Services.

 **Protocol Control Information (PCI)**. Data passed between adjacent layers in the protocol stack, together with the SDU, to assist a layer to properly encapsulate/decapsulate the SDU. Examples of PCI in this document are the MCSB and the PCSB.

- **Protocol Data Unit.** Encapsulated data communicated between peer layers on the mobile station and base station. Unless specified otherwise, in this document PDU refers to the
- Layer 3 protocol data unit transferred at the interface between Layer 3 and Layer 2.
- **Protocol Stack.** Conceptual model of the layered architecture for communication protocols (see Layering) in which layers within a station are represented in the order of their numeric designation and requiring that transferred data be processed sequentially
- by each layer, in the order of their representation. Graphically, the "stack" is drawn
- vertically, with the layer having the lowest numeric designation at the base.
- **Pseudo-ESN.** A 32 bit number derived from MEID and used in place of ESN.
- **Public Long Code.** The long code characterized by the public long code mask.
- **Public Long Code Mask.** The long code mask used to form the public long code. The mask can contain a permutation of the mobile station's ESN, or the particular mask specified by the base station. The mask also includes the channel number when used for
- a Supplemental Code Channel. See also Private Long Code Mask and Long Code.
- **PUF.** See Power Up Function.
- **PUF Attempt.** A sequence of PUF probes sent by the mobile station in response to a *Power Up Function Message*.
- **PUF Probe.** One or more consecutive frames on the Reverse Traffic Channel within which the mobile station transmits the PUF pulse.
- **PUF Pulse.** Portion of PUF probe that may be transmitted at elevated output power.
- **PUF Target Frequency.** The CDMA frequency assignment to which the base station directs a mobile station for transmitting the PUF probe.
- **Punctured Code.** An error-correcting code generated from another error-correcting code by deleting (i.e., puncturing) code symbols from the coder output.
- **QoS**. See Quality of Service.
- **Quality of Service**. Set of parameters and procedures associated with a service and/or user, indicating some of the capabilities and constraints related to the delivery of the service to the user.
- **Quick Paging.** A feature that permits mobile stations to further conserve battery power beyond the savings achieved by slotted mode operation. See also Paging Indicator and Configuration Change Indicator.
- **Quick Paging Channel.** An uncoded, on-off-keyed (OOK) spread spectrum signal sent by base stations to inform slotted mode mobile stations, operating in the idle state, whether to monitor the Paging Channel or the Forward Common Control Channel. See also Quick Paging, Paging Indicator, and Configuration Change Indicator.
- **Quick Paging Channel Slot.** An 80 ms interval on the Quick Paging Channel. See also Paging Indicator and Configuration Change Indicator.
- **Quick Repeats.** Additional transmissions of identical copies of a message within a short interval to increase the probability that the message is received correctly.

**r-csch.** Reverse common signaling logical channel.

**r-dsch.** Reverse dedicated signaling logical channel.

 **R-PDCCH**. Reverse Packet Data Control Channel. A control channel used for the transmission of control information for the subpacket being transmitted on the Reverse Packet Data Channel and the Mobile Status Indicator Bit.

 **R-PDCH**. Reverse Packet Data Channel. A portion of a Radio Configuration 7 Reverse Traffic Channel which carries higher-level data and control information from a mobile station to a base station.

 **R-REQCH**. Reverse Request Channel. A control channel used by the mobile station to report available power headroom and buffer status.

 **R-SPICH.** Reverse Secondary Pilot Channel. An unmodulated, direct-sequence spread spectrum signal transmitted by a CDMA mobile station in conjunction with certain transmissions on the Reverse Packet Data Channel. The secondary pilot channel provides additional phase reference for the Reverse Packet Data Channel for coherent demodulation and may provide a means for signal strength measurement.

 **Radio Configuration.** A set of Forward Traffic Channel and Reverse Traffic Channel transmission formats that are characterized by physical layer parameters such as transmission rates, modulation characteristics and spreading rate. See [2].

 **Radio Configuration Class.** A group of Radio Configurations. All Radio Configurations, for the Forward Traffic Channel and the Reverse Traffic Channel, are divided into three classes by the types of pre-spreading symbols (BPSK and QPSK) and spreading rates. RC Class 1 consists of RC 1 and RC 2 for the Forward Traffic Channel and the Reverse Traffic Channel. RC Class 2 consists of RC 3, RC 4, and RC 8 of the Reverse Traffic Channel, and RC 3, RC 4, RC 5, RC 11, and RC12 of the Forward Traffic Channel. RC Class 3 consists of RC 5 and RC 6 of the Reverse Traffic Channel, and RC 6, RC 7, RC 8, and RC 9 of the Forward Traffic Channel.

 **Radio Environment Reporting Mode.** A fast call setup mode of the mobile station in the *Mobile Station Idle State*, in which *Radio Environment Messages* are triggered based on a radio environment report pilot list (RER\_PILOT\_LIST). This mode may be used to assist the base station with direct channel assignment. See also Direct Channel Assignment.

**RANDA.** The random challenge number contained in an AV.

**RC.** See Radio Configuration.

 **Reduced Slot Cycle Mode.** A fast call setup mode of the mobile station in which the mobile station operates in the slotted mode with a shorter slot cycle than the registered slot cycle or in the non-slotted mode for the negotiated duration of time. See also Slotted Mode and Non-Slotted Mode.

**RES.** A *Registration Accepted Order*, *Extended Channel Assignment Message*, or *Security* 

*Mode Command Message*.

 **Registration.** The process by which a mobile station identifies its location and parameters to a base station.

 **Registration Zone.** A collection of one or more base stations treated as a unit when determining whether a mobile station should perform zone-based registration. See also User Zone, with which it should not be confused.

- **Release.** A process that the mobile station and base station use to inform each other of call disconnect.
- **Remaining Set.** The set of all allowable pilot offsets as determined by PILOT\_INC, excluding the pilot offsets of the pilots in the Active Set, Candidate Set, and Neighbor Set. See also Active Set, Candidate Set, and Neighbor Set.
- **Replay Attack.** An attempt by a third party to record an over-the-air message and send it later in time so as to mislead the receiver.
- **Request.** A Layer 3 message generated by either the mobile station or the base station to retrieve information, ask for service, or command an action.
- **Rescue Channel.** A Fundamental Channel used for call rescue soft handoff. The Walsh Code is pre-allocated and advertised to the mobile station. In the event that the mobile station loses the Forward Traffic Channel or declares an acknowledgment failure, communication with a new base station can be established on the Rescue Channel.
- **Response.** A Layer 3 message generated as a result of another message, typically a request.
- **Reverse Acknowledgment Channel.** A portion of Reverse CDMA Channel used for the transmission of acknowledgments from the mobile station to the base station in response to the data transmitted on the Forward Packet Data Channel, the Forward Packet Data Control Channel, the Forward Fundamental Channel and the Forward Supplemental Channel.
- **Reverse Channel Quality Indicator Channel.** A portion of Reverse CDMA Channel used by the mobile station to indicate to the base station the quality of the Forward Link Pilot Channel received at the mobile station.
- **Reverse CDMA Channel.** The CDMA Channel from the mobile station to the base station. From the base station's perspective, the Reverse CDMA Channel is the sum of all mobile station transmissions on a CDMA Frequency Assignment.
- **Reverse Dedicated Control Channel.** A Dedicated Control Channel that is transmitted on the Reverse CDMA Channel.
- **Reverse Fundamental Channel.** A Fundamental Channel that is transmitted on the Reverse CDMA Channel.
- **Reverse Pilot Channel.** A non-data-bearing direct-sequence spread spectrum signal transmitted by each CDMA mobile station whenever the Enhanced Access Channel,
- Reverse Common Control Channel, or Reverse Traffic Channel is enabled. The Reverse
- Pilot Channel allows a base station to acquire the timing of the Reverse CDMA Channel

 and provides a phase reference for coherent demodulation. The Reverse Pilot Channel may be transmitted either continuously or in gated mode.

 **Reverse Supplemental Channel.** A Supplemental Channel that is transmitted on the Reverse CDMA Channel.

 **Reverse Supplemental Code Channel.** A Supplemental Code Channel that is transmitted on the Reverse CDMA Channel.

 **Reverse Traffic Channel.** A Traffic Channel on which data and signaling are transmitted from a mobile station to a base station. The Reverse Traffic Channel is composed of zero or one Reverse Fundamental Channel, zero to seven Reverse Supplemental Code Channels, zero to two Reverse Supplemental Channels, and zero or one Reverse Dedicated 11 Control Channel. 4

**ROP.** A *Registration Message*, *Origination Message*, or *Page Response Message*.

 **Roamer.** A mobile station operating in a wireless system (or network) other than the one from which service was subscribed. See also Foreign NID Roamer and Foreign SID Roamer.

- **R-UIM**. Removable UIM.
- **SAP.** See Service Access Point.
- **SCI.** See Synchronized Capsule Indicator Bit.
- **SDU.** See Service Data Unit.

-

- **Search Window.** The range of PN sequence offsets that a mobile station searches for a pilot.
- **Search Window Offset.** PN sequence offset used by the mobile station to position the search window when searching for a pilot.
- **Secondary CDMA Channel.** A pre-assigned channel in a CDMA Cellular System used by the mobile station for initial acquisition. See also Primary CDMA Channel.
- **Secondary Traffic.** An additional traffic stream that can be carried between the mobile station and the base station on the Traffic Channel. See also Primary Traffic and Signaling Traffic.

 **Service Access Point.** Conceptual point at the interface between two adjacent layers where services are provided to the upper layer and data and protocol information is exchanged between layers.

 **Service Configuration.** The common attributes used by the mobile station and the base station to build and interpret Traffic Channel frames. Service configuration corresponds to the parameters contained in the Service Configuration information record and the Non-negotiable Service Configuration information record. Examples of such parameters

<sup>4</sup> The Reverse Traffic Channel does not include R-CQICH, R-ACKCH.

- include Forward and Reverse Traffic Channel multiplex options, Forward and Reverse
- Traffic Channel transmission rates, service option connections, and reverse pilot gating rate.
- **Service Configuration Synchronization Identifier (SYNC\_ID)**. An identifier assigned by the base station that identifies a specific Service Configuration information record and Non-negotiable Service Configuration information record.
- **Service Data Unit.** Data transferred between adjacent layers in the protocol stack. Unless specified otherwise in this document SDU refers to the Layer 3 service data unit being transferred to/from Layer 2.
- **Service Negotiation.** The procedures used by the mobile station and base station to establish a service configuration. See also Service Option Negotiation.
- **Service Option.** A service capability of the system. Service options may be applications such as voice, data, or facsimile. See [30].
- **Service Option Connection.** A particular instance or session in which the service defined by a service option is used. Associated with a service option connection are a reference, which is used for uniquely identifying the service option connection, a service option, which specifies the particular type of service in use, a Forward Traffic Channel traffic type, which specifies what type of Forward Traffic Channel traffic is used to support the service option connection, and a Reverse Traffic Channel traffic type, which specifies
- what type of Reverse Traffic Channel traffic is used by the service option connection.
- **Service Option Connection Reference.** A designator used by the base station and mobile station to uniquely identify a particular service option connection.
- **Service Option Negotiation.** The procedures used by the mobile station and base station to establish a service configuration. Service option negotiation is similar to service negotiation, but allows less flexibility for specifying the attributes of the service configuration. See also Service Negotiation.
- **Service Redirection.** The process by which the base station alters the system selection made by a mobile station. It can be used temporarily during maintenance and testing to divert subscribers to an alternate system.
- **Serving Frequency.** The CDMA frequency on which a mobile station is currently communicating with one or more base stations.
- **Shared Secret Data (SSD)**. A 128-bit pattern stored in the mobile station (in semi- permanent memory) and known by the base station. SSD is a concatenation of two 64-bit subsets: SSD\_A, which is used to support the authentication procedures, and SSD\_B, which serves as one of the inputs to the process generating the encryption mask and private long code.
- **Short Message Services (SMS).** A suite of services such as SMS Text Delivery, Digital Paging (i.e., Call Back Number - CBN), and Voice Mail Notification (VMN).
- **SID.** See System Identification.

 **Signaling Traffic.** Control messages that are carried between the mobile station and the base station on the Traffic Channel. See also Primary Traffic and Secondary Traffic.

 **Silent Re-origination.** An autonomous attempt to re-originate a call after the mobile station Layer 3 receives an access attempt failure indication from Layer 2 following a user- initiated origination or a re-origination. Silent re-origination does not apply to any user-programmable capabilities or services, e.g. user-programmable automatic redial.

 **Slotted Mode.** An operation mode of the mobile station in which the mobile station monitors only selected slots on the Paging Channel or the Forward Common Control Channel when in the *Mobile Station Idle State*.

 **Soft Handoff.** A handoff occurring while the mobile station is in the *Mobile Station Control on the Traffic Channel State*. This handoff is characterized by commencing communications with a new base station on the same CDMA Frequency Assignment before terminating communications with an old base station. See also Hard Handoff.

**SOM.** Start-of-Message bit.

 **Space Time Spreading (STS).** A forward link transmission method which transmits all forward link channel symbols on multiple antennas and spreads the symbols with complementary Walsh or quasi-orthogonal functions.

**Spreading Rate.** The PN chip rate of the system, defined as a multiple of 1.2288 Mcps.

 **Spreading Rate 1.** A 1.2288 Mcps chip rate-based system using a direct-spread single carrier.

 **Spreading Rate 3.** A 3.6864 Mcps chip rate-based system using three 1.2288 Mcps carriers on the Forward CDMA Channel. The Reverse CDMA Channel uses a 3.6864 Mcps direct-spread carrier.

- **sps.** Symbols per second.
- **SR.** See Spreading Rate.
- **SR1.** See Spreading Rate 1.
- **SR3.** See Spreading Rate 3.

 **SR3 Frequencies**. CDMA frequencies for the three 1.2288 Mcps carriers on the Forward CDMA Channel. SR3 frequencies include the lowest SR3 frequency, the center SR3 frequency, and the highest SR3 frequency.

- **SR3 Primary Pilot**. See Primary Pilot.
- **SSD.** See Shared Secret Data.
- **SSEQ.** Security sequence number. The 8 LSB of the EXT\_SSEQ used for an input to encryption functions and as an input to MACI calculations.

**Station Class Mark (SCM).** An identification of certain characteristics of a mobile station.

Classes are defined in [12] and Table 6.3.3-1 of this document.

**Subscriber Authentication Key.** A secret, 128-bit pattern stored in the mobile station

- 2 and AC. It is used to generate/update the mobile station's IK, CK and UAK during AKA
- procedure.
- **Supplemental Channel.** An optional portion of a Traffic Channel (Forward or Reverse Radio Configurations 3 and above) that operates in conjunction with a Fundamental Channel in that Traffic Channel, and (optionally) with other Supplemental Channels to provide higher data rate services.
- **Supplemental Code Channel.** An optional portion of a Traffic Channel (Forward or Reverse Radio Configurations 1 and 2) that operates in conjunction with a Fundamental Channel in that Traffic Channel, and (optionally) with other Supplemental Code Channels to provide higher data rate services. On this channel a combination of primary data, secondary data, or both (but never signaling information) are transmitted.
- **Symbol.** See Code Symbol and Modulation Symbol.
- **Sync Channel.** Code channel 32 in the Forward CDMA Channel which transports the synchronization message to the mobile station.
- **Sync Channel Superframe.** An 80 ms interval consisting of three Sync Channel frames (each 26.666... ms in length).
- **System.** A system is a wireless communications service that covers a geographic area such as a city, metropolitan region, county, or group of counties. See also Network.
- **System Identification (SID).** A number uniquely identifying a wireless system.
- **System Time.** The time reference used by the system. System Time is synchronous to UTC time (except for leap seconds) and uses the same time origin as GPS time. All base stations use the same System Time (within a small error). Mobile stations use the same System Time, offset by the propagation delay from the base station to the mobile station. See also Universal Coordinated Time.
- **Target Frequency.** The CDMA frequency assignment to which the base station directs a mobile station in a handoff using an *Extended Handoff Direction Message*, a *General Handoff Direction Message*, or a *Universal Handoff Direction Message*.
- **TD.** See Transmit Diversity.
- **Temporary Mobile Subscriber Identity (TMSI).** A temporary mobile station identification assigned by the base station.
- **Tracking Zone Mode.** A fast call setup mode of the mobile station in the *Mobile Station Idle State*, in which *Radio Environment Messages* are triggered based on the tracking zone identifier (TKZ\_ID) broadcast by the base station and hysteresis criteria. This mode may be used to assist the base station with direct channel assignment. See also Direct
- Channel Assignment.
- **Timer-Based Registration.** A registration method in which the mobile station registers whenever a counter reaches a predetermined value. The counter is incremented an average of once per 80 ms period.

 **Time Reference.** A reference established by the mobile station that is synchronous with the earliest arriving multipath component used for demodulation.

**TMSI.** See Temporary Mobile Subscriber Identity.

 **TMSI Zone.** The administrative zone that allows the TMSI to be reused. The TMSI\_CODE has to be unique within a TMSI zone but may be reused in a different TMSI zone. The TMSI zone is identified by the field TMSI\_ZONE.

**Traffic Channel.** A communication path between a mobile station and a base station

 used for user and signaling traffic. The term Traffic Channel implies a Forward Traffic Channel and Reverse Traffic Channel pair. See also Forward Traffic Channel and Reverse

Traffic Channel.

 **Traffic Channel Preamble.** For RC1 and RC2, a sequence of all-zero frames that is sent by the mobile station on the Reverse Traffic Channel as an aid to Traffic Channel acquisition. For RC3 to RC6 inclusive, the traffic preamble is the ungated transmission of the Reverse

Pilot.

**Transmit Diversity.** See Orthogonal Transmit Diversity and Space Time Spreading.

 **UAK.** UIM Authentication Key. A 128-bit pattern produced by AKA that is used for authentication of the R-UIM.

**UIM.** User Identity Module.

 **UIM\_ID.** A 32-bit electronic identification (ID) number that is unique to the R-UIM. The mobile station uses UIM\_ID in place of ESN, with the exception of the ESN\_ME information record, when configured with a R-UIM which indicates that UIM ID is to be used (see [40]).

**UMAC.** A 32-bit output of the UMAC algorithm computed by UIM based on MAC-I.

 **Unassured Mode.** Mode of delivery that does not guarantee that a PDU will be delivered to the peer. The LAC entity at the receiver does not acknowledge a PDU sent in unassured mode.

 **Unique Challenge-Response Procedure.** An exchange of information between a mobile station and a base station for the purpose of confirming the mobile station's identity. The procedure is initiated by the base station and is characterized by the use of a challenge- specific random number (i.e., RANDU) instead of the random variable broadcast globally (RAND).

 **Unique Random Variable (RANDU).** A 24-bit random number generated by the base station in support of the Unique Challenge-Response procedure.

 **Universal Coordinated Time (UTC).** An internationally agreed-upon time scale maintained by the Bureau International de l'Heure (BIH) used as the time reference by nearly all commonly available time and frequency distribution systems i.e., WWV, WWVH, LORAN-C, Transit, Omega, and GPS.

 **User Zone.** An area within which CDMA Tiered Services may be provided. It may correspond to an RF coverage area, or it may be established independent of RF topology. User Zones are classified as broadcast versus mobile-specific, and as active versus

- passive. See Broadcast User Zone, Mobile-Specific User Zone, Active User Zone, and Passive User Zone. See also Registration Zone, with which it should not be confused.
- **User Zone Registration.** An autonomous registration method in which the mobile station
- registers when it selects an active user zone while in the Idle State. See also Zone-Based Registration, with which it should not be confused.
- **Upper Layers.** General reference to Layer 3 and the layers above it.
- **User Zone Exit parameter.** A parameter used by the mobile station to determine if it should exit a User Zone.
- **UTC**. Universal Temps Coordiné. See Universal Coordinated Time.
- **Voice Privacy.** The process by which user voice transmitted over a CDMA Traffic Channel
- is afforded a modest degree of protection against eavesdropping over the air.
- **Walsh Chip.** See [2].
- 13 **Walsh Function.** One of  $2^N$  time orthogonal binary functions (note that the functions are orthogonal after mapping '0' to 1 and '1' to -1).
- **Wireless Local Loop.** Wireless alternative access mechanism to provide standard telecommunication services using standard wireline terminal via a radio link between the network and customer premises equipment.
- **WLL.** See Wireless Local Loop.
- **Zone-Based Registration.** An autonomous registration method in which the mobile station registers whenever it enters a zone that is not in the mobile station's zone list. See also User Zone Registration, with which it should not be confused.
- **Zone Timer.** A timer used by the mobile station to remove outdated entries from its list of zones in which it has previously registered.
- 24  $\mu$ s. Microsecond (10<sup>-6</sup> second).
- 1.1.2 Numeric Information
- Numeric information is used to describe the operation of the mobile station. The following subscripts are used to clarify the use of the numeric information:
- "s" indicates a value stored in a mobile station's temporary memory.
- "sv" indicates a stored value that varies as a mobile station processes various tasks.
- "sl" indicates the stored limits on values that vary.
- "r" indicates a value received by a mobile station over a CDMA Forward Channel.
- "p" indicates a value set in a mobile station's permanent security and identification memory.
- "s-p" indicates a value stored in a mobile station's semi-permanent security and identification memory.

## 1.1.2.1 Reserved

1.1.2.2 CDMA Numeric Information

The following are internal values that are stored by the mobile station in temporary

 memory that are not sent over the air. See Annex F for values stored by the mobile station in permanent and semi-permanent memory.

- **1XRL\_FREQ\_OFFSETs** Frequency offset of the 1X reverse link.
- **A41\_SYS\_PAR\_MSG\_SEQs** *ANSI-41 System Parameters Message* sequence number.
- 8 **ACC\_CHAN<sub>S</sub>** Number of Access Channels supported by the current Paging Channel.
- **ACC\_ENT\_HO\_ORDERs** Access entry handoff permitted from the *Mobile Station Order*
- *and Message Processing Operation* of the *Mobile Station Idle State.*
- **ACCESS\_ENTRY\_HOs** Idle handoff permitted when entering the *System Access State*.
- **ACCESS\_HOs** Handoff permitted after performing an access attempt while the mobile
- station is in the *System Access State*.
- **ACCESS\_HO\_ALLOWEDs** Handoff permitted to the corresponding neighbor base station
- while in the *System Access State*.
- **ACCESS\_HO\_LIST** List of pilots to which access handoff or access probe handoff is permitted.
- **ACC\_HO\_LIST\_UPDs** Access handoff list update permitted indicator.
- **ACCESS\_HO\_MSG\_RSPs** Access handoff permitted in the *System Access State* between the time that the mobile station receives a message and responds to that message.
- **ACCESS\_PROBE\_HOs** Access probe handoff permitted during an access attempt in the *Mobile Station Origination Attempt Substate* or the *Page Response Substate*.
- **ACC\_MSG\_SEQs** Last received *Access Parameters Message* or *Enhanced Access Parameters Message* sequence number.
- 25 **ACC\_PROBE\_HO\_OTHER\_MSG<sub>s</sub>** Access probe handoff permitted for Access Channel
- messages other than the *Origination Message*, *Reconnect Message*, and the *Page Response Message*.
- 28 **ACCT\_INCL\_EMG<sub>s</sub>** Access Control based on Call Type (ACCT) applies to emergency calls indicator.
- **ACCT\_SO\_GRP\_LIST** List of service option groups that have Access Control based on Call Type (ACCT) enabled.
- **ACCT\_SO\_LIST** List of individual service options that have Access Control based on Call Type (ACCT) enabled.
- **ACH\_ACC\_TMOs** Access Channel acknowledgment timeout, in units of 80 ms.
- **ACK\_WAITINGs[i]** Acknowledgment status indicator for message sequence number i.
- Set to YES if an acknowledgment is pending for the message; otherwise, set to NO.
- 1 **ADD\_INTERCEPT<sub>s</sub>** The intercept in the inequality criterion for adding a pilot to the Active Set.
- **ADD\_PLCM\_FOR\_FCH\_39s** The 39 least significant bits of the additional Public Long
- Code Mask for the forward Fundamental Channel.
- **ADD\_PLCM\_FOR\_FCH\_TYPEs** Additional Public Long Code Mask for forward
- Fundamental Channel type indicator.
- **AGEs** Neighbor list age. For each pilot in the Neighbor Set, the mobile station
- increments this counter each time a *Neighbor List Update Message* or an *Extended*
- *Neighbor List Update Message* is received. When AGEs exceeds NGBHR\_MAX\_AGE, the
- pilot is deleted from the Neighbor Set.
- 11 **ALIGN\_TIMING\_USED<sub>S</sub>** Indicates whether the mobile station aligns the times of visits
- away from the Serving Frequency, as requested by the base station, in the periodic search
- procedures.
- **ASSIGNED\_QPAGECHs** Assigned Quick Paging Channel number.
- 15 **AUTH<sub>s</sub>** Current authentication mode.
- **AUTO\_FCSO\_ALLOWEDs** Base station support of autonomous *Fast Call Setup Order* indicator.
- **AUTO\_MSG\_INTERVAL**  Autonomous message interval.
- **AUTO\_MSG\_SUPPORTED**  Autonomous message supported indicator.
- **BAD\_FRAMESs** Forward Fundamental Channel bad frames count. The number of
- received bad Forward Fundamental Channel frames.
- **BAND\_SUBCLASS\_IND\_REC**  Band subclass indicator record. This record specifies the band subclasses that the base station requires the mobile station to report whether it supports.
- 25 **BASE\_CLASS<sub>S</sub>** Base station class of the current base station.
- 26 **BASE ID<sub>S</sub>** Base station identification of the current base station.
- 27 **BASE\_LAT<sub>s</sub>** Latitude of the current base station, in units of 0.25 seconds.
- 28 **BASE\_LONG<sub>S</sub>** Longitude of the current base station, in units of 0.25 seconds.
- **BCMC\_FLOW\_LISTs[i]** BCMC Flow Information. This is an array that contains information corresponding to each BCMC flow being transmitted by the base station in this sector:
- BCMC\_FLOW\_ID BCMC flow identifier.
- REGISTRATION\_REQ\_FLAG Registration required flag.
- AUTH\_SIGNATURE\_REQ\_IND Authorization signature required indication.
- BCMC\_FLOW\_ON\_TRAFFIC\_IND BCMC flow on traffic channel supported indicator.

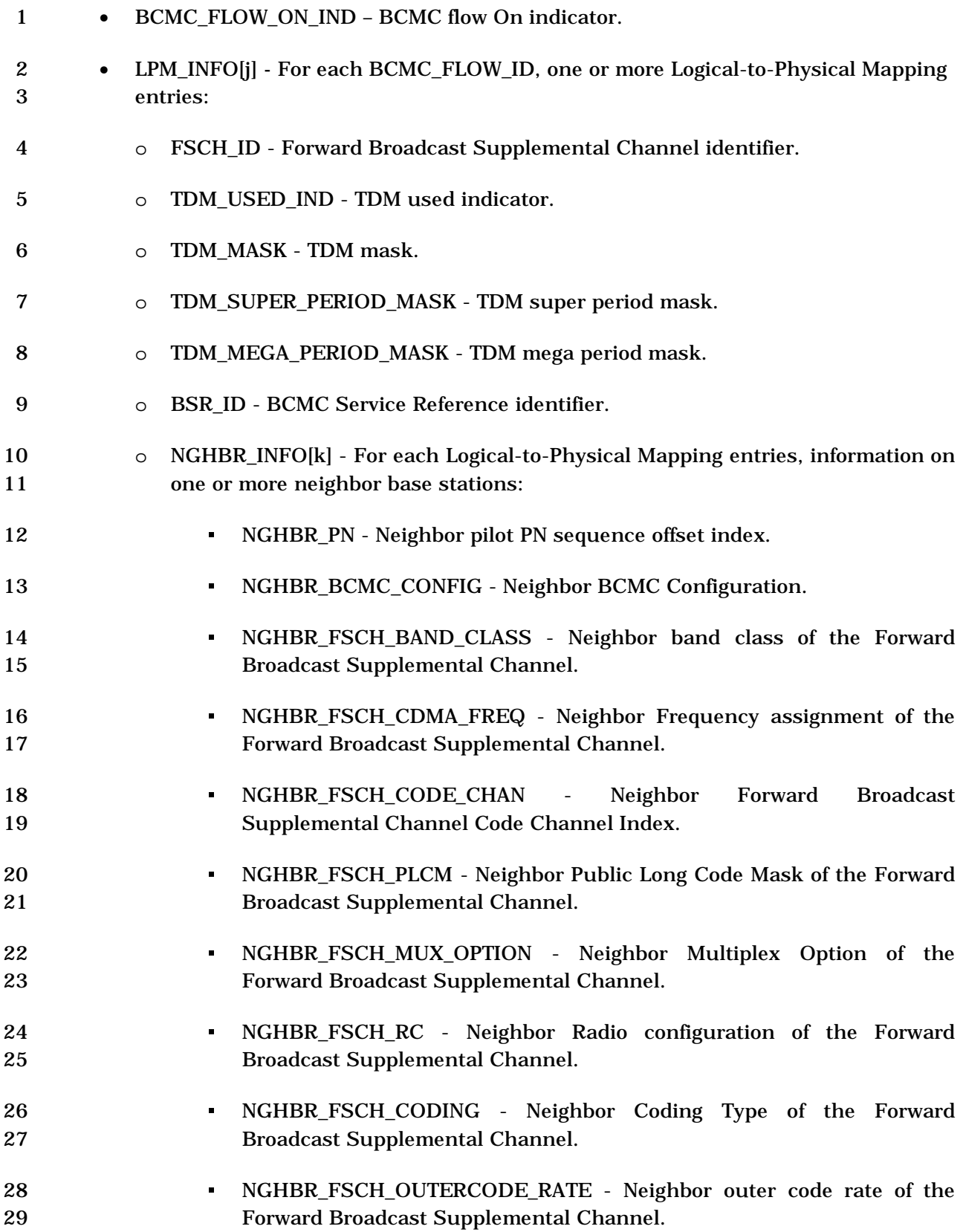

- NGHBR\_FSCH\_OUTERCODE\_OFFSET - Neighbor outer coding buffer **2 offset of the Forward Broadcast Supplemental Channel.**  NGHBR FSCH\_NUM\_BITS\_IDX - Neighbor number of information bits
- index of the Forward Broadcast Supplemental Channel.
- NGHBR\_FSCH\_FRAME\_40\_USED - Neighbor Forward Broadcast Supplemental Channel 40ms frame used indicator.
- NGHBR\_FSCH\_FRAME\_80\_USED - Neighbor Forward Broadcast Supplemental Channel 80ms frame used indicator.

 **BCMC\_RETRY\_DELAY\_LISTs[i]** – BCMC Retry Delay List. This is an array that contains retry time corresponding to each BCMC flow rejected with BCMC Reason indicating RETRY\_LATER:

- 12 BCMC\_FLOW\_ID BCMC\_flow identifier.
- RETRY\_DELAY Retry time for this BCMC flow.

14 **BEGIN\_PREAMBLE<sub>S</sub>** – A stored variable in the mobile station that contains the size of the

preamble that shall be transmitted on a Reverse Supplemental Code Channel at the

- beginning of a Reverse Supplemental Code Channel transmission.
- 17 **BKOFF<sub>S</sub>** Access Channel probe sequence backoff range.
- **BRATs** Data rate of the Primary Broadcast Control Channel.
- **BSPM\_MSG\_SEQ**s *BCMC Service Parameters Message* sequence number.

 **BSPM\_WAIT\_TIME** – The maximum duration the mobile station waits to receive a BCMC Service Parameters Message after sending a Registration Message requesting a BCMC flow.

- **BYPASS\_ALERT\_ANSWERs** Mobile station termination bypass indicator. This is set to '1' if the mobile station is to bypass the *Waiting for Order Substate* and the *Waiting for Mobile Station Answer Substate,* and proceed directly to the *Conversation Substate* when
- Layer 3 receives a *forward dedicated channel-acquired* indication from Layer 2*.*
- **CAND\_BAND\_CLASS\_REC** Candidate band class record. This record specifies the band classes that the base station requires the mobile station to report whether it supports.
- **CCSH\_ENCODER\_ACTION\_TIMEs** Specifies the time at which Code Combining Soft Handoff Turbo Encoder swapping takes effect.
- **CDMABANDs.** CDMA band class. The CDMA band class currently used by the mobile station.
- **CDMACHs** CDMA Channel number. The CDMA Channel number currently used by the
- mobile station.
- **CDMA\_OFF\_TIME\_REP\_SUP\_IND**sCDMA off time report supported indicator.
- **CDMA\_OFF\_TIME\_REP\_THRESHOLD**sCDMA off time report threshold.

 **CF\_CDMABANDs** – Candidate Frequency CDMA band class. The CDMA band class specified in the *Candidate Frequency Search Request Message.* **CF\_CDMACHs** – Candidate Frequency CDMA Channel number. The CDMA Channel number specified in the *Candidate Frequency Search Request Message.*  **CF\_PILOT\_INCs** – PILOT\_INC to be used by the mobile station after an inter-frequency hard handoff to the CDMA Candidate Frequency is successfully completed. **CF\_SEARCH**\_**PRIORITY\_INCLs** – Candidate Frequency neighbor pilots' search priority included indicator. **CF\_SRCH**\_**OFFSET\_INCLs** – Candidate Frequency neighbor pilot search window offset included indicator. **CF\_SRCH**\_**WIN\_NGHBR\_INCLs** – Candidate Frequency neighbor pilots' search window included indicator. **CF\_SRCH\_WIN\_Ns** – Search window size for the Candidate Frequency Search Set. **CF\_SRCH\_WIN\_Rs** – Search window size to be used for the Remaining Set after an inter- frequency hard handoff to the CDMA Candidate Frequency is successfully completed. **CF\_T\_ADD<sub>S</sub>** – Pilot detection threshold to be used on the CDMA Candidate Frequency. The stored value is a positive value in units of 0.5 dB. **CH\_IND**s **–** A two-bit physical channel indicator, based on the currently established physical channels. The least significant bit denotes the Fundamental Channel, and the most significant bit denotes the Dedicated Control Channel. **CHAN\_LST\_MSG\_SEQs** – *CDMA Channel List Message* sequence number. **CHM\_SUPPORTED<sub>s</sub>** - Indicates whether the base station supports Control Hold Mode operation. **CODE\_CHAN\_LIST** – Code Channel List. A descriptive structure used to manage the Forward Fundamental Channel, and Forward Supplemental Code Channels, if any, associated with the mobile station's Active Set. **COMPLETE\_PUF\_FRAMEs** – Number of power control groups required to make the PUF probe an integer number of frames. **COMPLETE\_SEARCHs** – Flag to indicate if the mobile station is to complete the search of the Candidate Frequency Search Set after it has determined that the inter-frequency handoff attempt to the CDMA Candidate Frequency is unsuccessful. **CONFIG\_MSG\_SEQs** – Current message sequence number for the *System Parameters Message, Neighbor List Message*, *Extended Neighbor List Message, General Neighbor List Message, CDMA Channel List Message, Extended System Parameters Message, Global Service Redirection Message, Private Neighbor List Message, User Zone Identification Message, Extended CDMA Channel List Message, Extended Global Service Redirection Message*, *MC-RR Parameters Message, ANSI-41 System Parameters Message.* **COUNTER\_ENABLEDs** – Timer-based registration indicator. Set to YES if timer-based

registration is enabled; otherwise, set to NO.

- **C\_SIG\_ENCRYPT\_MODEs** Common Channel signaling message encryption mode.
- **CS\_SUPPORTEDs** Base station Concurrent Services supported indicator. This 1-bit field
- is set to '1' if the base station supports concurrent connection of at least two services that
- use either Primary or Secondary traffic type.
- **CURR\_ACC\_MSG\_SEQ** Current *Access Parameters Message* or *Enhanced Access Parameters Message* sequence number.
- 7 **CURRENT\_ACTIVE\_PILOT<sub>s</sub>** Identifies the current pilot in the Active Set during an access attempt.
- **CURRENT\_PUF\_PROBEs** Number of the next PUF probe to be transmitted within the
- PUF attempt.
- 11 **DAYLT<sub>s</sub>** Daylight Savings Time indicator.
- 12 **DCCH\_BAD\_FRAMES<sub>S</sub>** Forward Dedicated Control Channel bad frames count. The
- number of received bad Forward Dedicated Control Channel frames.
- **DCCH\_TOT\_FRAMESs** Total Forward Dedicated Control Channel frames received. The

total number of received Forward Dedicated Control Channel frames, counted for Forward

- Traffic Channel power control.
- **DECORR** Hashing function input used to decorrelate hashing function applications for
- the same mobile station.
- 19 **DEFAULT\_CONFIG<sub>S</sub>** Mobile station current default configuration.
- 20 **DELETE\_FOR\_TMSI<sub>s</sub>** A storage variable in the mobile station that indicates whether the
- mobile station should delete its current TMSI if the TMSI was assigned in a different TMSI zone.
- 23 **DIFF\_RX\_PWR\_THRESH<sub>s</sub>** Threshold for the difference between the received power on
- the Serving Frequency and the received power on the CDMA Candidate Frequency for the
- mobile station to search for pilots on the CDMA Candidate Frequency.
- 26 **DIRECT\_CH\_ASSIGN\_RECOVER\_IND<sub>S</sub>** Direct Channel Assignment Recover Indicator.
- **DISTANCE** Distance from registered base station to current base station, used for distance-based registration.
- **DROP\_INTERCEPTs** The intercept in the inequality criterion for dropping a pilot from the Active Set.
- **D\_SIG\_ENCRYPT\_MODEs** Dedicated Channel signaling message encryption mode.
- **EACH\_ACC\_TMOs** Enhanced Access Channel acknowledgment timeout, in units of 20 ms.
- **EACH\_SLOTs** See [2].
- **EACH\_SLOT\_OFFSET1s** See [2].
- **EACH\_SLOT\_OFFSET2s** See [2].
- **EARLY\_RL\_TRANSMIT\_INDs** The early reverse link transmission flag indicates whether,

 upon channel assignment, the mobile station is allowed to enable its transmitter and transmit the preamble prior to receiving sufficient energy on the forward link.

- **EC\_I0\_THRESH**s Pilot Ec/ **I0** threshold used for system reselection.
- **EC\_THRESHs** Pilot power threshold used for system reselection.

**ENC\_KEY\_SIZEs** – The key size used for signaling and user information encryption on

common channel and dedicated channel.

**ENC\_KEY[***j***]** – An array of encryption keys for signaling and user information encryption

 on common channel and dedicated channel, where *j* is the key identifier that ranges from '00' to '11'.

- 10 **SSEQ**<sup>5</sup> An 8-bit temporary variable for encryption/decryption and message integrity.
- **ENCRYPT\_MODEs** Current message encryption mode.
- **EXCL\_P\_REV\_MS** Exclude from redirection by MOB\_P\_REV indicator.
- **EXT\_CHAN\_LSTs** *Extended CDMA Channel List Message* sent indicator.

**EXT\_CHAN\_LST\_MSG\_SEQs** – *Extended CDMA Channel List Message* sequence number.

**EXT\_NGHBR\_LST\_MSG\_SEQs** – Extended Neighbor List Message sequence number.

16 **EXT PREF MSID TYPE<sub>s</sub>** – Extended preferred mobile station identifier field type.

17 **RX EXT SSEQ[***i*][*j*]<sup>6</sup> – An array of 32-bit crypto-sync counters used for encryption and message integrity, where *i* = 0 is for unassured messages and *i* = 1 is for assured messages, where *j* is the key identifier that ranges from '00' to '11'.

20 **TX\_EXT\_SSEQ[***i***][***j*<sup>7</sup> - An array of 32-bit crypto-sync counters used for encryption and 21 message integrity, where  $i = 0$  is for unassured messages and  $i = 1$  is for assured messages, where *j* is the key identifier that ranges from '00' to '11'.

- 23 **EXT\_SSEQ**<sup>8</sup> A 32-bit temporary variable for encryption and message integrity.
- **INT\_KEY[***j***]** An array of 128-bit integrity keys for message integrity, where *j* is the key identifier that ranges from '00' to '11'.

**KEY\_ID** – A 2-bit index of INT\_KEY[.], ENC\_KEY[.], TX\_EXT\_SSEQ[.][.], and RX\_EXT\_SSEQ[.][.] that are "in use". The values '00' to '01' are used to index 2G keys and security sequence numbers. The values '10' to '11' are used to index 3G keys and security sequence numbers.

**EXT\_GLOBAL\_REDIRECTs** – *Extended Global Service Redirection Message* sent indicator.

-

<sup>5</sup> Formerly called ENC\_SEQ.

<sup>6</sup> Formerly called EXT\_DECRYPT\_SEQ[*i*].

<sup>7</sup> Formerly called EXT\_ENCRYPT\_SEQ[*i*].

<sup>8</sup> Formerly called EXT\_ENC\_SEQ[*i*].

 **EXT\_GLOB\_SERV\_REDIR\_MSG\_SEQs** – *Extended Global Service Redirection Message* sequence number. **EXT\_SYS\_PARAMETERs** – *Extended System Parameters Message* sent indicator. **EXT\_SYS\_PAR\_MSG\_SEQ**s **–** Extended System Parameters Message sequence number. **FBSCH\_LISTs[i]** – Forward Broadcast Supplemental Channel information. This is an array that contains information corresponding to each Forward Supplemental Channel transmitted by the base station: 8 • FSCH\_ID - Forward Broadcast Supplemental Channel identifier. • FSCH\_BAND\_CLASS - Band class of the Forward Broadcast Supplemental Channel. 11 • FSCH\_FREQ - Frequency assignment of the Forward Broadcast Supplemental Channel. • FSCH\_CODE\_CHAN - Code Channel index of the Forward Broadcast Supplemental Channel. 15 • FSCH\_PLCM – Public Long Code Mask of the Forward Broadcast Supplemental Channel 17 • FSCH\_MUX\_OPTION - Multiplex Option of the Forward Broadcast Supplemental Channel 19 • FSCH RC - Radio configuration of the Forward Broadcast Supplemental Channel. • FSCH\_CODING - Coding Type of the Forward Broadcast Supplemental Channel. 21 • FSCH\_OUTERCODE\_RATE - Outer code rate of the Forward Broadcast Supplemental Channel. • FSCH\_OUTERCODE\_OFFSET - Outer coding buffer offset of the Forward Broadcast Supplemental Channel. • FSCH\_NUM\_BITS\_IDX - Number of information bits index of the Forward Broadcast Supplemental Channel. • FSCH\_FRAME\_40\_USED - Forward Broadcast Supplemental Channel 40ms frame used indicator. • FSCH\_FRAME\_80\_USED - Forward Broadcast Supplemental Channel 80ms frame used indicator. 31 • TDM\_STRUCTURE\_IND - Forward Broadcast Supplemental Channel TDM structure used indicator.

1 • TDM\_SLOT\_LENGTH - Forward Broadcast Supplemental Channel TDM slot length 2 • TDM\_SUPER\_PERIOD\_MASK\_LEN - TDM super period mask length indicator. • TDM\_MEGA\_PERIOD\_MASK\_LEN - TDM mega period mask length indicator. **FCCCHs** – Current Forward Common Control Channel number. **FIRST\_ACTIVE\_PILOTs** – While the mobile station is in the *System Access State*, identifies the pilot to which the first access probe was transmitted, upon entering the *System Access State*. **FIXED\_NUM\_PREAMBLEs** – Traffic Channel preamble length for fixed preamble transmission. **FIXED\_PREAMBLE\_TRANSMIT\_IND<sub>S</sub>** - The fixed preamble transmission flag indicates whether the mobile station is allowed to enter the *Traffic Channel Substate* of the *Mobile Station Control on the Traffic Channel State*, after sending the number of preambles specified in *Extended Channel Assignment Message*. **FOR\_ACKCH\_ASSIGNEDs** – Forward Acknowledgment Channel assignment indicator. **FOR\_ACKCH\_COMB\_SELs** – Forward Acknowledgment Channel combining method selector. **FOR ACKCH MODE<sub>s</sub>** – Forward Acknowledgment Channel Mode. **FOR\_ACKCH\_WALSH\_INDEX**<sub>S</sub> - Forward Acknowledgment Channel Walsh Code index. **FOR\_ACKSCH\_INDEXs** – Forward Acknowledgment Channel subchannel index. **FOR\_CPCCH\_RATEs** – Forward Common Power Control Channel Rate. **FOR\_DCCH\_MUX\_OPTION<sub>S</sub>** – Forward Dedicated Control Channel Multiplex Option. **FOR\_DURATION<sub>S</sub>** – A stored variable in the mobile station that contains the duration (in units of 80 ms) of a forward Supplemental Code Channel transmission that begins at time FOR\_START\_TIMEs. **FOR\_FCH\_MUX\_OPTION<sub>s</sub>** – Forward Fundamental Channel Multiplex Option. **FOR\_FCH\_RCs** – Forward Fundamental Channel Radio Configuration. **FOR\_FRAME\_40\_MAX\_RATEs** – The maximum data rate for the mobile station's transmission at 40 ms frame length on the Forward Supplemental Channel. **FOR\_FRAME\_80\_MAX\_RATEs** – The maximum data rate for the mobile station's transmission at 80 ms frame length on the Forward Supplemental Channel. **FOR\_GCH\_ASSIGNEDs** – Forward Grant Channel assigned indicator. **FOR\_GCH\_WALSH\_INDEX**<sub>S</sub> - Forward Grant Channel Walsh Index. The Walsh index of the Forward Grant Channel assigned to a mobile station. **FOR\_LINKED\_HDM\_SEQs** – Storage variable containing the most recent forward sequence number of the *General Handoff Direction Message* to which a *Supplemental Channel* 

- *Assignment Message* forward assignment was linked.
- **FOR\_NID\_REGs** Foreign NID roamer autonomous registration enable.
- **FOR\_RCCH\_ASSIGNEDs**  Assigned Forward Rate Control Channel. An on or off indicator
- used to determine if Forward Rate Control Channel is assigned or not.
- **FOR\_RCCH\_MODEs** Forward Rate Control Channel mode.
- **FOR\_RCCH\_REPETITIONs** Forward Rate Control Channel Subchannel repetition factor.
- **FOR\_RCCH\_WALSH\_INDEXs** Forward Rate Control Channel Walsh code.
- 8 **FOR\_RCSCH\_INDEX<sub>s</sub>** Forward Rate Control Channel subchannel index.
- **FOR\_PDCH\_SUPPORTEDs** Forward Packet Data Channel supported indicator**.**
- **FOR\_PDCH\_INCLs** Forward Packet Data Channel assigned indicator for each pilot in the
- active set.
- 12 **FOR\_RC**<sub>S</sub> Forward Channel Radio Configuration.
- **FOR\_SCH\_CC\_INDEXs** Supplemental code channel index used on the Supplemental
- Channel.
- **FOR\_SCH\_DURATIONs** A stored variable in the mobile station, which contains the
- duration of a forward Supplemental Channel transmission, which begins at time 17 FOR\_SCH\_START\_TIME<sub>S</sub>.
- 18 **FOR\_SCH\_FRAME\_LENGTH<sub>S</sub>** The Forward Supplemental Channel frame length.
- **FOR\_SCH\_RATEs** The rate of the Forward Supplemental Channel.
- **FOR\_SCH\_START\_TIMEs** A stored variable in the mobile station which contains the
- 21 System Time, in units of time specified by  $START\_TIME\_UNIT_S$ , (modulo 32) at which the
- mobile station shall start (or resume) processing Forward Supplemental Channels.
- 23 **FOR SID REG<sub>s</sub>** Foreign SID roamer autonomous registration enable.
- **FOR\_START\_TIMEs** A stored variable in the mobile station that contains the System
- Time, in units of 80 ms, (modulo 64) at which the mobile station shall start (or resume)
- processing Forward Supplemental Code Channels.
- **FPC\_DCCH\_CURR\_SETPTs** Current power control subchannel outer loop setpoint for the Forward Dedicated Control Channel.
- **FPC\_DCCH\_FERs** Target frame error rate for the Forward Dedicated Control Channel.
- 30 **FPC\_DCCH\_MAX\_SETPT<sub>s</sub>** Maximum value of the power control subchannel outer loop
- setpoint for the Forward Dedicated Control Channel.
- **FPC\_DCCH\_MIN\_SETPTs** Minimum value of the power control subchannel outer loop
- setpoint for the Forward Dedicated Control Channel.
- **FPC\_DELTA\_SCH\_SETPTs** The difference between the Fundamental Channel current
- power control subchannel outer loop setpoint and the Supplemental Channel current
- power control subchannel outer loop setpoint.
- 1 **FPC\_DELTA\_SETPT<sub>s</sub>** The difference between the Fundamental Channel current power
- control subchannel outer loop setpoint and the Dedicated Control Channel current power
- control subchannel outer loop setpoint.
- 4 **FPC\_FCH\_CURR\_SETPT<sub>s</sub>** Current power control subchannel outer loop setpoint for the
- Forward Fundamental Channel.
- **FPC\_FCH\_FERs** Target frame error rate for the Forward Fundamental Channel.
- **FPC\_FCH\_MAX\_SETPTs** Maximum value of the power control subchannel outer loop setpoint for the Forward Fundamental Channel.
- 9 **FPC\_FCH\_MIN\_SETPT<sub>s</sub>** Minimum value of the power control subchannel outer loop setpoint for the Forward Fundamental Channel.
- **FPC\_MODEs** Forward power control operating mode.
- **FPC\_MODE\_NO\_SCHs** Forward power control operating mode except during the forward
- Supplemental Channel assignment interval.
- **FPC\_MODE\_SCHs** Forward power control operating mode during the forward Supplemental Channel assignment interval.
- **FPC\_PRI\_CHANs** Primary power control subchannel measured channel.
- 17 **FPC\_SEC\_CHAN<sub>S</sub>** Index of Forward Supplemental Channel to be measured by the
- secondary power control subchannel.
- **FPC\_SCH\_CURR\_SETPTs[i]** Current power control subchannel outer loop setpoint for Forward Supplemental Channel i.
- **FPC\_SCH\_FERs[i]** Target frame error rate for Forward Supplemental Channel i.
- 22 **FPC\_SCH\_MAX\_SETPT<sub>s</sub>[i]** Maximum value of the power control subchannel outer loop setpoint for Forward Supplemental Channel i.
- **FPC\_SCH\_MIN\_SETPTs[i]** Minimum value of the power control subchannel outer loop setpoint for Forward Supplemental Channel i.
- 26 **FPC\_SETPT\_THRESH<sub>s</sub>** Power control subchannel outer loop setpoint report threshold
- for the Dedicated Control Channel.
- **FPC\_SETPT\_THRESH\_SCHs** Power control subchannel outer loop setpoint report threshold for the Supplemental Channel.
- **FRAME\_OFFSETs** Current Traffic Channel frame offset, in units of 1.25 ms.
- **FULL\_BSPM\_IND** Indicates whether mobile station had the complete BSPM information
- at the time it received the last Full or Differential *BCMC Service Parameters Message*.
- **FUNDICATED\_BCMC\_INDs** Broadcast-Multicast services on Fundicated Channel Indicator.
- **GEN\_NGHBR\_LST\_MSG\_SEQs** General Neighbor List Message sequence number.
- **GLOBAL\_REDIRECTs** *Global Service Redirection Message* sent indicator.
- **GLOB\_SERV\_REDIR\_MSG\_SEQs** Global Service Redirection Message sequence number.
- **GRANTED\_MODEs** Mobile station current granted mode.
- **HASH KEY** Hashing function input that determines the return value. Derived from IMSI\_O.
- **HDM\_SEQs** Last received *Extended Handoff Direction Message*, *General Handoff Direction Message*, or *Universal Handoff Direction Message* sequence number.
- **HOME\_REGs** Home (non-roaming) autonomous registration enable.
- **IGNORE\_ESCAMs** Identifies whether a mobile station will process the reverse supplemental channel assignment portion of the subsequent *Supplemental Channel Assignment Message* or *Reverse Supplemental Channel Assignment Mini Message*.
- **IGNORE\_QPCHs** Ignore QPCH indicators flag. Indicates whether the mobile station is to
- ignore its assigned paging indicators on the QPCH while operating in the reduced slot
- cycle mode if the reduced slot cycle index is -3 or -4.
- **IGNORE\_SCAMs** Identifies whether a mobile station will process the reverse
- supplemental code channel assignment portion of the subsequent *Supplemental Channel*
- *Assignment Message*.
- **IMSI\_10s** The least significant digit of MNC when the MNC is 3-digit.
- **IMSI\_11\_12s** The 11th and 12th digits of the IMSI used for address matching.
- 18 **IMSI\_O\_ADDR\_NUM<sub>s</sub>** The number of digits in the NMSI of the Operational IMSI (IMSI\_O)
- minus four.
- **IMSI\_O\_Ss** The last 10-digits of Operational IMSI (IMSI\_O).
- **IMSI\_O\_11\_12s** The 11th and 12th digits of the Operational IMSI (IMSI\_O).
- **INIT\_PWRs** Initial power offset for Access Channel probes.
- **LC\_STATEs** Long code state obtained from the *Sync Channel Message.*
- **LOGICAL\_TO\_PHYSICAL\_MAPPING\_TABLE** This table contains the logical to physical
- mapping for signaling and user traffic.
- **LP\_SECs** Leap seconds count (offset of CDMA system time from UTC).
- **LTM\_OFFs** Local time offset from UTC, in units of 30 minutes.
- **MAX\_ADD\_SERV\_INSTANCEs** Maximum number of additional service reference
- identifiers allowed in origination**.**
- **MAX\_CAP\_SZs** Maximum number of Access Channel frames in an Access Channel message capsule, less 3.
- **MAX\_NUM\_ALT\_SOs** The maximum number of alternative service option numbers that
- the mobile station is allowed to include in the *Origination Message* or in the *Page Response*
- *Message*.
- **MAX\_NUM\_PROBE\_HOs** The maximum number of times that a mobile station is permitted to perform an access probe handoff.

 **MAX\_PWR\_PUFs** – Maximum number of PUF probes to be transmitted at maximum mobile station output power during a PUF attempt.

**MAX\_REQ\_SEQs** – Maximum number of access probe sequences for an Access Channel or

Enhanced Access Channel request.

- **MAX\_RER\_PILOT\_LIST\_SIZEs** Maximum number of pilots to be maintained in the radio
- environment report pilot list while in the radio environment reporting mode.
- **MAX\_RSP\_SEQs** Maximum number of access probe sequences for an Access Channel or
- Enhanced Access Channel response.
- **MAX\_SLOT\_CYCLE\_INDEXs** Maximum value of the slot cycle index allowed by the
- current base station. This parameter can take values between 0 and 7, inclusive.
- 11 **MCC<sub>S</sub>** The Mobile Country Code used for address matching.
- **MCC\_Os** The Mobile Country Code of IMSI\_O.
- **MC\_RR\_PAR\_MSG\_SEQs** *MC-RR Parameters Message* sequence number.
- 14 **MIN\_PILOT\_EC\_IO\_THRESH<sub>S</sub>** Threshold for total E<sub>c</sub>/I<sub>0</sub> of pilots in the Serving Frequency Active Set used in the Periodic Serving Frequency Pilot Report Procedure.
- 16 **MIN\_PILOT\_PWR\_THRESH<sub>s</sub>** Threshold for total E<sub>c</sub> of pilots in the Serving Frequency
- Active Set used in the Periodic Serving Frequency Pilot Report Procedure.
- **MIN\_P\_REVs** Minimum mobile station protocol revision level required for access to the
- CDMA system.
- **MIN\_SLOT\_CYCLE\_INDEX** Minimum value of the slot cycle index allowed by the current base station. This parameter can take the values -4 or 0.
- 22 **MIN\_TOTAL\_PILOT\_EC\_IO<sub>s</sub>** Total pilot strength threshold for the mobile station to attempt to demodulate the Forward Traffic Channel on the CDMA Candidate Frequency.
- **MOB\_QOSs** Indicator of whether the mobile station is allowed to request QoS settings in
- the *Origination Message*, *Origination Continuation Message*, or *Enhanced Origination Message*.
- 27 **MOB\_TERM<sub>s</sub>** Mobile station termination indicator. Set to '1' if the mobile station will accept mobile station terminated calls in its current roaming status.
- **MSG\_PSISTs** Persistence modifier for Access Channel message and Enhanced Access data transmissions.
- **MS\_LATs** The latitude of the mobile station as estimated by the base station.
- **MS\_LOC\_TSTAMPs** The time corresponding to the estimate of mobile station's latitude and longitude.
- **MS\_LONGs** The longitude of the mobile station as estimated by the base station.
- **MS\_INIT\_POS\_LOC\_SUP\_INDs** Mobile station initiated position location determination
- supported indicator.
- **MULT\_NIDSs** Multiple NID storage indicator. Set to '1' if the mobile station may store 2 more than one entry in  $SID\_NID\_LIST_S$  for each SID.
- **MULT\_SIDSs** Multiple SID storage indicator. Set to '1' if the mobile station may store 4 entries in SID\_NID\_LIST<sub>S</sub> having different SIDs.
- **NDSS\_ORIGs** NDSS Origination Indicator. Indicator used when the mobile station is NDSS-redirected while originating a call.
- **NEW\_BAND\_RECORD** Record carrying information pertaining to a channel on a new band to which the mobile station has hashed. The record includes the following fields:
- NEW\_BAND\_CLASS The new band class.
- NEW\_FREQ The new frequency in the new band class.
- 11 **NGHBR\_BAND<sub>s</sub>** Neighbor band class.
- **NGHBR\_CONFIGs** Neighbor base station channel allocation configuration.
- **NGHBR\_FREQs** Neighbor CDMA channel number.
- **NGHBR\_LST\_MSG\_SEQs** *Neighbor List Message* sequence number.
- **NGHBR\_MAX\_AGEs** Neighbor set maximum age for retention in the set.
- 16 **NGHBR PN<sub>s</sub>** Neighbor base station Pilot Channel PN sequence offset in units of 64 PN chips.
- **NGHBR\_REC** Record containing information about a neighbor base station (see also 19 NGHBR REC LIST).
- **NGHBR\_REC\_LIST** Neighbor base station record list. A descriptive structure used to manage the base station's information records about neighbor base stations (see also NGHBR\_REC).
- 23 **NGHBR SET ACCESS INFO<sub>s</sub>** Neighbor Set access handoff or access probe handoff information included indicator.
- **NGHBR\_SET\_ENTRY\_INFOs** Neighbor Set access entry handoff information included indicator.
- **NGHBR\_SET\_SIZEs** Size of the Neighbor Set.
- **NGHBR\_TIMING\_INCLs** Indicates that hopping pilot beacon timing information is included.
- **NGHBR\_TX\_DURATIONs** Hopping pilot beacon transmit time duration.
- **NGHBR\_TX\_OFFSETs** Hopping pilot beacon transmit time offset.
- **NGHBR\_TX\_PERIODs** Hopping pilot beacon transmit time period.
- **NIDs** Network identification. A network is a subset of the base stations within a wireless system.
- **NOM\_PWRs** Nominal transmit power offset. A correction factor to be used by mobile
- stations in the open loop power estimate.

**NUM\_FCCCHs** – Number of Forward Common Control Channels supported on the current

- CDMA channel**.**
- **NUM\_PREAMBLEs** –Traffic Channel preamble length for hard handoff.

 **NUM\_QPCHs** – Number of Quick Paging Channels supported on the current CDMA channel.

**NUM\_REV\_CODESs** – A storage variable in the mobile station that contains the number of

 Reverse Supplemental Code Channels that will be utilized in the next Reverse Supplemental Code Channel transmission beginning at time REV\_START\_TIMEs. A value

of 0 indicates no Reverse Supplemental Code Channel transmission will be permitted (i.e.,

there is no pending Reverse Supplemental Code Channel transmission).

**NUM\_SOFT\_SWITCHING\_FRAMES<sub>S</sub>** - Number of frames for R-CQICH soft switching. The duration of the cell switching period, during which the mobile station is to transmit the cell switch sequence on the R-CQICH channel when it switches between two pilots which are in different groups.

**NUM\_SOFT\_SWITCHING\_FRAMES\_CHM<sub>s</sub> –** Number of frames for R-CQICH soft switching while in Control Hold. The duration of the cell switching period, during which the mobile station, while in Control Hold, is to transmit the cell switch sequence on the R-CQICH channel when it switches between two pilots which are in different groups.

**NUM\_SOFT\_SWITCHING\_SLOTS**<sub>S</sub> - Number of slots per frame for R-CQICH soft switching. The duration of the cell switching slots within a switching frame, during which the mobile station is to transmit the cell switch indication by using Walsh cover of target on the R-CQICH channel when it switches between two pilots which are in different groups.

 **NUM\_SOFT\_SWITCHING\_SLOTS\_CHMs –** Number of slots per frame for R-CQICH soft switching while in Control Hold. The duration of the cell switching slots within a switching frame, during which the mobile station, while in Control Hold, is to transmit the cell switch indication by using Walsh cover of target on the R-CQICH channel when it switches between two pilots which are in different groups.

 **NUM\_SOFTER\_SWITCHING\_FRAMESs –** Number of frames for R-CQICH softer switching. The duration of the cell switching period, during which the mobile station is to transmit the cell switch sequence on the R-CQICH channel when it switches between two pilots which are in the same group.

 **NUM\_SOFTER\_SWITCHING\_FRAMES\_CHMs –** Number of frames for R-CQICH softer switching while in Control Hold. The duration of the cell switching period, during which the mobile station, while in Control Hold, is to transmit the cell switch sequence on the R-CQICH channel when it switches between two pilots which are in the same group.

 **NUM\_SOFTER\_SWITCHING\_SLOTSs –** Number of slots per frame for R-CQICH softer switching. The duration of the cell switching slots within a switching frame. During this time the mobile station is to transmit the cell switch indication by using the Walsh cover of the target sector in the cell switch sequence on the R-CQICH channel when it switches between two pilots which are in the same group.

 **NUM\_SOFTER\_SWITCHING\_SLOTS\_CHMs –** Number of slots per frame for R-CQICH softer switching while in Control Hold. The duration of the cell switching slots within a switching frame. During this time the mobile station, while in Control Hold, is to transmit the cell switch indication by using the Walsh cover of the target sector in the cell switch

- sequence on the R-CQICH channel when it switches between two pilots which are in the
- same group.
- **NUM\_STEPs** Number of access probes or enhanced access probes in a single access probe sequence or enhanced access probe sequence.
- **NUM\_SYNC\_ID\_SUPPORTED** Number of SYNC\_IDs supported by the mobile station.
- **OTHER\_REPORTED\_LIST** List of other pilots that have pilot strengths exceeding T\_ADD
- and that are not included in ACCESS\_HO\_LIST.
- 12 **PACA<sub>s</sub>** PACA call indicator. Set to enabled to indicate that the mobile station is waiting
- for a priority access channel assignment; otherwise, set to disabled. In Sections 2 and 3,
- 14 PACA<sub>S</sub> = 0 is equivalent to setting PACA<sub>S</sub> to disabled and PACA<sub>S</sub> = 1 is equivalent to
- 15 setting PACA<sub>s</sub> to enabled.
- **PACA\_CANCEL –** PACA call cancel indicator. Set to '1' when the mobile station is directed by the user to cancel the PACA call; otherwise, set to '0'.
- **PACA\_SIDs** PACA system identifier. Equal to the SID of the system on which the mobile
- station originated a PACA call.
- 20 **PACA\_TIMEOUT<sub>S</sub>** PACA state timer duration. Specifies how long the mobile station should wait for a *PACA Message* from the base station.
- **PACKET\_ZONE\_IDs** Packet data services zone identifier of the base station.
- **PAGECHs** Current CDMA Paging Channel number.
- **PAGED** Indicator for a page match detected while the mobile station is in the *System Access State.*
- **PAGE\_CHANs** Number of Paging Channels supported on the current CDMA channel.
- **PAM\_SZs** Number of frames in the Access Channel or Enhanced Access Channel preamble, less 1.
- **PARAMETER\_REGs** Parameter-change registration enable.
- **PDCH\_CHM\_SUPPORTEDs** Indicates whether the base station supports PDCH Control Hold Mode operation.**PDCH\_GROUP\_IDENTIFIERs** – A three-bit Packet Data Channel group identifier. It is used to determine whether the mobile station should use the softer or soft reselection parameters when repointing between pilots in its Active Set (See [3]). **PDCH\_SOFT\_SWITCHING\_DELAYs –** PDCH soft switching delay. The minimum
- interruption seen by the mobile station when the mobile station is to transmit the cell
- switch sequence on the R-CQICH channel when it switches between two pilots which are in different groups.
- **PDCH\_SOFTER\_SWITCHING\_DELAYs** PDCH softer switching delay. The minimum interruption seen by the mobile station when the mobile station is to transmit the cell

 switch sequence on the R-CQICH channel when it switches between two pilots which are in the same group.

 **PERIODIC\_SEARCHs** – Flag to indicate if the mobile station is to perform a periodic search on the Candidate Frequency.

 **PGSLOT** – Value obtained from the hashing function, used to determine the mobile station's assigned Paging Channel slots.

- **PILOT\_ARRIVAL** Time of occurrence, as measured at the mobile station antenna connector, of the earliest arriving usable multipath component of the pilot. The arrival time is measured relative to the mobile station's time reference.
- **PILOT\_INFO\_REQ\_SUPPORTED**s Pilot information request supported indicator.
- **PILOT\_GATING\_RATEs** Reverse pilot gating rate on the Reverse Pilot Channel.
- **PILOT\_GATING\_USE\_RATE** Reverse pilot gating rate enable indicator. It indicates whether or not the Reverse Pilot Channel is gated.
- 14 **PILOT\_INC<sub>S</sub>** Pilot PN sequence offset index increment. The interval between pilots, in
- units of 64 PN chips, for base stations in a system.
- **PILOT\_PNs** Pilot Channel PN sequence offset, in units of 64 PN chips, for a base station.
- **PILOT\_PN\_PHASE** Calculated Pilot Channel PN phase, in chips, including the PN sequence offset and the arrival time relative to the mobile station's time reference.
- **PILOT\_REPORTs** Pilot reporting indicator.
- **PLCM\_TYPEs** Public long code mask type. Indicates the long code mask generation algorithm when Public Long Code Mask is in use. See 2.3.6.
- 22 **POTENTIAL\_CDMACH<sub>s</sub>** The CDMA Channel number that could potentially be used by the mobile station.
- **POWER\_DOWN\_REGs** Power down registration enable indicator.
- 25 **POWER UP REG<sub>s</sub>** Power up registration enable indicator.
- **PPSMM\_PERIODs** The period used in the Periodic Serving Frequency Pilot Report Procedure.
- **PRATs** Data rate of the Paging Channels.
- **P\_REVs** Protocol revision level supported by a base station.
- **P\_REV\_IN\_USEs** Protocol revision level currently in use by a mobile station.
- **PREF\_MSID\_TYPEs** Preferred mobile station identifier field type.
- **PREVIOUS\_ACTIVE\_PILOTs** Identifies the pilot, if any, which was in the Active Set
- immediately prior to the current pilot in the Active Set, during the current access attempt.
- **PRI\_NGHBR\_LSTs** *Private Neighbor List Message* sent indicator.
- **PRI\_NGHBR\_PN**  Private Neighbor base station Pilot Channel PN sequence offset in units
- of 64 PN chips.
- **PRI\_NGHBR\_REC** Record containing information about a private neighbor base station (see also PRI\_NGHBR\_REC\_LIST).
- **PRI\_NGHBR\_REC\_LIST** Private neighbor base station record list. A descriptive

 structure used to manage the base station's information records about private neighbor base stations (see also PRI\_NGHBR\_REC).

- PRI\_NGHBR\_LST\_MSG\_SEQ**s** Private Neighbor List Message sequence number.
- **PROBE\_BKOFFs** Access Channel probe backoff range, in slots.
- 8 **PROBE PN\_RAN<sub>s</sub>** Range for hashing function selection of the delay prior to transmission 9 of Access Channel probes. Value is  $log_2$ (range + 1).
- 10 **PSIST<sub>s</sub>** Persistence value for the mobile station's overload class.
- **PUF\_FREQ\_INCLs** Flag to indicate whether the mobile station is to transmit a PUF probe
- on the serving frequency or on a target frequency.
- **PUF\_INIT\_PWRs** Power increase (in dB) of the first PUF pulse in a PUF attempt.
- **PUF\_INTERVALs** Number of frames between the start of each PUF probe.
- **PUF\_PULSE\_SIZEs** Duration of a PUF pulse in power control groups.
- **PUF\_PWR\_STEPs** Amount (in dB) by which the mobile station is to increment the power
- of a PUF pulse above nominal power from one PUF pulse to the next.
- **PUF\_SETUP\_SIZEs** Number of power control groups within a PUF probe before the
- transmission of the PUF pulse.
- **PUF\_SF\_CDMABANDs** Serving Frequency CDMA band class.
- 21 **PUF\_SF\_CDMACH<sub>s</sub>** Serving Frequency CDMA Channel number.
- 22 **PUF\_TF\_CDMABAND<sub>s</sub>** Target Frequency CDMA band class.
- **PUF\_TF\_CDMACHs** Target Frequency CDMA Channel number.
- **PUF\_TX\_PWRs** Mobile station's output power for the PUF pulse.
- **PWR\_CNTL\_STEPs** Power control step size assigned by the base station that the mobile
- station is to use for closed loop power control.
- **PWR\_PERIOD\_ENABLEs** Forward power control periodic reporting enabled indicator.

 **PWR\_REP\_DELAYs** – Power report delay. The period that the mobile station waits following an autonomous *Power Measurement Report* before restarting frame counting for power control purposes.

- **PWR\_REP\_FRAMESs** Power control reporting frame count. The number of frames over 32 which the mobile station is to count frame errors. Value is  $2 \times \log_2(f$  rames / 5).
- **PWR\_REP\_THRESHs** Power control reporting threshold. The number of bad frames to
- be received in a measurement period before the mobile station is to generate a *Power*

*Measurement Report Message.*

**PWR\_STEPs** – Power increment for successive access probes, in units of 1.0 dB.

- 1 **PWR\_THRESH\_ENABLE<sub>s</sub>** Forward power control threshold reporting enabled indicator.
- 2 **QOF\_ID<sub>S</sub>** Quasi-orthogonal function index on the Supplemental Channel.
- **QPAGECHs** Current Quick Paging Channel number.

 **QPCH\_CCI\_SUPPORTEDs** – Flag to indicate if configuration change indicators are supported on the Quick Paging Channel.

 **QPCH\_POWER\_LEVEL\_PAGEs** – Relative power level of the transmitted Quick Paging Channel Paging Indicator modulation symbols, relative to the Forward Pilot Channel.

**QPCH\_POWER\_LEVEL\_CONFIGs** – Relative power level of the transmitted Quick Paging

Channel Configuration Change Indicator modulation symbols, relative to the Forward Pilot

- Channel.
- **QPCH\_RATEs** Indicator rate of the current Quick Paging Channel(s).

**QPCH\_SUPPORTEDs** – Flag to indicate if the Quick Paging Channel is supported by the

- base station.
- **RA** Random access channel number. The Access Channel number generated (pseudo-randomly) by the mobile station.
- 16 **RAND<sub>s</sub>** Authentication random challenge value.
- **RANDC**  The eight most-significant bits of the random challenge value used by the mobile station.
- **RANDOM\_TIME** Random time. A portion of SYS\_TIME used to seed the random number generator.
- 21 **RC\_CAP\_REQUESTED<sub>s</sub>** Radio Configuration Capability indicator. When set to "1" the mobile station shall include the Radio Configuration capabilities that it supports in the *Origination Message and Page Response Message.*
- **RCCCH\_SLOTs** See [2].
- **RCCCH SLOT OFFSET1s** See [2].
- **RCCCH\_SLOT\_OFFSET2s** See [2].
- 27 **REDIRECTION<sub>S</sub>** Service redirection indicator. Set to enabled to indicate that service redirection is currently in effect; otherwise, set to disabled.

 **REDIRECT\_RECs** – Holds the service redirection criteria specified in the redirection record of the most recently received *Extended Global Service Redirection Message, Global* 

- *Service Redirection Message* or *Service Redirection Message*.
- **REDIRECT\_REC\_LIST**  An array of redirection records selected from the most recently received *Extended Global Service Redirection Message*. Each redirection record in this array specifies a redirection criteria. See REDIRECT\_REC**s**.
- **REG\_COUNTs** The timer-based registration counter.
- 36 **REG\_COUNT\_MAX<sub>s</sub>** Timer-based registration count limit. The timer-based registration 37 counter expiration value computed from  $REG$ <sub>PRDr</sub>.
- **REG\_DISTs** Registration distance. Distance from last registration that causes a distance-based registration to occur.
- **REG\_ENABLEDs** Autonomous registrations enabled indicator.
- 
- 4 **REG\_NID<sub>S</sub>** Network identification corresponding to the base station where the mobile station is considered registered upon receiving confirmation of delivery of *Registration*
- *Message*, *Origination Message*, *Page Response Message*, or *Reconnect Message*.
- **REG\_REG\_ZONEs** Registration zone number corresponding to the base station where
- the mobile station is considered registered upon receiving confirmation of delivery of
- *Registration Message*, *Origination Message*, *Page Response Message*, or *Reconnect Message*.
- **REG\_SECURITY\_RESYNC** Security re-sync required registration indicator.
- **REG\_SIDs** System identification corresponding to the base station where the mobile
- station is considered registered upon receiving confirmation of delivery of *Registration*
- *Message*, *Origination Message*, *Page Response Message*, or *Reconnect Message*.
- 14 **REGISTERED<sub>s</sub>** Mobile station registered indicator.
- 15 **REG\_PRD<sub>s</sub>** Registration period. The time interval between timer-based registrations. 16 Value is  $4 \times \log_2(\text{time} / 0.08 \text{ s}).$
- 17 **REG\_PSIST<sub>s</sub>** Persistence modifier for registration accesses (except ordered registrations).
- **REG\_ZONEs** Registration zone number of the base station.
- **REG\_ZONE\_TIMERs** Zone timer length corresponding to the base station where the
- mobile station is considered registered upon receiving confirmation of delivery of
- *Registration Message*, *Origination Message*, *Page Response Message*, or *Reconnect Message*.
- **REJECT\_UZIDs** User Zone identifier of the User Zone rejected by the base station.
- **RELEASE\_TO\_IDLE\_INDs** Indicator of whether the mobile station is allowed to transition directly to the *Mobile Station Idle State* upon releasing all the dedicated channels.
- **RER\_MAX\_NUM\_MSGs** The maximum number of Radio Environment Messages that the
- mobile station is permitted to transmit while in the radio environment reporting mode.
- **RER\_MODE\_ENABLED** Flag that indicates whether the radio environment reporting mode is currently enabled at the mobile station.
- **RER\_PILOT\_LIST** Radio environment report pilot list used while in the radio environment reporting mode.
- **RER\_MODE\_SUPPORTEDs** Base station support of radio environment reporting mode indicator.
- **RESELECT\_INCLUDEDs** System reselection information included indicator. When this is set to '1', the system reselection procedure is enabled.
- **RESPOND\_INDs** Respond Requested Indicator. Indicates if the mobile station is to
- acknowledge direct channel assignment by sending a page response message or a reconnect message in unassured mode.

 **RESQ\_ENABLEDs** – Call rescue feature enabled indicator. Flag to indicate if the call rescue feature is enabled in the network.

**RESQ\_ALLOWED\_TIMEs** – Call rescue allowed timer. Specifies the maximum interval

- that the mobile station has to begin a call rescue soft handoff attempt, after the call rescue delay timer expires.
- **RESQ\_ATTEMPT\_TIMEs** Call rescue attempt timer. Specifies the maximum time a 7 mobile station is allowed to keep its transmitter re-enabled while waiting to receive  $N_{3m}$ consecutive good frames during a call rescue soft handoff attempt.
- 9 **RESQ\_CODE\_CHAN<sub>S</sub>** The code channel index of the Rescue Channel for neighbor base stations that are configured with a Rescue Channel.
- **RESQ\_DELAY\_TIMEs** Call rescue delay timer. Specifies the minimum delay before the mobile station can attempt call rescue soft handoff, after the mobile station disables its 13 transmitter due to receiving  $N_{2m}$  consecutive bad frames or declaring an acknowledgment failure.
- **RESQ\_MIN\_PERIODs** Minimum time between consecutive call rescues. Specifies the 16 minimum time after a successful call rescue (i.e. receipt of  $N_{3m}$  consecutive good frames by the mobile station after the rescue attempt timer is enabled) before any subsequent call
- rescue attempts can be initiated.
- **RESQ\_NUM\_PREAMBLE\_RC1\_RC2s** The Traffic Channel preamble length for Call Rescue Soft Handoff when operating in Radio Configuration 1 or 2.
- **RESQ\_NUM\_PREAMBLEs** The Traffic Channel preamble length for Call Rescue Soft Handoff when operating in Radio Configuration greater than 2.
- 23 **RESQ\_NUM\_TOT\_TRANS\_20MS<sub>S</sub>** The required number of transmissions of a regular PDU before declaring a L2 Acknowledgment Failure when Call Rescue is enabled.
- **RESQ\_NUM\_TOT\_TRANS\_5MSs** The required number of transmissions of a mini PDU
- before declaring a L2 Acknowledgment Failure when Call Rescue is enabled.
- 27 **RESQ\_POWER\_DELTA<sub>s</sub>** The power level adjustment to be applied to the last closed-loop
- power level when re-enabling the transmitter for call rescue soft handoff.
- **RESQ\_QOFs** The Quasi-Orthogonal Function mask identifier of the Rescue Channel for neighbor base stations that are configured with a Rescue Channel.
- **RESUME\_PREAMBLEs** A storage variable in the mobile station that contains the size of the preamble that shall be transmitted on a Reverse Supplemental Code Channel at the beginning of transmission on a Reverse Supplemental Code Channel when resuming transmission following an interruption when discontinuous transmission is occurring.
- **RETRY\_DELAYs[***i***]** A storage variable in the mobile station that contains the system time
- before which the mobile station may not transmit a specific message. The type of message
- that cannot be transmitted is specified by RETRY\_TYPE, represented here by i. A
- RETRY\_DELAYs[i] value of 0 indicates no retry delay is in effect, and a value of '11111111'
- indicates an infinite retry delay.
- **RETRY\_DELAY\_UNITs** The units for the value of RETRY\_DELAYs. Possible values are
- 1000ms and 60000ms.
- **RETRY\_DELAY\_VALUEs** The unitless value of the retry delay.
- **RETRY\_TYPEs** The retry delay type. It specifies the type of message to which the retry
- delay value applies. If set to a value of 0, it indicates that all retry delay values should be cleared.
- **RETURN\_CAUSEs** Reason for the mobile station registering or accessing the system.
- **RETURN\_IF\_FAILs** Return if fail indicator. Set to '1' to indicate that mobile station is to return to the system from which it was redirected if it fails to acquire service on a system
- using specified redirection criteria. Otherwise, set to '0'.
- **RETURN\_IF\_HANDOFF\_FAILs** Return if handoff fail indicator. Indicates if the mobile station is to resume using the Active Set on the Serving Frequency following an unsuccessful hard handoff attempt.
- **REV\_DCCH\_MUX\_OPTIONs** Reverse Dedicated Control Channel Multiplex Option.

14 **REV\_DTX\_DURATION<sub>S</sub>** – Maximum duration of time in units of 20 ms that the mobile station is allowed to stop transmitting on a Reverse Supplemental Code Channel within the reverse assignment duration.

- 17 **REV\_DURATION<sub>S</sub>** A stored variable in the mobile station that contains the duration (in units of 80 ms) of the Reverse Supplemental Code Channel transmission that will begin at
- 19 time REV\_START\_TIME<sub>S</sub>.
- **REV\_FCH\_GATING\_MODEs** The reverse Fundamental Traffic Channel gating mode in
- Radio Configurations 3, 4, 5, and 6 where 50% of the PCGs in the 1500 bps and 1800 bps
- frames are gated off (see [2])*.* Set to '1' if the mobile station is operating in the reverse
- fundamental channel gating mode.
- 24 **REV\_FCH\_MUX\_OPTION<sub>s</sub>** Reverse Fundamental Channel Multiplex Option.
- **REV\_FCH\_RCs** Reverse Fundamental Channel Radio Configuration.
- **REV\_FRAME\_40\_MAX\_RATEs** The maximum data rate for the mobile station's transmission at 40 ms frame length on the Reverse Supplemental Channel.
- **REV\_FRAME\_80\_MAX\_RATEs** The maximum data rate for the mobile station's
- transmission at 80 ms frame length on the Reverse Supplemental Channel.
- **REV\_LINKED\_HDM\_SEQs** Storage variable containing the most recent reverse sequence
- number of the *General Handoff Direction Message* to which a *Supplemental Channel*
- *Assignment Message* reverse assignment was linked.
- **REV\_PDCH\_AUTO\_ALLOWEDs[i]** Reverse Packet Data Channel Autonomous Transmission allowed indicator. An on or off indicator used to identify whether autonomous transmission is allowed or not allowed for each SR\_ID.
- **REV\_PDCH\_BOOST\_ALLOWEDs[i]** Reverse Packet Data Channel boost allowed indicator. An on or off indictor that identifies whether traffic to pilot ratio boosting is allowed or not allowed for each SR\_ID.
- **REV\_PDCH\_BOOST\_OVERSHOOTs** Reverse Packet Data Channel Boost Overshoot.

**REV\_PDCH\_BUFFER\_SIZE<sub>s</sub>[i]** – Reverse Packet Data Buffer size. An array of buffer sizes that correspond to the buffer status. **REV\_PDCH\_DEFAULT\_PERSISTENCEs** – Reverse Packet Data Default Persistence. The initial default persistence value. **REV\_PDCH\_GRANT\_PRECEDENCEs** 5 – Reverse Packet Data Channel Grant Precedence Indicator. **REV\_PDCH\_INIT\_TARGET\_TPRs** – Reverse Packet Data Channel Initial Target for Traffic to pilot ratio. The initial target traffic to pilot ratio. **REV\_PDCH\_MAX\_AUTO\_TPRs** – The maximum traffic to pilot ratio for autonomous transmission. **REV\_PDCH\_MAX\_SIZE\_ALLOWED\_ENCODER\_PACKET<sub>s</sub>**- Maximum Allowed Reverse Packet Data Channel encoder packet size. **REV\_PDCH\_MAX\_SIZE\_SUPPORTED\_ENCODER\_PACKET** – Maximum supported Reverse Packet Data Channel encoder packet size by the mobile station. **REV\_PDCH\_MAX\_TARGET\_TPRs** – Reverse Packet Data Maximum Target Traffic to Pilot Ratio.The maximum target traffic to pilot ratio that is allowed. **REV\_PDCH\_MSIB\_SUPPORTEDs** – Reverse Packet Data Channel Mobile Station Indicator Supported Bit. **REV\_PDCH\_MUX\_OPTION\_HIGH\_RATEs** – Reverse Packet Data Channel Multiplex Option for higher data rates indicator. **REV\_PDCH\_MUX\_OPTION\_LOW\_RATEs** – Reverse Packet Data Channel Multiplex Option for lower data rates indicator. **REV\_PDCH\_NUM\_ARQ\_ROUNDS\_BOOSTs** – The maximum number of ARQ rounds for boosted transmission that can be performed on the Reverse Packet Data Channel. **REV\_PDCH\_NUM\_ARQ\_ROUNDS\_NORMALs** – The maximum number of ARQ rounds for non-boosted transmission that can be performed on the Reverse Packet Data Channel. **REV\_PDCH\_QUICK\_START\_THRESHs** – Reverse Packet Data Quick Start Threshold**.** The Quick start threshold for the Reverse Packet Data Control Channel. **REV\_PDCH\_RC** – Reverse Packet Data Channel radio configuration. **REV\_PDCH\_RESET\_PERSISTENCEs** – Reverse Packet Data Channel Reset Persistence. Determines the value of current persistence [3] at the end of a non-persistent grant for the Reverse Packet Data Channel. **REV\_PDCH\_REQCH\_TRIGGERs[i]** – Reverse Packet Data Request Channel Trigger. The following parameters are contained in this array and will be triggered for the REQCH. • REV\_REQCH\_MIN\_DURATION – Minimum duration between REQCH messages for this SR\_ID. 37 • REV REQCH USE BUFFER REPORTS – An on or off indicator used to allow buffer reports.

1 • REV REQCH USE POWER REPORTS – An on or off indicator used to allow power status reports. • REV\_REQCH\_USE\_WATERMARKS – An on or off indicator used to allow watermark reports. • REV\_REQCH\_HIGH\_WATERMARK – The high watermark level, in octets. • REV\_REQCH\_LOW\_WATERMARK – The low watermark level, in octets. • REV\_REQCH\_CEILING – The high ceiling level, in octets, used for high priority reporting. • REV\_REQCH\_FLOOR – The low floor level, in octets, used for high priority reporting. **REV\_PDCH\_SOFT\_HANDOFF\_RESET\_INDs** – Reverse Packet Data Channel Soft Handoff Reset Indicator. An indicator used to determine whether the Reverse Packet Data Channel control function must be initialized when soft selection is to occur or not. **REV\_PDCH\_STEP\_DOWNs[i]** – Reverse Packet Data Channel Step "down" for rate control. **REV\_PDCH\_STEP\_UPs[i]** – Reverse Packet Data Channel Step "up" for rate control. **REV PDCH TABLE SEL<sub>s</sub>** – Reverse Packet Data Channel Table selector. **REV\_PDCH\_TPR\_BOOSTEDs[i]** – Reverse Packet Data Traffic to Pilot Ratio Boosted. An array indicating the traffic to pilot ratio for boosted traffic. **REV\_PDCH\_TPR\_NORMALs[i]** – Reverse Packet Data Channel Traffic to Pilot Normal. An array indicating the traffic to pilot ratio for non-boosted traffic. **REV\_PWR\_CNTL\_DELAYs** – The reverse link power control delay for the reverse fundamental channel gating mode in Radio Configurations 3, 4, 5, and 6 and the gated preamble transmission on the Enhanced Access Channel or the Reverse Common Control Channel. The delay is the time between the end of the reverse link PCG and the beginning of the forward link PCG minus one, when the round trip delay is zero. **REV\_RCs** – Reverse Channel Radio Configuration. **REV\_REQCH\_ADJ\_GAINs** – Reverse Request Channel Adjustment Gain. **REV\_REQCH\_HEADROOM\_DURATION<sub>S</sub>** - Reverse Request Channel minimum power headroom update trigger interval. **REV REQCH MAX POWER UPDATE DURATION<sub>s</sub>** – Reverse Request Channel maximum power headroom update trigger interval. **REV\_REQCH\_POWER\_HEADROOM\_DECREASEs** – Reverse Request Channel Power headroom decrease delta to trigger power report.
**REV\_REQCH\_POWER\_HEADROOM\_INCREASEs** – Reverse Request Channel Power headroom increase delta to trigger power report. **REV\_REQCH\_QUICK\_REPEAT\_ALLOWEDs** – Reverse Request Channel Quick Repeat Allowed indicator. **REV\_SCH\_DTX\_DURATIONs** – Maximum duration of time in units of 20 ms that the mobile station is allowed to stop transmitting on a Reverse Supplemental Channel within the reverse assignment duration. **REV\_SCH\_DURATION<sub>S</sub>** - A stored variable in the mobile station which contains the duration of the Reverse Supplemental Channel transmission which will begin at time REV\_SCH\_START\_TIMEs. **REV\_SCH\_FRAME\_LENGTH<sub>S</sub>** – The Reverse Supplemental Channel frame length. **REV\_SCH\_RATE<sub>s</sub>** – The rate of the Reverse Supplemental Channel. **REV\_SCH\_START\_TIMEs** – A stored variable in the mobile station which contains the 14 System Time, in units of time specified by  $START\_TIME\_UNIT_S$ , (modulo 32) at which the mobile station shall start (or resume) processing Reverse Supplemental Channels. **REV\_SPICH\_ADJ\_GAINs** – Reverse Secondary Pilot Channel Adjustment Gain. **REV\_SPICH\_EP\_SIZEs** – Minimum Encoder Packet Size for which the Reverse Secondary Pilot Channel is used. **REV\_START\_TIMEs** – A stored variable in the mobile station that contains the next 80 ms frame boundary (modulo 64) on which the mobile station is assigned to start Reverse Supplemental Code Channel transmission. **REV\_WALSH\_IDs** – Reverse Supplemental Channel Walsh cover Identifier. **RLGAIN\_ACKCH\_PILOTs** – Reverse Acknowledgment Channel to pilot adjustment gain. **RLGAIN\_CQICH\_PILOTs** – Reverse Channel Quality Indicator Channel to pilot adjustment gain. **RLGAIN\_PDCCH\_PILOTs** – Reverse Packet Data Channel to pilot adjustment gain. **RLGAIN\_REQCH\_PILOTs** – Reverse Request Channel to pilot adjustment gain. **RLGAIN\_SPICH\_PILOTs** – Reverse Secondary Pilot Channel to pilot adjustment gain. **RN\_HASH\_KEYs** – Name of an internal variable having the same value as the mobile station's ESN. This variable is used by procedures defined in [3]. **ROAM\_INDIs** – Enhanced roaming indicator used for mobile station roaming condition display.

**RS** – Inter-probe sequence backoff. The delay in slots generated (pseudorandomly) by the

mobile station following an unsuccessful access probe sequence or prior to the first access

probe in a response attempt.

- **RSC\_END\_TIME** Reduced slot cycle mode end time. The system time at which a mobile station operating in the reduced slot cycle mode will exit the mode.
- **RSC\_MODE\_ENABLED** Mobile Station flag that indicates whether reduced slot cycle mode is enabled.
- **RSCIs** Reduced slot cycle index.
- **RT** Inter-probe backoff. The delay in slots generated (pseudorandomly) by the mobile station following an unacknowledged access probe.
- 8 **RTC\_NOM\_PWR<sub>s</sub>** Reverse Traffic Channel Nominal Power. The nominal power to be
- used by the mobile station for its initial transmission on the Reverse Traffic Channel when Direct Channel Assignment is used.
- **RTC\_NOM\_PWR\_USE\_IND** Reverse Traffic Channel Nominal Power Used Indicator. 12 Indicates if the mobile station uses RTC\_NOM\_PWR<sub>S</sub>. See RTC\_NOM\_PWR<sub>S</sub>.
- **SCAM\_FOR\_DURATION\_MODEs** Indicator for a specific or an indefinite Forward Supplemental Code Channel assignment duration.
- **SCAM\_FOR\_ORDERs** The stop or start command set by a *Supplemental Channel Assignment Message* that is linked to a *General Handoff Direction Message.*
- **SCAM\_REV\_DURATION\_MODEs** Indicator for a specific or an indefinite Reverse
- Supplemental Code Channel assignment duration.
- **SCH\_BAD\_FRAMESs** Forward Supplemental Channel bad frames count. The number of
- received bad Forward Supplemental Channel frames.
- **SCH\_TOT\_FRAMESs** Total Forward Supplemental Channel frames received. The total
- number of received Forward Supplemental Channel frames, counted for Forward Traffic
- Channel power control.
- **SCRM\_SEQ\_NUMs** Storage variable containing the most recently transmitted *Supplemental Channel Request Message* sequence number.
- **SEARCH\_MODEs** Search mode to be used in a search on the Candidate Frequency.
- 27 **SEARCH\_OFFSET<sub>S</sub>** Time offset of the start of the first search from the action time of the
- *Candidate Frequency Search Request Message* or the *Candidate Frequency Search Control*
- *Message* that starts a search.
- **SEARCH\_PERIODs** Period for search on the Candidate Frequency.
- **SEARCH\_PRIORITYs** Neighbor Pilot Channel search priority.
- **SEARCH\_PRIORITY\_INCLs** Search priorities included indicator.
- **SEARCH\_TIME\_RESOLUTIONs** Unit of delay used in the *Candidate Frequency Search*
- *Report Message* to report the total and maximum times away from the Serving Frequency.
- **SENDING\_BSPMs** *BCMC Service Parameters Message* is being transmitted indicator.
- **SENDING\_RANDs** *ANSI-41 RAND Message* sent indicator.

1 **SERV\_NEG<sub>S</sub>** – Service negotiation indicator. Indicates whether the mobile station is to use service negotiation or service option negotiation.

- **SERV\_REQ\_NUMs** Service request sequence number. Sequence number to use when requesting a new service configuration.
- **SERVSYSs** Selected serving system indicator for Band Class 0. Set to SYS\_A if the
- mobile station operates in system A; otherwise, set to SYS\_B.
- **SETTING\_SEARCH\_WIN** SRCH\_WIN\_NGHBR Setting flag. Set to '1' if the mobile station 8 shall set the SRCH\_WIN\_NGHBR\_field of each NGHBR\_REC to SEARCH\_WIN\_Ns for all
- NGHBR\_SET\_SIZEs entries upon receiving the *System Parameters Message.*
- **SF\_ADD\_INTERCEPTs** Intercept of the handoff add criterion for the Serving Frequency,
- stored during hard handoff.
- **SF\_CDMABANDs** Serving Frequency CDMA band class, stored during hard handoff.
- 13 **SF\_CDMACH<sub>s</sub>** Serving Frequency CDMA Channel number, stored during hard handoff.
- 14 **SF\_CODE\_CHAN\_LIST<sub>s</sub>** Serving Frequency Code Channel List, stored during hard handoff.
- 16 **SF\_DROP\_INTERCEPT<sub>s</sub>** Intercept of the handoff drop criterion for the Serving Frequency, stored during hard handoff.
- **SF\_ENCRYPT\_MODEs** Message encryption indicator for the Serving Frequency, stored
- during hard handoff.
- **SF\_FRAME\_OFFSETs** Traffic Channel frame offset used on the Serving Frequency, stored during hard handoff.
- 22 **SF\_NOM\_PWR<sub>S</sub>** Nominal transmit power offset used on the Serving Frequency, stored during hard handoff.
- 24 **SF\_NOM\_PWR\_EXT<sub>s</sub>** Extended nominal transmit power offset indicator for the Serving Frequency, stored during hard handoff.
- **SF\_P\_REVs** Protocol revision level supported by the base station on the Serving Frequency.
- **SF\_P\_REV\_IN\_USEs** Protocol revision level currently used by the mobile station on the Serving Frequency.
- **SF\_PLCM\_TYPEs** Public long code mask type for the Serving Frequency, stored during hard handoff.
- **SF\_PLCM\_39s** 39-bit public long code mask specified by the base station for the Serving Frequency, stored during hard handoff.
- **SF\_PRIVATE\_LCMs** Private long code mask indicator for the Serving Frequency, stored during hard handoff.
- **SF\_PVTLCM\_42s** Private long code mask for the Serving Frequency, stored during hard handoff.
- **SF\_SERV\_NEGs** Service negotiation indicator for the Serving Frequency, stored during hard handoff.
- **SF\_SERVICE\_CONFIGs –** Service configuration (service configuration record and non-negotiable service configuration record) for the Serving Frequency.
- **SF\_SOFT\_SLOPEs** Slope of the handoff add/drop criterion for the Serving Frequency,
- stored during hard handoff.
- **SF\_SRCH\_WIN\_As** Search window size for the Active Set and Candidate Set used on the
- Serving Frequency, stored during hard handoff.
- **SF\_SRCH\_WIN\_Ns** Search window size for the Neighbor Set used on the Serving Frequency, stored during hard handoff.
- **SF\_SRCH\_WIN\_Rs** Search window size for the Remaining Set used on the Serving Frequency, stored during hard handoff.
- **SF\_T\_ADDs** Pilot detection threshold used on the Serving Frequency, stored during hard handoff.
- 15 **SF\_T\_COMP<sub>s</sub>** Active Set versus Candidate Set comparison threshold used on the Serving Frequency, stored during hard handoff.
- **SF\_T\_DROPs** Pilot drop threshold used on the Serving Frequency, stored during hard handoff.
- **SF\_T\_TDROPs** Pilot drop timer value used on the Serving Frequency, stored during hard handoff.
- **SF\_T\_TDROP\_RANGEs** Pilot drop timer range value used on the Serving Frequency, stored during hard handoff.
- 23 **SF\_TOTAL\_EC\_THRESH<sub>s</sub>** Threshold for total E<sub>c</sub> of pilots in the Serving Frequency Active Set used in the Candidate Frequency periodic search procedures.
- 25 **SF\_TOTAL\_EC\_IO\_THRESH<sub>S</sub>** Threshold for total  $E_C/I_0$  of pilots in the Serving Frequency Active Set used in the Candidate Frequency periodic search procedures.
- **SIDs** System identifier.
- 28 **SID\_NID\_LIST<sub>s</sub>** Registration SID, NID list. The SID, NID pairs in which the mobile station has registered.
- 30 **SLOT\_CYCLE\_INDEX<sub>S</sub>** Slot cycle index. This is a signed parameter that can take values
- between -4 and +7, inclusive. It is computed from the SLOT\_CYCLE\_INDEX\_REG, and bounded by the minimum and maximum slot cycle indices allowed by the current base
- station.
- **SLOT\_CYCLE\_INDEX\_REG** Slot cycle index registered. This is a signed parameter that can take values between -4 and +7, inclusive. It is computed based on the slot cycle index value included in the last registration attempt.
- **SLOT NUM** Paging Channel or Forward Common Control Channel slot number.
- **SOFT\_SLOPEs** The slope in the inequality criterion for adding a pilot to the Active Set, or
- dropping a pilot from the Active Set.
- **SO\_REQs** Service option request number. The number of the service option requested
- by the mobile station during service option negotiation.
- **SR1\_BRAT\_NON\_TDs** Spreading Rate 1 Primary Broadcast Control Channel data rate
- with no transmit diversity.
- **SR1\_BRAT\_TDs** Spreading Rate 1 Primary Broadcast Control Channel data rate with transmit diversity.
- **SR1\_CRAT\_NON\_TDs** Spreading Rate 1 coding rate with no transmit diversity.
- **SR1\_CRAT\_TDs** Spreading Rate 1 coding rate with transmit diversity.
- **SR1\_TD\_MODEs** Spreading Rate 1 transmit diversity mode in support of OTD or STS.
- **SR1\_TD\_LEVELs** Spreading Rate 1 transmit diversity power level.
- **SR3\_BRATs** Data rate of the Broadcast Control Channel on SR3 frequencies.
- 14 **SR3\_PRIMARY\_PILOT<sub>S</sub>** Frequency offset of the primary SR3 pilot.
- **SR3\_PILOT\_POWER1s** The power level of the primary pilot with respect to the pilot on
- 16 the lower frequency of the two remaining SR3 frequencies.
- **SR3\_PILOT\_POWER2s** The power level of the primary pilot with respect to the pilot on
- the higher frequency of the two remaining SR3 frequencies.
- **SRCH\_OFFSET\_INCLs** Neighbor pilot search window offset included indicator.
- **SRCH\_OFFSET\_NGHBRs** Neighbor pilot search window offset.
- **SRCH\_WIN\_As** Search window size for the Active Set and Candidate Set.
- **SRCH\_WIN\_NGHBRs** Neighbor Pilot Channel search window size.
- **SRCH\_WIN\_NGHBR\_INCLs** Neighbor Pilot Channel search window size included indicator.
- **SRCH\_WIN\_Ns** Search window size for the Neighbor Set.
- **SRCH\_WIN\_Rs** Search window size for the Remaining Set.
- **START\_TIME\_UNITs** A stored variable in the mobile station which contains the time unit used for determining FOR\_SCH\_START\_TIME and REV\_SCH\_START\_TIME on Supplemental Channels.
- **SYNC\_IDs** Service Configuration Synchronization Identifier identifying the service configuration currently in use (i.e. Service Configuration information record and Non-negotiable Service Configuration information record).
- **SYS\_PAR\_MSG\_SEQs** *System Parameters Message* sequence number.
- **SYS\_TIMEs** Current value of CDMA system time as received in the *Sync Channel Message.*
- **TA** Acknowledgment response timeout.
- **T\_ADDs** Pilot detection threshold. The stored value is a positive value in units of 0.5 dB.
- **T\_COMPs** Active Set versus Candidate Set comparison threshold. The stored value is a
- positive value in units of 0.5 dB.
- **T\_DROPs** Pilot drop threshold. The stored value is a positive value in units of 0.5 dB.
- **T\_TDROP\_RANGEs** Pilot drop timer range value.
- **T\_SLOTTEDs** Slotted timer, used for the slotted timer feature.
- **TAGs** Transaction identifier. This is a 4-bit parameter maintained by the mobile station
- which is used to uniquely identify a new call origination (via an *Enhanced Origination*
- *Message*) by the mobile station. When the mobile station is to send an *Enhanced*
- *Origination Message*, the mobile station increments the stored value of TAG and includes it
- in the message.
- **TAG\_OUTSTANDING\_LIST** List of outstanding TAG values. This corresponds to those values of TAG sent in the *Enhanced Origination Message* which have neither been accepted by the base station (by assigning the requested call) nor rejected by the base station.
- **TBR\_RAND\_SUPPR\_ENABLEs** Flag to indicate if suppression of timer-based registration randomization based upon frequent implicit registrations is enabled.
- **TBR\_RAND\_WINDOWs** Indicates the window over which the next timer-based registration following call release is randomized.
- **TEMP\_SUBs** User Zone temporary subscription flag.
- **TF\_CDMABANDs** Target Frequency CDMA band class. The CDMA band class specified
- in the *Extended Handoff Direction Message* or the *General Handoff Direction Message.*
- **TF\_CDMACHs** Target Frequency CDMA Channel number. The CDMA Channel number specified in the *Extended Handoff Direction Message* or the *General Handoff Direction*
- *Message.*
- **TF\_RESET\_FPCs** Flag to initialize the Forward Traffic Channel power control counters on the Target Frequency.
- 27 **TF\_RESET\_L2<sub>s</sub>** Flag to reset acknowledgment procedures on the Target Frequency.
- **TF\_T\_ADDs** Pilot detection threshold to be used on the Target Frequency. The stored value is a positive value in units of 0.5 dB.
- **TF\_WAIT\_TIMEs** Maximum time that the mobile station may wait to receive a period of
- 31 (N<sub>11m</sub>  $\times$  20) ms with sufficient signal quality on the CDMA Target Frequency.
- **TKZ\_IDs –** Tracking zone identifier used while in tracking zone mode.
- **TKZ\_LIST\_LENs** Number of tracking zone identifiers to be maintained in the tracking
- zone list while in tracking zone mode.
- **TKZ\_MAX\_NUM\_MSGs** The maximum number of *Radio Environment Messages* that the
- mobile station is permitted to transmit while in the tracking zone mode.
- **TKZ\_MODE\_ENABLED** Flag that indicates whether the tracking zone mode is currently
- enabled at the mobile station.

 **TKZ\_MODE\_PENDING –** Flag that indicates whether the tracking zone mode is currently pending at the mobile station. If the tracking zone mode is pending, then it becomes

- enabled when the radio environment reporting mode is disabled.
- **TKZ\_MODE\_SUPPORTEDs** Base station support of tracking zone mode indicator.
- **TKZ\_LIST** Tracking zone list. A list of most recent TKZ\_IDs that the mobile station has received while in the tracking zone mode.
- **TMSI\_ZONEs** TMSI zone number of the base station.
- 8 **TMSI\_ZONE\_LEN<sub>s</sub>** The number of octets in TMSI zone.
- **T\_MULCHANs** The threshold offset that the mobile station is to use when reporting

 neighbor pilot strength measurements in a *Supplemental Channel Request Message*. The stored value is a positive value in units of 0.5 dB.

- **TOTAL\_PUF\_PROBESs** Maximum number of PUF probes transmitted in a PUF attempt.
- 13 **TOTAL\_ZONES<sub>S</sub>** Number of registration zones to be retained in ZONE\_LIST<sub>S</sub>.
- **TOT\_FRAMESs** Total Forward Fundamental Channel frames received. The total number
- of received Forward Fundamental Channel frames, counted for Forward Traffic Channel power control.
- **TX\_PWR\_LIMITs** Transmit Power Limit. If the mobile station is operating in the 1915MHz – 1920MHz block of the PCS band, the mobile station is to limit its transmission power to no more than the value indicated by this field.
- **T\_TDROPs** Pilot drop timer value.
- **USE\_ERAMs** − Use ERAM indicator. Indicates whether ERAM is to be used on the flexible and variable data rate Supplemental Channel with turbo codes in RC4 and RC5 Forward Link and RC4 Reverse Link.
- **USE\_FOR\_HDM\_SEQs** Storage variable containing a flag indicating a pending *Supplemental Channel Assignment Message* forward assignment that is linked to a *General Handoff Direction Message.*
- **USE\_REV\_HDM\_SEQs** Storage variable containing a flag indicating a pending *Supplemental Channel Assignment Message* reverse assignment that is linked to a *General Handoff Direction Message.*
- **USE\_T\_ADD\_ABORTs** A storage variable in the mobile station that contains the Reverse Supplement Code Channel assignment T\_ADD abort indicator.
- **USE\_TMSIs** Base station's preference of the use of TMSI.
- **USER\_ZONE\_IDs** *User Zone Identification Message* sent indicator.
- **USER\_ZONE\_ID\_MSG\_SEQs** User Zone Identification Message sequence number.
- **UZ\_EXIT\_IN\_USEs** The User Zone Exit parameter that the mobile station received from
- the *User Zone Identification Message* broadcast by the last base station of the old user zone.
- 1 **UZ\_EXIT\_RCVD<sub>s</sub>** The User Zone Exit parameter that the mobile station just received
- from the *User Zone Identification Message* broadcast by the currently serving base station.
- **UZIDs** User Zone identifier.
- **UZ\_REC** Record containing information about a User Zone broadcast by the base station (see also UZ\_REC\_LIST).
- **UZ\_REC\_LIST** Broadcast User Zone record list. A descriptive structure used to manage
- the base station's information records about broadcast User Zones (see also UZ\_REC).
- **UZ\_REVs** User Zone update revision number.
- 9 **ZONE\_LIST<sub>S</sub>** Registration zone list. List of zones in which the mobile station has registered.
- **ZONE\_TIMERs** Zone timer length.
- 

# **1.2 Signaling Architecture**

- Layer 3 signaling for cdma2000 is modeled as follows:
- **Protocol Layer**. Layer 3 generates Layer 3 PDUs and passes these PDUs to Lower Layers, where proper encapsulation into Lower Layer PDUs is performed. On the receiving end, Lower Layer PDUs are decapsulated and the resulting SDUs are sent from Lower Layers to Layer 3 for processing.
- **Service Access Points**. SAPs and corresponding communication primitives are defined between the Layer 3 and Lower Layers over the data plane. No SAPs are defined for communications through the control plane.

# **1.3 Signaling and Functionality**

- 1.3.1 General Architecture
- The general architecture is presented in Figure 1.3.1-1.

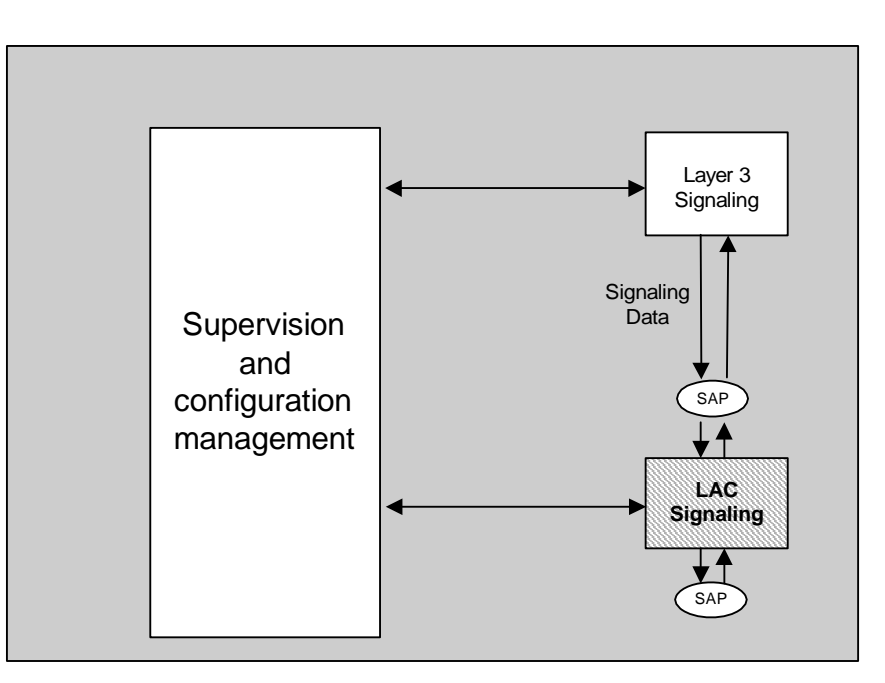

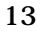

**Figure 1.3.1-1. cdma2000 Signaling – General Architecture** 

1.3.2 Interface to Layer 2

The interface between Layer 3 and Layer 2 is a Service Access Point (SAP). At the SAP,

Layer 3 and Layer 2 exchange Service Data Units (SDU) and interface control information

in the form of Message Control and Status Blocks (MCSB) using a set of primitives.

1.3.2.1 Message Control and Status Block (MCSB)

 The MCSB is a parameter block for the defined primitives, containing relevant information about an individual Layer 3 message (PDU), as well as instructions on how the message

may be handled or how it is to be (for transmission), or was (for reception), processed by

- Layer 2. The MCSB is a conceptual construct and is not subject to detailed specification
- in this document; see [4] for more information on the content of the MCSB.
- 1.3.2.2 Interface Primitives
- The following primitives are defined for communication between the Layer 3 and Layer 2:
- 
- Name: **L2-Data.Request** Type: Request Direction: Layer 3 to Layer 2 Parameters: PDU, MCSB
- Action: The PDU is handed to Layer 2 for delivery across the radio interface.
- 
- Name: **L2-Data.Confirm**
- Type: Confirm
- Direction: Layer 2 to Layer 3
- Parameters: MCSB
- Action: Reception of the specified (in the MCSB) transmitted PDU was acknowledged at Layer 2 by the addressee.
- 
- Name: **L2-Data.Indication**
- Type: Indication
- Direction: Layer 2 to Layer 3
- Parameters: PDU, MCSB
- Action: The received PDU is handed to Layer 3.
- 
- Name: **L2-Condition.Notification**
- Type: Indication
- Direction: Layer 2 to Layer 3
- Parameters: MCSB
- Action: Layer 3 is notified of a relevant event (e.g. abnormal condition) detected at Layer 2. Details are indicated via the MCSB.
- 
- Name: **L2-Supervision.Request**
- Type: Request

 Direction: Layer 3 to Layer 2 Parameters: MCSB Action: Layer 2 executes a control command as directed by Layer 3. This could be, for example, an order to abandon retransmission of a message or an order for local reset for the message sequence number, acknowledgment sequence number and duplicate detection.

- 1.3.3 Reserved
- 

### 1.3.4 Functional Description

 In the Data Plane, Layer 3 originates and terminates signaling data units according to the semantic and timing of the communication protocol between the base station and the mobile station. From a semantic point of view the signaling data units are referred to as "messages" (or "orders"). From a protocol point of view, the signaling data units are PDUs. In general, the language of this specification does not explicitly distinguish between the terms "PDU" and "Message". It is considered that the context provides enough information to allow the reader to make the appropriate distinctions.

1.3.5 PDU Transmission and Reception

 Layer 3 employs the services offered at the interface with Layer 2 to transfer PDUs to and from the Layer 3 entity.

 When requesting the transmission of a PDU, Layer 3 will typically specify whether the transfer will be performed in *assured mode* or in *unassured mode* (for example, by setting the proper parameters in the MCSB argument of the L2-Data.Request primitive). For transmission in assured mode, Layer 3 may specify if *confirmation of delivery* of the PDU is required.

 Layer 2 guarantees that an assured mode PDU received from the transmitting Layer 3 entity is delivered to the receiving Layer 3 entity. Each assured mode PDU is delivered to the receiving Layer 3 entity only once and without errors. Additionally, if the transmitting Layer 3 entity requests confirmation of delivery of an assured mode PDU, Layer 2 will send an indication to the transmitting Layer 3 entity (for example by using the L2-Data.Confirm primitive) when Layer 2 receives an acknowledgment for that PDU. If Layer 2 is not able to deliver an assured mode PDU, it sends an indication of the failure to Layer 3 which can then take corrective action.

 Layer 2 does not guarantee that an unassured mode PDU received from the transmitting Layer 3 entity is delivered to the receiving Layer 3 entity. Thus, Layer 2 acknowledgments may not be required for unassured mode PDUs. To increase the probability of delivery of unassured mode PDUs, Layer 3 may request Layer 2 to send those PDUs multiple times in quick repeat sequence and rely on the duplicate detection capabilities of the receiver to achieve uniqueness of delivery.

 Layer 3 can also request Layer 2 to perform a reset of the Layer 2 ARQ procedures (for example, by using the L2-Supervision.Request primitive).

C.S0005-E v1.0

1 This page intentionally left blank.

## **2. REQUIREMENTS FOR MOBILE STATION CDMA OPERATION**

 This section defines requirements that are specific to CDMA mobile station equipment and operation. A CDMA mobile station may support operation in one or more band classes.

### **2.1 Reserved**

**2.2 Reserved** 

## **2.3 Security and Identification**

2.3.1 Mobile Station Identification Number

 Mobile stations operating in the CDMA mode are identified by the International Mobile 9 Subscriber Identity (IMSI).<sup>9</sup> Mobile Stations shall have two different identifiers, IMSI\_T and IMSI\_M. The IMSI consists of up to 15 numerical characters (0-9). The first three digits of the IMSI are the Mobile Country Code (MCC), and the remaining digits are the National Mobile Subscriber Identity (NMSI). The NMSI consists of the Mobile Network Code (MNC) and the Mobile Station Identification Number (MSIN). The IMSI structure is shown in Figure 2.3.1-1.

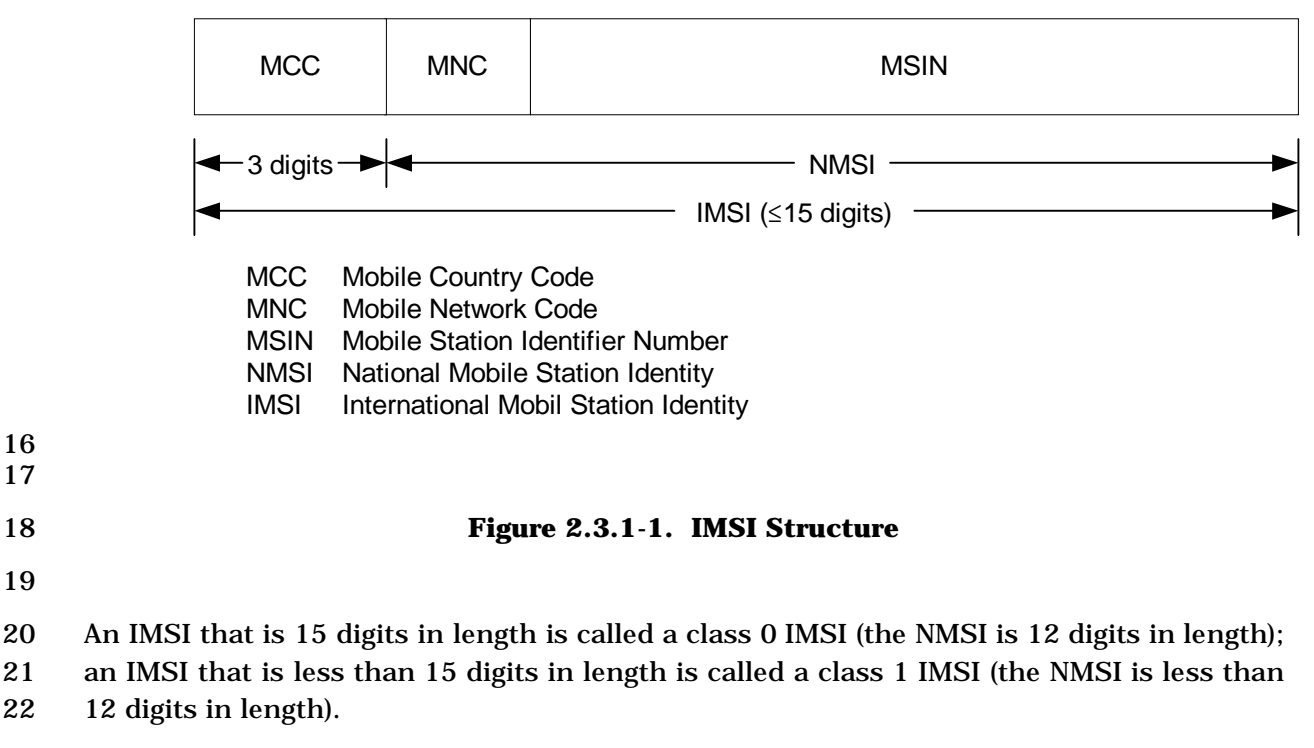

9 See [18].

-

- 1 IMSI\_M is an IMSI that contains a MIN in the lower ten digits of the NMSI. An IMSI\_M is
- 2 always a class 0 IMSI. If the IMSI\_M is not programmed, the mobile station shall set the
- 3 four least-significant digits of the IMSI\_M to the value of the ESN<sub>p</sub>, converted directly from
- 4 binary to decimal, modulo 10000, and the mobile station shall set the other digits to 0.
- 5 IMSI\_T is an IMSI that is not associated with the MIN assigned to the mobile station. An 6 IMSI\_T can be a class 0 or class 1 IMSI. If the IMSI\_T is not programmed, the mobile
- 7 station shall set the four least-significant digits of the IMSI\_T to the value of the ESN<sub>p</sub>,
- 8 converted directly from binary to decimal, modulo 10000, and the mobile station shall set
- 9 the other digits to 0.
- 10 When operating in the CDMA mode the mobile station shall set its operational IMSI value, 11 IMSI\_O, to either the IMSI\_M or the IMSI\_T depending on the capabilities of the base
- 12 station (See 2.6.2.2.5).
- 13 An IMSI\_S is a 10-digit (34-bit) number derived from the IMSI. When an IMSI has 15
- 14 digits, IMSI\_S is equal to the least significant ten digits of the IMSI. When an IMSI has
- 15 fewer than fifteen digits, zeros are added to the most significant side of MSIN to obtain a
- 16 15-digit padded IMSI; IMSI\_S is equal to the last 10-digit of the padded IMSI.
- 17 A 10-digit IMSI\_S consists of 3- and 7-digit parts, called IMSI\_S2 and IMSI\_S1, 18 respectively, as illustrated in Figure 2.3.1-2. IMSI\_S is mapped into a 34-bit number (see 19 2.3.1.1). The IMSI\_S derived from IMSI\_M is designated IMSI\_M\_S. The IMSI\_S derived 20 from IMSI\_T is designated IMSI\_T\_S. The IMSI\_S derived from IMSI\_O is designated
- 21 IMSI\_O\_S.

22 The mobile station shall have memory to store the  $34$ -bit IMSI\_M\_S<sub>p</sub> and the 34-bit 23 IMSI\_T\_S<sub>p</sub>. IMSI\_M\_S<sub>p</sub> is represented by the 10-bit IMSI\_M\_S2<sub>p</sub> and the 24 bit 24 IMSI\_M\_S1<sub>p</sub>. IMSI\_T\_S<sub>p</sub> is represented by the 10-bit IMSI\_T\_S2<sub>p</sub> and the 24 bit 25  $IMSI_T_S1_p$ .

26

27 28

30

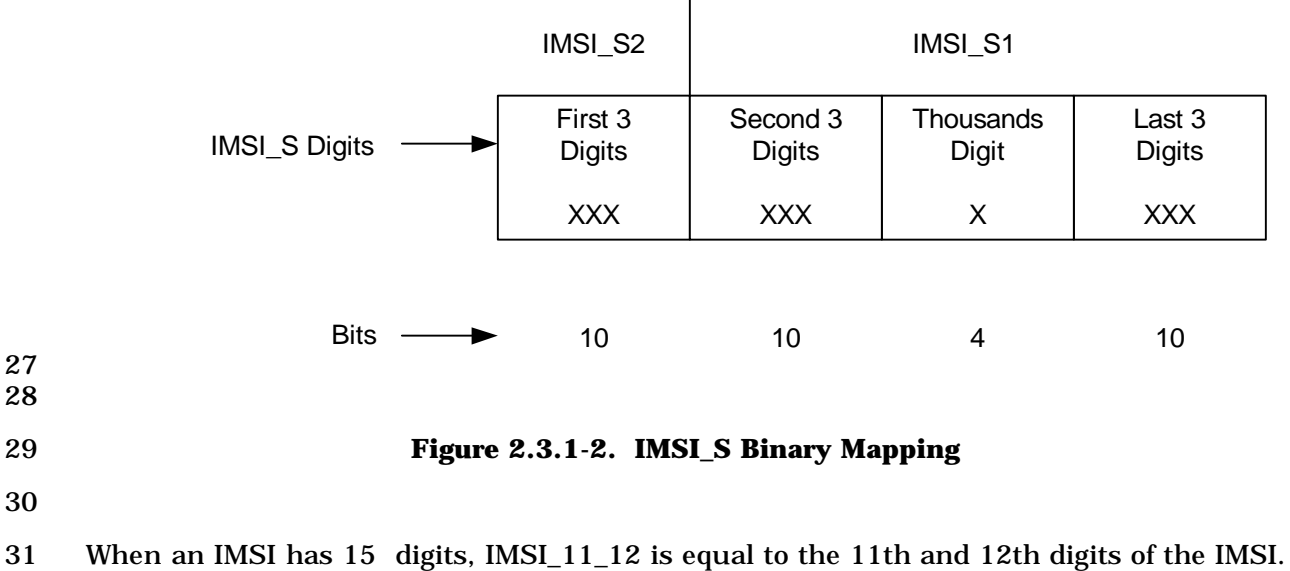

32 When an IMSI has fewer than 15 digits, zeros are added to the most significant side of

- 1 MSIN to obtain a 15-digit padded IMSI; the IMSI\_11\_12 is equal to the 11th and 12th 2 digits of the resulting number.
- 3 IMSI\_11\_12 is encoded as described in 2.3.1.2. The mobile station shall have memory to 4 store the 7-bit IMSI\_M\_11\_12<sub>p</sub> and the 7-bit IMSI\_T\_11\_12<sub>p</sub>.

5 The 3-digit MCC is encoded as described in 2.3.1.3. The mobile station shall have memory 6 to store the 10-bit MCC\_M<sub>p</sub> and the 10-bit MCC\_T<sub>p</sub>.

7 If the mobile station has a class 1 IMSI\_T, it shall have memory to store 8 IMSI\_T\_ADDR\_NUM<sub>p</sub>. IMSI\_T\_ADDR\_NUM<sub>p</sub> is equal to the number of digits in the  $9$  NMSI<sup>10</sup> minus four.

- 10 2.3.1.1 Encoding of IMSI\_M\_S and IMSI\_T\_S
- 11 The IMSI\_M\_S and IMSI\_T\_S binary mapping is defined as follows:
- 12 1. The first three digits of the IMSI\_M\_S and the first three digits of the IMSI\_T\_S are 13 mapped into ten bits (corresponding to  $IMSI_M_S2_p$  and  $IMSI_T_S2_p$ , respectively)
- 14 by the following coding algorithm:
- 15 a. Represent these three digits as  $D_1 D_2 D_3$  with the digit equal to zero being 16 given the value of ten.
- 17 b. Compute  $100 \times D_1 + 10 \times D_2 + D_3 111$ .
- 18 c. Convert the result in step b to binary by the standard decimal-to-binary 19 conversion as shown in Table 2.3.1.1-1.
- 20

-

<sup>&</sup>lt;sup>10</sup> It is assumed that the number of digits in NMSI is greater than three.

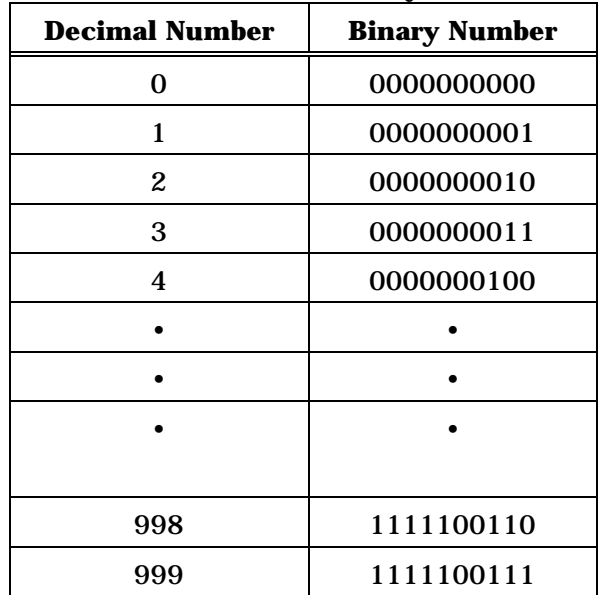

## 1 **Table 2.3.1.1-1. Decimal to Binary Conversion Table**

2

- 3 2. The second three digits of IMSI\_M\_S and the second three digits of IMSI\_T\_S are 4 mapped into the ten most significant bits of IMSI\_M\_S1<sub>p</sub> and IMSI\_T\_S1<sub>p</sub>, 5 respectively, by the coding algorithm indicated in 1.
- 6 3. The last four digits of IMSI\_M\_S and the last four digits of IMSI\_T\_S are mapped 7 into the 14 least significant bits of IMSI\_M\_S1<sub>p</sub> and IMSI\_T\_S1<sub>p</sub>, respectively, as 8 follows:
- 9 a. The thousands digit is mapped into four bits by a Binary-Coded-Decimal (BCD) 10 conversion, as shown in Table 2.3.1.1-2.
- 11 b. The last three digits are mapped into ten bits by the coding algorithm indicated 12 in 1.

13

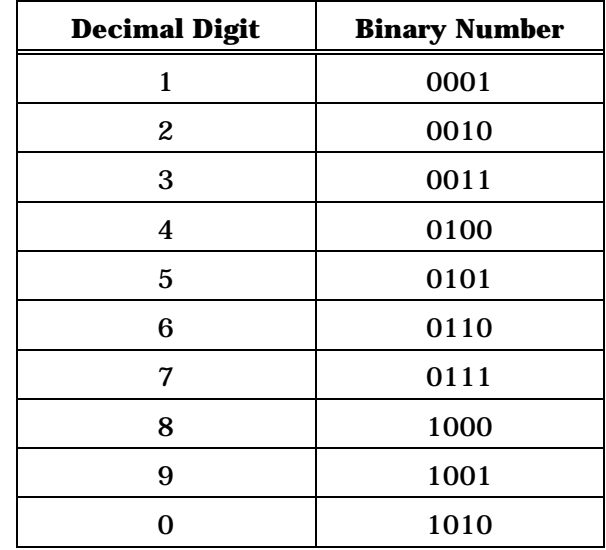

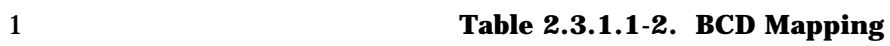

2

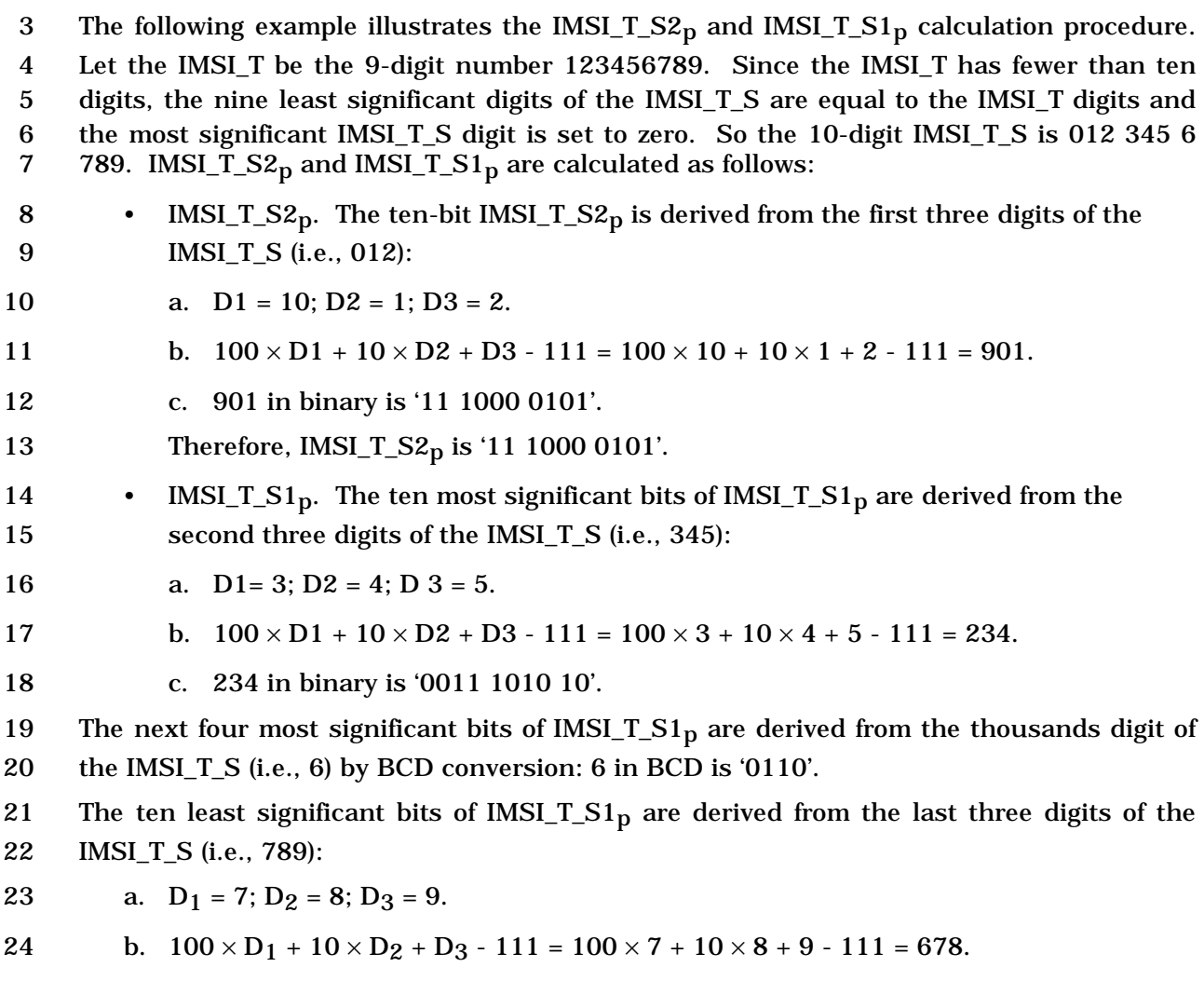

- c. 678 in binary is '10 1010 0110'.
- Therefore, IMSI\_T\_S1p is '0011 1010 1001 1010 1010 0110'.
- 2.3.1.2 Encoding of IMSI\_M\_11\_12 and IMSI\_T\_11\_12
- The IMSI\_M\_11\_12 and IMSI\_T\_11\_12 binary mapping is defined as follows:
- 5 1. Represent the 11th digit as  $D_{11}$  and the 12th digit as  $D_{12}$  with the digit equal to zero being given the value of ten.
- 7 2. Compute  $10 \times D_{12} + D_{11} 11$ .
- 8 3. Convert the result in step 2 to binary by a standard decimal-to-binary conversion as described in Table 2.3.1.1-1 and limit the resulting number to the 7 least significant bits.
- 2.3.1.3 Encoding of the MCC\_M and MCC\_T
- The MCC\_M and MCC\_T binary mapping is defined as follows:
- 13 1. Represent the 3-digit Mobile Country Code as  $D_1 D_2 D_3$  with the digit equal to zero being given the value of ten.
- 15 2. Compute  $100 \times D_1 + 10 \times D_2 + D_3 111$ .
- 16 3. Convert the result in step (2) to binary by a standard decimal-to-binary conversion as described in Table 2.3.1.1-1.
- 2.3.1.4 Mobile Directory Number
- A Mobile Directory Number (MDN) is a dialable number associated with the mobile station
- through a service subscription. A Mobile Directory Number is not necessarily the same as
- 21 the mobile station identification on the air interface, i.e., MIN, IMSI\_M or IMSI\_T. An MDN
- consists of up to 15 digits. The mobile station should have memory to store at least one
- Mobile Directory Number (see Table F.3-1).
- 2.3.2 Electronic Serial Number (ESN), R-UIM Identifier (UIM\_ID), and Mobile Equipment Identifier (MEID)
- The mobile station shall be configured with 32-bit ESN or 56-bit MEID, but not both. All 27 mobile stations with  $MOB_P_REV_p$  less than 11 shall be configured with ESN. All mobile 28 stations with MOB\_P\_REV<sub>p</sub> greater than or equal to 11 shall be configured with MEID. The ESN or MEID is used to uniquely identify a mobile station in a wireless system.
- 2.3.2.1 Electronic Serial Number (ESN)
- The ESN value is available to procedures in the mobile station as the value of the variable 32 ESN<sub>p</sub>. The value of the variable RN\_HASH\_KEY<sub>S</sub> is the same as the value of the variable ESNp, and need not be stored separately.
- 2.3.2.2 Mobile Equipment Identifier (MEID)
- The MEID value is available to procedures in the mobile station as the value of the
- 1 variable MEID<sub>p</sub>. If the mobile station is configured with MEID,  $ESN<sub>p</sub>$  stores 32-bit pseudo-
- ESN value derived from MEID as defined in 2.3.2.2.1.
- 2.3.2.2.1 Pseudo-ESN
- Pseudo-ESN is a 32-bit identifier derived from MEID.
- 5 Mobile station shall use the following procedure to derive pseudo-ESN from  $\text{MED}^{11}$ :
- 1. The upper 8 bits of pseudo-ESN shall be set to 0x80.
- 2. The lower 24 bits of pseudo-ESN shall be the 24 least significant bits of the SHA-
- 1 digest of the MEID. See [41] for the specification of the SHA-1 algorithm.
- 2.3.2.3 R-UIM Identifier (UIM\_ID, EXT\_UIM\_ID)

 If the mobile station has a R-UIM which indicates that UIM ID is to be used, then the mobile station shall use UIM\_ID instead of ESN in every place where ESN is used in this 12 document with the exception of the ESN ME information record (see [40]).

 If the mobile station has a R-UIM which indicates that SF\_EUIMID is to be used in place of MEID, then the mobile station shall use SF\_EUIMID instead of MEID in every place where MEID is used in this document with the exception of the MEID\_ME information record

- (see [40]).
- 2.3.3 Station Class Mark
- 18 Class-of-station information referred to as the station class mark (SCM<sub>p</sub>) must be stored in a mobile station. The digital representation of this class mark is specified in Table 2.3.3-1.
- 

-

<sup>11</sup> Example: if the 56-bit MEID is (hexadecimal) FF 00 00 01 12 34 56, the pseudo-ESN is (hexadecimal) 80 07 37 E1.

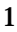

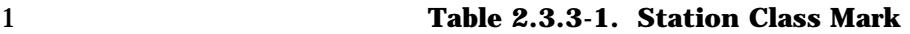

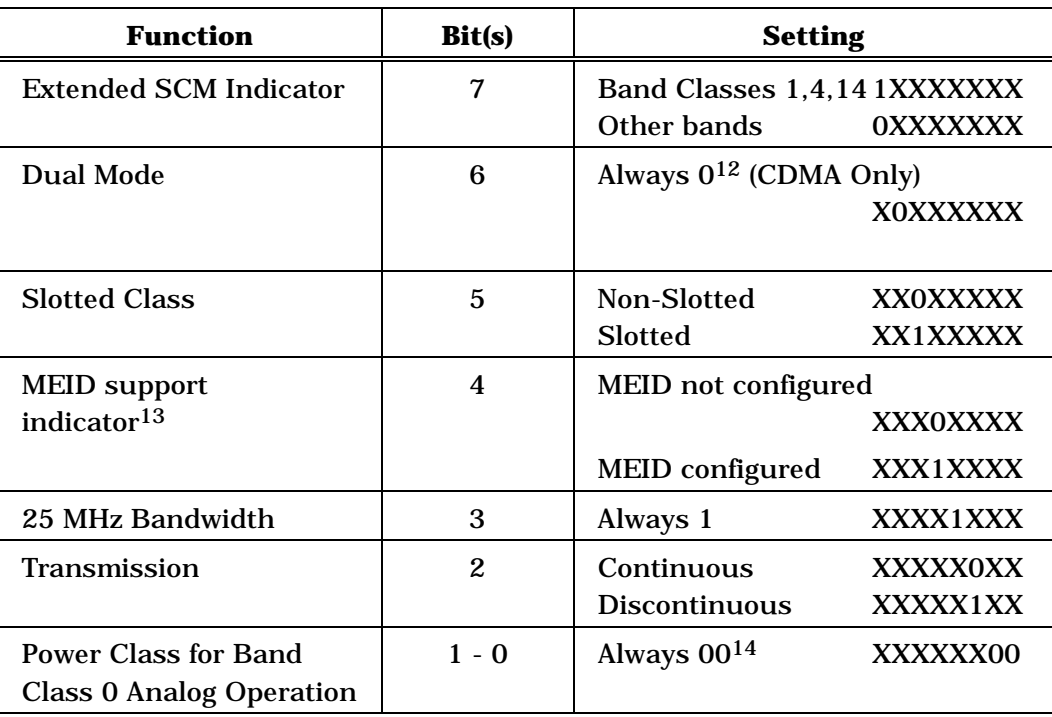

2

- 3 The mobile station shall set the Power Class function bits to '00'.
- 4 The mobile station shall set bit 4 (MEID support indicator) of the Station Class Mark field
- 5 to '1' in the *Registration Message*, *Origination Message*, *Page Response Message*, *Terminal*
- 6 *Information* and *Extended Terminal Information* information record.
- 7 2.3.4 Registration Memory
- 8 The mobile station shall have memory to store one element in the zone-based registration
- 9 list ZONE\_LIST<sub>S-D</sub> (see 2.6.5.1.5 and 2.6.5.5). This stored element shall include both
- 10 REG\_ZONE and the corresponding (SID, NID) pair. The data retention time under power-
- 11 off conditions shall be at least 48 hours. If, after 48 hours, the data integrity cannot be 12 guaranteed, then the entry in ZONE\_LIST<sub>S-p</sub> shall be deleted upon power-on.

 12 'Dual Mode' bit is always set to '0' to indicate 'CDMA only' mode.

<sup>13</sup> The corresponding bit '4' was previsouly defined as the IS-54 Power Class which was

always set to '0'. The base station uses this field to identify mobile stations that comply with [47].

<sup>14 &#</sup>x27;Power Class for Band Class 0 Analog Operation' bits are always set to '00' to indicate mobile station does not support analog mode operation.

1 The mobile station shall have memory to store one element in the system/network 2 registration list  $SID\_NID\_LIST_{s-p}$  (see 2.6.5.1.5 and 2.6.5.5). The data retention time 3 under power-off conditions shall be at least 48 hours. If, after 48 hours, the data integrity 4 cannot be guaranteed, then the entry in  $SID\_NID\_LIST_{S-D}$  shall be deleted upon power-on. 5 The mobile station shall have memory to store the distance-based registration variables

6 BASE\_LAT\_REG<sub>S-D</sub>, BASE\_LONG\_REG<sub>S-D</sub>, and REG\_DIST\_REG<sub>S-D</sub> (see 2.6.5.1.4 and 7 2.6.5.5). The data retention time under power-off conditions shall be at least 48 hours. If, 8 after 48 hours, the data integrity cannot be guaranteed, then REG\_DIST\_REG<sub>s-p</sub> shall be

- 9 set to zero upon power-on.
- 10 2.3.5 Access Overload Class

11 The 4-bit access overload class indicator  $(ACCOLC<sub>D</sub>)$  is used to identify which overload 12 class controls access attempts by the mobile station and is used to identify redirected 13 overload classes in global service redirection.

14 The mobile station shall store 4-bit access overload class  $(ACCOLC<sub>p</sub>)$ . Mobile stations that are not for test or emergency use should be assigned to overload classes ACCOLC 0 through ACCOLC 9. For mobile stations that are classified as overload classes ACCOLC 0 17 through ACCOLC 9, the mobile station's 4-bit access overload class indicator  $(ACCOLC<sub>n</sub>)$  shall be automatically derived from the last digit of the associated decimal representation of the IMSI\_M by a decimal to binary conversion as specified in Table 2.3.5-1. When a 20 mobile station's IMSI\_M is updated, the mobile station shall re-calculate the  $ACCOLC<sub>p</sub>$  as indicated above. Mobile stations designated for test use should be assigned to ACCOLC 10; mobile stations designated for emergency use should be assigned to ACCOLC 11. 23 ACCOLC 12 through ACCOLC 15 are reserved.<sup>15</sup> Programming the 4-bit ACCOLC<sub>p</sub> for overload classes ACCOLC 10 through ACCOLC 15 as specified in Table 2.3.5-2 shall require a special facility only available to equipment manufacturers and system operators.

26 The content of  $\text{ACCOLC}_p$  shall not be visible through the mobile station's display.

27

-

<sup>15</sup> For more information, refer to [28].

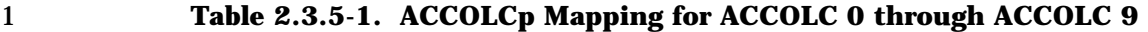

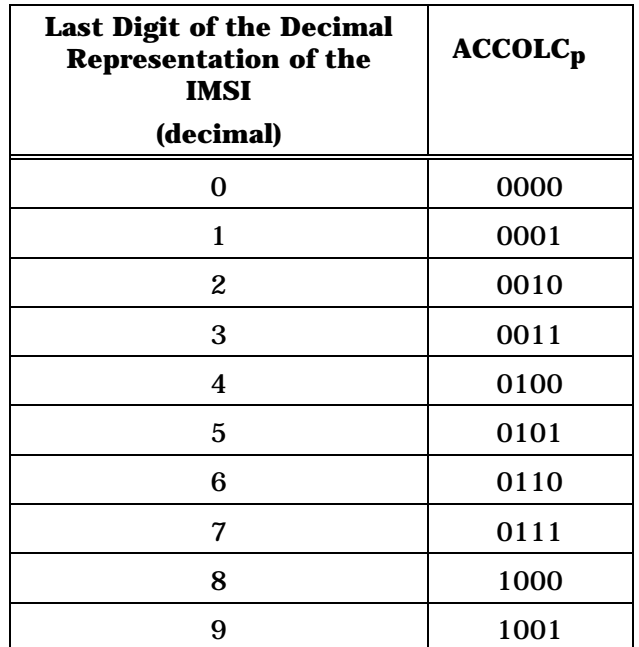

2

3 **Table 2.3.5-2. ACCOLCp Mapping for ACCOLC 10 through ACCOLC 15** 

| <b>Overload</b><br>Class | ACCOLC <sub>p</sub> |
|--------------------------|---------------------|
| (decimal)                |                     |
| 10                       | 1010                |
| 11                       | 1011                |
| 12                       | 1100                |
| 13                       | 1101                |
| 14                       | 1110                |
| 15                       | 1111                |

4

- 5 2.3.6 Public Long Code Mask and Private Long Code Mask
- 6 The Public Long Code Mask and the Private Long Code Mask consist of 42 bits (see [2]).
- 7 When using a Public Long Code Mask, the long code mask is generated based on the value
- 8 of PLCM\_TYPE<sub>S</sub>. When using the Private Long Code Mask, the value of PLCM\_TYPE<sub>S</sub> is
- 9 maintained unless updated by the base station.
- 10 2.3.6.1 Public Long Code Mask Formats

11 The 42 bit Public Long Code Mask PLCM\_42 is generated using PLCM\_37 or PLCM\_40 as

1 as defined in this section below.

2 The 42 bit Public Long Code Mask ADD\_PLCM\_FOR\_FCH\_42 is generated using 3 ADD\_PLCM\_FOR\_FCH\_40 as defined in section 2.3.6.1.1, where the least significant bits 4 ADD\_PLCM\_FOR\_FCH\_40 are set as defined in this section below.

5 The 42 bit Public Long Code Mask ADD\_PLCM\_FOR\_SCH\_42 is generated using 6 ADD\_PLCM\_FOR\_SCH\_35 as defined in section 2.3.6.1.1, where the least significant bits 7 ADD\_PLCM\_FOR\_SCH\_35 are set as defined in this section below.

- 8 If PLCM TYPE<sub>s</sub> is equal to '0000', the 37 least significant bits (PLCM 37) are set as follows:
- 9 Bits M<sub>36</sub> through M<sub>32</sub> shall be set to '11000';
- 10 Bits  $M_{31}$  through  $M_0$  shall be set to a permutation of the mobile station's ESN as 11 follows:
- 
- 12 ESN =  $(E_{31}, E_{30}, E_{29}, E_{28}, E_{27}, E_{26}, E_{25}, \ldots E_{2}, E_{1}, E_{0})$
- 13 Permuted ESN =  $(E_0, E_{31}, E_{22}, E_{13}, E_4, E_{26}, E_{17}, E_8, E_{30}, E_{21}, E_{12}, E_3, E_{25}, E_{16}, E_{17}, E_{18}, E_{19}, E_{10}, E_{11}, E_{12}, E_{10}, E_{11}, E_{12}, E_{12}, E_{13}, E_{14}, E_{15}, E_{16}, E_{17}, E_{18}, E_{19}, E_{10}, E_{11}, E_{12}, E_{13}, E_{14}, E_{15}, E_{16}, E_{17}, E_{18}, E_{19}, E$ 14 E7, E<sub>29</sub>, E<sub>20</sub>, E<sub>11</sub>, E<sub>2</sub>, E<sub>24</sub>, E<sub>15</sub>, E<sub>6</sub>, E<sub>28</sub>, E<sub>19</sub>, E<sub>10</sub>, E<sub>1</sub>, E<sub>23</sub>, E<sub>14</sub>, 15  $E_5, E_{27}, E_{18}, E_9$ .
- 16 If PLCM TYPE<sub>s</sub> is equal to '0001', the 40 least significant bits (PLCM 40) are set as follows:
- 17 Bit M<sub>39</sub> shall be set to '1';
- 18 Bits M<sub>38</sub> through M<sub>0</sub> of the public long code mask shall be specified by PLCM  $39_s$ 19 and shall be set as follows:

20 PLCM\_ $39_s = (P_{38}, P_{37}, P_{36}, P_{35}, P_{34}, P_{33}, P_{32}, \ldots, P_{2}, P_{1}, P_{0})$ 

21 If ADD PLCM FOR FCH TYPE<sub>s</sub> is equal to '1', the 40 least significant bits 22 (ADD\_PLCM\_FOR\_FCH\_40) are set as follows:

- 23 Bit M<sub>39</sub> shall be set to '1';
- 24 Bits M<sub>38</sub> through M<sub>0</sub> of the public long code mask shall be specified by 25  $ADD\_PLCM\_FOR\_FCH\_39_S$  and shall be set as follows:
- 26 ADD\_PLCM\_FOR\_FCH\_39<sub>S</sub> = (P<sub>38</sub>, P<sub>37</sub>, P<sub>36</sub>, P<sub>35</sub>, P<sub>34</sub>, P<sub>33</sub>, P<sub>32</sub>, . . . P<sub>2</sub>, P<sub>1</sub>, P<sub>0</sub>)
- 27 If ADD\_PLCM\_FOR\_SCH\_TYPE<sub>S</sub> is equal to '1', the 35 least significant bits 28 (ADD\_PLCM\_FOR\_SCH\_35) are set as follows:
- 29 Bits  $M_{34}$  through  $M_0$  of the public long code mask shall be specified by 30 ADD\_PLCM\_FOR\_SCH\_35s and shall be set as follows:
- 31 ADD\_PLCM\_FOR\_SCH\_35<sub>S</sub> = (P<sub>34</sub>, P<sub>33</sub>, P<sub>32</sub>, P<sub>31</sub>, P<sub>30</sub>, P<sub>29</sub>, P<sub>28</sub>, . . . P<sub>2</sub>, P<sub>1</sub>, P<sub>0</sub>)
- 32 If PLCM\_TYPE<sub>S</sub> is equal to '0010', the 37 least significant bits (PLCM\_37) are set as follows:
- 33 Bits  $M_{36}$  through  $M_{34}$  shall be set to '001';
- 34 Bits  $M_{33}$  through  $M_0$  shall be set to IMSI\_O\_S.
- 1 If PLCM TYPE<sub>s</sub> is equal to '0011', the 37 least significant bits (PLCM 37) are set as follows:
- 2 Bits  $M_{36}$  through  $M_{34}$  shall be set to '000';
- 3 Bits  $M_{33}$  through  $M_0$  shall be set to IMSI\_O\_S.
- 4 If PLCM\_TYPEs is equal to '0100', the 40 least significant bits (PLCM\_40) are set as follows:
- 5 Bit M39 shall be set to '0';
- 6 Bits  $M_{38}$  through  $M_0$  shall be set as follows:
- <sup>7</sup> The 39 least significant bits of the SHA-1 digest of the MEID<sup>16</sup>. See [41] for the 8 specification of the SHA-1 algorithm.
- 9 2.3.6.1.1 Public Long Code Mask PLCM\_42, ADD\_PLCM\_FOR\_FCH\_42 and 10 ADD\_PLCM\_FOR\_SCH\_42
- 11 If PLCM\_37 is defined, the public long code mask PLCM\_42 shall be as follows: bits  $M_{36}$ <br>12 through  $M_0$  of the public long code mask shall be specified by PLCM 37 (see 2.3.6). Bits through  $M_0$  of the public long code mask shall be specified by PLCM\_37 (see 2.3.6). Bits 13 M41 through M37 shall be set to '11000'. The resulting public long code mask PLCM\_42 is
- 14 shown in Figure 2.3.6.1-1 (a).
- 15 If PLCM 40 is defined, the public long code mask PLCM 42 shall be as follows: bits M<sub>39</sub>
- 16 through  $M_0$  of the public long code mask shall be specified by PLCM\_40 (see 2.3.6.1). Bits 17 M<sub>41</sub> through M<sub>40</sub> shall be set to '10'. The resulting public long code mask PLCM\_42 is
- 18 shown in Figure 2.3.6.1-1 (b).

19 If ADD\_PLCM\_FOR\_FCH\_40 is defined, the public long code mask 20 ADD PLCM FOR FCH 42 shall be as follows: bits M<sub>39</sub> through M<sub>0</sub> of the public long code 21 mask shall be specified by ADD\_PLCM\_FOR\_FCH\_40 (see 2.3.6.1). Bits M<sub>41</sub> through M<sub>40</sub> 22 shall be set to '10'. The resulting public long code mask ADD\_PLCM\_FOR\_FCH\_42 is 23 shown in Figure 2.3.6.1-1 (c).

24 If ADD\_PLCM\_FOR\_SCH\_35 is defined, the public long code mask 25 ADD\_PLCM\_FOR\_SCH\_42 shall be as follows: bits  $M_{34}$  through  $M_0$  of the public long code 26 mask shall be specified by ADD\_PLCM\_FOR\_SCH\_35 (see 2.3.6.1). Bits  $M_{41}$  through  $M_{35}$ 27 shall be set to '1100111'. The resulting public long code mask ADD\_PLCM\_FOR\_SCH\_42is

28 shown in Figure 2.3.6.1-1 (d).

29

-

<sup>&</sup>lt;sup>16</sup> Example: if the 56-bit MEID is (hexadecimal) FF 00 00 01 12 34 56, the bits M<sub>38</sub> through M<sub>0</sub> of PLCM are (hexadecimal) 1A 0E 07 37 E1, and (binary) '001 1010 0000 1110 0000 0111 0011 0111 1110 0001'.

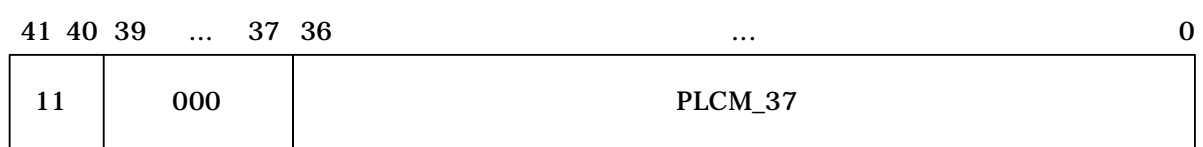

#### a) Public Long Code Mask PLCM\_42 given PLCM\_37

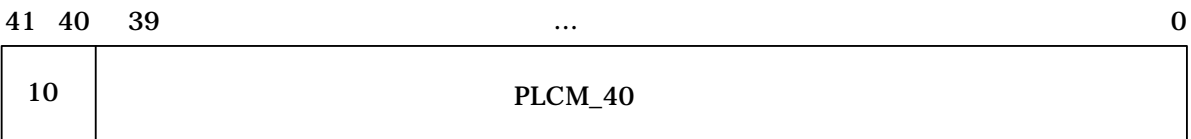

#### b) Public Long Code Mask PLCM\_42 given PLCM\_40

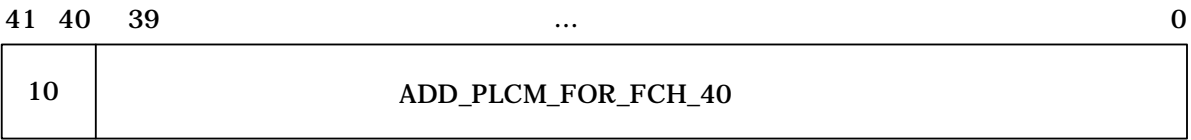

c) Public Long Code Mask ADD\_PLCM\_FOR\_FCH\_42 given ADD\_PLCM\_FOR\_FCH\_40

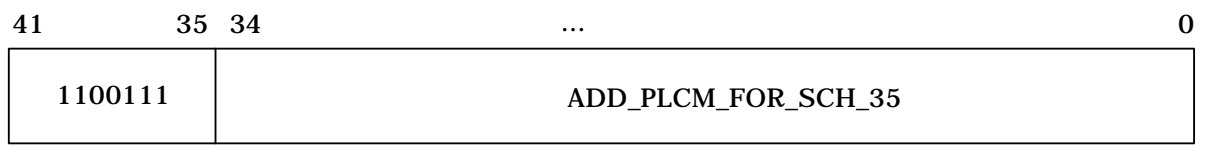

d) Public Long Code Mask ADD\_PLCM\_FOR\_SCH\_42 given ADD\_PLCM\_FOR\_SCH\_35 2 3

4 **Figure 2.3.6.1-1. Public Long Code Mask PLCM\_42, ADD\_PLCM\_FOR\_FCH\_42, or**  5 **ADD\_PLCM\_FOR\_SCH\_42 Format** 

6 2.3.6.2 Private Long Code Mask PVTLCM\_42

7 The 42 bit private long code mask PVTLCM\_42 shall be as follows: Bits  $M_{41}$  through  $M_{40}$ 8 shall be set to '01'. Bits M<sub>39</sub> through M<sub>0</sub> shall be the 40 least significant bits of the Voice 9 Privacy Mask (VPM) generated by the Key\_VPM\_Generation procedure or 10 CDMA\_3G\_2G\_Conversion procedure. M<sub>0</sub> of the private long code mask shall be the least 11 significant bit of the VPM. See [15] for details of the Key\_VPM\_Generation procedure and 12 see [44] for details of the CDMA\_3G\_2G\_Conversion procedure. The resulting private long 13 code mask PVTLCM\_42 is shown in Figure 2.3.6.2-1.

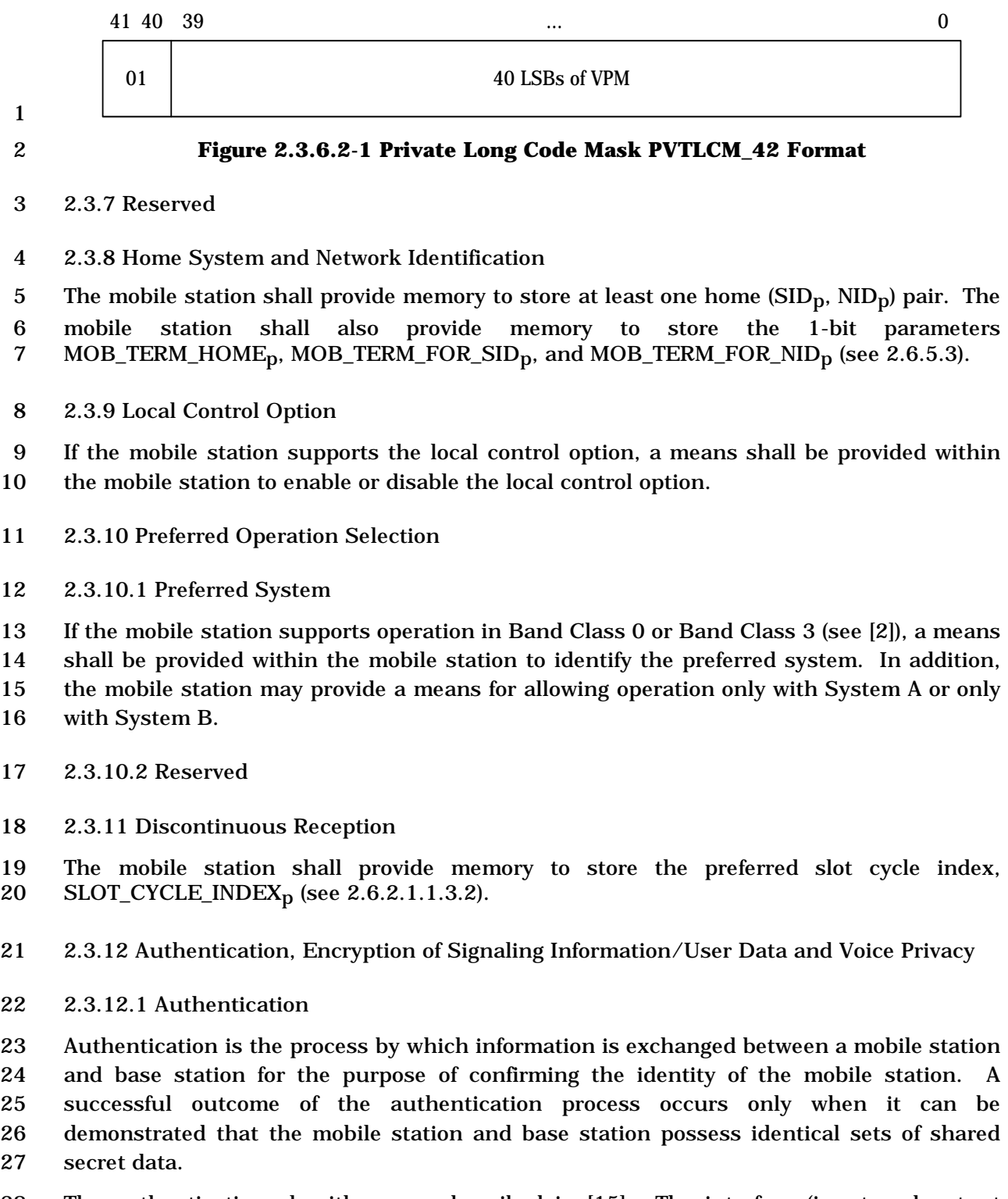

 The authentication algorithms are described in [15]. The interface (input and output parameters) for the algorithms is described in [23], Table 2.3.12.1-1 summarizes the setting of the input parameters of the Auth\_Signature procedure for each of its uses in this standard.

1 For authentication purposes, the mobile station shall use IMSI\_M if it is programmed;

2 otherwise, the mobile station shall use IMSI\_T. The base station uses the IMSI selected

3 according to the same criteria.

4

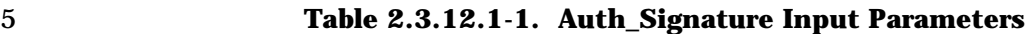

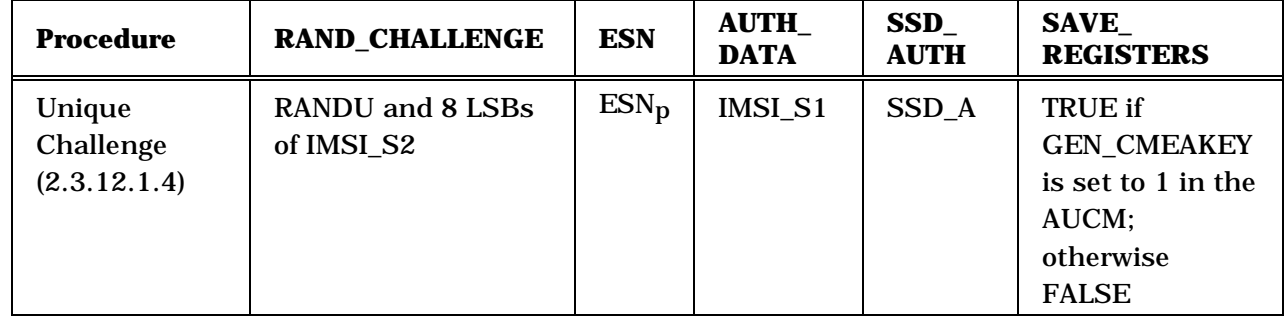

## 6 2.3.12.1.1 Shared Secret Data (SSD)

7 SSD is a 128-bit quantity that is stored in semi-permanent memory in the mobile station

8 and is readily available to the base station. As depicted in Figure 2.3.12.1.1-1, SSD is

9 partitioned into two distinct subsets. Each subset is used to support a different process.

10

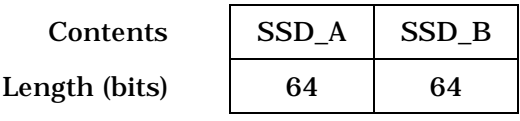

11 **Figure 2.3.12.1.1-1. Partitioning of SSD** 

12

 SSD\_A is used to support the authentication procedures and SSD\_B is used to support voice privacy (see 2.3.12.3) and message encryption (see 2.3.12.2). SSD is generated according to the procedure specified in 2.3.12.1.5. The SSD shall not be accessible to the 16 user.

17 2.3.12.1.2 Random Challenge Memory (RAND)

18 RAND is a 32-bit value held in the mobile station. When operating in CDMA mode, it is 19 equal to the RAND value received in the last *Access Parameters Message* (see 3.7.2.3.2.2) 20 or the *ANSI-41 RAND Message* (see 3.7.2.3.2.31) of the CDMA f-csch.

 $21$  RAND<sub>S</sub> is used in conjunction with SSD<sub>-</sub>A and other parameters, as appropriate, to 22 authenticate mobile station originations, terminations and registrations.

23 2.3.12.1.3 Call History Parameter (COUNT<sub>S-D</sub>)

24 COUNT<sub>S-p</sub> is a modulo-64 count held in the mobile station. COUNT<sub>S-p</sub> is updated by the

25 mobile station when a *Parameter Update Order* is received on the f-dsch (see 3.7.4).

2.3.12.1.4 Unique Challenge-Response Procedure

 The Unique Challenge-Response Procedure is initiated by the base station and can be carried out either on the f-csch and r-csch, or on the f-dsch and r-dsch. The procedure is as follows:

- The base station generates the 24-bit quantity RANDU and sends it to the mobile station in the *Authentication Challenge Message* on either the f-csch or f-dsch. Upon receipt of the
- *Authentication Challenge Message*, the mobile station shall set the input parameters of the
- Auth\_Signature procedure (see [23] section 2.3) as illustrated in Figure 2.3.12.1.5-3. The
- 24 most significant bits of the RAND\_CHALLENGE input parameter shall be filled with
- RANDU, and the 8 least significant bits of RAND\_CHALLENGE shall be filled with the 8
- least significant bits of IMSI\_S2.
- 12 The mobile station shall set the SAVE REGISTERS input parameter to TRUE if the GEN\_CMEAKEY field is set to '1' and FALSE if the GEN\_CMEAKEY is set to '0'.
- The mobile station shall then execute the Auth\_Signature procedure. The 18-bit output AUTH\_SIGNATURE shall be used to fill the AUTHU field of the *Authentication Challenge Response Message*, which shall be sent to the base station.
- The base station computes the value of AUTHU in the same manner as the mobile station,
- but using its internally stored value of SSD\_A. The base station compares its computed
- value of AUTHU to the value received from the mobile station. If the comparison fails, the
- base station may deny further access attempts by the mobile station, drop the call in
- progress, or initiate the process of updating SSD (see 2.3.12.1.5).
- Upon receiving delivery confirmation for the *Authentication Challenge Response Message*
- from the LAC layer indicating a successful Unique Challenge, MS may perform the
- following procedure: If GEN\_CMEAKEY was set to '1' in the *Authentication Challenge*
- *Message* and either of the following conditions is met:
- If neither encryption nor integrity protection is turned on and mobile station wants to turn on encryption or integrity protection or both.
- If the encryption or integrity protection is turned on and mobile station wants to switch to new keys based on new SSD.
- the mobile station shall perform the following procedures:
- If MSG\_INTEGRITY\_SUPs is equal to '1', the mobile station then associates a pending key id NEW\_KEY\_ID with the pending CMEAKEY.
- The mobile station shall send a *Security Mode Request Message*. If
- MSG\_INTEGRITY\_SUPs is equal to '0', the mobile station shall select a 24-bit
- number and include this number in the NEW\_SSEQ\_H field in the *Security Mode Request Message*; otherwise, the mobile station shall select a 24-bit number and deliver this number to the LAC Layer along with the *Security Mode Request*
- *Message*.

 • Upon reception of the *Security Mode Request Message*, the base station validates 2 the NEW\_SSEQ\_H\_SIG field in the message. If validation returns success, then the CMEAKEY associated with the AUTHU generated during Unique Challenge- Response procedure and the pending NEW\_SSEQ\_H can become "in use" in the base station. If Voice Privacy was enabled during this procedure, the base station shall indicate to the mobile station to disable Voice Privacy. The base station then confirms the key set-up by sending the *Security Mode Command Message* to the mobile station. Upon reception of *Security Mode Command Message*, the CMEAKEY associated with the AUTHU generated during Unique Challenge-Response procedure, the pending NEW\_SSEQ\_H and key id become "in use" for the mobile station.

2.3.12.1.5 Updating the Shared Secret Data (SSD)

 SSD is updated using the SSD\_Generation procedure (see [23], section 2.2.1), initialized with mobile station specific information, random data, and the mobile station's A-key. The A-key is 64 bits long. It is assigned to the mobile station and is stored in the mobile station's permanent security and identification memory. The A-key is known only to the mobile station and to its associated Home Location Register/Authentication Center (HLR/AC) (see [13]). Non-manual methods, such as described in [26], are preferred for entry of the A-key into the mobile station. A manual method of entry that may be used when automated methods are not available is described in [29].

The SSD update procedure is performed as follows (see Figure 2.3.12.1.5-1):

 The base station sends an *SSD Update Message* on either the f-csch or the f-dsch. The RANDSSD field of the *SSD Update Message* contains the same value used for the HLR/AC computation of SSD.

 Upon receipt of the *SSD Update Message* the mobile station shall set the input parameters of the SSD\_Generation procedure (see [23], section 2.2.1) as illustrated in Figure 2.3.12.1.5-2. The mobile station shall then execute the SSD\_Generation procedure. The mobile station shall set SSD\_A\_NEW and SSD\_B\_NEW to the outputs of the SSD\_Generation procedure.

 The mobile station shall then select a 32-bit random number, RANDBS, and shall send it to the base station in a *Base Station Challenge Order* on the r-csch or r-dsch.

 Both the mobile station and the base station shall then set the input parameters of the Auth\_Signature procedure (see [23], section 2.3) as illustrated in Figure 2.3.12.1.5-3 and shall execute the Auth\_Signature procedure.

- The mobile station and base station shall set the SAVE\_REGISTERS input parameter to FALSE.
- The mobile station and base station shall execute the Auth\_Signature procedure.
- AUTHBS is set to the 18-bit result AUTH\_SIGNATURE. The base station sends its
- computed value of AUTHBS to the mobile station in a *Base Station Challenge Confirmation*
- *Order* on the f-csch or the f-dsch.
- Upon receipt of the *Base Station Challenge Confirmation Order* the mobile station shall
- compare the received value of AUTHBS to its internally computed value. (If the mobile
- station receives a *Base Station Challenge Confirmation Order* when an SSD update is not in
- progress, the mobile station shall respond with an *SSD Update Rejection Order*.)

 If the comparison is successful, the mobile station shall execute the SSD\_Update procedure (see [23], section 2.2.2) to set SSD\_A and SSD\_B to SSD\_A\_NEW and SSD\_B\_NEW, respectively. The mobile station shall then send an *SSD Update Confirmation Order* to the base station, indicating successful completion of the SSD update.

- If the comparison is not successful, the mobile station shall discard SSD\_A\_NEW and SSD\_B\_NEW. The mobile station shall then send an *SSD Update Rejection Order* to the base station, indicating unsuccessful completion of the SSD update.
- Upon receipt of the *SSD Update Confirmation Order*, the base station sets SSD\_A and 14 SSD B to the values received from the HLR/AC (see [13]).
- If the mobile station fails to receive the *Base Station Challenge Confirmation Order* within
- T64m seconds of when the acknowledgment to the *Base Station Challenge Order* was
- received, the mobile station shall discard SSD\_A\_NEW and SSD\_B\_NEW. The mobile station shall then terminate the SSD update process.
- 

C.S000<br>BASE STATION 1 2 3 **BASE STATION MOBILE STATION** 

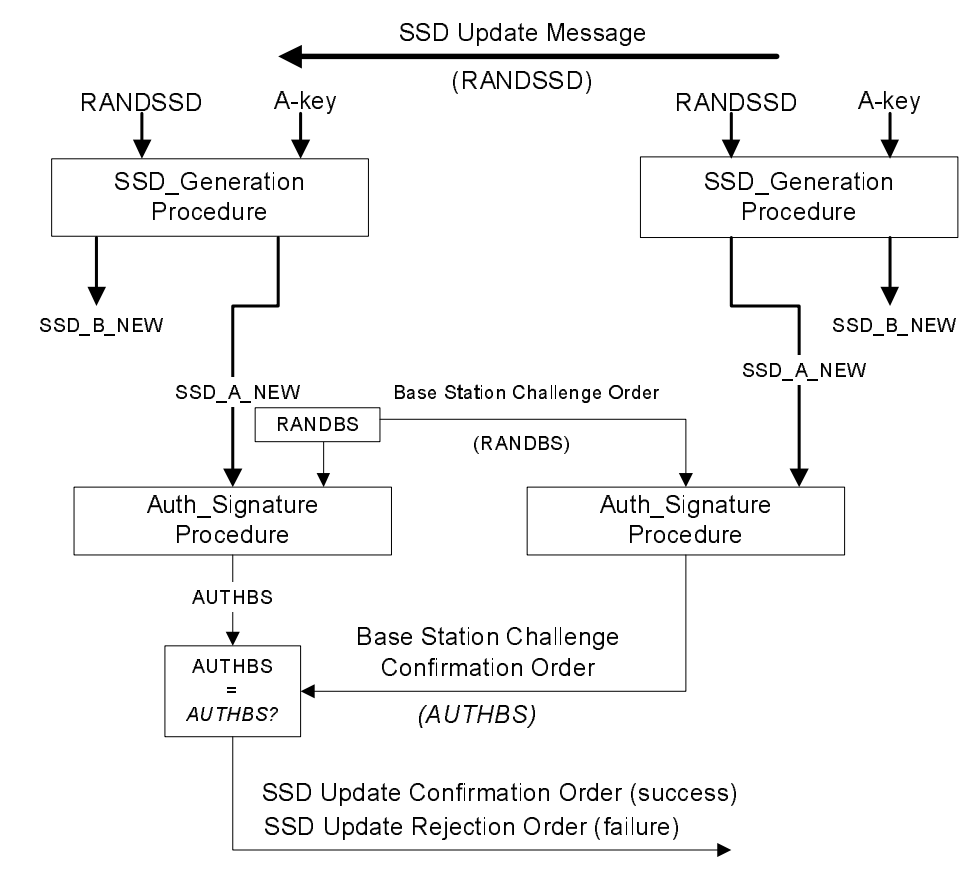

5 **Figure 2.3.12.1.5-1. SSD Update Message Flow** 

6

4

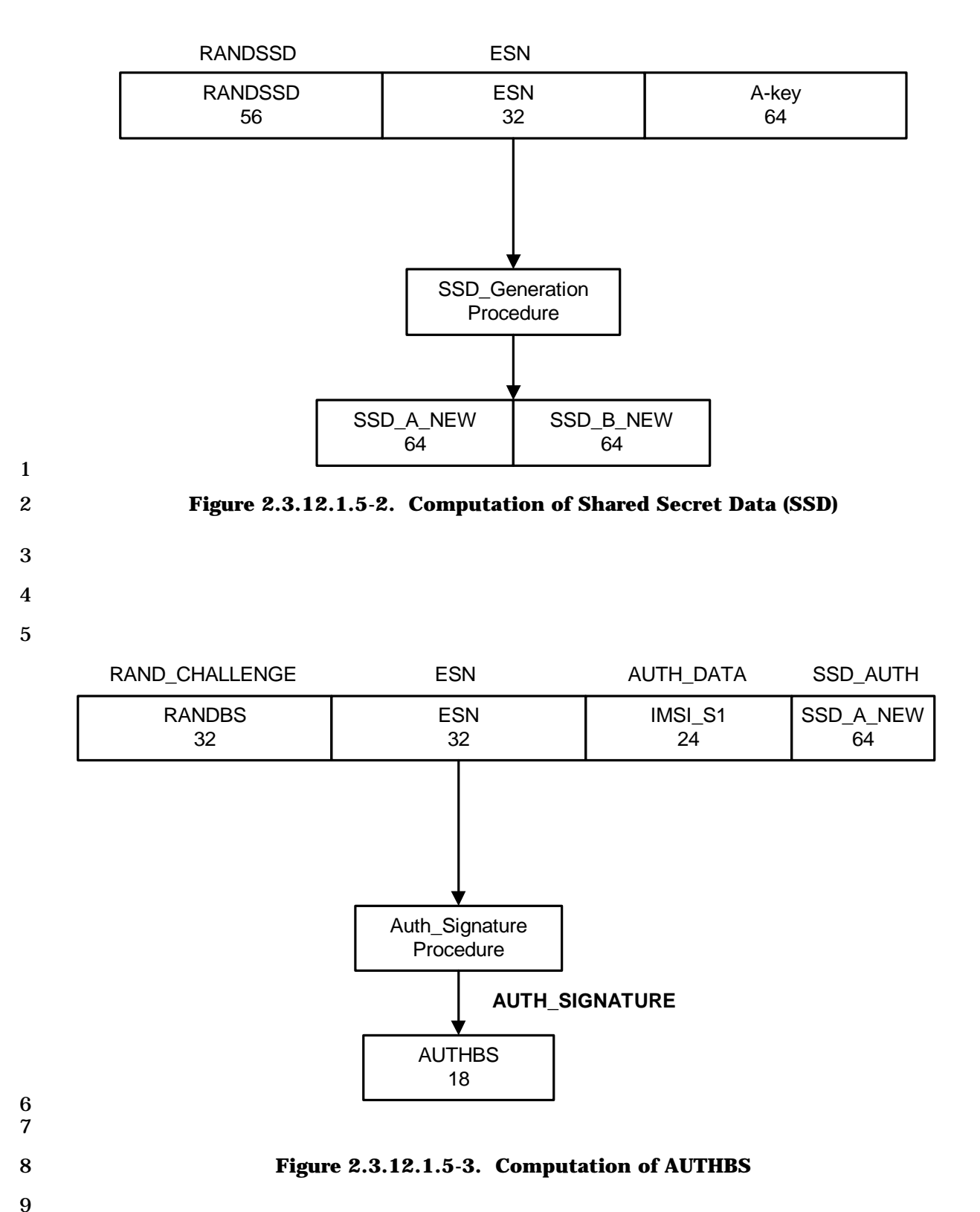

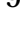

2.3.12.2 Signaling Message Encryption

In an effort to enhance the authentication process and to protect sensitive subscriber

 information (such as PINs), a method is provided to encrypt certain fields of selected f-dsch or r-dsch signaling messages.

 The following is a description of the messages on f-dsch (see 2.3.12.2.1) and r-dsch (see 2.3.12.2.2) that are enciphered using the Cellular Message Encryption Algorithm (see section 2.5.1, [15]) or the Enhanced Cellular Message Encryption Algorithm (see section 8 2.5.2, [15]), and when ENCRYPT\_MODE<sub>S</sub> is set to '01' or '10'. The availability of encryption algorithm information is under government control.

- For each message, the enciphered fields are identified. The messages are grouped by channel designation.
- 12 Messages shall not be encrypted if authentication is not performed ( $\text{AUTH}_\text{S}$  is set to '00').
- See [23] for details of the initialization and use of the encryption procedure.

14 Signaling message encryption is controlled for each call individually. If  $P_{R}E_{N}N_{L}USE_{S}$  is

 less than or equal to six, the mobile station identifies its encryption capability in the ENCRYPTION\_SUPPORTED field in *the Origination Message* and the *Page Response*  17 Message as shown in Table 2.7.1.3.2.4-5. If P\_REV\_IN\_USE<sub>s</sub> is greater than or equal to

 seven, the mobile station identifies its encryption capability in the SIG\_ENCRYPT\_SUP field in *Registration Message*, *Origination Message*, *Page Response Message*, *Security Mode Request Message*, and the encryption capability information record in *Status Response Message* and *Extended Status Response Message*, as shown in Table 2.7.1.3.2.1-5. The 22 initial encryption mode for the call is established by setting the ENCRYPT MODE field to '00', '01', or '10' in the *Channel Assignment Message* or in the *Extended Channel Assignment Message*. If ENCRYPT\_MODE is set to '00', message encryption is off. To turn encryption on after channel assignment, the base station sends one of the following f-dsch messages to the mobile station:

- *Extended Handoff Direction Message* with the ENCRYPT\_MODE field set to '01' or '10'
- *General Handoff Direction Message* with the ENCRYPT\_MODE field set to '01' or '10'
- *Universal Handoff Direction Message* with the ENCRYPT\_MODE field set to '01' or '10'
- 
- *Message Encryption Mode Order* with the ENCRYPT\_MODE field set to '01' or '10'

 To turn signaling message encryption off, the base station sends one of the following f-dsch messages to the mobile station:

- *Extended Handoff Direction Message* with the ENCRYPT\_MODE field set to '00'
- *General Handoff Direction Message* with the ENCRYPT\_MODE field set to '00'
- *Universal Handoff Direction Message* with the ENCRYPT\_MODE field set to '00'
- *Message Encryption Mode Order* with the ENCRYPT\_MODE field set to '00'
- Encryption shall apply only to the part of the Layer 3 message specified below.
- When encryption is off, all fields of all Layer 3 messages sent by the mobile station and base station are unencrypted.
- When additional octets are inserted, the overall Lower Layers message length is updated to reflect the addition. Specific Layer 3 record length fields (e.g., RECORD\_LEN, NUM\_FIELDS, or NUM\_DIGITS) shall not be affected by the insertion of additional bits.
- If the Enhanced Cellular Message Encryption Algorithm is used, the following requirements apply:
- The mobile station and base station shall each maintain an 8-bit encryption
- sequence counter. The encryption sequence counter shall be incremented modulo 256 for each new encryption. The counter value, hereafter called ES\_COUNT, shall be used to form the SYNC parameter of the Enhanced Cellular Message Encryption Algorithm as described below.
- As part of each encryption, an additional octet of value ES\_COUNT shall be inserted immediately following the encrypted part of the message. This additional octet shall not be encrypted. The additional octet shall be removed from the message after decryption.
- 2.3.12.2.1 Encrypted Messages on the f-dsch
- 18 When encryption is on  $(ENCRYPT_MODE_s)$  equal to binary '01' or '10'), the encryptable
- fields of the following messages sent on f-dsch, as listed below, shall be encrypted. All other messages sent on f-dsch shall be unencrypted.
- 1. Alert With Information Message (see 3.7.3.3.2.3) and Extended Alert With Information Message (see 3.7.3.3.2.42) are encrypted.
- The type-specific fields of all information records (see 3.7.5) shall be encrypted. For each information record, the type-specific fields shall be treated by the encryption procedure as a new single message. If the type-specific fields of an information record consist of a single octet (RECORD\_LEN field equal to 1), an additional octet of value '00000000' shall be inserted following the information record and shall be encrypted as 28 if part of the record. (If the RECORD LEN field is 0, the information record contains no type-specific fields, and the record contains no encrypted data.)
- No other fields in the *Alert With Information Message* and *Extended Alert With Information Message* are encrypted.
- If the Enhanced Cellular Message Encryption Algorithm is used (ENCRYPT\_MODEs
- equal to binary '10'), the following requirements apply for each information record:
- The DATA\_TYPE parameter shall be set to '0'.
- The SYNC parameter shall be set as follows:
- SYNC[0] = ES\_COUNT
- SYNC[1] = RECORD\_TYPE
- 2. Flash With Information Message (see 3.7.3.3.2.14) and Extended Flash With
- Information Message (see 3.7.3.3.2.43) are encrypted.

 The type-specific fields of all information records (see 3.7.5) shall be encrypted. For each information record, the type-specific fields shall be treated by the encryption procedure as a new single message. If the type-specific fields of an information record consist of a single octet (RECORD\_LEN field equal to 1), an additional octet of value '00000000' shall be inserted following the information record and shall be encrypted as if part of the record. (If the RECORD\_LEN field is 0, the information record contains no type-specific fields, and the record contains no encrypted data.)

 No other fields in the *Flash With Information Message* and *Extended Flash With Information Message* are encrypted.

- 10 If the Enhanced Cellular Message Encryption Algorithm is used (ENCRYPT\_MODE<sub>s</sub> equal to binary '10'), the following requirements apply for each information record:
- 12 The DATA\_TYPE parameter shall be set to '0'.
- The SYNC parameter shall be set as follows:
- SYNC[0] = ES\_COUNT
- SYNC[1] = RECORD TYPE
- 3. *Send Burst DTMF Message* (see 3.7.3.3.2.9) is encrypted.

 The DIGITi fields of the *Send Burst DTMF Message* shall be encrypted. These fields are treated by the encryption procedure as a new single message, with the 4-bit digit codes packed into consecutive octets. If the NUM\_DIGITS field contains an odd number, four bits of value '0000' shall follow the last digit and shall be included in the encrypted message. If NUM\_DIGITS is less than 3, an additional eight bits of value '00000000' shall follow the DIGITi fields and shall be included in the encrypted part of the message.

- 24 If the Enhanced Cellular Message Encryption Algorithm is used (ENCRYPT MODE<sub>s</sub>) equal to binary '10'), the following requirements apply:
- The DATA\_TYPE parameter shall be set to '0'.
- The SYNC parameter shall be set as follows:
- 28 SYNC[0] =  $ES\_COUNT$
- SYNC[1] = MSG\_TYPE = '00001001'
- 4. *Continuous DTMF Tone Order* (see 3.7.3.3.2.1) is encrypted.
- The 16 bits comprised of ADD\_RECORD\_LEN, the order-specific fields and the first five (5) bits of the RESERVED field shall be encrypted. These fields shall be treated by the encryption procedure as a new single message.
- If the Enhanced Cellular Message Encryption Algorithm is used (ENCRYPT MODE<sub>s</sub>) equal to binary '10'), the following requirements apply:
- The DATA\_TYPE parameter shall be set to '0'.
- The SYNC parameter shall be set as follows:
- SYNC[0] = ES\_COUNT

 – SYNC[1] = MSG\_TYPE = '00000001' 5. *Data Burst Message* (see 3.7.3.3.2.4) is encrypted. If BURST\_TYPE is equal to '111110' or '111111', all CHARi fields after the first two shall be encrypted; otherwise, all CHARi fields shall be encrypted. If the CHARi field consists of a single octet (NUM\_FIELDS field equal to 1), an additional octet of value '00000000' shall be inserted following the information record and shall be encrypted as if part of the record. (If the NUM\_FIELDS field is 0, the information record contains no type-specific fields, and the record contains no encrypted data). 10 If the Cellular Message Encryption Algorithm is used (ENCRYPT\_MODE<sub>S</sub> equal to binary '01'), the following requirements apply: • If BURST\_TYPE is equal to '000011' (SMS) or '000100' (OTASP), the message shall be encrypted. • For all other values of BURST\_TYPE, the message shall be encrypted only if encryption is required by the service option standard governing use of the *Data Burst Message;* otherwise, the message shall not be encrypted. 17 If the Enhanced Cellular Message Encryption Algorithm is used (ENCRYPT MODE<sub>s</sub> equal to binary '10'), the following requirements apply: • If BURST\_TYPE is equal to '000100' (OTASP), the DATA\_TYPE parameter shall be set to '0'. Otherwise, the DATA\_TYPE parameter shall be set to '1'. 21 • The SYNC parameter shall be set as follows: 22 – SYNC[0] = ES\_COUNT – SYNC[1] = MSG\_TYPE = '00000100' 6. Power Up Function Completion Message (see 3.7.3.3.2.30) is encrypted. If the LOC\_IND field is set to '1', the fields RESERVED (3 bits), MS\_LAT (22 bits), MS\_LONG (23 bits), and MS\_LOC\_TSTAMP (24 bits) are encrypted. These fields shall be treated by the encryption procedure as a new single message. Otherwise, if the LOC\_IND field is set to '0', no fields in this message are encrypted. 29 If the Enhanced Cellular Message Encryption Algorithm is used (ENCRYPT\_MODE<sub>s</sub> equal to binary '10'), the following requirements apply: • The DATA\_TYPE parameter shall be set to '1'. • The SYNC parameter shall be set as follows: – SYNC[0] = ES\_COUNT – SYNC[1] = MSG\_TYPE = '00011110' 2.3.12.2.2 Encrypted Messages on the r-dsch

 When encryption is on (ENCRYPT\_MODEs equal to binary '01' or '10') the encryptable fields of the following r-dsch Layer 3 messages, as listed below, shall be encrypted. All
other r-dsch messages shall be unencrypted.

 1. Origination Continuation Message (see 2.7.2.3.2.9) and Enhanced Origination Message are encrypted.

 The CHARi fields of the *Origination Continuation Message* and *Enhanced Origination Message* shall be encrypted. These fields shall be treated by the encryption procedure as a new single message, with the character codes packed into consecutive octets. If DIGIT\_MODE is '0' and the NUM\_FIELDS field contains an odd number, four bits of value '0000' shall follow the last digit and shall be included in the encrypted part of the message. In addition, if ENCRYPT\_MODEs is equal to '01', the following requirement applies

- 11 If DIGIT MODE is '0' and NUM\_FIELDS is less than 3, or if DIGIT\_MODE is '1' and NUM\_FIELDS is less than 2, an additional eight bits of value '00000000' shall follow the CHARi fields and shall be included in the encrypted part of the message.
- 15 If the Enhanced Cellular Message Encryption Algorithm is used (ENCRYPT\_MODE<sub>S</sub> equal to binary '10'), the following requirements apply:
- The DATA\_TYPE parameter shall be set to '0'.
- 18 The SYNC parameter shall be set as follows:
- SYNC[0] = ES\_COUNT
- SYNC[1] = MSG\_TYPE = '00001001' for *Origination Continuation Message*
- 
- 
- SYNC[1] = MSG\_TYPE = '00011010' for *Enhanced Origination Message*

 The type-specific fields of all information records (see 2.7.4) in the *Origination Continuation Message* and *Enhanced Origination Message* shall be encrypted. For each information record, the type-specific fields shall be treated by the encryption procedure as a new single message. If the type-specific fields of an information record consist of a single octet (RECORD\_LEN field equal to 1), an additional octet of value '00000000' shall be inserted following the information record and shall be encrypted as 28 if part of the record. (If the RECORD LEN field is 0, the information record contains no type-specific fields, and the record contains no encrypted data.)

- 30 If the Enhanced Cellular Message Encryption Algorithm is used (ENCRYPT\_MODE<sub>S</sub> equal to binary '10'), the following requirements apply for each information record:
- The DATA\_TYPE parameter shall be set to '0'.
- The SYNC parameter shall be set as follows:
- SYNC[0] = ES\_COUNT
- SYNC[1] = RECORD\_TYPE

 2. Flash With Information Message (see 2.7.2.3.2.3) and Extended Flash With Information Message (see 2.7.2.3.2.32) are encrypted.

 The type-specific fields of all information records (see 2.7.4) shall be encrypted. For each information record, the type-specific fields shall be treated by the encryption

 procedure as a new single message. If the type-specific fields of an information record 2 consist of a single octet (RECORD LEN field equal to 1), an additional octet of value '00000000' shall be inserted following the information record and shall be encrypted as if part of the record. (If the RECORD\_LEN field is 0, the information record contains no type-specific fields, and the record contains no encrypted data.)

- No other fields in the *Flash With Information Message* and *Extended Flash With Information Message* are encrypted.
- 8 If the Enhanced Cellular Message Encryption Algorithm is used (ENCRYPT MODE<sub>s</sub> equal to binary '10'), the following requirements apply for each information record:
- 10 The DATA\_TYPE parameter shall be set to '0'.
- 11 The SYNC parameter shall be set as follows:
- SYNC[0] = ES\_COUNT
- 13 SYNC[1] = RECORD TYPE
- 3. *Send Burst DTMF Message* (see 2.7.2.3.2.7) is encrypted.
- The DIGITi fields of the *Send Burst DTMF Message* shall be encrypted. These fields shall be treated by the encryption procedure as a new single message, with the 4-bit digit codes packed into consecutive octets. If the NUM\_DIGITS field contains an odd number, four bits of value '0000' shall follow the last digit and shall be included in the encrypted message. If NUM\_DIGITS is less than 3, an additional eight bits of value '00000000' shall follow the DIGITi fields and shall be included in the encrypted part of 21 the message.
- 22 If the Enhanced Cellular Message Encryption Algorithm is used (ENCRYPT\_MODE<sub>S</sub> equal to binary '10'), the following requirements apply:
- The DATA\_TYPE parameter shall be set to '0'.
- The SYNC parameter shall be set as follows:
- SYNC[0] = ES\_COUNT
- SYNC[1] = MSG\_TYPE = '00000111'
- 4. *Continuous DTMF Tone Order* (see 2.7.2.3.2.1) is encrypted.

29 The 16 bits comprised of ADD\_RECORD\_LEN, the order-specific fields and the first five (5) bits of the RESERVED field shall be encrypted. These fields shall be treated by the encryption procedure as a new single message.

- If the Enhanced Cellular Message Encryption Algorithm is used (ENCRYPT\_MODEs equal to binary '10'), the following requirements apply:
- The DATA\_TYPE parameter shall be set to '0'.
- The SYNC parameter shall be set as follows:
- SYNC[0] = ES\_COUNT
- SYNC[1] = MSG\_TYPE = '00000001'

5. *Data Burst Message* (see 2.7.2.3.2.4) is encrypted.

 If BURST\_TYPE is equal to '111110' or '111111', all CHARi fields after the first two shall be encrypted; otherwise, all CHARi fields shall be encrypted.

 If the CHARi field consists of a single octet (NUM\_FIELDS field equal to 1), an additional octet of value '00000000' shall be inserted following the information record and shall be encrypted as if part of the record. (If the NUM\_FIELDS field is 0, the information record contains no type-specific fields, and the record contains no encrypted data).

9 If the Cellular Message Encryption Algorithm is used (ENCRYPT\_MODE<sub>S</sub> equal to binary '01'), the following requirements apply:

- If BURST\_TYPE is equal to '000011' (SMS) or '000100' (OTASP), the message 12 shall be encrypted.
- For all other values of BURST\_TYPE, the message shall be encrypted only if encryption is required by the service option standard governing use of the *Data Burst Message;* otherwise, the message shall not be encrypted.

16 If the Enhanced Cellular Message Encryption Algorithm is used (ENCRYPT\_MODE<sub>S</sub> equal to binary '10'), the following requirements apply:

- If BURST\_TYPE is equal to '000100' (OTASP), the DATA\_TYPE parameter shall be set to '0'. Otherwise, the DATA\_TYPE parameter shall be set to '1'.
- The SYNC parameter shall be set as follows:
- SYNC[0] = ES\_COUNT
- SYNC[1] = MSG\_TYPE = '00000100'
- 2.3.12.3 Voice Privacy
- Also see [2].

 Voice privacy is provided in the CDMA system by means of the private long code mask used for PN spreading.

 Voice privacy is provided on the Traffic Channels only. All calls are initiated using the public long code mask for PN spreading. The mobile station user may request voice privacy during call set-up using the *Origination Message* or *Page Response Message,* and during Traffic Channel operation using the *Long Code Transition Request Order.*

 The transition to private long code mask shall not be performed if authentication is not 32 performed  $(AUTH<sub>s</sub>$  is set to '00' or mobile station unable to perform authentication).

 To initiate a transition to the private or public long code mask, either the base station or the mobile station sends a *Long Code Transition Request Order* on the f-dsch or r-dsch.

- The mobile station actions in response to receipt of this order are specified in 2.6.4, and
- the base station actions in response to receipt of this order are specified in 3.6.4.
- The base station can also cause a transition to the private or public long code mask by
- sending the *Extended Handoff Direction Message*, the *General Handoff Direction Message*,
- or the *Universal Handoff Direction Message* with the PRIVATE\_LCM bit set appropriately.
- 2.3.12.4 Extended Encryption for Signaling Message and User Information
- Extended encryption is an encryption framework used for encrypting/decrypting both
- 6 signaling messages and user information on  $f/r$ -dsch,  $f/r$ -csch, or  $f/r$ -dtch. Signaling
- message and user information encryption algorithms can be negotiated independently.
- Signaling message and user information encryption can be turned on or off independently.
- Signaling messages or user information shall not be encrypted if authentication is not 10 performed (i.e., when MSG\_INTEGRITY\_SUP<sub>s</sub> is equal to '0' and AUTH<sub>S</sub> is set to '00'
- (see 2.3.12.1)) or authentication has not been performed (i.e., when
- 12 MSG\_INTEGRITY\_SUP<sub>S</sub> is equal to '1' and the  $INT\_KEY[KEY\_ID]$  is equal to NULL (see
- 2.3.12.5)).
- 2.3.12.4.1 Extended Encryption for Signaling Messages
- Signaling messages with zero length shall be sent un-encrypted, in which case Layer 3
- shall indicate to LAC layer that the messages are sent un-encrypted.
- All mini messages shall be sent un-encrypted.
- When sending a Registration Accepted Order, Security Mode Command Message, or Base
- Station Reject Order, the base station should use assured mode.
- 2.3.12.4.1.1 Extended Encryption for Signaling on f/r-csch

 To turn f/r-csch signaling encryption on or off, the base station sends a *Registration Accepted Order* or *Security Mode Command Message* on f-csch, with the C\_SIG\_ENCRYPT\_MODE field set to one of the values specified in Table 3.7.4.5-1. The 24 value of  $C\_SIG\_ENCRYPT\_MODE_r$  is then stored in  $C\_SIG\_ENCRYPT\_MODE_s$ .

- If C\_SIG\_ENCRYPT\_MODEs is not equal to '000' and ENC\_KEY[KEY\_ID] is not equal to NULL, all f/r-csch signaling messages shall be encrypted based on the value of C\_SIG\_ENCRYPT\_MODEs using the procedures specified in 2.3.12.4.1.3; except for the exceptions listed below in the rest of this section.
- On the f-csch, *General Page Message*, *Universal Page Message, Registration Request Order, Authentication Challenge Message, Registration Accepted Order*, *Base Station Reject Order,*  and *Authentication Request Message* shall be sent un-encrypted. *Channel Assignment Message, Extended Channel Assignment Message,* and *Security Mode Command Message*  may be sent un-encrypted. All overhead messages and all signaling messages with a broadcast address type shall be sent un-encrypted.
- On the r-csch, *Registration Message*, *Page Response Message, Reconnect Message* (if sent in response to a *General Page Message* or a *Universal Page Message*), *Authentication Challenge Response Message, Security Mode Request Message, Authentication Response Message, Mobile Station Reject Order* (ORDQ = '00010110', '00011000', '00011001' or
- '00011010') and *Authentication Resynchronization Message* shall be sent un-encrypted.

 When sending an *Origination Message*, if all of the following conditions are true, the mobile station shall not include the dialed digits in the *Origination Message*, and the mobile station shall include the dialed digits in the *Origination Continuation Message*:

- The base station supports extended encryption;
- $5 \rightarrow C\_SIG\_ENCRYPT\_MODE_S$  is equal to '000' or  $ENC\_KEY[KEY\_ID]$  is equal to NULL;
- C\_SIG\_ENCRYPT\_REQ is set to '1' or D\_SIG\_ENCRYPT\_REQ is set to '1' in the *Origination Message*;
- The mobile station does not recognize that this is an emergency call.
- 2.3.12.4.1.2 Extended Encryption for Signaling on f/r-dsch

 The initial mode of extended encryption for f/r-dsch signaling messages is established by sending a *Channel Assignment Message* or *Extended Channel Assignment Message* with the 12 ENCRYPT\_MODE field set to ' $11'$ <sup>17</sup> and the D\_SIG\_ENCRYPT\_MODE field set to one of the 13 values specified in Table 3.7.4.5-1. The value of D\_SIG\_ENCRYPT\_MODE<sub>r</sub> is then stored in D\_SIG\_ENCRYPT\_MODEs.

- To turn f/r-dsch signaling encryption on or off after channel assignment, the base station sends a *General Handoff Direction Message* or *Universal Handoff Direction Message* with the ENCRYPT\_MODE field and the D\_SIG\_ENCRYPT\_MODE field set accordingly. Alternatively, the base station may send a *Security Mode Command Message* on f-dsch with the D\_SIG\_ENCRYPT\_MODE field set accordingly. 20 If  $D_SIG\_ENCRYPT_MODE_S$  is not equal to '000' and  $ENC\_KEY[KEY]ID$  is not equal to
- NULL, all f/r-dsch signaling messages shall be encrypted based on the value of D\_SIG\_ENCRYPT\_MODEs using the procedures specified in 2.3.12.4.1.3, except for the exceptions listed below in the rest of this section.
- On the f-dsch, the *Security Mode Command Message* may be sent un-encrypted. The *Base Station Reject Order, Authentication Challenge Message* and *Authentication Request Message* shall be sent un-encrypted.
- On the r-dsch, the *Security Mode Request Message, Authentication Challenge Response Message, Authentication Response Message, Mobile Station Reject Order* (ORDQ = '00010110', '00011000', '00011001' or '00011010') and *Authentication Resynchronization Message* shall be sent un-encrypted.
- 2.3.12.4.1.3 Signaling Encryption/Decryption Procedures

-

- 32 In order to perform signaling encryption, message integrity, or both, on  $f/r$ -csch or  $f/r$ -
- dsch, both the mobile station and the base station shall each maintain the following 32-bit counters:

<sup>17</sup> If ENCRYPT\_MODE is set to a value other than '11', see section 2.3.12.2.1.

# • TX\_EXT\_SSEQ[*i*][*j*] (the 32-bit crypto-sync for encryption and message integrity. *i* = 2 0 and 1,  $j = '00'$  to '11')

-

 • RX\_EXT\_SEQ[*i*][*j*] (the 32-bit crypto-sync for decryption and message integrity. *i* = 4 0 and 1,  $j = '00'$  to '11')

 The above counters in the base station and the mobile station shall only be initialized by a *Registration Accepted Order*, *Channel Assignment Message*, *Extended Channel Assignment Message*, or *Security Mode Command Message* in response to a *Registration Message*, *Origination Message*, *Page Response Message*, or *Security Mode Request Message* that 9 carries a NEW\_SSEQ\_H field with a valid NEW\_SSEQ\_H\_SIG field.<sup>18</sup> The response to a *Registration Message* is a *Registration Accepted Order*. The response to an *Origination Message* or *Page Response Message* is a *Channel Assignment Message* or *Extended Channel Assignment Message*. The response to a *Security Mode Request Message* is a *Security Mode Command Message*.

- Upon initialization of the crypto-sync counters, the following initialization shall be performed at the mobile station: the 24 most significant bits of TX\_EXT\_SSEQ[*i*][KEY\_ID] and RX\_EXT\_SSEQ[*i*][KEY\_ID] shall be initialized by the value of the NEW\_SSEQ\_H field included in the message for *i* = 0 and 1.
- The sender shall perform the following procedures for each Layer 3 PDU (including all Layer 3 PDU retransmitted by Layer 3) that is to be encrypted:
- 1. Append between 0 and 7 inclusive padding bits (set to any random combination of '0's and '1's) to the Layer 3 PDU such that the padded Layer 3 PDU in bits is an integer multiple of eight (the padding bits become part of the L3 PDU).
- 2. Compute an 8-bit Layer 3 PDU CRC as specified in 2.3.12.1.4 over the un-encrypted Layer 3 PDU (including the padding bits, if any).
- 3. Append the 8-bit CRC to the end of the Layer 3 PDU.
- 26 4. If the PDU is to be transmitted on  $f/r$ -csch, let SDU ENCRYPT MODE equal C\_SIG\_ENCRYPT\_MODEs. If the PDU is to be transmitted on f/r-dsch, let SDU\_ENCRYPT\_MODE equal D\_SIG\_ENCRYPT\_MODEs. If the Layer 3 PDU uses unassured mode, let *i* = 0; otherwise, let *i* = 1.
- 5. Let EXT\_SSEQ equal TX\_EXT\_SSEQ[*i*][KEY\_ID]. Encrypt the concatenated Layer 3 PDU and the 8-bit CRC by using EXT\_SSEQ and the encryption algorithm specified by SDU\_ENCRYPT\_MODE, in accordance with 2.3.12.4.3.
- 6. The sender shall pass the encrypted concatenated Layer 3 PDU, the 8-bit Layer 3 CRC, the 32-bit EXT\_SSEQ, SDU\_ENCRYPT\_MODE, and an indication whether the Layer 3 PDU shall be integrity-protected to the LAC layer.

<sup>&</sup>lt;sup>18</sup> The mobile station should select a different value of NEW\_SSEQ\_H every time NEW\_SSEQ\_H is included in a message. This is to prevent the re-use of the same 24 most significant bits of the 32-bit crypto-sync.

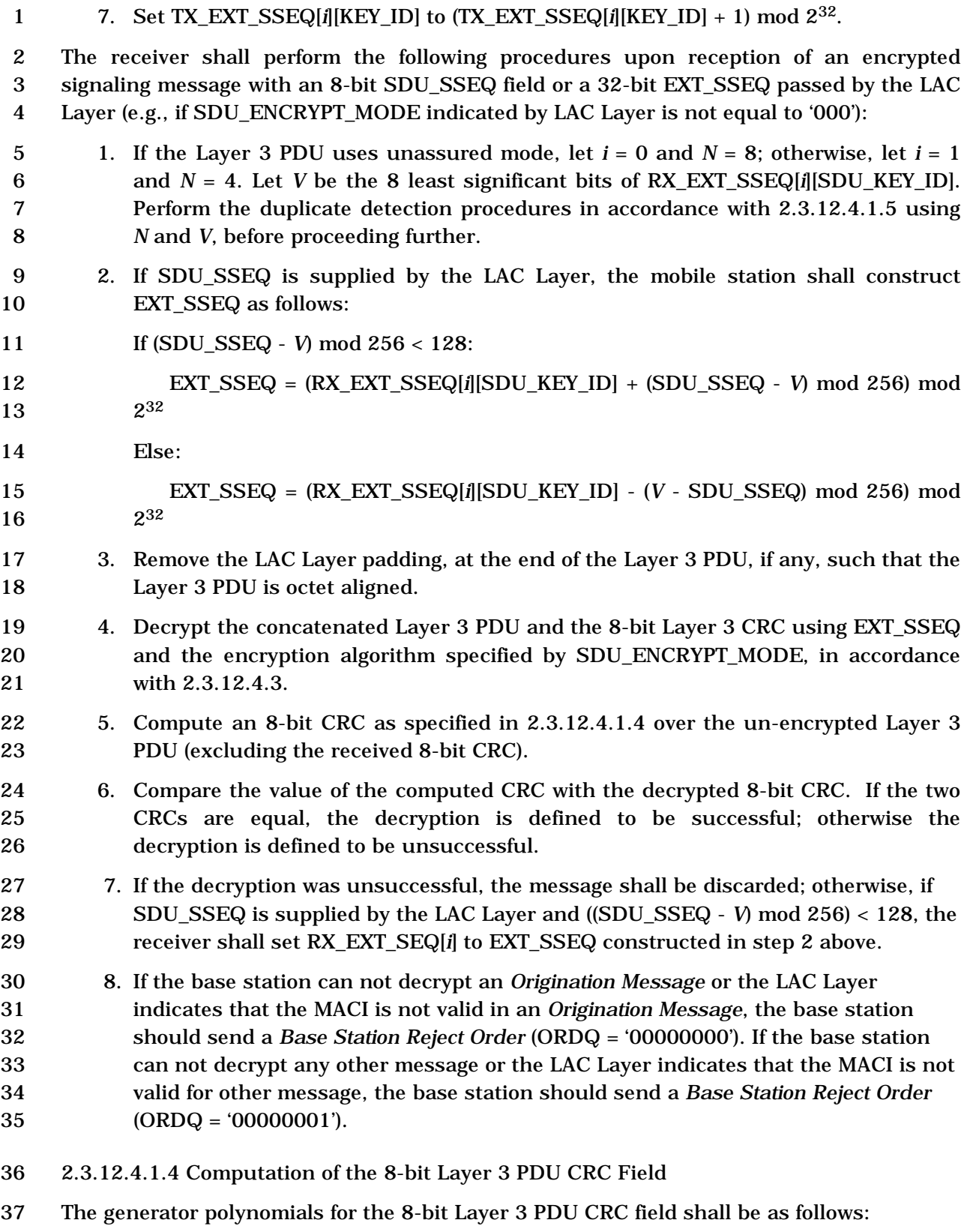

$$
g(x) = x^8 + x^7 + x^4 + x^3 + x + 1
$$

 The Layer 3 PDU CRC field shall be computed according to the following procedure using the logic shown in Figures 2.3.12.4.5-1:

- Initially, all shift register elements shall be set to logical one and the switches shall be set in the up position.
- The register shall be clocked a number of times equal to the number bits in the Layer 3 PDU with those bits as input.
- The switches shall be set in the down position so that the output is a modulo-2 addition with a '0' and the successive shift register inputs are '0'.
- The register shall be clocked an additional 8 number of times.
- 10 These additional bits shall be the Layer 3 PDU CRC field indicator bits.
- The bits shall be transmitted in the order calculated.
- 

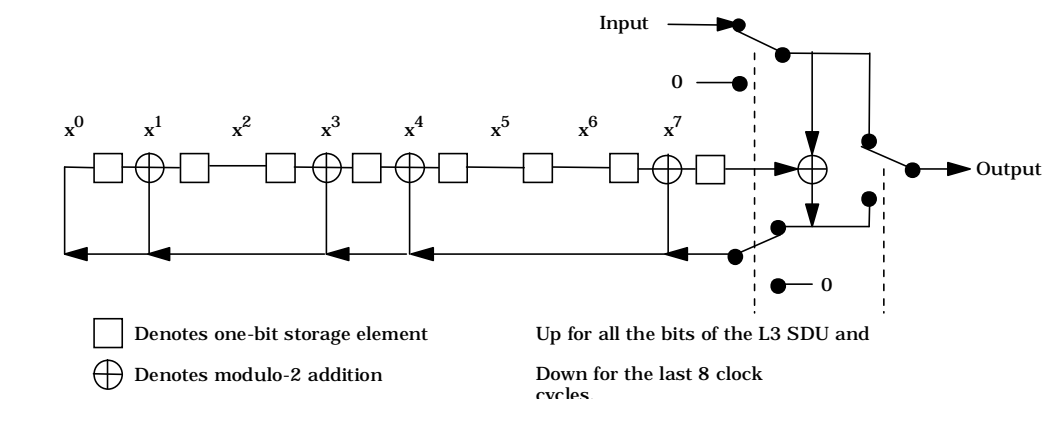

**Figure 2.3.12.4.1.4-1. 8-Bit Layer 3 SDU CRC Field Calculation** 

- 2.3.12.4.1.5 Duplicate Detection of Security Sequence Number
- This section describes the duplicate detection of encrypted signaling messages (see the decryption procedures at the receiver described in 2.3.12.4.1.3).

 Given the value of the latest sequence number received, *V*, and the window size, *N* (see the decryption procedures at the receiver described in 2.3.12.4.1.3), the 8-bit encryption sequence number space at the receiver can be divided into the following three segments as shown in Figure 2.3.12.4.1.5-1:

- Segment #1 sequence numbers from ((*V N* + 1) mod 256) to *V* inclusive (the anti-replay window)
- 25 Segment  $#2$  sequence numbers from  $((V + 1) \text{ mod } 256)$  to  $((V + 127) \text{ mod } 256)$ inclusive (future sequence numbers)
- Segment #3 sequence numbers from ((*V* + 128) mod 256) to ((*V N*) mod 256) inclusive (past sequence numbers)

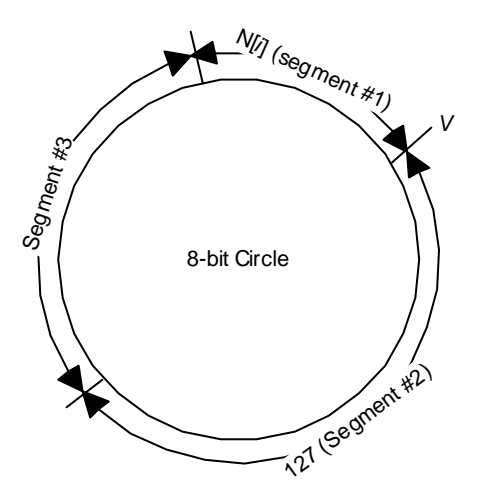

# 2 **Figure 2.3.12.4.1.5-1 An 8-bit Encryption Sequence Number Space Divided into 3**  3 **Segments**

4

1

 If the received sequence number, SDU\_SSEQ, belongs to segment #1, the receiver shall 6 check whether SDU SSEQ has already been received.<sup>19</sup> If SDU SSEQ has been received already, the receiver shall discard the message and shall not perform the remaining steps of the decryption procedures described in 2.3.12.4.1.3; otherwise, the receiver shall continue the decryption procedures described in 2.3.12.4.1.3.

10 If the received sequence number, SDU\_SSEQ, belongs to segment #2, the receiver shall 11 continue the decryption procedures described in 2.3.12.4.1.3.

12 If the received sequence number, SDU\_SSEQ, belongs to segment #3, the receiver shall 13 discard the message and shall not perform the remaining steps of the decryption 14 procedures described in 2.3.12.4.1.3.

15 2.3.12.4.2 Extended Encryption for User Information

16 Extended encryption can be turned on or off independently for each individual service on

17 f/r-dtch.

-

<sup>&</sup>lt;sup>19</sup> The actual means of checking is left to implementation. One simple implementation is for the receiver to maintain an *N*-bit bitmap, *w*, to represent the sequence numbers in segment #1. The order of *w* is most significant bit first (i.e., *w*[*N*-1], *w*[*N*-2],..., *w*[1], *w*[0]). Let *w*[0] represent *V*, *w*[1] represent  $((V - 1) \mod 256)$ , etc.  $w[i] = '1'$  means sequence number *i* has already been received. When a message with sequence number *i* has been decrypted successfully, *w*[*i*] is set to '1'. Whenever *V* moves from  $V_1$  to  $V_2$ , left-shift *w* (( $V_2$  -  $V_1$ ) mod 256) times. Each time *w* is left-shifted, stuff a '0' at the eight end of *w*. After all the shifting, set *w*(0) to '1'.

 The initial encryption mode of user information of a service is established by sending a *Security Mode Command Message* on f-csch or by setting the UI\_ENCRYPT\_MODE field in the Service Configuration information record, with the UI\_ENCRYPT\_MODE field set to one of the values specified in 3.7.5.7-3. The value of the UI\_ENCRYPT\_MODE field is then

5 stored in SO\_CON\_REC<sub>s</sub>[j].UI\_ENCRYPT\_MODE, where SO\_CON\_REC<sub>s</sub>[j] is the service

option connection record (see 2.6.4.1.12) corresponding to the service.

To turn user information encryption for a service on or off after channel assignment,

the base station sends a *Security Mode Command Message* on f-dsch with the

UI\_ENCRYPT\_MODE field set accordingly. Explicit action time should be used when

sending the *Security Mode Command Message*.

 User information shall be encrypted based on the value of 12 SO\_CON\_REC<sub>S</sub>[j].UI\_ENCRYPT\_MODE, where SO\_CON\_REC<sub>S</sub>[j] is the service option connection record (see 2.6.4.1.12) corresponding to the service.

2.3.12.4.2.1 User Information Encryption/Decryption Procedures

15 If P\_REV\_IN\_USE<sub>S</sub> is less than nine and extended encryption for user information is turned on for a service, the sender shall encrypt each data block (see [3]) from that service, in accordance with 2.3.12.4.3, before passing the data blocks to MAC Layer. On the receiver side, the receiver shall decrypt each data block for that service from MAC Layer, in accordance with 2.3.12.4.3, before passing them to that service.

20 If P\_REV\_IN\_USE<sub>S</sub> is greater than or equal to nine and extended encryption for user information is turned on for a service, the sender shall encrypt the user data in the service layer before passing it to the MAC Layer. On the receiver side, the receiver shall pass each data block from MAC Layer to that service. Details of encryption are specified in the corresponding service option specification (see [30]).

25 If P\_REV\_IN\_USE<sub>S</sub> is greater than or equal to nine and extended encryption for user 26 information is turned on for a voice service option<sup>20</sup>, the sender shall encrypt each data 27 block from the voice service, in accordance with 2.3.12.4.3, before passing the data blocks to MAC Layer. On the receiver side, the receiver shall decrypt each data block for the voice service from MAC Layer, in accordance with 2.3.12.4.3, before passing them to that service.

2.3.12.4.3 Interface to the Encryption Algorithms

 Figure 2.3.12.4.3-1 shows the structure for encrypting/decrypting both signaling messages and user information. Various encryption algorithms can be used with this structure. The encryption algorithm takes all or part of the following parameters as inputs,

as illustrated in Figure 2.3.12.4.3-1. The actual inputs to the algorithm are specified in

the rest of this section.

-

 Voice service option refers to SO 60, SO 61 or any service option in Service Option Group 0 in [30].

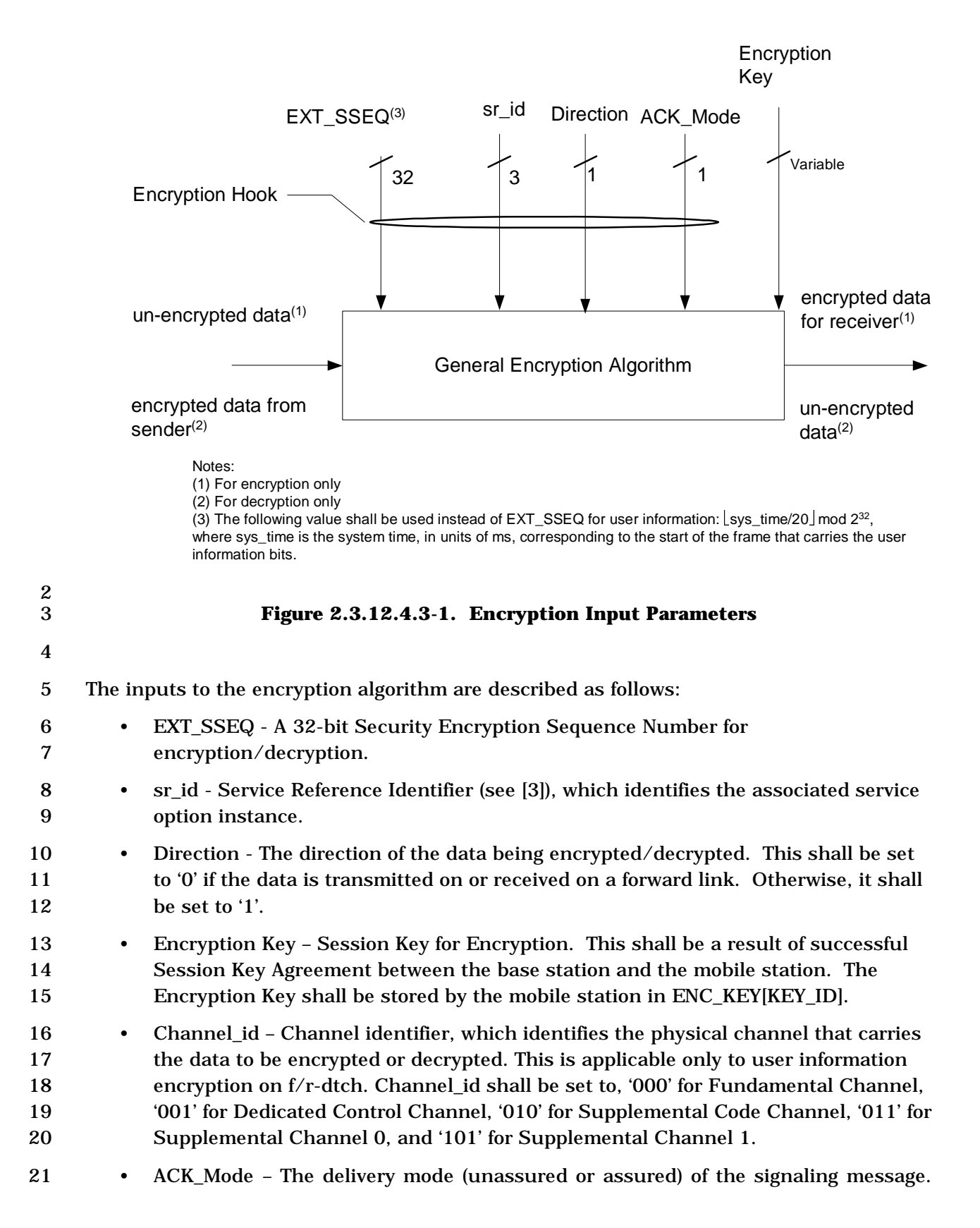

-

 This shall be set to '0' if the message is delivered using unassured mode; otherwise, this shall be set to '1'.

 If the Enhanced Cellular Message Encryption Algorithm is used for encrypting/decrypting signaling messages, the input parameters of the Enhanced Cellular Message Encryption Algorithm (see [23]) shall be set as follows:

- The DATA\_TYPE parameter shall be set to '0'. • The SYNC parameter shall be set as follows: 8 - SYNC[0] = EXT\_SSEQ  $[7:0]^{21}$ . 9 - SYNC[1] =  $(ACK\_Mode \mid Direction \mid EXT\_SSEQ \mid [13:8])$ , where "|" denotes 10 concatenation and  $EXT\_SSEQ_S$  [13:8] is bits 8 through 13 of EXT\_SSEQ (with 11 the LSB being bit 0). 12 • The CMEAKEY[0-7] parameter shall be set to the first 64 bits of ENC\_KEY[KEY\_ID]. If the Rijndael Encryption Algorithm is used for encrypting/decrypting signaling messages, the input parameters of ESP\_AES (see [44]) shall be set as follows: 15 • The encryption key parameter shall be set to ENC\_KEY[KEY\_ID]. • The FRESH parameter shall be set to (ACK\_Mode | sr\_id [2:0] | Direction | **EXT\_SSEQ** [31:0] | '000'). • The FRESHSIZE parameter shall be set to 5. • The BUF parameter shall be set to the pointer of the most significant bit of the 20 buffer<sup>22</sup> that contains the data to be encrypted or decrypted. 21 • The BIT OFFSET parameter shall be set to the offset between the bit position of the most significant bit of the data to be encrypted/decrypted and the bit position of the most significant bit of the buffer (e.g., if the bit position of the most significant bit of the data to be encrypted/decrypted and the bit position of the most significant bit of the buffer are equal, BIT\_OFFSET = 0). • The BIT\_COUNT parameter shall be set to the number of bits of the data to be encrypted/decrypted. • The full 128 bits of ENC\_KEY[KEY\_ID] shall be used.
- If the Rijndael Encryption Algorithm is used for encrypting/decrypting user information, the input parameters of ESP\_AES (see [44]) shall be set as follows:
- The encryption key parameter shall be set to ENC\_KEY[KEY\_ID].

*Z* [*y*:*x*] denotes bit *x* to bit *y* of the binary value *Z* with bit 0 the least significant bit of *Z*.

 "Buffer" refers to the physical memory that stores the data to be encrypted or decrypted. The octets in the buffer are assumed to be most-significant first, and the first bit of the buffer is the most significant bit of the first octet.

- 1 The FRESH parameter shall be set to (sr\_id [2:0] | Direction |  $(\text{sys\_time}/20] \text{ mod } 2$ <br>2<sup>32</sup> [31:0] Channel id [2:0] | '0'), where systime is the system time, in units of  $2^{32}$  [31:0] Channel\_id [2:0] | '0'), where sys\_time is the system time, in units of ms, corresponding to the start of the physical layer frame that carries the data block(s).
- The FRESHSIZE parameter shall be set to 5.
- The BUF parameter shall be set to the pointer of the most significant bit of the 7 buffer<sup>23</sup> that contains the data to be encrypted or decrypted.
- 8 The BIT OFFSET parameter shall be set to the offset between the bit position of the most significant bit of the data to be encrypted/decrypted and the bit position of the most significant bit of the buffer (e.g., if the bit position of the most significant bit of the data to be encrypted/decrypted and the bit position of the most 12 significant bit of the buffer are equal, BIT OFFSET = ).
- 13 The BIT COUNT parameter shall be set to the number of bits of the data to be encrypted/decrypted.
- 15 The full 128 bits of ENC\_KEY[KEY\_ID] shall be used.
- 2.3.12.4.4 Encryption Negotiation

 The mobile station shall indicate to the base station the encryption algorithms supported by using SIG\_ENCRYPT\_SUP and UI\_ENCRYPT\_SUP in one of the following messages:

- *Registration Message*
- *Origination Message*
- *Page Response Message*
- *Security Mode Request Message*
- *Status Response Message* (in Encryption Capability information record)
- *Extended Status Response Message* (in Encryption Capability information record)

 The base station may turn on or turn off the encryption of the voice, data services, or signaling encryption with a *Security Mode Command Message*, *Universal Handoff Direction Message*, or *General Handoff Direction Message* sent on f-dsch or *Security Mode Command Message* sent on f-csch. Similarly, the mobile station may propose to turn on or turn off the user information encryption or signaling encryption with a *Security Mode Request Message* sent on r-dsch or r-csch.

-

 "Buffer" refers to the implementation-dependent physical memory that stores the data to be encrypted or decrypted. The octets in the buffer are assumed to be most-significant first, and the first bit of the buffer is the most significant bit of the first octet.

## 2 2.3.12.4.5 Computation of NEW\_SSEQ\_H\_SIG

The NEW\_SSEQ\_H\_SIG field (included in the *Registration Message, Origination Message,* 

 *Page Response Message, and Security Mode Request Message*) is a signature of the 24 most significant bits of the crypto-sync (NEW\_SSEQ\_H). The mobile station shall compute this

8-bit field as follows:

1. The mobile station shall construct the *message bits* as shown in Figure 2.3.12.4.5-1.

8 For messages that are sent on the r-csch, X is set to RAND<sub>S</sub>. For messages that are

9 sent on the r-dsch, X is set to  $(\text{sys\_time}/20000)$  mod  $2^{32}$ , where sys\_time is the system time in ms at which the message is assembled. system time in ms at which the message is assembled.

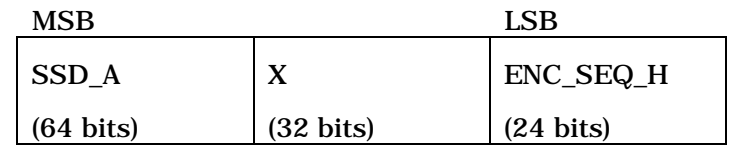

## **Figure 2.3.12.4.5-1. Message Bits**

 2. The mobile station shall pad the *message bits* constructed in the previous step, as specified in [38], and compute the 160-bit *message digest* as specified in [38].

 3. The mobile station shall store the 8 rightmost (least significant) bits of the *message digest* in NEW\_SSEQ\_H\_SIG.

18 2.3.12.5 Authentication and Key Set-up Procedures when  $P_{R}E_{N}$  IN\_USE<sub>S</sub> >= 10

19 If P\_REV\_IN\_USE<sub>s</sub> is equal to or greater than ten and MSG\_INTEGRITY\_SUP<sub>s</sub> is equal to

 '1', then message integrity is performed (see [4]). The mobile station performs authentication in accordance with the procedures in this section. Before any message integrity or extended encryption (see 2.3.12.4) can be performed, the mobile station and base station need to set up the same set of integrity key, encryption key, and security sequence number in a secured manner.

 There are two types of keys that the base station could obtain from the network – the CMEA key or the (IK, CK) pair. Each requires a different method to be established. CMEA key is the key generated using CAVE during 2G authentication as described in 2.3.12.1. The (IK, CK) pair is a result of AKA (3G authentication. See [44]).

All base stations with P\_REV greater than or equal to ten shall be able to execute 2G

authentication or AKA. Whether the AKA procedures are actually performed on a mobile

station depends on various factors such as whether the HLR/AC has enabled AKA,

whether the ANSI-41 interfaces between the MSC/VLR and AC supports AKA, etc.

 All mobile stations with MOB\_P\_REV greater than or equal to ten shall support 2G authentication, AKA, and message integrity.

In general, when an idle mobile station does not have any integrity key and encryption key

to use, it starts the 2G authentication and key set-up procedures by registering via a

*Registration Message*, *Origination Message*, or *Page Response Message*.

 Details of Authentication and Key Set-Up Procedures are described in the rest of this section.

 The mobile station requests (IK, CK) from the UIM. If (IK, CK) are available, the mobile station has already performed the 3G authentication and the (IK, CK) may still be valid, in which case, the mobile station needs to perform the (IK, CK) restoration procedures in 2.3.12.5.3 to restore the (IK, CK).

 If (IK, CK) in the UIM are not available, the mobile station sets KEY\_ID to NULL to indicate that the mobile station does not have any integrity key and encryption key and thus not authenticated. The mobile station then registers and sends an *ROP*. The *ROP* contains a new key id (NEW\_KEY\_ID) and a new security sequence number (NEW\_SSEQ\_H) associated with the AUTHR (see [4]) of the message. The mobile station also starts a Key 15 Set-Up timer.

 Since the mobile station does not know beforehand whether the serving base station it roams to supports 2G authentication, 3G authentication, or both, the mobile station always starts with 2G authentication. When a mobile station sends an *ROP*, it always starts with performing the 2G authentication by including an AUTHR (see [4]) in the message. If an AKA is performed during a 2G authentication, the mobile station will abort the 2G authentication.

 The types of authentication are distinguished according to what the network provides the base station with during the authentication process. If the base station receives a CMEA key, 2G authentication is performed (see 2.3.12.5.1). If the base station receives Authentication Vectors (AV's), 3G authentication is performed (see 2.3.12.5.2).

 In the 2G authentication, the mobile station concatenates the CMEA key with a copy of itself to form a 128-bit key to be used as both the integrity key, CIK, and the encryption key, CCK. The CIK and CCK will be referred to as the (CIK, CCK) pair.

 In the 3G authentication, the mobile station uses IK as the integrity key and CK as the encryption key – referred to as the (IK, CK) pair.

The key strength of CCK or CK may be reduced by the "Key Strength Reduction Algorithm"

(see 2.3.12.5.4), which takes the key and converts it into another key of the same length

but with the entropy reduced. For simplicity, all the procedures hereafter only mention

CCK and CK.

-

<sup>&</sup>lt;sup>24</sup> If the base station knows it is not going to get any keys from the network for whatever reason, the base station should indicate so in the *Registration Accepted Order*, so that the mobile station could stop waiting. However, if there is no current CIK "in use", the *Registration Accepted Order* could not be MAC'ed, in which case, it is up to the mobile station whether or not to trust the *Registration Accepted Order*.

 Whenever the key set-up is complete, all the messages shall include a MACI with the following exceptions:

- On the f-csch, the *General Page Message*, *Universal Page Message*, *Registration Request Order*, *Authentication Request Message* and *Authentication Challenge Message* shall not include a MACI. The *Extended Channel Assignment Message* may not include a MACI. All overhead messages and all signaling messages with a broadcast address type shall not include a MACI.
- On the f-dsch, the *Authentication Challenge Message* shall not include a MACI.
- On the r-csch or r-dsch, the *Authentication Response Message*, *Authentication Resynchronization Message* and *Mobile Station Reject Order* (ORDQ = '00010110', '00011000', '00011001' or '00011010') shall not include a MACI.
- All mini messages shall not include a MACI.

 When the mobile station sends a *Registration Message*, *Origination Message*, or *Page Response Message* when RESTORE\_KEYS is equal to '1', Layer 3 shall deliver the message with a 24-bit number (selected by Layer 3) to LAC. The 24-bit number is used to perform the MAC-I computation and to initialize TX\_EXT\_SSEQ[*i*][*j*] and RX\_EXT\_SSEQ[*i*][*j*], where *i* 17 =  $0'$  or '1',  $j = 0'$  to '11'.

18 2.3.12.5.1 2G Authentication when  $P_{R}$ EV\_IN\_USE<sub>S</sub> >= 10

 This section applies to a base station that performs 2G authentication with the mobile station.

21 If KEY ID is equal to NULL and mobile station wants to set up encryption and integrity keys, it shall start Key Set-Up timer with expiration time of T75m seconds and execute the key set-up procedure described in this section by sending an *ROP*.

 If an *ROP* does not include a MACI, it implies that the mobile station does not have an integrity key, in which case, the base station gets a CMEA key from the network and authenticates the mobile station's AUTHR (which is always included, see [4]). If the authentication is successful, when the CMEA key is available at the base station, the base station uses assured mode to send a *RES* that includes a Message Authentication Code generated using the pending CIK, and the pending NEW\_SSEQ\_H (proposed by the mobile station). Upon reception of the *RES*, the mobile station validates the MACI. If the validation is successful, the pending (CIK, CCK) and NEW\_SSEQ\_H can become "in use" in the mobile station. The mobile station stores the NEW\_KEY\_ID in KEY\_ID, the CIK in INT\_KEY[KEY\_ID], and the CCK in ENC\_KEY[KEY\_ID].

 The mobile station then stops the Key Set-Up timer and sends a *Security Mode Completion Order* using assured mode to the base station that includes a Message Authentication Code. At this point, if the base station successfully validates the *Security Mode Completion Order* that the mobile station sends, the pending (CIK, CCK) and NEW\_SSEQ\_H can become "in use" in the base station; otherwise, the base station resends the *RES* until it receives a valid *Security Mode Completion Order* from the mobile station. If the mobile station receives a *RES* with an invalid MACI, the mobile station shall enter the *System Determination Substate* with an encryption/message integrity failure indication.

 Once (CIK, CCK) has been established, the mobile station can perform integrity protection and encryption.

 If the Key Set-Up timer expires and the mobile station determines that it is not attempting to originate an emergency call, the mobile station may go to the *System Determination Substate* with an encryption/message integrity failure indication, which will trigger re- registrations or the mobile station may continue with normal Layer 3 Signaling procedures, not to retry key set-up, and not to perform message integrity in both  $\delta$  directions<sup>25</sup>. If the mobile station retries key set-up but still cannot establish the keys after an implementation dependent number of retries, the mobile station may reject the serving base station.

 If the *ROP* includes a MACI in addition to AUTHR, this implies the mobile station has an integrity key, in which case, the base station has two options. It can either continue using the current (CIK, CCK) or change to a new pair.

 If the base station decides to change to a new pair of (CIK, CCK), the base station will perform the key set-up procedures described above.

 If the base station decides not to change to any new keys, the base station sends to the mobile station an *RES* that includes a Message Authentication Code. Upon reception of the *RES*, the mobile station validates the MACI and if the MAC-I checks, the mobile station sends a *Security Mode Completion Order* that includes a Message Authentication Code using assured mode and removes the pending keys, the associated key id, and the 21 associated NEW SSEQ H.

 To minimize race conditions, on the base station side, the base station does not send any messages that are encrypted or include a Message Authentication Code, and are non- essential to the key set-up between the time it receives an *ROP* and the time it receives the *Security Mode Completion Order* of an *RES*, which is always sent using the assured mode. On the mobile station side, to the same purpose, the mobile station does not send any messages that are encrypted or include a Message Authentication Code, and are non- essential to the key set-up between the time it sends an *ROP* and the time it receives an *RES*. Also, the mobile station does not send another *ROP* between the time it sends an *ROP* and the time it receives a *RES*.

2.3.12.5.2 3G Authentication (AKA) when  $P_{R}E_{V_{M}}N_{L}USE_{S} > 10$ 

-

 This section applies to a base station that performs 3G authentication (AKA) with the mobile station. The AKA procedure and related algorithms take mobile station specific information, data received from base station and the mobile station's subscriber authentication key as inputs. The subscriber authentication key is 128-bits long. It is assigned to the mobile station and is stored in the mobile station's permanent security

 This is to allow the mobile station to operate and accept services from the base station without message integrity protection in case the keys cannot be established for whatever reason (e.g., shared secret root keys in the mobile station and base station do not match).

- and identification memory. The subscriber authentication key is known only to the mobile
- station and to its associated Authentication Center (AC) (see [13]). Refer to Figures
- 2.3.12.5.2-1, 2.3.12.5.2-2, 2.3.12.5.2-3, and 2.3.12.5.2-4. In these figures, the input K is
- the mobile station's subscriber authentication key.

 The purposes of AKA are to mutually authenticate the mobile station and the serving base station, and to establish a new set of (IK, CK) and UAK, if supported. Upon completion of AKA, CK and IK are stored in the mobile station while UAK, if supported, is stored in the UIM. Mentioning of (IK, CK) hereafter already implicitly implies that UAK is also included,

- if supported. When extended encryption is turned on, CK is used as the encryption key in
- the extended encryption described in 2.3.12.4. IK is used as the integrity key to provide
- message integrity check in the base station. UAK is used to convert the result of message
- integrity check, MAC-I, into UMAC.
- AKA can be initiated by the base station at any time for any reason. For example, when
- (IK, CK) expires in the mobile station. Also, when the base station receives an *ROP*, the
- base station checks if the *ROP* contains a MACI or not. If there is no MACI, or the MACI
- does not check, or can not be checked, the base station may initiate AKA. Regardless of
- the reasons, if the base station initiates AKA, the following events occur.
- The base station invokes the procedure by selecting the next unused AV from the ordered array of AV's stored in the VLR. If an AV is not available in the serving node, one (or more)
- AV's are requested from the subscriber's home system. The base station sends the mobile
- station an *Authentication Request Message* which contains the random challenge RANDA
- and the authentication token for network authentication, AUTN, associated with the
- selected AV.
- Each AV contains the following information (see figure 2.3.12.5.2-1):
- Authentication Random Challenge Number (RANDA)
- Expected Result (XRES)
- Encryption Key (CK)
- Integrity Key (IK)
- UIM Authentication Key (UAK) (support of this field is optional)

 • Authentication Token (AUTN), which consists of the Concealed Sequence Number (CON\_SQN), the Authentication Management Function (AMF), and the Message Authentication Code (MAC-A).

 Upon reception of the *Authentication Request Message*, the mobile station aborts any pending 2G key set-up, starts the Key Set-Up timer with expiration time of T75m seconds and the UIM computes the expected message authentication code (XMAC). If this is not equal to the MAC-A received in the AUTN, the mobile station shall enter the *System Determination Substate* with an encryption/message integrity failure indication; otherwise, the UIM verifies that the sequence number SQN (see [46]) received in the AUTN is in the correct range (a test of freshness).

 If the UIM determines that the received SQN is not in the correct range (see [46]), the mobile station sends an *Authentication Resync Message* to the base station that includes

 the concealed value of the sequence number stored in the UIM (CON\_MS\_SQN). If the SQN is in the correct range, the UIM computes the (IK, CK) pair and the RES and passes the (IK, CK) pair and RES to the mobile station. The mobile station then associates a pending key id NEW\_KEY\_ID and a pending NEW\_SSEQ\_H with the pending (IK, CK) pair and sends an *Authentication Response Message* containing RES to the base station. The *Authentication Response Message* shall contain a Message Authentication Code that is computed based on the pending NEW\_SSEQ\_H and the pending IK.

 The mobile station also stores (RANDA, RES, IK, CK, key id, NEW\_SSEQ\_H) in case it receives, in the near future, the same retransmitted *Authentication Request Message* that requires the mobile station to resend the same *Authentication Response Message*. The UIM stores (IK, CK) until the next successful execution of AKA.

 Upon reception of the *Authentication Response Message*, the base station compares RES with the expected response XRES from the selected AV. If XRES equals RES, then the authentication of the user has passed and the pending (IK, CK) and the pending NEW\_SSEQ\_H can become "in use" in the base station. The base station then confirms the AKA completion by sending an *RES* that includes a Message Authentication Code generated using the pending IK to confirm the use of the pending (IK, CK). Upon reception of this confirmation, the mobile station stops the Key Set-Up timer and the pending (IK, CK), NEW\_SSEQ\_H, and key id become "in use" for the mobile station. The mobile station stores the NEW\_KEY\_ID in KEY\_ID, the IK in INT\_KEY[KEY\_ID], and the CK in 21 ENC\_KEY[KEY\_ID].

 Once (IK, CK) has been established, the mobile station may start integrity protection and encryption.

 If the Key Set-Up timer expires and the mobile station determines that it is not attempting to originate an emergency call, the mobile station shall go to the *System Determination Substate* with an encryption/message integrity failure indication, which will trigger re- registrations. If the mobile station retries key set-up but still cannot establish the keys after an implementation dependent number of retries, the mobile station may reject the serving base station.

 To ensure the base station has agreed to switch to the pending (IK, CK), the mobile station keeps sending the *Authentication Response Message* until it gets the *RES* that includes a Message Authentication Code generated using the pending IK (or until the Key Set-Up timer expires, whichever comes first). Also, if the ME receives the (RANDA, AUTN) that are the same as the last received, the ME does not pass the (RANDA, AUTN) to the UIM but responds with an *Authentication Response Message* including the corresponding RES.

To minimize race conditions, on the base station side, the base station does not send any

messages that are encrypted or include a Message Authentication Code, and are non-

- essential to the key set-up between the time it sends the *Authentication Request Message*
- and the time it receives the *Authentication Response Message*. On the mobile station side,
- the mobile station does not send any messages that are encrypted or include a Message Authentication Code, and are non-essential to the key set-up between the time it receives
- the *Authentication Request Message* and the time it receives the *Security Mode Command*
- *Message* that includes a Message Authentication Code generated using the pending IK.

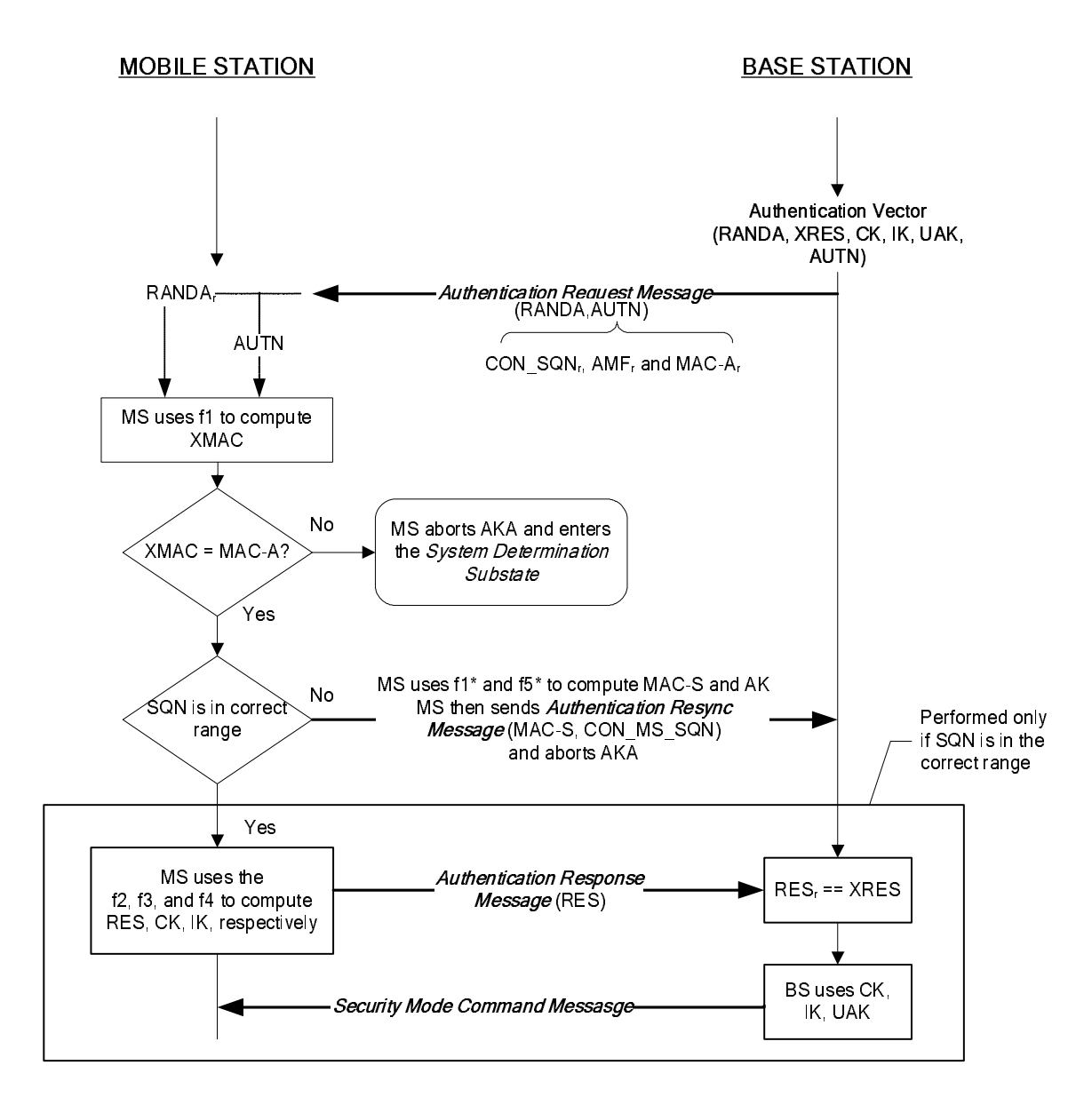

### 2

3 **Figure 2.3.12.5.2-1. Authentication and Key Agreement Procedures Message Flow** 

4

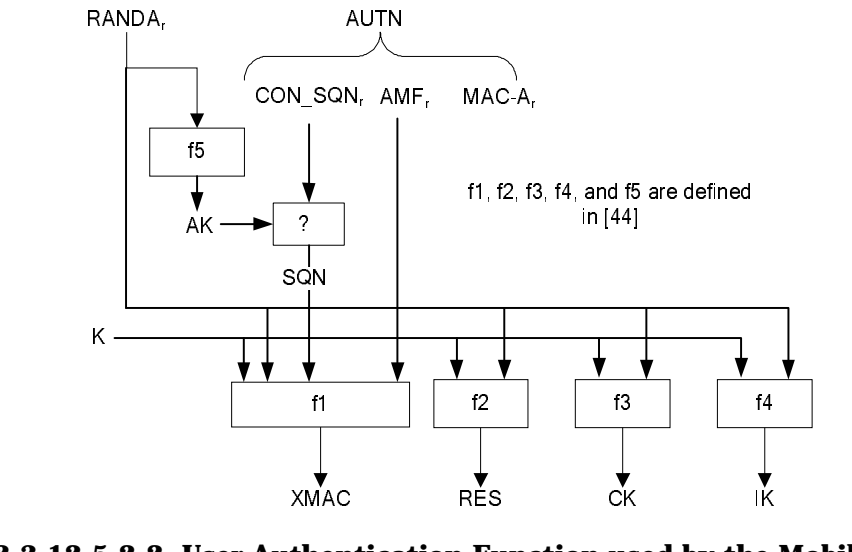

2 **Figure 2.3.12.5.2-2. User Authentication Function used by the Mobile Station** 

3

1

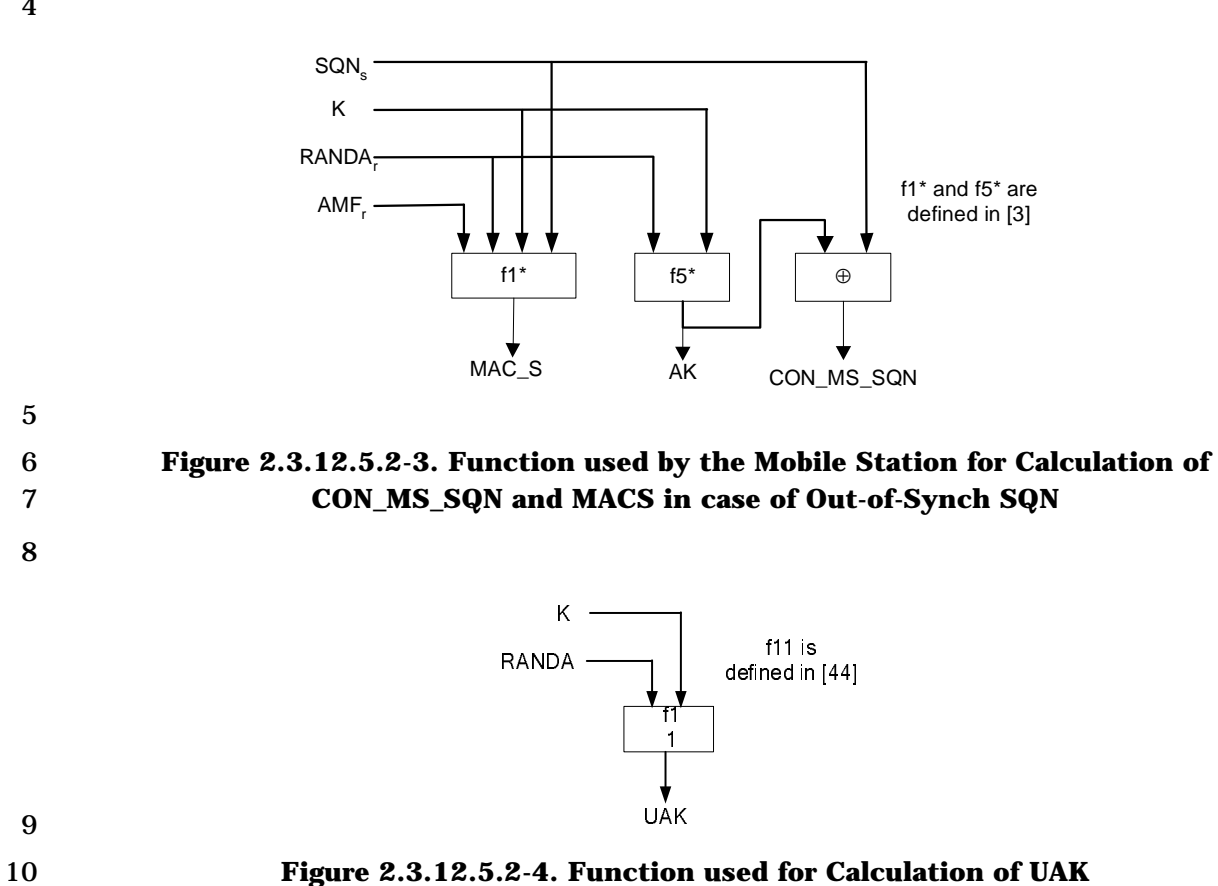

2.3.12.5.3 Restoring (IK, CK) upon power on

Since (IK, CK) is stored in UIM even when the mobile station is powered off, it is possible

 for the mobile station, when the mobile station powers on again, to try to restore and use the stored (IK, CK) in order to avoid unnecessary AKA. However, the mobile station will

need to re-establish the crypto-sync and key id, which are not stored when the mobile

station is powered off.

 If the base station no longer has the (IK, CK) available, the base station initiates an AKA and establishes a new (IK, CK) anyway, thus it will not need the following procedures.

 The mobile station could try to restore the key id association with its (IK, CK) via an *ROP* and a subsequent response from the base station. The mobile station sends an *ROP* that includes a Message Authentication Code generated using the stored IK and a pending NEW\_SSEQ\_H. The mobile station includes the NEW\_SSEQ\_H in the LAC Layer in the *ROP* 13 and sets the SDU KEY ID to a value selected by the mobile station to associate with this (IK, CK). When the base station receives the *ROP*, it validates the MACI using its own IK stored for this mobile station and with the pending NEW\_SSEQ\_H provided in the message. If the MACI is valid, the base station sends a *Security Mode Command Message*  that includes a Message Authentication Code generated using the stored IK and NEW\_SSEQ\_H.

 When the mobile station receives the *RES*, the mobile station validates the MACI. If the MACI checks, the mobile station then starts using the key id for the stored (IK, CK) and the (IK, CK) and NEW\_SSEQ\_H can become "in use" in the mobile station. The mobile station then sends a *Security Mode Completion Order* that includes a Message Authentication Code using assured mode.

 Upon reception of the *Security Mode Completion Order*, base station validates the MACI and if the MACI is valid, the base station starts to set the key id for the (IK, CK) to the 26 value selected by the mobile station (in NEW KEY\_ID and SDU\_KEY\_ID), regardless of the 27 current key id being used at the base station. The (IK, CK) pair and NEW SSEQ H can become in "in use" in the base station. The (IK, CK) pair is now successfully restored. The base station resends the *RES* until it gets the expected *Security Mode Completion Order*.

- 2.3.12.5.4 Key Strength Reduction Algorithm
- Due to local security regulations, the base station may ask the mobile station to perform 32 the Key Strength Reduction Algorithm (by setting  $ENC\_KEY\_SIZE_r$ ) and use the resultant
- key from the algorithm. The Key Strength Reduction Algorithm uses the encryption key, 34 RAND, and ENC\_KEY\_SIZE<sub>r</sub> to determine the values of the inputs to the algorithm. The

 key strength reduction procedure is shown in Figure 2.3.12.5.4-1. The algorithm is defined in [44].

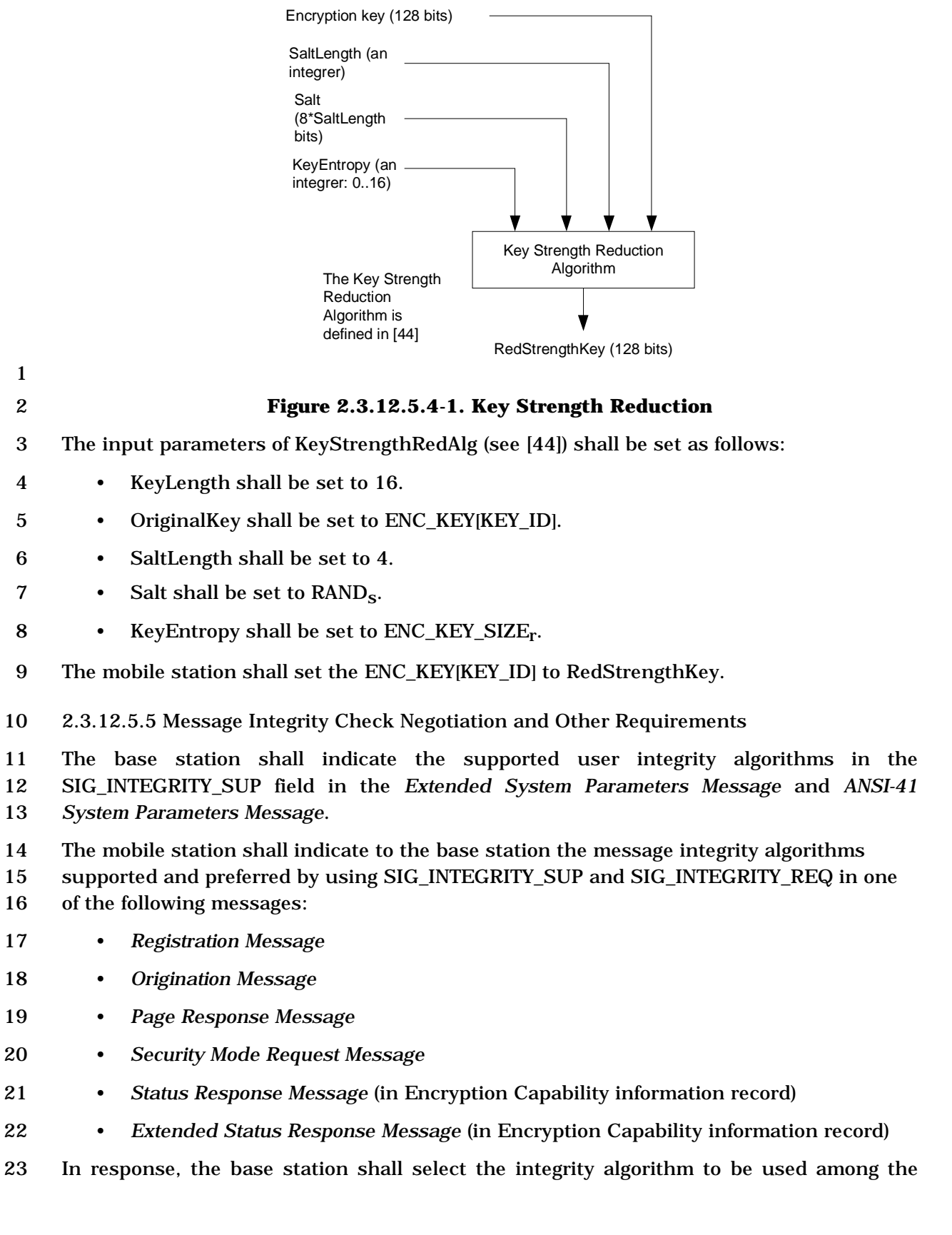

- integrity algorithms that are supported by both the mobile station and the base station, and then compute the MAC-I of a *Registration Accepted Order*, *Extended Channel Assignment Message*, or *Security Mode Command Message* based on the selected algorithm.
- If and only if the base station sends a *Registration Accepted Order*, *Extended Channel Assignment Message*, or *Security Mode Command Message* with the CHANGE\_KEYS field26 set to '1', the base station shall supply the base station LAC layer with the 24-bit value carried in NEW\_SSEQ\_H field and the 2-bit value in the NEW\_KEY\_ID field in the *Registration Message*, *Origination Message*, *Page Response Message*, *Authentication Response Message*, or the *Security Mode Request Message* that the base station is responding to.
- 2.3.13 Lock and Maintenance Required Orders
- 12 The mobile station shall have memory to store the lock reason code  $(LCKRSN_P_{s-D})$

 received in the *Lock Until Power-Cycled Order*. The data retention time under power-off conditions shall be at least 48 hours.

 The mobile station shall have memory to store the maintenance reason code (MAINTRSNs-p) received in the *Maintenance Required Order*. The data retention time under power-off conditions shall be at least 48 hours.

- There are no requirements on the use of the lock and maintenance reason codes, and interpretation and use are implementation dependent.
- 2.3.14 Mobile Station Revision Identification
- The mobile station shall provide memory to store the following parameters sent in the
- *Status Message,* the *Status Response Message,* or *the Extended Status Response Message*
- (*Terminal Information* record or Extended Terminal information record):
- Mobile manufacturer code (MOB\_MFG\_CODEp)
- Manufacturer's model number (MOB\_MODELp)
- 26 Firmware revision number (MOB\_FIRM\_REV<sub>D</sub>)
- In addition, the mobile station shall provide memory to store the following parameter for each supported band class:
- 29 Protocol revision number  $(MOB_P_R E V_p)$
- 2.3.15 Temporary Mobile Subscriber Identity
- 2.3.15.1 Overview

-

- The Temporary Mobile Subscriber Identity (TMSI) is a temporary locally assigned number
- used for addressing the mobile station. The mobile station obtains a TMSI when assigned

 The base station sets the CHANGE\_KEYS field to '1' to trigger the mobile station to reinitialize the crypto-sync and the keys or to reinitialize just the crypto-sync alone depending on different cases.

 by the base station. The TMSI as a number does not have any association with the mobile station's IMSI, ESN, or directory number all of which are permanent identifications.

 A TMSI zone is an arbitrary set of base stations for the administrative assignment of TMSIs. A TMSI\_CODE is uniquely assigned to a mobile station inside a TMSI zone. A TMSI zone is identified by the TMSI\_ZONE field. The same TMSI\_CODE may be reused to identify a different mobile station in a different TMSI zone. The pair (TMSI\_ZONE, TMSI\_CODE) is a globally unique identity for the mobile station. This pair is called the full TMSI. The TMSI\_CODE can be two, three, or four octets in length. The TMSI\_ZONE can range from 1 to 8 octets in length. Figure 2.3.15-1 shows an example of a TMSI\_ZONE

10 where the TMSI ZONE is a subset of the NID (see 2.6.5.2).

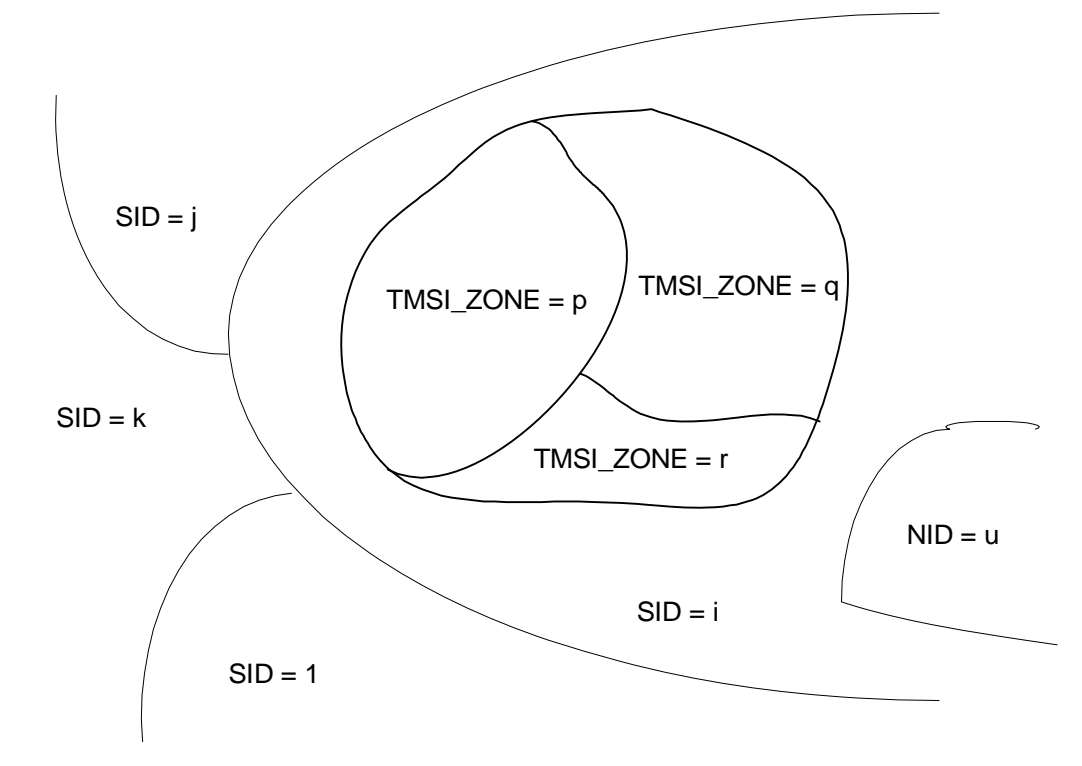

**Figure 2.3.15-1. TMSI Zone Example** 

 The base station sends a *TMSI Assignment Message* to assign a TMSI. In response, the mobile station sends a *TMSI Assignment Completion Message*. The base station instructs the mobile station to delete the TMSI by sending a *TMSI Assignment Message* with all the bits in the TMSI\_CODE field set equal to '1'.

 The TMSI expiration time is used to automatically delete the assigned TMSI. The mobile station obtains the expiration time when the TMSI is assigned in the *TMSI Assignment Message*. The mobile station compares the expiration time to the current System Time when it powers up and periodically during operation.

 Whenever the mobile station sends its full TMSI, the mobile station sets a timer, called the full-TMSI timer. If the full-TMSI timer expires, the mobile station deletes the TMSI by

setting all bits in the TMSI\_CODE field to '1'.

- 1 2.3.15.2 TMSI Assignment Memory
- 2 The mobile station shall provide memory to store the following parameters:
- 3 4-bit assigning TMSI zone length (ASSIGNING\_TMSI\_ZONE\_LEN<sub>S-D</sub>)
- 4 8-octet assigning TMSI zone (ASSIGNING\_TMSI\_ZONEs-p)
- 5 4-octet TMSI code (TMSI\_CODEs-p)
- 6 3-octet TMSI expiration time (TMSI\_EXP\_TIMEs-p)
- 7

### 8 **2.4 Accumulated Statistics**

- 9 2.4.1 Monitored Quantities and Statistics
- 10 The mobile station shall store the value described in Table 2.4.1-1.
- 11
- 

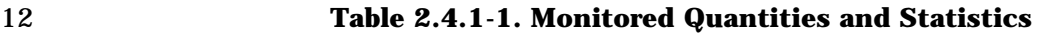

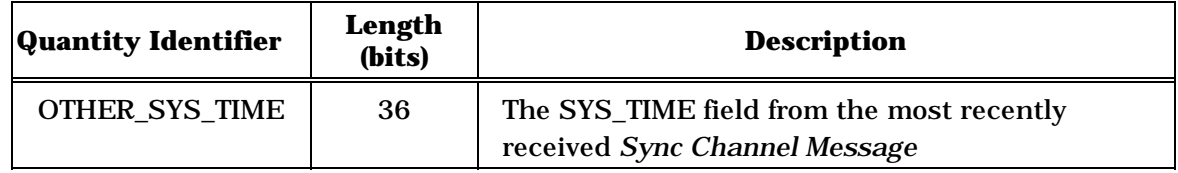

13 2.4.2 Accumulated Paging, Broadcast, and Forward Common Control Channel Statistics

 The mobile station shall maintain the counters shown in Table 2.4.2-1. The counters shall have the length as specified in Table 2.4.2-1. The mobile station shall initialize each counter described herein to zero upon power-on; the mobile station shall not re-initialize any counter described herein at any other time except upon command from the base 18 station. Each counter shall be maintained modulo  $2^{\text{Length}}$ , where Length is specified in Table 2.4.2-1.

 The mobile station shall increment the counter PAG\_6 each time that it declares a loss of the Paging Channel (see 2.6.2.1.1.4). The mobile station shall increment the counter PAG\_7 for each idle handoff it performs. The mobile station shall increment the counter 23 FCCCH 4 each time that it declares a loss of the Forward Common Control Channel (see 2.6.2.1.1.4). The mobile station shall increment the counter BCCH\_5 each time that it declares a loss of the Broadcast Control Channel (see 2.6.2.1.1.4).

## 26 **Table 2.4.2-1. Accumulated PCH/BCCH/F-CCCH Channel Statistics**

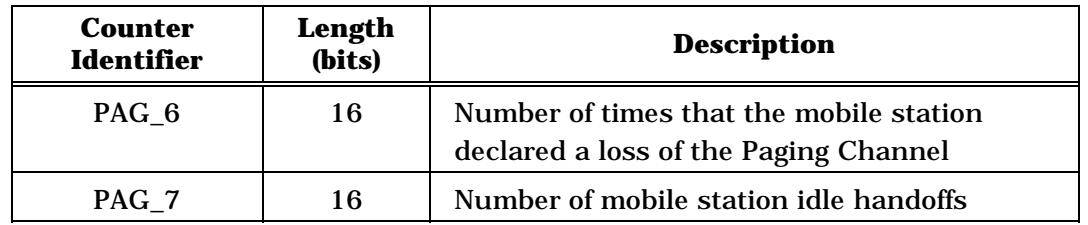

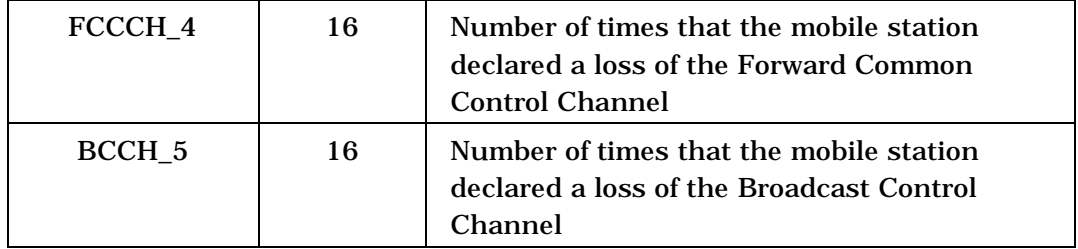

# **2.5 Reserved**

- 
- 
- 
- 
- 

### **SECTION (CONTINUED)**

#### **2.6 Layer 3 Processing**

 This section describes mobile station Layer 3 processing. It contains frequent references to the messages that flow between the mobile station and base station. While reading this section, it may be helpful to refer to the PDU formats (see 2.7 and 3.7), and to the message flow examples (see Annex B and Annex C).

 The mobile station shall ignore fields at the end of messages that do not exist in the protocol revision supported by the mobile station.

9 The values for the time and numerical constants used in this section (e.g.,  $T_{20m}$ ,  $N_{4m}$ ) are

specified in Annex D.

 As illustrated in Figure 2.6-1, mobile station Layer 3 processing consists of the following states:

- *Mobile Station Initialization State*  In this state, the mobile station selects and acquires a system. • *Mobile Station Idle State* - In this state, the mobile station monitors messages on the f-csch. • *System Access State* - In this state, the mobile station sends messages to the base station on the r-csch and receives messages from the base station on the f-csch. 19 • *Mobile Station Control on the Traffic Channel State - In this state, the mobile station* 20 communicates with the base station using the  $f/r$ -dsch and  $f/r$ -dtch. After power is applied to the mobile station, it shall enter the *System Determination Substate* of the *Mobile Station Initialization State* with a power-up indication (see 2.6.1.1).
- 

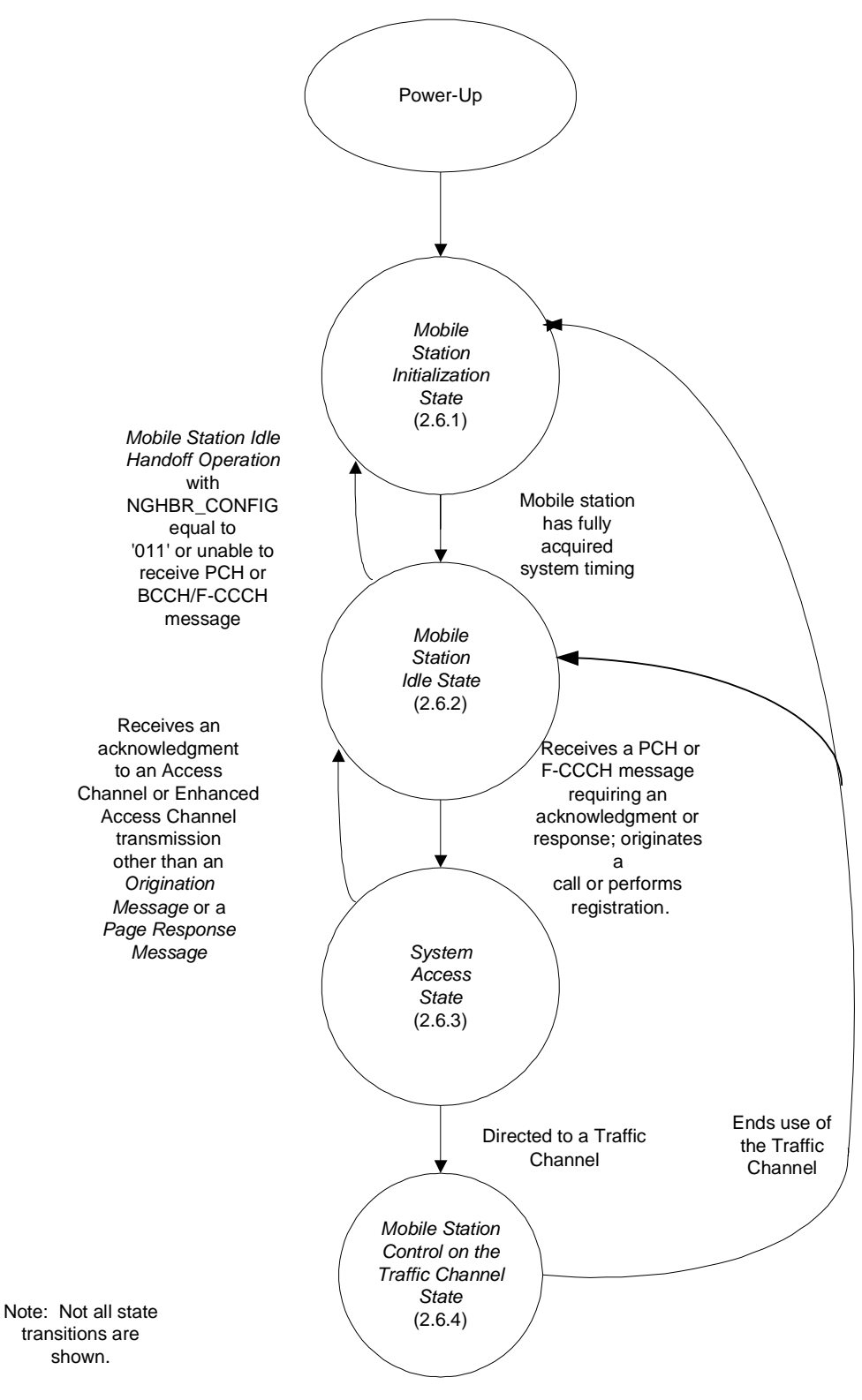

2 **Figure 2.6-1. Mobile Station Layer 3 Processing States** 

3

2.6.1 Mobile Station Initialization State

In this state, the mobile station first selects a system to use. If the selected system is a

 CDMA system, the mobile station proceeds to acquire and then synchronize to the CDMA system.

 As illustrated in Figure 2.6.1-1, the *Mobile Station Initialization State* consists of the following substates:

- *System Determination Substate*  In this substate, the mobile station selects which system to use.
- *Pilot Channel Acquisition Substate*  In this substate, the mobile station acquires the Pilot Channel of a CDMA system.
- *Sync Channel Acquisition Substate*  In this substate, the mobile station obtains system configuration and timing information for a CDMA system.
- *Timing Change Substate*  In this substate, the mobile station synchronizes its 14 timing to that of a CDMA system.

 While in the *Mobile Station Initialization State*, the mobile station shall update all active registration timers as specified in 2.6.5.5.1.2.

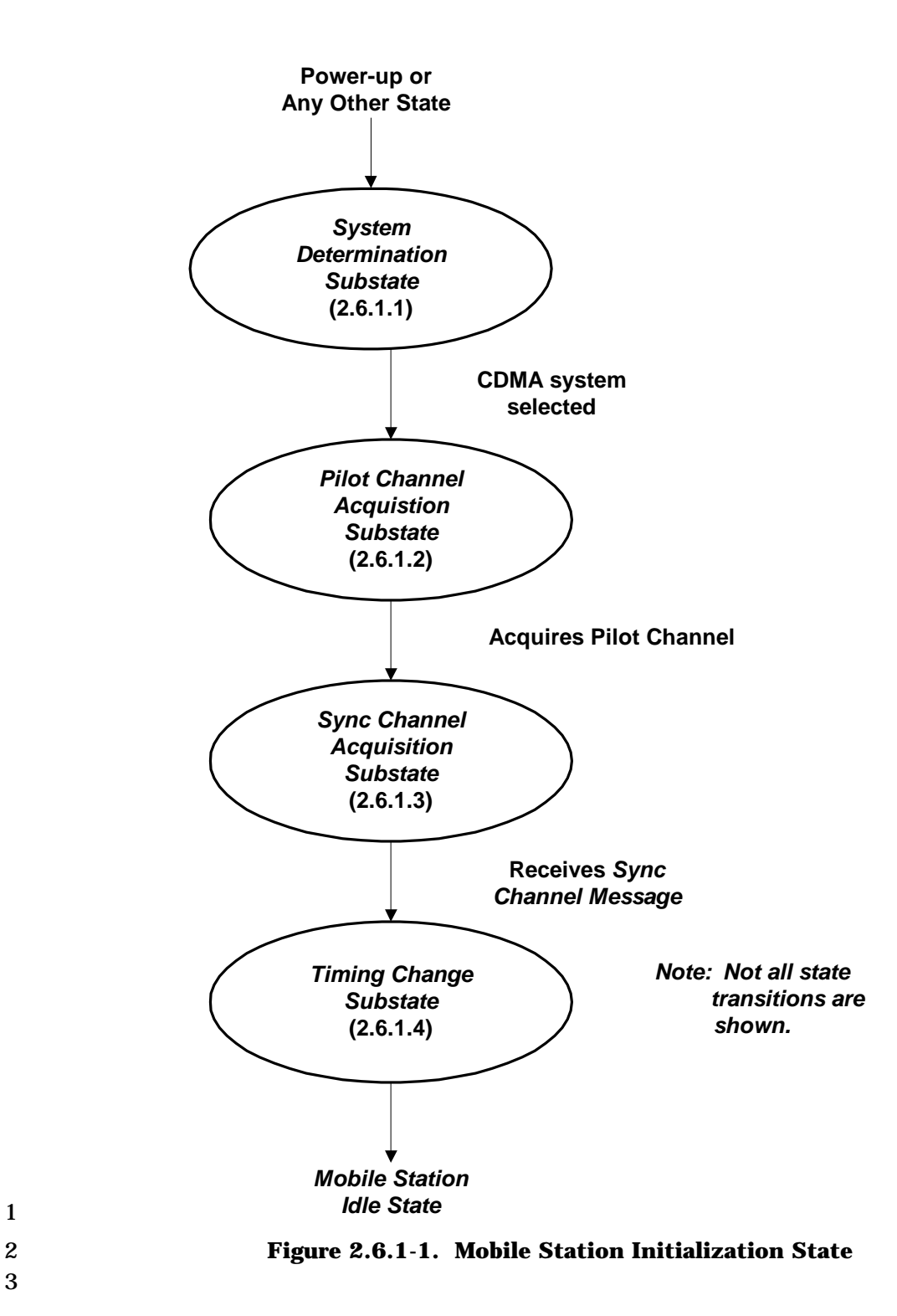

3

- 2.6.1.1 System Determination Substate
- In this substate, the mobile station selects the system to use.

 Upon entering the *System Determination Substate,* the mobile station shall initialize the registration parameters as specified in 2.6.5.5.1.1.

 If the mobile station enters the *System Determination Substate* with a power-up indication, 6 the mobile station shall set  $RAND<sub>S</sub>$  to 0 (see 2.3.12.1.2), PACA<sub>s</sub> to disabled, PACA\_CANCEL to '0', the PACA state timer to disabled, NDSS\_ORIGs to disabled, 8 MAX\_REDIRECT\_DELAY<sub>S</sub> to 31, REDIRECTION<sub>S</sub> to disabled, all entries of SDB\_SO\_OMIT<sub>S</sub> 9 to '0', RER\_MODE\_ENABLED to NO, TKZ\_MODE\_ENABLED to NO, TKZ\_MODE\_PENDING 10 to NO, RSC\_MODE\_ENABLED to NO, and  $T\_SLOTED_S$  to  $T_{74m}$ . The mobile station shall select a system in accordance with the custom system selection process (see 2.6.1.1.1) and shall attempt to acquire the selected system (see 2.6.1.1.4).

 If the mobile station enters the *System Determination Substate* with any indication other 14 than a power-up indication, and if  $PACA<sub>s</sub>$  is equal to enabled, the mobile station shall also 15 set PACA<sub>s</sub> to disabled, PACA\_CANCEL to '0', the PACA state timer to disabled, and should indicate to the user that the PACA call has been canceled.

 If the mobile station enters the *System Determination Substate* with an acquisition failure indication, the mobile station shall perform the following:

- 19 If REDIRECTION<sub>S</sub> is equal to enabled, the mobile station shall attempt to select
- 20 another system in accordance with the current redirection criteria (see 2.6.1.1.2). If the mobile station is able to select another system, the mobile station shall attempt 22 to acquire the selected system (see 2.6.1.1.4). Otherwise, if the mobile station has exhausted all possible selections using the current redirection criteria, the mobile station shall perform the following:
- 25 The mobile station shall set REDIRECTION<sub>S</sub> to disabled.
- 26 The mobile station shall set  $RETURN_CAUSE<sub>s</sub>$  to '0001'.
- 27 **Example 1** If RETURN\_IF\_FAIL<sub>S</sub> is equal to '1', the mobile station shall attempt to select the system from which it was redirected and shall attempt to acquire the selected system (see 2.6.1.1.4). The precise process for determining how to select the system from which the mobile station was redirected is left to the mobile station manufacturer.
- If RETURN\_IF\_FAILs is equal to '0', the mobile station shall select a system other than the system from which it was redirected in accordance with the custom system selection process (see 2.6.1.1.1) and shall attempt to acquire the selected system (see 2.6.1.1.4). The precise process that the mobile station uses to avoid selecting the system from which it was redirected is left to the mobile station manufacturer.
- 38 If REDIRECTION<sub>S</sub> is equal to disabled, the mobile station shall select a system in accordance with the custom system selection process (see 2.6.1.1.1) and shall attempt to acquire the selected system (see 2.6.1.1.4).

 If the mobile station enters the *System Determination Substate* with a new system 2 indication, the mobile station shall set REDIRECTION<sub>S</sub> to disabled. If NDSS\_ORIG<sub>S</sub> is

3 enabled, the mobile station shall set NDSS\_ORIG<sub>S</sub> to disabled and should indicate to the

user that the call origination has been canceled. The mobile station shall select a system

in accordance with the custom system selection process (see 2.6.1.1.1) and shall attempt

to acquire the selected system (see 2.6.1.1.4).

If the mobile station enters the *System Determination Substate* with a new band indication,

8 the mobile station shall set REDIRECTION<sub>S</sub> to disabled. If NDSS\_ORIG<sub>S</sub> is enabled, the

9 mobile station shall set NDSS\_ORIG<sub>S</sub> to disabled and should indicate to the user that the

call origination has been canceled. The mobile station shall attempt to acquire the system

found on the frequency and band defined in NEW\_BAND\_RECORD (see 2.6.1.1.4).

 If the mobile station enters the *System Determination Substate* with a CDMA available 13 indication, the mobile station shall set  $REDIRECTION_S$  to disabled. If  $NDSS_ORIC_S$  is 14 enabled, the mobile station shall set NDSS ORIG<sub>s</sub> to disabled and should indicate to the 15 user that the call origination is canceled. The mobile station should set CDMACH<sub>s</sub> to the CDMA Channel (CDMA\_FREQ) specified in the *CDMA Capability Global Action Message* and should attempt to acquire a CDMA system on the specified CDMA channel (see 2.6.1.1.4). If the mobile station does not attempt to acquire a CDMA system on the specified CDMA Channel, the mobile station shall select a system in accordance with the

custom system selection process (see 2.6.1.1.1) and shall attempt to acquire the selected

system (see 2.6.1.1.4).

 If the mobile station enters the *System Determination Substate* with an additional CDMA 23 available indication, the mobile station shall set  $REDIRECTION_S$  to disabled. If 24 NDSS\_ORIG<sub>S</sub> is enabled, the mobile station shall set NDSS\_ORIG<sub>S</sub> to disabled and should indicate to the user that the call origination is canceled. The mobile station should set CDMACHs to the CDMA Channel (CDMA\_FREQ) specified in the *CDMA Info Order* and should attempt to acquire a CDMA system on the specified CDMA channel (see 2.6.1.1.4). If the mobile station does not attempt to acquire a CDMA system on the specified CDMA Channel, the mobile station shall select a system in accordance with the custom system selection process (see 2.6.1.1.1) and shall attempt to acquire the selected system (see 2.6.1.1.4).

 If the mobile station enters the *System Determination Substate* with a reselection 33 indication, the mobile station shall set REDIRECTION<sub>S</sub> to disabled. If NDSS\_ORIG<sub>S</sub> is 34 enabled, the mobile station shall set NDSS\_ORIG<sub>S</sub> to disabled and should indicate to the user that the call origination is canceled. The mobile station shall select a system in accordance with the custom system selection process (see 2.6.1.1.1) and shall attempt to acquire the selected system (see 2.6.1.1.4).

 If the mobile station enters the *System Determination Substate* with an encryption/message integrity failure indication, the mobile station shall set REDIRECTIONs to disabled, KEY\_ID to '00', D\_SIG\_ENCRYPT\_MODEs to '000', 41 C\_SIG\_ENCRYPT\_MODE<sub>S</sub> to '000', LAST\_2G\_KEY\_ID<sub>S</sub> to '00', LAST\_3G\_KEY\_ID<sub>S</sub> to '10', 42 ENC\_KEY[j] to NULL, INT\_KEY[j] to NULL, TX\_EXT\_SSEQ[i][j] to 0, RX\_EXT\_SSEQ[i][j] to 0, 43 where i ranges from '0' to '1' and j ranges from '00' to '11'. If NDSS\_ORIG<sub>S</sub> is enabled, the 44 mobile station shall set  $NDSS\_ORIG_s$  to disabled and should indicate to the user that the  call origination is canceled. The mobile station shall select a system in accordance with the custom system selection process (see 2.6.1.1.1) and shall attempt to acquire the

selected system (see 2.6.1.1.4).

 If the mobile station enters the *System Determination Substate* with a system reselection 5 indication, the mobile station shall set REDIRECTION<sub>s</sub> to disabled. If NDSS ORIG<sub>S</sub> is 6 enabled, the mobile station shall set NDSS\_ORIG<sub>s</sub> to disabled and should indicate to the user that the call origination is canceled. The mobile station should attempt to select a system available for system reselection as specified in 2.6.1.1.3, and should attempt to acquire the selected system (see 2.6.1.1.4). The precise process for determining how to select such a system is left to the mobile station manufacturer. If the mobile station does not attempt to select such a system, the mobile station shall select a system in accordance with the custom system selection process (see 2.6.1.1.1) and shall attempt to acquire the selected system (see 2.6.1.1.4).

 If the mobile station enters the *System Determination Substate* with a rescan indication, 15 the mobile station shall set REDIRECTION<sub>S</sub> to disabled. If NDSS\_ORIG<sub>S</sub> is enabled, the 16 mobile station shall set  $NDSS\_ORIG_s$  to disabled and should indicate to the user that the call origination is canceled. The mobile station shall select a system in accordance with the custom system selection process (see 2.6.1.1.1) and shall attempt to acquire the selected system (see 2.6.1.1.4).

 If the mobile station enters the *System Determination Substate* with a protocol mismatch indication, the mobile station shall perform the following:

- 22 If REDIRECTION<sub>S</sub> is equal to enabled, the mobile station shall attempt to select
- another system in accordance with the current redirection criteria (see 2.6.1.1.2). If 24 the mobile station is able to select another system, the mobile station shall attempt to acquire the selected system (see 2.6.1.1.4). Otherwise, if the mobile station has exhausted all possible selections using the current redirection criteria, the mobile station shall perform the following:
- 28 The mobile station shall set REDIRECTION<sub>S</sub> to disabled.
- 29 The mobile station shall set  $RETURN_C AUSE<sub>s</sub>$  to '0010'.
- If RETURN IF FAIL<sub>s</sub> is equal to '1', the mobile station shall attempt to select the system from which it was redirected and shall attempt to acquire the selected system (see 2.6.1.1.4). The precise process for determining how to select the system from which the mobile station was redirected is left to the mobile station manufacturer.
- If RETURN\_IF\_FAILs is equal to '0', the mobile station shall select a system other than the system from which it was redirected in accordance with the custom system selection process (see 2.6.1.1.1) and shall attempt to acquire the selected system (see 2.6.1.1.4). The precise process for determining how to avoid the system from which the mobile station was redirected is left to the mobile station manufacturer.

1 • If REDIRECTION<sub>S</sub> is equal to disabled, the mobile station shall select a system in accordance with the custom system selection process (see 2.6.1.1.1) and shall attempt to acquire the selected system (see 2.6.1.1.4).

 If the mobile station enters the *System Determination Substate* with a system lost 5 indication, the mobile station shall set REDIRECTION<sub>s</sub> to disabled. If NDSS ORIG<sub>S</sub> is 6 enabled, the mobile station shall set NDSS\_ORIG<sub>S</sub> to disabled and should indicate to the user that the call origination is canceled. The mobile station should attempt to select the same system that was lost, and should attempt to acquire the selected system (see 2.6.1.1.4). The precise process for determining how to select the same system is left to the mobile station manufacturer. If the mobile station does not attempt to select the same system, the mobile station shall select a system in accordance with the custom system selection process (see 2.6.1.1.1) and shall attempt to acquire the selected system (see 2.6.1.1.4).

 If the mobile station enters the *System Determination Substate* with a lock indication, the 15 mobile station shall set REDIRECTION<sub>s</sub> to disabled. If NDSS\_ORIG<sub>S</sub> is enabled, the mobile 16 station shall set NDSS\_ORIG<sub>S</sub> to disabled and should indicate to the user that the call origination is canceled. The mobile station shall select a system in accordance with the custom system selection process (see 2.6.1.1.1) and shall attempt to acquire the selected system (see 2.6.1.1.4).

- If the mobile station enters the *System Determination Substate* with an unlock indication,
- 21 the mobile station shall set REDIRECTION<sub>S</sub> to disabled. If NDSS\_ORIG<sub>S</sub> is enabled, the
- 22 mobile station shall set  $NDSS_QRIG_S$  to disabled and should indicate to the user that the
- call origination is canceled. The mobile station shall select a system in accordance with the custom system selection process (see 2.6.1.1.1) and shall attempt to acquire the selected system (see 2.6.1.1.4).
- If the mobile station enters the *System Determination Substate* with an access denied 27 indication, the mobile station shall set REDIRECTION<sub>S</sub> to disabled. If NDSS\_ORIG<sub>S</sub> is 28 enabled, the mobile station shall set  $NDSS\_ORIG_s$  to disabled and should indicate to the user that the call origination is canceled. The mobile station shall select a system in accordance with the custom system selection process (see 2.6.1.1.1) and shall attempt to acquire the selected system (see 2.6.1.1.4).
- If the mobile station enters the *System Determination Substate* with an ACCT blocked 33 indication, the mobile station shall set  $REDIRECTION_S$  to disabled. If NDSS\_ORIG<sub>S</sub> is 34 enabled, the mobile station shall set NDSS\_ORIG<sub>s</sub> to disabled. The mobile station shall select a system in accordance with the custom system selection process (see 2.6.1.1.1) and shall attempt to acquire the selected system (see 2.6.1.1.4).
- If the mobile station enters the *System Determination Substate* with an NDSS off 38 indication, the mobile station shall set  $REDIRECTION_S$  to disabled. If NDSS\_ORIG<sub>S</sub> is 39 enabled, the mobile station shall set  $NDSS\_ORIG_s$  to disabled and should indicate to the user that the call origination is canceled. The mobile station shall select a system in accordance with the custom system selection process (see 2.6.1.1.1) and shall attempt to
- acquire the selected system (see 2.6.1.1.4).
If the mobile station enters the *System Determination Substate* with a release indication 2 and REDIRECTION<sub>S</sub> is equal to enabled, the mobile station shall attempt to select the same system on which the release occurred and shall attempt to acquire the selected system (see 2.6.1.1.4). The precise process for determining how to select the same system 5 is left to the mobile station manufacturer. If  $REDIRECTION_S$  is equal to disabled, the mobile station shall select a system in accordance with the custom system selection process (see 2.6.1.1.1) and shall attempt to acquire the selected system (see 2.6.1.1.4). If 8 NDSS\_ORIG<sub>S</sub> is enabled, the mobile station shall set NDSS\_ORIG<sub>S</sub> to disabled.

 If the mobile station enters the *System Determination Substate* with an error indication, the 10 mobile station shall set REDIRECTION<sub>S</sub> to disabled. If NDSS\_ORIG<sub>S</sub> is enabled, the mobile 11 station shall set NDSS\_ORIG<sub>S</sub> to disabled and should indicate to the user that the call origination is canceled. The mobile station shall select a system in accordance with the custom system selection process (see 2.6.1.1.1) and shall attempt to acquire the selected system (see 2.6.1.1.4).

 If the mobile station enters the *System Determination Substate* with a redirection 16 indication, the mobile station shall set  $REDIRECTION<sub>s</sub>$  to enabled. The mobile station 17 shall delete all entries from the  $ZONE_LIST_S$  and  $SID_NID_LIST_S$ . The mobile station shall select a system in accordance with the current redirection criteria (see 2.6.1.1.2) and shall

attempt to acquire the selected system (see 2.6.1.1.4).

 If the mobile station enters the *System Determination Substate* with a registration rejected indication, the mobile station shall perform the following:

- The mobile station shall delete the newly generated encryption key (if any).
- 23 If REDIRECTION<sub>S</sub> is equal to enabled, the mobile station shall perform the following:
- 25 The mobile station shall set REDIRECTION<sub>S</sub> to disabled.
- 26 The mobile station shall set RETURN\_CAUSE<sub>s</sub> to '0011'.
- 27 **EXECURIFLARE IS EXECURE 12** THE METURN\_IFLERIL<sub>S</sub> is equal to '1', the mobile station shall attempt to select the system from which it was redirected and shall attempt to acquire the selected system (see 2.6.1.1.4). The precise process for determining how to select the system from which the mobile station was redirected is left to the mobile station manufacturer.
- If RETURN\_IF\_FAILs is equal to '0', the mobile station shall select a system other than the system from which it was redirected in accordance with the custom system selection process (see 2.6.1.1.1) and shall attempt to acquire the selected system (see 2.6.1.1.4). The precise process for determining how to avoid the system from which the mobile station was redirected is left to the mobile station manufacturer.
- 38 If REDIRECTION<sub>S</sub> is equal to disabled, the mobile station shall select a system in accordance with the custom system selection process (see 2.6.1.1.1) and shall attempt to acquire the selected system (see 2.6.1.1.4).

 If the mobile station enters the *System Determination Substate* with a wrong system indication, the mobile station shall perform the following:

- 3 If REDIRECTION<sub>s</sub> is equal to enabled, the mobile station shall attempt to select another system in accordance with the current redirection criteria (see 2.6.1.1.2). If the mobile station is able to select another system, the mobile station shall attempt to acquire the selected system (see 2.6.1.1.4). Otherwise, if the mobile station has exhausted all possible selections using the current redirection criteria, the mobile station shall perform the following:
- 9 The mobile station shall set  $REDIRECTION<sub>s</sub>$  to disabled.
- 10 The mobile station shall set RETURN\_CAUSE<sub>s</sub> to '0100'.
- 11 If RETURN\_IF\_FAIL<sub>S</sub> is equal to '1', the mobile station shall attempt to select the system from which it was redirected and shall attempt to acquire the selected system (see 2.6.1.1.4). The precise process for determining how to select the system from which the mobile station was redirected is left to the mobile station manufacturer.
- 16 If RETURN\_IF\_FAIL<sub>s</sub> is equal to '0', the mobile station shall select a system other than the system from which it was redirected in accordance with the custom system selection process (see 2.6.1.1.1) and shall attempt to acquire the selected system (see 2.6.1.1.4). The precise process for determining how to avoid the system from which the mobile station was redirected is left to the mobile station manufacturer.
- 22 If REDIRECTION<sub>S</sub> is equal to disabled, the mobile station shall select a system in accordance with the custom system selection process (see 2.6.1.1.1) and shall attempt to acquire the selected system (see 2.6.1.1.4).

 If the mobile station enters the *System Determination Substate* with a wrong network indication, the mobile station shall perform the following:

- 27 If REDIRECTION<sub>S</sub> is equal to enabled, the mobile station shall attempt to select 28 another system in accordance with the current redirection criteria (see 2.6.1.1.2). If the mobile station is able to select another system, the mobile station shall attempt to acquire the selected system (see 2.6.1.1.4). Otherwise, if the mobile station has exhausted all possible selections using the current redirection criteria, the mobile station shall perform the following:
- 33 The mobile station shall set  $REDIRECTION<sub>s</sub>$  to disabled.
- The mobile station shall set RETURN\_CAUSEs to '0101'.
- If RETURN\_IF\_FAILs is equal to '1', the mobile station shall attempt to select the system from which it was redirected and shall attempt to acquire the selected system (see 2.6.1.1.4). The precise process for determining how to select the system from which the mobile station was redirected is left to the mobile station manufacturer.

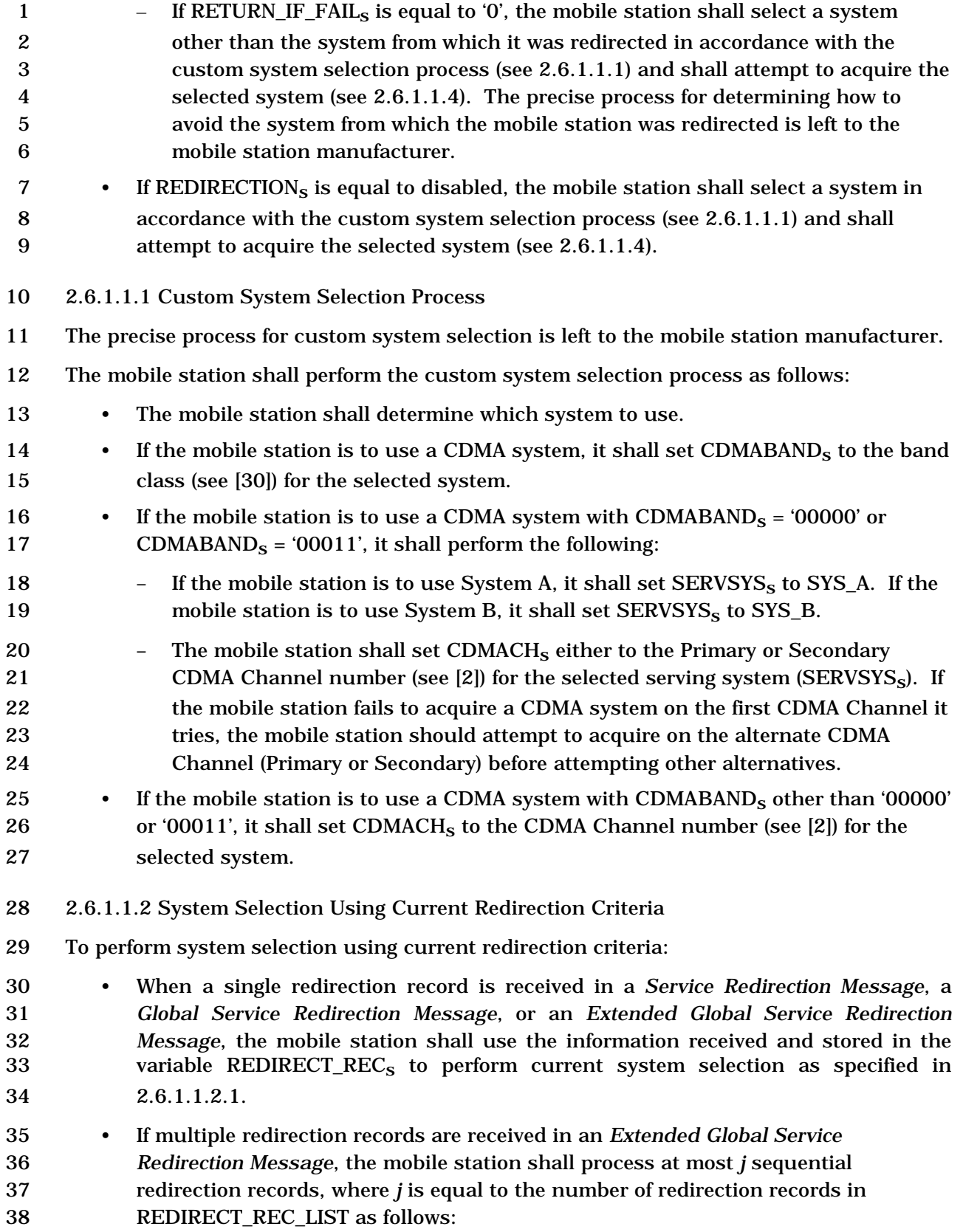

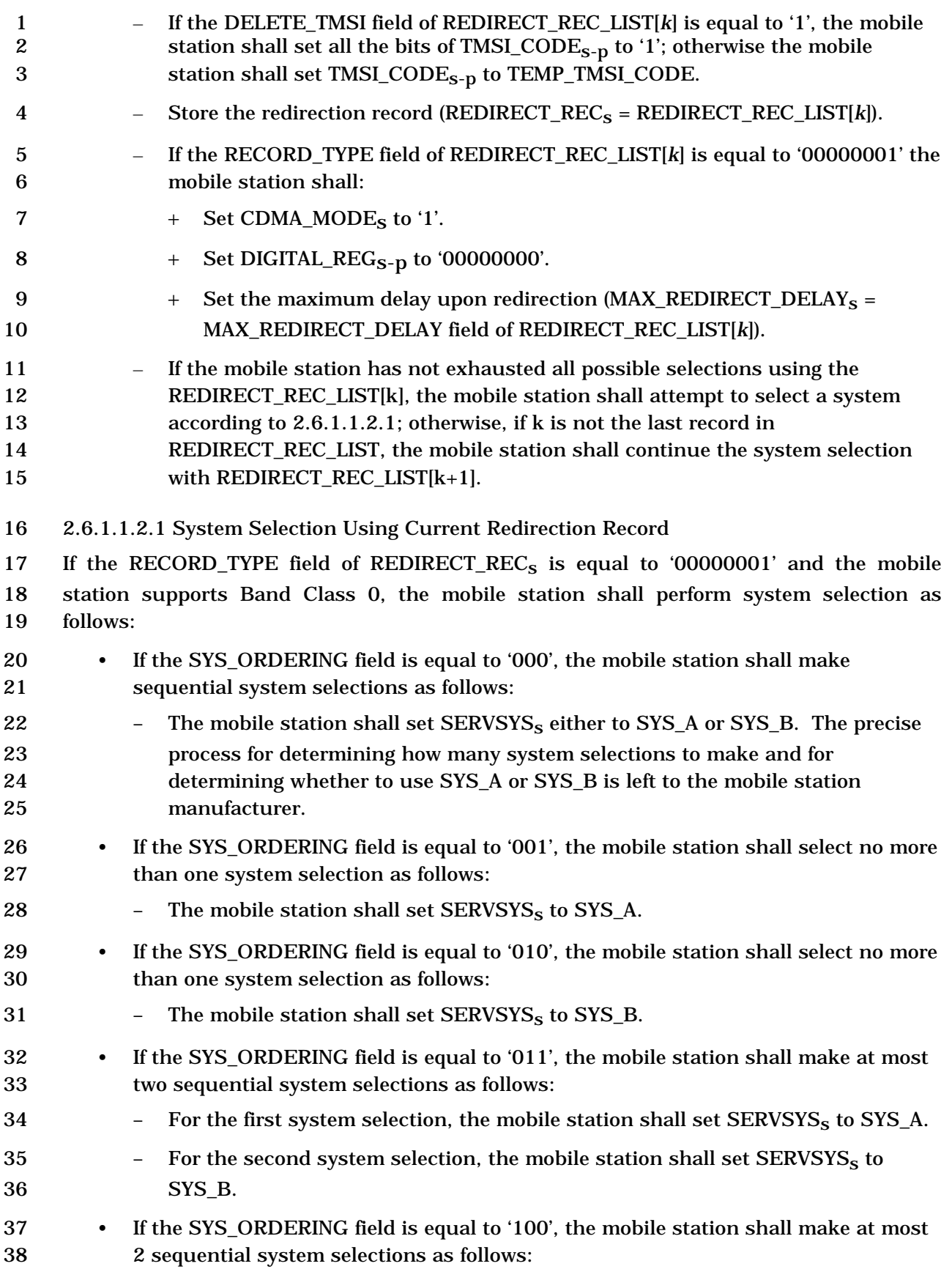

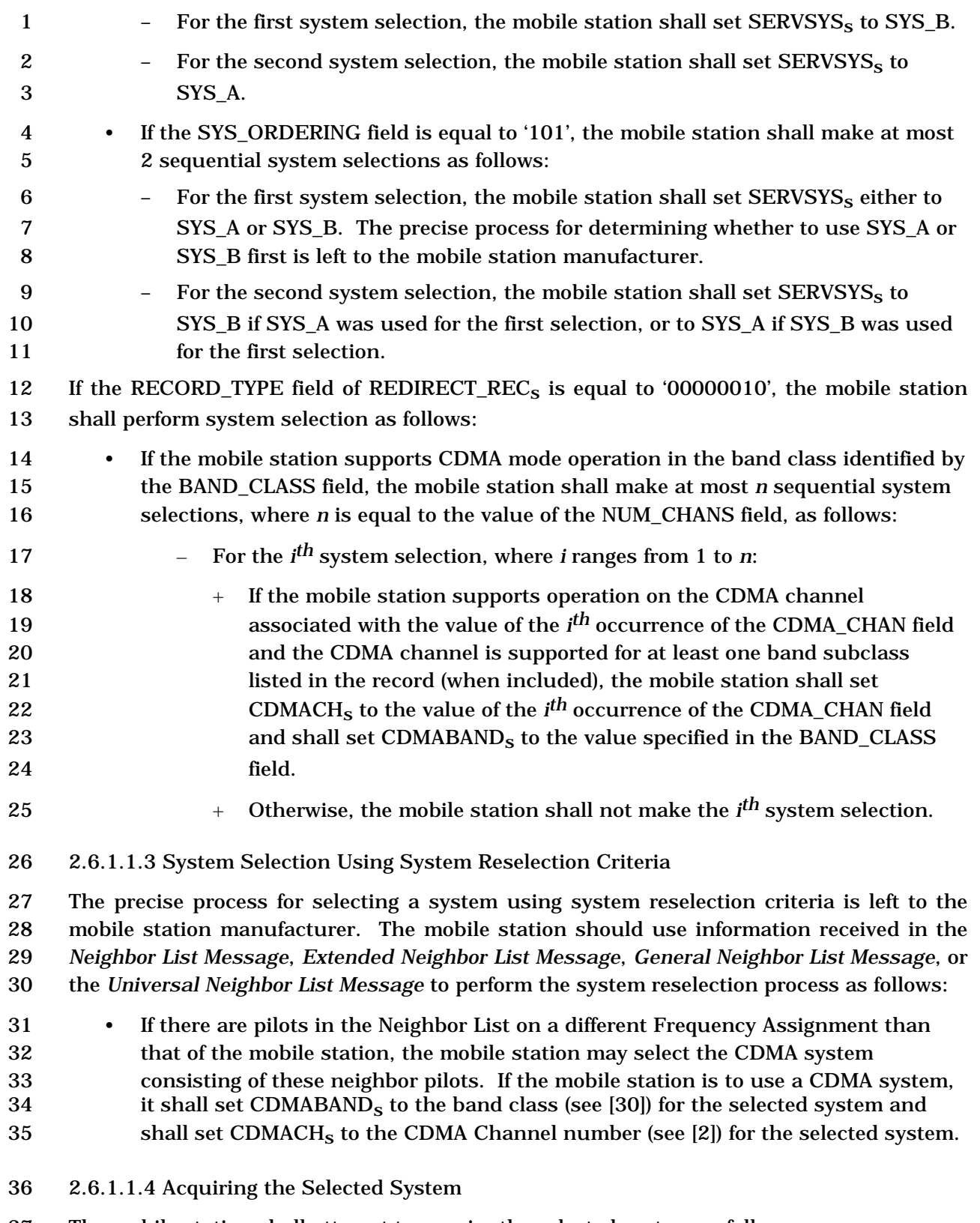

The mobile station shall attempt to acquire the selected system as follows:

- If the selected system is a CDMA system, the mobile station shall enter the *Pilot Channel Acquisition Substate*.
- 2.6.1.2 Pilot Channel Acquisition Substate

 In this substate, the mobile station acquires the Pilot Channel of the selected CDMA system.

 Upon entering the *Pilot Channel Acquisition Substate*, the mobile station shall tune to the CDMA Channel number equal to CDMACHs, shall set its code channel for the Pilot

8 Channel (see [2]) and shall search for the Pilot Channel for no longer than  $T_{20m}$  seconds

(see Annex D). If the mobile station acquires the Pilot Channel, the mobile station shall

enter the *Sync Channel Acquisition Substate.*

If the mobile station determines that it is unlikely to acquire the Pilot Channel within

T20m seconds, the mobile station may enter the *System Determination Substate* with an

acquisition failure indication (see 2.6.1.1). The time, to either acquire the Pilot Channel or

14 determine that Pilot Channel acquisition is unlikely, shall not exceed  $T_{20m}$  seconds (see

Annex D), after which the mobile station shall enter the *System Determination Substate* 

- with an acquisition failure indication (see 2.6.1.1).
- 2.6.1.3 Sync Channel Acquisition Substate
- In this substate, the mobile station receives and processes the *Sync Channel Message* to
- obtain system configuration and timing information. A valid *Sync Channel Message* is one
- that passes the CRC check and is in the appropriate format according to the protocol
- revision of the base station.
- Upon entering the *Sync Channel Acquisition Substate,* the mobile station shall set its code channel for the Sync Channel (see [2]).

24 If the mobile station does not receive a valid *Sync Channel Message* within  $T_{21m}$  seconds,

 the mobile station shall enter the *System Determination Substate* with an acquisition failure indication.

- 27 If the mobile station receives a valid *Sync Channel Message* within T<sub>21m</sub> seconds, but the
- 28 protocol revision level supported by the mobile station (MOB\_P\_REV<sub>p</sub> of the current band
- class) is less than the minimum protocol revision level supported by the base station
- (MIN\_P\_REVr), the mobile station shall enter the *System Determination Substate* with a
- protocol mismatch indication (see 2.6.1.1).

If the mobile station receives a valid *Sync Channel Message* within T21m seconds, but the

33 values of the PRAT<sub>r</sub>, the SR1\_BRAT\_NON\_TD<sub>r</sub>, the SR1\_BRAT\_TD<sub>r</sub>, or the SR3\_BRAT<sub>r</sub>

fields are designated as reserved by the protocol revision level supported by the mobile

- station (MOB\_P\_REVp of the current band class), the mobile station shall enter the *System*
- *Determination Substate* with a protocol mismatch indication (see 2.6.1.1).
- If the mobile station receives a valid *Sync Channel Message* within T21m seconds and the
- 38 protocol revision level supported by the mobile station  $(MOB_P_RE V_p$  of the current band
- class) is greater than or equal to the minimum protocol revision level supported by the

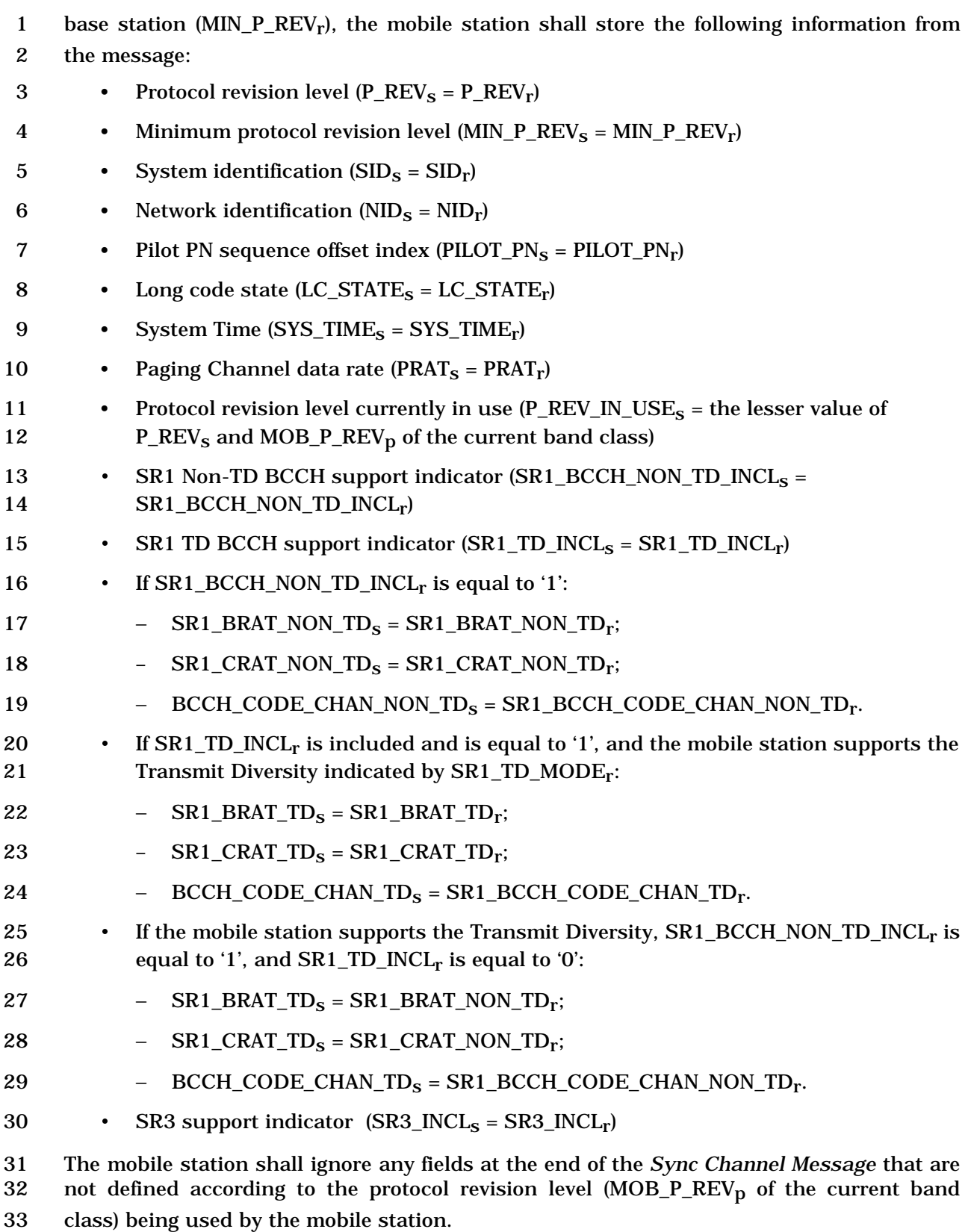

34 The mobile station may store the following information from the message:

1 • Number of leap seconds that have occurred since the start of System Time 2  $(LP\_SEC_s = LP\_SEC_r)$ 3 • Offset of local time from System Time  $(LTM~OFF_s = LTM~OFF_r)$ 4 • Daylight savings time indicator  $(DAYLT<sub>s</sub> = DAYLT<sub>r</sub>)$ 5 If REDIRECTION<sub>s</sub> and NDSS ORIG<sub>s</sub> are equal to disabled, the mobile station may enter 6 the *System Determination Substate* with a reselection indication (see 2.6.1.1). 7 If REDIRECTION<sub>S</sub> is equal to enabled, the EXPECTED\_SID field of REDIRECT\_REC<sub>S</sub> is not 8 equal to 0, and  $SID<sub>r</sub>$  is not equal to  $EXPECTED$  SID, the mobile station shall enter the 9 *System Determination Substate* with a wrong system indication (see 2.6.1.1). If 10 REDIRECTION<sub>S</sub> is equal to enabled, the EXPECTED\_NID field of REDIRECT\_REC<sub>S</sub> is not 11 equal to 65535, and  $NID_r$  is not equal to EXPECTED\_NID, the mobile station shall enter 12 the *System Determination Substate* with a wrong network indication. 13 If P\_REV\_IN\_USE<sub>S</sub> is less than 6, the mobile station shall set POTENTIAL\_CDMACH<sub>S</sub> to 14 CDMA\_FREQ<sub>r</sub>. 15 If P\_REV\_IN\_USE<sub>S</sub> is equal to six, the mobile station shall perform the following: 16 • If the mobile station supports the Quick Paging Channel or any radio configuration 17 in the Radio Configuration Class 2 or 3 (see 1.1.1), the mobile station shall set 18 POTENTIAL\_CDMACH<sub>s</sub> equal to EXT\_CDMA\_FREQ<sub>r</sub>; otherwise, the mobile station 19 shall set POTENTIAL\_CDMACH<sub>s</sub> equal to CDMA\_FREQ<sub>r</sub>. 20 If P\_REV\_IN\_USE<sub>s</sub> is greater than six, the mobile station shall perform the following: 21 If the mobile station supports Spreading Rate 3 on the common channels and 22 SR3\_INCLs is equal to '1', the mobile station shall set: 23  $-$  BRAT<sub>S</sub> = SR3\_BRAT<sub>r</sub>; 24 – BCCH CODE RATE<sub>s</sub> =  $1/3$ ; 25  $-$  BCCH<sub>S</sub> = SR3\_BCCH\_CODE\_CHAN<sub>r</sub>; 26  $-$  SR3\_PRIMARY\_PILOT<sub>S</sub> = SR3\_PRIMARY\_PILOT<sub>r</sub>; 27  $-$  SR3\_PILOT\_POWER1<sub>S</sub> = SR3\_PILOT\_POWER1<sub>r</sub>; 28 − SR3\_PILOT\_POWER2 $<sub>s</sub>$  = SR3\_PILOT\_POWER2<sub>r</sub>;</sub> 29  $-$  If SR3\_CENTER\_FREQ\_INCL<sub>r</sub> is equal to '1', POTENTIAL\_CDMACH<sub>S</sub> = 30 SR3\_CENTER\_FREQ<sub>r</sub>; otherwise, POTENTIAL\_CDMACH<sub>S</sub> = EXT\_CDMA\_FREQ<sub>r</sub>. 31 If the mobile station does not support Spreading Rate 3 on the common channel or  $32$  if SR3\_INCL<sub>S</sub> is equal to '0', the mobile station shall perform the following: 33  $-Ff SR1_TD_NCL_r$  is equal to '1' and the mobile station supports the Transmit 34 Diversity mode specified by SR1\_TD\_MODEr, the mobile station shall set:  $35 + SR1 TD MODE<sub>s</sub> = SR1 TD MODE<sub>r</sub>$ 36 + SR1\_TD\_POWER\_LEVELs = SR1\_TD\_POWER\_LEVELr  $37 + BRAT_S = SR1\_BRAT\_TD_r$ 

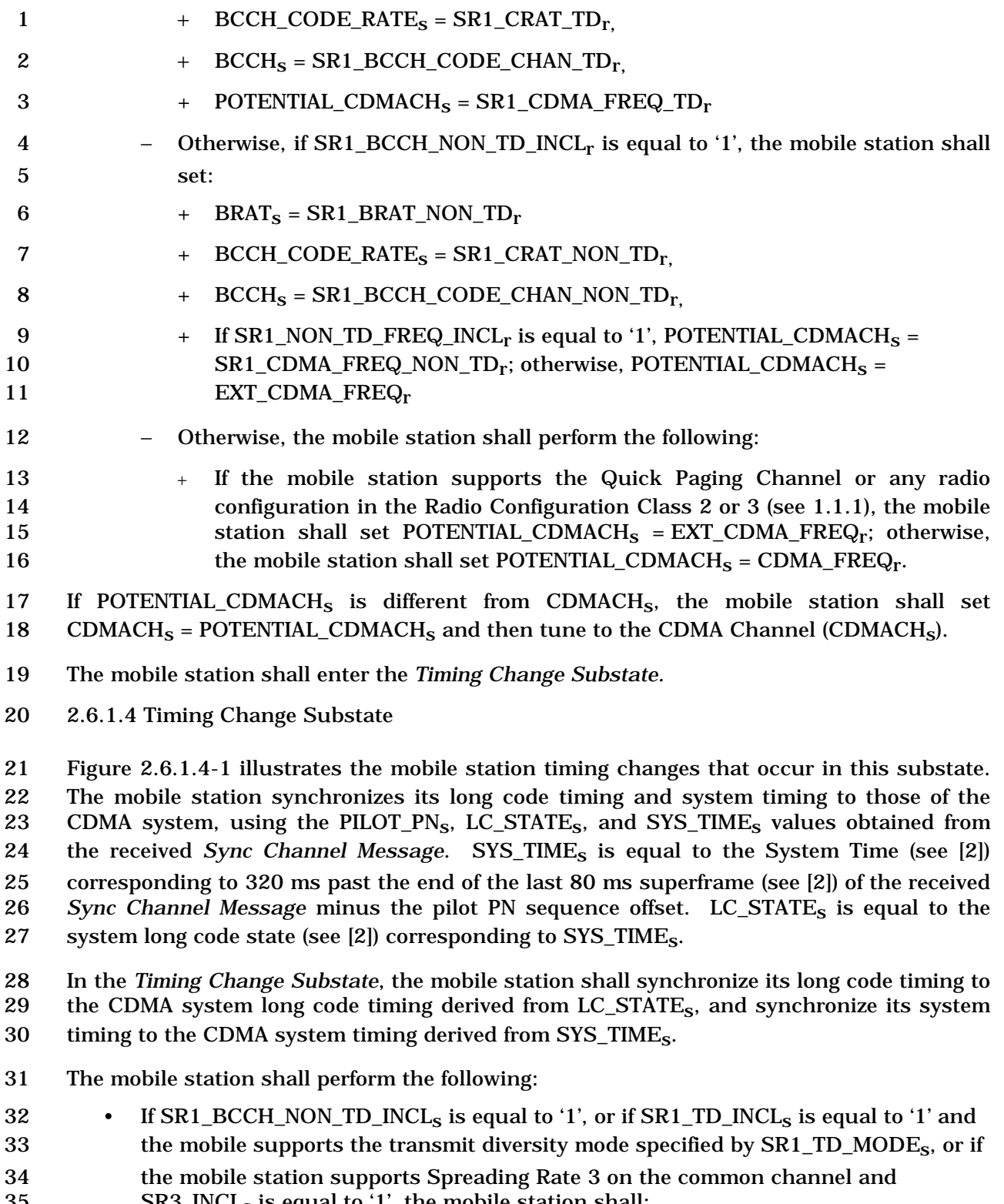

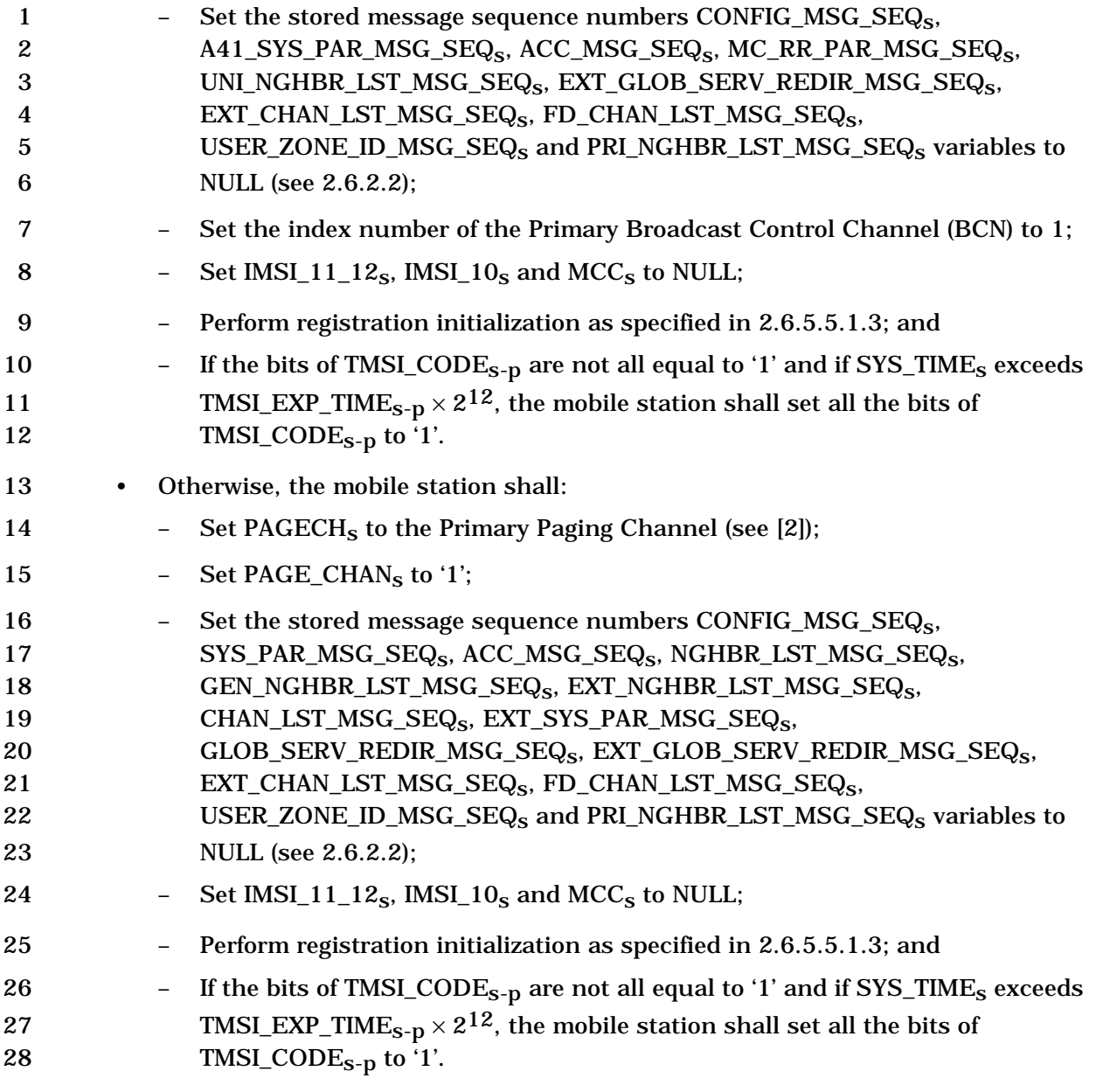

29 The mobile station shall enter the *Mobile Station Idle State.*

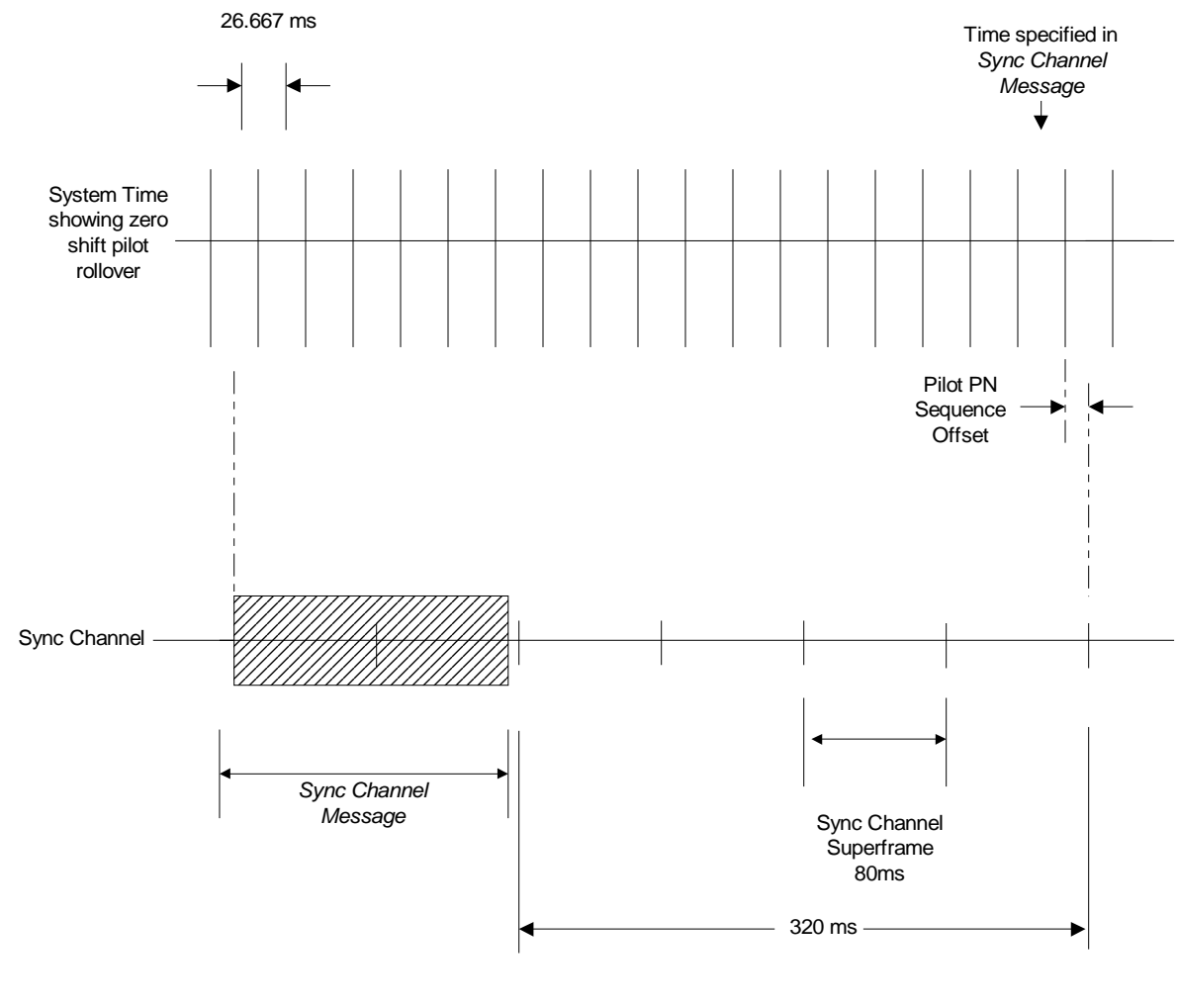

3 **Figure 2.6.1.4-1. Mobile Station Internal Timing**  4 5

1 2

- 2.6.2 Mobile Station Idle State
- In this state, the mobile station monitors the Paging Channel or the Quick Paging Channel
- or Forward Common Control Channel/Primary Broadcast Control Channel. The mobile
- station can receive messages, receive an incoming call (mobile station terminated call),
- initiate a call (mobile station originated call), cancel a PACA call, initiate a registration, or initiate a message transmission.
- The mobile station may monitor the Quick Paging Channel to determine if it should receive messages from the Paging Channel or Forward Common Control Channel.
- Upon entering the *Mobile Station Idle State*, the mobile station shall perform the following if RSC\_MODE\_ENABLED is equal to NO:
- 11 Set SLOTTED<sub>s</sub> to YES if T\_SLOTTED<sub>s</sub> is equal to 0 or if the mobile station does not support the slotted timer; otherwise, enable the T<sub>MS</sub> Slotted timer with the duration specified by  $T\_SLOTTED_S$  if it is not already enabled, and set  $SLOTTED_S$  to NO.
- Upon entering the *Mobile Station Idle State* from the *Mobile Station Initialization State*, the mobile station shall perform the following:
- 16 If SR1\_BCCH\_NON\_TD\_INCL<sub>S</sub> is equal to '1', or if SR1\_TD\_INCL<sub>S</sub> is equal to '1' and 17 the mobile station supports the transmit diversity mode specified by 18 SR1\_TD\_MODE<sub>S</sub>, or if the mobile station supports Spreading Rate 3 on the 19 common channel and SR3\_INCL<sub>S</sub> is equal to '1', the mobile station shall perform the following:
- 21 Set its Primary Broadcast Control Channel code channel to BCCH<sub>S</sub>,
- 22 Set the Primary Broadcast Control Channel data rate as determined by BRAT<sub>s</sub>,
- Set the Primary Broadcast Control Channel code rate as determined by 24 BCCH\_CODE\_RATE<sub>S</sub>, and
- Perform common channel supervision as specified in 2.6.2.1.1.4.
- 26 Otherwise, the mobile station shall perform the following:
- 27 Set its code channel to PAGECH<sub>s</sub>,
- Set the Paging Channel data rate as determined by PRATs, and
- Perform Paging Channel supervision as specified in 2.6.2.1.1.4.
- Upon entering the *Mobile Station Idle State* from the *Mobile Station Control on the Traffic Channel State*, the mobile station shall perform all of the following:
- Perform common channel supervision as specified in 2.6.2.1.1.4.
- 33 If REDIRECTION<sub>S</sub>, PACA<sub>S</sub>, and NDSS\_ORIG<sub>S</sub> are equal to disabled, the mobile station may
- exit the *Mobile Station Idle State* at any time and enter the *System Determination Substate*

of the *Mobile Station Initialization State* with a reselection indication (see 2.6.1.1).

 While in the *Mobile Station Idle State*, the mobile station shall perform the following procedures:

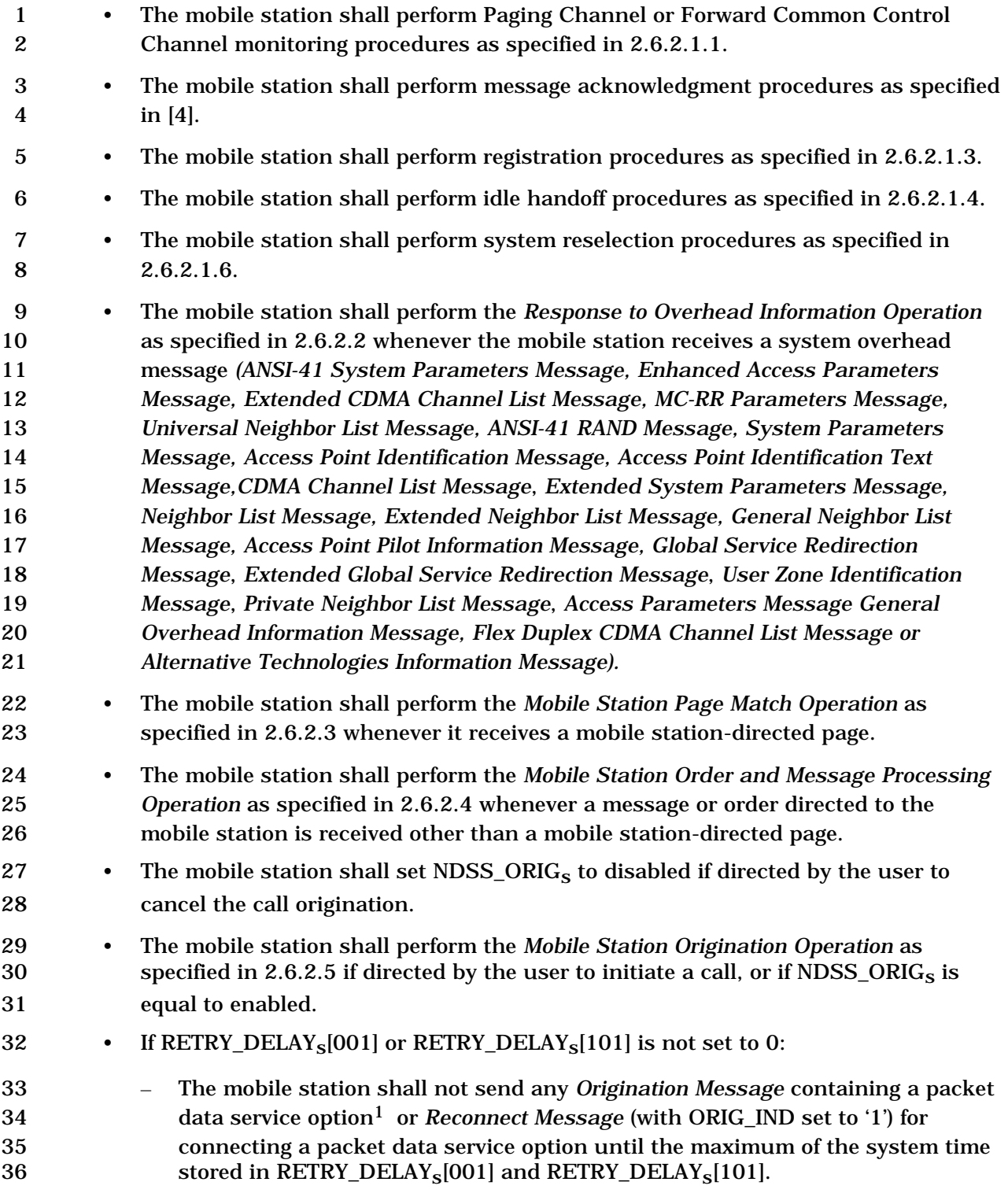

-

<sup>1</sup> Packet data service option refers to SO 60, SO 61 or any service option in Service Option Group 4 and 5 in [30]

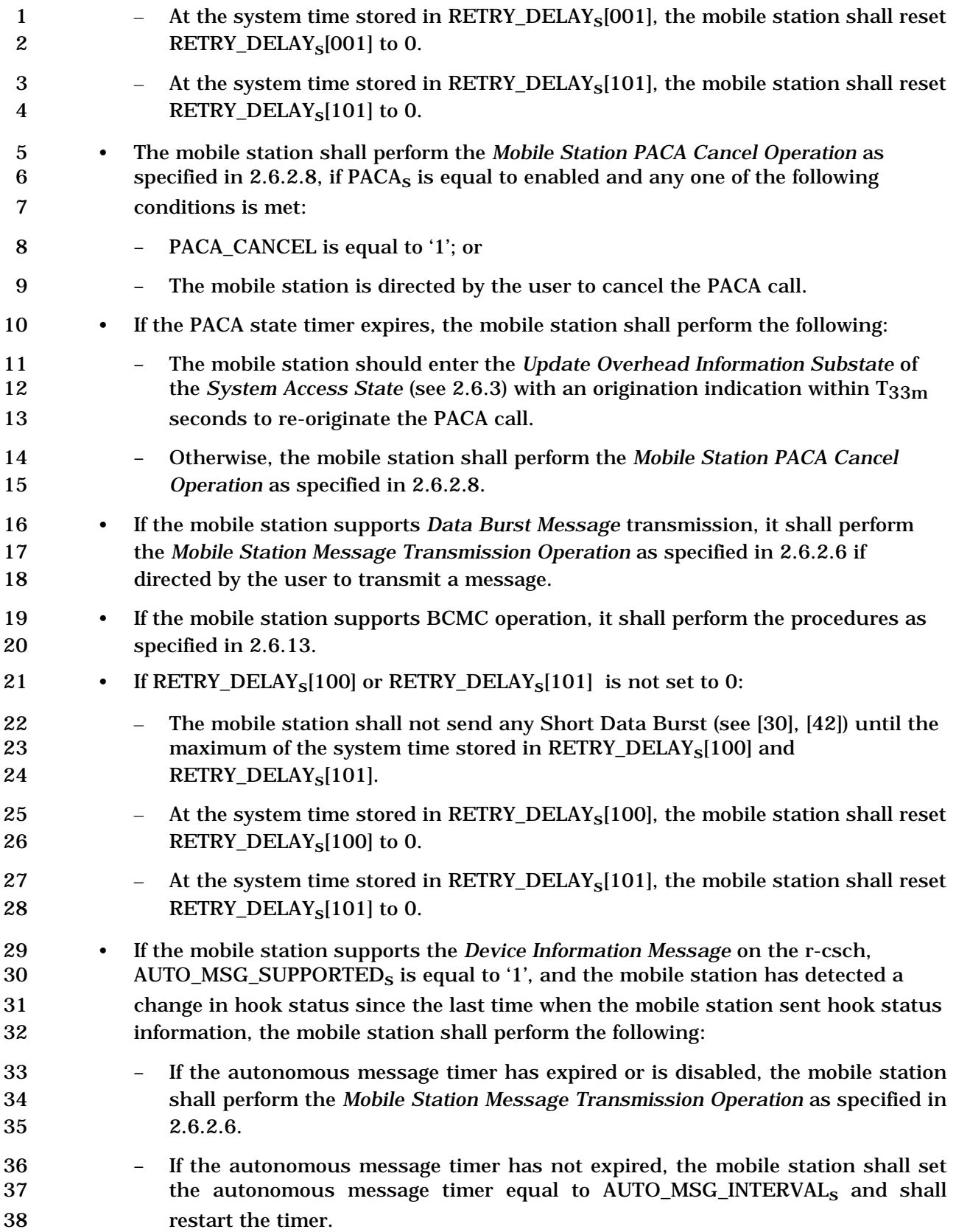

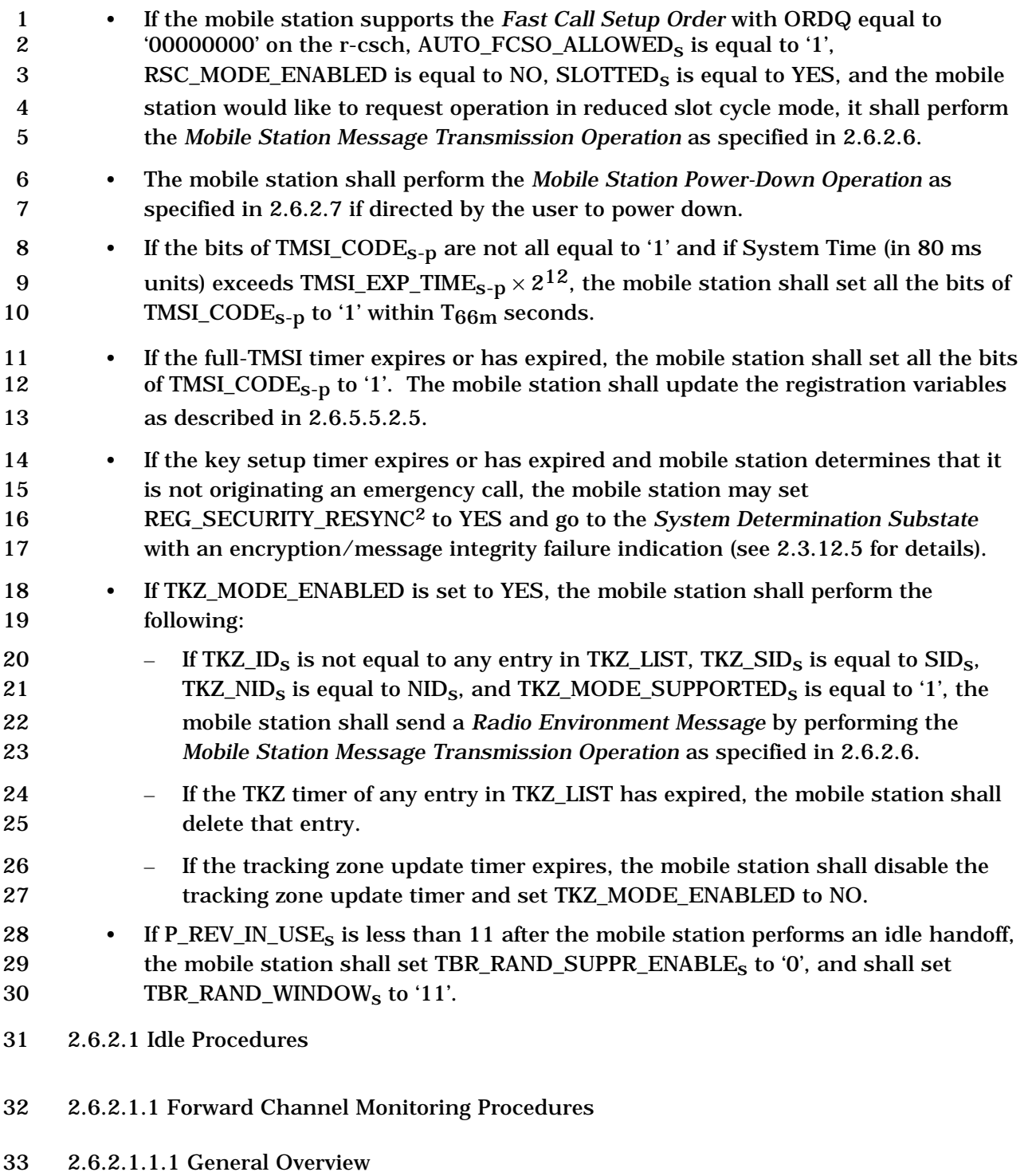

The Paging Channel is divided into 80 ms slots called Paging Channel slots. Paging and

control messages for a mobile station operating in the non-slotted mode can be received in

-

<sup>2</sup> REG\_SECURITY\_RESYNC was formerly called REG\_ENCRYPT\_RESYNC.

 any of the Paging Channel slots; therefore, the non-slotted mode of operation requires the mobile station to monitor all slots.

 The Forward Common Control Channel is divided into 80 ms slots called Forward Common Control Channel slots. Paging and mobile directed messages for a mobile station operating in the non-slotted mode can be received in any of the Forward Common Control Channel slots. The overhead messages can be received on the Primary Broadcast Control Channel. Therefore, the non-slotted mode of operation requires the mobile station to continuously monitor the Forward Common Control Channel/Primary Broadcast Control Channel.

2.6.2.1.1.1.1 General Overview for Individually Addressed Messages

 The Paging Channel or the Forward Common Control Channel protocol provides for scheduling the transmission of messages for a specific mobile station in certain assigned slots. Support of this feature is optional and may be enabled by each mobile station. A mobile station that monitors the Paging Channel or the Forward Common Control Channel only during certain assigned slots is referred to as operating in the slotted mode. During the slots in which the Paging Channel or the Forward Common Control Channel is not being monitored, the mobile station can stop or reduce its processing for power conservation. A mobile station may not operate in the slotted mode in any state except the *Mobile Station Idle State*.

 A mobile station operating in the slotted mode generally monitors the Paging Channel or the Forward Common Control Channel for one or two slots per slot cycle. The mobile station can specify its preferred slot cycle using the SLOT\_CYCLE\_INDEX and SIGN\_SLOT\_CYCLE\_INDEX fields in the *Registration Message, Origination Message,* or *Page Response Message.* The mobile station can also specify a reduced slot cycle using the RSCI field of the *Fast Call Setup Order*, *Release Order* (ORDQ = '00000011') or *Extended Release Response Message*, which enables the mobile station to operate in the 27 reduced slot cycle mode. The length of the slot cycle, T, in units of  $1.28$  seconds,  $3$  is given by

-

29  $T = 2^i$ ,

 where i is the selected slot cycle index (see 2.6.2.1.1.3) which can take the values -4, -3, - 2, -1, 0, 1, 2, 3, 4, 5, 6, and 7.

 Using the Terminal Information record of the *Status Response Message* or the *Extended Status Response Message*,

34 • if P\_REV\_IN\_USE<sub>S</sub> is less than eleven, the mobile station reports max  $(0, 0, 0)$ 

SLOT\_CYCLE\_INDEX\_REG) with the SLOT\_CYCLE\_INDEX field*.*

<sup>3</sup> When SIGN\_SLOT\_CYCLE\_INDEX is equal to '1', the minimum length slot cycle consists of 16 slots of 80 ms each, hence 1.28 seconds. When SIGN\_SLOT\_CYCLE\_INDEX is equal to '0', the minimum length slot cycle consists of one slot of 80 ms, hence 80 ms. When operating in the reduced slot cycle mode, the minimum length slot cycle is also 80 ms.

1 • if P\_REV\_IN\_USE<sub>S</sub> is greater than or equal to eleven, the mobile station reports its 2 last registered slot cycle, SLOT CYCLE INDEX REG with the SLOT CYCLE INDEX and SIGN\_SLOT\_CYCLE\_INDEX fields*.*

 Using the Extended Terminal Information record of the *Extended Status Response Message* the mobile station reports its last registered slot cycle, SLOT\_CYCLE\_INDEX\_REG with the

SLOT\_CYCLE\_INDEX and SIGN\_SLOT\_CYCLE\_INDEX fields*.* 

 When in the *Mobile Station Control on the Traffic Channel State*, using the Terminal Information record of the *Status Response Message* or the *Status Message*,

9 • if P\_REV\_IN\_USE<sub>s</sub> is less than eleven, the mobile station reports max  $(0, 0, 0)$ 10 SLOT CYCLE INDEX REG) with the SLOT CYCLE INDEX field.

11 • if P\_REV\_IN\_USE<sub>S</sub> is greater than or equal to eleven, the mobile station reports its 12 last registered slot cycle, SLOT\_CYCLE\_INDEX\_REG with the SLOT\_CYCLE\_INDEX 13 and SIGN\_SLOT\_CYCLE\_INDEX fields.

 When in the *Mobile Station Control on the Traffic Channel State*, using the Extended Terminal Information record of the *Status Response Message*, the mobile station reports its last registered slot cycle, SLOT\_CYCLE\_INDEX\_REG with the SLOT\_CYCLE\_INDEX and SIGN\_SLOT\_CYCLE\_INDEX fields*.*

- A mobile station operating in the slotted mode may optionally monitor additional slots to receive broadcast messages and/or broadcast pages (see 2.6.2.1.1.3.3 and 2.6.2.1.1.3.4).
- 20 There are  $16 \times T$  slots in a slot cycle.
- SLOT\_NUM is the Paging Channel or the Forward Common Control Channel slot number, modulo the maximum length slot cycle (2048 slots). That is, the value of SLOT\_NUM is
- 23 SLOT NUM =  $\lfloor t/4 \rfloor$  mod 2048,

 where t is the System Time in 20ms frames. For each mobile station, the starting times of its slot cycles are offset from the slot in which SLOT\_NUM equals zero by a fixed, randomly selected number of slots as specified in 2.6.2.1.1.3.

 Figure 2.6.2.1.1.1-1 shows an example for a slot cycle length of 1.28 seconds, in which the computed value of PGSLOT (see 2.6.2.1.1.3) is equal to 6, so that one of the mobile 29 station's slot cycles begins when SLOT NUM equals 6. The mobile station begins monitoring the Paging Channel or the Forward Common Control Channel at the start of the slot in which SLOT\_NUM equals 6. The next slot in which the mobile station must begin monitoring the Paging Channel or the Forward Common Control Channel is 16 slots later, i.e., the slot in which SLOT\_NUM is 22.

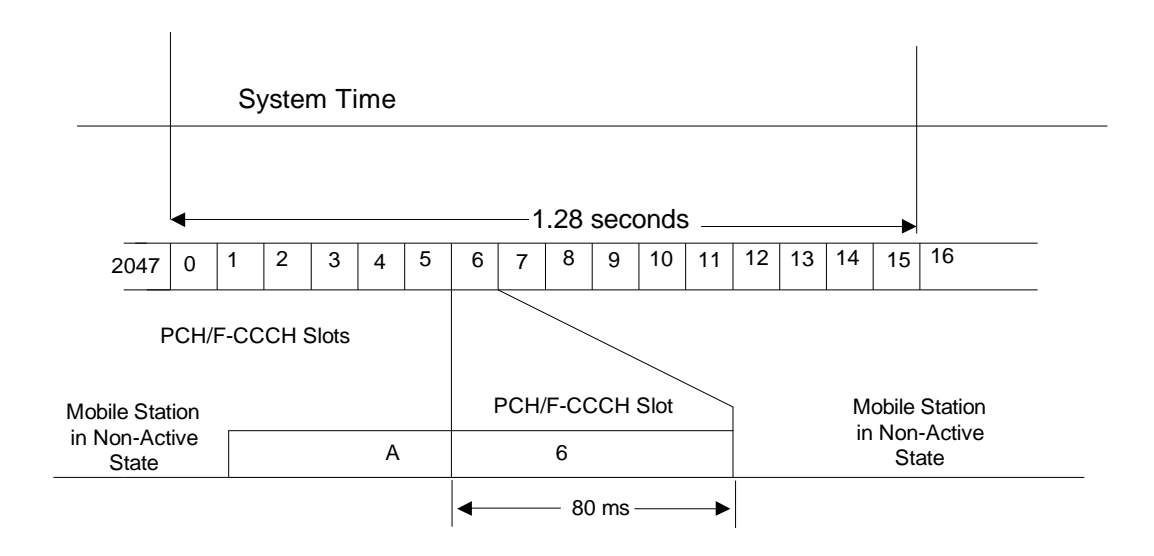

A - Reacquisition of CDMA System

6 - Mobile Station's Assigned PCH/F-CCCH Slot

# **Figure 2.6.2.1.1.1-1. Mobile Station Idle Slotted Mode Structure Example**

2.6.2.1.1.1.1.1 Overview of Stopping Monitoring via the General Page Message

 Layer 3 determines when a mobile station operating in the slotted mode may stop monitoring the Paging Channel or the Forward Common Control Channel based upon indications received from Layer 2 (see [4]). When the *General Page Message* is used, Layer 2 determines whether there is an address mismatch or a broadcast address mismatch, based upon the address information received in the *General Page Message*. Based upon the address mismatch and broadcast address mismatch indications received from Layer 2, Layer 3 can determine when no further messages or records addressed to an individual mobile station will be present in the slot.

 A *General Page Message* contains four fields: CLASS\_0\_DONE, CLASS\_1\_DONE, TMSI\_DONE, and ORDERED\_TMSIS, which indicate when a mobile station operating in the slotted mode may stop monitoring the Paging Channel or the Forward Common Control Channel.

17 When CLASS 0 DONE is set to '1' during a mobile station's assigned slot and the mobile station is operating in the slotted mode, no further messages or records addressed by a class 0 IMSI will be directed to the mobile station during the current slot. When CLASS\_1\_DONE is set to '1' during a mobile station's assigned slot and the mobile station is operating in the slotted mode, no further messages or records addressed by a class 1 IMSI will be directed to the mobile station during the current slot. Similarly, when TMSI\_DONE is set to '1' during a mobile station's assigned slot and the mobile station is operating in the slotted mode, no further messages or records addressed by a TMSI will be directed to the mobile station during the current slot.

 The field ORDERED\_TMSIS, when set to '1' during a mobile station's assigned slot, indicates that the base station has ordered TMSI page records directed to mobile stations operating in the slotted mode so that the resulting TMSI\_CODE values are in ascending

order in the *General Page Messages* in the slot.

 A mobile station which is operating in the slotted mode, has a class 0 IMSI assigned, and does not have a TMSI assigned (all the bits of TMSI\_CODEs-p are equal to '1'), may stop monitoring the Paging Channel or the Forward Common Control Channel after processing a *General Page Message* containing CLASS\_0\_DONE equal to '1'. Similarly, a mobile station which is operating in the slotted mode, has a class 1 IMSI assigned, and does not 10 have a TMSI assigned (all the bits of TMSI\_CODE<sub>S-D</sub> are equal to '1'), may stop monitoring the Paging Channel or the Forward Common Control Channel after processing a *General Page Message* containing CLASS\_1\_DONE equal to '1'.

 A mobile station which is operating in the slotted mode, has a class 0 IMSI assigned, and 14 has a TMSI assigned (the bits of TMSI\_CODE<sub>S-D</sub> are not all equal to '1'), may stop monitoring the Paging Channel or the Forward Common Control Channel after processing a *General Page Message* containing both CLASS\_0\_DONE equal to '1' and TMSI\_DONE equal to '1'. Similarly, a mobile station which is operating in the slotted mode, has a class 18 1 IMSI assigned, and has a TMSI assigned (the bits of TMSI\_CODE<sub>S-D</sub> are not all equal to '1'), may stop monitoring the Paging Channel or the Forward Common Control Channel after processing a *General Page Message* containing both CLASS\_1\_DONE equal to '1' and 21 TMSI DONE equal to '1'.

 If ORDERED\_TMSIS is equal to '1' and CLASS\_0\_DONE is equal to '1', a mobile station which has a class 0 IMSI assigned, is operating in the slotted mode, and has a TMSI 24 assigned (the bits of TMSI\_CODE<sub>S-p</sub> are not all equal to '1'), may stop monitoring the Paging Channel or the Forward Common Control Channel after processing a page record 26 with a TMSI\_CODE value of higher numerical value than  $TMSI\_CODE_{S-p}$ .

 If ORDERED\_TMSIS is equal to '1' and CLASS\_1\_DONE is equal to '1', a mobile station which has a class 1 IMSI assigned, is operating in the slotted mode, and has a TMSI 29 assigned (the bits of TMSI\_CODE<sub>S-D</sub> are not all equal to '1'), may stop monitoring the Paging Channel or the Forward Common Control Channel after processing a page record 31 with a TMSI\_CODE value of higher numerical value than TMSI\_CODE<sub>S-D</sub>.

 The mobile station continues to monitor the Paging Channel or the Forward Common Control Channel for one additional slot unless, within its assigned slot, the mobile station receives a *General Page Message* containing the appropriate indicator permitting it to stop monitoring the Paging Channel or the Forward Common Control Channel (CLASS\_0\_DONE, CLASS\_1\_DONE, TMSI\_DONE, or ORDERED\_TMSIS equal to '1', whichever is appropriate). This allows the base station to carry over a message begun in the assigned slot into the following slot, if necessary.

2.6.2.1.1.1.1.2 Overview of Stopping Monitoring via the Universal Page Message

 Layer 3 determines when a mobile station operating in the slotted mode may stop monitoring the Forward Common Control Channel based upon indications from Layer 2 (see [4]). When the *Universal Page Message* is used on the Forward Common Control Channel, Layer 2 determines whether there is an address mismatch or a broadcast address mismatch, based upon the address information received in the *Universal Page Message*. Based upon the address mismatch and broadcast address mismatch indications received from Layer 2, Layer 3 can determine when no further messages or records addressed to an individual mobile station will be present in the slot.

 The *Universal Page Message* contains the READ\_NEXT\_SLOT field, which, when equal to '1' and received in an assigned slot, indicates to a mobile station that it is to monitor the Forward Common Control Channel in time to receive the first bit of the slot following the assigned slot. This allows the base station to use both an assigned slot and the following slot for pages if all of the pages for an assigned slot cannot be fit into the assigned slot. The *Universal Page Message* also contains the READ\_NEXT\_SLOT\_BCAST field, which, when equal to '1' and received in an assigned slot or broadcast slot, indicates to a mobile station configured to receive broadcast messages that it is to monitor the Forward Common Control Channel in time to receive the first bit of the subsequent slot. This allows the base station to use the subsequent slot for enhanced broadcast pages if all of the enhanced broadcast pages for an assigned slot or broadcast slot cannot be fit into the

slot.

# 2.6.2.1.1.1.2 Overview of Broadcast Messages on Paging Channel

 The Paging Channel protocol provides two methods for the transmission of broadcast messages. Each method enables mobile stations operating in the slotted mode or in the non-slotted mode to receive broadcast messages. A broadcast message on the Paging Channel is a *Data Burst Message* that has a broadcast address type. A mobile station operating in the slotted mode has assigned slots that it monitors to receive Paging Channel messages (see 2.6.2.1.1.1). A broadcast page is a record within a *General Page Message* that has a broadcast address type. A base station may transmit a broadcast page in an assigned slot to inform mobile stations monitoring that slot that a broadcast message will be transmitted in a predetermined subsequent slot. A slot that a mobile station monitors in order to receive either a broadcast page or a broadcast message is referred to as a broadcast slot.

2.6.2.1.1.1.2.1 Method 1: Multi-Slot Broadcast Message Transmission

 According to this method, a broadcast message is sent in a sufficient number of assigned slots such that it may be received by all mobile stations that are operating in the slotted

- mode.
- Figure 2.6.2.1.1.1.2.1-1 shows an example for the case when the maximum slot cycle

index is equal to 0. In this example, the broadcast message fits in a single slot. The *Data* 

- *Burst Message* is transmitted in 16 consecutive slots.
- 

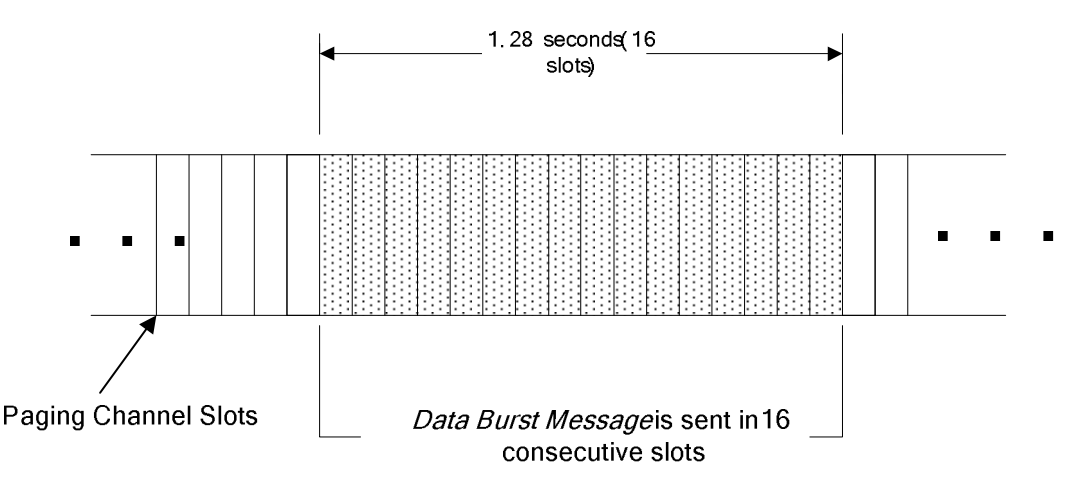

## **Figure 2.6.2.1.1.1.2.1-1. Multi-Slot Broadcast Message Transmission Example**

2.6.2.1.1.1.2.2 Method 2: Periodic Broadcast Paging

 According to this method, mobile stations configured to receive broadcast messages monitor a specific broadcast slot (the first slot of a broadcast paging cycle; see 2.6.2.1.1.3.3). There are two methods of sending broadcast messages used with Periodic Broadcast Paging.

 If all of the broadcast messages to be transmitted fit within the first slot of a broadcast paging cycle, they may all be transmitted in this broadcast slot. If there is a single broadcast message to be transmitted, it may be transmitted beginning in this broadcast slot.

 Alternately, one or more broadcast pages may be transmitted in the first slot of a broadcast paging cycle. Each broadcast page is associated with a subsequent broadcast slot. For each broadcast page, an associated broadcast message may be transmitted in the associated subsequent broadcast slot. The broadcast slot for the associated broadcast message is determined according to the position of the broadcast page within the *General Page Message* transmitted in the first slot of the broadcast paging cycle.

 Figure 2.6.2.1.1.1.2.2-1 shows an example of Periodic Broadcast Paging when the broadcast index is set to 1. A *General Page Message* containing three broadcast pages is transmitted in the first slot of the broadcast paging cycle. For each of the three broadcast pages, a *Data Burst Message* is transmitted in a subsequent slot.

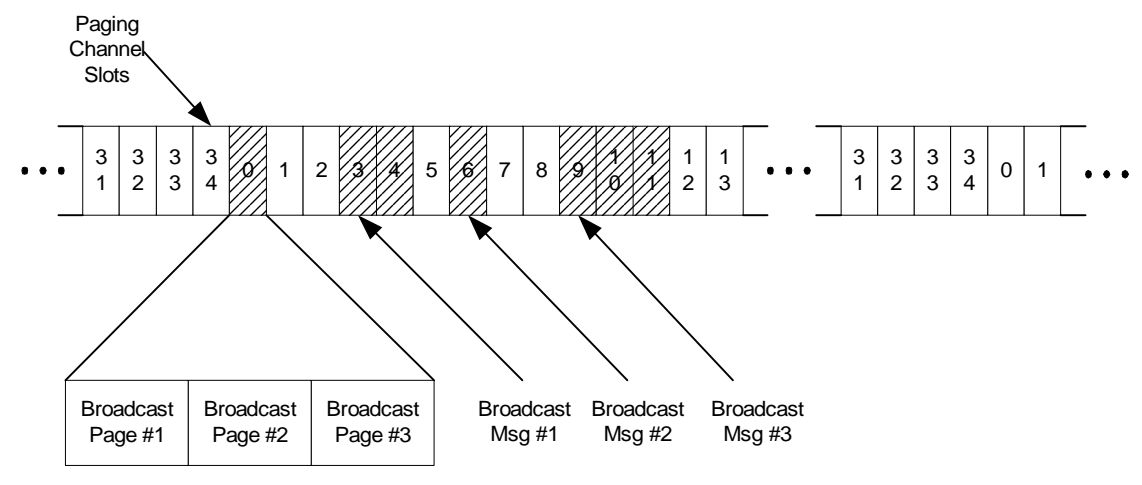

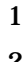

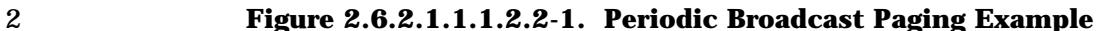

2.6.2.1.1.1.3 Overview of Broadcast Messages on Broadcast Control Channel

 The Broadcast Control Channel/Forward Common Control Channel protocol provides two methods for the transmission of broadcast messages. Each method enables mobile stations operating in the slotted mode or in the non-slotted mode to receive broadcast 7 messages on the Broadcast Control Channel when NUM\_BCCH\_BCAST<sub>s</sub> is not equal to '000'. A broadcast message on the Broadcast Control Channel is a *Data Burst Message* that has a broadcast address type. A mobile station operating in the slotted mode has assigned Forward Common Control Channel slots that it monitors to receive Forward Common Control Channel messages (see 2.6.2.1.1.1). A mobile station operating in the slotted mode and configured to receive broadcast messages may also have special assigned Forward Common Control Channel slots, called broadcast slots, that it monitors to receive enhanced broadcast pages. An enhanced broadcast page is a record within a *General Page Message* or a *Universal Page Message* that has a broadcast address type and that includes broadcast message scheduling information. A base station may transmit an enhanced broadcast page in an assigned Forward Common Control Channel slot, or in a broadcast slot, to inform mobile stations that a broadcast message will be transmitted in a specified Broadcast Control Channel slot. The enhanced broadcast page identifies the Broadcast Control Channel and the slot the mobile station is to monitor to receive the broadcast message.

#### 2.6.2.1.1.1.3.1 Method 1: Multi-Slot Enhanced Broadcast Paging

 According to this method, an enhanced broadcast page is sent in a sufficient number of assigned slots on the Forward Common Control Channel such that it may be received by all mobile stations that are operating in the slotted mode.

Figure 2.6.2.1.1.1.3.1-1 shows an example for the case when the maximum slot cycle

index is equal to 0. The enhanced broadcast page is transmitted in 16 consecutive slots.

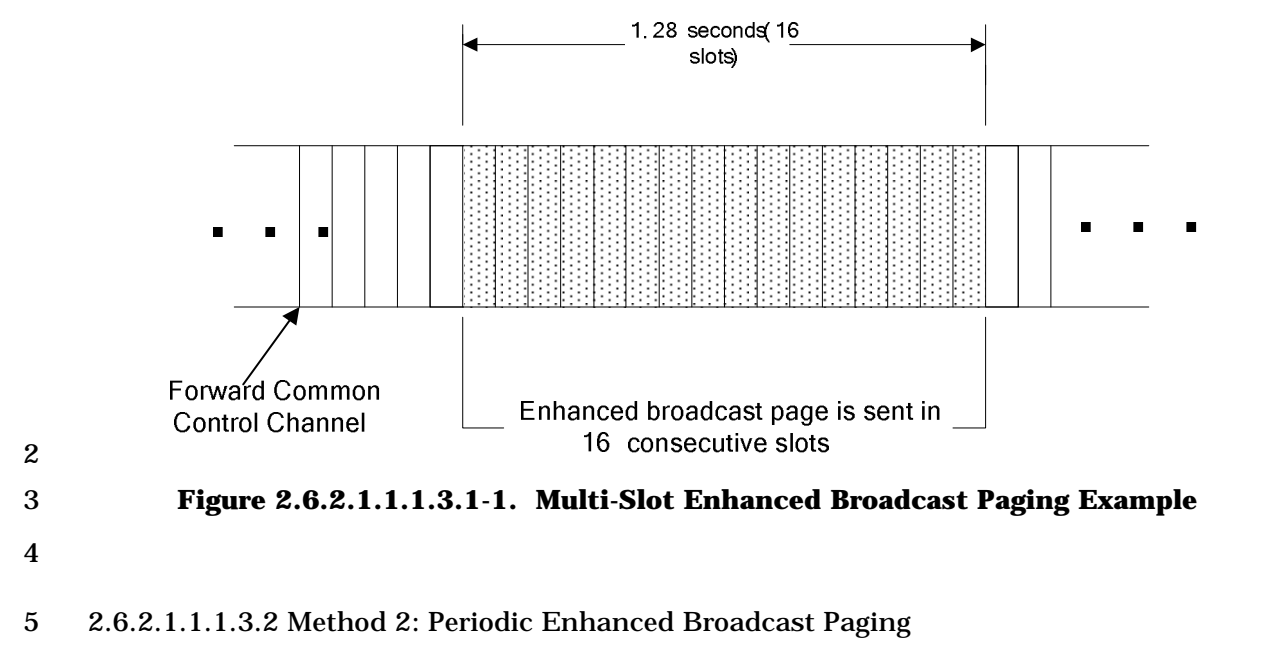

 According to this method, mobile stations configured to receive broadcast messages monitor a specific broadcast slot (the first slot of a broadcast paging cycle).

 One or more enhanced broadcast pages may be transmitted in the first slot of a broadcast paging cycle and/or in the subsequent slot. Each enhanced broadcast page is associated with a subsequent broadcast slot. The broadcast slot for the associated broadcast message is determined according to a time offset specified in the enhanced broadcast page. In addition, a broadcast slot for a repeat of the broadcast message can be specified via a time offset from the slot of the first broadcast message.

2.6.2.1.1.1.4 Overview of Broadcast Messages on Forward Common Control Channel

 The Forward Common Control Channel protocol provides two methods for the transmission of broadcast messages. Each method enables mobile stations operating in the slotted mode or in the non-slotted mode to receive broadcast messages on the Forward 18 Common Control Channel when NUM\_BCCH\_BCAST<sub>s</sub> equals '000'. A broadcast message on the Forward Common Control Channel is a *Data Burst Message* that has a broadcast address type. A mobile station operating in the slotted mode has assigned Forward Common Control Channel slots that it monitors to receive Forward Common Control Channel messages (see 2.6.2.1.1.1). An enhanced broadcast page is a record within a *General Page Message* or a *Universal Page Message* that has a broadcast address type. A base station may transmit an enhanced broadcast page in an assigned slot to inform mobile stations monitoring that slot that a broadcast message will be transmitted in the same F-CCCH where the enhanced broadcast page is received. A slot that a mobile station 27 monitors in order to receive either an enhanced broadcast page or a broadcast message is referred to as a broadcast slot.

C.S0005-E v1.0

- 2.6.2.1.1.1.4.1 Method 1: Multi-Slot Broadcast Message Transmission
- According to this method, a broadcast message is sent in a sufficient number of assigned
- slots on the Forward Common Control Channel such that it may be received by all mobile
- stations that are operating in the slotted mode.
- Figure 2.6.2.1.1.1.4.1-1 shows an example for the case when the maximum slot cycle
- index is equal to 0. In this example, the broadcast message fits in a single slot. The *Data*
- *Burst Message* is transmitted in 16 consecutive slots.
- 

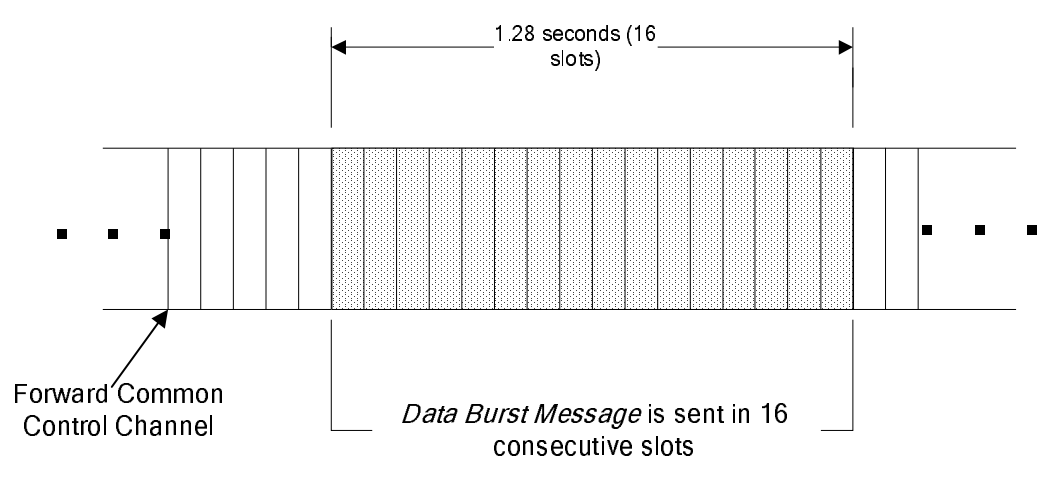

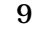

### **Figure 2.6.2.1.1.1.4.1-1. Multi-Slot Broadcast Message Transmission Example**

### 2.6.2.1.1.1.4.2 Method 2: Periodic Enhanced Broadcast Paging

 According to this method, mobile stations configured to receive broadcast messages monitor a specific broadcast slot (the first slot of a broadcast paging cycle). There are two methods of sending broadcast messages used with Periodic Enhanced Broadcast Paging.

 If all of the broadcast messages to be transmitted fit within the first slot of a broadcast paging cycle, they may all be transmitted in this broadcast slot. If there is a single broadcast message to be transmitted, it may be transmitted beginning in this broadcast slot.

consecutive slots<br>consecutive slots<br>ti-Slot Broadcast Message Tr<br>Enhanced Broadcast Paging<br>e stations configured to rec<br>he first slot of a broadcast pag<br>sages used with Periodic Enha<br>b be transmitted fit within th<br>nsmitted Alternately, one or more enhanced broadcast pages may be transmitted in the first slot of a broadcast paging cycle. Each enhanced broadcast page is associated with a subsequent broadcast slot. For each enhanced broadcast page, an associated broadcast message may be transmitted in the associated subsequent broadcast slot. The broadcast slot for the associated broadcast message is determined according to a time offset specified in the enhanced broadcast page. In addition, a broadcast slot for a repeat of the broadcast message can be specified via a time offset from the slot of the first broadcast message.

- 2.6.2.1.1.2 Non-Slotted Mode Requirements
- A mobile station operating in the non-slotted mode shall monitor the Paging Channel or
- 28 the Forward Common Control Channel/Primary Broadcast Control Channel at all times. If
- the mobile station declares a loss of the Paging Channel or the Forward Common Control

Channel/Primary Broadcast Control Channel (see 2.6.2.1.1.4), the mobile station shall

- enter the *System Determination Substate* of the *Mobile Station Initialization State* with a
- system lost indication (see 2.6.1.1).

When a mobile station monitors the Paging Channel or the Forward Common Control

- Channel in any state other than the *Mobile Station Idle State*, it shall operate in the non-slotted mode.
- A mobile station monitoring the Paging Channel shall operate in the non-slotted mode 8 when  $PACA_s$  is equal to enabled.

 A mobile station monitoring the Paging Channel shall operate in the non-slotted mode 10 when  $SLOTTED<sub>s</sub>$  is equal to NO.

2.6.2.1.1.3 Slotted Mode Requirements

 A mobile station monitoring the Paging Channel shall not operate in the slotted mode if any of the following conditions are true:

- 14 SLOTTED<sub>s</sub> is equal to NO,
- Bit 5 of the station class mark is set to '0' (see 2.3.3),
- 16 PACA<sub>s</sub> is equal to enabled, or
- 17 The mobile station's configuration parameters are not current (see 2.6.2.2).
- A mobile station monitoring the Forward Common Control Channel shall not operate in the slotted mode if either of the following conditions is true:
- Bit 5 of the station class mark is set to '0' (see 2.3.3), or
- 21 The mobile station's configuration parameters are not current (see 2.6.2.2).

 A mobile station monitoring the Forward Common Control Channel with bit 5 of the station class mark set to '1' shall monitor all Forward Common Control Channel slots (see 2.6.2.1.1.3.1) if either of the following conditions is true:

- 25 SLOTTED<sub>S</sub> is equal to NO, or
- 26 PACA<sub>S</sub> is equal to enabled.
- During operation in the slotted mode, the mobile station shall ensure that its stored configuration parameter values are current (see 2.6.2.2).

If the mobile station declares a loss of the Paging Channel or the Forward Common Control

Channel/Primary Broadcast Control Channel (see 2.6.2.1.1.4), the mobile station shall

enter the *System Determination Substate* of the *Mobile Station Initialization State* with a

- system lost indication (see 2.6.1.1).
- 2.6.2.1.1.3.1 Monitoring Assigned Slots

 The mobile station shall monitor the Paging Channel or the Forward Common Control Channel in each of its assigned slots, if any of the following conditions is true:

• The mobile station does not support Quick Paging Channel operation, or

1 • QPCH\_SUPPORTED<sub>S</sub> is equal to '0', or 2 • RSC\_MODE\_ENABLED is equal to YES, IGNORE\_QPCH<sub>S</sub> is equal to '1', and RSCI<sub>S</sub> is equal to -3 or -4. If none of the above conditions is true, then for each of its assigned slots, the mobile station shall perform the following: • The mobile station should check its assigned paging indicators in the complete Quick Paging Channel slot immediately preceding its assigned Paging Channel or Forward Common Control Channel slot, as specified in 2.6.2.1.2.1; the mobile station shall monitor the assigned Paging Channel or Forward Common Control Channel slot if the paging indicators meet the conditions specified in 2.6.2.1.2.2. • If the mobile station does not check its assigned paging indicators, the mobile station shall monitor its assigned Paging Channel or Forward Common Control Channel slot. If the mobile station supports Quick Paging Channel operation, the mobile station is 15 configured to receive broadcast messages, BCAST\_INDEX<sub>S</sub> is not equal to '000', and 16 QPCH\_BI\_SUPPORTED<sub>S</sub> equals '1', then for each of its assigned broadcast slots on the Forward Common Control Channel or Paging Channel, the mobile station shall perform the following: • The mobile station should check the broadcast indicators in the complete Quick Paging Channel broadcast slot immediately preceding its assigned broadcast slot, as specified in 2.6.2.1.1.3.3. • The mobile station should receive its assigned broadcast slot on the Forward Common Control Channel or Paging Channel if the broadcast indicators meet the conditions specified in 2.6.2.1.2.1. The mobile station shall monitor each slot following an assigned slot in which the mobile

 station received a *Universal Page Message* with READ\_NEXT\_SLOT equal to '1', and shall begin monitoring the Forward Common Control Channel in time to receive the first bit of the slot. If the mobile station is configured to receive broadcast messages, it shall monitor each slot following an assigned slot in which the mobile station received a *Universal Page Message* with READ\_NEXT\_SLOT\_BCAST equal to '1', and shall begin monitoring the Forward Common Control Channel in time to receive the first bit of the slot.

32 If SLOTTED<sub>S</sub> is equal to NO or PACA<sub>S</sub> is equal to enabled, the mobile station may stop monitoring a Forward Common Control Channel slot when Layer 3 receives an address mismatch indication from Layer 2. When the mobile station stops monitoring a Forward 35 Common Control Channel slot when SLOTTED<sub>S</sub> is equal to NO or PACA<sub>S</sub> is equal to enabled, the mobile station shall begin monitoring the subsequent Forward Common Control Channel slot in time to receive the first bit of the slot.

If the mobile station monitors a Paging Channel or Forward Common Control Channel slot,

it shall begin monitoring the Paging Channel or the Forward Common Control Channel in

- time to receive the first bit of the slot. If the mobile station is not configured to receive
- broadcast addresses, the mobile station shall continue to monitor the Paging Channel or
- the Forward Common Control Channel until one of the following conditions is satisfied:
- Layer 3 receives an address mismatch indication from Layer 2 (see [4]); or
- The mobile station monitors the assigned slot and the slot following the assigned slot, and the mobile station receives at least one valid message (see [4]).

 If the mobile station is configured to receive broadcast addresses and the mobile station is monitoring a Paging Channel, the mobile station shall continue to monitor the Paging Channel until one of the preceding conditions is satisfied and should monitor the Paging Channel until Layer 3 receives a broadcast address mismatch indication from Layer 2 (see [4]).

 If the mobile station is configured to receive broadcast addresses and the mobile station is monitoring a Forward Common Control Channel, the mobile station shall continue to monitor the Forward Common Control Channel until one of the preceding conditions is satisfied and should monitor the Forward Common Control Channel until Layer 3 receives a broadcast address mismatch indication from Layer 2 (see [4]).

 The mobile station shall monitor each slot following a broadcast slot in which the mobile station received a *Universal Page Message* with READ\_NEXT\_SLOT\_BCAST equal to '1', and shall begin monitoring the Forward Common Control Channel in time to receive the first bit of the slot.

 For each broadcast slot monitored to receive broadcast pages or broadcast messages that is not one of its assigned slots, the mobile station should begin monitoring the Paging Channel or the Forward Common Control Channel in the first bit of the broadcast slot. The mobile station should continue to monitor the Paging Channel or the Forward Common Control Channel until one of the following conditions is satisfied:

- Layer 3 receives a broadcast address mismatch indication from Layer 2; or
- The mobile station monitors the Paging Channel or the Forward Common Control Channel to receive all messages beginning in the broadcast slot and in the slot following the broadcast slot, and the mobile station receives at least one valid message (see [4]).

 To determine its assigned slots, the mobile station shall use the hash function specified in 2.6.7.1 to select a number, PGSLOT, in the range 0 to 2047 (spanning the maximum slot cycle length, which is 163.84 seconds). The mobile station's assigned slots shall be those slots in which

32  $(\lfloor t/4 \rfloor - PGSLOT) \mod (16 \times T) = 0$ ,

 where t is the System Time in 20ms frames and T is the slot cycle length in units of 1.28 seconds given by

- 35  $T = 2^{i}$ ,
- 36 where i is the slot cycle index which can take the values  $-4$ ,  $-3$ ,  $-2$ ,  $-1$ , 0, 1, 2, 3, 4, 5, 6, and 7.
- For each slot on the Broadcast Control Channel monitored to receive broadcast messages,
- the mobile station should begin monitoring the Broadcast Control Channel in the first bit
- of the slot. The mobile station should continue to monitor the Broadcast Control Channel
- until one of the following conditions is satisfied:
- The mobile station has monitored all frames of a Broadcast Control Channel slot and the frame quality for all of the frames of the slot was insufficient; or
- The mobile station monitors the Broadcast Control Channel slot specified by the enhanced broadcast page and the slot did not contain an SCI bit set to '1' (see [4]).
- The mobile station has received a broadcast *Data Burst Message* having the same BURST\_TYPE and broadcast address as the enhanced broadcast page which announced the *Data Burst Message*.
- 2.6.2.1.1.3.2 Determination of the Slot Cycle Index

10 When the SID and NID of the current base station  $(SID<sub>S</sub>$  and  $NID<sub>S</sub>$ , as stored from the

 *System Parameters Message* or *ANSI-41 System Parameters Message*) do not match any 12 entry of SID\_NID\_LIST<sub>s</sub>, the mobile station shall use a slot cycle index no greater than the

13 smaller of MAX\_SLOT\_CYCLE\_INDEX<sub>S</sub> and 1; otherwise:

- If RSC\_MODE\_ENABLED is equal to YES, the mobile station shall use a slot cycle 15 index no greater than min(RSCI<sub>S</sub>, SLOT\_CYCLE\_INDEX<sub>S</sub>).
- Otherwise, the mobile station shall use a slot cycle index no greater than 17  $SLOT_CYCLE_NDEX_S$  (see 2.6.2.2.1.6).

 If the mobile station is directed by the user to modify the preferred slot cycle index 19 (SLOT\_CYCLE\_INDEX<sub>n</sub>), the mobile station shall perform parameter-change registration (see 2.6.5.1.6).

- 2.6.2.1.1.3.3 Slot Cycles for Broadcast Message Transmission
- 2.6.2.1.1.3.3.1 Slot Cycles for Broadcast Message Transmission on the Paging Channel
- Distribution of broadcast messages relies on specially defined Paging Channel slot cycles. The definitions are as follows:
- *Maximum paging cycle:* On the Paging Channel, a maximum paging cycle is a Paging Channel slot cycle (see 2.6.2.1.1.3.1) having a duration of M slots such that:
- 28  $M = 2^i \times 16, 0 \le i \le 7$
- 29 where i = MAX\_SLOT\_CYCLE\_INDEX<sub>S</sub> as received in the *System Parameters Message*.
- The first slot of each maximum paging cycle is any Paging Channel slot in which
- 31  $\lfloor t/4 \rfloor$  mod M = 0,
- where t represents system time in 20ms frames.
- *Broadcast paging cycle:* On the Paging Channel, a broadcast paging cycle is a Paging Channel slot cycle (see 2.6.2.1.1.3.1) having a duration of B + 3 slots where:

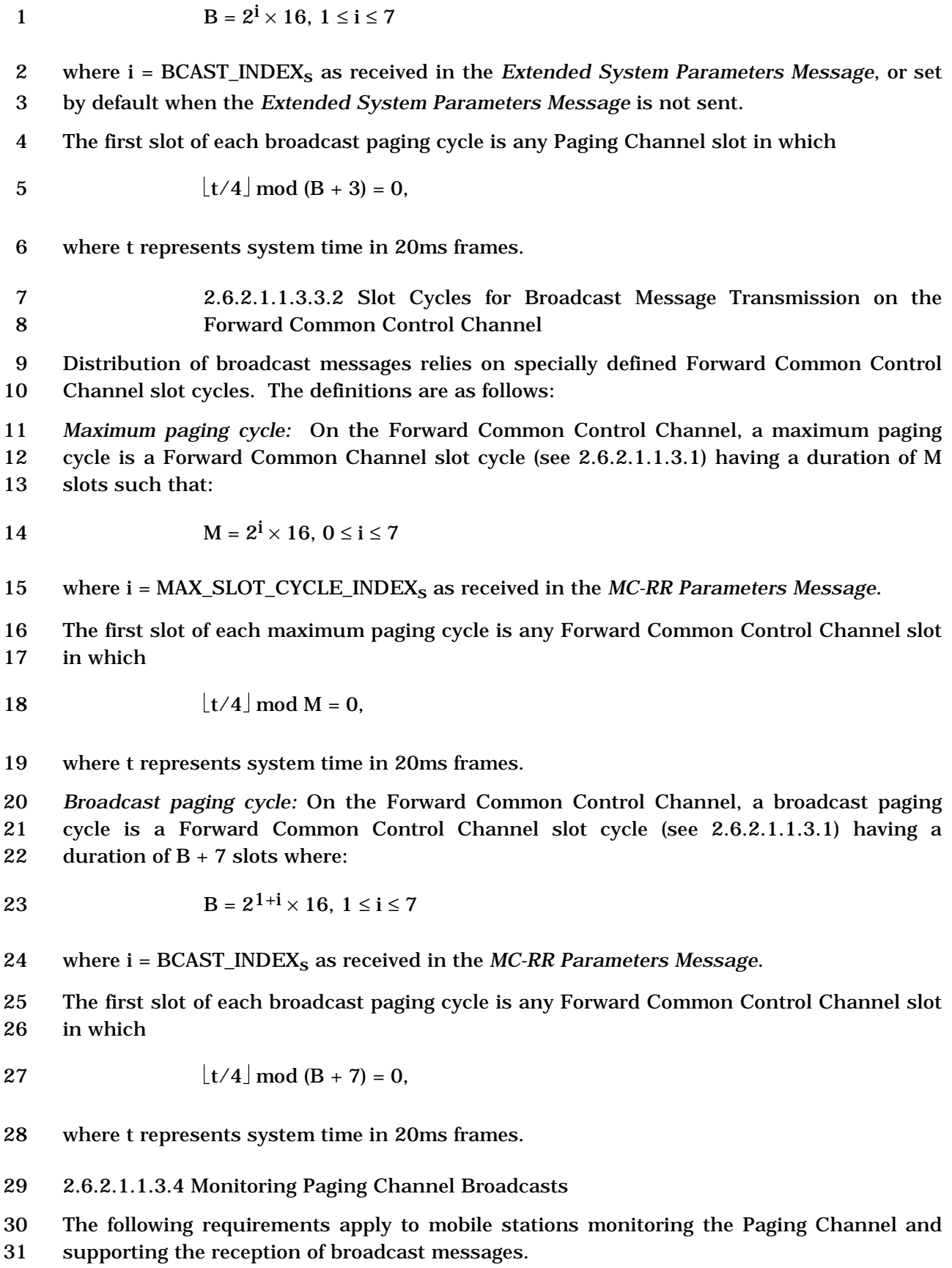

1 If BCAST\_INDEX<sub>s</sub> is equal to '000', the mobile station shall monitor only its assigned Paging Channel slots (see 2.6.2.1.1.3.1).

3 If BCAST\_INDEX<sub>S</sub> is not equal to '000', and the mobile station is configured to receive messages addressed to broadcast addresses, the mobile station should also monitor the Paging Channel beginning with the first slot of each broadcast paging cycle (see 2.6.2.1.1.3.3).

 If the mobile station receives a broadcast page containing a burst type and broadcast address for a *Data Burst Message* that the mobile station has been configured to receive (see 2.6.2.3), the mobile station should monitor the slot in which the corresponding broadcast Paging Channel message will be sent, determined as follows:

- 11 The mobile station shall consider a broadcast page to have been received in the paging slot in which the *General Page Message* containing the broadcast page began.
- 14 If BCAST INDEX<sub>s</sub> is not equal to '000', the paging slot containing the broadcast page is defined as the reference slot.
- Let n represent the ordinal number of the broadcast page relative to other broadcast pages that are contained in the same *General Page Message* (n = 1, 2, 18 3,...). The mobile station should monitor the Paging Channel slot that occurs  $n \times 3$ paging slots after the reference slot.

 After receiving a broadcast message or a broadcast page for a *Data Burst Message* and a 21 corresponding broadcast Paging Channel message when  $BCAST\_INDEX$  is not equal to '000', the mobile station should discard all further broadcast pages and all further broadcast Paging Channel messages containing the same BURST\_TYPE and BC\_ADDR 24 fields that are received within  $4 \times (B + 3)$  paging slots of the first paging slot in the broadcast paging cycle in which the broadcast page or broadcast message was first 26 received.  $(B + 3$  is the duration of the broadcast paging cycle as defined in 2.6.2.1.1.3.3).

 After receiving a broadcast message or a broadcast page for a *Data Burst Message* and a 28 corresponding broadcast Paging Channel message when BCAST INDEX<sub>s</sub> is equal to '000', the mobile station should discard all further broadcast pages and all further broadcast Paging Channel messages containing the same BURST\_TYPE and BC\_ADDR fields that are 31 received within  $16 \times 2$ MAX\_SLOT\_CYLCE\_INDEX<sub>s</sub> slots of the paging slot in which the

broadcast page or broadcast message was first received.

 If the mobile station receives a broadcast page containing a burst type and broadcast address for BCMC that the mobile station has been configured to receive (see 2.6.2.3), the mobile station shall do the following:

- <sup>1</sup> **•** If the burst type and broadcast address<sup>4</sup> indicates that response to the broadcast page is required, then the mobile station shall enter the *Update Overhead Information Substate* of the *System Access State* (see 2.6.3.2) with a page response 4 indication within  $T_{33m}$  seconds after the page message is received.
- If the burst type and broadcast address indicates to monitor broadcast messages, then the mobile station shall continue to monitor the paging channel for a *BCMC Service Parameters Message* containing the BCMC\_FLOW\_ID in the broadcast address as follows:
- The mobile station shall monitor the F-PCH for the duration of four F-PCH slots from the slot in which the broadcast page was received or until the *BCMC Service Parameters Message* containing the BCMC\_FLOW\_ID is received; if the mobile station detects the start of the *BCMC Service Parameters Message*, the mobile station shall monitor the F-PCH until the entire *BCMC Service Parameters Message* is received.
- 2.6.2.1.1.3.5 Support of Broadcast Delivery Options on the Paging Channel

 A mobile station configured to receive broadcast messages shall support reception of broadcast messages transmitted using Multi-Slot Broadcast Message Transmission (see 3.6.2.4.1.1.2.1.1).

 A mobile station configured to receive broadcast messages shall support reception of broadcast messages transmitted using Periodic Broadcast Paging (see 3.6.2.4.1.1.2.1.2).

 2.6.2.1.1.3.6 Monitoring the Forward Common Control Channel for the Enhanced Broadcast Page

 The following requirements apply to mobile stations monitoring the Forward Common Control Channel and supporting the reception of broadcast messages.

- 25 If BCAST\_INDEX<sub>S</sub> is equal to '000', the mobile station shall monitor only its assigned Quick Paging Channel slots or its assigned Forward Common Control Channel slots (see 2.6.2.1.2) for enhanced broadcast pages.
- 28 If BCAST\_INDEX<sub>S</sub> is not equal to '000', and the mobile station is configured to receive messages addressed to broadcast addresses, the mobile station should also monitor the Quick Paging Channel broadcast slots or the Forward Common Control Channel broadcast slots (see 2.6.2.1.2) beginning with the first slot of each broadcast paging cycle.
- If the mobile station receives an enhanced broadcast page containing a burst type and broadcast address for a *Data Burst Message* that the mobile station has been configured to receive and NUM\_BCCH\_BCASTs does not equal '000', the mobile station should monitor
- at least one Broadcast Control Channel slot in which the corresponding broadcast message will be sent, determined as follows:

-

<sup>4</sup> Format of broadcast address for BCMC is defined in BCMC service document (see [30]).

 • The mobile station shall monitor the Broadcast Control Channel slot which begins 2 40 ms  $\times$  (1 + TIME\_OFFSET) later than the beginning of the slot in which the message containing the enhanced broadcast page began or the Broadcast Control 4 Channel slot which begins  $40 \text{ ms} \times (1 + \text{REPEAT\_TIME\_OFFSET})$  later than the Broadcast Control Channel slot in which the first transmission began.

 If the mobile station receives an enhanced broadcast page containing a burst type and broadcast address for a *Data Burst Message* that the mobile station has been configured to 8 receive and NUM\_BCCH\_BCAST<sub>s</sub> equals '000', the mobile station should monitor the slot in which the corresponding broadcast Forward Common Control Channel message will be sent, determined as follows:

- 11 The mobile station shall consider an enhanced broadcast page to have been received in the Forward Common Control Channel slot in which the *General Page Message* or the *Universal Page Message* containing the enhanced broadcast page began.
- 15 When NUM\_BCCH\_BCAST<sub>s</sub> equals 0, the mobile station shall monitor the Forward 16 Common Control Channel slot which begins  $40 \text{ ms} \times (1 + \text{TIME OFFSET})$  later than the beginning of the slot in which the message containing the enhanced broadcast 18 **page began or the Forward Common Control Channel slot which begins 40 ms**  $\times$  (1) + REPEAT\_TIME\_OFFSET) later than the Forward Common Control Channel slot in which the first transmission began.
- 

 After receiving an enhanced broadcast page for a *Data Burst Message* and a corresponding 22 broadcast message when BCAST\_INDEX<sub>S</sub> is not equal to '000', the mobile station should discard all further enhanced broadcast pages containing the same BURST\_TYPE and 24 having the same broadcast address that are received within  $4 \times (B + 7)$  slots of the first slot 25 in the broadcast paging cycle in which the enhanced broadcast page was received.  $(B + 7)$  is the duration of the broadcast paging cycle as defined in 2.6.2.1.1.3.3.1). The mobile station should ignore broadcast messages for which a corresponding enhanced broadcast page was not received.

- After receiving an enhanced broadcast page for a *Data Burst Message* and a corresponding 30 broadcast message when BCAST\_INDEX<sub>S</sub> is equal to '000', the mobile station should discard all further enhanced broadcast pages containing the same BURST\_TYPE and 32 having the same broadcast address that are received within  $16 \times 2$  MAX\_SLOT\_CYLCE\_INDEX<sub>s</sub> slots of the slot in which the enhanced broadcast page was received. The mobile station should ignore broadcast messages for which a corresponding enhanced broadcast page was not received.
- If the mobile station received an enhanced broadcast page for a *Data Burst Message* and a corresponding broadcast message, and the broadcast message announced by a pending enhanced broadcast page containing the same BURST\_TYPE and having the same broadcast address has not yet been received, the mobile station shall ignore the pending enhanced broadcast page.
- If the mobile station receives a broadcast page containing a burst type and broadcast 42 address for BCMC that the mobile station has been configured to receive (see 2.6.2.3), the
- mobile station shall do the following:
- If the burst type and broadcast address indicates that response to the broadcast page is required, then the mobile station shall enter the *Update Overhead Information Substate* of the *System Access State* (see 2.6.3.2) with a page response 4 indication within  $T_{33m}$  seconds after the page message is received.
- If the burst type and broadcast address indicates to monitor broadcast messages, then the mobile station shall monitor the Primary Broadcast Control Channel slot for a *BCMC Service Parameters Message* containing the BCMC\_FLOW\_ID in the broadcast address, determined as follows:
- The mobile station shall start monitoring the Primary Broadcast Control 10 Channel slot which begins 40 ms  $\times$  (1 + TIME OFFSET) later than the beginning of the slot in which the message containing the enhanced broadcast page began 12 or the Primary Broadcast Control Channel slot which begins  $40 \text{ ms} \times (1 +$  REPEAT\_TIME\_OFFSET) later than the Primary Broadcast Control Channel slot in which the first transmission began.
- The mobile station shall continue to monitor the Primary Broadcast Control Channel for the duration of four F-BCCH slots or until the *BCMC Service Parameters Message* containing the BCMC\_FLOW\_ID is received; if the mobile station detects the start of the *BCMC Service Parameters Message*, the mobile station shall monitor the F-BCCH until the entire *BCMC Service Parameters Message* is received.
- 2.6.2.1.1.3.7 Support of Broadcast Delivery Options on the Forward Common Control 22 Channel/Broadcast Control Channel when NUM\_BCCH\_BCAST<sub>S</sub> does not equal '000'

 A mobile station configured to receive broadcast messages shall support reception of broadcast messages transmitted using Multi-Slot Enhanced Broadcast Paging (see 2.6.2.1.1.1.3.1).

- A mobile station configured to receive broadcast messages shall support reception of broadcast messages transmitted using Periodic Enhanced Broadcast Paging (see 2.6.2.1.1.1.3.2).
- 2.6.2.1.1.3.7.1 Support of Broadcast Delivery Options on the Forward Common Control 31 Channel when NUM\_BCCH\_BCAST<sub>S</sub> equals '000'

 A mobile station configured to receive broadcast messages shall support reception of broadcast messages transmitted using Multi-Slot Enhanced Broadcast Message Transmission (see 2.6.2.1.1.1.4.1).

 A mobile station configured to receive broadcast messages shall support reception of broadcast messages transmitted using Periodic Enhanced Broadcast Paging (see 2.6.2.1.1.1.4.2).

C.S0005-E v1.0

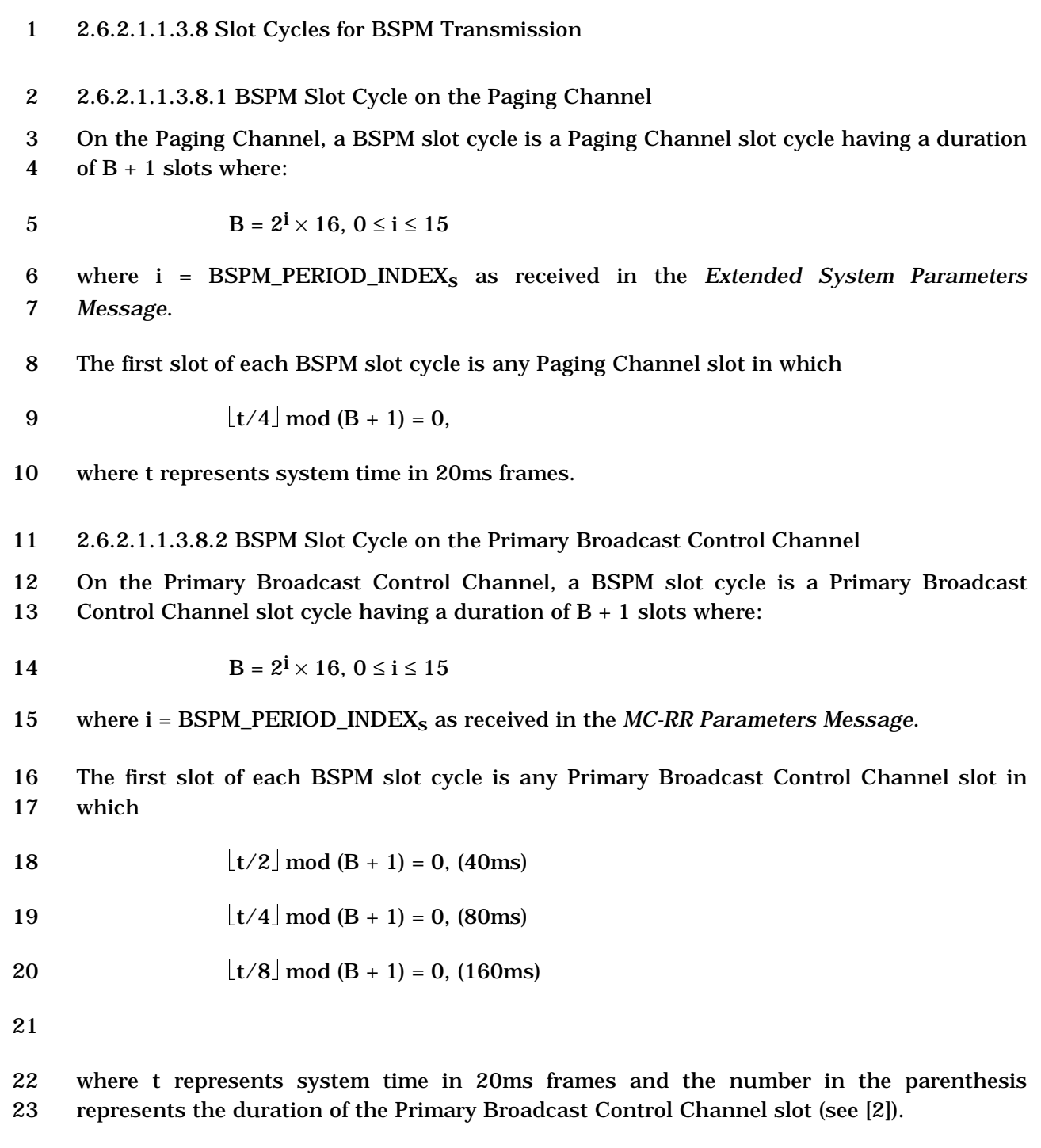

2.6.2.1.1.4 Common Channel Supervision

 The mobile station shall monitor the Paging Channel, the Forward Common Control Channel, or the Primary Broadcast Control Channel as specified in 2.6.2.1.1. The mobile 27 station shall set a timer for  $T_{30m}$  seconds whenever it begins to monitor the Paging 28 Channel, the Forward Common Control Channel, or the Primary Broadcast Control<br>29 Channel. The mobile station shall reset the timer for  $T_{30m}$  seconds whenever it gets an Channel. The mobile station shall reset the timer for  $T_{30m}$  seconds whenever it gets an indication that a valid message was received on the Paging Channel, the Forward Common  Control Channel, or the Primary Broadcast Control Channel, whether addressed to the mobile station or not (see [4]). The mobile station shall disable the timer when it is not monitoring the Paging Channel, the Forward Common Control Channel, or the Primary Broadcast Control Channel. If the timer expires, the mobile station shall declare a loss of the Paging Channel, the Forward Common Control Channel, or the Primary Broadcast Control Channel.

2.6.2.1.2 Quick Paging Channel Monitoring Procedures

## 2.6.2.1.2.1 Overview

-

The Quick Paging Channel is divided into 80 ms slots called Quick Paging Channel slots.

 The Quick Paging Channel protocol provides for scheduling the transmission of paging indicators for a mobile station in Quick Paging Channel slots assigned to the mobile station. Support of this feature is optional.

 The Quick Paging Channel protocol provides for scheduling the transmission of configuration change indicators for mobile stations in Quick Paging Channel slots. Support of this feature is optional.

 The Quick Paging Channel protocol provides for scheduling the transmission of broadcast indicators for mobile stations in Quick Paging Channel broadcast slots. Support of this feature is optional.

 If the mobile station is operating in the slotted mode and it supports the Quick Paging 20 Channel, and QPCH\_SUPPORTED<sub>s</sub> is equal to '1', the mobile station monitors paging

21 indicators on the Quick Paging Channel<sup>5</sup> as follows:

 The mobile station's assigned Quick Paging Channel slots are offset from its assigned Paging Channel slots or its assigned Forward Common Control Channel slots by 100 ms, as shown in Figure 2.6.2.1.2.1-1. Two paging indicators are assigned to a mobile station in its assigned Quick Paging Channel slot. In the following, t\* is the start time of the mobile station's assigned Paging Channel or Forward Common Control Channel slot. According to the hash function specified in 2.6.7.1, paging indicators are assigned as follows:

- The first paging indicator for the mobile station is assigned between (t\*-100) ms and (t\*-80) ms (marked as 1 in Figure 2.6.2.1.2.1-1) and the second paging 31 indicator is assigned between  $(t^*-60)$  ms and  $(t^*-40)$  ms (marked as 3 in the figure); or
- The first paging indicator for the mobile station is assigned between (t\*-80) ms and (t\*-60) ms (marked as 2 in the figure) and the second paging indicator is assigned between (t\*-40) ms and (t\*-20) ms (marked as 4 in the figure).

 One exception is if the mobile station is operating in the reduced slot cycle mode with a reduced slot cycle index of -3 or -4, and IGNORE\_QPCH<sub>S</sub> is equal to '1'.

- If the mobile station is operating in the slotted mode and it supports the Quick Paging
- Channel, the mobile station can, when performing an idle handoff to a base station whose
- Paging Channel or Forward Common Control Channel/Primary Broadcast Control Channel
- has recently been monitored, monitor one or more configuration change indicators.
- Configuration change indicators are scheduled every 40 ms on the first Quick Paging
- Channel.
- If the mobile station is operating in the slotted mode, is configured to receive the broadcast
- 8 messages, supports the Quick Paging Channel, BCAST\_INDEX<sub>S</sub> is not equal to '000', 9 QPCH\_SUPPORTED<sub>S</sub> is equal to '1', and QPCH\_BI\_SUPPORTED<sub>S</sub> is equal to '1', the mobile
- station monitors broadcast indicators on the Quick Paging Channel as follows:
- 11 The mobile station's assigned Quick Paging Channel broadcast slots are offset from its assigned Forward Common Control Channel or Paging Channel broadcast slots by 100 ms, as shown in Figure 2.6.2.1.2.1-1.
- 14 The mobile station monitors one or more broadcast indicators in an assigned Quick Paging Channel broadcast slot.
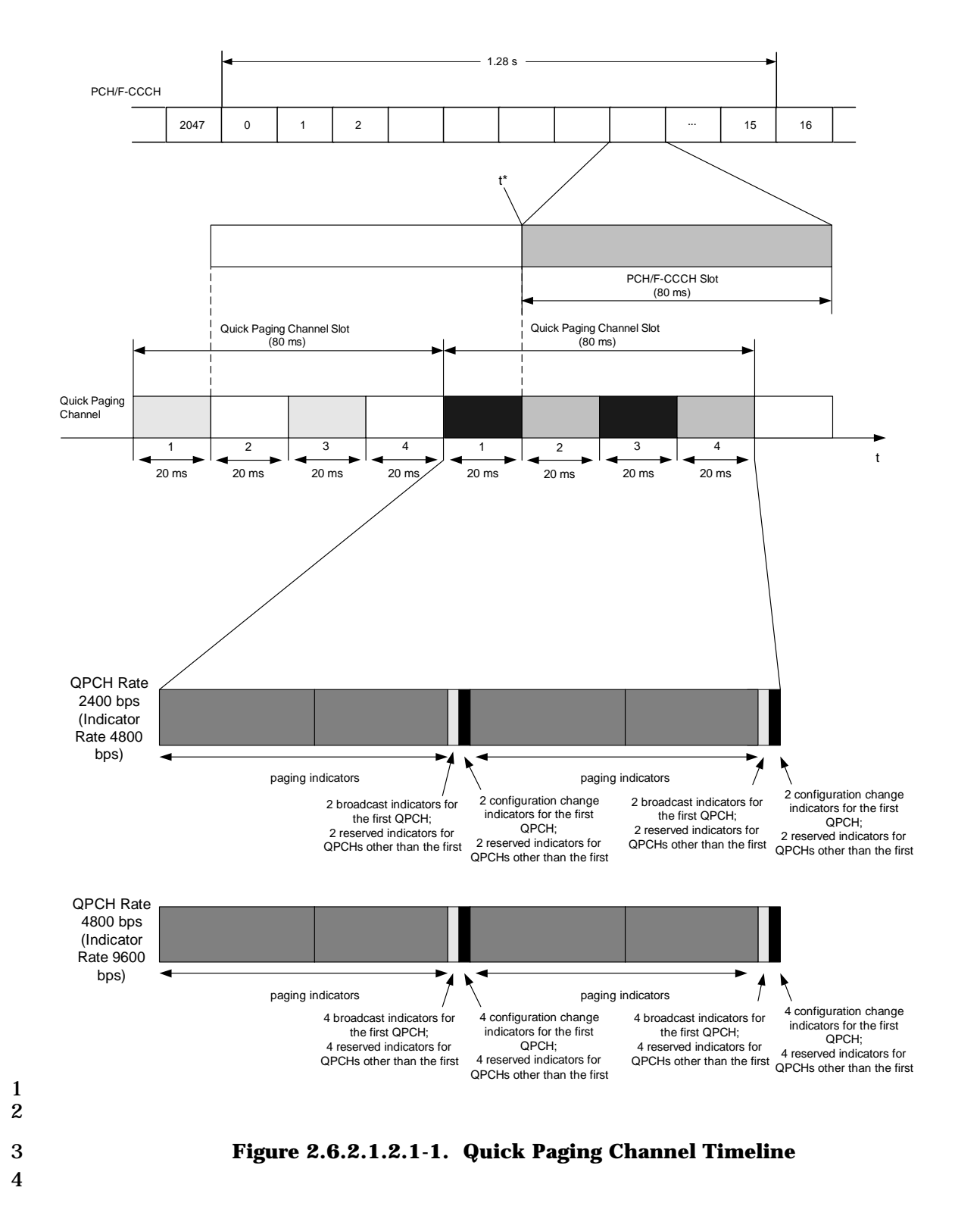

2.6.2.1.2.2 Requirements

 A mobile station operating in the slotted mode should monitor the paging indicators in the mobile station's assigned Quick Paging Channel slot if all of the following conditions hold:

- The mobile station supports the Quick Paging Channel;
- 5 QPCH SUPPORTED<sub>S</sub> = '1'; and
- The mobile station is not monitoring the Paging Channel or the Forward Common Control Channel.
- The mobile station's assigned Quick Paging Channel slots shall be those slots in which

9 
$$
\left( \lfloor (t+5)/4 \rfloor - PGSLOT \right) \mod (16 \times T) = 0.
$$

where t is the System Time in 20ms frames, PGSLOT is selected in the range 0 to 2047 by

using the hash function specified in 2.6.7.1, and T is the slot cycle length in units of 1.28

seconds such that

-

13  $T = 2^{i}$ ,

 and i is the slot cycle index which can take the values -4, -3, -2, -1, 0, 1, 2, 3, 4, 5, 6, and 7.

 To determine the position of the mobile station's two assigned paging indicators respective to the beginning of the mobile station's assigned Quick Paging Channel slot, the mobile station shall use the hash function specified in 2.6.7.1. The R1 and R2 outputs of the hashing algorithm correspond to an indicator bit position relative to the beginning of the Quick Paging Channel slot. The hashing algorithm is so devised that two paging indicators (R1 and R2) for a mobile station will be in the first and third quarter slot or the second and fourth quarter slot.

 If the mobile station checks assigned paging indicators, the mobile station shall perform the following:

- If the mobile station detects that one of the paging indicators is set to "OFF", the mobile station need not detect another paging indicator.
- If the mobile station does not detect that at least one of the paging indicators is set to "OFF", the mobile station shall monitor its assigned Paging Channel or Forward Common Control Channel slot immediately following its assigned Quick Paging Channel slot.<sup>6</sup>
- When performing an idle handoff to a base station whose Paging Channel or Forward Common Control Channel was previously monitored, a mobile station operating in the

 A case for which the mobile station may not be able to detect that at least one of the paging indicators is set to "OFF" is for a mobile station that misses a part of or its entire Quick Paging Channel slot during overhead information update. In this case, the mobile station monitors its assigned Paging Channel slot.

 slotted mode should monitor one or more configuration change indicators on the first Quick Paging Channel for the new base station if all of the following conditions hold: • The mobile station supports the Quick Paging Channel; • The mobile station has knowledge that the new base station supports the Quick Paging Channel; • The mobile station has knowledge that the new base station supports configuration change indicators, • The mobile station is not monitoring the Paging Channel or the Forward Common Control Channel; and 10 • No more than  $T_{31m}$  seconds have elapsed since the mobile station last received a valid message on the new Paging Channel or the new Forward Common Control Channel. Before monitoring a configuration change indicator, the mobile station shall perform the following: 15 • The mobile station shall set ASSIGNED\_QPAGECH<sub>s</sub> equal to QPAGECH<sub>s</sub>, and 16 • The mobile station shall set QPAGECH<sub>s</sub> equal to 1. Before monitoring a paging indicator subsequent to monitoring a configuration change 18 indicator, the mobile station shall set QPAGECH<sub>S</sub> equal to ASSIGNED\_QPAGECH<sub>S</sub>. If the Quick Paging Channel data rate is 2400 bps (indicator rate is 4800 bps), the bit positions of the mobile station's first pair of configuration change indicators shall be the last two bits in the first 40 ms half of a Quick Paging Channel slot. The bit positions of the mobile station's second pair of configuration change indicators shall be the last two bits in a Quick Paging Channel slot. If the Quick Paging Channel data rate is 4800 bps (indicator rate is 9600 bps), the bit positions of the mobile station's first four configuration change indicators shall be the last four bits in the first 40 ms half of a Quick Paging Channel slot. The bit positions of the mobile station's second four configuration change indicators shall be the last four bits in a Quick Paging Channel slot. If the mobile station monitors a configuration change indicator and determines that it is set to "OFF", the mobile station can enter or remain in the slotted mode after an idle handoff (see 2.6.2.1.4.2). If a mobile station is operating in the slotted mode and is configured to receive broadcast messages, it should monitor the broadcast indicators in the mobile station's assigned Quick Paging Channel broadcast slot if all of the following conditions hold: • The mobile station supports the Quick Paging Channel; 36 • BCAST\_INDEX<sub>s</sub> is not equal to '000' 37 • QPCH\_BI\_SUPPORTED<sub>S</sub> = '1'; and • The mobile station is not monitoring the Forward Common Control Channel, the Primary Broadcast Control Channel, or the Paging Channel.

 The mobile station's assigned Quick Paging Channel broadcast slots shall be those slots in which

3  $\left| \frac{t+5}{4} \right| \mod (B+7) = 0.$ 

 where t is the System Time in 20ms frames, and B is the broadcast paging cycle such that 5 B =  $2^{1+i} \times 16$ ,  $1 \le i \le 7$  and  $i = BCAST\_INDEX_S$  as received in the *MC-RR Parameters Message*.

 The mobile station's assigned Quick Paging Channel broadcast slots shall be those slots in which

$$
\lfloor (t+5)/4 \rfloor \bmod (B+3) = 0.
$$

 where t is the System Time in 20ms frames, and B is the broadcast paging cycle such that 11 B =  $2^i \times 16$ , 1  $\le i \le 7$  and i = BCAST\_INDEX<sub>S</sub> as received in the *Extended System Parameters Message*.

 The mobile station should monitor one or more broadcast indicators on the Quick Paging Channel. If the Quick Paging Channel data rate is 2400 bps (indicator rate is 4800 bps), the bit positions of the mobile station's first pair of broadcast indicators shall be the two bits prior to the last two bits in the first 40 ms half of a Quick Paging Channel slot. The bit positions of the mobile station's second pair of broadcast indicators shall be the two bits prior to the last two bits in a Quick Paging Channel slot.

 If the Quick Paging Channel data rate 4800 bps (indicator rate is 9600 bps), the bit positions of the mobile station's first four broadcast indicators shall be the four bits prior to the last four bits in the first 40 ms half of a Quick Paging Channel slot. The bit positions of the mobile station's second four broadcast indicators shall be the four bits 23 prior to the last four bits in a Quick Paging Channel slot.

 If the mobile station monitors broadcast indicators and determines that they are not set to "OFF", the mobile station should perform the following:

- The mobile station should receive its assigned broadcast slot on the Forward Common Control Channel or Paging Channel immediately following its assigned Quick Paging Channel broadcast slot.
- 2.6.2.1.3 Registration

 While in the *Mobile Station Idle State*, the mobile station shall perform the registration procedures specified in 2.6.5.5.2.1.

- 2.6.2.1.4 Idle Handoff
- 2.6.2.1.4.1 Pilot Search

 An idle handoff occurs when a mobile station has moved from the coverage area of one base station into the coverage area of another base station during the *Mobile Station Idle State*. If the mobile station detects a Pilot Channel signal from another base station that is sufficiently stronger than that of the current base station, the mobile station determines

that an idle handoff should occur.

1 If both AP\_IDT\_MSG\_SEQ<sub>S</sub> and INTRA\_FREQ\_HO\_HYS<sub>S</sub> are not set to NULL, the mobile station shall only perform idle handoff to another pilot on the same frequency as the current base station when the following condition is satisfied: 4 Target Pilot Ec/Io (dB) > (INTRA\_FREQ\_HO\_SLOPE<sub>S</sub>/8) × Current Pilot Ec/Io (dB) + 5 INTRA FREQ HO HYS<sub>s</sub> (dB). 6 If both AP\_IDT\_MSG\_SEQ<sub>S</sub> and INTER\_FREQ\_HO\_HYS<sub>S</sub> are not set to NULL, the mobile station shall only perform idle handoff to another pilot on a different frequency than that of the current base station when the following condition is satisfied: 9 Target Pilot Ec/Io (dB) > (INTER\_FREQ\_HO\_SLOPE<sub>S</sub>/8) × Current Pilot Ec/Io (dB) + 10 INTER\_FREQ\_HO\_HYS<sub>S</sub> (dB). When multiple idle handoff candidates are available, the mobile station should select, if any, a candidate which supports Primary Broadcast Control Channel. Pilot Channels are identified by their offsets relative to the zero offset pilot PN sequence (see 3.1.3.2.1). Pilot offsets are grouped into sets describing their status with regard to pilot searching. The following sets of pilot offsets are defined for a mobile station in the *Mobile Station Idle State*. Each pilot offset is a member of only one set. • Active Set: The pilot offset of the Forward CDMA Channel whose Paging Channel or Forward Common Control Channel is being monitored. • Neighbor Set: The offsets of the Pilot Channels that are likely candidates for idle handoff. The members of the Neighbor Set are specified in the *Neighbor List Message, Extended Neighbor List Message,* and the *General Neighbor List Message* on the Paging Channel, and the *Universal Neighbor List Message* on the Primary Broadcast Control Channel. • Remaining Set: The set of all possible pilot offsets in the current system (integer 26 multiples of PILOT\_INC<sub>s</sub>) on the current CDMA Frequency Assignment, excluding the pilots in the Neighbor Set and the Active Set. • Private Neighbor Set: The offsets of the Pilot Channels for the private systems that are likely candidates for idle handoff. The members of the Private Neighbor Set are specified in the *Private Neighbor List Message*. 31 The mobile station shall support a Neighbor Set size of at least N<sub>8m</sub> pilots (see Annex D). In the *Mobile Station Idle State*, the mobile station shall continuously search for the strongest Pilot Channel signal on the corresponding CDMA Frequency Assignment whenever it monitors the Paging Channel or the Forward Common Control Channel. The mobile station may search other frequencies and band classes. For example, if a pilot in the Neighbor Set or in the Private Neighbor Set is on a different Frequency Assignment than that of the mobile station, this frequency should be included in the search criteria. 38 Search performance criteria are defined in [11]. If both AP\_IDT\_MSG\_SEQ<sub>S</sub> and INTER\_FREQ\_SRCH\_THs are not set to NULL, the MS shall only start searching on

- different frequencies than that of the current pilot when its current pilot Ec/Io is below 2 INTER\_FREQ\_SRCH\_TH<sub>S</sub>.
- This search should be governed by the following:
- Active Set: The search window size for the pilot in the Active Set shall be the number of PN chips specified in Table 2.6.6.2.1-1 corresponding to SRCH\_WIN\_As. The mobile station should center the search window for the pilot of the Active Set around the earliest arriving usable multipath component of the pilot. If the mobile 8 station receives a value greater than or equal to 13 for  $SRCH_WW_Ar$ , it may store 9 and use the value 13 in SRCH\_WIN\_As.
- Neighbor Set: The search window size for each pilot in the Neighbor Set shall be the number of PN chips specified in Table 2.6.6.2.1-1 corresponding to 12 SRCH\_WIN\_NGHBR<sub>s</sub> field of the NGHBR\_REC for the pilot. The mobile station should center the search window for each pilot in the Neighbor Set around the
- 14 pilot's PN sequence offset plus the corresponding SRCH\_OFFSET\_NGHBR<sub>S</sub> (see
- Table 2.6.6.2.1-2) using timing defined by the mobile station's time reference (see 16 [2]). The mobile station should use the SEARCH\_PRIORITY field of the
- 17 NGHBR REC for the corresponding pilot to schedule its neighbor search. If
- ADD\_PILOT\_REC\_INCL field of the NGHBR\_REC for the corresponding pilot is equal
- to '1', the mobile station shall use the information included in the
- NGHBR\_PILOT\_REC field for searching the neighbor.
- 21 If the mobile station supports hopping pilot beacons and the TIMING\_INCL field of 22 the NGHBR\_REC for the corresponding pilot is equal to '1', then the mobile station shall use the information included in the NGHBR\_TX\_OFFSET,
- NGHBR\_TX\_DURATION, and NGHBR\_TX\_PERIOD fields of the NGHBR\_REC for the corresponding pilot to schedule the time for searching the neighbor.
- Remaining Set: The search window size for each pilot in the Remaining Set shall be the number of PN chips specified in Table 2.6.6.2.1-1 corresponding to 28 SRCH\_WIN\_R<sub>S</sub>. The mobile station should center the search window for each pilot in the Remaining Set around the pilot's PN sequence offset using timing defined by the mobile station's time reference (see [2]). The mobile station should only search for Remaining Set pilots whose pilot PN sequence offset indices are equal to integer 32 multiples of PILOT\_INC<sub>S</sub>.
- Private Neighbor Set: The search window size for each pilot in the Private Neighbor Set shall be the number of PN chips specified in Table 2.6.6.2.1-1 corresponding to 35 SRCH\_WIN\_PRI\_NGHBR<sub>S</sub> field of the PRI\_NGHBR\_REC for the pilot. The mobile station should center the search window for each pilot in the Private Neighbor Set around the pilot's PN sequence offset using timing defined by the mobile station's time reference (see [2]).
- If the mobile station determines that one of the Neighbor Set, Private Neighbor Set or Remaining Set Pilot Channel signals is sufficiently stronger (see [11]) than the Pilot Channel of the Active Set, the mobile station should perform an idle handoff as follows:
- If the mobile station is currently monitoring a Forward Supplemental Channel, the mobile station shall perform an idle handoff as specified in 2.6.13.4;

 • Otherwise, the mobile station shall perform an idle handoff as specified in  $2.6.2.1.4.2.$ 

If RER\_MODE\_ENABLED is equal to YES, the mobile station performs idle handoff to a

4 Pilot Channel that is not in RER\_PILOT\_LIST (see 2.6.4.4.2 and [4]), RER\_SID<sub>S</sub> is equal to 5  $\text{SID}_\text{S}$ , RER\_NID<sub>S</sub> is equal to NID<sub>S</sub>, and RER\_MODE\_SUPPORTED<sub>S</sub> is equal to '1', the mobile

station shall send a *Radio Environment Message* by performing the *Mobile Station Message* 

*Transmission Operation* as specified in 2.6.2.6.

A mobile station operating in slotted mode, which is successfully demodulating the Paging

Channel or the Forward Common Control Channel, should not perform an idle handoff

while it is required to monitor its assigned slot (see 2.6.2.1.1.3.1).

2.6.2.1.4.2 Idle Handoff Procedures

 While performing an idle handoff, the mobile station should not begin operating in non-slotted mode after the idle handoff if all of the following conditions hold:

- 14 The mobile station supports the Quick Paging Channel;
- 15 The mobile station has knowledge that the new base station supports configuration change indicators;
- The mobile station determines that the Quick Paging Channel configuration change indicator for the new Quick Paging Channel is set to "OFF" (see 2.6.2.1.2.1); and
- 19 No more than  $T_{31m}$  seconds have elapsed since the mobile station last received a valid message on the new Paging Channel or Forward Common Control Channel/Primary Broadcast Control Channel.

 Otherwise, the mobile station shall operate in non-slotted mode until the mobile station has received at least one valid configuration message or mobile station-addressed page on the new Paging Channel or Forward Common Control Channel/Primary Broadcast Control Channel. Following the reception of this message the mobile station may resume slotted mode operation in accordance with 2.6.2.1.1.3. After performing an idle handoff, the mobile station shall discard all unprocessed messages received on the old Paging Channel or Forward Common Control Channel/Primary Broadcast Control Channel.

 If the new base station is listed in NGHBR\_REC\_LIST for the old base station (see 2.6.2.2.3, 2.6.2.2.7, and 2.6.2.1.4.1), the mobile station shall use the corresponding 3-bit NGHBR\_CONFIG field to determine the actions required to transition to the new base station. If the new base station is not listed in NGHBR\_REC\_LIST for the old base station, the mobile station shall perform the handoff operation using the same procedure as for a pilot in NGHBR\_REC\_LIST with the NGHBR\_CONFIG field set to '011'.

 If the mobile station is currently monitoring the Paging Channel and selected a neighbor base station for idle handoff which supports Primary Broadcast Control Channel, the mobile station shall perform the following:

 – The mobile station shall enter the *System Determination Substate* of the *Mobile Station Initialization State* with a new system indication, upon performing idle handoff to this neighbor base station.

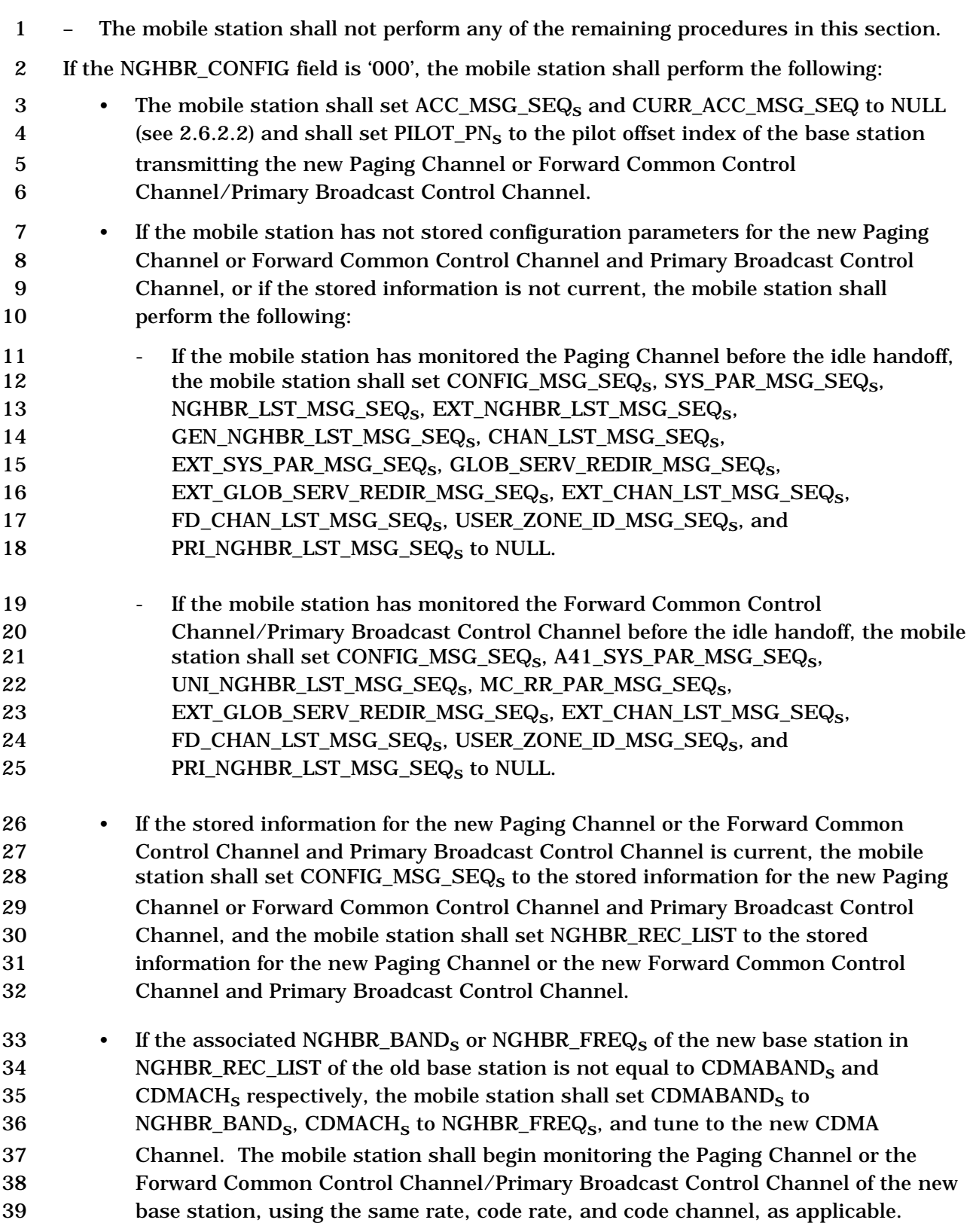

1 • If PACAs is equal to enabled, the mobile station shall enter the *Update Overhead*  2 *Information Substate* of the *System Access State* (see 2.6.3) with an origination 3 indication within  $T_{33m}$  seconds to re-originate the PACA call using the new base 4 station. 5 If the NGHBR\_CONFIG field is '001', the mobile station shall perform the following: 6 • The mobile station shall set ACC\_MSG\_SEQ<sub>S</sub> and CURR\_ACC\_MSG\_SEQ to NULL 7 and shall set PILOT\_PN<sub>s</sub> to the pilot offset index of the base station transmitting 8 the new Paging Channel. 9 • If the stored information for Primary Paging Channel or any of the Paging Channels 10 on the associated NGHBR\_FREQ<sub>s</sub> of the new base station in NGHBR\_REC\_LIST of 11 the old base station is current, the mobile station shall perform the following: 12 - The mobile station shall use the hash algorithm specified in 2.6.7.1 to select a 13 new Paging Channel number in the range 1 to PAGE\_CHANs, where 14 **PAGE** CHAN<sub>s</sub> is the value stored for the Paging Channel whose stored 15 information is current. The mobile station shall store the new Paging Channel 16 number as PAGECH<sub>s</sub>. The mobile station shall perform the following: 17 **the mobile station has not stored configuration parameters for the new** 18 Paging Channel, or if the stored parameters are not current (see 2.6.2.2), the 19 mobile station shall set CONFIG\_MSG\_SEQ<sub>s</sub>, SYS\_PAR\_MSG\_SEQ<sub>s</sub>, 20 NGHBR\_LST\_MSG\_SEQ<sub>s</sub>, EXT\_NGHBR\_LST\_MSG\_SEQ<sub>s</sub>, 21 GEN\_NGHBR\_LST\_MSG\_SEQ<sub>S</sub>, CHAN\_LST\_MSG\_SEQ<sub>S</sub>,<br>22 EXT SYS PAR MSG SEQ<sub>s</sub>, USER ZONE ID MSG SEQ<sub>s</sub> EXT\_SYS\_PAR\_MSG\_SEQ<sub>S</sub>, USER\_ZONE\_ID\_MSG\_SEQ<sub>S</sub>, 23 PRI\_NGHBR\_LST\_MSG\_SEQ<sub>S</sub>, and EXT\_GLOB\_SERV\_REDIR\_MSG\_SEQ<sub>S</sub>, 24 EXT\_CHAN\_LST\_MSG\_SEQ<sub>S</sub>, FD\_CHAN\_LST\_MSG\_SEQ<sub>S</sub>, and 25 GLOB\_SERV\_REDIR\_MSG\_SEQ<sub>S</sub> to NULL. 26 + If the stored information for the new Paging Channel is current, the mobile 27 station shall set CONFIG\_MSG\_SEQ<sub>s</sub> to the stored information for the new 28 Paging Channel and set NGHBR\_REC\_LIST to the stored information for the 29 new Paging Channel. 30 - If the mobile station has monitored the Forward Common Control 31 Channel/Primary Broadcast Control Channel before the idle handoff, the mobile 32 station shall set Paging Channel data rate,  $PRAT_S = '00'.$ 33  $\blacksquare$  If the associated NGHBR\_BAND<sub>S</sub> or NGHBR\_FREQ<sub>s</sub> of the new base station in 34 NGHBR\_REC\_LIST of the old base station is not equal to CDMABAND<sub>s</sub> and 35 CDMACH<sub>s</sub> respectively, the mobile station shall set CDMABAND<sub>s</sub> to 36 NGHBR\_BAND<sub>S</sub>, CDMACH<sub>S</sub> to NGHBR\_FREQ<sub>S</sub>, and tune to the new CDMA 37 Channel. The mobile station shall begin monitoring the new Paging Channel of 38 the new base station.

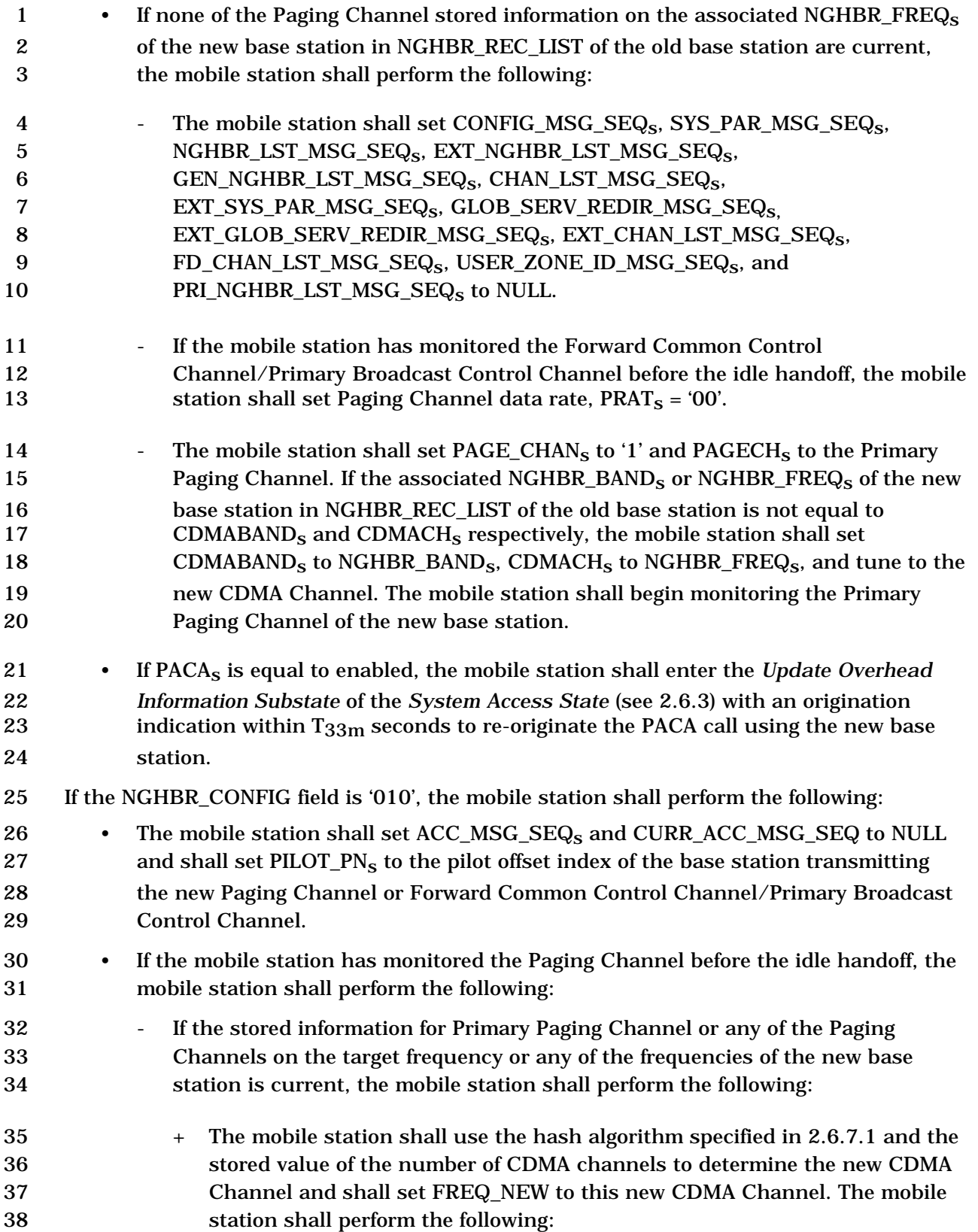

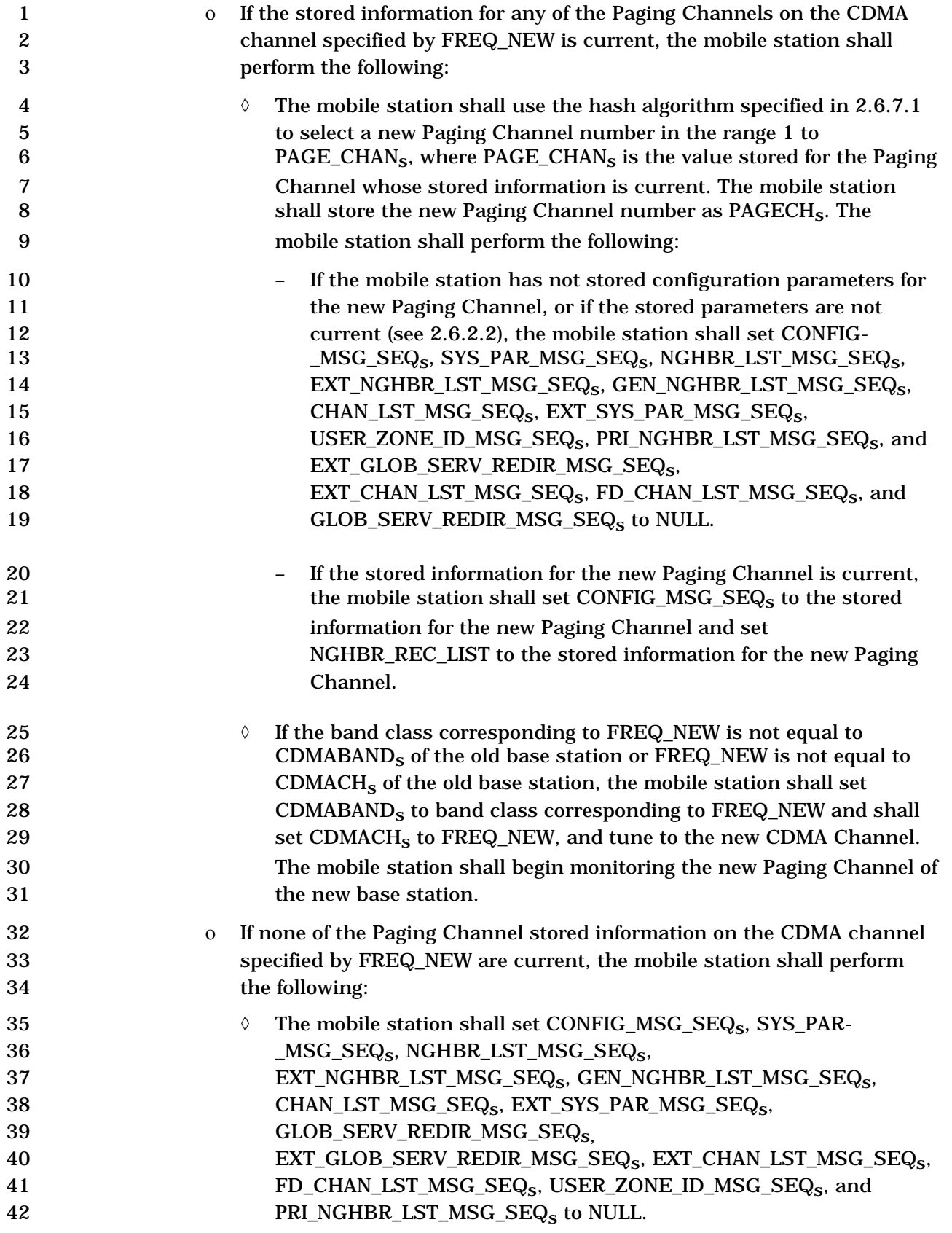

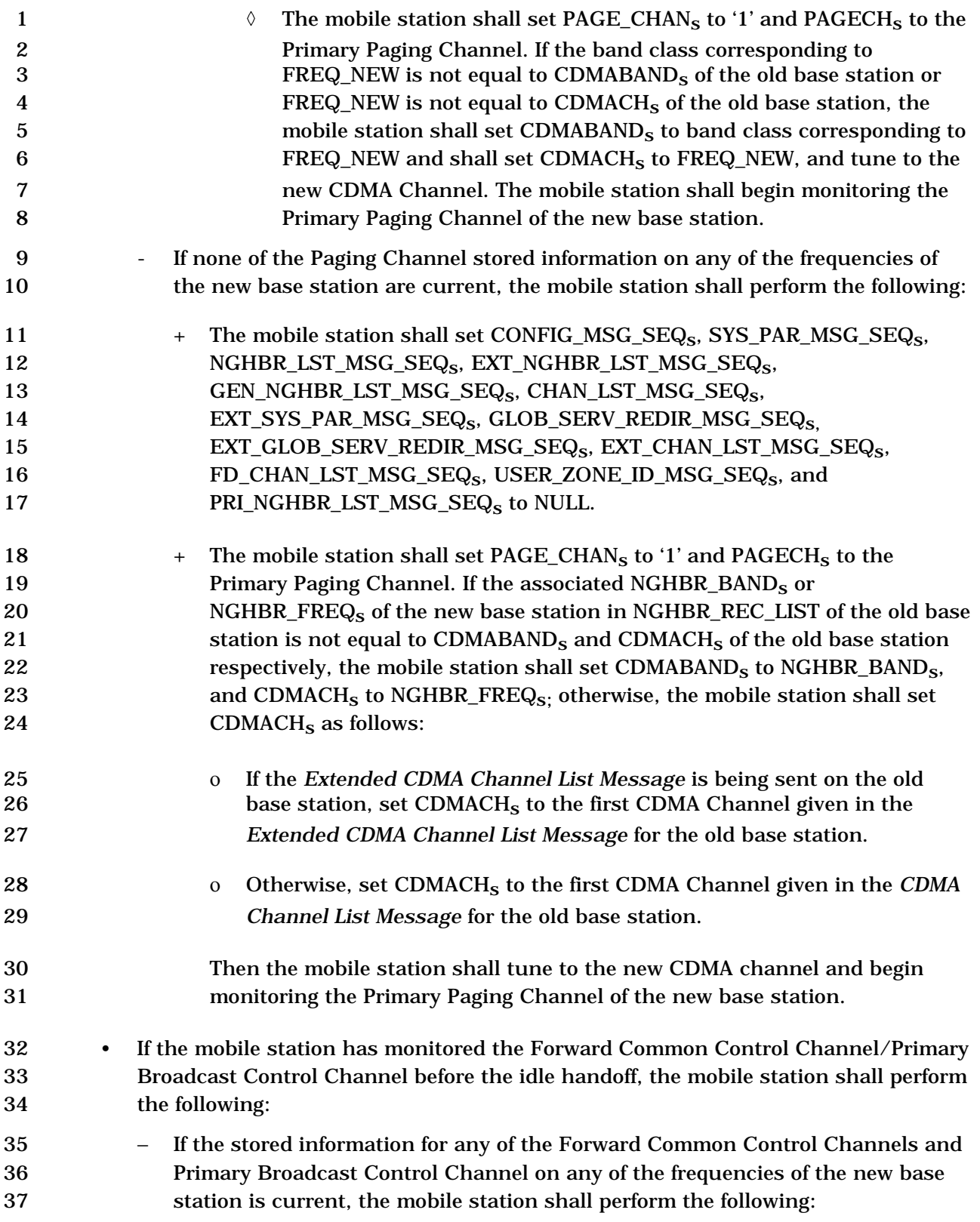

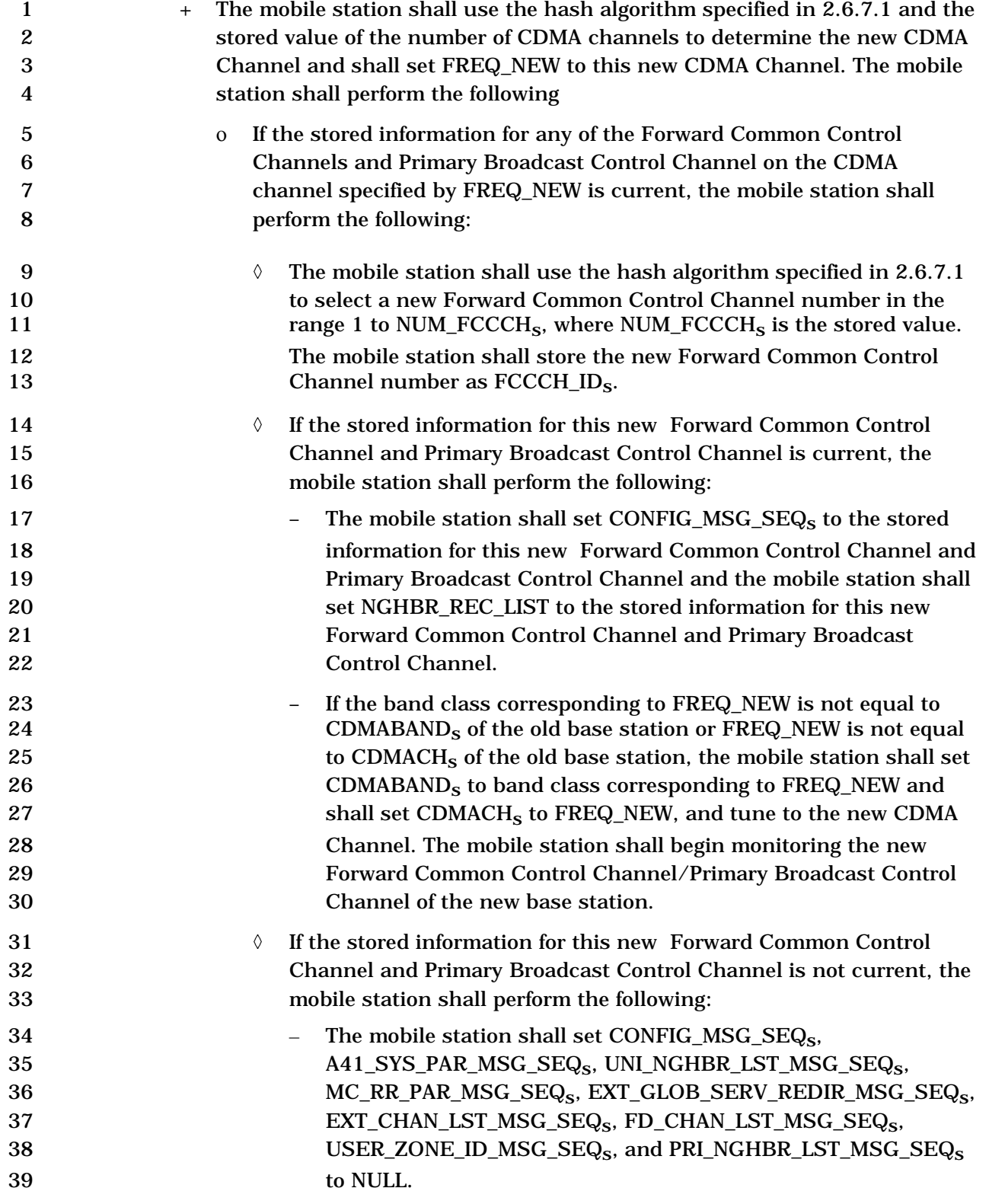

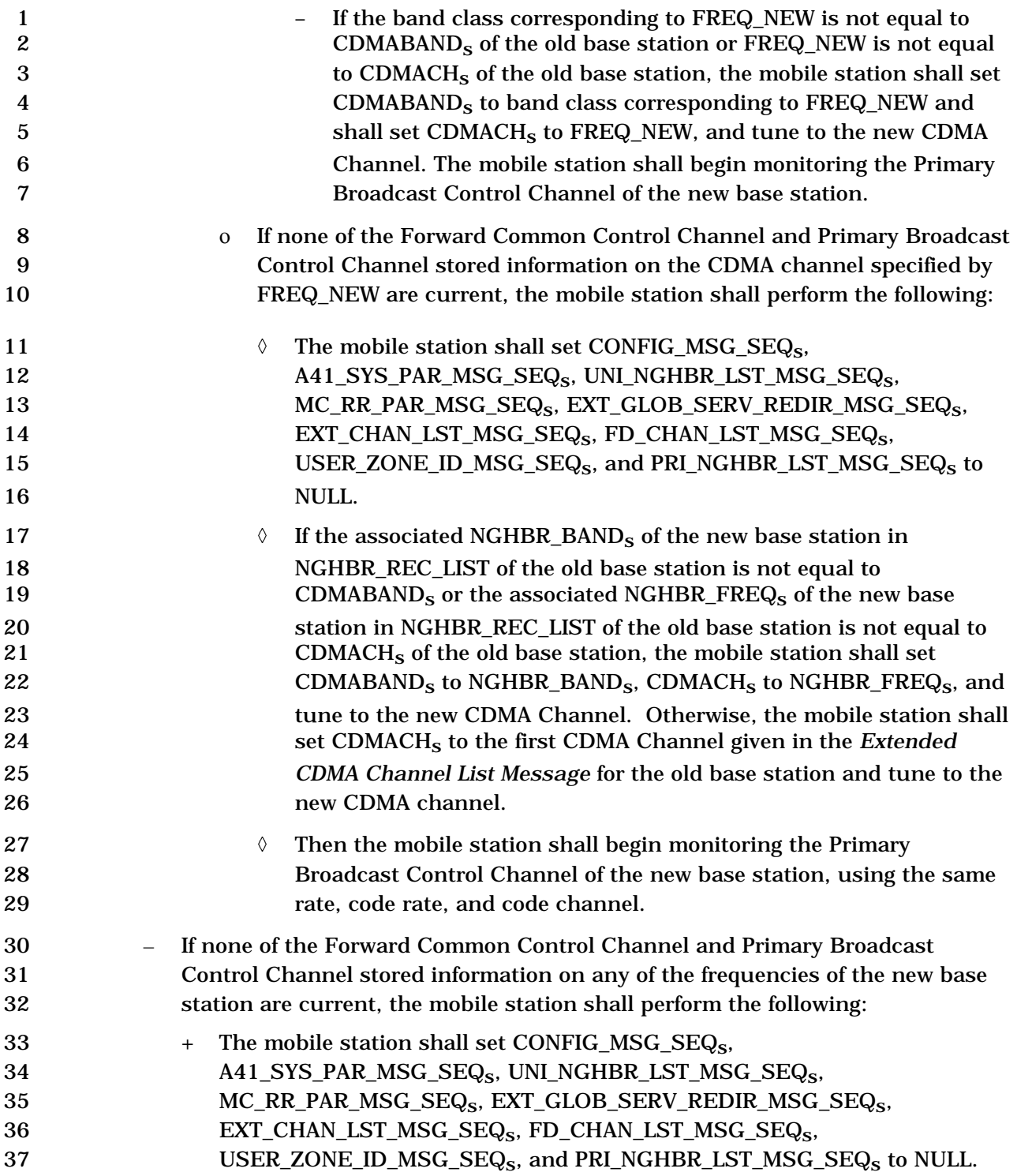

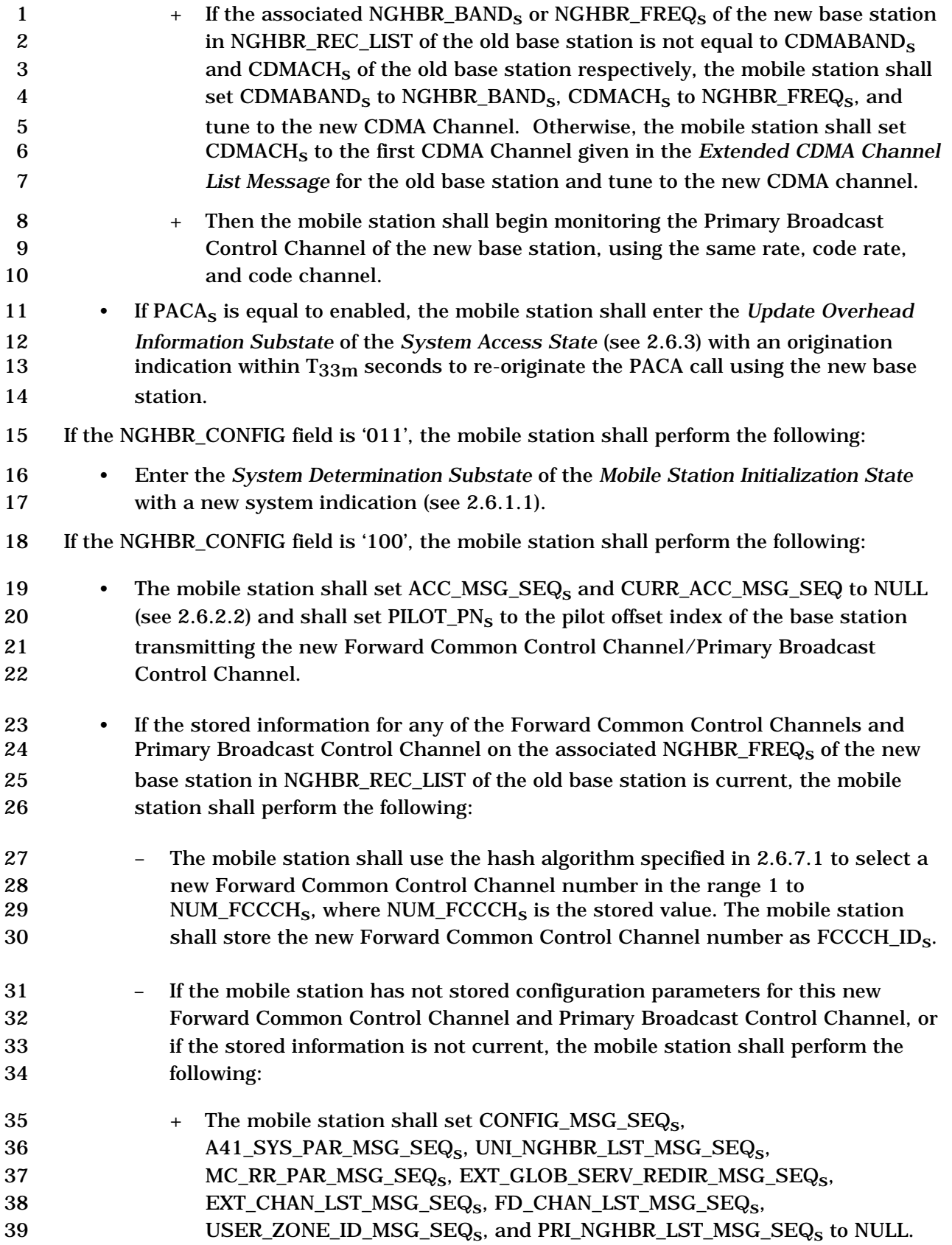

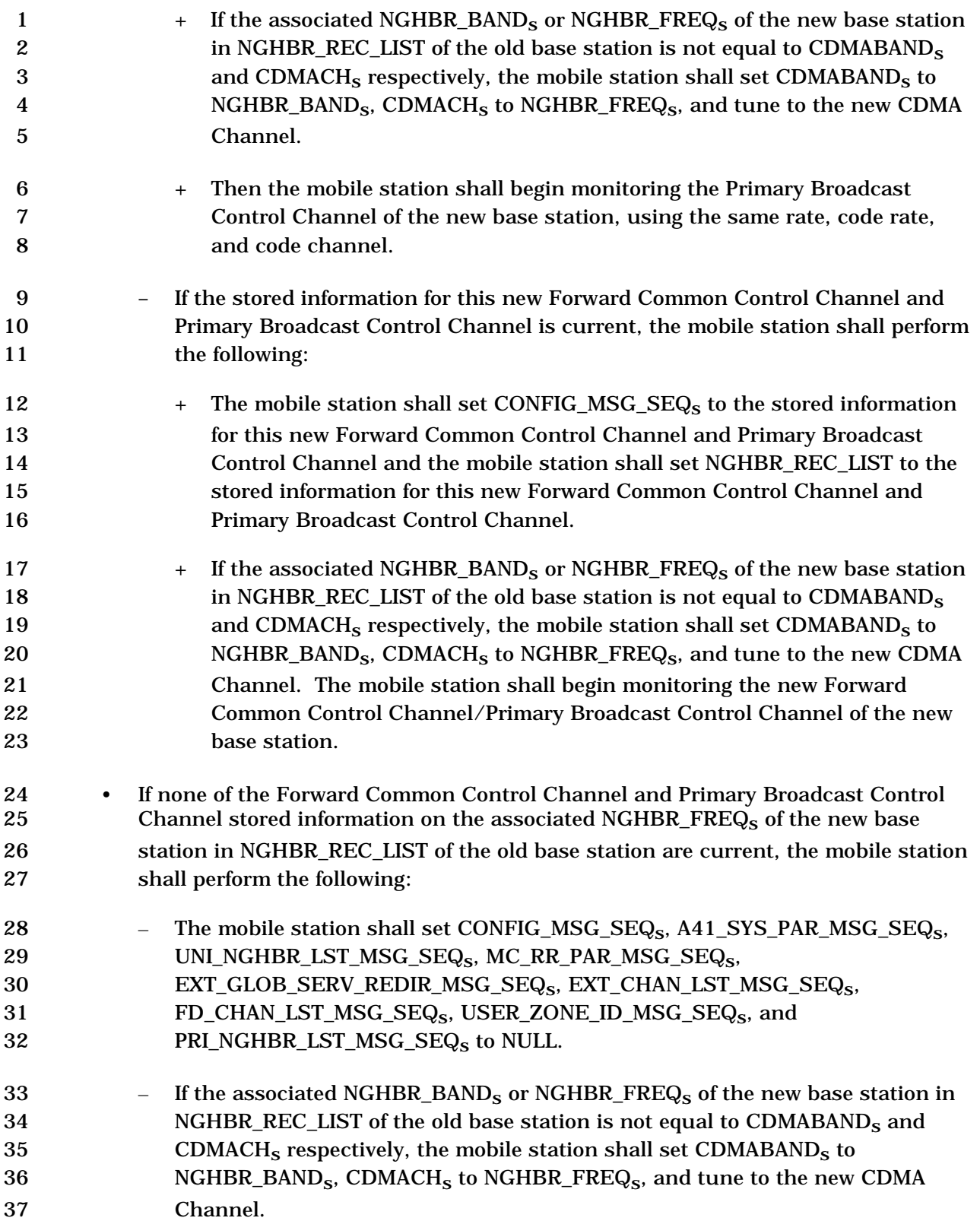

- The mobile station shall begin monitoring the Primary Broadcast Control Channel of the new base station, using the same rate, code rate, and code channel.
- If PACAs is equal to enabled, the mobile station shall enter the *Update Overhead Information Substate* of the *System Access State* (see 2.6.3) with an origination 6 indication within  $T_{33m}$  seconds to re-originate the PACA call using the new base station.
- 2.6.2.1.5 Primary Broadcast Control Channel Monitoring
- 2.6.2.1.5.1 General Overview

 The Broadcast Control Channel is divided into 40, 80, or 160 ms slots called the Broadcast Control Channel slots (see 3.1.3.5 in [2]). The Primary Broadcast Control Channel will be used for control messages. Support for the Primary Broadcast Control Channel is mandatory for mobile stations. The Primary Broadcast Control Channel will operate with the Forward Common Control Channels and the Quick Paging Channels, or only with the Forward Common Control Channels.

 After a mobile station acquires and synchronizes with a new base station that supports a Primary Broadcast Control Channel, the mobile station monitors the Primary Broadcast Control Channel to receive overhead information. Once the mobile station has received the updated overhead information from the Primary Broadcast Control Channel, the mobile station may begin to monitor a Forward Common Control Channel or a Quick Paging Channel, if it is supported*.* 

2.6.2.1.5.2 Requirements

 If the base station supports the Primary Broadcast Control Channel, the mobile station shall monitor the Primary Broadcast Control Channel for overhead messages. If the mobile station determines that the CONFIG\_MSG\_SEQ has changed, the mobile station shall monitor the Primary Broadcast Control Channel to receive updated overhead messages.

2.6.2.1.6 System Reselection Procedures

 If the mobile station supports more than one operating mode or the Remaining Set/Neighbor Set contains pilots on frequencies different from the current frequency, the mobile station shall enter the *System Determination Substate* of the *Mobile Station Initialization State* with a system reselection indication (see 2.6.1.1) if all of the following are true:

33 • RESELECT\_INCLUDED<sub>S</sub> is equal to '1';

• The following inequality is satisfied:

- $-20 \times \log_{10} (E_c/I_o) > EC\_I0\_THRESH_s$
- 36 where  $E_c/I_0$  is the measured  $E_c/I_0$  of the active pilot; and
- The following inequality is satisfied:
- 1 *pilot\_power* < EC\_THRESH<sub>S</sub> -115
- 2 where *pilot\_power* (dBm/1.23 MHz) =  $10 \times log_{10}$  (PS) (dB) + mean input power
- (dBm/1.23 MHz) and PS is the strength of the active pilot, as specified in 2.6.6.2.2.
- 2.6.2.1.7 Slotted Timer Expiration

5 Upon expiration of the slotted  $T_{\text{MS}}$  Slotted timer, the mobile station shall disable the timer,

- 6 set  $T\_SLOTTED_S$  to  $T_{74m}$ , and set  $SLOTTED_S$  to YES.
- 2.6.2.1.8 Exiting the Reduced Slot Cycle Mode

 If RSC\_MODE\_ENABLED is equal to YES, then at the system time specified by RSC\_END\_TIME, the mobile station shall set RSC\_MODE\_ENABLED to NO and set 10 SLOTTED<sub>s</sub> to YES.

- 2.6.2.1.9 Radio Environment Report Timer Expiration
- Upon expiration of the radio environment report timer, the mobile station shall disable the
- timer and set RER\_MODE\_ENABLED to NO. If TKZ\_MODE\_PENDING is equal to YES, then
- the mobile station shall perform the following:
- 15 Set TKZ MODE ENABLED to YES and TKZ MODE PENDING to NO.
- Initialize the tracking zone list (TKZ\_LIST) to NULL.
- Enable the tracking zone update timer with an initial value of infinity if 18 TKZ UPDATE PRD<sub>s</sub> is equal to '1111'; otherwise, the mobile station shall enable
- 19 the tracking zone update timer with an initial value of  $2^{TKZ\_UPDATE\_ PRD<sub>S</sub> + 6$  seconds.
- 2.6.2.2 Response to Overhead Information Operation
- The overhead messages on the Primary Broadcast Control Channel are:
- *ANSI-41 System Parameters Message*
- *MC-RR Parameters Message*
- *Enhanced Access Parameters Message*
- *Universal Neighbor List Message*
- *User Zone Identification Message*
- *Private Neighbor List Message*
- *Extended Global Service Redirection Message*
- *Extended CDMA Channel List Message*
- *ANSI-41 RAND Message*
- *BCMC Service Parameters Message*
- *Access Point Identification Message*
- *Access Point Identification Text Message*
- *Access Point Pilot Information Message*

 • *General Overhead Information Message*  • *Flex Duplex CDMA Channel List Message*  • *Alternative Technologies Information Message*  The overhead messages on the Paging Channel are: • *System Parameters Message* • *Access Parameters Message* • *Neighbor List Message* • *CDMA Channel List Message*  • *Extended System Parameters Message* • *Global Service Redirection Message*  • *Extended Neighbor List Message*  • *General Neighbor List Message*  • *User Zone Identification Message*  • *Private Neighbor List Message*  • *Extended Global Service Redirection Message*  • *Extended CDMA Channel List Message*  • *Access Point Identification Message*  • *Access Point Identification Text Message*  • *Access Point Pilot Information Message*  • *General Overhead Information Message*  • *Flex Duplex CDMA Channel List Message*  • *Alternative Technologies Information Message*  The *Response to Overhead Information Operation* is performed whenever the mobile station receives an overhead message. The mobile station updates internally stored information from the received message's data fields. Configuration parameters and access parameters are received in the configuration messages and the *Access Parameters Message* or the *Enhanced Access Parameters Message*. The configuration messages on the Primary Broadcast Control Channel are: • *ANSI-41 System Parameters Message* • *MC-RR Parameters Message*  • *Universal Neighbor List Message*  • *User Zone Identification Message*  • *Private Neighbor List Message* 

## C.S0005-E v1.0

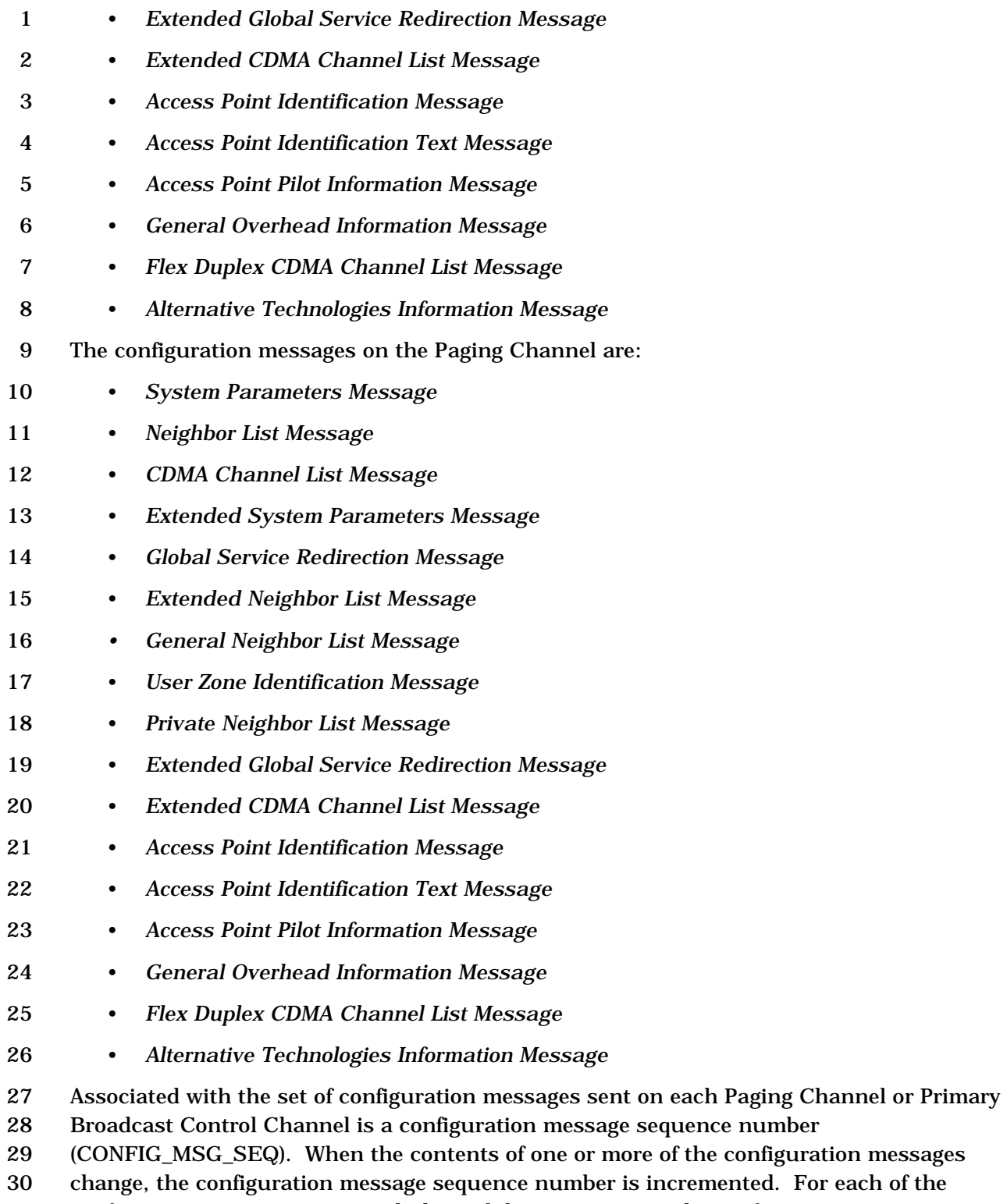

 configuration messages received, the mobile station stores the configuration message 32 sequence number contained in the configuration message  $(A41_SYS_PAR_MSG_SEQ_S,$ 

33 MC\_RR\_PAR\_MSG\_SEQ<sub>s</sub>, SYS\_PAR\_MSG\_SEQ<sub>s</sub>, NGHBR\_LST\_MSG\_SEQ<sub>s</sub>, 34 AP\_PILOT\_INFO\_MSG\_SEQ<sub>s</sub>, EXT\_NGHBR\_LST\_MSG\_SEQ<sub>s</sub>,

AP\_PILOT\_INFO\_MSG\_SEQs, EXT\_NGHBR\_LST\_MSG\_SEQs,

GEN\_NGHBR\_LST\_MSG\_SEQs, UNI\_NGHBR\_LST\_MSG\_SEQs, CHAN\_LST\_MSG\_SEQs,

- 1 EXT\_SYS\_PAR\_MSG\_SEQ<sub>s</sub>, GLOB\_SERV\_REDIR\_MSG\_SEQ<sub>s</sub>,
- 2 USER\_ZONE\_ID\_MSG\_SEQ<sub>s</sub>, EXT\_CHAN\_LST\_MSG\_SEQ<sub>s</sub>, FD\_CHAN\_LST\_MSG\_SEQ<sub>s</sub>,
- 3 EXT\_GLOB\_SERV\_REDIR\_MSG\_SEQs, PRI\_NGHBR\_LST\_MSG\_SEQs, AP\_IDT\_MSG\_SEQs,
- 4 AP\_ID\_TEXT\_MSG\_SEQ<sub>s</sub>, GOI\_MSG\_SEQ<sub>S</sub> or ATIM\_MSG\_SEQ<sub>S</sub>). The mobile station also
- stores the most recently received configuration message sequence number
- (CONFIG\_MSG\_SEQs) contained in any message (see 2.6.2.2.1, 2.6.2.2.3, 2.6.2.2.4,
- 2.6.2.2.5, 2.6.2.2.6, 2.6.2.2.7, 2.6.2.2.8, 2.6.2.2.9, 2.6.2.2.10, 2.6.2.2.11, 2.6.2.2.12,
- 2.6.2.2.13, 2.6.2.2.14, 2.6.2.2.17, 2.6.2.2.19, 2.6.2.2.20, 2.6.2.2.21, 2.6.2.2.22, 2.6.2.2.23,
- 2.6.2.2.24 and 2.6.2.3). The mobile station examines the stored values of the
- configuration message sequence numbers to determine whether the configuration
- parameters stored by the mobile station are current.
- The field EXT\_SYS\_PARAMETER in the *System Parameters Message*, when set equal to '0',
- indicates that the base station is not sending the *Extended System Parameters Message.*  When the mobile station receives the *System Parameters Message* with the EXT\_SYS\_PARAMETER field set equal to '0', the mobile station shall set EXT\_SYS\_PAR\_MSG\_SEQs to CONFIG\_MSG\_SEQs to indicate that the *Extended System*
- *Parameters Message* is current.

 The field EXT\_CHAN\_LST in the *System Parameters Message*, when set equal to '0', indicates that the base station is not sending the *Extended CDMA Channel List Message.*  When the mobile station receives the *System Parameters Message* with the EXT\_CHAN\_LST field set equal to '0', the mobile station shall set EXT\_CHAN\_LST\_MSG\_SEQs to CONFIG\_MSG\_SEQs to indicate that the *Extended CDMA Channel List Message* is current.

 The field GEN\_NGHBR\_LST in the *System Parameters Message*, when set equal to '0', indicates that the base station is not sending the *General Neighbor List Message*. When the mobile station receives the *System Parameters Message* with the GEN\_NGHBR\_LST 27 field set equal to '0', the mobile station shall set the GEN\_NGHBR\_LST\_MSG\_SEQ<sub>s</sub> to CONFIG\_MSG\_SEQs to indicate that the *General Neighbor List Message* is current.

 The field EXT\_NGHBR\_LST in the *System Parameters Message,* when set equal to '0', indicates that the base station is not sending the *Extended Neighbor List Message.* When the mobile station receives the *System Parameters Message* with the EXT\_NGHBR\_LST 32 field set equal to '0', the mobile station shall set EXT\_NGHBR\_LIST\_MSG\_SEQ<sub>S</sub> to CONFIG\_MSG\_SEQs to indicate that the *Extended Neighbor List Message* is current.

 The field GLOBAL\_REDIRECT in the *System Parameters Message*, when set equal to '0', indicates that the base station is not sending the *Global Service Redirection Message*. When the mobile station receives the *System Parameters Message* with the GLOBAL\_REDIRECT field set equal to '0', the mobile station shall set GLOB\_SERV\_REDIR\_MSG\_SEQs to CONFIG\_MSG\_SEQs to indicate that the *Global Service Redirection Message* is current.

 The field EXT\_GLOBAL\_REDIRECT in the *System Parameters Message* or *MC-RR Parameters Message*, when set equal to '0', indicates that the base station is not sending the *Extended Global Service Redirection Message*. When the mobile station receives the *System Parameters Message* or *MC-RR Parameters Message* with the

 EXT\_GLOBAL\_REDIRECT field set equal to '0', the mobile station shall set 2 EXT\_GLOB\_SERV\_REDIR\_MSG\_SEQ<sub>S</sub> to CONFIG\_MSG\_SEQ<sub>S</sub> to indicate that the *Extended Global Service Redirection Message* is current.

 The field USER\_ZONE\_ID in the *System Parameters Message* or *MC-RR Parameters Message*, when set equal to '0', indicates that the base station is not sending the *User Zone Identification Message*. When the mobile station receives the *System Parameters Message* or *MC-RR Parameters Message* with the USER\_ZONE\_ID field set equal to '0', the mobile 8 station shall set USER\_ZONE\_ID\_MSG\_SEQ<sub>s</sub> to CONFIG\_MSG\_SEQ<sub>s</sub> to indicate that the *User Zone Identification Message* is current.

- The field PRI\_NGHBR\_LST in the *System Parameters Message* or *MC-RR Parameters Message*, when set equal to '0', indicates that the base station is not sending the *Private Neighbor List Message*. When the mobile station receives the *System Parameters Message* or *MC-RR Parameters Message* with the PRI\_NGHBR\_LST field set equal to '0', the mobile 14 station shall set PRL NGHBR\_LST\_MSG\_SEQ<sub>s</sub> to CONFIG\_MSG\_SEQ<sub>s</sub> to indicate that the
- *Private Neighbor List Message* is current.

The field ATIM\_IND in the *System Parameters Message* or *MC-RR Parameters Message*,

17 when set equal to '0' or if ATIM IND is omitted, indicates that the base station is not

sending the *Alternative Technologies Information Message*. When the mobile station receives

the *System Parameters Message* or *MC-RR Parameters Message* with the ATIM\_IND field set

equal to '0', or if the ATIM\_IND field is omitted in the *System Parameters Message* or *MC-RR* 

*Parameters Message*, the mobile station shall set ATIM\_MSG\_SEQs to CONFIG\_MSG\_SEQs

to indicate that the *Alternative Technologies Information Message* is current.

 The field AP\_PILOT\_INFO in the *System Parameters Message* or *MC-RR Parameters Message*, when set equal to '0' or if AP\_PILOT\_INFO is omitted, indicates that the base station is not sending the *Access Point Pilot Information Message*. When the mobile station receives the *System Parameters Message* or *MC-RR Parameters Message* with the AP\_PILOT\_INFO field set equal to '0', or if the AP\_PILOT\_INFO field is omitted in the *System Parameters Message* or *MC-RR Parameters Message*, the mobile station shall set AP\_PILOT\_INFO\_MSG\_SEQs to CONFIG\_MSG\_SEQs to indicate that the *Access Point Pilot Information Message* is current.

- The field AP\_IDT in the *System Parameters Message* or *MC-RR Parameters Message*, when set equal to '0' or if AP\_IDT is omitted, indicates that the base station is not sending the *Access Point Identification Message*. When the mobile station receives the *System Parameters Message* or *MC-RR Parameters Message* with the AP\_IDT field set equal to '0', or if the field AP\_IDT is omitted in the *System Parameters Message* or *MC-RR Parameters Message*, the mobile station shall set AP\_IDT\_MSG\_SEQs 36 to CONFIG\_MSG\_SEQs to indicate that the *Access Point Identification Message* is current.
- The field AP\_ID\_TEXT in the *System Parameters Message* or *MC-RR Parameters Message*,

when set equal to '0' or if AP\_ID\_TEXT is omitted, indicates that the base station is sending

the *Access Point Identification Text Message*. When the mobile station receives the *System* 

- *Parameters Message* or *MC-RR Parameters Message* with the AP\_ID\_TEXT field set equal to
- '0', or if the field AP\_ID\_TEXT is omitted in the *System Parameters Message* or *MC-RR*
- *Parameters Message*, the mobile station shall set AP\_ID\_TEXT\_MSG\_SEQs to

 CONFIG\_MSG\_SEQs to indicate that the *Access Point Identification Text Message* is current.

 The field GEN\_OVHD\_INF\_IND in the *System Parameters Message* or *MC-RR Parameters Message*, when set equal to '0' or if GEN\_OVHD\_INF\_IND is omitted, indicates that the base station is not sending the *General Overhead Information Message*. When the mobile station receives the *System Parameters Message* or *MC-RR Parameters Message* with the GEN\_OVHD\_INF\_IND field set equal to '0', or if the GEN\_OVHD\_INF\_IND field is omitted in the *System Parameters Message* or *MC-RR Parameters Message*, the mobile station shall set GOI\_MSG\_SEQs to CONFIG\_MSG\_SEQs to indicate that the *General Overhead Information Message* is current.

- The field FD\_CHAN\_LST\_IND in the *System Parameters Message* or *MC-RR Parameters Message*, when set equal to '0' or if FD\_CHAN\_LST\_IND is omitted, indicates that the base station is not sending the *Flex Duplex CDMA Channel List Message*. When the mobile station receives the *System Parameters Message* or *MC-RR Parameters Message* with the 15 FD\_CHAN\_LST\_IND field set equal to '0', or if the FD\_CHAN\_LST\_MSG\_SEQ<sub>S</sub> field is omitted in the *System Parameters Message* or *MC-RR Parameters Message*, the mobile 17 station shall set FD\_CHAN\_LST\_MSG\_SEQ<sub>S</sub> to CONFIG\_MSG\_SEQ<sub>S</sub> to indicate that the
- *Flex Duplex CDMA Channel List Message* is current.
- The configuration message sequence number is also included in the *General Page Message*  and the *Universal Page Message*. This allows the mobile station to determine whether the stored configuration parameters are current without waiting for a configuration message.
- *Access Parameters Messages* or *Enhanced Access Parameters Messages* are independently sequence-numbered by the ACC\_MSG\_SEQ field. The mobile station stores the most
- recently received *Access Parameters Message* or *Enhanced Access Parameters Messages* 25 sequence number  $(ACC\_MSG\_SEQ_s)$ .

 Paging Channels, Broadcast Control Channels, and Forward Common Control Channels shall be considered different if they are transmitted by different base stations, if they are transmitted on different code channels, or if they are transmitted on different CDMA Channels. Configuration and access parameters from one Paging Channel or Primary Broadcast Control Channel shall not be used while monitoring a different Paging Channel or Primary Broadcast Control Channel/Forward Common Control Channel except for registration and authentication parameters while the mobile station is performing an access probe handoff or access handoff. The mobile station shall ignore any overhead 34 message whose PILOT\_PN<sub>r</sub> field is not equal to the pilot offset index (PILOT\_PN<sub>S</sub>) of the base station whose Paging Channel or Primary Broadcast Control Channel is being monitored.

 The mobile station may store the configuration parameters from Paging Channels or Primary Broadcast Control Channel it has recently monitored. When a mobile station starts monitoring a Paging Channel or a Primary Broadcast Control Channel/Forward Common Control Channel that it has recently monitored, the mobile station can determine 41 whether the stored parameters are current by examining the CONFIG\_MSG\_SEQ<sub>s</sub> in a configuration message or a page message*.*

- 1 The mobile station shall use a special value, NULL, to be stored in place of sequence
- 2 numbers for messages that have not been received or are marked as not current. The
- 3 special value NULL shall be unequal to any valid message sequence number.

4 The mobile station shall consider the stored configuration parameters to be current only if 5 all of the following conditions are true:

- 6 If the mobile station is monitoring the Paging Channel, the following stored 7 configuration message sequence numbers (SYS\_PAR\_MSG\_SEQs, 8 NGHBR\_LST\_MSG\_SEQ<sub>s</sub>, EXT\_NGHBR\_LST\_MSG\_SEQ<sub>s</sub>, CHAN\_LST\_MSG\_SEQ<sub>s</sub>, 9 EXT\_SYS\_PAR\_MSG\_SEQ<sub>S</sub>, GEN\_NGHBR\_LST\_MSG\_SEQ<sub>S</sub>, AP\_IDT\_MSG\_SEQ<sub>S</sub>, 10 AP\_ID\_TEXT\_MSG\_SEQ<sub>s</sub>, USER\_ZONE\_ID\_MSG\_SEQ<sub>s</sub>, 11 PRI\_NGHBR\_LST\_MSG\_SEQ<sub>S</sub>, EXT\_CHAN\_LST\_MSG\_SEQ<sub>S</sub>, 12 EXT\_GLOB\_SERV\_REDIR\_MSG\_SEQs and GLOB\_SERV\_REDIR\_MSG\_SEQs) are 13 equal to CONFIG\_MSG\_SEQ<sub>s</sub>; and 14 • If the mobile station is monitoring the Forward Common Control Channel/ Primary 15 Broadcast Control Channel, the following stored configuration message sequence 16 numbers (A41\_SYS\_PAR\_MSG\_SEQ<sub>S</sub>, MC\_RR\_PAR\_MSG\_SEQ<sub>S</sub>, 17 UNI\_NGHBR\_LST\_MSG\_SEQ<sub>S</sub>, AP\_IDT\_MSG\_SEQ<sub>S</sub>, AP\_ID\_TEXT\_MSG\_SEQ<sub>S</sub>, 18 USER\_ZONE\_ID\_MSG\_SEQ<sub>S</sub>, PRI\_NGHBR\_LST\_MSG\_SEQ<sub>S</sub>, 19 EXT\_CHAN\_LST\_MSG\_SEQ<sub>s</sub>, FD\_CHAN\_LST\_MSG\_SEQ<sub>s</sub>, and 20 EXT\_GLOB\_SERV\_REDIR\_MSG\_SEQ<sub>s</sub>) are equal to CONFIG\_MSG\_SEQ<sub>s</sub>; and 21 • If the mobile station supports flexible spacing between forward and reverse 22 channels, stored configuration message sequence number 23  $FD_CHAN_LST_MSG\_SEQ_S$  is equal to CONFIG\_MSG\_SEQ<sub>s</sub>; and 24 • CONFIG\_MSG\_SEQ<sub>S</sub> is not equal to NULL; and 25 • No more than  $T_{31m}$  seconds (see Annex D) have elapsed since the mobile station
- 26 last received a valid message on the Paging Channel or the Primary Broadcast 27 Control Channel/Forward Common Control Channel for which the parameters were 28 stored.

29 If the configuration parameters are not current, the mobile station shall process the stored

- 30 parameters upon receipt of the configuration messages as described in 2.6.2.2.1, 2.6.2.2.3,
- 31 2.6.2.2.4, 2.6.2.2.5, 2.6.2.2.6, 2.6.2.2.7, 2.6.2.2.8, 2.6.2.2.9, 2.6.2.2.10, 2.6.2.2.11,
- 32 2.6.2.2.12, 2.6.2.2.13, 2.6.2.2.14, 2.6.2.2.17, 2.6.2.2.19, 2.6.2.2.20, 2.6.2.2.21, 2.6.2.2.22,

33 2.6.2.2.23 and 2.6.2.2.24.

## 34 2.6.2.2.1 System Parameters Message

 Whenever a *System Parameters Message* is received on the Paging Channel, the 36 configuration message sequence number,  $CONFIG_MSG\_SEQ_r$ , shall be compared to that 37 stored in SYS PAR MSG SEQ<sub>S</sub>. If the comparison results in a match, the mobile station may ignore the message. If the comparison results in a mismatch, then the mobile station shall process the remaining fields in the message as described in 2.6.2.2.1.1, 2.6.2.2.1.2, 2.6.2.2.1.3, 2.6.2.2.1.4, 2.6.2.2.1.5, 2.6.2.2.1.6, 2.6.2.2.1.7, 2.6.2.2.1.8, and 2.6.2.2.1.9.

2 the valid ranges specified in 3.7.2.3.2.1, then the mobile station shall ignore the *System*  3 *Parameters Message* that contains them. 4 If BAND\_CLASS is equal to '00001' and if EXT\_SYS\_PARAMETERSr is not equal to '1', the 5 mobile station shall ignore the *System Parameters Message* containing these fields. 6 2.6.2.2.1.1 Stored Parameters 7 The mobile station shall store the following parameters: 8 • Configuration message sequence number 9  $(CONFIG_MSG\_SEQ_S = CONFIG_MSG\_SEQ_r,$ 10  $SYS\_PAR\_MSG\_SEQ_s = CONFIG\_MSG\_SEQ_r)$ 11 • Base station identification  $(BASE_ID_s = BASE_ID_r)$ 12 • Base station class (BASE\_CLASS<sub>S</sub> = BASE\_CLASS<sub>r</sub>) 13 • Maximum slot cycle index 14  $(MAX\_SLOT\_CYCLE\_INDEX_S = MAX\_SLOT\_CYCLE\_INDEX_r)$ 15 • Home registration indicator (HOME  $REG_s = HOME \, REG_r$ ) 16 • SID roamer registration indicator (FOR\_SID\_REG<sub>S</sub> = FOR\_SID\_REG<sub>r</sub>) 17 • NID roamer registration indicator (FOR\_NID\_REG<sub>S</sub> = FOR\_NID\_REG<sub>r</sub>) 18 • Power-up registration indicator (POWER\_UP\_REG<sub>s</sub> = POWER\_UP\_REG<sub>r</sub>) 19 • Power-down registration indicator (POWER\_DOWN\_REG<sub>s</sub> = POWER\_DOWN\_REG<sub>r</sub>) 20 • Parameter-change registration indicator (PARAMETER\_REG<sub>S</sub> = PARAMETER\_REG<sub>r</sub>) 21 • Search window size for the Active Set and Candidate Set 22 (SRCH\_WIN\_A<sub>S</sub> = SRCH\_WIN\_A<sub>r</sub>) 23 • Search window size for the Neighbor Set (SRCH\_WIN\_Ns = SRCH\_WIN\_Nr) 24 • Search window size for the Remaining Set  $(SRCH_WW_R_s = SRCH_WW_R_r)$ 25 • Maximum age for retention of Neighbor Set members 26 (NGHBR\_MAX\_AGE<sub>S</sub> = NGHBR\_MAX\_AGE<sub>r</sub>) 27 • Power control reporting threshold (PWR\_REP\_THRESH<sub>S</sub> = PWR\_REP\_THRESH<sub>r</sub>) 28 • Power control reporting frame count  $(PWR\_REP\_FRAMES_S = PWR\_REP\_FRAMES_T)$ 29 • Threshold report mode indicator 30  $(PWR_THRESH_ENABLE_S = PWR_THRESH_ENABLE_r)$ 31 • Periodic report mode indicator (PWR\_PERIOD\_ENABLE<sub>S</sub> = 32 PWR\_PERIOD\_ENABLE<sub>r</sub>). 33 • Power report delay (PWR\_REP\_DELAY<sub>S</sub> = PWR\_REP\_DELAY<sub>r</sub>)

1 If PAGE\_CHAN, REG\_PRD, BASE\_LAT, BASE\_LONG, or PWR\_REP\_THRESH are not within

- 34 Pilot detection threshold  $(T_ADD_S = T_ADD_r)$
- 35 Pilot drop threshold  $(T\_DROP_s = T\_DROP_r)$

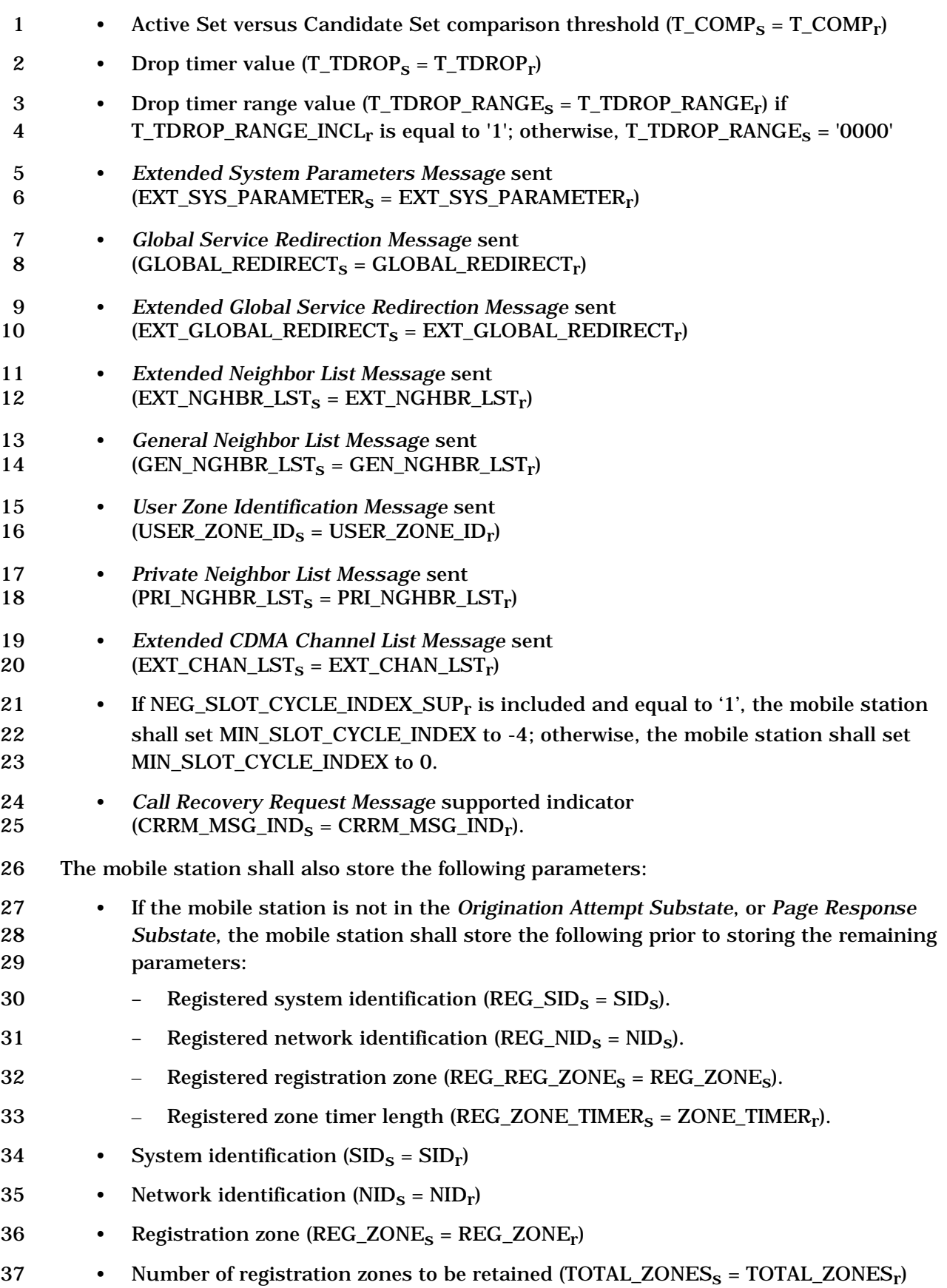

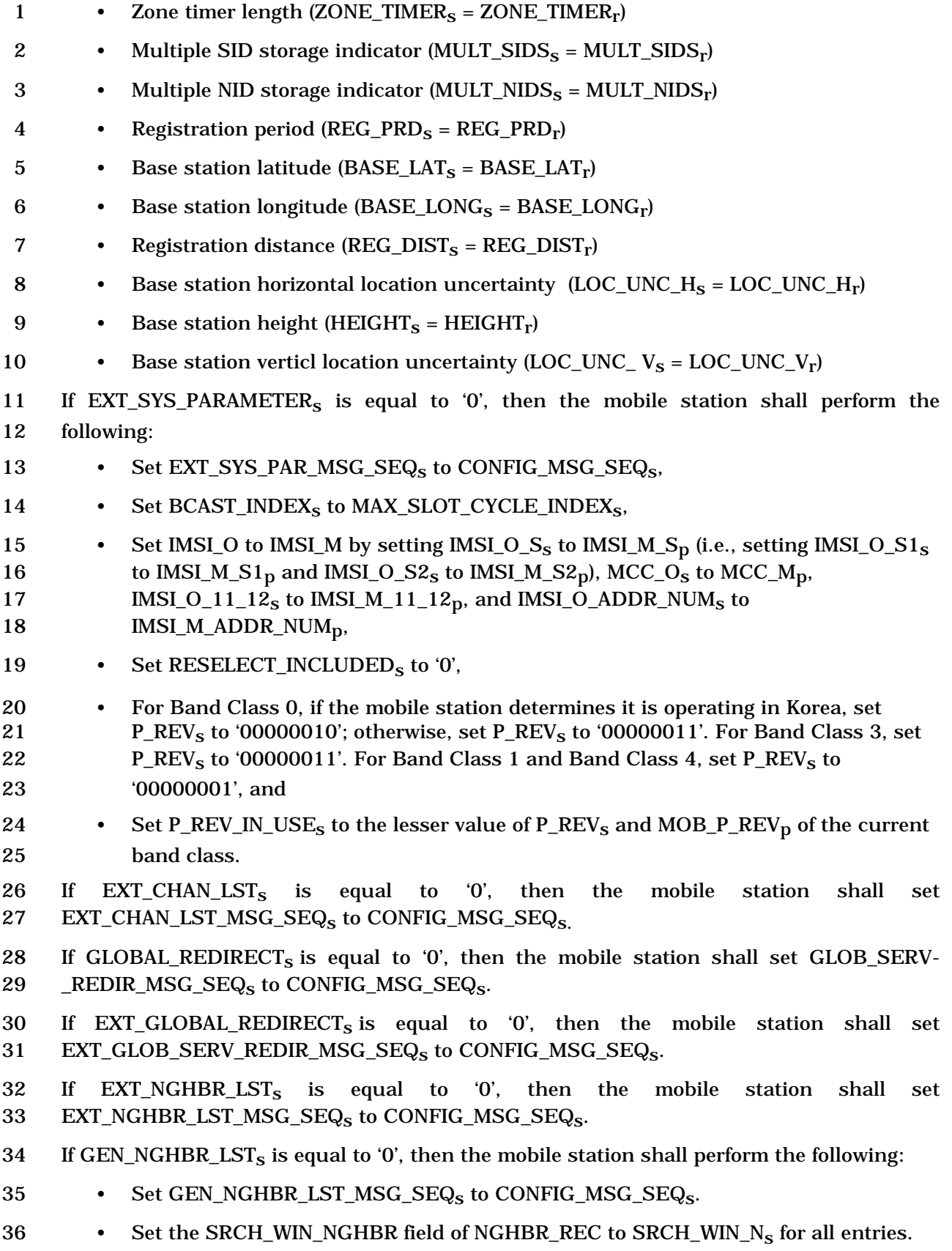

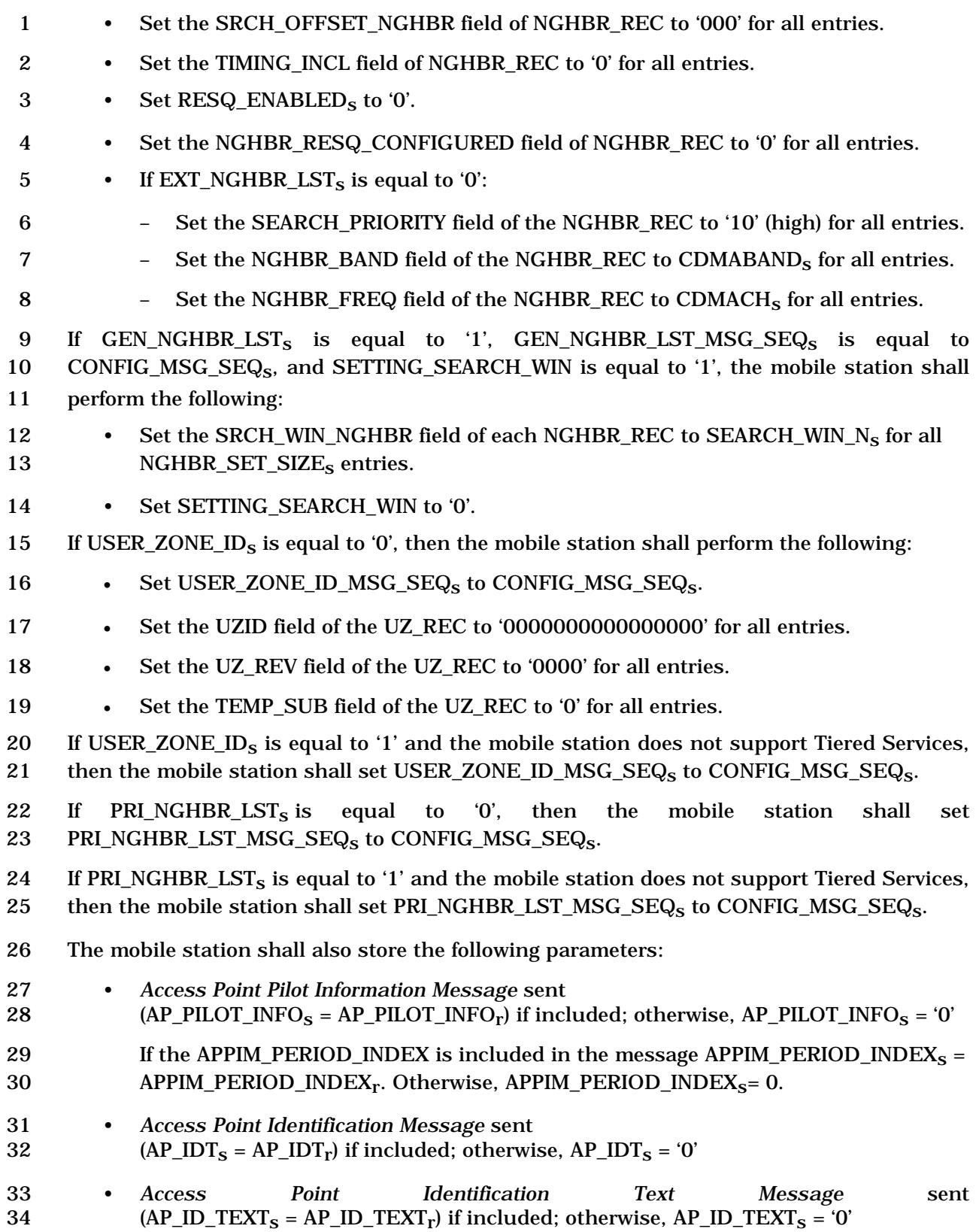

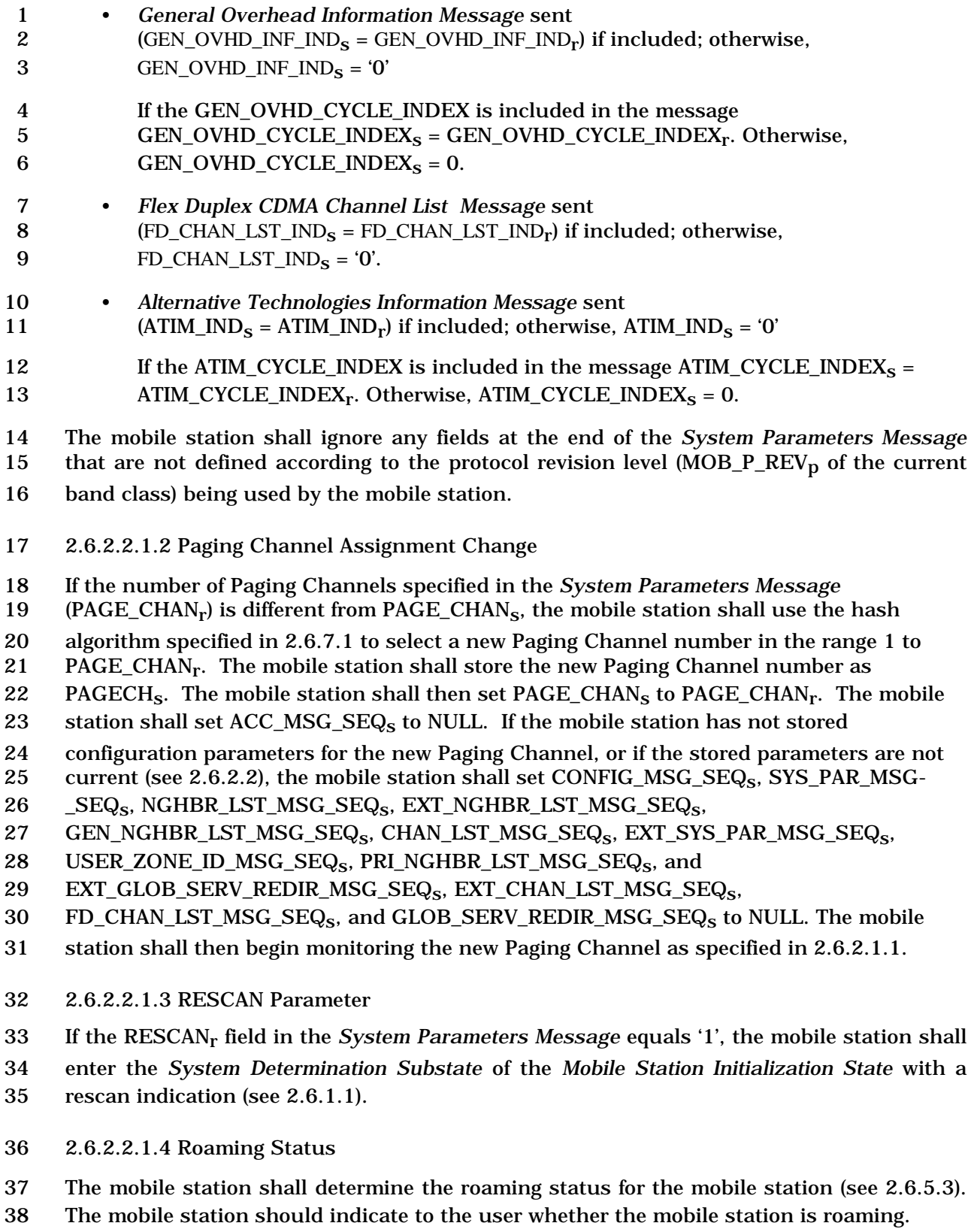

1 2.6.2.2.1.5 Registration

2 The mobile station shall update stored variables and perform other registration procedures

- 3 as specified in 2.6.5.5.2.2.
- 4 2.6.2.2.1.6 Slot Cycle Index
- 5 The mobile station shall set SLOT\_CYCLE\_INDEX<sub>S</sub> to :
- $\begin{pmatrix} \text{min} \left( \text{SLOT\_CYCLE\_INDEX} \right) \\ \text{min} \left( \text{SLOT\_CYCLE\_INDEX\_REG}, \text{MAX\_SLOT\_CYCLE\_INDEX} \right) \end{pmatrix}$  $\overline{a}$  $\overline{a}$ ⎞  $\overline{a}$ S min SLOT\_CYCLE\_INDEX\_REG, MAX\_SLOT\_CYCLE\_INDEX 6 max  $\begin{pmatrix} \text{MIN\_SLOT\_CYCLE\_INDEX} \\ \cdot & \text{CNOT\_CYGUP\_DNDFV\_PFG\_YAY} \end{pmatrix}$ .
- 7 Where, SLOT\_CYCLE\_INDEX\_REG is computed based on the slot cycle index value
- 8 included in the last registration attempt (see 2.6.5.5.3.1 and 2.6.5.5.3.2).
- 9 If the mobile station is operating in the slotted mode, it shall set its slot cycle length as
- 10 described in 2.6.2.1.1.3.
- 11 2.6.2.2.1.7 PACA Disable for SID Change
- 12 If PACA<sub>s</sub> is equal to enabled, and  $\text{SID}_S$  is not equal to PACA  $\text{SID}_S$ , the mobile station shall
- 13 set PACA<sub>s</sub> to disabled and PACA\_CANCEL to '0', shall disable the PACA state timer, and
- 14 should indicate to the user that the PACA call has been canceled.
- 15 2.6.2.2.1.8 Retry Delay Disable for Packet Zone ID or SID/NID Change
- 16 The mobile station shall set  $RETRY$ <sub>D</sub>ELAY<sub>S</sub>[RETRY\_TYPE] to 0 when the mobile station
- 17 determines that the Packet Zone Identification or the System Identification/Network
- 18 Identification (SID/NID pair) has been changed, where RETRY\_TYPE is equal to '001', '010',
- 19 '011', '100', or '101'.
- 20 2.6.2.2.1.9 Encryption key reset for SID/NID Change

21 When the mobile station determines that the System Identification/Network Identification 22 (SID/NID pair) has been changed, it shall perform the following:

- 23 The mobile station shall disable the key setup timer if the timer is running.
- 24 If there is an entry in the mobile station's  $SID\_NID\_LIST_S$  that matches the previous 25 SID/NID pair, the mobile station shall perform the following:
- 26 The mobile station shall save the following encryption/integrity related 27 parameters associated with previous SID/NID pair:
- $28 + K EY ID$ ,
- 29  $+$  ENC\_KEY[KEY\_ID] and INT\_KEY[KEY\_ID],
- 30 + TX\_EXT\_SSEQ[0][KEY\_ID], TX\_EXT\_SSEQ[1][KEY\_ID], 31 RX\_EXT\_SSEQ[0][KEY\_ID], and RX\_EXT\_SSEQ[1][KEY\_ID] and
- 32 + C\_SIG\_ENCRYPT\_MODE<sub>S</sub>.

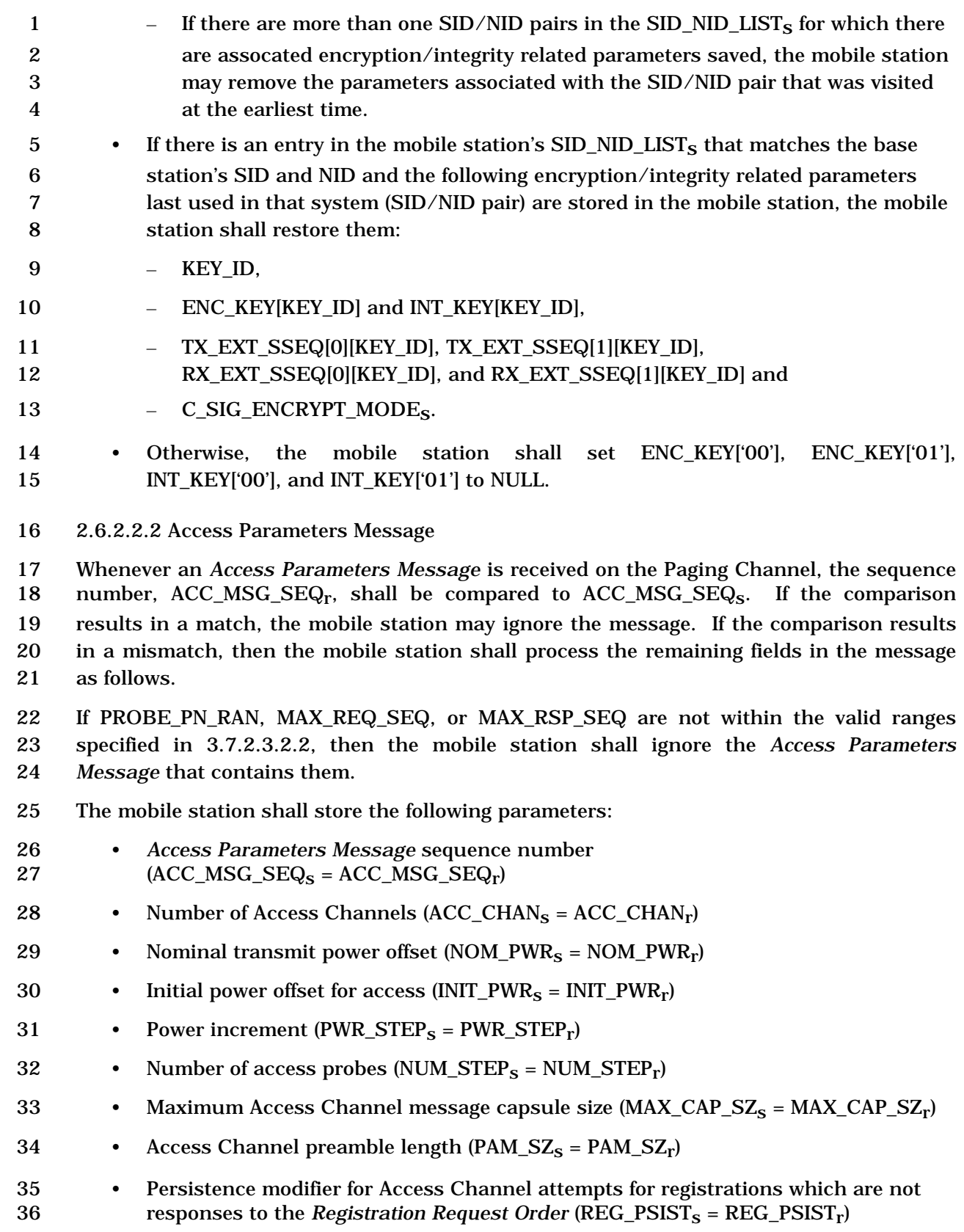

1 • Persistence modifier for Access Channel attempts for message transmissions 2  $(MSG_P S I S T_S = MSG_P S I S T_r)$ 3 • If PSIST\_EMG\_INCL<sub>r</sub> is equal to '0', the mobile station shall set the persistence 4 modifier for emergency calls from mobile stations in access overload classes 0 to 9 5 (PSIST\_EMGs) to '000'; otherwise, the mobile station shall set PSIST\_EMGs equal 6 to  $\text{PSIST\_EMG}_r$ . 7 • Time randomization for Access Channel probes 8 (PROBE\_PN\_RAN<sub>S</sub> = PROBE\_PN\_RAN<sub>r</sub>) 9 • Acknowledgment timeout  $(ACH\_ACC\_TMO_S = ACC\_TMO_r)$ 10 • Access Channel probe backoff range (PROBE\_BKOFF<sub>S</sub> = PROBE\_BKOFF<sub>r</sub>) 11 • Access Channel probe sequence backoff range  $(BKOFF_s = BKOFF_r)$ 12 • Maximum number of probe sequences for an Access Channel request 13  $\text{(MAX\_REQ\_SEQ_s = MAX\_REQ\_SEQ_r)}$ 14 • Maximum number of probe sequences for an Access Channel response 15  $\text{(MAX\_RSP\_SEQ_s = MAX\_RSP\_SEQ_r)}$ 16 • If CDMABAND<sub>s</sub> is equal to '0', the mobile station shall set extended nominal 17 transmit power NOM\_PWR\_EXT<sub>s</sub> to '0'; otherwise, the mobile station shall store 18 extended nominal transmit power (NOM\_PWR\_EXT<sub>S</sub> = NOM\_PWR\_EXT<sub>r</sub>). 19 • IC threshold  $(IC\_THRESH<sub>S</sub> = -7)$ 20 The mobile station shall also store the following parameters: 21 • Authentication mode (if  $\text{AUTH}_r$  is equal to '00' or '01', then  $\text{AUTH}_s = \text{AUTH}_r$ ; 22 otherwise  $AUTH_s = '01'$ 23 • Random challenge value  $(RAND<sub>S</sub> = RAND<sub>r</sub>)$ 24 The mobile station shall ignore any fields at the end of the *Access Parameters Message* 25 which are not defined according to the protocol revision level (MOB\_P\_REV<sub>p</sub> of the current 26 band class) being used by the mobile station. 27 The mobile station shall store the persistence parameter number according to the following 28 rule: If the mobile station's access overload class is in the range  $0-9$ , set PSIST<sub>s</sub> equal to 29 PSIST(0-9)<sub>r</sub>; otherwise set PSIST<sub>s</sub> equal to PSIST(n)<sub>r</sub>, where n is equal to the mobile station 30 access overload class. 31 The mobile station shall store the Access Control based on Call Type (ACCT) information 32 as follows: 33 • Set ACCT\_SO\_LIST to NULL. 34 • Set ACCT SO GRP LIST to NULL. 35 • If  $ACCT\_INCL<sub>r</sub>$  is equal to '1' and  $ACCOLC<sub>p</sub>$  is in the range 0 to 9, then the mobile 36 station shall perform the following:  $37$  – Set ACCT\_INCL\_EMG<sub>S</sub> to ACCT\_INCL\_EMG<sub>r</sub>.

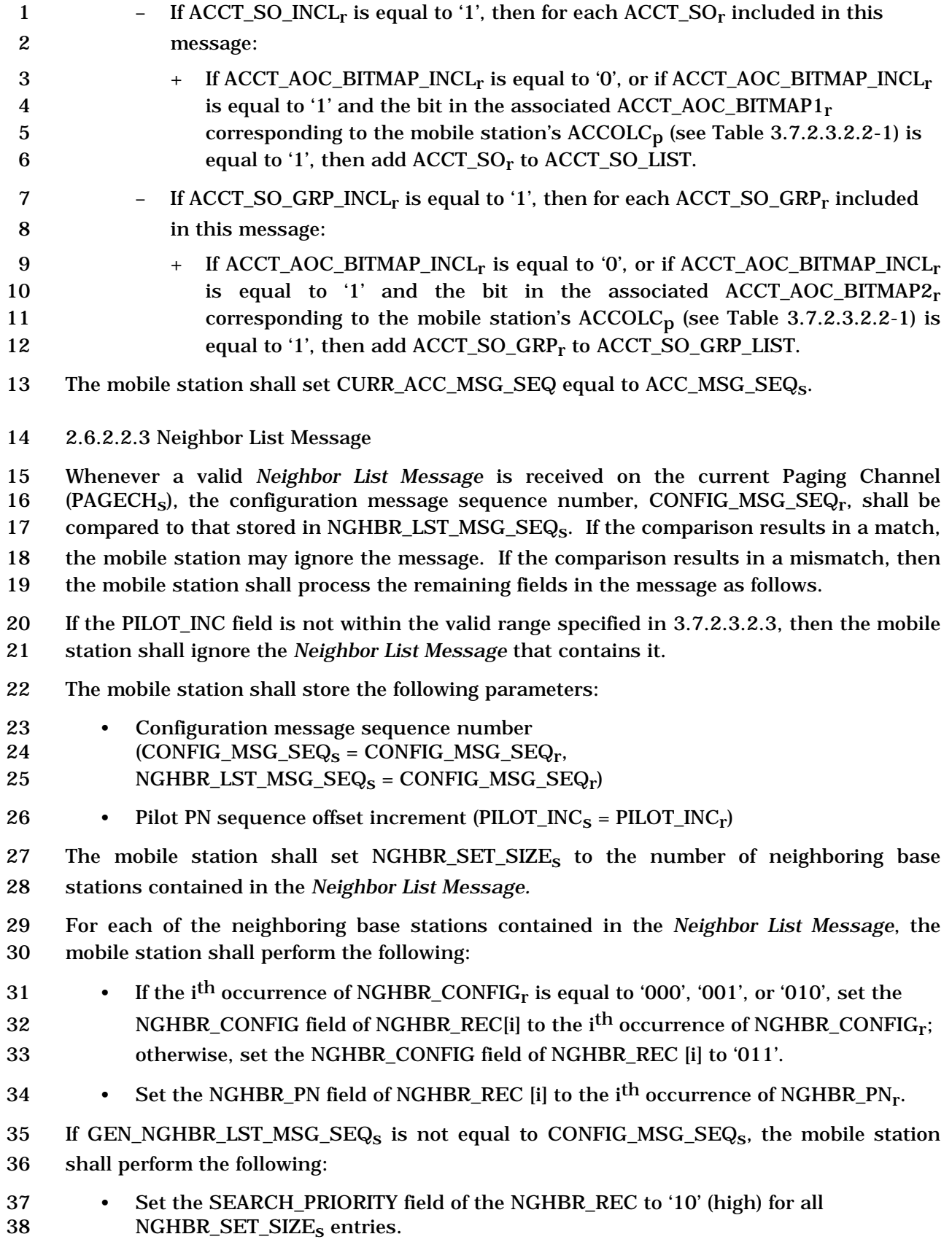

- 1 Set the NGHBR\_BAND field of NGHBR\_REC to CDMABAND<sub>S</sub> for all 2 NGHBR\_SET\_SIZE<sub>s</sub> entries.
- 3 If NGHBR\_CONFIGr equals '010', set the NGHBR\_FREQ field of NGHBR\_REC to the 4 first CDMA Channel listed in the *CDMA Channel List Message or Extended CDMA*  5 *Channel List Message* transmitted by the current base station for all 6 NGHBR\_SET\_SIZEs entries; otherwise, set the NGHBR\_FREQ field of NGHBR\_REC 7 to CDMACH<sub>s</sub> for all NGHBR SET SIZE<sub>s</sub> entries.
- 8 Set the SRCH\_WIN\_NGHBR field of NGHBR\_REC to SRCH\_WIN\_N<sub>S</sub> for all 9 NGHBR\_SET\_SIZE<sub>S</sub> entries.
- 10 Set the SRCH\_OFFSET\_NGHBR field of NGHBR\_REC to '000' for all entries.

11 The mobile station shall set the ACCESS\_ENTRY\_HO field of the NGHBR\_REC to '0' for all 12 NGHBR\_SET\_SIZE<sub>S</sub> entries if any of the following conditions are met:

- 13 EXT\_SYS\_PARAMETER<sub>S</sub> is equal to '0',
- 14 NGHBR SET ENTRY\_INFO<sub>s</sub> is equal to '0', or
- 15 EXT SYS PAR MSG SEQs is not equal to CONFIG MSG SEQs.

16 The mobile station shall set the ACCESS\_HO\_ALLOWED field of the NGHBR\_REC to '0' for 17 all NGHBR\_SET\_SIZE<sub>S</sub> entries if any of the following conditions are met:

- 18 EXT\_SYS\_PARAMETER<sub>S</sub> is equal to '0',
- 19 NGHBR\_SET\_ACCESS\_INFO<sub>s</sub> is equal to '0', or
- 20 EXT SYS PAR MSG SEQs is not equal to CONFIG MSG SEQs.

 The mobile station shall update the idle handoff Neighbor Set (see 2.6.2.1.4) so that it consists only of pilot offsets listed in the *Neighbor List Message*. If the *Neighbor List Message* contains more pilot offsets than the mobile station can store, the mobile station shall store the pilot offsets beginning at the start of the *Neighbor List Message*, up to the limits of the mobile station's Neighbor Set storage capacity.

- 26 2.6.2.2.4 CDMA Channel List Message
- 27 Whenever a *CDMA Channel List Message* is received on the Paging Channel, the 28 configuration message sequence number,  $CONFIG_MSG\_SEQ_r$ , shall be compared to that 29 stored in CHAN\_LST\_MSG\_SEQ<sub>S</sub>. If the comparison results in a match, the mobile station 30 may ignore the message. If the comparison results in a mismatch, then the mobile station 31 shall process the remaining fields in the message as follows.
- 32 The mobile station shall store the following parameters:
- 33 Configuration message sequence number
- 34  $\text{(CONFIG\_MSG\_SEQ_s = CONFIG\_MSG\_SEQ_r,}$
- 35 CHAN\_LST\_MSG\_SEQ<sub>S</sub> = CONFIG\_MSG\_SEQ<sub>r</sub>)
- 36 The mobile station shall perform the following:
- 37 If SYS\_PAR\_MSG\_SEQs, EXT\_SYS\_PAR\_MSG\_SEQs, and
- 38 FD\_CHAN\_LST\_MSG\_SEQ<sub>s</sub> are current,
- 1 If  $EXT_{\mathcal{L}}ST_{\mathcal{S}}$  is equal to '1', the mobile station shall ignore this message. 2 – If EXT CHAN LST<sub>s</sub> is equal to '0', the mobile station shall process this message 3 as described below. 4 • Otherwise, 5 – if the mobile station does not support flexible spacing between forward and 6 reverse channels the mobile station shall process this message after 7 SYS\_PAR\_MSG\_SEQ<sub>s</sub> and EXT\_SYS\_PAR\_MSG\_SEQ<sub>S</sub> are current. 8 – Otherwise, the mobile station shall process this message after 9 SYS\_PAR\_MSG\_SEQ<sub>s</sub>, EXT\_SYS\_PAR\_MSG\_SEQ<sub>s</sub>, and FD\_CHAN\_LST\_MSG\_SEQ<sub>s</sub> 10 become current. 11 If the FD\_CHAN\_LST\_SEQ<sub>S</sub> is current and the mobile station supports at least one 12 bandclass listed by the base station in the *Flex Duplex CDMA Channel List Message*, the 13 mobile station shall ignore this message. Otherwise, mobile station shall process this 14 message as follows: 15 The mobile station shall use the hash algorithm specified in 2.6.7.1 and the number of 16 channels listed in the *CDMA Channel List Message* to determine the CDMA Channel 17 (Frequency Assignment) for its Paging Channel. If the CDMA Frequency Assignment has 18 changed (the computed CDMA Channel is different from CDMACH<sub>S</sub>), the mobile station 19 shall perform the following actions: 20 • Set CDMACH<sub>s</sub> to the new CDMA Channel. 21 • Set PAGE\_CHAN<sub>s</sub> to '1'. 22 • Set PAGECH<sub>s</sub> to the Primary Paging Channel. 23 • If the stored configuration parameters is not current (see 2.6.2.2) for the 24 corresponding base station and frequency assignment, set CONFIG\_MSG\_SEQ<sub>S</sub>, 25 SYS\_PAR\_MSG\_SEQ<sub>S</sub>, NGHBR\_LST\_MSG\_SEQ<sub>S</sub>, CHAN\_LST\_MSG\_SEQ<sub>S</sub>, 26 EXT\_NGHBR\_LST\_MSG\_SEQs, GEN\_NGHBR\_LST\_MSG\_SEQs, 27 EXT\_SYS\_PAR\_MSG\_SEQs, GLOB\_SERV\_REDIR\_MSG\_SEQs, USER\_ZONE\_ID-28 \_MSG\_SEQs, PRI\_NGHBR\_LST\_MSG\_SEQs, EXT\_CHAN\_LST\_MSG\_SEQs, 29 FD\_CHAN\_LST\_MSG\_SEQ<sub>S</sub>, EXT\_GLOB\_SERV\_REDIR\_MSG\_SEQ<sub>S</sub>, and  $30$   $ACC\_MSG\_SEQ_s$  to NULL. 31 • Tune to the new CDMA Channel. 32 2.6.2.2.5 Extended System Parameters Message 33 Whenever an *Extended System Parameters Message* is received on the Paging Channel, the 34 configuration message sequence number,  $CONFIG_MSG\_SEQ_r$ , shall be compared to that 35 stored in EXT\_SYS\_PAR\_MSG\_SEQs. If the comparison results in a match, the mobile 36 station may ignore the message. If the comparison results in a mismatch, then the mobile 37 station shall process the remaining fields in the message as follows. 38 If the protocol revision level supported by the mobile station (MOB P REV<sub>p</sub>) is less than
- 39 the minimum protocol revision level supported by the base station (MIN\_P\_REVr), the 40 mobile station shall enter the *System Determination Substate* of the *Mobile Station*

1 *Initialization State* with a protocol mismatch indication (see 2.6.1.1). Otherwise, the mobile station shall store the following parameters:

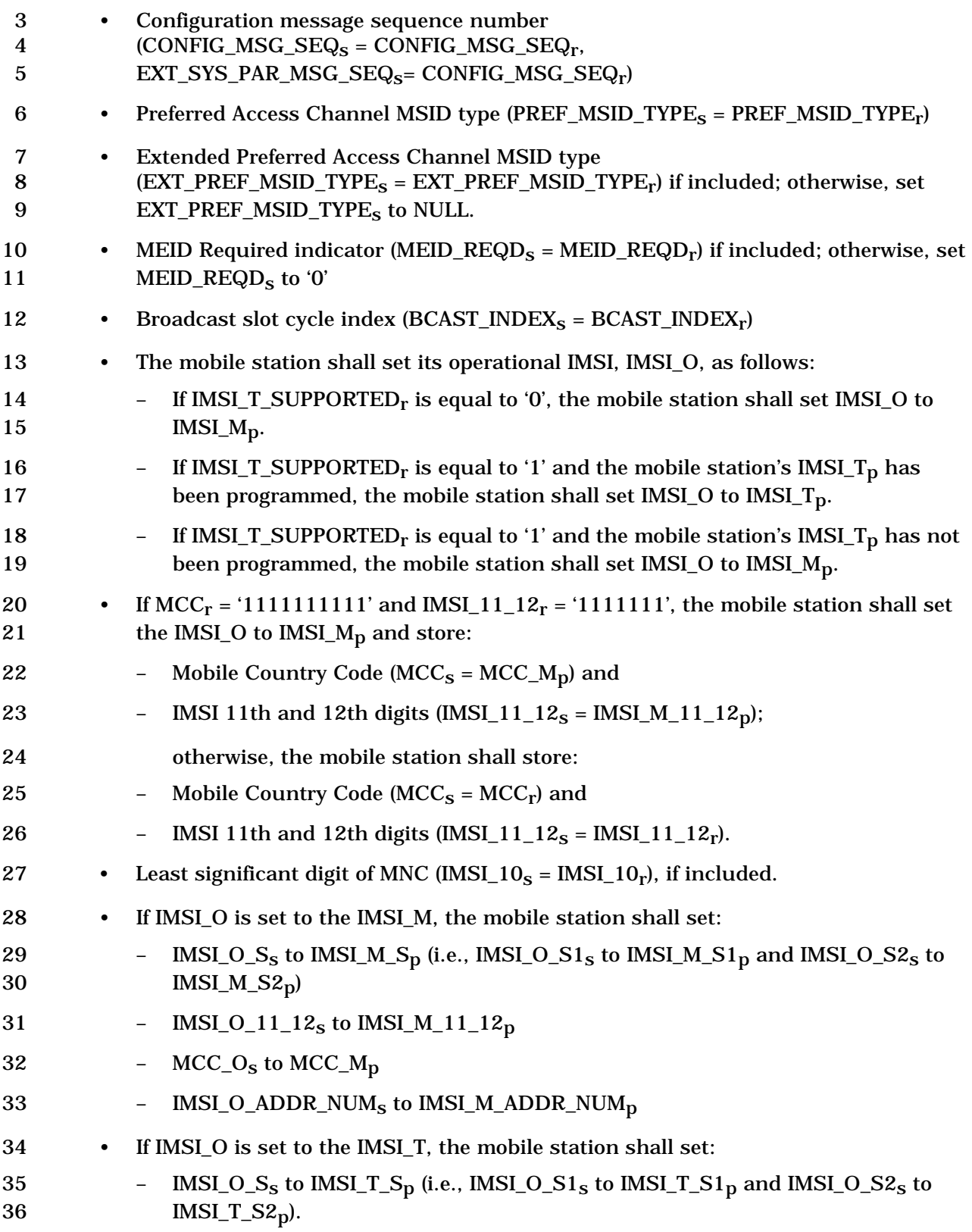
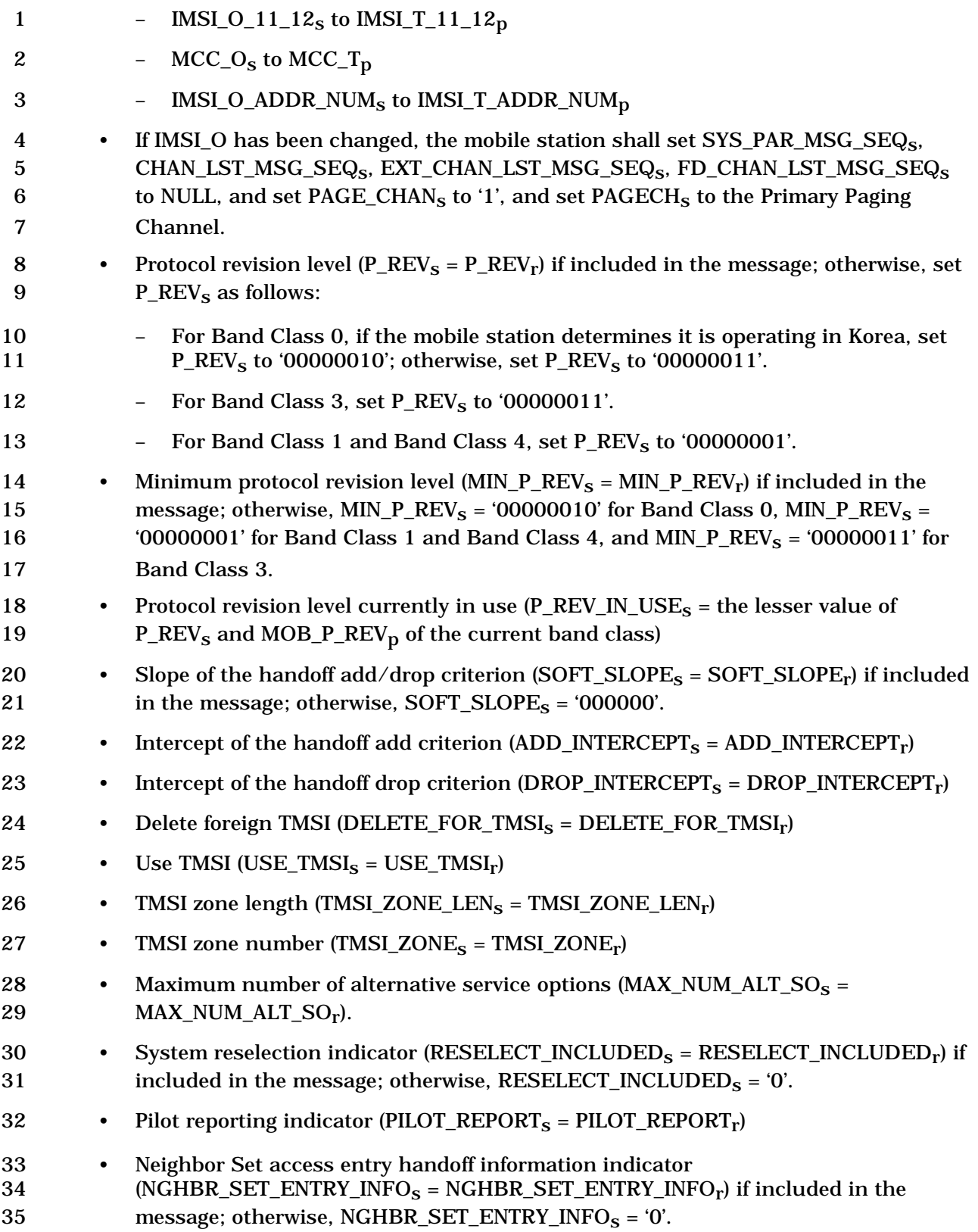

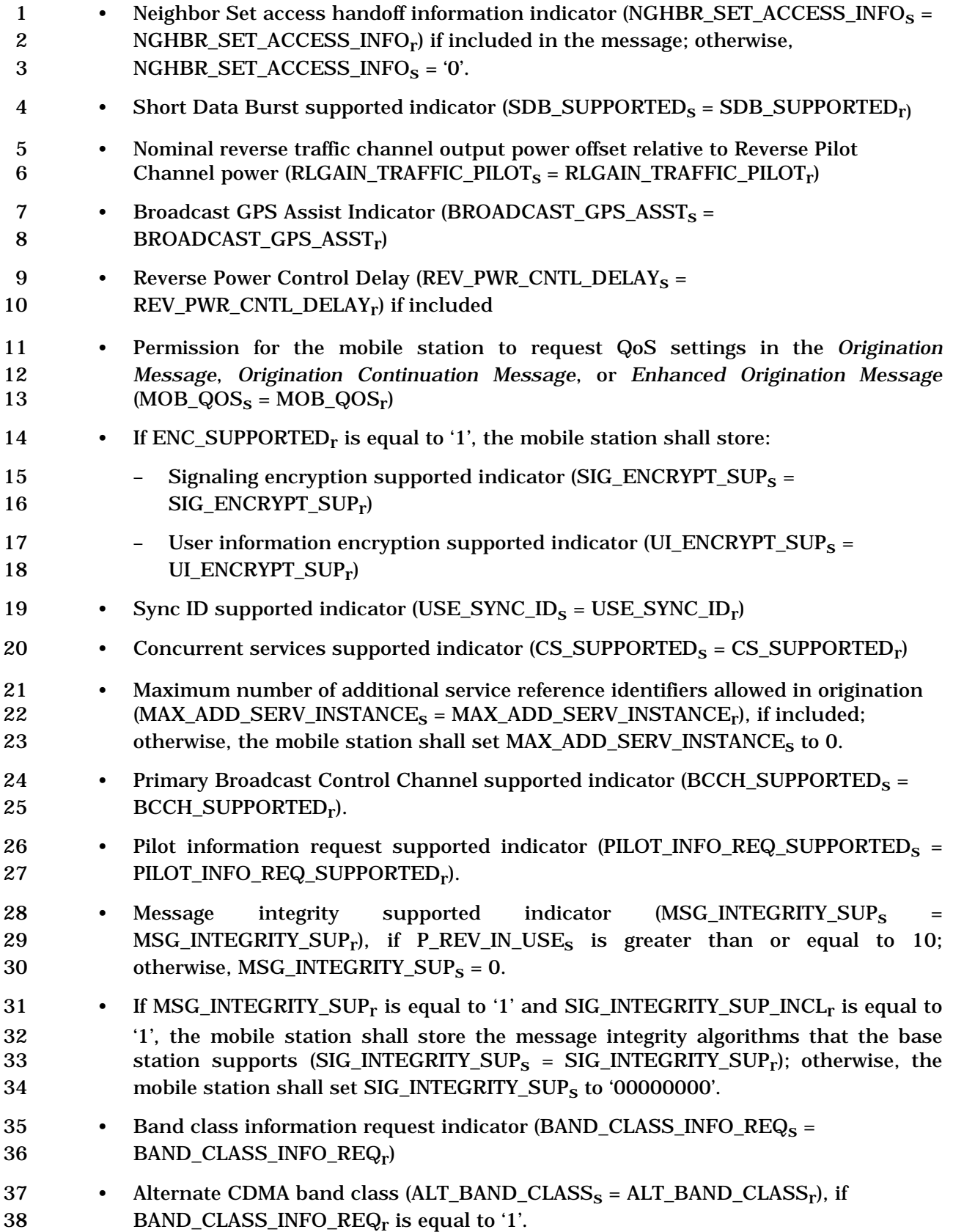

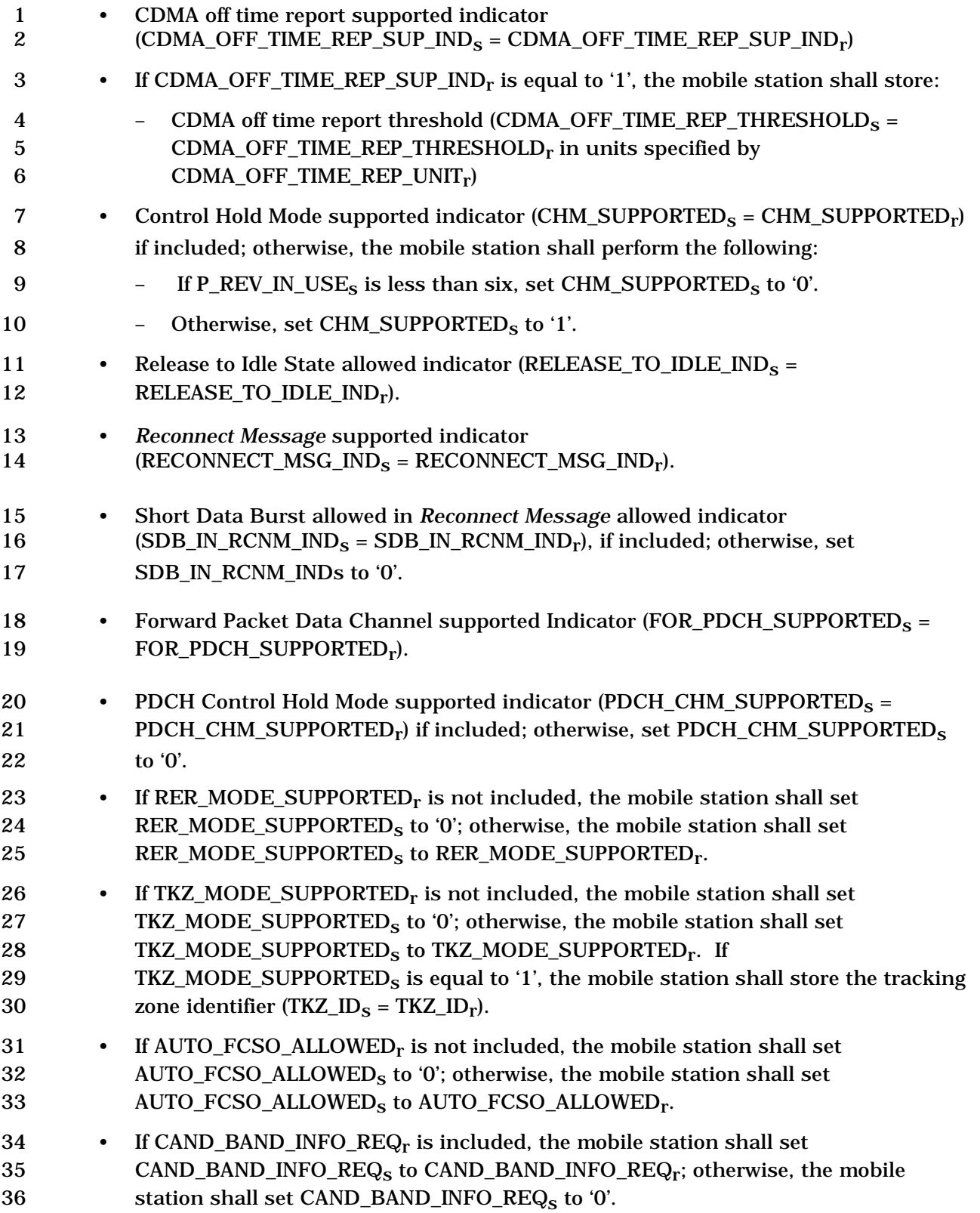

- 1 If BYPASS\_REG\_IND<sub>r</sub> is included, the mobile station shall set BYPASS\_REG\_IND<sub>S</sub>
- 2 to BYPASS\_REG\_IND<sub>r</sub>; otherwise, the mobile station shall set BYPASS\_REG\_IND<sub>s</sub> 3 to '00'.
- 4 If BCCH\_SUPPORTEDs equals '1', the mobile station shall enter the *System Determination*
- 5 *Substate* of the *Mobile Station Initialization State* with a new system indication.
- 6 If P\_REV\_IN\_USE<sub>S</sub> has been changed, the mobile station shall set  $ACC\_MSG\_SEQ_S$ ,
- 7 CURR\_ACC\_MSG\_SEQ, SYS\_PAR\_MSG\_SEQs, EXT\_NGHBR\_LST\_MSG\_SEQs,
- 8 GEN\_NGHBR\_LST\_MSG\_SEQ<sub>s</sub>, and GLOB\_SERV\_REDIR\_MSG\_SEQ<sub>s</sub> to NULL.
- 9 If NGHBR SET ENTRY INFO is equal to '1', the mobile station shall store the access entry
- 10 handoff in order and message processing operation indicator (ACC\_ENT\_HO\_ORDER<sub>S</sub> =
- 11 ACC\_ENT\_HO\_ORDER<sub>r</sub>).
- 12 If the mobile station supports packet data service options, the mobile station shall store 13 the packet data services zone identifier  $(PACKET_ZONEID_S = PACKET_ZONEID_r);$
- 14 otherwise, the mobile station shall set PACKET ZONE ID<sub>s</sub> to '00000000'.
- 15 If the mobile station supports packet data service options and the PZ\_HYST\_ENABLED 16 field is included, the mobile station shall store the packet zone hysteresis enabled 17 indicator (PZ\_HYST\_ENABLED<sub>S</sub> = PZ\_HYST\_ENABLED<sub>r</sub>); otherwise, the mobile station 18 shall set PZ\_HYST\_ENABLED<sub>s</sub> to '1'.
- 19 If the mobile station supports packet data service options and the PZ\_HYST\_LIST\_LEN field
- 20 is included, the mobile station shall store the packet zone hysteresis list length 21 (PZ\_HYST\_LIST\_LEN<sub>S</sub> = PZ\_HYST\_LIST\_LEN<sub>r</sub>); otherwise, the mobile station shall set
- 22 PZ\_HYST\_LIST\_LEN<sub>S</sub> to 4.
- 23 If the mobile station supports packet data service options and the PZ\_HYST\_ACT\_TIMER 24 field is included, the mobile station shall store the packet zone hysteresis activation timer 25 (PZ\_HYST\_ACT\_TIMER<sub>S</sub> = PZ\_HYST\_ACT\_TIMER<sub>r</sub>); otherwise, the mobile station shall set
- 26 PZ\_HYST\_ACT\_TIMER<sub>s</sub> to 30 seconds.
- 27 If the mobile station supports packet data service options and the PZ\_HYST\_TIMER\_MUL
- 28 field and the PZ\_HYST\_TIMER\_EXP field are included, the mobile station shall store the 29 packet zone hysteresis timer (PZ\_HYST\_TIMER<sub>S</sub> = PZ\_HYST\_TIMER\_MUL<sub>r</sub>  $\times$  8  $\land$ 30 PZ HYST TIMER EXP<sub>r</sub>); otherwise, the mobile station shall set PZ HYST TIMER<sub>s</sub> to 60
- 31 seconds.
- 32 If RESELECT\_INCLUDEDs is equal to '1', the mobile station shall store:
- 33 Pilot power threshold (EC\_THRESH<sub>S</sub> = EC\_THRESH<sub>r</sub>)
- 34 Pilot  $E_c/I_0$ , threshold (EC\_I0\_THRESH<sub>S</sub> = EC\_I0\_THRESH<sub>r</sub>)
- 35 If NGHBR\_SET\_ACCESS\_INFOs is equal to '1', the mobile station shall store:
- 36 Access handoff permitted indicator  $(ACCESS_HO_S = ACCESS_HO_r)$
- 37 Access probe handoff permitted indicator (ACCESS PROBE  $HO_s =$ 38 ACCESS PROBE HO<sub>r</sub>)
- 39 If ACCESS\_PROBE\_HO<sub>S</sub> is equal to '1', access handoff list update permitted 40 indicator (ACC\_HO\_LIST\_UPD<sub>S</sub> = ACC\_HO\_LIST\_UPD<sub>r</sub>)

1 • Maximum number of times that the mobile station is permitted to perform an 2 access probe handoff ( $MAX\_NUM\_PROBE\_HO_s = MAX\_NUM\_PROBE\_HO_r$ ) 3 • Access handoff permitted for message response indicator (ACCESS HO\_MSG\_RSPs)  $4 =$  ACCESS HO MSG RSP<sub>r</sub>) 5 • Access probe handoff permitted for other messages indicator 6  $(ACC\_PROBE\_HO\_OTHER\_MSG_S = ACC\_PROBE\_HO\_OTHER\_MSG_r)$ 7 If NGHBR\_SET\_ENTRY\_INFO<sub>S</sub> or NGHBR\_SET\_ACCESS\_INFO<sub>S</sub> is equal to '1', the mobile 8 station shall store the size of the Neighbor Set (NGHBR\_SET\_SIZE<sub>S</sub> = NGHBR\_SET\_SIZE<sub>r</sub>). 9 If NGHBR\_SET\_ENTRY\_INFO<sub>S</sub> is equal to '0', then for all NGHBR\_SET\_SIZE<sub>S</sub> occurrences 10 of ACCESS\_ENTRY\_HO, the mobile station shall set the ACCESS\_ENTRY\_HO field of 11 NGHBR\_REC[i] to '0'. 12 If NGHBR\_SET\_ENTRY\_INFO<sub>S</sub> is equal to '1', then for all NGHBR\_SET\_SIZE<sub>S</sub> occurrences 13 of ACCESS ENTRY HO, the mobile station shall set the ACCESS ENTRY HO field of 14 NGHBR\_REC[i] to the i<sup>th</sup> occurrence of ACCESS\_ENTRY\_HO<sub>r</sub>. 15 If NGHBR\_SET\_ACCESS\_INFO<sub>S</sub> is equal to '0', then for all NGHBR\_SET\_SIZE<sub>S</sub> occurrences 16 of ACCESS HO ALLOWED, the mobile station shall set the ACCESS HO ALLOWED field 17 of NGHBR\_REC[i] to '0'. 18 If NGHBR SET ACCESS INFO<sub>s</sub> is equal to '1', then for all NGHBR SET SIZE<sub>s</sub> occurrences 19 of ACCESS\_HO\_ALLOWED, the mobile station shall set the ACCESS\_HO\_ALLOWED field 20 of NGHBR\_REC[i] to the  $i<sup>th</sup>$  occurrence of ACCESS\_HO\_ALLOWED<sub>r</sub>. 21 The mobile station shall set all bits of TMSI\_CODE<sub>S-D</sub> to '1' if all of the following conditions 22 are met: 23 • The bits of TMSI\_CODE<sub>S-D</sub> are not all equal to '1', 24 • DELETE FOR TMSI<sub>s</sub> is equal to '1', and 25 • ASSIGNING\_TMSI\_ZONE\_LEN<sub>S-D</sub> is not equal to TMSI\_ZONE\_LEN<sub>S</sub>, or the least 26 significant ASSIGNING\_TMSI\_ZONE\_LEN<sub>S-p</sub> octets of ASSIGNING\_TMSI\_ZONE<sub>S-p</sub> 27 are not equal to TMSI\_ZONE<sub>S</sub>. 28 If the mobile station supports the Quick Paging Channel operation: 29 • The mobile station shall set QPCH\_SUPPORTED<sub>s</sub> to QPCH\_SUPPORTED<sub>r</sub>. 30 • If QPCH\_SUPPORTED<sub>r</sub> = '1': 31 – The mobile station shall set QPCH\_RATE<sub>s</sub> to QPCH\_RATE<sub>r</sub>. 32 – If the number of Quick Paging Channels specified in the received message  $33$  (NUM\_QPCH<sub>r</sub>) is different from NUM\_QPCH<sub>S</sub>, the mobile station shall use the 34 hash algorithm specified in 2.6.7.1 to select a new Quick Paging Channel 35 **120** number in the range 1 to NUM\_QPCH<sub>r</sub>. The mobile station shall store the new 36 Quick Paging Channel number as QPAGECH<sub>s</sub> and as ASSIGNED\_QPAGECH<sub>s</sub>. 37 The mobile station shall then set  $NUM_QPCH_S$  to  $NUM_QPCH_r$ .

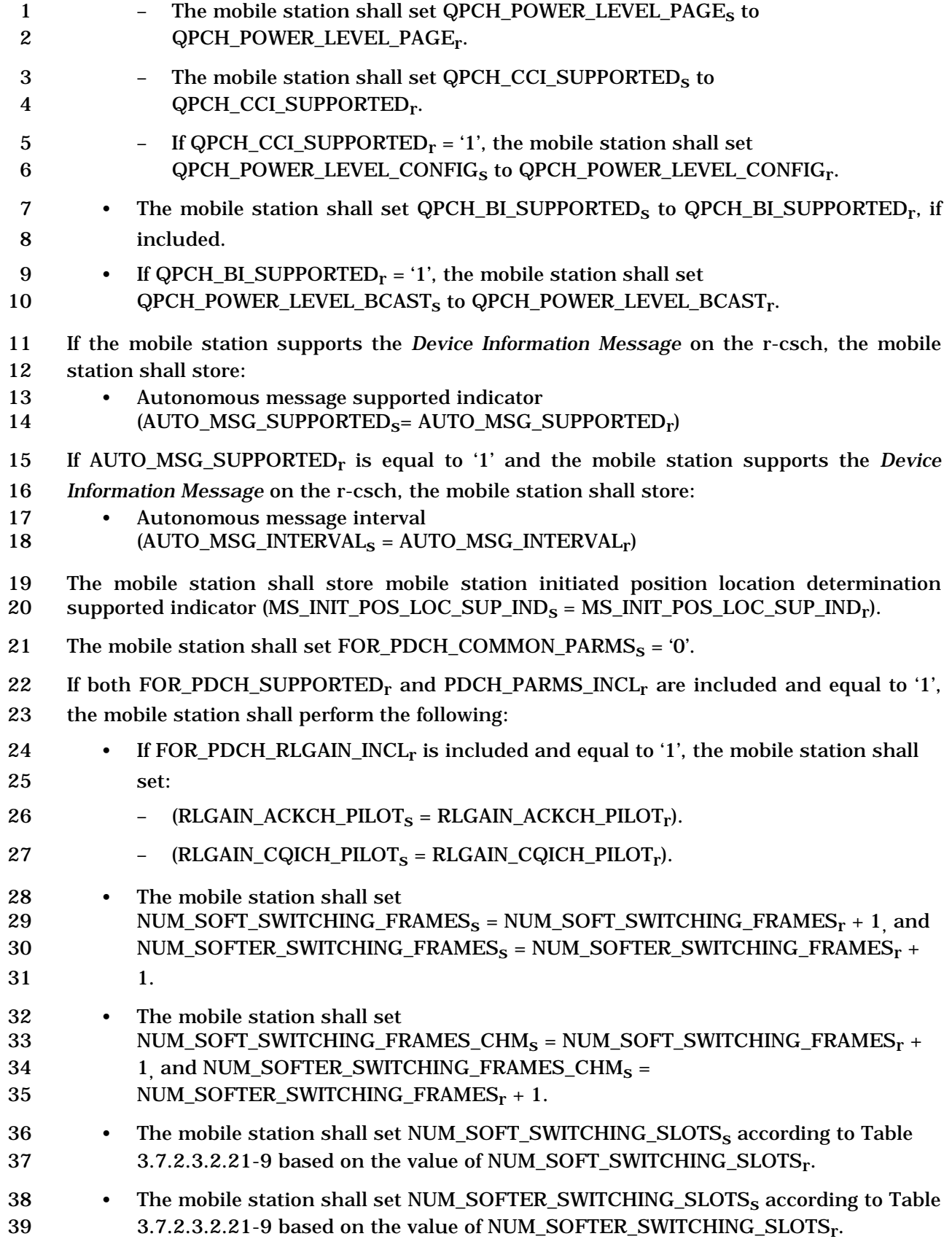

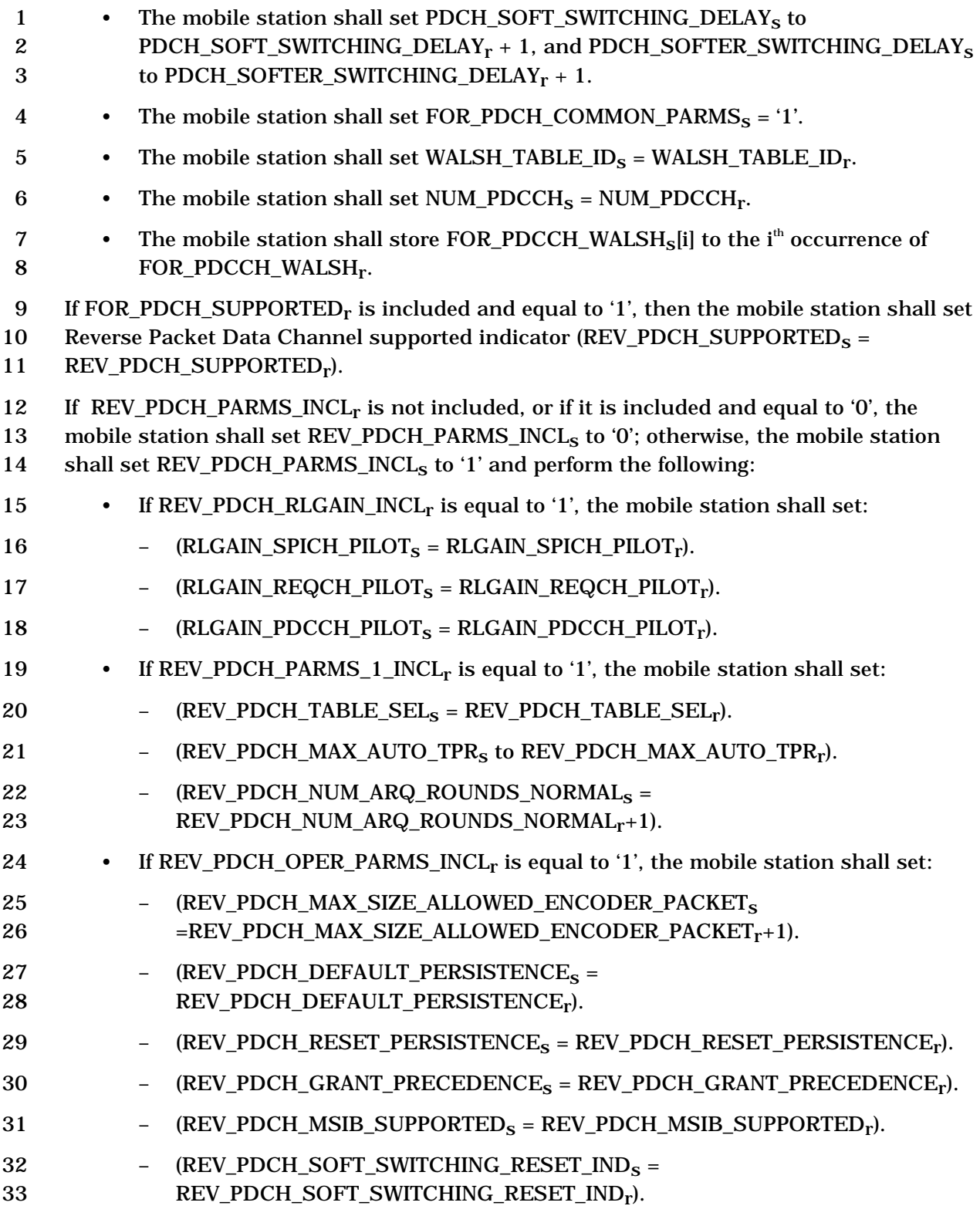

- 1 The mobile station shall store the following parameters:
- 2 *BCMC Service Parameters Message* sent 3 (SENDING  $BSPM_s =$  SENDING  $BSPM_r$ ), if included; otherwise, set 4 SENDING BSPMs to '0'.
- 5 *BCMC Service Parameters Message* transmission periodicity index 6 (BSPM\_PERIOD\_INDEX<sub>S</sub> = BSPM\_PERIOD\_INDEX<sub>r</sub>) if SENDING\_BSPM<sub>r</sub> equals '1'; 7 otherwise, BSPM\_PERIOD\_INDEX<sub>s</sub> = NULL.
- 8 If BSPM\_PERIOD\_INDEX<sub>S</sub> is not equal to NULL, the mobile station shall set 9 BSPM\_WAIT\_TIME to  $(B + 1) \times 160$ ms, where
- 10  $B = 2^i \times 16, 0 \le i \le 15$
- 11 and  $i = BSPM$  PERIOD INDEX<sub>s</sub>.

12 If CAND\_BAND\_INFO\_REQr is set to '1', the mobile station shall store the number of 13 candidate band classes minus one (NUM\_CAND\_BAND\_CLASS<sub>S</sub> 14 NUM\_CAND\_BAND\_CLASS<sub>r</sub>).

- 15 If CAND\_BAND\_INFO\_REQ<sub>r</sub> is set to '1', the mobile station shall perform the following for 16 each occurrence of the CAND\_BAND\_CLASS record:
- <sup>17</sup> Set the CAND\_BAND\_CLASS field of CAND\_BAND\_CLASS\_REC[i] to the i<sup>th</sup> 18 occurrence of CAND\_BAND\_CLASS<sub>r</sub>.
- 19 Set the SUBCLASS\_INFO\_INCL field of CAND\_BAND\_CLASS\_REC[i] to the i<sup>th</sup> 20 occurrence of SUBCLASS\_INFO\_INCL<sub>r</sub>.
- 21 If the i<sup>th</sup> occurrence of SUBCLASS\_INFO\_INCL<sub>r</sub> is set to '1', set the 22 SUBCLASS REC\_LEN field of CAND\_BAND\_CLASS\_REC[i] to the i<sup>th</sup> occurrence of 23  $\text{SUBCLASS\_REC\_LEN}_r$ .
- 24 If the i<sup>th</sup> occurrence of SUBCLASS\_INFO\_INCL<sub>r</sub> is set to '1', the mobile station shall 25 perform the following for each band subclass indicator received:
- 26 Set the BAND\_SUBCLASS\_IND\_REC[j] field of CAND\_BAND\_CLASS\_REC[i] to 27 the  $j<sup>th</sup>$  occurrence of BAND\_SUBCLASS\_IND<sub>r</sub>.

28 If TX\_PWR\_LIMIT\_INCL<sub>r</sub> is set to '1' and the mobile station is operating in the 1915MHz – 29 1920MHz block of the PCS band, the mobile station shall store the transmit power limit 30 TX\_PWR\_LIMIT<sub>S</sub> =  $(TX_PWR_LIMIT_r - 30dBm)$ ; otherwise, the mobile station shall set

- 31 TX\_PWR\_LIMIT<sub>S</sub> to the limit defined in [11].
- 32 2.6.2.2.6 Global Service Redirection Message

33 Whenever a *Global Service Redirection Message* is received on the Paging Channel, the

34 configuration message sequence number,  $CONFIG_MSG\_SEQ_r$ , shall be compared to that 35 stored in GLOB\_SERV\_REDIR\_MSG\_SEQs. If the comparison results in a match or if

1 SYS\_PAR\_MSG\_SEQ<sub>S</sub> is not current, the mobile station may ignore the message; otherwise, the mobile station shall store the following parameters:

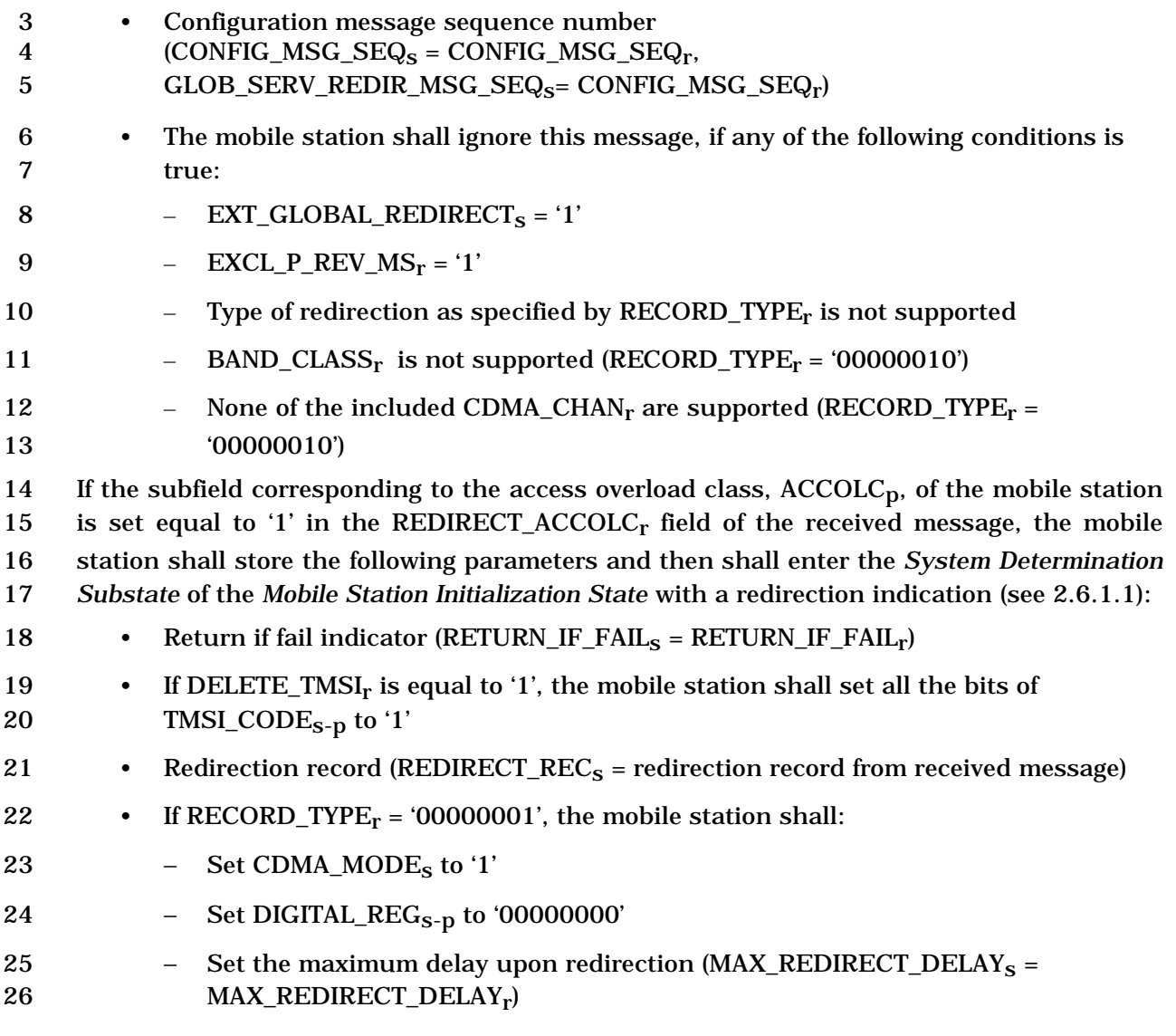

2.6.2.2.7 Extended Neighbor List Message

 Whenever a valid *Extended Neighbor List Message* is received on the current Paging 29 Channel (PAGECH<sub>s</sub>), the configuration message sequence number, CONFIG\_MSG\_SEQ<sub>r</sub>,  $30$  shall be compared to that stored in EXT NGHBR LST MSG SEQ<sub>s</sub>. If the comparison shall be compared to that stored in EXT\_NGHBR\_LST\_MSG\_SEQ<sub>S</sub>. If the comparison results in a match, the mobile station may ignore the message. If the comparison results in a mismatch, then the mobile station shall process the remaining fields in the message as follows.

 If the PILOT\_INC field is not within the valid range specified in 3.7.2.3.2.14, then the mobile station shall ignore the *Extended Neighbor List Message* that contains it.

- 1 The mobile station shall store the following parameters:
- 2 Configuration message sequence number
- 3 (CONFIG\_MSG\_SEQ<sub>s</sub> = CONFIG\_MSG\_SEQ<sub>r</sub>,
- 4 EXT\_NGHBR\_LST\_MSG\_SEQ<sub>S</sub> = CONFIG\_MSG\_SEQ<sub>r</sub>,
- 5 NGHBR\_LST\_MSG\_SEQ<sub>S</sub> = CONFIG\_MSG\_SEQ<sub>r</sub>)
- 6 Pilot PN sequence offset increment  $(PILOT\_INC_s = PILOT\_INC_r)$

7 The mobile station shall set NGHBR\_SET\_SIZEs to the number of neighboring base 8 stations contained in the *Extended Neighbor List Message.*

9 For each of the neighboring base stations contained in the *Extended Neighbor List*  10 *Message*, if FREQ INCL<sub>r</sub> equals '0', or if FREQ INCL<sub>r</sub> equals '1' and NGHBR BAND<sub>r</sub> is 11 supported, the mobile station shall perform the following:

- 12 If the i<sup>th</sup> occurrence of NGHBR\_CONFIG<sub>r</sub> is equal to '000', '001', or '010', set the
- 13 NGHBR\_CONFIG field of NGHBR\_REC[i] to the i<sup>th</sup> occurrence of NGHBR\_CONFIG<sub>r</sub>; 14 otherwise, set the NGHBR\_CONFIG field of NGHBR\_REC [i] to '011'.
- <sup>15</sup> Set the NGHBR\_PN field of NGHBR\_REC[i] to the i<sup>th</sup> occurrence of NGHBR\_PN<sub>r</sub>.
- <sup>16</sup> Set the SEARCH\_PRIORITY field of NGHBR\_REC<sup>[i]</sup> to the i<sup>th</sup> occurrence of 17 SEARCH\_PRIORITY<sub>r</sub>.
- 18 For each of the neighboring base stations contained in the *Extended Neighbor List*  19 *Message*, if FREQ\_INCL<sub>r</sub> equals '1' and NGHBR\_BAND<sub>r</sub> is supported, the mobile station 20 shall also perform the following:
- <sup>21</sup> Set the NGHBR\_BAND field of NGHBR\_REC[i] to the i<sup>th</sup> occurrence of 22 NGHBR BAND<sub>r</sub>.
- <sup>23</sup> Set the NGHBR\_FREQ field of NGHBR\_REC[i] to the i<sup>th</sup> occurrence of 24 NGHBR\_FREQ<sub>r</sub>.
- 25 For each of the neighboring base stations contained in the *Extended Neighbor List*  26 *Message*, if FREQ INCL<sub>r</sub> equals '0', the mobile station shall also perform the following:
- 27 Set the NGHBR\_BAND field of NGHBR\_REC[i] to CDMABAND<sub>S</sub>.
- 28 If NGHBR\_CONFIG<sub>r</sub> equals '010', set the NGHBR\_FREQ field of NGHBR\_REC[i] to
- 29 the first CDMA Channel listed in the *CDMA Channel List Message or Extended*
- 30 *CDMA Channel List Message* transmitted by the current base station; otherwise, set 31 the NGHBR\_FREQ field of NGHBR\_REC[i] to CDMACH<sub>S</sub>.
- 32 If GEN\_NGHBR\_LST\_MSG\_SEQ<sub>s</sub> is not equal to CONFIG\_MSG\_SEQ<sub>s</sub>, the mobile station 33 shall perform the following:
- 34 Set the SRCH\_WIN\_NGHBR field of NGHBR\_REC to SRCH\_WIN\_N<sub>s</sub> for all 35 NGHBR SET\_SIZE<sub>s</sub> entries.
- 36 Set the SRCH\_OFFSET\_NGHBR field of NGHBR\_REC to '000' for all entries.
- 37 The mobile station shall set the ACCESS\_ENTRY\_HO field of the NGHBR\_REC to '0' for all 38 NGHBR SET SIZE<sub>s</sub> entries if any of the following conditions are met:

## 1 • EXT\_SYS\_PARAMETER<sub>s</sub> is equal to '0',

- 2 NGHBR\_SET\_ENTRY\_INFO<sub>S</sub> is equal to '0', or
- 3 EXT\_SYS\_PAR\_MSG\_SEQ<sub>s</sub> is not equal to CONFIG\_MSG\_SEQ<sub>s</sub>.

4 The mobile station shall set the ACCESS\_HO\_ALLOWED field of the NGHBR\_REC to '0' for 5 all NGHBR\_SET\_SIZE<sub>S</sub> entries if any of the following conditions are met:

- 6 EXT SYS PARAMETER<sub>s</sub> is equal to '0'.
- 7 NGHBR\_SET\_ACCESS\_INFO<sub>S</sub> is equal to '0', or
- 8 EXT\_SYS\_PAR\_MSG\_SEQ<sub>S</sub> is not equal to CONFIG\_MSG\_SEQ<sub>S</sub>.

 The mobile station shall update the idle handoff Neighbor Set (see 2.6.2.1.4) so that it consists only of pilot offsets listed in the *Extended Neighbor List Message*. If the *Extended Neighbor List Message* contains more pilot offsets than the mobile station can store, the mobile station shall store the pilot offsets beginning at the start of the *Extended Neighbor List Message*, up to the limits of the mobile station's Neighbor Set storage capacity.

14 2.6.2.2.8 General Neighbor List Message

 Whenever a valid *General Neighbor List Message* is received on the current Paging Channel 16 (PAGECH<sub>S</sub>), the configuration message sequence number, CONFIG\_MSG\_SEQ<sub>r</sub> shall be compared to that stored in GEN\_NGHBR\_LST\_MSG\_SEQs. If the comparison results in a match, the mobile station may ignore the message. If the comparison results in a mismatch, then the mobile station shall process the remaining fields in the message as follows.

21 If the PILOT\_INC field is not within the valid range specified in 3.7.2.3.2.22, then the 22 mobile station shall ignore the *General Neighbor List Message* that contains it.

- 23 The mobile station shall store the following parameters:
- 24 Configuration message sequence number 25  $\text{(CONFIG}_\text{MSG}_\text{SEQ}_\text{S} = \text{CONFIG}_\text{MSG}_\text{SEQ}_\text{r}$ 26 GEN\_NGHBR\_LST\_MSG\_SEQ<sub>S</sub>= CONFIG\_MSG\_SEQ<sub>r</sub>).
- 27 Pilot PN sequence offset increment (PILOT\_INC<sub>s</sub> = PILOT\_INC<sub>r</sub>).

28 If NGHBR\_CONFIG\_PN\_INCL<sub>r</sub> is equal to '1' and FREQ\_FIELDS\_INCL<sub>r</sub> is equal to '1', the 29 mobile station shall store the following parameters:

- 30 Configuration message sequence number 31  $[EXT]NGHBR_LST_MSG\_SEQ_s = CONFIG_MSG\_SEQ_r,$ 32  $NGHBR_LST_MSG\_SEQ_s = CONFIG_MSG\_SEQ_r$ ).
- 33 The mobile station shall set NGHBR\_SET\_SIZE<sub>S</sub> to the number of neighboring base 34 stations contained in the *General Neighbor List Message.*
- 35 For each of the neighboring base stations contained in the *General Neighbor List Message,*
- 36 if FREQ\_INCL<sub>r</sub> equal '0', or if FREQ\_INCL<sub>r</sub> equal '1' and NGHBR\_BAND<sub>r</sub> is supported, the 37 mobile station shall perform the following:
- 

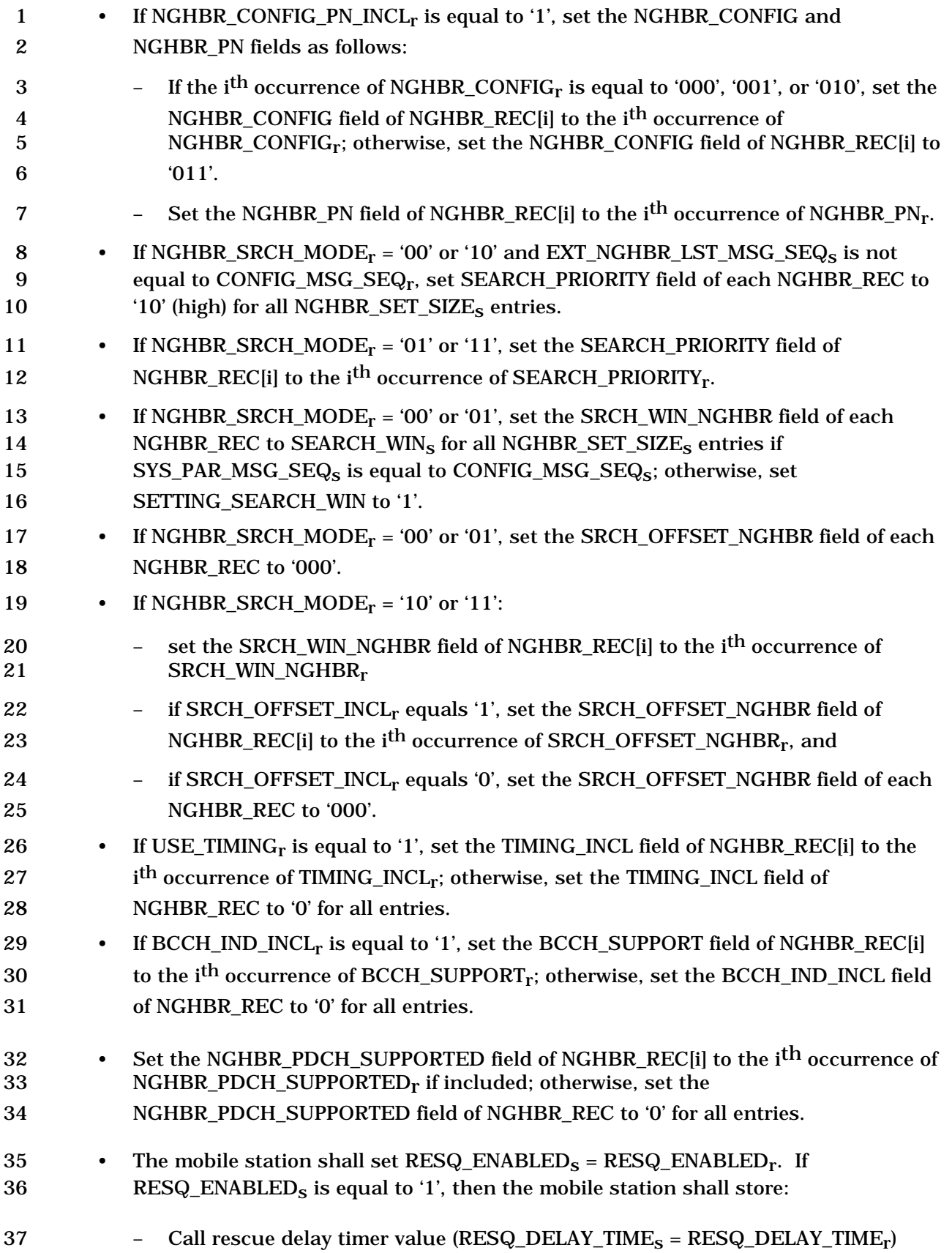

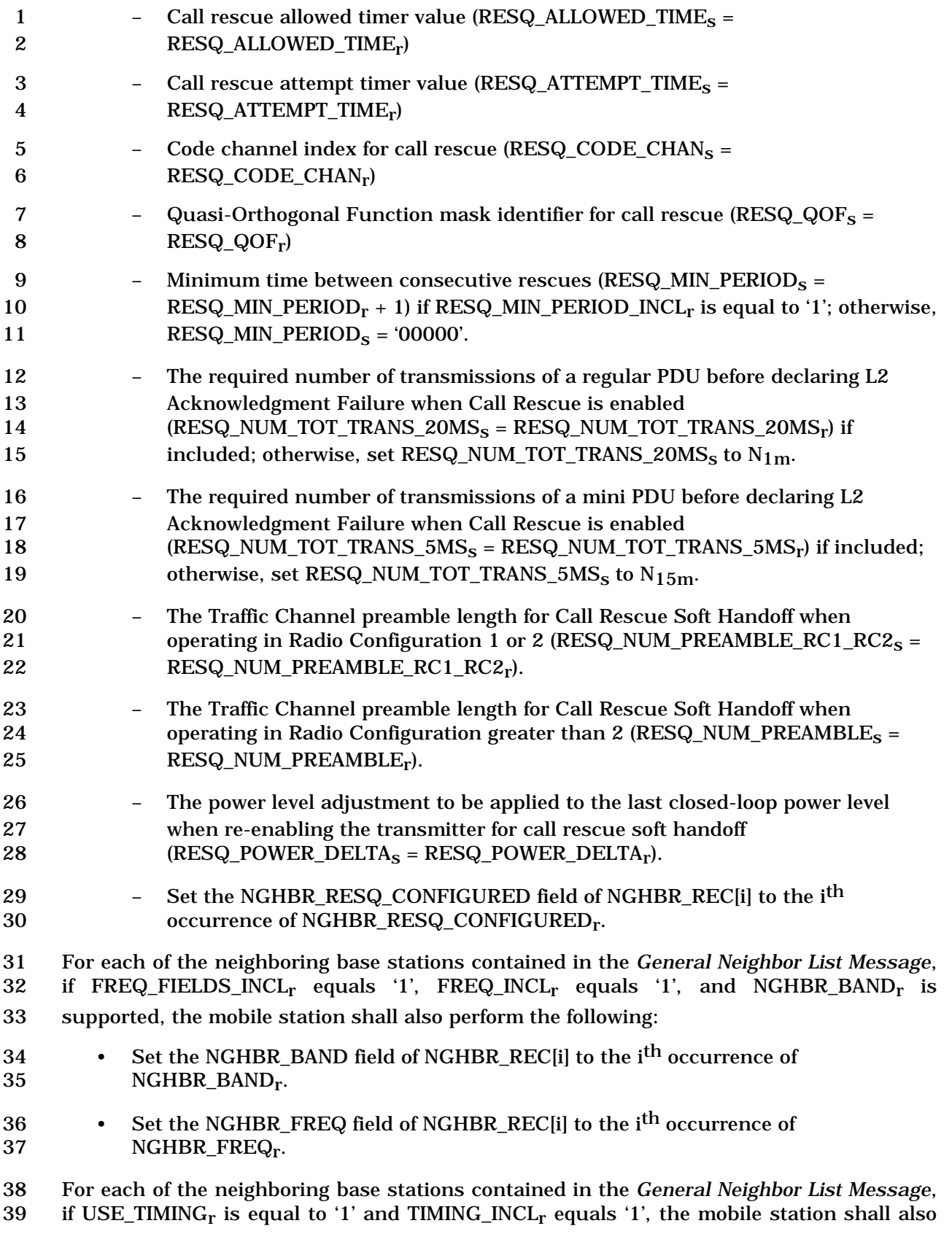

perform the following:

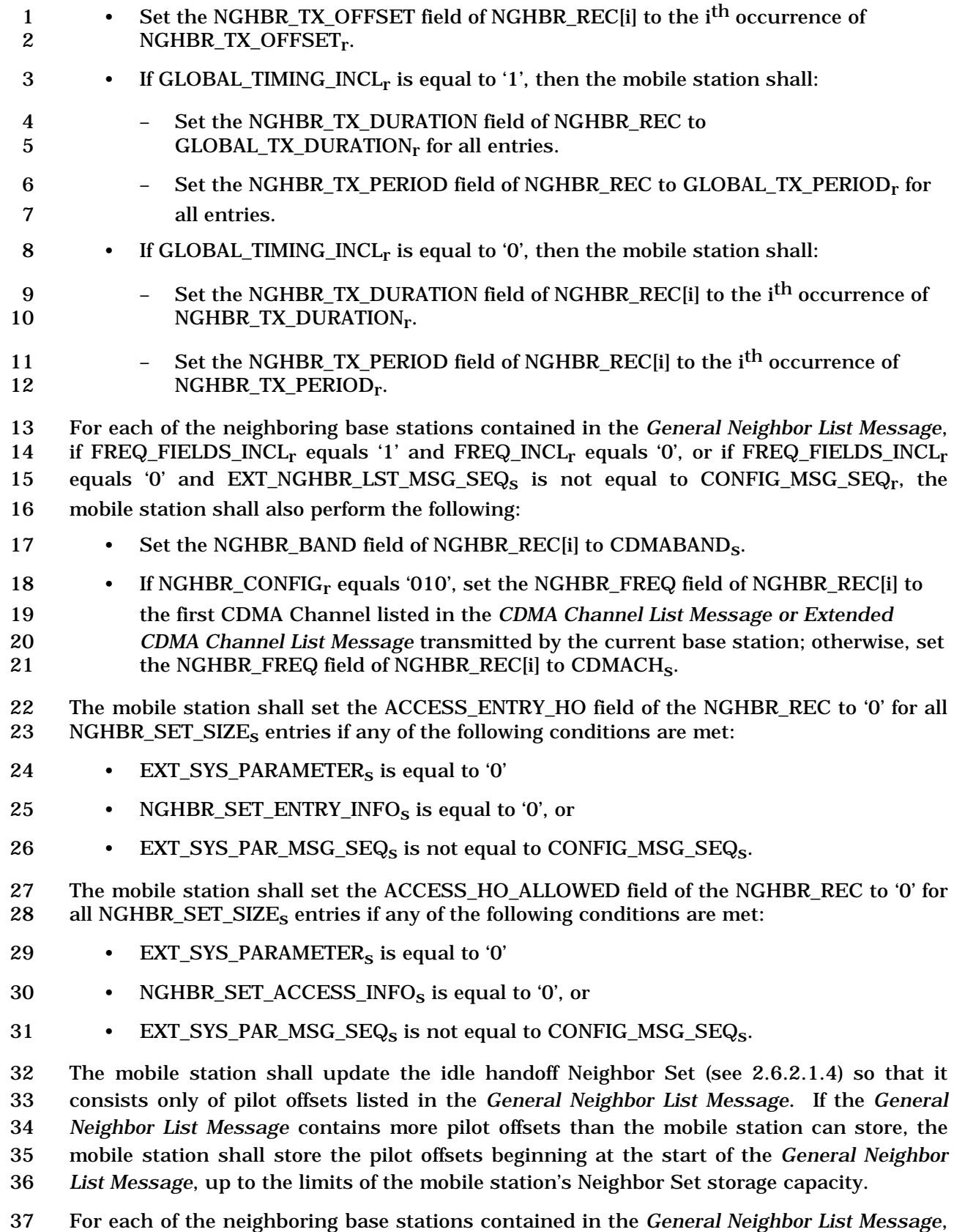

38 the mobile station shall set the ADD\_PILOT\_REC\_INCL field of NGHBR\_REC[i] to the i<sup>th</sup>

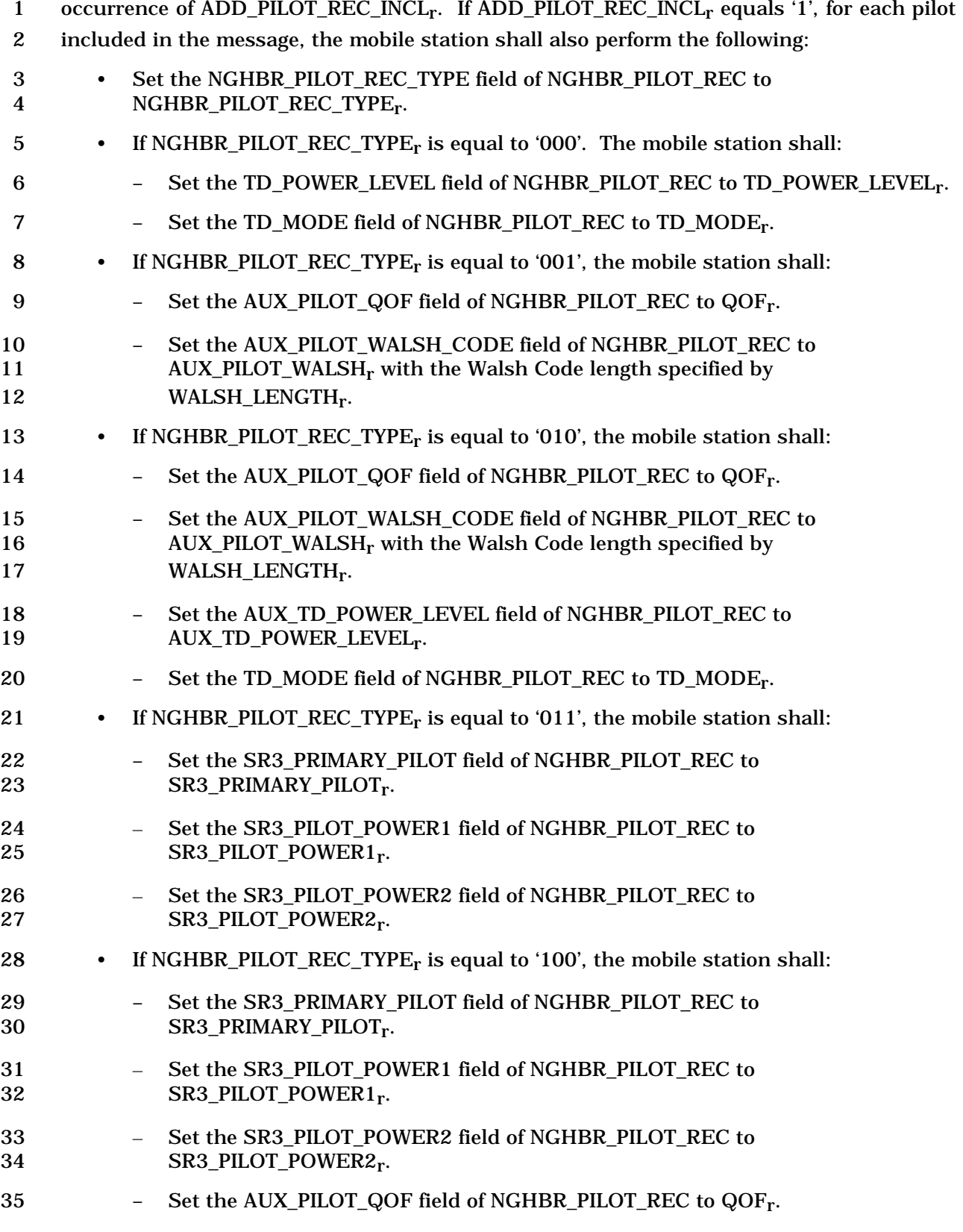

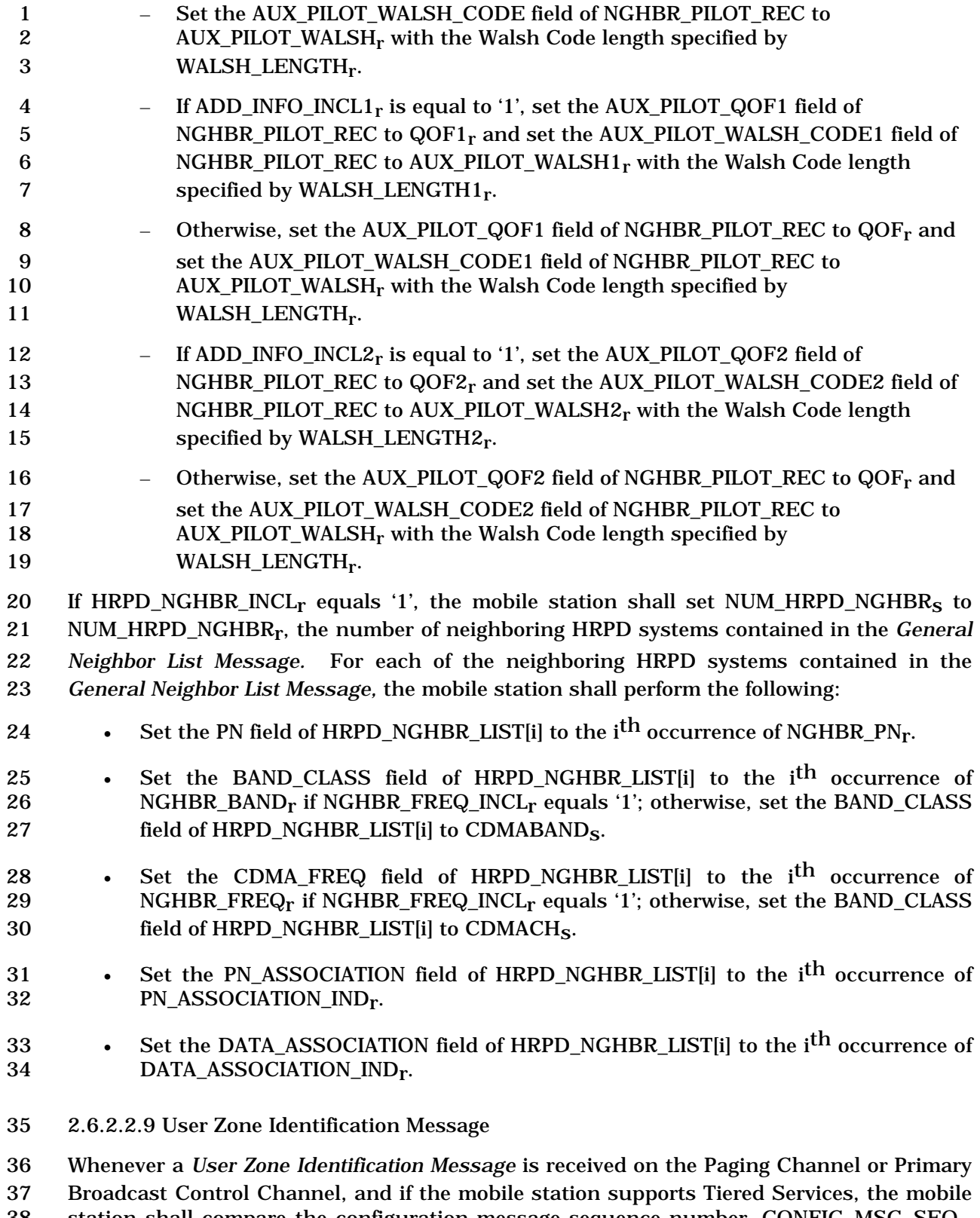

- 38 station shall compare the configuration message sequence number,  $CONFIG_MSG\_SEQ_r$ ,<br>39 to that stored in USER\_ZONE\_ID\_MSG\_SEQ<sub>S</sub>. If the comparison results in a match, the to that stored in USER\_ZONE\_ID\_MSG\_SEQ<sub>S</sub>. If the comparison results in a match, the
- mobile station may ignore the message. If the comparison results in a mismatch, then the
- 1 mobile station shall process the remaining fields in the message as follows.
- 2 The mobile station shall store the following parameters:
- 3 Configuration message sequence number
- 4  $\text{(CONFIG\_MSG\_SEQ_s = CONFIG\_MSG\_SEQ_r,}$
- 5 USER ZONE ID MSG\_SEQ<sub>S</sub> = CONFIG\_MSG\_SEQ<sub>r</sub>)
- 6 UZ\_EXIT\_RCVD<sub>S</sub> = UZ\_EXIT<sub>r</sub>

7 The mobile station shall set NUM\_UZID<sub>S</sub> to the number of User Zones contained in the 8 *User Zone Identification Message*.

- 9 For each User Zone contained in the *User Zone Identification Message,* the mobile station 10 shall perform the following:
- **11** Set the UZID field of UZ\_REC(i) to the i<sup>th</sup> occurrence of UZID<sub>r</sub>.
- 12 Set the UZ\_REV field of the UZ\_REC(i) to the i<sup>th</sup> occurrence of UZ\_REV<sub>r</sub>.
- <sup>13</sup> Set the TEMP\_SUB field of the UZ\_REC(i) to the i<sup>th</sup> occurrence of TEMP\_SUB<sub>r</sub>.
- 14 2.6.2.2.10 Private Neighbor List Message

 Whenever a *Private Neighbor List Message* is received on the Paging Channel or Primary Broadcast Control Channel, and if the mobile station supports Tiered Services, the mobile 17 station shall compare the configuration message sequence number,  $CONFIG\_MSG\_SEQ_r$ , 18 to that stored in PRI\_NGHBR\_LST\_MSG\_SEQ<sub>S</sub>. If the comparison results in a match, the mobile station may ignore the message. If the comparison results in a mismatch, then the mobile station shall process the remaining fields in the message as follows.

21 The mobile station shall store the following parameters:

- 22 Configuration message sequence number
- 23  $\text{(CONFIG_MSG\_SEQ}_S = \text{CONFIG_MSG\_Seq}_r,$
- 24 PRI\_NGHBR\_LST\_MSG\_SEQ<sub>S</sub> = CONFIG\_MSG\_SEQ<sub>r</sub>)
- 25 Common configuration included indicator (COMMON\_INCL<sub>S</sub> = COMMON\_INCL<sub>r</sub>)

26 The mobile station shall set NUM\_PRI\_NGHBR<sub>s</sub> to the number of Private Neighbor base 27 stations contained in the *Private Neighbor List Message*.

- 28 For each Private Neighbor base station contained in the *Private Neighbor List Message* the 29 mobile station shall perform the following:
- 30 Set the SRCH\_WIN\_PRI\_NGHBR field of PRI\_NGHBR\_REC(i) to SRCH\_WIN\_PN<sub>r</sub>.
- 31 Set the SID field of PRI\_NGHBR\_REC(i) to the i<sup>th</sup> occurrence  $\text{SID}_r$ .
- 32 Set the NID field of PRI\_NGHBR\_REC(i) to the i<sup>th</sup> occurrence  $NID_r$ .
- 33 Set the PRI\_NGHBR\_PN field of PRI\_NGHBR\_REC(i) to the i<sup>th</sup> occurrence 34 PRI\_NGHBR\_PN<sub>r</sub>.
- 35 If COMMON\_INCL<sub>r</sub> is equal to '1', then the mobile station shall:
- 36  $-$  Set the BAND CLASS field of PRI\_NGHBR\_REC(i) to COMMON\_BAND\_CLASS<sub>r</sub>.

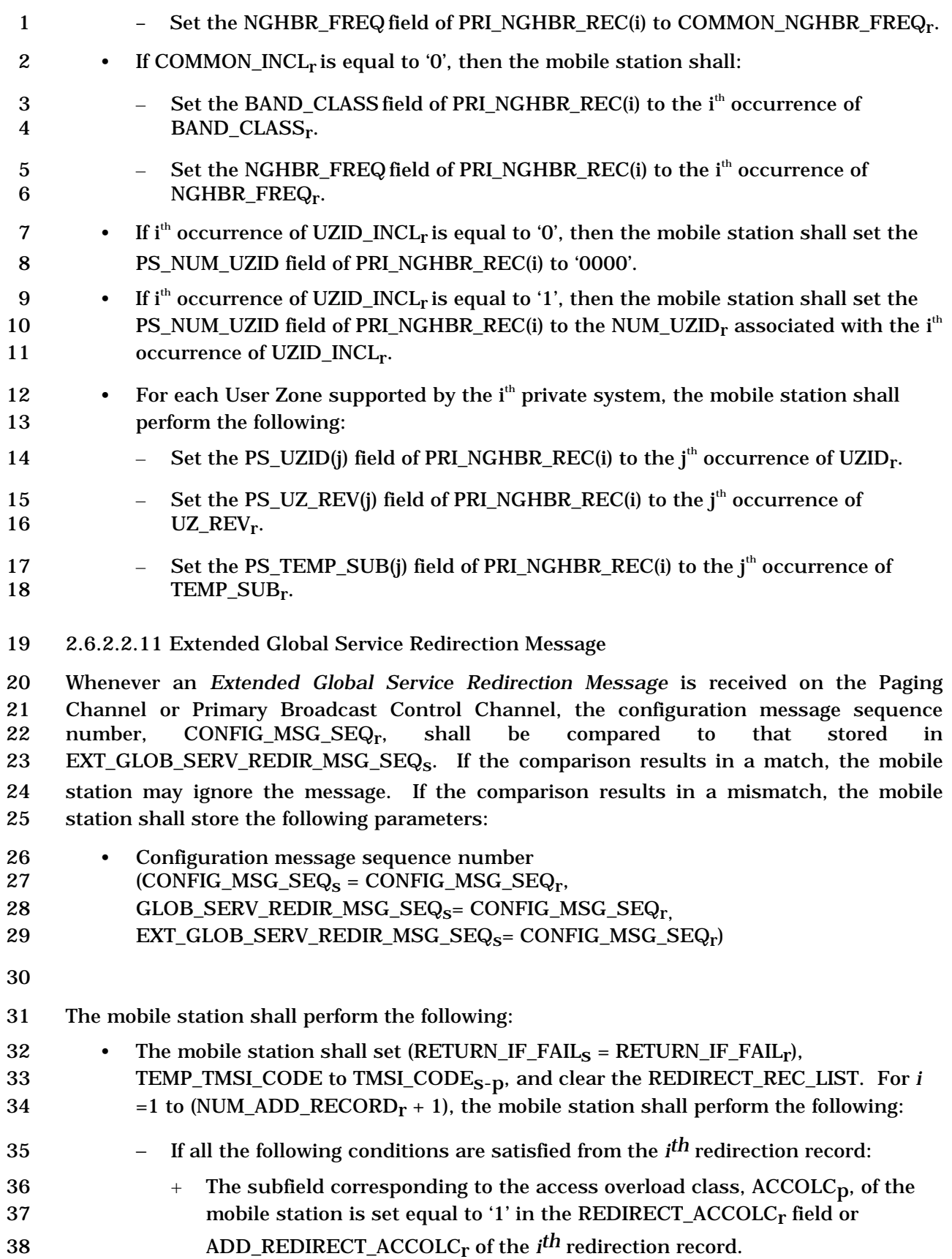

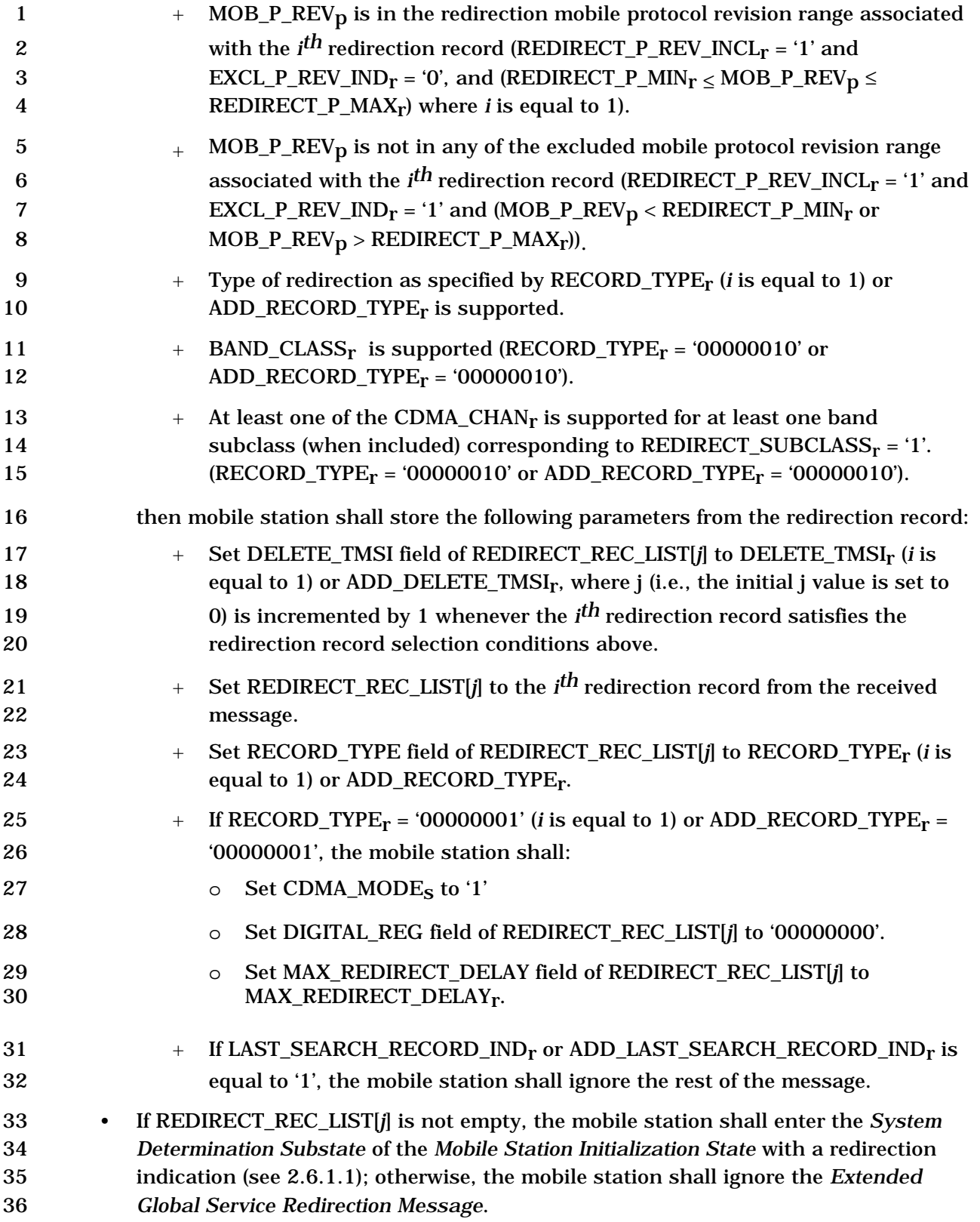

- 2.6.2.2.12 Extended CDMA Channel List Message Overview
- The mobile station may receive the *Extended CDMA Channel List Message* from the Paging
- Channel or from the Primary Broadcast Control Channel. The mobile station shall follow
- requirements defined in 2.6.2.2.12.1 or 2.6.2.2.12.2 to process th*e Extended CDMA*
- *Channel List Message*.
- 2.6.2.2.12.1 Extended CDMA Channel List Message on Paging Channel

 Whenever an *Extended CDMA Channel List Message* is received on the Paging Channel, the mobile station shall compare the configuration message sequence number, 9 CONFIG\_MSG\_SEQ<sub>r</sub>, to that stored in EXT\_CHAN\_LST\_MSG\_SEQ<sub>S</sub>. If the comparison results in a match, the mobile station may ignore the message. If the comparison results in a mismatch, then the mobile station shall process the remaining fields in the message as follows: If the *Extended CDMA Channel List Message* lists CDMA channels from more than one

- band class and the mobile station hashes to a band class other than the current band class, the mobile station shall process this message after NGHBR\_LST\_MSG\_SEQs, 16 EXT\_NGHBR\_LST\_MSG\_SEQ<sub>S</sub> and GEN\_NGHBR\_LST\_MSG\_SEQ<sub>S</sub> become current.
- The mobile station shall store the following parameters:
- Configuration message sequence number
- 19  $(CONFIG\_MSG\_SEQ_s = CONFIG\_MSG\_SEQ_r,$
- 20 EXT\_CHAN\_LST\_MSG\_SEQ<sub>S</sub> = CONFIG\_MSG\_SEQ<sub>r</sub>,
- 21 CHAN\_LST\_MSG\_SEQ<sub>s</sub> = CONFIG\_MSG\_SEQ<sub>r</sub>).

22 The mobile station shall process this message if  $FD_CHAM_LST_SEQ_s$  is current and the mobile station does not support any bandclass listed by the base station in the *Flex Duplex CDMA Channel List Message* or if the mobile station does not support flexible spacing between forward and reverse channels. Otherwise, the mobile station shall ignore this message.

- The mobile station shall determine the CDMA Channel (Frequency Assignment) for its Paging Channel as follows:
- 
- Starting from an empty list, the mobile station shall generate the first CDMA Channel list from the *Extended CDMA Channel List Message* as follows:
- For each band class record included in this message, the mobile station shall perform the following:
- + If band subclass information is included for this band class record 35 (SUBCLASS\_INFO\_INCL<sub>r</sub> = '1' or ADD\_SUBCLASS\_INFO\_INCL<sub>r</sub> = '1'), the mobile station shall add only those channels belonging to the band class and band subclasses that are supported by both the mobile station and the

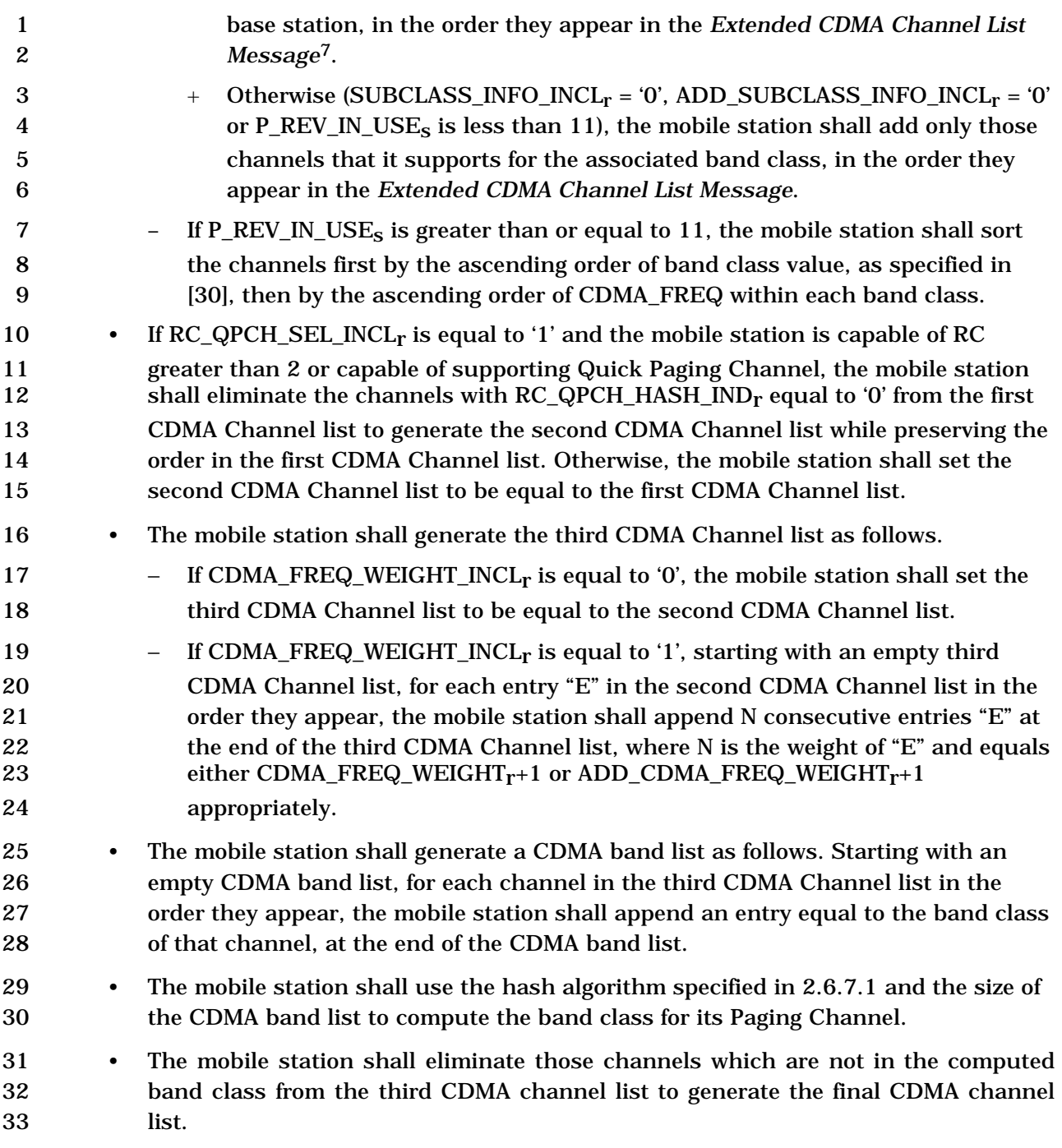

<sup>7</sup> The mobile station will not discard frequencies as long as they belong to a subclass that is both listed in the message and supported by the mobile station. If the base station does not list any subclass, the mobile station assumes that all subclasses are supported by the base station. The subclass to frequency mapping is not provided in the *Extended CDMA Channel List Message*; the mobile station needs to refer to [45] to find the mapping.

- If the final CDMA Channel list is empty, the mobile station shall enter the *System Determination Substate* with an acquisition failure indication.
- The mobile station shall then use the hash algorithm specified in 2.6.7.1 and the size of the final CDMA channel list to determine the CDMA Channel (Frequency Assignment) for its Paging Channel.
- Figure 2.6.2.2.12.1-1 shows an example of the hashing procedure.

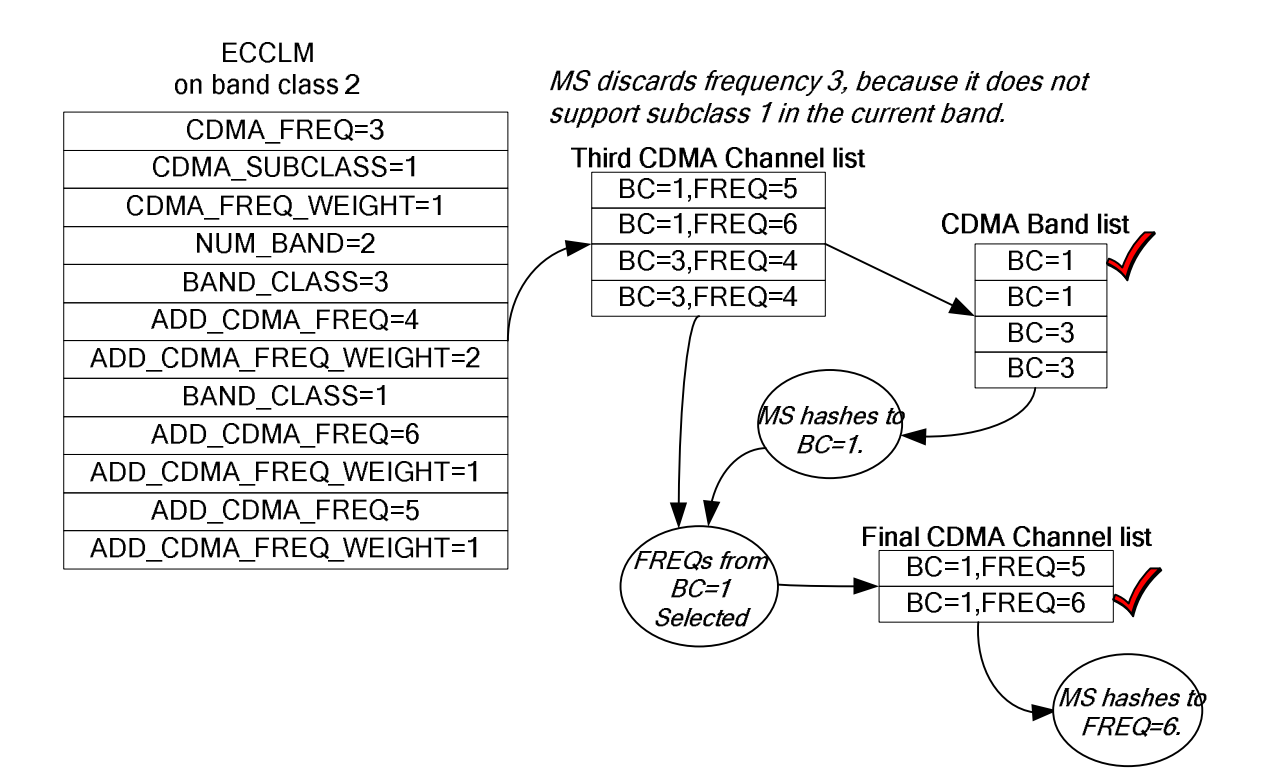

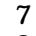

**Figure 2.6.2.2.12.1-1. Hashing Example** 

 If the CDMA Frequency Assignment has changed but the band class is the same (the computed CDMA Channel is different from CDMACHs but the computed CDMA band class 13 is the same as  $CDMABAND<sub>s</sub>$ , the mobile station shall perform the following actions:

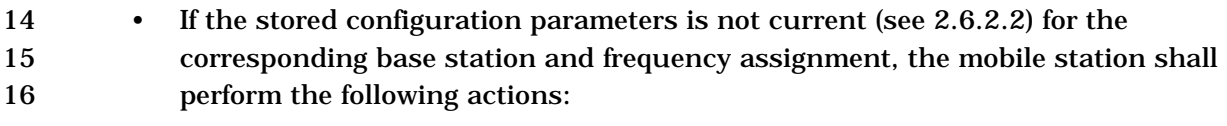

- 17 Set CDMACH<sub>s</sub> to the new CDMA Channel.
- 18 Set PAGE\_CHAN<sub>s</sub> to '1'.
- 19 Set PAGECH<sub>s</sub> to the Primary Paging Channel.

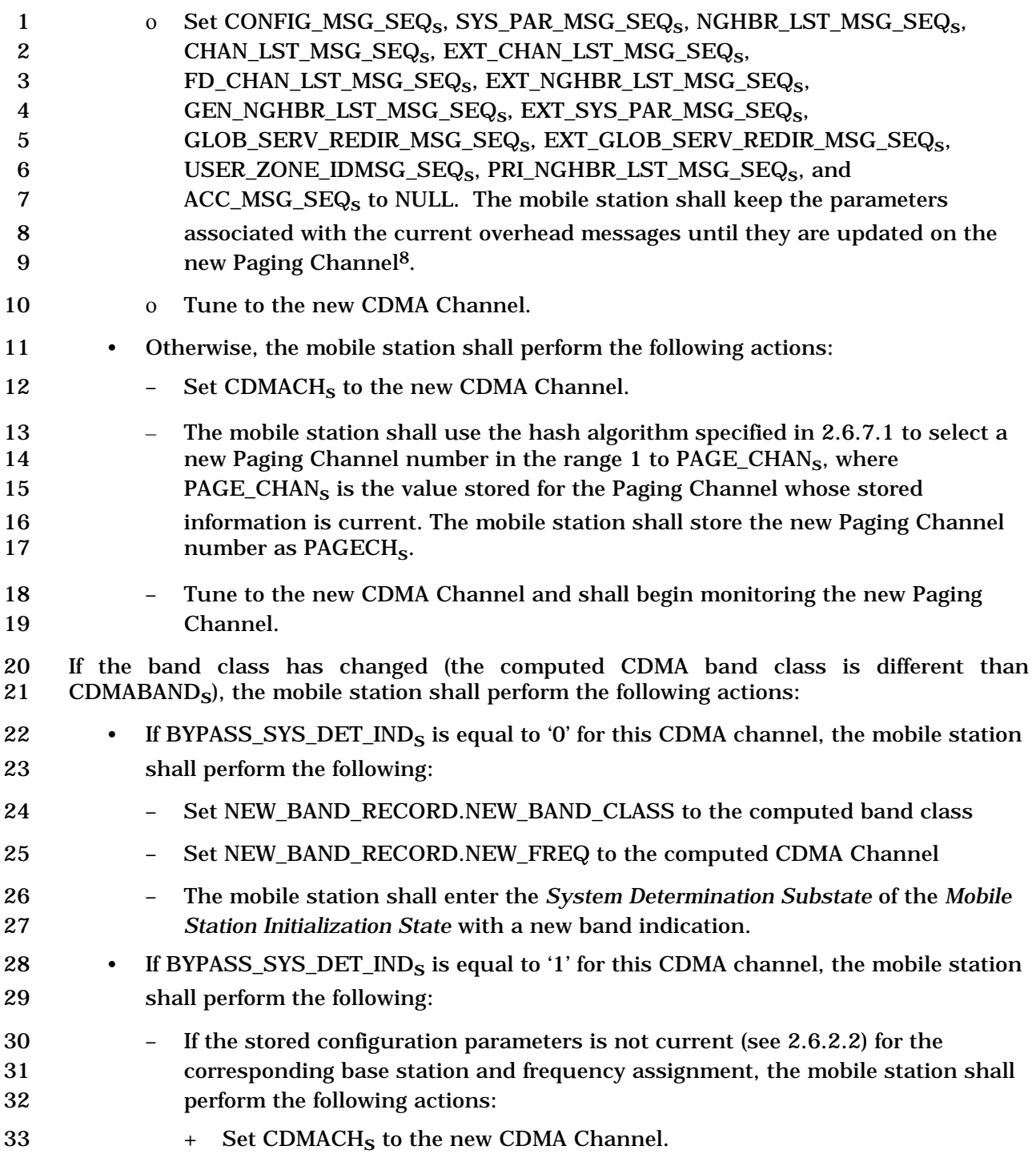

<sup>8</sup> This is primarily needed when hashing to a band with a different coverage footprint than the current band. The current neighbor list is to be used to search for pilots in the hashed-to band. The search priorities are to be adjusted to take into account the hashed-to frequency (e.g., the pilots in the hashed-to frequency should have the highest priority).

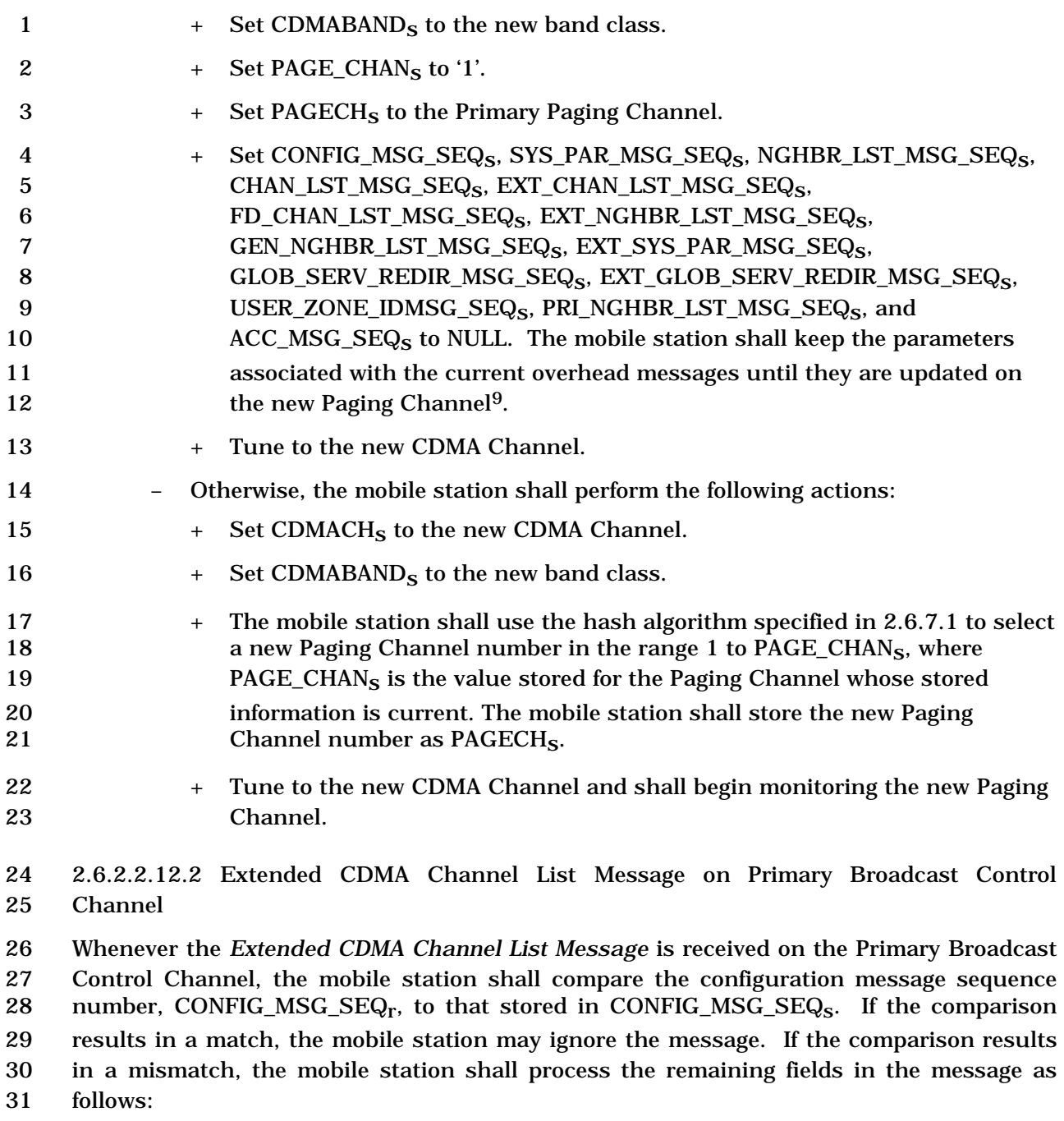

- If the *Extended CDMA Channel List Message* lists CDMA channels from more than one
- band class and the mobile station hashes to a band class other than the current band

<sup>&</sup>lt;sup>9</sup> This is primarily needed when hashing to a band with a different coverage footprint than the current band. The current neighbor list is to be used to search for pilots in the hashed-to band. The search priorities are to be adjusted to take into account the hashed-to frequency (e.g., the pilots in the hashed-to frequency should have the highest priority).

class, the mobile station shall process this message after UNI\_NGHBR\_LST\_MSG\_SEQs

- becomes current.
- The mobile station shall store the following parameters:

• Configuration message sequence number

- 
- 5 (CONFIG\_MSG\_SEQ<sub>S</sub> = CONFIG\_MSG\_SEQ<sub>r</sub>,<br>6 EXT CHAN LST MSG SEQ<sub>s</sub> = CONFIG MSG  $EXT\_CHAN\_LST\_MSG\_SEQ_s = CONFIG\_MSG\_SEQ_r$ .

7 The mobile station shall process this message if FD\_CHAN\_LST\_SEQ<sub>S</sub> is current and the

mobile station does not support any bandclass listed by the base station in the *Flex Duplex* 

*CDMA Channel List Message* or if the mobile station does not support flexible spacing

 between forward and reverse channels. Otherwise, the mobile station shall ignore this message.

 To determine the CDMA Channel (Frequency Assignment) for its Primary Broadcast Control Channel, the mobile station shall first select a subset of CDMA channels from the *Extended CDMA Channel List Message* that will be used for channel hashing. The attributes for channel selection are support for that frequency, the band subclass (if included), RC greater than 2, Quick Paging Channel and transmit diversity. The mobile station shall first select the entire CDMA channel list for channel hashing. Starting from an empty list, the mobile station shall then select the first CDMA Channel list as follows:

- For each band class record included in this message, the mobile station shall perform the following:
- 21 <sup>−</sup> If band subclass information is included for this band class record 22 (SUBCLASS\_INFO\_INCL<sub>r</sub> = '1' or ADD\_SUBCLASS\_INFO\_INCL<sub>r</sub> = '1'), the mobile station shall add only those channels belonging to the band class and band subclasses that are supported by both the mobile station and the base station, in the order they appear in the *Extended CDMA Channel List Message<sup>10</sup>* . 26  $-$  Otherwise (SUBCLASS INFO INCL<sub>r</sub> = '0', ADD SUBCLASS INFO INCL<sub>r</sub> = '0' or 27 **P\_REV\_IN\_USE<sub>S</sub>** is less than 11), the mobile station shall add only those channels that it supports for the associated band class, in the order they appear in the *Extended CDMA Channel List Message*. 30 • If P\_REV\_IN\_USE<sub>S</sub> is greater than or equal to 11, the mobile station shall sort the channels first by the ascending order of band class value as specified in [30], then
- by the ascending order of CDMA\_FREQ within each band class. 33 • If TD\_SEL\_INCL<sub>r</sub> is equal to '1', the mobile station shall perform the following:

<sup>-</sup>The mobile station will not discard frequencies as long as they belong to a subclass that is both

listed in the message and supported by the mobile station. If the base station does not list any subclass, the mobile station assumes that all subclasses are supported by the base station. The subclass to frequency mapping is not provided in the *Extended CDMA Channel List Message*; the mobile station needs to refer to [45] to find the mapping.

- − If the mobile station is capable of supporting the transmit diversity mode specified by TD\_MODEr, the mobile station shall select those CDMA channels 3 that have TD\_HASH\_IND<sub>r</sub> set to '1' from the CDMA channel list for the first CDMA Channel list while preserving the order.
- − If the mobile station is not capable of supporting the transmit diversity mode specified by TD\_MODEr, the mobile station shall select those CDMA channels 7 that have TD\_HASH\_IND<sub>r</sub> set to '0' from the CDMA channel list for the first CDMA Channel list while preserving the order.
- 9 If TD\_SEL\_INCL<sub>r</sub> is equal to '0', the mobile station shall select the entire list for the first CDMA Channel list.
- From this first CDMA Channel list, the mobile station shall select the second CDMA Channel list as follows:
- If RC\_QPCH\_SEL\_INCLr is equal to '1' and the mobile station is capable of RC greater than 2 or capable of supporting QPCH, the mobile station shall select those CDMA channels with RC\_QPCH\_HASH\_INDr set to '1' for the second CDMA Channel list for CDMA channel hashing while preserving the order. If this list is empty, the mobile station shall use the first CDMA Channel list as the second CDMA Channel list for CDMA channel hashing.
- Otherwise, the mobile station shall use the first CDMA Channel list as the second CDMA Channel list for CDMA channel hashing.
- From this second CDMA Channel list, the mobile station shall select the third CDMA Channel listsubset as follows:
- 23 If CDMA\_FREQ\_WEIGHT\_INCL<sub>r</sub> is equal to '0', the mobile station shall set the third CDMA Channel list to be equal to the second CDMA Channel list
- 25 If CDMA\_FREQ\_WEIGHT\_INCL<sub>r</sub> is equal to '1', starting with an empty third CDMA 26 Channel list, for each entry "E" in the second CDMA Channel list in the order they appear, the mobile station shall append N consecutive entries "E" at the end of the 28 third CDMA Channel, where N is the weight of "E" and equals either 29 CDMA\_FREQ\_WEIGHT<sub>r</sub>+1 or ADD\_CDMA\_FREQ\_WEIGHT<sub>r</sub>+1 appropriately
- The mobile station shall determine the band class for its Primary Broadcast Control Channel as follows:
- The mobile station shall generate a CDMA band list as follows. Starting with an empty CDMA band list, for each channel in the third CDMA Channel list in the order they appear, the mobile station shall append an entry equal to the band class of that channel, at the end of the CDMA band list
- The mobile station shall use the hash algorithm specified in 2.6.7.1 and the size of the CDMA band list to compute the band class for its Primary Broadcast Control Channel.

1 After the band class has been selected, the mobile station shall determine the CDMA 2 Channel (Frequency Assignment) for its Primary Broadcast Control Channel as follows:

- 3 The mobile station shall eliminate those channels which are not in the computed 4 band class from the third CDMA Channel list to generate the final CDMA Channel 5 list.
- 6 If the final CDMA Channel list is empty, the mobile station shall enter the *System*  7 *Determination Substate* with an acquisition failure indication
- 8 The mobile station shall then use the hash algorithm specified in 2.6.7.1 with the 9 number of channels in the final CDMA Channel list to determine the CDMA 10 Channel (Frequency Assignment) for its Primary Broadcast Control Channel.
- 11 If the CDMA Frequency Assignment has changed but the band class is the same (the 12 computed CDMA Channel is different from CDMACHs but the computed CDMA band class 13 is CDMABAND<sub>S</sub>), the mobile station shall perform the following:
- 14 Set CDMACH<sub>s</sub> to the new CDMA Channel. 15 • Set CONFIG\_MSG\_SEQ<sub>s</sub>, A41\_SYS\_PAR\_MSG\_SEQ<sub>s</sub>, MC\_RR\_PAR\_MSG\_SEQ<sub>s</sub>, 16 UNI\_NGHBR\_LST\_MSG\_SEQ<sub>S</sub>, EXT\_CHAN\_LST\_MSG\_SEQ<sub>S</sub>, 17 FD\_CHAN\_LST\_MSG\_SEQ<sub>s</sub>, USER\_ZONE\_ID\_MSG\_SEQ<sub>s</sub>, and 18 PRI\_NGHBR\_LST\_MSG\_SEQ<sub>s</sub> and ACC\_MSG\_SEQ<sub>s</sub> to NULL. The mobile station 19 shall keep the parameters associated with the current overhead messages until 20 they are updated on the new Primary Broadcast Control Channel<sup>11</sup>. 21 • If the mobile station is operating in the Spreading Rate 1: 22 **Fig.** If the assigned CDMA channel supports transmit diversity, the mobile station 23 shall set the following fields corresponding to the assigned CDMA channel: 24  $+$  SR1\_TD\_POWER\_LEVEL<sub>S</sub> = TD\_POWER\_LEVEL<sub>r</sub>. 25  $+$  SR1\_TD\_MODE<sub>S</sub> = TD\_MODE<sub>r</sub>. 26 + BRAT<sub>S</sub> = SR1\_BRAT\_TD<sub>S</sub>. 27 + BCCH\_CODE\_RATE<sub>S</sub> =  $SRI_CRATION$ TD<sub>S</sub>. 28 +  $BCCH<sub>S</sub> = BCCH\_CODE\_CHAN\_TD<sub>S</sub>$ . 29  $-$  Otherwise, the mobile station shall set the following fields corresponding to the 30 assigned CDMA channel: 31 + BRAT<sub>S</sub> = SR1\_BRAT\_NON\_TD<sub>S</sub>, 32 + BCCH\_CODE\_RATE<sub>S</sub> = SR1\_CRAT\_NON\_TD<sub>S</sub>,

 $11$  This is primarily needed when hashing to a band with a different coverage footprint than the current band. The current neighbor list is to be used to search for pilots in the hashed-to band. The search priorities are to be adjusted to take into account the hashed-to frequency (e.g., the pilots in the hashed-to frequency should have the highest priority).

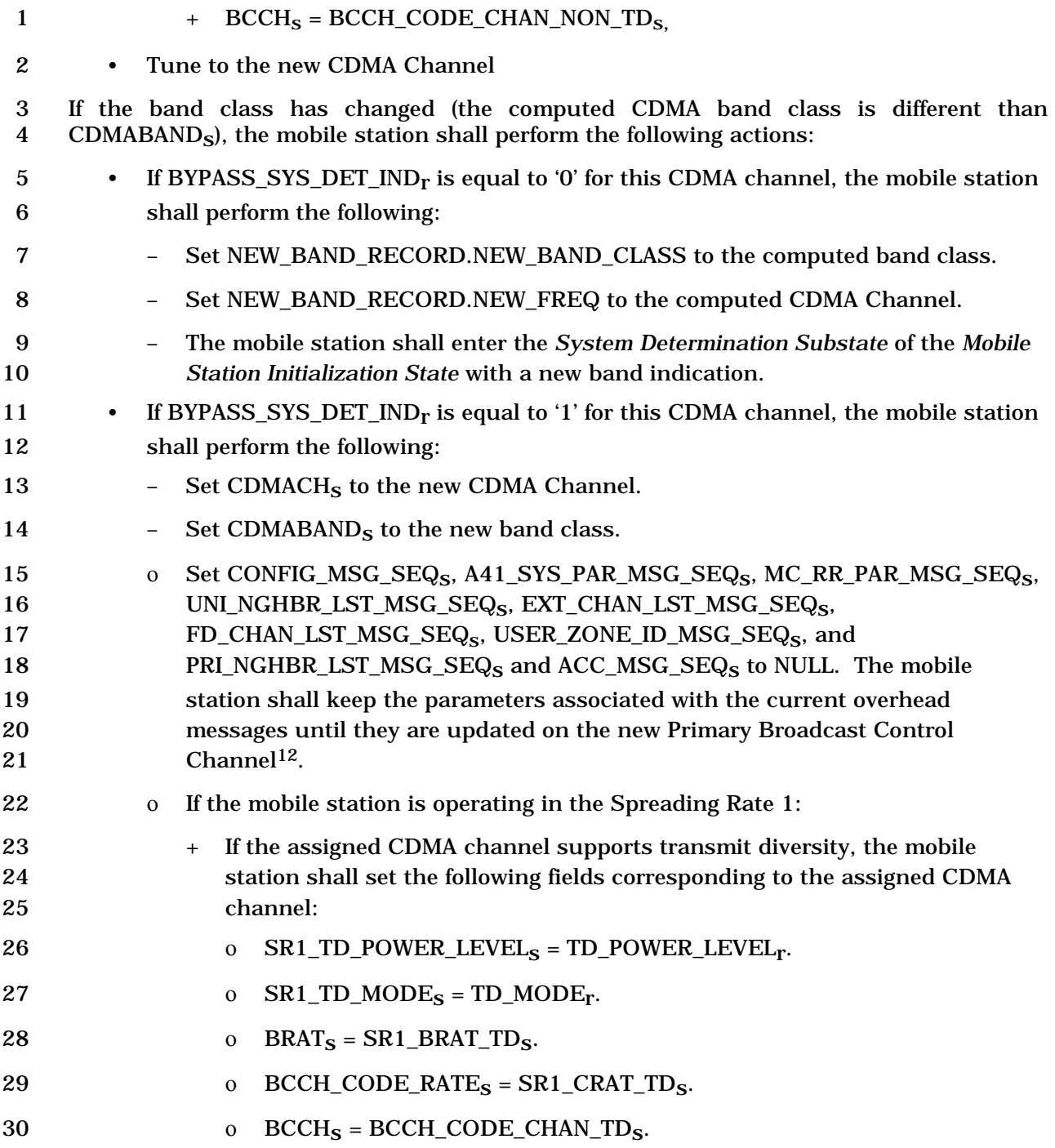

<sup>&</sup>lt;sup>12</sup> This is primarily needed when hashing to a band with a different coverage footprint than the current band. The current neighbor list is to be used to search for pilots in the hashed-to band. The search priorities are to be adjusted to take into account the hashed-to frequency (e.g., the pilots in the hashed-to frequency should have the highest priority).

- 1 − Otherwise, the mobile station shall set the following fields corresponding to the 2 assigned CDMA channel:
- 3 + BRAT<sub>S</sub> = SR1\_BRAT\_NON\_TD<sub>S</sub>,
- 4  $\text{BCCH\_CODE\_RATE}_{\text{S}} = \text{SRI\_CRAT\_NON\_TD_{\text{S}}$
- $\texttt{5}$  + BCCH<sub>S</sub> = BCCH\_CODE\_CHAN\_NON\_TD<sub>S</sub>,
- 6 Tune to the new CDMA Channel
- 7 2.6.2.2.13 ANSI-41 System Parameters Message

 Whenever an *ANSI-41 System Parameters Message* is received, the configuration message sequence number, CONFIG\_MSG\_SEQr, shall be compared to that stored in 10 A41\_SYS\_PAR\_MSG\_SEQ<sub>S</sub>. If the comparison results in a match, the mobile station may ignore the message. If the comparison results in a mismatch, then the mobile station shall process the remaining fields in the message as described in 2.6.2.2.13.1, 2.6.2.2.13.2, 2.6.2.2.13.3, and 2.6.2.2.13.4.

14 If REG\_PRD is not within the valid range specified in 3.7.2.3.2.31, then the mobile station 15 shall ignore the *ANSI-41 System Parameters Message* that contains it.

- 16 2.6.2.2.13.1 Stored Parameters
- 17 The mobile station shall store the following parameters:

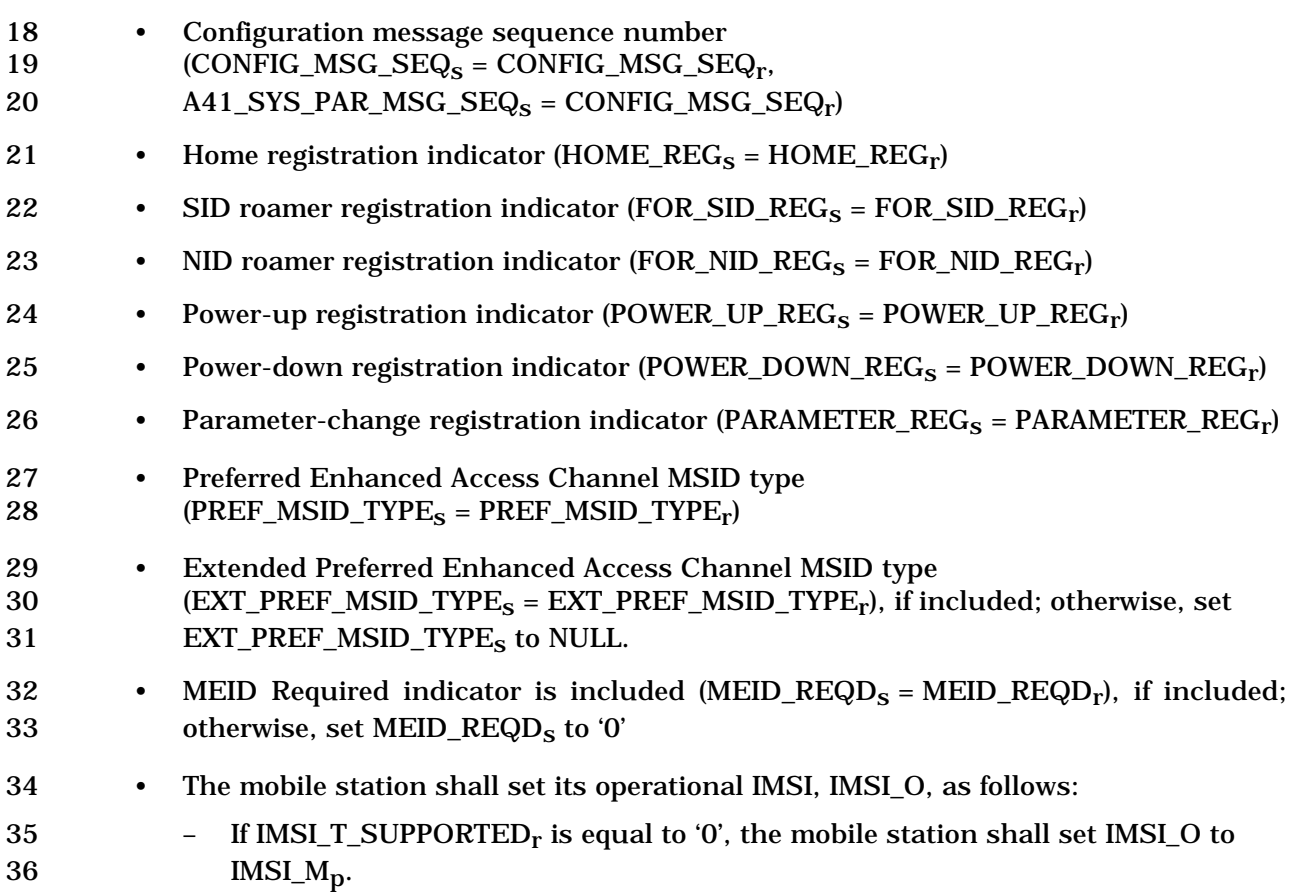

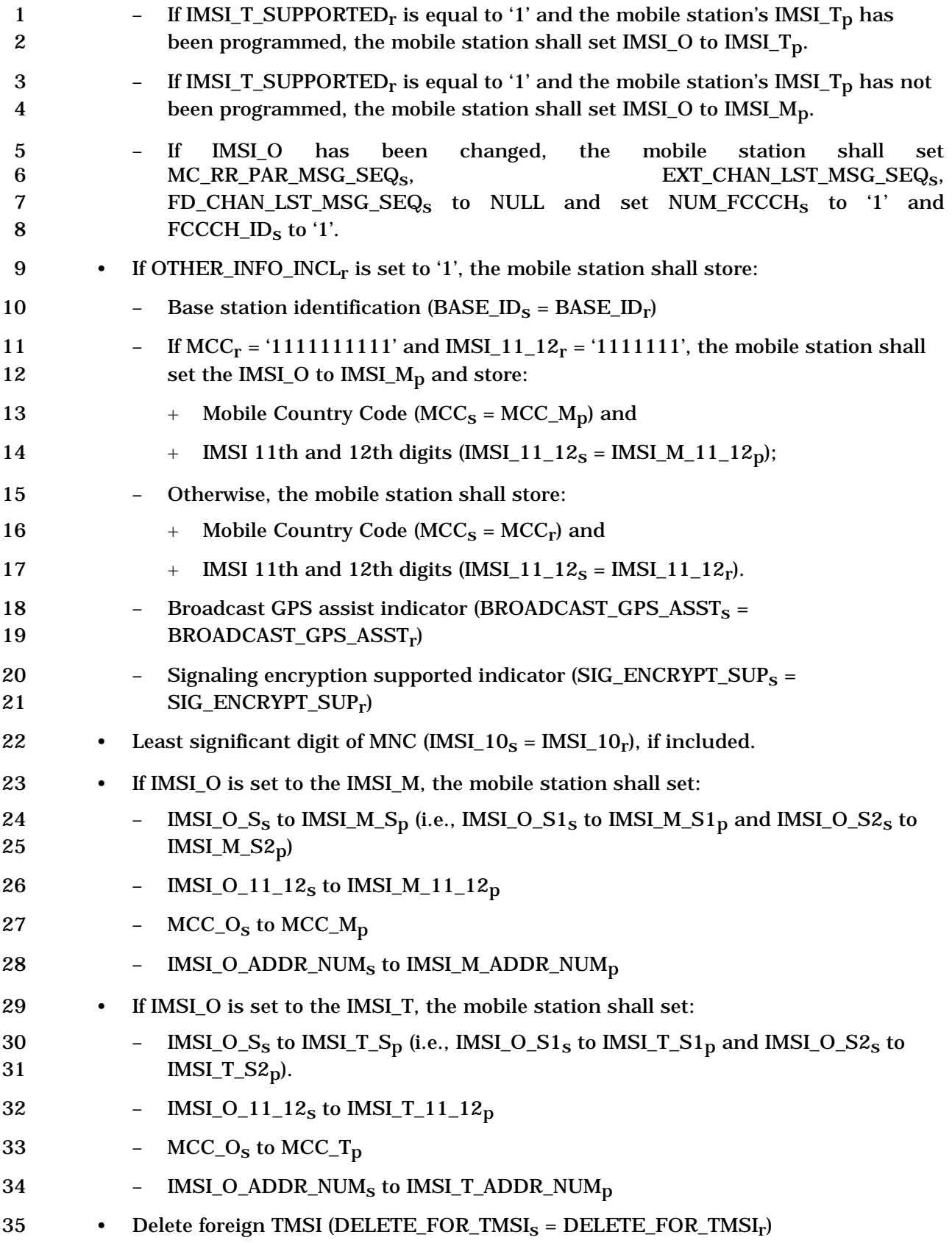

1 • Use TMSI (USE\_TMSI<sub>S</sub> = USE\_TMSI<sub>r</sub>) 2 • TMSI zone length  $(TMSI_ZONE_LEN_S = TMSI_ZONE_LEN_r)$ 3 • TMSI zone number  $(TMSI_ZONE_S = TMSI_ZONE_r)$ 4 • Maximum number of alternative service options  $(MAX_NUM_ALT_SO_S =$  $5$  MAX\_NUM\_ALT\_SO<sub>r</sub>). 6 • The mobile station shall set all bits of TMSI\_CODE<sub>S-D</sub> to '1' if all of the following 7 conditions are met: 8 – The bits of TMSI\_CODE<sub>S-D</sub> are not all equal to '1', 9 – DELETE\_FOR\_TMSIs is equal to '1', and 10  $-$  ASSIGNING\_TMSI\_ZONE\_LEN<sub>S-D</sub> is not equal to TMSI\_ZONE\_LEN<sub>S</sub>, or the least 11 significant ASSIGNING\_TMSI\_ZONE\_LEN<sub>S-D</sub> octets of 12 ASSIGNING\_TMSI\_ZONE<sub>S-D</sub> are not equal to TMSI\_ZONE<sub>S</sub>. 13 • Message integrity supported indicator (MSG\_INTEGRITY\_SUP<sub>S</sub> = 14 MSG\_INTEGRITY\_SUP<sub>r</sub>), if P\_REV\_IN\_USE<sub>S</sub> is greater than or equal to 10; 15 otherwise, MSG\_INTEGRITY\_SUP<sub>S</sub> = 0. 16 • If MSG\_INTEGRITY\_SUP<sub>r</sub> is equal to '1' and SIG\_INTEGRITY\_SUP\_INCL<sub>r</sub> is equal to 17 '1', the mobile station shall store the message integrity algorithms that the base 18 station supports (SIG\_INTEGRITY\_SUP<sub>S</sub> = SIG\_INTEGRITY\_SUP<sub>r</sub>); otherwise, the 19 mobile station shall set SIG\_INTEGRITY\_SUP<sub>s</sub> to '00000000'. 20 If the mobile station supports packet data service options, the mobile station shall store 21 the packet data services zone identifier  $(PACKET_ZONE_ID_S = PACKET_ZONE_ID_r);$ 22 otherwise, the mobile station shall set PACKET ZONE ID<sub>s</sub> to '00000000'. 23 If the mobile station supports packet data service options and the PZ HYST ENABLED

24 field is included, the mobile station shall store the packet zone hysteresis enabled 25 indicator (PZ\_HYST\_ENABLED<sub>S</sub> = PZ\_HYST\_ENABLED<sub>r</sub>); otherwise, the mobile station 26 shall set PZ\_HYST\_ENABLED<sub>s</sub> to '1'.

27 If the mobile station supports packet data service options and the PZ HYST LIST LEN field 28 is included, the mobile station shall store the packet zone hysteresis list length 29  $(PZ_HYST_LIST_LEN_S = PZ_HYST_LIST_LEN_r);$  otherwise, the mobile station shall set 30 PZ HYST LIST LEN<sub>s</sub> to 4.

31 If the mobile station supports packet data service options and the PZ\_HYST\_ACT\_TIMER 32 field is included, the mobile station shall store the packet zone hysteresis activation timer 33 (PZ\_HYST\_ACT\_TIMER<sub>S</sub> = PZ\_HYST\_ACT\_TIMER<sub>r</sub>); otherwise, the mobile station shall set 34 PZ\_HYST\_ACT\_TIMER<sub>s</sub> to 30 seconds.

35 If the mobile station supports packet data service options and the PZ\_HYST\_TIMER\_MUL 36 field and the PZ\_HYST\_TIMER\_EXP field are included, the mobile station shall store the 37 packet zone hysteresis timer (PZ\_HYST\_TIMER<sub>S</sub> = PZ\_HYST\_TIMER\_MUL<sub>r</sub>  $\times$  8  $\land$ 38 PZ\_HYST\_TIMER\_EXP<sub>r</sub>); otherwise, the mobile station shall set PZ\_HYST\_TIMER<sub>s</sub> to 60 39 seconds.

40 If the mobile station supports the *Device Information Message* on the r-csch, the mobile

- 1 station shall store:
- 2 Autonomous message supported indicator
- 3 (AUTO\_MSG\_SUPPORTED<sub>S</sub>= AUTO\_MSG\_SUPPORTED<sub>r</sub>)
- If AUTO\_MSG\_SUPPORTEDr 4 is equal to '1' and the mobile station supports *the Device*  5 *Information Message* on the r-csch, the mobile station shall store:
- 6 Autonomous message interval
- $7$  (AUTO\_MSG\_INTERVAL<sub>S</sub> = AUTO\_MSG\_INTERVAL<sub>r</sub>)
- 8 The mobile station shall store concurrent service supported indicator  $(CS\_SUPPORTED<sub>S</sub>=$ 9 CS\_SUPPORTED<sub>r</sub>).
- 10 Maximum number of additional service reference identifiers allowed in origination
- 11 (MAX\_ADD\_SERV\_INSTANCE<sub>S</sub> = MAX\_ADD\_SERV\_INSTANCE<sub>r</sub>), if included; otherwise, the
- 12 mobile station shall set MAX\_ADD\_SERV\_INSTANCE<sub>s</sub> to 0.

13 The mobile station shall store mobile station initiated position location determination 14 supported indicator  $(MS_NINT_POS\_LOC_SUP_NID_S = MS_NINT_POS\_LOC_SUP_NID_r)$ .

- 15 The mobile station shall also perform the following:
- 16 If the mobile station is not in the *Origination Attempt Substate*, or *Page Response*  17 *Substate*, the mobile station shall store the following prior to storing the remaining 18 parameters:
- 19 Registered system identification ( $REG\_SID_s = SID_s$ ).
- 20 Registered network identification ( $REG\_NID_S = NID_S$ ).
- 21 Registered registration zone  $(REG\_REG\_ZONE_S = REG\_ZONE_S)$ .
- 22 Registered zone timer length (REG\_ZONE\_TIMER<sub>s</sub> = ZONE\_TIMER<sub>r</sub>).
- 23 System identification  $(SID_S = SID_T)$
- 24 Network identification  $(NID<sub>S</sub> = NID<sub>r</sub>)$
- 25 Registration zone (REG\_ZONE<sub>S</sub> = REG\_ZONE<sub>r</sub>)
- 26 Number of registration zones to be retained (TOTAL\_ZONES<sub>S</sub> = TOTAL\_ZONES<sub>r</sub>)
- 27 Zone timer length  $(ZONE_$ TIMER<sub>s</sub> = ZONE\_TIMER<sub>r</sub>)
- 28 Multiple SID storage indicator  $(MULT\_SIDS_s = MULT\_SIDS_r)$
- 29 Multiple NID storage indicator (MULT\_NIDS<sub>S</sub> = MULT\_NIDS<sub>r</sub>)
- 30 Registration period (REG\_PRD<sub>S</sub> = REG\_PRD<sub>r</sub>)
- 31 If DIST\_REG\_INCL is equal to '1', the mobile station shall store:
- 32 Registration distance  $(REG_DIST_S = REG_DIST_r)$
- 33 If DIST\_REG\_INCL is equal to '0', then the mobile station shall set  $REG_1 \text{DIST}_s$ 34 equal to '00000000000'.

1 • If TKZ\_MODE\_SUPPORTED<sub>r</sub> is not included, the mobile station shall set<br>2 TKZ MODE SUPPORTED<sub>s</sub> to '0': otherwise, the mobile station shall set

- TKZ\_MODE\_SUPPORTED<sub>s</sub> to '0'; otherwise, the mobile station shall set 3 TKZ MODE SUPPORTED<sub>s</sub> to TKZ MODE SUPPORTED<sub>r</sub>. If
- 4 TKZ\_MODE\_SUPPORTEDs is equal to '1', the mobile station shall store the tracking
- 5 zone identifier (TKZ  $ID_s = TKZID_r$ ).

6 The mobile station shall ignore any fields at the end of the *ANSI-41 System Parameters*  7 Message that are not defined according to the protocol revision level (MOB\_P\_REV<sub>p</sub> of the

- 8 current band class) being used by the mobile station.
- 9 2.6.2.2.13.2 Roaming Status

10 The mobile station shall determine the roaming status for the mobile station (see 2.6.5.3).

- 11 The mobile station should indicate to the user whether the mobile station is roaming.
- 12 2.6.2.2.13.3 Registration

13 The mobile station shall update stored variables and perform other registration procedures

- 14 as specified in 2.6.5.5.2.2.
- 15 2.6.2.2.13.4 PACA Disable for SID Change

16 If PACA<sub>S</sub> is equal to enabled, and  $SID<sub>S</sub>$  is not equal to PACA\_SID<sub>S</sub>, the mobile station shall

17 set PACA<sub>s</sub> to disabled and PACA\_CANCEL to '0', shall disable the PACA state timer, and

- 18 should indicate to the user that the PACA call has been canceled
- 19 2.6.2.2.14 MC-RR Parameters Message

 Whenever an *MC-RR Parameters Message* is received, the configuration message sequence 21 number,  $CONFIG_MSG\_SEQ_r$ , shall be compared to that stored in 22 MC\_RR\_PAR\_MSG\_SEQ<sub>S</sub>. If the comparison results in a match, the mobile station may ignore the message. If the comparison results in a mismatch, then the mobile station shall process the remaining fields in the message as described in 2.6.2.2.14.1, 2.6.2.2.14.2, and 2.6.2.2.14.3.

- 26 If the protocol revision level supported by the mobile station  $(MOB_{P} REV_{D})$  is less than 27 the minimum protocol revision level supported by the base station (MIN  $\overline{P}$  REV<sub>r</sub>), the 28 mobile station shall enter the *System Determination Substate* of the *Mobile Station*  29 *Initialization State* with a protocol mismatch indication (see 2.6.1.1).
- 30 If BASE\_LAT, BASE\_LONG, or PWR\_REP\_THRESH is not within the valid ranges specified 31 in 3.7.2.3.2.31, then the mobile station shall ignore the *MC-RR Parameters Message* that 32 contains them.
- 33 If the mobile station supports Spreading Rate 3 on the common channel and SR3\_INCL<sub>s</sub> is 34 equal to '1', the mobile station shall set:
- 35 BRAT<sub>S</sub> = SR3\_BRAT<sub>r</sub>,
- 36 BCCH<sub>S</sub> = SR3\_BCCH\_CODE\_CHAN<sub>r</sub>;
- 37 BCCH\_CODE\_RATE<sub>S</sub> =  $1/3$ ;

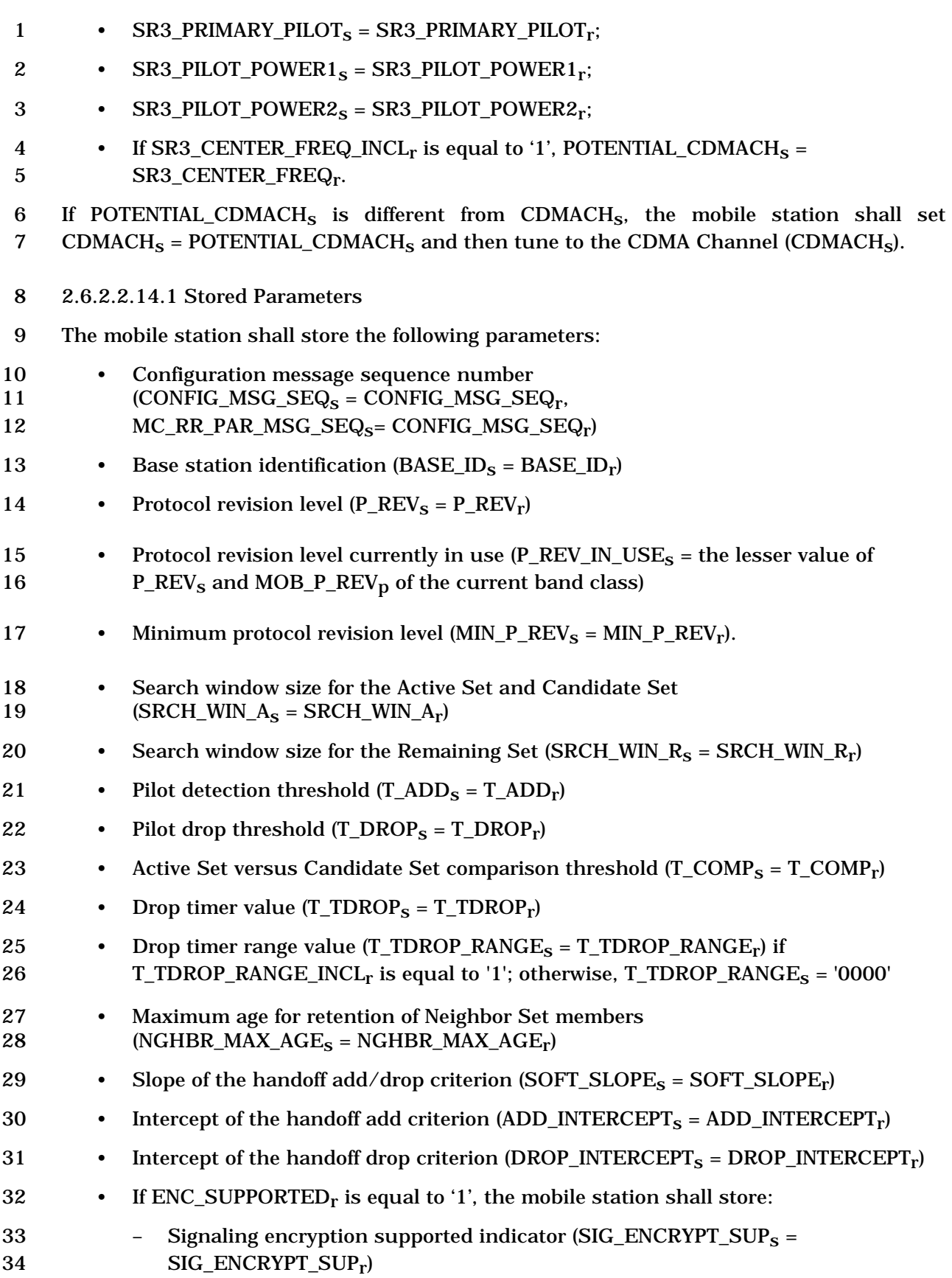

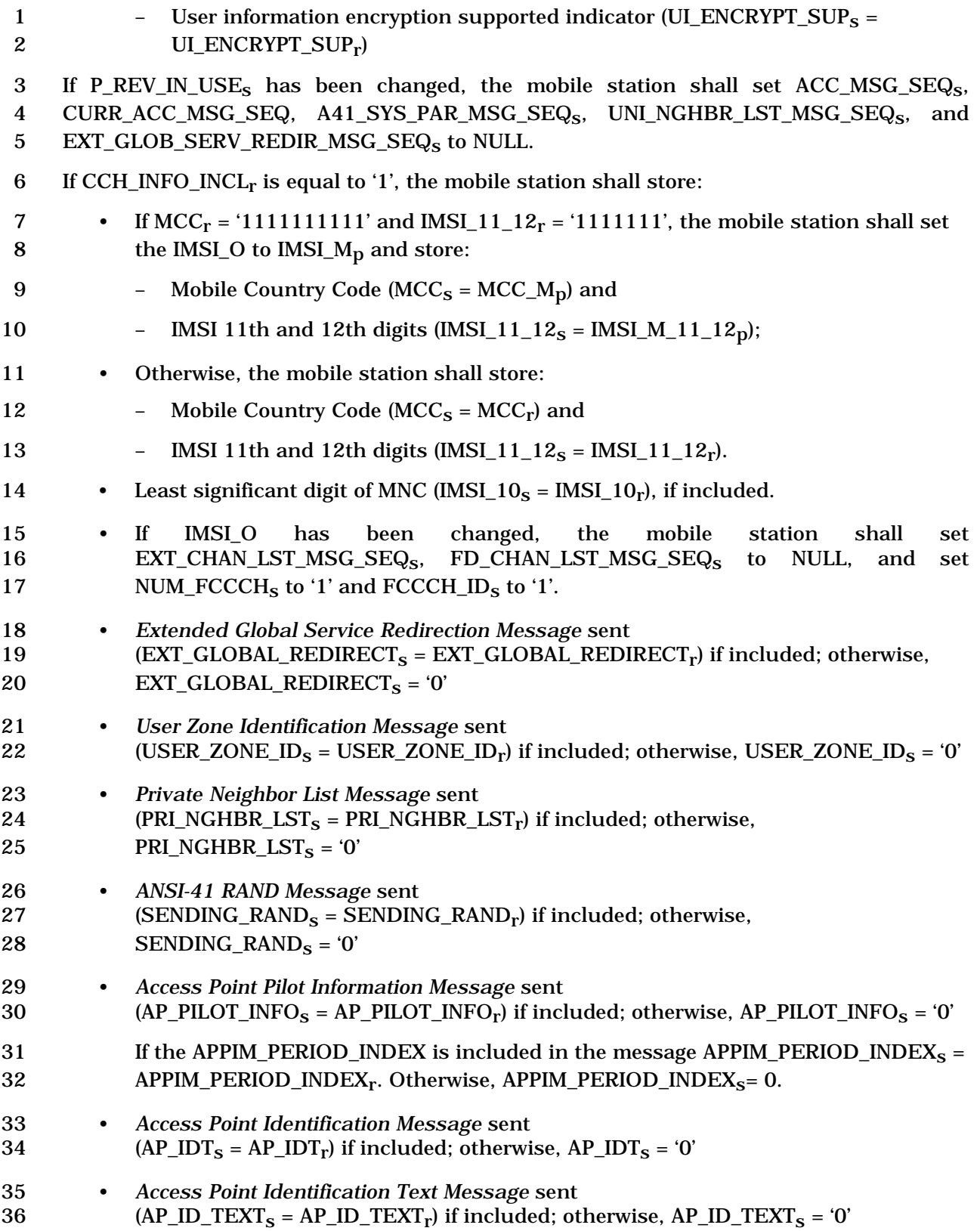

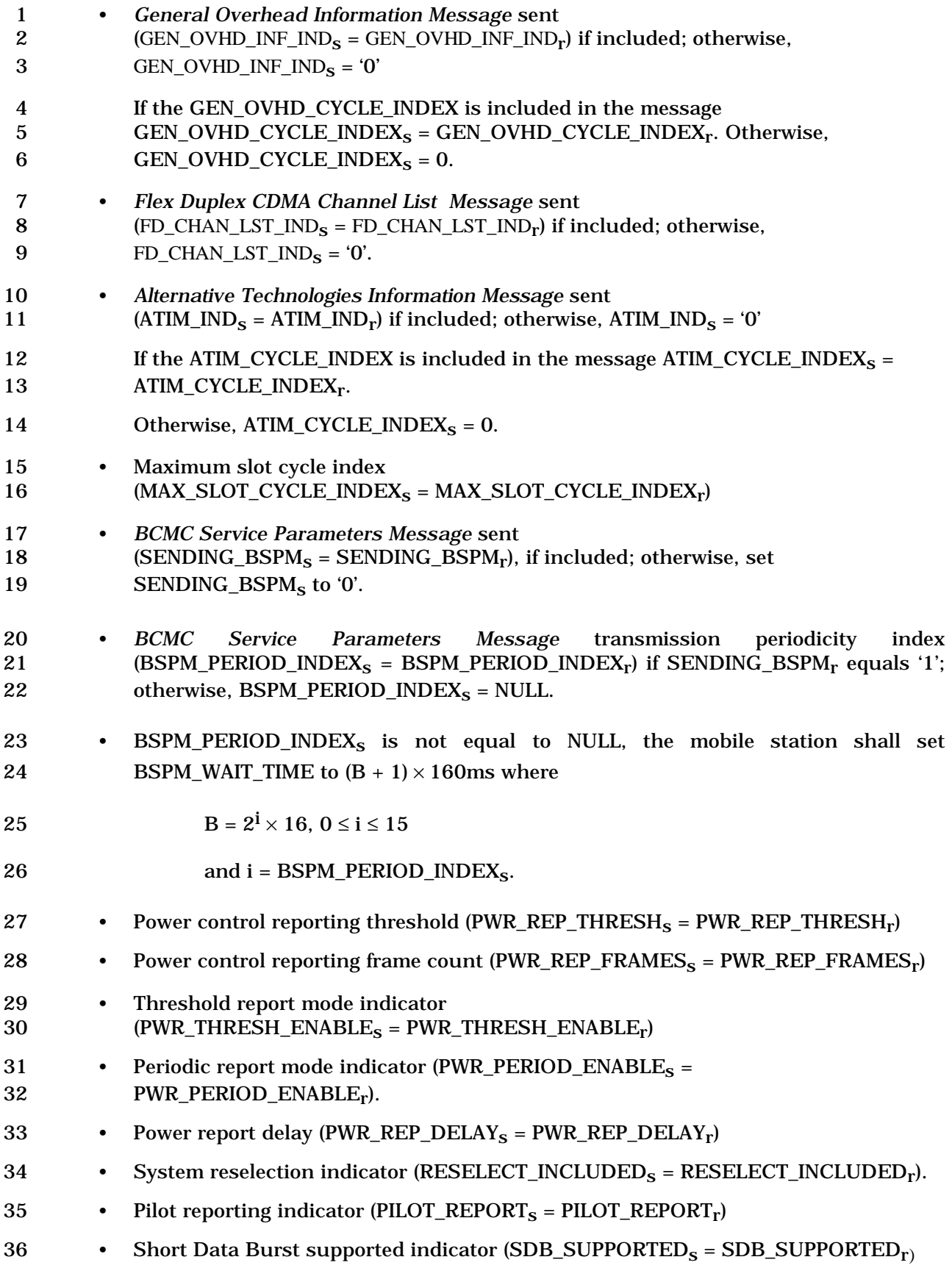
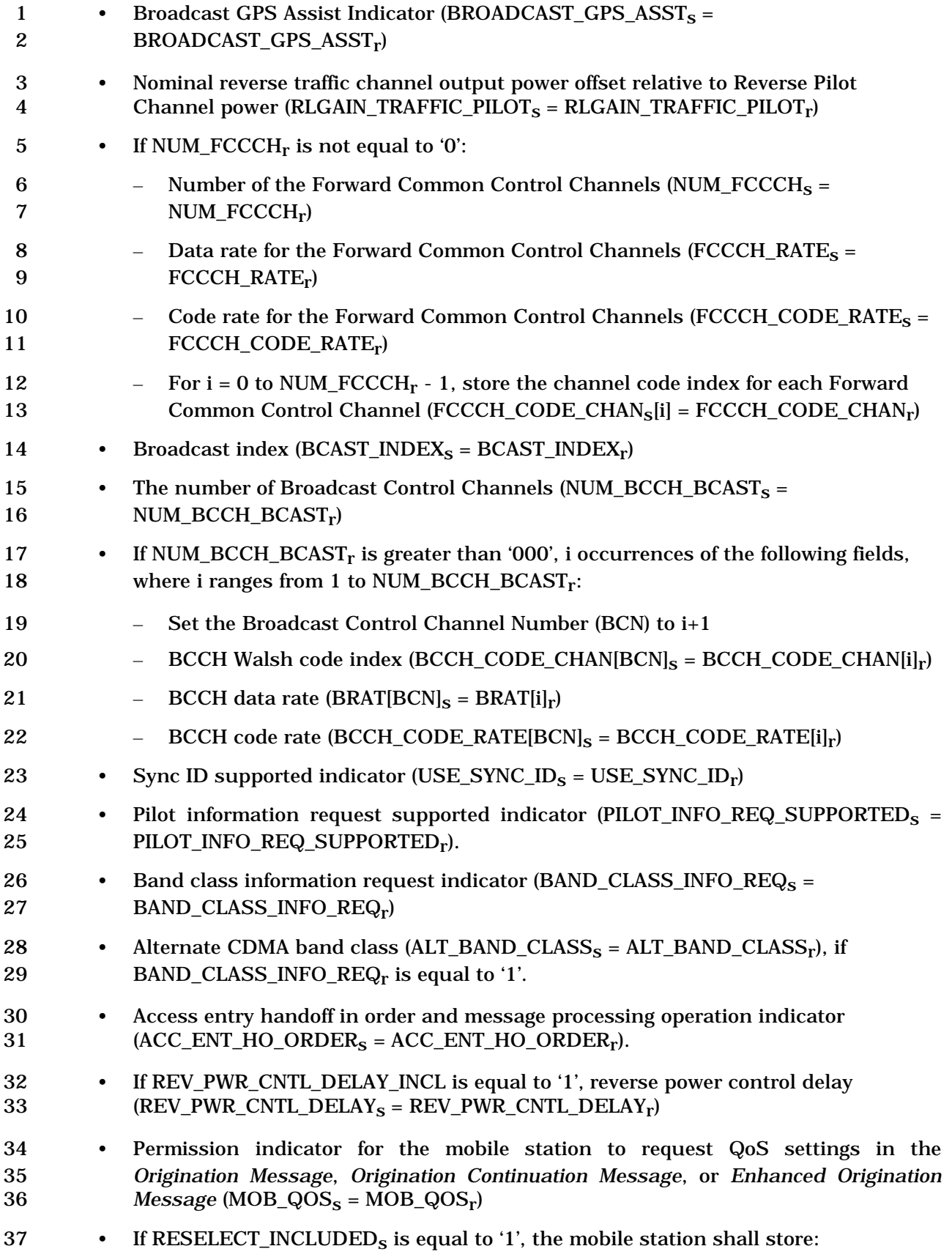

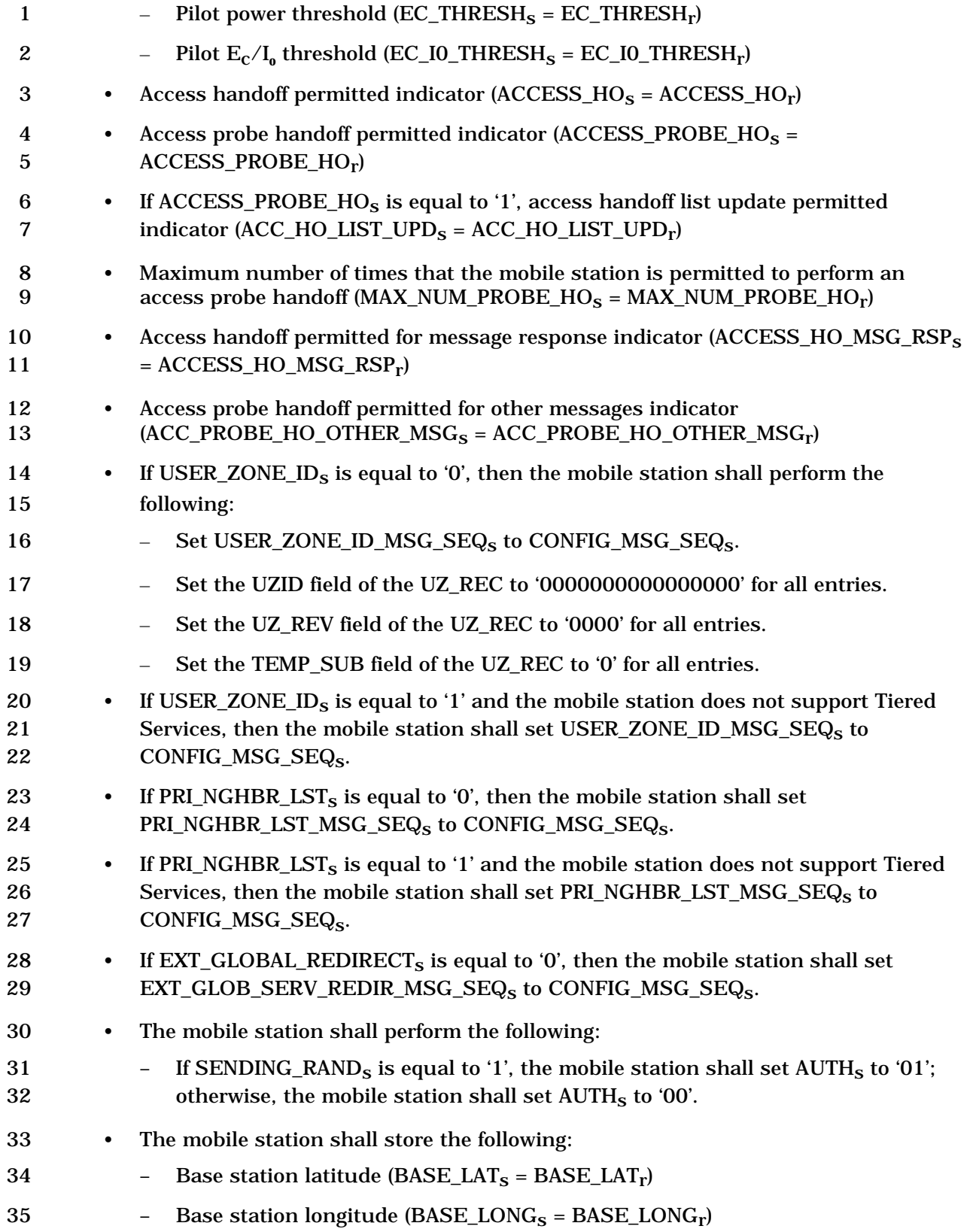

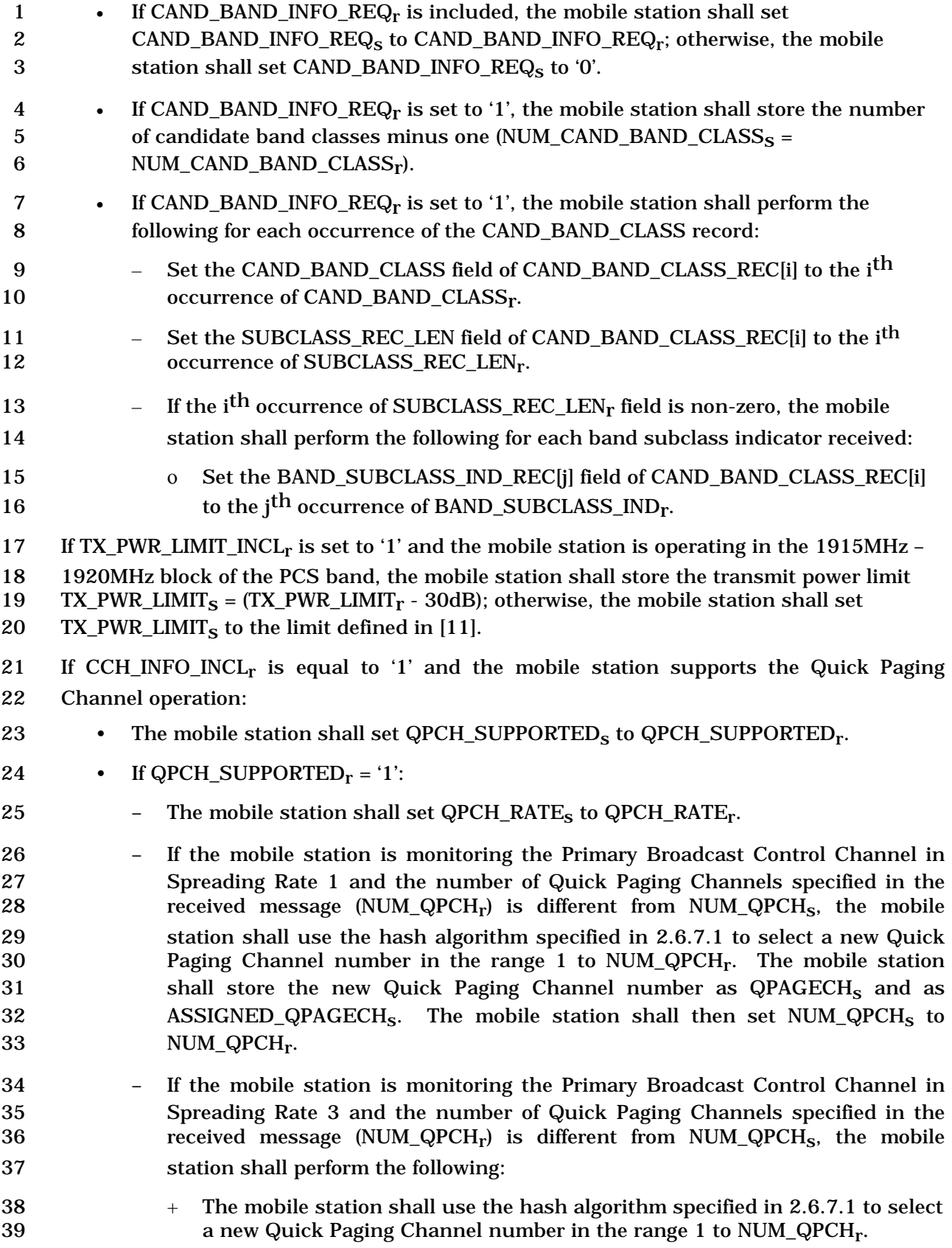

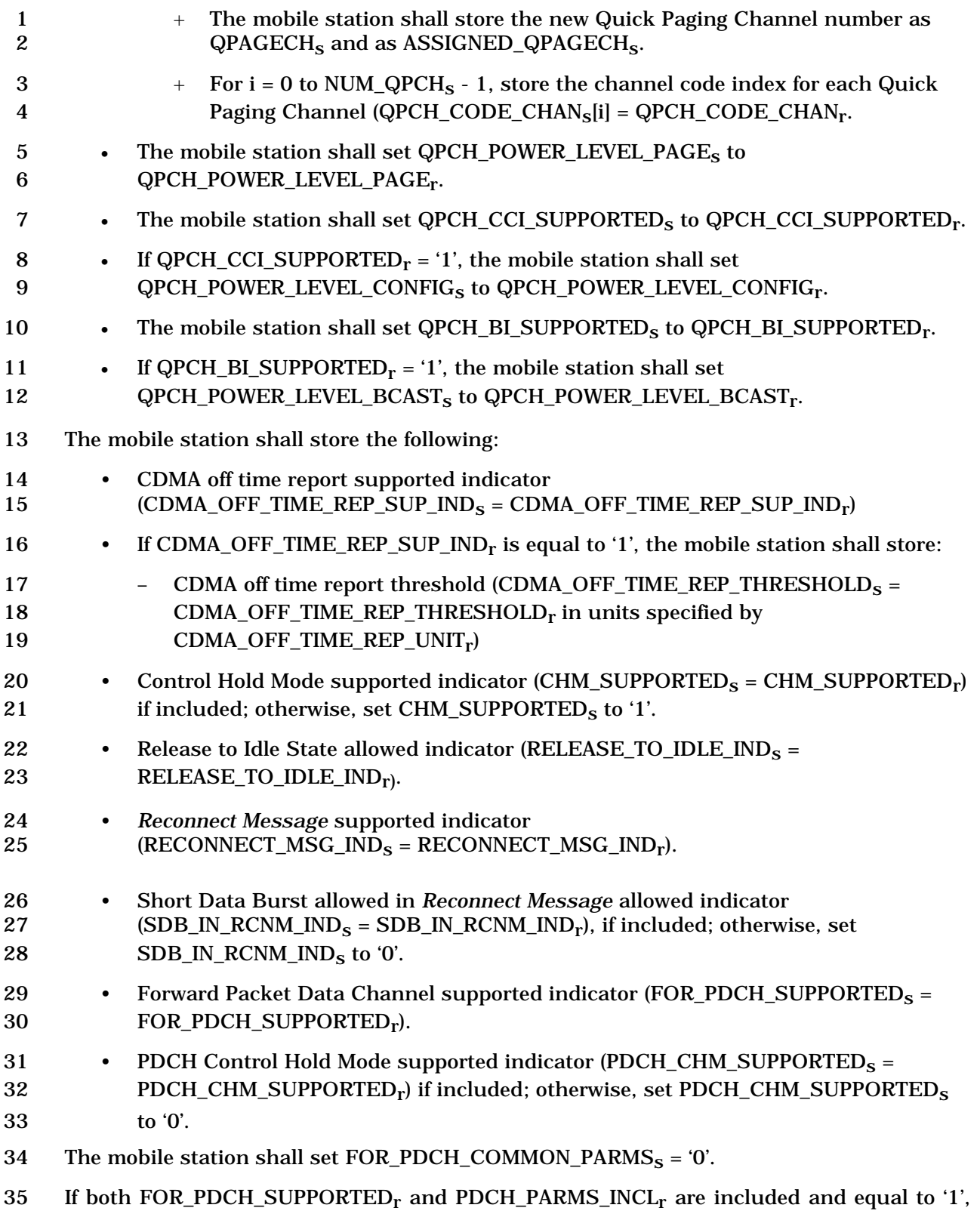

the mobile station shall perform the following:

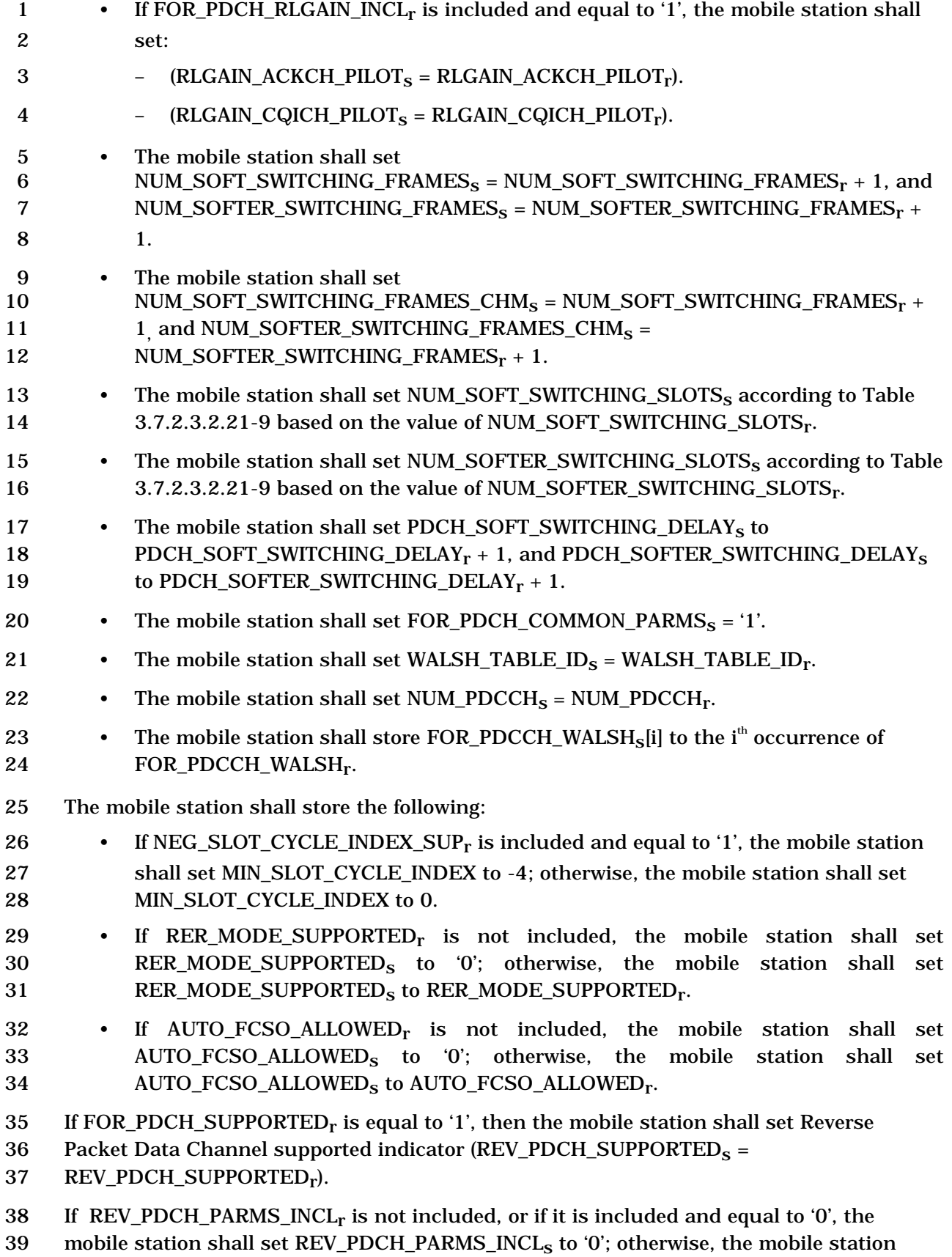

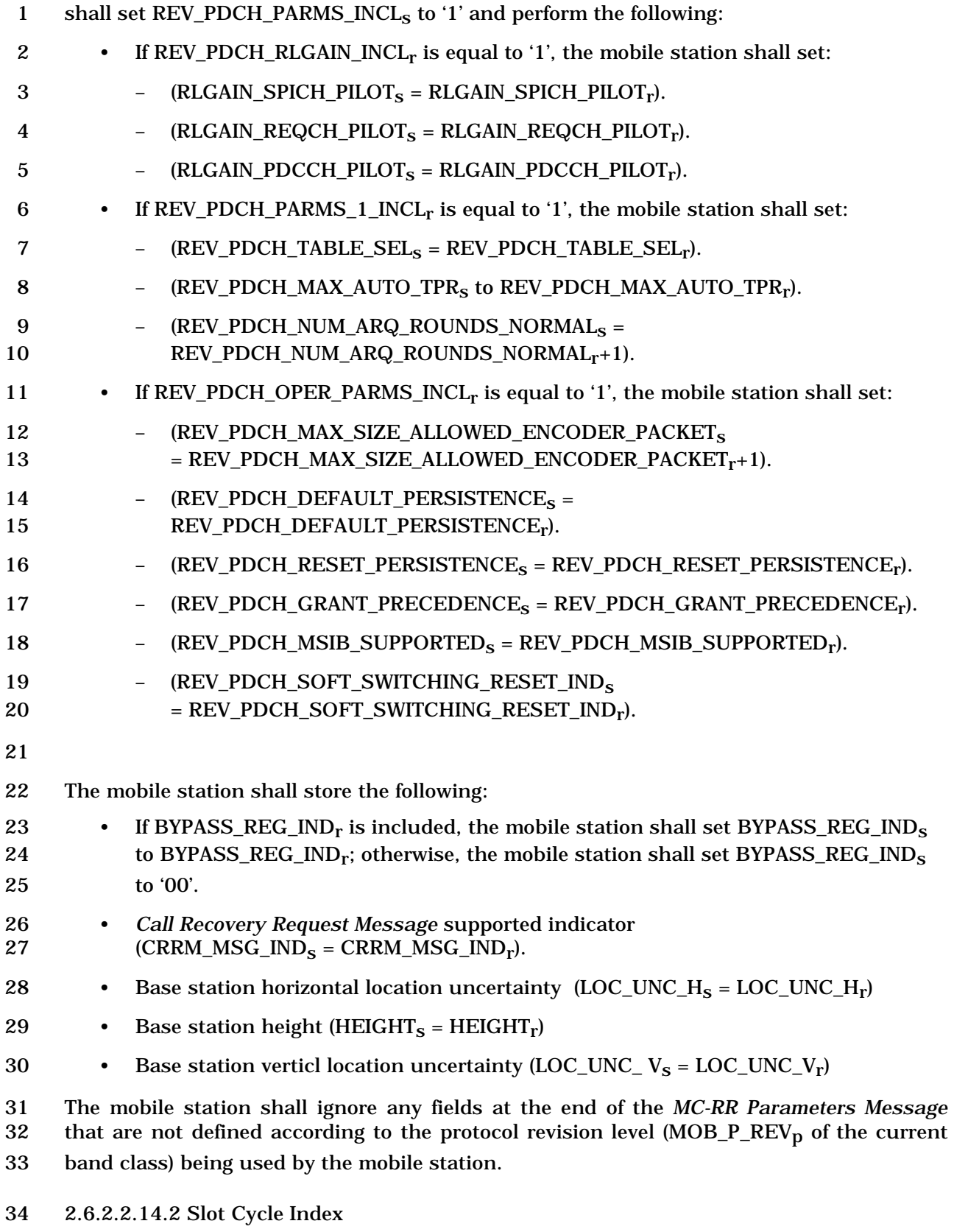

35 The mobile station shall set SLOT\_CYCLE\_INDEX<sub>s</sub> to:

 $\begin{pmatrix} \text{min} \left( \text{SLOT\_CYCLE\_INDEX} \right) \\ \text{min} \left( \text{SLOT\_CYCLE\_INDEX} \right) \end{pmatrix}$  $\overline{ }$ ⎞ S min SLOT\_CYCLE\_INDEX\_REG, MAX\_SLOT\_CYCLE\_INDEX  $\begin{pmatrix} \text{MIN\_SLOT\_CYCLE\_INDEX \end{pmatrix}$ ,  $\begin{pmatrix} \text{max} \end{pmatrix}$ .

- $\overline{a}$  $\overline{a}$ 2 Where, SLOT CYCLE INDEX REG is computed based on the slot cycle index value
- 3 included in the last registration attempt (see 2.6.5.5.3.1 and 2.6.5.5.3.2).

4 If the mobile station is operating in the slotted mode, it shall set its slot cycle length as 5 described in 2.6.2.1.1.3.

6 2.6.2.2.14.3 Forward Common Control Channel Assignment Change

7 If the number of Forward Common Control Channels specified in the *MC-RR Parameters*  8 *Message* (NUM\_FCCCHr) is not equal to '0' and is different from NUM\_FCCCHs, the mobile 9 station shall use the hash algorithm specified in 2.6.7.1 to select a new Forward Common 10 Control Channel number in the range 1 to  $NUM\_FCCCH<sub>r</sub>$  and shall store this value as 11 FCCCH\_ID<sub>S</sub>. If NUM\_FCCCH<sub>r</sub> is not equal to '0', the mobile station shall store the FCCCH 12 rate (FCCCH\_RATE<sub>S</sub> = FCCCH\_RATE<sub>r</sub>), the FCCCH code rate (FCCCH\_CODE\_RATE<sub>S</sub> = 13 FCCCH\_CODE\_RATE<sub>r</sub>), and store FCCCH\_CODE\_CHAN<sub>r</sub> of the corresponding Forward 14 Common Control Channel as FCCCH\_CODE\_CHAN<sub>S</sub>. The mobile station shall then set 15 NUM\_FCCCH<sub>S</sub> to NUM\_FCCCH<sub>r</sub>. 16 The mobile station shall set ACC\_MSG\_SEQ<sub>S</sub> to NULL. 17 2.6.2.2.14.4 RESCAN Parameter 18 If the RESCANr field in the *MC-RR Parameters Message* equals '1', the mobile station shall 19 enter the *System Determination Substate* of the *Mobile Station Initialization State* with a 20 rescan indication (see 2.6.1.1). 21 2.6.2.2.15 Enhanced Access Parameters Message 22 Whenever an *Enhanced Access Parameters Message* is received on the f-csch, the sequence 23 number,  $ACC\_MSG\_SEQ_r$ , shall be compared to  $ACC\_MSG\_SEQ_s$ . If the comparison 24 results in a match, the mobile station may ignore the message. If the comparison results

- 25 in a mismatch, then the mobile station shall process the remaining fields in the message 26 as follows:
- 27 If MAX\_REQ\_SEQ or MAX\_RSP\_SEQ are not within the valid ranges specified in 28 3.7.2.3.2.2, then the mobile station shall ignore the *Enhanced Access Parameters Message* 29 that contains them.
- 30 The mobile station shall store the following parameters:
- 31 *Enhanced Access Parameters Message* sequence number 32  $(ACC\_MSC\_SEG_s = ACC\_MSC\_SEG\_SEQ_r)$
- 33 Persistence related parameters:
- 34 If PSIST\_PARMS\_INCL is equal to '1', store the following:
- 35 + Persistence parameter number according to the following rule: If the mobile 36 station's access overload class is in the range 0-9 inclusive, set PSIST<sub>s</sub> 37 equal to PSIST(0-9) EACH<sub>r</sub>; otherwise set PSIST<sub>s</sub> equal to PSIST(n) EACH<sub>r</sub>,

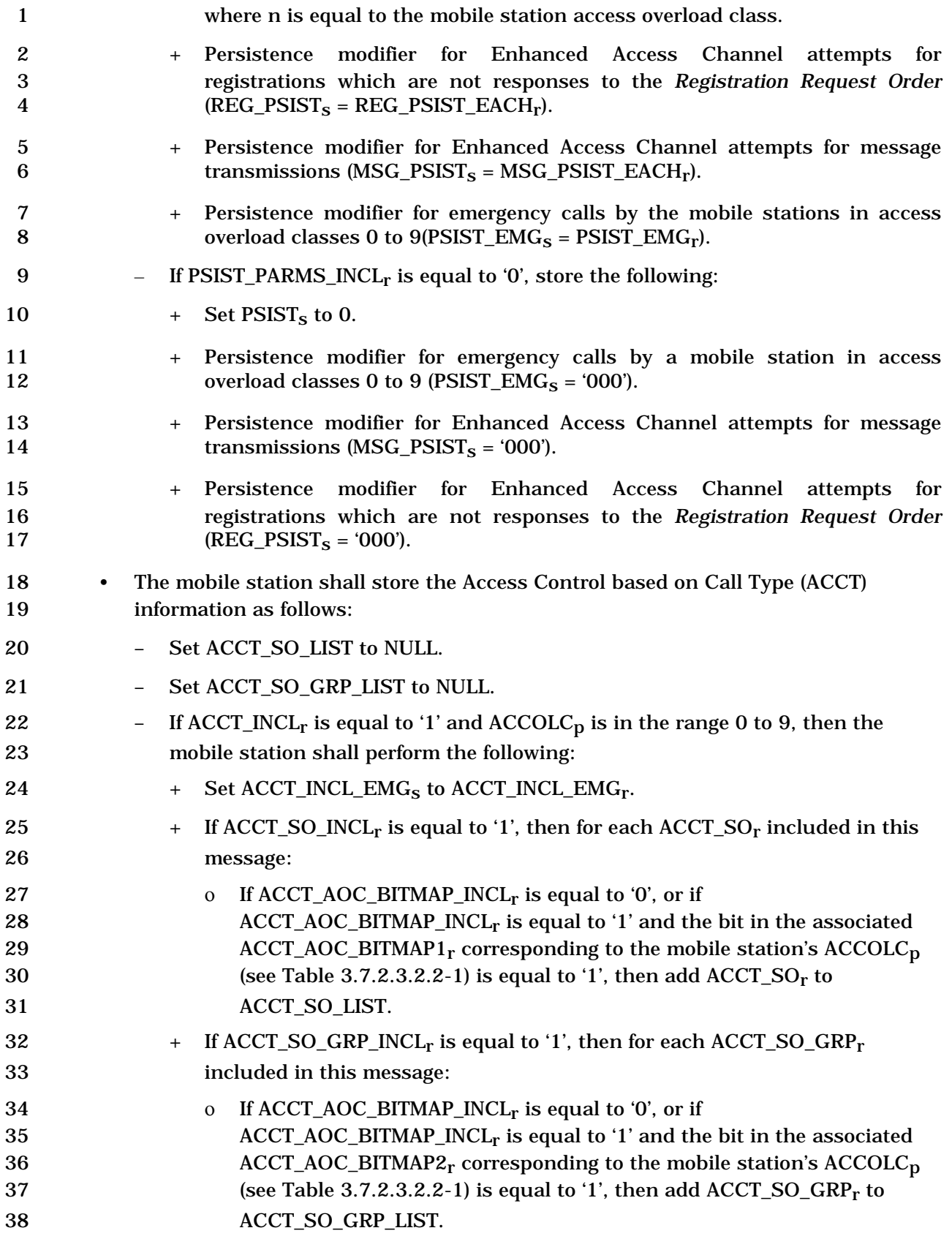

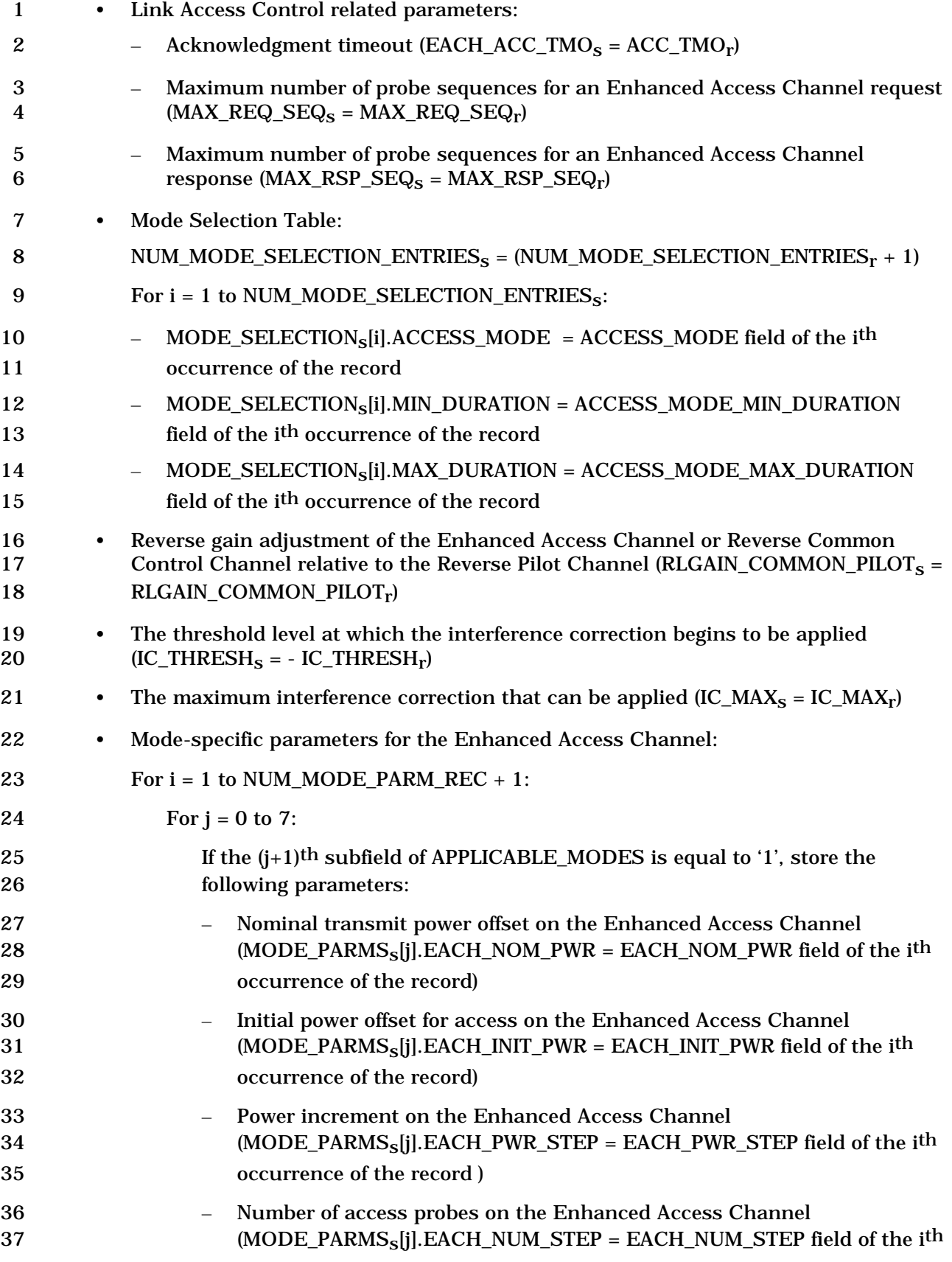

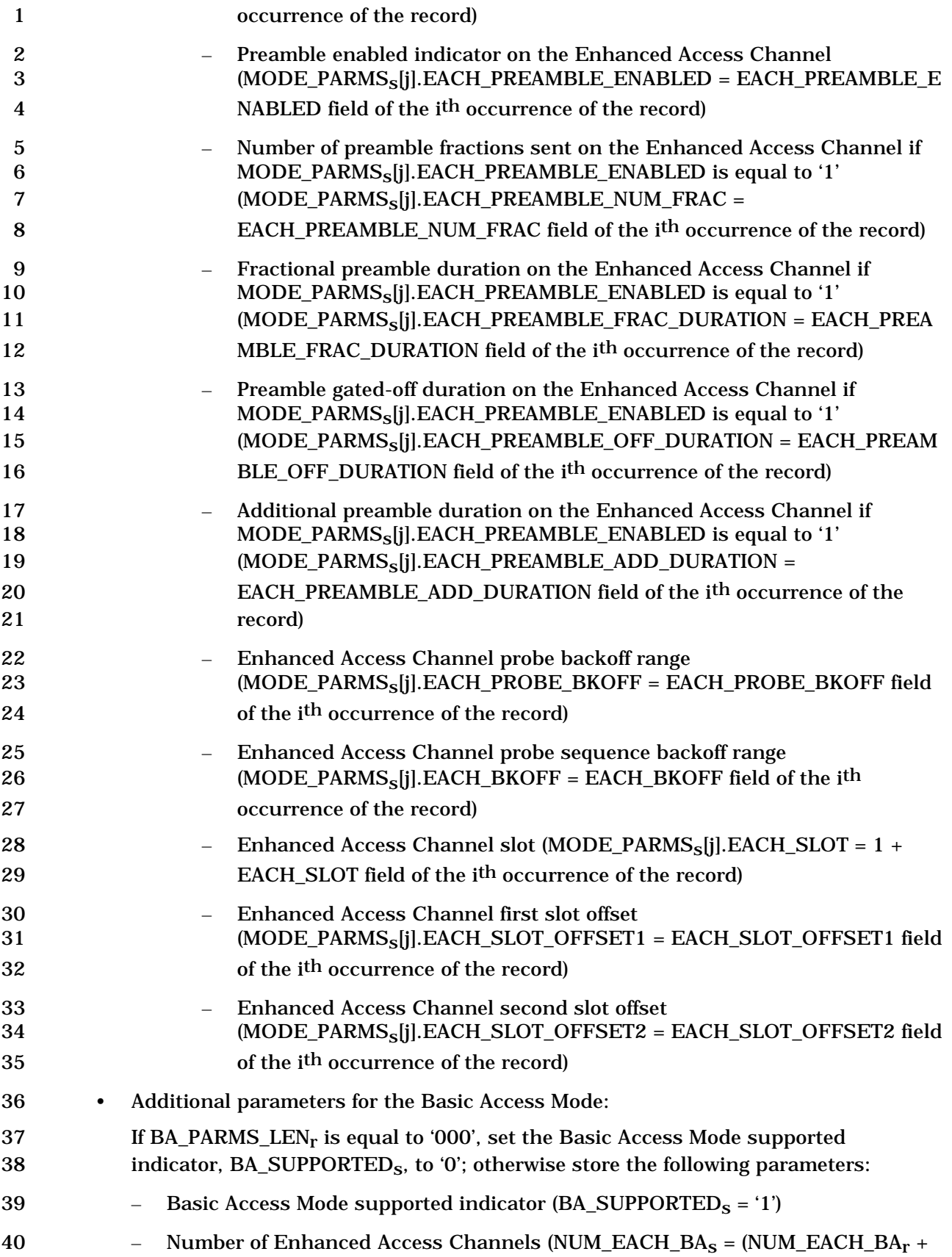

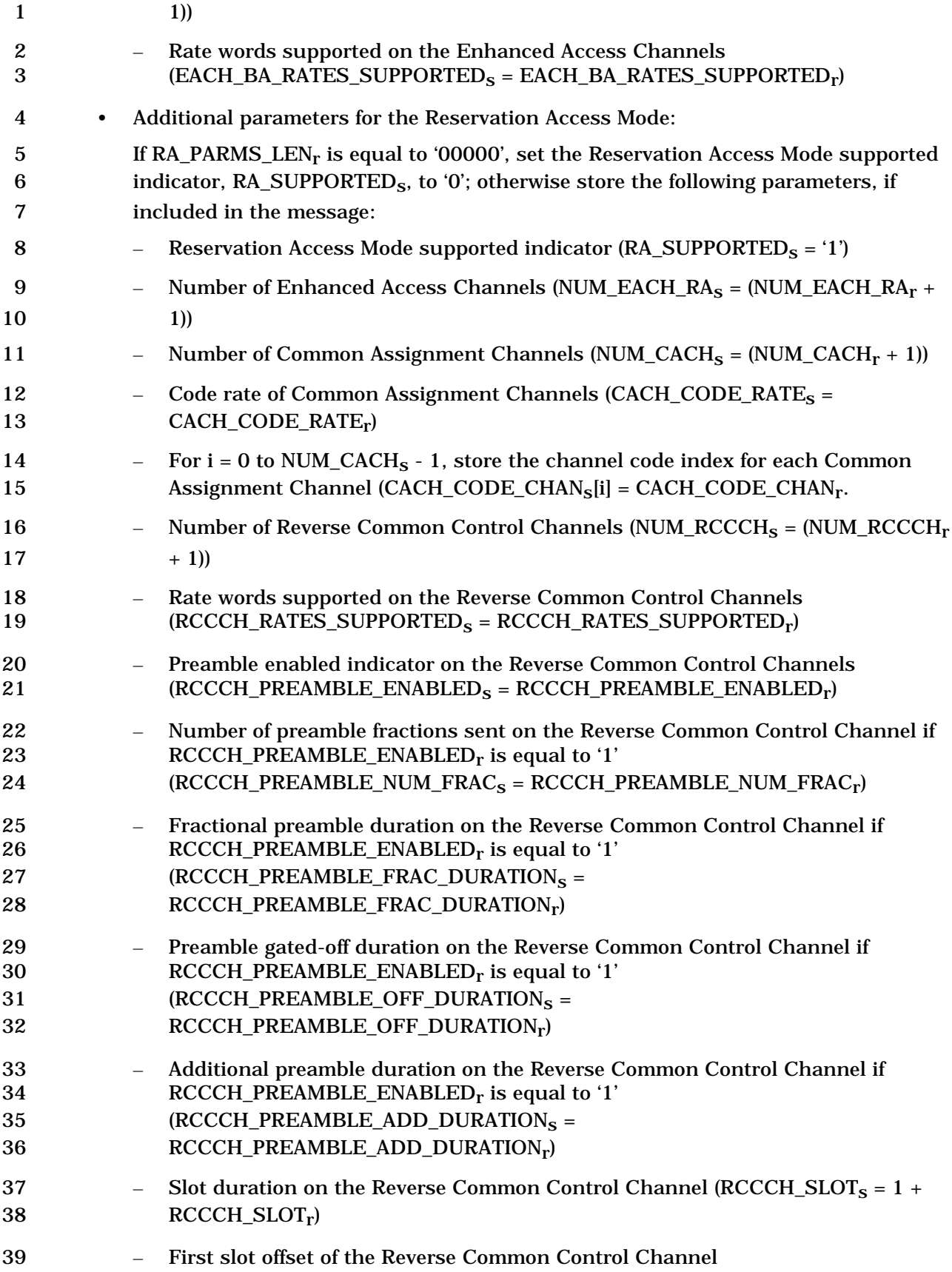

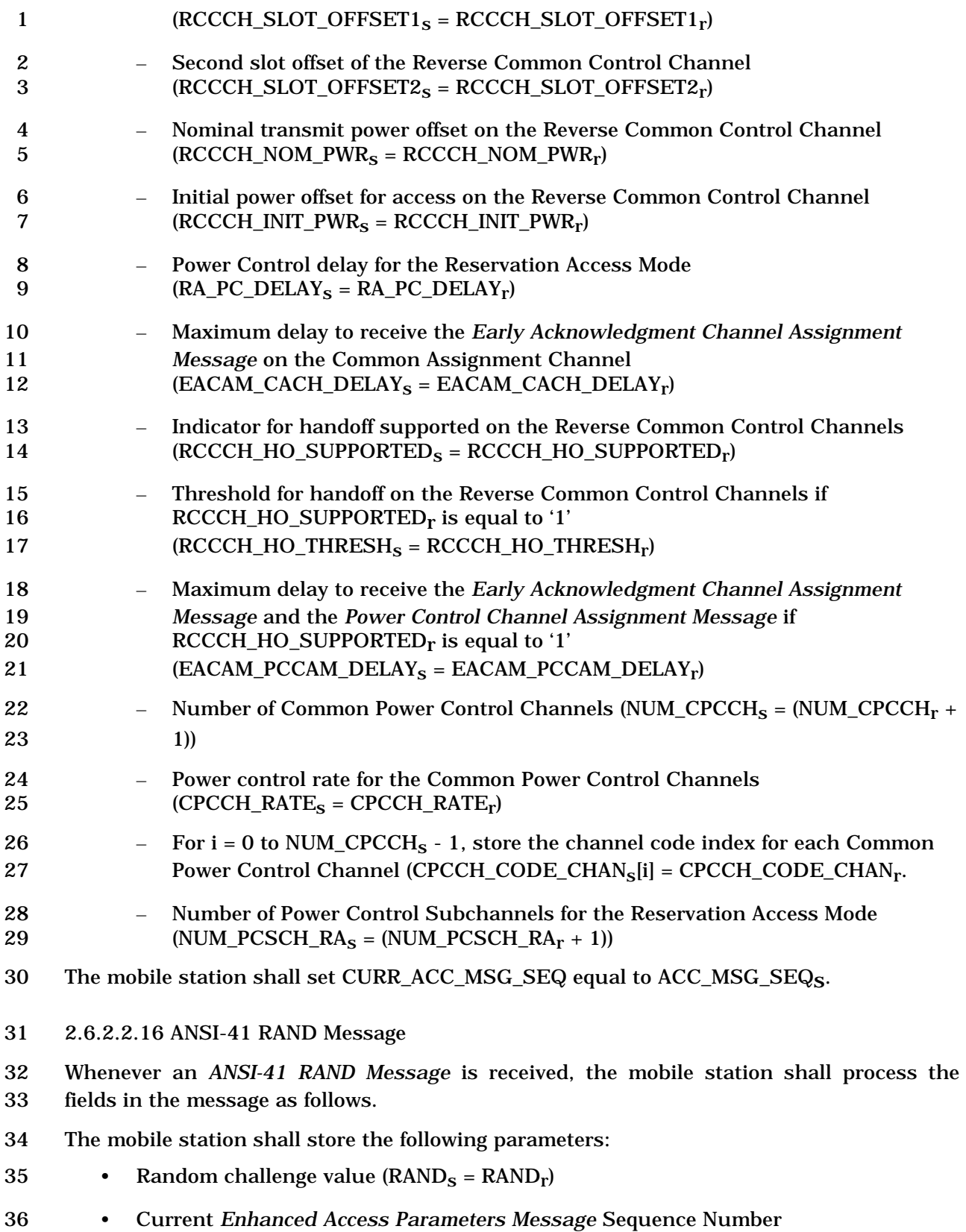

37 (CURR\_ACC\_MSG\_SEQ =  $ACC\_MSG\_SEQ_r$ ).

1 • Pilot PN sequence offset increment  $(PILOT_PN_S = PILOT_PN_r)$ 

2 The mobile station shall also compare the *Enhanced Access Parameters Message* sequence 3 number, ACC\_MSG\_SEQ<sub>r</sub>, with that stored in ACC\_MSG\_SEQ<sub>S</sub>. If the comparison results

4 in a mismatch, then the mobile station shall set  $ACC\_MSG\_SEQ_s$  to NULL (see 2.6.2.2).

5 The mobile station shall ignore any fields at the end of the *ANSI-41 RAND Message* which

- 6 are not defined according to the protocol revision level (MOB\_P\_REV<sub>p</sub> of the current band 7 class) being used by the mobile station.
- 8 2.6.2.2.17 Universal Neighbor List Message
- 9 Whenever a valid *Universal Neighbor List Message* is received on the Primary Broadcast

10 Control Channel, the configuration message sequence number, CONFIG\_MSG\_SEQ<sub>r</sub> shall

11 be compared to that stored in UNIV\_NGHBR\_LST\_MSG\_SEQ<sub>S</sub>. If the comparison results in

12 a mismatch, then the mobile station shall process the remaining fields in the message as

- 13 described below.
- 14 The mobile station shall store the following parameters:
- 15 Configuration message sequence number
- 16  $\text{(CONFIG\_MSG\_SEQ}_S = \text{CONFIG\_MSG\_SEQ}_r,$
- 17 UNIV\_NGHBR\_LST\_MSG\_SEQ<sub>S</sub>= CONFIG\_MSG\_SEQ<sub>r</sub>).
- 18 If RADIO\_INTERFACE\_TYPEr is equal to '0000' but the PILOT\_INC field is not within the
- 19 valid range specified in 3.7.2.3.2.33, then the mobile station shall ignore the entire record 20 that contains it.
- 21 If RADIO\_INTERFACE\_TYPE<sub>r</sub> is equal to '0000' and the PILOT\_INC field is within the valid
- 22 range specified in 3.7.2.3.2.33, the mobile station shall perform the following:
- 23 The mobile station shall store the Pilot PN sequence offset increment (PILOT\_INC<sub>S</sub> =
- 24 PILOT\_INC $_r$ ).
- 25 The mobile station shall set NGHBR\_SET\_SIZE<sub>S</sub> to NUM\_NGHBR<sub>r</sub>.

26 For each of the neighboring base stations contained in the *Universal Neighbor List Message,* if  $FREG\_NCL_r$  is equal to '0', or if  $FREG\_NCL_r$  is equal to '1' and 28 NGHBR BAND<sub>r</sub> is supported, the mobile station shall perform the following:

- 29 If the i<sup>th</sup> occurrence of NGHBR\_CONFIG<sub>r</sub> is equal to '000', '001', '010', or '100', set 30 the NGHBR\_CONFIG field of NGHBR\_REC[i] to the i<sup>th</sup> occurrence of 31 NGHBR\_CONFIG<sub>r</sub>; otherwise, set the NGHBR\_CONFIG field of NGHBR\_REC[i] to
- 32 '011'.
- <sup>33</sup> Set the NGHBR\_PN field of NGHBR\_REC[i] to the i<sup>th</sup> occurrence of NGHBR\_PN<sub>r</sub>.
- 34 If NGHBR\_CONFIGr is equal to '011', set the BCCH\_SUPPORT field of 35 NGHBR\_REC[i] to BCCH\_SUPPORT<sub>r</sub> of the corresponding record.
- <sup>36</sup> Set the ADD\_PILOT\_REC\_INCL field of NGHBR\_REC<sup>[i]</sup> to the i<sup>th</sup> occurrence of 37 ADD\_PILOT\_REC\_INCL<sub>r</sub>. If ADD\_PILOT\_REC\_INCL<sub>r</sub> equals '1', for each pilot 38 included in the message, the mobile station shall also perform the following:

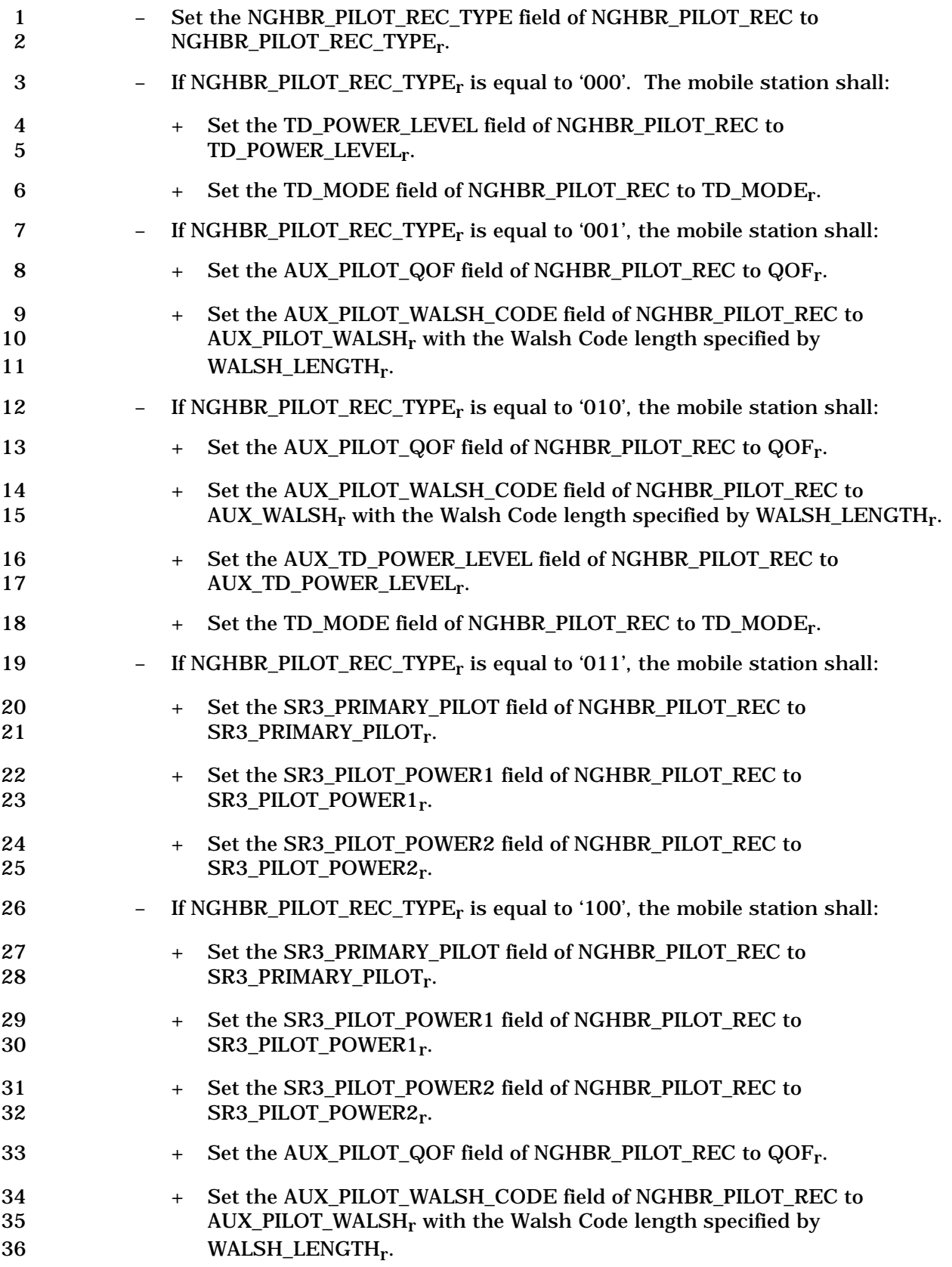

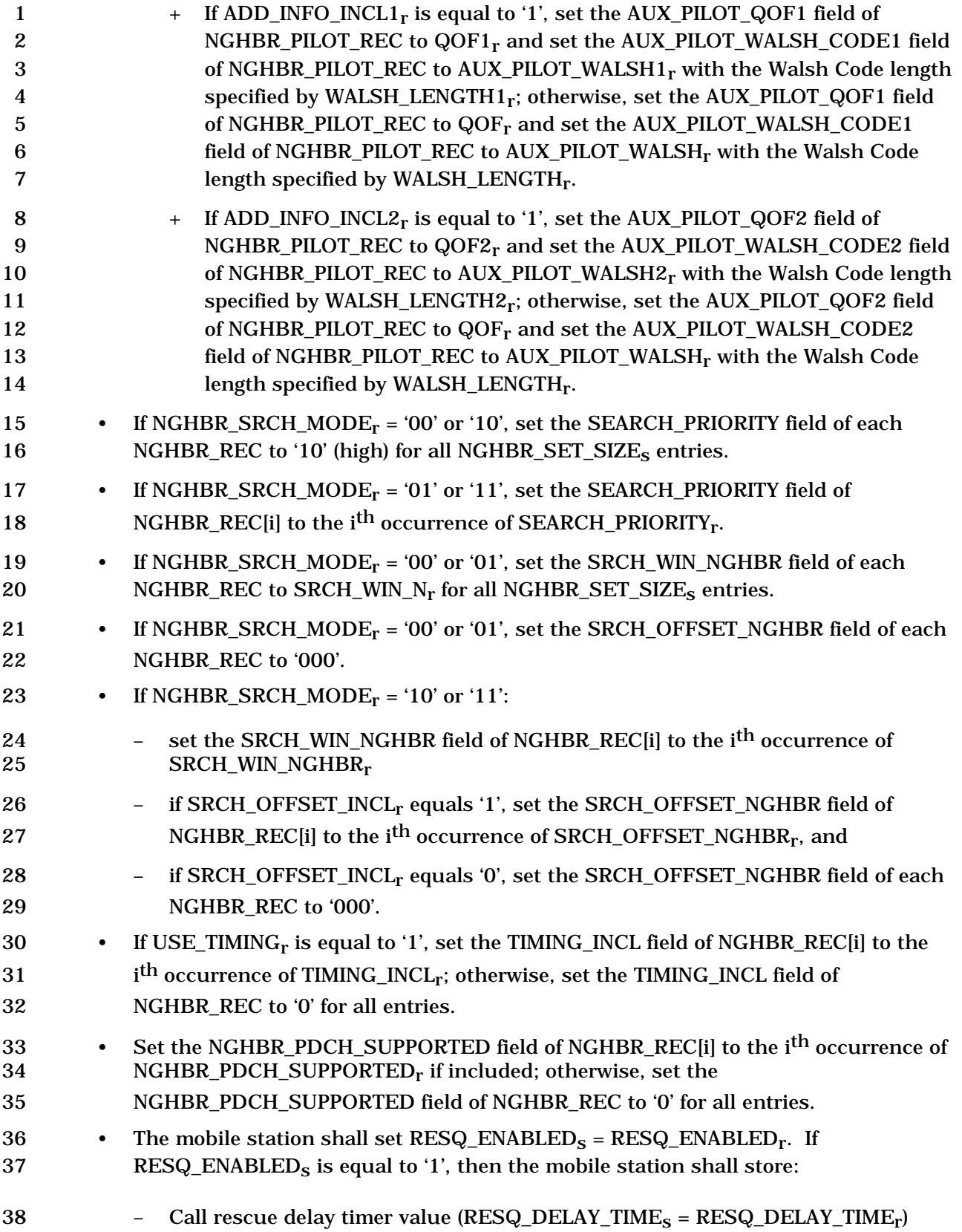

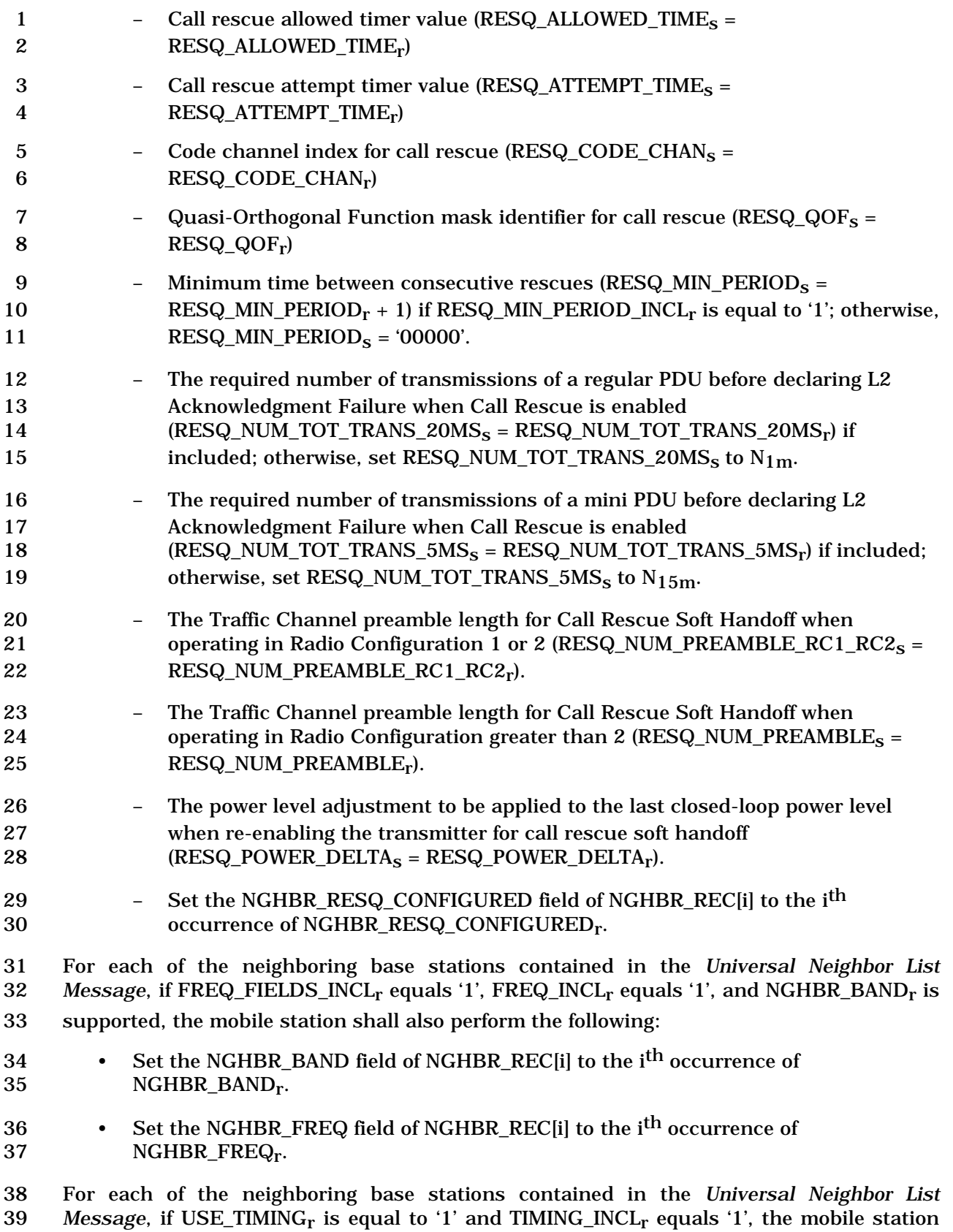

shall also perform the following:

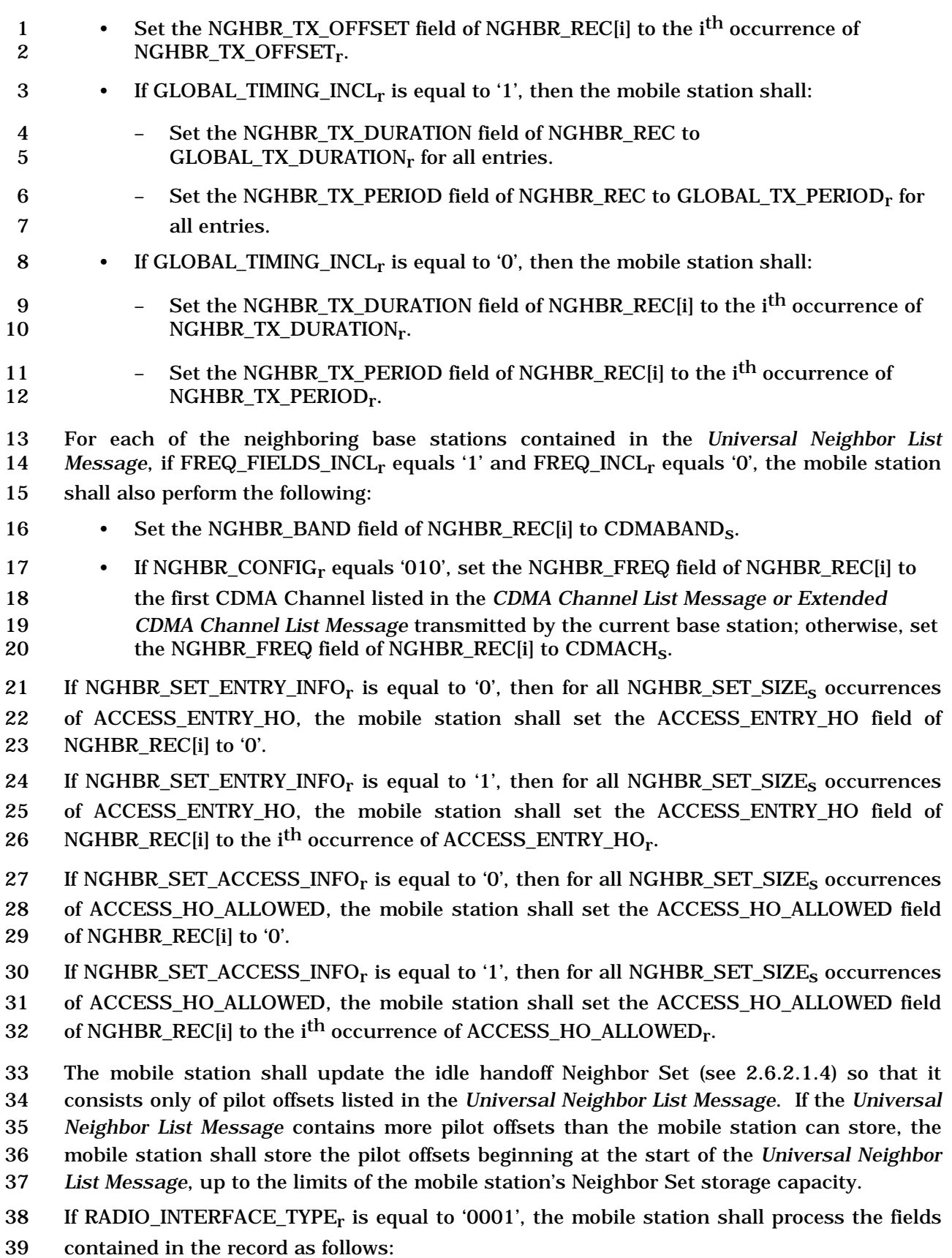

- If RADIO\_INTERFACE\_TYPEr is equal to '0010', the mobile station shall process the fields contained in the record as follows:
- 3 The mobile station shall set NUM\_HRPD\_NGHBR<sub>s</sub> to NUM\_HRPD\_NGHBR<sub>r</sub>, the number of
- neighboring HRPD systems contained in the *Universal Neighbor List Message.* For each of

the neighboring HRPD systems contained in the *Universal Neighbor List Message,* the

mobile station shall perform the following:

- 7 Set the PN field of HRPD\_NGHBR\_LIST[i] to the  $i<sup>th</sup>$  occurrence of NGHBR\_PN<sub>r</sub>.
- <sup>8</sup> Set the BAND\_CLASS field of HRPD\_NGHBR\_LIST[i] to the i<sup>th</sup> occurrence of 9 NGHBR\_BAND<sub>r</sub> if NGHBR\_FREQ\_INCL<sub>r</sub> equals '1'; otherwise, set the BAND\_CLASS 10 field of HRPD\_NGHBR\_LIST[i] to CDMABAND<sub>s</sub>.
- <sup>11</sup> Set the CDMA\_FREQ field of HRPD\_NGHBR\_LIST[i] to the i<sup>th</sup> occurrence of 12 NGHBR\_FREQ<sub>r</sub> if NGHBR\_FREQ\_INCL<sub>r</sub> equals '1'; otherwise, set the BAND\_CLASS 13 field of HRPD\_NGHBR\_LIST[i] to CDMACH<sub>S</sub>.
- <sup>14</sup> Set the PN\_ASSOCIATION field of HRPD\_NGHBR\_LIST[i] to the i<sup>th</sup> occurrence of 15 PN\_ASSOCIATION\_IND<sub>r</sub>.
- <sup>16</sup> Set the DATA\_ASSOCIATION field of HRPD\_NGHBR\_LIST[i] to the i<sup>th</sup> occurrence of 17 DATA\_ASSOCIATION\_IND<sub>r</sub>.
- 2.6.2.2.18 *BCMC Service Parameters Message*

 The mobile station may receive the *BCMC Service Parameters Message* on the Paging Channel or on the Primary Broadcast Control Channel.

 When the mobile station desires to receive the *BCMC Service Parameters Message* on the Paging Channel, the mobile station shall monitor the F-PCH for the duration of four F-PCH slots from the first slot of a BSPM slot cycle (see 2.6.2.1.1.3.8.1) for the start of the *BCMC Service Parameters Message* transmission or until the *BCMC Service Parameters Message* with DIFF\_BSPMr equal to '0' is received; if the mobile station detects the start of the *BCMC Service Parameters Message*, the mobile station shall monitor the F-PCH until the entire *BCMC Service Parameters Message* is received.

 When the mobile station desires to receive the *BCMC Service Parameters Message* on the Primary Broadcast Control Channel, the mobile station shall monitor the F-BCCH for the duration of four F-BCCH slots from the first slot of a BSPM slot cycle (see 2.6.2.1.1.3.8.2) for the start of the *BCMC Service Parameters Message* transmission or until the *BCMC Service Parameters Message* with DIFF\_BSPMr equal to '0' is received; if the mobile station detects the start of the *BCMC Service Parameters Message*, the mobile station shall monitor the F-BCCH until the entire *BCMC Service Parameters Message* is received.

 Whenever the *BCMC Service Parameters Message* is received, the mobile station shall compare the BSPM sequence number, BSPM\_MSG\_SEQr, to that stored in 37 BSPM MSG SEQ<sub>s</sub>. If the comparison results in a match and FULL BSPM IND = '1', the mobile station may ignore the message. If the comparison results in a mismatch, the mobile station shall process the remaining fields in the message as follows:

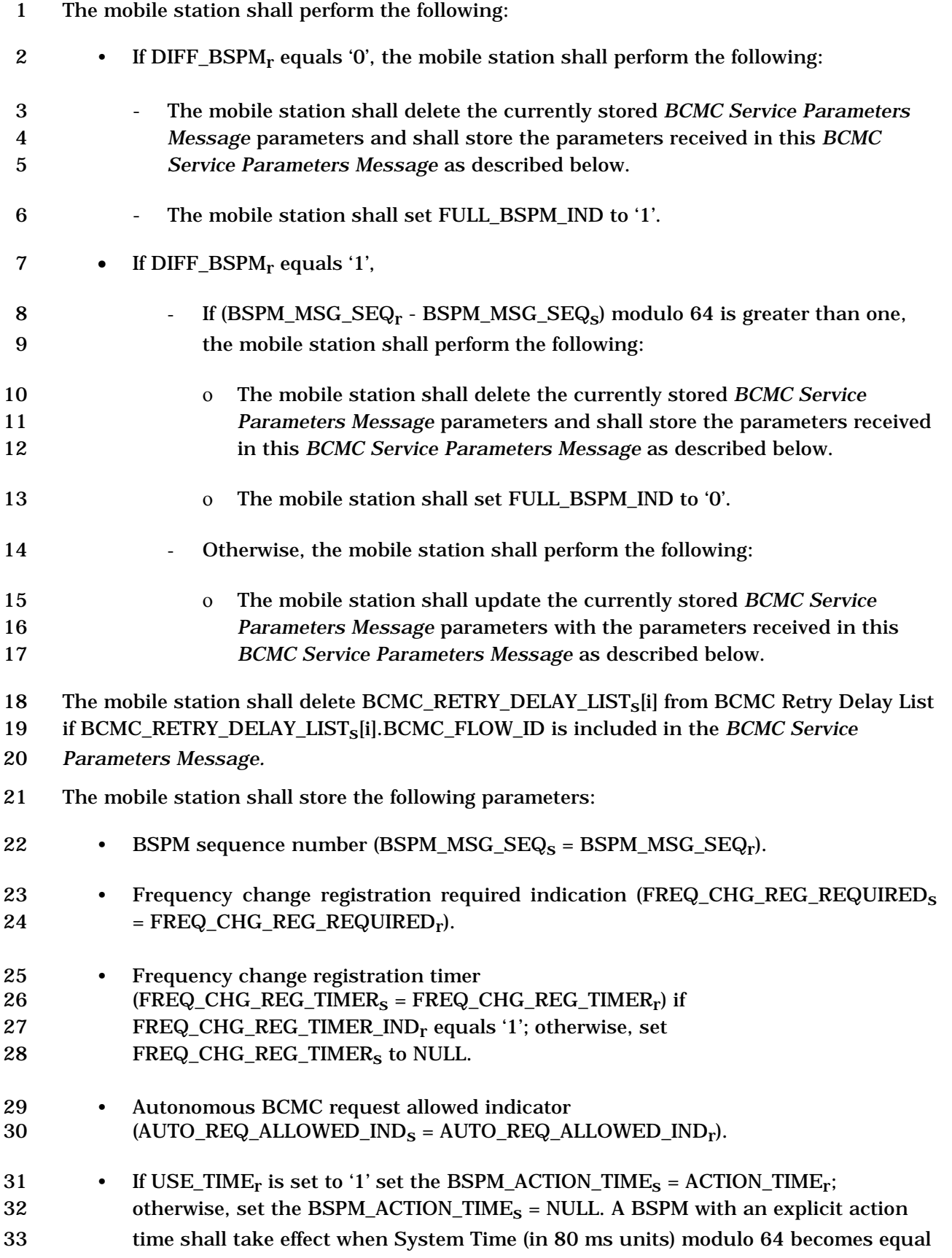

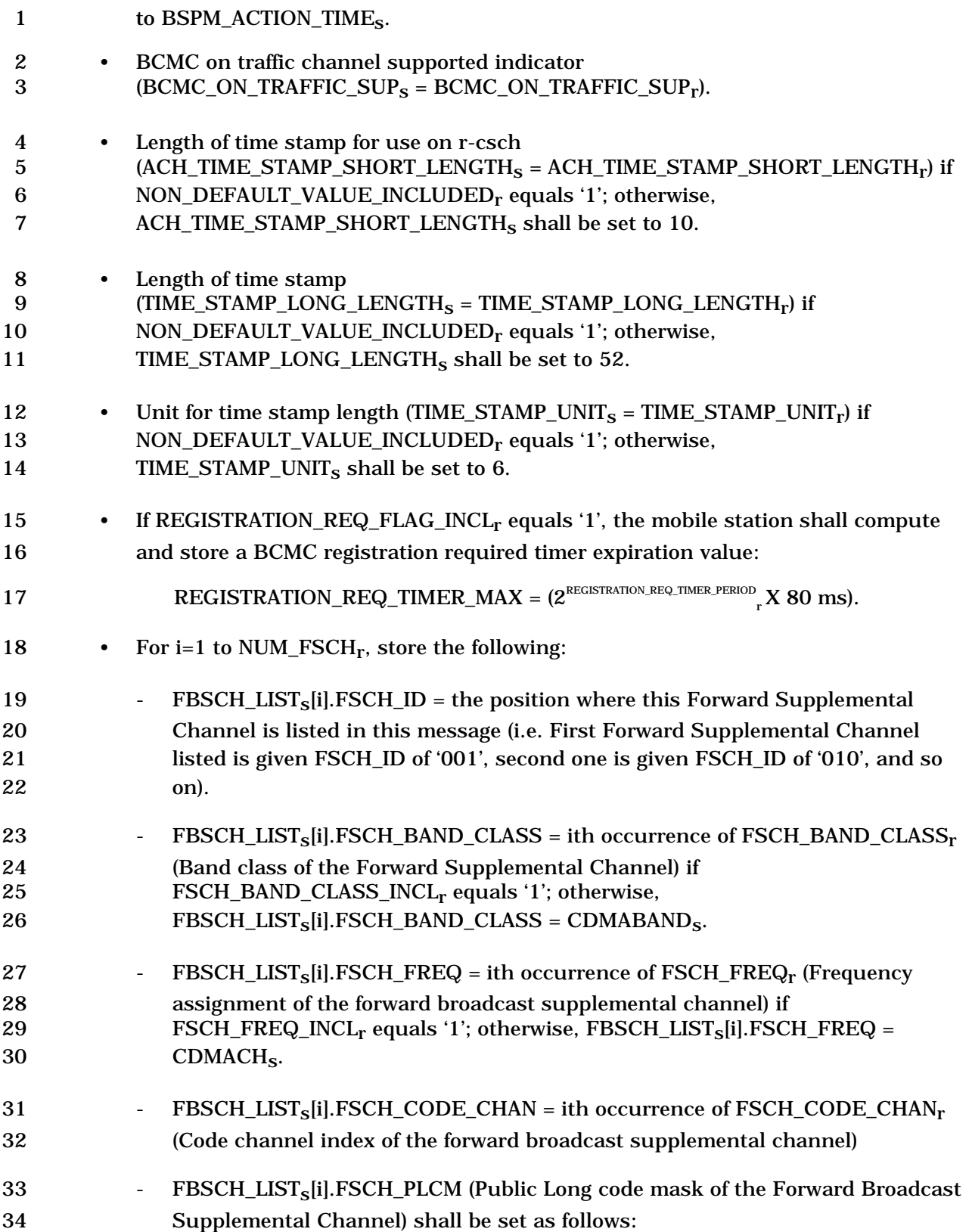

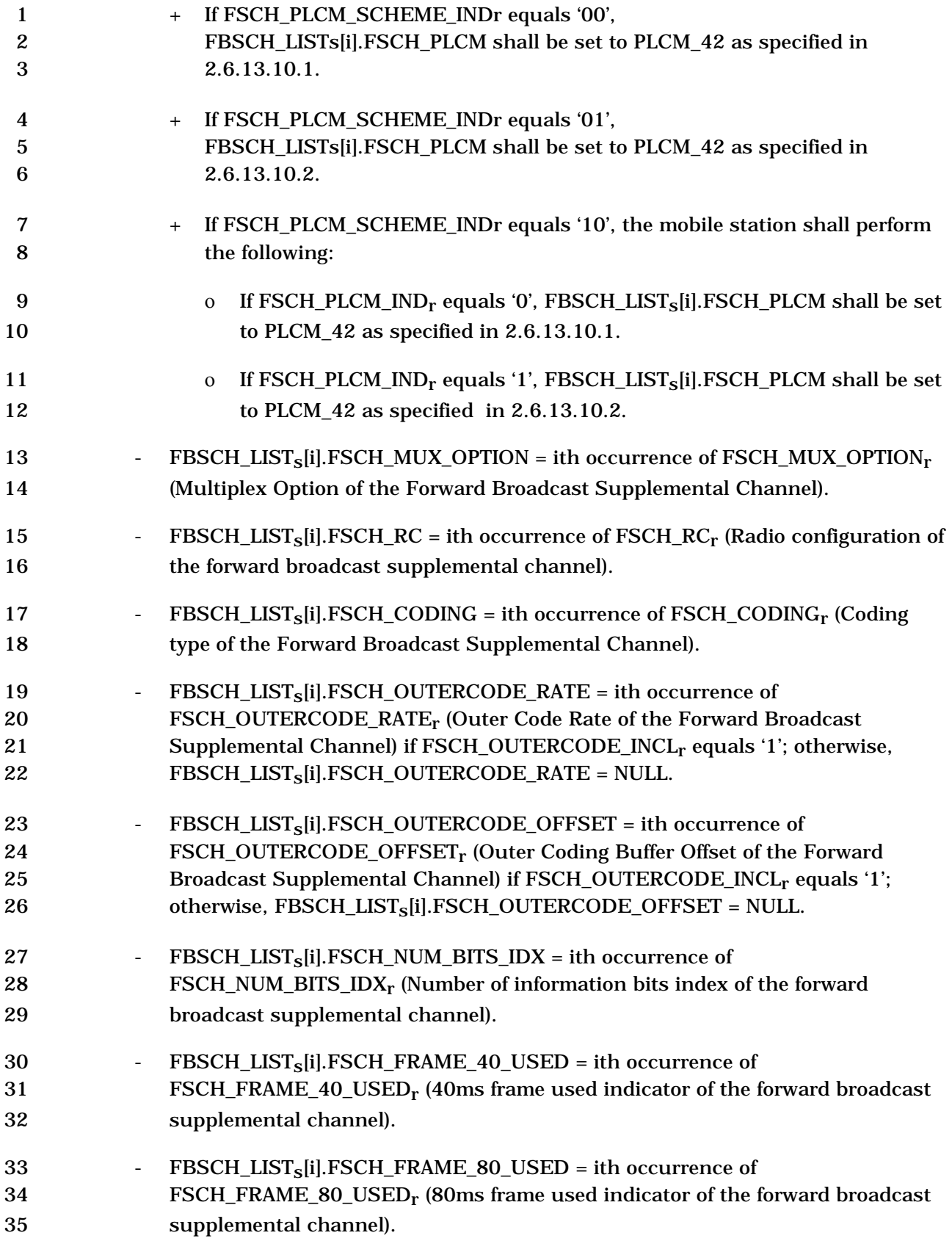

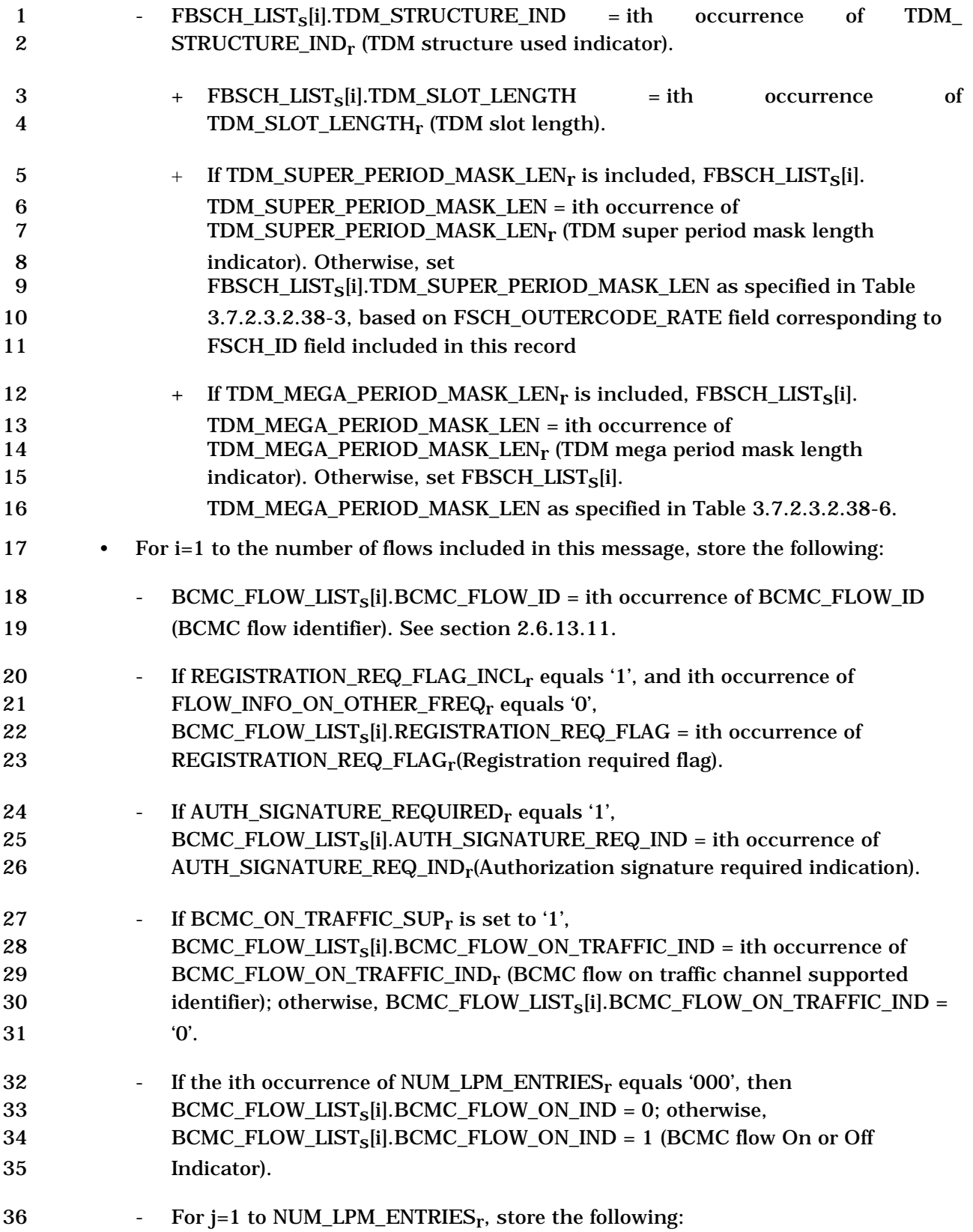

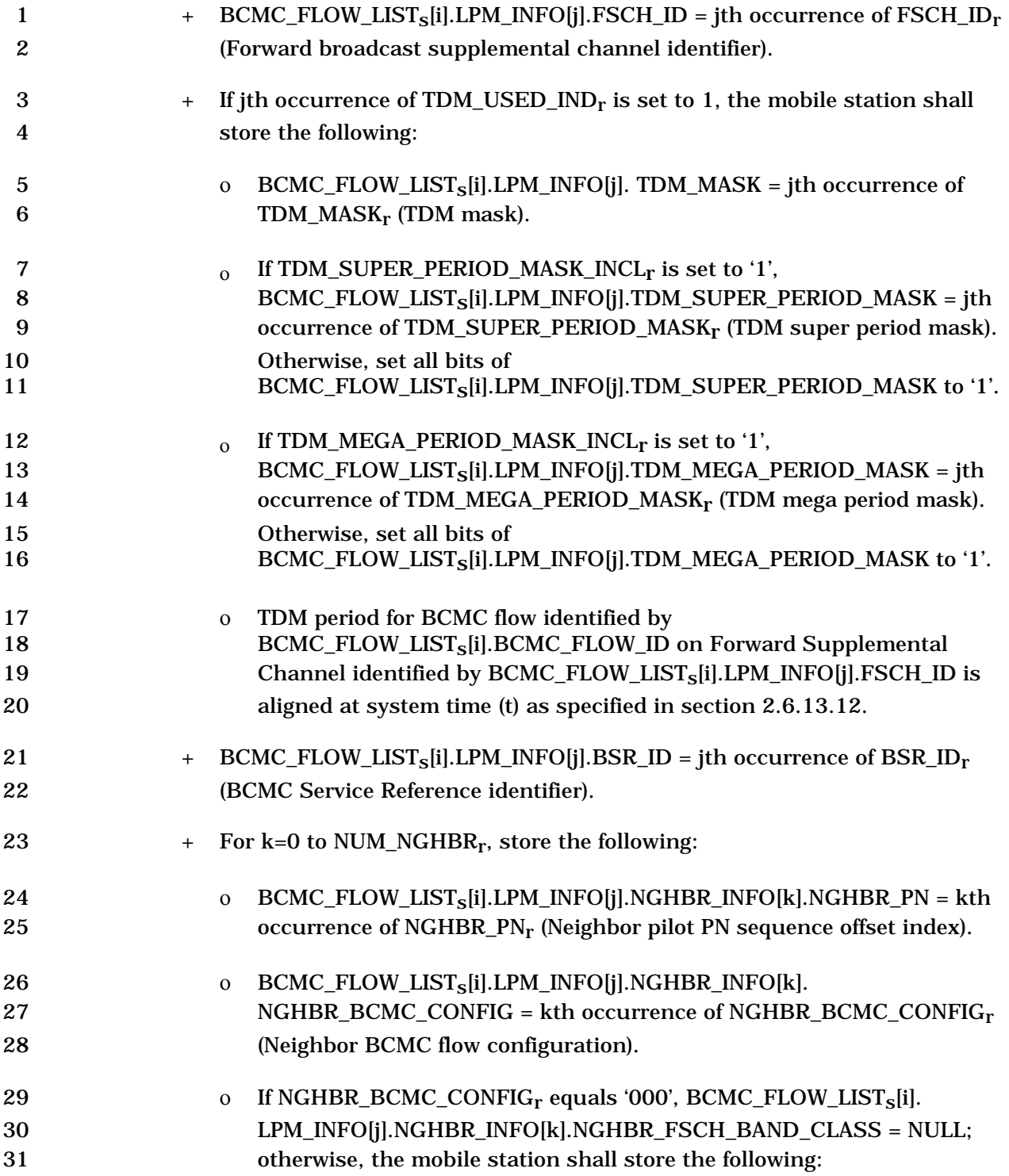

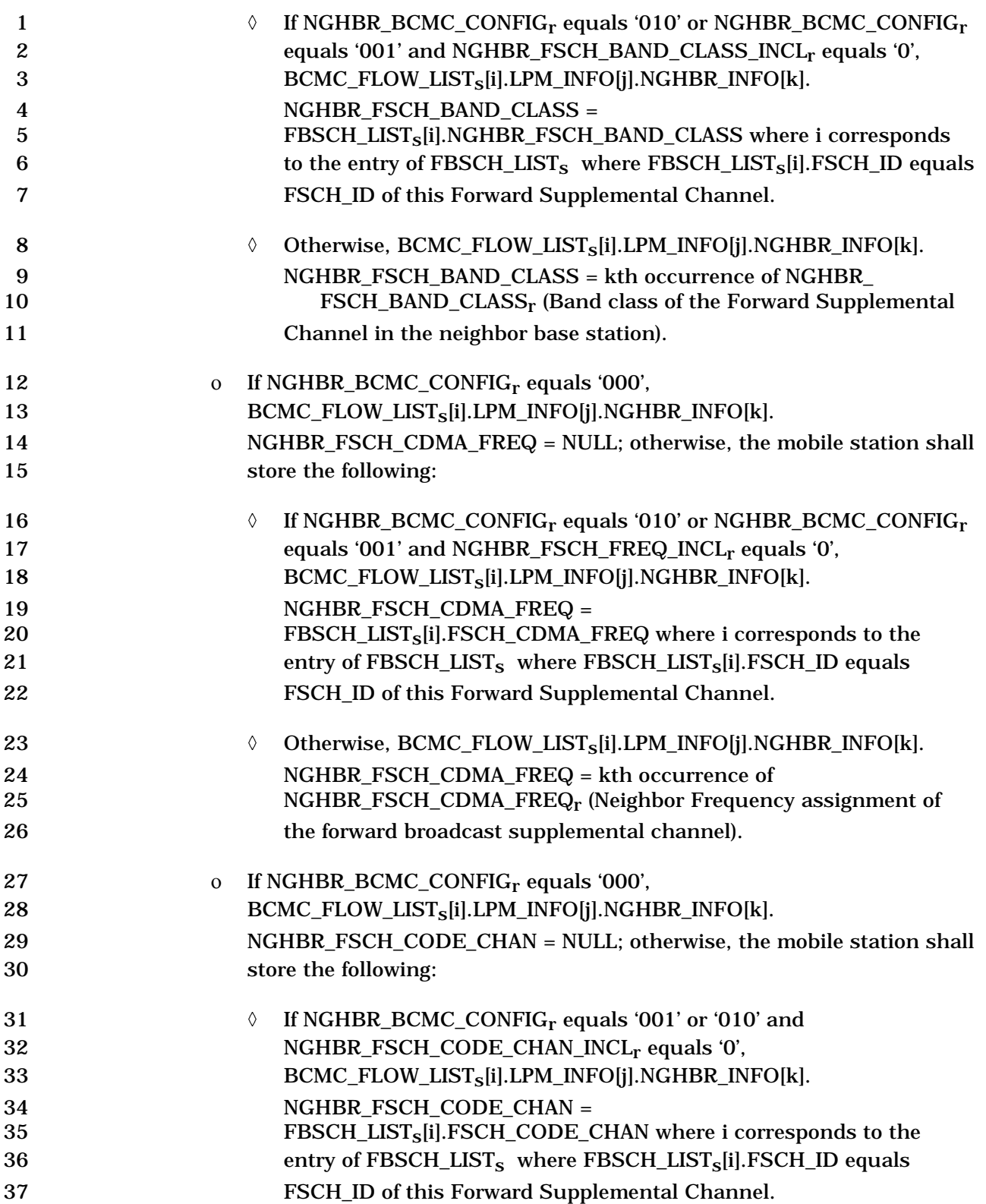

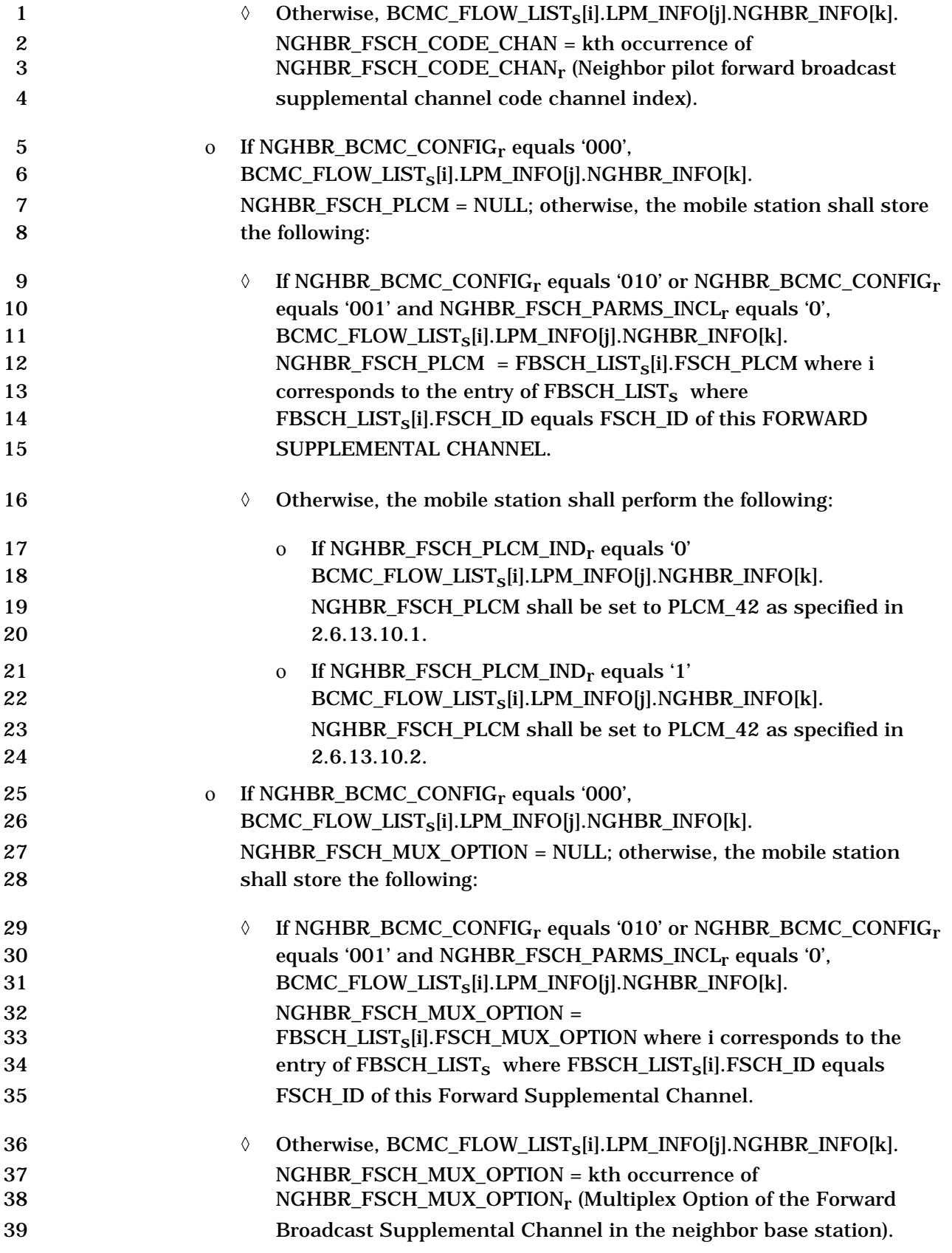

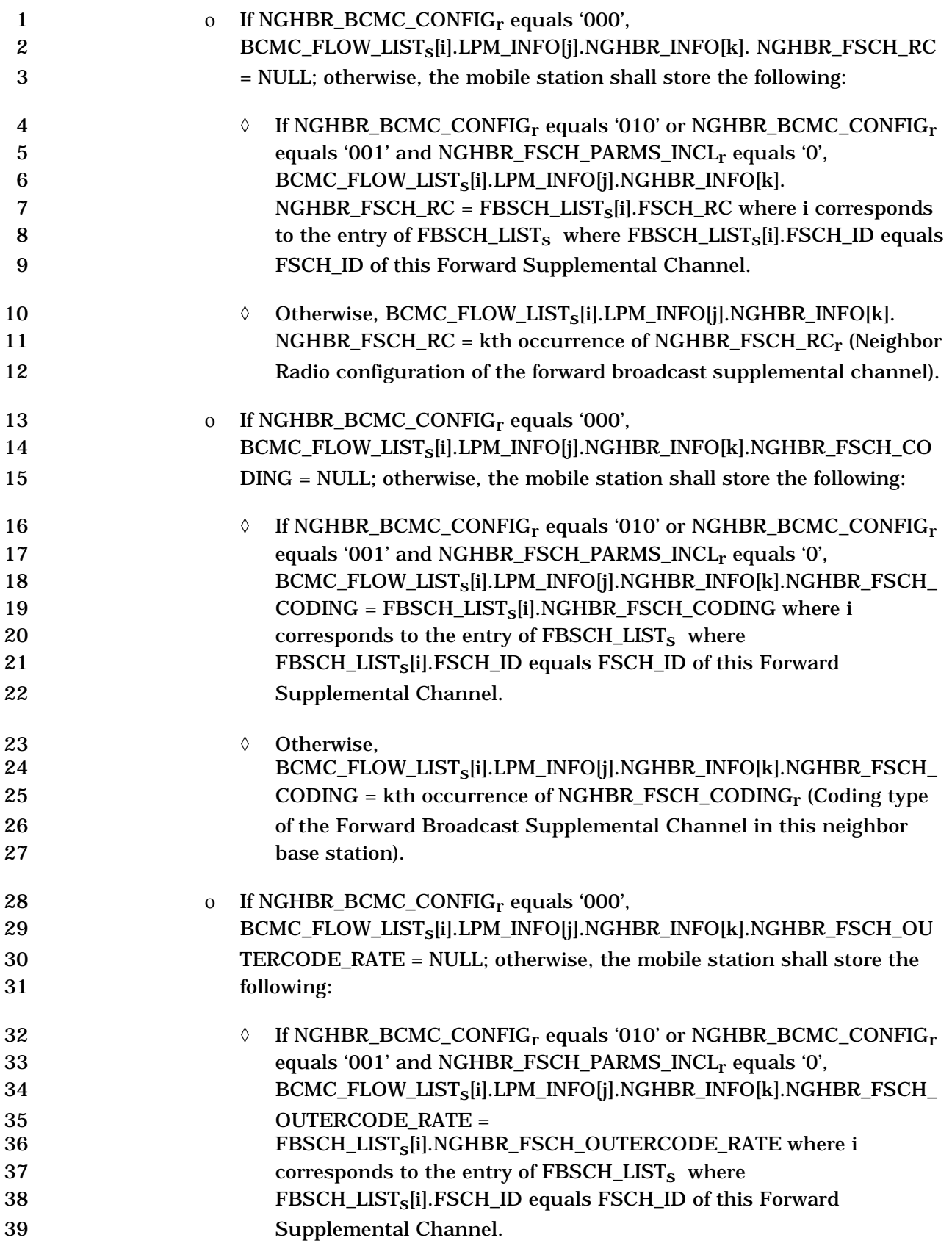

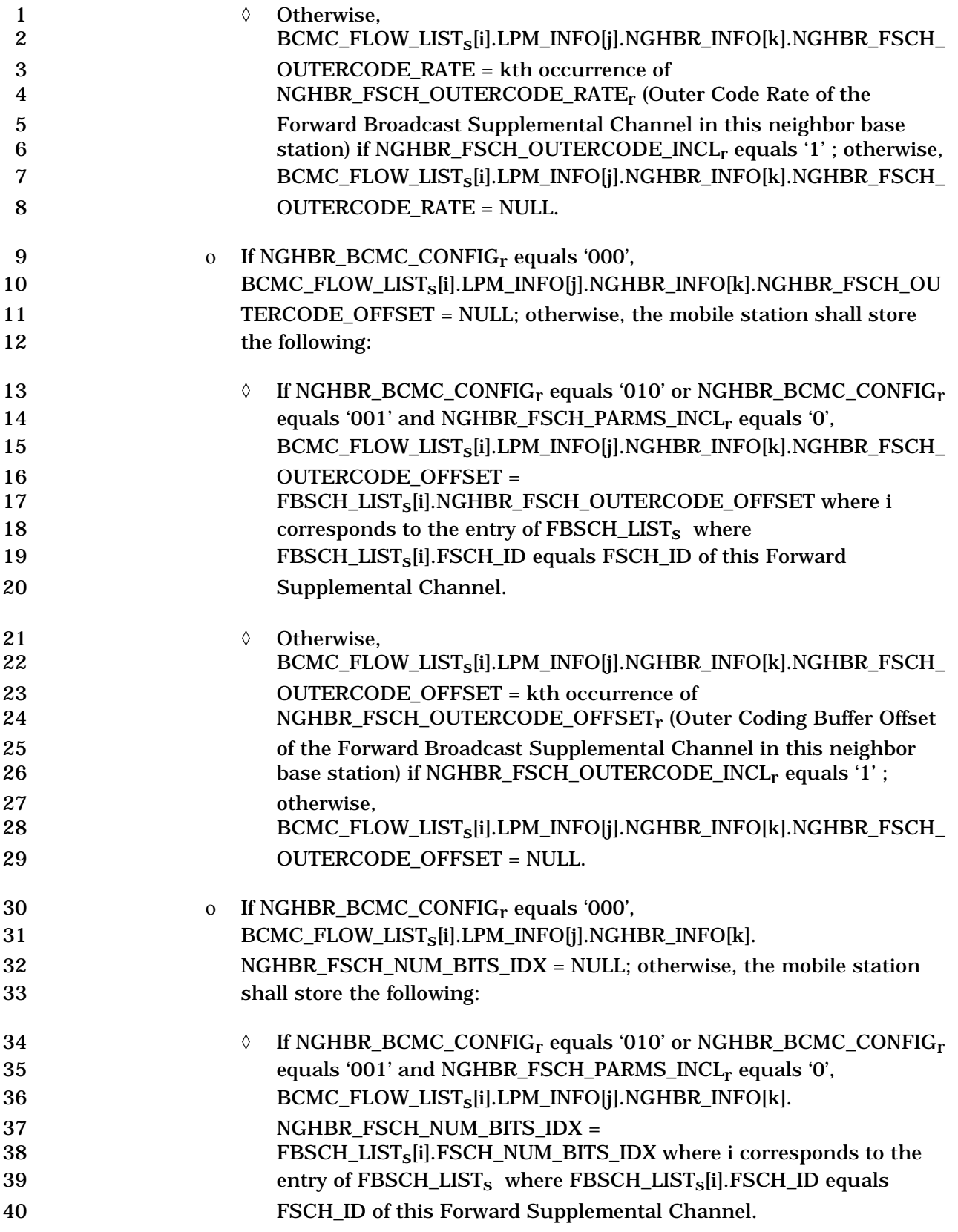

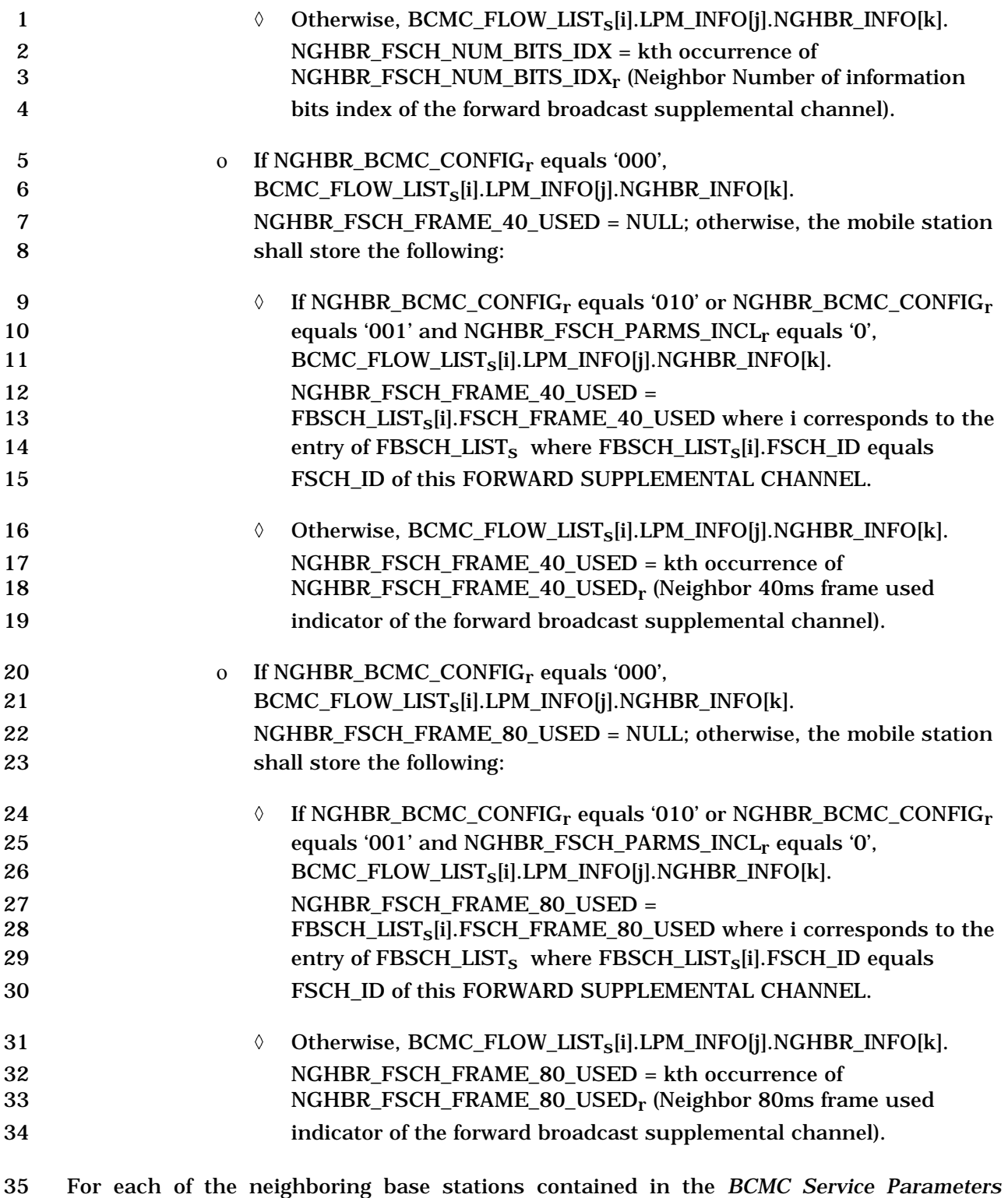

 *Message* and supports the broadcast control channel, the mobile station shall store the following informations from the message:

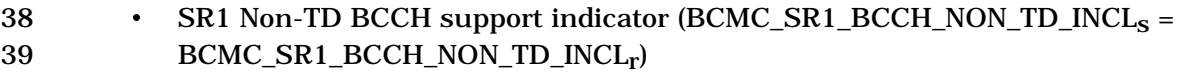

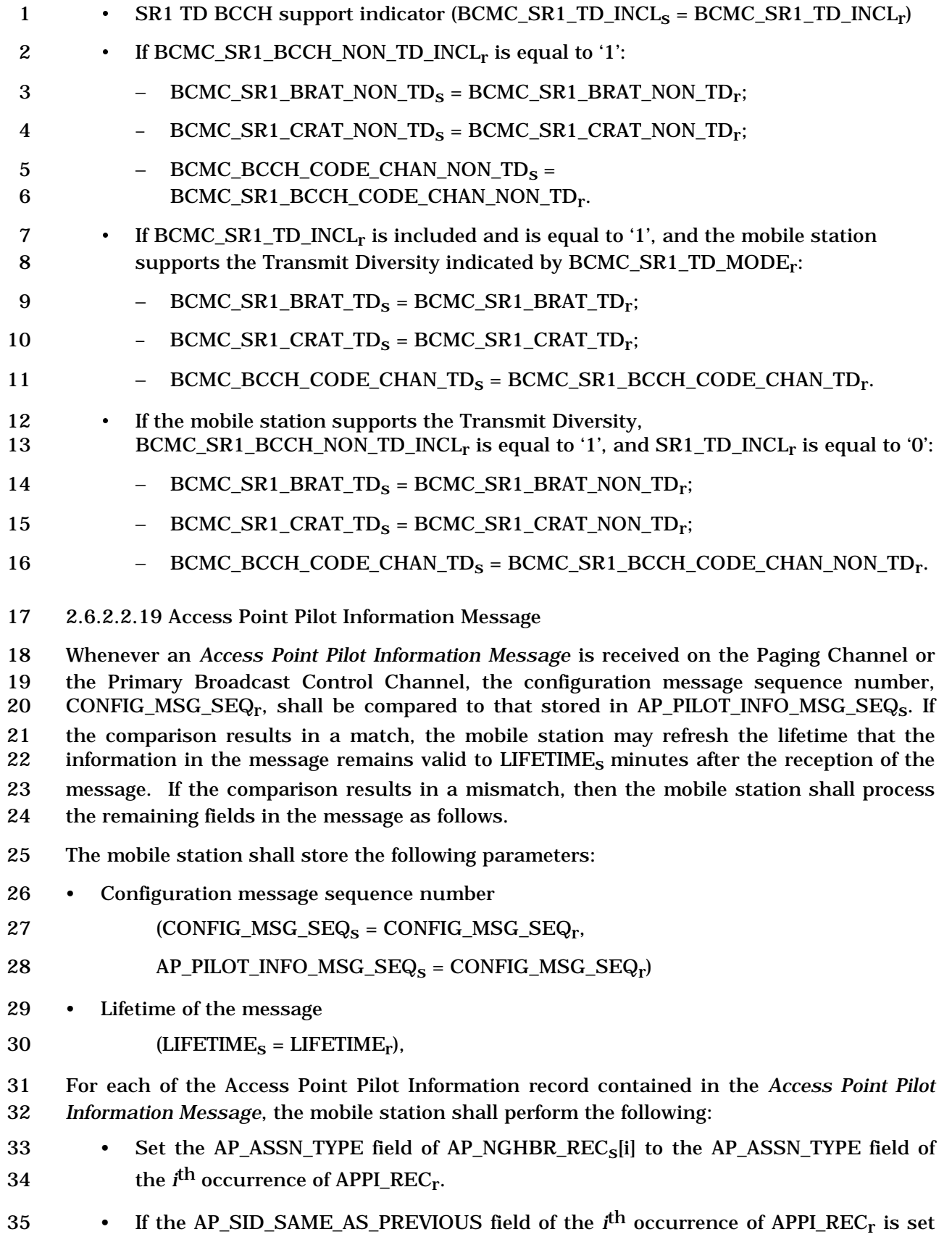

- 1 to '1', set the AP\_SID field of AP\_NGHBR\_REC<sub>s</sub>[i] to the value of AP\_SID field of 2 AP\_NGHBR\_REC<sub>S</sub>[i-1]. Otherwise, set the AP\_SID field of AP\_NGHBR\_REC[i]<sub>S</sub> to the 3 AP\_SID field of the *i*<sup>th</sup> occurrence of APPI\_REC<sub>r</sub>.
- If the AP\_NID\_SAME\_AS\_PREVIOUS field of the *i*<sup>th</sup> occurrence of APPI\_REC<sub>r</sub> is set 5 to '1', set the AP\_NID field of AP\_NGHBR\_REC<sub>s</sub>[i] to the value of AP\_NID field of 6 AP\_NGHBR\_REC<sub>S</sub>[i-1]. Otherwise, set the AP\_NID field of AP\_NGHBR\_REC[i]<sub>S</sub> to the  $\sigma$  **AP\_NID** field of the *i*<sup>th</sup> occurrence of APPI\_REC<sub>r</sub>.
- If the AP\_BAND\_SAME\_AS\_PREVIOUS field of the *i*<sup>th</sup> occurrence of APPI\_REC<sub>r</sub> is 9 set to '1', set the AP\_BAND field of AP\_NGHBR\_REC<sub>s</sub>[i] to the value of AP\_BAND 10 field of AP\_NGHBR\_RECs[i-1]. Otherwise, set the AP\_BAND field of 11  $AP\_NGHBR\_REC[i]_S$  to the AP\_BAND field of the  $i<sup>th</sup>$  occurrence of APPI\_REC<sub>r</sub>.
- 12 If the AP\_FREQ\_SAME\_AS\_PREVIOUS field of the *i*<sup>th</sup> occurrence of APPI\_REC<sub>r</sub> is 13 set to '1', set the AP\_FREQ field of AP\_NGHBR\_REC<sub>S</sub>[i] to the value of AP\_FREQ<br>14 field of AP\_NGHBR\_REC<sub>S</sub>[i-1]. Otherwise, set the AP\_FREQ field of 14 field of AP\_NGHBR\_RECs[i-1]. Otherwise, set the AP\_FREQ field of 15  $AP\_NGHBR\_REC_s[i]$  to the AP\_FREQ field of the  $i<sup>th</sup>$  occurrence of APPI\_REC<sub>r</sub>.
- <sup>16</sup> If the AP\_ PN\_REC\_SAME\_AS\_PREVIOUS field of the *i*<sup>th</sup> occurrence of APPI\_REC<sub>r</sub> is 17 set to '1', set the AP\_PN\_REC array values of AP\_NGHBR\_REC<sub>S</sub>[i] to the values of 18 AP\_PN\_REC array of AP\_NGHBR\_REC<sub>S</sub>[i-1]. Otherwise, set the AP\_PN\_REC array 19 values (of length AP\_PN\_COUNT) of AP\_NGHBR\_REC<sub>s</sub>[i] as follows:
- 20 **Fig. 1.1** If AP\_PN\_REC\_TYPE field of the *i*<sup>th</sup> occurrence of APPI\_REC<sub>r</sub> is set to '000', set the kth 21 value of the AP\_PN\_REC array of AP\_NGHBR\_RECs[i] to 22 the  $k^h$  value of AP\_PN field in the  $i^h$  occurrence of APPI\_REC<sub>r</sub>, where k 23 is between 0 and AP\_PN\_COUNT-1.
- 24 **Fig. 1.1** If AP\_PN\_REC\_TYPE field of the *i*<sup>th</sup> occurrence of APPI\_REC<sub>r</sub> is set to '001', set the kth 25 value of the AP\_PN\_REC array of AP\_NGHBR\_RECs[i] to 26 the AP\_PN\_START + (k x AP\_PN\_INC), where AP\_PN\_START and 27 AP\_PN\_INC are fields in the *i*<sup>th</sup> occurrence of APPI\_REC<sub>r</sub>, where k is 28 between 0 and AP\_PN\_COUNT-1.

29 The mobile station may store and use the information in the message if no *Access Point*  30 Pilot Information Message is received with in LIFETIME<sub>s</sub> minutes of the reception of the 31 *Access Point Pilot Information Message* that the information is obtained. The mobile station shall not use the information after LIFETIME<sub>s</sub> minutes of the reception of the last *Access* 33 *Point Pilot Information Message.*

34 2.6.2.2.20 Access Point Identification Message

 Whenever an *Access Point Identification Message* is received on the Paging Channel or the Primary Broadcast Control Channel, the configuration message sequence number, 37 CONFIG\_MSG\_SEQ<sub>r</sub>, shall be compared to that stored in  $AP\_IDT\_MSG\_SEQ_s$ . If the comparison results in a match, the mobile station may ignore the message. If the comparison results in a mismatch, then the mobile station shall process the remaining fields in the message as follows.

- 1 The mobile station shall store the following parameters:
- 2 Configuration message sequence number
- 3  $\text{(CONFIG}_\text{MSG}_\text{SEQ}_\text{s} = \text{CONFIG}_\text{MSG}_\text{SEQ}_\text{r}$
- $4$  AP\_IDT\_MSG\_SEQ<sub>S</sub> = CONFIG\_MSG\_SEQ<sub>r</sub>)
- 5 ASSTN\_TYPE<sub>S</sub> = ASSTN\_TYPE<sub>r</sub>
- 6 System identification  $(SID_s = SID_r)$
- 7 Network identification  $(NID<sub>S</sub> = NID<sub>r</sub>)$
- 8 Access Point identification  $AP_{{\rm{I}}\rm{D_S}} = AP_{{\rm{I}}\rm{D_T}}$
- 9 Access Point identification mask (AP\_ID\_MASK<sub>S</sub> = AP\_ID\_MASK<sub>r</sub>)
- 10 MSC identification of the base station  $(IOS\_MSC\_ID_S = IOS\_MSC\_ID_r)$
- 11 Cell identification of the base station  $IOS\_CELLID_S = IOS\_CELLID_r)$
- 12 If the HRPD\_ACQ\_REC\_INCL field in the message is set to '1', then the mobile station shall
- 13 store the following fields:
- 14 High Rate Packet Data PN (HRPD\_PN<sub>S</sub> = HRPD\_PN<sub>r</sub>)
- 15 High Rate Packet Data band class (HRPD\_BAND\_CLASS<sub>S</sub> = HRPD\_BAND\_CLASS<sub>r</sub>)
- 16 High Rate Packet Data channel number (HRPD\_ CHANNEL<sub>S</sub> = HRPD\_ CHANNEL<sub>r</sub>)
- 17 Otherwise, the mobile station shall set the HRPD\_BAND\_CLASS<sub>s</sub> and HRPD\_ CHANNEL<sub>S</sub> 18 fields to NULL.
- 19 If the LOC\_REC\_TYPE field in the message is set to '001' the mobile station shall store the 20 following:
- 21 Base station latitude (BASE LAT<sub>s</sub> = BASE LAT<sub>r</sub>)
- 22 Base station longitude (BASE\_LONG<sub>S</sub> = BASE\_LONG<sub>r</sub>)
- 23 Base station height (BASE\_HEIGHT<sub>S</sub> = BASE\_HEIGHT<sub>r</sub>)
- 24 Base station horizontal uncertainty  $(LOC\_UNC\_H_s = LOC\_UNC\_H_r)$
- 25 Base station horizontal uncertainty  $(LOC\_UNC\_V_s = LOC\_UNC\_H_r)$
- 26 Otherwise, the mobile station shall set the BASE\_LAT<sub>s</sub>, BASE\_LONG<sub>s</sub>, BASE\_HEIGHT<sub>s</sub>, 27 LOC\_UNC\_H<sub>S</sub> and LOC\_UNC\_V<sub>S</sub> fields to NULL.
- 28 If the INTRA\_FREQ\_HO\_HYS\_INCL field in the message is set to '1', then the mobile station 29 shall store the following field:
- 30 Intra-frequency idle handoff hysteresis (INTRA\_FREQ\_HO\_HYS<sub>S</sub> = 31 INTRA FREQ HO  $HYS_r$ )
- 32 Otherwise, the mobile station shall set the INTRA\_FREQ\_HO\_HYS<sub>S</sub> field to NULL.
- 33 If the INTRA\_FREQ\_HO\_SLOPE\_INCL field in the message is set to '1', then the mobile
- 34 station shall store the following field:

C.S0005-E v1.0

 • Intra-frequency idle handoff slope (INTRA\_FREQ\_HO\_SLOPEs = 2 INTRA FREQ HO SLOPE<sub>r</sub>) 3 Otherwise, the mobile station shall set the INTRA\_FREQ\_HO\_SLOPE<sub>s</sub> field to 8. If the INTER\_FREQ\_HO\_HYS\_INCL field in the message is set to '1', then the mobile station shall store the following field: 6 • Inter-frequency idle handoff hysteresis  $(INTER\_FREQ_HO_HYS_S =$  INTER\_FREQ\_HO\_HYSr) 8 Otherwise, the mobile station shall set the INTER\_FREQ\_HO\_HYS<sub>S</sub> field to NULL. 9 If the INTER FREQ HO SLOPE INCL field in the message is set to '1', then the mobile station shall store the following field: 11 • Inter-frequency idle handoff slope (INTER\_FREQ\_HO\_SLOPE<sub>S</sub> = INTER\_FREQ\_HO\_SLOPEr) 13 Otherwise, the mobile station shall set the INTER FREQ HO SLOPE<sub>s</sub> field to 8.If the INTER\_FREQ\_SRCH\_TH\_INCL field in the message is set to '1', then the mobile station shall store the following field: 16 • Inter-frequency idle search threshold (INTER\_FREQ\_SRCH\_TH<sub>S</sub> = 17 INTER\_FREQ\_SRCH\_TH<sub>r</sub>) 18 Otherwise, the mobile station shall set the INTER\_FREQ\_SRCH\_TH<sub>S</sub> field to NULL. 2.6.2.2.21 Access Point Identification Text Message Whenever an *Access Point Identification Text Message* is received on the Paging Channel or the Primary Broadcast Control Channel, the configuration message sequence number, 22 CONFIG\_MSG\_SEQ<sub>r</sub>, shall be compared to that stored in  $AP_\text{1D}\text{TEXT}\text{MSG}\text{SEQ}_s$ . If the comparison results in a match, the mobile station may ignore the message. If the comparison results in a mismatch, then the mobile station shall process the remaining fields in the message as follows. The mobile station shall store the following parameters: • Configuration message sequence number  $\text{(CONFIG\_MSG\_SEQ}_S = \text{CONFIG\_MSG\_SEQ}_r,$  $AP_\text{ID\_TEXT\_MSG\_SEQ_s = CONFIG\_MSG\_SEQ_r$ 30 • Message Encoding (MSG\_ENCODING<sub>S</sub> = MSG\_ENCODING<sub>r</sub>) <sup>31</sup> • Mobile station shall store *i*<sup>th</sup> occurrence of the CHARi field as folllows CHAR<sub>s</sub>[i] = CHAR<sub>i</sub> 2.6.2.2.22 General *Overhead* Information Message Whenever a *General Overhead Information Message* is received on the Paging Channel or the Primary Broadcast Control Channel, the configuration message sequence number,

36 CONFIG\_MSG\_SEQ<sub>r</sub>, shall be compared to that stored in GOI\_MSG\_SEQ<sub>S</sub>. If the 37 comparison results in a match, the mobile station may ignore the message. If the 1 comparison results in a mismatch, then the mobile station shall process the remaining 2 fields in the message as follows.

- 3 The mobile station shall store the following parameters:
- 4 Configuration message sequence number
- $5$  (CONFIG\_MSG\_SEQ<sub>S</sub> = CONFIG\_MSG\_SEQ<sub>r</sub>,
- 6 GOI MSG  $SEQ_s = CONFIG MSG$   $SEQ_r$ )

7 For each of the General *Overhead* Information record contained in the *General Overhead*  8 *Information Message*, the mobile station shall perform the following:

• Set the GOI\_REC\_TYPEs[i] to the GOI\_REC\_TYPE field of the *i* th 9 occurrence of 10 GOLREC\_TYPE<sub>r</sub>.

**11** • Set the GOI\_REC<sub>S</sub>[i] to the GOI\_REC field of the  $i<sup>th</sup>$  occurrence of GOI\_REC<sub>r</sub>.

12 2.6.2.2.23 Flex Duplex CDMA Channel List Message Overview

 The mobile station may receive the *Flex Duplex CDMA Channel List Message* from the Paging Channel or from the Primary Broadcast Control Channel. Whenever a *Flex Duplex CDMA Channel List Message* is received on the Paging Channel, the mobile station shall 16 compare the configuration message sequence number, CONFIG\_MSG\_SEQ<sub>r</sub>, to that stored 17 in FD\_CHAN\_LST\_MSG\_SEQ<sub>S</sub>. If the comparison results in a match, the mobile station may ignore the message. If the comparison results in a mismatch, then the mobile station shall process the remaining fields in the message as follows:

20 If the *Flex Duplex CDMA Channel List Message* lists CDMA channels from more than one 21 band class and the mobile station hashes to a band class other than the current band 22 class, the mobile station shall process this message after NGHBR\_LST\_MSG\_SEQ<sub>S</sub>, 23 EXT\_NGHBR\_LST\_MSG\_SEQ<sub>S</sub> and GEN\_NGHBR\_LST\_MSG\_SEQ<sub>S</sub> become current.

24 If any of the REMAINING\_FIELD\_INCL fields included in this message is set to '0', the 25 mobile station shall process the remaining message after  $EXT\_CHAN\_LST\_MSG\_SEQ_s$  is 26 current.

- 27 The mobile station shall store the following parameters:
- 28 Configuration message sequence number 29  $\text{CONFIG}_\text{NSG}_\text{SEQ}_\text{s} = \text{CONFIG}_\text{MSG}_\text{SEQ}_\text{r}$
- 30  $FD_CHAN_LST_MSG_SEQ_S = CONFIG_MSG_SEQ_r$ ).
- 31 If CAND\_BAND\_INFO\_REQ<sub>r</sub> is included, the mobile station shall set  $32$  CAND\_BAND\_INFO\_REQ<sub>S</sub> to CAND\_BAND\_INFO\_REQ<sub>r</sub>; otherwise, the mobile 33 station shall set CAND\_BAND\_INFO\_REQ<sub>s</sub> to '0'.
- 34 The mobile station shall perform the following for each occurrence of the 35 CAND\_BAND\_CLASS record:
- <sup>36</sup> Set the CAND\_BAND\_CLASS field of CAND\_BAND\_CLASS\_REC[i] to the i<sup>th</sup> 37 occurrence of CAND\_BAND\_CLASS<sub>r</sub>.

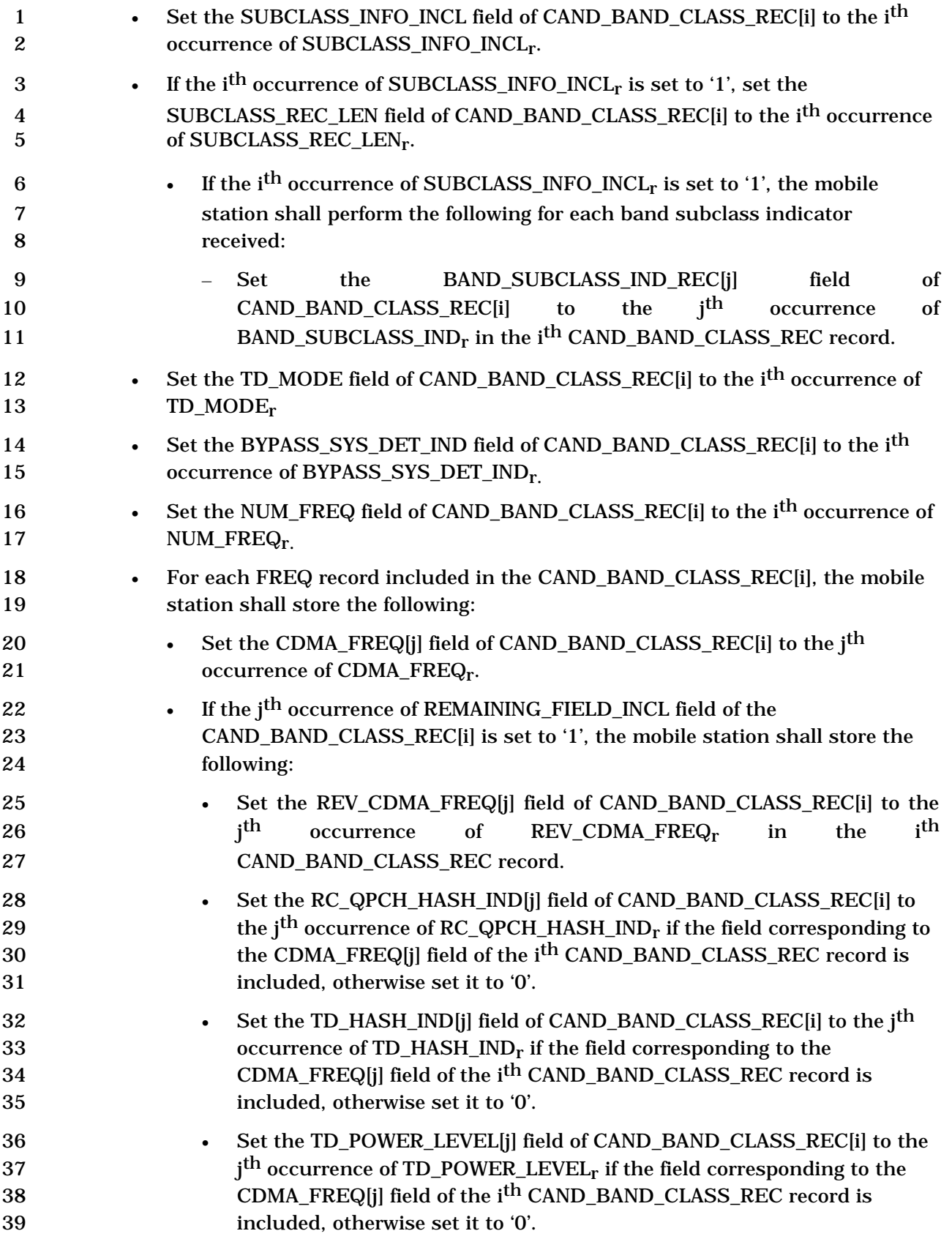

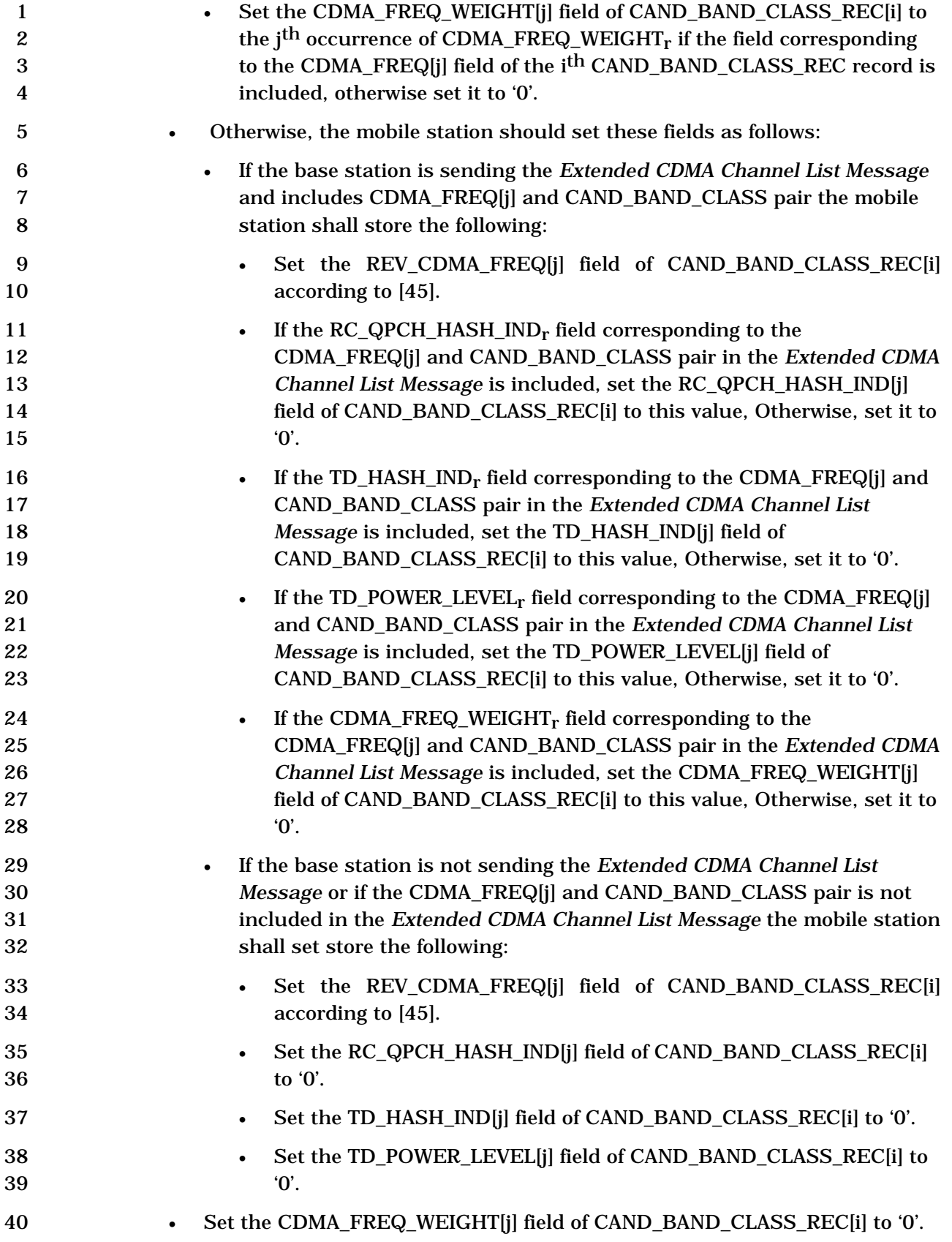

-

 If this message is received on the Paging Channel, the mobile station shall process it as specified in the section 2.6.2.2.23.1. Otherwise the mobile station shall process the

- message as specified in section 2.6.2.2.23.2.
- The mobile station shall determine the CDMA Channel (Frequency Assignment) for its Paging Channel as follows:

2.6.2.2.23.1 Flex Duplex CDMA Channel List Message on Paging Channel

- Starting from an empty list, the mobile station shall generate the first CDMA Channel list from the *Flex Duplex CDMA Channel List Message* as follows: – For each band class record included in this message, the mobile station shall perform the following:
- + If band subclass information is included for this band class record 12 (SUBCLASS\_INFO\_INCL<sub>S</sub> = '1'), the mobile station shall add only those channels belonging to the band class and band subclasses that are supported by both the mobile station and the base station, in the order they appear in the *Flex Duplex CDMA Channel List Message<sup>13</sup>* .
- 16 + Otherwise (SUBCLASS\_INFO\_INCL<sub>S</sub> = '0' or  $P_{\text{REV}}$  IN\_USE<sub>S</sub> is less than 11), the mobile station shall add only those channels that it supports for the associated band class, in the order they appear in the *Flex Duplex CDMA Channel List Message*.
- 20 If P\_REV\_IN\_USE<sub>S</sub> is greater than or equal to 11, the mobile station shall sort the channels first by the ascending order of band class value, as specified in [30], then 22 by the ascending order of CDMA\_FREQ within each band class.
- If RC\_QPCH\_SEL\_INCLr is equal to '1' and the mobile station is capable of RC greater than 2 or capable of supporting Quick Paging Channel, the mobile station 25 shall eliminate the channels with  $RC\_QPCH\_HASH\_IND_S$  equal to '0' from the first CDMA Channel list to generate the second CDMA Channel list while preserving the order in the first CDMA Channel list. Otherwise, the mobile station shall set the second CDMA Channel list to be equal to the first CDMA Channel list.
- The mobile station shall generate the third CDMA Channel list as follows.
- 30 **− If CDMA\_FREQ\_WEIGHT\_INCL<sub>r</sub>** is equal to '0', the mobile station shall set the third CDMA Channel list to be equal to the second CDMA Channel list.

<sup>&</sup>lt;sup>13</sup> The mobile station will not discard frequencies as long as they belong to a subclass that is both listed in the message and supported by the mobile station. If the base station does not list any subclass, the mobile station assumes that all subclasses are supported by the base station. The subclass to frequency mapping is not provided in the *Extended CDMA Channel List Message*; the mobile station needs to refer to [45] to find the mapping.
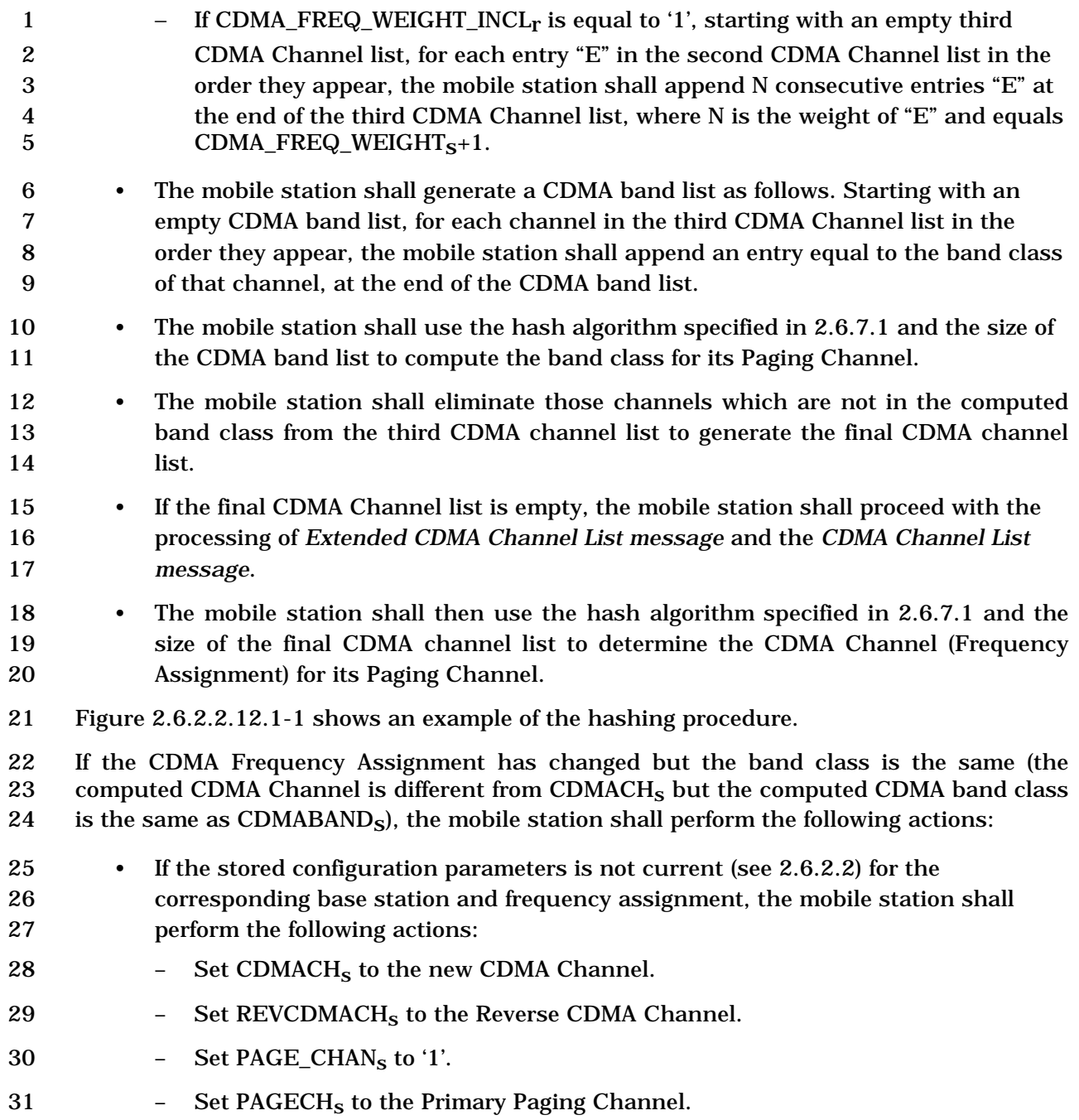

| 1<br>2<br>3<br>4<br>$\sqrt{5}$<br>6<br>7<br>8<br>9 |           | $\mathbf O$              | Set CONFIG_MSG_SEQ <sub>S</sub> , SYS_PAR_MSG_SEQ <sub>S</sub> , NGHBR_LST_MSG_SEQ <sub>S</sub> ,<br>CHAN_LST_MSG_SEQ <sub>S</sub> , EXT_CHAN_LST_MSG_SEQ <sub>S</sub> ,<br>FD_CHAN_LST_MSG_SEQ <sub>S</sub> , EXT_NGHBR_LST_MSG_SEQ <sub>S</sub> ,<br>GEN_NGHBR_LST_MSG_SEQ <sub>S</sub> , EXT_SYS_PAR_MSG_SEQ <sub>S</sub> ,<br>GLOB_SERV_REDIR_MSG_SEQ <sub>S</sub> , EXT_GLOB_SERV_REDIR_MSG_SEQ <sub>S</sub> ,<br>USER_ZONE_IDMSG_SEQ <sub>S</sub> , PRI_NGHBR_LST_MSG_SEQ <sub>S</sub> , and<br>ACC_MSG_SEQ <sub>S</sub> to NULL. The mobile station shall keep the parameters<br>associated with the current overhead messages until they are updated on the<br>new Paging Channel <sup>14</sup> |
|----------------------------------------------------|-----------|--------------------------|----------------------------------------------------------------------------------------------------|
| 10                                                 |           | $\mathbf{O}$             | Tune to the new CDMA Channel.                                                                                                    |
| 11                                                 | $\bullet$ |                          | Otherwise, the mobile station shall perform the following actions:                                                                                                    |
| 12                                                 |           |                          | Set CDMACH <sub>s</sub> to the new CDMA Channel.                                                                                                    |
| 13<br>14<br>15<br>16<br>17                         |           |                          | The mobile station shall use the hash algorithm specified in 2.6.7.1 to select a<br>new Paging Channel number in the range 1 to PAGE_CHAN <sub>S</sub> , where<br>PAGE_CHAN <sub>S</sub> is the value stored for the Paging Channel whose stored<br>information is current. The mobile station shall store the new Paging Channel<br>number as PAGECH <sub>s</sub> .                                                                                                    |
| 18<br>19                                           |           | $\qquad \qquad -$        | Tune to the new CDMA Channel and shall begin monitoring the new Paging<br>Channel.                                                                                                    |
| 20<br>21                                           |           |                          | If the band class has changed (the computed CDMA band class is different than<br>CDMABAND <sub>S</sub> ), the mobile station shall perform the following actions:                                                                                                    |
| 22<br>23                                           | $\bullet$ |                          | If BYPASS_SYS_DET_IND <sub>S</sub> is equal to '0' for this CDMA channel, the mobile station<br>shall perform the following:                                                                                                    |
| 24                                                 |           |                          | Set NEW_BAND_RECORD.NEW_BAND_CLASS to the computed band class                                                                                                    |
| 25                                                 |           |                          | Set NEW_BAND_RECORD.NEW_FREQ to the computed CDMA Channel                                                                                                    |
| 26<br>27                                           |           | -                        | The mobile station shall enter the System Determination Substate of the Mobile<br>Station Initialization State with a new band indication.                                                                                                    |
| 28<br>29                                           |           |                          | If BYPASS_SYS_DET_IND <sub>S</sub> is equal to '1' for this CDMA channel, the mobile station<br>shall perform the following:                                                                                                    |
| 30<br>31<br>32<br>33                               |           | $\overline{\phantom{0}}$ | If the stored configuration parameters is not current (see 2.6.2.2) for the<br>corresponding base station and frequency assignment, the mobile station shall<br>perform the following actions:<br>Set CDMACH <sub>S</sub> to the new CDMA Channel.<br>$^{+}$                                                                                                    |
|                                                    |           |                          |                                                                                                    |

<sup>&</sup>lt;sup>14</sup> This is primarily needed when hashing to a band with a different coverage footprint than the current band. The current neighbor list is to be used to search for pilots in the hashed-to band. The search priorities are to be adjusted to take into account the hashed-to frequency (e.g., the pilots in the hashed-to frequency should have the highest priority).

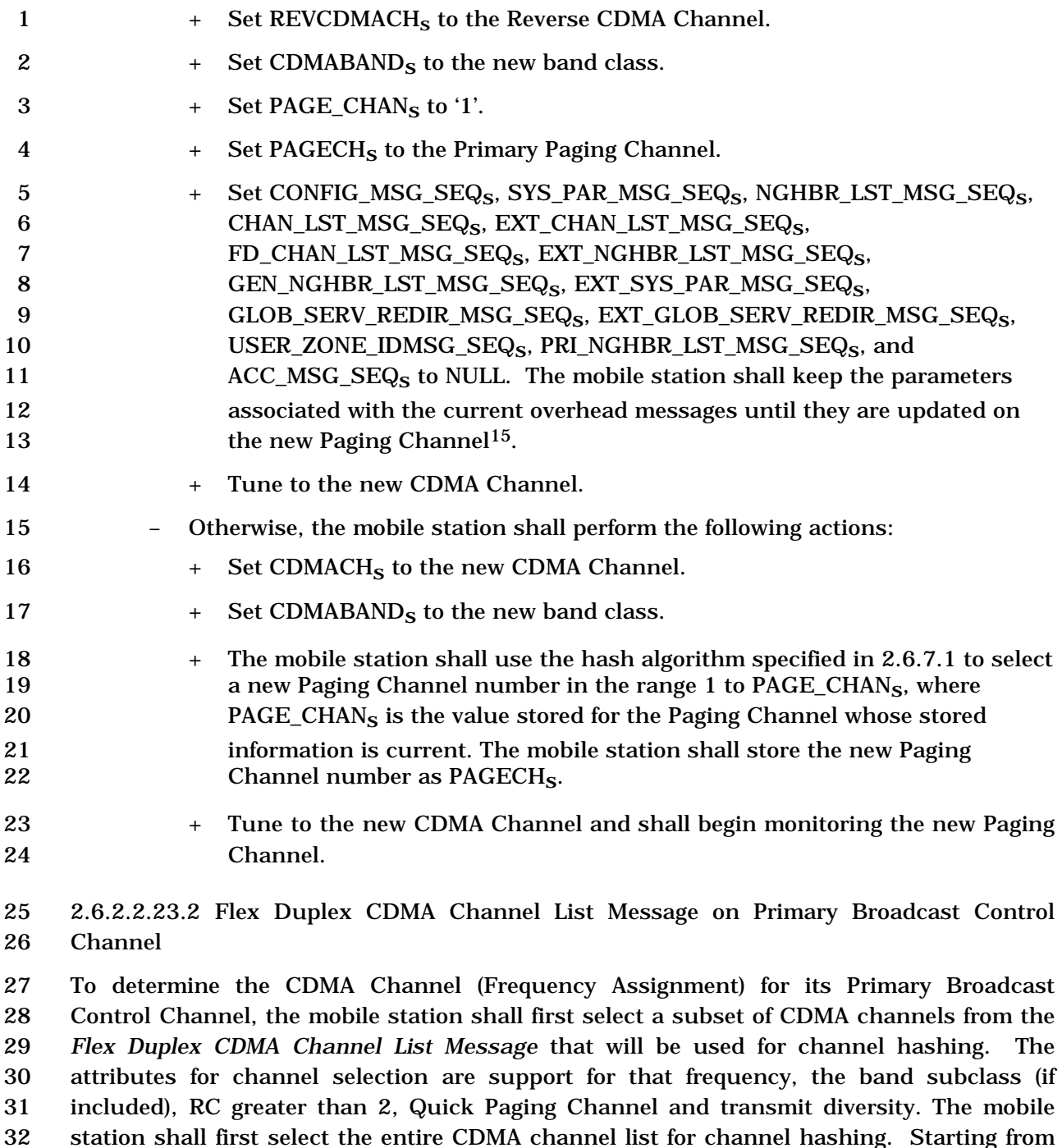

an empty list, the mobile station shall then select the first CDMA Channel list as follows:

<sup>&</sup>lt;sup>15</sup> This is primarily needed when hashing to a band with a different coverage footprint than the current band. The current neighbor list is to be used to search for pilots in the hashed-to band. The search priorities are to be adjusted to take into account the hashed-to frequency (e.g., the pilots in the hashed-to frequency should have the highest priority).

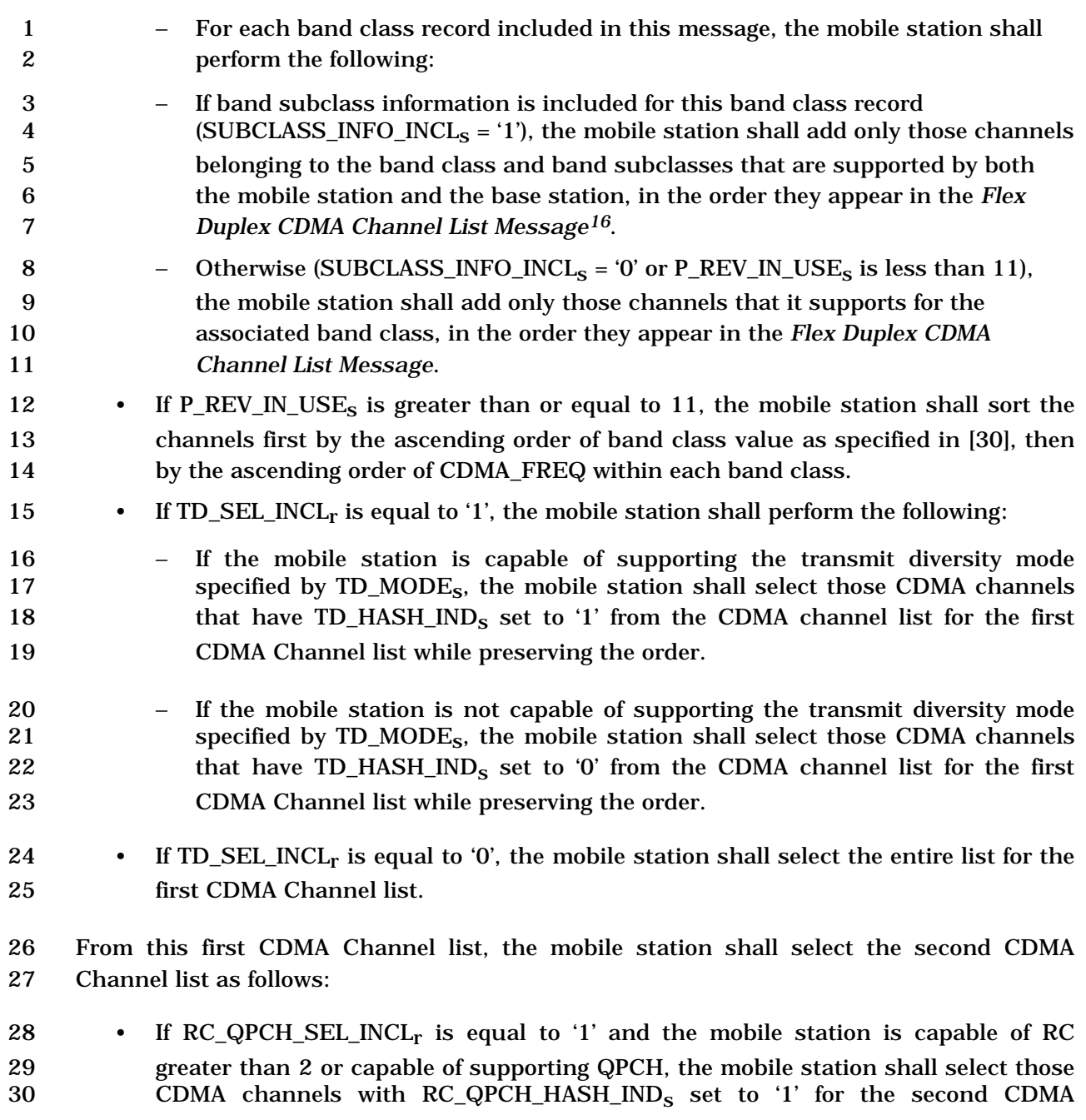

 Channel list for CDMA channel hashing while preserving the order. If this list is empty, the mobile station shall use the first CDMA Channel list as the second

<sup>&</sup>lt;sup>16</sup> The mobile station will not discard frequencies as long as they belong to a subclass that is both listed in the message and supported by the mobile station. If the base station does not list any subclass, the mobile station assumes that all subclasses are supported by the base station. The subclass to frequency mapping is not provided in the *Extended CDMA Channel List Message*; the mobile station needs to refer to [45] to find the mapping.

- CDMA Channel list for CDMA channel hashing.
- Otherwise, the mobile station shall use the first CDMA Channel list as the second CDMA Channel list for CDMA channel hashing.
- From this second CDMA Channel list, the mobile station shall select the third CDMA Channel listsubset as follows:
- If CDMA\_FREQ\_WEIGHT\_INCLr is equal to '0', the mobile station shall set the third CDMA Channel list to be equal to the second CDMA Channel list
- 8 If CDMA\_FREQ\_WEIGHT\_INCL<sub>r</sub> is equal to '1', starting with an empty third CDMA Channel list, for each entry "E" in the second CDMA Channel list in the order they appear, the mobile station shall append N consecutive entries "E" at the end of the 11 third CDMA Channel, where N is the weight of "E" and equals 12  $CDMA\_FREG\_WEIGHT_S+1$ .
- The mobile station shall determine the band class for its Primary Broadcast Control Channel as follows:
- The mobile station shall generate a CDMA band list as follows. Starting with an empty CDMA band list, for each channel in the third CDMA Channel list in the order they appear, the mobile station shall append an entry equal to the band class of that channel, at the end of the CDMA band list
- 19 The mobile station shall use the hash algorithm specified in 2.6.7.1 and the size of the CDMA band list to compute the band class for its Primary Broadcast Control Channel.
- After the band class has been selected, the mobile station shall determine the CDMA Channel (Frequency Assignment) for its Primary Broadcast Control Channel as follows:
- The mobile station shall eliminate those channels which are not in the computed band class from the third CDMA Channel list to generate the final CDMA Channel list.
- If the final CDMA Channel list is empty, the mobile station shall proceed with the processing of the *Extended CDMA Channel List message*.
- The mobile station shall then use the hash algorithm specified in 2.6.7.1 with the number of channels in the final CDMA Channel list to determine the CDMA Channel (Frequency Assignment) for its Primary Broadcast Control Channel.

 If the CDMA Frequency Assignment has changed but the band class is the same (the 33 computed CDMA Channel is different from  $CDMACH<sub>s</sub>$  but the computed CDMA band class<br>34 is CDMABAND<sub>s</sub>), the mobile station shall perform the following: is CDMABAND<sub>S</sub>), the mobile station shall perform the following:

- 35 Set CDMACH<sub>s</sub> to the new CDMA Channel.
- 36 Set REVCDMACH<sub>s</sub> to the new Reverse CDMA Channel.

| If the mobile station is operating in the Spreading Rate 1:<br>7<br>$\bullet$<br>If the assigned CDMA channel supports transmit diversity, the mobile station<br>8<br>shall set the following fields corresponding to the assigned CDMA channel:<br>9<br>$SR1$ _TD_POWER_LEVEL <sub>S</sub> = TD_POWER_LEVEL <sub>r</sub> .<br>10<br>$+$<br>11<br>$SR1\_TD\_MODE_S = TD\_MODE_r.$<br>$+$<br>$BRATS = SR1\_BRAT_TDS$ .<br>12<br>$^{+}$<br>13<br>$BACH\_CODE\_RATE_S = SRI_CRAT\_TD_S.$<br>$\ddot{}$<br>$BACHS = BACH\_CODE\_CHAN\_TDS.$<br>14<br>$+$<br>15<br>$\overline{\phantom{m}}$<br>assigned CDMA channel:<br>16<br>$BRAT_S = SRI_B RAT_NON_TD_S$<br>17<br>$+$<br>$BACH\_CODE\_RATE_S = SRI\_CRAT\_NON\_TD_S$<br>18<br>$+$<br>$BACHS = BACH\_CODE\_CHAN_NON_TDS$<br>19<br>$+$<br>Tune to the new CDMA Channel<br>20<br>21<br>CDMABAND <sub>S</sub> ), the mobile station shall perform the following actions:<br>22<br>23<br>$\bullet$<br>shall perform the following:<br>24<br>Set NEW_BAND_RECORD.NEW_BAND_CLASS to the computed band class.<br>25<br>Set NEW_BAND_RECORD.NEW_FREQ to the computed CDMA Channel.<br>26<br>27<br>Station Initialization State with a new band indication.<br>28<br>29<br>$\bullet$<br>shall perform the following:<br>30<br>Set CDMACH <sub>S</sub> to the new CDMA Channel.<br>31 | 1<br>$\boldsymbol{2}$<br>3<br>4<br>5<br>6 | Set CONFIG_MSG_SEQ <sub>S</sub> , A41_SYS_PAR_MSG_SEQ <sub>S</sub> , MC_RR_PAR_MSG_SEQ <sub>S</sub> ,<br>$\bullet$<br>UNI_NGHBR_LST_MSG_SEQ <sub>s</sub> , EXT_CHAN_LST_MSG_SEQ <sub>s</sub> ,<br>FD_CHAN_LST_MSG_SEQ <sub>S</sub> , USER_ZONE_ID_MSG_SEQ <sub>S</sub> , and<br>PRI_NGHBR_LST_MSG_SEQ <sub>S</sub> and ACC_MSG_SEQ <sub>S</sub> to NULL. The mobile station<br>shall keep the parameters associated with the current overhead messages until<br>they are updated on the new Primary Broadcast Control Channel <sup>17</sup> . |
|----------------------------------------------------------------------------------------------------|-------------------------------------------|----------------------------------------------------------------------------------------------------|
|                                                                                                    |                                           |                                                                                                    |
|                                                                                                    |                                           |                                                                                                    |
|                                                                                                    |                                           |                                                                                                    |
|                                                                                                    |                                           |                                                                                                    |
|                                                                                                    |                                           |                                                                                                    |
|                                                                                                    |                                           |                                                                                                    |
|                                                                                                    |                                           |                                                                                                    |
|                                                                                                    |                                           | Otherwise, the mobile station shall set the following fields corresponding to the                                                                                                    |
|                                                                                                    |                                           |                                                                                                    |
|                                                                                                    |                                           |                                                                                                    |
|                                                                                                    |                                           |                                                                                                    |
|                                                                                                    |                                           |                                                                                                    |
|                                                                                                    |                                           | If the band class has changed (the computed CDMA band class is different than                                                                                                    |
|                                                                                                    |                                           | If BYPASS_SYS_DET_IND <sub>S</sub> is equal to '0' for this CDMA channel, the mobile station                                                                                                    |
|                                                                                                    |                                           |                                                                                                    |
|                                                                                                    |                                           |                                                                                                    |
|                                                                                                    |                                           |                                                                                                    |
|                                                                                                    |                                           | The mobile station shall enter the System Determination Substate of the Mobile                                                                                                    |
|                                                                                                    |                                           | If BYPASS_SYS_DET_IND <sub>S</sub> is equal to '1' for this CDMA channel, the mobile station                                                                                                    |
|                                                                                                    |                                           |                                                                                                    |

<sup>&</sup>lt;sup>17</sup> This is primarily needed when hashing to a band with a different coverage footprint than the current band. The current neighbor list is to be used to search for pilots in the hashed-to band. The search priorities are to be adjusted to take into account the hashed-to frequency (e.g., the pilots in the hashed-to frequency should have the highest priority).

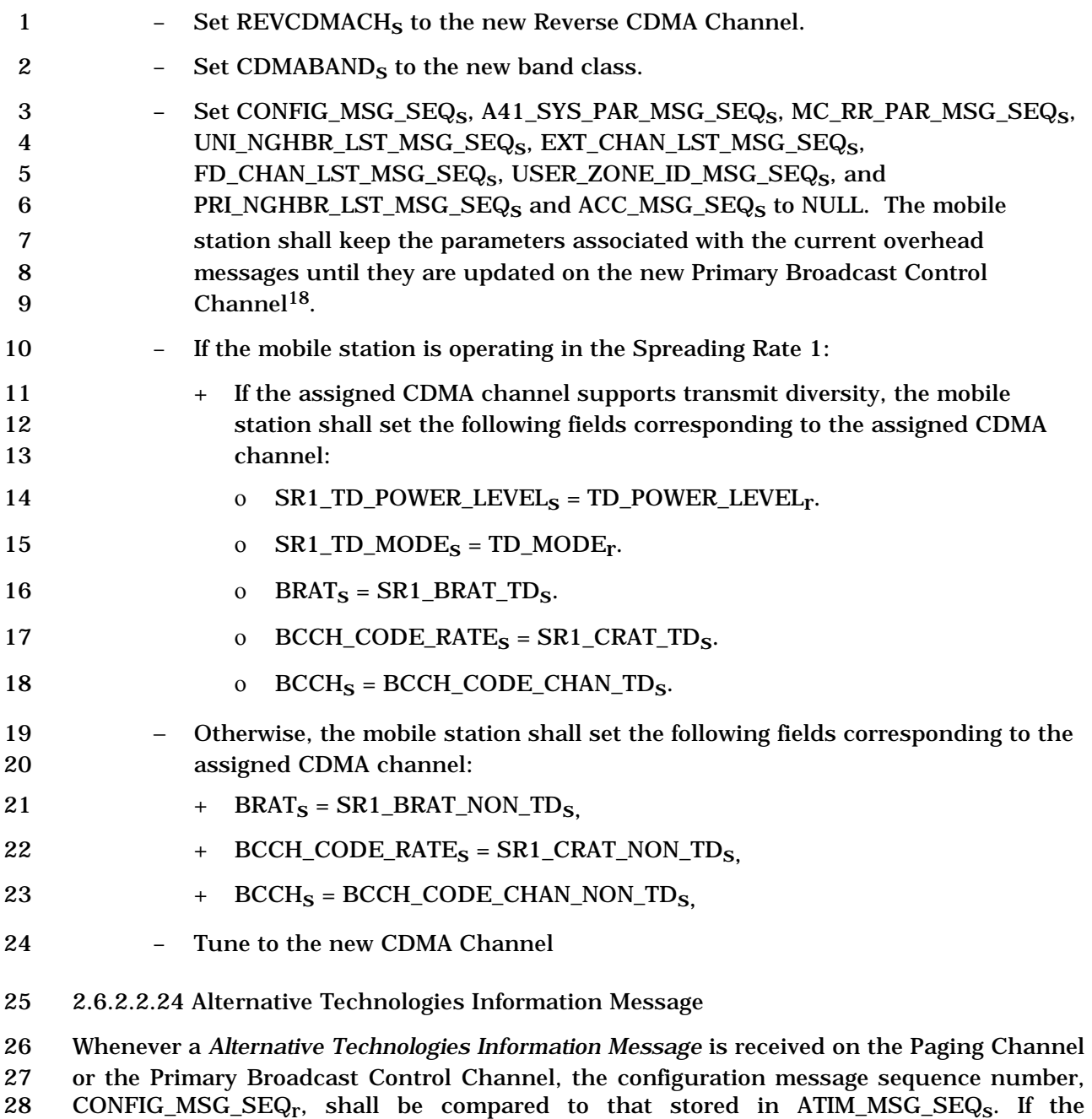

 comparison results in a match, the mobile station may ignore the message. If the comparison results in a mismatch, then the mobile station shall process the remaining

fields in the message as follows.

<sup>&</sup>lt;sup>18</sup> This is primarily needed when hashing to a band with a different coverage footprint than the current band. The current neighbor list is to be used to search for pilots in the hashed-to band. The search priorities are to be adjusted to take into account the hashed-to frequency (e.g., the pilots in the hashed-to frequency should have the highest priority).

- The mobile station shall store the following parameters:
- Configuration message sequence number
- 3  $\qquad$  (CONFIG\_MSG\_SEQ<sub>S</sub> = CONFIG\_MSG\_SEQ<sub>r</sub>,
- 4  $ATIM\_MSG\_SEQ_s = CONFIG\_MSG\_SEQ_r$

The mobile station shall store all the Radio Interface records contained in the *Alternative* 

*Technologies Information Message*.

2.6.2.3 Mobile Station Page Match Operation

 The *Mobile Station Page Match Operation* is performed whenever the mobile station receives a mobile-station-addressed page or a broadcast page. If the mobile station receives a mobile-station-addressed page that contains the IMSI or TMSI assigned to the mobile station (see [4]) on the Paging Channel, the mobile station transmits a *Page Response Message* on the Access Channel. If the mobile station receives a mobile-station-addressed page that contains the IMSI or TMSI assigned to the mobile station (see [4]) on the Forward Common Control Channel, the mobile station transmits a *Page Response Message* on the r-csch. If the mobile station is configured to receive broadcast messages and it receives a *General Page Message* that contains a burst type and broadcast address that the mobile station has been configured to receive (see [4]) on the Paging Channel, the mobile station performs the broadcast page procedures as described in 2.6.2.1.1.3.4. If the mobile station is configured to receive broadcast messages and it receives a *General Page Message* or a *Universal Page Message* that contains a burst type and broadcast address that the mobile station has been configured to receive (see [4]) on the Forward Common Control Channel, the mobile station performs the enhanced broadcast page procedures as described in 2.6.2.1.1.3.6.

 When the mobile station receives a page message, it shall compare the configuration 25 message sequence number, CONFIG\_MSG\_SEQ<sub>r</sub>, to CONFIG\_MSG\_SEQ<sub>S</sub>. If the 26 comparison results in a mismatch, then the mobile station shall set CONFIG\_MSG\_SEQ<sub>s</sub> to CONFIG\_MSG\_SEQr. The mobile station shall also compare the *Access Parameters Message* or the *Enhanced Access Parameters Message* sequence number, ACC\_MSG\_SEQr, with that stored in ACC\_MSG\_SEQs. If the comparison results in a mismatch, then the 30 mobile station shall set  $ACC\_MSG\_SEQ_S$  to NULL (see 2.6.2.2). The mobile station shall 31 set CURR\_ACC\_MSG\_SEQ to ACC\_MSG\_SEQ<sub>S</sub>.

The mobile station shall process each record for which it declares a page match (see [4]).

 If the mobile station receives a broadcast page that contains a burst type and broadcast address that the mobile station has been configured to receive on the Paging Channel, the mobile station should perform the broadcast page procedures described in 2.6.2.1.1.3.4. If the mobile station receives a broadcast page that contains a burst type and broadcast address that the mobile station has been configured to receive on the Forward Common Control Channel, the mobile station should perform the enhanced broadcast page procedures as described in 2.6.2.1.1.3.6.

If a page match is declared, the mobile station shall perform the following:

 • The mobile station shall enter the *Update Overhead Information Substate* of the 2 **System Access State** (see 2.6.3.2) with a page response indication within T<sub>33m</sub> seconds after the page message is received.

 If a page match is declared and the mobile station determines that it should be monitoring a neighboring base station, the mobile station may perform an access entry handoff to the neighboring base station, if all of the following conditions hold:

• The neighboring base station is listed in NGHBR\_REC.

- If the mobile station performs an access entry handoff on the Access Channel, none 11 of CONFIG\_MSG\_SEQ<sub>S</sub>, SYS\_PAR\_MSG\_SEQ<sub>S</sub>, NGHBR\_LST\_MSG\_SEQ<sub>S</sub>,
- 12 EXT\_NGHBR\_LST\_MSG\_SEQs, GEN\_NGHBR\_LST\_MSG\_SEQs,
- 13 CHAN\_LST\_MSG\_SEQ<sub>s</sub>, EXT\_SYS\_PAR\_MSG\_SEQ<sub>s</sub>, EXT\_CHAN\_LST\_MSG\_SEQ<sub>s</sub>,
- 14 FD\_CHAN\_LST\_MSG\_SEQ<sub>S</sub>, USER\_ZONE\_ID\_MSG\_SEQ<sub>S</sub>, and
- 15 PRI\_NGHBR\_LST\_MSG\_SEQ<sub>S</sub> are equal to NULL.
- If the mobile station performs an access entry handoff on the Enhanced Access Channel, none of CONFIG\_MSG\_SEQs, A41\_SYS\_PAR\_MSG\_SEQs,
- 18 MC\_RR\_PAR\_MSG\_SEQ<sub>S</sub>, UNI\_NGHBR\_LST\_MSG\_SEQ<sub>S</sub>,
- 19 EXT\_CHAN\_LST\_MSG\_SEQ<sub>s</sub>, FD\_CHAN\_LST\_MSG\_SEQ<sub>s</sub>,
- 20 USER\_ZONE\_ID\_MSG\_SEQ<sub>s</sub>, and PRI\_NGHBR\_LST\_MSG\_SEQ<sub>s</sub> are equal to NULL.
- Otherwise, the mobile station shall not perform an access entry handoff to the neighboring base station.

 The mobile station need not perform an access entry handoff to a base station operating on another frequency.

 If the mobile station performs an access entry handoff, it shall follow the procedures specified in 2.6.2.1.4.2 and shall perform the access entry handoff before entering the *Update Overhead Information Substate* of the *System Access State* (see 2.6.3.2).

If PACA is enabled, and if the mobile station performs an access entry handoff, the mobile

 station shall respond to the mobile-station-addressed page first and shall then re-originate the PACA call on the new base station.

2.6.2.4 Mobile Station Order and Message Processing Operation

- The mobile station shall set CURR\_ACC\_MSG\_SEQ to NULL.
- The mobile station shall perform address matching as described in [4].

 If Layer 3 receives a message that requires acknowledgment, the mobile station shall enter the *Update Overhead Information Substate* of the *System Access State* with an 39 order/message response indication within  $T_{33m}$  seconds, unless otherwise specified for a

particular message.

 • The ACCESS\_ENTRY\_HO field of the NGHBR\_REC corresponding to the neighboring base station is equal to '1'.

 During the *Mobile Station Order and Message Processing Operation*, the mobile station processes all messages except overhead messages (see 2.6.2.2) and page messages (see 2.6.2.3).

If Layer 3 receives a message that does not require acknowledgment, the mobile station

shall transmit a response only if it is required by the message or order. If a response is

required, the mobile station shall enter the *Update Overhead Information Substate* of the

4 *System Access State* with an order/message response indication within T<sub>33m</sub> seconds,

unless otherwise specified for a particular message.

 If the mobile station is to enter the *Update Overhead Information Substate* of the *System Access State* with an order/message response indication and the mobile station determines that it should be monitoring a neighboring base station, the mobile station may perform an access entry handoff to the neighboring base station, if all of the following conditions hold:

- 11 The neighboring base station is listed in NGHBR\_REC.
- 12 The ACCESS ENTRY HO field of the NGHBR REC corresponding to the neighboring base station is equal to '1'.
- 14 ACC\_ENT\_HO\_ORDER<sub>s</sub> is equal to '1'.
- If the mobile station performs an access entry handoff on the Access Channel, none 16 of CONFIG\_MSG\_SEQ<sub>S</sub>, SYS\_PAR\_MSG\_SEQ<sub>S</sub>, NGHBR\_LST\_MSG\_SEQ<sub>S</sub>,
- 17 EXT\_NGHBR\_LST\_MSG\_SEQs, GEN\_NGHBR\_LST\_MSG\_SEQs,
- 18 CHAN\_LST\_MSG\_SEQ<sub>S</sub>, EXT\_CHAN\_LST\_MSG\_SEQ<sub>S</sub>, FD\_CHAN\_LST\_MSG\_SEQ<sub>S</sub>,
- USER\_ZONE\_ID\_MSG\_SEQs, PRI\_NGHBR\_LST\_MSG\_SEQs, and
- 20 EXT SYS PAR MSG SEQs are equal to NULL.
- If the mobile station performs an access entry handoff on the Enhanced Access
- 22 Channel, none of CONFIG\_MSG\_SEQ<sub>S</sub>, A41\_SYS\_PAR\_MSG\_SEQ<sub>S</sub>,
- 23 MC\_RR\_PAR\_MSG\_SEQ<sub>S</sub>, UNI\_NGHBR\_LST\_MSG\_SEQ<sub>S</sub>,
- 24 EXT\_CHAN\_LST\_MSG\_SEQ<sub>S</sub>, FD\_CHAN\_LST\_MSG\_SEQ<sub>S</sub>,
- 25 USER\_ZONE\_ID\_MSG\_SEQ<sub>S</sub>, and PRI\_NGHBR\_LST\_MSG\_SEQ<sub>S</sub> are equal to NULL.

 Otherwise, the mobile station shall not perform an access entry handoff to the neighboring base station.

The mobile station need not perform an access entry handoff to a base station operating on

- another frequency.
- If the mobile station performs an access entry handoff, it shall follow the procedures specified in 2.6.2.1.4.2 and shall perform the access entry handoff before entering the *Update Overhead Information Substate* of the *System Access State* (see 2.6.3.2). If PACA is enabled and the mobile station performs an access entry handoff, the mobile station shall respond to the order/message first and then re-originate the PACA call in the new base
- station.

 The following directed messages and orders can be received. If any field value of the message or order is outside its permissible range, the mobile station shall send a *Mobile* 

*Station Reject Order* with ORDQ equal to '00000100' (message field not in valid range).

1. *Abbreviated Alert Order:* The mobile station may alert the user.

2. *Audit Order*

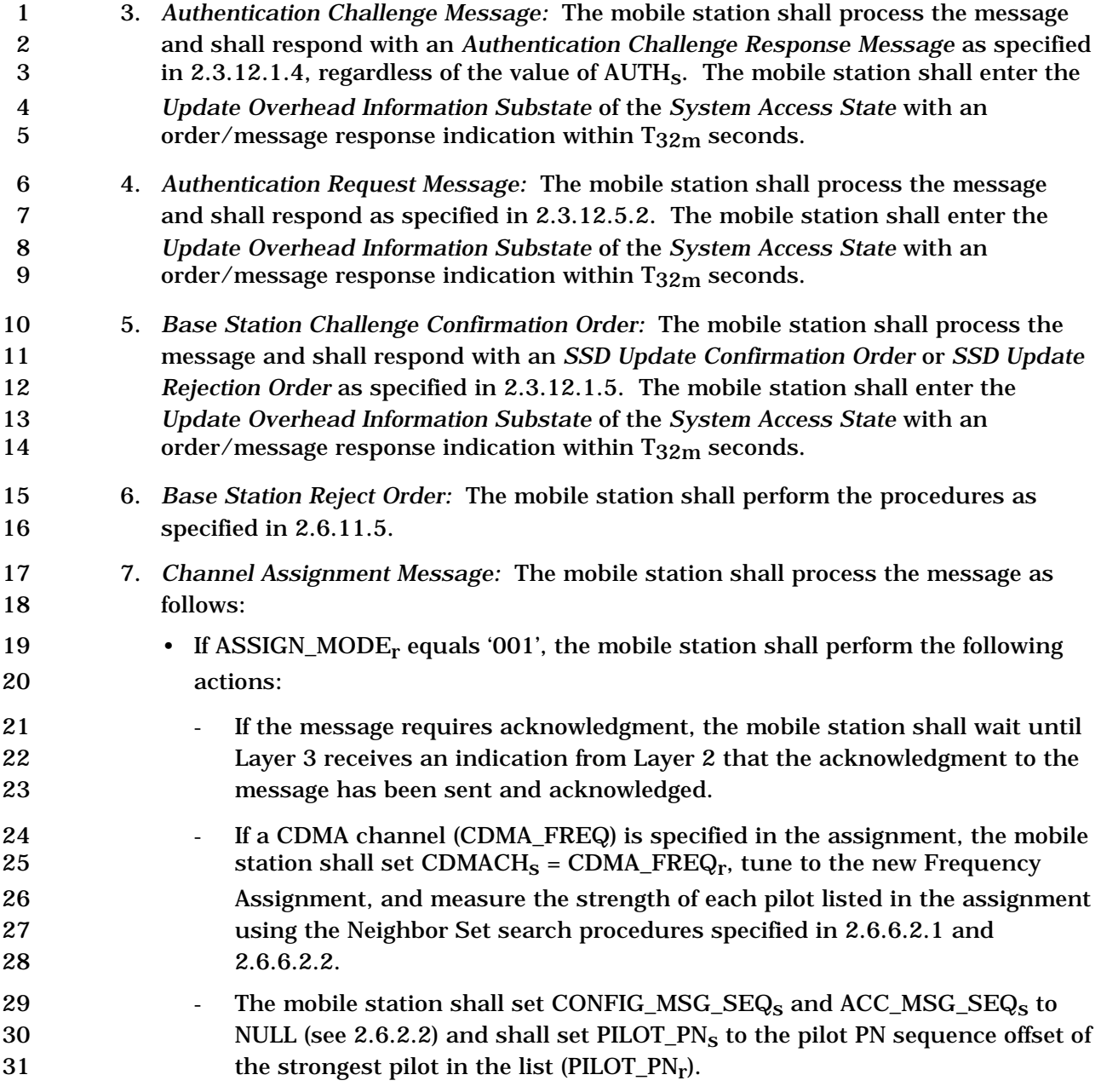

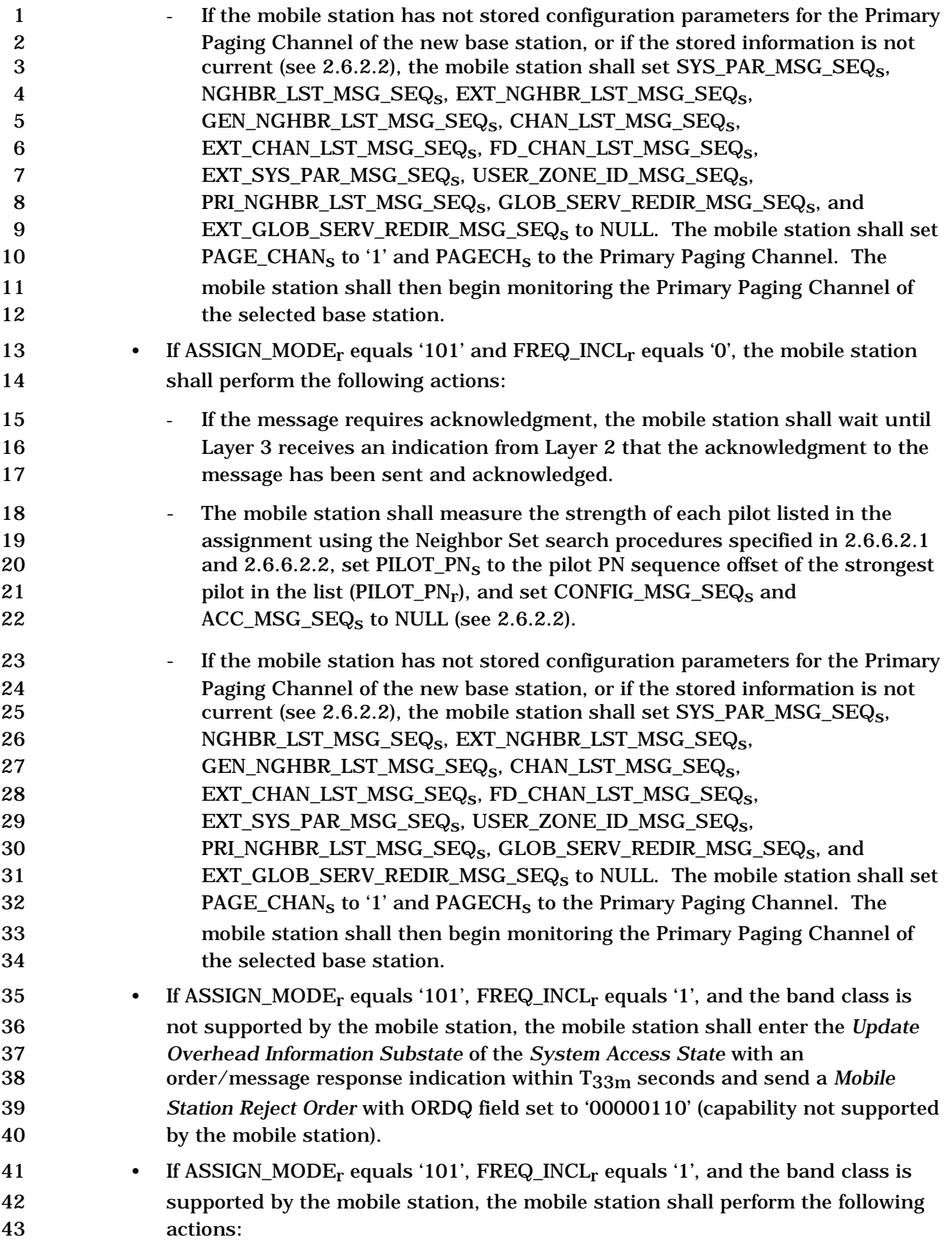

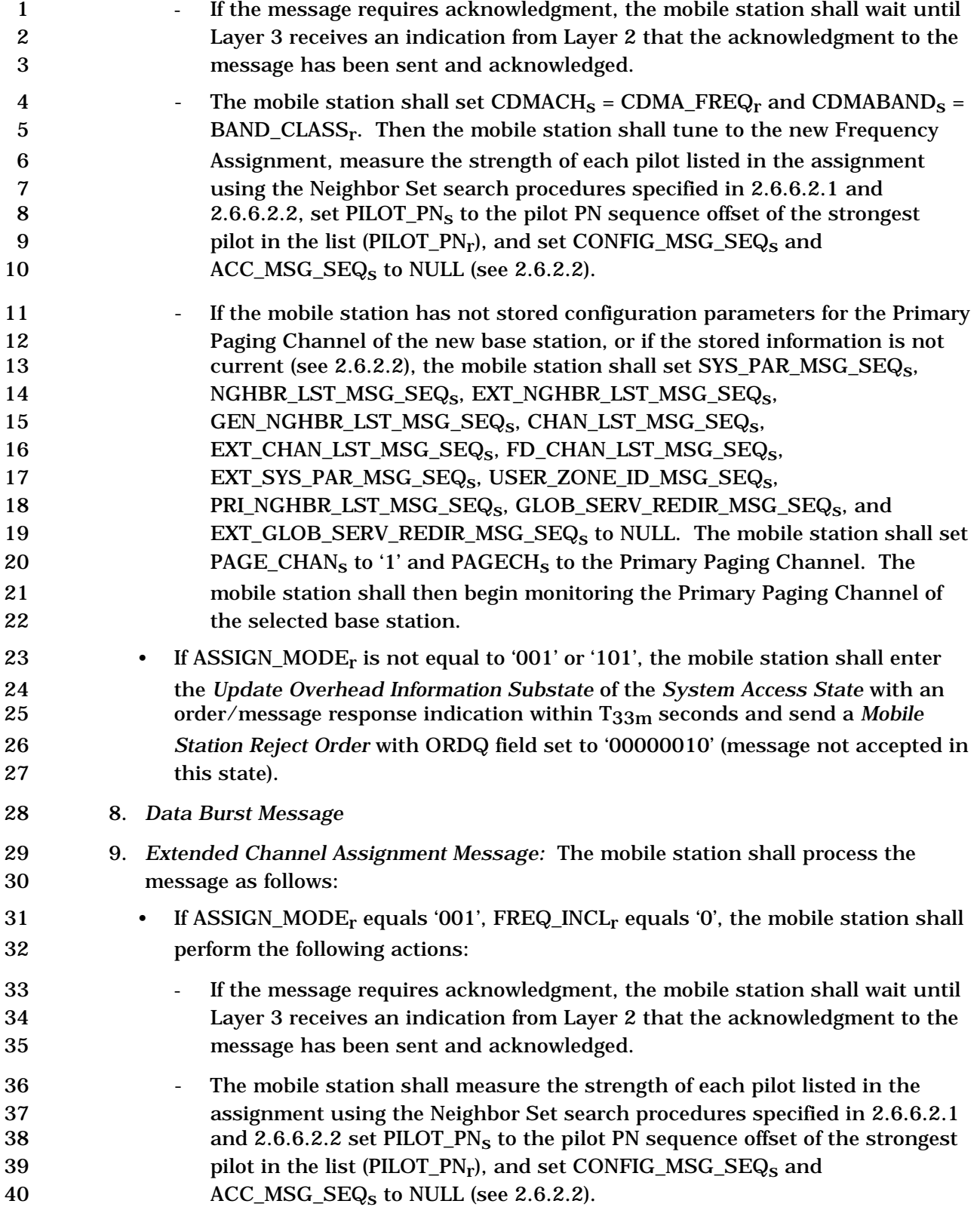

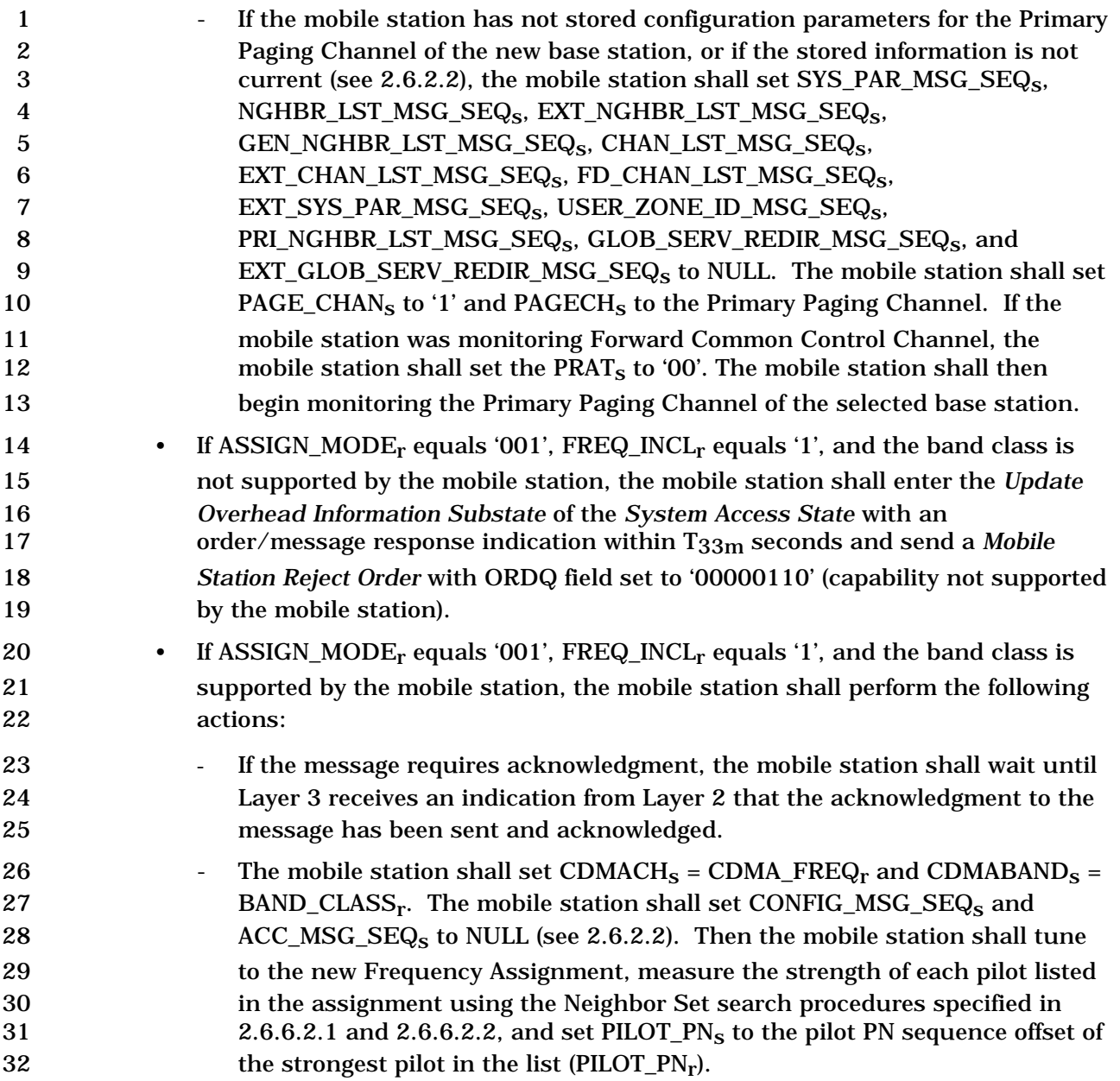

| 1<br>2<br>3<br>4<br>$\mathbf 5$<br>$\boldsymbol{6}$<br>7<br>8<br>9 | If the mobile station has not stored configuration parameters for the Primary<br>Paging Channel of the new base station, or if the stored information is not<br>current (see 2.6.2.2), the mobile station shall set SYS_PAR_MSG_SEQ <sub>S</sub> ,<br>NGHBR_LST_MSG_SEQ <sub>S</sub> , EXT_NGHBR_LST_MSG_SEQ <sub>S</sub> ,<br>GEN_NGHBR_LST_MSG_SEQ <sub>S</sub> , CHAN_LST_MSG_SEQ <sub>S</sub> ,<br>EXT_CHAN_LST_MSG_SEQ <sub>S</sub> , FD_CHAN_LST_MSG_SEQ <sub>S</sub> ,<br>EXT_SYS_PAR_MSG_SEQ <sub>S</sub> , USER_ZONE_ID_MSG_SEQ <sub>S</sub> ,<br>PRI_NGHBR_LST_MSG_SEQ <sub>S</sub> , GLOB_SERV_REDIR_MSG_SEQ <sub>S</sub> , and<br>EXT_GLOB_SERV_REDIR_MSG_SEQ <sub>S</sub> to NULL. The mobile station shall set |
|--------------------------------------------------------------------|----------------------------------------------------------------------------------------------------|
| 10<br>11                                                           | PAGE_CHAN <sub>s</sub> to '1' and PAGECH <sub>s</sub> to the Primary Paging Channel. If the                                                                                                    |
| 12                                                                 | mobile station was monitoring Forward Common Control Channel, the<br>mobile station shall set the PRAT <sub>s</sub> to '00'. The mobile station shall then                                                                                                    |
| 13                                                                 | begin monitoring the Primary Paging Channel of the selected base station.                                                                                                    |
| 14                                                                 | If ASSIGN_MODE <sub>r</sub> equals '100' or '101', the mobile station shall perform the<br>$\bullet$                                                                                                    |
| 15                                                                 | following actions:                                                                                                    |
| 16                                                                 | If DIRECT_CH_ASSIGN_IND <sub>r</sub> is included and is set to '1', the mobile station                                                                                                    |
| 17                                                                 | shall process the message as defined below in the order specified:                                                                                                    |
| 18<br>19                                                           | The<br>mobile<br>shall<br>CONFIG_MSG_SEQ <sub>S</sub><br>station<br>set<br>$+$<br>to<br>CONFIG_MSG_SEQ <sub>r</sub> .                                                                                                    |
| 20<br>21<br>22<br>23<br>24                                         | If RESPOND_IND <sub>r</sub> is equal to '1', the mobile station shall process the<br>$\ddot{}$<br>message as specified in section $2.6.3.3^{19}$ ; otherwise, the mobile station<br>shall enter the Update Overhead Information Substate of the System<br>Access State with a direct channel assignment update overhead<br>indication within $T_{33m}$ seconds.                                                                                                    |
| 25<br>26<br>27<br>28                                               | Otherwise, the mobile station shall enter the Update Overhead Information<br>$\blacksquare$<br>Substate of the System Access State with an order/message response<br>indication within $T_{33m}$ seconds and send a Mobile Station Reject Order with<br>ORDQ field set to '00000010' (message not accepted in this state).                                                                                                    |
| 29                                                                 | If ASSIGN_MODE <sub>r</sub> is not equal to '001', '100' or '101', the mobile station shall                                                                                                    |
| 30                                                                 | enter the Update Overhead Information Substate of the System Access State with                                                                                                    |
| 31                                                                 | an order/message response indication within $T_{33m}$ seconds and send a Mobile                                                                                                    |
| 32                                                                 | Station Reject Order with ORDQ field set to '00000010' (message not accepted in                                                                                                    |
| 33                                                                 | this state).                                                                                                    |
| 34                                                                 | 10. Feature Notification Message                                                                                                    |
| 35                                                                 | 11. Local Control Order                                                                                                    |
| 36                                                                 | 12. Lock Until Power-Cycled Order: The mobile station shall record the reason for the                                                                                                    |

<sup>&</sup>lt;sup>19</sup> The mobile station processes the message as defined in section 2.6.3.3, but no requirements other than the *Extended Channel Assignment Message* processing requirements in section 2.6.3.3 are applicable.

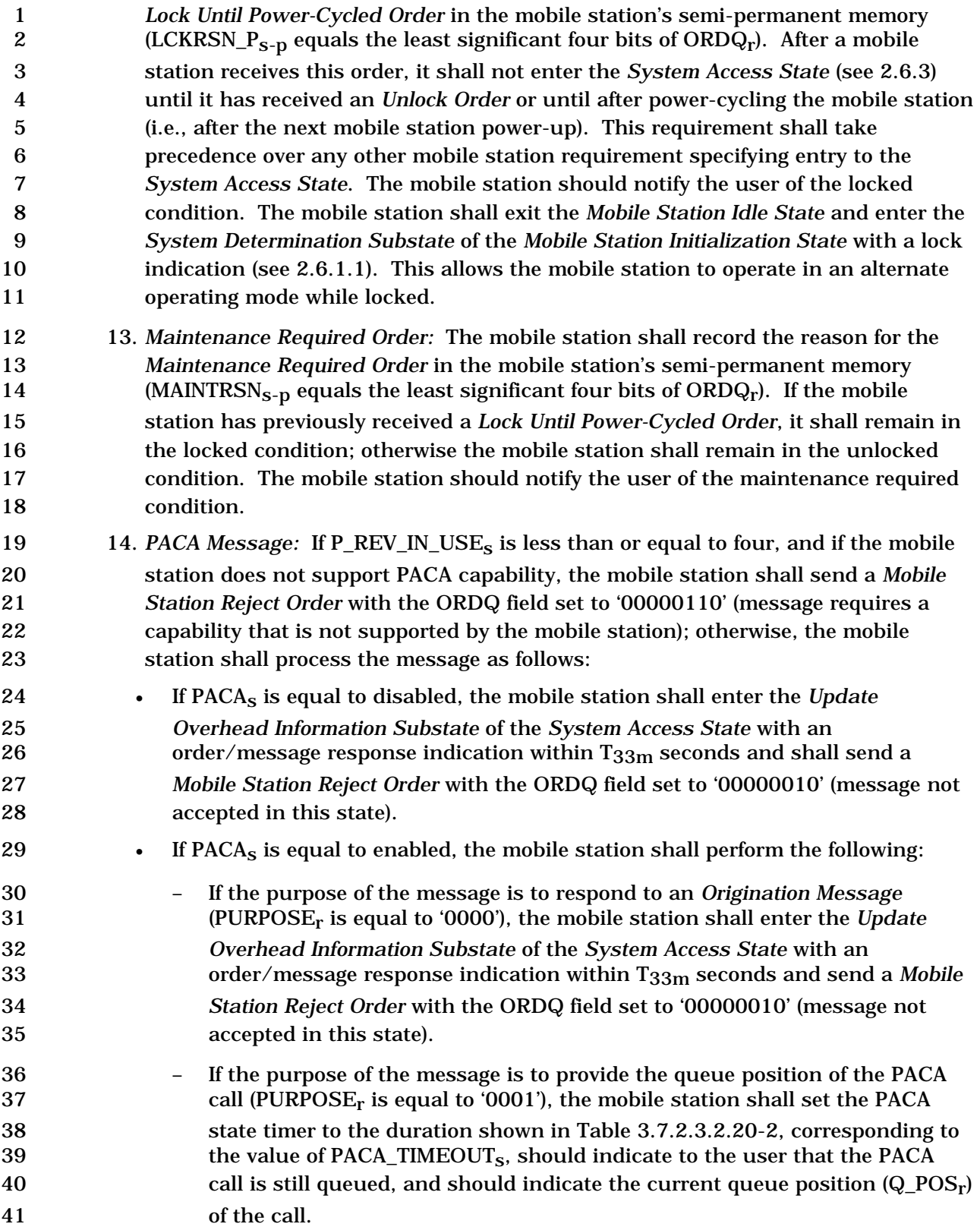

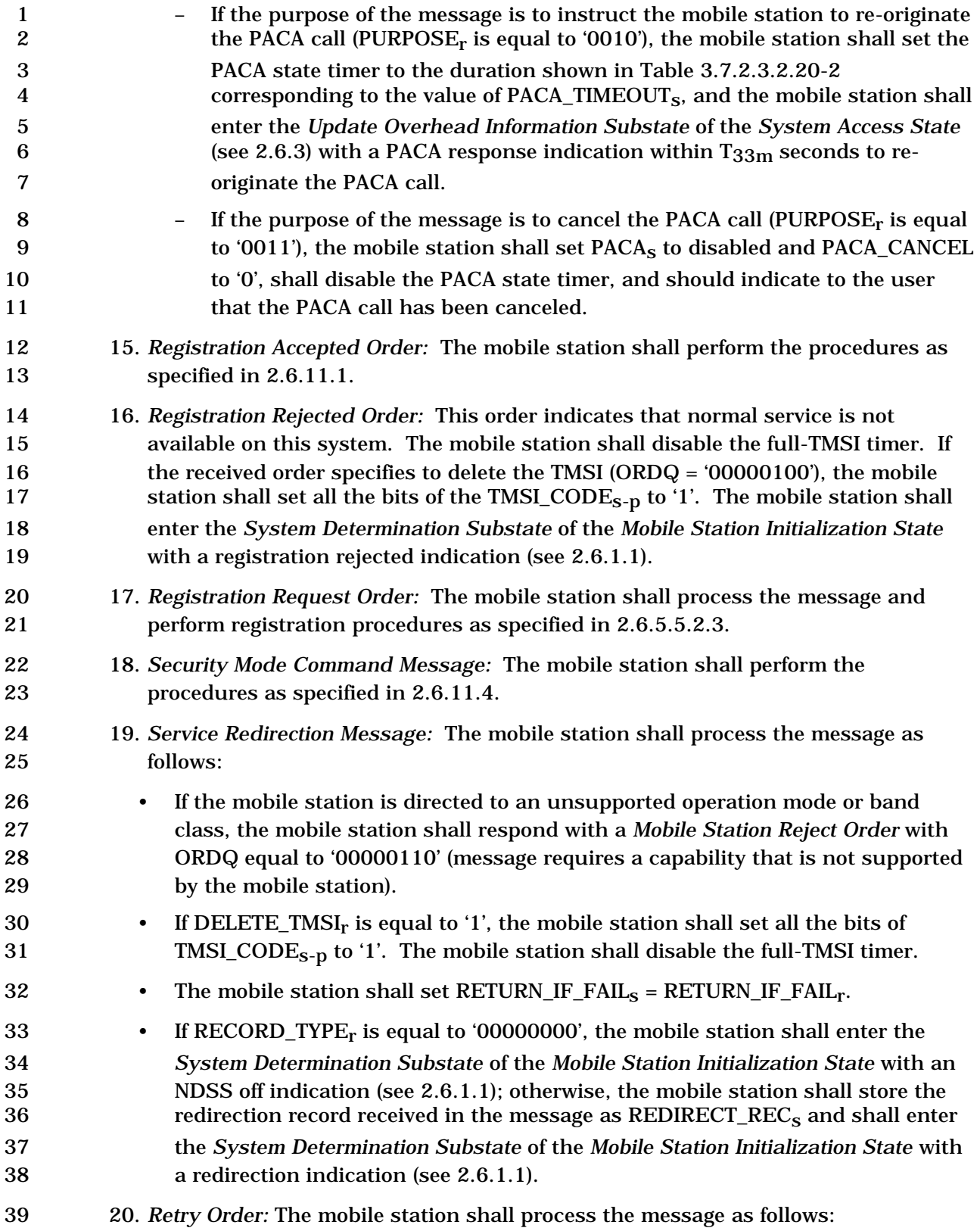

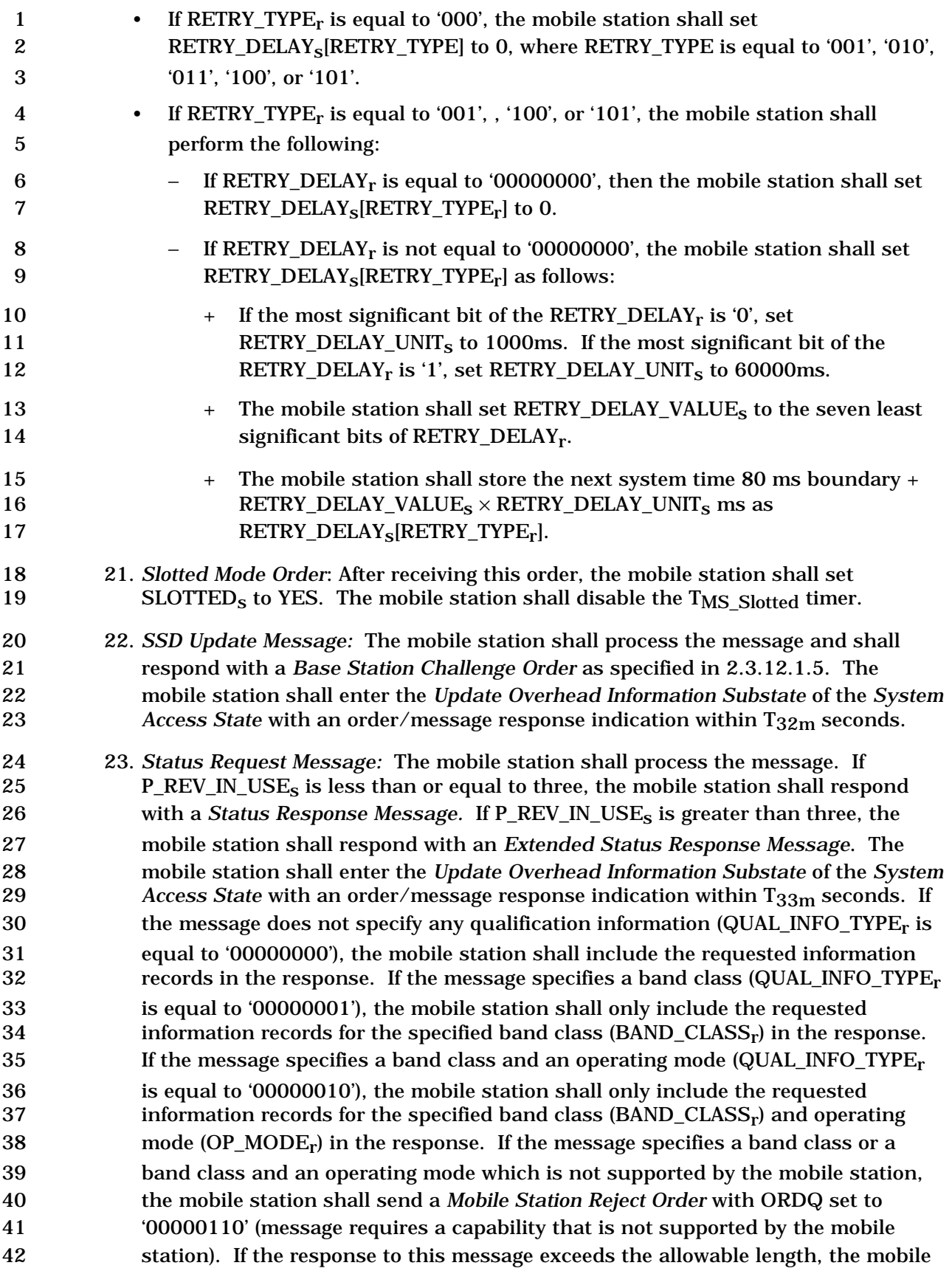

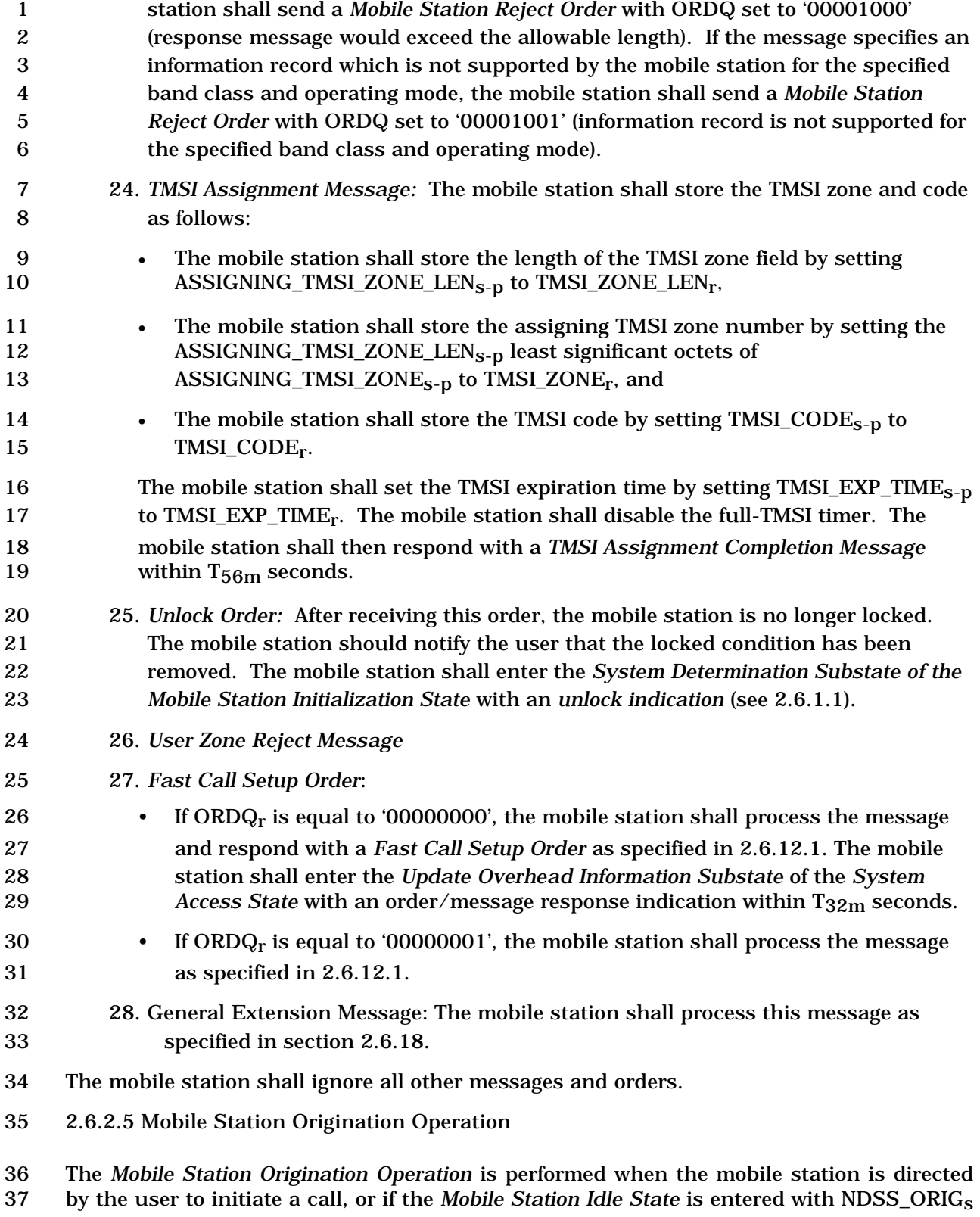

enabled.

 If the mobile station is directed by the user to initiate a call, the mobile station shall perform the following:

- 3 If PACA<sub>s</sub> is equal to enabled, the mobile station shall set PACA<sub>s</sub> to disabled and PACA\_CANCEL to '0', shall disable the PACA state timer, and should indicate to the user that the PACA call has been canceled.
- The mobile station shall set CURR\_ACC\_MSG\_SEQ to NULL.

 The mobile station shall enter the *Update Overhead Information Substate* of the *System Access State* (see 2.6.3) with an origination indication within T33m seconds.

2.6.2.6 Mobile Station Message Transmission Operation

 Support of this operation is optional. If the mobile station supports the *Mobile Station Message Transmission Operation*, the operation is performed when the user directs the mobile station to transmit a *Data Burst Message,* or when the mobile station detects a change in hook status since the last time when the mobile station sent hook status information and the mobile station supports the *Device Information Message* on the r-csch, or when the mobile station determines that a *Radio Environment Message* is to be transmitted on the r-csch, or when the mobile station requests to operate in reduced slot cycle mode.

- If the mobile station supports this operation, the mobile station shall set 19 CURR ACC MSG SEQ to NULL.
- If the mobile station supports this operation and the operation is performed when the user
- directs the mobile station to transmit a *Data Burst Message*, the mobile station shall enter
- the *Update Overhead Information Substate* of the *System Access State* (see 2.6.3.2) with a
- 23 message transmission indication within  $T_{33m}$  seconds.
- If the mobile station supports this operation and the operation is performed when the mobile station detects a change in hook status since the last time when the mobile station sent hook status information, the mobile station shall enter the *Update Overhead Information Substate* of the *System Access State* (see 2.6.3.2) with a hook status indication 28 within  $T_{33m}$  seconds.
- If the mobile station supports this operation and the operation is performed when the mobile station determines that a *Radio Environment Message* is to be transmitted on the r-csch, the mobile station shall perform the following:
- If RER\_MODE\_ENABLED is set to YES, the mobile station shall enter the *Update Overhead Information Substate* of the *System Access State* (see 2.6.3.2) with a radio 34 environment report indication within T33m seconds.
- 35 Otherwise, if TKZ MODE\_ENABLED is set to YES, the mobile station shall enter the *Update Overhead Information Substate* of the *System Access State* (see 2.6.3.2) 37 with a tracking zone indication within  $T_{33m}$  seconds.

 If the mobile station supports this operation and the operation is performed when the mobile station requests to operate in reduced slot cycle mode, the mobile station shall enter the *Update Overhead Information Substate* of the *System Access State* (see 2.6.3.2)

- 1 with a fast call setup indication within  $T_{33m}$  seconds.
- 2.6.2.7 Mobile Station Power-Down Operation
- The *Mobile Station Power-Down Operation* is performed when the user directs the mobile
- station to power down.
- The mobile station shall update stored parameters and perform other registration procedures as specified in 2.6.5.5.2.4.
- If no power-down registration is performed (see 2.6.5.5.2.4), the mobile station may power down.
- 2.6.2.8 Mobile Station PACA Cancel Operation
- The *Mobile Station PACA Cancel Operation* is performed when the user directs the mobile station to cancel a PACA call.
- 12 If PACA<sub>s</sub> is equal to enabled, the mobile station shall perform the following:
- 13 The mobile station shall set PACA<sub>s</sub> to disabled.
- The mobile station shall set PACA\_CANCEL to '0', if PACA\_CANCEL is equal to '1'.
- The mobile station shall disable the PACA state timer.
- The mobile station should indicate to the user that the PACA call has been canceled.
- The mobile station shall set CURR\_ACC\_MSG\_SEQ to NULL.

 • The mobile station shall enter the *Update Overhead Information Substate* of the 20 **System Access State (see 2.6.3) with a PACA cancel indication within T<sub>33m</sub>** seconds.

- 2.6.3 System Access State
- In this state, the mobile station sends messages to the base station on the r-csch and receives messages from the base station on the f-csch.
- As illustrated in Figure 2.6.3-1, the *System Access State* consists of the following substates:
- *Update Overhead Information Substate*  In this substate, if the base station supports the Primary Broadcast Control Channel for Spreading Rate 1 or if both the base station and mobile station supports the Primary Broadcast Control Channel for Spreading Rate 3 and if the protocol revision level in use is greater than six, the mobile station will monitor the Primary Broadcast Control Channel until it has received a current set of overhead messages; otherwise, the mobile station will monitor the Paging Channel until it has a current set of overhead messages.
- *Mobile Station Origination Attempt Substate* In this substate, the mobile station sends an *Origination Message, Call Recovery Request Message* or a *Reconnect Message* (with ORIG\_IND set to '1') to the base station.
- 1 *Page Response Substate* In this substate, the mobile station sends a *Page*  2 *Response Message* or a *Reconnect Message* (with ORIG\_IND set to '0') to the base 3 station.
- 4 *Mobile Station Order/Message Response Substate* In this substate, the mobile 5 station sends a response to a message received from the base station.
- 6 *Registration Access Substate* In this substate, the mobile station sends a 7 *Registration Message* to the base station.
- 8 *Mobile Station Message Transmission Substate* In this substate, the mobile station 9 sends a *Data Burst Message* or a *Device Information Message* to the base station.
- 10 *PACA Cancel Substate* In this substate, the mobile station sends a *PACA Cancel*  11 *Message* to the base station.
- 12

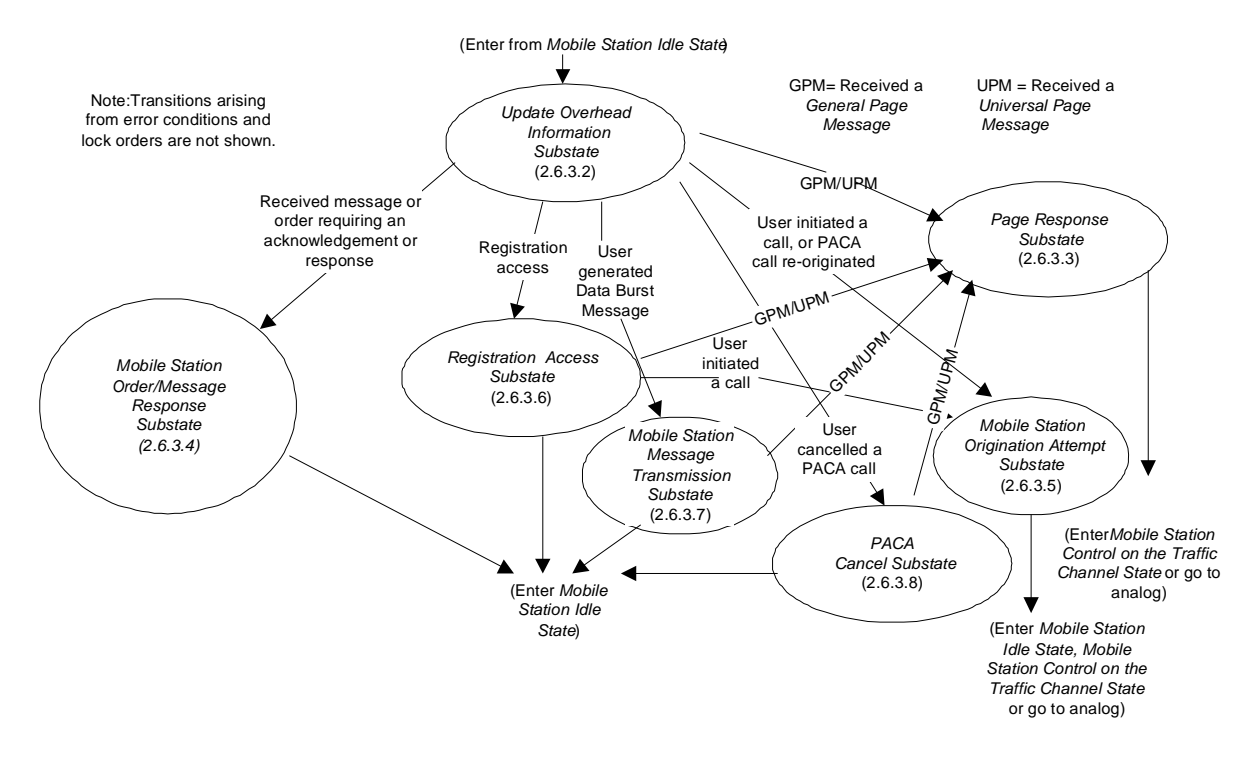

13 14

15 **Figure 2.6.3-1. System Access State** 

- 16
- 17 2.6.3.1 Access Procedures
- 18 2.6.3.1.1 Access Attempts
- 19 If the mobile station monitors the Paging Channel, the mobile station transmits on the
- 20 Access Channel using a random access procedure. Many parameters of the random access 21 procedure are supplied by the base station in the *Access Parameters Message.* The
- 22 random access procedure is described in [4] and [3].

If the mobile station monitors the Forward Common Control Channel/ Primary Broadcast

Control Channel, the mobile station transmits on the Enhanced Access Channel using a

- random access procedure. Many parameters of the random access procedure are supplied
- by the base station in the *Enhanced Access Parameters Message.*

 If Layer 3 receives an indication from Layer 2 that the system access is denied, the mobile 6 station shall update its registration variables using SID<sub>S</sub>, NID<sub>S</sub>, REG\_ZONE<sub>S</sub>, and

- 7 ZONE\_TIMER<sub>s</sub> that were stored from the first base station to which the mobile station sent
- an Access Probe, as specified in 2.6.5.5.3.2, and enter the *System Determination Substate*
- of the *Mobile Station Initialization State* with an access denied indication (see 2.6.1.1).
- If Layer 3 receives an indication from Layer 2 that the system is lost, the mobile station
- 11 shall update its registration variables using  $SID_S$ ,  $NID_S$ ,  $REG\_ZONE_S$ , and  $ZONE\_TIMER_S$
- that were stored from the first base station to which the mobile station transmitted an
- Access Probe, as specified in 2.6.5.5.3.2 and enter the *System Determination Substate* of
- the *Mobile Station Initialization State* with a system lost indication (see 2.6.1.1)
- 2.6.3.1.2 Reserved
- 2.6.3.1.3 Handoffs
- While in the *System Access State*, the mobile station shall continue its pilot search
- (see 2.6.3.1.3.1), and may perform access handoffs (see 2.6.3.1.3.2) and/or access probe handoffs (see 2.6.3.1.3.3).
- If the mobile station performs access handoffs and/or access probe handoffs, the mobile station shall maintain the following variables:
- 22 CURRENT ACTIVE PILOTs
- 23 PREVIOUS\_ACTIVE\_PILOT<sub>S</sub>
- 24 FIRST\_ACTIVE\_PILOT<sub>S</sub>

 Upon entering the *System Access State* the mobile station shall set 26 CURRENT\_ACTIVE\_PILOT<sub>S</sub>, PREVIOUS\_ACTIVE\_PILOT<sub>S</sub> and FIRST\_ACTIVE\_PILOT<sub>S</sub> to NULL. Prior to starting an access attempt, the mobile station shall set 28 CURRENT\_ACTIVE\_PILOT<sub>s</sub> and PREVIOUS\_ACTIVE\_PILOT<sub>s</sub> to NULL. When the mobile station selects a base station for transmission of an access probe, the mobile station shall proceed as follows:

- 31 If CURRENT\_ACTIVE\_PILOT<sub>S</sub> is not the same as the pilot of the selected base 32 station, the mobile station shall set PREVIOUS\_ACTIVE\_PILOT<sub>S</sub> to the value of 33 CURRENT\_ACTIVE\_PILOT<sub>S</sub>.
- 34 The mobile station shall set CURRENT\_ACTIVE\_PILOT<sub>S</sub> to the identity of the pilot corresponding to the selected base station.
- 36 If FIRST\_ACTIVE\_PILOT<sub>S</sub> is NULL, the mobile station shall set FIRST\_ACTIVE\_PILOT<sub>S</sub> to the value of CURRENT\_ACTIVE\_PILOT<sub>S</sub>.

Before the mobile station transmits an access probe to a new base station on the Access

Channel, the mobile station shall update parameters based on the *System Parameters* 

- *Message,* the *Access Parameters Message* and the *Extended System Parameters Message*
- on the associated new Paging Channel and process parameters from the messages (see

2.6.2.2.1, 2.6.2.2.2, and 2.6.2.2.5).

- Before the mobile station transmits an access probe to a new base station on the Enhanced Access Channel, the mobile station shall update parameters based on the *ANSI-*
- *41 System Parameters Message,* the *Enhanced Access Parameters Message*, and the *MC-*
- *RR Parameters Message* on the associated new Primary Broadcast Control Channel and
- process parameters from the messages (see 2.6.2.2.13, 2.6.2.2.14, and 2.6.2.2.15).
- If the mobile station monitors the Paging Channel, the mobile station shall update parameters based on the *Neighbor List Message, the Extended Neighbor List Message,* or the *General Neighbor List Message* on the associated new Paging Channel and process parameters from the message (see 2.6.2.2.3, 2.6.2.2.7, and 2.6.2.2.8).
- If the mobile station monitors the Forward Common Control Channel/ Primary Broadcast Control Channel, the mobile station shall update parameters based on the *Universal Neighbor List Message* on the associated new Primary Broadcast Control Channel and
- process parameters from the message (see 2.6.2.2.17).
- If the mobile station receives the *User Zone Identification Message* or the *Private Neighbor List Message*, the mobile station shall update parameters based on these messages on the associated new Paging Channel or Primary Broadcast Control Channel and process 22 parameters from the messages (see 2.6.2.2.9 and 2.6.2.2.10). If the mobile station receives a *Global Service Redirection Message* (see 2.6.2.2.6) which directs the mobile station away from the new base station, the mobile station shall not access the new base station. If the mobile station receives an *Extended Global Service Redirection Message* (see 2.6.2.2.11) which directs the mobile station away from the new base station, the mobile station shall not access the new base station. The mobile station shall process these messages only once after each access handoff.
- 2.6.3.1.3.1 Pilot Search

 The following sets of pilot offsets are defined for a mobile station in the *System Access State*. Each pilot offset is a member of only one set.

- Active Set: The pilot offset of the Forward CDMA Channel whose Paging Channel or Forward Common Control Channel/ Primary Broadcast Control Channel is being monitored.
- Neighbor Set: The pilots that are not currently in the Active Set and are likely candidates for access handoff or access probe handoff. The members of the Neighbor Set are specified in the *Neighbor List Message,* the *Extended Neighbor List Message,* and the *General Neighbor List Message on the Paging Channel*. The members of the Neighbor Set are specified in the *Universal Neighbor List Message*  on the Primary Broadcast Control Channel.

 • Remaining Set: The set of all possible pilot offsets in the current system (integer 2 multiples of PILOT\_INC<sub>s</sub>) on the current CDMA Frequency Assignment, excluding the pilots in the Neighbor Set and the Active Set.

2.6.3.1.3.2 Access Handoff

 The mobile station is permitted to perform an access handoff to use the Paging Channel with the best pilot strength and an associated Access Channel. The mobile station is permitted to perform an access handoff to use the Forward Common Control Channel with the best pilot strength and an associated Enhanced Access Channel. The mobile station is permitted to perform an access handoff when waiting for a response from the base station or before sending a response to the base station. An access handoff is permitted after an access attempt while the mobile station is in the *Page Response Substate* or the *Mobile Station Origination Attempt Substate*.

 When the mobile station declares a loss of the Paging Channel or the Forward Common Control Channel while waiting for a response from the base station in the *Page Response Substate* or in the *Mobile Station Origination Attempt Substate,* the mobile station shall perform an access handoff, if all of the following conditions hold:

• The pilot corresponding to the new base station is in the list ACCESS\_HO\_LIST,

-

- 18 ACCESS\_HO<sub>S</sub> is equal to '1', and
- The mobile station is not already in the process of performing an access attempt*.*

 When the mobile station declares a loss of the Paging Channel or the Forward Common Control Channel, after receiving a message but before responding to that message while in the *Page Response Substate* or in the *Mobile Station Origination Attempt Substate,* the mobile station shall perform an access handoff if the following conditions hold:

- The pilot corresponding to the new base station is in the list ACCESS\_HO\_LIST,
- 25 ACCESS\_HO<sub>S</sub> is equal to '1',
- 26 ACCESS\_HO\_MSG\_RSP<sub>s</sub> is equal to '1', and
- The mobile station is not already in the process of performing an access attempt*.*

28 When the mobile station declares an insufficiency of the Paging Channel<sup>20</sup> or the Forward Common Control Channel, while waiting for a response from the base station in the *Page Response Substate* or in the *Mobile Station Origination Attempt Substate,* the mobile station may perform an access handoff if all of the following conditions hold:

- The pilot corresponding to the new base station is in the list ACCESS\_HO\_LIST,
- 33 ACCESS\_HO<sub>s</sub> is equal to '1', and
- The mobile station is not already in the process of performing an access attempt*.*

<sup>&</sup>lt;sup>20</sup> Insufficiency of the Paging Channel and the Forward Common Control Channel is implementordefined.

1 When the mobile station declares an insufficiency of the Paging Channel<sup>21</sup> or the Forward Common Control Channel, after receiving a message but before responding to that message while in the *Page Response Substate* or in the *Mobile Station Origination Attempt Substate,* the mobile station may perform an access handoff if all of the following conditions hold:

- The pilot corresponding to the new base station is in the list ACCESS\_HO\_LIST,
- 7 ACCESS  $HO_s$  is equal to '1',
- 8 ACCESS\_HO\_MSG\_RSP<sub>s</sub> is equal to '1', and
- The mobile station is not already in the process of performing an access attempt*.*

10 If ACCESS\_PROBE\_HO<sub>S</sub> is equal to '0' and ACCESS\_HO<sub>S</sub> is equal to '1', and the mobile station declares a loss of the Paging Channel or the Forward Common Control Channel during an access attempt, after sending at least one complete access probe, the mobile station may monitor other Paging Channels or the Forward Common Control Channels 14 which are in ACCESS\_HO\_LIST for  $T_{42m}$  seconds after the loss of the Paging Channel or 15 the Forward Common Control Channel on which the access attempt was made<sup>22</sup>.

2.6.3.1.3.3 Access Probe Handoff

-

 The mobile station is permitted to perform an access probe handoff when the mobile station is in the *Page Response Substate* or the *Mobile Station Origination Attempt Substate.*

- The mobile station may perform an access probe handoff during an access attempt to a
- pilot in ACCESS\_HO\_LIST when the message being sent is the *Origination Message*,
- *Reconnect Message*, *Call Recovery Request Message* or the *Page Response Message*, if all of the following conditions hold:
- 24 ACCESS\_PROBE\_HO<sub>S</sub> is equal to '1',
- The mobile station is in the *Page Response Substate* or the *Mobile Station Origination Attempt Substate,* and
- 27 The mobile station has performed fewer than  $(MAX_NUM_PROBE_HO_S + 1)$  access probe handoffs during the current access attempt.

 The mobile station may also perform an access probe handoff during an access attempt to a pilot in ACCESS\_HO\_LIST when the message being sent is a message other than the *Origination Message*, *Reconnect Message*, *Call Recovery Request Message* or the *Page Response Message*, if all of the preceding conditions hold and 33 ACC\_PROBE\_HO\_OTHER\_MS $G_S$  is equal to '1'.

 Insufficiency of the Paging Channel and the Forward Common Control Channel is implementordefined.

 The mobile station would be waiting for a response to the message transmitted in the access probe.

 The mobile station may also perform an access probe handoff during an access attempt to a pilot not in ACCESS\_HO\_LIST when the message being sent is the *Origination Message*, *Reconnect Message*, *Call Recovery Request Message* or the *Page Response Message*, if all of the following conditions hold:  $5 \cdot \cdot \cdot$  ACC\_HO\_LIST\_UPD<sub>s</sub> is equal to '1', 6 • ACCESS\_PROBE\_HO<sub>s</sub> is equal to '1', • The new pilot is stronger than any pilot in ACCESS\_HO\_LIST, • The new pilot has the corresponding ACCESS\_HO\_ALLOWED field in the NGHBR\_REC equal to '1', • Inclusion of the new pilot in ACCESS\_HO\_LIST does not cause the Access Channel or Enhanced Access Channel message to exceed the maximum capsule size, 12 • Inclusion of the new pilot in ACCESS HO LIST does not cause the number of 13 members to exceed N<sub>13m</sub>, • The mobile station is in the *Page Response Substate* or the *Mobile Station Origination Attempt Substate,* and 16 • The mobile station has performed fewer than  $(MAX_NUM_PROBE_HO_S + 1)$  access probe handoffs during the current access attempt. The mobile station may also perform an access probe handoff during an access attempt to

 a pilot not in ACCESS\_HO\_LIST when the message being sent is a message other than the *Origination Message*, *Reconnect Message*, *Call Recovery Request Message* or the *Page Response Message*, if all of the preceding conditions hold and  $\overline{ACC\_PROBE\_HO\_OTHER\_MSG_S}$  is equal to '1'.

 If the above conditions are met, the mobile station may perform an access probe handoff when the mobile station declares a loss of the Paging Channel or Forward Common Control Channel (see 2.6.3.1.8); the mobile station may also perform an access probe handoff after getting an indication that the TA timer expired (see [4]) and the mobile 27 station declares an insufficiency of the Paging Channel<sup>23</sup> or the Forward Common Control Channel.

 If the mobile station performs an access probe handoff, the mobile station shall suspend the access attempt on the old pilot and shall restart the access attempt on the new pilot (*i.e.* starting with the first probe of the first probe sequence of the access sub-attempt), as specified in [4]. The mobile station shall record the identity of the pilots to which access probes have been transmitted within the current access attempt.

 The mobile station shall not reset its access probe handoff count until the access attempt ends.

<sup>&</sup>lt;sup>23</sup> Insufficiency of the Paging Channel and the Forward Common Control Channel is implementordefined.

- Layer 3 shall send an L2-Supervision.Request primitive to Layer 2 to cancel the access
- attempt if the length of the message to be sent exceeds MAX\_CAP\_SIZE of the new base
- station. The mobile station may monitor other Paging Channels or Forward Common
- 4 Control Channels which are in ACCESS\_HO\_LIST for  $T_{42m}$  seconds after aborting the
- 5 access attempt<sup>24</sup>.
- 2.6.3.1.4 System Access State Exit Procedures
- Upon exiting the *System Access State*, the mobile station shall direct Layer 2 to cancel (see
- [4]) any access attempt in progress and discard the associated message. The mobile station shall then disable the *System Access State* timer.
- 2.6.3.1.5 Reserved
- 2.6.3.1.6 Full-TMSI Timer
- Whenever the mobile station sends its full TMSI, the mobile station enables a timer, called the full-TMSI timer. If the full-TMSI timer expires, the mobile station deletes the TMSI by
- setting all of the bits in the TMSI\_CODEs-p field to '1'.
- The mobile station shall maintain the full-TMSI timer. The mobile station shall provide a means for enabling or disabling the full-TMSI timer.
- If the mobile station sends a message with an address including the 18 ASSIGNING\_TMSI\_ZONE<sub>S-D</sub> and the full-TMSI timer is disabled, the mobile station shall
- 19 enable the full-TMSI timer with a duration equal to  $T_{69m}$  + 2.56  $\times$  2<sup>i</sup> seconds where i is
- 20 equal to SLOT\_CYCLE\_INDEX<sub>S</sub>.

## 2.6.3.1.7 Monitoring Pilots

-

 The mobile station assists the base station in the Traffic Channel assignment process by monitoring and reporting (see [4]) the pilot strength of the pilot in the mobile station's Paging Channel or Forward Common Control Channel Active Set (see 2.6.3.1.3.1). The mobile station can also monitor and report (see [4]) other pilots on the same frequency; in 26 such cases, the mobile station shall create ACCESS\_HO\_LIST and OTHER\_REPORTED\_LIST and shall monitor the pilots on those lists, if any.

 For each monitored pilot, the mobile station shall record the pilot PN phase and the pilot strength PS, using the most recent measurements from the searcher element (see [2]), as they become available. The mobile station shall identify each pilot through its pilot PN phase (the phase of the pilot PN sequence, in units of one chip, relative to the zero offset pilot PN sequence of the pilot (see 2.6.6.2.4)). The mobile station shall determine the pilot strength, PS, as specified in 2.6.6.2.2.

 The mobile station would be waiting for a response to the message transmitted in the access probe.

2.6.3.1.7.1 Generation of the Initial Access Handoff List

ACCESS\_HO\_LIST is created immediately before transmitting the first access probe after

 entering the *System Access State*. When it is created, ACCESS\_HO\_LIST is defined as a set 4 of at most  $N_{13m}$  pilots, having the greatest pilot strength in comparison with other

- qualifying pilots and for which all of the following apply:
- 6 The strength of each member exceeds  $T_{ADD_s}$ .
- Each member, other than the Active Set pilot, has the corresponding ACCESS\_HO\_ALLOWED field in the NGHBR\_REC equal to '1'.
- The Active Set pilot that the mobile station monitors when the mobile station enters the *System Access State* is a member*.*
- All members can be contained in the Access Channel or Enhanced Access Channel message without exceeding the maximum capsule size.
- 2.6.3.1.7.2 Update of the Access Handoff List

 When the mobile station performs an access probe handoff to a pilot which was not previously included in ACCESS\_HO\_LIST (see 2.6.3.1.3.3), it adds the pilot to 16 ACCESS HO LIST.

- 17 If ACC\_HO\_LIST\_UPD<sub>S</sub> is equal to '1', the mobile station can update ACCESS\_HO\_LIST, as follows:
- 19 The mobile station can add one or more new pilots other than the Active Set pilot to ACCESS\_HO\_LIST before transmitting an access probe.
- 21 The mobile station can also drop from ACCESS\_HO\_LIST pilots to which access probes have not been transmitted since entering the *System Access State* and 23 whose strength have fallen below  $T_ADD_S$ .

24 When it is updated before transmitting a subsequent access probe, ACCESS HO LIST is 25 defined as a set of at most  $N_{13m}$  pilots, having the greatest pilot strength in comparison with other qualifying pilots and for which all of the following apply:

- The strength of each member to which access probes have not been transmitted 28 exceeds T\_ADD<sub>S</sub>.
- Each member other than the pilot to which the first access probe in the System Access State was transmitted has the corresponding ACCESS\_HO\_ALLOWED field in the NGHBR\_REC equal to '1'.
- The Active Set pilot to which the next access probe is to be transmitted is a member.
- All pilots to which access probes have been transmitted since entering the *System Access State* are members.
- All members can be contained in the Access Channel or Enhanced Access Channel message without exceeding the maximum capsule size.
- 2.6.3.1.7.3 Generation of the Other Reported List
- OTHER\_REPORTED\_LIST (specified by NUM\_ADD\_PILOTS and NUM\_AUX\_PILOTS, see [4])
- 3 is defined as a set of no more than  $N_{13m}$  minus the number of pilots in ACCESS\_HO\_LIST
- pilots, having the greatest pilot strength in comparison with other qualifying pilots and for which all of the following apply:
- 6 The strength of each member exceeds  $T_{ADD_s}$ .
- No member is included in ACCESS\_HO\_LIST.
- 8 All members can be contained in the Access Channel or Enhanced Access Channel message without exceeding the maximum capsule size.
- 2.6.3.1.7.4 Update of OTHER\_REPORTED\_LIST

 Before transmitting each access probe, the mobile station shall generate OTHER\_REPORTED\_LIST according to section 2.6.3.1.7.3, using the most recent pilot strength information available from its searcher element (see [2]). If the mobile station updates ACCESS\_HO\_LIST before transmitting an access probe, it shall update OTHER\_REPORTED\_LIST after updating ACCESS\_HO\_LIST.

- 2.6.3.1.8 Paging Channel and Forward Common Control Channel/ Primary Broadcast Control Channel Monitoring
- When in the *System Access State,* the mobile station shall monitor the Paging Channel or
- the Forward Common Control Channel/ Primary Broadcast Control Channel at all times.
- 20 The mobile station shall set a timer for  $T_{72m}$  seconds, when it begins to monitor the Paging Channel or the Forward Common Control Channel/ Primary Broadcast Control Channel and whenever it gets an indication that a valid message was received on the Paging Channel or the Forward Common Control Channel/ Primary Broadcast Control Channel, whether addressed to the mobile station or not (see [4]).
- If the T72m timer expires:
- The mobile station shall first finish transmitting the access probe in progress, if any.
- If by declaring a loss of the Paging Channel or the Forward Common Control Channel, the eligibility requirements for performing access handoff are met (see 2.6.3.1.3.2), then the mobile station shall declare a loss of the Paging Channel or the Forward Common Control Channel, and perform an access handoff. If by declaring a loss of the Paging Channel or the Forward Common Control Channel, the eligibility requirements for performing access probe handoff are met (see 2.6.3.1.3.3), then the mobile station may declare a loss of the Paging Channel or the Forward Common Control Channel, and perform an access probe handoff. If the mobile station performs an access handoff or an access probe handoff, the mobile station restarts the Paging Channel or the Forward Common Control Channel/ Primary Broadcast Control Channel monitoring procedure for the new base station.

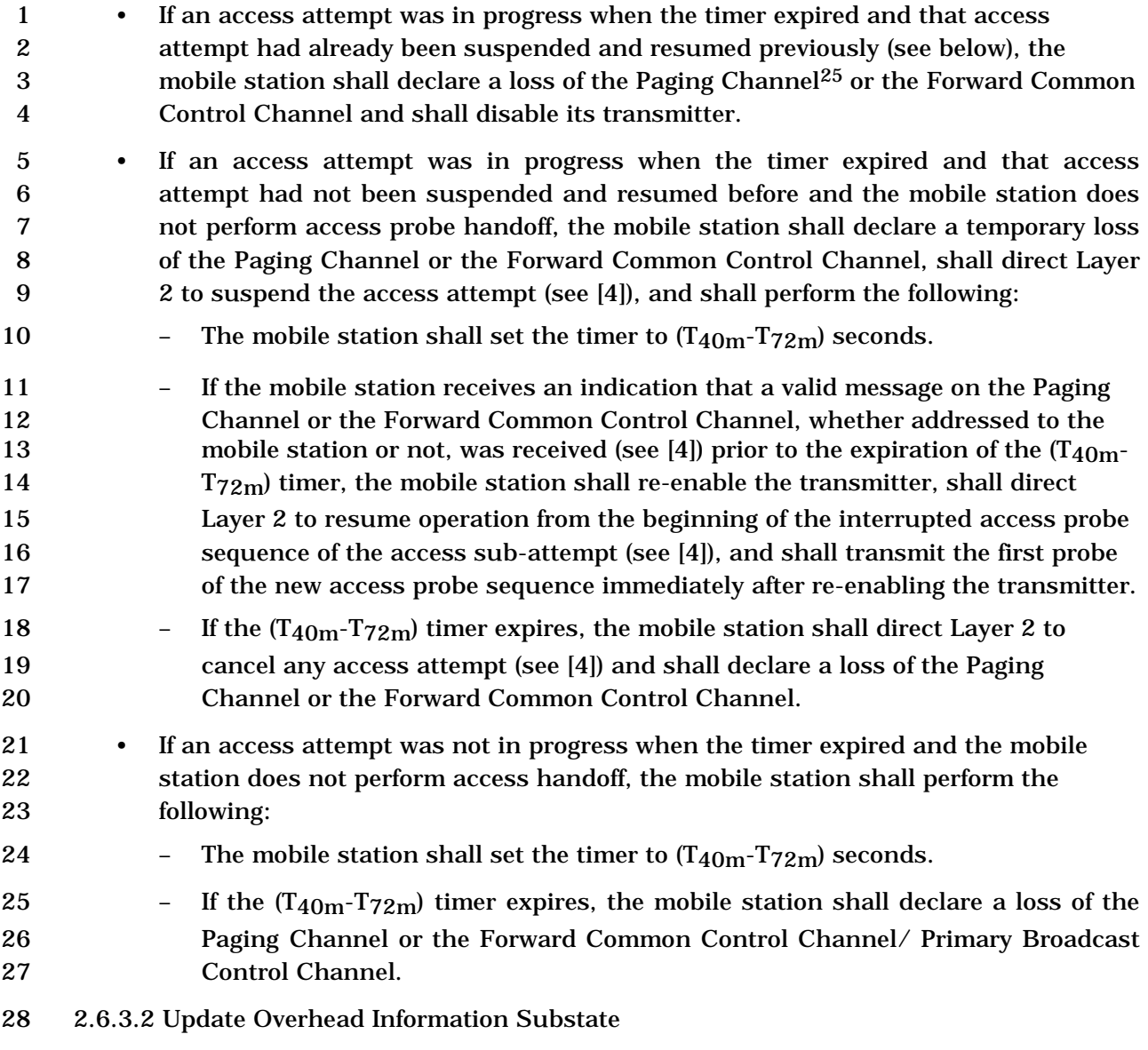

 In this substate, if the base station supports the Primary Broadcast Control Channel for Spreading Rate 1, or if both the mobile station and base station support Spreading Rate 3 on the common channels, then the mobile station shall monitor the Primary Broadcast Control Channel until it has received the current configuration messages; otherwise, the mobile station shall monitor the Paging Channel until it has received the current configuration messages. The mobile station compares sequence numbers to determine whether all of the configuration messages are up-to-date. To make sure it has the latest access parameters, the mobile station receives at least one message containing the

<sup>&</sup>lt;sup>25</sup> Requirements for processing the loss of Paging Channel are given separately for each substate of the *System Access State*, in the sections describing the substates.

- 1 ACC\_MSG\_SEQ\_field (except in case where the mobile station enters this substate with a
- page response indication, since the initiating page contains ACC\_MSG\_SEQ), and waits, if
- necessary, for an *Access Parameters Message* or *an Enhanced Access Parameters Message.*
- In addition, if the mobile station is monitoring the Primary Broadcast Control Channel and SENDING\_RANDs is equal to '1', then it shall also wait for an *ANSI-41 RAND Message*.
- Upon entering the *Update Overhead Information Substate*, the mobile station shall set the *System Access State* timer to a value of T41m seconds. The mobile station shall set PAGED to NO.
- If the *System Access State* timer expires while in this substate, the mobile station shall enter the *System Determination Substate* of the *Mobile Station Initialization State* with a system lost indication (see 2.6.1.1).
- If the mobile station declares a loss of the Paging Channel or the Primary Broadcast Control Channel (see 2.6.3.1.8), the mobile station shall perform the following:
- 14 If PACA<sub>s</sub> is equal to enabled, the mobile station shall set PACA<sub>s</sub> to disabled and PACA\_CANCEL to '0', shall disable the PACA state timer, and should indicate to the user that the PACA call has been canceled.
- The mobile station shall declare an access attempt failure and update its registration variables as specified in 2.6.5.5.3.2.
- The mobile station shall enter the *Mobile Station Idle State.*
- 20 If PACA<sub>s</sub> is equal to enabled, the mobile station shall set PACA\_CANCEL to '1' when the user directs the mobile station to cancel a PACA call.
- If the mobile station receives any of the following messages, it shall process the message as follows:
- 1. *System Parameters Message:* The mobile station shall process the parameters from the message (see 2.6.2.2.1).
- 2. *Access Parameters Message:* The mobile station shall process the parameters from the message (see 2.6.2.2.2).
- 3. *Neighbor List Message:* The mobile station shall process the parameters from the message (see 2.6.2.2.3).
- 4. *CDMA Channel List Message:* The mobile station shall process the parameters from the message (see 2.6.2.2.4).
- 5. *Extended System Parameters Message:* The mobile station shall process the parameters from the message (see 2.6.2.2.5).
- 6. *Global Service Redirection Message:* The mobile station shall process the parameters from the message (see 2.6.2.2.6).
- 7. *Extended Neighbor List Message:* The mobile station shall process the parameters from the message (see 2.6.2.2.7).
- 8. *General Neighbor List Message:* The mobile station shall process the parameters from the message (see 2.6.2.2.8).

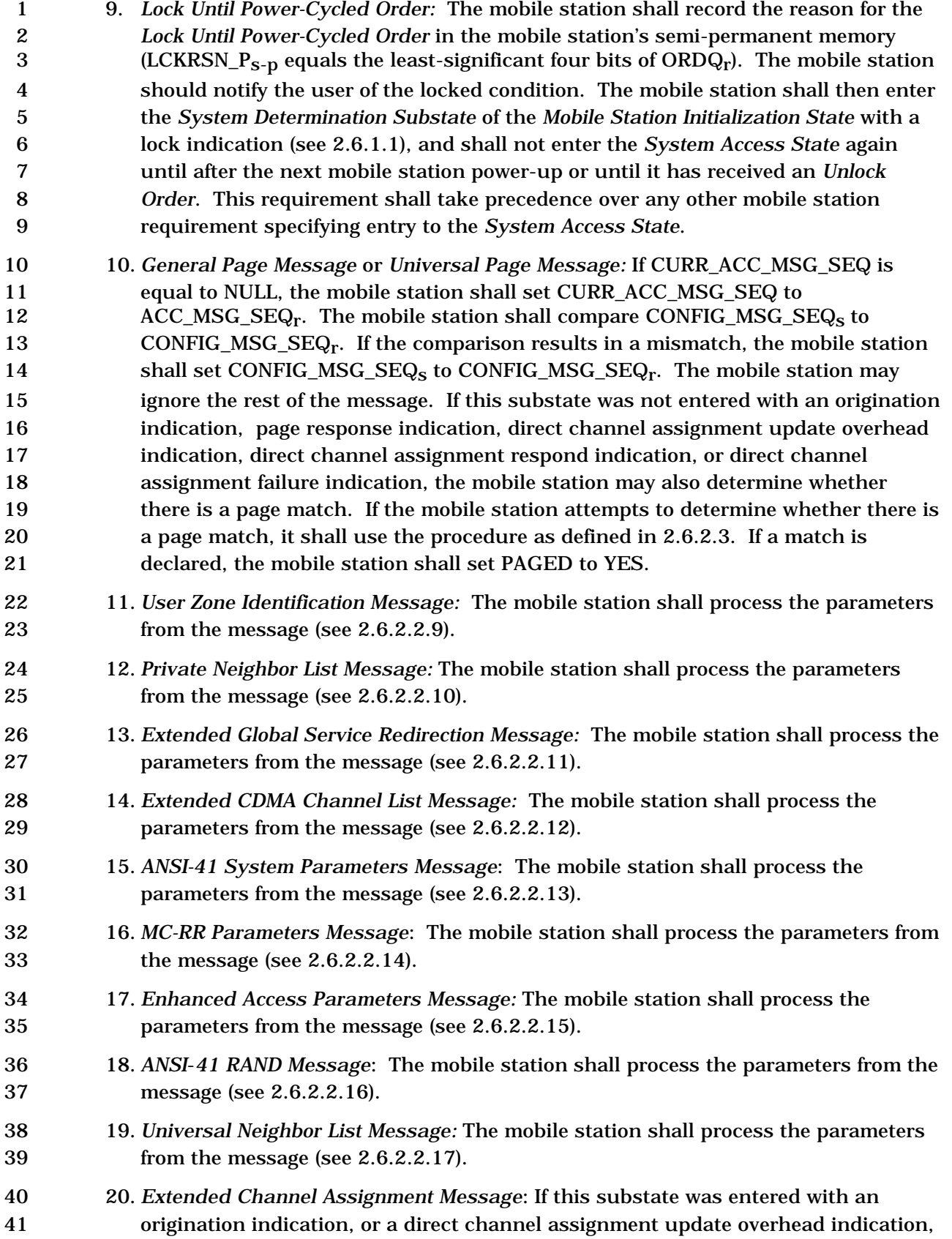

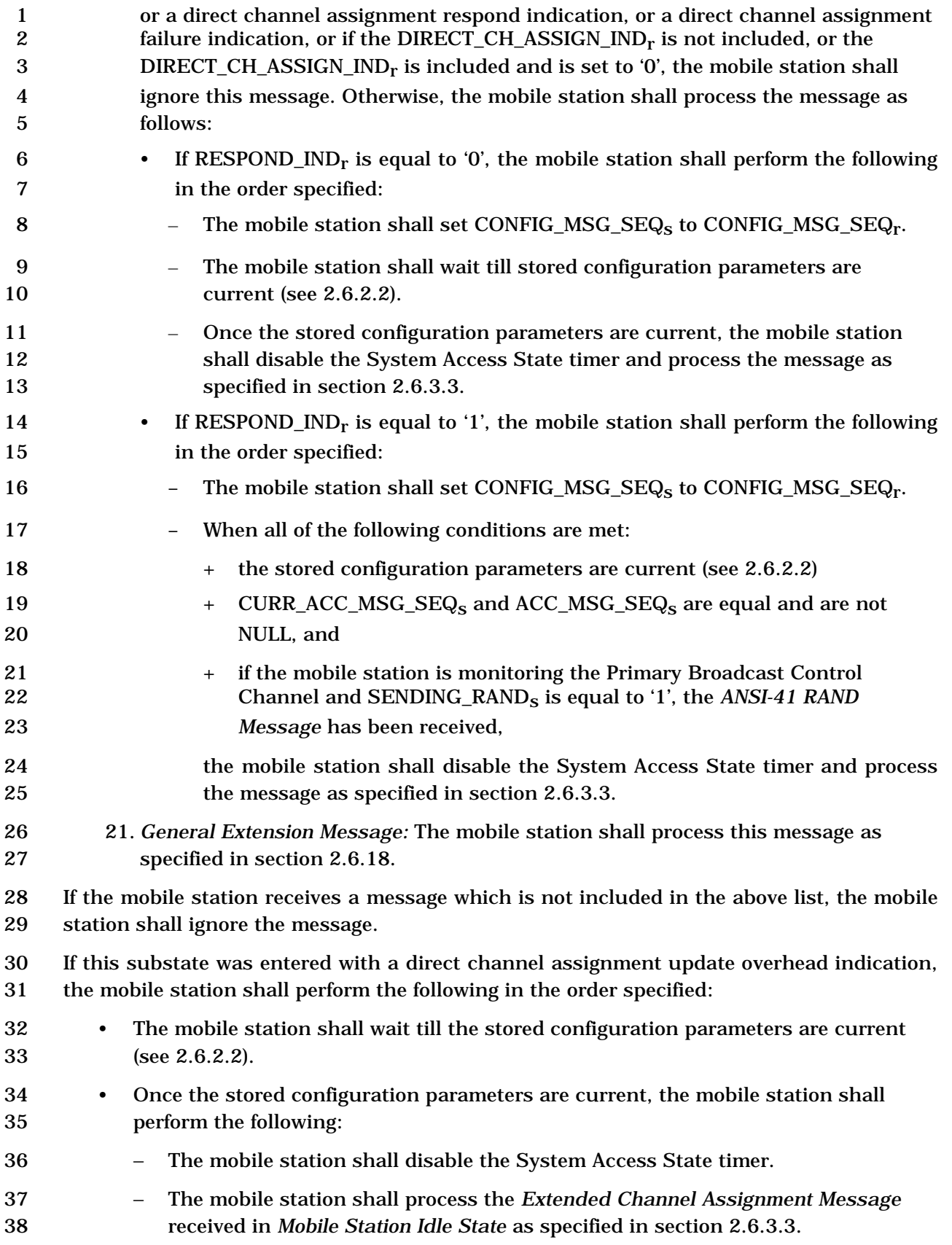

- When all of the following conditions are met:
- 2 The stored configuration parameters are current (see 2.6.2.2)
- 3 CURR ACC\_MSG\_SEQ<sub>s</sub> and ACC\_MSG\_SEQ<sub>s</sub> are equal and are not NULL, and
- If the mobile station is monitoring the Primary Broadcast Control Channel and SENDING\_RANDs is equal to '1', the *ANSI-41 RAND Message* has been received,
- then the mobile station shall disable the System Access State timer and shall perform one of the following:
- If PAGED is equal to YES, the mobile station shall determine whether the message resulting in the page match was received on the current Paging Channel or Forward Common Control Channel. If the message was received on the current Paging Channel or Forward Common Control Channel, the mobile station shall enter the *Page Response Substate*; otherwise, the mobile station shall enter the *Mobile Station Idle State.*
- If this substate was entered with a page response indication, direct channel assignment respond indication, or direct channel assignment failure indication, and the mobile station has not performed an access entry handoff, the mobile station shall determine whether the message resulting in the page response was received on the current Paging Channel or Forward Common Control Channel. If the message was received on the current Paging Channel or Forward Common Control Channel, the mobile station shall enter the *Page Response Substate;* otherwise, the mobile station shall enter the *Mobile Station Idle State* with the corresponding indication*.*
- If this substate was entered with a page response indication, direct channel assignment respond indication, or direct channel assignment failure indication, and the mobile station has performed an access entry handoff, the mobile station shall enter the *Page Response Substate* with the corresponding indication*.*
- If this substate was entered with a page response retransmission indication, the mobile station shall enter the *Page Response Substate.*
- If this substate was entered with an origination indication, the mobile station shall enter the *Mobile Station Origination Attempt Substate* with an origination indication.
- If this substate was entered with a PACA response indication, the mobile station shall enter the *Mobile Station Origination Attempt Substate* with a PACA response indication.
- If this substate was entered with an order/message response indication and the mobile station has not performed an access entry handoff, the mobile station shall determine whether the message resulting in the response was received on the current Paging Channel or Forward Common Control Channel. If the message was received on the current Paging Channel or Forward Common Control Channel, the mobile station shall enter the *Mobile Station Order/Message Response Substate;* otherwise, the mobile station shall discard the response and enter the *Mobile Station Idle State.*
- If this substate was entered with an order/message response indication and the mobile station has performed an access entry handoff, the mobile station shall enter the *Mobile Station Order/Message Response Substate*.
- If this substate was entered with a registration indication, the mobile station shall enter the *Registration Access Substate*.
- If this substate was entered with a message transmission indication, the mobile station shall enter the *Mobile Station Message Transmission Substate* with a message transmission indication.
- If this substate was entered with a hook status indication, the mobile station shall enter the *Mobile Station Message Transmission Substate* with a hook status indication.
- If this substate was entered with a PACA cancel indication, the mobile station shall enter the *PACA Cancel Substate*.
- If this substate was entered with a radio environment report indication, the mobile station shall enter the *Mobile Station Message Transmission Substate* with a radio environment report indication.
- If this substate was entered with a tracking zone indication, the mobile station shall enter the *Mobile Station Message Transmission Substate* with a tracking zone indication.
- If this substate was entered with a fast call setup indication, the mobile station shall enter the *Mobile Station Message Transmission Substate* with a fast call setup indication.
- 2.6.3.3 Page Response Substate
- In this substate, the mobile station sends a *Page Response Message* or a *Reconnect Message* in response to a mobile-station-addressed page or direct channel assignment from a base station. If the mobile station sends a *Reconnect Message*, it shall set the ORIG\_IND field of the message to '0'.
- If directed by the user to transmit a message, the mobile station may perform either of the following:
- The mobile station may transmit a *Data Burst Message* to the base station in this substate if all of the following conditions are true:
- The mobile station has received confirmation of delivery of the *Page Response Message* or a *Reconnect Message*, and
- ACCT is not enabled for the service option number associated with the *Data Burst Message* as follows:
- + The service option number associated with the *Data Burst Message* is not equal to any ACCT\_SO entry in ACCT\_SO\_LIST, and
- + The service option group number of the service option associated with the *Data Burst Message* is not equal to any ACCT\_SO\_GRP entry in
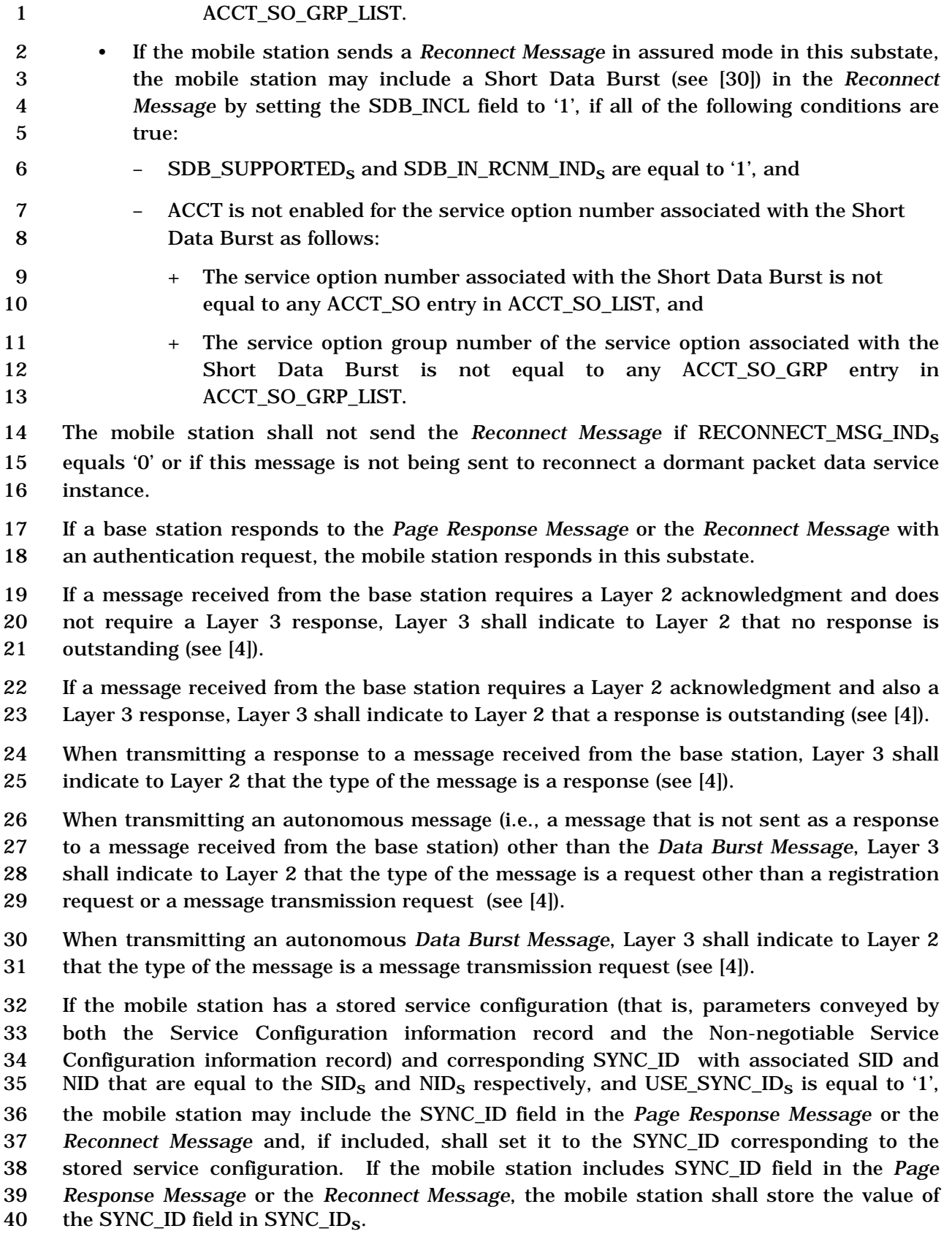

 If the mobile station enters the *Page Response Substate* with a direct channel assignment respond indication, the mobile station shall perform the following:

- The mobile station shall send a *Page Response Message* or a *Reconnect Message* in unassured mode, and shall then enter the *Traffic Channel Initialization Substate* of the *Mobile Station Control on the Traffic Channel State*,
- While in the *Page Response Substate*, the mobile station shall ignore all received messages, and
- The mobile station shall not perform any other procedures in this section.

 Upon entering the *Page Response Substate* for any reason other than with a direct channel assignment respond indication, the mobile station shall perform the following:

- 11 Set RLGAIN\_ADJ<sub>S</sub> to '0000'.
- 12 If P\_REV\_IN\_USE<sub>S</sub> is less than 11, set PLCM\_TYPE<sub>S</sub> to '0000'; otherwise set 13 PLCM\_TYPE<sub>s</sub> to '0100'.
- Send a *Page Response Message* or a *Reconnect Message.*

 While in this substate, the mobile station shall monitor the Paging Channel or the Forward Common Control Channel. The mobile station may perform an access probe handoff or access handoff as described in 2.6.3.1.3.2 and 2.6.3.1.3.3. If the mobile station declares a loss of the Paging Channel or the Forward Common Control Channel (see 2.6.3.1.8) during an access attempt, the mobile station may perform an access probe handoff; otherwise, it shall declare an access attempt failure and shall perform the following actions:

- 21 The mobile station shall update its registration variables as specified in 2.6.5.5.3.2,
- If the mobile station is monitoring the Paging Channel, the mobile station shall set 23 SYS\_PAR\_MSG\_SEQ<sub>s</sub> and ACC\_MSG\_SEQ<sub>s</sub> to NULL,
- If the mobile station is monitoring the Forward Common Control Channel, the 25 mobile station shall set MC\_RR\_PAR\_MSG\_SEQ<sub>s</sub> and ACC\_MSG\_SEQ<sub>s</sub> to NULL.
- 26 If PACA<sub>S</sub> is equal to enabled, the mobile station shall set PACA<sub>S</sub> to disabled and PACA\_CANCEL to '0', shall disable the PACA state timer, and should indicate to the user that the PACA call has been canceled.
- The mobile station shall disable its transmitter, and
- The mobile station shall enter the *Mobile Station Idle State.*
- If the mobile station receives confirmation of delivery of any message sent by the mobile station in this substate, the mobile station shall perform an access handoff if all of the following conditions hold:
- The mobile station declares a loss of the Paging Channel or the Forward Common Control Channel, and
- The mobile station is permitted to perform an access handoff (see 2.6.3.1.3.2), and there are pilots other than the active pilot in the access handoff list (see 2.6.3.1.3.2).

If the mobile station declares a loss of the Paging Channel or the Forward Common Control

- Channel and does not perform an access handoff, the mobile station shall perform the following:
- If the mobile station is monitoring the Paging Channel, the mobile station shall set SYS\_PAR\_MSG\_SEQ<sub>S</sub> and ACC\_MSG\_SEQ<sub>S</sub> to NULL.
- If the mobile station is monitoring the Forward Common Control Channel, the 7 mobile station shall set MC\_RR\_PAR\_MSG\_SEQ<sub>S</sub> and ACC\_MSG\_SEQ<sub>S</sub> to NULL.
- 8 If PACA<sub>s</sub> is equal to enabled, the mobile station shall set  $PACA_s$  to disabled and PACA\_CANCEL to 0, shall disable the PACA state timer, and should indicate to the user that the PACA call has been canceled,
- The mobile station shall disable its transmitter, and
- The mobile station shall enter the *Mobile Station Idle State.*
- 13 If PACA<sub>S</sub> is equal to enabled, the mobile station shall set PACA\_CANCEL to '1' when the user directs the mobile station to cancel a PACA call.
- If the mobile station receives confirmation of delivery of the *Page Response Message* or the *Reconnect Message* sent in this substate, the mobile station shall update its registration variables with respect to the base station to which the first access probe was transmitted after entering the *System Access State,* as specified in 2.6.5.5.3.1.
- If the *System Access State* timer expires while in this substate, the mobile station shall perform the following:
- 21 If PACA<sub>S</sub> is equal to enabled, the mobile station shall set PACA<sub>S</sub> to disabled and PACA\_CANCEL to '0', shall disable the PACA state timer, and should indicate to the user that the PACA call has been canceled.
- If the mobile station is monitoring the Paging Channel, the mobile station shall set SYS\_PAR\_MSG\_SEQs and ACC\_MSG\_SEQs to NULL, and shall enter the *Mobile Station Idle State.*
- If the mobile station is monitoring the Forward Common Control Channel, the 28 mobile station shall set  $MC_RR_PAR_MSG\_SEQ_S$  and  $ACC_MSG\_SEQ_S$  to NULL and enter the *Mobile Station Idle State.*
- The mobile station shall set and disable the *System Access State* timer as follows:
- The mobile station shall disable the timer whenever it begins an access attempt.
- 32 The mobile station shall set the timer to  $T_{42m}$  seconds whenever it ends an access attempt.
- The mobile station shall disable the timer whenever it exits the *System Access State.*
- If the mobile station receives a *Channel Assignment Message* or the *Extended Channel Assignment Message*, Layer 3 shall send a *dedicated channel assignment* indication to Layer 2 (see [4]). If the mobile station has not received confirmation of delivery of the *Page Response Message* or the *Reconnect Message*, before receiving the *Channel Assignment*
- *Message* or the *Extended Channel Assignment Message*, the mobile station shall update its
- registration variables with respect to the base station to which the first access probe was
- transmitted after entering the *System Access State*, as specified in 2.6.5.5.3.1. If the mobile
- station has not received confirmation of delivery of a *Data Burst Message* before receiving
- the *Channel Assignment Message* or the *Extended Channel Assignment Message*, Layer 3 shall send an L2-Supervision.Request primitive to Layer 2 to abort any access attempt in
- progress and the mobile station may store the *Data Burst Message* for later transmission
- on the r-dsch.
- If the mobile station is to exit the *System Access State* as a result of processing Layer 3
- fields of a message requiring an acknowledgment, the mobile station shall exit the *System*
- *Access State* after Layer 3 receives an indication from Layer 2 that the acknowledgment to
- the message has been sent and acknowledged*.*
- If Layer 3 receives a message other than a *Channel Assignment Message* or an *Extended*
- *Channel Assignment Message* with an indication from Layer 2 that an access attempt for a
- message being transmitted was not terminated as a result of processing the Layer 2 fields
- of the received message, the mobile station shall ignore the received message.

 The following directed messages and orders can be received. If any field value of the message or order is outside its permissible range, the mobile station may send a *Mobile Station Reject Order* with ORDQ equal to '00000100' (message field not in valid range).

- 20 1. *Authentication Challenge Message:* The mobile station shall respond to the message as specified in 2.3.12.1.4, regardless of the value of AUTHs.
- 22 2. *Authentication Request Message:* The mobile station shall process the message and shall respond as specified in 2.3.12.5.2.
- 24 3. *Base Station Challenge Confirmation Order:* The mobile station shall respond to the message as specified in 2.3.12.1.5.
- 26 4*. Base Station Reject Order:* The mobile station shall perform the procedures as specified in 2.6.11.5.
- 5. *Channel Assignment Message:* The mobile station shall process the message as follows:
- If ASSIGN\_MODEr equals '000', the mobile station shall perform the following actions:
- 32  $-$  The mobile station shall set CH\_IND<sub>s</sub> to '01'.
- 33  $-$  The mobile station shall store the frame offset (FRAME\_OFFSET<sub>s</sub> = FRAME\_OFFSETr), the message encryption mode indicator 35 (ENCRYPT\_MODE<sub>S</sub> = ENCRYPT\_MODE<sub>r</sub>), and, if FREQ\_INCL<sub>r</sub> equals '1', the 36 Frequency Assignment (CDMACH<sub>S</sub> = CDMA\_FREQ<sub>r</sub>).
- 37  $-$  The mobile station shall set SERV\_NEG<sub>S</sub> to disabled.
- 38  $-$  If PACA<sub>s</sub> is equal to enabled, the mobile station shall set PACA<sub>s</sub> to disabled and PACA\_CANCEL to '0', shall disable the PACA state timer, and should indicate to the user that the PACA call has been canceled.

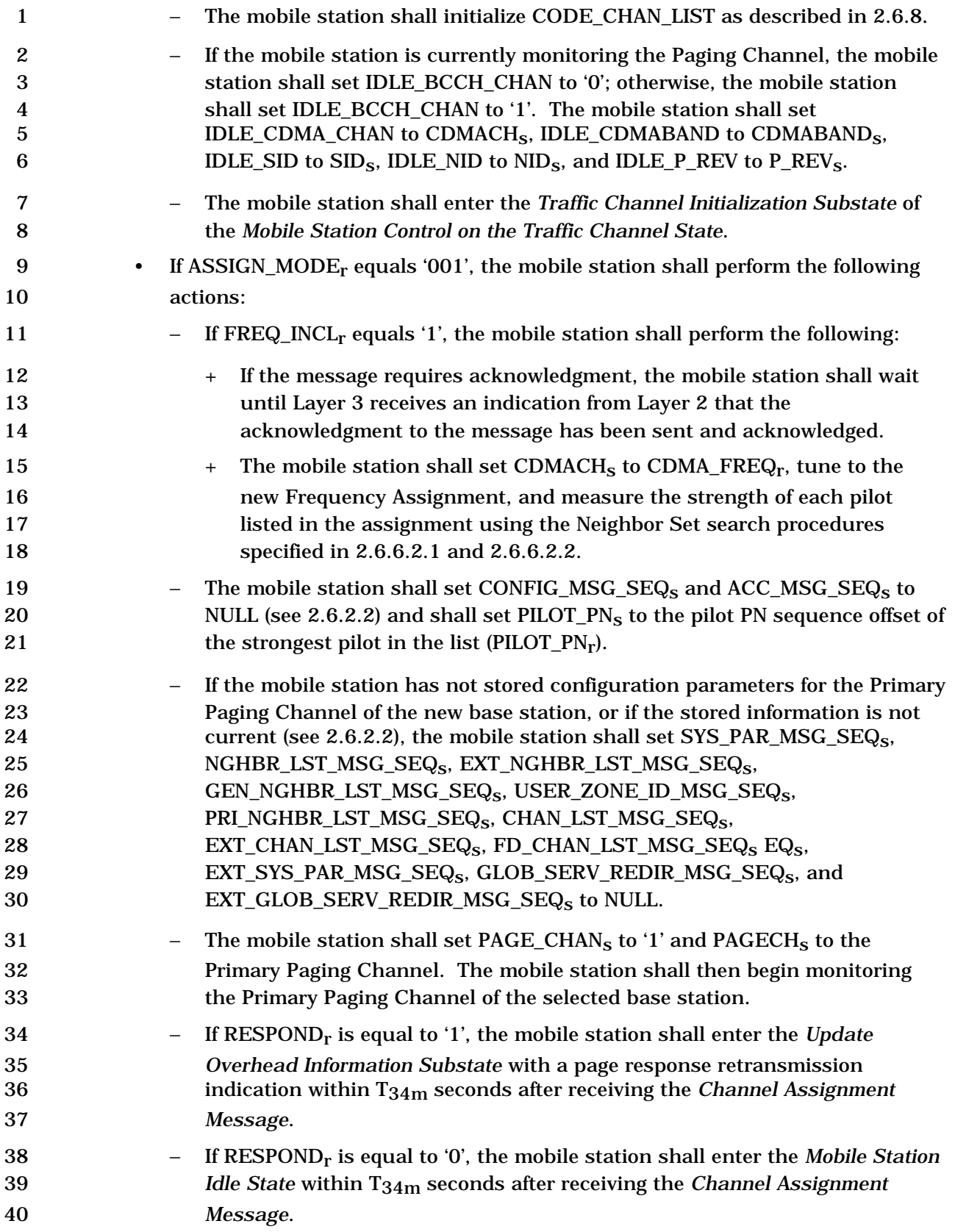

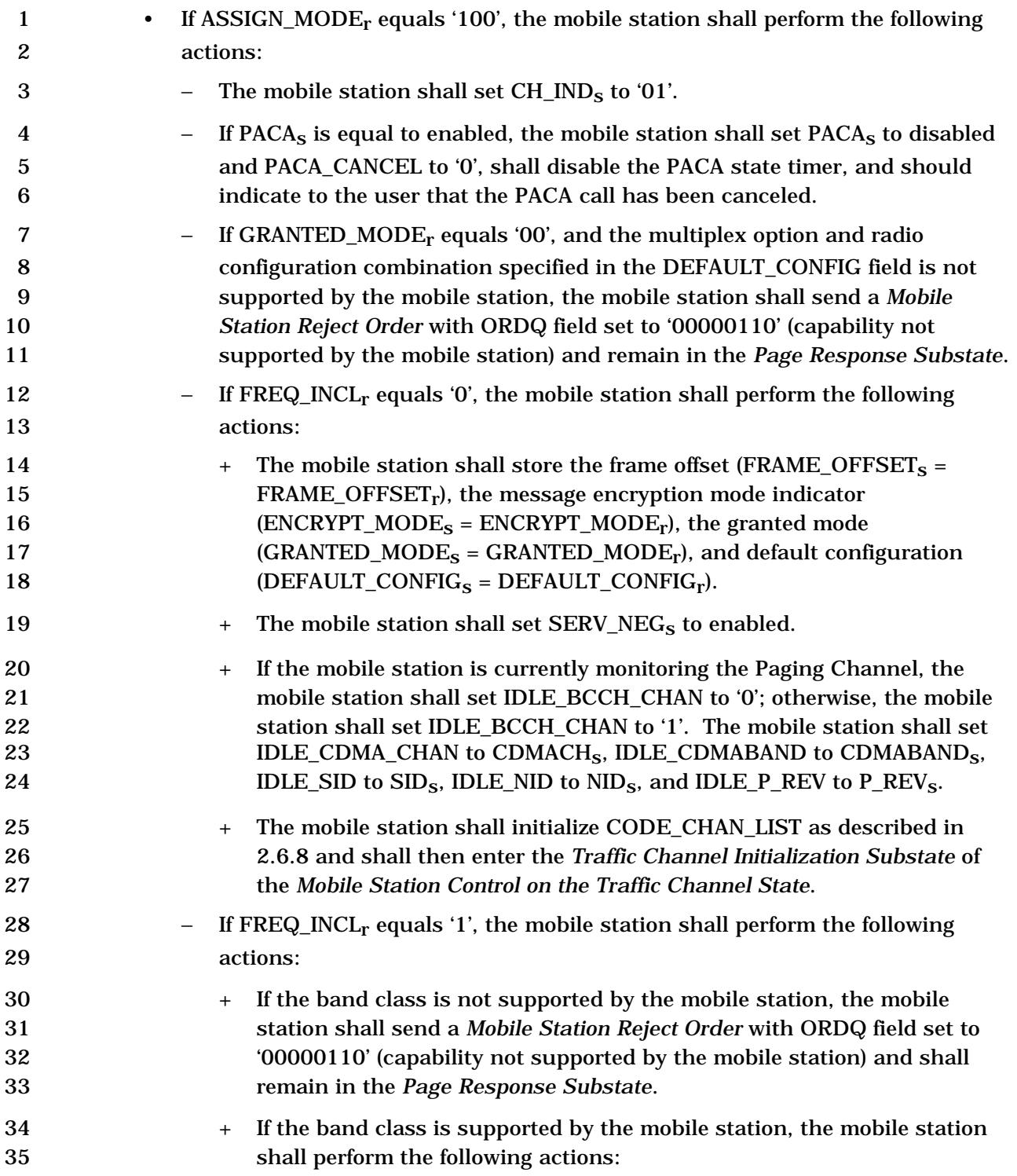

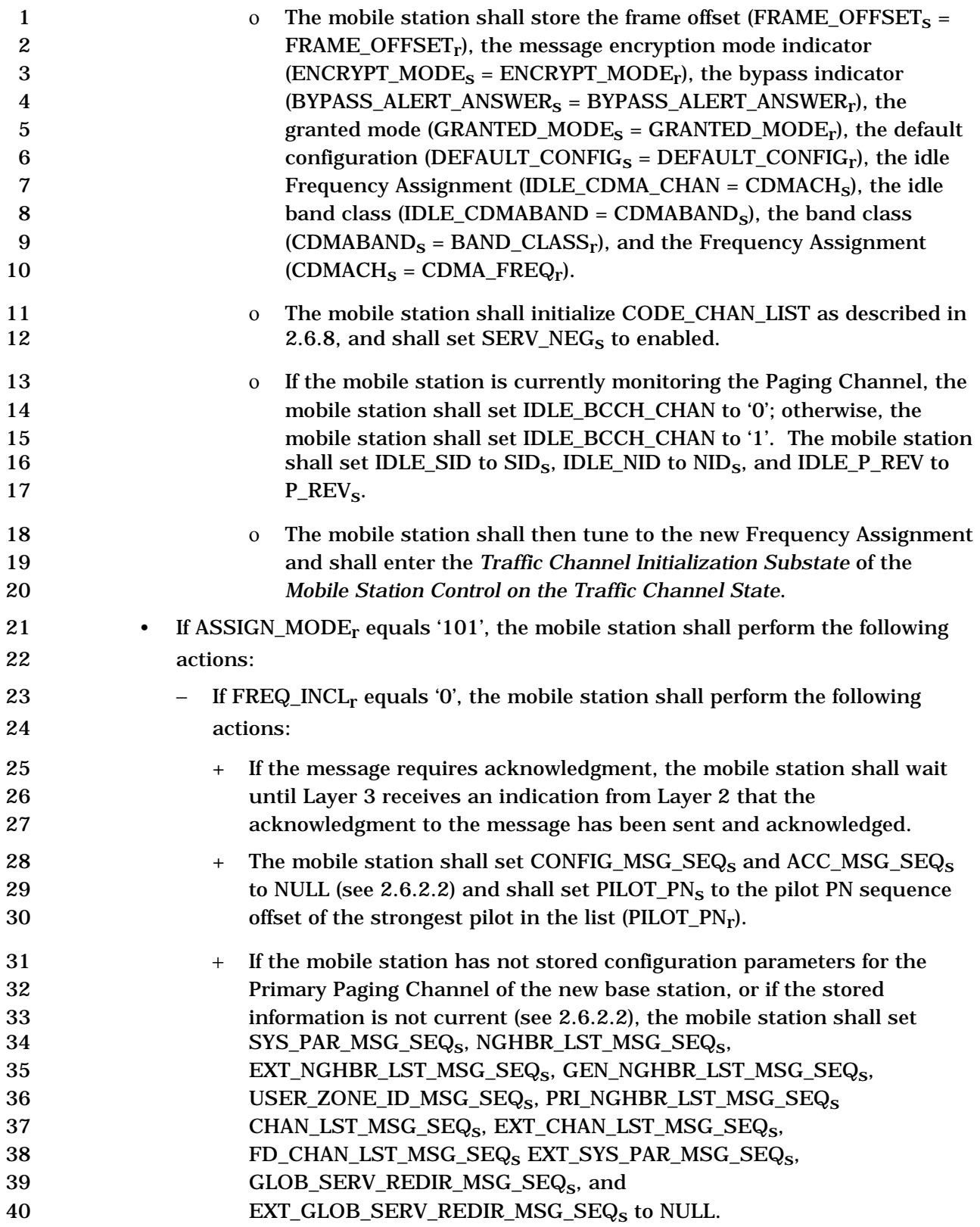

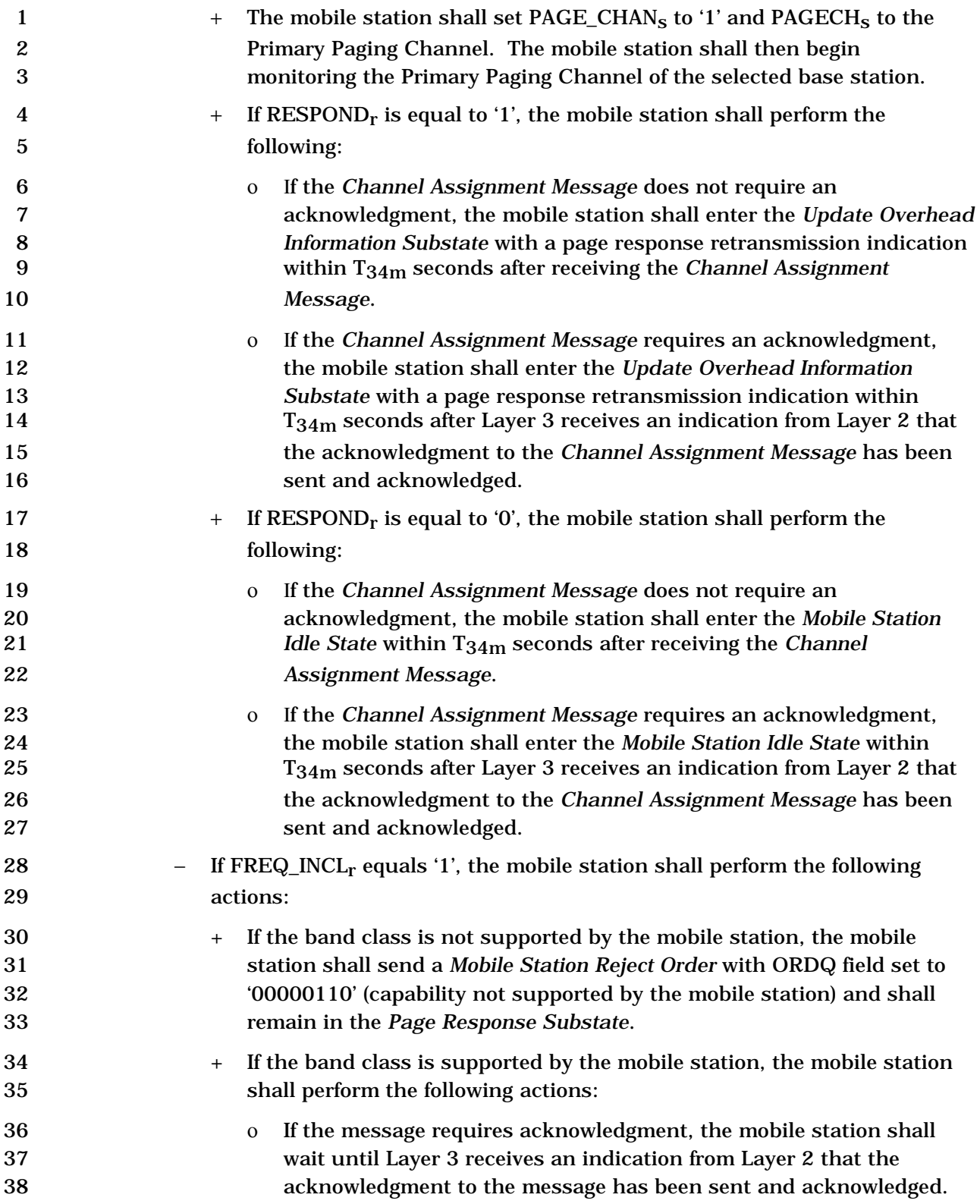

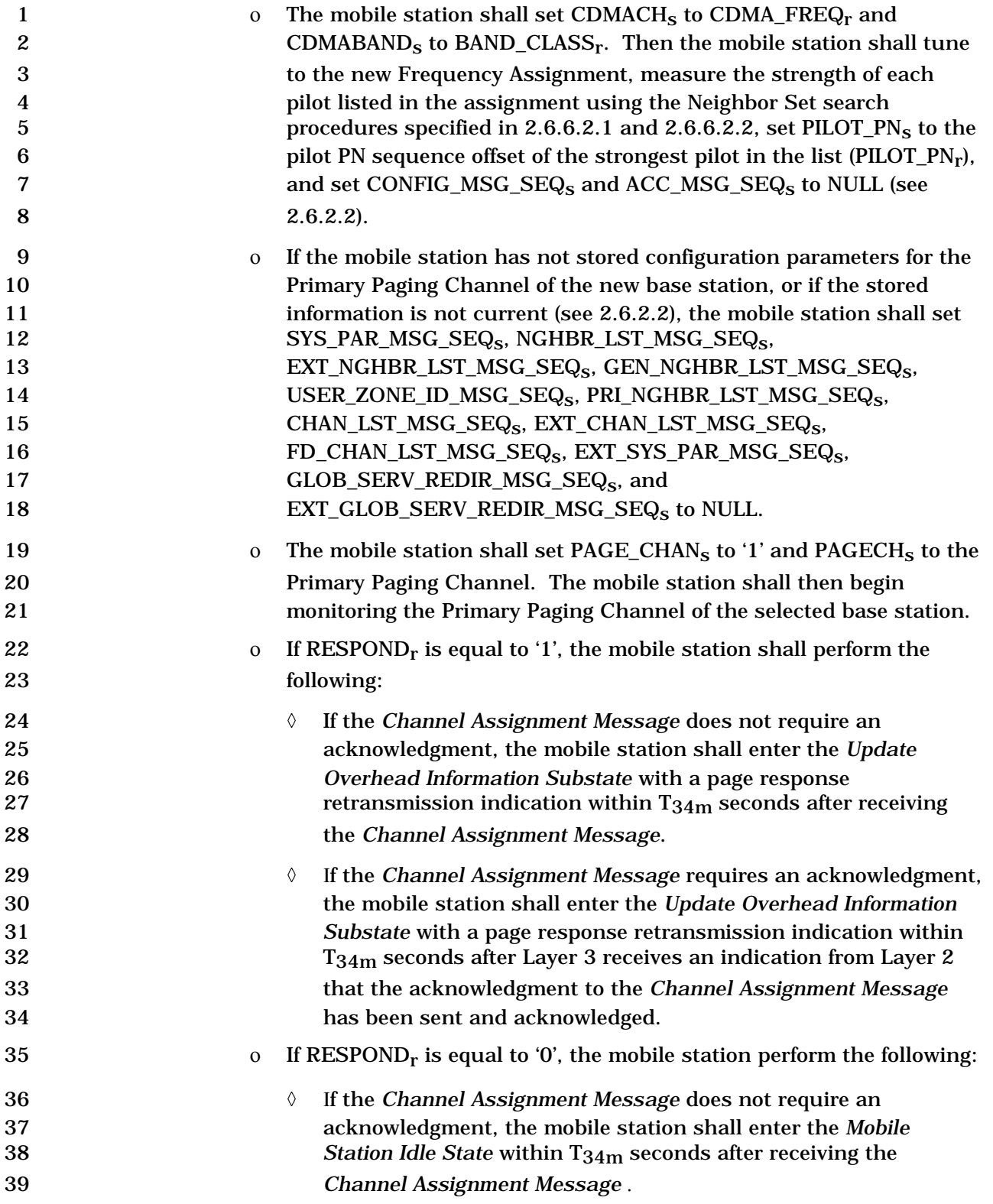

-

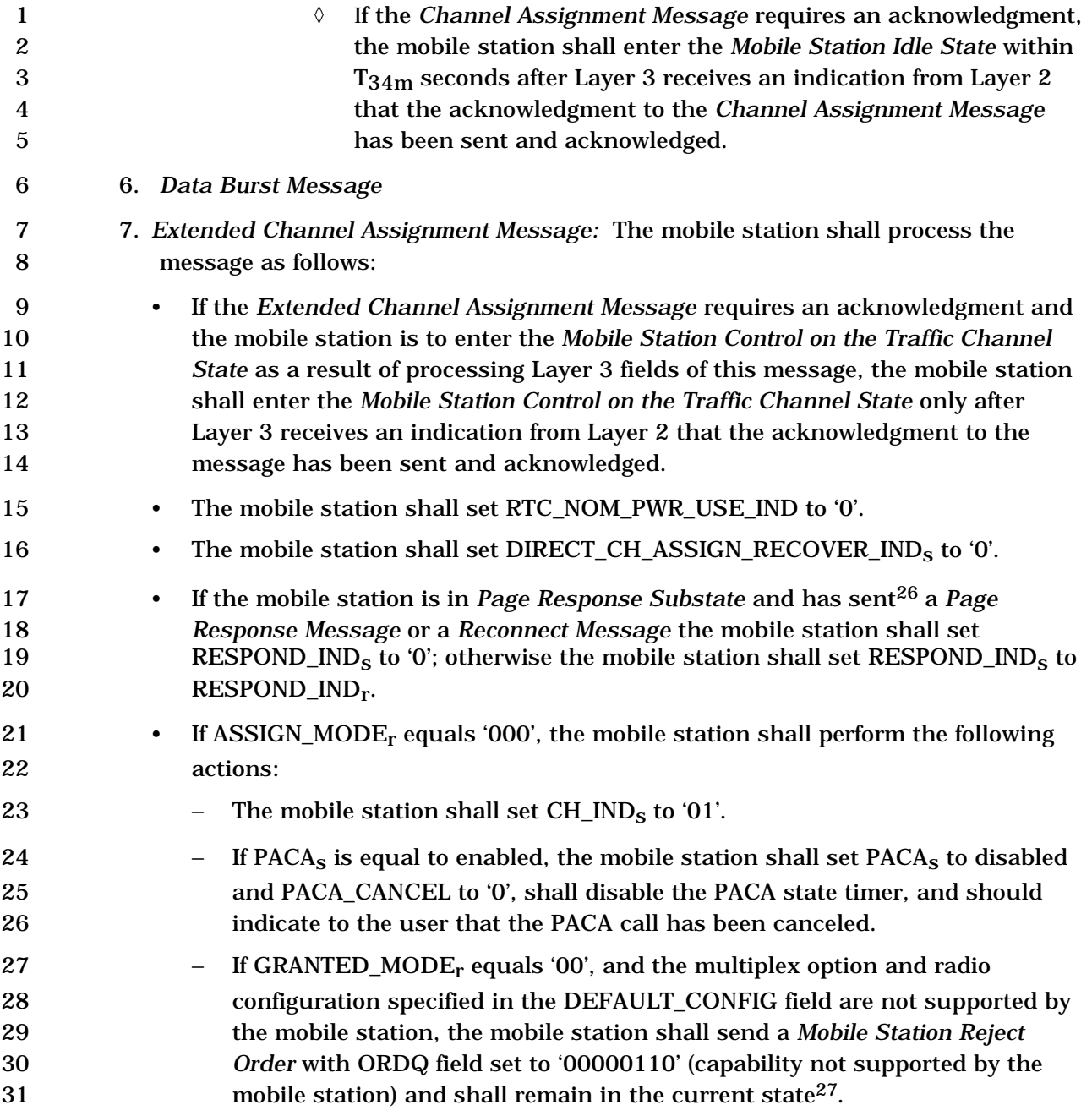

<sup>&</sup>lt;sup>26</sup> A message is considered sent when the mobile station transmits the message at least once, no matter whether the L2 acknowledgment is received or not.

<sup>27</sup> The current state may be *Page Response Substate* or *Mobile Station Idle State*. The mobile station remains in the state in which *Extended Channel Assignment Message* is received.

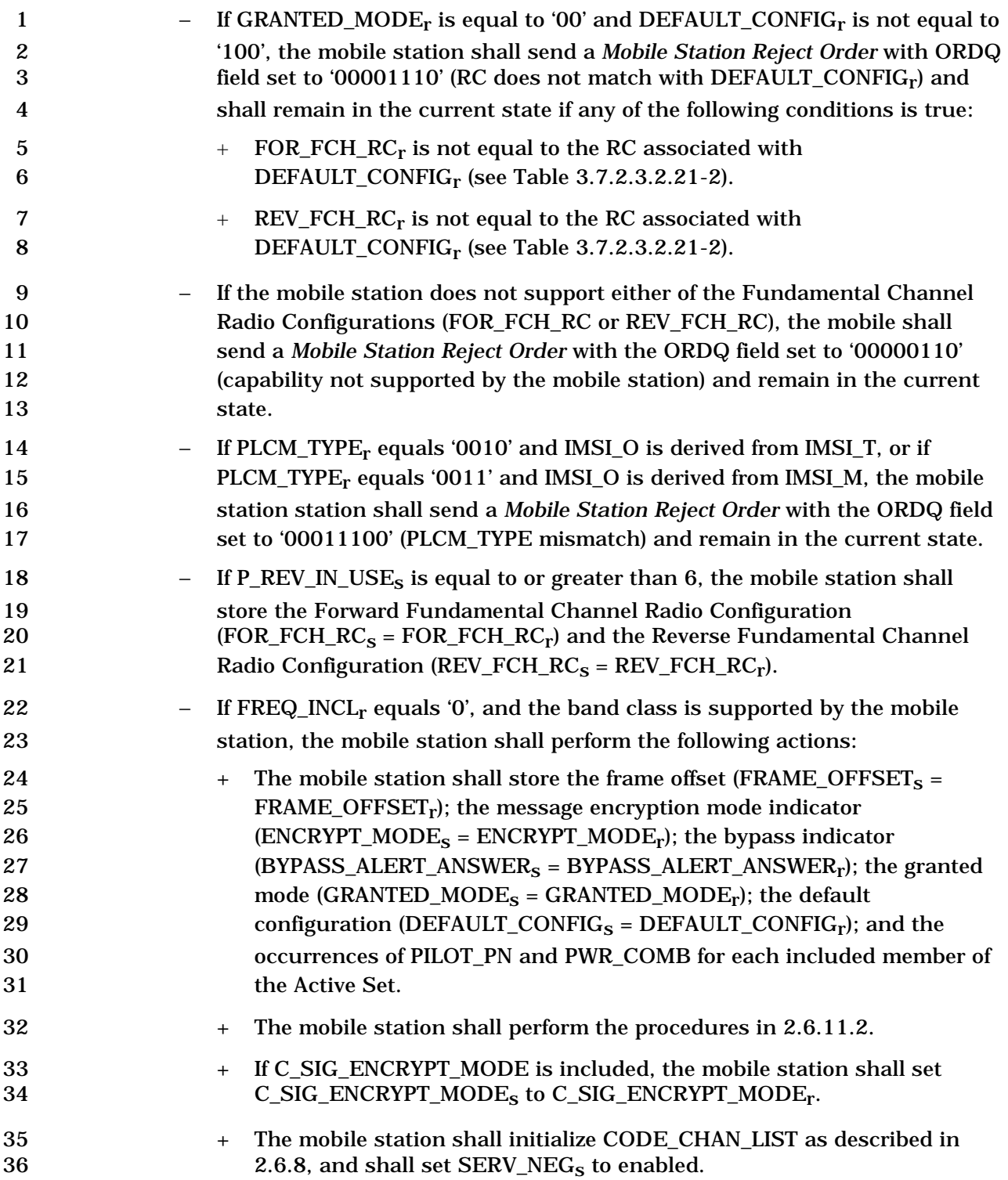

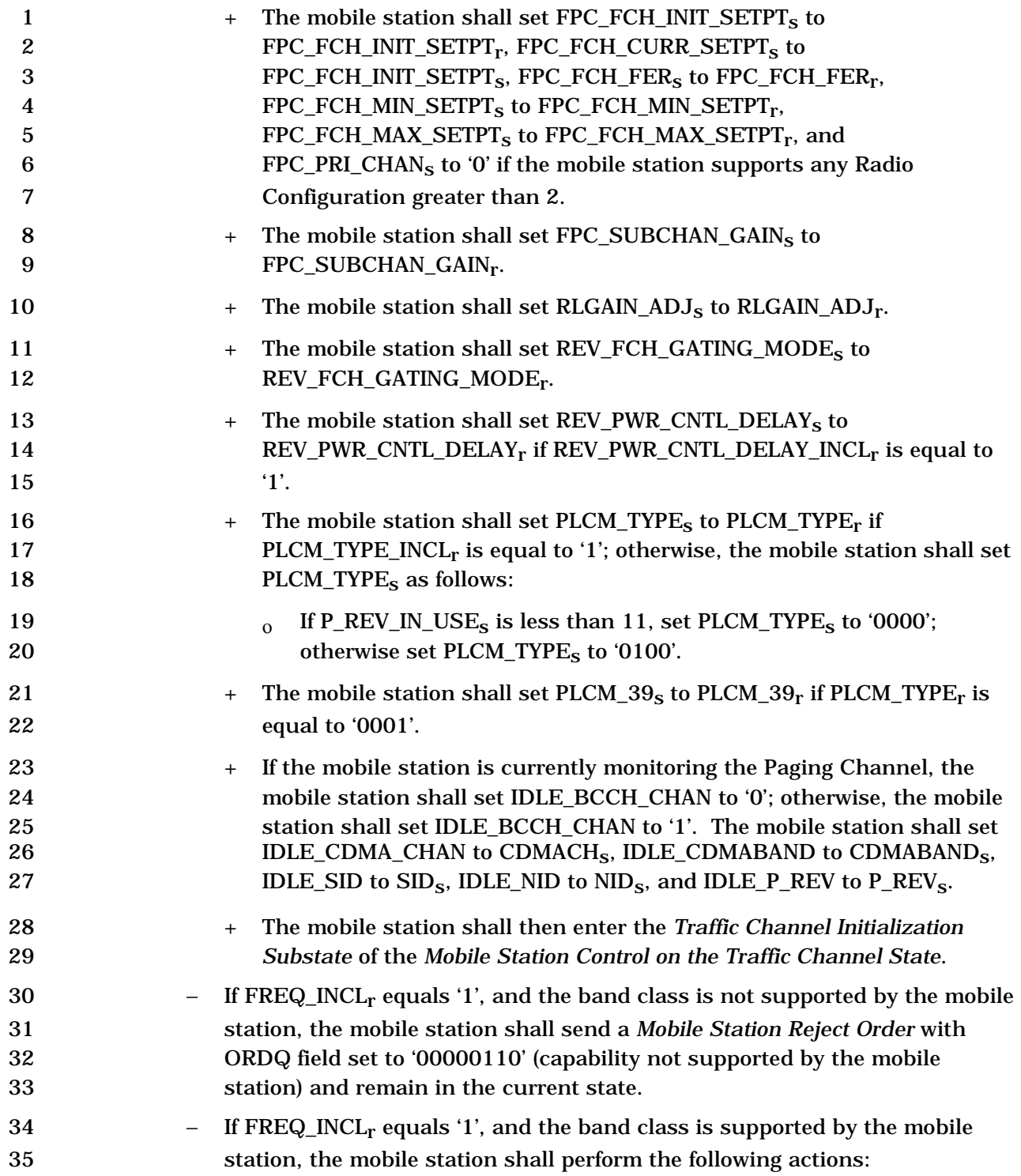

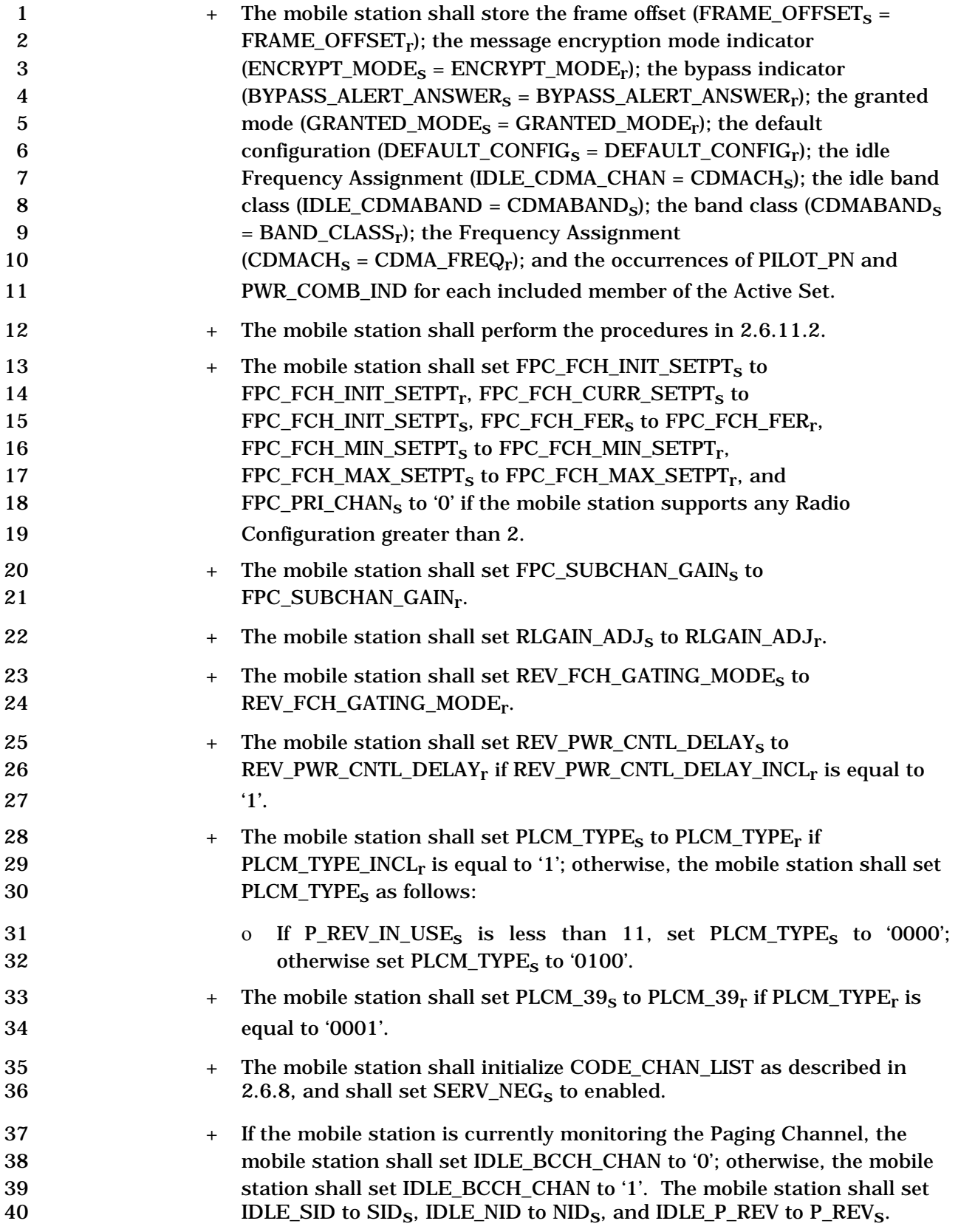

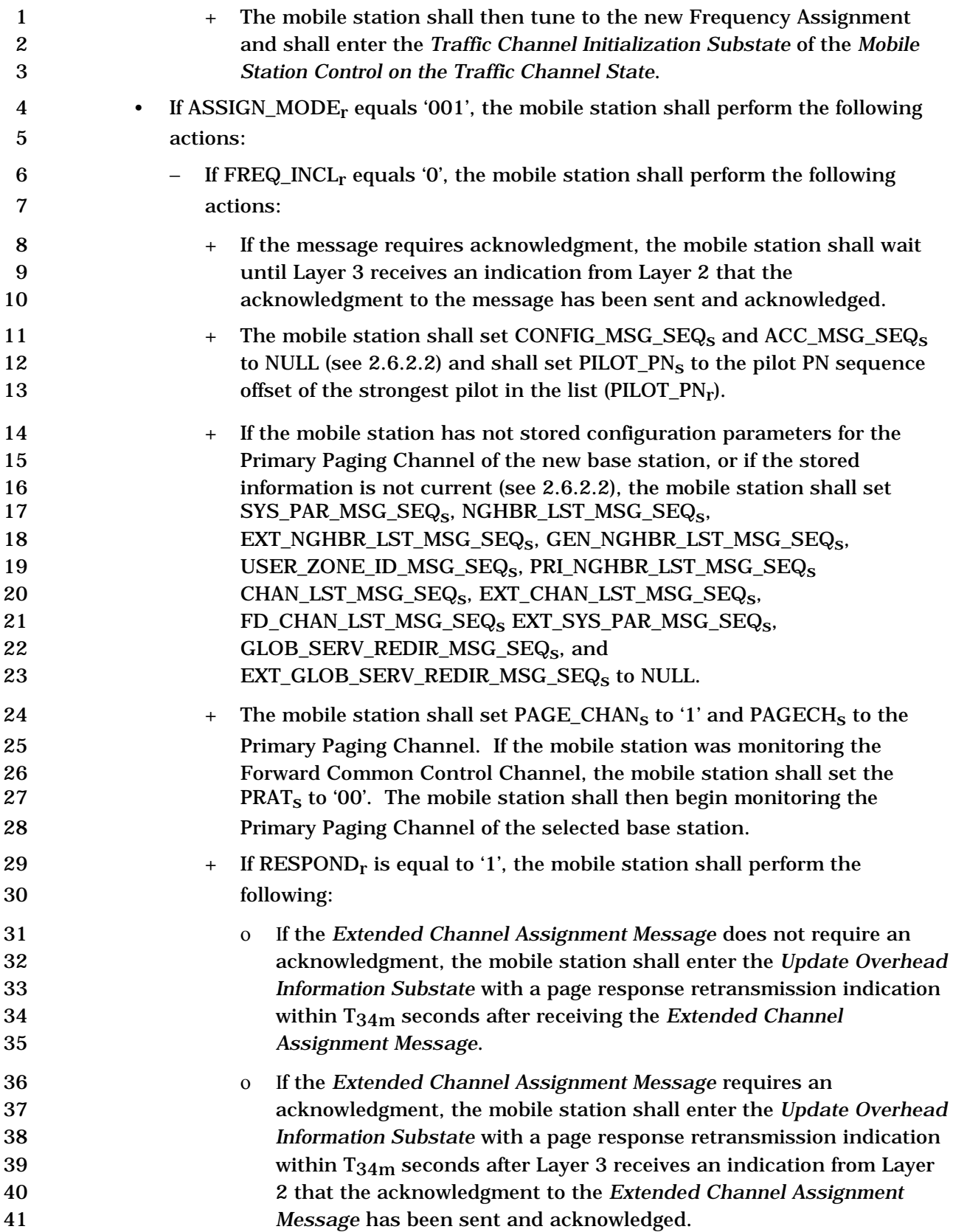

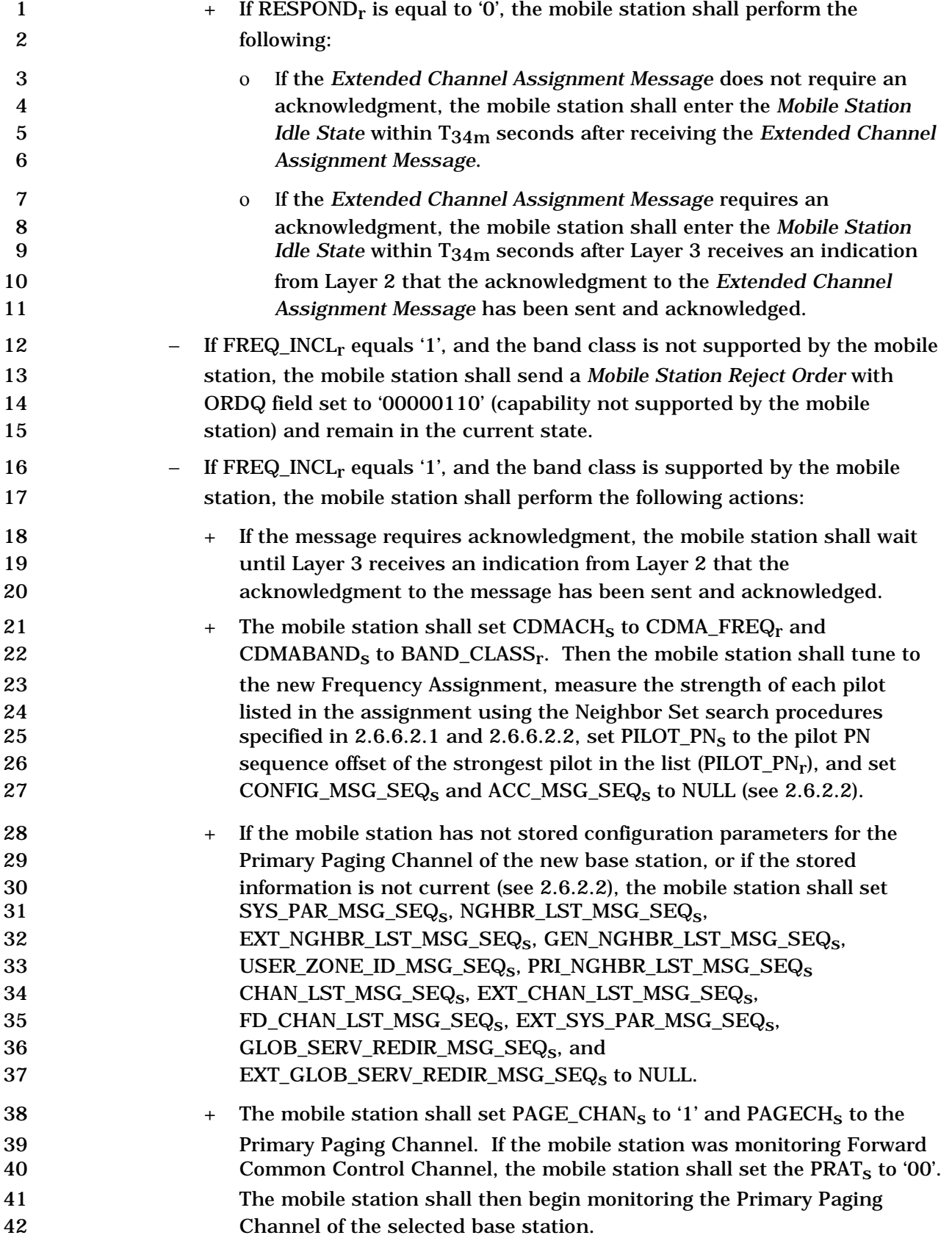

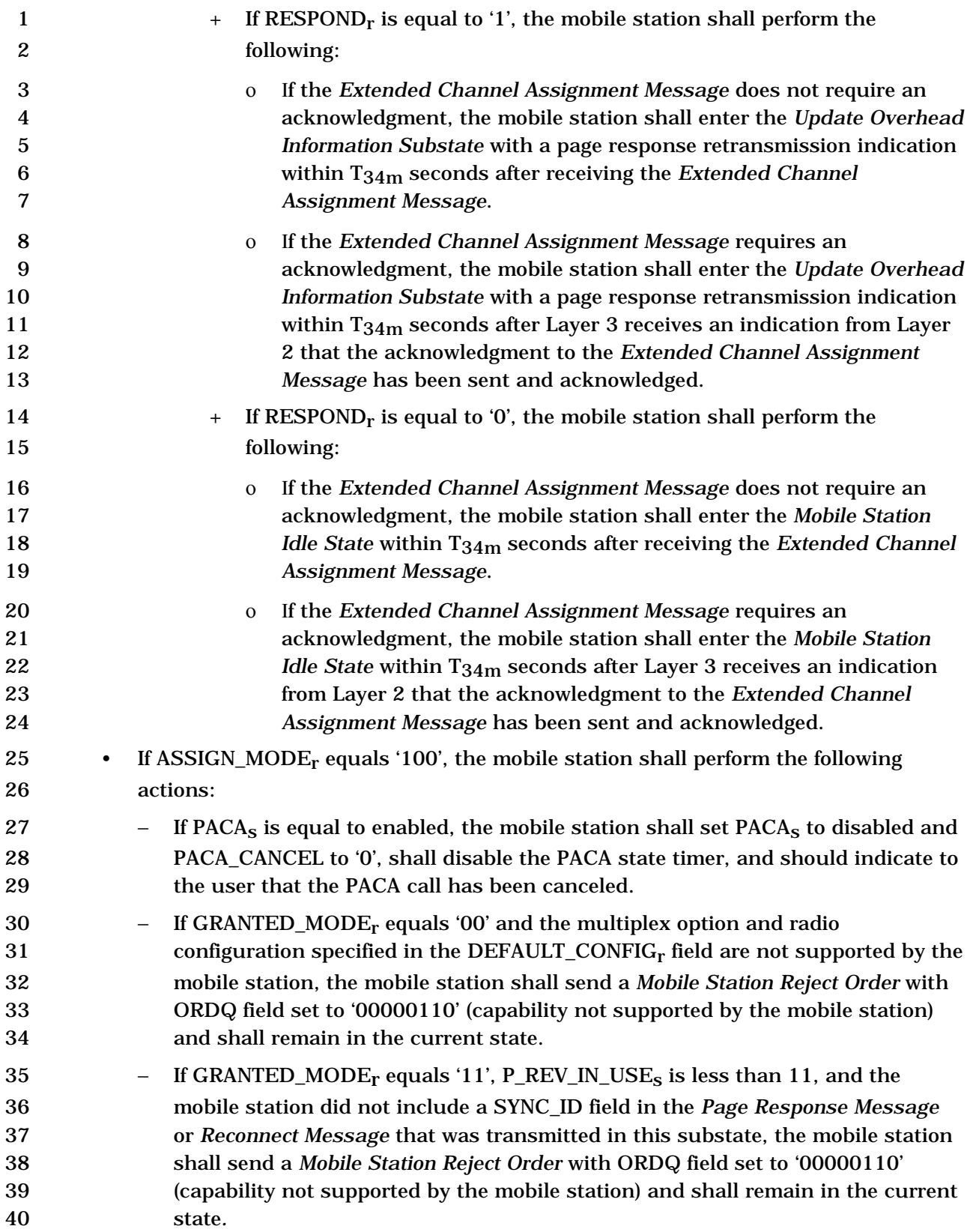

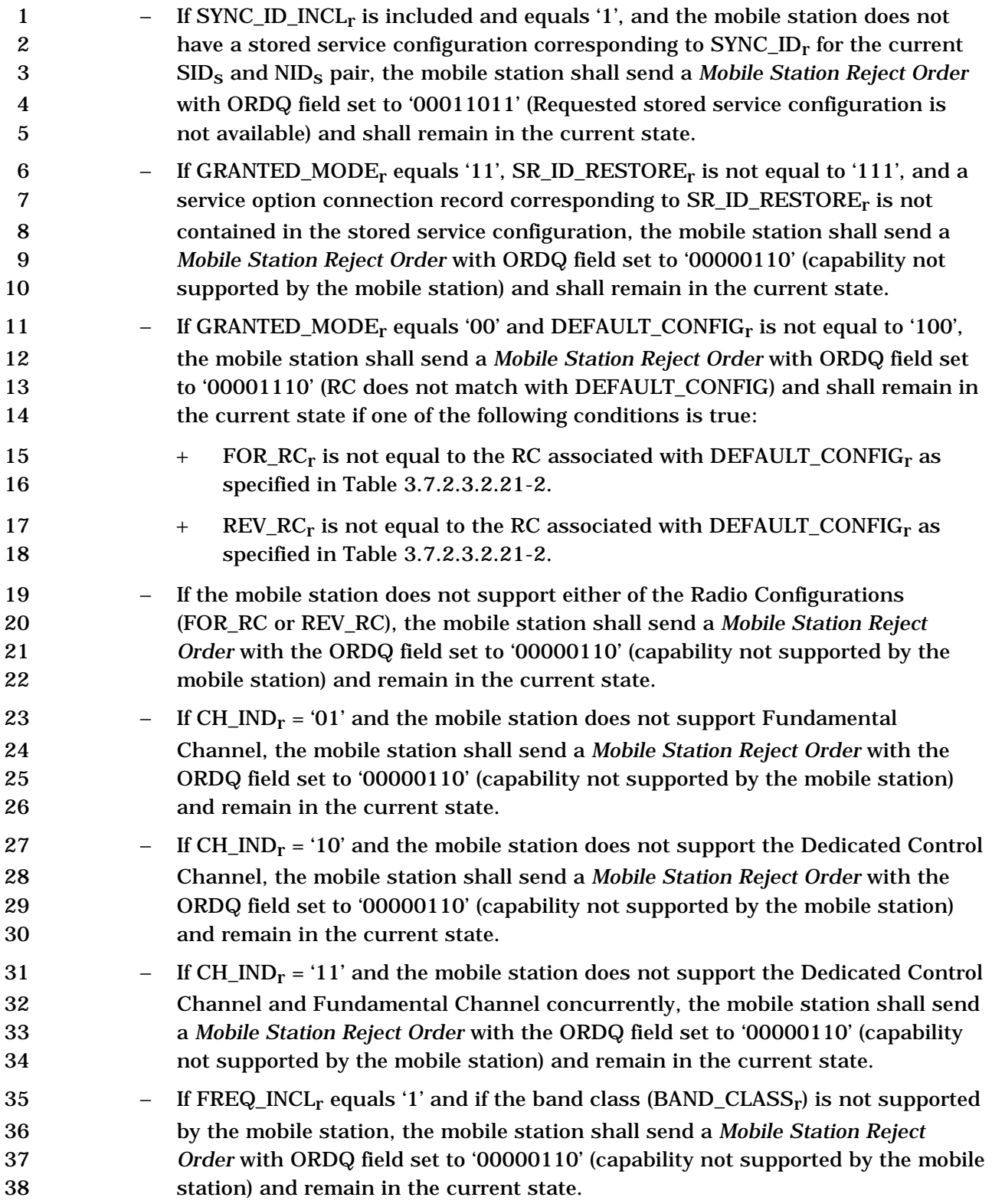

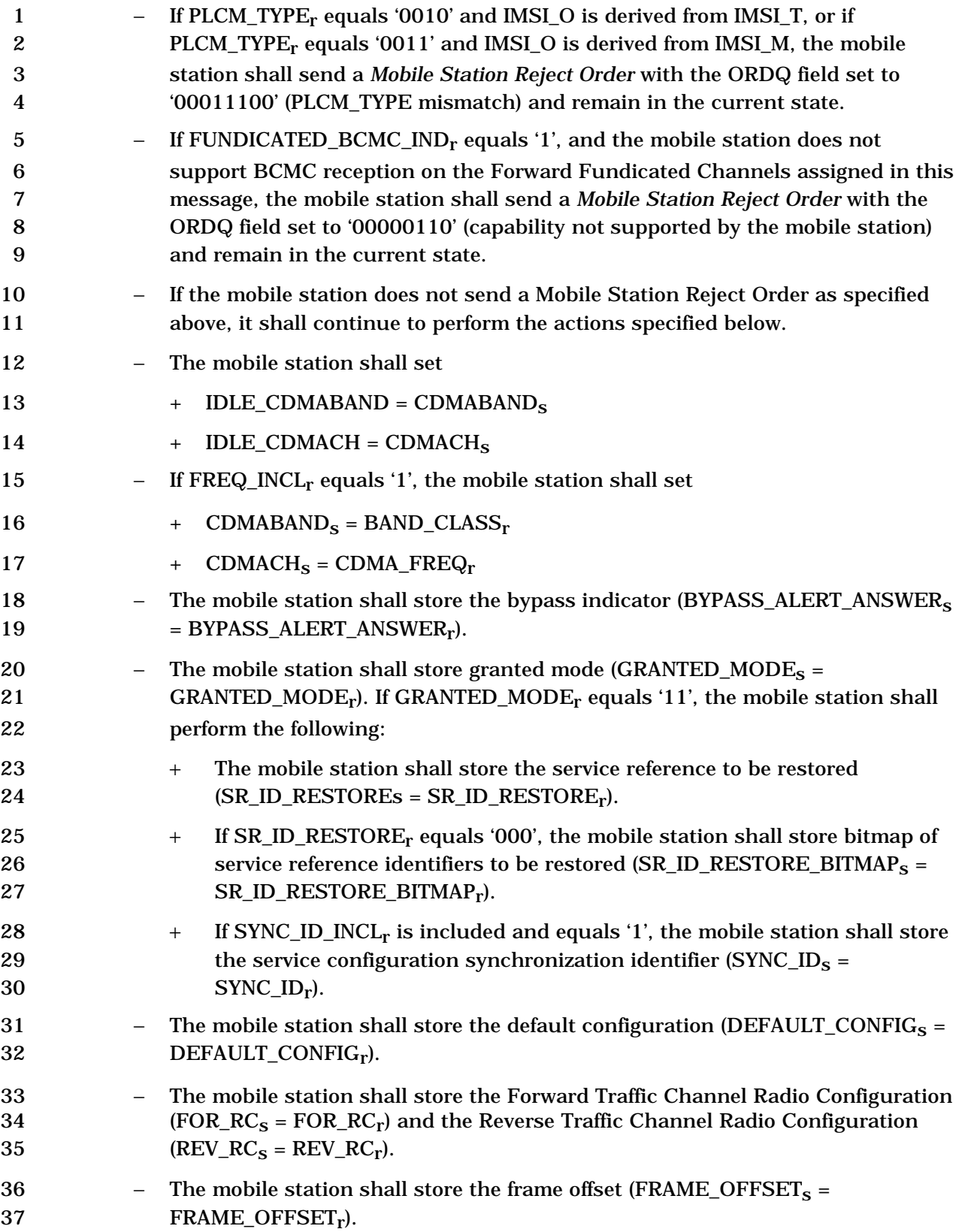

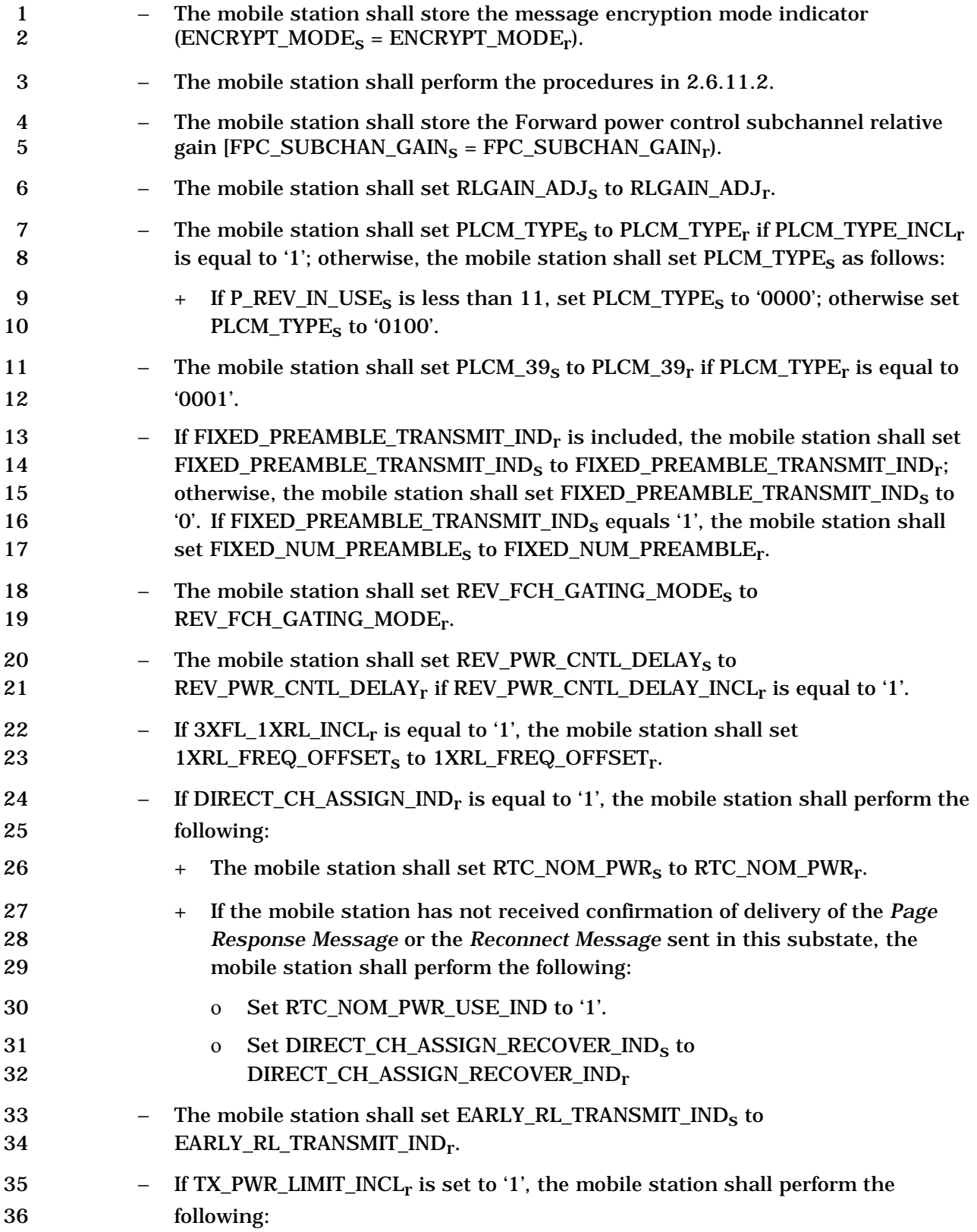

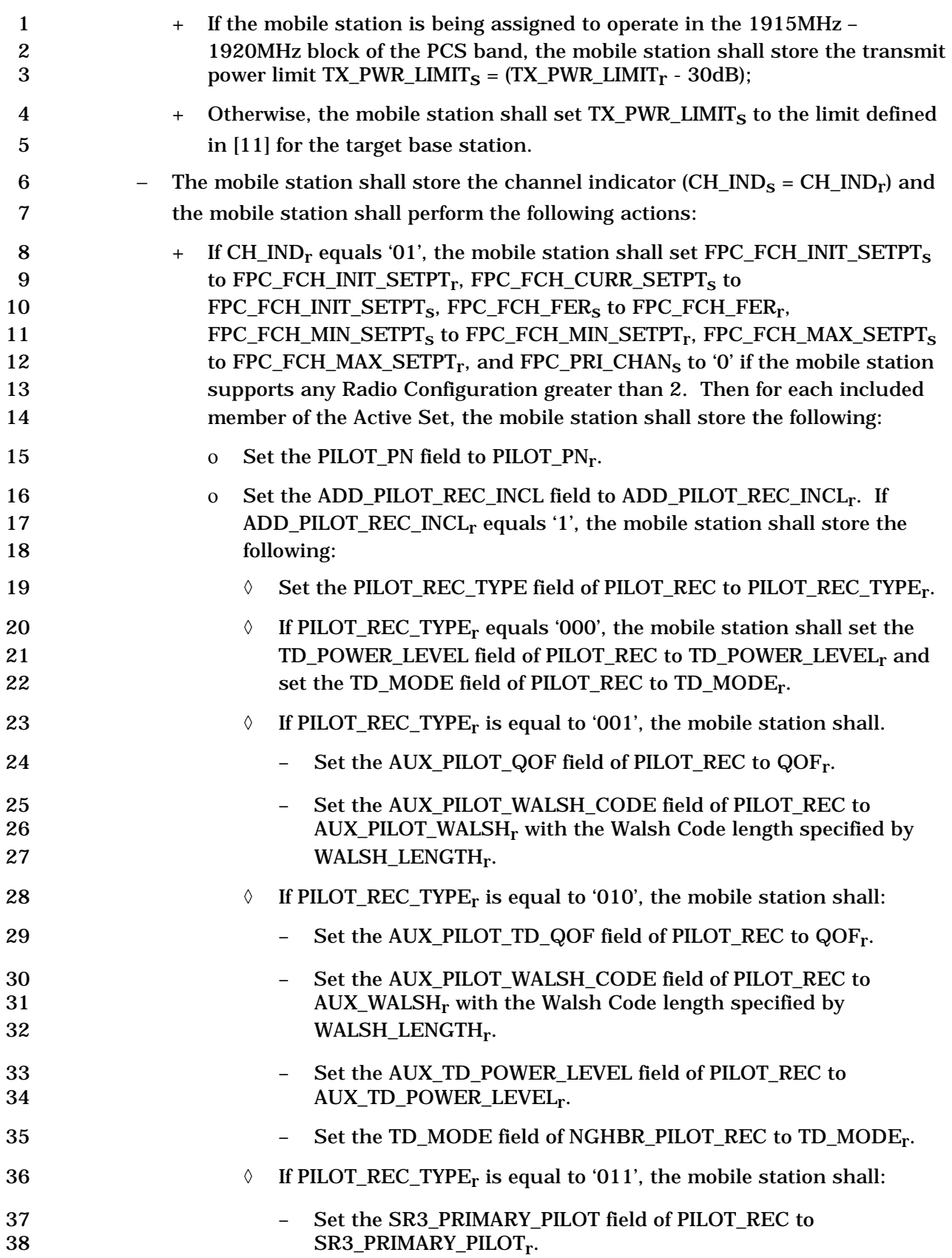

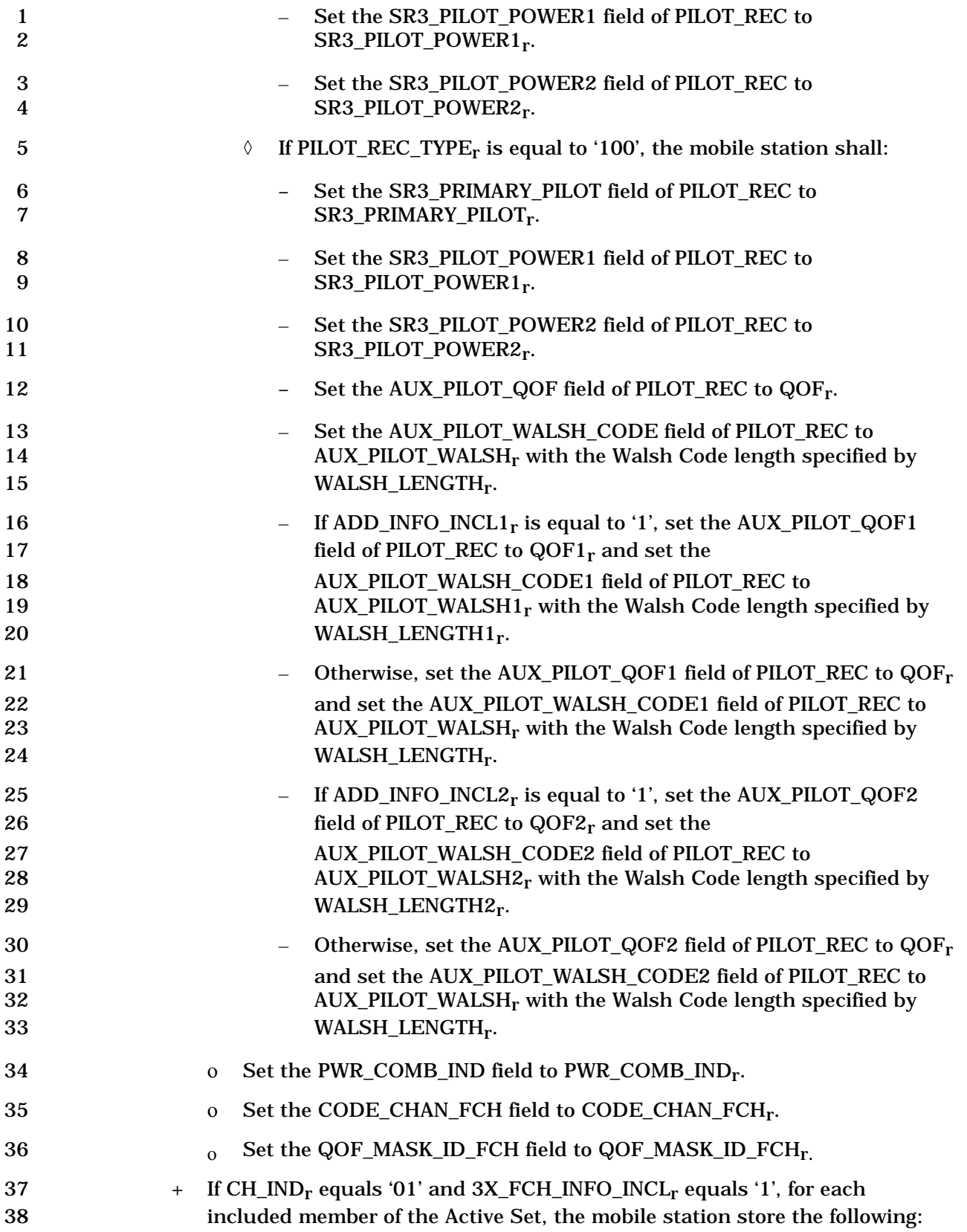

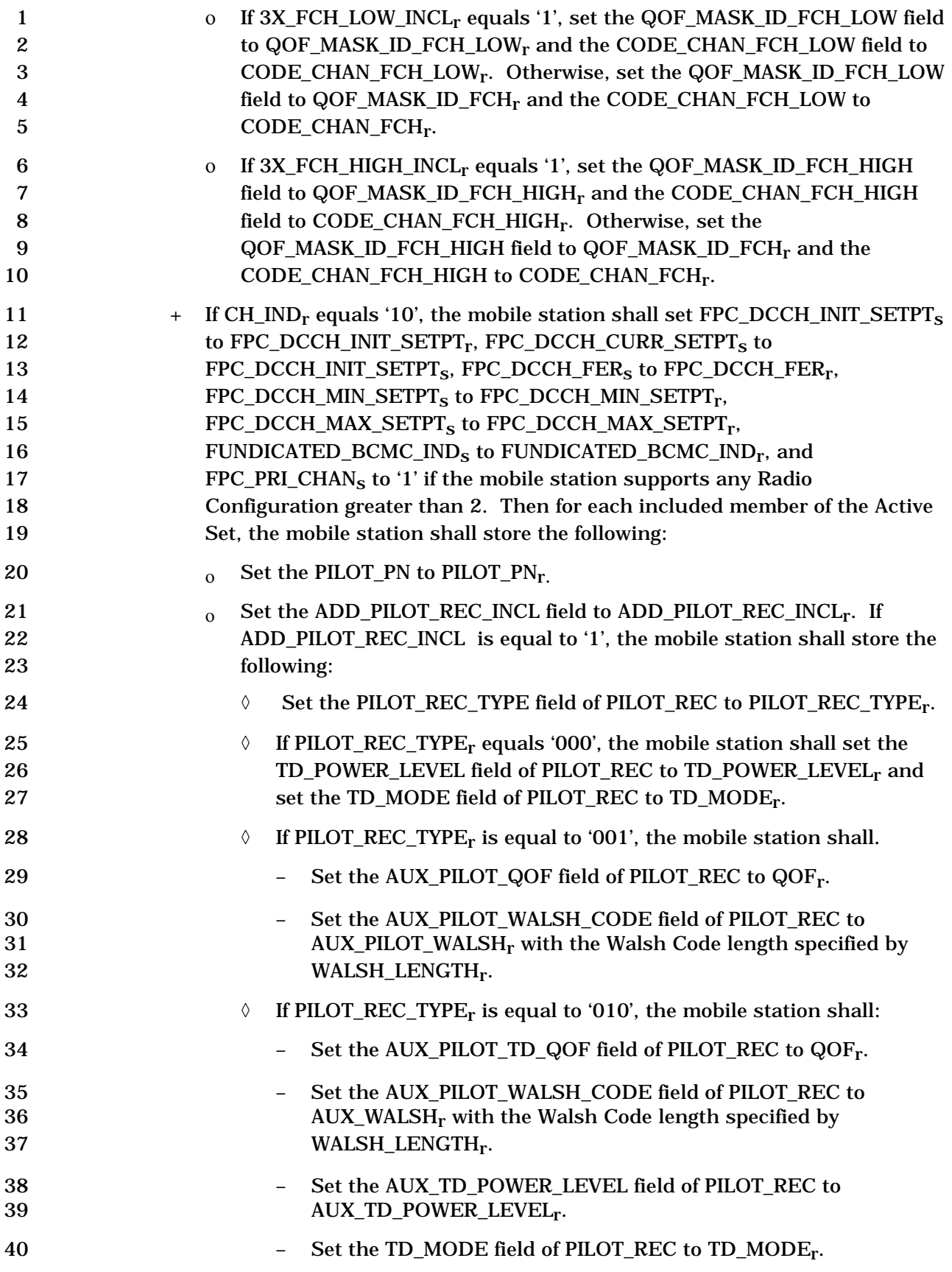

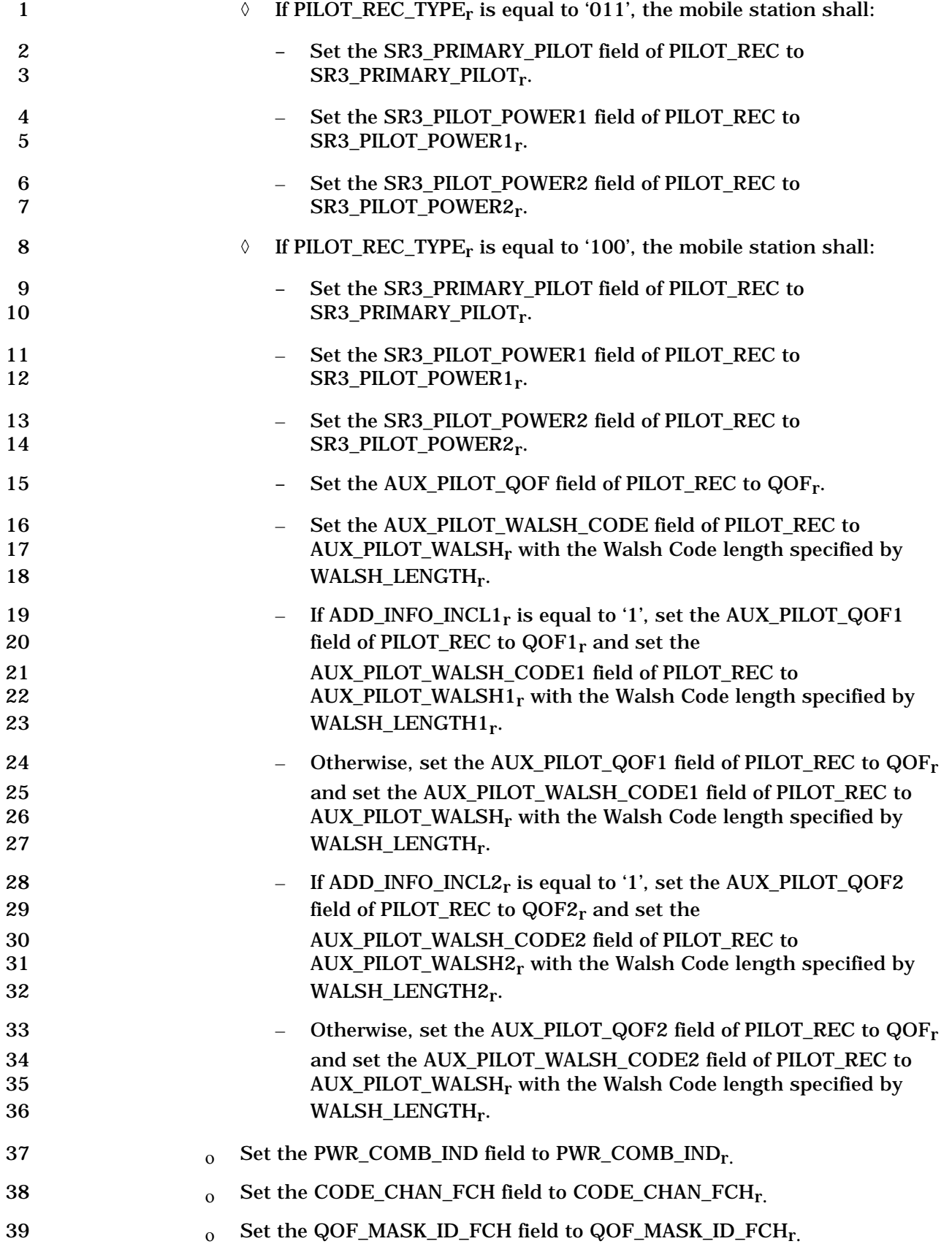

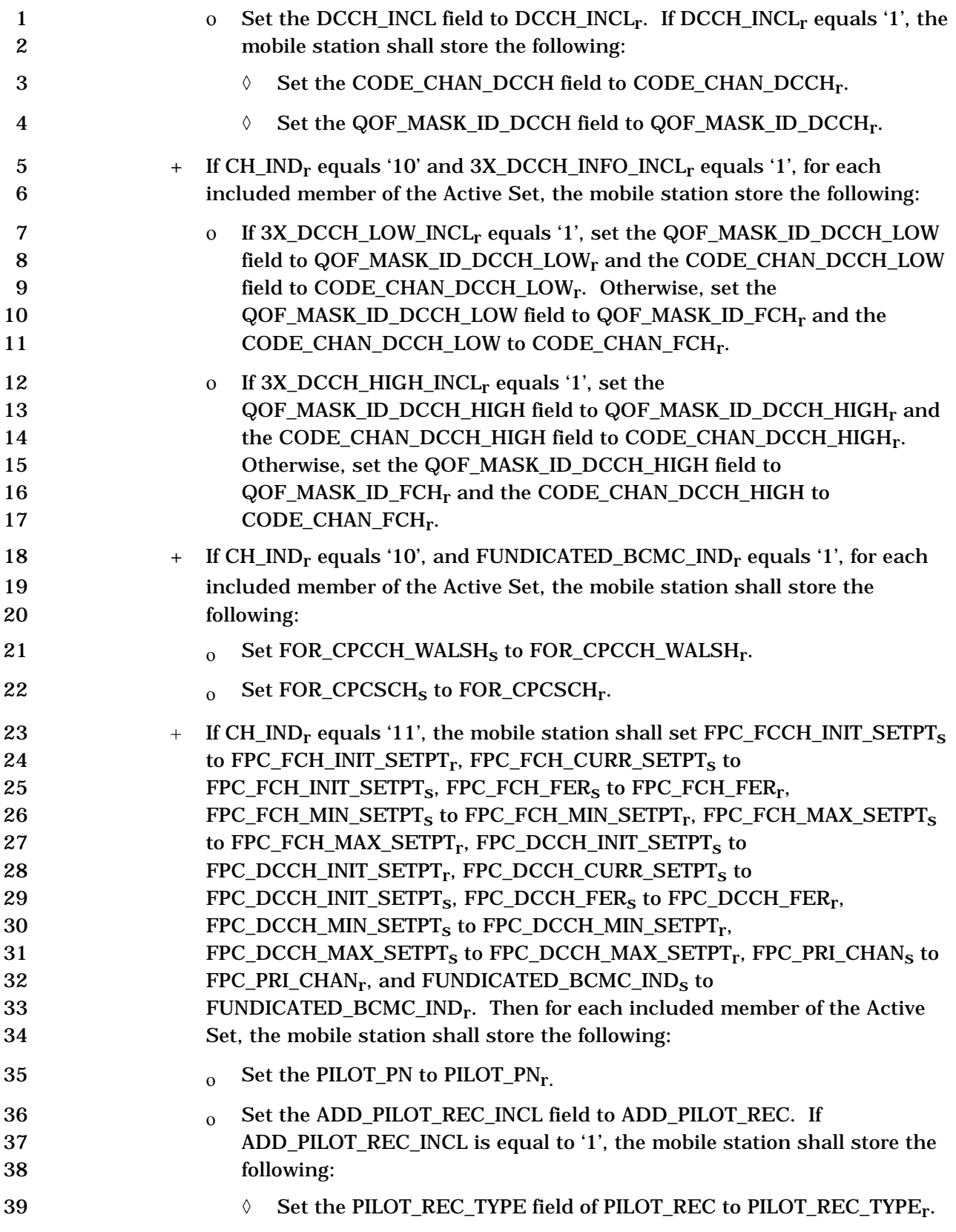

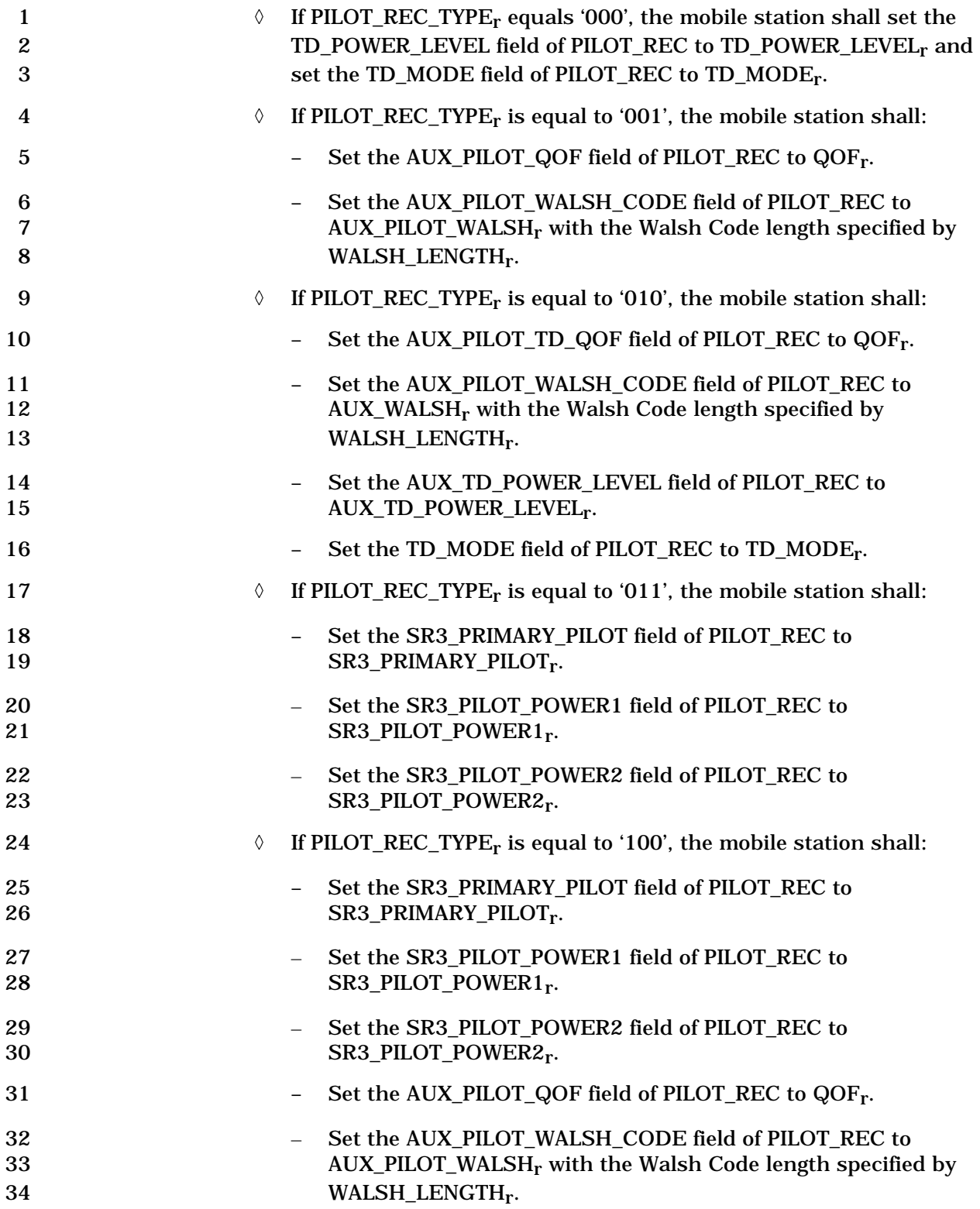

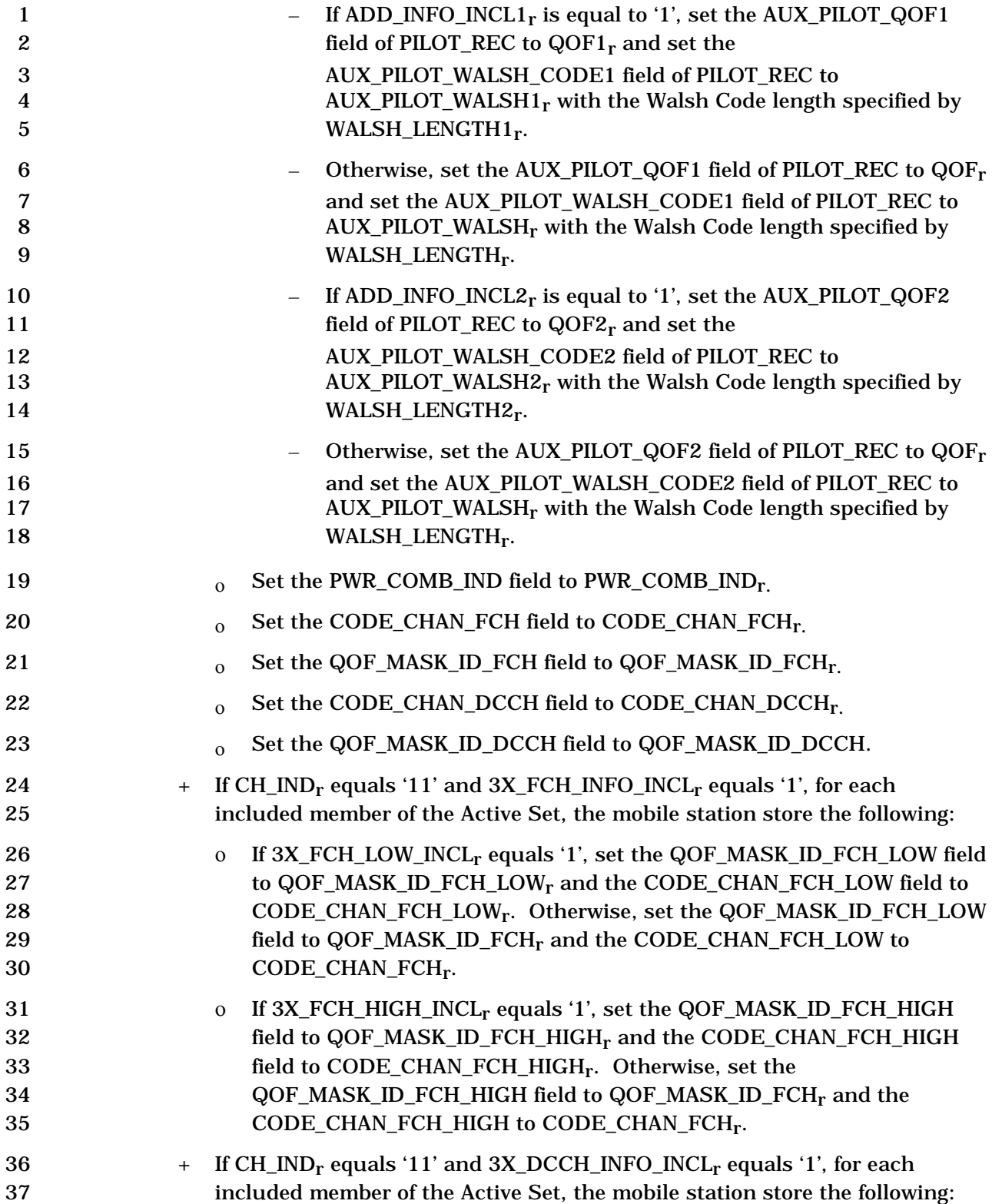

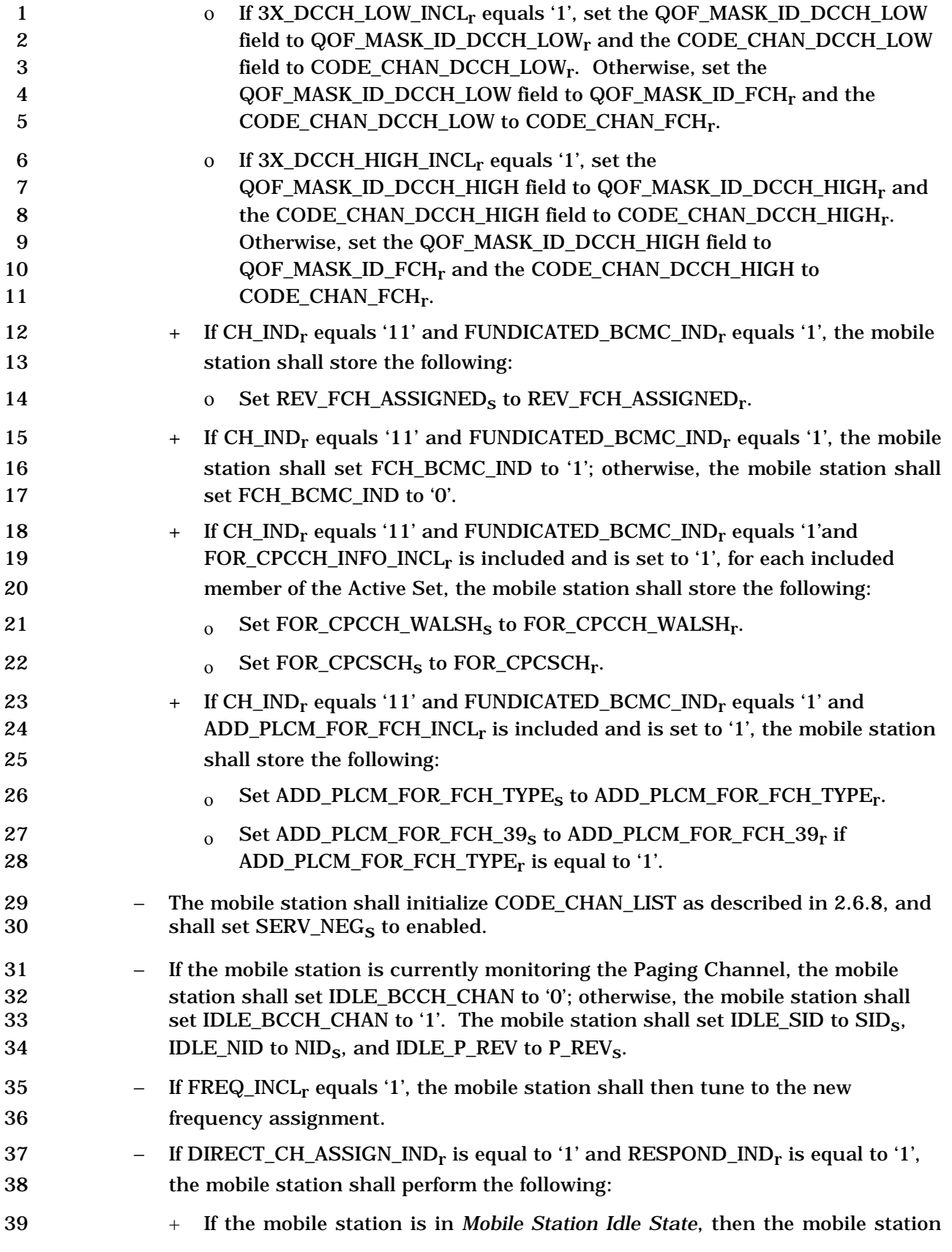

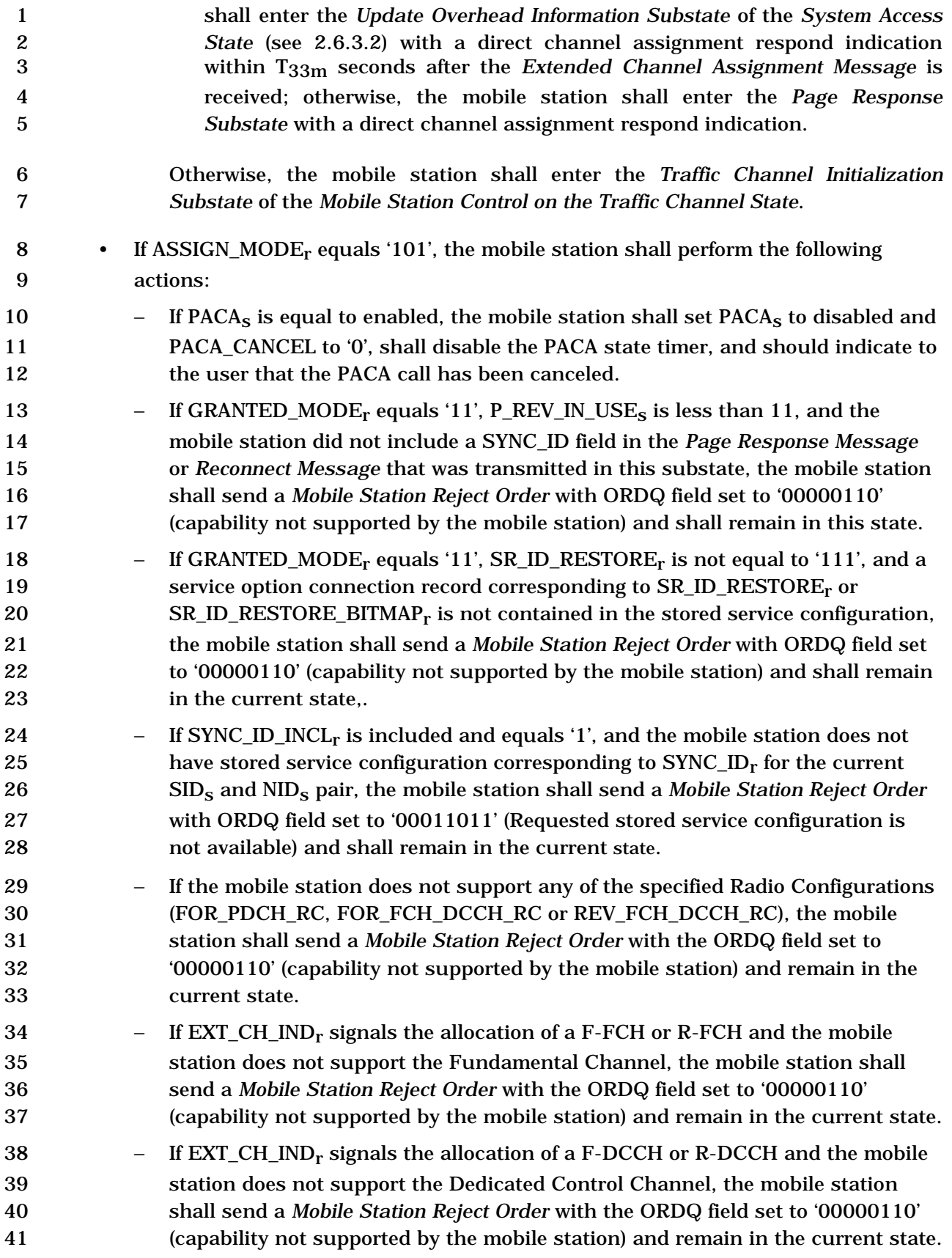

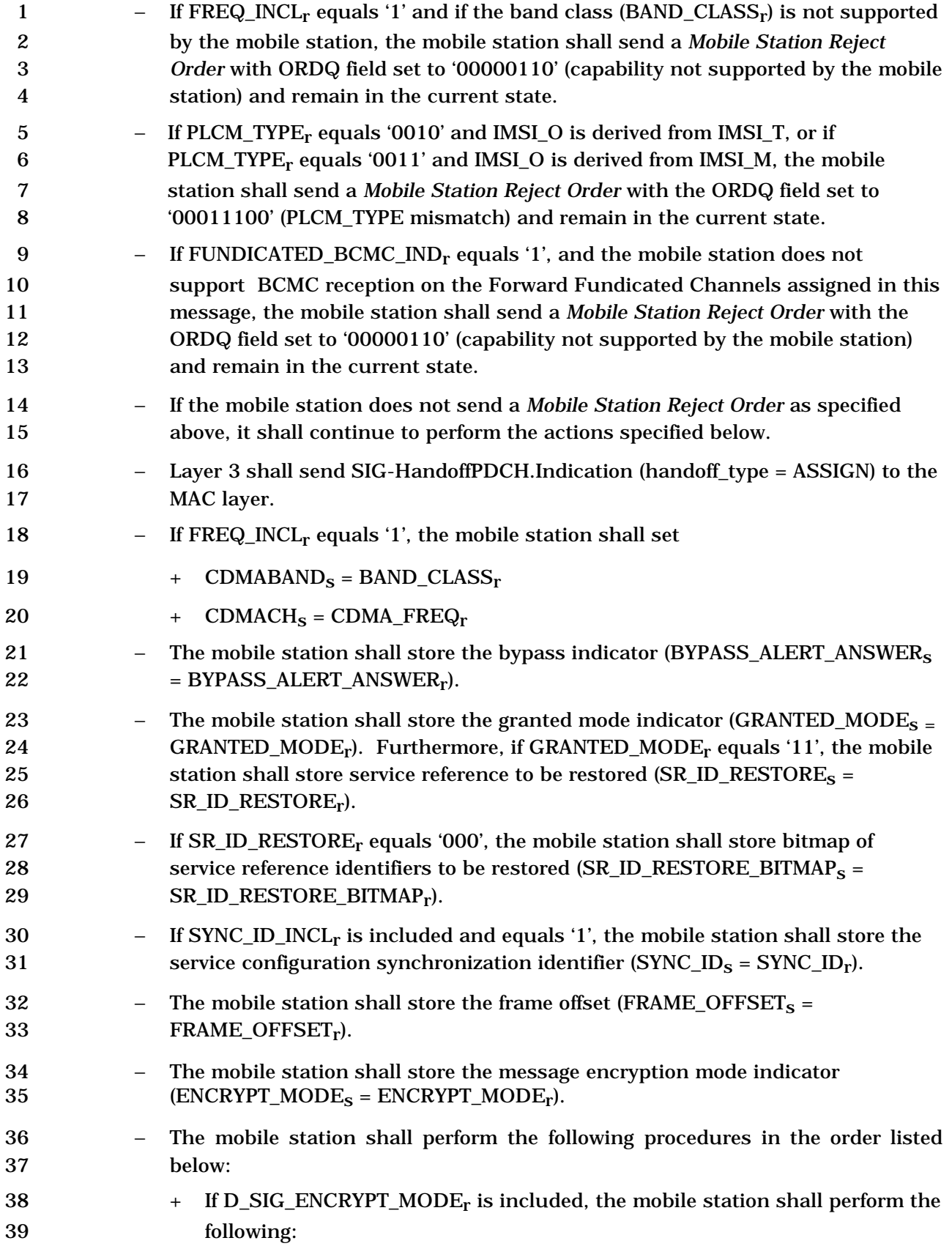

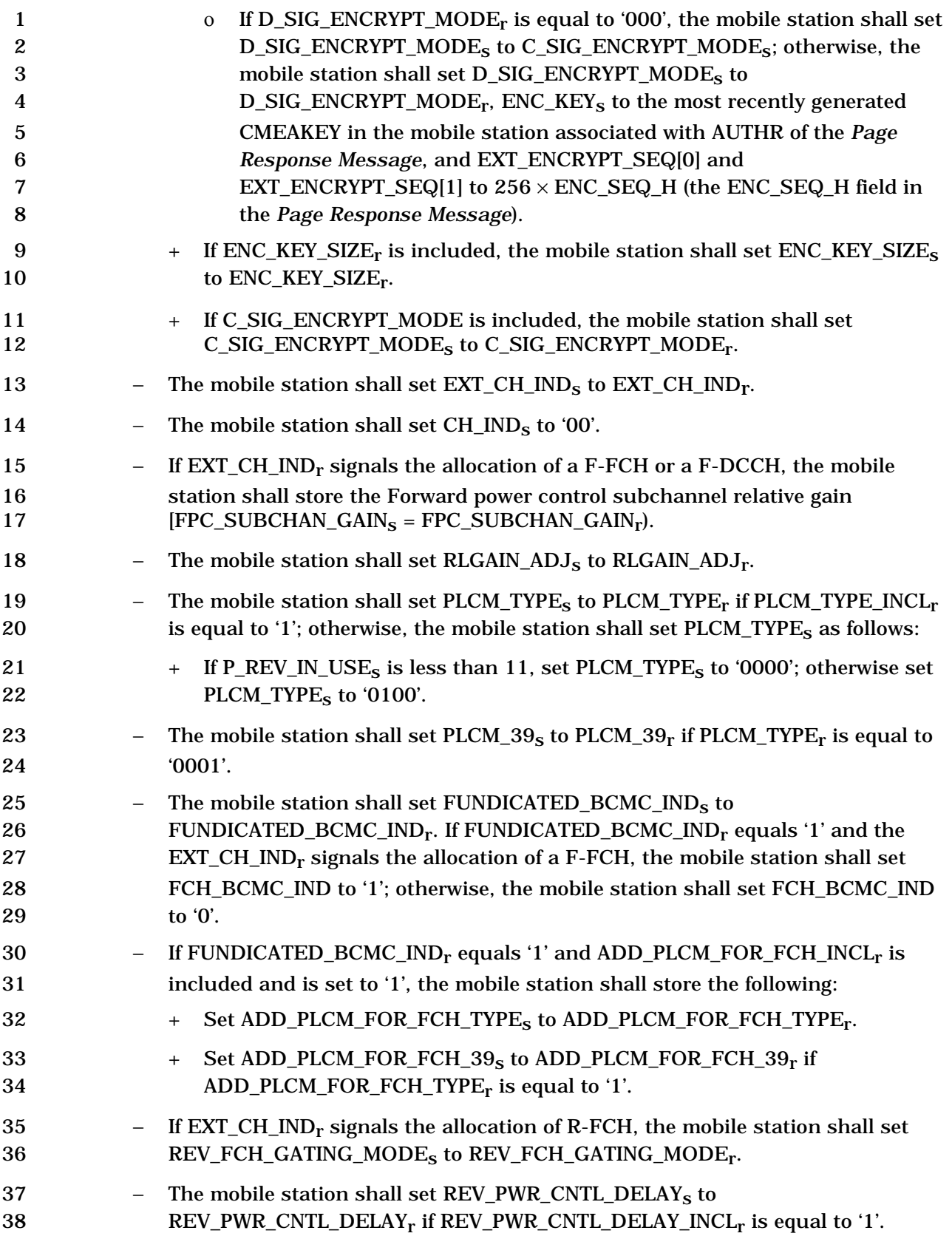

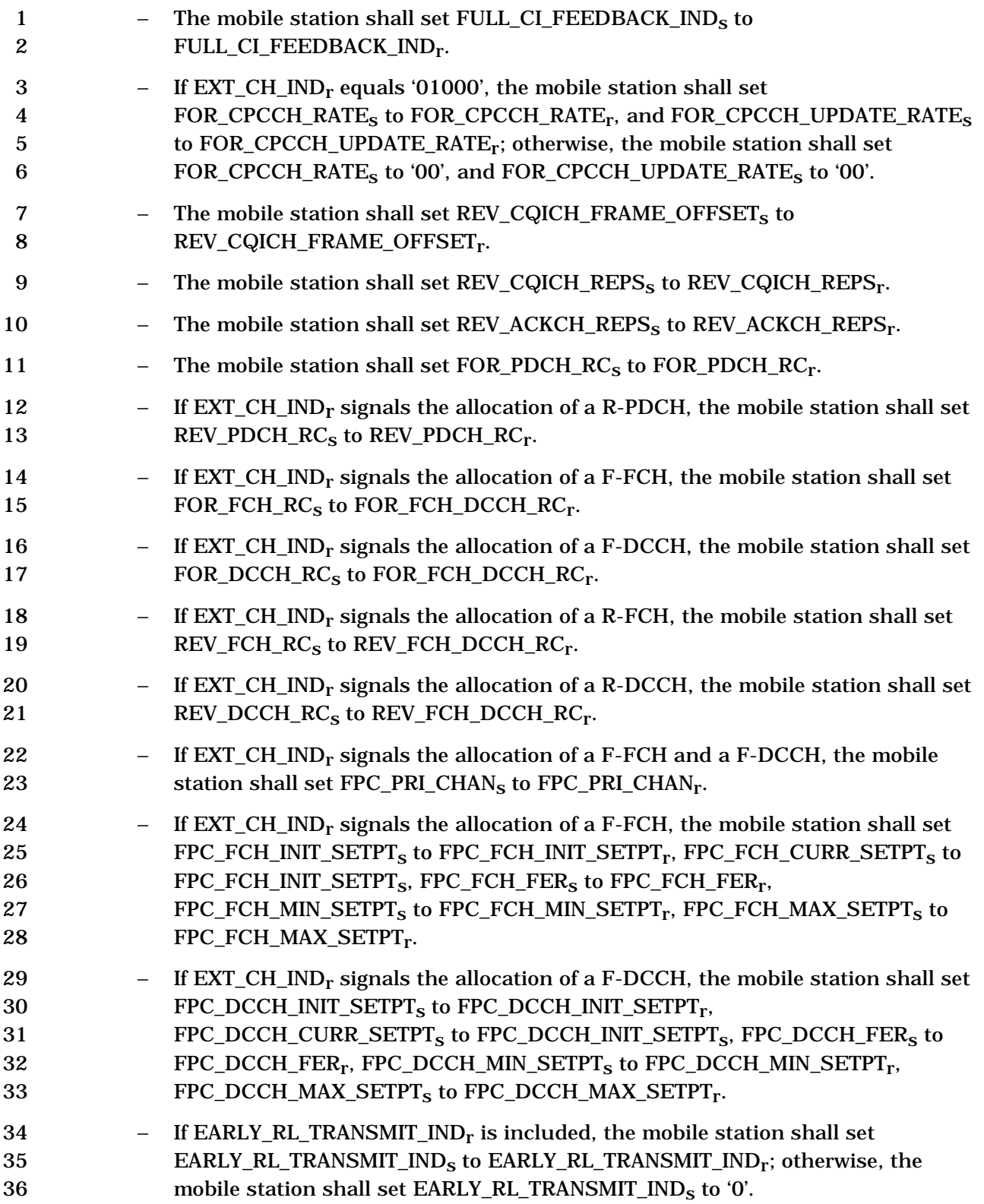

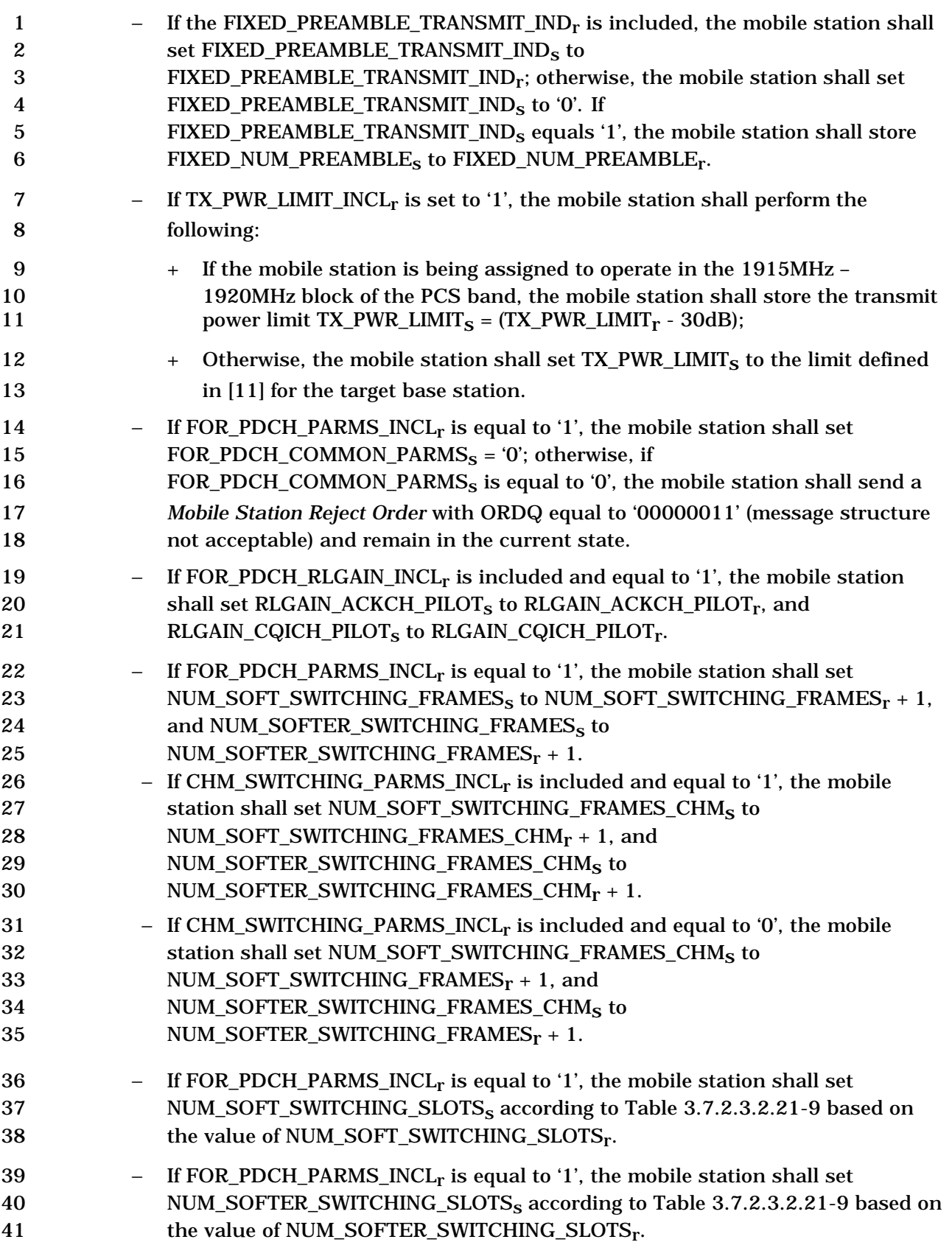

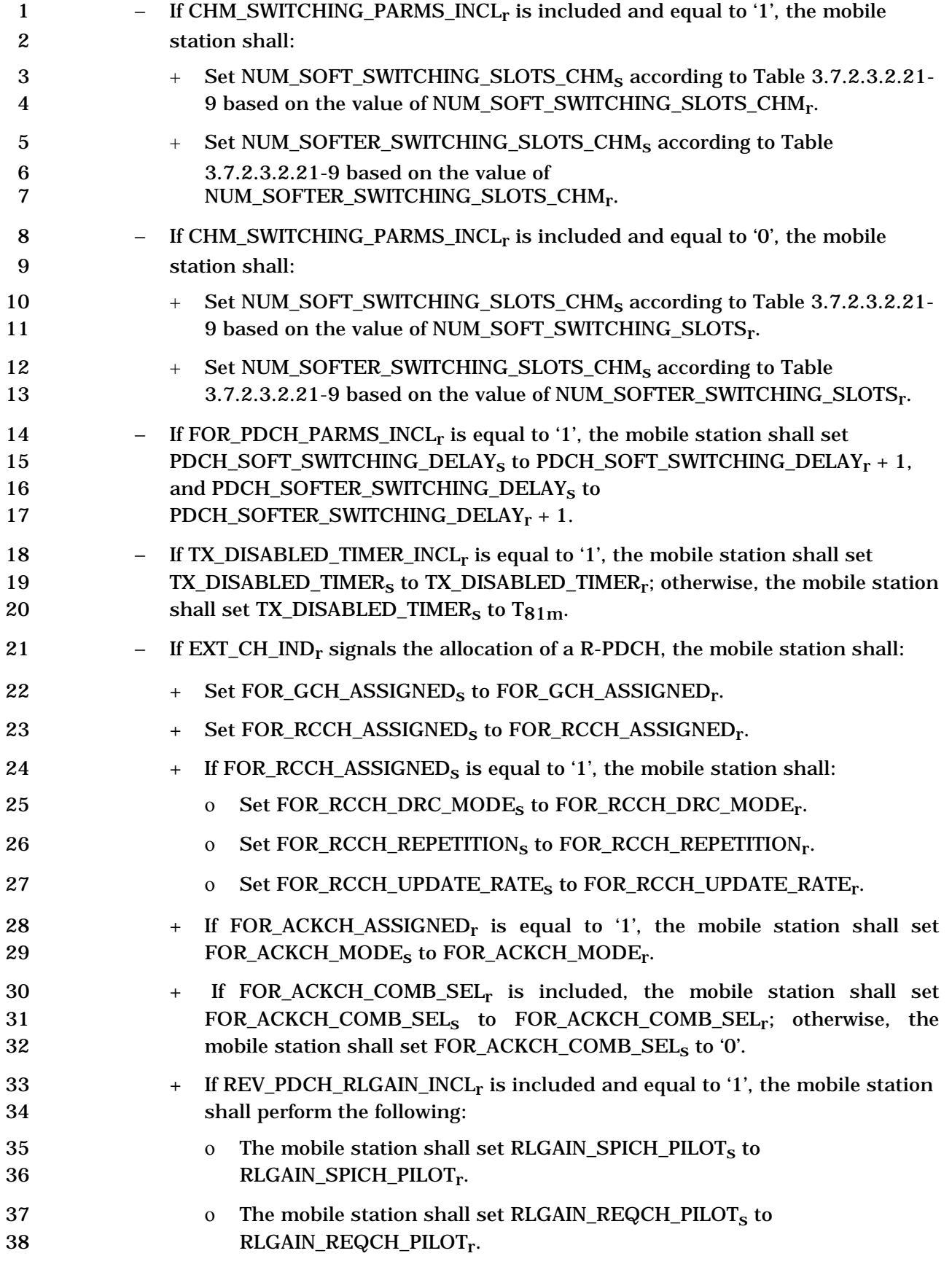

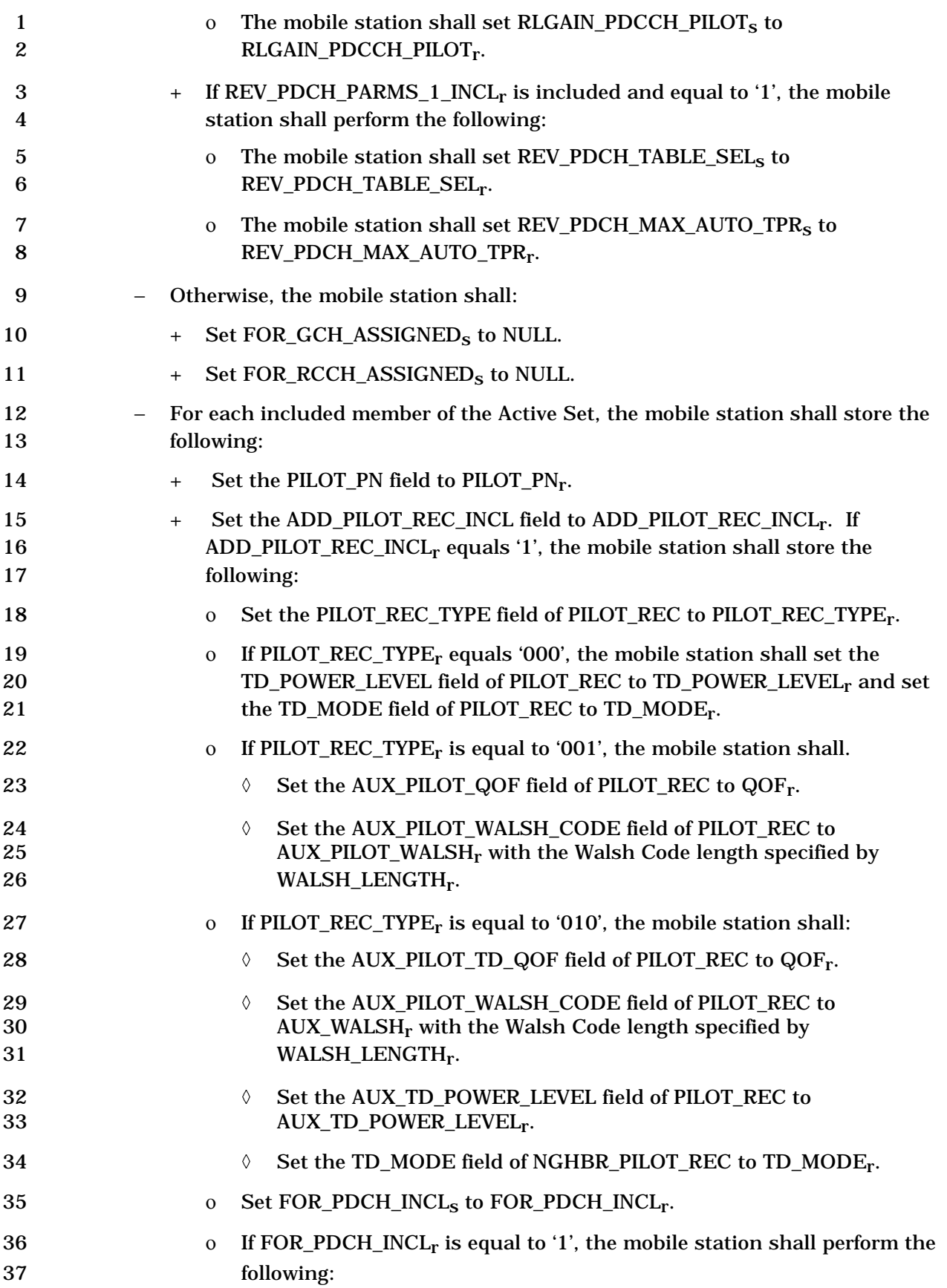

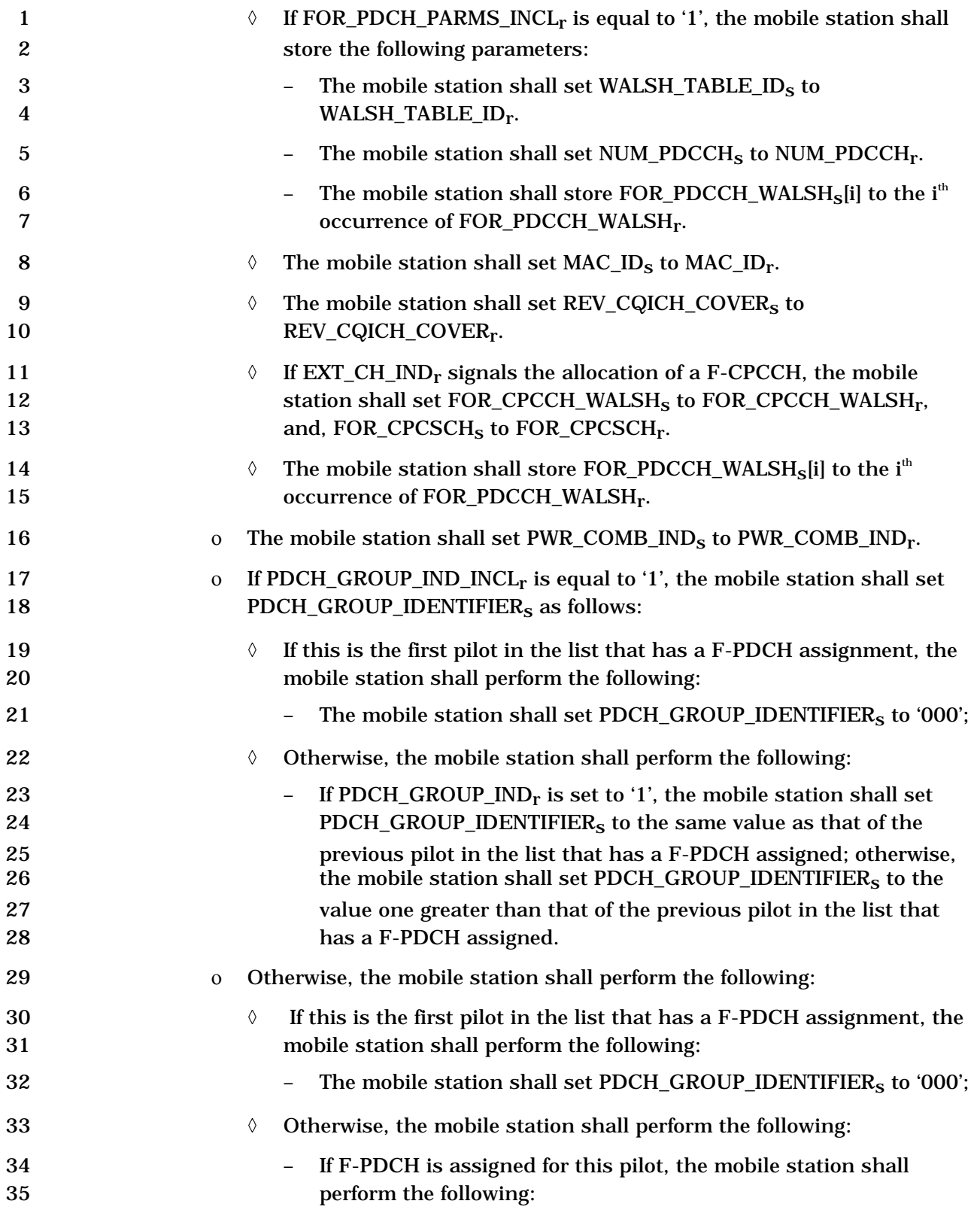

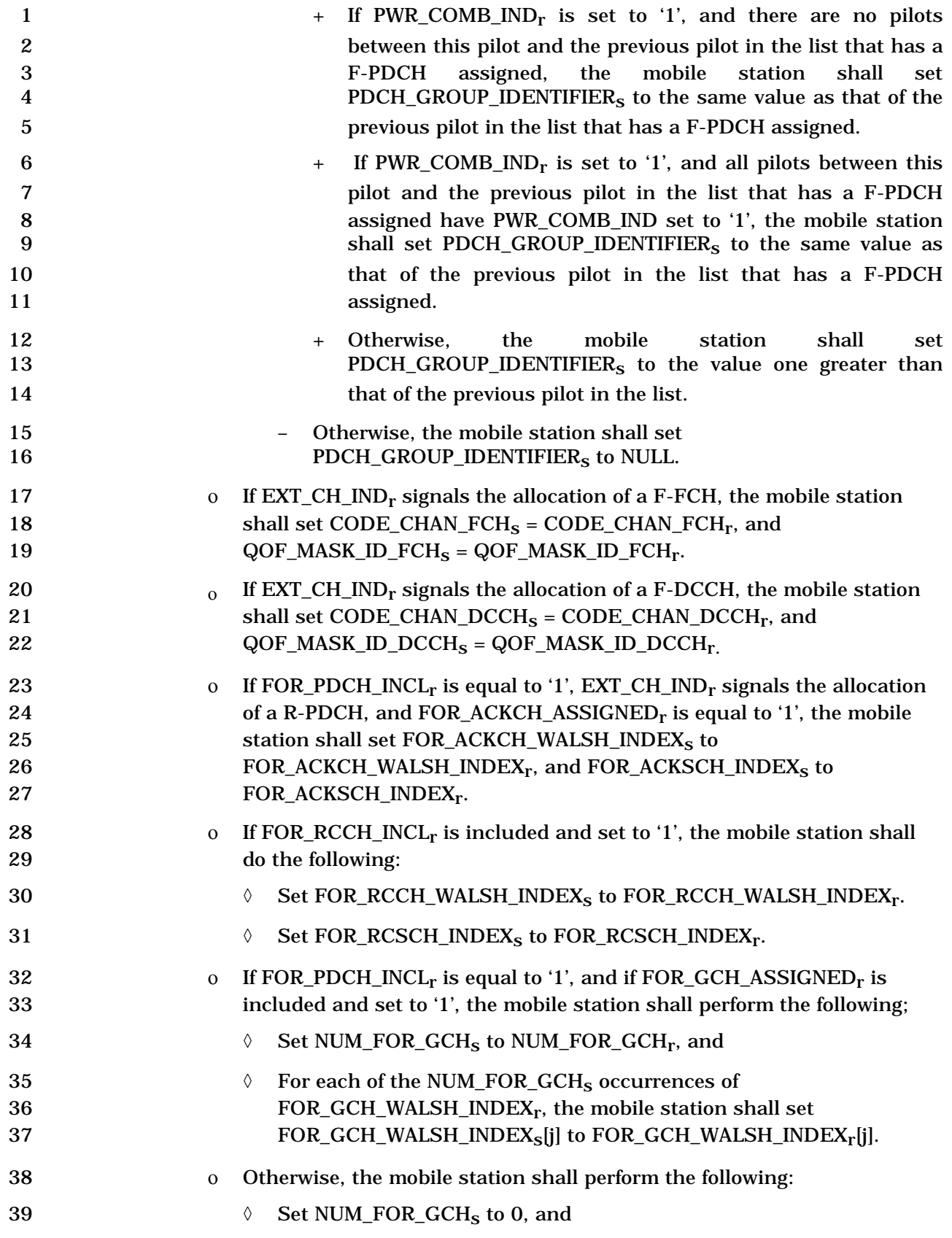
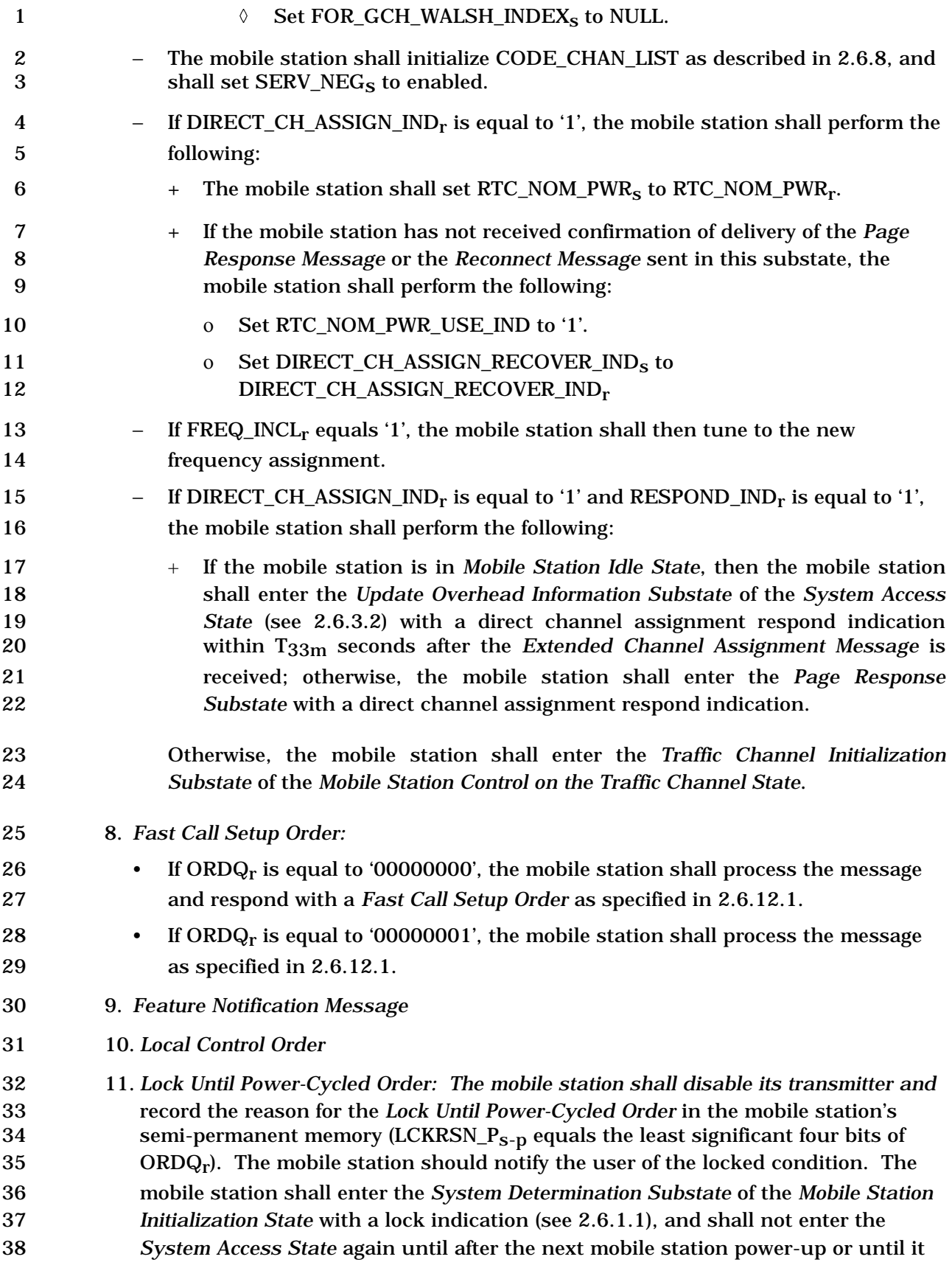

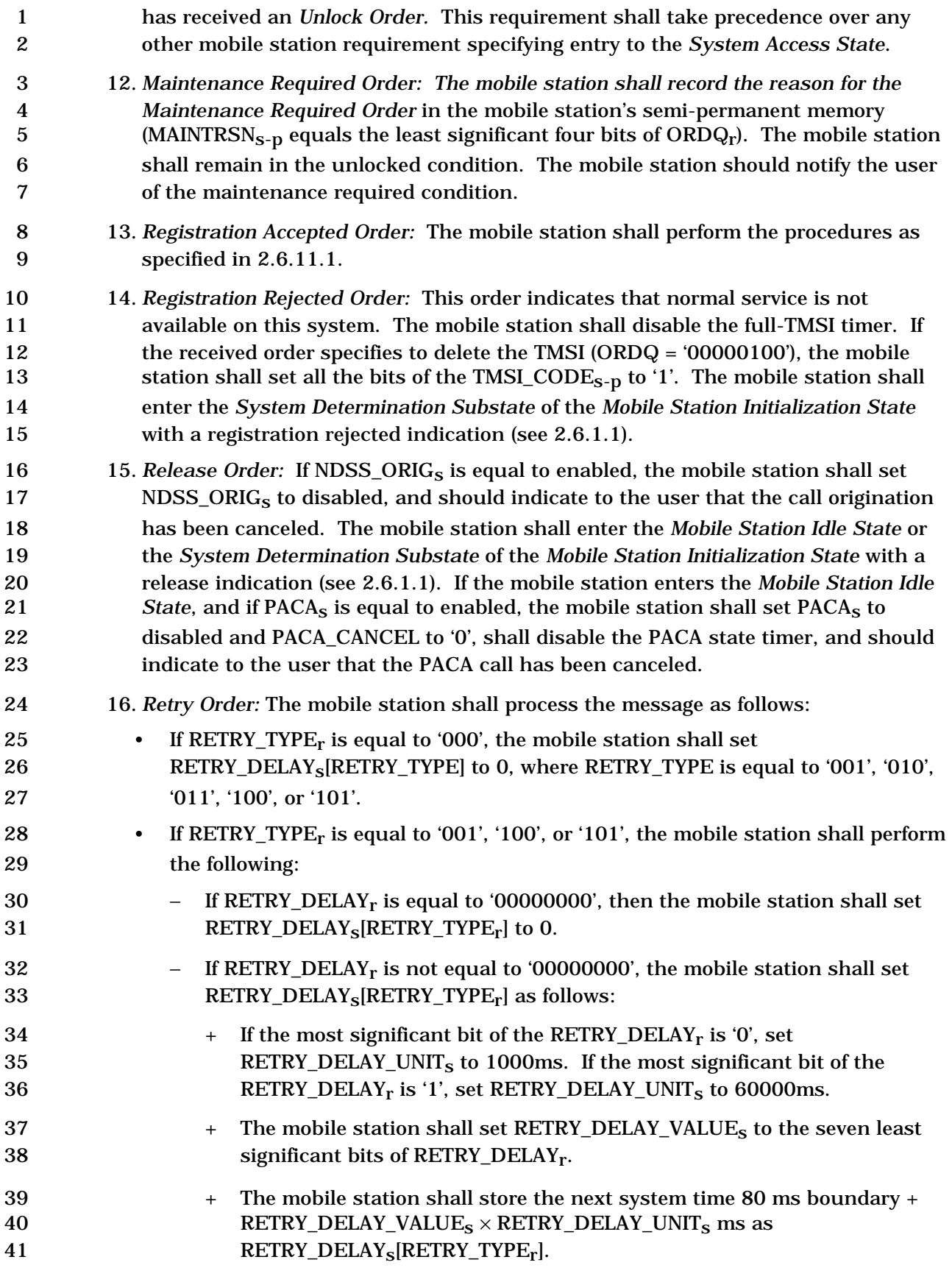

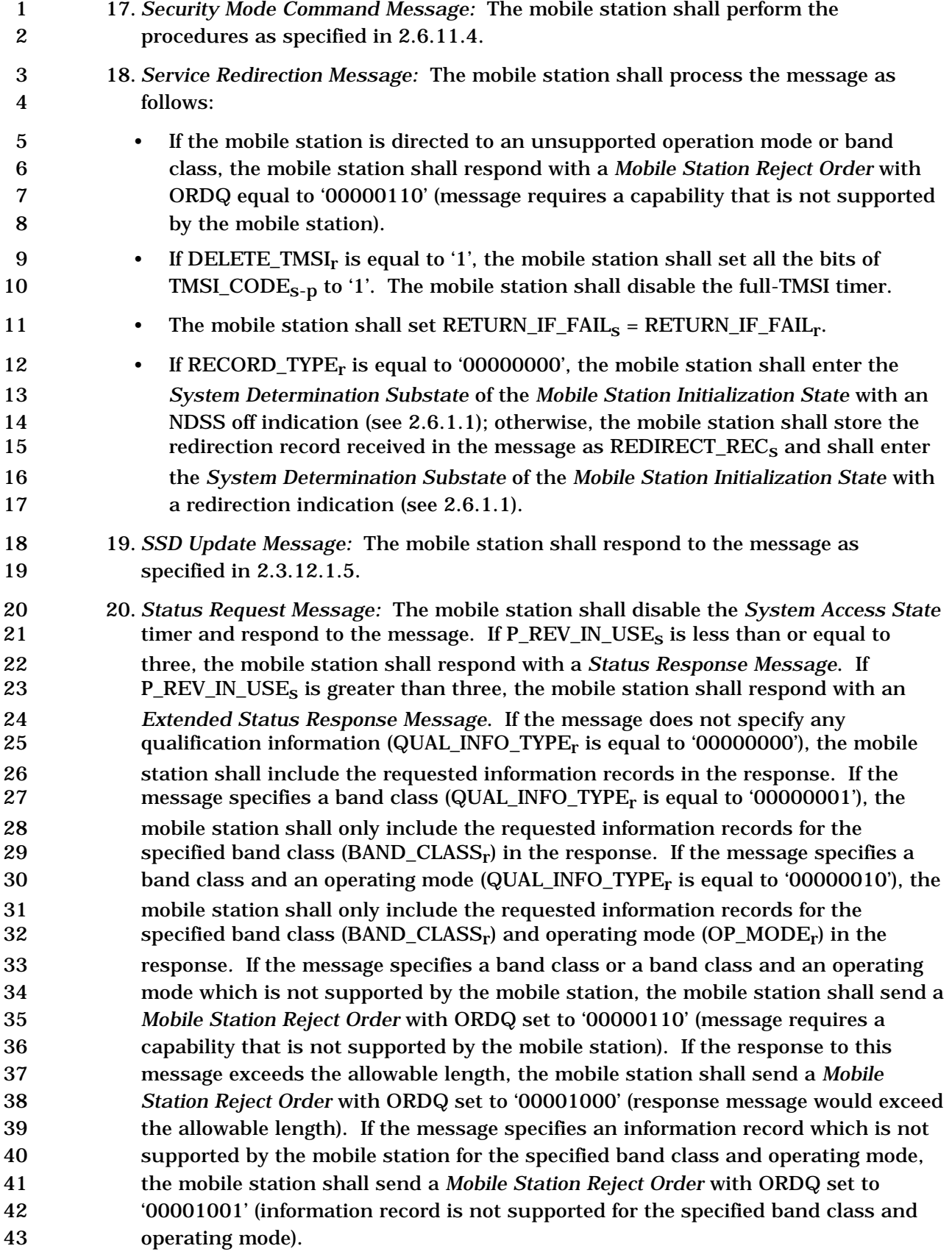

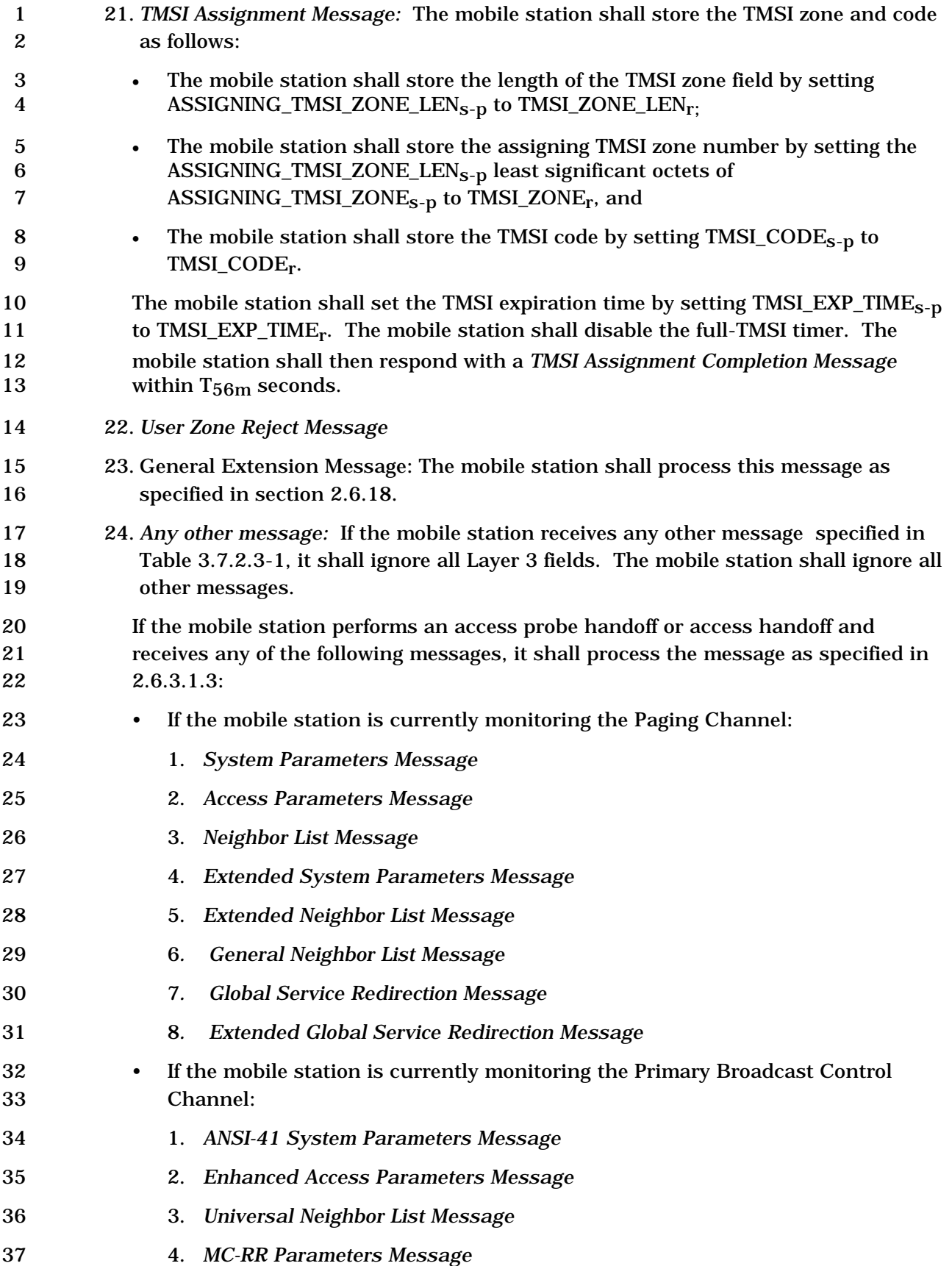

## 1 5. *Extended Global Service Redirection Message*

2.6.3.4 Mobile Station Order/Message Response Substate

 In this substate, the mobile station sends a message that is a response to a message received from the base station. If the base station responds to the mobile station's message with an authentication request, the mobile station responds in this substate.

 If a message received from the base station requires a Layer 2 acknowledgment and does not require a Layer 3 response, Layer 3 shall indicate to Layer 2 that no response is outstanding (see [4]).

- If a message received from the base station requires a Layer 2 acknowledgment and also a
- Layer 3 response, Layer 3 shall indicate to Layer 2 that a response is outstanding (see [4]).

 When transmitting a response to a message received from the base station, Layer 3 shall indicate to Layer 2 that the type of the message is a response (see [4]).

 When transmitting an autonomous message (i.e., a message that is not sent as a response to a message received from the base station), Layer 3 shall indicate to Layer 2 that the type of the message is a request other than a registration request or a message transmission request (see [4]).

 Upon entering the *Mobile Station Order/Message Response Substate,* the mobile station shall send the response message.

 While in this substate, the mobile station shall monitor the Paging Channel or the Forward Common Control Channel. If the mobile station declares a loss of the Paging Channel or the Forward Common Control Channel (see 2.6.3.1.8), the mobile station shall perform the following:

- 23 If PACA<sub>S</sub> is equal to enabled, the mobile station shall set PACA<sub>S</sub> to disabled and PACA\_CANCEL to '0', shall disable the PACA state timer, and should indicate to the user that the PACA call has been canceled.
- The mobile station shall declare an access attempt failure and update its registration variables as specified in 2.6.5.5.3.2.
- The mobile station shall disable its transmitter.
- The mobile station shall enter the *Mobile Station Idle State.*

 If the mobile station receives confirmation of delivery of any message sent by the mobile station in this substate, it shall send a response in this substate if required, and shall then enter the *Mobile Station Idle State.* 

- 33 If PACA<sub>s</sub> is equal to enabled, the mobile station shall set PACA\_CANCEL to '1' when the user directs the mobile station to cancel a PACA call.
- If the mobile station is to exit the *System Access State* as a result of processing Layer 3
- fields of a message requiring an acknowledgment, the mobile station shall exit the *System*

*Access State* after Layer 3 receives an indication from Layer 2 that the acknowledgment to

- the message has been sent and acknowledged*.*
- If Layer 3 receives a message with an indication from Layer 2 that an access attempt for a

 message being transmitted was not terminated as a result of processing the Layer 2 fields of the received message, the mobile station shall ignore the received message.

 The following directed messages and orders can be received. If any field value of the message or order is outside its permissible range, the mobile station may send a *Mobile Station Reject Order* with ORDQ equal to '00000100' (message field not in valid range).

- 1. *Authentication Challenge Message:* The mobile station shall respond to the message as specified in 2.3.12.1.4, regardless of the value of AUTHs.
- 2. *Authentication Request Message:* The mobile station shall process the message and shall respond as specified in 2.3.12.5.2.
- 3. *Base Station Challenge Confirmation Order:* The mobile station shall respond to 11 the message as specified in 2.3.12.1.5.
- *4. Base Station Reject Order:* The mobile station shall perform the procedures as specified in 2.6.11.5.
- 25. *Data Burst Message*
- 26. *Fast Call Setup Order*:
- 16 If ORDQ<sub>r</sub> is equal to '00000000', the mobile station shall process the message and respond with a *Fast Call Setup Order* as specified in 2.6.12.1.
- 18 If ORDQ<sub>r</sub> is equal to '00000001', the mobile station shall process the message as specified in 2.6.12.1.
- 27. *Feature Notification Message*
- 28. *Local Control Order*
- 29. *Lock Until Power-Cycled Order:* The mobile station shall disable its transmitter and record the reason for the *Lock Until Power-Cycled Order* in the mobile station's 24 semi-permanent memory  $(LCKRSN_P_{s-p}$  equals the least significant four bits of ORDQ<sub>r</sub>). The mobile station should notify the user of the locked condition. The mobile station shall enter the *System Determination Substate* of the *Mobile Station Initialization State* with a lock indication (see 2.6.1.1), and shall not enter the *System Access State* again until after the next mobile station power-up or until it has received an *Unlock Order.* This requirement shall take precedence over any other mobile station requirement specifying entry to the *System Access State*.
- 30. *Maintenance Required Order:* The mobile station shall record the reason for the *Maintenance Required Order* in the mobile station's semi-permanent memory 33 (MAINTRSN<sub>S-D</sub> equals the least significant four bits of  $ORDQ_r$ ). The mobile station shall remain in the unlocked condition. The mobile station should notify the user of the maintenance required condition.
- 31. *Registration Accepted Order:* The mobile station shall perform the procedures as specified in 2.6.11.1.
- 32. *Registration Rejected Order:* This order indicates that normal service is not available on this system. The mobile station shall disable the full-TMSI timer. If the received order specifies to delete the TMSI (ORDQ = '00000100'), the mobile

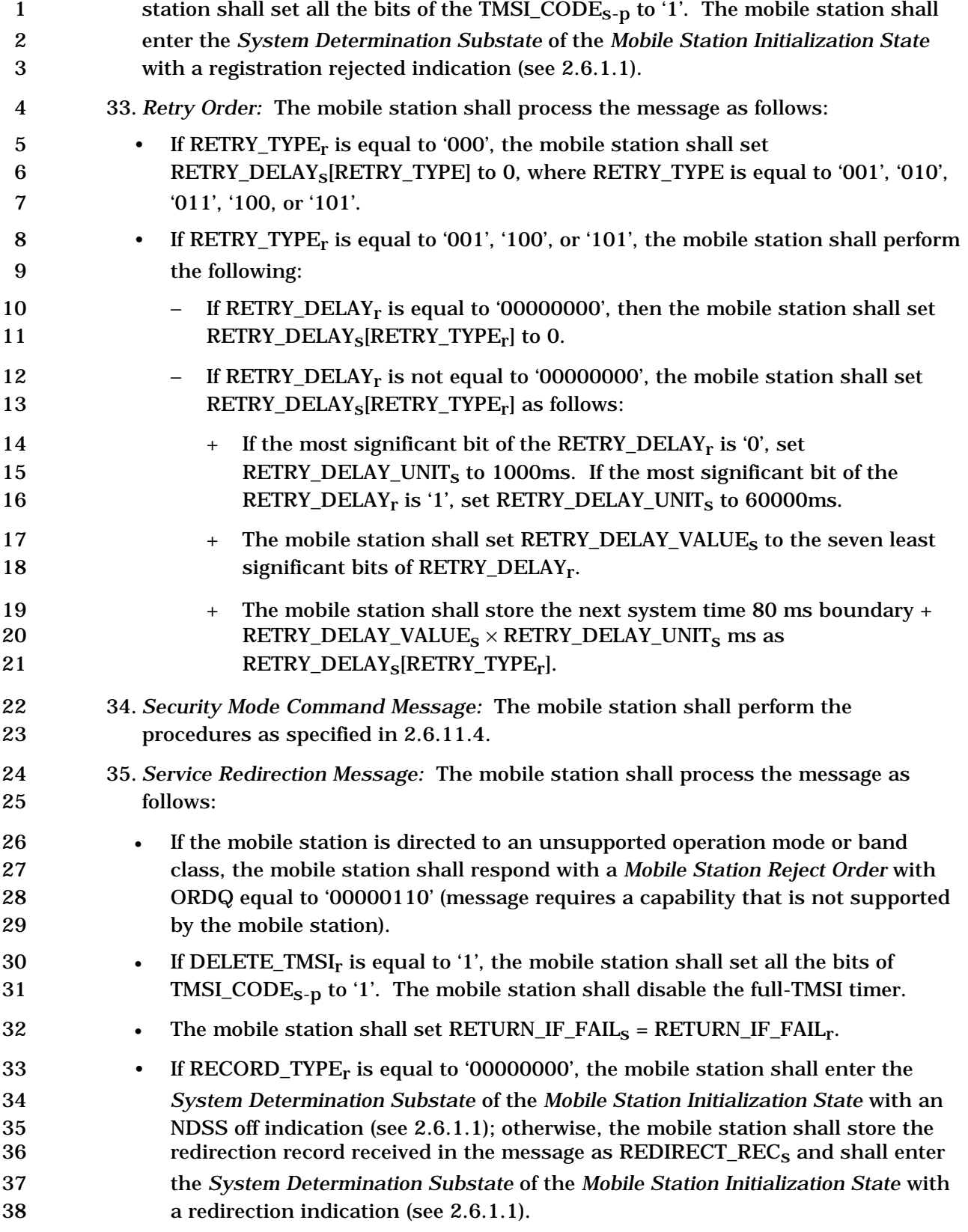

- 36. *SSD Update Message:* The mobile station shall respond to the message as specified in 2.3.12.1.5.
- 37. *Status Request Message:* The mobile station shall disable the *System Access State* 4 timer and respond to the message. If  $P_{R}$ EV\_IN\_USE<sub>s</sub> is less than or equal to three, the mobile station shall respond with a *Status Response Message*. If 6 P\_REV\_IN\_USE<sub>S</sub> is greater than three, the mobile station shall respond with an *Extended Status Response Message*. If the message does not specify any qualification information (QUAL\_INFO\_TYPEr is equal to '00000000'), the mobile station shall include the requested information records in the response. If the message specifies a band class (QUAL\_INFO\_TYPEr is equal to '00000001'), the mobile station shall only include the requested information records for the 12 specified band class (BAND\_CLASS<sub>r</sub>) in the response. If the message specifies a 13 band class and an operating mode (QUAL\_INFO\_TYPE<sub>r</sub> is equal to '00000010'), the mobile station shall only include the requested information records for the 15 specified band class (BAND\_CLASS<sub>r</sub>) and operating mode (OP\_MODE<sub>r</sub>) in the response. If the message specifies a band class or a band class and an operating mode which is not supported by the mobile station, the mobile station shall send a *Mobile Station Reject Order* with ORDQ set to '00000110' (message requires a capability that is not supported by the mobile station). If the response to this message exceeds the allowable length, the mobile station shall send a *Mobile Station Reject Order* with ORDQ set to '00001000' (response message would exceed the allowable length). If the message specifies an information record which is not supported by the mobile station for the specified band class and operating mode, the mobile station shall send a *Mobile Station Reject Order* with ORDQ set to '00001001' (information record is not supported for the specified band class and operating mode).
- 38. *TMSI Assignment Message:* The mobile station shall store the TMSI zone and code as follows:
- The mobile station shall store the length of the TMSI zone field by setting 30  $\text{ASSIGNING\_TMSI\_ZONE\_LEN}_{S-p}$  to TMSI\_ZONE\_LEN<sub>r</sub>,
- The mobile station shall store the assigning TMSI zone number by setting the 32 ASSIGNING\_TMSI\_ZONE\_LEN<sub>S-p</sub> least significant octets of ASSIGNING\_TMSI\_ZONEs-p to TMSI\_ZONEr, and
- 34 The mobile station shall store the TMSI code by setting TMSI\_CODE<sub>S-D</sub> to TMSI\_CODEr.
- 36 The mobile station shall set the TMSI expiration time by setting TMSI\_EXP\_TIME<sub>S-D</sub> to TMSI\_EXP\_TIMEr. The mobile station shall disable the full-TMSI timer. The mobile station shall then respond with a *TMSI Assignment Completion Message* 39 within  $T_{56m}$  seconds.
- 39. *User Zone Reject Message*
- 40. *Any other message: If the mobile station receives any other message specified* in Table 3.7.2.3-1, it shall ignore all Layer 3 fields. The mobile station shall ignore all other messages.

2.6.3.5 Mobile Station Origination Attempt Substate

 In this substate, the mobile station sends an *Origination Message, Call Recovery Request Message* or a *Reconnect Message*. If the mobile station sends a *Reconnect Message*, it shall set the ORIG\_IND field of the message to '1'.

 If directed by the user to transmit a Short Data Burst (see [30]) and the mobile station sends a *Reconnect Message* in assured mode in this substate, the mobile station may include a Short Data Burst in the *Reconnect Message* by setting the SDB\_INCL field to '1', if all of the following conditions are true:

9 • SDB\_SUPPORTED<sub>S</sub> and SDB\_IN\_RCNM\_IND<sub>S</sub> are equal to '1', and

- ACCT is not enabled for the service option number associated with the Short Data Burst as follows:
- The service option number associated with the Short Data Burst is not equal to any ACCT\_SO entry in ACCT\_SO\_LIST, and
- The service option group number of the service option associated with the Short 15 Data Burst is not equal to any ACCT\_SO\_GRP entry in ACCT\_SO\_GRP\_LIST.

 The mobile station shall not send the *Reconnect Message* if RECONNECT\_MSG\_INDs equals '0', if this message is not being sent to reconnect a dormant packet data service instance, or the information that needs to be conveyed to the base station for the dormant packet data reconnection (PREV\_SID, PREV\_NID, PREV\_PZID. See [42] for details) can not be carried in a *Reconnect Message*.

 The mobile station shall not send the *Call Recovery Request Message* if CRRM\_MSG\_INDs equals '0'.

 If P\_REV\_IN\_USEs is greater than or equal to 11 and the *Origination Message* is being sent to perform packet data dormant handoff, the mobile station shall include all dormant packet data service instances (see [42]) up to the limit specified by MAX\_ADD\_SERV\_INSTANCEs.

 If the base station responds to the *Origination Message, Call Recovery Request Message* or the *Reconnect Message* with an authentication request, the mobile station responds in this substate.

 If a message received from the base station requires a Layer 2 acknowledgment and does not require a Layer 3 response, Layer 3 shall indicate to Layer 2 that no response is outstanding (see [4]).

 If a message received from the base station requires a Layer 2 acknowledgment and also a Layer 3 response, Layer 3 shall indicate to Layer 2 that a response is outstanding (see [4]).

 When transmitting a response to a message received from the base station, Layer 3 shall indicate to Layer 2 that the type of the message is a response (see [4]).

 When transmitting an autonomous message (i.e., a message that is not sent as a response to a message received from the base station), Layer 3 shall indicate to Layer 2 that the type

- of the message is a request other than a registration request or a message transmission request (see [4]).
- Upon entering the *Mobile Station Origination Attempt Substate*, the mobile station shall set RLGAIN\_ADJs to '0000', and perform the following:
- 5 If  $P_{R}$ EV\_IN\_USE<sub>S</sub> is less than 11, set  $PLCM_{T}$ YPE<sub>S</sub> to '0000'; otherwise set PLCM TYPE<sub>s</sub> to '0100'. PLCM\_TYPE<sub>s</sub> to '0100'.
- The mobile station shall exit the *Mobile Station Origination Attempt Substate*, shall enter either the *Mobile Station Idle State* or the *System Determination Substate* with an ACCT blocked indication, and should indicate to the user that the call has terminated if all of the following conditions are true:
- 11 P\_REV\_IN\_USE<sub>s</sub> is greater than six,
- 12 ACCT INCL EMG<sub>s</sub> is equal to '1' or the mobile station determines that the call is not an emergency call,
- ACCT is enabled for the requested service option number, due to either of the following two conditions:
- + the requested service option number is equal to an ACCT\_SO entry in 17 ACCT\_SO\_LIST, or
- + the service option group number of the requested service option is equal to **an ACCT\_SO\_GRP entry in ACCT\_SO\_GRP\_LIST.**
- If the substate was entered with an origination indication, the mobile station shall send the *Origination Message, Call Recovery Request Message* or the *Reconnect Message* as an r-csch request.
- If the substate was entered with a PACA response indication, the mobile station shall send the *Origination Message* as an r-csch response using the access procedures specified in 2.6.3.1. The mobile station shall include the dialed digits (if any) from the previous origination attempt in the *Origination Message.*
- 27 If the origination is a result of  $NDSS\_ORIG_s$  being equal to enabled, the mobile station shall include in the *Origination Message* the dialed digits (if any) recorded from the previous origination attempt.
- If the mobile station has a stored service configuration (that is, parameters conveyed by both the Service Configuration information record and the Non- negotiable Service Configuration information record) and corresponding SYNC\_ID 33 with associated SID and NID that are equal to the SID<sub>s</sub> and NID<sub>s</sub> respectively, and USE\_SYNC\_ID<sub>S</sub> is equal to '1', the mobile station may include the SYNC\_ID field in the *Origination Message* or the *Reconnect Message* and, if included, shall perform the following:
- The mobile station shall set it to the SYNC\_ID corresponding to the stored service configuration. The mobile station shall store the value of the SYNC\_ID field in SYNC\_ID<sub>s</sub>.
- The mobile station shall set the SR\_ID field of the *Origination Message* or the

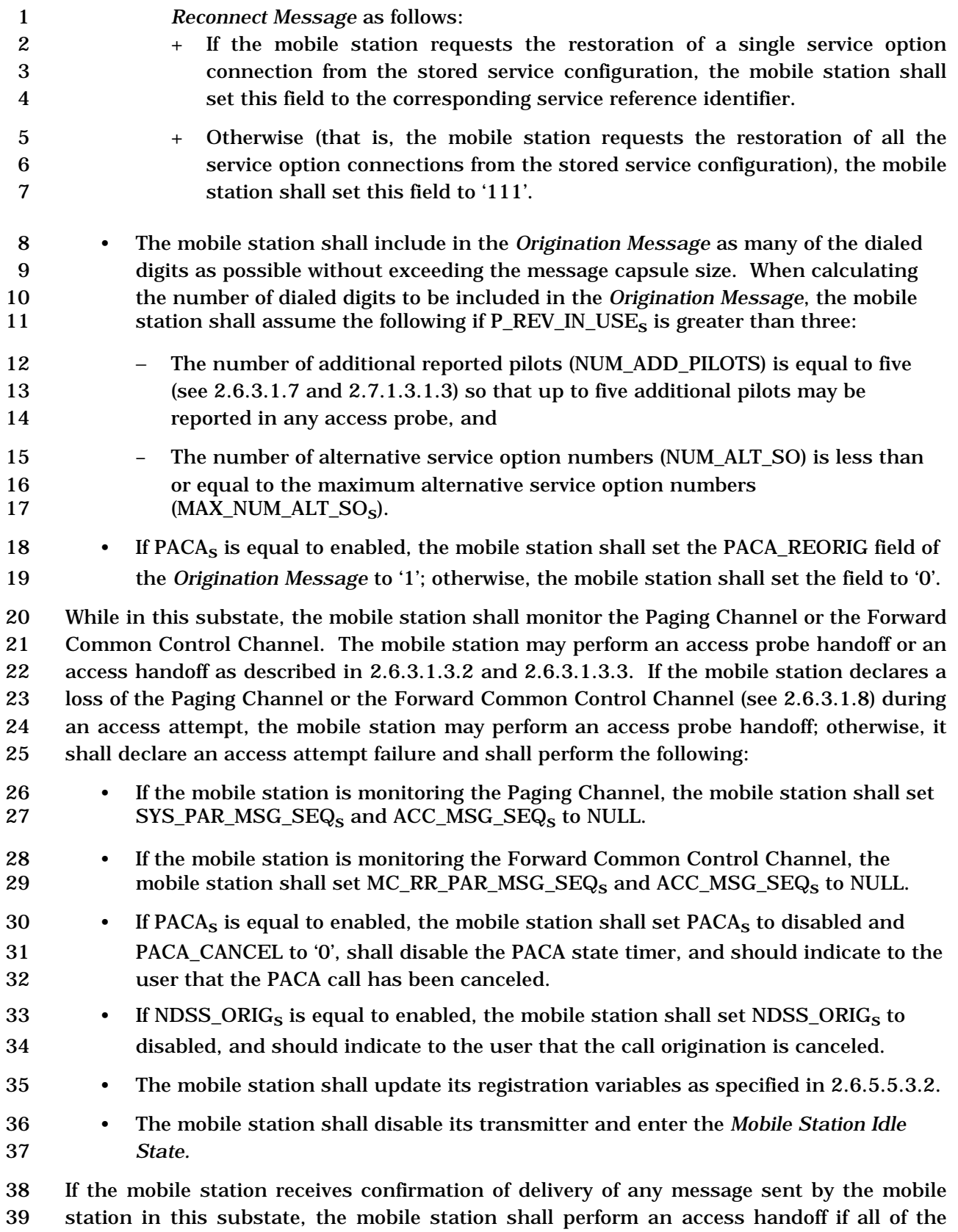

following conditions hold:

 • The mobile station declares a loss of the Paging Channel or the Forward Common Control Channel, • The mobile station is permitted to perform an access handoff (see 2.6.3.1.3.2) and there are pilots other than the active pilot in the access handoff list (see 2.6.3.1.3.2). If the mobile station declares a loss of the Paging Channel or the Forward Common Control Channel and does not perform an access handoff, the mobile station shall perform the following: • If the mobile station is monitoring the Paging Channel, the mobile station shall set 10 SYS\_PAR\_MSG\_SEQ<sub>s</sub> and ACC\_MSG\_SEQ<sub>s</sub> to NULL. • If the mobile station is monitoring the Forward Common Control Channel, the 12 mobile station shall set MC\_RR\_PAR\_MSG\_SEQ<sub>s</sub> and ACC\_MSG\_SEQ<sub>s</sub> to NULL. 13 • If PACA<sub>s</sub> is equal to enabled, the mobile station shall set PACA<sub>s</sub> to disabled and PACA\_CANCEL to '0', shall disable the PACA state timer, and should indicate to the user that the PACA call has been canceled. 16 • If NDSS\_ORIG<sub>S</sub> is equal to enabled, the mobile station shall set NDSS\_ORIG<sub>S</sub> to disabled and should indicate to the user that the call origination is canceled. • The mobile station shall disable its transmitter and enter the *Mobile Station Idle State.* If the mobile station receives confirmation of delivery of the *Origination Message, Call Recovery Request Message* or the *Reconnect Message*, the mobile station shall update its registration variables with respect to the base station to which the first access probe was transmitted after entering the *System Access State* as specified in 2.6.5.5.3.1. The mobile station shall set and disable the *System Access State* timer as follows: • The mobile station shall disable the timer whenever it begins an access attempt. 26 • The mobile station shall set the timer to  $T_{42m}$  seconds whenever it ends an access attempt. • The mobile station shall disable the timer whenever it exits the *System Access State.*  If the *System Access State* timer expires while in this substate, the mobile station shall perform the following: 32 • If PACA<sub>s</sub> is equal to enabled, the mobile station shall set PACA<sub>s</sub> to disabled and PACA\_CANCEL to '0', shall disable the PACA state timer, and should indicate to the user that the PACA call has been canceled. 35 • If NDSS\_ORIG<sub>S</sub> is equal to enabled, the mobile station shall set NDSS\_ORIG<sub>S</sub> to disabled, and should indicate to the user that the call origination is canceled. • If the mobile station is monitoring the Paging Channel, the mobile station shall set SYS\_PAR\_MSG\_SEQs and ACC\_MSG\_SEQs to NULL and enter the *Mobile Station Idle State.*

 • If the mobile station is monitoring the Forward Common Control Channel, the 2 mobile station shall set MC\_RR\_PAR\_MSG\_SEQ<sub>s</sub> and ACC\_MSG\_SEQ<sub>s</sub> to NULL and enter the *Mobile Station Idle State.*

 If the mobile station is directed by the user to disconnect the call, the mobile station shall perform the following actions:

- Layer 3 shall send an L2-Supervision.Request primitive to Layer 2 to abort any access attempt in progress.
- The mobile station shall send the *Release Order* (normal release) in assured mode requiring confirmation of delivery.
- After receiving confirmation of delivery of the *Release Order,* the mobile station shall enter the *Mobile Station Idle State* (see 2.6.2.2) or the *System Determination Substate* of the *Mobile Station Initialization State* with a release indication (see 2.6.1.1).
- 14 If the mobile station is directed by the user to power off, the mobile station shall perform the following actions:
- Layer 3 shall send an L2-Supervision.Request primitive to Layer 2 to abort any access attempt in progress.
- The mobile station shall send the *Release Order* (with power-down indication) in assured mode requiring confirmation of delivery.
- After receiving confirmation of delivery of the *Release Order,* the mobile station shall perform power-down registration procedures (see 2.6.5.1.2).
- 22 The mobile station may power off.

 If the mobile station receives a *Channel Assignment Message* or the *Extended Channel Assignment Message*, Layer 3 shall send a *dedicated channel assignment* indication to Layer 2 (see [4]). If the mobile station has not received confirmation of delivery of the *Origination Message, Call Recovery Request Message* or the *Reconnect Message* before receiving the *Channel Assignment Message* or the *Extended Channel Assignment Message,* the mobile station shall update its registration variables with respect to the base station to which the first access probe was transmitted after entering the *System Access State,* as specified in 2.6.5.5.3.1.

 If the mobile station is to exit the *System Access State* as a result of processing Layer 3 fields of a message requiring an acknowledgment, the mobile station shall exit the *System Access State* after Layer 3 receives an indication from Layer 2 that the acknowledgment to the message has been sent and acknowledged*.*

- If Layer 3 receives a message other than messages listed below:
- <sup>a</sup>*Channel Assignment Message,* or
- <sup>37</sup> *Extended Channel Assignment Message* with either DIRECT\_CH\_ASSIGN\_IND field<br>38 **1991** ont included, or DIRECT\_CH\_ASSIGN\_IND field included and set to '0' not included, or DIRECT\_CH\_ASSIGN\_IND field included and set to '0'
- with an indication from Layer 2 that an access attempt for a message being transmitted was not terminated as a result of processing the Layer 2 fields of the received message,

C.S0005-E v1.0

the mobile station shall ignore the received message.

 The following directed messages and orders can be received. If any field value of the message or order is outside its permissible range, the mobile station may send a *Mobile Station Reject Order* with ORDQ equal to '00000100' (message field not in valid range).

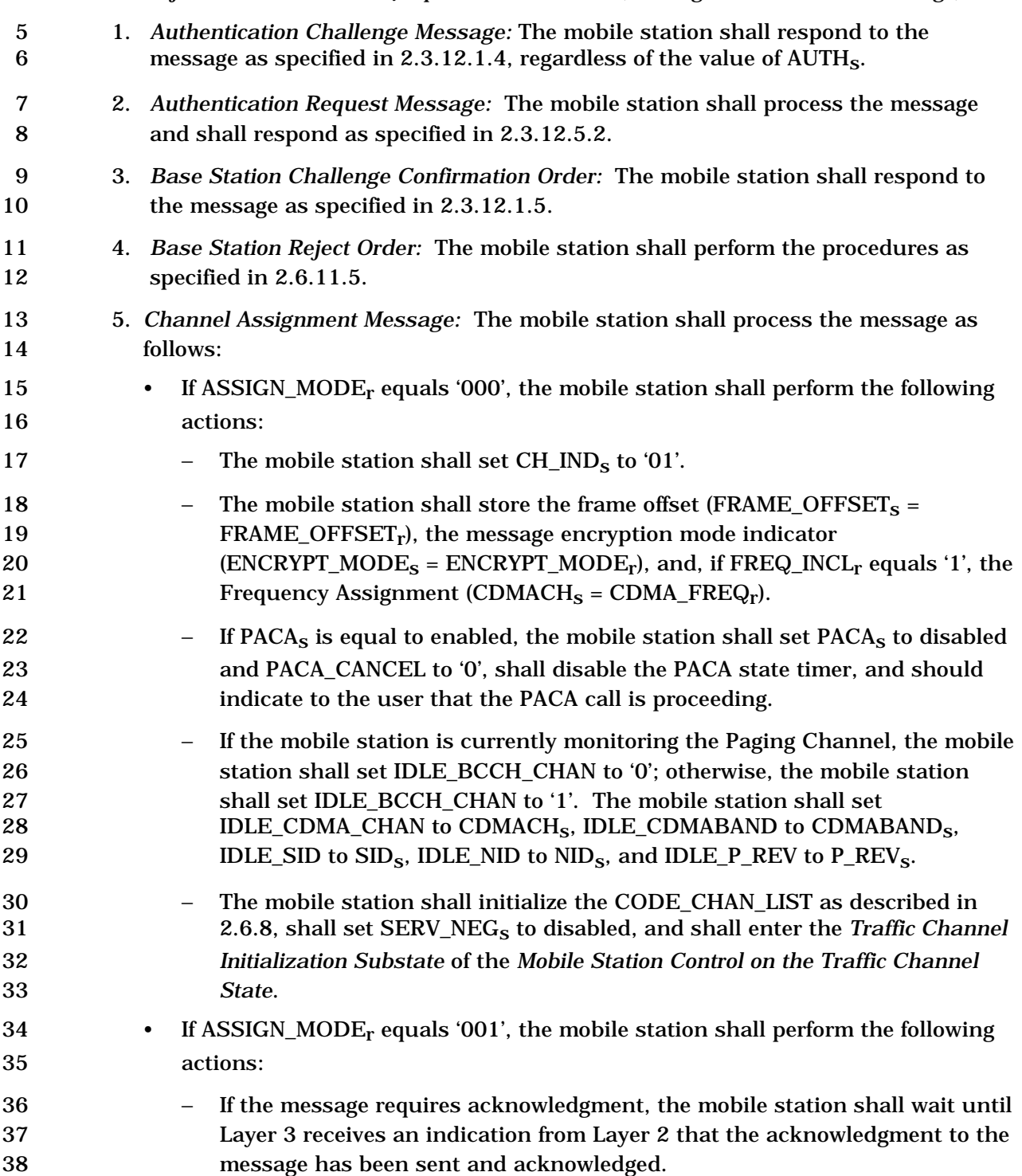

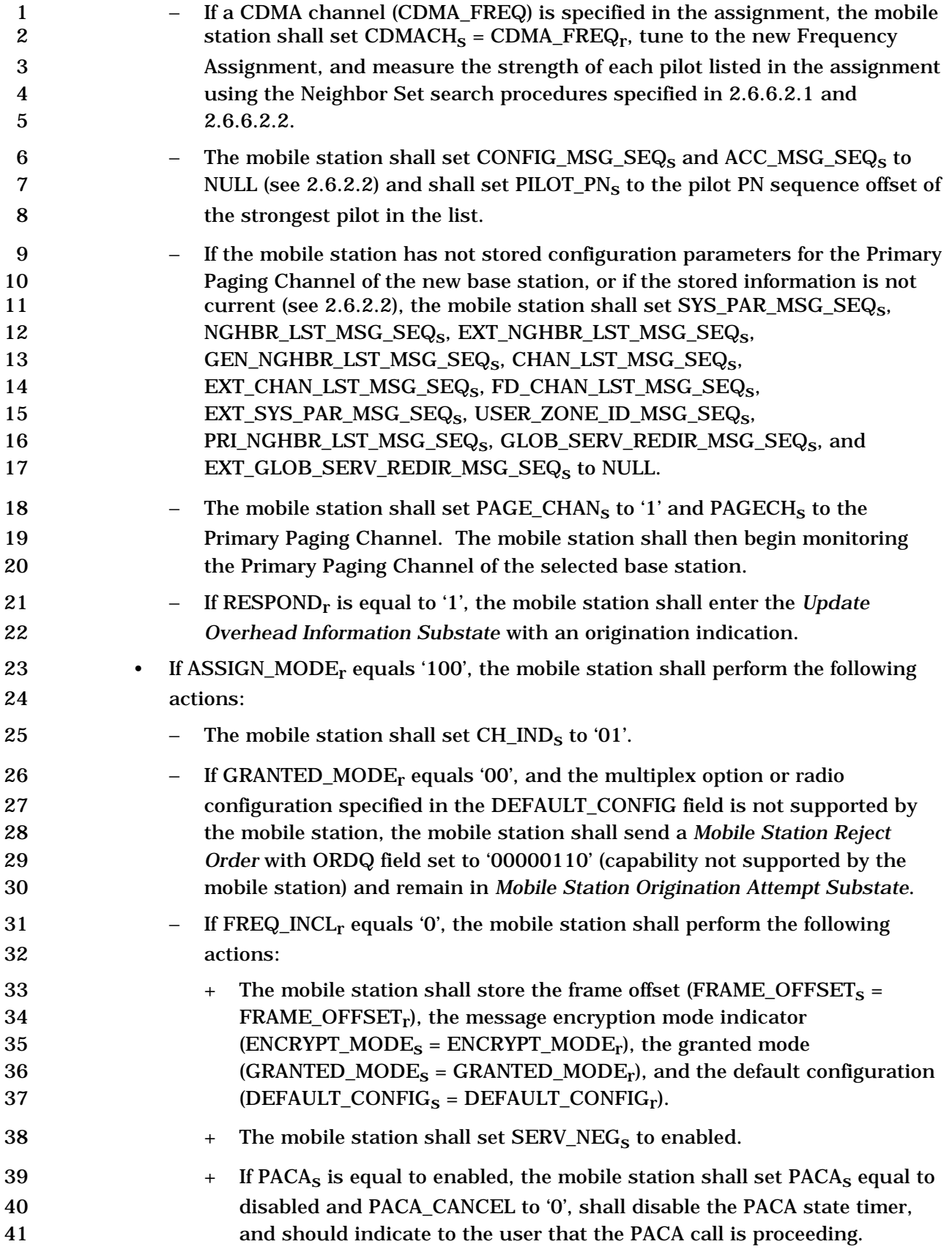

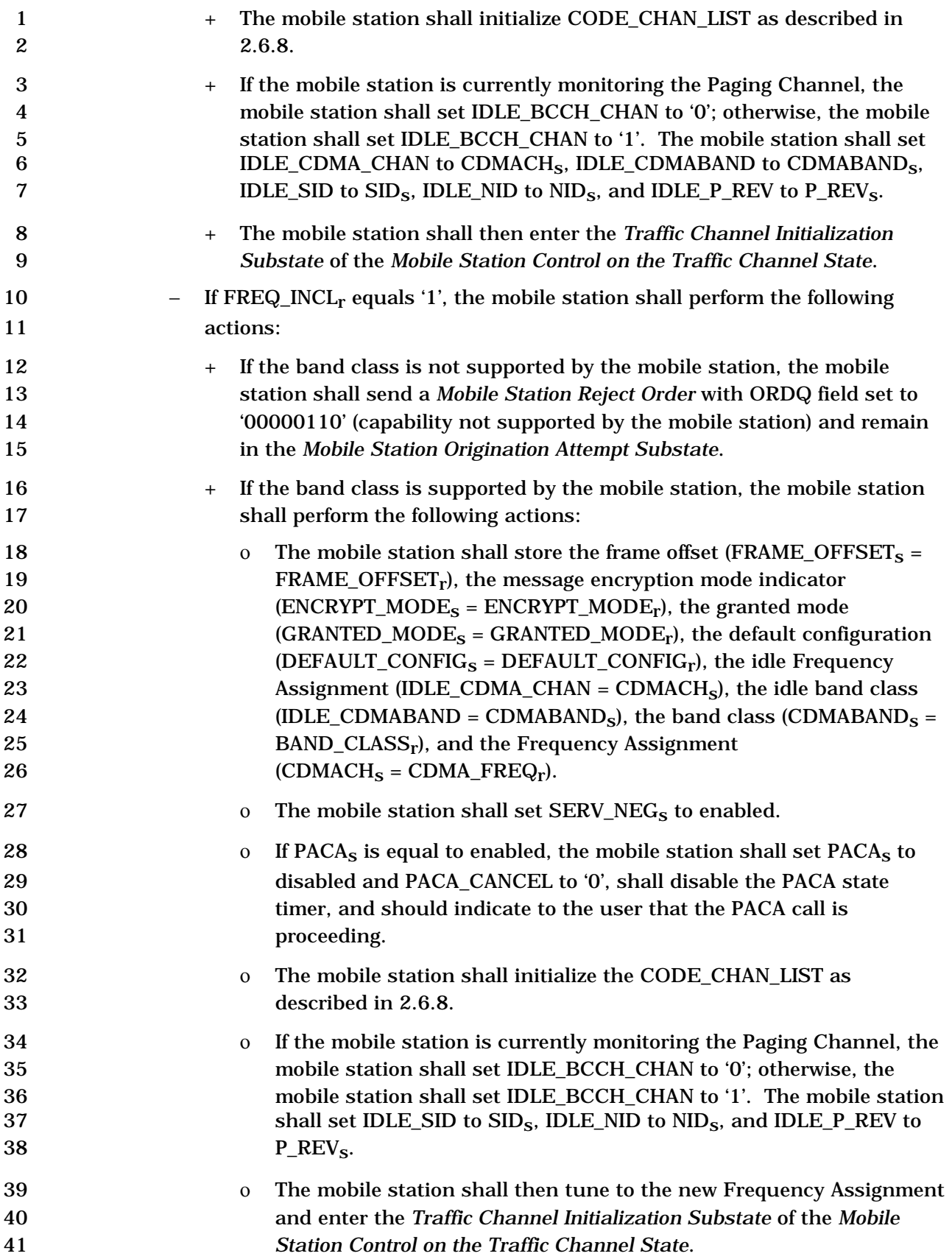

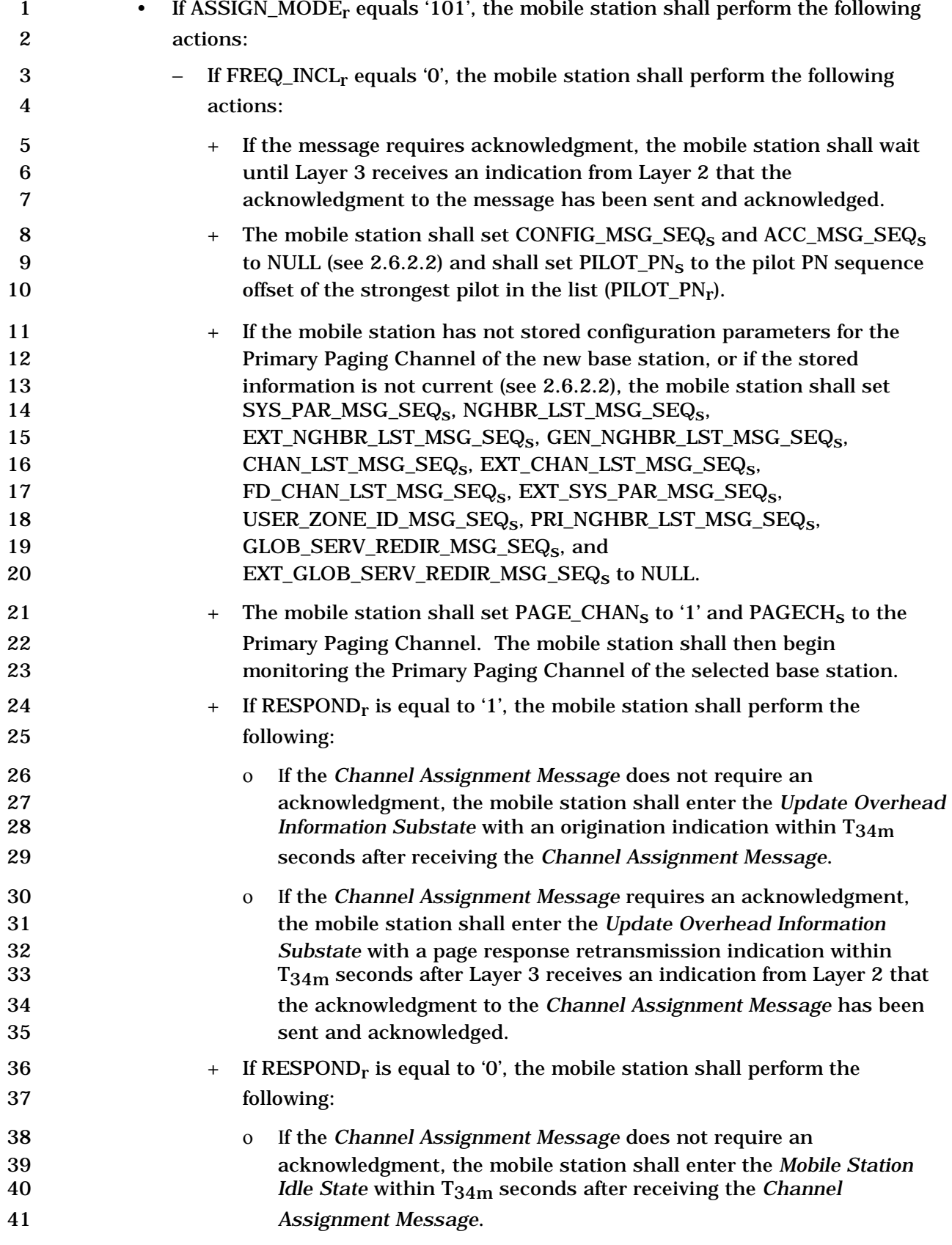

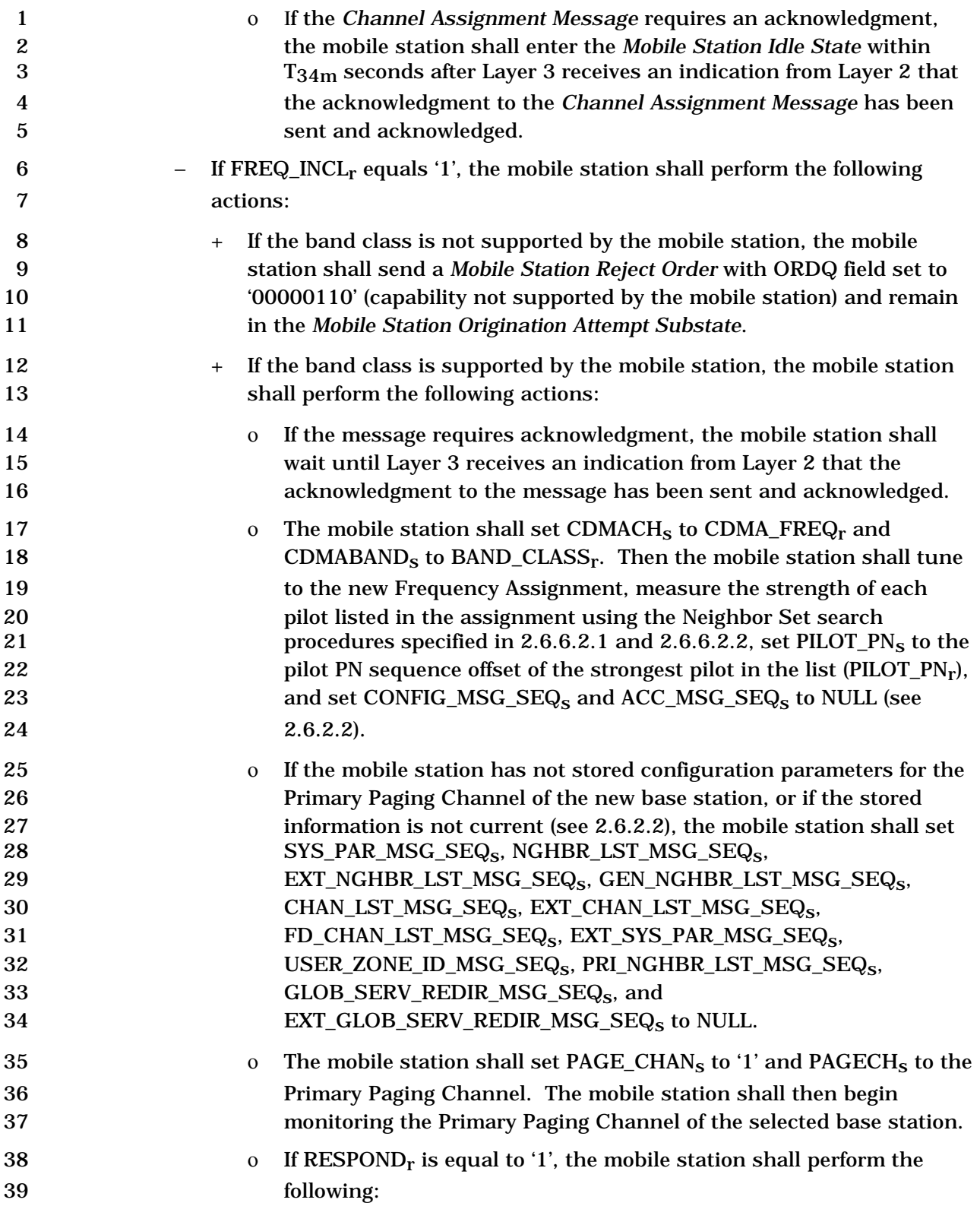

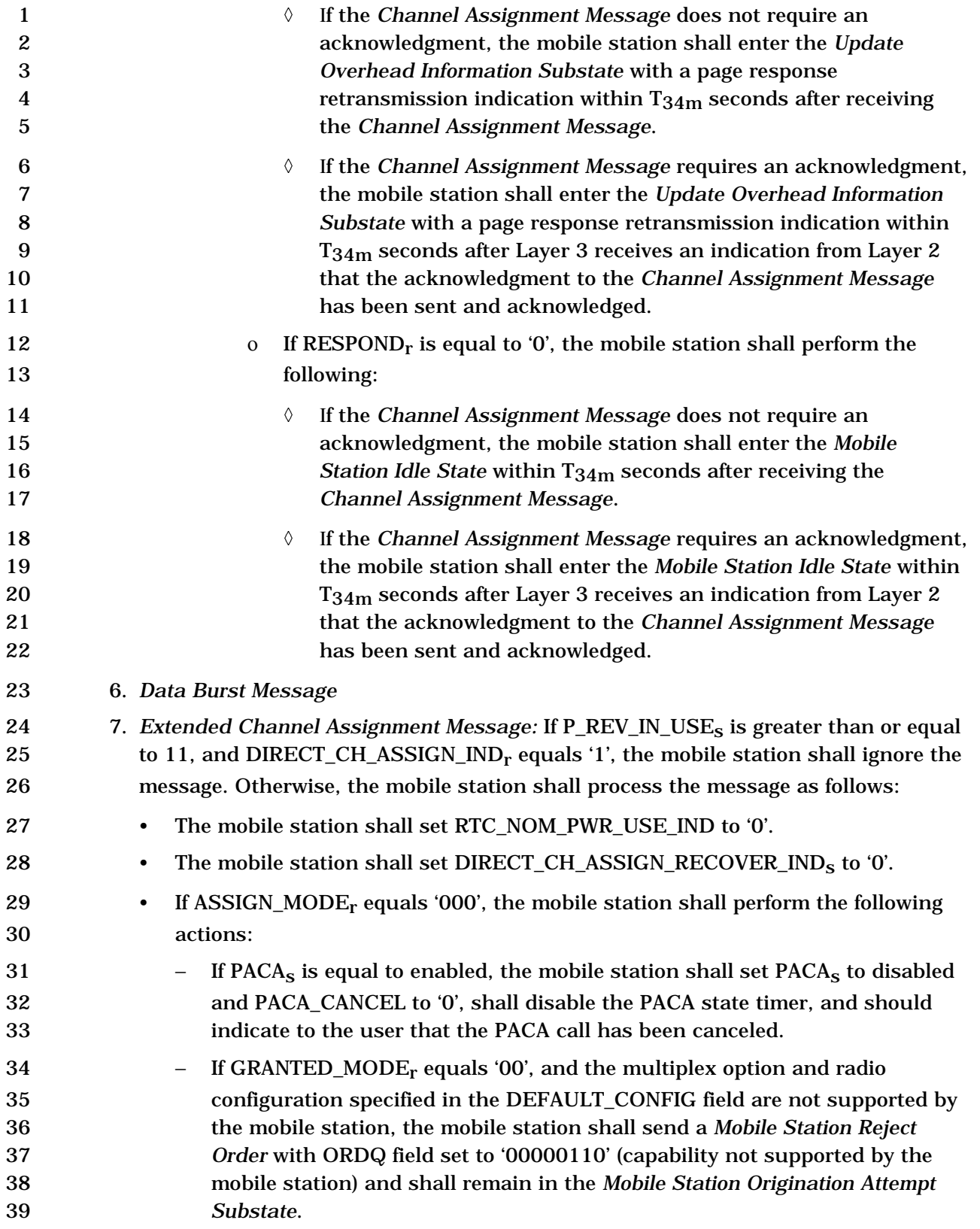

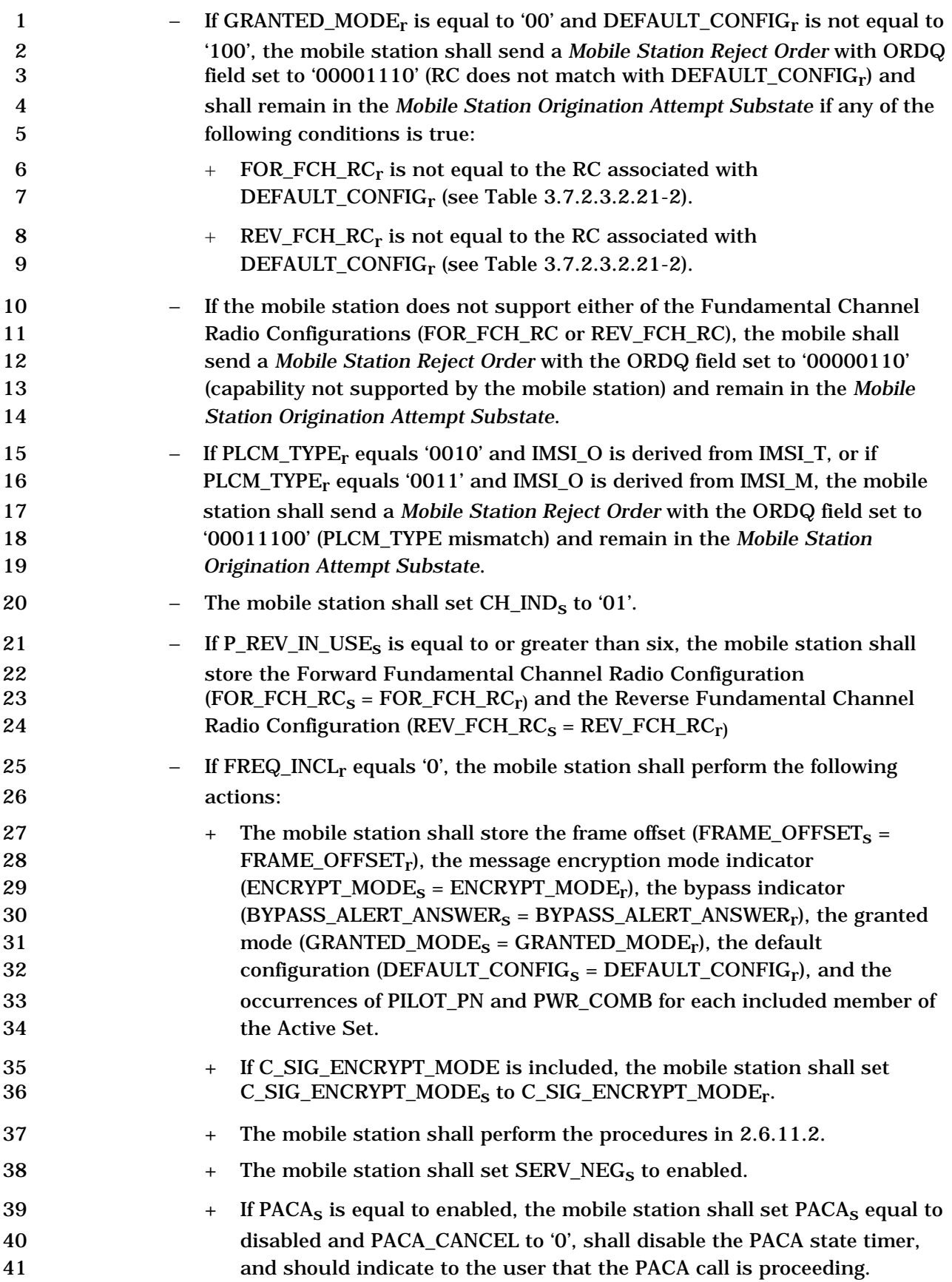

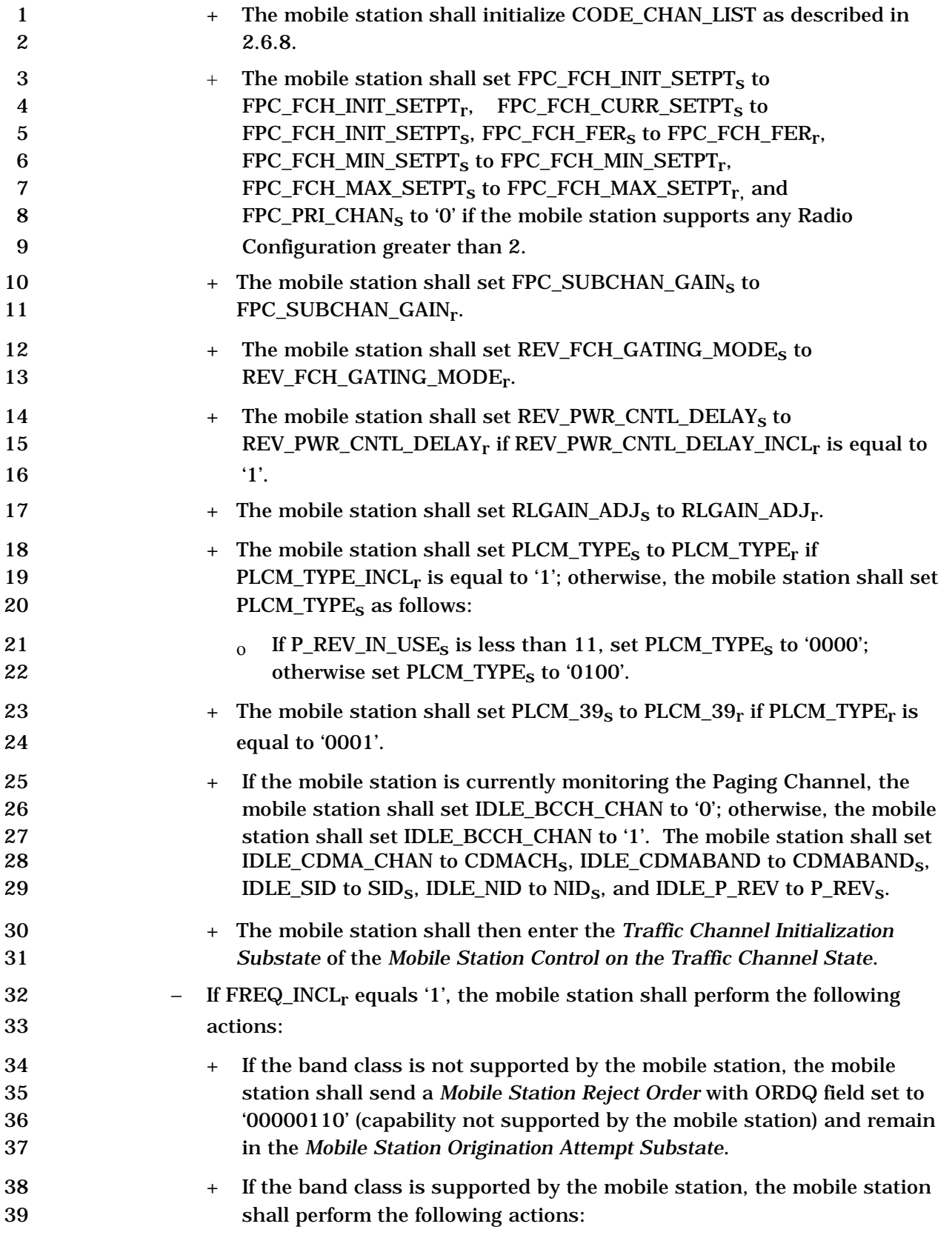

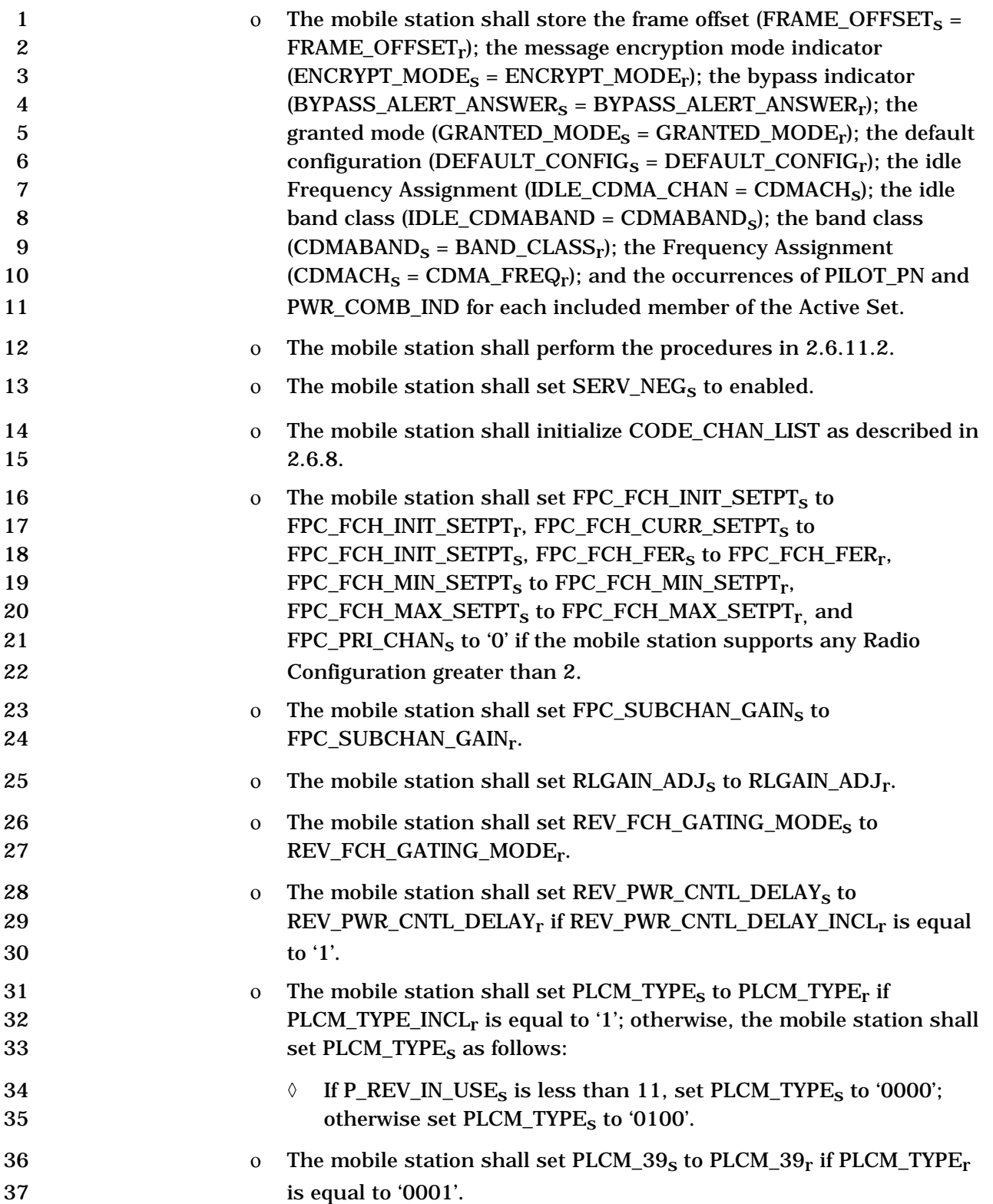

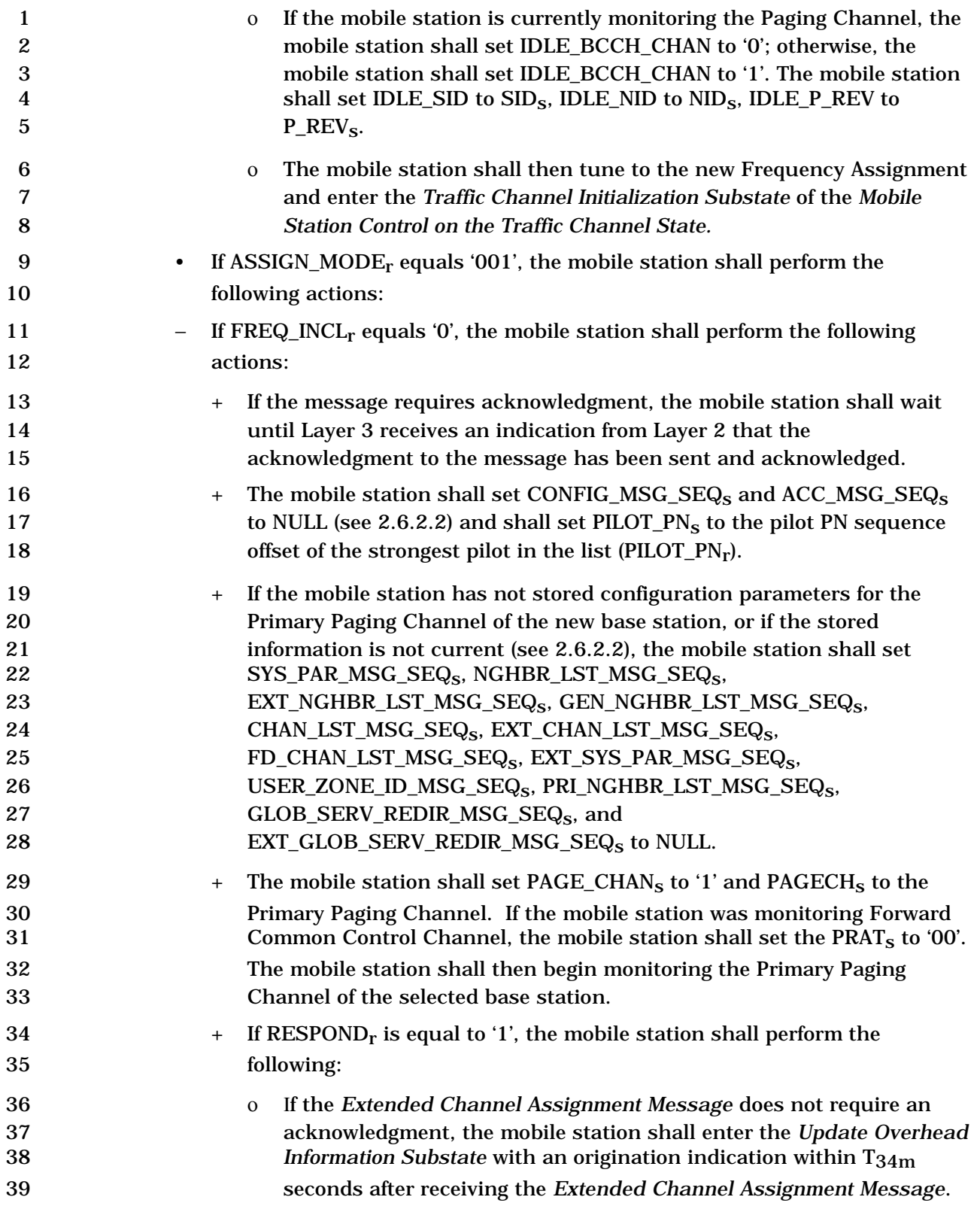

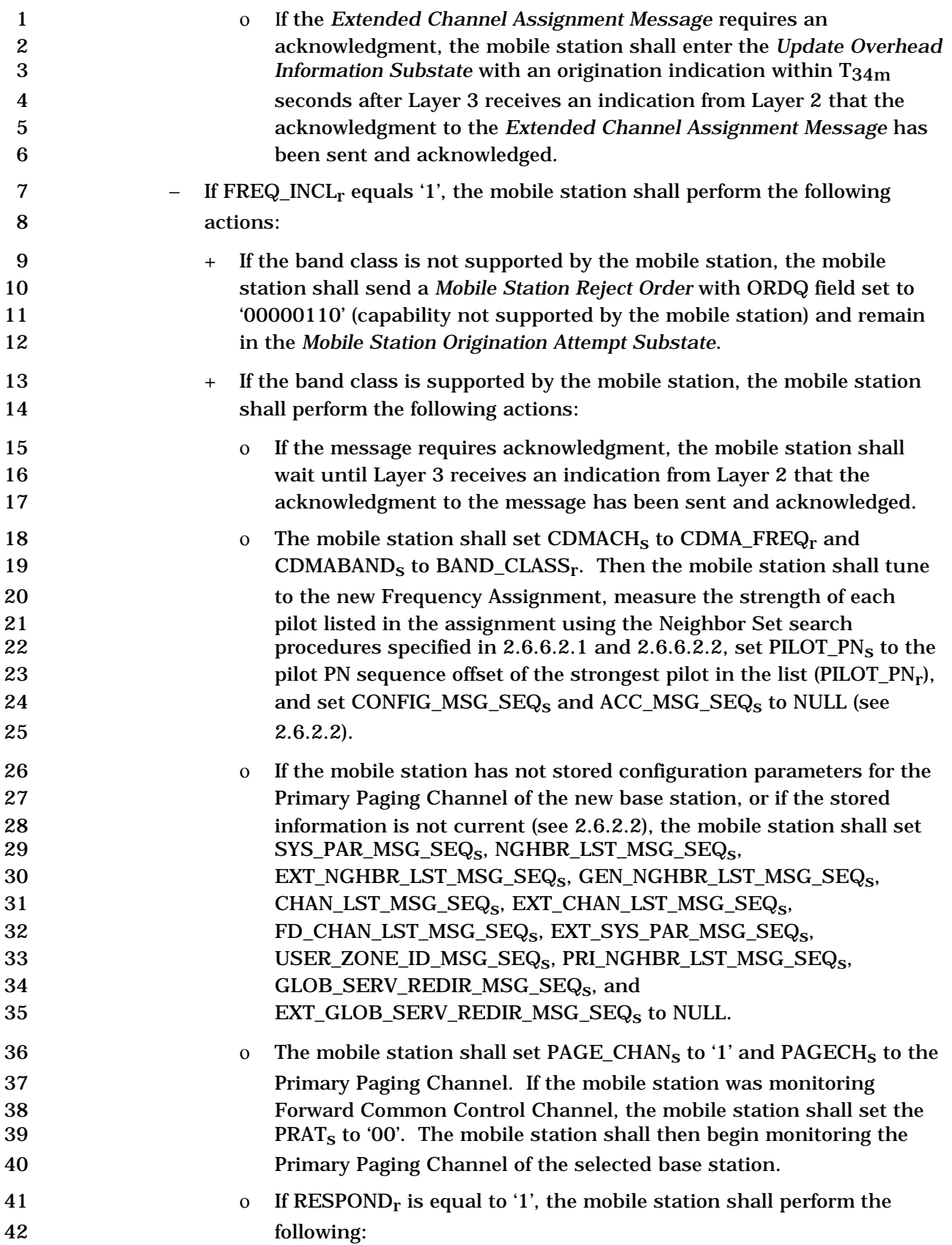

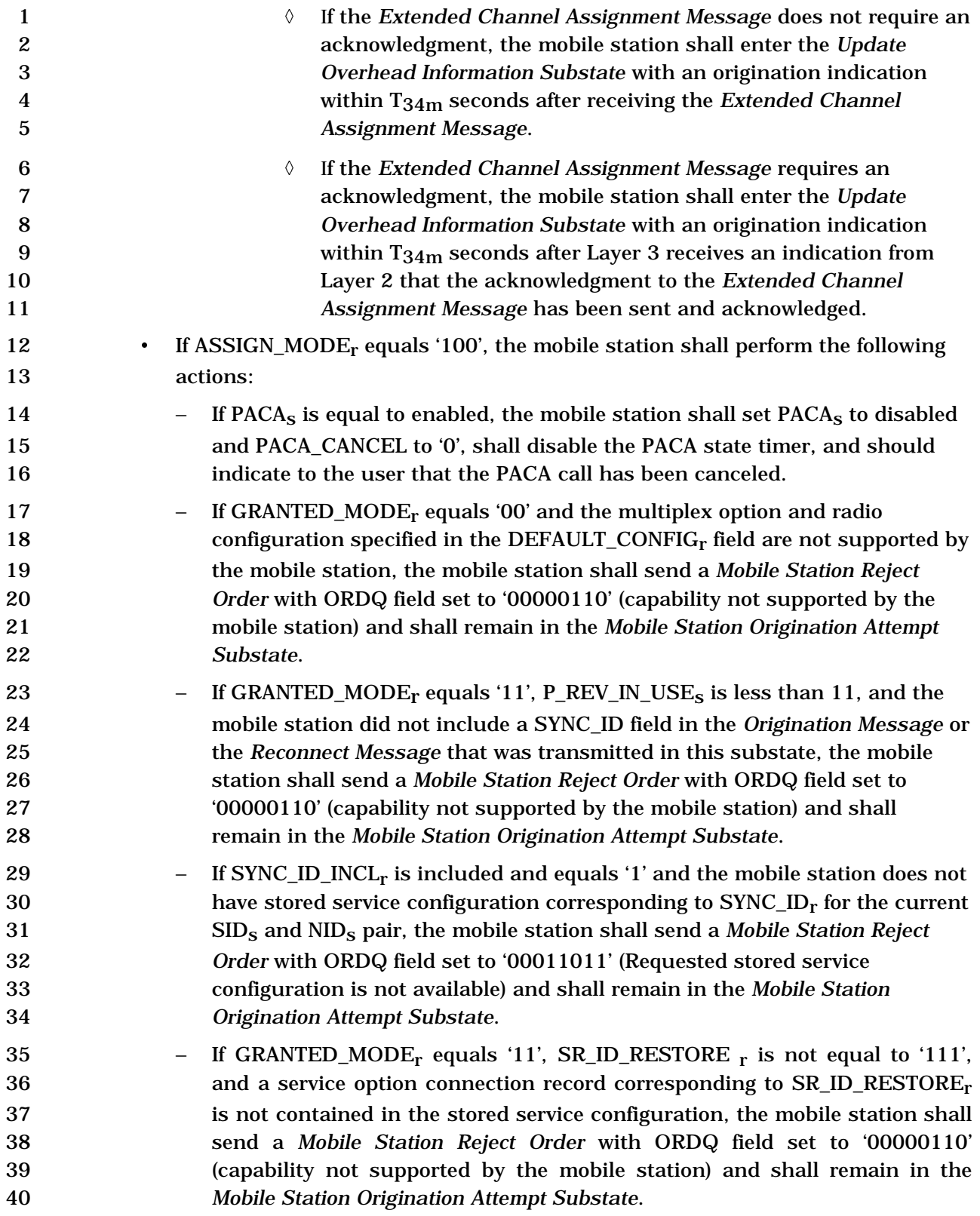

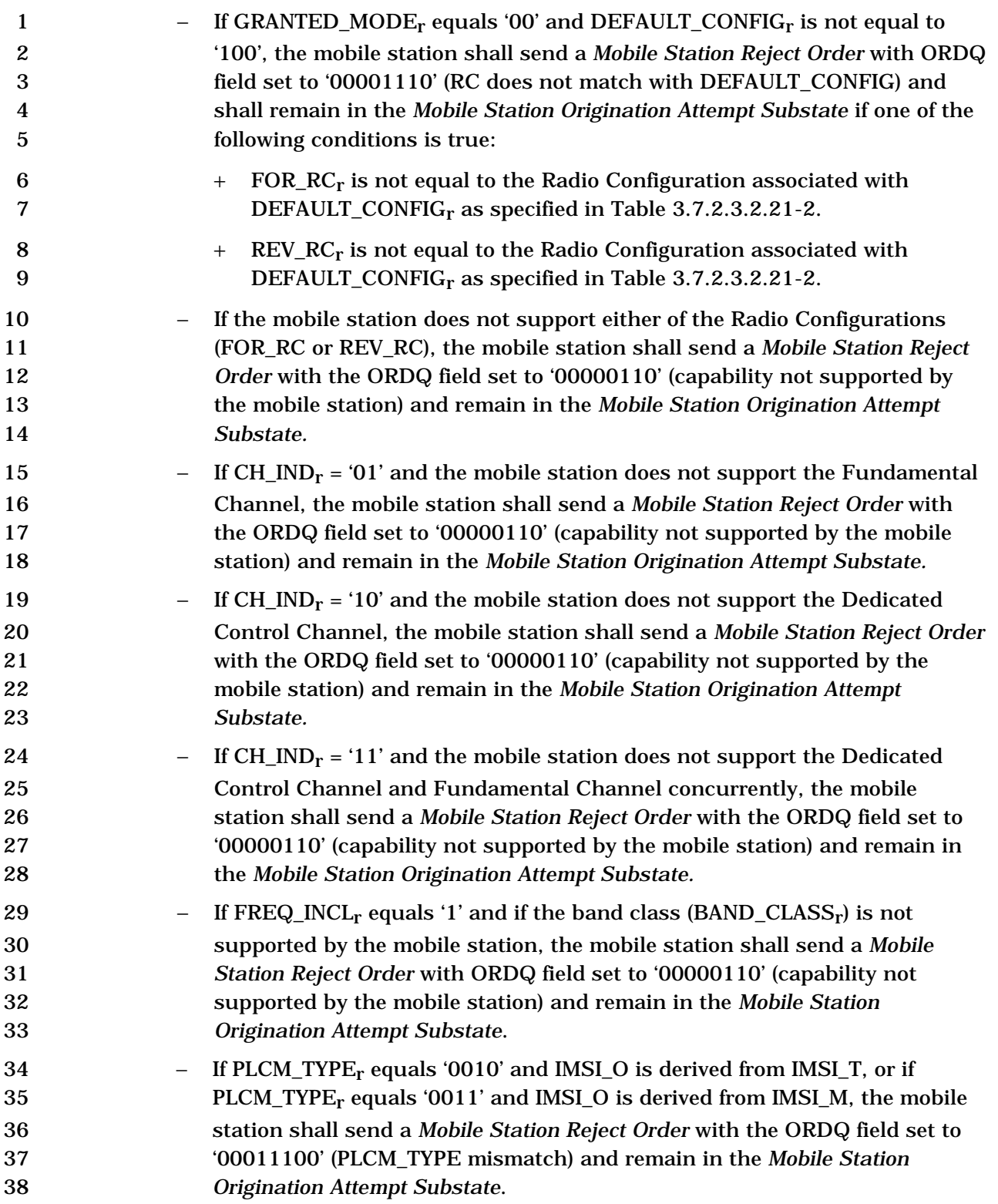

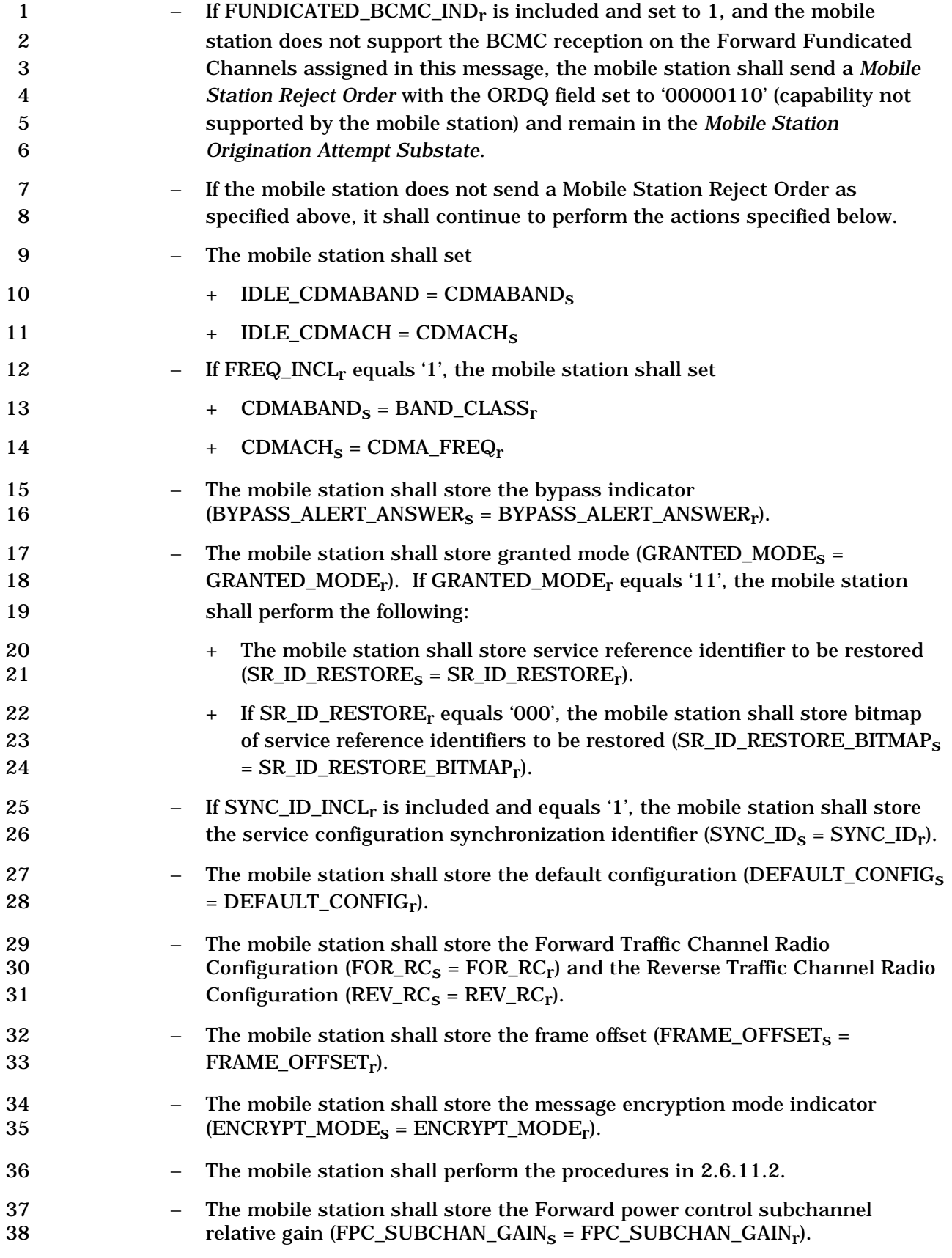

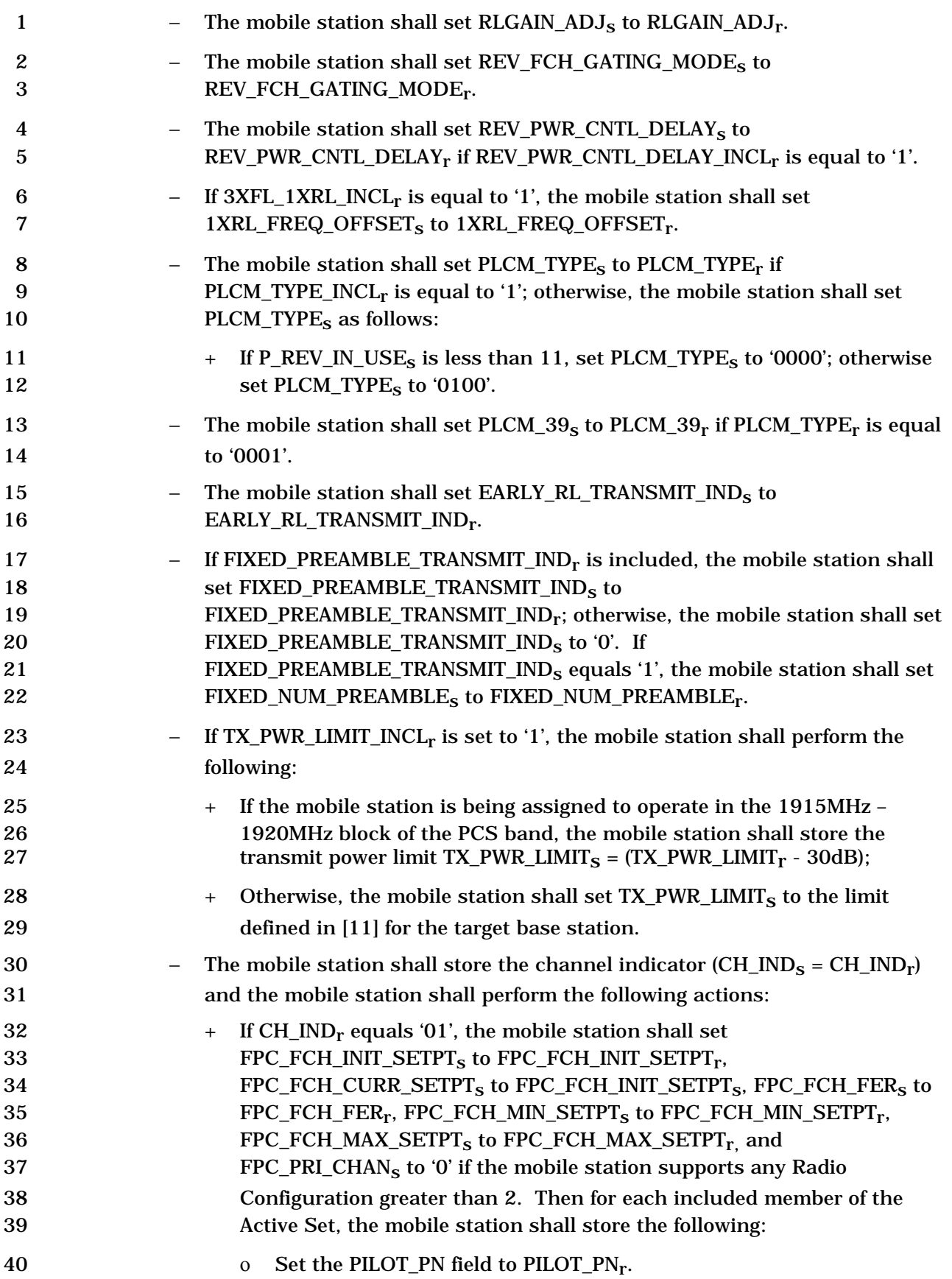

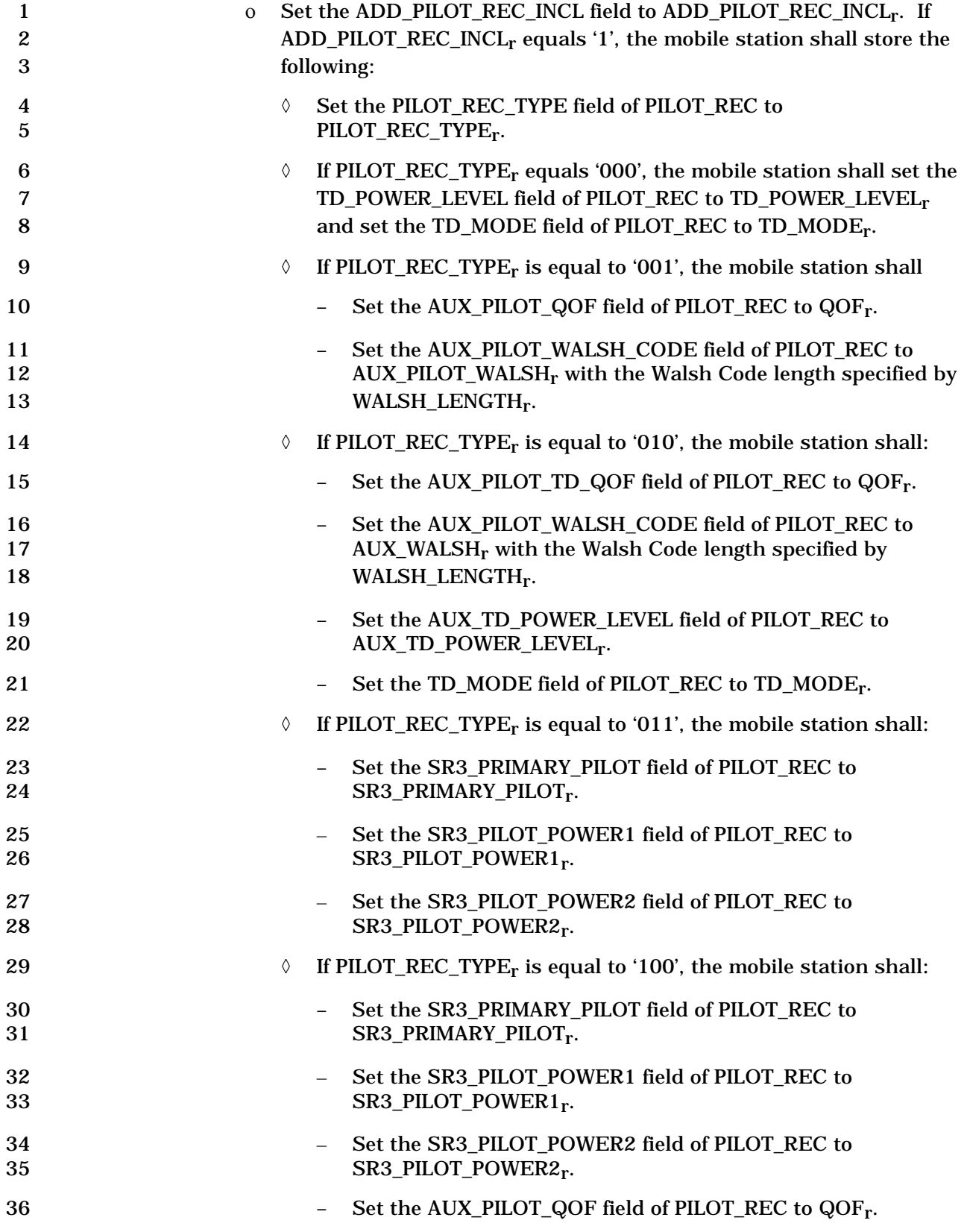

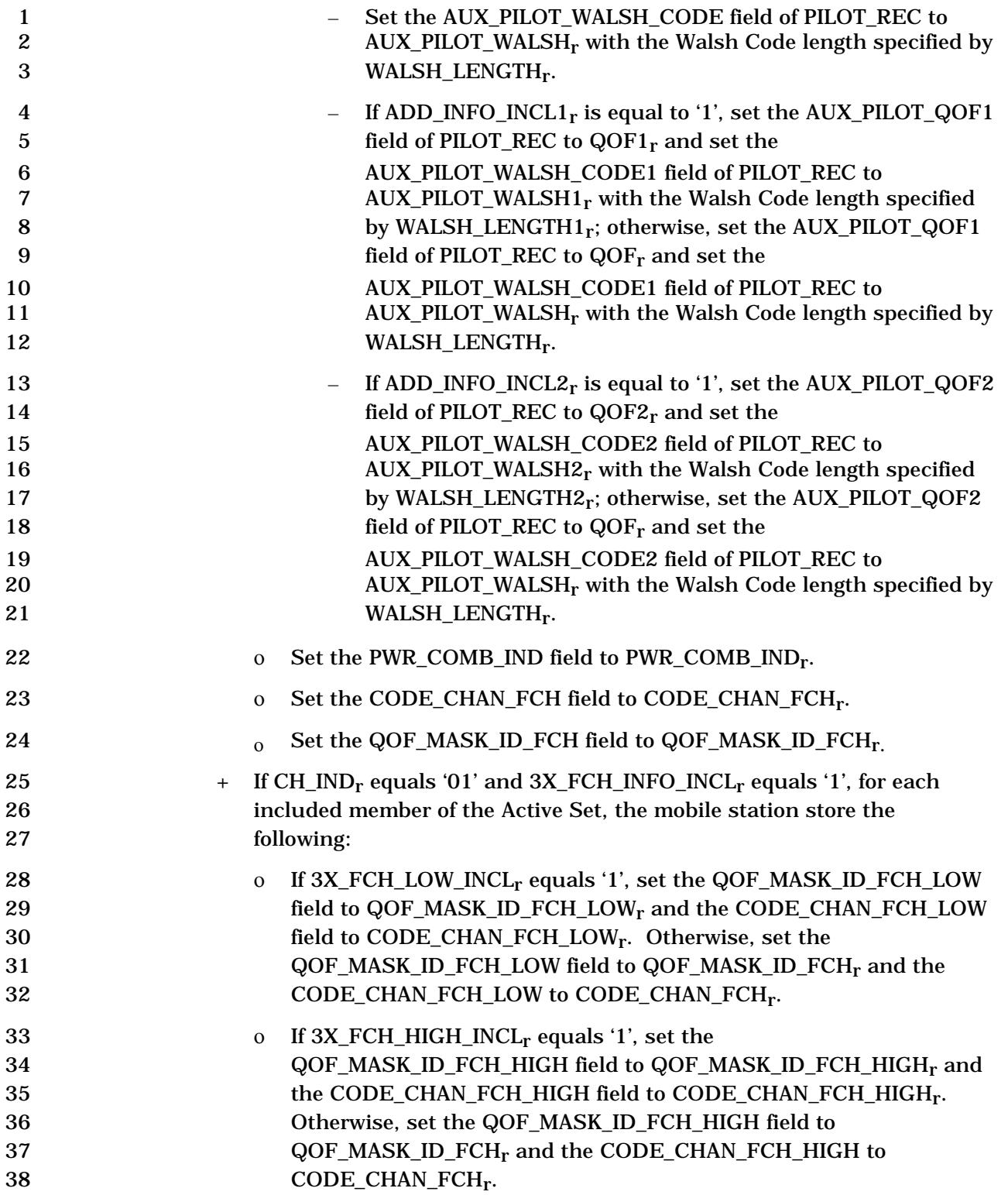

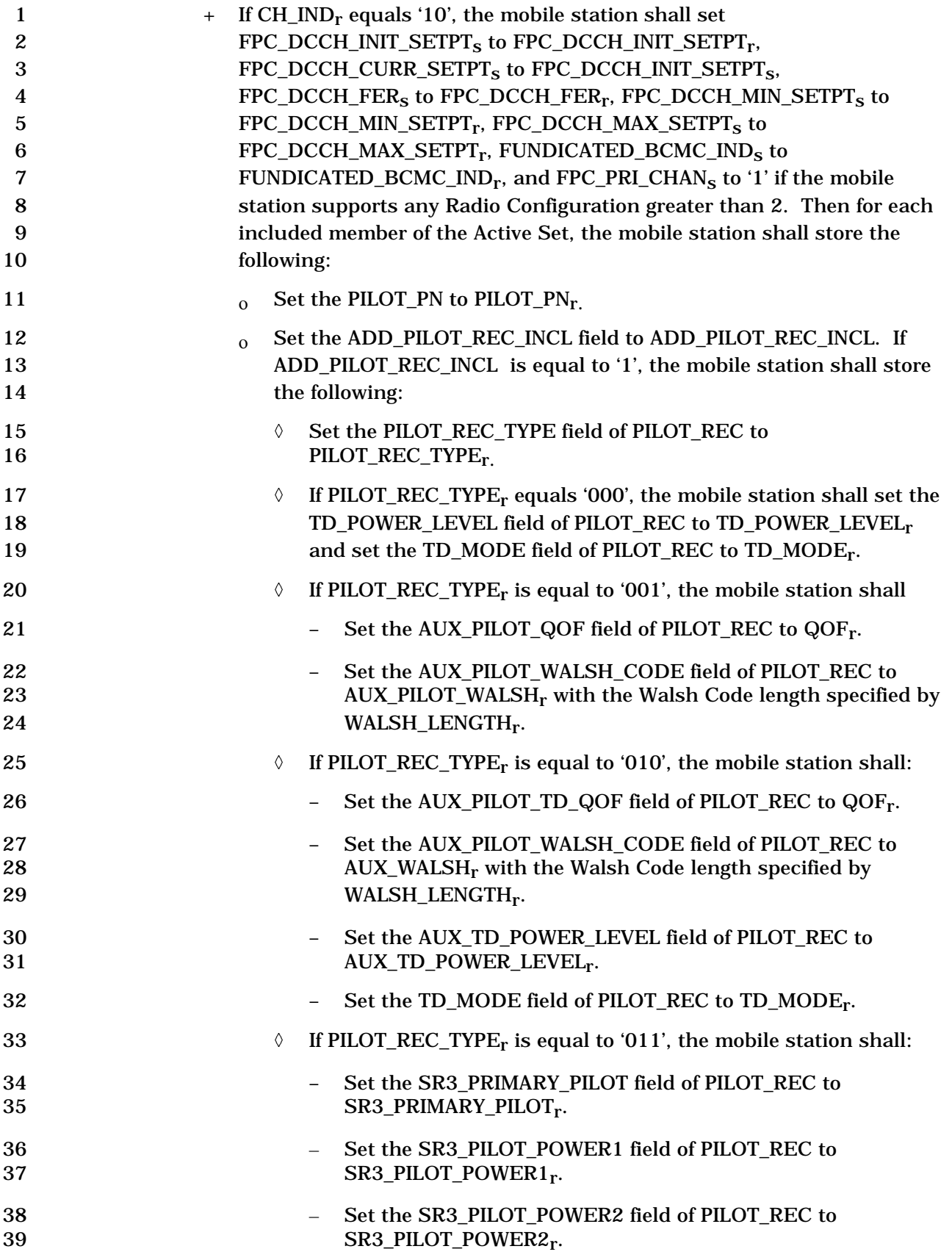

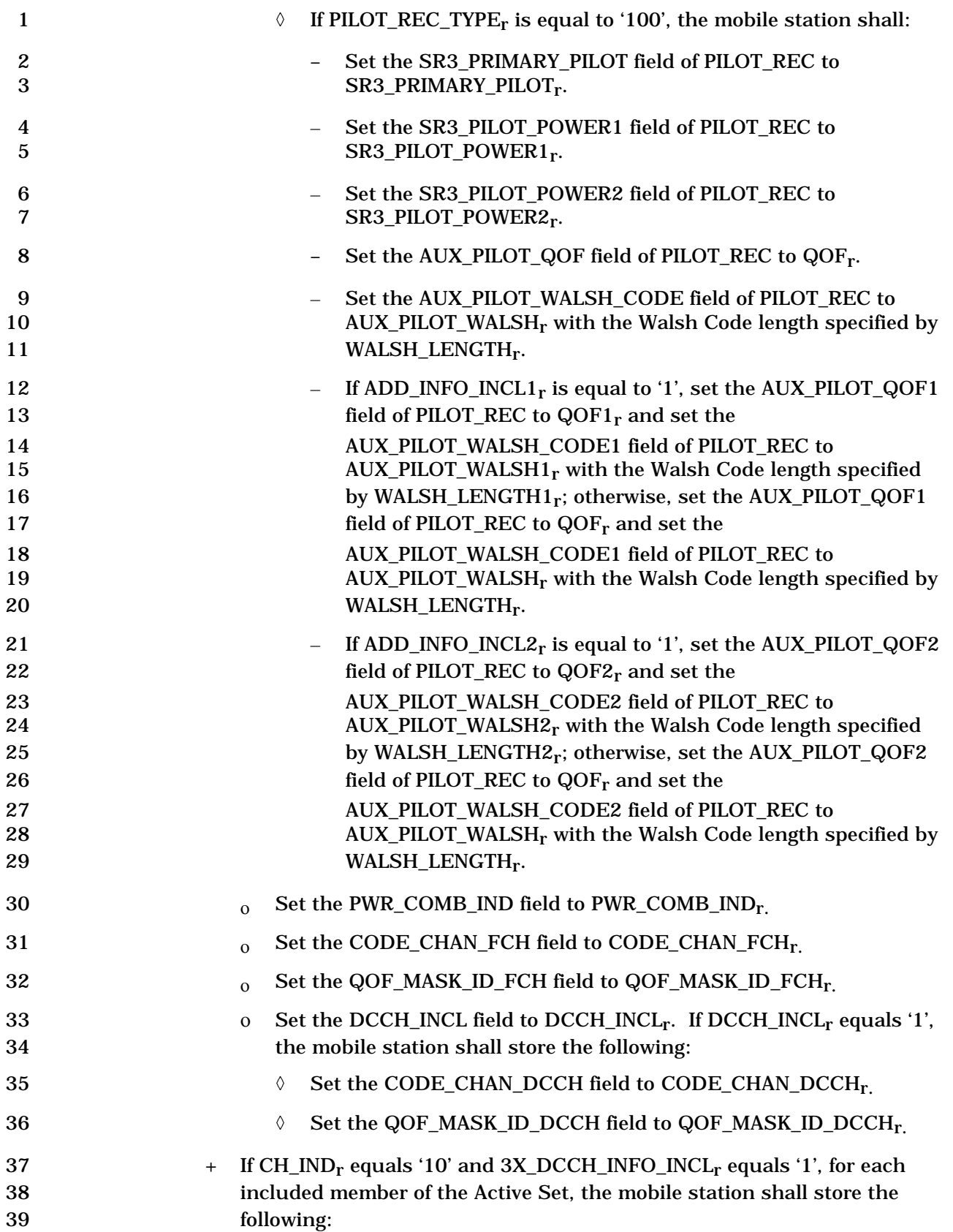

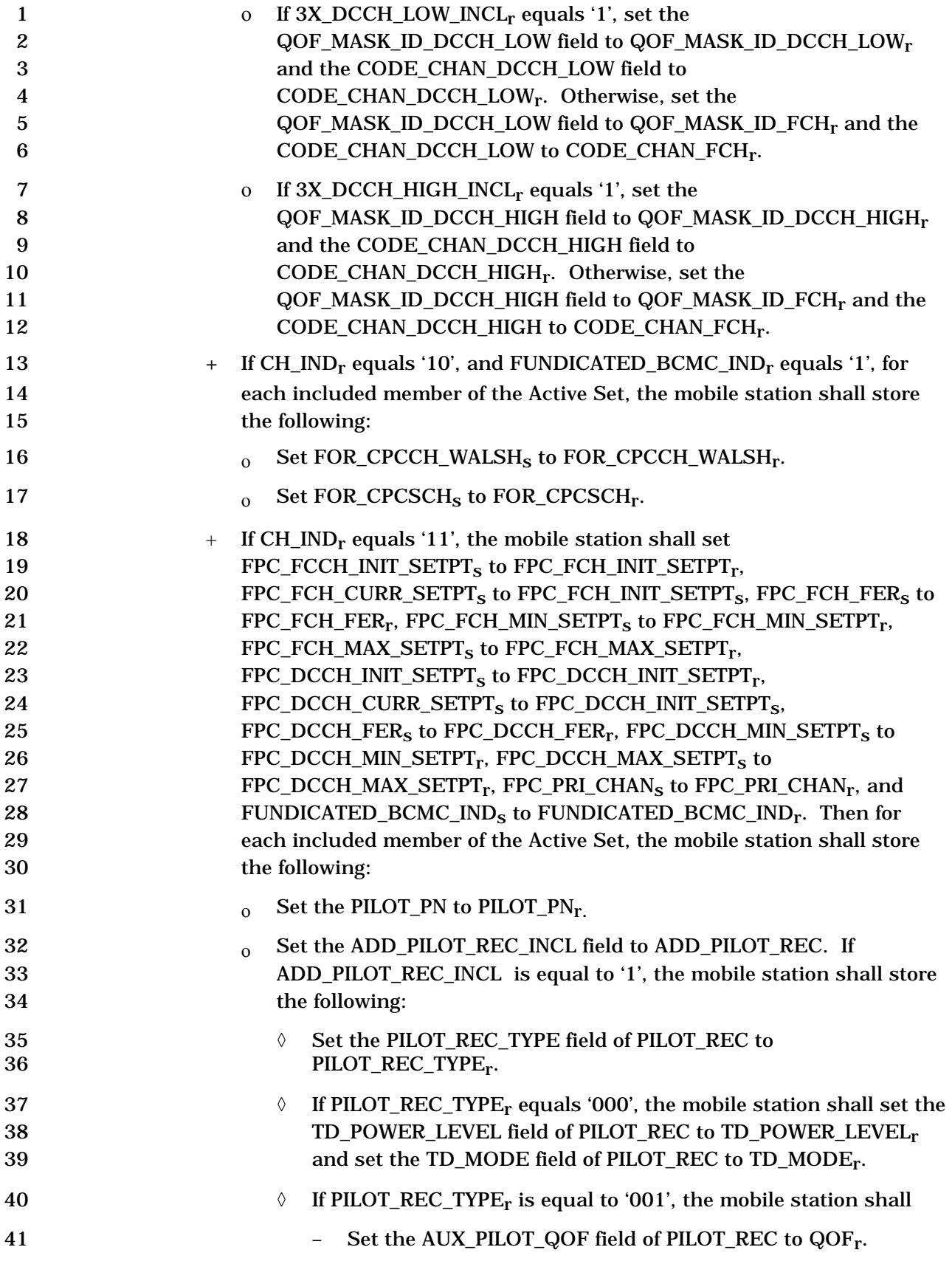

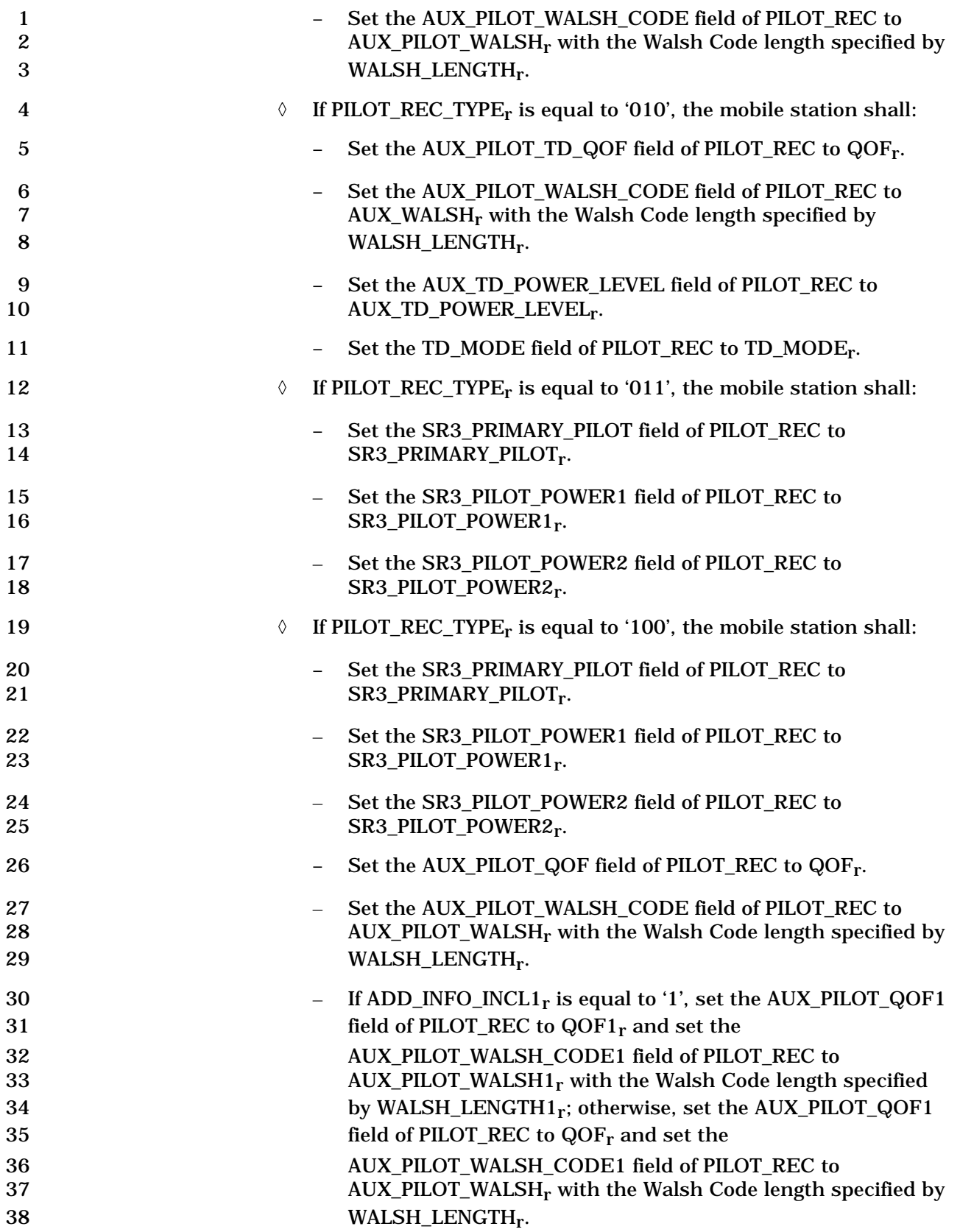

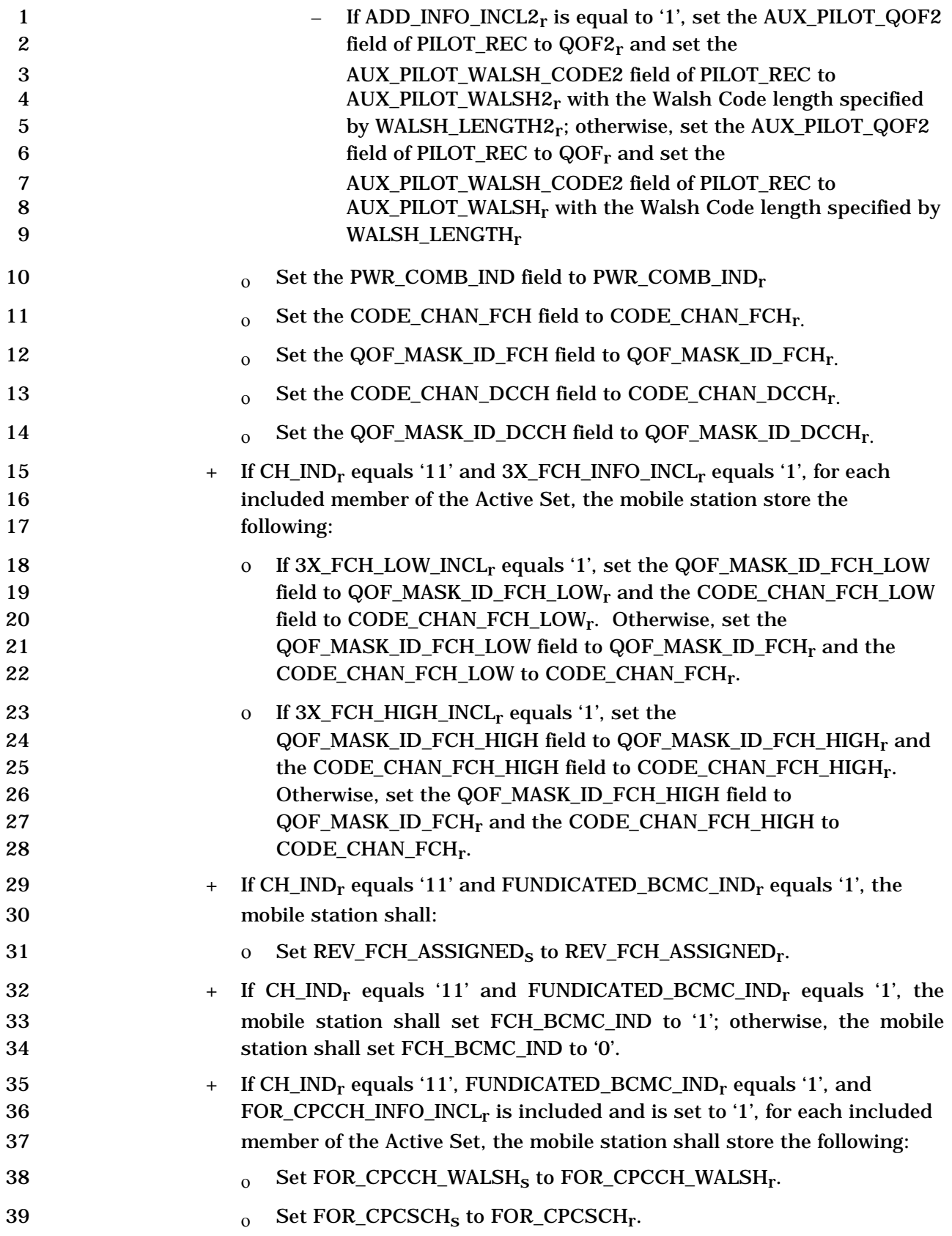

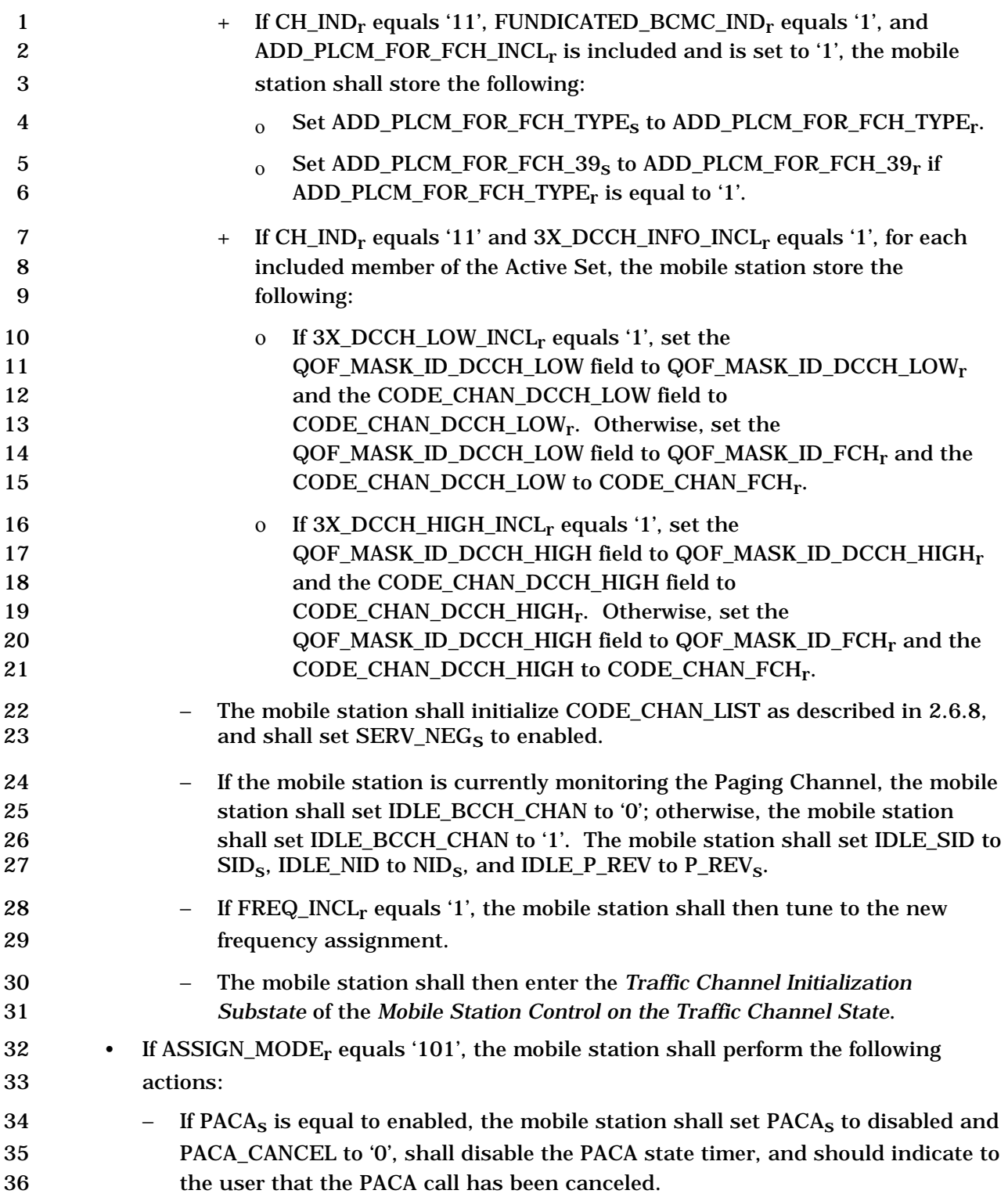
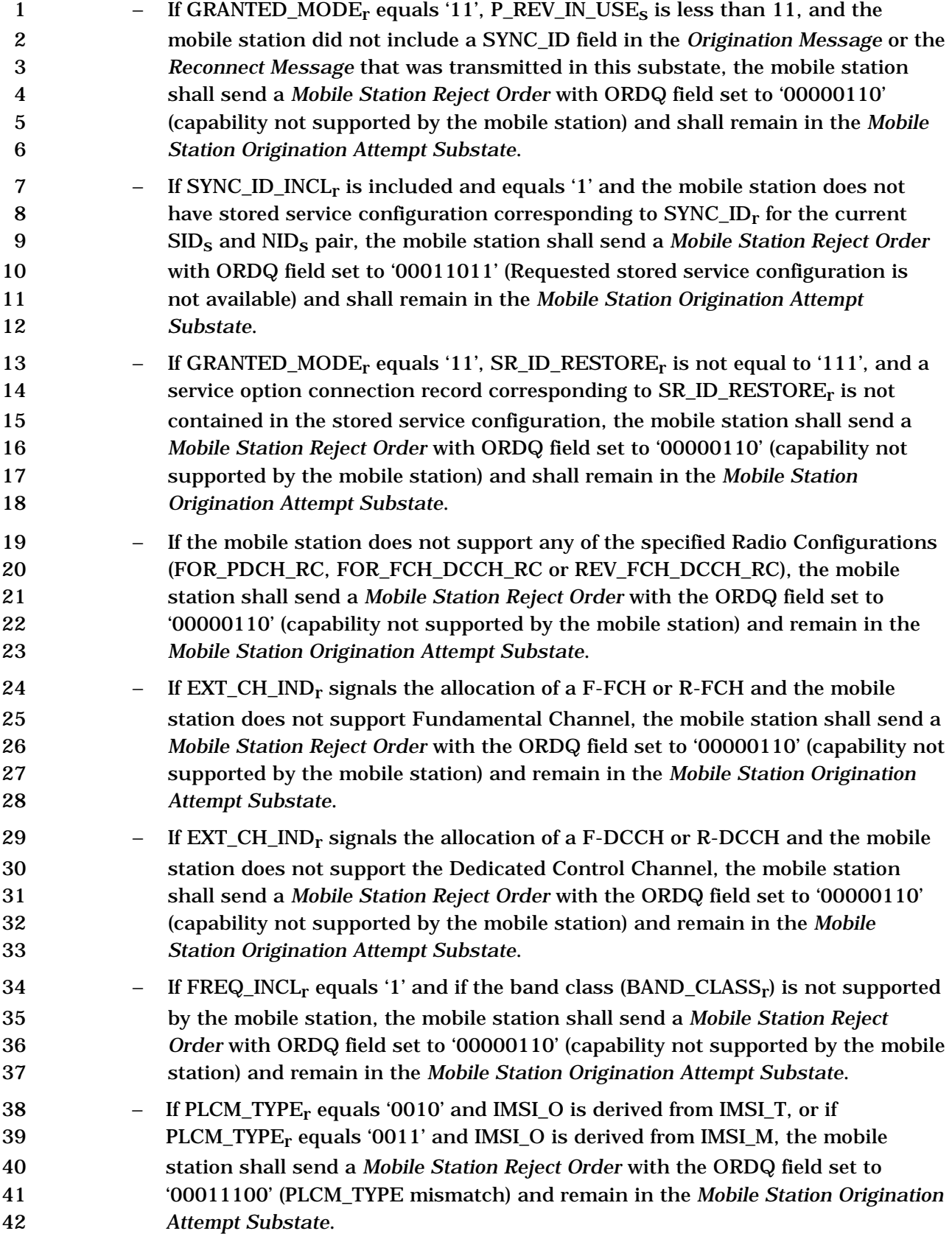

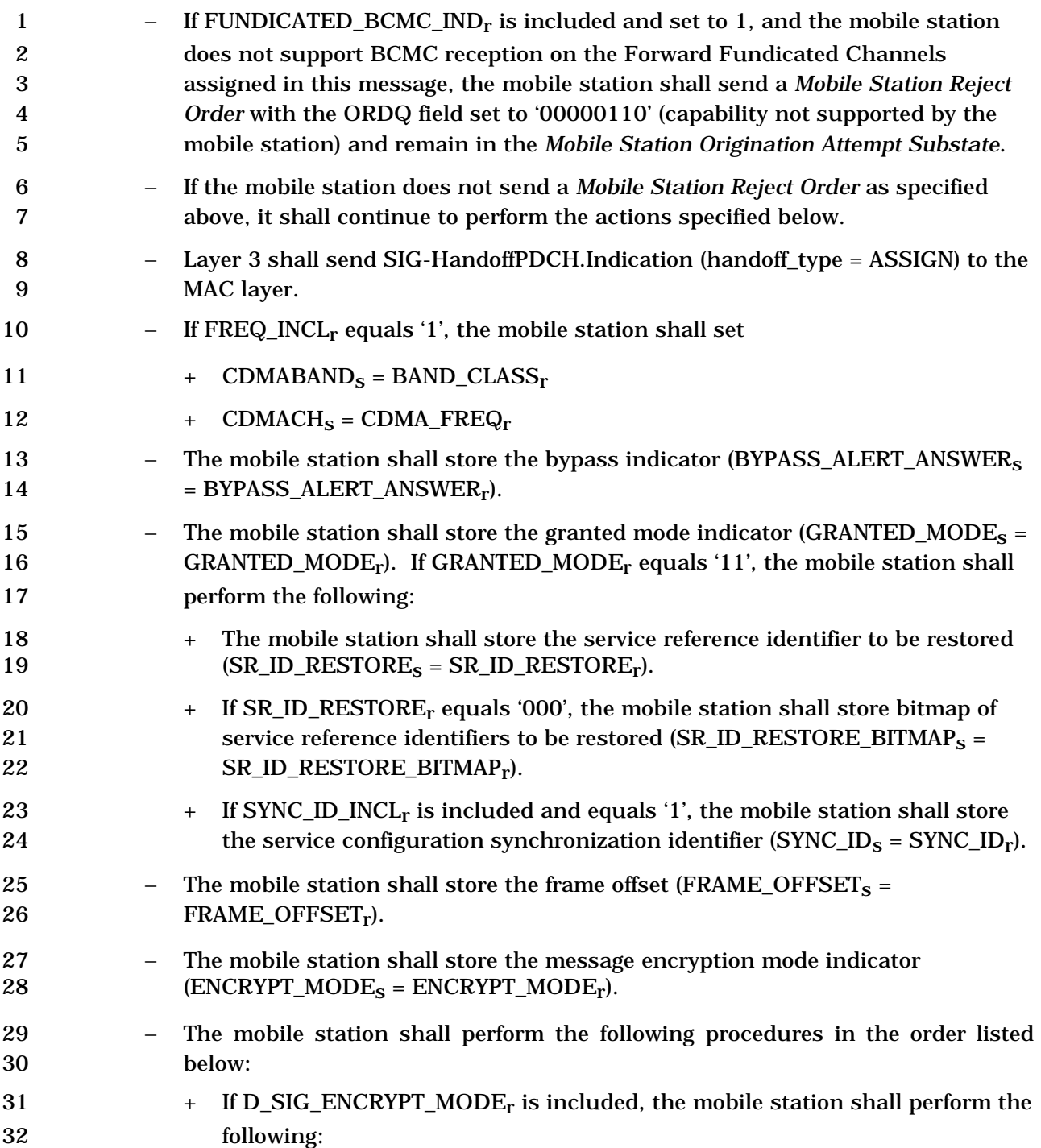

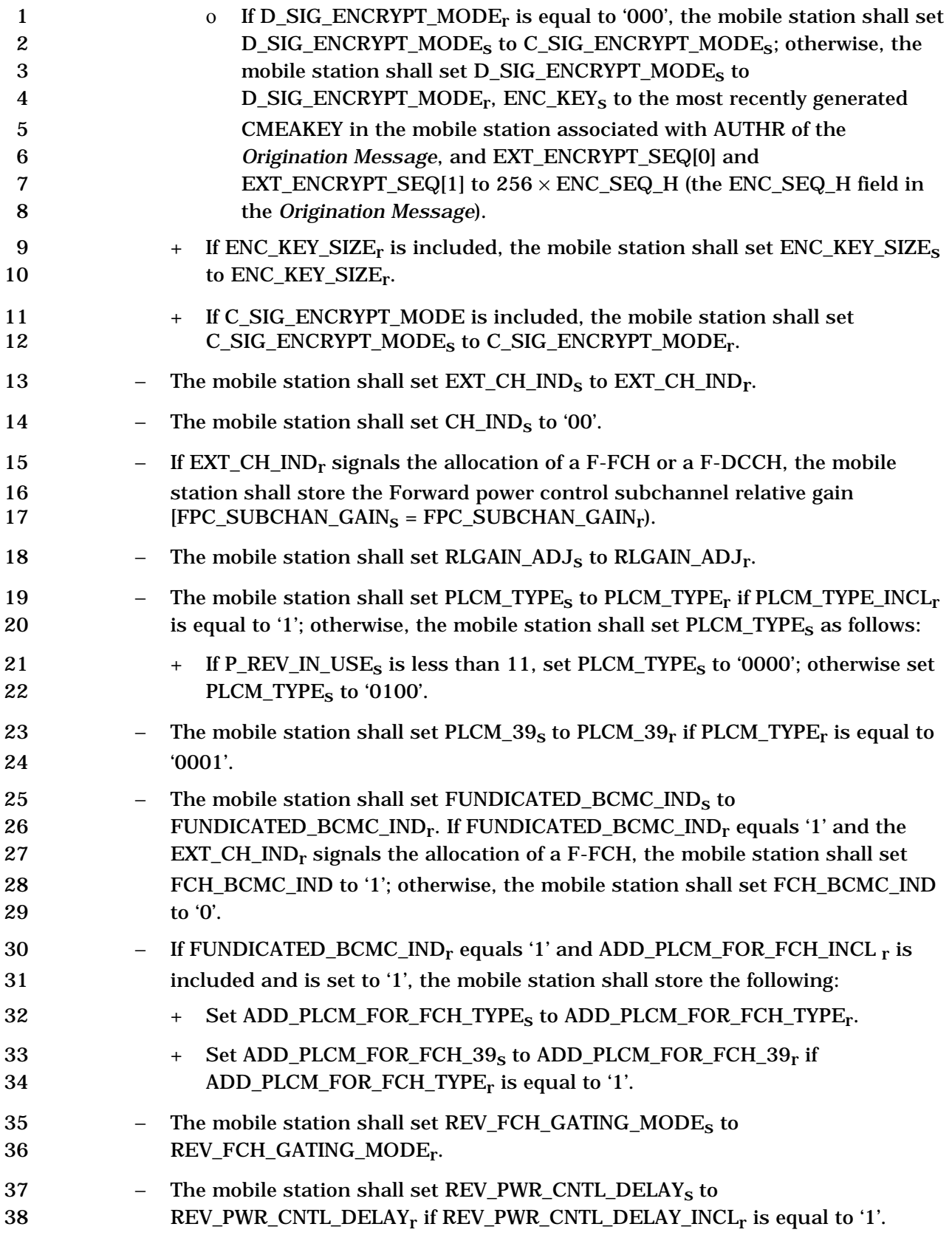

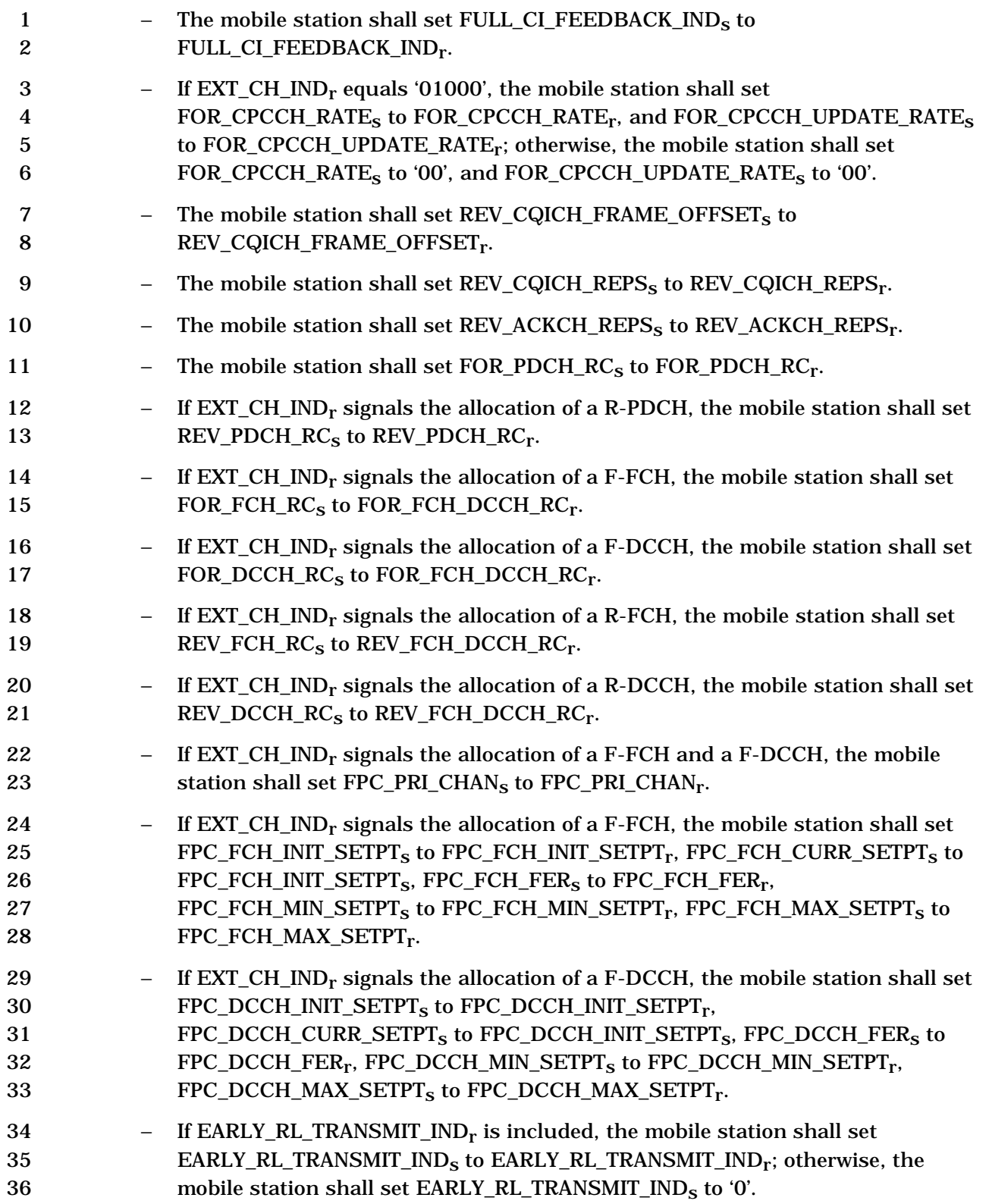

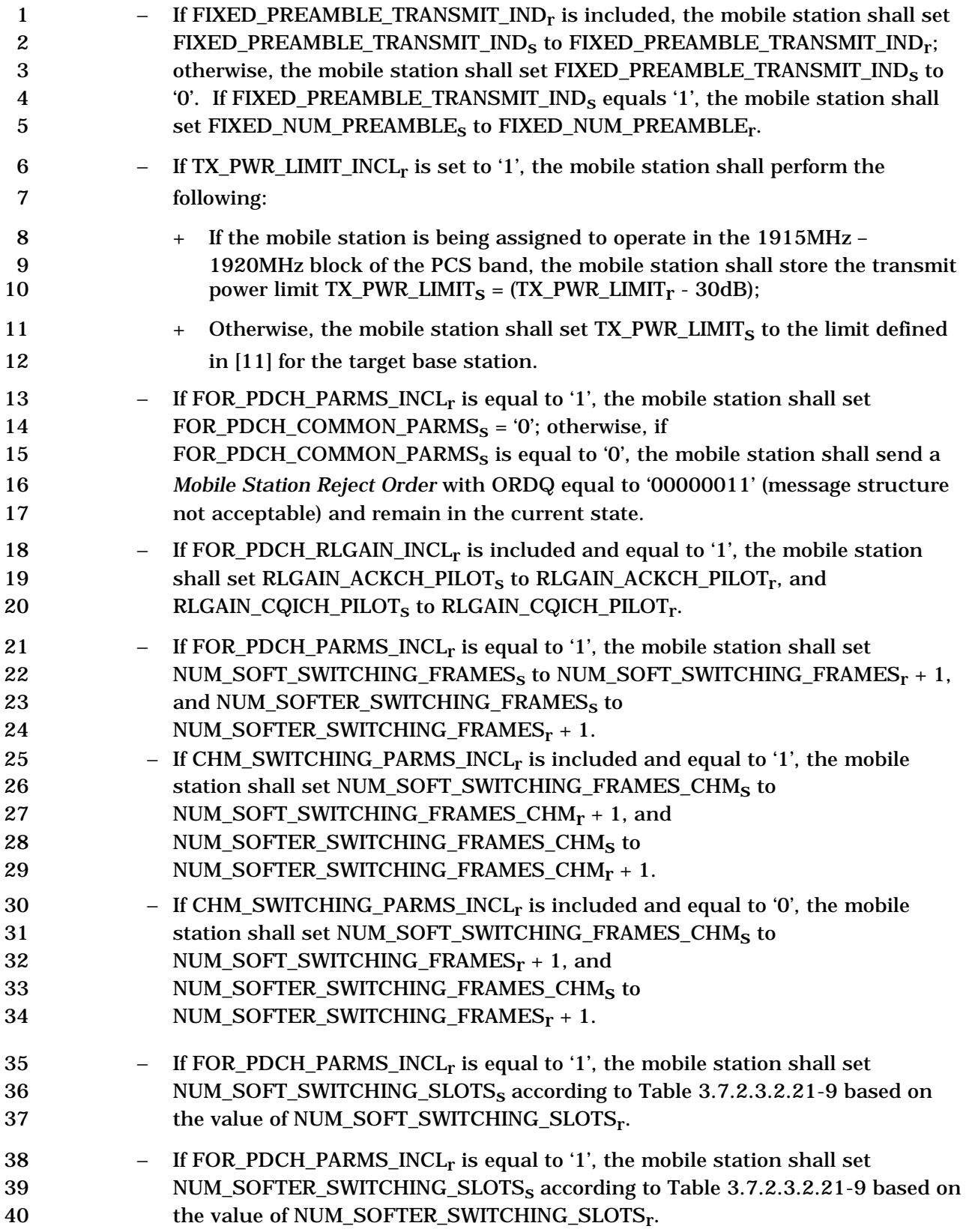

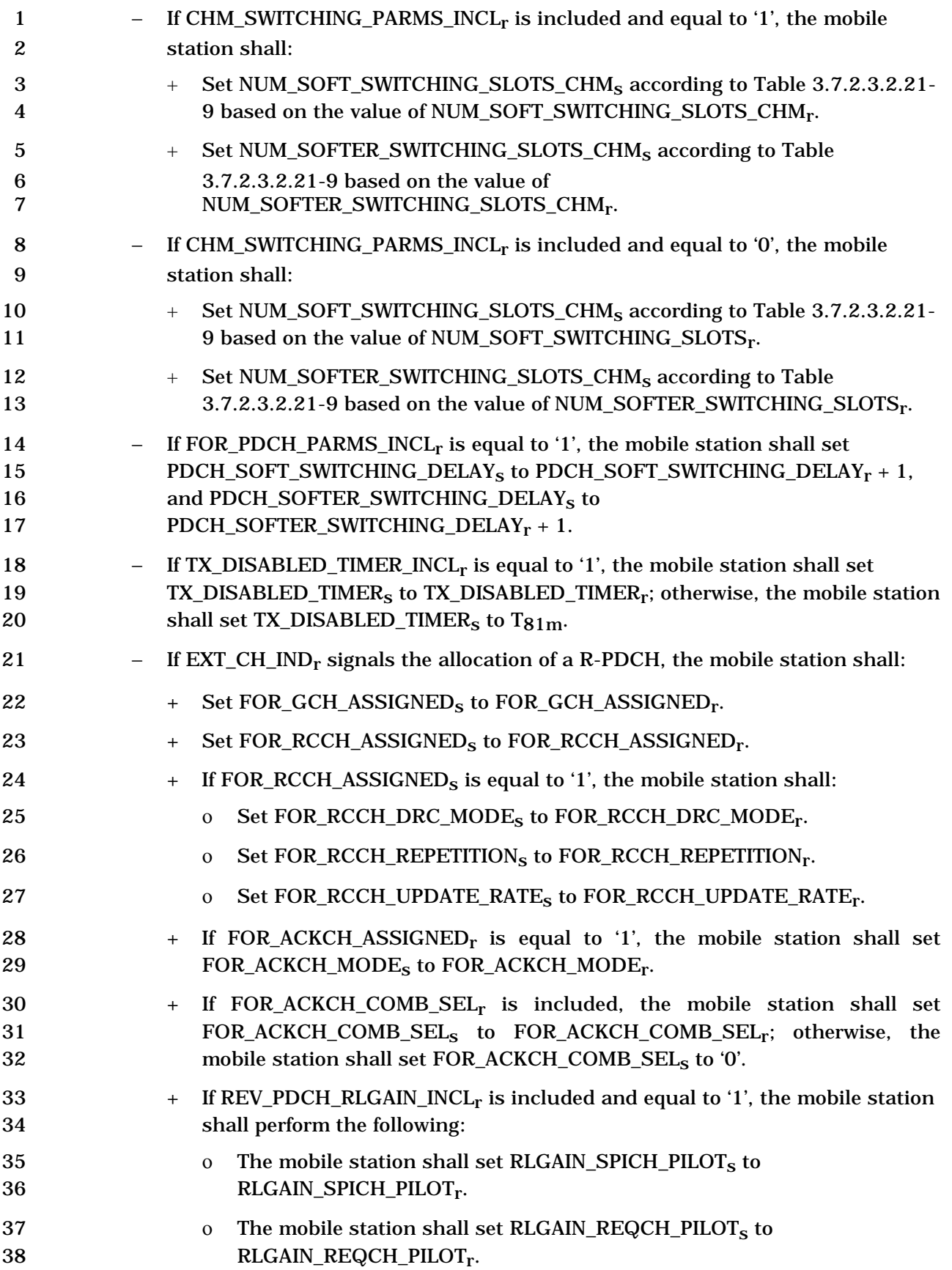

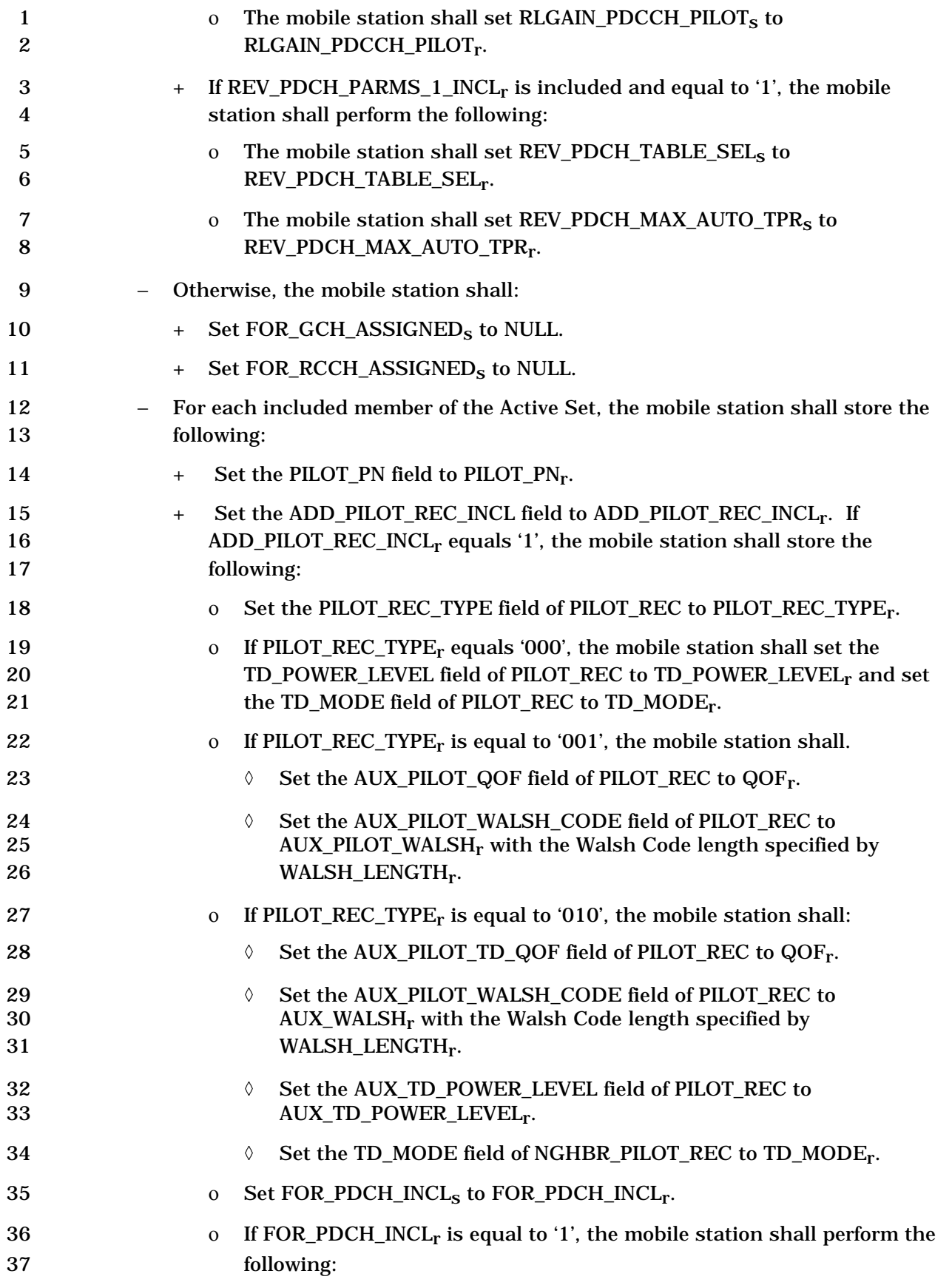

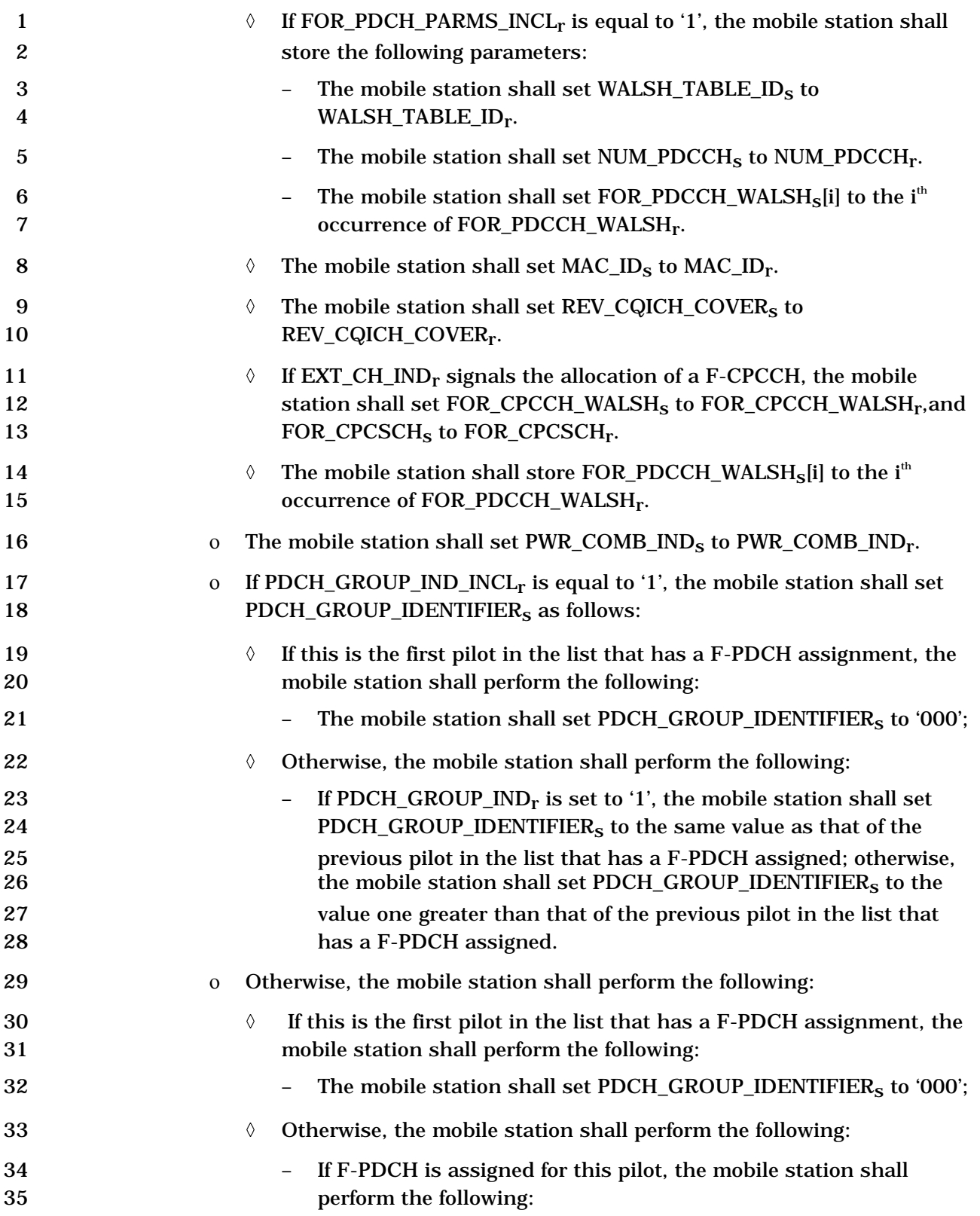

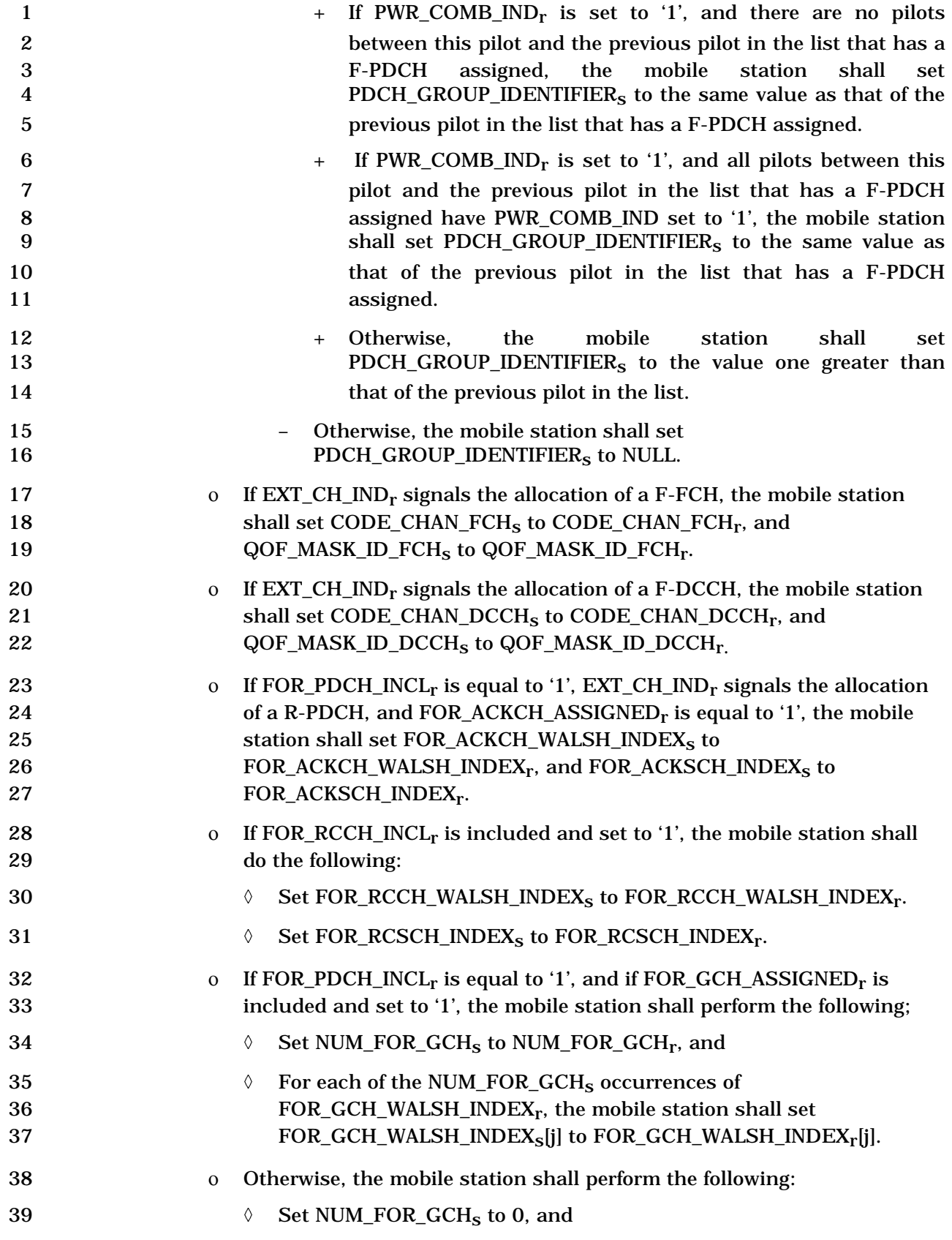

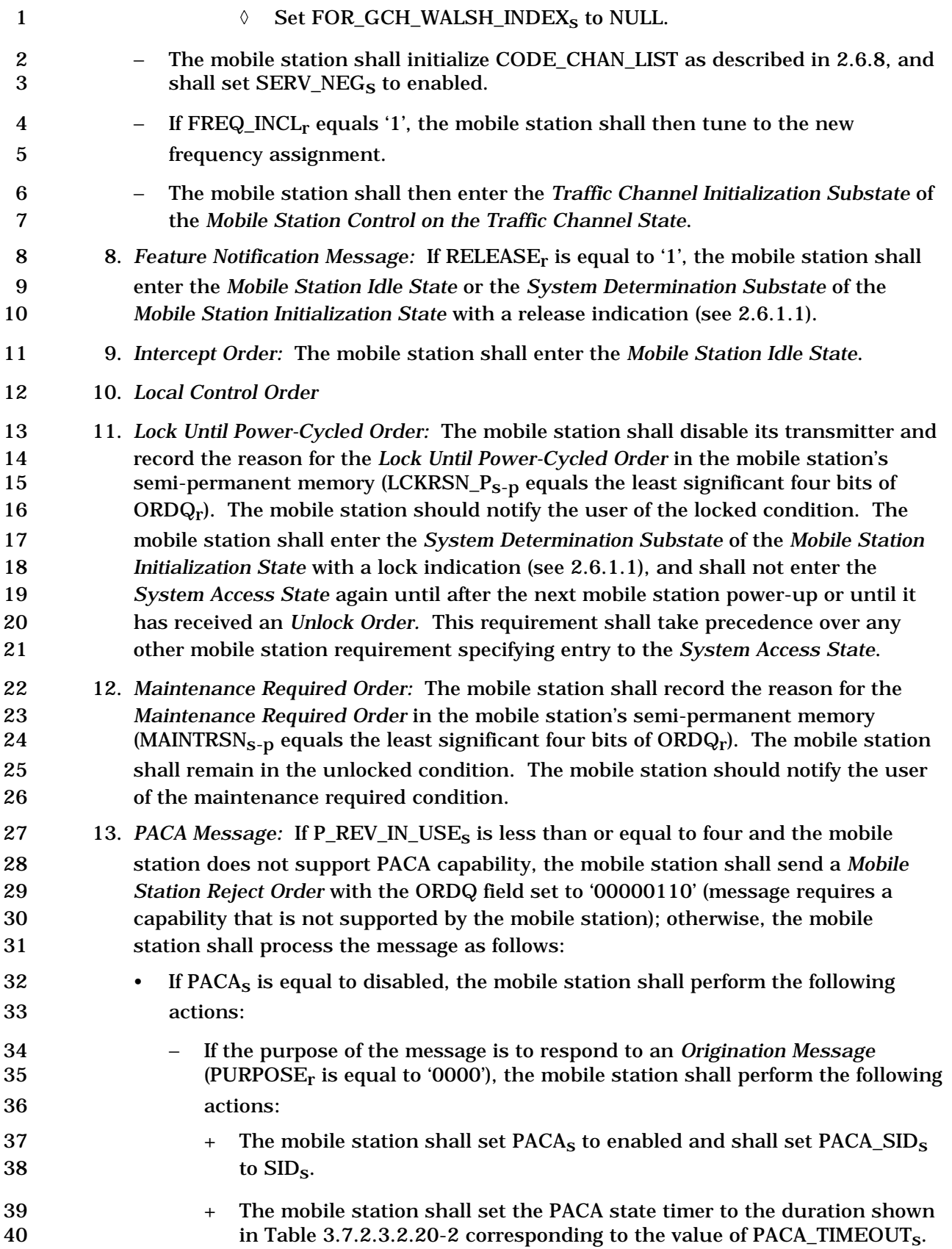

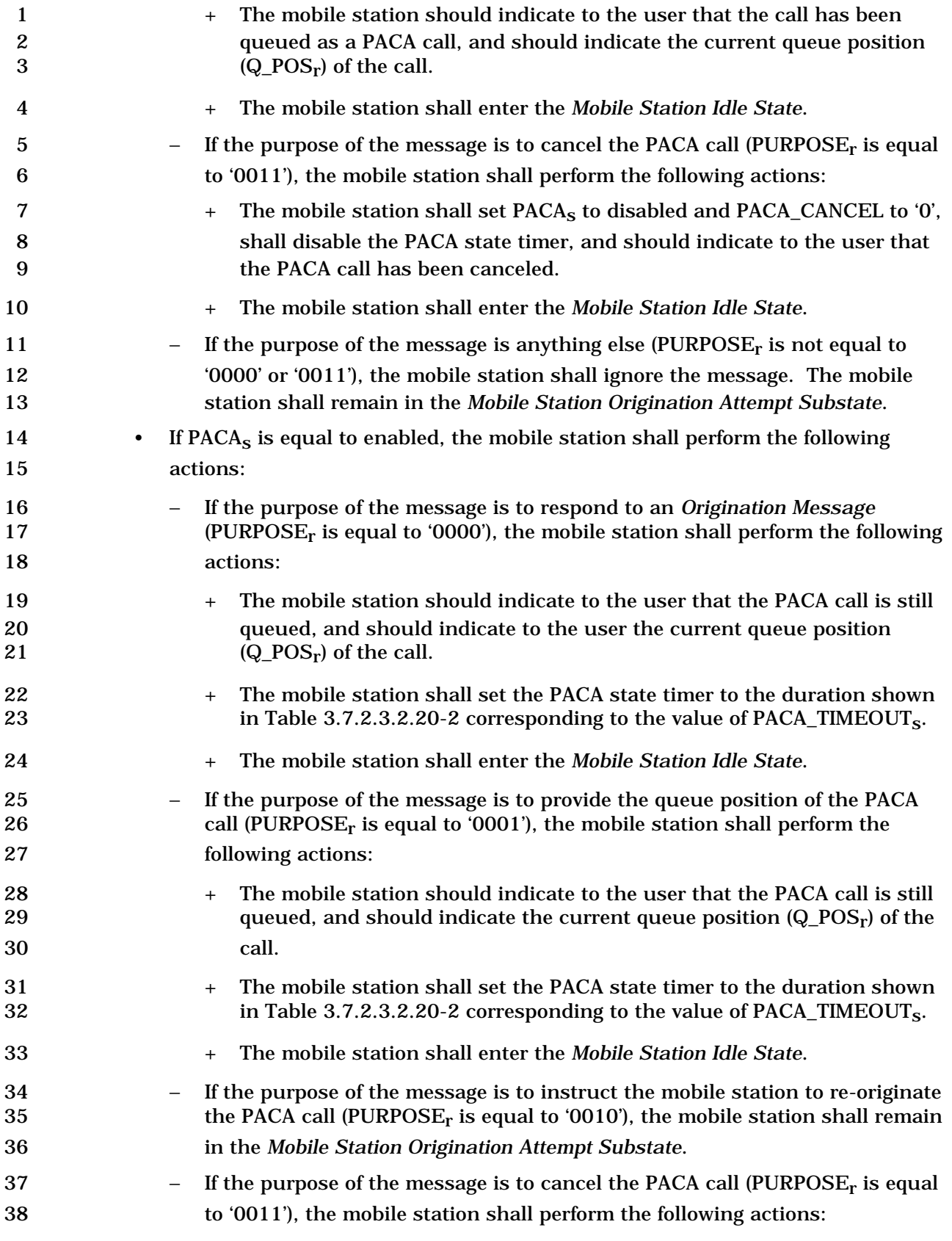

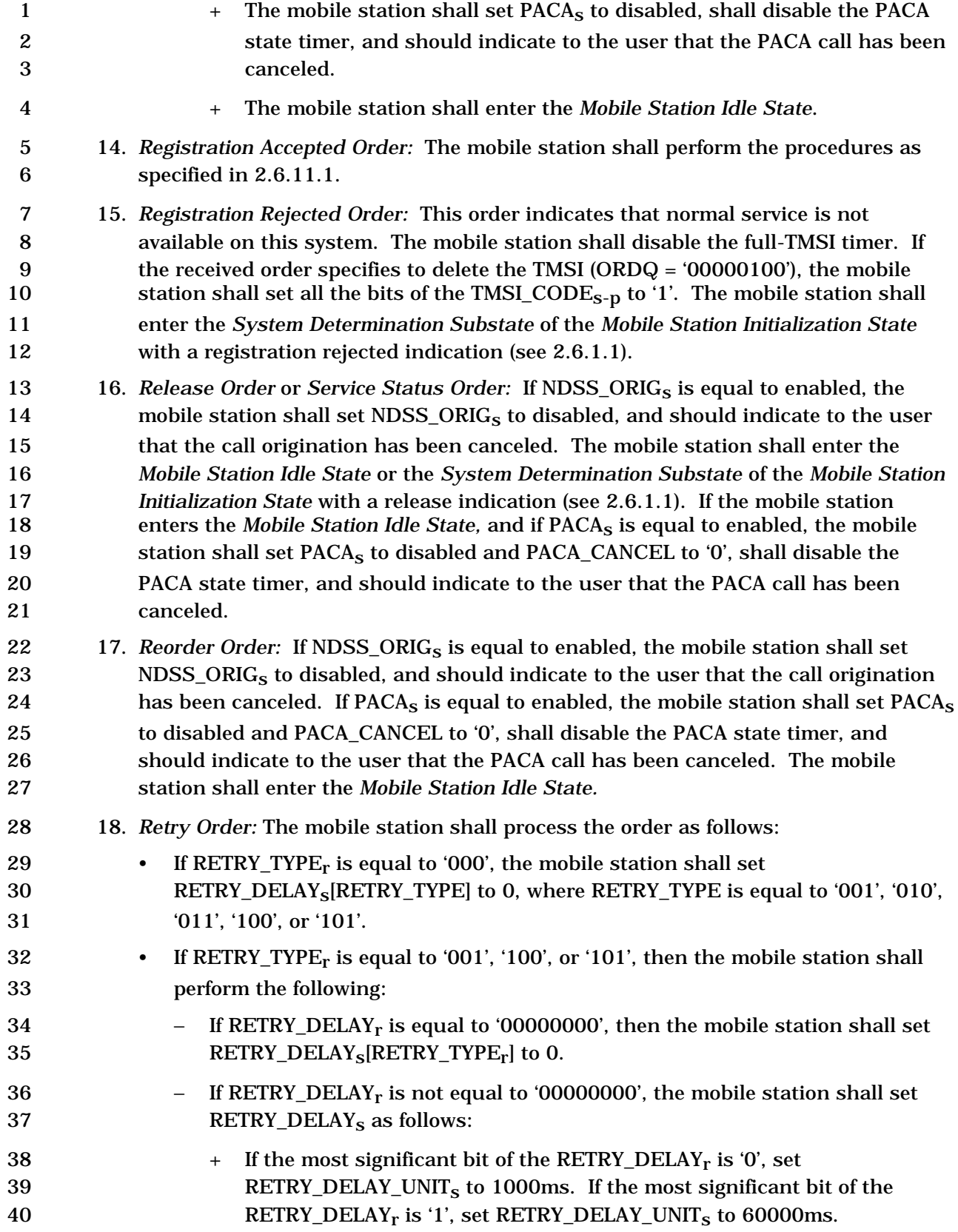

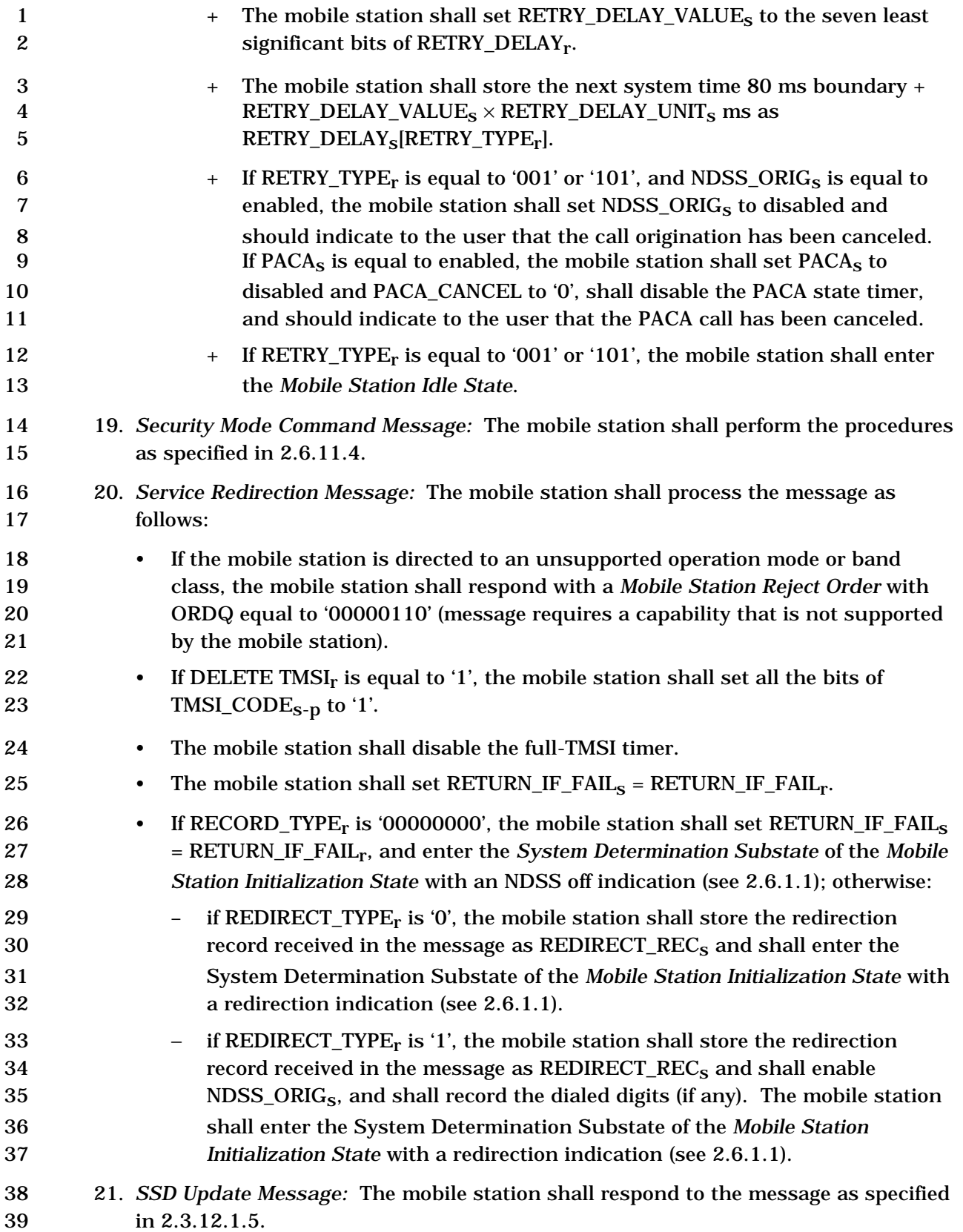

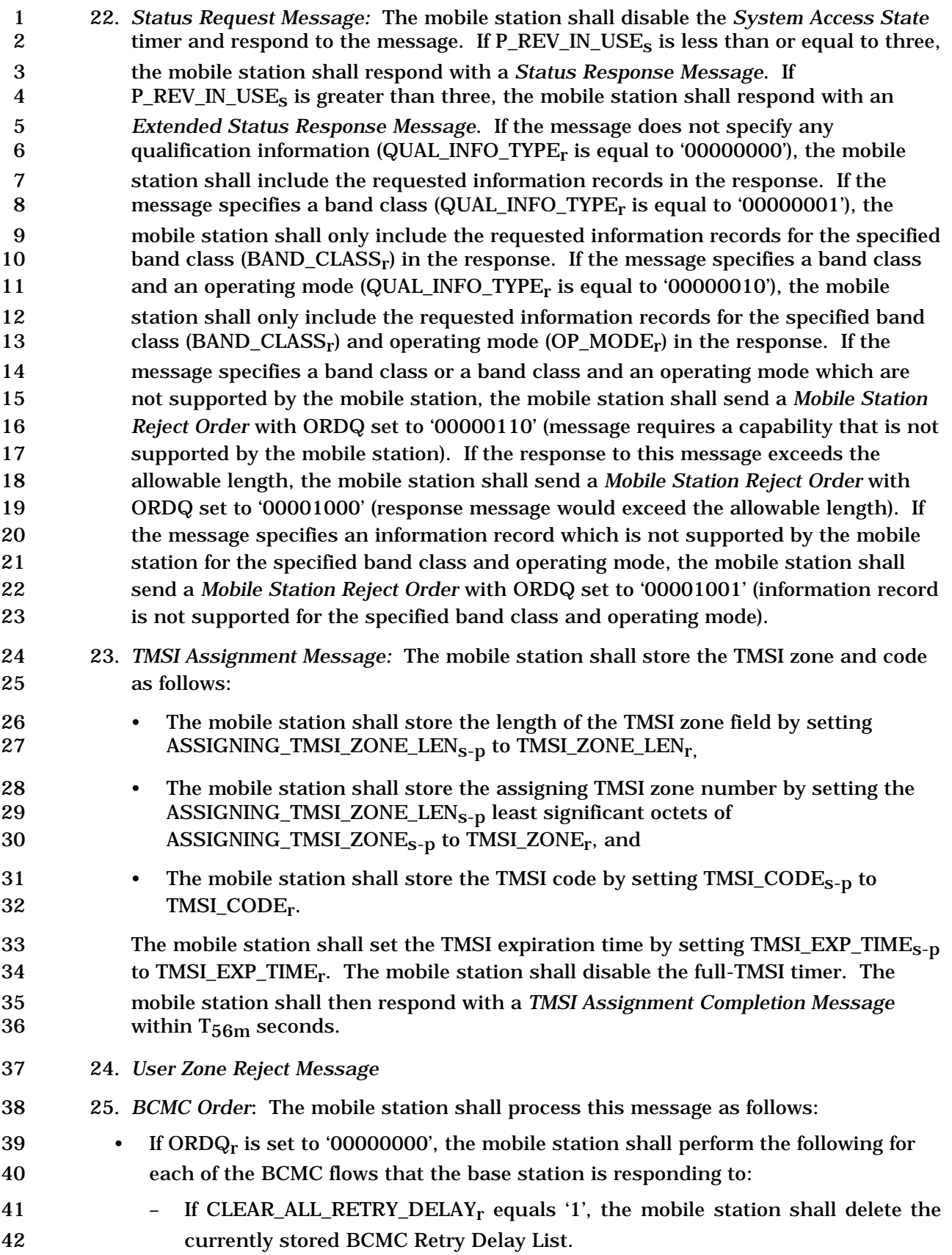

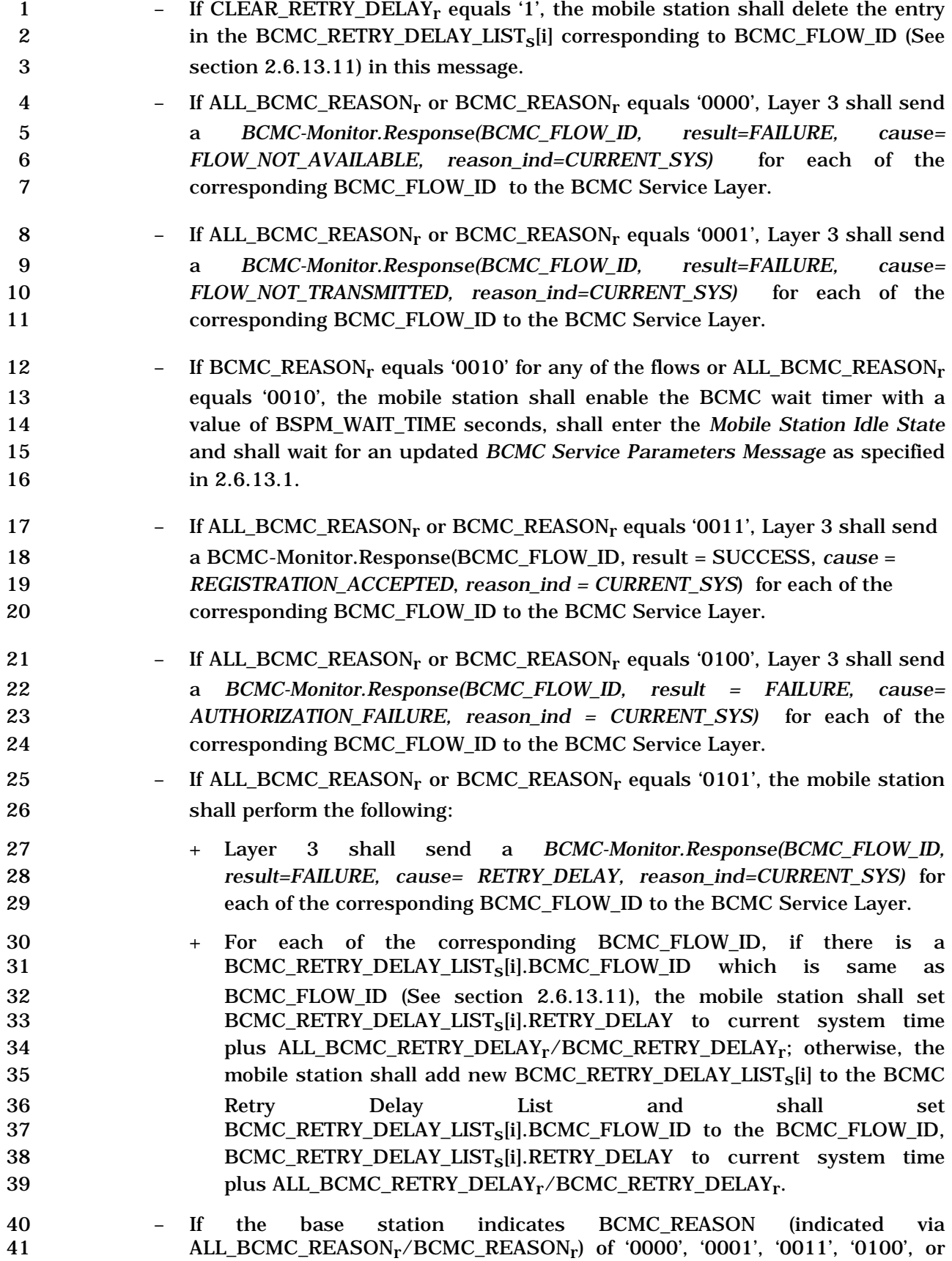

- '0101' for all of the flows requested, the mobile station shall enter the *Mobile Station Idle State*.
- 26. General Extension Message: The mobile station shall process this message as specified in section 2.6.18.
- 5 27. *Any other message:* If the mobile station receives any other message specified in Table 3.7.2.3-1, it shall ignore all Layer 3 fields. The mobile station shall ignore all other messages.

 If the mobile station performs an access probe handoff or access handoff and receives any of the following messages, it shall process the message as specified in 2.6.3.1.3:

- If the mobile station is currently monitoring the Paging Channel:
- 11 1. *System Parameters Message*
- 12 2. *Access Parameters Message*
- 13 3. *Neighbor List Message*
- 14 4. *Extended System Parameters Message*
- 15 5. *Extended Neighbor List Message*
- 6*. General Neighbor List Message*
- 7*. Global Service Redirection Message*
- 8*. Extended Global Service Redirection Message*
- If the mobile station is currently monitoring the Primary Broadcast Control Channel:
- 21 1. *ANSI-41 System Parameters Message*
- 22 2. *Enhanced Access Parameters Message*
- 23 3. *Universal Neighbor List Message*
- 24 4. *MC-RR Parameters Message*
- 25 5. *Extended Global Service Redirection Message*
- 2.6.3.6 Registration Access Substate

 In this substate, the mobile station sends a *Registration Message*. If the base station responds with an authentication request, the mobile station responds in this substate.

 Upon entering the *Registration Access Substate*, the mobile station shall send the *Registration Message*.

If a message received from the base station requires a Layer 2 acknowledgment and does

 not require a Layer 3 response, Layer 3 shall indicate to Layer 2 that no response is outstanding (see [4]).

- If a message received from the base station requires a Layer 2 acknowledgment and also a
- Layer 3 response, Layer 3 shall indicate to Layer 2 that a response is outstanding (see [4]).

 When transmitting a response to a message received from the base station, Layer 3 shall 2 indicate to Layer 2 that the type of the message is a response (see [4]).

When transmitting an autonomous message (i.e., a message that is not sent as a response

to a message received from the base station) other than the *Registration Message*, Layer 3

shall indicate to Layer 2 that the type of the message is a request other than a registration

request or a message transmission request (see [4]).

 When transmitting an autonomous *Registration Message* (i.e., it is not sent as a response to a *Registration Request Order* received from the base station), Layer 3 shall indicate to

Layer 2 that the type of the message is a request that is a registration (see [4]).

 While in this substate, the mobile station shall monitor the Paging Channel or the Forward Common Control Channel. If the mobile station declares a loss of the Paging Channel or the Forward Common Control Channel (see 2.6.3.1.8), the mobile station shall perform the following:

- 14 If PACA<sub>S</sub> is equal to enabled, the mobile station shall set PACA<sub>S</sub> to disabled and PACA\_CANCEL to '0', shall disable the PACA state timer, and should indicate to the user that the PACA call has been canceled.
- 17 The mobile station shall declare an access attempt failure and update its registration variables as specified in 2.6.5.5.3.2.
- The mobile station shall disable its transmitter and enter the *Mobile Station Idle State.*

 If the mobile station receives confirmation of delivery of any message sent by the mobile station in this substate, it shall then enter the *Mobile Station Idle State* unless:

- If the registration access was initiated due to a user direction to power down, the mobile station shall update registration variables as specified in 2.6.5.5.3.3 and may power down.
- If the mobile station has included the ENC\_SEQ\_H field in the *Registration Message*.
- If a message received from the base station requires a response, the mobile station shall send a response to the message in this substate.
- If the mobile station receives confirmation of delivery of the *Registration Message*, the mobile station shall update its registration variables as specified in 2.6.5.5.3.1.

 If the mobile station is directed by the user to originate a call, the mobile station may process the origination request as follows:

- Layer 3 shall send an L2-Supervision.Request primitive to Layer 2 to abort any access attempt in progress.
- 36 If PACA<sub>s</sub> is equal to enabled, the mobile station shall set PACA<sub>s</sub> to disabled and PACA\_CANCEL to '0', shall disable the PACA state timer, and should indicate to the user that the PACA call has been canceled.
- The mobile station shall enter the *Mobile Station Origination Attempt Substate* with an origination indication.

1 If PACA<sub>s</sub> is equal to enabled, the mobile station shall set PACA\_CANCEL to '1' when the user directs the mobile station to cancel a PACA call.

If the mobile station is to exit the *System Access State* as a result of processing Layer 3

fields of a message requiring an acknowledgment, the mobile station shall exit the *System* 

*Access State* after Layer 3 receives an indication from Layer 2 that the acknowledgment to

the message has been sent and acknowledged*.* 

If Layer 3 receives a message other than message listed below:

 with an indication from Layer 2 that an access attempt for a message being transmitted was not terminated as a result of processing the Layer 2 fields of the received message, the mobile station shall ignore the received message.

 The following directed messages and orders can be received. If any field value of the message or order is outside its permissible range, the mobile station may send a *Mobile Station Reject Order* with ORDQ equal to '00000100' (message field not in valid range).

- 16 1. *Authentication Challenge Message:* If the registration access was initiated due to a user direction to power down, the mobile station shall ignore the message; otherwise, the mobile station shall respond to the message as specified in 2.3.12.1.4, regardless of the value of AUTHs.
- 20 2. *Authentication Request Message:* The mobile station shall process the message and 21 shall respond as specified in 2.3.12.5.2.
- 22 3. *Base Station Challenge Confirmation Order:* If the registration access was initiated due to a user direction to power down, the mobile station shall ignore the message; otherwise, the mobile station shall respond to the message as specified in 2.3.12.1.5.
- 26 4. *Base Station Reject Order:* The mobile station shall perform the procedures as specified in 2.6.11.5.
- 28 5. *Data Burst Message*
- 29 6. *Feature Notification Message*
- 30 7. *Local Control Order*
- 31 8. *Lock Until Power-Cycled Order:* The mobile station shall disable its transmitter and record the reason for the *Lock Until Power-Cycled Order* in the mobile station's 33 semi-permanent memory  $(LCKRSN_P<sub>s-p</sub>$  equals the least significant four bits of 34 ORD $Q_r$ ). The mobile station should notify the user of the locked condition. The mobile station shall enter the *System Determination Substate* of the *Mobile Station Initialization State* with a lock indication (see 2.6.1.1), and shall not enter the *System Access State* again until after the next mobile station power-up or until it has received an *Unlock Order.* This requirement shall take precedence over any other mobile station requirement specifying entry to the *System Access State*.

 • *Extended Channel Assignment Message* with DIRECT\_CH\_ASSIGN\_IND field included and set to '1'

1 9. *Maintenance Required Order:* The mobile station shall record the reason for the *Maintenance Required Order* in the mobile station's semi-permanent memory 3 (MAINTRSN<sub>S-D</sub> equals the least significant four bits of  $ORDQ_r$ ). The mobile station shall remain in the unlocked condition. The mobile station should notify the user of the maintenance required condition. 6 10. *PACA Message:* If P\_REV\_IN\_USEs is less than or equal to four and the mobile station does not support PACA capability, the mobile station shall send a *Mobile Station Reject Order* with the ORDQ field set to '00000110' (message requires a capability that is not supported by the mobile station); otherwise, the mobile station shall process the message as follows: 11 If PACAs is equal to disabled, the mobile station shall send a *Mobile Station Reject Order* with the ORDQ field set to '00000010' (message not accepted in this state). 13 If PACA<sub>s</sub> is equal to enabled, the mobile station shall perform the following: • If the purpose of the message is to respond to an *Origination Message* (PURPOSEr is equal to '0000'), the mobile station shall send a *Mobile Station Reject Order* with the ORDQ field set to '00000010' (message not accepted in 17 this state). • If the purpose of the message is to provide the queue position of the PACA call 19 (PURPOSE $_F$  is equal to '0001'), the mobile station shall set the PACA state timer to the duration shown in Table 3.7.2.3.2.20-2 corresponding to the value of 21 PACA TIMEOUT<sub>s</sub>, should indicate to the user that the PACA call is still queued, 22 and should indicate to the user the current queue position  $(Q_POS_r)$  of the call. • If the purpose of the message is to instruct the mobile station to re-originate the 24 PACA call (PURPOSE<sub>r</sub> is equal to '0010'), Layer 3 shall send an L2- Supervision.Request primitive to Layer 2 to abort any access attempt in progress, shall set the PACA state timer to the duration shown in Table 27 3.7.2.3.2.20-2 corresponding to the value of PACA\_TIMEOUT<sub>s</sub>, and shall enter the *Mobile Station Origination Attempt Substate* with a PACA response indication. • If the purpose of the message is to cancel the PACA call (PURPOSEr is equal to '0011'), the mobile station shall set PACAs to disabled and PACA\_CANCEL to '0', shall disable the PACA state timer, and should indicate to the user that the PACA call has been canceled. 34 11. *Registration Accepted Order:* The mobile station shall perform the procedures specified in 2.6.11.1 36 12. *Registration Rejected Order:* This order indicates that normal service is not available on this system. The mobile station shall disable the full-TMSI timer. If the received order specifies to delete the TMSI (ORDQ = '00000100'), the mobile 39 station shall set all the bits of the TMSI\_CODE<sub>S-D</sub> to '1'. The mobile station shall enter the *System Determination Substate* of the *Mobile Station Initialization State* with a registration rejected indication (see 2.6.1.1).

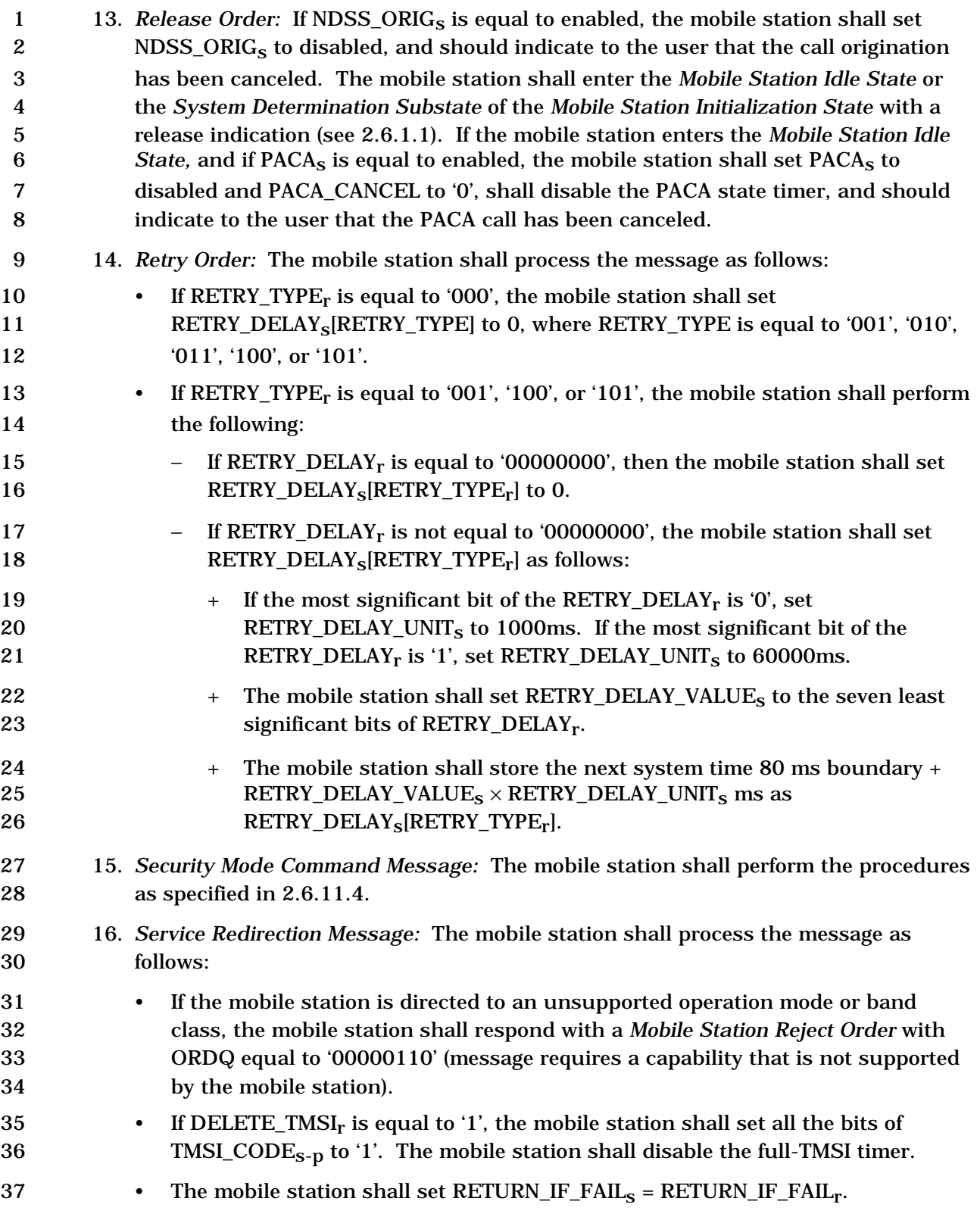

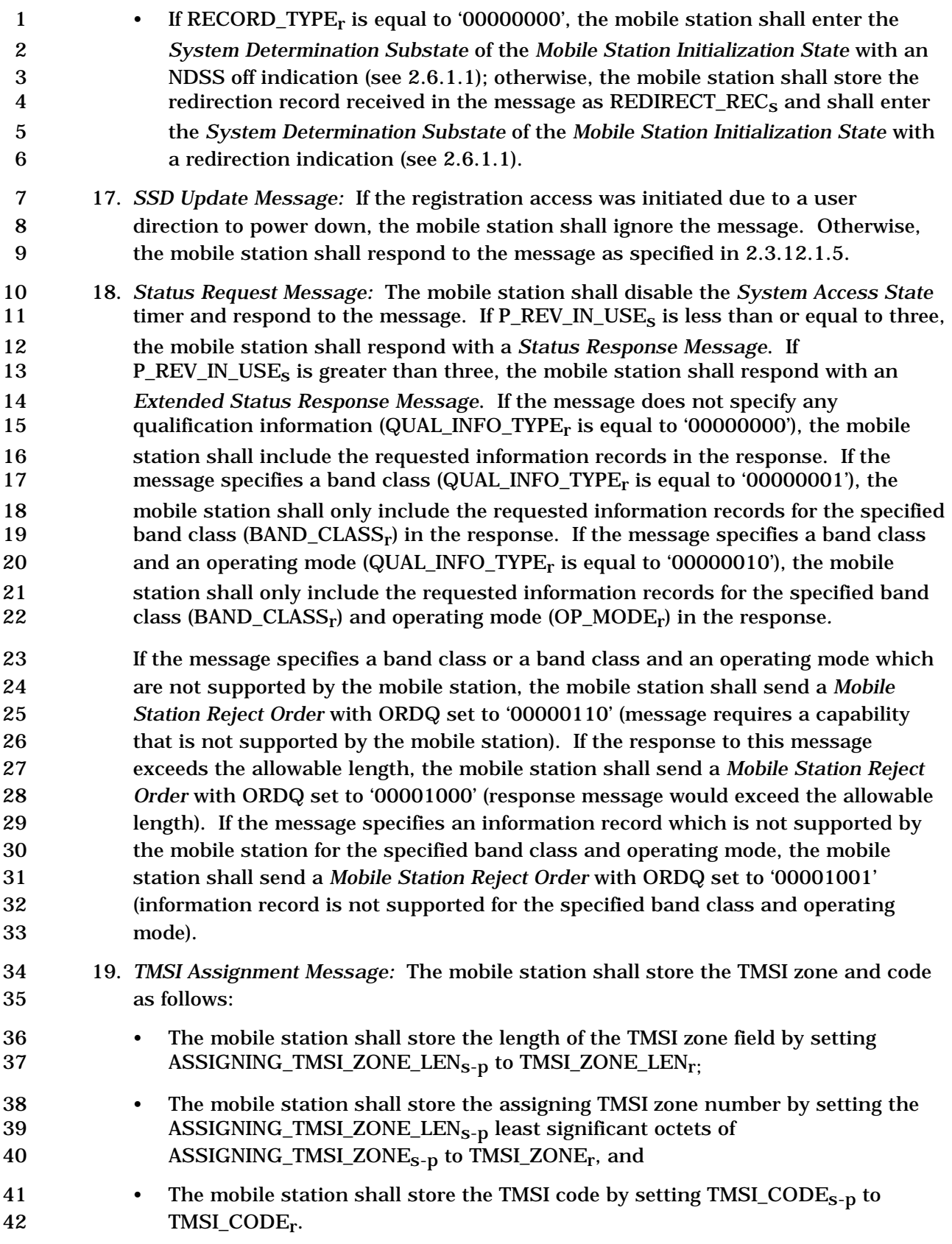

- 1 The mobile station shall set the TMSI expiration time by setting TMSI\_EXP\_TIME<sub>S-D</sub> 2 to TMSI\_EXP\_TIME<sub>r</sub>. The mobile station shall disable the full-TMSI timer. The mobile station shall then respond with a *TMSI Assignment Completion Message* 4 within  $T_{56m}$  seconds. 5 20. *User Zone Reject Message*  6 21. *General Page Message* or *Universal Page Message*: If the mobile station receives a mobile-station-addressed page, the mobile station may determine if there is a page match (see 2.6.2.3). If a match is declared, the mobile station shall perform the following: • Layer 3 shall send an L2-Supervision.Request primitive to Layer 2 to abort any access attempt in progress. • The mobile station shall enter the *Page Response Substate*. 13 22. *Extended Channel Assignment Message:* If the DIRECT\_CH\_ASSIGN\_INDr is included and is set to '1', the mobile station shall perform the following: • Layer 3 shall send an L2-Supervision.Request primitive to Layer 2 to abort any access attempt in progress. 17 • The mobile station shall process the message as specified in section 2.6.3.3. 18 Otherwise, the mobile station shall ignore this message. 19 23. *Fast Call Setup Order*  • If ORDQr is equal to '00000000', the mobile station shall process the message and respond with a *Fast Call Setup Order* as specified in 2.6.12.1. 22 • If ORDQ<sub>r</sub> is equal to '00000001', the mobile station shall process the message as specified in 2.6.12.1. 24 24. General Extension Message: The mobile station shall process this message as specified in section 2.6.18. 26 25. *Any other message:* If the mobile station receives any other message specified in Table 3.7.2.3-1, it shall ignore all Layer 3 fields. The mobile station shall ignore all other messages. 2.6.3.7 Mobile Station Message Transmission Substate In this substate, the mobile station sends a *Data Burst Message,* a *Device Information Message*, a *Radio Environment Message*, or a *Fast Call Setup Order*. If the base station responds with an authentication request, the mobile station responds in this substate. Support of this substate is optional. If a message received from the base station requires a Layer 2 acknowledgment and does not require a Layer 3 response, Layer 3 shall indicate to Layer 2 that no response is outstanding (see [4]). If a message received from the base station requires a Layer 2 acknowledgment and also a
- Layer 3 response, Layer 3 shall indicate to Layer 2 that a response is outstanding (see [4]).

 When transmitting a response to a message received from the base station, Layer 3 shall 2 indicate to Layer 2 that the type of the message is a response (see [4]).

When transmitting an autonomous message (i.e., a message that is not sent as a response

to a message received from the base station) other than the *Data Burst Message*, Layer 3

shall indicate to Layer 2 that the message is a request other than a registration request or

a message transmission request (see [4]).

 When transmitting an autonomous *Data Burst Message*, Layer 3 shall indicate to Layer 2 that the type of the message is a request that is a message transmission (see [4]).

 The mobile station shall not send any Short Data Burst (see [30], [42]) until the maximum 10 of the system time stored in RETRY\_DELAY<sub>S</sub>[100] and RETRY\_DELAY<sub>S</sub>[101].

 Upon entering the *Mobile Station Message Transmission Substate*, the mobile station shall transmit the message as follows:

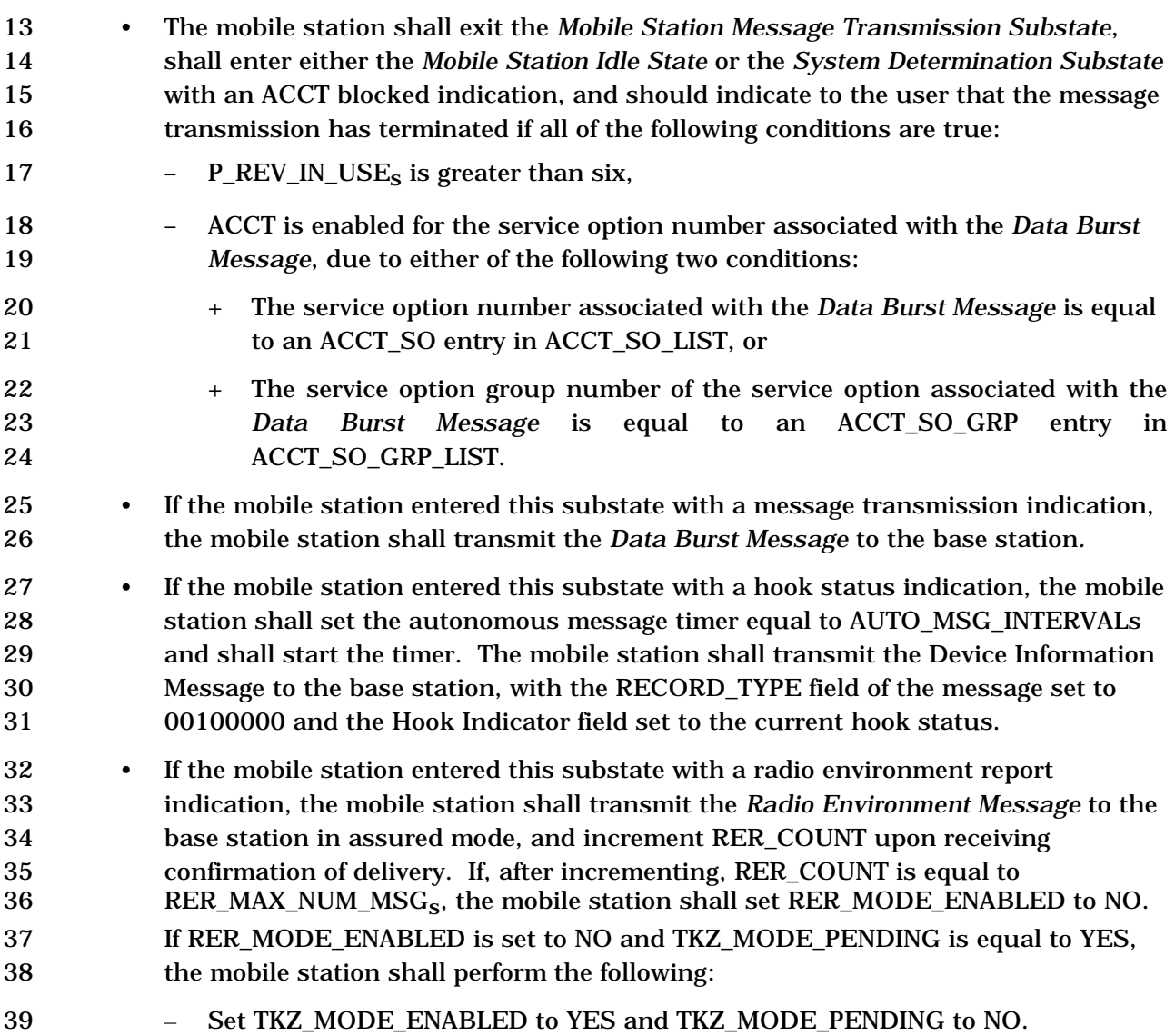

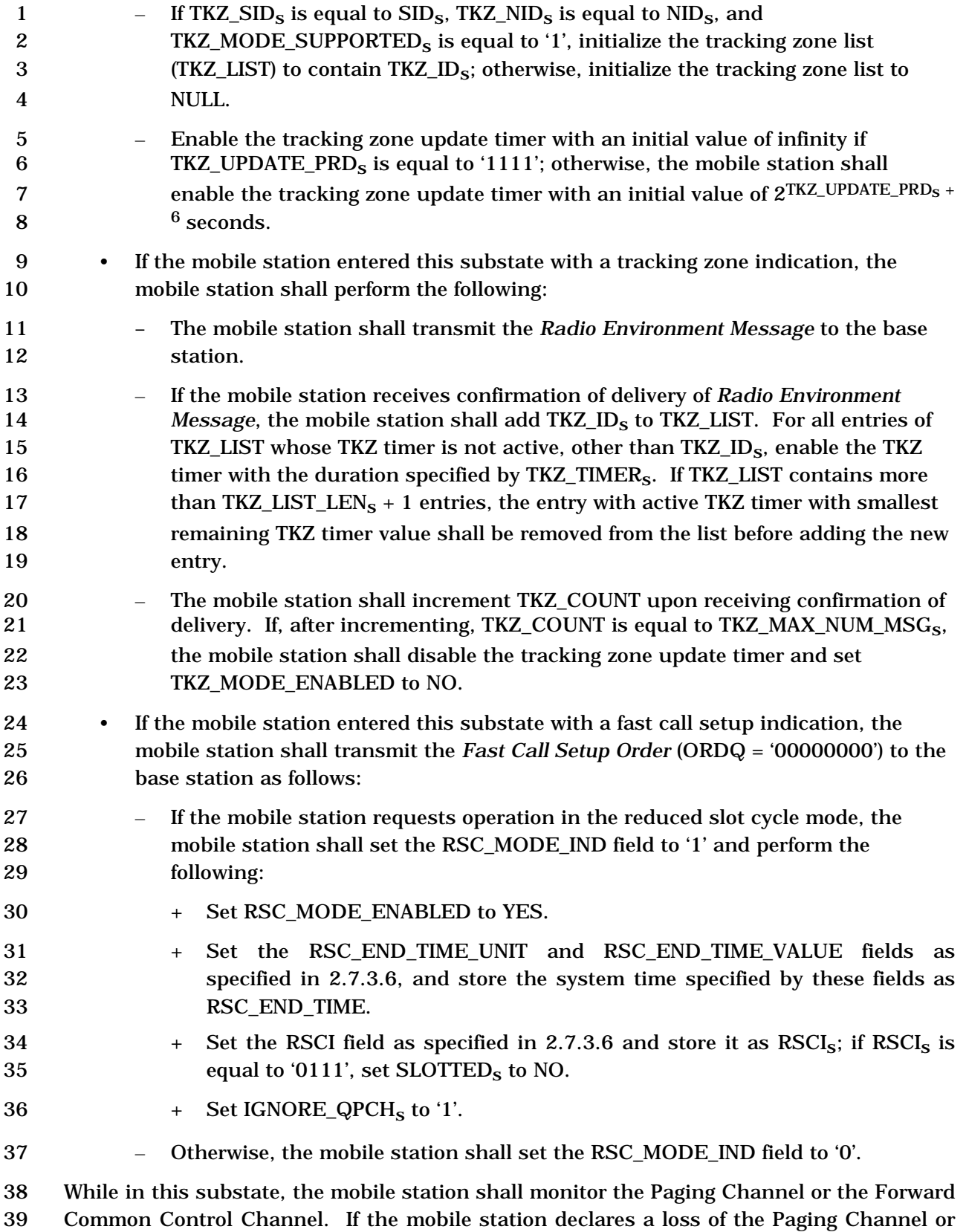

2-336

- the Forward Common Control Channel (see 2.6.3.1.8), the mobile station shall perform the following:
- 3 If PACA<sub>s</sub> is equal to enabled, the mobile station shall set PACA<sub>s</sub> to disabled and PACA\_CANCEL to '0', shall disable the PACA state timer, and should indicate to the user that the PACA call has been canceled.
- The mobile station shall declare an access attempt failure and update its registration variables as specified in 2.6.5.5.3.2.
- The mobile station shall disable its transmitter and enter the *Mobile Station Idle State.*
- If the mobile station receives confirmation of any message sent by the mobile station in
- this substate, it shall send a response in this substate if required and shall then enter the *Mobile Station Idle State*.
- 13 If PACA<sub>S</sub> is equal to enabled, the mobile station shall set PACA\_CANCEL to '1' when the user directs the mobile station to cancel a PACA call.
- If the mobile station is to exit the *System Access State* as a result of processing Layer 3
- fields of a message requiring an acknowledgment, the mobile station shall exit the *System*
- *Access State* after Layer 3 receives an indication from Layer 2 that the acknowledgment to
- the message has been sent and acknowledged*.*
- If Layer 3 receives a message other than message listed below:
- *Extended Channel Assignment Message* with DIRECT\_CH\_ASSIGN\_IND field included and set to '1'
- with an indication from Layer 2 that an access attempt for a message being transmitted was not terminated as a result of processing the Layer 2 fields of the received message, the mobile station shall ignore the received message.
- The following directed messages and orders can be received. If any field value of the message or order is outside its permissible range, the mobile station may send a *Mobile Station Reject Order* with ORDQ equal to '00000100' (message field not in valid range).
- 28 1. *Authentication Challenge Message:* The mobile station shall respond to the 29 message as specified in  $2.3.12.1.4$ , regardless of the value of  $\text{AUTH}_\text{S}$ .
- 30 2. *Authentication Request Message:* The mobile station shall process the message and shall respond as specified in 2.3.12.5.2.
- 32 3. *Base Station Challenge Confirmation Order:* The mobile station shall respond to the message as specified in 2.3.12.1.5.
- 34 4. *Base Station Reject Order:* The mobile station shall perform the procedures as specified in 2.6.11.5.
- 36 5. *Data Burst Message*
- 37 6. *Local Control Order*
- 38 7. *Lock Until Power-Cycled Order:* The mobile station shall disable its transmitter and record the reason for the *Lock Until Power-Cycled Order* in the mobile station's

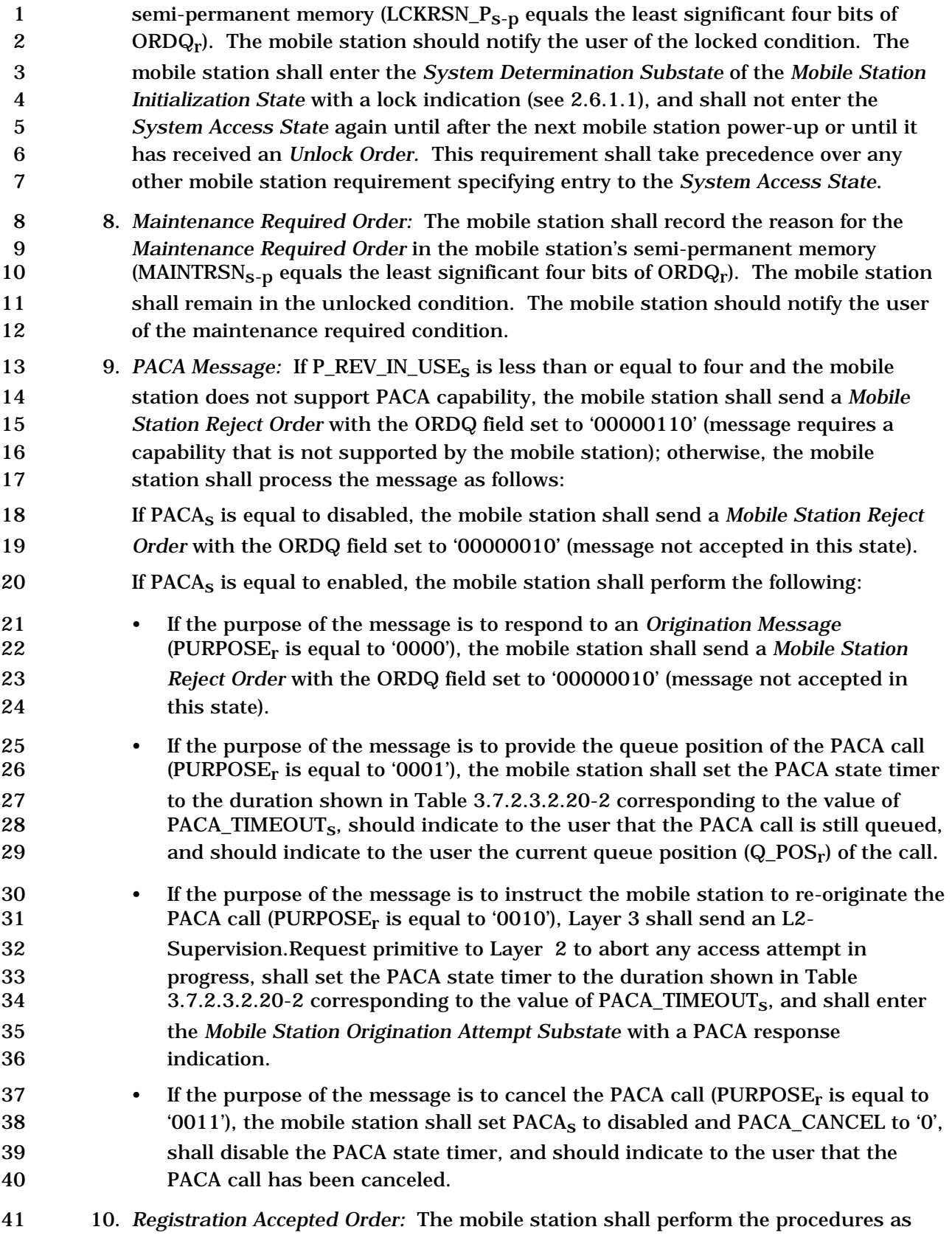

specified in 2.6.11.1.

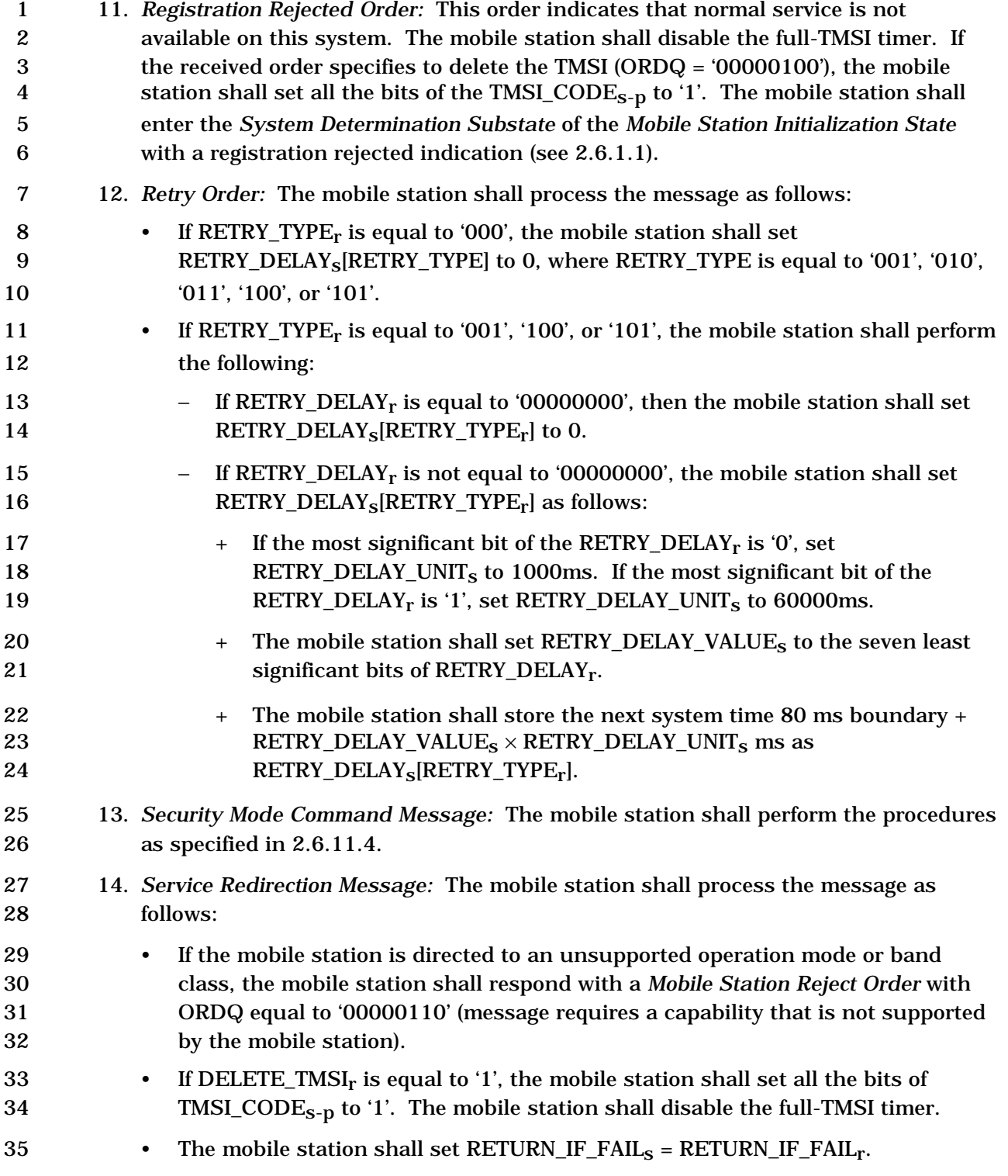

- 1 If RECORD\_TYPE<sub>r</sub> is equal to '00000000', the mobile station shall enter the *System Determination Substate* of the *Mobile Station Initialization State* with an NDSS off indication (see 2.6.1.1); otherwise, the mobile station shall store the 4 redirection record received in the message as REDIRECT\_REC<sub>s</sub> and shall enter the *System Determination Substate* of the *Mobile Station Initialization State* with a redirection indication (see 2.6.1.1). 7 15. *SSD Update Message:* The mobile station shall respond to the message as specified
- in 2.3.12.1.5.
- 9 16. *Status Request Message:* The mobile station shall disable the *System Access State* 10 timer and respond to the message. If  $P_{R}$  REV\_IN\_USE<sub>s</sub> is less than or equal to three, the mobile station shall respond with a *Status Response Message*. If 12 P REV IN USE<sub>s</sub> is greater than three, the mobile station shall respond with an *Extended Status Response Message*. If the message does not specify any qualification information (QUAL\_INFO\_TYPEr is equal to '00000000'), the mobile station shall include the requested information records in the response. If the 16 message specifies a band class  $\text{QUAL}\_\text{INFO}\_\text{TVPE}_r$  is equal to '00000001'), the mobile station shall only include the requested information records for the specified 18 band class (BAND\_CLASS<sub>r</sub>) in the response. If the message specifies a band class
- 19 and an operating mode (QUAL\_INFO\_TYPE<sub>r</sub> is equal to '00000010'), the mobile station shall only include the requested information records for the specified band class (BAND\_CLASSr) and operating mode (OP\_MODEr) in the response*.*
- 22 If the message specifies a band class or a band class and an operating mode which is not supported by the mobile station, the mobile station shall send a *Mobile Station Reject Order* with ORDQ set to '00000110' (message requires a capability that is not supported by the mobile station). If the response to this message exceeds the allowable length, the mobile station shall send a *Mobile Station Reject Order* with ORDQ set to '00001000' (response message would exceed the allowable length). If the message specifies an information record which is not supported by the mobile station for the specified band class and operating mode, the mobile station shall send a *Mobile Station Reject Order* with ORDQ set to '00001001' (information record is not supported for the specified band class and operating mode).
- 33 17. *TMSI Assignment Message:* The mobile station shall store the TMSI zone and code as follows:
- The mobile station shall store the length of the TMSI zone field by setting 36  $\text{ASSIGNING\_TMSI\_ZONE\_LEN}_{\text{s-n}}$  to TMSI\_ZONE\_LEN<sub>r</sub>,
- The mobile station shall store the assigning TMSI zone number by setting the 38 ASSIGNING\_TMSI\_ZONE\_LEN<sub>S-D</sub> least significant octets of ASSIGNING\_TMSI\_ZONEs-p to TMSI\_ZONEr, and
- 40 The mobile station shall store the TMSI code by setting TMSI\_CODE<sub>S-D</sub> to TMSI\_CODEr.
- The mobile station shall set the TMSI expiration time by setting 43 TMSI\_EXP\_TIME<sub>S-p</sub> to TMSI\_EXP\_TIME<sub>r</sub>. The mobile station shall disable the

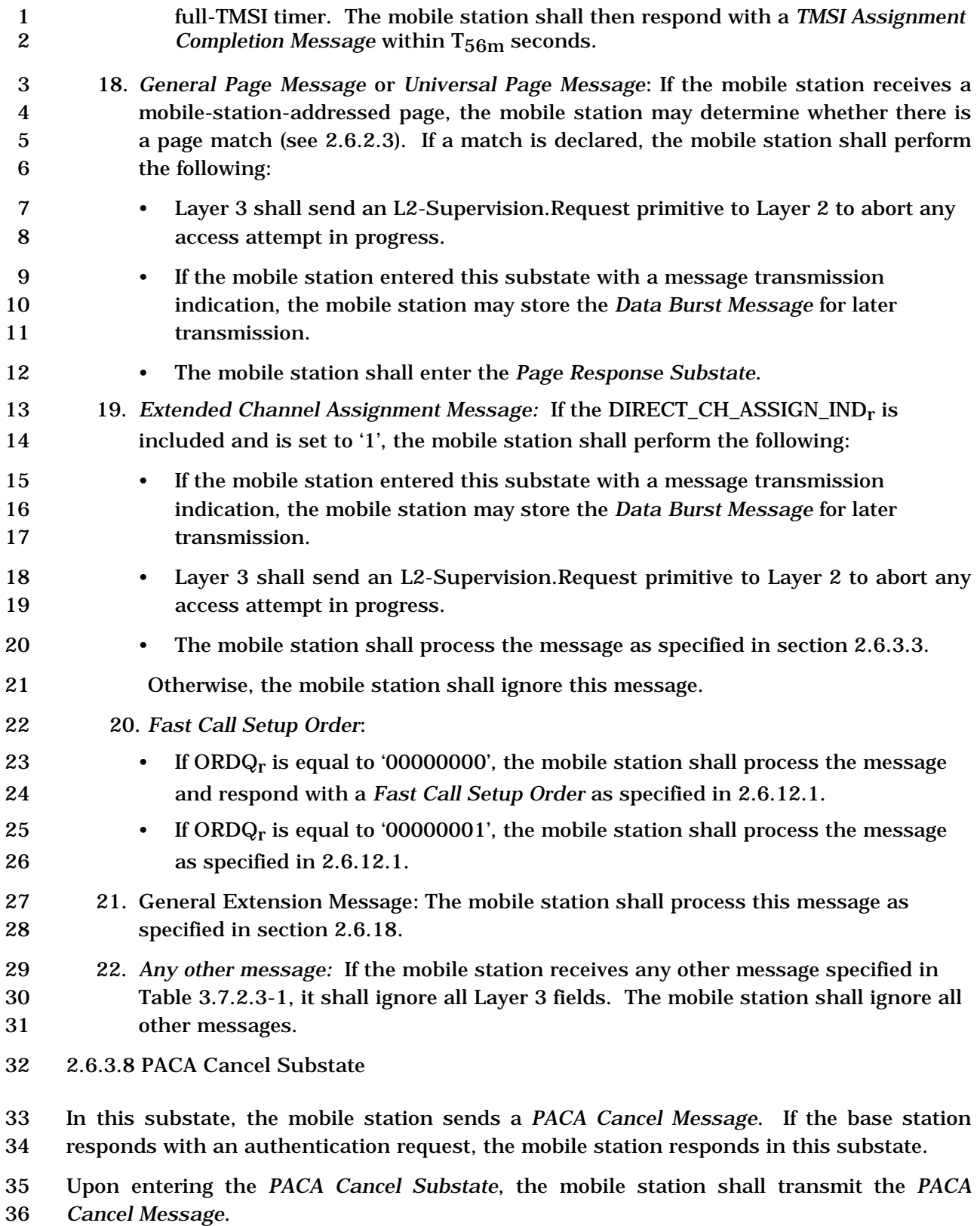

If a message received from the base station requires a Layer 2 acknowledgment and does

 not require a Layer 3 response, Layer 3 shall indicate to Layer 2 that no response is outstanding (see [4]).

If a message received from the base station requires a Layer 2 acknowledgment and also a

Layer 3 response, Layer 3 shall indicate to Layer 2 that a response is outstanding (see [4]).

 When transmitting a response to a message received from the base station, Layer 3 shall indicate to Layer 2 that the type of the message is a response (see [4]).

When transmitting an autonomous message (i.e., a message that is not sent as a response

to a message received from the base station), Layer 3 shall indicate to Layer 2 that the type

of the message is a request other than a registration request or a message transmission

- request (see [4]).
- While in this substate, the mobile station shall monitor the Paging Channel or the Forward
- Common Control Channel. If the mobile station declares a loss of the Paging Channel or
- the Forward Common Control Channel (see 2.6.3.1.8), it shall declare an access attempt
- failure and update its registration variables as specified in 2.6.5.5.3.2, disable its
- transmitter and enter the *Mobile Station Idle State.* If the mobile station receives
- confirmation of any message sent by the mobile station in this substate, it shall send a response in this substate if required and shall then enter the *Mobile Station Idle State*.
- If the mobile station is to exit the *System Access State* as a result of processing Layer 3

fields of a message requiring an acknowledgment, the mobile station shall exit the *System* 

*Access State* after Layer 3 receives an indication from Layer 2 that the acknowledgment to

- the message has been sent and acknowledged*.*
- If Layer 3 receives a message other than message listed below:
- *Extended Channel Assignment Message* with DIRECT\_CH\_ASSIGN\_IND field included and set to '1'
- with an indication from Layer 2 that an access attempt for a message being transmitted was not terminated as a result of processing the Layer 2 fields of the received message, the mobile station shall ignore the received message.

 The following directed messages and orders can be received. If any field value of the message or order is outside its permissible range, the mobile station may send a *Mobile Station Reject Order* with ORDQ equal to '00000100' (message field not in valid range).

- 32 1. *Authentication Challenge Message:* The mobile station shall respond to the message as specified in 2.3.12.1.4, regardless of the value of AUTHs.
- 34 2. *Authentication Request Message:* The mobile station shall process the message and shall respond as specified in 2.3.12.5.2.
- 36 3. *Base Station Challenge Confirmation Order:* The mobile station shall respond to the message as specified in 2.3.12.1.5.
- 38 4. *Base Station Reject Order:* The mobile station shall perform the procedures as specified in 2.6.11.5.
- 40 5. *Data Burst Message*

## 1 6. *Local Control Order*

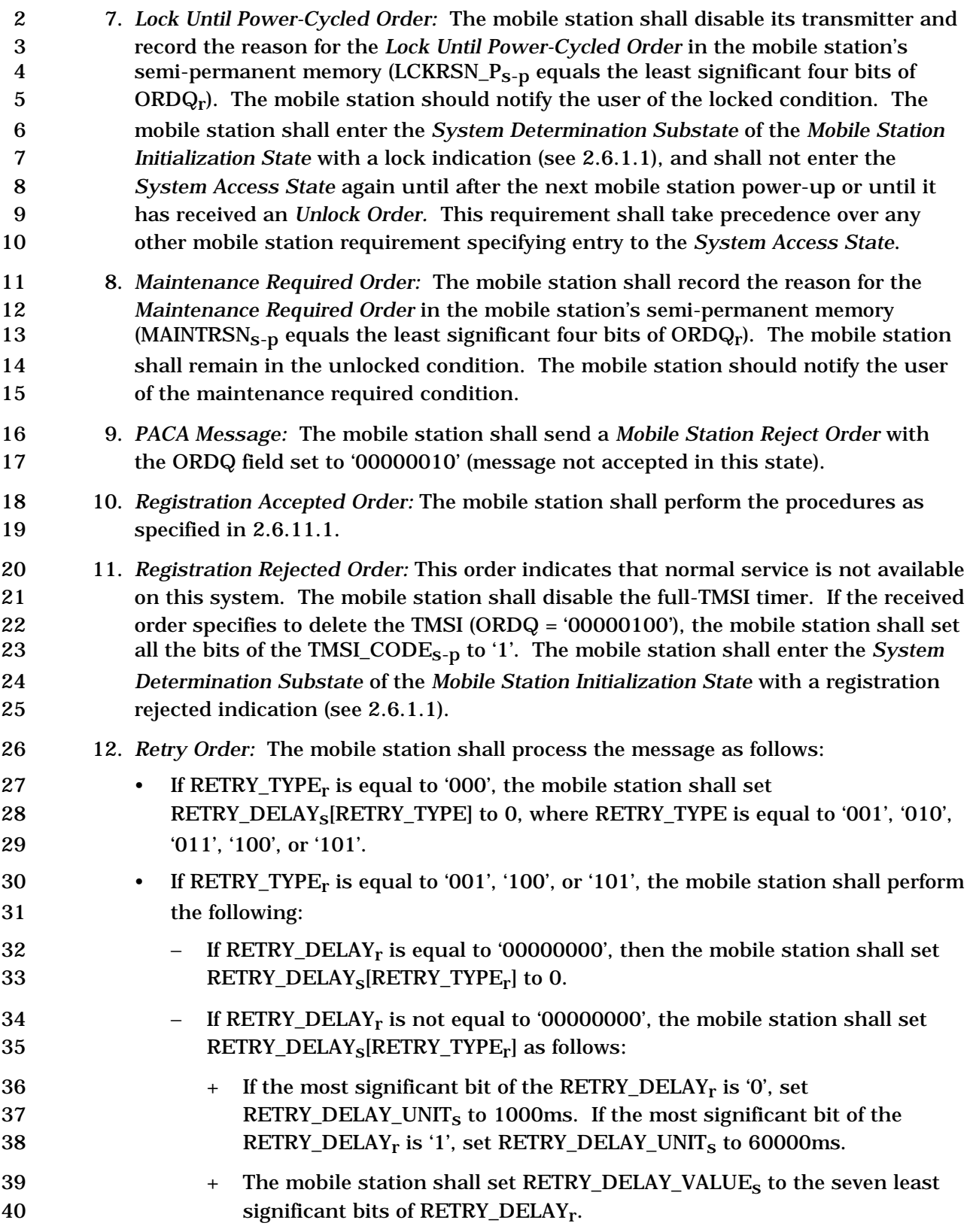

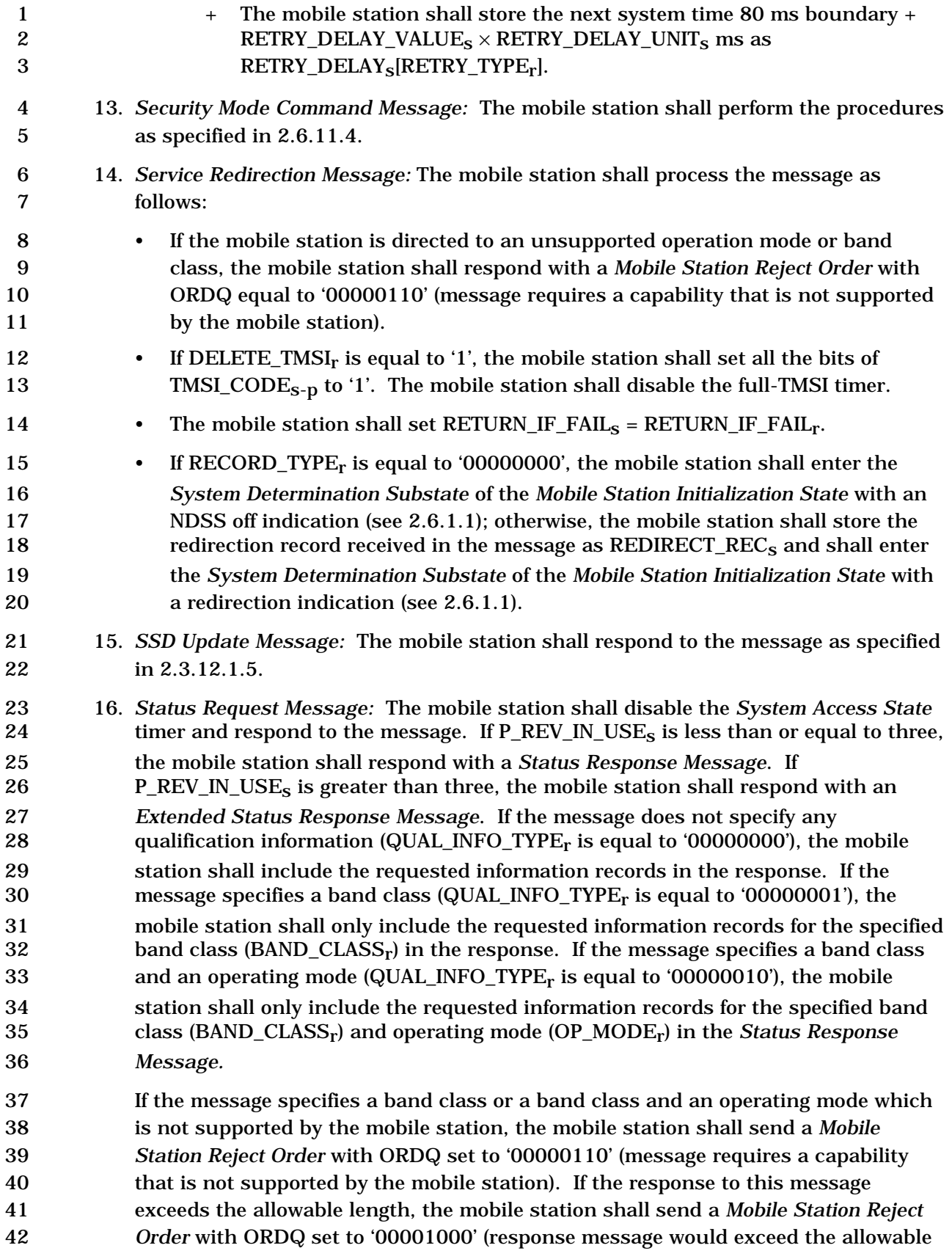

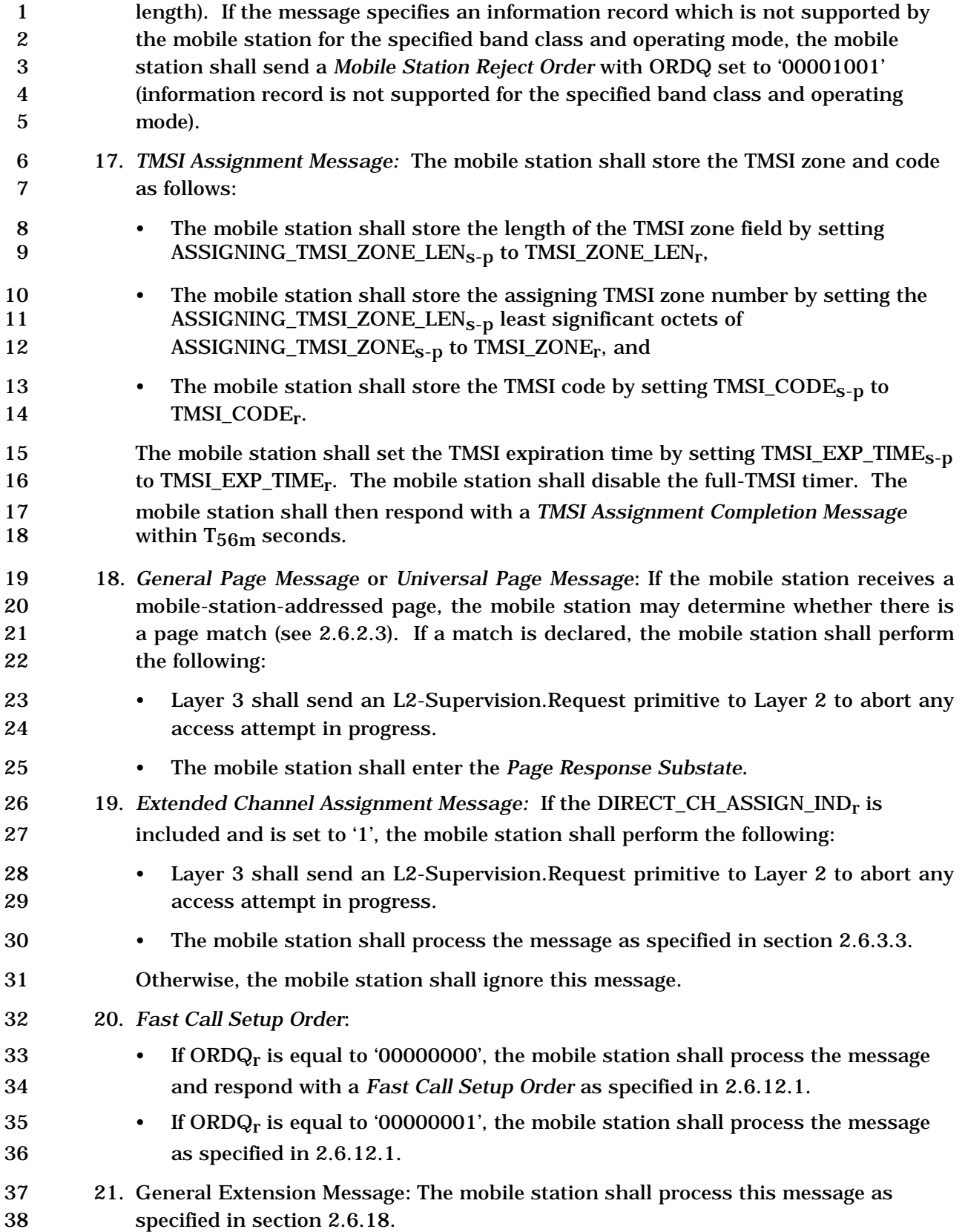

- 1 22. *Any other message:* If the mobile station receives any other message specified in Table 3.7.2.3-1, it shall ignore all Layer 3 fields. The mobile station shall ignore all other messages.
- 2.6.4 Mobile Station Control on the Traffic Channel State

 In this state, the mobile station communicates with the base station using the Forward and Reverse Traffic Channels.

 As illustrated in Figure 2.6.4-1, the *Mobile Station Control on the Traffic Channel State* consists of the following substates:

- *Traffic Channel Initialization Substate* In this substate, the mobile station verifies that it can receive the Forward Traffic Channel and begins transmitting on the Reverse Traffic Channel.
- *Traffic Channel Substate*  In this substate, the mobile station exchanges Traffic Channel frames with the base station in accordance with the current service configuration. The mobile station may perform the gating operation of Reverse Pilot Channel. While in this substate, one or more Call Control instances can be activated (see 2.6.10).
- *Release Substate*  In this substate, the mobile station disconnects the calls and 18 the physical channels.
- 

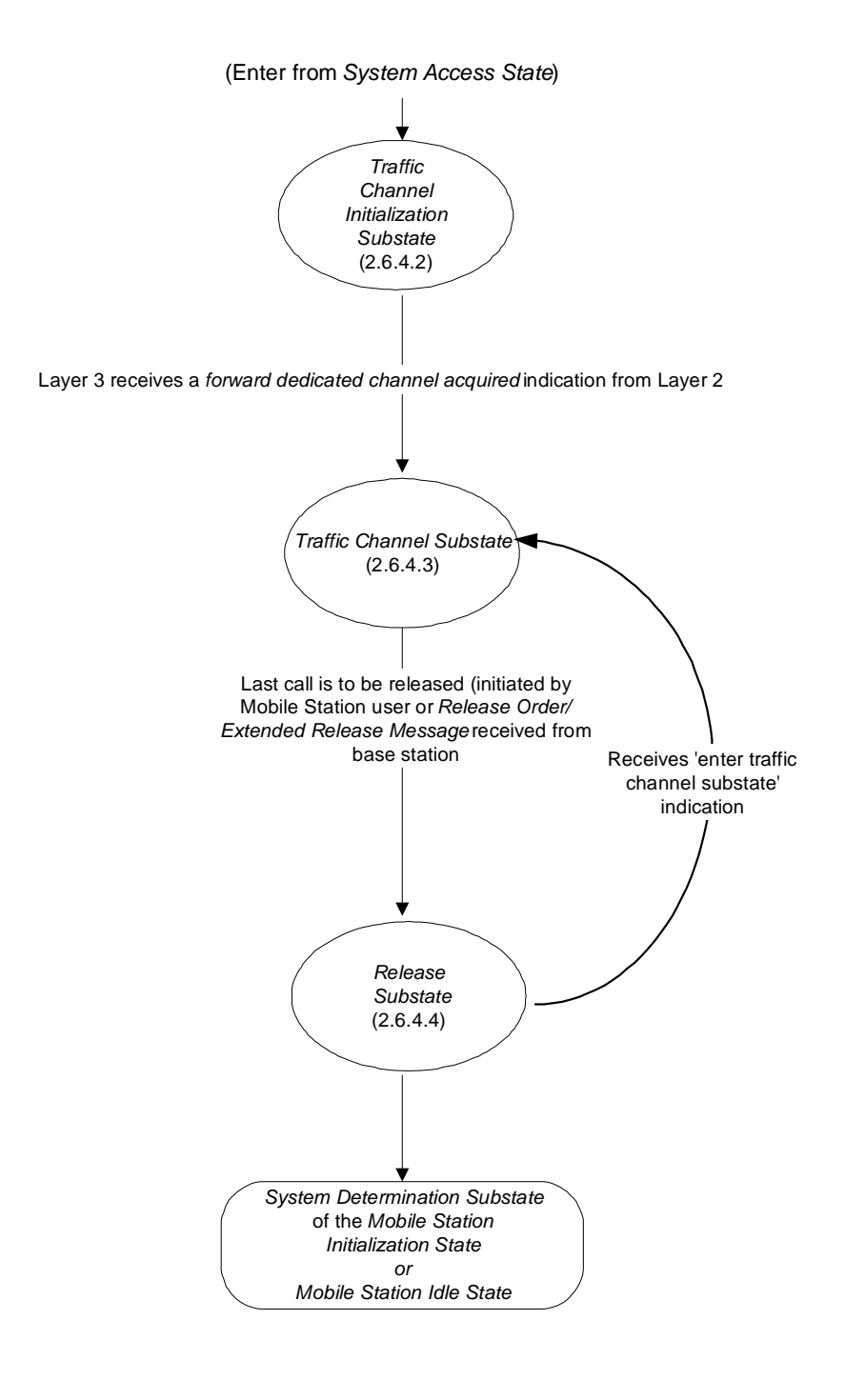

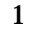

3

2 **Figure 2.6.4-1. Mobile Station Control on the Traffic Channel State** 

1 2.6.4.1 Special Functions and Actions

2 The mobile station performs special functions and actions in one or more of the substates

- 3 of the *Mobile Station Control on the Traffic Channel State.*
- 4 2.6.4.1.1 Forward Traffic Channel Power Control
- 5 The mobile station uses FPC\_MODE\_NO\_SCH<sub>S</sub> as FPC\_MODE<sub>S</sub> except during the forward

6 Supplemental Channel assignment interval. During the forward Supplemental Channel

7 assignment interval, the mobile station uses FPC\_MODE\_SCH<sub>S</sub> as FPC\_MODE<sub>S</sub>.

8 To support Forward Traffic Channel power control, the mobile station reports frame error 9 rate statistics to the base station. If the base station enables periodic reporting, the mobile

10 station reports frame error rate statistics at specified intervals. If the base station enables

11 threshold reporting, the mobile station reports frame error rate statistics when the frame 12 error rate reaches a specified threshold. $28$ 

- 13 The mobile station shall maintain the following frame counters:
- 14 A counter (TOT\_FRAMES<sub>s</sub>) for the total number of frames received on the Forward 15 Fundamental Channel.
- 16 A counter (BAD\_FRAMES<sub>S</sub>) for the number of bad frames detected on the Forward 17 Fundamental Channel.
- 18 A counter (DCCH\_TOT\_FRAMES<sub>s</sub>) for the total number of frames received on the 19 Forward Dedicated Control Channel, when the Dedicated Control Channel is 20 assigned.
- 21 A counter (DCCH\_BAD\_FRAMES<sub>S</sub>) for the total number of bad frames received on 22 the Forward Dedicated Control Channel, when the Dedicated Control Channel is 23 assigned.
- 24 The mobile station shall maintain the following counters for each Supplemental Channel 25 assigned, if FOR SCH FER REP<sub>s</sub> is equal to '1':
- 26 A counter  $(SCH_TOT_FRAMES_S)$  for the number of frames received on the assigned 27 Supplemental Channel.
- 28 A counter (SCH\_BAD\_FRAMES<sub>s</sub>) for the number of bad frames received on the 29 assigned Supplemental Channel.
- 30 The mobile station shall increment the counter by 1 at every 20 ms interval if a 20ms

31 frame or at least one 5ms frame is received from the Forward Fundamental Channel or

32 Dedicated Control Channel:

-

<sup>&</sup>lt;sup>28</sup> Periodic reporting and threshold reporting may be independently enabled or disabled by the base station.
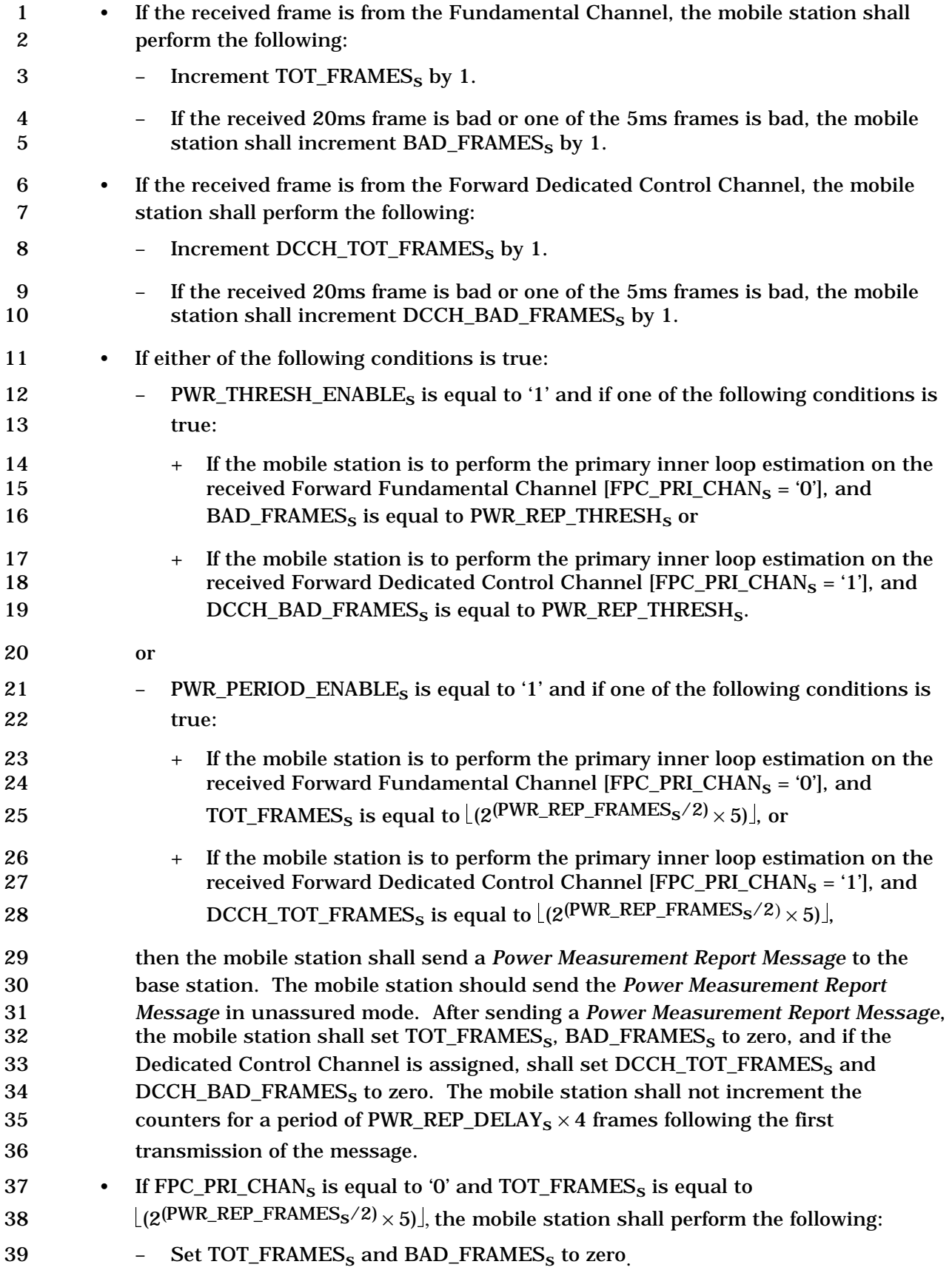

- 1 Set DCCH\_TOT\_FRAMES<sub>S</sub> and DCCH\_BAD\_FRAMES<sub>S</sub> to zero, if the Dedicated 2 Control Channel is assigned. 3 • If FPC\_PRI\_CHAN<sub>S</sub> is equal to '1' and DCCH\_TOT\_FRAMES<sub>S</sub> is equal to  $\lfloor (2(PWR\_REP\_FRAMES_S/2) \times 5) \rfloor$ , the mobile station shall set<br>5 TOT FRAMES<sub>s</sub>, BAD FRAMES<sub>s</sub>, DCCH TOT FRAMES<sub>s</sub>, an TOT\_FRAMES<sub>S</sub>, BAD\_FRAMES<sub>S</sub>, DCCH\_TOT\_FRAMES<sub>s</sub>, and DCCH\_BAD\_FRAMES<sub>s</sub> 6 to zero. 7 For each received frame from an assigned Supplemental Channel, the mobile station shall 8 perform the following, if  $FOR\_SCH\_FER\_REF_S$  is equal to '1': 9 • Increment SCH\_TOT\_FRAMES<sub>S</sub> by 1.
- 10 If the received frame is bad, increment SCH BAD\_FRAMES<sub>s</sub> by 1.
- 11 At the end of a burst on each assigned Supplemental Channel, if FOR SCH FER REPs is
- 12 equal to '1', the mobile station shall report the total number of frames received on this
- 13 Supplemental Channel (SCH\_TOT\_FRAMES<sub>s</sub>) and the bad frames detected
- 14 (SCH\_BAD\_FRAMESs) with the fields SCH\_PWR\_MEAS\_FRAMES and
- 15 SCH\_ERRORS\_DETECTED in the *Power Measurement Report Message* respectively. After
- 16 sending the *Power Measurement Report Message* for the Supplemental Channel, the
- 17 mobile station shall set SCH\_TOTAL\_FRAMES<sub>S</sub> and SCH\_BAD\_FRAMES<sub>S</sub> of the reported
- 18 SCH to zero.
- 19 If both Forward Fundamental Channel and the Forward Dedicated Control Channel are 20 assigned to the mobile station, the mobile station shall perform the following:
- 21 The mobile station shall set FPC\_DELTA\_SETPT<sub>S</sub> to (FPC\_FCH\_CURR\_SETPT<sub>S</sub> 22 FPC DCCH CURR SETPT<sub>s</sub>).
- 23 For each received frame, if  $|FPC$  FCH CURR SETPTs  $-$  FPC DCCH CURR SETPTs 24 – FPC\_DELTA\_SETPT<sub>s</sub> is equal to or greater than its assigned threshold 25 FPC\_SETPT\_THRESHs, the mobile station shall send the *Outer Loop Report*  26 *Message* requiring acknowledgment to the base station, and the mobile station 27 shall then set  $FPC$  DELTA\_SETPT<sub>s</sub> to  $(FPC$ <sub>FCH</sub>\_CURR\_SETPT<sub>s</sub> – 28  $FPC\_DCCH\_CURR\_SETPT_S$ ).
- 29 For each of the supplemental channels assigned to the mobile station and FPC\_MODE<sub>S</sub> is 30 set to '000', the mobile station shall perform the following:
- 31 The mobile station shall set FPC DELTA SCH\_SETPTs to 32 (FPC\_FCH\_CURR\_SETPT<sub>S</sub> – FPC\_SCH\_CURR\_SETPT<sub>S</sub>) if FPC\_PRI\_CHAN<sub>S</sub> is equal 33 to '0'.
- 34 The mobile station shall set FPC\_DELTA\_SCH\_SETPT<sub>s</sub> to 35 (FPC\_DCCH\_CURR\_SETPTs – FPC\_SCH\_CURR\_SETPTs) if FPC\_PRI\_CHANs is equal 36 to '1'.

2-350

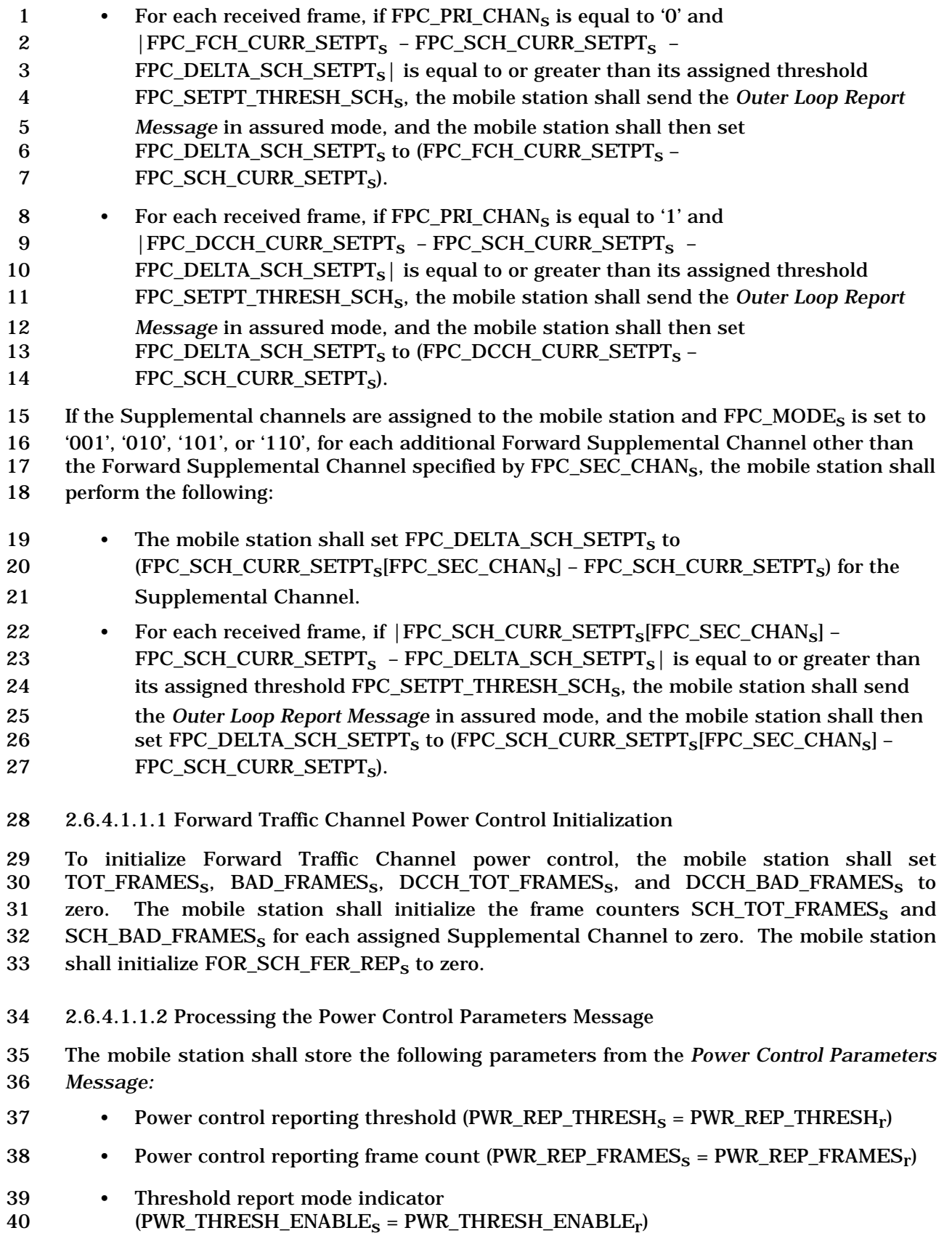

- 1 Periodic report mode indicator 2 (PWR\_PERIOD\_ENABLE<sub>S</sub> = PWR\_PERIOD\_ENABLE<sub>r</sub>)
- 3 Power report delay (PWR\_REP\_DELAY<sub>S</sub> = PWR\_REP\_DELAY<sub>r</sub>)

4 The mobile station shall set TOT\_FRAMES<sub>S</sub> and BAD\_FRAMES<sub>S</sub> to zero if FCH is assigned.

- 5 The mobile station shall set DCCH\_TOT\_FRAMES<sub>S</sub> and DCCH\_BAD\_FRAMES<sub>S</sub> to zero if 6 DCCH is assigned.
- 7 2.6.4.1.1.3 Processing the Power Control Message

8 The mobile station shall send a *Mobile Station Reject Order* with the ORDQ field set to 9 '00000110' (message requires a capability that is not supported by the mobile station) if 10 any of the following conditions are detected:

- 11 If the mobile station does not support any Radio Configuration greater than 2 and 12 FPC\_MODE<sub>r</sub> is not supported by the mobile station.
- 13 If the mobile station does not support Supplemental Channel and FPC MODE<sub>r</sub> is 14 set to the '001', '010', '101', or '110'.
- 15 If PWR\_CNTL\_STEP<sub>r</sub> corresponds to a power control step size (see [2]) is not 16 supported by the mobile station.
- 17 The mobile station shall send a *Mobile Station Reject Order* with the ORDQ field set to 18 '00000111' (message cannot be handled by the current mobile station configuration) if any
- 19 of the following conditions are detected:
- 20 FPC PRI CHAN<sub>r</sub> is set to '1' and only the Fundamental Channel is assigned.
- 21 FPC\_PRI\_CHANr is set to '0' and only the Dedicated Control Channel is assigned.
- 22 If none of the above conditions are true, the mobile station shall process the message as 23 follows at the action time (see 2.6.4.1.5) specified in the message:
- 24 The mobile station shall store the power control step size (PWR\_CNTL\_STEP<sub>S</sub> = 25 PWR\_CNTL\_STEP<sub>r</sub>).
- 26 If FPC\_INCL<sub>r</sub> is equal to '1', the mobile station shall perform the following:
- 27 The mobile station shall set  $FPC\_MODE\_NO\_SCH_S = FPC\_MODE_r$ .
- 28 The mobile station shall set  $FPC\_MODE$  =  $FPC\_MODE\_NO\_SCH_S$  if there is no 29 forward Supplemental Channel burst in progress (see 2.6.6.2.5.1.1).
- 30 The mobile station shall set FPC\_PRI\_CHAN<sub>s</sub> to FPC\_PRI\_CHAN<sub>r</sub>
- 31 If FPC\_OLPC\_FCH\_INCL is equal to '1', the mobile station shall:
- $32 + Set FPC FCH FER<sub>s</sub> to FPC FCH FER<sub>r</sub>.$
- $\overline{33}$  + If FPC\_FCH\_MIN\_SETPT<sub>r</sub> is not equal to '111111111', set 34 FPC\_FCH\_MIN\_SETPT<sub>s</sub> to FPC\_FCH\_MIN\_SETPT<sub>r</sub>; otherwise, set 35 FPC\_FCH\_MIN\_SETPT<sub>S</sub> to FPC\_FCH\_CURR\_SETPT<sub>S</sub>.

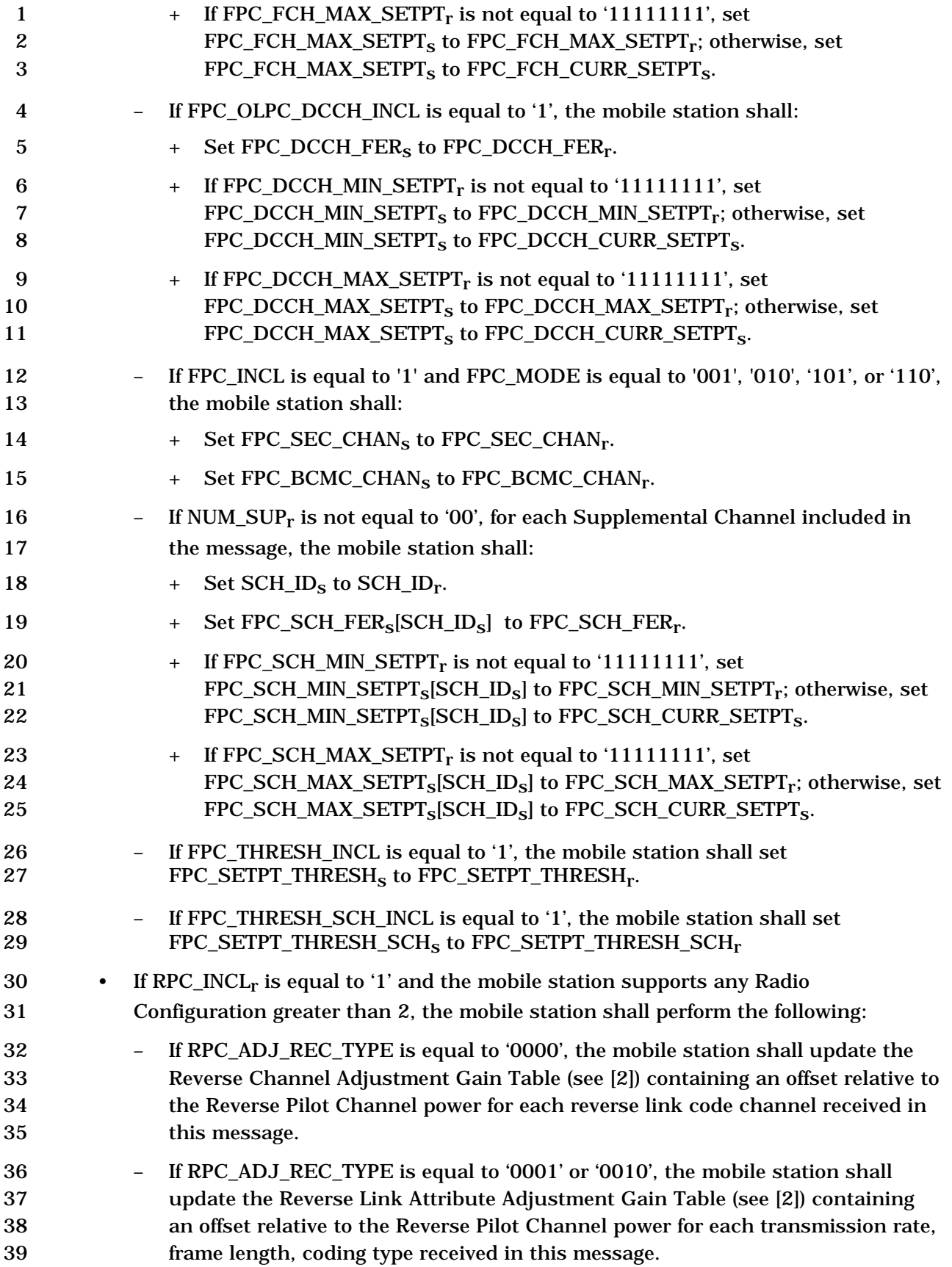

- If RPC\_ADJ\_REC\_TYPE is equal to '0011', at the action time of the message, the mobile station shall update the Reverse Link Attribute Adjustment Gain Table (see [2]) containing an offset relative to the Reverse Pilot Channel power for the R-CQICH. – If RPC\_ADJ\_REC\_TYPE is equal to '0100', the mobile station shall perform the following: + At the first R-PDCH frame boundary at or after the action time of the message, the mobile station shall update the Reverse Link Attribute Adjustment Gain Table (see [2]) containing an offset relative to the Reverse Pilot Channel power for any combination of the following channels: ο R-REQCH, ο R-SPICH, ο R-PDCCH possibly for each encoder packet size, or for the boosted and non boosted modes ο R-PDCH possibly for each encoder packet size, or for the boosted and non boosted modes, or for each encoder packet size and transmission round. + At the action time of the message, the mobile station shall update the Reverse Link Attribute Adjustment Gain Table (see [2]) containing an offset relative to the Reverse Pilot Channel power for the R-ACKCH. 21  $+$  If REV\_SPICH\_ADJ\_INCL<sub>r</sub> is equal to '1', the mobile station shall set 22 REV\_SPICH\_EP\_SIZE<sub>S</sub> to REV\_SPICH\_EP\_SIZE<sub>r</sub>+1. 23  $+$  If REV\_PDCH\_PARMS\_INCL<sub>r</sub> is equal to '1', the mobile station shall set 24 REV\_PDCH\_NUM\_ARQ\_ROUNDS\_NORMAL<sub>S</sub> to 25 REV\_PDCH\_NUM\_ARQ\_ROUNDS\_NORMAL<sub>r</sub>+1, and 26 REV\_PDCH\_NUM\_ARQ\_ROUNDS\_BOOST<sub>s</sub> to 27 REV\_PDCH\_NUM\_ARQ\_ROUNDS\_BOOST<sub>r</sub>+1. 2.6.4.1.1.4 Processing the Rate Change Message The mobile station shall process this message as follows at the action time (see 2.6.4.1.5) specified in the message: 31 • The mobile station shall set FULL\_CI\_FEEDBACK\_IND<sub>S</sub> to 32 FULL CI FEEDBACK IND<sub>r</sub>. 33 • If REV\_CQICH\_RATE\_CHANGE\_INCL<sub>r</sub> is equal to '1', the mobile station shall set 34 REV\_CQICH\_REPS<sub>S</sub> to REV\_CQICH\_REPS<sub>r</sub>. In addition, if RL\_CQICH\_ATT\_ADJ\_GAIN\_INCLr is equal to '1', the mobile station shall update the Reverse Link Attribute Adjustment Gain Table (see [2]) containing the offsets relative to the Reverse Pilot Channel power for the corresponding transmission
- power level (HIGH or LOW).

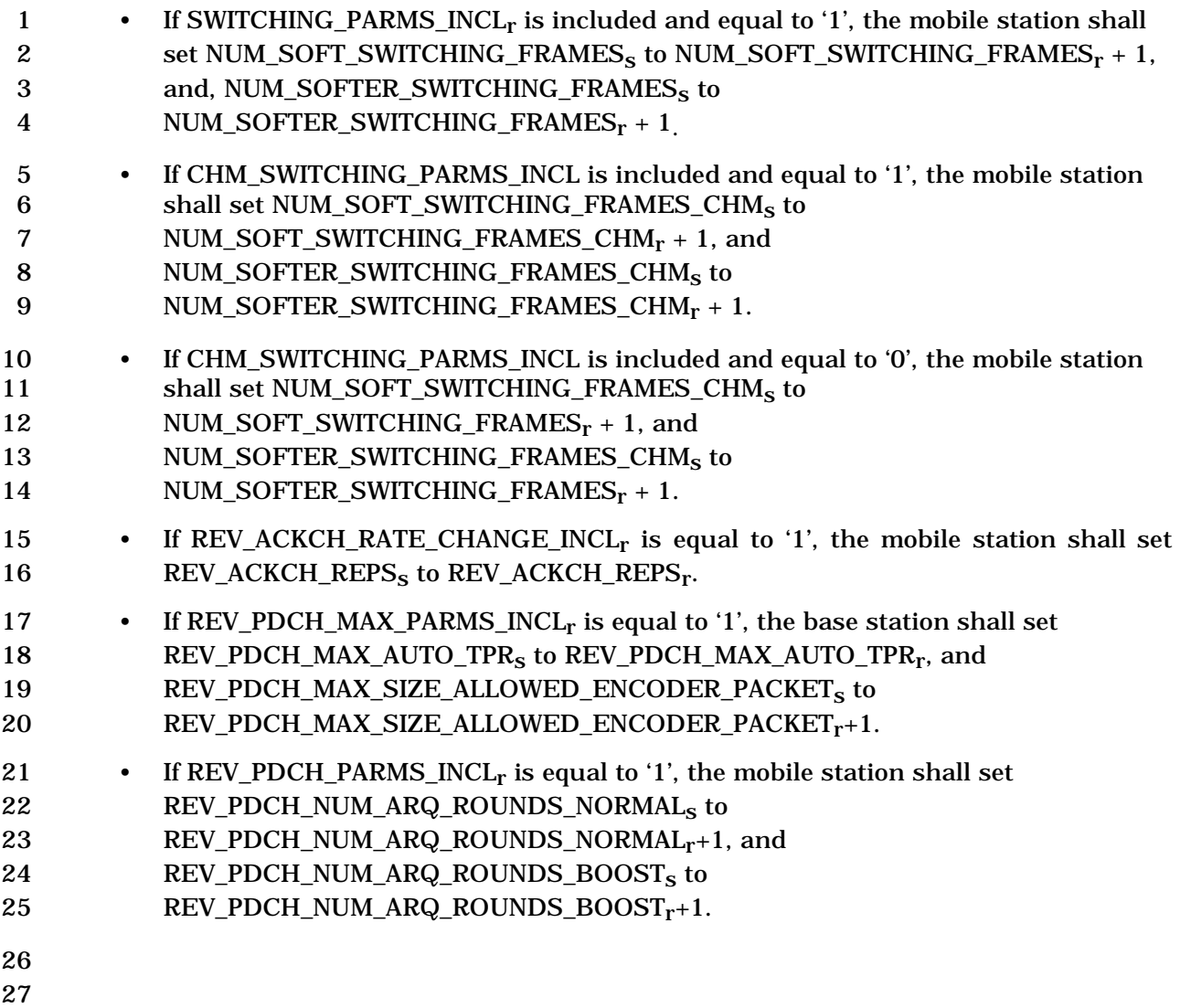

## 2.6.4.1.2 Service Configuration and Negotiation

 During Traffic Channel operation, the mobile station and base station communicate through the exchange of Forward and Reverse Traffic Channel frames. The mobile station and base station use a common set of attributes for building and interpreting Traffic Channel frames. This set of attributes, referred to as a service configuration, consists of both negotiable and non-negotiable parameters.

The set of negotiable service configuration parameters consists of the following:

- 1.*Forward and Reverse Multiplex Options:* These control the way in which the information bits of the Forward and Reverse Traffic Channel frames, respectively, are divided into various types of traffic, such as signaling traffic, primary traffic and secondary traffic. A multiplex option together with a radio configuration specifies the frame structures and transmission rates (see [3]). The multiplex options which support Supplemental Code Channel transmission and Supplemental Channel transmission on the Forward and Reverse Traffic Channels are included in [3]. Multiplex Options 3 through 16 also indicate the capability for supporting Supplemental Code Channel transmission on the Forward and Reverse Traffic Channels. Invocation of Supplemental Code Channel operation on the Forward or Reverse Traffic Channels occurs by the *Supplemental Channel Request Message*, the *Supplemental Channel Assignment Message*, and the *General Handoff Direction Message*. Invocation of Supplemental Channel operation on the Forward or Reverse Traffic Channels occurs by the *Supplemental Channel Request Mini Message*, the *Extended Supplemental Channel Assignment Message*, the *Forward Supplemental Channel Assignment Mini Message*, *Universal Handoff Direction Message*, and the *Reverse Supplemental Channel Assignment Mini Message*. The multiplex option used for the Forward Traffic Channel can be the same as that used for the Reverse Traffic Channel, or it can be different.
- 2.*Forward and Reverse Traffic Channel Configurations:* These include the Radio Configurations and other necessary attributes for the Forward and Reverse Traffic Channels. The Traffic Channel Configuration used can be different for the Forward and Reverse Traffic Channels or it can be the same.
- 3.*Forward and Reverse Traffic Channel Transmission Rates*: These are the transmission rates actually used for the Forward and Reverse Traffic Channels respectively. The transmission rates for the Forward Traffic Channel can include all of the transmission rates supported by the radio configuration associated with the Forward Traffic Channel multiplex option, or a subset of the supported rates. Similarly, the transmission rates used for the Reverse Traffic Channel can include all rates supported by the radio configuration associated with the Reverse Traffic Channel multiplex option, or a subset of the supported rates. The transmission rates used for the Forward Traffic Channel can be the same as those used for the Reverse Traffic Channel, or they can be different.
- 4. *Service Option Connections:* These are the services in use on the Traffic Channel. There can be multiple service option connections. It is also possible that there is no service option connection, in which case the mobile station uses the Reverse

Traffic Channel as follows:

- Sends null traffic on the Reverse Fundamental Channel, if the Fundamental Channel is present.
- Sends signaling traffic on the Reverse Traffic Channel where r-dsch is mapped to.

 Associated with each service option connection are a service option, a Forward Traffic Channel traffic type, a Reverse Traffic Channel traffic type, and a service option connection reference. The associated service option formally defines the way in which traffic bits are processed by the mobile station and base station. The associated Forward and Reverse Traffic Channel traffic types specify the types of traffic used to support the service option. A service option can require the use of a particular type of traffic, such as primary or secondary, or it can accept more than one traffic type. A service option can be one-way, in which case it can be supported on the Forward Traffic Channel only or the Reverse Traffic Channel only. Alternatively, a service option can be two-way, in which case it can be supported on the Forward and Reverse Traffic Channels simultaneously. Connected service options can also invoke operation on Supplemental Code Channels in either one or both of the Forward and Reverse Traffic Channels by negotiating a multiplex option that supports operation on Supplemental Code Channels (see [3] for Multiplex options applicable to Supplemental Code Channels), and by using the appropriate Supplemental Code Channel related messages (i.e., the *Supplemental Channel Request Message*, the *Supplemental Channel Assignment Message*, and the *General Handoff Direction Message*). After Supplemental Code Channels have been assigned by the base station, the connected service option can transmit primary and/or secondary traffic on Supplemental Code Channels. Connected service options can also invoke operation on Supplemental Channels in either one or both of the Forward and Reverse Traffic Channels by negotiating a multiplex option that supports operation on Supplemental Channels (see [3] for Multiplex Options applicable to Supplemental Channel) and by using the appropriate Supplemental Channel related messages (i.e., the *Supplemental Channel Request Mini Message*, the *Extended Supplemental Channel Assignment Message*, the *Forward Supplemental Channel Assignment Mini Message*, the *Reverse Supplemental Channel Assignment Mini Message*, and the *Universal Handoff Direction Message*). After Supplemental Channels have been assigned by the base station, the connected service option can transmit primary and/or secondary traffic on Supplemental Channels. The associated service option connection reference provides a means for uniquely identifying the service option connection. The reference serves to resolve ambiguity when there are multiple service option connections in use.

 The non-negotiable service configuration parameters are sent from the base station to the mobile stations only, and consists of the following:

 1. *Reverse Pilot Gating Rate:* This controls the way in which the reverse pilot is gated on the Reverse Pilot Channel. The base station specifies the reverse pilot gating rate to be used in the *Service Connect Message*, the *General Handoff Direction* 

- *Message*, and the *Universal Handoff Direction Message*.
- 2. *Forward and Reverse Power Control Parameters:* These consist of forward power control operation mode, outer loop power control parameters (e.g. target frame error 4 rate, minimum  $E_b/N_t$  setpoint, and maximum  $E_b/N_t$  setpoint) for the Forward Fundamental Channel and Forward Dedicated Control Channel, and Power Control Subchannel indicator which indicates where the mobile station is to perform the primary inner loop estimation and the base station is to multiplex the Power Control Subchannel.
- 3. *Logical to Physical Mapping:* This is a table of logical to physical mapping entries, consisting of service reference identifier, logical resource, physical resource, forward flag, reverse flag, and priority.
- The mobile station can request a default service configuration associated with a service option at call origination, and can request new service configurations during Traffic Channel operation. A requested service configuration can differ greatly from its predecessor or can be very similar. For example, the mobile station can request a service configuration in which all of the service option connections are different from those of the existing configuration; or the mobile station can request a service configuration in which the existing service option connections are maintained with only minor changes, such as a different set of transmission rates or a different mapping of service option connections to Forward and Reverse Traffic Channel traffic types.
- If the mobile station requests a service configuration that is acceptable to the base station, they both begin using the new service configuration. If the mobile station requests a service configuration that is not acceptable to the base station, the base station can reject the requested service configuration or propose an alternative service configuration. If the base station proposes an alternative service configuration, the mobile station can accept or reject the base station's proposed service configuration, or propose yet another service configuration. This process, called service negotiation, ends when the mobile station and the base station find a mutually acceptable service configuration, or when either the mobile station or the base station rejects a service configuration proposed by the other.
- It is also possible for the base station to request a default service configuration associated with a service option when paging the mobile station and to request new service configurations during Traffic Channel operation. The service negotiation proceeds as described above, but with the roles of the mobile station and base station reversed.
- For CDMA mode operation in Band Class 0, the mobile station and base station can also use an alternative method for negotiating a service configuration known as service option negotiation. Service option negotiation is similar to service negotiation, but offers less flexibility for specifying the attributes of the service configuration. During service option negotiation, the base station or the mobile station specifies only which service option is to be used. There is no facility for explicitly specifying the multiplex options, traffic types or transmission rates to be used on the Forward and Reverse Traffic Channels in conjunction with the service option. Instead, implicit service configuration attributes are assumed. In particular, the Forward and Reverse multiplex options and transmission rates are assumed to be the default multiplex options and transmission rates associated with the

requested service option, and the traffic type for both the Forward and Reverse Traffic

 Channels is assumed to be primary traffic; furthermore, a service configuration established using service option negotiation is restricted to having only a single service option

connection.

 At mobile station origination and termination, the type of negotiation to use, either service negotiation or service option negotiation, is indicated in the *Channel Assignment Message.* Service negotiation is always used after the mobile station receives an *Extended Channel Assignment Message*. If a CDMA-to-CDMA hard handoff occurs during the call, the type of negotiation to use following the handoff is indicated in the *Extended Handoff Direction Message,* the *General Handoff Direction Message, or the Universal Handoff Direction Message.*

- For CDMA mode operation in band classes other than Band Class 0, only service negotiation is to be used.
- The following messages are used to support service negotiation:
- 15 1. *Service Request Message:* The mobile station can use this message to propose a service configuration, or to accept or reject a service configuration proposed in a *Service Response Message*. The base station can use this message to propose a service configuration, or to reject a service configuration proposed in a *Service Response Message.* 20 2. *Service Response Message:* The mobile station can use this message to accept or reject a service configuration proposed in a *Service Request Message*, or to propose an alternative service configuration. The base station can use this message to reject a service configuration proposed in a *Service Request Message*, or to propose an alternative service configuration. 25 3. *Service Connect Message:* The base station can use this message to accept a service configuration proposed in a *Service Request Message* or *Service Response Message*, and to instruct the mobile station to begin using the service configuration. 29 4. *Service Connect Completion Message:* The mobile station can use this message to acknowledge the transition to a new service configuration. 31 5. *Service Option Control Message:* The mobile station and base station can use this message to invoke service-option-specific functions. 33 6. *Extended Channel Assignment Message:* The base station can use this message to accept or reject the initial service configuration proposed by the mobile station in an *Origination Message* or a *Page Response Message.*  The following messages are used to support service option negotiation: 37 1. *Service Option Request Order:* The mobile station and base station can use this message either to request a service option or to suggest an alternative service option. 40 2. *Service Option Response Order:* The mobile station and base station can use this message to accept or to reject a service option request.
- 1 3. *Service Option Control Order:* The mobile station and base station can use this message to invoke service option specific functions.
- The following messages are used to support both service negotiation and service option negotiation:
- 1.*Origination Message:* The mobile station can use this message to propose an initial service configuration.
- 2.*Channel Assignment Message:* The base station can use this message to accept or to reject the initial service configuration proposed by the mobile station in an *Origination Message* or a *Page Response Message* and to indicate which type of negotiation, either service negotiation or service option negotiation, is to be used during the call.
- 3.*Extended Handoff Direction Message:* The base station can use this message to indicate which type of negotiation, either service negotiation or service option negotiation, is to be used following a CDMA-to-CDMA hard handoff.
- 4.*General Handoff Direction Message:* The base station can use this message to indicate which type of negotiation, either service negotiation or service option negotiation, is to be used following a CDMA-to-CDMA hard handoff. The base station can use this message to accept a service configuration proposed in a *Service Request Message* or *Service Response Message.* The base station can also use this message to instruct the mobile station to begin using the service configuration.
- 5.*General Page Message* or *Universal Page Message:* The base station can use a mobile-station-addressed page in a *General Page Message* or in a *Universal Page Message* to propose an initial service configuration.
- 6.*Page Response Message:* The mobile station can use this message to accept or to reject the initial service configuration proposed by the base station in a mobile-station-addressed page, or to propose an alternative initial service configuration.
- 7.*Status Request Message:* The base station can use this message to request service capability information from the mobile station.
- 8.*Status Response Message:* The mobile station can use this message to return the service capability information requested by the base station in a *Status Request Message*.
- 9.*Extended Status Response Message:* The mobile station can use this message to return the service capability information requested by the base station in a *Status Request Message*.
- 10. *Universal Handoff Direction Message:* The base station can use this message to indicate which type of negotiation, either service negotiation or service option negotiation, is to be used following a CDMA-to-CDMA hard handoff. The base station can use this message to accept a service configuration proposed in a *Service Request Message* or *Service Response Message*. The base station can also use this message to instruct the mobile station to begin using the service
- configuration.
- 2 11. General Extension Message: The mobile station shall process this message as specified in section 2.6.18.
- 2.6.4.1.2.1 Use of Variables
- 2.6.4.1.2.1.1 Maintaining the Service Request Sequence Number

 The mobile station shall maintain a service request sequence number variable, SERV\_REQ\_NUMs for use with service negotiation. Upon entering the *Mobile Station Control On the Traffic Channel State*, the mobile station shall set SERV\_REQ\_NUMs to 0. Each time the mobile station sends a new *Service Request Message*, it shall set the SERV\_REQ\_SEQ field of the message to the current value of SERV\_REQ\_NUMs, and shall 11 then set  $SERV\_REQ_NUM_S$  equal to  $(SERV\_REQ_NUM_S + 1)$  modulo 8.

2.6.4.1.2.1.2 Maintaining the Service Negotiation Indicator Variable

13 The mobile station shall maintain a service negotiation indicator variable,  $SERV\_NEG_S$ , to indicate which type of negotiation to use, either service negotiation or service option 15 negotiation. The mobile station shall set SERV\_NEG<sub>S</sub> to enabled whenever service 16 negotiation is to be used, and shall set SERV\_NEG<sub>s</sub> to disabled whenever service option 17 negotiation is to be used. The precise rules for setting  $SERV\_NEG$  are specified in 2.6.4.2 and 2.6.6.2.5.1.

- For CDMA operation in band classes other than Band Class 0, the mobile station shall set 20 SERV\_NE $G_S$  to enabled.
- 2.6.4.1.2.1.3 Maintaining the Service Option Request Number

22 The mobile station shall maintain a service option request number variable,  $SO_{R}EQ_s$ , for 23 use with service option negotiation. The mobile station shall set  $SO_REQ$  to a special value, NULL, if the mobile station does not have an outstanding service option request. If the mobile station has an outstanding service option request, the mobile station shall set SO\_REQ<sub>s</sub> to the number of the service option associated with the outstanding request.

2.6.4.1.2.1.4 Stored Service Configuration and Reconnection

 This section provides an overview of how the mobile station and the base station may store the service configuration and how the stored service configuration may be restored upon re-establishing dedicated channels.

 Upon establishing a call and entering the *Mobile Station Control on the Traffic Channel State*, service negotiation procedures are performed as specified in 2.6.4.1.2.2 to establish a mutually acceptable service configuration between the mobile station and the base station. The service configuration consists of parameters specified via the Service Configuration information record (see 3.7.5.7) and Non-Negotiable Service Configuration information record (see 3.7.5.20). The mobile station and the base station may store the established service configuration. This is done so that when the call is re-established, the stored service configuration may be restored and without performing the service negotiation procedures. In order to ensure that the service configuration restored at the

 mobile station and the base station are identical (that is, the values of the service configuration parameters are identical), a service configuration synchronization identifier (called SYNC\_ID) is associated with each stored service configuration. SYNC\_ID is a variable length identifier assigned by the base station corresponding to a particular Service Configuration information record and Non-negotiable Service Configuration information

record. The SYNC\_ID value is used by the base station to determine whether these two

information records may be omitted from the *Service Connect Message*.

8 When P\_REV\_IN\_USE<sub>S</sub> is less than or equal to six, there is no requirement on storing the

established service configuration for future use. In this case, when a call is re-established

and the mobile station enters the *Mobile Station Control on the Traffic Channel State*,

service configuration must be re-established by performing service negotiation procedures

- again.
- 13 When P\_REV\_IN\_USE<sub>S</sub> is greater than six, based on the value of SYNC\_ID included by the mobile station in the *Origination Message*, *Page Response Message*, or *Enhanced Origination Message* the base station may not send the Service Configuration information record and the Non-negotiable Service Configuration information record over the air and instructs the mobile station to start using the stored information records corresponding to
- 18 the SYNC\_ID reported by the mobile station.
- 19 When  $P_{R}E_{V_{N}}N_{L}USE_{S}$  is equal to or greater than nine, the mobile station is required to store minimum of four service configurations. Also, the stored service configuration can be restored incrementally as well. That is, if N service option connections are contained in the stored service configuration, then the mobile station can request to restore one of these service option connections upon establishing dedicated channels. This is achieved via the SR\_ID field of the *Origination Message* or *Reconnect Message*. Once operating on the dedicated channels, the mobile station can request to restore additional service option connections via the *Enhanced Origination Message*. The base station in turn can grant the mobile station request via *Extended Channel Assignment Message*, *Service Connect Message*, or *Call Assignment Message*. If the base station uses *Extended Channel Assignment Message* to grant the mobile station request, then the base station is not required to send a *Service Connect Message*. During traffic channel operation, service option connections are to be restored only from the SYNC\_ID that is currently in use (if any).

33 When  $P_{R}E_{V_{N}}N_{N}USE_{S}$  is equal to or greater than 11, the base station can autonomously order the mobile station to restore a stored service configuration via the *Extended Channel Assignment Message* or *Service Connect Message* even when the mobile station has not requested to restore a service configuration, or when the mobile station has requested to restore a different service configuration. Additionally, the base station can signal the SYNC\_ID value corresponding to the currently used service configuration using the *Universal Handoff Direction Message*.

2.6.4.1.2.2 Service Subfunctions

 As illustrated in Figure 2.6.4.1.2.2-1, the mobile station supports service configuration and negotiation by performing the following set of service subfunctions:

 • *Normal Service Subfunction* - While this subfunction is active, the mobile station processes service configuration requests from the user and from the base station. • *Waiting for Service Request Message Subfunction* - While this subfunction is active, the mobile station waits to receive a S*ervice Request Message*. • *Waiting for Service Response Message Subfunction* - While this subfunction is active, the mobile station waits to receive a *Service Response Message*. • *Waiting for Service Connect Message Subfunction* - While this subfunction is active, the mobile station waits to receive a *Service Connect Message*, a *General Handoff Direction Message*, *or a Universal Handoff Direction Message* containing a service configuration record. • *Waiting for Service Action Time Subfunction* - While this subfunction is active, the mobile station waits for the action time associated with a new service configuration and then sends a *Service Connect Completion Message*, a *Handoff Completion Message*, or an *Extended Handoff Completion Message*. • *SO Negotiation Subfunction* - While this subfunction is active, the mobile station supports service option negotiation with the base station. This subfunction is only used while operating in Band Class 0. The *SO Negotiation Subfunction* supports service option negotiation. All of the other service subfunctions support service negotiation. At any given time during Traffic Channel operation, only one of the service subfunctions is active. For example, when the mobile station first enters the *Traffic Channel Initialization Substate* of the *Mobile Station Control on the Traffic Channel State*, the *Normal Service Subfunction*, the *Waiting for Service Connect Message Subfunction* or the *SO Negotiation Subfunction* is active. Each of the other service subfunctions may become active in response to various events which occur during the Traffic Channel substates. Typically,

 the mobile station processes events pertaining to service configuration and negotiation in accordance with the requirements for the active service subfunction, however, some Traffic Channel substates do not allow for the processing of certain events pertaining to service configuration and negotiation, or specify requirements for processing such events which supersede the requirements of the active service subfunction.

- 
- 

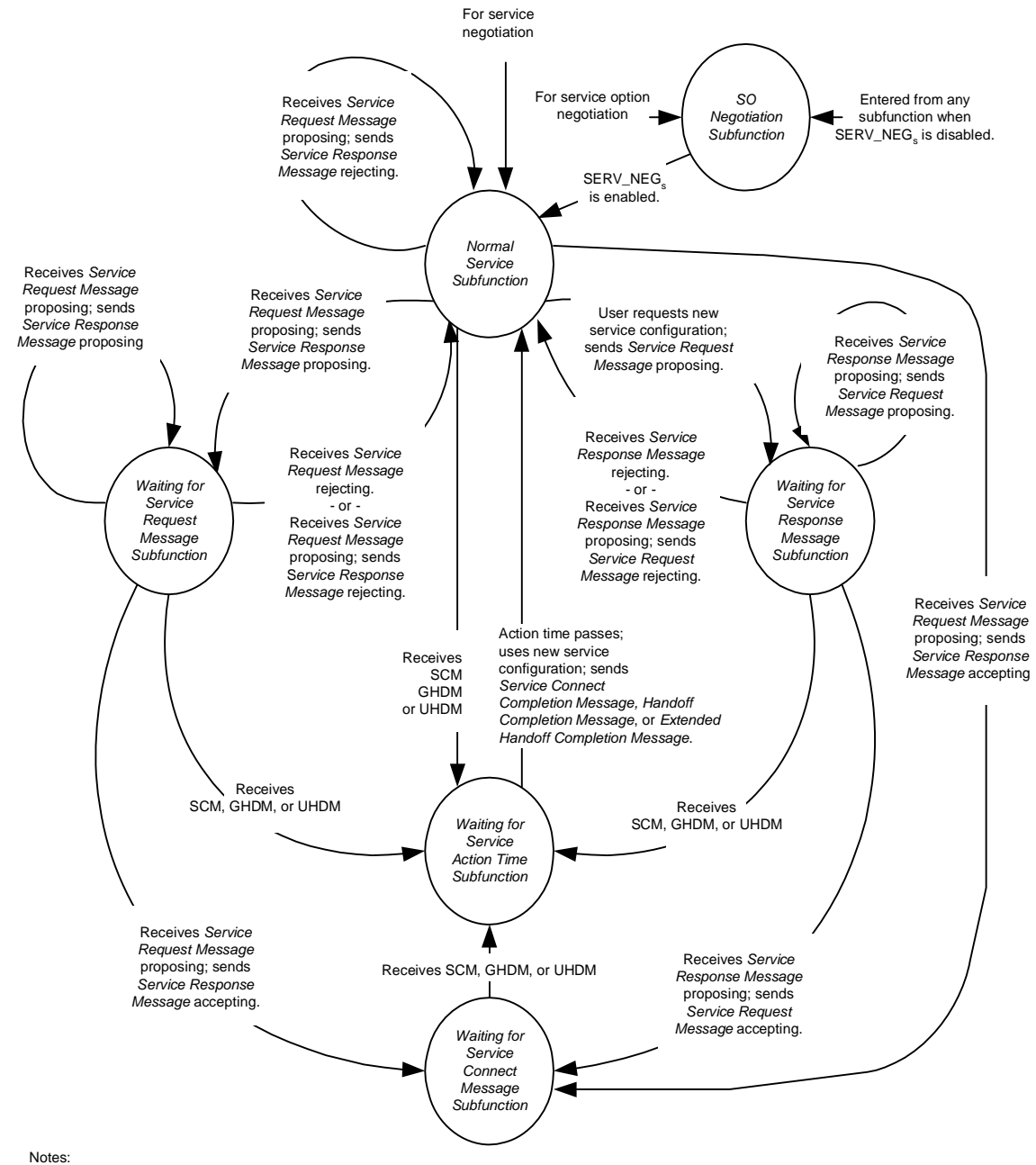

Notes:<br>• SCM stands for Service Connect Message.

GHDM stands for *General Handoff Direction Message*.

GHDM stands for *General Handoff Direction Message*.

UHDM stands for *Universal Handoff Direction Message*. Processing for special cases, such as timeouts and errors, is not shown in this diagram.

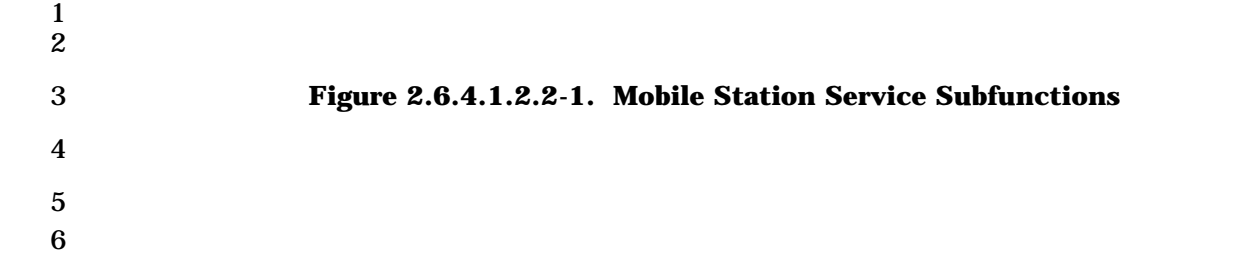

2.6.4.1.2.2.1 Normal Service Subfunction

 While this subfunction is active, the mobile station processes service configuration requests from the user and from the base station.

- While the *Normal Service Subfunction* is active, the mobile station shall perform the following:
- The mobile station shall process Forward and Reverse Traffic Channel frames in accordance with the current service configuration. The mobile station shall discard any Forward Traffic Channel frame which has a format that is not supported by the mobile station. The mobile station may discard any type of Forward Traffic Channel traffic that is not signaling traffic and is not part of the current service configuration.
- To initiate service negotiation for a new service configuration, the mobile station shall send a *Service Request Message* to propose the new service configuration. The mobile station shall activate the *Waiting for Service Response Message Subfunction*.
- For any service option connection that is part of the current service configuration, the mobile station may send a *Service Option Control Message* to invoke a service option specific function in accordance with the requirements for the associated service option.
- 20 If SERV\_NEG<sub>s</sub> changes from enabled to disabled (see 2.6.6.2.5.1), the mobile station shall activate the *SO Negotiation Subfunction*.
- If the mobile station receives one of the following service negotiation messages, the mobile station shall process the message according to the specified requirements:
- 1. *Service Connect Message:* The mobile station shall perform the following:
- 25 If USE\_OLD\_SERV\_CONFIG<sub>r</sub> equals '01' or '10', and if the mobile station entered the *Mobile Station Control on the Traffic Channel State* due to receiving an *Extended Channel Assignment Message* with GRANTED\_MODE set to '11', the mobile station shall send a *Mobile Station Reject Order* with the ORDQ field set to '00010100' (stored configuration already restored at 30 channel assignment) within T<sub>56m</sub> seconds and shall not perform the rest of the procedures below.
- 32 If USE\_OLD\_SERV\_CONFIG<sub>r</sub> equals '00', the mobile station shall perform the following: If the mobile station accepts the service configuration specified in the message, the mobile station shall activate the Waiting for Service Action Time Subfunction; otherwise, the mobile station shall send a 36 Mobile Station Reject Order (ORDQ = '00000111') within  $T_{56m}$  seconds.

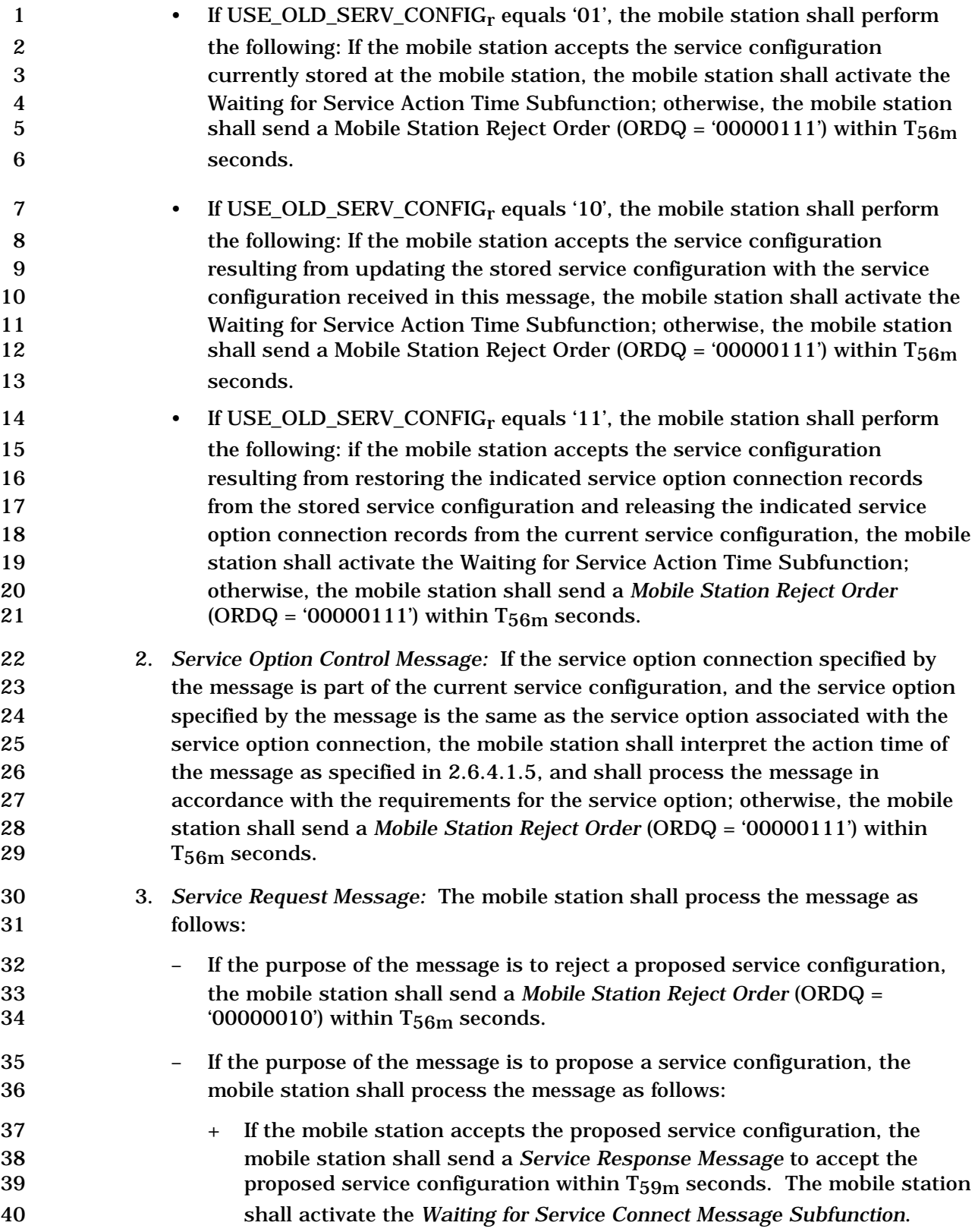

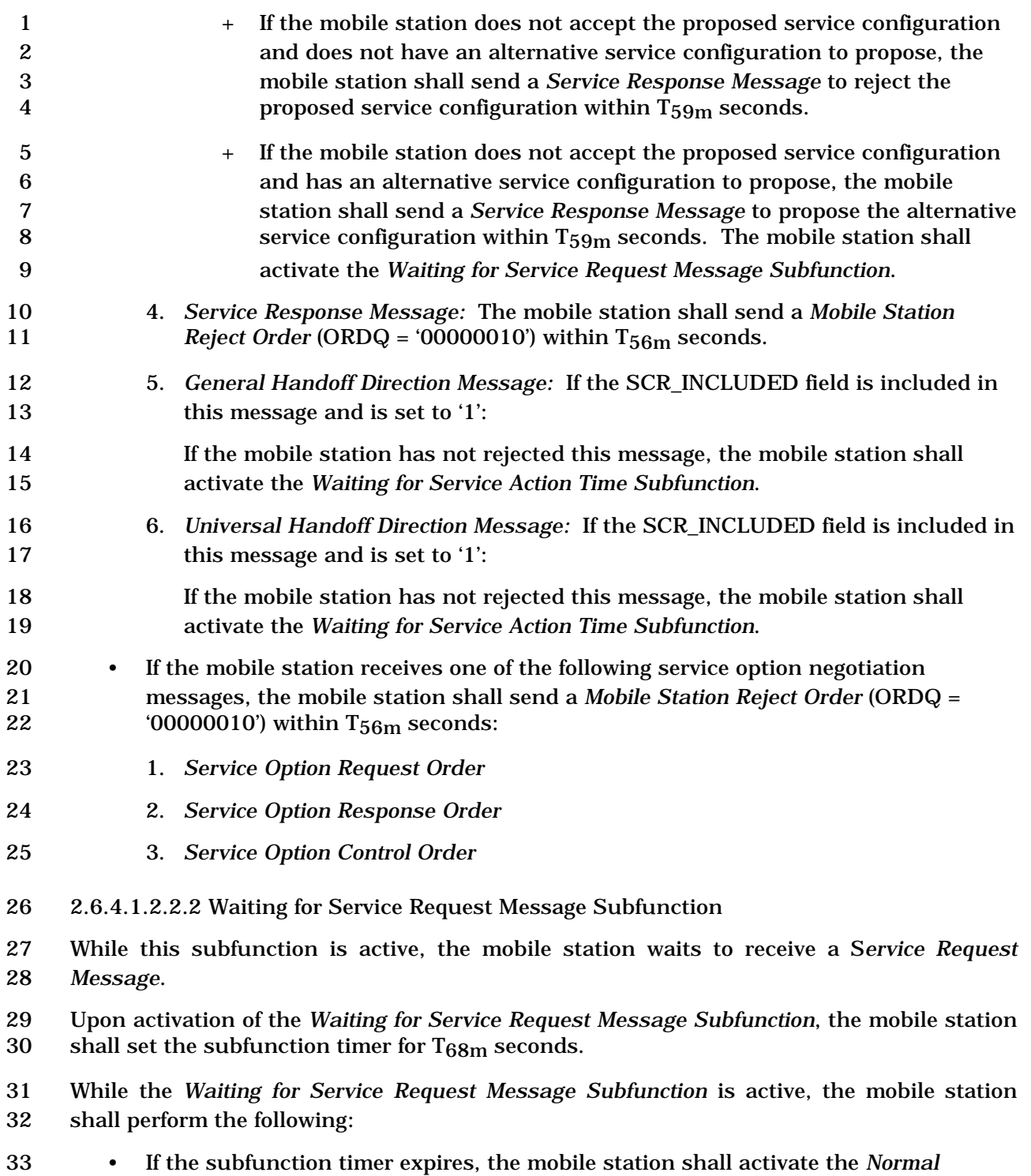

*Service Subfunction*.

- The mobile station shall process Forward and Reverse Traffic Channel frames in accordance with the current service configuration. The mobile station shall discard any Forward Traffic Channel frame which has a format that is not supported by the mobile station. The mobile station may discard any type of Forward Traffic Channel traffic that is not signaling traffic and is not part of the current service configuration. • The mobile station shall not initiate service negotiation for a new service configuration. • For any service option connection that is part of the current service configuration, the mobile station may send a *Service Option Control Message* to invoke a service option specific function in accordance with the requirements for the associated service option. 13 • If SERV\_NEG<sub>s</sub> changes from enabled to disabled (see 2.6.6.2.5.1), the mobile station shall activate the *SO Negotiation Subfunction*. • If the mobile station receives one of the following service negotiation messages, the mobile station shall process the message according to the specified requirements: 1. *Service Connect Message:* The mobile station shall perform the following: 18 • If USE\_OLD\_SERV\_CONFIG<sub>r</sub> equals '01' or '10', and if the mobile station entered the *Mobile Station Control on the Traffic Channel State* due to receiving an *Extended Channel Assignment Message* with GRANTED\_MODE set to '11', the mobile station shall send a *Mobile Station Reject Order* with the ORDQ field set to '00010100' (stored 23 **configuration already restored at channel assignment) within T** $_{56m}$  seconds, and shall activate the *Normal Service Subfunction*. • If USE\_OLD\_SERV\_CONFIGr equals '00', the mobile station shall perform the following: If the mobile station accepts the service configuration specified in the message, the mobile station shall activate the *Waiting for Service Action Time Subfunction*; otherwise, the mobile station shall send a *Mobile Station Reject Order* (ORDQ = '00000111') within T56m seconds and shall activate the *Normal Service Subfunction*. • If USE\_OLD\_SERV\_CONFIGr equals '01', the mobile station shall perform the following: If the mobile station accepts the service configuration currently stored at the mobile station, the mobile station shall activate the Waiting for Service Action Time Subfunction;
- otherwise, the mobile station shall send a Mobile Station Reject Order (ORDQ = '00000111') within T56m seconds and shall activate the *Normal Service Subfunction*.
- If USE\_OLD\_SERV\_CONFIGr equals '10', the mobile station shall perform the following: If the mobile station accepts the service configuration resulting from updating the stored service configuration with the service configuration received in this message, the mobile station shall activate the Waiting for Service Action Time Subfunction;

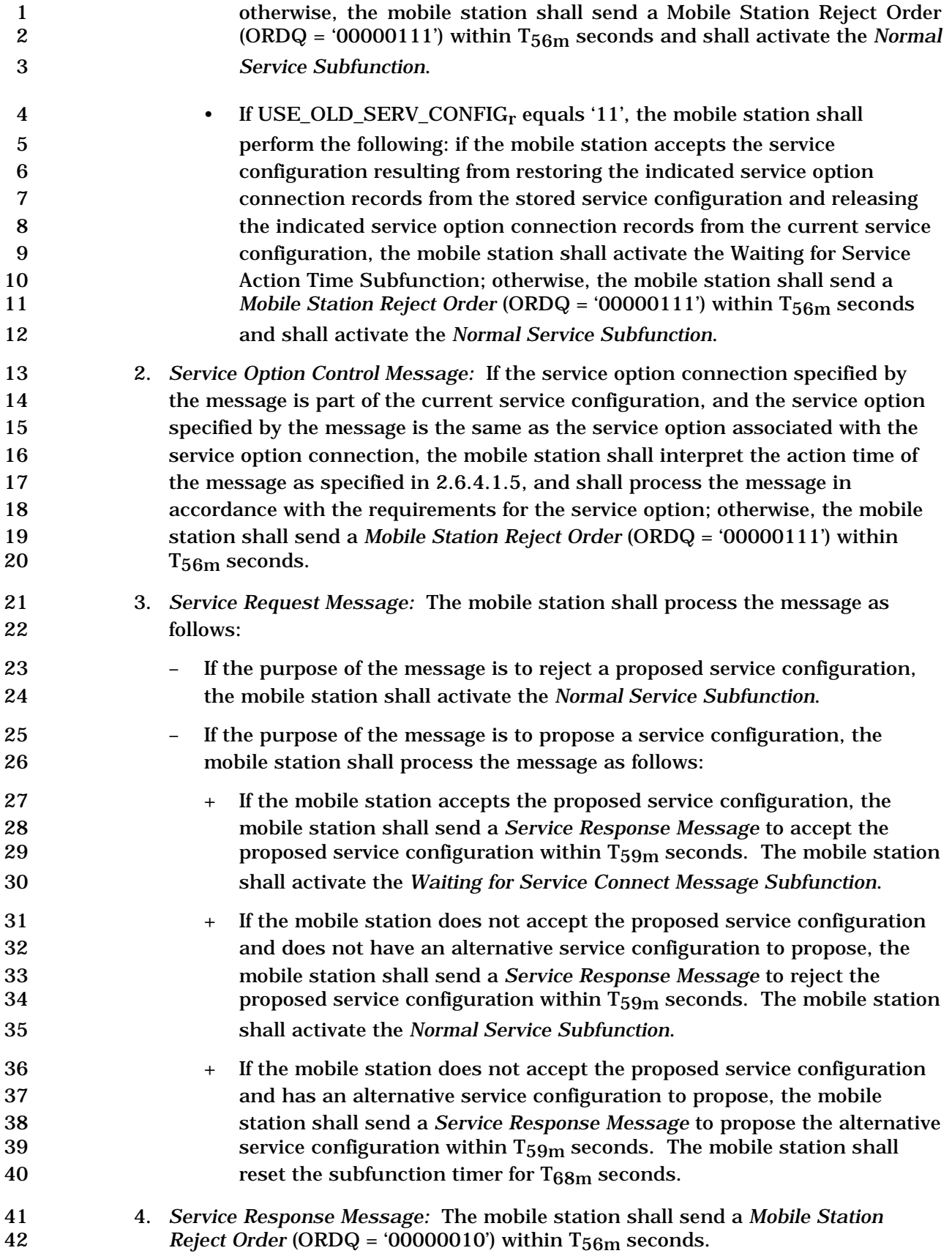

 5. *General Handoff Direction Message:* If the SCR\_INCLUDED field is included in 2 this message and is set to '1': If the mobile station has not rejected this message, the mobile station shall activate the *Waiting for Service Action Time Subfunction*; otherwise, the mobile station shall activate the *Normal Service Subfunction*. 6. *Universal Handoff Direction Message:* If the SCR\_INCLUDED field is included in this message and is set to '1': If the mobile station has not rejected this message, the mobile station shall activate the *Waiting for Service Action Time Subfunction*; otherwise, the mobile station shall activate the *Normal Service Subfunction*. • If the mobile station receives one of the following service option negotiation messages, the mobile station shall send a *Mobile Station Reject Order* (ORDQ =  $(00000010)$  within T<sub>56m</sub> seconds: 1. *Service Option Request Order* 2. *Service Option Response Order* 3. *Service Option Control Order* 2.6.4.1.2.2.3 Waiting for Service Response Message Subfunction While this subfunction is active, the mobile station waits to receive a *Service Response Message*. Upon activation of the *Waiting for Service Response Message Subfunction*, the mobile 21 station shall set the subfunction timer for  $T_{68m}$  seconds. While the *Waiting for Service Response Message Subfunction* is active, the mobile station shall perform the following: • If the subfunction timer expires, the mobile station shall activate the *Normal Service Subfunction*. • The mobile station shall process Forward and Reverse Traffic Channel frames in accordance with the current service configuration. The mobile station shall discard any Forward Traffic Channel frame which has a format that is not supported by the mobile station. The mobile station may discard any type of Forward Traffic Channel traffic that is not signaling traffic and is not part of the current service configuration. • The mobile station shall not initiate service negotiation for a new service configuration. • For any service option connection that is part of the current service configuration, the mobile station may send a *Service Option Control Message* to invoke a service option specific function in accordance with the requirements for the associated service option. • If SERV\_NEGs changes from enabled to disabled (see 2.6.6.2.5.1), the mobile station shall activate the *SO Negotiation Subfunction*.

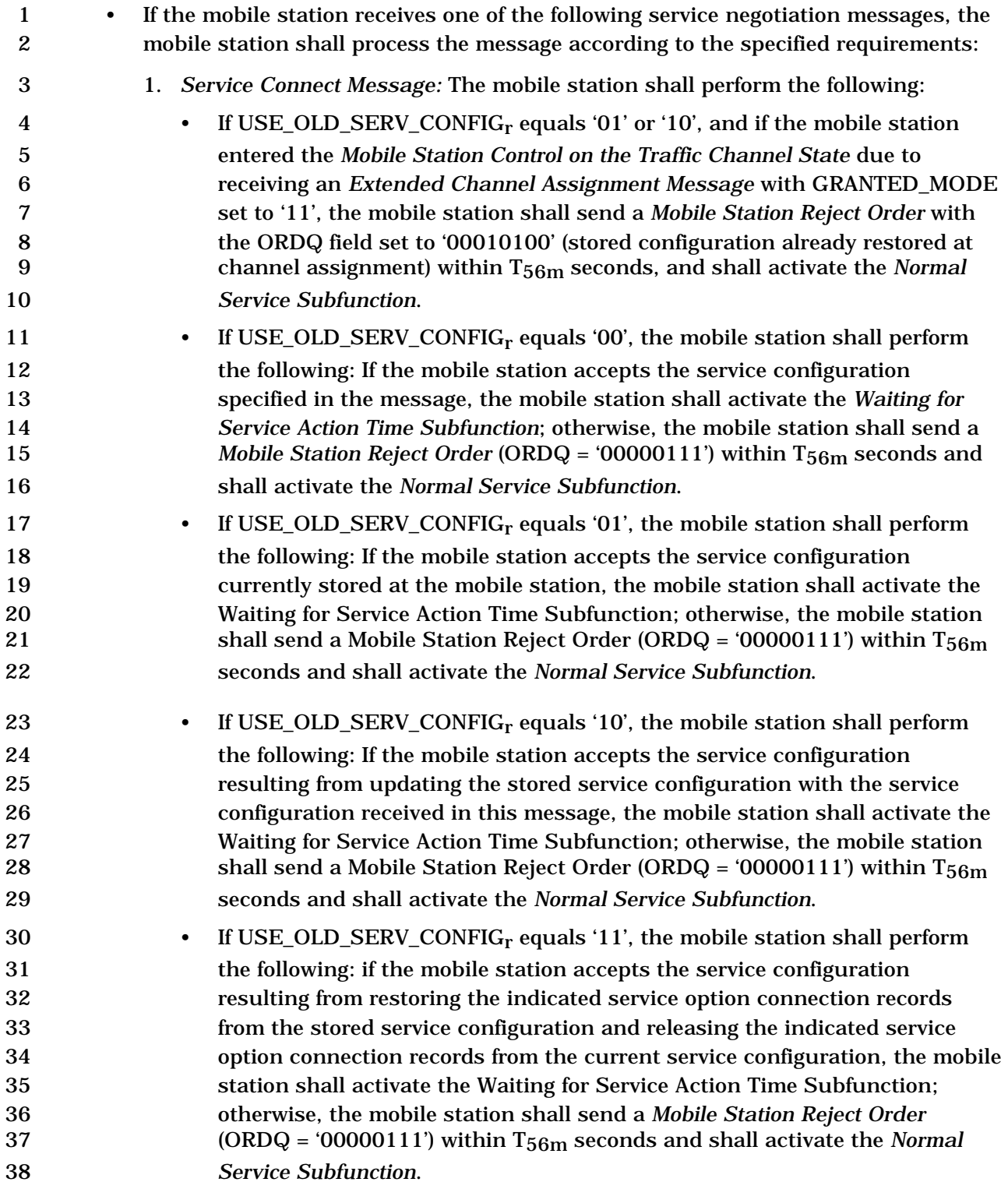

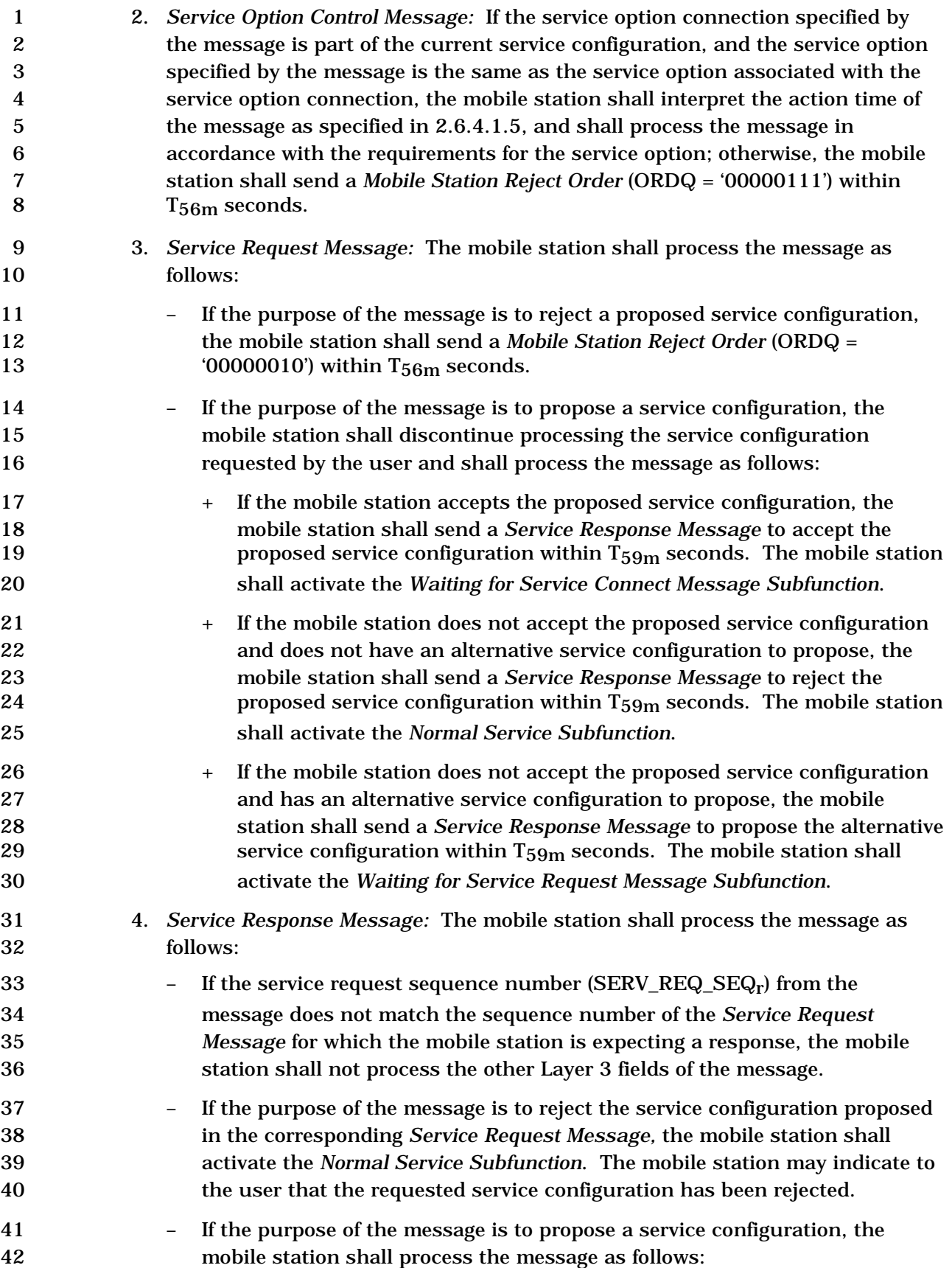

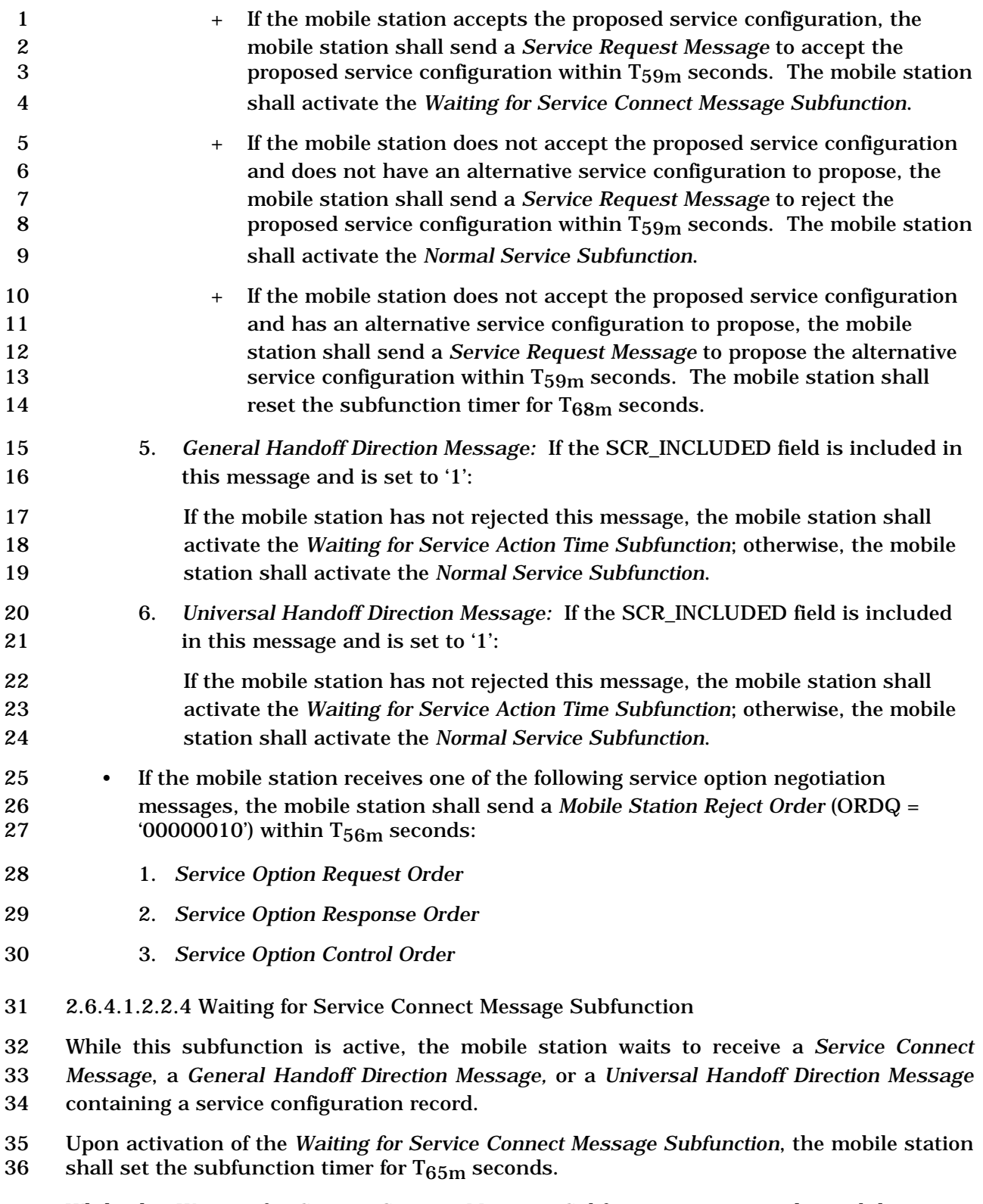

 While the *Waiting for Service Connect Message Subfunction* is active, the mobile station shall perform the following:

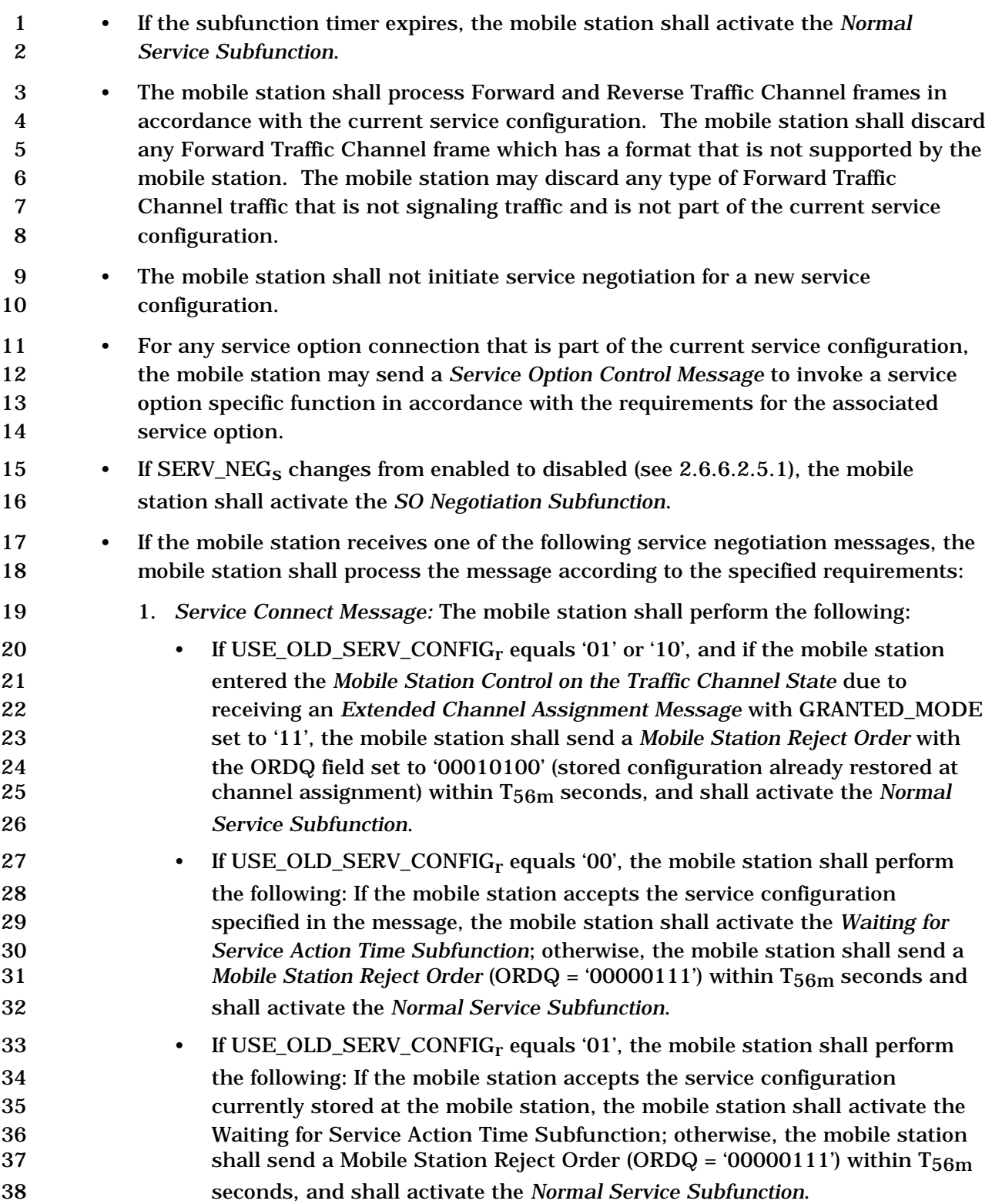

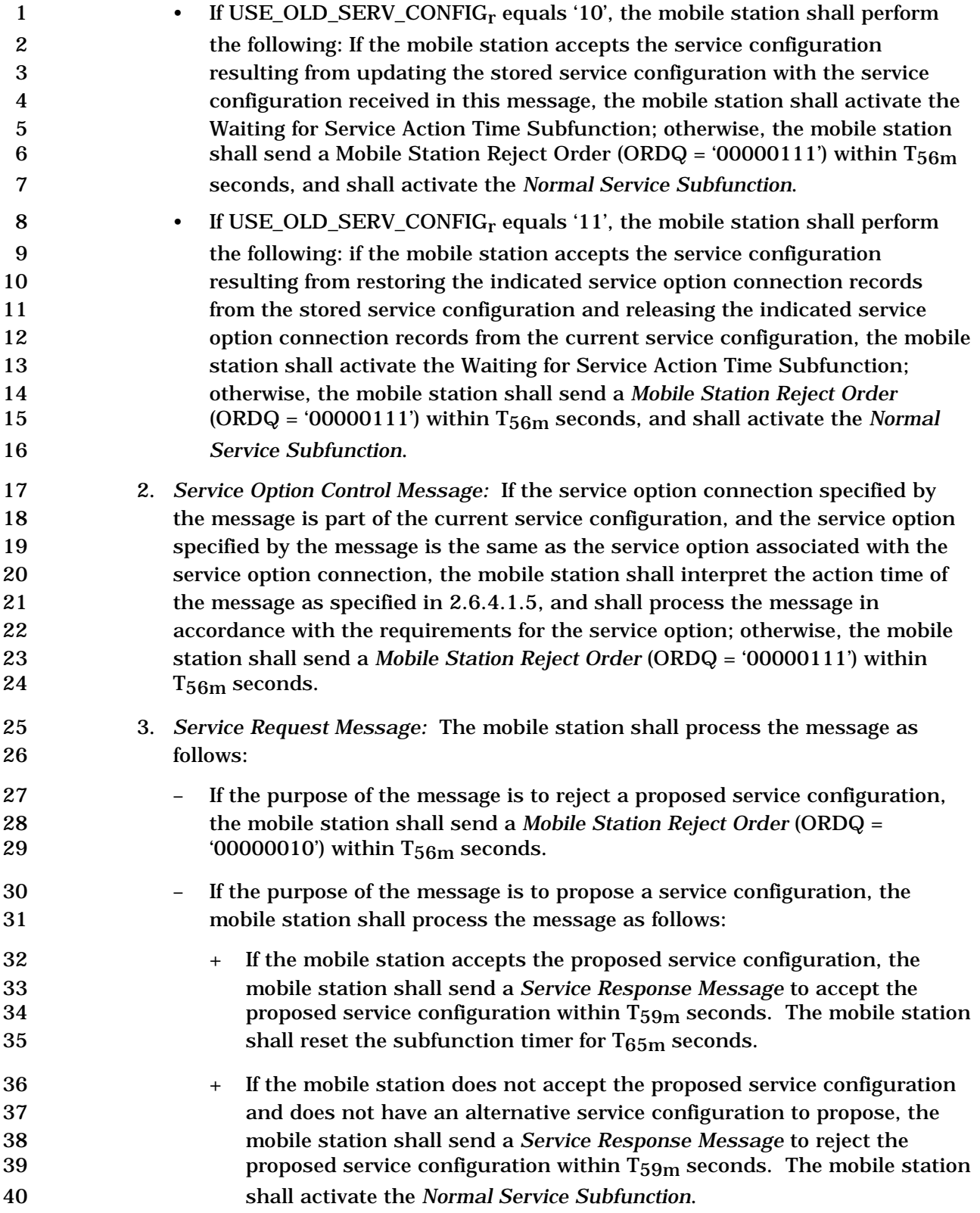

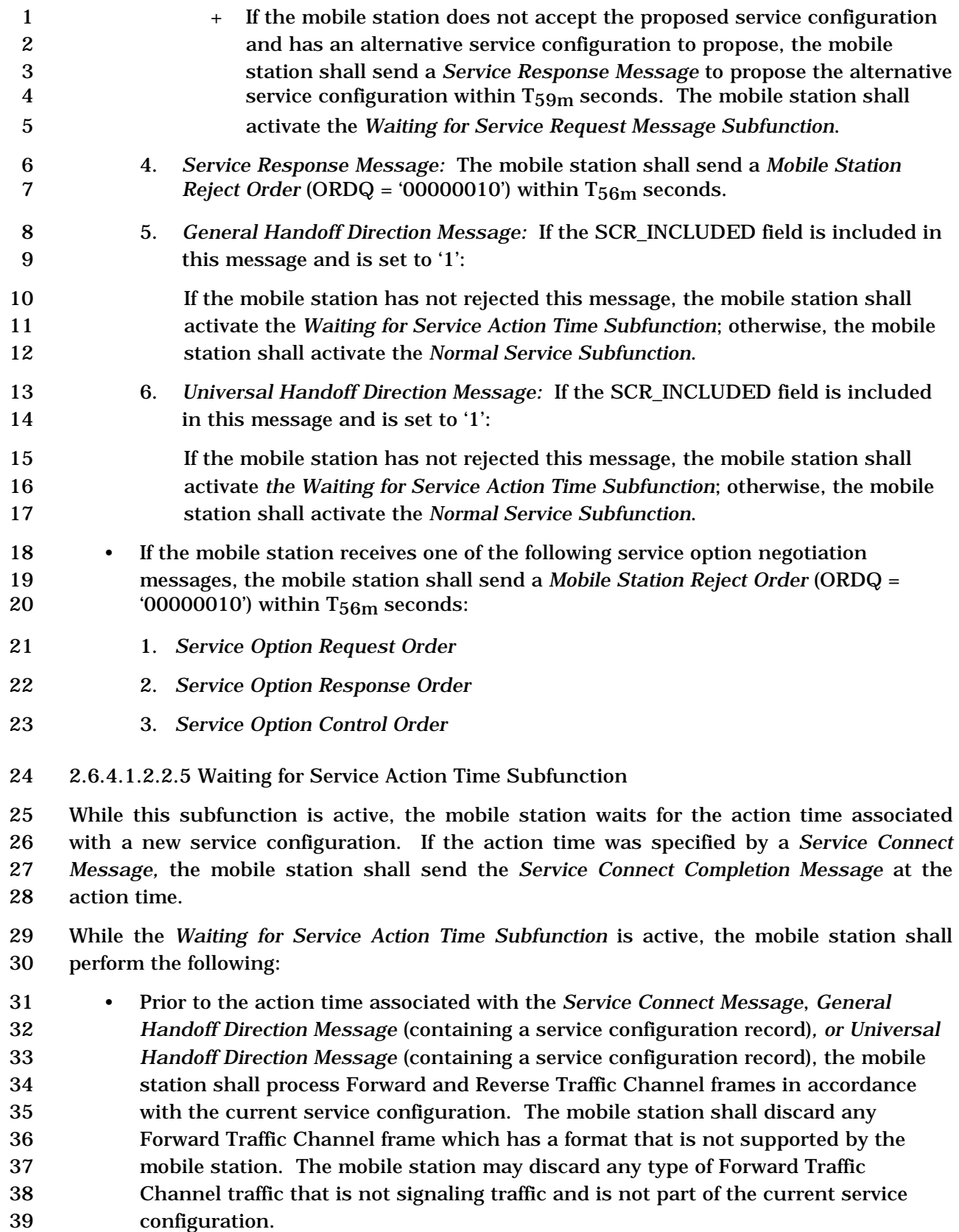

configuration.

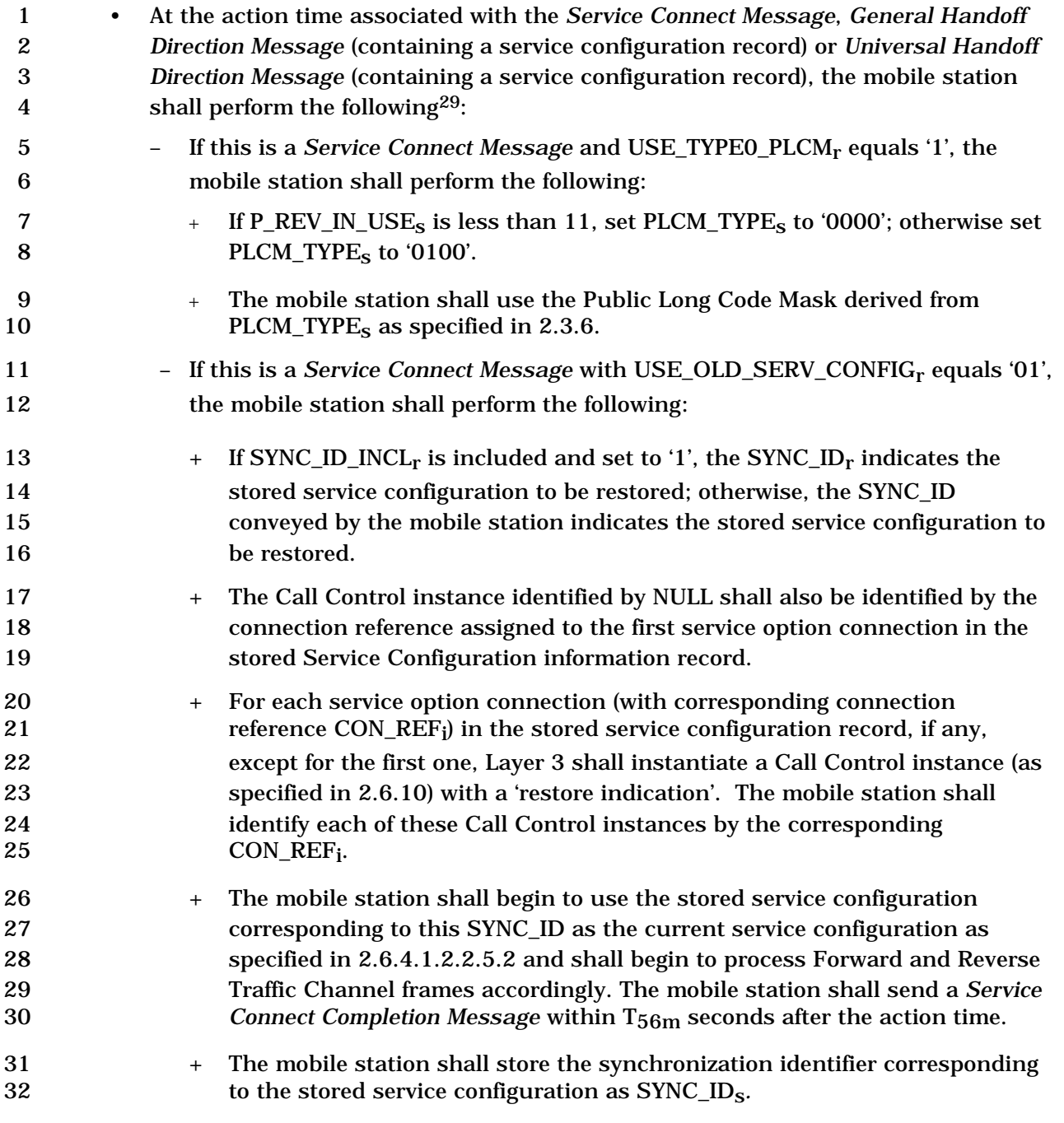

-

<sup>&</sup>lt;sup>29</sup> Note that these procedures that take place at the action time may not occur for this message if a GHDM/UHDM with SCR\_INCLUDED equal to '1' is received before the action time of this message. In this case, these procedures take place for the new message. One exception is that the call assignments from this message take effect at the action time of this message regardless of the call assignments from the new message.

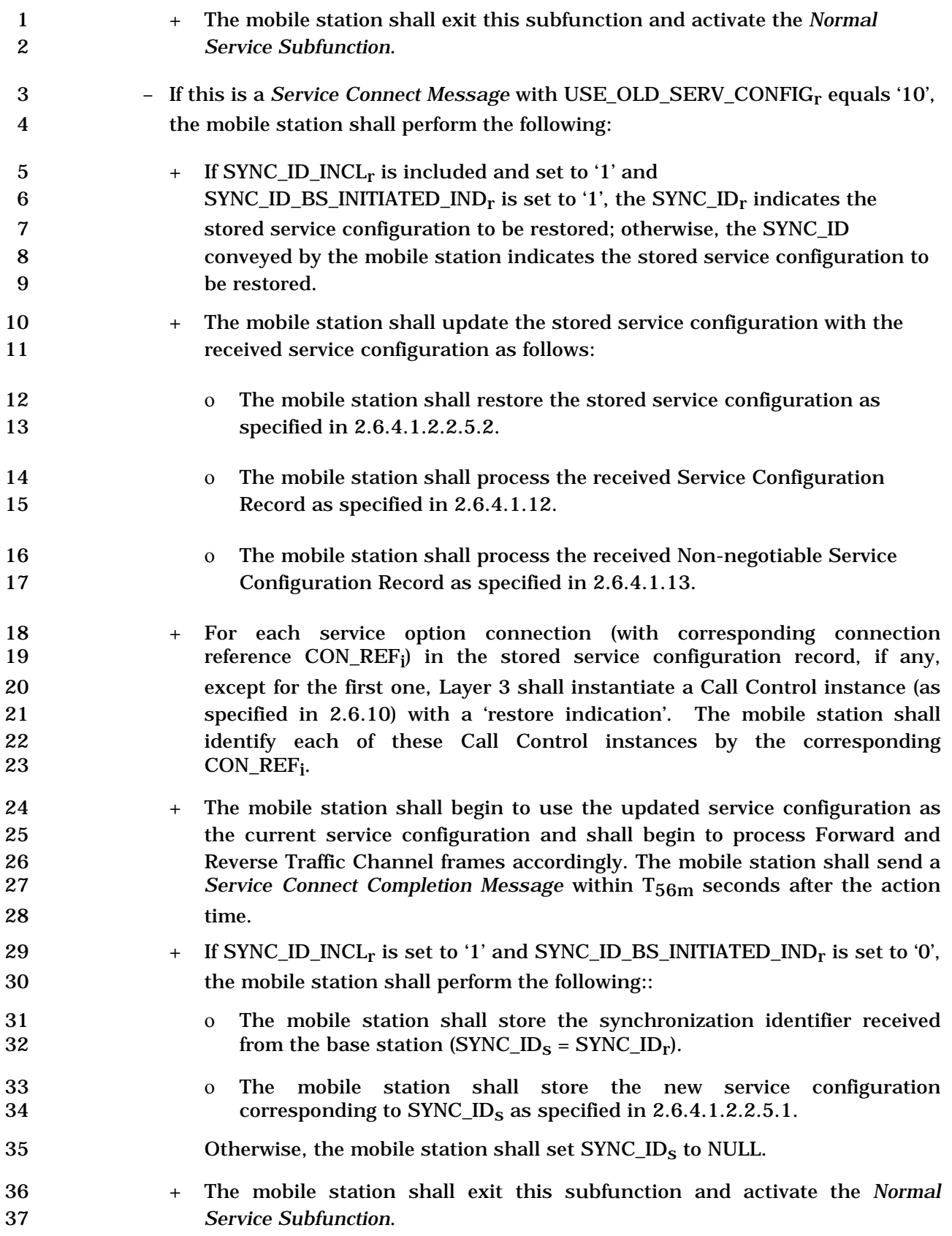

- If this is a *Service Connect Message* with USE\_OLD\_SERV\_CONFIGr equals '11', 2 the mobile station shall perform the following:
- 

 + If the SYNC\_ID\_INCL field is included in this message and set to '1', the SYNC\_ID included in this message indicates the stored service configuration to be restored; otherwise, the SYNC\_ID conveyed by the mobile station indicates the stored service configuration to be restored.

- ο Prior to this message, if an *Extended Channel Assignment Message* with GRANTED\_MODE set to '11' was not received and a *Service Connect Message*, *General Handoff Direction Message* (with service configuration), or *Universal Handoff Direction Message* (with service configuration) was not successfully received or accepted by the mobile station since entering the *Traffic Channel Substate*, the mobile station shall perform the following:
- ◊ The mobile station shall begin to use the service configuration which was stored by the mobile station when it left the *Mobile Station Control on the Traffic Channel State* as the current service configuration as specified in 2.6.4.1.2.2.5.2 where only the service 18 **18** option connection record corresponding to SR\_ID<sub>r</sub> received in the *Service Connect Message* shall be restored.
- ◊ The Call Control instance identified by NULL shall also be identified by the connection reference assigned to the restored service option connection.
- ◊ The mobile station shall begin to process Forward and Reverse Traffic Channel frames accordingly with the restored service configuration. The mobile station shall send a *Service Connect Completion Message* within T56m seconds after the action time.
- 27  $\Diamond$  The mobile station shall store the synchronization identifier<br>28 corresponding to the stored service configuration as SYNC IDs. corresponding to the stored service configuration as  $S$   $YNC$   $\_ID_S$ .
- 29  $\Diamond$  The mobile station shall exit this subfunction and activate the Normal Service Subfunction. *Normal Service Subfunction*.
- ο Otherwise, the mobile station shall perform the following at the action time of this message:
- $\Diamond$  The mobile station shall restore the indicated service option<br>34 connection record(s) from the stored service configuration as connection record(s) from the stored service configuration as specified in 2.6.4.1.2.2.5.2, where the service option connection records to be restored are determined as follows:
- $\overrightarrow{37}$  $\triangleright$  If SR\_ID<sub>r</sub> equals '111', the mobile station shall restore all remaining service option connection records. Otherwise, if

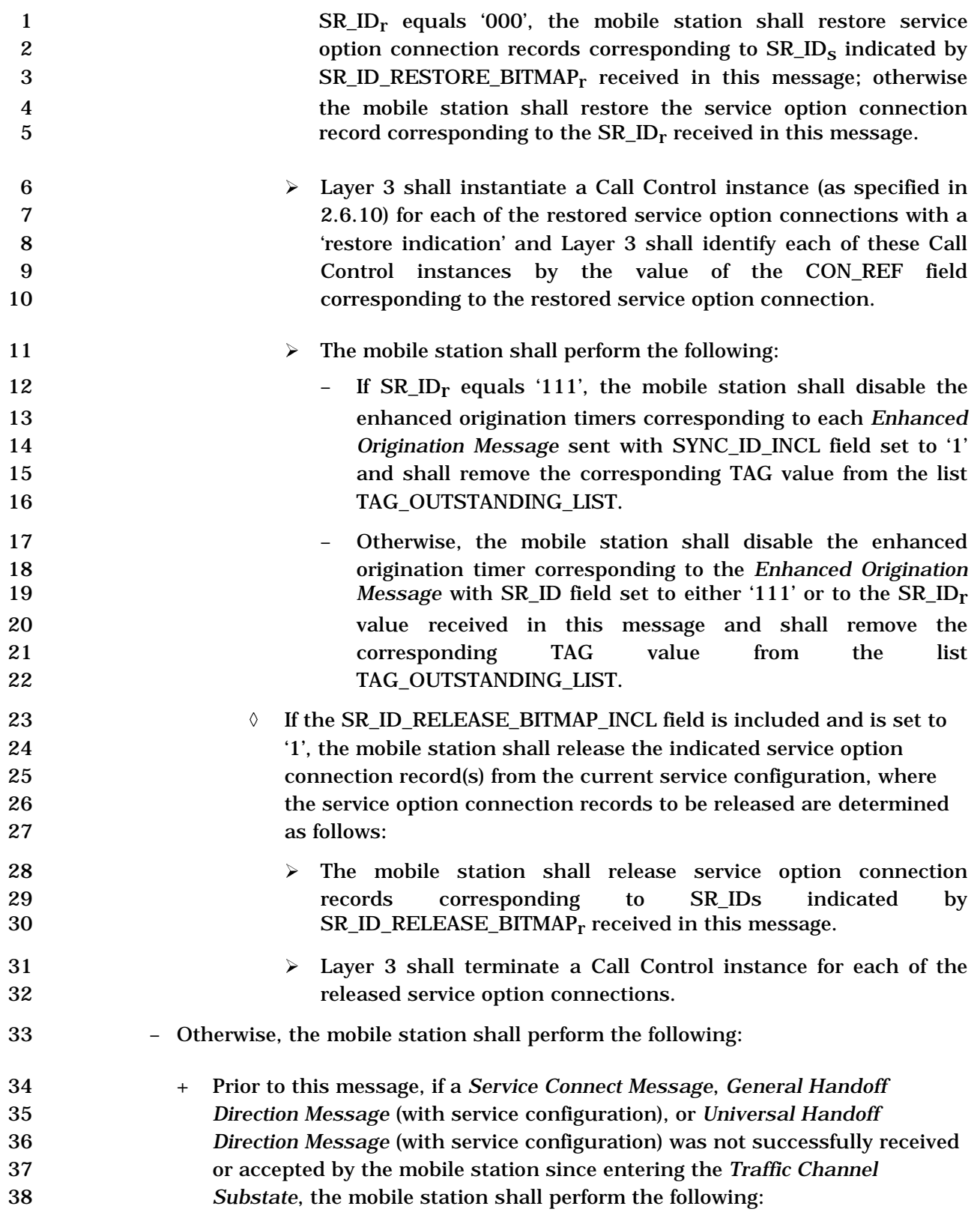

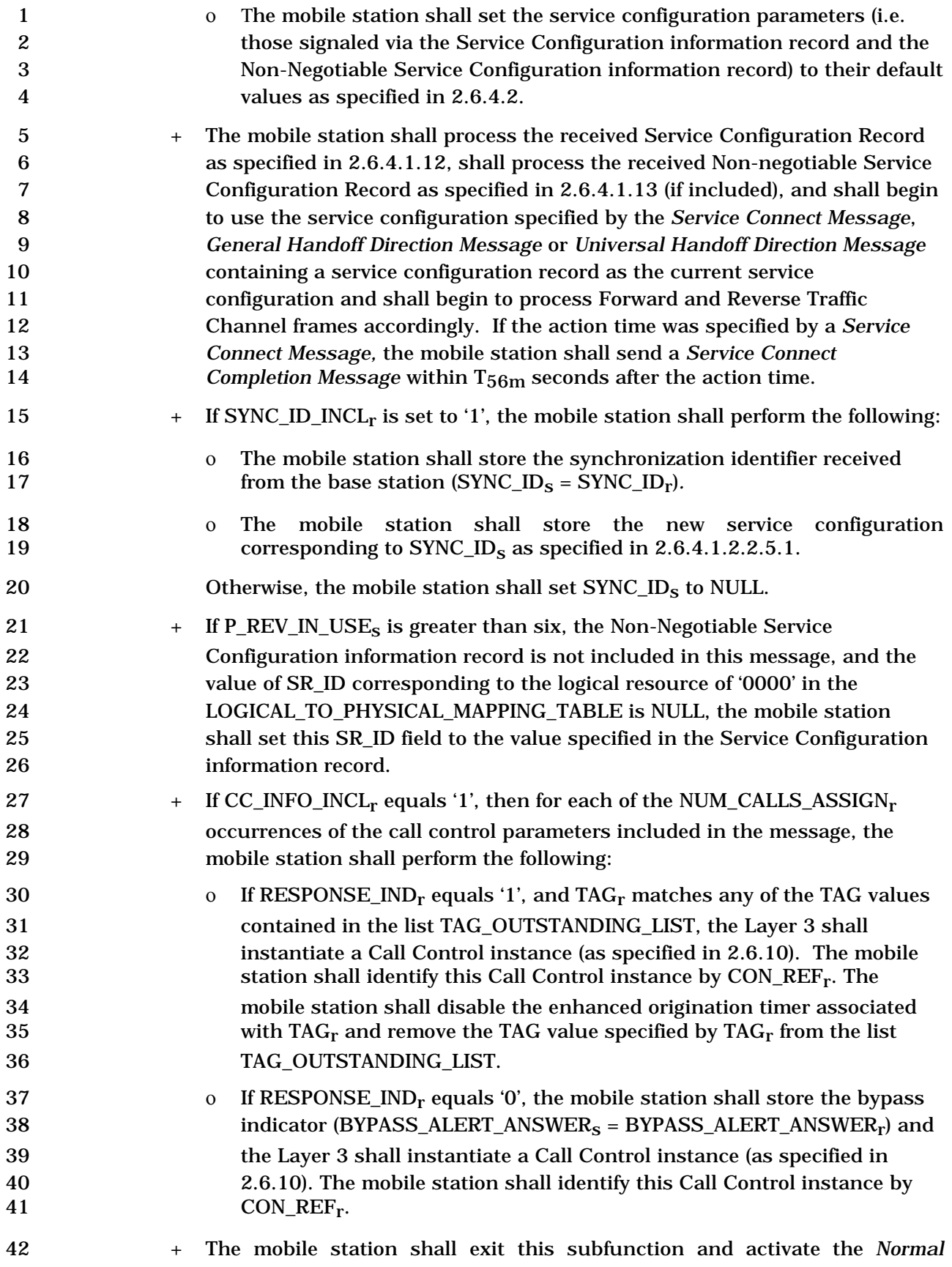

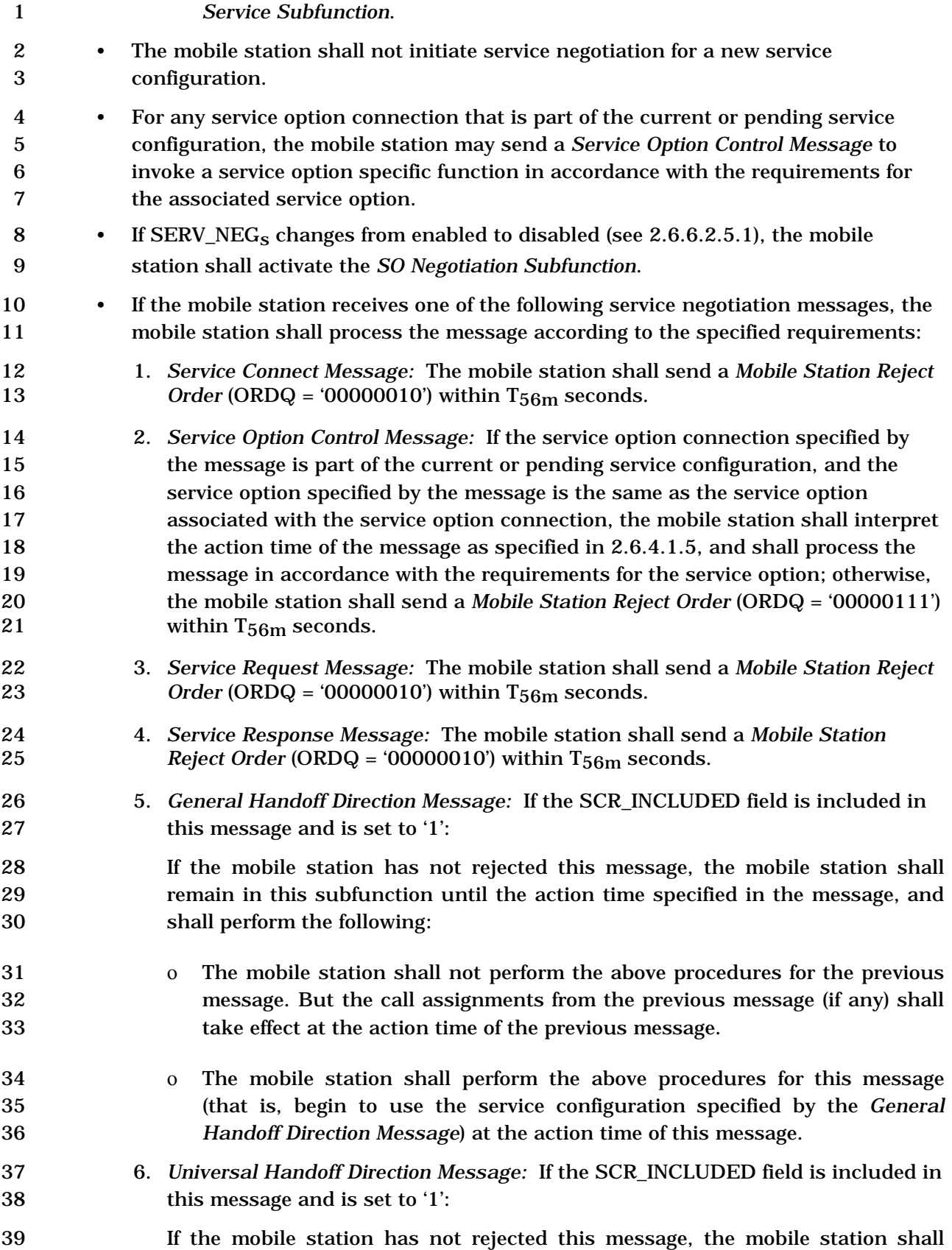

- remain in this subfunction until the action time specified in the message, and shall perform the following: ο The mobile station shall not perform the above procedures for the previous message. But the call assignments from the previous message (if any) shall take effect at the action time of the previous message. ο The mobile station shall perform the above procedures for this message (that is, begin to use the service configuration and call assignments (if any) specified by the *Universal Handoff Direction Message*) at the action time of this message. • If the mobile station receives one of the following service option negotiation messages, the mobile station shall send a *Mobile Station Reject Order* (ORDQ = '00000010') within T56m seconds: 1. *Service Option Request Order* 2. *Service Option Response Order* 3. *Service Option Control Order* 2.6.4.1.2.2.5.1 Storing a Service Configuration with SYNC\_ID The mobile station shall set NUM\_SYNC\_ID\_SUPPORTED as follows: • If the mobile station has not reported the Capability Information information record with the ADD\_NUM\_SYNC\_ID field, the mobile station shall set NUM\_SYNC\_ID\_SUPPORTED to four. • If the mobile station has reported the Capability Information information record with the ADD\_NUM\_SYNC\_ID field, the mobile station shall set 23 NUM\_SYNC\_ID\_SUPPORTED to five plus the value of the ADD\_NUM\_SYNC\_ID field included in the Capability Information information record. The mobile station shall be capable of storing a minimum of NUM\_SYNC\_ID\_SUPPORTED service configurations along with their corresponding SYNC\_ID, SID and NID. Two SYNC\_IDs are considered to be equal if and only if both the length and value of the 28 SYNC IDs is equal. The mobile station shall use the following procedure in the order listed below to store the current service configuration when it is associated with a SYNC\_ID: 31 • If the mobile station has a stored service configuration associated with  $\text{SID}_\text{S}$ ,  $\text{NID}_\text{S}$
- and SYNC ID<sub>s</sub>, then the mobile station shall delete the stored service configuration.

-

- If the number of stored service configurations is NUM\_SYNC\_ID\_SUPPORTED or 2 more, the mobile station shall not delete the (NUM\_SYNC\_ID\_SUPPORTED - 1)  $\sim$  3 service configuration(s) and corresponding synchronization identifier(s), SID(s), NID(s).
- Τhe mobile station shall store the current service configuration (that is, parameters conveyed by both the Service Configuration information record and the Non- negotiable Service Configuration information record) and the SYNC\_IDs 8 corresponding to the current service configuration along with  $\text{SID}_S$  and  $\text{NID}_S$ .
- 2.6.4.1.2.2.5.2 Restoring a stored Service Configuration based on SYNC\_ID

 When restoring a stored service configuration based on SYNC\_ID, the mobile station shall 11 restore only those parameters defined in the current P\_REV\_IN\_USE<sub>S</sub>.

2.6.4.1.2.2.6 SO Negotiation Subfunction

 The *SO Negotiation Subfunction* is only supported for mobile stations operating in Band Class 0.

15 Service option negotiation is not supported for P\_REV\_IN\_USE<sub>s</sub> greater than six.

Upon activation of the *SO Negotiation Subfunction,* the mobile station shall delete from the

current service configuration any service option connection which does not use primary

traffic on both the Forward and Reverse Traffic Channels and the Layer 3 shall terminate

the corresponding Call Control instances. The Call Control instance corresponding to the

service option connection which uses primary traffic, if any, shall be identified by NULL.

 While the *SO Negotiation Subfunction* is active, the mobile station shall perform the following:

- If the current service configuration includes a service option connection, the mobile station shall process the received primary traffic bits in accordance with the requirements for the service option associated with the service option connection; otherwise, the mobile station shall discard the received primary traffic bits.
- If the current service configuration includes a service option connection, the mobile
- station shall transmit primary traffic bits in accordance with the requirements for
- the service option associated with the service option connection; otherwise, the mobile station shall transmit null traffic on the Reverse Fundamental Channel, if
- the Fundamental Channel is present or transmit power control bits on the Reverse
- Pilot Channel, if only the Dedicated Control Channel is present.

 The stored service configuration is considered used when it is stored for the first time or when it is used again during a call using the SYNC\_ID feature.
• If the current service configuration includes a service option connection, the mobile station may send a *Service Option Control Order* to invoke a service option specific function in accordance with the requirements for the service option associated with the service option connection.  $5 \rightarrow$  To initiate service option negotiation, the mobile station shall set SO\_REQ<sub>s</sub> to the number of the requested service option and shall send a *Service Option Request Order* containing the requested service option number. 8 • If SERV\_NEG<sub>s</sub> changes from disabled to enabled (see 2.6.6.2.5.1), the mobile station shall set SO\_REQs to NULL and shall activate the *Normal Service Subfunction*. • If the mobile station receives a *Service Option Request Order*, it shall process the order as follows: – If the mobile station accepts the requested service option, the mobile station shall set SO\_REQs to NULL and shall send a *Service Option Response Order*  15 accepting the requested service option within  $T_{58m}$  seconds. The mobile station shall interpret the message action time of the *Service Option Request Order* in accordance with the requirements for the requested service option and the mobile station shall begin using the service configuration implied by the requested service option in accordance with those requirements. The implied service configuration shall include the default Forward and Reverse multiplex options and radio configurations associated with the requested service option, and shall include one service option connection for which the service option connection reference is 1, the service option is the requested service option, and the Forward and Reverse Traffic Channel types are both primary traffic. If a Call Control instance currently exists, the Layer 3 shall use this Call Control instance for a new service option connection; otherwise, the Layer 3 shall instantiate a Call Control instance (as specified in 2.6.10) and this Call Control instance shall be identified by both a connection reference with a value of 1 and a default identifier with a value of NULL. – If the mobile station does not accept the requested service option and has an 31 31 alternative service option to request, the mobile station shall set SO\_REQ<sub>S</sub> to the alternative service option number and shall send a *Service Option Request Order* requesting the alternative service option within T58m seconds. – If the mobile station does not accept the requested service option and does not have an alternative service option to request, the mobile station shall set SO\_REQs to NULL and shall send a *Service Option Response Order* to reject the request within T<sub>58m</sub> seconds. The mobile station shall continue to use the current service configuration. • If the mobile station receives a *Service Option Response Order*, it shall process the order as follows:

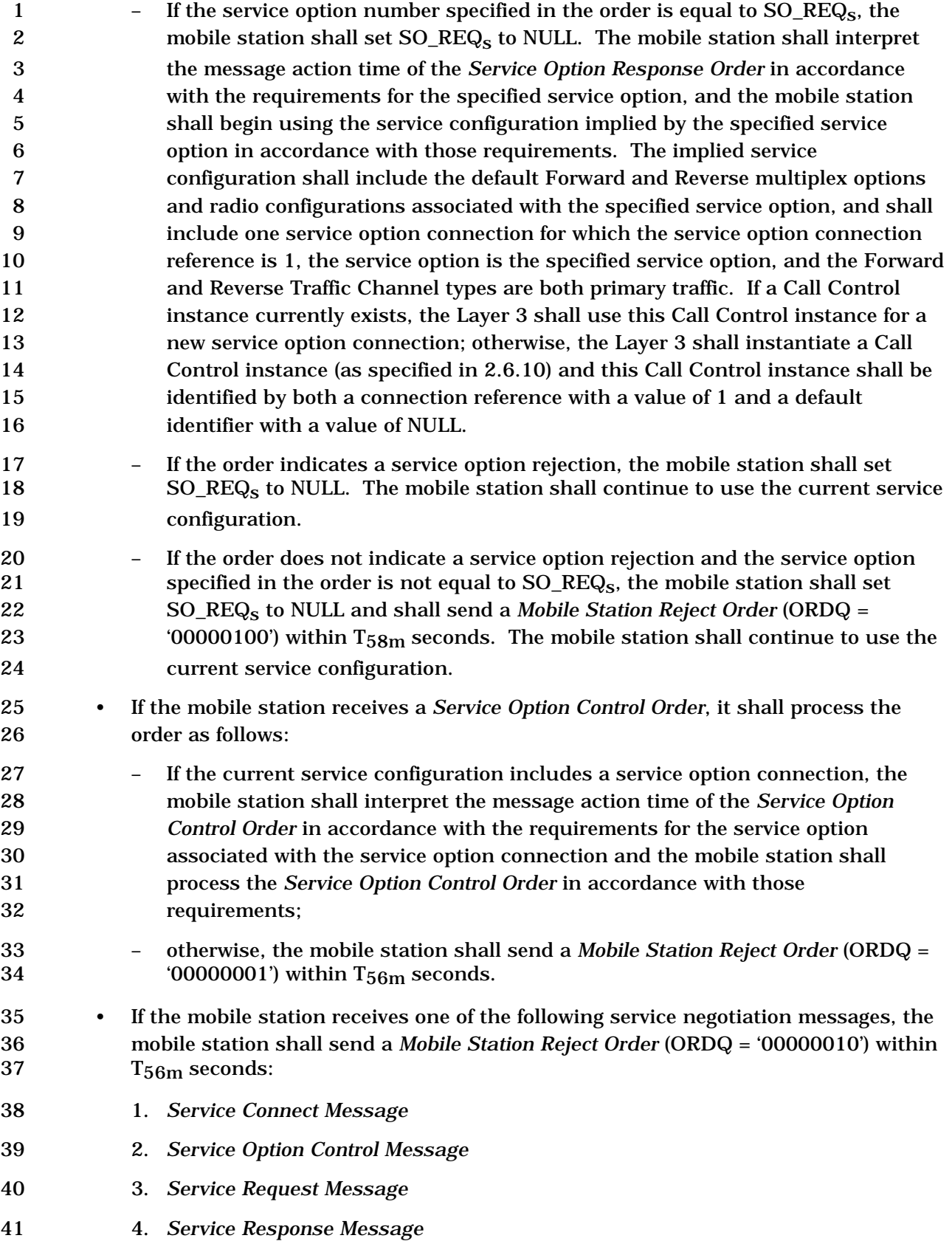

- 1 2.6.4.1.3 Ordering of Messages
- 2 The Layer 2 protocol does not guarantee delivery of messages in any order. If the mobile
- 3 station requires that the base station receive a set of messages in a certain order, the
- 4 mobile station shall send each message in assured mode requiring confirmation of delivery
- 5 and shall wait for the confirmation of delivery of each message before transmitting the next
- 6 message in the set.
- 7 2.6.4.1.4 Processing the In-Traffic System Parameters Message
- 8 The mobile station shall store the following parameters from the *In-Traffic System*  9 *Parameters Message*:
- 10 System identification  $(SID_S = SID_T)$
- 11 Network identification  $(NID<sub>s</sub> = NID<sub>r</sub>)$
- 12 Search window size for the Active Set and the Candidate Set 13 (SRCH\_WIN\_A<sub>S</sub> = SRCH\_WIN\_A<sub>r</sub>)
- 14 Search window size for the Neighbor Set  $(SRCH\_WIN\_N_S = SRCH\_WIN\_N_r$
- 15 Search window size for the Remaining Set (SRCH\_WIN\_R<sub>S</sub> = SRCH\_WIN\_R<sub>r</sub>)
- 16 Pilot detection threshold  $(T_ADD_S = T_ADD_r)$
- 17 Pilot drop threshold  $(T\_DROP_s = T\_DROP_r)$
- 18 Active Set versus Candidate Set comparison threshold  $(T\_COMP_s = T\_COMP_r)$
- 19 Drop timer value  $(T\_TDROP_s = T\_TDROP_r)$
- 20 Drop timer range value  $(T\_TDROP\_RANGE_S = T\_TDROP\_RANGE_r)$  if 21 T\_TDROP\_RANGE\_INCL<sub>r</sub> is equal to '1'; otherwise, (T\_TDROP\_RANGE<sub>S</sub> = '0000')
- 22 Forward Packet Data Channel supported indicator (FOR\_PDCH\_SUPPORTED<sub>S</sub> = 23 FOR PDCH SUPPORTED $_r$ )
- 24 Short Data Burst supported indicator (SDB\_SUPPORTED<sub>S</sub> = SDB\_SUPPORTED<sub>r</sub>)
- 25 If included, permission for the mobile station to request QoS settings in the *Origination*  26 *Message*, *Origination Continuation Message*, or *Enhanced Origination Message* 27  $(MOB_QOS_S = MOB_QOS_r)$
- 28 Mobile station initiated position location determination supported indicator 29  $(MS\_INIT\_POS\_LOC\_SUP\_IND_s = MS\_INIT\_POS\_LOC\_SUP\_IND_r)$ .
- 30 PDCH Control Hold Mode supported indicator (PDCH\_CHM\_SUPPORTED<sub>S</sub> = 31 PDCH\_CHM\_SUPPORTED<sub>r</sub>) if included; otherwise, set PDCH\_CHM\_SUPPORTED<sub>S</sub> to 32 '0'.
- 33 Reverse Packet Data Channel supported indicator (REV\_PDCH\_SUPPORTED<sub>S</sub> = 34 REV\_PDCH\_SUPPORTED<sub>r</sub>) if included; otherwise, set REV\_PDCH\_SUPPORTED<sub>S</sub> to '0'.
- 
- 35 Channel configuration request allowed indicator (USE\_CH\_CFG\_RRM<sub>S</sub> =
- 36 USE CH CFG  $RRM_r$ ) if included; otherwise, set USE CH CFG  $RRM_s$  to '0'.
- 1 Maximum age for retention of Neighbor Set members<br>2 (NGHBR MAX  $AGE<sub>s</sub> = NGHBR MAX AGE<sub>r</sub>$ )  $(NGHBR\_MAX\_AGE_s = NGHBR\_MAX\_AGE_r)$
- 3 Protocol revision level (P\_REV<sub>s</sub> = P\_REV<sub>r</sub>), and protocol revision level currently in use 4 (P\_REV\_IN\_USE<sub>S</sub> = min (P\_REV<sub>S</sub>, MOB\_P\_REV<sub>p</sub> of the current band class) )
- 5 Slope of the handoff add/drop criterion (SOFT\_SLOPE<sub>S</sub> = SOFT\_SLOPE<sub>r</sub>)
- 6 Intercept of the handoff add criterion (ADD\_INTERCEPT<sub>S</sub> = ADD\_INTERCEPT<sub>r</sub>)
- 7 Intercept of the handoff drop criterion (DROP\_INTERCEPT<sub>S</sub> = DROP\_INTERCEPT<sub>r</sub>)
- 8 If included, neighbor pilot strength measurement threshold offset  $(T_MULCHAN_S =$ 9 T\_MULCHAN<sub>r</sub>)
- 10 If included, Reverse Supplemental Code Channel beginning of transmission preamble 11 length (BEGIN\_PREAMBLE<sub>S</sub> = BEGIN\_PREAMBLE<sub>r</sub>)
- 12 If included, Reverse Supplemental Code Channel discontinuous transmission 13 resumption preamble length (RESUME\_PREAMBLE<sub>S</sub> = RESUME\_PREAMBLE<sub>r</sub>)
- 14 If included, Slotted Timer (T\_SLOTTED<sub>S</sub> = T\_SLOTTED<sub>r</sub>)
- 15 If the mobile station supports packet data service options, the mobile station shall 16 store the packet data services zone identifier (PACKET\_ZONE\_ID<sub>S</sub> 17 PACKET\_ZONE\_ID<sub>r</sub>).
- 18 If the mobile station supports packet data service options and the PZ HYST\_ENABLED 19 field is included, the mobile station shall store the packet zone hysteresis enabled 20 indicator (PZ\_HYST\_ENABLED<sub>S</sub> = PZ\_HYST\_ENABLED<sub>r</sub>); otherwise, the mobile station 21 shall set PZ\_HYST\_ENABLED<sub>s</sub> to '1'.
- 22 If the PZ\_HYST\_LIST\_LEN field is included, the mobile station shall store the packet 23 zone hysteresis list length (PZ\_HYST\_LIST\_LENs = PZ\_HYST\_LIST\_LENr); otherwise, 24 the mobile station shall set PZ\_HYST\_LIST\_LENs to 4.
- 25 If the PZ HYST ACT TIMER field is included, the mobile station shall store the packet 26 zone hysteresis activation timer (PZ\_HYST\_ACT\_TIMERs = PZ\_HYST\_ACT\_TIMERr); 27 otherwise, the mobile station shall set PZ\_HYST\_ACT\_TIMERs to 30 seconds.
- 28 If the PZ\_HYST\_TIMER\_MUL field and the PZ\_HYST\_TIMER\_EXP field are included, the 29 mobile station shall store the packet zone hysteresis timer (PZ\_HYST\_TIMERs = 30 PZ\_HYST\_TIMER\_MUL $r \times 8$  ^ PZ\_HYST\_TIMER\_EXPr); otherwise, the mobile station 31 shall set PZ\_HYST\_TIMERs to 60 seconds.
- 32 If ENC\_SUPPORTED<sub>r</sub> is equal to '1', the mobile station shall store:
- 33 Signaling encryption supported indicator (SIG\_ENCRYPT\_SUP<sub>S</sub> = 34 SIG\_ENCRYPT\_SUPr)
- 35 User information encryption supported indicator (ULENCRYPT\_SUP<sub>S</sub> = 36 UI\_ENCRYPT\_SUP<sub>r</sub>)
- 37 Concurrent services supported indicator  $(CS_SUPPORTED_S = CS_SUPPORTED_r)$ .
- Maximum number of additional service reference identifiers allowed in origination
- (MAX\_ADD\_SERV\_INSTANCEs = MAX\_ADD\_SERV\_INSTANCEr), if included; otherwise, the mobile station shall set MAX\_ADD\_SERV\_INSTANCEs to 0.
- 4 Control Hold Mode supported indicator (CHM\_SUPPORTED<sub>S</sub> = CHM\_SUPPORTED<sub>r</sub>) if included; otherwise, the mobile station shall perform the following:
- 6 If P\_REV\_IN\_USE<sub>S</sub> is less than six, set CHM\_SUPPORTED<sub>S</sub> to '0'.
- 7 Otherwise, set CHM\_SUPPORTED<sub>s</sub> to '1'.
- CDMA off time report supported indicator
- 9  $(CDMA\_OFF\_TIME\_RED\_SUP\_IND_S = CDMA\_OFF\_TIME\_RED\_SUP\_IND_r)$ .
- 10 If CDMA\_OFF\_TIME\_REP\_SUP\_IND<sub>r</sub> is equal to '1', the mobile station shall store CDMA<br>11 off time report threshold (CDMA\_OFF\_TIME\_REP\_THRESHOLD<sub>S</sub> = off time report threshold (CDMA\_OFF\_TIME\_REP\_THRESHOLD<sub>S</sub> =
- 12 CDMA\_OFF\_TIME\_REP\_THRESHOLD<sub>r</sub> in units specified by<br>13 CDMA\_OFF\_TIME\_REP\_UNIT<sub>r</sub>).
- CDMA\_OFF\_TIME\_REP\_UNIT<sub>r</sub>).
- 14 The mobile station shall set BCMC\_ON\_TRAFFIC\_SUP<sub>s</sub> to BCMC\_ON\_TRAFFIC\_SUP<sub>r</sub>. If<br>15 BCMC\_ON\_TRAFFIC\_SUP<sub>r</sub> is set to '1', the mobile station shall store
- $BCMC$ \_ON\_TRAFFIC\_SUP<sub>r</sub> is set to '1', the mobile station shall store
- 16  $AUTO\_REQ\_TRAF\_ALLOWED\_IND_S = AUTO\_REQ\_TRAF\_ALLOWED\_IND_r.$

 The mobile station shall determine its roaming status (see 2.6.5.3). The mobile station should indicate to the user whether the mobile station is roaming.

2.6.4.1.5 Message Action Times

A Forward Traffic Channel message without a USE\_TIME field or with a USE\_TIME field set

to '0' has an implicit action time. A message that has its USE\_TIME field set to '1' has an

explicit action time that is specified in the ACTION\_TIME field of the message.

A message with an explicit action time is called a pending message.

 Unless otherwise specified, a message having an implicit action time shall take effect no 25 later than the first 80 ms boundary (relative to System Time plus FRAME\_OFFSET<sub>s</sub>  $\times$  1.25 ms) occurring at least 80 ms after the end of the frame containing the last bit of the message. A message with an explicit action time, except for a *Power Up Function Message*, 28 shall take effect when System Time minus FRAME\_OFFSET<sub>S</sub>  $\times$  1.25 ms (in 80 ms units) modulo 64 becomes equal to the message's ACTION\_TIME field. A *Power Up Function Message* shall take effect ACTION\_TIME\_FRAME frames after the time when System Time 31 minus FRAME\_OFFSET<sub>S</sub>  $\times$  1.25 ms (in 80 ms units) modulo 64 becomes equal to the message's ACTION\_TIME field. The difference in time between ACTION\_TIME and the end of the frame containing the last bit of the message shall be at least 80 ms.

 The mobile station shall support two pending messages at any given time, not including pending *Service Option Control Orders* or *Service Option Control Messages.* The number of pending *Service Option Control Orders* or *Service Option Control Messages* that the mobile station is required to support is specific to the service option (see the relevant service option description). In addition, the mobile station shall support one pending *Power Up Function Message*.

2.6.4.1.6 Long Code Transition Request Processing

 The mobile station performs these procedures upon receiving a *Long Code Transition Request Order*.

 If the *Long Code Transition Request Order* requests a transition to the private long code, and the mobile station is able to generate the private long code (see 2.3.12.3), and the mobile station accepts the request, the mobile station shall send a *Long Code Transition Response Order* (ORDQ = '00000011') within T56m seconds. The mobile station shall use the private long code on both the Forward Traffic Channel and the Reverse Traffic Channel. 9 The mobile station shall store the public long code mask and PLCM\_TYPE<sub>S</sub> currently in use and begin using the private long code at the explicit action time (see 2.6.4.1.5) specified in the message. At the action time of the message, the mobile station should indicate to the user that the voice privacy mode is active. If the *Long Code Transition Request Order* requests a private long code transition, and the mobile station is not able to generate the private long code or the mobile station does not accept the request, the mobile station shall send a *Long Code Transition Response Order* (ORDQ = '00000010') 16 within T<sub>56m</sub> seconds.

 If the *Long Code Transition Request Order* requests a transition to the public long code and the mobile station accepts the request, the mobile station shall send a *Long Code Transition Response Order* (ORDQ = '00000010') within T<sub>56m</sub> seconds. The mobile station shall use the public long code on both the Forward Traffic Channel and the Reverse Traffic Channel. The mobile station shall begin using the public long code that is stored 22 previously, derived from PLCM\_TYPE<sub>S</sub> as specified in 2.3.6, at the explicit action time (see 23 2.6.4.1.5) specified in the message. At the action time of the message, the mobile station should indicate to the user that the voice privacy mode is inactive. If the *Long Code Transition Request Order* requests a public long code transition, and the mobile station does not accept the request, the mobile station shall send a *Long Code Transition Response Order* (ORDQ = '00000011') within  $T_{56m}$  seconds.

2.6.4.1.7 Power Up Function (PUF)

Figure 2.6.4.1.7-1 illustrates the general structure of a PUF attempt. A PUF pulse is the

- interval during which the mobile station transmits at the specified power level while executing the Power Up Function.
- A PUF probe is one or more consecutive Traffic Channel frames. A PUF probe consists of three parts: PUF setup, PUF pulse, and PUF recovery. PUF\_SETUP\_SIZE is the duration of the PUF setup part, in power control groups. PUF\_PULSE\_SIZE is the duration of the PUF pulse, in power control groups. The PUF recovery period occupies the remainder of the last frame of the PUF probe.
- A PUF attempt is a sequence of PUF probes sent by the mobile station in response to a
- *Power Up Function Message*. A PUF attempt begins at an offset frame boundary within 80
- ms of the ACTION\_TIME specified in the *Power Up Function Message.* A PUF attempt can
- be terminated in one of four ways:
- The mobile station receives a *Power Up Function Completion Message.*
- 1 The mobile station has transmitted the maximum number of PUF probes specified 2 in the *Power Up Function Message.*
- 3 The mobile station has transmitted the maximum number of probes allowed at its 4 maximum output power.
- 5 The mobile station receives a new *Power Up Function Message*.
- 6

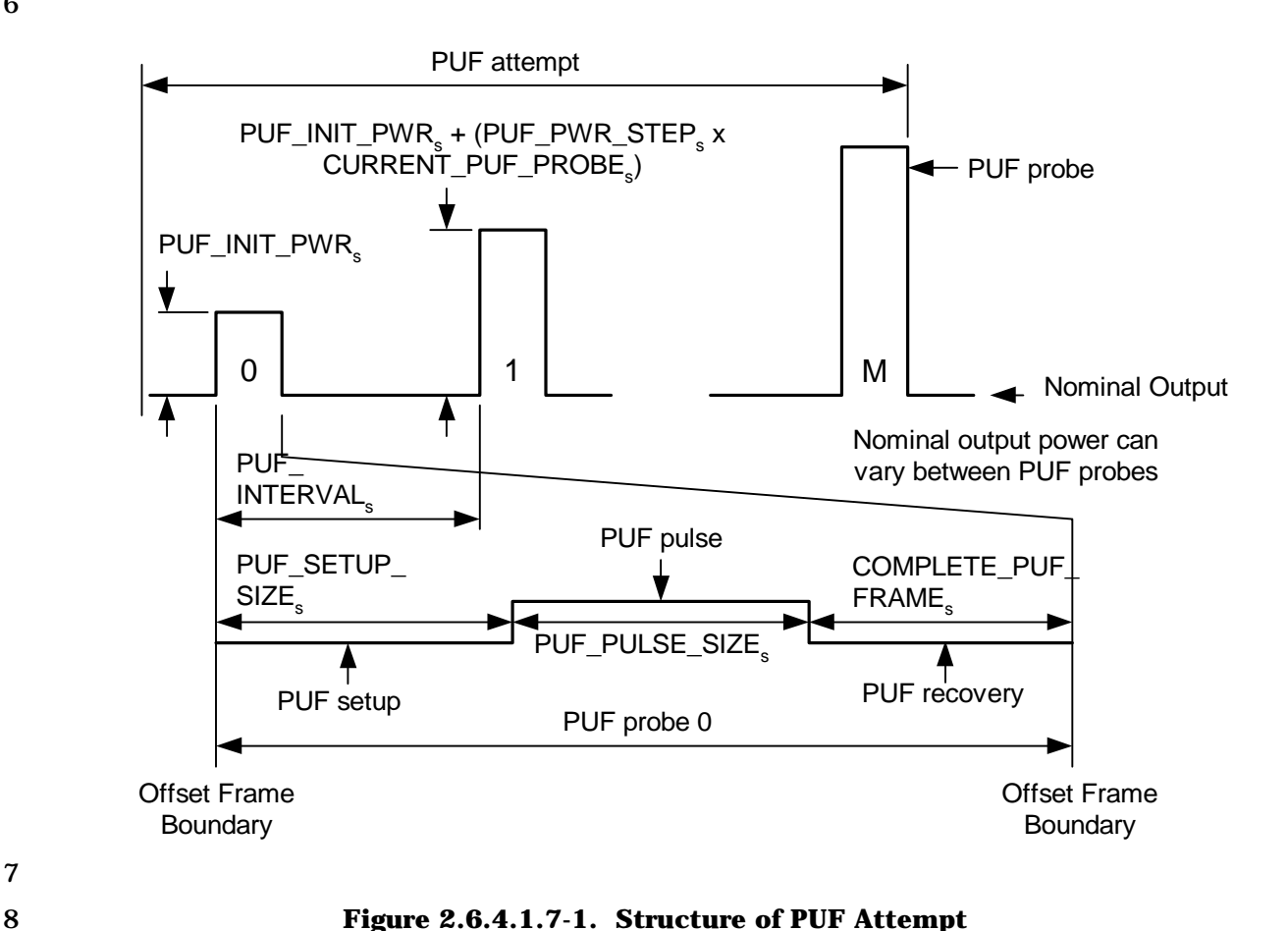

- 7
- 

9

10 2.6.4.1.7.1 Processing the Power Up Function Message

11 The mobile station shall send a *Mobile Station Reject Order* with the ORDQ field set to 12 '00000110' (message requires a capability that is not supported by the mobile station) if 13 any of the following conditions are detected:

- 14 PUF\_FREQ\_INCL<sub>r</sub> is set to '1' and PUF\_BAND\_CLASS<sub>r</sub> is not supported by the 15 mobile station.
- 16 PUF\_FREQ\_INCL<sub>r</sub> is set to '1' and the mobile station is unable to re-tune to the 17 PUF Target Frequency during (PUF\_SETUP\_SIZE<sub>r</sub> + 1) power control groups.
- 18 MOB\_P\_REV<sub>p</sub> is not equal to five and the mobile station does not support the 19 Power Up Function.

 The mobile station shall send a *Mobile Station Reject Order* with the ORDQ field set to '00001100' (invalid Frequency Assignment), if the Frequency Assignment specified in the message is the same as the Serving Frequency (PUF\_FREQ\_INCLr is equal to '1', 4 PUF\_BAND\_CLASS<sub>r</sub> is equal to CDMABAND<sub>S</sub> and PUF\_CDMA\_FREQ<sub>r</sub> is equal to CDMACH<sub>s</sub>).

6 If the mobile station is processing a PUF probe, the mobile station shall wait for the PUF 7 probe to complete. It shall then terminate the current PUF attempt. The mobile station 8 shall store the following parameters:

- 9 Maximum number of PUF probes transmitted at full power level (MAX\_PWR\_PUF<sub>S</sub> = 10  $MAX_1W$  $PWR_1V$  $F_r + 1$
- 11 Total number of PUF probes (TOTAL\_PUF\_PROBES<sub>S</sub> = TOTAL\_PUF\_PROBES<sub>F</sub> + 1)
- 12 PUF interval (PUF\_INTERVAL<sub>S</sub> = PUF\_INTERVAL<sub>r</sub>)
- 13 Number of PUF setup power control groups (PUF\_SETUP\_SIZE<sub>S</sub> = 14 PUF\_SETUP\_SIZE<sub>r</sub> + 1)
- 15 Number of PUF pulse power control groups (PUF\_PULSE\_SIZE<sub>S</sub> = 16 PUF\_PULSE\_SIZE<sub>r</sub> +1)
- 17 Power increase of initial PUF pulse (PUF\_INIT\_PWR<sub>S</sub> = PUF\_INIT\_PWR<sub>r</sub>)
- 18 Power increase for each successive PUF pulse (PUF\_PWR\_STEP<sub>S</sub> = 19 PUF\_PWR\_STEP<sub>r</sub>)
- 20 Frequency included indicator  $(PUF_FRec\_INCL_s = PUF_FRec\_INCL_r)$
- 21 If PUF\_FREQ\_INCLs equals '1', the mobile station shall store the following:
- 22 PUF probe Target Frequency CDMA Channel number (PUF TF CDMACH<sub>S</sub> = 23 PUF\_CDMA\_FREQ<sub>r</sub>)
- 24 PUF probe Target Frequency CDMA band class (PUF\_TF\_CDMABAND<sub>S</sub> = 25  $PUF_BAND_CLASr$
- 26 The mobile station shall set CURRENT\_PUF\_PROBE<sub>S</sub> equal to 0.
- 27 The mobile station shall then begin the PUF attempt at the time specified in 2.6.4.1.7.2.
- 28 2.6.4.1.7.2 Power Up Function Procedures
- 29 The mobile station shall process the initial PUF probe beginning at the start of the frame 30 which starts ACTION\_TIME\_FRAME<sub>r</sub>  $\times$  20 ms + FRAME\_OFFSET<sub>S</sub>  $\times$  1.25 ms after the

31 System Time specified by ACTION\_TIMEr. The mobile station shall process additional PUF

32 probes beginning at intervals of PUF\_INTERVALs frames from the beginning of the initial

- 33 PUF probe.
- 34 The mobile station shall transmit the PUF probes as described in 2.6.4.1.7.2.1 and 35 2.6.4.1.7.2.2.
- 36 2.6.4.1.7.2.1 PUF Probe On Serving Frequency
- 37 The mobile station shall process each PUF probe as follows:

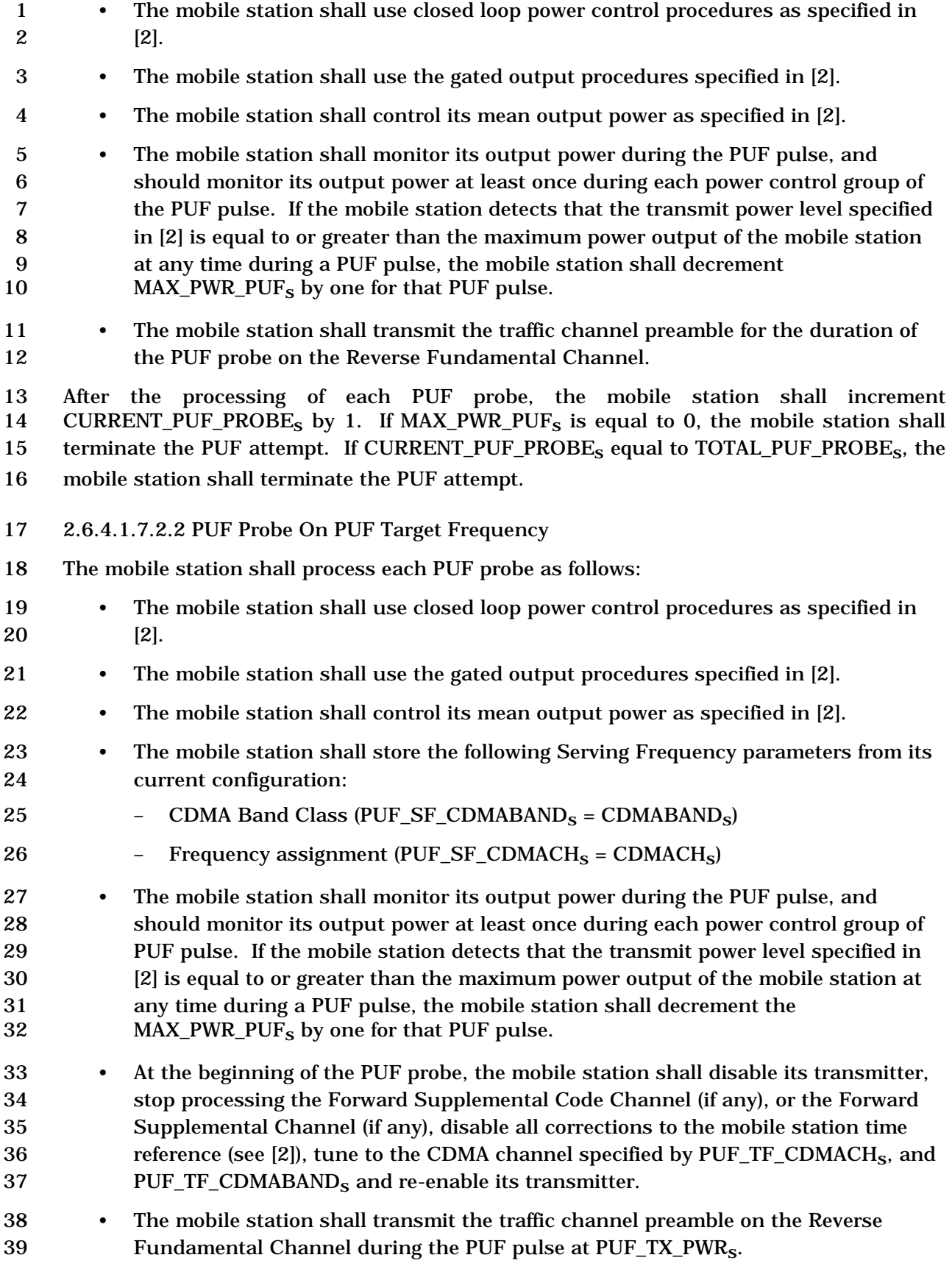

- The mobile station should disable its transmitter immediately after the end of the PUF pulse, and shall disable its transmitter before the end of the first power control group after the PUF pulse. It shall then tune to its assigned CDMA channel as 4 given by CDMACH<sub>s</sub> and CDMABAND<sub>S</sub>.
- If the interval between the time that the mobile station tunes to the PUF Target Frequency and the time that it re-tunes to the Serving Frequency is equal to or 7 greater than  $(N_{2m} \times 0.02)$  seconds, the mobile station shall wait to receive a period 8 of  $(N_{3m} \times 20)$  ms with sufficient signal quality on the physical channel 9 corresponding to FPC PRI CHAN<sub>s</sub>.
- 10 The mobile station shall then re-enable its transmitter and re-enable any adjustments to the mobile station time reference.
- If the Forward Supplemental Code Channel assignment has not expired while the mobile station has tuned to the PUF Target Frequency, then the mobile station shall resume processing the Forward Supplemental Code Channels after re-tuning to the Serving Frequency.
- If the Forward Supplemental Channel assignment has not expired while the mobile station has tuned to the PUF Target Frequency, then the mobile station shall resume processing the Forward Supplemental Channels after re-tuning to the Serving Frequency.
- If the Reverse Supplemental Code Channel assignment has not expired while the mobile station has tuned to the PUF Target Frequency, then the mobile station may resume transmitting the Reverse Supplemental Code Channels after re-tuning to 23 the Serving Frequency.
- If the Reverse Supplemental Channel assignment has not expired while the mobile station has tuned to the PUF Target Frequency, then the mobile station may resume transmitting the Reverse Supplemental Code Channels after re-tuning to 27 the Serving Frequency.
- After the processing of each PUF probe, the mobile station shall increment 29 CURRENT\_PUF\_PROBE<sub>S</sub> by one. If MAX\_PWR\_PUF<sub>S</sub> is equal to 0, the mobile station shall terminate the PUF attempt. If CURRENT\_PUF\_PROBEs is equal to TOTAL\_PUF\_PROBEs, the mobile station shall terminate the PUF attempt.
- 2.6.4.1.7.3 Processing the Power Up Function Completion Message
- The mobile station shall terminate any PUF attempt no later than the completion of the current probe in progress and shall discard any pending *Power Up Function Message*. If LOC\_IND<sub>r</sub> is equal to '1', the mobile station may store the following parameters:
- 36 Mobile Station Latitude ( $MS\_LAT_S = MS\_LAT_T$ )
- 37 Mobile Station Longitude (MS\_LONG<sub>S</sub> = MS\_LONG<sub>r</sub>)
- 38 Time stamp  $(MS\_LOC\_TSTAMP_S = MS\_LOC\_TSTAMP_T)$

 2.6.4.1.8 Forward Traffic Channel Supervision When in the *Mobile Station Control on the Traffic Channel State,* the mobile station shall continuously monitor the Forward Channel, except: • During a PUF probe in which it transmits on a PUF target frequency (see 2.6.4.1.7), • During a search of pilots on a CDMA Candidate Frequency (see 2.6.6.2.8.3), When a Forward Common Power Control Channel is not assigned, the mobile station shall perform the procedure described in 2.6.4.1.8.1. When a Forward Forward Common Power Control Channel is assigned, the mobile station shall perform the procedure described in 2.6.4.1.8.2. 2.6.4.1.8.1 Forward Traffic Channel Supervision when a Forward Common Power Control Channel is not assigned 12 The mobile station shall monitor the physical channel corresponding to FPC PRI CHANs as follows: 14 • If  $RESQ$  ENABLED<sub>s</sub> is equal to '1' and  $FPC$  PRI\_CHAN<sub>S</sub> is equal to '0', the mobile station shall perform the following: – While the mobile station's transmitter is enabled: 17 + If the rescue attempt timer is not enabled and the mobile station detects a 'forward link error' trigger as specified in 2.6.4.1.8.1.1, then the mobile station shall perform the following: ο disable its transmitter, and ο enable the rescue delay timer with an initial value of 22 (RESQ\_DELAY\_TIME<sub>S</sub>  $\times$  80) ms. + If the rescue attempt timer is enabled and the mobile station detects a 'good forward link' trigger as specified in 2.6.4.1.8.1.1, then the mobile station shall disable the rescue attempt timer, and shall resume Forward and Reverse Traffic Channel power control as specified in 2.6.4.1.1 and 2.6.6.2.7.2, respectively. – While the mobile station's transmitter is disabled: 29 + If the mobile station did not disable its transmitter due to an acknowledgment failure and the mobile station detects a 'good forward link' trigger as specified in 2.6.4.1.8.1.1, then the mobile station should re- enable its transmitter, and shall also perform the following: 33 o disable the rescue delay timer or rescue allowed timer, if either is enabled. ο send a *Call Rescue Cancel Order* in assured mode, if the mobile station is not otherwise required to send an *Extended Pilot Strength Measurement Message*. • Otherwise, the mobile station shall perform the following:

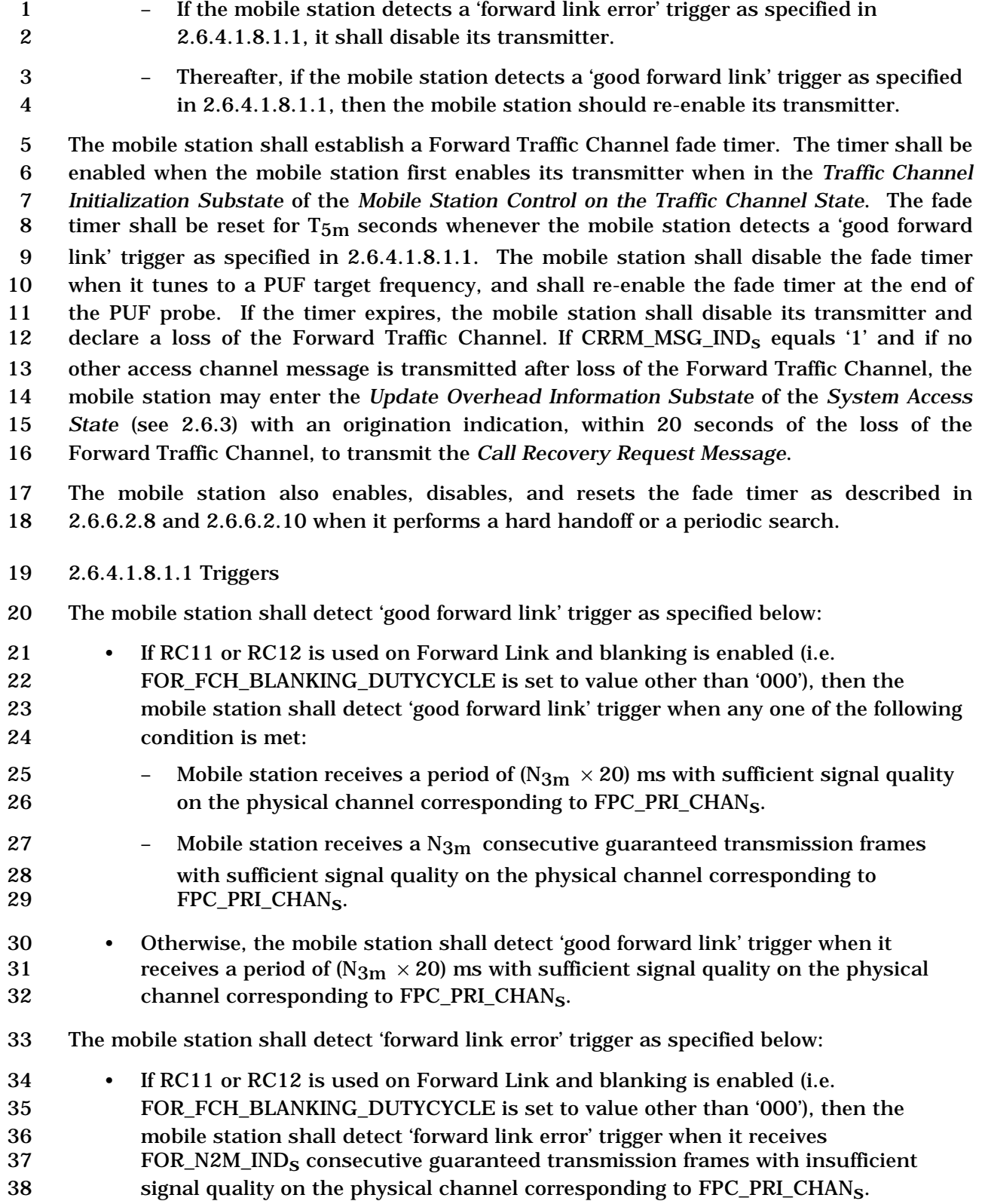

- Otherwise, the mobile station shall detect 'forward link error' trigger when it 2 receives a period of  $(N_{2m} \times 20)$  ms with insufficient signal quality on the physical channel corresponding to FPC\_PRI\_CHANs.
- 2.6.4.1.8.2 Forward Traffic Channel Supervision when a Forward Common Power Control Channel is assigned
- The mobile station shall monitor the Forward Common Power Control Channel as follows:
- 7 If the mobile station receives a period of  $(N_{16m} \times 1.25)$  ms with insufficient signal quality on the Forward Common Power Control Subchannels assigned to this mobile, it shall disable its transmitter.
- 10 Thereafter, if the mobile station receives a period of  $(N_{17m} \times 1.25)$  ms with sufficient signal quality on the Forward Common Power Control Subchannels assigned to this mobile, then the mobile station should re-enable its transmitter.

 The mobile station shall establish a Forward Traffic Channel fade timer. The timer shall be enabled when the mobile station first enables its transmitter when in the *Traffic Channel Initialization Substate* of the *Mobile Station Control on the Traffic Channel State*. The fade 16 timer shall be reset for  $T_{5m}$  seconds whenever the mobile station receives a period of 17 (N<sub>17m</sub>  $\times$  1.25) ms with sufficient signal quality on the Forward Common Power Control Subchannels assigned to this mobile. If the timer expires, the mobile station shall disable 19 its transmitter and declare a loss of the Forward Traffic Channel. If CRRM MSG INDs equals '1' and if no other access channel message is transmitted after loss of the Forward Traffic Channel, the mobile station may enter the *Update Overhead Information Substate* of the *System Access State* (see 2.6.3) with an origination indication, within 20 seconds of the loss of the Forward Traffic Channel, to transmit the *Call Recovery Request Message*.

 The mobile station also enables, disables, and resets the fade timer as described in 2.6.6.2.7, 2.6.6.2.8 and 2.6.6.2.10 when it performs a soft handoff, a hard handoff or a periodic search.

- Additionally, the mobile station shall perform a ping as follows:
- The mobile station shall establish a Forward Traffic Channel ping timer as follows:
- When the mobile station first enables its transmitter in the *Traffic Channel Initialization Substate* of the *Mobile Station Control on the Traffic Channel State*, the mobile station shall enable the Forward Traffic Channel ping timer and set 32 it to T<sub>78m</sub> seconds.
- When the mobile station receives a message that assigns a F-CPCCH, the mobile station shall enable the Forward Traffic Channel ping timer and set it to T78m seconds.
- When the mobile station receives a Physical Layer SDU destined for this mobile station on the F-PDCH or on the shared F-DCCH (See [3]), the Forward Traffic 38 Channel ping timer shall be reset for  $T_{78m}$  seconds.
- When the Forward Traffic Channel ping timer expires, the mobile station shall send a *L2 Acknowledgment Order* in assured mode if there is no other Layer 3 message to be sent in assured mode available for transmission.
- 2.6.4.1.9 Processing the Extended Release Message and the Extended Release Mini Message
- Upon receiving the *Extended Release Message* or the *Extended Release Mini Message*, the mobile station shall process the message as follows: – If USE\_EXT\_CH\_INDr is equal to '1', then the mobile station shall set 9 USE\_EXT\_CH\_IND<sub>S</sub> to USE\_EXT\_CH\_IND<sub>r</sub>; otherwise, the mobile station shall 10 set USE\_EXT\_CH\_IND<sub>s</sub> to '0'. 11 – If the mobile station determines that the configuration specified by  $CH\_IND<sub>r</sub>$  or 12 EXT CH\_IND<sub>r</sub> is not valid (see Tables 3.7.3.3.2.34-1, and 3.7.3.3.2.34-3), the mobile station shall send a *Mobile Station Reject Order* with the ORDQ field set to '00000111' (message can not be handled by the current mobile station configuration) and the mobile station shall not perform the remaining procedures in this section. 17 – If USE\_EXT\_CH\_IND<sub>S</sub> is equal to '0' and CH\_IND<sub>r</sub> is equal to '111' or the 18 **physical channels indicated by the two least significant bits of CH\_IND<sub>r</sub>**  includes all the physical channels (FCH, DCCH, or both) currently being processed by the mobile station, the Layer 3 shall send a "release indication" to all Call Control instances and shall perform the following: 22  $+$  The mobile station shall set TBR\_RAND\_SUPPR\_ENABLE<sub>S</sub> = 23 TBR\_RAND\_SUPPR\_ENABLE<sub>r</sub>. 24  $+$  The mobile station shall set TBR\_RAND\_WINDOW<sub>S</sub> to 25 TBR\_RAND\_WINDOW<sub>r</sub>. + Enter the *Release Substate* with a base station extended release indication if the message is the *Extended Release Message*. + Enter the *Release Substate* with a base station extended release mini message indication if the message is the *Extended Release Mini Message*. – Otherwise, the mobile station shall perform the following: + If the received message is the *Extended Release Message*, the mobile station shall send an *Extended Release Response Message* to the base station. If the received message is the *Extended Release Mini Message*, the mobile station shall send an *Extended Release Response Mini Message* to the base station. + If USE\_EXT\_CH\_IND<sub>s</sub> is equal to '1', then the mobile station shall perform the following: 38 **38 o** If SWITCHING\_PARMS\_INCL<sub>r</sub> is included and equal to '1', the mobile 39 station shall set NUM\_SOFT\_SWITCHING\_FRAMES\_CHM<sub>s</sub> to
- 40 NUM\_SOFT\_SWITCHING\_FRAMES\_CHM<sub>r</sub> + 1, and

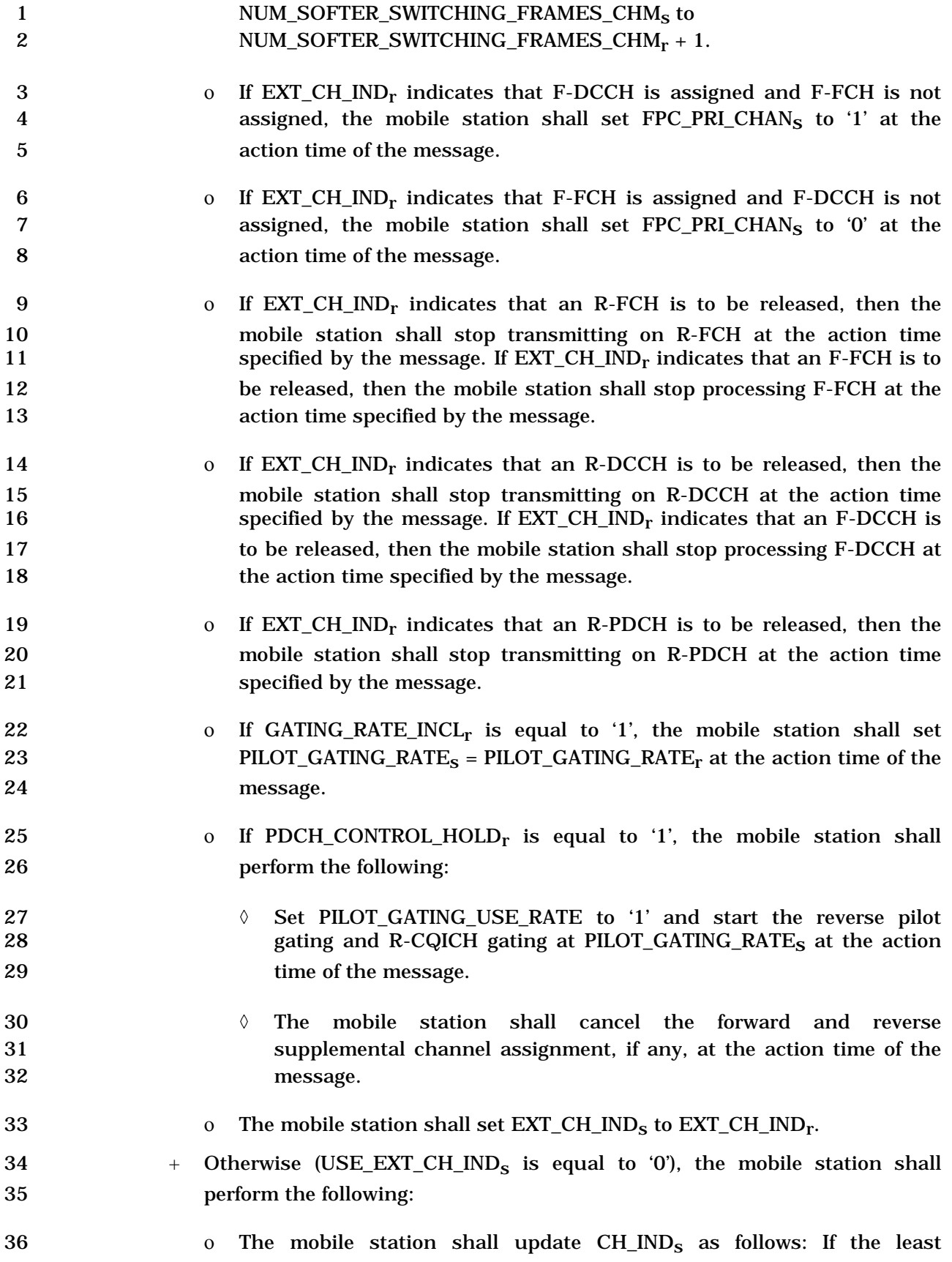

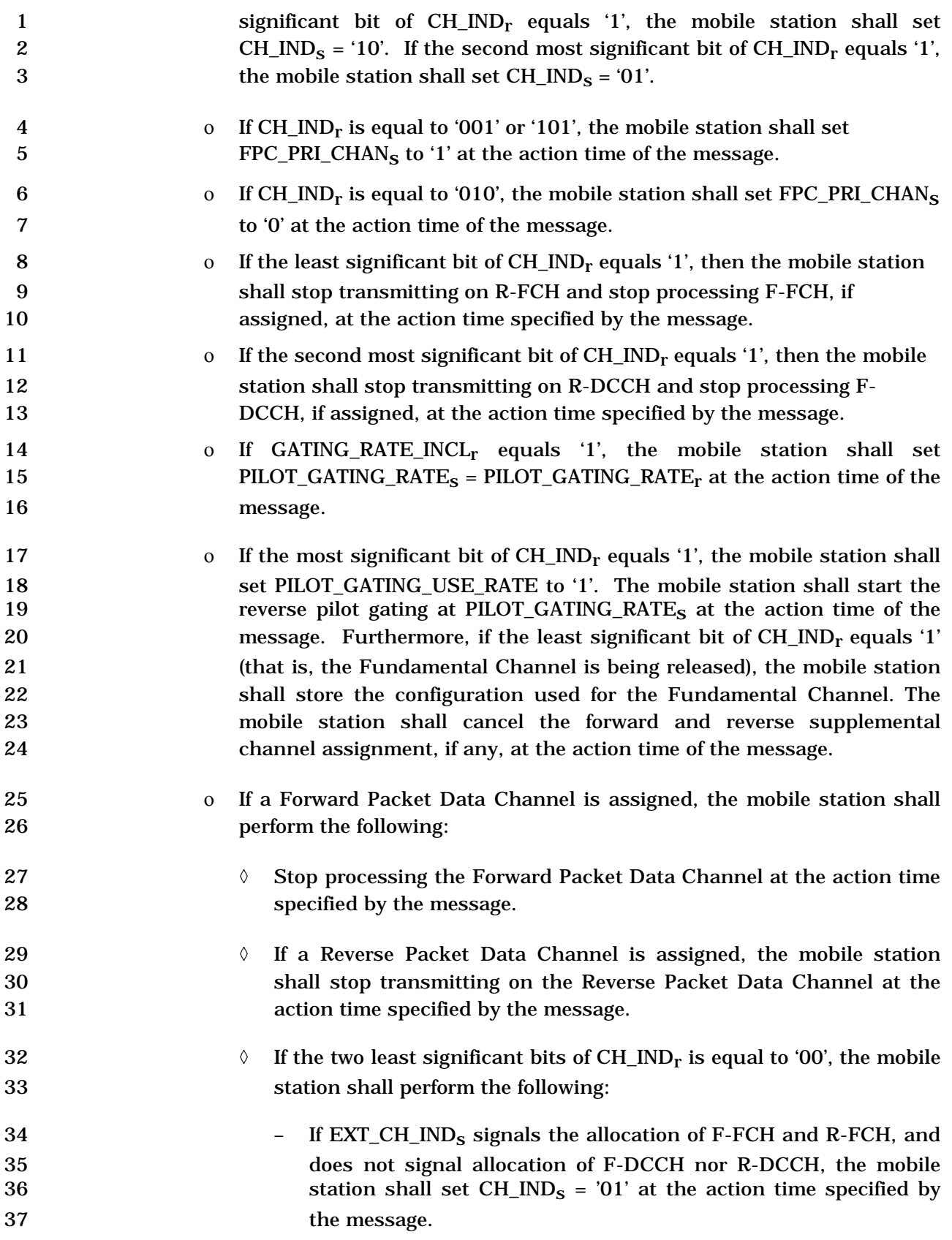

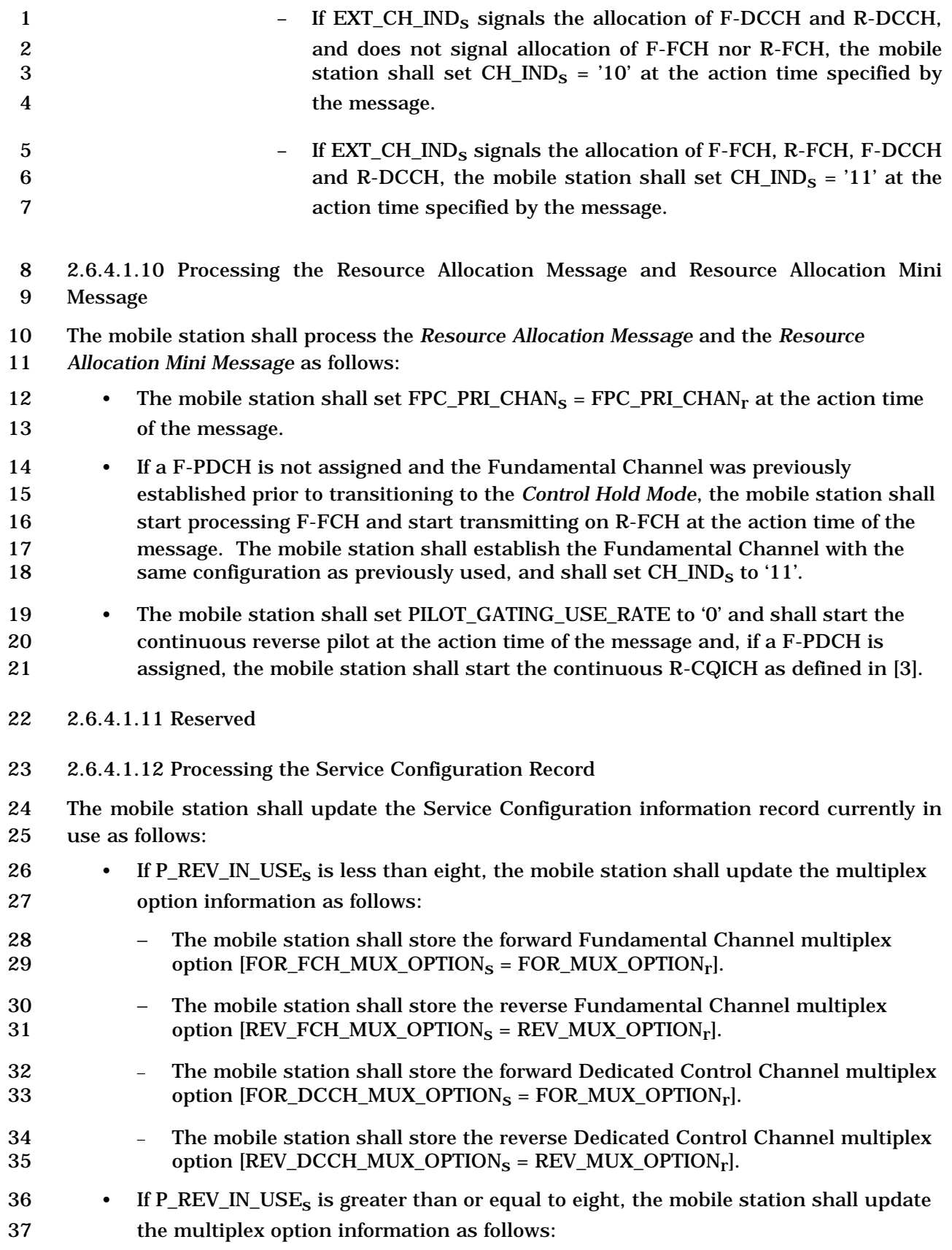

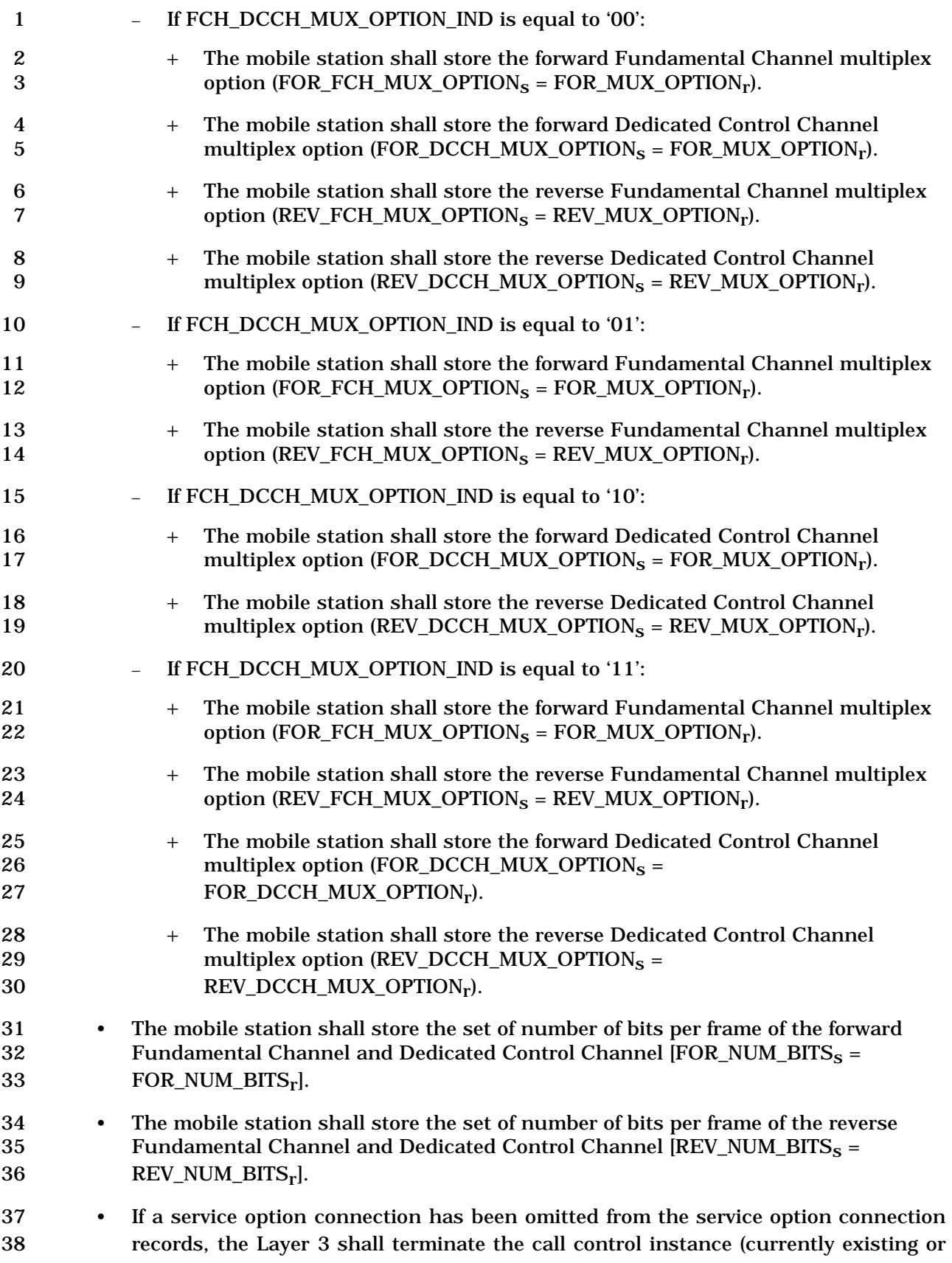

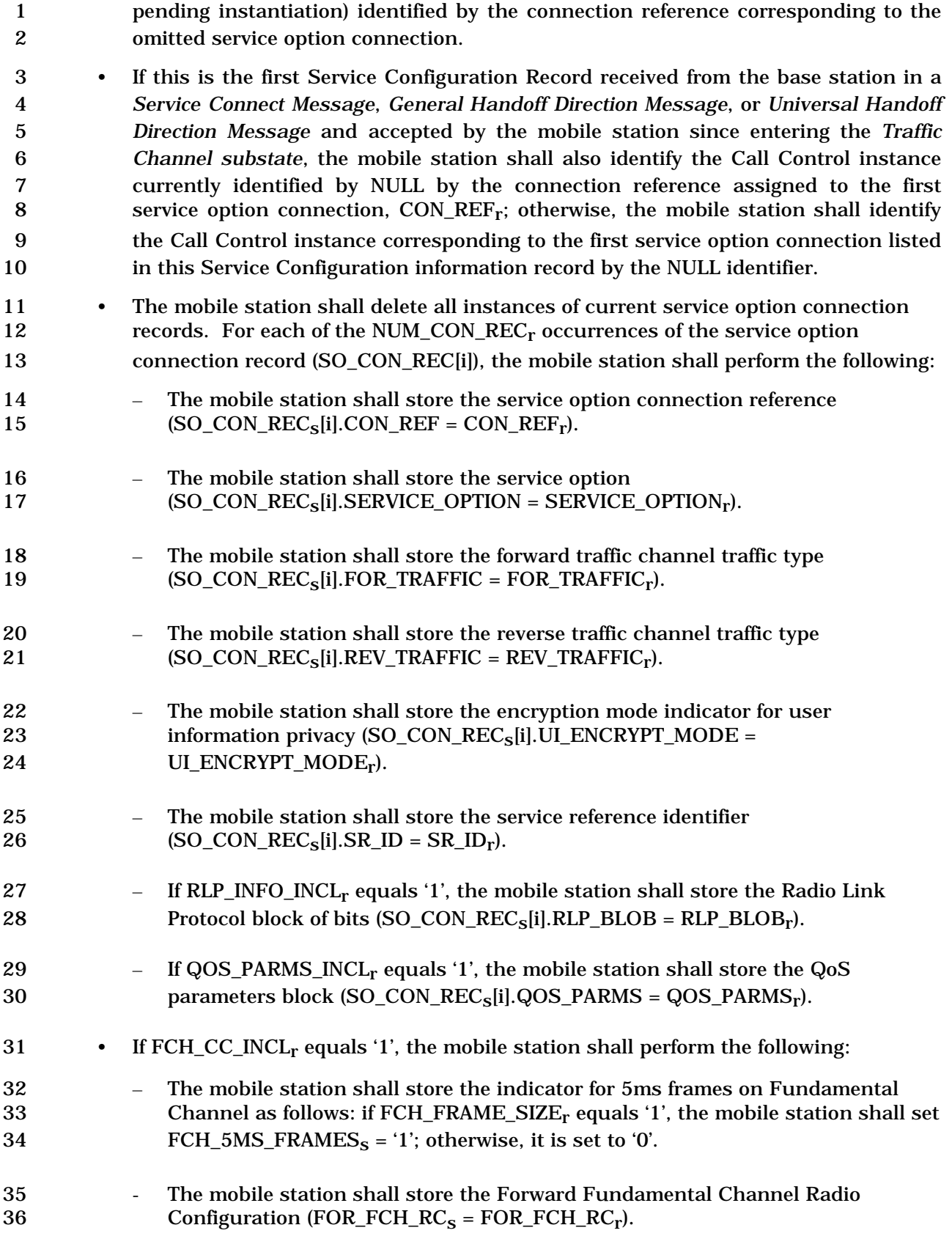

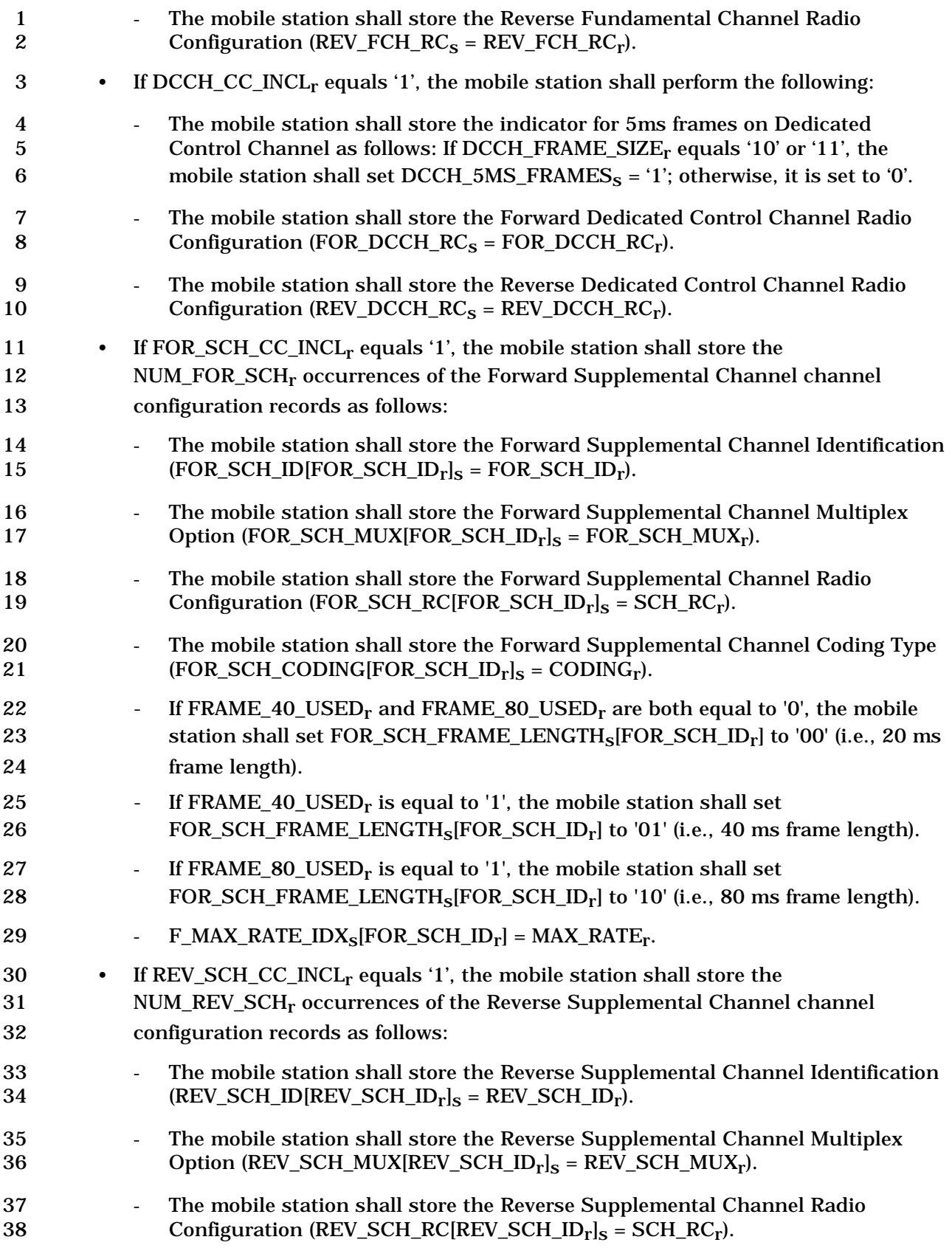

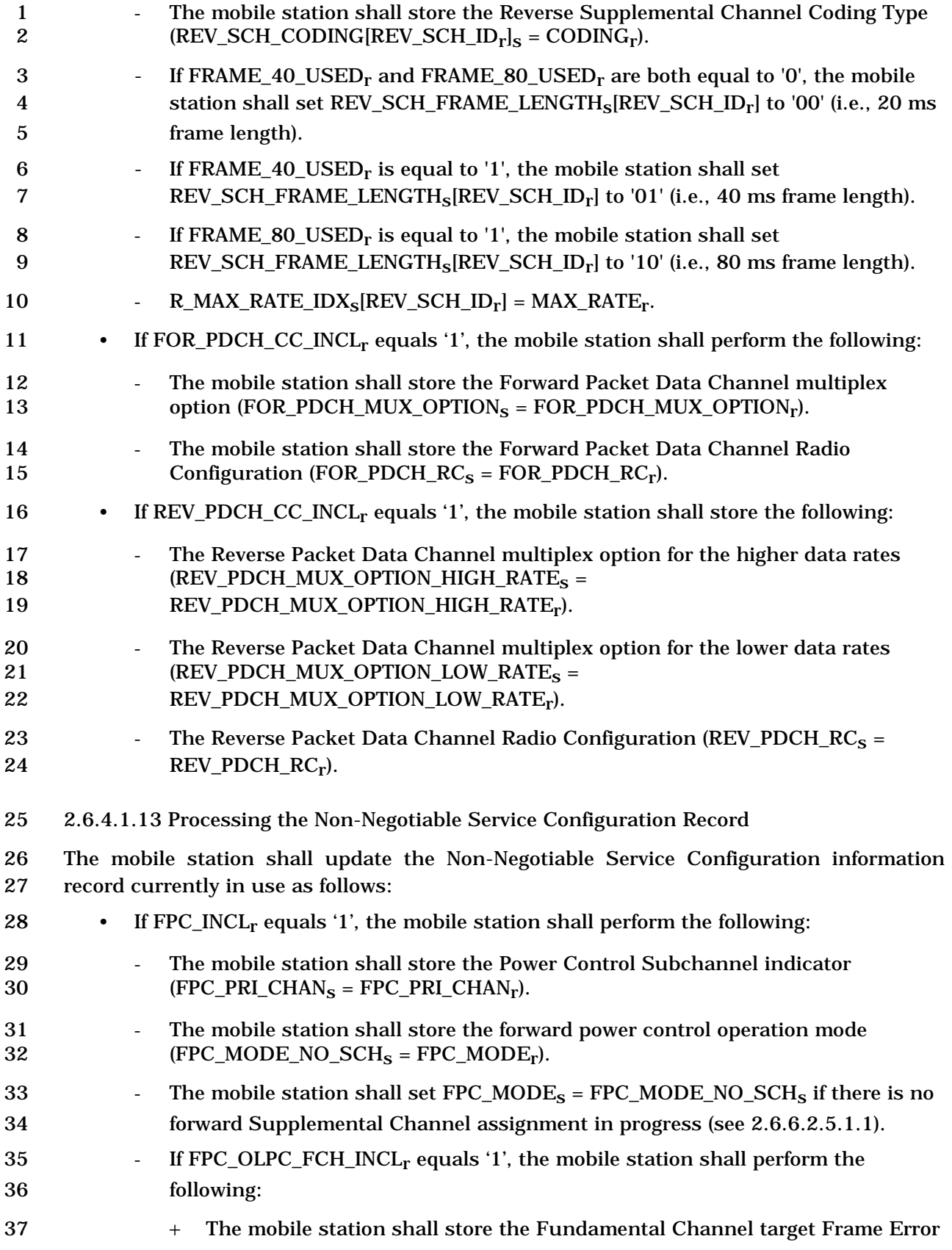

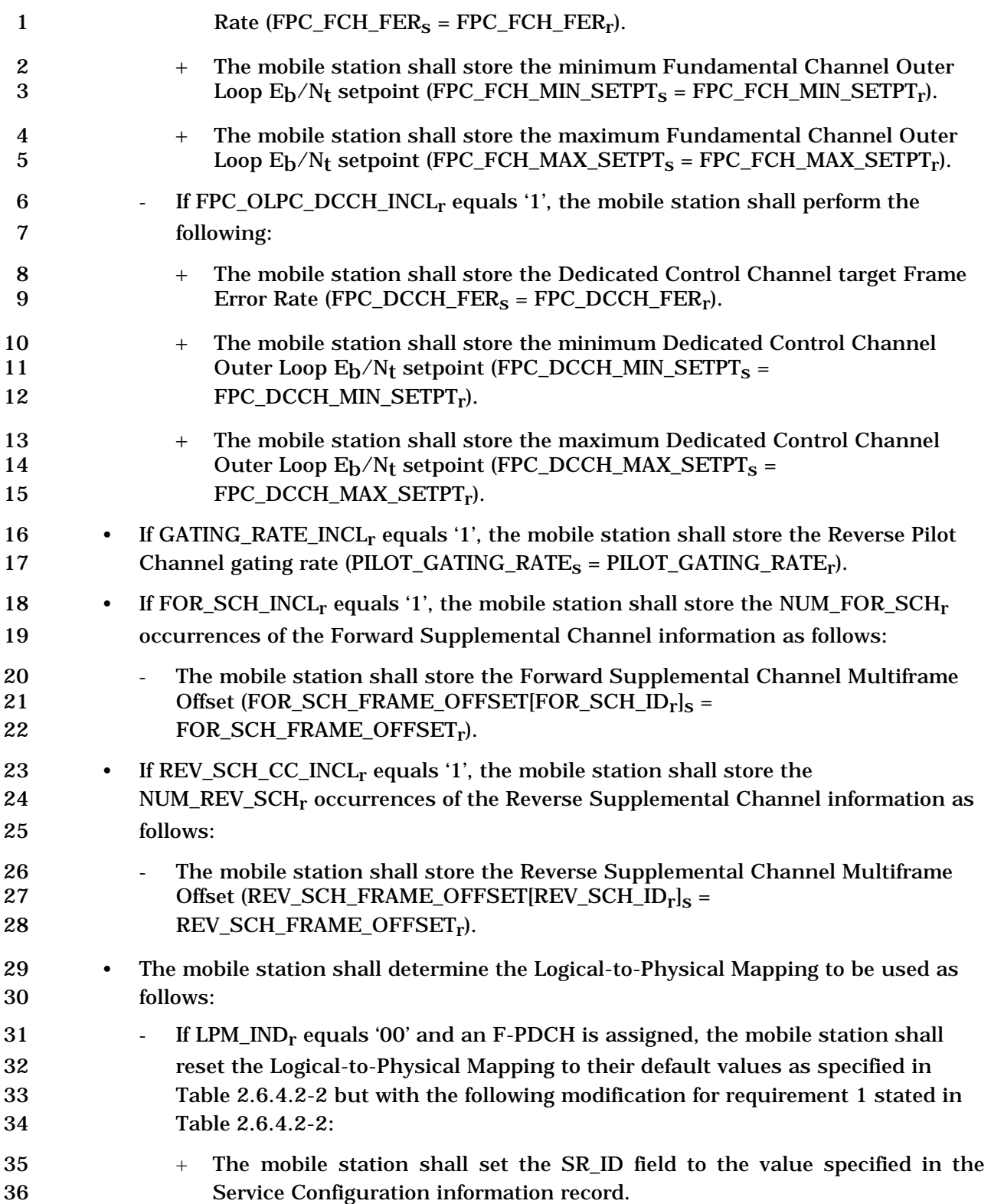

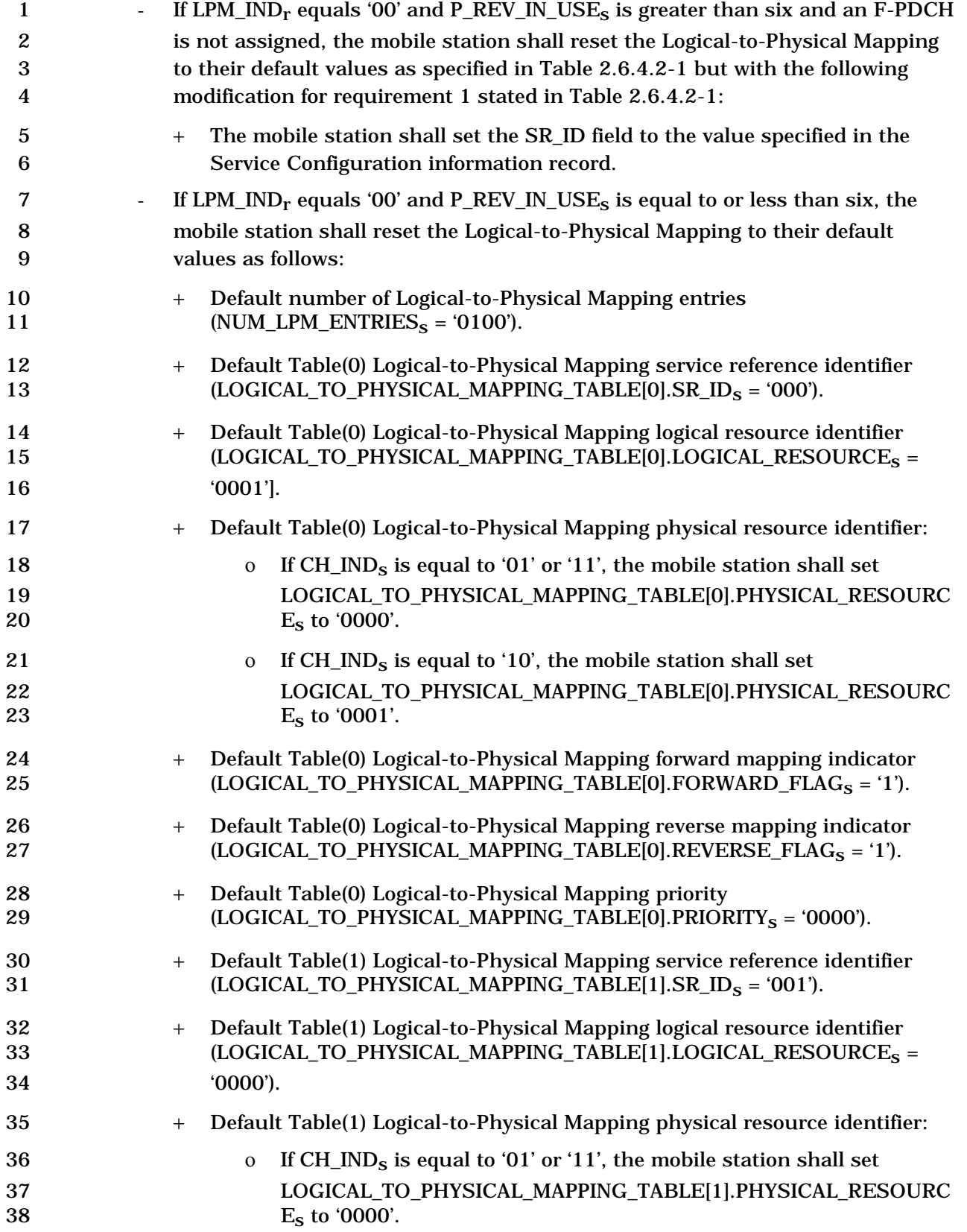

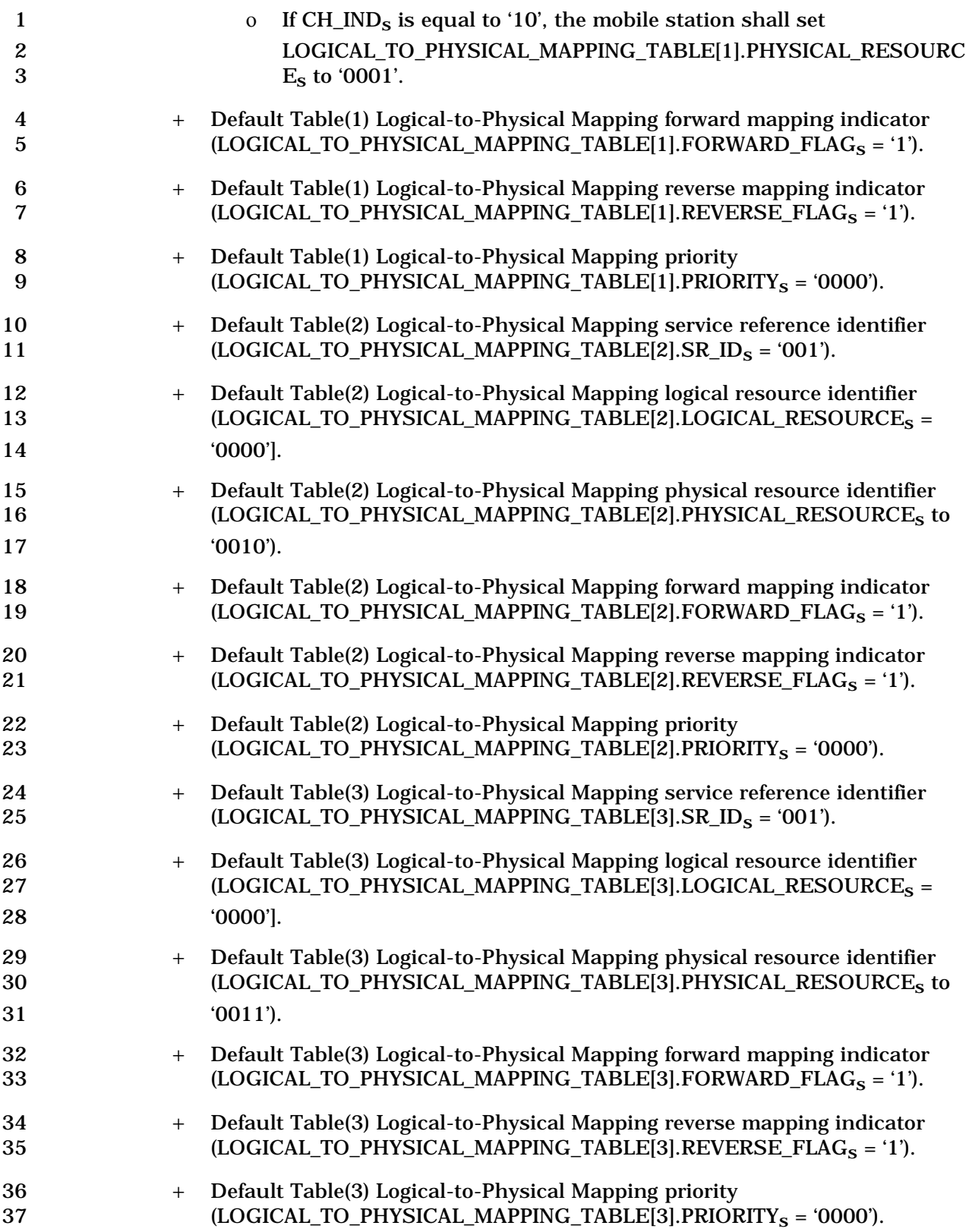

1  $\blacksquare$  If LPM\_IND<sub>r</sub> equals '01', the mobile station shall use the Logical-to-Physical 2 Mapping included in this Non-Negotiable Service Configuration Record. The 3 mobile station shall perform the following: The mobile station shall delete the 4 Logical-to-Physical Mapping currently in use. The mobile station shall store 5 the number of Logical-to-Physical Mapping entries (NUM\_LPM\_ENTRIES<sub>S</sub> = 6 NUM\_LPM\_ENTRIES<sub>r</sub>). For each i<sup>th</sup> record of the NUM\_LPM\_ENTRIES<sub>r</sub> Logical-7 to-Physical Mapping records included in the received Non-Negotiable Service 8 Configuration Record: 9 + The mobile station shall store the Logical-to-Physical Mapping service 10 reference identifier (LOGICAL\_TO\_PHYSICAL\_MAPPING\_TABLE[i].SR\_ID<sub>S</sub> = 11  $\text{SR} \text{ ID}_r$ ). 12 + The mobile station shall store the Logical-to-Physical Mapping logical 13 resource identifier 14 (LOGICAL TO PHYSICAL MAPPING TABLE[i].LOGICAL RESOURCE<sub>S</sub> = 15 LOGICAL RESOURCE<sub>r</sub>). 16 + The mobile station shall store the Logical-to-Physical Mapping Physical 17 Channel 18 (LOGICAL TO PHYSICAL MAPPING TABLE[i].PHYSICAL RESOURCE<sub>S</sub> = 19 PHYSICAL\_RESOURCE<sub>r</sub>). 20 + The mobile station shall store the Logical-to-Physical Mapping forward 21 mapping indicator 22 (LOGICAL\_TO\_PHYSICAL\_MAPPING\_TABLE[i].FORWARD\_FLAGs = 23 FORWARD FLAGr). 24 + The mobile station shall store the Logical-to-Physical Mapping reverse 25 mapping indicator 26 (LOGICAL\_TO\_PHYSICAL\_MAPPING\_TABLE[i].REVERSE\_FLAG<sub>s</sub> =<br>27 REVERSE\_FLAG<sub>r</sub>). REVERSE\_FLAG<sub>r</sub>). 28  $+$  The mobile station shall store the Logical-to-Physical Mapping priority 29 (LOGICAL\_TO\_PHYSICAL\_MAPPING\_TABLE[i].PRIORITY<sub>S</sub> = PRIORITY<sub>r</sub>).  $30$  - If LPM IND<sub>r</sub> equals '10', the mobile station shall use the Logical-to-Physical 31 Mapping currently in use. 32 • For each of the NUM\_REC<sub>r</sub> occurrences of the service-specific records included in 33 the Non-negotiable Service Configuration Record, the mobile station shall perform 34 the following: 35 – The mobile station shall store the Short Data Burst service option number 36 omitted indicator (SDB\_SO\_OMIT<sub>S</sub> [SR\_ID<sub>r</sub>]= SDB\_SO\_OMIT<sub>r</sub>). 37 • The mobile station shall store the following:  $38$  - USE\_FLEX\_NUM\_BITS<sub>S</sub> = USE\_FLEX\_NUM\_BITS<sub>r</sub> 39 - USE\_VAR\_RATE<sub>S</sub> = USE\_VAR\_RATE<sub>r</sub>

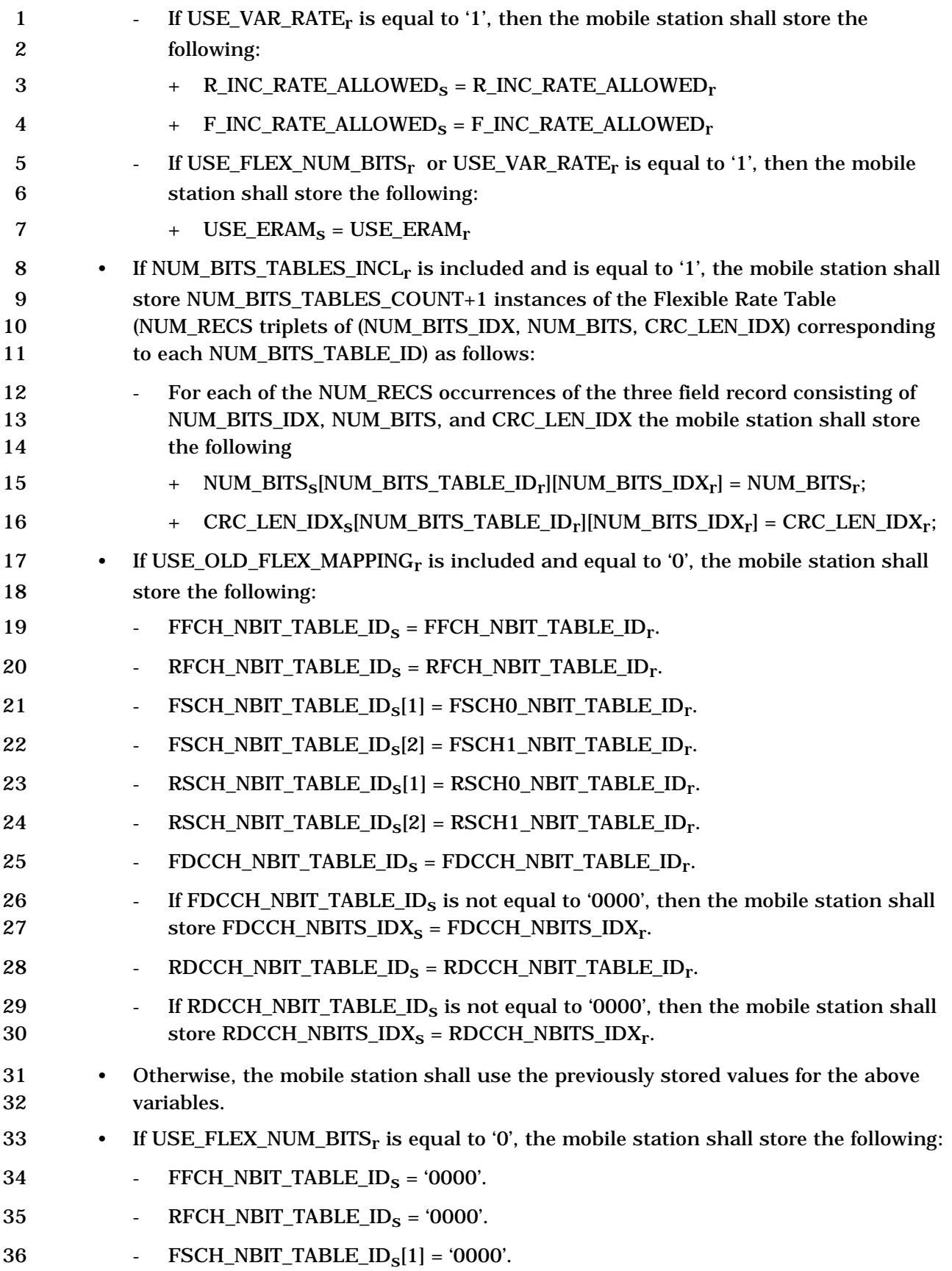

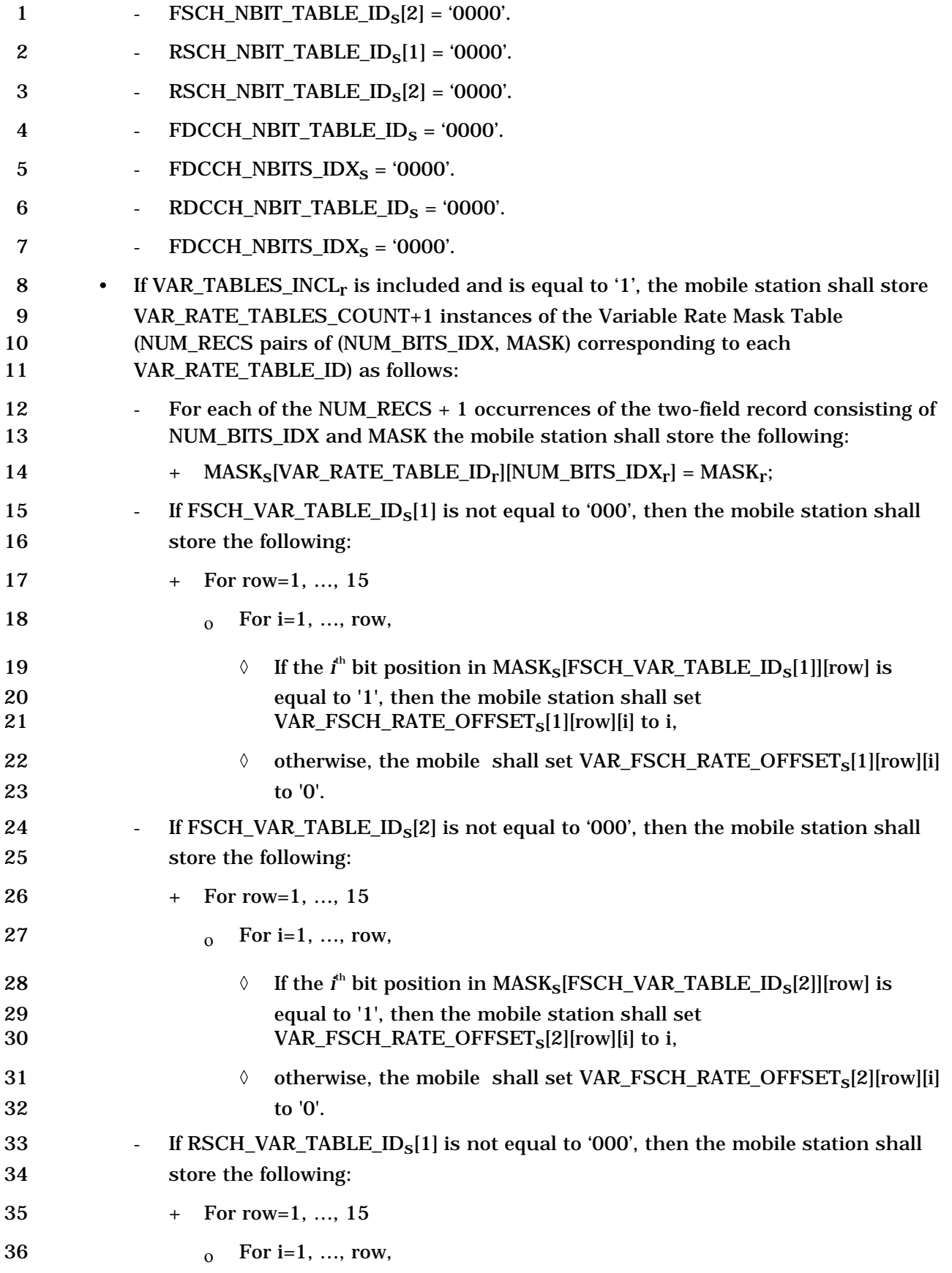

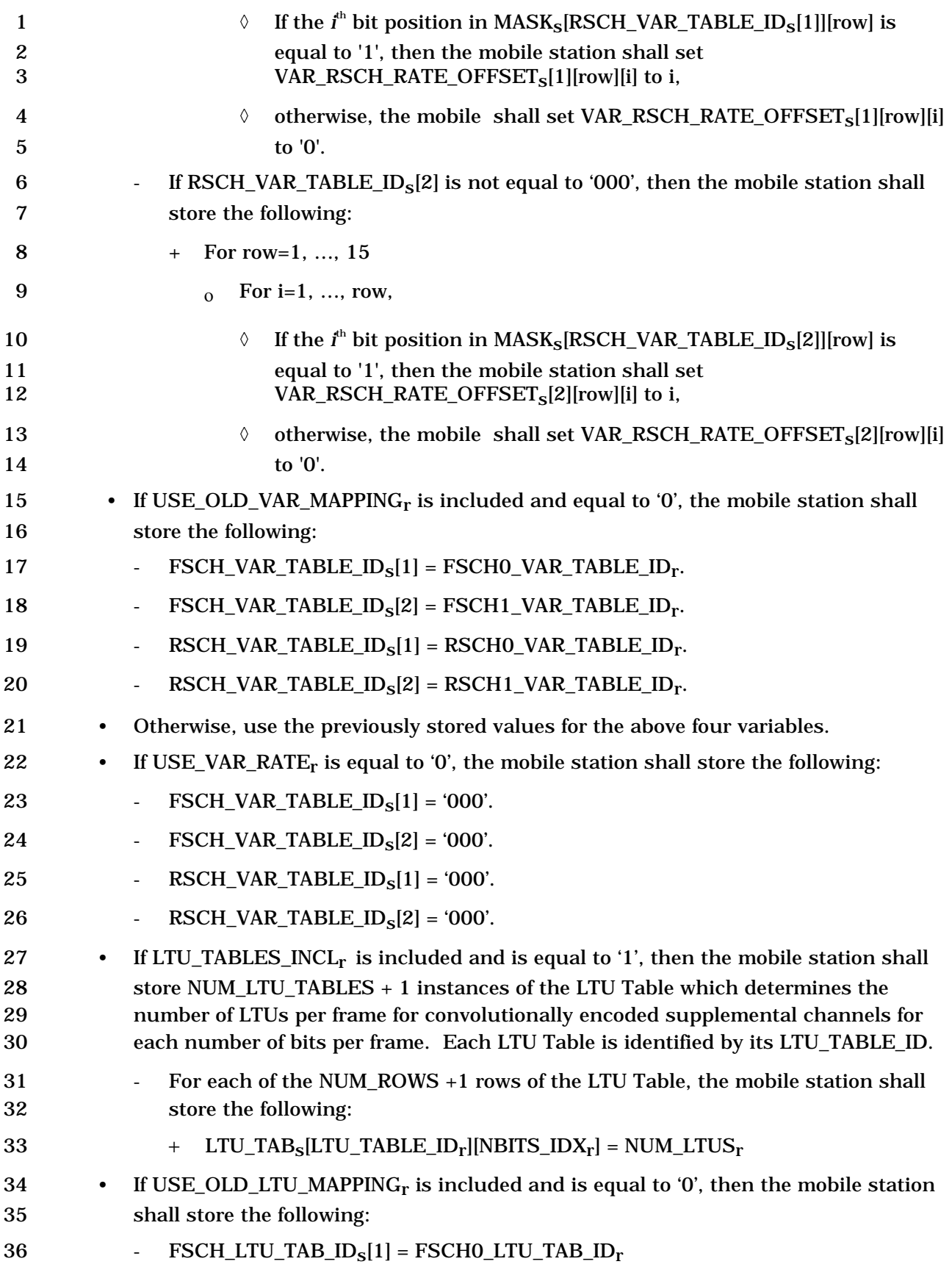

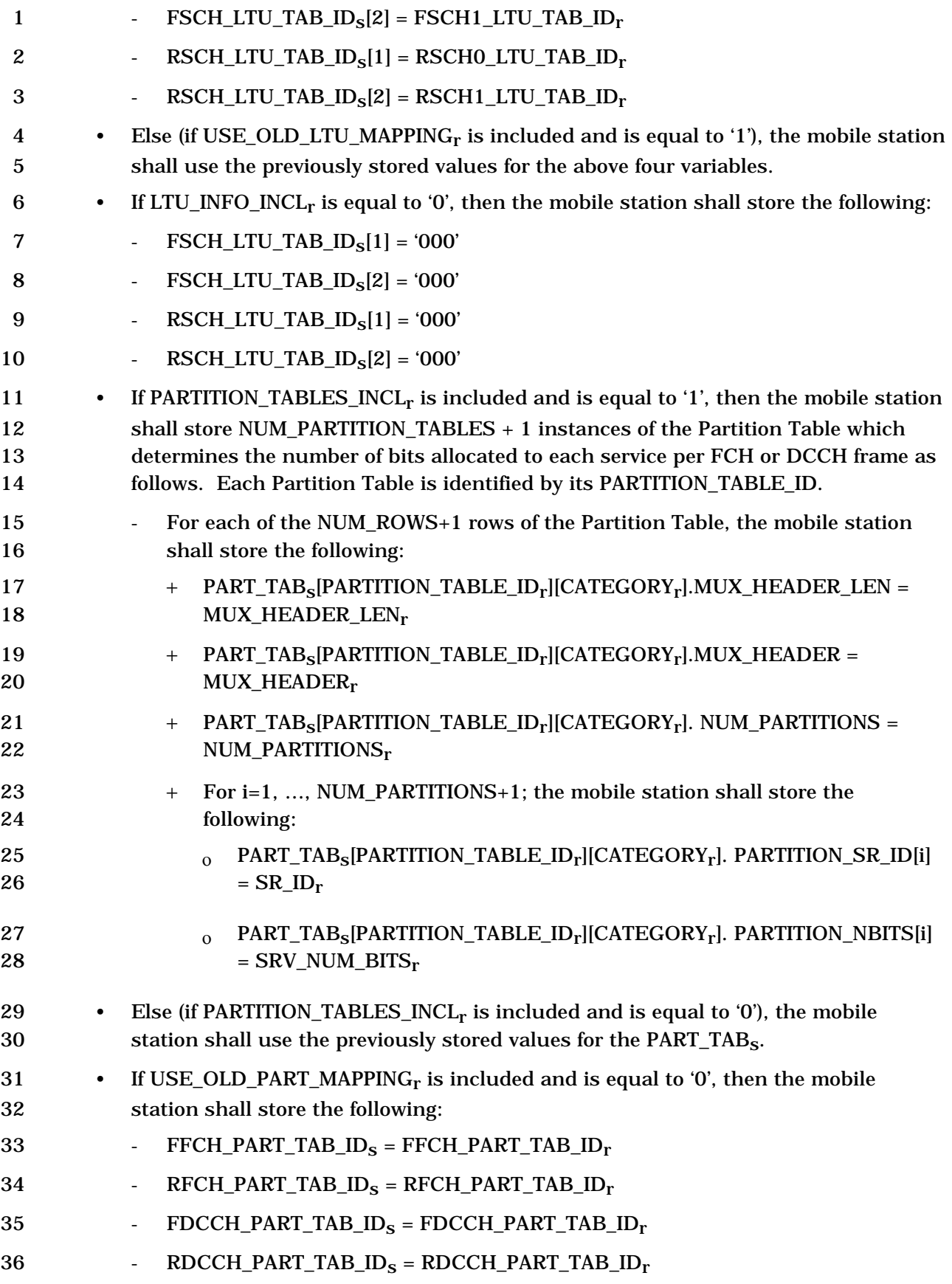

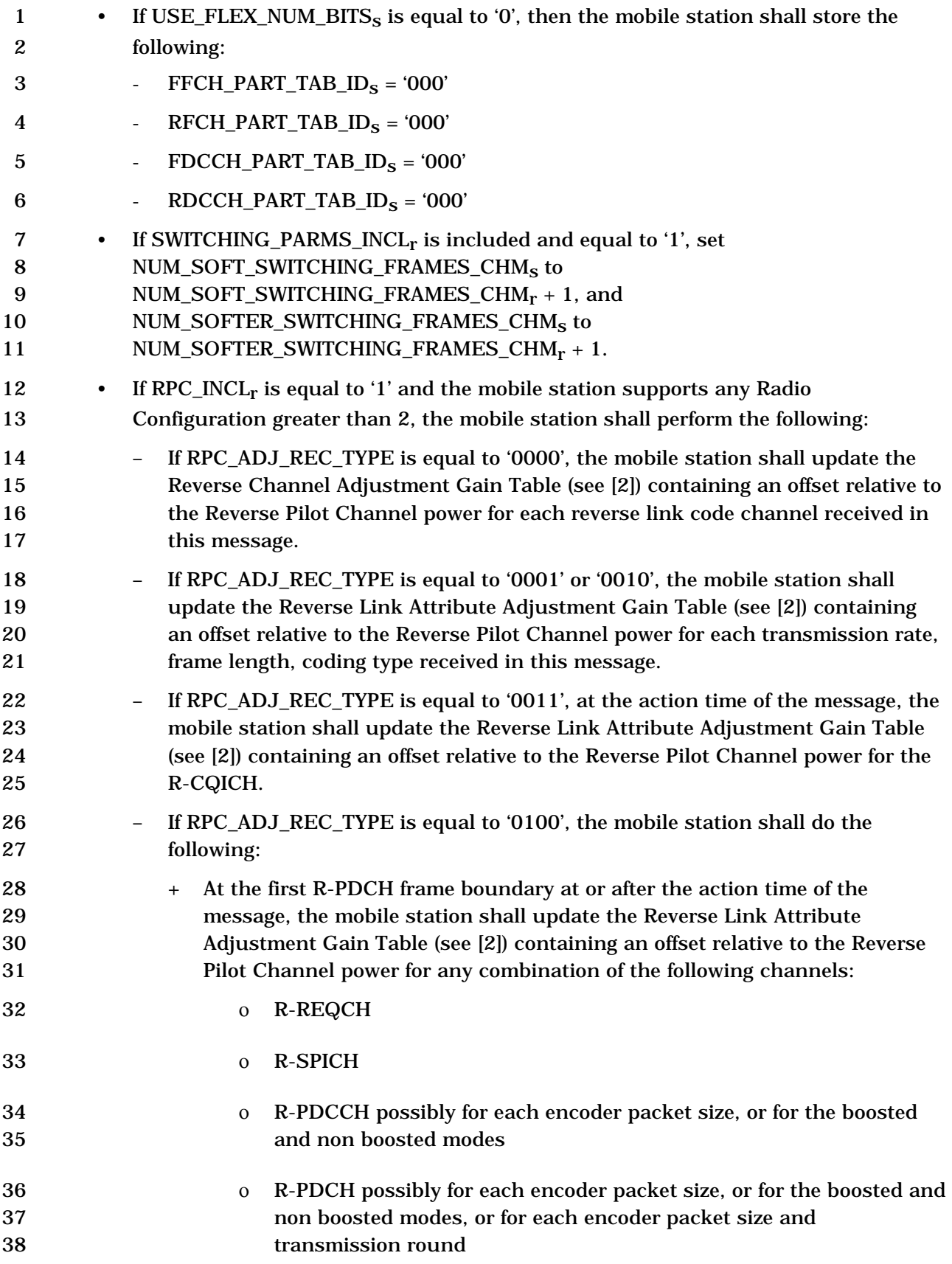

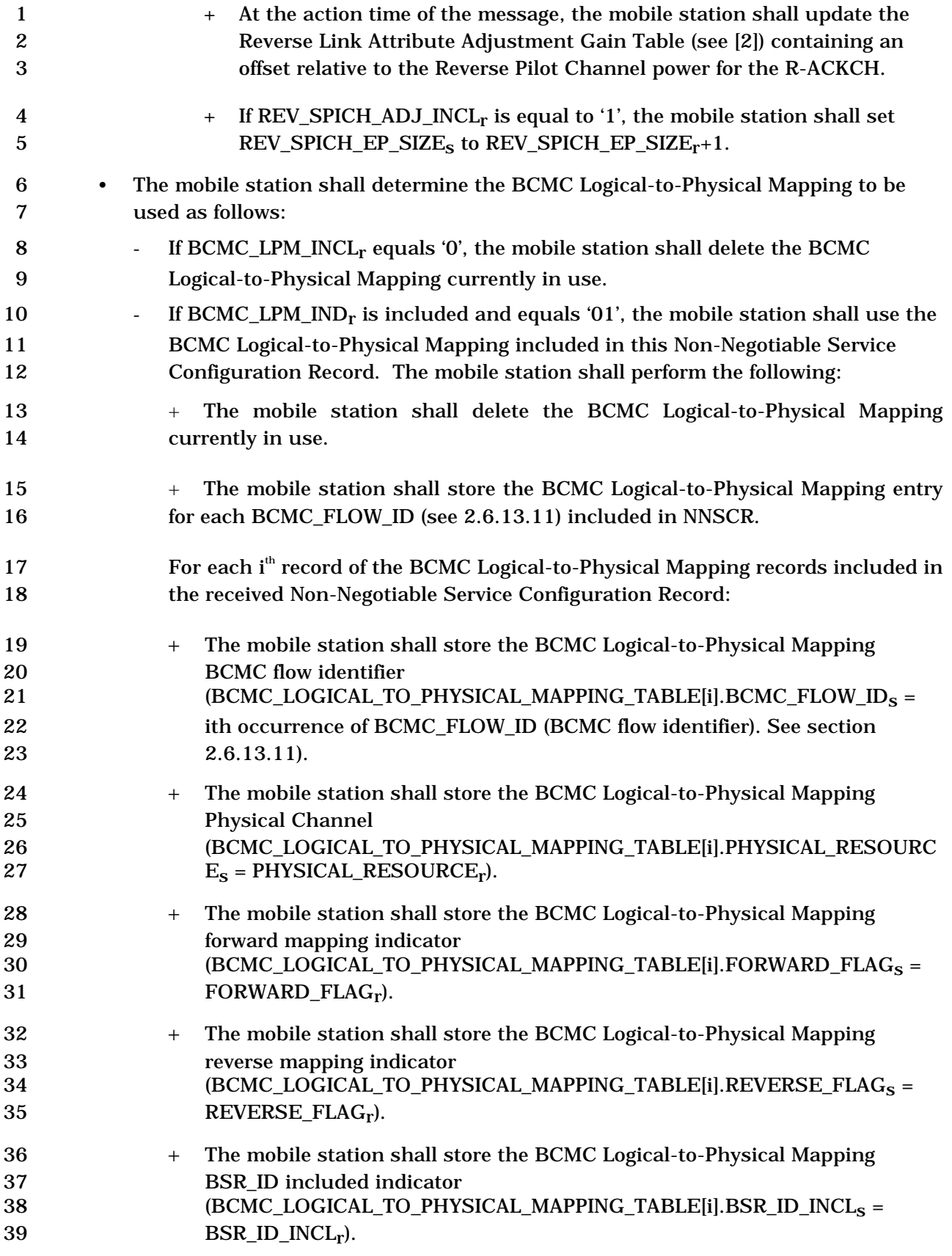

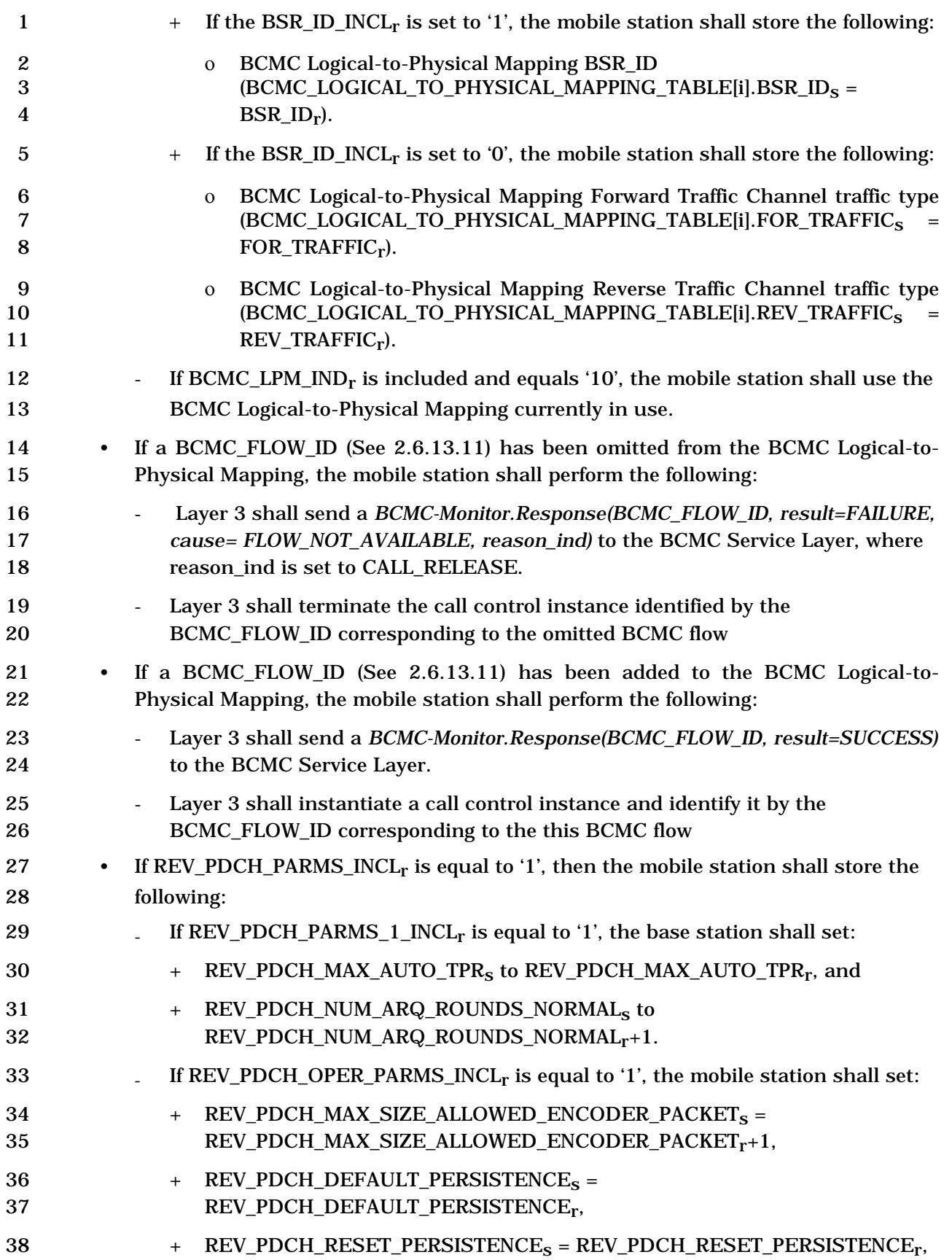

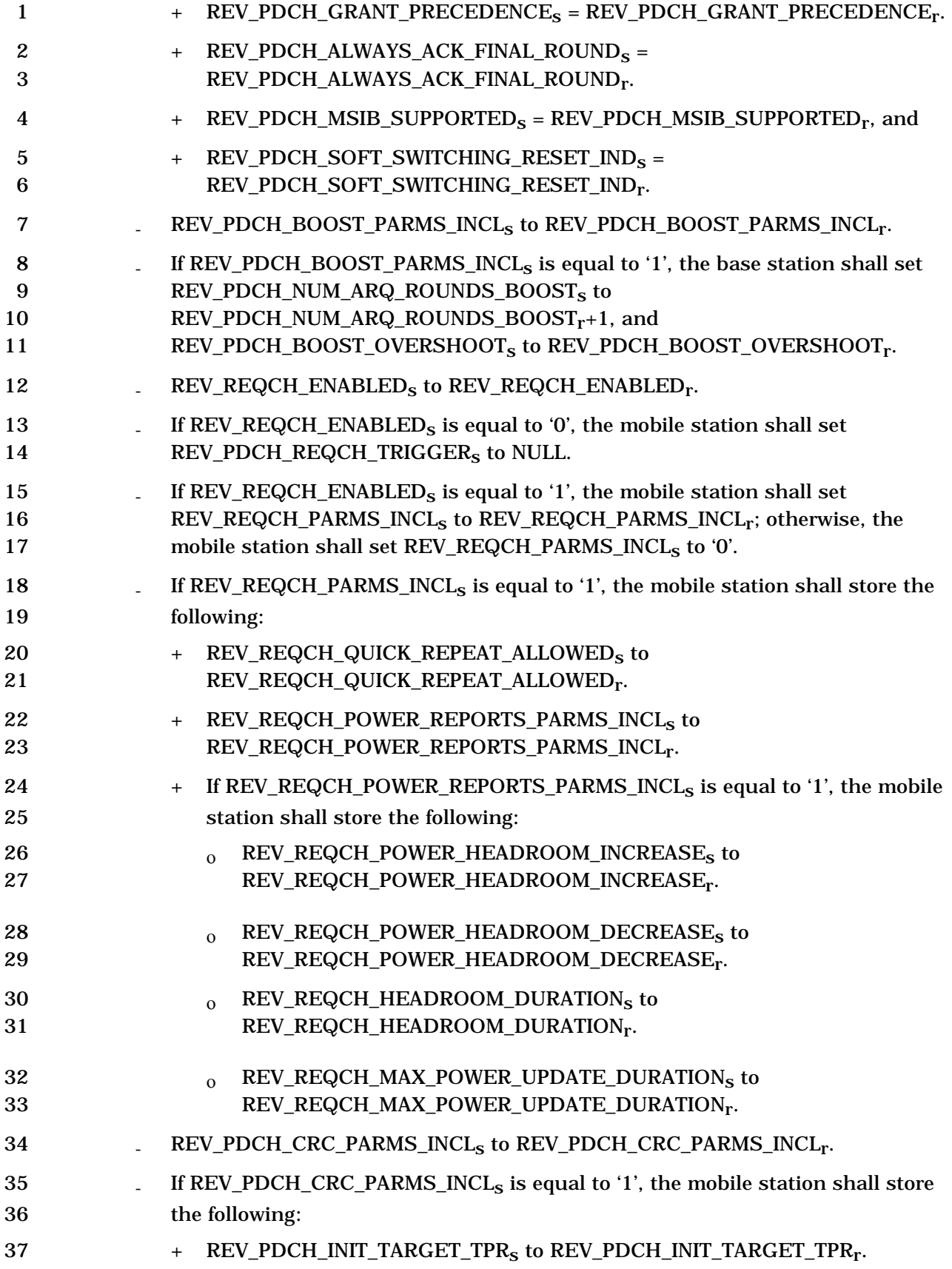

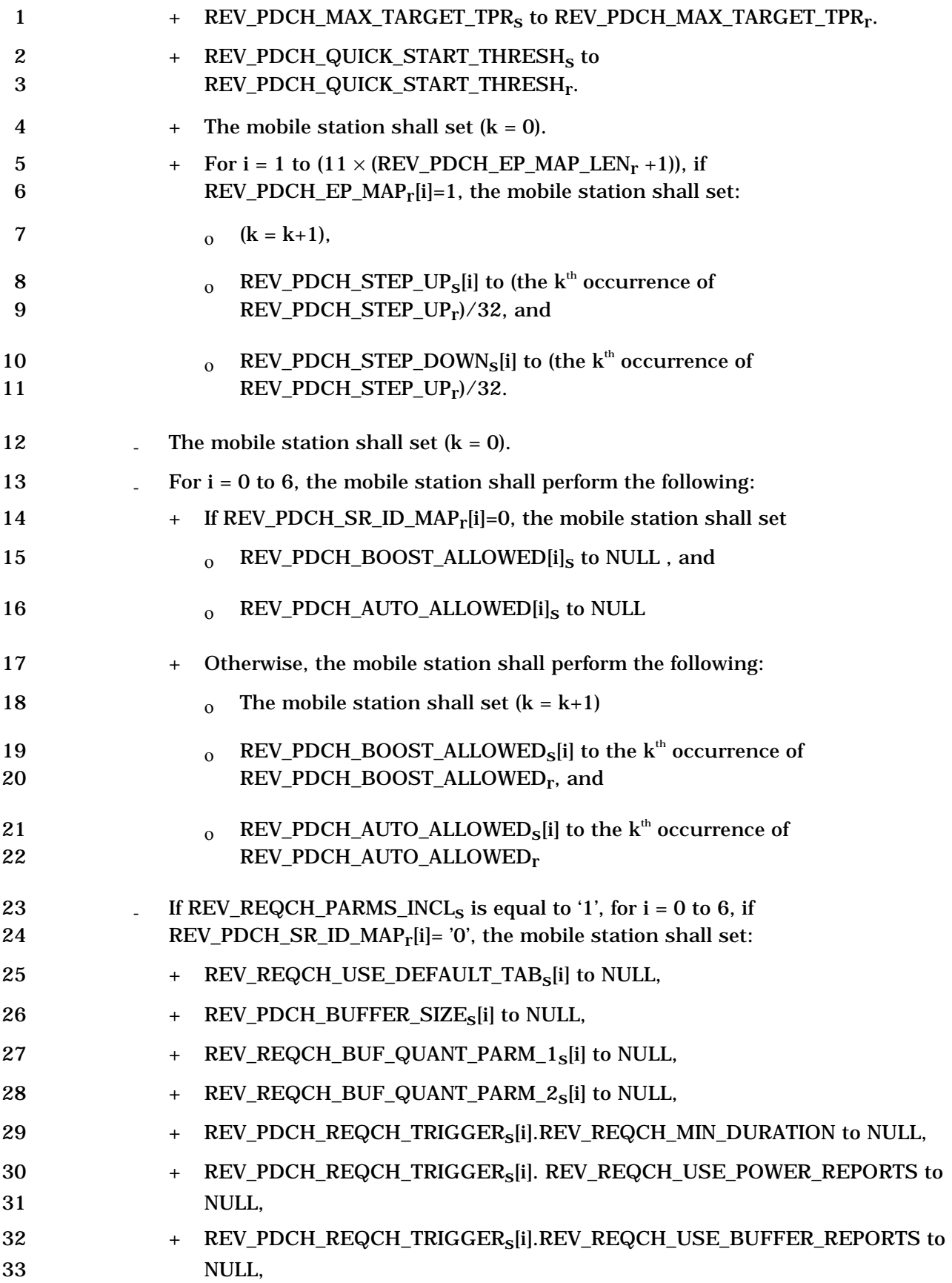

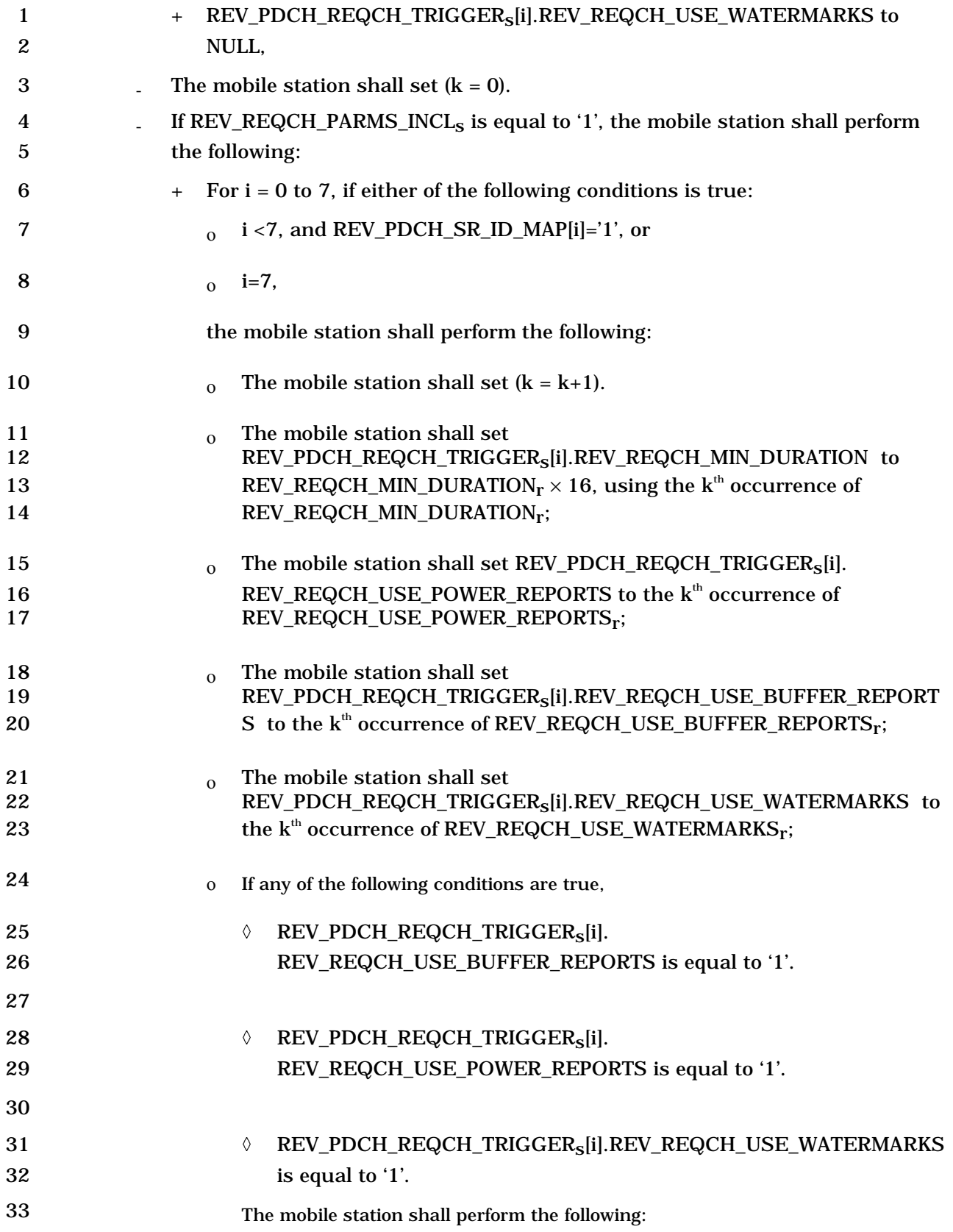

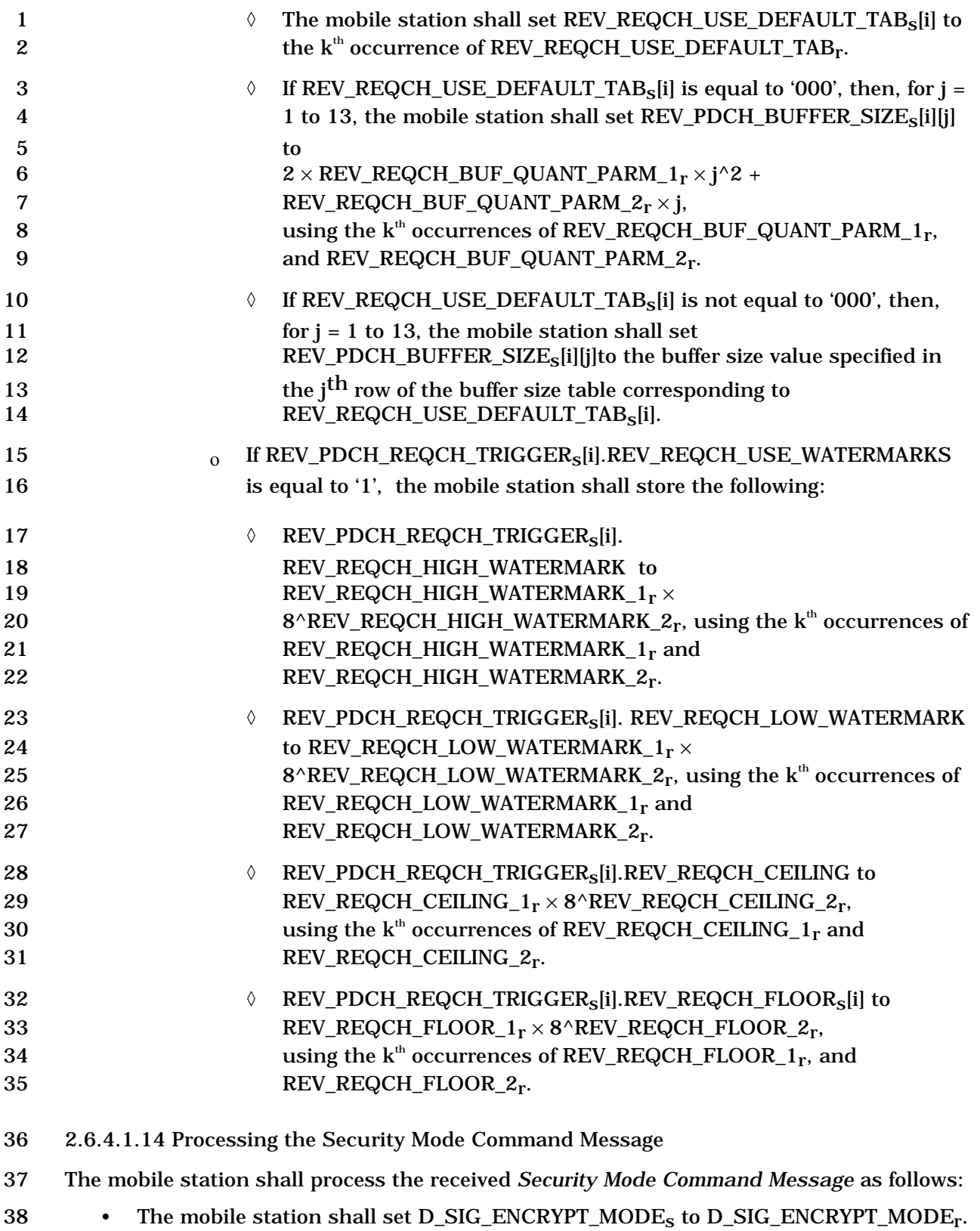

39 • If MSG\_INTEGRITY\_SUP is set to '0', the mobile station shall perform the following:
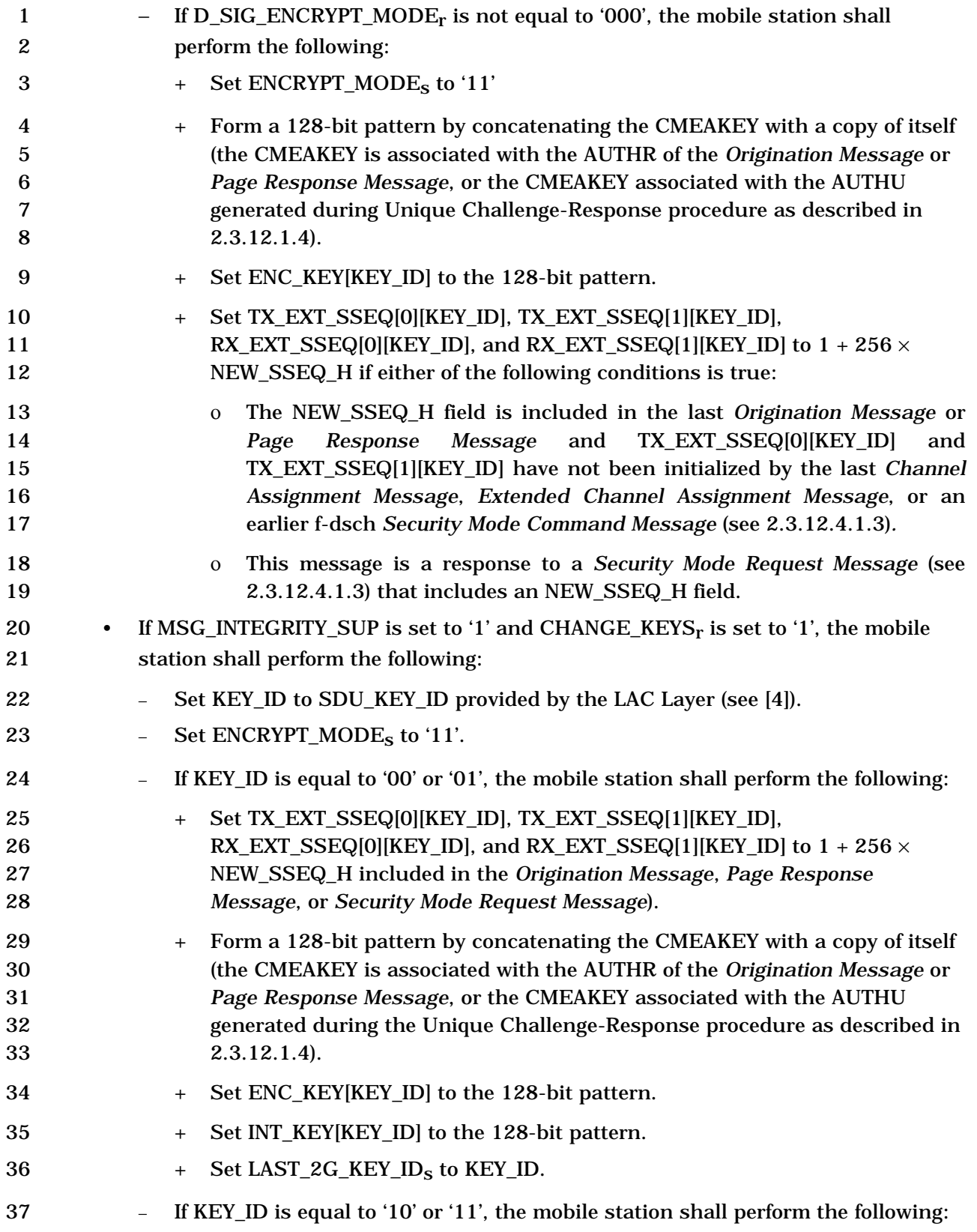

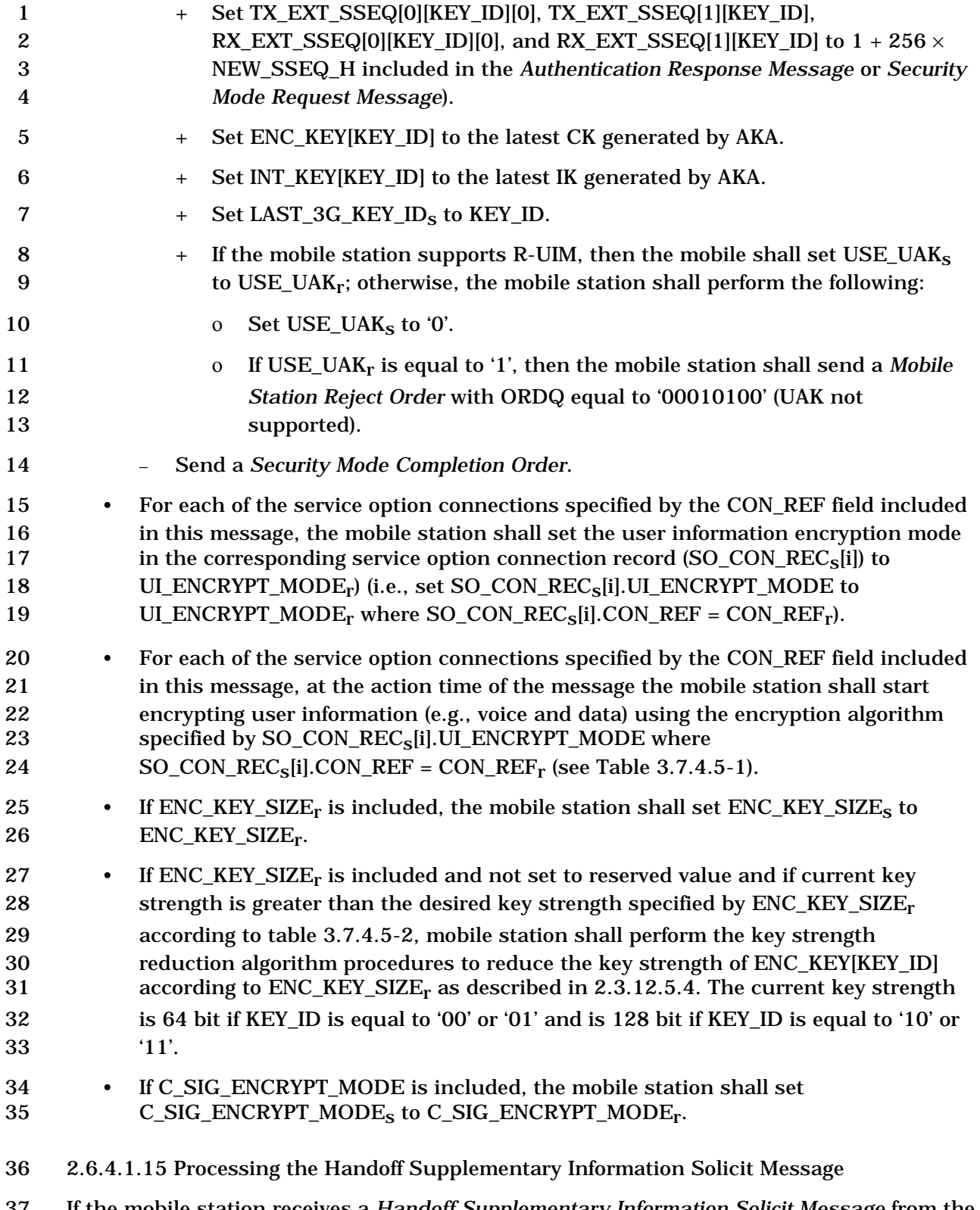

 If the mobile station receives a *Handoff Supplementary Information Solicit Message* from the base station, it shall transmit a *Handoff Supplementary Information Notification Message* to

the base station. If the supplementary information for a pilot requested in the *Handoff* 

*Supplementary Information Solicit Message* is available, then the mobile station should

include the supplementary information for this pilot.

2.6.4.2 Traffic Channel Initialization Substate

 In this substate, the mobile station verifies that it can receive the Forward Traffic Channel and begins transmitting on the Reverse Traffic Channel.

 If this substate is entered from the *Traffic Channel Substate* of the *Mobile Station Control* on the *Traffic Channel State* with an Initialization Failure indication*,* the mobile station shall

perform the procedures as specified in 2.6.4.2.1, and shall not perform any of the

remaining procedures in this section.

 Otherwise, upon entering the *Traffic Channel Initialization Substate*, the mobile station shall perform the following:

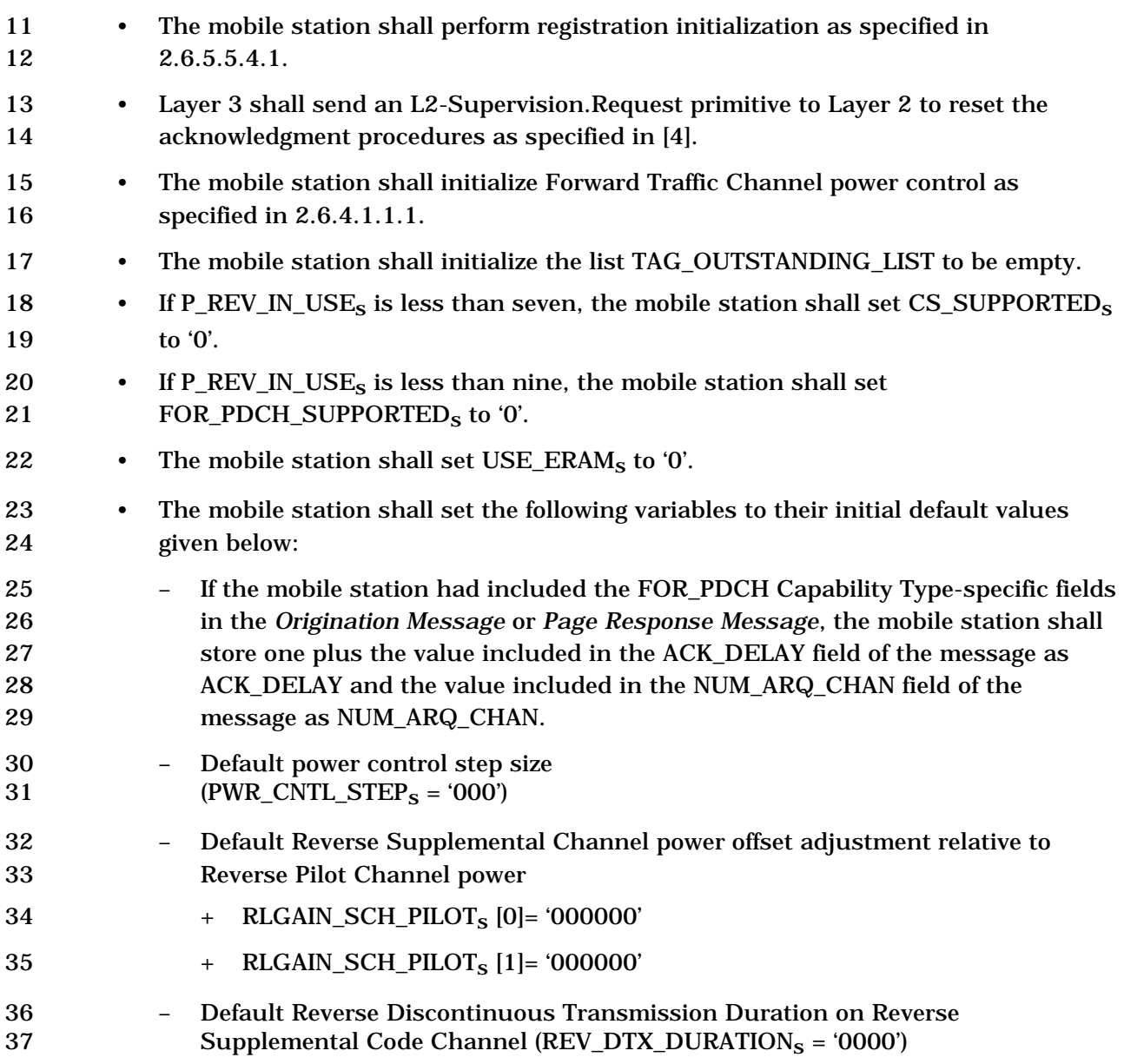

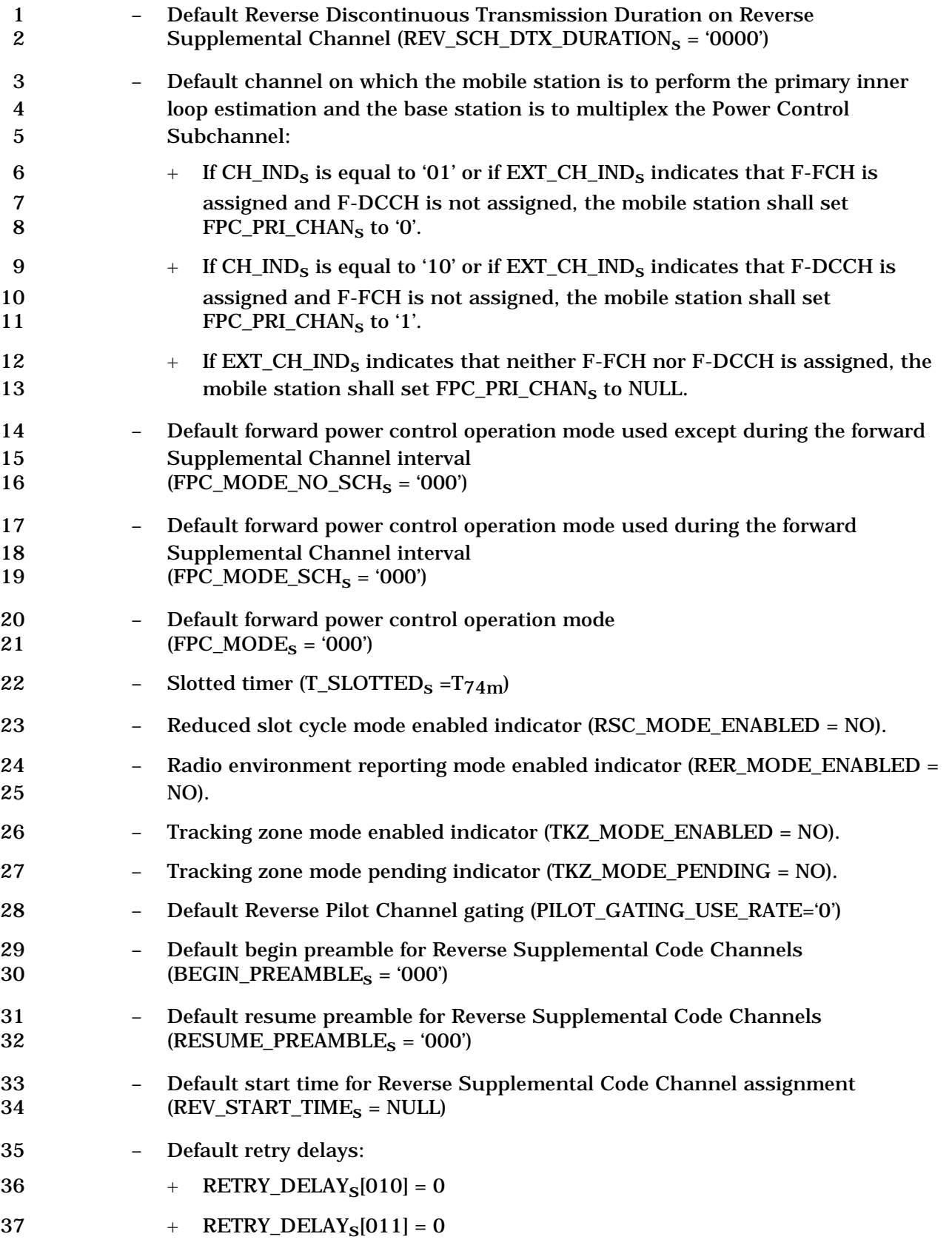

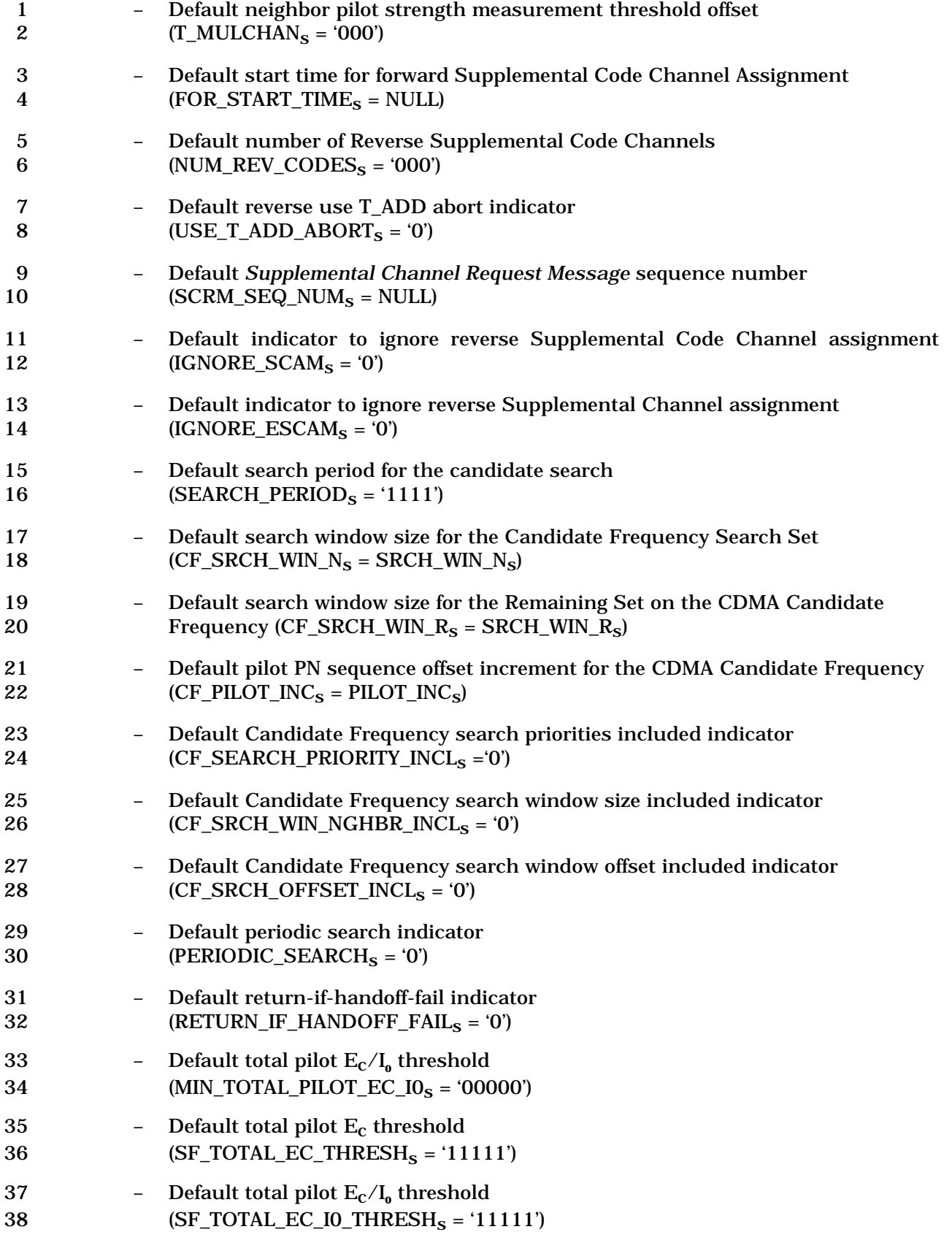

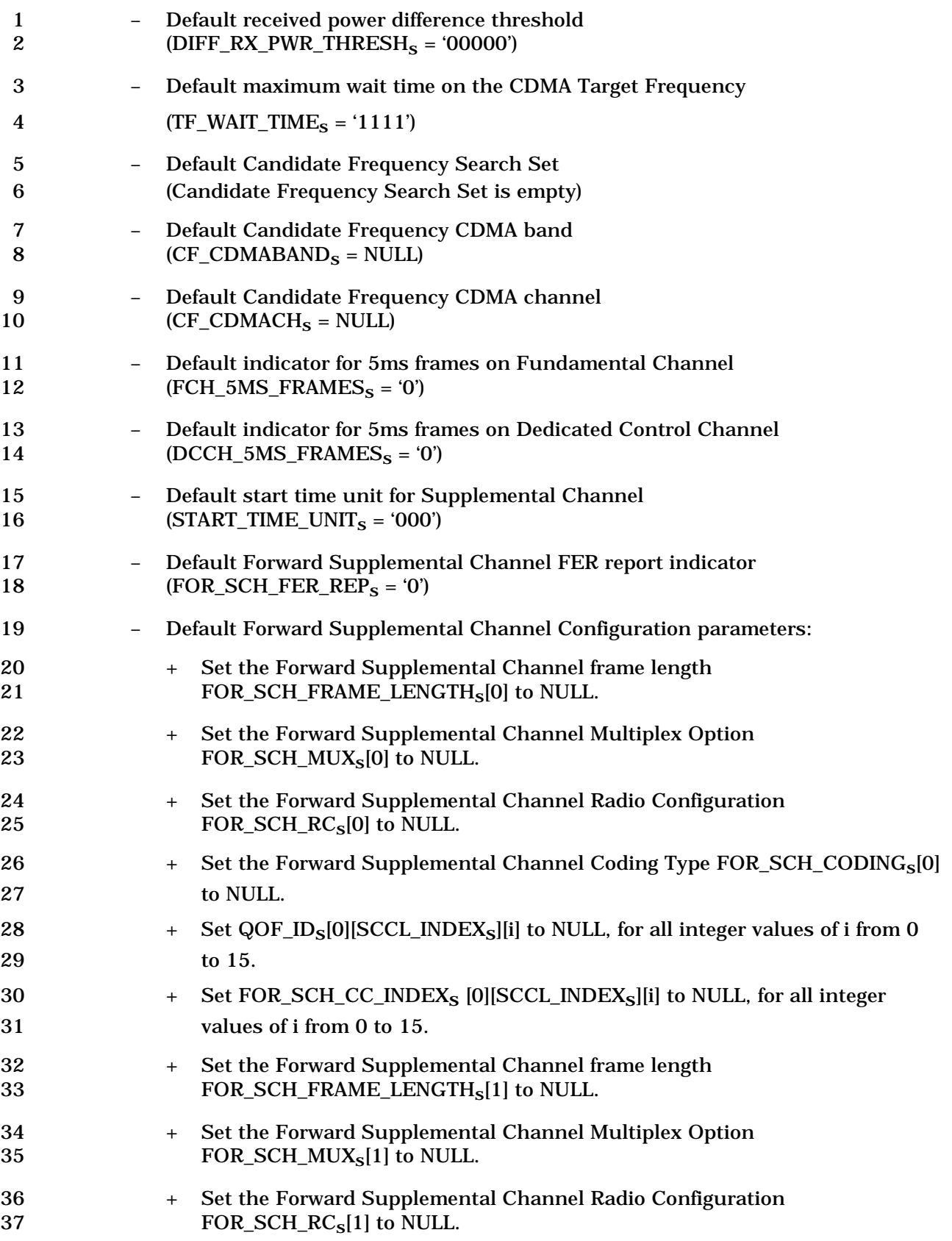

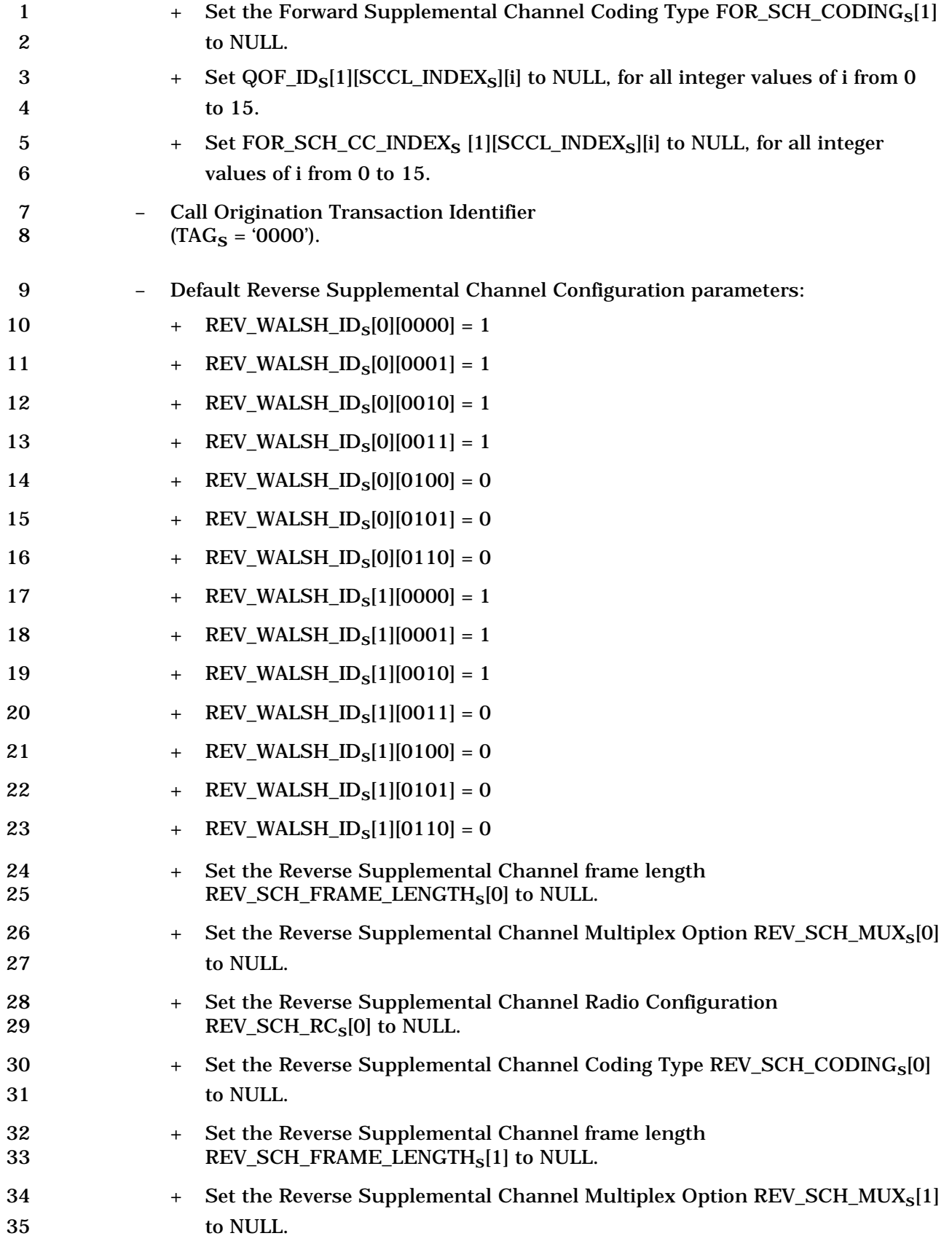

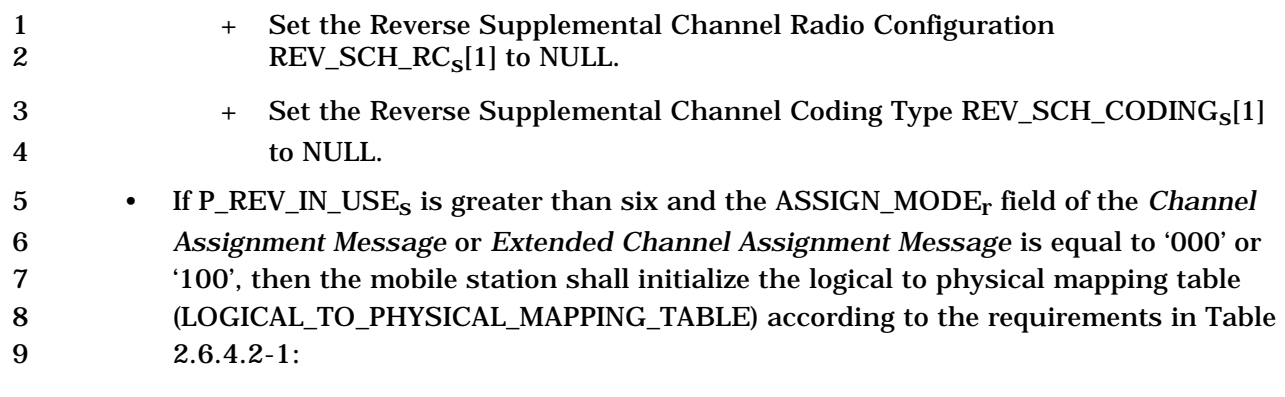

10

## 11 **Table 2.6.4.2-1. Default Logical to Physical Mapping Table, ASSIGN\_MODEr equal to**  12 **'000' or '100'**

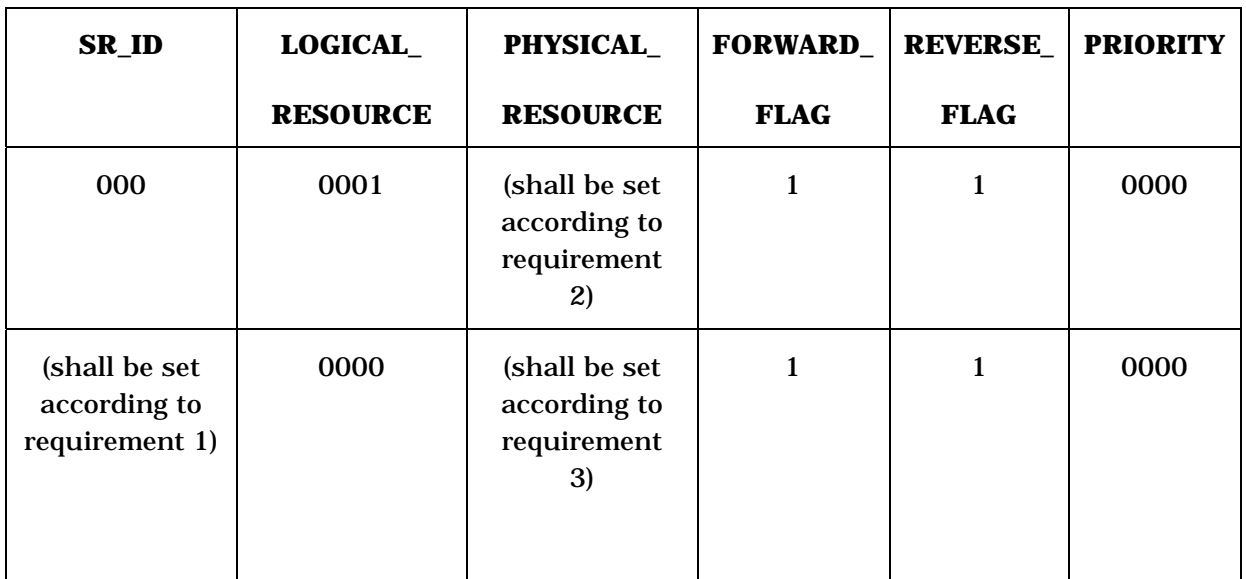

 Where requirement 1 is as follows: + The SR\_ID field shall be set to NULL. Requirement 2 is as follows:  $+$  If CH\_IND<sub>S</sub> is equal to '01', the PHYSICAL\_RESOURCE field shall be set to 17 '0000'.  $+$  If CH\_IND<sub>S</sub> is equal to '10', the PHYSICAL\_RESOURCE field shall be set to 19 '0001'.  $+$  If CH\_IND<sub>S</sub> is equal to '11', there shall be two entries in the default LPM table where the PHYSICAL\_RESOURCE field shall be set to '0000' and '0001' respectively. Requirement 3 is as follows:

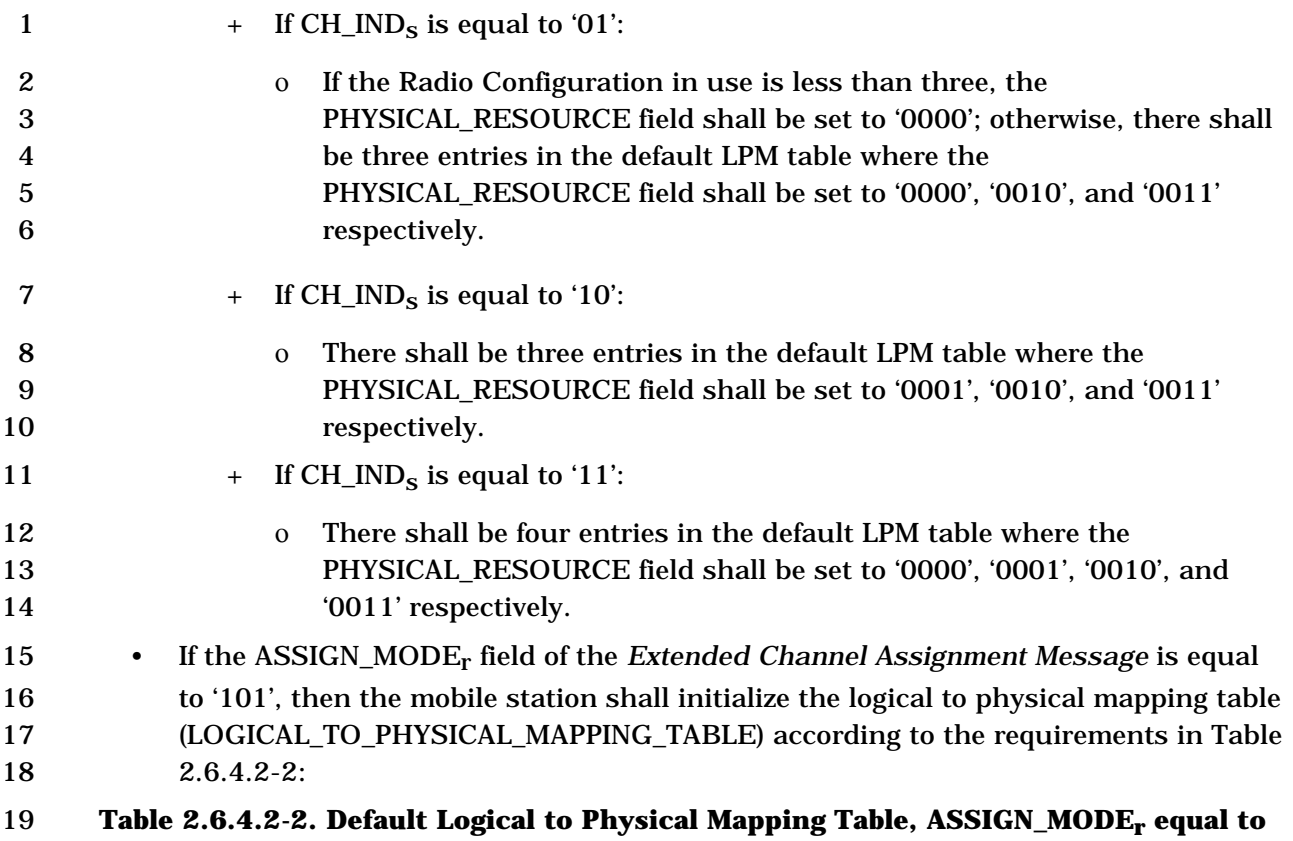

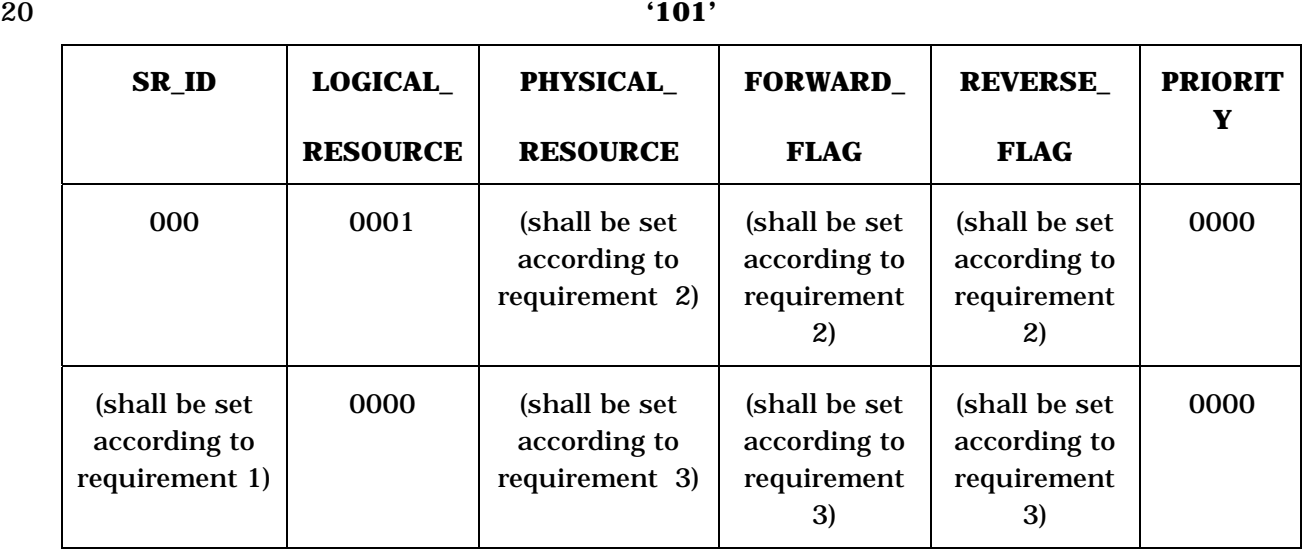

21 Where requirement 1 is as follows:

22 + The SR\_ID field shall be set to NULL.

- 23 Requirement 2 is as follows:
- 24  $+$  If EXT\_CH\_IND<sub>S</sub> is equal to '00001', then there shall be two entries in the 25 default LPM table where the mobile station shall set:

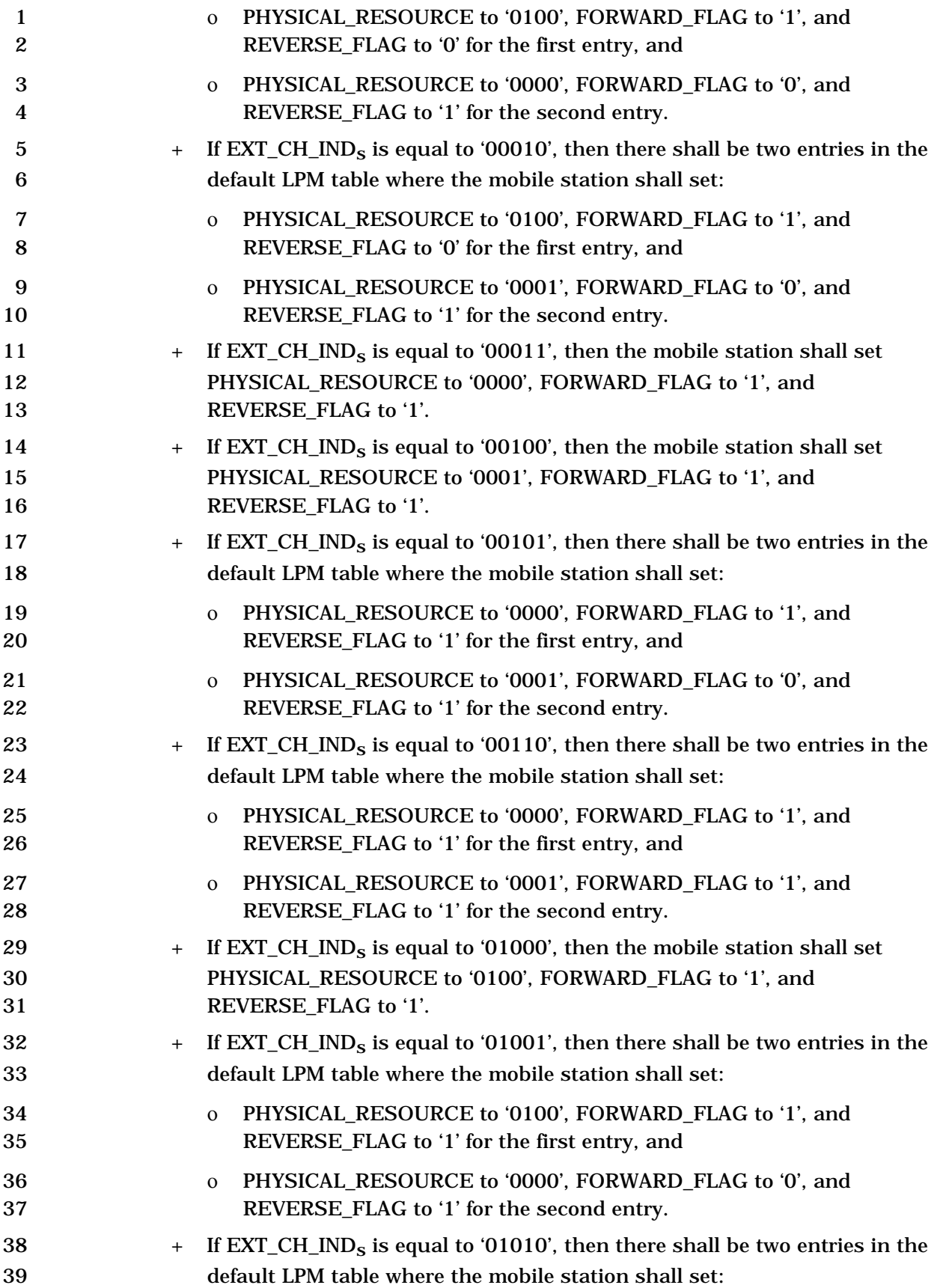

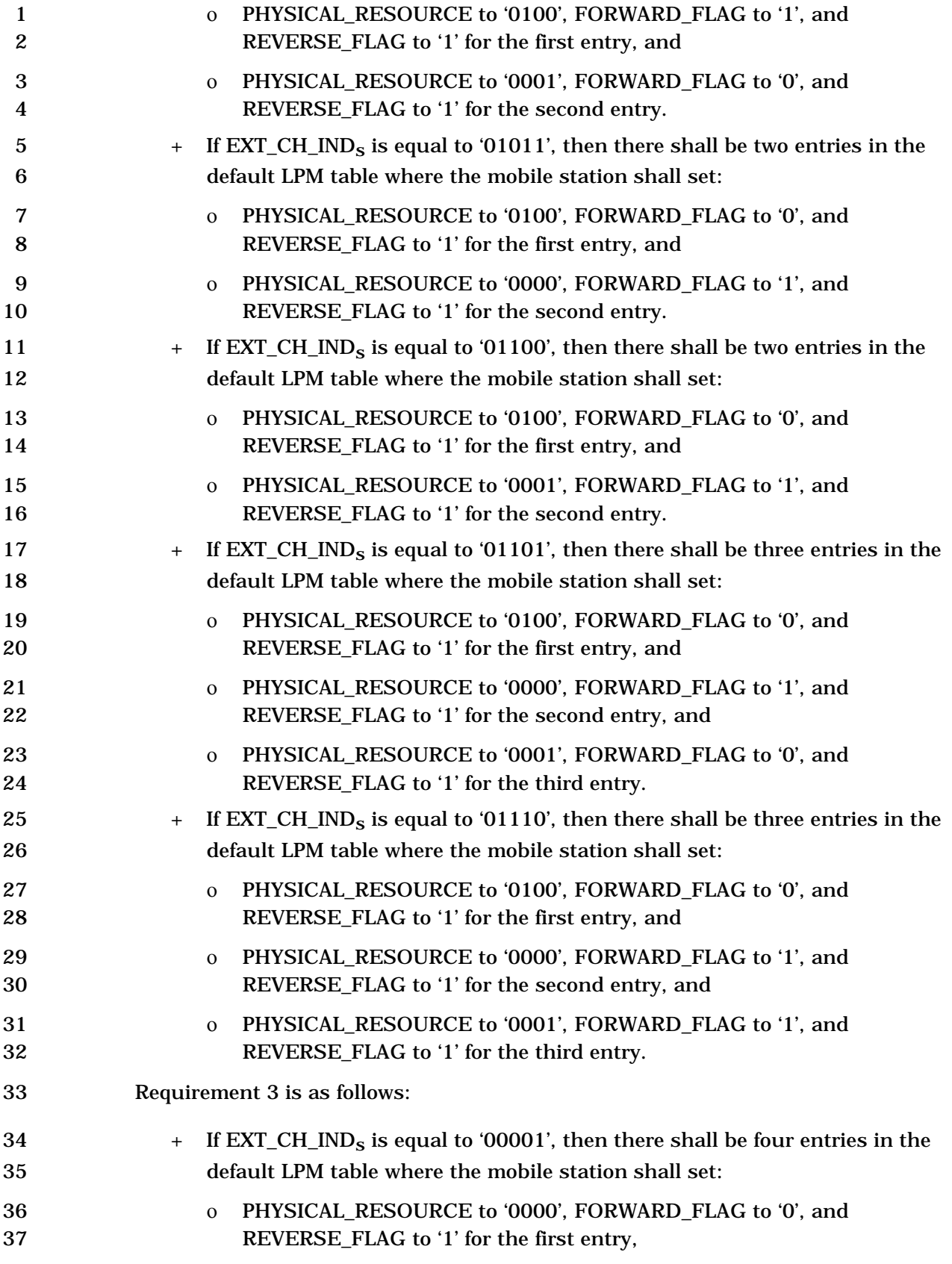

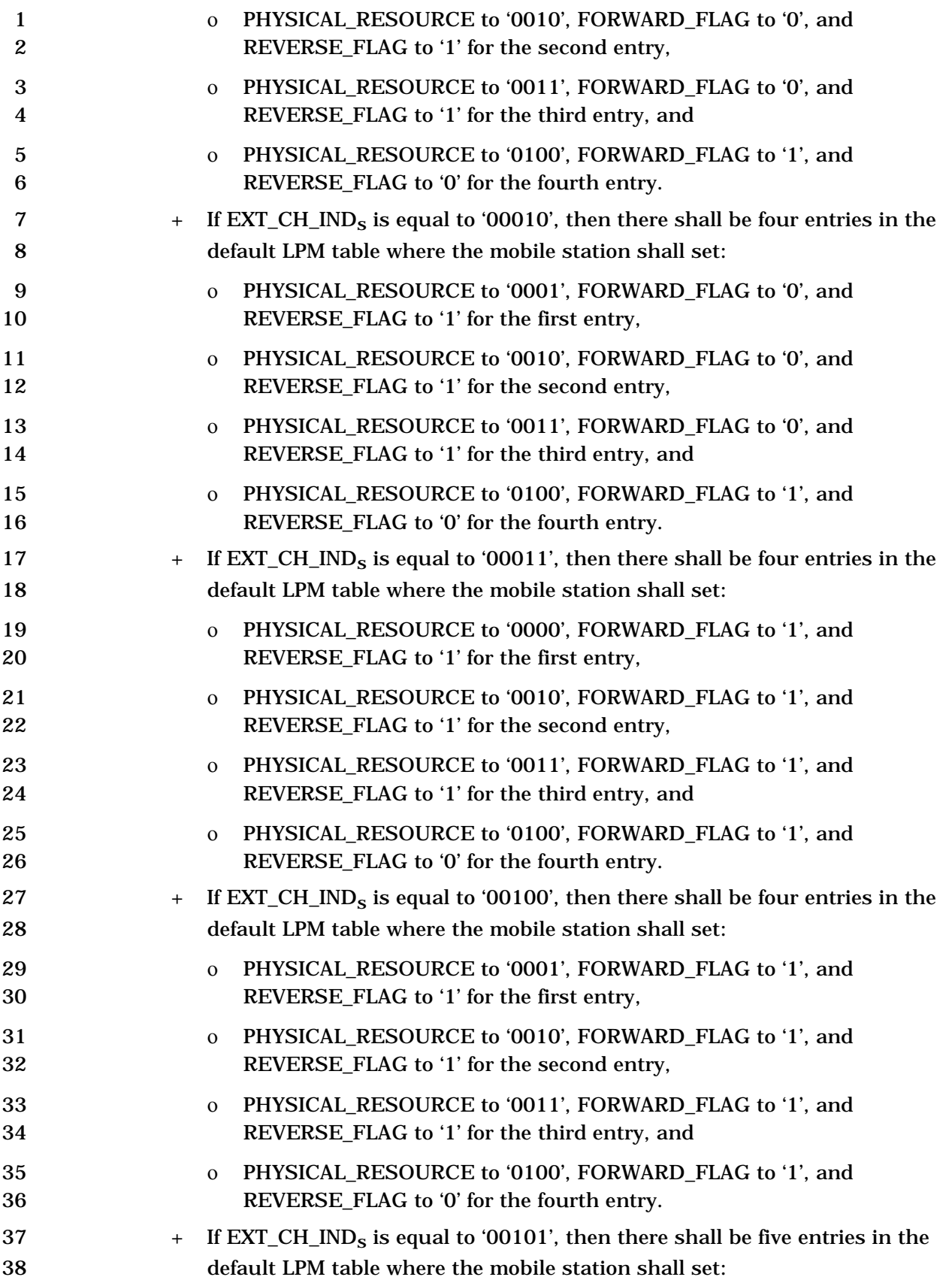

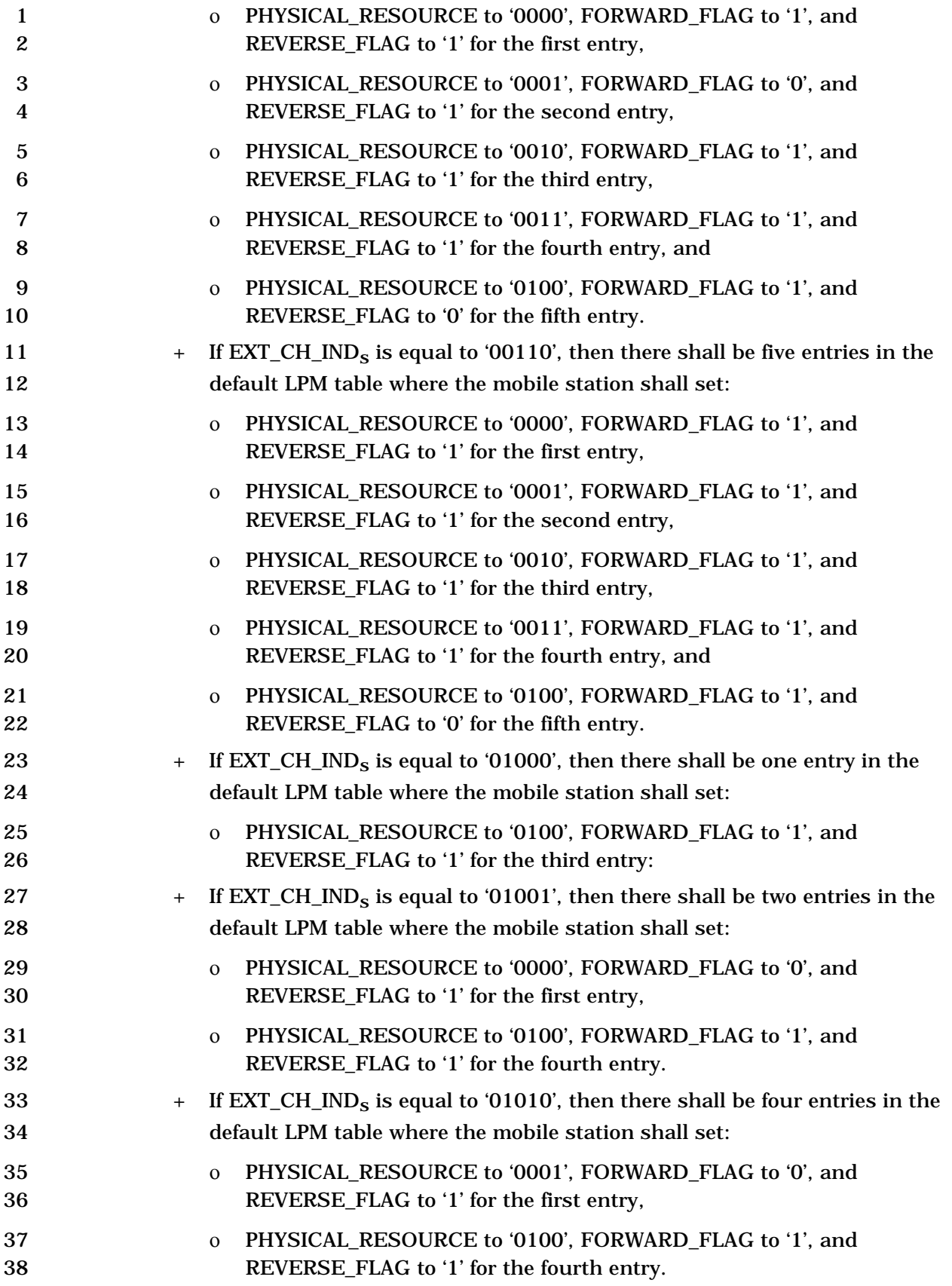

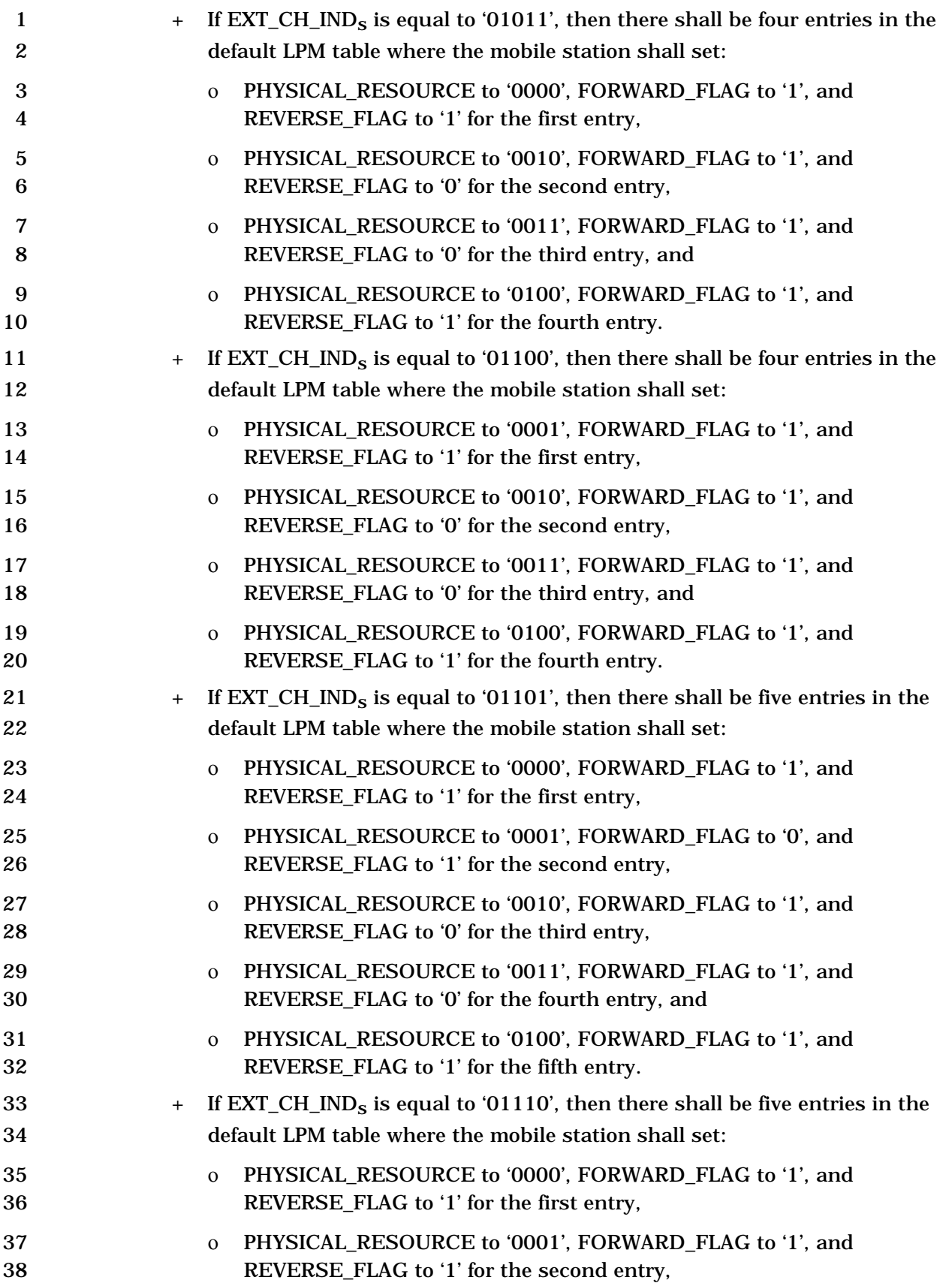

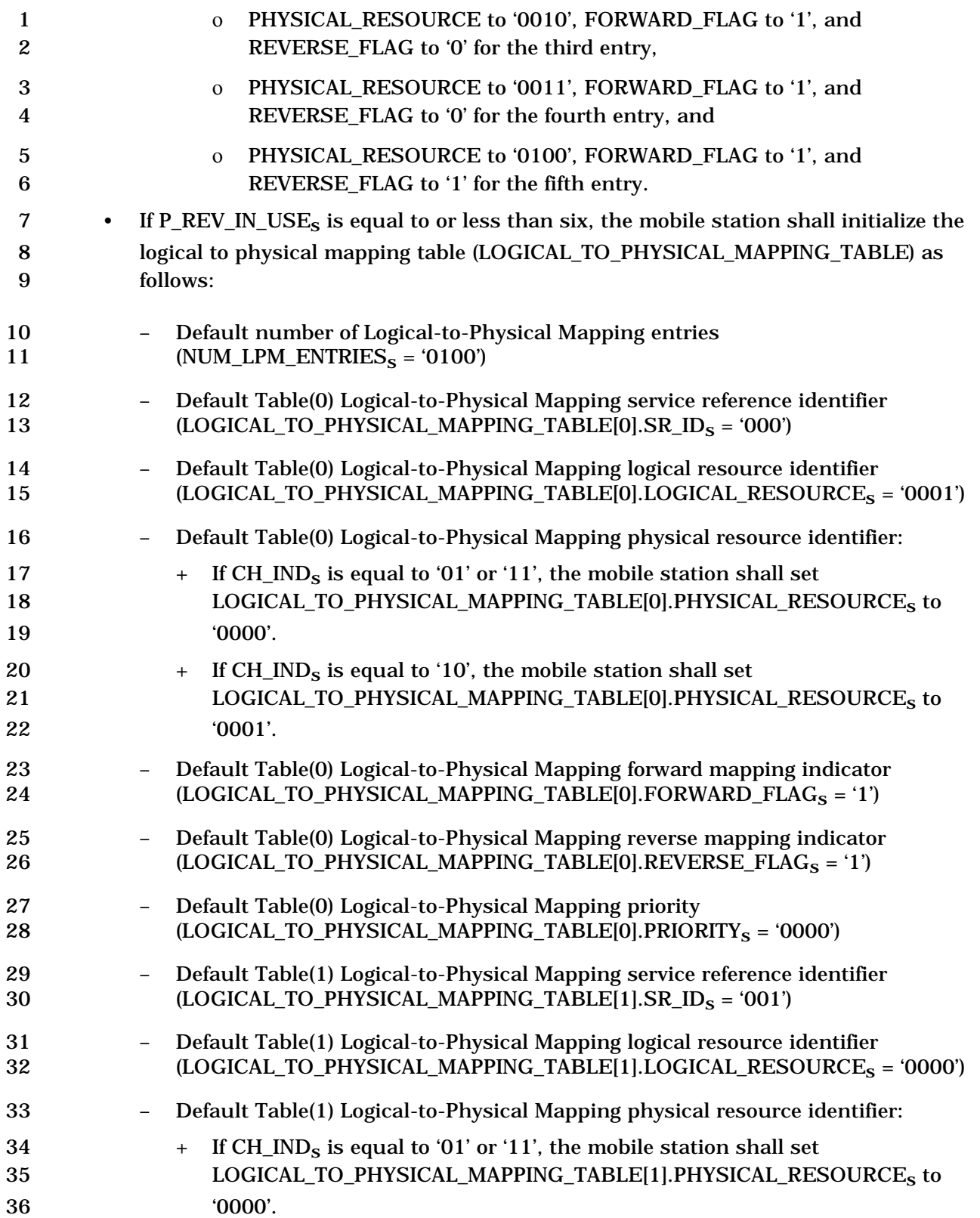

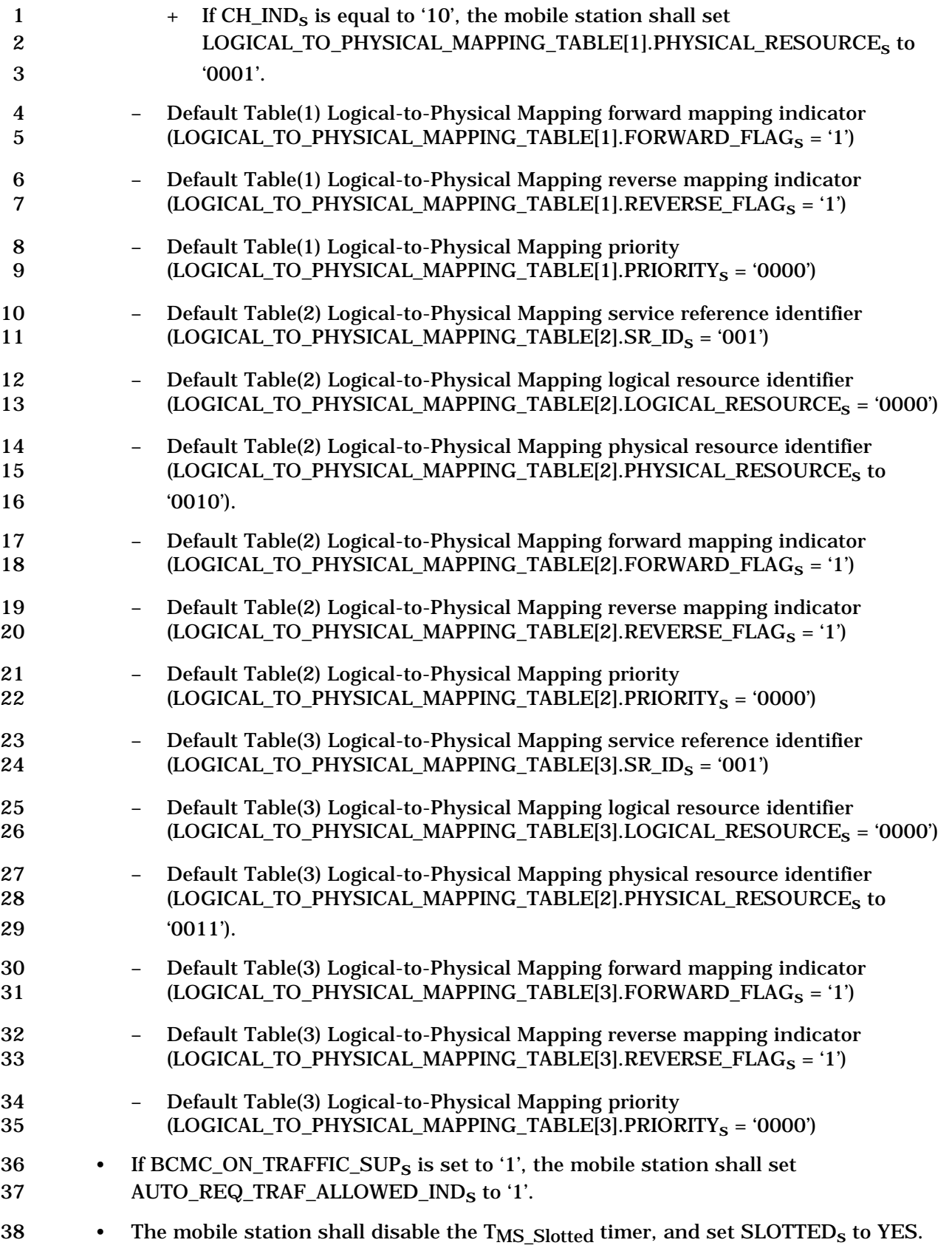

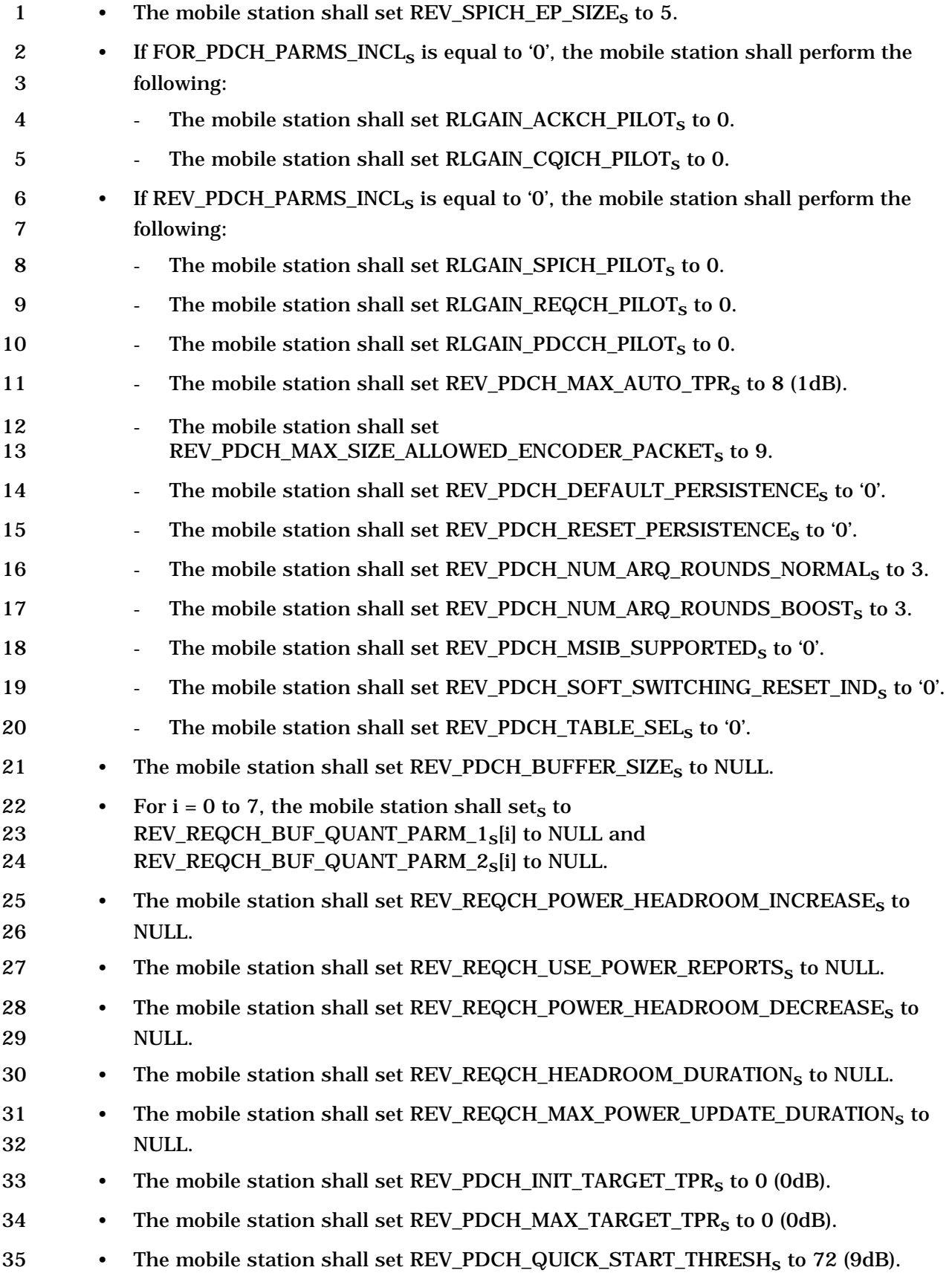

- 1 The mobile station shall set REV\_REQCH\_QUICK\_REPEAT\_ALLOWED<sub>s</sub> to NULL. 2 • The mobile station shall set REV\_PDCH\_GRANT\_PRECEDENCE<sub>s</sub> to '1'. 3 • The mobile station shall set REV\_PDCH\_ALWAYS\_ACK\_FINAL\_ROUND<sub>s</sub> to '0'. 4 • For i = 1 to (11 × (REV\_PDCH\_EP\_MAP\_LEN<sub>r</sub> +1)), the mobile station shall perform 5 the following:  $6$  – If i <= 11, the mobile station shall perform the following: 7 + The mobile station shall set REV\_PDCH\_STEP\_UPs[i] and 8 REV\_PDCH\_STEP\_DOWN<sub>s</sub>[i] as specified on the i<sup>th</sup> row of Table 2.6.4.2-3. 9 – Otherwise, the mobile station shall set REV\_PDCH\_STEP\_UP<sub>s</sub>[i] to 0, and it 10 shall set REV\_PDCH\_STEP\_DOWNs[i] to 0. 11 • For i = 0 to 6, the mobile station shall perform the following: 12 - REV\_PDCH\_BOOST\_ALLOWED $[i]_S$  to '0'. 13 - REV\_PDCH\_AUTO\_ALLOWED[i]<sub>S</sub> to '1'. 14 • The mobile station shall set REV\_REQCH\_ENABLED<sub>S</sub> to '0'. 15 • The mobile station shall set REV\_PDCH\_REQCH\_TRIGGER<sub>s</sub> to NULL. 16 • The mobile station shall set REV\_PDCH\_BOOST\_OVERSHOOT<sub>S</sub> to 0.
- 17 **Table 2.6.4.2-3. Default REV\_PDCH\_STEP\_UP and REV\_PDCH\_STEP\_DOWN tables**

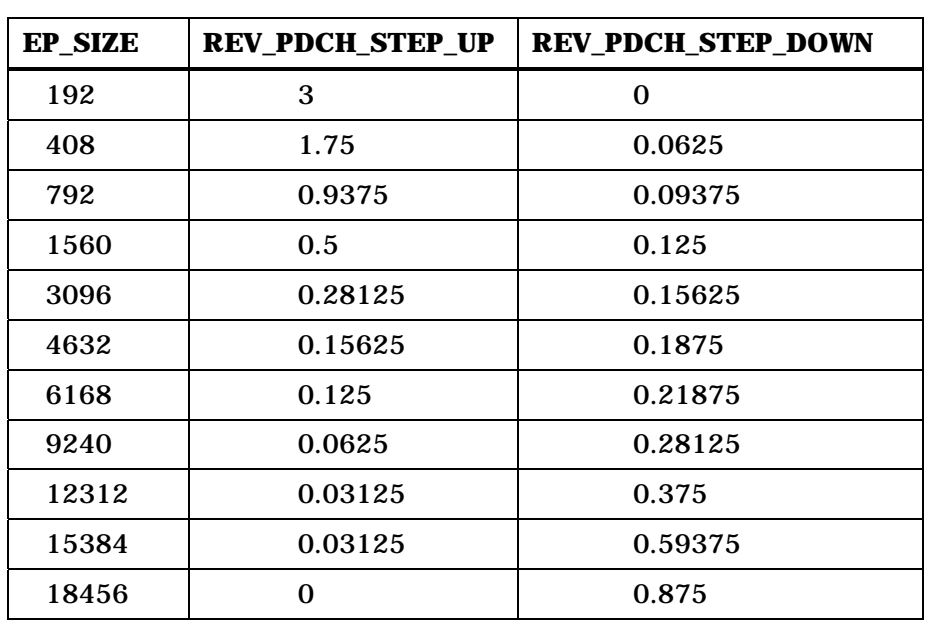

- 18 The mobile station shall set USE\_CH\_CFG\_RRM<sub>s</sub> to '0'.
- 19 If the ASSIGN\_MODEr field from the *Channel Assignment Message* equals '000', the 20 mobile station shall set  $SERV\_NEG_S$  to disabled.
- <sup>21</sup> If the ASSIGN\_MODE<sub>r</sub> field from the *Channel Assignment Message* equals '100', the mobile station shall set SERV NEG<sub>s</sub> to enabled. mobile station shall set  $SERV\_NEG_S$  to enabled.

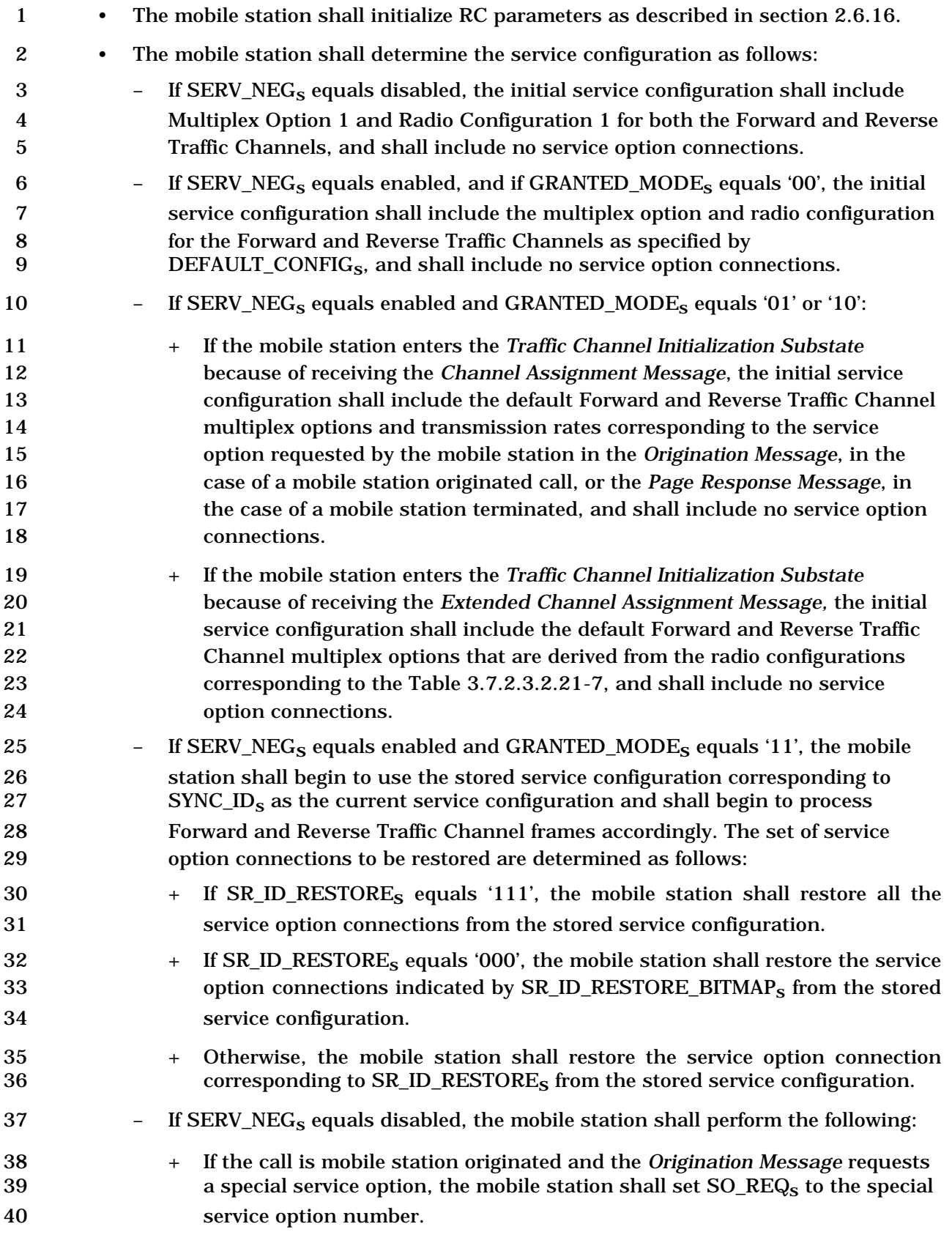

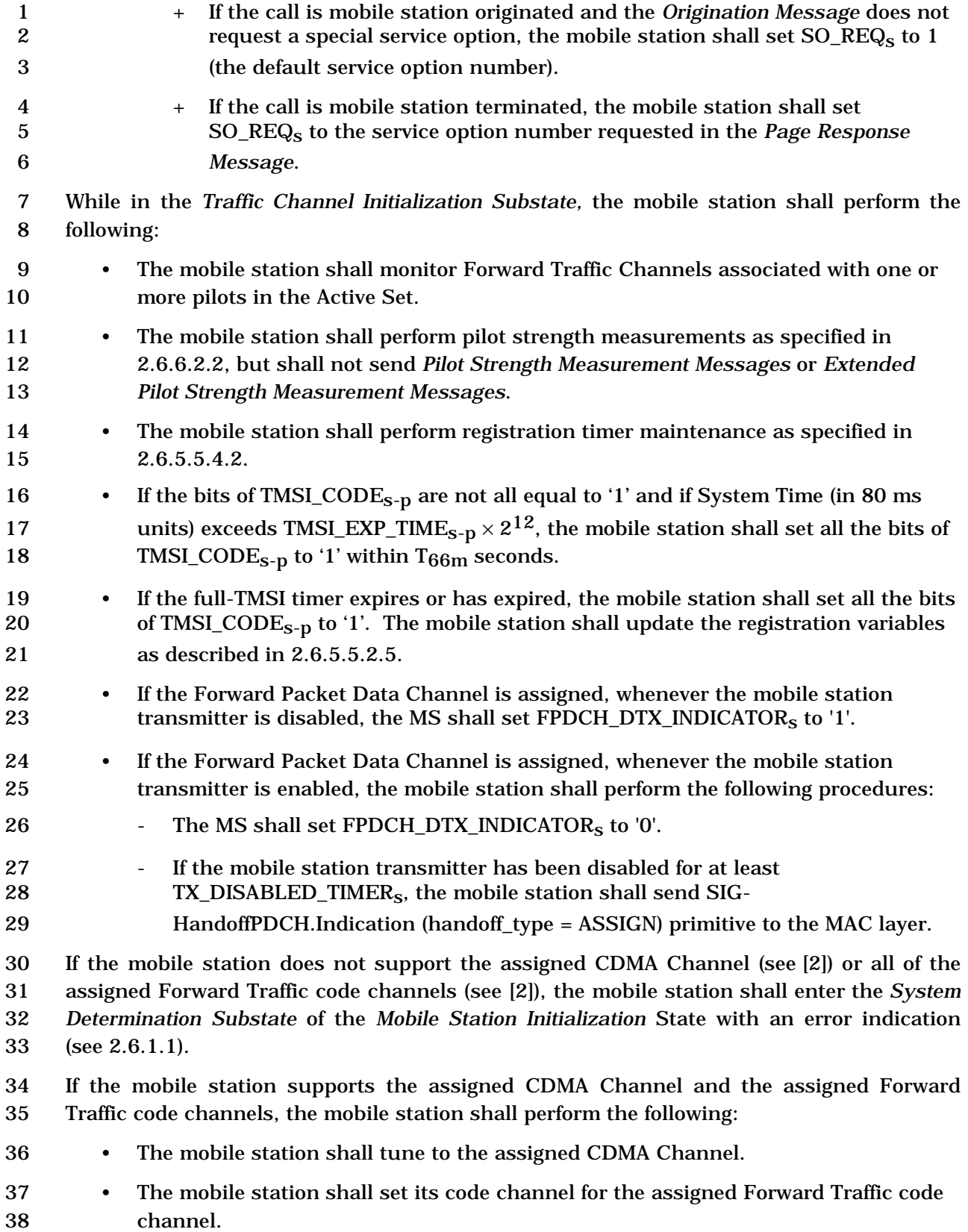

 • The mobile station shall set its Forward and Reverse Traffic Channel frame offsets 2 to the assigned frame offset as determined by  $\text{FRAME\_OFFSET}_{\text{s}}$ . • The mobile station shall set its Forward and Reverse Traffic Channel long code masks to the public long code mask (see [2]). If all of the following conditions are true: • F-CPCCH is assigned, and 7 • EARLY\_RL\_TRANSMIT\_IND<sub>S</sub> equals '1', the mobile station shall perform the following: • The mobile station shall adjust its transmit power as specified in [2]. 10 • The mobile station shall transmit the Traffic Channel preamble as specified in [2] and Layer 3 shall send an *acquiring dedicated channel* indication to Layer 2 (see [4]). 13 • If CH\_IND<sub>S</sub> equals '00', the mobile station shall commence R-CQICH reporting as specified in [2]. 15 • If the mobile station receives a period of  $(N_{18m} \times 1.25)$  ms with sufficient signal quality on the Forward Common Power Control Subchannel assigned to this mobile 17 station within  $T_{79m}$  seconds after entering this substate, the mobile station shall perform the following additional functions while it remains in the *Traffic Channel Initialization Substate*: - The mobile station shall perform Forward Traffic Channel supervision as specified in 2.6.4.1.8. If a loss of the Forward Traffic Channel is declared, the mobile station shall enter the *System Determination Substate* of the *Mobile Station Initialization State* with a system lost indication (see 2.6.1.1). 24 - The mobile station shall process Forward Traffic Channel signaling traffic and shall discard other types of Forward Traffic Channel traffic. 26 • If the mobile station does not receive a period of  $(N_{18m} x 1.25)$  ms with sufficient signal quality on the Forward Common Power Control Subchannel assigned to this 28 mobile station within  $T_{79m}$  seconds after entering this substate, the mobile station shall perform the following: - The mobile station shall disable its transmitter. - The mobile station shall discard any messages queued for transmission, and those messages received and pending processing. - The mobile station shall remain in this substate and perform the procedures below. If all of the following conditions are true:

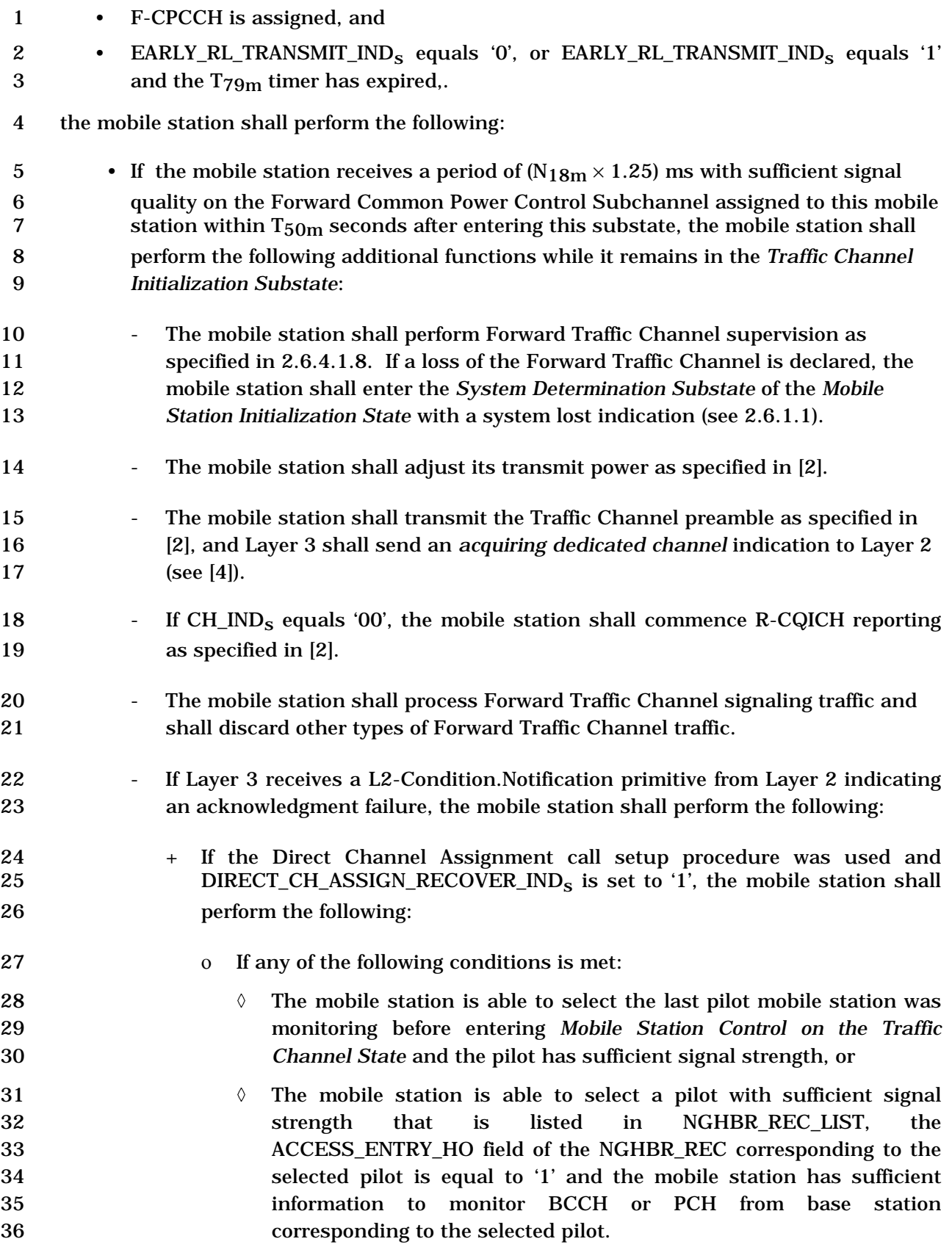

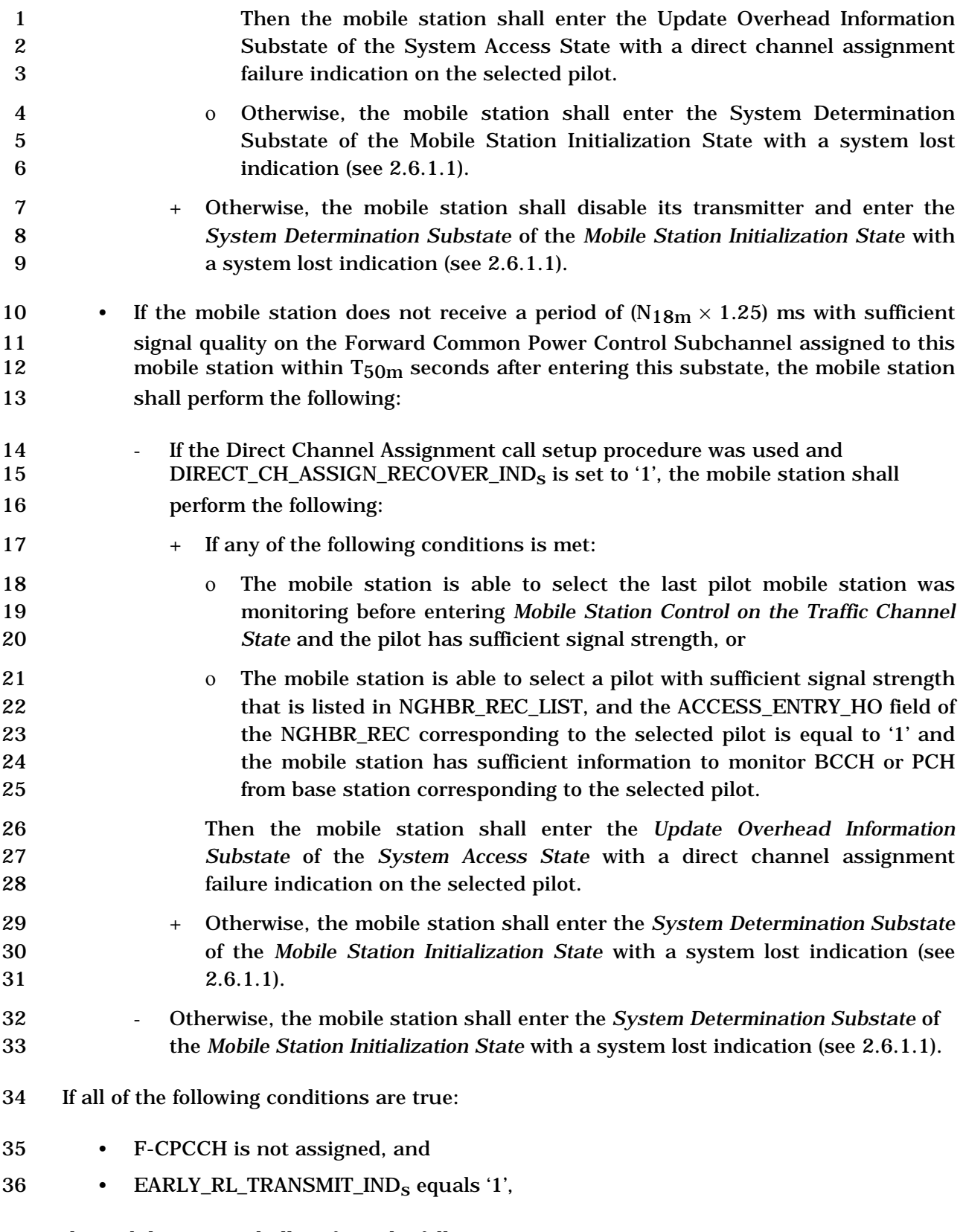

the mobile station shall perform the following:

- 1 The mobile station shall adjust its transmit power as specified in [2].
- 2 The mobile station shall transmit the Traffic Channel preamble as specified in [2], 3 and Layer 3 shall send an acquiring dedicated channel indication to Layer 2 (see 4 [4]).
- 5 If CH\_INDs equals '00', the mobile station shall commence R-CQICH reporting as 6 specified in [2].
- 7 If the mobile station receives a period of  $(N_{5m} \times 20)$  ms with sufficient signal quality 8 on the physical channel corresponding to FPC\_PRI\_CHAN<sub>S</sub> within  $T_{79m}$  seconds 9 after entering this substate, the mobile station shall perform the following 10 additional functions while it remains in the *Traffic Channel Initialization Substate*:
- 11 The mobile station shall perform Forward Traffic Channel supervision as 12 specified in 2.6.4.1.8. If a loss of the Forward Traffic Channel is declared, the 13 mobile station shall enter the *System Determination Substate* of the *Mobile*  14 *Station Initialization State* with a system lost indication (see 2.6.1.1).
- 15 The mobile station shall process Forward Traffic Channel signaling traffic and 16 shall discard other types of Forward Traffic Channel traffic.
- 17 If the mobile station does not receive a period of  $(N_{5m} \times 20)$  ms with sufficient 18 signal quality on the physical channel corresponding to FPC\_PRI\_CHAN<sub>S</sub> within 19 T<sub>79m</sub> seconds after entering this substate, the mobile station shall perform the 20 following:
- 21 The mobile station shall disable its transmitter.
- 22 The mobile station shall discard any messages queued for transmission, and 23 those messages received and pending processing.
- 24 The mobile station shall remain in this substate and perform the procedures 25 below.
- 26 If all of the following conditions are true:
- 27 F-CPCCH is not assigned, and
- 28 EARLY RL TRANSMIT\_IND<sub>s</sub> equals '0', or EARLY\_RL\_TRANSMIT\_IND<sub>s</sub> equals '1' 29 and the  $T_{79m}$  timer has expired,
- 30 the mobile station shall perform the following:
- 31 If the mobile station receives a period of  $(N_{5m} \times 20)$  ms with sufficient signal 32 quality on the physical channel corresponding to  $FPC\_PRI\_CHAN_S$  within  $T_{50m}$ 33 seconds after entering this substate, the mobile station shall perform the following 34 additional functions while it remains in the *Traffic Channel Initialization Substate*:

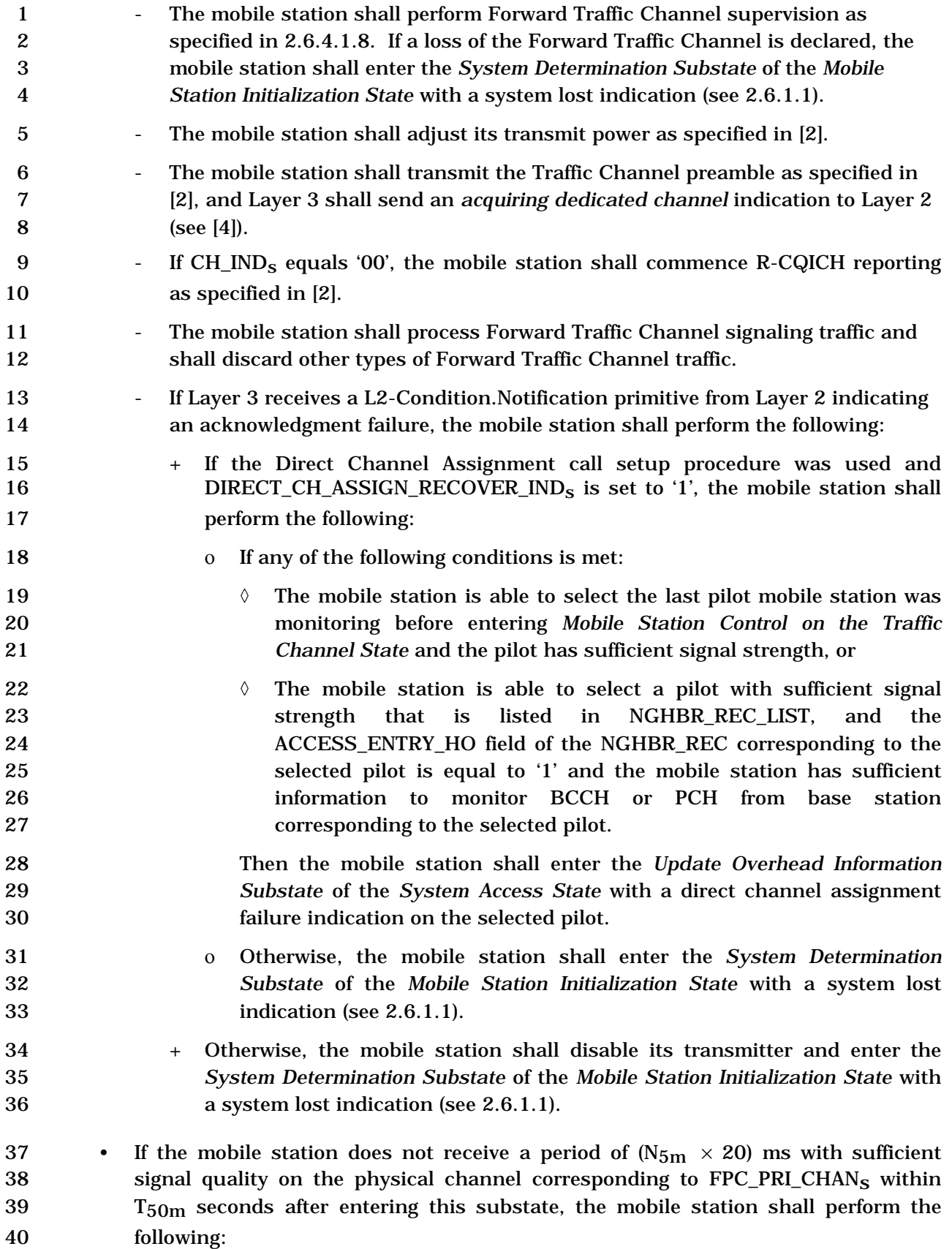

**1 1 If the Direct Channel Assignment call setup procedure was used and** 2 DIRECT\_CH\_ASSIGN\_RECOVER\_IND<sub>S</sub> is set to '1', the mobile station shall perform the following: + If all of the following conditions are met: o The mobile station is able to select the last pilot mobile station was monitoring before entering *Mobile Station Control on the Traffic Channel State* and the pilot has sufficient signal strength, or  $\circ$  The mobile station is able to select a pilot with sufficient signal strength that is listed in NGHBR\_REC\_LIST, and the ACCESS\_ENTRY\_HO field of the NGHBR\_REC corresponding to the selected pilot is equal to '1' and the mobile station has sufficient information to monitor BCCH or PCH from base station corresponding to the selected pilot. Then the mobile station shall enter the *Update Overhead Information Substate* of the *System Access State* with a direct channel assignment failure indication on the selected pilot. + Otherwise, the mobile station shall enter the *System Determination Substate*  of the *Mobile Station Initialization State* with a system lost indication (see 2.6.1.1). - Otherwise, the mobile station shall enter the *System Determination Substate* of the *Mobile Station Initialization State* with a system lost indication (see 2.6.1.1). The mobile station shall then perform the procedures specified in 2.6.4.2.2. 2.6.4.2.1 Return to Traffic Channel Initialization Substate with Initialization Failure Indication If F-CPCCH is assigned, the mobile station shall perform the following: • The mobile station shall perform the following functions while it remains in the *Traffic Channel Initialization Substate*: 27 - The mobile station shall perform Forward Traffic Channel supervision as specified in 2.6.4.1.8. If a loss of the Forward Traffic Channel is declared, the mobile station shall enter the *System Determination Substate* of the *Mobile Station Initialization State* with a system lost indication (see 2.6.1.1). 31 - The mobile station shall continue transmitting the Traffic Channel preamble as specified in [2], the mobile station shall continue R-CQICH reporting as specified in [2], and Layer 3 shall send an *acquiring dedicated channel* indication to Layer 2 (see [4]). - The mobile station shall process Forward Traffic Channel signaling traffic and shall discard other types of Forward Traffic Channel traffic.

- 1 If Layer 3 receives a L2-Condition.Notification primitive from Layer 2 indicating an acknowledgment failure, the mobile station shall perform the following:
- 

 + If the Direct Channel Assignment call setup procedure was used and 4 DIRECT\_CH\_ASSIGN\_RECOVER\_IND<sub>S</sub> is set to '1', the mobile station shall perform the following:

- ο If any of the following conditions is met:
- ◊ The mobile station is able to select the last pilot mobile station was monitoring before entering *Mobile Station Control on the Traffic Channel State* and the pilot has sufficient signal strength, or
- 10 ↑ The mobile station is able to select a pilot with sufficient signal<br>11 strength that is listed in NGHBR REC LIST, and the that is listed in NGHBR REC LIST, ACCESS\_ENTRY\_HO field of the NGHBR\_REC corresponding to the selected pilot is equal to '1' and the mobile station has sufficient information to monitor BCCH or PCH from base station corresponding to the selected pilot.
- Then the mobile station shall enter the *Update Overhead Information Substate* of the *System Access State* with a direct channel assignment failure indication on the selected pilot.
- o Otherwise, the mobile station shall enter the *System Determination Substate* of the *Mobile Station Initialization State* with a system lost indication (see 2.6.1.1).
- + Otherwise, the mobile station shall disable its transmitter and enter the *System Determination Substate* of the *Mobile Station Initialization State* with a system lost indication (see 2.6.1.1).
- If F-CPCCH is not assigned, the mobile station shall perform the following:
- The mobile station shall perform the following functions while it remains in the *Traffic Channel Initialization Substate*:
- 28 The mobile station shall perform Forward Traffic Channel supervision as specified in 2.6.4.1.8. If a loss of the Forward Traffic Channel is declared, the mobile station shall enter the *System Determination Substate* of the *Mobile Station Initialization State* with a system lost indication (see 2.6.1.1).
- The mobile station shall continue transmitting the Traffic Channel preamble as specified in [2], and Layer 3 shall send an *acquiring dedicated channel* 34 indication to Layer 2 (see [4]). Furthermore, if  $CH\_IND_S$  equals '00', the mobile station shall continue R-CQICH reporting as specified in [2].
- The mobile station shall process Forward Traffic Channel signaling traffic and shall discard other types of Forward Traffic Channel traffic.
- 38 If Layer 3 receives a L2-Condition.Notification primitive from Layer 2 indicating an acknowledgment failure, the mobile station shall perform the following:
- + If the Direct Channel Assignment call setup procedure was used and 2 DIRECT\_CH\_ASSIGN\_RECOVER\_IND<sub>S</sub> is set to '1', the mobile station shall perform the following: ο If any of the following conditions is met: ◊ The mobile station is able to select the last pilot mobile station was monitoring before entering *Mobile Station Control on the Traffic Channel State* and the pilot has sufficient signal strength, or 8 ↑ The mobile station is able to select a pilot with sufficient signal<br>9 strength that is listed in NGHBR REC LIST, and the that is listed in NGHBR\_REC\_LIST, ACCESS\_ENTRY\_HO field of the NGHBR\_REC corresponding to the selected pilot is equal to '1' and the mobile station has sufficient information to monitor BCCH or PCH from base station corresponding to the selected pilot. Then the mobile station shall enter the *Update Overhead Information Substate* of the *System Access State* with a direct channel assignment failure indication on the selected pilot. ο Otherwise, the mobile station shall enter the *System Determination Substate* of the *Mobile Station Initialization State* with a system lost indication (see 2.6.1.1). + Otherwise, the mobile station shall disable its transmitter and enter the *System Determination Substate* of the *Mobile Station Initialization State* with a system lost indication (see 2.6.1.1). The mobile station shall then perform the procedures specified in 2.6.4.2.2.
- 2.6.4.2.2 Exiting the Traffic Channel Initialization Substate

 The mobile station should provide diversity combining of the Forward Fundicated Channels associated with pilots in the Active Set if the mobile station receives multiple pilots in the *Extended Channel Assignment Message.* 

- If Layer 3 does not receive a *forward dedicated channel acquired* indication from Layer 2 29 (see [4]) within  $T_{51m}$  seconds after the transmitter was last enabled, the mobile station
- shall perform the following:
- If the Direct Channel Assignment call setup procedure was used and 32 DIRECT\_CH\_ASSIGN\_RECOVER\_IND<sub>S</sub> is set to '1', the mobile station shall perform the following:
- If any of the following conditions is met:
- + The mobile station is able to select the last pilot mobile station was monitoring before entering *Mobile Station Control on the Traffic Channel State* and the pilot has sufficient signal strength, or

 + The mobile station is able to select a pilot with sufficient signal strength 2 that is listed in NGHBR\_REC\_LIST, and the ACCESS\_ENTRY\_HO field of the NGHBR\_REC corresponding to the selected pilot is equal to '1' and the mobile station has sufficient information to monitor BCCH or PCH from base station corresponding to the selected pilot. Then the mobile station shall enter the *Update Overhead Information Substate* of the *System Access State* with a direct channel assignment failure indication on the selected pilot. - Otherwise, the mobile station shall enter the *System Determination Substate* of the *Mobile Station Initialization State* with a system lost indication (see 2.6.1.1). • Otherwise, the mobile station shall disable its transmitter and enter the *System Determination Substate* of the *Mobile Station Initialization State* with a system lost indication (see 2.6.1.1). 14 After the first occurrence of receiving a period of  $(N_{5m} \times 20)$  ms with sufficient signal 15 quality on the physical channel corresponding to FPC PRI CHANs or a period of  $(N_{18m} \times$  1.25) ms with sufficient signal quality on the Forward Common Power Control Subchannel assigned to this mobile station, if one of the following conditions is met: • Layer 3 has received a *forward dedicated channel acquired* indication from Layer 2 19 within  $T_{51m}$  seconds after the transmitter was last enabled, or • The mobile station supports transmission of fixed Traffic Channel preamble, and 21 FIXED\_PREAMBLE\_TRANSMIT\_IND<sub>s</sub> equals '1', and the mobile station has transmitted the Traffic Channel preamble for the duration corresponding to 23 FIXED\_NUM\_PREAMBLE<sub>S</sub> as specified by the Table 3.7.2.3.2.21-13 the mobile station shall perform the following: 25 • If CH\_IND<sub>S</sub> is equal to '01', the mobile station shall begin transmitting on the Reverse Fundamental Channel. 27 • If CH\_IND<sub>s</sub> is equal to '11' and FUNDICATED BCMC\_IND<sub>s</sub> equals '0', or if CH\_IND<sub>s</sub> 28 is equal to '11' and FUNDICATED\_BCMC\_IND<sub>S</sub> equals '1' and 29 REV FCH ASSIGNED<sub>s</sub> is equal to '1', the mobile station shall begin transmitting on the Reverse Fundamental Channel. 31 • If CH\_IND<sub>S</sub> is equal to '10' or '11', the mobile station shall begin transmitting on the Reverse Dedicated Control Channel when the mobile station has user data or signaling traffic to send on the Reverse Dedicated Control Channel. • If CH\_IND<sub>s</sub> equals '00', the mobile station shall perform the following: **- If EXT\_CH\_IND<sub>S</sub>** signals the allocation of a R-FCH, the mobile station shall begin transmitting on the Reverse Fundamental Channel.

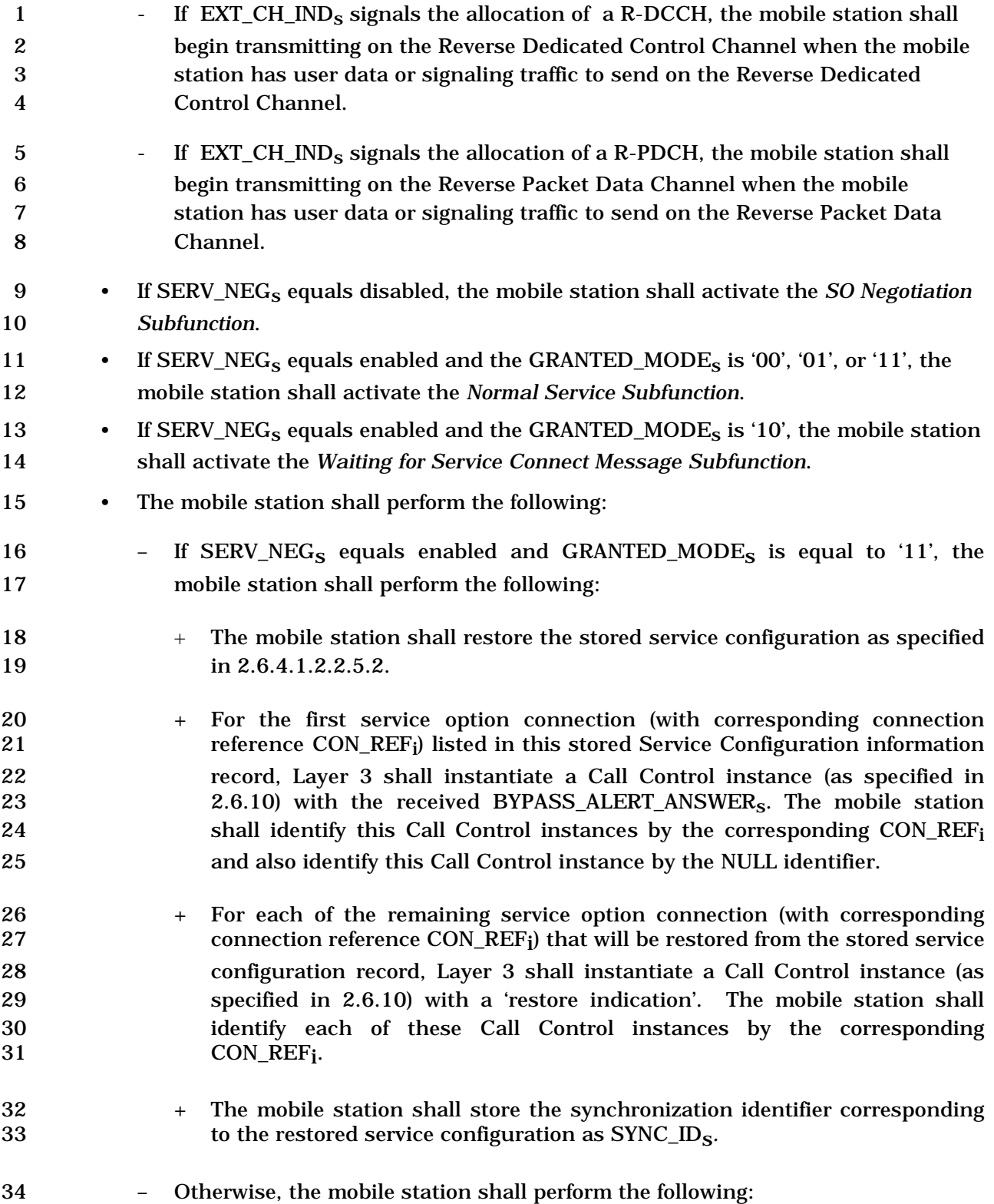

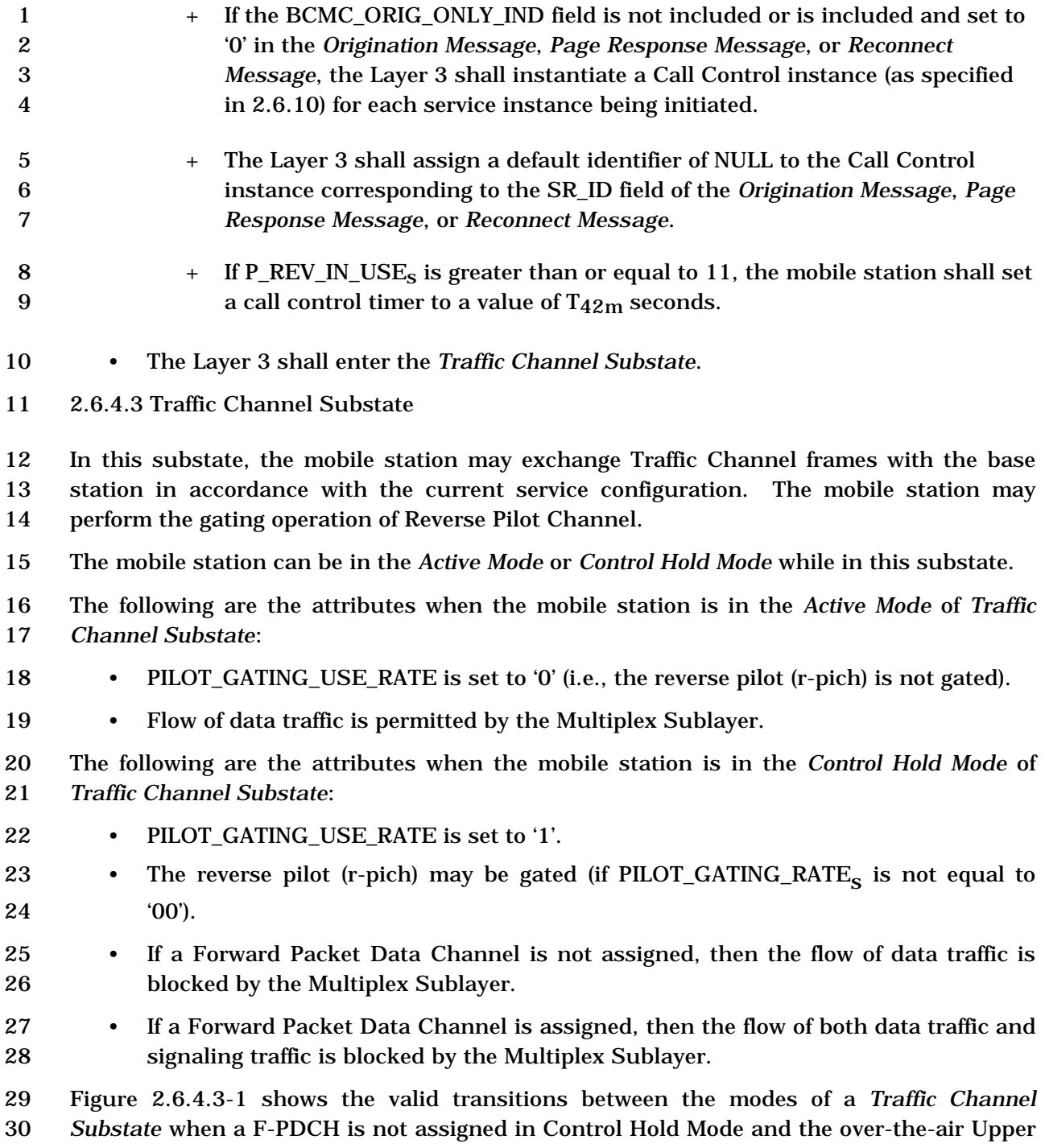

Layer Signaling Messages that trigger transitions between these modes.

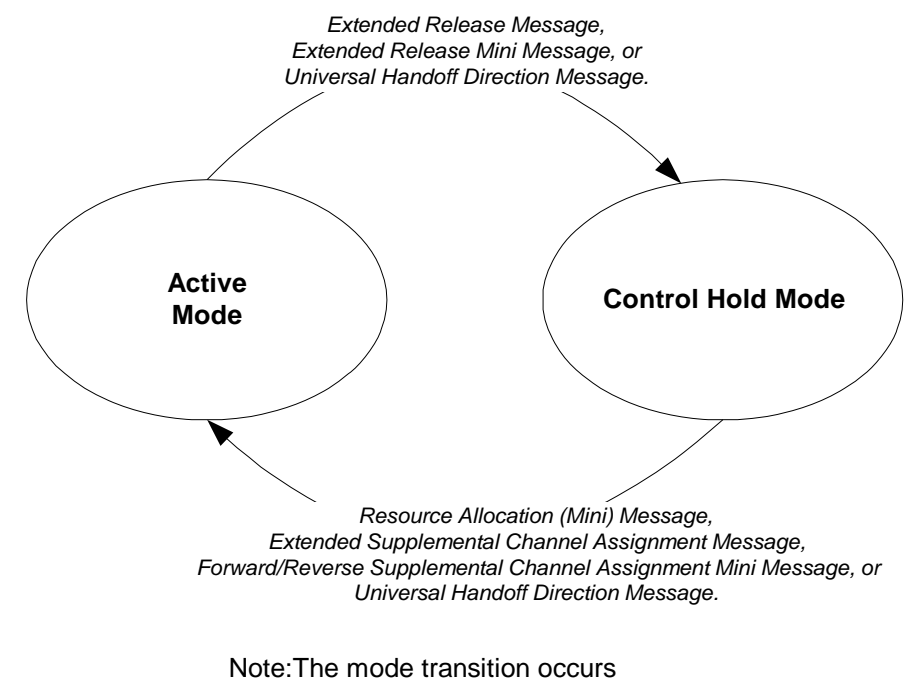

when the fields are set appropriately

## 2 **Figure 2.6.4.3-1. Mobile Station Modes When a F-PDCH is not Assigned in Control**  3 **Hold Mode**

- 4 Figures 2.6.4.3-2 and 2.6.4.3-3 show the valid transitions between the modes of a *Traffic*
- 5 *Channel Substate* when a F-PDCH is assigned in Control Hold Mode and the triggers that
- 6 cause transitions between these modes.

1

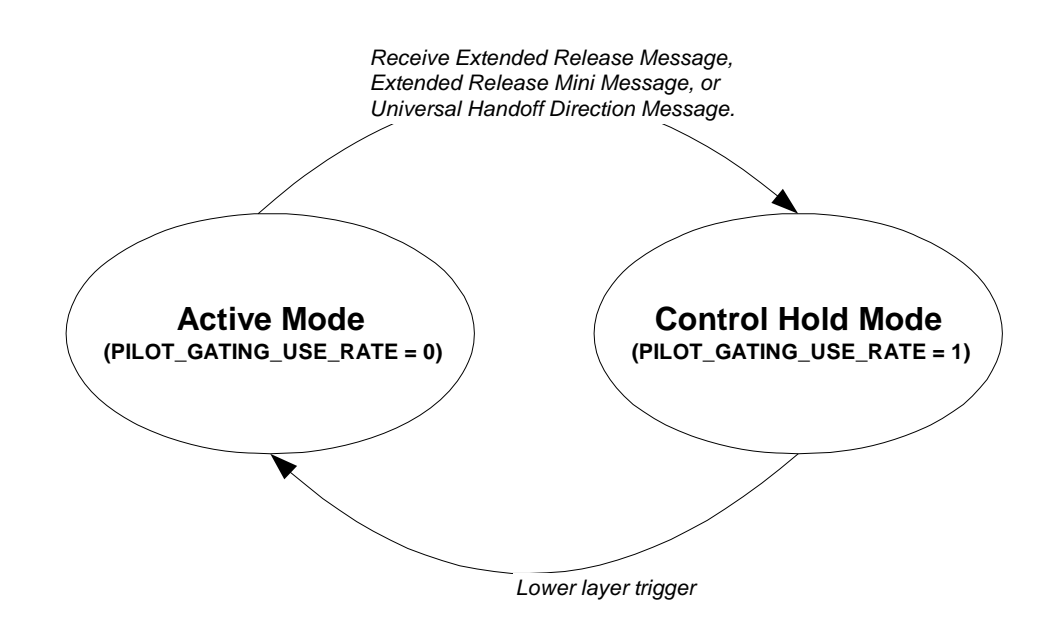

Note:The mode transition occurs when the fields are set appropriately

- 2 **Figure 2.6.4.3-2. Mobile Station Modes When a F-PDCH is Assigned in Control Hold**  3 **Mode: Mobile Station Initiated Exit from Control Hold.**  4
- 5

1

1

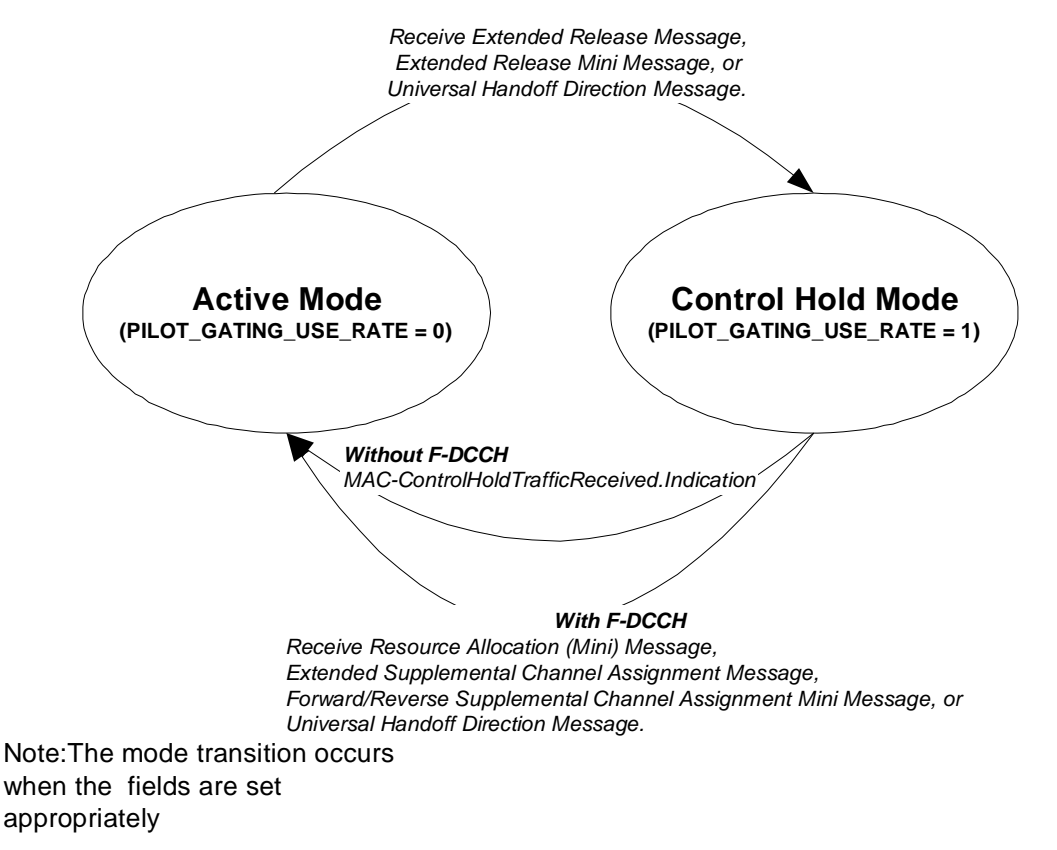

## 2 **Figure 2.6.4.3-3. Mobile Station Modes when a F-PDCH is Assigned in Control Hold:**  3 **Base Station Initiated Exit from Control Hold.**

- 4 Upon entering the *Traffic Channel Substate*, the mobile station shall perform the following:
- 5 If SERV\_NEG<sub>s</sub> equals enabled, the call is mobile station originated, and
- 6 GRANTED\_MODE<sub>S</sub> is equal to '00' or '01', the mobile station should initiate service
- 7 negotiation to request a service configuration in accordance with the requirements 8 for the active service subfunction (see 2.6.4.1.2.2).
- 9 While in the *Traffic Channel Substate*, the mobile station shall perform the following:
- 10 If FIXED\_PREAMBLE\_TRANSMIT\_IND<sub>S</sub> equals '1' and Layer 3 does not receive a 11 *forward dedicated channel acquired* indication from Layer 2 (see [4]) within T80m 12 seconds after entering the *Traffic Channel Substate* of the *Mobile Station Control on*  13 *the Traffic Channel State*, the mobile station shall set 14 FIXED\_PREAMBLE\_TRANSMIT\_INDs to '0' and re-enter the *Traffic Channel*  15 *Initialization Substate* of the *Mobile Station Control on the Traffic Channel State* with 16 an Initialization Failure indication.
- 17 If the call control timer expires, the mobile station shall perform the following for 18 each call control instance without associated CON\_REF:
- 19 The mobile station shall terminate the call control instance.
- 20 The mobile station shall send an indication to the affected service instance 21 indicating that the call control instance has been terminated.

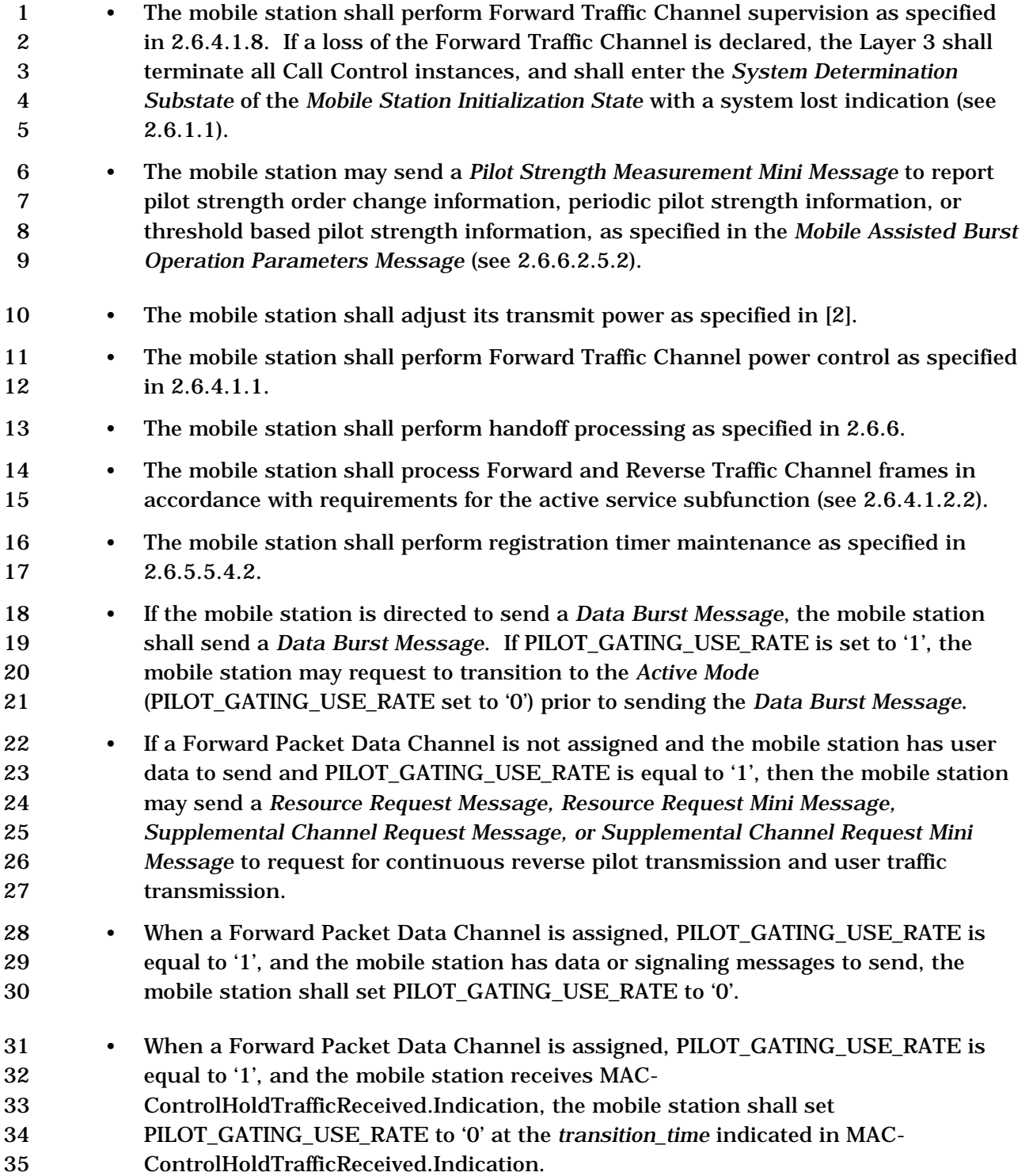

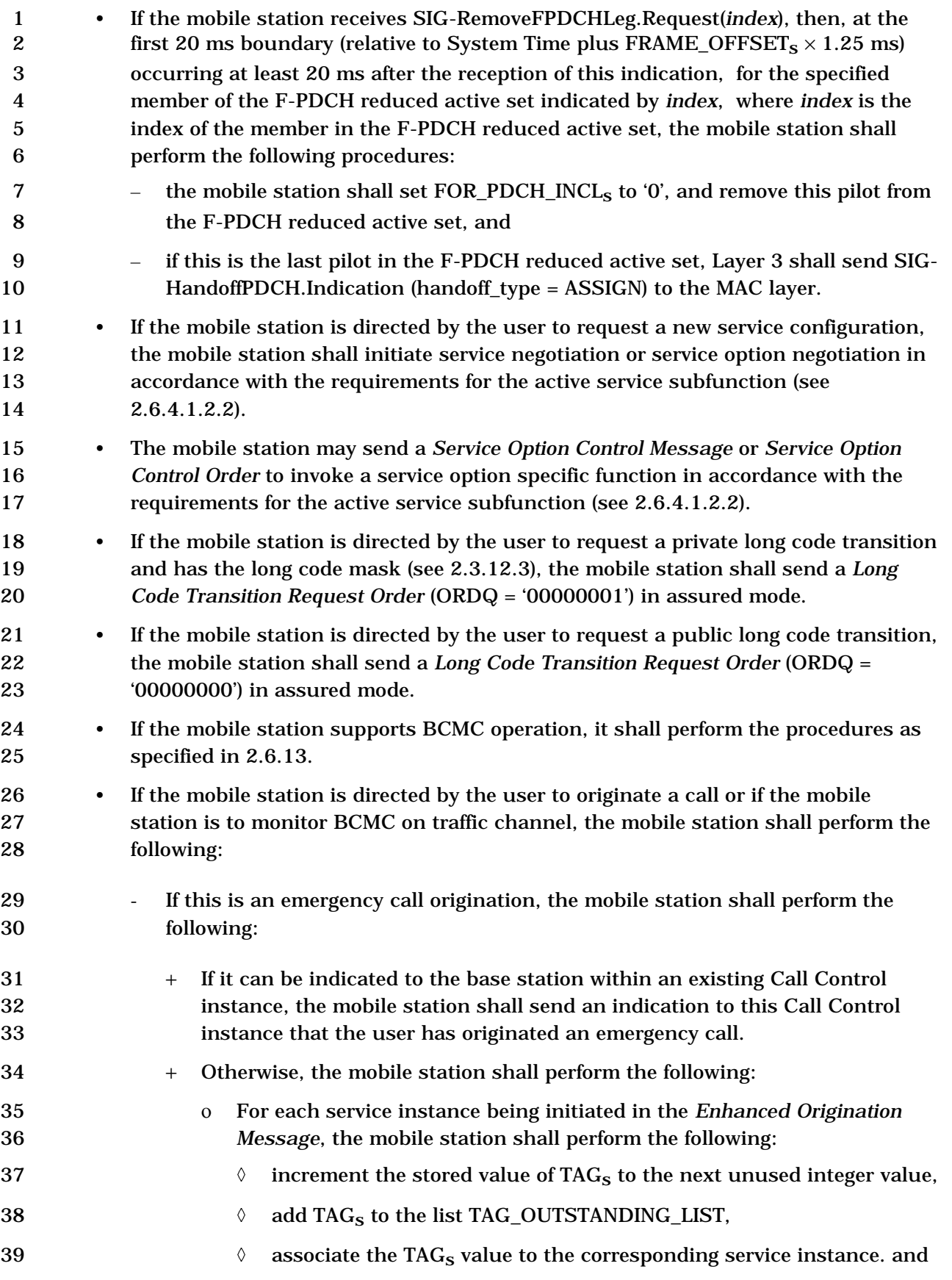
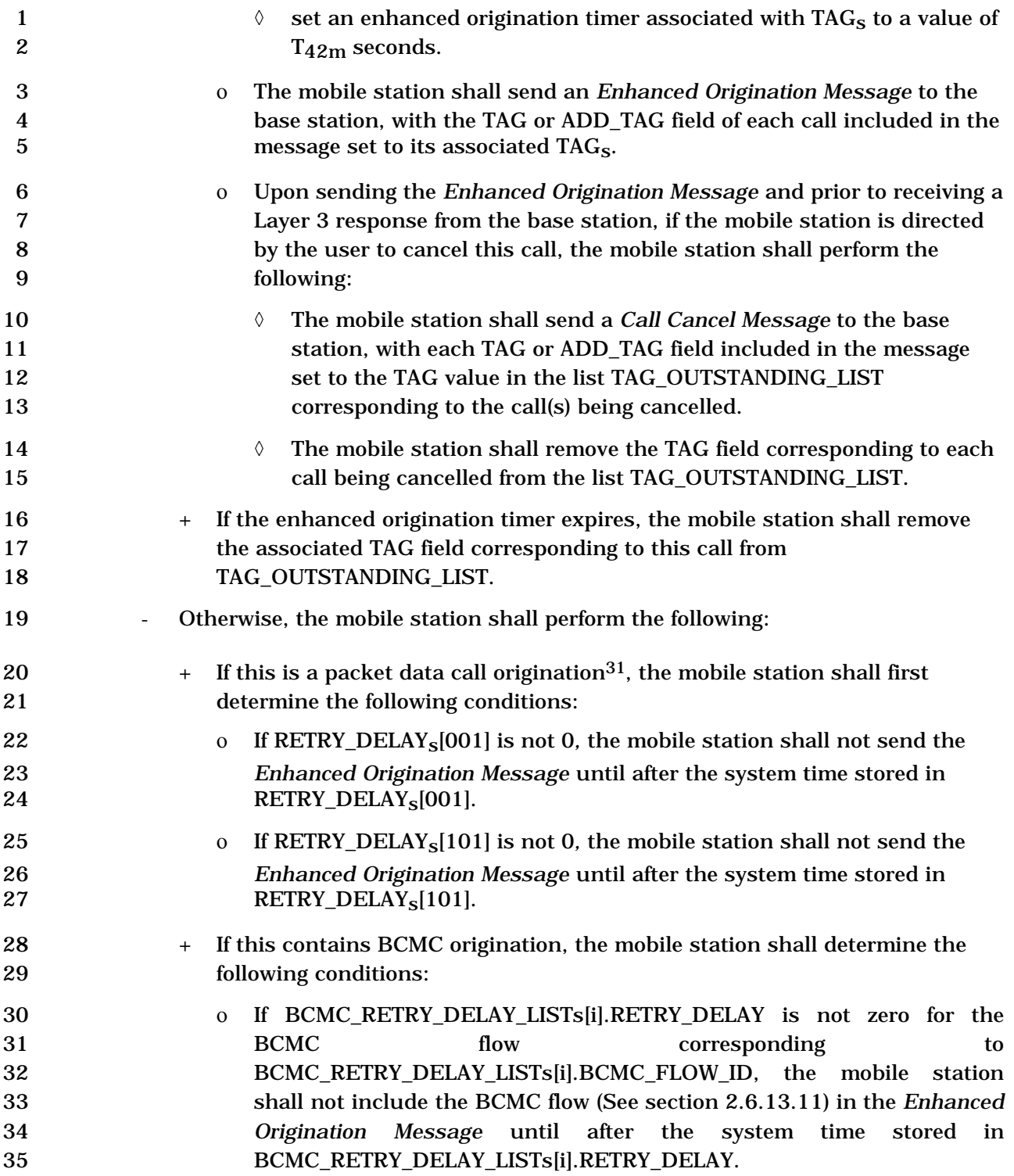

-

<sup>31</sup> Packet data origination refers to origination with SO 60, SO 61 or any service option in Service Option Group 4 and 5 in [30]

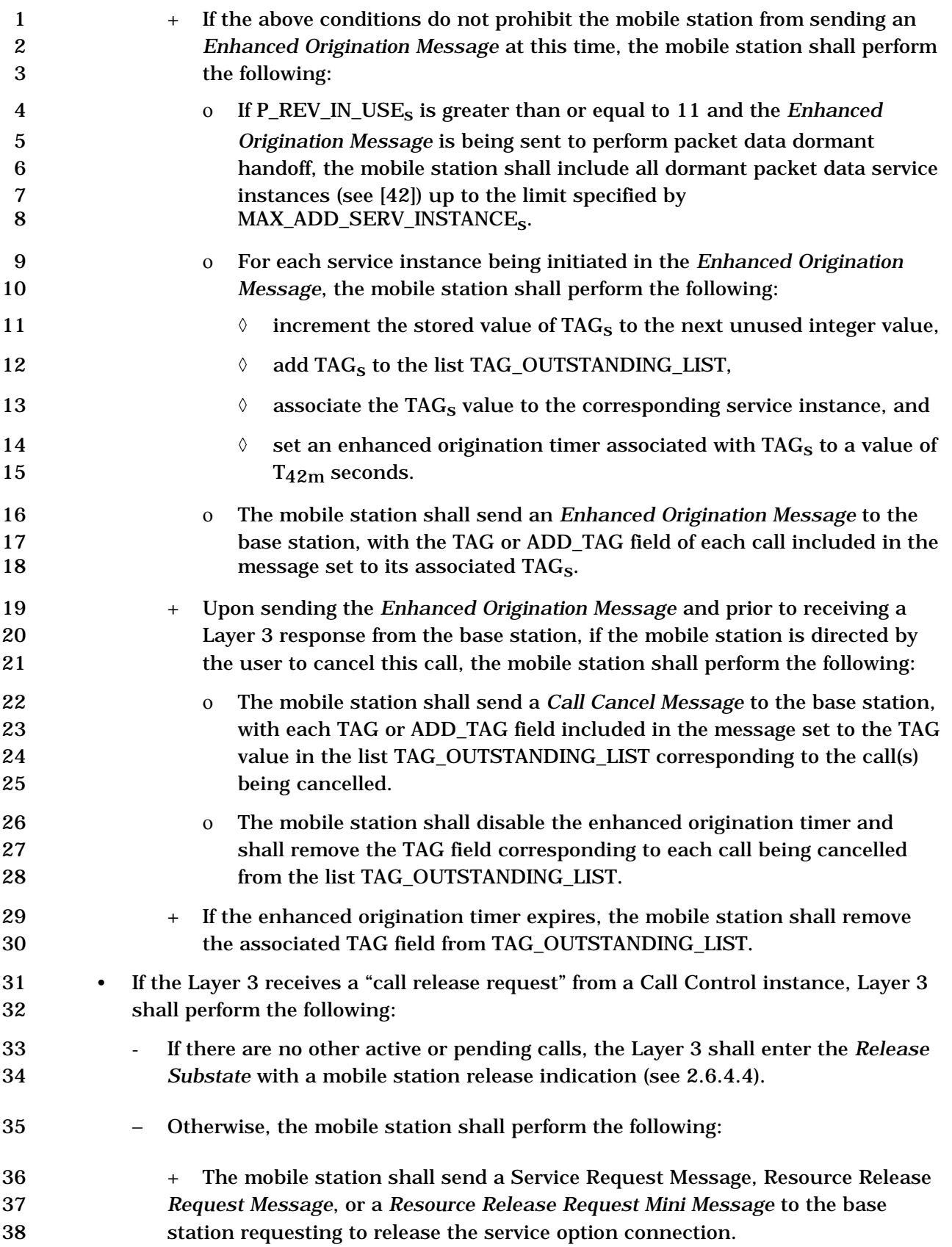

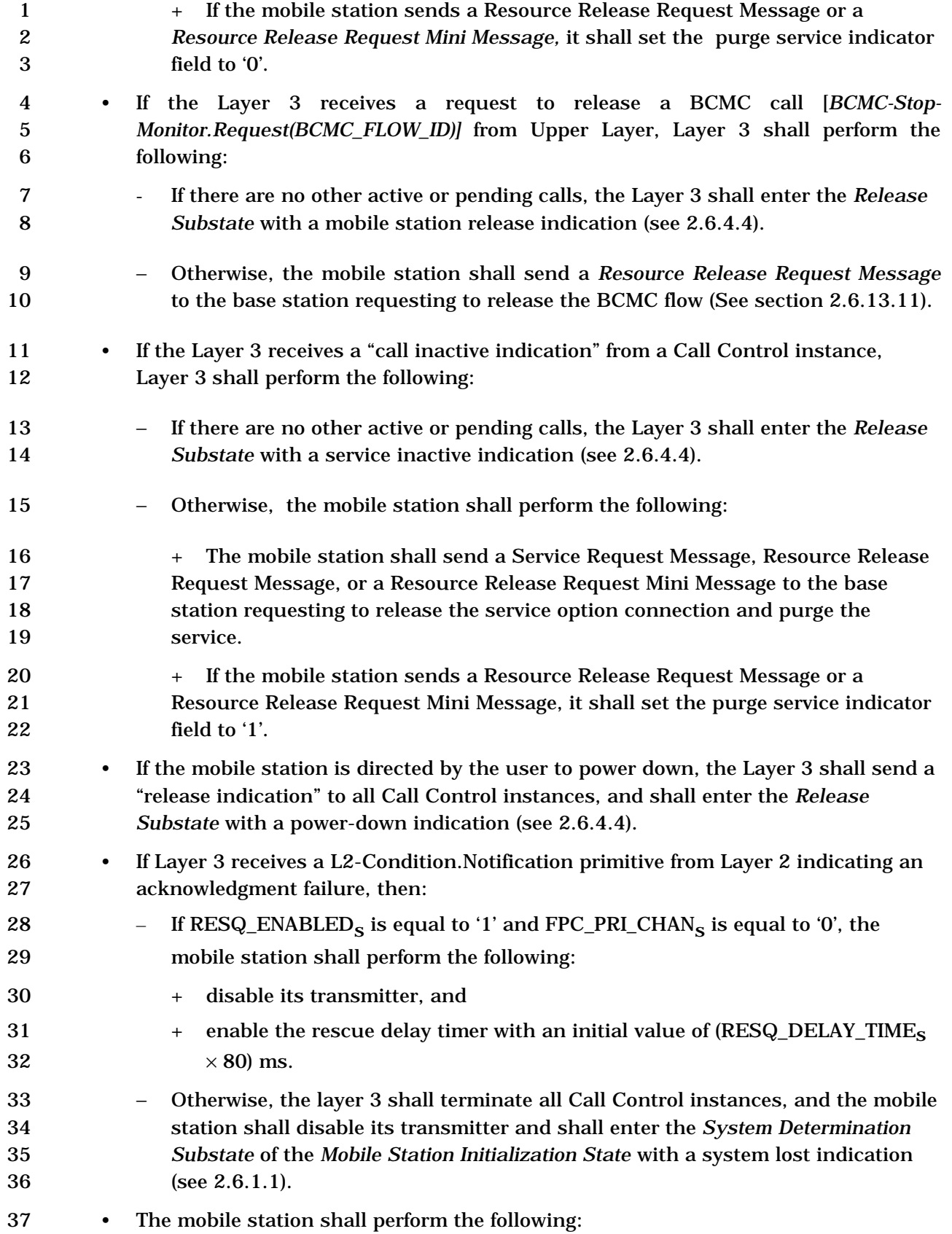

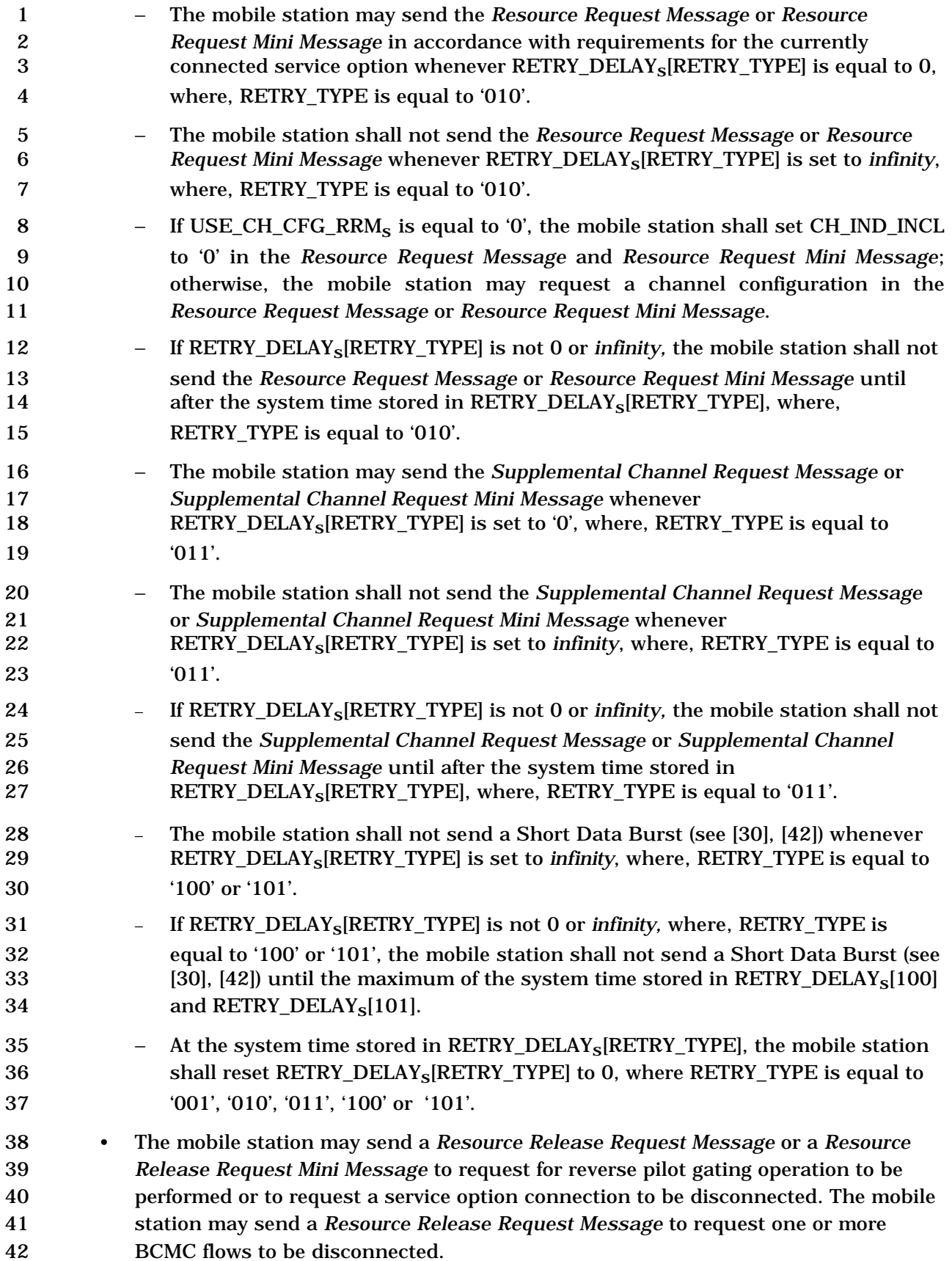

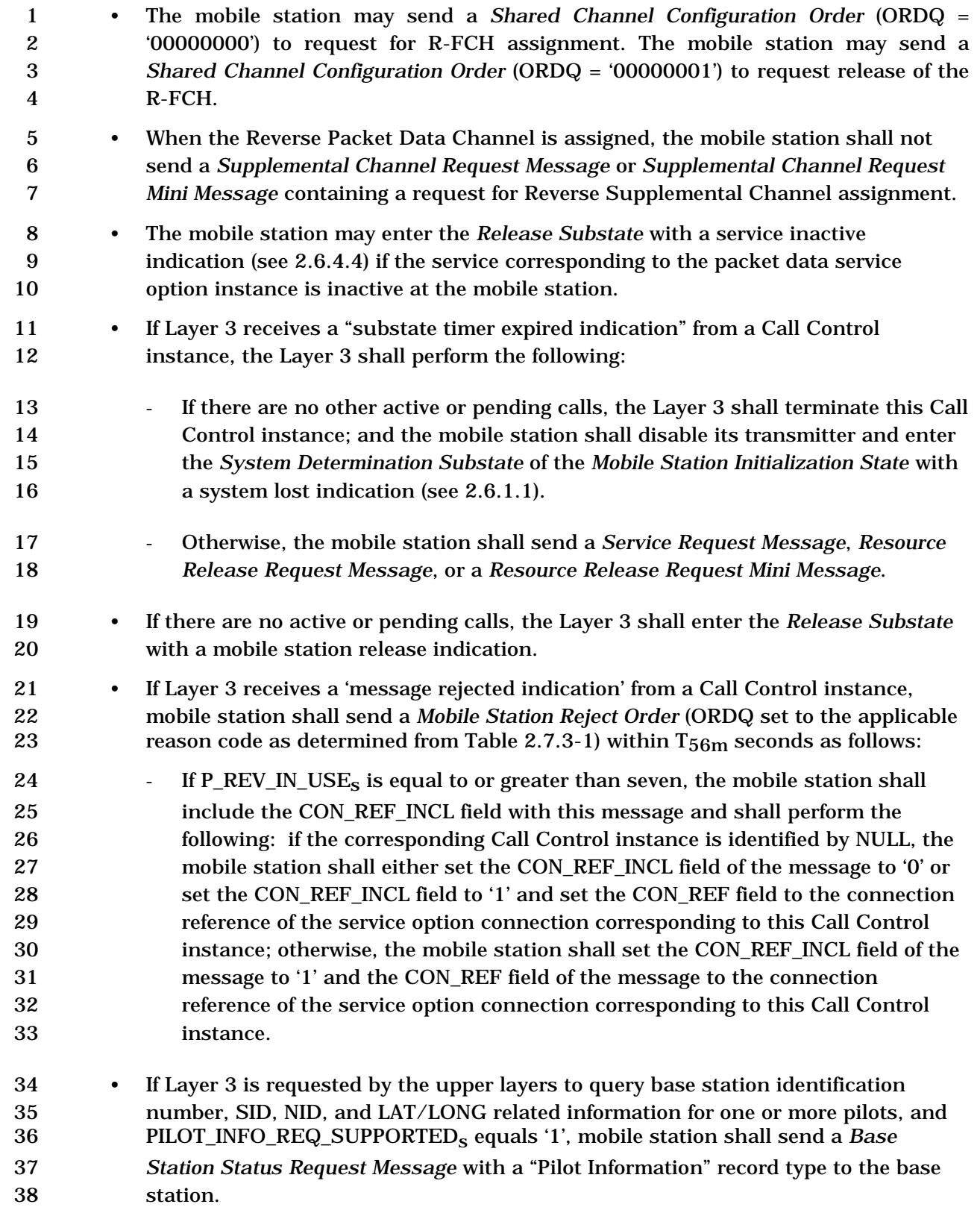

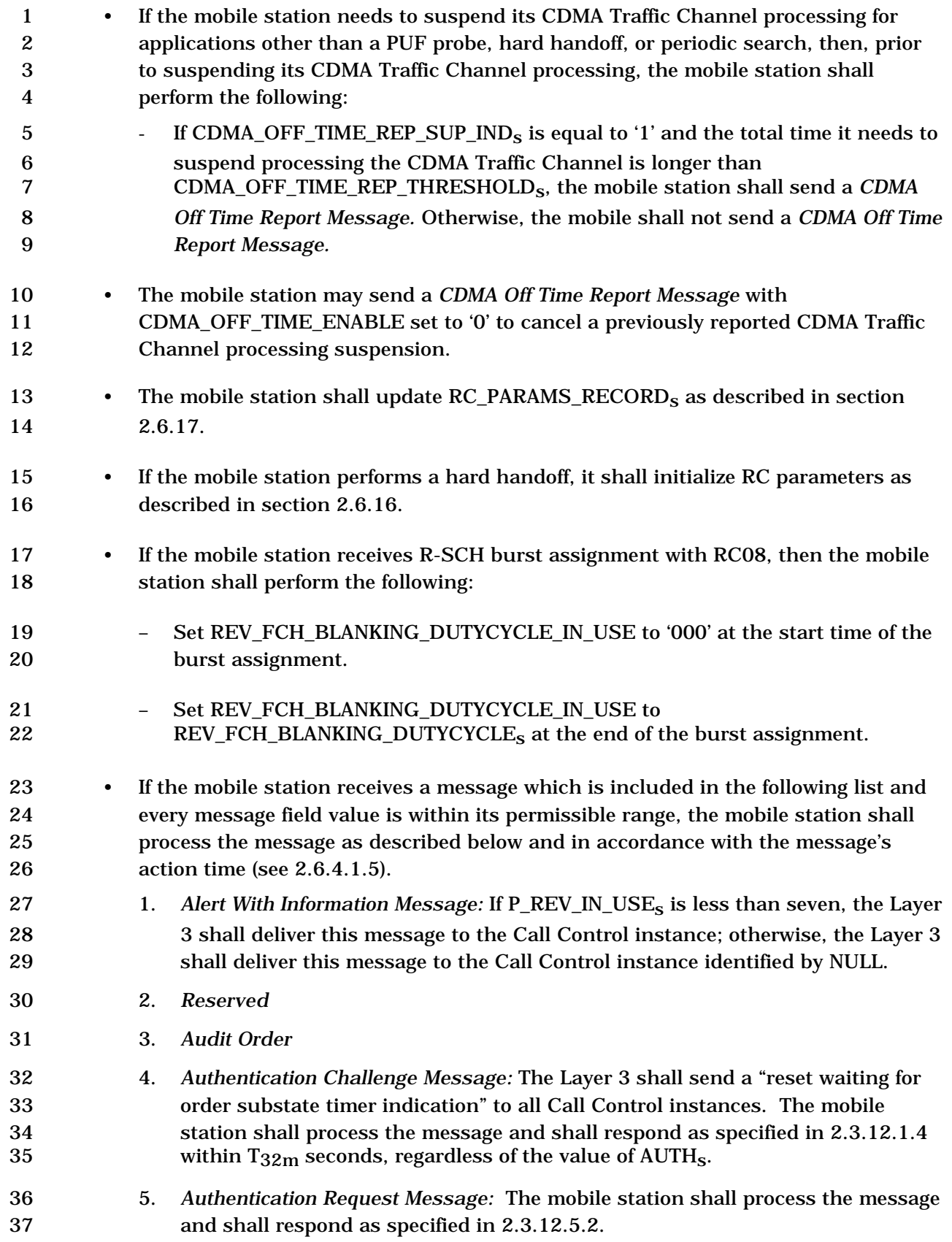

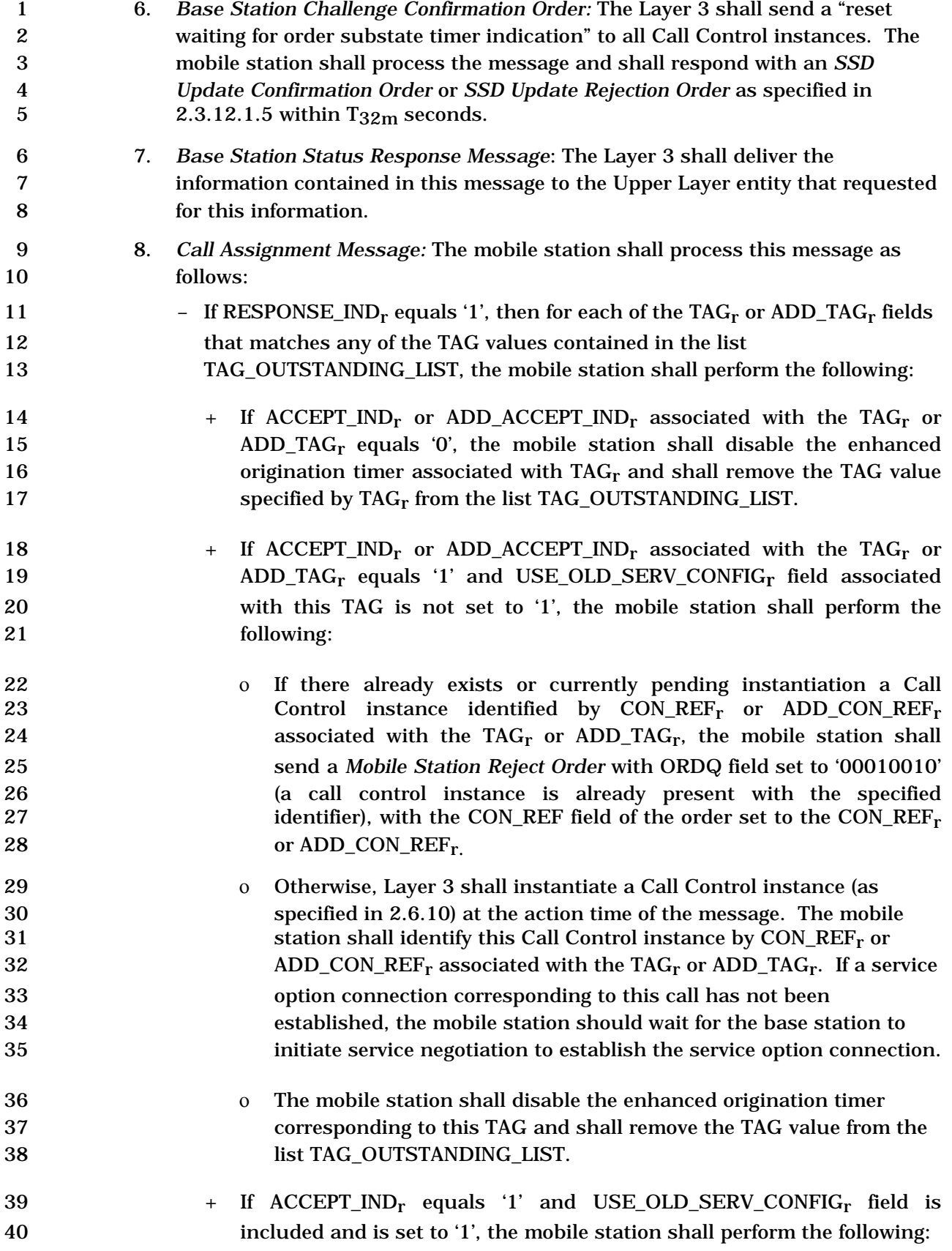

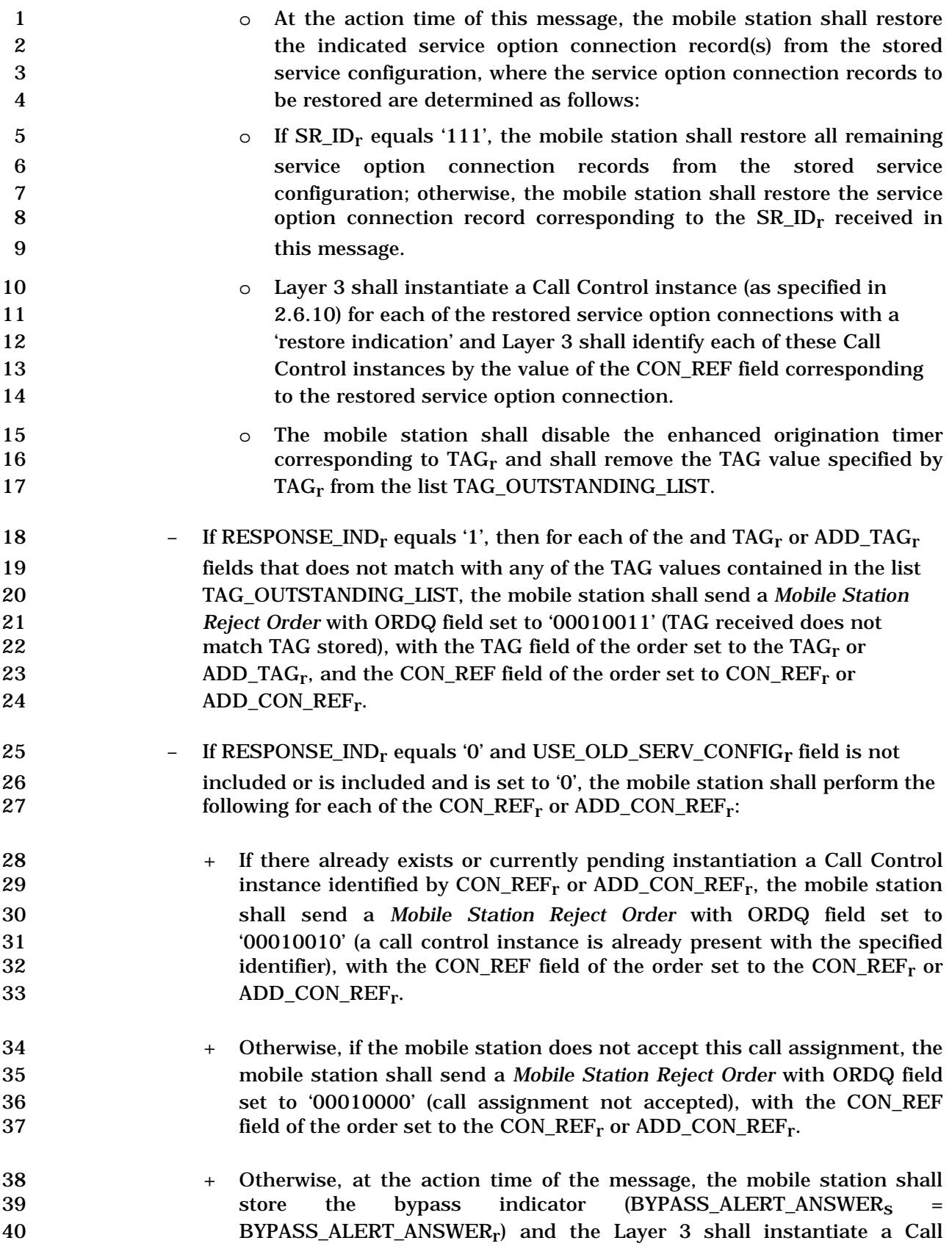

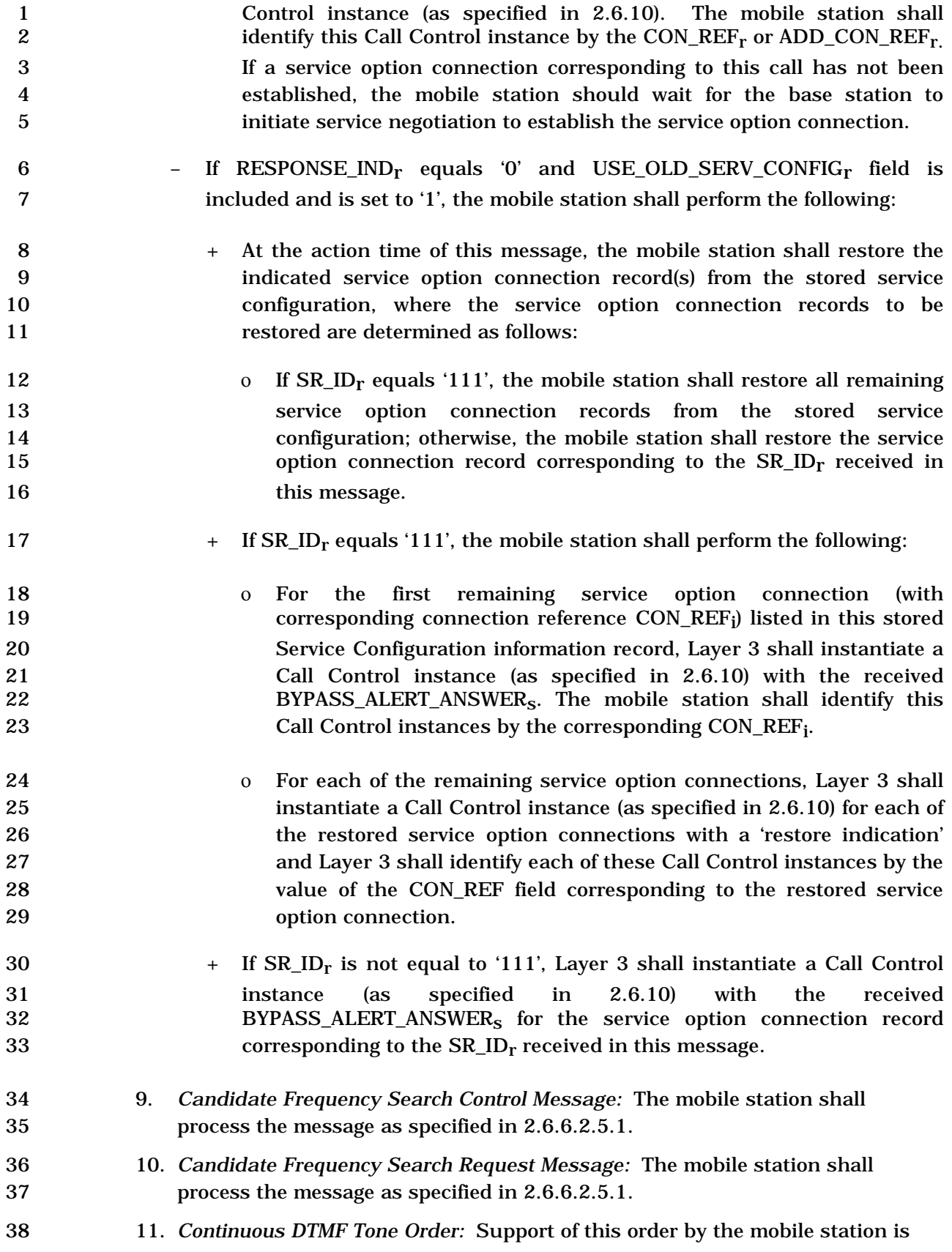

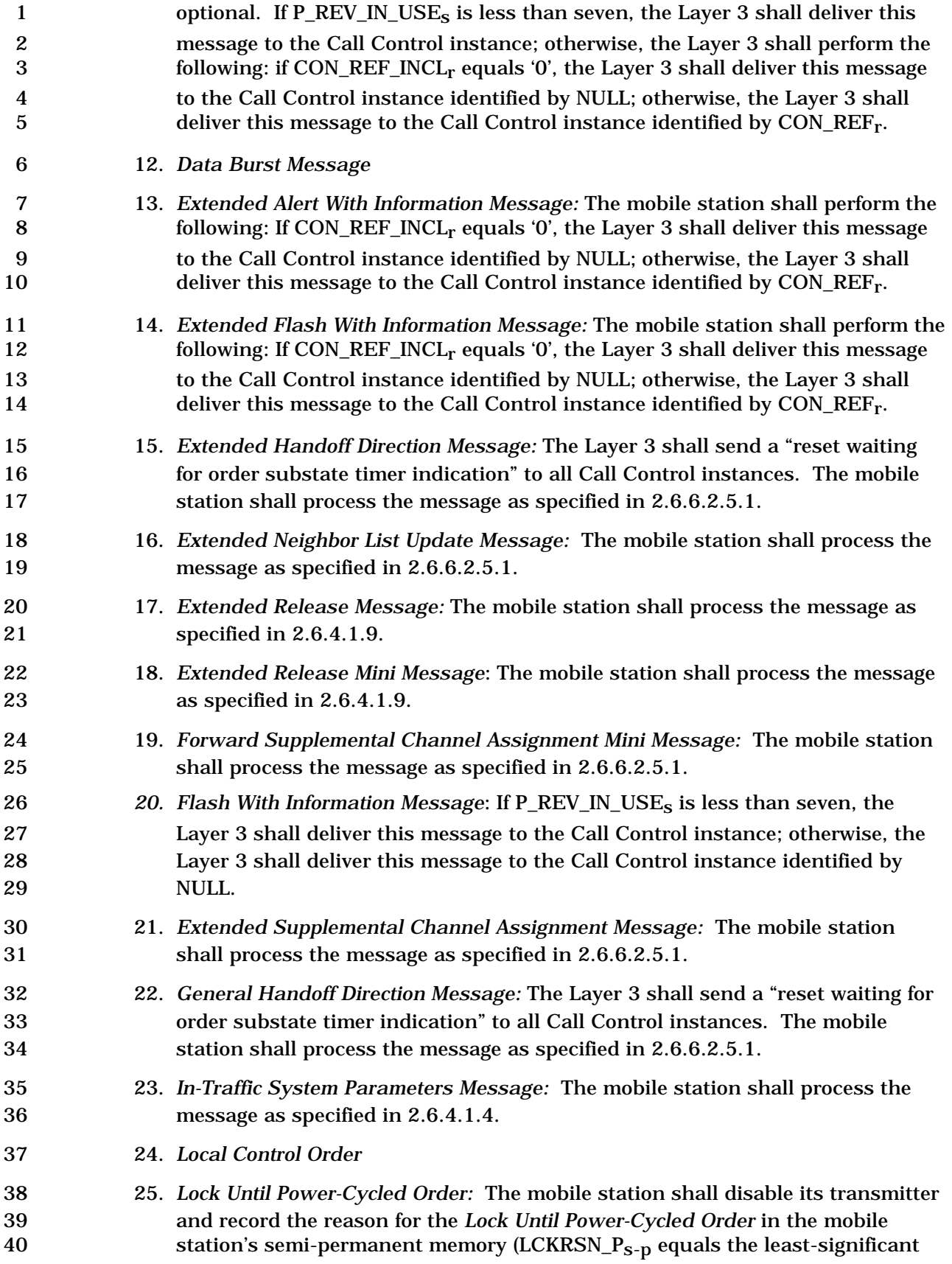

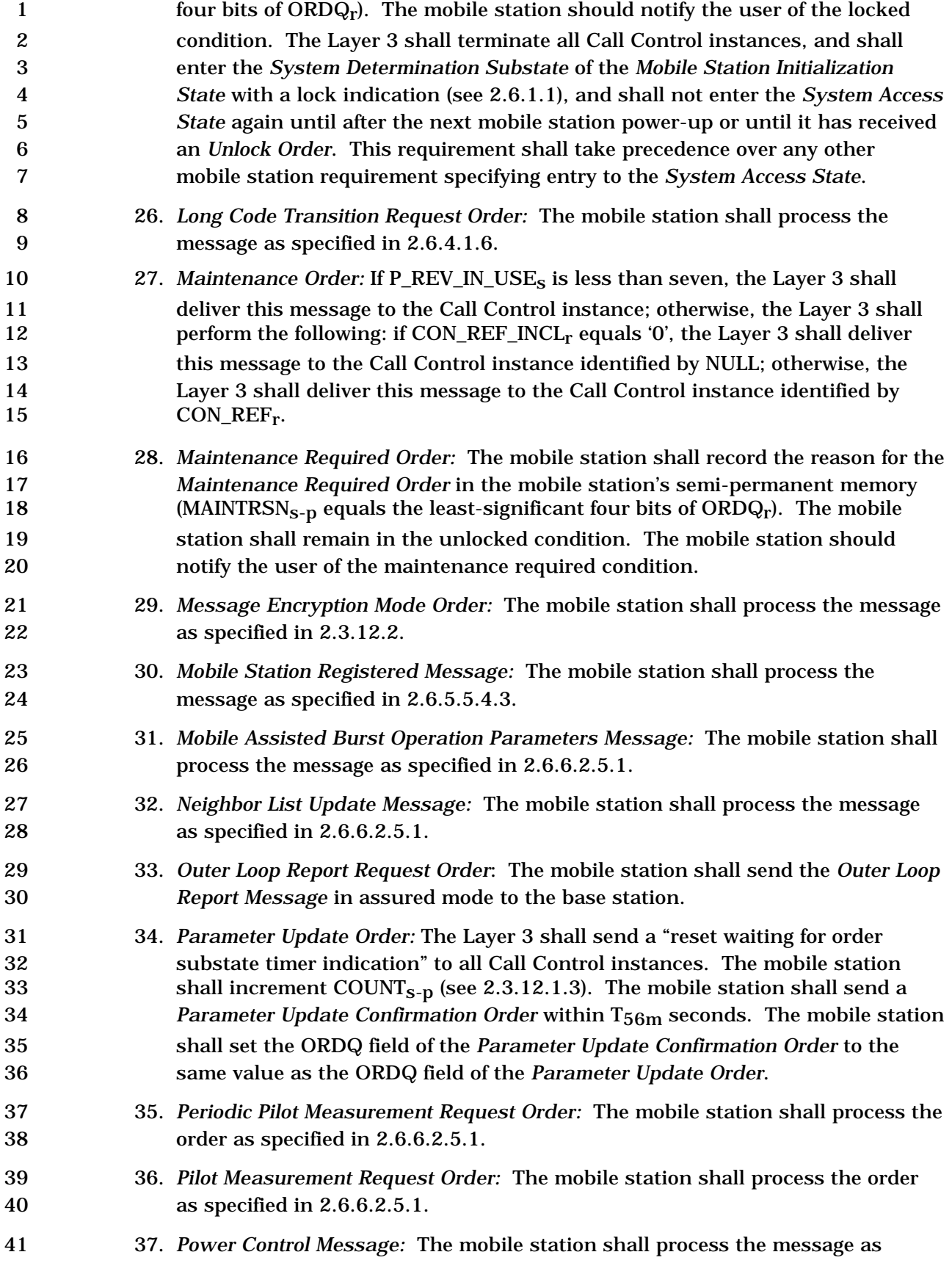

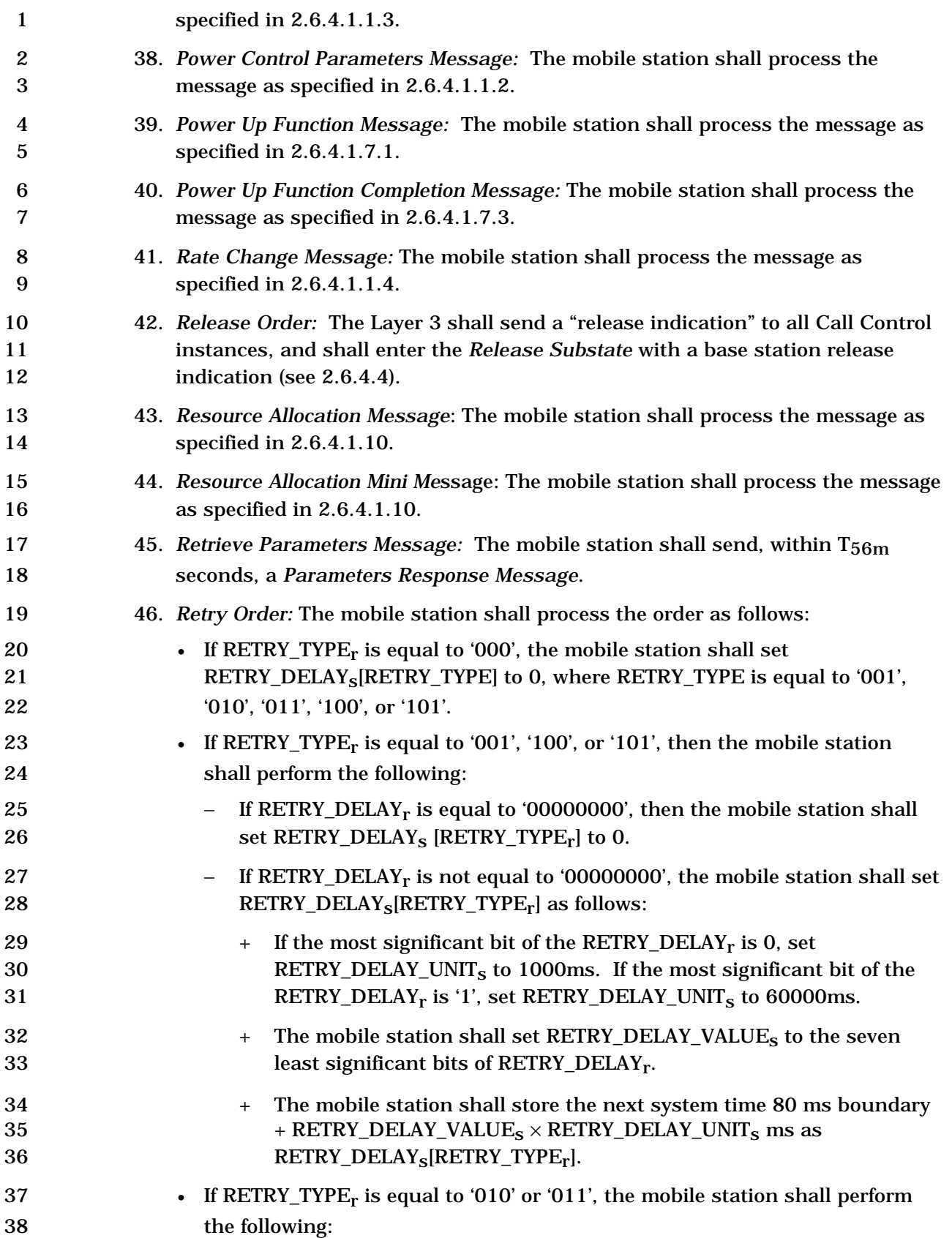

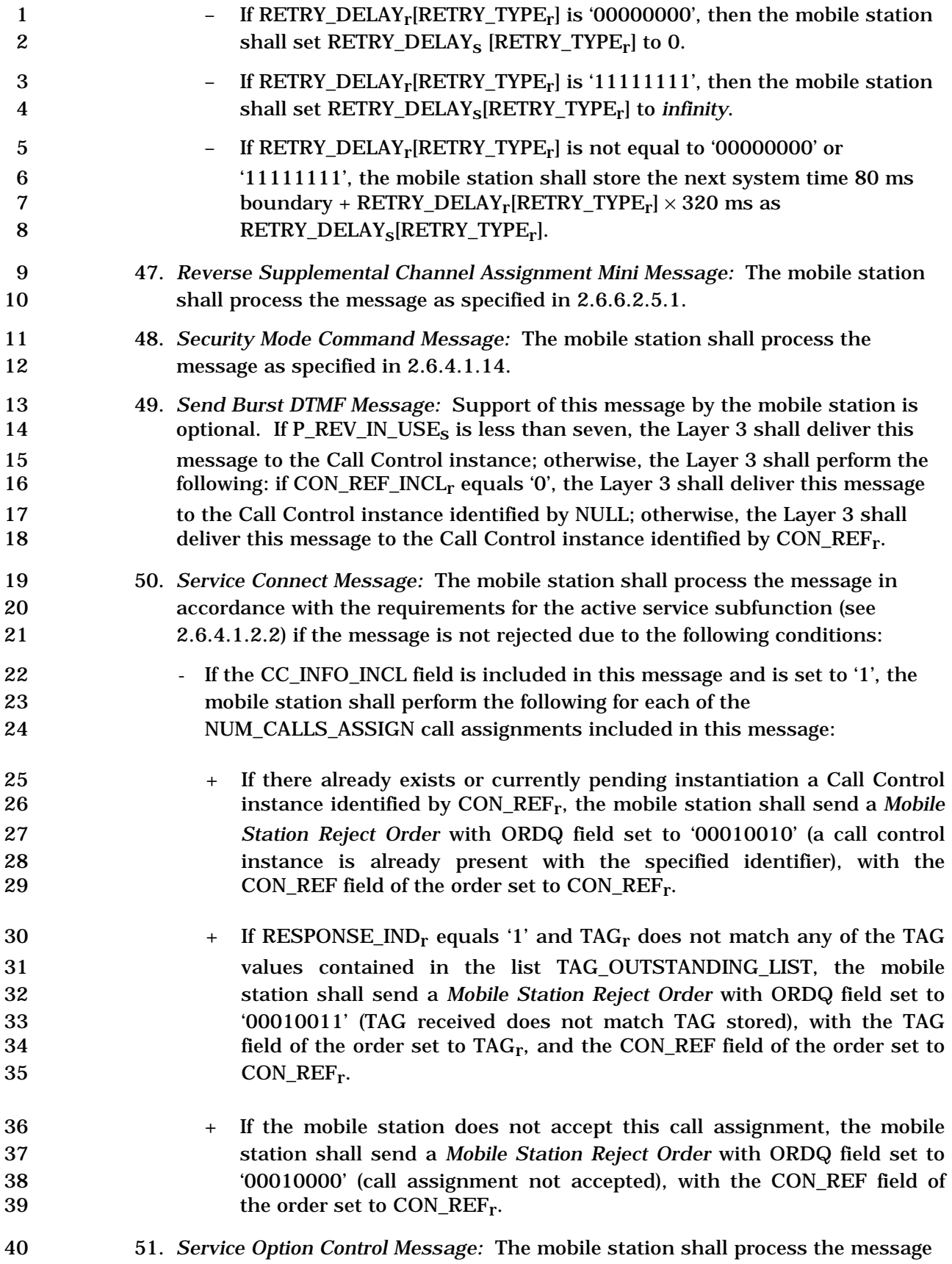

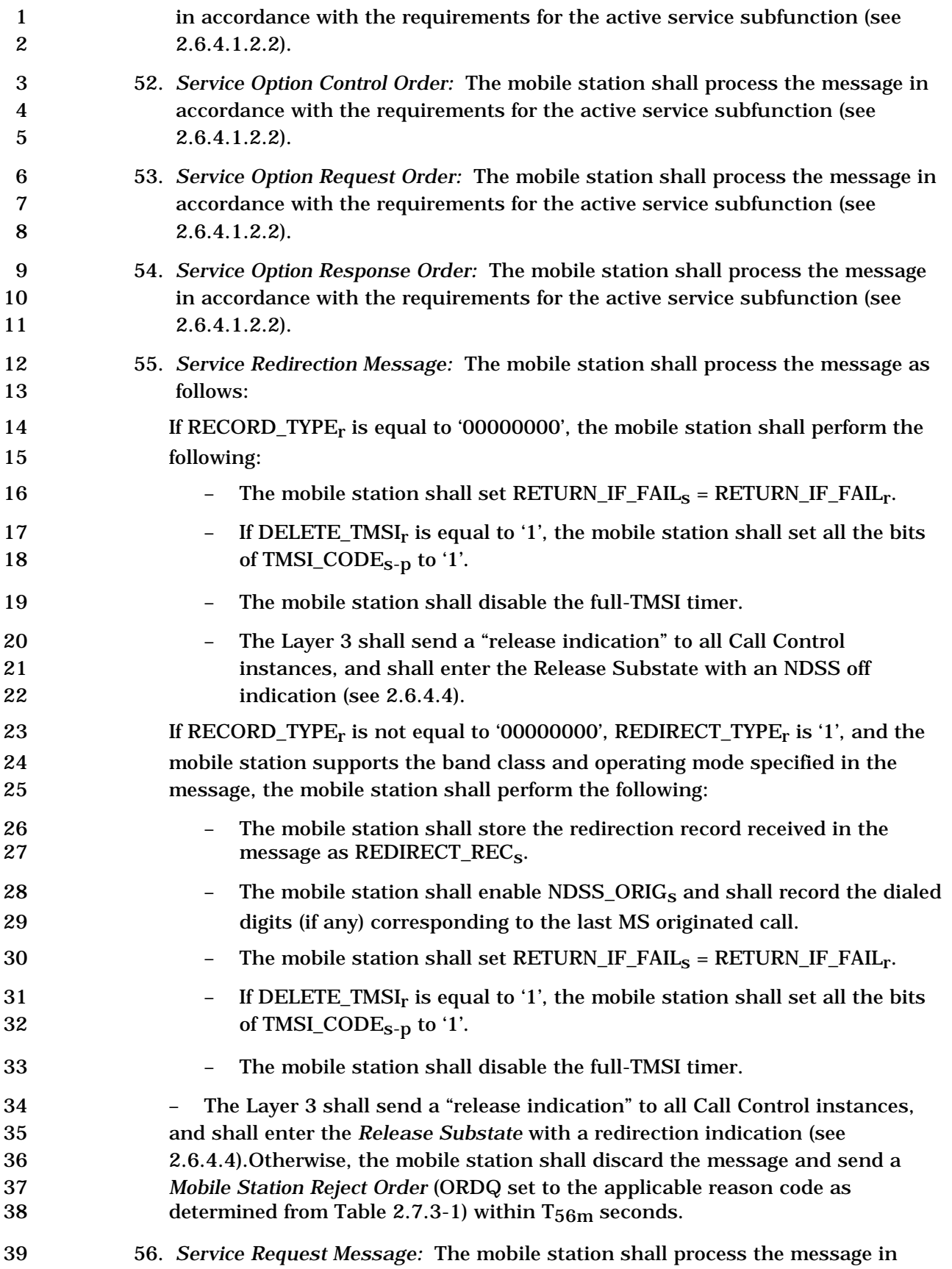

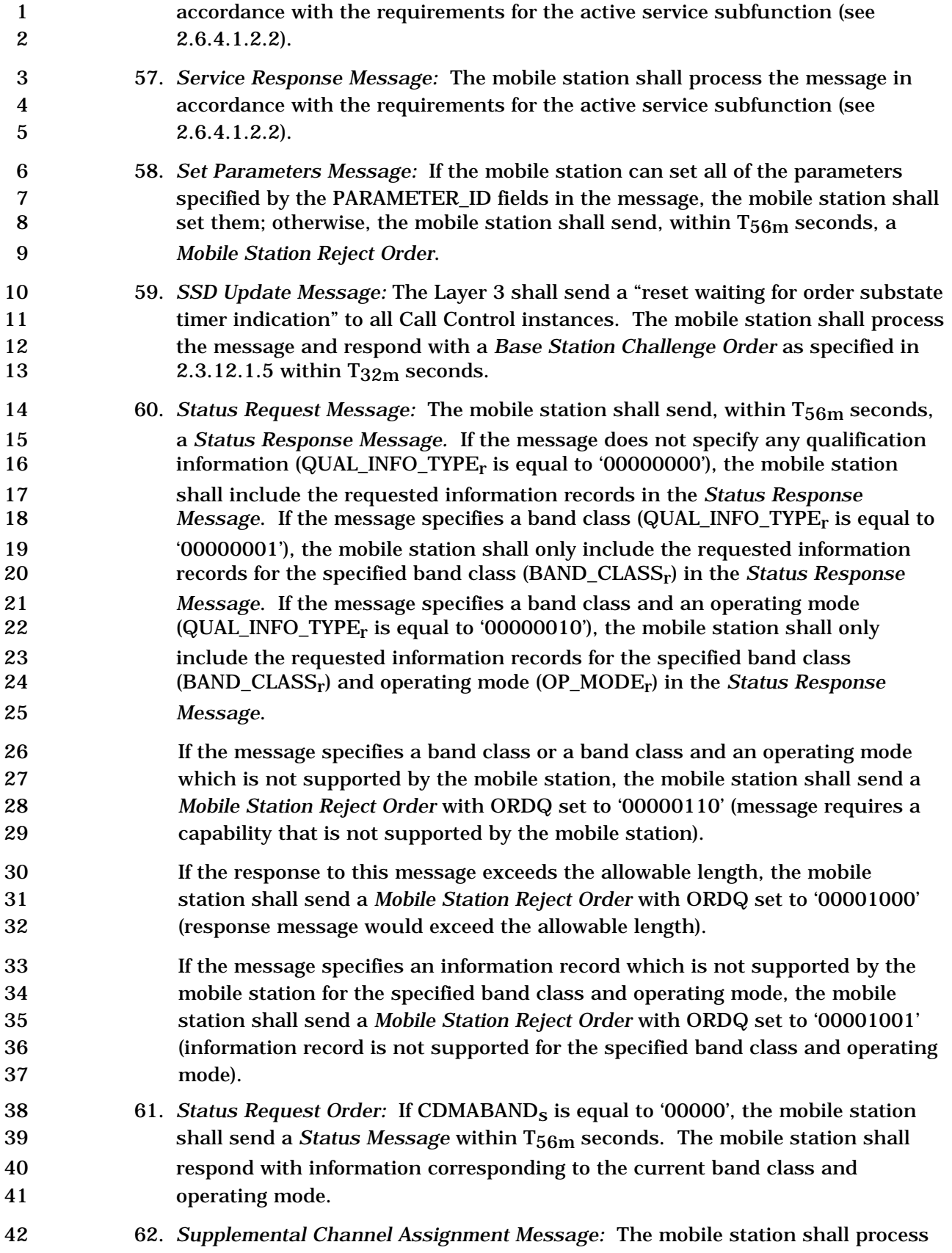

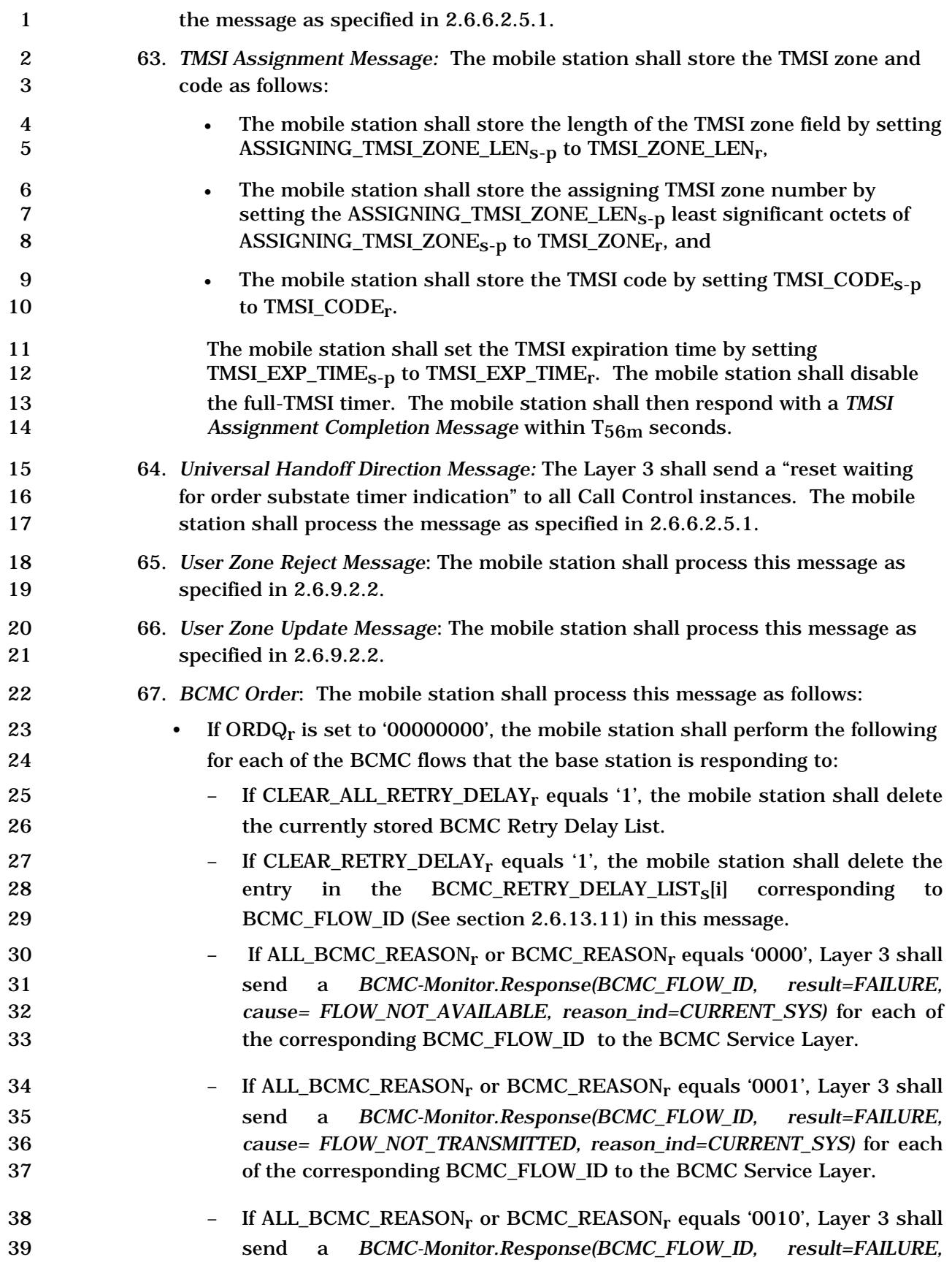

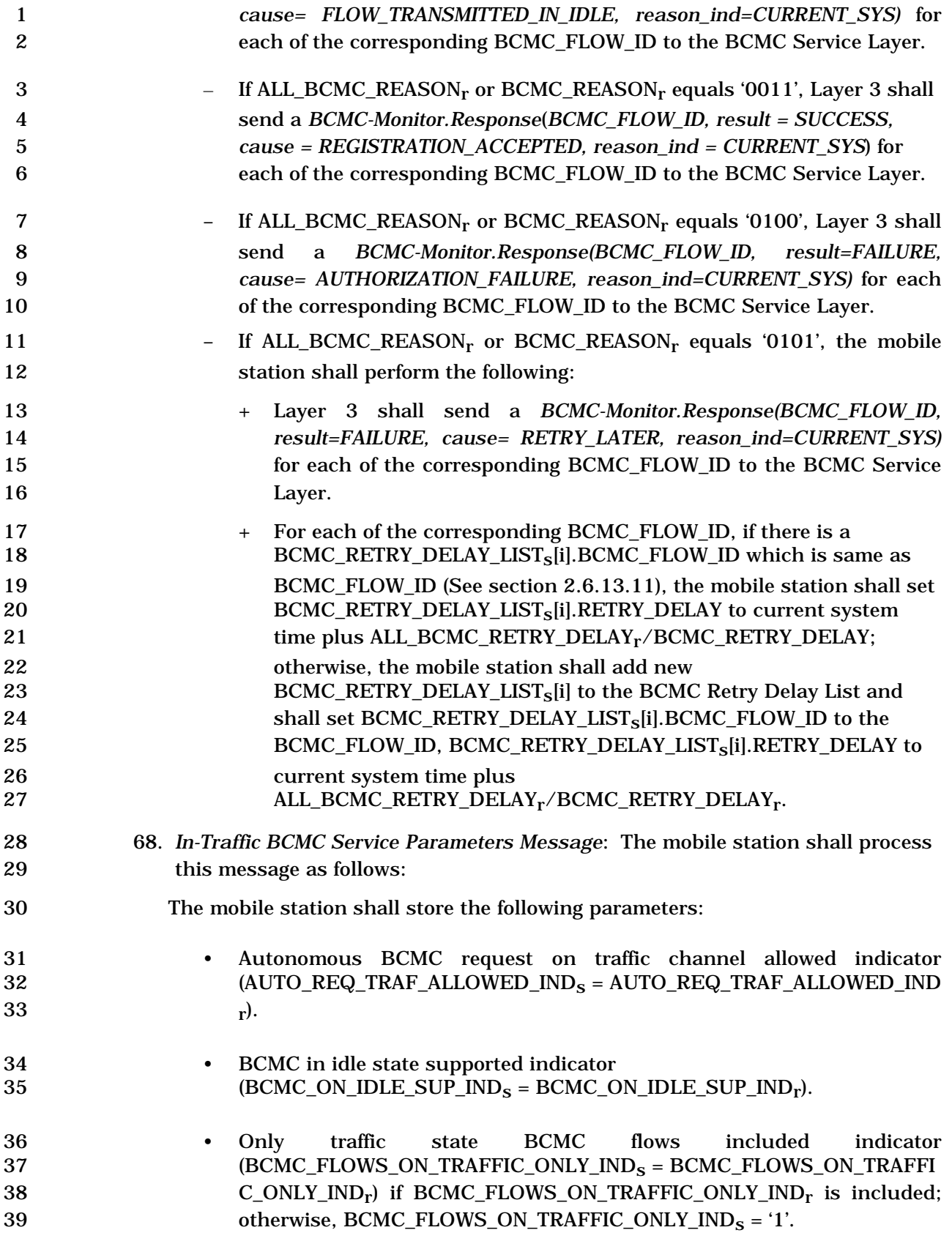

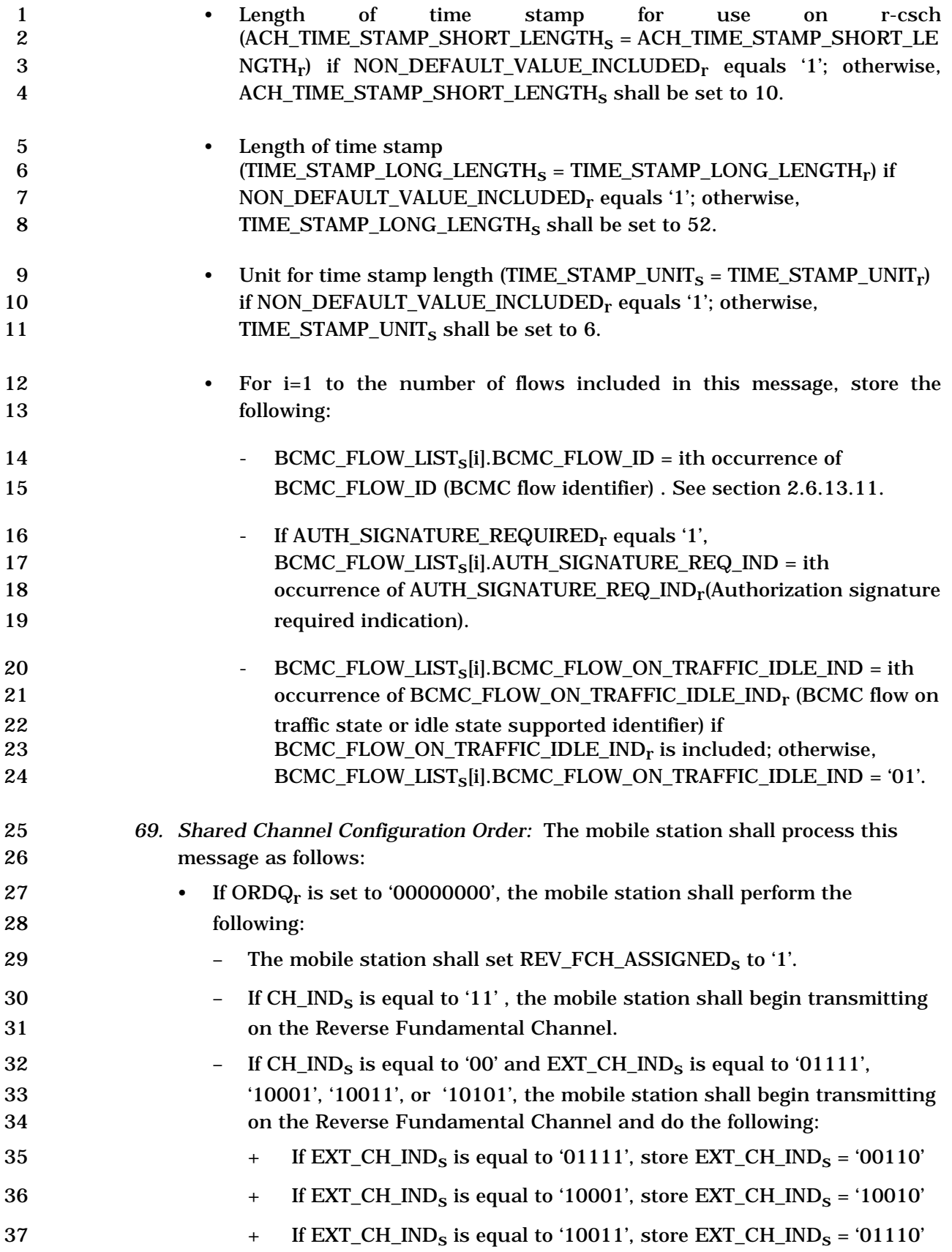

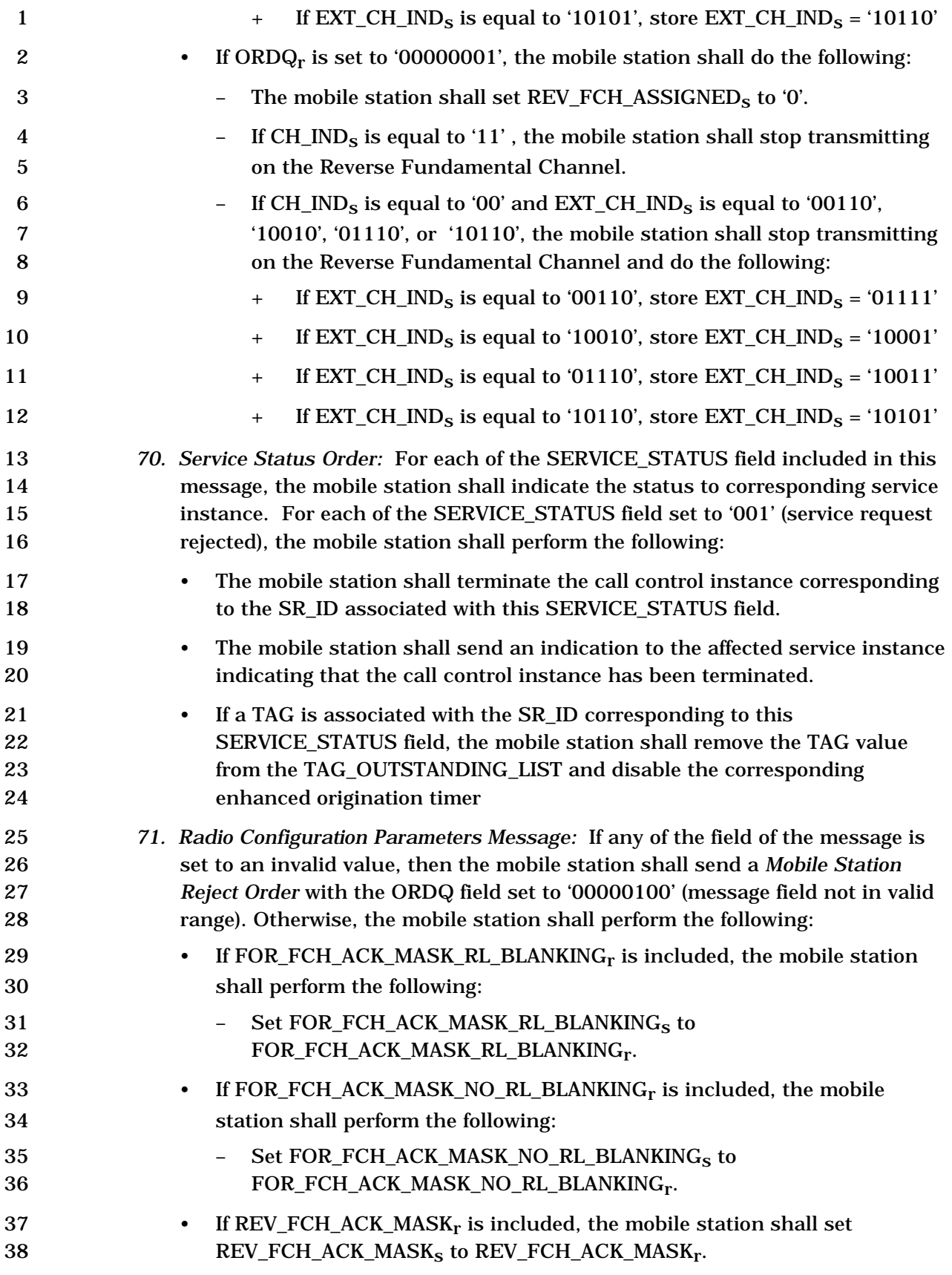

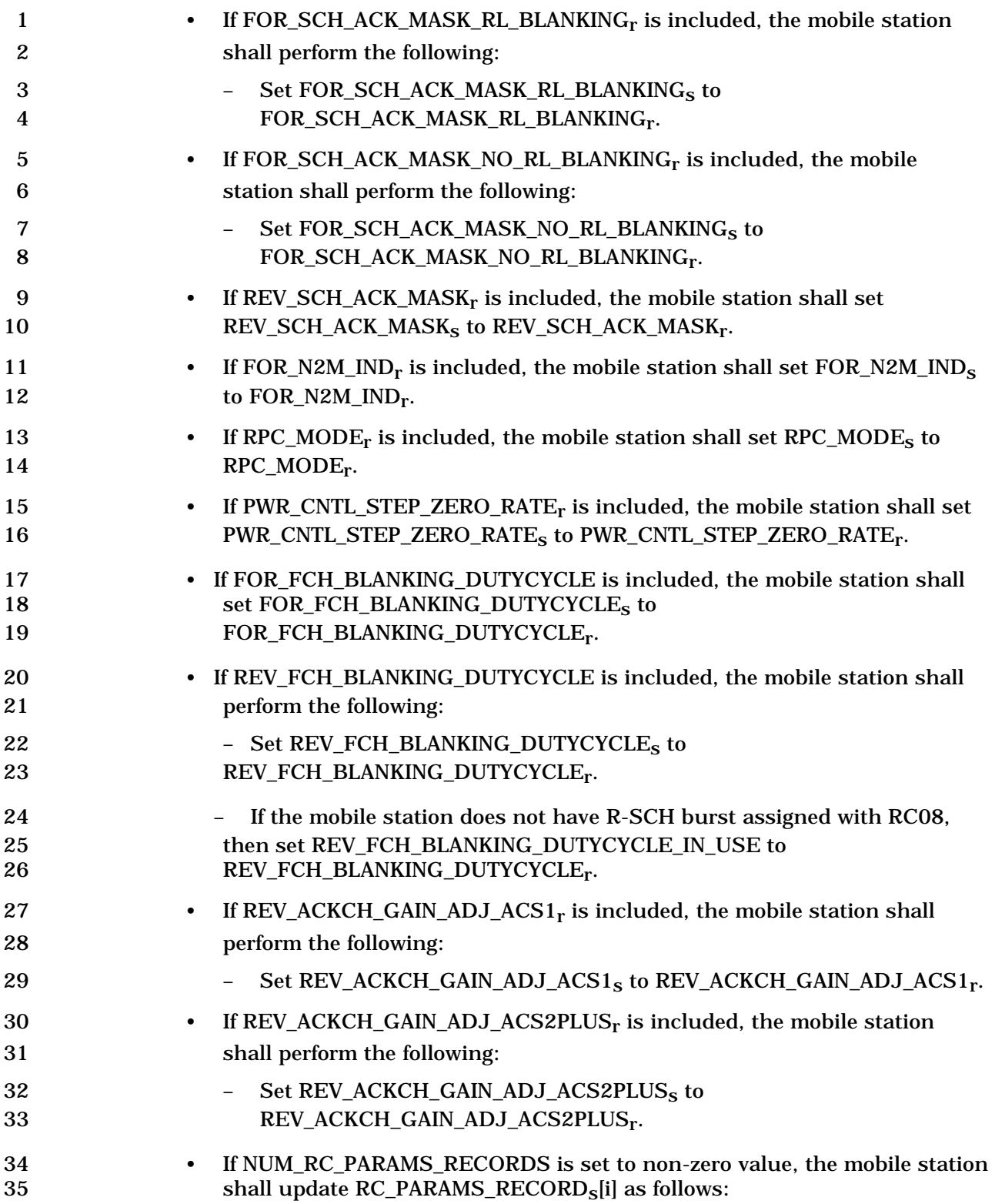

1 – If entry for PILOT\_PN<sub>r</sub> exists then RC\_PARAMS\_RECORD<sub>S</sub>[i] is the<br>2 existing entry, otherwise RC\_PARAMS\_RECORD<sub>s</sub>[i] is a new entry existing entry, otherwise  $RC\_PARAMS\_RECORD<sub>s</sub>[i]$  is a new entry with 3 REV\_SCH\_ACK\_CH\_WALSH[00], REV\_SCH\_ACK\_BIT[00], 4 REV\_SCH\_ACK\_CH\_WALSH[01], and REV\_SCH\_ACK\_BIT[01] fields set 5 to NULL. 6 – Set RC\_PARAMS\_RECORD<sub>s</sub>[i].PILOT\_PN to PILOT\_PN<sub>r</sub>. 7 
Set RC\_PARAMS\_RECORD<sub>S</sub>[i].QOF\_SET\_IN\_USE to QOF\_SET\_IN\_USE<sub>r</sub>. 8 Feature 1 = If REV SCHO ACK CHANALSH is included, the mobile station shall set 9 RC\_PARAMS\_RECORD<sub>S</sub>[i].REV\_SCH\_ACK\_CH\_WALSH[00] to 10 REV SCHO ACK CH\_WALSH<sub>r</sub>. 11 – If REV\_SCH0\_ACK\_BIT is included, the mobile station shall set 12 RC\_PARAMS\_RECORD<sub>s</sub>[i].REV\_SCH\_ACK\_BIT[00] to 13 REV SCHO ACK BIT<sub>r</sub>. 14 **FREV\_SCH1\_ACK\_CH\_WALSH** is included, the mobile station shall set<br>15 **REX** PARAMS RECORD<sub>s</sub>[i].REV SCH ACK CH WALSH[01] to RC\_PARAMS\_RECORD<sub>S</sub>[i].REV\_SCH\_ACK\_CH\_WALSH[01] to 16 REV SCH1 ACK CH\_WALSH<sub>r</sub>. 17 – If REV\_SCH1\_ACK\_BIT is included, the mobile station shall set 18 RC\_PARAMS\_RECORD<sub>S</sub>[i].REV\_SCH\_ACK\_BIT[01] to 19 REV\_SCH1\_ACK\_BIT<sub>r</sub>. 20 **Example 3 For Set RC\_PARAMS\_RECORDs[i].FOR\_FCH\_CCSH\_INTERLEAVER\_TYPE to** 21 FOR FCH\_CCSH\_INTERLEAVER\_TYPE<sub>r</sub>. 22 • If the mobile station receives a message that is not included in the above list, 23 cannot be processed, or requires a capability which is not supported, the mobile 24 station shall discard the message and send a *Mobile Station Reject Order* (ORDQ set 25 to the applicable reason code as determined from Table 2.7.3-1) within  $T_{56m}$ 26 seconds. If the mobile station receives a Call Control message (see 2.6.10) which is 27 directed to a Call Control instance that does not exists, the mobile station shall 28 send a *Mobile Station Reject Order* with ORDQ field set to '00010001' (no call 29 control instance present with the specified identifier) to the base station within 30 T56m seconds. 31 • If the bits of TMSI\_CODE<sub>S-D</sub> are not all equal to '1', and if System Time (in 80 ms 32 units) exceeds TMSI\_EXP\_TIME<sub>S-p</sub>  $\times$  2<sup>12</sup>, the mobile station shall set all the bits of 33 TMSI\_CODE<sub>S-D</sub> to '1' within  $T_{66m}$  seconds. 34 • If the full-TMSI timer expires or has expired, the mobile station shall set all the bits 35 of TMSI\_CODE<sub>S-D</sub> to '1'. The mobile station shall update the registration variables 36 as described in 2.6.5.5.2.5. 37 • If the Forward Packet Data Channel is assigned, whenever the mobile station 38 transmitter is disabled, the MS shall set FPDCH\_DTX\_INDICATOR<sub>s</sub> to '1'.

- 1 If the Forward Packet Data Channel is assigned, whenever the mobile station 2 transmitter is enabled, the mobile station shall perform the following procedures:
- $3$  The MS shall set FPDCH\_DTX\_INDICATOR<sub>s</sub> to '0'..
- 4 Fig. 5 at 1 If the mobile station transmitter has been disabled for at least 5 TX\_DISABLED\_TIMER<sub>s</sub>, the mobile station shall send SIG-
- 6 HandoffPDCH.Indication (handoff\_type = ASSIGN) primitive to the MAC layer.
- 7 2.6.4.4 Release Substate
- 8 In this substate, the mobile station confirms the disconnect of all calls and physical 9 channels.
- 10 Upon entering the *Release Substate*, the mobile station shall perform the following:
- 11 The mobile station shall set the substate timer for  $T_{55m}$  seconds.
- 12 If the mobile station enters the *Release Substate* with a power-down indication, the 13 mobile station shall send a *Release Order* (ORDQ = '00000001'), and shall perform 14 power-down registration procedures (see 2.6.5.5.4.4). The Layer 3 shall terminate 15 all Call Control instances.
- 16 If the mobile station enters the *Release Substate* with a mobile station release 17 indication, the mobile station shall send a *Release Order* as follows:
- 18 − If the mobile station supports operation in the reduced slot cycle mode 19 following release from the traffic channel, the mobile station shall set ORDQ to 20 '00000011', RETURN\_CAUSEs to '0000', and perform the following:
- 21  $+$  If  $T\_SLOTTED_S$  is equal to 0, the mobile station shall perform the following:
- 22 o Set the RSC\_MODE\_IND field as specified in 2.7.3.5. If RSC\_MODE\_IND 23 is set to '1', then:
- 24 Set RSC\_MODE\_ENABLED to YES.
- <sup>25</sup> ◊ Set the RSC\_END\_TIME\_UNIT and RSC\_END\_TIME\_VALUE fields as specified in 2.7.3.5, and store the system time specified by these 27 fields as RSC\_END\_TIME.
- 28 Set the RSCI field as specified in 2.7.3.5 and store it as  $\text{RSCI}_\text{s}$ ; if  $\text{RSCI}_\text{s}$  is equal to '0111', set SLOTTED<sub>s</sub> to NO. RSCI<sub>s</sub> is equal to '0111', set SLOTTED<sub>s</sub> to NO.
- 30  $\Diamond$  Set IGNORE QPCH<sub>s</sub> to '1'.
- 31 + Otherwise, the mobile station shall set the RSC\_MODE\_IND field to '0'.
- 32 Otherwise, the mobile station shall set ORDQ to '00000000', and set 33 RETURN\_CAUSE<sub>S</sub> to '0000'.
- 34 If the mobile station enters the *Release Substate* with a service inactive indication, 35 the mobile station shall send a *Release Order* (ORDQ = '00000010'), and set 36 RETURN\_CAUSEs to '0000'.

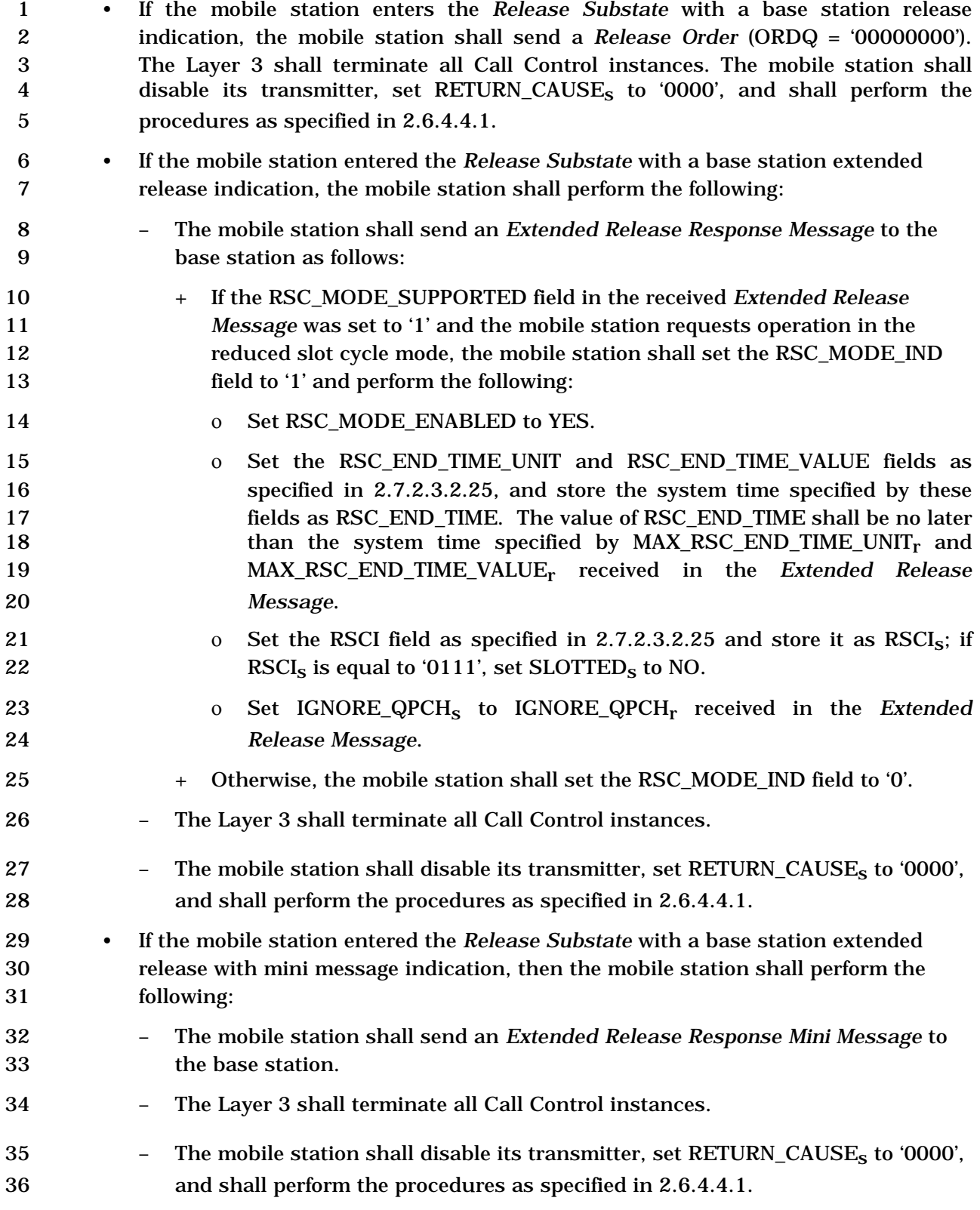

 • If the mobile station enters the *Release Substate* with a redirection indication, the mobile station shall send a *Release Order* (ORDQ = '00000000') and shall enter the *System Determination Substate* of the *Mobile Station Initialization State* with a redirection indication (see 2.6.1.1). The Layer 3 shall terminate all Call Control instances. • If the mobile station enters the *Release Substate* with an NDSS off indication, the mobile station shall send a *Release Order* (ORDQ = '00000000'), and shall enter the *System Determination Substate* of the *Mobile Station Initialization State* with an NDSS off indication (see 2.6.1.1). The Layer 3 shall terminate all Call Control instances. While in the *Release Substat*e, the mobile station shall perform the following: • If the substate timer expires, the Layer 3 shall terminate all Call Control instances, and the mobile station shall disable its transmitter and shall enter the *System Determination Substate* of the *Mobile Station Initialization State* with a release indication (see 2.6.1.1). • The mobile station shall perform Forward Traffic Channel supervision as specified in 2.6.4.1.8. If a loss of the Forward Traffic Channel is declared, the Layer 3 shall terminate all Call Control instances, and shall enter the *System Determination Substate* of the *Mobile Station Initialization State* with a release indication (see 2.6.1.1). 21 • The mobile station shall adjust its transmit power as specified in [2]. • The mobile station shall perform Forward Traffic Channel power control as specified in 2.6.4.1.1. 24 • The mobile station shall perform handoff processing as specified in 2.6.6. • If the Fundamental Channel is present, the mobile station shall transmit null traffic, except when transmitting signaling traffic, on the Reverse Fundamental Channel. • The mobile station shall process Forward Traffic Channel signaling traffic and shall discard other types of Forward Traffic Channel traffic. • The mobile station shall perform registration timer maintenance as specified in 2.6.5.5.4.2. • If Layer 3 receives a L2-Condition.Notification primitive from Layer 2 indicating an acknowledgment failure, the Layer 3 shall terminate all Call Control instances, and the mobile station shall disable its transmitter and enter the *System Determination Substate* of the *Mobile Station Initialization State* with a release indication (see 2.6.1.1). • If the Layer 3 receives an "enter traffic channel substate indication" from a Call Control instance, the Layer 3 shall enter the *Traffic Channel substate*.

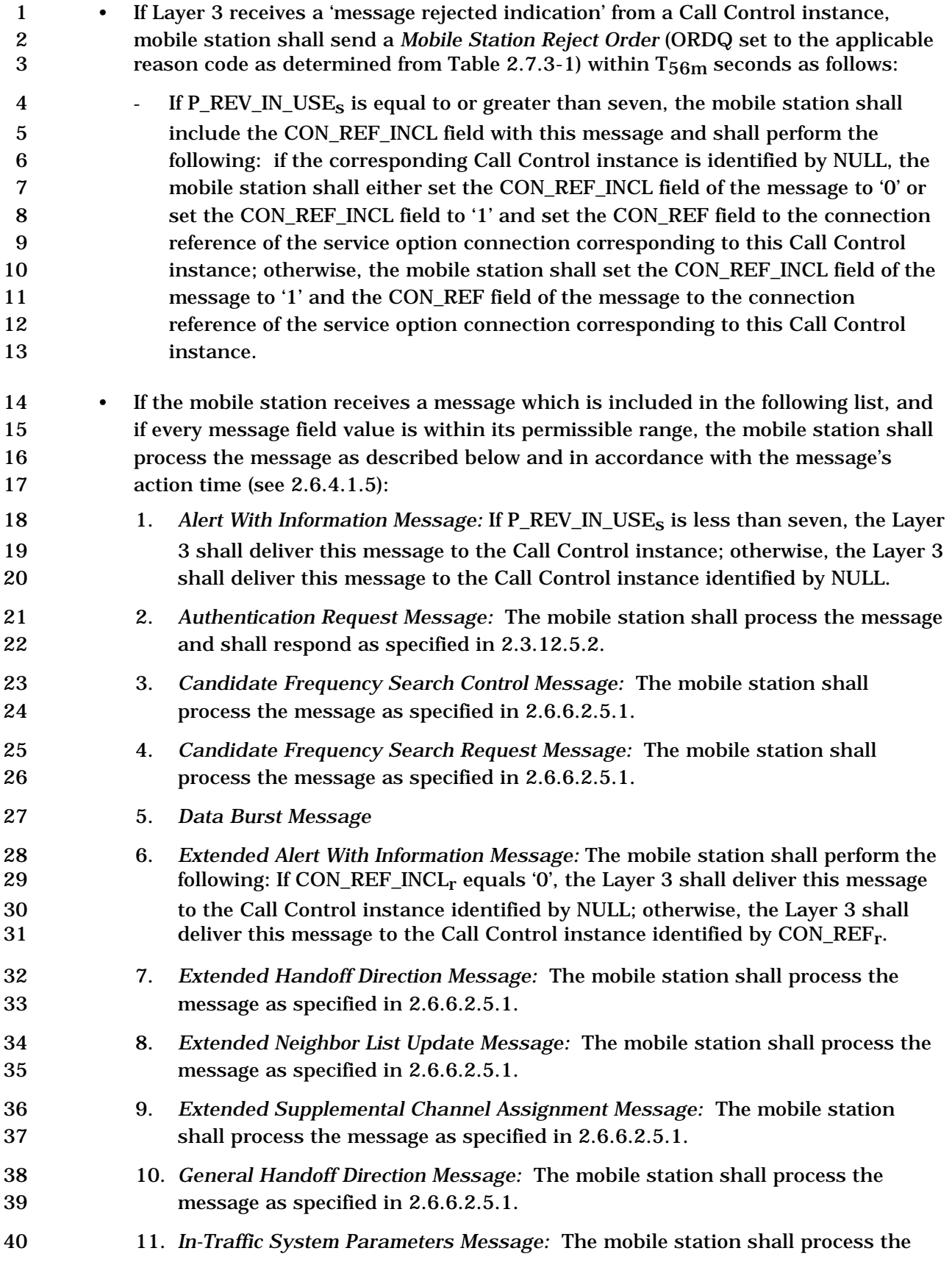

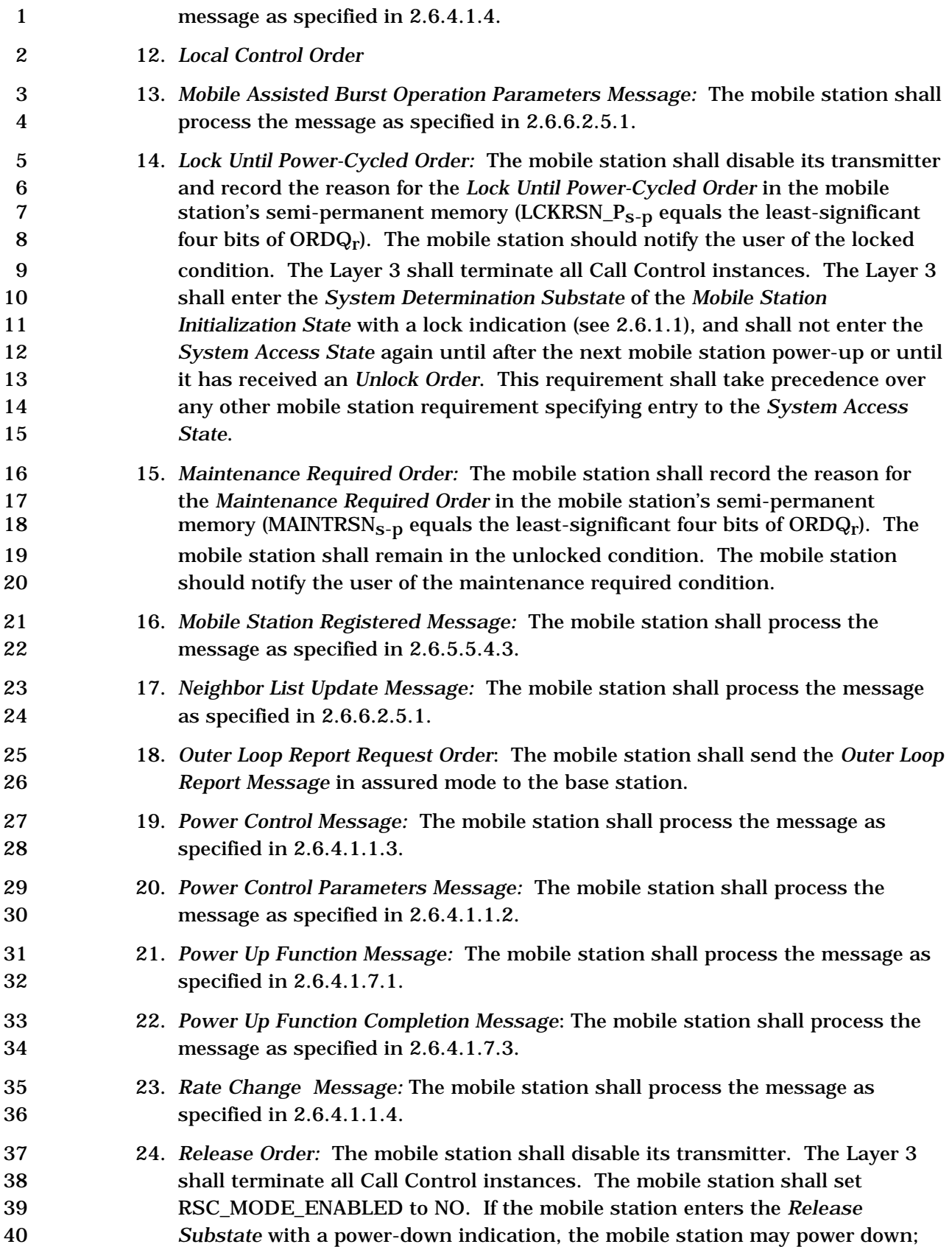

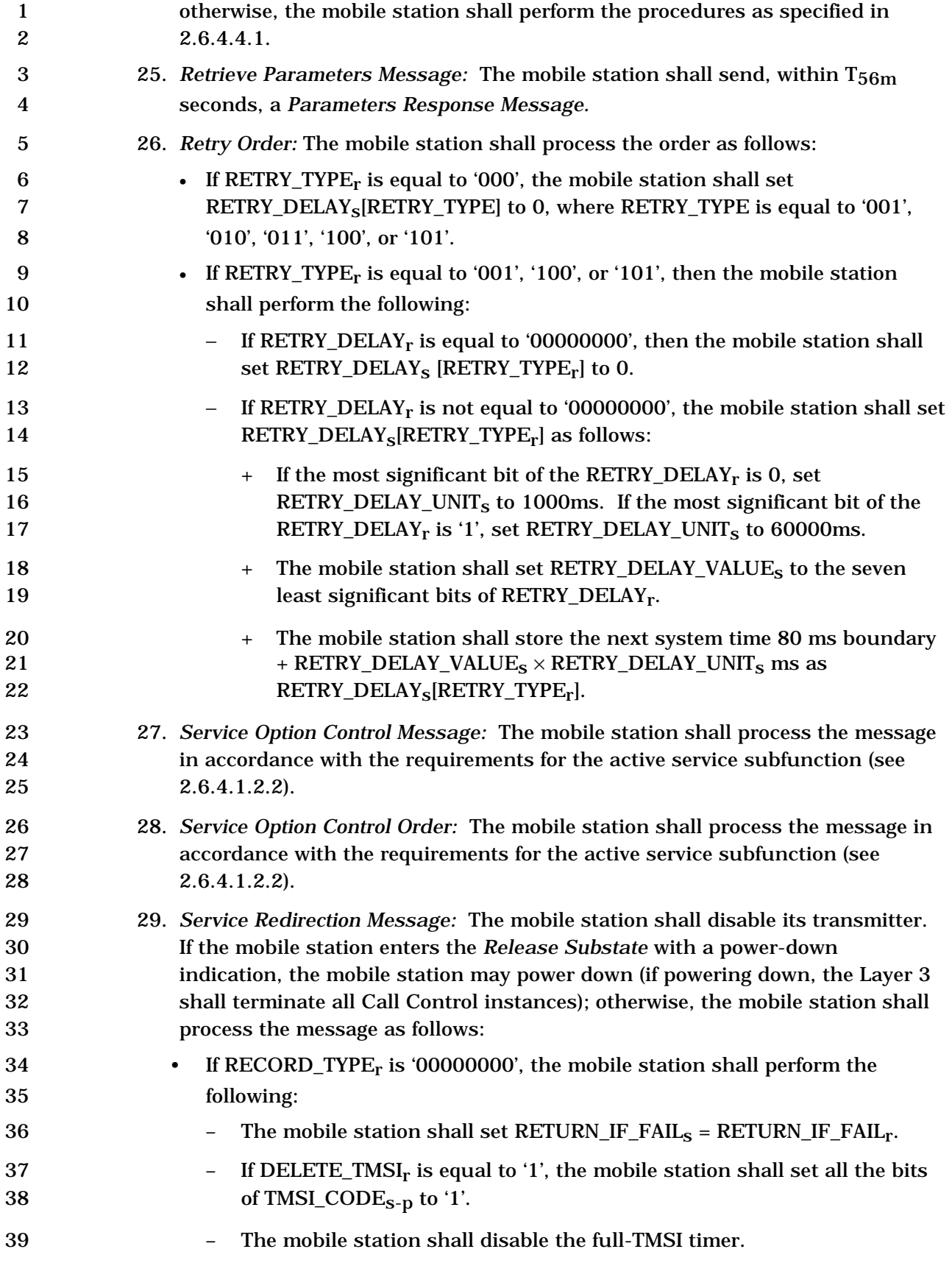

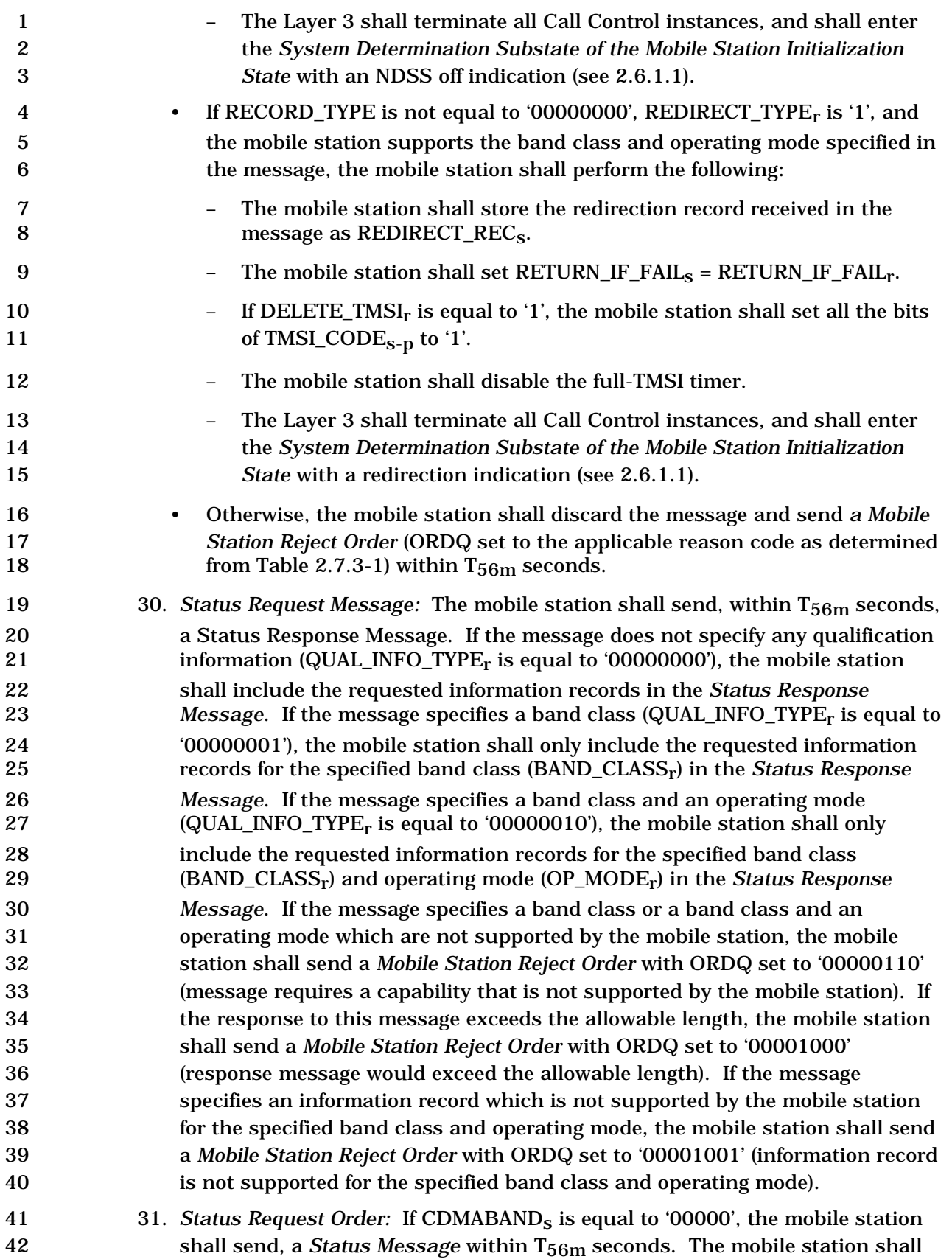

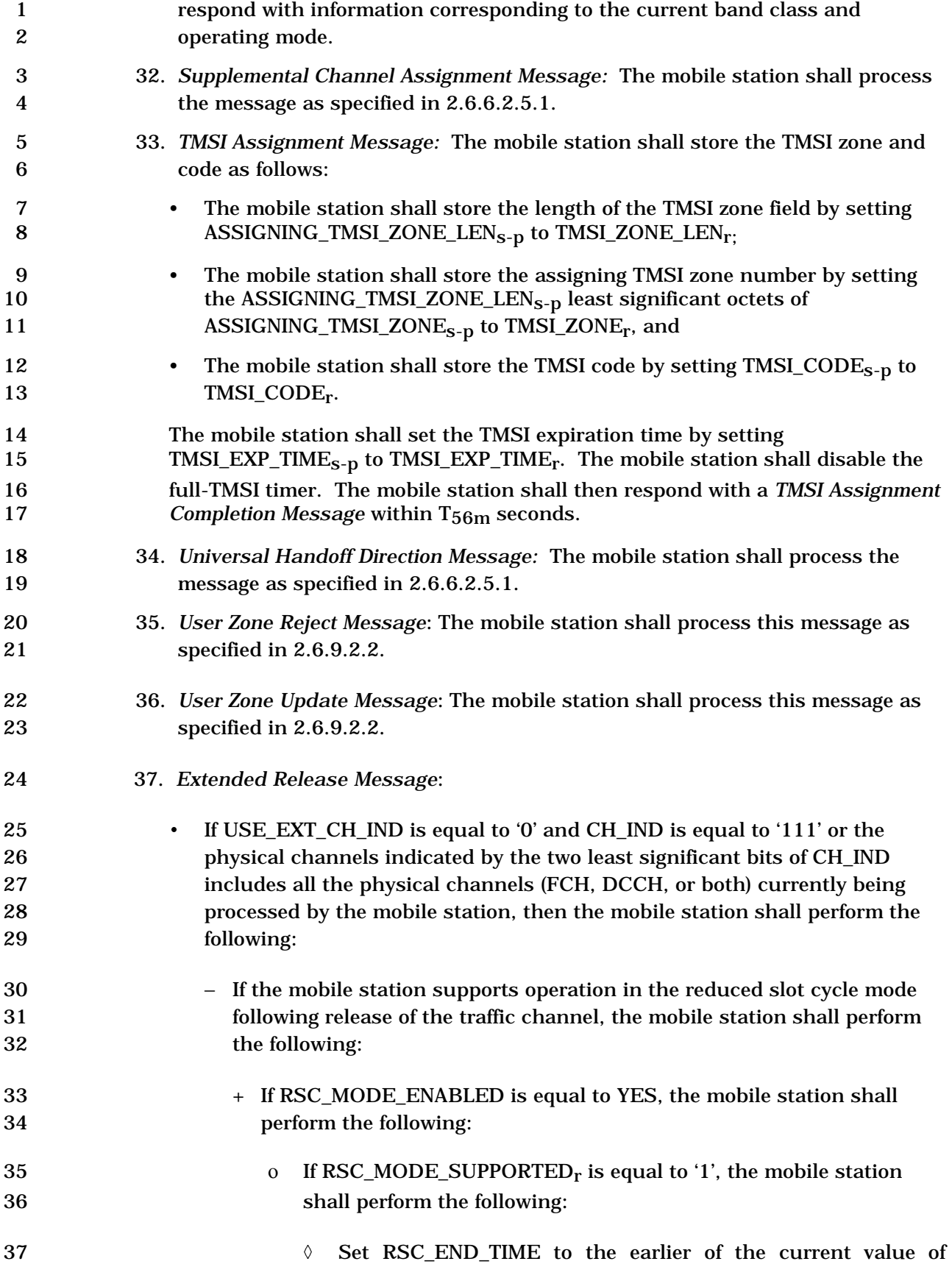

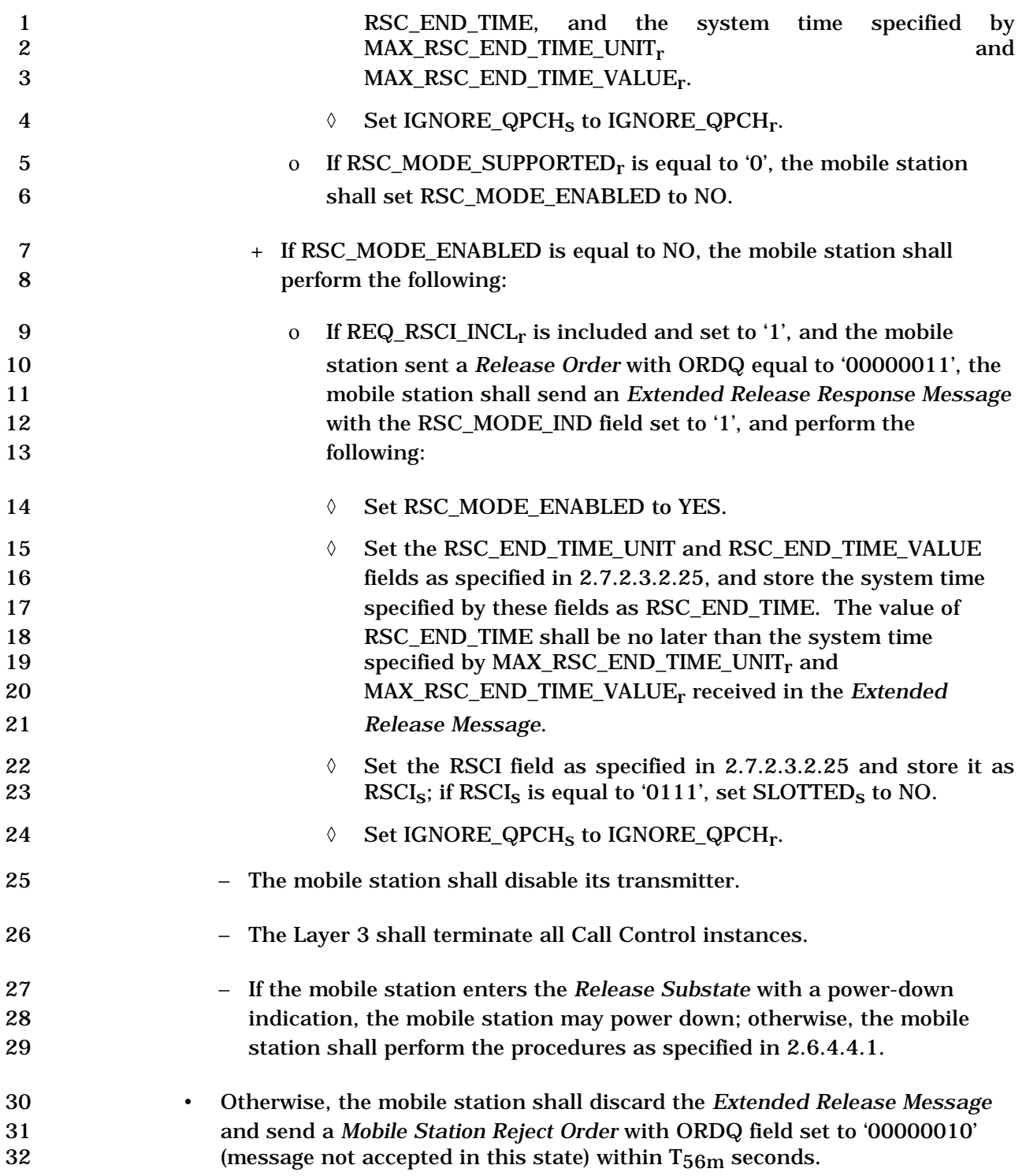

 • If the mobile station receives a message that is not included in the above list or cannot be processed, the mobile station shall discard the message and send a *Mobile Station Reject Order* (ORDQ set to the applicable reason code as determined 4 from Table 2.7.3-1) within  $T_{56m}$  seconds. If the mobile station receives a Call Control message (see 2.6.10) which is directed to a Call Control instance that does not exists, the mobile station shall send a *Mobile Station Reject Order* with ORDQ field set to '00010001' (no call control instance present with the specified identifier) 8 to the base station within  $T_{56m}$  seconds. 9 • If the bits of TMSI\_CODE<sub>S-D</sub> are not all equal to '1', and if System Time (in 80 ms 10 units) exceeds TMSI\_EXP\_TIME<sub>S-D</sub>  $\times$  2<sup>12</sup>, the mobile station shall set all the bits of 11 TMSI\_CODE<sub>S-D</sub> to '1' within  $T_{66m}$  seconds. • If the full-TMSI timer expires or has expired, the mobile station shall set all the bits 13 of TMSI\_CODE<sub>S-D</sub> to '1'. The mobile station shall update the registration variables as described in 2.6.5.5.2.5. 2.6.4.4.1 Procedures for Exiting the Release Substate The mobile station shall perform the following procedures in the order listed below. If the mobile station received an *Extended Release Message* with the RER\_MODE\_ENABLED field set to '1', then the mobile station shall set RER\_MODE\_ENABLED to YES, RER\_COUNT to 0, and shall perform the following: • The mobile station shall store the following: – Maximum number of *Radio Environment Messages* that the mobile station is permitted to transmit while in radio environment reporting mode 23 (RER\_MAX\_NUM\_MSG<sub>S</sub> = *infinity*, if RER\_MAX\_NUM\_MSG\_IDX<sub>r</sub> is equal to '111'; otherwise, RER\_MAX\_NUM\_MSGs = 2RER\_MAX\_NUM\_MSG\_IDXr ). – Maximum number of pilots to maintain in RER\_PILOT\_LIST 26 (MAX\_RER\_PILOT\_LIST\_SIZE<sub>S</sub> = MAX\_RER\_PILOT\_LIST\_SIZE<sub>r</sub>). 27 – System identification for radio environment reporting mode ( $RER\_SID_S = SID_S$ ). 28 – Network identification for radio environment reporting mode ( $RER_NID_S = NID_S$ ). • The mobile station shall initialize the radio environment report pilot list (RER\_PILOT\_LIST) to contain the set of pilots that made up the Active Set on the Traffic Channel. • The mobile station shall enable the radio environment report timer with an initial value of *infinity* if RER\_TIMEr is equal to '111'; otherwise, the mobile station shall 34 enable the radio environment report timer with an initial value of  $2^{RER\_TIME}$ 35 seconds if RER\_TIME\_UNIT<sub>r</sub> is equal to '00', or  $2^{RER\_TIME}$  minutes if 36 RER\_TIME\_UNIT<sub>r</sub> is equal to '01', or  $2^{RER\_TIME}$  hours if RER\_TIME\_UNIT<sub>r</sub> is equal to '10'. If the mobile station received an *Extended Release Message* with the TKZ\_MODE\_ENABLED field set to '1', then the mobile station shall set TKZ\_COUNT to 0,

and shall perform the following:

 • The mobile station shall store the following: 2 – Tracking zone identifier (TKZ  $ID_s = TKZID_r$ ). 3 – Tracking zone list length  $(TKZ_LIST_LEN_S = TKZ_LIST_LEN_r)$ . 4 – TKZ timer (TKZ\_TIMER<sub>S</sub> = TKZ\_TIMER<sub>r</sub>). – Maximum number of *Radio Environment Messages* that the mobile station is 6 been permitted to transmit while in tracking zone mode (TKZ MAX NUM  $MSG_s =$  *infinity*, if TKZ\_MAX\_NUM\_MSG\_IDXr is equal to '111'; otherwise, 8 TKZ\_MAX\_NUM\_MS $G_s = 2^{TKZ\_MAX\_NUM\_MSG\_IDX_r}$ 9 – System identification for tracking zone mode (TKZ\_SID<sub>S</sub> = SID<sub>S</sub>). 10 – Network identification for tracking zone mode (TKZ  $NID_s = NID_s$ ). 11 – Tracking zone update period (TKZ\_UPDATE\_PRD<sub>S</sub> = TKZ\_UPDATE\_PRD<sub>r</sub>). 12 • If RER MODE ENABLED is equal to NO, the mobile station shall set TKZ\_MODE\_ENABLED to YES; otherwise, the mobile station shall set 14 TKZ MODE PENDING to YES. • If TKZ\_MODE\_ENABLED is equal to YES, the mobile station shall perform the following:  $-$  Initialize the tracking zone list (TKZ LIST) to contain TKZ  $ID_s$ . – Enable the tracking zone update timer with an initial value of infinity if 19 TKZ\_UPDATE\_PRD<sub>S</sub> is equal to '1111'; otherwise, the mobile station shall 20 enable the tracking zone update timer with an initial value of  $2^{TKZ_UPDATE_PRD_S +}$  $\qquad \qquad ^6$  seconds. 22 The mobile station shall perform the following procedures to determine whether to enter the *Mobile Station Idle State* or *System Determination Substate* of the *Mobile Station Initialization State*. If the mobile station received an *Extended Release Message* with DIRECT\_TO\_IDLE\_INFO\_INCL field equal to '1' and RELEASE\_TYPEr equal to '011', the mobile station shall enter the *System Determination Substate* of the *Mobile Station Initialization Substate* with a release indication (see 2.6.1.1). If the mobile station received an *Extended Release Message* with DIRECT\_TO\_IDLE\_INFO\_INCL field equal to '1', RELEASE\_TYPEr equal to a value other than '011', and all the following conditions are met: • The system indicated by this message is a preferred system according to system selection process of the mobile station, and • If the BAND\_CLASS field is included in this message, the mobile station supports the band class capability specified by this field, and • If the SR1\_TD\_MODE field is included in this message, the mobile station supports the transmit diversity capability specified by this field, and

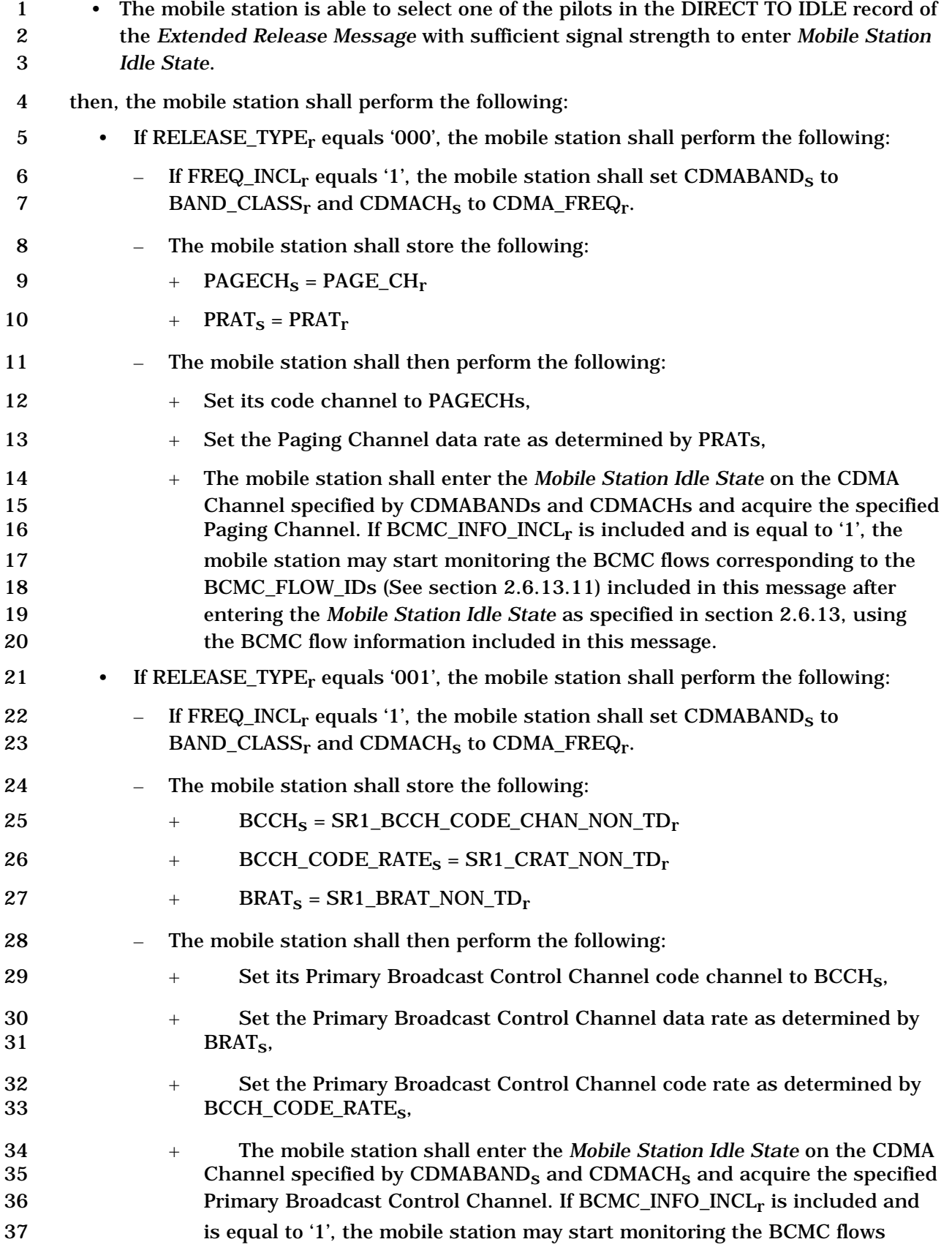

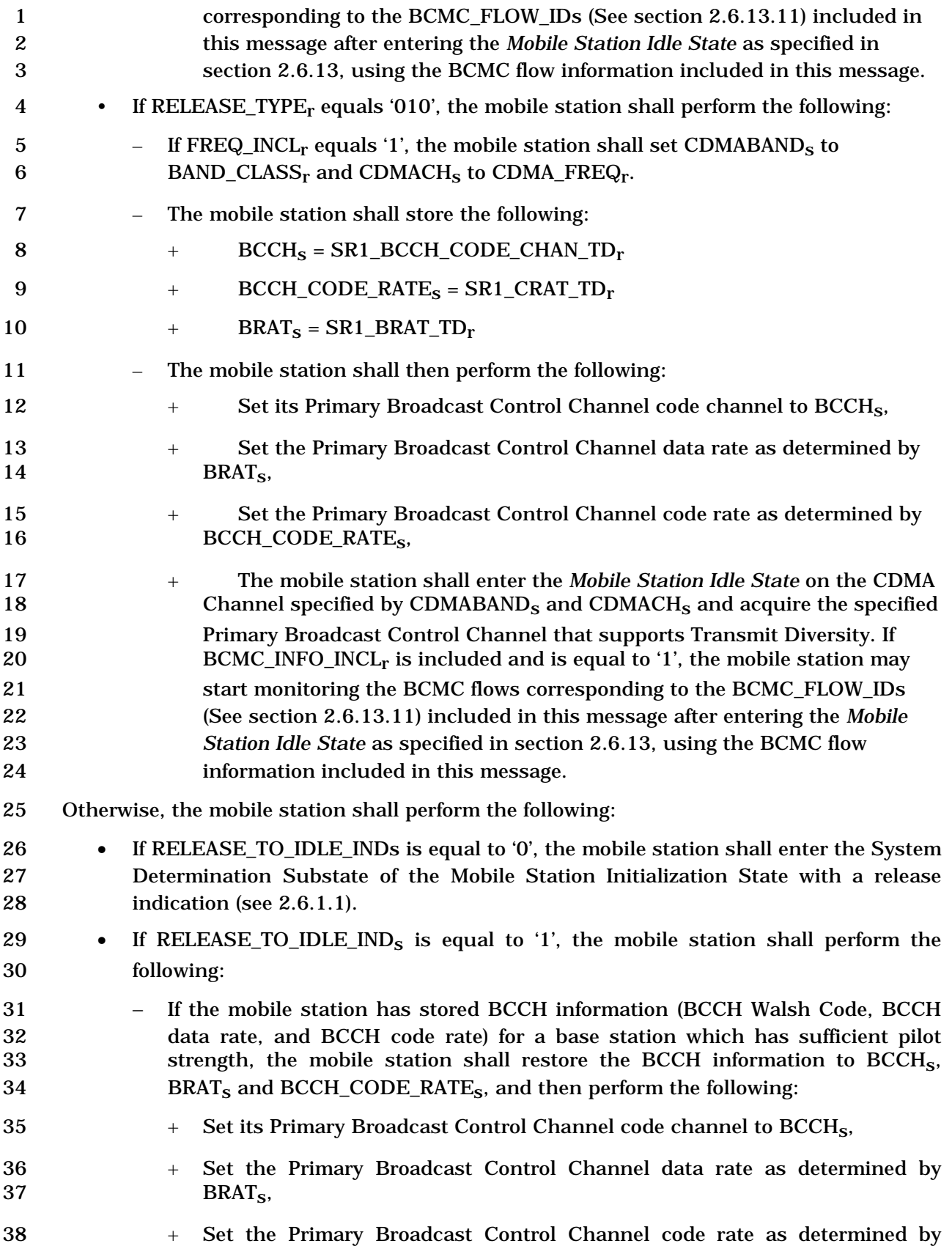

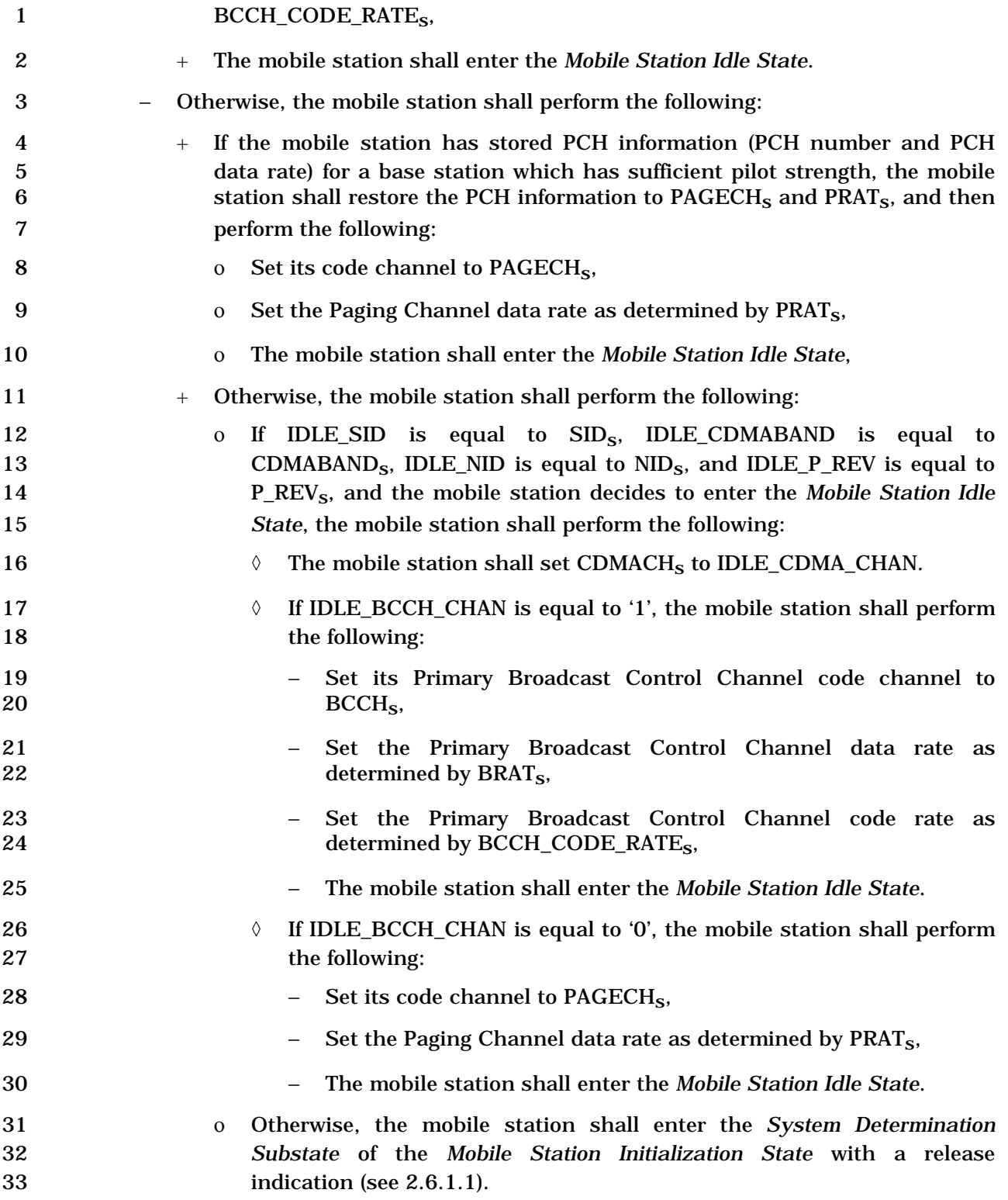

- 2.6.5 Registration
- 2.6.5.1 Forms of Registration

 Registration is the process by which the mobile station notifies the base station of its location, status, identification, slot cycle, and other characteristics. The mobile station informs the base station of its location and status so that the base station can efficiently page the mobile station when establishing a mobile station terminated call. For operation in the slotted mode, the mobile station supplies the SLOT\_CYCLE\_INDEX parameter so that the base station can determine which slots the mobile station is monitoring. The mobile station supplies the station class mark and the protocol revision number so that the base station knows the capabilities of the mobile station.

- The CDMA system supports 12 different forms of registration:
- 12 1. Power-up registration. The mobile station registers when it powers on, switches from using a different frequency block designator, switches from using a different band class, switches from using an alternative operating mode, or upon the insertion of an R-UIM into a powered-on ME. 16 2. Power-down registration. The mobile station registers when it powers off if previously registered in the current serving system. 18 3. Timer-based registration. The mobile station registers when a timer expires. 19 4. Distance-based registration. The mobile station registers when the distance between the current base station and the base station in which it last registered exceeds a threshold. 22 5. Zone-based registration. The mobile station registers when it enters a new zone. 23 6. Parameter-change registration. The mobile station registers when certain of its stored parameters change or when it enters a new system.
- 25 7. Ordered registration. The mobile station registers when the base station requests it.
- 27 8. Implicit registration. When a mobile station successfully sends an *Origination Message*, *Reconnect Message*, *Call Recovery Request Message,* or *Page Response Message*, the base station can infer the mobile station's location. This is considered an implicit registration.
- 31 9. Traffic Channel registration. Whenever the base station has registration information for a mobile station that has been assigned to a Traffic Channel, the base station can notify the mobile station that it is registered.
- 34 10. User Zone Registration. The mobile station registers when it selects an active User Zone (see 2.6.9.1.2).
- 36 11. Encryption/Message Integrity re-sync required registration. The mobile station registers when extended encryption is turned on and the mobile station determines that it can not decrypt any messages from the base station (see 2.3.12.4.1.3) or the mobile station registers when message integrity is supported and the mobile station determines that it can not validate the MACI of any messages from the base station.
1 12. BCMC registration. BCMC registration is performed by a mobile station currently monitoring or desiring to monitor a BCMC flow.

 The first five forms of registration, User Zone Registration, and Encryption/Message Integrity re-sync required registration, as a group, are called autonomous registration and are enabled by roaming status (see 2.6.5.3). Parameter-change registration is independent of roaming status. Ordered registration is initiated by the base station through an *Order Message*. Implicit registration does not involve the exchange of any registration messages between the base station and the mobile station. The base station can obtain registration information by sending the *Status Request Message* to the mobile station on either the f- csch or the f-dsch. The base station can obtain limited registration information by sending the *Status Request Order* to the mobile station on the f-dsch. The mobile station can be notified that it is registered through the *Mobile Station Registered Message*.

 Any of the various forms of autonomous registration and parameter-change registration can be enabled or disabled. The forms of registration that are enabled and the corresponding registration parameters are communicated in the *System Parameters Message* on the Paging Channel, or the *ANSI-41 System Parameters Message* on the Primary Broadcast Control Channel.

 In addition, the mobile station may enable or disable autonomous registration for each type of roaming described in 2.6.5.3.

2.6.5.1.1 Power-Up Registration

 Power-up registration is performed when the mobile station is turned on. To prevent multiple registrations when power is quickly turned on and off, or when the R-UIM is 23 quickly inserted and removed, the mobile station delays  $T_{57m}$  seconds before registering,

- after entering the *Mobile Station Idle State*.
- The mobile station shall maintain a power-up/initialization timer. While the power- up/initialization timer is active, the mobile station shall not make registration access attempts.
- Power-up registration is performed when the mobile station changes to a different operating mode (see 2.6.5.5.1.1), or as indicated by [40]. A power-up registration is also performed when the mobile station changes band classes, serving system, or frequency block designator if the conditions stated in 2.6.5.5.1.1 are met.
- 2.6.5.1.2 Power-Down Registration
- Power-down registration is performed when the user directs the mobile station to power
- off. If power-down registration is performed, the mobile station does not power off until after completing the registration attempt.
- The mobile station does not perform power-down registration if it has not previously 37 registered in the system that corresponds to the current  $\text{SID}_\text{S}$  and  $\text{NID}_\text{S}$  (see 2.6.5.5.2.4).
- 2.6.5.1.3 Timer-Based Registration
- Timer-based registration causes the mobile station to register at regular intervals. Its use also allows the system to automatically deregister mobile stations that did not perform a

1 successful power-down registration. Timer-based registration uses a Paging Channel or a 2 Forward Common Control Channel slot counter (equivalent to a timer with time

3 increments of 80 ms). Timer-based registration is performed when the counter reaches a

4 maximum value  $(REG\_COUNT\_MAX<sub>S</sub>)$  that is controlled by the base station via the

5 REG\_PRD field of the *System Parameters Message* or *ANSI-41 System Parameters Message*.

- 6 The base station disables timer-based registration by setting REG\_PRD to zero.
- 7 The mobile station shall maintain a timer-based registration counter (REG\_COUNT $_{\rm s}$ ). The
- 8 mobile station shall compute and store the timer expiration count  $(REG\_COUNT\_MAX_S)$  as
- 

$$
REG\_COUNT\_MAX_{S} = \lfloor 2^{REG\_PRD/4} \rfloor
$$

10 The mobile station shall maintain an indicator of timer-based registration timer enable 11 status (COUNTER\_ENABLED<sub>s</sub>).

12 The counter is reset after each successful registration.

13 Whenever the mobile station changes COUNTER  $ENABLED_S$  from NO to YES, it shall set 14 REG\_COUNT<sub>S</sub> as follows:

15 If the mobile station supports the procedure described in section 2.6.5.1.3.1 and the 16 conditions for suppression of randomization of timer-based registration are met, the 17 mobile station shall set REG\_COUNT<sub>S</sub> to 0; otherwise, the mobile station shall set 18 REG\_COUNT<sub>s</sub> based upon the value of TBR\_RAND\_WINDOW<sub>s</sub> as shown in Table 2.6.5.1.3-19 1. When setting  $REG\_COUNT_S$  to a pseudorandom value, the mobile station shall use the 20 pseudorandom number generator specified in 2.6.7.2.

21 **Table 2.6.5.1.3-1. Percentage of Randomization for Timer-based registration** 

| Value of<br><b>TBR_RAND_WINDOW</b><br>(binary) | <b>Meaning</b>         | <b>REG_COUNTs</b>                                                                 |
|------------------------------------------------|------------------------|-----------------------------------------------------------------------------------|
| $00 \,$                                        | $0\%$<br>randomization |                                                                                   |
| 01                                             | 25%<br>randomization   | Pseudorandom value between 0 and<br>$\lfloor$ REG_COUNT_MAX <sub>s</sub> /4] - 1) |
| 10                                             | 50%<br>randomization   | Pseudorandom value between 0 and<br>$\lfloor$ REG_COUNT_MAX <sub>S</sub> /2 - 1)  |
| 11                                             | 100%<br>randomization  | Pseudorandom value between 0 and<br>$(REG\_COUNT\_MAX_s - 1)$                     |

22 If the mobile station is operating in the non-slotted mode, it shall increment the timer-

23 based registration counter once per 80 ms whenever COUNTER ENABLED<sub>s</sub> equals YES. If

24 the mobile station is operating in slotted mode, it may increment the timer-based

25 registration counter when it begins to monitor the Paging Channel (see 2.6.2.1.1.3) or the 26 Forward Common Control Channel. A mobile station operating in the slotted mode shall 1 increment the counter by the same amount that the counter would have been incremented 2 if the mobile station had been operating in the non-slotted mode.  $32$ 

3 2.6.5.1.3.1 Timer-Based Registration based on Frequency of Implicit Registrations

4 A mobile station may support a procedure to prevent unnecessary timer-based 5 registrations when implicit registrations are sent frequently.

6 If the mobile station supports this procedure, the mobile station shall set REG\_COUNTs to

7 0 when it changes COUNTER\_ENABLED<sub>s</sub> from NO to YES if all of the following conditions 8 for suppression of randomization of timer-based registrations are met:

- 9 the mobile station has been powered on for the past  $\lfloor 2^{\text{REG\_PRD}/4} \rfloor \times 0.32$  seconds.
- <sup>10</sup> in every period of  $\lfloor 2^{\text{REG\_PRD}/4} \rfloor \times 0.08$  consecutive seconds in the past<br>11  $\lfloor 2^{\text{REG\_PRD}/4} \rfloor \times 0.32$  seconds the mobile station sent at least one *Origin*  $\lfloor 2^{\text{REG\_PRD}/4} \rfloor \times 0.32$  seconds the mobile station sent at least one *Origination* 12 *Message. Page Response Message.* or *Reconnect Message.* or the *Message, Page Response Message, or Reconnect Message,* 13 mobile station was in the *Mobile Station Control on the Traffic Channel State* for at 14 least part of the period,
- 15 TBR\_RAND\_SUPPR\_ENABLE<sub>S</sub> is equal to '1'.
- 16 If either of the following two conditions are true:
- 17 the mobile station was not in the *Mobile Station Control on the Traffic Channel*  18 State at any time during the past  $\lfloor 2^{\text{REG\_PRD}/4} \rfloor \times 0.32$  seconds, or
- 19 the mobile station was in the *Mobile Station Control on the Traffic Channel State* 20 during the past  $\lfloor 2^{\text{REG\_PRD}/4} \rfloor \times 0.32$  seconds, but it was not continuously in the Mobile Station Control on the Traffic Channel State for the entire duration of 21 the *Mobile Station Control on the Traffic Channel State* for the entire duration of 22 the past  $2^{\text{REG}_\text{PRD}/4} \times 0.32$  seconds.

23 2.6.5.1.4 Distance-Based Registration

-

 Distance-based registration causes a mobile station to register when the distance between the current base station and the base station in which it last registered exceeds a threshold. The mobile station determines that it has moved a certain distance by computing a distance measure based on the difference in latitude and longitude between the current base station and the base station where the mobile station last registered. If this distance measure exceeds the threshold value, the mobile station registers.

30 The mobile station stores the base station latitude  $(BASE_LAT\_REG_s-p)$ , the base station 31 longitude (BASE\_LONG\_REG<sub>S-p</sub>) and the registration distance (REG\_DIST\_REG<sub>S-p</sub>), of the 32 base station to which the first access probe (for a *Registration Message, Origination*  33 *Message, Reconnect Message*, *Call Recovery Request Message,* or *Page Response Message* 

34 sent on the r-csch) was transmitted after entering the *System Access State*. The mobile

<sup>&</sup>lt;sup>32</sup> For example, if the mobile station uses a 2.56 second slot cycle, then it may increment the counter by 32 every time it becomes active.

- 1 station shall compute the current base station's distance from the last registration point
- 2 (DISTANCE) as:

3 **DISTANCE** = 
$$
\frac{\sqrt{(\Delta lat)^2 + (\Delta long)^2}}{16}
$$

- 4 where
- $5$   $\Delta$ lat = BASE\_LAT<sub>S</sub> BASE\_LAT\_REG<sub>S-D</sub>
- 6 and
- 7  $\triangle$ long = (BASE\_LONG<sub>S</sub> BASE\_LONG\_REG<sub>S-D</sub>)  $\times$  cos ( $\pi$ /180  $\times$  BASE\_LAT\_REG<sub>S-D</sub>/14400).
- 8 The mobile station shall compute DISTANCE with an error of no more than  $\pm 5\%$  of its true
- 9 value when  $|BASE_LAT\_REG_{S-D}/14400|$  is less than 60 and with an error of no more than
- $10 \pm 7\%$  of its true value when |BASE\_LAT\_REG<sub>S-D</sub>/14400| is between 60 and 70.<sup>33</sup>
- 11 2.6.5.1.5 Zone-Based Registration
- 12 Registration zones are groups of base stations within a given system and network. A base
- 13 station's zone assignment is identified by the REG\_ZONE field of the *System Parameters*
- 14 *Message*, *ANSI-41 System Parameters Message* or *Mobile Station Registered Message*.
- 15 Zone-based registration causes a mobile station to register whenever it determines it is in
- 16 a new zone (see 2.6.5.5.2.1), not on its internally stored list of visited registration zones. A
- 17 zone is added to the list whenever a registration (including implicit registration) occurs,
- 18 and is deleted upon expiration of a timer. After a system access, timers are enabled for
- 19 every zone except one that was successfully registered by the access.
- 20 A mobile station can be registered in more than one zone. Zones are uniquely identified by 21 a zone number (REG\_ZONE) plus the SID and NID of the zone.
- 22 The mobile station shall store a list of the zones in which the mobile station has registered 23 (ZONE\_LIST<sub>s</sub>). Each entry in ZONE\_LIST<sub>s</sub> shall include the zone number (REG\_ZONE) and 24 the (SID, NID) pair for the zone. The mobile station shall be capable of storing at least  $N_{9m}$ 25 entries in ZONE LIST<sub>s</sub>. A base station shall be considered to be in ZONE LIST<sub>s</sub> only if the 26 base station's REG\_ZONE, SID and NID are found in an entry in ZONE\_LIST<sub>S</sub>. The mobile 27 station provides storage for one entry of  $ZONE$  LIST<sub>s</sub> in semi-permanent memory, 28 ZONE\_LIST<sub>S-D</sub> (see 2.3.4).
- 29 The mobile station shall maintain a zone list entry timer for each entry in  $ZONE_LIST_S$ .
- 30 When an entry in  $ZONE_LIST_S$  is removed from the list, the corresponding zone list entry
- 31 timer shall be disabled. The timer duration shall be as determined from the stored value of
- 32 ZONE\_TIMERs using Table 3.7.2.3.2.1-1. The mobile station shall provide a means to
- 33 examine each timer's value while the timer is active, so that the age of list entries can be
- 34 compared.

-

<sup>33</sup> BASE\_LAT and BASE\_LONG are given in units of 1/4 seconds. BASE\_LAT/14400 and BASE\_LONG/14400 are in units of degrees.

1 If the mobile station supports one of more band classes that contain multiple frequency

2 block designators, the mobile station shall maintain an identifier of the frequency block

3 designator for each entry in  $ZONE_LIST_S$  (see [45]). When the mobile station adds a zone

4 to ZONE\_LIST<sub>s</sub>, the mobile station shall include the identifier for the frequency block

 $5$  designator.  $34$ 

6 If the mobile station supports multiple band classes, the mobile station shall maintain an 7 identifier of the band class for each entry in ZONE\_LIST<sub>s</sub> (see [45]). When the mobile 8 station adds a zone to ZONE\_LIST<sub>S</sub>, the mobile station shall include the identifier for the

9 band class.

-

 The base station controls the maximum number of zones in which a mobile station may be considered registered, by means of the TOTAL\_ZONES field of the *System Parameters Message*, *ANSI-41 System Parameters Message* or *Mobile Station Registered Message*. When an entry is added to the zone list, or if TOTAL\_ZONES is decreased, the mobile station removes entries from the zone list if there are more entries than allowed by the setting of TOTAL\_ZONES.

16 Whenever ZONE\_LIST<sub>s</sub> contains more than TOTAL\_ZONES<sub>s</sub> entries, the mobile station 17 shall delete the excess entries according to the following rules:

18 • If TOTAL\_ZONES<sub>S</sub> is equal to zero, the mobile station shall delete all entries.

19 • If TOTAL\_ZONES<sub>S</sub> is not equal to zero, the mobile station shall delete those entries 20 having active zone list entry timers, starting with the oldest entry, as determined by 21 the timer values, and continuing in order of decreasing age until no more than 22 TOTAL\_ZONES<sub>S</sub> entries remain.

23 The mobile station shall store a list of the systems/networks in which the mobile station 24 has registered  $(SID_NID_LIST_S)$ . Each entry in  $SID_NID_LIST_S$  shall include the  $(SID_NID)$ 25 pair for the system/network. The mobile station shall be capable of storing  $N_{10m}$  entries 26 in SID\_NID\_LIST<sub>S</sub>. A base station shall be considered to be in the SID\_NID\_LIST<sub>S</sub> only if 27 the base station's SID and NID are found in an entry in  $SID\_NID\_LIST_S$ . The mobile 28 station shall provide storage for one entry of  $SID$  NID  $LIST_{s}$  in semi-permanent memory 29  $(SID_NID_LIST_{S-p}).$ 

30 If the mobile station supports one or more band classes that contain multiple frequency 31 block designators, the mobile station shall maintain an identifier of the frequency block 32 designator for each entry in  $SID\_NID\_LIST_S$  (see [45]). When the mobile station adds an 33 entry to SID\_NID\_LIST<sub>s</sub>, the mobile station shall include the identifier for the frequency 34 block designator.

35 If the mobile station supports multiple band classes, the mobile station shall maintain an 36 identifier of the band class for each entry in  $SID\_NID\_LIST_S$  (see [45]). When the mobile

 <sup>34</sup> The mobile station need not maintain a separate identifier for Band Class 0, as the least significant bit of the SID identifies the serving system.

1 station adds an entry to SID\_NID\_LIST<sub>s</sub>, the mobile station shall include the identifier for 2 the band class.

3 The mobile station shall maintain a SID/NID list entry timer for each entry in 4 SID\_NID\_LIST<sub>S</sub>. When an entry in SID\_NID\_LIST<sub>S</sub> is removed from the list, the 5 corresponding SID/NID list entry timer shall be disabled. The timer duration shall be as 6 determined from the stored value of ZONE\_TIMER<sub>s</sub> using Table 3.7.2.3.2.1-1. The mobile 7 station shall provide a means to examine each timer's value while the timer is active, so 8 that the age of list entries can be compared. 9 Whenever SID\_NID\_LIST<sub>s</sub> contains more than  $N_{10m}$  entries, the mobile station shall delete 10 the excess entries according to the following rule: 11 • The mobile station shall delete those entries having active SID/NID list entry 12 timers, starting with the oldest entry, as determined by the timer values, and 13 continuing in order of decreasing age. 14 Whenever MULT\_SIDS<sub>S</sub> is equal to '0' and SID\_NID\_LIST contains entries with different 15 SIDs, the mobile station shall delete the excess entries according to the following rules: 16 • If the SID/NID entry timer for any entry is disabled, the mobile station shall delete 17 all entries not having the same SID as the entry whose timer is disabled; 18 • Otherwise, the mobile station shall delete all entries not having the same SID as 19 the newest entry in SID\_NID\_LIST, as determined by the timer values. 20 Whenever MULT\_NIDS<sub>S</sub> is equal to '0', and SID\_NID\_LIST contains more than one entry for 21 any SID, the mobile station shall delete the excess entries for each SID according to the 22 following rules: 23 • If the SID/NID entry timer for any entry is disabled, the mobile station shall delete 24 all entries for that SID except the entry whose timer is disabled; 25 • For all other SIDs, the mobile station shall delete all entries for each SID except the 26 newest entry, as determined by the timer values. 27 2.6.5.1.6 Parameter-Change Registration 28 Parameter-change registration is performed when a mobile station modifies any of the 29 following stored parameters: 30 • The preferred slot cycle index  $(SLOT_CYCLE_INDEX_p)$ 31 • The station class mark  $(SCM<sub>n</sub>)$ 32 • The call termination enabled indicators (MOB\_TERM\_HOME<sub>D</sub>, 33 MOB\_TERM\_FOR\_SIDp, and MOB\_TERM\_FOR\_NIDp) 34 Parameter-change registration is also performed when any of the following capabilities 35 supported by the mobile station changes: 36 • The band classes

- 37 The band subclasses
- 38 The power classes
- The radio configurations
- The operating modes
- Transmit diversity (OTD or STS)
- Quick Paging Channel
- Spreading Rate 3 common channels support
- Encryption capability

 Parameter-change registration is performed whenever there is no entry in the mobile 8 station's  $\text{SID}\_\text{NID}\_\text{LISTs}$  that matches the base station's SID and NID.

 Parameter-change registration is independent of the roaming status of the mobile station.  $35$ 

 Whenever a parameter changes, the mobile station shall delete all entries from 12 SID NID LIST<sub>s</sub>.

2.6.5.1.7 Ordered Registration

The base station can command the mobile station to register by sending a *Registration* 

*Request Order*. Ordered registration is performed in the *Mobile Station Order and Message* 

- *Processing Operation* (2.6.2.4). Requirements are specified in 2.6.5.5.2.3.
- 2.6.5.1.8 Implicit Registration

 Whenever an *Origination Message*, *Reconnect Message*, *Call Recovery Request Message,* or *Page Response Message* is sent, the base station can infer the location of the mobile station. This is considered an implicit registration. Requirements are specified in 2.6.5.5.3.

2.6.5.1.9 Traffic Channel Registration

While a mobile station is assigned a Traffic Channel, the mobile station is notified that it is

 registered through the *Mobile Station Registered Message*. Requirements are specified in 2.6.5.5.4.3.

2.6.5.1.10 User Zone Registration

-

- User Zone registration is performed when the mobile station selects an active User Zone (see 2.6.9.2.1).
- 2.6.5.1.11 Encryption/Message Integrity Re-sync Required Registration
- Encryption/Message Integrity re-sync required registration is performed when the mobile
- station determines that it can not decrypt any message or validate the MACI of any
- message from the base station (see 2.3.12.4.1.3). This type of registration is needed for the

<sup>35</sup> The indicator REG\_ENABLED does not govern parameter-change registration.

- mobile station to recover from any encryption/message integrity out-of-sync scenario.
- 2.6.5.1.12 BCMC Registration

 BCMC registration is performed when the mobile station is to monitor a BCMC flow that is being transmitted from a band class or frequency different than where the mobile station currently resides. The BCMC registration is also used when the mobile station desires to monitor a BCMC flow configured for transmission which is currently not being transmitted. Requirements are specified in 2.6.13.3.

- BCMC registration is performed by a mobile station currently monitoring or desiring to monitor a BCMC flow; it is performed for the following reasons:
- 1) When the mobile station is to monitor a BCMC flow given by BCMC\_FLOW\_ID, if the band class or frequency where this BCMC flow is being transmitted is different from the band class or frequency where the mobile station currently resides, the mobile station performs a BCMC registration to inform the base station so that the base station can
- determine in which frequency to page the mobile station.
- 2) The BCMC registration is also used when the mobile station desires to monitor a BCMC flow configured for transmission which is currently not being transmitted, the mobile
- station performs a BCMC registration to request transmission of that flow.
- 3) When the mobile station is currently monitoring a BCMC flow and the base station turns on the registration required flag in the *BCMC Service Parameters Message*, the mobile station performs a BCMC registration. Requirements are specified in 2.6.13.3.
- 2.6.5.2 Systems and Networks
- A base station is a member of a cellular or PCS system and a network. A network is a subset of a system.
- Systems are labeled with an identification called the system identification or SID; networks within a system are given a network identification or NID. A network is uniquely identified by the pair (SID, NID). The SID number 0 is a reserved value. The NID number 0 is a reserved value indicating all base stations that are not included in a specific network. The 28 NID number 65535 ( $2^{16}$ -1) is a reserved value the mobile station may use for roaming status determination (see 2.6.5.3) to indicate that the mobile station considers the entire SID (regardless of NID) as home (non-roaming).
- Figure 2.6.5.2-1 shows an example of systems and networks. SID i contains three networks labeled t, u, and v. A base station in system i that is not in one of these three networks is in NID 0.
- 

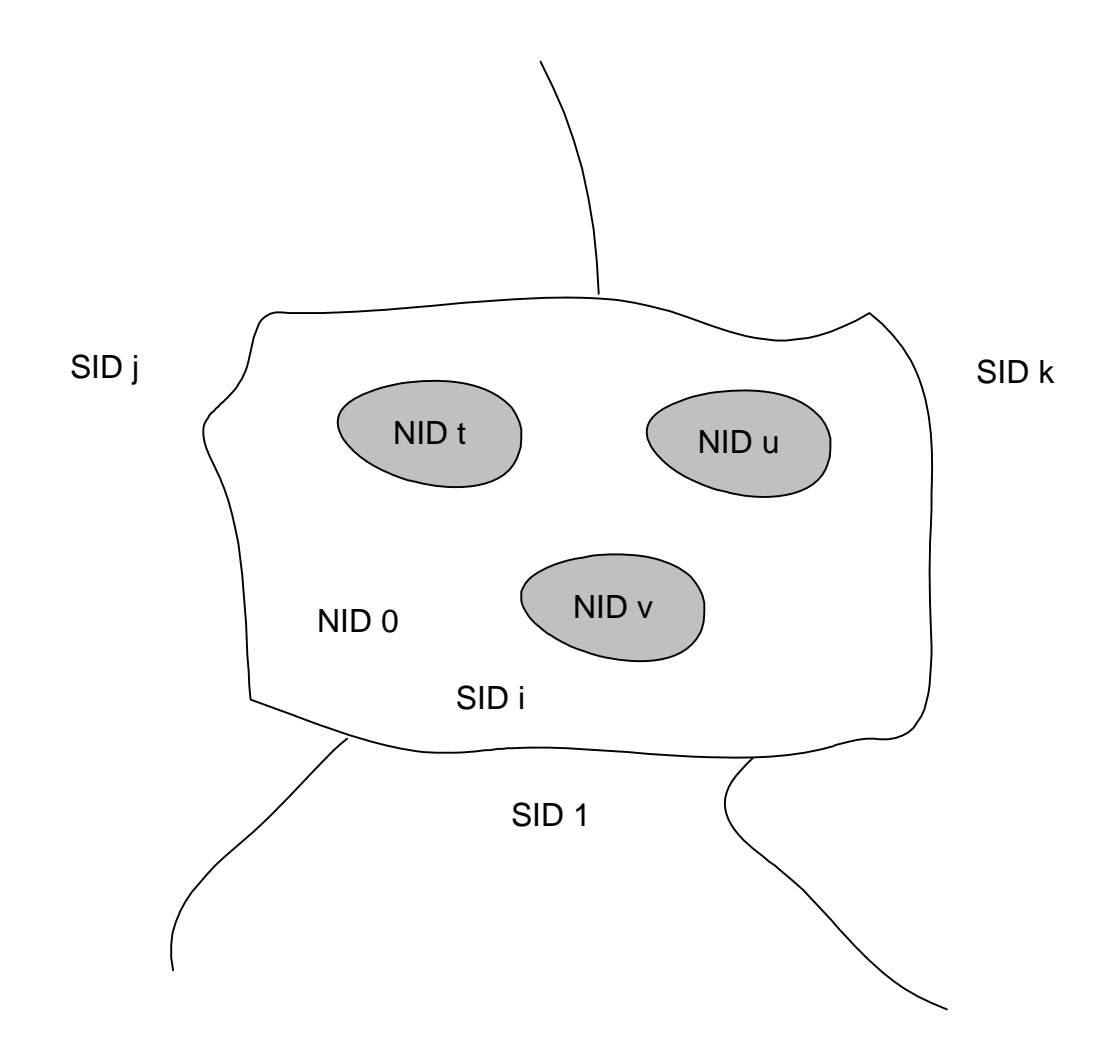

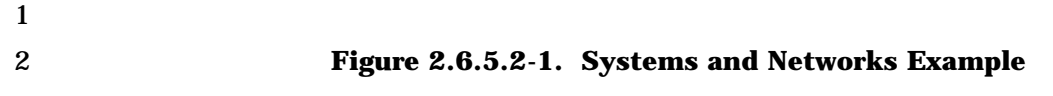

<sup>3</sup> 2.6.5.3 Roaming

 The mobile station has a list of one or more home (non-roaming) (SID, NID) pairs. A mobile station is roaming if the stored (SIDs, NIDs) pair (received in the *System Parameters Message* on the Paging Channel, or the *ANSI-41 System Parameters Message* on the Primary Broadcast Control Channel) does not match one of the mobile station's non- roaming (SID, NID) pairs. Two types of roaming are defined: A mobile station is a foreign NID roamer if the mobile station is roaming and there is some (SID, NID) pair in the mobile 10 station's (SID, NID) list for which SID is equal to SID<sub>S</sub>. A mobile station is a foreign SID roamer if there is no (SID, NID) pair in the mobile station's (SID, NID) list for which SID is

-

- 1 equal to  $\text{SID}_s^{36}$ . The mobile station may use the special NID value 65535 to indicate that
- 2 the mobile station considers all NIDs within a SID to be non-roaming (i.e., that the mobile
- 3 station is not roaming when operating with any base station in that system).
- 4 The mobile station shall store three 1-bit parameters in its permanent memory (see 2.3.8). 5 These parameters are MOB\_TERM\_HOMEp, MOB\_TERM\_FOR\_SIDp, and MOB\_TERM-6  $\text{FOR}\_\text{NID}_\text{D}$ . The mobile station shall set MOB\_TERM\_HOME<sub>D</sub> to '1' if the mobile station is 7 configured to receive mobile station terminated calls when using a home (SID, NID) pair; 8 otherwise, the mobile station shall set MOB\_TERM\_HOME<sub>p</sub> to '0'. The mobile station shall 9 set MOB\_TERM\_FOR\_SIDp to '1' if the mobile station is configured to receive mobile 10 station terminated calls when it is a foreign SID roamer; otherwise MOB\_TERM\_FOR\_SID<sub>D</sub> 11 shall be set to '0'. The mobile station shall set MOB\_TERM\_FOR\_NID<sub>p</sub> to '1' if the mobile 12 station is configured to receive mobile station terminated calls when it is a foreign NID 13 roamer; otherwise the mobile station shall set MOB\_TERM\_FOR\_NID<sub>p</sub> to '0'. 14 The mobile station determines the registration status using these parameters and the 15 HOME\_REG, FOR\_NID\_REG, and FOR\_SID\_REG fields of the *System Parameters Message* 16 or *ANSI-41 System Parameters Message*. 17 The mobile station shall store a mobile station call termination enabled indicator,
- 18 MOB\_TERM<sub>s</sub>. The mobile station shall set MOB\_TERM<sub>s</sub> to YES if any of the following 19 conditions is met:
- 20 The mobile station is not roaming, and MOB\_TERM\_HOME<sub>p</sub> is equal to '1'; or
- 21 The mobile station is a foreign NID roamer and MOB\_TERM\_FOR\_NID<sub>p</sub> is equal to 22 '1'; or
- 23 The mobile station is a foreign SID roamer and MOB\_TERM\_FOR\_SID<sub>D</sub> is equal to 24 '1'; otherwise the mobile station shall set MOB TERMs to NO.
- 25 The mobile station shall store a registration status indicator,  $REG\_ENABLED_S$ . The mobile 26 station shall set the indicator  $REG\_ENABLED<sub>s</sub>$  to YES if any of the following conditions is 27 met for the mobile station:
- 28 The mobile station is not roaming, and both  $HOME\_REG_S$  and  $MOB\_TERM\_HOME_D$ 29 are equal to '1'; or
- 30 The mobile station is a foreign NID roamer and both  $FOR\_NID\_REG_S$  and 31 MOB\_TERM\_FOR\_NIDp are equal to '1'; or

<sup>36</sup> For example, suppose a mobile station has the following SID, NID list: (2, 3), (2, 0), (3, 1). If the base station (SID, NID) pair is (2, 3), then the mobile station is not roaming because the (SID, NID) pair is in the list. If the base station (SID, NID) pair is (2, 7), then the mobile station is a foreign NID roamer, because the SID 2 is in the list, but the (SID, NID) pair (2, 7) is not in the list. If the base station (SID, NID) pair is (4, 0), then the mobile station is a foreign SID roamer, because SID 4 is not in the list.

- 1 The mobile station is a foreign SID roamer and both  $\text{FOR\_SID\_REG}_s$  and  $\text{Q}$ <br>2 MOB TERM FOR SID<sub>p</sub> are equal to '1': otherwise the mobile station shall  $MOB_TERM_FOR_SID_p$  are equal to '1'; otherwise the mobile station shall set 3 REG\_ENABLED<sub>s</sub> to NO.
- 4 The mobile station performs autonomous registrations if REG\_ENABLED<sub>S</sub> is YES.
- 5 2.6.5.4 Registration Timers and Indicators
- 6 The mobile station shall provide the following registration timers:
- 7 Power-up/initialization timer (see 2.6.5.1.1).
- 8 Timer-based registration timer (see 2.6.5.1.3).
- 9 Zone list entry timers (see 2.6.5.1.5).
- 10 SID/NID list entry timers (see 2.6.5.1.5).
- 11 BCMC frequency registration timer (see 2.6.13).
- 12 BCMC registration required timer (see 2.6.13).

13 The mobile station shall provide a means of enabling and disabling each timer. When a 14 timer is disabled, it shall not be considered expired. A timer that has been enabled is 15 referred to as active.

- 
- 16 2.6.5.5 Registration Procedures
- 17 2.6.5.5.1 Actions in the Mobile Station Initialization State

18 2.6.5.5.1.1 Power-Up or Change to a Different Operating Mode, Band Class, Serving 19 System, Frequency Block Designator, or R-UIM Insertion.

- 20 Upon power-up, the mobile station shall perform the following actions:
- 21 Delete all entries of ZONE LIST<sub>s</sub>.
- 22 If ZONE\_LIST<sub>S-D</sub> contains an entry, copy the entry to ZONE\_LIST<sub>S</sub> and disable the 23 corresponding entry timer.
- 24 Delete all entries of  $SID\_NID\_LIST_s$ .
- 25 If SID\_NID\_LIST<sub>s-p</sub> contains an entry, copy the entry to  $SID\_NID\_LIST_S$  and disable 26 the corresponding entry timer.
- 27 Set the registered flag (REGISTERED<sub>S</sub>) to NO.
- 28 Set timer-based registration enable status (COUNTER\_ENABLED<sub>S</sub>) to NO.
- 29 Set autonomous registration enable status (REG\_ENABLEDs) to NO.
- 30 Set RETURN\_CAUSE<sub>S</sub> to '0000'.
- 31 Set KEY\_ID, LAST\_2G\_KEY\_ID<sub>S</sub>, and LAST\_3G\_KEY\_ID<sub>S</sub> to '00'.
- 32 Set ENC\_KEY[i] and INT\_KEY[i] to NULL, where i ranges from '00' to '11'.
- 33 Set D\_SIG\_ENCRYPT\_MODE<sub>S</sub> and C\_SIG\_ENCRYPT\_MODE<sub>S</sub> to '000'.

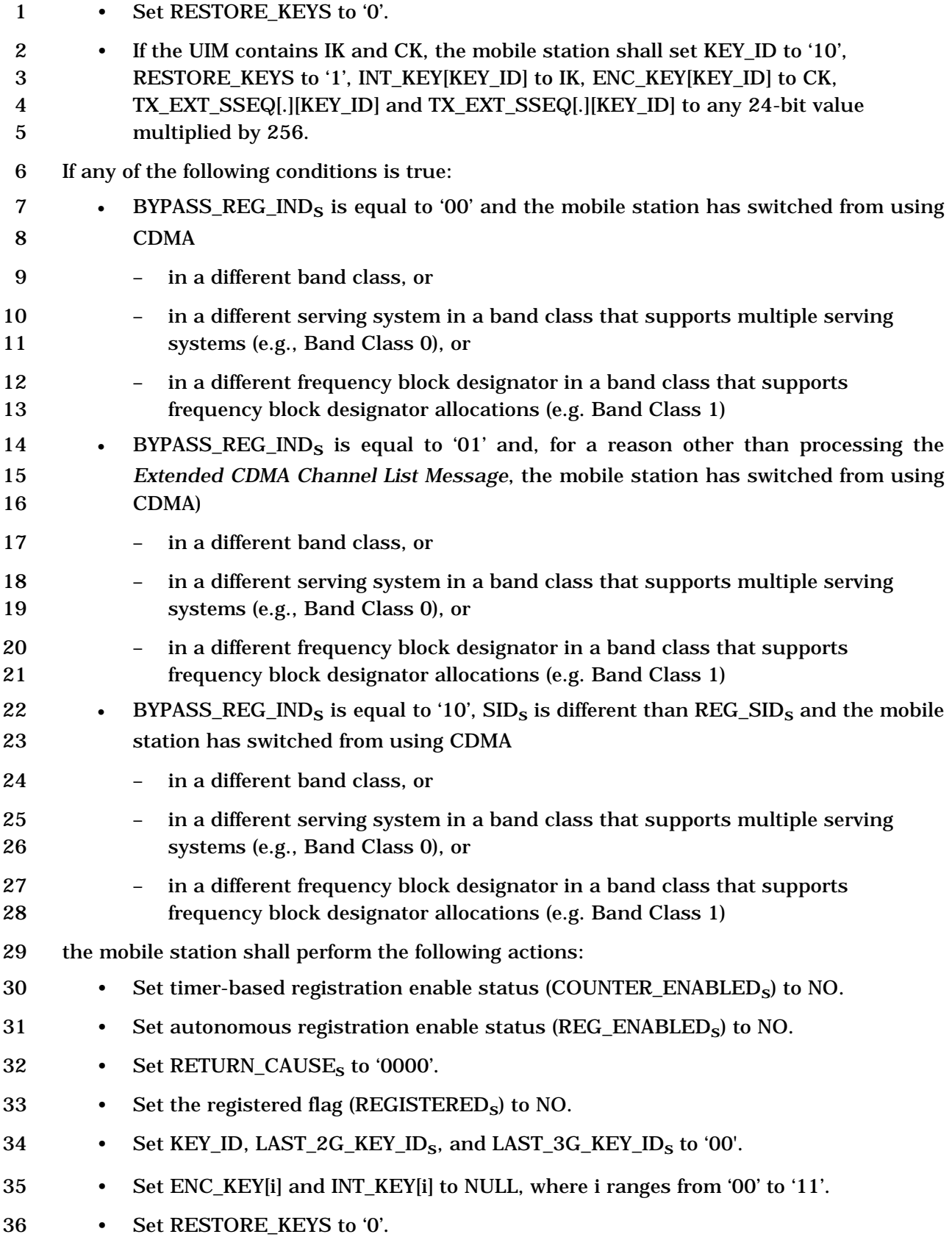

- If the UIM contains IK and CK, the mobile station shall set KEY\_ID to '10', RESTORE\_KEYS to '1', INT\_KEY[KEY\_ID] to IK, ENC\_KEY[KEY\_ID] to CK, TX\_EXT\_SSEQ[.][KEY\_ID] and TX\_EXT\_SSEQ[.][KEY\_ID] to any 24-bit value multiplied by 256.
- 2.6.5.5.1.2 Timer Maintenance

 While in the *Mobile Station Initialization State*, the mobile station shall update all active registration timers (see 2.6.5.4). If any timer expires while in this state, the mobile station

shall preserve the expiration status so that further action can be taken in the *Mobile* 

- *Station Idle State*.
- 2.6.5.5.1.3 Entering the Mobile Station Idle State
- Before entering the *Mobile Station Idle State* from the *Mobile Station Initialization State*, the mobile station shall perform the following action:
- If REGISTEREDs is equal to NO, enable the power-up/initialization timer with an
- 14 expiration time of  $T_{57m}$  seconds (see 2.6.5.1.1) only when the mobile station is
- entering this state with a power-up indication.
- 2.6.5.5.2 Actions in the Mobile Station Idle State
- Requirements in this section and its subsections apply only when the mobile station is in
- the *Mobile Station Idle State*.
- 2.6.5.5.2.1 Idle Registration Procedures

 These procedures are performed whenever the mobile station is in the *Mobile Station Idle State* (see 2.6.2.1.3).

 While in the *Mobile Station Idle State*, the mobile station shall update all active registration timers (see 2.6.5.4).

 If the power-up/initialization timer has expired or is disabled, the mobile station shall perform the following actions in the order given. If any action necessitates a registration, the mobile station shall enter the *Update Overhead Information Substate* of the *System Access State* (see 2.6.3) with a registration indication.

- 28 1. The timer-based registration timer shall be enabled (COUNTER\_ENABLED<sub>S</sub> = YES) 29 and the timer count (REG\_COUNT<sub>S</sub>) shall be set to a pseudorandom number as specified in 2.6.5.1.3, if the following conditions are met:
- 31 a. COUNTER\_ENABLED<sub>S</sub> is equal to NO; and
- b. The stored configuration parameters are current (see 2.6.2.2); and
- 33 c.  $REG\_ENABLED<sub>S</sub>$  is equal to YES; and
- d. REG\_PRD<sub>s</sub> is not equal to zero.
- 35 2. If any zone list entry timer (see 2.6.5.1.5) has expired, the mobile station shall delete the corresponding entry from ZONE\_LIST<sub>S</sub>.

1 3. If any SID/NID list entry timer (see 2.6.5.1.5) has expired, the mobile station shall 2 delete the corresponding entry from  $\text{SID\_NID\_LIST}_{\text{s}}$ . 3 4. The mobile station shall perform power-up registration, as specified in 2.6.5.1.1, if 4 all the following conditions are met: 5 a. POWER\_UP\_REG<sub>S</sub> is equal to '1'; and 6 b. The stored configuration parameters are current (see 2.6.2.2); and 7 c. REGISTERED<sub>S</sub> is equal to NO, and 8 d. REG\_ENABLED<sub>s</sub> is equal to YES. 9 5. The mobile station shall perform parameter-change registration (see 2.6.5.1.6) if all 10 the following conditions are met: 11  $a.$  PARAMETER\_REG<sub>S</sub> is equal to '1'; and 12 b. The stored configuration parameters are current (see 2.6.2.2); and 13 c. There is no entry of SID\_NID\_LIST<sub>s</sub> whose SID and NID fields match the stored 14  $\text{SID}_\text{S}$  and  $\text{NID}_\text{S}$ . 15 6. The mobile station shall perform timer-based registration (see 2.6.5.1.3) if all the 16 following conditions are met: 17 a. COUNTER\_ENABLED<sub>S</sub> is equal to YES; and 18 b. The stored configuration parameters are current (see 2.6.2.2); and 19 c. REG\_ENABLED<sub>s</sub> is equal to YES; and 20 d. REG\_COUNT<sub>s</sub> is greater than or equal to REG\_COUNT\_MAX<sub>S</sub>. 21 7. The mobile station shall perform distance-based registration (see 2.6.5.1.4) if all the 22 following conditions are met: 23 a. REG\_DIST<sub>s</sub> is not equal to zero; and 24 b. The stored configuration parameters are current (see 2.6.2.2); and 25 c.  $REG\_ENABLED<sub>s</sub>$  is equal to YES; and 26 d. The current base station's distance from the base station in which the mobile 27 station last registered (see 2.6.5.1.4) is greater than or equal to 28 REG\_DIST\_REG<sub>s-p</sub>. 29 8. The mobile station shall perform zone-based registration (see 2.6.5.1.5) if all the 30 following conditions are met: 31 **a.** TOTAL\_ZONES<sub>S</sub> is not equal to zero; and 32 b. The stored configuration parameters are current (see 2.6.2.2); and 33 c. REG\_ENABLED<sub>s</sub> is equal to YES; and  $34$  d. There is no entry of ZONE\_LIST<sub>s</sub> whose SID, NID and REG\_ZONE fields match 35 the stored  $SID_S$ ,  $NID_S$  and  $REG\_ZONE_S$ .

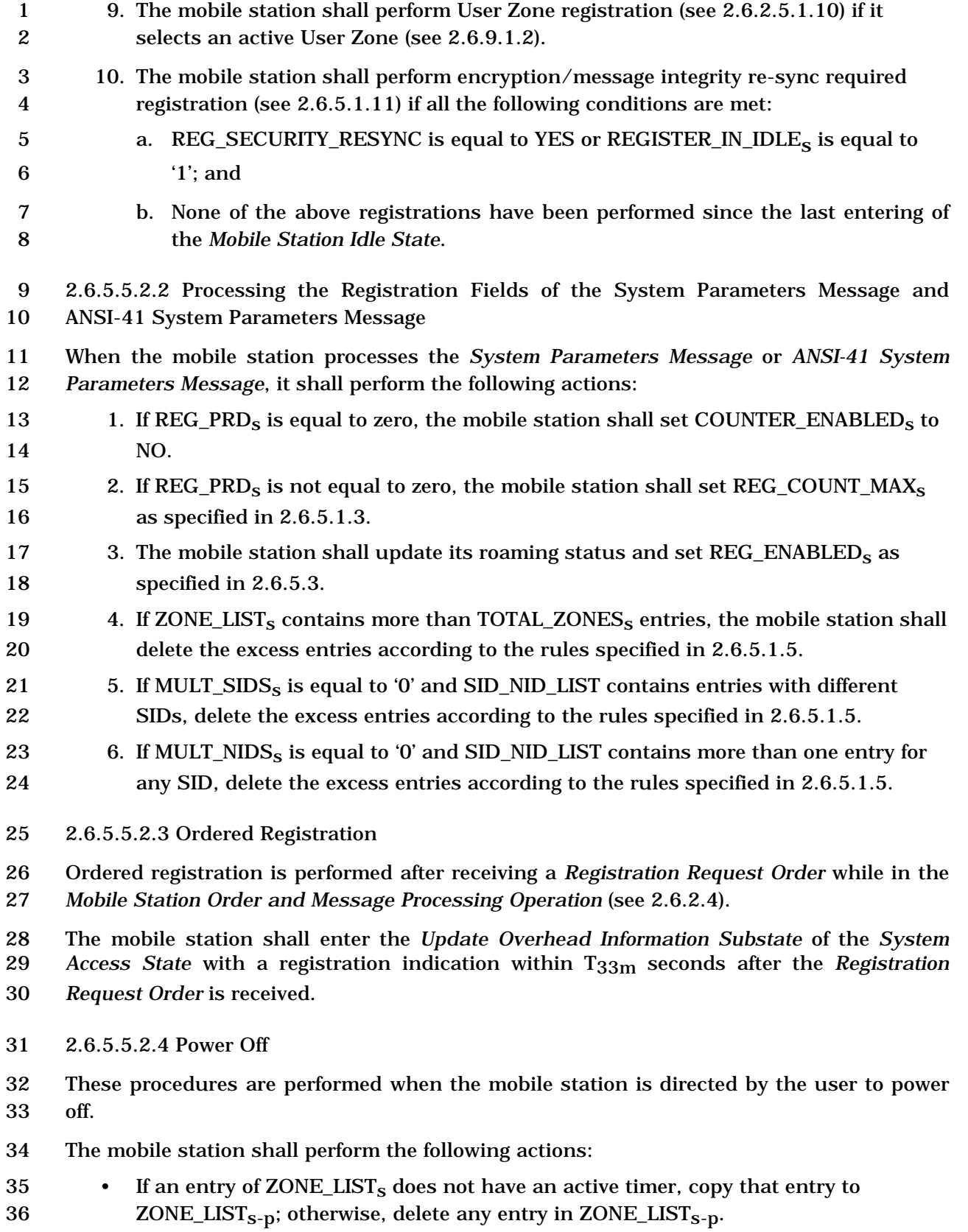

1 • If an entry of SID\_NID\_LIST<sub>s</sub> does not have an active timer, copy that entry to 2  $SID_NID_LIST_{S-D}$ ; otherwise, delete any entry in  $SID_NID_LIST_{S-D}$ .

3 The mobile station shall perform power-down registration (see 2.6.5.1.2) by entering the 4 *System Access State* with a registration indication within T<sub>33m</sub> seconds after the user 5 directs the mobile station to power off, if all the following conditions are true:

- 6 REG\_ENABLEDs equals YES; and
- 7 POWER DOWN REG<sub>s</sub> equals '1'; and
- 8 There is an entry of SID\_NID\_LIST<sub>s</sub> for which the SID and NID fields are equal to 9  $SID_S$  and  $NID_S$ ; and
- 10 The power-up/initialization timer (see 2.6.5.1.1) is disabled or has expired.
- 11 2.6.5.5.2.5 Full-TMSI Timer Expiration
- 12 When the mobile station sets all the bits of TMSI\_CODE<sub>S-D</sub> to '1' upon expiration of the
- 13 full-TMSI timer (see 2.6.2), the mobile station shall delete all entries from SID\_NID\_LIST<sub>s</sub>
- 14 and ZONE\_LIST<sub>S</sub>.
- 15 2.6.5.5.3 Actions in the System Access State

16 Requirements in this section and its subsections apply only when the mobile station is in 17 the *System Access State*.

- 18 2.6.5.5.3.1 Successful Access, Registration, or Implicit Registration
- 19 These procedures shall be performed after the mobile station receives confirmation of
- 20 delivery of a *Registration Message, Origination Message, Reconnect Message*, *Call Recovery*
- 21 *Request Message,* or *Page Response Message* sent on the r-csch (see 2.6.3.1.2).
- 22 Disable the power-up/initialization timer (see 2.6.5.1.1).
- 23 Set DIGITAL\_REG<sub>S-D</sub> to '00000001'.
- 24 Set REG\_COUNT<sub>S</sub> to zero.
- 25 Set REGISTERED<sub>s</sub> to YES.
- 26 If an explicit or implicit registration was sent, set SLOT\_CYCLE\_INDEX\_REG to the 27 slot cycle index the mobile station included in the message.
- 28 If BYPASS REG IND<sub>s</sub> is equal to '00', the mobile station shall perform the 29 following:
- 30  $-$  Delete all entries from ZONE\_LIST<sub>s</sub> belonging to a different band class (see [45]) 31 than CDMABAND<sub>S</sub>.
- $32$  − If CDMABAND<sub>s</sub> contains multiple serving systems, delete all entries from 33 **2008** ZONE LIST<sub>s</sub> that have a SID from a different serving system than SERVSYS<sub>s</sub>.
- 34 <sup>−</sup> If CDMABAND<sub>s</sub> contains multiple frequency block designators, delete all entries  $35$  from  $ZONE$  LIST<sub>s</sub> belonging to a different frequency block designator (see [45]) 36 than the frequency block designator associated with REG\_SID<sub>S</sub>.

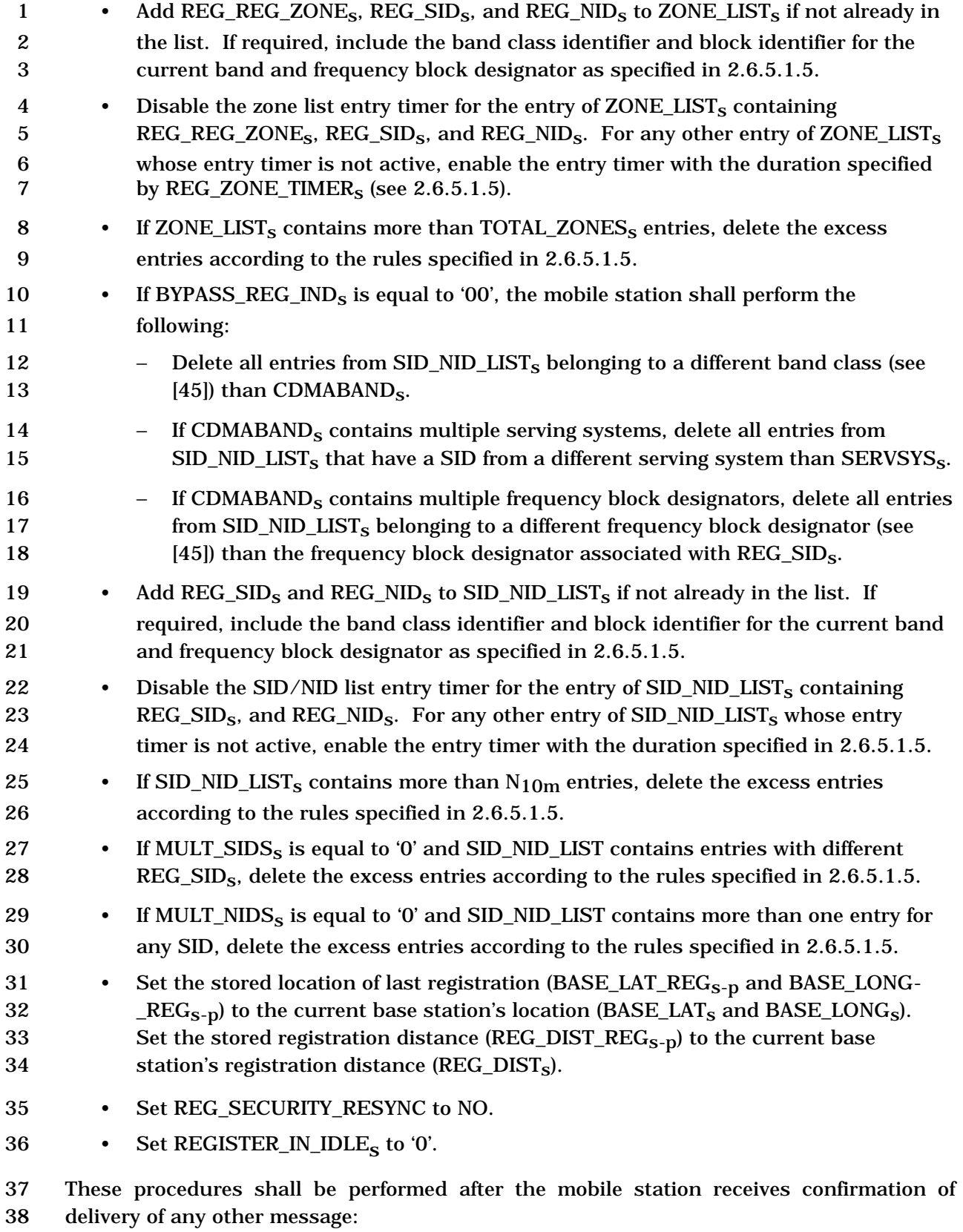

39 • Set DIGITAL\_REG<sub>s-p</sub> to '000000001'.

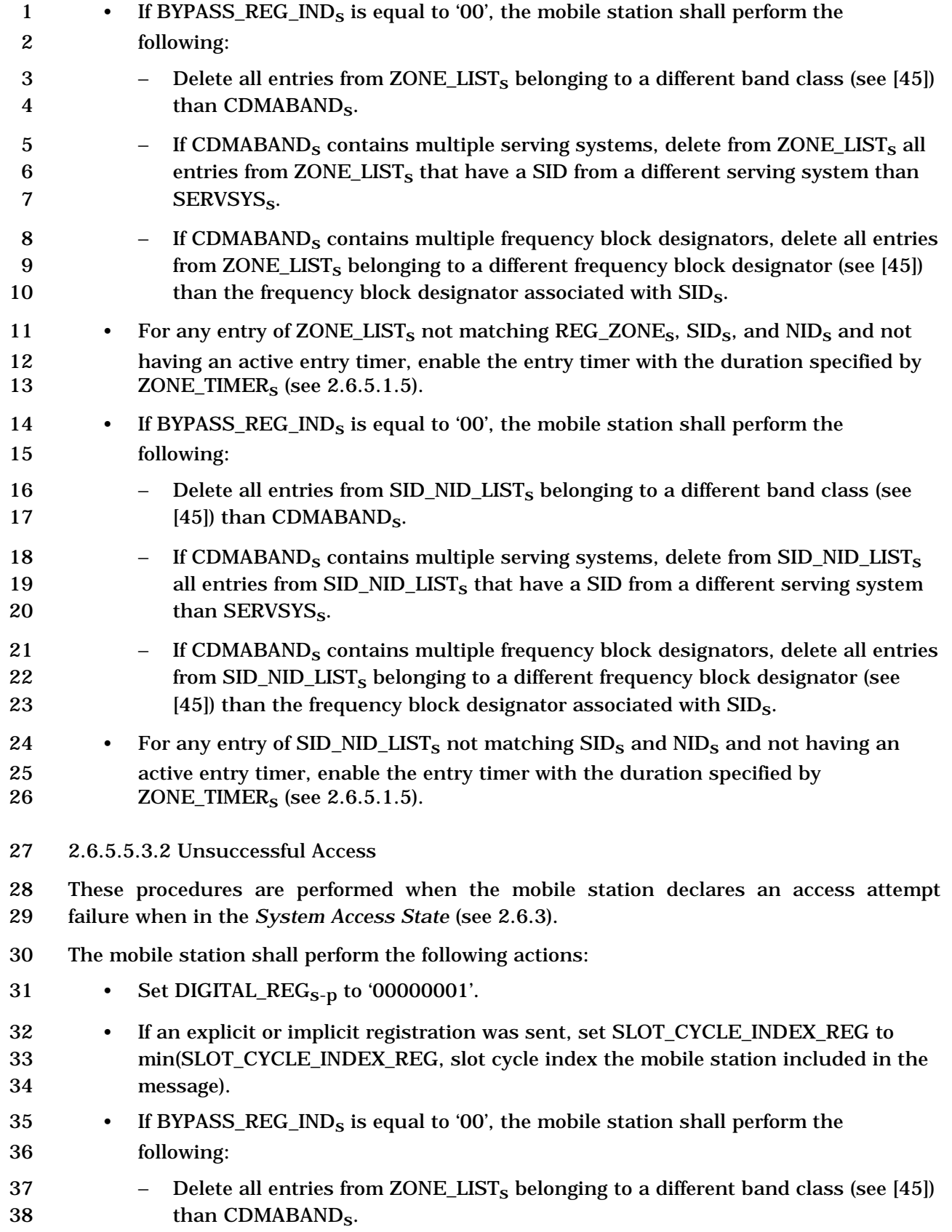

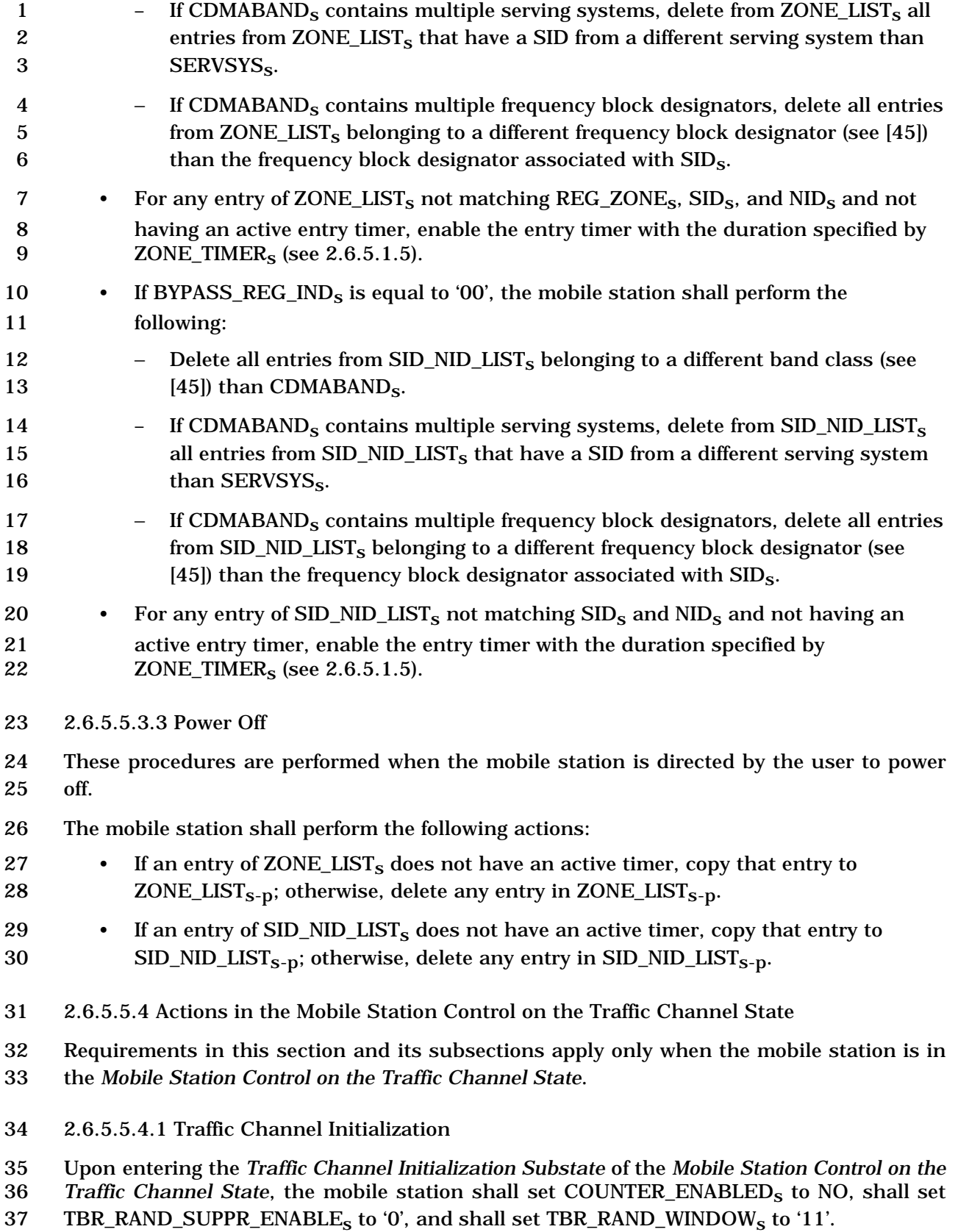

1 2.6.5.5.4.2 Timer Maintenance

2 While in the *Mobile Station Control on the Traffic Channel State*, the mobile station shall

3 update all active registration timers.

4 If a zone list entry timer expires, the mobile station shall delete the corresponding entry

5 from ZONE\_LIST<sub>S</sub>. If a SID/NID list entry timer expires, the mobile station shall delete the 6 corresponding entry from  $SID$   $NID$   $LIST$ <sub>s</sub>.

7 2.6.5.5.4.3 Processing the Mobile Station Registered Message

8 The mobile station receives the *Mobile Station Registered Message* on the Forward Traffic

9 Channel when the mobile station is considered registered for the base station whose

- 10 location and other parameters are included in the message.
- 11 The mobile station shall store the following parameters:
- 12 System identification  $(SID_S = SID_r)$
- 13 Network identification  $(NID_s = NID_r)$
- 14 Registration zone ( $REG\_ZONE<sub>S</sub> = REG\_ZONE<sub>r</sub>$ )
- 15 Number of registration zones to be retained (TOTAL ZONES<sub>s</sub> = TOTAL ZONES<sub>r</sub>)
- 16 Zone timer length (ZONE\_TIMER<sub>S</sub> = ZONE\_TIMER<sub>r</sub>)
- 17 Multiple SID storage indicator (MULT\_SIDS<sub>S</sub> = MULT\_SIDS<sub>r</sub>)
- 18 Multiple NID storage indicator (MULT\_NIDS<sub>S</sub> = MULT\_NIDS<sub>r</sub>)
- 19 Base station latitude  $(BASE_LAT_s = BASE_LAT_r)$
- 20 Base station longitude  $(BASE\_LONG_s = BASE\_LONG_r)$
- 21 Registration distance  $(REG_DIST_S = REG_DIST_T)$
- 22 The mobile station shall perform the following actions:
- 23 Set DIGITAL\_REG<sub>S-D</sub> to '00000001'.
- 24 Add REG\_ZONE<sub>S</sub>, SID<sub>S</sub>, and NID<sub>S</sub> to ZONE\_LIST<sub>S</sub> if not already in the list. If 25 required, include the band class identifier and block identifier for the current band 26 and frequency block designator as specified in 2.6.5.1.5.
- 27 If BYPASS\_REG\_IND<sub>S</sub> is equal to '00', delete all entries from  $ZONE_LIST_S$  belonging 28 to a different band class (see [45]) than  $CDMABAND<sub>s</sub>$ .
- 29 Disable the zone list entry timer for the entry of  $ZONE_LIST_S$  containing  $30$  REG\_ZONE<sub>S</sub>, SID<sub>S</sub>, and NID<sub>S</sub>. For any other entry of ZONE\_LIST<sub>S</sub> whose entry 31 timer is not active, enable the entry timer with the duration specified by 32 **ZONE\_TIMER**<sub>S</sub> (see 2.6.5.1.5).
- 33 If ZONE\_LIST<sub>s</sub> contains more than TOTAL\_ZONES<sub>s</sub> entries, delete the excess 34 entries according to the rules specified in 2.6.5.1.5.
- 35 If BYPASS\_REG\_IND<sub>S</sub> is equal to '00', delete all entries from SID\_NID\_LIST<sub>S</sub>  $36$  belonging to a different band class (see [45]) than CDMABAND<sub>s</sub>.

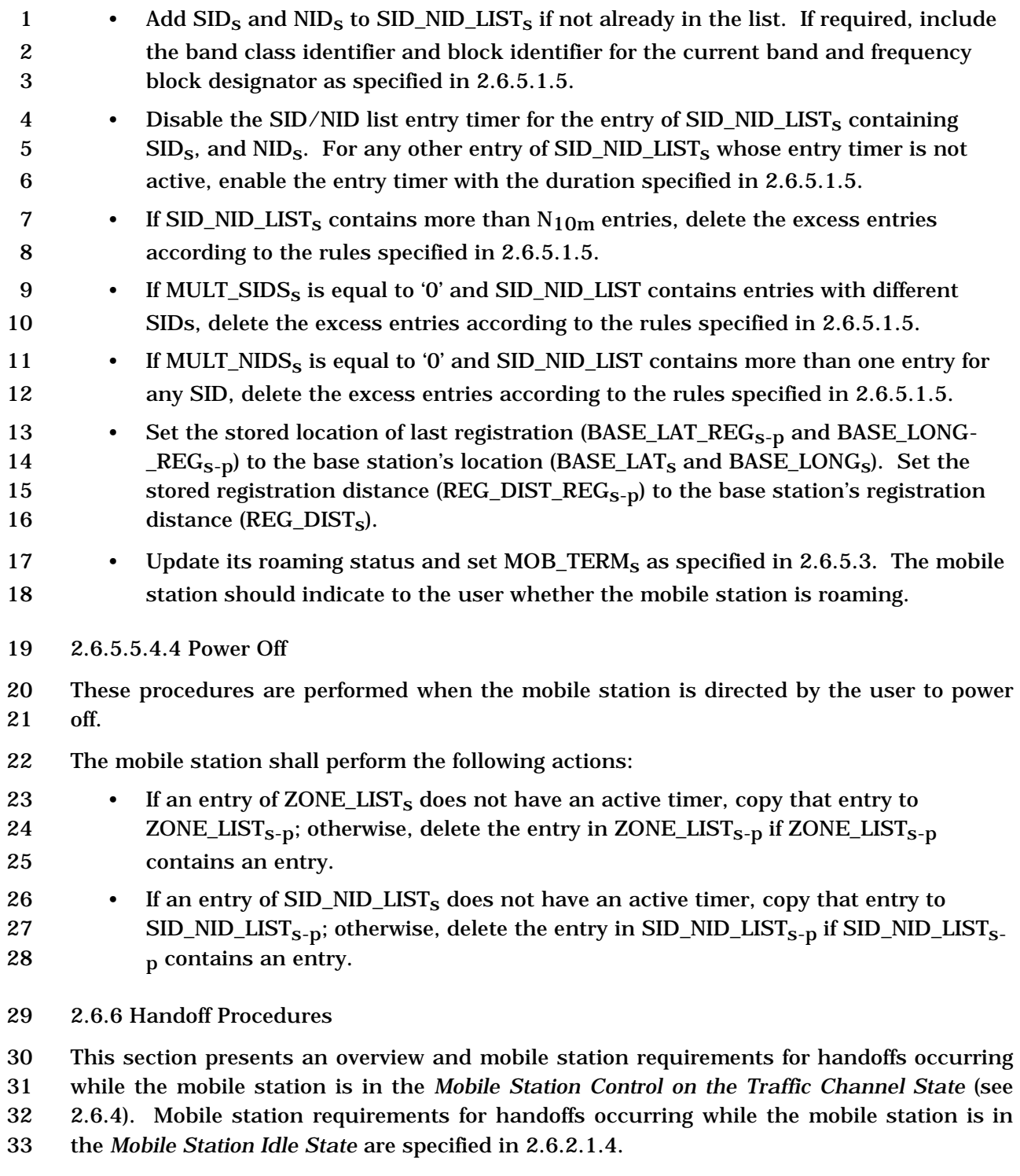

- 34 2.6.6.1 Overview
- 35 2.6.6.1.1 Types of Handoff

36 The mobile station supports the following three handoff procedures while in the *Mobile*  37 *Station Control on the Traffic Channel State*:

- *Soft Handoff:* A handoff in which the mobile station commences communications with a new base station without interrupting communications with the old base station. Soft handoff can only be used between CDMA Channels having identical Frequency Assignments. Soft handoff provides diversity of Forward Traffic Channels and Reverse Traffic Channel paths on the boundaries between base stations.
- • *CDMA-to-CDMA Hard Handoff:* A handoff in which the mobile station is transitioned between disjoint sets of base stations, different band classes, different Frequency Assignments, or different frame offsets.
- The mobile station shall support soft handoffs on the same Frequency Assignment (see 2.6.6.2.7). The mobile station shall support CDMA-to-CDMA hard handoffs between band classes on which it supports CDMA operation (see 2.6.6.2.8).
- 2.6.6.1.2 Pilot Sets

-

 Within section 2.6.6 the term pilot refers to a Pilot Channel identified by a pilot sequence offset (see [2]), a Walsh function or a quasi-orthogonal function (see [2]), and a Frequency Assignment (see [2]). A pilot is associated with the Forward Traffic Channels in the same Forward CDMA Channel. All pilots in a pilot set have the same CDMA Frequency Assignment.

 The mobile station searches for pilots on the current CDMA Frequency Assignment to detect the presence of CDMA Channels and to measure their strengths. When the mobile station detects a pilot of sufficient strength that is not associated with any of the Forward Traffic Channels assigned to it, it sends a *Pilot Strength Measurement Message* or an *Extended Pilot Strength Measurement Message* to the base station<sup>37</sup> . The base station can then assign a Forward Traffic Channel associated with that pilot to the mobile station and direct the mobile station to perform a handoff.

 The pilot search parameters and the rules for *Pilot Strength Measurement Message* or *Extended Pilot Strength Measurement Message* transmission are expressed in terms of the following sets of pilots:

- *Active Set:* The pilots associated with the Forward Traffic Channels assigned to the mobile station.
- *Candidate Set:* The pilots that are not currently in the Active Set but have been received by the mobile station with sufficient strength to indicate that the associated Forward Traffic Channels could be successfully demodulated.

<sup>&</sup>lt;sup>37</sup> The mobile station may send a Handoff Supplementary Information Notification message to the base station if a message that mobile station is sending includes a Pilot for which the base station may require supplementary information. For example, the mobile station may send this message along with PSMM or EPSMM message.

- *Neighbor Set:* The pilots that are not currently in the Active Set or the Candidate Set and are likely candidates for handoff.
- *Remaining Set:* The set of all possible pilots in the current system on the current CDMA Frequency Assignment, excluding the pilots in the Neighbor Set, the Candidate Set, and the Active Set. This set of possible pilots consists of pilots whose pilot PN sequence offset indices are integer multiples of PILOT\_INCs.
- The base station may direct the mobile station to search for pilots on a different CDMA
- frequency to detect the presence of CDMA Channels and to measure their strengths. The
- mobile station reports the results of the search to the base station using the *Candidate*
- *Frequency Search Report Message*. Depending upon the pilot strength measurements
- reported in the *Candidate Frequency Search Report Message*, the base station can direct
- the mobile station to perform an inter-frequency hard handoff.
- The pilot search parameters are expressed in terms of the following sets of pilots on the CDMA Candidate Frequency:
- *Candidate Frequency Neighbor Set:* A list of pilots on the CDMA Candidate Frequency.
- *Candidate Frequency Search Set:* A subset of the Candidate Frequency Neighbor Set that the base station may direct the mobile station to search.
- 2.6.6.2 Requirements
- 2.6.6.2.1 Pilot Search
- For the pilot sets defined in 2.6.6.1.2, the base station sets the search window (range of PN offsets) in which the mobile station is to search for usable multipath components (i.e., multipath components that the mobile station can use for demodulation of the associated Forward Traffic Channel) of the pilots in the set.
- Search performance criteria are defined in [11].
- This search shall be governed by the following:
- *Active Set and Candidate Set*: The search procedures for pilots in the Active Set 28 and Candidate Set shall be identical. The search window size<sup>38</sup> for each pilot in the
- Active Set and Candidate Set shall be the number of PN chips specified in Table
- 2.6.6.2.1-1 corresponding to SRCH\_WIN\_As. The mobile station should center the
- search window for each pilot of the Active Set and Candidate Set around the
- earliest arriving usable multipath component of the pilot. If the mobile station receives a value greater than or equal to 13 for SRCH\_WIN\_Ar, it may store and use
- the value 13 in SRCH\_WIN\_As.

-

<sup>&</sup>lt;sup>38</sup> The table defines the entire search range. For example, SRCH\_WIN\_A<sub>s</sub> = 6 corresponds to a 28 PN chip search window or  $\pm 14$  PN chips around the search window center.

| <b>SRCH_WIN_A</b><br><b>SRCH_WIN_N</b><br><b>SRCH_WIN_NGHBR</b><br><b>SRCH_WIN_R</b><br><b>CF_SRCH_WIN_N</b> | window_size<br>(PN chips) | <b>SRCH_WIN_A</b><br><b>SRCH_WIN_N</b><br><b>SRCH_WIN_NGHB</b><br><b>R SRCH_WIN_R</b><br><b>CF_SRCH_WIN_N</b> | window_size<br>(PN chips) |
|----------------------------------------------------------------------------------------------------|---------------------------|----------------------------------------------------------------------------------------------------|---------------------------|
| 0                                                                                                    | 4                         | 8                                                                                                    | 60                        |
|                                                                                                    | 6                         | 9                                                                                                    | 80                        |
| $\mathbf{2}$                                                                                                 | 8                         | 10                                                                                                    | 100                       |
| 3                                                                                                    | 10                        | 11                                                                                                    | 130                       |
| 4                                                                                                    | 14                        | 12                                                                                                    | 160                       |
| 5                                                                                                    | 20                        | 13                                                                                                    | 226                       |
| 6                                                                                                    | 28                        | 14                                                                                                    | 320                       |
| 7                                                                                                    | 40                        | 15                                                                                                    | 452                       |

1 **Table 2.6.6.2.1-1. Searcher Window Sizes** 

2

## 3 **Table 2.6.6.2.1-2. Search Window Offset**

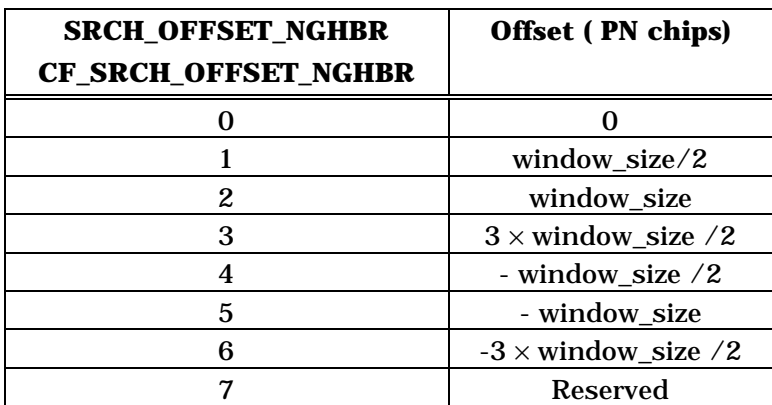

4

- 1 *Neighbor Set*: If SRCH\_WIN\_NGHBR\_INCLs is equal to '1', the search window size 2 for each pilot in the Neighbor Set shall be the number of PN chips specified in Table 3 2.6.6.2.1-1, corresponding to SRCH\_WIN\_NGHBR<sub>S</sub> associated with the pilot being 4 searched. If SRCH\_WIN\_NGHBR\_INCLs is equal to '0', the search window size for 5 each pilot in the Neighbor Set shall be the number of PN chips specified in Table 6 2.6.6.2.1-1 corresponding to SRCH\_WIN\_N<sub>S</sub>. If SRCH\_OFFSET\_INCL<sub>S</sub> is equal to 7 '1', the search window offset for each pilot in the Neighbor Set shall be the number 8 of PN chips specified in Table 2.6.6.2.1-2, corresponding to 9 SRCH\_OFFSET\_NGHBR<sub>S</sub> associated with the pilot being searched. If 10 SRCH\_OFFSET\_INCL<sub>S</sub> is equal to '0', the search window offset for each pilot in the 11 Neighbor Set shall be zero PN chip. The mobile station should center the search 12 window for each pilot in the Neighbor Set around the pilot's PN sequence offset 13 plus the corresponding search window offset, using timing defined by the mobile 14 station's time reference (see [2]). If SEARCH\_PRIORITY\_INCL<sub>S</sub> is equal to '1', the 15 mobile station should use SEARCH\_PRIORITY<sub>s</sub> for the corresponding pilot to 16 schedule its neighbor search. If the mobile station supports hopping pilot beacons 17 and the TIMING\_INCL field of the NGHBR\_REC for the corresponding pilot is equal 18 to '1', then the mobile station shall use the information included in the 19 NGHBR\_TX\_OFFSET, NGHBR\_TX\_DURATION, and NGHBR\_TX\_PERIOD fields of 20 the NGHBR\_REC for the corresponding pilot to schedule the time for searching the 21 neighbor. If ADD\_PILOT\_REC\_INCL field of the NGHBR\_REC for the corresponding 22 pilot is equal to '1', the mobile station shall use the information included in the 23 NGHBR\_PILOT\_REC field for searching the neighbor. 24 • *Remaining Set:* The search window size for each pilot in the Remaining Set shall be 25 the number of PN chips specified in Table 2.6.6.2.1-1 corresponding to 26 SRCH\_WIN\_R<sub>s</sub>. The mobile station should center the search window for each pilot 27 in the Remaining Set around the pilot's PN sequence offset, using timing defined by
- 28 the mobile station's time reference (see [2]). The mobile station should only search 29 for Remaining Set pilots whose pilot PN sequence offset indices are equal to integer  $30$  multiples of PILOT INC<sub>s</sub>.

 • *Candidate Frequency Search Set:* If CF\_SRCH\_WIN\_NGHBR\_INCLs is equal to '1', 2 the search window size for each pilot in the Candidate Frequency Search Set shall be the number of PN chips specified in Table 2.6.6.2.1-1, corresponding to SRCH\_WIN\_NGHBRs associated with the pilot being searched. If 5 CF SRCH WIN NGHBR INCL<sub>s</sub> is equal to '0', the search window size for each pilot in the Candidate Frequency Search Set shall be the number of PN chips specified in Table 2.6.6.2.1-1 corresponding to CF\_SRCH\_WIN\_Ns. If CF\_SRCH\_OFFSET\_INCLs is equal to '1', the search window offset for each pilot in the Candidate Frequency Search Set shall be the number of PN chips specified in Table 2.6.6.2.1-2, 10 corresponding to SRCH\_OFFSET\_NGHBR<sub>s</sub> associated with the pilot being 11 searched. If CF\_SRCH\_OFFSET\_INCL<sub>S</sub> is equal to '0', the search window offset for each pilot in the Candidate Frequency Search Set shall be zero PN chips. The mobile station should center the search window for each pilot in the Candidate Frequency Search Set around the pilot's PN sequence offset plus the corresponding search window offset using timing defined by the mobile station's time reference 16 (see [2]). If CF\_SEARCH\_PRIORITY\_INCL<sub>s</sub> is equal to '1', the mobile station should 17 use SEARCH\_PRIORITY<sub>s</sub> associated with each pilot to schedule a search of its Candidate Frequency Search Set.

19 2.6.6.2.2 Pilot Strength Measurements

20 The mobile station assists the base station in the handoff process and in the Reverse 21 Supplemental Code Channel operation and in the Reverse Supplemental Channel 22 operation by measuring and reporting the strengths of received pilots.

23 For an SR1 pilot, the mobile station should use the searcher element (see [2]) to compute 24 the strength of a pilot (PS) by adding the ratios of received pilot energy per chip,  $E_c$ , to total 25 received spectral density (noise and signals),  $I_0$ , of at most k usable multipath 26 components, where k is the number of demodulating elements (see [2]) supported by the 27 mobile station.

28 For an SR3 pilot, the pilot strength is given by

29 
$$
\frac{1}{3} \times \left( \left( \frac{E_c}{I_o} \right)_{\text{Pr } \text{imary}} + \frac{\left( \frac{E_c}{I_o} \right)_1}{\Delta_1} + \frac{\left( \frac{E_c}{I_o} \right)_2}{\Delta_2} \right)
$$
 where:

- *o imary c I E*  $\int_{\Pr}$  $\ddot{\phantom{1}}$ 30 -  $\left(\frac{L_c}{I_o}\right)_{\text{Primary}}$  is the pilot Ec/Io measured on the Primary carrier (computed as
- 31 specified above for SR1 pilots),
- 1  $\int$  $\ddot{\phantom{1}}$  $\frac{L_c}{I_o}$ *o I* 32  $\left\{\frac{E_c}{E} \right\}$  is the pilot Ec/Io measured on the pilot on the lower frequency of the two
- 33 remaining SR3 frequencies (computed as specified above for SR1 pilots), and  $\Delta_1$  is
- 1 the pilot power level on the lower frequency of the two remaining SR3 frequencies
- relative to that of the primary SR3 pilot, i.e.  $\Delta_1 = 10^{(-SR3\_PLOT\_POWER1 / 10)}$ .
- 2  $\int$  $\overline{\phantom{a}}$ *o c I* 3 -  $\left(\frac{E_c}{\epsilon}\right)$  is the pilot Ec/Io measured on the pilot on the higher frequency of the two
- $\ddot{\phantom{1}}$ 4 remaining SR3 frequencies (computed as specified above for SR1 pilots), and  $\Delta_2$  is
- 5 the pilot power level on the higher frequency of the two remaining SR3 frequencies
- relative to that of the primary SR3 pilot, i.e.  $\Delta_2 = 10^{(-SR3\_PIIOT\_POWER2 /10)}$ .
- 7 2.6.6.2.3 Handoff Drop Timer

8 The mobile station shall maintain a handoff drop timer for each pilot in the Active Set and 9 Candidate Set.

- 10 If P\_REV\_IN\_USE<sub>S</sub> is less than or equal to three or SOFT\_SLOPE<sub>S</sub> is equal to '000000', the
- 11 mobile station shall perform the following:
- 12 For the Candidate Set, the mobile station shall start the timer whenever the 13 strength of the corresponding pilot becomes less than T\_DROP<sub>s</sub>. The mobile 14 station shall reset and disable the timer if the strength of the corresponding pilot 15 exceeds T\_DROP<sub>S</sub>.
- 16 For the Active Set, the mobile station shall start the timer whenever the strength of 17 the corresponding pilot becomes less than T\_DROP<sub>s</sub>. The mobile station shall reset 18 and disable the timer if the strength of the corresponding pilot exceeds T\_DROP<sub>S</sub>.

19 If P\_REV\_IN\_USEs is greater than three and SOFT\_SLOPEs is not equal to '000000', the 20 mobile station shall perform the following:

- 21 For the Candidate Set, the mobile station shall start the timer whenever the 22 strength of the corresponding pilot becomes less than  $T\_DROP_s$ . The mobile 23 station shall reset and disable the timer if the strength of the corresponding pilot 24 exceeds T\_DROP<sub>S</sub>.
- 25 For the Active Set, the mobile station shall sort the N<sub>A</sub> pilots in the Active Set in 26 order of increasing strengths, i.e.,  $PS_1 < PS_2 < PS_3 < ... < PS_{N_A}$  where the strength 27 PS is as defined in 2.6.6.2.2. The mobile station shall start the timer whenever the 28 strength  $PS_i$  satisfies the following inequality:

29 
$$
10 \times \log_{10} PS_{i} < max(\frac{SOFT\_SLOPE_{s}}{8} \times 10 \times \log_{10} \sum_{j>i} PS_{j} + \frac{DROP\_INTER CEPT_{s}}{2}, -\frac{T\_DROP_{s}}{2})
$$
  
i = 1, 2, ..., PS<sub>N<sub>A-1</sub></sub>

30

31 For the Active Set, the mobile station shall start the timer even if the timer has previously 32 expired. The mobile station shall reset and disable the timer whenever the above 33 inequality is not satisfied for the corresponding pilot.

- 1 If T\_TDROP\_RANGEs is equal to '0000' or if P\_REV\_IN\_USEs is less than 9, then the mobile 2 station shall perform the following:
- 3 If T\_TDROP<sub>S</sub> equals zero, the mobile station shall consider the timer expired within 4 100 ms of enabling it.
- 5 Otherwise, the mobile station shall consider the timer expired within 10% of the timer expiration value shown in Table 2.6.6.2.3-1 corresponding to T\_TDROP<sub>S</sub>. If timer expiration value shown in Table 2.6.6.2.3-1 corresponding to  $T\_TDROP_S$ . If 7 T\_TDROPs changes, the mobile station shall begin using the new value for all 8 handoff drop timers within 100 ms.
- 9
- 

10 **Table 2.6.6.2.3-1. Handoff Drop Timer Expiration Values** 

| <b>T_TDROP</b> | <b>Timer</b><br><b>Expiration</b><br>(seconds) | <b>T_TDROP</b> | <b>Timer</b><br><b>Expiration</b><br>(seconds) |
|----------------|------------------------------------------------|----------------|------------------------------------------------|
| ∩              | 0.1                                            | 8              | 27                                             |
|                |                                                | 9              | 39                                             |
| 2              | 2                                              | 10             | 55                                             |
| 3              | 4                                              | 11             | 79                                             |
| 4              | 6                                              | 12             | 112                                            |
| 5              | 9                                              | 13             | 159                                            |
| 6              | 13                                             | 14             | 225                                            |
| 19             |                                                | 15             | 319                                            |

11

12 Otherwise, the mobile shall perform the following:

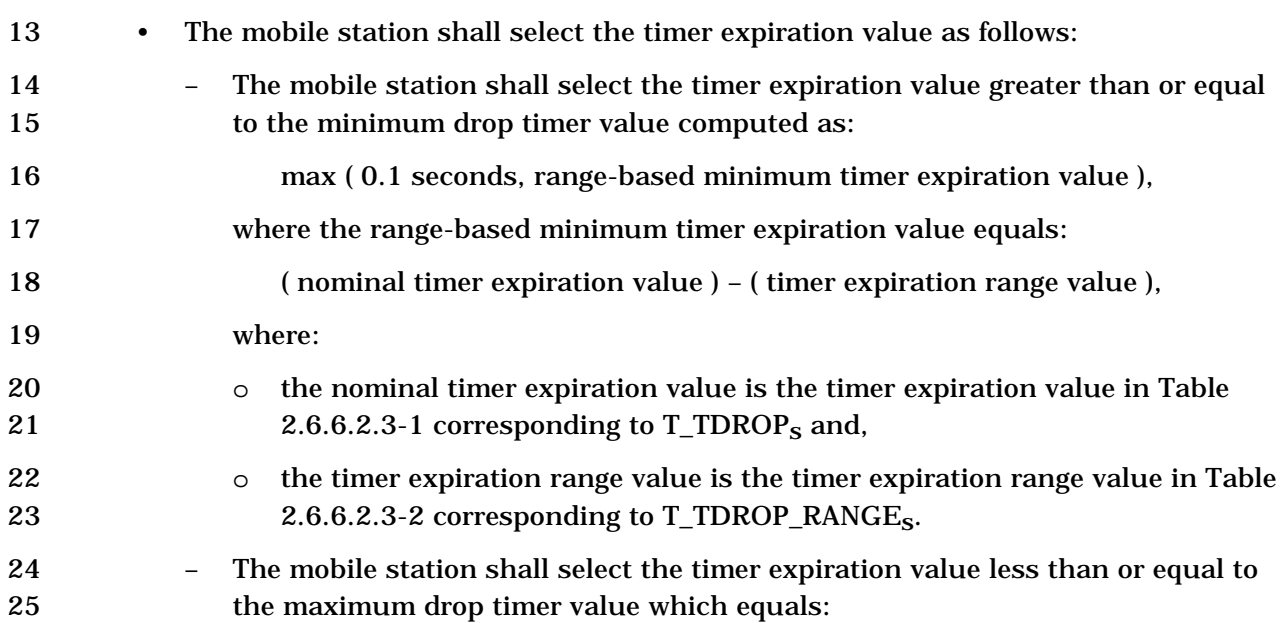

|        | (nominal timer expiration value) $+$ (timer expiration range value),                                                                                  |
|--------|----------------------------------------------------------------------------------------------------|
| 2      | where:                                                                                                    |
| 3<br>4 | the nominal timer expiration value is the timer expiration value in Table<br>$\circ$<br>2.6.6.2.3-1 corresponding to $T\_TDROP_s$ and,                |
| 5<br>6 | the timer expiration range value is the timer expiration range value in<br>$\circ$<br>Table 2.6.6.2.3-2 corresponding to T_TDROP_RANGE <sub>S</sub> . |
|        | If the mobile station selected a timer expiration value of 0.1s then the<br>$\qquad \qquad -$                                                         |
| 8      | mobile station shall consider the timer expired within 100 ms of enabling it.                                                                         |
| 9      |                                                                                                    |
| 10     | Table 2.6.6.2.3-2. Handoff Drop Timer Expiration Range Values                                                                                         |

 $\Gamma$ **Timer Timer Expiration Expiration T\_TDROP\_ T\_TDROP Range Range RANGE \_RANGE (seconds) (seconds) [binary] [binary]** 

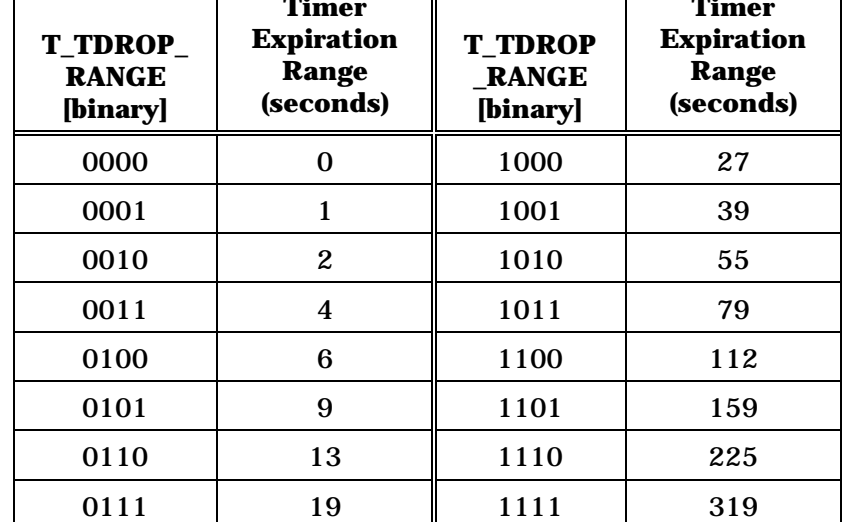

11

12 The mobile station shall indicate the status of the handoff drop timer for all pilots in the 13 Active Set and Candidate Set when transmitting a *Pilot Strength Measurement Message* or

14 an *Extended Pilot Strength Measurement Message*.

15 2.6.6.2.4 Pilot PN Phase

 The mobile station shall measure the arrival time, PILOT\_ARRIVAL, for each pilot reported to the base station. The pilot arrival time shall be the time of occurrence, as measured at the mobile station antenna connector, of the earliest arriving usable multipath component of the pilot (for SR3 pilots, it is based on the earliest arriving usable multipath component from all three carriers). The arrival time shall be measured relative to the mobile station's time reference (see [2]) in units of PN chips. The mobile station shall compute the reported pilot PN phase, PILOT\_PN\_PHASE, as

- 23 PILOT\_PN\_PHASE = (PILOT\_ARRIVAL +  $(64 \times$  PILOT\_PN)) mod  $2^{15}$ ,
- 24 where PILOT\_PN is the PN sequence offset index of the pilot (see [2]).
- 2.6.6.2.5 Handoff Messages
- 2.6.6.2.5.1 Processing of Forward Traffic Channel Handoff Messages

 If the mobile station receives any of the following messages, then the mobile station shall process the message as described.

- 5 1. *Pilot Measurement Request Order:* The mobile station shall send, within T56m seconds, a *Pilot Strength Measurement Message* if P\_REV\_IN\_USEs is less than seven or a *Extended Pilot Strength Measurement Message* if P\_REV\_IN\_USEs is equal to or greater than seven.
- 9 2. Reserved
- 10 3. *Neighbor List Update Message:* If P\_REV\_IN\_USEs is greater than or equal to eight, the mobile station shall send a *Mobile Station Reject Order* with the ORDQ field set to '00000010' (message not accepted in this state); otherwise, the mobile station shall process the message as specified in 2.6.6.2.6.3 and set 14 SEARCH\_PRIORITY\_INCL<sub>S</sub>, SRCH\_WIN\_NGHBR\_INCL<sub>S</sub>, and SRCH\_OFFSET\_INCL<sub>S</sub>
- to '0', and set TIMING\_INCL for each of the neighboring base stations in the *Neighbor List Update Message* to '0'.
- 17 4. *Extended Handoff Direction Message:* The mobile station shall process the message as follows:
- 19 The mobile station shall send a *Mobile Station Reject Order* with the ORDQ field set to '00000110' (capability not supported), if the mobile station does not support the band class specified in the *Extended Handoff Direction Message.*
- 22 If the mobile station does not send a *Mobile Station Reject Order* in response to the *Extended Handoff Direction Message*, the mobile station shall perform the following at the action time of the message:
- The mobile station shall send a *Handoff Completion Message* or an *Extended Handoff Completion Message* as specified in 2.6.6.2.5.2.
- Update the Active Set, Candidate Set, and Neighbor Set in accordance with the *Extended Handoff Direction Message* processing (see 2.6.6.2.6.1, 2.6.6.2.6.2, and 2.6.6.2.6.3).
- The mobile station shall delete all pilots that are not listed in the Active Set from the Active Set of the Supplemental Channel for the Forward Supplemental Channel Assignment (if any). If these deleted pilots include all pilots in the Active Set of the Supplemental Channel, the mobile station shall cancel the Forward Supplemental Channel Assignment.
- Discontinue use of all Forward Traffic Channels associated with pilots not listed in the *Extended Handoff Direction Message.*
- 37 The mobile station shall update the Code Channel List, CODE\_CHAN\_LIST<sub>S</sub>, as specified in 2.6.8.

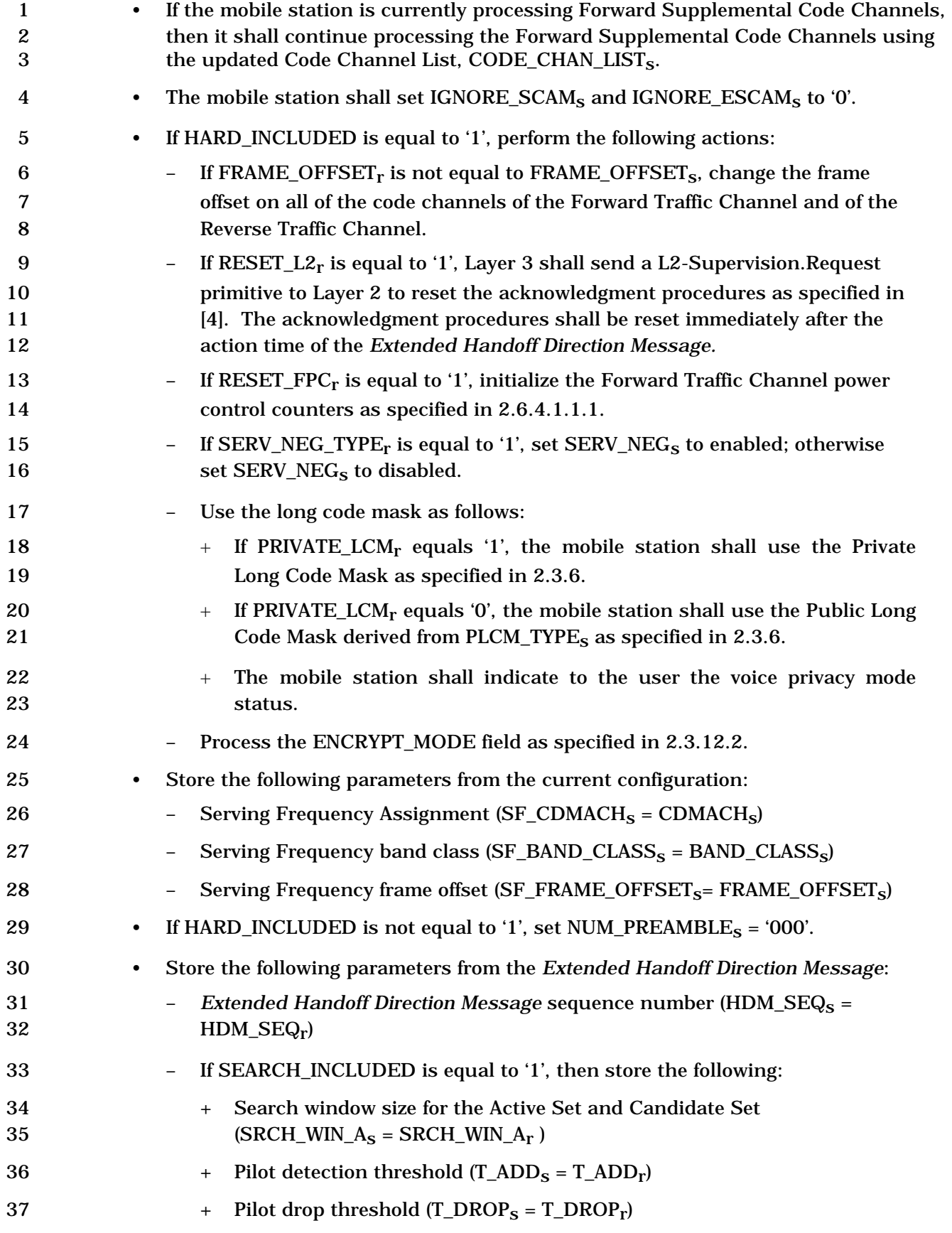

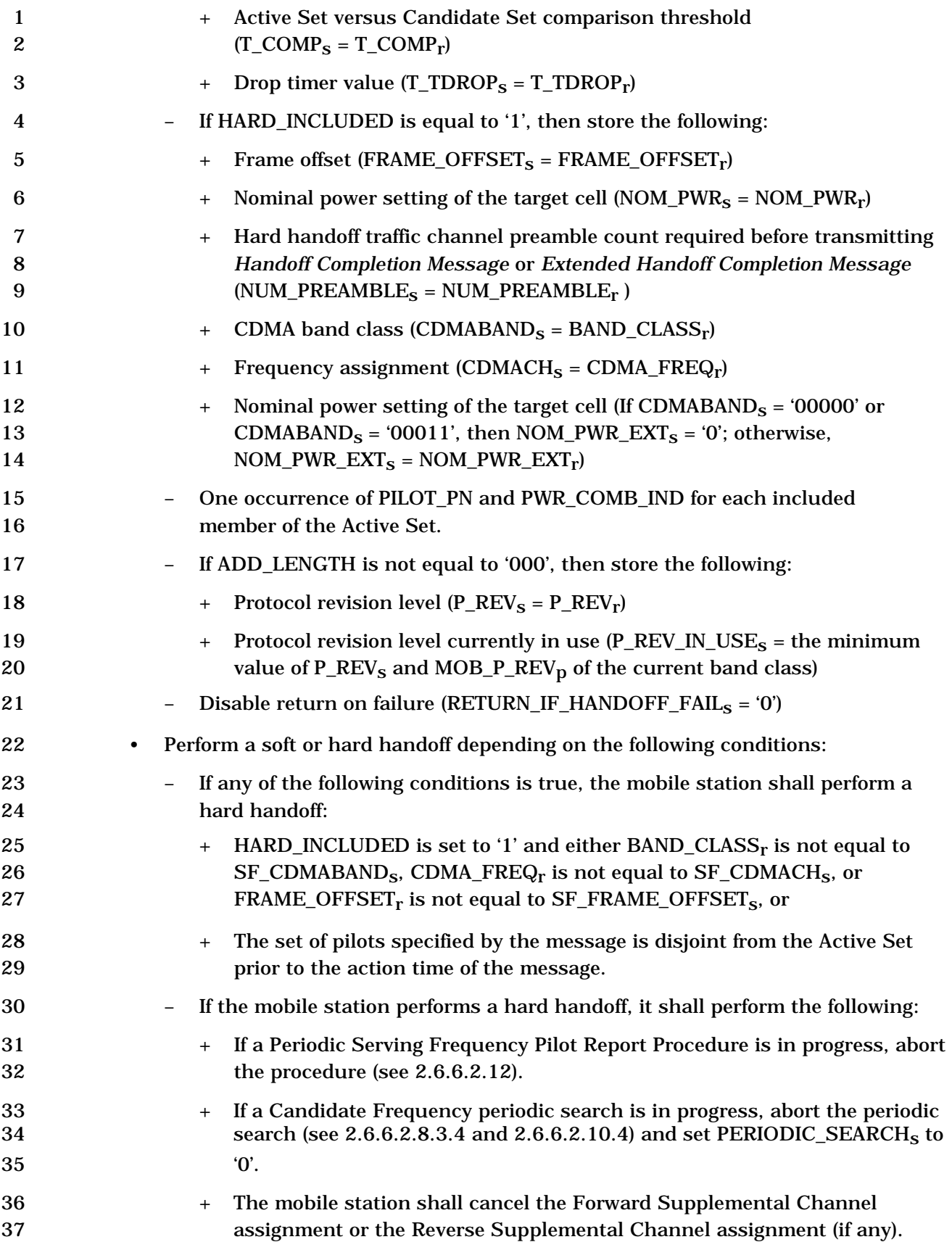

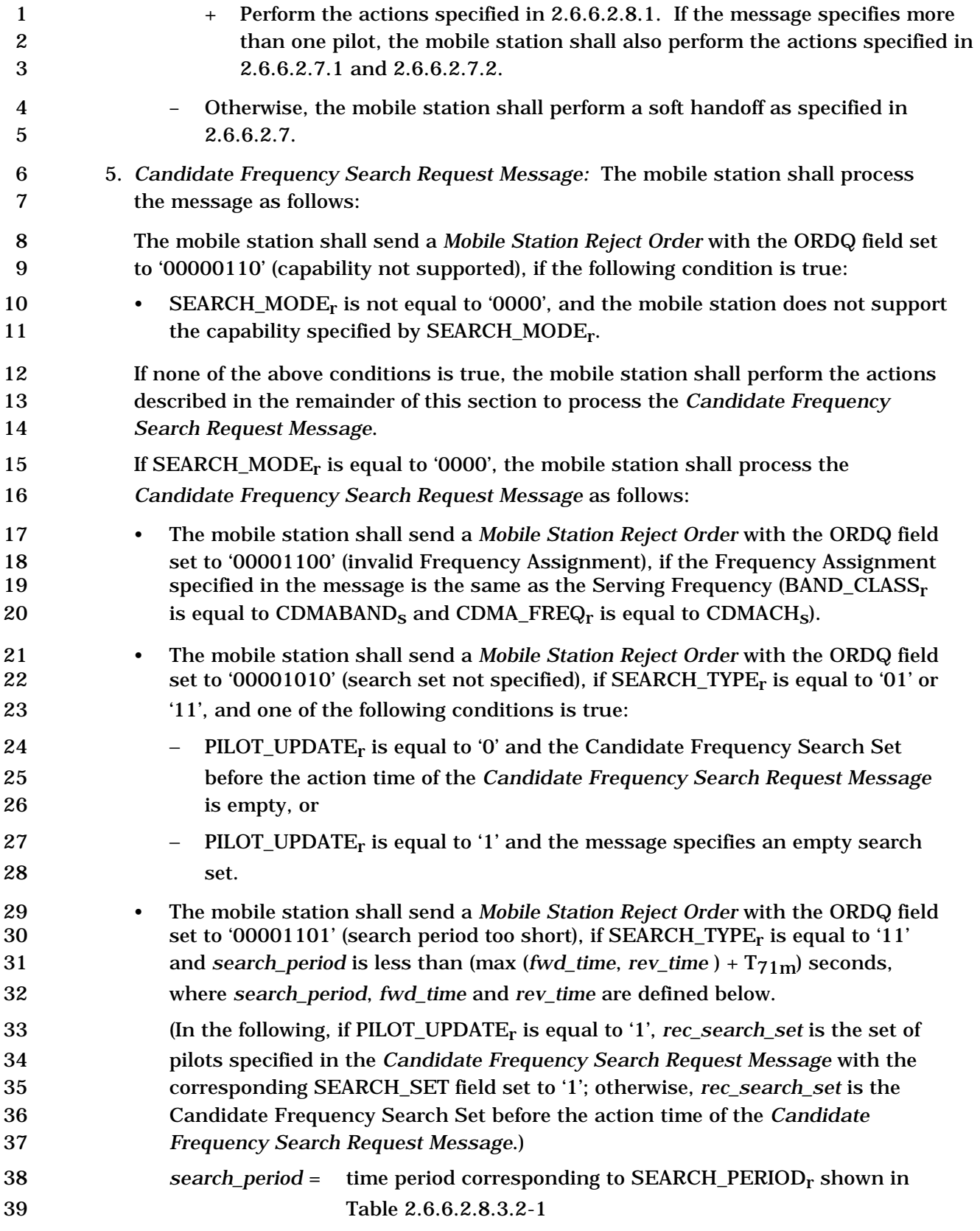

-

| $\mathbf{1}$<br>$\boldsymbol{2}$<br>3<br>4<br>$\mathbf 5$<br>6<br>7<br>8 | $fwd_time =$ | the mobile station's estimate of the total length of time, in<br>seconds, for which the mobile station will need to suspend its<br>current Forward Traffic Channel processing in order to tune<br>to the Candidate Frequency, to search rec_search_set, and to<br>re-tune to the Serving Frequency; if the mobile station<br>searches rec_search_set in multiple visits, fwd_time is the<br>total time for all visits to the Candidate Frequency in a search<br>period (see 2.6.6.2.8.3.2) |
|--------------------------------------------------------------------------|--------------|----------------------------------------------------------------------------------------------------|
| 9<br>10<br>11<br>12                                                      | $rev_time =$ | the mobile station's estimate of the total length of time, in<br>seconds, for which the mobile station will need to suspend its<br>current Reverse Traffic Channel processing in order to tune to<br>the Candidate Frequency, to search rec_search_set, and to re-                                                                                                    |
| 13<br>14<br>15                                                           |              | tune to the Serving Frequency; if the mobile station searches<br>rec_search_set in multiple visits, rev_time is the total time for<br>all visits to the Candidate Frequency in a search period                                                                                                    |
| 16<br>$\bullet$<br>17<br>18                                              | following:   | If the mobile station does not send a Mobile Station Reject Order in response to<br>the Candidate Frequency Search Request Message, it shall perform the                                                                                                    |
| 19<br>20<br>21<br>22                                                     |              | The mobile station shall send a Candidate Frequency Search Response<br>Message in assured mode, within T <sub>56m</sub> seconds of receiving the Candidate<br>Frequency Search Request Message. The mobile station shall set the fields<br>of the Candidate Frequency Search Response Message as follows:                                                                                                    |
| 23<br>24<br>25<br>26<br>27                                               | $^{+}$       | The mobile station shall set TOTAL_OFF_TIME_FWD and<br>TOTAL_OFF_TIME_REV to its estimate of the total number of frames or<br>power control groups for which it will need to suspend its current<br>Forward Traffic Channel processing and Reverse Traffic Channel<br>processing, respectively, in order to tune to the Candidate Frequency, to                                                                                                    |
| 28<br>29<br>30<br>31<br>32<br>33                                         |              | search rec_search_set, and to re-tune to the Serving Frequency (see<br>2.6.6.2.8.3.2). If the mobile station searches rec_search_set in multiple<br>visits to the Candidate Frequency, the mobile station shall report the<br>total number of frames or power control groups in all visits in a search<br>period for which it will need to suspend its current Forward Traffic<br>Channel and the Reverse Traffic Channel processing.                                                      |
| 34<br>35<br>36<br>37<br>38<br>39<br>40                                   | $\pm$        | The mobile station shall set MAX_OFF_TIME_FWD and<br>MAX_OFF_TIME_REV to its estimate of the maximum number of frames<br>or power control groups for which it will need to suspend its current<br>Forward Traffic Channel processing and Reverse Traffic Channel<br>processing, respectively, during any single visit to tune to the Candidate<br>Frequency, to search a subset of rec_search_set, and to re-tune to the<br>Serving Frequency. <sup>39</sup>                               |

<sup>39</sup> If the mobile station searches the entire Candidate Frequency Search Set in a single visit to the

(footnote continued on next page)

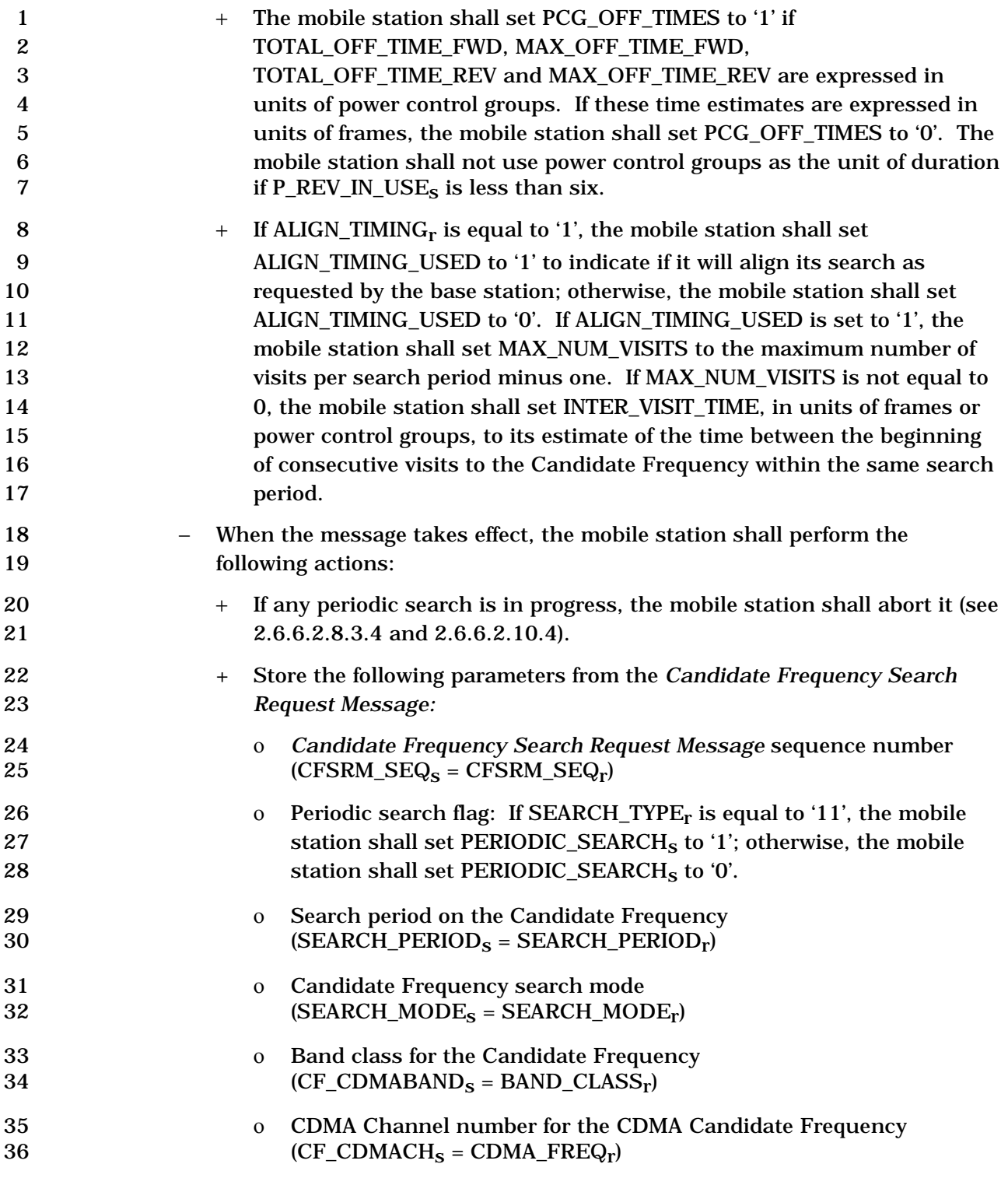

Candidate Frequency, TOTAL\_OFF\_TIME\_FWD will be equal to MAX\_OFF\_TIME\_FWD, and TOTAL\_OFF\_TIME\_REV will be equal to MAX\_OFF\_TIME\_REV.

-

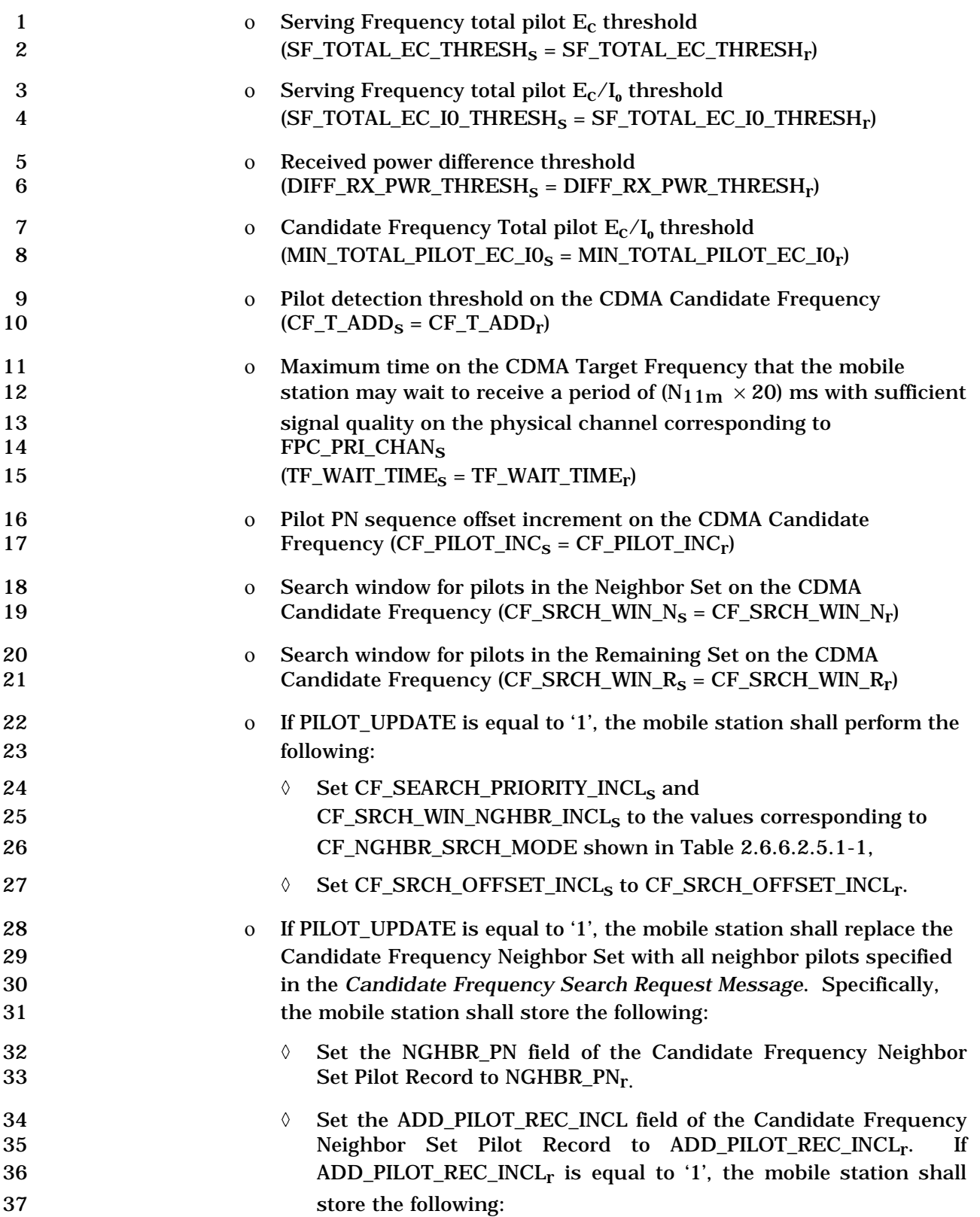
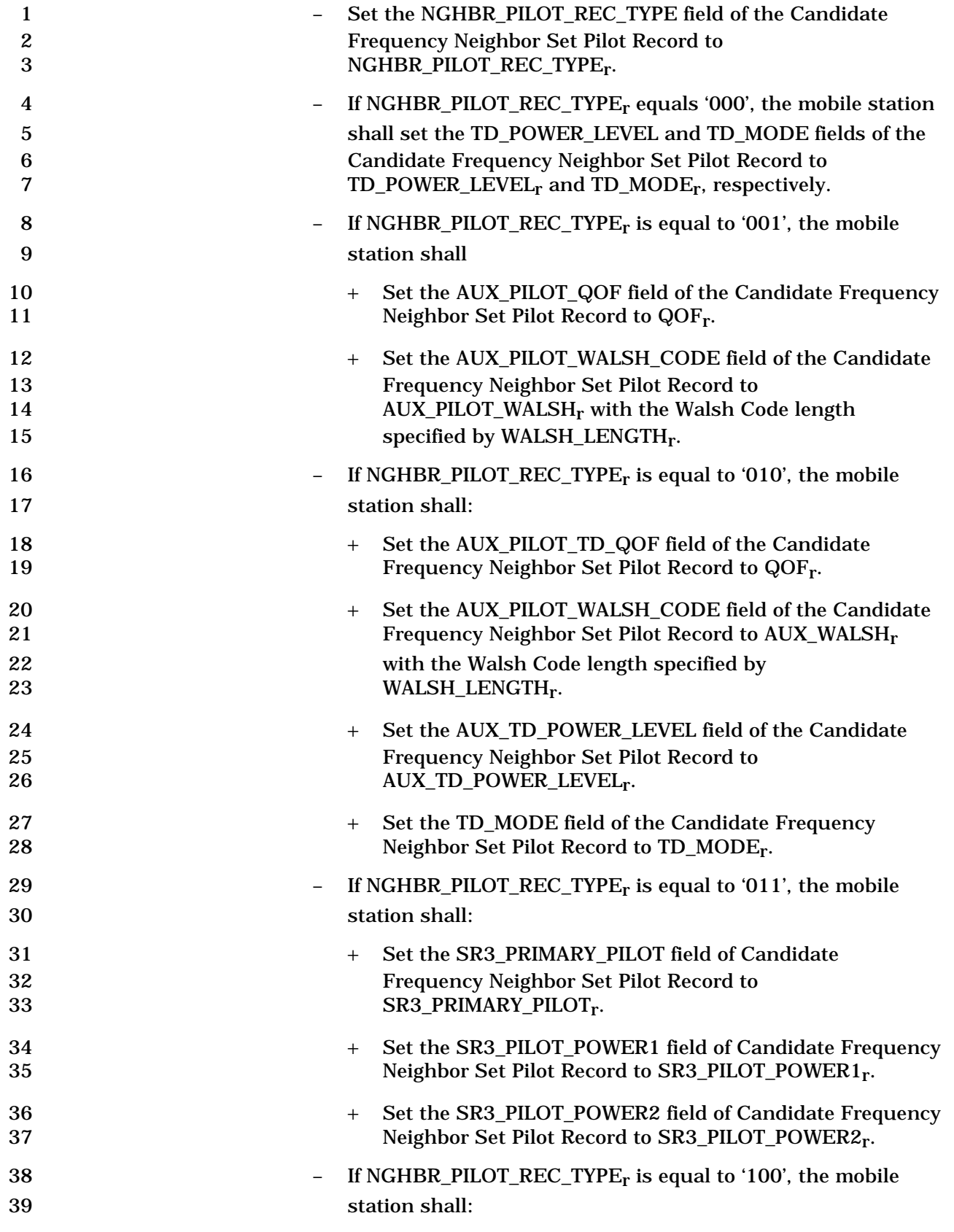

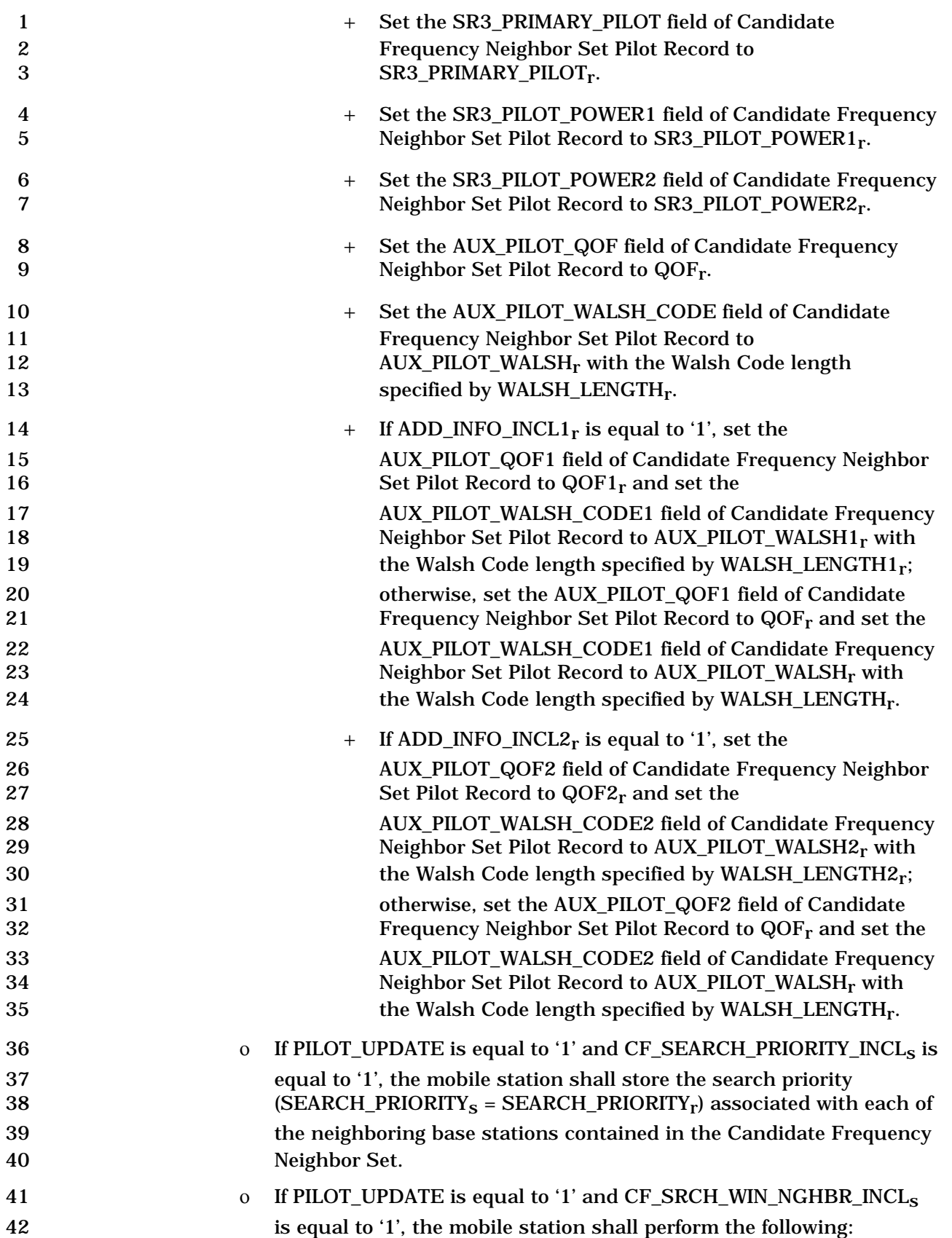

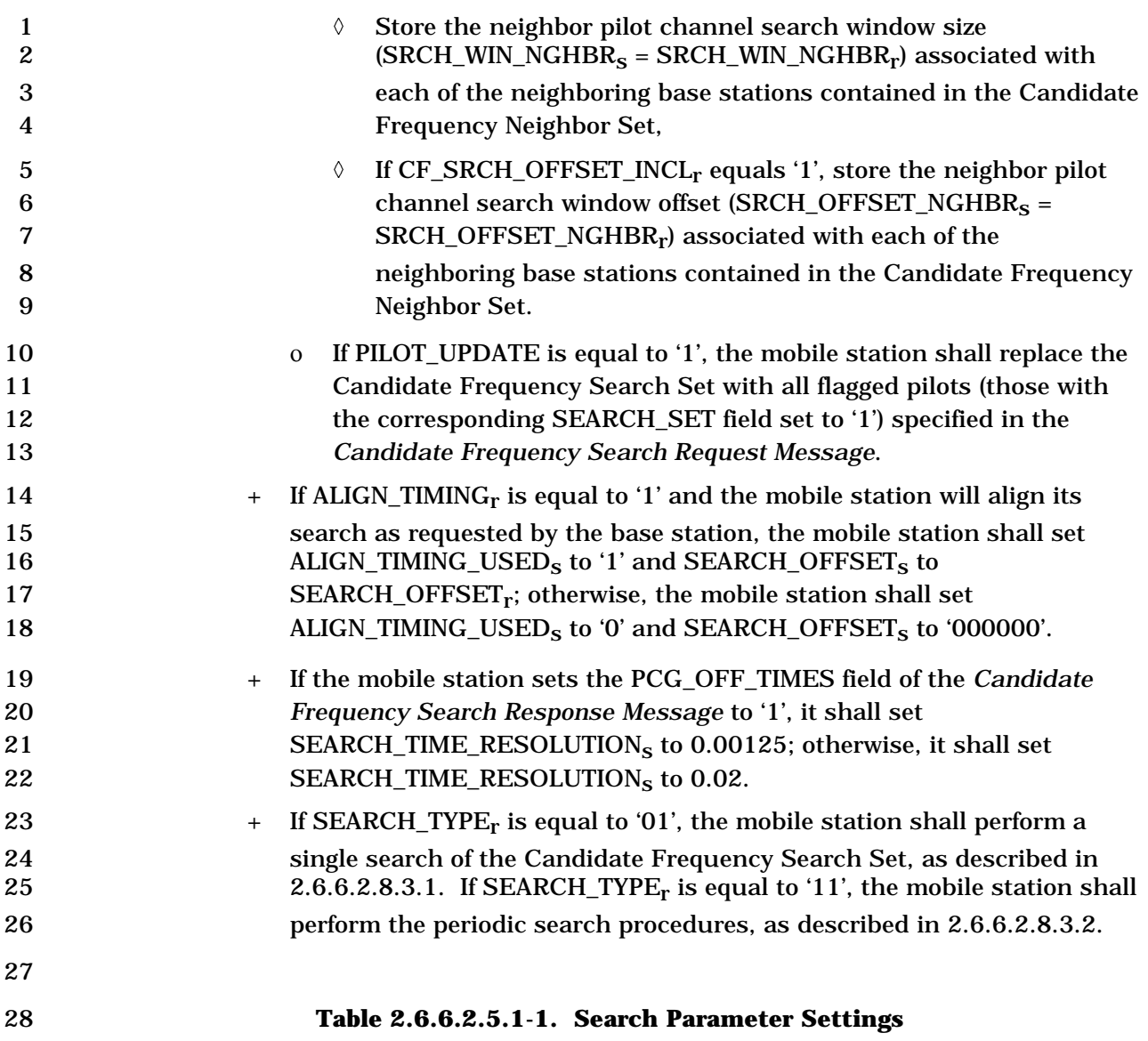

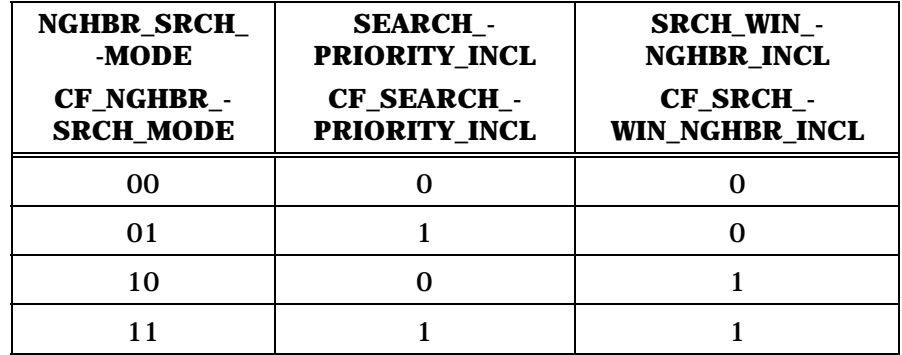

29

30 6. *Candidate Frequency Search Control Message:* The mobile station shall process the 31 message as follows:

32 If SEARCH\_MODE<sub>S</sub> is equal to '0000':

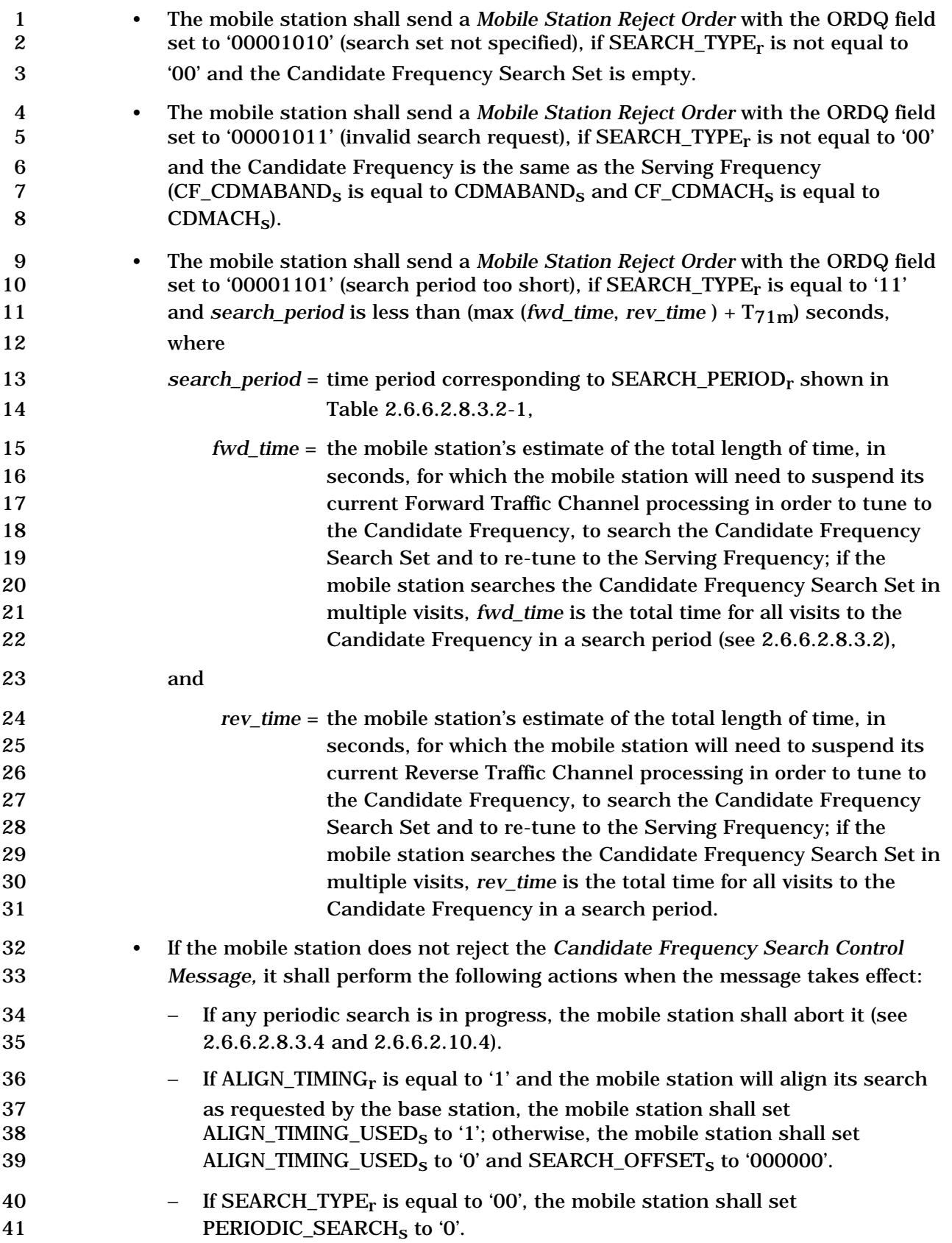

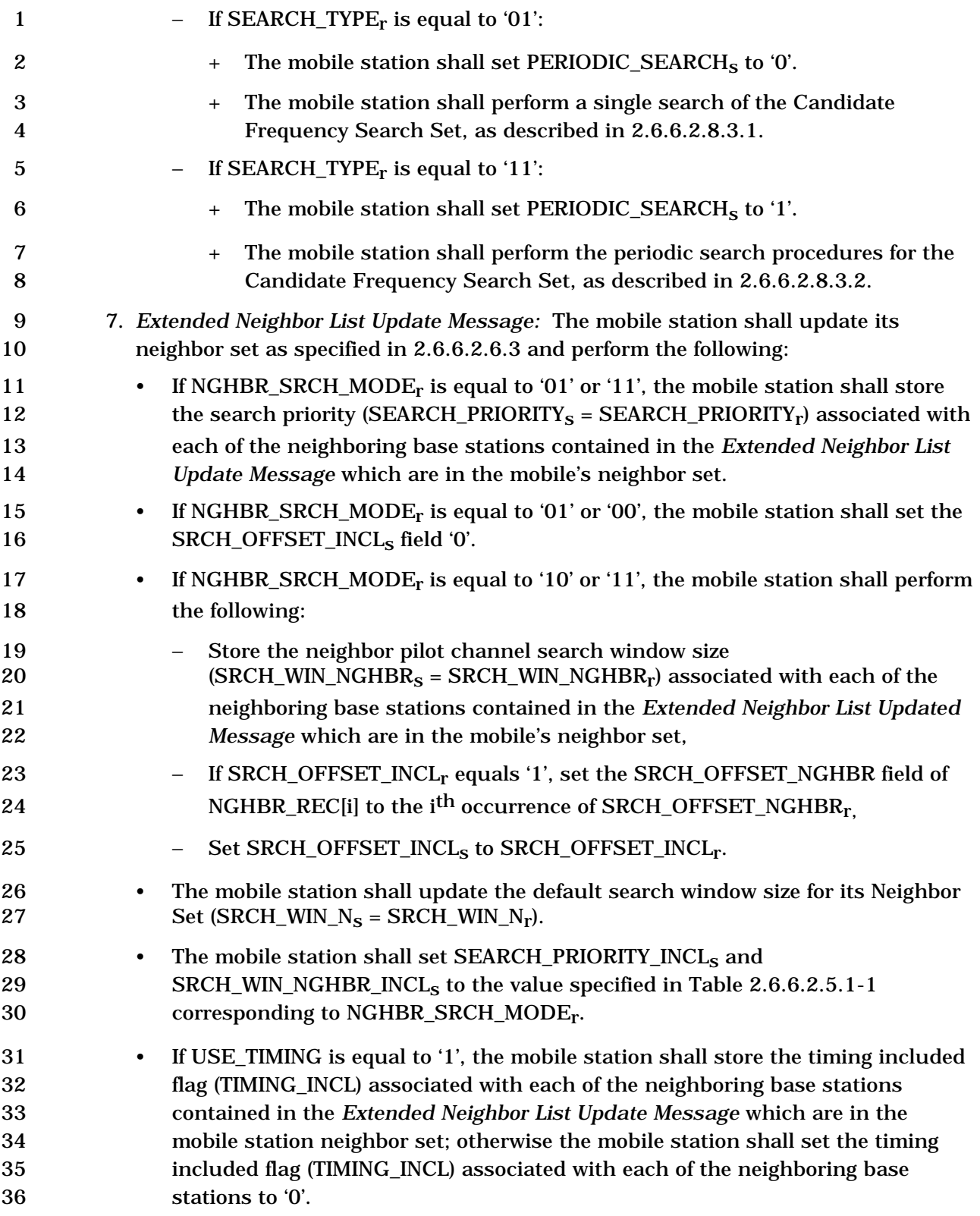

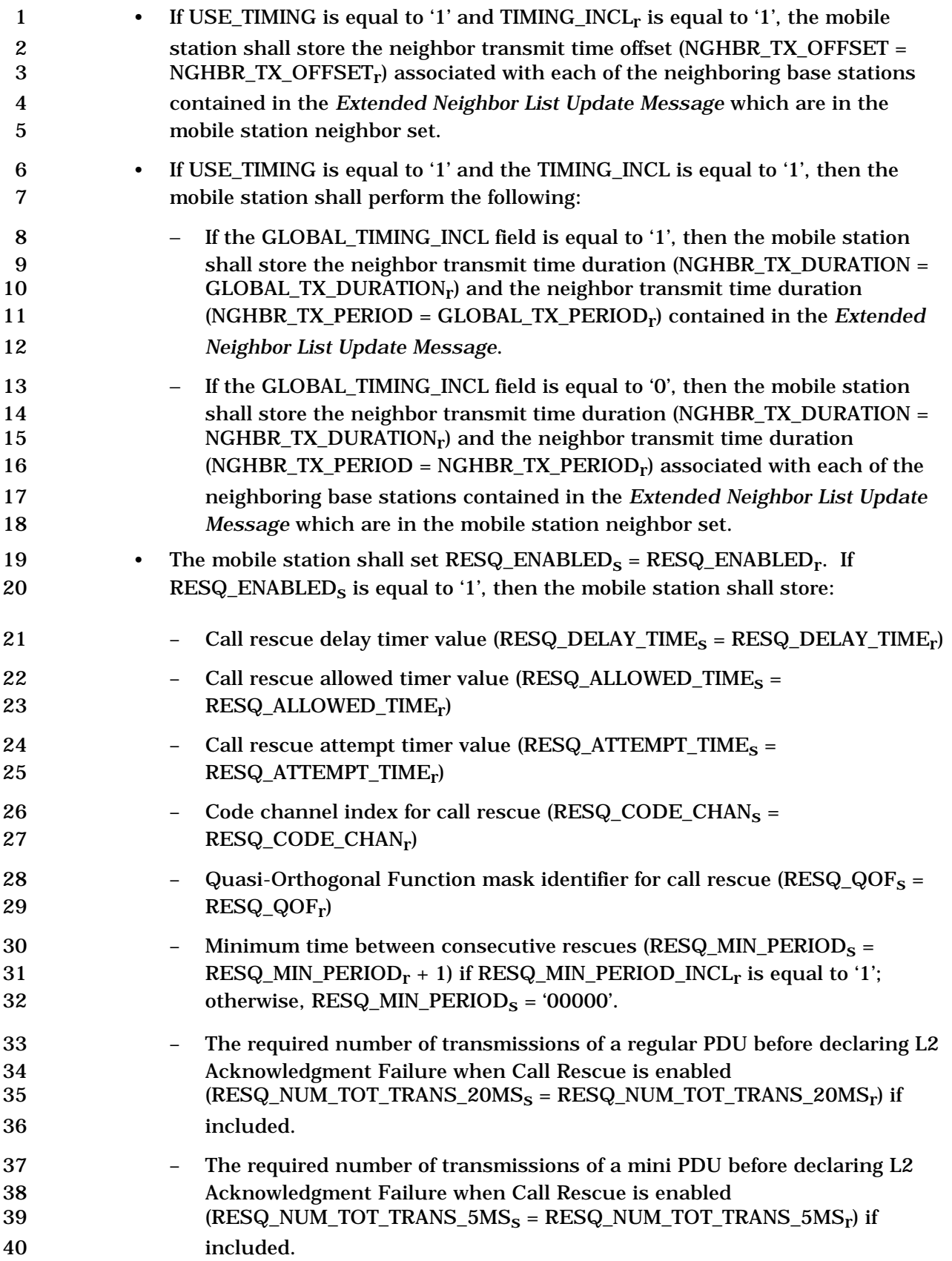

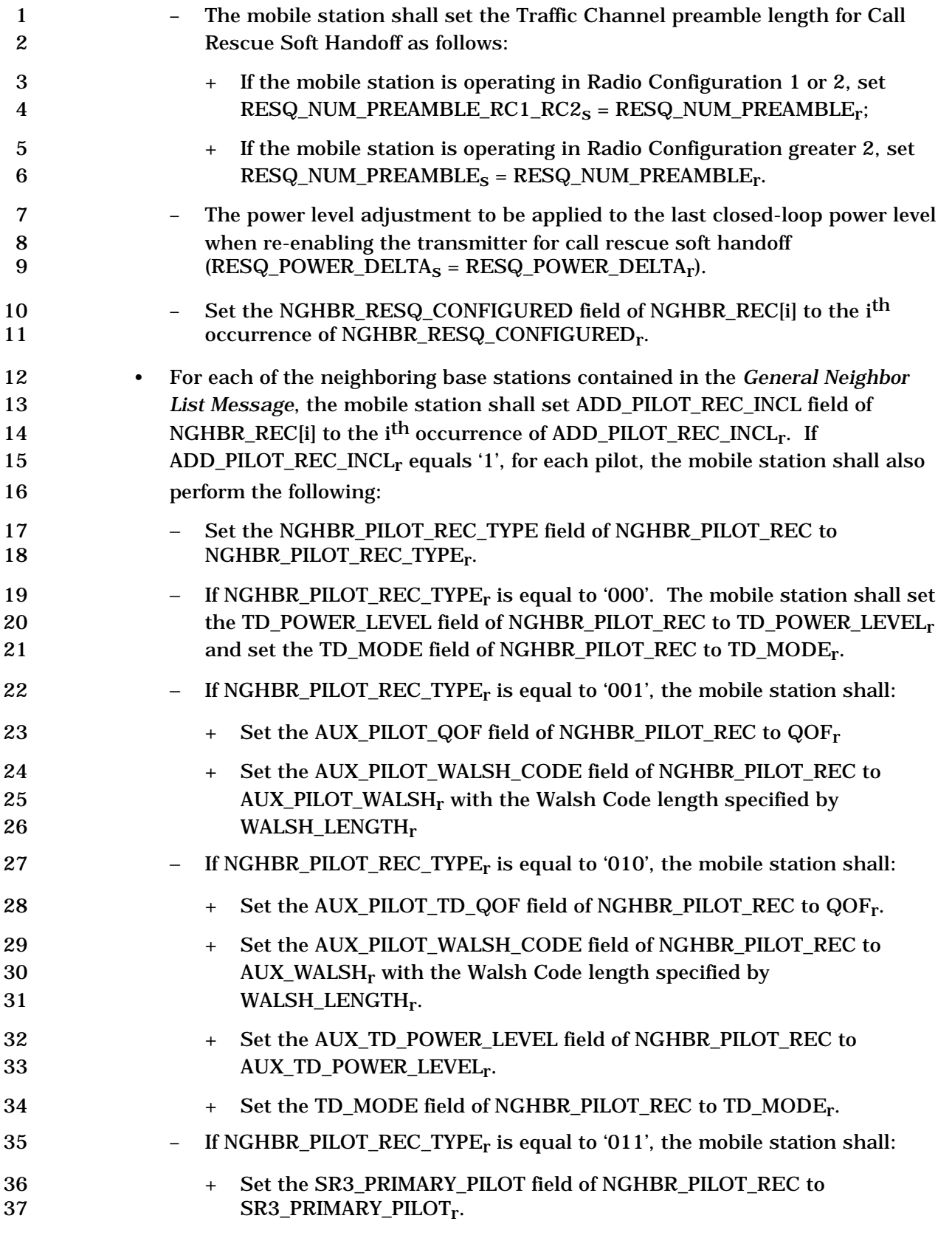

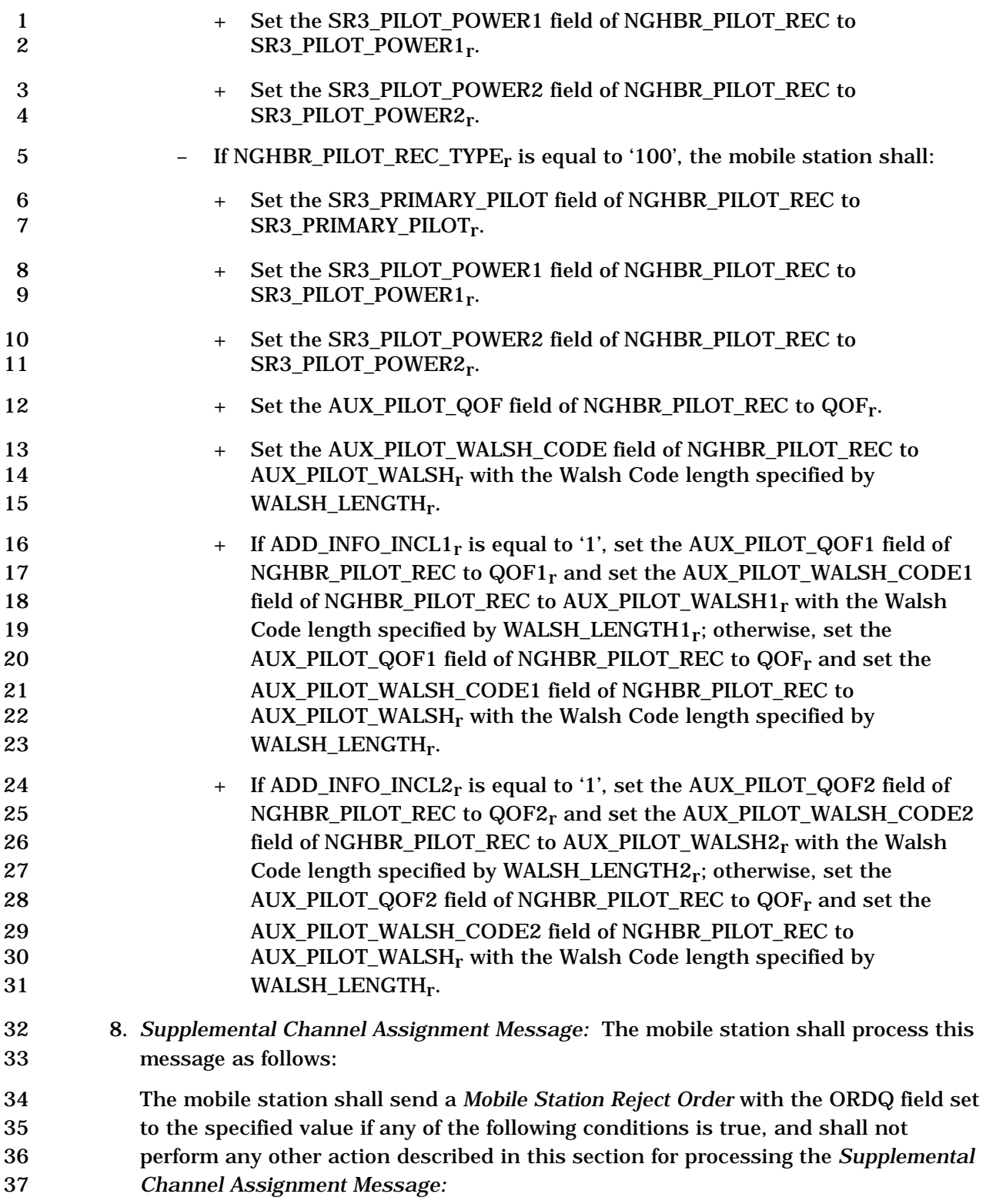

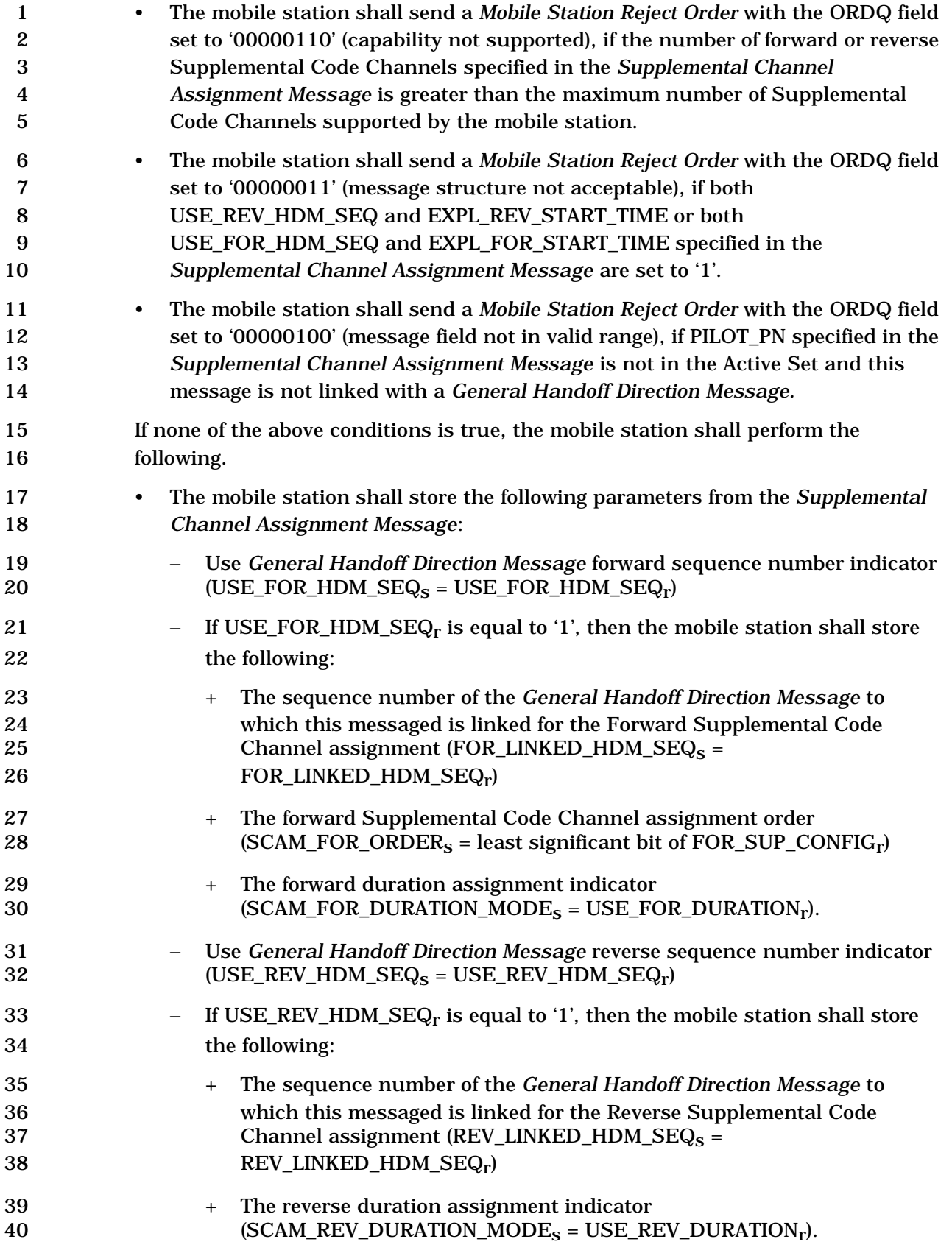

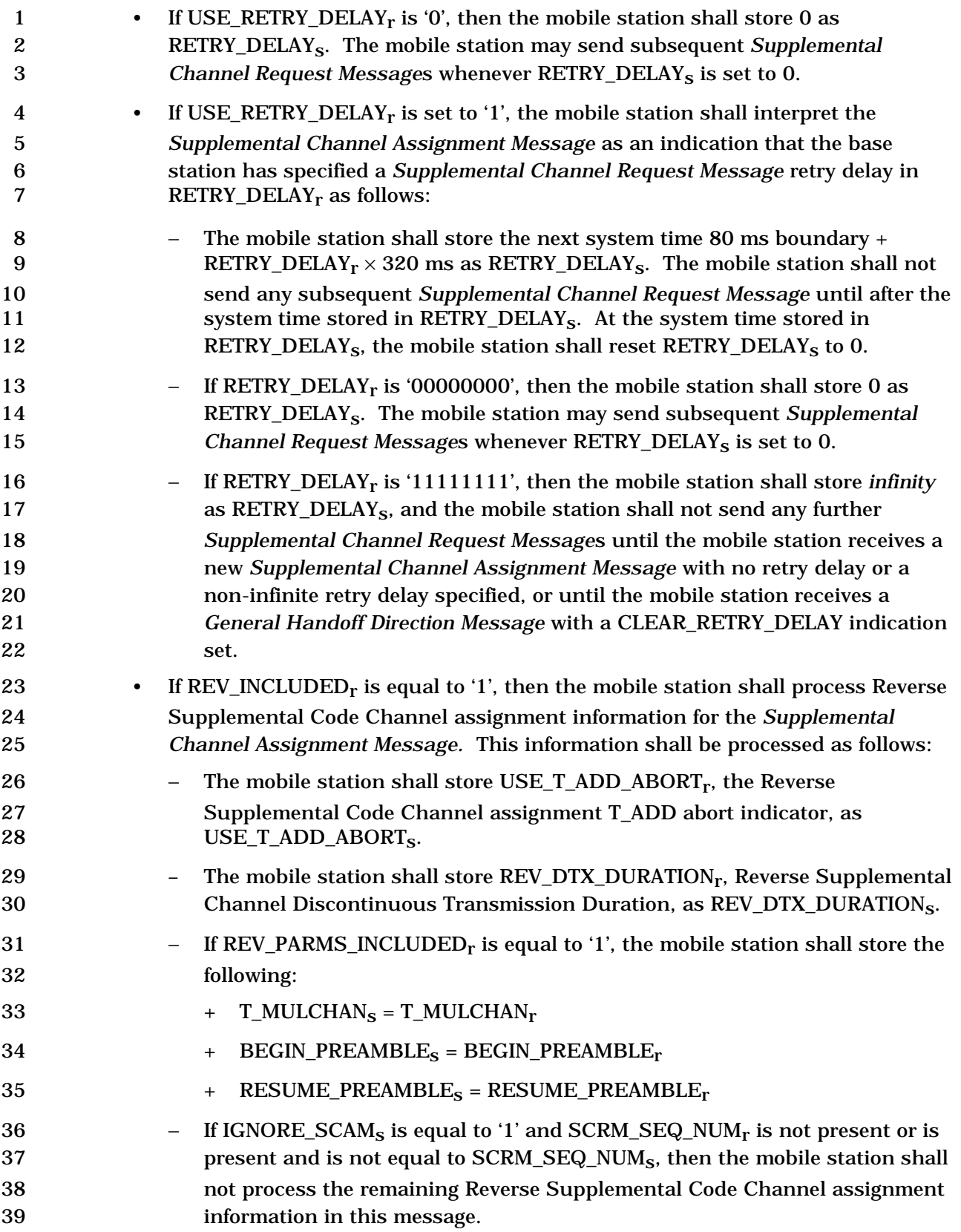

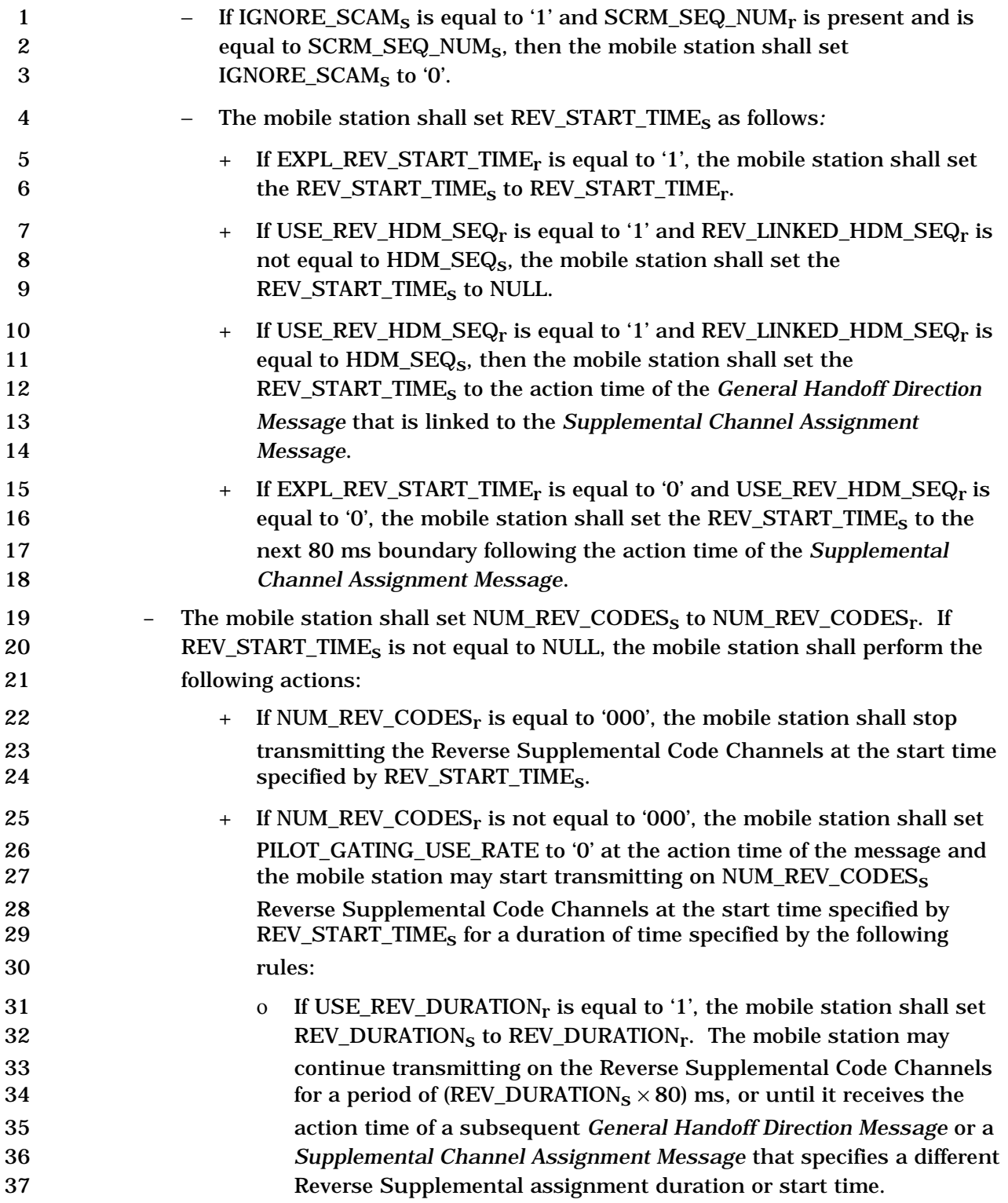

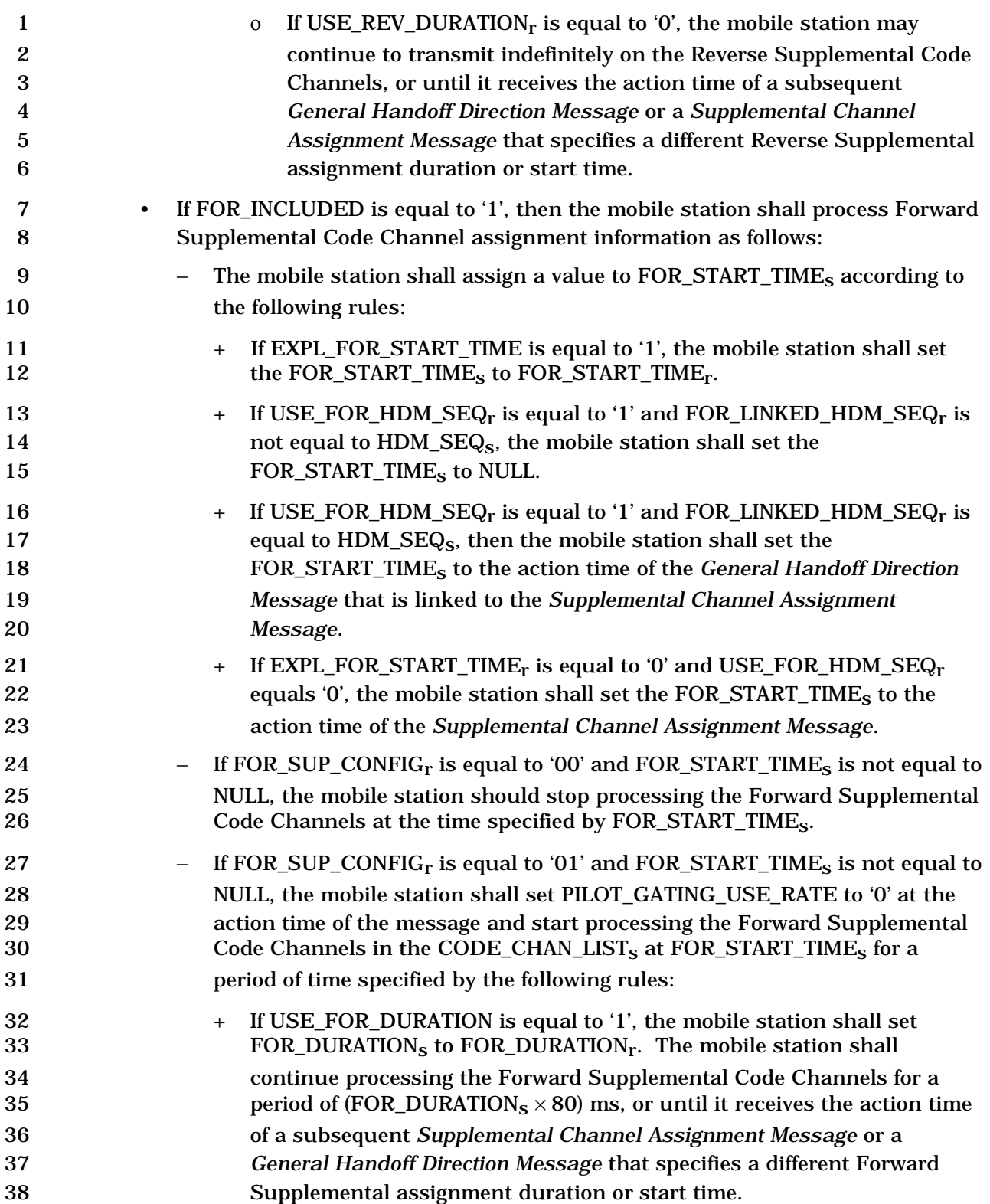

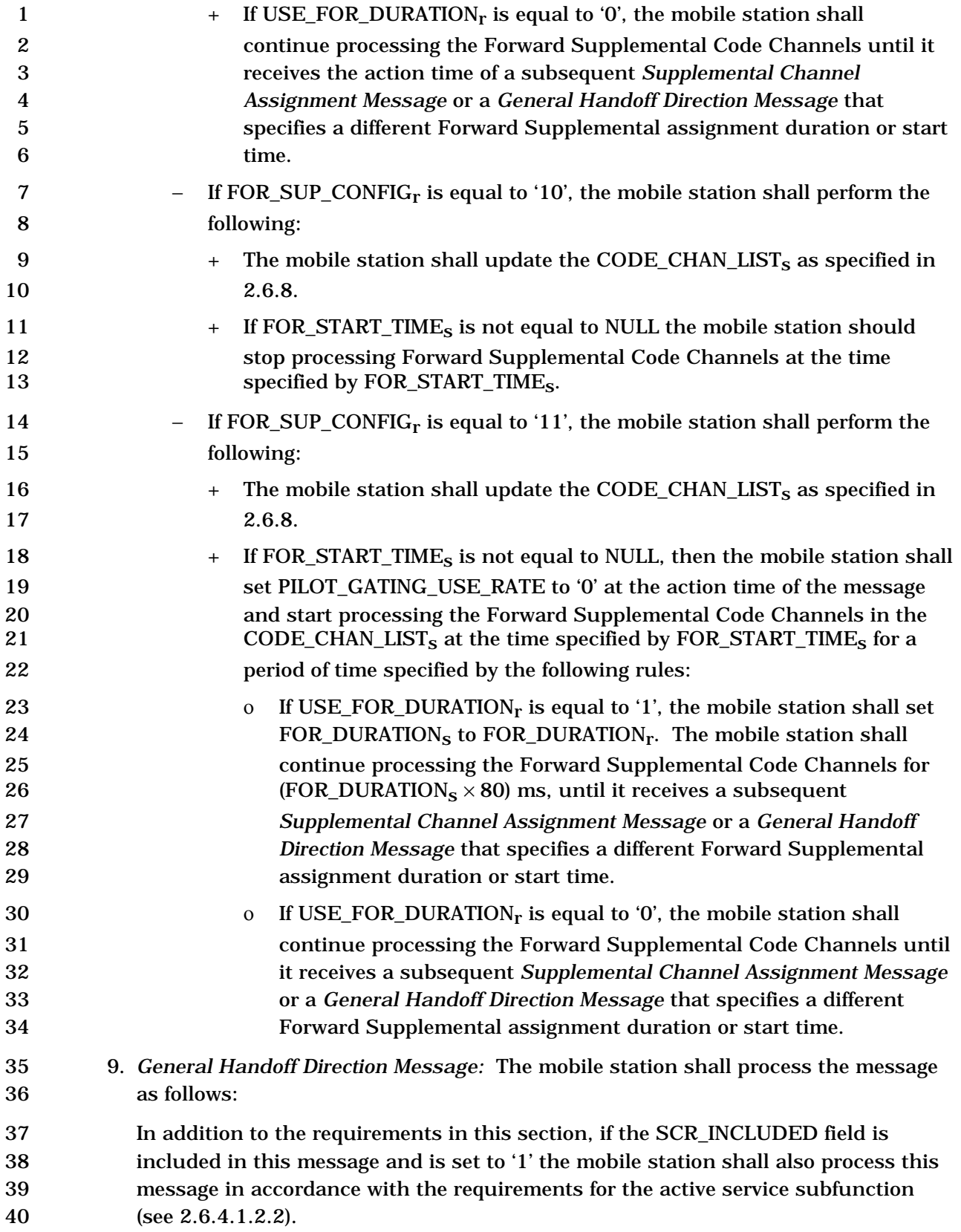

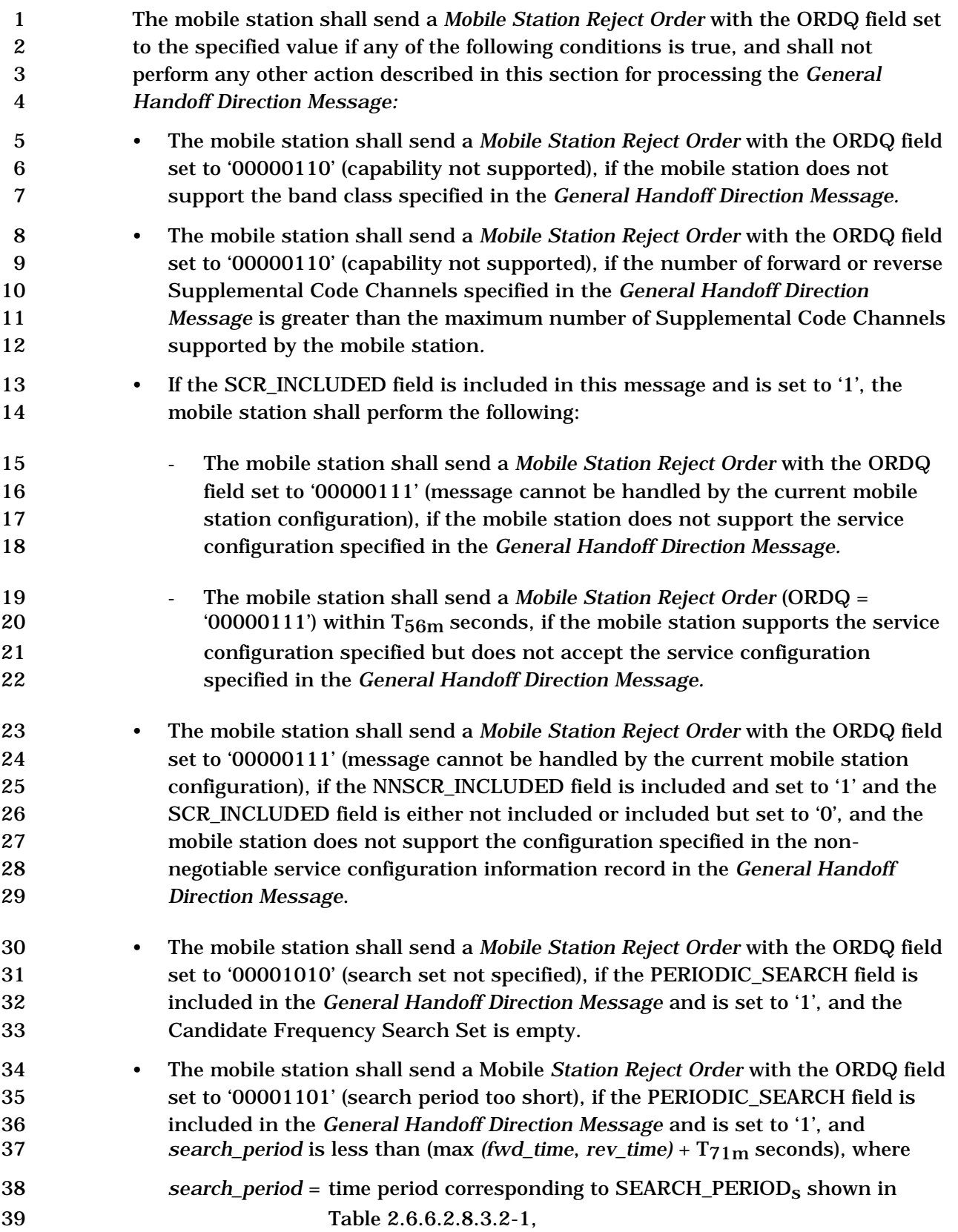

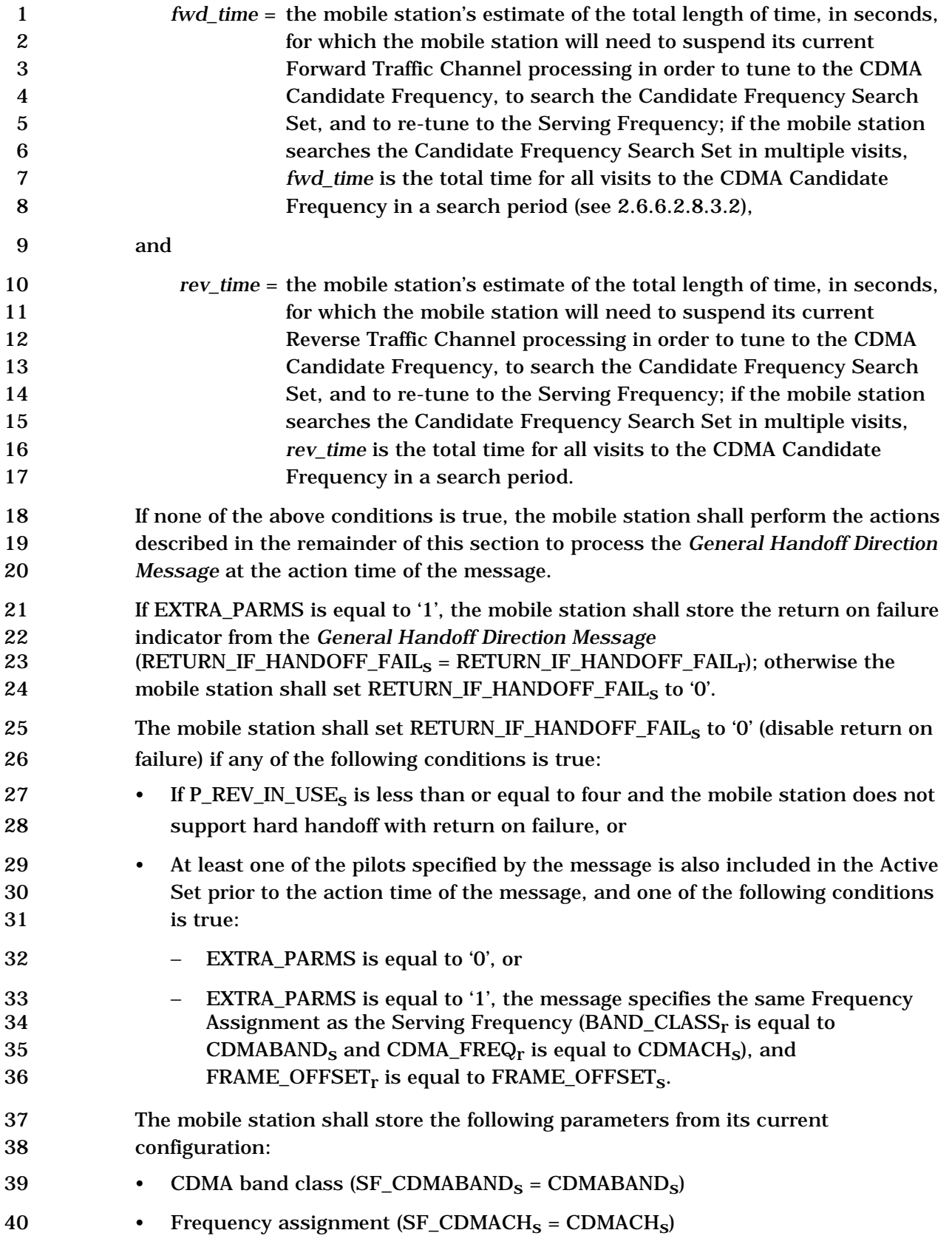

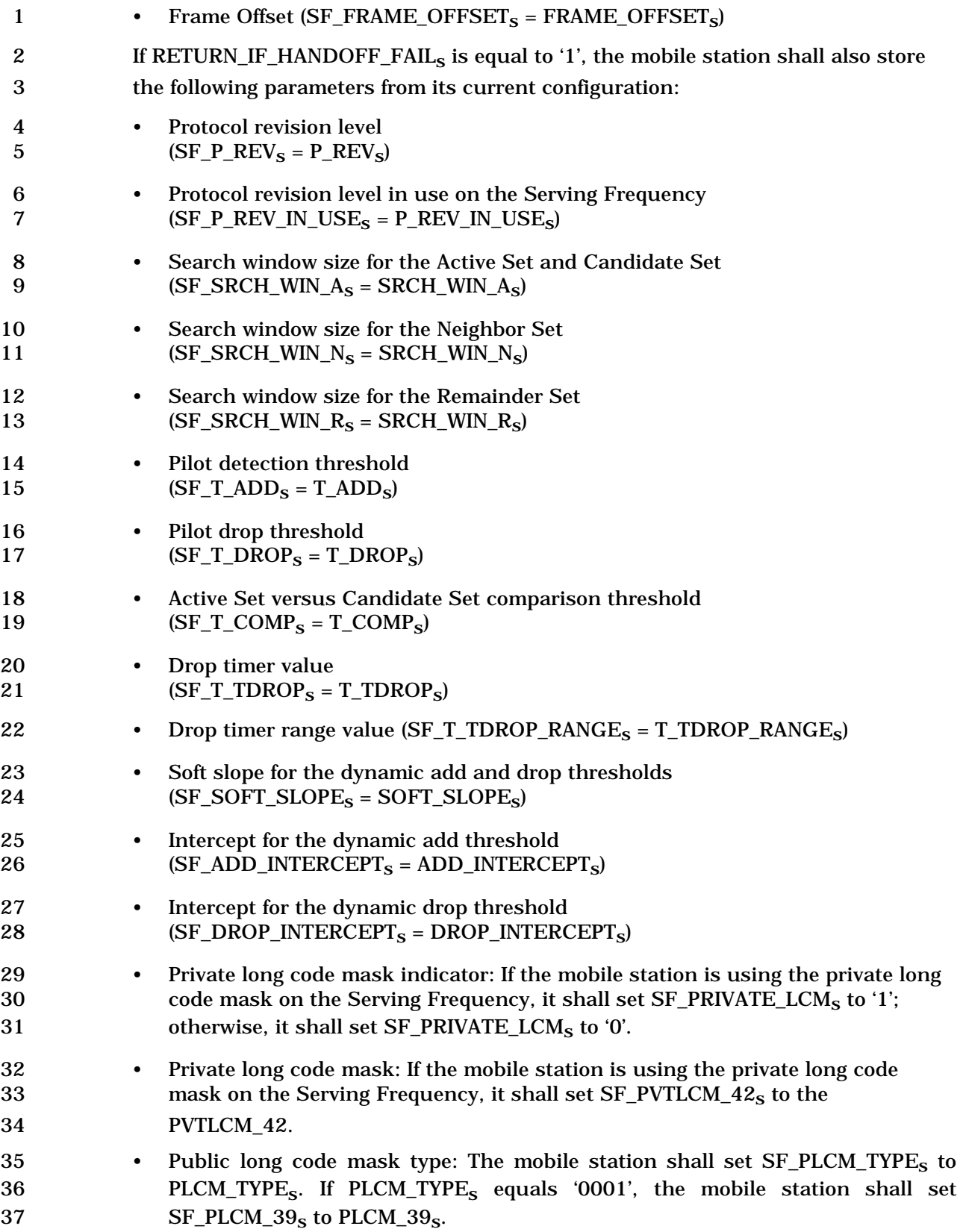

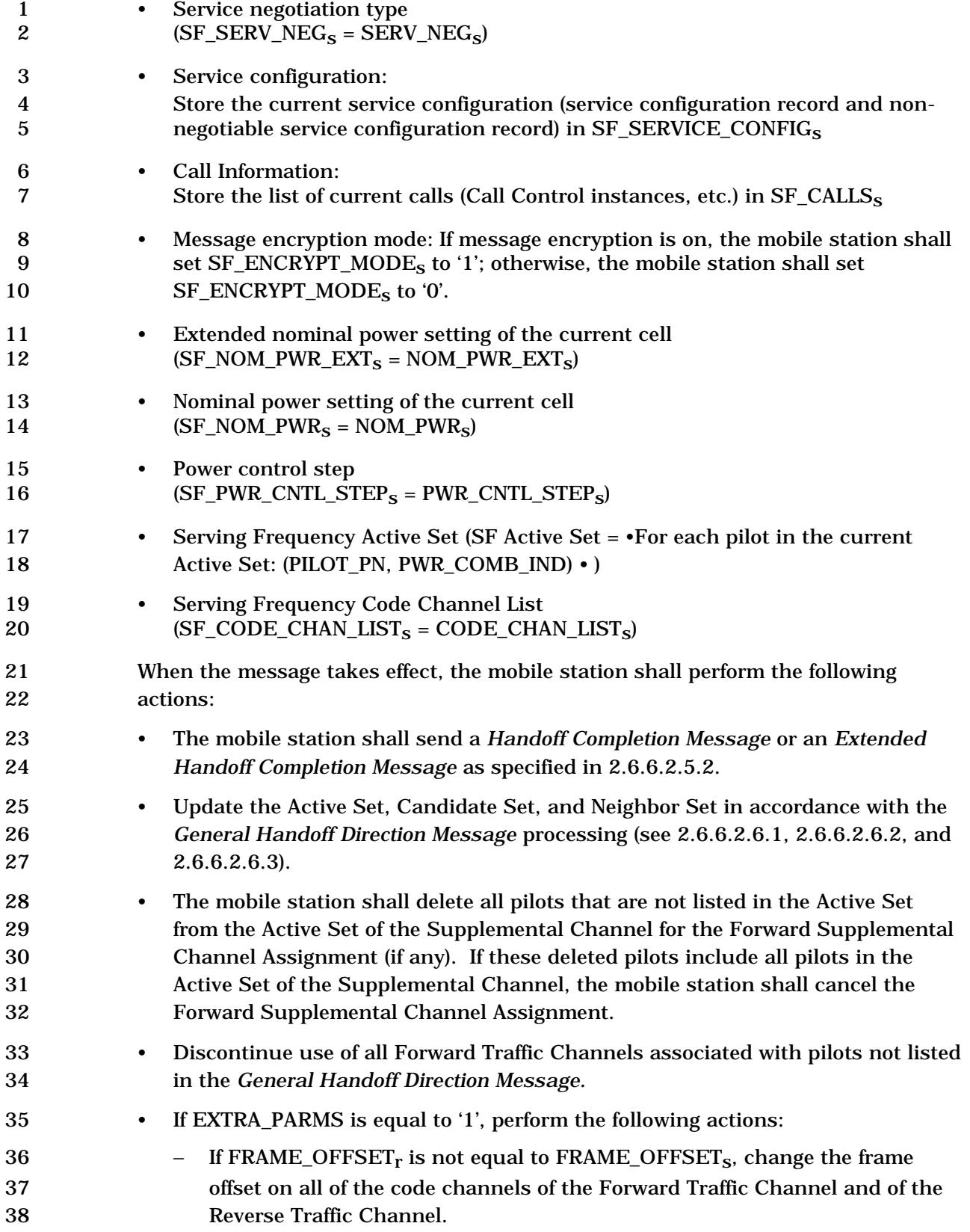

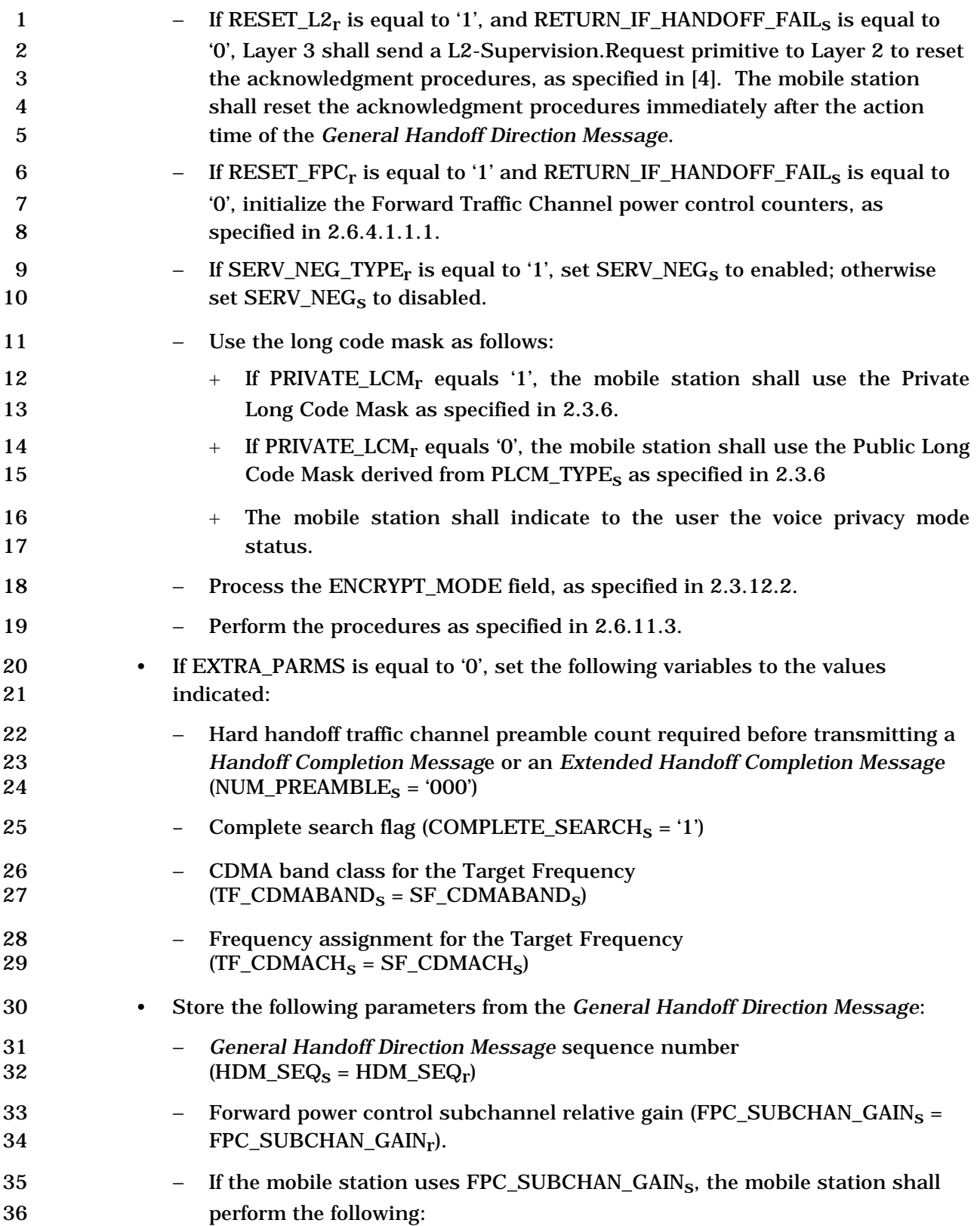

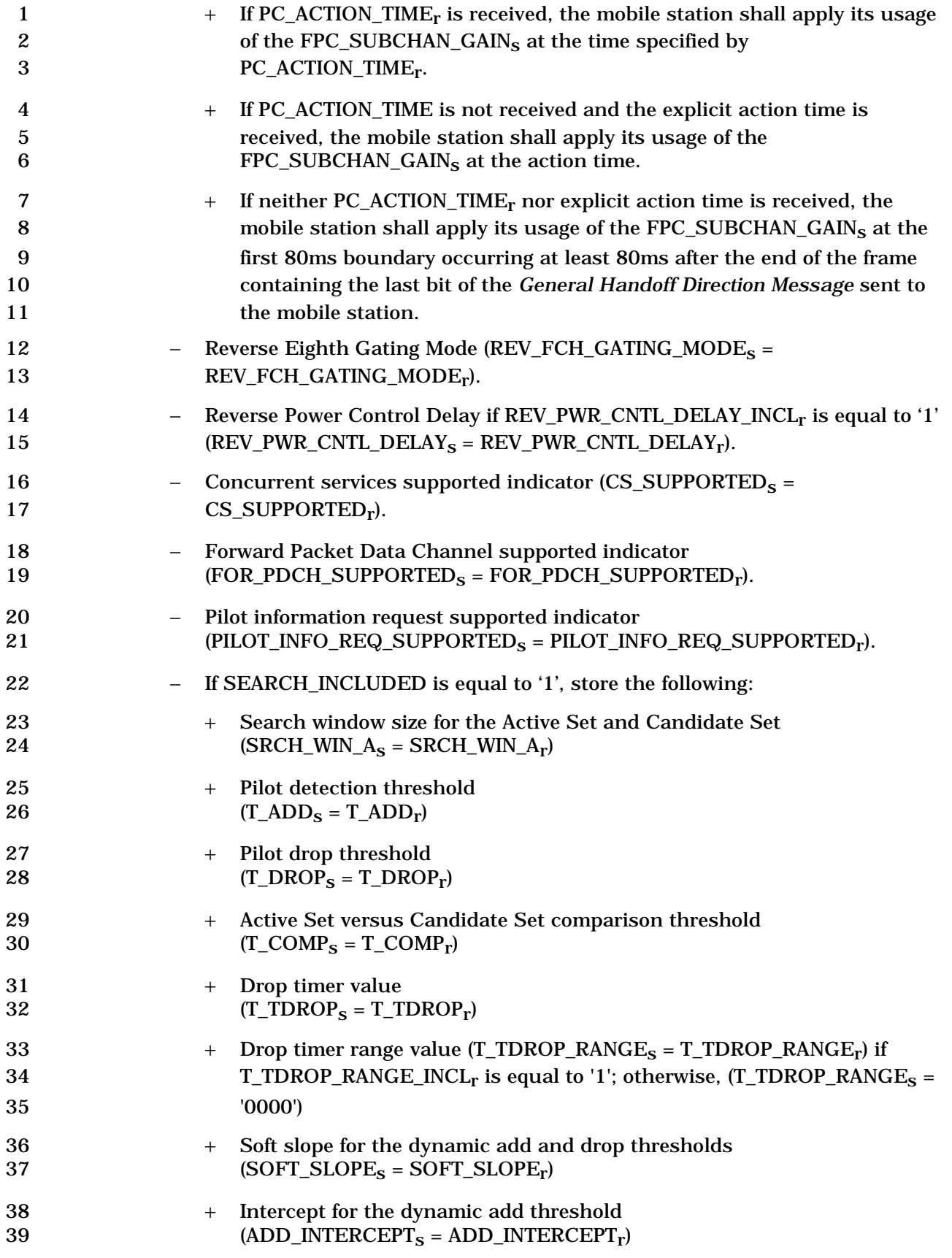

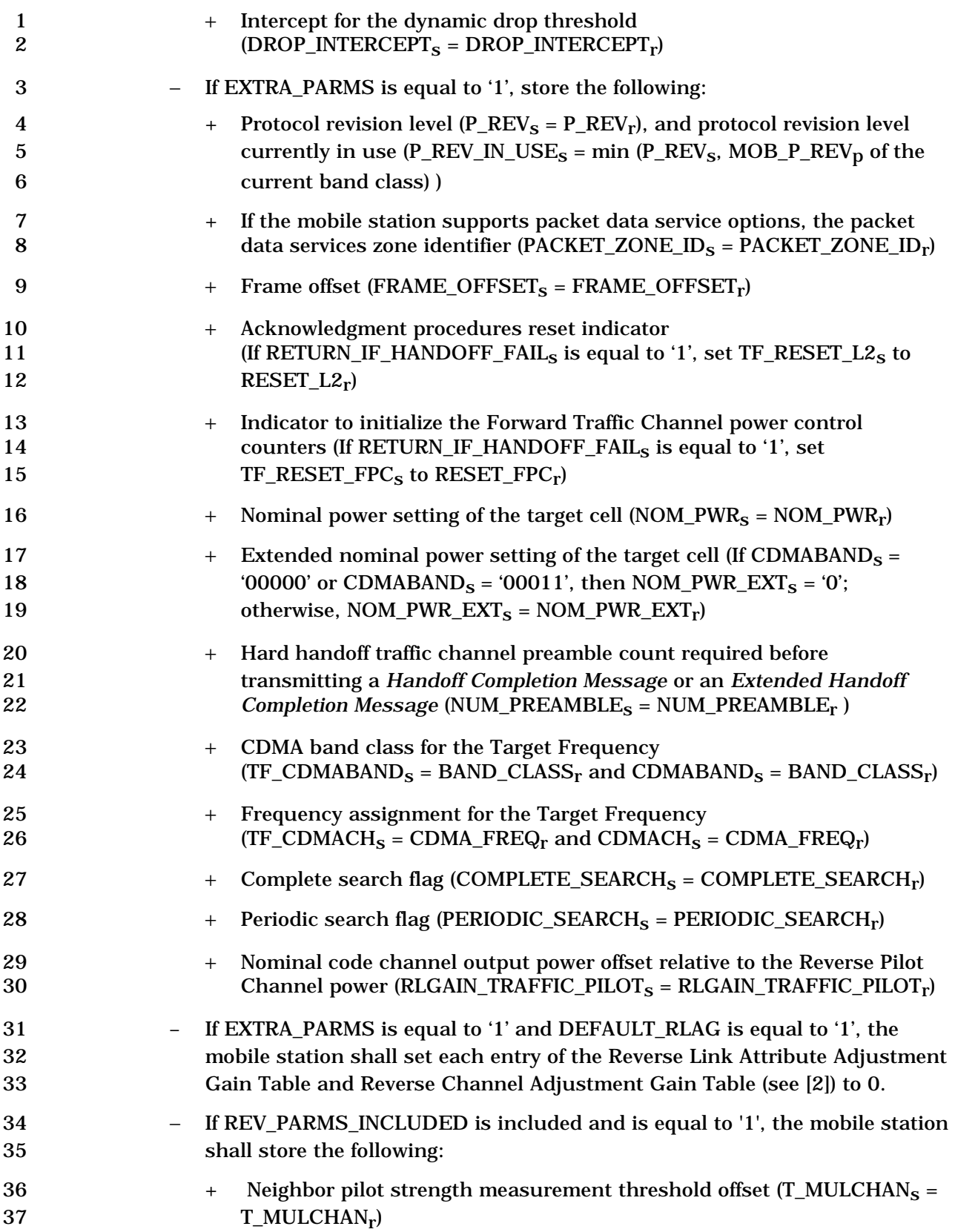

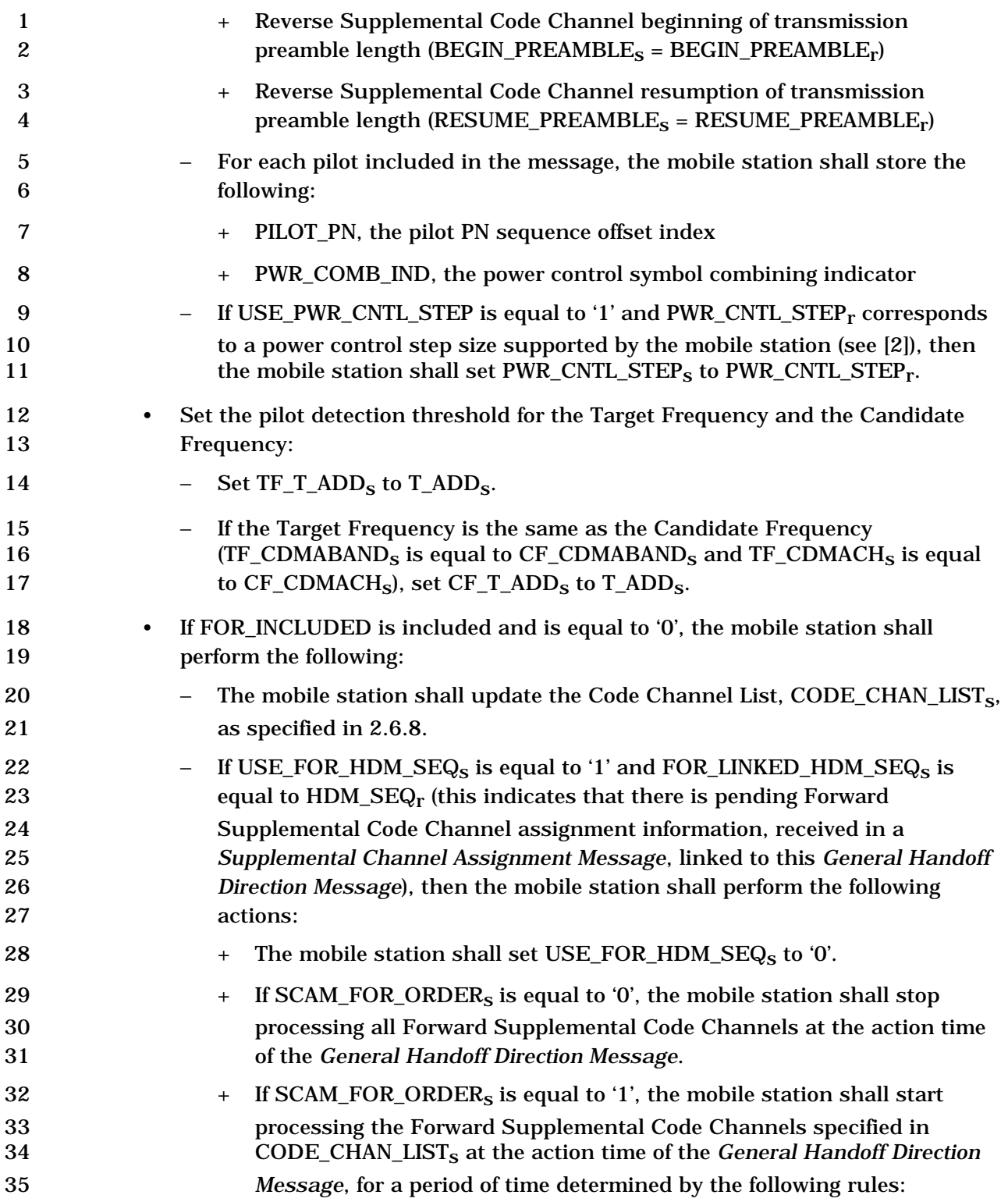

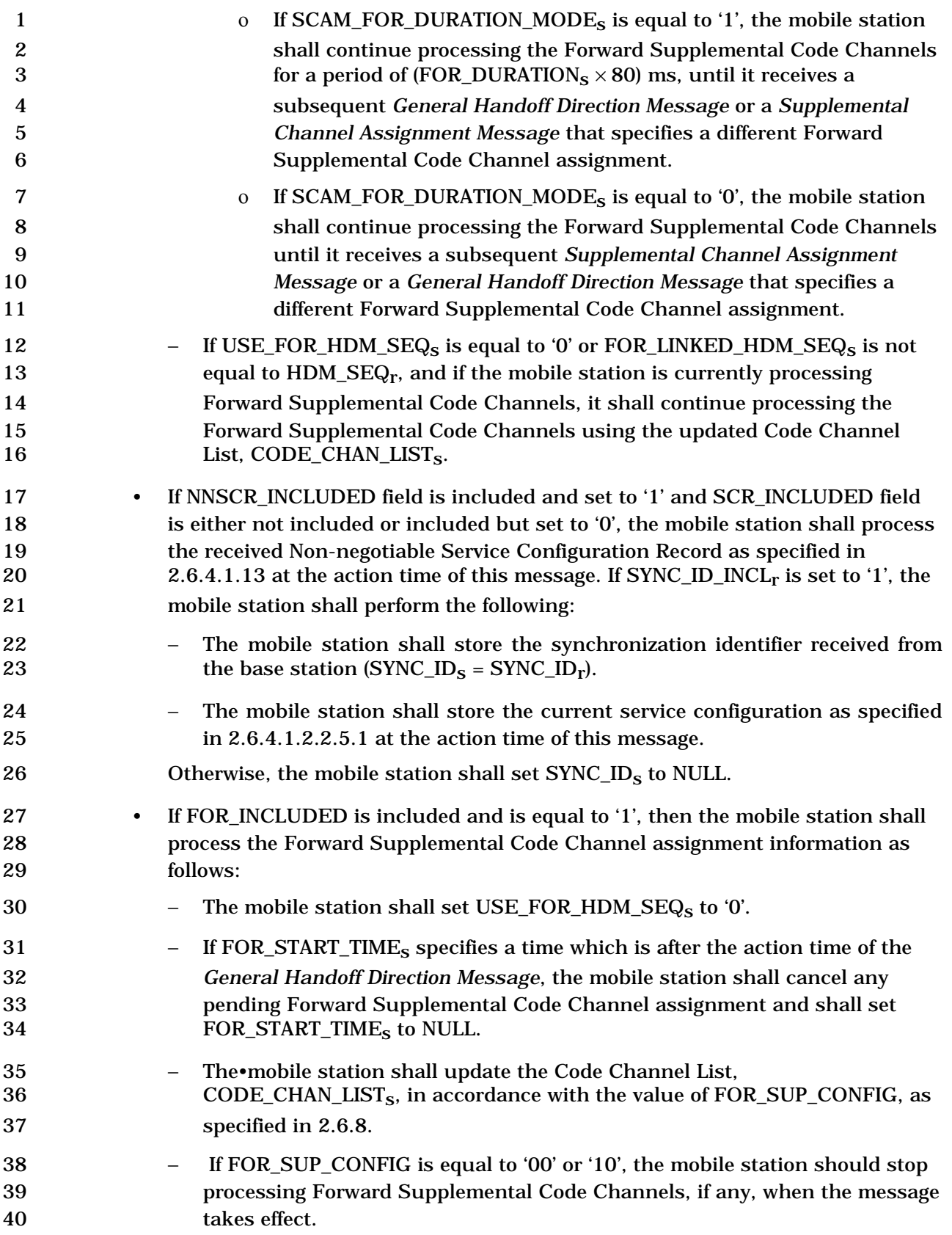

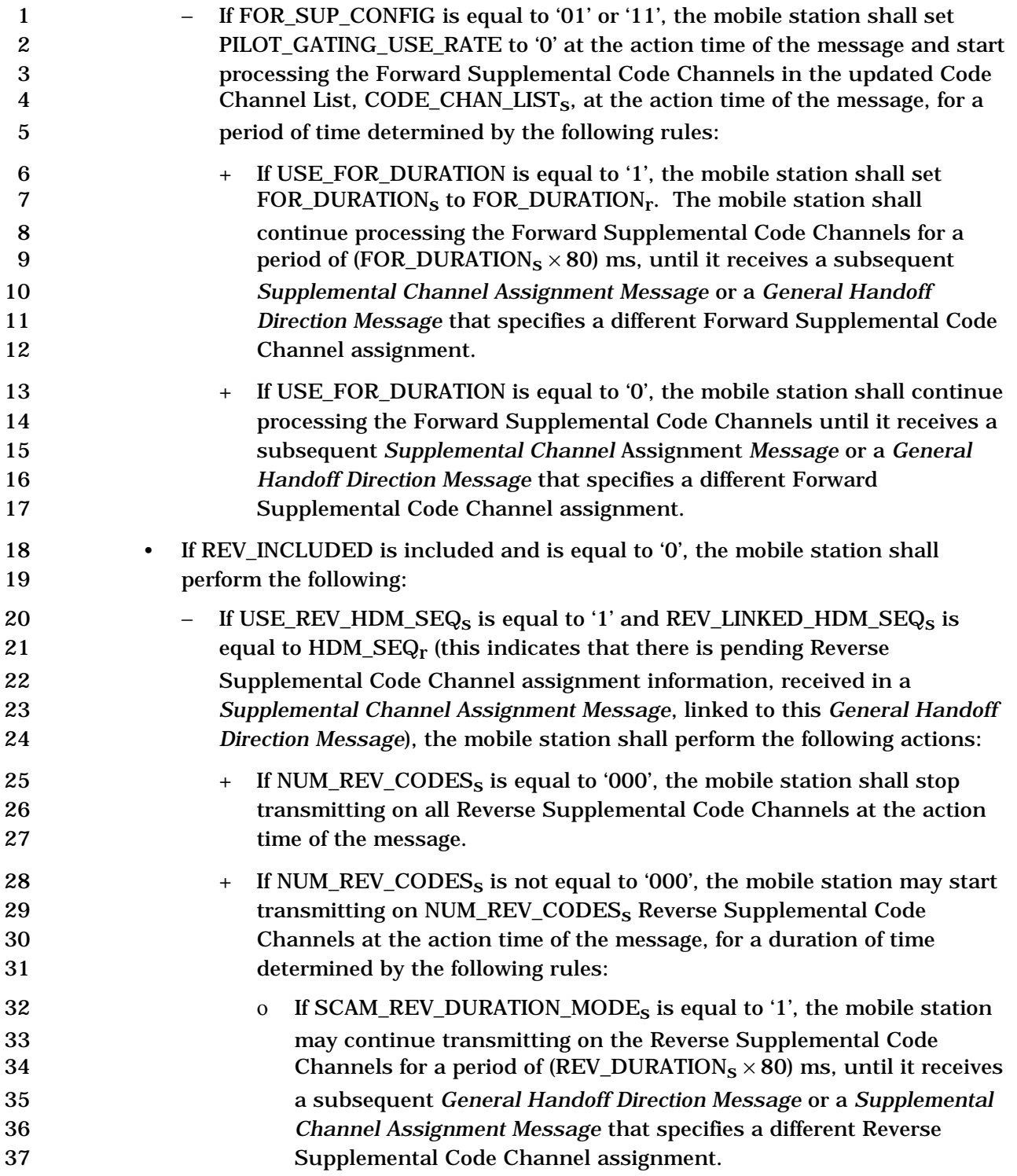

-

| $\mathbf{1}$<br>$\boldsymbol{2}$<br>3<br>$\boldsymbol{4}$<br>$\mathbf 5$<br>6 | If SCAM_REV_DURATION_MODE <sub>S</sub> is equal to '0', the mobile station<br>$\mathbf{O}$<br>may continue transmitting on the Reverse Supplemental Code<br>Channels until it receives a subsequent General Handoff Direction<br>Message or a Supplemental Channel Assignment Message that<br>specifies a different Reverse Supplemental Code Channel<br>assignment.                             |
|-------------------------------------------------------------------------------|----------------------------------------------------------------------------------------------------|
| 7                                                                             | The mobile station shall set USE_REV_HDM_SEQ <sub>S</sub> to '0'.<br>$\ddot{}$                                                                                                    |
| 8<br>9<br>10<br>11<br>12                                                      | If USE_REV_HDM_SEQ <sub>S</sub> is equal to '0' or REV_LINKED_HDM_SEQ <sub>S</sub> is not<br>equal to HDM_SEQ <sub>r</sub> , and if the previous Reverse Supplemental Code<br>Channel assignment is still valid, the mobile station may continue to<br>transmit on the Reverse Supplemental Code Channels according to the<br>previously specified Reverse Supplemental Code Channel assignment. |
| 13<br>14<br>15                                                                | If REV_INCLUDED is included and is equal to '1', then the mobile station shall<br>process the Reverse Supplemental Code Channel assignment information as<br>follows:                                                                                                    |
| 16<br>17                                                                      | The mobile station shall set REV_DTX_DURATION <sub>S</sub> to<br>REV_DTX_DURATION <sub>r</sub> .                                                                                                    |
| 18                                                                            | The mobile station shall set USE_REV_HDM_SEQ <sub>s</sub> to '0'.                                                                                                    |
| 19<br>20<br>21<br>22                                                          | If REV_START_TIME <sub>S</sub> specifies a time which is after the action time of the<br>-<br>General Handoff Direction Message, the mobile station shall cancel any<br>pending Reverse Supplemental Code Channel assignment and shall set<br>REV_START_TIME <sub>s</sub> to NULL.                                                                                                    |
| 23<br>24                                                                      | If CLEAR_RETRY_DELAY is equal to '1', the mobile station shall cancel any<br>$\qquad \qquad -$<br>previously indicated retry delay and shall set RETRY_DELAY <sub>S</sub> <sup>40</sup> to 0;                                                                                                    |
| 25<br>26                                                                      | otherwise, the mobile station shall continue to honor any previously active<br>retry delay stored in RETRY_DELAY <sub>S</sub> .                                                                                                    |
| 27                                                                            | The mobile station shall set NUM_REV_CODES <sub>S</sub> to NUM_REV_CODES <sub>r</sub> , and                                                                                                    |
| 28                                                                            | shall perform the following actions:                                                                                                    |
| 29<br>30<br>31                                                                | If NUM_REV_CODES <sub>S</sub> is equal to '000', the mobile station shall stop<br>$^{+}$<br>transmitting on all Reverse Supplemental Code Channels at the action<br>time of the message.                                                                                                    |
| 32<br>33<br>34<br>35<br>36                                                    | If NUM_REV_CODES <sub>S</sub> is not equal to '000', the mobile station shall set<br>$\ddag$<br>PILOT_GATING_USE_RATE to '0' at the action time of the message and<br>may start transmitting on NUM_REV_CODES <sub>S</sub> Reverse Supplemental<br>Code Channels at the action time of the message, for a duration of time<br>determined by the following rules:                                 |

<sup>40</sup> The CLEAR\_RETRY\_DELAY field received in *General Handoff Direction Message* does not affect the RETRY\_DELAYs[RETRY\_TYPE] values.

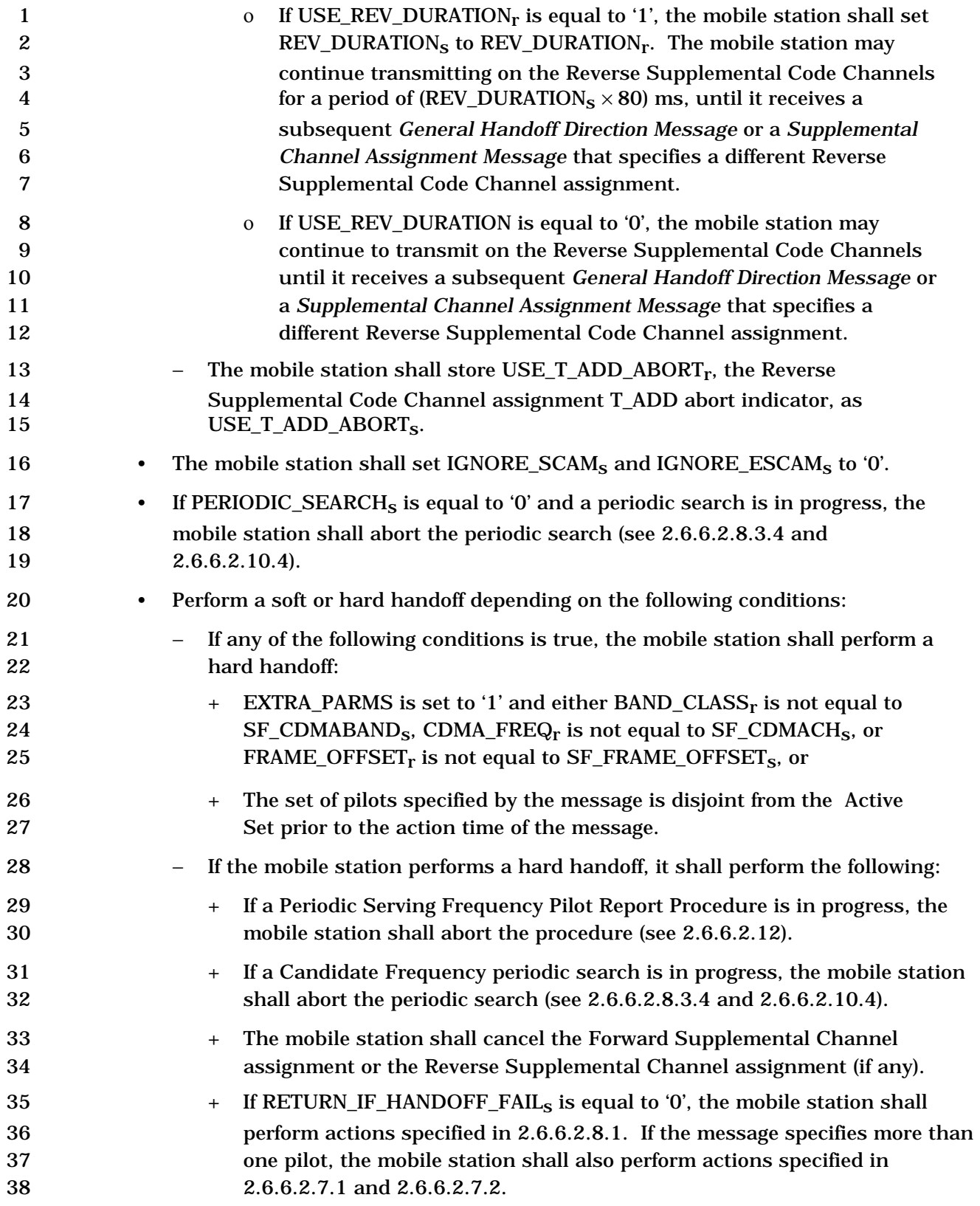

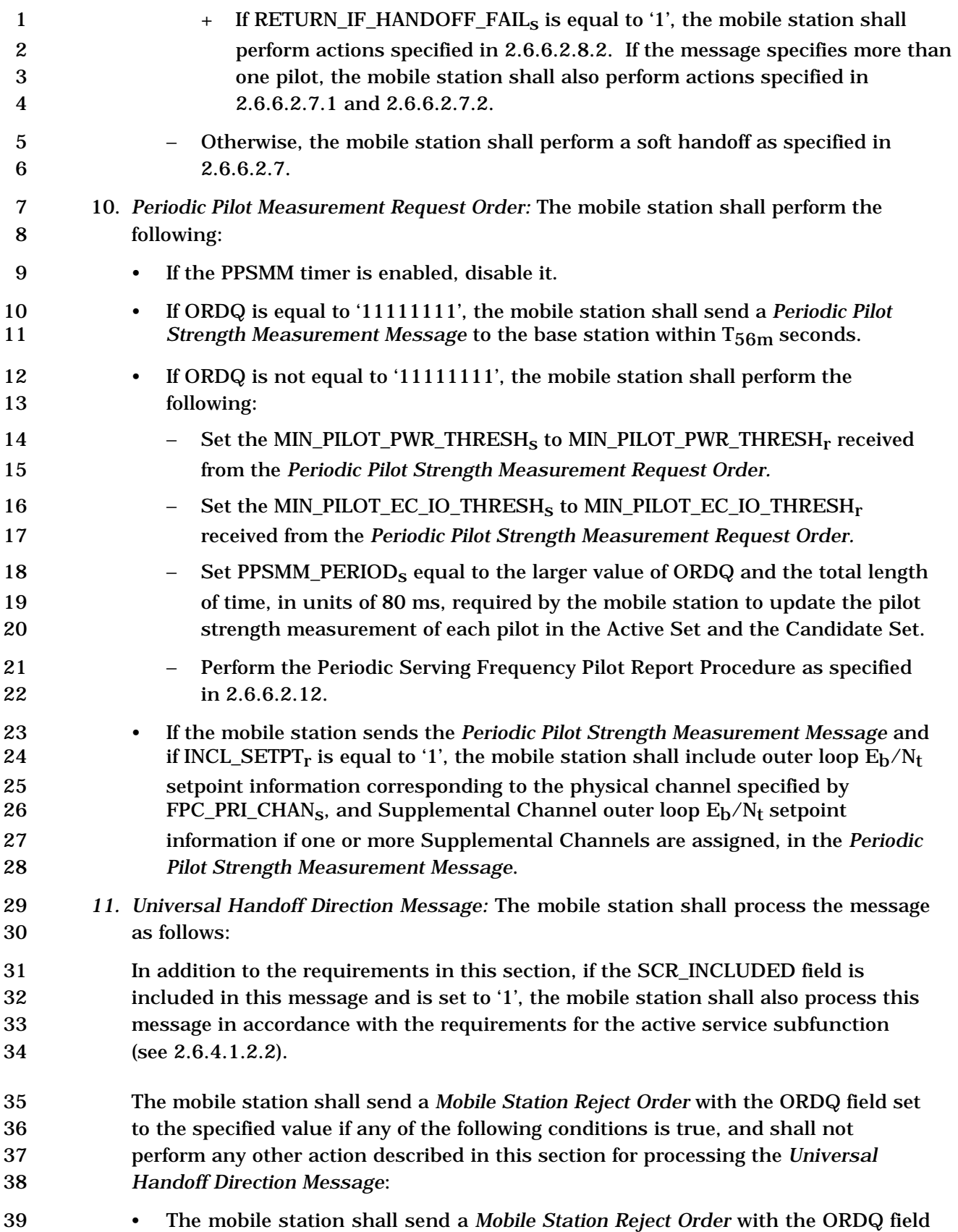

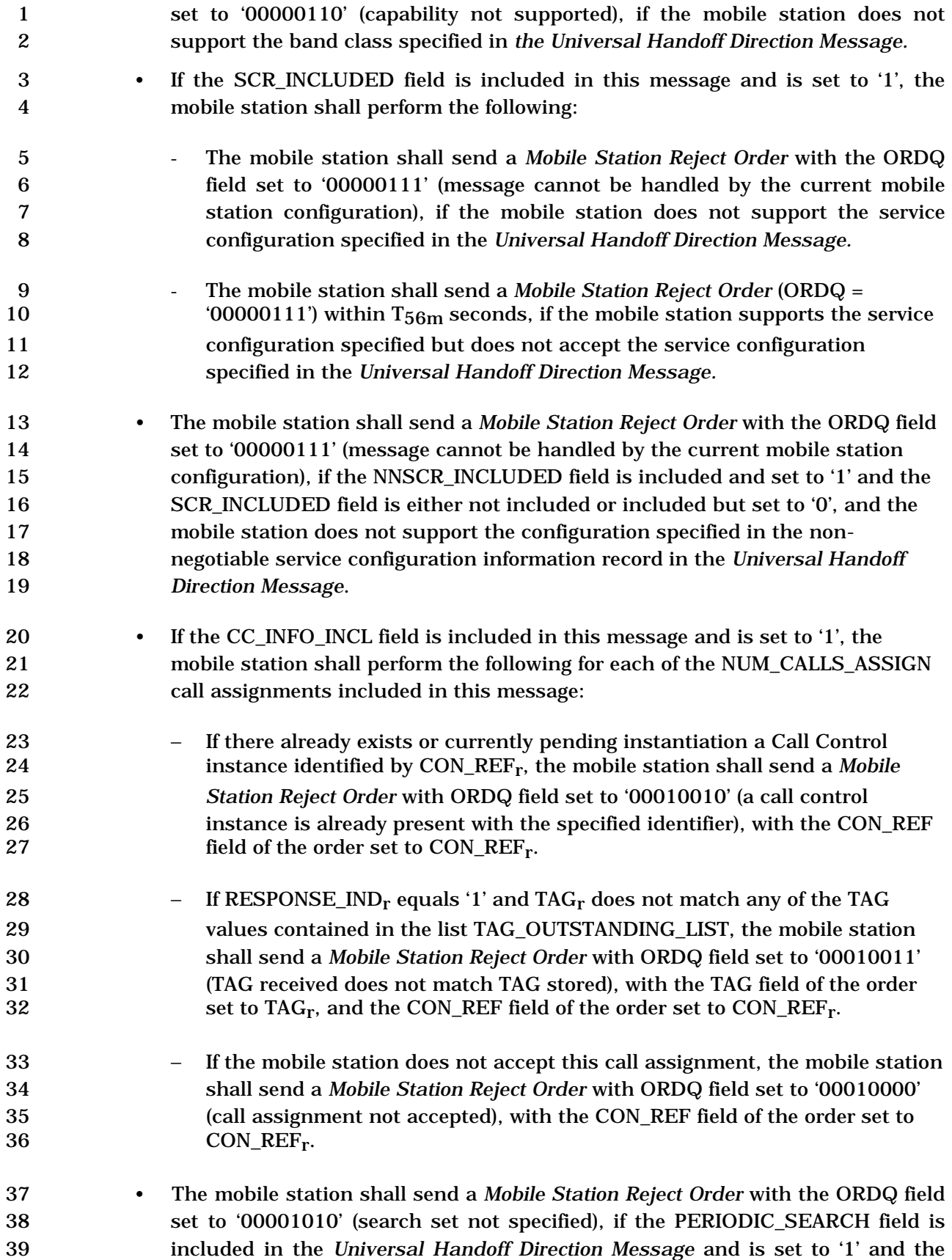

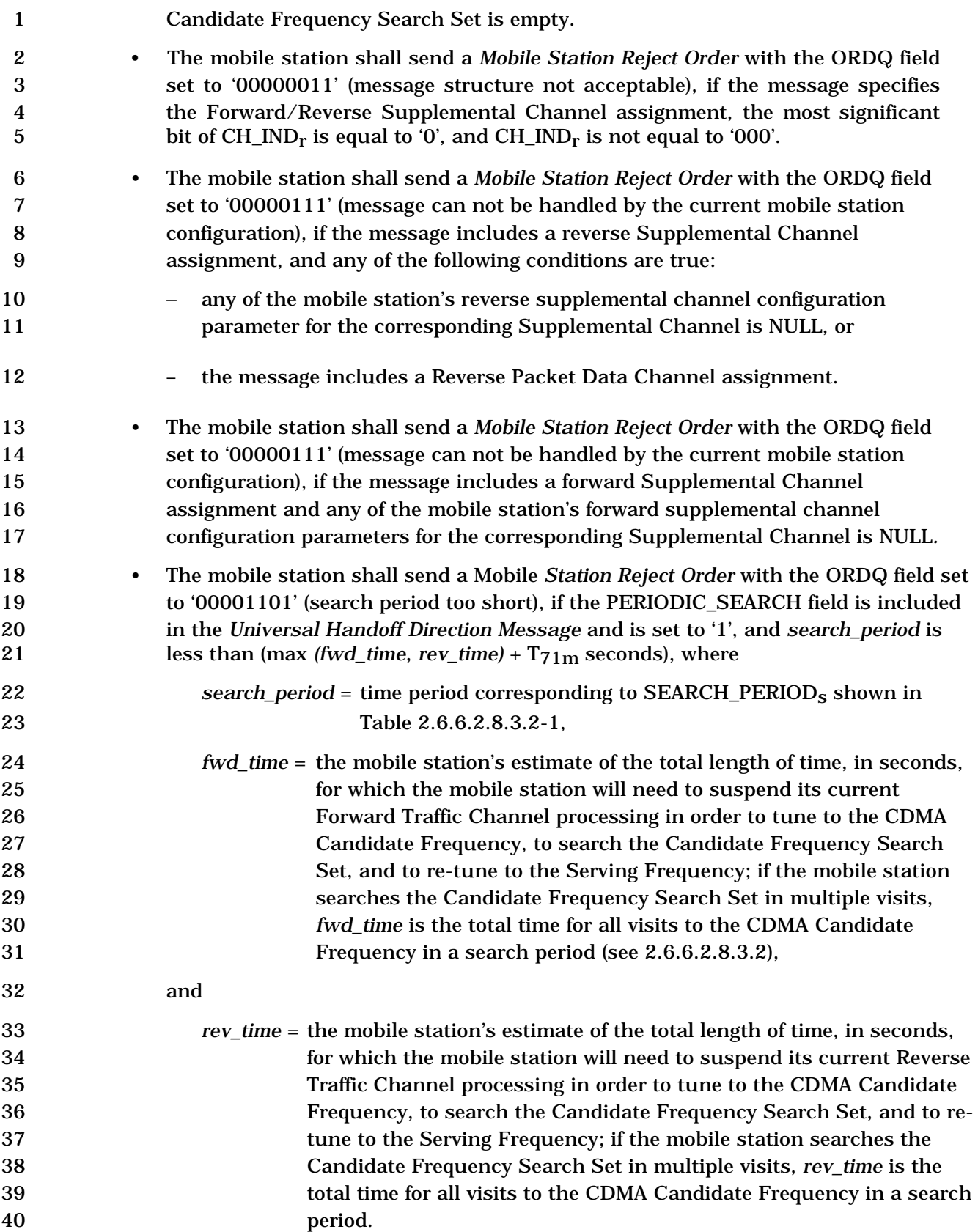

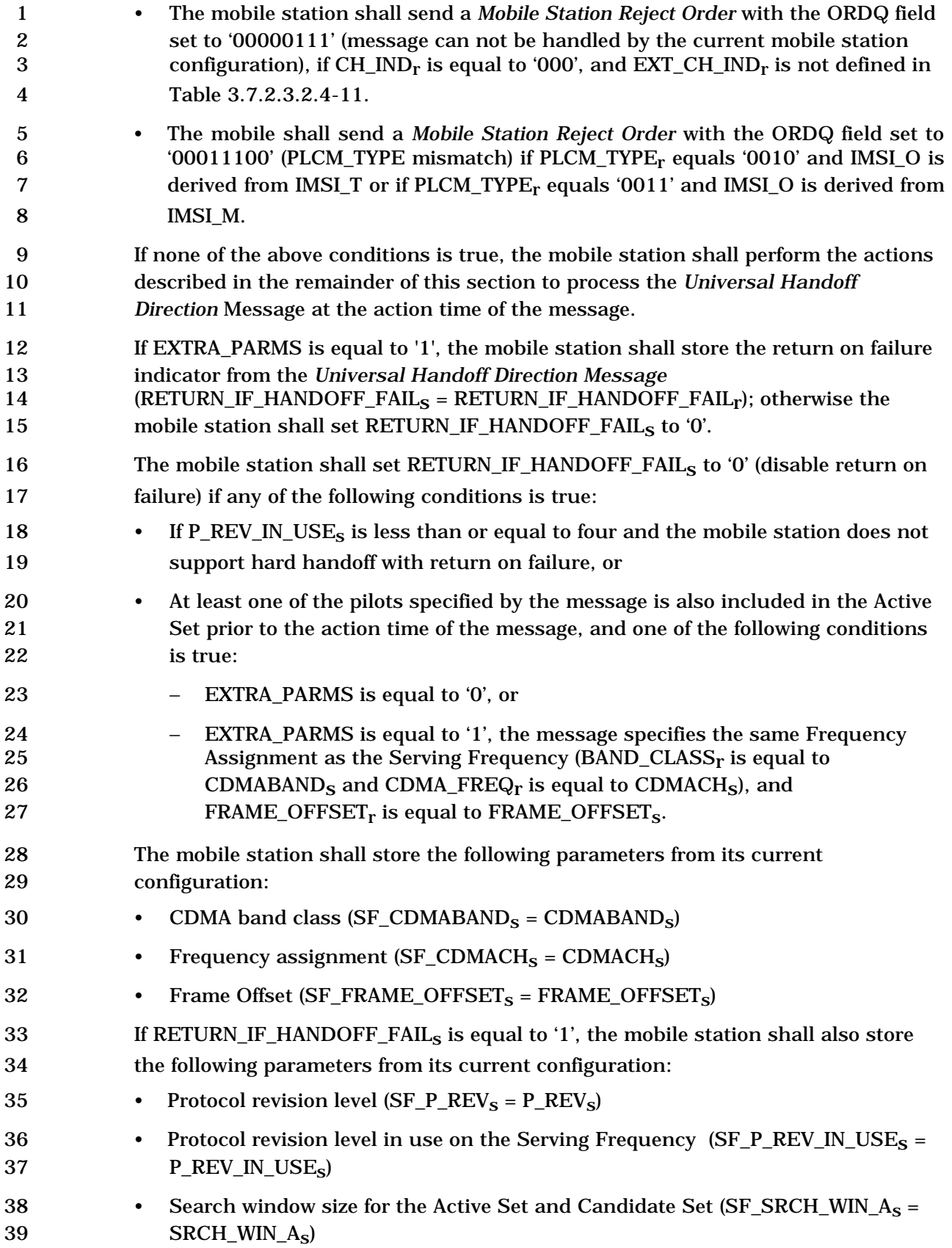

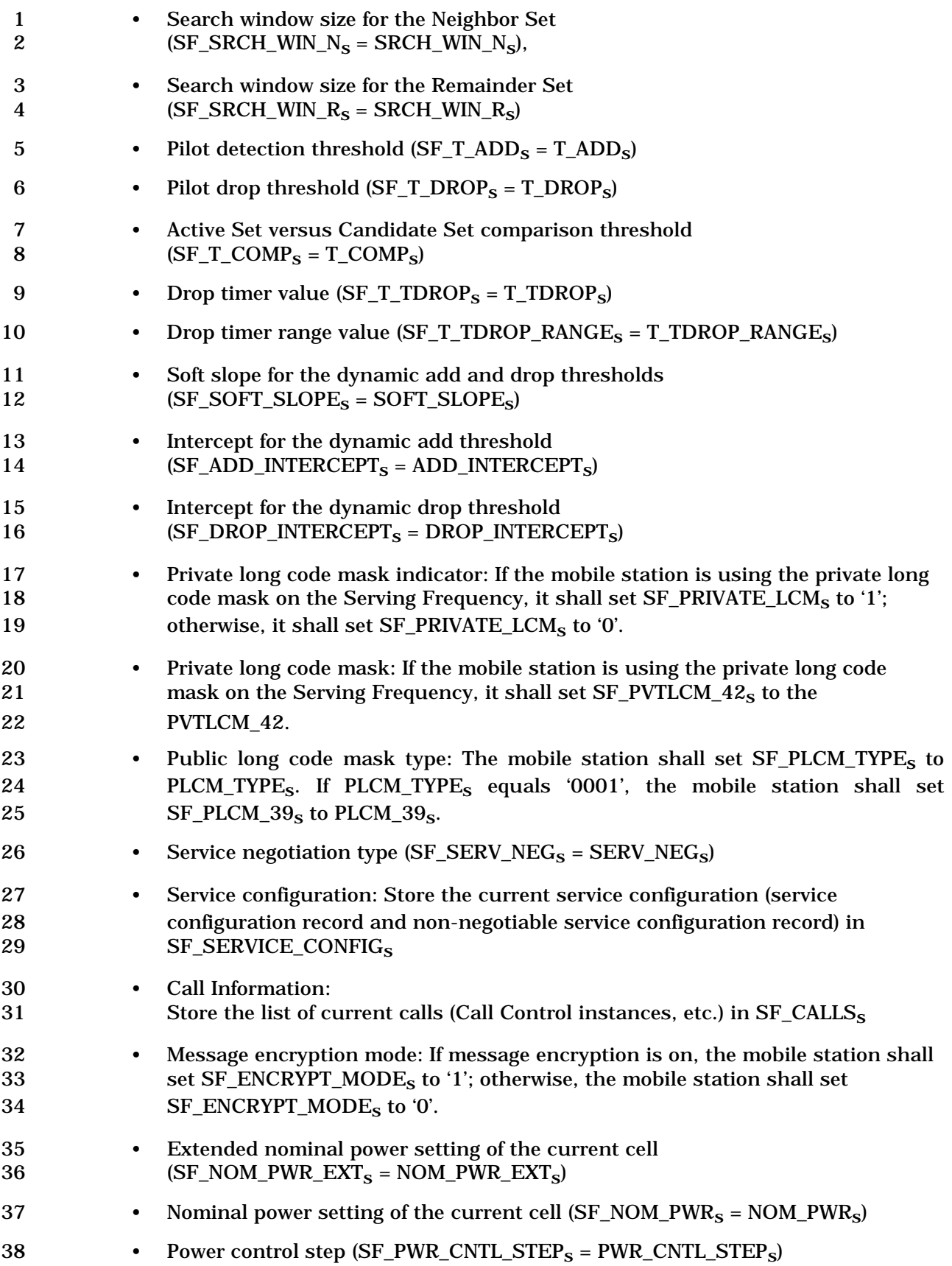

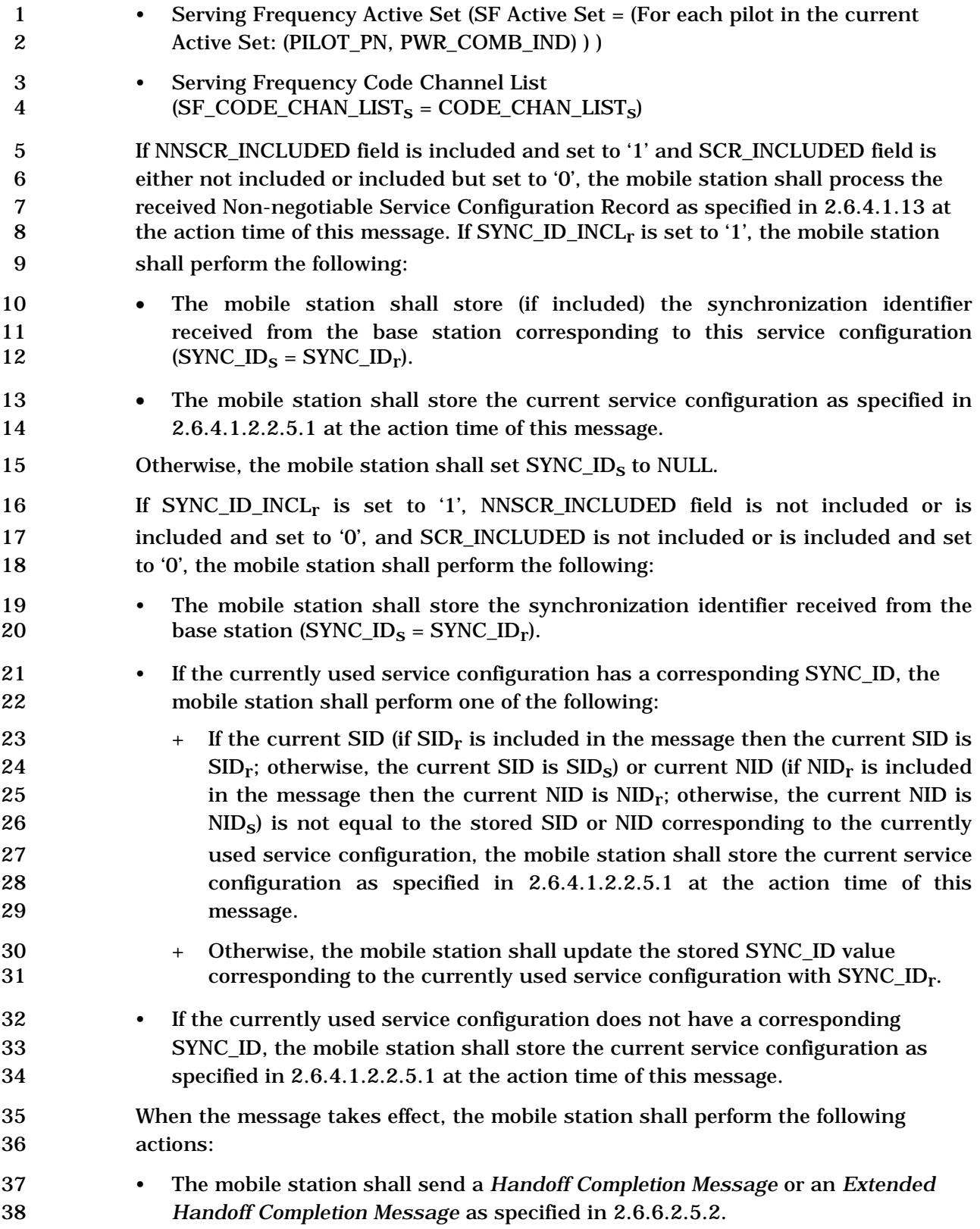

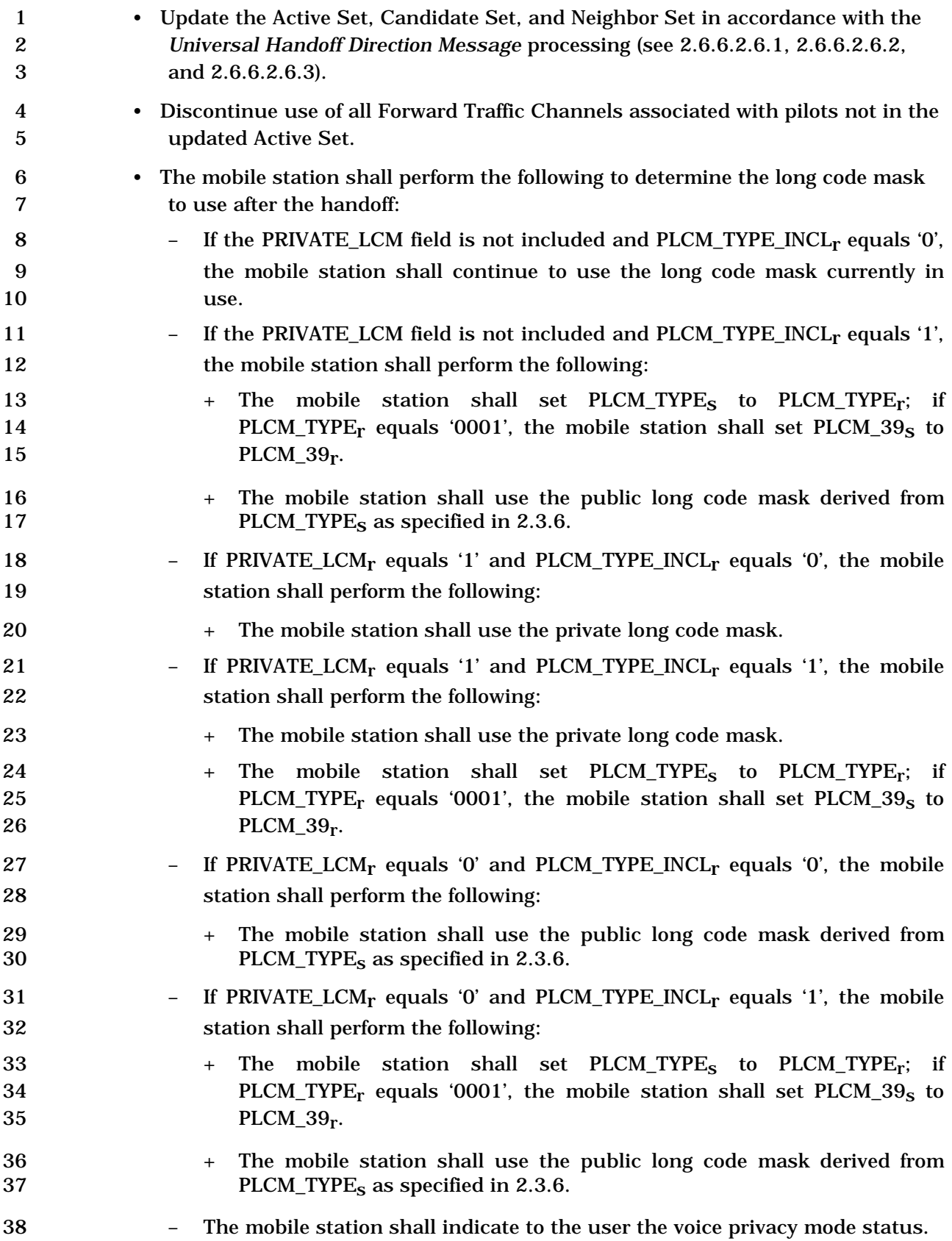

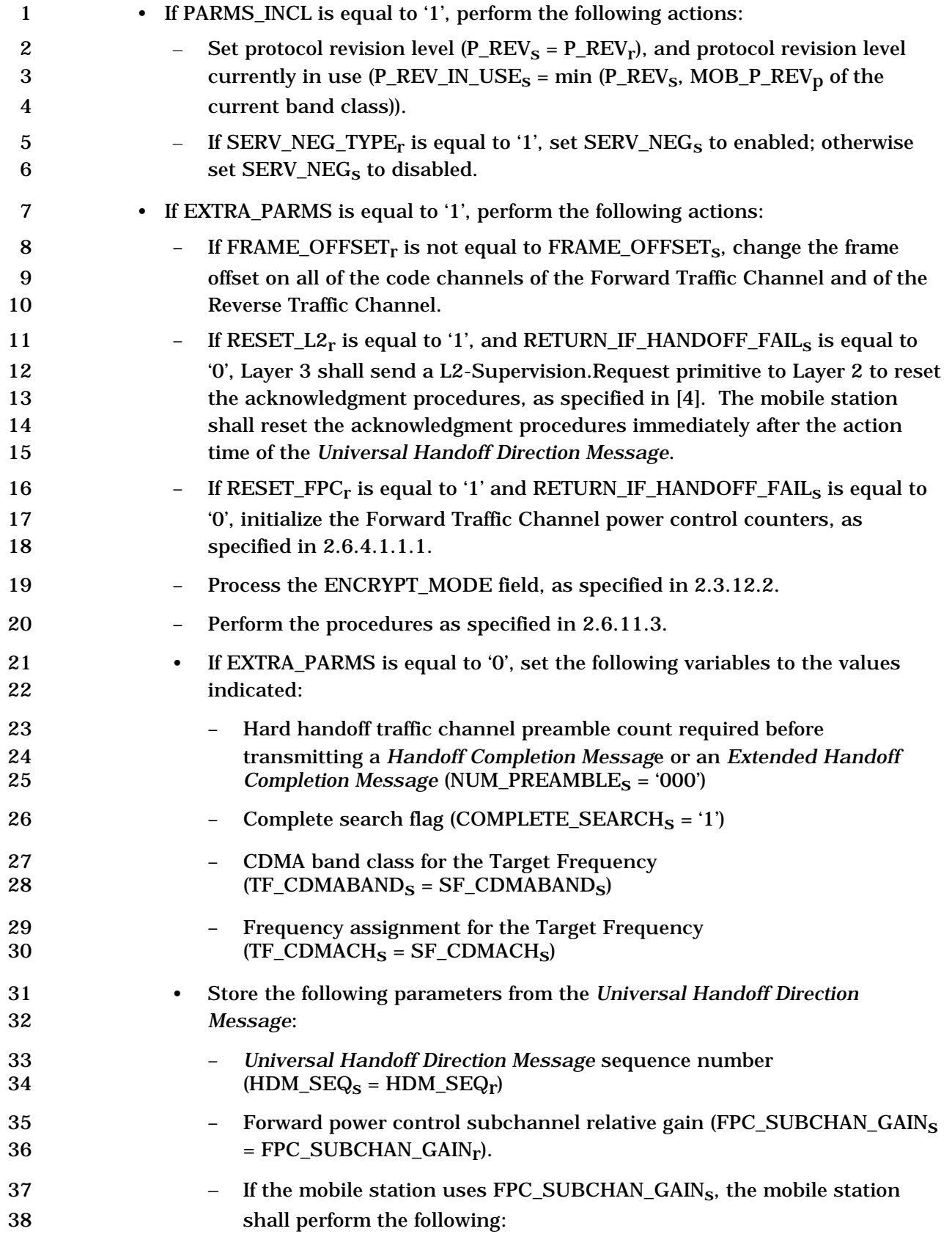

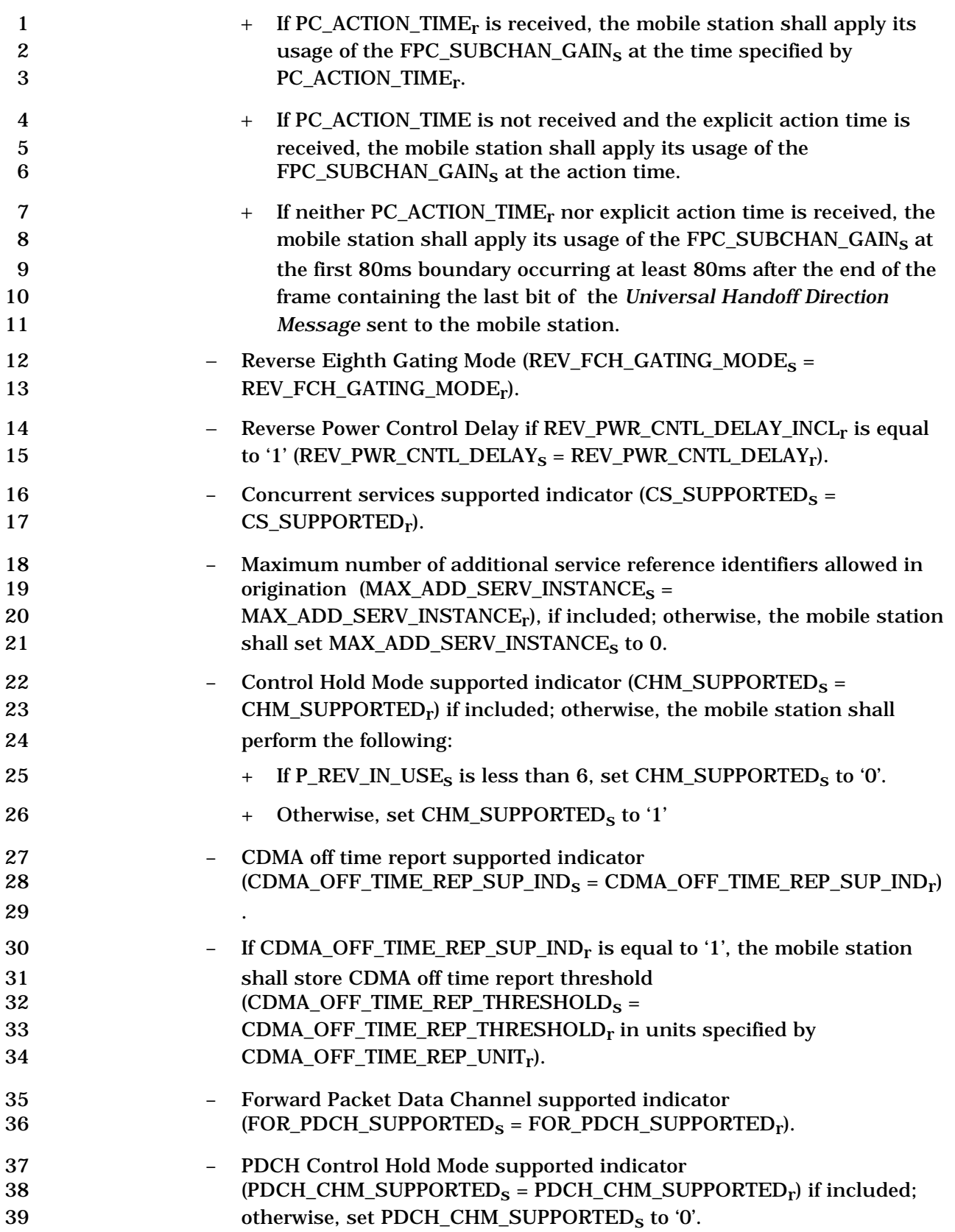

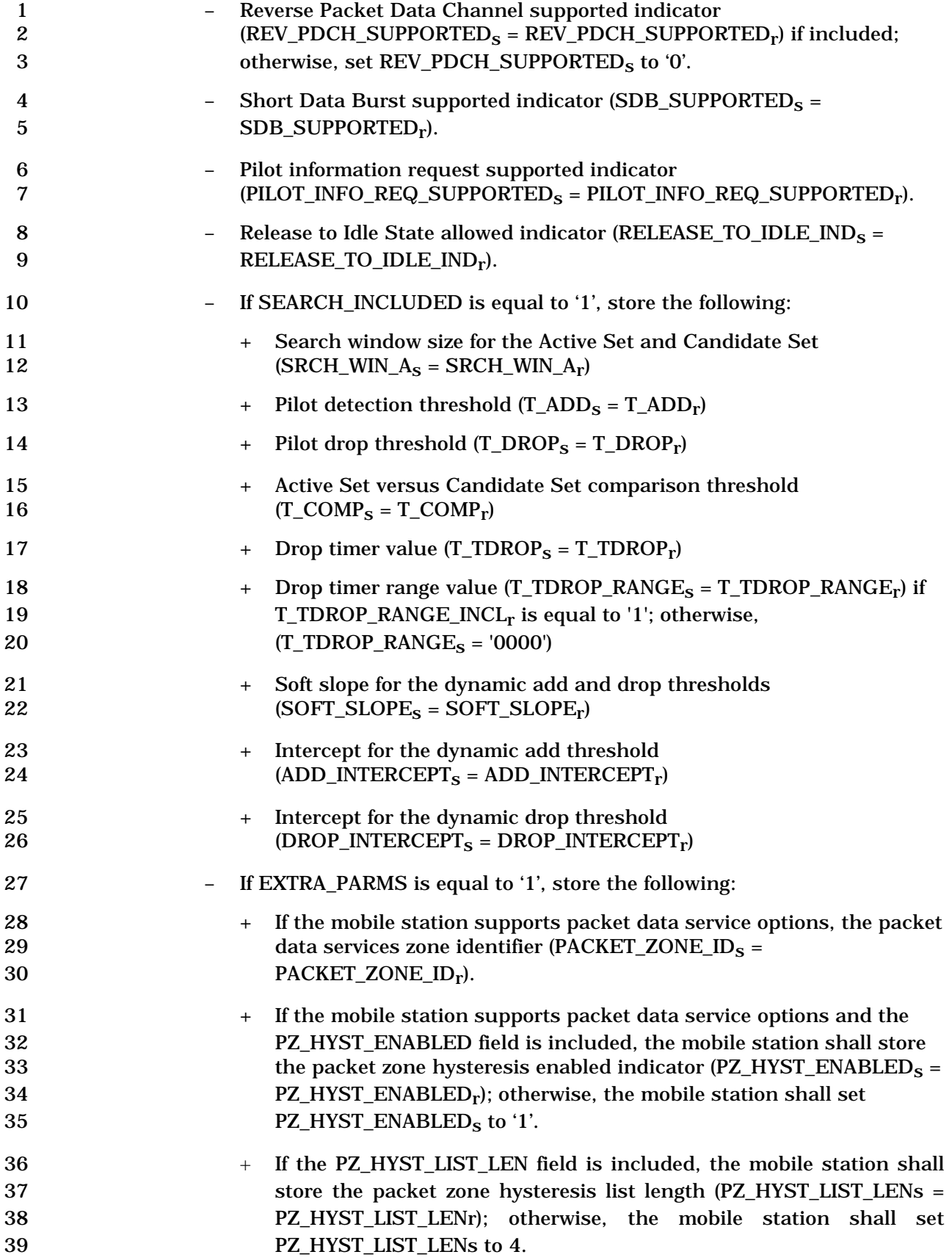

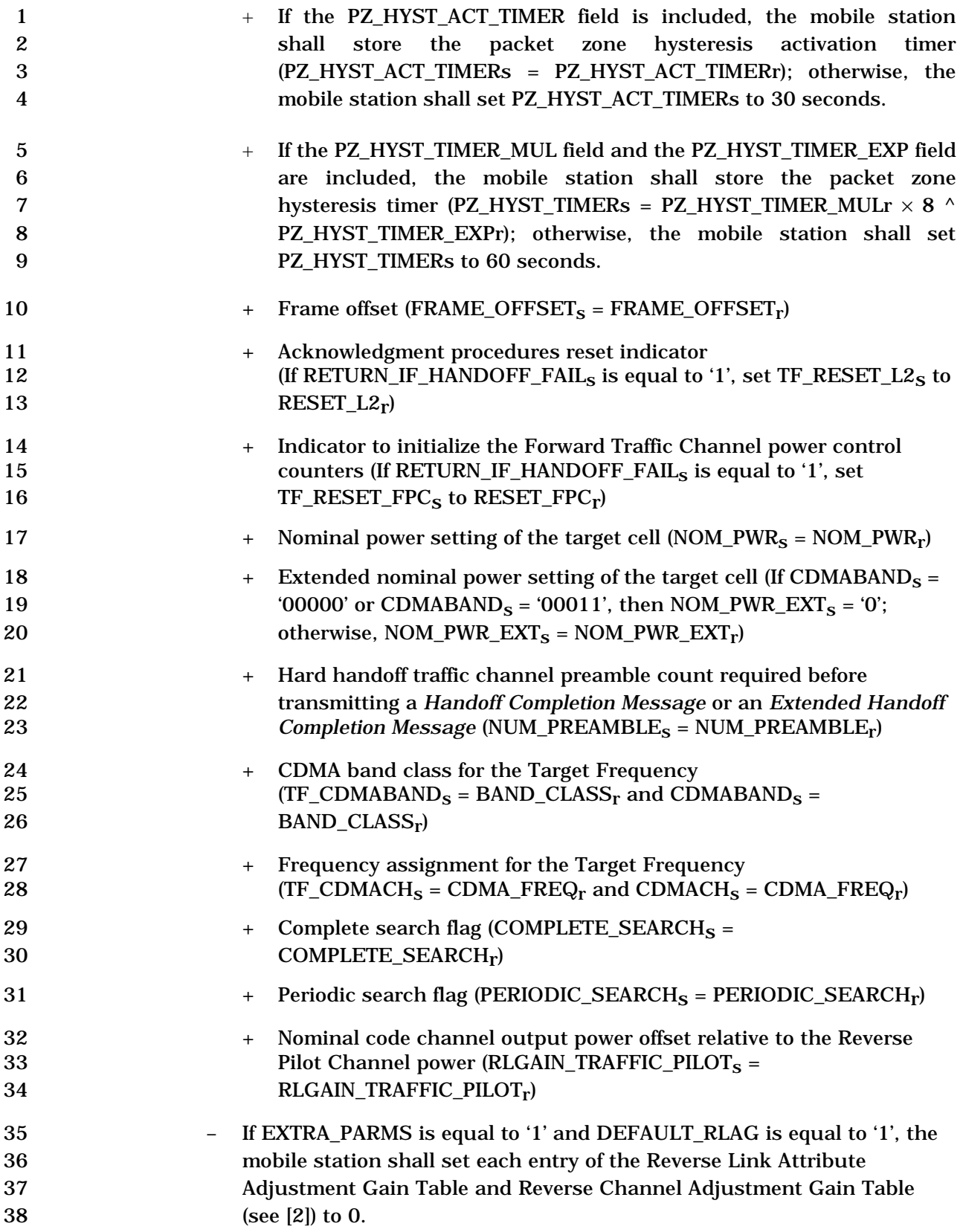
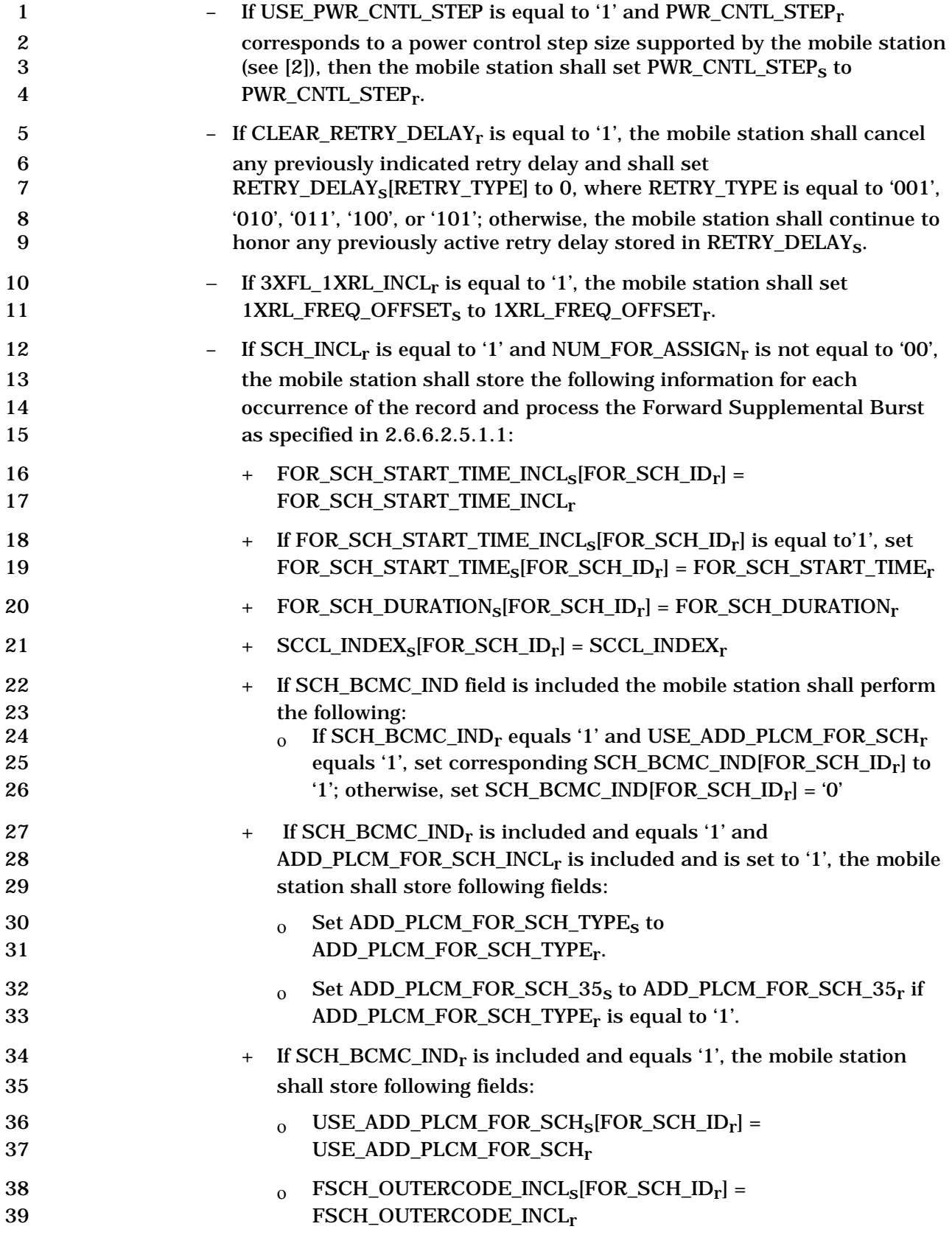

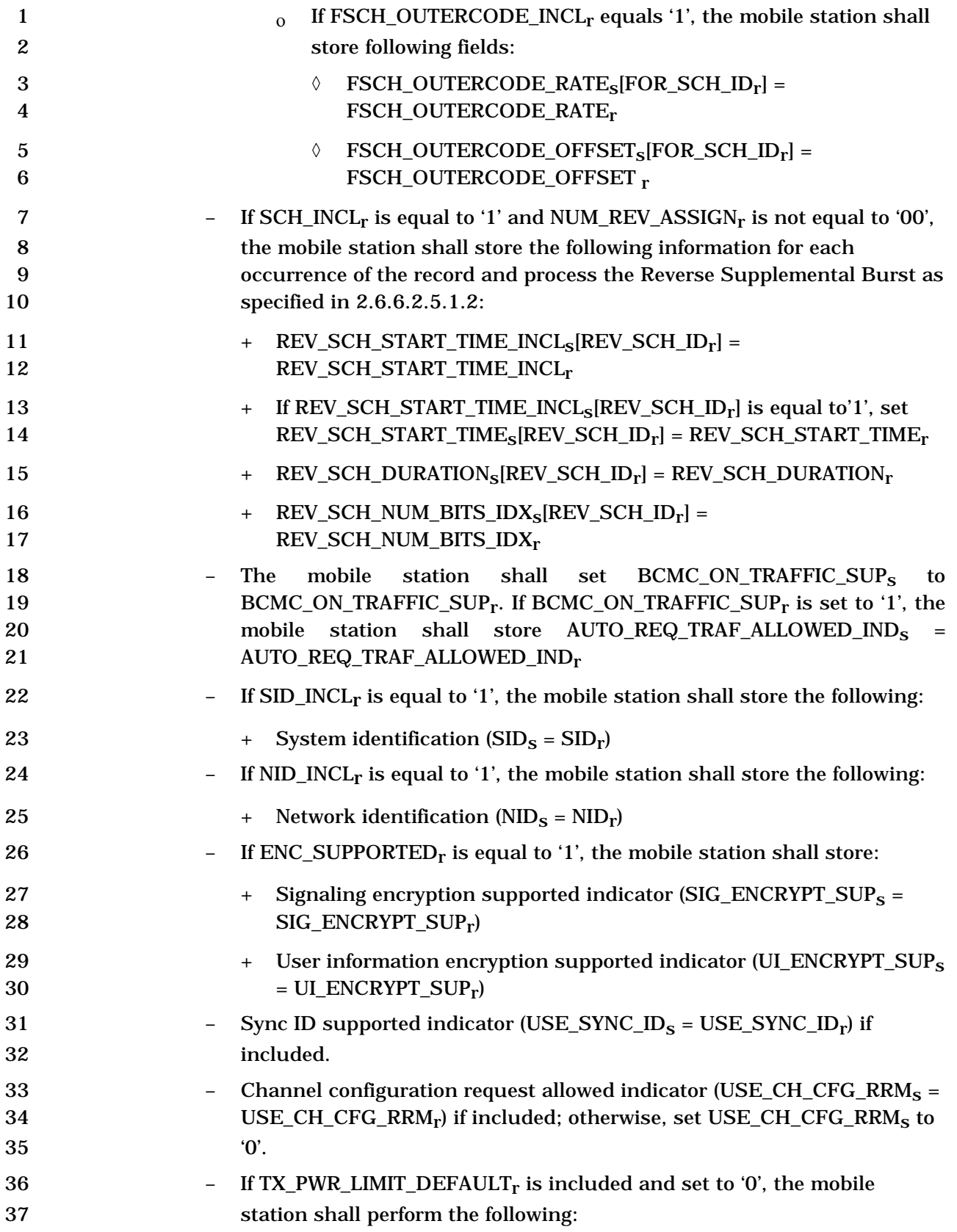

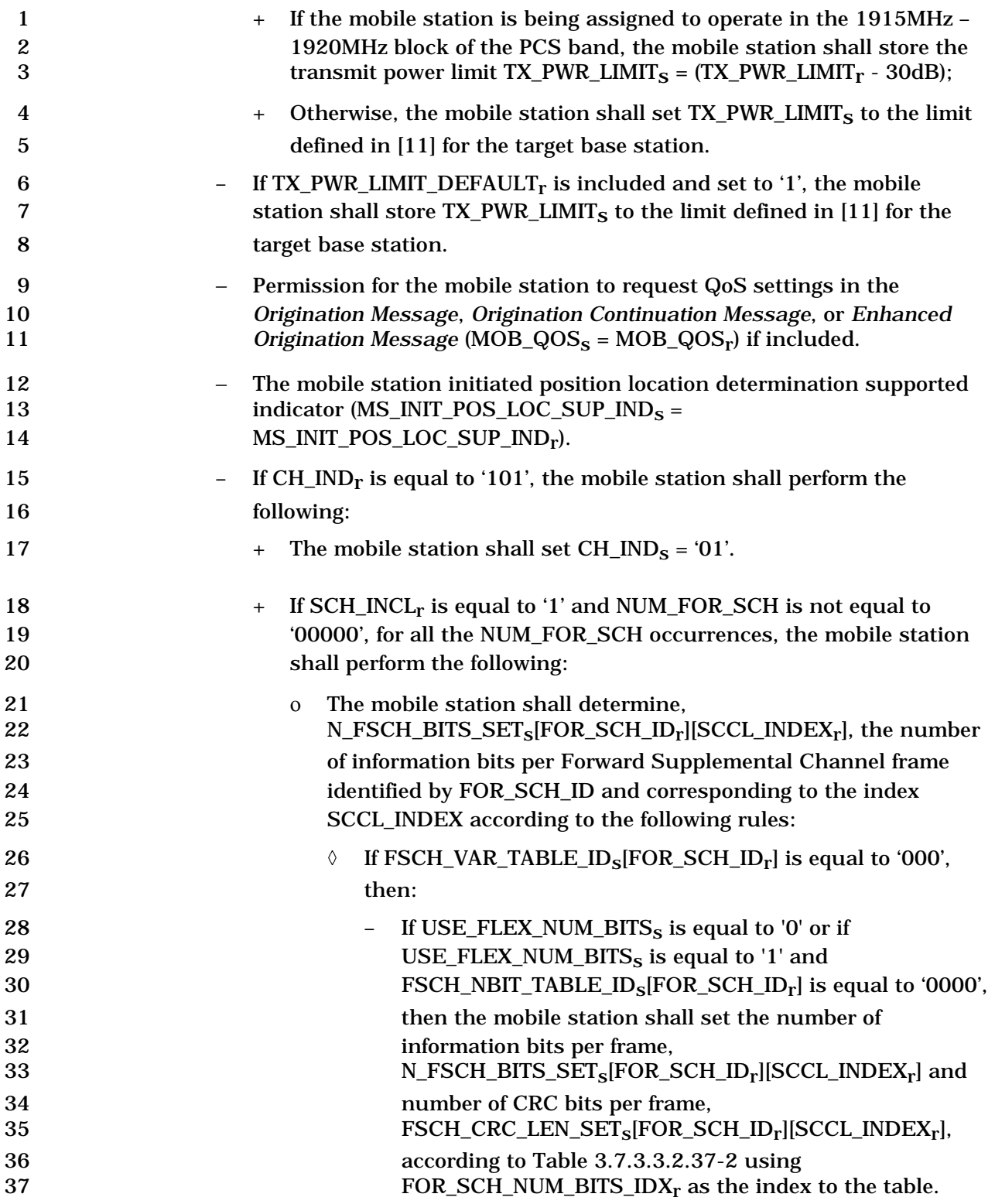

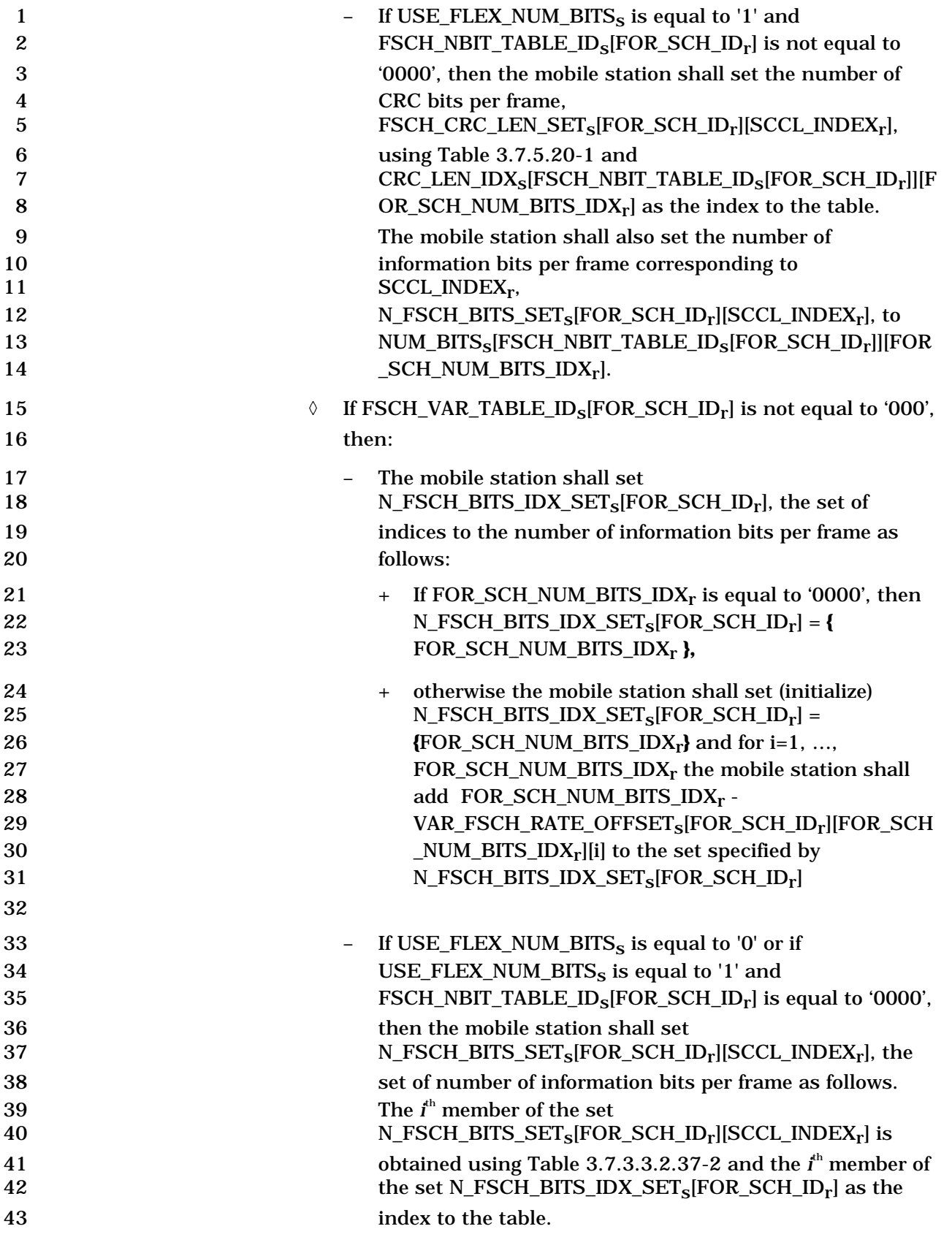

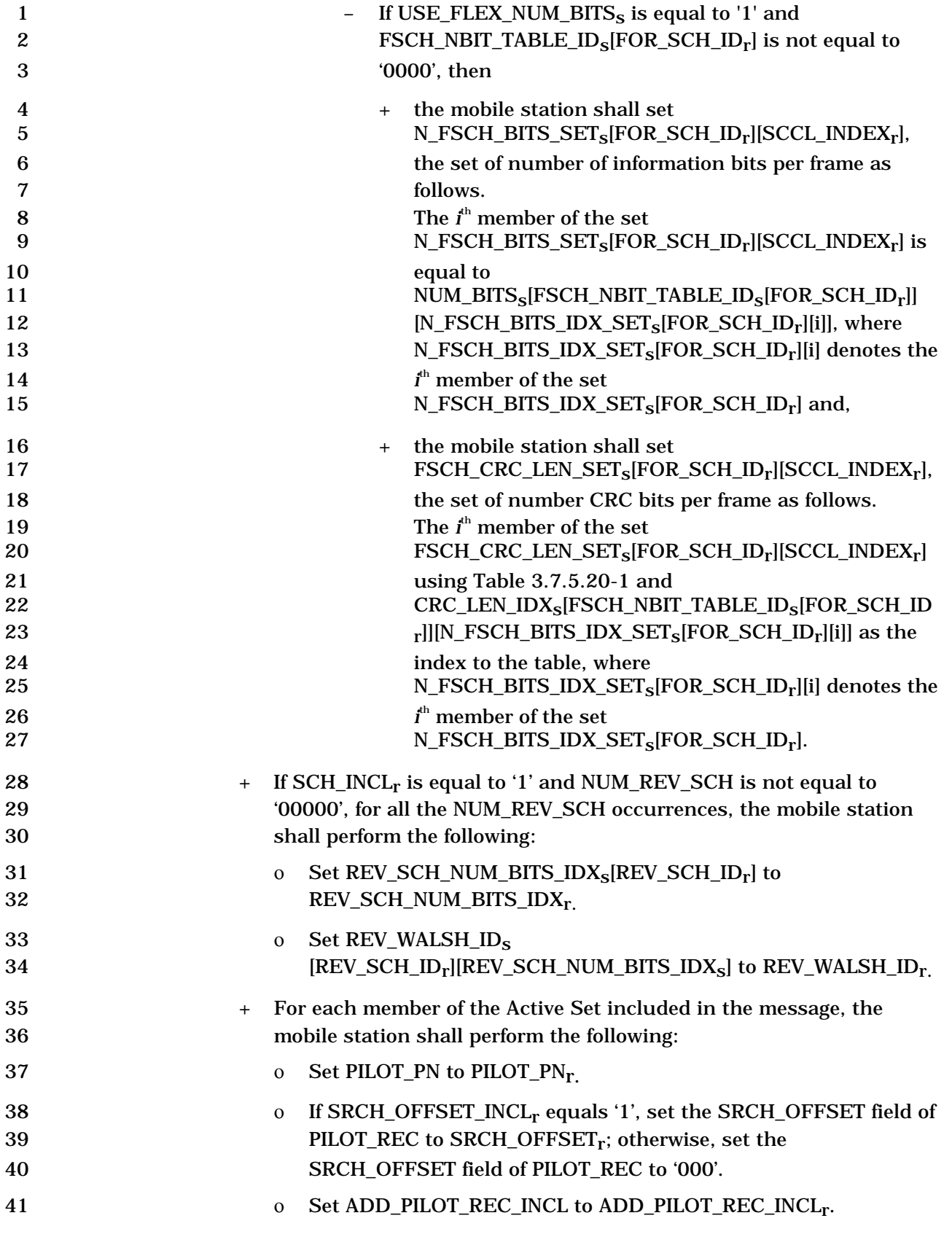

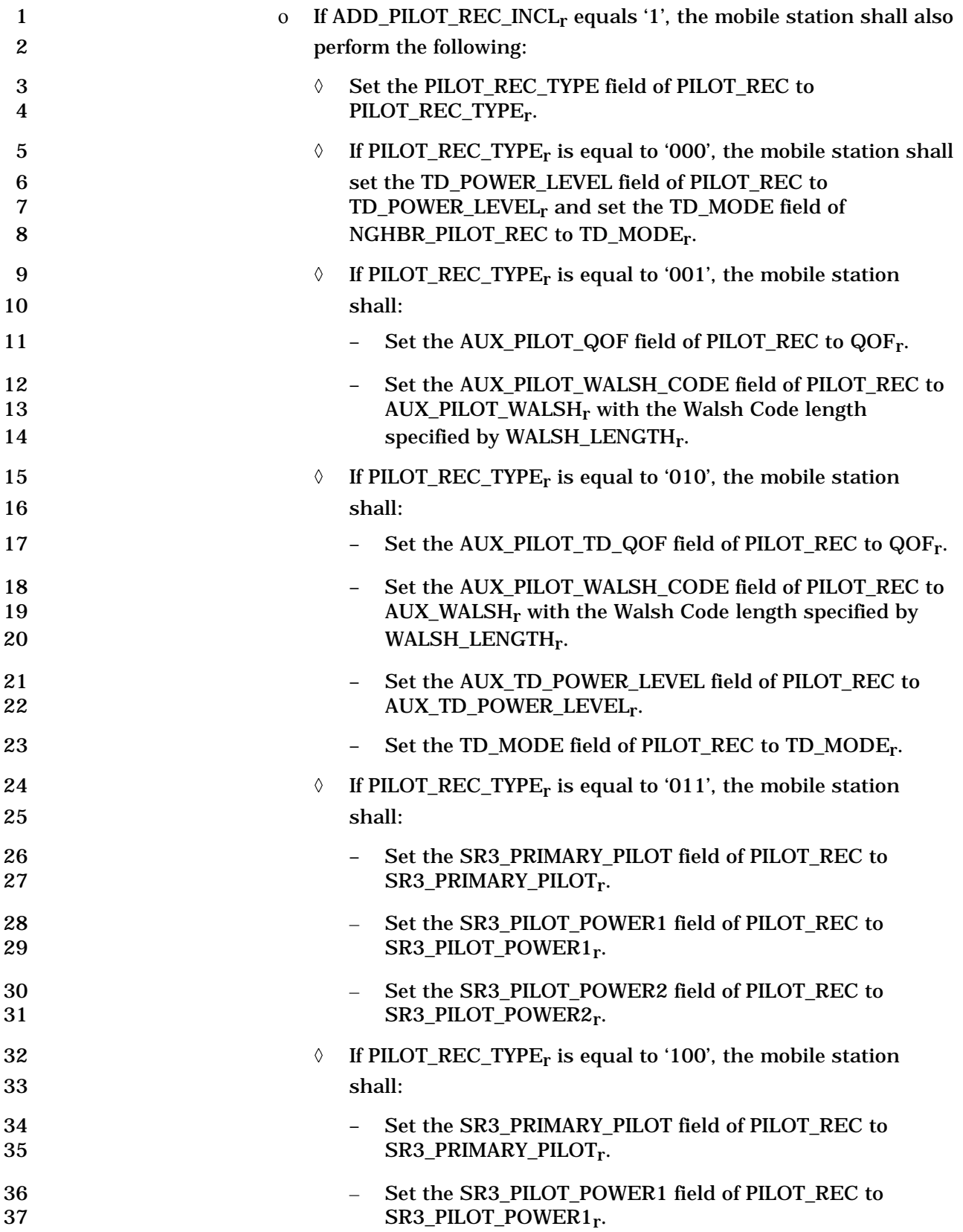

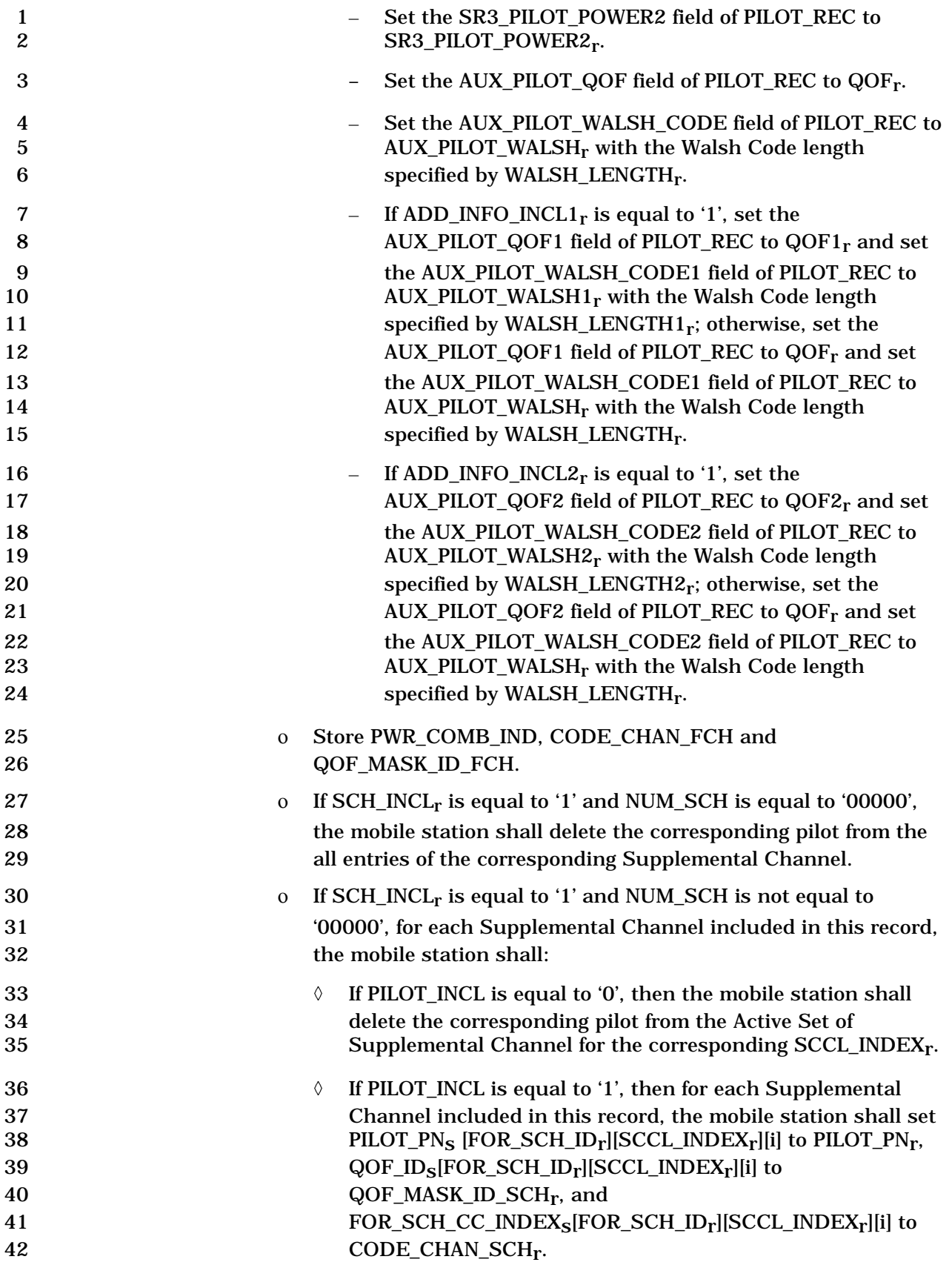

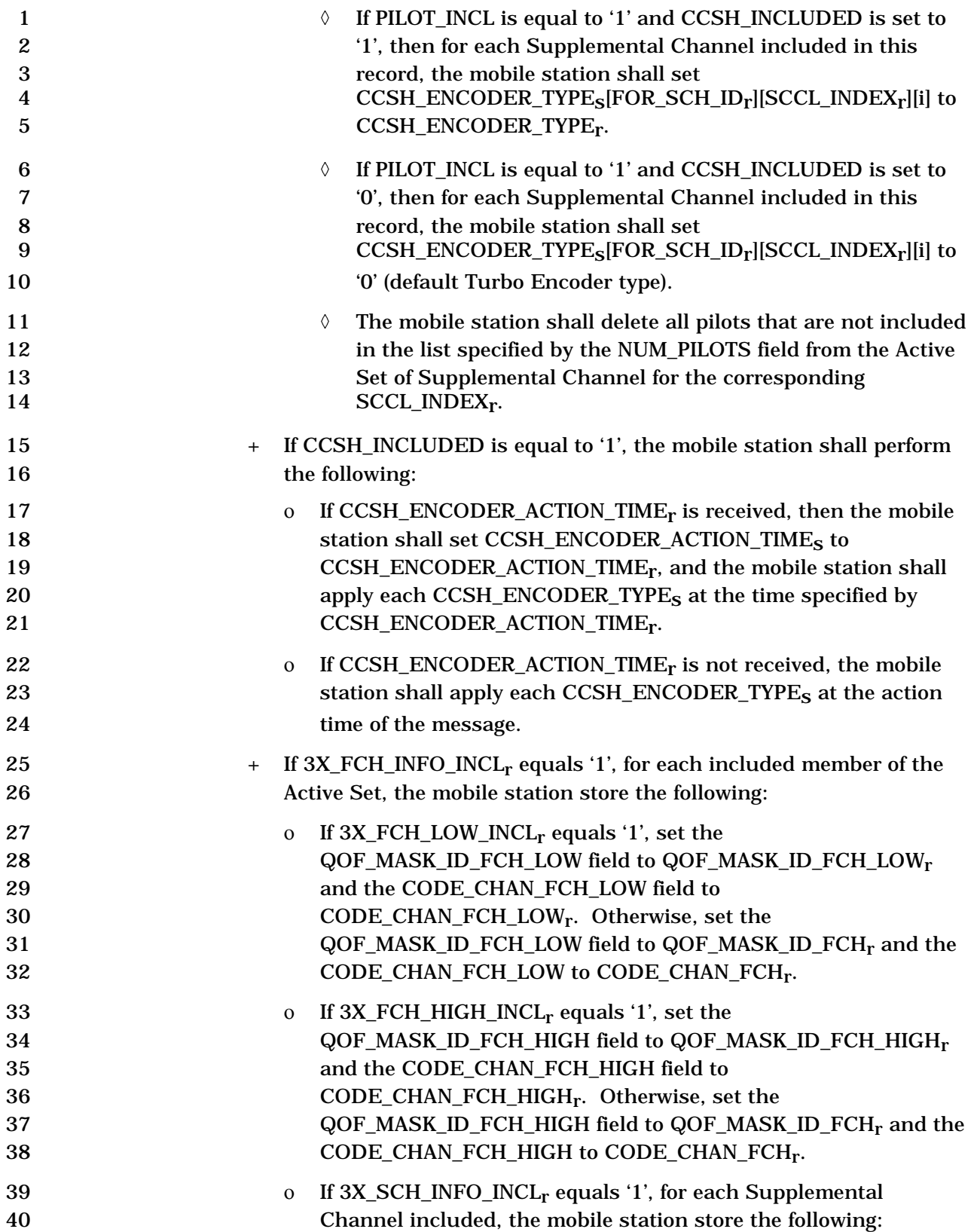

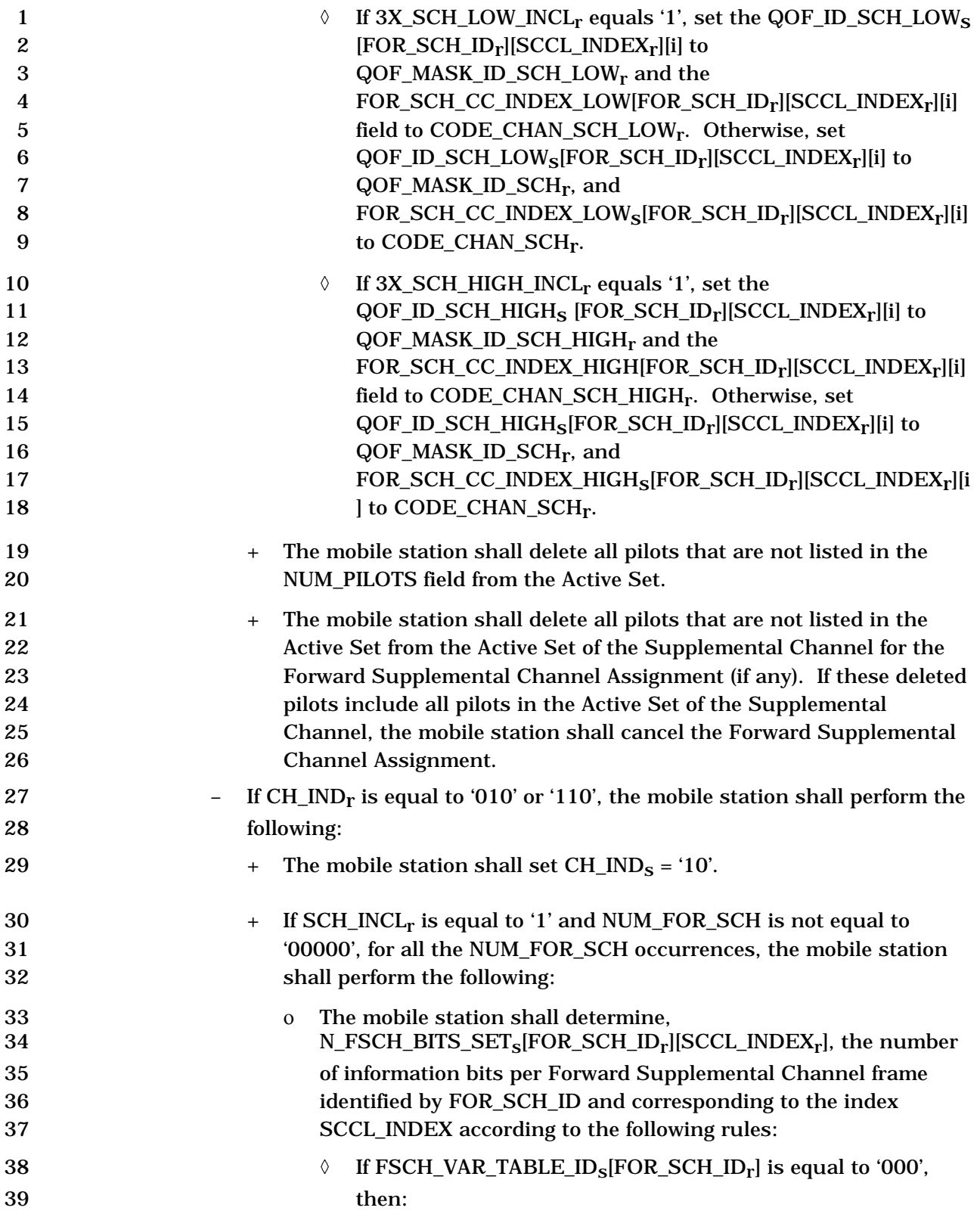

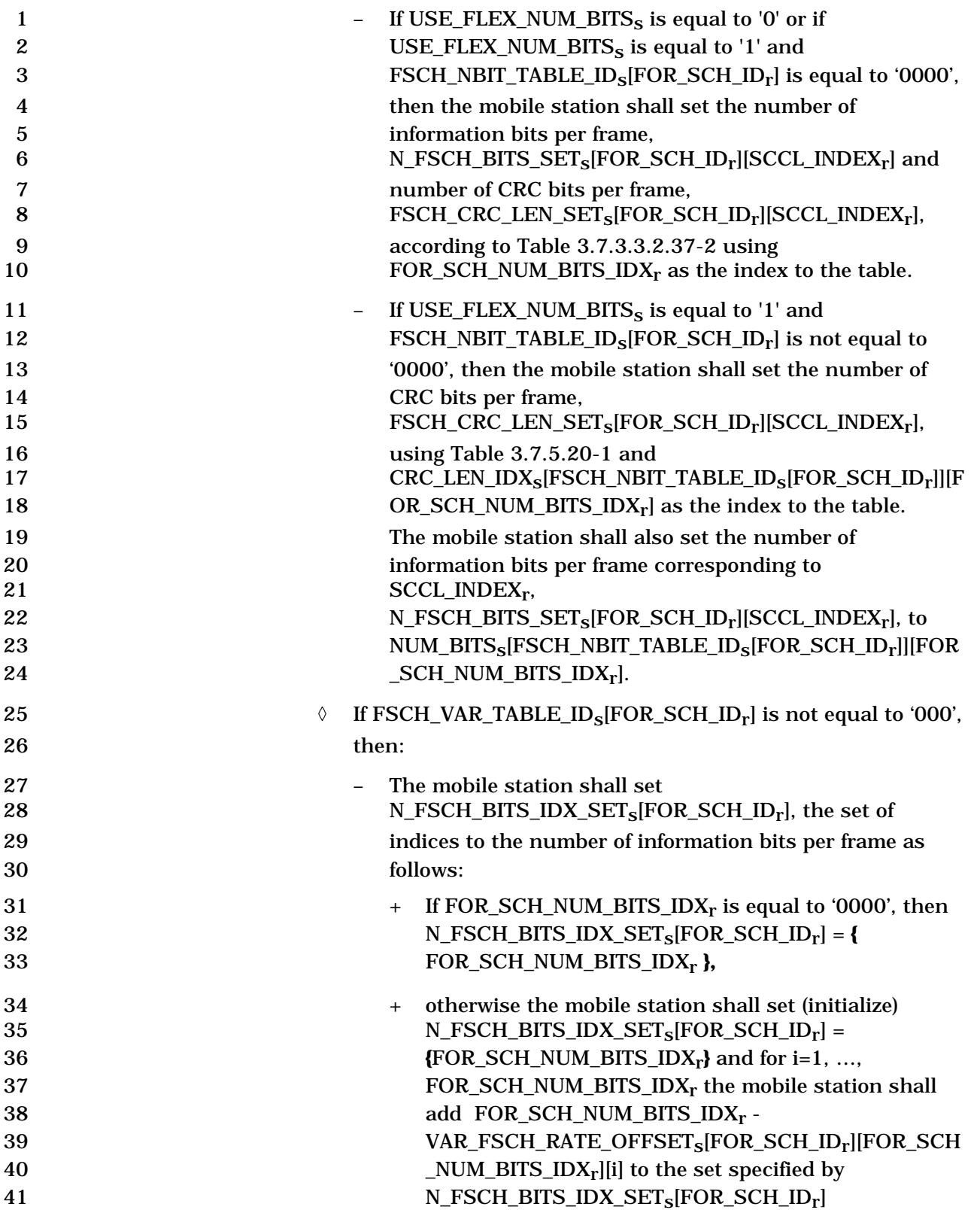

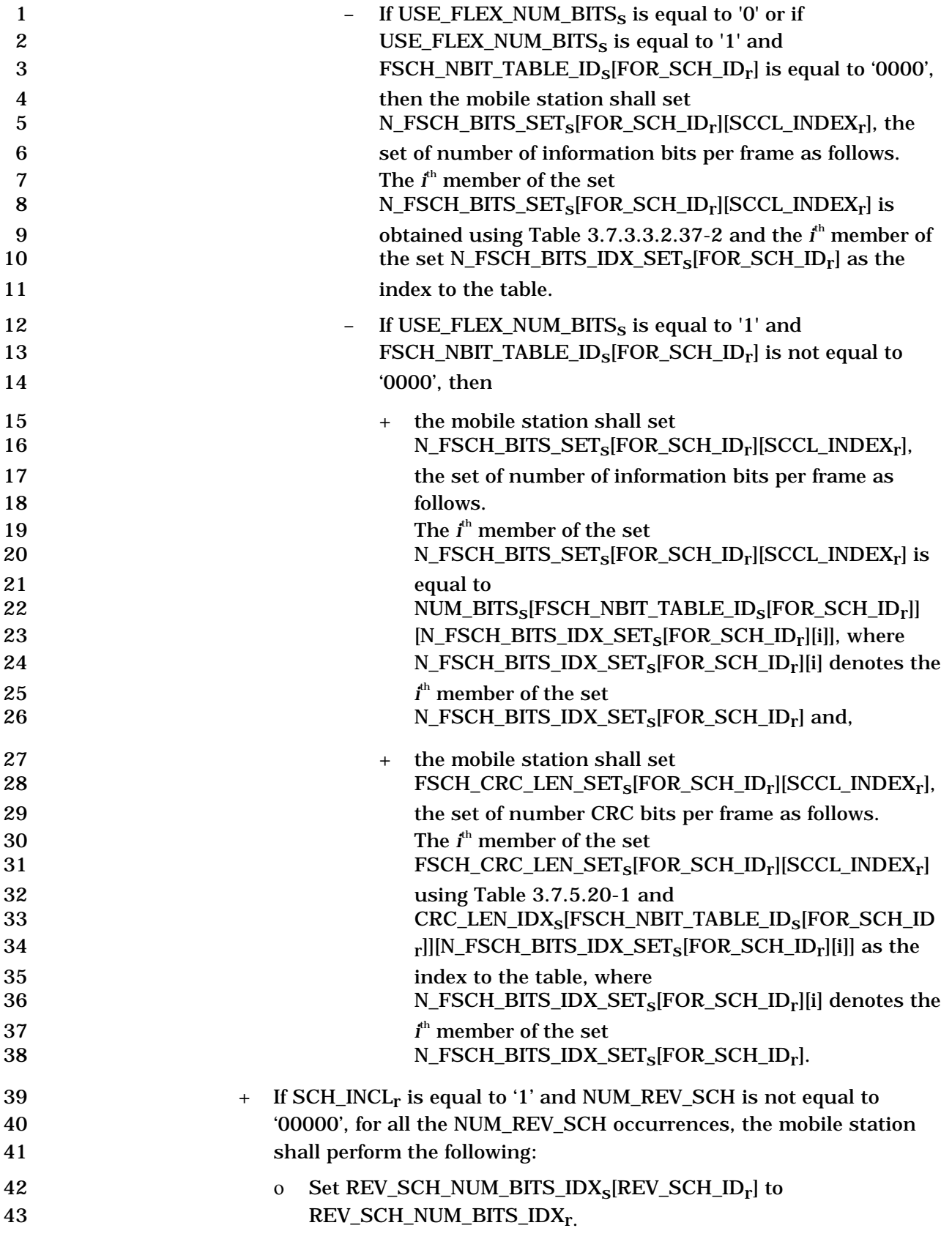

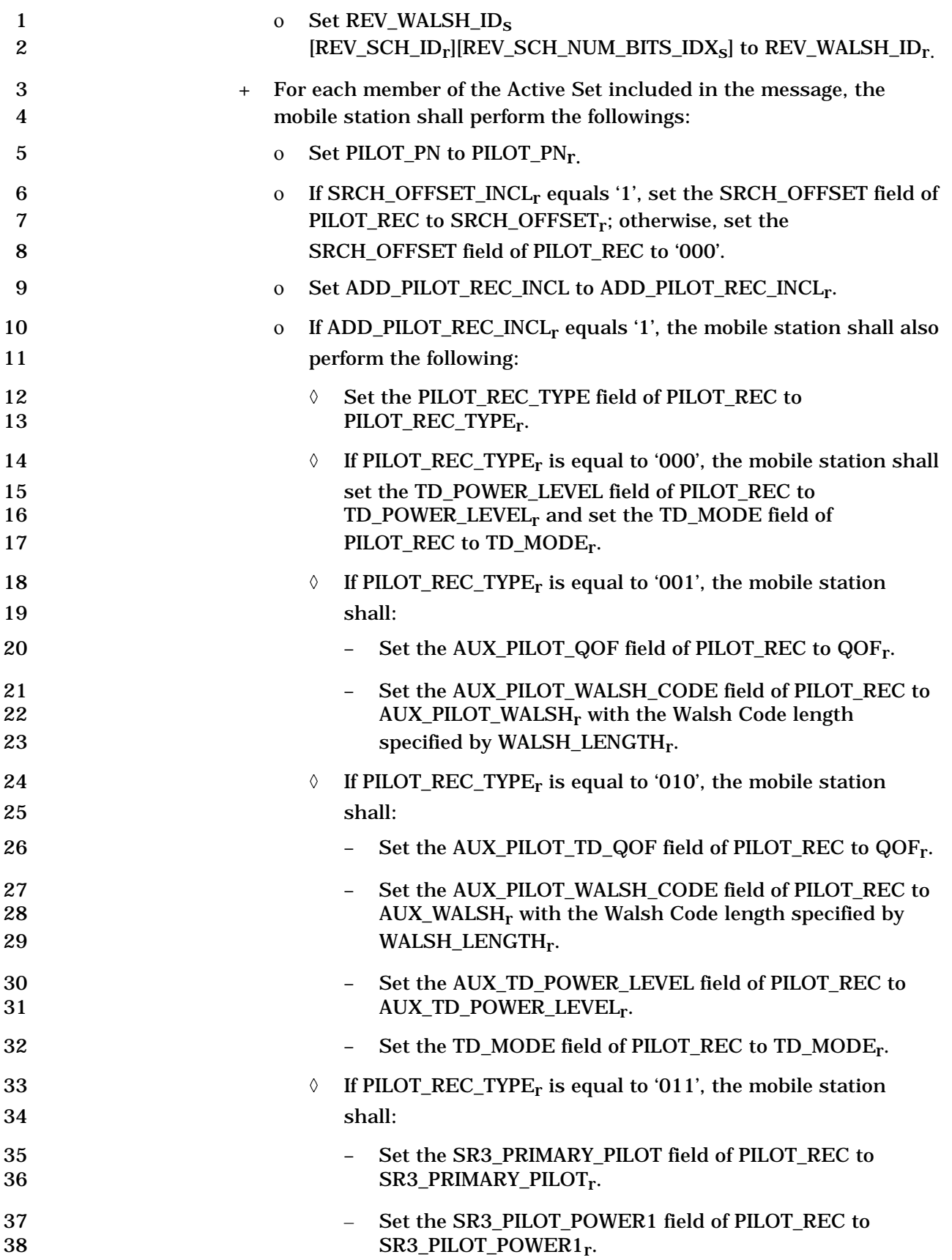

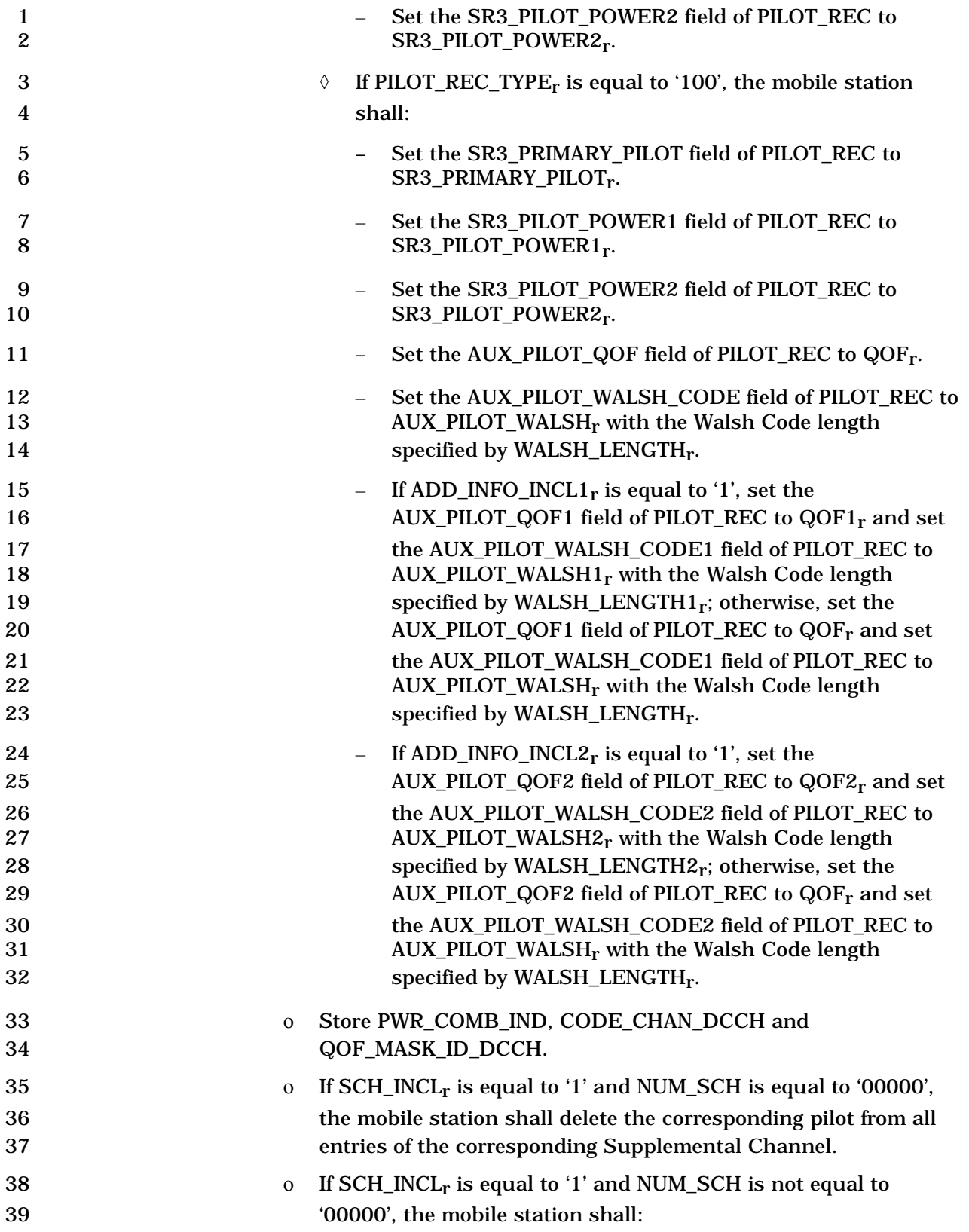

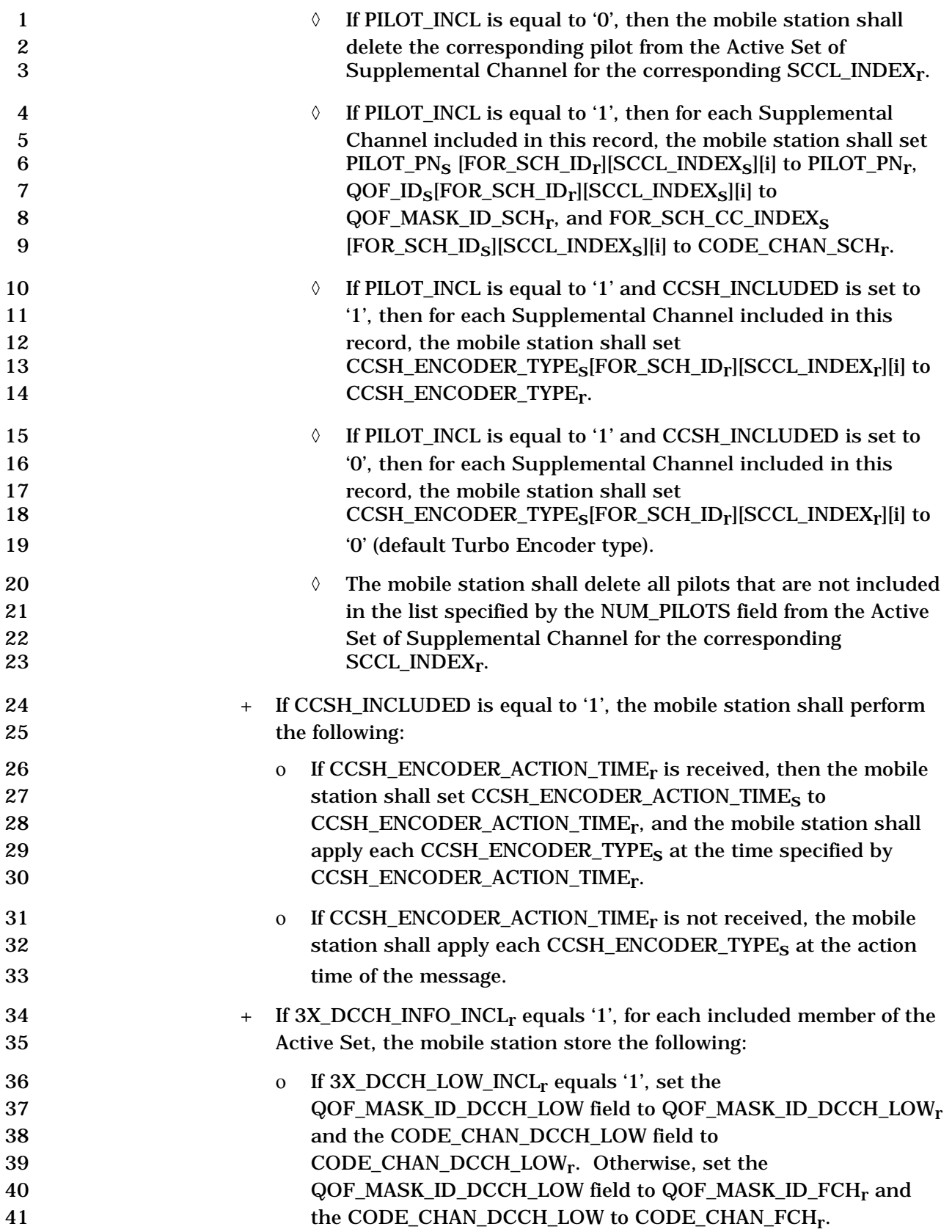

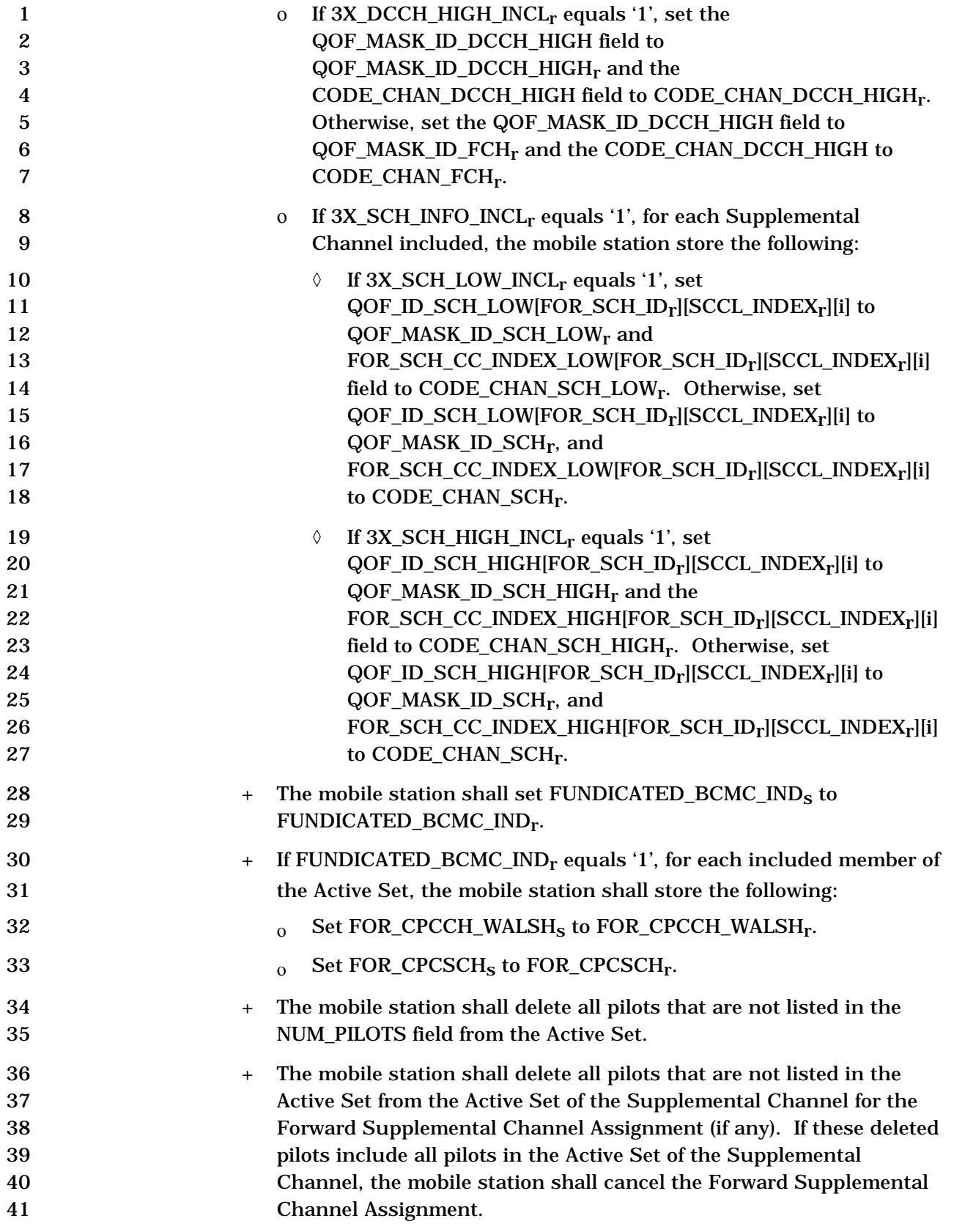

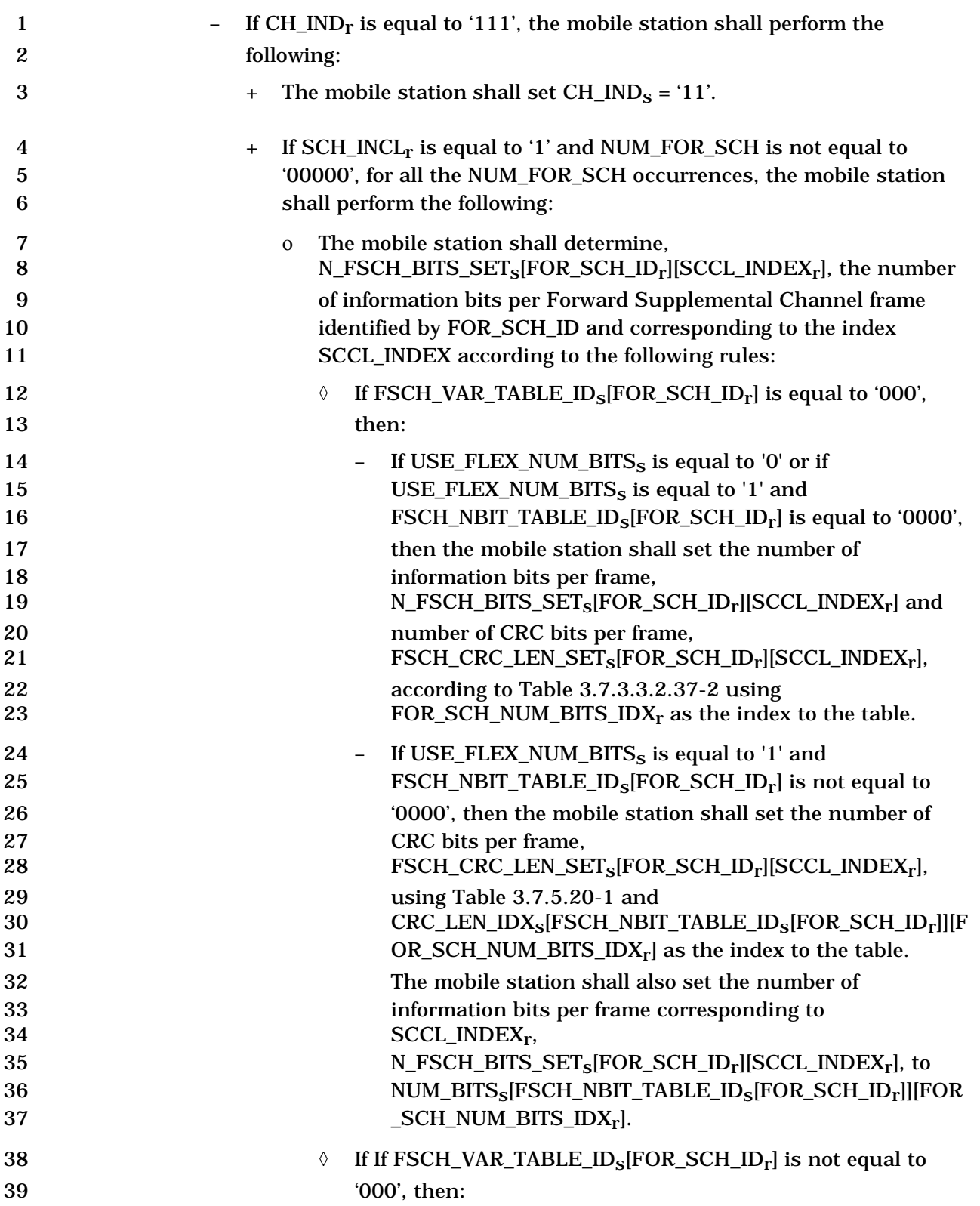

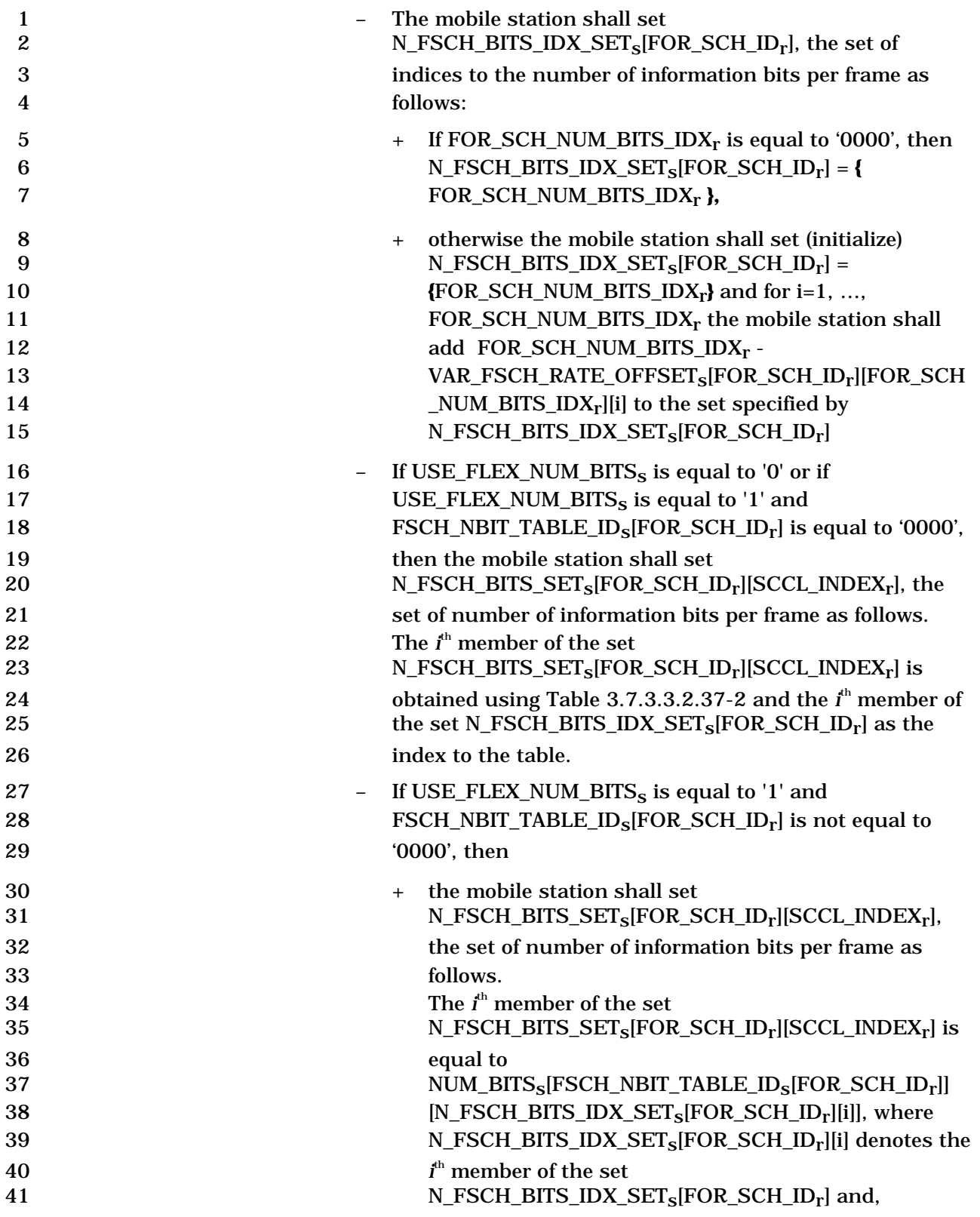

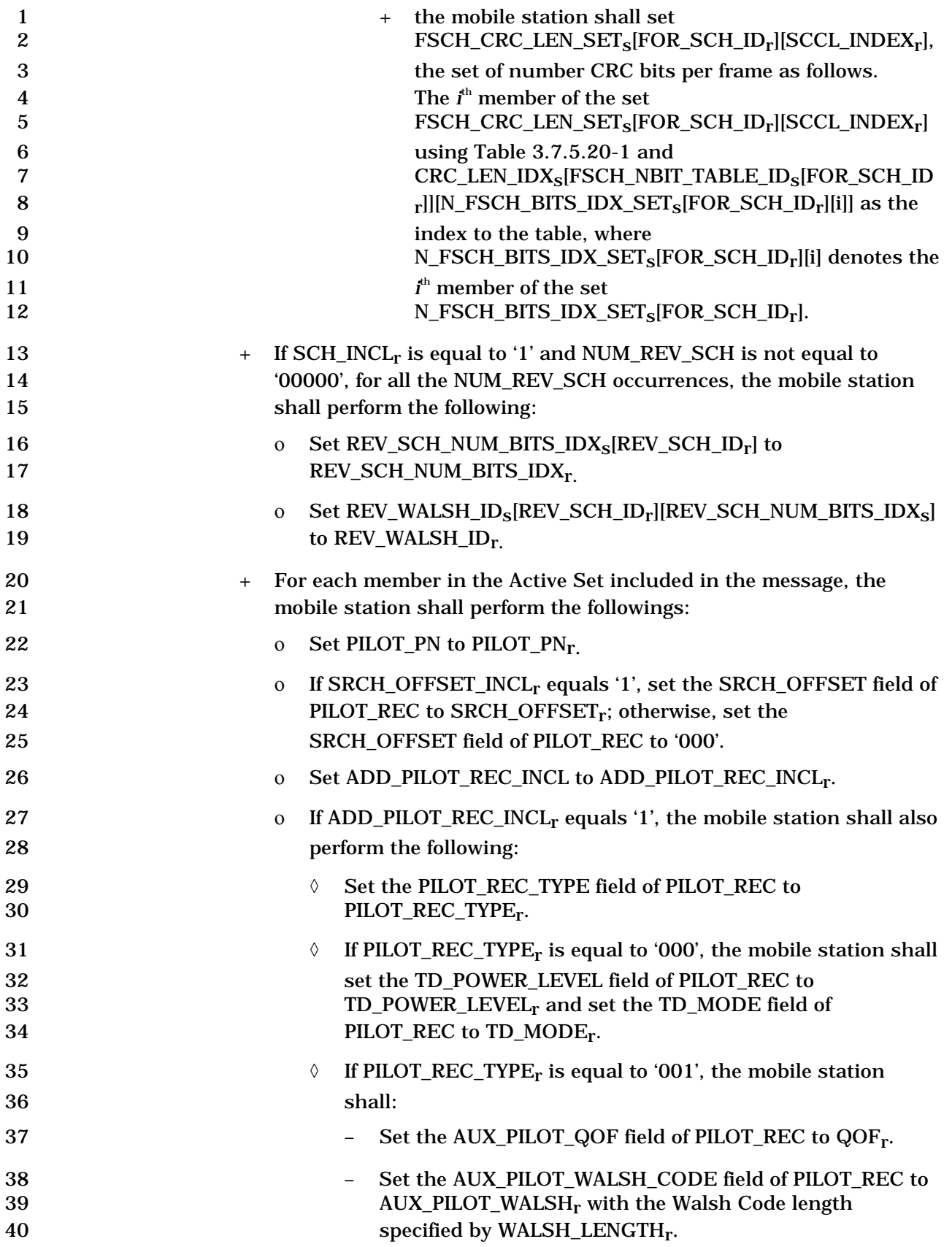

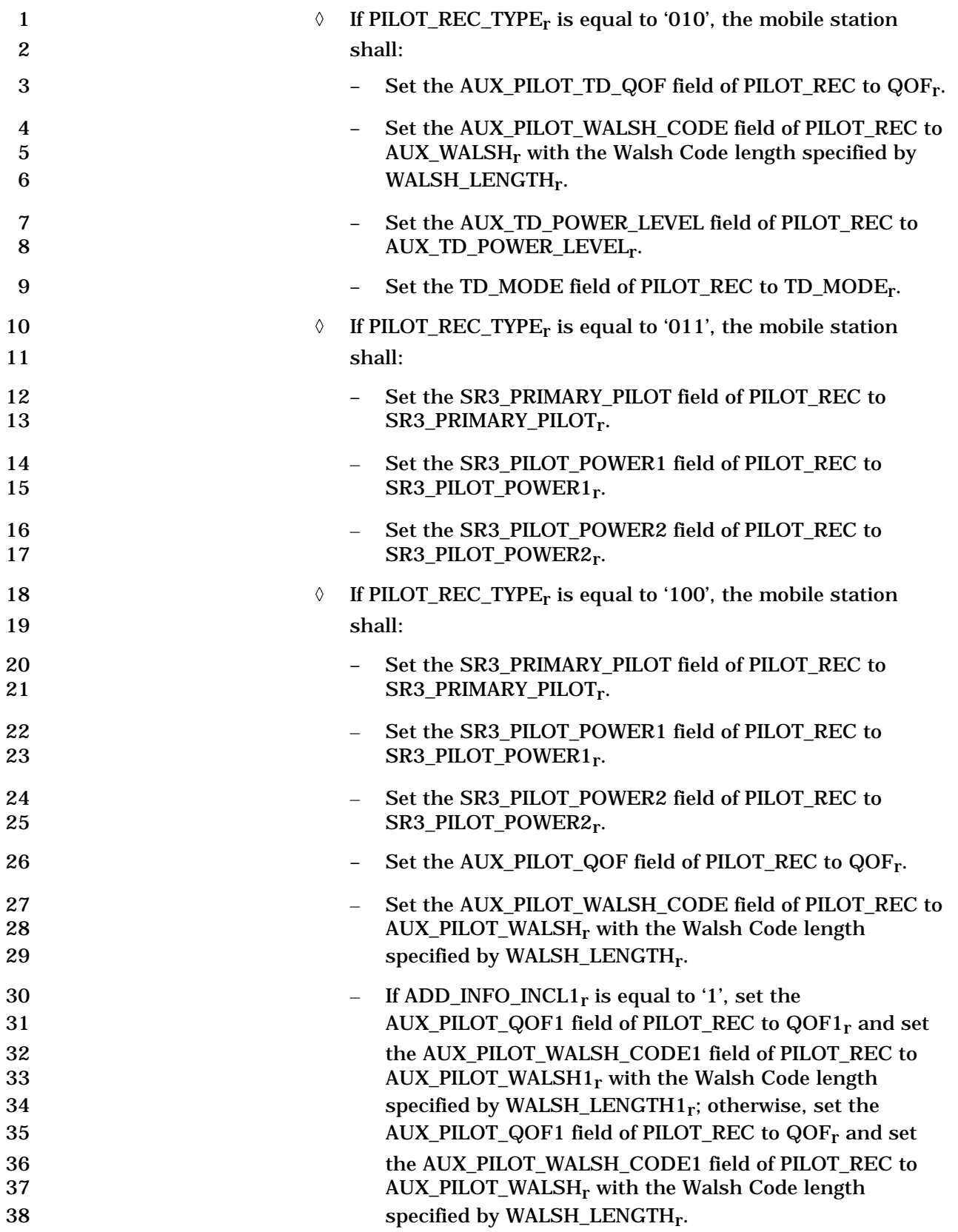

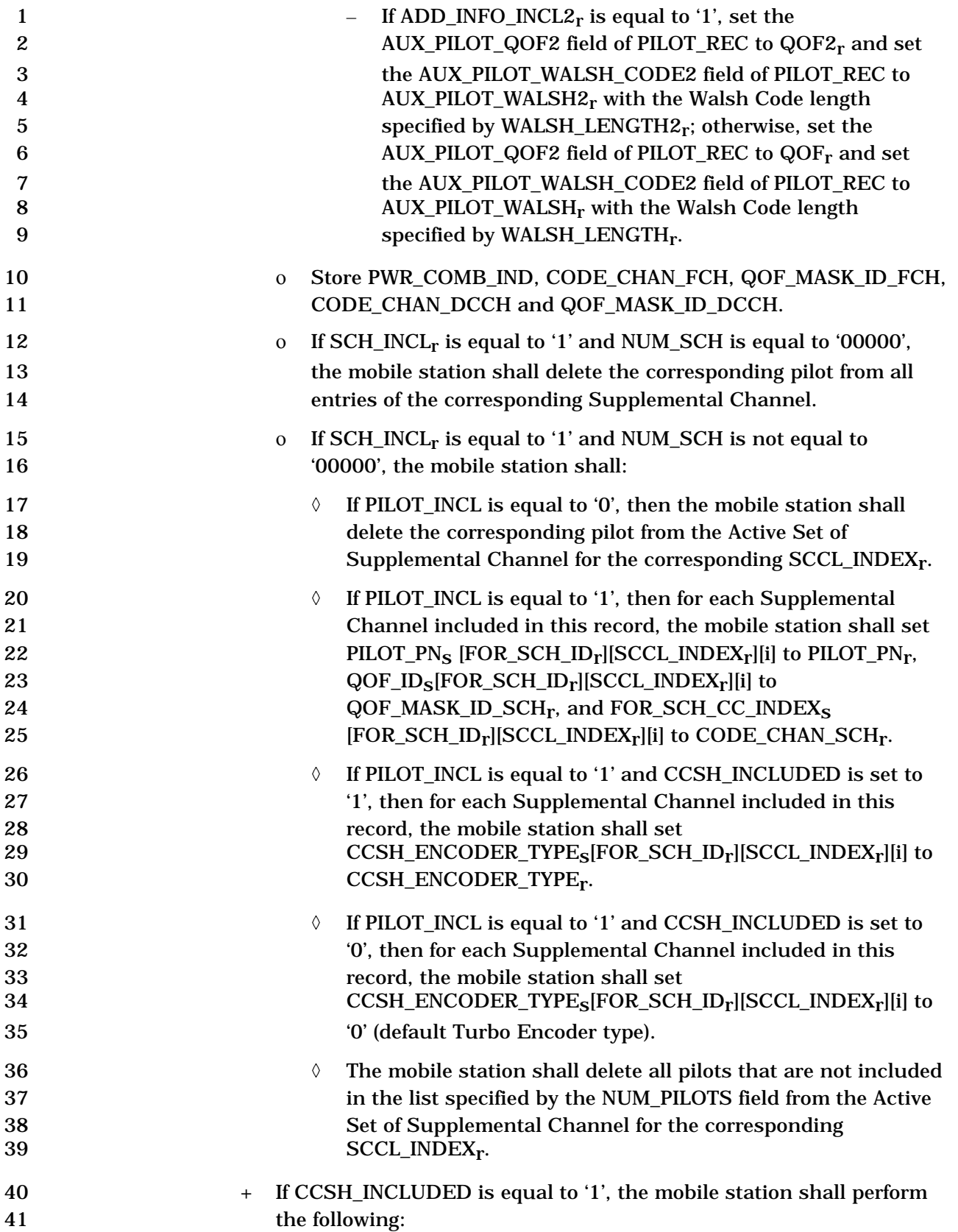

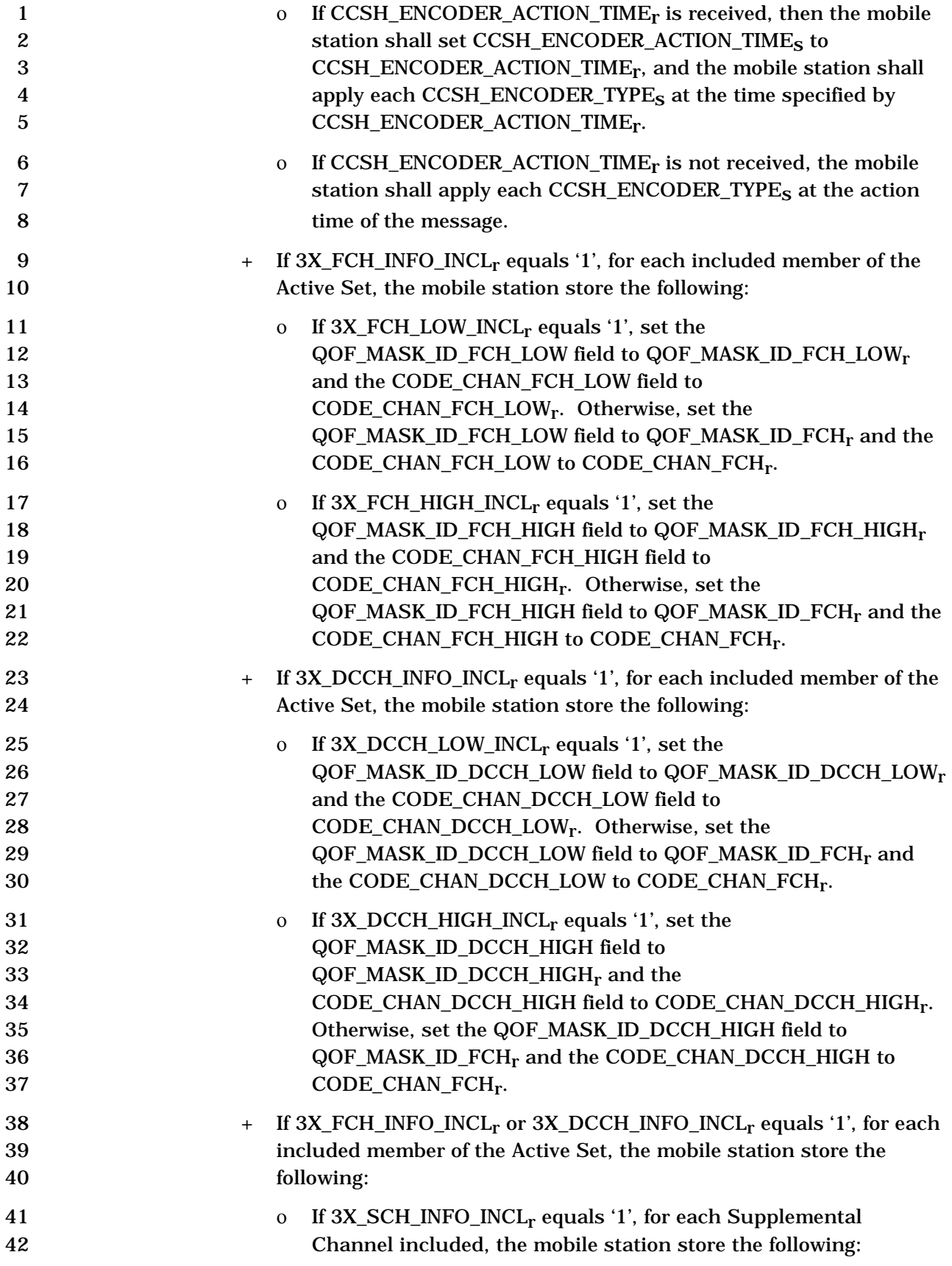

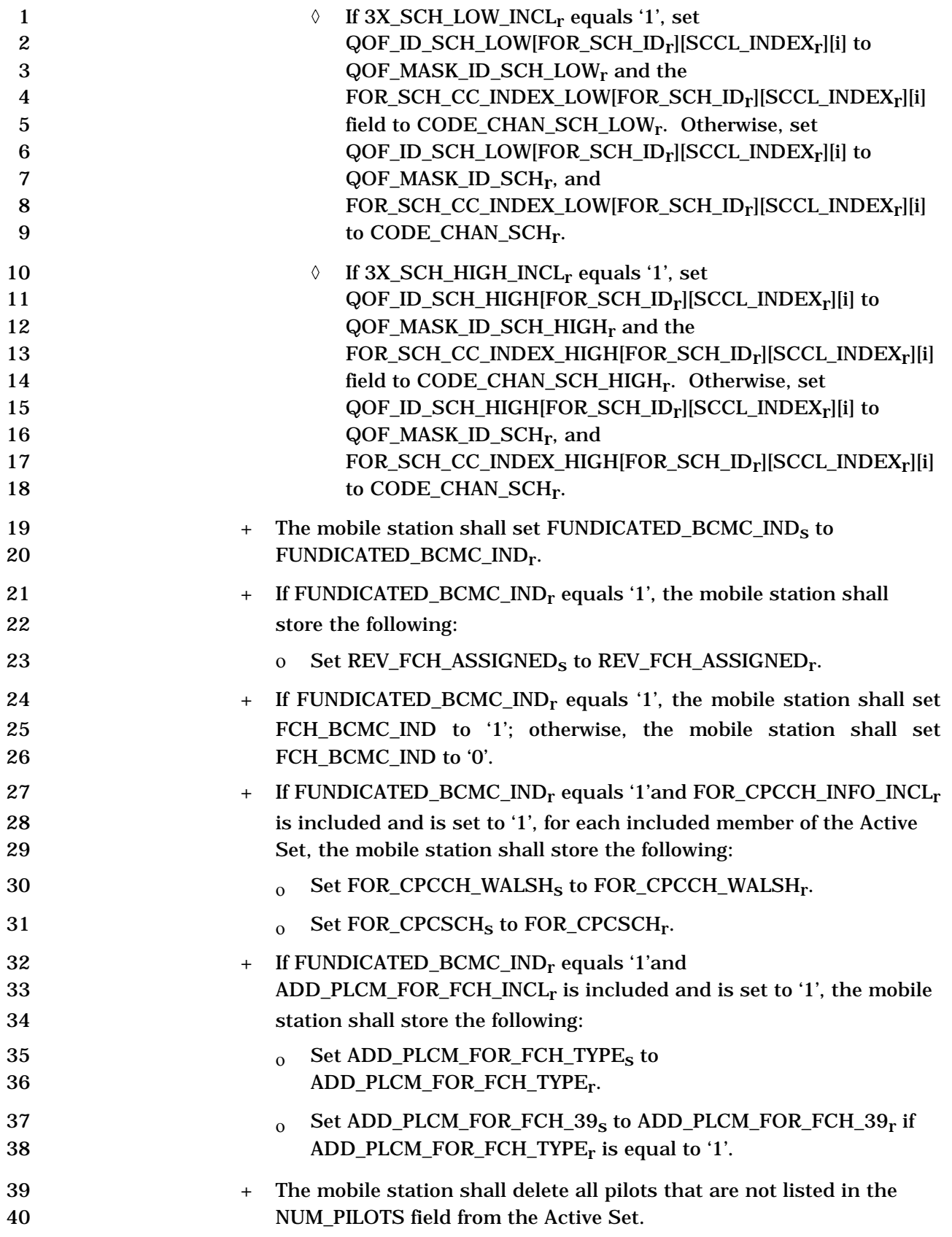

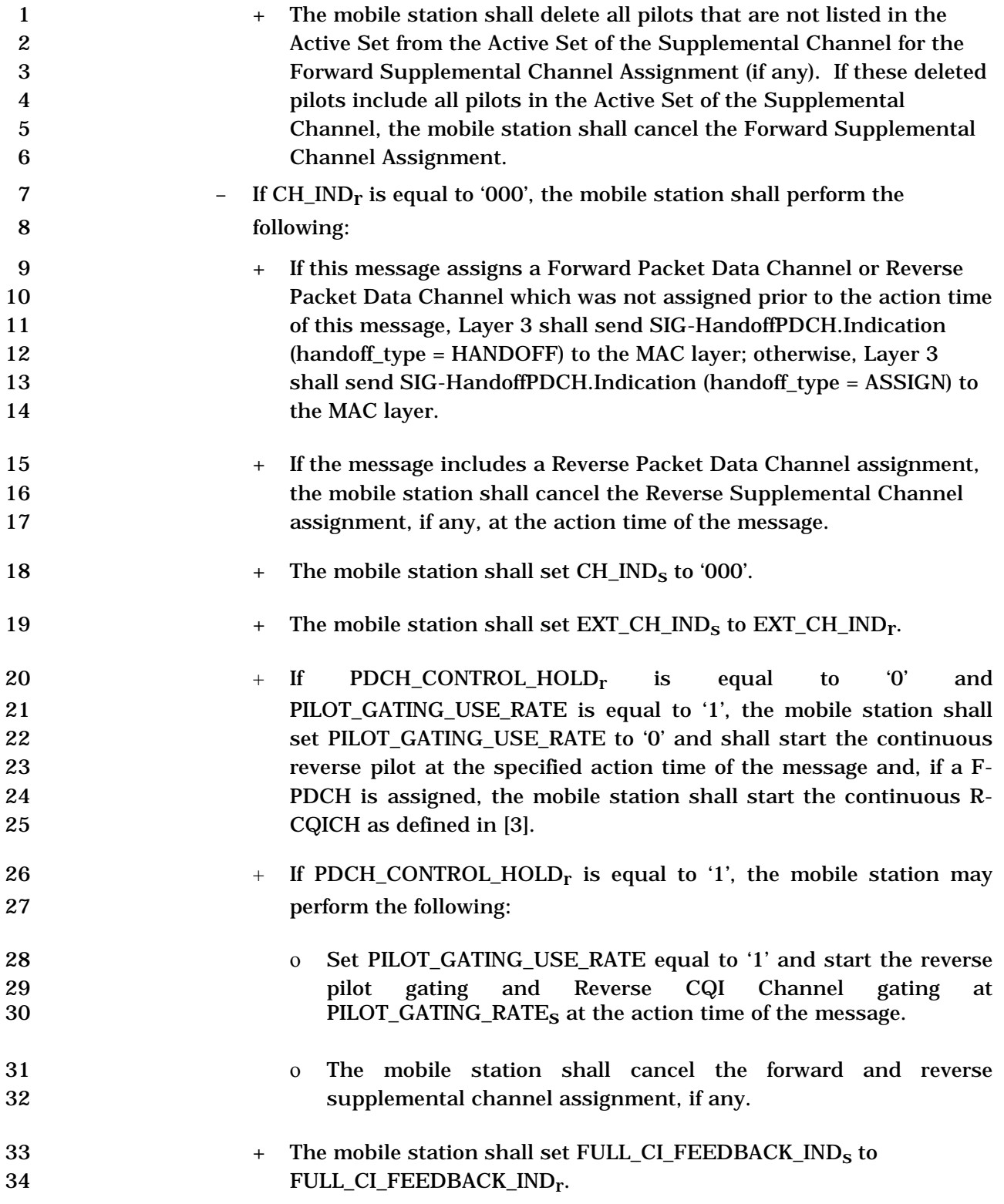

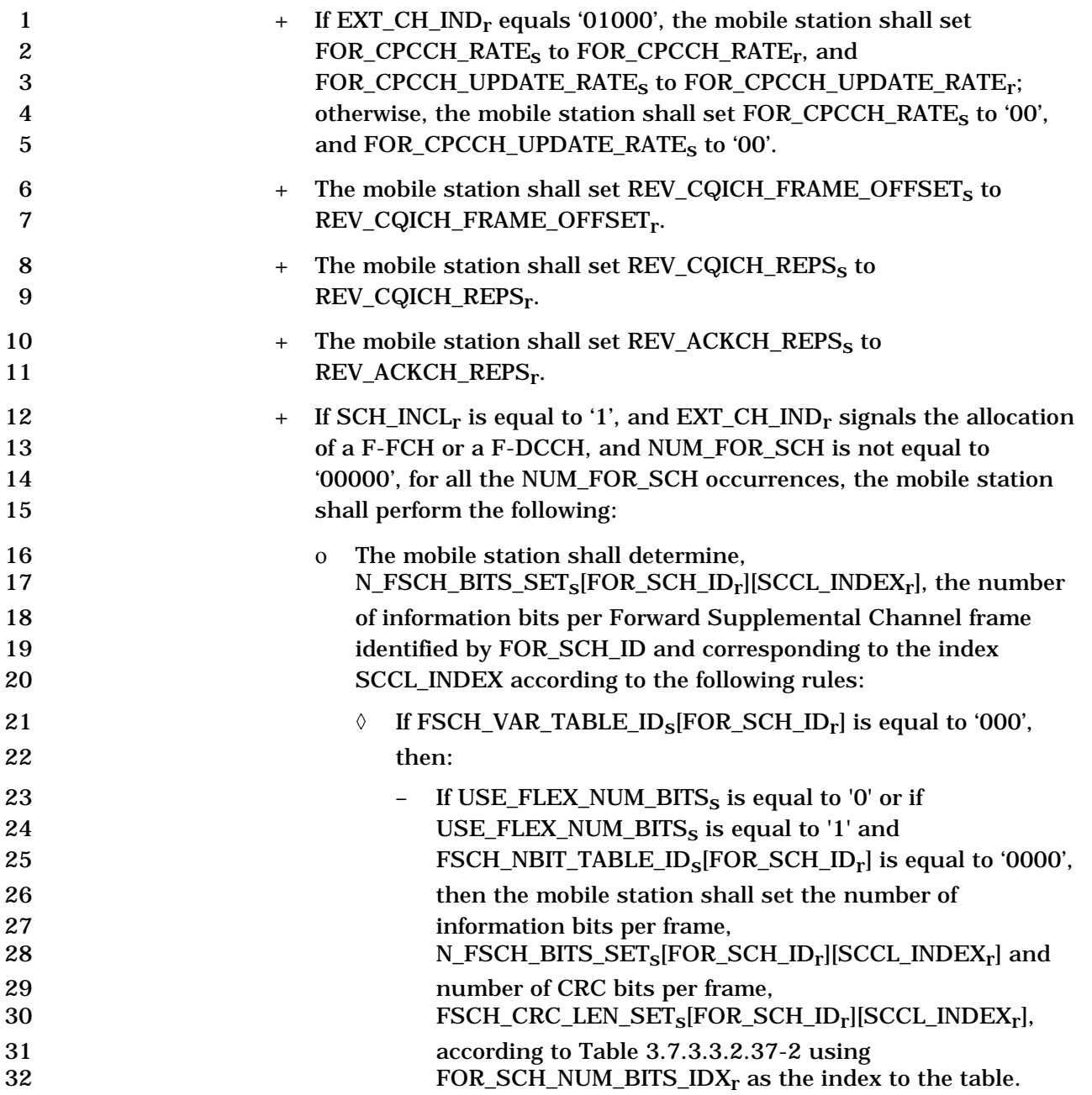

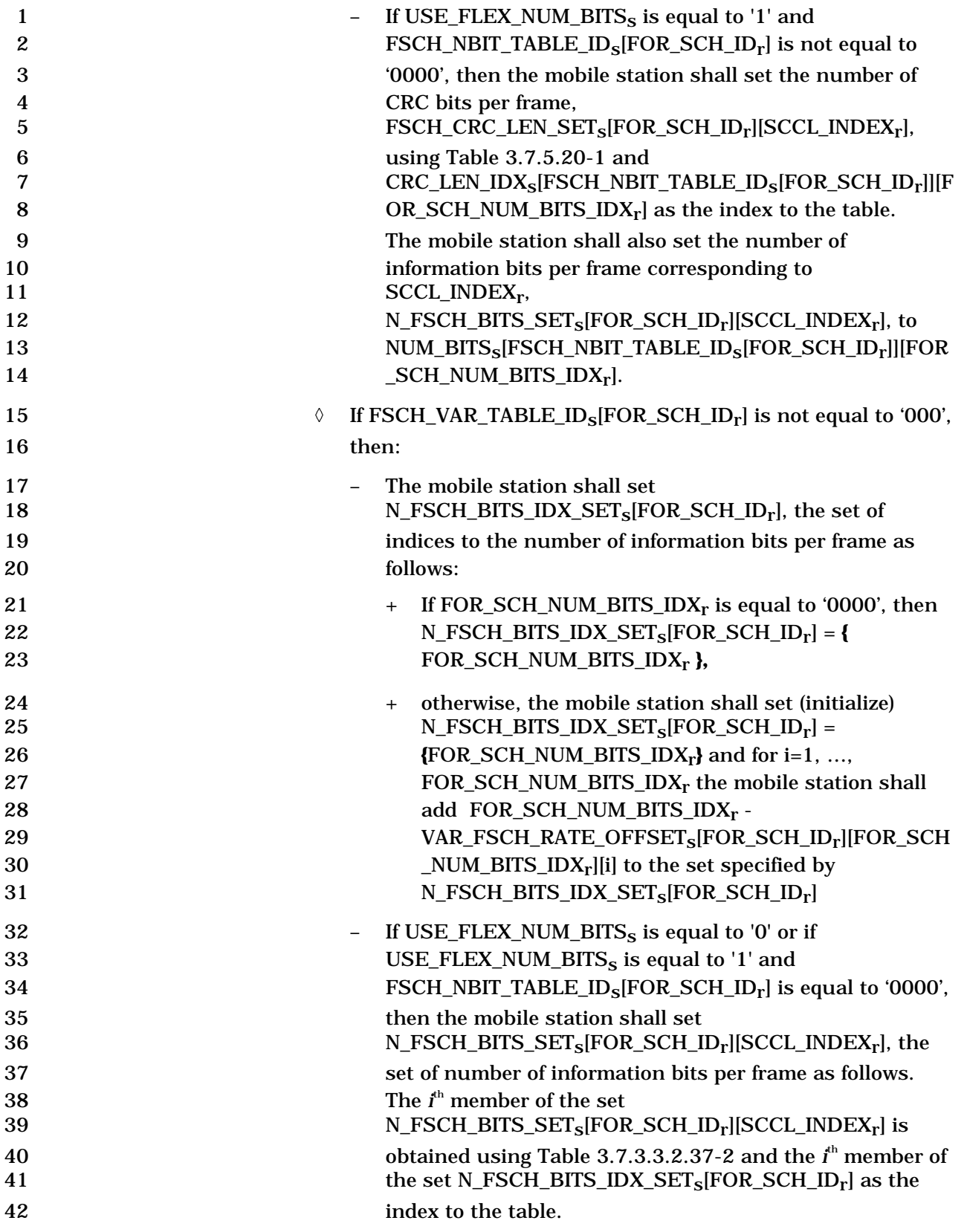

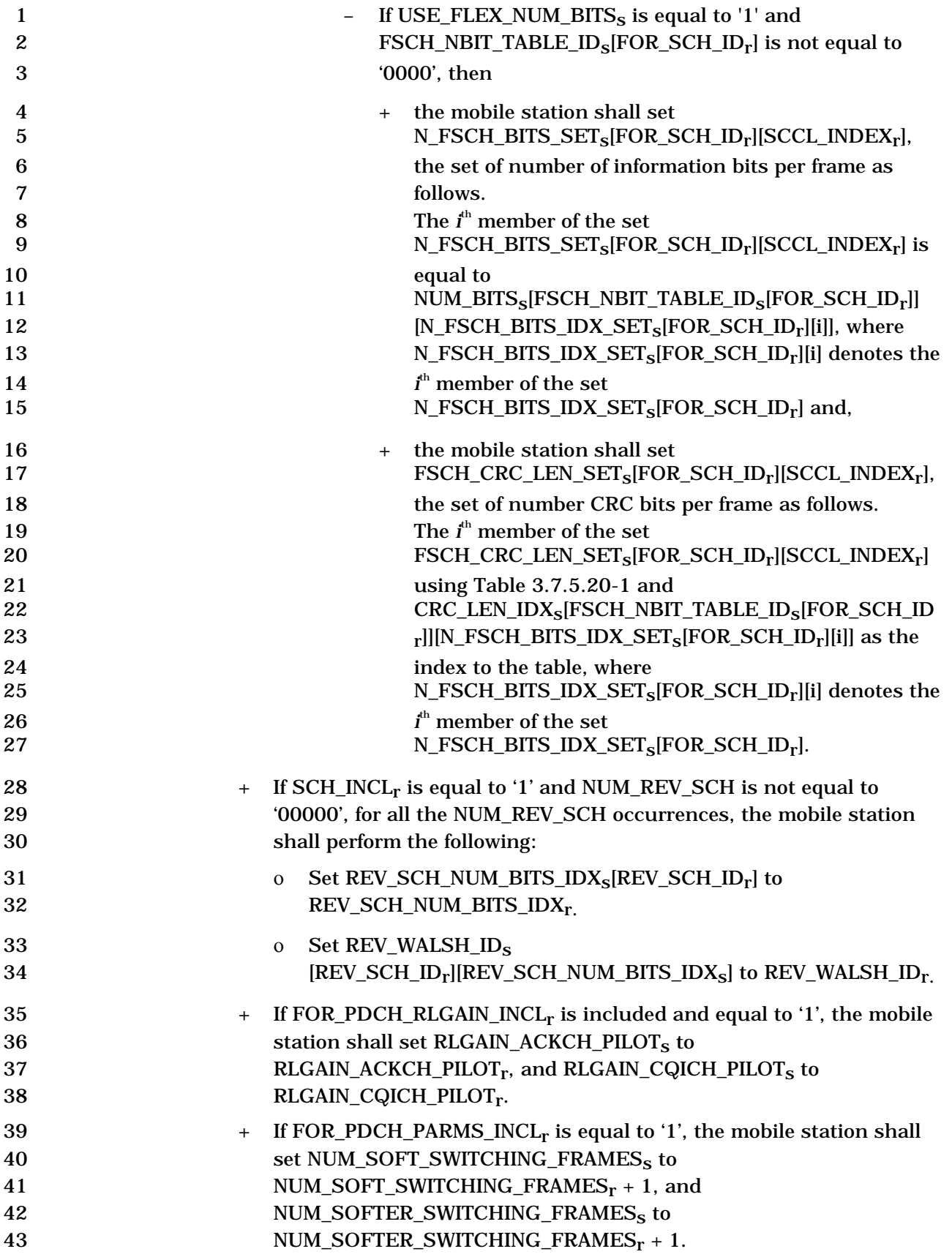

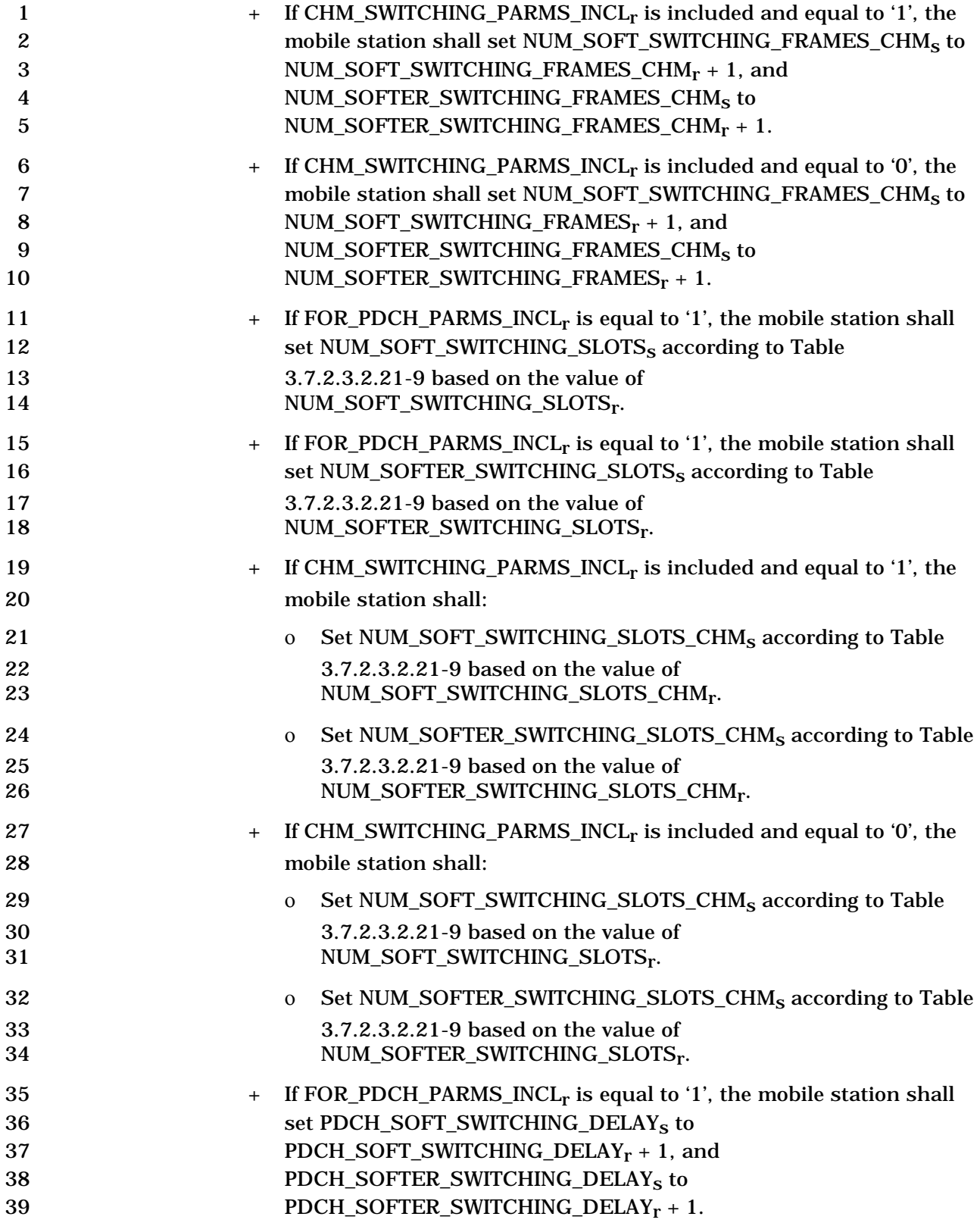

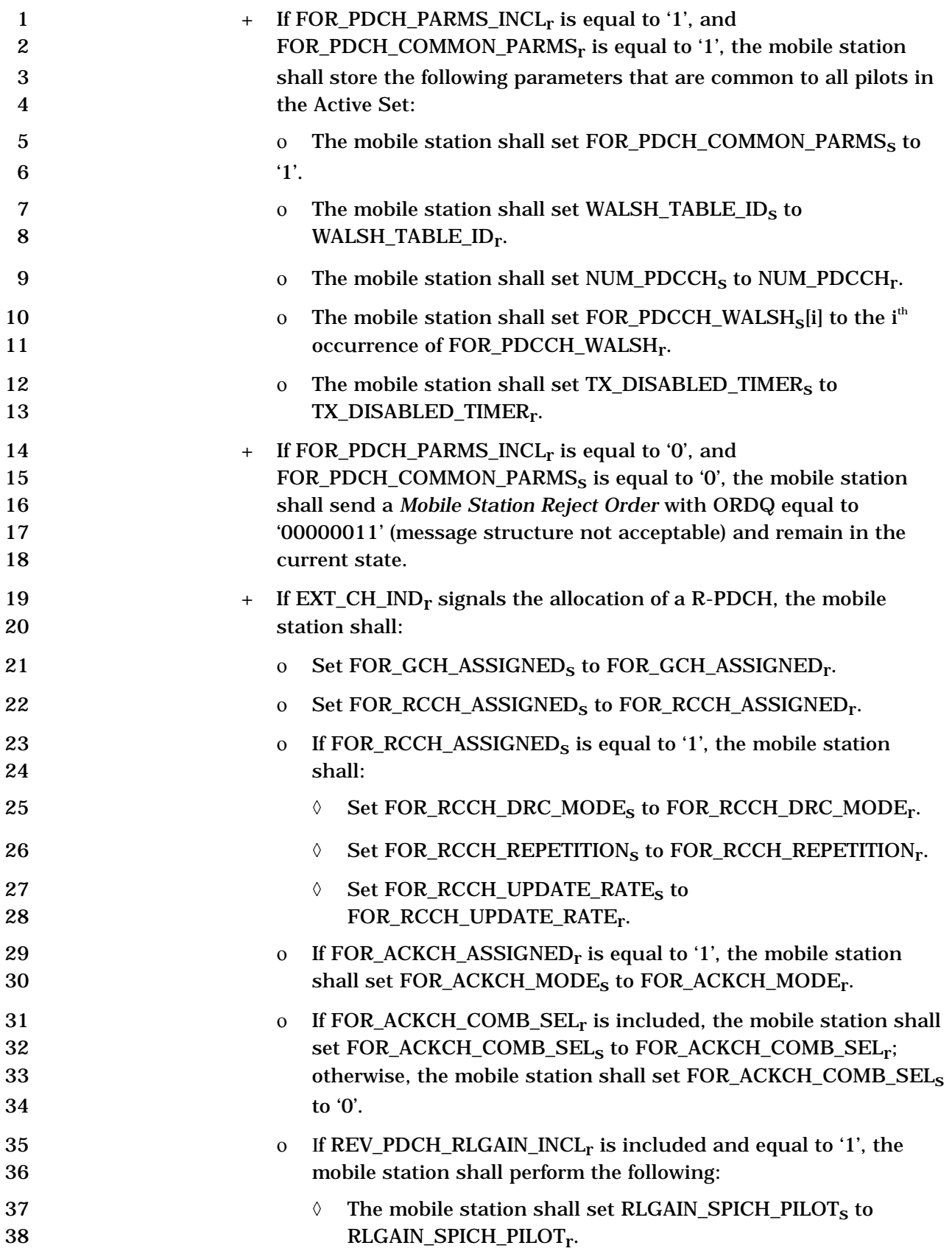

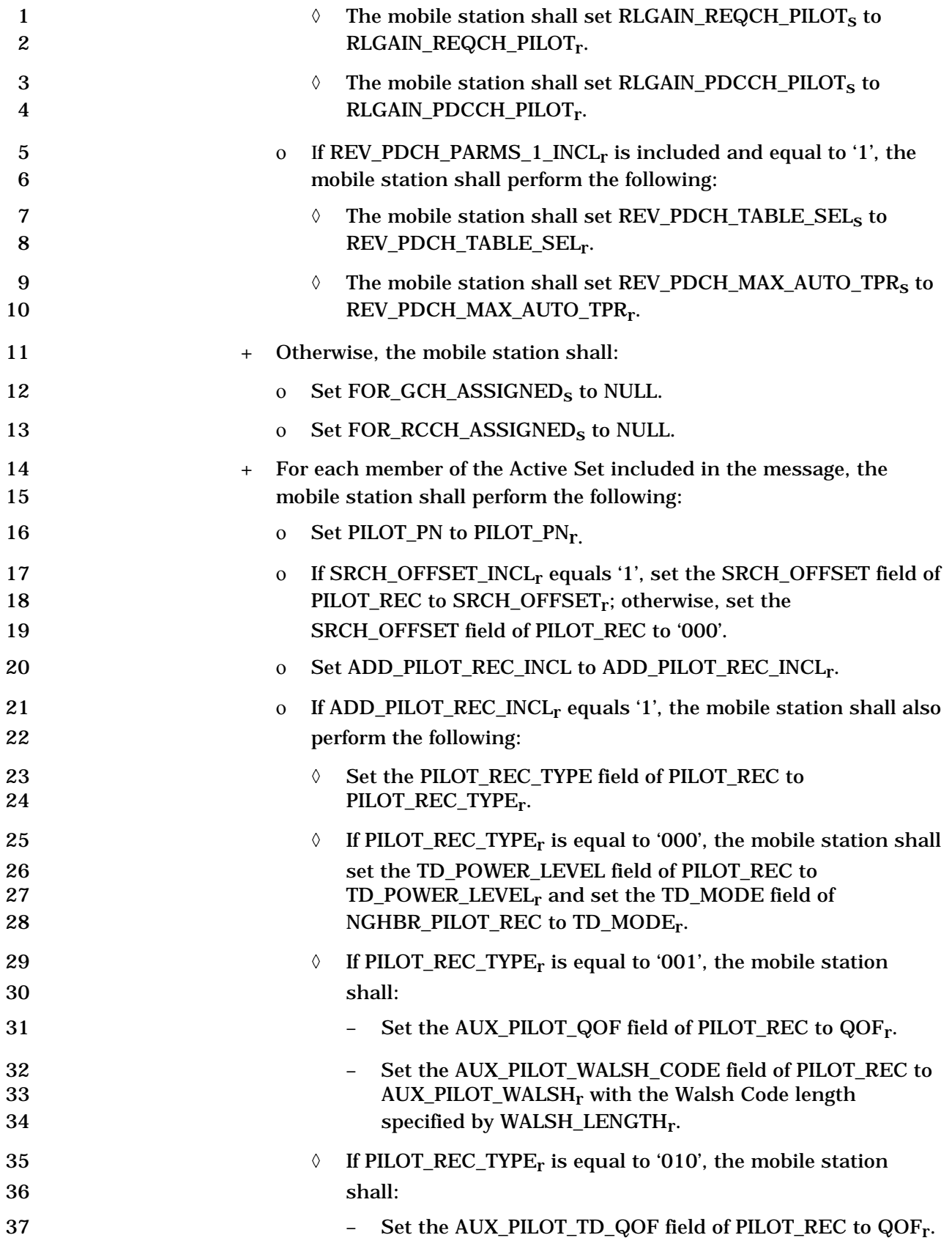

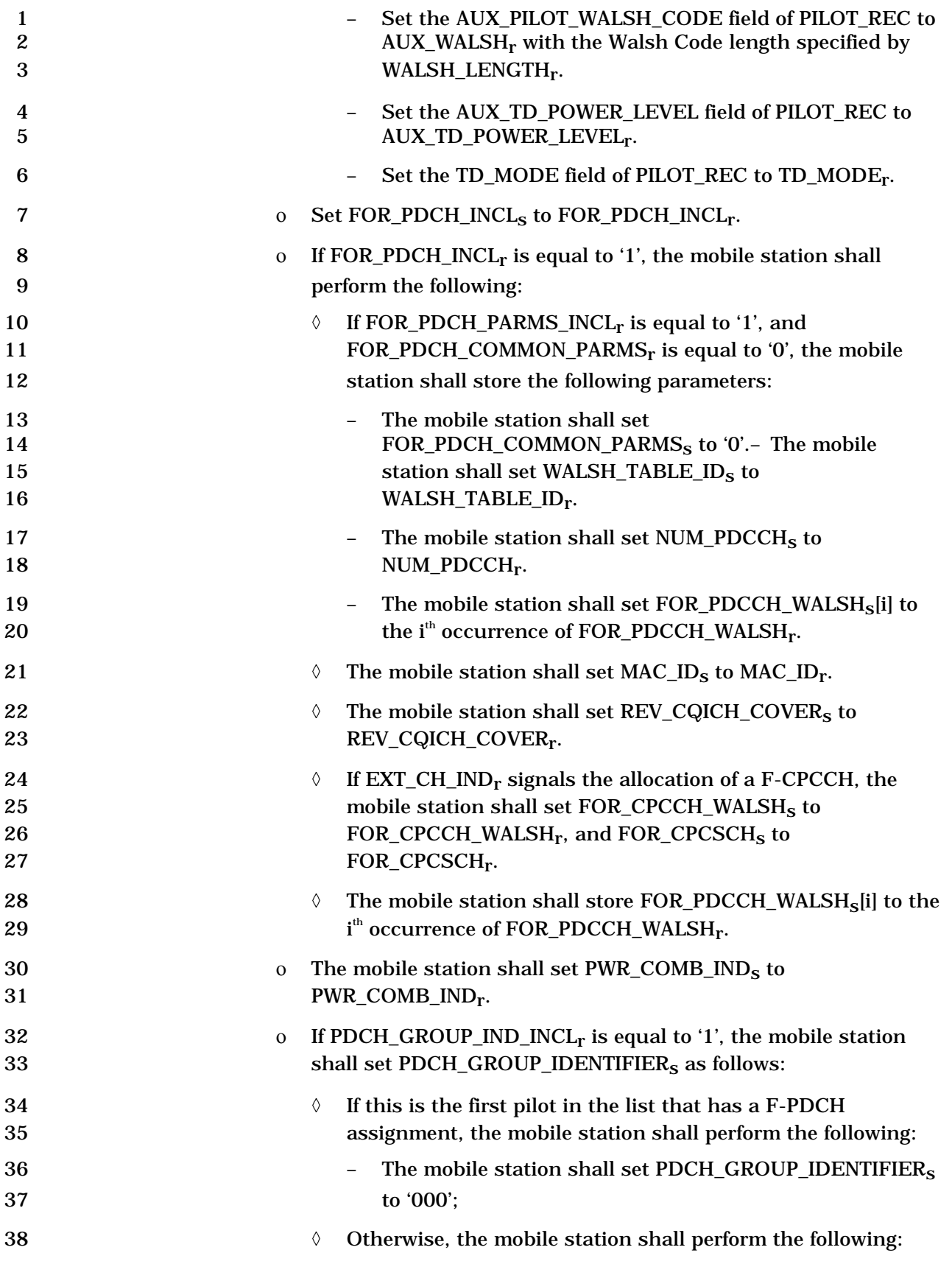

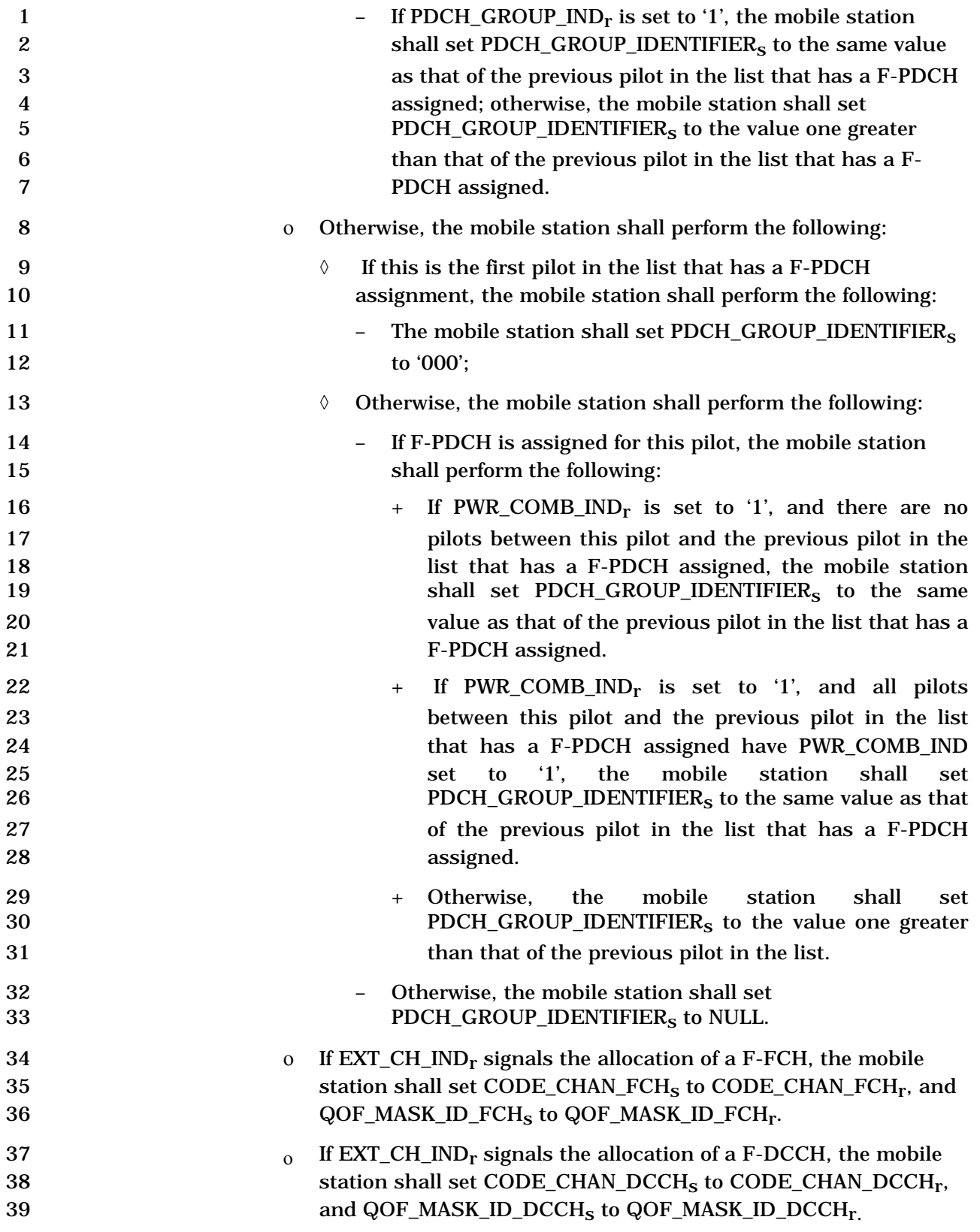

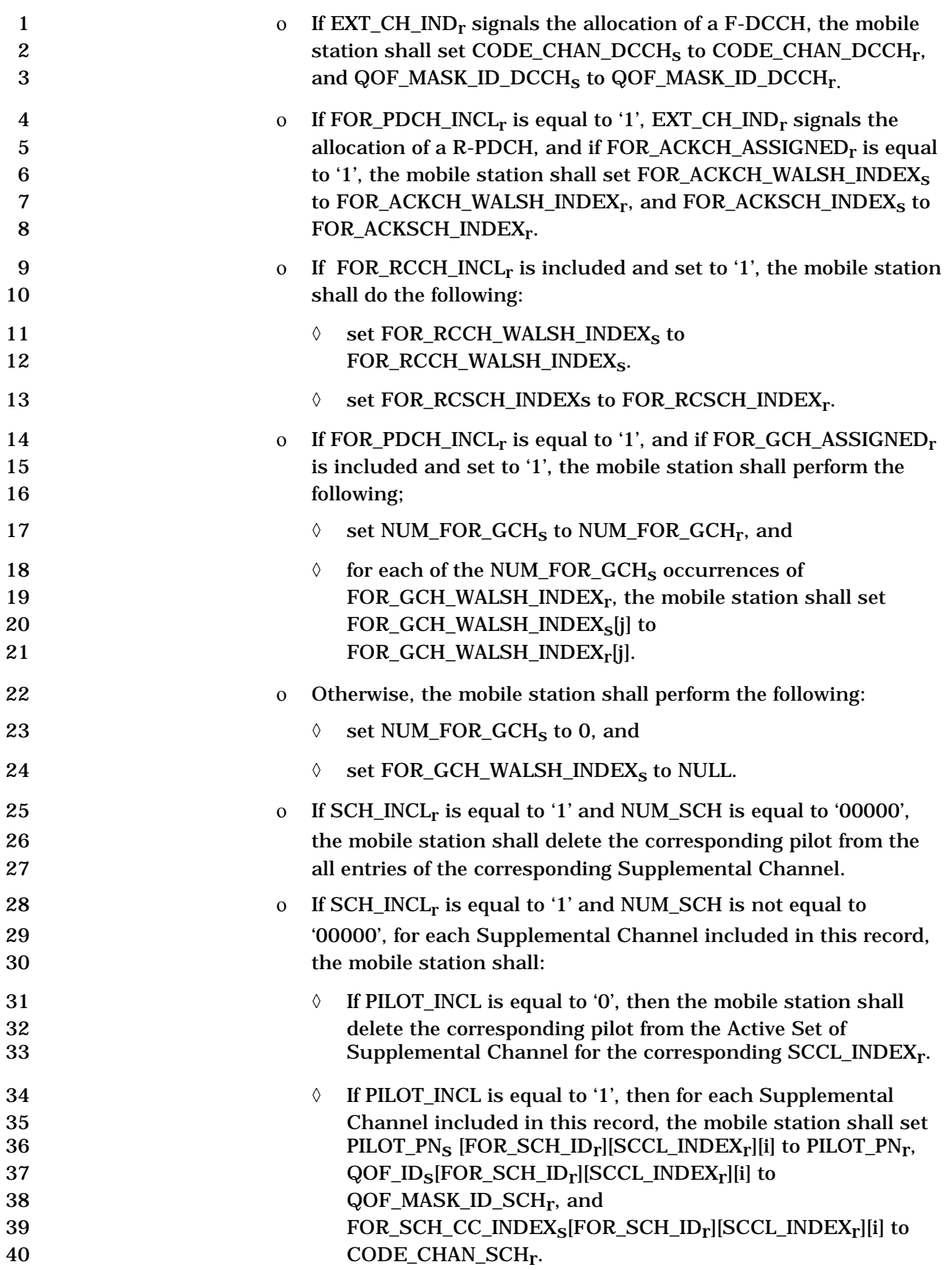

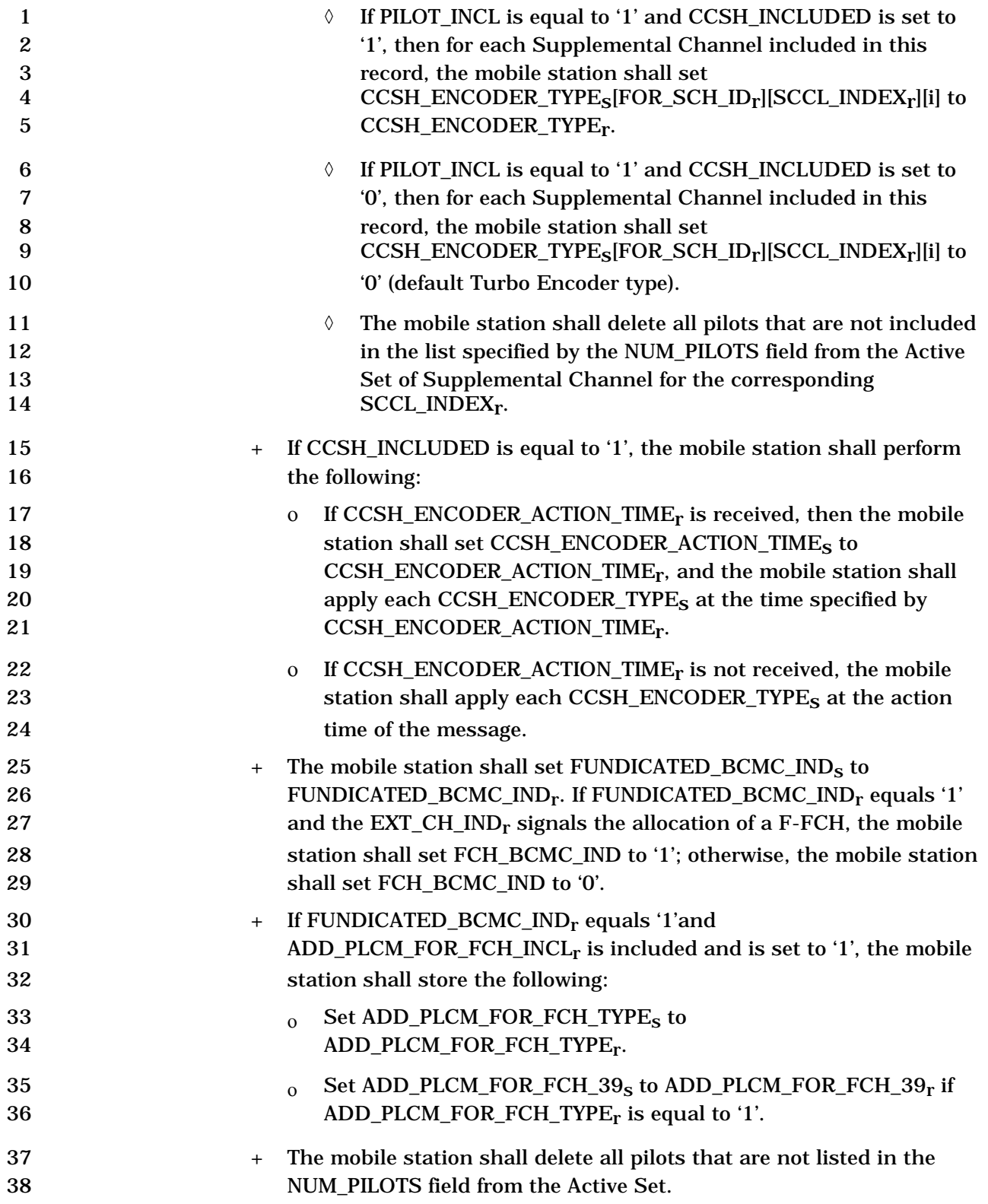

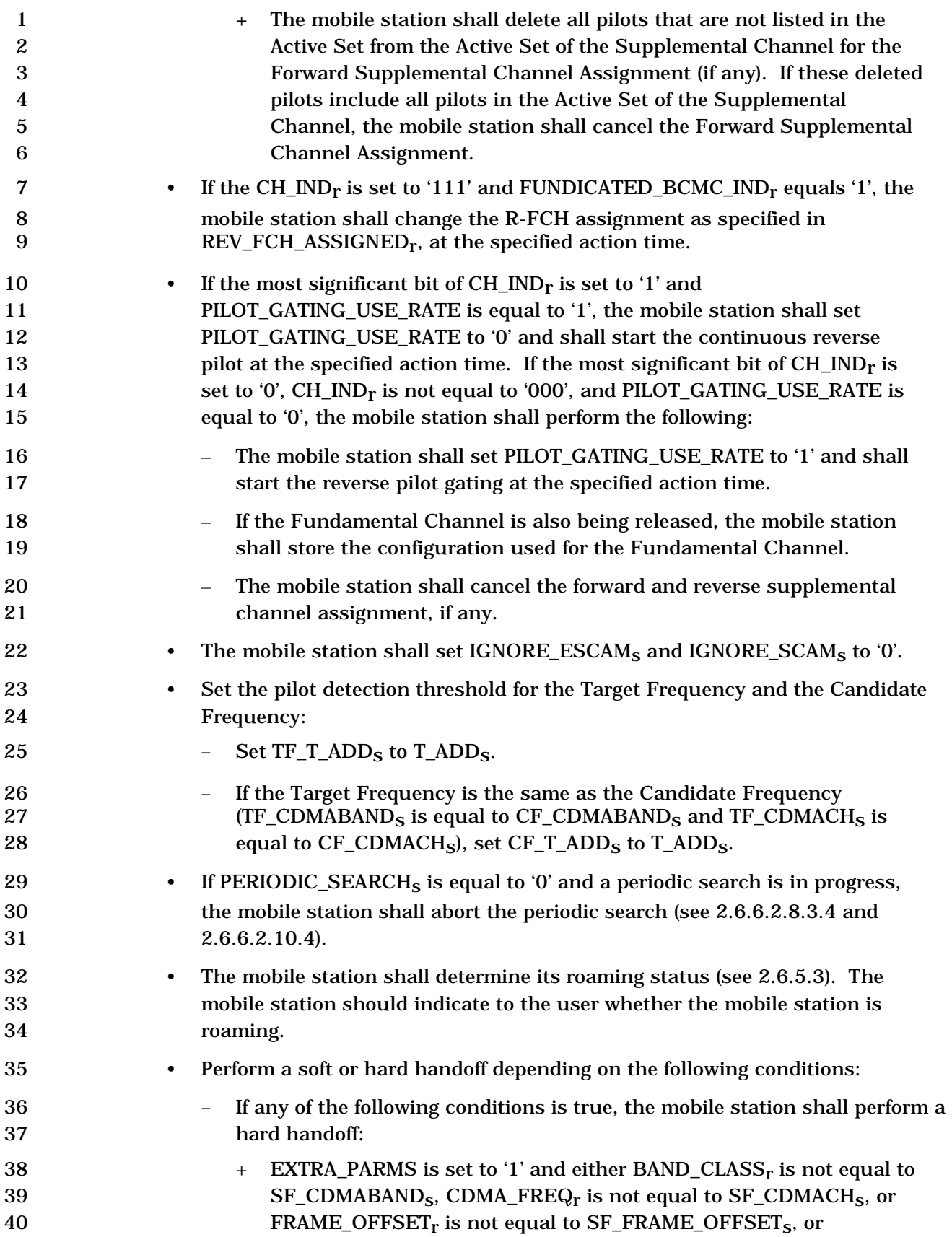

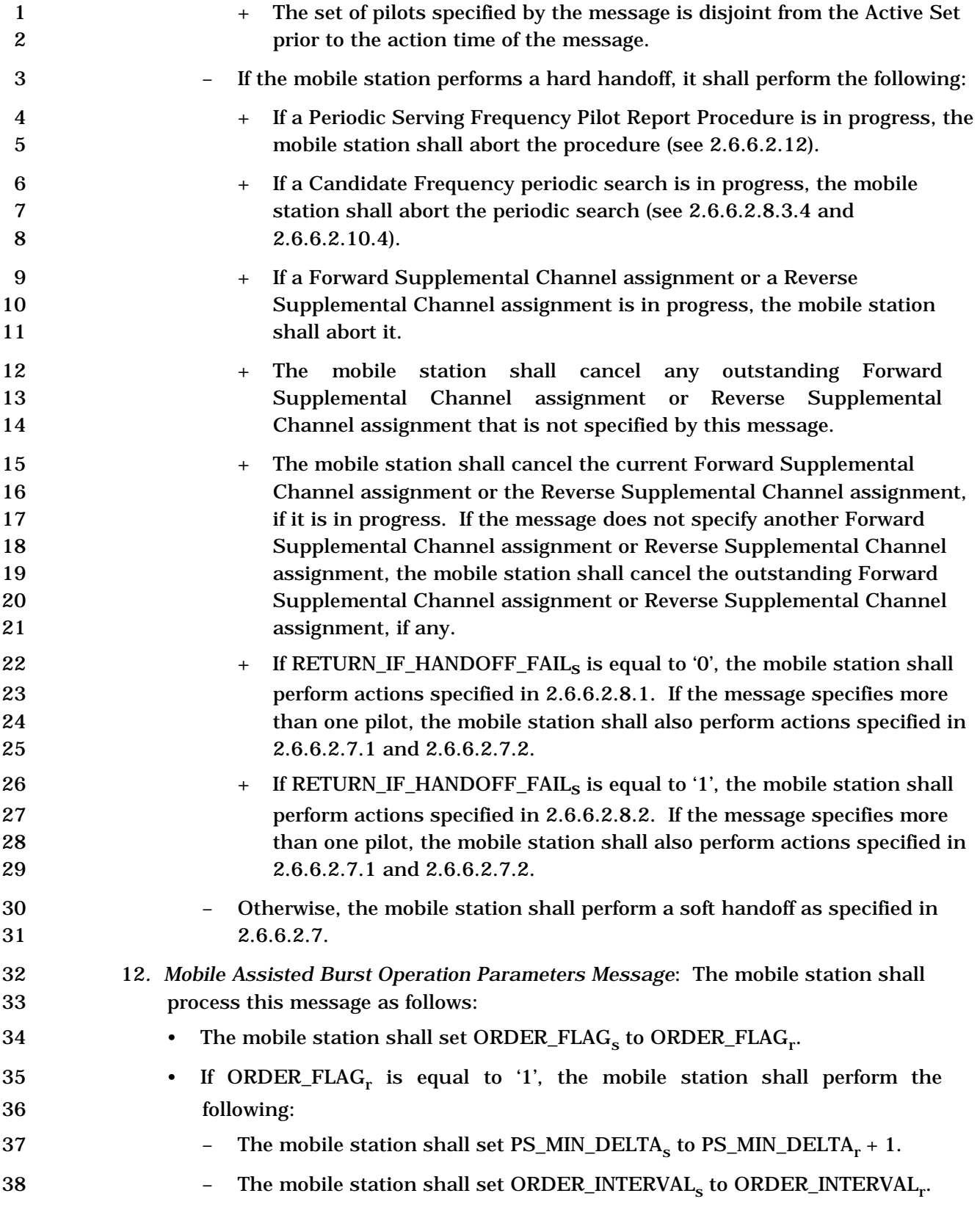

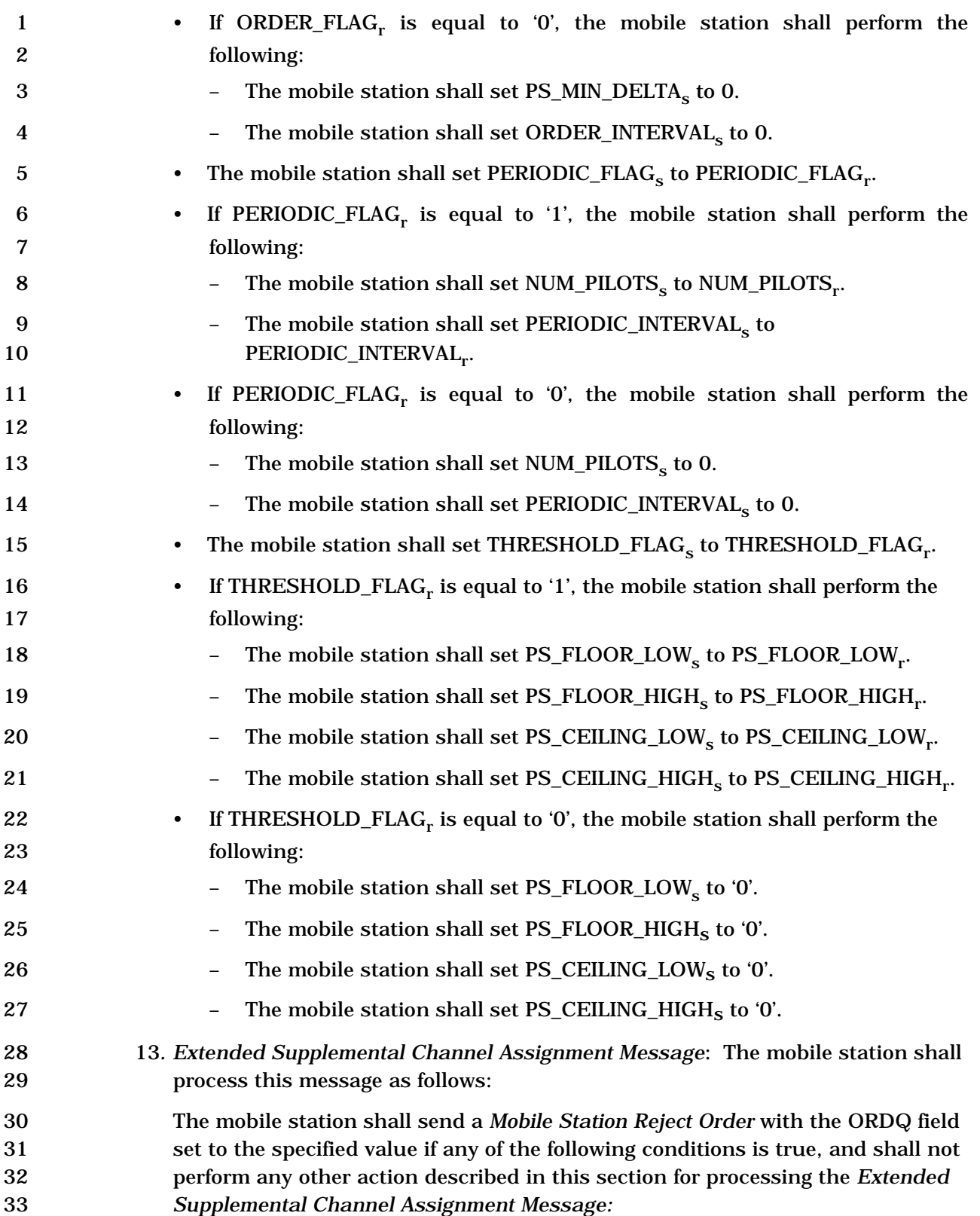
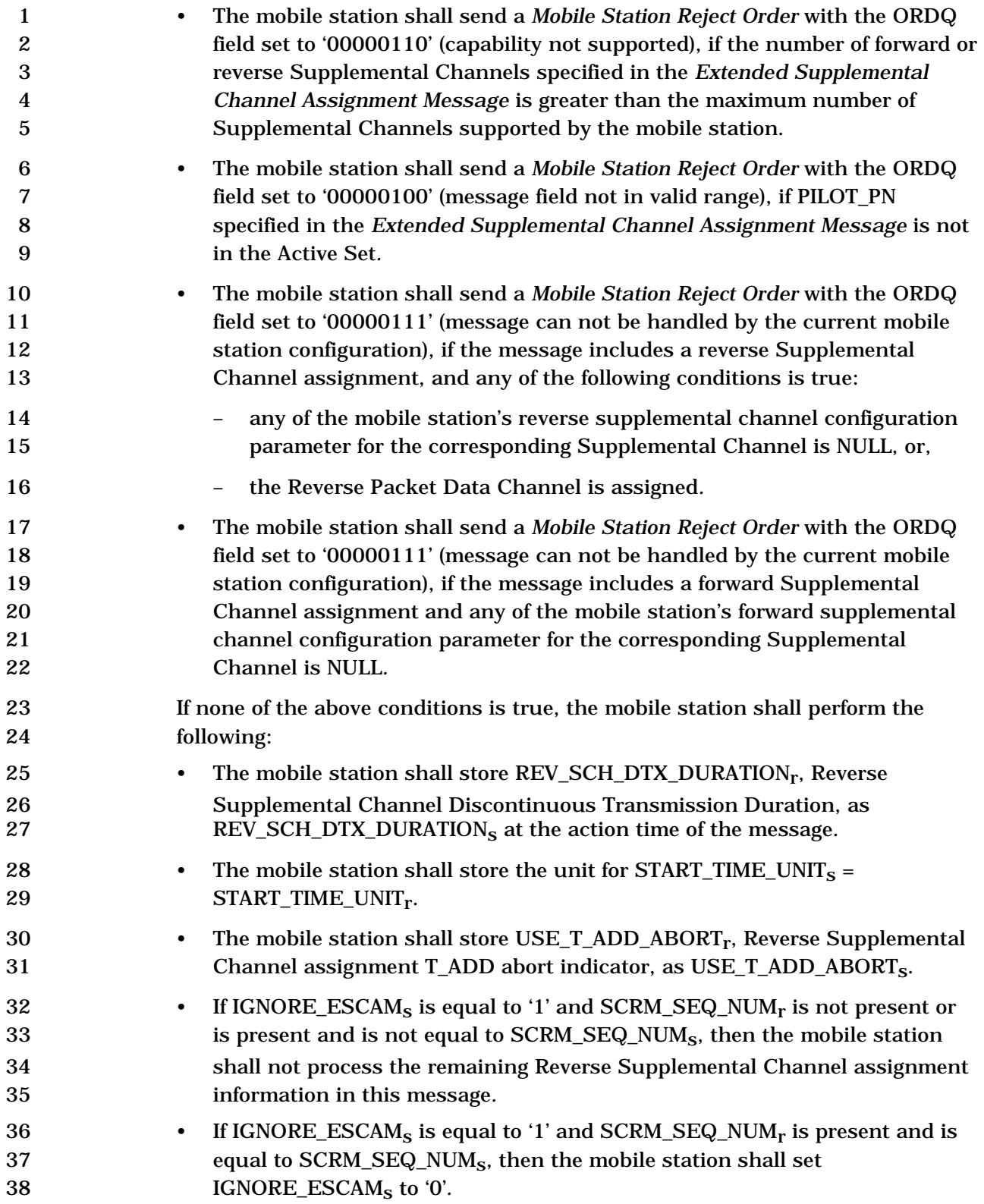

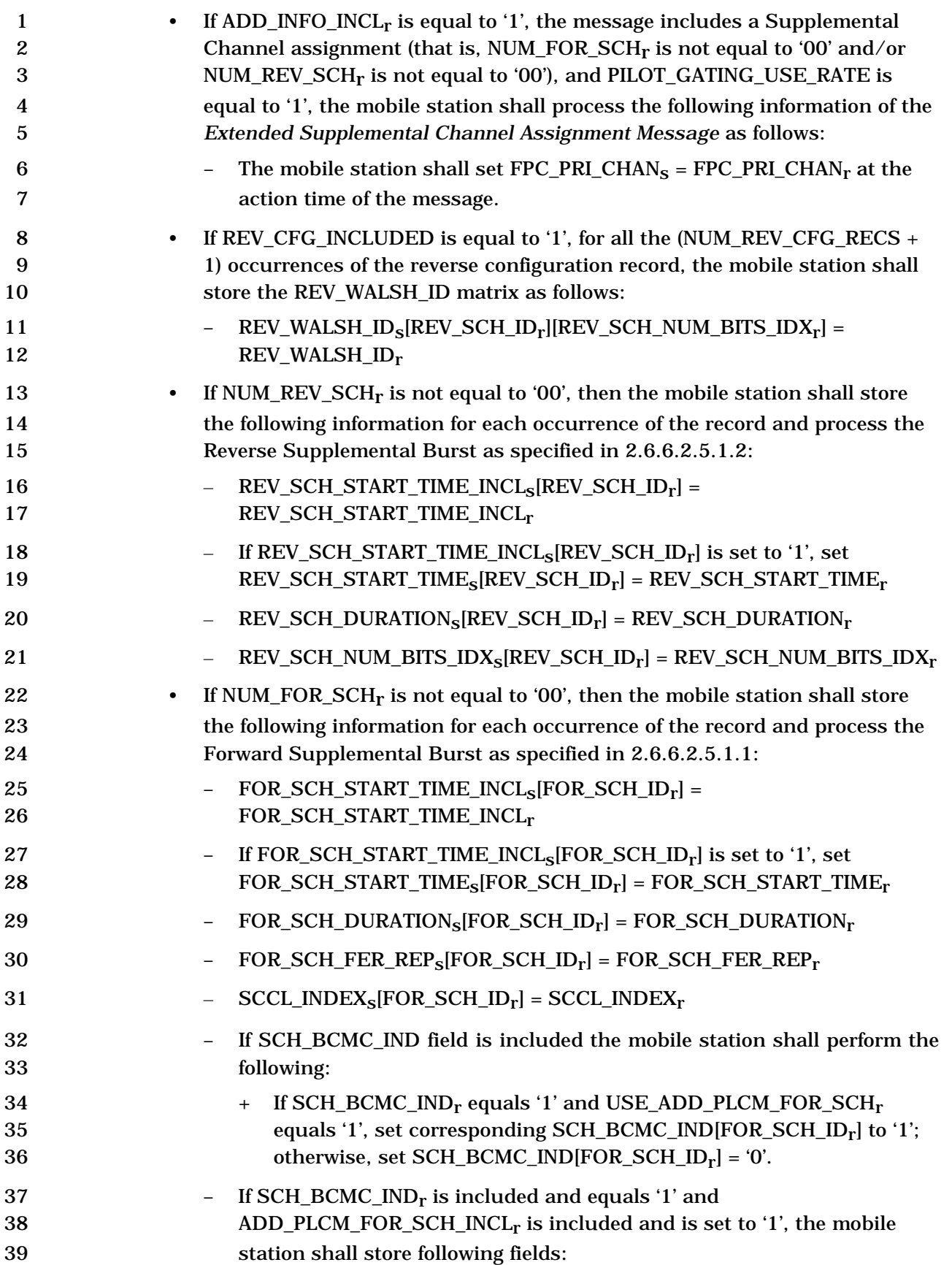

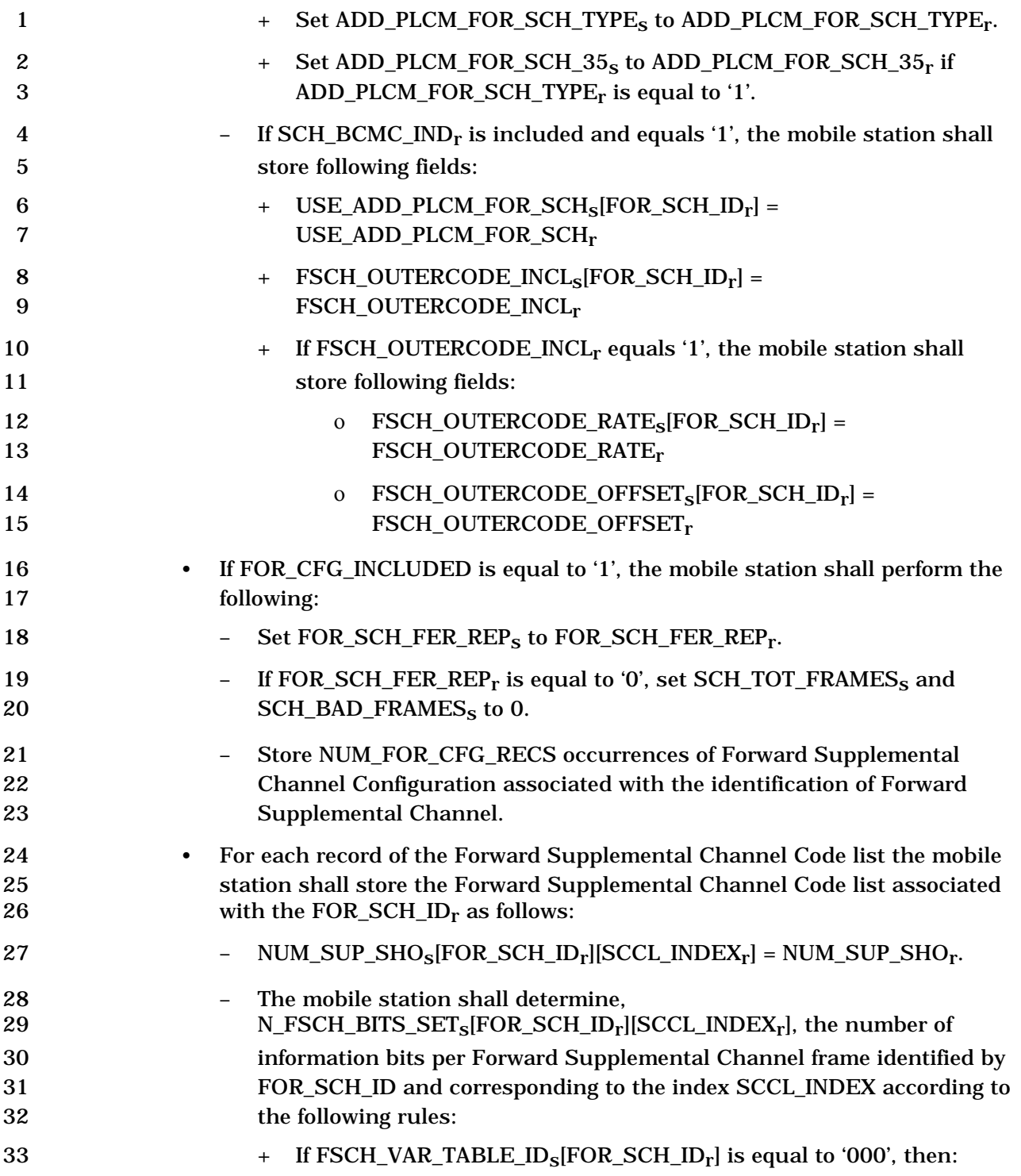

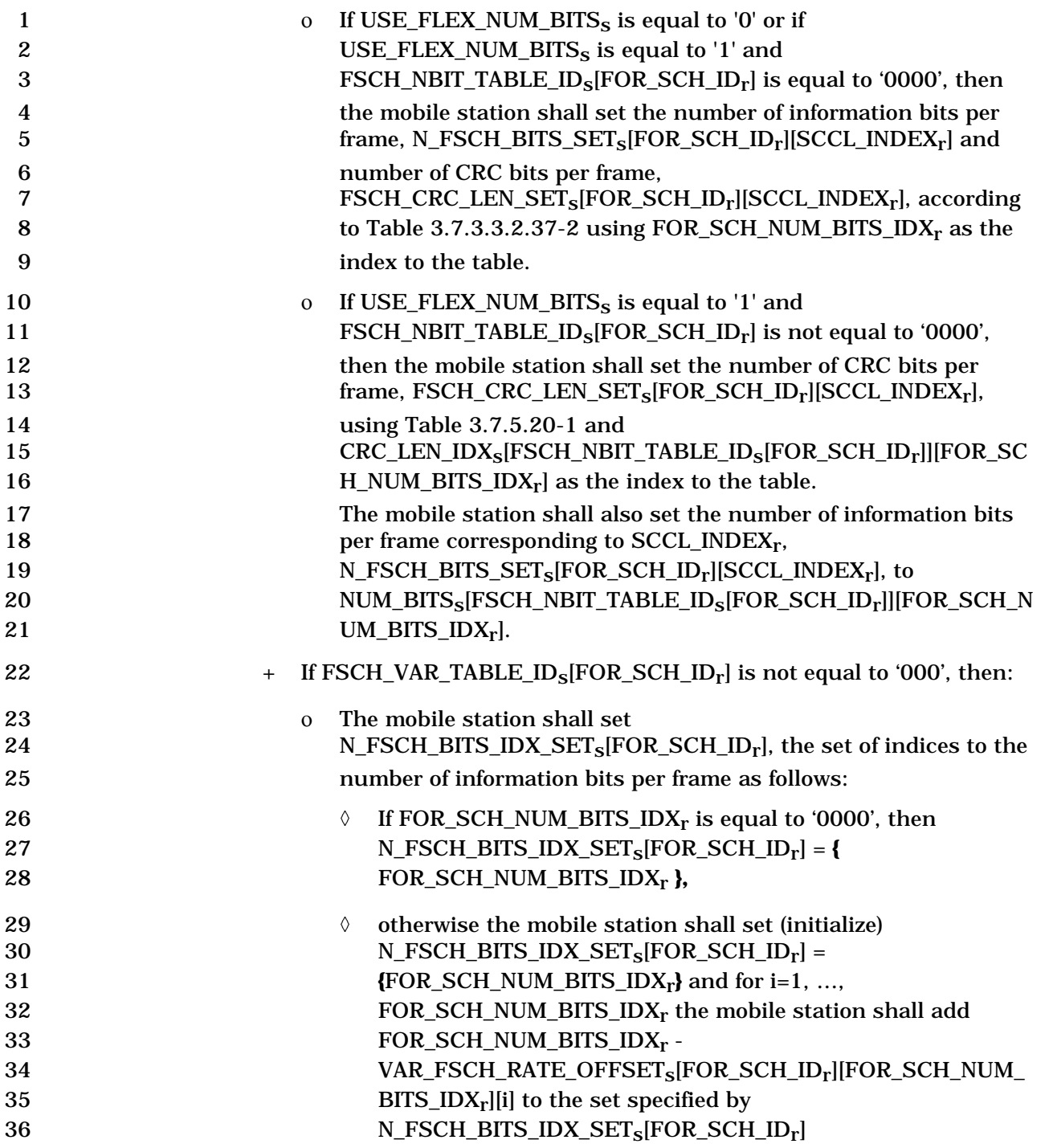

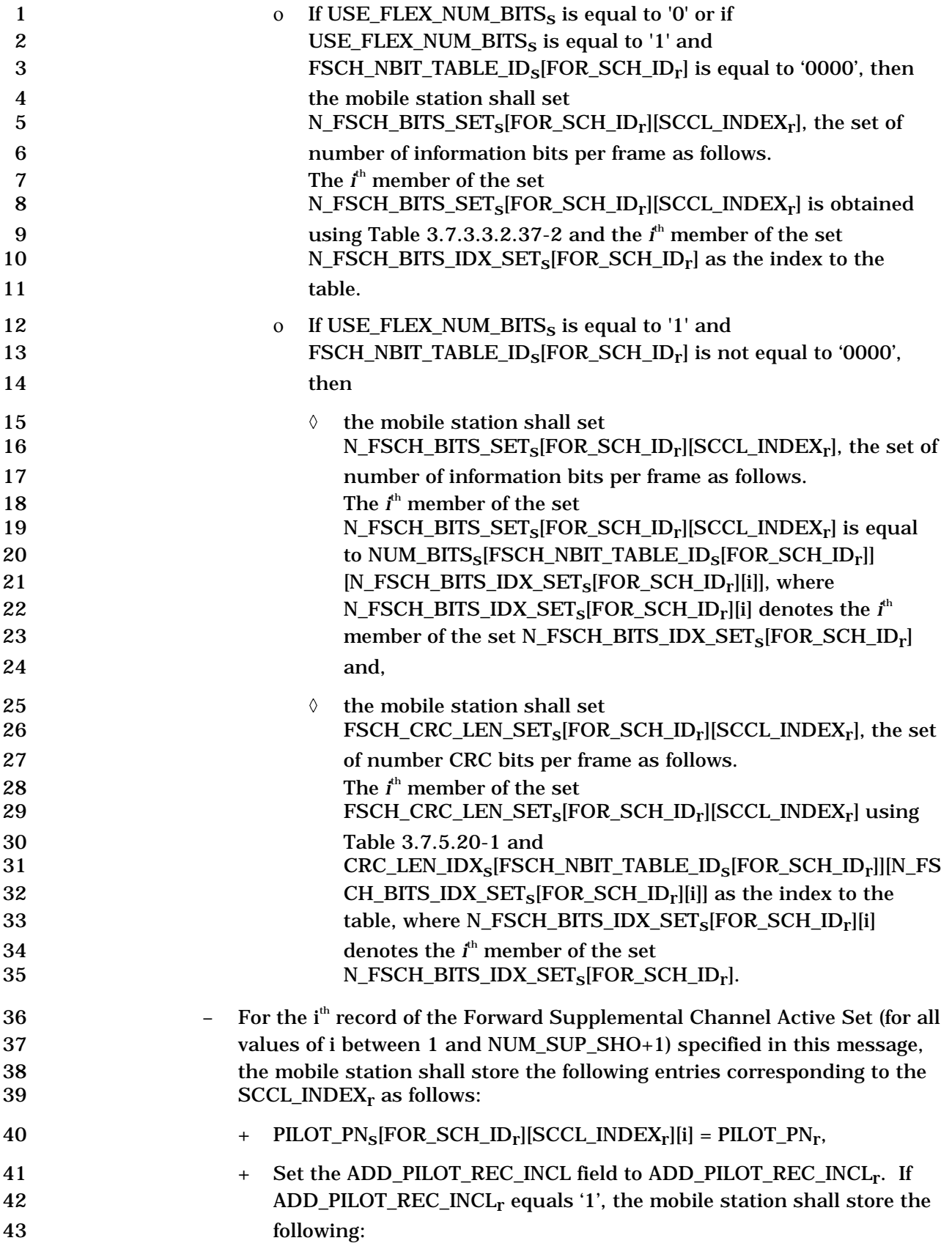

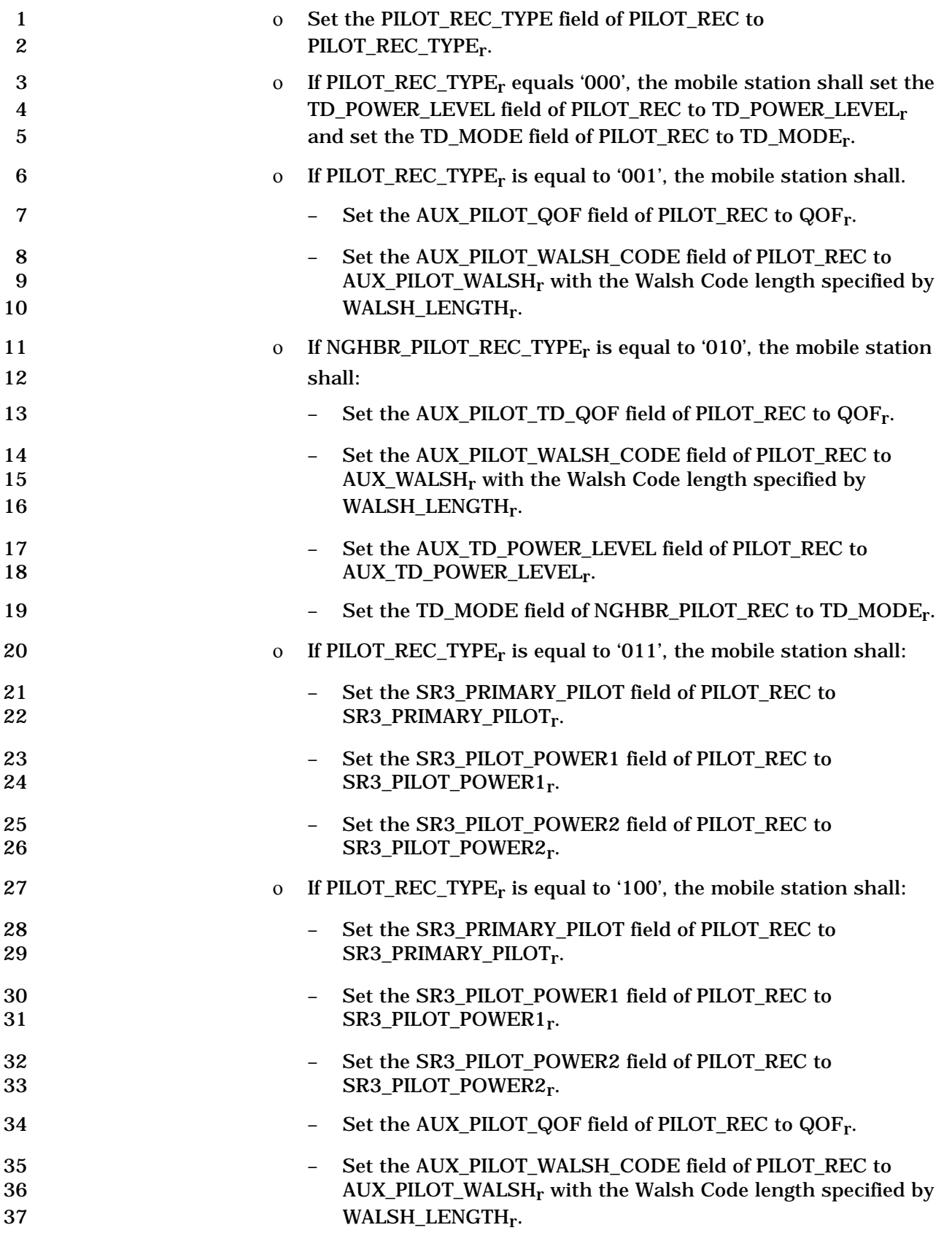

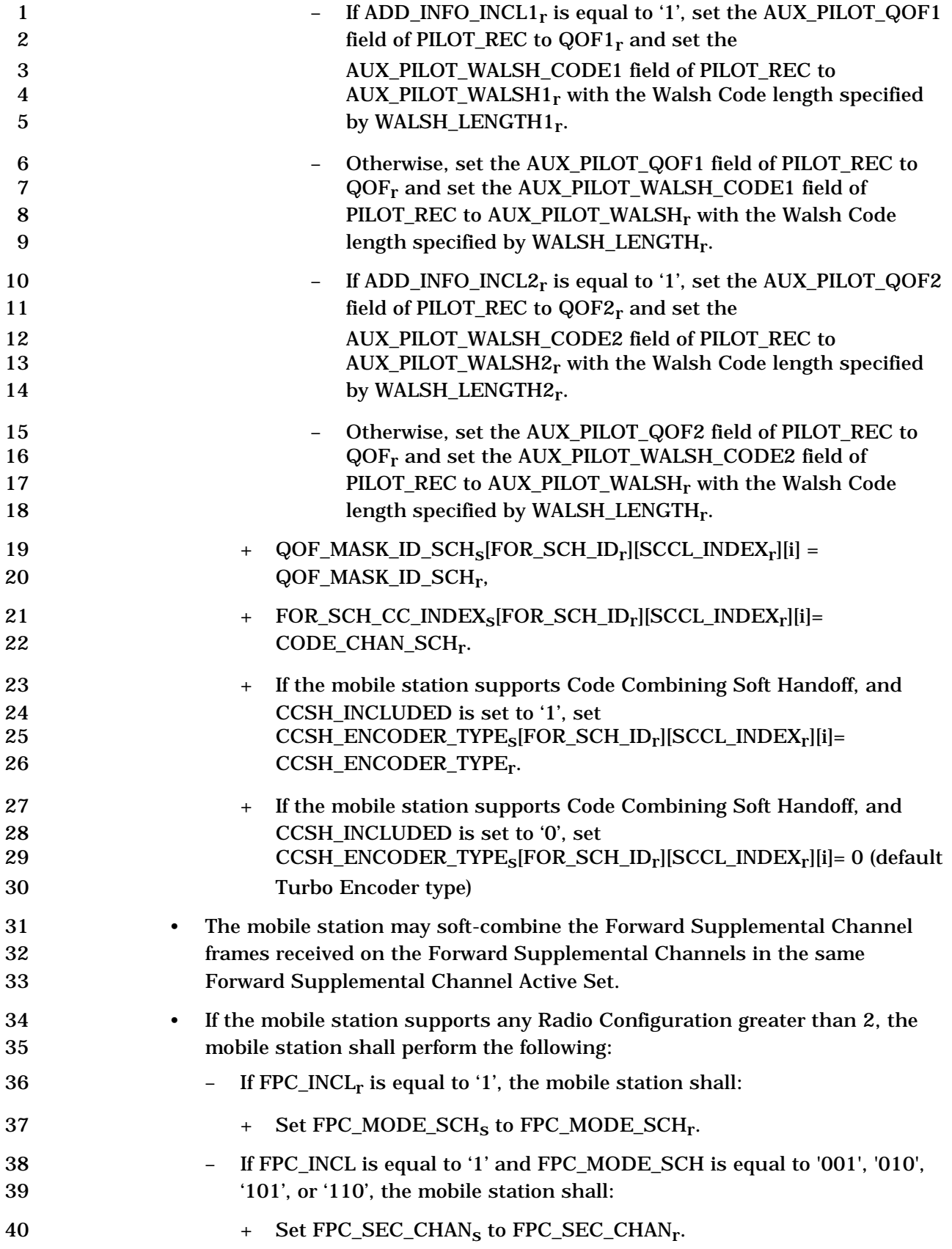

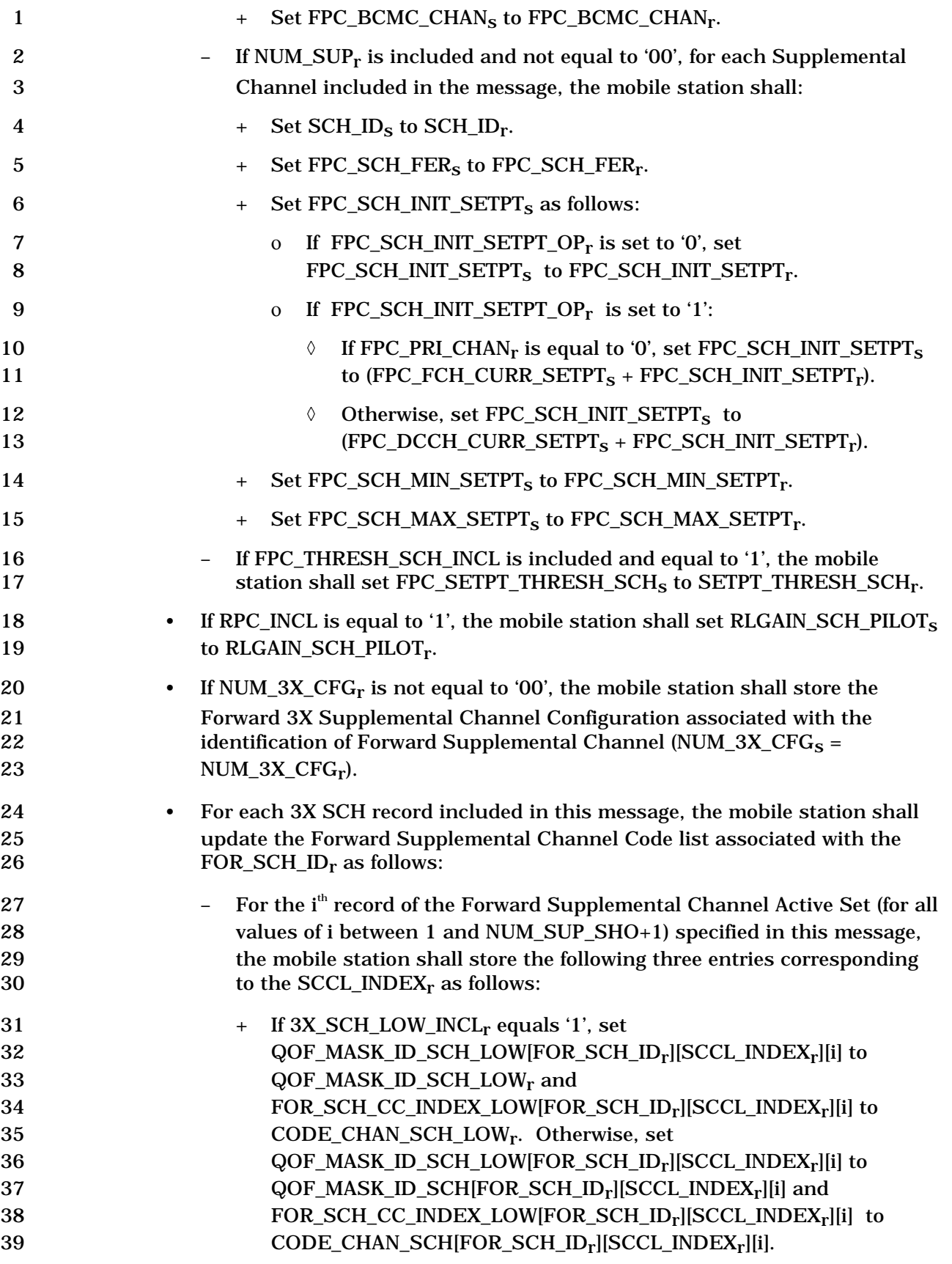

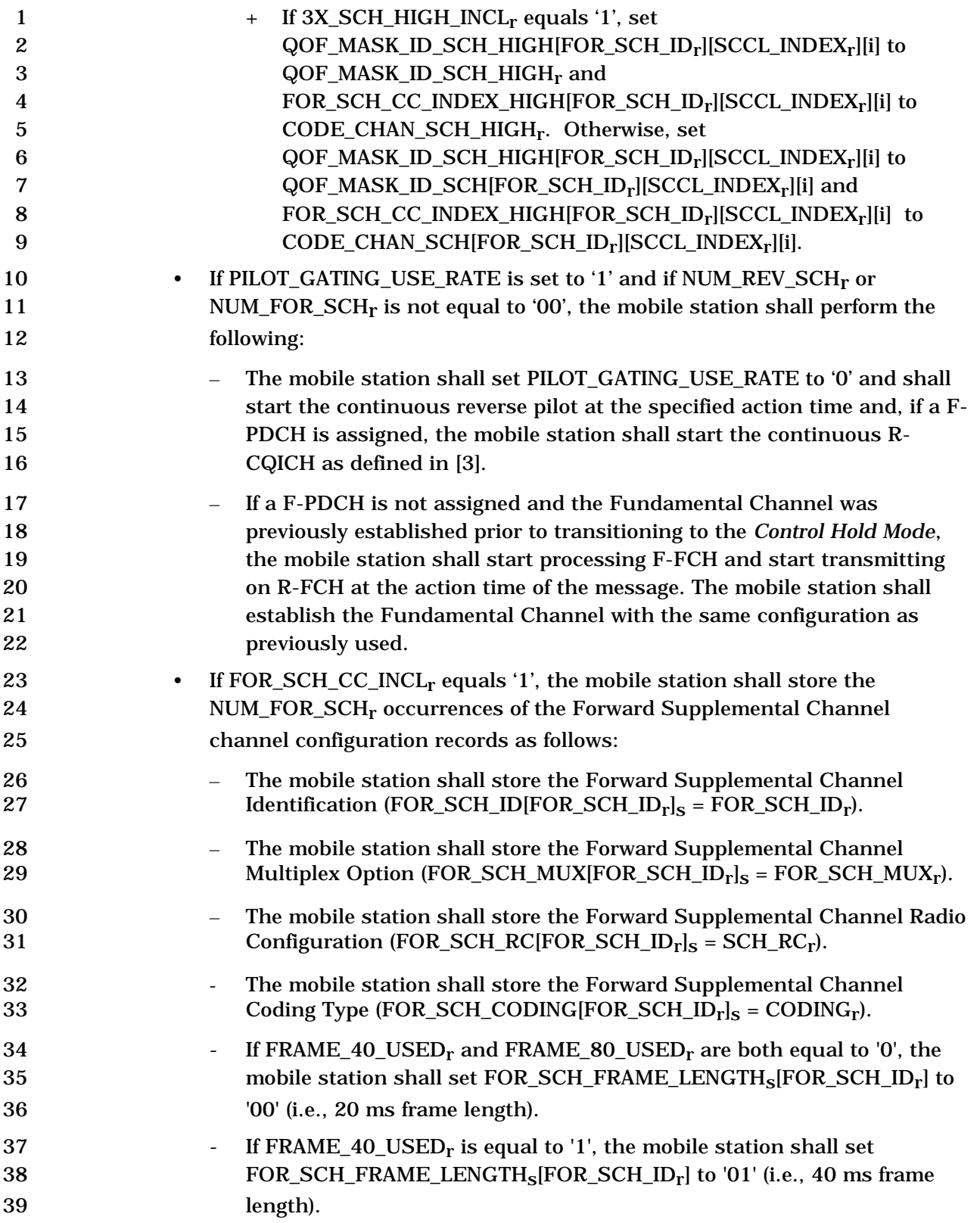

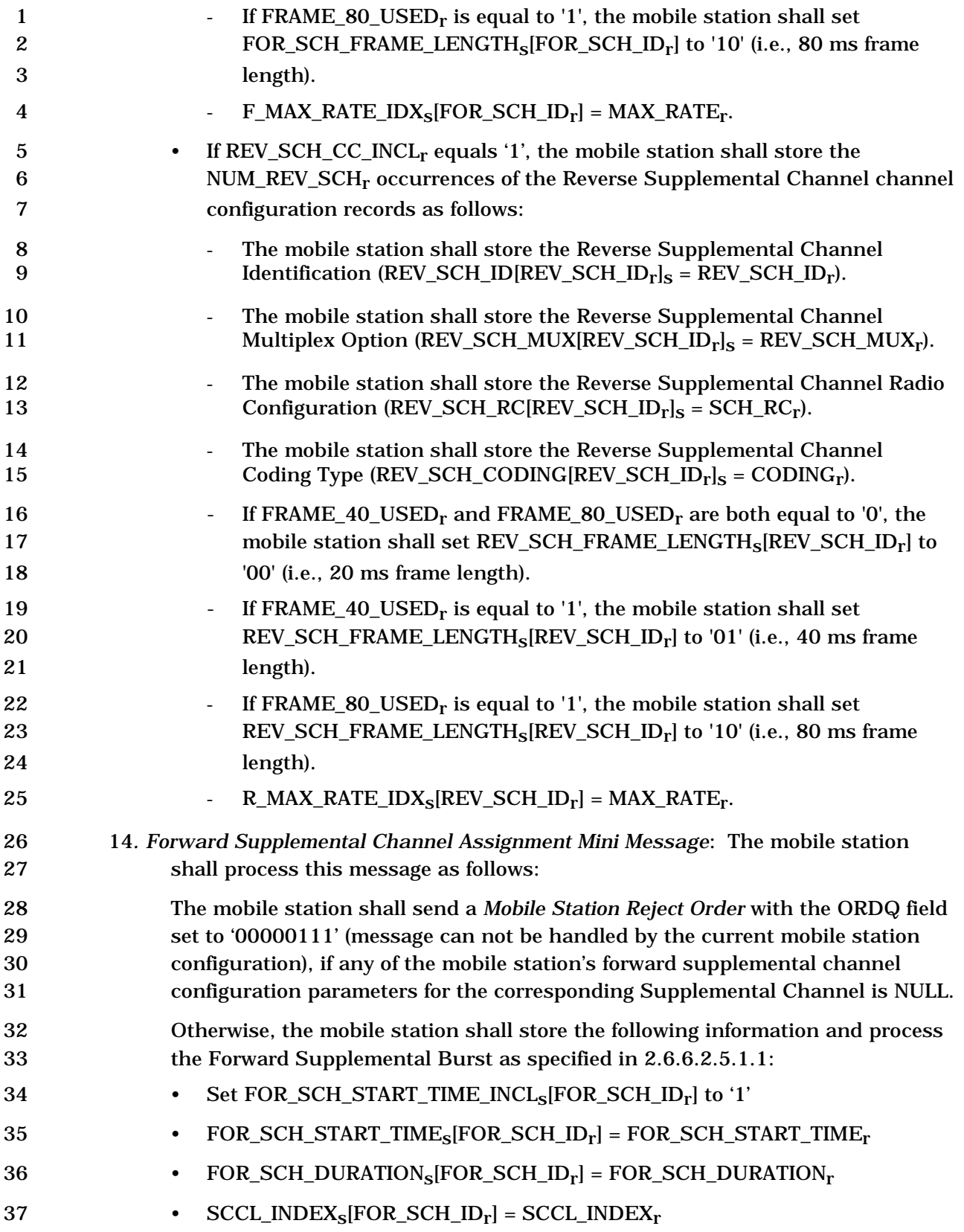

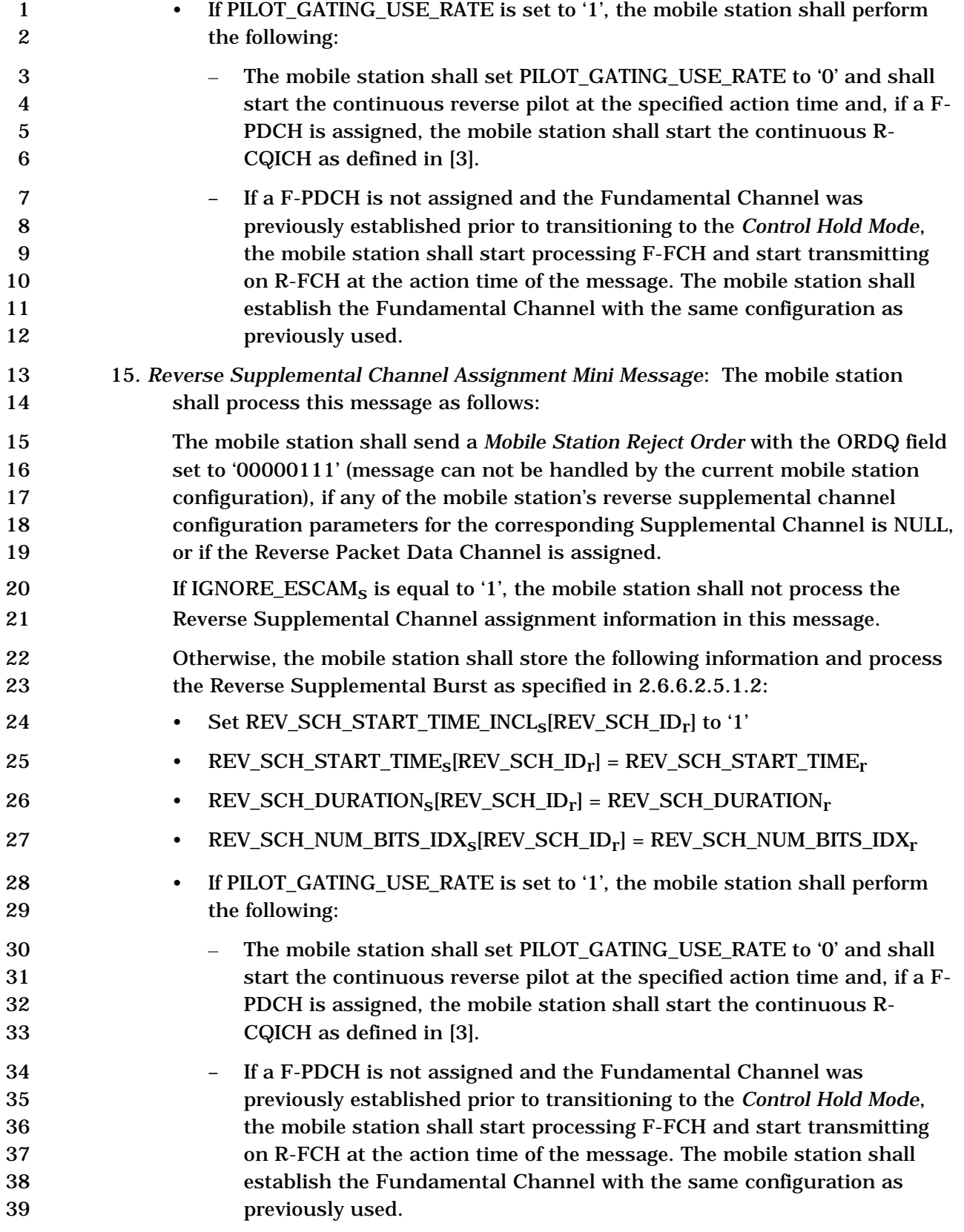

- 2.6.6.2.5.1.1 Processing of the Forward Supplemental Burst Assignment
- A Forward Supplemental Assignment specifies the explicit start time identified by
- FOR\_SCH\_START\_TIME or the implicit start time (if FOR\_SCH\_START\_TIME\_INCL is set to
- '0'), FOR\_SCH\_DURATION, and SCCL\_INDEX of a forward burst assignment. The time
- interval of duration is specified by FOR\_SCH\_DURATION (see Table 3.7.3.3.2.37-3) and
- starts at the time specified by the explicit start time FOR\_SCH\_START\_TIME or the implicit
- start time (if FOR\_SCH\_START\_TIME\_INCL is set to '0'). This time interval for a Forward
- Supplemental Assignment is called the Forward Supplemental Assignment Interval. A
- 9 value of FOR SCH DURATION equal to '1111' indicates infinite duration. The variable
- 10 SCCL\_INDEX<sub>S</sub>[FOR\_SCH\_ID] specifies the rate, QOF index and the Active Set for the
- Forward Supplemental Channel identified by FOR\_SCH\_ID for a given Forward
- Supplemental Assignment. A value of FOR\_SCH\_DURATION equal to '0000' indicates that
- the mobile station should stop processing the forward Supplemental Channels at the
- explicit start time specified by FOR\_SCH\_START\_TIME or the implicit start time (if
- FOR\_SCH\_START\_TIME\_INCL is set to '0'). The implicit start time is the time occurring no
- later than the first 80 ms boundary (relative to System Time) which occurs at least 80 ms
- after the end of the frame containing the last bit of the *Extended Supplemental Channel*
- *Assignment Message* or the action time of the *Universal Handoff Direction Message*.
- If the mobile station receives an *Extended Supplemental Channel Assignment* Message with
- FOR\_SCH\_CC\_INCL set to '1', the mobile station shall begin to use the Forward
- Supplemental Channel configuration specified by this message at the start time of this
- Forward Supplemental Assignment.
- For each Forward Supplemental Assignment the mobile station shall determine the start
- time for processing forward supplemental channel as the time for which the following equation holds:
- 

26  $(\frac{t}{START\_TIME\_UNIT_{s}+1})$  – FOR\_SCH\_START\_TIME<sub>r</sub>) mod 32 = 0,

where t is the System Time in units of 20 ms.

 Figure 2.6.6.2.5.1.1-1 illustrates the scenario in which a second Forward Supplemental Assignment is received while the mobile station is processing the forward supplemental channel according to a previously received assignment. Two cases are displayed in Figure 2.6.6.2.5.1.1-1: Case a) where the first assignment extends beyond the start time of the second assignment and Case b) where the first assignment ends before the second one starts.

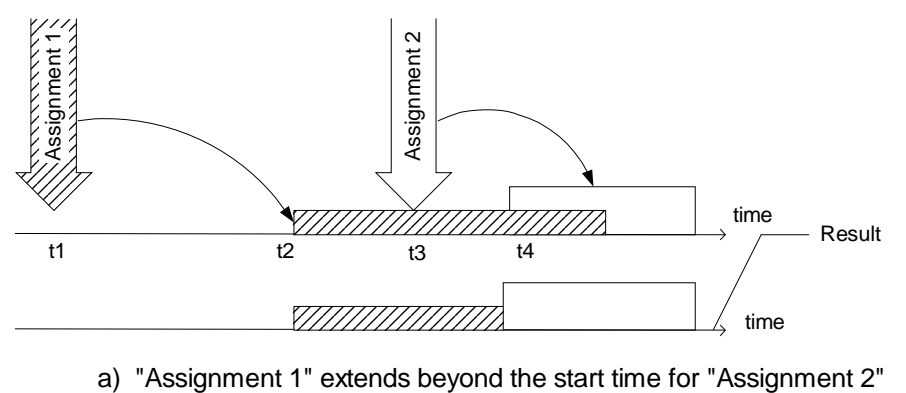

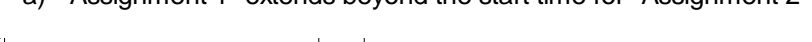

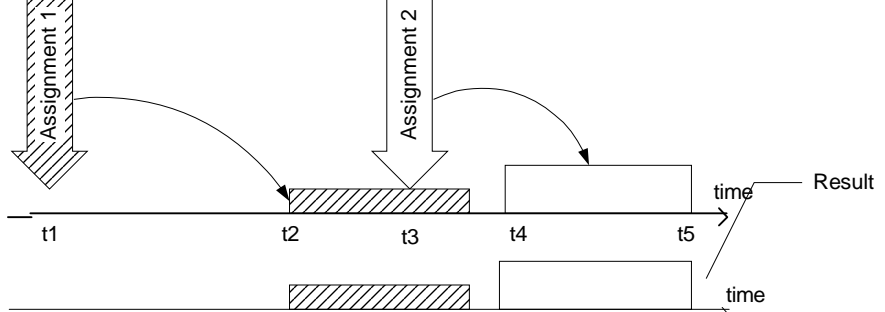

1

b) "Assignment 1" ends prior to the start time of "Assignment 2"

## 2 **Figure 2.6.6.2.5.1.1-1. New Supplemental Channel Assignment Received while a**  3 **Previous Supplemental Channel Assignment is in Progress**

 Figure 2.6.6.2.5.1.1-2 shows an example scenario in which the mobile station receives a second Forward Supplemental Assignment before it starts processing the supplemental channel according to the first assignment. In this case, the second assignment simply replaces the first assignment.

8

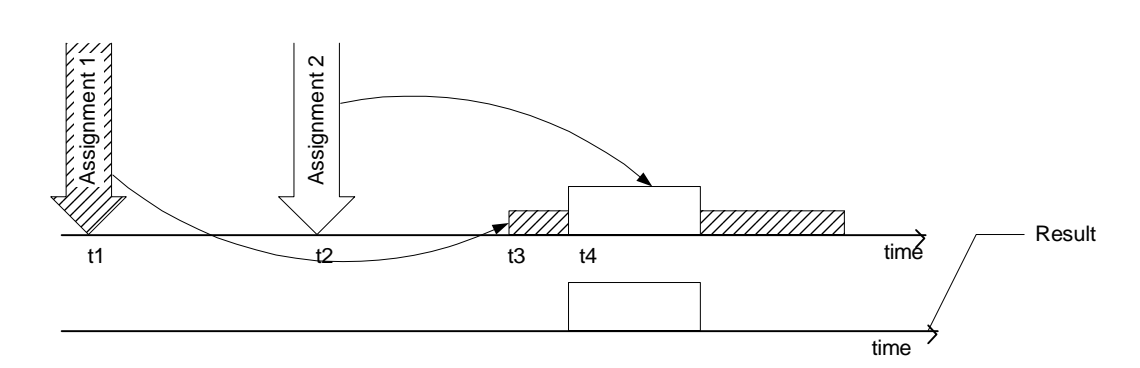

9

10 **Figure 2.6.6.2.5.1.1-2. New Supplemental Channel Assignment Received before a**  11 **Previous Supplemental Channel Assignment starts** 

12 The mobile station shall set  $FPC\_MODE_S$  to  $FPC\_MODE\_SCH_S$  at the 13 FOR\_SCH\_START\_TIME<sub>S</sub> of the forward Supplemental Channel assignment. The mobile 14 station shall set FPC\_MODE<sub>S</sub> to FPC\_MODE\_NO\_SCH<sub>S</sub> at the end of the forward 15 Supplemental Channel assignment.

- 1 For each Forward Supplemental Channel assignment corresponding to each Forward
- 2 Supplemental Channel (identified by FOR SCH ID), the mobile station should perform the 3 following:
- 4 If FOR\_SCH\_DURATIONs[FOR\_SCH\_ID] is not equal to '0000', then
- 5 If the mobile station is currently processing the Forward Supplemental Channel 6 identified by FOR\_SCH\_ID, then the mobile station should continue processing 7 the Forward Supplemental Channel identified by FOR\_SCH\_ID according to the 8 Forward Supplemental Assignment previously received for the Forward 9 Supplemental Channel identified by FOR\_SCH\_ID up to the time specified by 10 the FOR\_SCH\_START\_TIME<sub>S</sub>[FOR\_SCH\_ID] (i.e., the mobile station should stop 11 processing the forward supplemental channel identified by FOR\_SCH\_ID at 12 either the time specified by the start time of the new assignment, or at the time 13 the previously received assignment ends, whichever time is earlier). 14 At the time specified by FOR SCH\_START\_TIME<sub>s</sub>[FOR\_SCH\_ID], the mobile 15 station should start processing the Forward Supplemental Channel identified
- 16 by FOR SCH\_ID for a duration of time specified by
- 17 FOR\_SCH\_DURATION[FOR\_SCH\_ID]<sub>s</sub> with FOR\_SCH\_MUX<sub>S</sub>[FOR\_SCH\_ID<sub>r</sub>]
- 18 FOR SCH\_RCs[FOR\_SCH\_ID<sub>r</sub>], FOR\_SCH\_CODINGs[FOR\_SCH\_ID<sub>r</sub>],
- 19 FOR\_SCH\_FRAME\_LENGTH<sub>S</sub>[FOR\_SCH\_ID<sub>r</sub>], the QOF index, the Supplemental 20 Channel Active Set indexed by SCCL\_INDEX<sub>s</sub>[FOR\_SCH\_ID], and number of
- 21 information bits per frame (or set of number of bits per frame if 22 FSCH\_VAR\_TABLE\_ID<sub>S</sub>[FOR\_SCH\_ID<sub>r</sub>] is not equal to '000') specified by 23 N\_FSCH\_BITS\_SET<sub>s</sub>[FOR\_SCH\_ID<sub>r</sub>][SCCL\_INDEX<sub>r</sub>].
- 24 If the set of number of bits per frame,
- 25 N\_FSCH\_BITS\_SET<sub>s</sub>[FOR\_SCH\_IDr][SCCL\_INDEX<sub>r</sub>], has more than one member 26 **and F\_INC\_RATE\_ALLOWED**<sub>S</sub> is equal to '0', then the following rule applies for 27 the duration of this assignment:
- 28 + Once the mobile station determines the forward Supplemental Channel 29 number of bits per frame, the number of bits per frame in the subsequent 30 Forward Supplemental Channel frames may be any member of the set 31 N\_FSCH\_BITS\_SETs[FOR\_SCH\_IDr][SCCL\_INDEXr] which is smaller or 32 equal to the number of bits in the current frame.
- 33 Otherwise, if the mobile station is not currently processing the Forward 34 Supplemental Channel identified by FOR\_SCH\_ID, then at the time specified by 35 FOR\_SCH\_START\_TIMEs[FOR\_SCH\_ID], the mobile station should start 36 processing the Forward Supplemental Channel identified by FOR\_SCH\_ID for a 37 duration of time specified by FOR\_SCH\_DURATION<sub>S</sub>[FOR\_SCH\_ID] with the 38 QOF index, the Supplemental Channel Active Set indexed by 39 SCCL\_INDEXs[FOR\_SCH\_ID], and number of bits per frame (or set of number of 40 information bits per frame if FSCH\_VAR\_TABLE\_ID<sub>s</sub>[FOR\_SCH\_ID<sub>r</sub>] is not equal
- 41 to '000') specified by N\_FSCH\_BITS\_SET<sub>s</sub>[FOR\_SCH\_ID<sub>r</sub>][SCCL\_INDEX<sub>r</sub>].

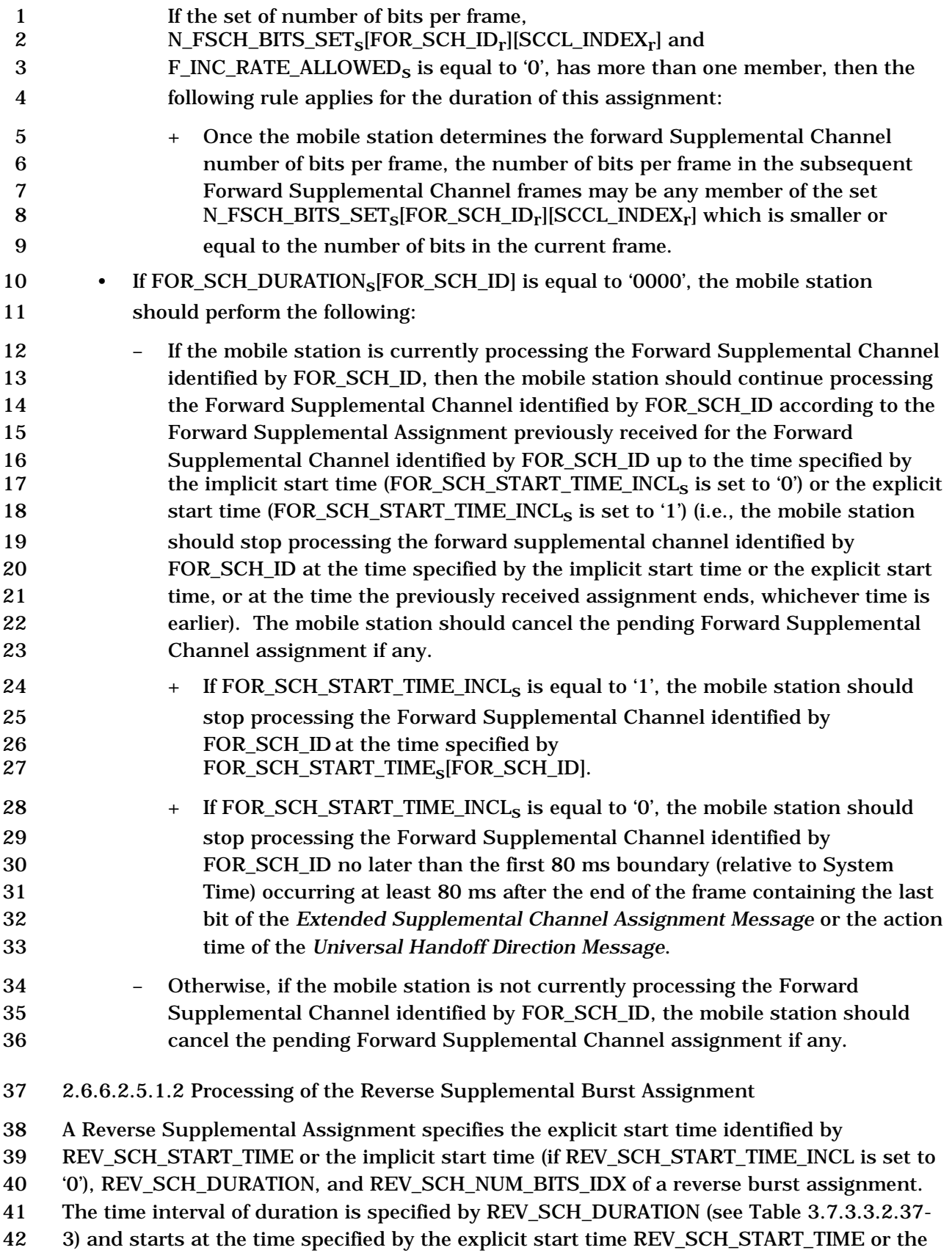

- implicit start time (if REV\_SCH\_START\_TIME\_INCL is set to '0'). This time interval for a
- Reverse Supplemental Assignment is called the reverse supplemental assignment interval.
- A value of REV\_SCH\_DURATION equal to '1111' indicates infinite duration. A value of
- REV\_SCH\_DURATION equal to '0000' indicates that the mobile station should stop
- transmitting the reverse Supplemental Channels at the explicit start time specified by
- REV\_SCH\_START\_TIME or the implicit start time (if REV\_SCH\_START\_TIME\_INCL is set to
- '0'). The implicit start time is the time occurring no later than the first 80 ms boundary
- (relative to System Time) which occurs at least 80 ms after the end of the frame containing
- the last bit of the *Extended Supplemental Channel Assignment Message* or the action time
- of the *Universal Handoff Direction Message*.
- If the mobile station receives an *Extended Supplemental Channel Assignment Message* with
- 12 REV SCH CC\_INCL set to '1', the mobile station shall begin to use the Reverse Supplemental Channel configuration specified by this message at the start time of this
- Reverse Supplemental Assignment.
- For each Reverse Supplemental Assignment the mobile station shall determine the start
- time for processing reverse supplemental channel as the time for which the following
- equation holds:
- 

18  $(\frac{t}{START\_TIME\_UNIT_{s}+1)}$  – REV SCH START\_TIME<sub>r</sub>) mod 32 = 0,

where t is the System Time in units of 20 ms.

 Figure 2.6.6.2.5.1.1-1 illustrates the scenario in which a second Reverse Supplemental Assignment is received while the mobile station is transmitting on the reverse supplemental channel according to a previously received assignment. Two cases are displayed in Figure 2.6.6.2.5.1.1-1: Case a) where the first assignment extends beyond the start time of the second assignment and Case b) where the first assignment ends before the second one starts.

 Figure 2.6.6.2.5.1.1-2 shows an example scenario in which the mobile station receives a second Reverse Supplemental Assignment before it starts transmitting on the supplemental channel according to the first assignment. In this case, the second assignment simply replaces the first assignment.

- For each Reverse Supplemental Channel assignment corresponding to each Reverse
- Supplemental Channel (identified by REV\_SCH\_ID), the mobile station shall perform the following:
- 33 The mobile station shall determine,  $N\_RSCH\_BITS_S[REV\_SCH\_ID_r]$ , the number of information bits per Reverse Supplemental Channel frame identified by REV\_SCH\_ID according to the following rules:
- 36 If RSCH\_VAR\_TABLE\_ID<sub>S</sub> $[REV\text{ }SCH\text{ }ID_r]$  is equal to '000', then:

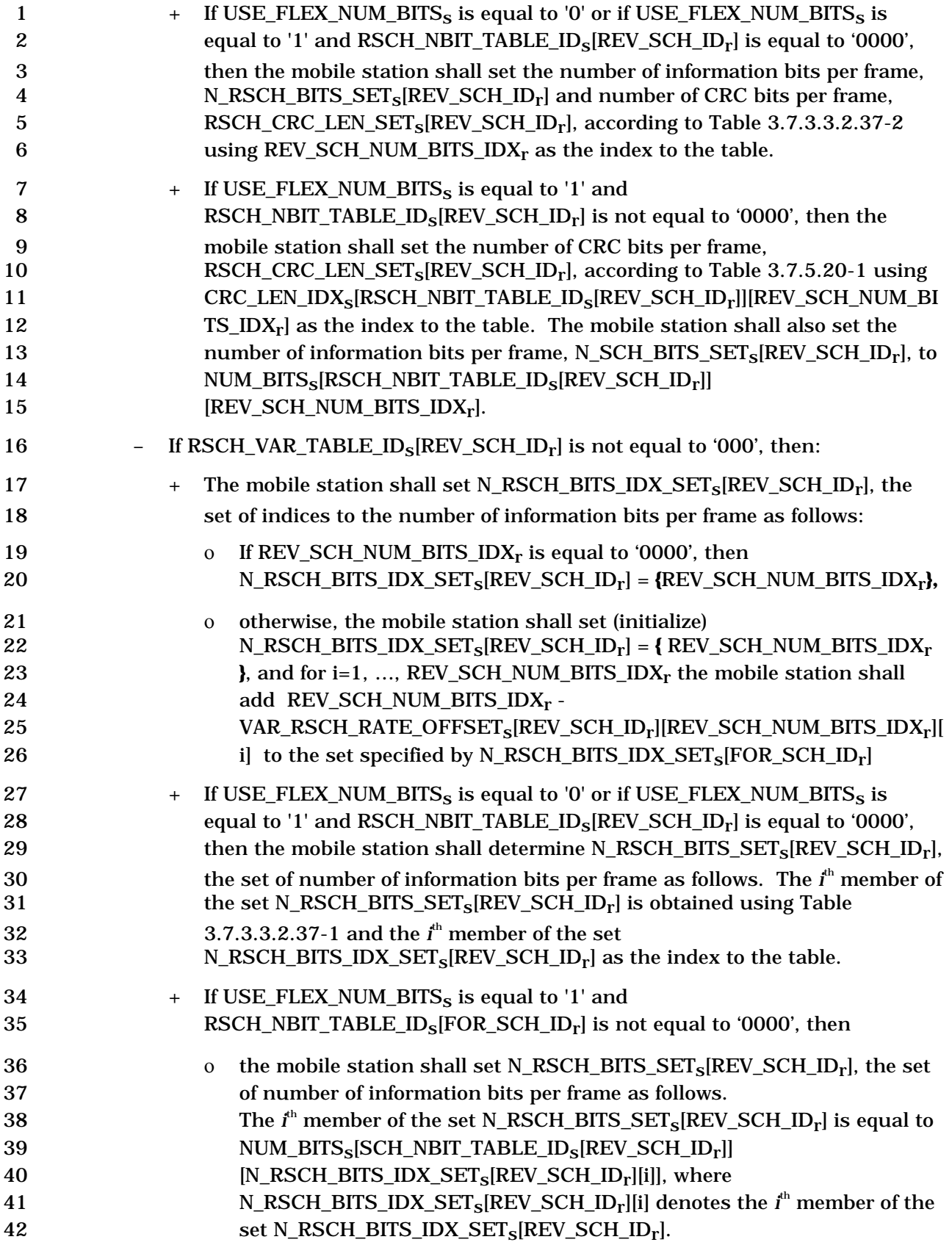

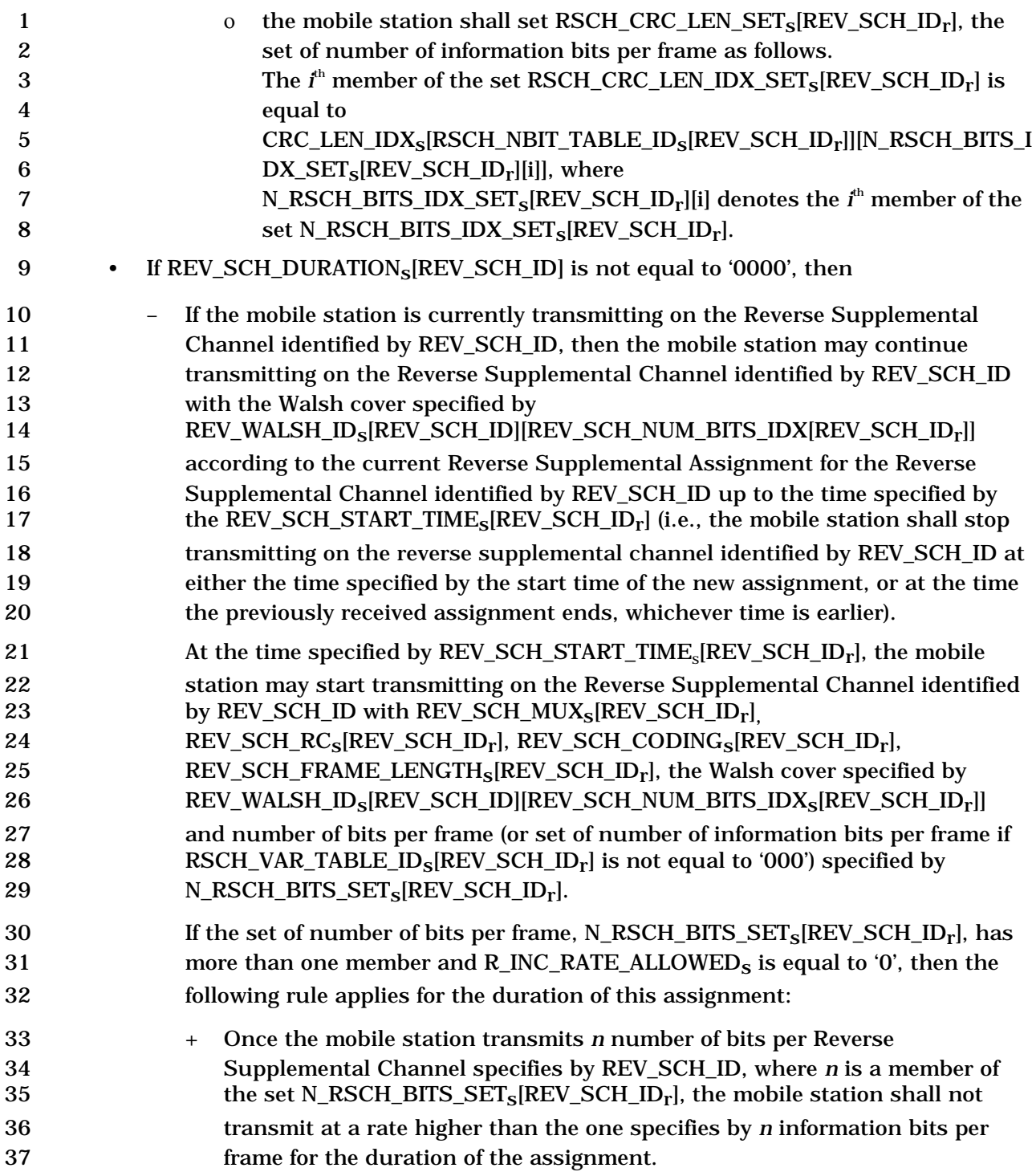

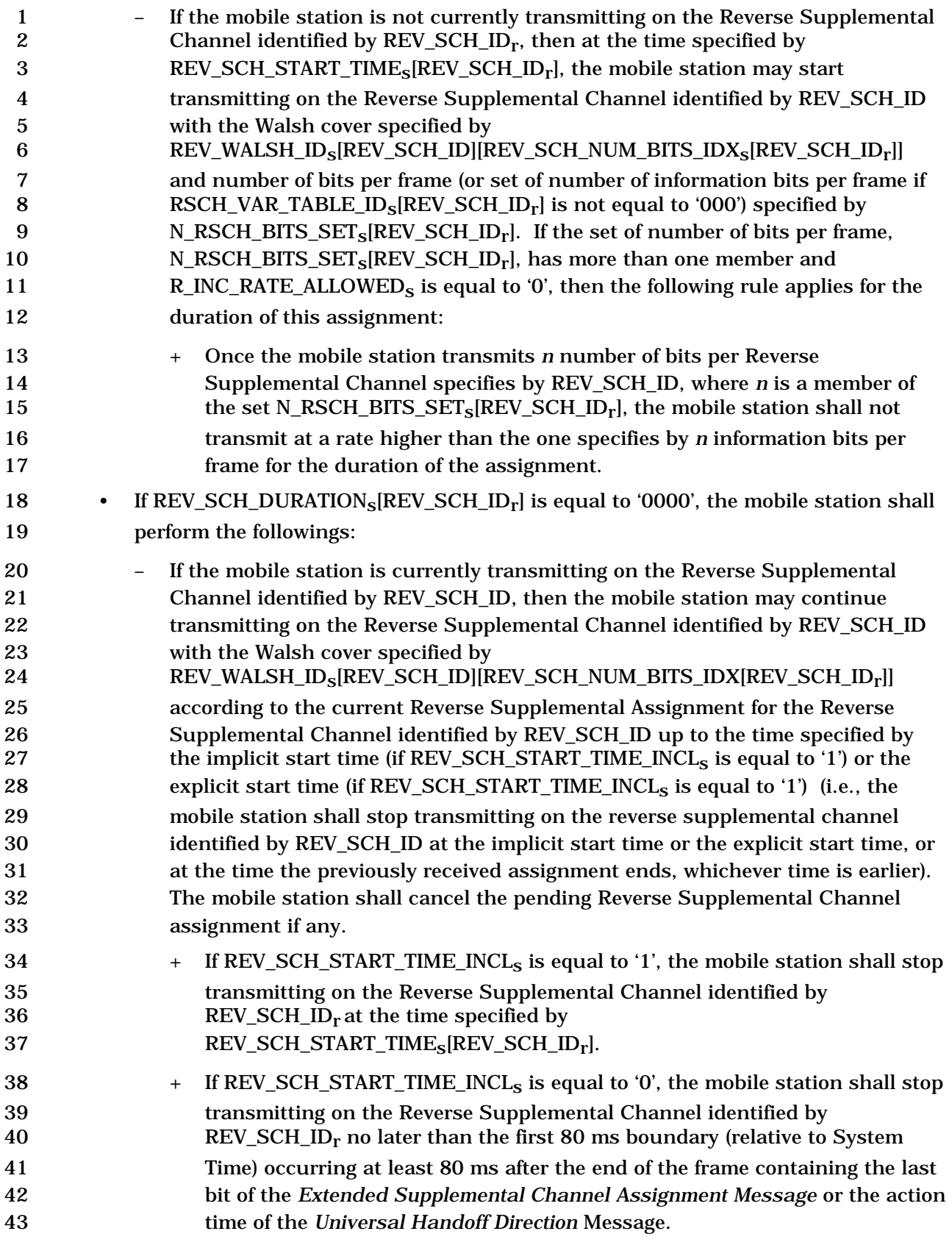

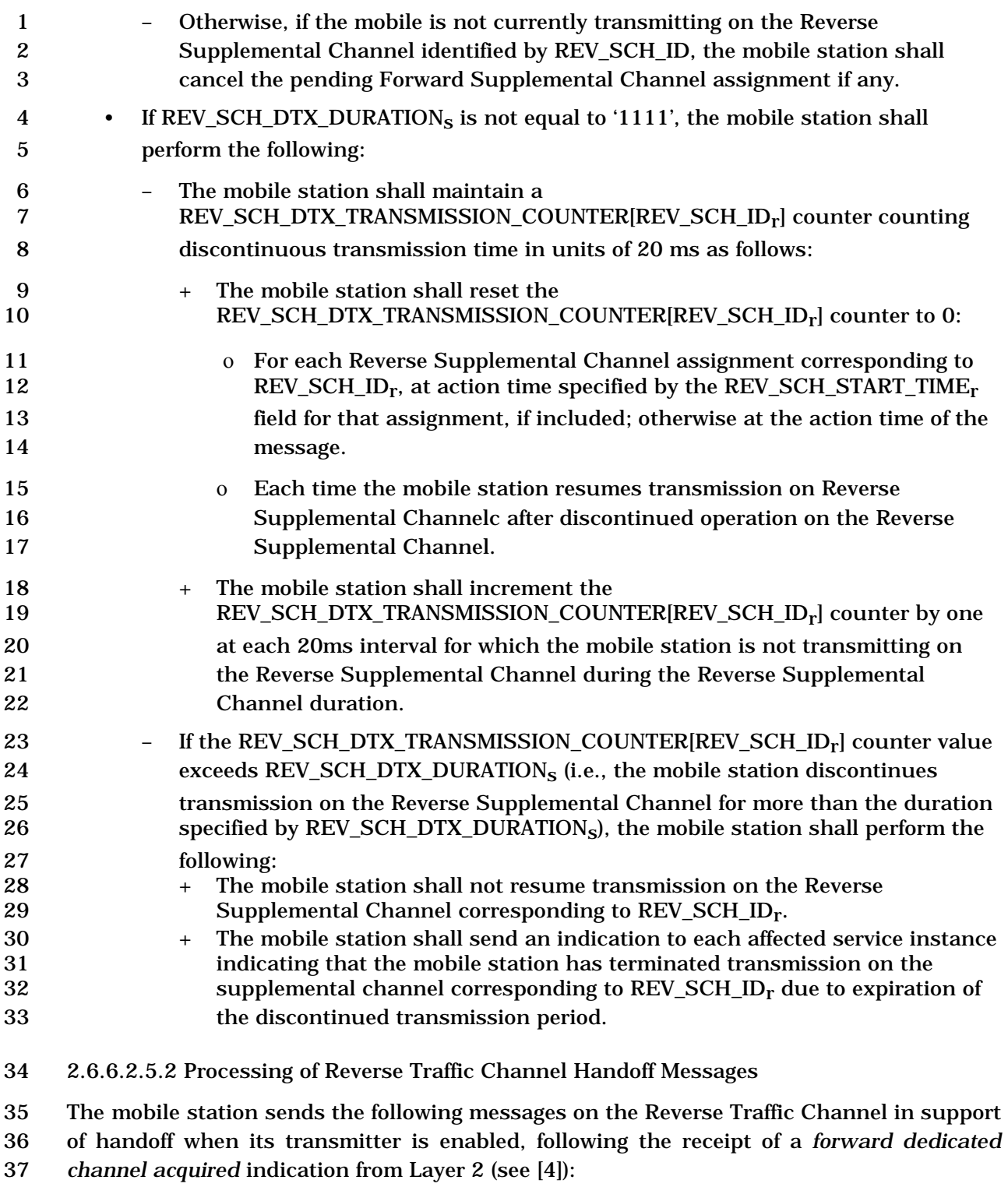

38 1. *Pilot Strength Measurement Message* or *Extended Pilot Strength Measurement Message:* The mobile station shall send an autonomous *Pilot Strength Measurement Message* if P\_REV\_IN\_USEs is less than seven or *Extended Pilot*  Strength Measurement Message if P\_REV\_IN\_USE<sub>s</sub> is equal to or greater than seven in assured mode. The mobile station shall send either *Pilot Strength Measurement* 

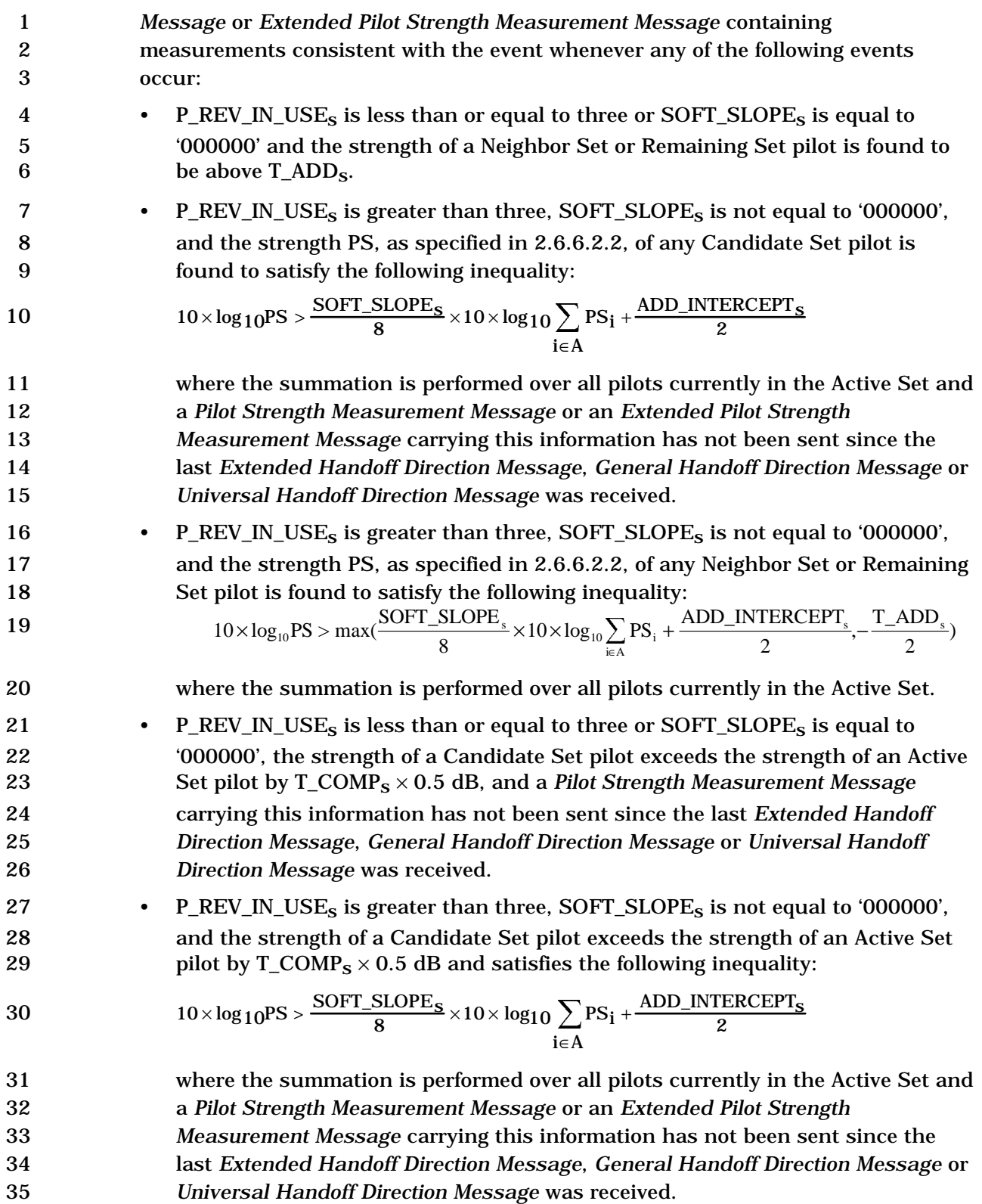

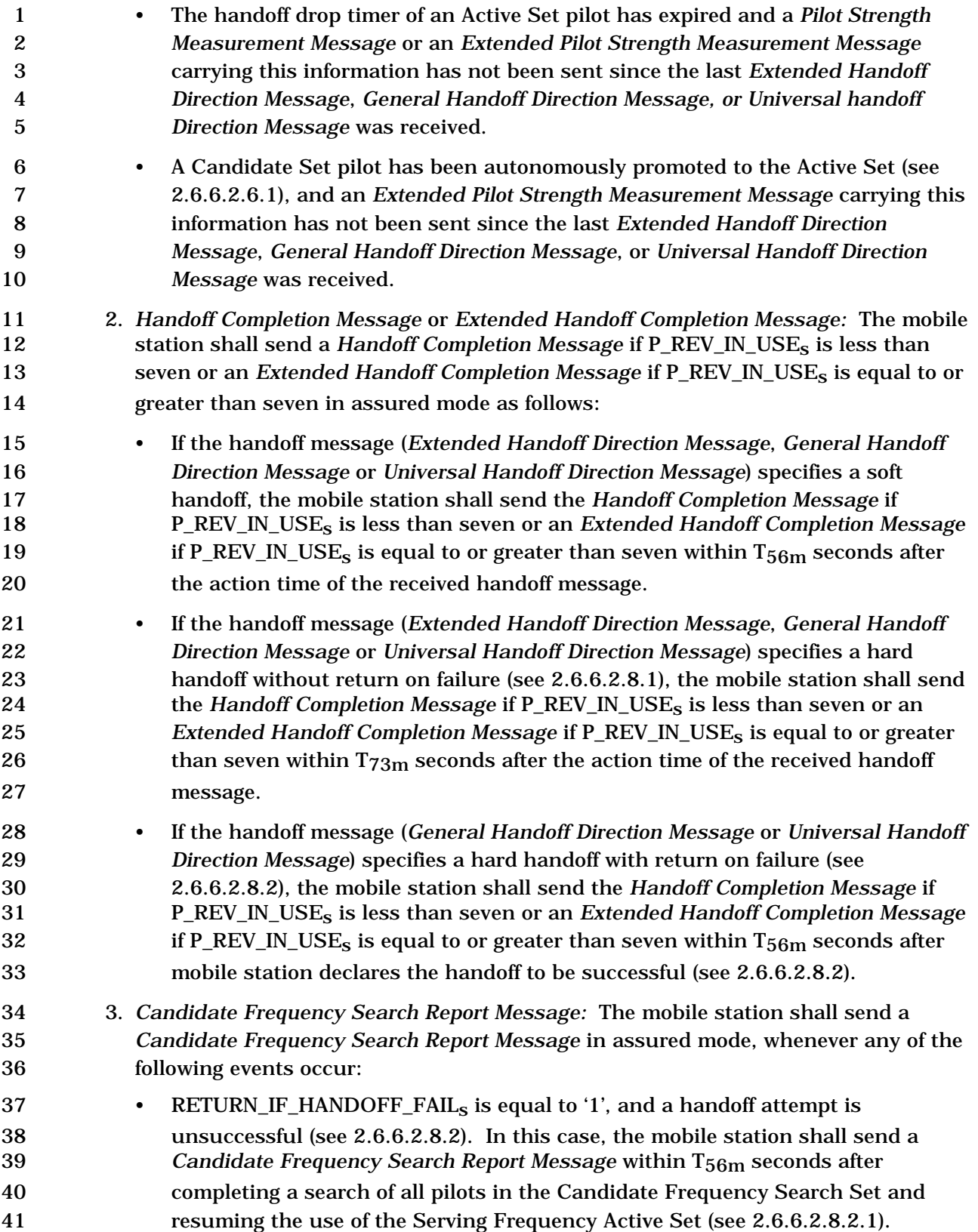

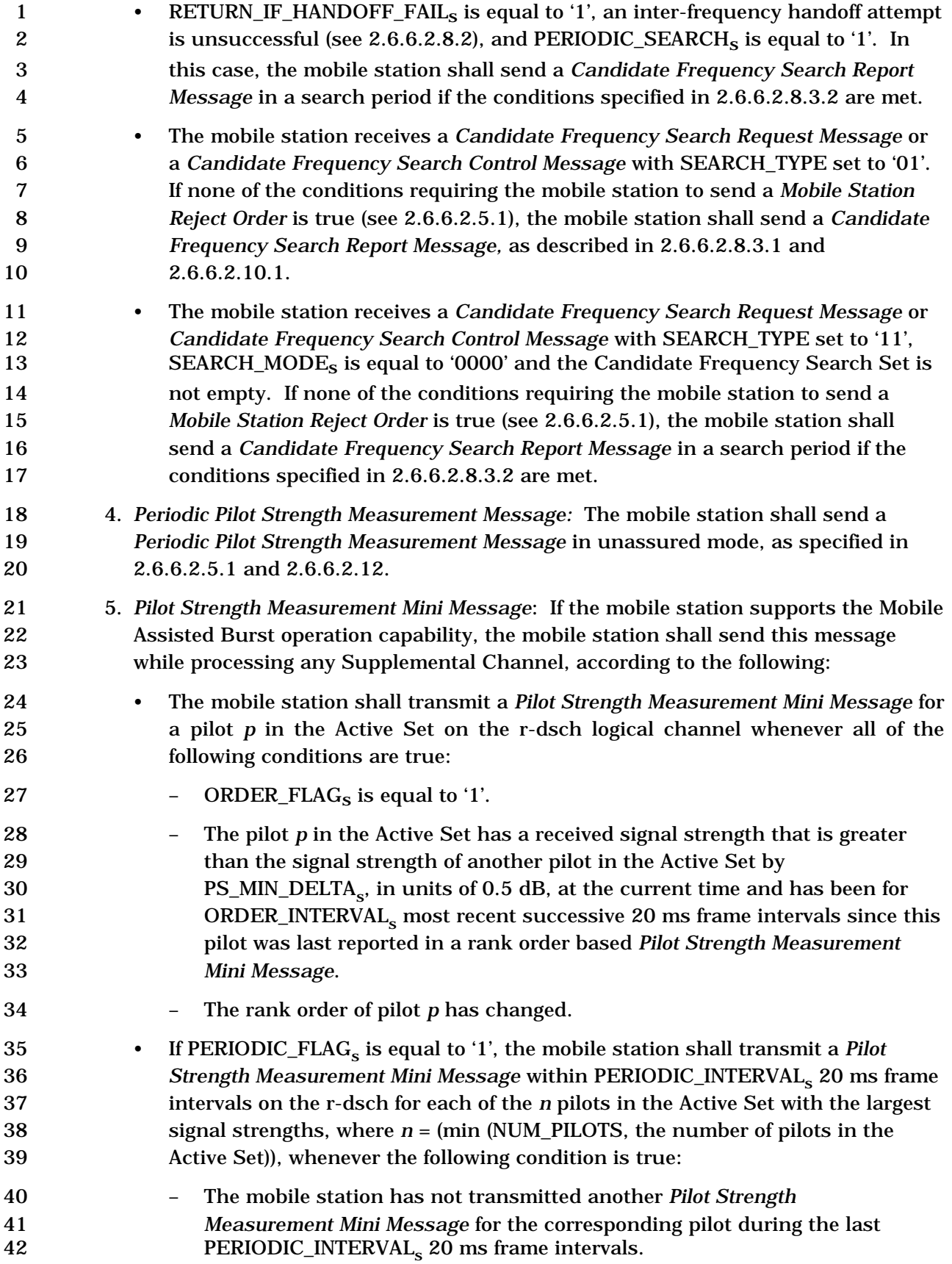

- <sup>1</sup> **If THRESHOLD\_FLAG<sub>s</sub> is equal to '1', the mobile station shall transmit a** *Pilot* $\blacksquare$  *Strength Measurement Mini Message* for pilot *p* on the r-dsch logical channel whenever all of the following conditions are true: – The mobile station has not transmitted a previous *Pilot Strength Measurement Mini Message* for pilot *p* within the most recent 6 THRESHOLD\_INTERVAL<sub>s</sub> 20 ms frames intervals. – Pilot *p* is in the Active Set. <sup>2</sup> <sup>–</sup> The signal strength of pilot *p* is greater than PS\_CEILING\_HIGH<sub>s</sub> and the signal strength of pilot *p* was less than or equal to PS\_CEILING\_LOW<sub>s</sub> at signal strength of pilot *p* was less than or equal to PS\_CEILING\_LOW<sub>s</sub> at any time since the mobile station last sent a *Pilot Strength Measurement Mini Message* for pilot *p*; or the signal strength of pilot *p* is less than PS\_FLOOR\_LOWs 12 and the signal strength for pilot *p* was greater than or equal to PS\_FLOOR\_HIGH<sub>s</sub> at any time since the last time that the mobile<br>14 at at at a station sent a Pilot Strength Measurement Mini Message for pilot p. station sent a *Pilot Strength Measurement Mini Message* for pilot *p*.
- 2.6.6.2.6 Set Maintenance
- 2.6.6.2.6.1 Maintenance of the Active Set

17 The mobile station shall support a maximum Active Set size of  $N_{6m}$  pilots. The mobile station shall track the pilot strengths of all pilots in the Active Set.

 When the mobile station is first assigned Forward Traffic Channels, the mobile station shall initialize the Active Set to contain the pilots associated with the assigned Forward Traffic Channels. When the mobile station processes an *Extended Handoff Direction Message*, a *General Handoff Direction Message* or *Universal Handoff Direction Message*, then at the action time of the message the mobile station shall replace the pilots in the Active Set with the pilots listed in the message.

- If the call rescue allowed timer is enabled, then the mobile station shall autonomously add 26 one or more Candidate Set pilots whose strength exceeds  $T_{ADD_S}$  to the Active Set, beginning with the strongest, provided that:
- the NGHBR\_RESQ\_CONFIGURED field of the NGHBR\_REC for the corresponding pilot is equal to '1', and
- 30 the resulting Active Set size does not exceed N<sub>6m</sub> pilots.

When autonomously adding Rescue Channel pilots to the Active Set, the mobile station

- may autonomously drop one or more of the existing pilots in the Active Set, beginning with
- the weakest, to allow for adding pilots when the Active Set is full.
- 2.6.6.2.6.2 Maintenance of the Candidate Set
- 35 The mobile station shall support a maximum Candidate Set size of  $N_{7m}$  pilots.
- When the mobile station is first assigned a Forward Traffic Channel, the mobile station
- shall initialize the Candidate Set to contain no pilots. The mobile station shall adjust the
- Candidate Set whenever any of the following events occur:

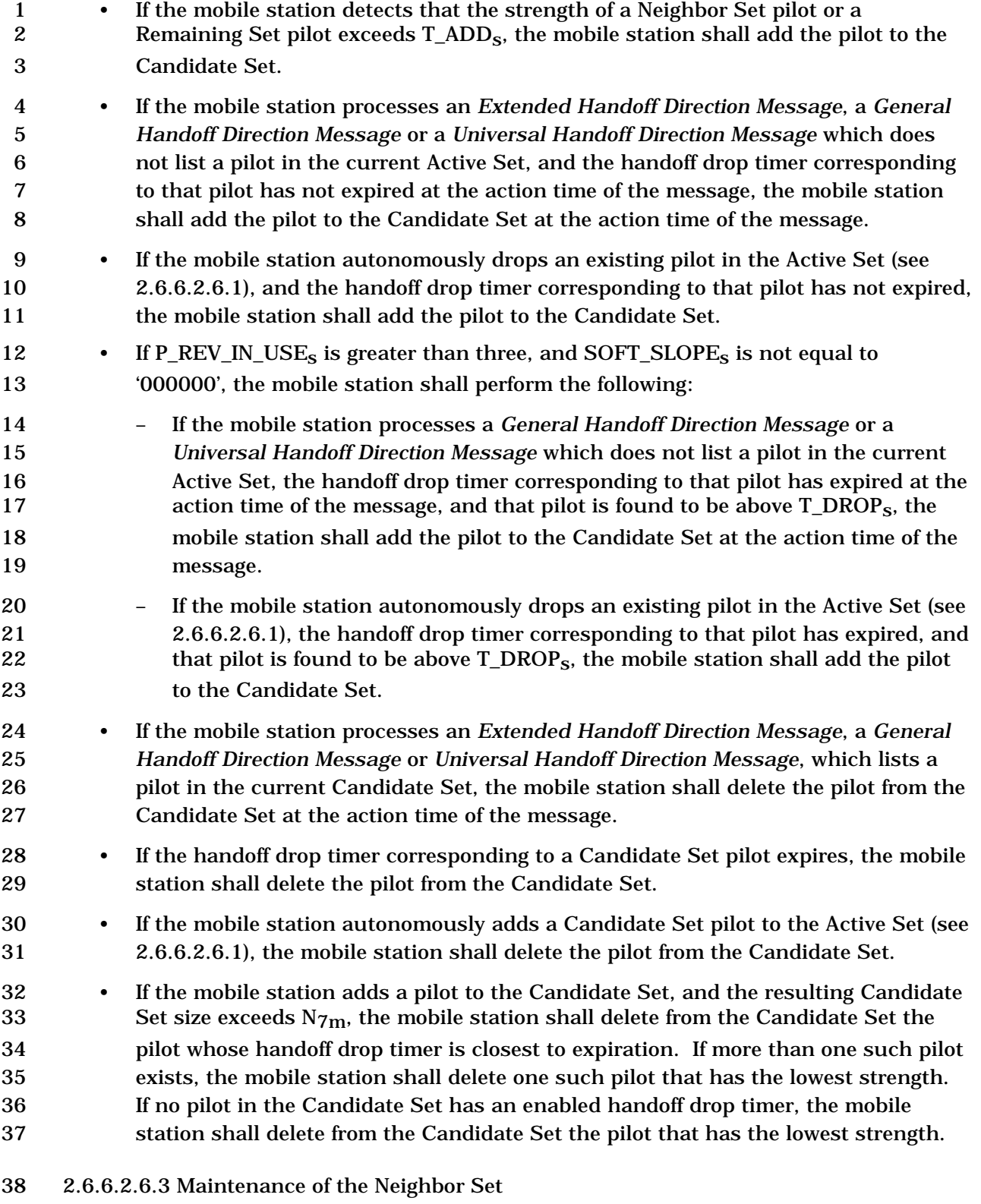

39 The mobile station shall support a Neighbor Set size of at least  $N_{8m}$  pilots.

When the mobile station is first assigned a Forward Traffic Channel, the mobile station

shall initialize the Neighbor Set to contain all the pilots specified in the most recently

- received *Neighbor List Message, Extended Neighbor List Message* or *General Neighbor List*
- *Message.*

5 The mobile station shall maintain a counter, AGE<sub>S</sub>, for each pilot in the Neighbor Set. The mobile station shall initialize this counter to zero when it moves the pilot from the Active Set or the Candidate Set to the Neighbor Set. The mobile station shall initialize this 8 counter to NGHBR\_MAX\_AGE<sub>S</sub> when it moves the pilot from the Remaining Set to the 9 Neighbor Set. The mobile station shall increment AGE<sub>S</sub> for each pilot in the Neighbor Set upon receipt of a *Neighbor List Update Message* or an *Extended Neighbor List Update Message*. When the mobile station is first assigned to a Forward Traffic Channel, the 12 mobile station shall set  $AGE<sub>s</sub>$  for each pilot in the Neighbor Set to NGHBR MAX AGE<sub>s</sub>.

- The mobile station shall adjust the Neighbor Set whenever any of the following events occur:
- If the mobile station receives a *Neighbor List Update Message* or an *Extended Neighbor List Update Message*, it shall perform the following:
- Increment AGEs for each pilot in the Neighbor Set.
- 18 Delete from the Neighbor Set all pilots whose AGE<sub>s</sub> exceeds 19 NGHBR\_MAX\_AGE<sub>s</sub>.
- Add to the Neighbor Set each pilot named in the message, if it is not already a pilot of the Active Set, Candidate Set, or Neighbor Set. If the mobile station can 22 store in the Neighbor Set only k additional pilots, and more than k new pilots were sent in the *Neighbor List Update Message* or the *Extended Neighbor List Update Message*, the mobile station shall store the first k new pilots listed in 25 the message.
- If the handoff drop timer of a pilot in the Candidate Set expires, the mobile station shall add the pilot to the Neighbor Set.
- 28 If P\_REV\_IN\_USE<sub>s</sub> is less than or equal to three or SOFT\_SLOPE<sub>s</sub> is equal to '000000', the mobile station shall perform the following:
- If the mobile station processes an *Extended Handoff Direction Message*, a *General Handoff Direction Message*, or *a Universal Handoff Direction Message* in which a pilot in the Active Set is not listed, and the handoff drop timer corresponding to the pilot has expired, the mobile station shall add the pilot to the Neighbor Set.
- If the mobile station autonomously drops an existing pilot in the Active Set (see 2.6.6.2.6.1) and the handoff drop timer corresponding to the pilot has expired, the mobile station shall add the pilot to the Neighbor Set.
- 38 If P\_REV\_IN\_USE<sub>S</sub> is greater than three, and SOFT\_SLOPE<sub>S</sub> is not equal to '000000', the mobile station shall perform the following:

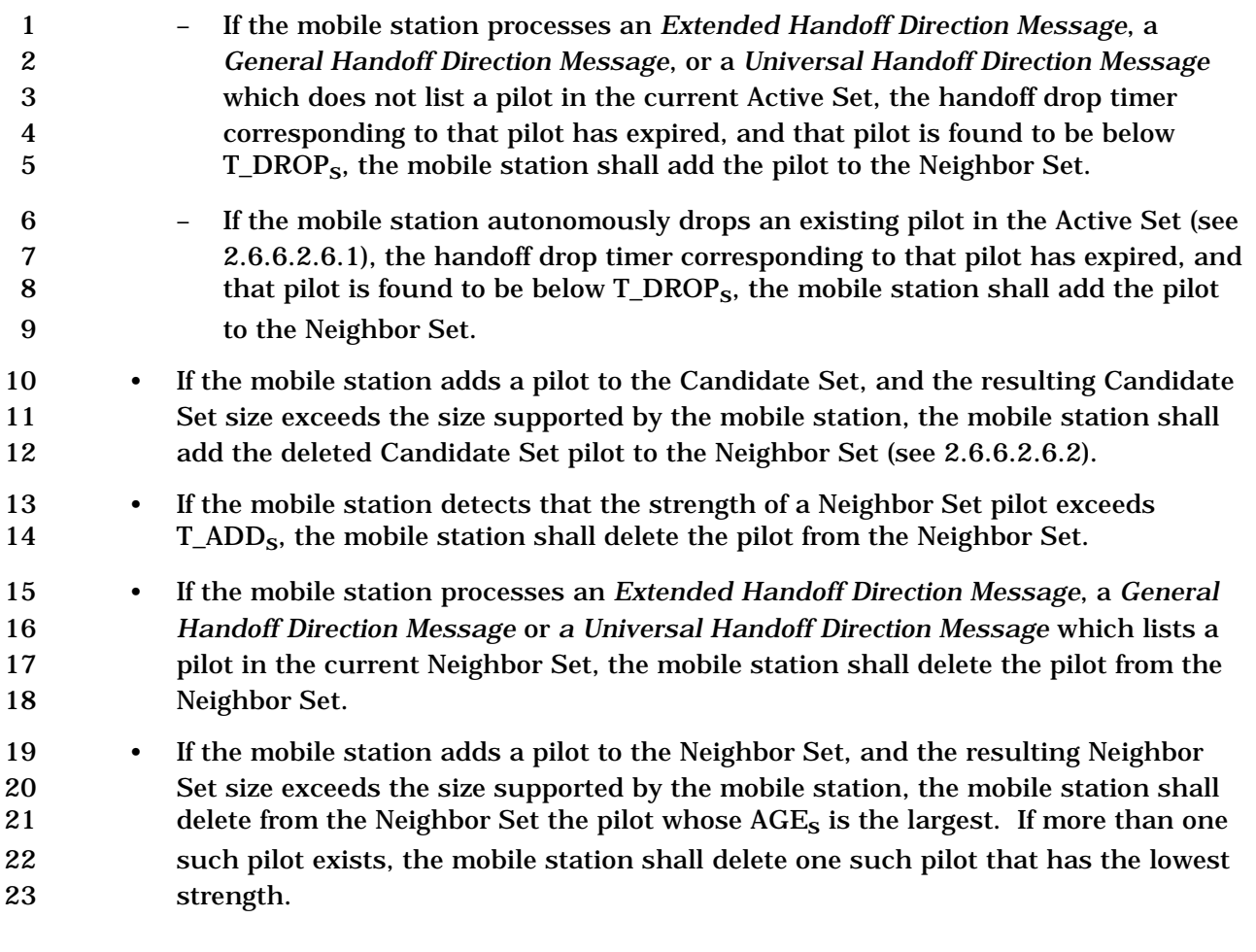

- 2.6.6.2.7 Soft Handoff
- 2.6.6.2.7.1 Forward Traffic Channel Processing

 All Forward Traffic Channels associated with pilots in the Active Set of the mobile station carry identical modulation symbols with the exception of the power control subchannel (see [2]).

 When the Active Set contains more than one pilot, the mobile station should provide diversity combining of the associated Forward Traffic Channels. The mobile station shall 31 provide for differential propagation delays from zero to at least 150  $\mu$ s.

2.6.6.2.7.2 Reverse Traffic Channel Power Control During Soft Handoff

 The *Extended Handoff Direction Message*, a *General Handoff Direction Message* or a *Universal Handoff Direction Message* identifies sets of Forward Fundamental Channels or Forward Dedicated Control Channels that carry identical closed loop power control subchannels. A set consists of one or more Forward Fundamental Channels or Forward Dedicated Control Channels with identical power control information.

- The *Universal Handoff Direction Message* identifies sets of Forward Common Power Control
- Channels that carry identical closed loop power control subchannels. A set consists of one

 or more Forward Common Power Control Channels with identical power control information.

 Each Rescue Channel that has been autonomously promoted to the Active Set as part of Call Rescue Soft Handoff (see 2.6.6.2.13) shall form its own set. The mobile station shall not diversity combine the closed loop power control subchannel of any Rescue Channel with any other Forward Fundamental Channel until directed otherwise by an *Extended Handoff Direction Message*, *General Handoff Direction Message*, or *Universal Handoff Direction Message*.

- In each power control group containing valid power control bits (see [2]), the mobile station should provide diversity combining of the identical closed loop power control subchannels and shall obtain at most one power control bit from each set of identical closed loop power control subchannels. The mobile station should only combine reliable power control bits (see [11]) as follows:
- If the reliable power control bits obtained from all sets are equal to '0', the mobile station shall increase its power as specified in [2].
- If the reliable power control bit obtained from any set is equal to '1', the mobile station shall decrease its power as specified in [2].
- 2.6.6.2.7.3 Starting Periodic Search following Soft Handoff

 If the PERIODIC SEARCHs is equal to '1', a periodic search is not already in progress, and the Frequency Assignment after handoff is different from the Candidate Frequency 21 (CDMABAND<sub>S</sub> is not equal to  $CF_{\text{CDMABAND}}$  or CDMACH<sub>S</sub> is not equal to  $CF_{CDMACHs}$ , the mobile station shall perform the following:

- 23 The mobile station shall set ALIGN\_TIMING\_USED<sub>s</sub> to '0' and SEARCH\_OFFSET<sub>s</sub> to '000000'.
- 25 The mobile station shall start a periodic search as described in 2.6.6.2.8.3.2.
- 2.6.6.2.8 CDMA-to-CDMA Hard Handoff

27 The base station directs the mobile station to perform a CDMA-to-CDMA hard handoff by sending an *Extended Handoff Direction Message*, a *General Handoff Direction Message* or *a Universal Handoff Direction Message* in which the mobile station is transitioned between disjoint sets of base stations, different Frequency Assignments, or different frame offsets. When the base station uses a *Extended Handoff Direction Message*, a *General Handoff Direction Message, MEID Universal Handoff Direction Message* or *a Universal Handoff Direction Message* to direct the mobile to a channel with flexible channel spacing between the forward and reverse channels, the base station extends these message using the *General Extension Message* and include channel records that specify the forward and reverse frequencies to be used by the mobile station for handoff. The mobile station shall process this message as specified in section 2.6.18. If RETURN\_IF\_HANDOFF\_FAILs is equal to '0', the mobile station performs the actions described in 2.6.6.2.8.1. If RETURN\_IF\_HANDOFF\_FAILs is equal to '1', the mobile station performs the actions described in 2.6.6.2.8.2.

2.6.6.2.8.1 Hard Handoff without Return on Failure

 At the action time specified in the *Extended Handoff Direction Message*, the *General Handoff Direction Message* or *Universal Handoff Direction Message* the mobile station shall disable its transmitter, reset the fade timer specified in 2.6.4.1.8, suspend incrementing 5 TOT\_FRAMES<sub>S</sub>, BAD\_FRAMES<sub>S</sub>, DCCH\_TOT\_FRAMES<sub>S</sub>, and DCCH\_BAD\_FRAMES<sub>S</sub> if applicable as specified in 2.6.4.1.1, and tune to the assigned Forward Traffic Channel. The mobile station shall perform acquisition of the pilots in the new Active Set.

 If a periodic Serving Frequency pilot report procedure is in progress, the mobile station shall abort it (see 2.6.6.2.12).

 The mobile station shall begin monitoring the assigned Forward Traffic Channel within the time specified below:

- If the *Extended Handoff Direction Message*, *General Handoff Direction Message* or *Universal Handoff Direction Message* specifies a CDMA Frequency Assignment different from the Serving Frequency and an Active Set containing pilots with pilot PN sequence offsets identical to those of the pilots in the Serving Frequency Active Set, the mobile station shall begin monitoring the assigned Forward Traffic Channel 17 within  $T_{60m}$  seconds after the action time.
- If the *Extended Handoff Direction Message*, *General Handoff Direction Message* or *Universal Handoff Direction Message* specifies a CDMA Frequency Assignment different from the Serving Frequency and an Active Set containing a pilot with pilot PN sequence offset not equal to that of any pilot in the Serving Frequency Active Set, the mobile station shall begin monitoring the assigned Forward Traffic Channel 23 within  $T_{61m}$  seconds after the action time.
- If the *Extended Handoff Direction Message*, *General Handoff Direction Message* or *Universal Handoff Direction Message* specifies a CDMA-to-CDMA hard handoff without changing the CDMA Frequency Assignment, the mobile station shall begin 27 monitoring the assigned Forward Traffic Channel within  $T_{62m}$  seconds after the action time.

29 If the Target Frequency is the same as the Candidate Frequency  $(TF_{c}CDMABAND_{s}$  is equal 30 to  $CF\_CDMABAND_s$ , and  $TF\_CDMACH_s$  is equal to  $CF\_CDMACH_s$ ) and is different from<br>31 the Serving Frequency (TF CDMABAND<sub>s</sub> is not equal to SF CDMABAND<sub>s</sub> or the Serving Frequency (TF\_CDMABAND<sub>S</sub> is not equal to SF\_CDMABAND<sub>S</sub>, or 32 TF CDMACH<sub>s</sub> is not equal to SF CDMACH<sub>s</sub>), the mobile station shall perform the following:

- If applicable, the mobile station shall replace its Neighbor Set with its Candidate Frequency Neighbor Set, excluding the pilots in its Active Set. When the mobile station adds a pilot from its Candidate Frequency Neighbor Set to its Active Set, it shall maintain SEARCH\_PRIORITYs, SRCH\_WIN\_NGHBRs, and 38 SRCH\_OFFSET\_NGHBR<sub>s</sub> associated with the pilot.
- 39 The mobile station shall set PILOT INCs to CF PILOT INCs, SRCH WIN  $N_s$  to 40  $CF\_SRCH\_WIN\_N_S$ , and  $SRCH\_WIN\_R_S$  to  $CF\_SRCH\_WIN\_R_S$ .
- The mobile station shall set SEARCH\_PRIORITY\_INCLs to 2 CF\_SEARCH\_PRIORITY\_INCL<sub>S</sub>, SRCH\_OFFSET\_INCL<sub>S</sub> to CF\_SRCH\_OFFSET\_INCL<sub>S</sub>, 3 and SRCH\_WIN\_NGHBR\_INCL<sub>s</sub> to CF\_SRCH\_WIN\_NGHBR\_INCL<sub>s</sub>.
- If a F-CPCCH is not assigned, the mobile station shall perform the following:

5 • After the action time, upon receiving a period of  $(N_{11m} \times 20)$  ms with sufficient signal 6 quality on the physical channel corresponding to FPC\_PRI\_CHAN<sub>S</sub> on the assigned Forward Traffic Channel, the mobile station shall re-enable its transmitter. The mobile station shall transmit the Traffic Channel Preamble, as described in [2], followed by a Handoff Completion Message or Extended Handoff Completion Message.

- 10 After the action time, upon receiving a period of  $(N_{3m} \times 20)$  ms with sufficient signal quality on the physical channel corresponding to FPC\_PRI\_CHANs, the mobile station 12 shall resume incrementing TOT\_FRAMES<sub>s</sub>, BAD\_FRAMES<sub>S</sub>, DCCH\_TOT\_FRAMES<sub>S</sub>, 13 and DCCH\_BAD\_FRAMES<sub>S</sub> if applicable as specified in 2.6.4.1.1.
- If a F-CPCCH is assigned, the mobile station shall perform the following:
- 15 After the action time, upon receiving a period of  $(N_{19m} \times 1.25)$  ms with sufficient
- signal quality on the Forward Common Power Control Subchannels assigned to
- this mobile station, the mobile station shall re-enable its transmitter. The mobile
- station shall transmit the Traffic Channel Preamble, as described in [2], followed by an *Extended Handoff Completion Message*. The mobile station shall also transmit
- the Reverse Channel Quality Indicator Channel as described in [2] and [3].

21 If the PERIODIC SEARCH<sub>s</sub> is equal to '1', a periodic search is not already in progress, and the Frequency Assignment after handoff is different from the Candidate Frequency 23 (CDMABAND<sub>S</sub> is not equal to  $CF\_CDMABAND_S$  or  $CDMACH_S$  is not equal to 24 CF\_CDMACH<sub>S</sub>), the mobile station shall perform the following:

- 25 The mobile station shall set ALIGN\_TIMING\_USED<sub>s</sub> to '0' and SEARCH\_OFFSET<sub>s</sub> to '000000'.
- The mobile station shall start a periodic search as described in 2.6.6.2.8.3.2.
- 2.6.6.2.8.2 Hard Handoff with Return on Failure

 At the action time specified in the *General Handoff Direction Message* or *Universal Handoff Direction Message*, the mobile station shall perform the following:

- The mobile station shall stop processing the Forward Fundamental Channel, the Forward Dedicated Control Channel, the Forward Supplemental Code Channels (if any), and the Forward Supplemental Channels (if any).
- The mobile station shall stop transmitting on the Reverse Fundamental Channel, on the Reverse Dedicated Control Channel, and on the Reverse Supplemental Code Channels (if any), and on the Reverse Supplemental Channels (if any).
- The mobile station shall disable the fade timer (see 2.6.4.1.8) and the handoff drop timers corresponding to the Serving Frequency Active Set and Candidate Set (see 2.6.6.2.3), and shall suspend incrementing  $TOT\_FRAMES<sub>s</sub>$ ,  $BAD\_FRAMES<sub>s</sub>$ , 40 DCCH\_TOT\_FRAMES<sub>S</sub>, and DCCH\_BAD\_FRAMES<sub>S</sub> if applicable (see 2.6.4.1.1).
	-
- 1 The mobile station shall lock the accumulation of valid level changes in the closed 2 loop mean output power and shall ignore received power control bits related to the 3 period that the transmitter is disabled (see [2]).
- 4 If the Serving Frequency is different from the Target Frequency (SF\_CDMACH<sub>S</sub> is 5 not equal to TF\_CDMACH<sub>s</sub> or SF\_CDMABAND<sub>s</sub> is not equal to TF\_CDMABAND<sub>s</sub>), 6 the mobile station shall set CDMACH<sub>s</sub> to  $TF\_CDMACH_S$  and  $CDMABAND_S$  to 7 TF\_CDMABANDs, and shall tune to the Target Frequency.

8 The mobile station shall not change its time reference (see [2]) until the handoff is 9 successfully completed (as described later in this section) or the mobile station resumes 10 using the Serving Frequency Active Set (as described in 2.6.6.2.8.2.1).

 The mobile station shall maintain a *handoff* timer. The mobile station shall set the 12 expiration time for the handoff timer to  $(0.08 \times TF$ \_WAIT\_TIME<sub>s</sub>) seconds and enable the timer at the action time of the *General Handoff Direction Message* or *Universal Handoff Direction Message.*

- 15 The mobile station shall perform the following actions:
- 16 If the Target Frequency is different from the Serving Frequency (TF\_CDMABAND<sub>S</sub> is 17 not equal to SF\_CDMABAND<sub>S</sub>, or TF\_CDMACH<sub>S</sub> is not equal to SF\_CDMACH<sub>S</sub>), the 18 mobile station shall measure the mean input power on the Target Frequency 19 (*target\_freq\_pwr*, in dBm/1.23 MHz) and may use *target\_freq\_pwr* along with the 20 measurement of the average input power on the Serving Frequency 21 (*avg\_serving\_freq\_pwr*, in dBm/1.23 MHz) in the handoff procedure. The mobile 22 station may declare the handoff attempt to be unsuccessful if all of the following 23 conditions are true:
- 24 DIFF\_RX\_PWR\_THRESH<sub>S</sub> is not equal to '00000',
- 25 the mobile station has been measuring the received power on the Serving 26 Frequency for at least the last  $N_{12m}$  frames, and
- 27  $\frac{27}{\text{target-free}}$  *(target\_freq\_pwr avg\_serving\_freq\_pwr)* is less than  $(-30 + 2 \times$ 28 DIFF\_RX\_PWR\_THRESH<sub>s</sub>) dB.
- 29 If the mobile station declares the handoff attempt to be unsuccessful, it shall 30 restore the configuration to what it was before the handoff attempt (see 2.6.6.2.5.1) 31 and send a *Candidate Frequency Search Report Message* as described in 32 2.6.6.2.8.2.1.
- 33 The mobile station shall measure  $E_c/I_0$  for each pilot in the Active Set using the 34 procedures specified in 2.6.6.2.2, if any of the following conditions is true:
- <sup>35</sup> <sup>–</sup> the Target Frequency is the same as the Serving Frequency (TF\_CDMABAND<sub>S</sub> is 36 equal to  $SF\_CDMABAND_s$ , and  $TF\_CDMACH_s$  is equal to  $SF\_CDMACH_s$ ),
- 37 the mobile station does not use the power measurements in the handoff 38 procedure,
- 39 DIFF\_RX\_PWR\_THRESH<sub>s</sub> is equal to '00000',

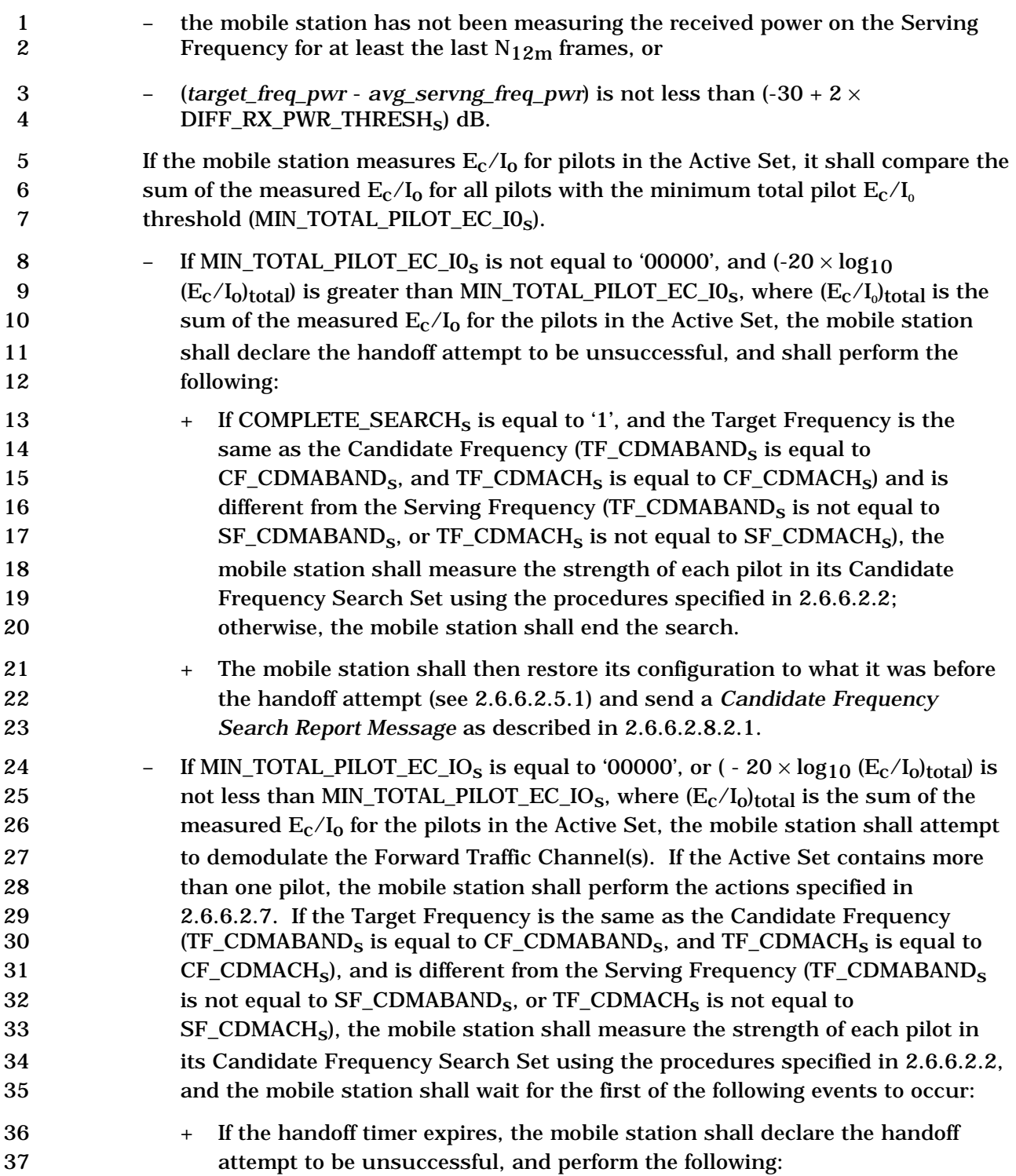

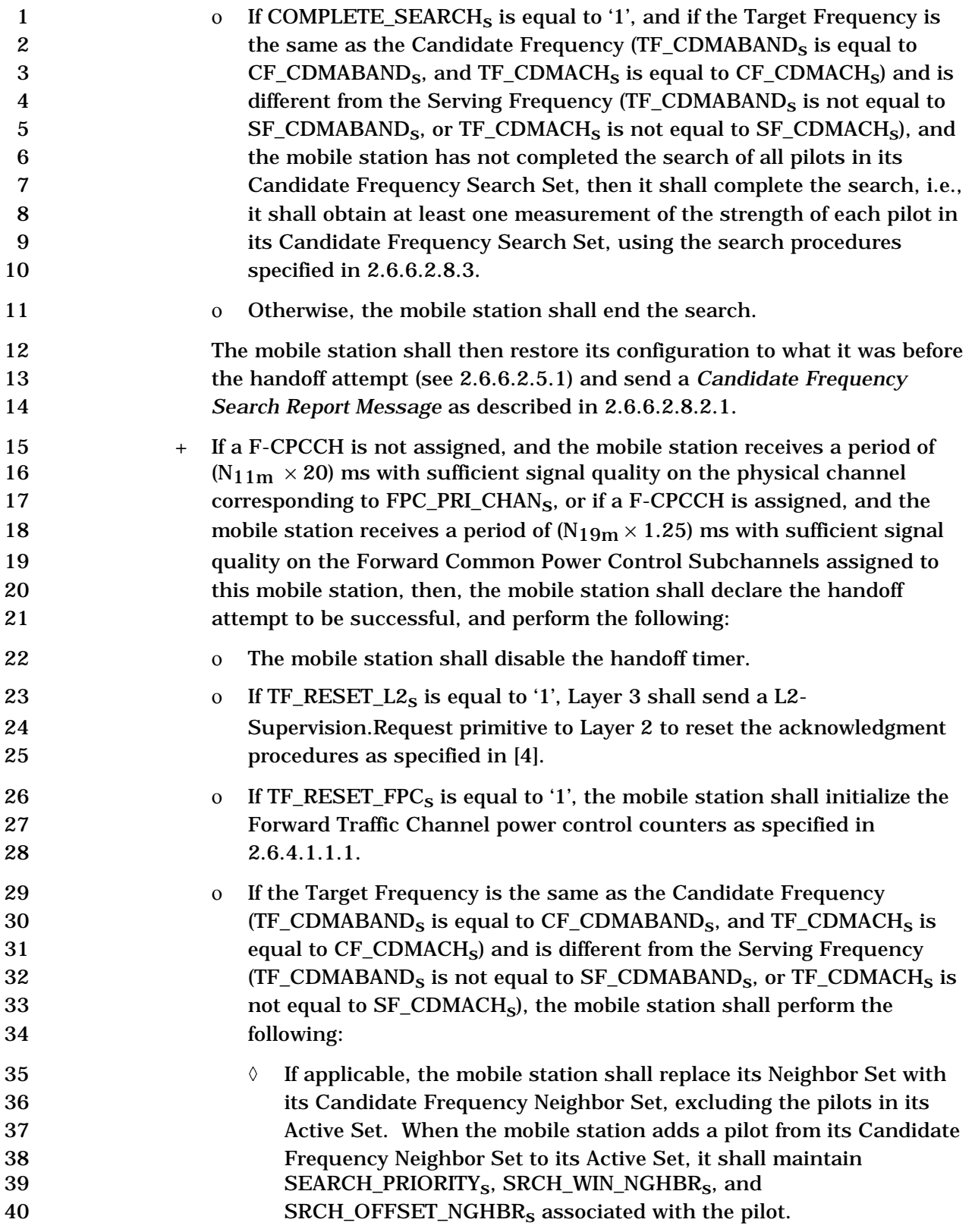

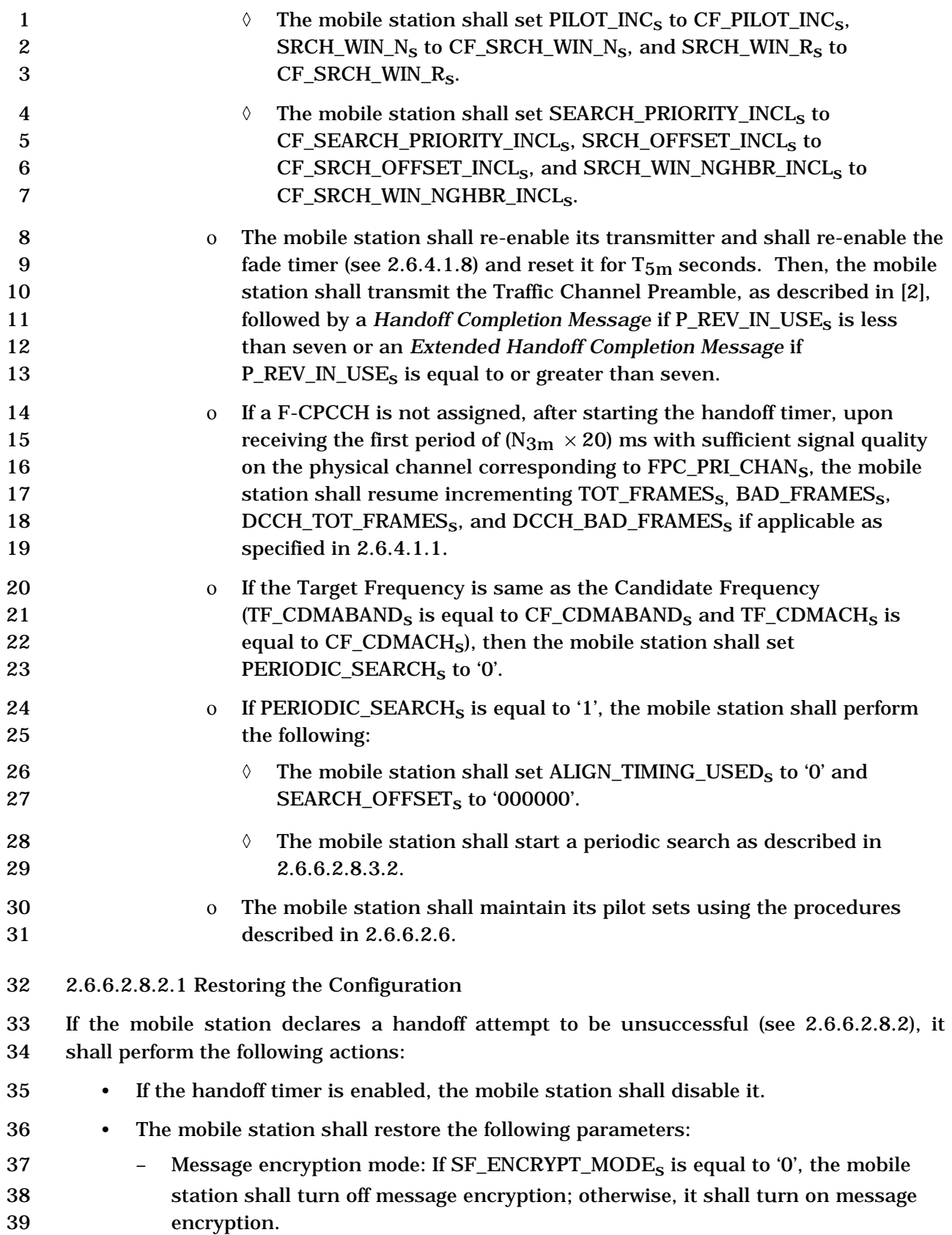

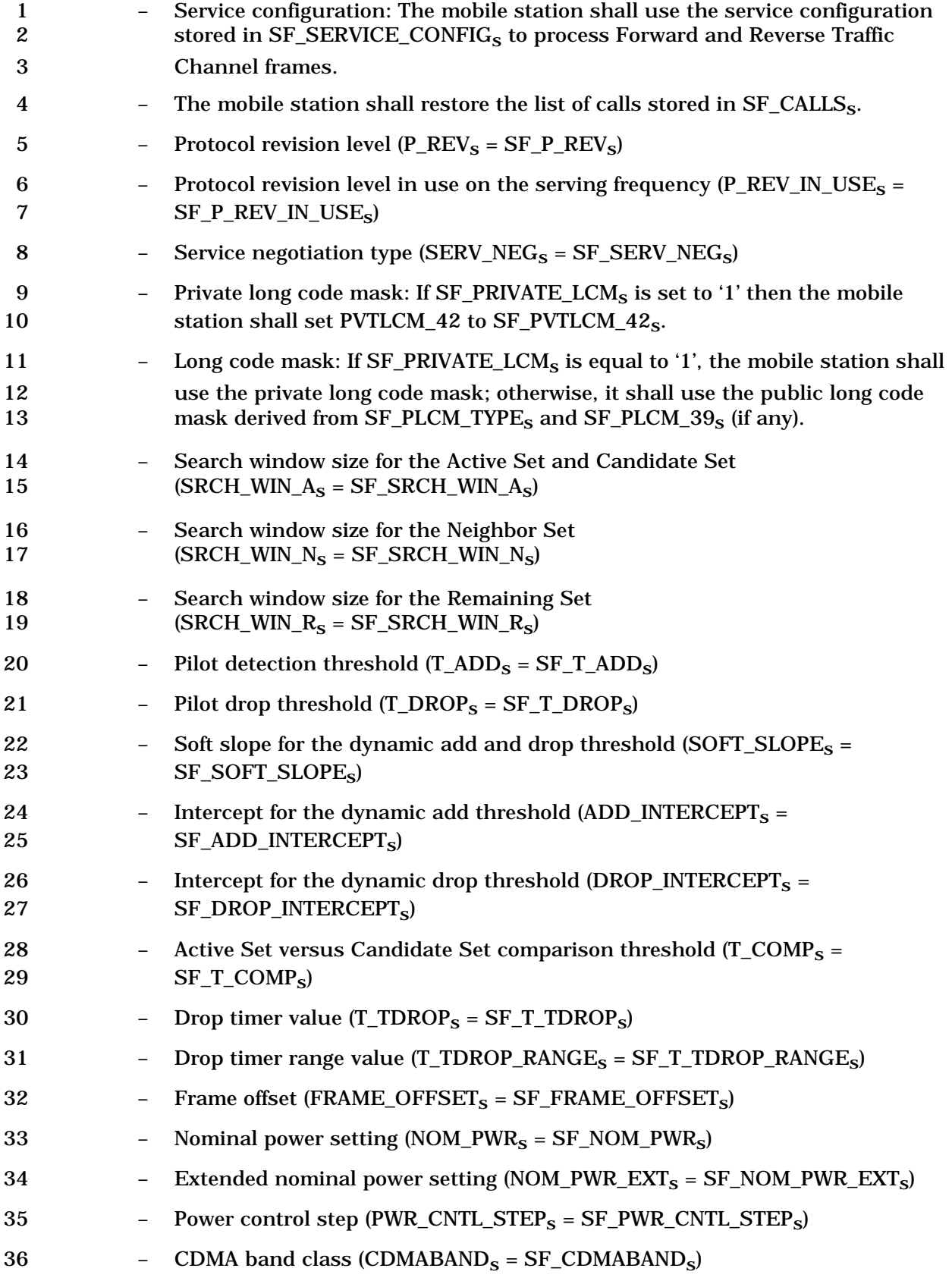

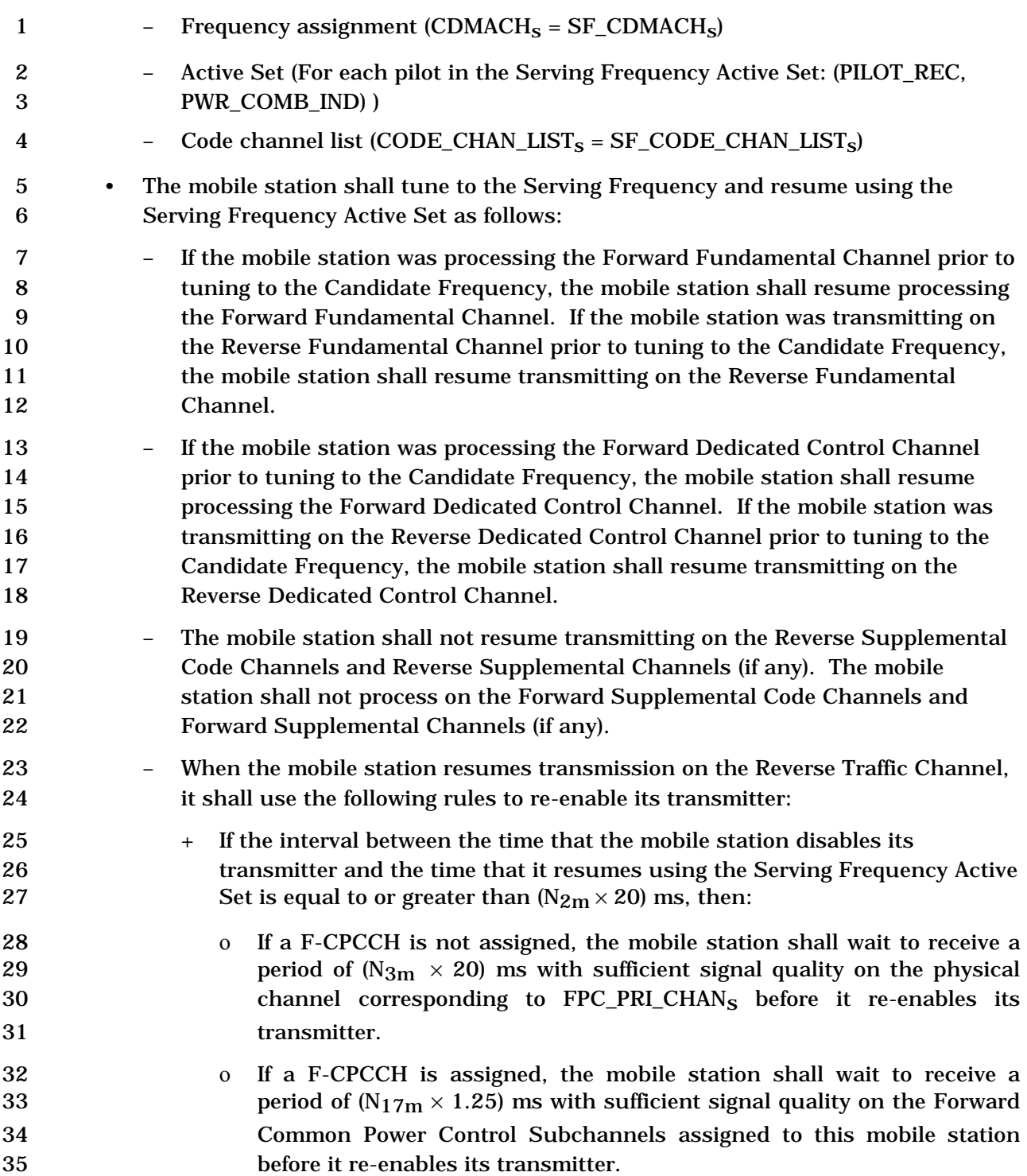
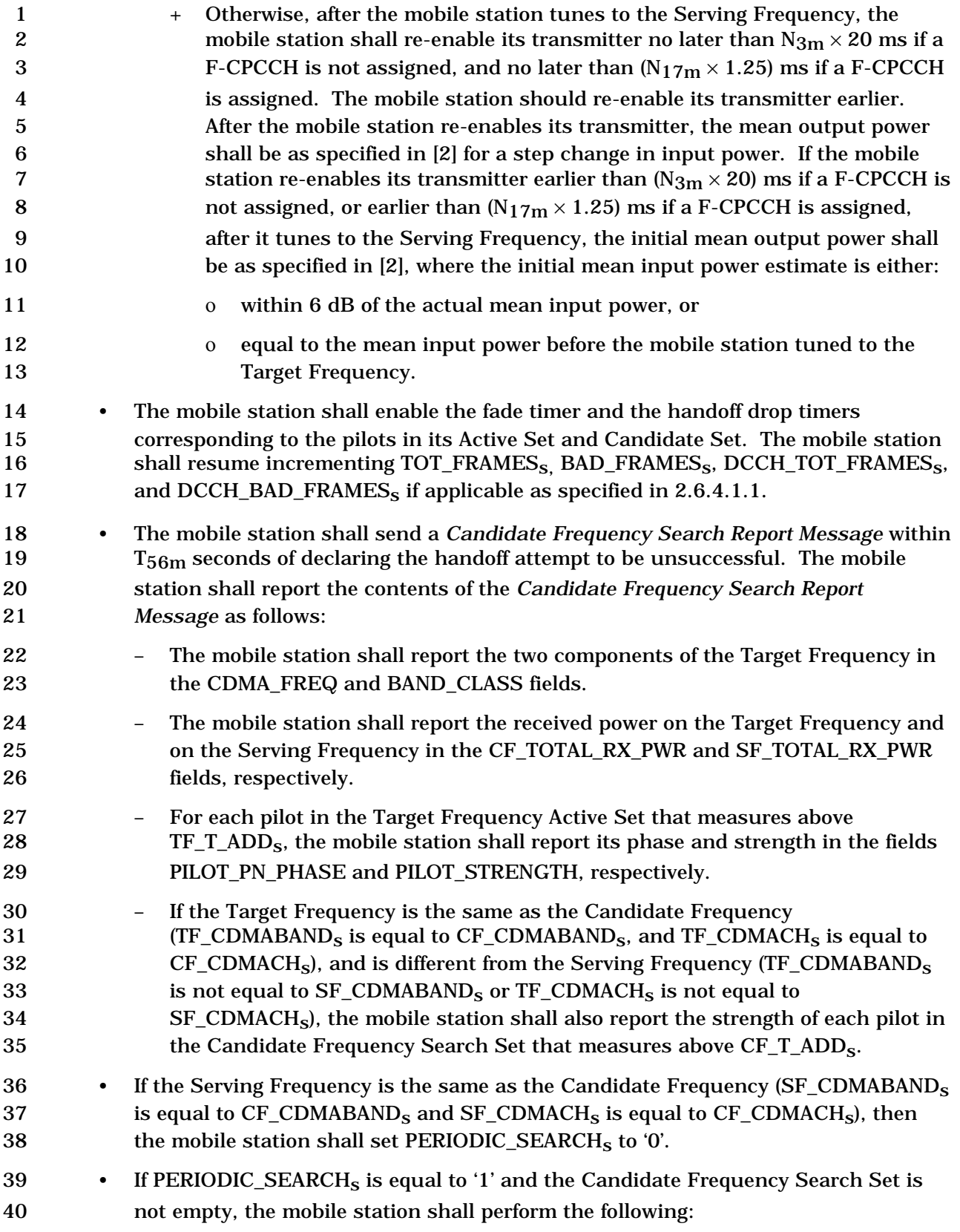

- The mobile station shall set ALIGN\_TIMING\_USEDs to '0' and 2 SEARCH\_OFFSET<sub>s</sub> to '000000'.
- The mobile station shall carry out the periodic search procedures described in 2.6.6.2.8.3.2.
- 2.6.6.2.8.3 Search of Pilots on the CDMA Candidate Frequency

6 If SEARCH MODE<sub>s</sub> is equal to '0000', the mobile station shall perform the following: If 7 PERIODIC\_SEARCH<sub>S</sub> is equal to '0', the mobile station shall search the Candidate Frequency Search Set once, as described in 2.6.6.2.8.3.1; otherwise, the mobile station shall search the Candidate Frequency Search Set periodically, as described in 2.6.6.2.8.3.2.

2.6.6.2.8.3.1 CDMA Candidate Frequency Single Search

 The mobile station does a single search of the Candidate Frequency Search Set by performing the following actions at the action time of the *Candidate Frequency Search Control Message* or the *Candidate Frequency Search Request Message* that started the search:

- 16 If ALIGN\_TIMING\_USED<sub>S</sub> is set to '0', the mobile station shall measure the strength of all pilots in the Candidate Frequency Search Set in one or more visits to the Candidate Frequency, as described in 2.6.6.2.8.3.3.
- 19 If ALIGN\_TIMING\_USED<sub>s</sub> is set to '1', the mobile station shall measure the strength of all pilots in the Candidate Frequency Search Set in one or more scheduled visits (see below) to the Candidate Frequency, as described in 2.6.6.2.8.3.3.
- The mobile station shall schedule visits to the Candidate Frequency only at 23  $((0.00125 \times \text{SEARCH\_OFFSET}_s) + k \times (\text{SEARCH\_TIME\_RESOLUTION}_s \times$
- *inter\_visit\_time*)) seconds after the action time of the *Candidate Frequency Search Request Message* or the *Candidate Frequency Search Control Message* that started 26 the search, where
- *k* = an integer between 0 and *max\_num\_visits*, inclusive, where *max\_num\_visits* is the value of MAX\_NUM\_VISITS field of the last *Candidate Frequency Search Response Message* sent by the mobile station,

31 and

- *inter\_visit\_time* = the value of the INTER\_VISIT\_TIME field of the last *Candidate Frequency Search Response Message* sent by the mobile 34 station.
- The mobile station shall complete the measurements and send a *Candidate Frequency Search Report Message* within ((0.00125 × SEARCH\_OFFSETs) + *freshness\_interval*) seconds after the action time of the *Candidate Frequency Search Control Message*, or the *Candidate Frequency Search Request Message*, where *freshness\_interval* is determined as follows:

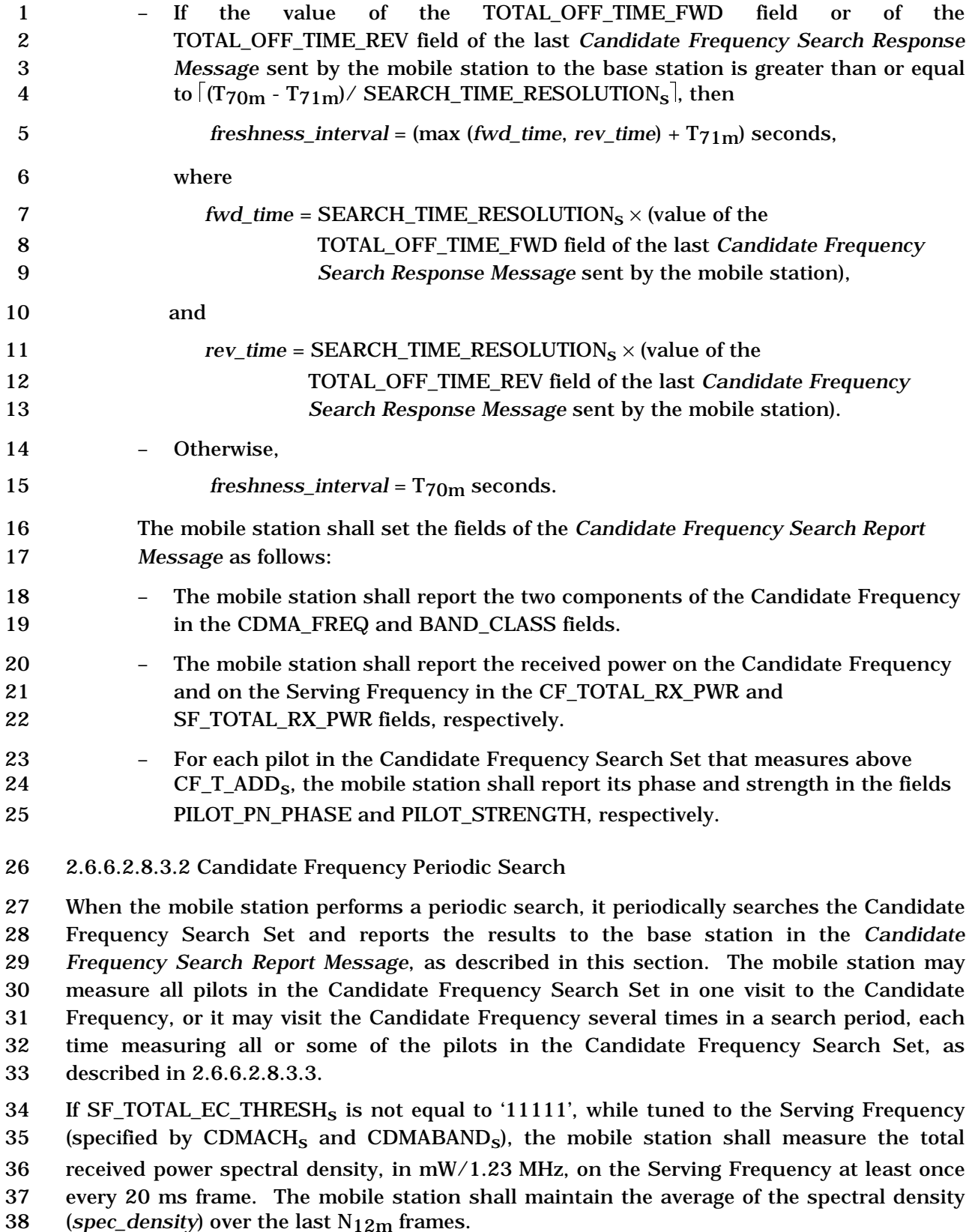

 $(*spec*<sub>2</sub> density)$  over the last  $N<sub>12m</sub>$  frames.

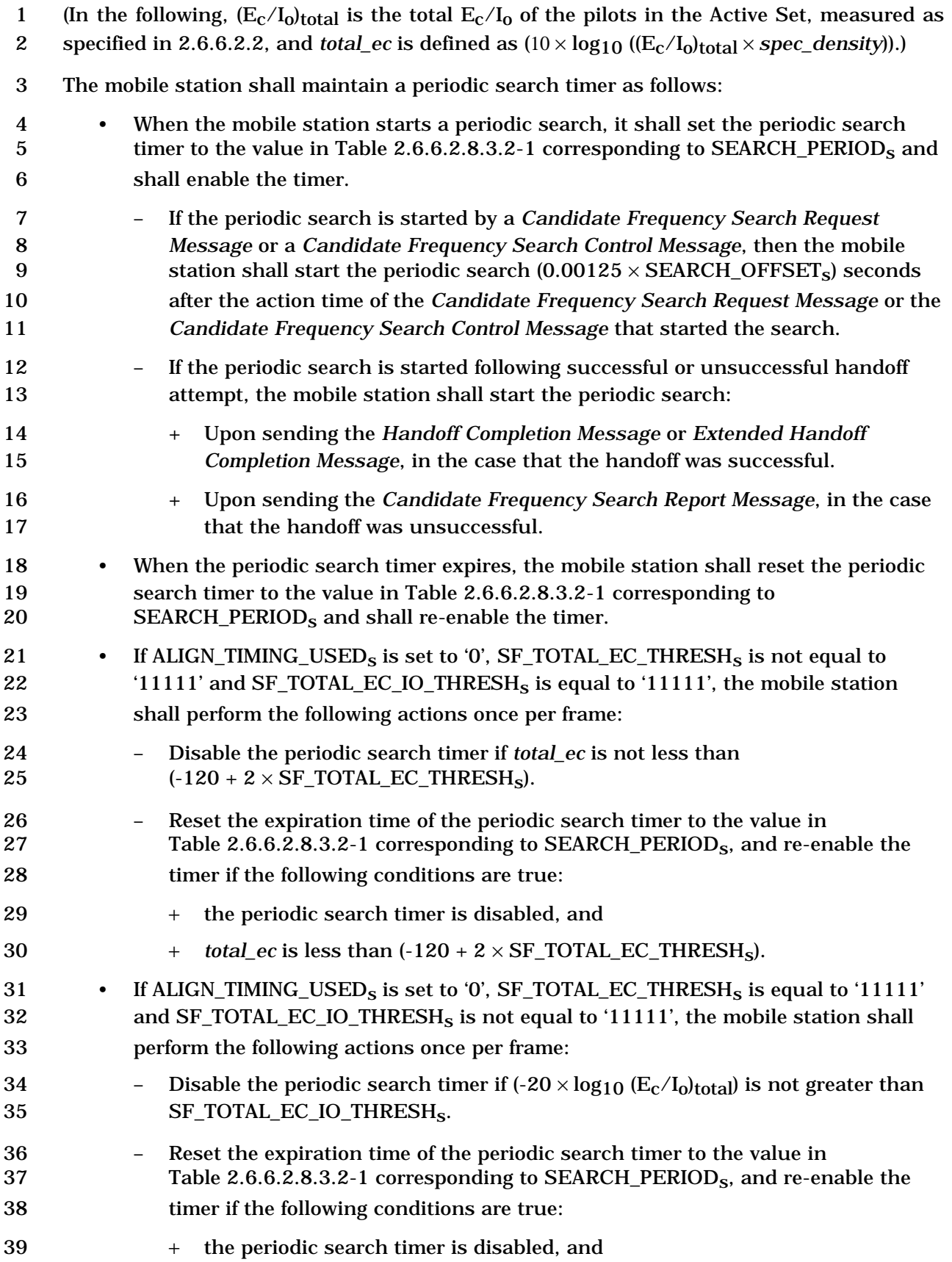

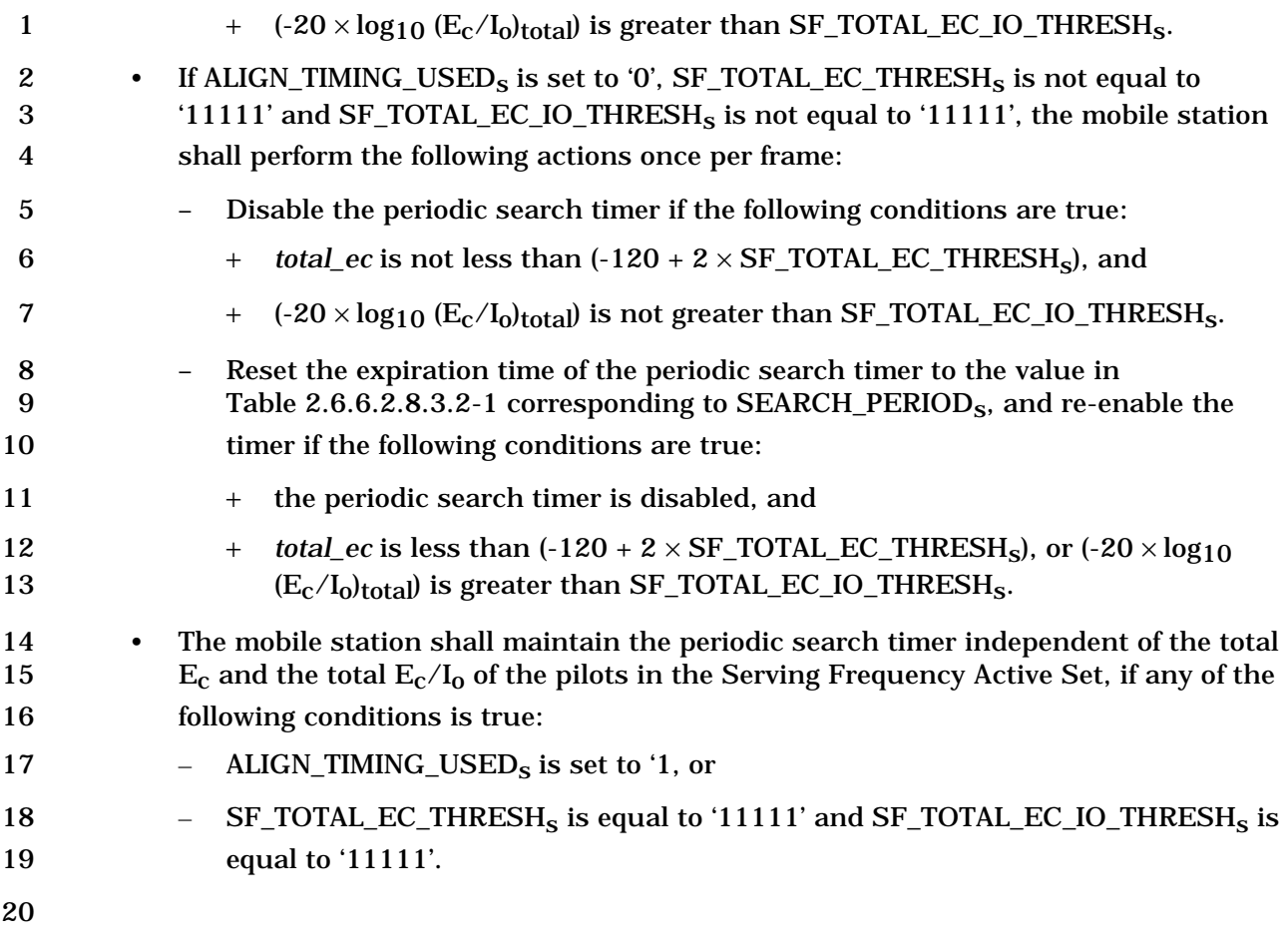

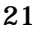

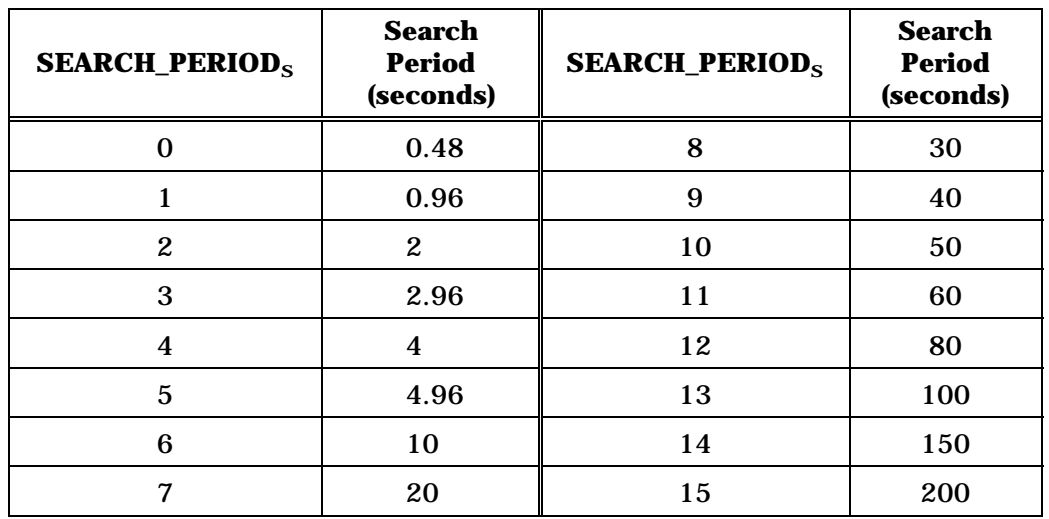

## 21 **Table 2.6.6.2.8.3.2-1. Search Period Values**

22

23 If the periodic search timer is enabled, the mobile station shall perform the following 24 actions before the timer expires:

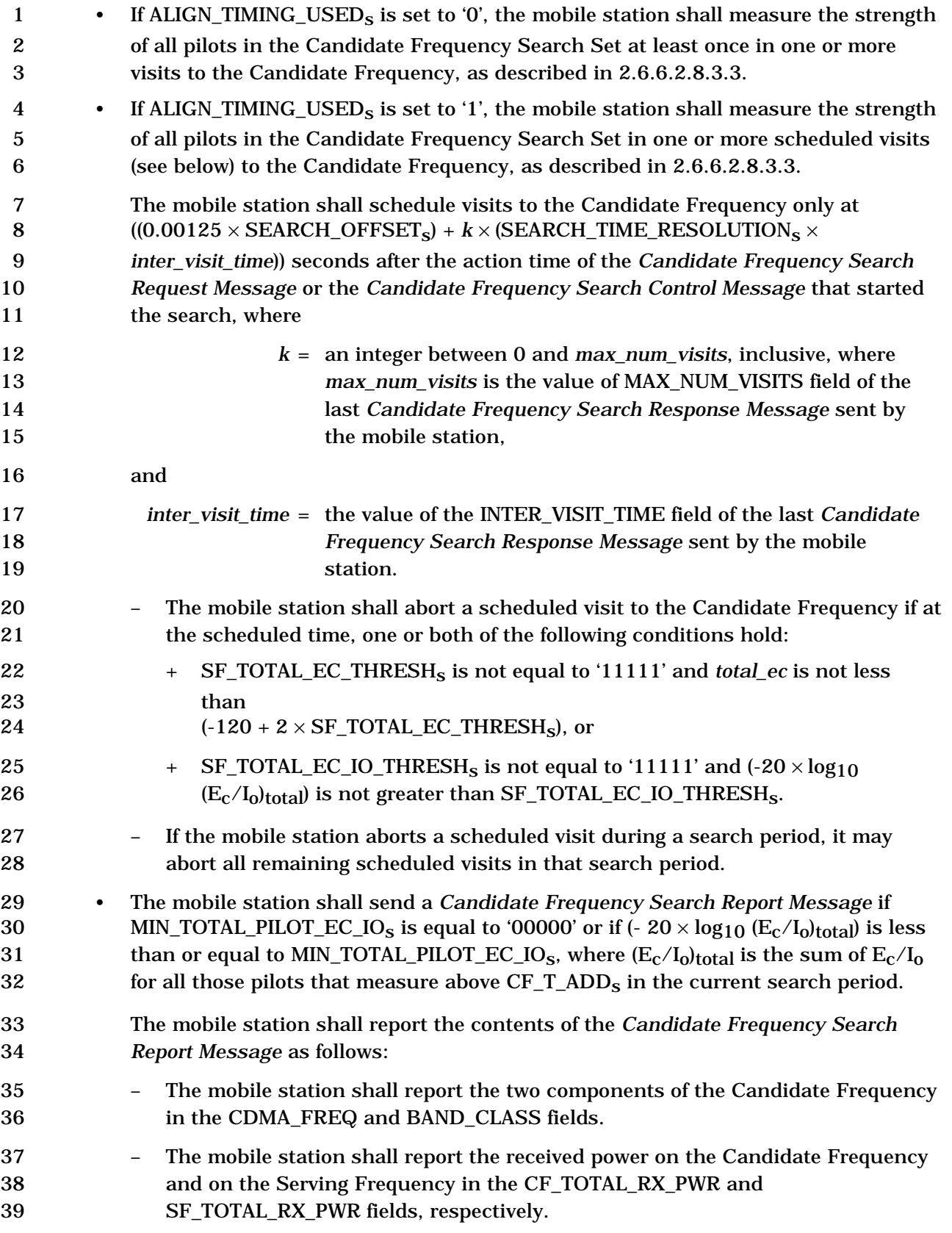

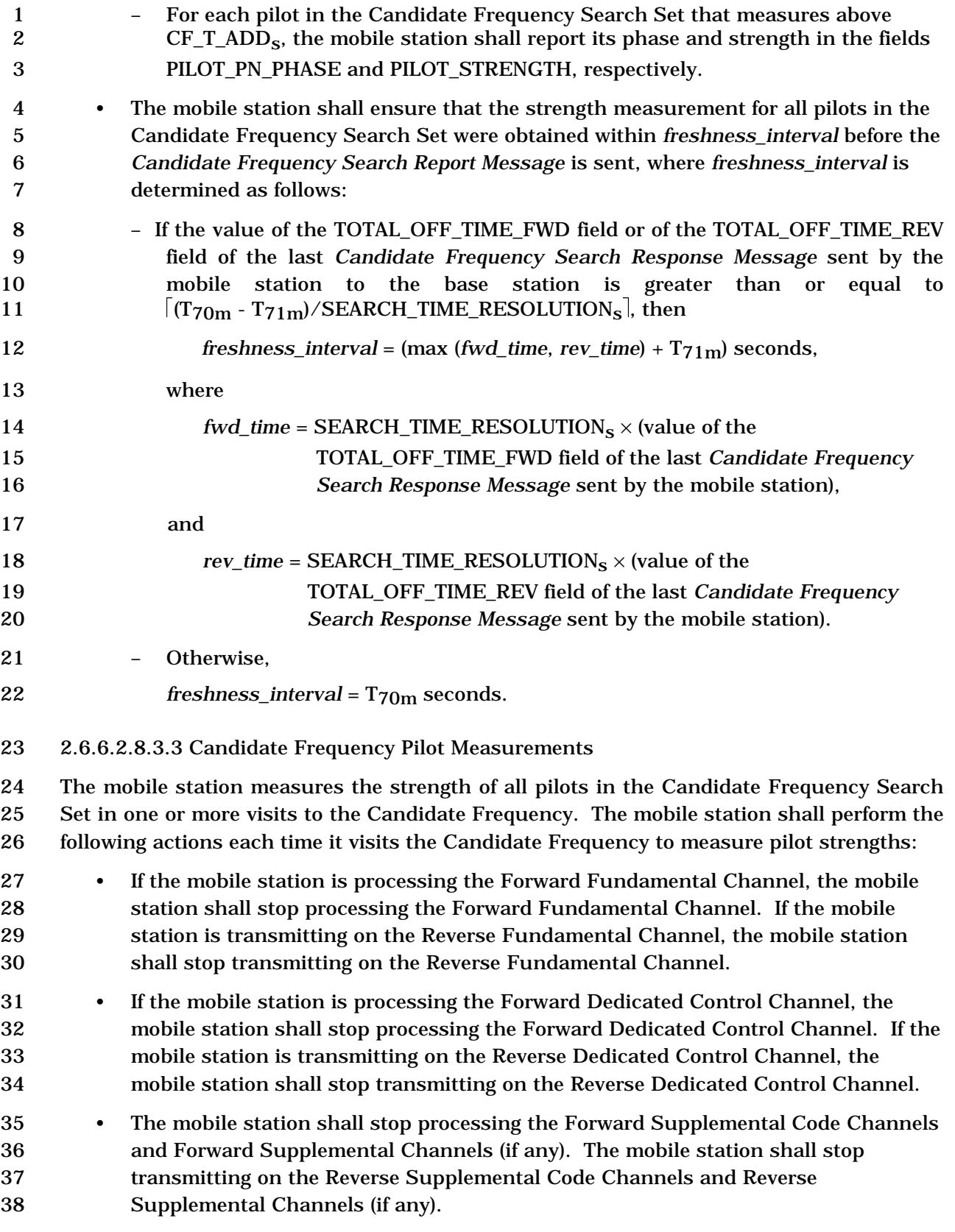

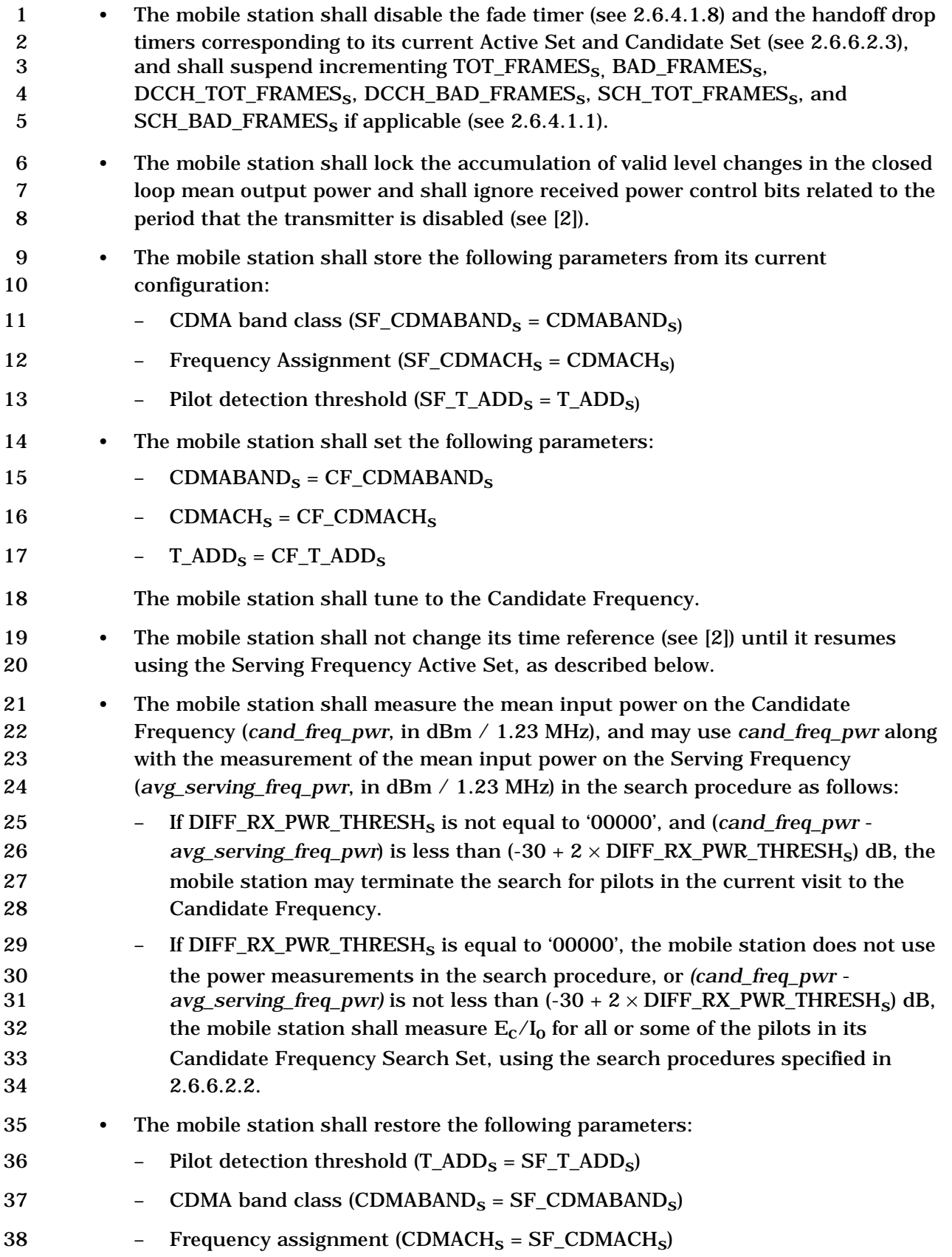

 • The mobile station shall tune to the Serving Frequency and shall resume using the Serving Frequency Active Set as follows: – If the mobile station was processing the Forward Fundamental Channel prior to tuning to the Candidate Frequency, the mobile station shall resume processing the Forward Fundamental Channel. If the mobile station was transmitting on the Reverse Fundamental Channel prior to tuning to the Candidate Frequency, the mobile station shall resume transmitting on the Reverse Fundamental Channel. – If the mobile station was processing the Forward Dedicated Control Channel prior to tuning to the Candidate Frequency, the mobile station shall resume processing the Forward Dedicated Control Channel. If the mobile station was transmitting on the Reverse Dedicated Control Channel prior to tuning to the Candidate Frequency, the mobile station shall resume transmitting on the Reverse Dedicated Control Channel. – If the Forward Supplemental Code Channels and Forward Supplemental Channels assignment has not expired, the mobile station shall resume processing the Forward Supplemental Code Channels and Forward Supplemental Channels (if any). If the Reverse Supplemental Code Channel and Reverse Supplemental Channels assignment has not expired, the mobile station may resume transmitting on the Reverse Supplemental Code Channels and Reverse Supplemental Channels (if any). – When the mobile station resumes transmission on the Reverse Traffic Channel, it shall use the following rules to re-enable its transmitter: 24 <sup>+</sup> If the interval between the time that the mobile station disables its transmitter and the time that it resumes using the Serving Frequency Active 26 Set is equal to or greater than  $(N_{2m} \times 20)$  ms, then the mobile station shall 27 wait to receive a period of ( $N_{3m} \times 20$ ) ms with sufficient signal quality on 28 the physical channel corresponding to FPC\_PRI\_CHAN<sub>S</sub> before it re-enables its transmitter. + Otherwise, the mobile station shall re-enable its transmitter no later than  $N_{3m} \times 20$  ms after the mobile station tunes to the Serving Frequency. The mobile station should re-enable its transmitter earlier. After the mobile station re-enables its transmitter, the mean output power shall be as specified in 2.1.2.4.1 for a step change in input power. If the mobile station **re-enables its transmitter earlier than**  $N_{3m} \times 20$  ms after it tunes to the Serving Frequency, the initial mean output power shall be as specified in [2], where the initial mean input power estimate is either: ο within 6 dB of the actual mean input power, or ο equal to the mean input power before the mobile station tuned to the Target Frequency.

- The mobile station shall enable the fade timer and the handoff drop timers corresponding to the pilots in its Active Set and Candidate Set. The mobile station shall resume incrementing TOT\_FRAMES<sub>S</sub>, BAD\_FRAMES<sub>S</sub>, DCCH\_TOT\_FRAMES<sub>S</sub>, 4 DCCH\_BAD\_FRAMES<sub>S</sub>, SCH\_TOT\_FRAMES<sub>S</sub>, and SCH\_BAD\_FRAMES<sub>S</sub> if applicable as specified in 2.6.4.1.8.
- 2.6.6.2.8.3.4 Aborting CDMA Candidate Frequency Periodic Search
- When the mobile station aborts a periodic search, it shall perform the following:
- The mobile station shall cancel any remaining visits to the Candidate Frequency in the current search period, and shall not send a *Candidate Frequency Search Report Message* for the current search period.
- The mobile station shall disable the periodic search timer.
- 2.6.6.2.9 Reserved
- 2.6.6.2.10 Reserved
- 2.6.6.2.11 Processing of Reverse Supplemental Code Channels and Reverse Supplemental Channels
- 16 Reverse Supplemental Code Channels are not supported for P\_REV\_IN\_USE<sub>s</sub> greater than or equal to nine.
- 18 If USE\_T\_ADD\_ABORT<sub>S</sub> is set to '1', and the strength of a Neighbor Set or Remaining Set
- 19 pilot is found to be above  $T_A D D_S$ , then the mobile station shall terminate any active
- transmission on Reverse Supplemental Code Channels or Reverse Supplemental Channels
- at the end of the current 20 ms frame. The mobile station shall perform the following:
- Any previously active Reverse Supplemental Code Channel or Reverse Supplemental Channel assignment shall be considered implicitly terminated.
- If active transmission on Reverse Supplemental Code Channels is terminated, the 25 mobile station shall set NUM\_REV\_CODES<sub>S</sub> to '000' and shall set IGNORE\_SCAM<sub>S</sub> to '1'.
- If active transmission on Reverse Supplemental Channels is terminated, the mobile 28 station shall set  $IGNORE\_ESCAM_S$  to '1'.
- 29 The mobile station shall set SCRM\_SEQ\_NUM<sub>s</sub> to (SCRM\_SEQ\_NUM<sub>s</sub> + 1) mod 16.
- The mobile station shall transmit a *Supplemental Channel Request Message* with USE\_SCRM\_SEQ\_NUM set to '1', SCRM\_SEQ\_NUM set to SCRM\_SEQ\_NUMs, and 32 SIZE OF REQ BLOB set to '0000'.
- 2.6.6.2.12 Periodic Serving Frequency Pilot Report Procedure

34 While the mobile station is tuned to the Serving Frequency (specified by CDMACH<sub>s</sub> and

CDMABAND<sub>S</sub>), the mobile station shall measure the total received power spectral density,

- in mW/1.23 MHz, on the Serving Frequency at least once every 20 ms frame. The mobile
- station shall maintain the average value of the total received power spectral density,

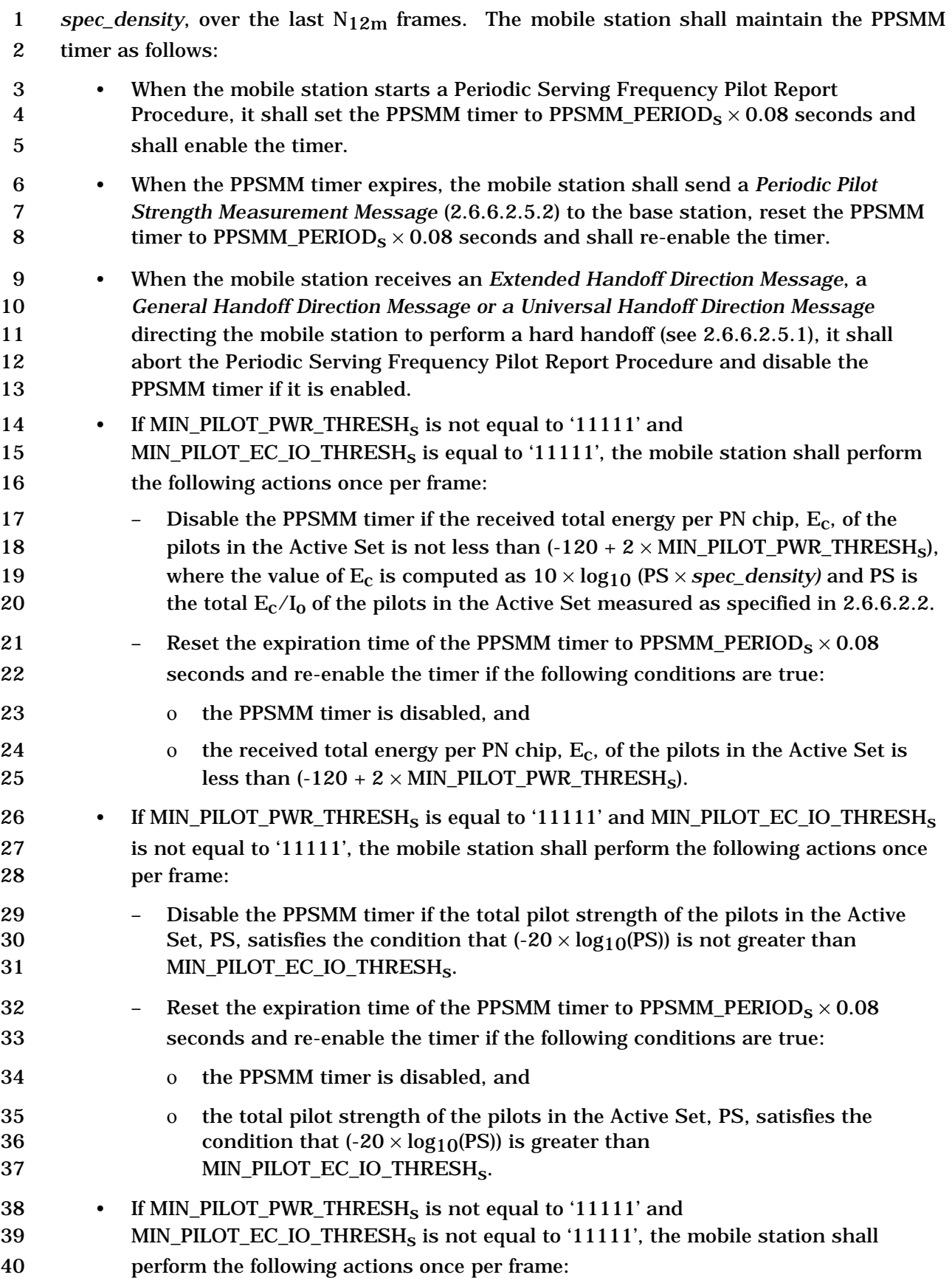

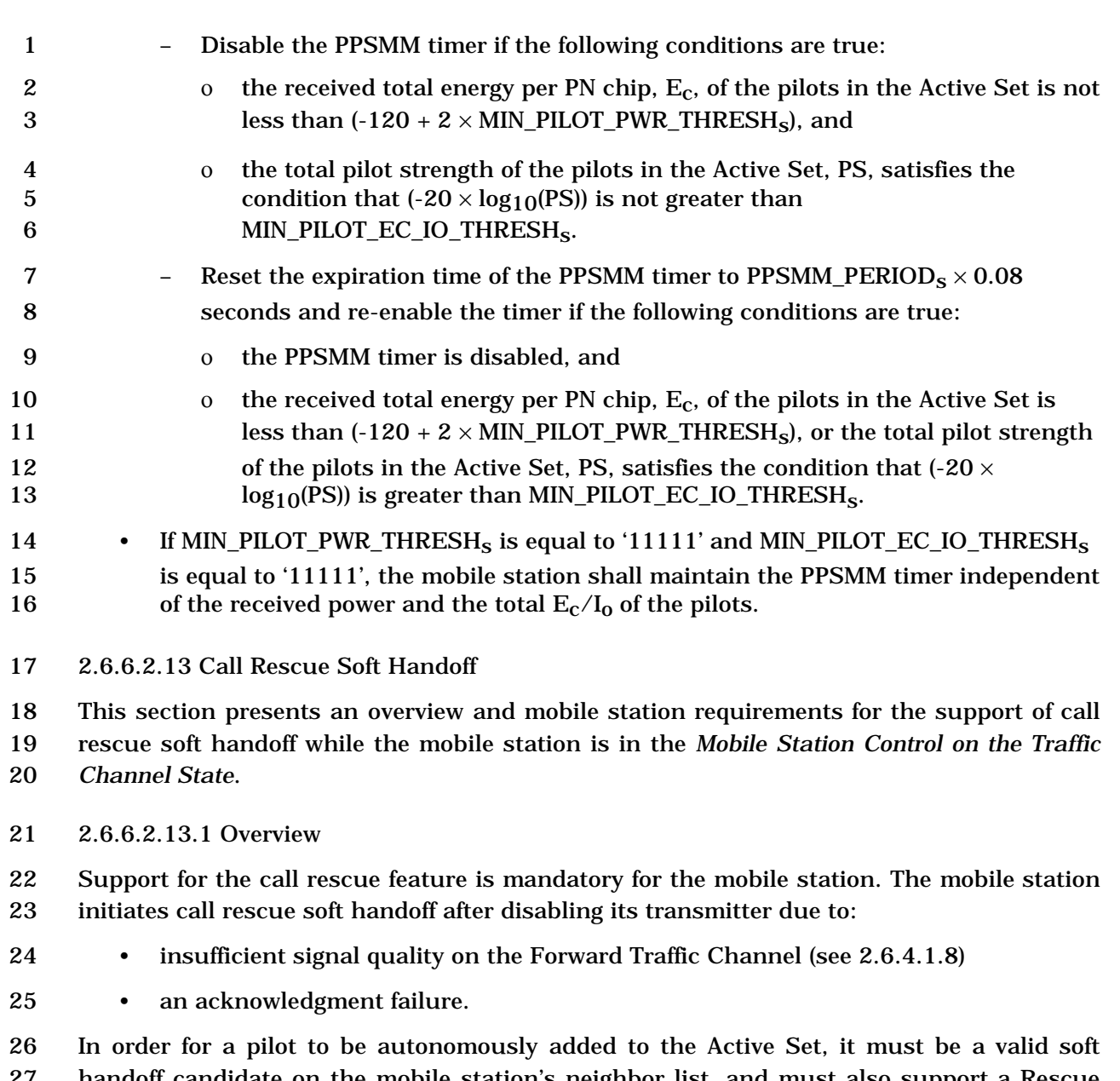

 handoff candidate on the mobile station's neighbor list, and must also support a Rescue Channel. A Rescue Channel is a Fundamental Channel that is used for call rescue soft handoff, and has a pre-allocated Walsh Code that is provided to the mobile station as part of the *General Neighbor List Message*, *Universal Neighbor List Message*, and *Extended Neighbor List Update Message*.

 If the mobile station is eligible to attempt call rescue soft handoff, then it re-enables its transmitter and monitors the Rescue Channel (as well as the other Traffic Channels in the Active Set) for good frames. Once good frames are received, then the call continues normally.

- Three timers are used as part of call rescue soft handoff: the rescue delay timer, the rescue
- allowed timer, and the rescue attempt timer.

2.6.6.2.13.2 Requirements

2 If the rescue delay timer expires and the interval specified by  $RESQ_MIN_PERIOD_S$  has

 elapsed since the last successful call rescue, then the mobile station shall enable the 4 rescue allowed timer with an initial value of  $(RESQ\_ALLOWED\_TIME_S \times 80)$  ms.

 While the rescue allowed timer is enabled, if the mobile station is able to promote any new pilots to the Active Set (see 2.6.6.2.6.1), then the mobile station shall perform the following:

- disable the rescue allowed timer,
- update the service configuration as specified in 2.6.6.2.13.3.
- 10 cancel any current and pending Forward or Reverse Supplemental Channel assignments.
- re-enable its transmitter at the last closed-loop power level plus 13 RESQ POWER DELTA<sub>s</sub>,
- 14 enable the rescue attempt timer with an initial value of (RESQ\_ATTEMPT\_TIME<sub>S</sub>  $\times$ 40) ms.
- transmit the Traffic Channel preamble followed by a *Extended Pilot Strength Measurement Message*, where the length of the Traffic Channel preamble is determined as follows:
- If operating in Radio Configuration 1 or 2, the length of the Traffic Channel 20 preamble is given by  $RESQ_NUM_PREAMBLE\_RC1\_RC2_S \times 20ms$ .
- If operating in Radio Configuration greater than 2, the length of the Traffic Channel preamble is given by the duration corresponding to 23 RESQ NUM PREAMBLE<sub>s</sub> as specified by the Table 3.7.3.3.2.17-1.
- If the rescue allowed timer expires, then the mobile station shall not autonomously promote any new pilots to the Active Set.

 While the rescue attempt timer is enabled, the mobile station shall not perform the Forward or Reverse Traffic Channel power control procedures specified in 2.6.4.1.1 and 2.6.6.2.7.2, respectively.

- If the rescue attempt timer expires, then the mobile station shall disable its transmitter.
- 2.6.6.2.13.3 Service Configuration Update Due to Call Rescue
- 31 The mobile station shall set  $CH\_IND<sub>s</sub>$  to '01'.

 The mobile station shall replace the current Logical-to-Physical Mapping with the default Logical-to-Physical Mapping as specified in Table 2.6.4.2-1, where:

- requirement 1 is as follows: The SR\_ID field shall be set to the SR\_ID corresponding to the services mapped to the Fundamental Channel, and
- requirements 2 and 3 are as follows: the PHYSICAL\_RESOURCE field shall be set to '0000'.
- The mobile station shall replace the current Service Configuration information record with a new Service Configuration information record created as follows:
- The mobile station shall delete all Service Option Connection Records corresponding to an SR\_ID that is not listed in the Call Rescue Logical-to-Physical Mapping created above and the Layer 3 shall terminate the corresponding call
- control instance (currently existing or pending instantiation).
- The mobile station shall identify the Call Control instance corresponding to the first service option connection listed in this newly created Service Configuration information record by the NULL identifier.
- 10 The mobile station shall set  $\text{SYNC}\_\text{ID}_\text{S}$  to NULL.
- 2.6.6.3 Typical Message Exchanges During Handoffs

 The following examples illustrate typical message exchanges between the mobile station and the base station during handoff. Refer to Annex B for examples of call processing during handoff.

 Figure 2.6.6.3-1 shows an example of the messages exchanged between the mobile station 16 and the base station during a typical handoff process if  $\overline{P\_REV\_IN\_USE_S}$  is less than or equal to three or SOFT\_SLOPEs is equal to '000000'.

 Figure 2.6.6.3-2 shows an example of the messages exchanged between the mobile station 19 and the base station during a typical handoff process if  $P_{R}E_{V}N_{L}USE_{S}$  is greater than 20 three and SOFT\_SLOPE<sub>s</sub> is not equal to '000000'.

 Figure 2.6.6.3-3 illustrates the messaging triggered by a pilot of the Candidate Set as its strength gradually rises above the strength of each pilot of the Active Set if 23 P\_REV\_IN\_USE<sub>S</sub> is less than or equal to three, or SOFT\_SLOPE<sub>S</sub> is equal to '000000'. Note that the mobile station reports that a Candidate Set pilot is stronger than an Active Set 25 pilot only if the difference between their respective strengths is at least  $T_{\text{COMP}} \times 0.5$  dB.

 Figure 2.6.6.3-4 illustrates the messaging triggered by a pilot of the Candidate Set as its strength gradually rises above the strength of each pilot of the Active Set if 28 P\_REV\_IN\_USE<sub>s</sub> is greater than three and  $SOF\_SLOPE<sub>s</sub>$  is not equal to '000000'. Note that the mobile station reports that a Candidate Set pilot is stronger than an Active Set 30 pilot only if the difference between their respective strengths is at least  $T_{COMP} \times 0.5$  dB 31 and Pilot P<sub>0</sub> strength exceeds  $[(SOFF\_SLOPE/8) \times 10 \times log_{10}(PS_{1} + PS_{2}) +$ ADD\_INTERCEPT/2].

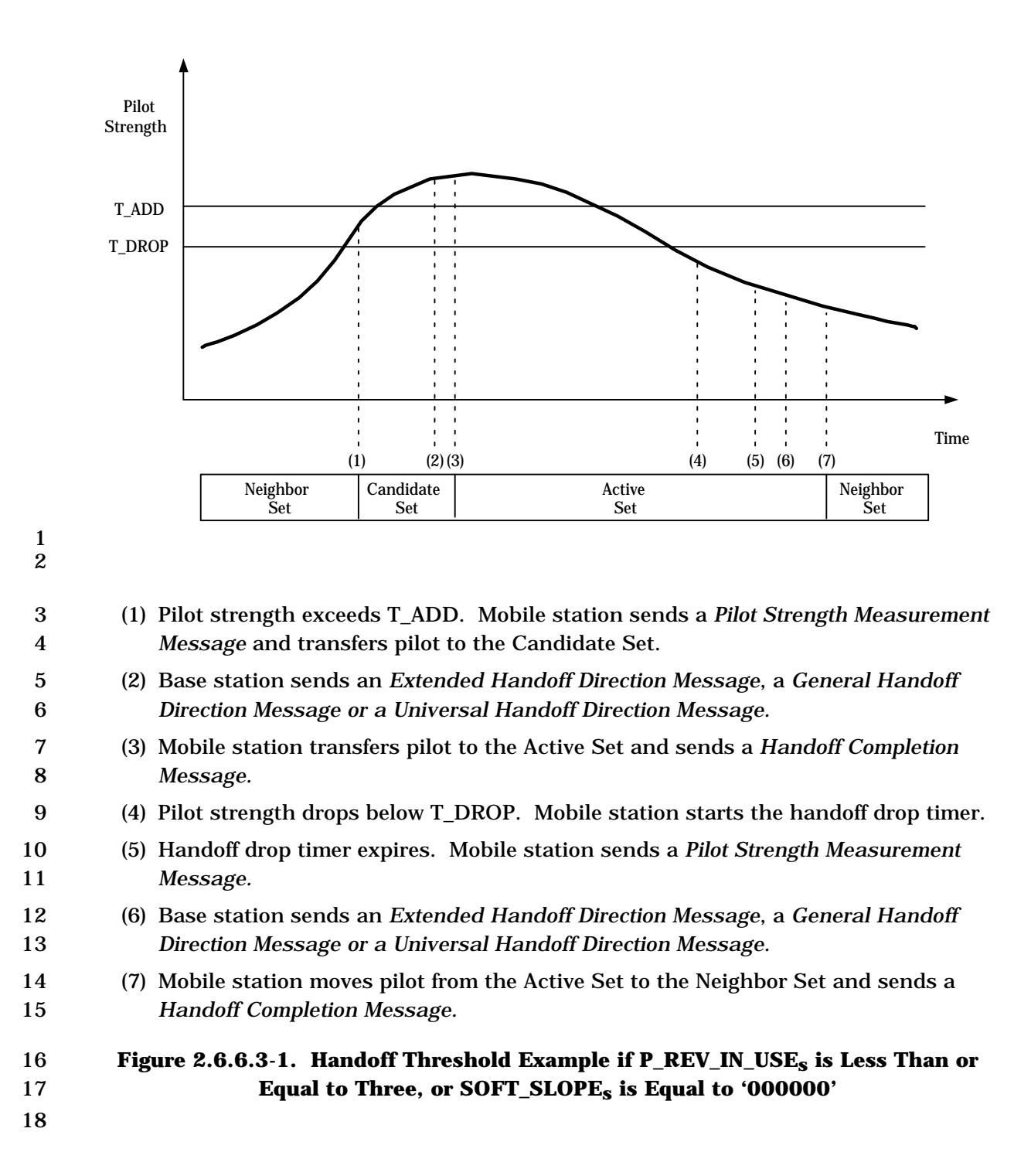

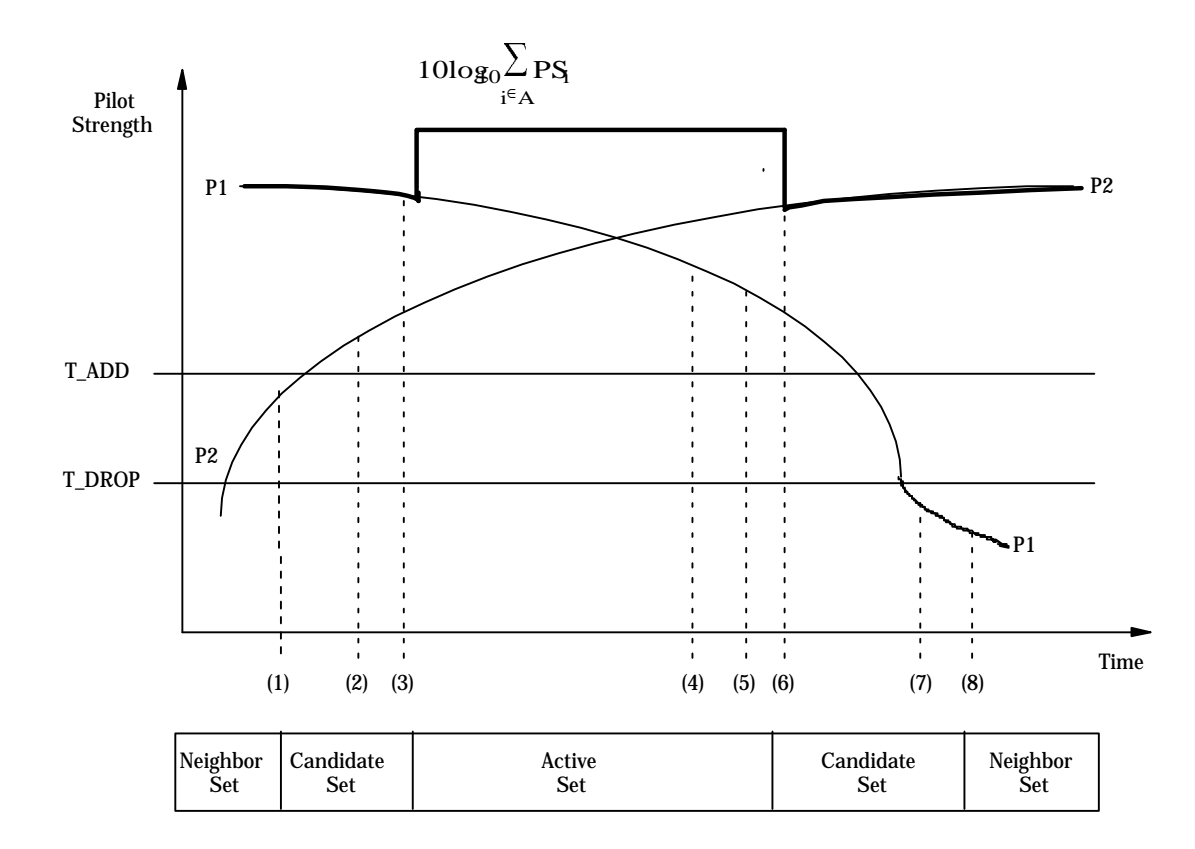

- 1
- 2 (1) Pilot P2 strength exceeds T\_ADD. Mobile station transfers the pilot to the Candidate 3 Set.
- 4 (2) Pilot P<sub>2</sub> strength exceeds  $[(SOFF\_SLOPE/8) \times 10 \times log_{10}(PS_1) + ADD\_INTERCEPT/2].$

5 Mobile station sends a *Pilot Strength Measurement Message.*

- 6 (3) Mobile station receives an *Extended Handoff Direction Message*, a *General Handoff*  7 *Direction Message or a Universal Handoff Direction Message,* transfers the pilot P2 to 8 the Active Set, and sends a *Handoff Completion Message.*
- 9 (4) Pilot P<sub>1</sub> strength drops below  $[(SOFF\_SLOPE/8) \times 10 \times log_{10}(PS_2) +$
- 10 DROP\_INTERCEPT/2]. Mobile station starts the handoff drop timer.
- 11 (5) Handoff drop timer expires. Mobile station sends a *Pilot Strength Measurement*  12 *Message.*
- 13 (6) Mobile station receives an *Extended Handoff Direction Message*, a *General Handoff*
- 14 *Direction Message or a Universal Handoff Direction Message,* transfers the pilot P1 to 15 the Candidate Set and sends a *Handoff Completion Message.*
- 16 (7) Pilot P1 strength drops below T\_DROP. Mobile station starts the handoff drop timer.
- 17 (8) Handoff drop timer expires. Mobile station moves the pilot  $P_1$  from the Candidate Set 18 to the Neighbor Set.

# 19 **Figure 2.6.6.3-2. Handoff Threshold Example if P\_REV\_IN\_USEs is Greater Than**  20 **Three, and SOFT\_SLOPEs is Not Equal to '000000'**

21

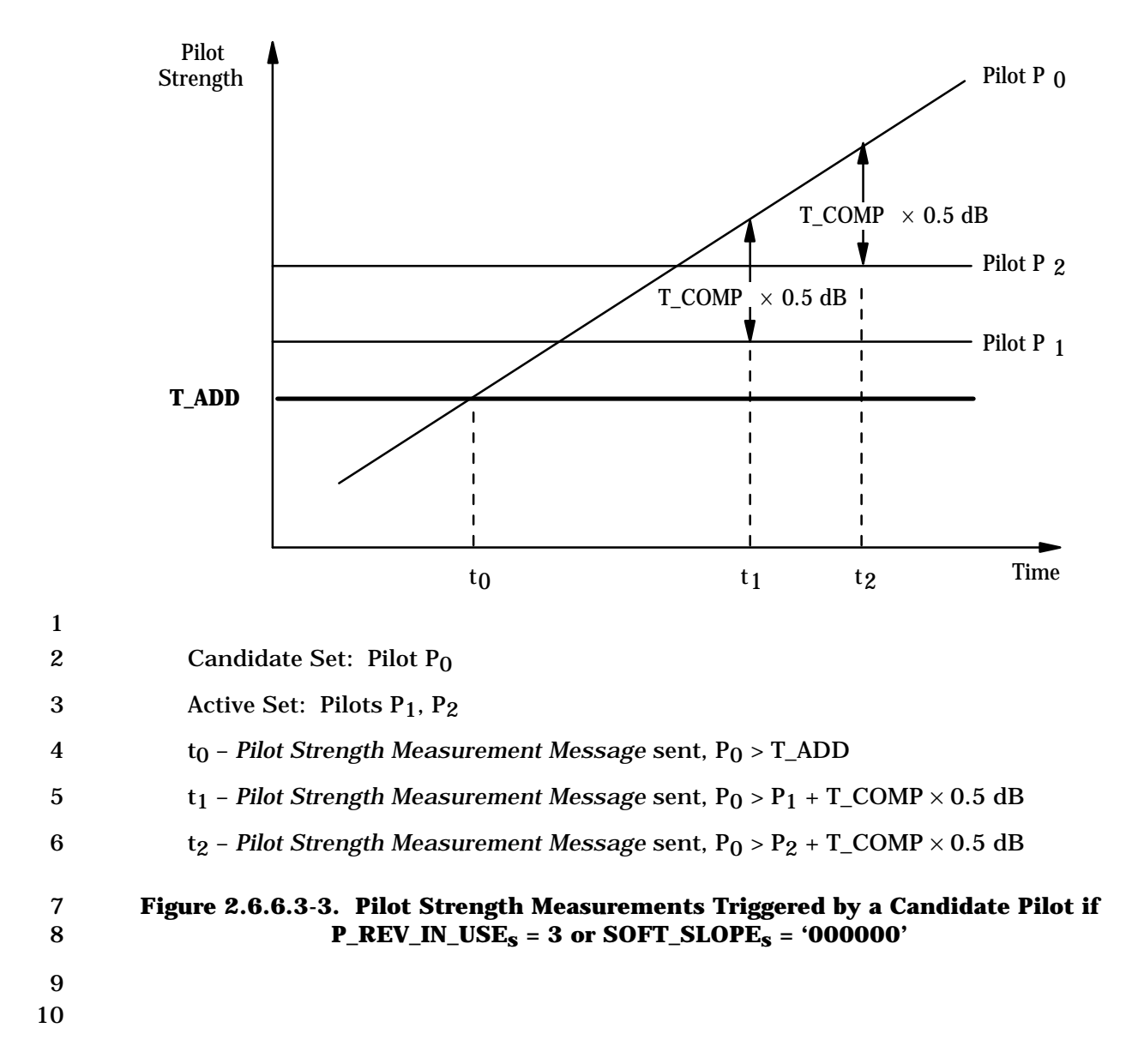

2-653

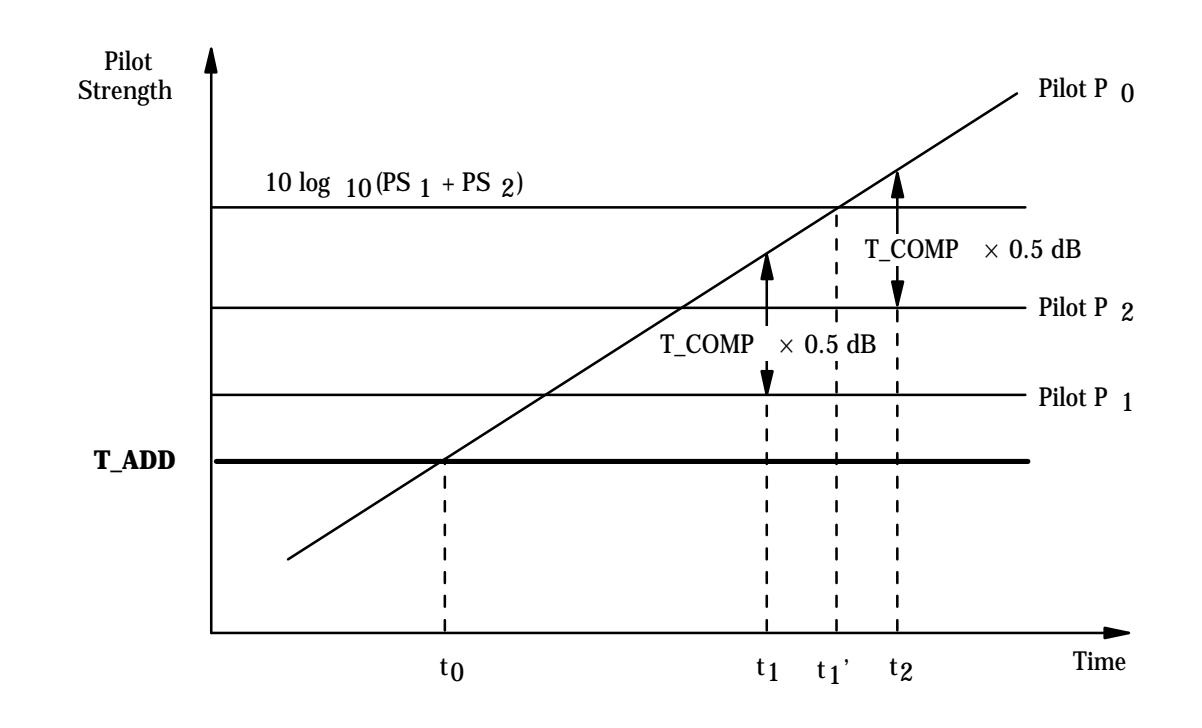

1

2 Candidate Set: Pilot P0

- 3 Active Set: Pilots P1, P2
- 4 t0 *Pilot Strength Measurement Message* not sent because
- 5  $[10 \times \log_{10}(PS_0)] < [(\text{SOFT\_SLOPE}/8) \times 10 \times \log_{10}(PS_1 + PS_2) + \text{ADD\_INTERCEPT}/2]$
- 6 t1 *Pilot Strength Measurement Message* not sent because
- 7  $P_0 > [P_1 + T_COMP \times 0.5 dB]$  but

8  $[10 \times \log_{10}(PS_0)] < [(\text{SOFT\_SLOPE}/8) \times 10 \times \log_{10}(PS_1 + PS_2) + \text{ADD\_INTERCEPT}/2]$ 

- 9 t1' *Pilot Strength Measurement Message* sent because
- 10  $[10 \times \log_{10}(PS_0)] > [(SOFF\_SLOPE/8) \times 10 \times \log_{10}(PS_1 + PS_2) + ADD\_INTERCEPT/2]$
- 11 t2 *Pilot Strength Measurement Message* sent because
- 12  $P_0 > [P_2 + T_{C}OMP \times 0.5 dB]$  and

```
13 [10 \times \log_{10}(PS_0)] > [(SOFF\_SLOPE/8) \times 10 \times \log_{10}(PS_1 + PS_2) + ADD\_INTERCEPT/2]
```
- 14 **Figure 2.6.6.3-4. Pilot Strength Measurements Triggered by a Candidate Pilot if**  15 **P\_REV\_IN\_USEs > 3 and SOFT\_SLOPEs is Not Equal to'000000'**
- 16
- 1 2.6.7 Hash Functions and Randomization
- 2 2.6.7.1 Hash Function

 Certain procedures require a uniform distribution of mobile stations among N resources. The following function returns an integer, using as arguments the mobile station's IMSI, the number of resources N, and a modifier DECORR. The modifier serves to decorrelate the values obtained for the various applications from the same mobile station.

7 HASH\_KEY shall be equal to the 32 least significant bits of (IMSI\_O\_S1 +  $2^{24}$   $\times$ 8 IMSI\_O\_S2).

9 Define:

- 10 Word L to be bits 0-15 of HASH\_KEY
- 11 Word H to be bits 16-31 of HASH KEY

12 where bit 0 is the least significant bit of HASH\_KEY.

13 For determining CDMA Band, CDMA Channel Number, Paging Channel Number, Forward 14 Common Control Channel Number, Quick Paging Channel Number, and Paging Slot 15 Number, the hash value is computed as follows: $41$ 

16 
$$
R = \lfloor N \times ((40503 \times (L \oplus H \oplus DECORR)) \mod 2^{16}) / 2^{16} \rfloor.
$$

17 For determining a mobile station's assigned paging indicator bit positions, the hash value 18 is computed as follows:

19 
$$
R_1 = \lfloor N \times ((40503 \times (L \oplus H \oplus DECORR_1)) \mod 2^{16}) / 2^{16} \rfloor
$$

20 and

21  $R_2 = \lfloor ((1 - \lfloor (2 \times R_1)/(N+4) \rfloor) \times (N+4)/2 + \lfloor (2 \times R_1)/(N+4) \rfloor \times ((N+4)/2 - 4)) \times ((40503 \times (L \cdot 22)) \cdot (6) + 4) + 4 \cdot (2 \times (R_1)/(N+4)) \cdot (N+4)/2) \cdot (6) + 4 \cdot (2 \times (R_1)/(N+4)) \cdot (6) + 4 \cdot (2 \times (R_1)/(N+4)) \cdot (6) + 4 \cdot (2 \times (R_1)/(N+4)) \cdot (6) + 4 \cdot (2 \times (R_1)/(N+4)) \cdot ($ 22 ⊕ H ⊕ DECORR<sub>2</sub>)) mod 2<sup>16</sup>)/2<sup>16</sup> + N + 4 +  $\lfloor (2 \times R_1)/(N+4) \rfloor \times ((N+4)/2)$  for Quick<br>23 Paging Channel indicator rate of 4800 bps. or Paging Channel indicator rate of 4800 bps, or

24 R<sub>2</sub> =  $\lfloor (1 - \lfloor (2 \times R_1)/(N+8) \rfloor) \times (N+8)/2 + \lfloor (2 \times R_1)/(N+8) \rfloor \times ((N+8)/2 - 8) \times ((40503 + 25) \times (L \oplus H \oplus DECORR_2)) \mod 2^{16} \rfloor + N + 8 + \lfloor (2 \times R_1)/(N+8) \rfloor \times ((N+8)/2)$  for 25  $\times$  (L ⊕ H ⊕ DECORR<sub>2</sub>)) mod 2<sup>16</sup>)/2<sup>16</sup> + N + 8 +  $\lfloor (2 \times R_1)/(N+8) \rfloor \times$  ((N+8)/2) for<br>26 Quick Paging Channel indicator rate of 9600 bps. Quick Paging Channel indicator rate of 9600 bps.

27 The mobile station shall choose the range N and the modifiers DECORR, DECORR<sub>1</sub>, and 28 DECORR2 according to the application as shown in Table 2.6.7.1-1. In the table, 29 HASH KEY  $[0...11]$  denotes the 12 least significant bits of HASH KEY.

30

-

<sup>41</sup> This formula is adapted from Knuth, Donald N., *The Art of Computer Programming*, 2 volumes, (Reading, MA, Addison-Wesley, 1998).

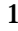

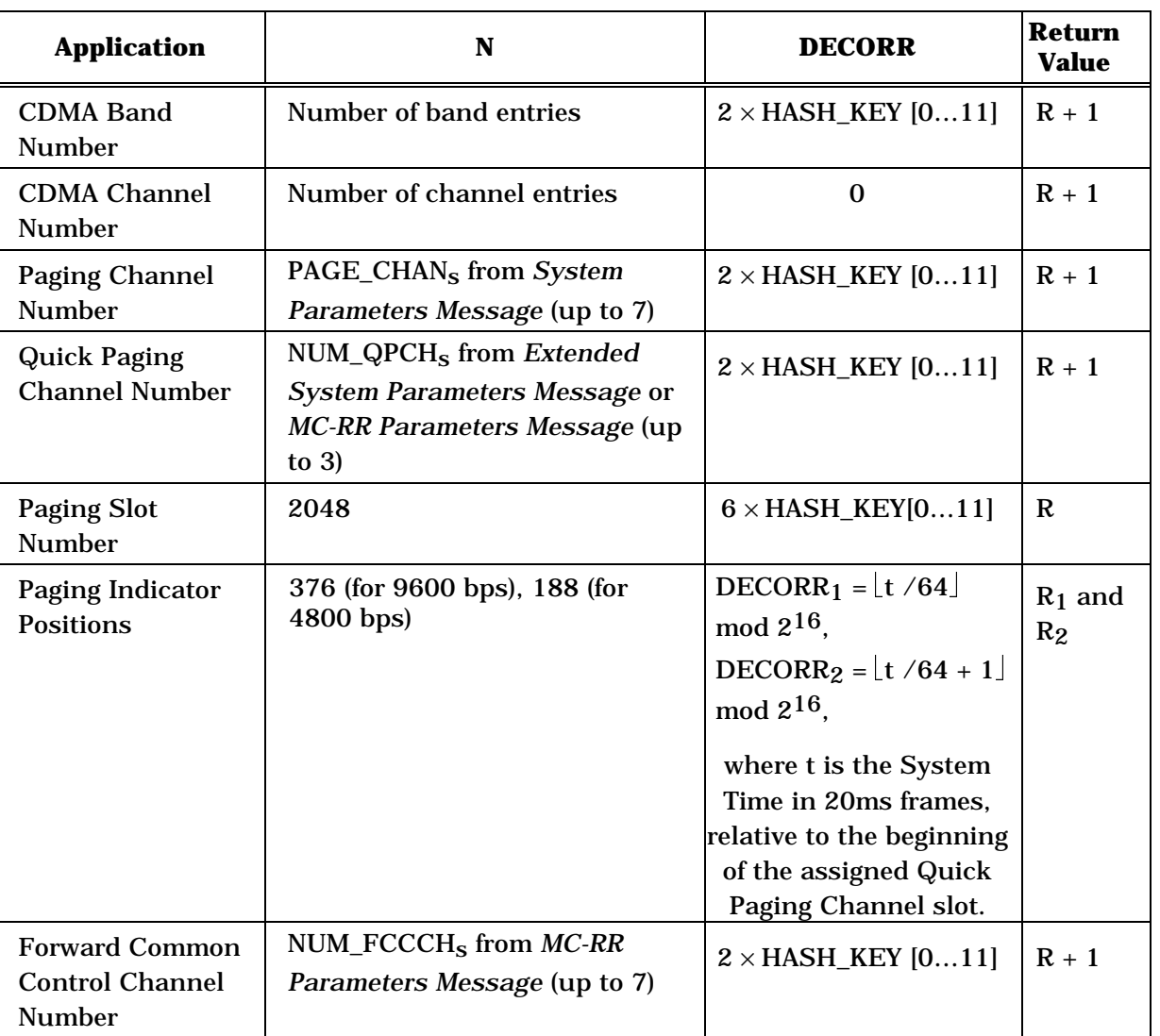

## 1 **Table 2.6.7.1-1. Hash Function Modifier**

2

3 2.6.7.2 Pseudorandom Number Generator

4 Where pseudorandom numbers are needed, a linear congruential generator shall be used. 5 The mobile station shall implement the linear congruential generator defined by:

-

$$
z_n = a \times z_{n-1} \mod m
$$

7 where  $a = 7^5 = 16807$  and  $m = 2^{31} - 1 = 2147483647$ .  $z_n$  is the output of the generator.<sup>42</sup>

(footnote continued on next page)

<sup>42</sup> This generator has full period, ranging over all integers from 1 to m-1; the values 0 and m are never produced. Several suitable implementations can be found in Park, Stephen K. and Miller,

1 During the *Mobile Station Initialization State*, the mobile station shall seed its generator 2 with

-

3  $z_0 = (ESN \oplus RANDOM$  TIME) mod m

4 where RANDOM\_TIME shall be the least-significant 32-bits of SYS\_TIME<sub>S</sub> stored from the

- 5 *Sync Channel Message.* If the initial value so produced is found to be zero, it shall be
- 6 replaced with one. The mobile station shall compute a new  $z_n$  for each subsequent use.
- 7 The mobile station shall use the value  $u_n = z_n / m$  for those applications that require a 8 binary fraction  $u_n$ ,  $0 < u_n < 1$ .
- 9 The mobile station shall use the value  $k_n = \lfloor N \times z_n / m \rfloor$  for those applications that require <br>10 a small integer  $k_n$ ,  $0 \le k_n \le N 1$ .
- a small integer  $k_n$ ,  $0 \le k_n \le N 1$ .
- 11 2.6.8 CODE\_CHAN\_LIST<sub>S</sub> Maintenance

12 The CODE\_CHAN\_LIST<sub>s</sub> is a descriptive structure used to manage the Forward 13 Fundamental Channel and Forward Supplemental Code Channels, if any, associated with 14 the mobile station's Active Set. Associated with each member of the mobile station's Active 15 Set, there is an ordered array of code channels. The first entry of the ordered array 16 specifies the Forward Fundamental Channel associated with the pilot and the subsequent 17 entries, if any, specify the Forward Supplemental Code Channels associated with the pilot. 18 The CODE\_CHAN\_LIST<sub>s</sub> is the collection of ordered arrays of code channels for each 19 member of the mobile station's Active Set. The i<sup>th</sup> entry in every array (of code channels 20 associated with a member of the Active Set) corresponds to the i<sup>th</sup> code channel. 21 The mobile station shall maintain the CODE\_CHAN\_LIST<sub>S</sub> as follows: 22 • When the mobile station is first assigned a Forward Fundamental Channel, it shall

- 23 initialize the CODE CHAN LIST<sub>s</sub> to contain the Forward Fundamental Channel for 24 each member of the Active Set. 25 • When the mobile station processes the *Extended Handoff Direction Message*, the 26 mobile station shall update the CODE\_CHAN\_LIST<sub>S</sub> as follows:
- 27 **For each pilot listed in the** *Extended Handoff Direction Message* which does not 28 have a corresponding code channel in the  $CODE\_CHAN\_LIST_S$ , the mobile 29 station shall add the code channel, CODE\_CHAN, of that pilot to the 30 CODE\_CHAN\_LISTs, as the Forward Fundamental Channel for the pilot.
- 31  $-$  The mobile station shall delete all information in the CODE\_CHAN\_LIST<sub>S</sub> 32 associated with a pilot that is not included in the *Extended Handoff Direction*  33 *Message.*

Keith W., "Random Number Generators: Good Ones are Hard to Find," *Communications of the ACM,* vol. 31, no. 10, October 1988, pp. 1192-1201.

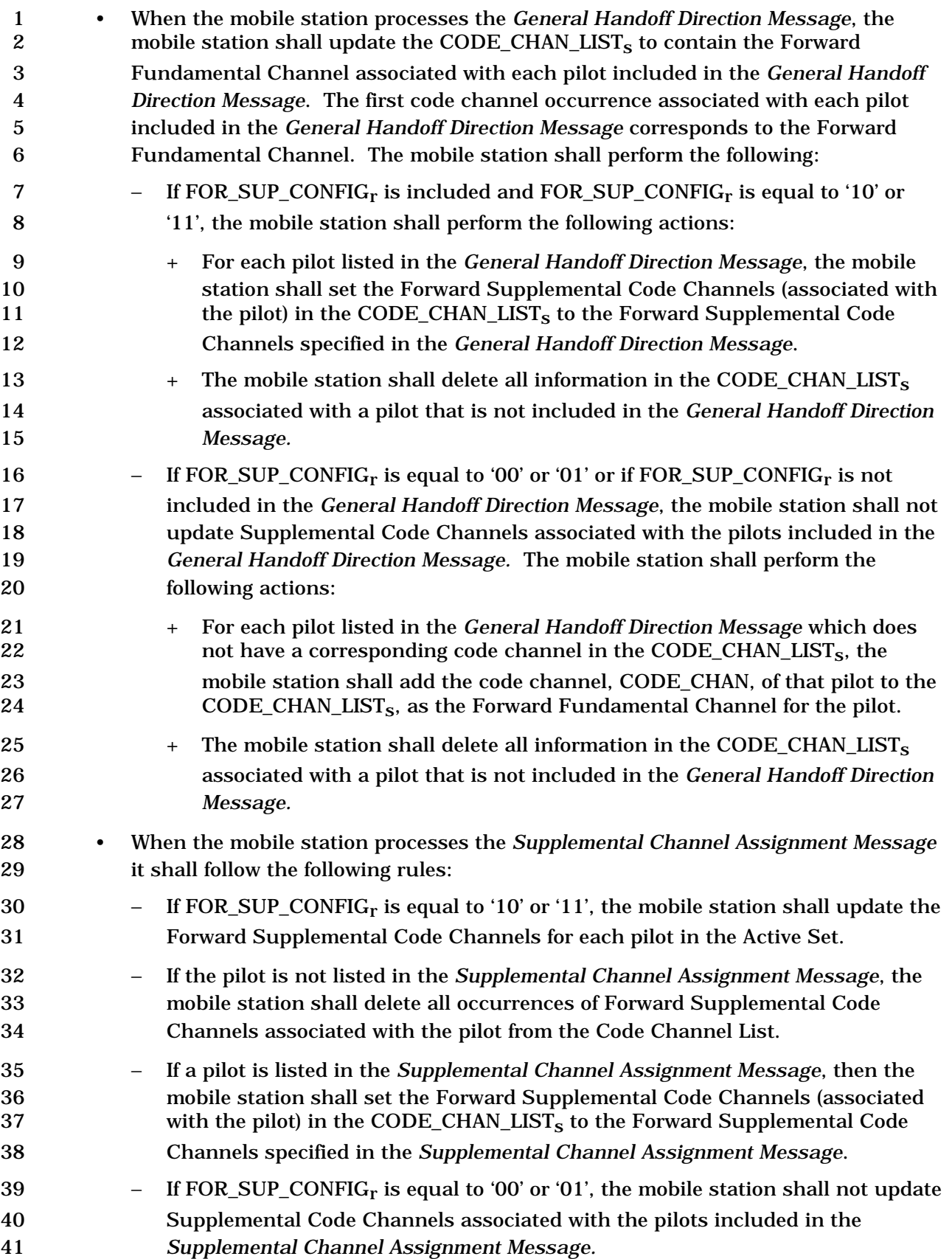

#### 2.6.9 CDMA Tiered Services

This section presents an overview and mobile station requirements for the support of

CDMA Tiered services while the mobile station is in the *Mobile Station Idle State* and in the

*Mobile Station Control on the Traffic Channel State*.

## 2.6.9.1 Overview

#### 2.6.9.1.1 Definition

 The mobile station may support Tiered Services based upon User Zones. Tiered Services provide the user custom services and special features based upon the mobile station location. Tiered Services also provides private network support. Important to the operation of CDMA Tiered Services is the concept of User Zones. It is via User Zones by which the base station offers custom services based upon the mobile station location.

 User Zones are associated with a set of features and services, plus a geographic area in which the User Zone features/services are made available to the customers that have subscribed to that User Zone. The boundary of the User Zone Geographic area may be established based on the coverage area of a public or private base station or it may be established independent of RF topology.

 User Zones may be supported by the public system on the same frequency as the serving base station, or they may be supported on a private system operating on a different frequency.

2.6.9.1.2 Types of User Zones

User Zones may be of two basic types:

- *Broadcast User Zones*: Broadcast User Zones are identified to the mobile station using the Paging Channel or the Primary Broadcast Control Channel. In this case, the base station broadcasts on the Paging Channel or the Primary Broadcast Control Channel messages identifying the User Zones that fall within the coverage area of 26 the particular cell/sector. Mobile stations, as part of their monitoring of the Paging Channel or the Primary Broadcast Control Channel, will identify the presence of a particular User Zone.
- *Mobile Specific User Zones*: Mobile Specific User Zones are not broadcast by the base station. The mobile station may use other overhead message parameters and compare them with internally stored User Zone parameters to identify the presence of a particular User Zone. These parameters may include: SID, NID, BASE\_ID, 33 BASE LAT, and BASE LONG.

 *Broadcast User Zones* allow for permanent as well as temporary subscription. Temporary subscription provides User Zone features and capabilities to users who are not subscribed to the User Zone. In this case, a mobile station, upon entering a new coverage area, may detect the presence of a User Zone that it presently does not subscribe to, but one that supports temporary subscription. The mobile station then queries the network to obtain the User Zone parameters. Once these parameters are received, the mobile station offers to the user via the mobile station user interface, the option of subscribing to the particular

- User Zone.
- Some User Zones may require active registration (Active User Zones) upon the mobile

 station's entry to immediately trigger a change in a feature(s). For others, the implicit registration at call setup is sufficient (Passive User Zones). Active User Zones are used

where inbound features change as a result of being in the User Zone. During the *Mobile* 

*Station Idle State*, a mobile stations needs to register to update the User Zone ID whenever

- the User Zone that the mobile station is entering and/or leaving is of the Active type.
- A mobile station that supports User Zone services may store a list of User Zones, where
- each User Zone is identified by a User Zone ID (UZID). Associated with each stored User
- Zone, the mobile station may also store a number of determinant parameters used for
- identifying User Zones.
- 2.6.9.2 Requirements
- 13 If the mobile station supports User Zone services, it shall maintain and update  $UZID_S$
- according the following rule:
- If the mobile station selects a User Zone supported by the base station, the mobile station
- 16 shall set UZID<sub>s</sub> to the User Zone Identifier associated with the User Zone; otherwise, the
- mobile station shall set UZIDs to '0000000000000000'. The precise process for
- determining how to select a User Zone that is supported by the base station is left to the
- mobile station manufacturer.
- If the mobile station does not support User Zone services, the mobile station shall set UZIDs to '0000000000000000'.
- The mobile station may search pilots of private neighbor base stations on other frequencies
- and band classes as identified in the *Private Neighbor List Message*. Search performance
- criteria are defined [11].
- 2.6.9.2.1 User Zone Operation in the Mobile Station Idle State:
- When a mobile station performs an idle handoff, it selects User Zones based on internally
- stored parameters and information broadcast on the Paging Channel or on the Primary
- Broadcast Control Channel as described in 2.6.9.1.
- After the mobile station performs idle handoff, if the mobile station determines that a change from one Broadcast User Zone to another Broadcast User Zone is required, the 31 mobile station shall not update UZID<sub>S</sub>, UZ\_EXIT\_IN\_USE<sub>S</sub> and shall not perform User Zone registration until the pilot strength of the currently serving base station exceeds that of the 33 base station corresponding to the old User Zone by the value of UZ\_EXIT\_IN\_USE<sub>S</sub>.
- If the mobile station determines that it needs to change User Zone, and if the difference 35 between the pilot strengths exceeds UZ\_EXIT\_IN\_USE<sub>S</sub>, then the mobile station shall perform the following:
- Perform User Zone registration.
- Update UZIDs.
- 39 Set UZ\_EXIT\_IN\_USE<sub>S</sub> to UZ\_EXIT\_RCVD<sub>S.</sub>
- The mobile station may also implement other means to avoid the premature exiting of a
- User Zone due to rapid changes in signal strength. The exact implementation of such
- techniques is left to mobile station implementation.
- If the mobile station is in the *Mobile Station Idle State* and it receives a *User Zone Reject Message* the mobile station shall perform the following:
- 6 Set REJECT\_ACTION\_INDI<sub>S</sub> to REJECT\_ACTION\_INDI<sub>r</sub>.
- 7 If UZID\_ASSIGN\_INCL<sub>r</sub> = '0', the mobile station shall set UZID<sub>S</sub> to 8 '00000000000000000', otherwise; the mobile station shall set UZID<sub>s</sub> to 9 ASSIGN\_UZID<sub>r</sub>.
- If the mobile station is in the *Mobile Station Idle State* and it selects an active User Zone,
- then the mobile station shall perform User Zone registration (see 2.6.5.1.10) by entering the *System Access State* with a registration indication.
- The mobile station should provide the user with a User Zone indication corresponding to 14 the User Zone in service each time  $UZID<sub>S</sub>$  is updated.
- 2.6.9.2.2 User Zone Operation in the Mobile Station Control on the Traffic Channel State
- If the mobile station is in the *Traffic Channel Substate* of the *Mobile Station Control on the*
- *Traffic Channel State* and if it determines that the User Zone has changed, it shall update UZIDs and send a *User Zone Update Request Message* to the base station.
- If the mobile station is in the *Traffic Channel Substate or Release Substate* of the *Mobile Station Control on the Traffic Channel State* and it receives a *User Zone Update Message,*  21 then the mobile station shall update UZID<sub>S</sub> and set it equal to UZID<sub>r</sub>.
- If the mobile station is in the *Traffic Channel Substate or Release Substate* of the *Mobile Station Control on the Traffic Channel State* and it receives a *User Zone Reject Message*, then the mobile station shall perform the following:
- 25 Set REJECT\_ACTION\_INDI<sub>s</sub> to REJECT\_ACTION\_INDI<sub>r</sub>.
- 26 If UZID\_ASSIGN\_INCL<sub>r</sub> = 0, the mobile station shall set UZID<sub>S</sub> to '0', otherwise; the mobile station shall set UZID<sub>s</sub> to ASSIGN UZID<sub>r</sub>. mobile station shall set  $UZID_S$  to ASSIGN UZID<sub>r</sub>.
- The mobile station should provide the user with a User Zone indication corresponding to 29 the User Zone in service each time  $UZID_S$  is updated.
- 2.6.10 Call Control Processing
- As illustrated in Figure 2.6.10-1, the Call Control consists of the following states:
- *Waiting for Order Substate*  In this substate, the Call Control instance waits for an *Alert With Information Message* or an *Extended Alert With Information Message*.
- *Waiting for Mobile Station Answer Substate*  In this substate, the Call Control instance waits for the user to answer the call.
- *Conversation Substate*  In this substate, the parties involved in this call communicate.

## 1 • *Call Release Substate* - In this substate, the Call Control instance waits for the call 2 to be disconnected.

3

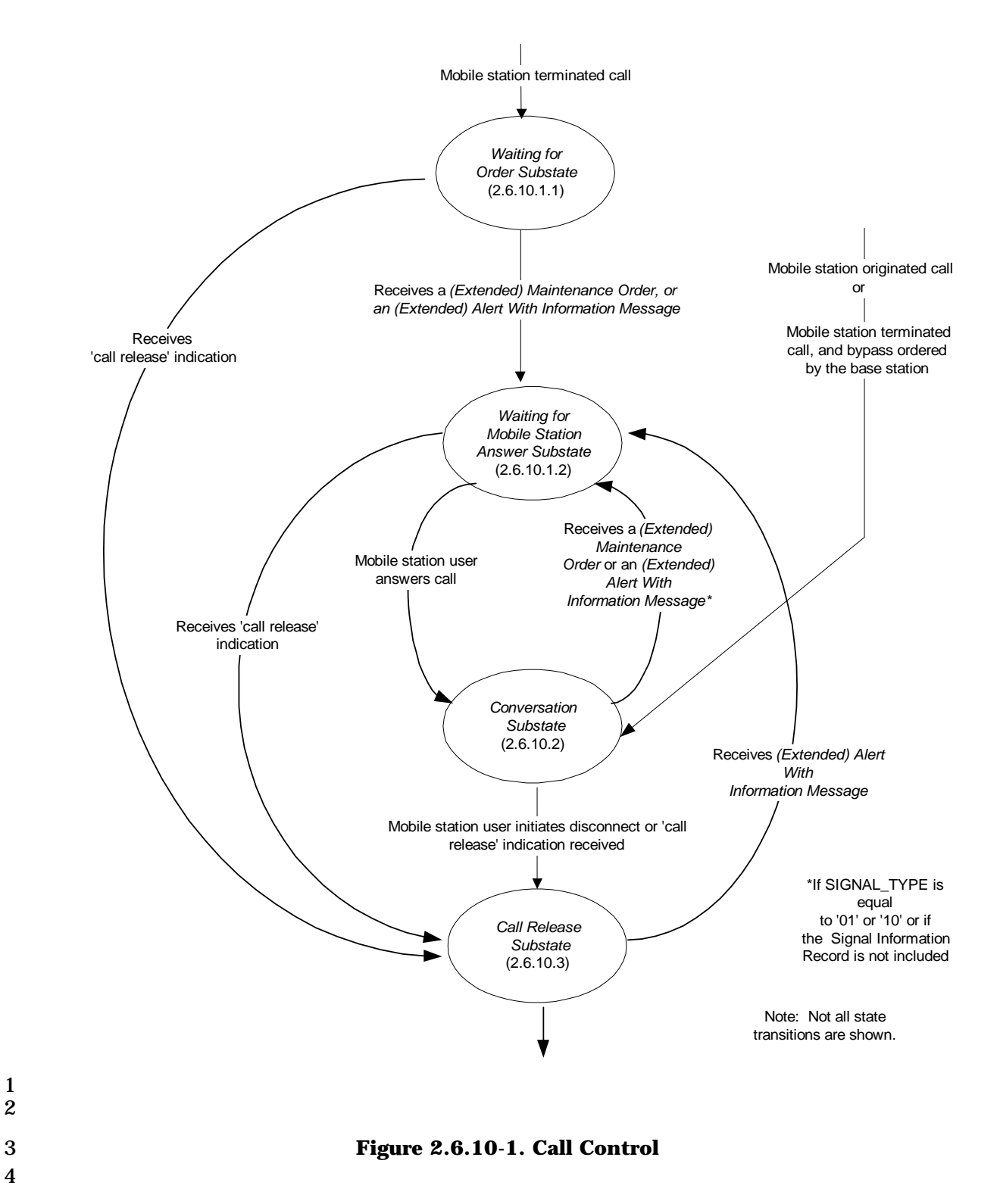

4

 $\frac{1}{2}$ 

C.S0005-E v1.0

- The following messages are processed by the Call Control:
- *Alert With Information Message*
- *Extended Alert with Information Message:*
- *Flash With Information Message*
- *Extended Flash With Information Message*
- *Send Burst DTMF Message*
- *Origination Continuation Message*
- The following orders are processed by the Call Control:
- *Continuous DTMF Tone Order*
- *Maintenance Order*
- *Connect Order*
- Upon instantiation, the Call Control instance shall perform the following:
- If this Call Control instance is instantiated with a 'restore indication', the Call Control instance shall enter the *Conversation Substate*.
- 15 If the call is mobile station terminated, and BYPASS\_ALERT\_ANSWER<sub>S</sub> is '1', the Call Control instance shall perform the following:
- − The Call Control instance shall enter the *Conversation Substate.*
- 18  $-$  The mobile station shall not connect the audio input, e.g., the microphone of the mobile station, to the reverse link without the knowledge of the user.
- 20 If the call is mobile station terminated and BYPASS\_ALERT\_ANSWER<sub>S</sub> is '0', the Call Control instance shall enter the *Waiting for Order Substate.*
- If the call is mobile station originated, the Call Control instance shall enter the *Conversation Substate*.
- 2.6.10.1 Alerting
- 2.6.10.1.1 Waiting for Order Substate

 In this substate, the Call Control instance waits for an *Alert With Information Message* or an *Extended Alert With Information Message*.

 Upon entering the *Waiting for Order Substate*, the Call Control instance shall set the 29 substate timer for  $T_{52m}$  seconds.

 While in the *Waiting for Order Substate*, the Call Control instance shall perform the following:

- If the substate timer expires, the Call Control instance shall send a "substate timer expired indication" to the Layer 3 and shall enter the *Call Release Substate*.
- If the Call Control instance receives a "reset waiting for order substate timer indication" from the Layer 3, the Call Control instance shall reset the substate 7 timer for T<sub>52m</sub> seconds.
- **•** If the Call Control instance receives a "release indication" from the Layer 3, the Call Control instance shall enter the *Call Release Substate*.
- If the Call Control instance receives an indication that the user has originated an emergency call (see 2.6.4.3), the mobile station shall send a *Flash With Information Message* or an *Extended Flash With Information Message* in assured mode with a Global Emergency Call Information Record (see 2.7.4.31), as follows:
- 14 If this Call Control instance is identified by NULL, the mobile station shall send either a *Flash With Information Message* or an *Extended Flash With Information Message* (with either the CON\_REF\_INCL field of the message set to '0' or the CON\_REF\_INCL field set to '1' and the CON\_REF field set to the connection reference of the service option connection corresponding to this call); otherwise, the mobile station shall send an *Extended Flash With Information Message*, with the CON\_REF\_INCL field of the message set to '1' and the CON\_REF field of the message set to the connection reference of the service option connection **corresponding to this call.**
- If the Call Control instance receives a message from the Layer 3 which is included in the following list and every message field value is within its permissible range, the Call Control instance shall process the message as described below and in accordance with the message's action time (see 2.6.4.1.5).
- 1. *Alert With Information Message:* If the message contains a Signal information record, the mobile station should alert the user in accordance with the Signal information record; otherwise, the mobile station should use standard alert as defined in 3.7.5.5. The Call Control instance shall enter the *Waiting for Mobile Station Answer Substate* (see 2.6.10.1.2).
- 2. *Extended Alert with Information Message:* If the message contains a Signal information record, the mobile station should alert the user in accordance with the Signal information record; otherwise, the mobile station should use standard alert as defined in 3.7.5.5. The Call Control instance shall enter the *Waiting for Mobile Station Answer Substate* (see 2.6.10.1.2).
- 3. *Maintenance Order:* The Call Control instance shall enter the *Waiting for Mobile Station Answer Substate*.
- If the Call Control instance receives a message that is not included in the above list, cannot be processed, or requires a capability which is not supported, the Call Control instance shall discard the message and send a 'message rejected indication' to the Layer 3, with the reject reason indicated except when the following condition applies.
- If the Call Control instance fails to meet the criteria solely due to receipt of the Extended Record Type – International information record, the information record shall be discarded and the message shall be processed in accordance with the above procedures specified for the applicable message.
- 2.6.10.1.2 Waiting for Mobile Station Answer Substate

 In this substate, the Call Control instance waits for the user to answer the mobile station terminated call or to invoke special treatment.

 Upon entering the *Waiting for Mobile Station Answer Substate*, the Call Control instance 14 shall set the substate timer for  $T_{53m}$  seconds.

- While in the *Waiting for Mobile Station Answer Substate*, the Call Control instance shall perform the following:
- If the substate timer expires, the Call Control instance shall send a "substate timer expired indication" to the Layer 3 and shall enter the *Call Release Substate*.
- If the Call Control instance receives a "release indication" from the Layer 3, the Call Control instance shall enter the *Call Release Substate*.
- If the Call Control instance is directed by the user to answer the call, the mobile station shall send a *Connect Order* in assured mode:
- 23  $\blacksquare$  If P\_REV\_IN\_USE<sub>S</sub> is equal to or greater than seven, the mobile station shall perform the following: If this Call Control instance is identified by NULL, the mobile station shall either set the CON\_REF\_INCL field of the message to '0' or 26 set the CON REF\_INCL field to '1' and set the CON\_REF field to the connection reference of the service option connection corresponding to this call; otherwise, 28 the mobile station shall set the CON REF\_INCL field of the message to '1' and the CON\_REF field of the message to the connection reference of the service option connection corresponding to this call.
- The Call Control instance shall enter the *Conversation Substate*.

 • If the Call Control instance is directed by the user to forward the incoming call, the mobile station shall send a *Flash With Information Message* or an *Extended Flash With Information Message* in assured mode with a *Keypad Facility* information record (see 2.7.4.2) or the *Extended Keypad Facility* information record (see 2.7.4.35) with the CHARi field set to a pre-programmed feature code which indicates User Selective Call Forwarding with a pre-registered number, as follows:

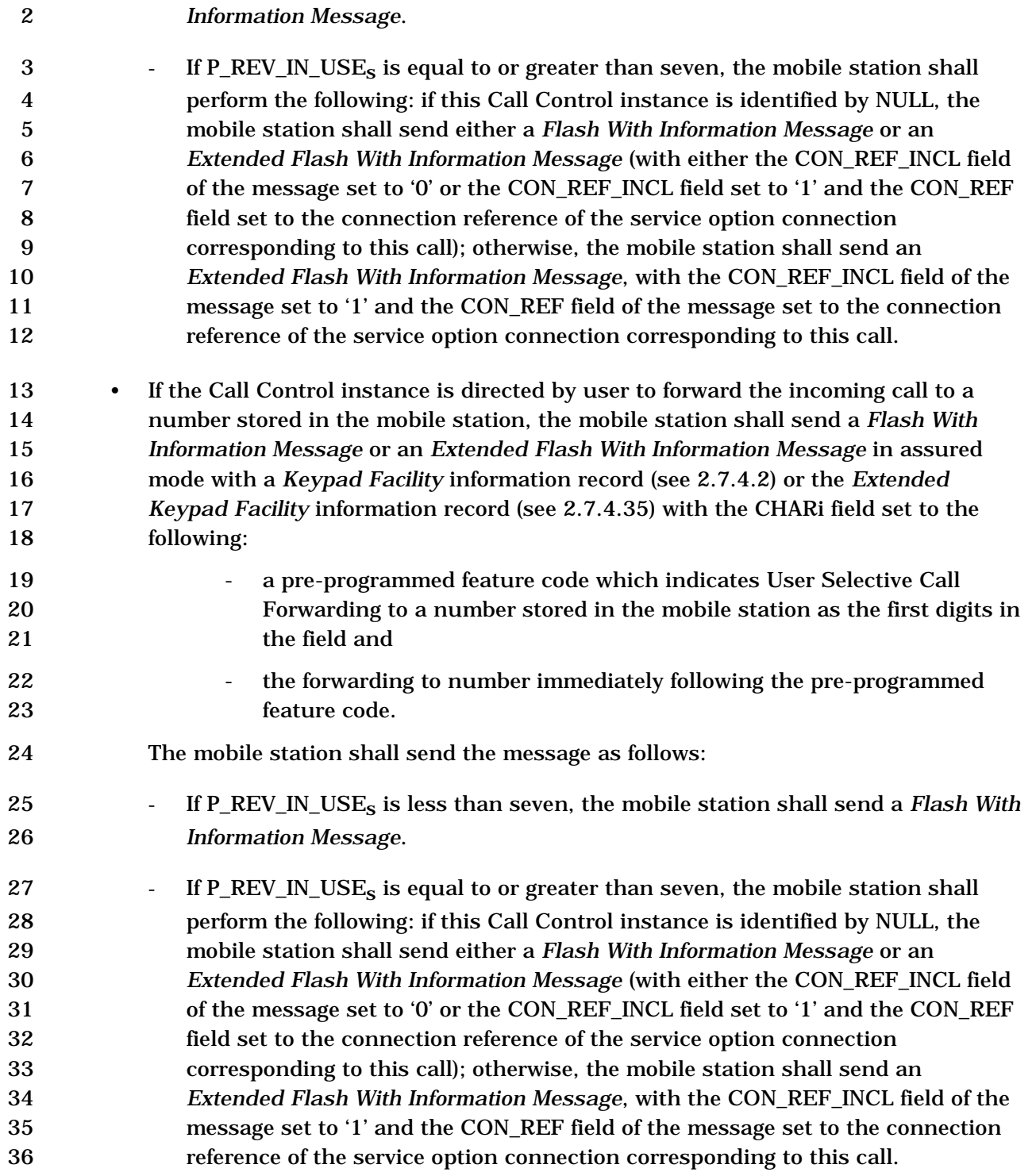

1 **1 If P\_REV\_IN\_USE<sub>S</sub>** is less than seven, the mobile station shall send a *Flash With* 

- If the Call Control instance is directed by the user to forward the incoming call to network-based voice mail, the mobile station shall send a *Flash With Information Message* or an *Extended Flash With Information Message* in assured mode with a *Keypad Facility* information record (see 2.7.4.2) or the *Extended Keypad Facility* information record (see 2.7.4.35) with the CHARi field set to a pre-programmed feature code which indicates User Selective Call Forwarding to voice mail, as follows:
- 8 <sup>-</sup> If P\_REV\_IN\_USE<sub>s</sub> is less than seven, the mobile station shall send a *Flash With Information Message*.
- 10  $\blacksquare$  If P\_REV\_IN\_USE<sub>s</sub> is equal to or greater than seven, the mobile station shall perform the following: if this Call Control instance is identified by NULL, the mobile station shall send either a *Flash With Information Message* or an *Extended Flash With Information Message* (with either the CON\_REF\_INCL field 14 of the message set to '0' or the CON REF\_INCL field set to '1' and the CON\_REF field set to the connection reference of the service option connection corresponding to this call); otherwise, the mobile station shall send an *Extended Flash With Information Message*, with the CON\_REF\_INCL field of the message set to '1' and the CON\_REF field of the message set to the connection reference of the service option connection corresponding to this call.
- If the Call Control instance is directed by the user to activate answer holding, the mobile station shall send a *Flash With Information Message* or an *Extended Flash With Information Message* in assured mode requiring confirmation of delivery with a *Keypad Facility* information record (see 2.7.4.2) or the *Extended Keypad Facility* information record (see 2.7.4.35) with the CHARi field set to a pre-programmed feature code which indicates Answer Holding:
- 26 **120 If P\_REV\_IN\_USE<sub>S</sub>** is less than seven, the mobile station shall send a *Flash With Information Message*.
- 28 If P\_REV\_IN\_USE<sub>s</sub> is equal to or greater than seven, the mobile station shall perform the following: if this Call Control instance is identified by NULL, the mobile station shall send either a *Flash With Information Message* or an *Extended Flash With Information Message* (with either the CON\_REF\_INCL field of the message set to '0' or the CON\_REF\_INCL field set to '1' and the CON\_REF field set to the connection reference of the service option connection corresponding to this call); otherwise, the mobile station shall send an *Extended Flash With Information Message*, with the CON\_REF\_INCL field of the message set to '1' and the CON\_REF field of the message set to the connection reference of the service option connection corresponding to this call.
- After receiving confirmation of delivery of the *Flash With Information Message* or the *Extended Flash With Information Message*, the mobile station shall send a *Connect Order* in assured mode:

 $\blacksquare$  If P\_REV\_IN\_USE<sub>s</sub> is equal to or greater than seven, the mobile station shall perform the following: If this Call Control instance is identified by NULL, the mobile station shall either set the CON\_REF\_INCL field of the message to '0' or set the CON\_REF\_INCL field to '1' and set the CON\_REF field to the connection reference of the service option connection corresponding to this call; otherwise, the mobile station shall set the CON\_REF\_INCL field of the message to '1' and the CON\_REF field of the message to the connection reference of the service option connection corresponding to this call. The Call Control instance shall enter the *Conversation Substate*. • If the Call Control instance receives an indication that the user has originated an emergency call (see 2.6.4.3), the mobile station shall send a *Flash With Information Message* or an *Extended Flash With Information Message* in assured mode with a Global Emergency Call Information Record (see 2.7.4.31), as follows: 14 Fig. 5 If this Call Control instance is identified by NULL, the mobile station shall send either a *Flash With Information Message* or an *Extended Flash With Information Message* (with either the CON\_REF\_INCL field of the message set to '0' or the CON\_REF\_INCL field set to '1' and the CON\_REF field set to the connection reference of the service option connection corresponding to this call); otherwise, the mobile station shall send an *Extended Flash With Information Message*, with the CON\_REF\_INCL field of the message set to '1' and the CON\_REF field of the message set to the connection reference of the service option connection **corresponding to this call.**  • If the Call Control instance receives a message from Layer 3 which is included in the following list and every message field value is within its permissible range, the Call Control instance shall process the message as described below and in accordance with the message's action time (see 2.6.4.1.5). 1. *Alert With Information Message:* The Call Control instance shall reset the 28 substate timer for  $T_{53m}$  seconds. If this message does not contain a Signal information record, the mobile station should use standard alert as defined in 3.7.5.5. 2. *Extended Alert With Information Message:* The Call Control instance shall reset the substate timer for  $T_{53m}$  seconds. If this message does not contain a Signal information record, the mobile station should use standard alert as defined in 3.7.5.5. 3. *Maintenance Order:* The mobile station shall reset the substate timer for T53m seconds.

 • If the Call Control instance receives a message that is not included in the above list, cannot be processed, or requires a capability which is not supported, the Call Control instance shall discard the message and send a 'message rejected indication' to the Layer 3, with the reject reason indicated except when the following condition applies. - If the Call Control instance fails to meet the criteria solely due to receipt of the Extended Record Type – International information record, the information record shall be discarded and the message shall be processed in accordance with the above procedures specified for the applicable message. 2.6.10.2 Conversation Substate While in the *Conversation Substate*, the Call Control instance shall perform the following: 12 • If the Call Control instance receives a "release indication" from the Layer 3, the Call Control instance shall enter the *Call Release Substate*. • The mobile station shall send an *Origination Continuation Message* in assured mode, within T54m seconds after the Call Control instance entering *the Conversation Substate* if any of the following conditions occur: – The mobile station originated the call, and did not send all the dialed digits in the *Origination Message*. – There is more than one calling party number associated with the mobile station. – A calling party subaddress is used in the call. – A called party subaddress is used in the call. 22 If more than one calling party number is associated with the mobile station, the mobile station shall include the calling party number being used in the calling party number information record in the *Origination Continuation Message*. If only one calling party number is associated with the mobile station, the mobile station shall not include the calling party number information record in the *Origination Continuation Message*. If a calling party subaddress is used, the mobile station shall include the calling party subaddress information record in the *Origination Continuation Message*: otherwise, the mobile station shall omit the calling party subaddress information record. If a called party subaddress is used, the mobile station shall include the called party subaddress information record in the *Origination Continuation Message*: otherwise, the mobile station shall omit the called party subaddress information record.

 • If the Call Control instance is directed by the user to issue a flash, the mobile station shall build a *Flash With Information Message* or an *Extended Flash With Information Message* with the collected digits or characters contained in a *Keypad Facility* information record, if needed, and shall send the message in assured mode, as follows: - If P\_REV\_IN\_USEs is less than seven, the mobile station shall send a *Flash With Information Message*. **IF P\_REV\_IN\_USE<sub>S</sub>** is equal to or greater than seven, the mobile station shall perform the following: if this Call Control instance is identified by NULL, the mobile station shall send either a *Flash With Information Message* or an *Extended Flash With Information Message* (with either the CON\_REF\_INCL field 12 of the message set to '0' or the CON REF\_INCL field set to '1' and the CON\_REF field set to the connection reference of the service option connection corresponding to this call); otherwise, the mobile station shall send an *Extended Flash With Information Message*, with the CON\_REF\_INCL field of the message set to '1' and the CON\_REF field of the message set to the connection reference of the service option connection corresponding to this call. • If the Call Control instance is directed by the user to forward the incoming call, the mobile station shall send a *Flash With Information Message* or an *Extended Flash With Information Message* in assured mode with a *Keypad Facility* information record (see 2.7.4.2) or the *Extended Keypad Facility* information record (see 2.7.4.35) with the CHARi field set to a pre-programmed feature code which indicates User Selective Call Forwarding with a pre-registered number, as follows: **- If P\_REV\_IN\_USE<sub>S</sub>** is less than seven, the mobile station shall send a *Flash With Information Message*.  $\blacksquare$  If P\_REV\_IN\_USE<sub>S</sub> is equal to or greater than seven, the mobile station shall perform the following: if this Call Control instance is identified by NULL, the mobile station shall send either a *Flash With Information Message* or an *Extended Flash With Information Message* (with either the CON\_REF\_INCL field 30 of the message set to '0' or the CON REF\_INCL field set to '1' and the CON\_REF field set to the connection reference of the service option connection corresponding to this call); otherwise, the mobile station shall send an *Extended Flash With Information Message*, with the CON\_REF\_INCL field of the message set to '1' and the CON\_REF field of the message set to the connection reference of the service option connection corresponding to this call. • If the Call Control instance is directed by the user to forward the incoming call to a number stored in the mobile station, the mobile station shall send a *Flash With Information Message* or an *Extended Flash With Information Message* in assured mode with a *Keypad Facility* information record (see 2.7.4.2) or the *Extended Keypad Facility* information record (see 2.7.4.35) with the CHARi field set to the following:

1 1 1 **a pre-programmed feature code which indicates User Selective Call**  Forwarding to a number stored in the mobile station as the first digits in the field and 4 the forwarding to number immediately following the pre-programmed feature code. The mobile station shall send the message as follows: - If P\_REV\_IN\_USEs is less than seven, the mobile station shall send a *Flash With Information Message*. **If P\_REV\_IN\_USE<sub>S</sub>** is equal to or greater than seven and if this Call Control instance is identified by NULL, the mobile station shall send either a *Flash With Information Message* or an *Extended Flash With Information Message* (with 12 either the CON\_REF\_INCL field of the message set to '0' or the CON\_REF\_INCL field set to '1' and the CON\_REF field set to the connection reference of the service option connection corresponding to this call). Otherwise, the mobile station shall send an *Extended Flash With Information Message*, with the CON\_REF\_INCL field of the message set to '1' and the CON\_REF field of the message set to the connection reference of the service option connection corresponding to this call. • If the Call Control instance is directed by the user to forward the incoming call to network-based voice mail, the mobile station shall send a *Flash With Information Message* or an *Extended Flash With Information Message* in assured mode with a *Keypad Facility* information record (see 2.7.4.2) or the *Extended Keypad Facility* information record (see 2.7.4.35) with the CHARi field set to a pre-programmed feature code which indicates User Selective Call Forwarding to voice mail, as follows: **- If P\_REV\_IN\_USE<sub>S</sub>** is less than seven, the mobile station shall send a *Flash With Information Message*.  $\blacksquare$  If P\_REV\_IN\_USE<sub>S</sub> is equal to or greater than seven and if this Call Control instance is identified by NULL, the mobile station shall send either a *Flash With Information Message* or an *Extended Flash With Information Message* (with either the CON\_REF\_INCL field of the message set to '0' or the CON\_REF\_INCL field set to '1' and the CON\_REF field set to the connection reference of the service option connection corresponding to this call). Otherwise, the mobile station shall send an *Extended Flash With Information Message*, with the CON\_REF\_INCL field of the message set to '1' and the CON\_REF field of the message set to the connection reference of the service option connection corresponding to this call.
- If the Call Control instance is directed by the user to activate answer holding, the mobile station shall send a *Flash With Information Message* or an *Extended Flash With Information Message* in assured mode requiring confirmation of delivery with a *Keypad Facility* information record (see 2.7.4.2) or the *Extended Keypad Facility* information record (see 2.7.4.35) with the CHARi field set to a pre-programmed feature code which indicates Answer Holding, as follows:
- If P\_REV\_IN\_USEs is less than seven, the mobile station shall send a *Flash With Information Message*.
- 9 **19 If P\_REV\_IN\_USE<sub>S</sub>** is equal to or greater than seven, the mobile station shall perform the following: if this Call Control instance is identified by NULL, the mobile station shall send either a *Flash With Information Message* or an *Extended Flash With Information Message* (with either the CON\_REF\_INCL field 13 of the message set to '0' or the CON REF\_INCL field set to '1' and the CON\_REF field set to the connection reference of the service option connection corresponding to this call); otherwise, the mobile station shall send an *Extended Flash With Information Message*, with the CON\_REF\_INCL field of the message set to '1' and the CON\_REF field of the message set to the connection reference of the service option connection corresponding to this call.
- If answer holding is activated and the Call Control instance is directed by the user to deactivate answer holding, the mobile station shall send a *Flash With Information Message* or an *Extended Flash With Information Message* in assured mode with a *Keypad Facility* information record (see 2.7.4.2) or the *Extended Keypad Facility* information record (see 2.7.4.35) with the CHARi field set to a pre-programmed feature code which indicates Answer Holding, as follows:
- If P\_REV\_IN\_USEs is less than seven, the mobile station shall send a *Flash With Information Message*.
- 27 **If P\_REV\_IN\_USE<sub>S</sub>** is equal to or greater than seven, the mobile station shall perform the following: if this Call Control instance is identified by NULL, the mobile station shall send either a *Flash With Information Message* or an *Extended Flash With Information Message* (with either the CON\_REF\_INCL field of the message set to '0' or the CON\_REF\_INCL field set to '1' and the CON\_REF field set to the connection reference of the service option connection corresponding to this call); otherwise, the mobile station shall send an *Extended Flash With Information Message*, with the CON\_REF\_INCL field of the message set to '1' and the CON\_REF field of the message set to the connection reference of the service option connection corresponding to this call.
- If the Call Control instance is directed by the user to send burst DTMF digits, the mobile station shall build the *Send Burst DTMF Message* with the dialed digits and shall send the message in assured mode requiring confirmation of delivery.

1 - If P\_REV\_IN\_USE<sub>s</sub> is equal to or greater than seven, the mobile station shall perform the following: If this Call Control instance is identified by NULL, the mobile station shall set the CON\_REF\_INCL field of the message to '0'; otherwise, the mobile station shall set the CON\_REF\_INCL field of the message to '1' and the CON\_REF field of the message to the connection reference of the service option connection corresponding to this call.

 The mobile station sending multiple *Send Burst DTMF Messages* shall preserve relative ordering of these messages (see [4]). The mobile station should attempt to preserve the user timing as much as possible, using recommended values of 10 DTMF\_ON\_LENGTH (see Table 2.7.2.3.2.7-1) and DTMF\_OFF\_LENGTH (see Table 2.7.2.3.2.7-2).

- If the Call Control instance is directed by the user to send a continuous DTMF digit, the mobile station shall build the *Continuous DTMF Tone Order* with the dialed digit and shall send the order in assured mode requiring confirmation of delivery, as follows:
- 16  $\blacksquare$  If P\_REV\_IN\_USE<sub>S</sub> is equal to or greater than seven, the mobile station shall perform the following: If this Call Control instance is identified by NULL, the mobile station shall either set the CON\_REF\_INCL field of the message to '0' or set the CON\_REF\_INCL field to '1' and set the CON\_REF field to the connection reference of the service option connection corresponding to this call; otherwise, the mobile station shall set the CON\_REF\_INCL field of the message to '1' and 22 the CON\_REF field of the message to the connection reference of the service option connection corresponding to this call.
- When the Call Control instance is directed by the user to cease sending the continuous DTMF digit, the mobile station shall send the *Continuous DTMF Tone Order* (ORDQ = '11111111') in assured mode requiring confirmation of delivery, as follows:
- 28 If P\_REV\_IN\_USE<sub>s</sub> is equal to or greater than seven, the mobile station shall perform the following: If this Call Control instance is identified by NULL, the mobile station shall either set the CON\_REF\_INCL field of the message to '0' or set the CON\_REF\_INCL field to '1' and set the CON\_REF field to the connection reference of the service option connection corresponding to this call; otherwise, the mobile station shall set the CON\_REF\_INCL field of the message to '1' and the CON\_REF field of the message to the connection reference of the service option connection corresponding to this call.
- The mobile station sending multiple *Continuous DTMF Tone Orders* shall preserve relative ordering of these messages (see [2]). The mobile station shall send the *Continuous DTMF Tone Order* with the ORDQ set to '11111111' indicating the completion of the current continuous DTMF digit before sending the *Continuous DTMF Tone Order* for another digit or the *Send Burst DTMF Message*.
- If the Call Control instance is directed by the user to disconnect the call, the Call Control instance shall send a 'call release request' to the Layer 3 and shall enter the *Call Release Substate*.
- If the Call Control instance receives an indication that this packet data service instance has been inactivated, the Call Control instance shall send a "call inactive indication" to the Layer 3 and shall enter the *Call Release Substate*.
- If the Call Control instance receives an indication that the user has originated an emergency call (see 2.6.4.3), the mobile station shall send a *Flash With Information Message* or an *Extended Flash With Information Message* in assured mode with a Global Emergency Call Information Record (see 2.7.4.31), as follows:
- 11 If this Call Control instance is identified by NULL, the mobile station shall send either a *Flash With Information Message* or an *Extended Flash With Information Message* (with either the CON\_REF\_INCL field of the message set to '0' or the CON\_REF\_INCL field set to '1' and the CON\_REF field set to the connection reference of the service option connection corresponding to this call); otherwise, the mobile station shall send an *Extended Flash With Information Message*, with 17 the CON REF INCL field of the message set to '1' and the CON REF field of the message set to the connection reference of the service option connection corresponding to this call.
- If the Call Control instance receives a message from the Layer 3 which is included in the following list and every message field value is within its permissible range, the Call Control instance shall process the message as described below and in accordance with the message's action time (see 2.6.4.1.5).
- *1. Alert With Information Message:* If the message contains a Signal information record with the SIGNAL\_TYPE field set to '01' or '10', or if the message does not contain a Signal information record, the Call Control instance shall enter the *Waiting For Mobile Station Answer Substate*. The mobile station should alert the user in accordance with the Signal information record. If this message does not contain a Signal information record, the mobile station should use standard alert as defined in 3.7.5.5.
- 

*2. Continuous DTMF Tone Order*

- *3. Extended Alert With Information Message:* If the message contains a Signal information record with the SIGNAL\_TYPE field set to '01' or '10', or if the message does not contain a Signal information record, the Call Control instance shall enter the *Waiting For Mobile Station Answer Substate*. The mobile station should alert the user in accordance with the Signal information record. If this message does not contain a Signal information record, the mobile station should use standard alert as defined in 3.7.5.5.
- *4. Flash With Information Message*

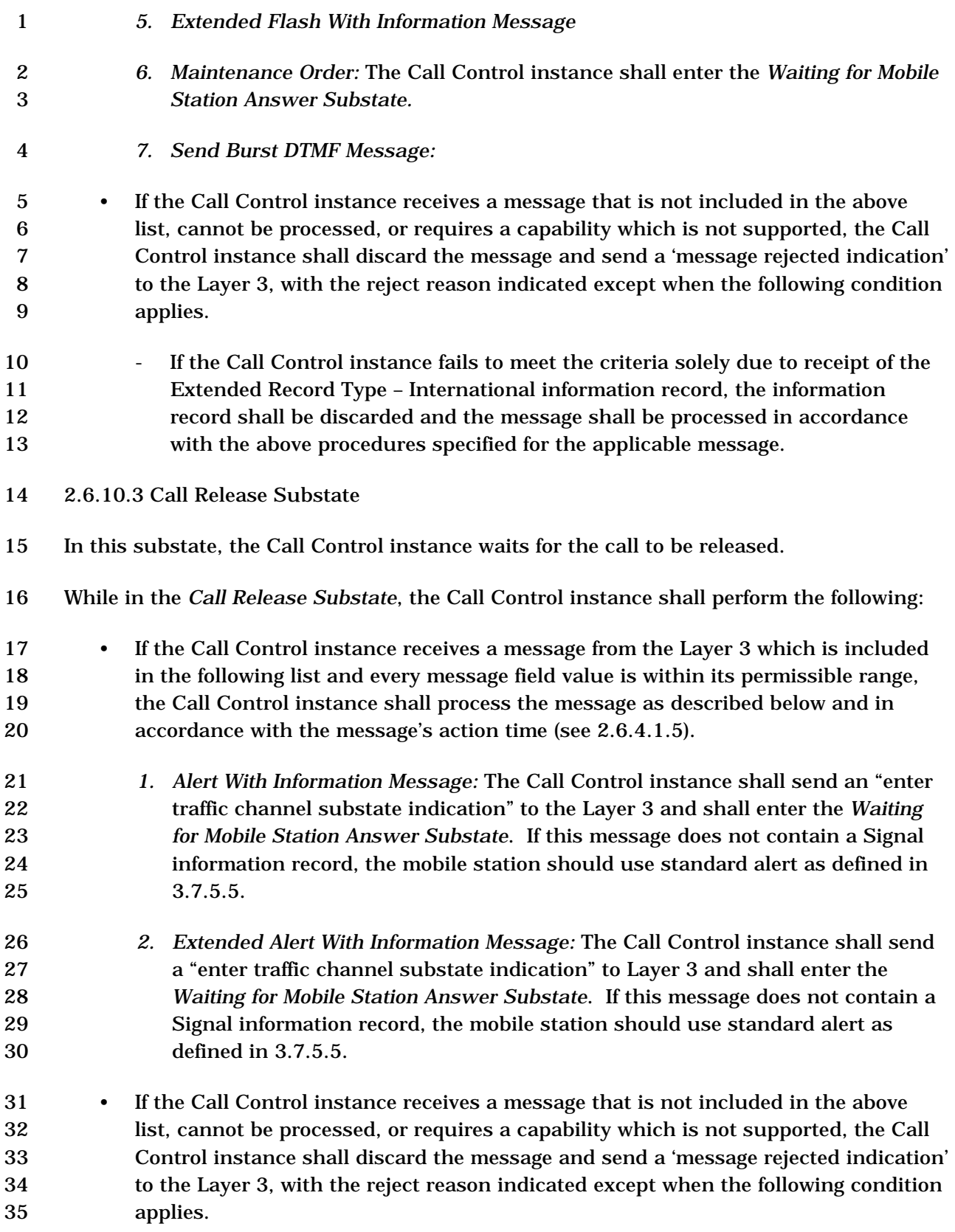

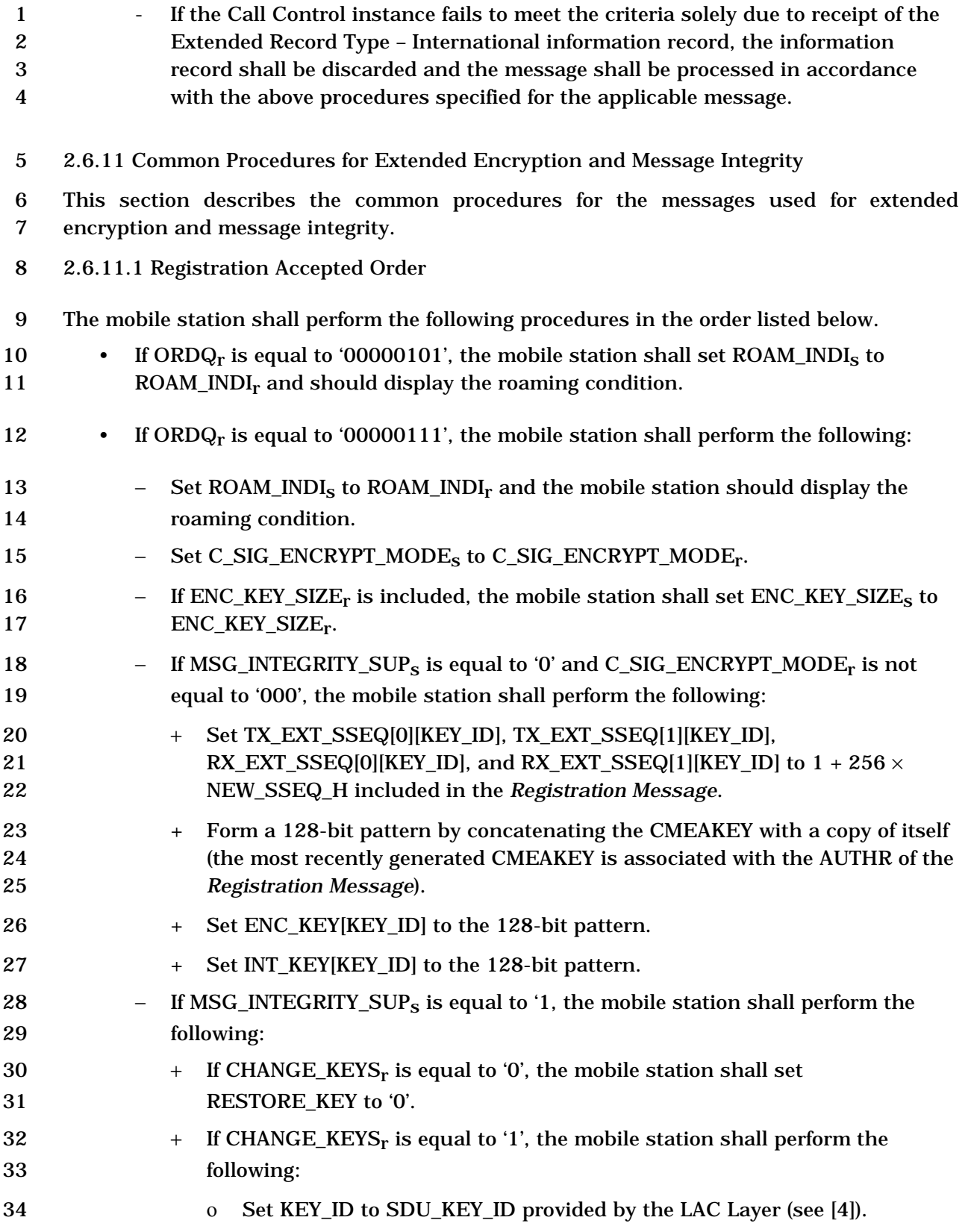

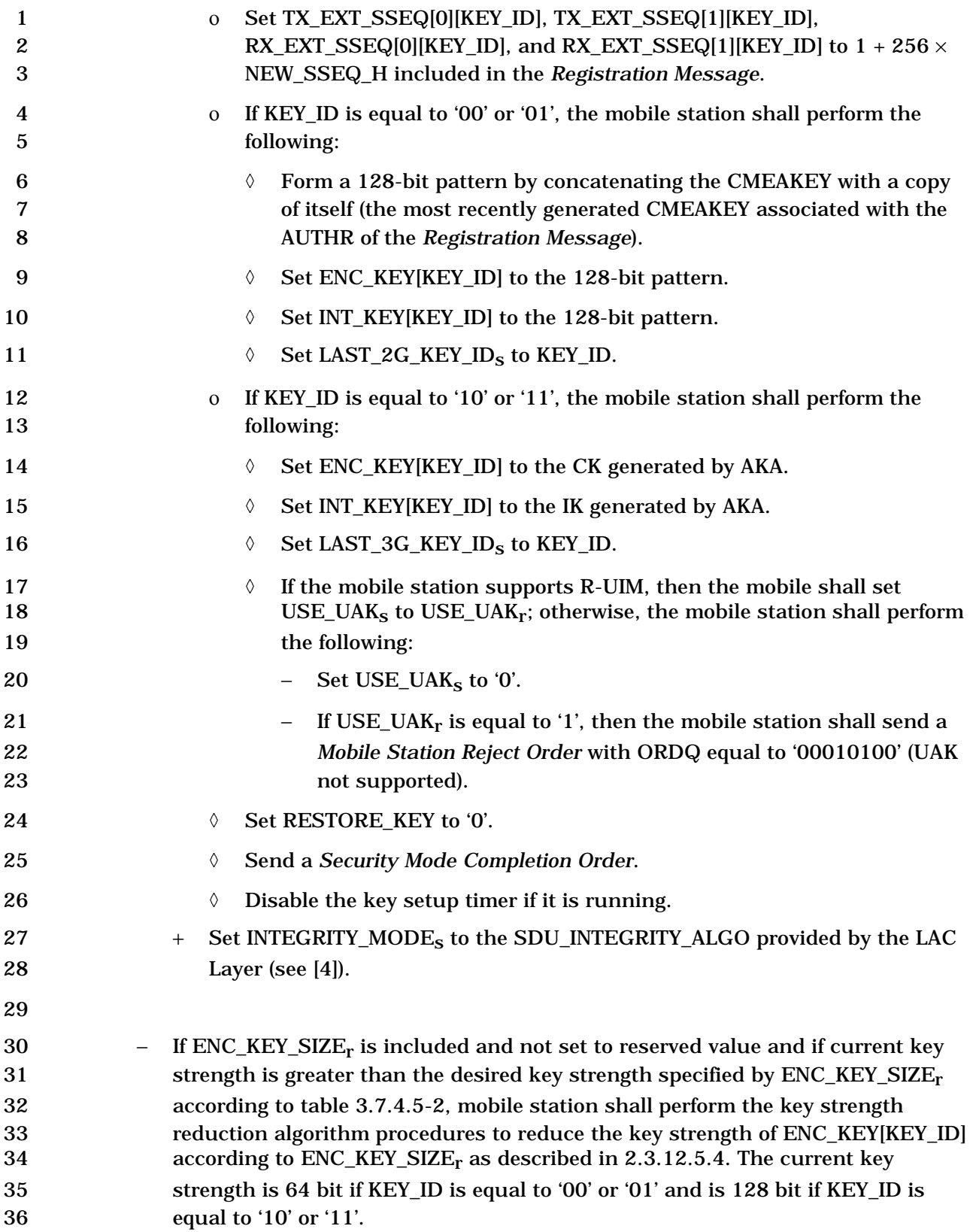

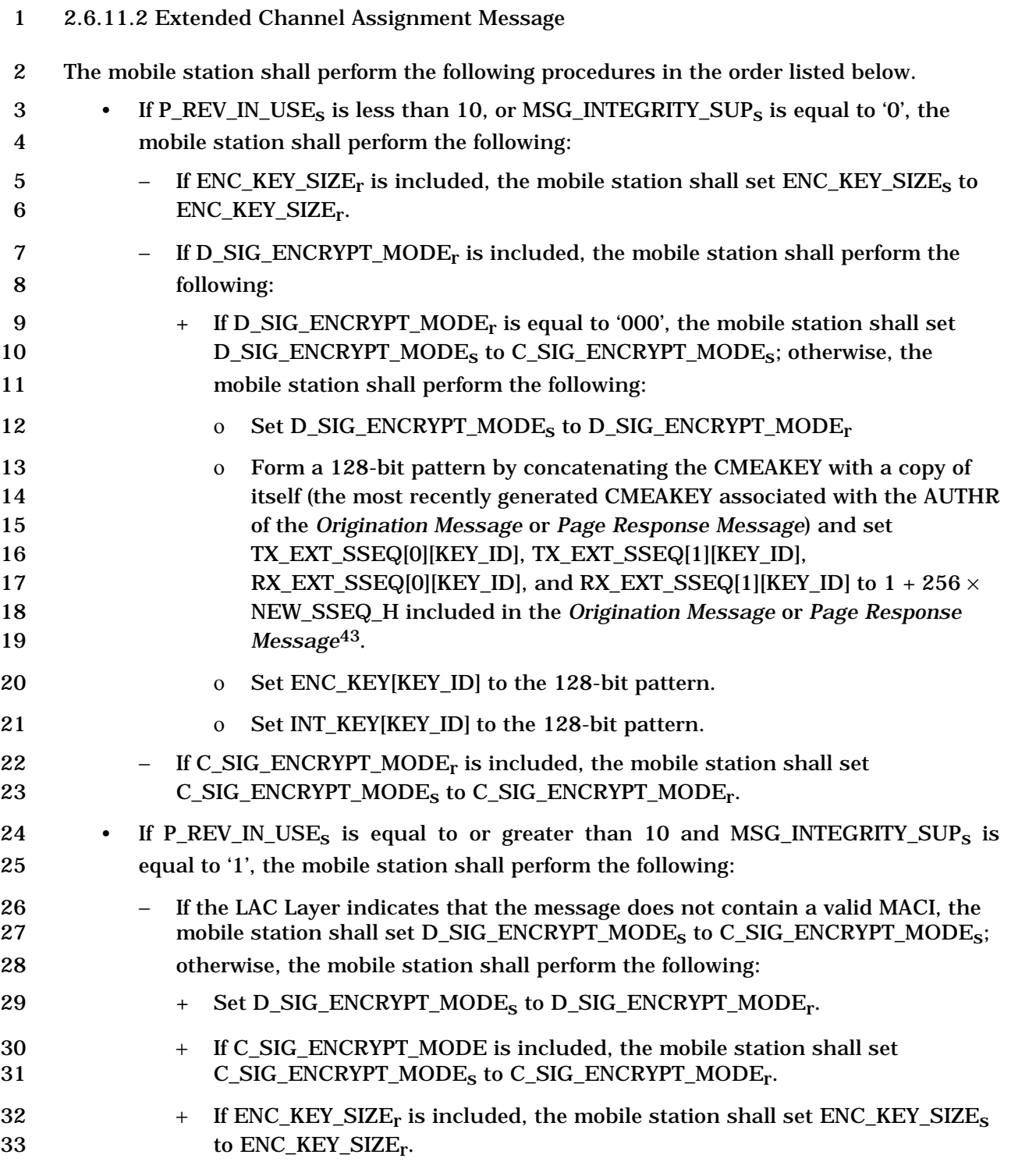

-

<sup>43</sup> If the mobile station is in the *Mobile Station Origination Attempt Substate*, the NEW\_SSEQ\_H field shall be the one included in the *Origination Message*. If the mobile station is in the *Page Response Substate*, the NEW\_SSEQ\_H field shall be the one included in the *Page Response Message*.

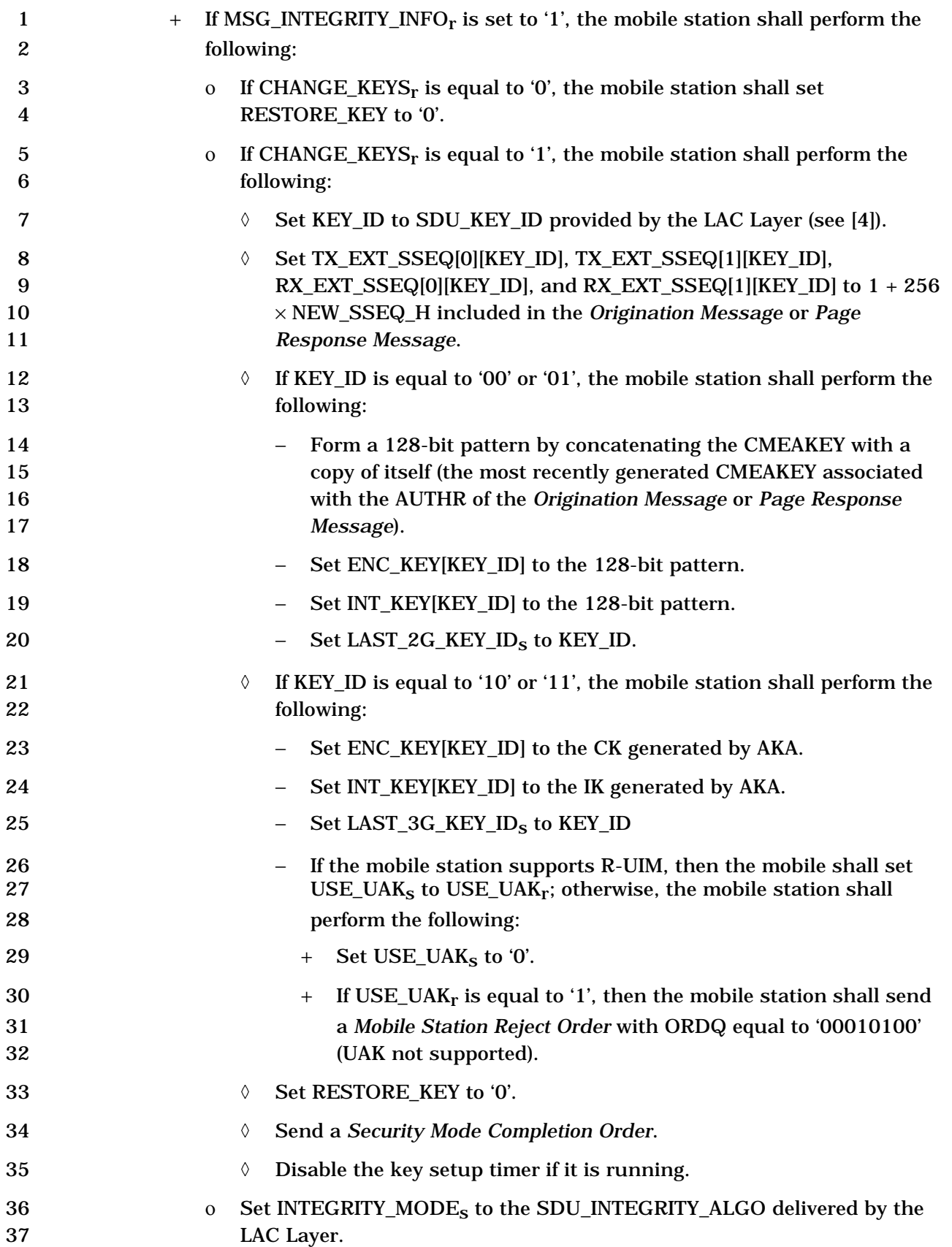

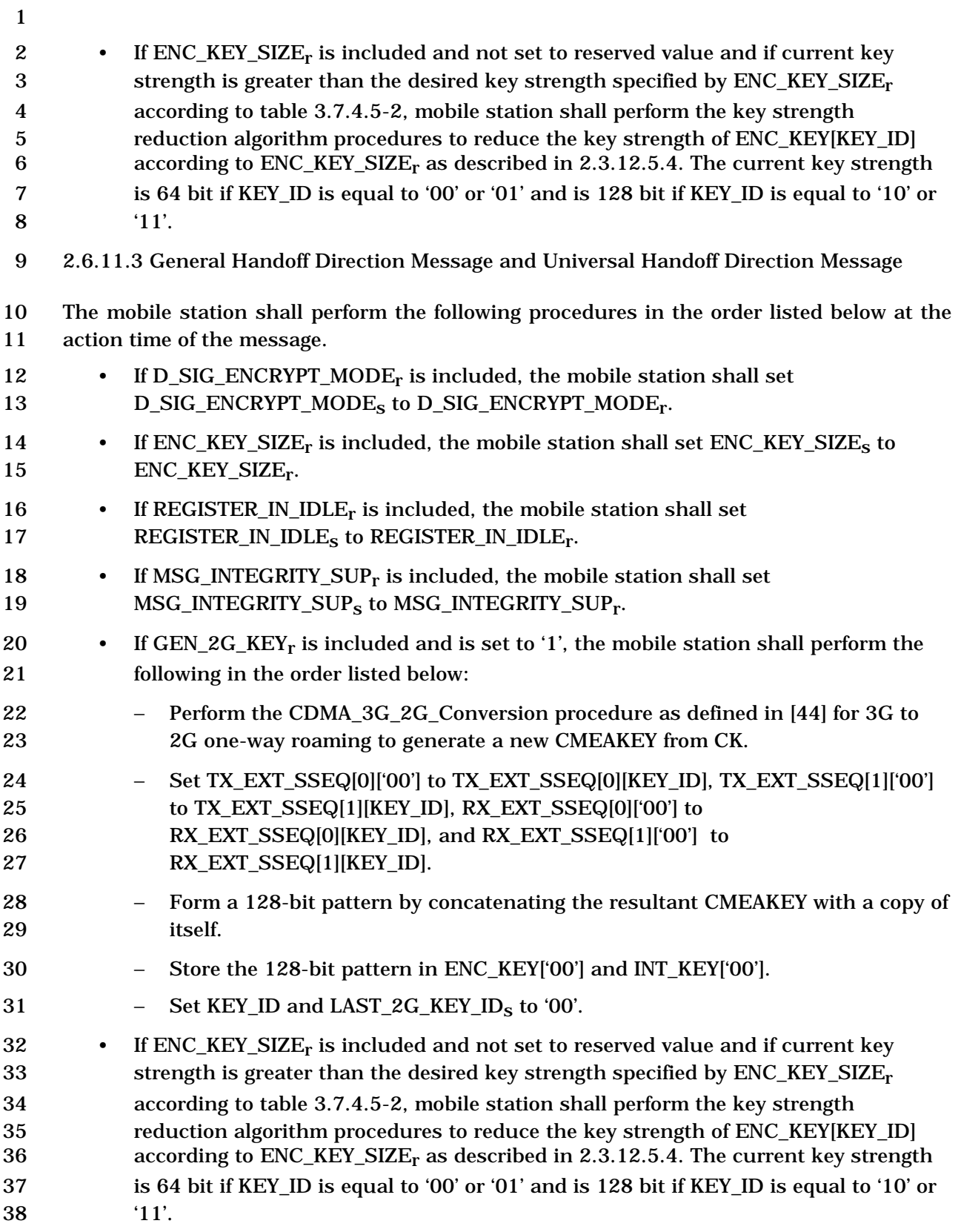

C.S0005-E v1.0

 2.6.11.4 Security Mode Command Message on f-csch The mobile station shall perform the following procedures in the order listed below. 3 • Set C\_SIG\_ENCRYPT\_MODE<sub>s</sub> to C\_SIG\_ENCRYPT\_MODE<sub>r</sub>. • If ENC\_KEY\_SIZEr is included, the mobile station shall set ENC\_KEY\_SIZEs to 5 ENC\_KEY\_SIZE<sub>r</sub>. 6 • If MSG\_INTEGRITY\_SUP<sub>s</sub> is equal to '0', C\_SIG\_ENCRYPT\_MODE<sub>r</sub> is not equal to '000' and the mobile sent a *Security Mode Request Message* with the NEW\_SSEQ\_H\_INCL field equal to '1' prior to receiving this message when C\_SIG\_ENCRYPT\_MODEs was not equal to '000', the mobile station shall perform the following: 11 − Set TX\_EXT\_SSEQ[0][KEY\_ID], TX\_EXT\_SSEQ[1][KEY\_ID], 12 RX\_EXT\_SSEQ[0][KEY\_ID], and RX\_EXT\_SSEQ[1][KEY\_ID] to  $1 + 256 \times$  NEW\_SSEQ\_H included in the *Security Mode Request Message*. 14 • If MSG\_INTEGRITY\_SUP<sub>s</sub> is equal to '1' and MSG\_INTEGRITY\_INFO<sub>r</sub> is equal to '1', the mobile station shall perform the following: 16 − If CHANGE\_KEYS<sub>r</sub> is equal to '0', the mobile station shall set RESTORE\_KEY to '0'.  $-$  If CHANGE KEYS<sub>r</sub> is equal to '1', the mobile station shall perform the following: + Set KEY\_ID to SDU\_KEY\_ID provided by the LAC Layer (see [4]). + If KEY\_ID is equal to '00' or '01', the mobile station shall perform the following: ο Set TX\_EXT\_SSEQ[0][KEY\_ID], TX\_EXT\_SSEQ[1][KEY\_ID], 23 RX EXT SSEQ[0][KEY\_ID], and RX\_EXT\_SSEQ[1][KEY\_ID] to  $1 + 256 \times$  NEW\_SSEQ\_H included in the *Security Mode Request Message*. ο Form a 128-bit pattern by concatenating the CMEAKEY with a copy of 26 itself (the most recently generated CMEAKEY associated with the AUTHR of the *Registration Message, Origination Message*, *Page Response Message* or the CMEAKEY associated with the AUTHU generated during Unique Challenge-Response procedure as described in 2.3.12.1.4). **30 O** Set ENC KEY[KEY ID] to the 128-bit pattern. ο Set INT\_KEY[KEY\_ID] to the 128-bit pattern.  $32 \qquad$  o Set LAST\_2G\_KEY\_ID<sub>S</sub> to KEY\_ID. + If KEY\_ID is equal to '10' or '11', the mobile station shall perform the following: **35 35 35 11 0 Set TX EXT SSEQ[0][KEY\_ID], TX EXT SSEQ[1][KEY\_ID],** 36 RX EXT SSEQ[0][KEY\_ID], and RX\_EXT\_SSEQ[1][KEY\_ID] to  $1 + 256 \times$  NEW\_SSEQ\_H included in the *Authentication Response Message*, or *Security Mode Request Message*.

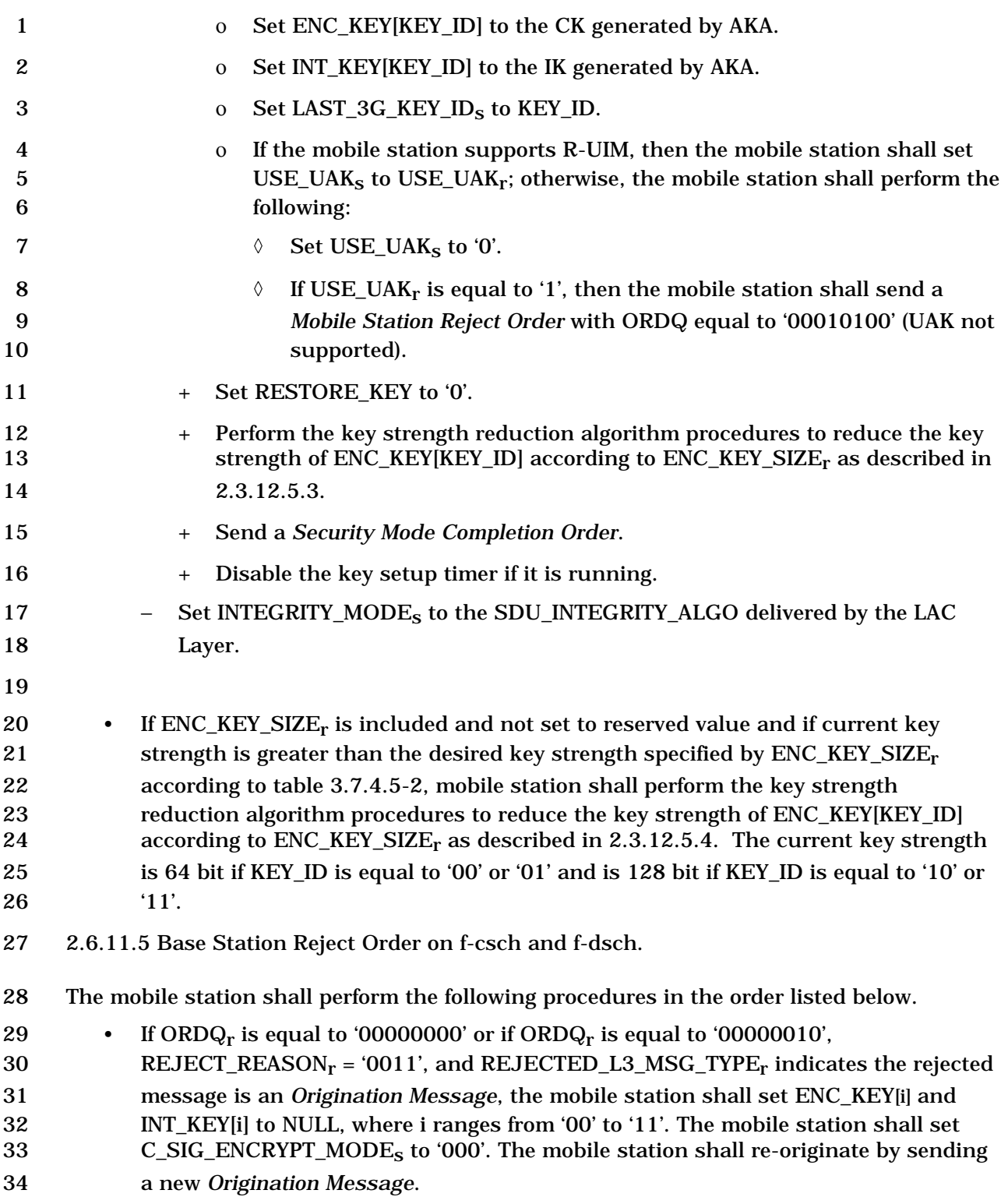

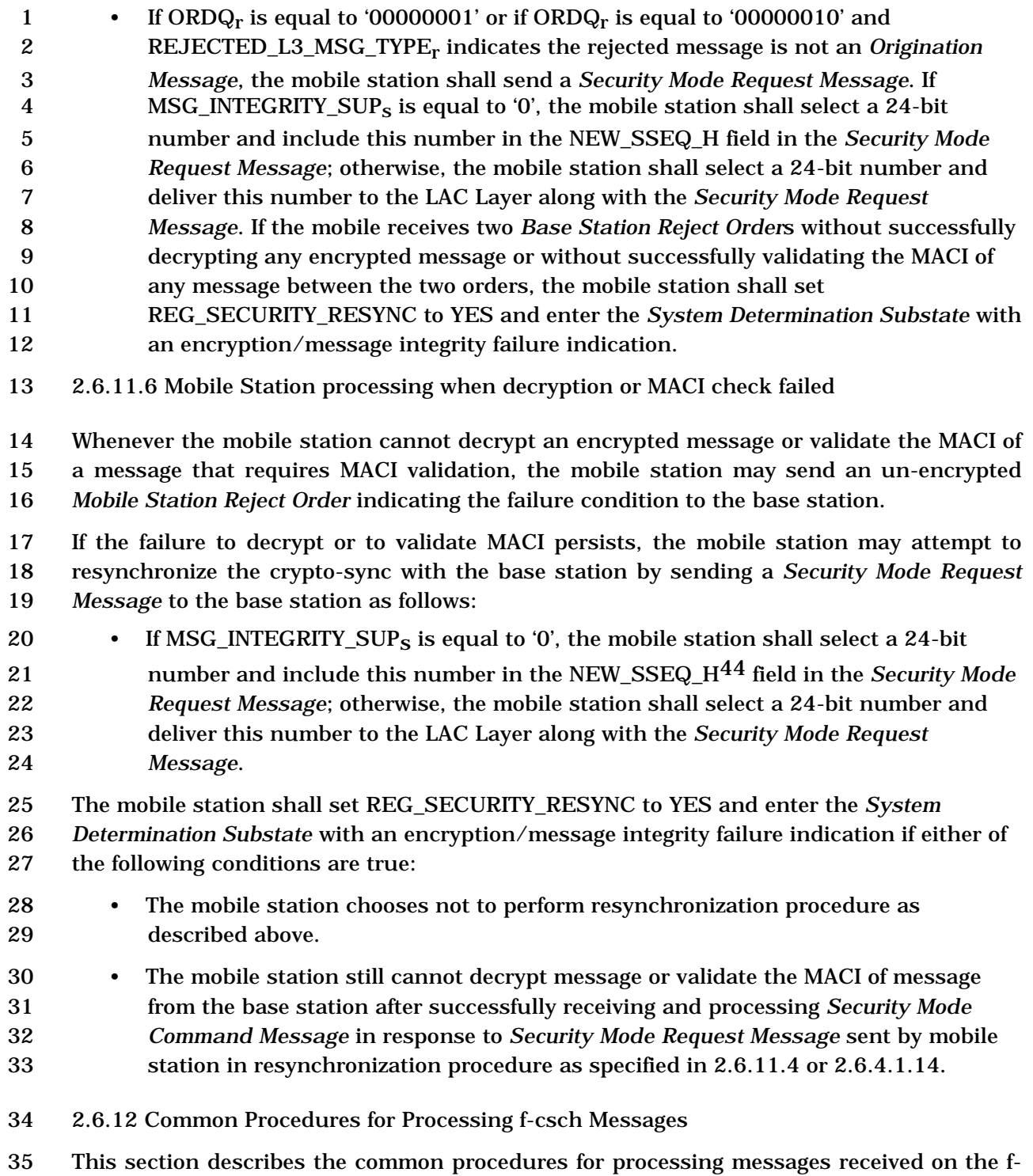

-44 The mobile station should select a different value of NEW\_SSEQ\_H every time NEW\_SSEQ\_H is

included in a message. This is to prevent the re-use of the same 24 most significant bits of the 32-bit crypto-sync.

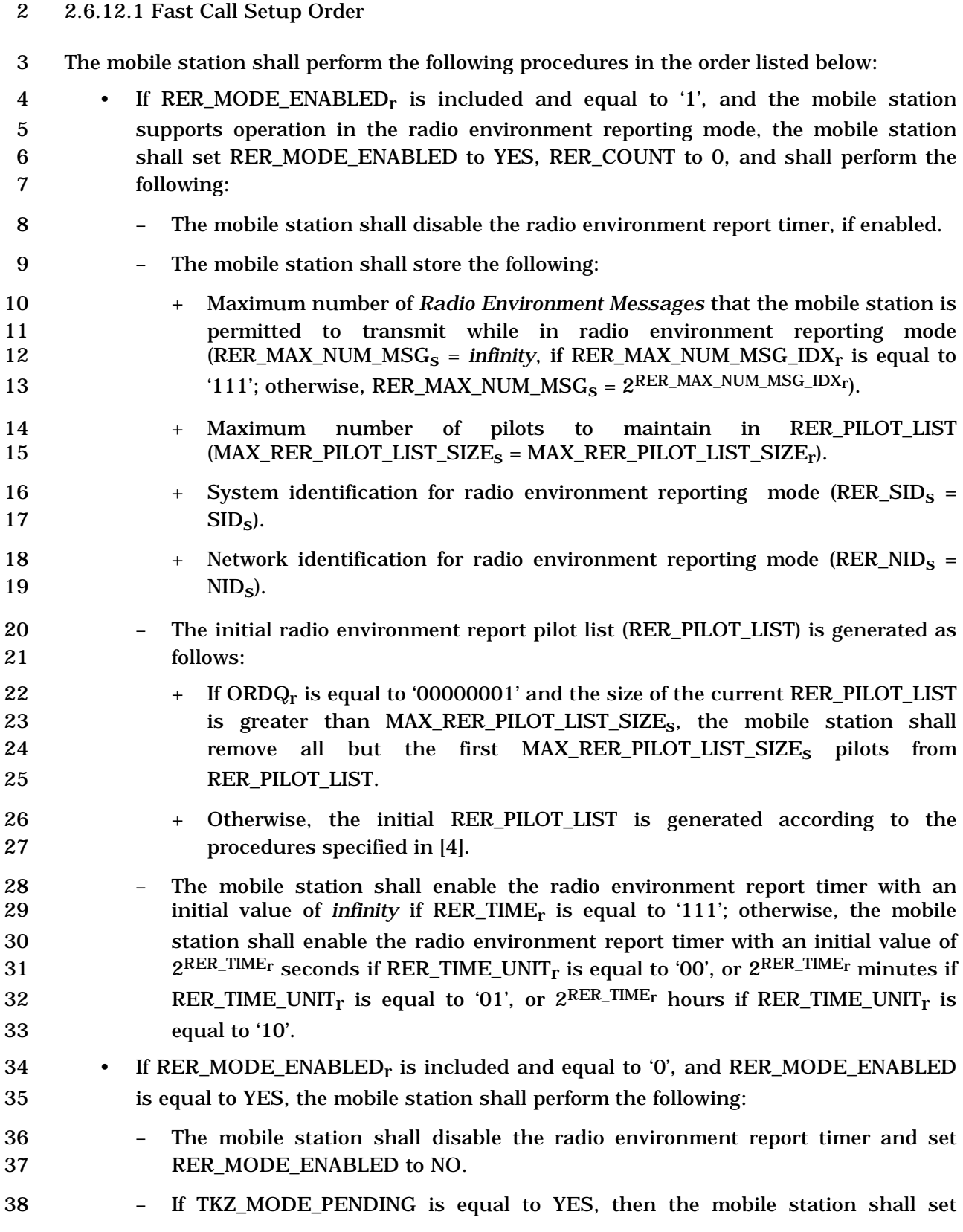

csch.

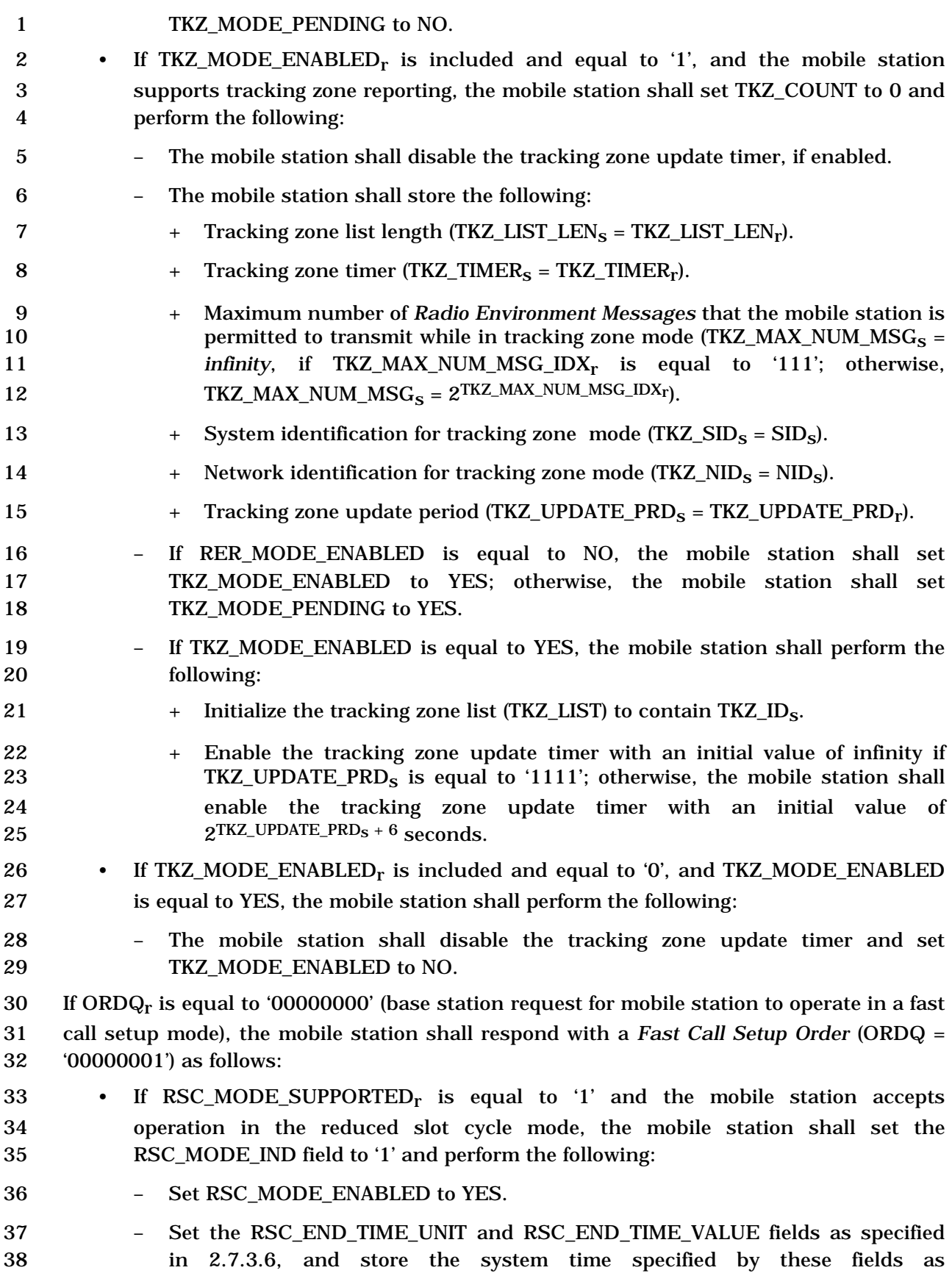

 RSC\_END\_TIME. The value of RSC\_END\_TIME shall be no later than the 2 system time specified by  $MAX\_RSC\_END\_TIME\_UNIT_r$  and 3 MAX RSC\_END\_TIME\_VALUE<sub>r</sub>. 4 – Set the RSCI field as specified in 2.7.3.6 and store it as  $\text{RSCI}_s$ ; if  $\text{RSCI}_s$  is equal  $5 \t\t to '0111', set SLOTTED<sub>s</sub> to NO.$ 6 – Set IGNORE\_QPCH<sub>s</sub> to IGNORE\_QPCH<sub>r</sub>. • Otherwise, the mobile station shall set the RSC\_MODE\_IND field to '0'. If ORDQr is equal to '00000001' (base station response to mobile station's request to operate in a fast call setup mode), the mobile station shall perform the following: 10 • If RSC\_MODE\_SUPPORTED<sub>r</sub> is equal to '1', the mobile station shall perform the following:– Set RSC\_END\_TIME to the earlier of the current value of 12 RSC\_END\_TIME, and the system time specified by MAX\_RSC\_END\_TIME\_UNIT<sub>r</sub> 13 and MAX\_RSC\_END\_TIME\_VALUE<sub>r</sub>. 14 – Set IGNORE QPCH<sub>s</sub> to IGNORE QPCH<sub>r</sub>. • If RSC\_MODE\_SUPPORTEDr is equal to '0', the mobile station shall set 16 RSC\_MODE\_ENABLED to NO and set SLOTTED<sub>s</sub> to YES. 2.6.13 Mobile Station BCMC Operation This section specifies the mobile station requirements for monitoring BCMC flows. If the mobile station supports BCMC, the requirements in this section apply in addition to all other requirements in the Mobile Station Idle State, System Access State, and Mobile Station Control on the Traffic Channel State. The operations performed by a mobile station that supports BCMC are as follows: • Procedures for commencing reception of a BCMC flow while in Mobile Station Idle State or System Access State (see 2.6.13.1) • Procedures while monitoring a Forward Supplemental Channel in *Mobile Station Idle State* or *System Access State* (see 2.6.13.2) • Procedures for BCMC registration while in Mobile Station Idle State or System Access State (see 2.6.13.3) • Procedures for Idle Handoff while Monitoring Forward Supplemental Channelwhile in Mobile Station Idle State or System Access State (see 2.6.13.4) • Procedures for stopping reception of a BCMC flow while in Mobile Station Idle State or System Access State (see 2.6.13.5) • Procedures for processing *BCMC Service Parameters Message* Updates while in Mobile Station Idle State or System Access State (see 2.6.13.6) • Procedures for Browsing BCMC flows while in Mobile Station Idle State or System Access State (see 2.6.13.7)

-

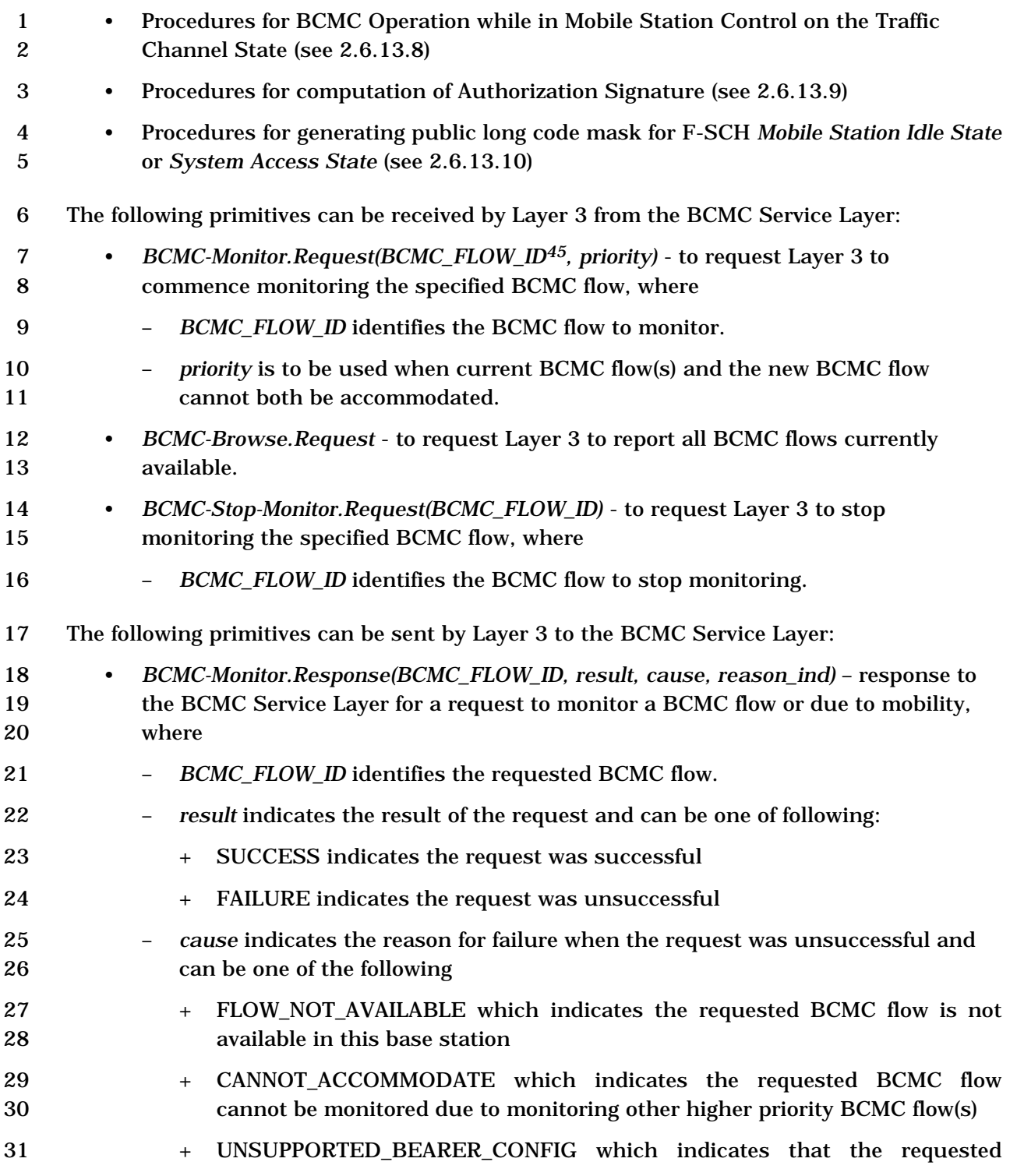

<sup>45</sup> Although the primitive is modeled to allow the Upper Layer to request for a single BCMC\_FLOW\_ID at a time, this procedure can be implemented such that multiple BCMC\_FLOW\_IDs can be requested simultaneously.

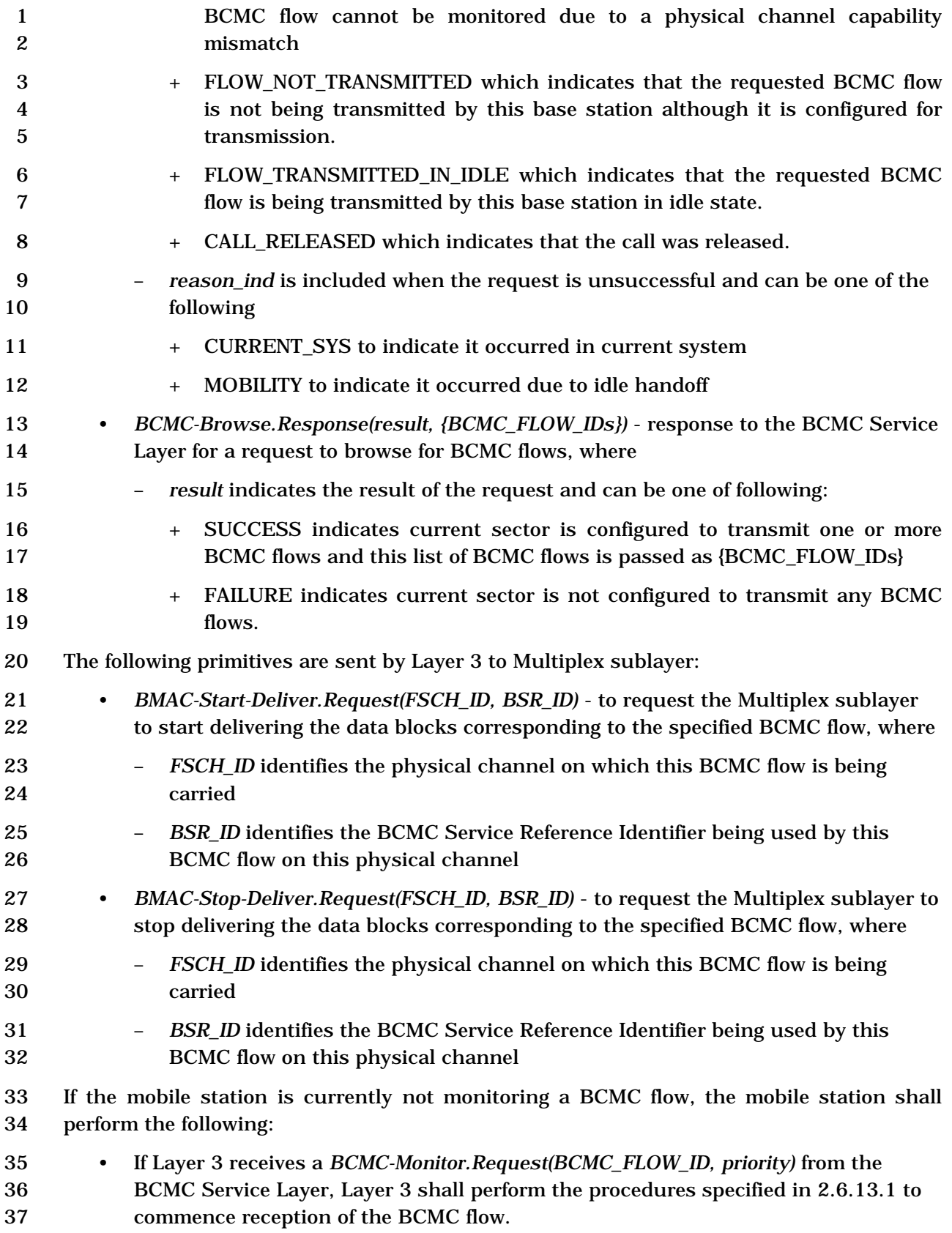

- If Layer 3 receives a *BCMC-Browse.Request* from the BCMC Service Layer, Layer 3 shall perform the procedures specified in 2.6.13.7 to determine which BCMC flows are currently available.
- 2.6.13.1 Procedures for commencing reception of a BCMC Flow

 If Layer 3 is requested by the BCMC Service Layer to commence reception of a BCMC flow (see 2.6.13), the mobile station shall perform the following procedures in the order specified:

- If SENDING\_BSPMs equals '0', Layer 3 shall send a *BCMC- Monitor.Response(BCMC\_FLOW\_ID, result = FAILURE, cause =*  **FLOW NOT AVAILABLE, reason ind = CURRENT SYS)** to the BCMC Service Layer and shall not perform the remaining procedures in this section.
- If the stored *BCMC Service Parameters Message* parameters do not include this 13 BCMC\_FLOW\_ID (See section 2.6.13.11) and FULL\_BSPM\_IND = '0', the mobile station shall monitor the overhead channel to receive the *BCMC Service Parameters Message* as specified in 2.6.2.2.18 until its stored *BCMC Service Parameters Message* parameters include this BCMC\_FLOW\_ID, or until FULL\_BSPM\_IND = '1'
- The mobile station shall perform the following:
- If FLOW\_INFO\_ON\_OTHER\_FREQ equals '1', the mobile station shall perform the following:
- 20 + If FREQ\_CHG\_REG\_REQUIRED<sub>s</sub> equals '1', the mobile station shall perform BCMC registration procedures as specified in 2.6.13.3 to indicate change in the frequency where the mobile station will reside to receive the *BCMC Service Parameters Message*.
- + The mobile station shall tune to the frequency specified by BSPM\_CDMA\_FREQ and BSPM\_BAND\_CLASS; the mobile station should 26 tune to the new frequency only after performing BCMC registration specified 27 above (if any). If FREQ\_CHG\_REG\_TIMER<sub>S</sub> is not equal to NULL and the BCMC frequency registration timer for the previous frequency is not enabled or has expired, the mobile station shall start the BCMC frequency registration timer for the previous frequency with a value of 31 FREQ\_CHG\_REG\_TIMER<sub>S</sub>.
- + The mobile station shall monitor the overhead channel to receive the *BCMC Service Parameters Message* as specified in 2.6.2.2.18, and shall perform the following:
- 35 **35 o** If SENDING BSPM<sub>s</sub> equals '0', Layer 3 shall send a *BCMC- Monitor.Response(BCMC\_FLOW\_ID, result = FAILURE, cause = FLOW\_NOT\_AVAILABLE, reason\_ind = CURRENT\_SYS)* to the BCMC Service Layer and shall not perform the remaining procedures in this section.

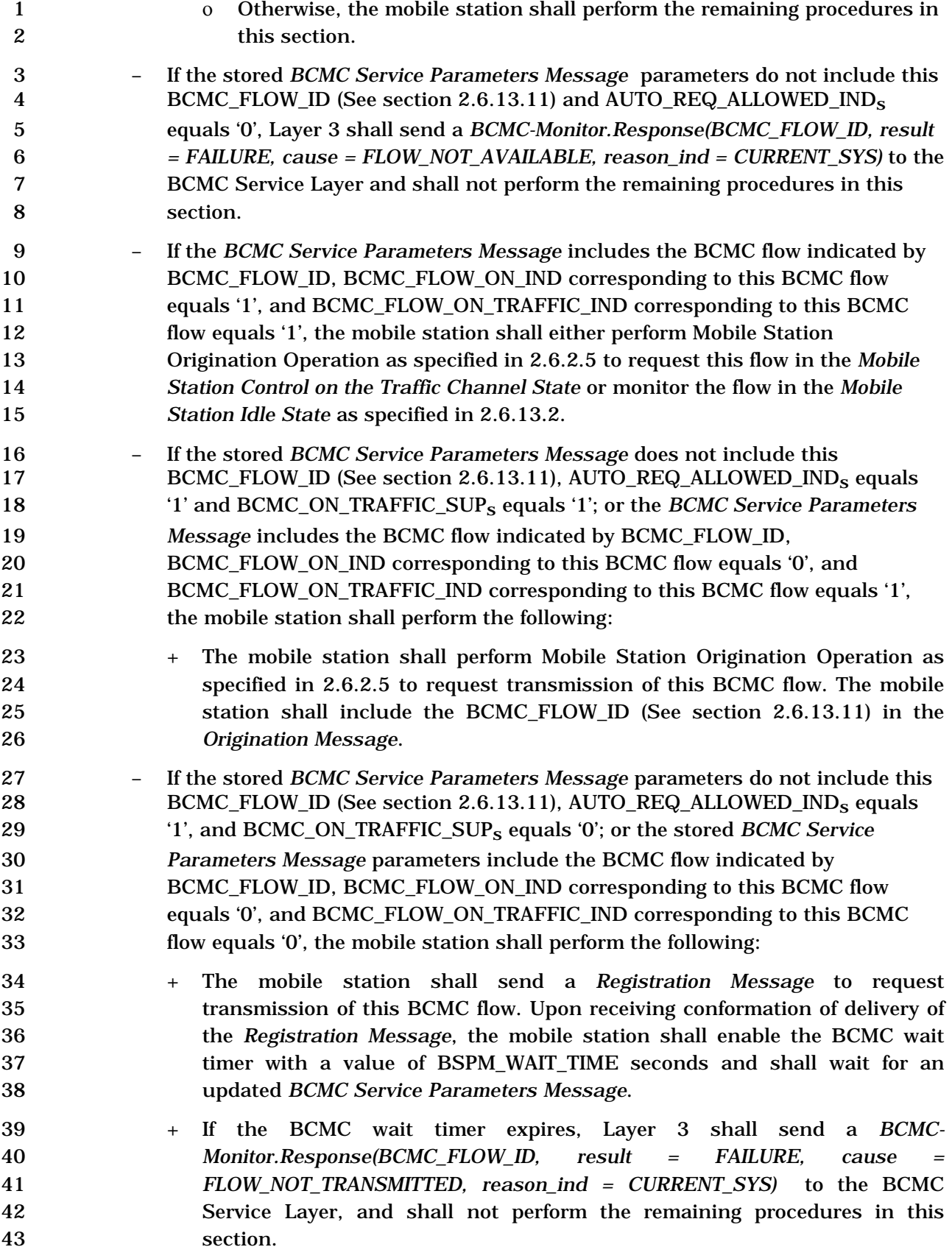

 + If the mobile station receives a *BCMC Order* from the base station prior to 2 the expiration of the BCMC wait timer, the mobile station shall perform the following: ο If CLEAR\_ALL\_RETRY\_DELAYr equals '1', the mobile station shall delete the currently stored BCMC Retry Delay List. ο If CLEAR\_RETRY\_DELAYr equals '1', the mobile station shall delete the entry in the BCMC\_RETRY\_DELAY\_LISTs[i] corresponding to 8 BCMC\_FLOW\_ID (See section 2.6.13.11) in this message. **O** If ALL\_BCMC\_REASON<sub>r</sub> or BCMC\_REASON<sub>r</sub> equals '0000', Layer 3 shall send a *BCMC-Monitor.Response(BCMC\_FLOW\_ID, result = FAILURE, cause = FLOW\_NOT\_AVAILABLE, reason\_ind = CURRENT\_SYS)* **for each**  of the corresponding BCMC\_FLOW\_ID to the BCMC Service Layer, and shall not perform the remaining procedures in this section for the corresponding BCMC\_FLOW\_ID. **o** If ALL\_BCMC\_REASON<sub>r</sub> or BCMC\_REASON<sub>r</sub> equals '0001', Layer 3 shall send a *BCMC-Monitor.Response(BCMC\_FLOW\_ID, result = FAILURE, cause = FLOW\_NOT\_TRANSMITTED, reason\_ind = CURRENT\_SYS)* for 18 each of the corresponding BCMC FLOW\_ID to the BCMC Service Layer, and shall not perform the remaining procedures in this section for the 20 corresponding BCMC\_FLOW\_ID. **3.1** O If ALL\_BCMC\_REASON<sub>r</sub> or BCMC\_REASON<sub>r</sub> equals '0011', Layer 3 shall send a *BCMC-Monitor.Response(BCMC\_FLOW\_ID, result = SUCCESS, reason\_ind = REGISTRATION\_ACCEPTED*) for each of the corresponding 24 BCMC\_FLOW\_ID to the BCMC\_Service Layer and shall not perform the remaining procedures in this section for the corresponding 26 BCMC\_FLOW\_ID. **o** If ALL\_BCMC\_REASON<sub>r</sub> or BCMC\_REASON equals '0100', Layer 3 shall send a *BCMC-Monitor.Response(BCMC\_FLOW\_ID, result = FAILURE, cause = AUTHORIZATION\_FAILURE, reason\_ind = CURRENT\_SYS)* for each of the corresponding BCMC\_FLOW\_ID to the BCMC Service Layer, and shall not perform the remaining procedures in this section for the corresponding BCMC\_FLOW\_ID. **o** If ALL\_BCMC\_REASON<sub>r</sub> or BCMC\_REASON equals '0101', the mobile station shall perform the following: • Layer 3 shall send a *BCMC-Monitor.Response(BCMC\_FLOW\_ID, result = FAILURE, cause = RETRY\_LATER, reason\_ind = CURRENT\_SYS)* for each of the corresponding BCMC\_FLOW\_ID to the BCMC Service Layer. • For each of the corresponding BCMC\_FLOW\_ID, if there is a 40 BCMC\_RETRY\_DELAY\_LIST<sub>s</sub>[i].BCMC\_FLOW\_ID which is same as BCMC\_FLOW\_ID (See section 2.6.13.11), the mobile station shall set 42 BCMC\_RETRY\_DELAY\_LIST<sub>S</sub>[i].RETRY\_DELAY to current system

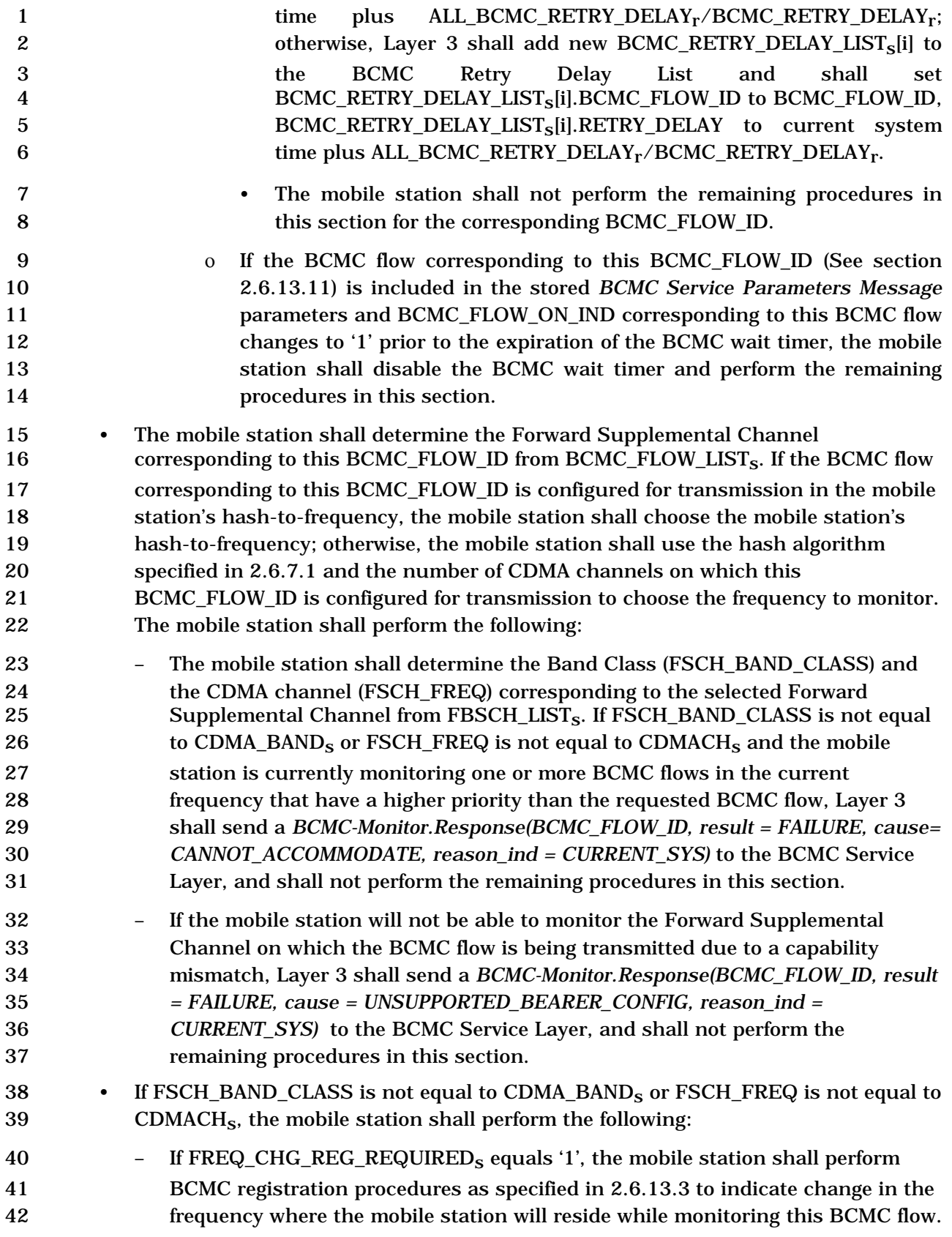

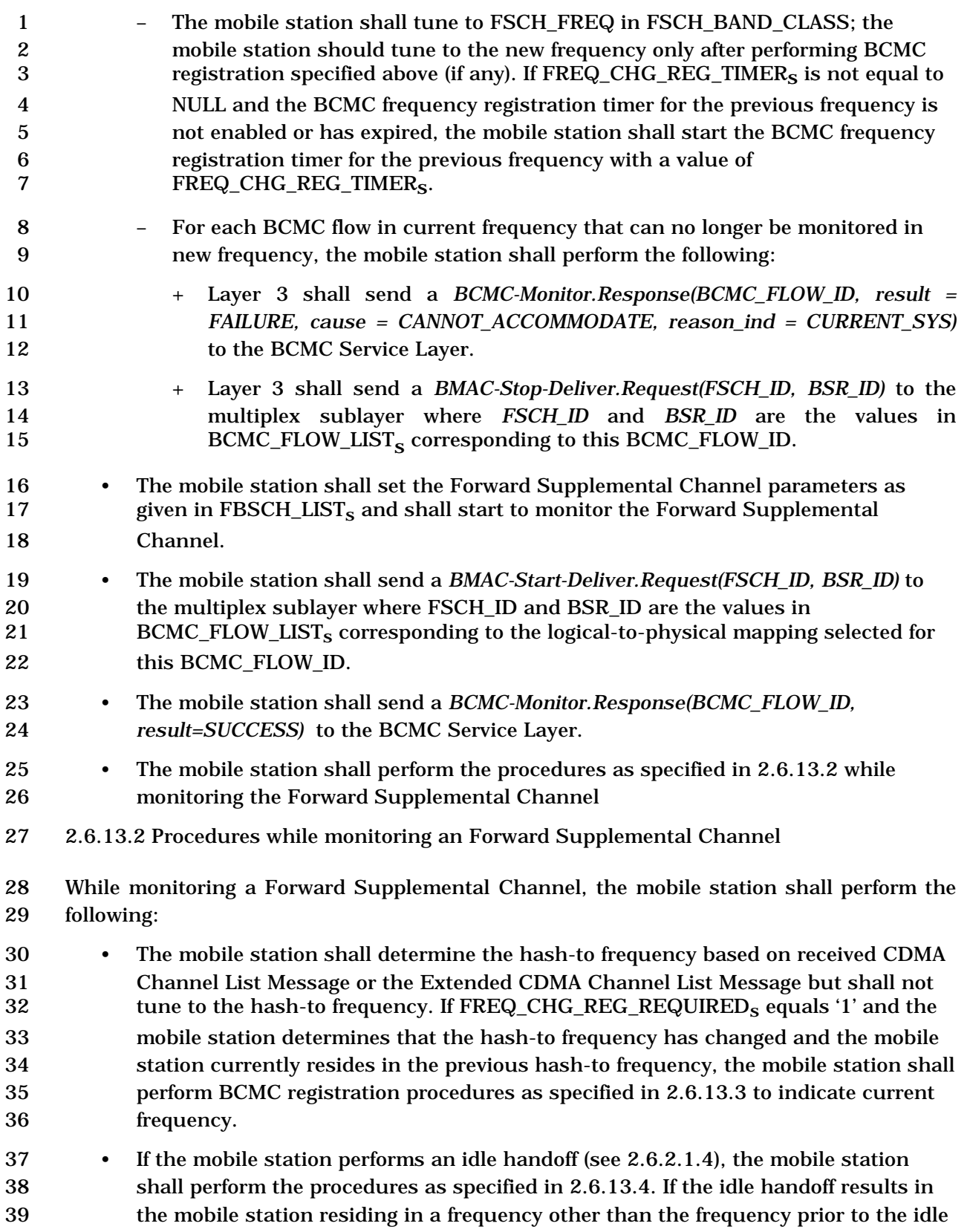

handoff, the mobile station shall perform the following:

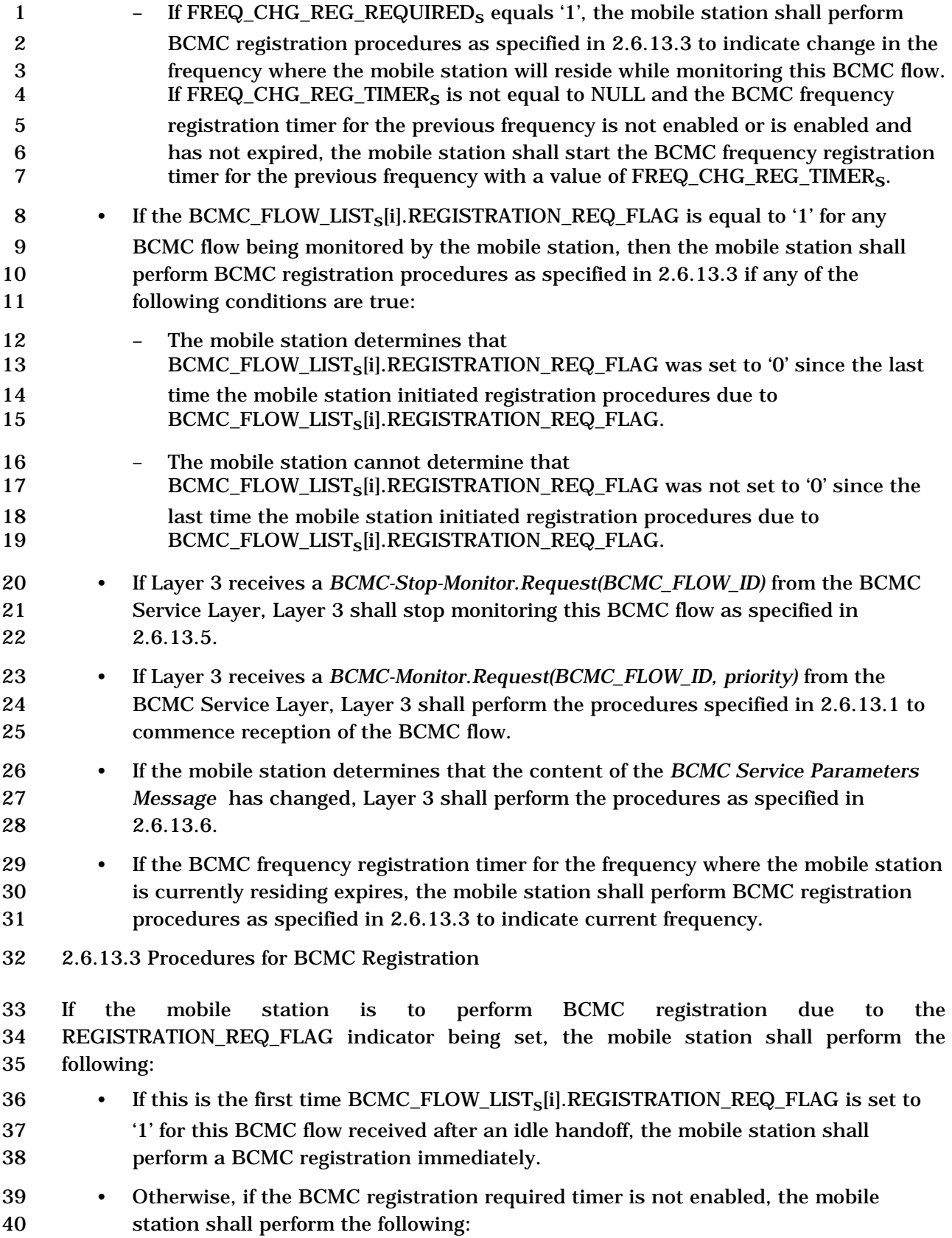

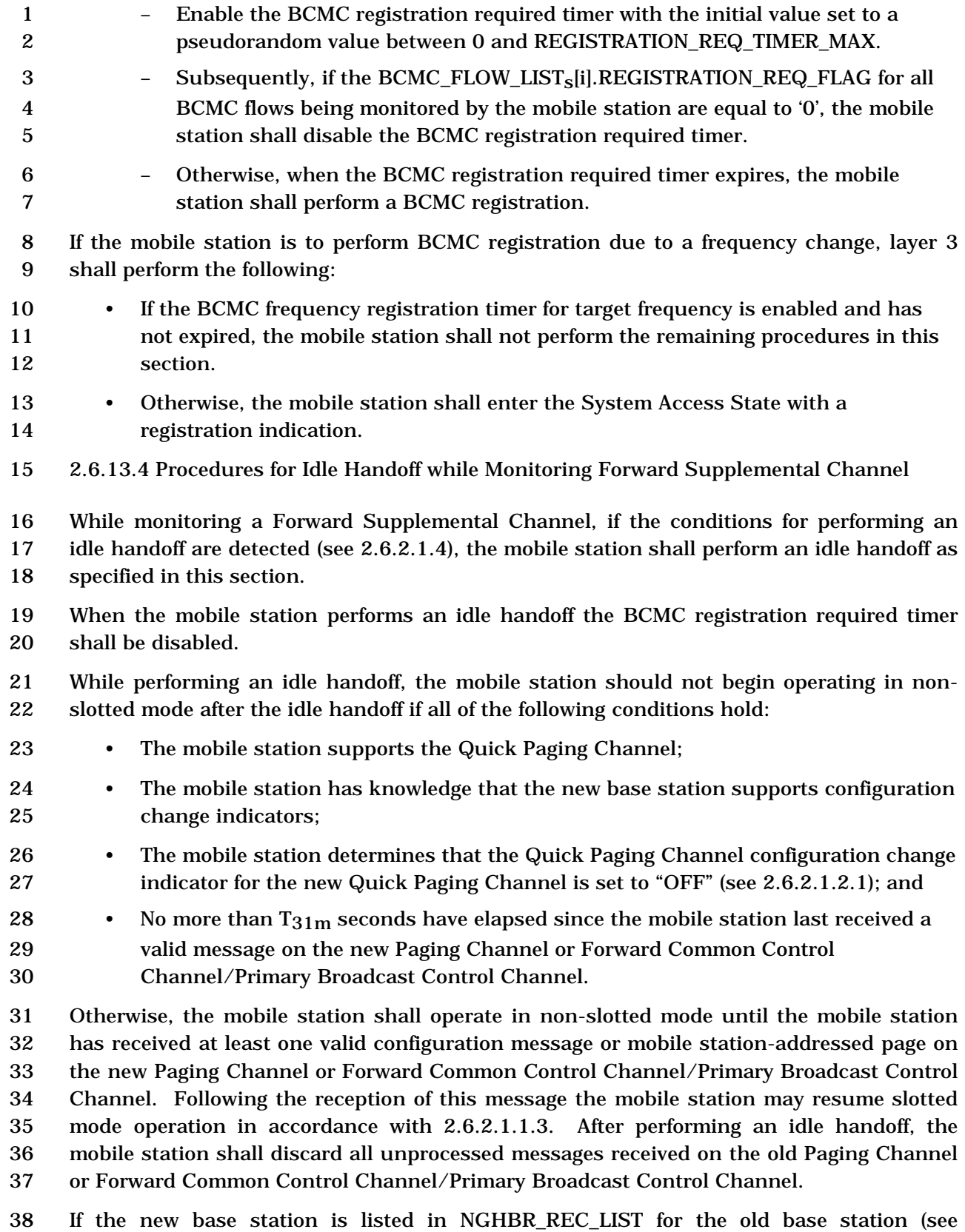

2.6.2.2.3, 2.6.2.2.7, and 2.6.2.1.4.1), the mobile station shall use the corresponding 3-bit

NGHBR\_CONFIG field to determine the actions required to transition to the new base

station. If the new base station is not listed in NGHBR\_REC\_LIST for the old base station,

the mobile station shall perform the handoff operation using the same procedure as for a

pilot in NGHBR\_REC\_LIST with the NGHBR\_CONFIG field set to '011'.

5 If the new base station is listed in BCMC FLOW LIST<sub>s</sub>[i].LPM\_INFO[j].NGHBR\_INFO[k]

record of the current base station, the mobile station shall use the corresponding 3-bit

 NGHBR\_BCMC\_CONFIG field to determine the actions required to monitor the Forward Supplemental Channel of the new base station. If the new base station is not listed in

BCMC\_FLOW\_LISTs[i].LPM\_INFO[j].NGHBR\_INFO[k] record for the current base station,

- the mobile station shall determine the actions required to monitor the Forward
- Supplemental Channel of the new base station using the same procedure as for a pilot in
- 12 BCMC\_FLOW\_LIST<sub>S</sub>[i].LPM\_INFO[j].NGHBR\_INFO[k] record with the
- NGHBR\_BCMC\_CONFIG field set to '000'.

 If the mobile station is currently monitoring the Paging Channel and selected a neighbor base station for idle handoff which supports Primary Broadcast Control Channel, the mobile station shall perform the following:

- If the mobile station has not received parameters for the Primary Broadcast Control Channel of the neighbor base station from the *BCMC System ParametersMessage*, the mobile station shall enter the System Determination Substate of the Mobile Station Initialization State with a new system indication, upon performing idle handoff to this neighbor base station.
- Upon entering the Mobile Station Idle State of the new system, the mobile station shall resume monitoring the BCMC flow(s) as specified in 2.6.13.6.
- The mobile station shall not perform any of the remaining procedures in this section.
- If the NGHBR\_CONFIG field is '011', the mobile station shall perform the following:
- Enter the System Determination Substate of the Mobile Station Initialization State with a new system indication (see 2.6.1.1)
- Upon entering the Mobile Station Idle State of the new system, the mobile station shall resume monitoring the BCMC flow(s) as specified in 2.6.13.6.
- The mobile station shall not perform any of the remaining procedures in this section.
- If the NGHBR\_BCMC\_CONFIG field is '000' or '011', the mobile station shall perform the following:
- The mobile station shall perform idle handoff according to the procedures in 2.6.2.1.4.1 just as if the mobile station is currently not monitoring a Forward Supplemental Channel.
- Upon completing the idle handoff, the mobile station shall resume monitoring the BCMC flow as specified in 2.6.13.6.
- If the NGHBR\_BCMC\_CONFIG field is '001' or '010', the mobile station shall perform the

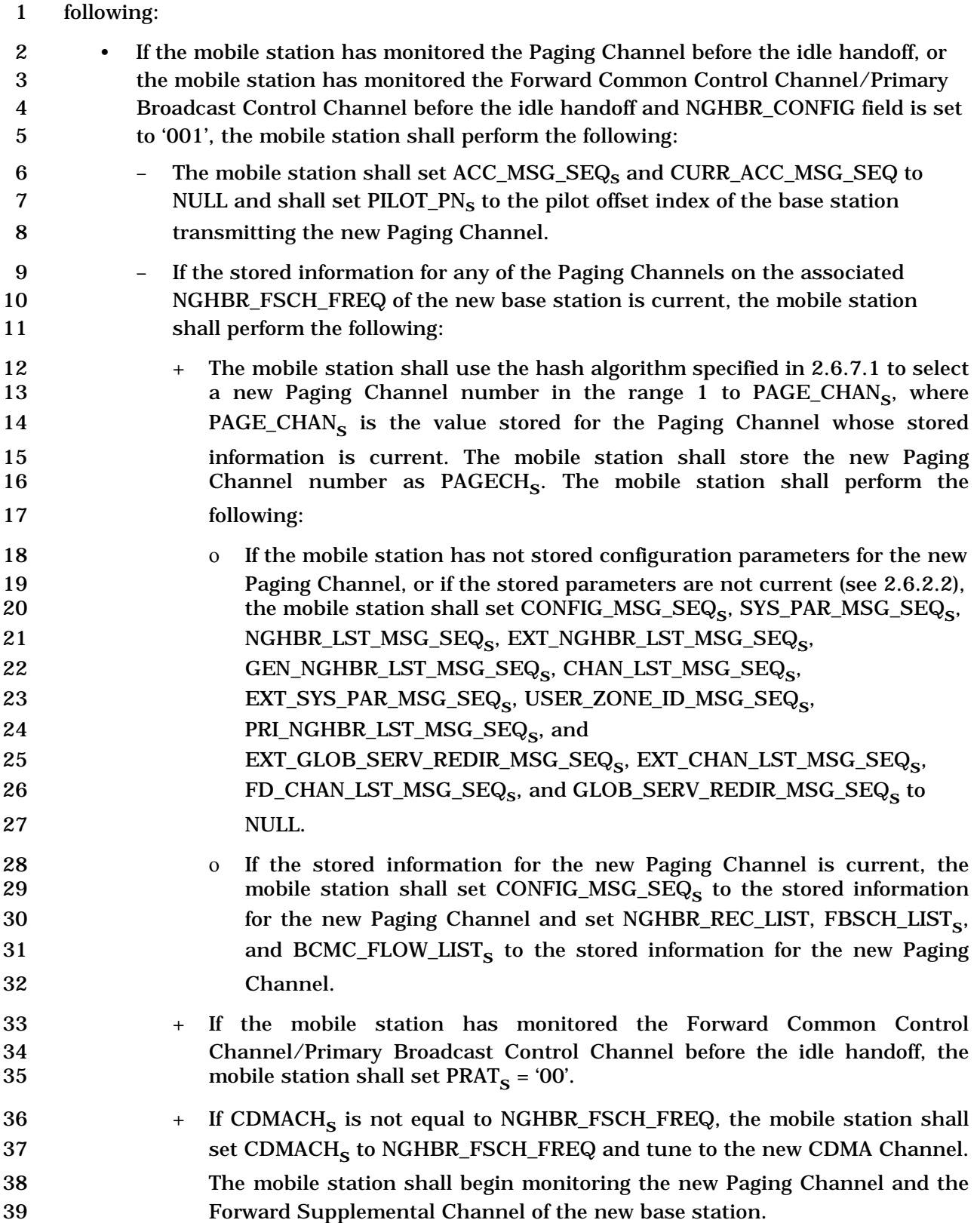

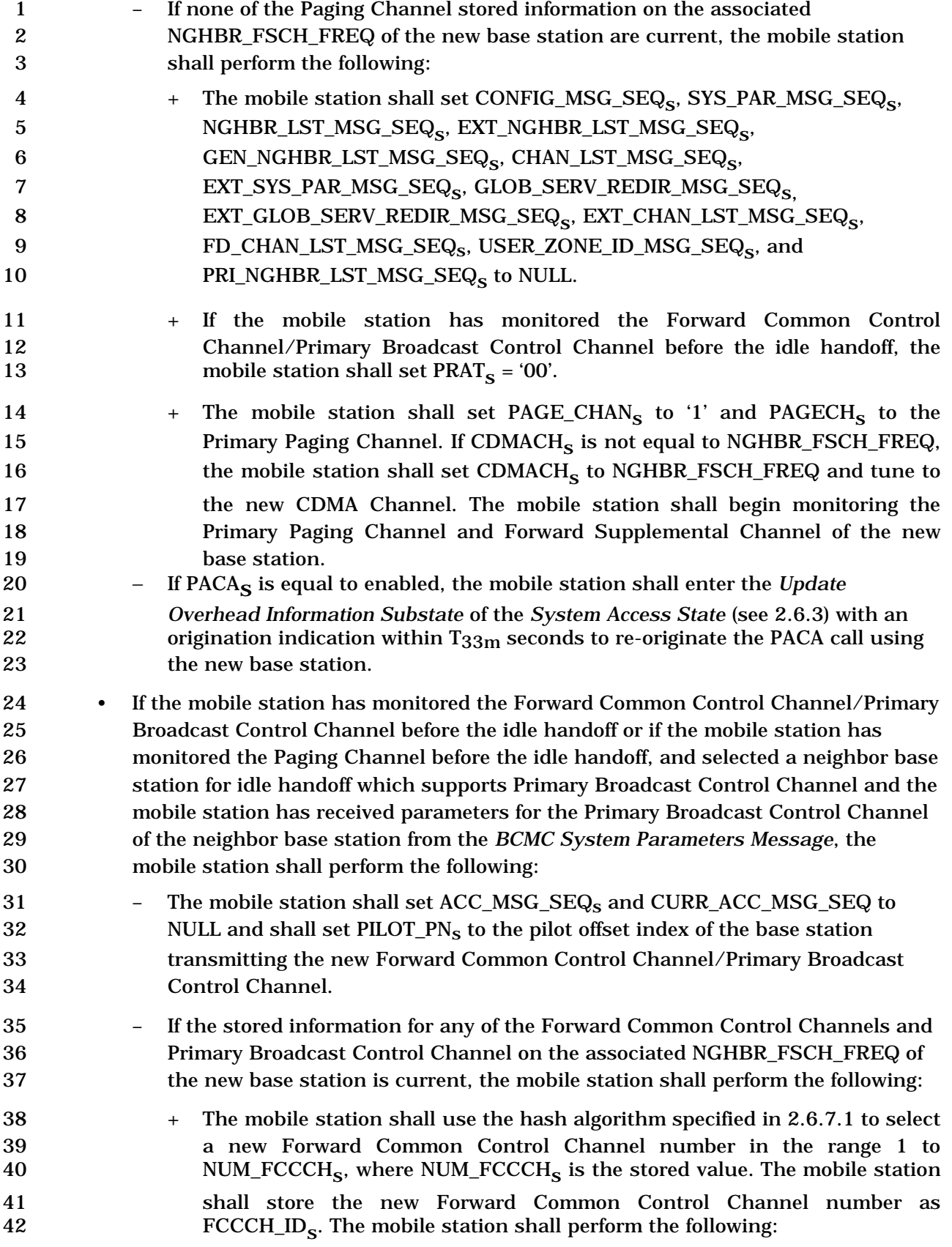

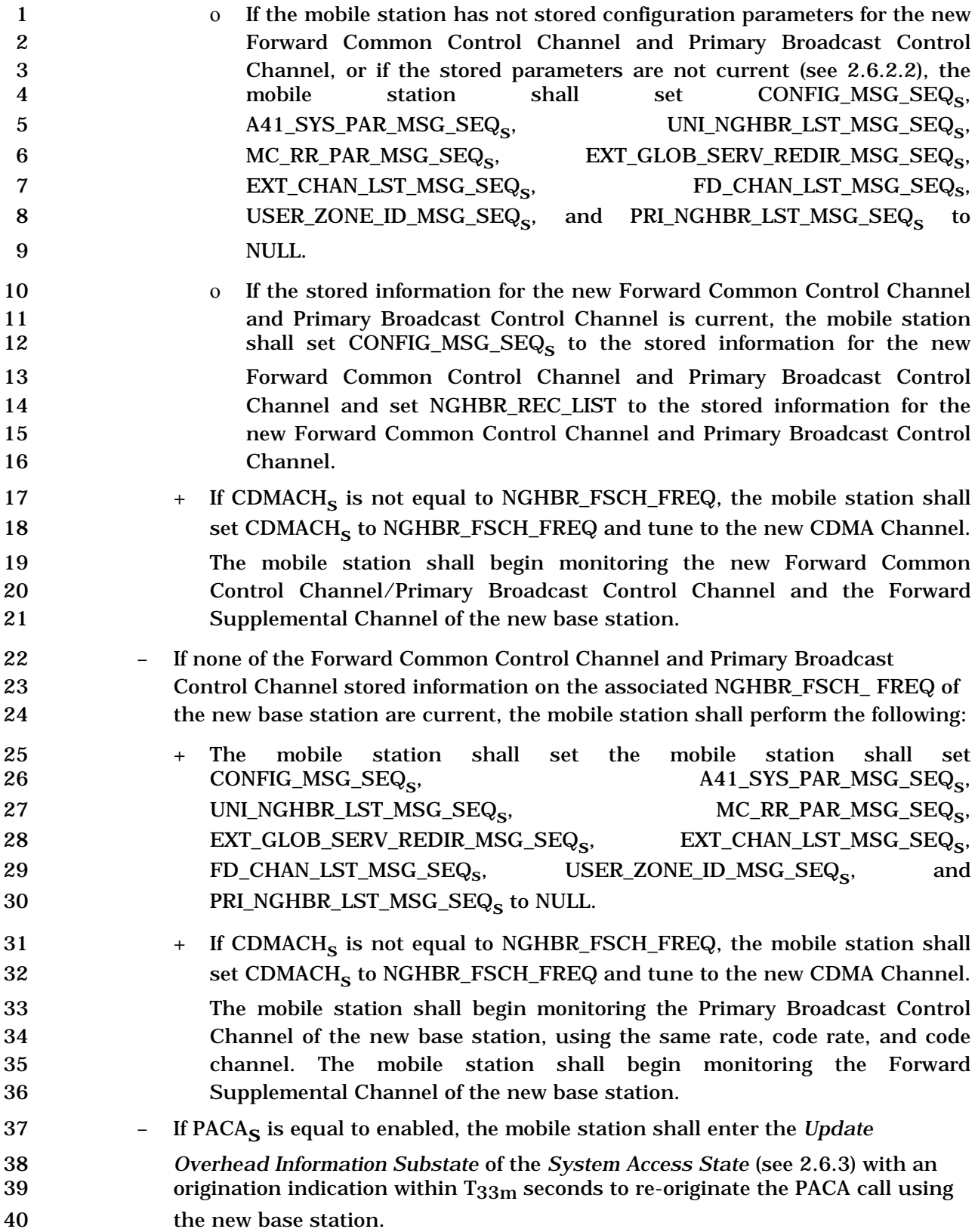

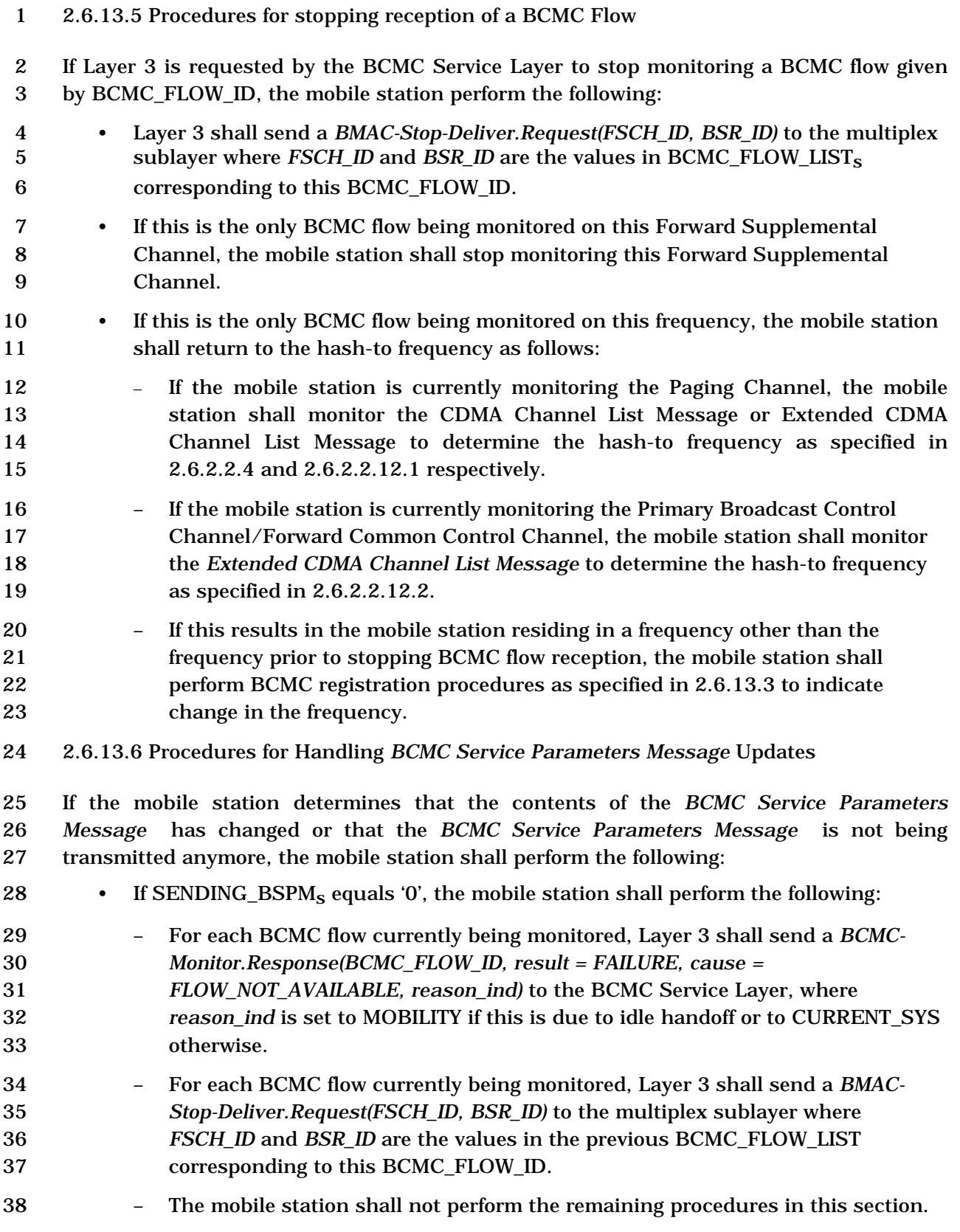

2-701

 • For each BCMC flow that the mobile station is currently monitoring, if the mobile station determines that the base station is not transmitting this BCMC flow anymore, the mobile station shall perform the following: – Layer 3 shall send a *BCMC-Monitor.Response(BCMC\_FLOW\_ID, result=FAILURE, cause= FLOW\_NOT\_AVAILABLE, reason\_ind)* to the BCMC Service Layer, where *reason\_ind* is set to MOBILITY if this is due to idle handoff or to CURRENT\_SYS otherwise, and shall stop monitoring this BCMC flow as specified in 2.6.13.5. • For each BCMC flow that the mobile station is currently monitoring, if the mobile station determines that this BCMC flow is being transmitted on a different Forward Supplemental Channel than currently transmitted, the mobile station shall perform 11 the following: – If more than one BCMC flows that the mobile station is currently monitoring are still available, then the mobile station shall choose the frequency based on the 14 BCMC flow with the highest priory; if the BCMC flow is configured for transmission in the mobile station's hash-to-frequency, the mobile station shall choose the mobile station's hash-to-frequency; otherwise, the mobile station shall use the hash algorithm specified in 2.6.7.1 and the number of CDMA channels on which this BCMC\_FLOW\_ID is configured for transmission to choose the frequency to monitor. – Layer 3 shall send a *BMAC-Stop-Deliver.Request(FSCH\_ID, BSR\_ID)* to the multiplex sublayer where *FSCH\_ID* and *BSR\_ID* are the values in the previous BCMC\_FLOW\_LIST corresponding to this BCMC\_FLOW\_ID. – The mobile station shall determine the band class (FSCH\_BAND\_CLASS) and CDMA channel (FSCH\_FREQ) corresponding to the selected Forward 25 Supplemental Channel from FBSCH\_LIST<sub>S</sub>. If FSCH\_BAND\_CLASS is not equal 26 to CDMA\_BAND<sub>S</sub> or FSCH\_FREQ is not equal to CDMACH<sub>S</sub> and the mobile station is currently monitoring one or more BCMC flows in the current frequency that have a higher priority than this BCMC flow, Layer 3 shall send a *BCMC-Monitor.Response(BCMC\_FLOW\_ID, result = FAILURE, cause = CANNOT\_ACCOMMODATE, reason\_ind)* to the BCMC Service Layer, where *reason\_ind* is set to MOBILITY if this is due to idle handoff or to CURRENT\_SYS otherwise, and shall not perform the remaining procedures in this section. – If the mobile station will not be able to monitor the Forward Supplemental Channel on which the BCMC flow is being transmitted due to a capability mismatch, Layer 3 shall send a *BCMC-Monitor.Response(BCMC\_FLOW\_ID, result = FAILURE, cause = UNSUPPORTED\_BEARER\_CONFIG, reason\_ind)* to the BCMC Service Layer, where *reason\_ind* is set to MOBILITY if this is due to idle handoff or to CURRENT\_SYS otherwise, and shall not perform the remaining procedures in this section for this BCMC flow. – If FSCH\_BAND\_CLASS is not equal to CDMA\_BANDs or FSCH\_FREQ is not equal to CDMACHs, the mobile station shall perform the following: 42 + If FREQ\_CHG\_REG\_REQUIRED<sub>s</sub> equals '1', the mobile station shall perform BCMC registration procedures as specified in 2.6.13.3 to indicate change in

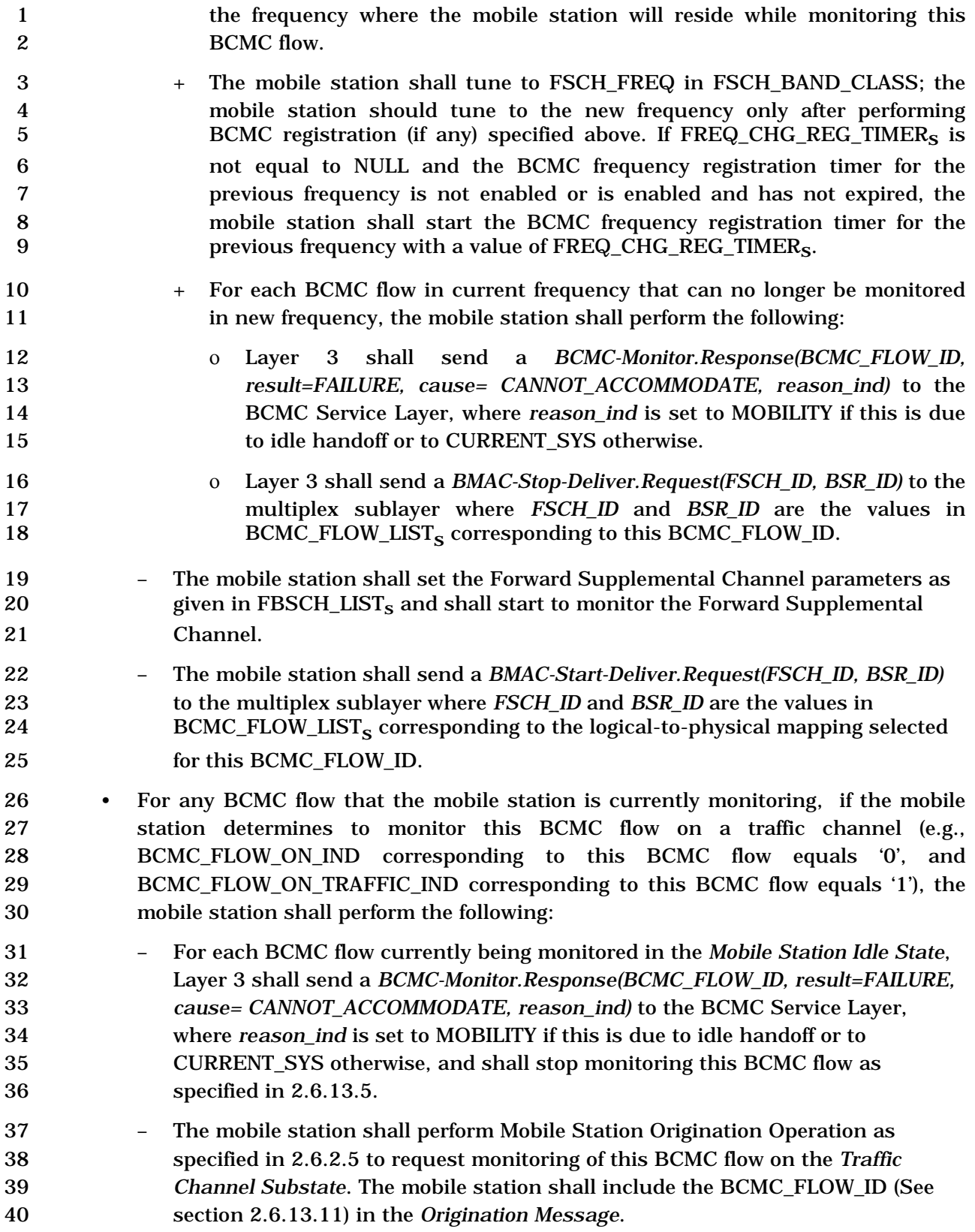

## 2.6.13.7 Procedures for Browsing BCMC Flows

 If Layer 3 is requested by the BCMC Service Layer to report list of all available BCMC flows (see 2.6.13), the mobile station shall perform the following procedures in the order specified:

- 5 If SENDING\_BSPM<sub>s</sub> equals '0', Layer 3 shall send a *BCMC*- *Browse.Response(result=FAILURE)* to the BCMC Service Layer. • Otherwise, if FULL\_BSPM\_IND = '0', the mobile station shall monitor the overhead channel to receive the *BCMC Service Parameters Message* as specified in 2.6.2.2.18 or until FULL\_BSPM\_IND = '1', and shall perform the following: – Layer 3 shall send a *BCMC-Browse.Response(result = SUCCESS, {BCMC\_FLOW\_IDs}}* to the BCMC Service Layer where *{BCMC\_FLOW\_ID<sub>s</sub>}* is a list of all unique BCMC flows configured for transmission in this sector as
- determined from the stored *BCMC Service Parameters Message* parameters.
- 2.6.13.8 Procedures for BCMC Operation while on Traffic Channel

 This section specifies the mobile station requirements for BCMC feature while in the Mobile Station Control on the Traffic Channel State.

If Layer 3 is requested by the BCMC Service Layer to commence reception of a BCMC flow

- (see 2.6.13), the mobile station shall send *Enhanced Origination Message* as specified in 2.6.4.3.
- If Layer 3 is requested by the BCMC Service Layer to stop monitoring a BCMC flow (see 2.6.13), the mobile station shall release a BCMC call as specified in 2.6.4.3.

 If the mobile station is monitoring BCMC flow on traffic channel, when traffic channel is released and the BCMC Service Layer has not requested to stop monitoring the BCMC flow, the mobile station shall either continue monitoring the BCMC flow in idle state (see 2.6.13) or the Layer 3 shall send a *BCMC-Monitor.Response(BCMC\_FLOW\_ID, result = FAILURE, cause = CALL\_RELEASED)* to the BCMC Service Layer.

2.6.13.9 Procedures for Computation of Authorization Signature

 For each BCMC flow included in the *Registration Message*, *Origination Message*, *Page Response Message* and *Enhanced Origination Message*, if BCMC\_FLOW\_LISTs[i].AUTH\_SIGNATURE\_REQ\_IND equals '1', then the mobile station shall compute the Authorization Signature value for the BCMC flow as follows:

- The mobile station shall create an input working buffer to EHMACSHA as shown in Table 2.6.13.9 1.
- 

**Table 2.6.13.9-1. Subfields of the input working buffer** 

| Subfield               | Length (bits)           |
|------------------------|-------------------------|
| <b>TIME STAMP LONG</b> | TIME STAMP LONG LENGTHS |

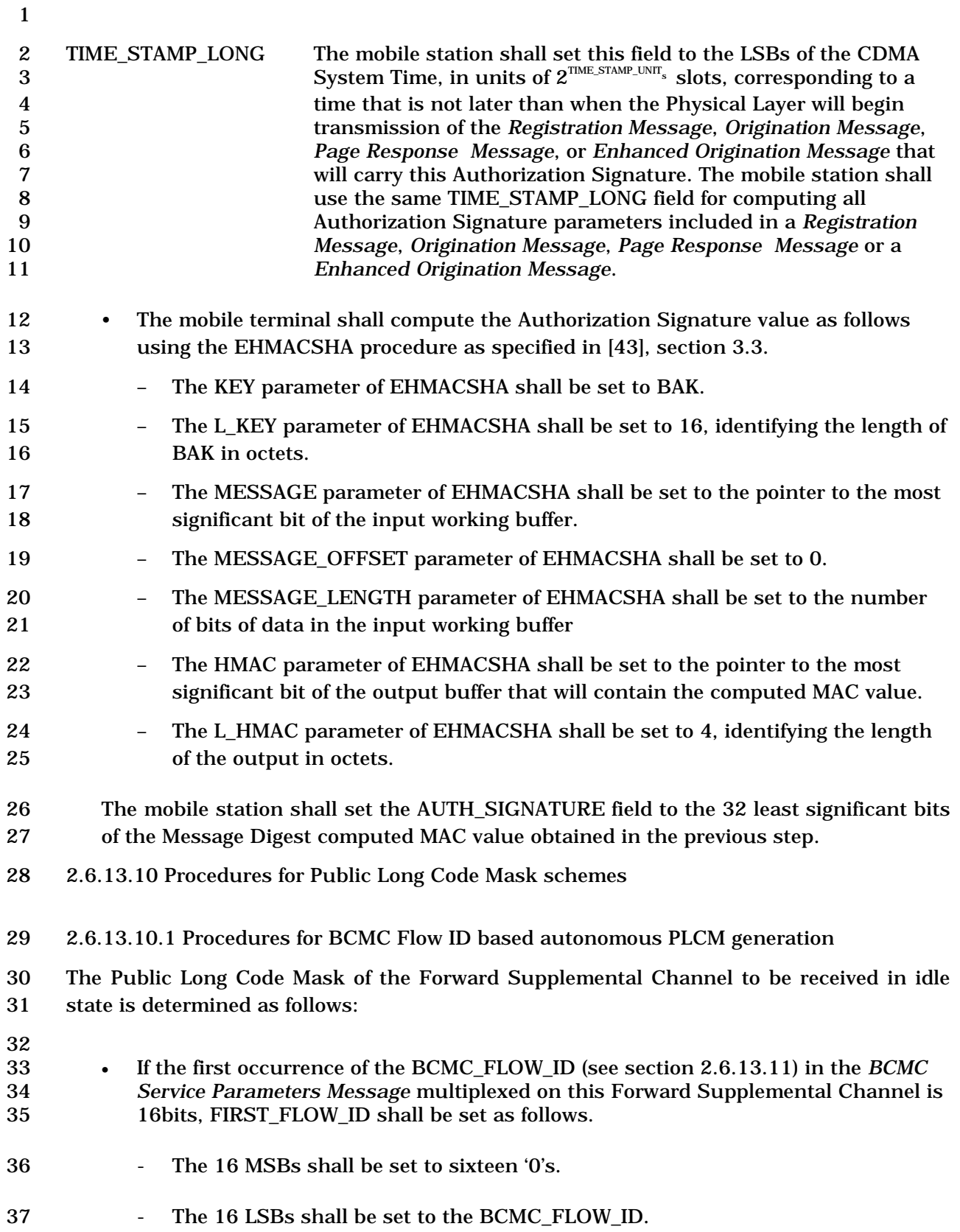

- 1 **•** If the first occurrence of the BCMC\_FLOW\_ID (see section 2.6.13.11) in the *BCMC*<br>2 **Service Parameters Message multiplexed on this Forward Supplemental Channel is** 2 *Service Parameters Message* multiplexed on this Forward Supplemental Channel is 3 24bits, FIRST\_FLOW\_ID shall be set as follows.
- 4 The 8 MSBs shall be set to eight '0's.
- 5 The 24 LSBs shall be set to the BCMC\_FLOW\_ID.
- 6 If the first occurrence of the BCMC\_FLOW\_ID (see section 2.6.13.11) in the *BCMC*  7 *Service Parameters Message* multiplexed on this Forward Supplemental Channel is 8 32bits, FIRST\_FLOW\_ID shall be set to the BCMC\_FLOW\_ID.
- 9 Set the FIRST BSR ID to the BSR ID corresponding to the FIRST FLOW ID in the 10 *BCMC Service Parameters Message* multiplexed on this Forward Supplemental 11 Channel.
- 12 PLCM 42 is set as follows.
- 13 Bits P41 through P35 shall be set to '1100111'.
- 14 Bits P34 through P3 shall be set to FIRST\_FLOW\_ID.
- 15 Bits P2 through P0 shall be set to FIRST\_BSR\_ID.
- 16 2.6.13.10.2 Procedures for index based PLCM generation
- 17 The Public Long Code Mask of the Forward Supplemental Channel to be received in idle 18 state is determined as follows:
- 19 PLCM 42 is set as follows.
- 20 Bits P41 through P24 shall be set to '110011100110111000'.
- 21 Bits P23 through P16 shall be set to FSCH PLCM\_INDEX<sub>s</sub>.
- 22 Bits P15 through P0 shall be set to '0000000000000000'.
- 23 2.6.13.11 BCMC\_FLOW\_ID generation
- 24 The BCMC\_FLOW\_ID structure is shown in Figure 2.6.13.11-1.
- 25

 $-$  16, 24 or 32 bit $-$ 

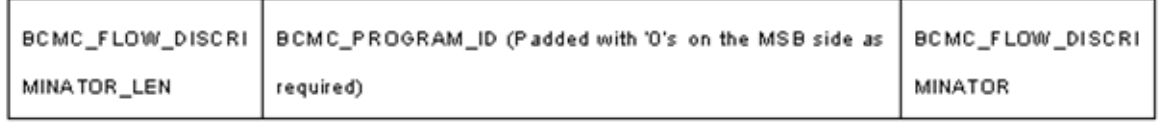

 $\leftarrow$  3 bit  $\longrightarrow$ 

 $\longleftarrow$  0 to 7 bits  $\longrightarrow$ 

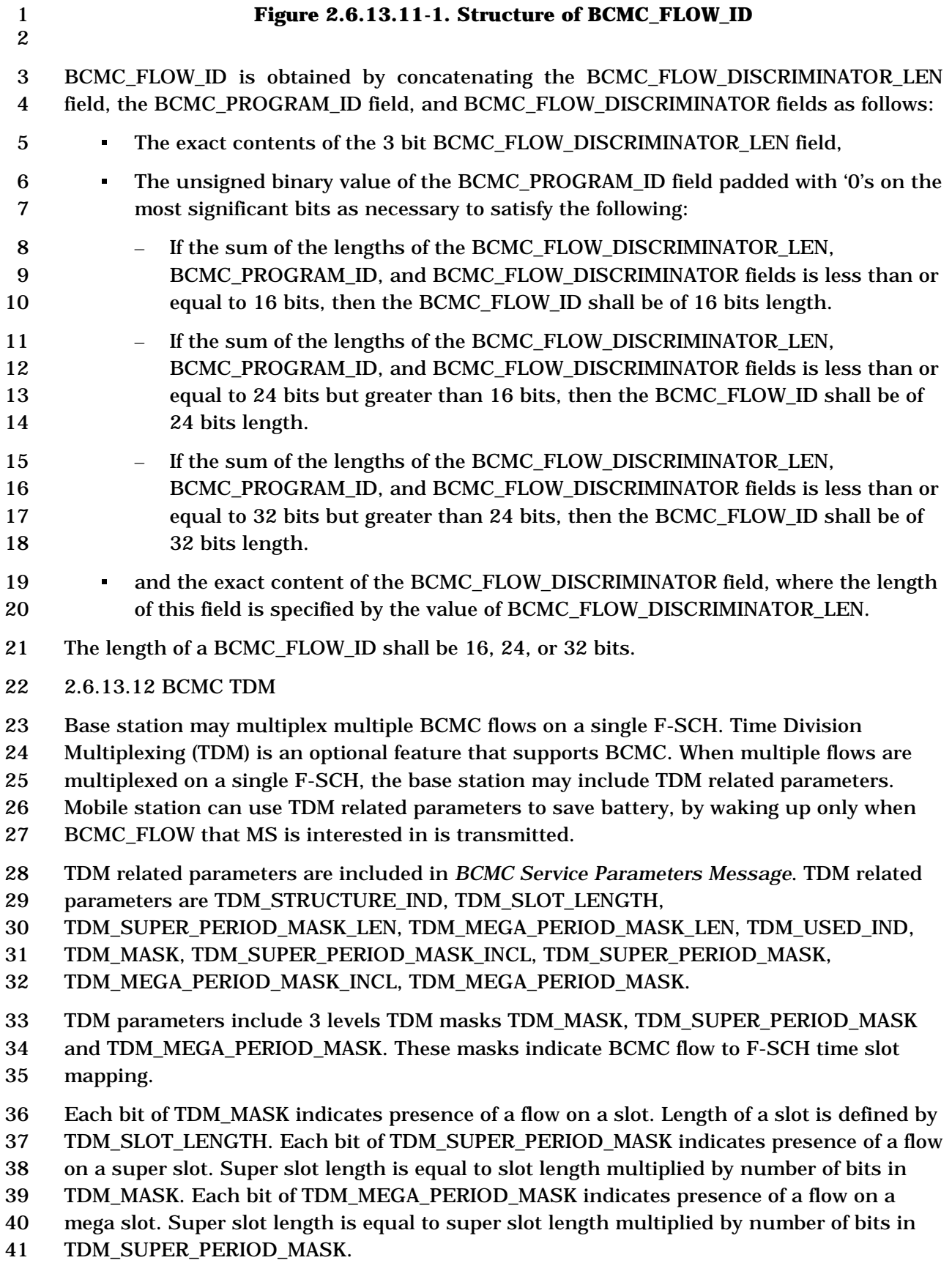

- When outercoding is used TDM\_SUPER\_PERIOD\_MASK length is always 16 bits, but only
- partial mask (first part) is included in the *BCMC Service Parameters Message*. Remaining
- bits in the mask that are not included in the *BCMC Service Parameters Message* are "don't
- care" bits, and the mobile station can decide if remaing slots need to be received based on
- outercoding algorithm.
- Subsection 2.6.13.12.1 defines how TDM period is aligned with system time.
- 2.6.13.12.1 BCMC TDM period alignment requirement

 Each TDM period for a BCMC flow on a particular Forward Supplemental Channel starts when the system time (t) in 20 ms units satisfies the following equation:

- If outer coding is used for the FSCH where this BCMC flow is transmitted (i.e. 11 FSCH OUTER CODE INCL for the FSCH is equal to '1')
- t mod (TDM period) = FSCH\_OUTERCODE\_OFFSET
- where FSCH\_OUTERCODE\_OFFSET is the outer coding buffer offset for the FSCH where this BCMC flow is transmitted
- Otherwise
- t mod (TDM period) = 0
- Here, TDM period is calculated as following:
- 18 If TDM\_MEGA\_PERIOD\_MASK\_INCL for the BCMC flow on this particular Forward Supplemental Channel is equal to '1'
- 20 TDM period = (duration of mega slot in 20 ms units)  $\times$  (length of 21 TDM\_MEGA\_PERIOD\_MASK in bits)
- Otherwise
- TDM period = duration of mega slot in 20 ms units
- 2.6.14 Common Procedures for Processing r-csch Messages
- This section describes the common procedures for processing messages sent on the r-csch.
- 2.6.14.1 Reporting Band Class Band Subclass Capabilities

27 If the FD\_CHAN\_LST\_IND<sub>S</sub> is set to '0' and CAND\_BAND\_INFO\_REQ<sub>r</sub> is set to '1' in the *Extended System Parameters Message* or in the *MC-RR Parameters Message*, the mobile station shall report band subclass capabilities via the *Registration Message*, *Origination Message* or *Page Response Message .* If the FD\_CHAN\_LST\_INDs is set to '1' and CAND\_BAND\_INFO\_REQr is set to '1' the mobile station shall use *General Extension Message* to carry the the *Registration Message*, *Origination Message* or *Page Response Message* and include Supported Band Class - Subclass Record. The mobile station shall perform the following procedures when reporting band class:

• In the procedures below, the following assumptions apply:
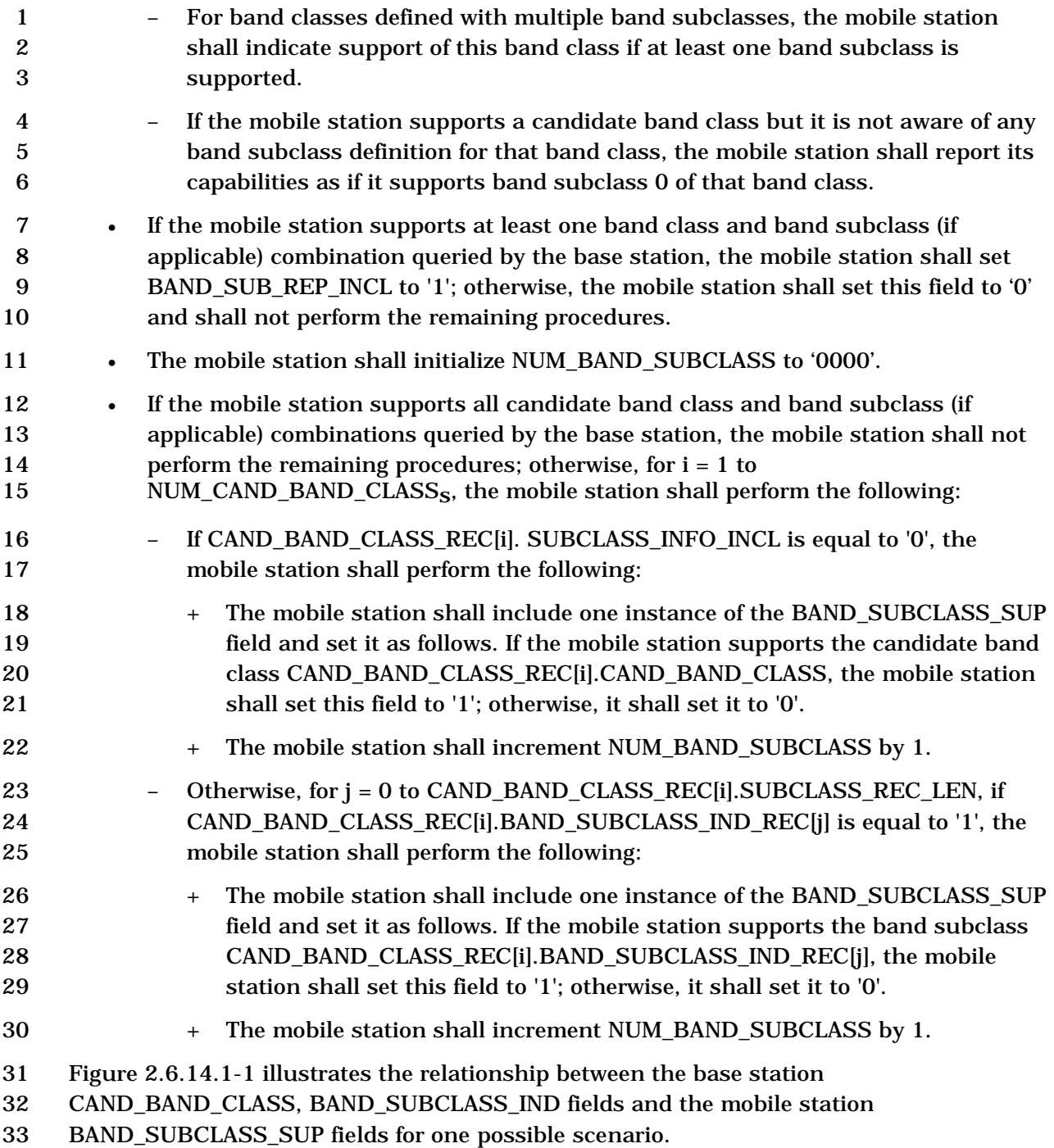

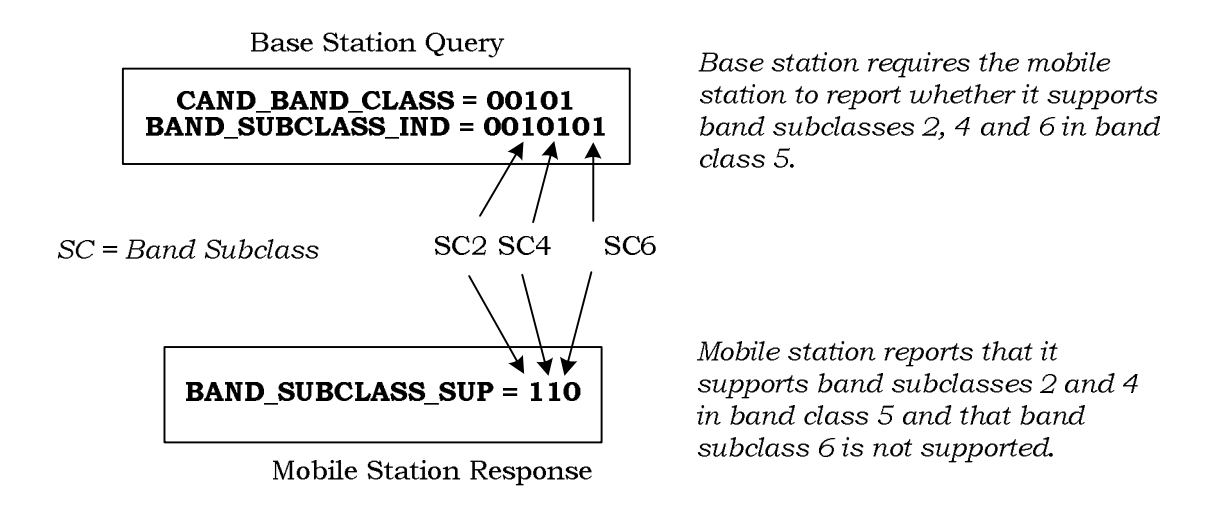

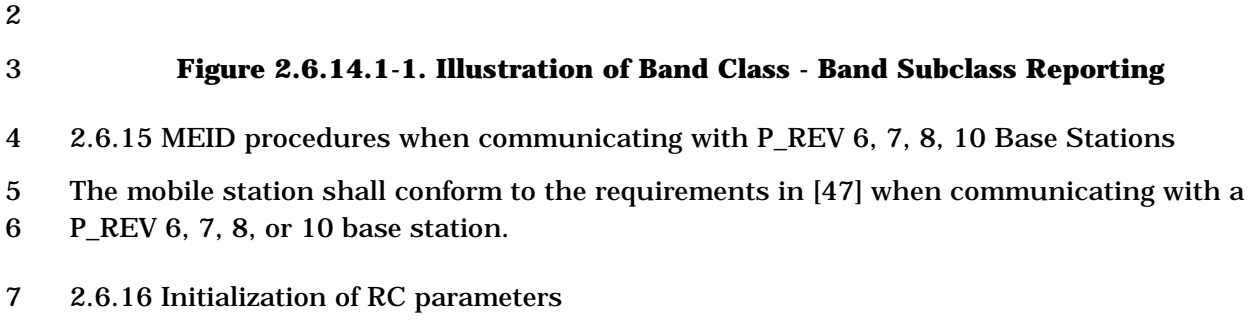

- 8 The mobile station shall initialize the RC parameters as follows:
- 9 The mobile station shall set FOR FCH ACK MASK RL BLANKINGs to '0001 1001 10 1001 1000' and set FOR\_FCH\_ACK\_MASK\_NO\_RL\_BLANKING<sub>S</sub> to '0000 1010 1010 11 1010'.
- 12 The mobile station shall set REV\_FCH\_ACK\_MASK<sub>s</sub> to '0000 1010 1010 1010'.
- 13 The mobile station shall set FOR\_SCH\_ACK\_MASK\_RL\_BLANKING<sub>S</sub> to '0000 0000 14 0001 1000' and set FOR\_SCH\_ACK\_MASK\_NO\_RL\_BLANKING<sub>S</sub> to '0000 0000 0010 15 1000'.
- 16 The mobile station shall set REV SCH\_ACK\_MASK<sub>s</sub> to '0000 0000 0010 1010'.
- 17 The mobile station shall set  $FOR\_N2M\_IND<sub>S</sub>$  to '001' (4 bad frames).
- 18 The mobile station shall set RPC\_MODE<sub>s</sub> to '00' (200 to 400 bps).
- 19 The mobile station shall set PWR\_CNTL\_STEP\_ZERO\_RATE<sub>s</sub> to '000' (1 dB).
- 20 The mobile station shall set  $FOR\_FCH\_BLANKING\_DUTYCYCLE<sub>S</sub>$  to '001' (N=4).
- 21 The mobile station shall set  $REV\_FCH\_BLANKING\_DUTYCYCLE<sub>s</sub>$  to '001' (N=4).
- 22 The mobile station shall set FCH BLANKING DUTYCYCLE IN USE to '001' (N=4).
- 23 The mobile station shall set  $REV_ACKCH_GAIN_ADD_ACS1<sub>S</sub>$  to '0000 000'.
- 24 The mobile station shall set REV\_ACKCH\_GAIN\_ADJ\_ACS2PLUS<sub>s</sub> to '0000 000'.

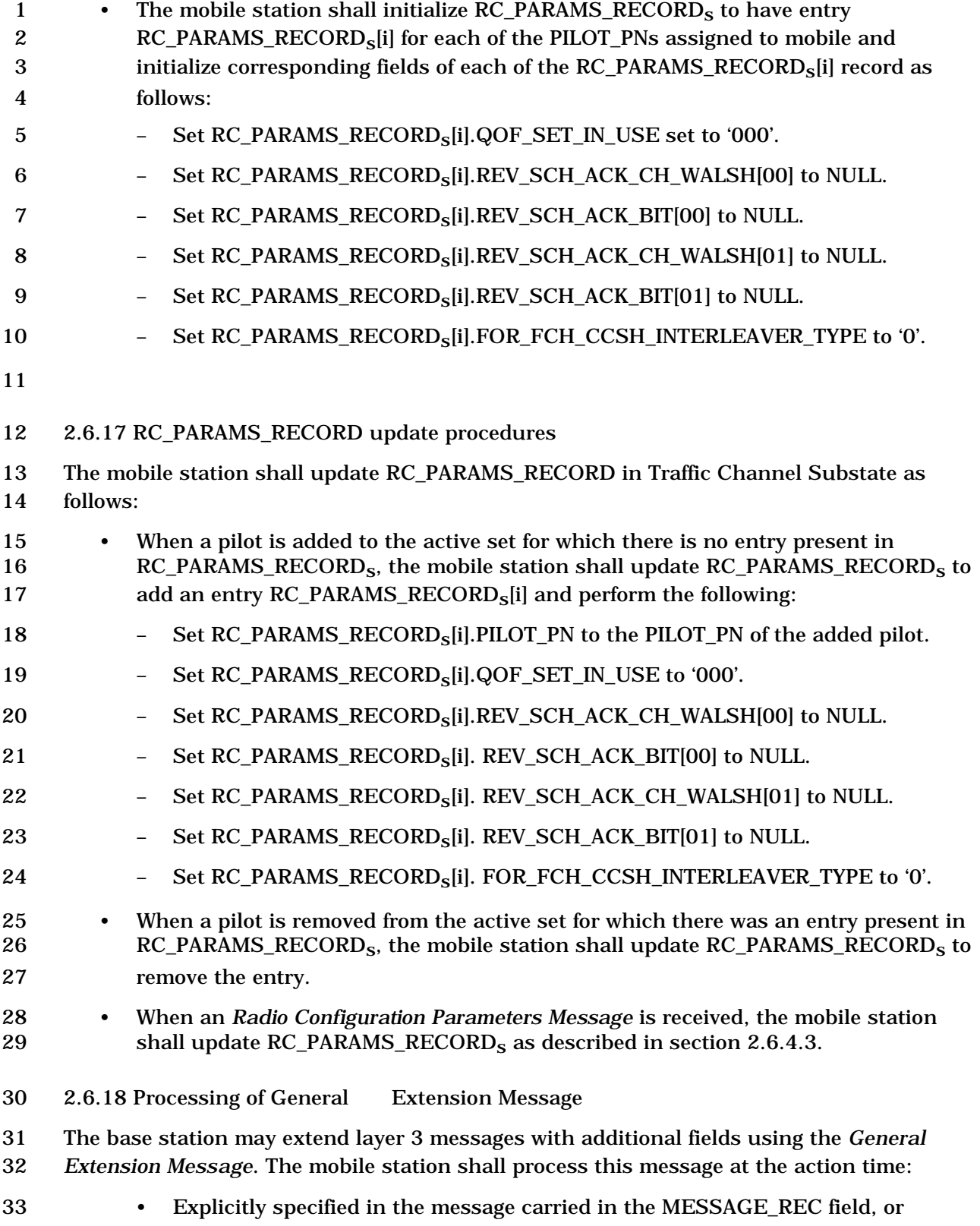

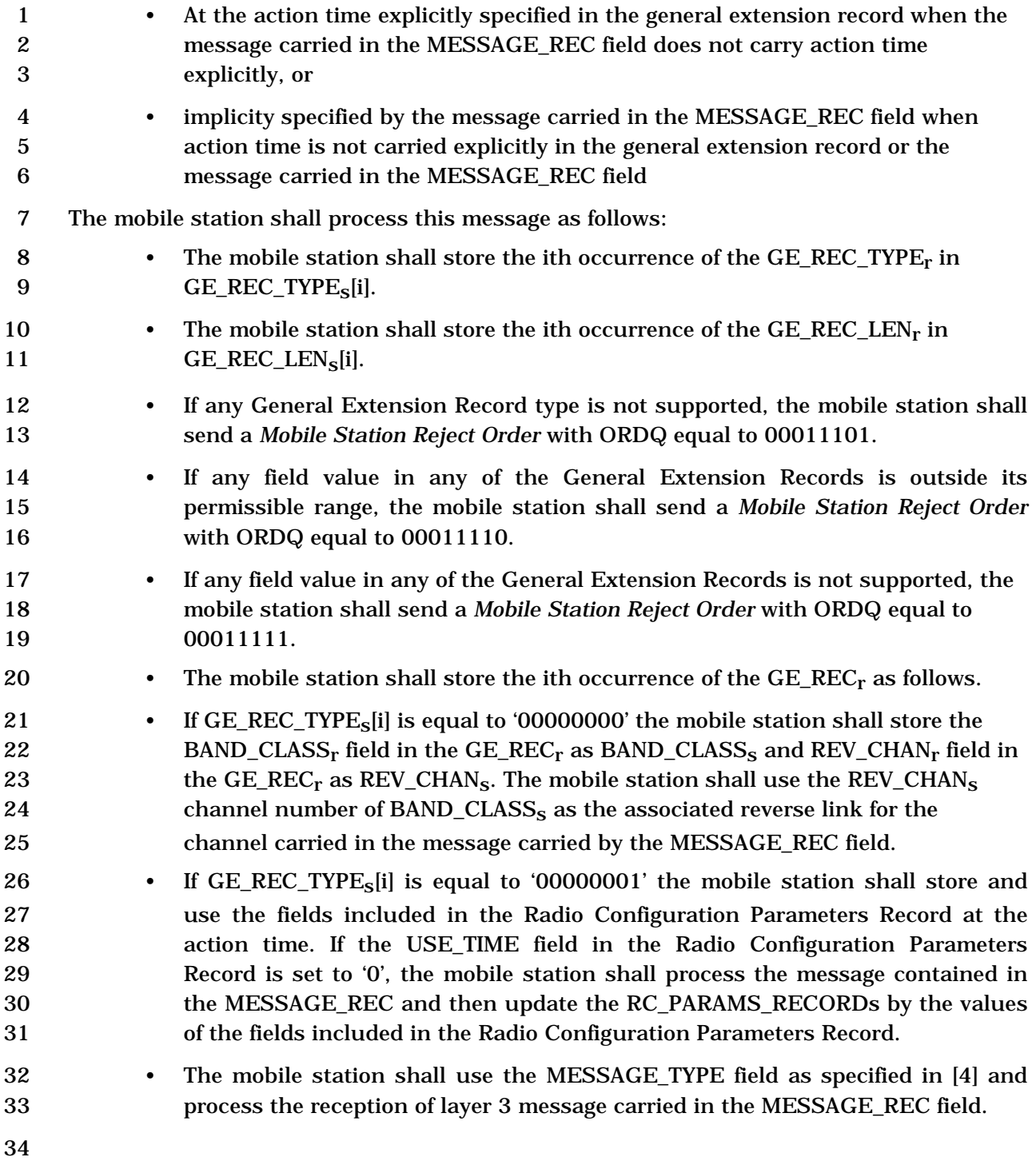

2.7 PDU Formats for Mobile Stations

 This section describes the formats of the PDUs corresponding to the messages sent by the mobile station.

 In any multi-bit field in the following messages, the most significant bit (MSB) shall be transmitted first.

Some bits in the PDUs are marked as RESERVED. These bits allow extension of the PDUs

for future features and capabilities. The mobile station sets all reserved bits to '0'. Some

fields include values marked as reserved. The mobile station shall not set a field to a value

- that is marked as reserved.
- 
- 2.7.1 r-csch
- This section describes the messages and their PDU formats sent by the mobile station on the r-csch.
- 2.7.1.1 Reserved
- 2.7.1.2 Reserved
- 2.7.1.3 PDU Formats on r-csch
- The messages sent on the r-csch are summarized in Table 2.7.1.3-1.
- 

| <b>Message Name</b>                                 | <b>MSG_TAG</b> | <b>Section</b><br><b>Number</b> | <b>P_REV_IN</b><br>$\mathbf{U}\mathbf{S}\mathbf{E}^1$ |
|-----------------------------------------------------|----------------|---------------------------------|-------------------------------------------------------|
| <b>Registration Message</b>                         | RGM            | 2.7.1.3.2.1                     | All                                                   |
| <b>Order Message</b>                                | <b>ORDM</b>    | 2.7.1.3.2.2                     | All                                                   |
| Data Burst Message                                  | <b>DBM</b>     | 2.7.1.3.2.3                     | All                                                   |
| <b>Origination Message</b>                          | <b>ORM</b>     | 2.7.1.3.2.4                     | All                                                   |
| Page Response Message                               | <b>PRM</b>     | 2.7.1.3.2.5                     | All                                                   |
| <b>Authentication Challenge Response</b><br>Message | <b>AUCRM</b>   | 2.7.1.3.2.6                     | All                                                   |
| <b>Status Response Message</b>                      | <b>STRPM</b>   | 2.7.1.3.2.7                     | 1, 3                                                  |
| <b>TMSI Assignment Completion Message</b>           | <b>TACM</b>    | 2.7.1.3.2.8                     | $1, \ge 4$                                            |
| <b>PACA Cancel Message</b>                          | <b>PACNM</b>   | 2.7.1.3.2.9                     | $\geq 4$                                              |
| <b>Extended Status Response Message</b>             | <b>ESTRPM</b>  | 2.7.1.3.2.10                    | >4                                                    |
| <b>Device Information Message</b>                   | <b>DIM</b>     | 2.7.1.3.2.11                    | $\geq 7$                                              |
| <b>Security Mode Request Message</b>                | <b>SMRM</b>    | 2.7.1.3.2.12                    | $\geq 7$                                              |
| <b>Authentication Response Message</b>              | <b>AURSPM</b>  | 2.7.1.3.2.13                    | $\geq 10$                                             |
| <b>Authentication Resynchronization</b><br>Message  | <b>AURSYNM</b> | 2.7.1.3.2.14                    | $\geq 10$                                             |
| <b>Reconnect Message</b>                            | <b>RCNM</b>    | 2.7.1.3.2.15                    | > 9                                                   |
| <b>Radio Environment Message</b>                    | <b>REM</b>     | 2.7.1.3.2.16                    | $\geq 11$                                             |
| <b>Call Recovery Request Message</b>                | <b>CRRM</b>    | 2.7.1.3.2.17                    | $\geq 12$                                             |
| <b>General Extension Message</b>                    | <b>GEM</b>     | 2.7.1.3.2.18                    | >12                                                   |

1 **Table 2.7.1.3-1. Messages on r-csch** 

- 2 2.7.1.3.1 Reserved
- 3 2.7.1.3.2 PDU Contents

4 The following sections specify the contents of the PDU for each message that may be sent

- 5 on the r-csch.
- 6

-

<sup>1</sup> P\_REV\_IN\_USE equal to "All" implies all values applicable to the Band Class.

1 2.7.1.3.2.1 Registration Message

## 2 MSG\_TAG: RGM

3

4

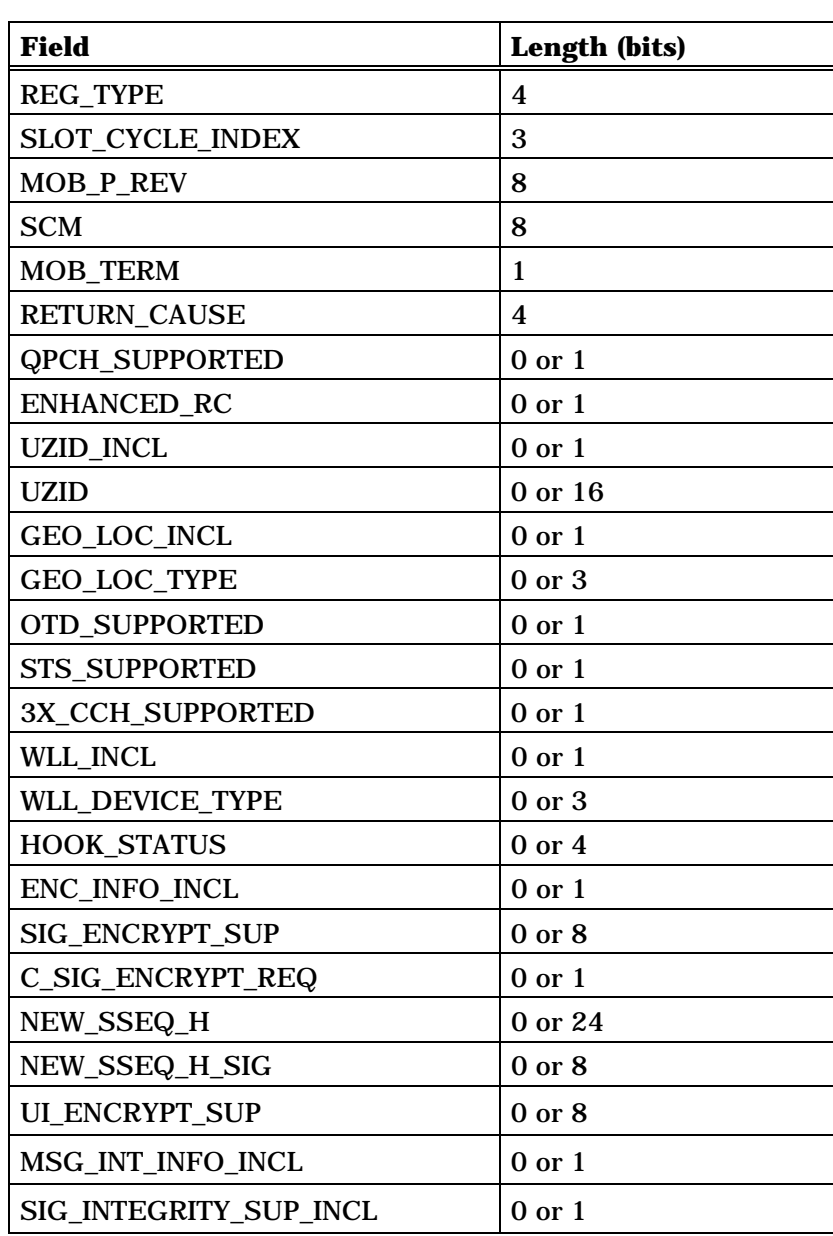

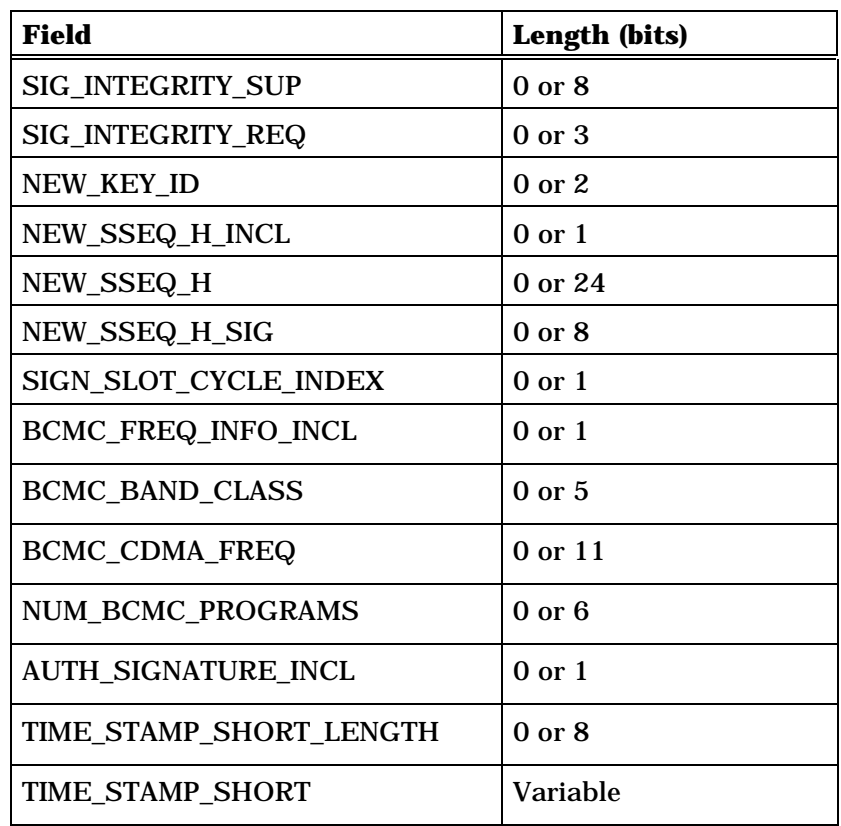

NUM\_BCMC\_PROGRAMS occurrences of the following field:

## *{ (NUM\_BCMC\_PROGRAMS)*

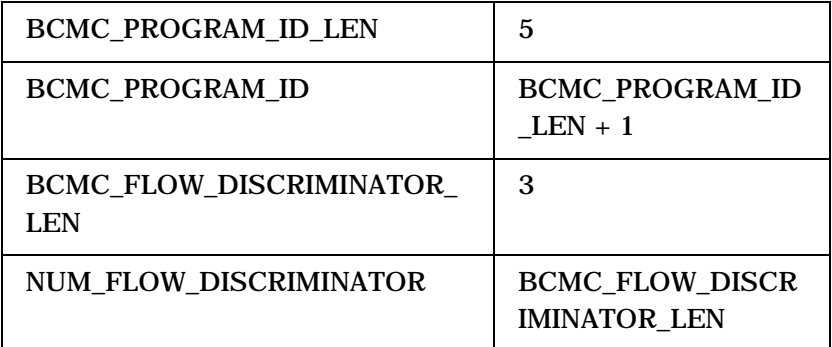

NUM\_FLOW\_DISCRIMINATOR+1 or 1 occurrences of the following variable length record:

*{ (NUM\_FLOW\_DISCRIMINATOR+1) or 1*

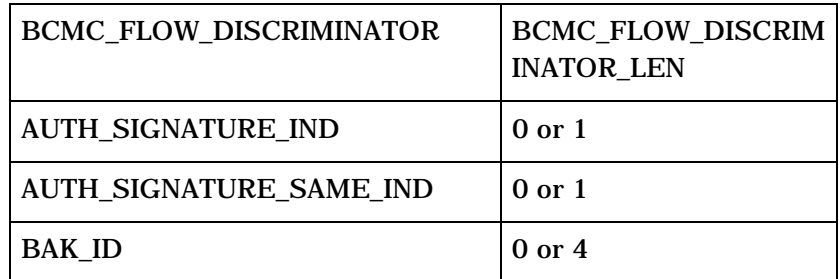

AUTH\_SIGNATURE 0 or 32

*} (NUM\_FLOW\_DISCRIMINATOR+1) or 1*

*} (NUM\_BCMC\_PROGRAMS)*

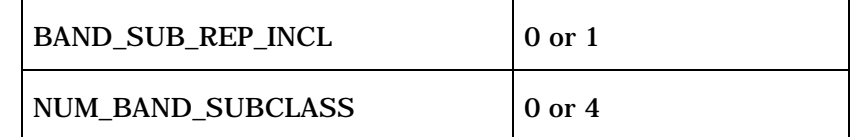

NUM\_BAND\_SUBCLASS occurrences of the following field:

*{ (NUM\_BAND\_SUBCLASS)*

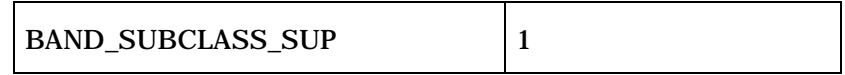

*} (NUM\_BAND\_SUBCLASS)*

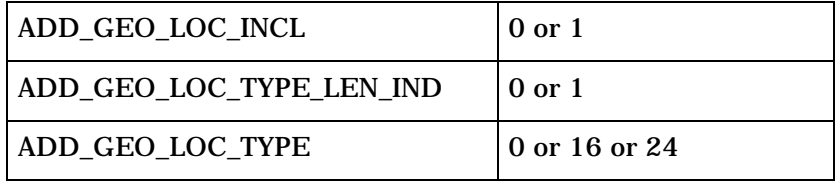

2 REG\_TYPE – Registration type.

3 This field indicates which type of event generated the registration attempt.

5 The mobile station shall set this field to the REG\_TYPE value<br>6 Shown in Table 2.7.1.3.2.1-1 corresponding to the event that shown in Table 2.7.1.3.2.1-1 corresponding to the event that 7 caused this registration to occur (see 2.6.5.1).

8

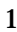

| <b>REG_TYPE</b><br>(binary)             | <b>Type of Registration</b>                  |  |
|-----------------------------------------|----------------------------------------------|--|
| 0000                                    | Timer-based (see 2.6.5.1.3)                  |  |
| 0001                                    | Power-up (see 2.6.5.1.1)                     |  |
| 0010                                    | Zone-based (see $2.6.5.1.5$ )                |  |
| 0011                                    | Power-down (see $2.6.5.1.2$ )                |  |
| 0100                                    | Parameter-change (see 2.6.5.1.6)             |  |
| 0101                                    | Ordered (see 2.6.5.1.7)                      |  |
| 0110                                    | Distance-based (see 2.6.5.1.4)               |  |
| 0111                                    | User Zone-based (see $2.6.5.1.10$ )          |  |
| 1000                                    | Encryption Re-sync required (see 2.6.5.1.11) |  |
| 1001                                    | BCMC Registration (see 2.6.13.3)             |  |
| All other REG_TYPE values are reserved. |                                              |  |

1 **Table 2.7.1.3.2.1-1. Registration Type (REG\_TYPE) Codes** 

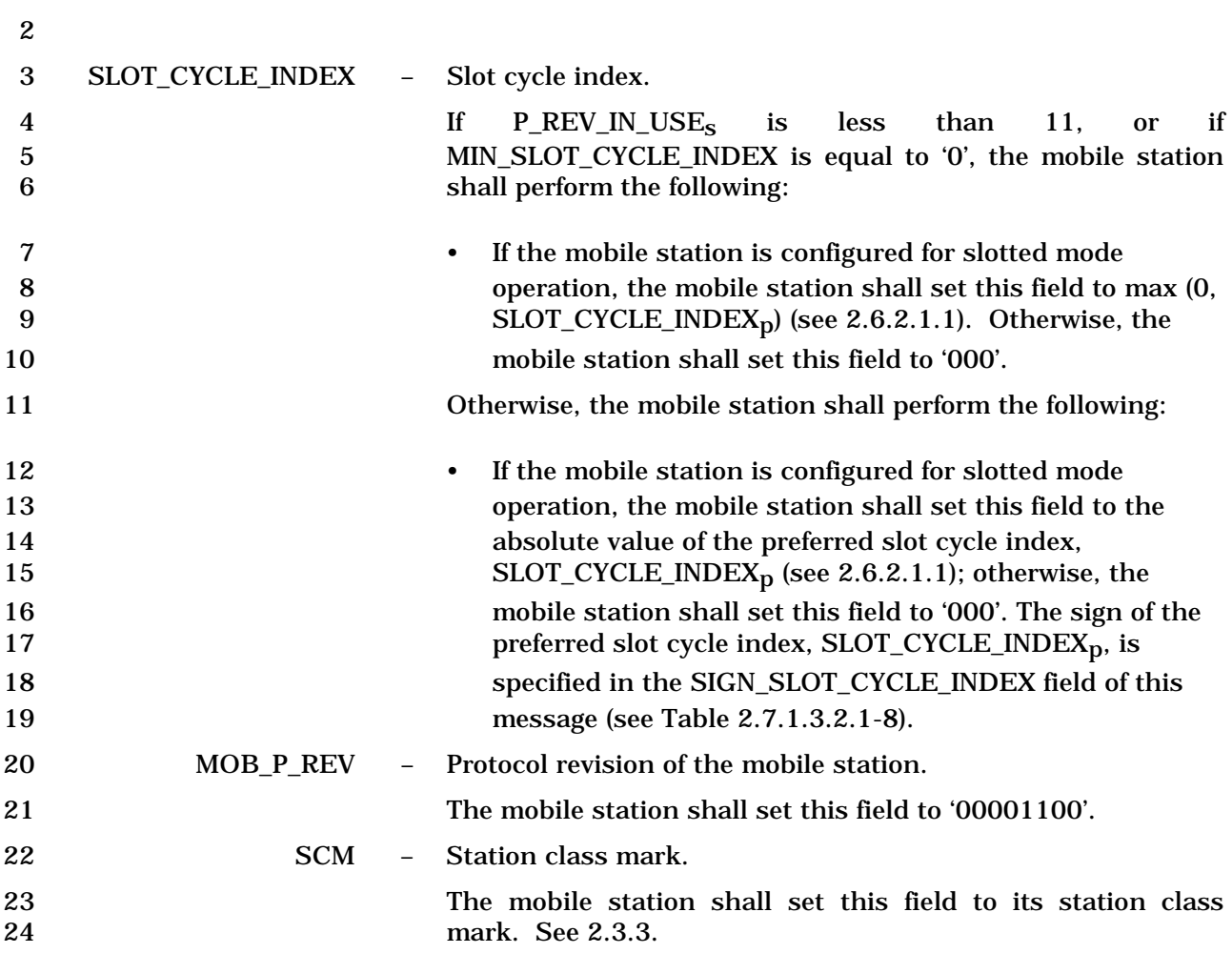

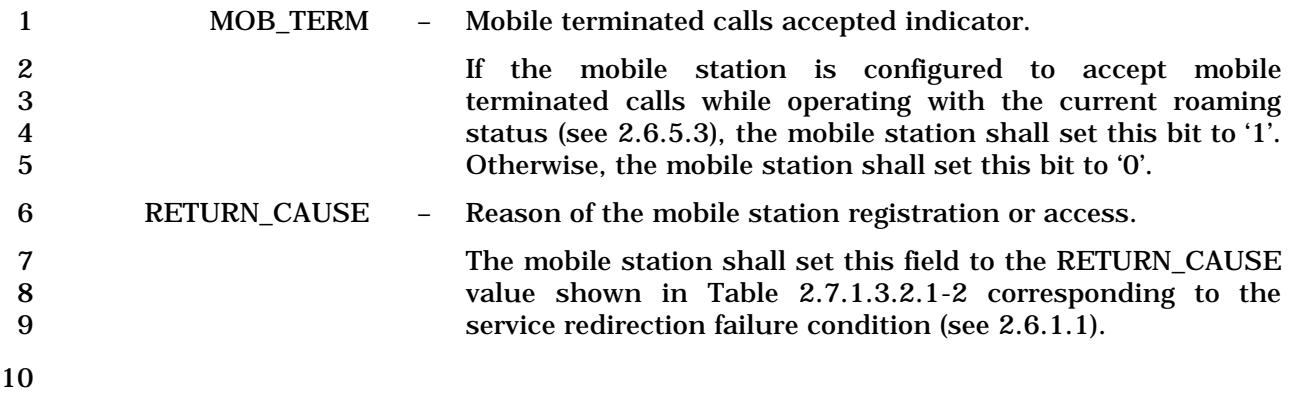

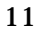

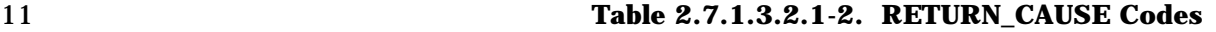

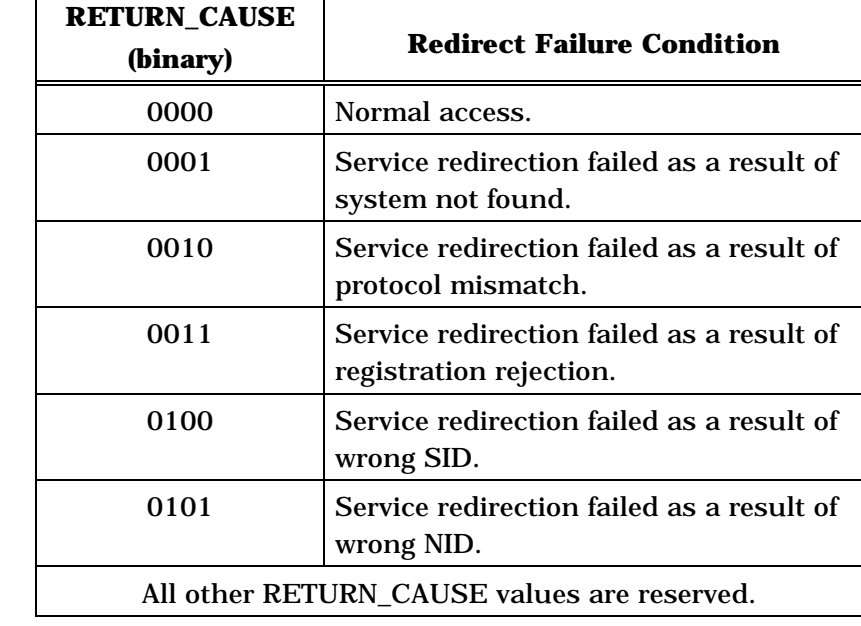

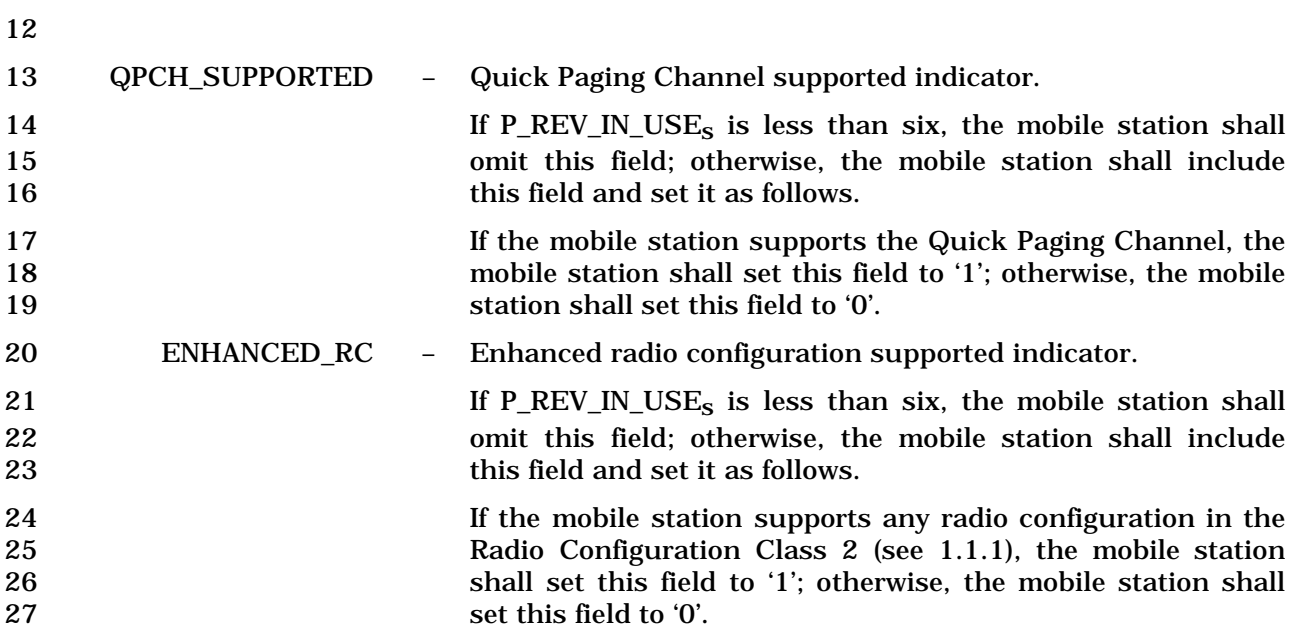

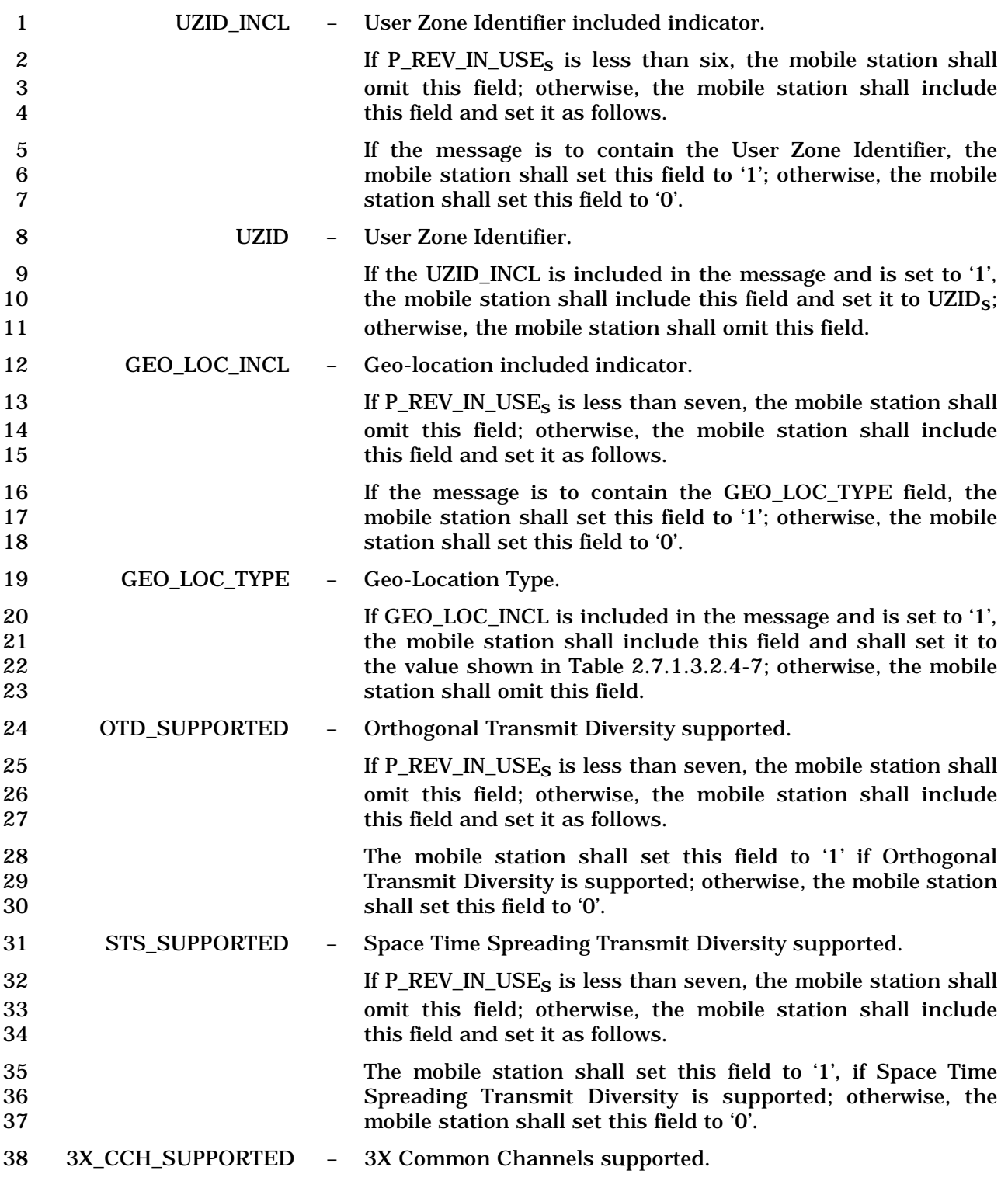

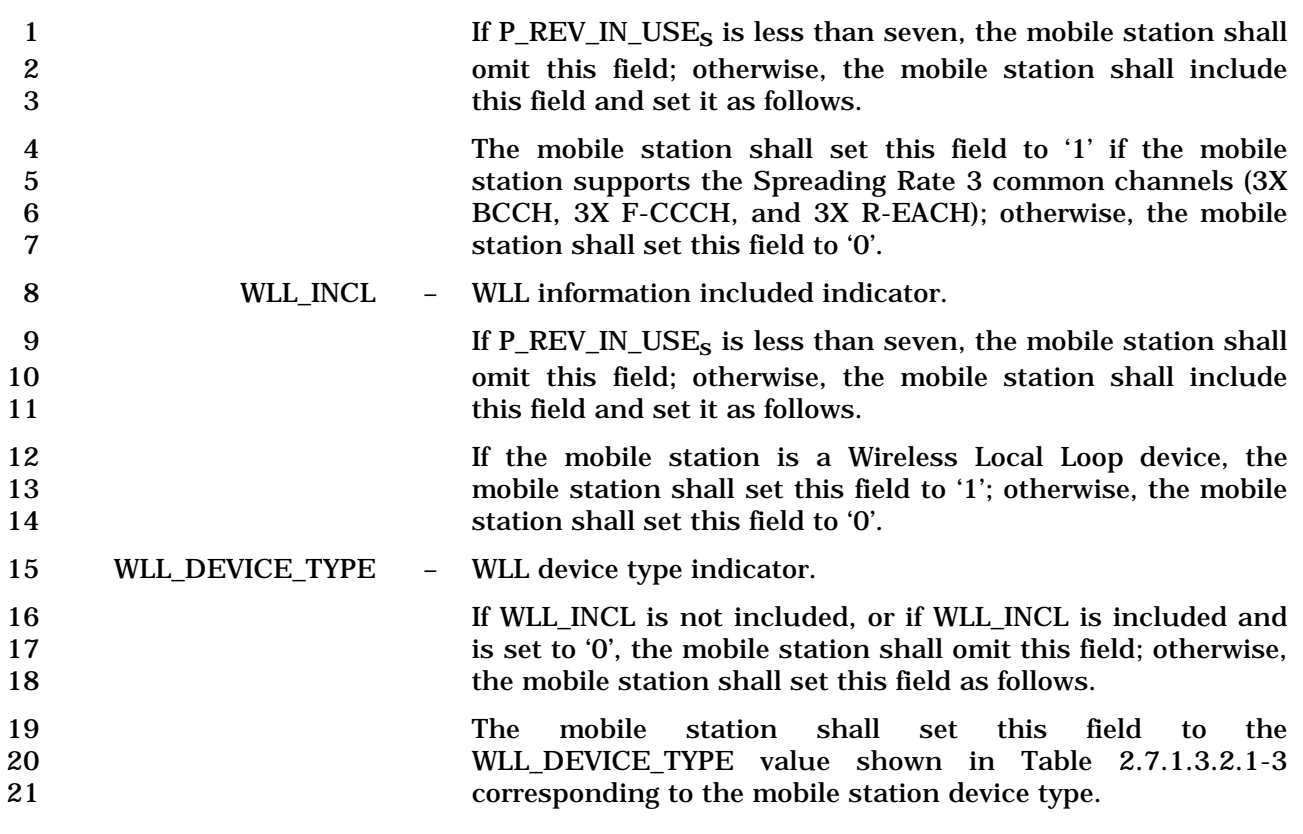

22 **Table 2.7.1.3.2.1-3. WLL Device Types** 

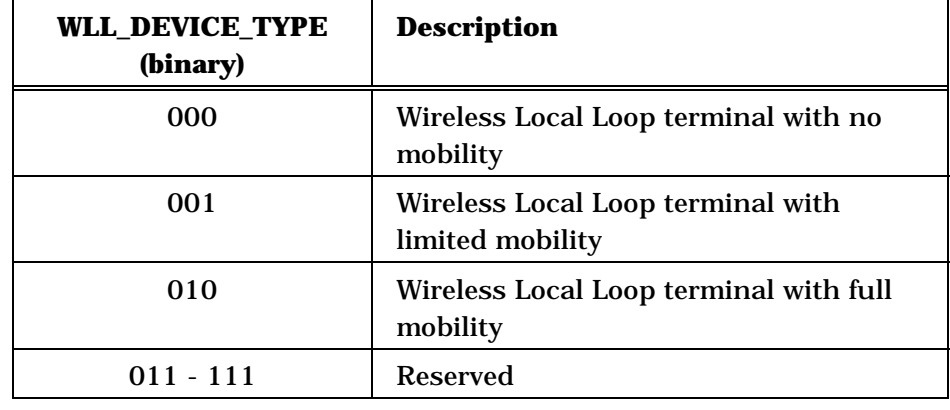

23

24 HOOK\_STATUS – WLL terminal hook status.

25 If WLL\_INCL is not included, or if WLL\_INCL is included and<br>26 is set to '0', the mobile station shall omit this field; otherwise, 26 is set to '0', the mobile station shall omit this field; otherwise,<br>27 the mobile station shall set this field to the value shown in 27 the mobile station shall set this field to the value shown in<br>28 Table 2.7.1.3.2.1-4 corresponding to the hook state. Table 2.7.1.3.2.1-4 corresponding to the hook state.

|                                              |                 |   | <b>HOOK_STATUS</b><br>(binary)    | <b>Description</b>                                                                                                    |
|----------------------------------------------|-----------------|---|-----------------------------------|----------------------------------------------------------------------------------------------------|
|                                              |                 |   | 0000                              | Subscriber terminal is on-hook                                                                                                    |
|                                              |                 |   | 0001                              | Subscriber terminal is off-hook                                                                                                    |
|                                              |                 |   | 0010                              | Subscriber terminal is stuck off-hook                                                                                                    |
|                                              |                 |   | $0011 - 1111$                     | <b>Reserved</b>                                                                                                    |
| $\boldsymbol{2}$                             |                 |   |                                   |                                                                                                    |
| 3                                            | ENC INFO INCL   | - | Encryption fields included.       |                                                                                                    |
| 4                                            |                 |   |                                   | If P_REV_IN_USE <sub>S</sub> is less than seven, the mobile station shall                                                                                                    |
| $\bf 5$<br>6                                 |                 |   | this field and set it as follows. | omit this field; otherwise, the mobile station shall include                                                                                                    |
| 7<br>8<br>$\boldsymbol{9}$<br>10<br>11<br>12 |                 |   | supported by the base station.    | The mobile station shall set this field to '1' if the encryption<br>related fields are included; otherwise the mobile station shall<br>set this field to '0'. The mobile station shall set this field to '0'<br>if the base station does not support encryption or the mobile<br>station does not support any of the encryption modes |
| 13                                           | SIG_ENCRYPT_SUP |   |                                   | Signaling encryption supported indicator.                                                                                                    |
| 14<br>15<br>16<br>17<br>18                   |                 |   |                                   | If ENC_INFO_INCL is included and is set to '1', the mobile<br>station shall include this field; otherwise, the mobile station<br>shall omit this field. If this field is included, the mobile<br>station shall set this field to indicate which signaling<br>encryption algorithms are supported by the mobile station.               |

1 **Table 2.7.1.3.2.1-4. Hook Status Values** 

1 This field consists of the subfields shown in Table 2.7.1.3.2.1-5.

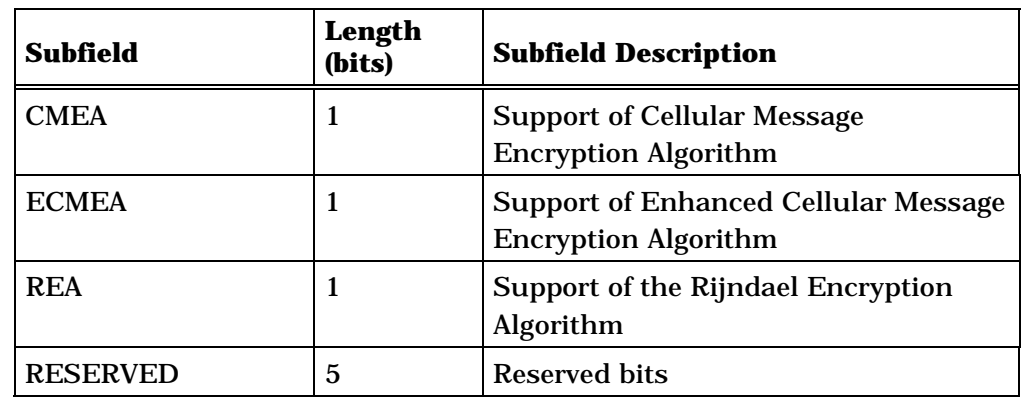

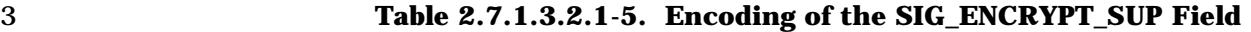

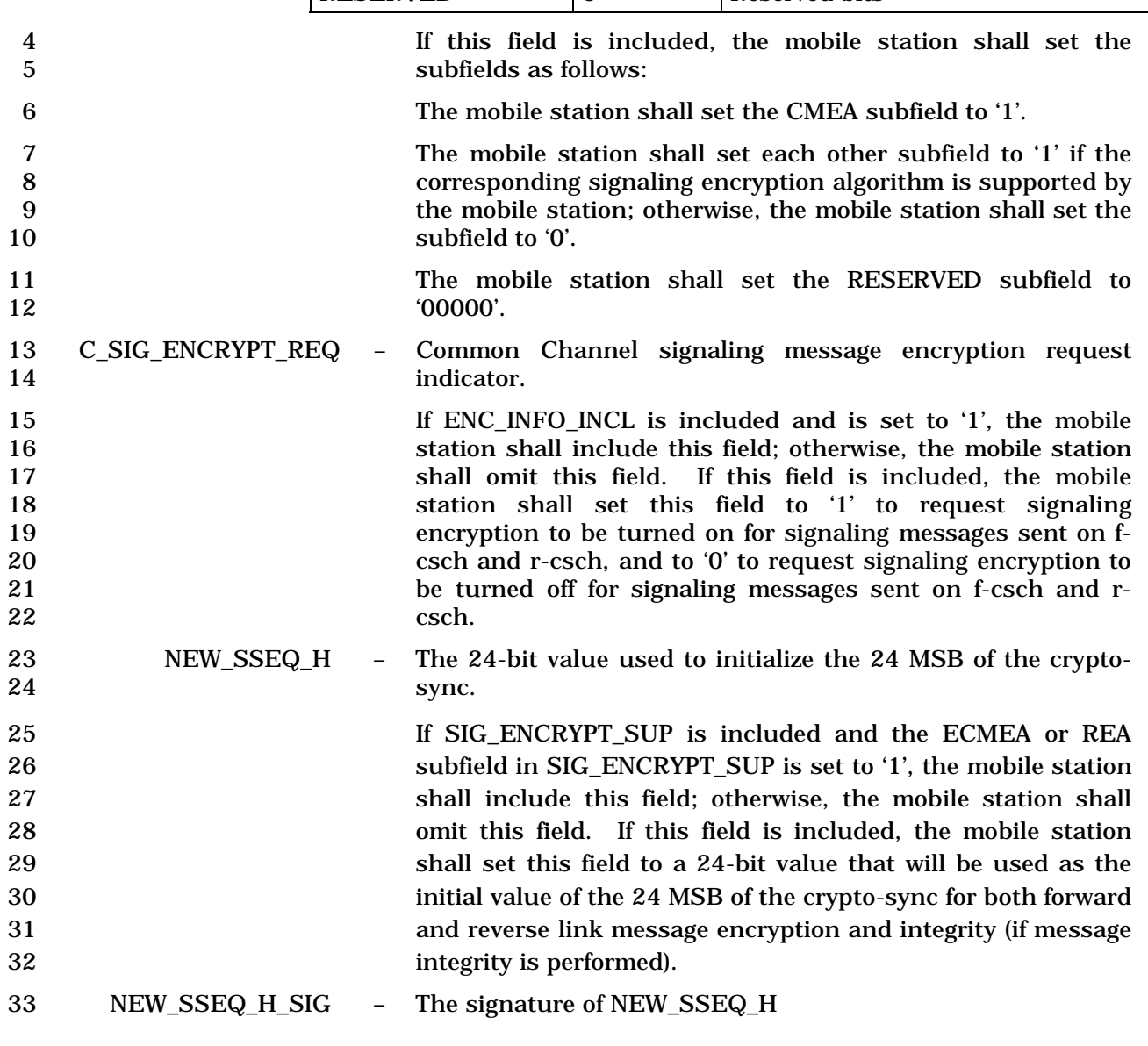

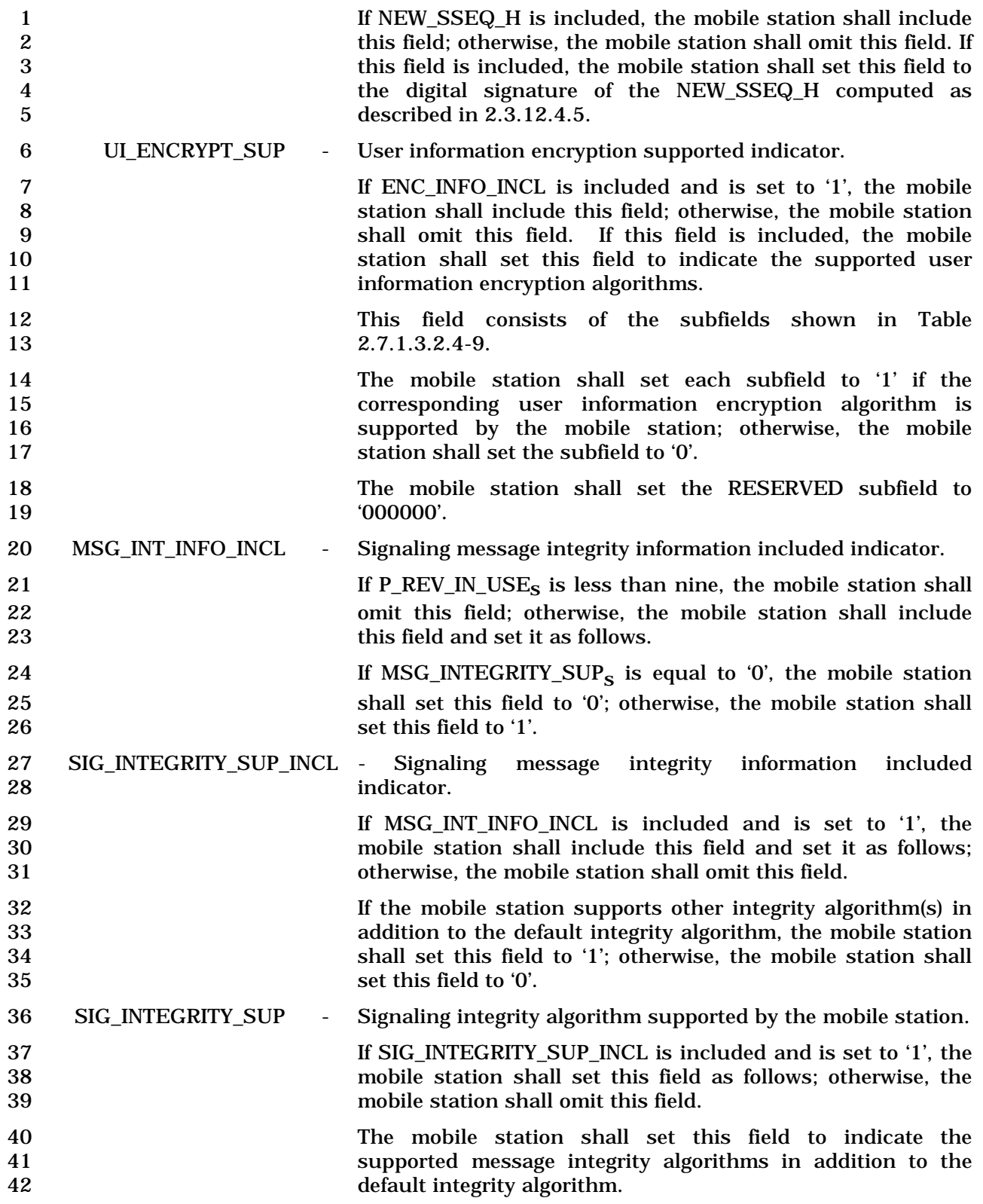

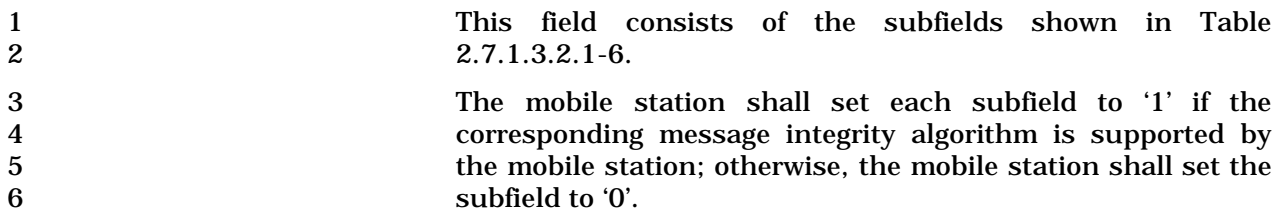

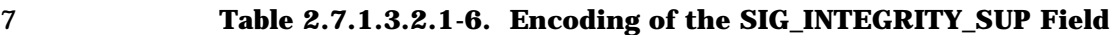

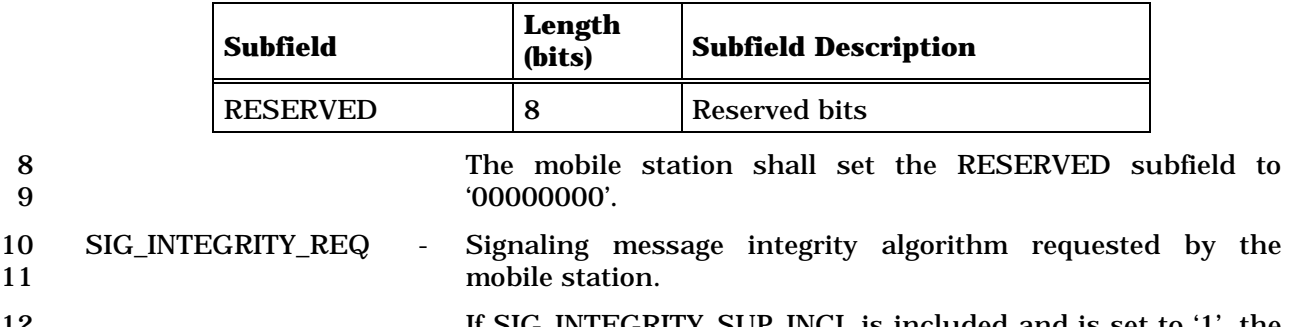

12 If SIG\_INTEGRITY\_SUP\_INCL is included and is set to '1', the<br>mobile station shall set this field as follows; otherwise, the 13 mobile station shall set this field as follows; otherwise, the mobile station shall omit this field. mobile station shall omit this field.

15 The mobile station shall include this field and set it to the<br>16 value corresponding to the message integrity algorithm 16 value corresponding to the message integrity algorithm<br>17 equested as shown in Table 2.7.1.3.2.1-7. 17 requested as shown in Table 2.7.1.3.2.1-7.

18 **Table 2.7.1.3.2.1-7. Encoding of the SIG\_INTEGRITY\_REQ Field** 

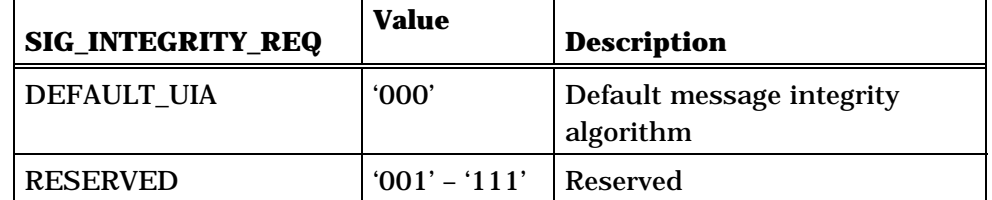

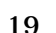

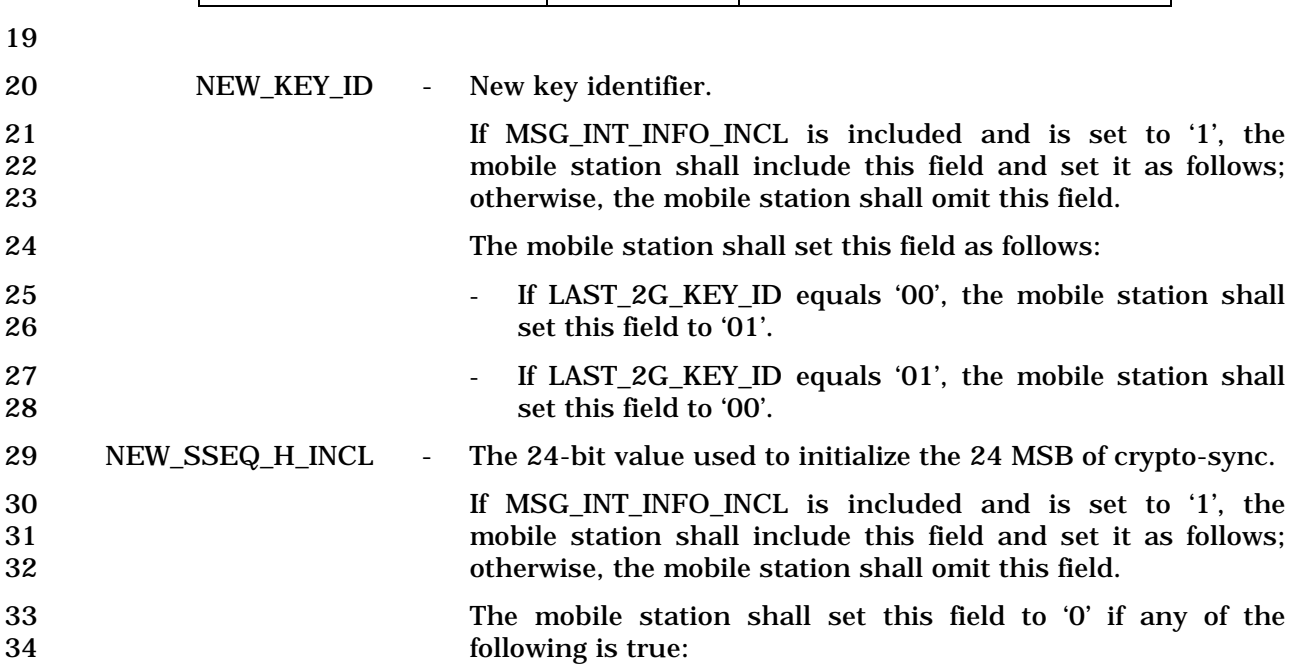

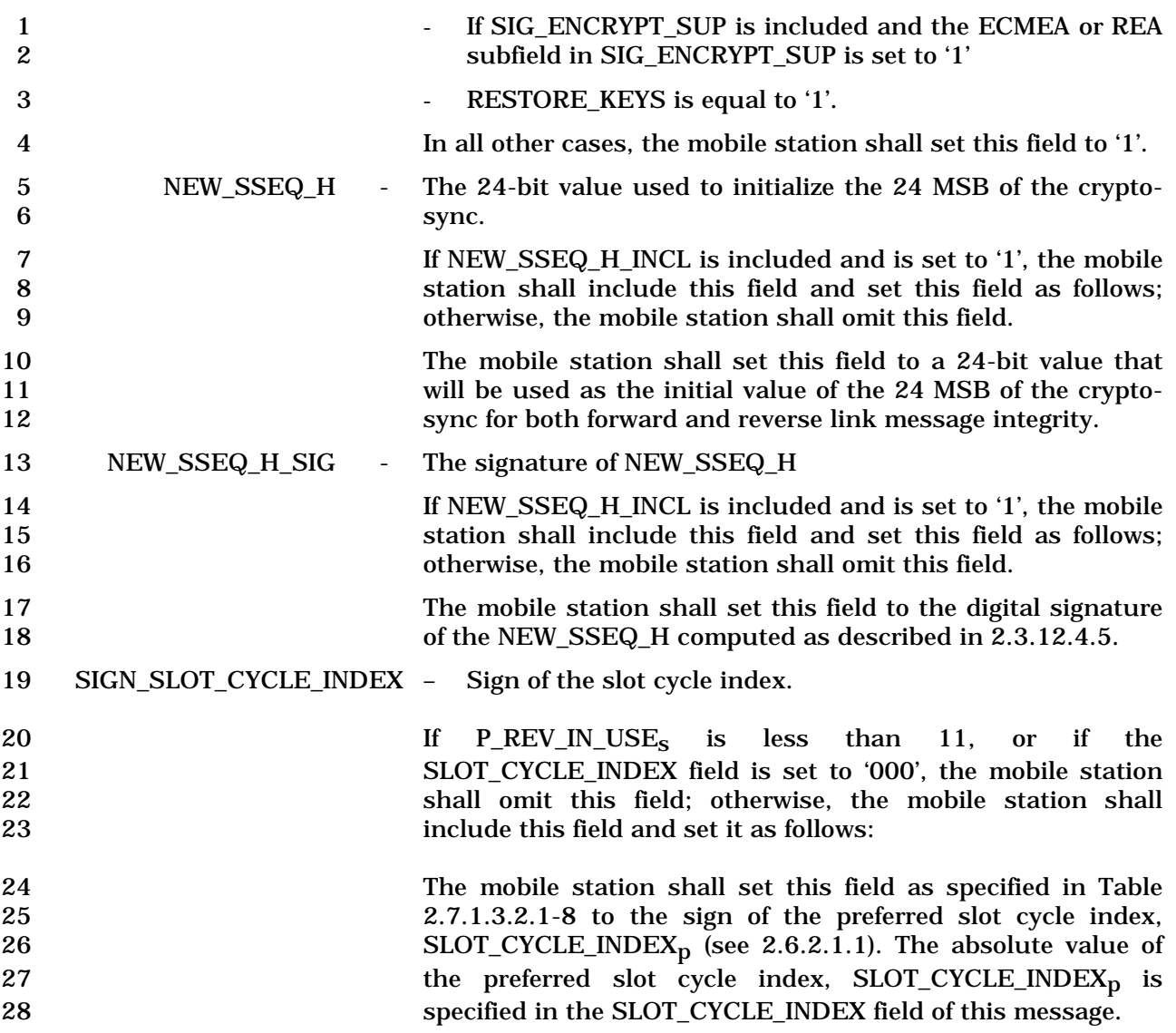

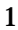

1 **Table 2.7.1.3.2.1-8. Slot Cycle Index Values** 

| <b>Slot Cycle</b><br><b>Index</b><br><b>Value</b> | <b>SIGN_SLOT</b><br><b>CYCLE IND</b><br>EX | <b>SLOT_CYCL</b><br><b>E INDEX</b> | RSCI,<br><b>REQ_RSCI</b> | <b>Slot Cycle Length</b>    |  |
|---------------------------------------------------|--------------------------------------------|------------------------------------|--------------------------|-----------------------------|--|
| $-7$                                              | N/A                                        | N/A                                | 0111                     | Non-slotted                 |  |
| $-4$                                              | $\bf{0}$                                   | 100                                | 0100                     | $0.08s(1$ slot)             |  |
| $-3$                                              | $\Omega$                                   | 011                                | 0011                     | $0.16s$ $(2$ slots)         |  |
| $-2$                                              | $\mathbf{0}$                               | 010                                | 0010                     | $0.32s$ (4 slots)           |  |
| $-1$                                              | $\Omega$                                   | 001                                | 0001                     | $0.64s$ $(8 \text{ slots})$ |  |
| $\Omega$                                          | omitted                                    | 000                                | 0000                     | $1.28s(16$ slots)           |  |
| $\mathbf{1}$                                      | 1                                          | 001                                | 1001                     | $2.56s$ (32 slots)          |  |
| $\boldsymbol{2}$                                  | $\mathbf{1}$                               | 010                                | 1010                     | 5.12s (64 slots)            |  |
| 3                                                 | $\mathbf{1}$                               | 011                                | 1011                     | 10.24s (128 slots)          |  |
| 4                                                 | $\mathbf{1}$                               | 100                                | 1100                     | 20.48s (256 slots)          |  |
| $\overline{5}$                                    | $\mathbf{1}$                               | 101                                | 1101                     | 40.96s (512 slots)          |  |
| $\boldsymbol{6}$                                  | $\mathbf{1}$                               | 110                                | 1110                     | 81.92s (1024 slots)         |  |
| $\overline{\mathcal{U}}$                          | $\mathbf{1}$                               | 111                                | N/A                      | 163.84s (2048 slots)        |  |
| All other values reserved.                        |                                            |                                    |                          |                             |  |

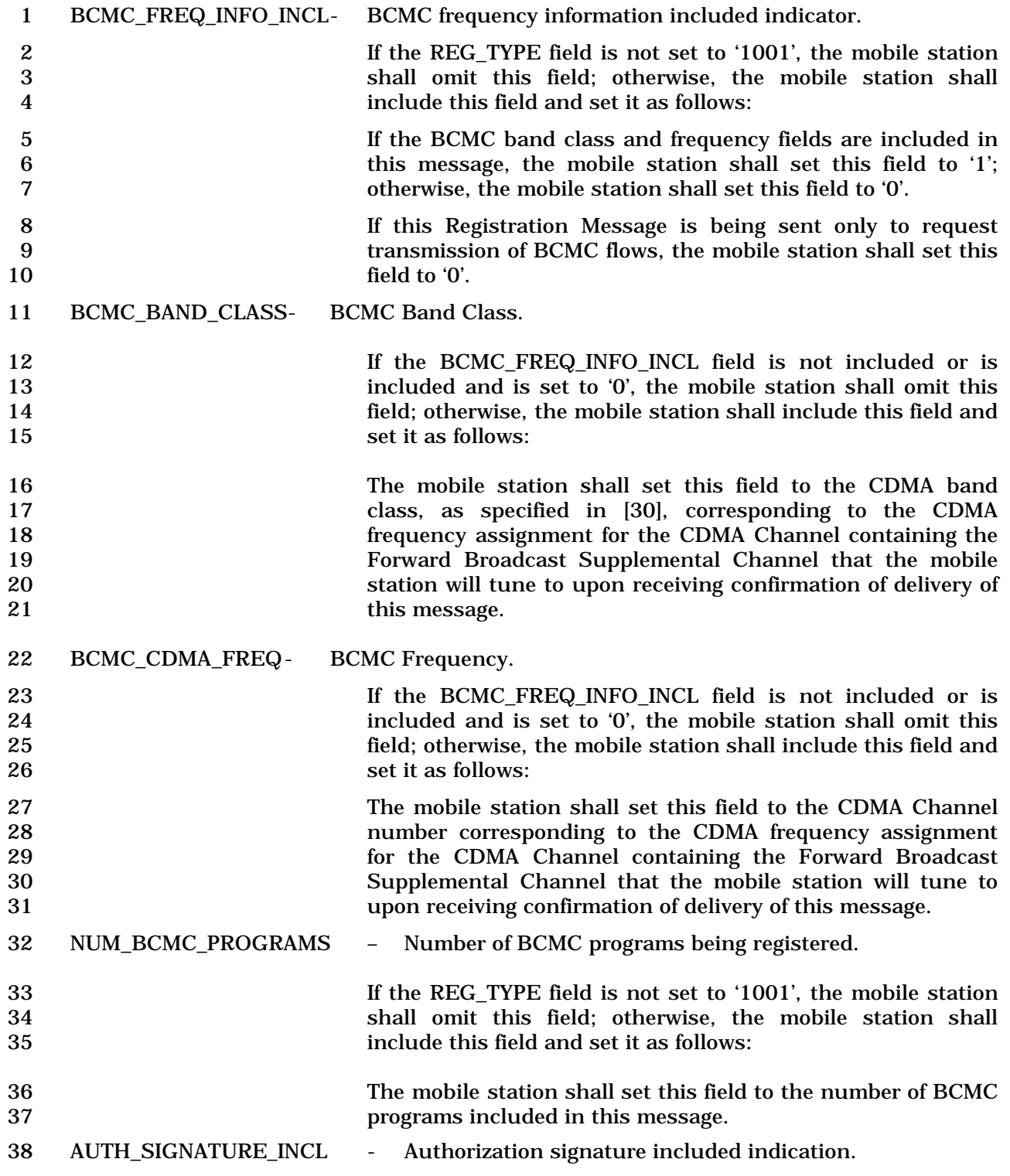

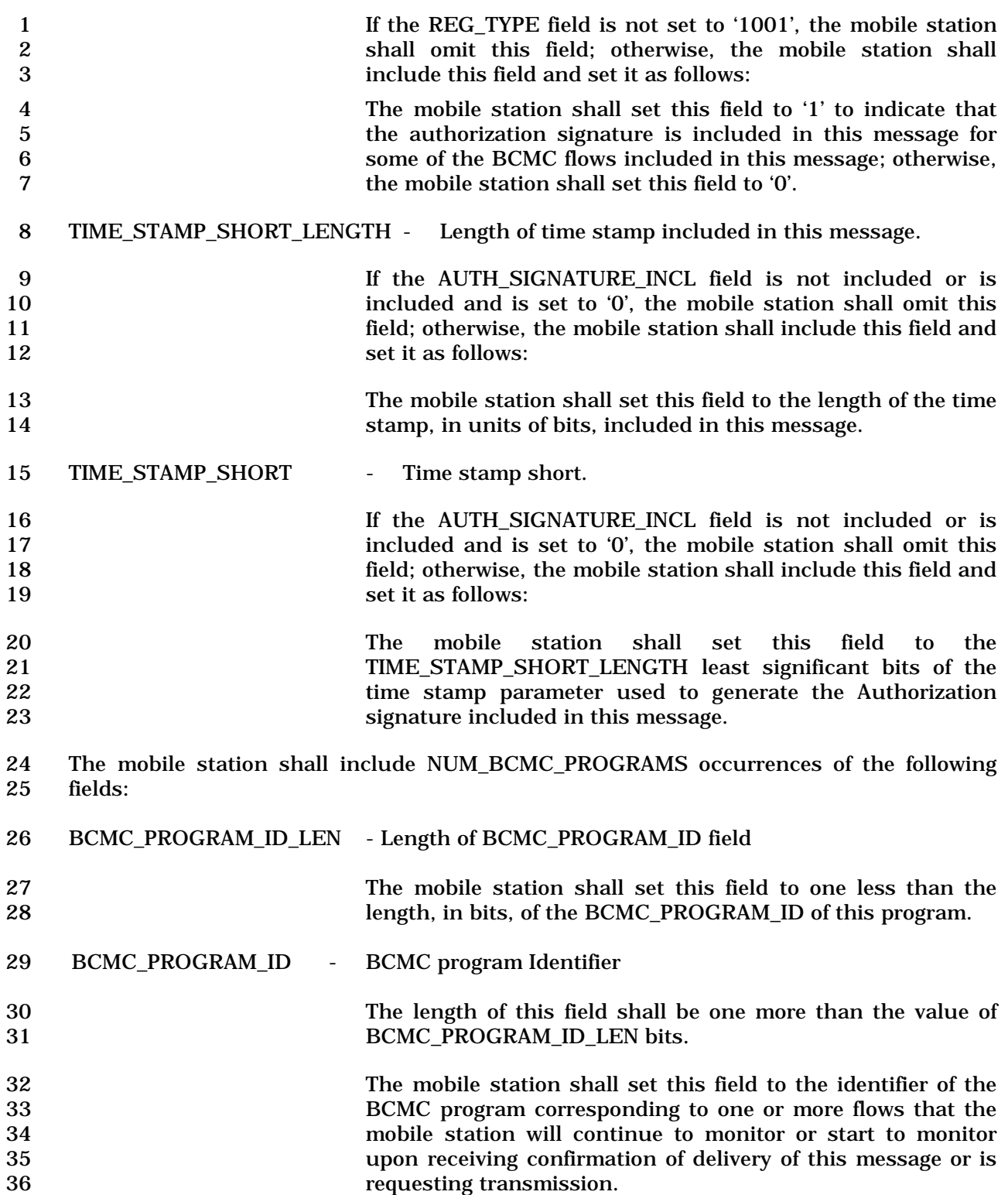

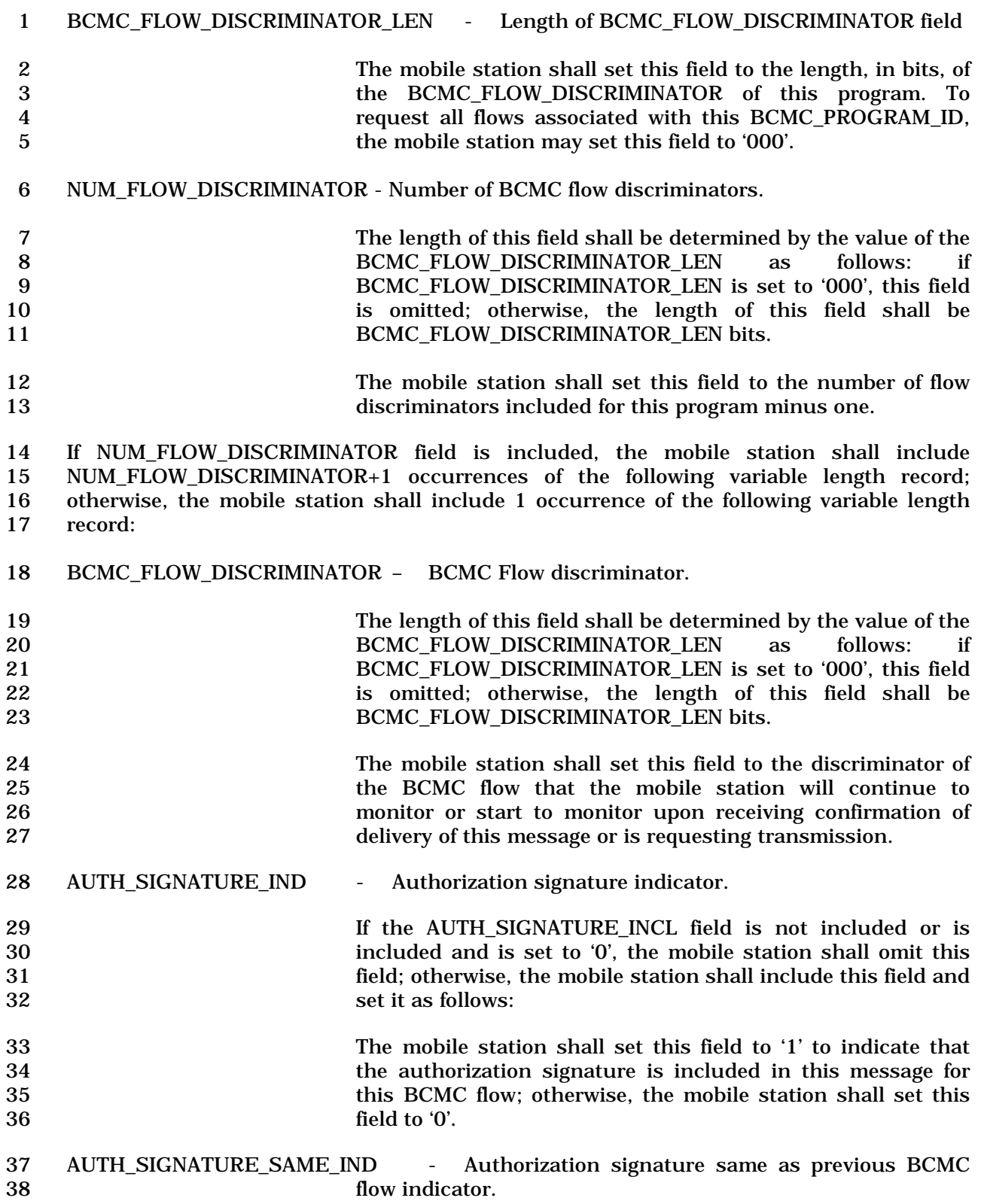

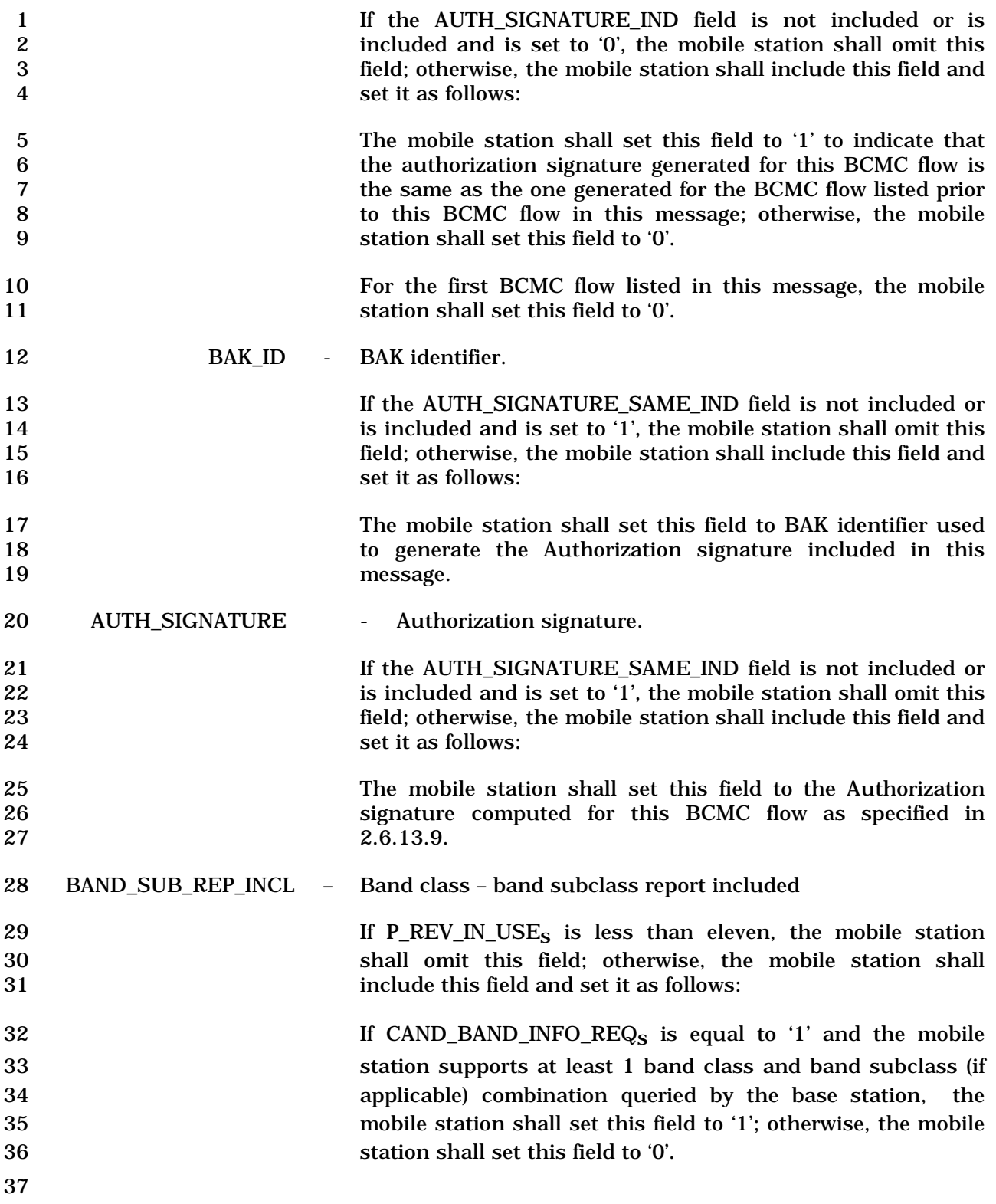

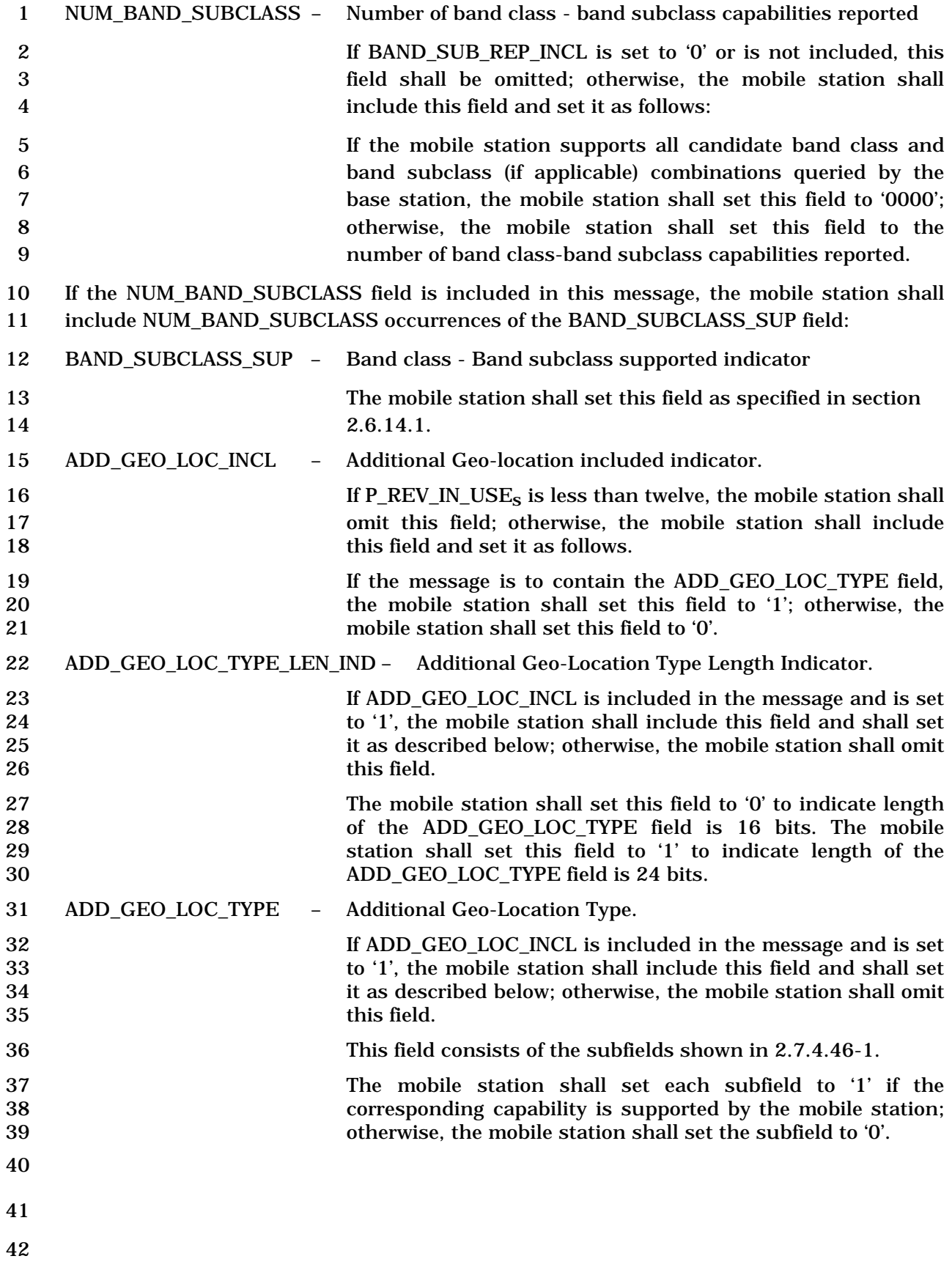

## 1 2.7.1.3.2.2 Order Message

## 2 MSG\_TAG: ORDM

3

4

14

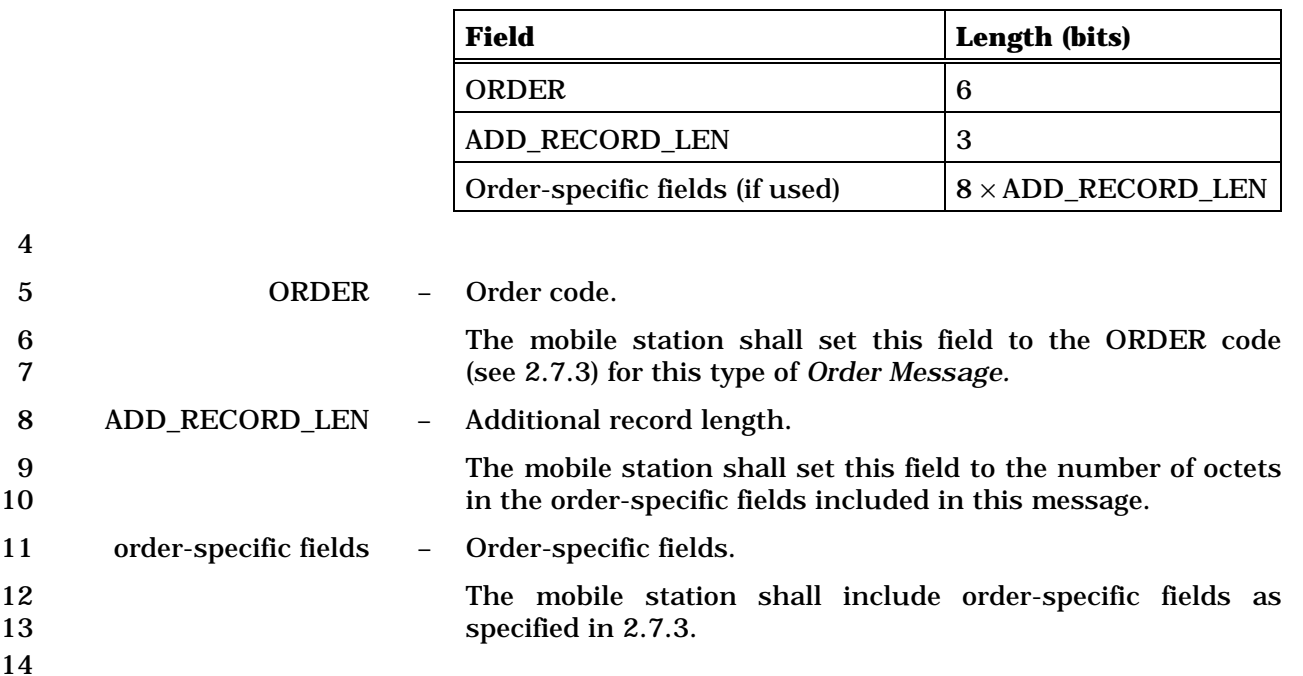

 $\sim$ 

 $\overline{\phantom{a}}$ 

- 1 2.7.1.3.2.3 Data Burst Message
- 2 MSG\_TAG: DBM

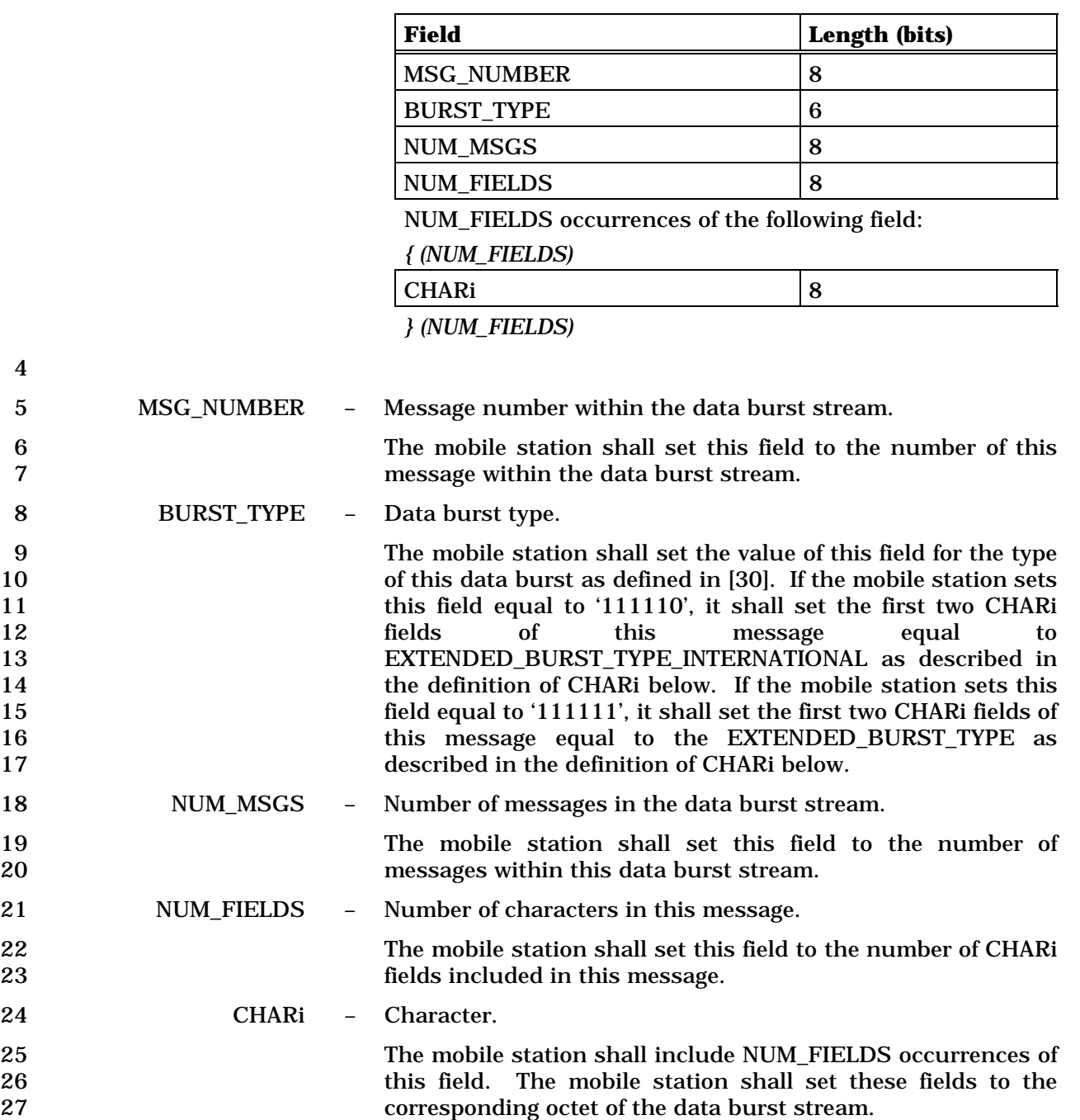

1 If the BURST\_TYPE field of this message is equal to '111110',<br>
2 the first two CHARi octets shall represent a 16 bit 2<br>
2 the first two CHARi octets shall represent a 16 bit<br>
EXTENDED BURST TYPE INTERNATIONAL field, which is 3 EXTENDED\_BURST\_TYPE\_INTERNATIONAL field, which is 4 encoded as shown below. The first ten bits of this field 5 contain a binary mapping of the Mobile Country Code (MCC).<br>6 Encoding of the MCC shall be as specified in 2.3.1.3. The 6 Encoding of the MCC shall be as specified in 2.3.1.3. The remaining  $\begin{array}{ccc} \text{six} & \text{bits} & \text{of} \end{array}$ 7 remaining six bits of the 8 EXTENDED\_BURST\_TYPE\_INTERNATIONAL field shall<br>9 specify the COUNTRY BURST TYPE. The mobile station specify the COUNTRY BURST TYPE. The mobile station 10 shall set the value of the COUNTRY\_BURST\_TYPE according 11 to the type of this data burst as defined in standards<br>12 september of the country where this data burst type is to be 12 governed by the country where this data burst type is to be used. used.

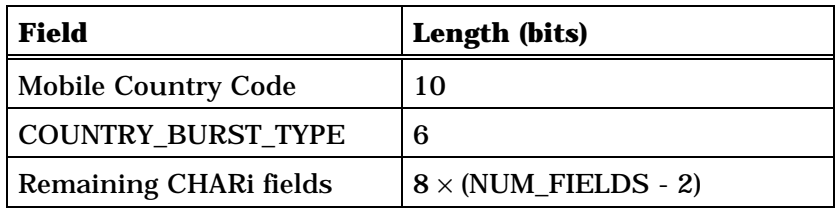

16 If the BURST\_TYPE field of this message is equal to '111111', 17 the first two CHARi octets shall represent a single, 16 bit, 18 EXTENDED\_BURST\_TYPE field, as shown below. The mobile 19 station shall set the value of the EXTENDED\_BURST\_TYPE 20 according to the type of this data burst as defined in [30].

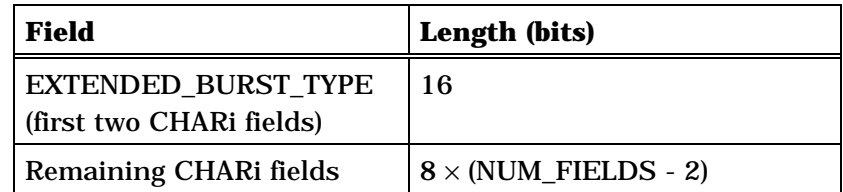

22

14

15

- 1 2.7.1.3.2.4 Origination Message
- 2 MSG\_TAG: ORM
- 3

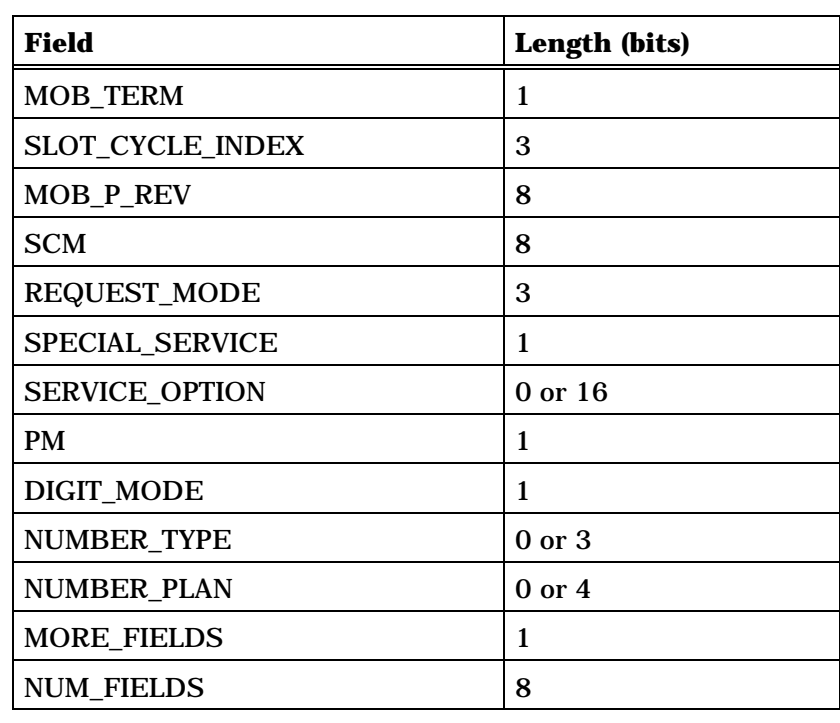

NUM\_FIELDS occurrences of the following field:

*{ (NUM\_FIELDS)*

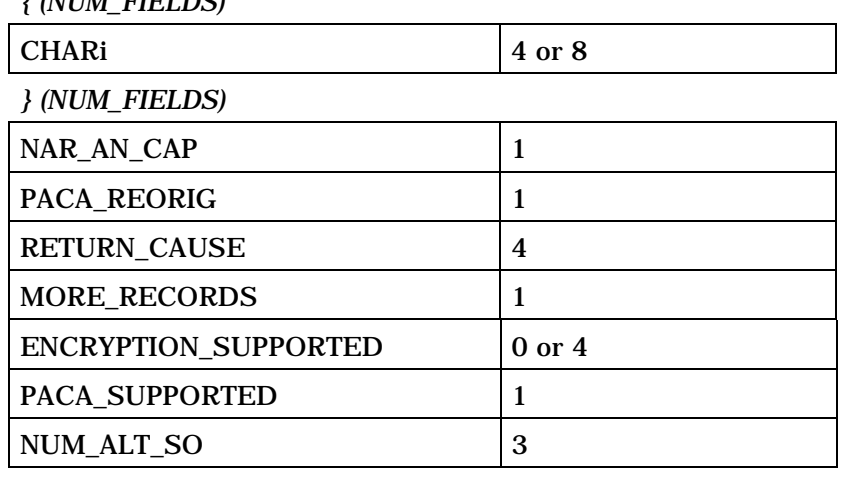

NUM\_ALT\_SO occurrences of the following field:

*{ (NUM\_ALT\_SO)*

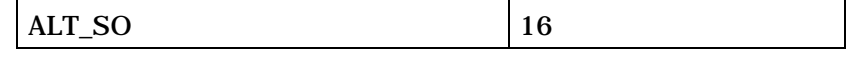

*} (NUM\_ALT\_SO)*

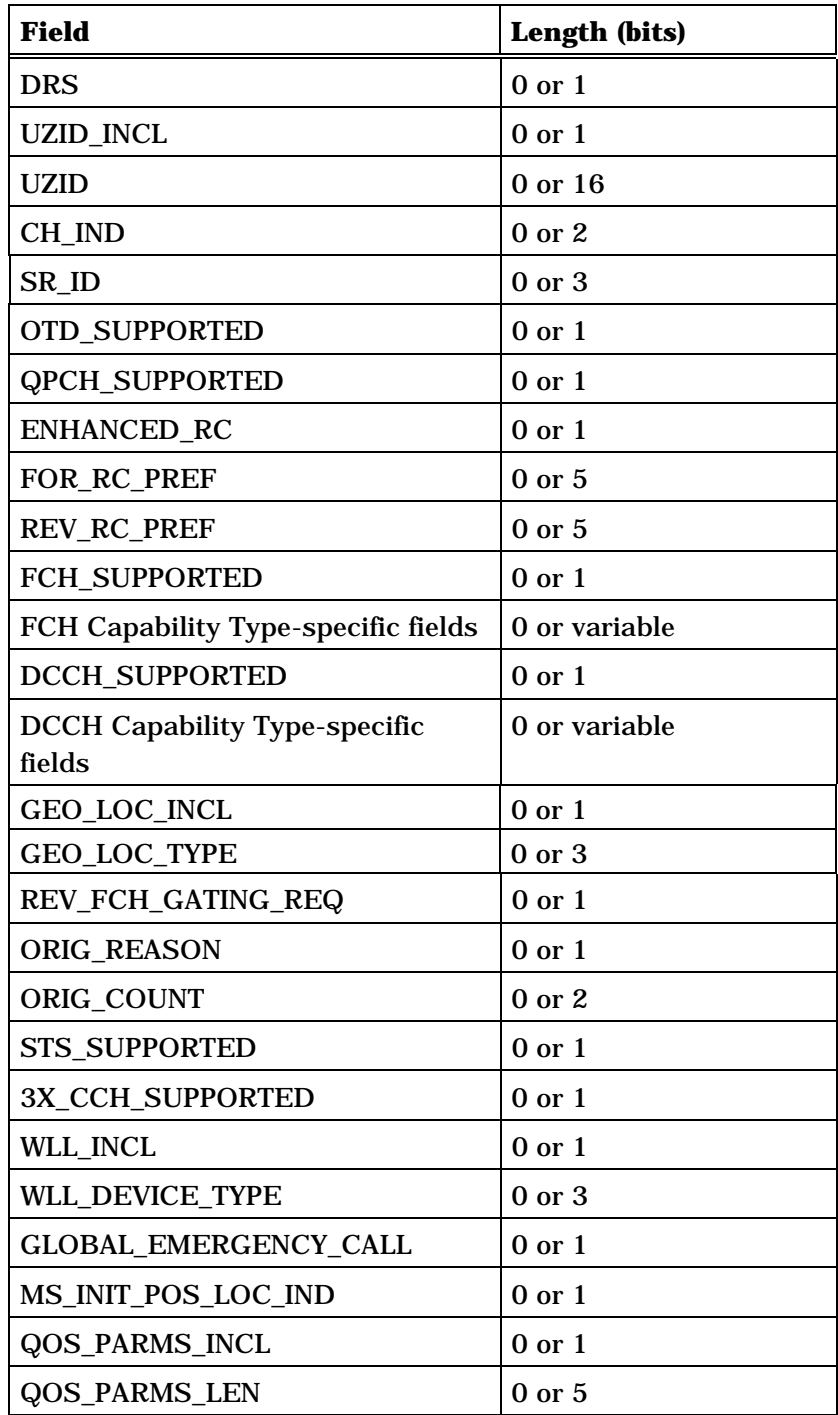

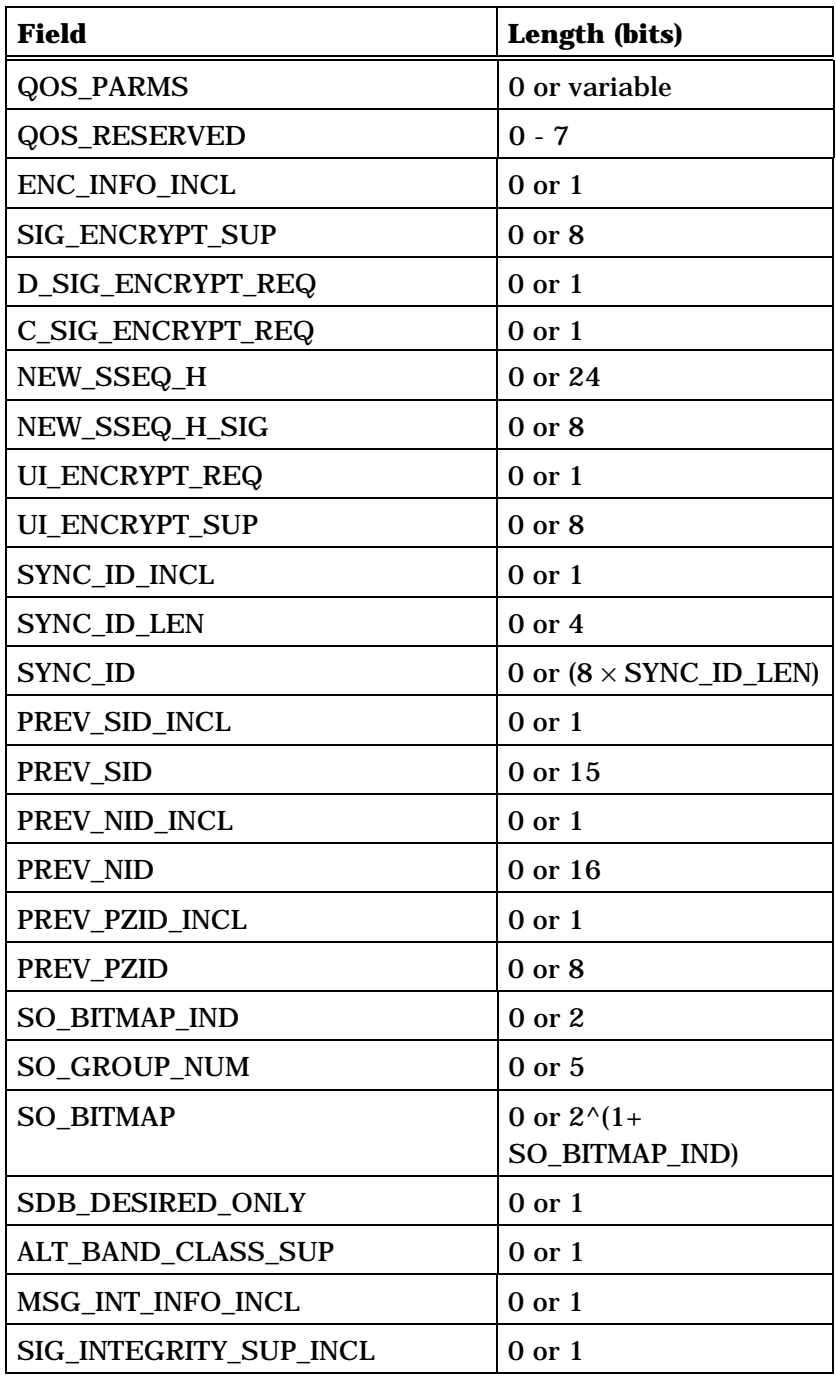

(continues on next page)

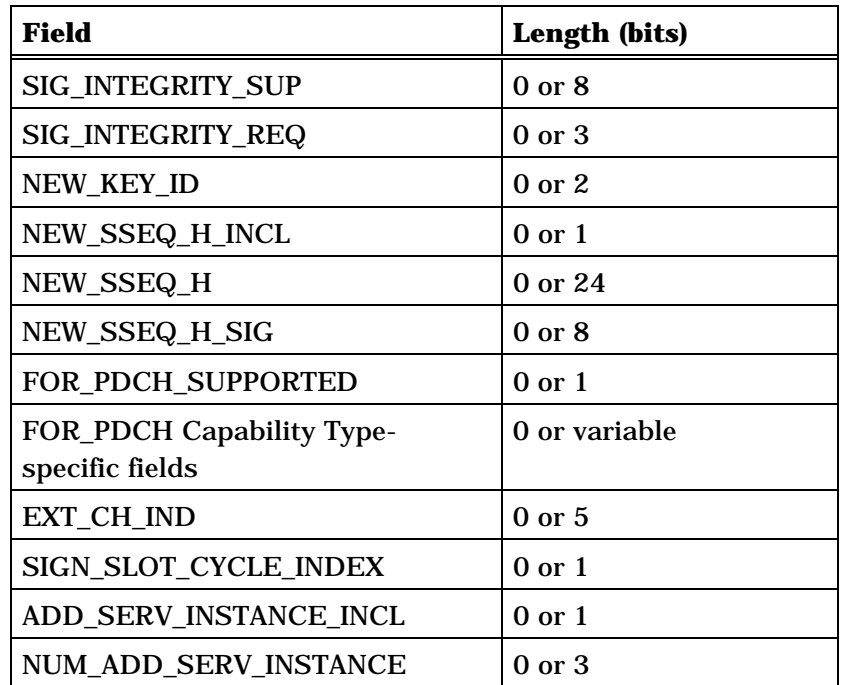

NUM\_ADD\_SERV\_INSTANCE occurrences of the following record:

*{ (NUM\_ADD\_SERV\_INSTANCE)* 

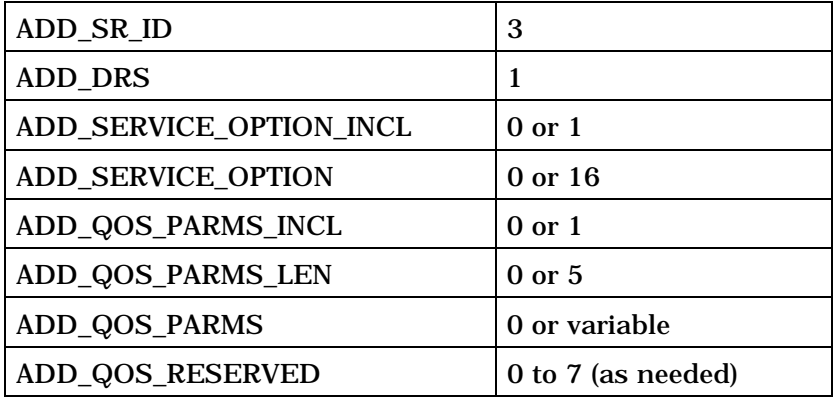

*} (NUM\_ADD\_SERV\_INSTANCE)* 

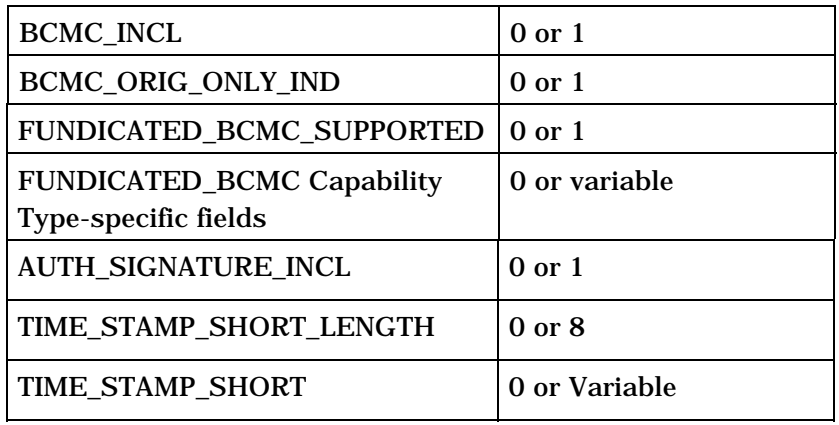

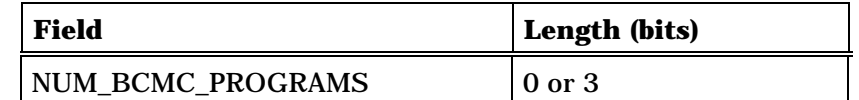

NUM\_BCMC\_PROGRAMS+1 occurrences of the following variable length record:

*{ (NUM\_BCMC\_PROGRAMS+1)* 

| BCMC PROGRAM ID LEN                   | 5                                                         |
|---------------------------------------|-----------------------------------------------------------|
| <b>BCMC PROGRAM ID</b>                | Variable (Value of<br><b>BCMC PROGRAM ID</b><br>$LEN + 1$ |
| <b>BCMC FLOW DISCRIMINATOR</b><br>LEN | 3                                                         |
| NUM FLOW DISCRIMINATOR                | <b>BCMC FLOW DISCR</b><br><b>IMINATOR LEN</b>             |

NUM\_FLOW\_DISCRIMINATOR+1 or 1 occurrences of the following variable length record:

*{ (NUM\_FLOW\_DISCRIMINATOR+1) or 1*

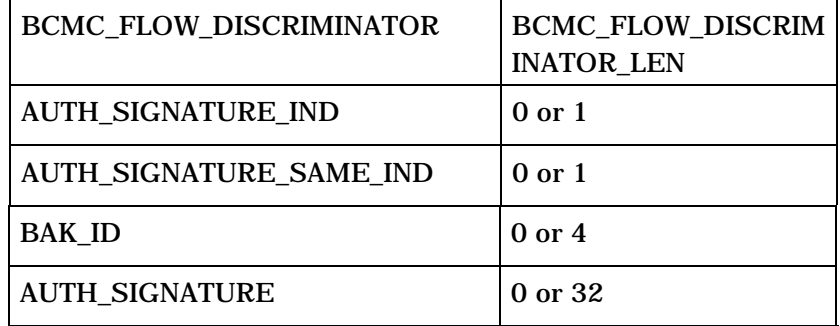

*} (NUM\_FLOW\_DISCRIMINATOR+1) or 1* 

*} (NUM\_BCMC\_PROGRAMS+1)* 

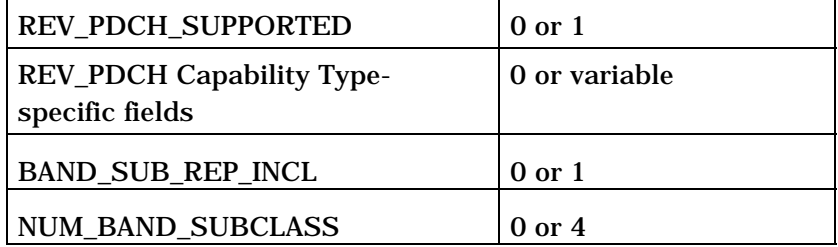

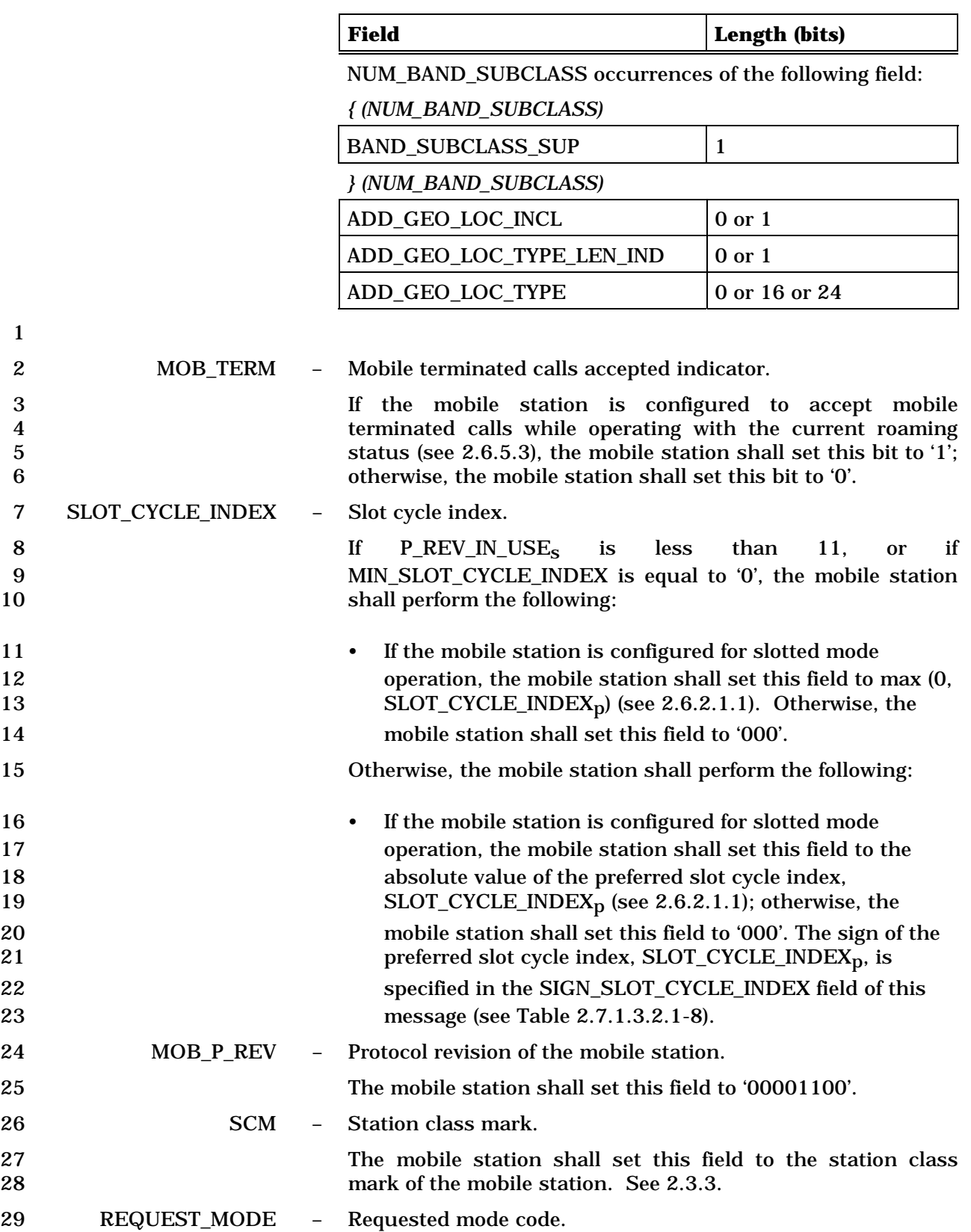

1<br>
The mobile station shall set this field to the value shown in<br>
2<br>
Table 2.7.1.3.2.4-1 corresponding to its current 2 Table 2.7.1.3.2.4-1 corresponding to its current 3 configuration.

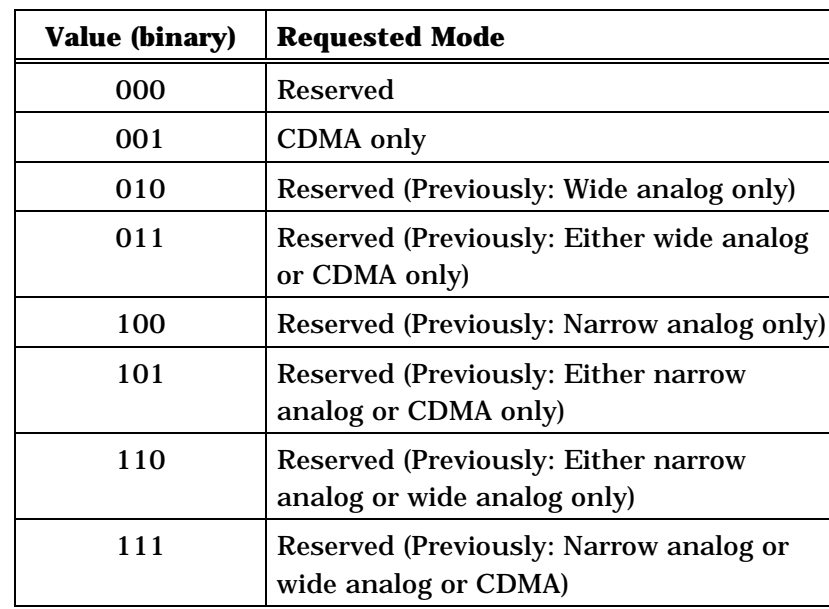

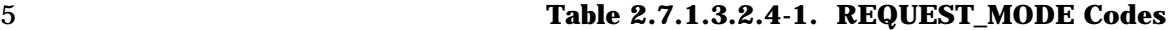

6

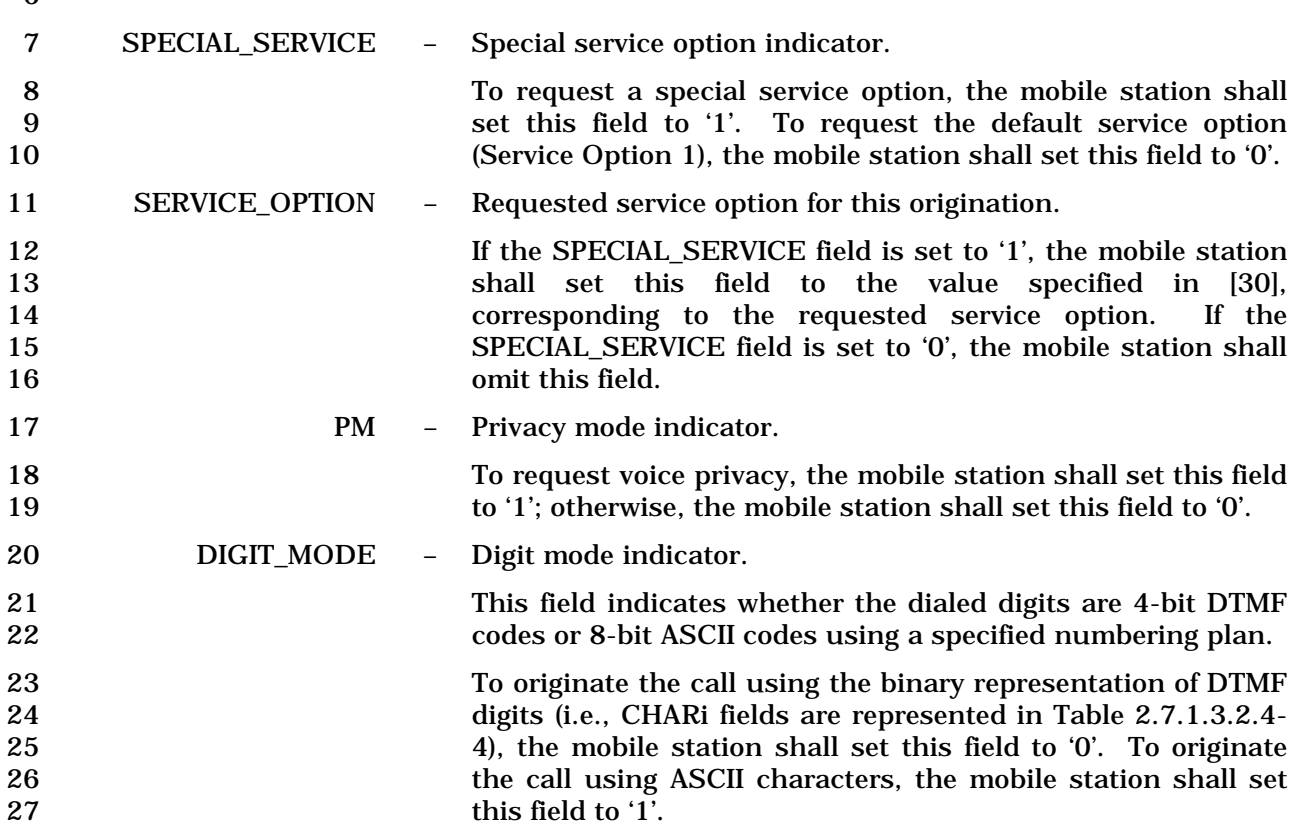

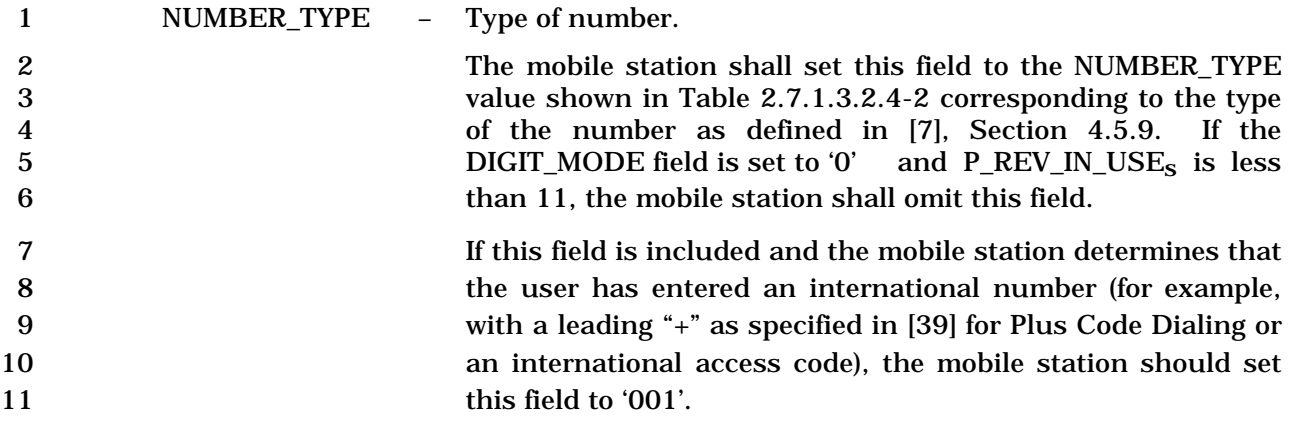

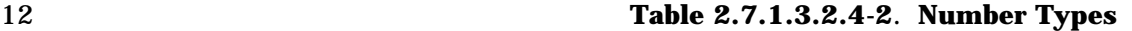

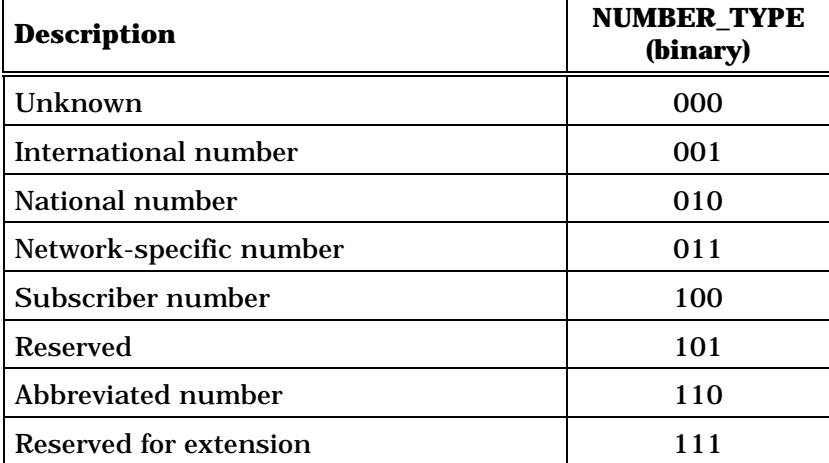

14 NUMBER\_PLAN – Numbering plan.

15 If the DIGIT\_MODE field is set to '1', the mobile station shall set this field to the NUMBER\_PLAN value shown in Table 2.7.1.3.2.4-3 corresponding to the requested numbering plan as defined in [7], Section 4.5.9. If the DIGIT\_MODE field is set to '0', the mobile station shall omit this field.
| <b>Description</b>                                  | <b>NUMBER_PLAN</b><br>(binary) |  |
|-----------------------------------------------------|--------------------------------|--|
| Unknown                                             | 0000                           |  |
| ISDN/Telephony numbering plan<br>$([17]$ and $[16]$ | 0001                           |  |
| Data numbering plan ([20])                          | 0011                           |  |
| Telex numbering plan ([19])                         | 0100                           |  |
| Private numbering plan                              | 1001                           |  |
| Reserved for extension                              | 1111                           |  |
| All other NUMBER PLAN codes are reserved.           |                                |  |

1 **Table 2.7.1.3.2.4-3. Numbering Plan Identification** 

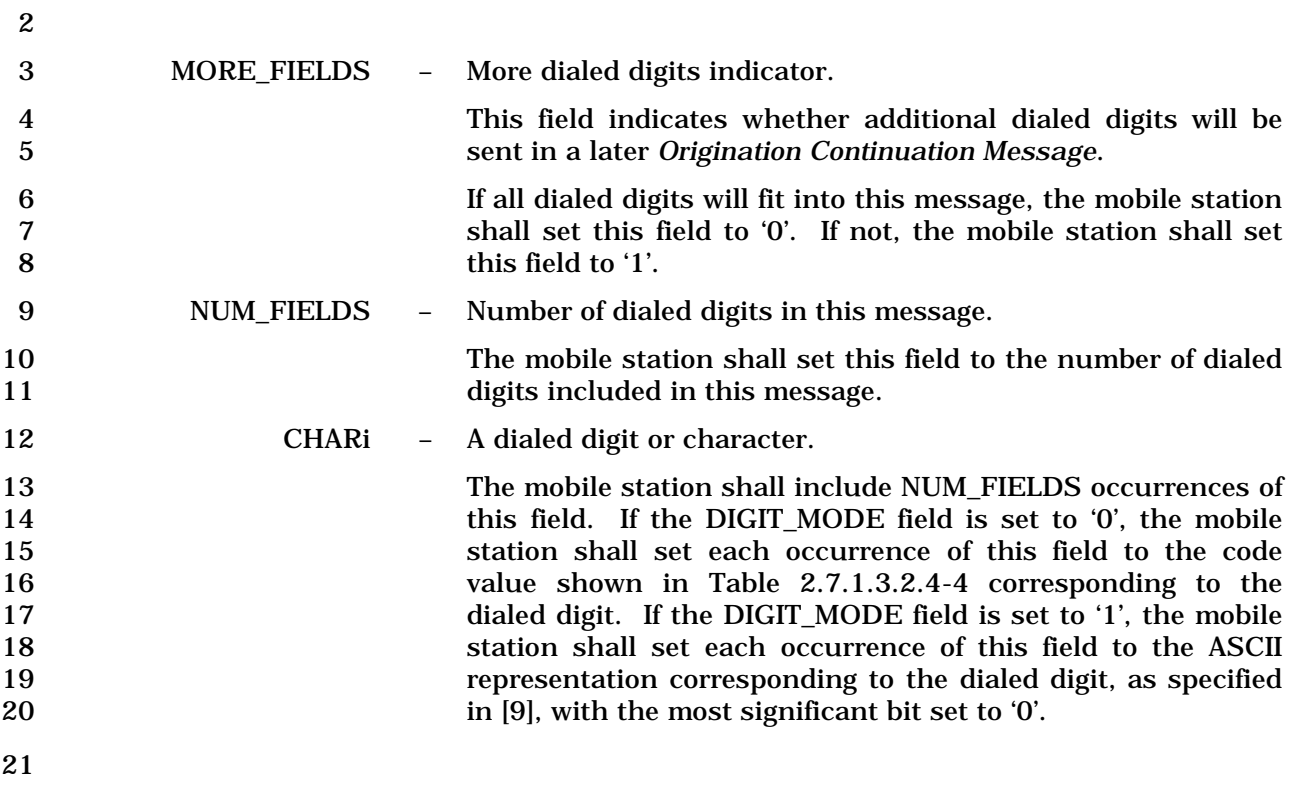

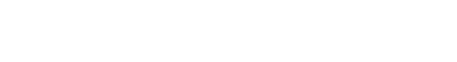

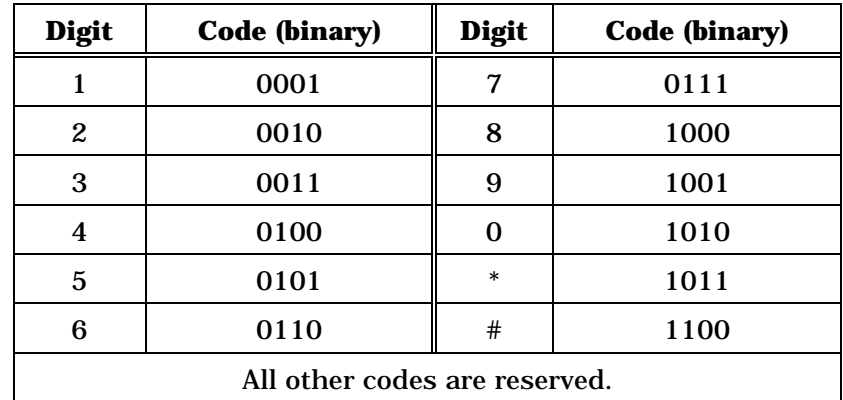

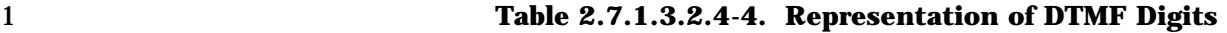

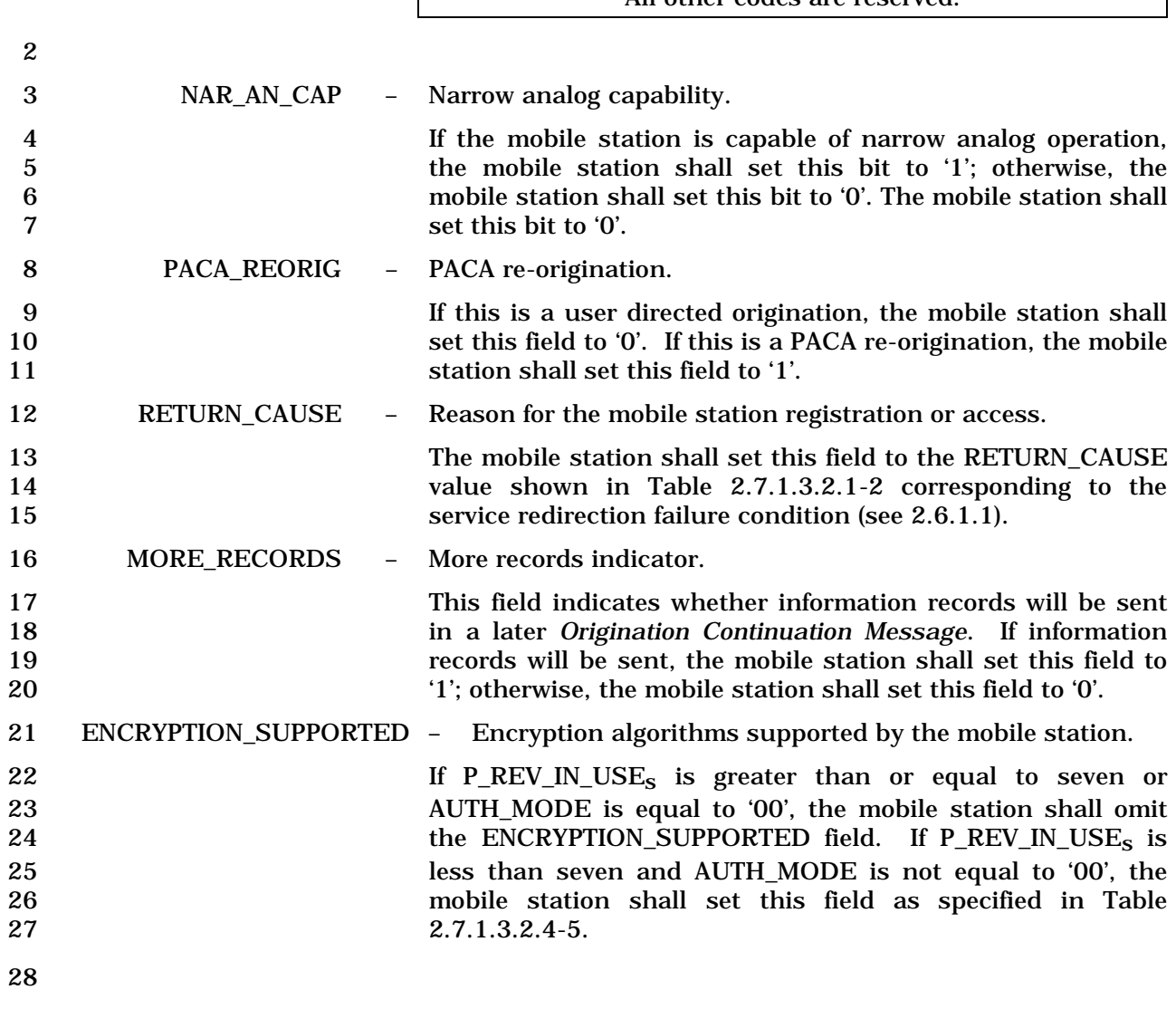

|                                              |                |                | <b>Description</b>                                                                                                    | <b>ENCRYPTION_SUPPORTED</b><br>(binary)                            |
|----------------------------------------------|----------------|----------------|----------------------------------------------------------------------------------------------------|--------------------------------------------------------------------|
|                                              |                |                | <b>Basic encryption supported</b>                                                                                                    | 0000                                                               |
|                                              |                |                | <b>Basic and Enhanced encryption</b><br>supported                                                                                                    | 0001                                                               |
|                                              |                |                | <b>Reserved</b>                                                                                                    | $0010 - 1111$                                                      |
| 2                                            |                |                |                                                                                                    |                                                                    |
| 3                                            | PACA_SUPPORTED |                | CDMA PACA support indication.                                                                                                    |                                                                    |
| 4<br>5                                       |                |                | This field identifies the mobile station's support for PACA in<br>CDMA mode. The mobile station shall set this field to '1'.                                                                                                    |                                                                    |
| 6                                            | NUM_ALT_SO     |                | Number of alternative service options.                                                                                                    |                                                                    |
| 7<br>8<br>9<br>10<br>11                      |                |                | If $P_{R}EV_{N}CSE_{S}$ is less than seven, the mobile station shall<br>set this field to the number of alternative service options it<br>other<br>than<br>the<br>supports<br>SERVICE_OPTION field.<br>field to a value less than or equal to MAX_NUM_ALT_SO <sub>S</sub> .                                                                                                    | specified<br>one<br>in<br>the<br>The mobile station shall set this |
| 12<br>13<br>14<br>15<br>16<br>17<br>18<br>19 |                |                | If $P_{R}EV_{N}CSE_{S}$ is equal to or greater than seven, the<br>mobile station shall set this field to the number of alternate<br>service options, which either have no service option group<br>number assigned or do not belong to the same service option<br>group whose bitmap is being included. The alternate service<br>option numbers are other than the one specified in the<br>SERVICE_OPTION field. The mobile station shall set this field<br>to a value less than or equal to MAX_NUM_ALT_SO <sub>S</sub> . |                                                                    |
| 20                                           | ALT_SO         |                | Alternative service option.                                                                                                    |                                                                    |
| 21<br>22<br>23<br>24<br>25                   |                |                | If $P_{R}EV_{N}$ IN_USE <sub>S</sub> is less than 7, the mobile station shall<br>include NUM_ALT_SO occurrences of this field. The mobile<br>station shall set this field to the value specified in [30],<br>corresponding to the alternative service option supported by<br>the mobile station.                                                                                                    |                                                                    |
| 26                                           |                |                | If $P_{R}EV_{N}IN_{S}ES_{S}$ is equal to or greater than seven, the                                                                                                    |                                                                    |
| 27<br>28                                     |                |                | mobile station shall include NUM_ALT_SO occurrences of<br>this field. The mobile station shall set this field to the service                                                                                                    |                                                                    |
| 29<br>30<br>31<br>32                         |                |                | option number defined in [30] corresponding to the alternate<br>service options which either have no service option group<br>number assigned or do not belong to the same service option<br>group whose bitmap is included in this message.                                                                                                    |                                                                    |
| 33                                           | <b>DRS</b>     | $\sim$ $^{-1}$ | Data Ready to Send.                                                                                                    |                                                                    |
| 34<br>35<br>36                               |                |                | If $P_{R}EV_{N}USE_{S}$ is less than six, the mobile station shall<br>omit this field; otherwise, the mobile station shall include<br>this field and set it as follows.                                                                                                    |                                                                    |

1 **Table 2.7.1.3.2.4-5. Encryption Algorithms Supported** 

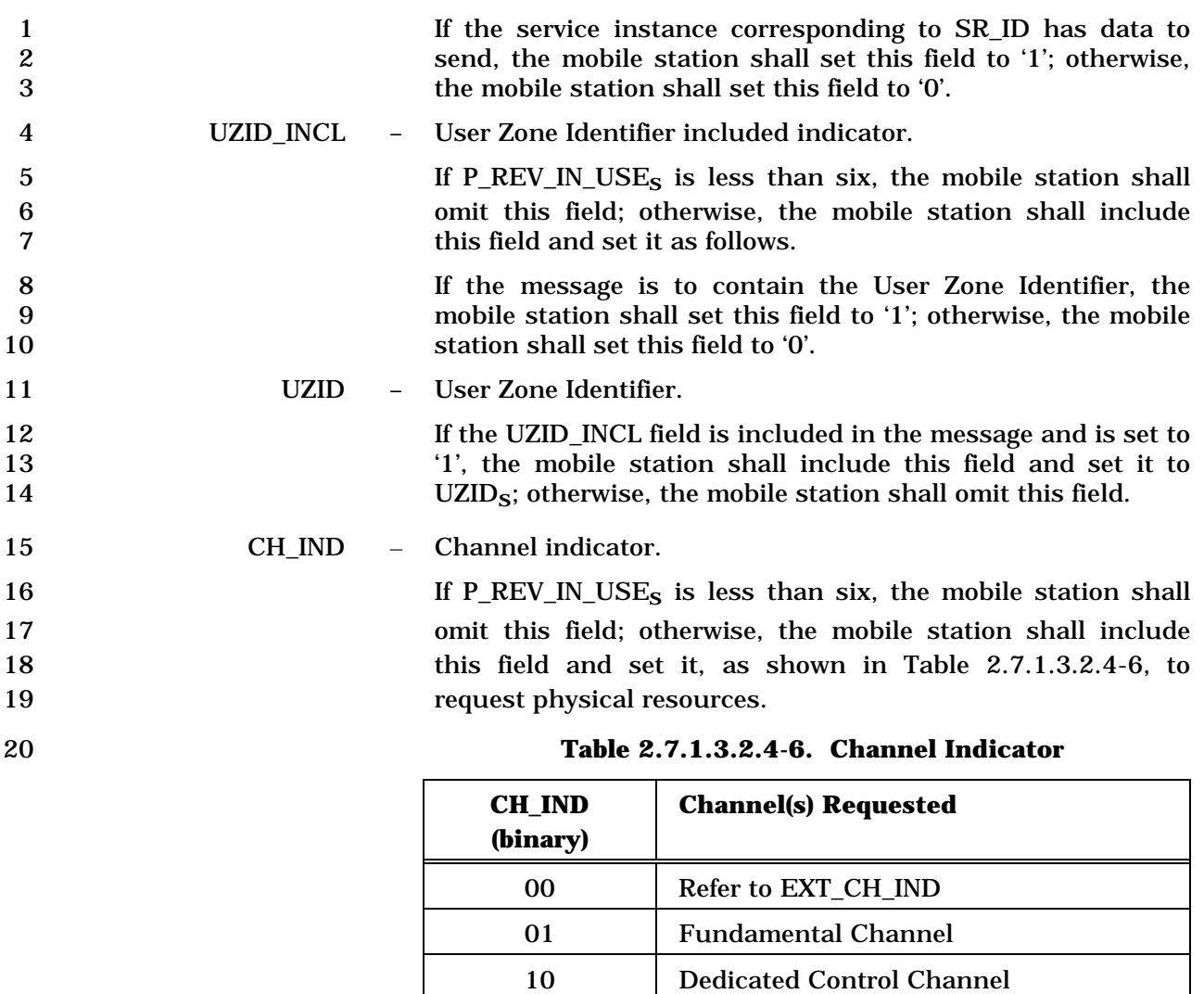

11 Fundamental Channel and Dedicated

Control Channel

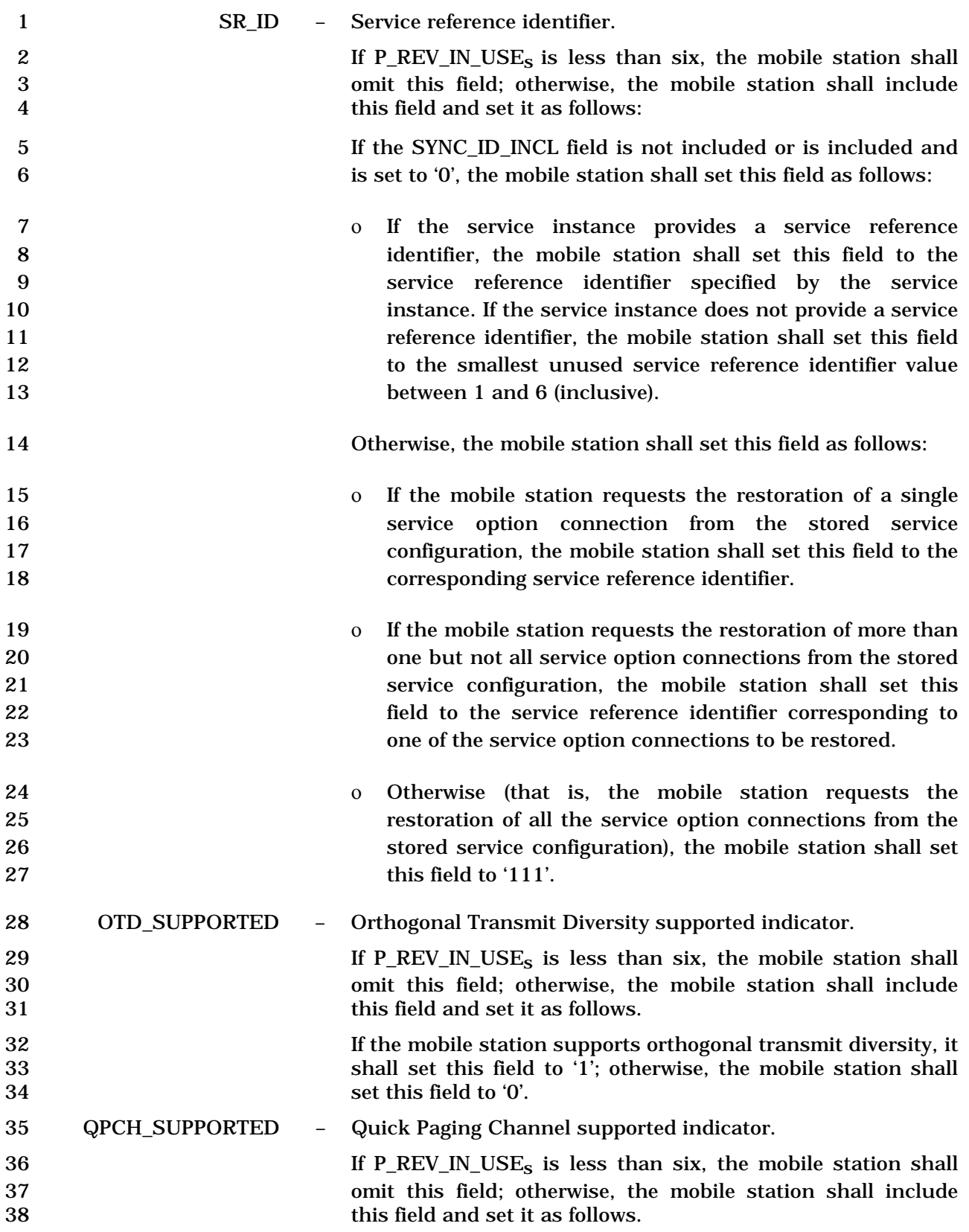

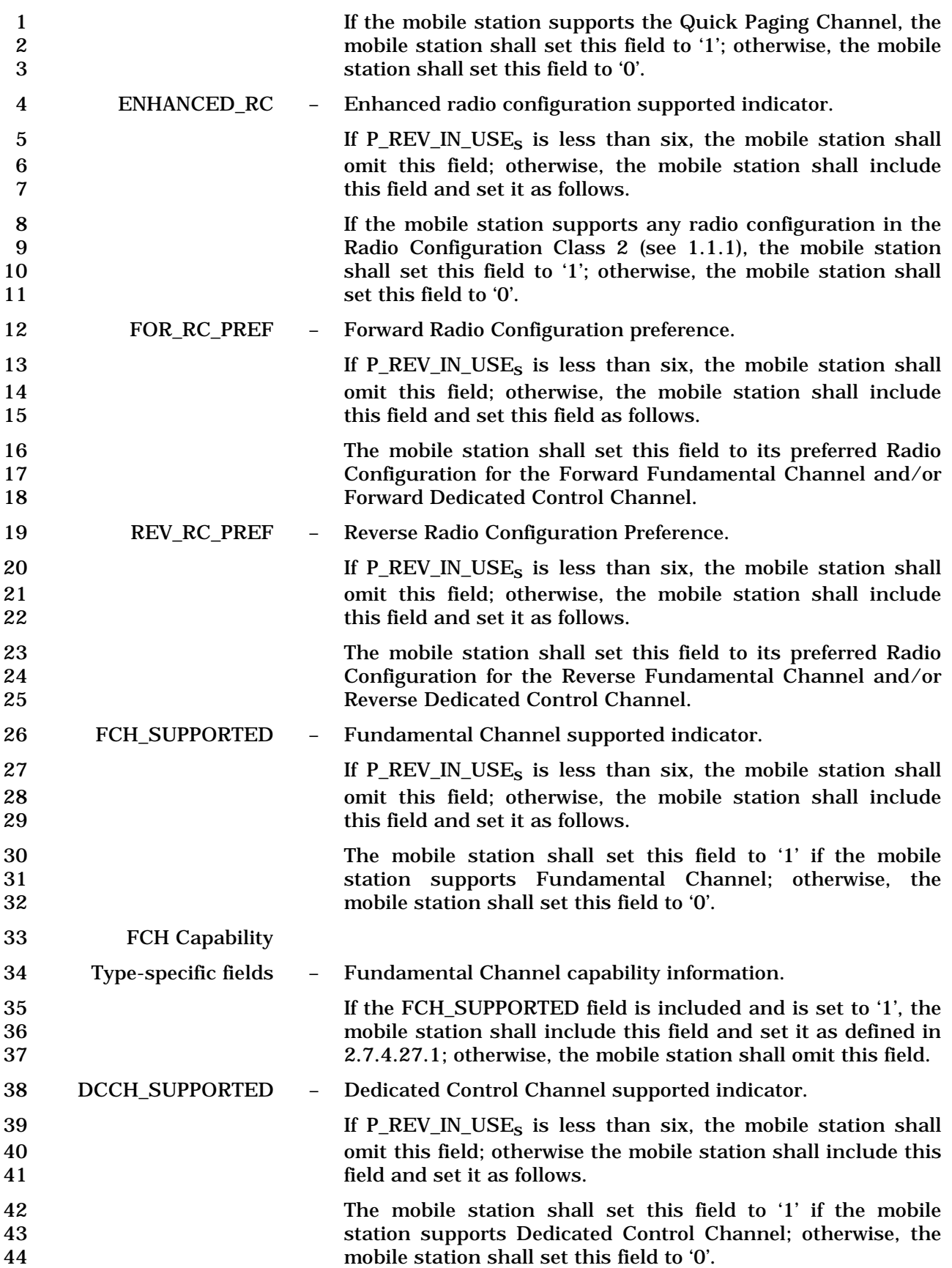

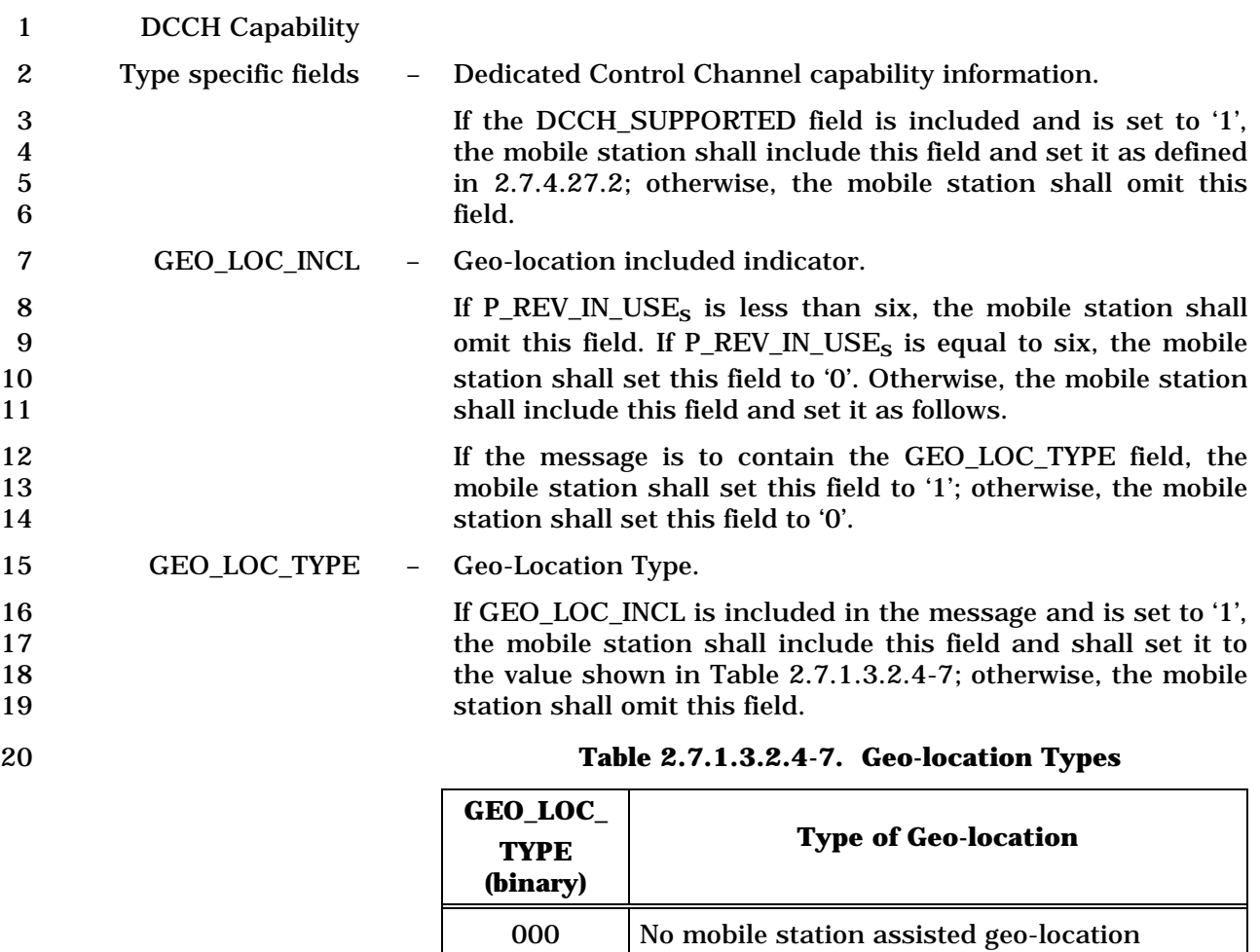

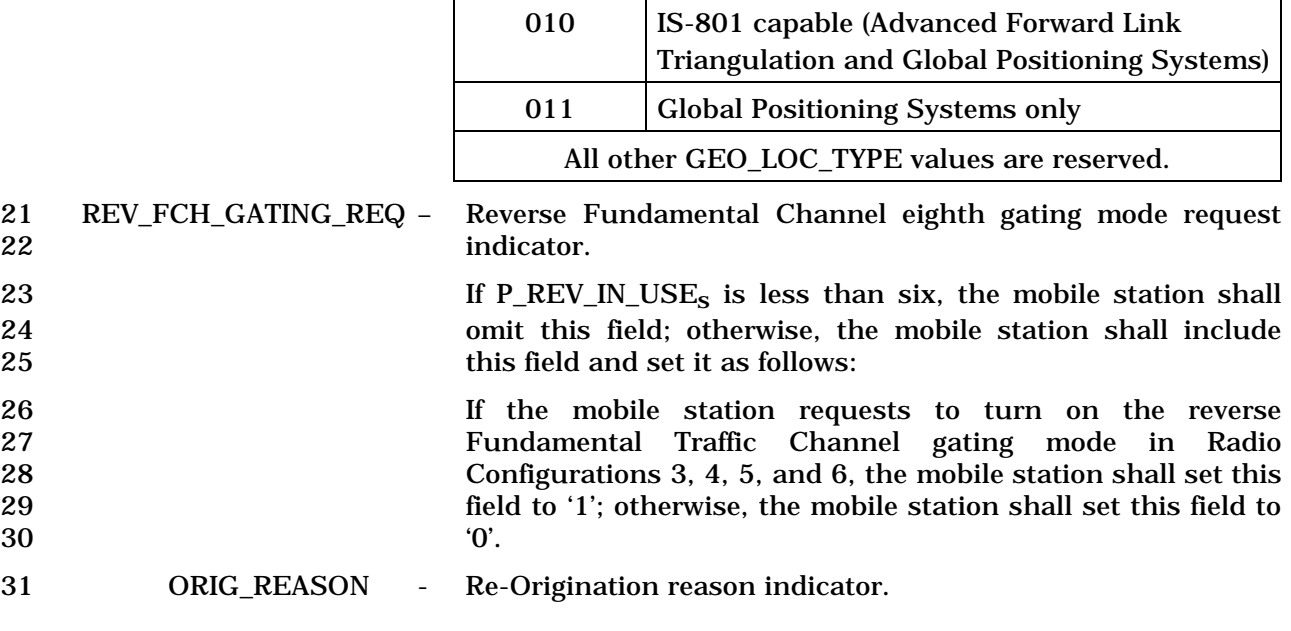

capabilities

001 | IS-801 capable (Advanced Forward Link Triangulation only (AFLT))

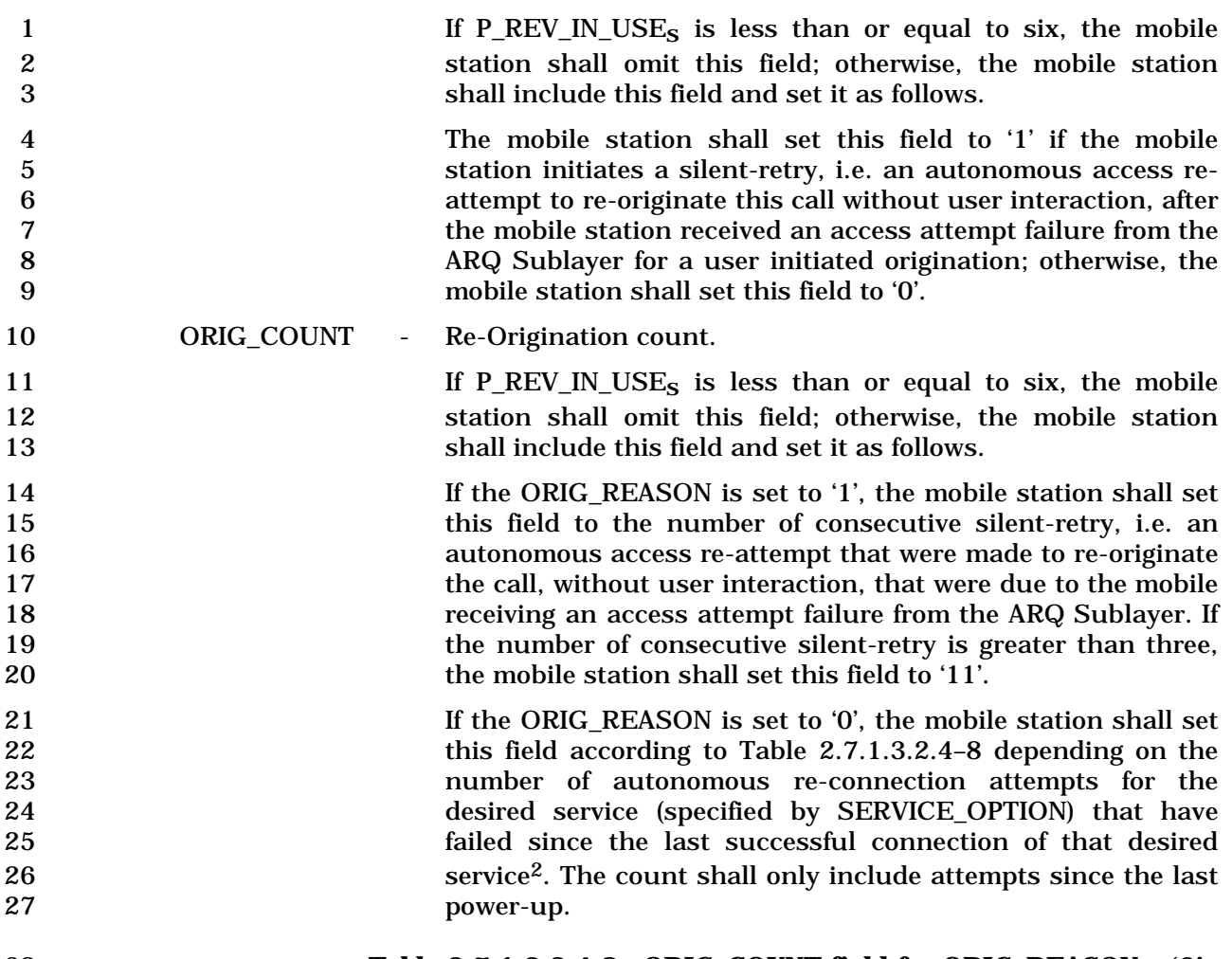

| 28 | Table 2.7.1.3.2.4-8. ORIG COUNT field for ORIG REASON = $0'$ |
|----|--------------------------------------------------------------|
|----|--------------------------------------------------------------|

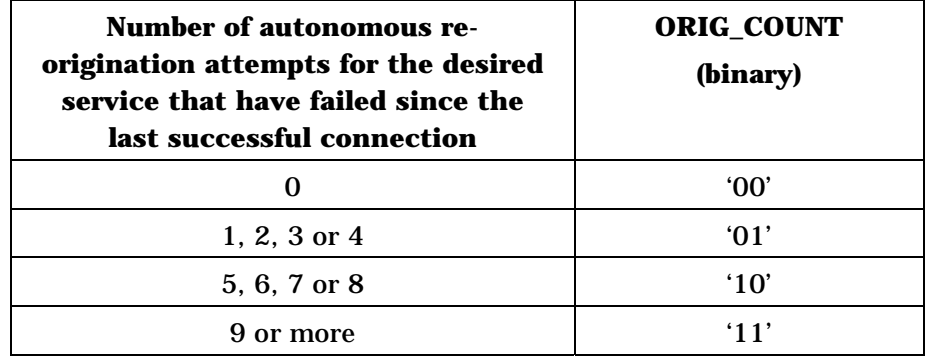

-

30 STS\_SUPPORTED – STS supported indicator.

<sup>&</sup>lt;sup>2</sup> For example, if the mobile station requests  $SO_x$  in the *Origination Message* and  $SO_y$  is granted by the base station, the counter associated with  $\mathrm{SO}_{\mathbf{X}}$  is reset.

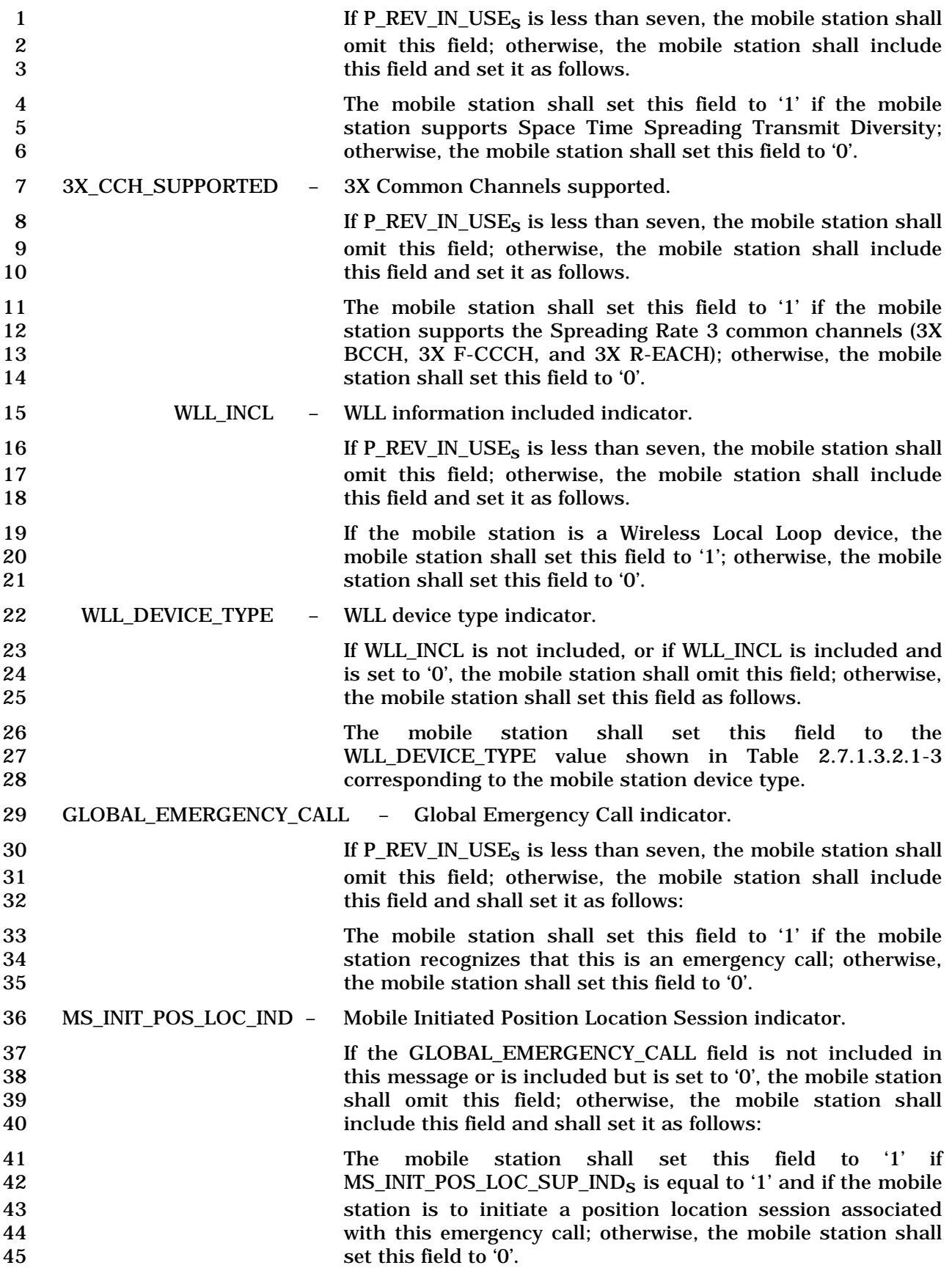

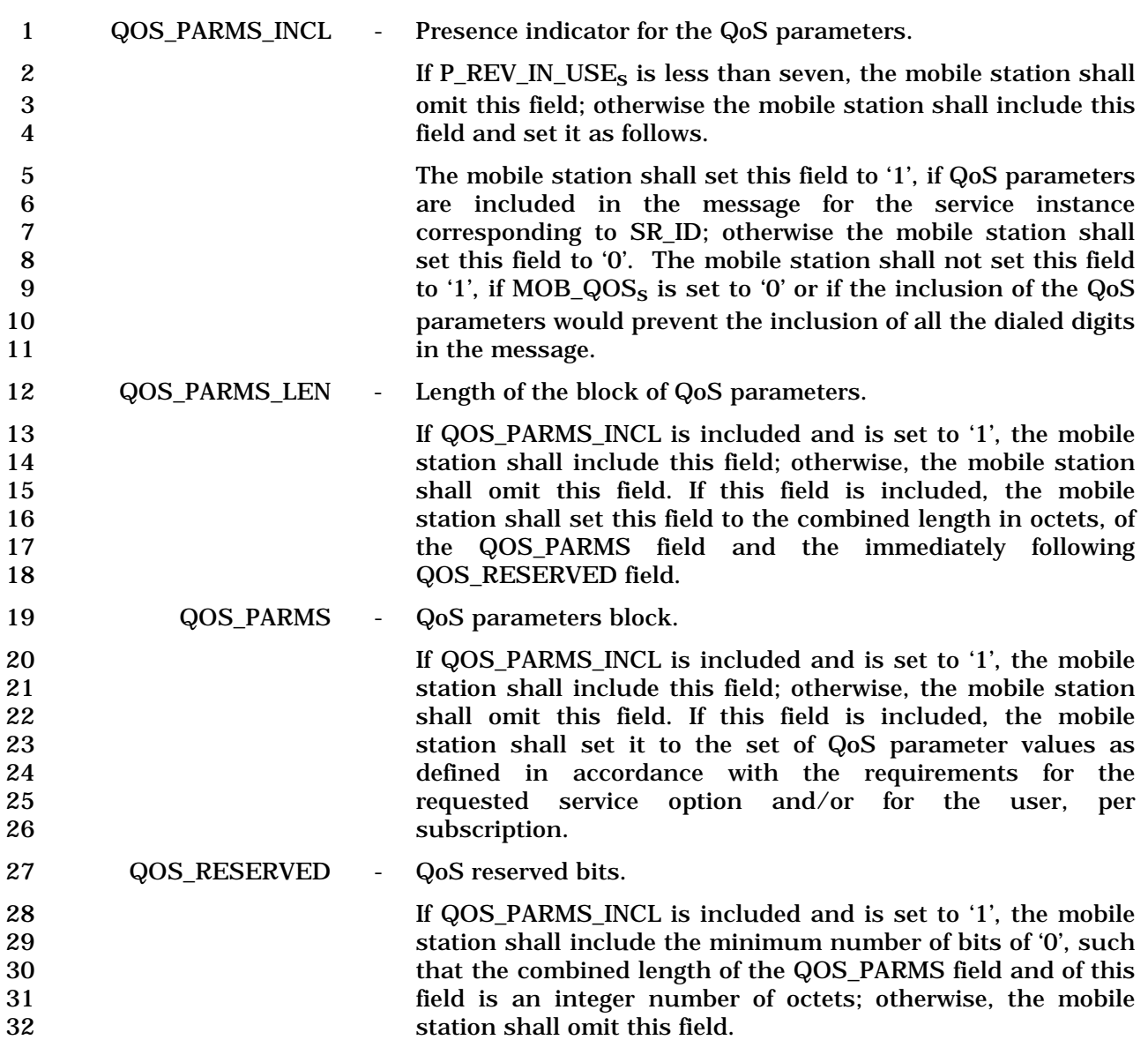

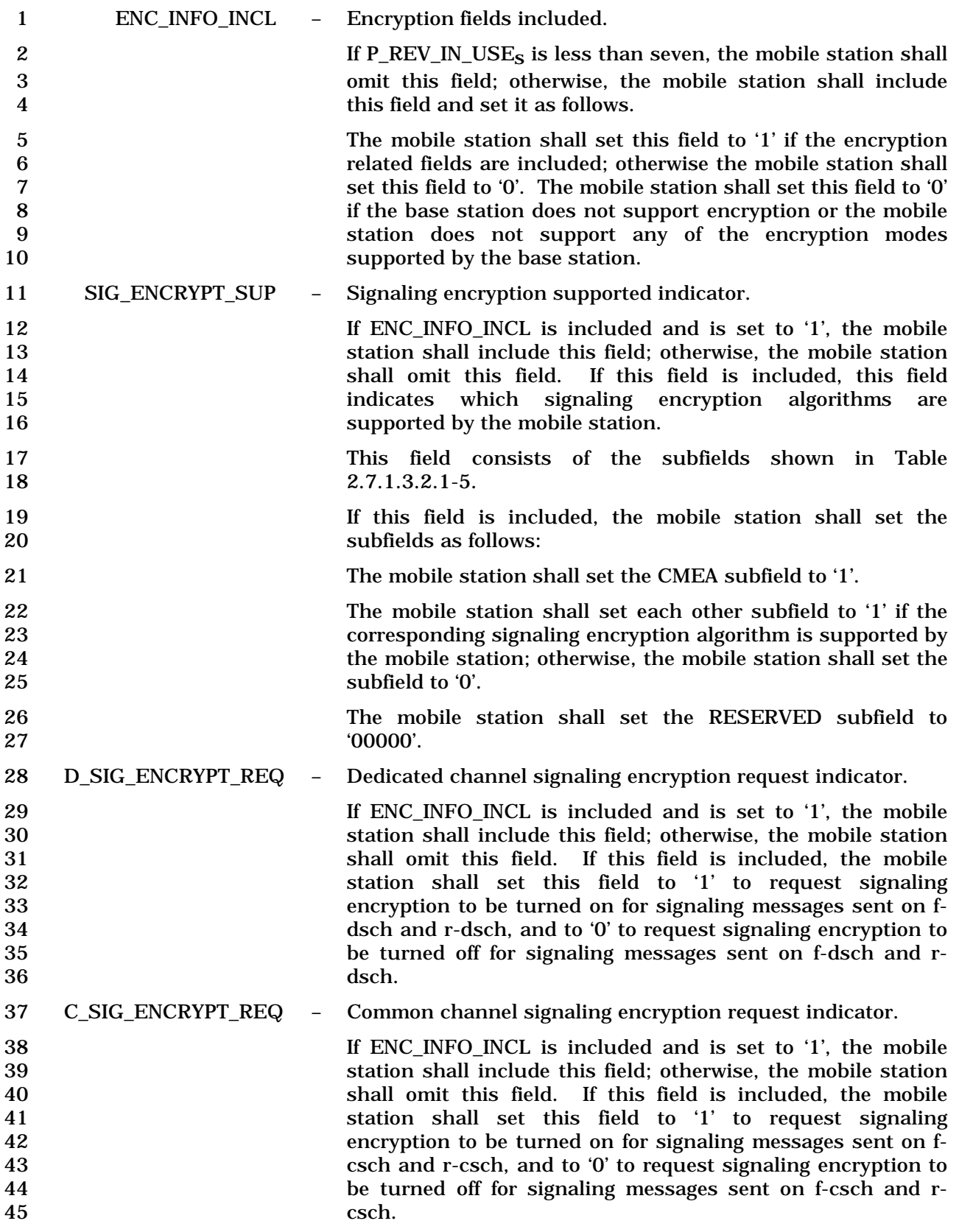

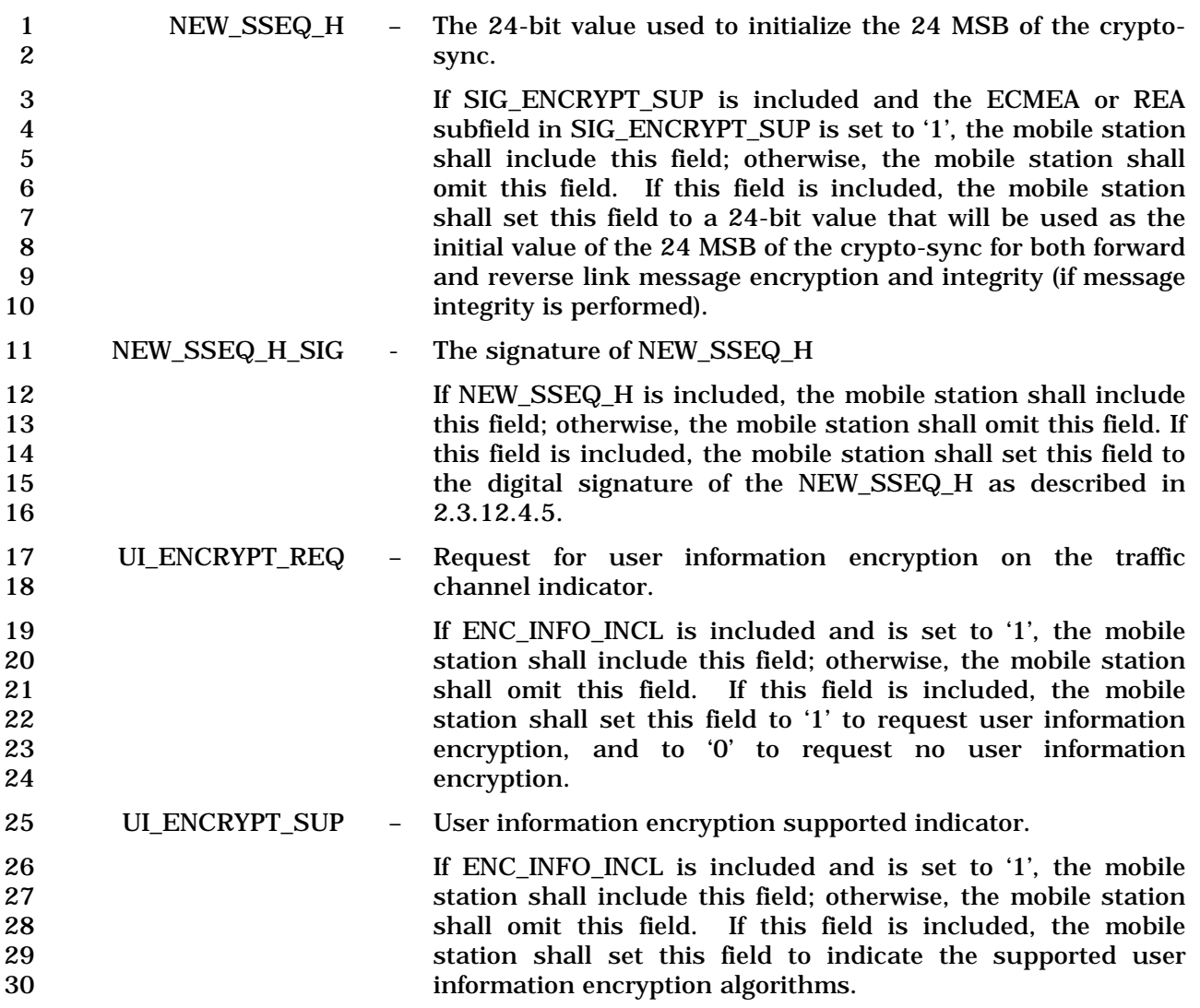

1 This field consists of the subfields shown in Table<br>2 2.7.1.3.2.4-9.  $2.7.1.3.2.4-9.$ 

|  | ×        | a. |  |
|--|----------|----|--|
|  |          | ×. |  |
|  | ×<br>. . | ۰  |  |

3 **Table 2.7.1.3.2.4-9. Encoding of the UI\_ENCRYPT\_SUP Field** 

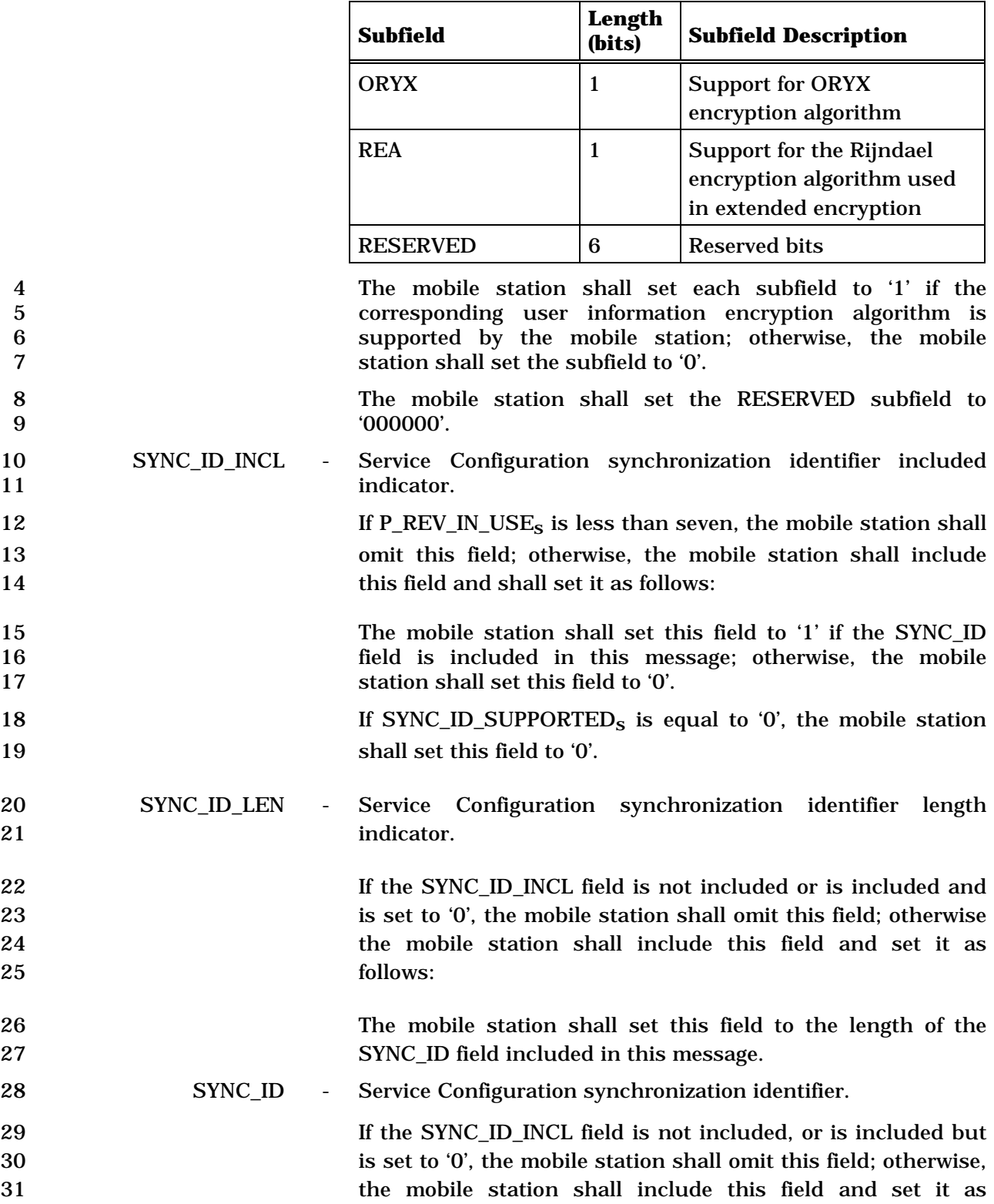

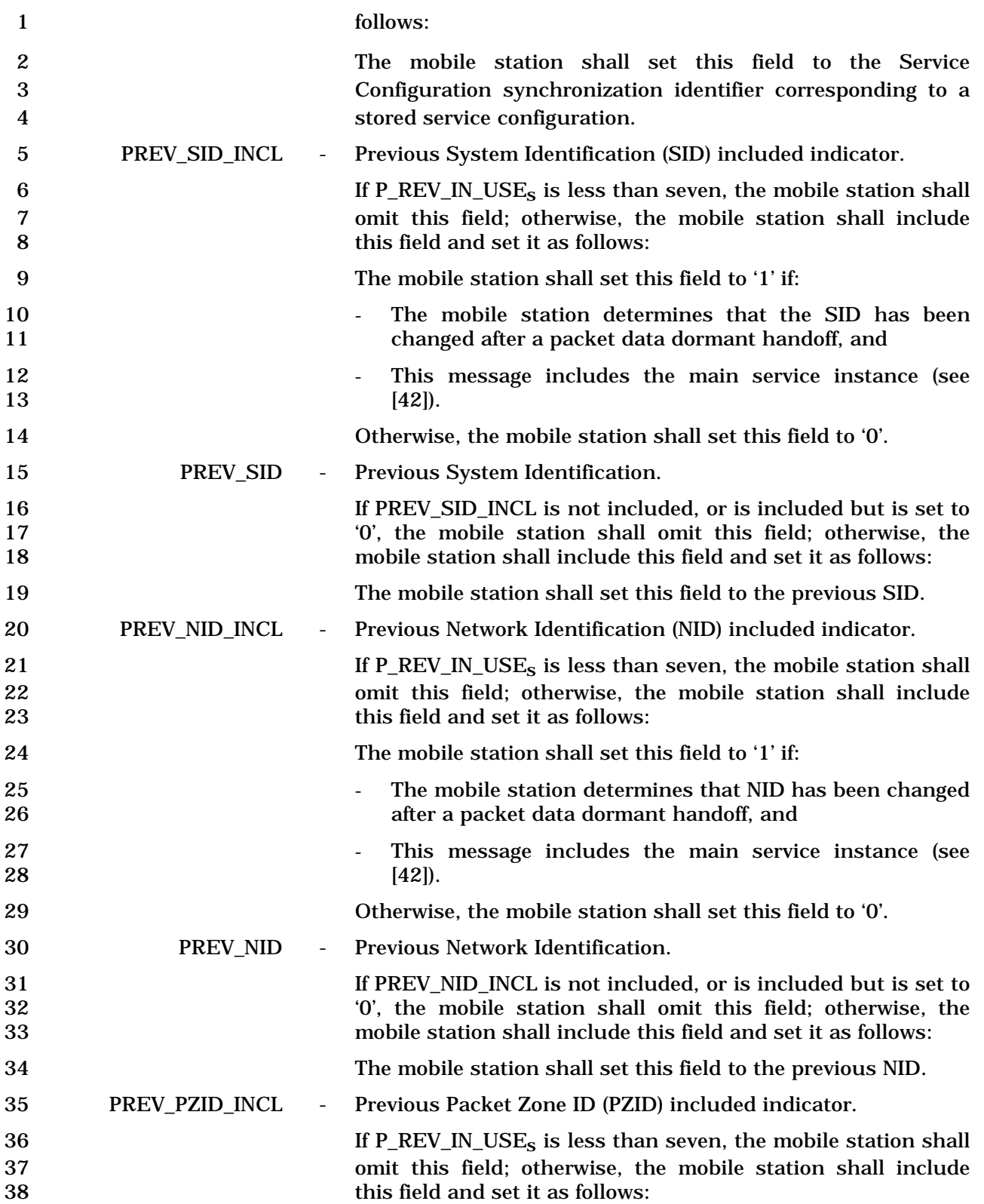

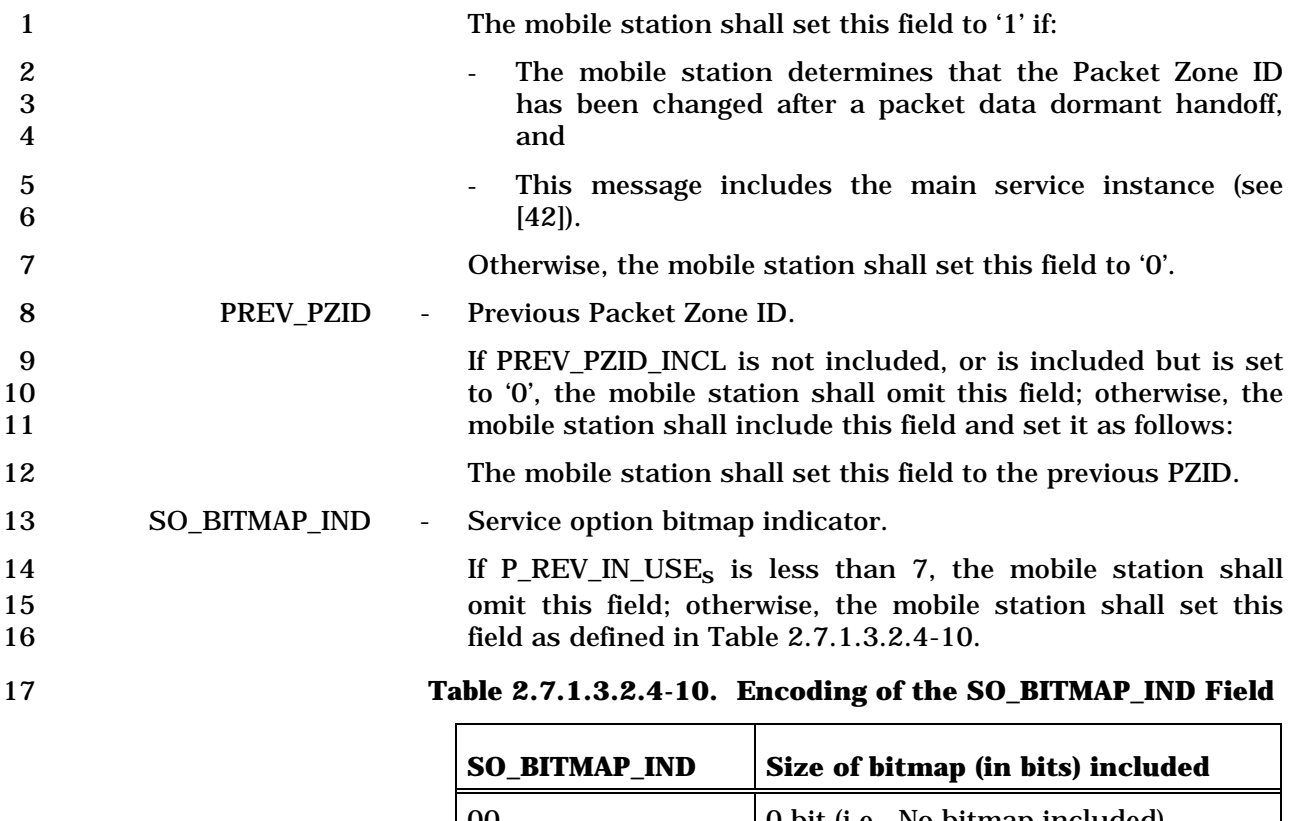

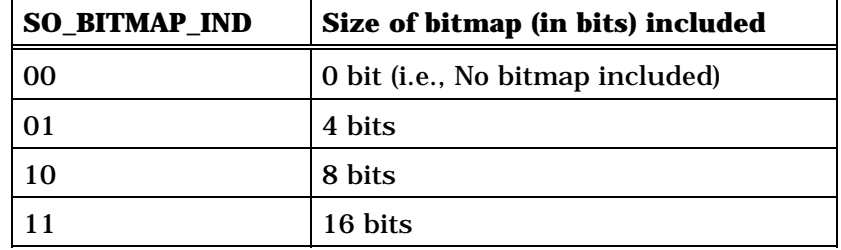

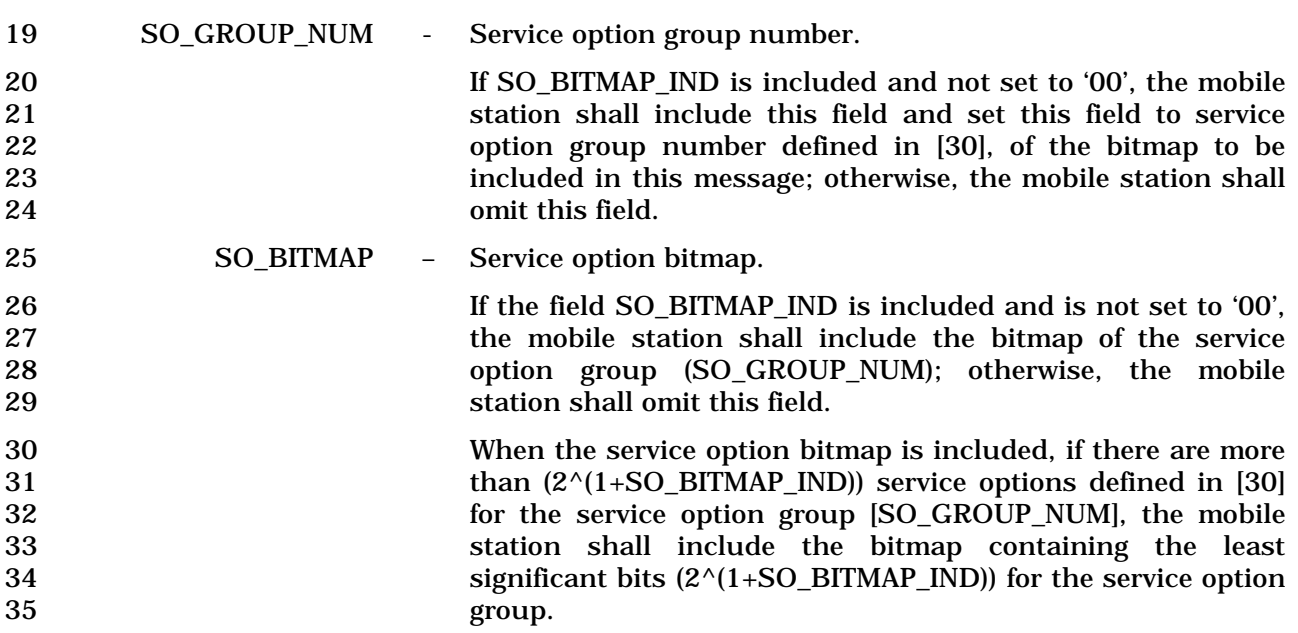

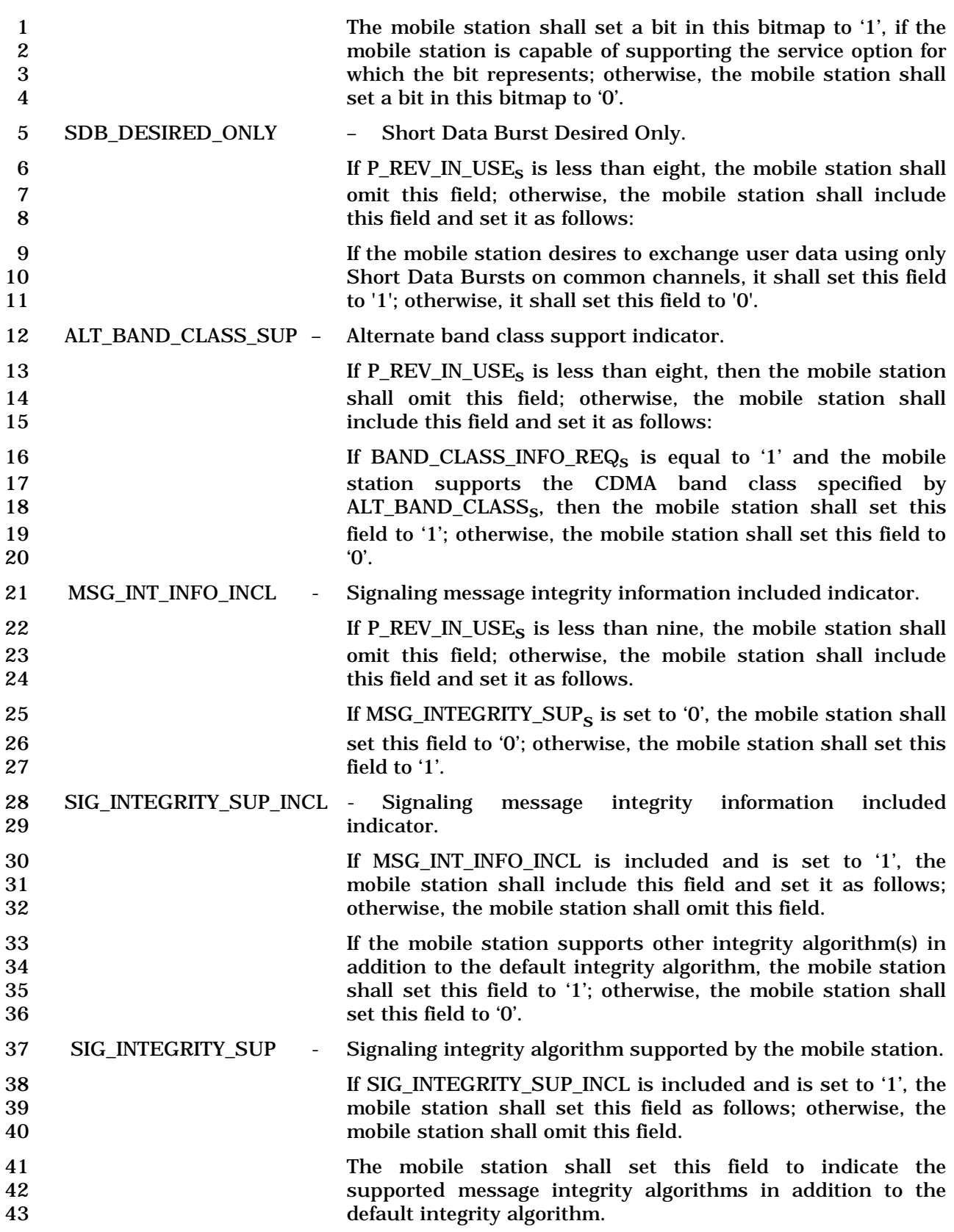

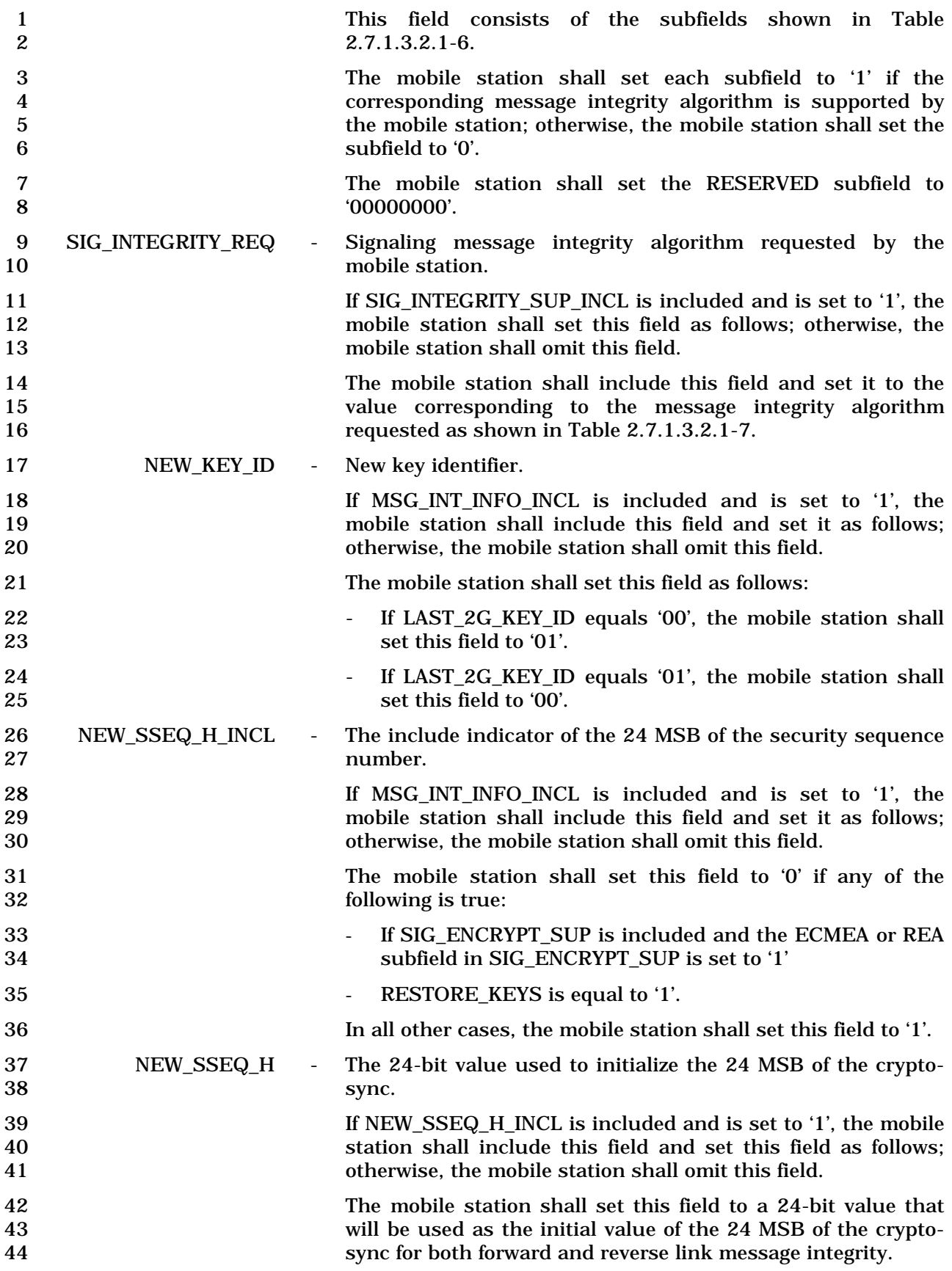

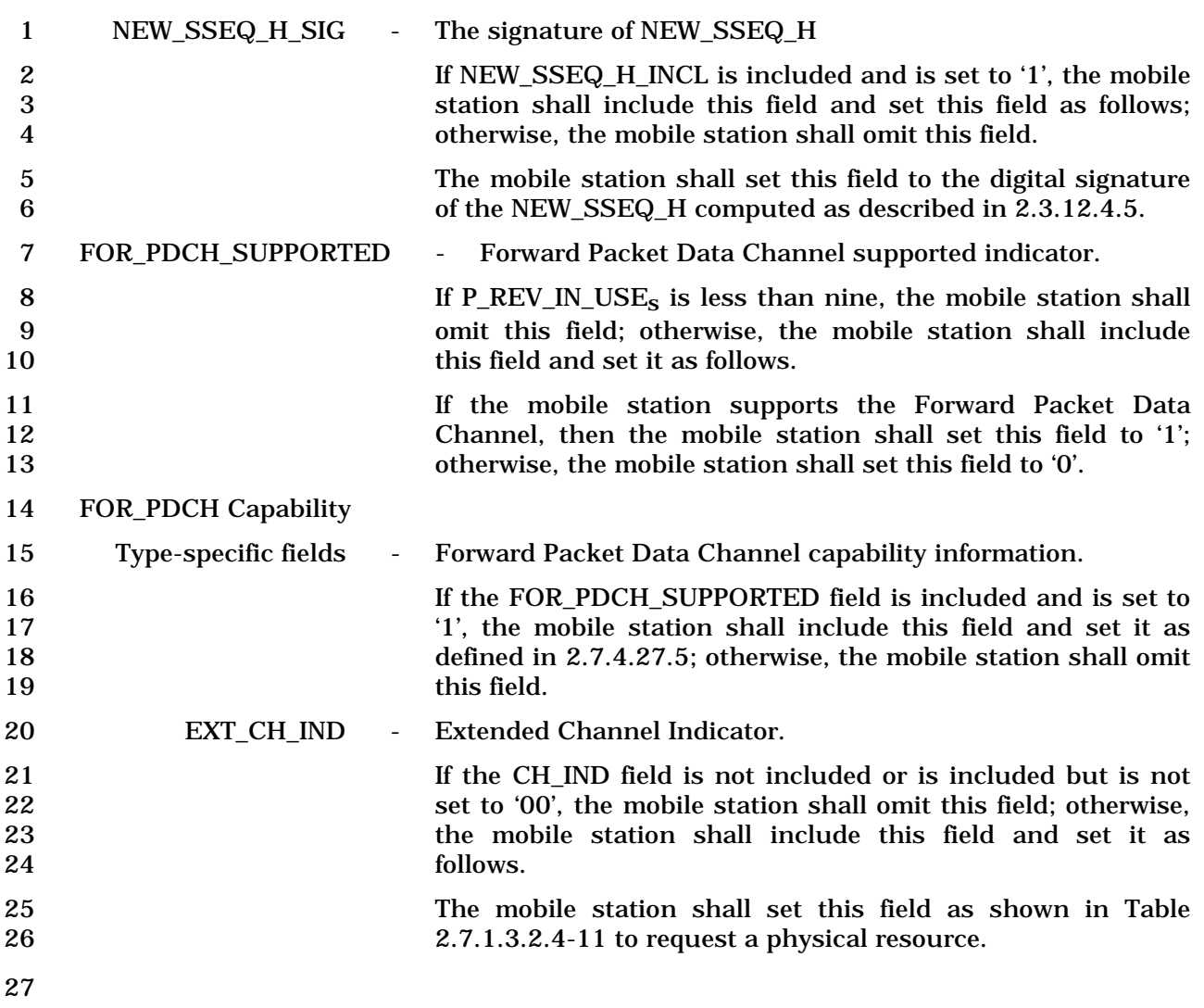

| <b>EXT_CH</b><br>IND | <b>Physical Resource(s) Requested</b> |
|----------------------|---------------------------------------|
| (Binary)             |                                       |
| 00000                | <b>Reserved</b>                       |
| 00001                | $F-PDCH +$                            |
|                      | $F-CPCCH + R-FCH$                     |
| 00010                | $F-PDCH +$                            |
|                      | F-CPCCH + R-DCCH                      |
| 00011                | $F-PDCH +$                            |
|                      | $F$ - $FCH + R$ - $FCH$               |
| 00100                | $F-PDCH +$                            |
|                      | $F-DCCH + R-DCCH$                     |
| 00101                | $F-PDCH +$                            |
|                      | $F$ - $FCH + R$ - $FCH +$             |
|                      | R-DCCH                                |
| 00110                | $F-PDCH +$                            |
|                      | $F$ - $FCH + R$ - $FCH +$             |
|                      | $F-DCCH + R-DCCH$                     |
| 00111                | <b>Reserved</b>                       |
| 01000                | $F-PDCH + R-PDCH + F-CPCCH$           |
| 01001                | $F-PDCH + R-PDCH + F-CPCCH +$         |
|                      | $R$ - $FCH$                           |
| 01010                | $F-PDCH + R-PDCH + F-CPCCH +$         |
|                      | R-DCCH                                |
| 01011                | $F-PDCH + R-PDCH +$                   |
|                      | $F$ - $FCH + R$ - $FCH$               |
| 01100                | $F-PDCH + R-PDCH +$                   |
|                      | $F-DCCH + R-DCCH$                     |
| 01101                | $F-PDCH + R-PDCH +$                   |
|                      | $F$ - $FCH + R$ - $FCH +$             |
|                      | R-DCCH                                |
| 01110                | $F-PDCH + R-PDCH +$                   |
|                      | $F$ - $FCH + R$ - $FCH +$             |
|                      | $F-DCCH + R-DCCH$                     |

1 **Table 2.7.1.3.2.4-11. Extended Channel Indicator** 

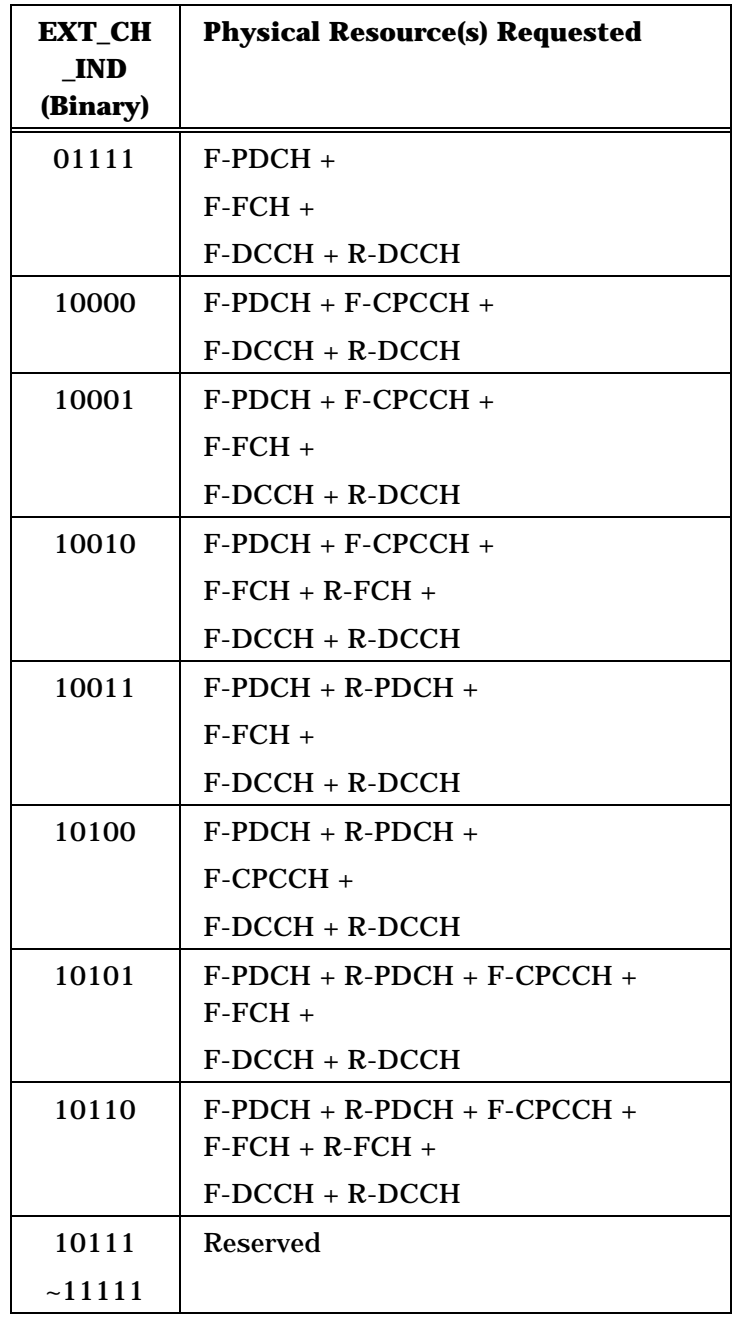

## 1 SIGN\_SLOT\_CYCLE\_INDEX – Sign of the slot cycle index.

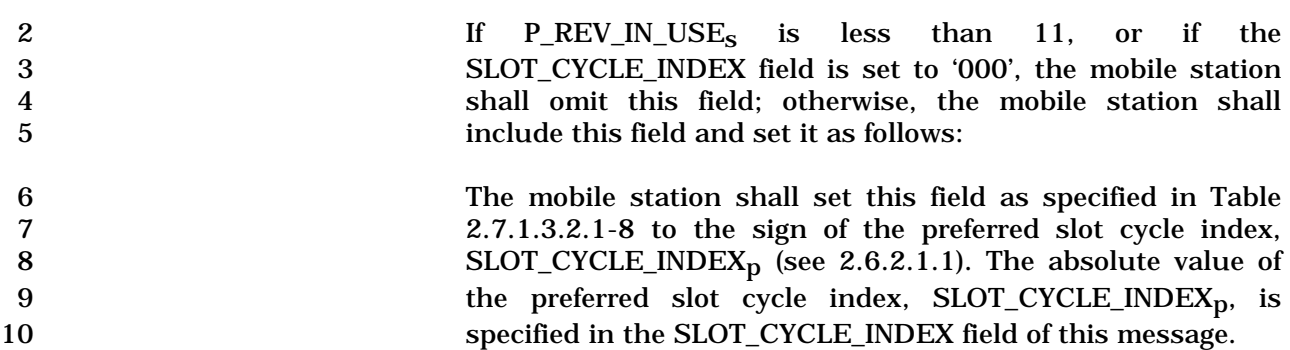

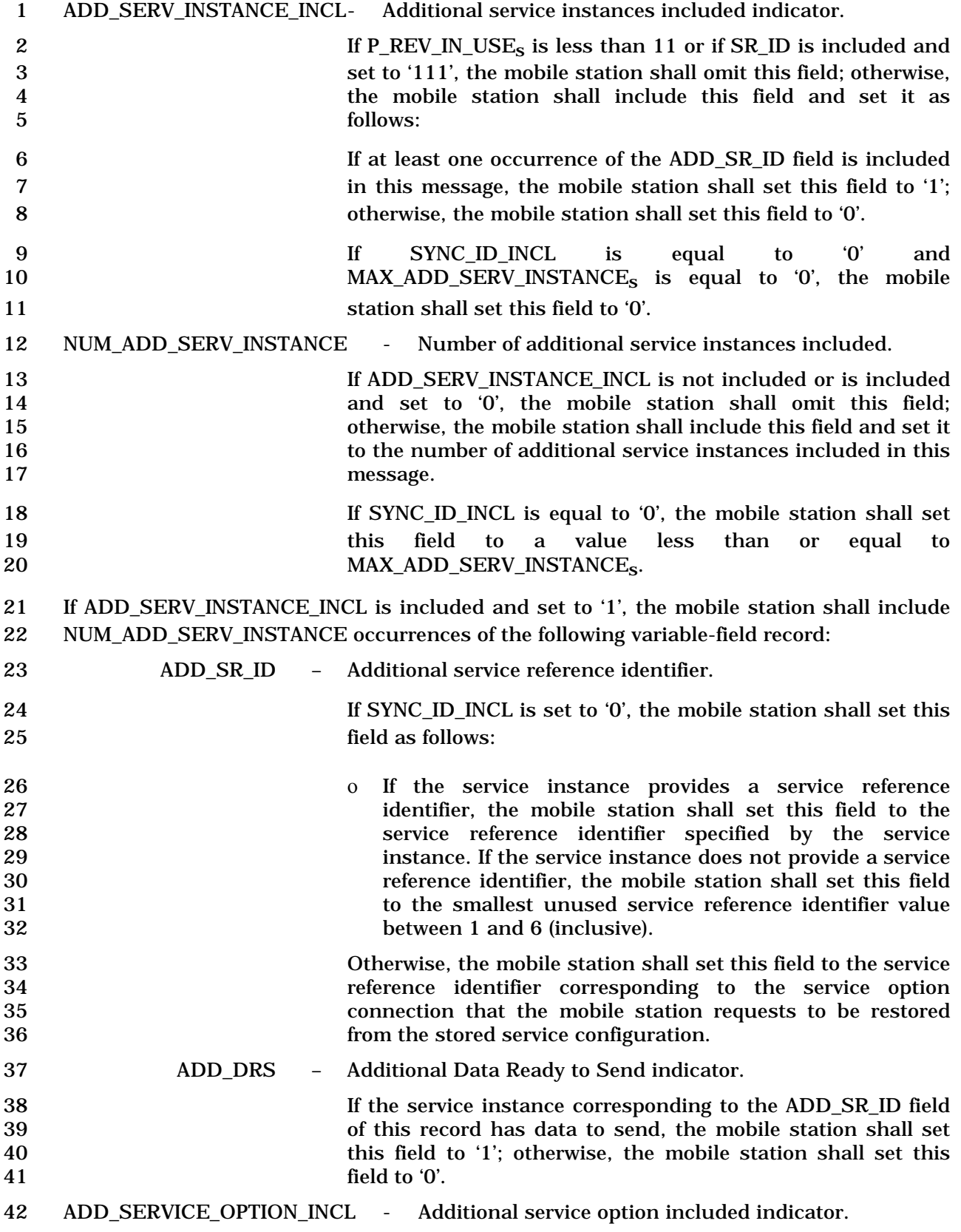

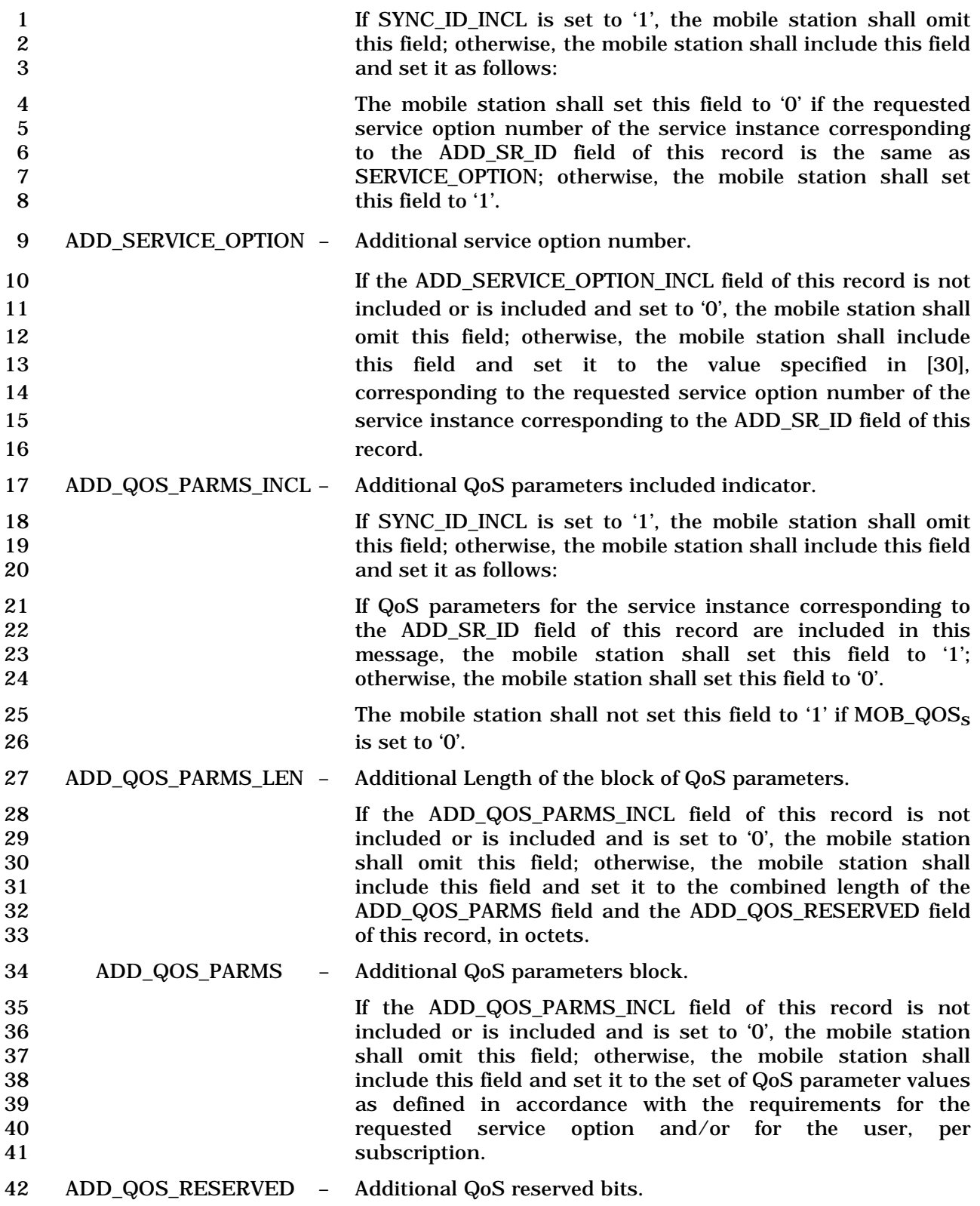

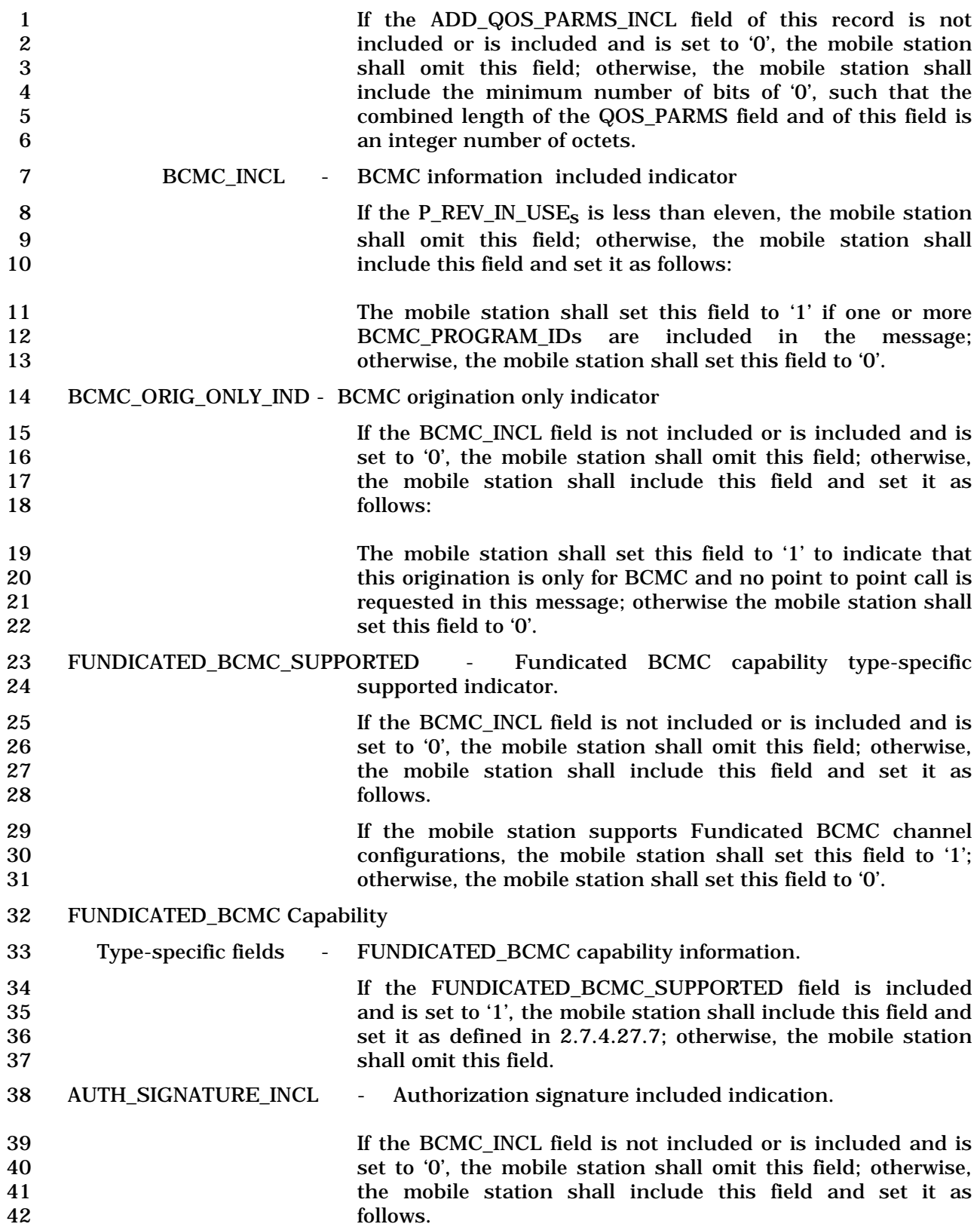

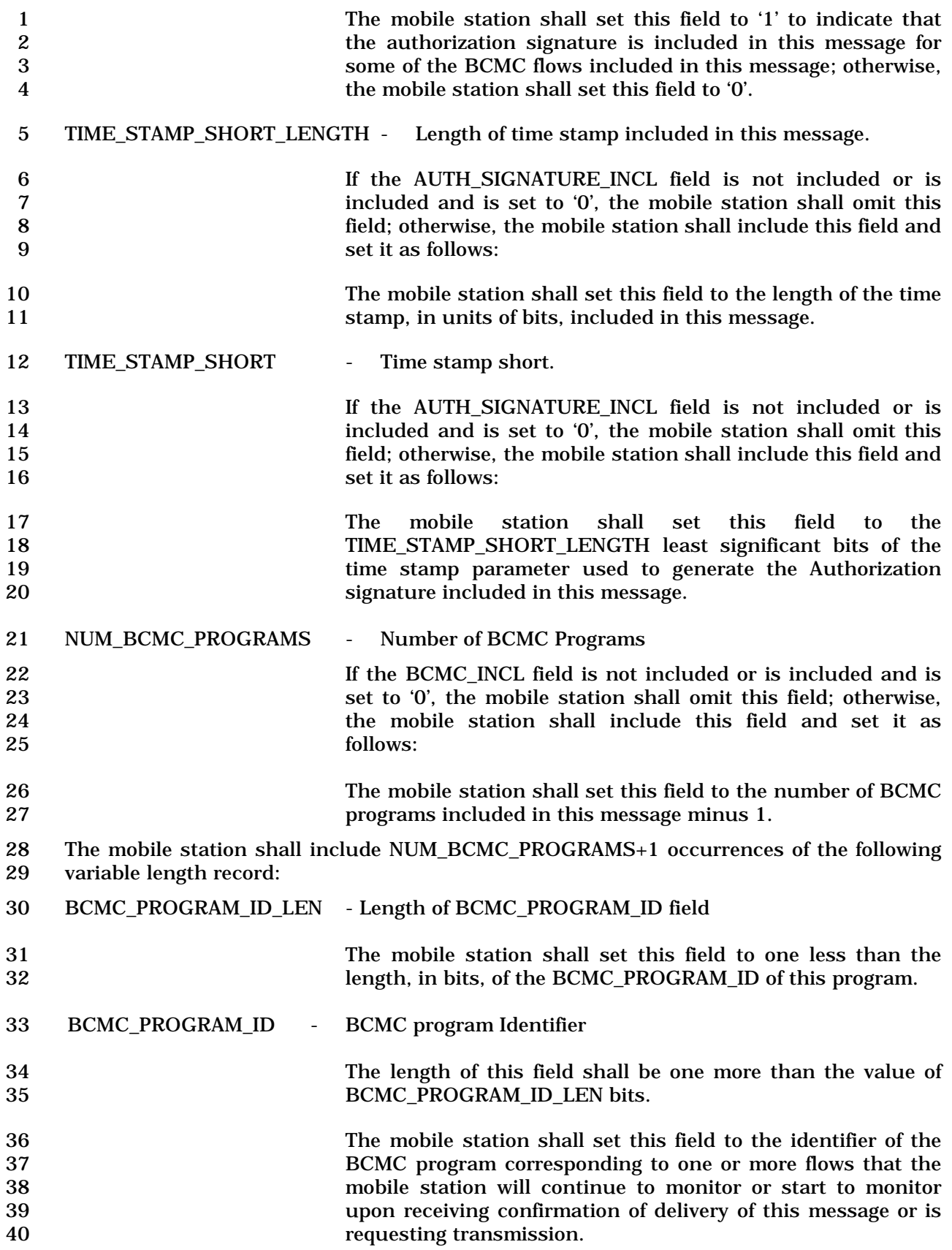

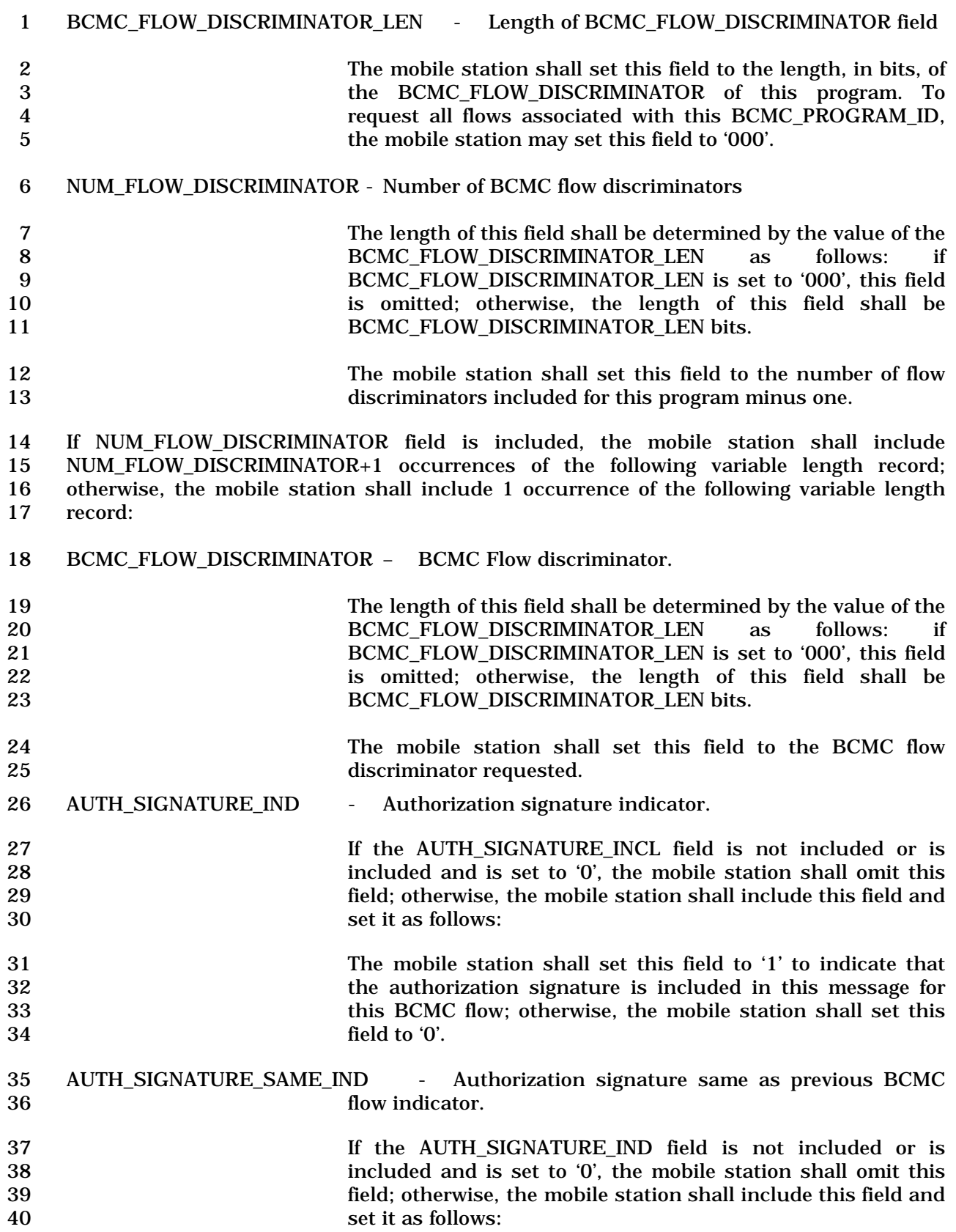

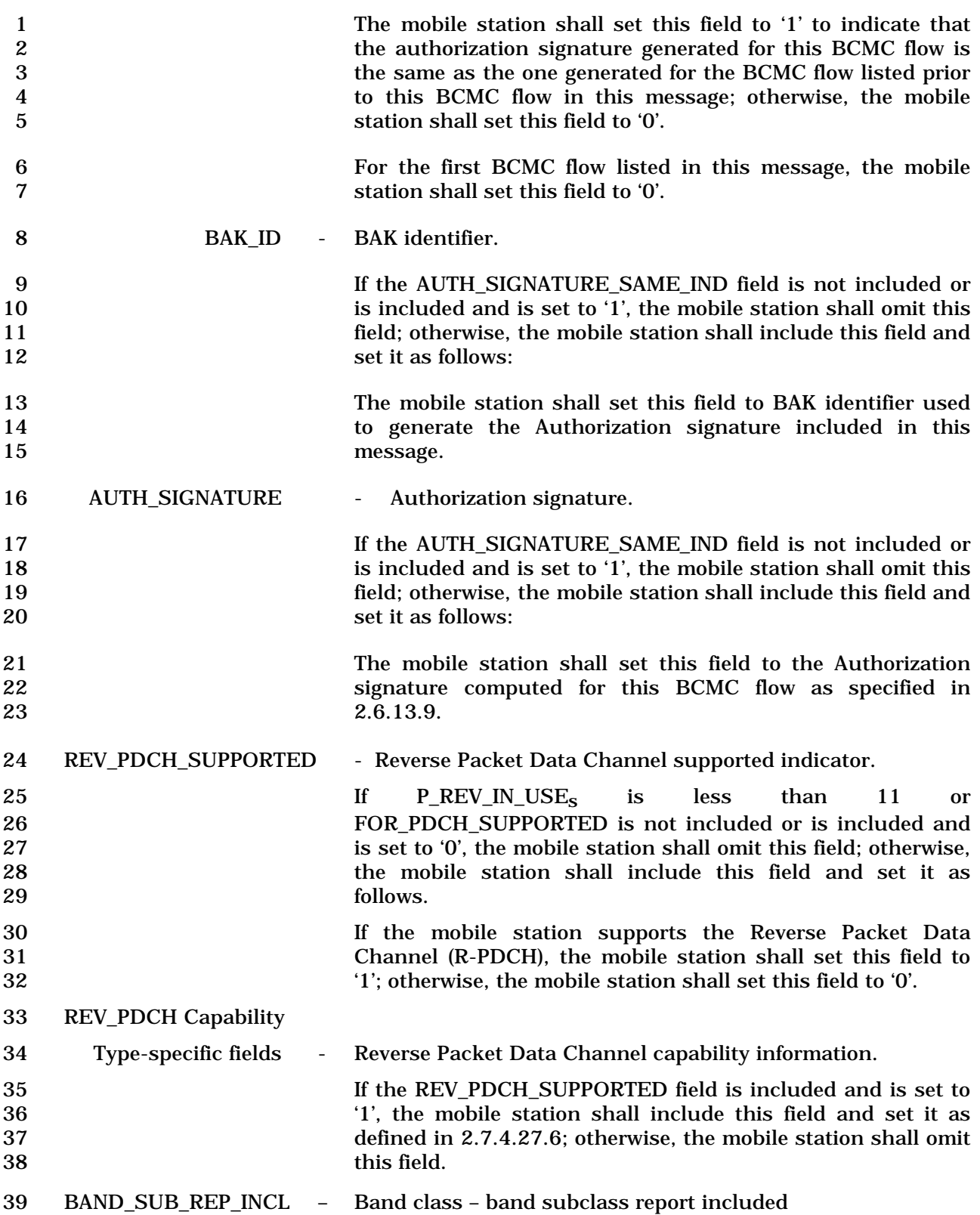

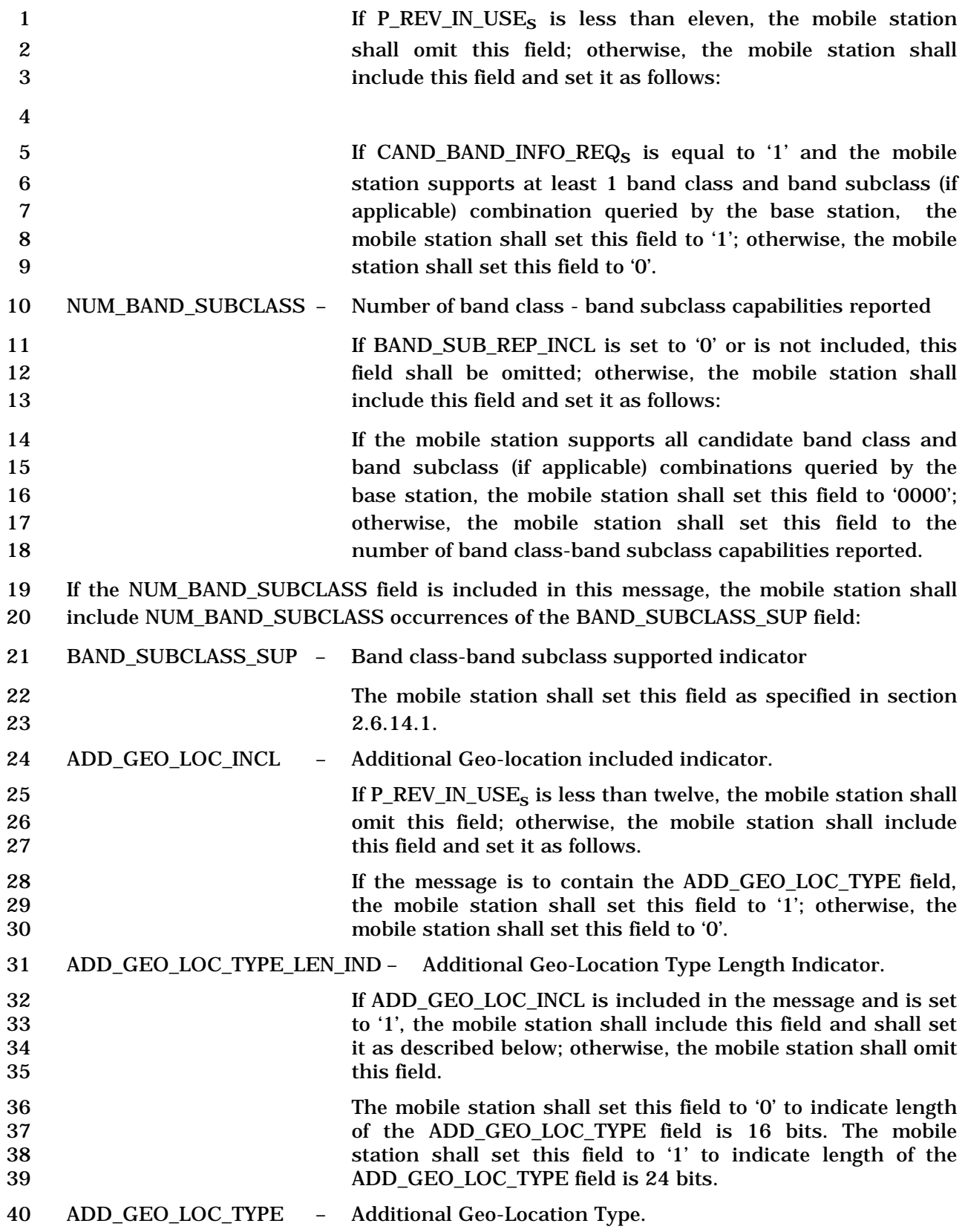

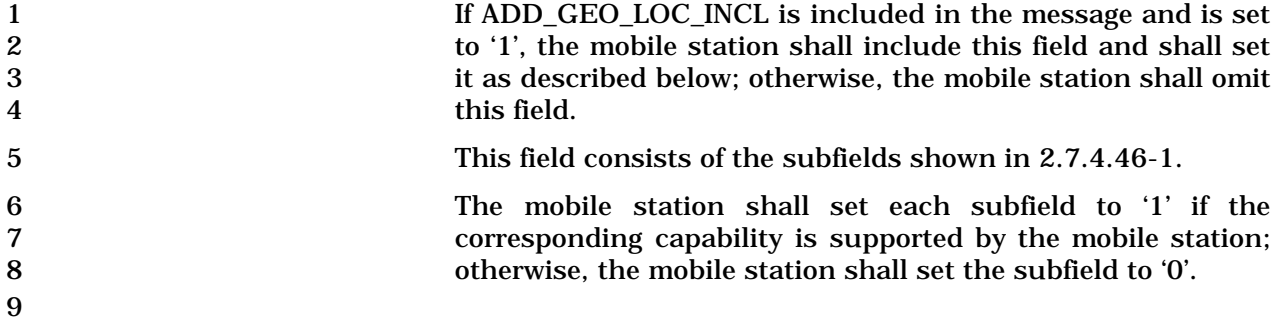

- 1 2.7.1.3.2.5 Page Response Message
- 2 MSG\_TAG: PRM

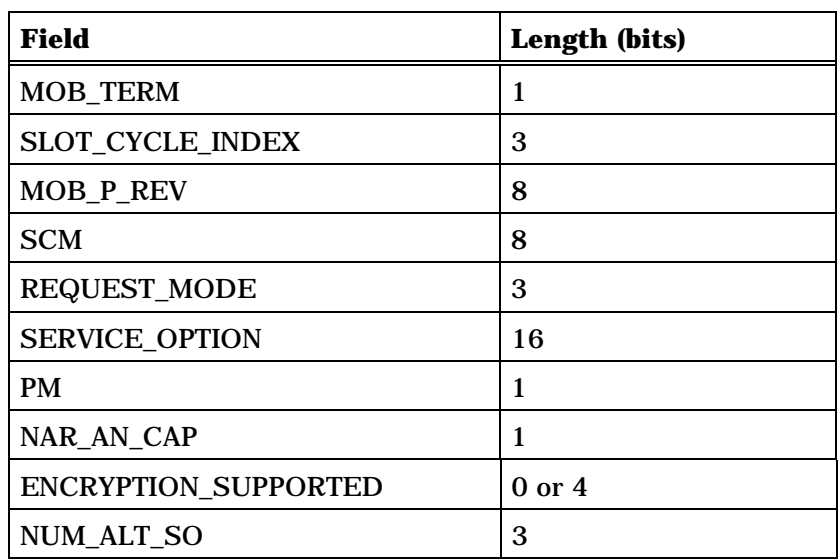

NUM\_ALT\_SO occurrences of the following field:

*{ (NUM\_ALT\_SO)*

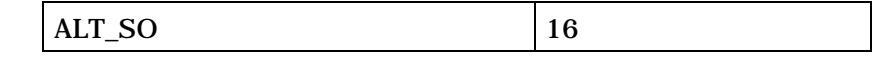

*} (NUM\_ALT\_SO)*

(continues on next page)

4 5

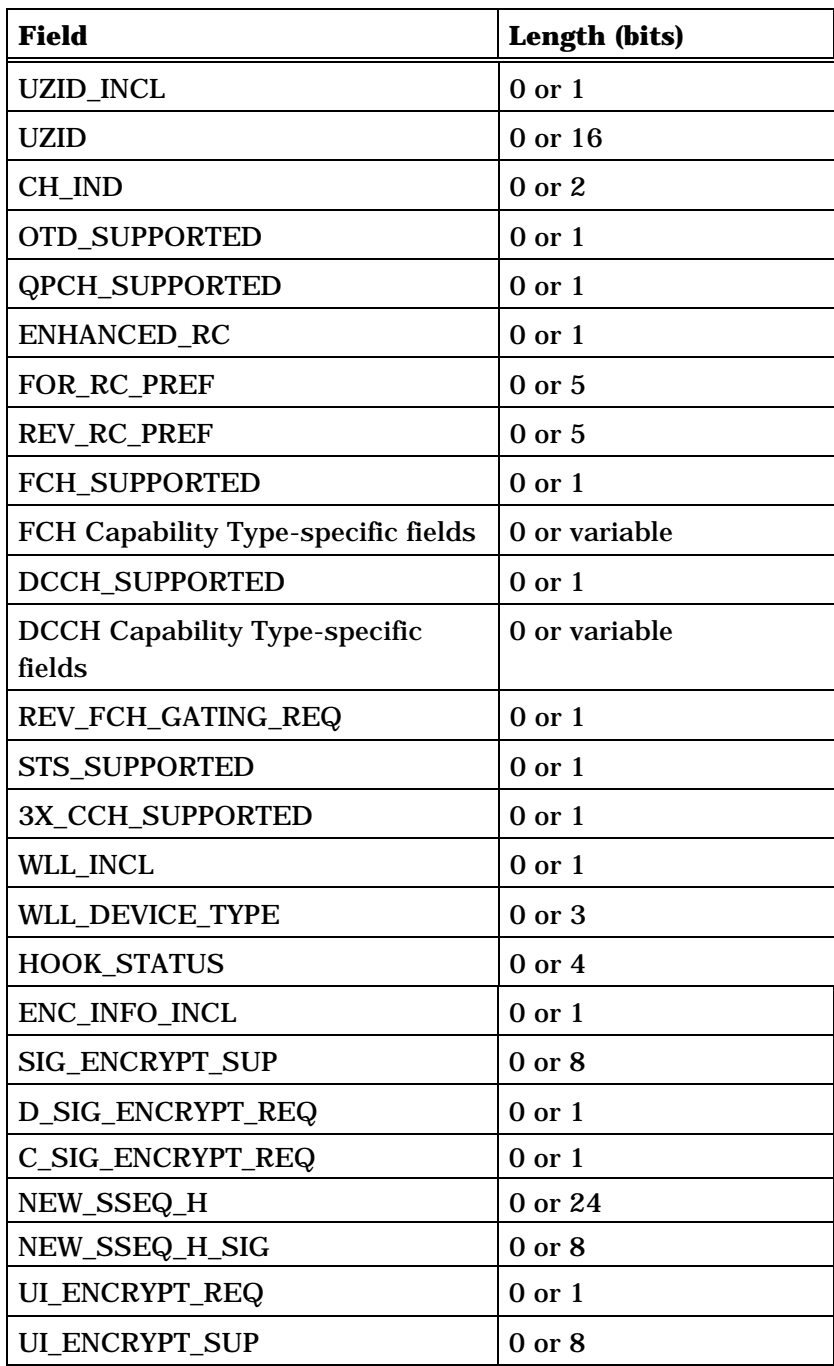

(continues on next page)

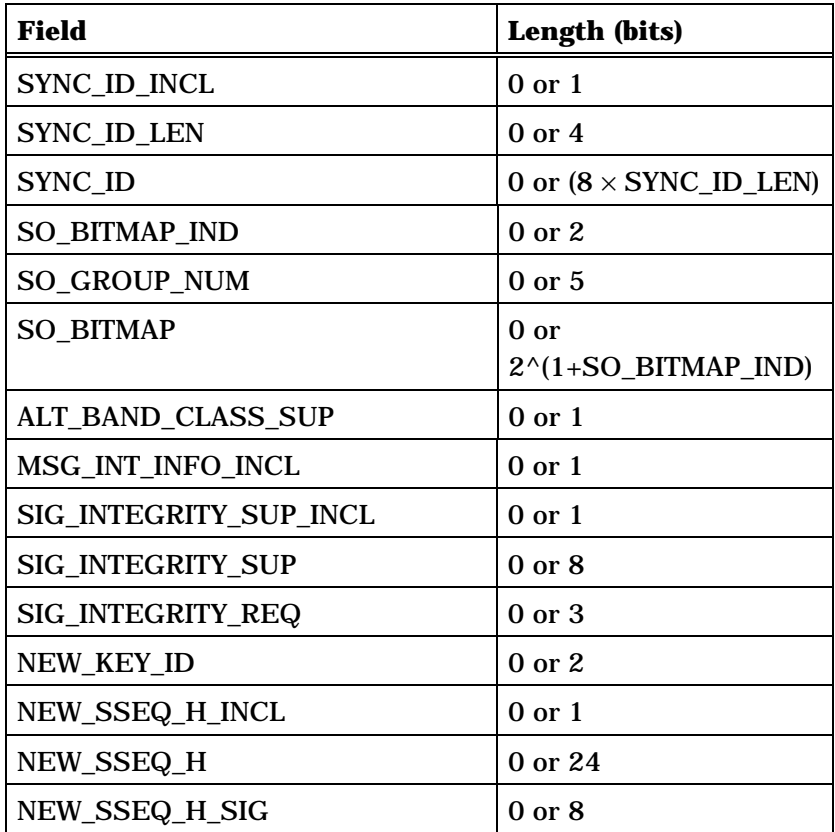

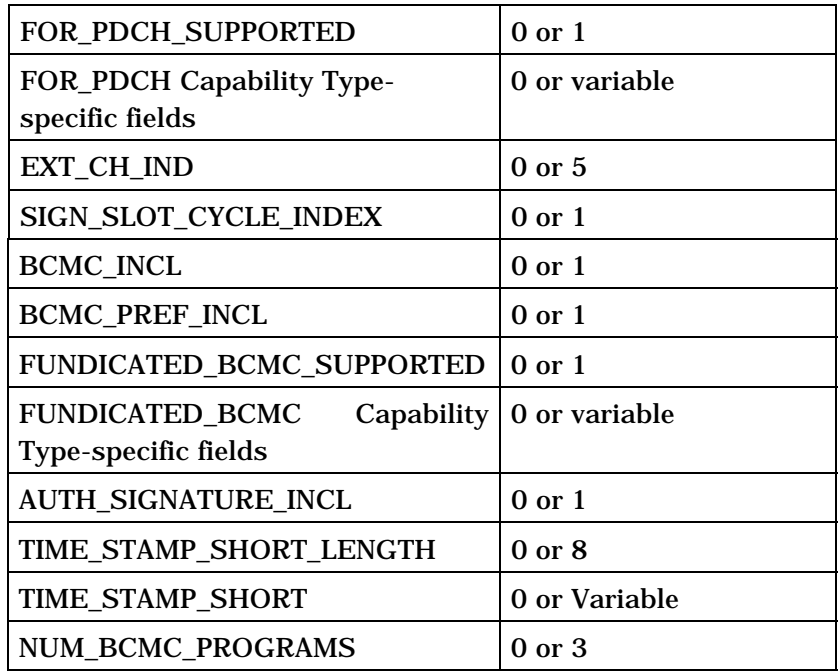

NUM\_BCMC\_PROGRAMS+1 occurrences of the following variable length record:

*{ (NUM\_BCMC\_PROGRAMS+1)* 

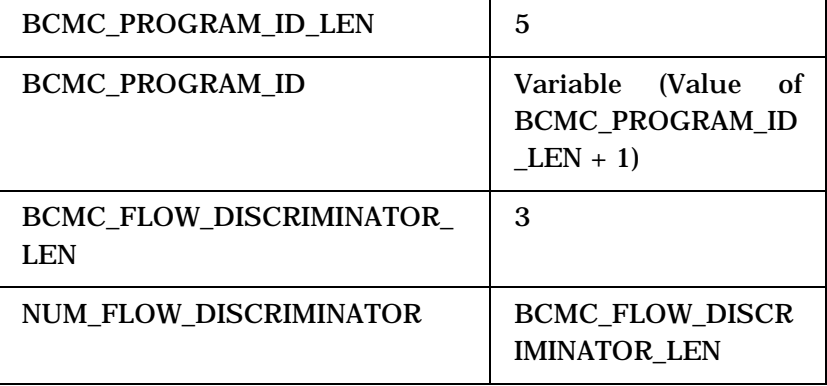

NUM\_FLOW\_DISCRIMINATOR+1 or 1 occurrences of the following variable length record:

## *{ (NUM\_FLOW\_DISCRIMINATOR+1) or 1*

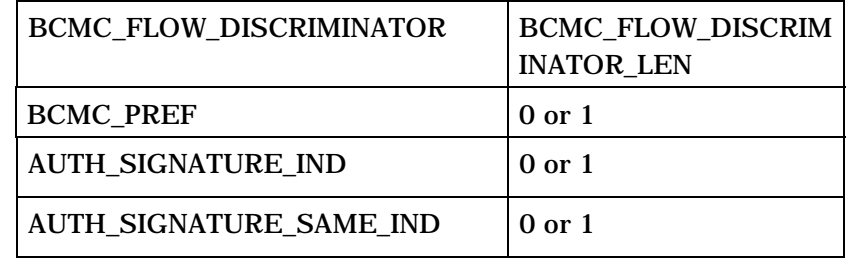

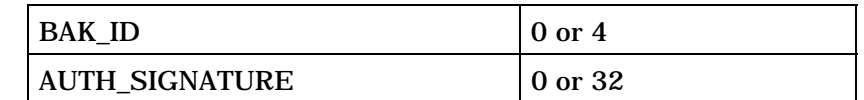

*} (NUM\_FLOW\_DISCRIMINATOR+1) or 1* 

*} (NUM\_BCMC\_PROGRAMS+1)*

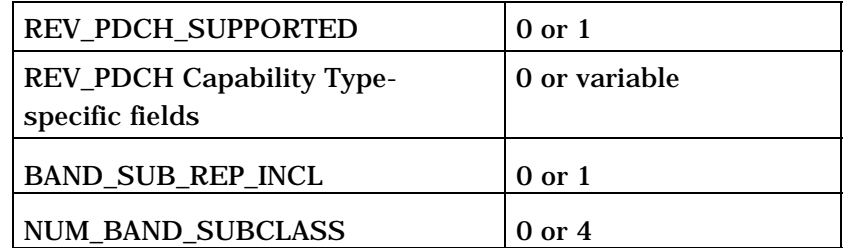

NUM\_BAND\_SUBCLASS occurrences of the following field:

*{ (NUM\_BAND\_SUBCLASS)*

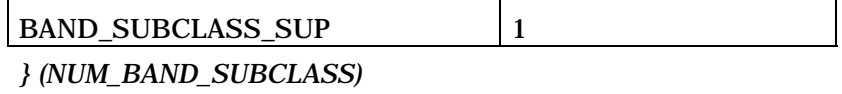

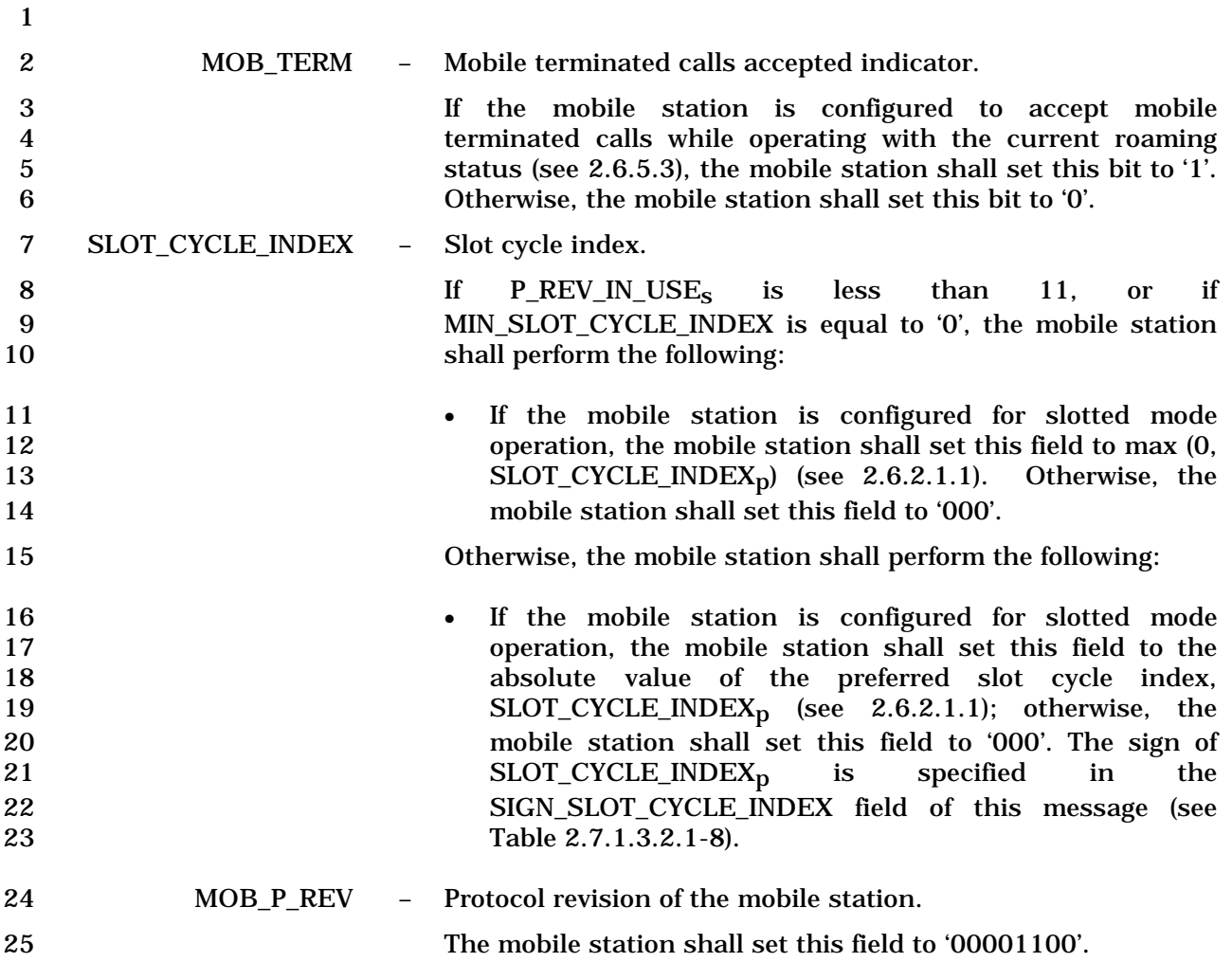

-

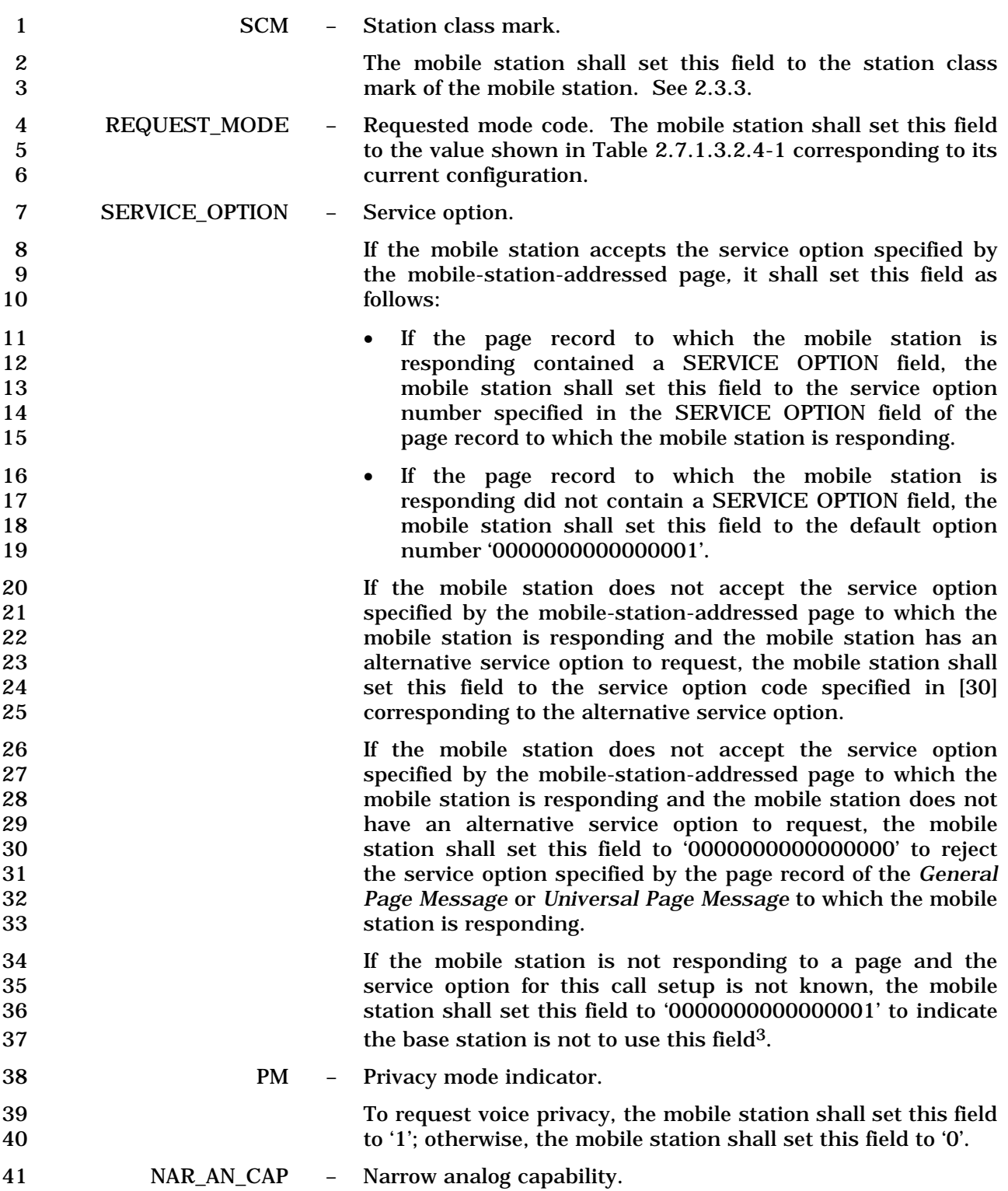

 $^3$  This scenario could occur only in a Direct Channel Assignment call setup.

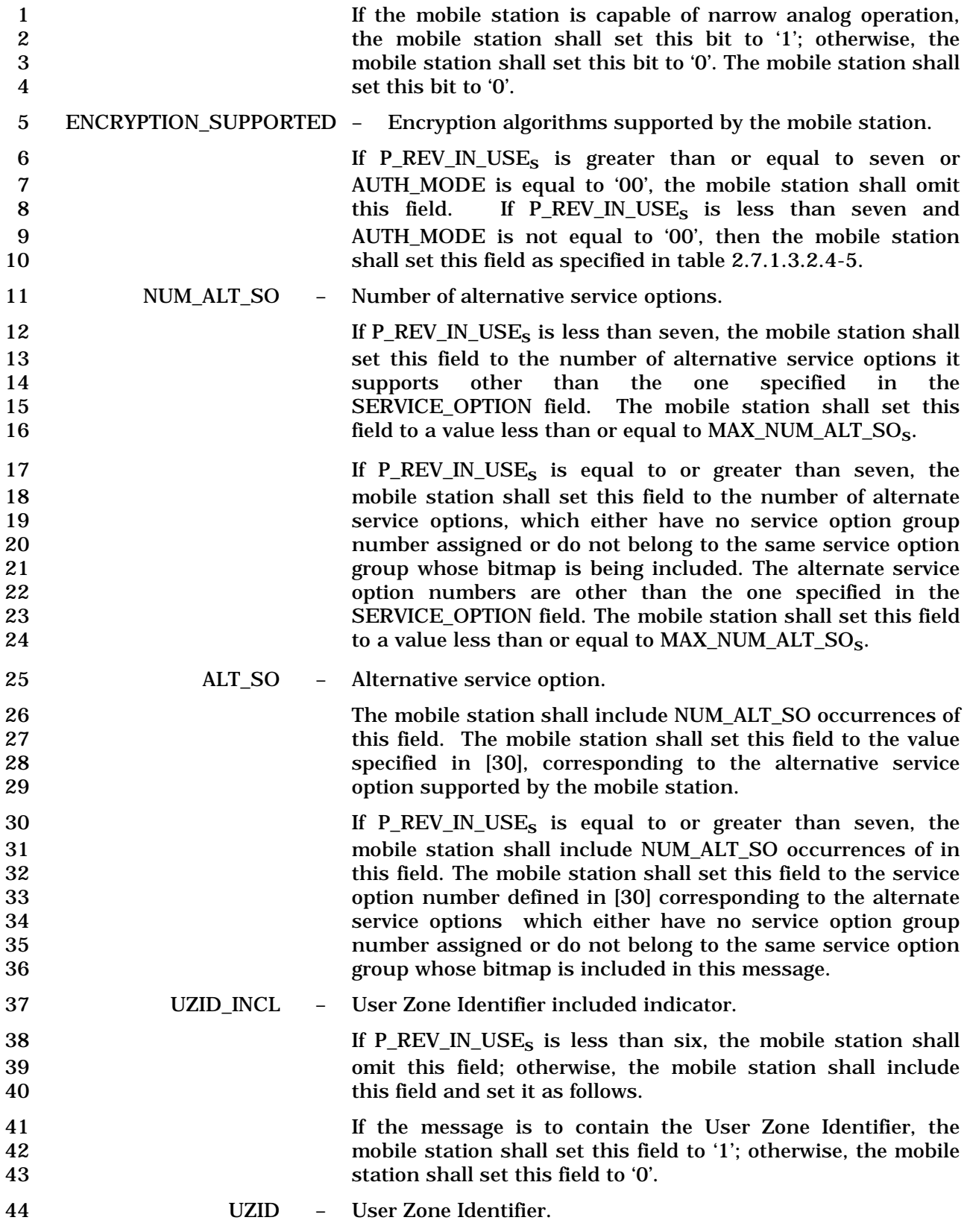

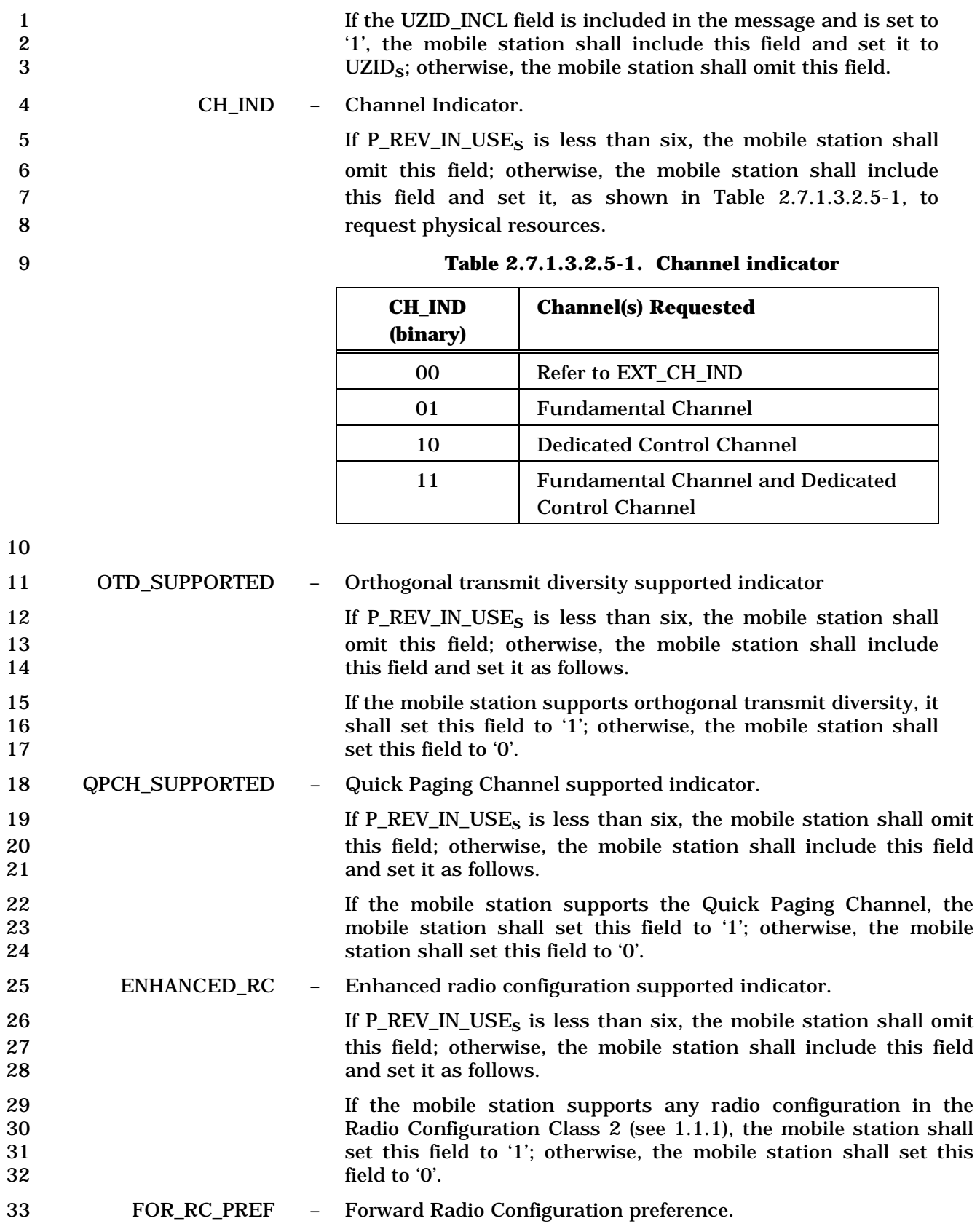
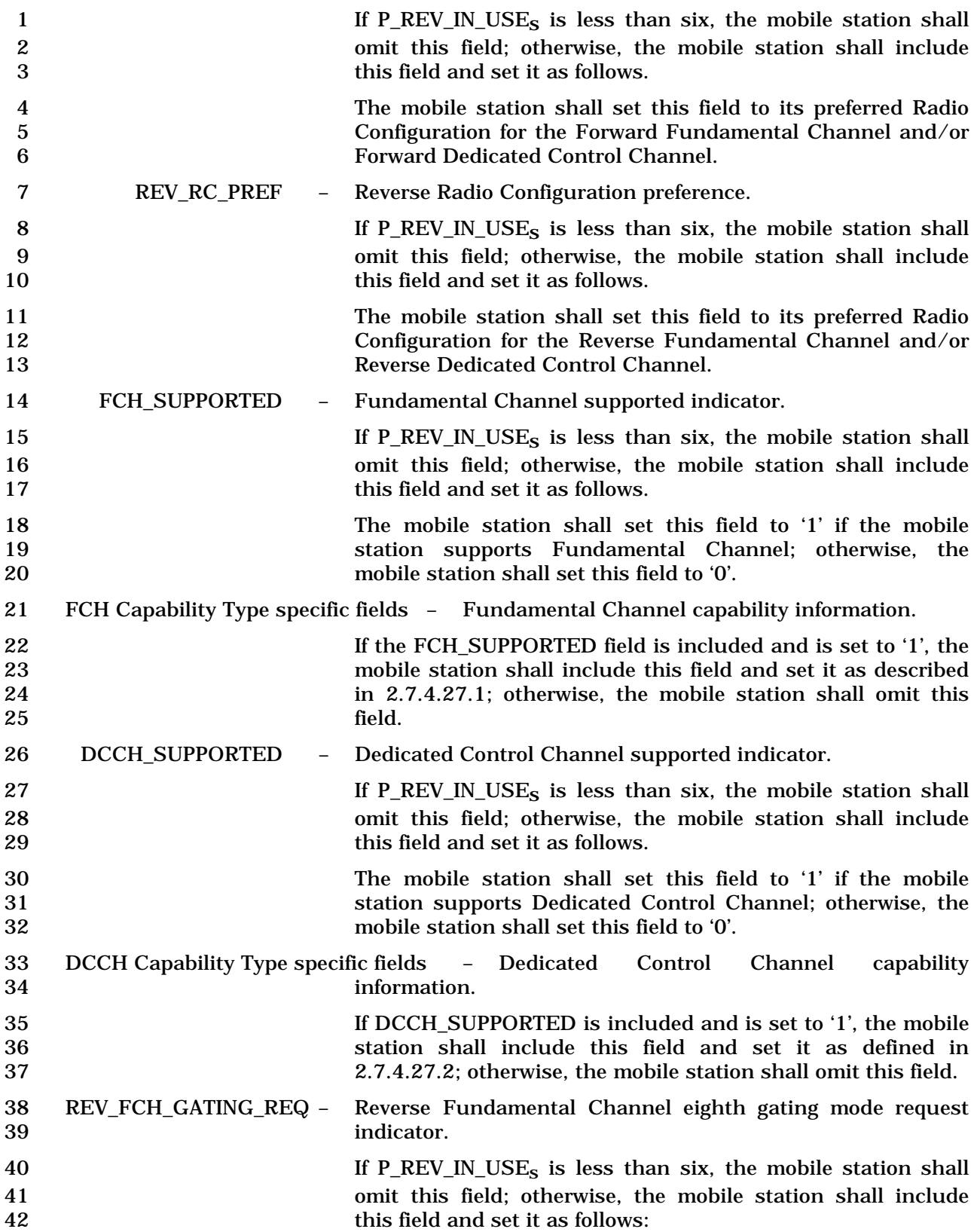

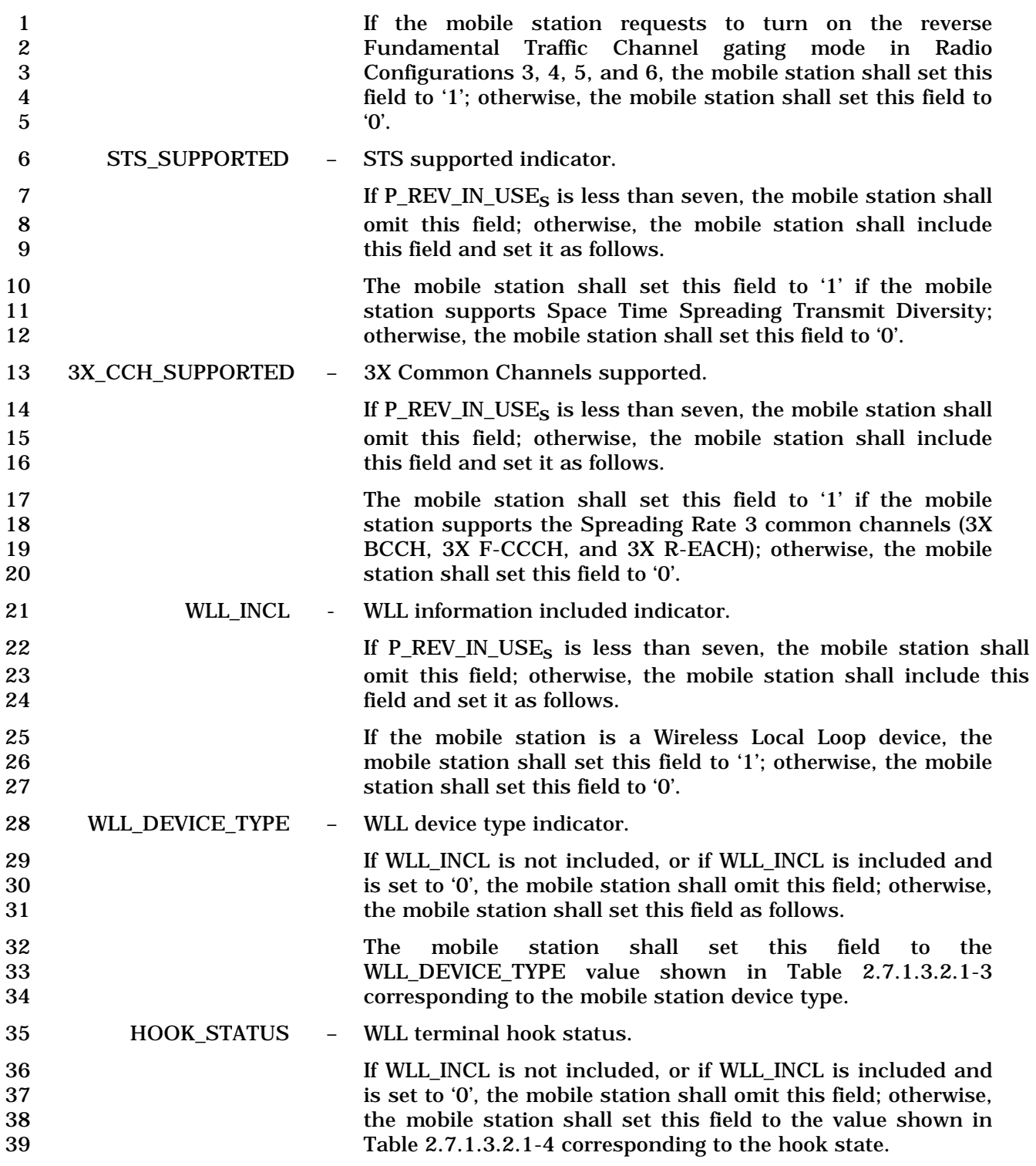

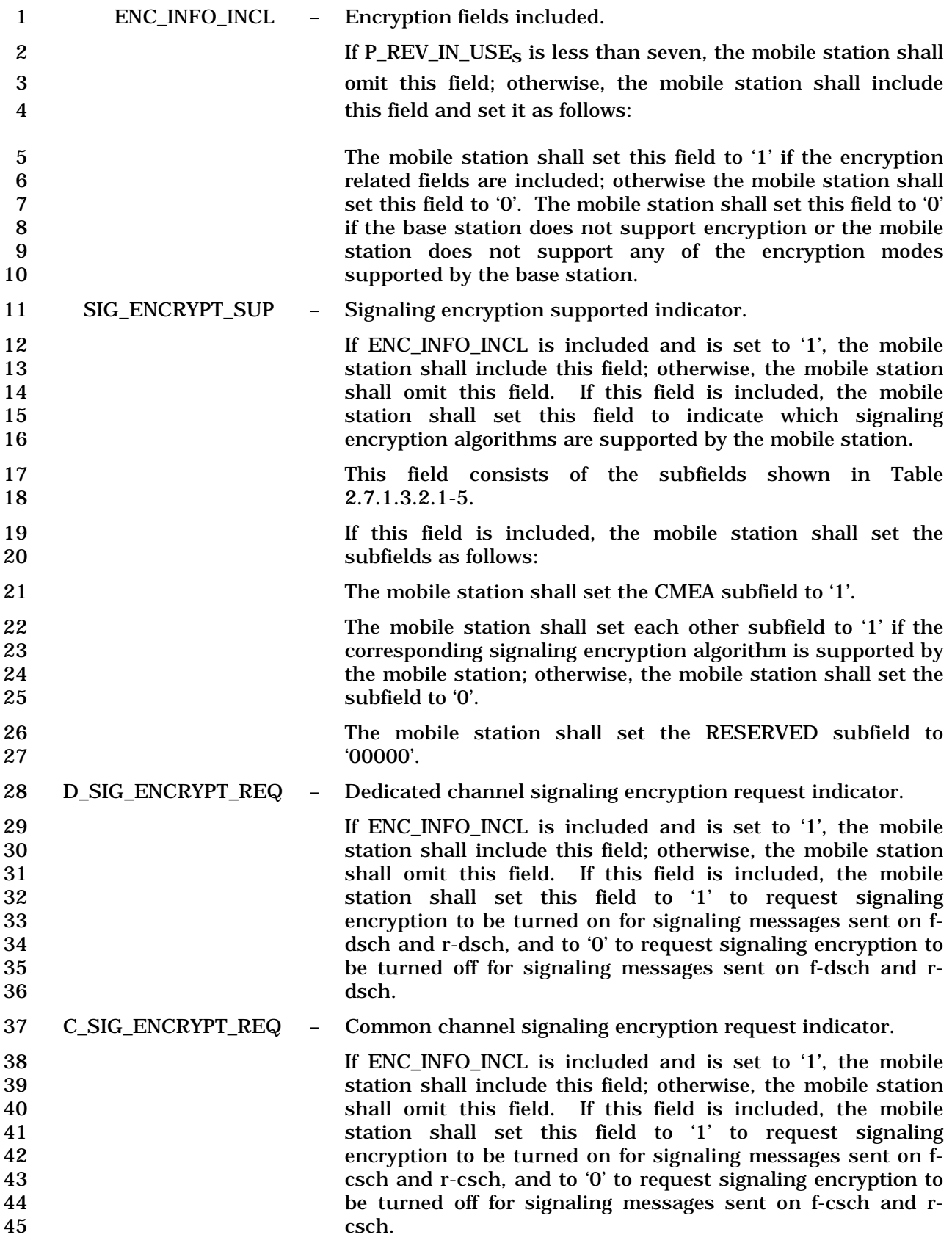

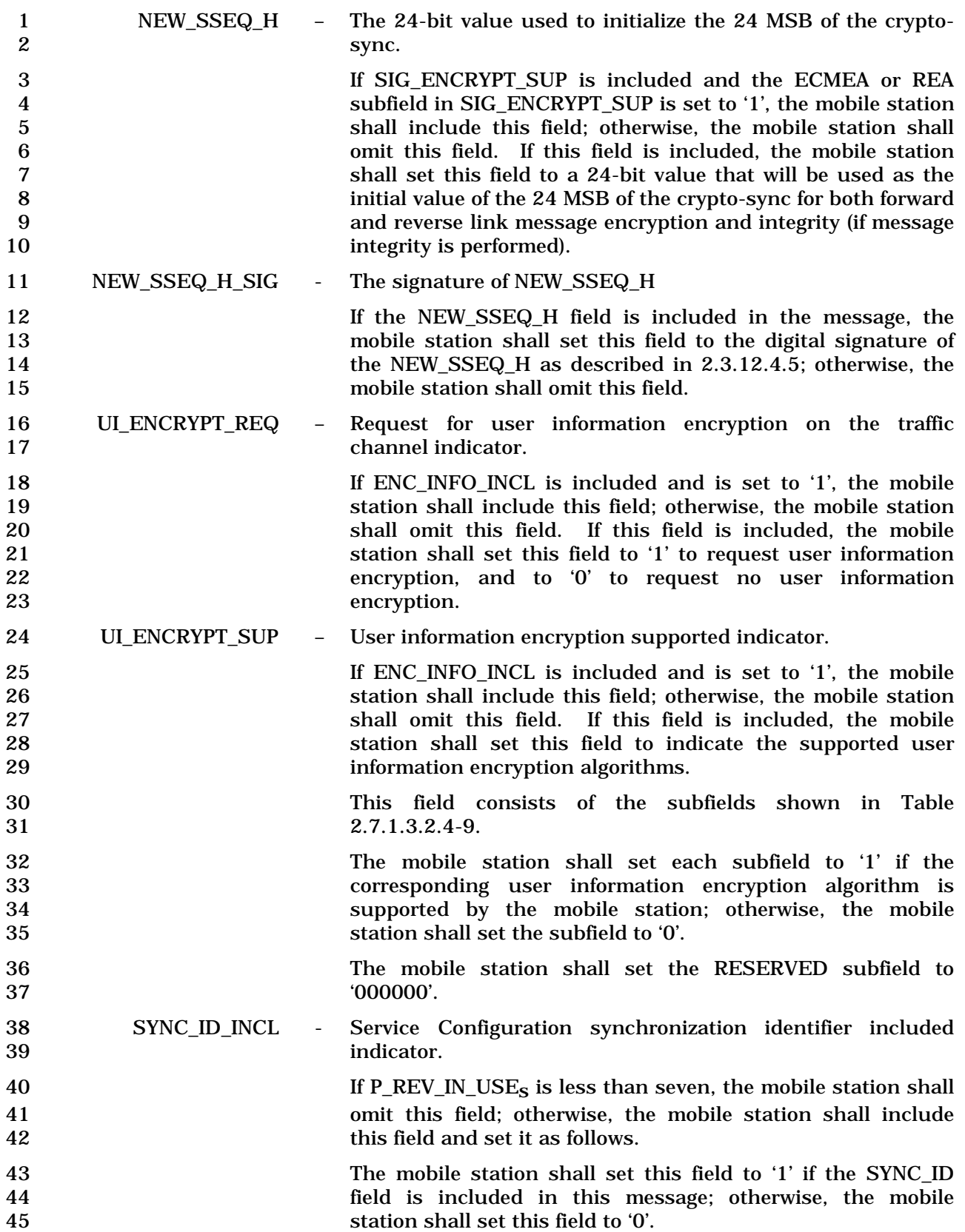

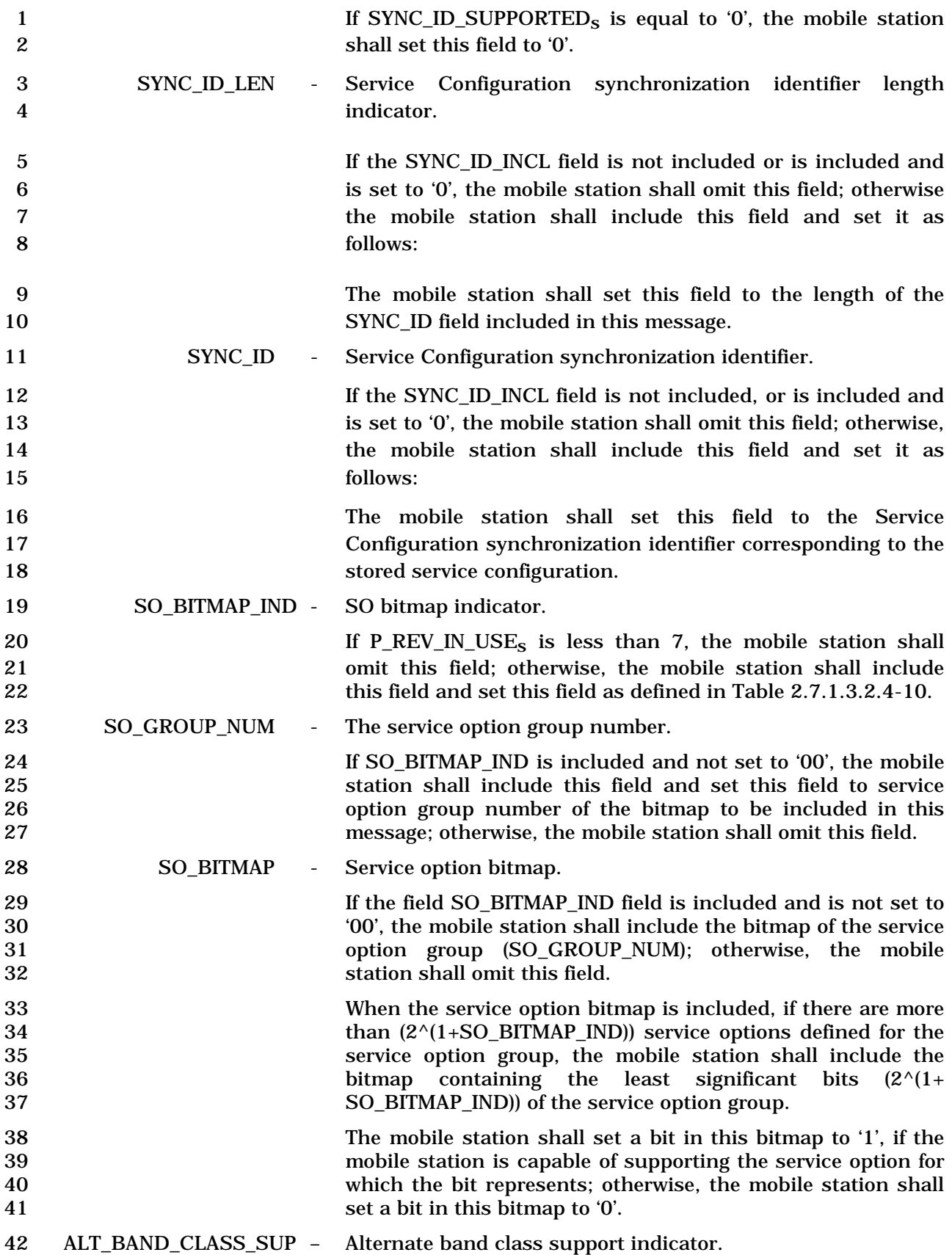

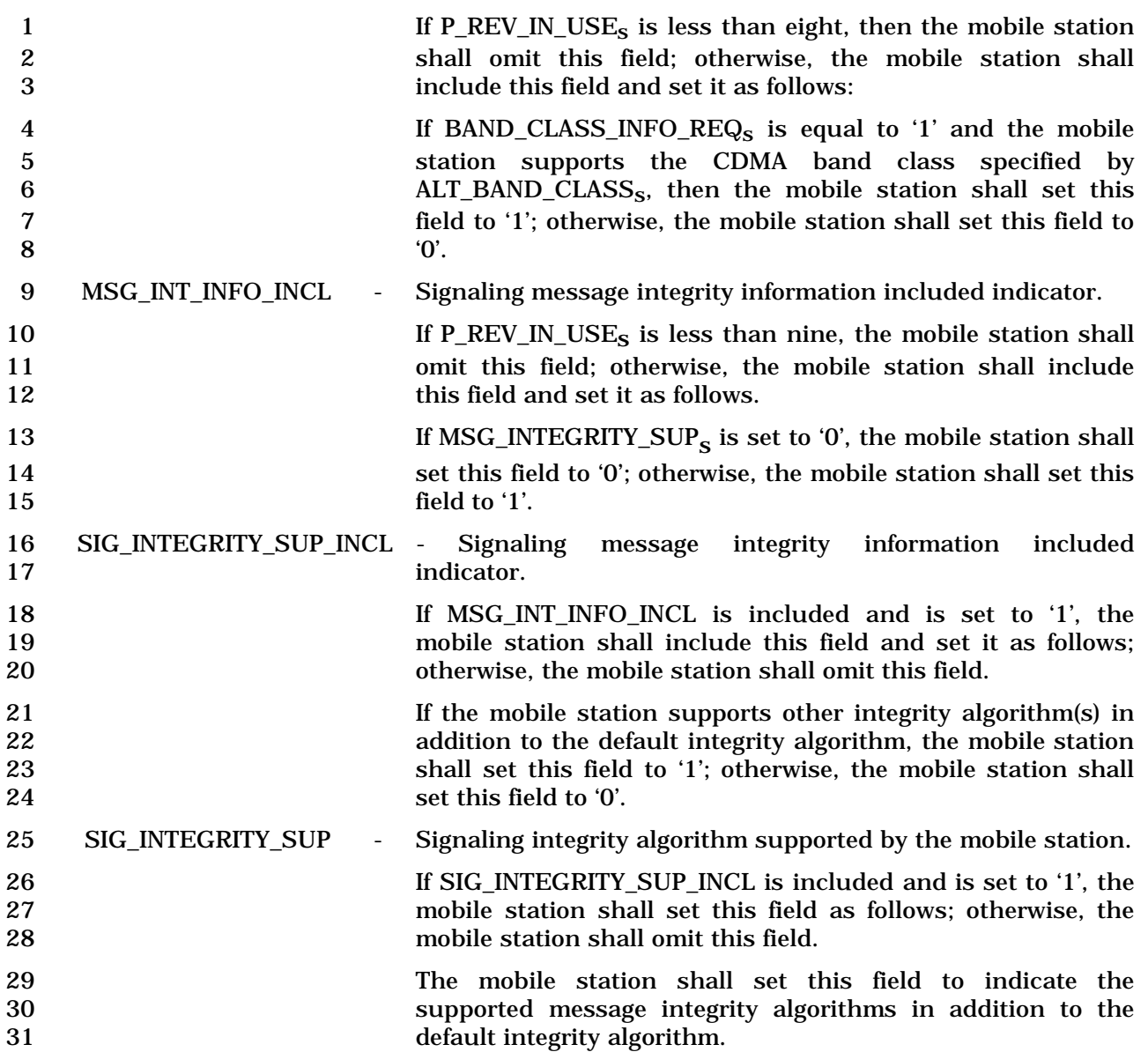

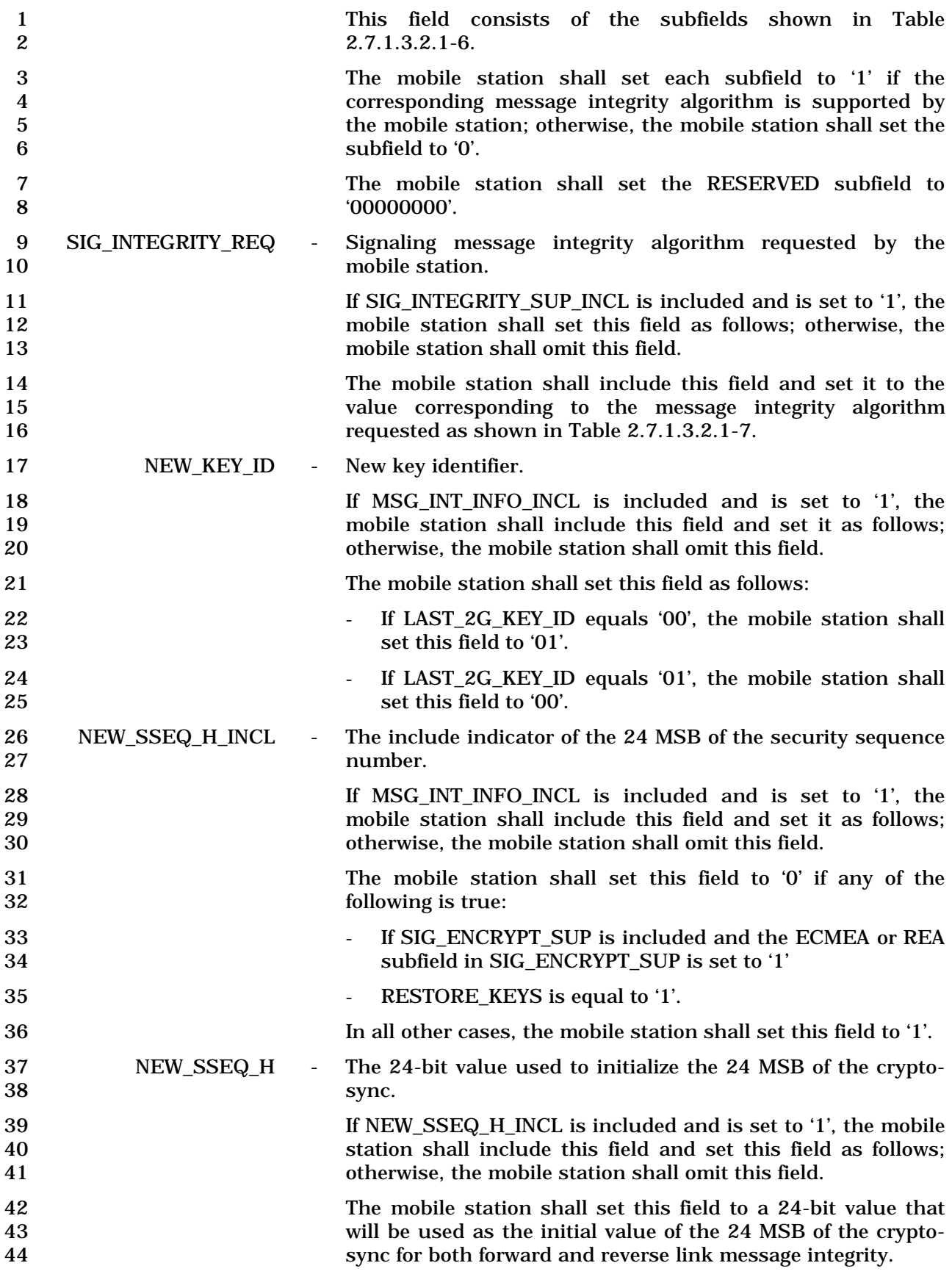

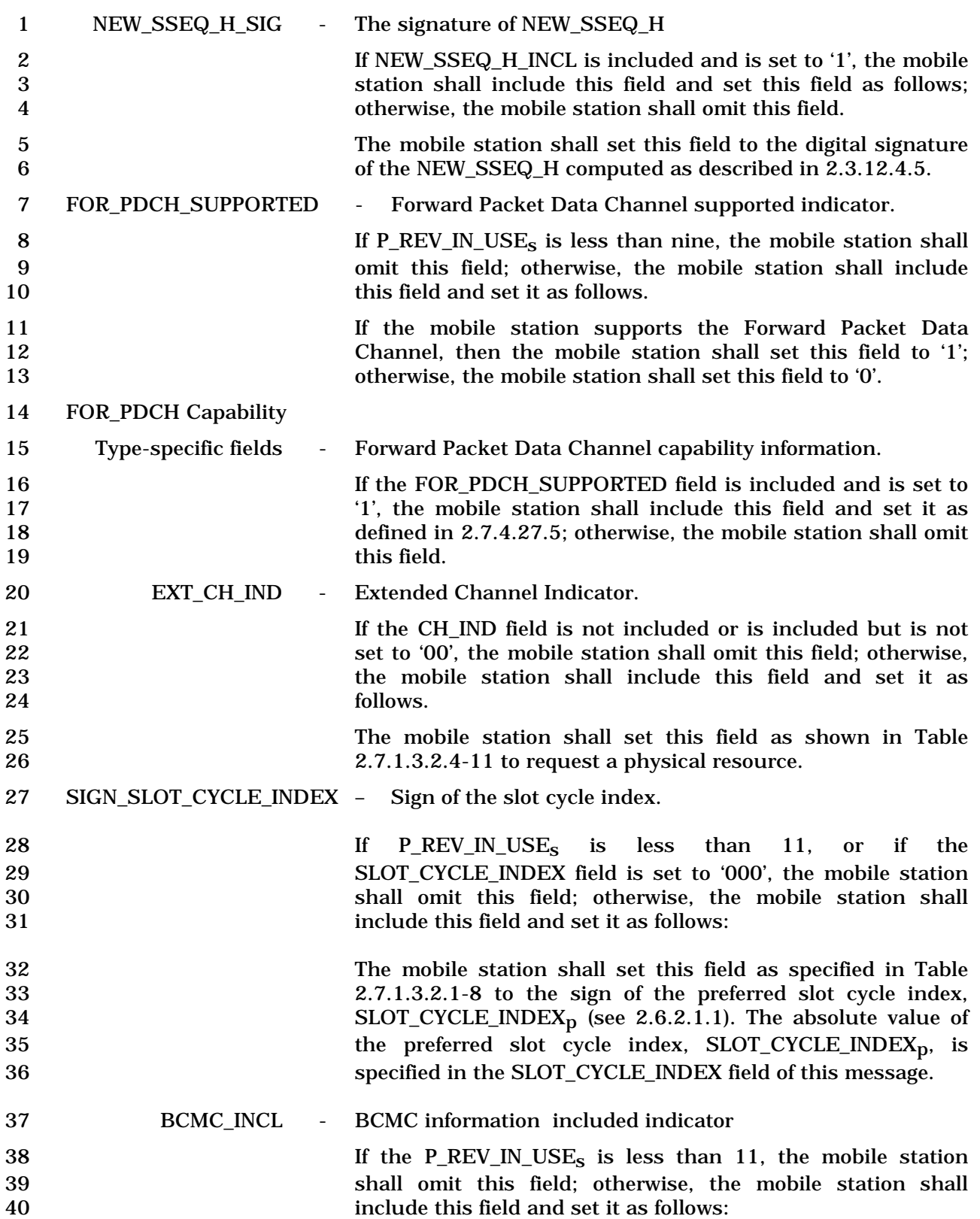

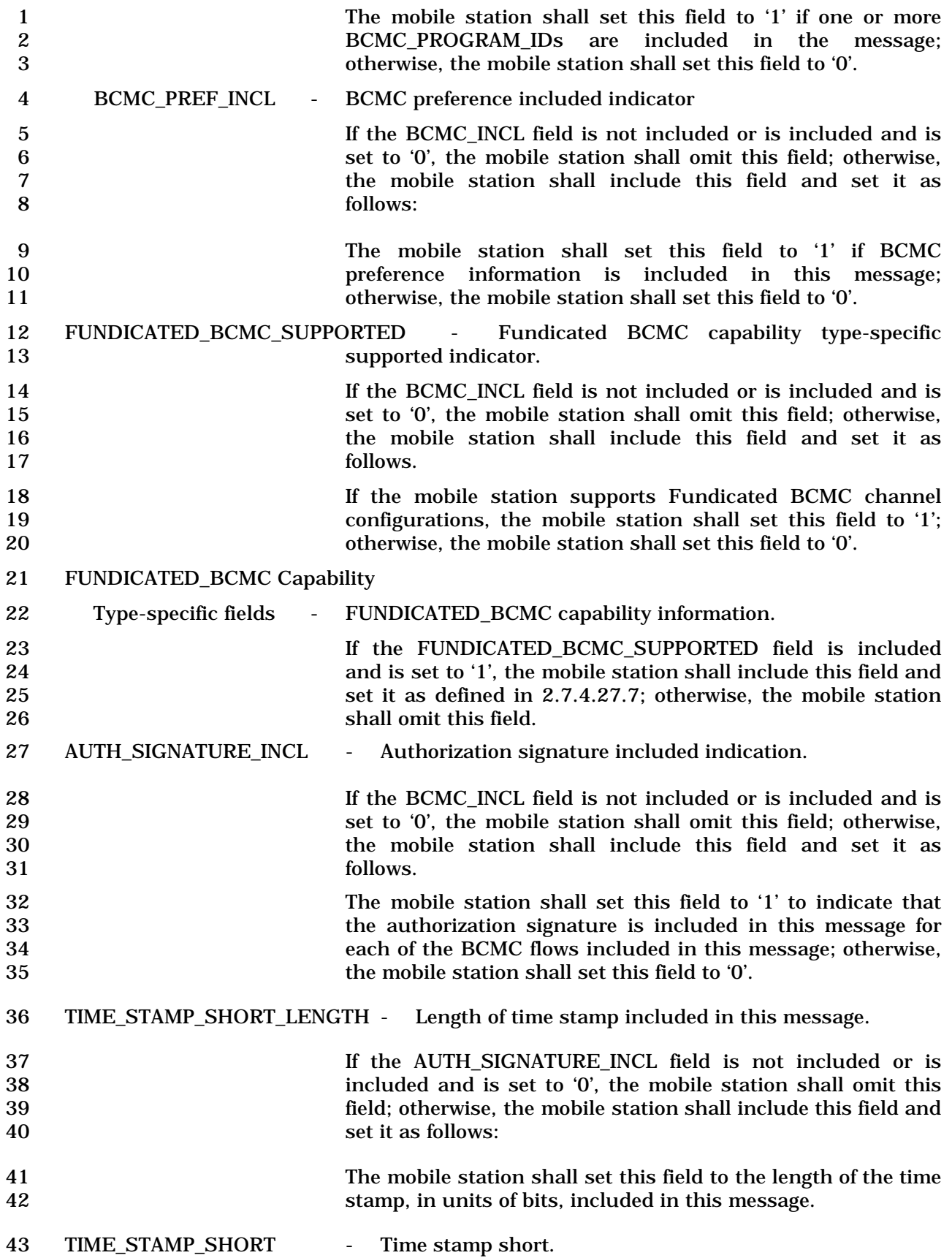

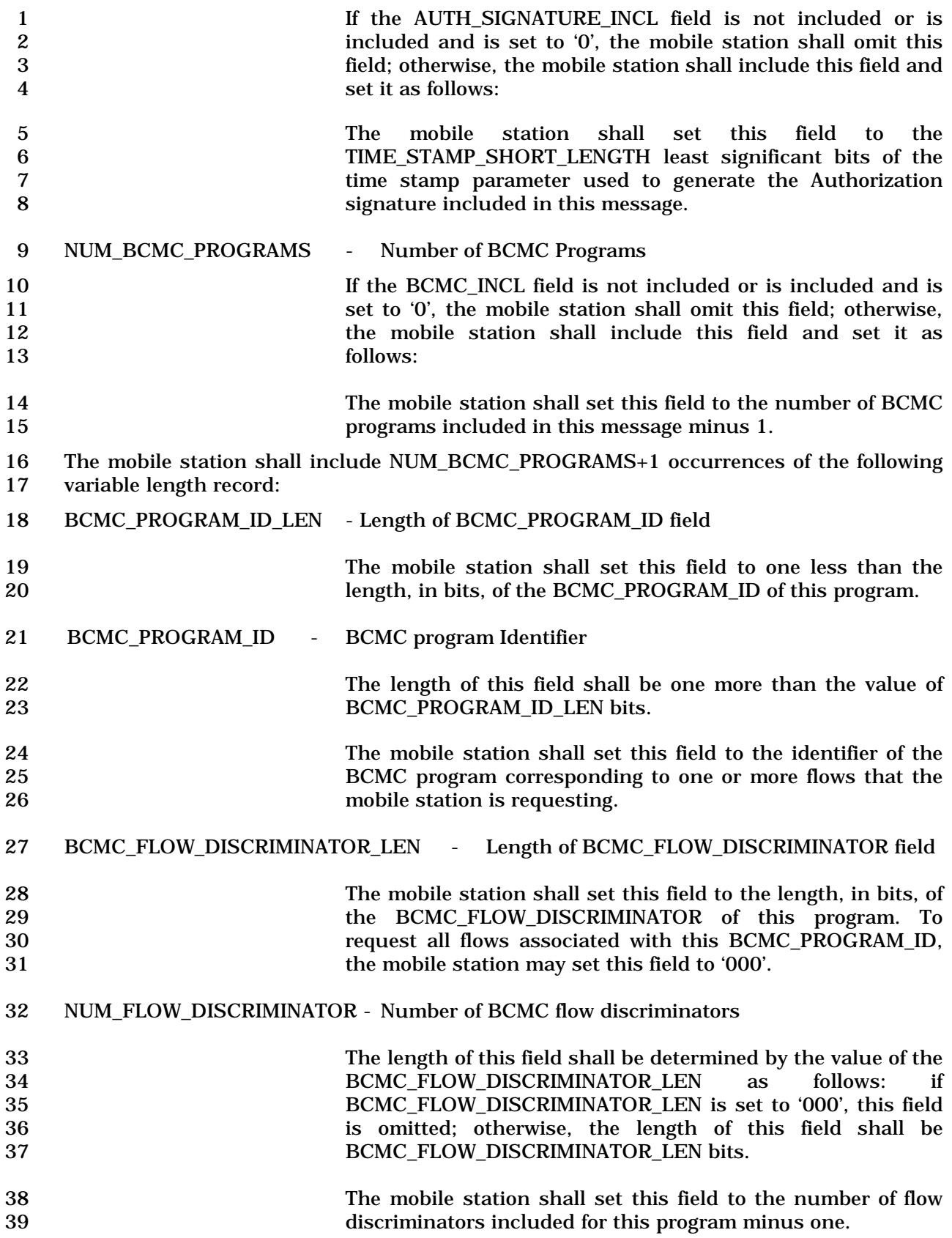

 If NUM\_FLOW\_DISCRIMINATOR field is included, the mobile station shall include NUM\_FLOW\_DISCRIMINATOR+1 occurrences of the following variable length record; otherwise, the mobile station shall include 1 occurrence of the following variable length record:

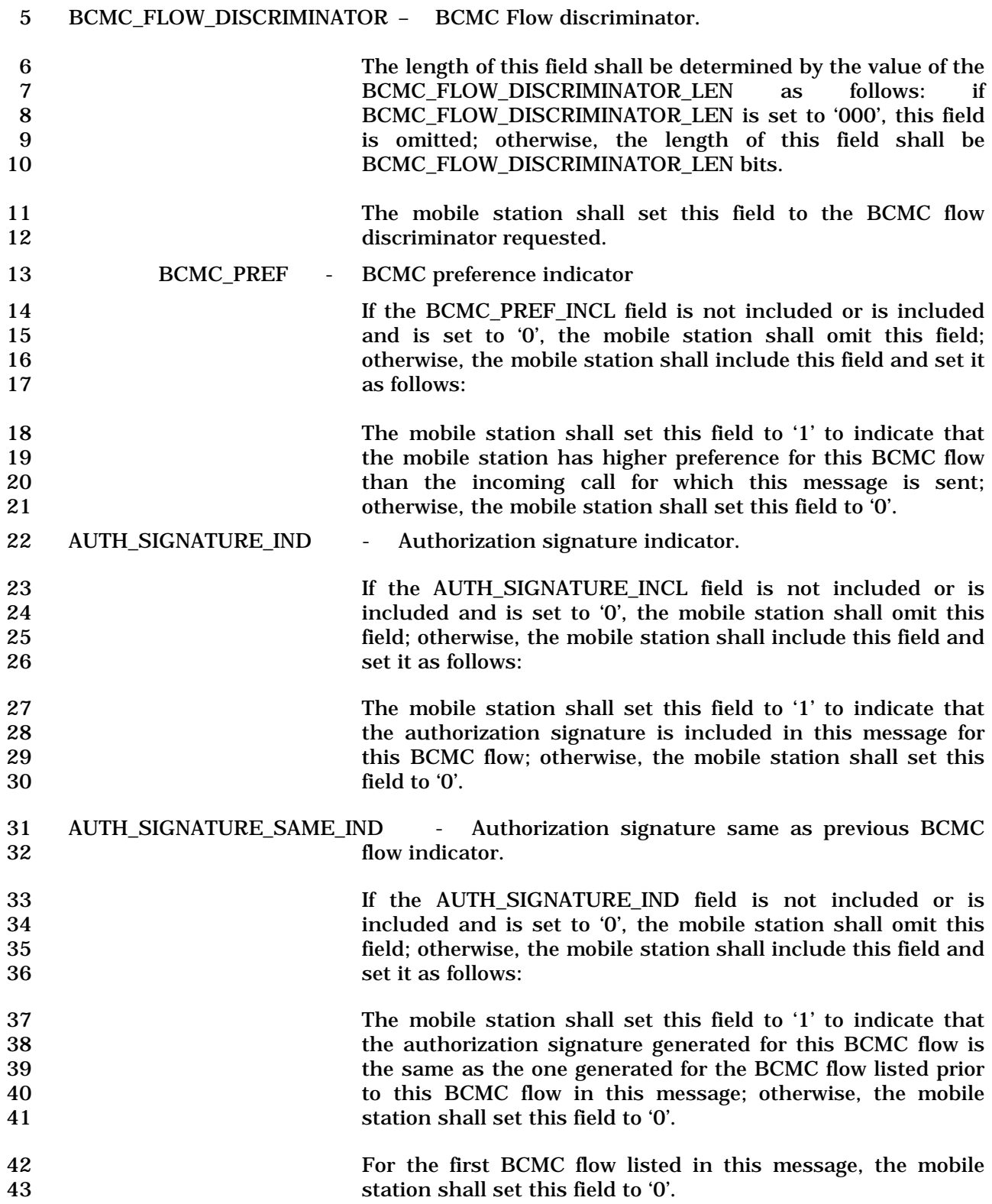

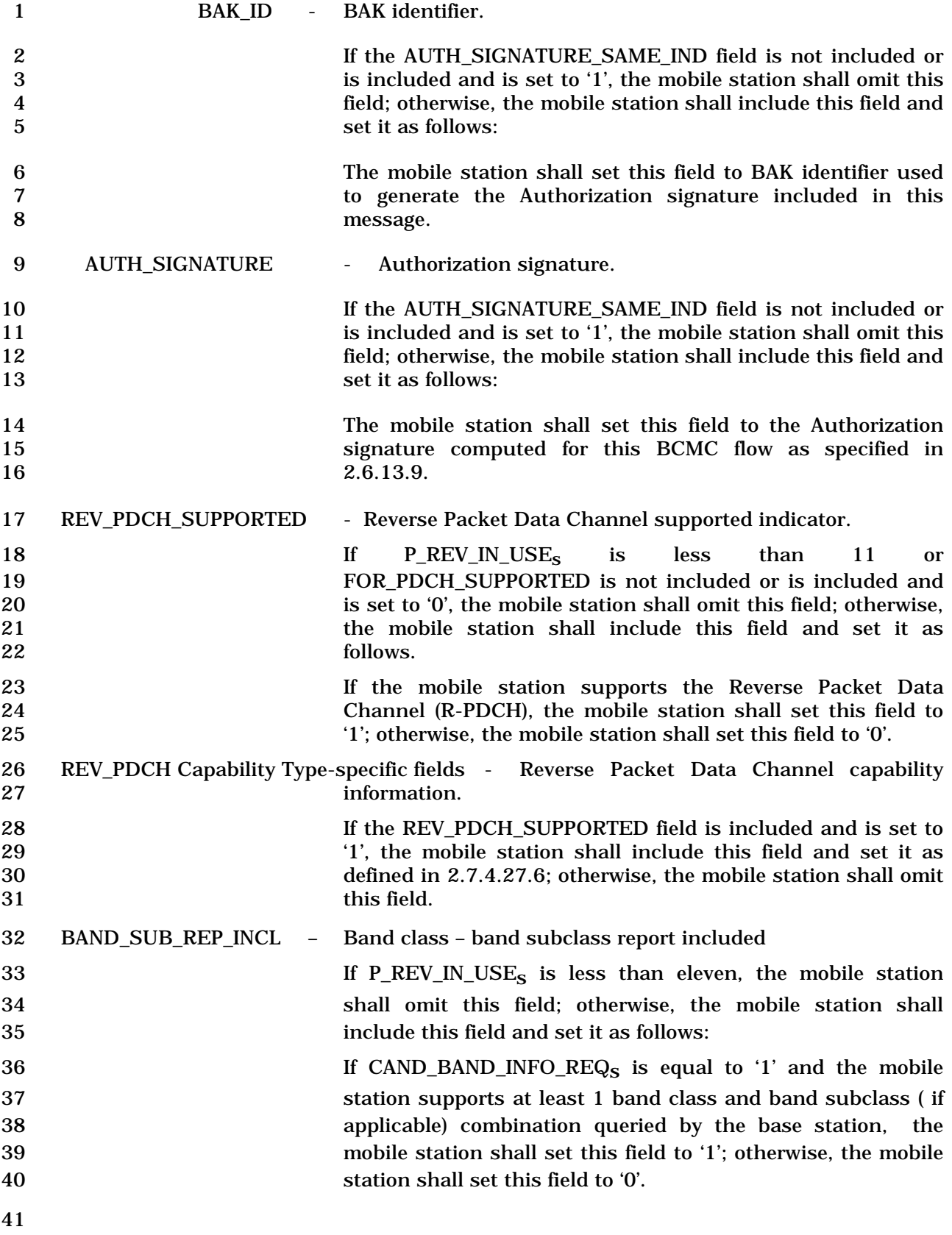

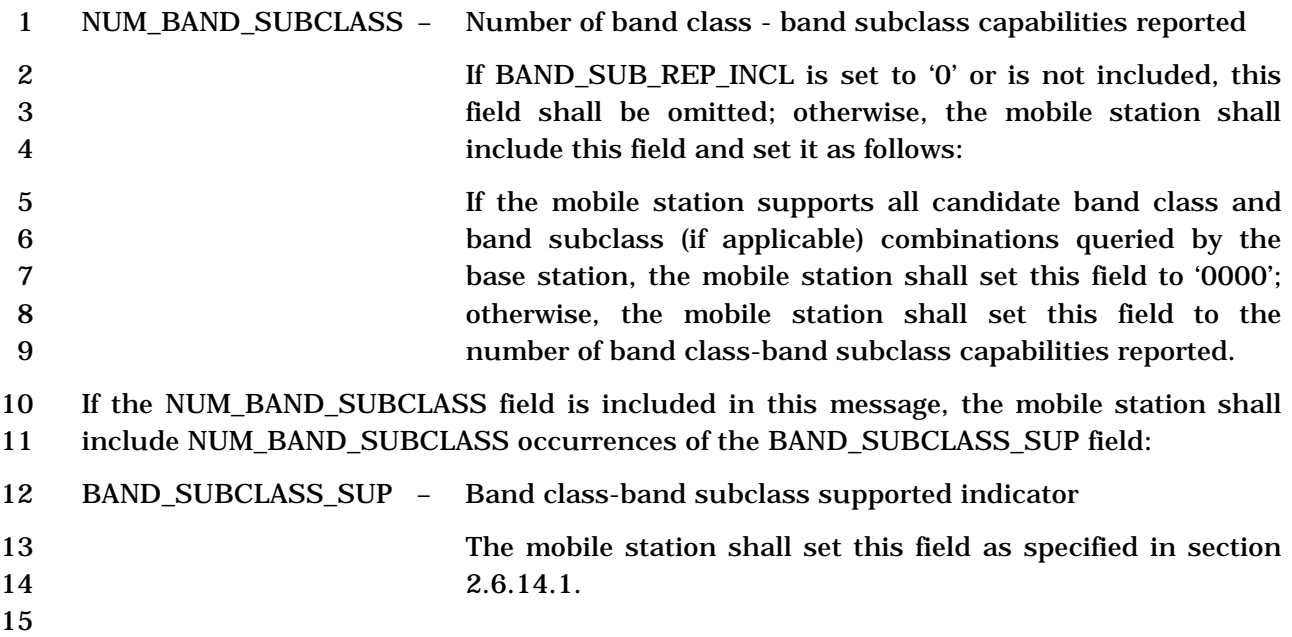

### 1 2.7.1.3.2.6 Authentication Challenge Response Message

# 2 MSG\_TAG: AUCRM

3

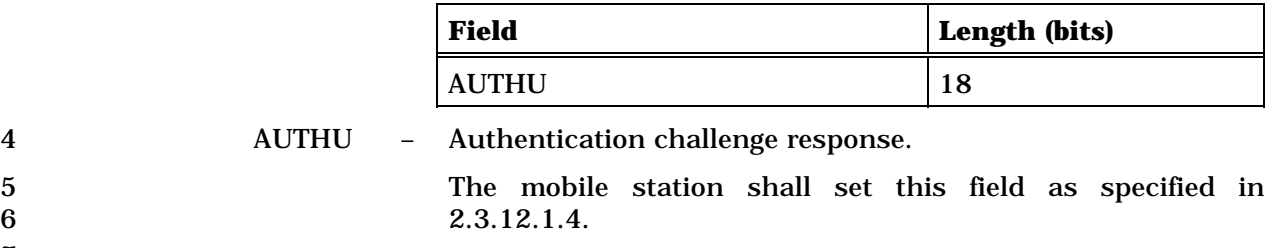

- 1 2.7.1.3.2.7 Status Response Message
- 2 MSG\_TAG: STRPM

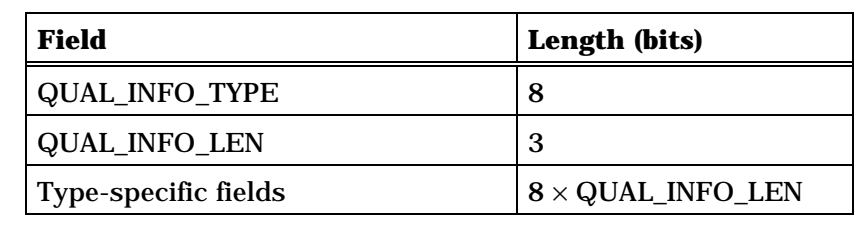

One or more occurrences of the following record:

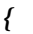

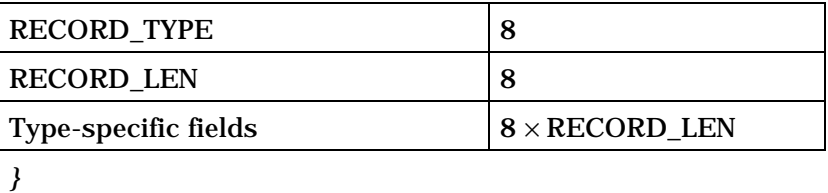

4 QUAL\_INFO\_TYPE – Qualification information type.

5 The mobile station shall set this field to the 6 QUAL\_INFO\_TYPE field in the corresponding *Status Request*  7 *Message*.

8 QUAL\_INFO\_LEN – Qualification information length.

9 The mobile station shall set this field to the QUAL\_INFO\_LEN<br>10 field in the corresponding *Status Request Message*. field in the corresponding *Status Request Message*.

11 Type-specific fields – Type-specific fields.

12 The mobile station shall set these fields to the qualification<br>13 the mobile station in the corresponding Station Request Message. 13 information in the corresponding *Status Request Message*.

14 The mobile station shall include all the records requested in the corresponding *Status*  15 *Request Message*. The mobile station shall include one occurrence of the following fields 16 for each information record to be included:

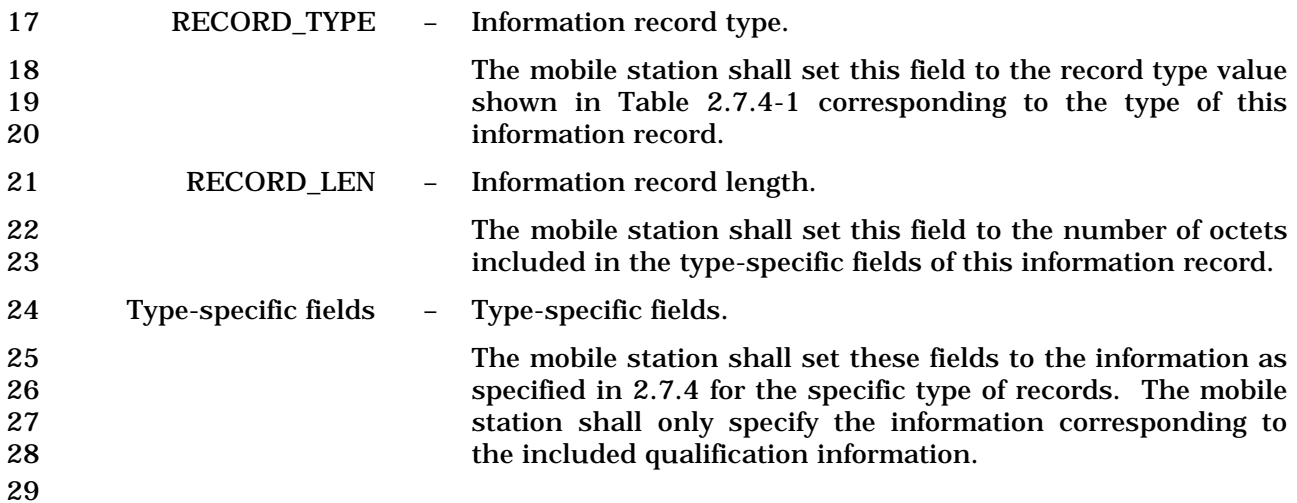

C.S0005-E v1.0

- 2.7.1.3.2.8 TMSI Assignment Completion Message
- MSG\_TAG: TACM
- There are no Layer 3 fields associated with this message.

- 2.7.1.3.2.9 PACA Cancel Message
- MSG\_TAG: PACNM
- There are no Layer 3 fields associated with this message.

#### 1 2.7.1.3.2.10 Extended Status Response Message

### 2 MSG\_TAG: ESTRPM

3

4

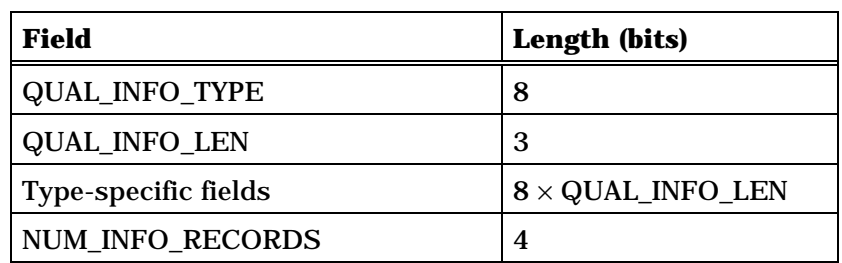

NUM\_INFO\_RECORDS occurrences of the following record:

#### *{ (NUM\_INFO\_RECORDS)*

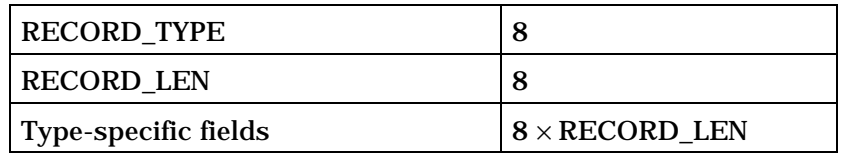

*} (NUM\_INFO\_RECORDS)*

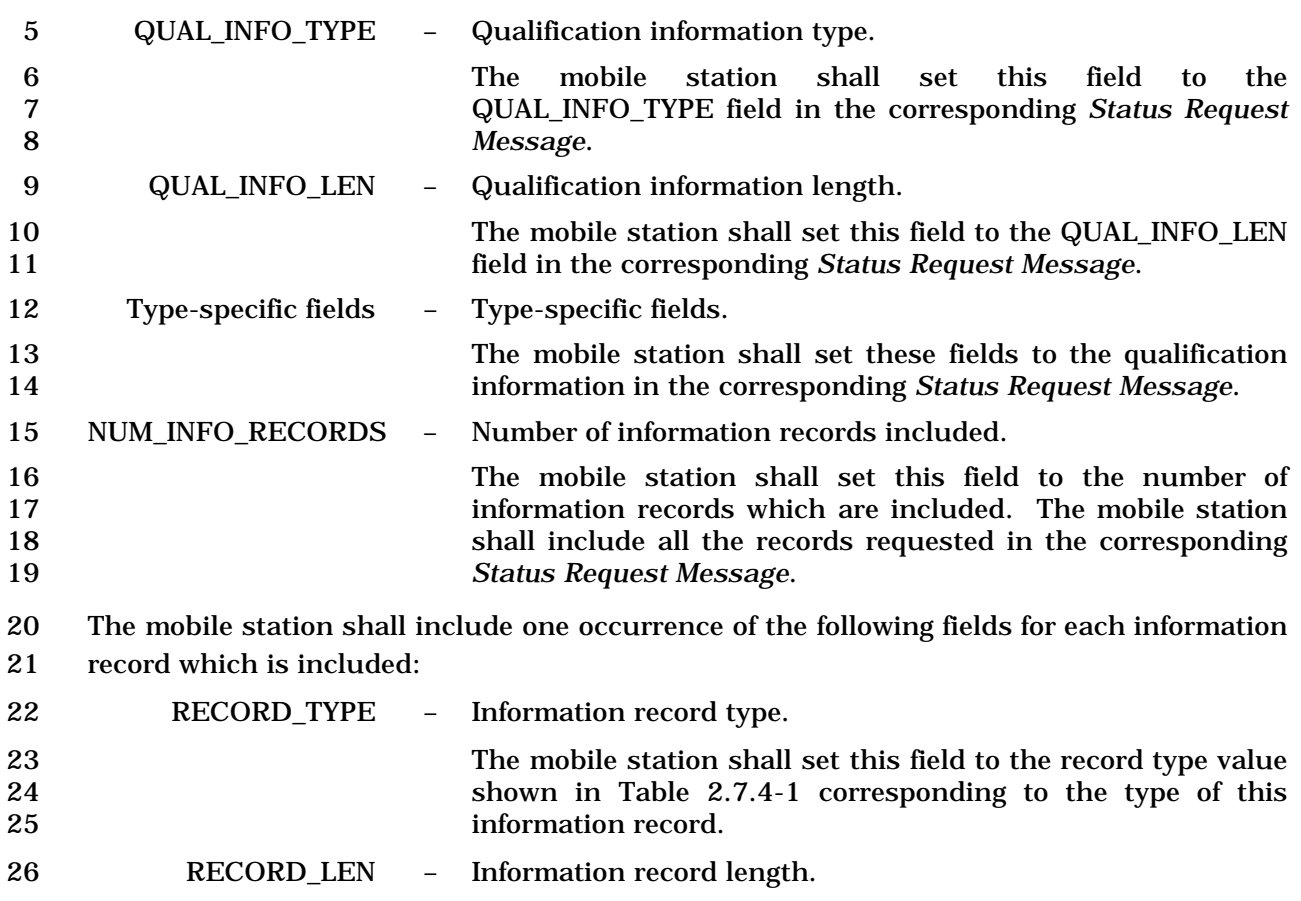

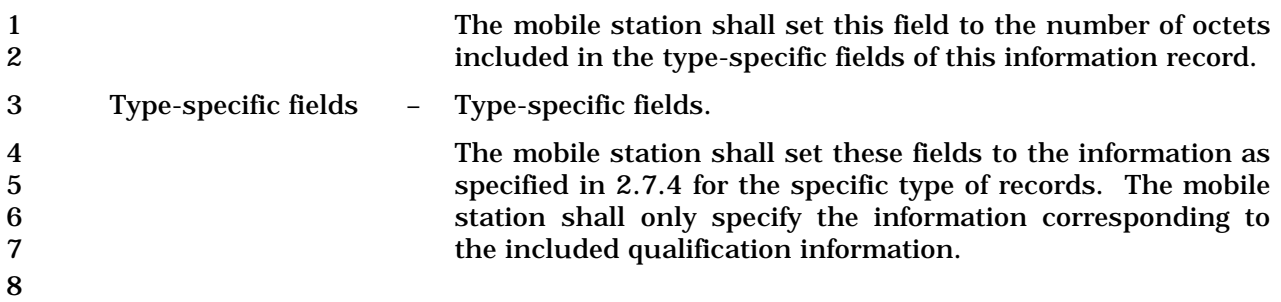

#### 1 2.7.1.3.2.11 Device Information Message

#### 2 MSG\_TAG: DIM

3

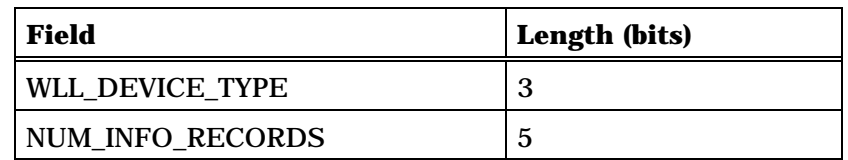

NUM\_INFO\_RECORDS occurrences of the following record:

*{ (NUM\_INFO\_RECORDS)*

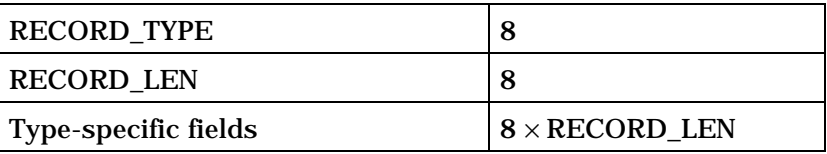

*} (NUM\_INFO\_RECORDS)*

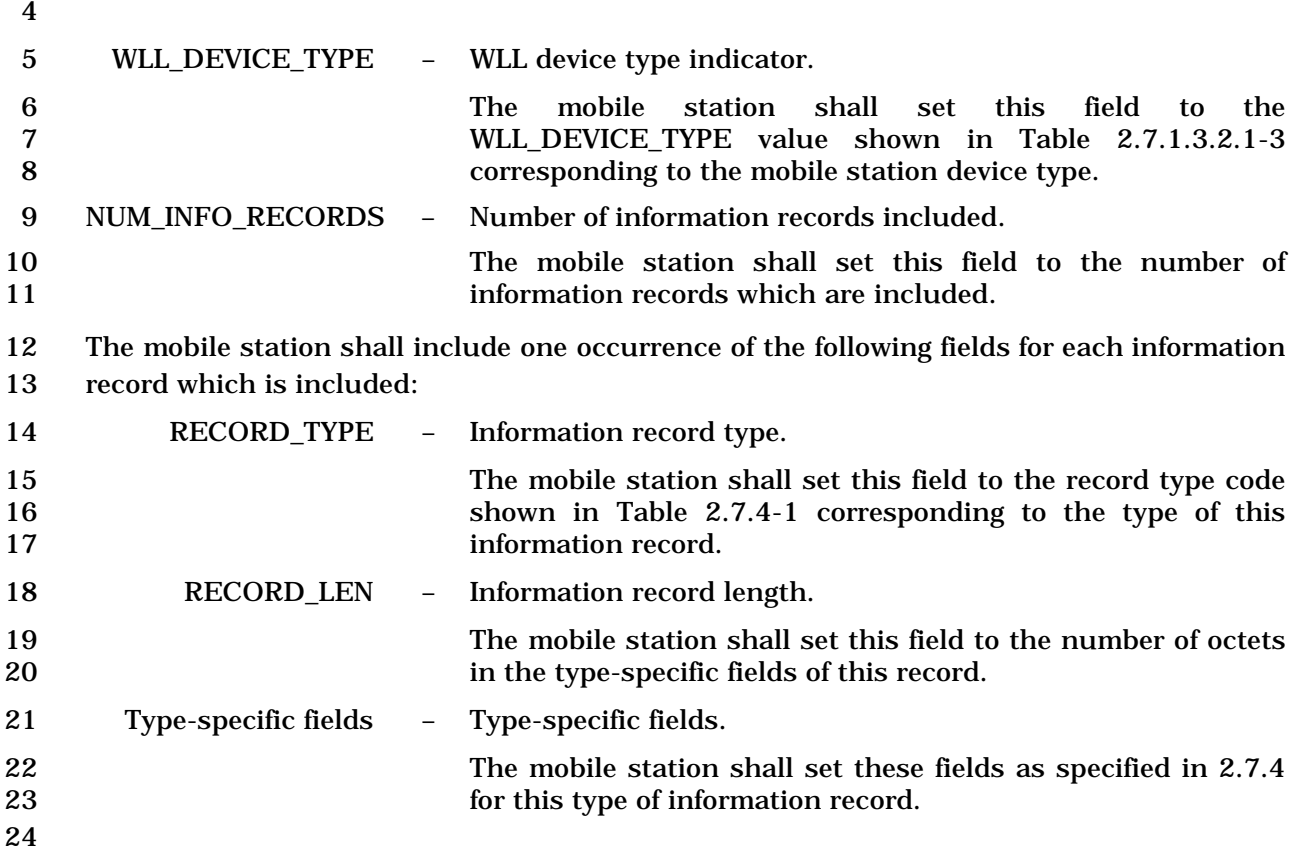

- 1 2.7.1.3.2.12 Security Mode Request Message
- 2 MSG\_TAG: SMRM

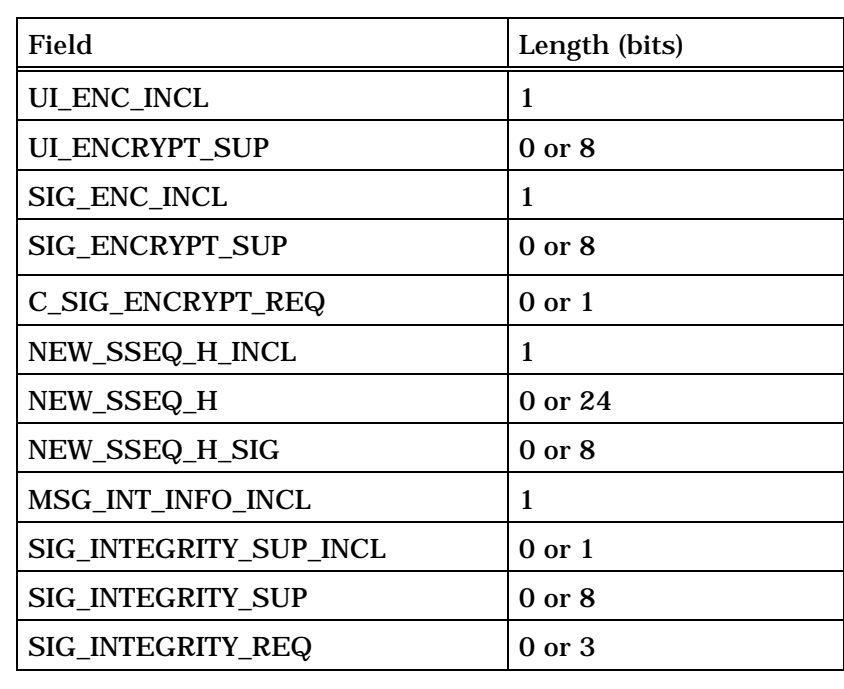

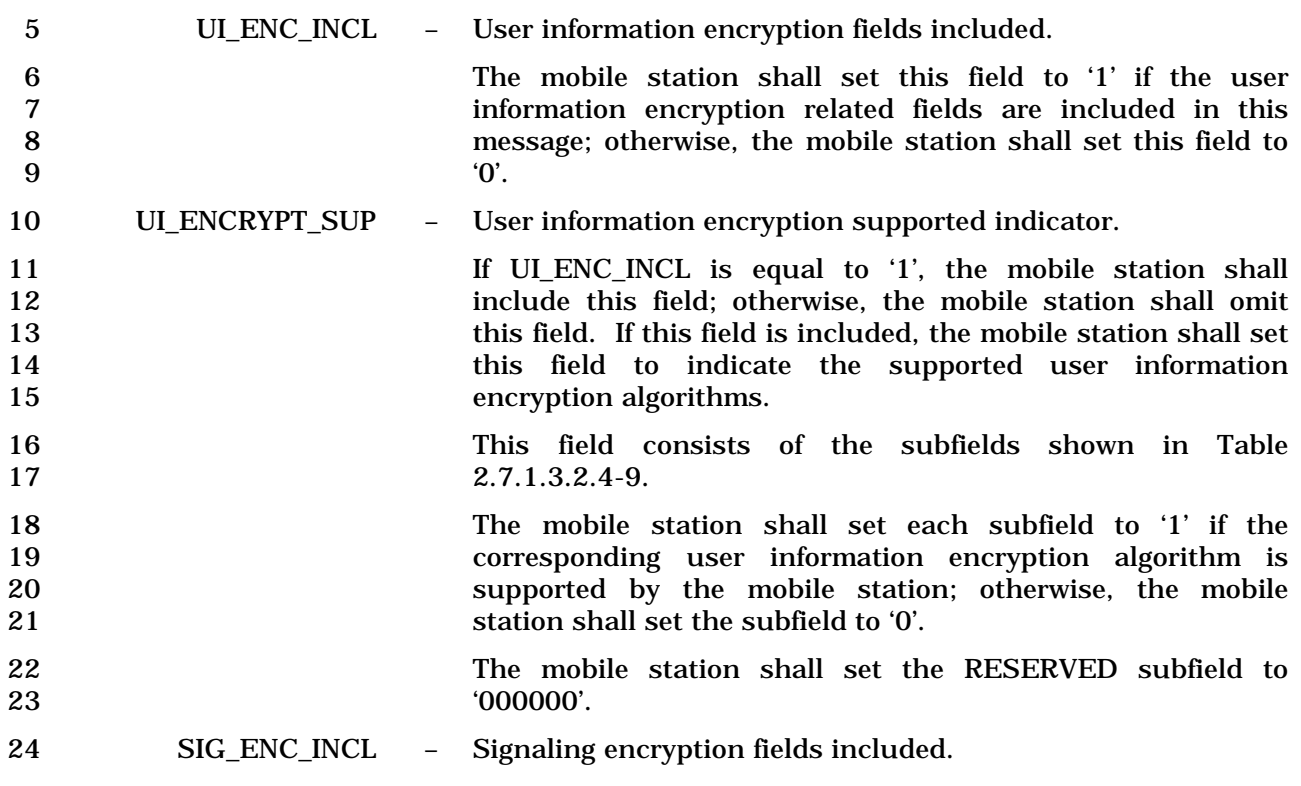

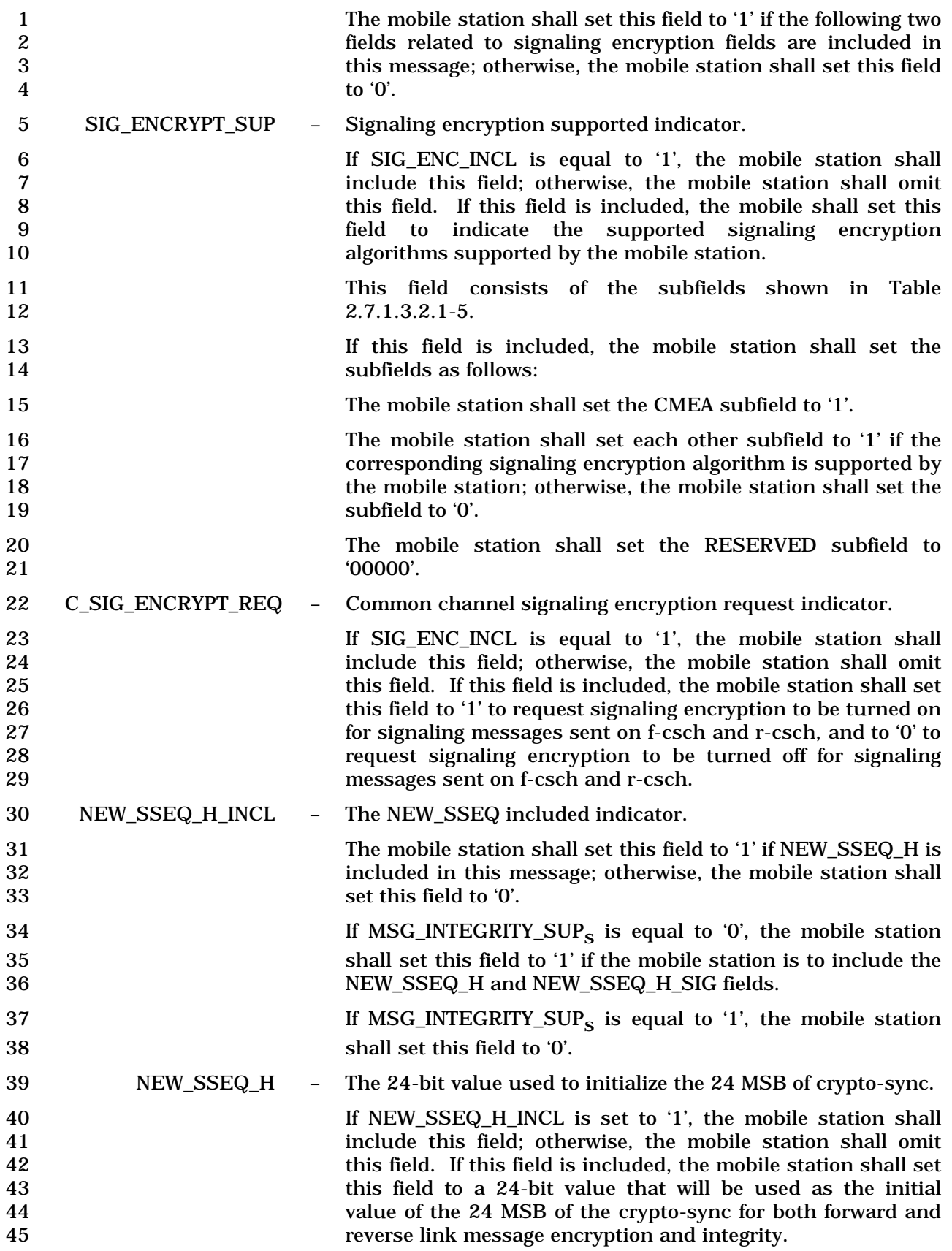

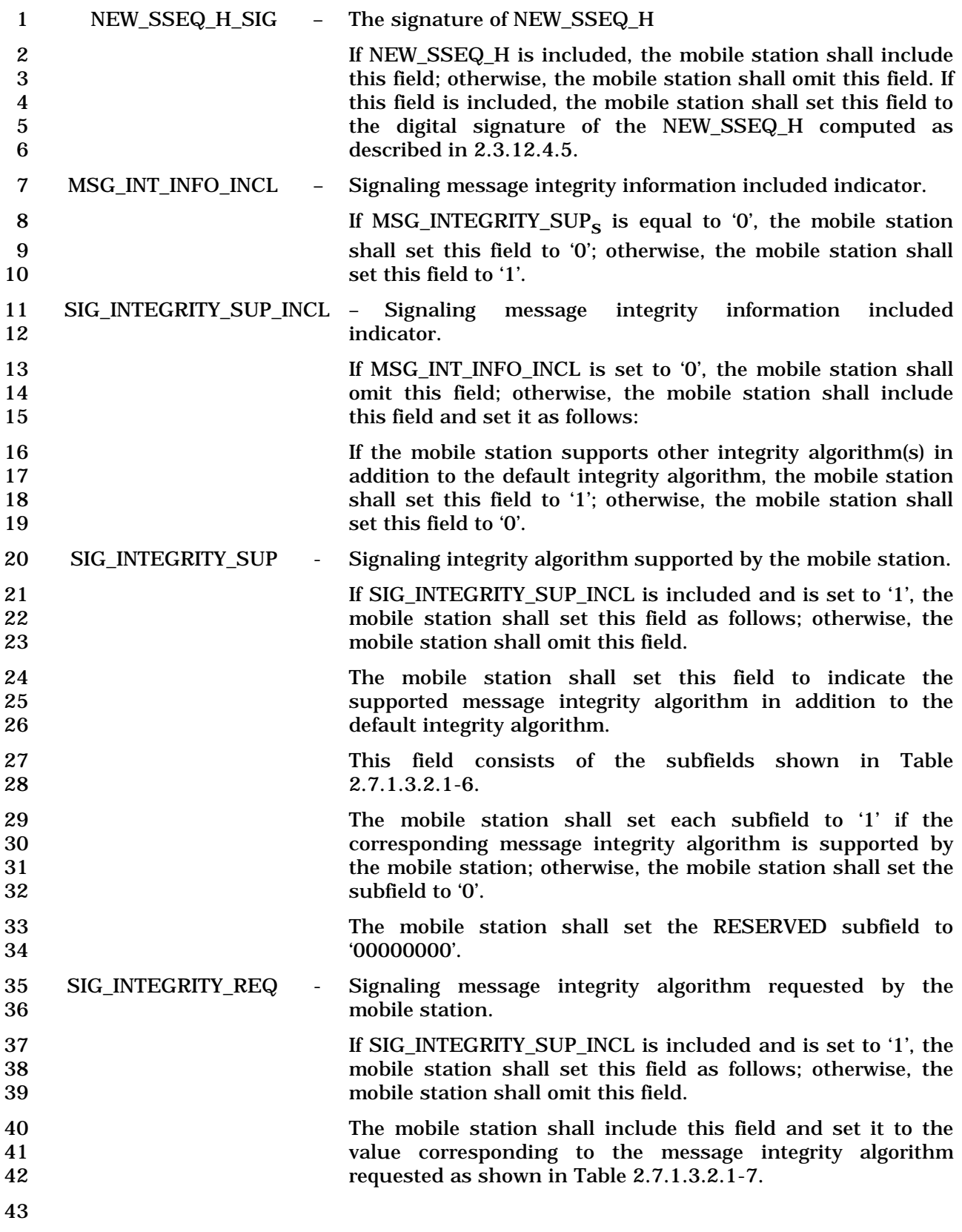

### 1 2.7.1.3.2.13 Authentication Response Message

### 2 MSG\_TAG: AURSPM

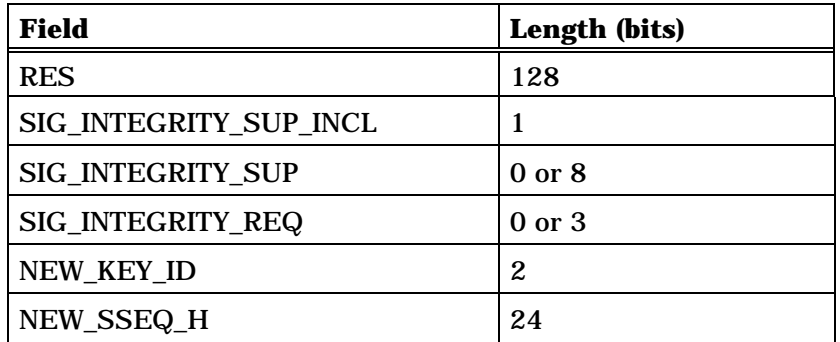

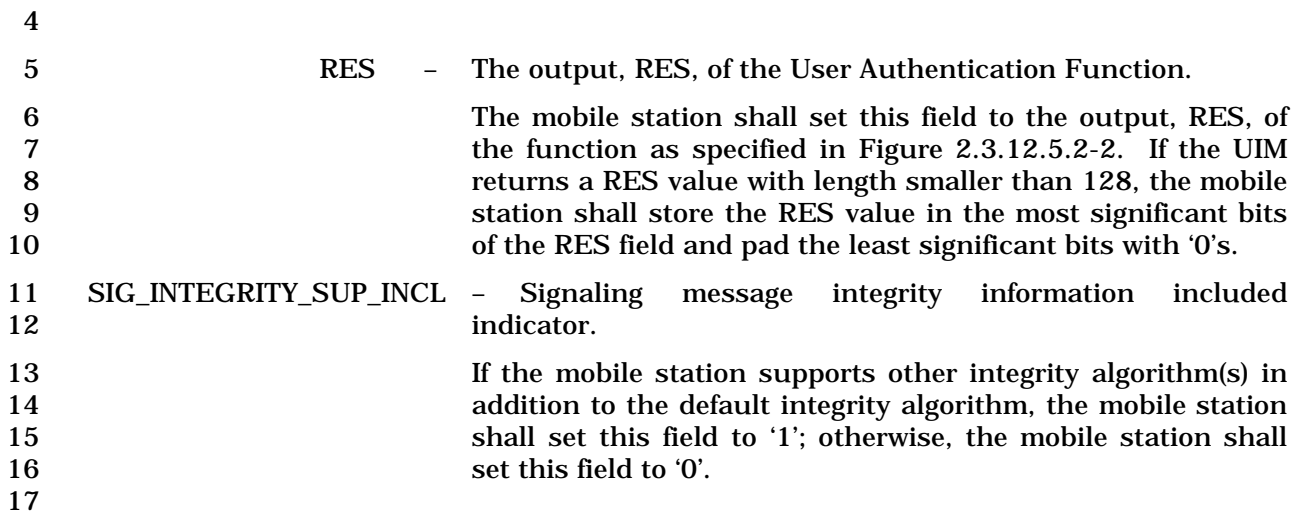

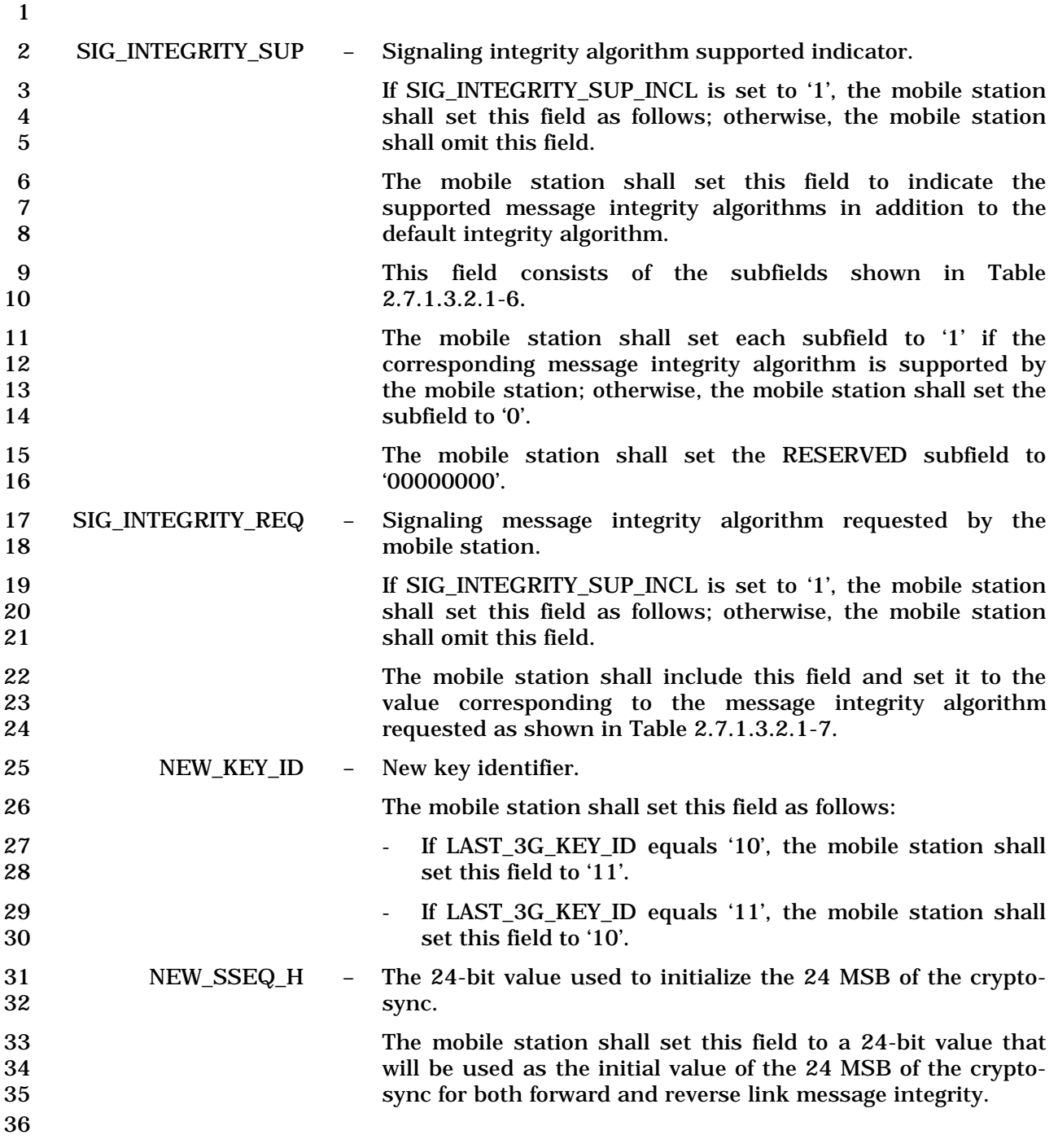

### 1 2.7.1.3.2.14 Authentication Resynchronization Message

#### 2 MSG\_TAG: AURSYNM

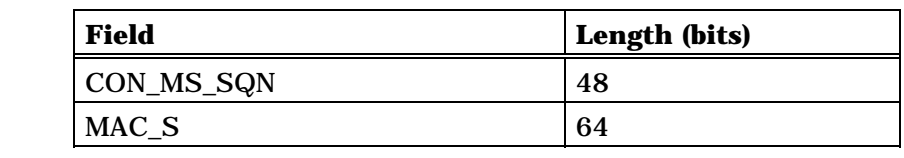

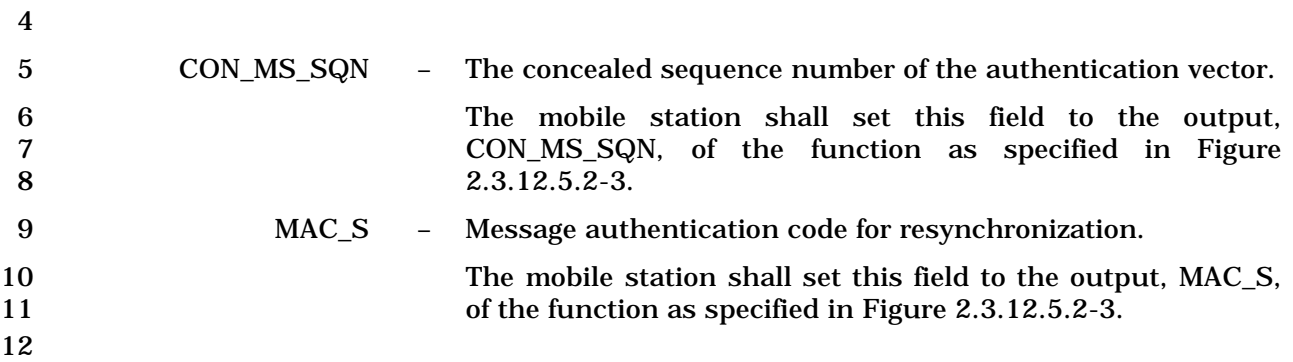

#### 1 2.7.1.3.2.15 Reconnect Message

#### 2 MSG\_TAG: RCNM

3

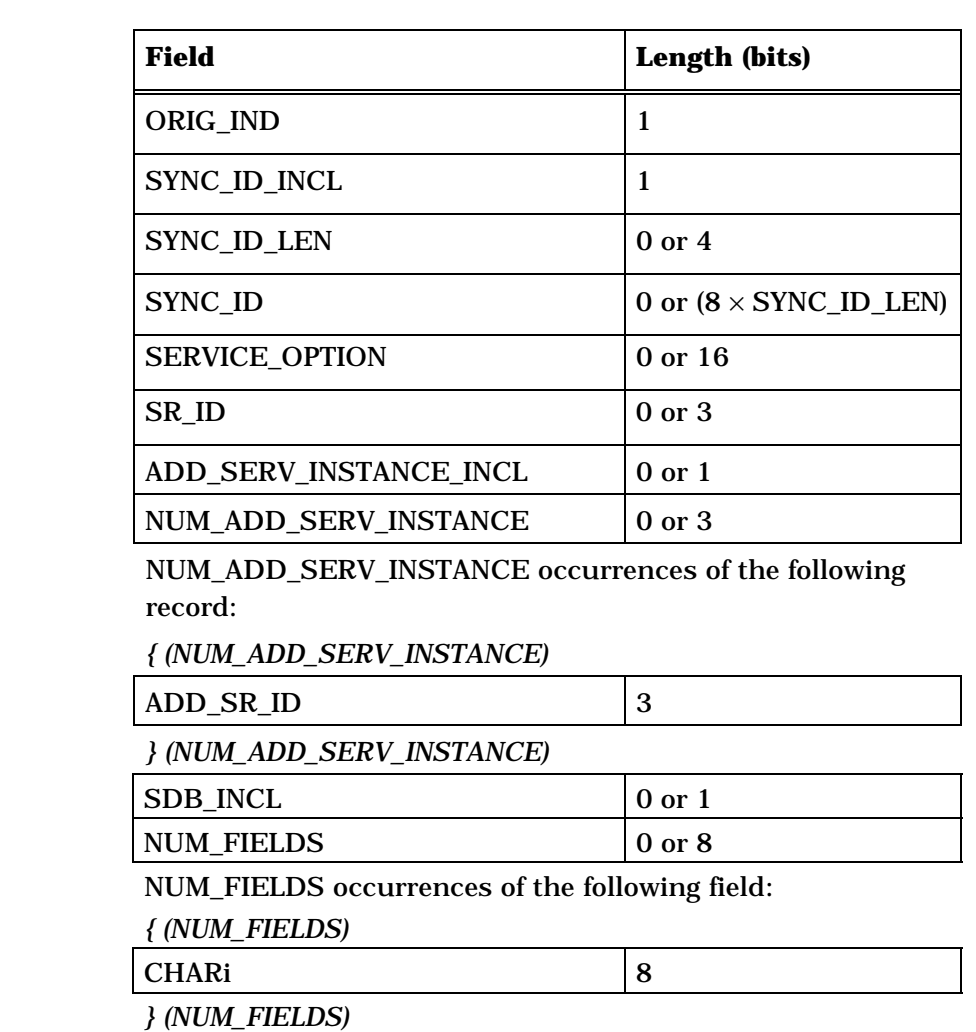

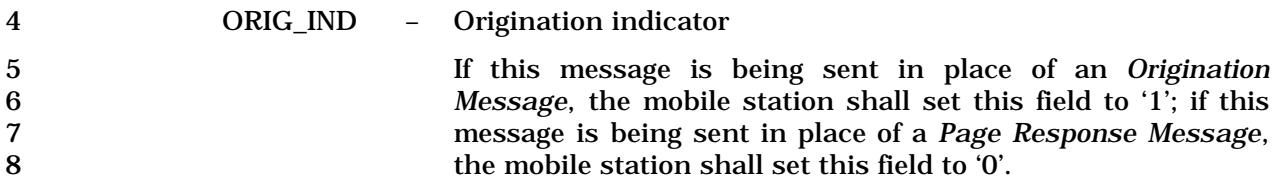

#### 9 SYNC\_ID\_INCL – Service Configuration synchronization identifier included indicator.

11 The mobile station shall set this field to '1' if the SYNC\_ID<br>12 field is included in this message: otherwise, the mobile 12 field is included in this message; otherwise, the mobile<br>13 station shall set this field to '0'. station shall set this field to '0'. 14 If SYNC\_ID\_SUPPORTED<sub>S</sub> is equal to '0', the mobile station 15 shall set this field to '0'.

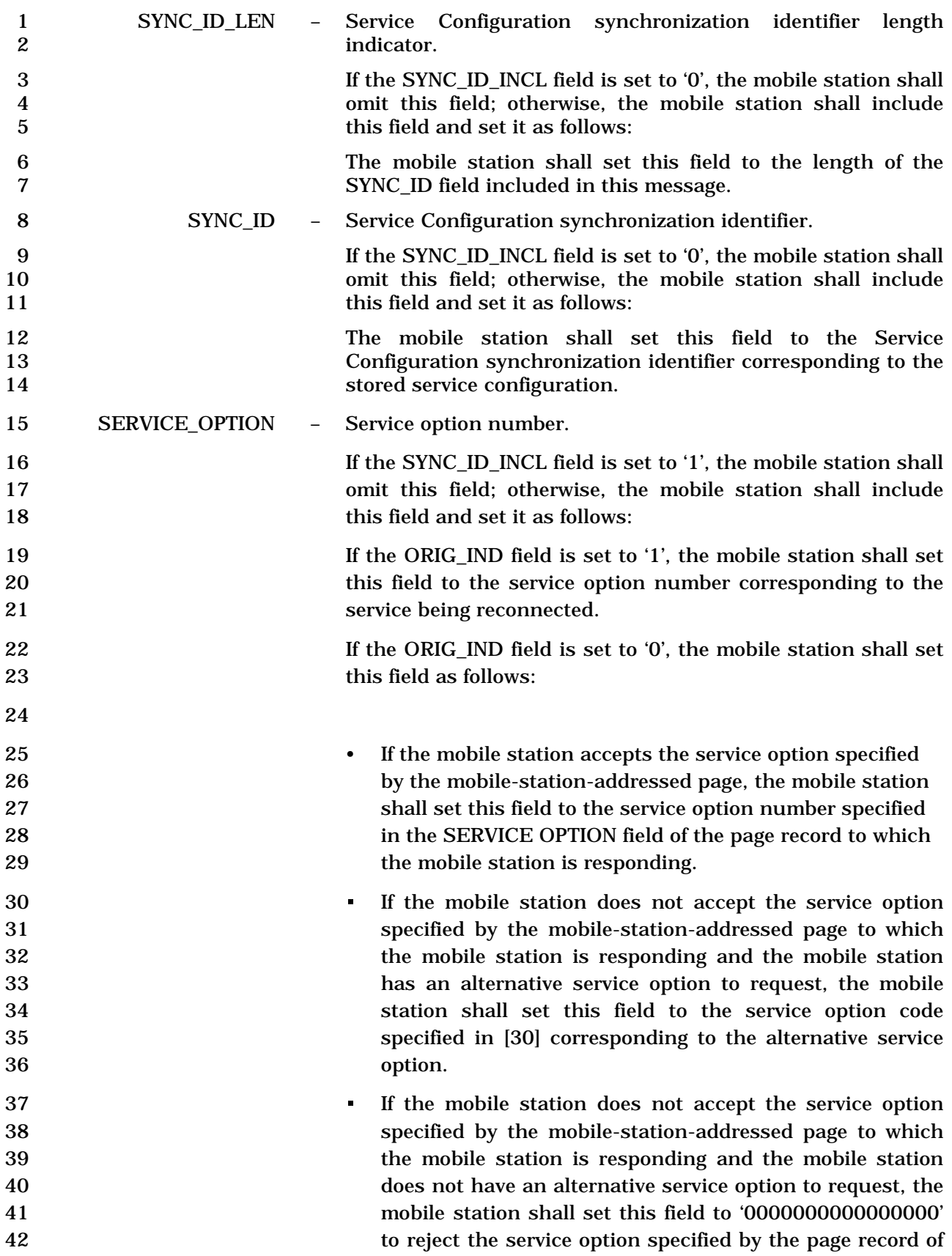

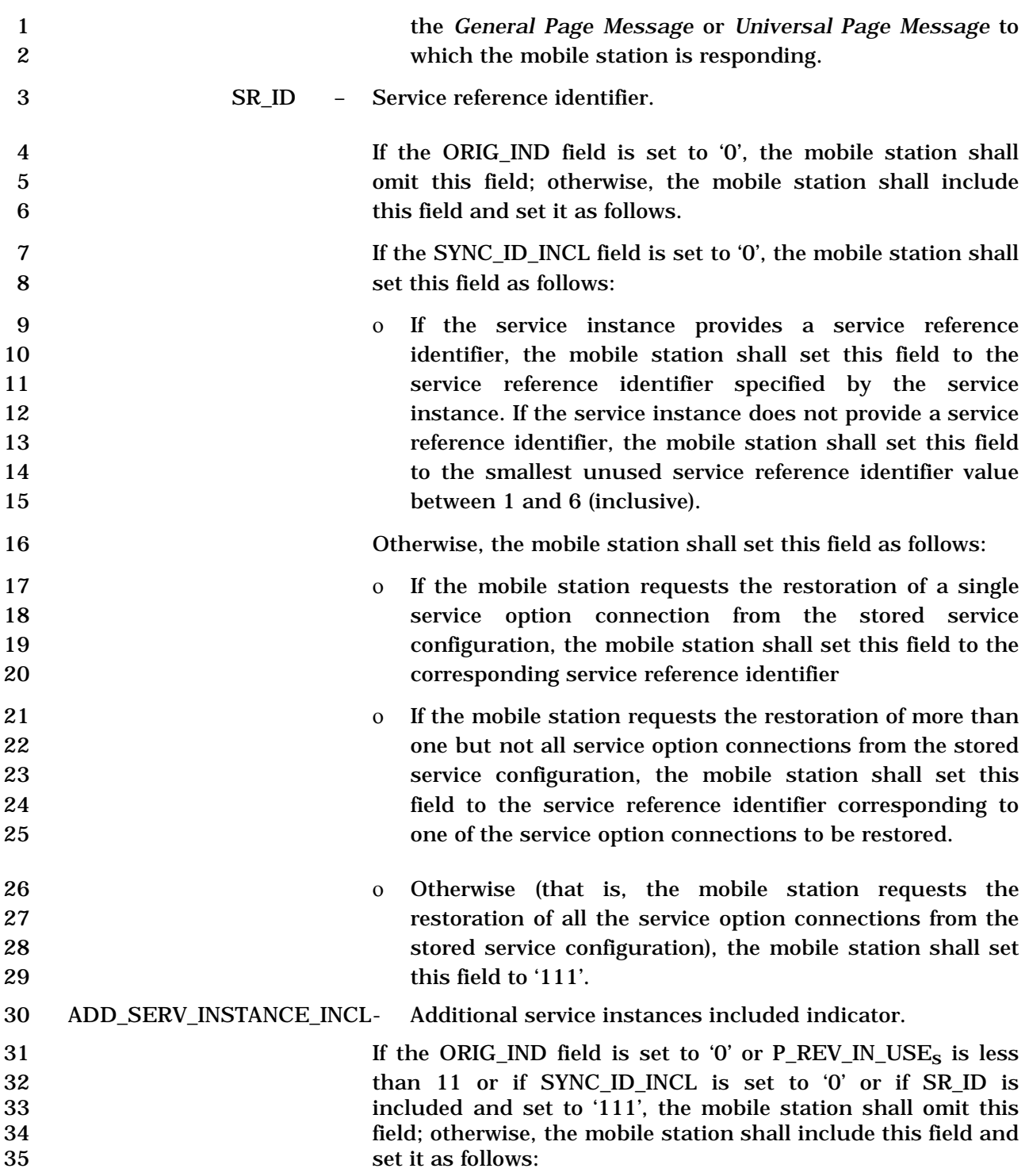

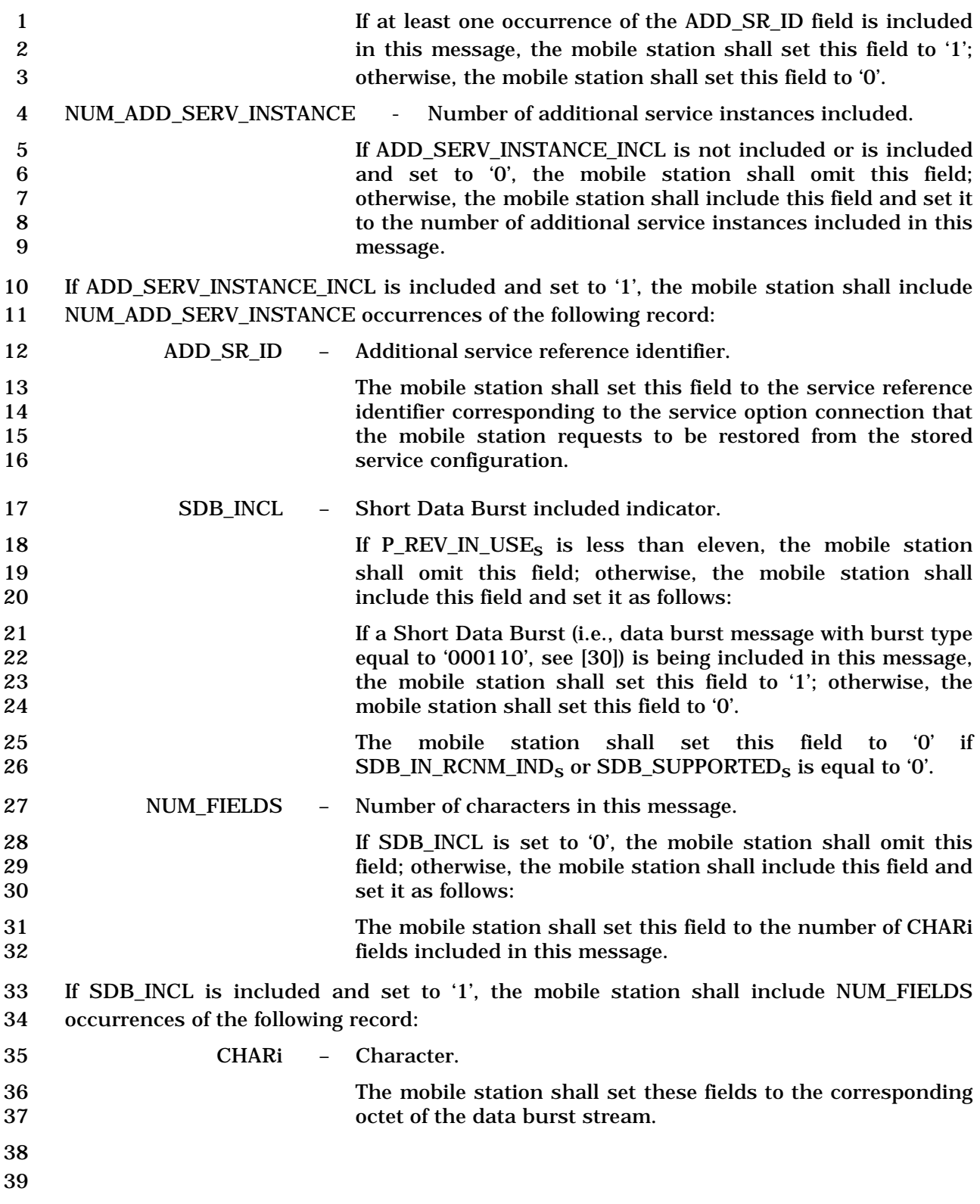

### 1 2.7.1.3.2.16 Radio Environment Message

#### 2 MSG\_TAG: REM

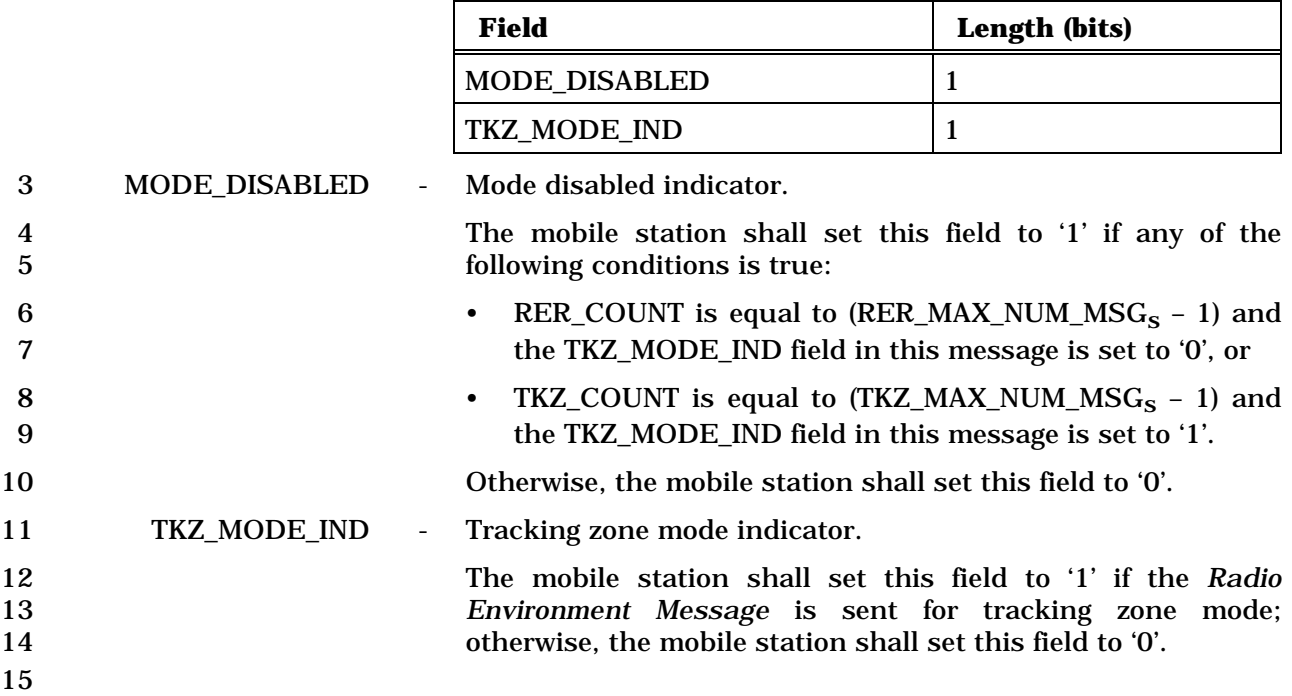

## C.S0005-E v1.0

- 2.7.1.3.2.17 Call Recovery Request Message
- MSG\_TAG: CRRM
- There are no Layer 3 fields associated with this message.

1 2.7.1.3.2.18 General Extension Message

### 2 MSG\_TAG: GEM

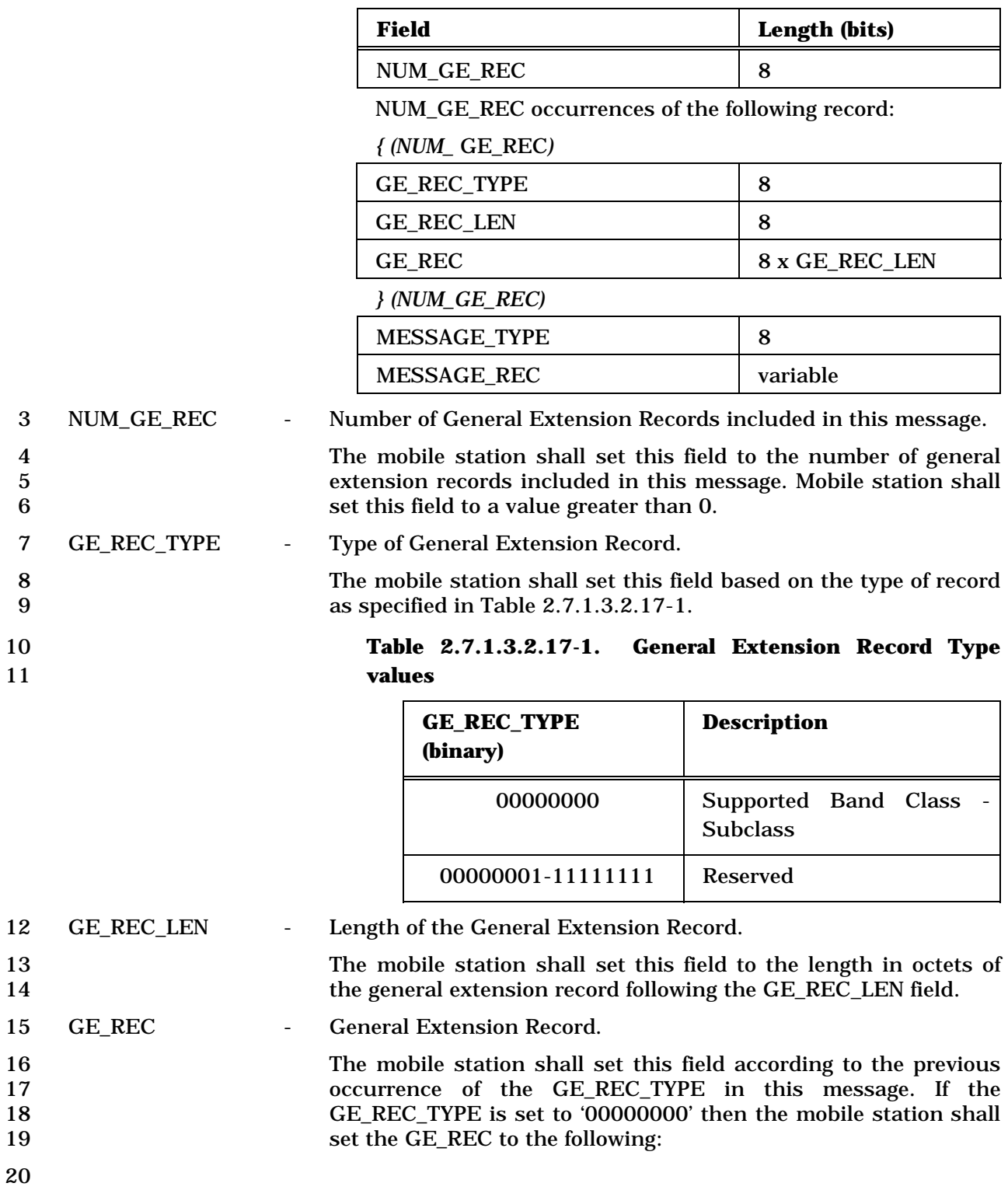

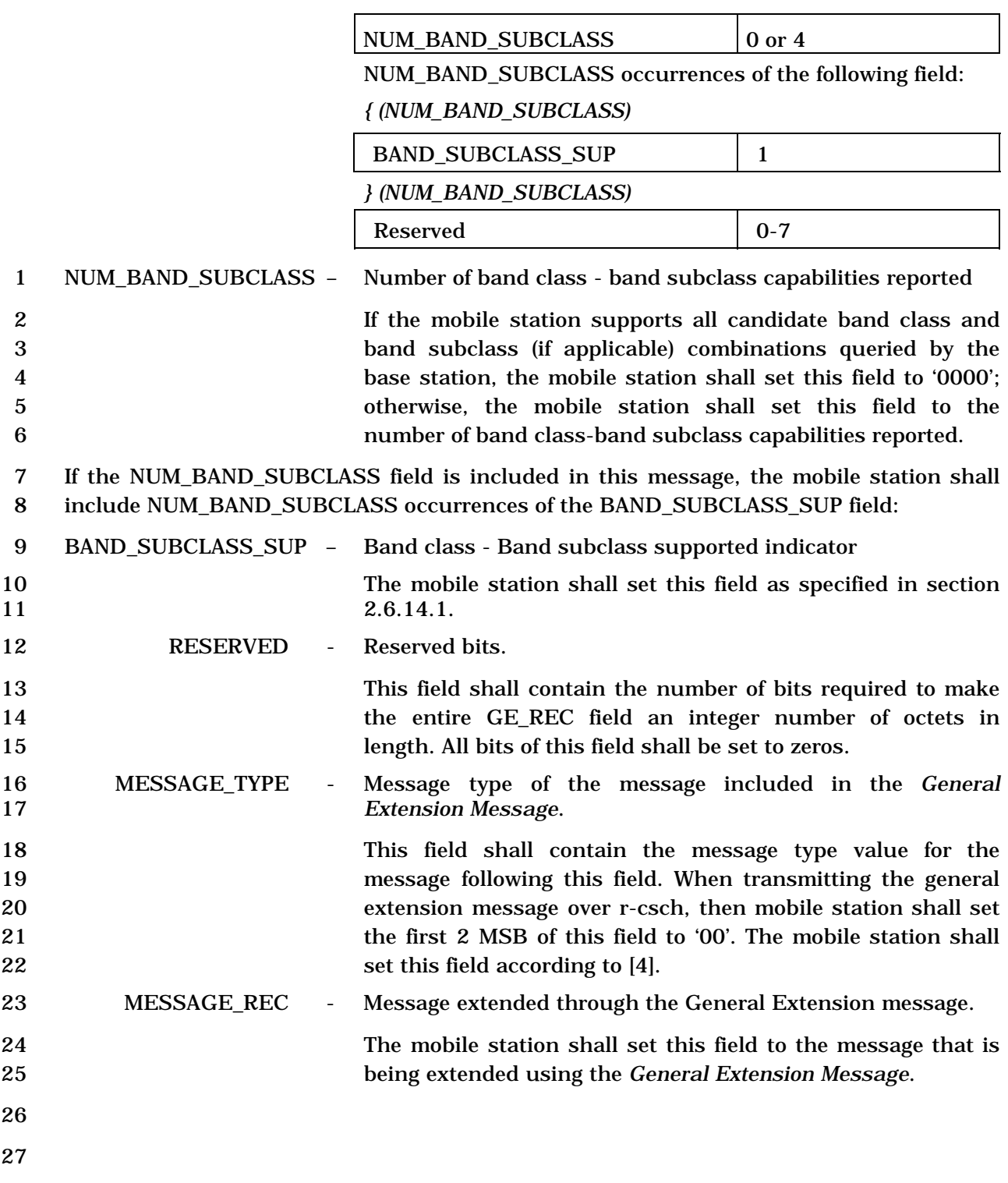

- 1 2.7.2 r-dsch
- 2 During Traffic Channel operation, the mobile station sends signaling messages to the base
- 3 station using the r-dsch.
- 4 2.7.2.1 Reserved
- 5 2.7.2.2 Reserved
- 6 2.7.2.3 PDU Formats for Messages on r-dsch
- 7 The messages sent on the r-dsch are summarized in Table 2.7.2.3-1.
- 

8 **Table 2.7.2.3-1. Messages on r-dsch (Part 1 of 2)** 

| <b>Message Name</b>                                 | <b>MSG_TAG</b> | <b>Section</b><br><b>Number</b> | <b>P_REV_IN</b><br>$\_{\text{USE}^4}$ |
|-----------------------------------------------------|----------------|---------------------------------|---------------------------------------|
| <b>Order Message</b>                                | <b>ORDM</b>    | 2.7.2.3.2.1                     | All                                   |
| <b>Authentication Challenge Response</b><br>Message | <b>AUCRM</b>   | 2.7.2.3.2.2                     | All                                   |
| <b>Flash With Information Message</b>               | <b>FWIM</b>    | 2.7.2.3.2.3                     | All                                   |
| <b>Data Burst Message</b>                           | <b>DBM</b>     | 2.7.2.3.2.4                     | All                                   |
| <b>Pilot Strength Measurement Message</b>           | <b>PSMM</b>    | 2.7.2.3.2.5                     | < 7                                   |
| <b>Power Measurement Report Message</b>             | <b>PMRM</b>    | 2.7.2.3.2.6                     | All                                   |
| <b>Send Burst DTMF Message</b>                      | <b>BDTMFM</b>  | 2.7.2.3.2.7                     | All                                   |
| <b>Status Message (Band Class 0 only)</b>           | <b>STM</b>     | 2.7.2.3.2.8                     | < 8                                   |
| <b>Origination Continuation Message</b>             | <b>ORCM</b>    | 2.7.2.3.2.9                     | All                                   |
| <b>Handoff Completion Message</b>                   | <b>HOCM</b>    | 2.7.2.3.2.10                    | < 7                                   |
| Parameters Response Message                         | <b>PRSM</b>    | 2.7.2.3.2.11                    | All                                   |
| <b>Service Request Message</b>                      | <b>SRQM</b>    | 2.7.2.3.2.12                    | $1, \geq 3$                           |
| <b>Service Response Message</b>                     | <b>SRPM</b>    | 2.7.2.3.2.13                    | $1, \geq 3$                           |
| <b>Service Connect Completion Message</b>           | <b>SCCM</b>    | 2.7.2.3.2.14                    | $1, \geq 3$                           |
| <b>Service Option Control Message</b>               | <b>SOCM</b>    | 2.7.2.3.2.15                    | $1, \geq 3$                           |
| <b>Status Response Message</b>                      | <b>STRPM</b>   | 2.7.2.3.2.16                    | $1, \geq 3$                           |
| <b>TMSI Assignment Completion Message</b>           | <b>TACM</b>    | 2.7.2.3.2.17                    | $1, \ge 4$                            |
| <b>Supplemental Channel Request Message</b>         | <b>SCRM</b>    | 2.7.2.3.2.18                    | >4                                    |

<sup>4</sup> P\_REV\_IN\_USE equal to "All" implies all values applicable to the Band Class.

| <b>Message Name</b>                                                     | <b>MSG_TAG</b>  | <b>Section</b><br><b>Number</b> | <b>P_REV_IN</b><br>$\_{ \text{USE}}$ |  |
|-------------------------------------------------------------------------|-----------------|---------------------------------|--------------------------------------|--|
| <b>Candidate Frequency Search Response</b><br>Message                   | <b>CFSRSM</b>   | 2.7.2.3.2.19                    | $\geq 4$                             |  |
| <b>Candidate Frequency Search Report Message</b>                        | <b>CFSRPM</b>   | 2.7.2.3.2.20                    | $\geq 4$                             |  |
| Periodic Pilot Strength Measurement Message                             | <b>PPSMM</b>    | 2.7.2.3.2.21                    | $\geq 4$                             |  |
| <b>Outer Loop Report Message</b>                                        | <b>OLRM</b>     | 2.7.2.3.2.22                    | $\geq 6$                             |  |
| <b>Resource Request Message</b>                                         | <b>RRM</b>      | 2.7.2.3.2.23                    | $\geq 6$                             |  |
| <b>Resource Request Mini Message</b>                                    | <b>RRMM</b>     | 2.7.2.3.2.24                    | $\geq 6$                             |  |
| Extended Release Response Message                                       | <b>ERRM</b>     | 2.7.2.3.2.25                    | $\geq 6$                             |  |
| Extended Release Response Mini Message                                  | <b>ERRMM</b>    | 2.7.2.3.2.26                    | $\geq 6$                             |  |
| Pilot Strength Measurement Mini Message                                 | <b>PSMMM</b>    | 2.7.2.3.2.27                    | $\geq 6$                             |  |
| Supplemental Channel Request Mini Message                               | <b>SCRMM</b>    | 2.7.2.3.2.28                    | $\geq 6$                             |  |
| <b>Resource Release Request Message</b>                                 | <b>RRRM</b>     | 2.7.2.3.2.29                    | $\geq 6$                             |  |
| Resource Release Request Mini Message                                   | <b>RRRMM</b>    | 2.7.2.3.2.30                    | $\geq 6$                             |  |
| <b>User Zone Update Request Message</b>                                 | <b>UZURM</b>    | 2.7.2.3.2.31                    | $\geq 6$                             |  |
| <b>Enhanced Origination Message</b>                                     | <b>EOM</b>      | 2.7.2.3.2.32                    | $\geq 7$                             |  |
| <b>Extended Flash With Information Message</b>                          | <b>EFWIM</b>    | 2.7.2.3.2.33                    | $\geq 7$                             |  |
| <b>Extended Pilot Strength Measurement</b><br>Message                   | <b>EPSMM</b>    | 2.7.2.3.2.34                    | $\geq 7$                             |  |
| <b>Extended Handoff Completion Message</b>                              | <b>EHOCM</b>    | 2.7.2.3.2.35                    | $\geq 7$                             |  |
| <b>Security Mode Request Message</b>                                    | <b>SMRM</b>     | 2.7.2.3.2.36                    | $\geq 7$                             |  |
| <b>Call Cancel Message</b>                                              | <b>CLCM</b>     | 2.7.2.3.2.37                    | $\geq 7$                             |  |
| <b>Device Information Message</b>                                       | <b>DIM</b>      | 2.7.2.3.2.38                    | $\geq 7$                             |  |
| <b>Base Station Status Request Message</b>                              | <b>BSSREQM</b>  | 2.7.2.3.2.39                    | $\geq 7$                             |  |
| <b>CDMA Off Time Report Message</b>                                     | <b>COTRM</b>    | 2.7.2.3.2.40                    | $\geq 8$                             |  |
| <b>Authentication Response Message</b>                                  | <b>AURSPM</b>   | 2.7.2.3.2.41                    | $\geq 10$                            |  |
| <b>Authentication Resynchronization Message</b>                         | <b>AURSYNM</b>  | 2.7.2.3.2.42                    | $\geq 10$                            |  |
| <b>ITBSPM Request Message</b>                                           | <b>ITBSPMRM</b> | 2.7.2.3.2.43                    | $\geq 11$                            |  |
| <b>Handoff Supplementary Information</b><br><b>Notification Message</b> | <b>HOSINM</b>   | 2.7.2.3.2.44                    | $\geq 12$                            |  |
| <b>General Extension Message</b>                                        | <b>GEM</b>      | 2.7.1.3.2.45                    | $\geq 12$                            |  |

1 **Table 2.7.2.3-1. Messages on r-dsch (Part 2 of 2)**
- 1 2.7.2.3.1 Reserved
- 2 2.7.2.3.2 Message Body Contents

## 1 2.7.2.3.2.1 Order Message

## 2 MSG\_TAG: ORDM

3

4

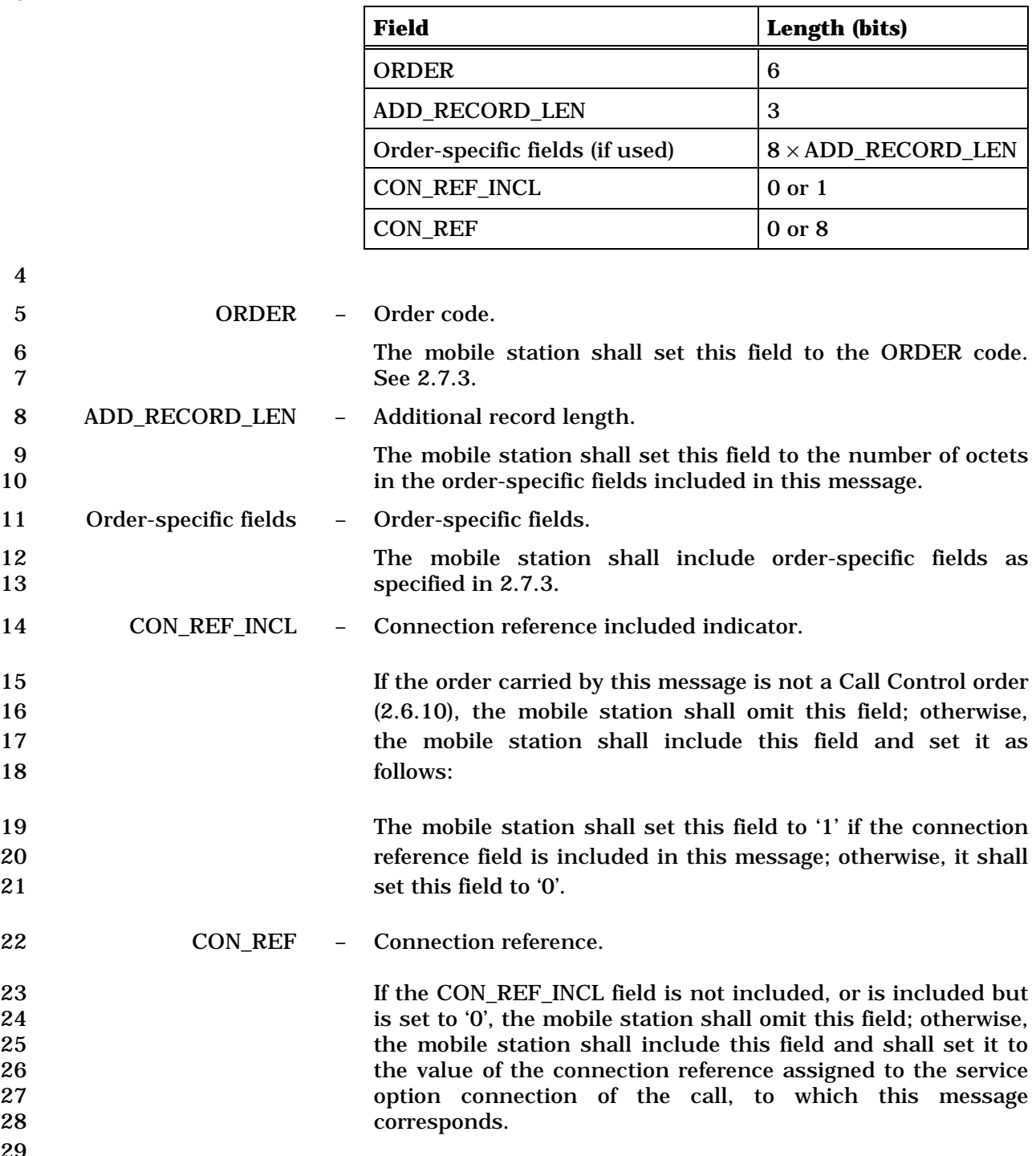

1 2.7.2.3.2.2 Authentication Challenge Response Message

## 2 MSG\_TAG: AUCRM

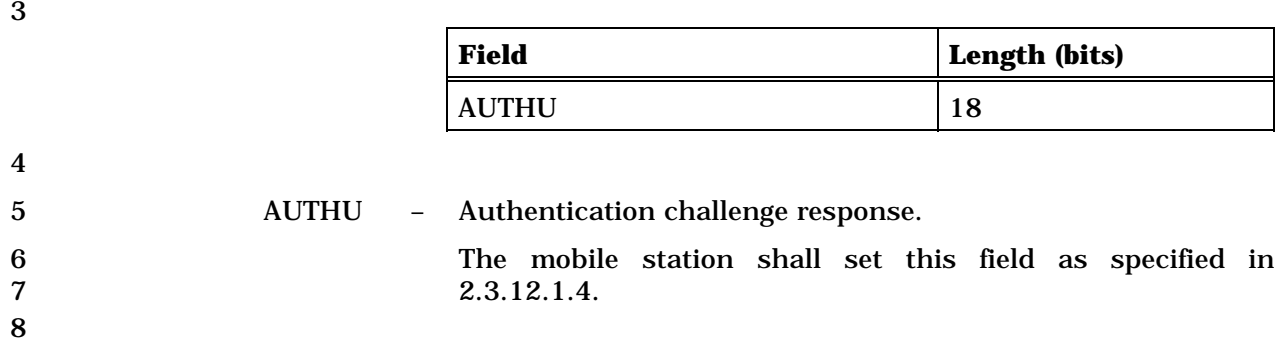

## 1 2.7.2.3.2.3 Flash With Information Message

### 2 MSG\_TAG: FWIM

3

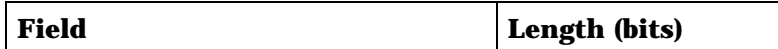

Zero or more occurrences of the following record:

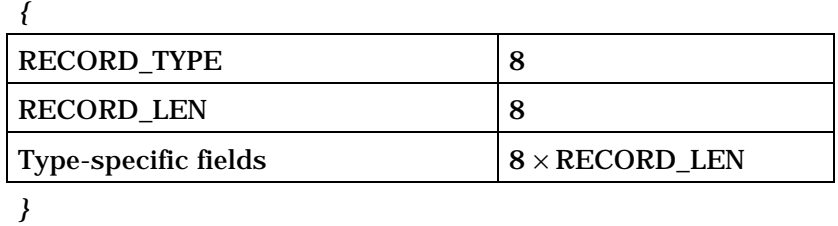

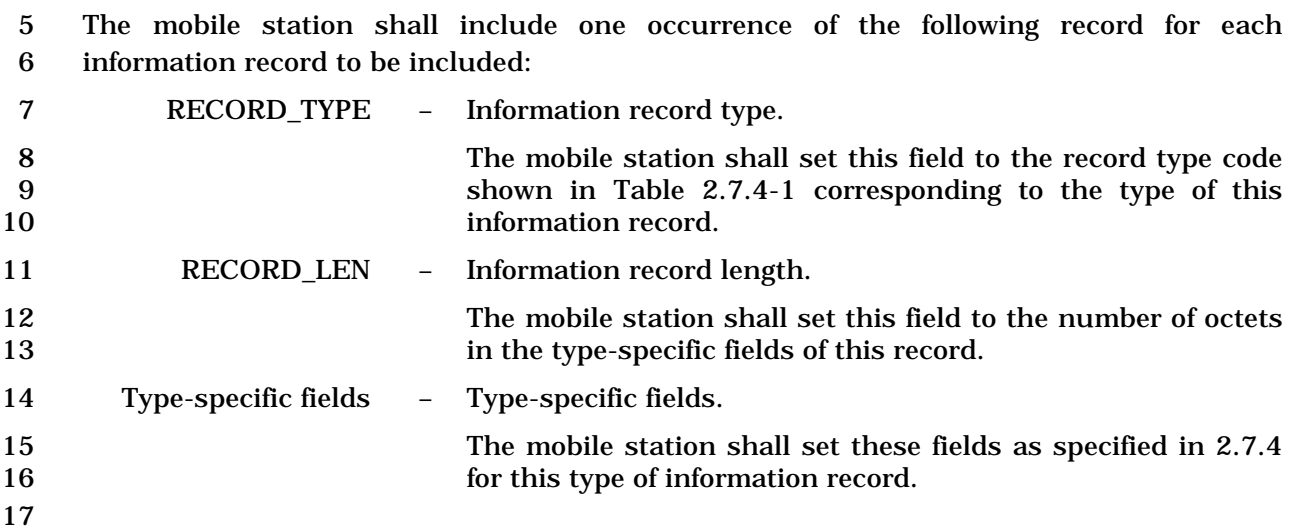

- 1 2.7.2.3.2.4 Data Burst Message
- 2 MSG\_TAG: DBM

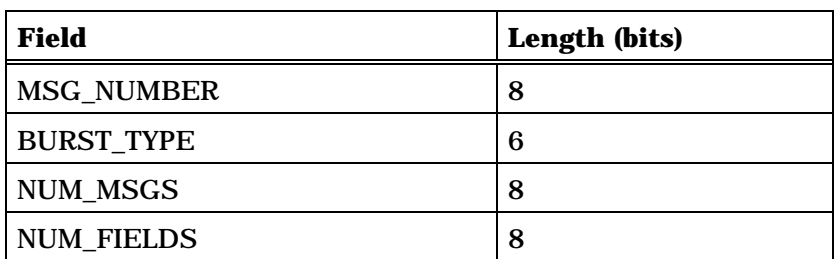

NUM\_FIELDS occurrences of the following field:

*{ (NUM\_FIELDS)* 

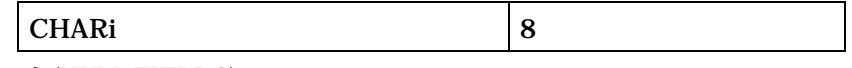

*} (NUM\_FIELDS)* 

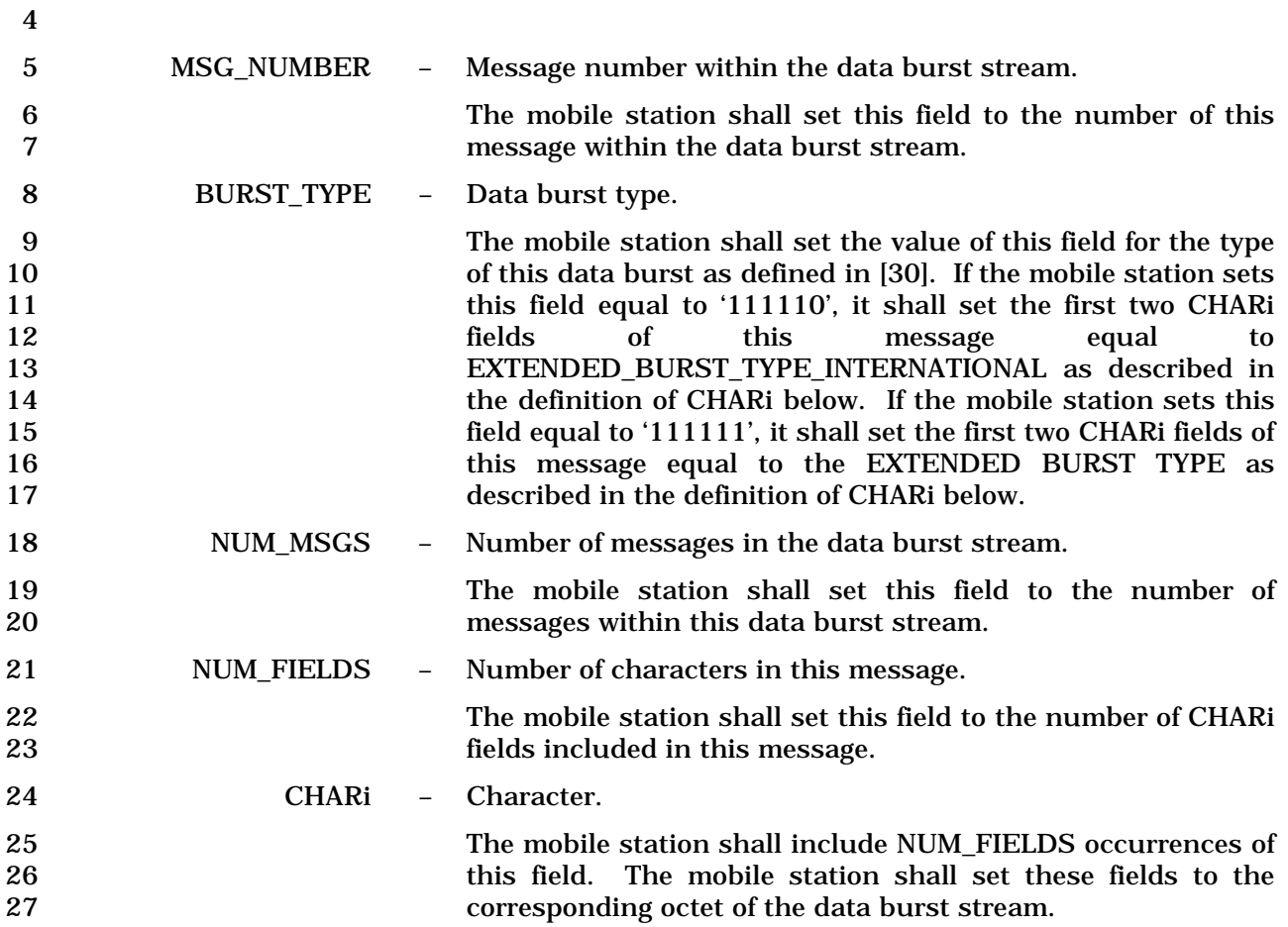

1 If the BURST\_TYPE field of this message is equal to '111110',<br>
2 the first two CHARi octets shall represent a 16 bit 2<br>
2 the first two CHARi octets shall represent a 16 bit<br>
2 EXTENDED BURST TYPE INTERNATIONAL field which is 3 EXTENDED\_BURST\_TYPE\_INTERNATIONAL field, which is 4 encoded as shown below. The first ten bits of this field 5 contain a binary mapping of the Mobile Country Code (MCC) 6 associated with the national standards organization<br>
administering the use of the remaining octets of the message. administering the use of the remaining octets of the message. 8<br>
Encoding of the MCC shall be as specified in 2.3.1.3. The<br>
emaining six bits of the 9 remaining six bits of the 10 EXTENDED\_BURST\_TYPE\_INTERNATIONAL field shall 11 specify the COUNTRY\_BURST\_TYPE. The mobile station<br>12 shall set the value of the COUNTRY BURST TYPE according 12 shall set the value of the COUNTRY\_BURST\_TYPE according<br>to the type of this data burst as defined in standards to the type of this data burst as defined in standards 14 governed by the country where this data burst type is to be 15 used.

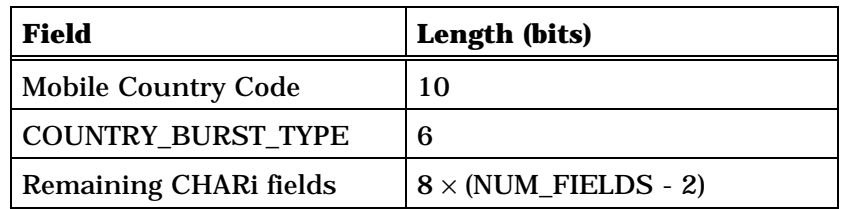

18 If the BURST TYPE field of this message is equal to '111111', 19 the first two CHARi octets shall represent a single, 16 bit, 20 EXTENDED BURST TYPE field, as shown below. The mobile 21 station shall set the value of the EXTENDED BURST TYPE 22 according to the type of this data burst as defined in [30].

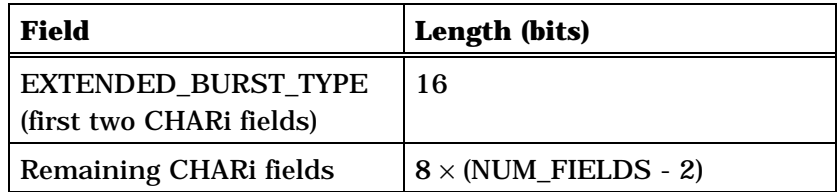

24

16

17

- 1 2.7.2.3.2.5 Pilot Strength Measurement Message
- 2 MSG\_TAG: PSMM

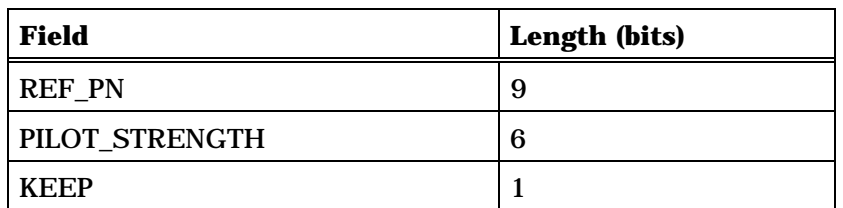

Zero or more occurrences of the following record:

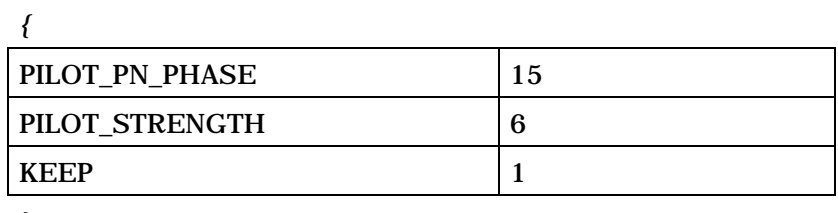

*}*

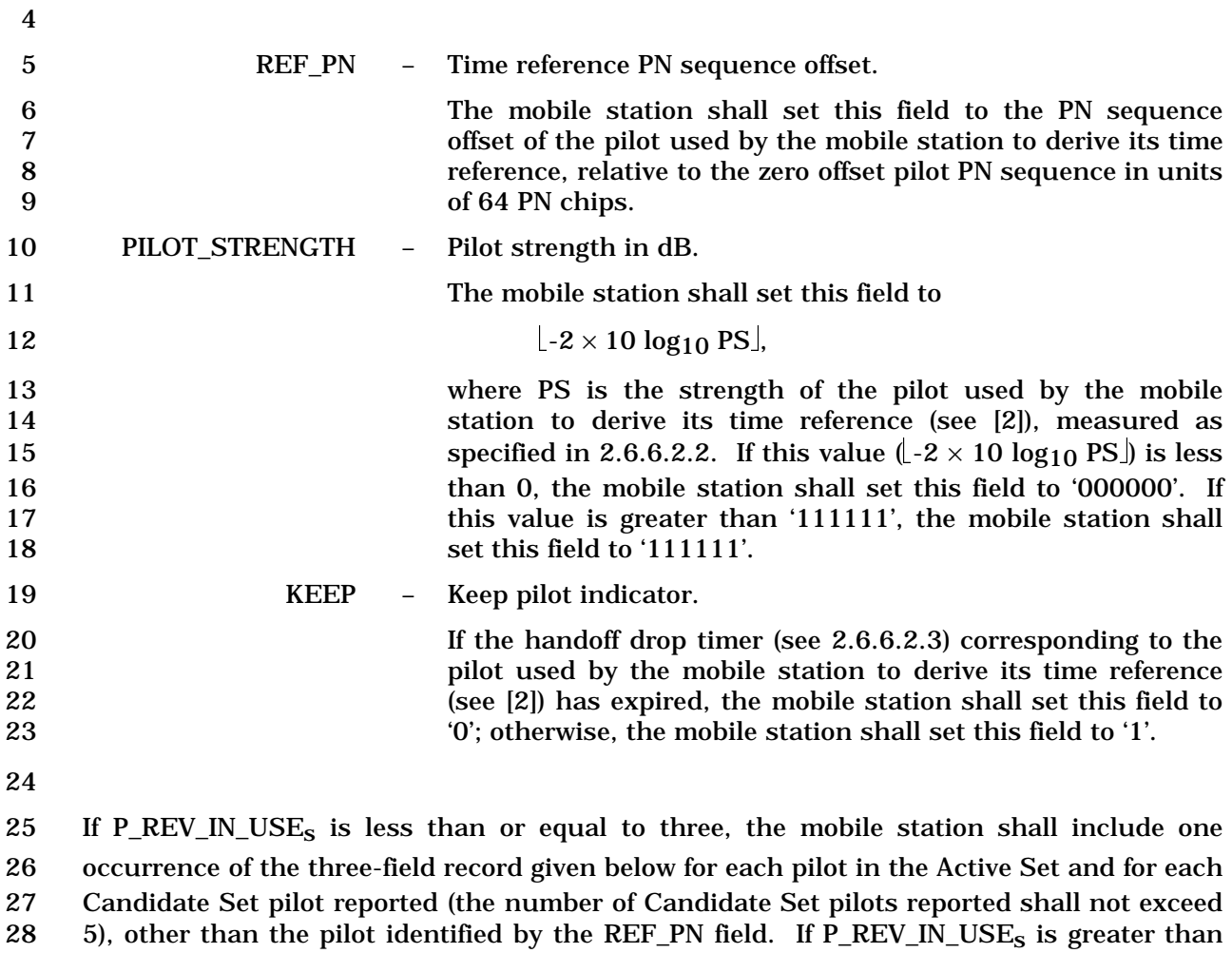

 three and SOFT\_SLOPEs is equal to '000000', the mobile station shall include one 2 occurrence of the three-field record given below for each pilot in the Active Set and for each pilot in the Candidate Set, other than the pilot identified by the REF\_PN field. If 4 P\_REV\_IN\_USE<sub>S</sub> is greater than three and SOFT\_SLOPE<sub>S</sub> is not equal to '000000', the mobile station shall include one occurrence of the three-field record given below for each pilot in the Active Set, for each pilot in the Candidate Set whose strength exceeds T\_ADD, and shall also include one occurrence of the three-field record given below for each pilot in the Candidate Set whose strength satisfies the following inequality:

9 
$$
10 \times \log_{10} PS > \frac{SOFT\_SLOPE_S}{8} \times 10 \times \log_{10} \sum_{i \in A} PS_i + \frac{ADD\_INTERCEPT_S}{2}
$$

10 where the summation is performed over all pilots currently in the Active Set. The mobile 11 station shall not include these fields for the pilot identified by the REF\_PN field.

12 The mobile station shall order any occurrences of the three-field record given below which 13 correspond to pilots in the Active Set such that they occur before any occurrences of the 14 three-field record given below which correspond to pilots in the Candidate Set.

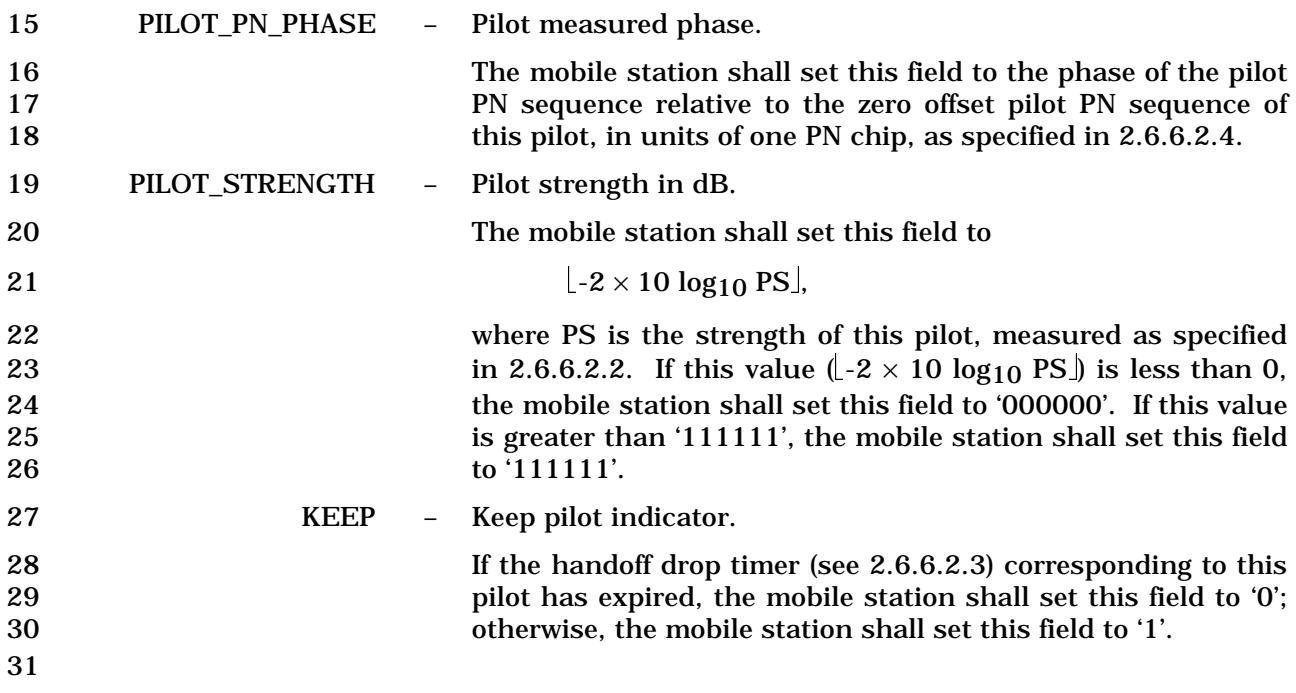

- 1 2.7.2.3.2.6 Power Measurement Report Message
- 2 MSG\_TAG: PMRM

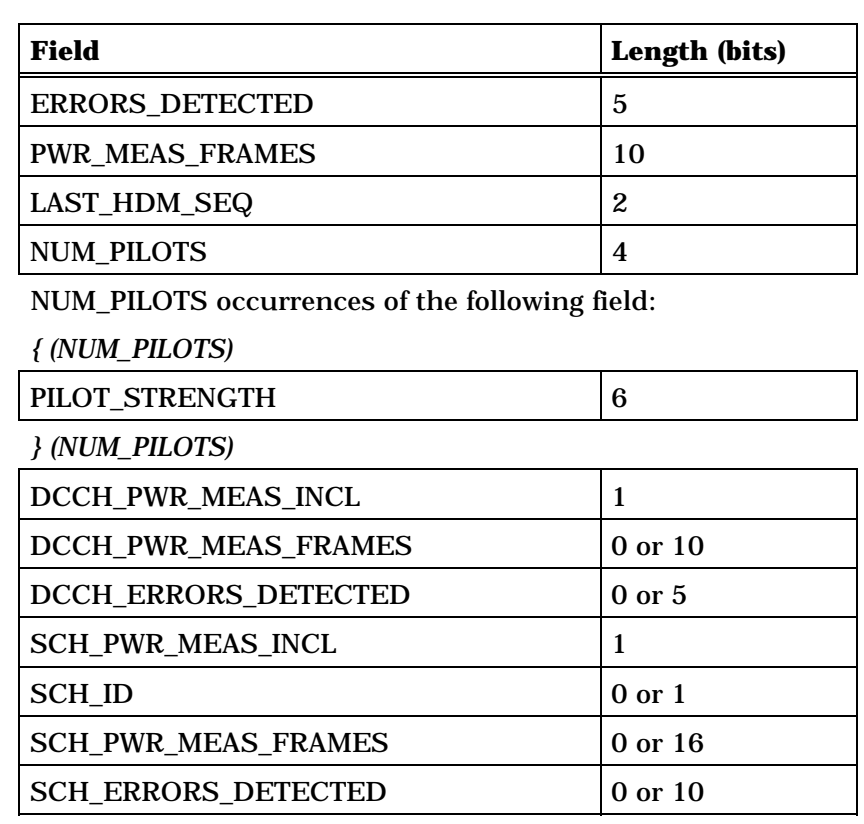

4 5 ERRORS\_DETECTED – Number of detected bad frames. 6 When the Forward Fundamental Channel is assigned, the mobile station shall set this field to the number of bad frames mobile station shall set this field to the number of bad frames 8 detected (BAD\_FRAMES<sub>S,</sub> see 2.6.4.1.1] on the Forward 9 Fundamental Channel. 10 If P\_REV\_IN\_USE<sub>S</sub> is greater than or equal to six and only the 11 Forward Dedicated Control Channel is assigned, the mobile 12 station shall set this field to the number of bad frames 13 detected on the Forward Dedicated Control Channel 14  $(DCCH_BAD_FRAMES_S,$  see 2.6.4.1.1]. 15 If the number of bad frames received on this channel within 16 the measurement period is less than or equal to 31, the measurement period is less than or equal to 31, the<br>17 17 mobile station shall set this field to that number. If that 18 number exceeds 31, the mobile station shall set this field to 19 '11111'.

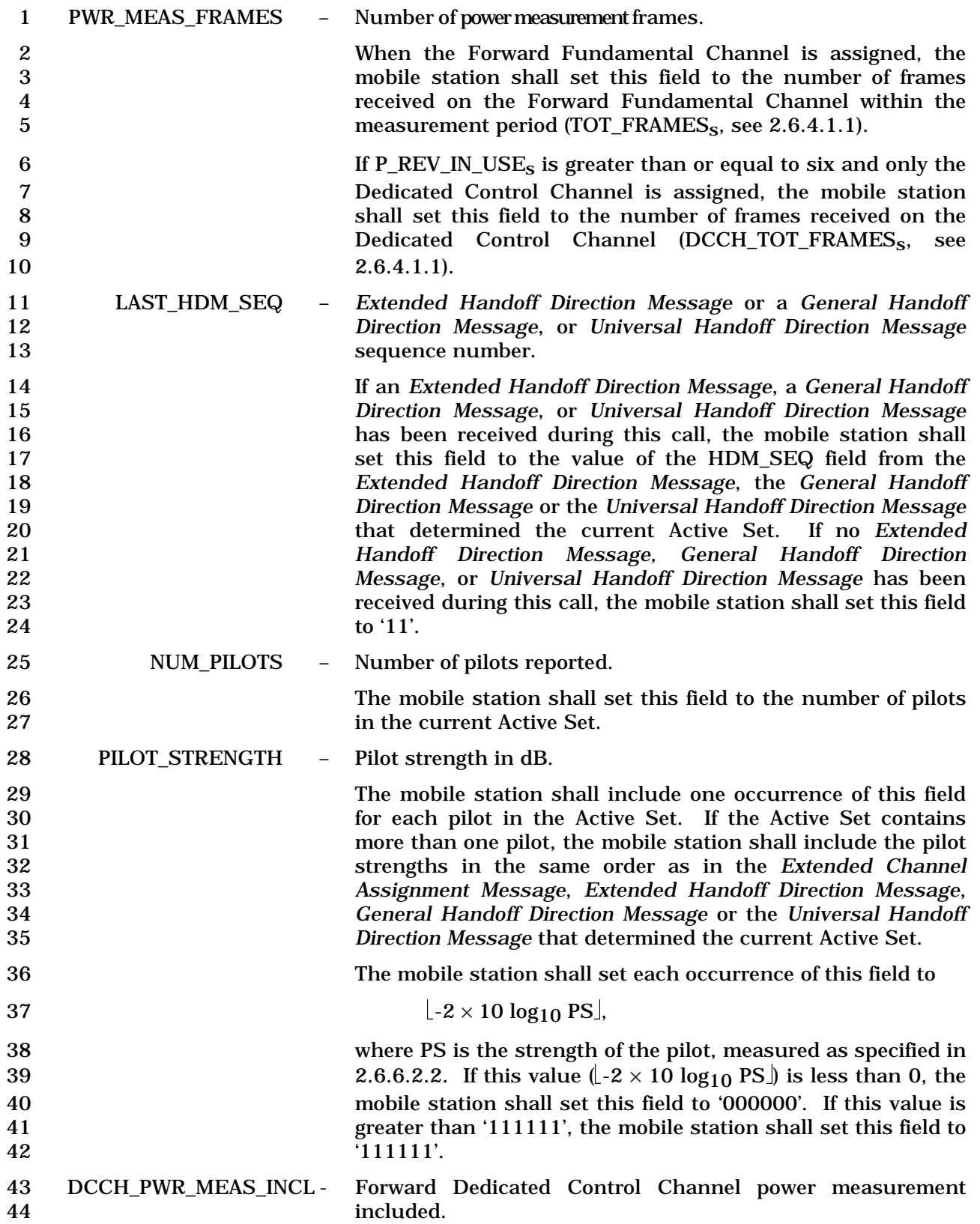

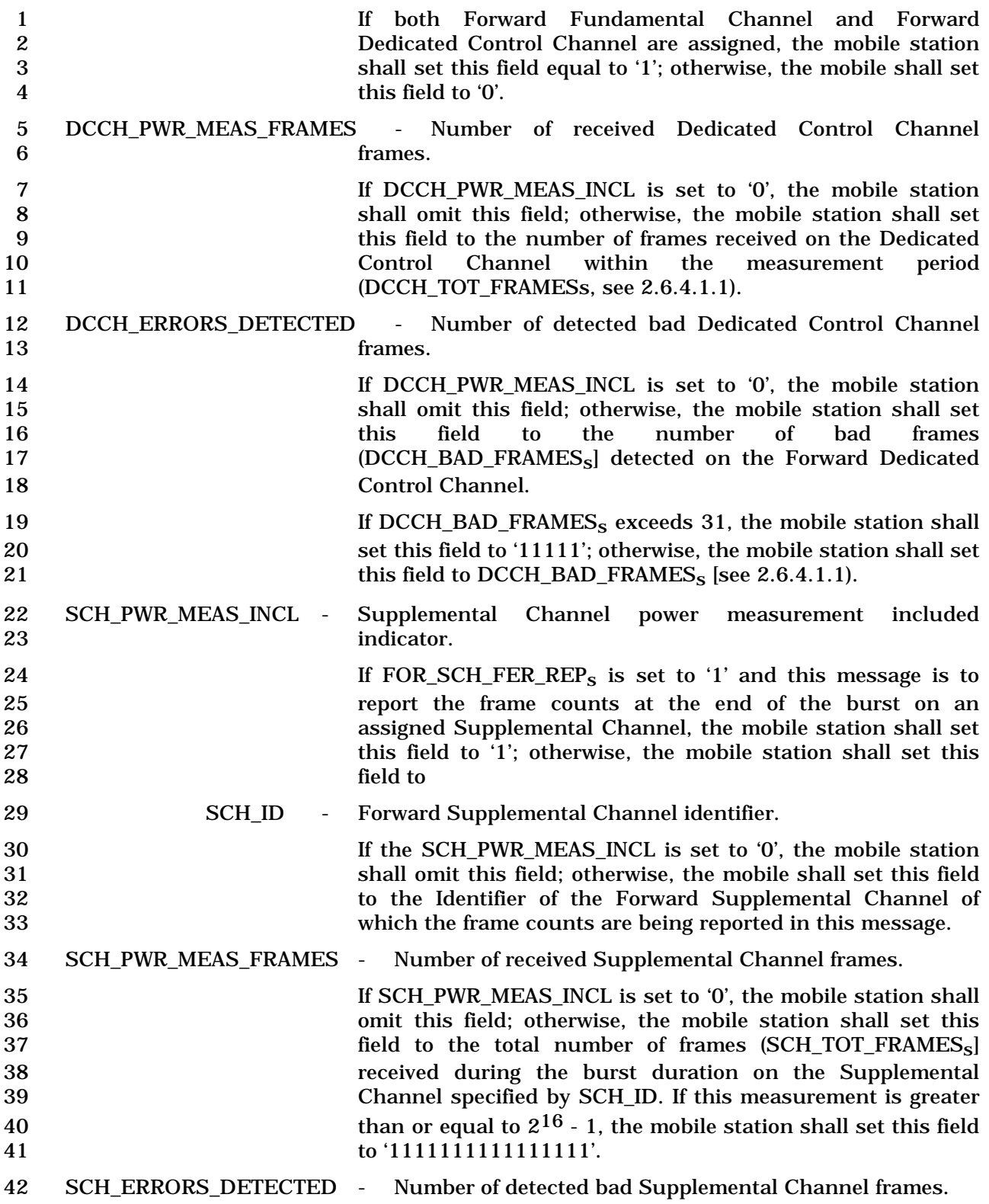

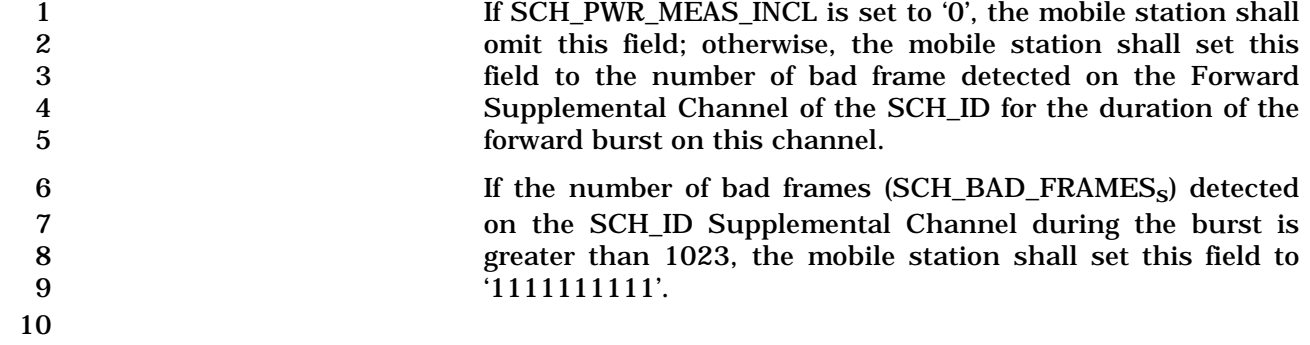

- 1 2.7.2.3.2.7 Send Burst DTMF Message
- 2 MSG\_TAG: BDTMFM

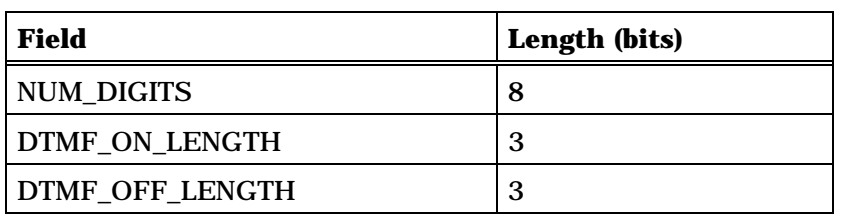

NUM\_DIGITS occurrences of the following field:

*{ (NUM\_DIGITS)* 

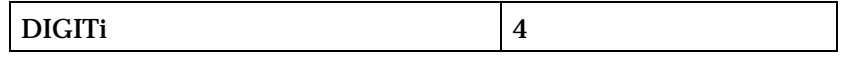

*} (NUM\_DIGITS)* 

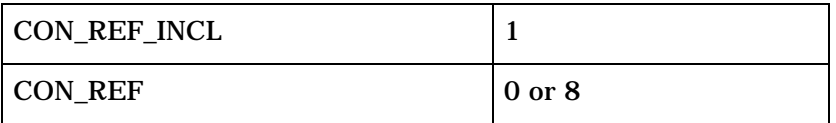

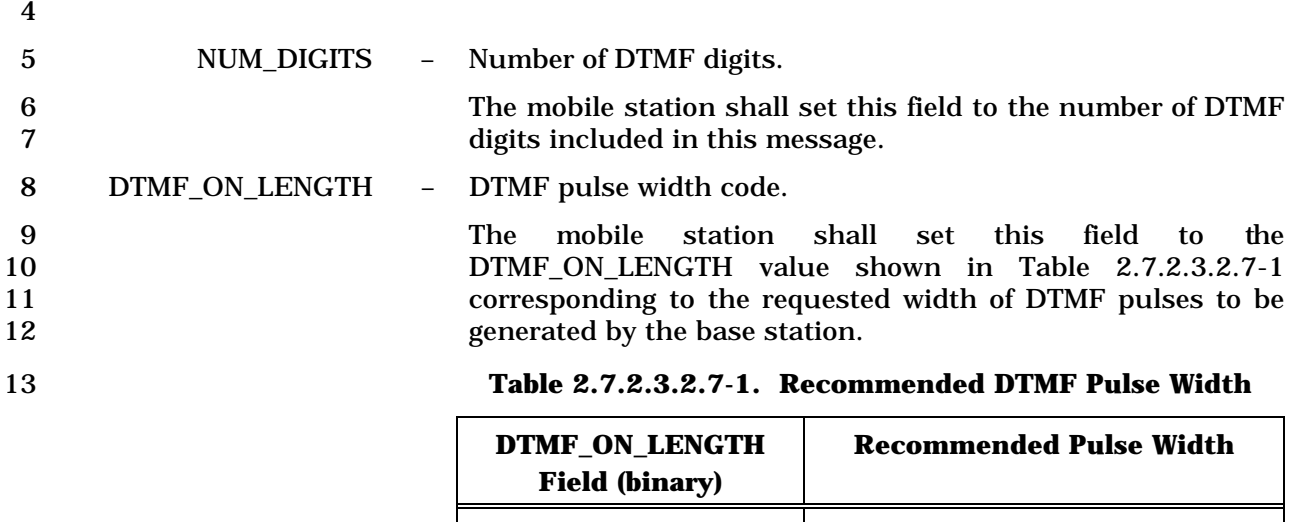

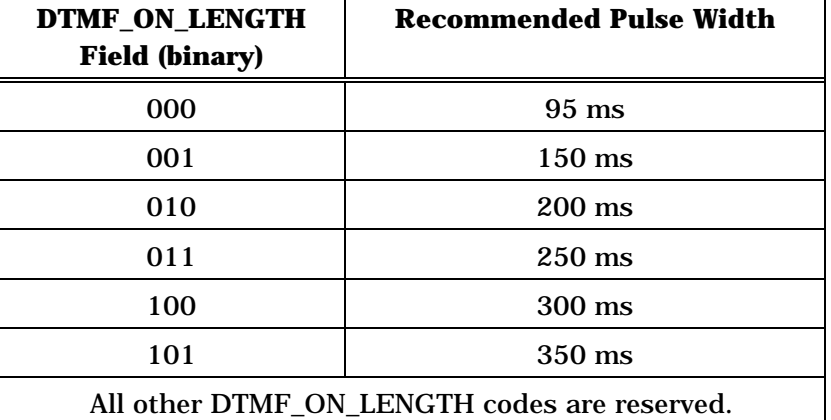

#### 1 DTMF\_OFF\_LENGTH – DTMF inter-digit interval code.

2<br>
2 The mobile station shall set this field to the<br>
2 DTMF\_OFF\_LENGTH value shown in Table 2.7.2.3.2.7-2 3 DTMF\_OFF\_LENGTH value shown in Table 2.7.2.3.2.7-2<br>corresponding to the requested minimum interval between example 1 corresponding to the requested minimum interval between<br>5 DTMF pulses to be generated by the base station. DTMF pulses to be generated by the base station.  $\frac{6}{7}$ 

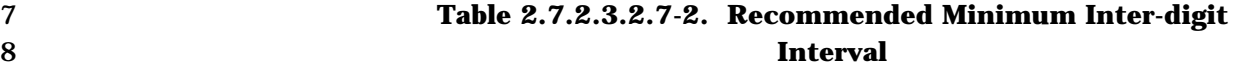

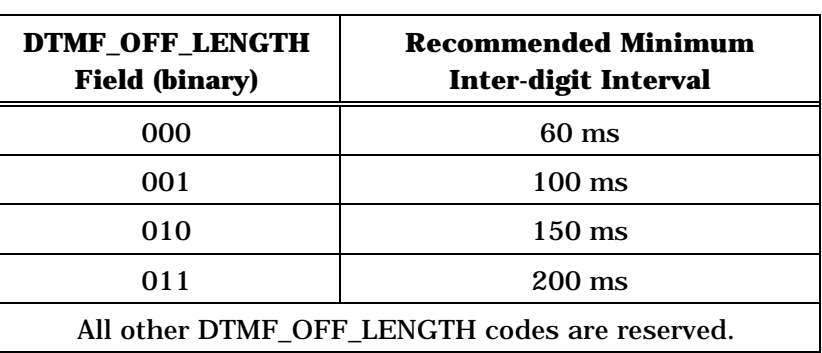

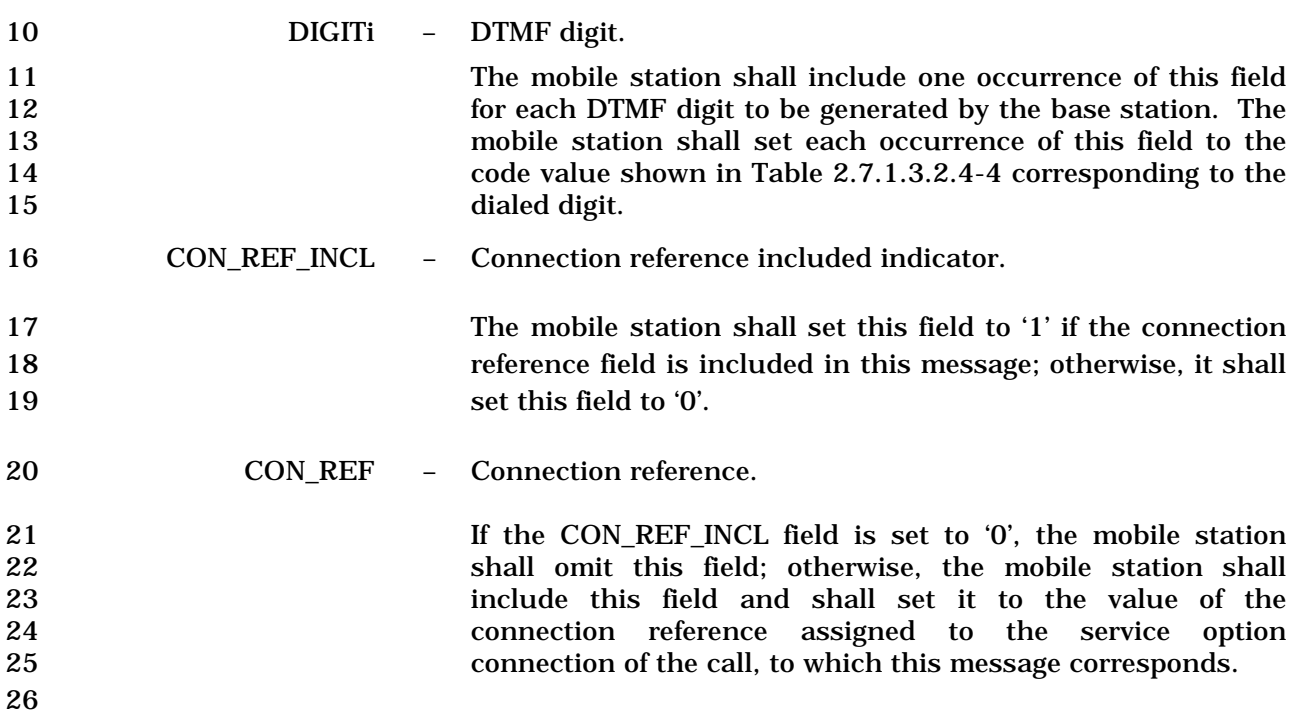

## 1 2.7.2.3.2.8 Status Message

## 2 MSG\_TAG: STM

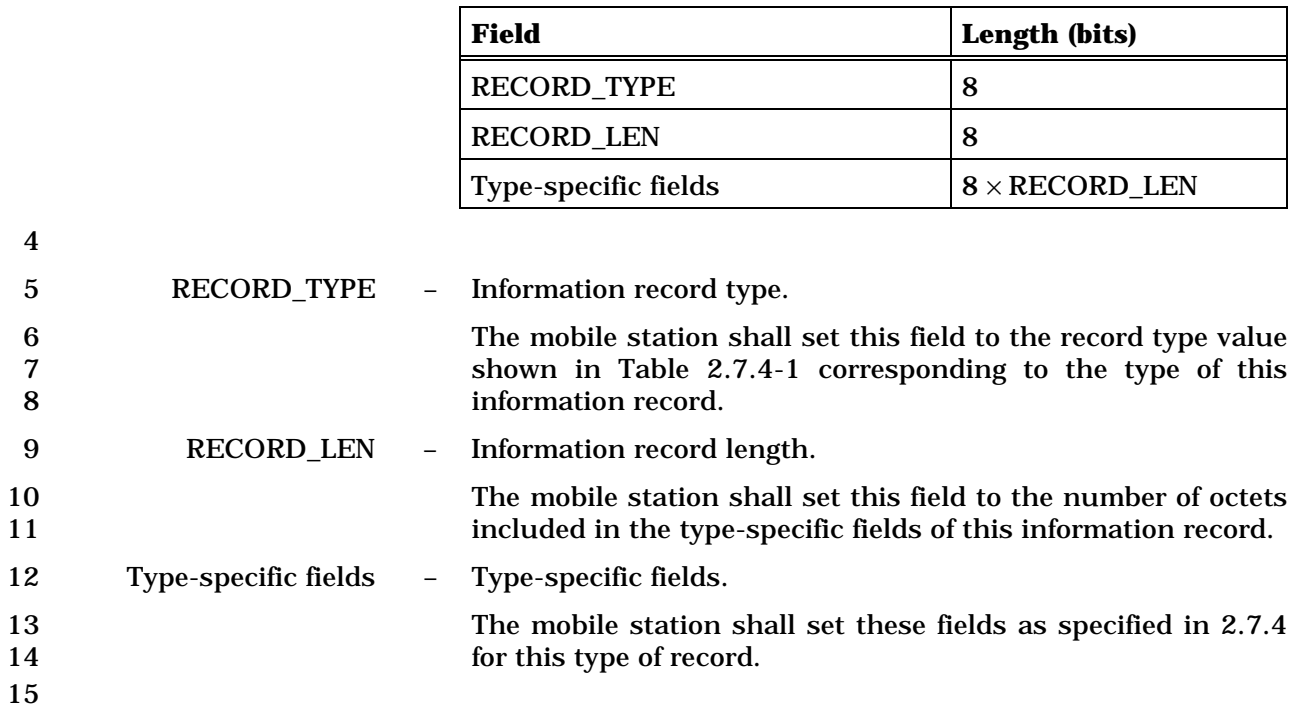

#### 1 2.7.2.3.2.9 Origination Continuation Message

#### 2 MSG\_TAG: ORCM

3

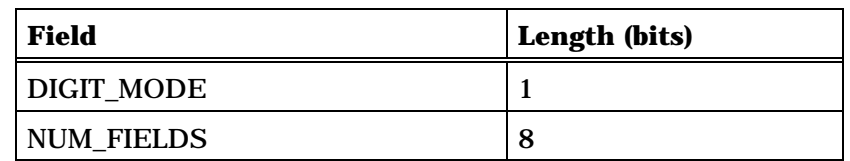

NUM\_FIELDS occurrences of the following field:

*{ (NUM\_FIELDS)* 

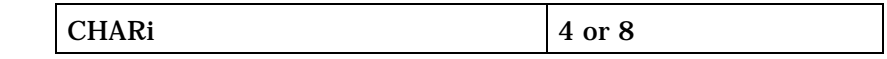

*} (NUM\_FIELDS)* 

Zero or more occurrences of the following record:

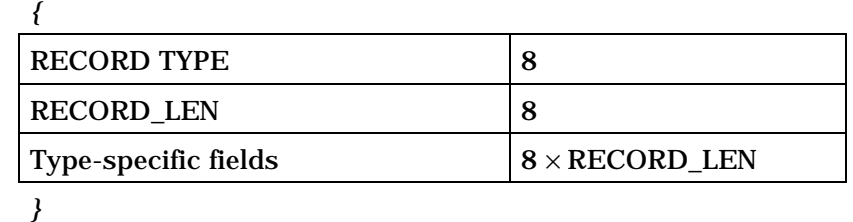

4 DIGIT\_MODE – Digit mode indicator.

5 The mobile station shall set this field to the DIGIT\_MODE 6 value from the *Origination Message* for which this message is 7 a continuation.

8 NUM\_FIELDS – Number of dialed digits in this message.

9 The mobile station shall set this field to the number of dialed 10 digits included in this message.

11 CHARi – A dialed digit or character.

12 The mobile station shall include NUM\_FIELDS occurrences of this field. The mobile station shall include occurrences of this field for all dialed digits after those sent in the *Origination Message* of which this message is a continuation. If the DIGIT\_MODE field is set to '0', the mobile station shall set each occurrence of this field to the code value shown in Table 2.7.1.3.2.4-4 corresponding to the dialed digit. If the DIGIT\_MODE field is set to '1', the mobile station shall set each occurrence of this field to the ASCII representation corresponding to the dialed digit, as specified in [9], with the 22 most significant bit set to '0'.

23 If the MORE\_RECORDS field in the last *Origination Message,* of which this message is a 24 continuation*,* is set to '1', the mobile station shall include one or more occurrences of the

25 following three-field record; otherwise, the mobile station shall not include the following

26 record.

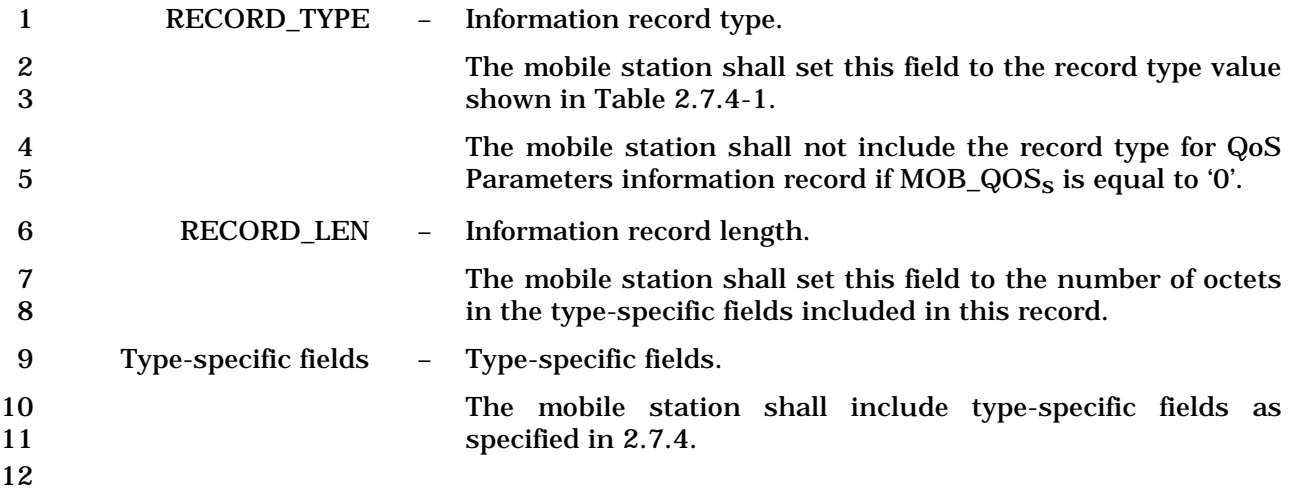

## 2.7.2.3.2.10 Handoff Completion Message

## MSG\_TAG: HOCM

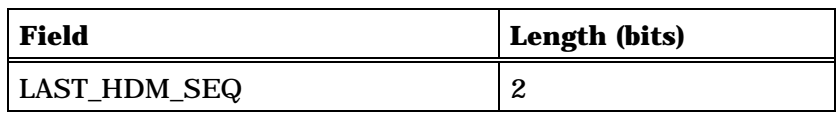

One or more occurrences of the following field:

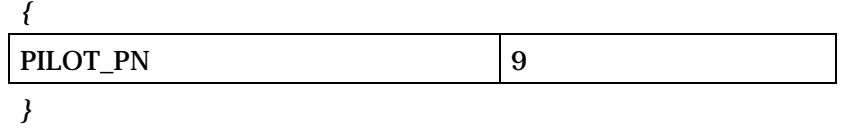

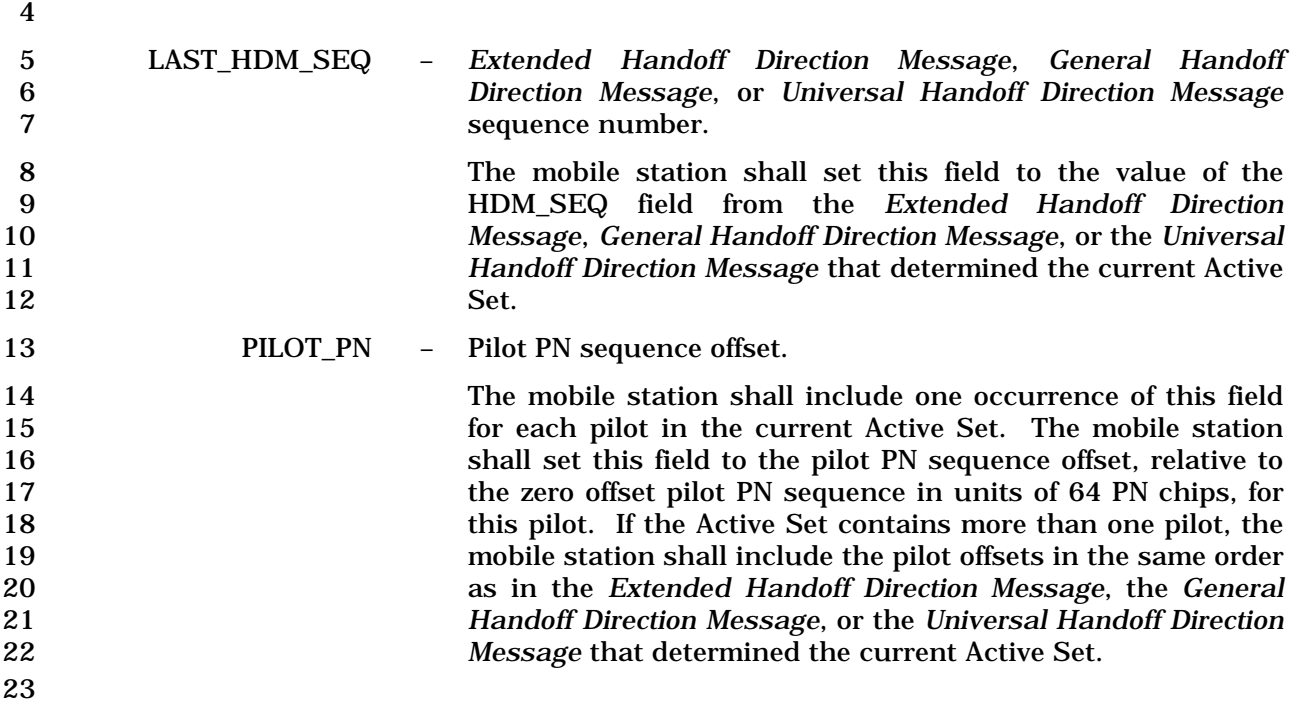

- 1 2.7.2.3.2.11 Parameters Response Message
- 2 MSG\_TAG: PRSM

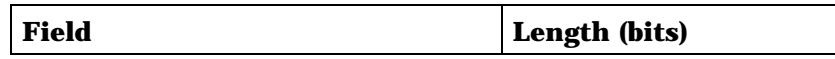

One or more occurrences of the following record:

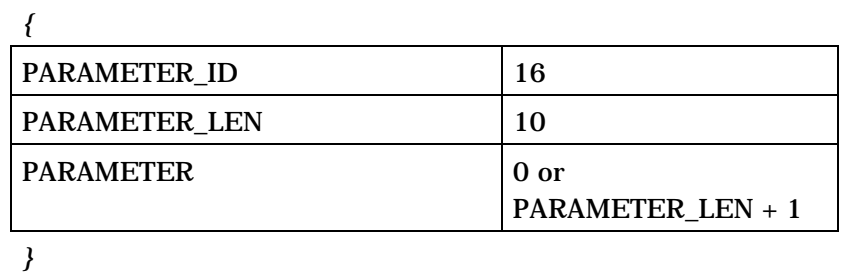

4

5 The mobile station shall include one occurrence of the following three-field record for each 6 occurrence of the PARAMETER\_ID field in the Forward Traffic Channel *Retrieve Parameters*  7 *Message* to which this message is a response. See Annex E.

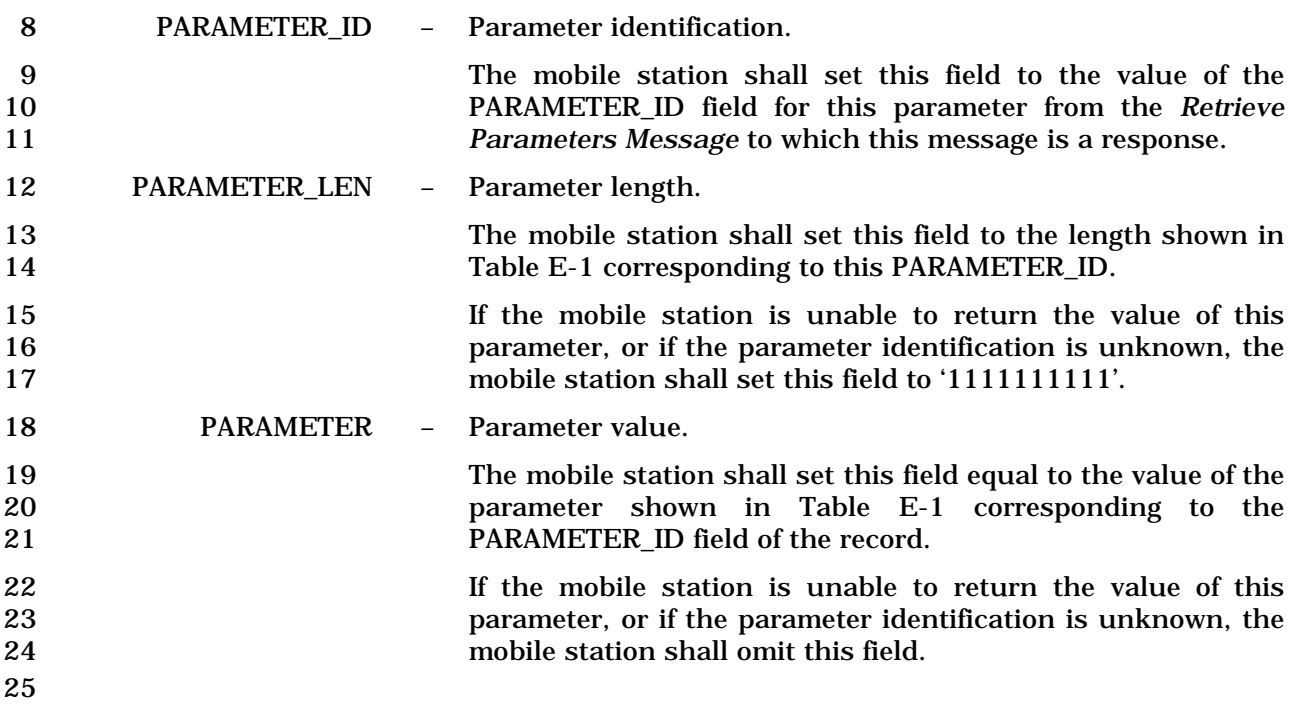

# 1 2.7.2.3.2.12 Service Request Message

## 2 MSG\_TAG: SRQM

3

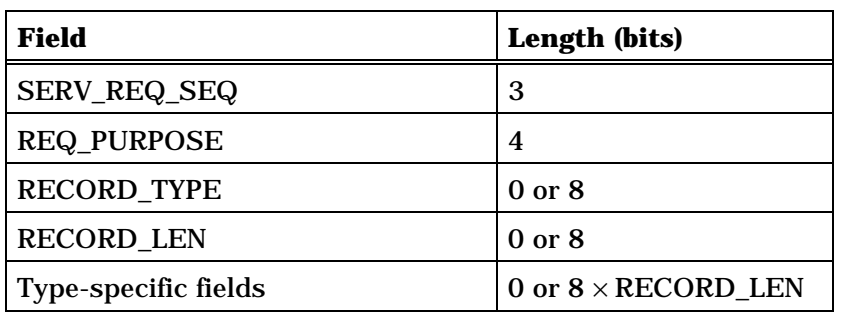

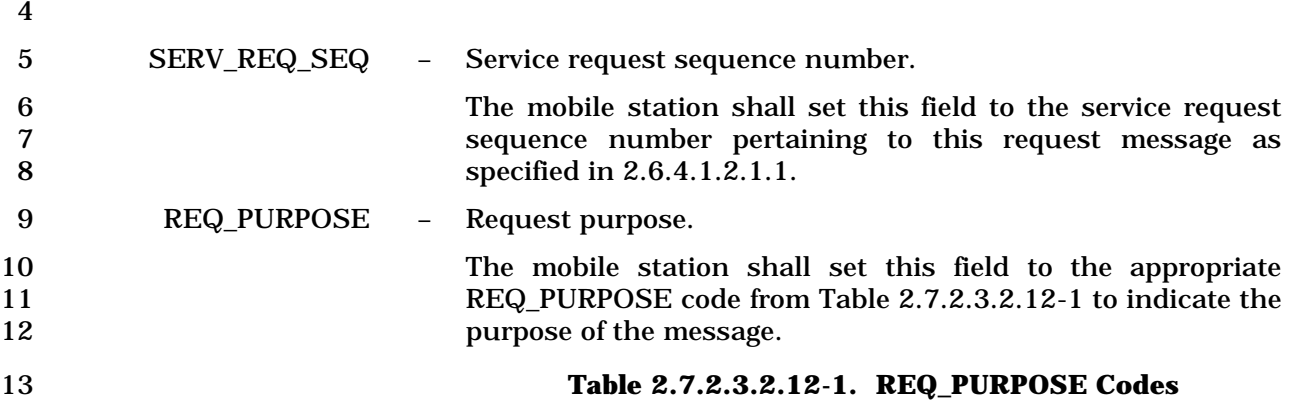

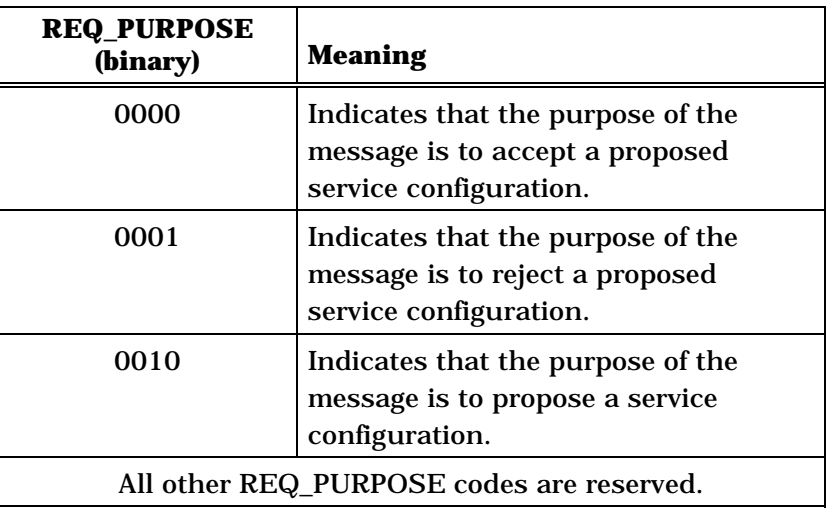

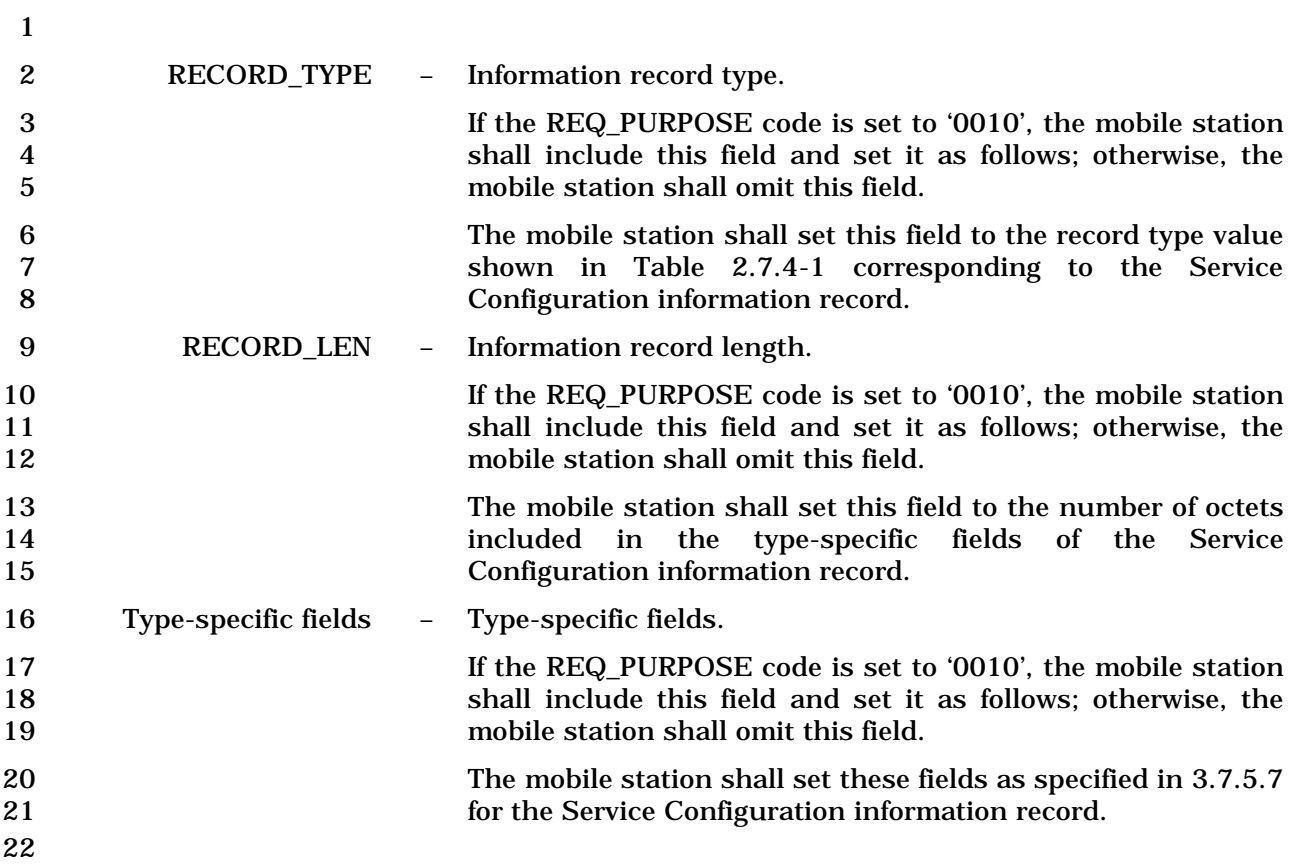

#### 1 2.7.2.3.2.13 Service Response Message

## 2 MSG\_TAG: SRPM

3

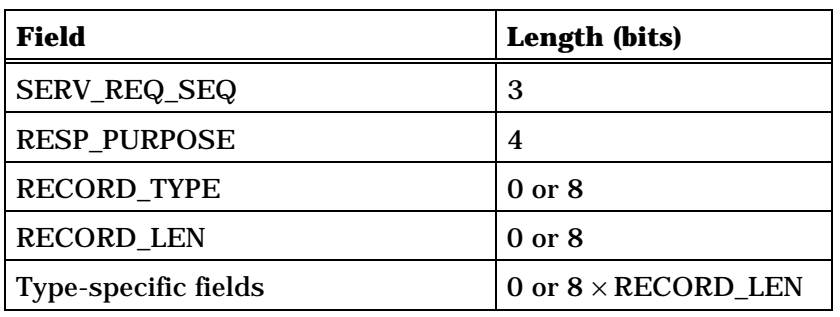

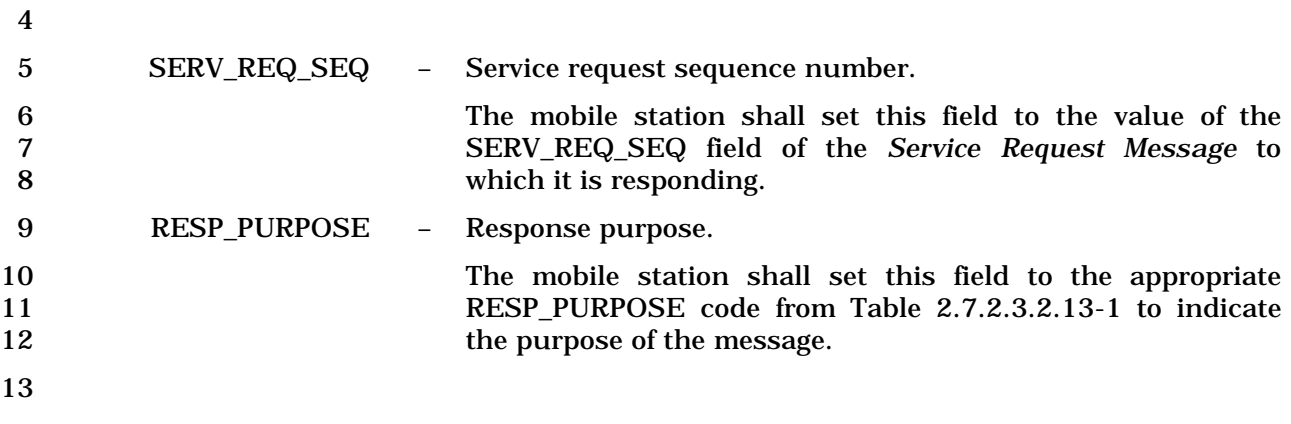

14 **Table 2.7.2.3.2.13-1. RESP\_PURPOSE Codes** 

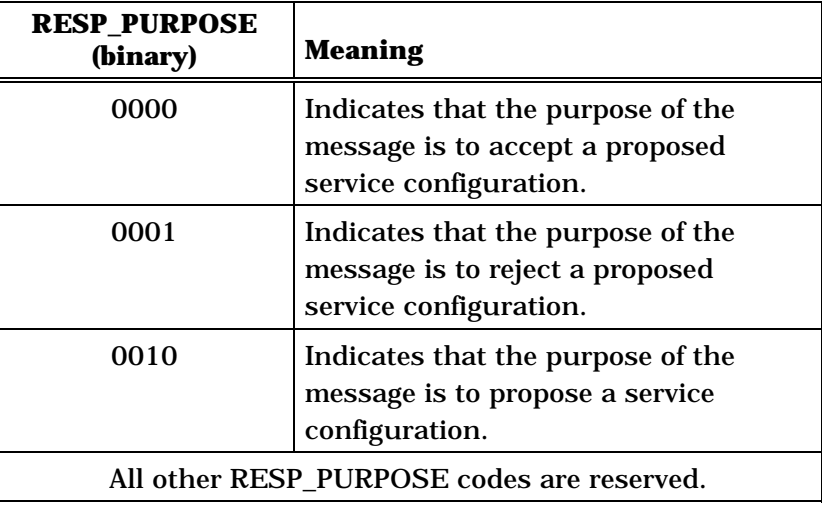

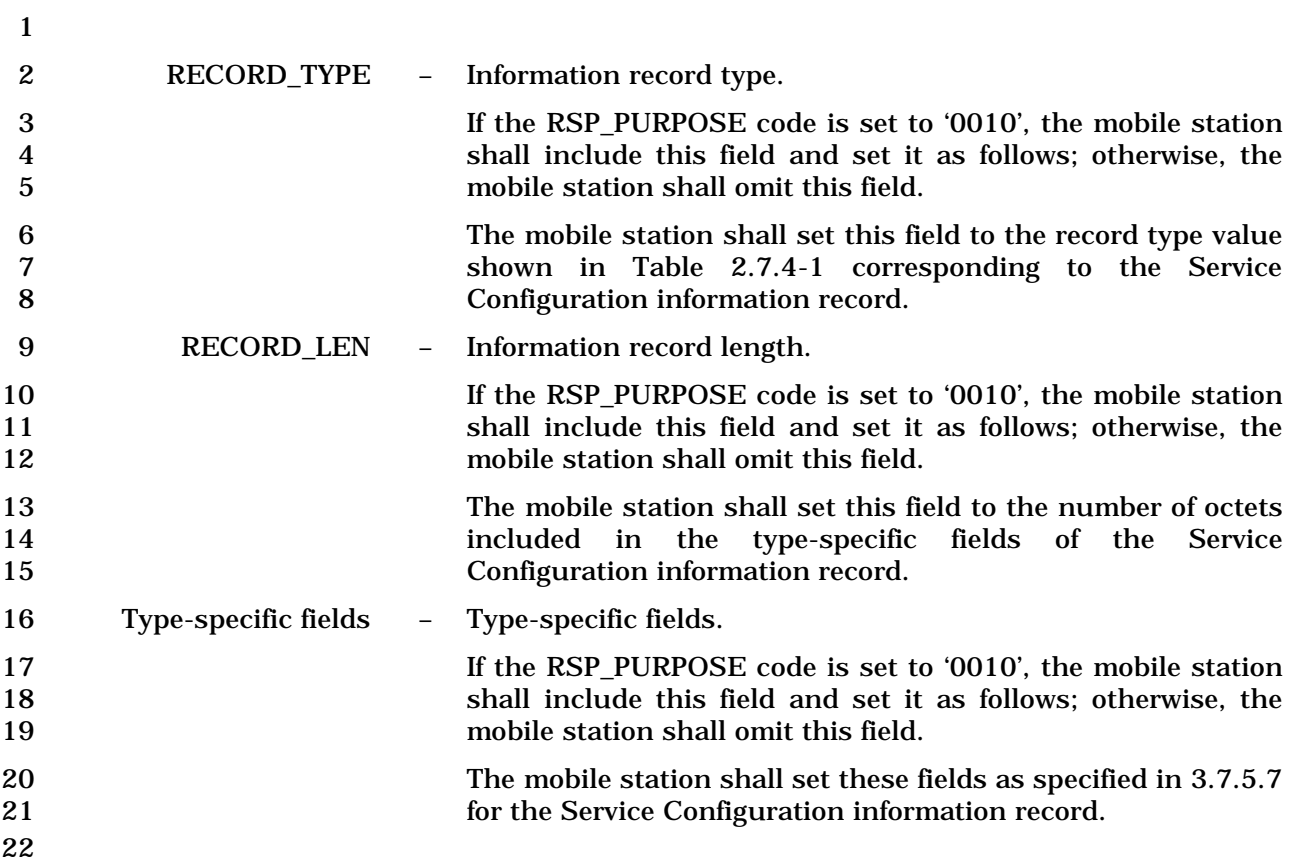

## 1 2.7.2.3.2.14 Service Connect Completion Message

# 2 MSG\_TAG: SCCM

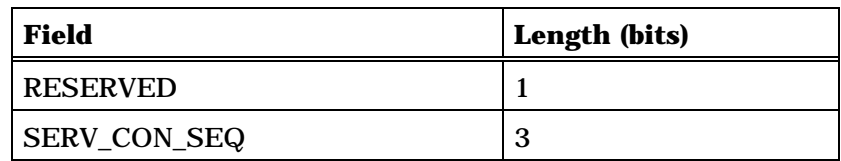

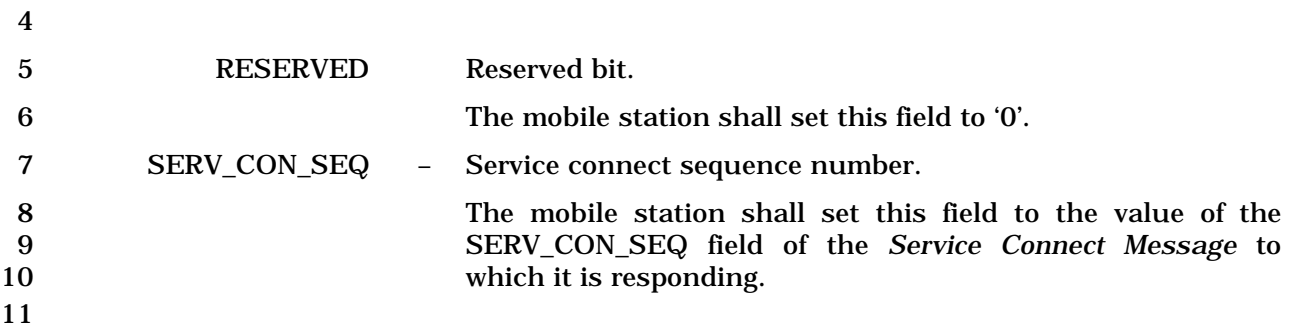

## 1 2.7.2.3.2.15 Service Option Control Message

## 2 MSG\_TAG: SOCM

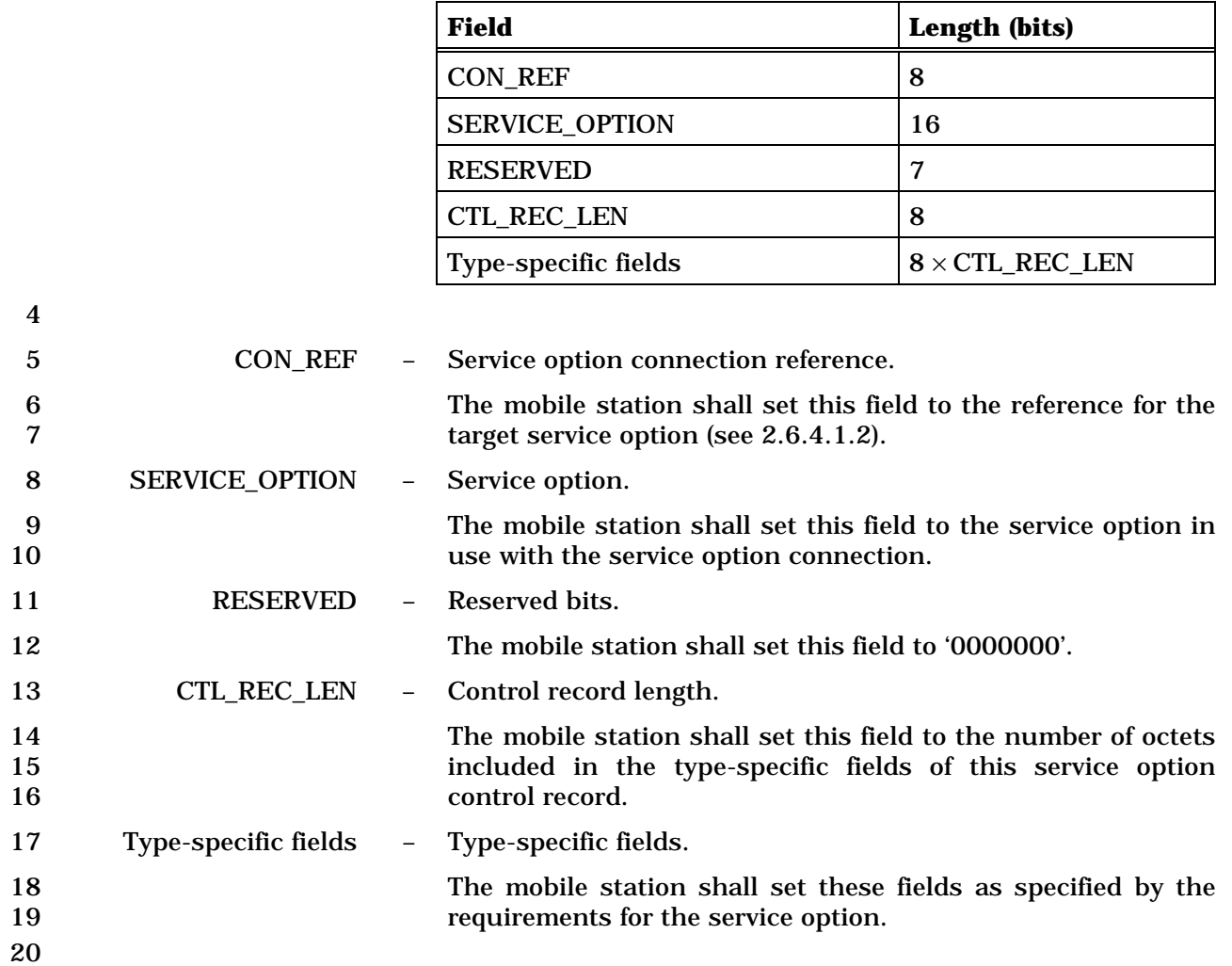

#### 1 2.7.2.3.2.16 Status Response Message

## 2 MSG\_TAG: STRPM

3

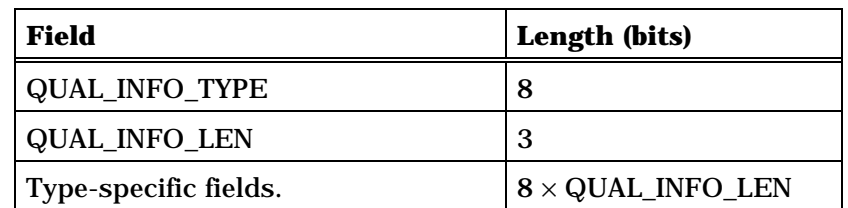

One or more occurrences of the following record:

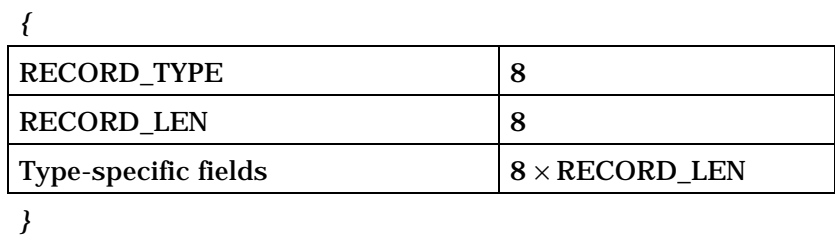

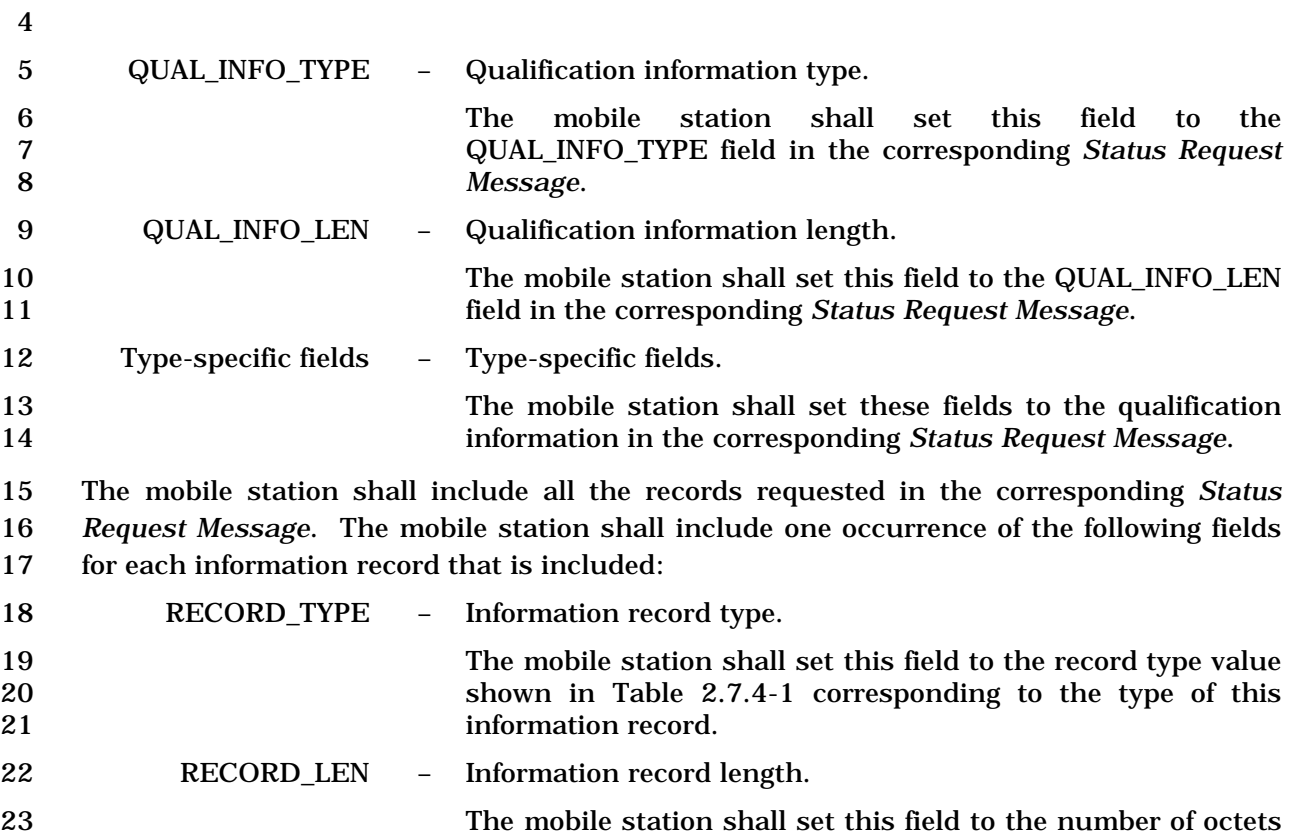

24 included in the type-specific fields of this information record.

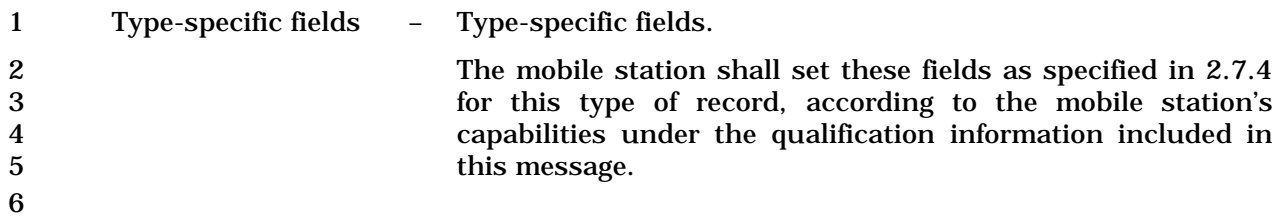

#### C.S0005-E v1.0

- 2.7.2.3.2.17 TMSI Assignment Completion Message
- MSG\_TAG: TACM
- There are no Layer 3 fields associated with this message.

1 2.7.2.3.2.18 Supplemental Channel Request Message

## 2 MSG\_TAG: SCRM

3

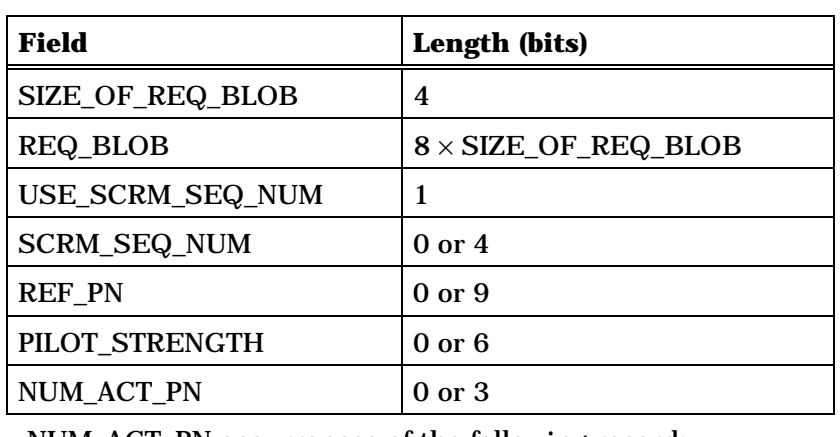

NUM\_ACT\_PN occurrences of the following record:

*{ (NUM\_ACT\_PN)* 

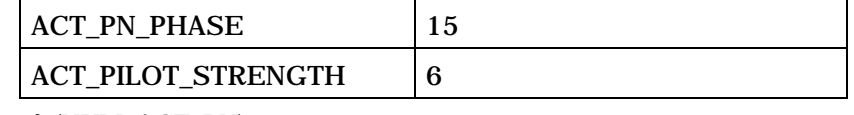

*} (NUM\_ACT\_PN)* 

 $NUM_NGHBR_PN$   $|0 \text{ or } 3$ 

NUM\_NGHBR\_PN occurrences of the following record:

*{ (NUM\_NGHBR\_PN)* 

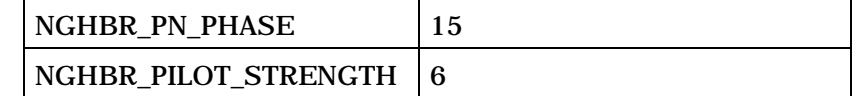

*} (NUM\_NGHBR\_PN)* 

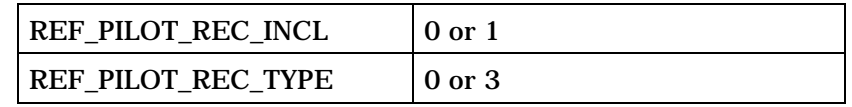

(continues on next page)

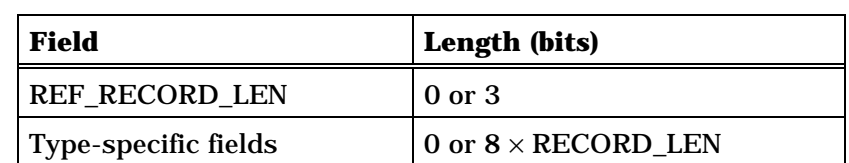

NUM\_ACT\_PN occurrences of the following record:

*{ (NUM\_ACT\_PN)*

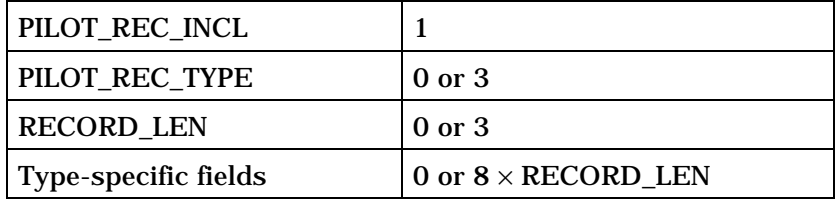

*} (NUM\_ACT\_PN)*

NUM\_NGHBR\_PN occurrences of the following record:

*{ (NUM\_NGHBR\_PN)* 

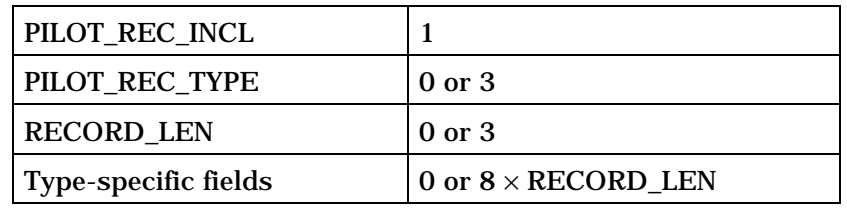

*} (NUM\_NGHBR\_PN)* 

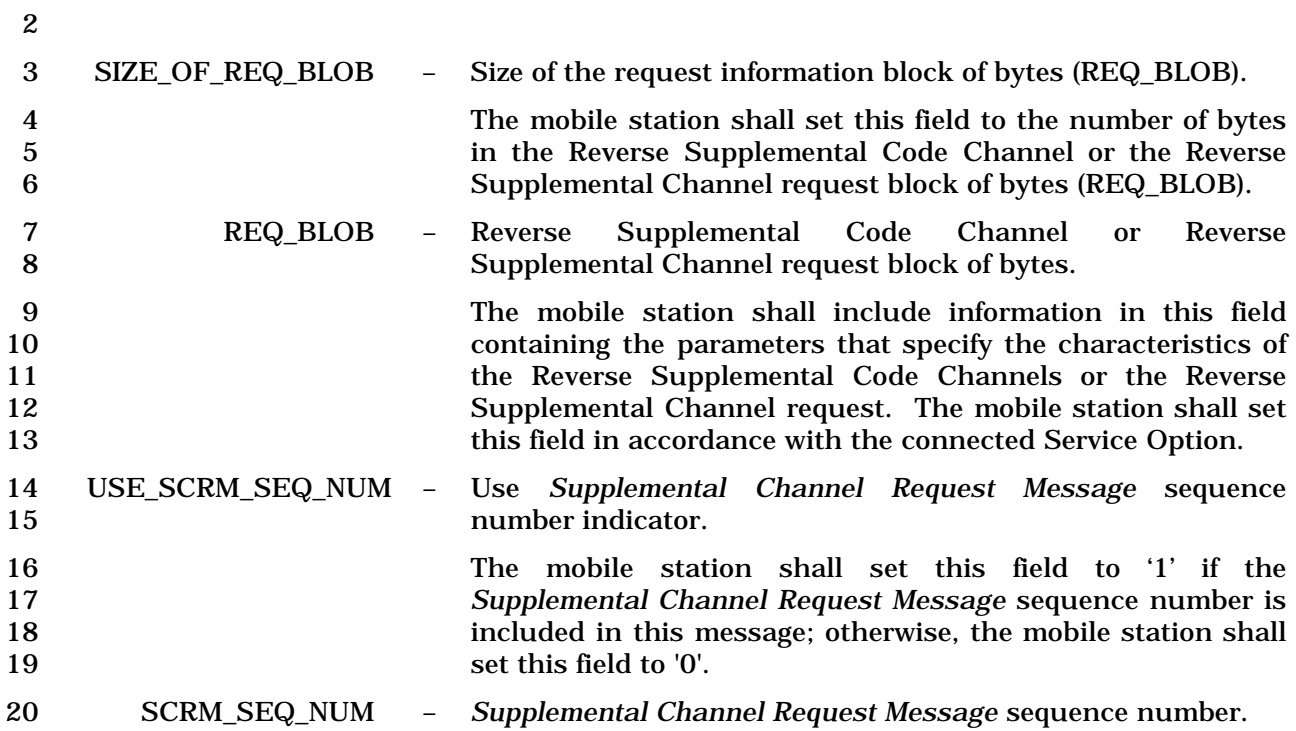

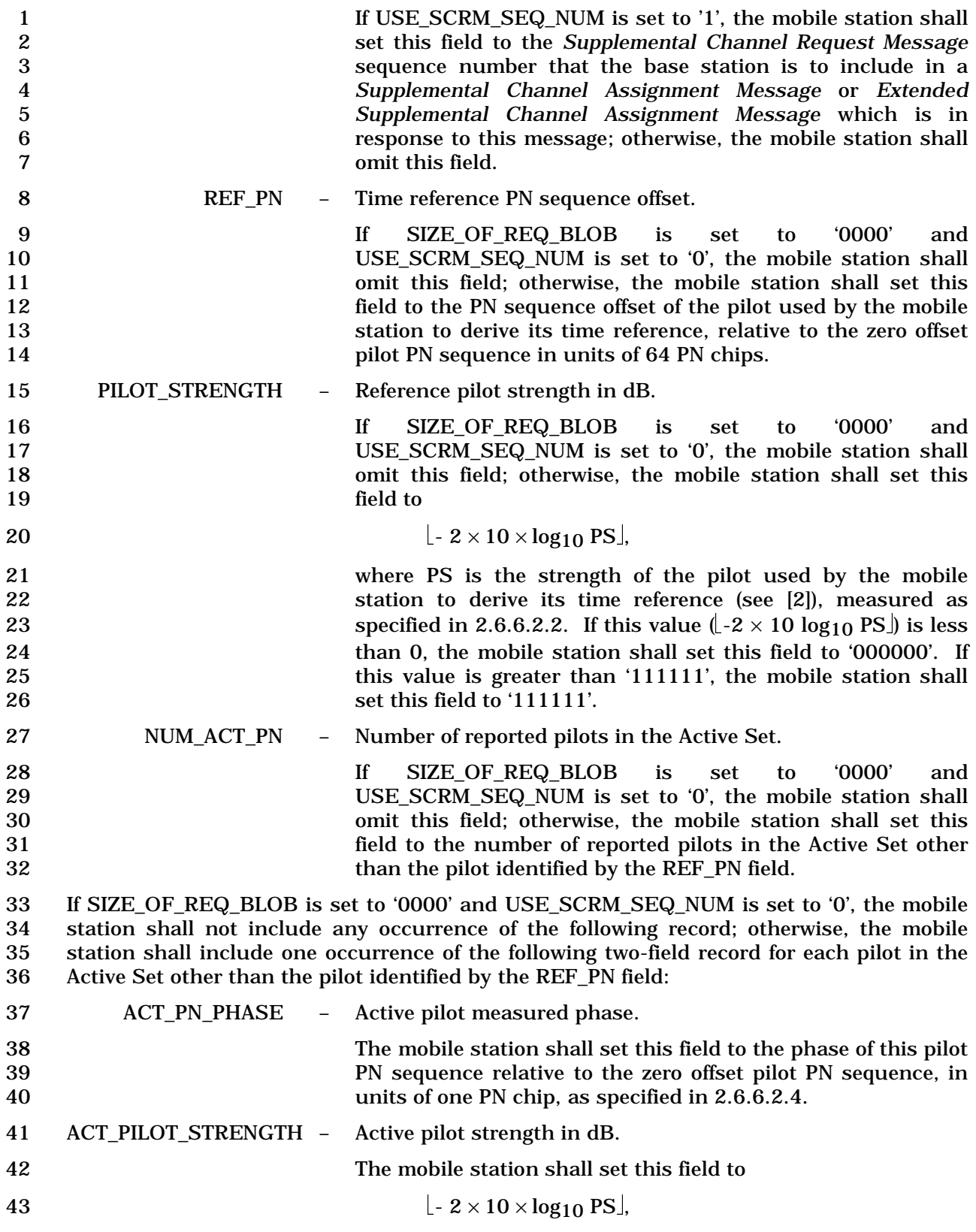

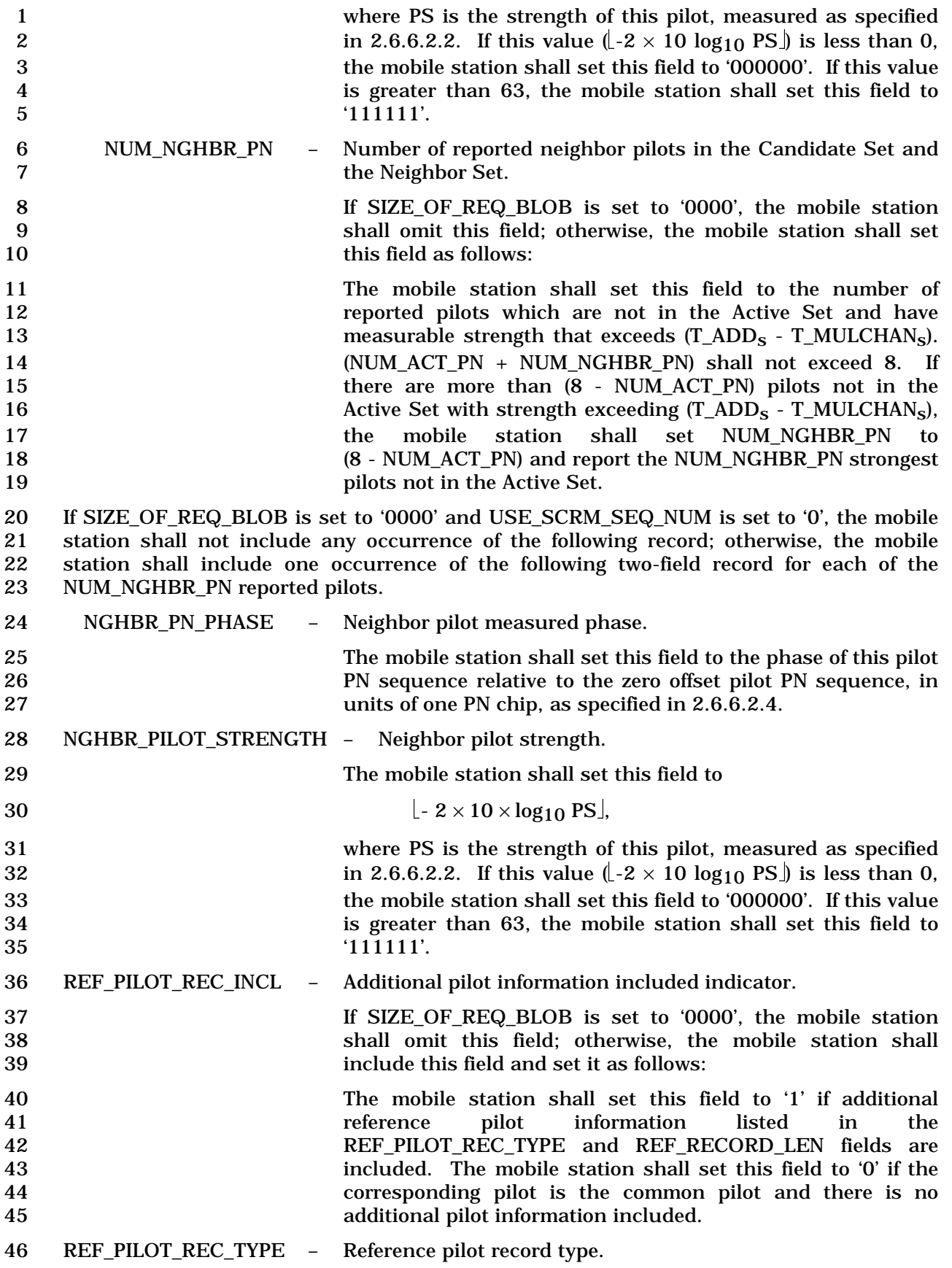

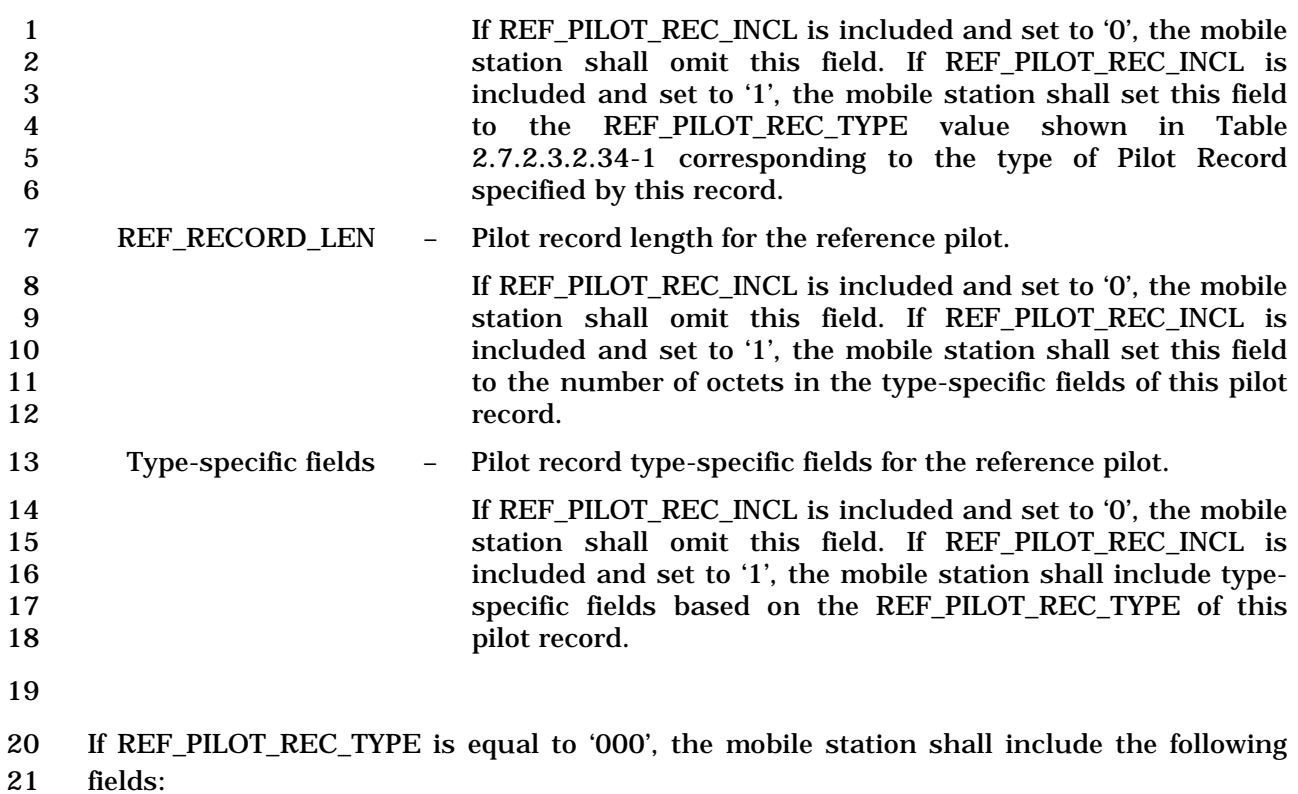

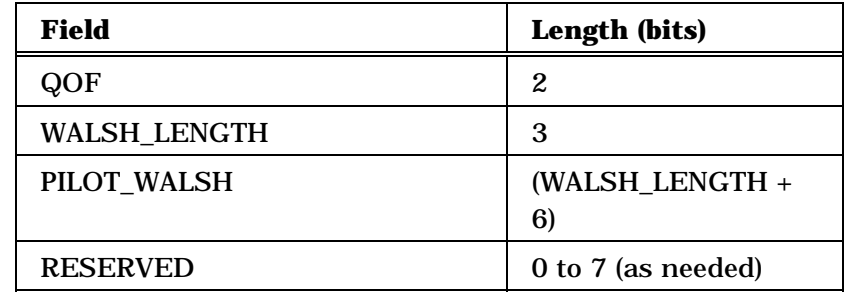

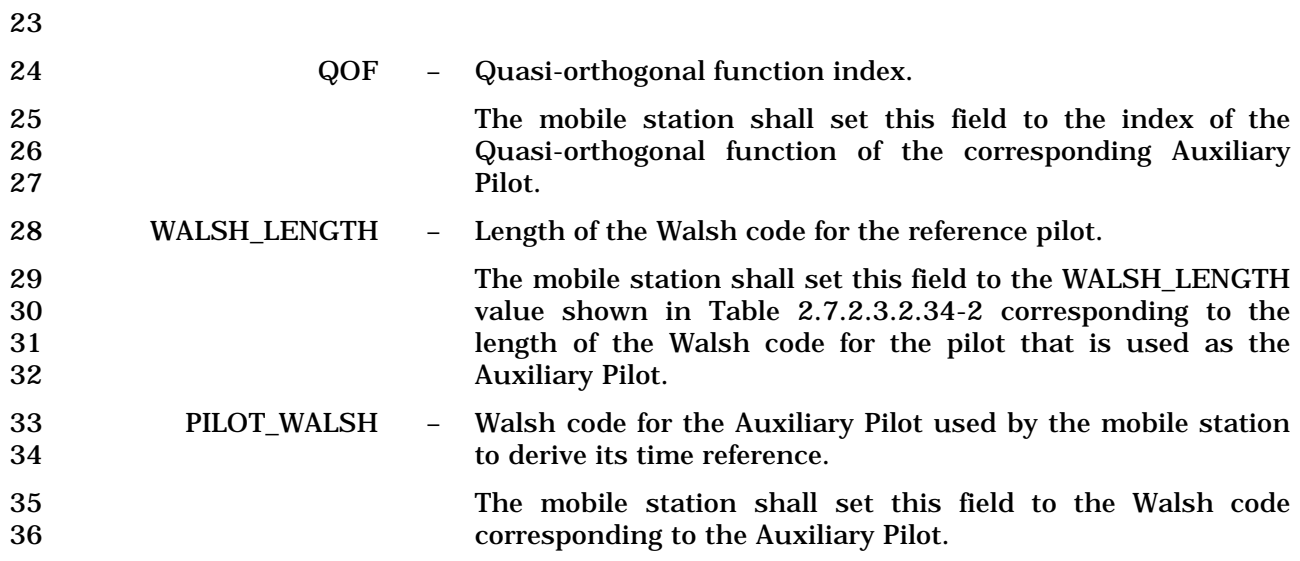

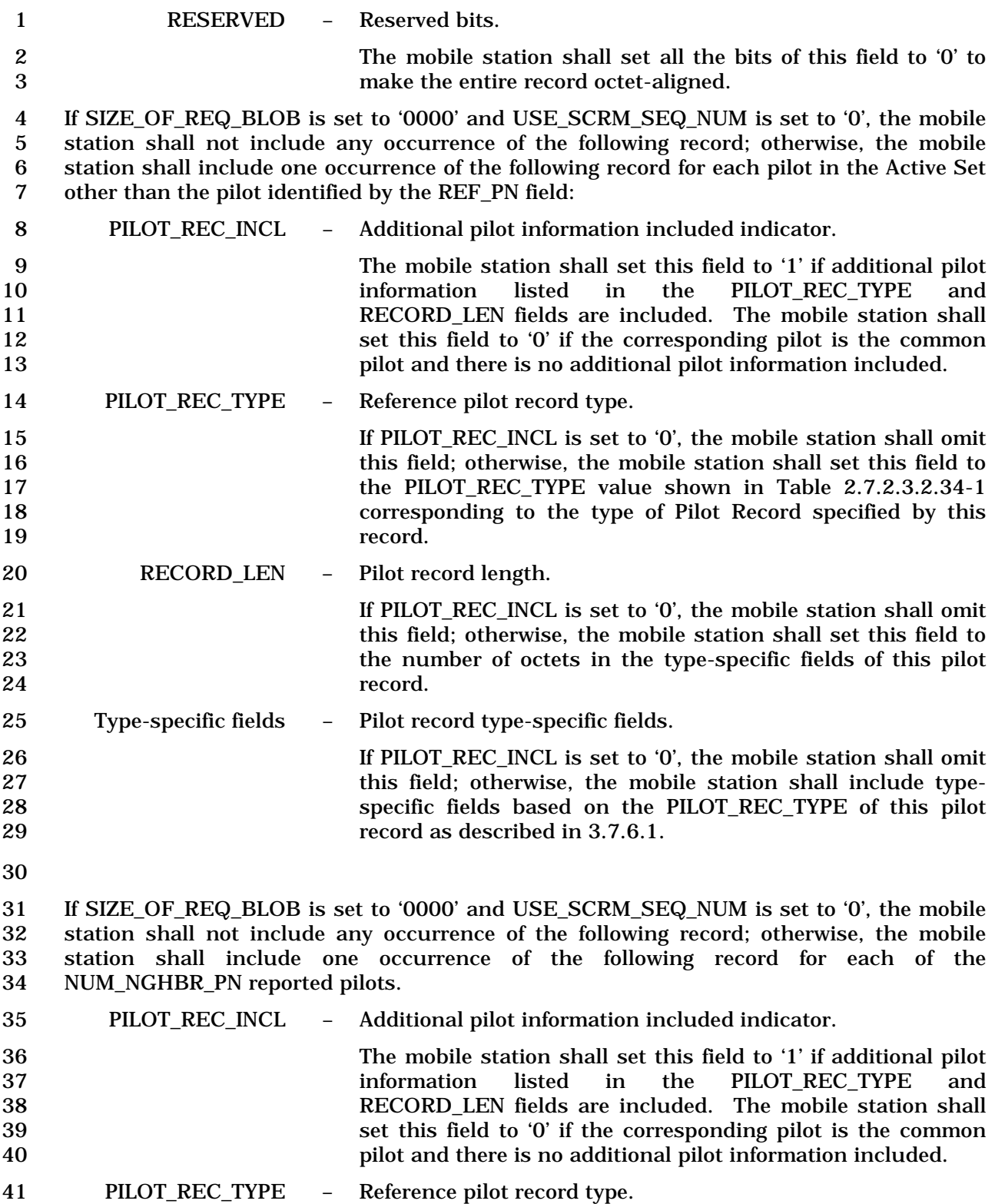

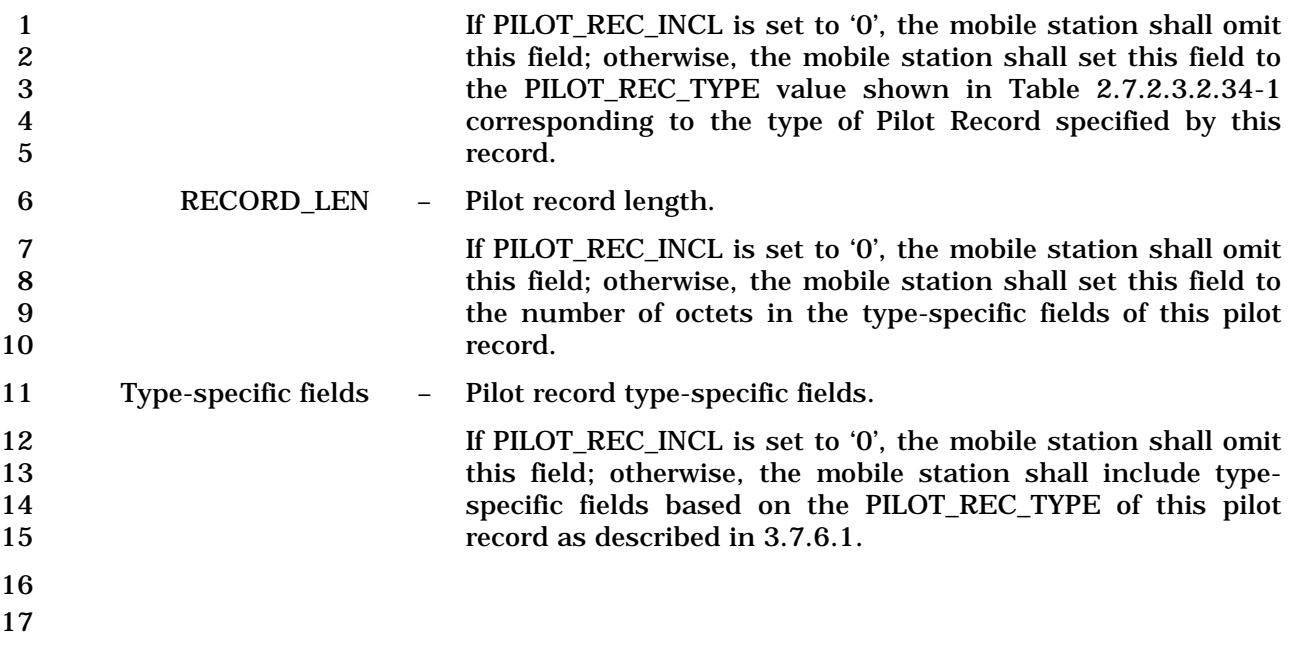

#### 1 2.7.2.3.2.19 Candidate Frequency Search Response Message

## 2 MSG\_TAG: CFSRSM

3

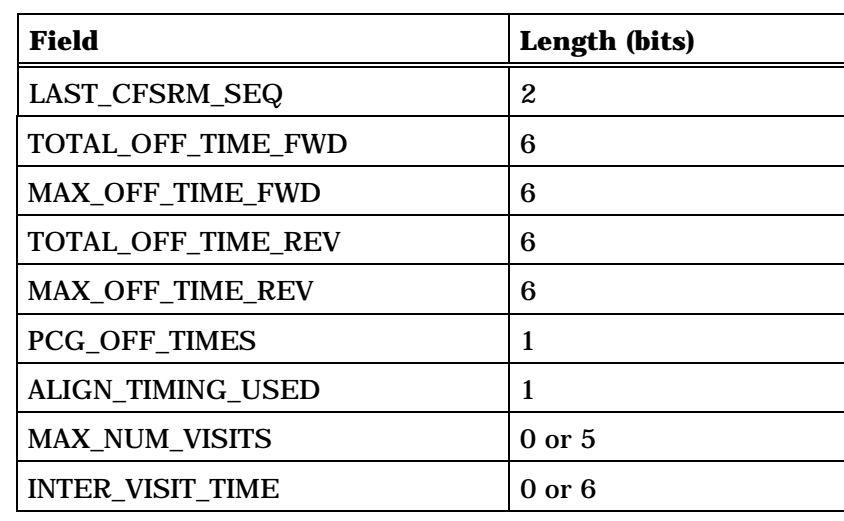

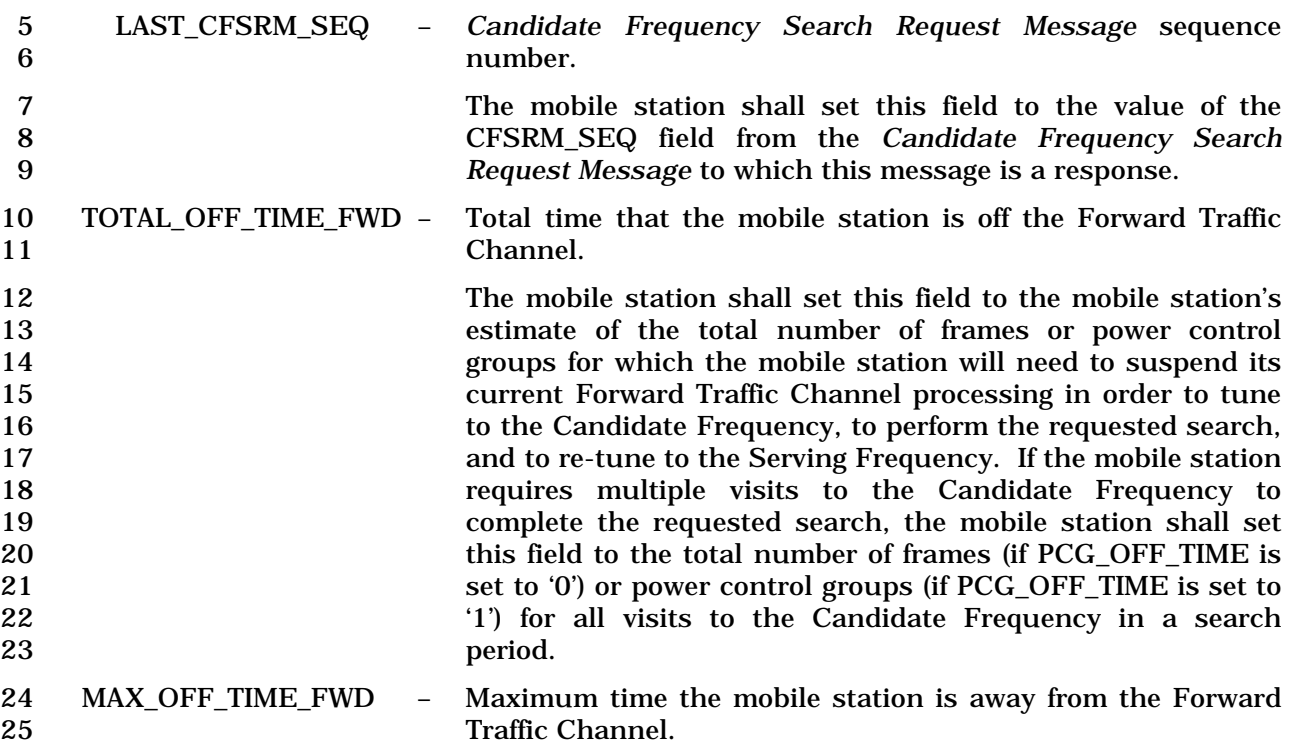
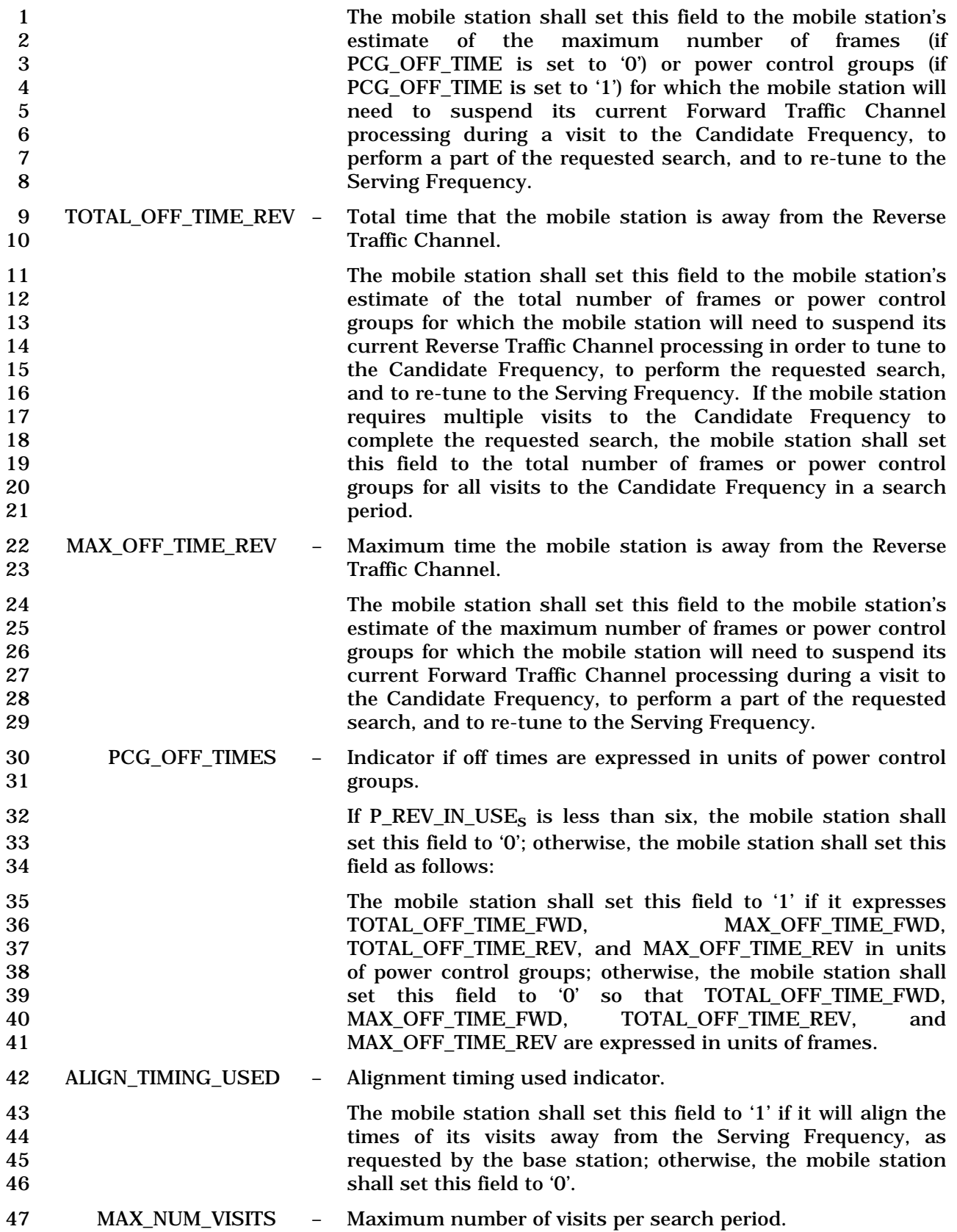

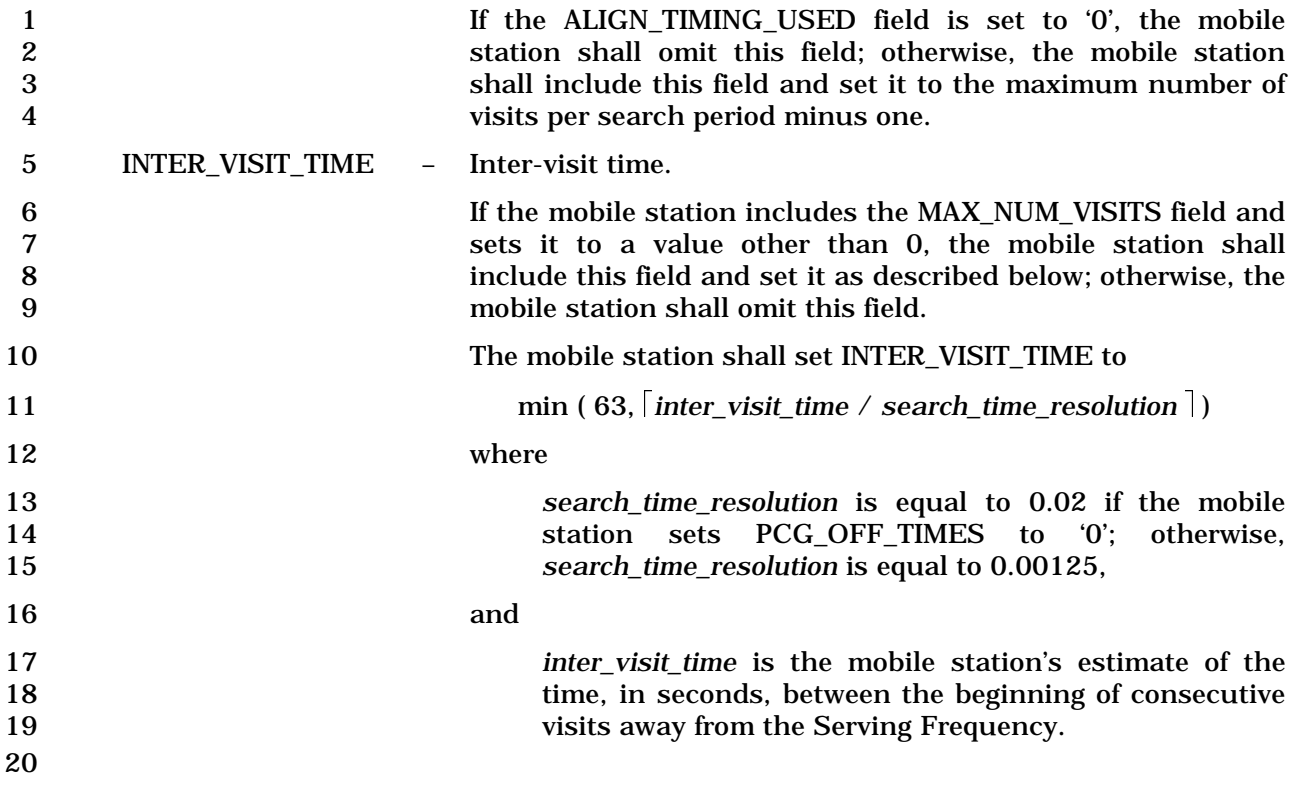

1 2.7.2.3.2.20 Candidate Frequency Search Report Message

## 2 MSG\_TAG: CFSRPM

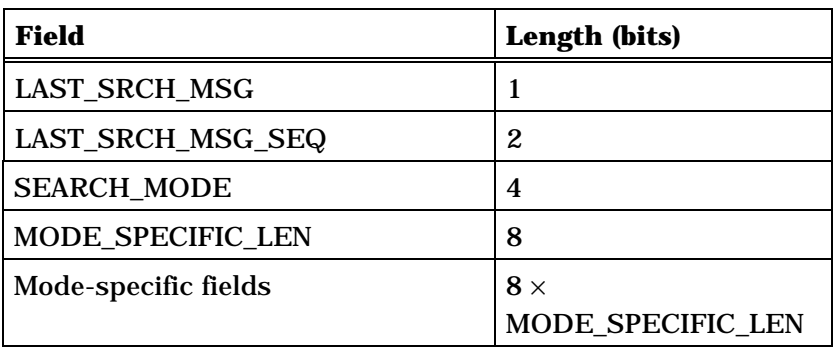

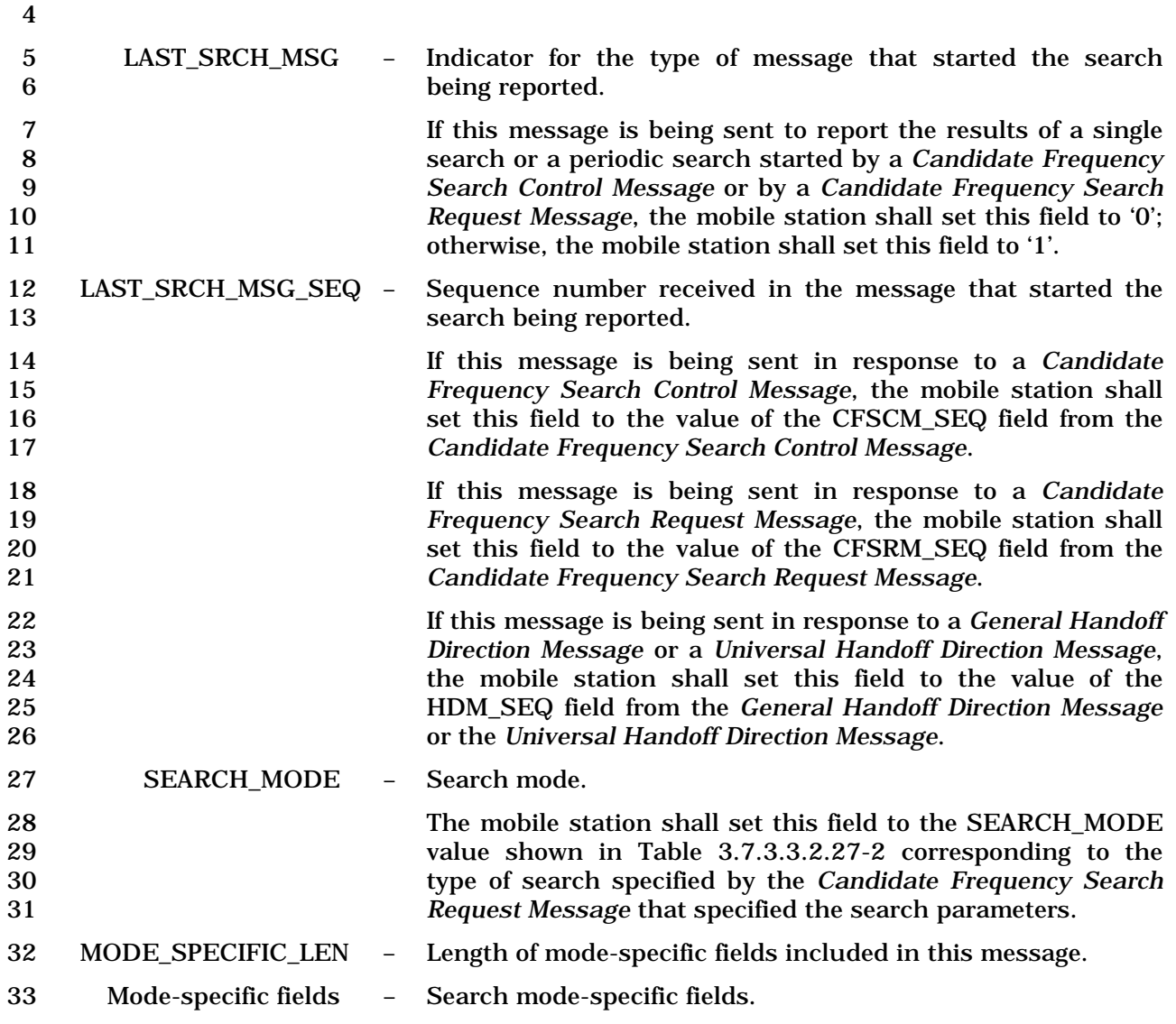

1<br>
The mobile station shall include mode-specific fields based on<br>
the SEARCH MODE of this message. the SEARCH\_MODE of this message.

- 3 If SEARCH\_MODE is equal to '0000', the mobile station shall include the following fields:
- 4

5

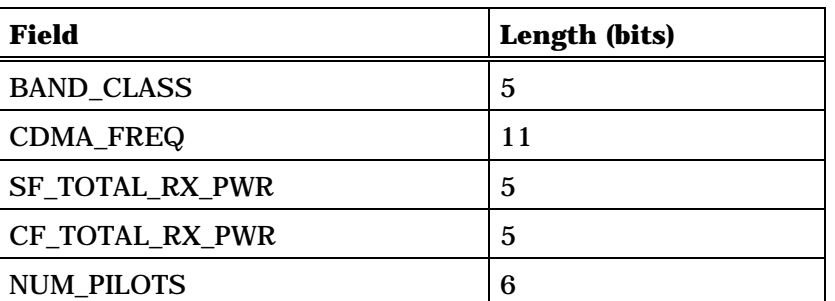

NUM\_PILOTS occurrences of the following record:

*{ (NUM\_PILOTS)*

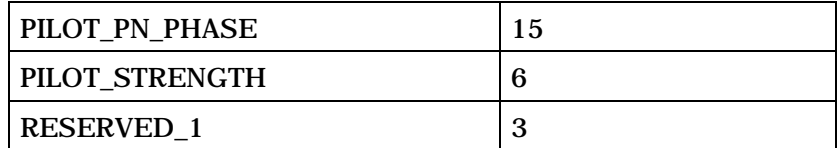

*} (NUM\_PILOTS)*

NUM\_PILOTS occurrences of the following record:

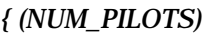

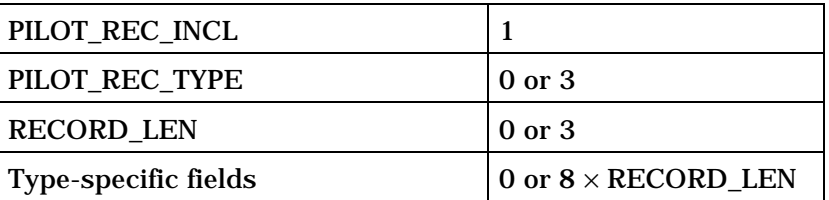

*} (NUM\_PILOTS)*

- 6 BAND\_CLASS Band class.
- 7 If this message is being sent to report an unsuccessful hard 8 handoff attempt, the mobile station shall set this field to the 9 CDMA band class corresponding to the CDMA Frequency 10 Assignment for the Target Frequency, as specified in [30]. If 11 this message is being sent to report measurements on a 12 Candidate Frequency, the mobile station shall set this field to 13 the CDMA band class corresponding to the CDMA Frequency 14 Assignment for the Candidate Frequency, as specified in [30].
- 15 CDMA\_FREQ Frequency assignment.

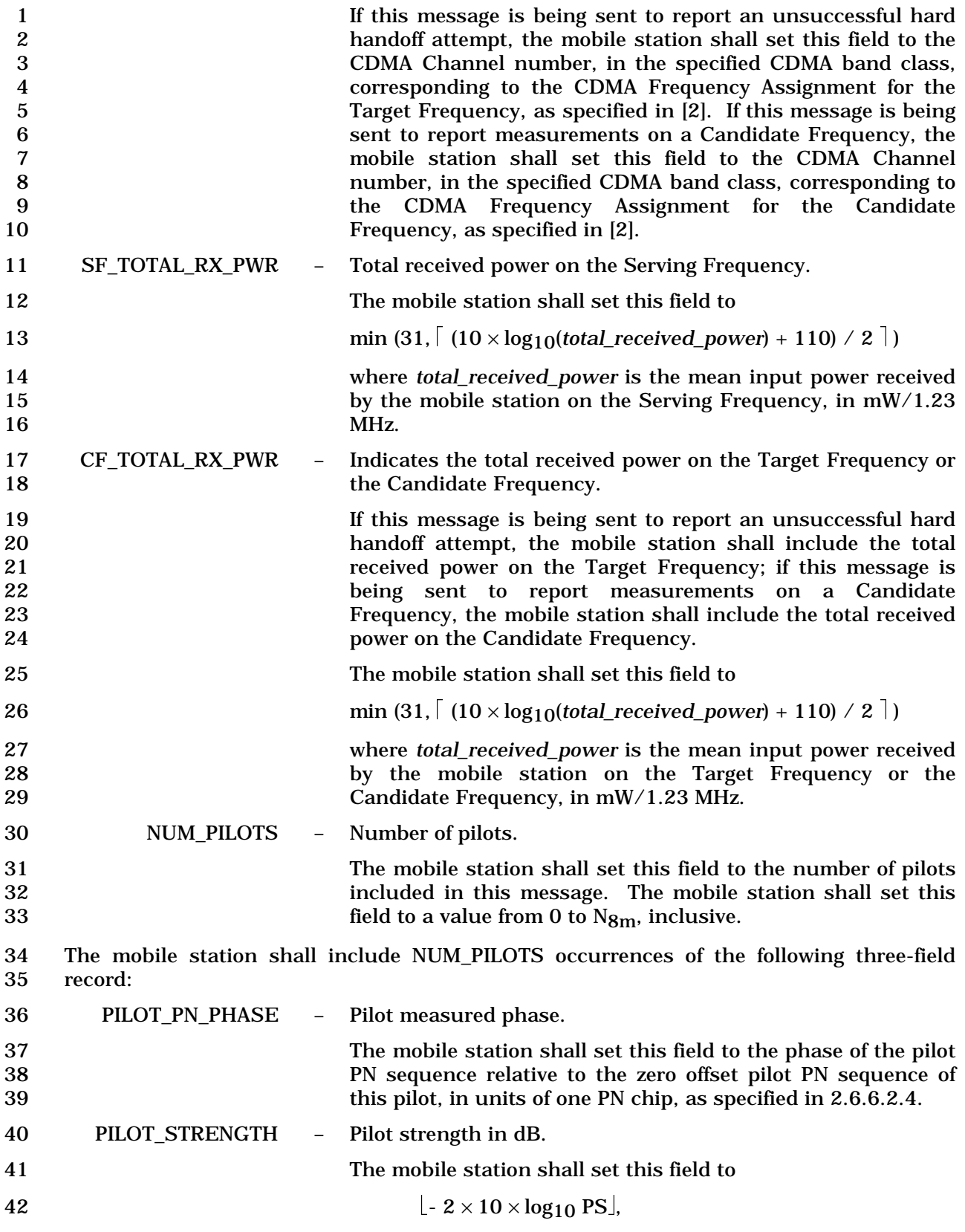

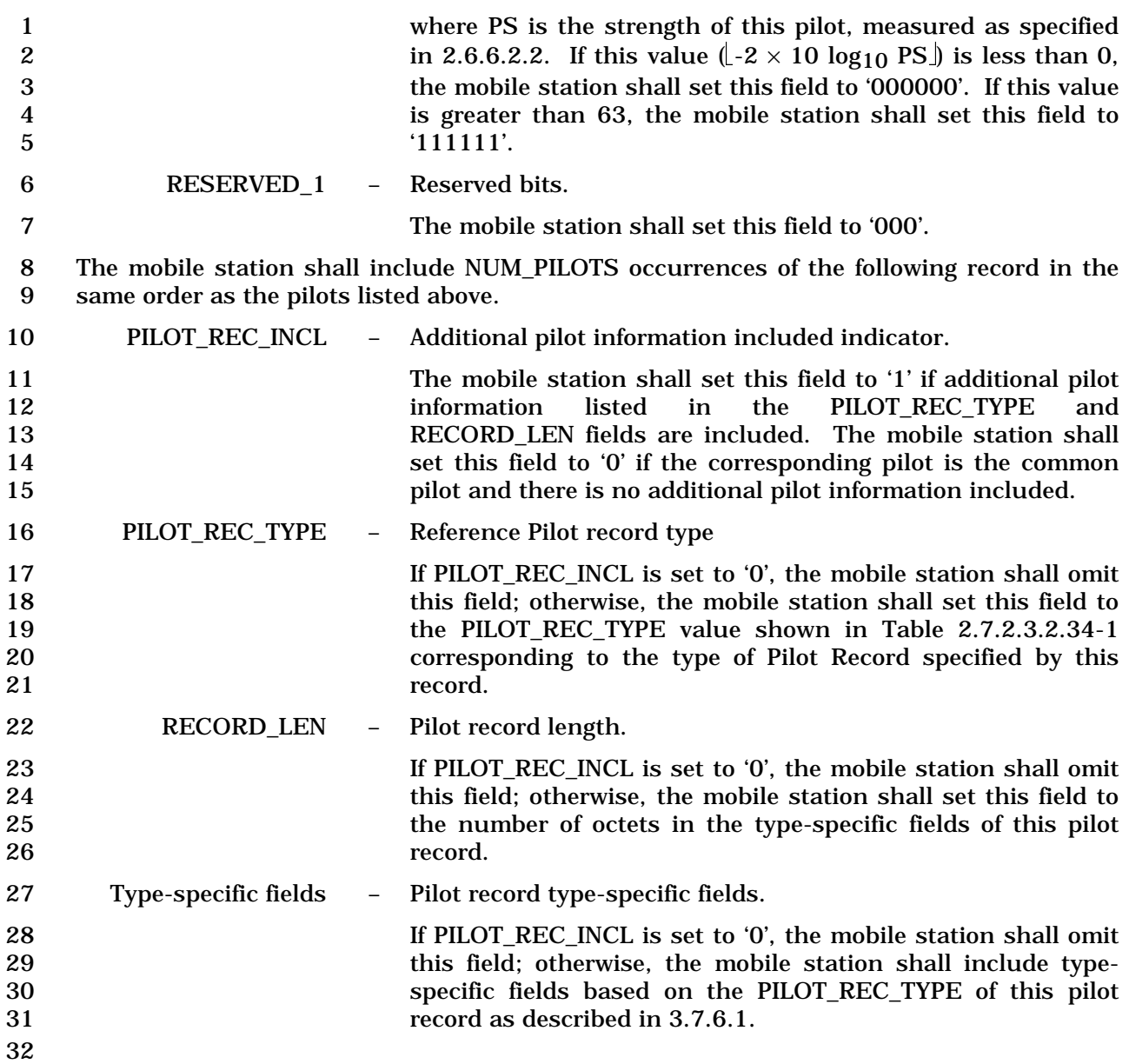

1 2.7.2.3.2.21 Periodic Pilot Strength Measurement Message

#### 2 MSG\_TAG: PPSMM

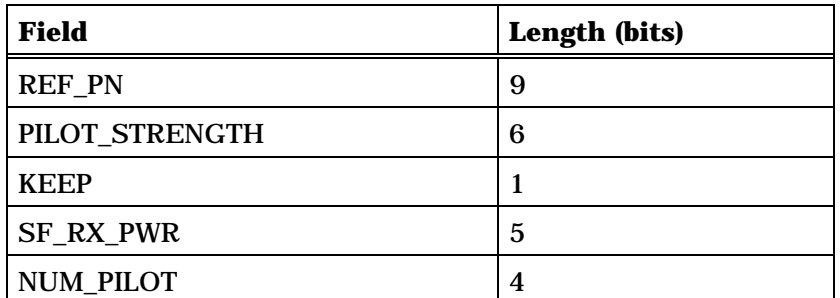

NUM\_PILOT occurrences of the following record:

*{ (NUM\_PILOT)* 

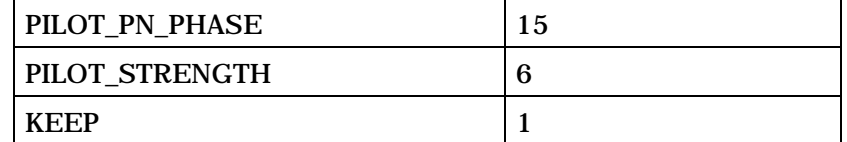

*} (NUM\_PILOT)* 

NUM\_PILOT occurrences of the following record:

*{ (NUM\_PILOT)* 

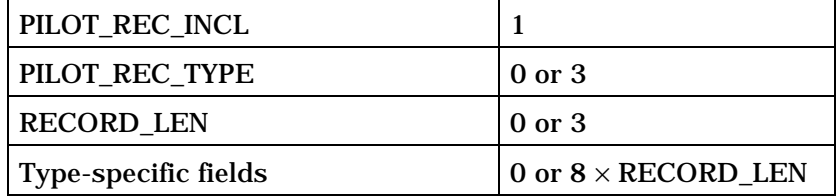

*} (NUM\_PILOT)*

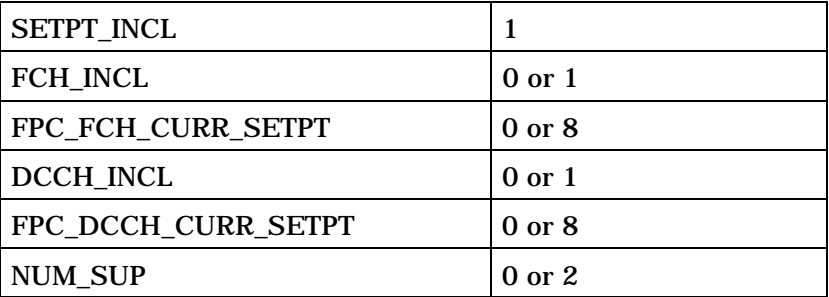

NUM\_SUP occurrences of the following fields:

*{ (NUM\_SUP)* 

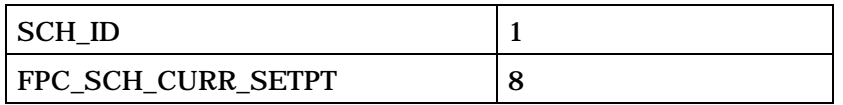

*} (NUM\_SUP)* 

3

4 REF\_PN - Time reference PN sequence offset.

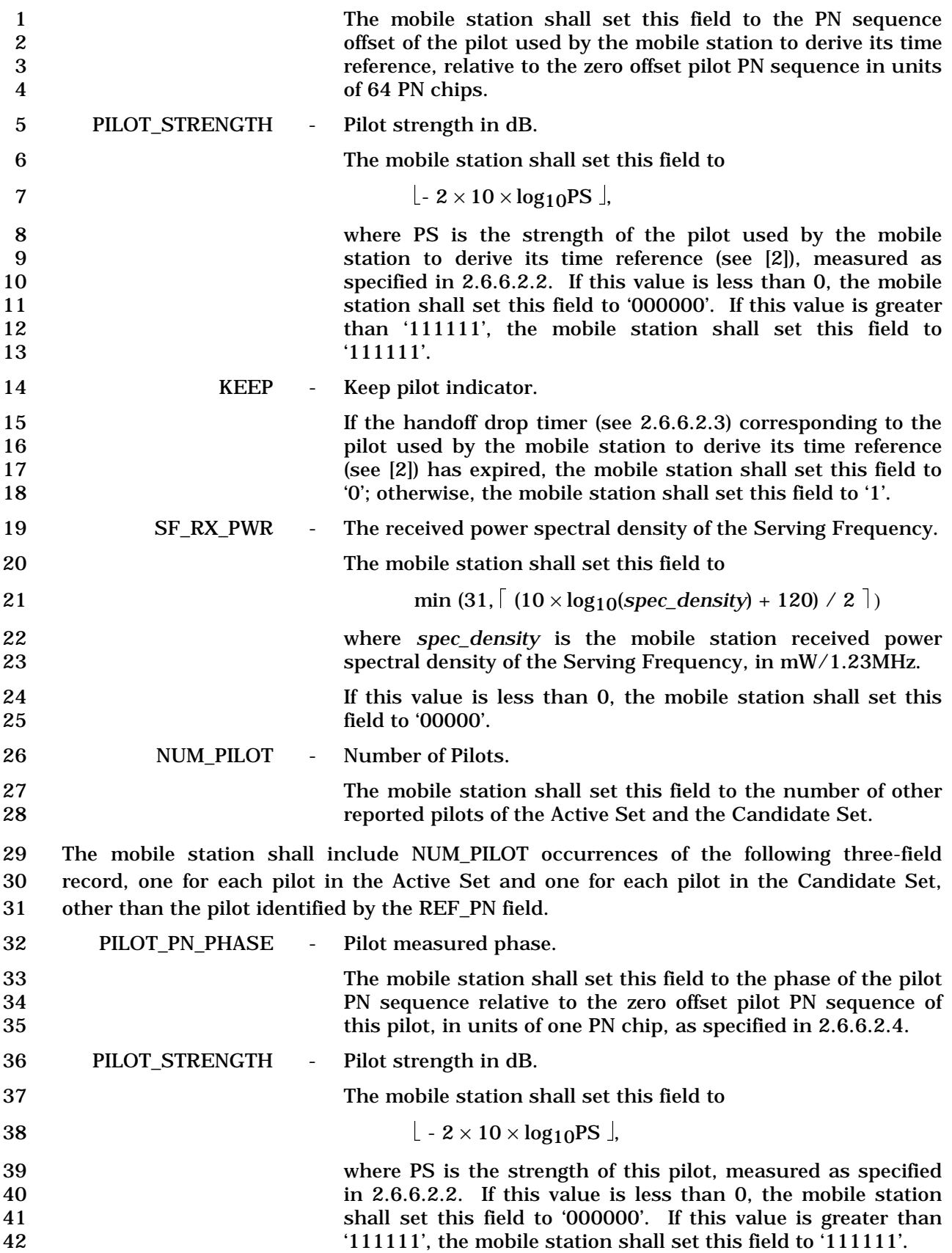

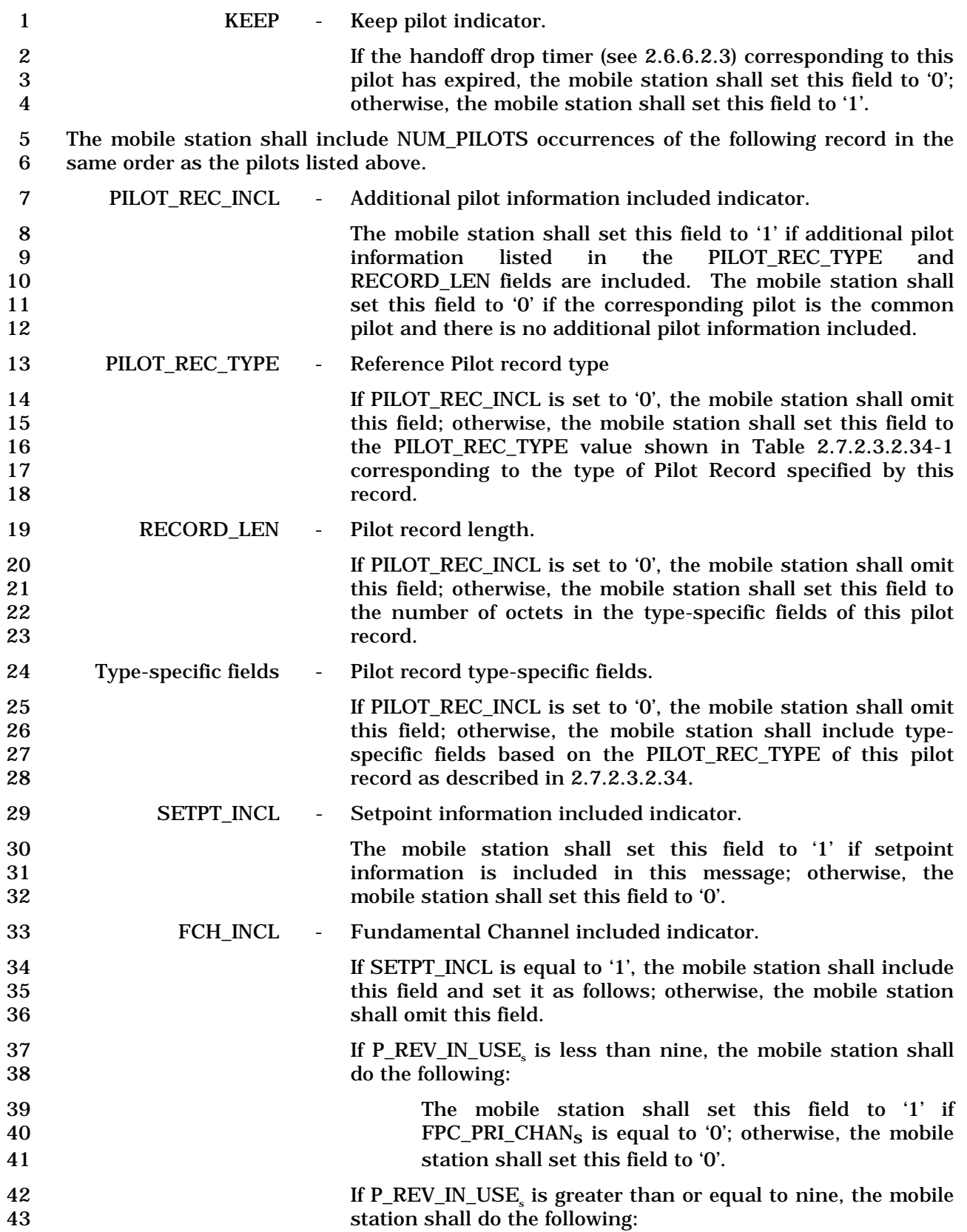

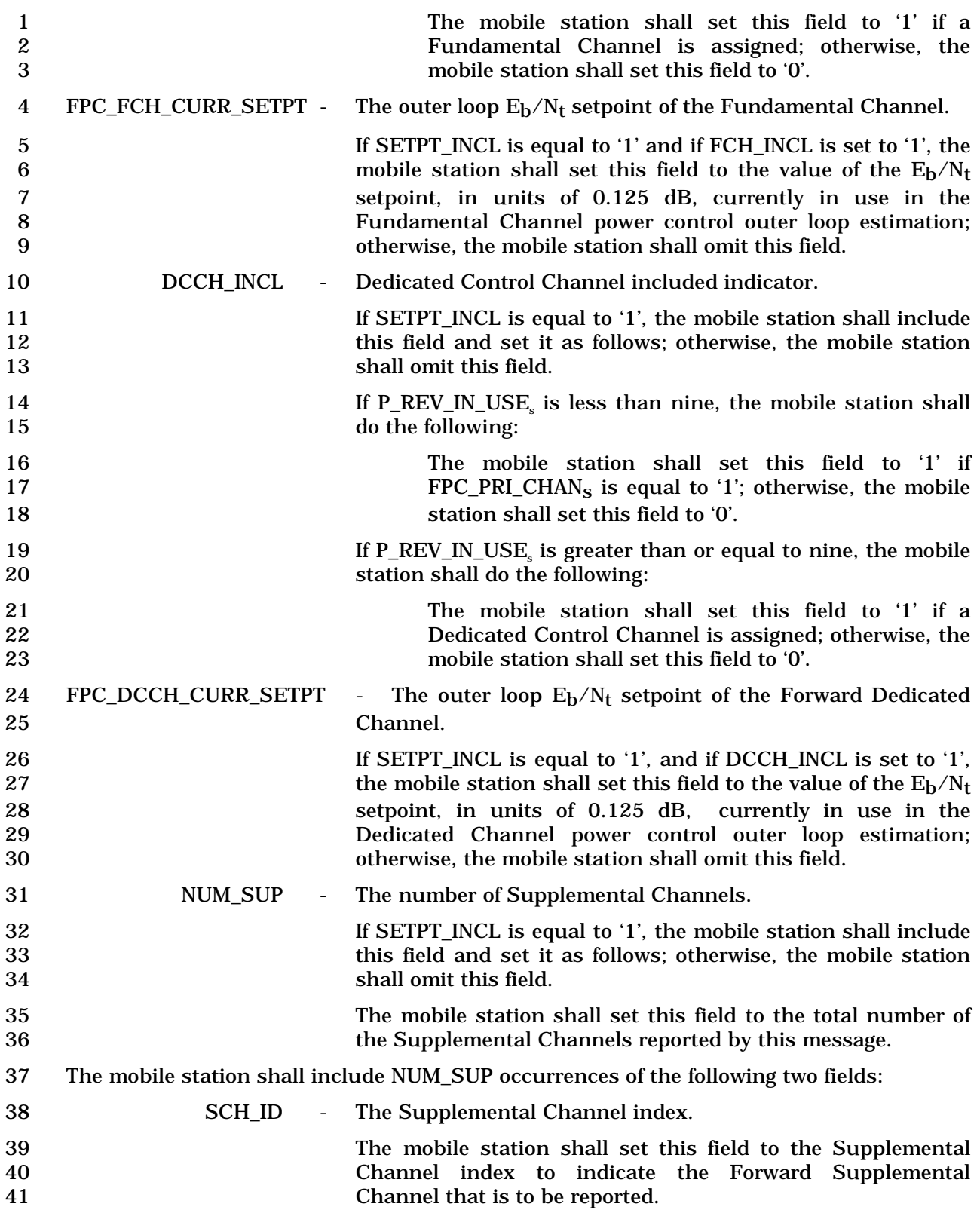

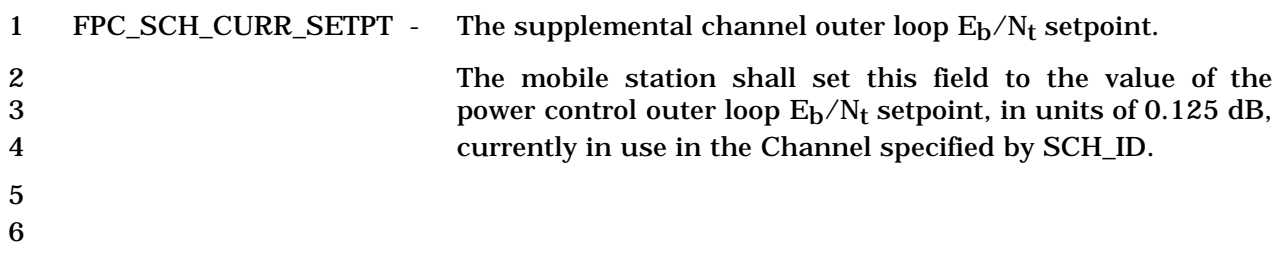

#### 1 2.7.2.3.2.22 Outer Loop Report Message

#### 2 MSG\_TAG: OLRM

3

4

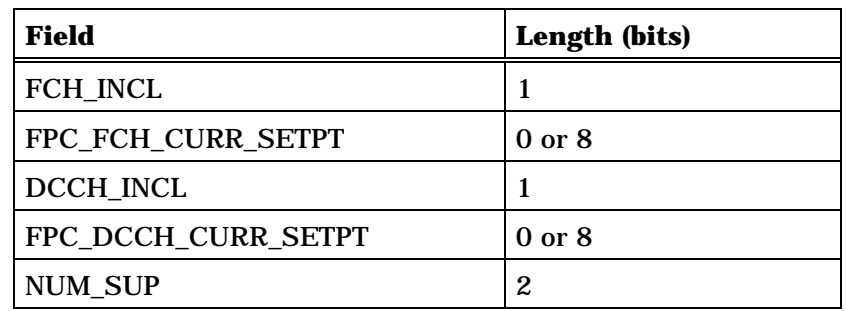

NUM\_SUP occurrences of the following fields:

*{ (NUM\_SUP)* 

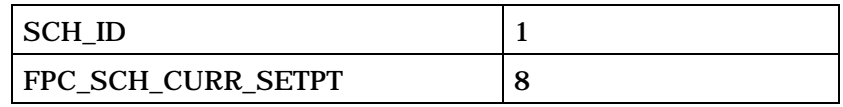

*} (NUM\_SUP)* 

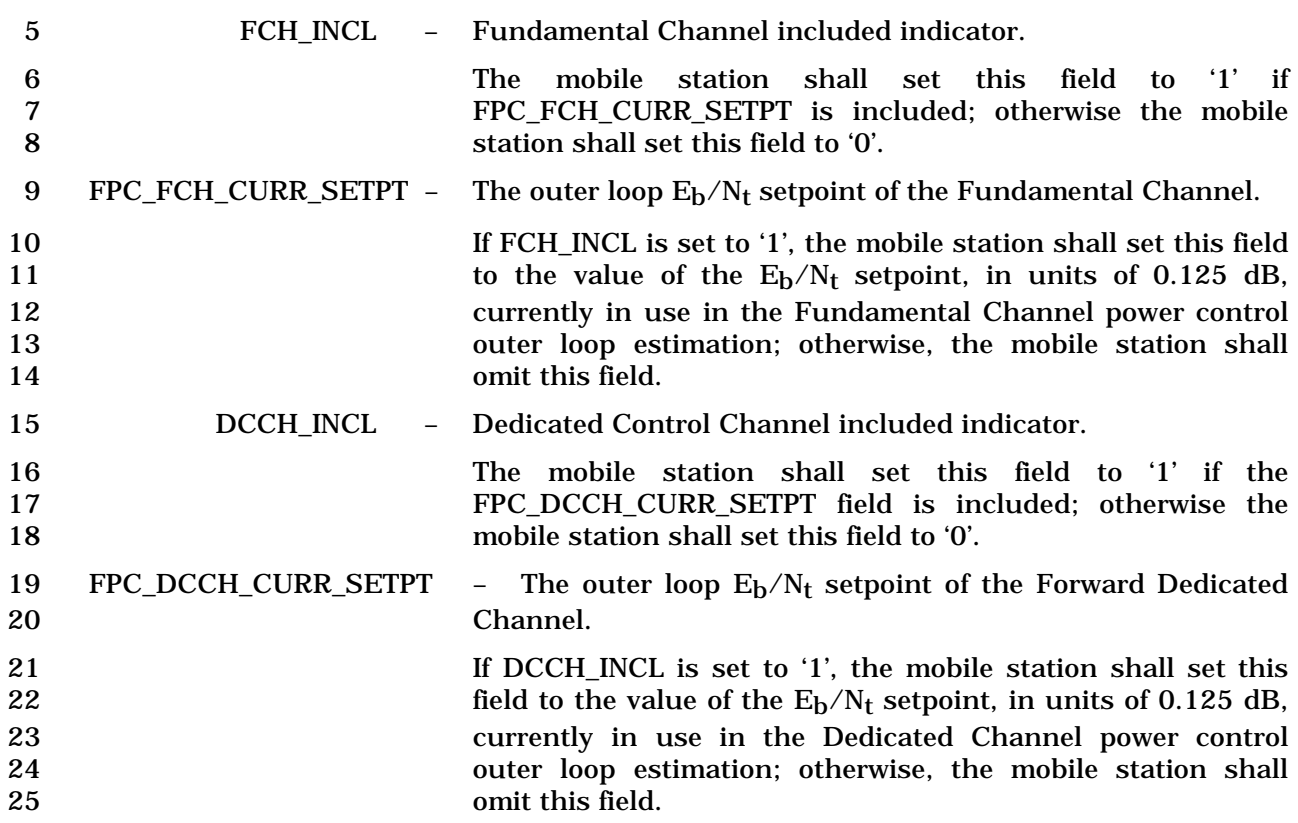

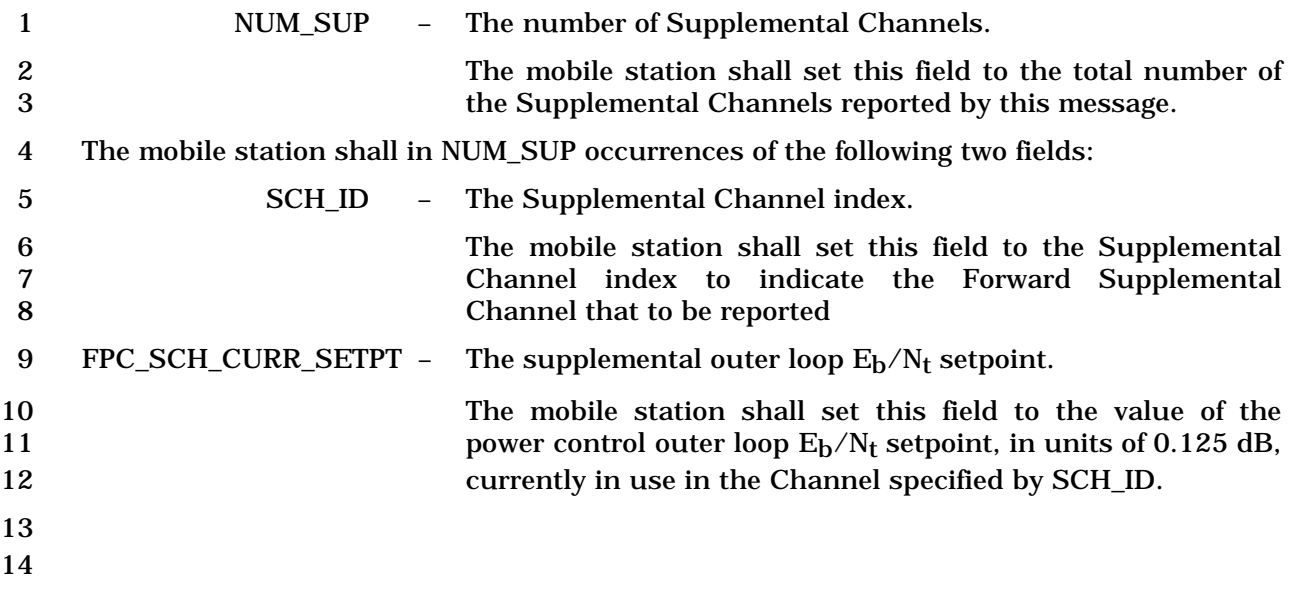

#### 2.7.2.3.2.23 Resource Request Message

### MSG\_TAG: RRM

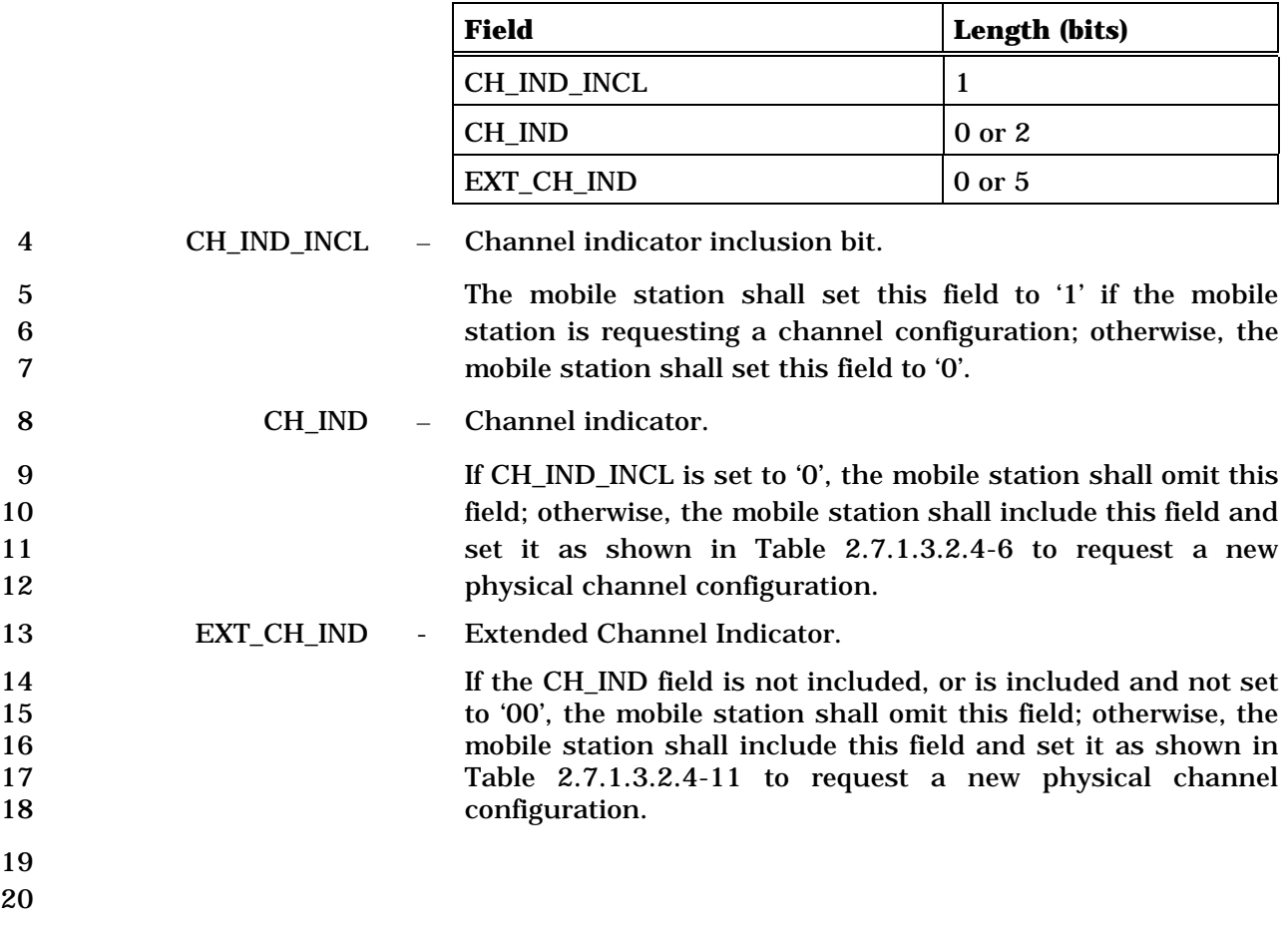

#### 2.7.2.3.2.24 Resource Request Mini Message

## MSG\_TAG: RRMM

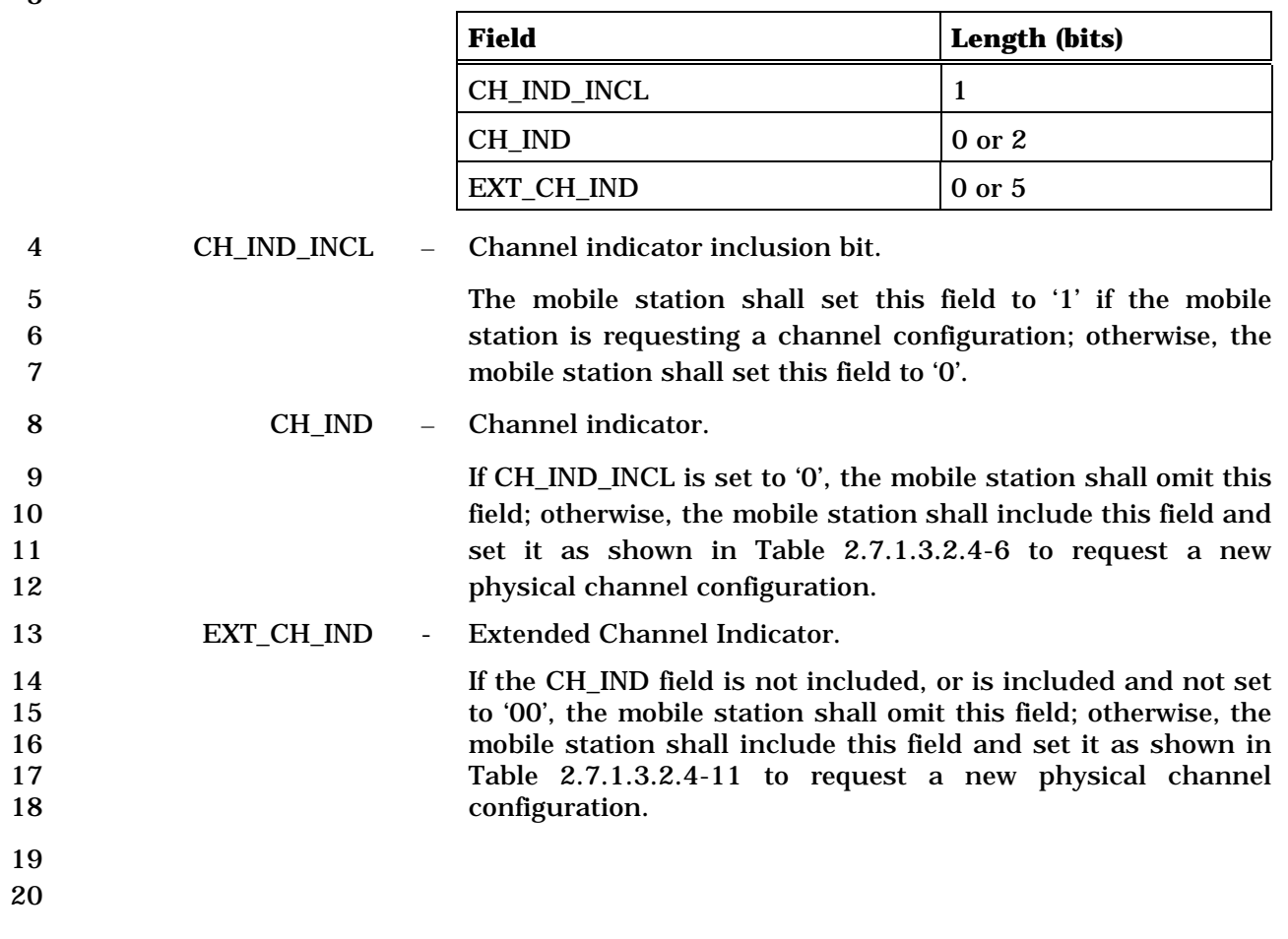

## 2.7.2.3.2.25 Extended Release Response Message

# MSG\_TAG: ERRM

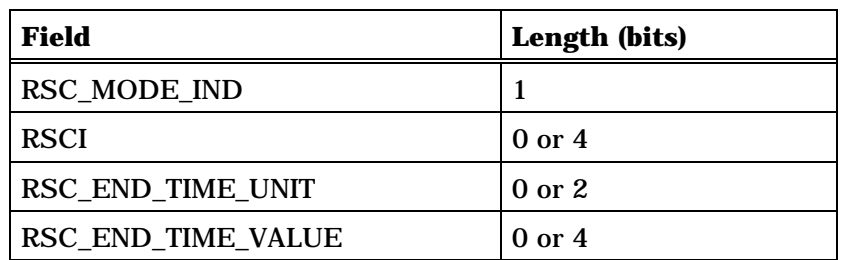

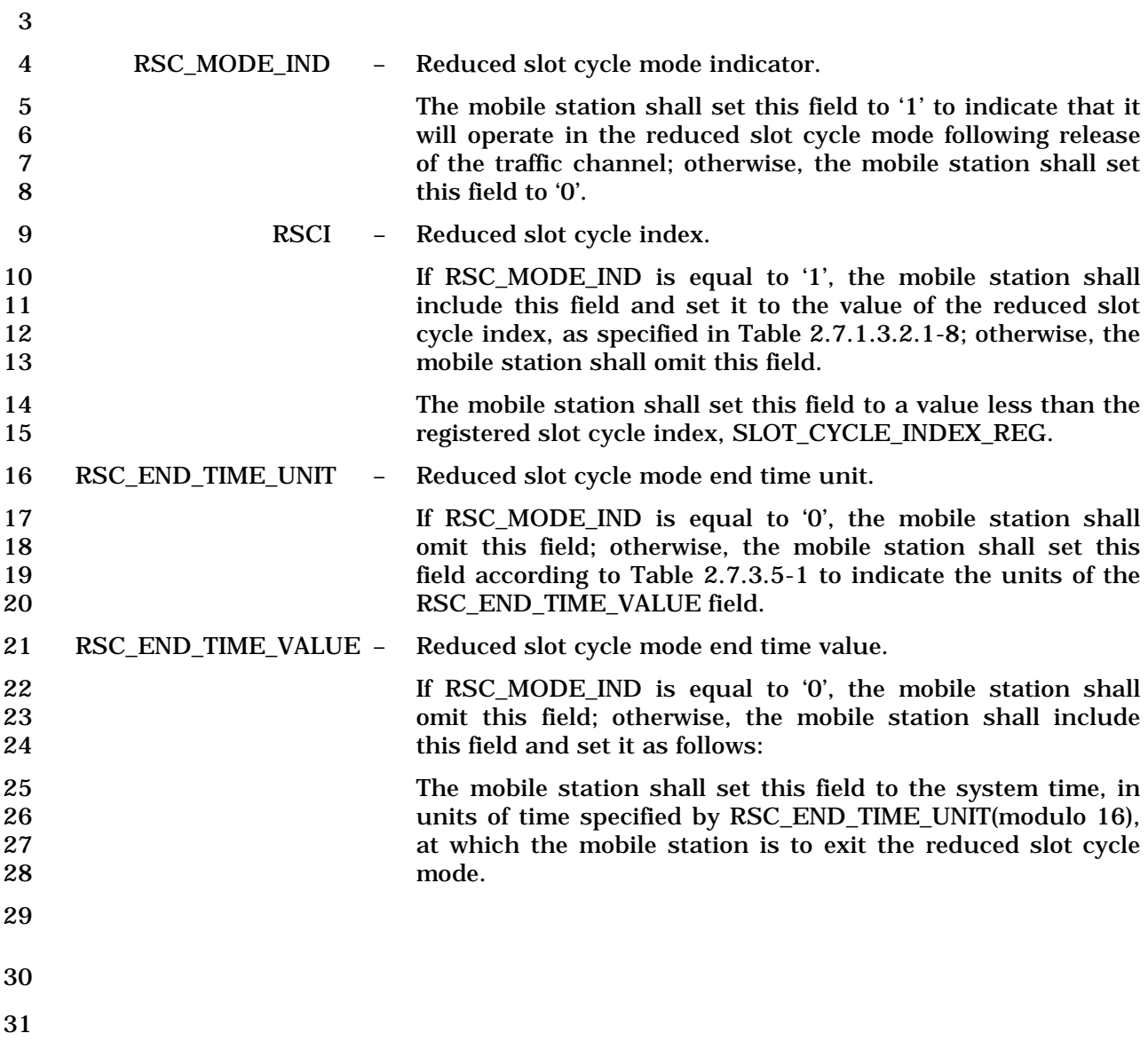

- 2.7.2.3.2.26 Extended Release Response Mini Message
- MSG\_TAG: ERRMM
- There are no Layer 3 fields associated with this message.

## 2.7.2.3.2.27 Pilot Strength Measurement Mini Message

## MSG\_TAG: PSMMM

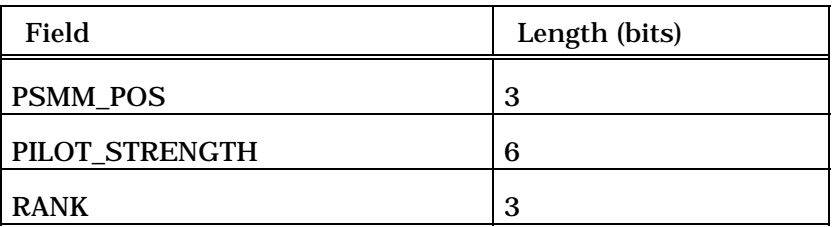

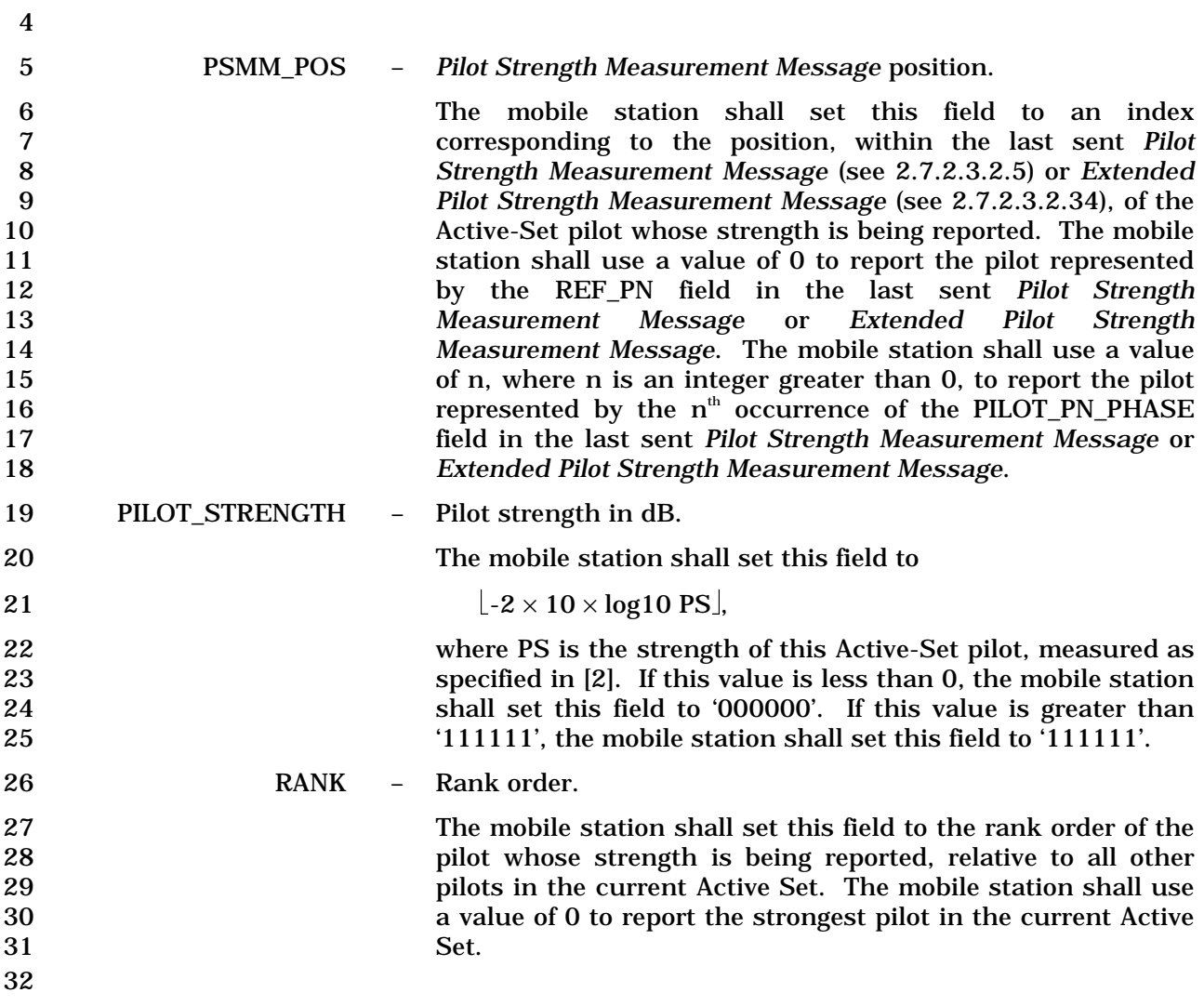

1 2.7.2.3.2.28 Supplemental Channel Request Mini Message

## 2 MSG\_TAG: SCRMM

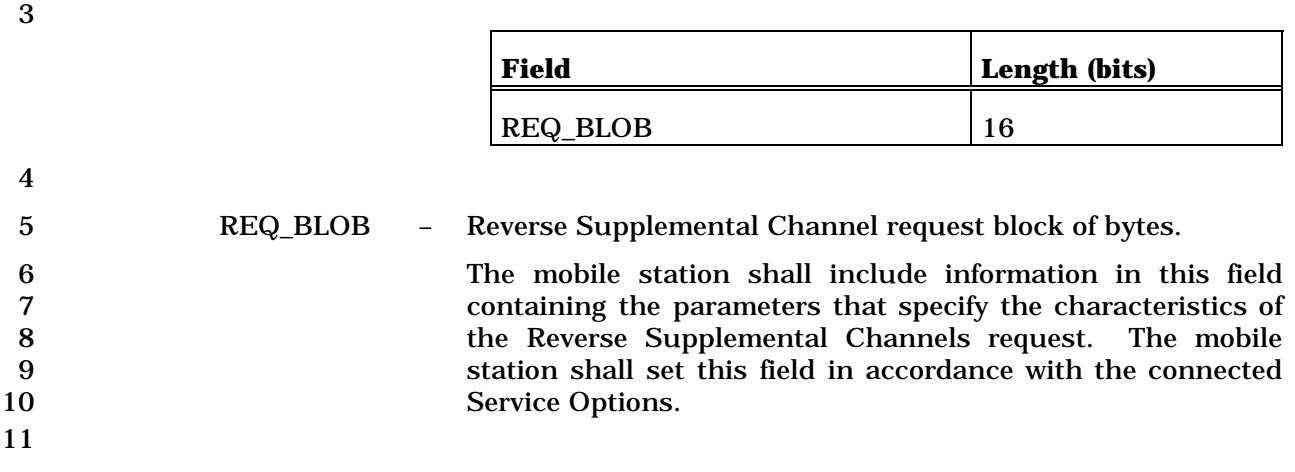

1 2.7.2.3.2.29 Resource Release Request Message

#### 2 MSG\_TAG: RRRM

3

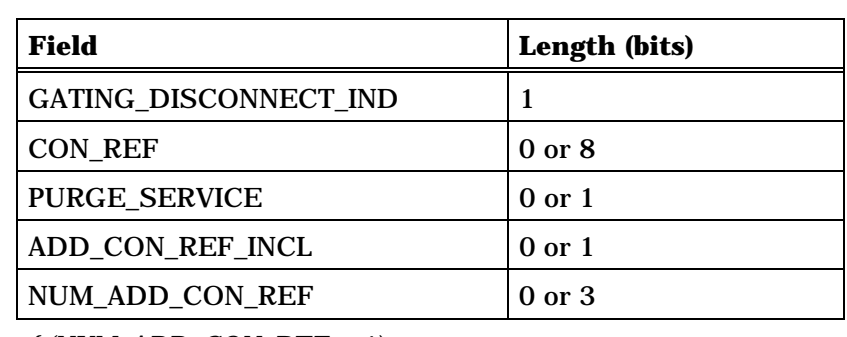

*{ (NUM\_ADD\_CON\_REF + 1)* 

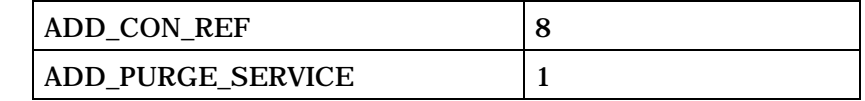

*} (NUM\_ADD\_CON\_REF + 1)*

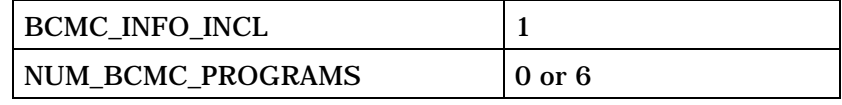

0 or NUM\_BCMC\_PROGRAMS occurrences of the following variable length record:

*<sup>{ (0</sup> or NUM\_BCMC\_PROGRAMS)* 

| BCMC PROGRAM ID LEN                   | 5                                                            |
|---------------------------------------|--------------------------------------------------------------|
| <b>BCMC PROGRAM ID</b>                | Variable<br>(Value of<br><b>BCMC PROGRAM ID</b><br>$LEN + 1$ |
| <b>BCMC FLOW DISCRIMINATOR</b><br>LEN | З                                                            |
| NUM FLOW DISCRIMINATOR                | <b>BCMC FLOW DISCR</b><br><b>IMINATOR LEN</b>                |

NUM\_FLOW\_DISCRIMINATOR+1 or 1 occurrences of the following variable length record:

*{ (NUM\_FLOW\_DISCRIMINATOR+1) or 1*

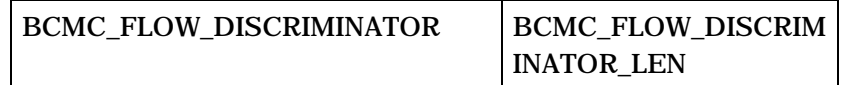

*} (NUM\_FLOW\_DISCRIMINATOR+1) or 1* 

*} (0 or NUM\_BCMC\_PROGRAMS)* 

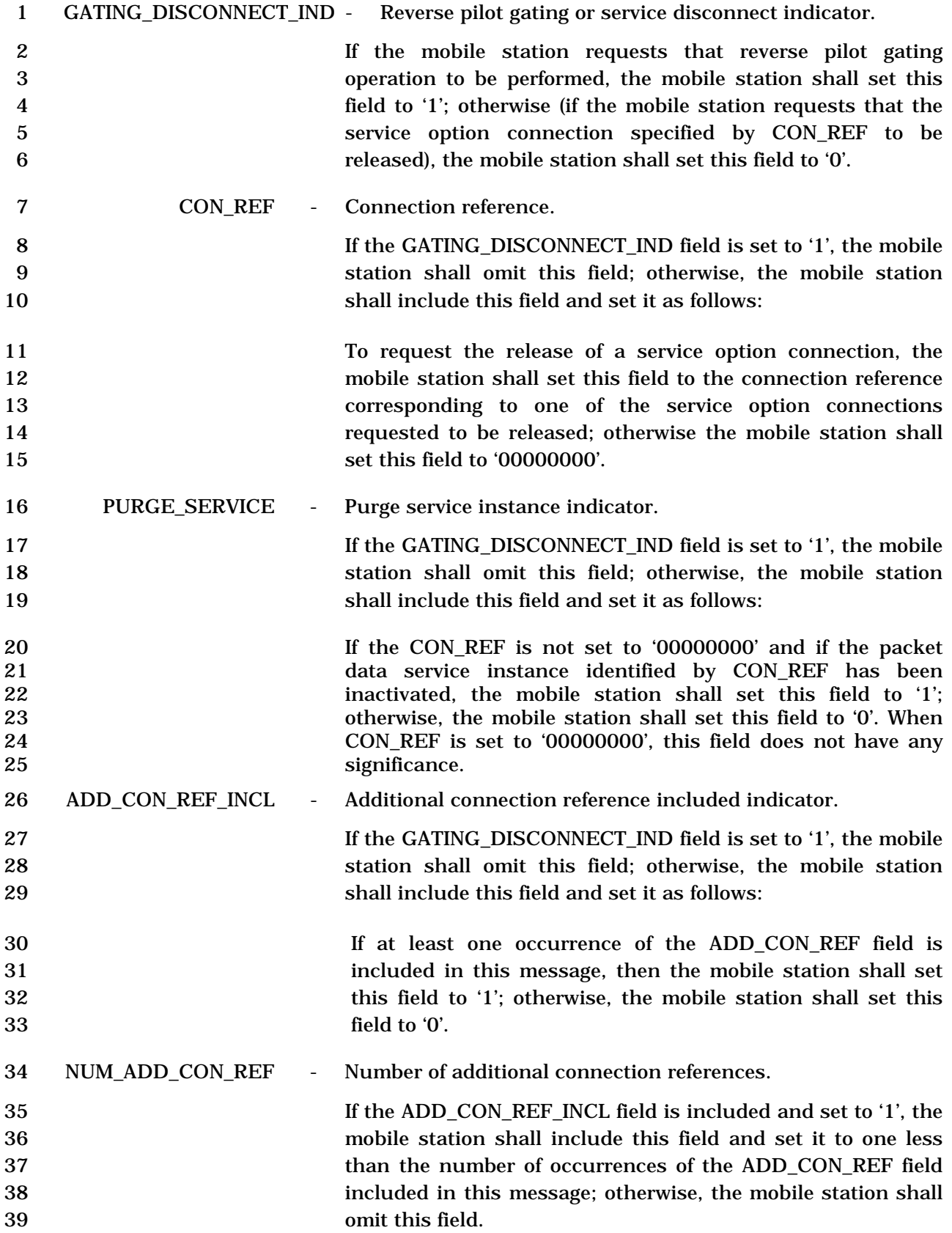

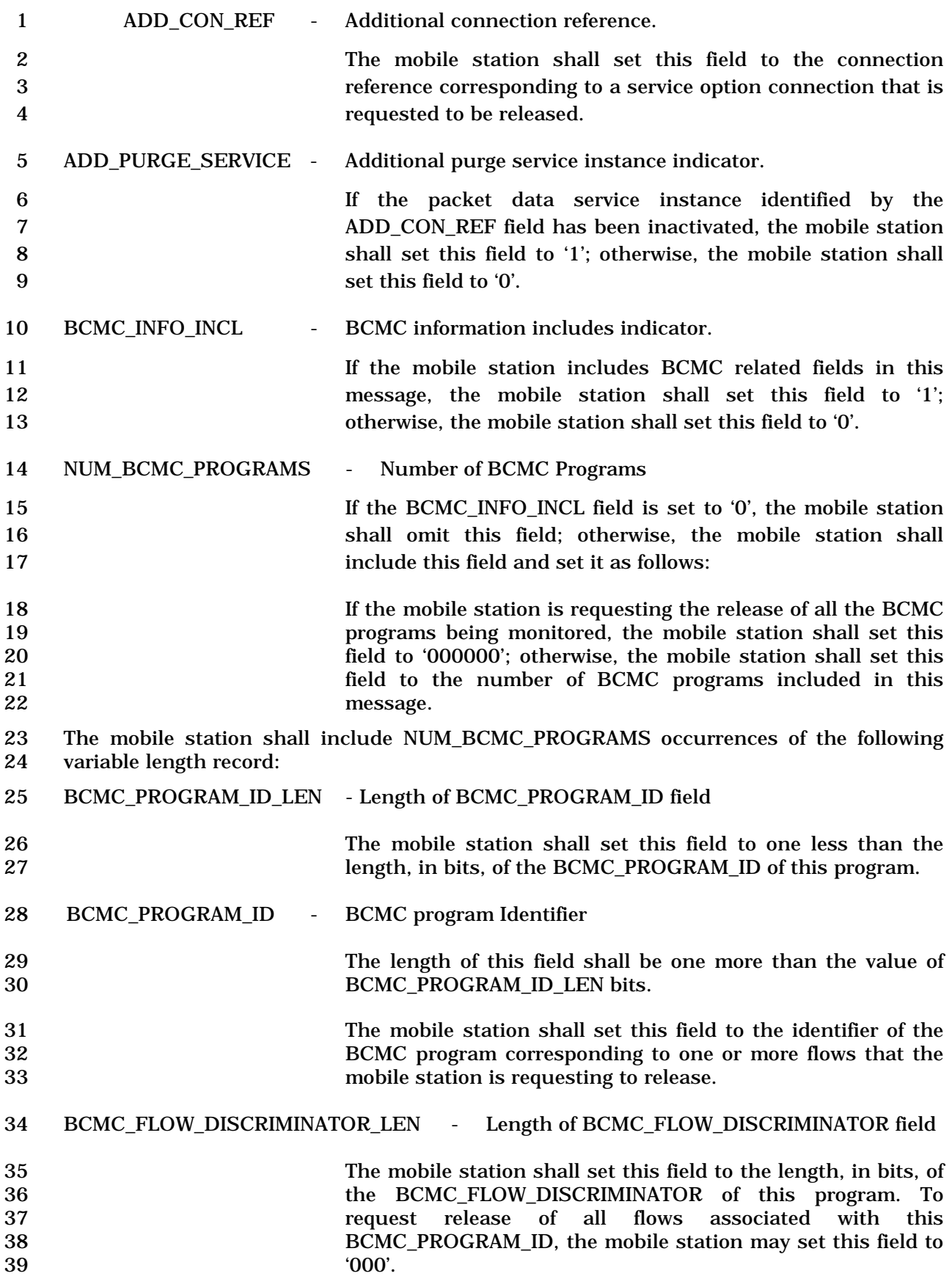

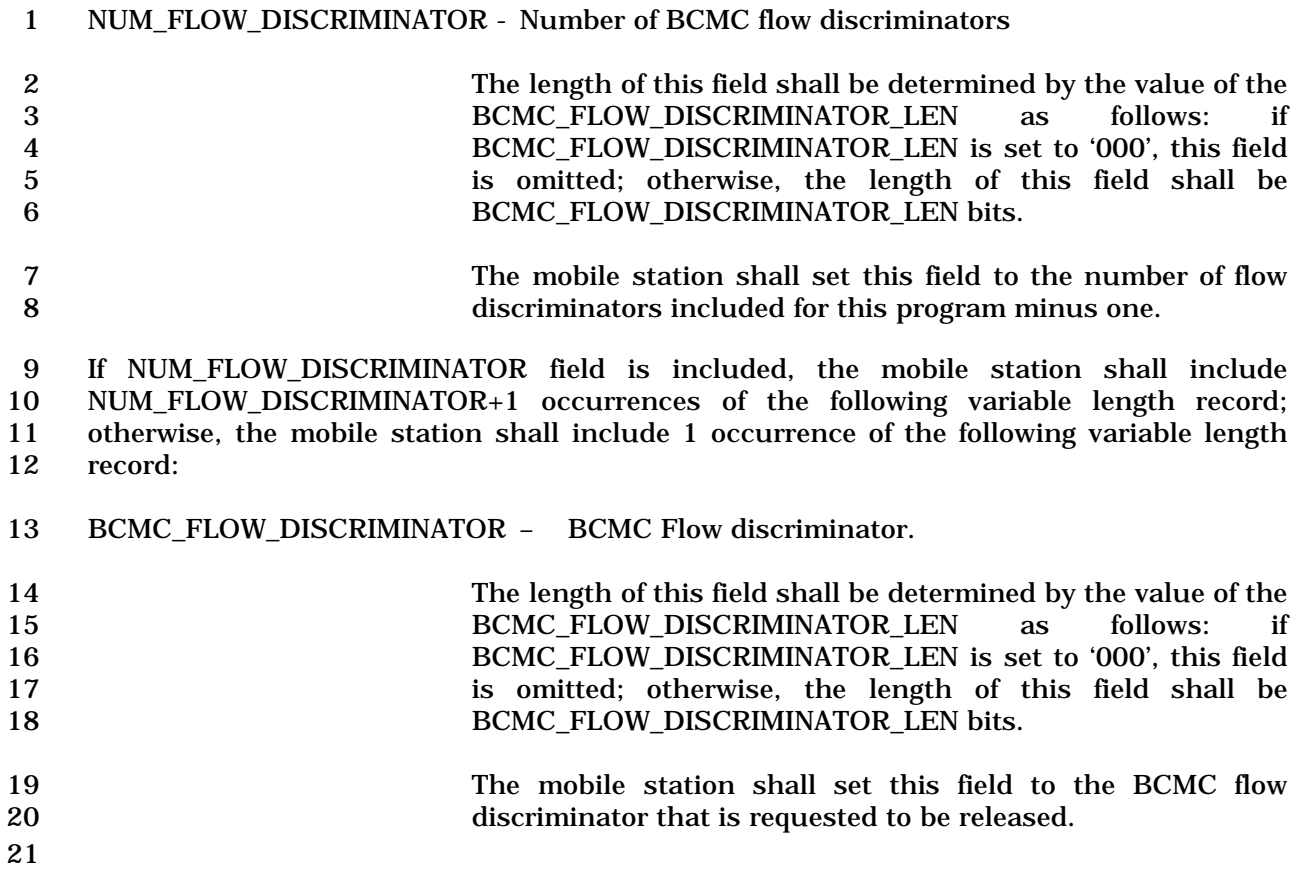

## 2.7.2.3.2.30 Resource Release Request Mini Message

# MSG\_TAG: RRRMM

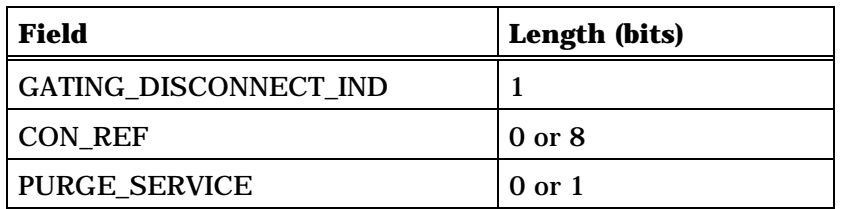

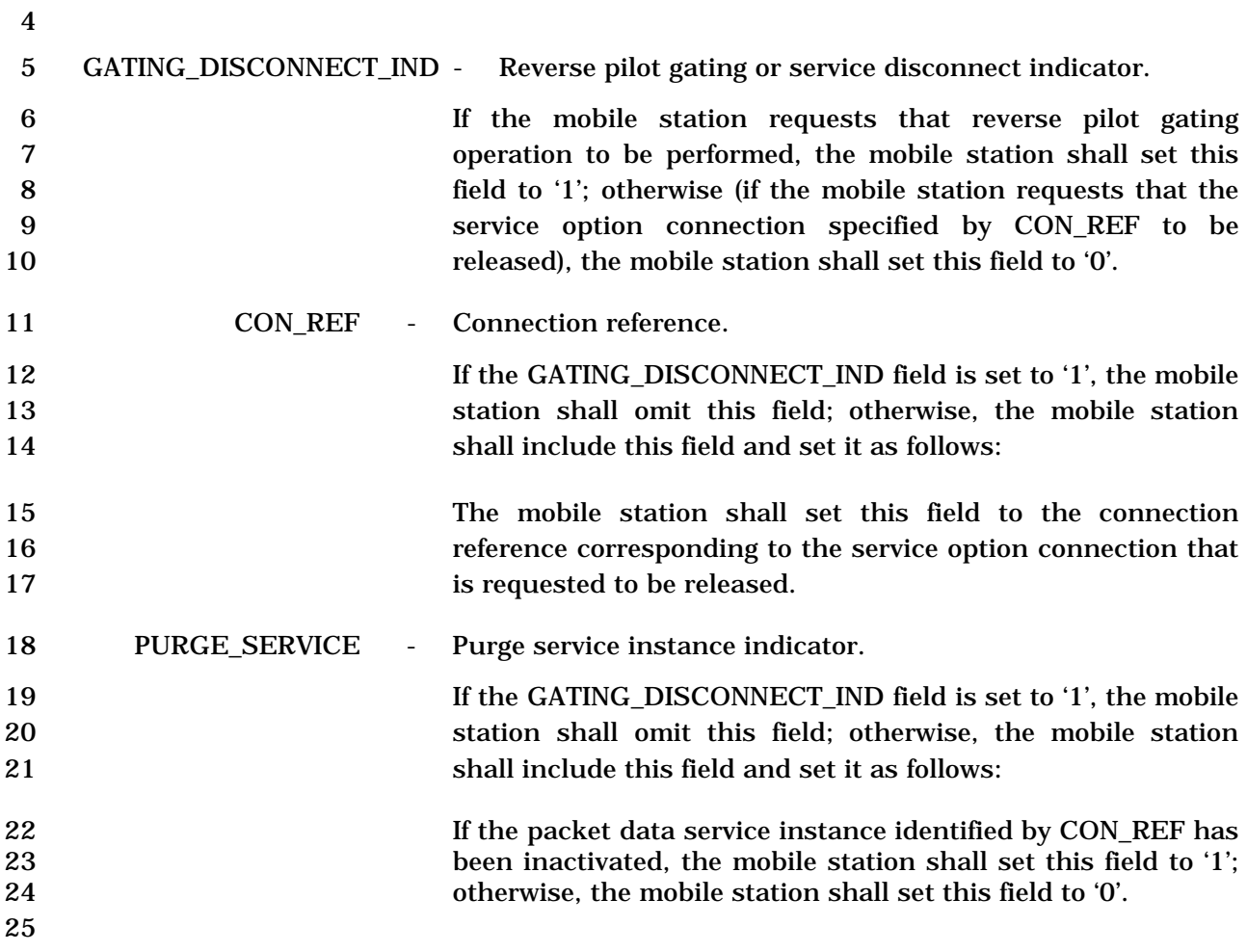

1 2.7.2.3.2.31 User Zone Update Request Message

## 2 MSG\_TAG: UZURM

3

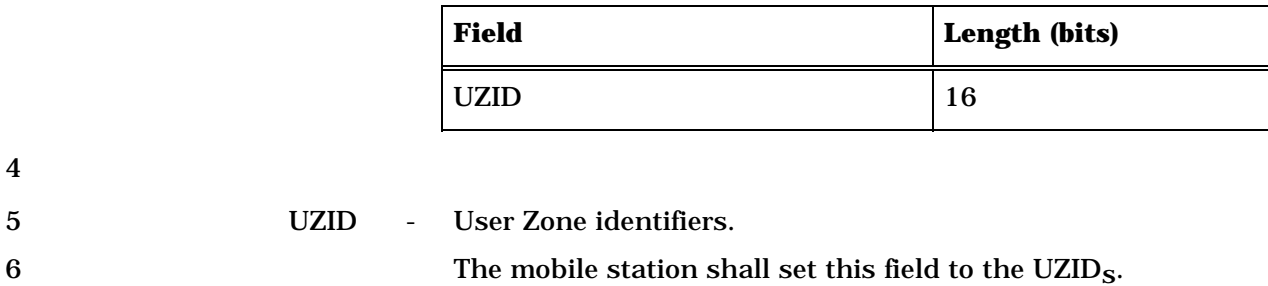

7

4

#### 1 2.7.2.3.2.32 Enhanced Origination Message

#### 2 MSG\_TAG: EOM

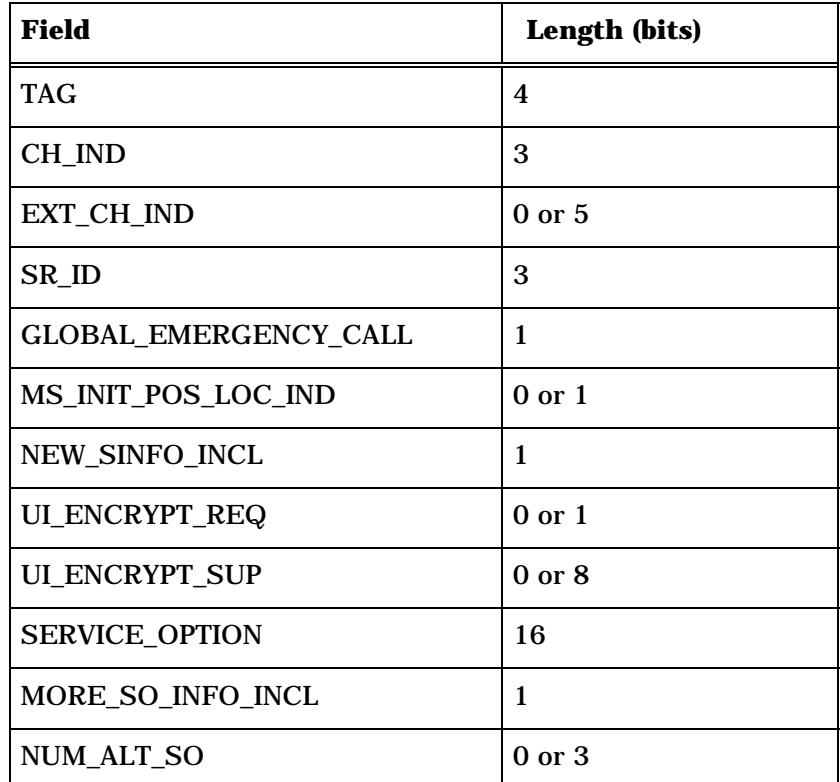

NUM\_ALT\_SO occurrences of the following field:

*{ (NUM\_ALT\_SO)* 

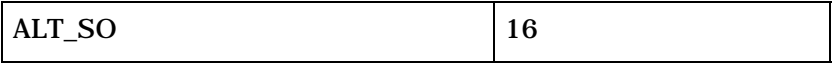

*} (NUM\_ALT\_SO)* 

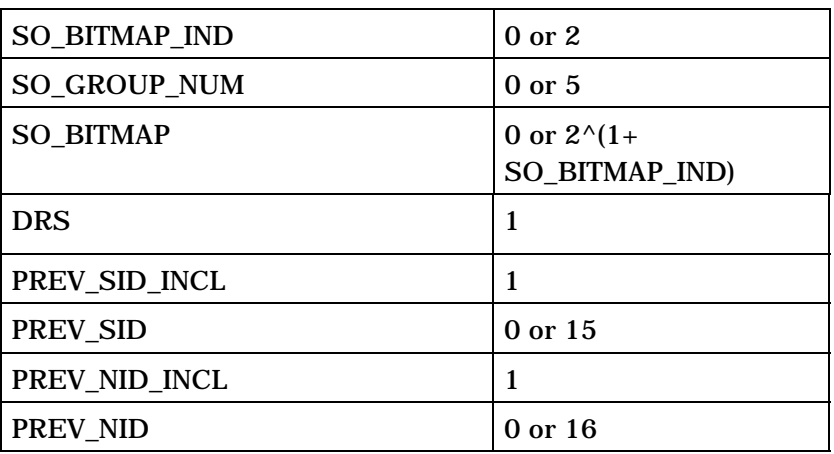

(continues on next page)

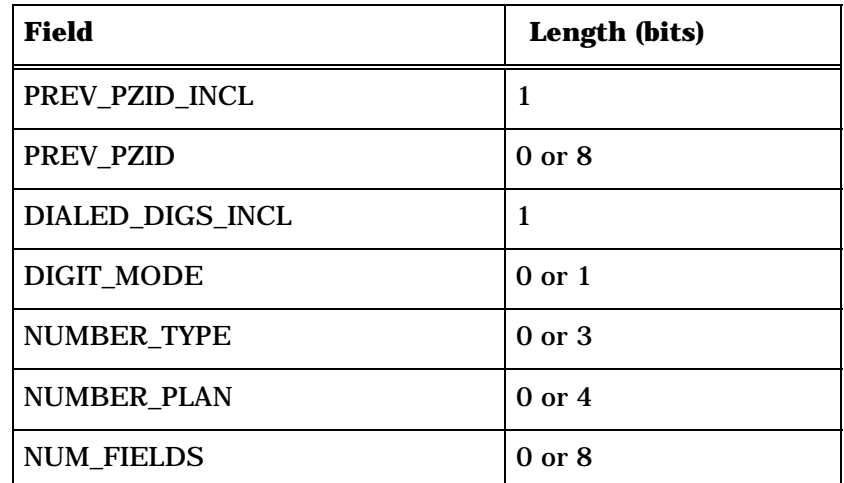

NUM\_FIELDS occurrences of the following field:

*{ (NUM\_FIELDS)* 

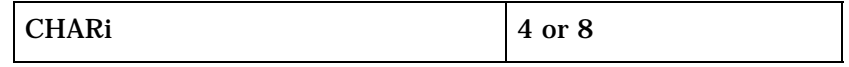

*} (NUM\_FIELDS)*

NUM\_RECS 3

NUM\_RECS occurrences of the following three-field records:

*{ (NUM\_RECS)* 

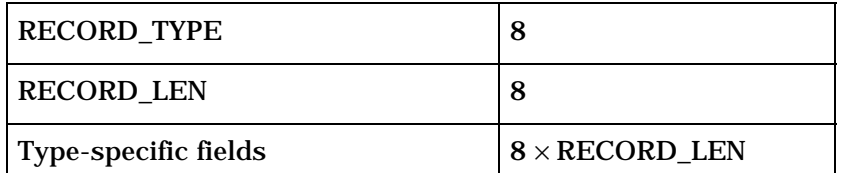

*} (NUM\_RECS)* 

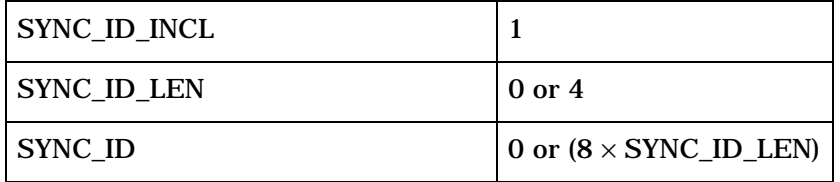

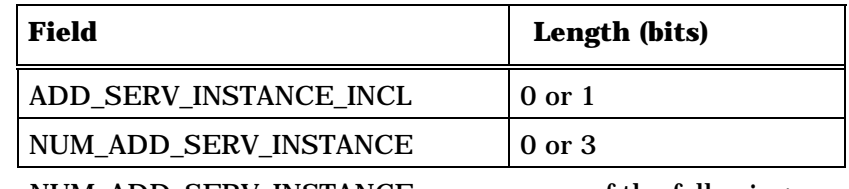

NUM\_ADD\_SERV\_INSTANCE occurrences of the following record:

*{ (NUM\_ADD\_SERV\_INSTANCE)* 

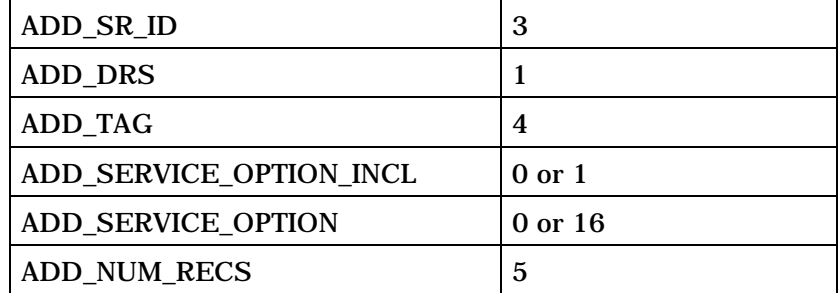

ADD\_NUM\_RECS occurrences of the following three-field records:

*{ (ADD\_NUM\_RECS)*

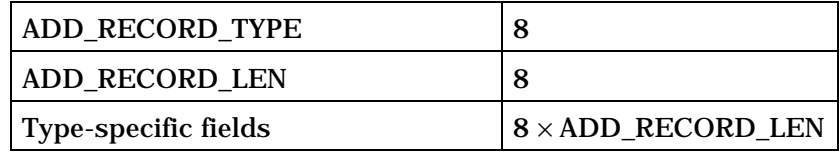

*} (ADD\_NUM\_RECS)*

*} (NUM\_ADD\_SERV\_INSTANCE)* 

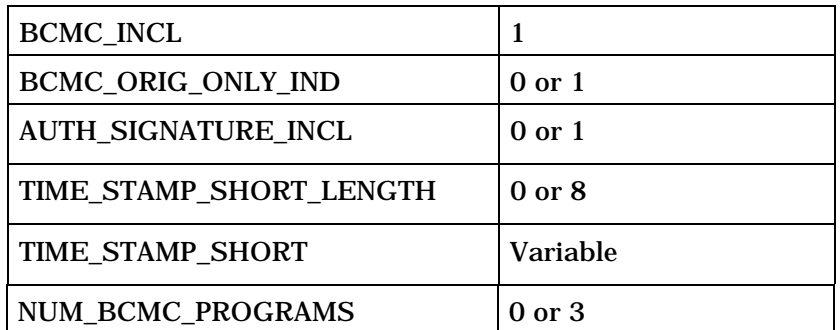

NUM\_BCMC\_PROGRAMS+1 occurrences of the following variable length record:

*{ (*NUM\_BCMC\_*PROGRAMS*+1*)*

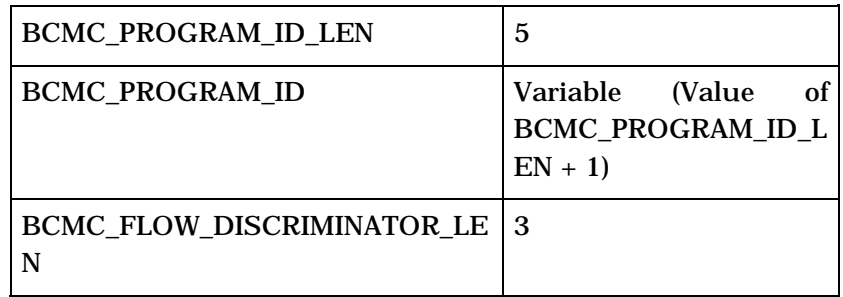

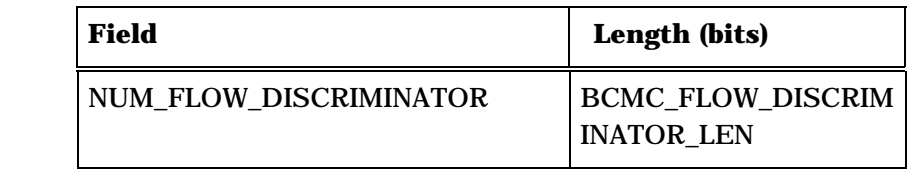

NUM\_FLOW\_DISCRIMINATOR+1 or 1 occurrences of the following variable length record:

*{ (NUM\_FLOW\_DISCRIMINATOR+1) or 1*

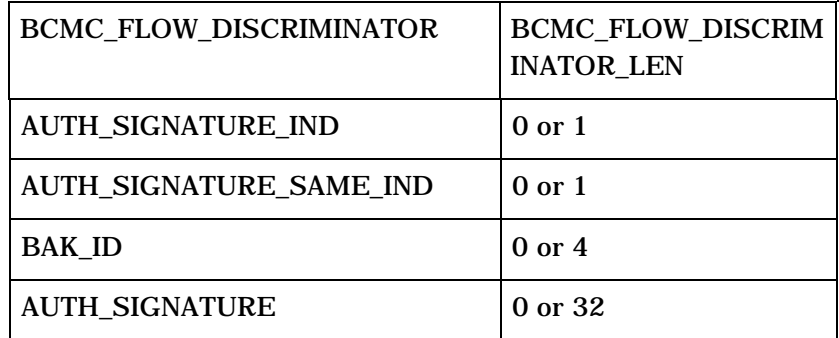

*} (NUM\_FLOW\_DISCRIMINATOR* +1*) or 1*

*} (NUM\_BCMC\_PROGRAMS+1)* 

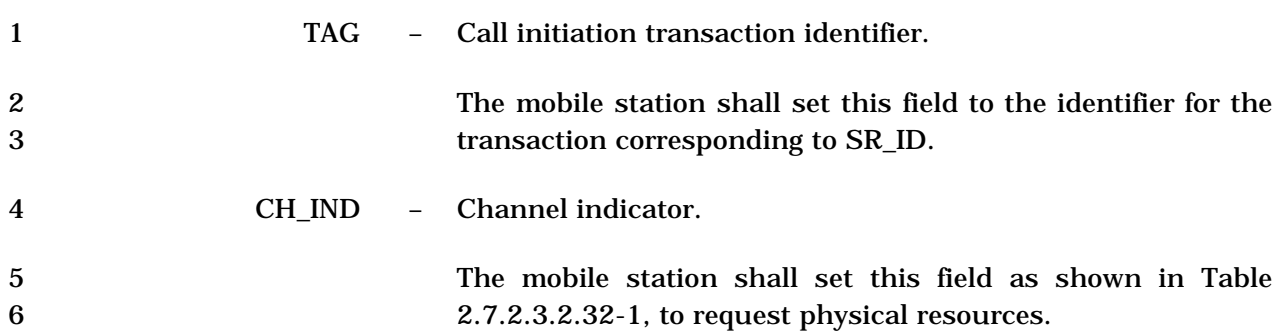

| <b>CH_IND</b><br>(binary) | <b>Channel(s) Requested</b>                                         |
|---------------------------|---------------------------------------------------------------------|
| 000                       | No additional channels requested.                                   |
| 001                       | <b>Fundamental Channel.</b>                                         |
| 010                       | Dedicated Control Channel.                                          |
| 011                       | Reserved.                                                           |
| 100                       | Continuous Reverse Pilot Channel.                                   |
| 101                       | <b>Fundamental Channel and</b><br>Continuous Reverse Pilot Channel. |
| 110                       | Reserved.                                                           |
| 111                       | Refer to EXT CH IND.                                                |

1 **Table 2.7.2.3.2.32-1. Channel Indicator** 

3 EXT\_CH\_IND - Extended Channel Indicator.

4 If CH\_IND is set to '111, then the mobile station shall set this<br>5 field as shown in Table 2.7.1.3.2.4-11; otherwise, the mobile 5 field as shown in Table 2.7.1.3.2.4-11; otherwise, the mobile station shall omit this field.

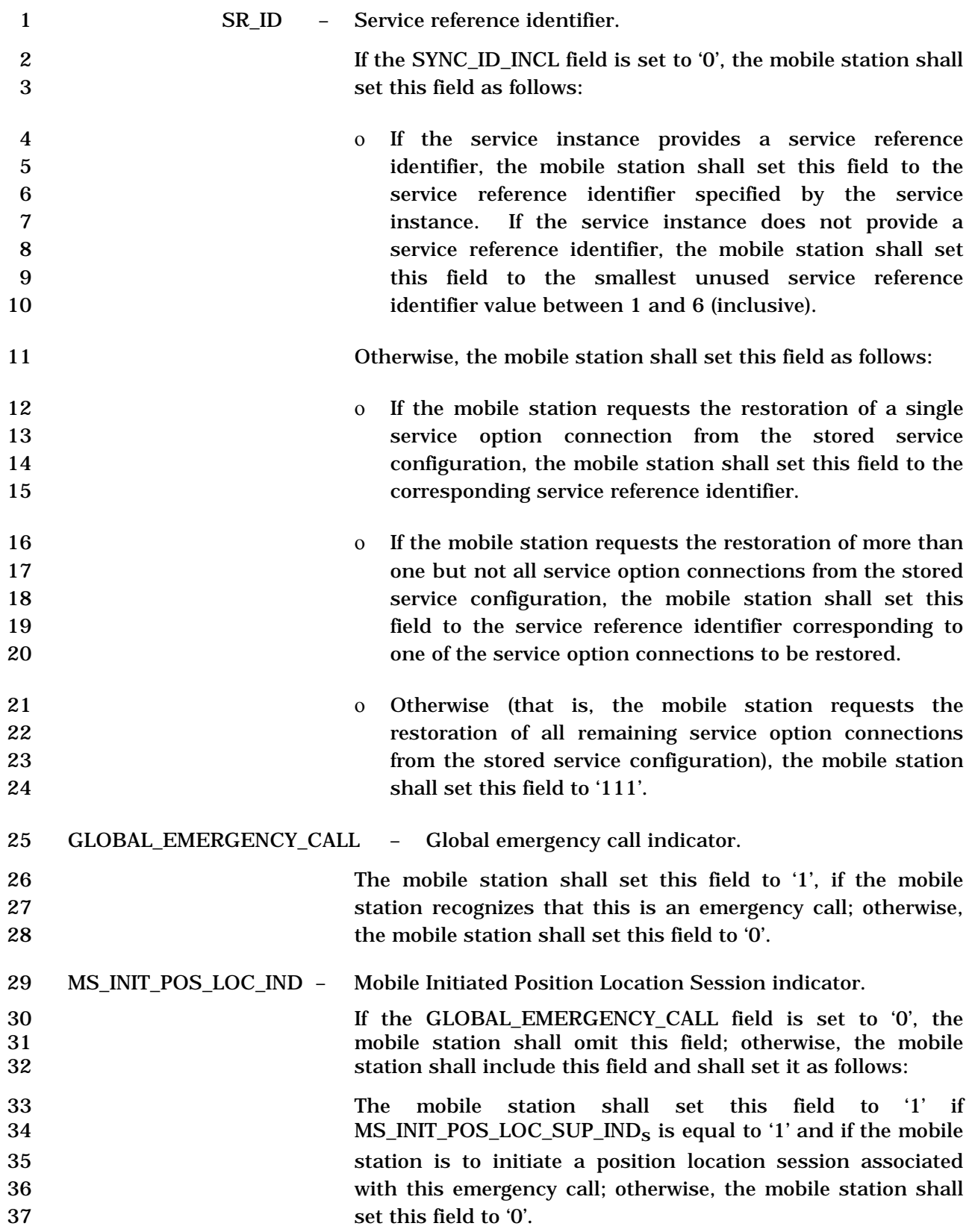

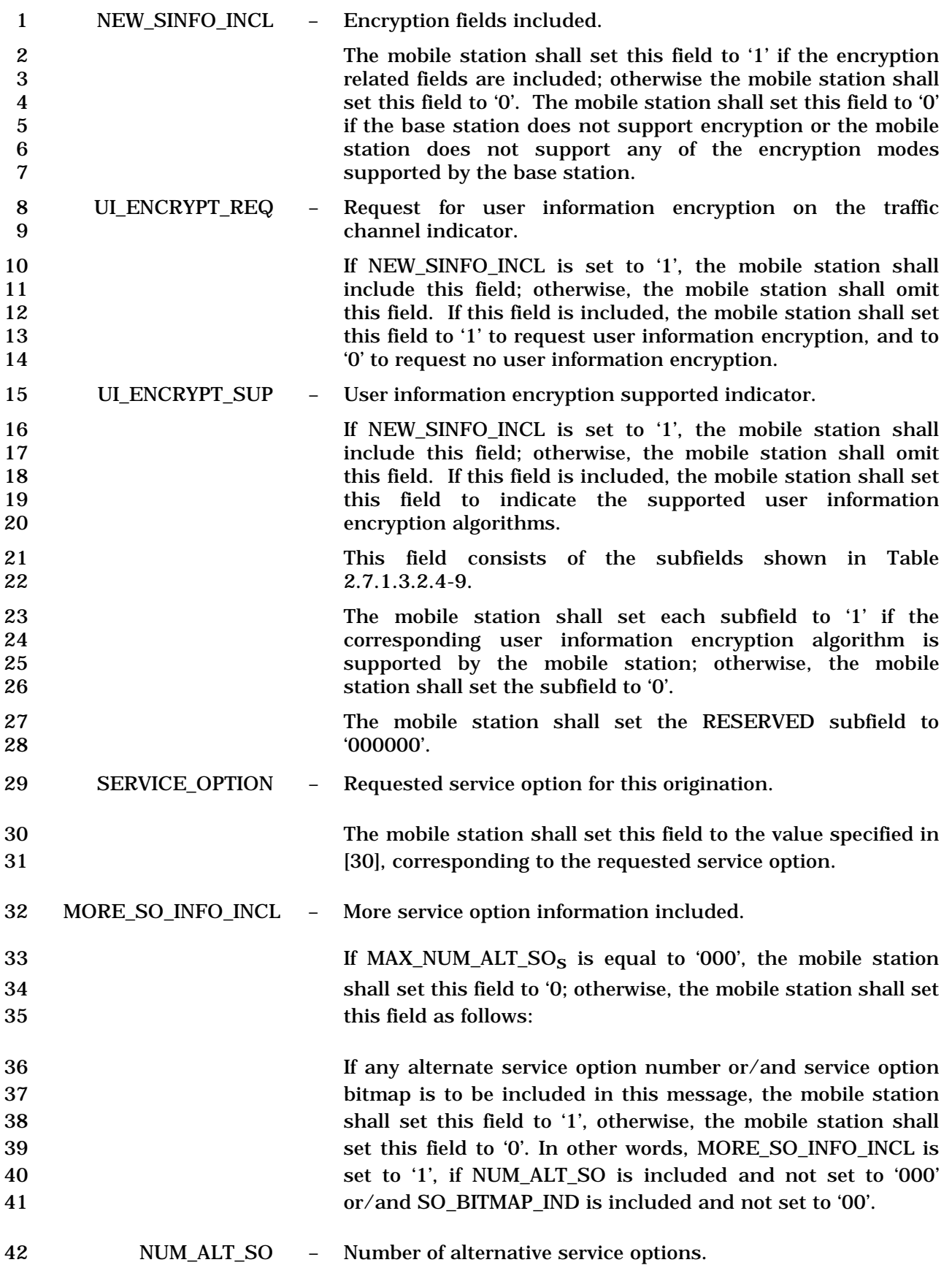

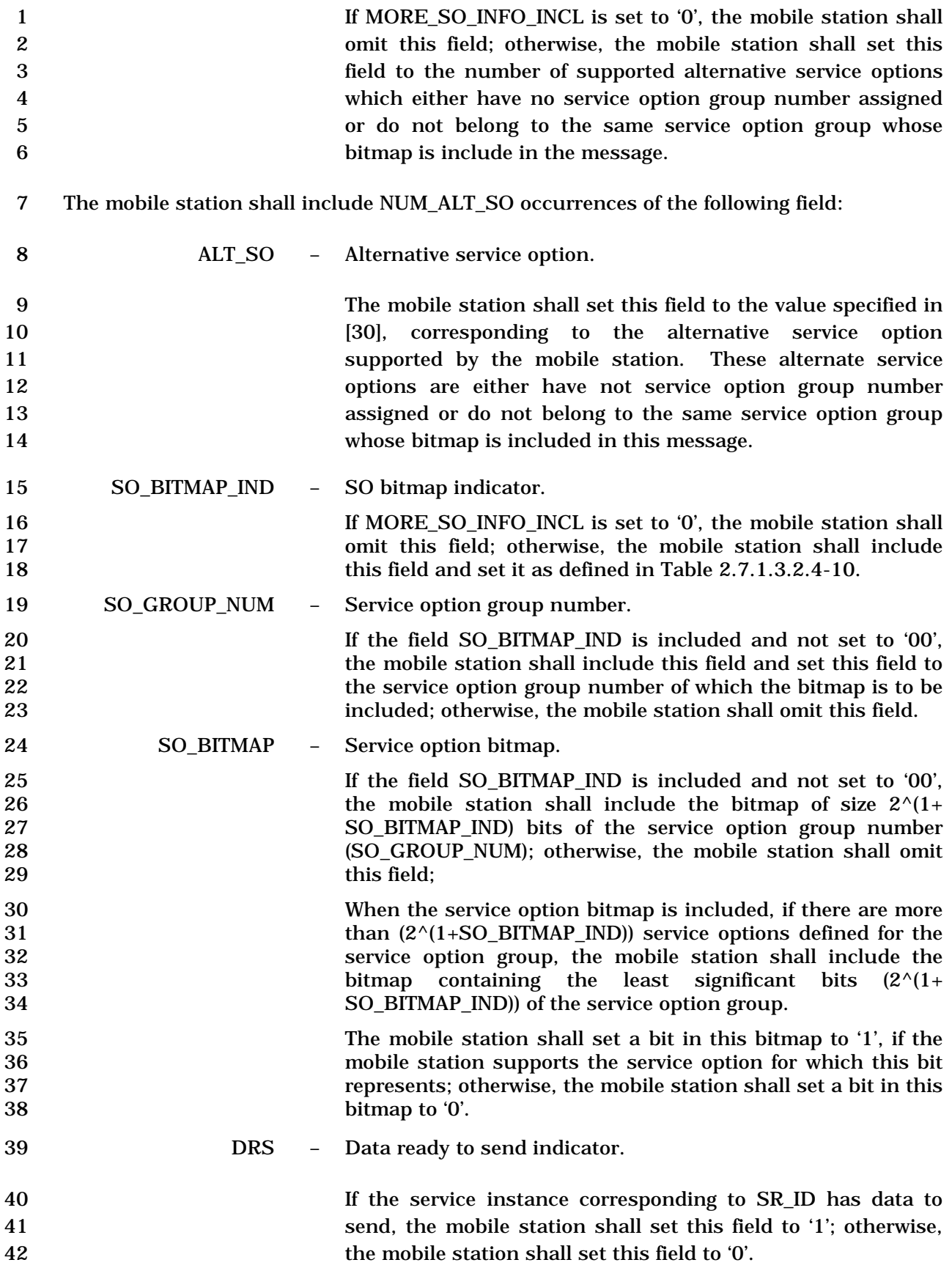

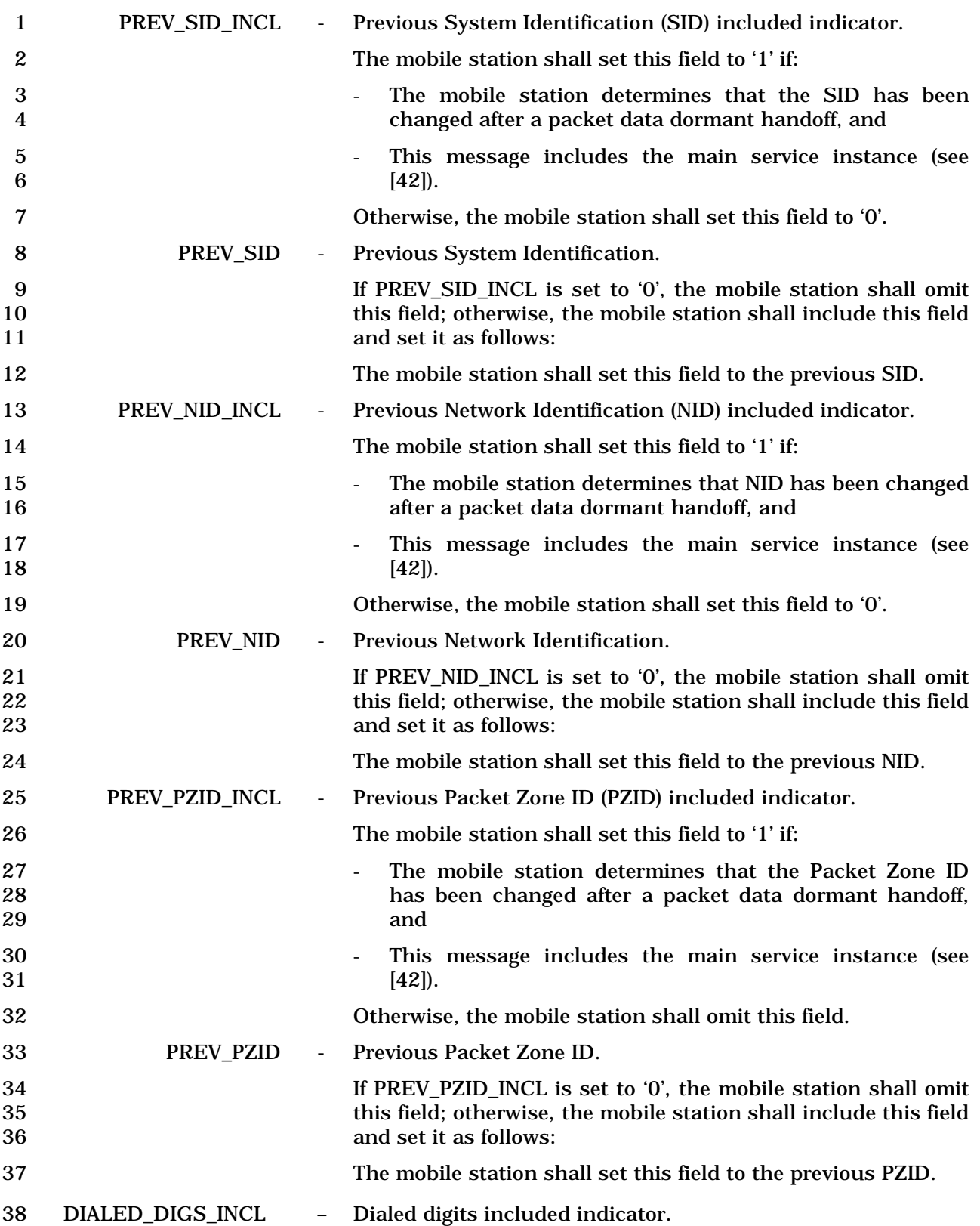

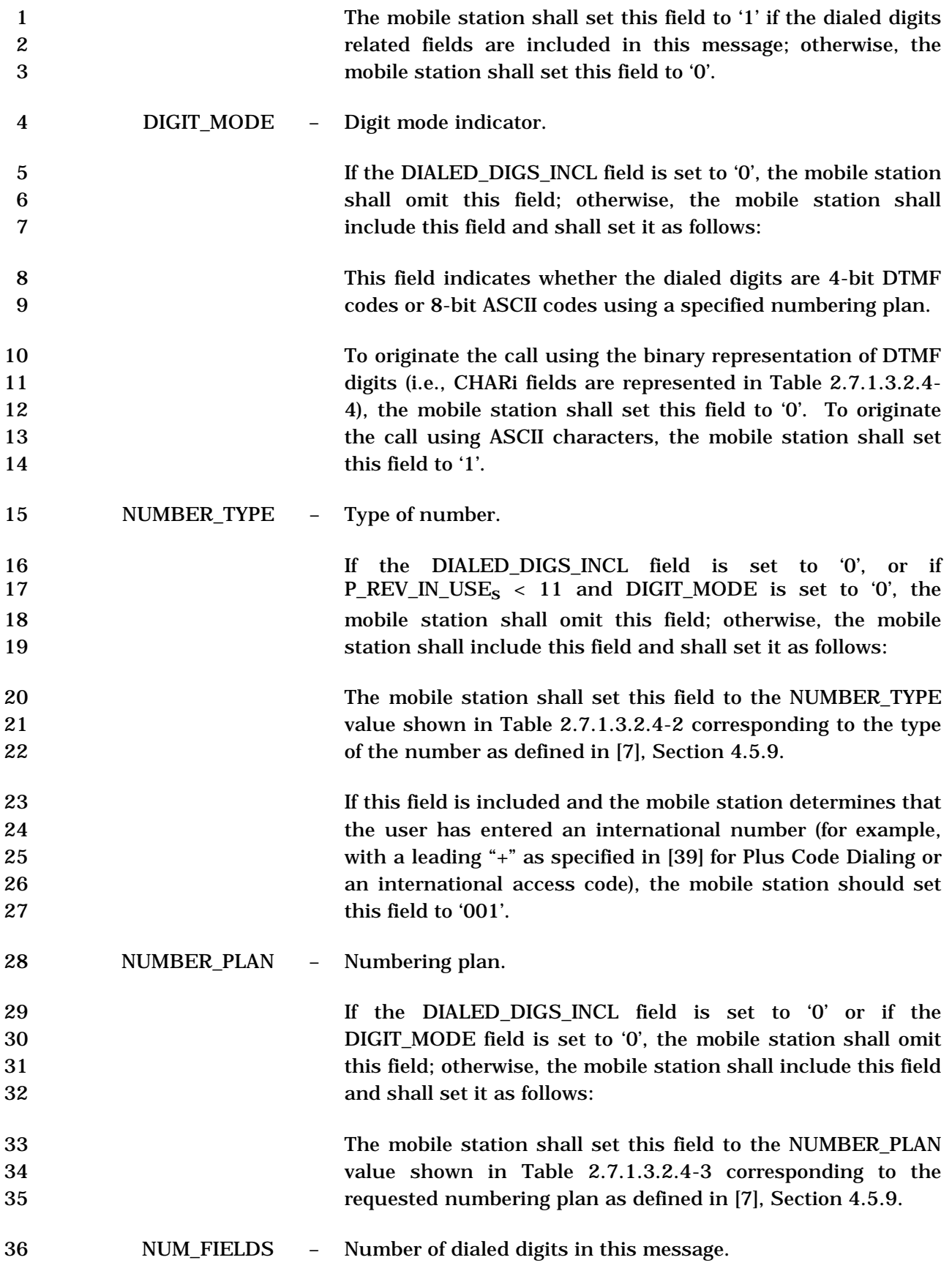

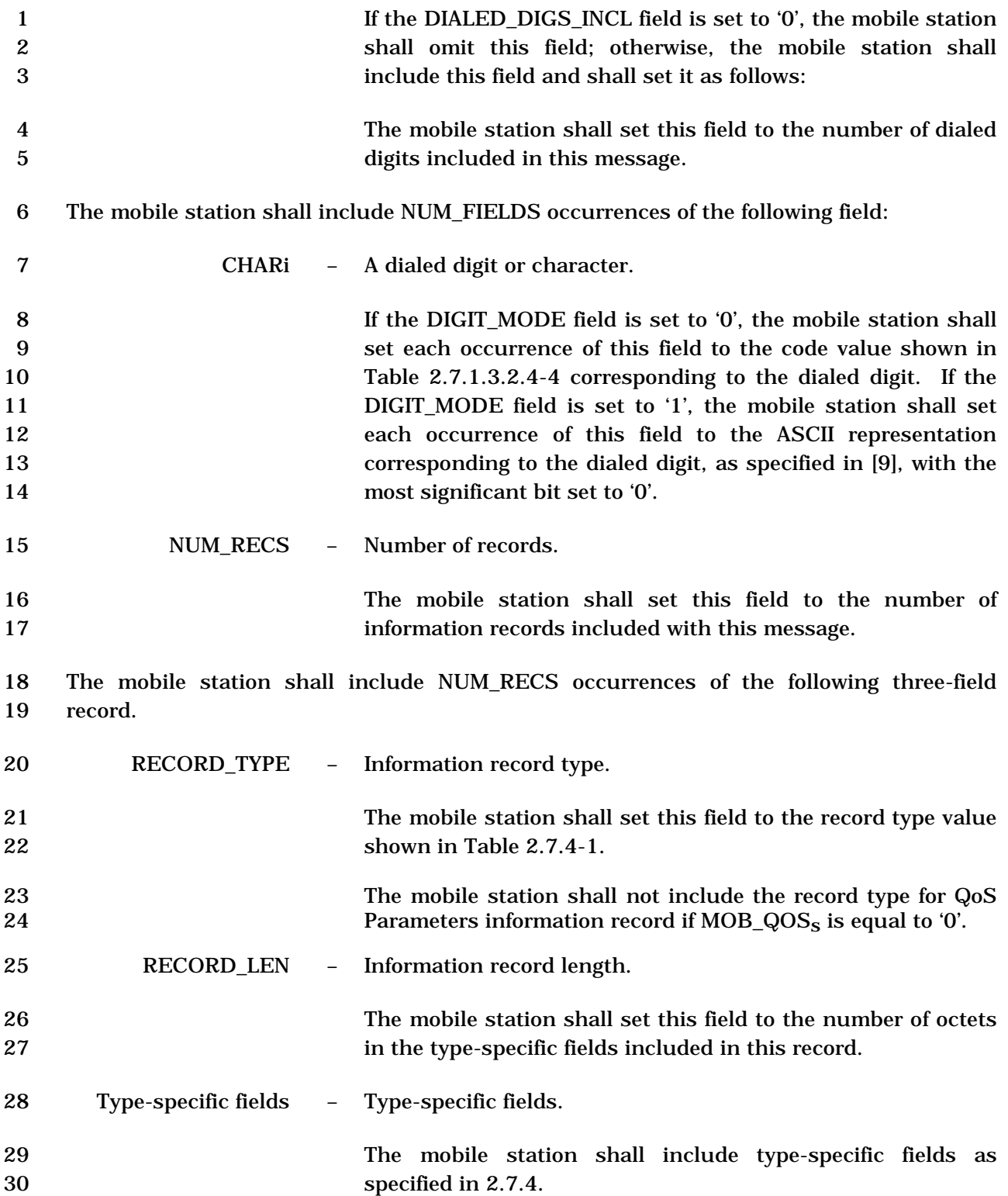
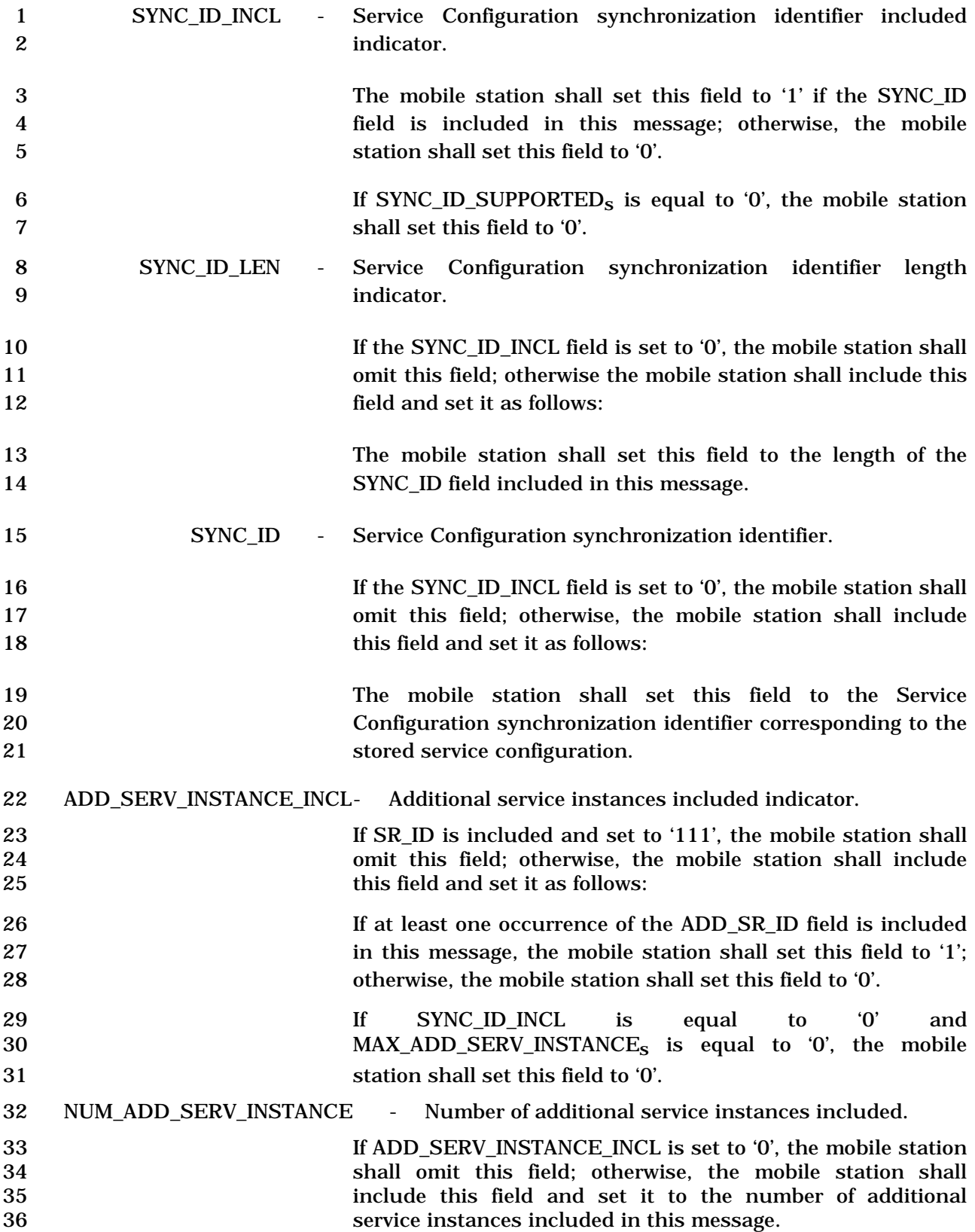

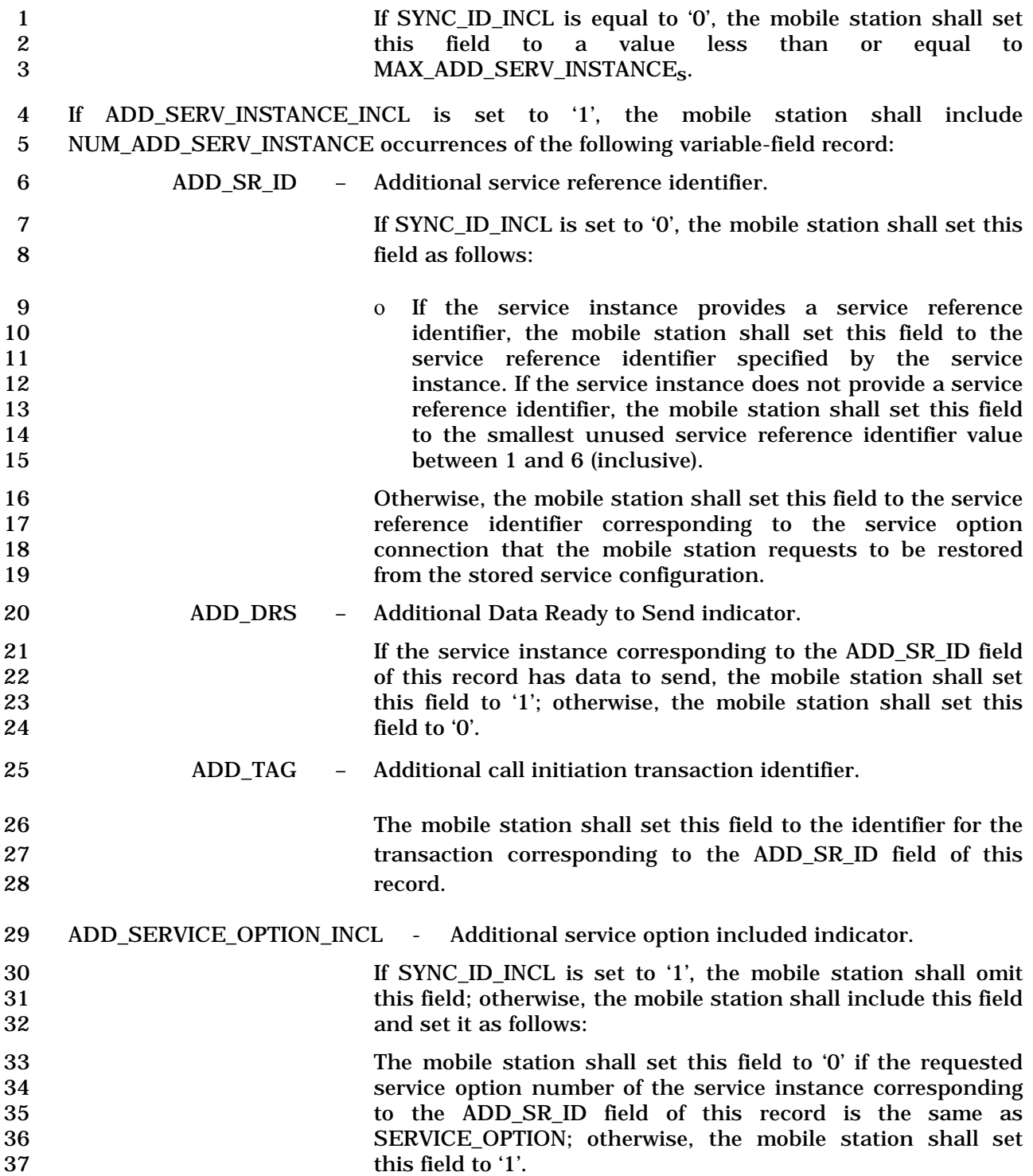

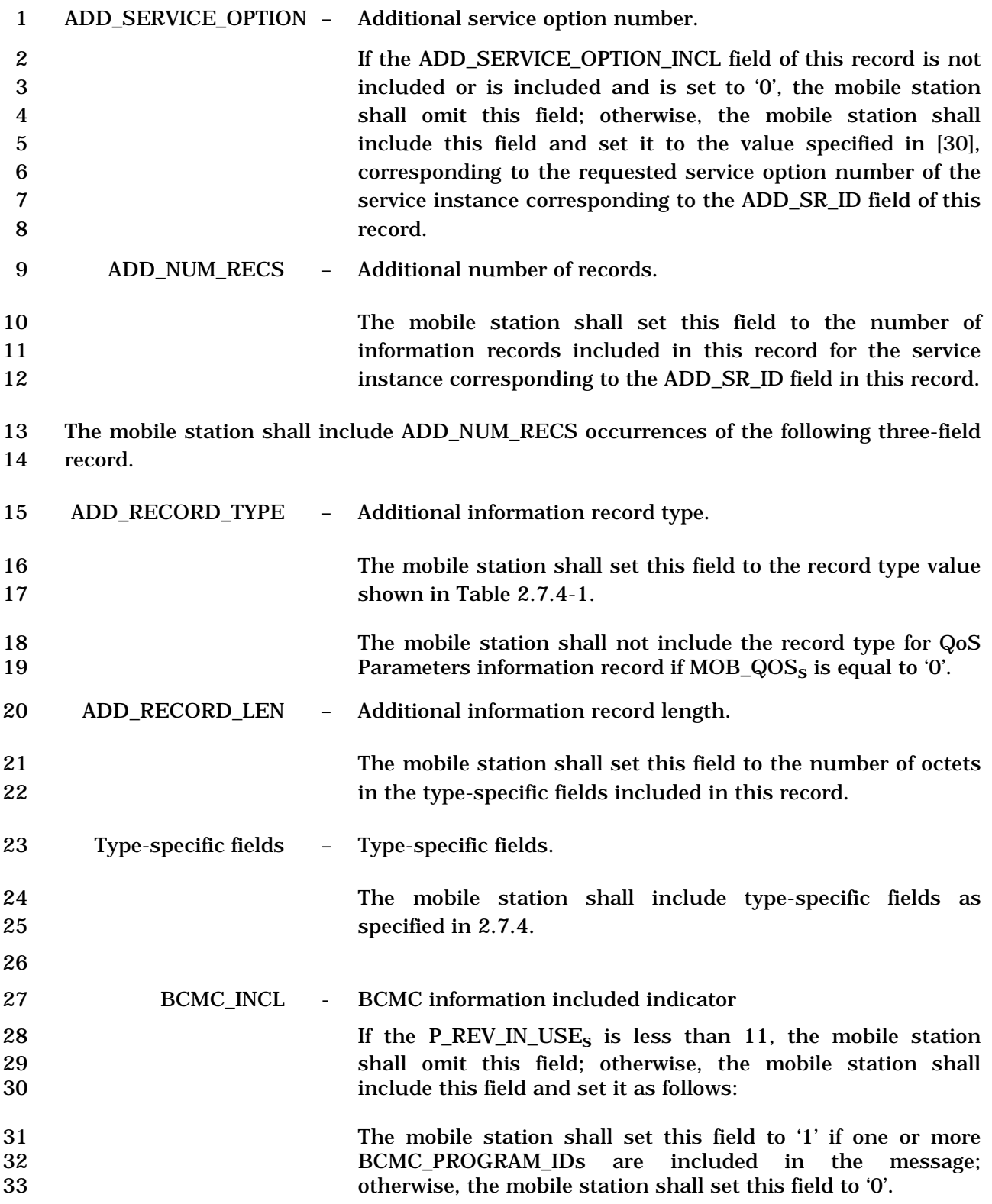

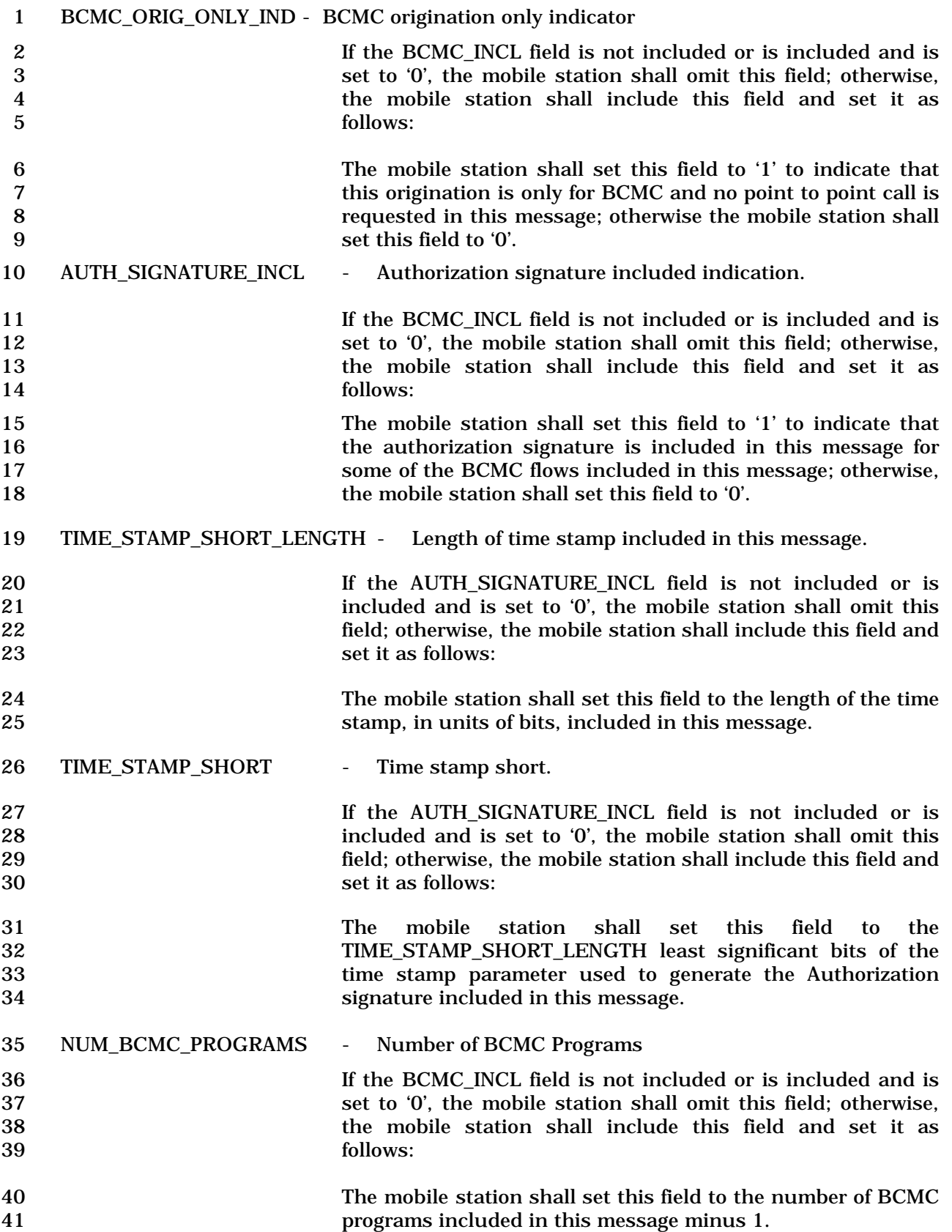

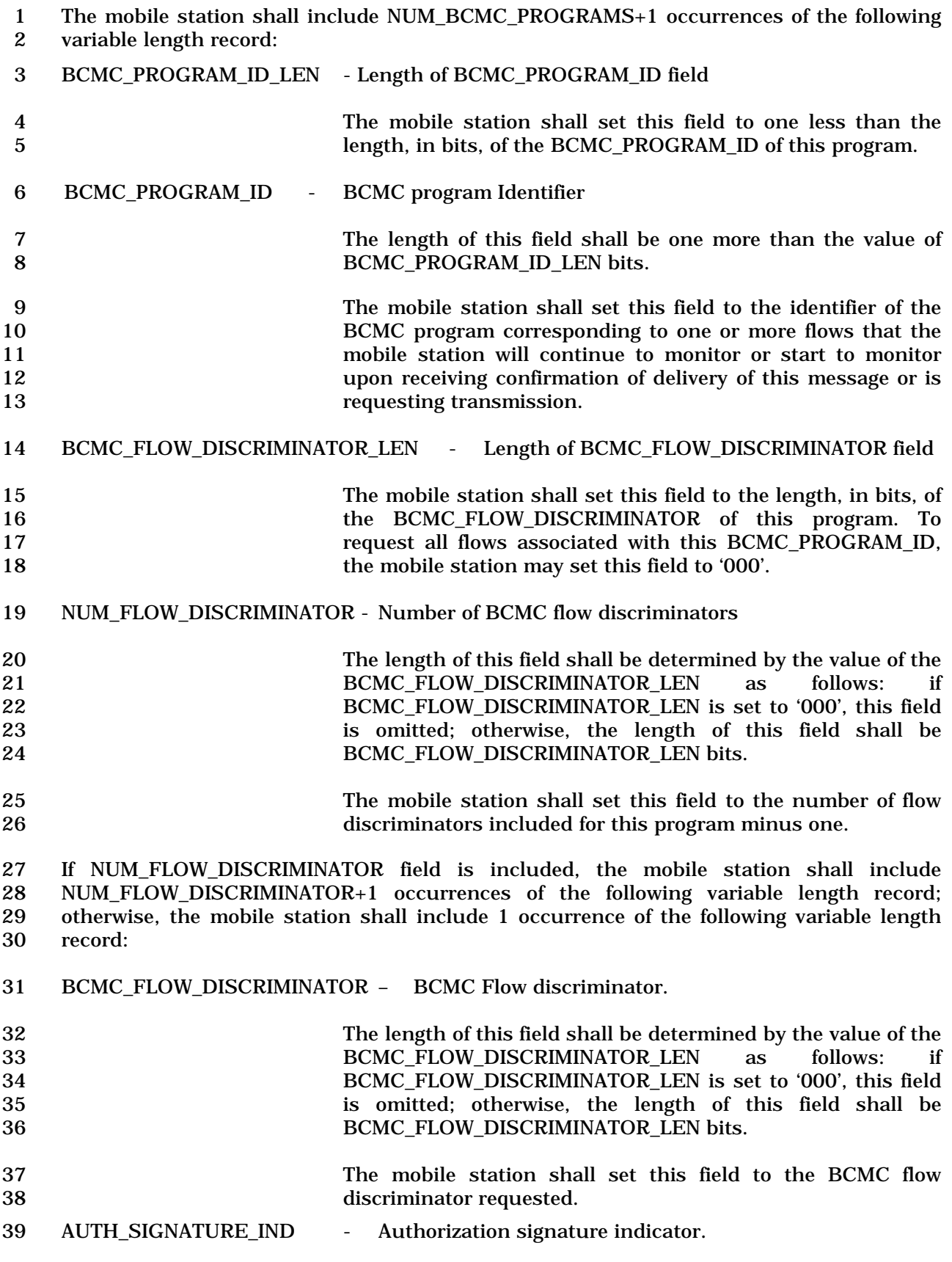

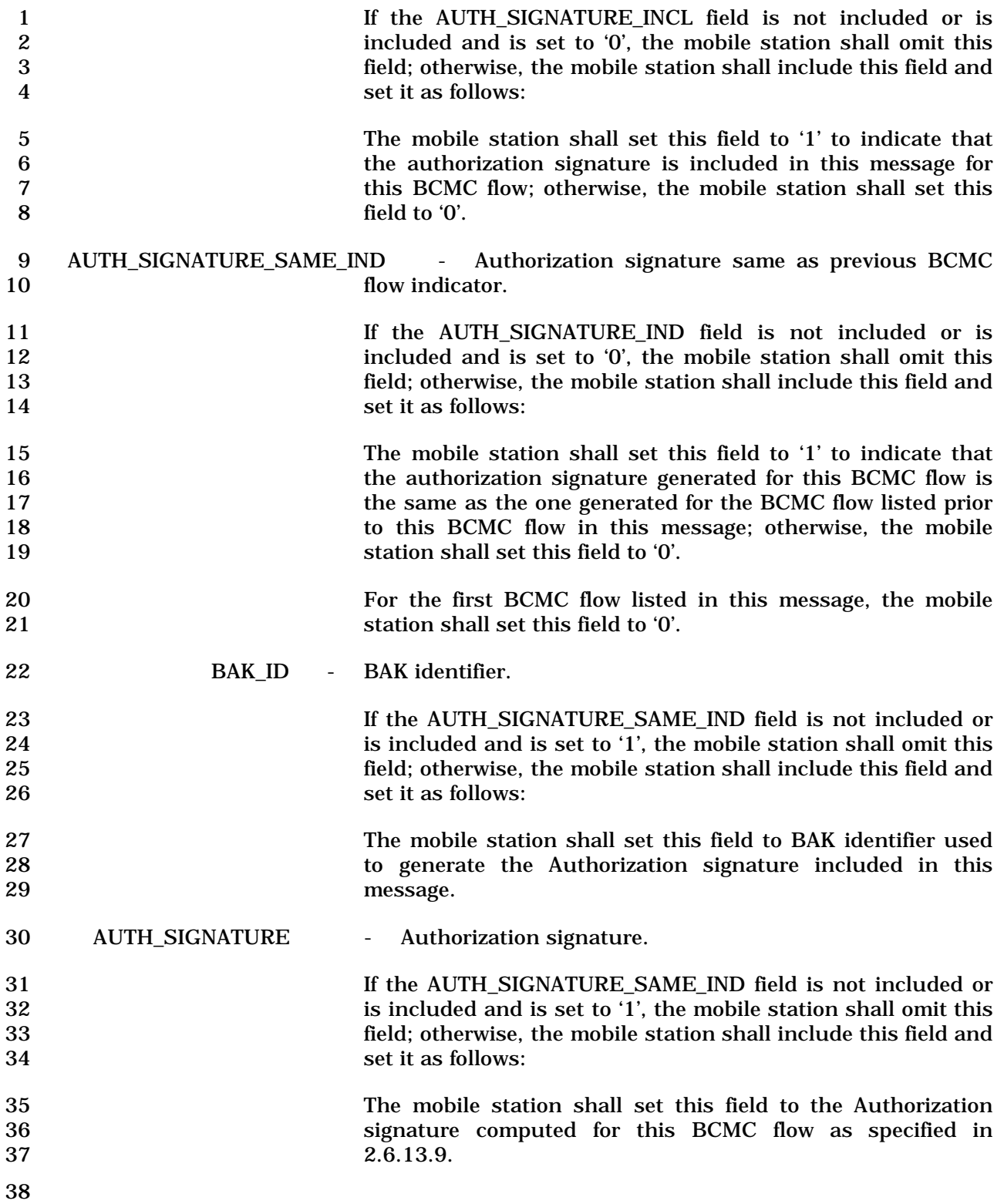

#### 1

### 2 2.7.2.3.2.33 Extended Flash With Information Message

### 3 MSG\_TAG: EFWIM

4

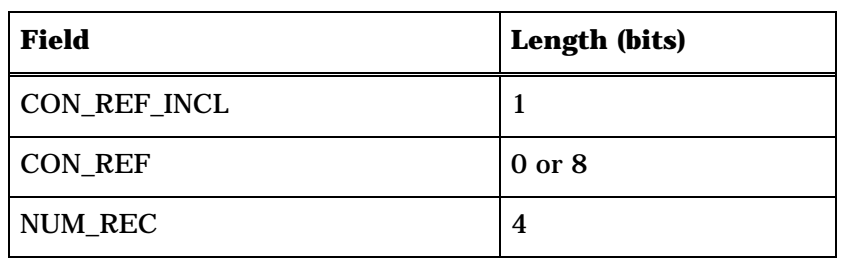

NUM\_REC occurrences of the following record:

*{ (NUM\_REC)* 

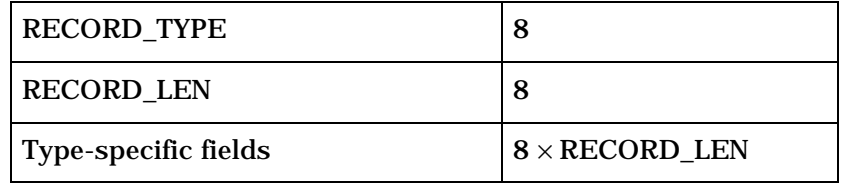

*} (NUM\_REC)* 

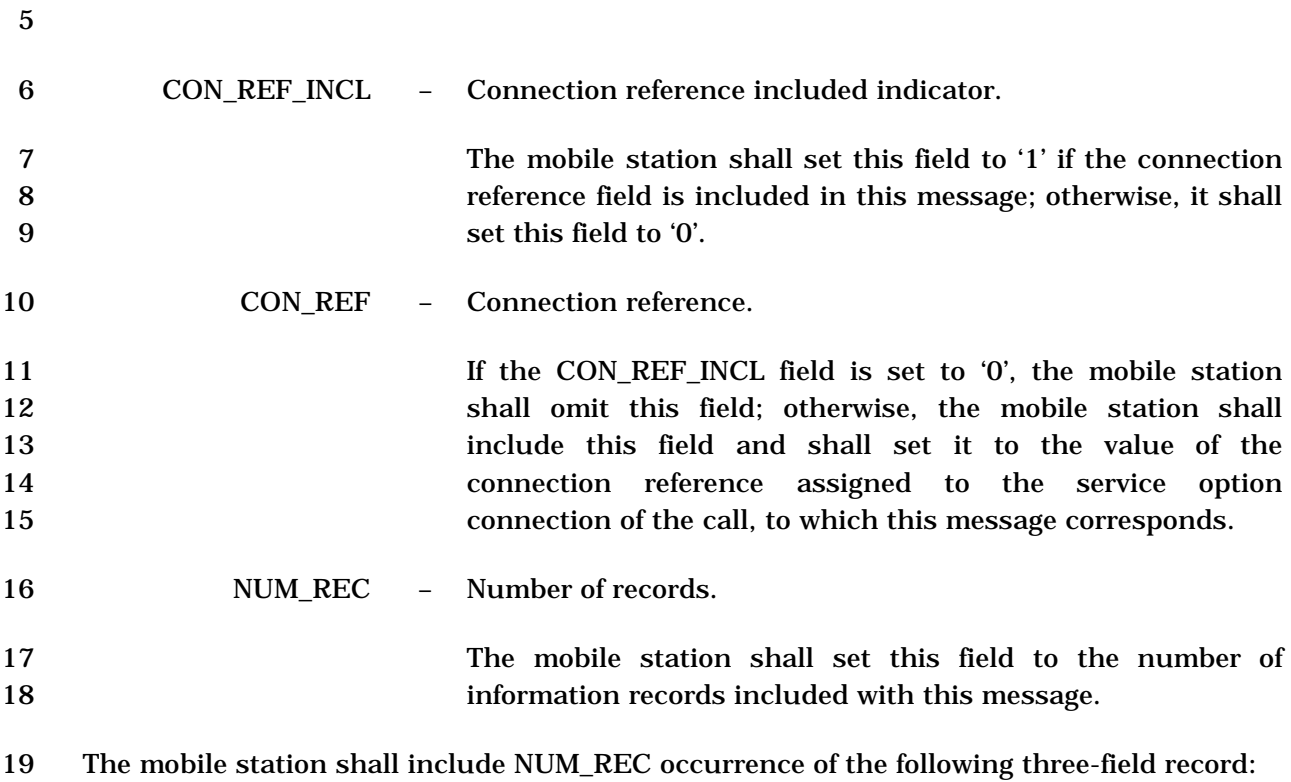

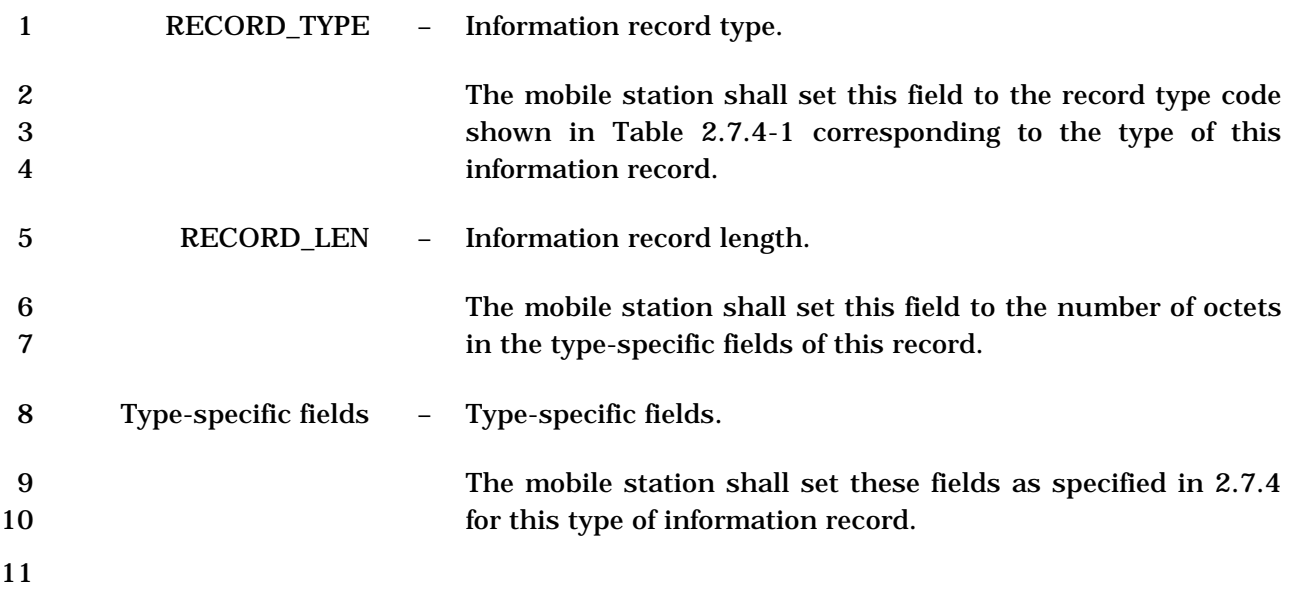

- 1 2.7.2.3.2.34 Extended Pilot Strength Measurement Message
- 2 MSG\_TAG: EPSMM

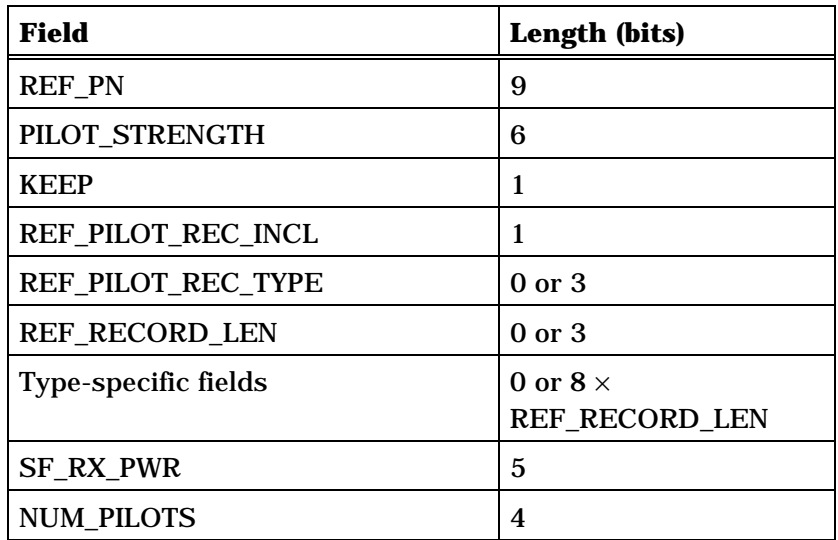

NUM\_PILOTS occurrences of the following record:

*{ (NUM\_PILOTS)* 

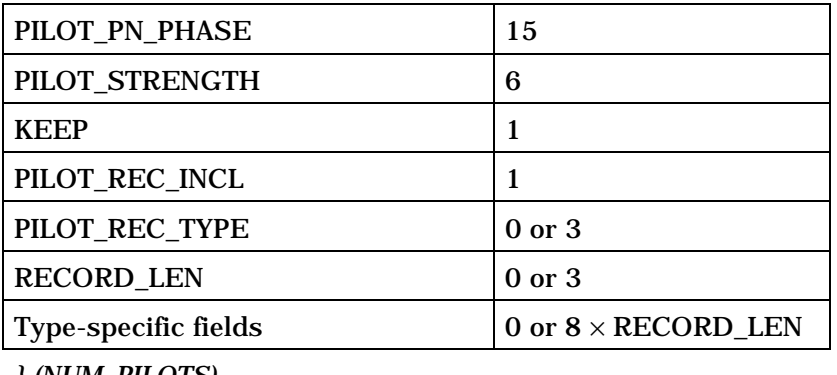

*} (NUM\_PILOTS)* 

RESQ\_IND\_INCL 1

NUM\_PILOTS occurrences of the following record :

*{ (0 or NUM\_PILOTS)*

RESQ\_IND 1

*} (0 or NUM\_PILOTS)*

3 4 REF\_PN – Time reference PN sequence offset. 5 The mobile station shall set this field to the PN sequence 6 offset of the pilot used by the mobile station to derive its time<br>reference, relative to the zero offset pilot PN sequence in units 7 reference, relative to the zero offset pilot PN sequence in units of 64 PN chips.

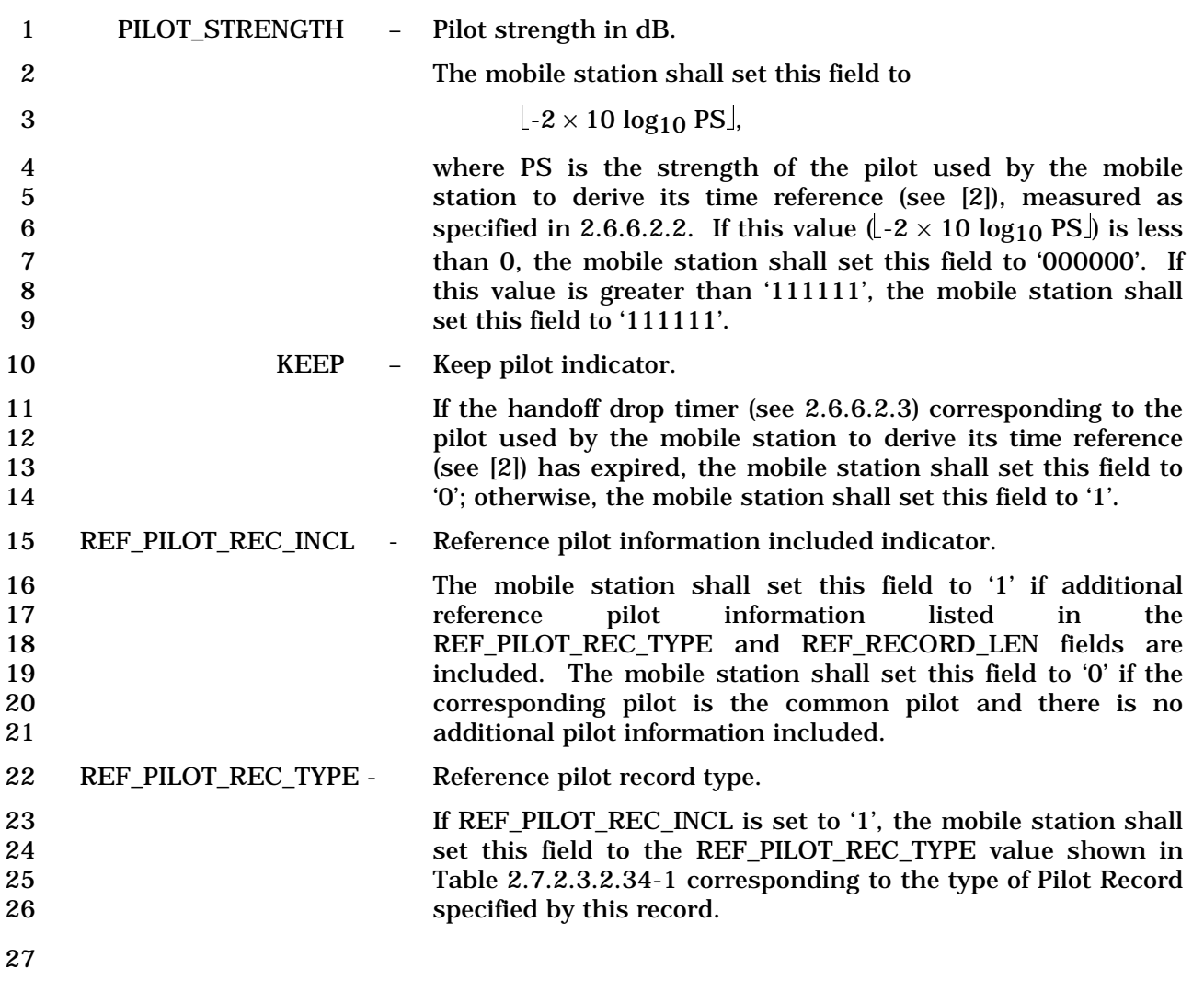

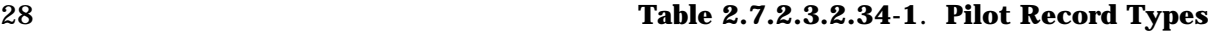

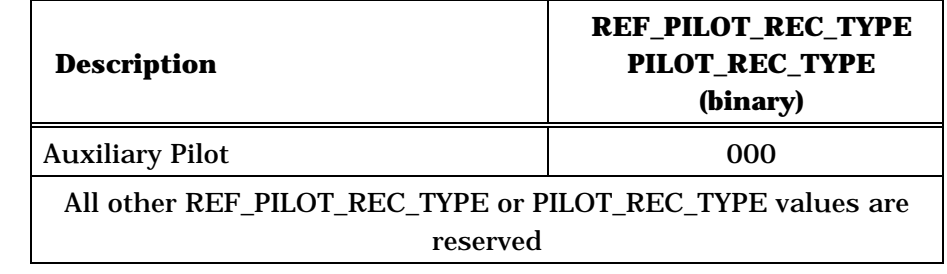

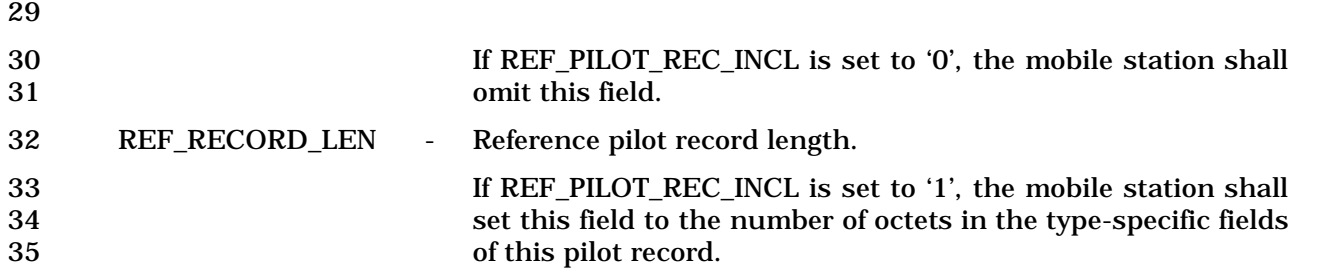

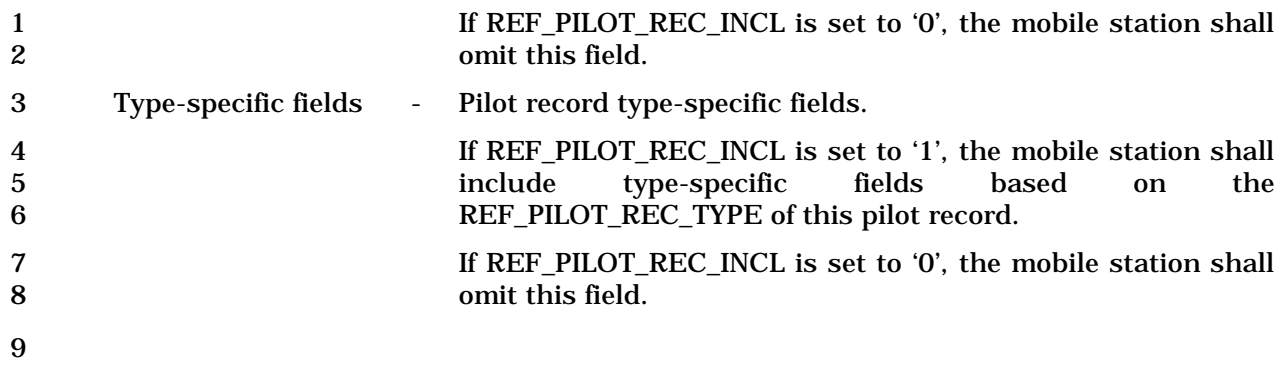

10 If REF\_PILOT\_REC\_TYPE is equal to '000', the mobile station shall include the following 11 fields:

12

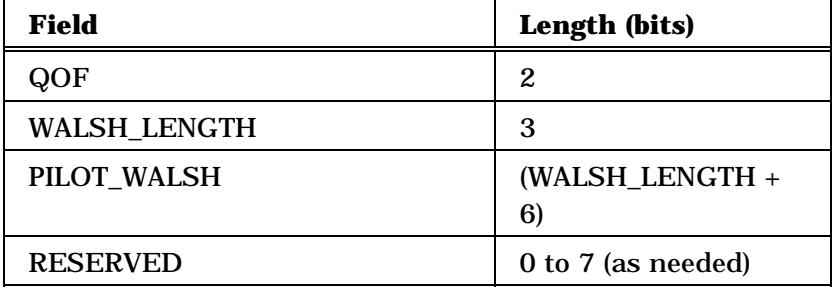

13 14 QOF - Quasi-orthogonal function index. 15 The mobile station shall set this field to the index of the 16 Quasi-orthogonal function of the corresponding Auxiliary Pilot. 18 WALSH\_LENGTH - Length of the Walsh code for the reference pilot. 19 The mobile station shall set this field to the WALSH\_LENGTH<br>20 value shown in Table 2.7.2.3.2.34-2 corresponding to the value shown in Table  $2.7.2.3.2.34-2$  corresponding to the 21 length of the Walsh code for the pilot that is used as the 22 Auxiliary Pilot. 23 **Table 2.7.2.3.2.34-2. Walsh Code Length** 

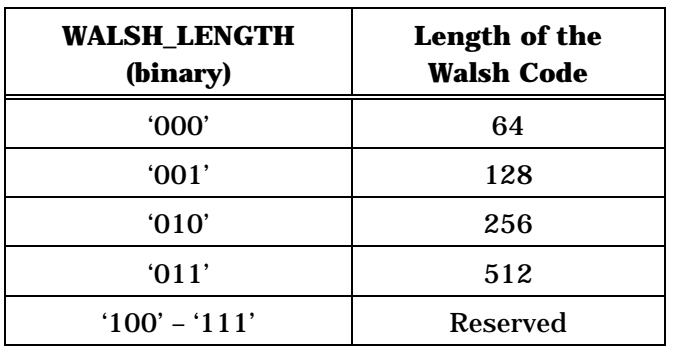

- 
- 25 PILOT\_WALSH Walsh code for the Auxiliary Pilot used by the mobile station 26 to derive its time reference.

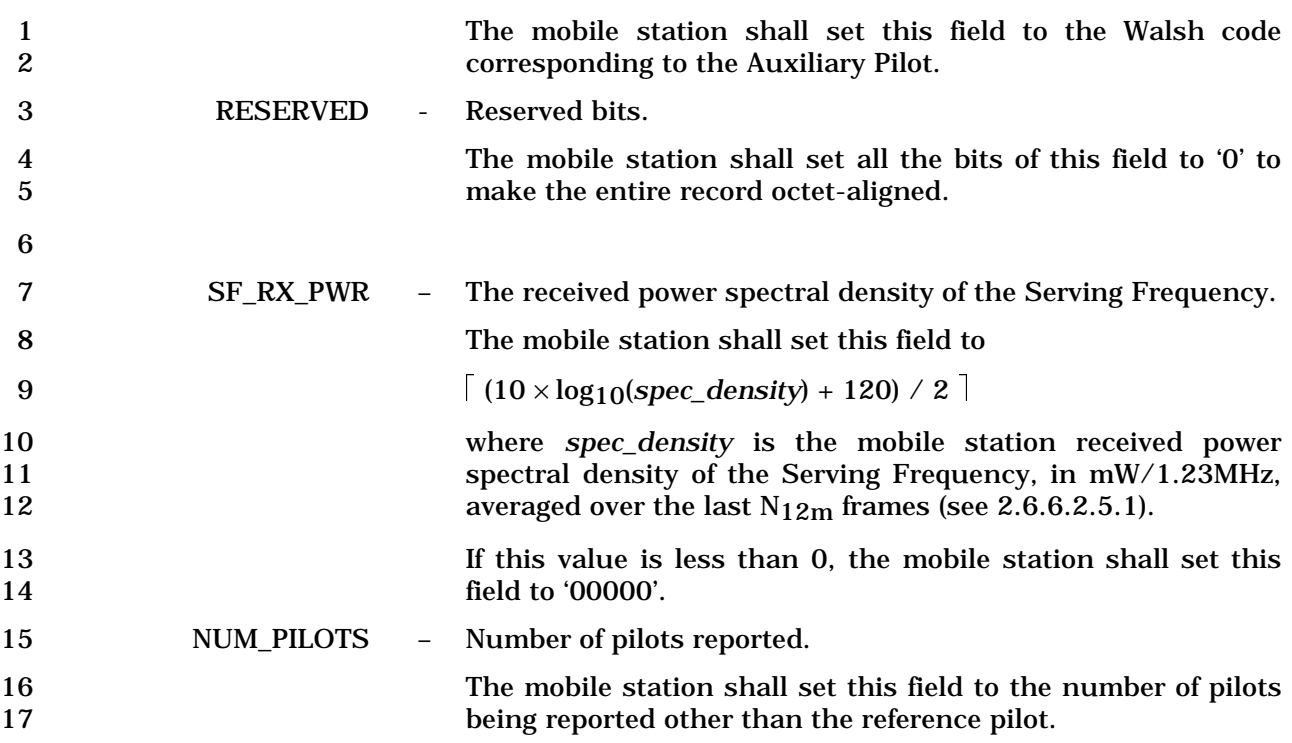

 The mobile station shall include NUM\_PILOTS occurrences of the following record: one occurrence for each pilot in the Active Set, for each pilot in the Candidate Set whose strength exceeds T\_ADD, and for each pilot in the Candidate Set whose strength satisfies the following inequality:

22 
$$
10 \times \log_{10} PS > \frac{SOFT\_SLOPE_s}{8} \times 10 \times \log_{10} \sum_{i \in A} PS_i + \frac{ADD\_INTERCEPT_s}{2}
$$

 where the summation is performed over all pilots currently in the Active Set. The mobile station shall not include these fields for the pilot identified by the REF\_PN field.

 The mobile station shall order any occurrences of the following record which correspond to pilots in the Active Set such that they occur before any occurrences of the following record which correspond to pilots in the Candidate Set.

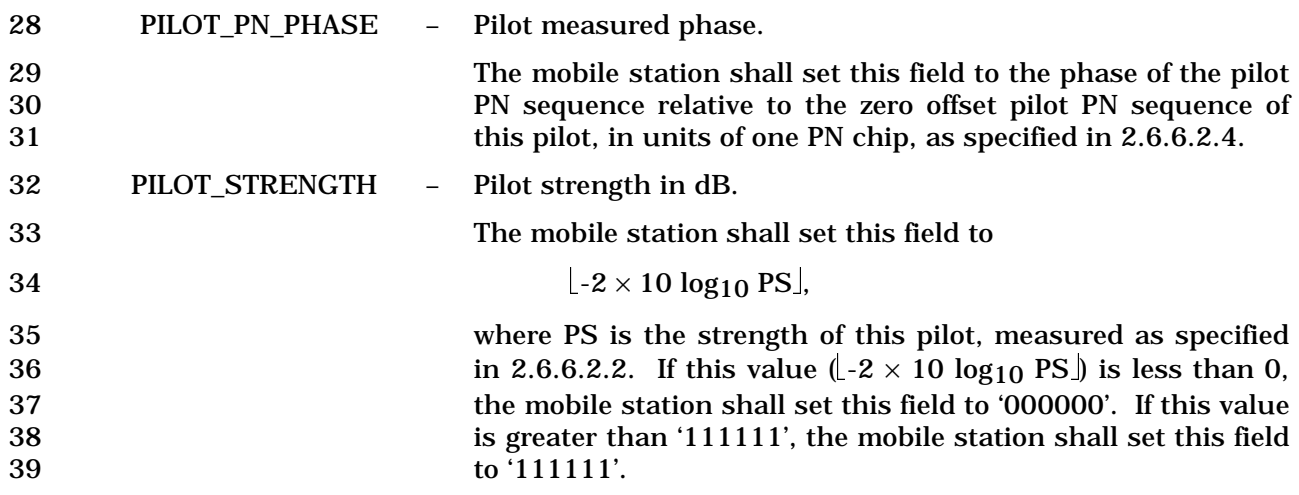

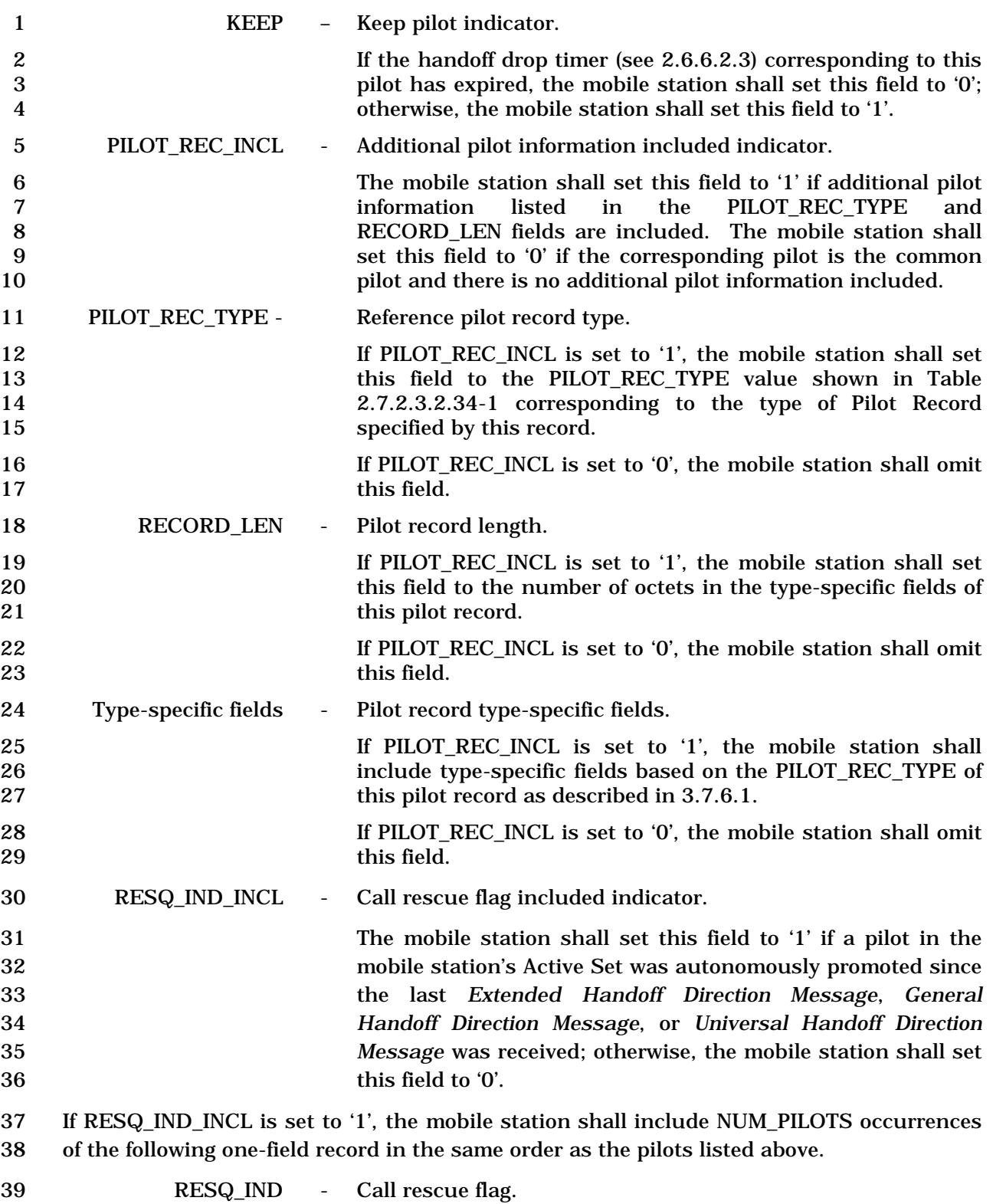

1 The mobile station shall set this field to '1' if the corresponding pilot was autonomously promoted to the Active Set since the last *Extended Handoff Direction Message*, *General Handoff Direction Message*, or *Universal Handoff Direction Message* was received; otherwise, the mobile station shall set this field to '0'. 

1 2.7.2.3.2.35 Extended Handoff Completion Message

## 2 MSG\_TAG: EHOCM

3

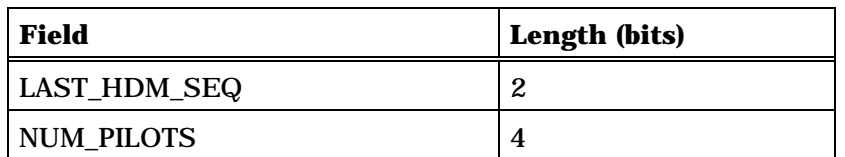

NUM\_PILOTS occurrences of the following record:

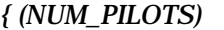

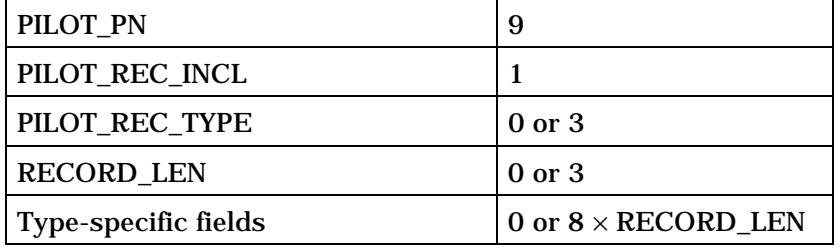

*} (NUM\_PILOTS)* 

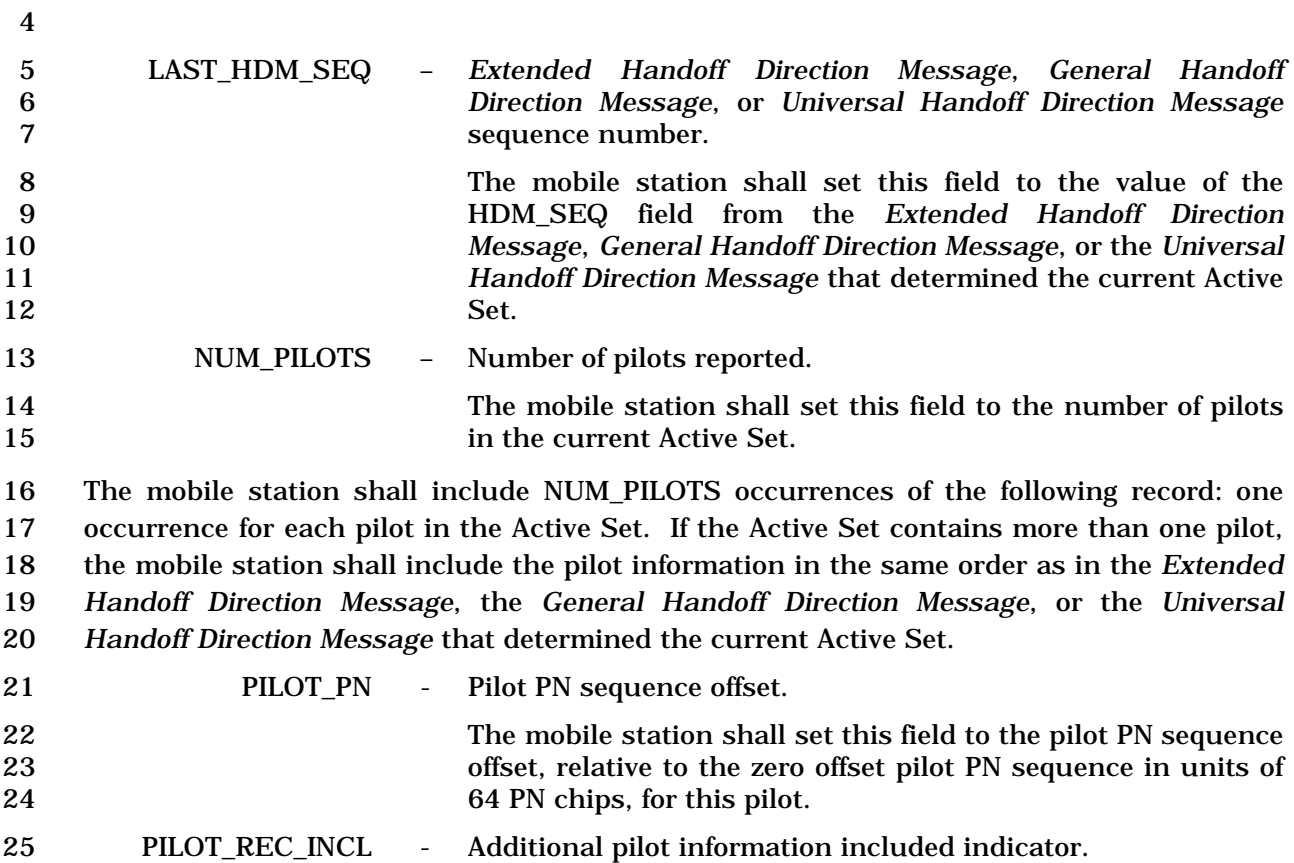

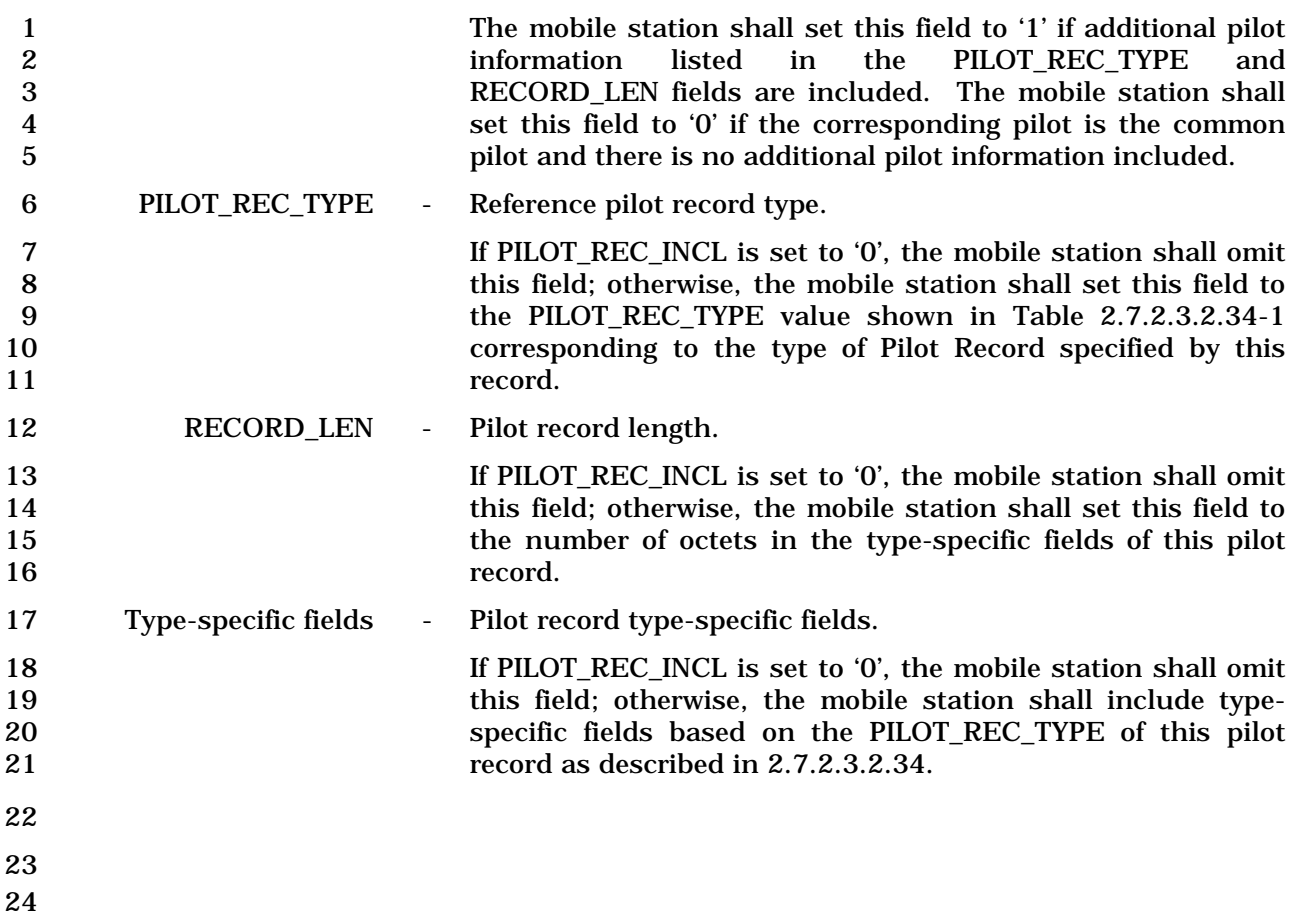

1 2.7.2.3.2.36 Security Mode Request Message

# 2 MSG\_TAG: SMRM

3

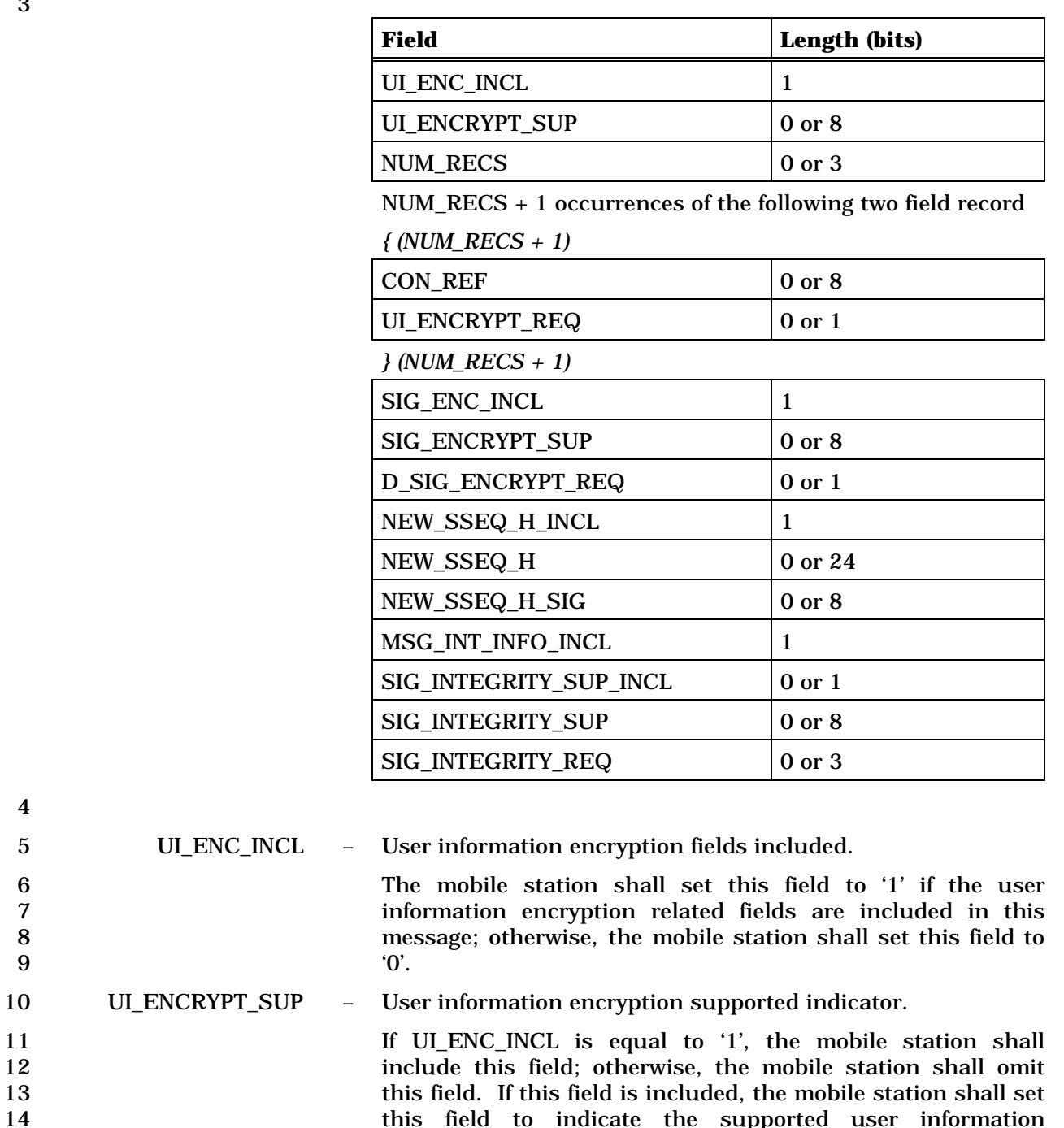

14 this field to indicate the supported user information

4

15 encryption algorithms.

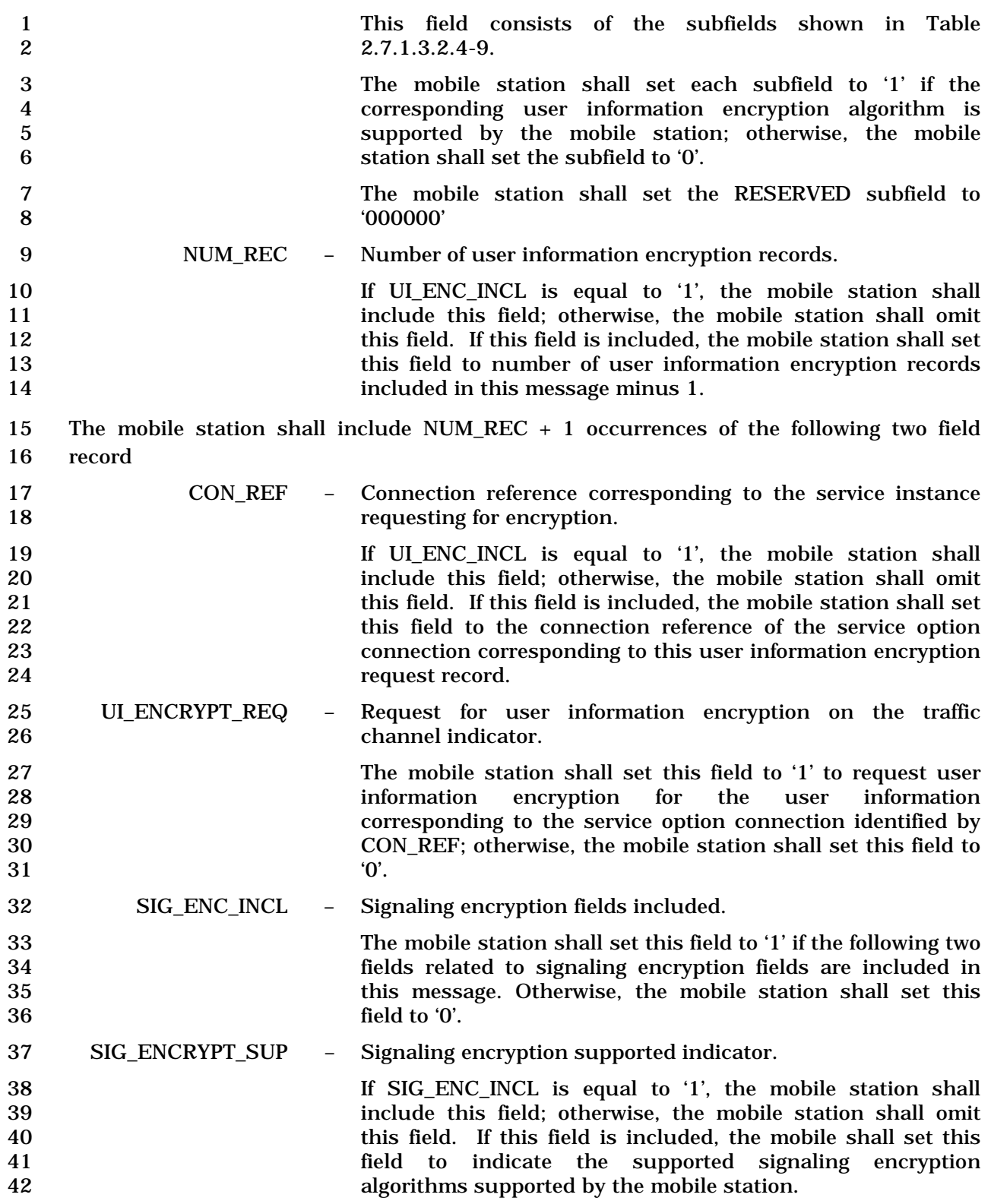

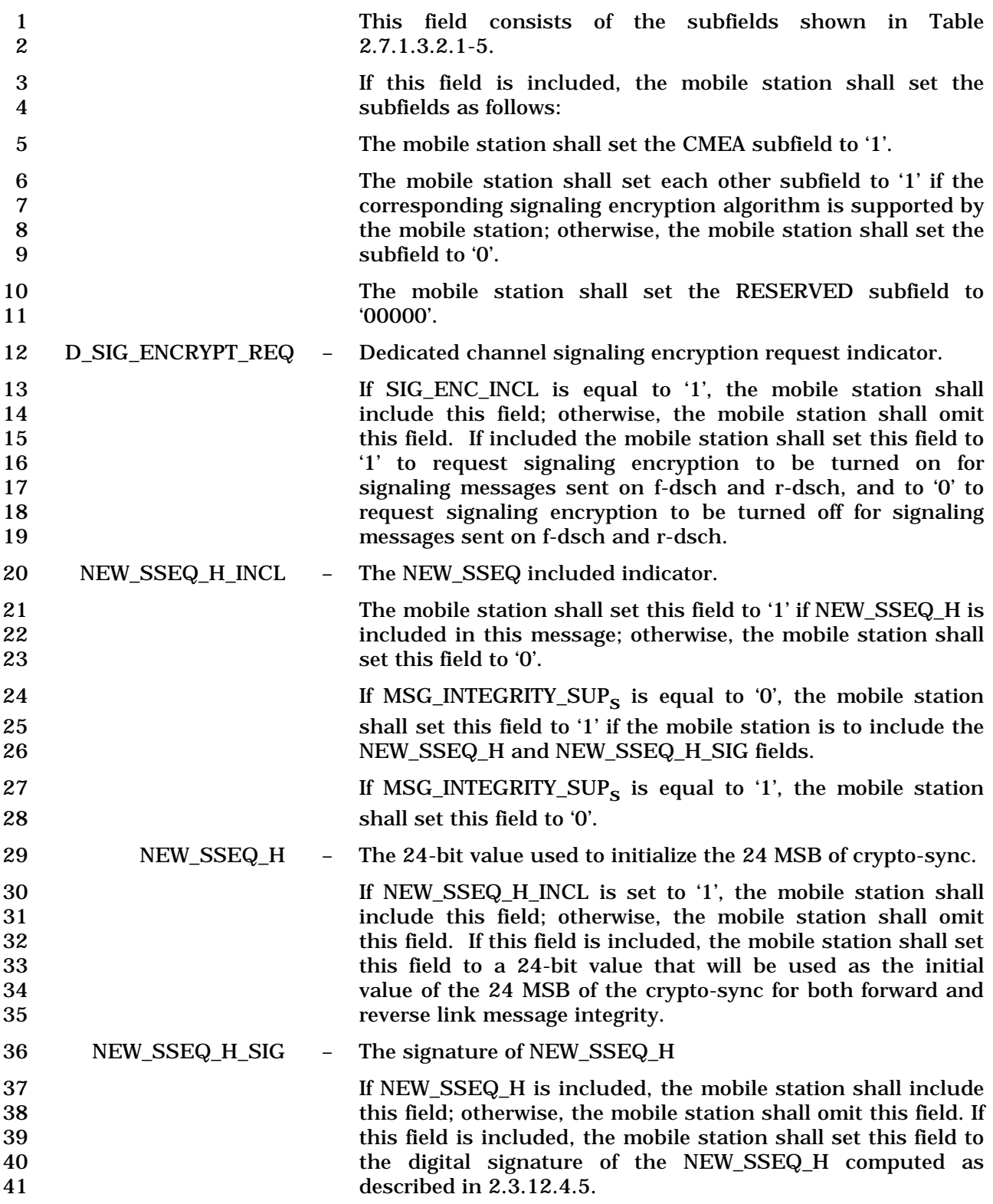

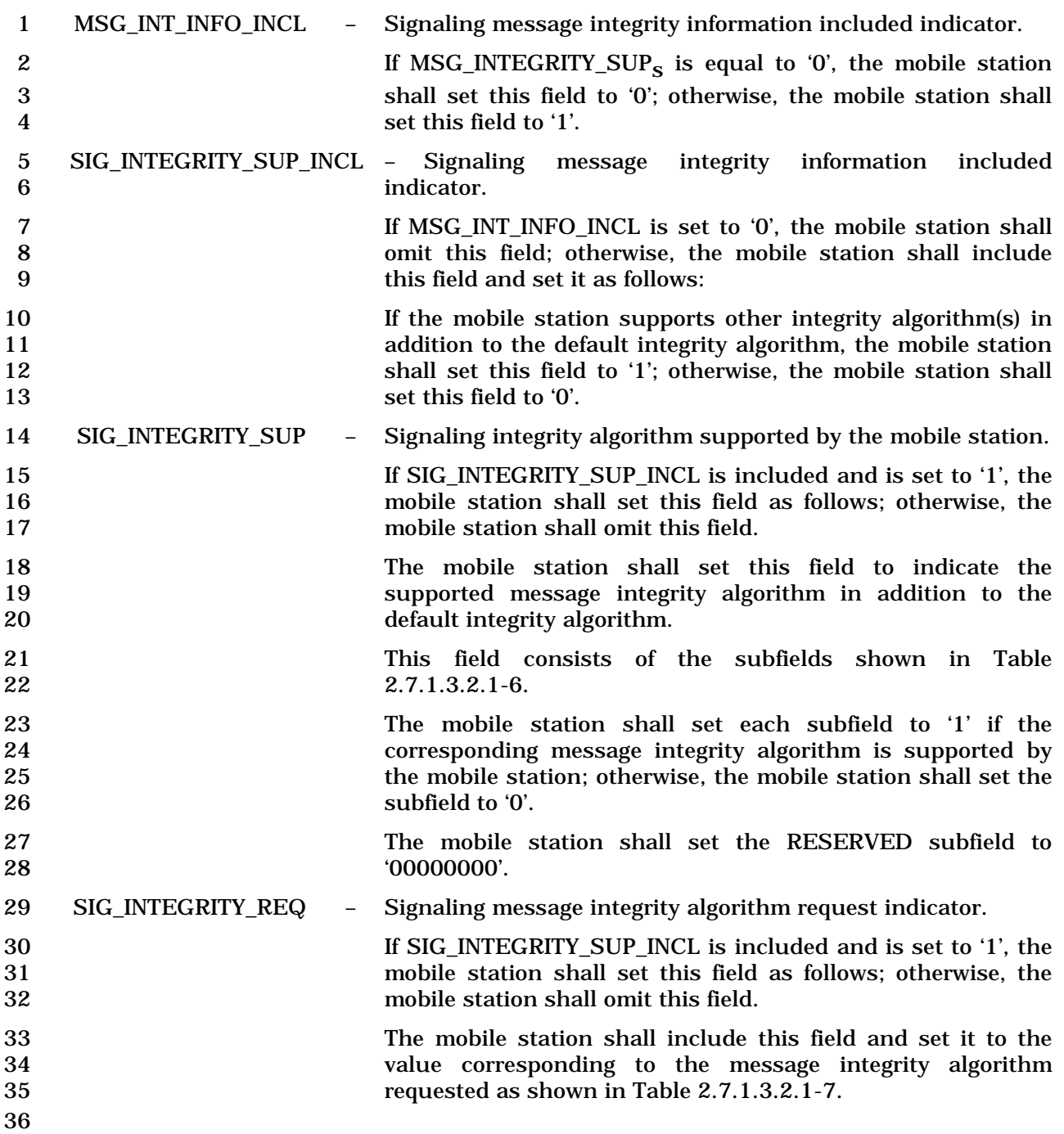

- 1 2.7.2.3.2.37 Call Cancel Message
- 2 MSG\_TAG: CLCM
- 3

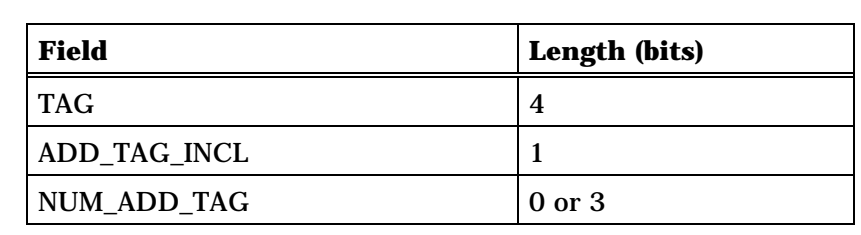

NUM\_ADD\_TAG occurrences of the following field:

*{ (NUM\_ADD\_TAG)* 

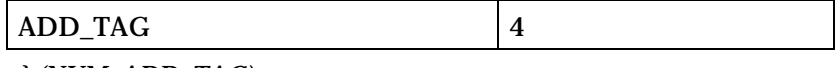

*} (NUM\_ADD\_TAG)* 

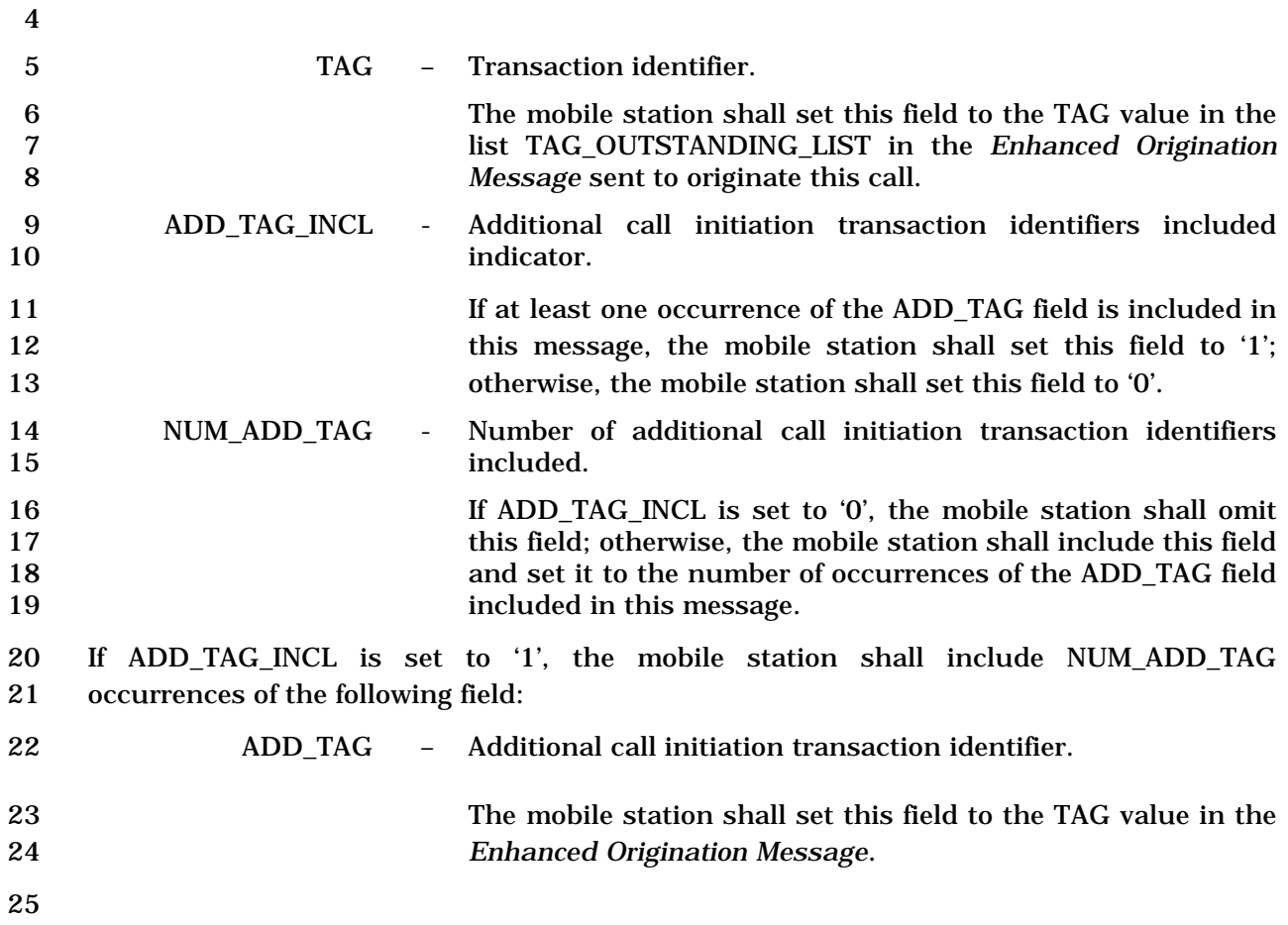

### 1 2.7.2.3.2.38 Device Information Message

#### 2 MSG\_TAG: DIM

3

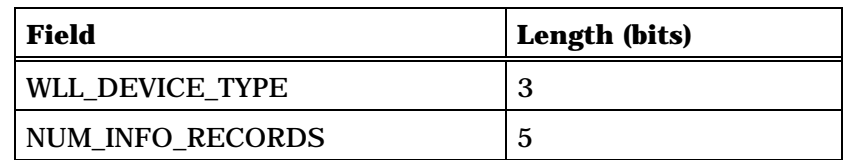

NUM\_INFO\_RECORDS occurrences of the following record:

*{ (NUM\_INFO\_RECORDS)* 

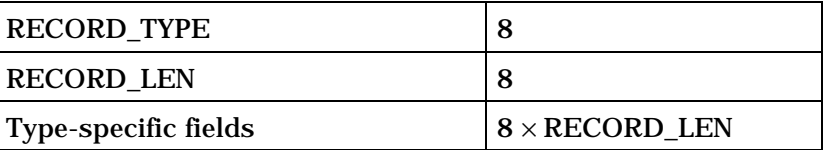

*} (NUM\_INFO\_RECORDS)* 

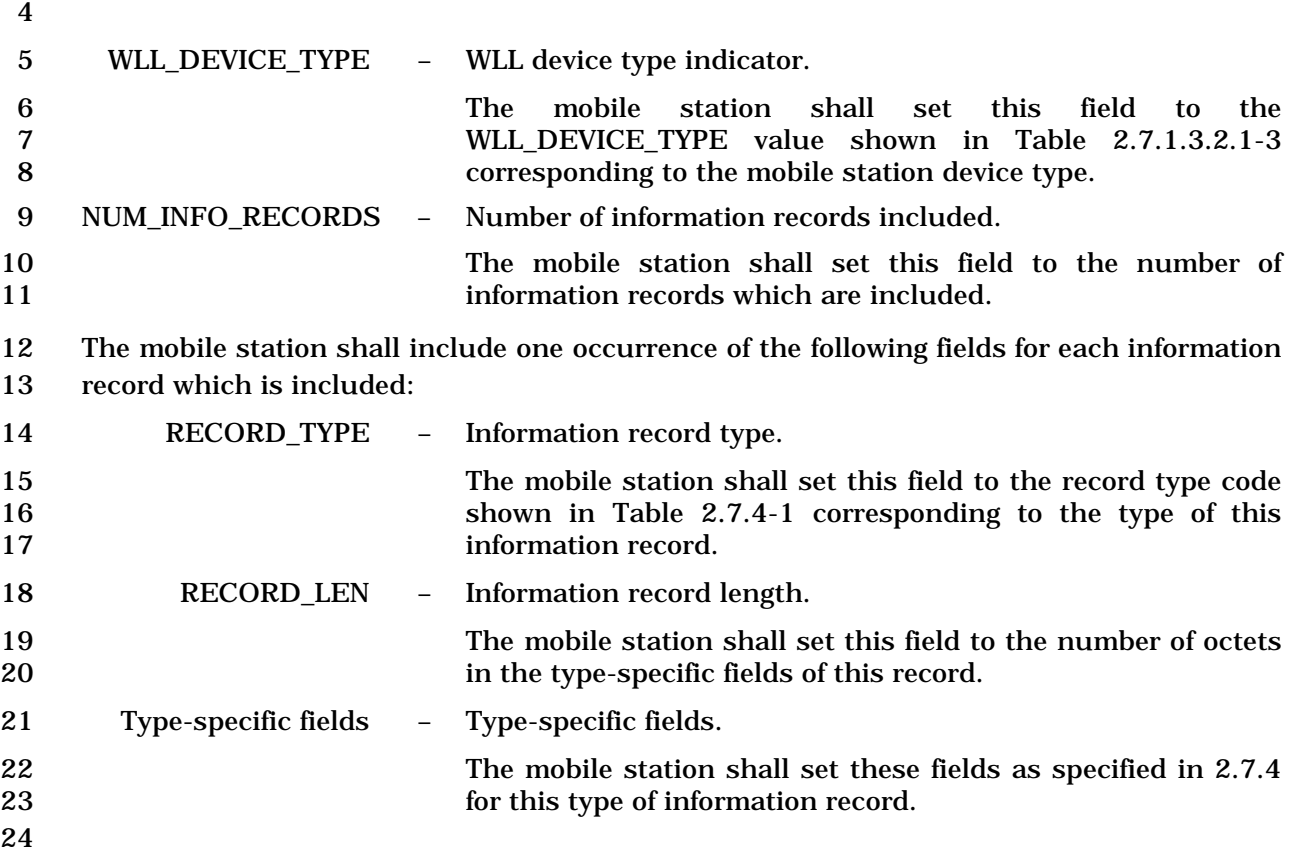

1 2.7.2.3.2.39 Base Station Status Request Message

#### 2 MSG\_TAG: BSSREQM

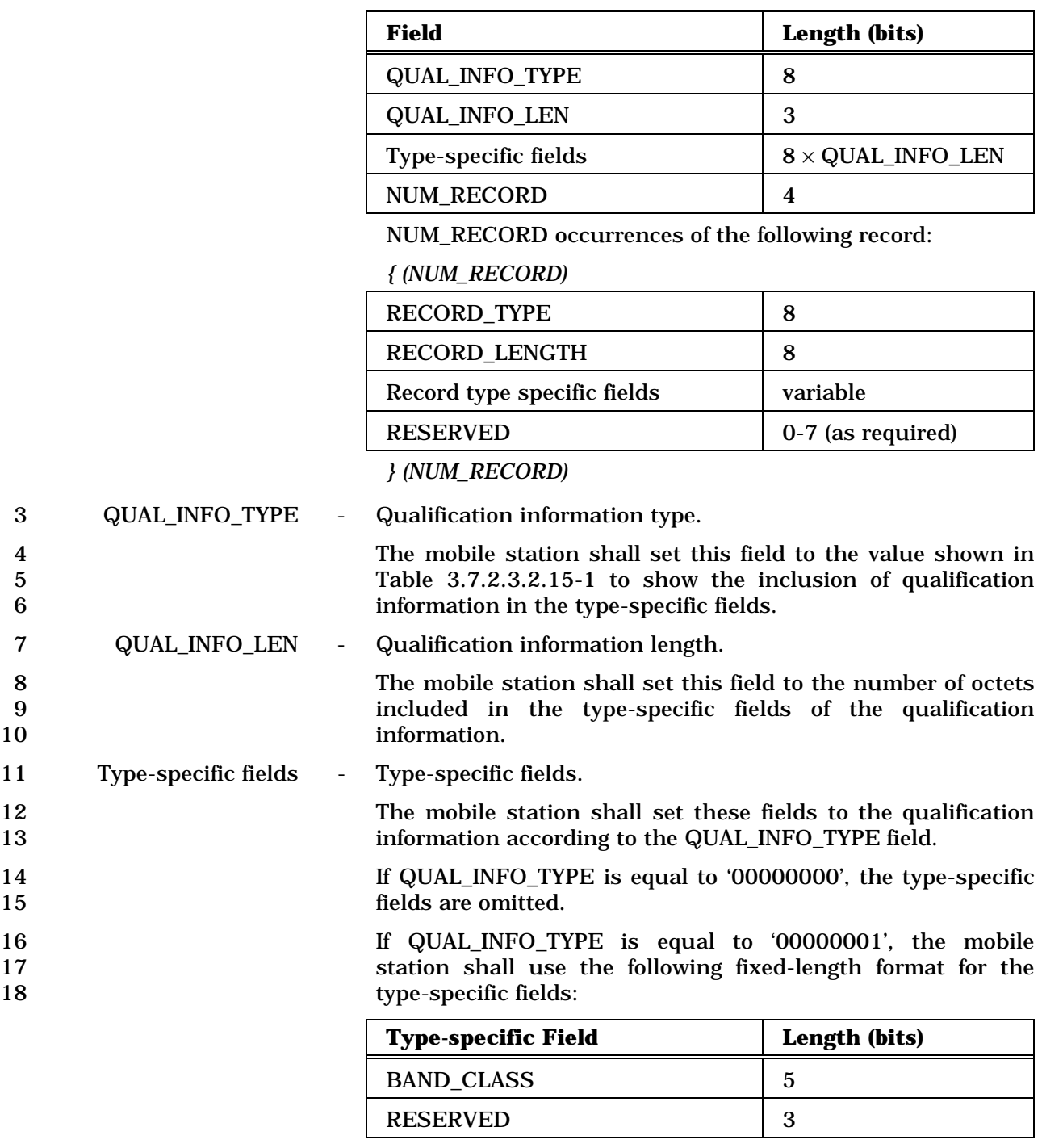

- 19
- 20 If QUAL\_INFO\_TYPE is equal to '00000010', the mobile<br>21 station shall use the following fixed-length format for the station shall use the following fixed-length format for the
- 22 type-specific fields:

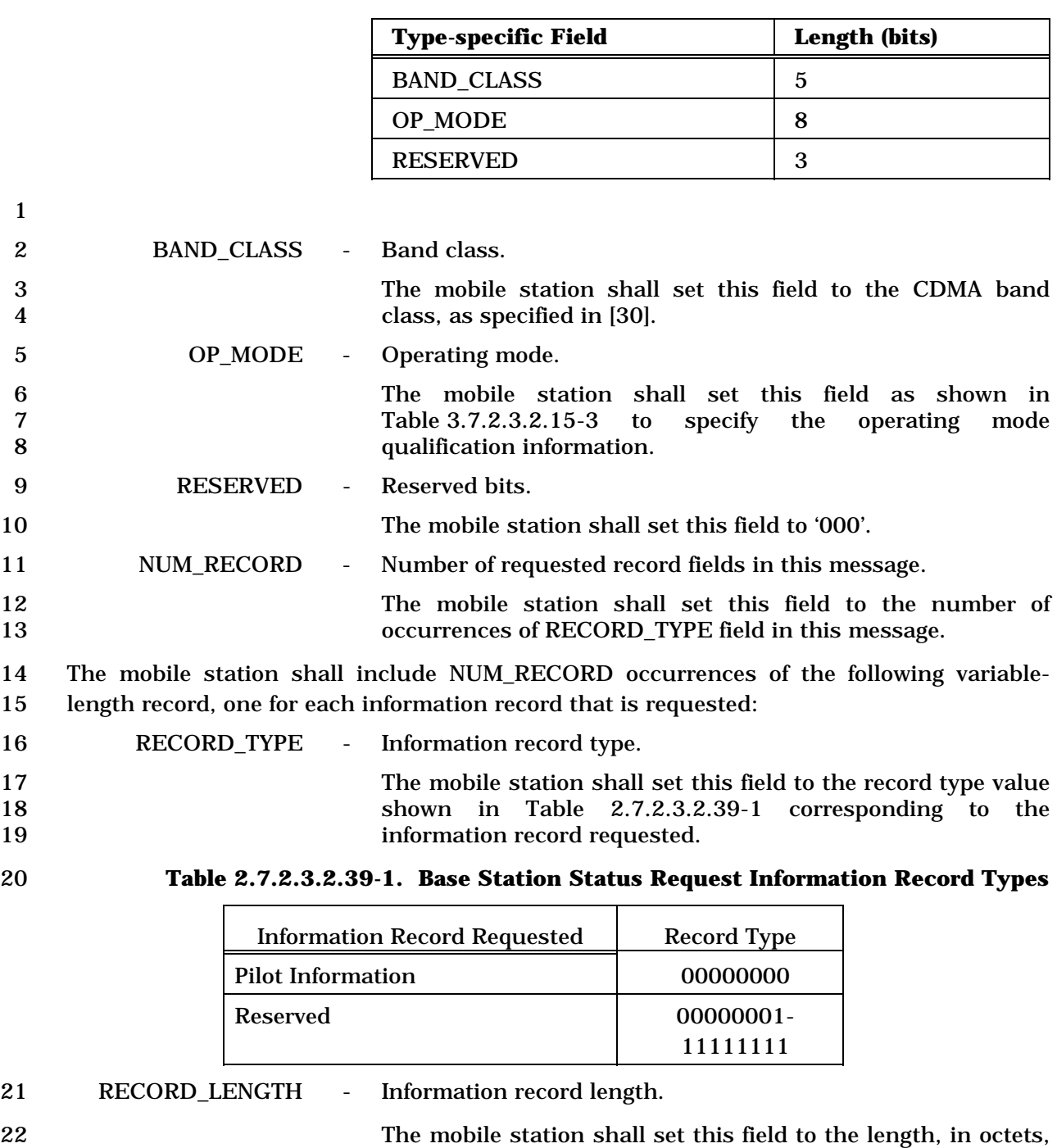

- 24 Record type specific 25 fields - Record type specific fields
- 26 The mobile station shall set this field to the type specific 27 fields corresponding to this record type. 28 If the RECORD\_TYPE field is set to '00000000', the mobile 29 station shall set the record type specific field as follows:

23 of the record type specific fields included in this record.

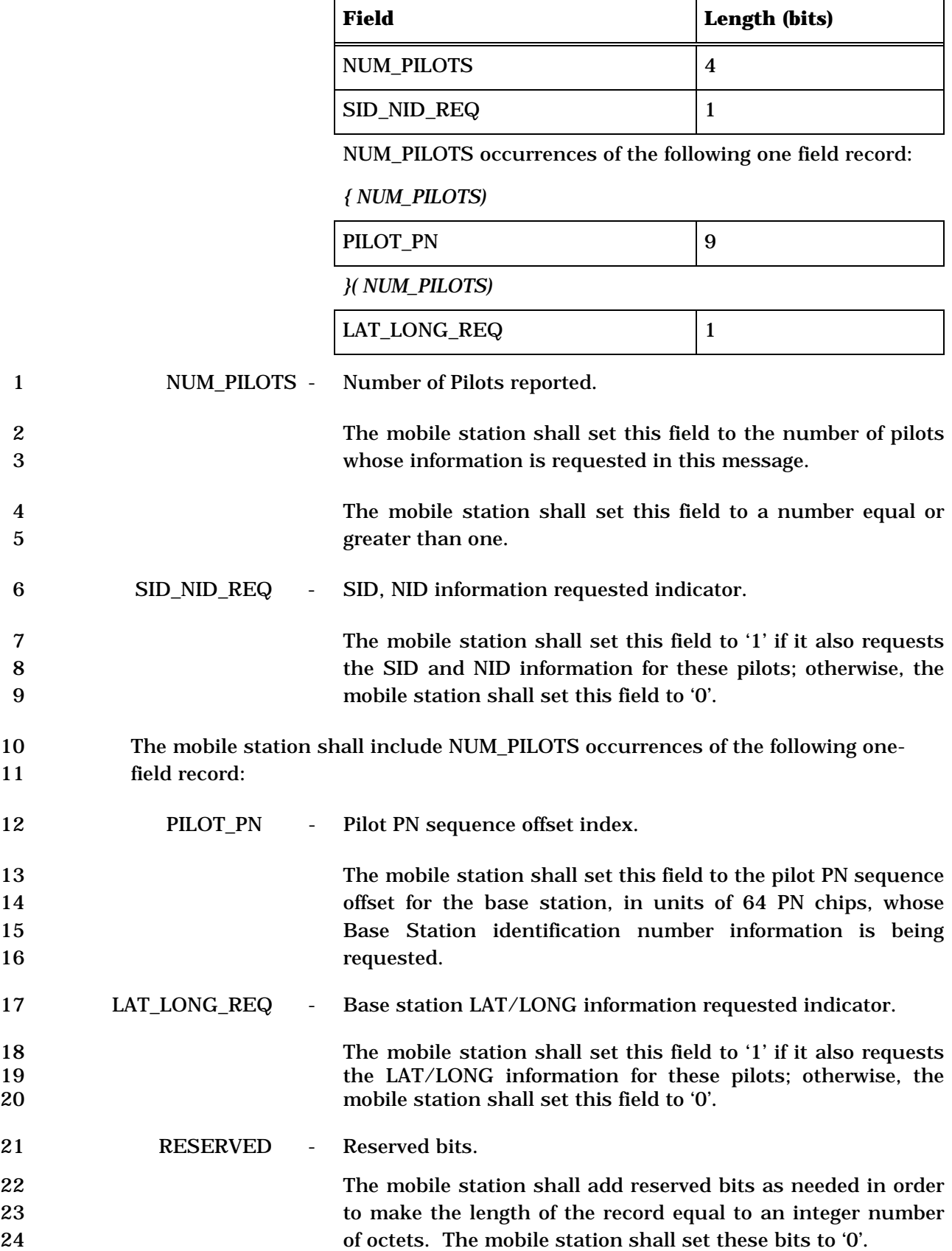

C.S0005-E v1.0

1 2.7.2.3.2.40 CDMA Off Time Report Message

# 2 MSG\_TAG: COTRM

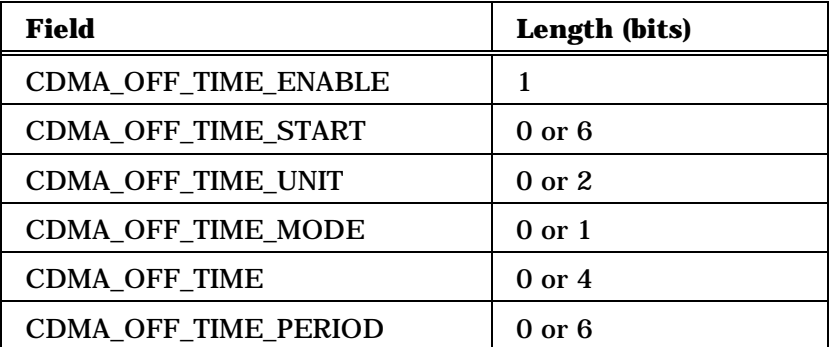

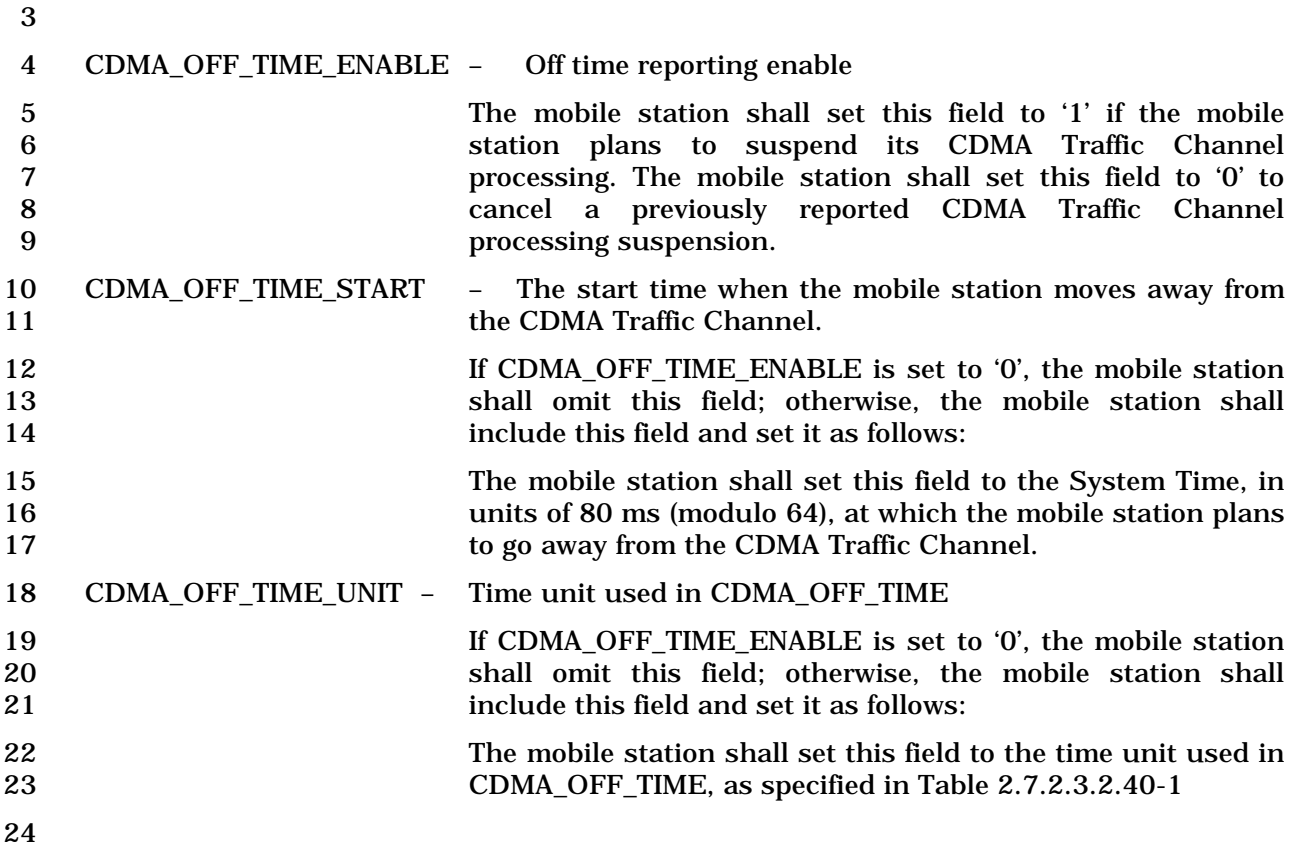

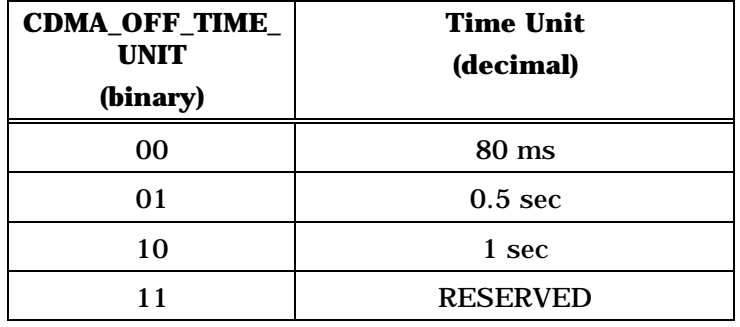

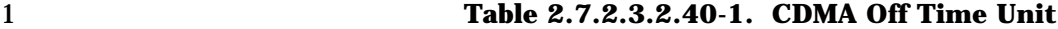

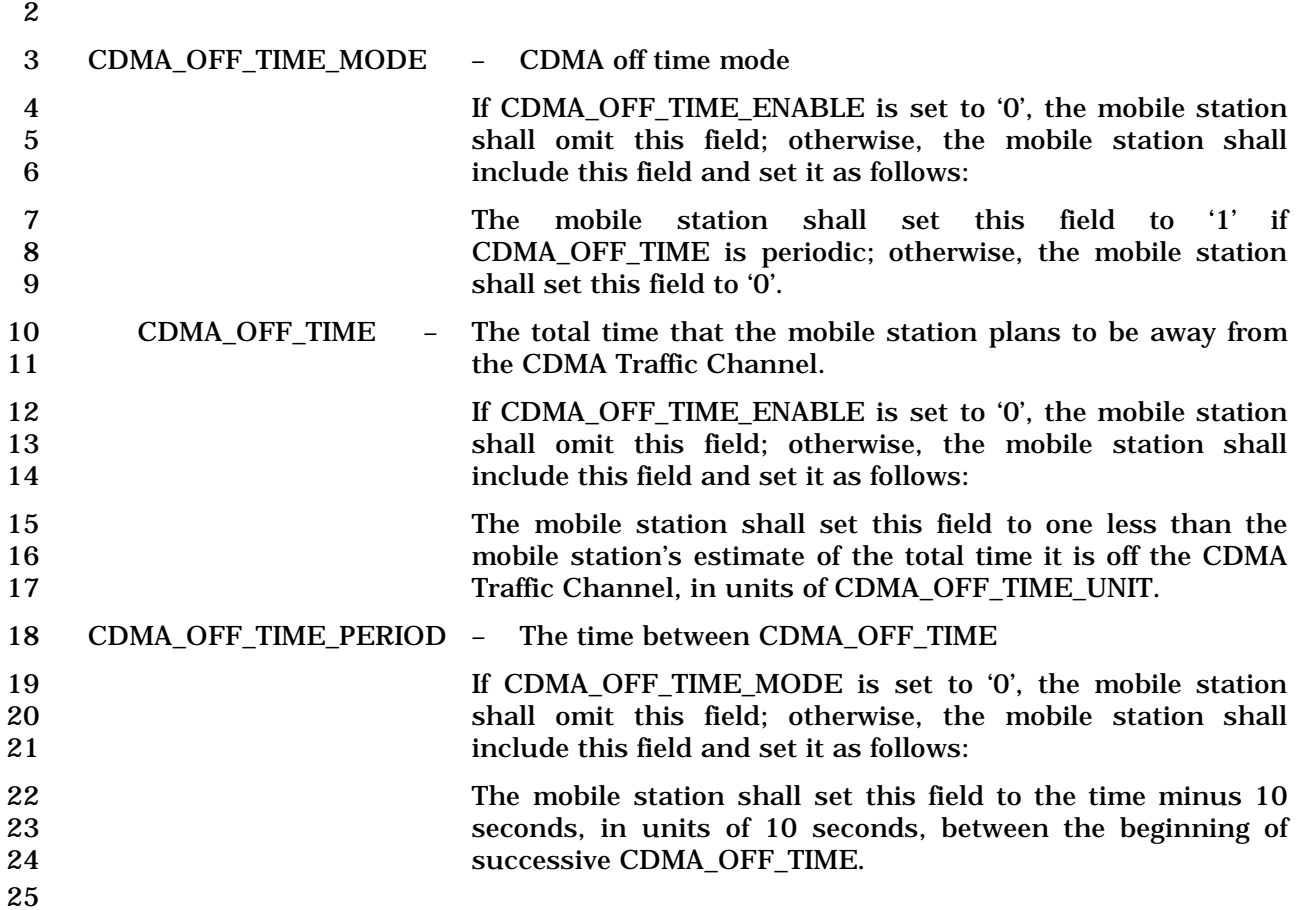

- 1 2.7.2.3.2.41 Authentication Response Message
- 2 MSG\_TAG: AURSPM
- 3

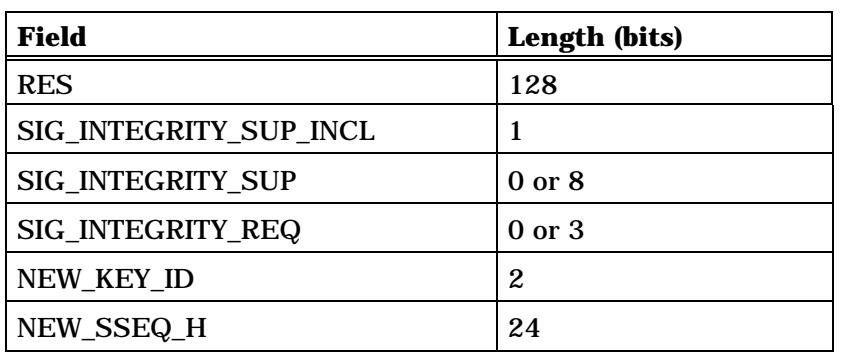

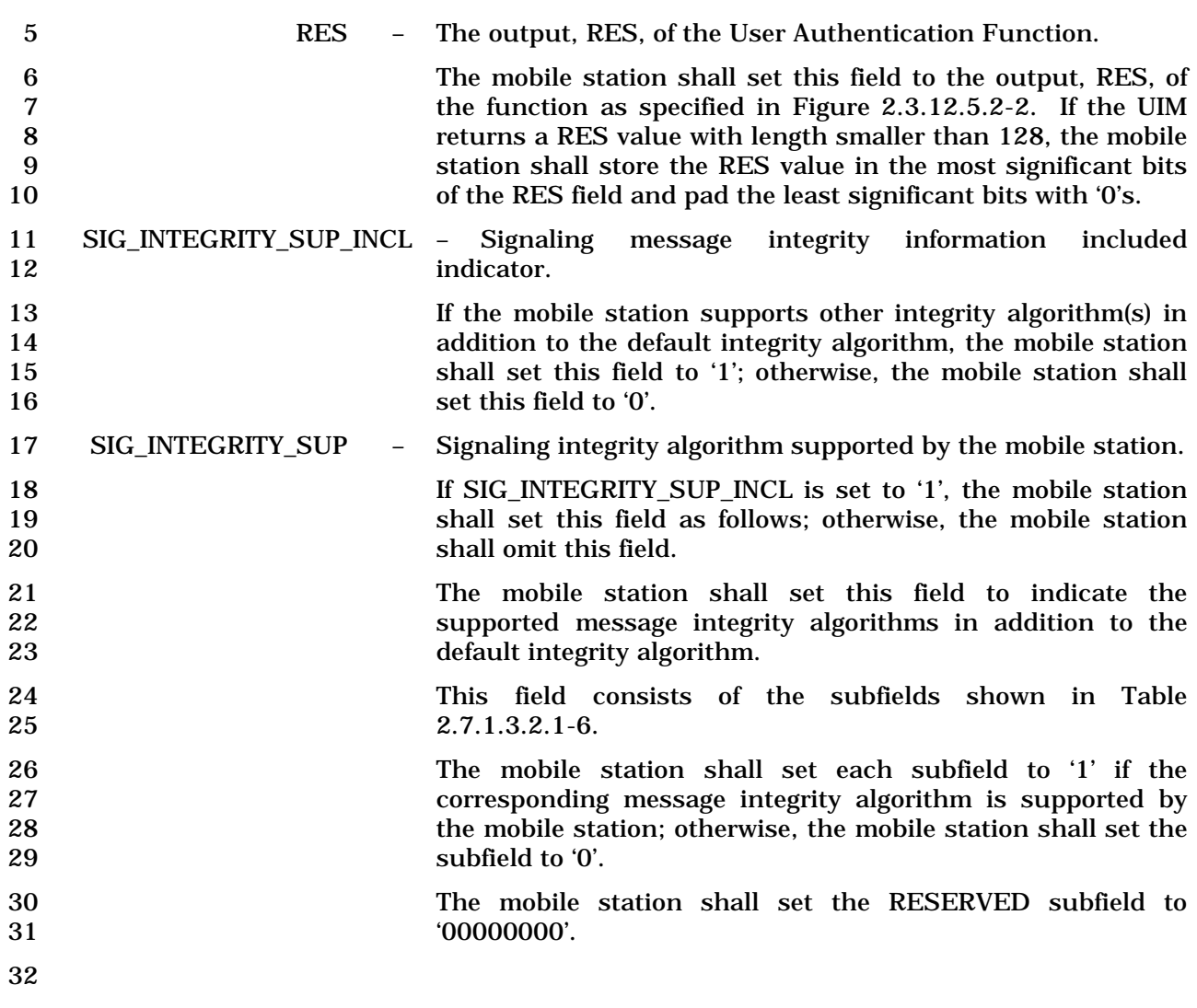

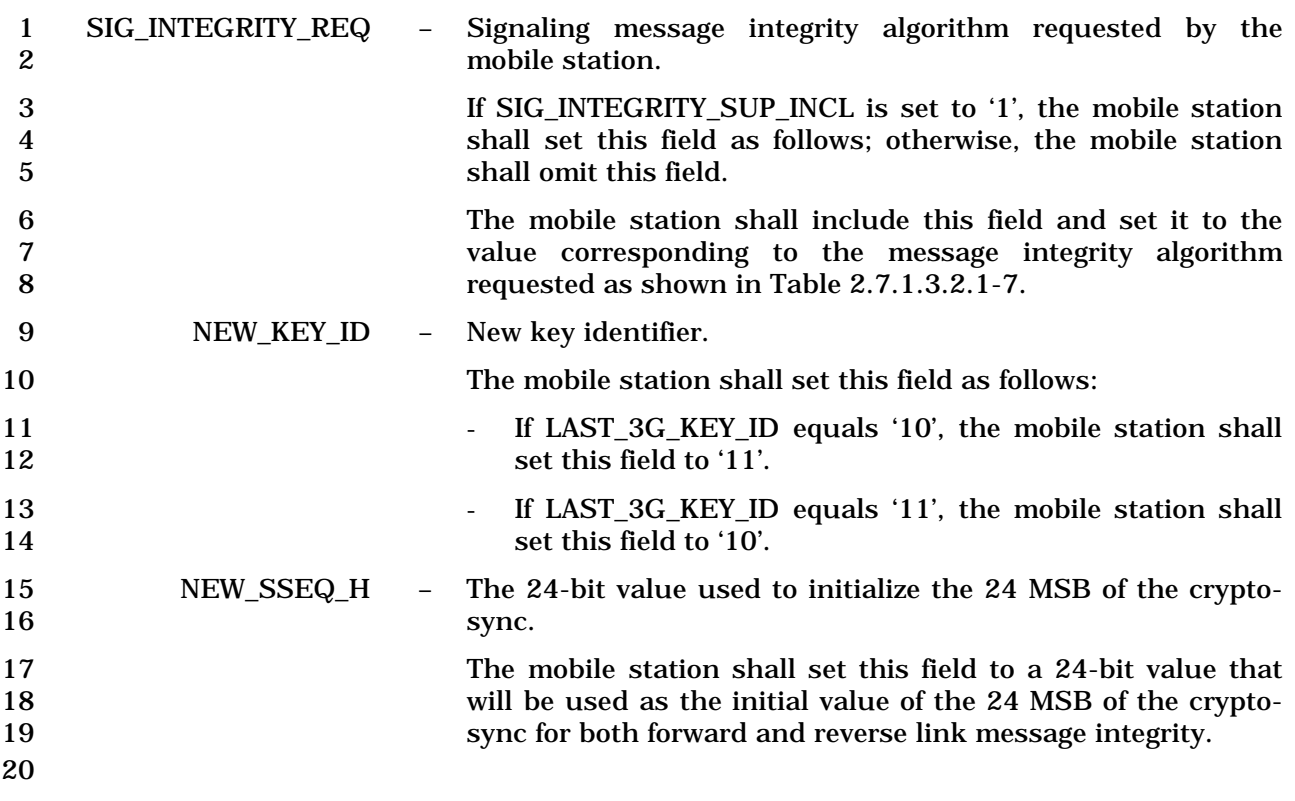

# 1 2.7.2.3.2.42 Authentication Resynchronization Message

# 2 MSG\_TAG: AURSYNM

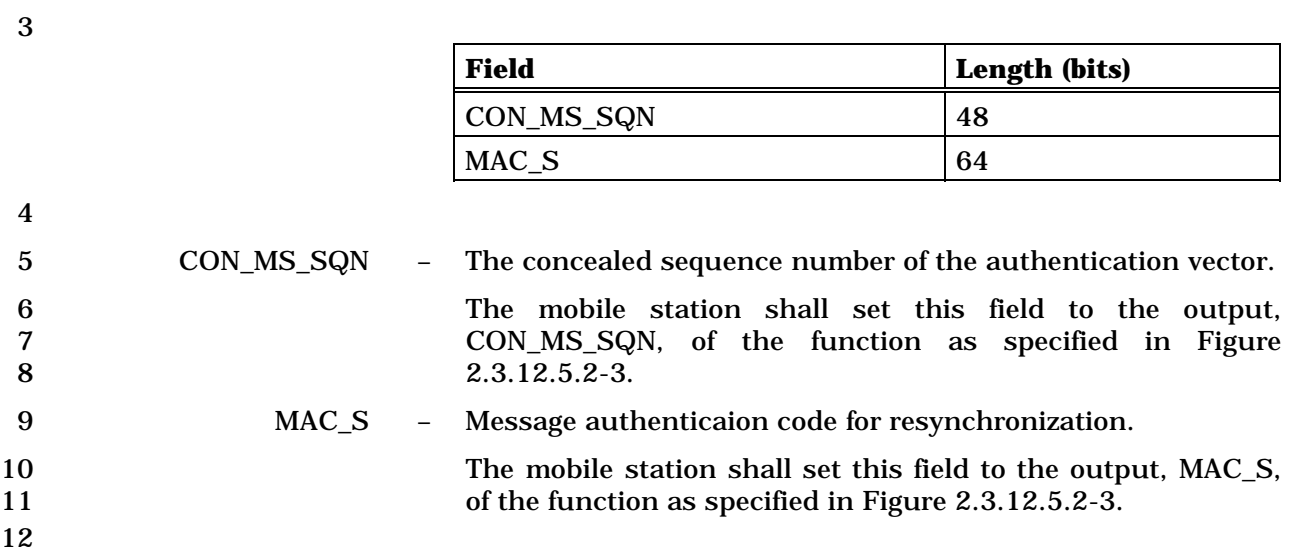

1 2.7.2.3.2.43 ITBSPM Request Message

#### 2 MSG\_TAG: ITBSPMRM

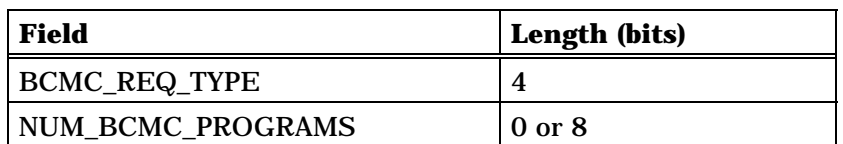

If NUM\_BCMC\_PROGRAMS field is included,

NUM\_BCMC\_PROGRAMS+1 occurrences of the following record

*{ (NUM\_BCMC\_PROGRAMS+1)* 

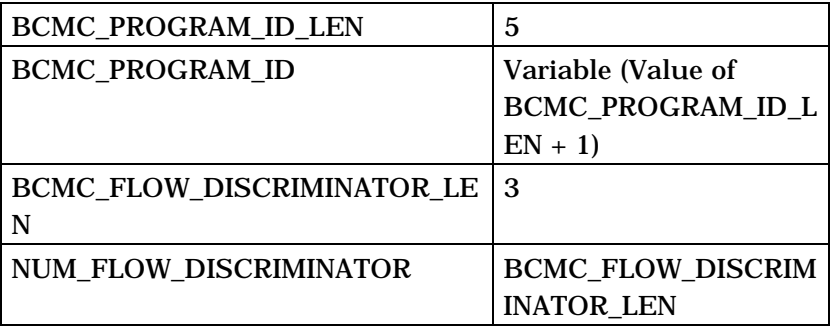

NUM\_FLOW\_DISCRIMINATOR+1 or 1 occurrences of the following variable length record:

*{ (NUM\_FLOW\_DISCRIMINATOR+1) or 1* 

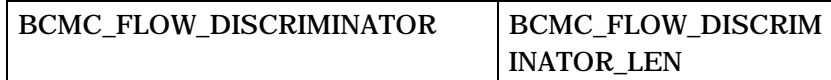

*} (NUM\_FLOW\_DISCRIMINATOR+1) or 1* 

*} (NUM\_BCMC\_PROGRAMS+1)* 

4 BCMC\_REQ\_TYPE – BCMC Request Type.

5 The mobile station shall set this field as specified in Table 6 2.7.2.3.2.43-1 to request transmission of ITBSPM over traffic channel.

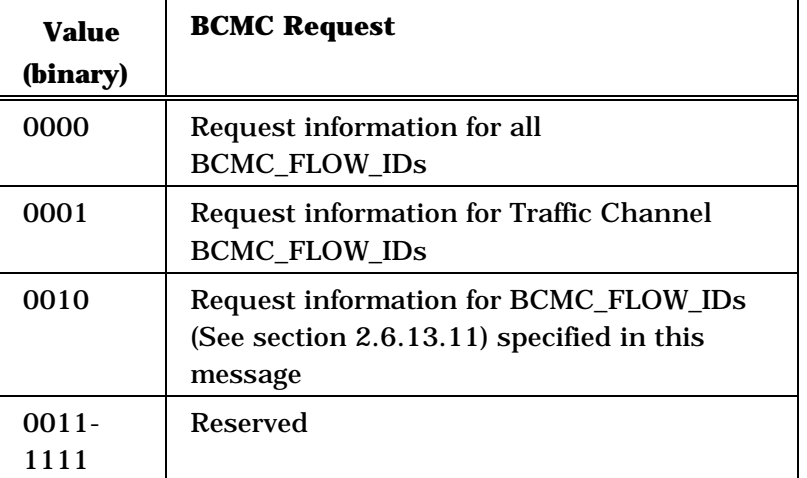

# 1 **Table 2.7.2.3.2.43-1 BCMC Request Type**

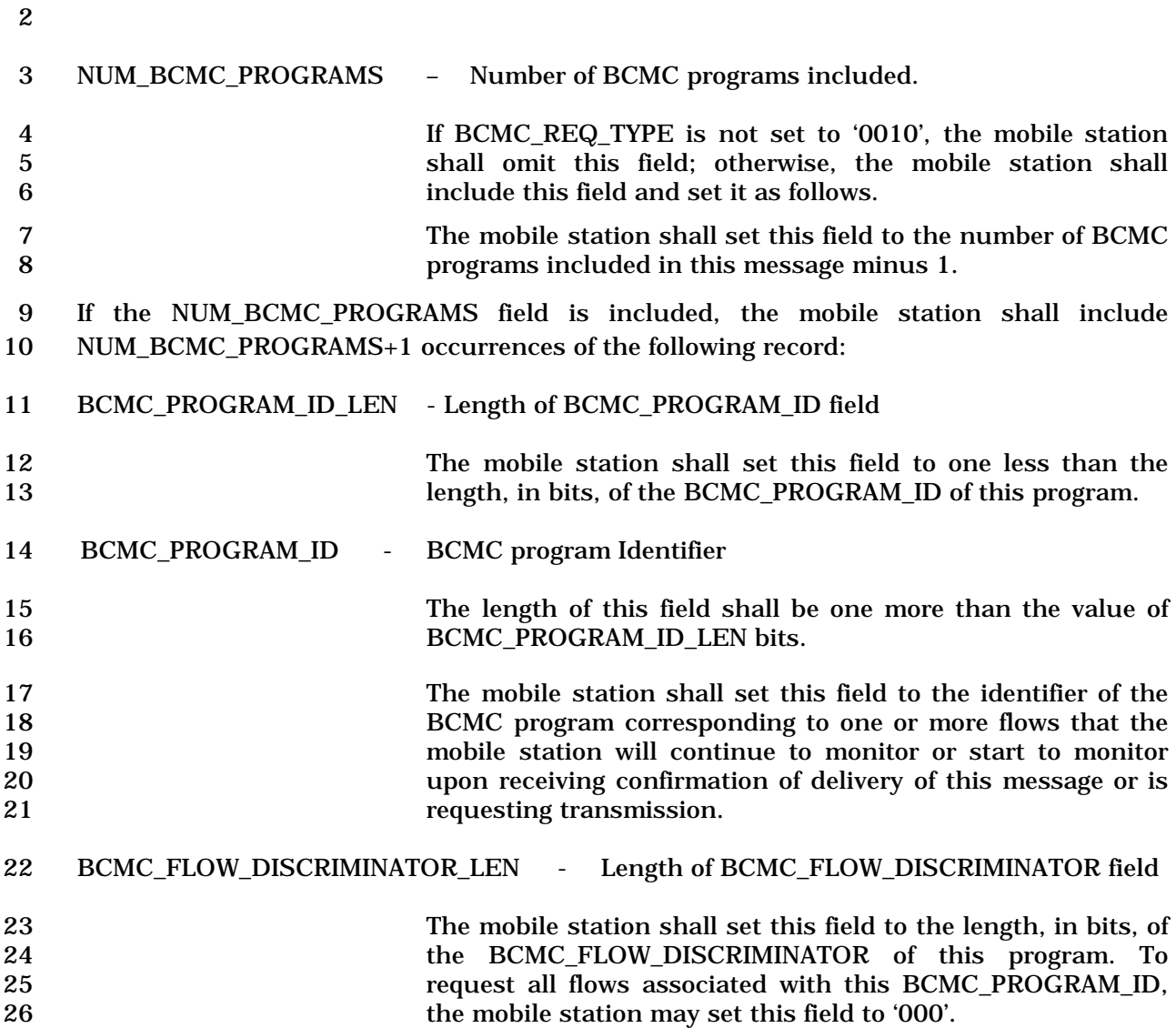

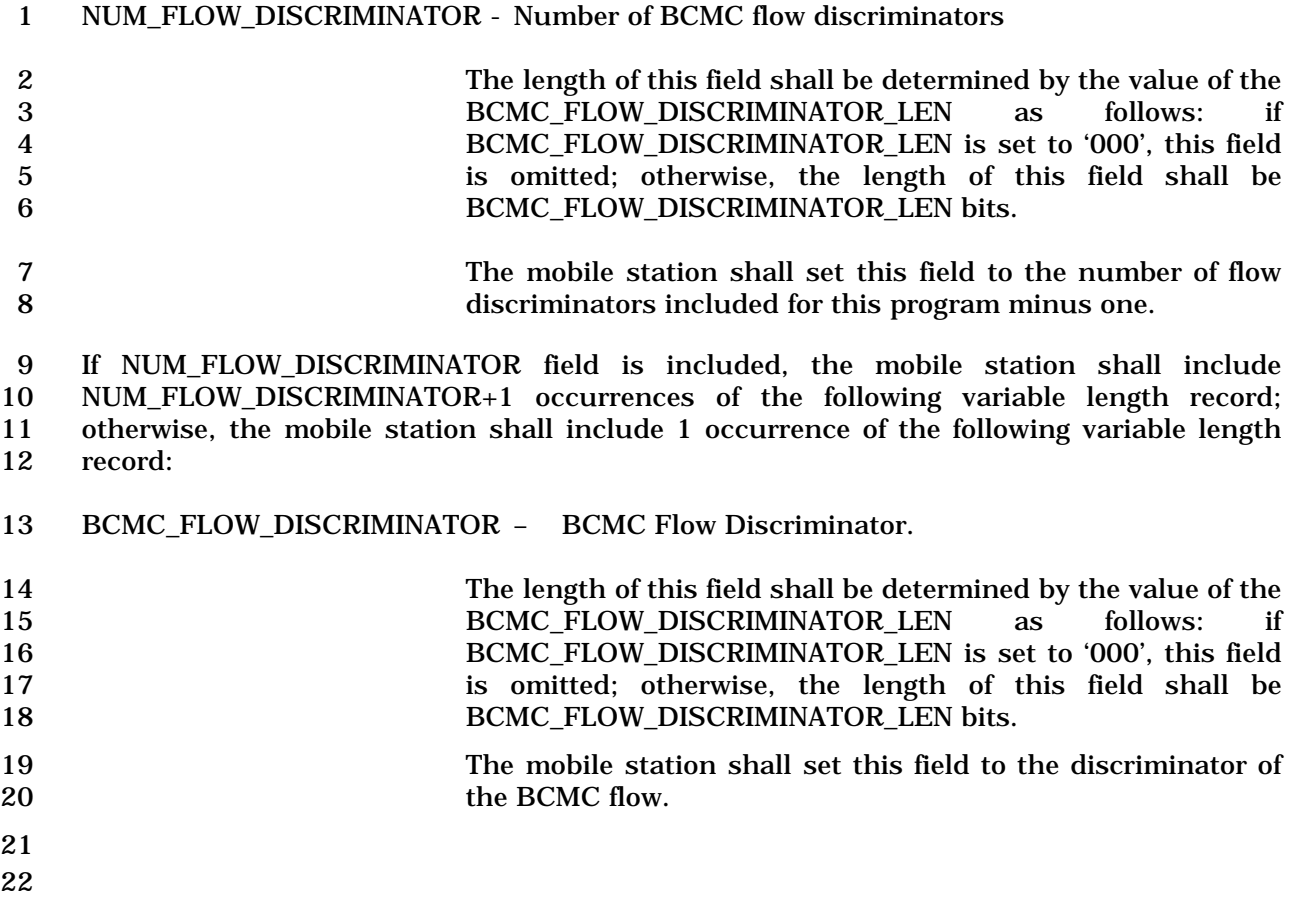

1 2.7.2.3.2.44 Handoff Supplementary Information Notification Message

### 2 MSG\_TAG: HOSINM

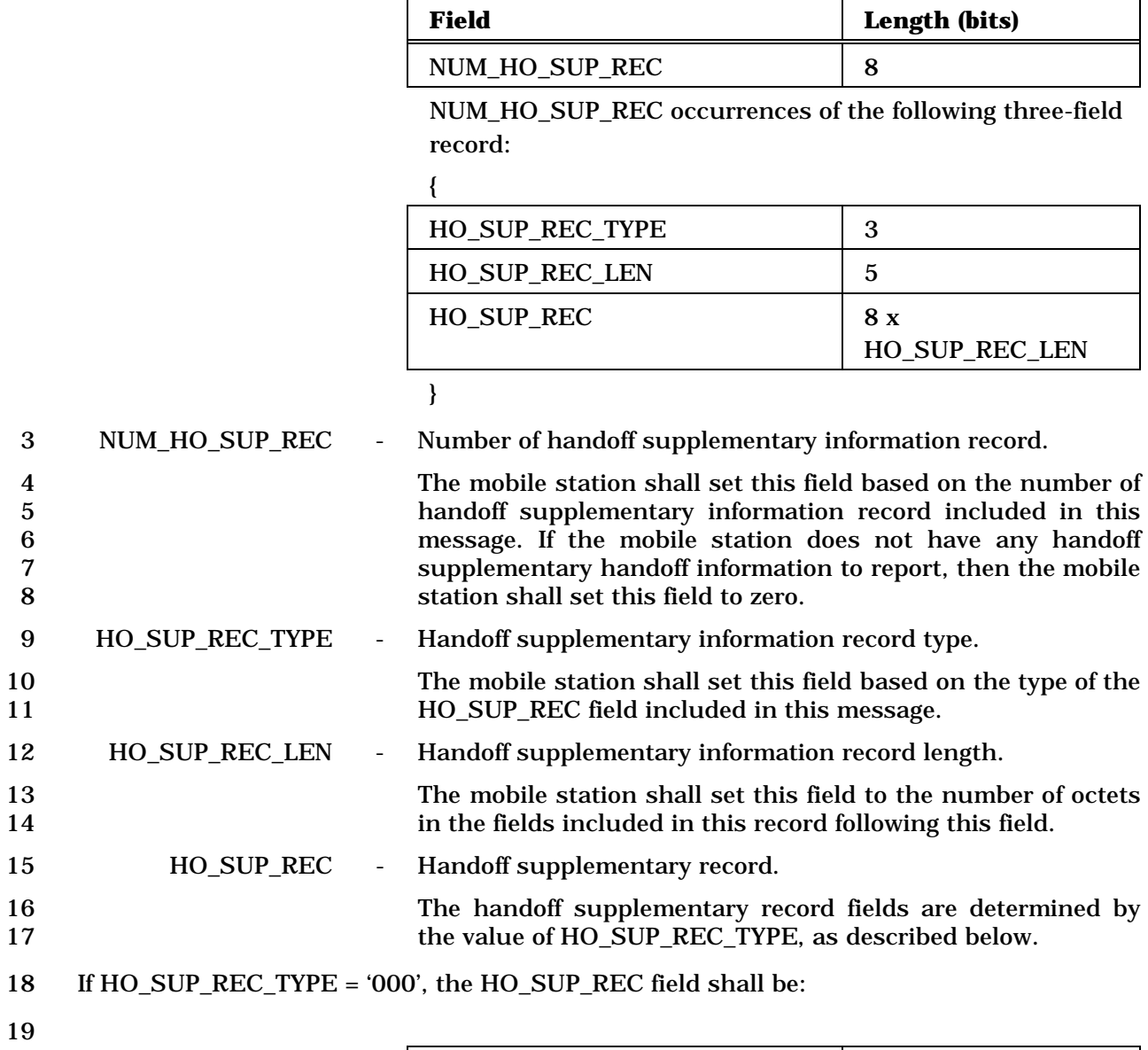

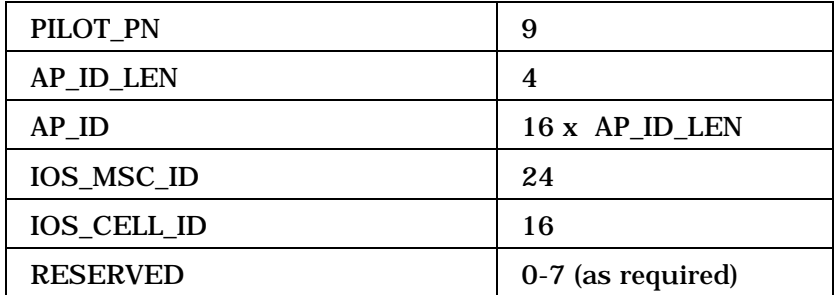

1 If HO\_SUP\_REC\_TYPE field is set to '000', the base station shall include the following subfields in HO\_SUP\_REC field:

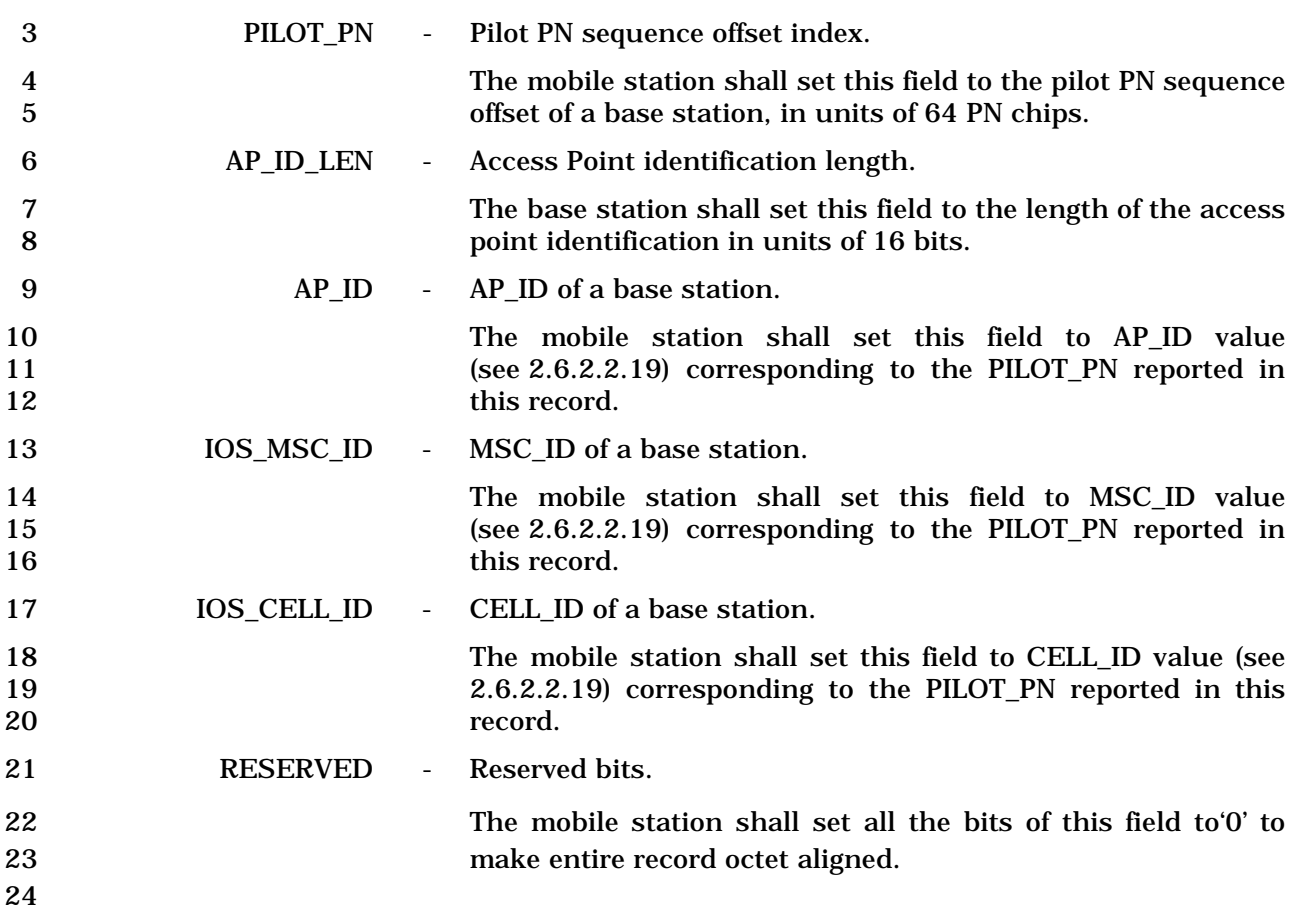
- 2.7.2.3.2.45 General Extension Message
- MSG\_TAG: GEM
- The format of this message is the same as when transmitted on r-csch. Please see section
- 2.7.1.3.2.18.
- 
- 
- 2.7.3 Orders
- *Order Messages* are sent by the mobile station on the r-csch and on the r-dsch. The
- general PDU format used on the r-csch is defined in 2.7.1.3.2.2, and the general PDU
- format used on the r-dsch is defined in 2.7.2.3.2.1. There are many specific types of *Order*
- *Messages,* as shown in Table 2.7.3-1.
- The mobile station may send on the r-csch any type of order shown in Table 2.7.3-1 with a
- 'Y' in the first column, but shall not send on the r-csch any type of order with an 'N' in the
- first column. The mobile station may send on the r-dsch any type of order shown in
- Table 2.7.3-1 with a 'Y' in the second column, but shall not send on the r-dsch any type of order with an 'N' in the second column. The mobile station shall be capable of sending all
- types of orders shown in Table 2.7.3-1 with a 'Y' in the sixth column.
- An order consists of a 6-bit order code and zero or more order-specific fields. The mobile station shall set the ORDER field in the *Order Message* to the order code shown in Table
- 2.7.3-1 corresponding to the type of order being sent.
- If the order qualification code in the fourth column of Table 2.7.3-1 is '00000000' and
- there are no other additional fields as shown by an 'N' in the fifth column, the mobile
- station shall include no order qualification code or other order-specific fields in the *Order*
- *Message*. The order qualification code of such a message is implicitly '00000000'.
- If the order qualification code is not '00000000' and there are no other additional fields as
- shown in Table 2.7.3-1 by an 'N' in the fifth column, the mobile station shall include the order qualification code as the only order-specific field in the *Order Message*.
- If there are other additional fields as shown in Table 2.7.3-1 by a 'Y' in the fifth column, the mobile station shall include order-specific fields as specified in the corresponding subsection of this section.
- 

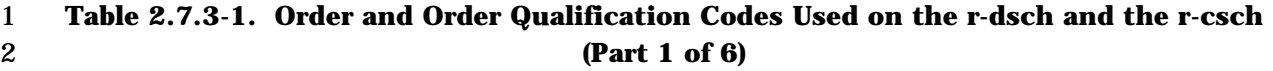

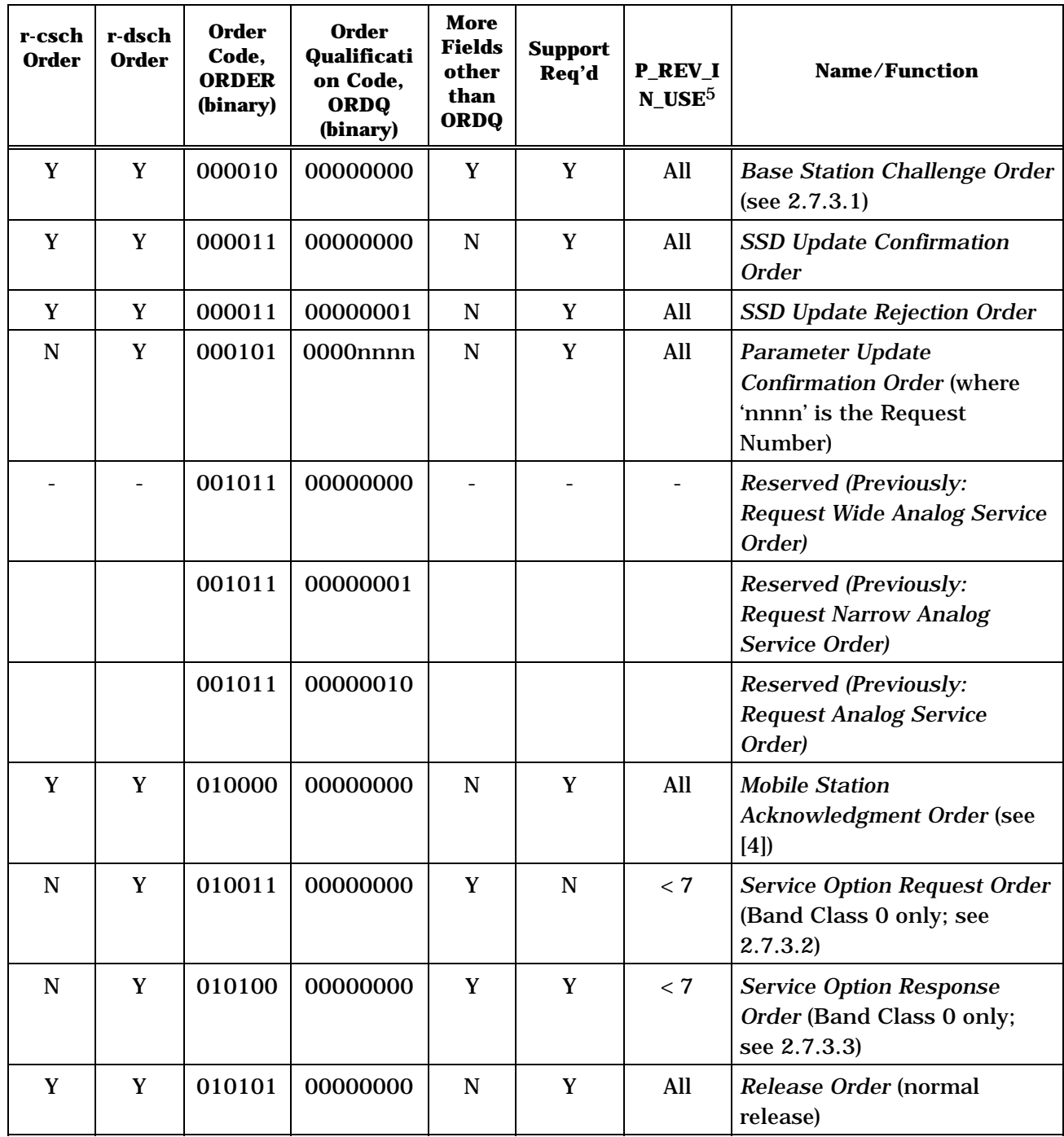

-

<sup>5</sup> P\_REV\_IN\_USE equal to "All" implies all values applicable to the Band Class.

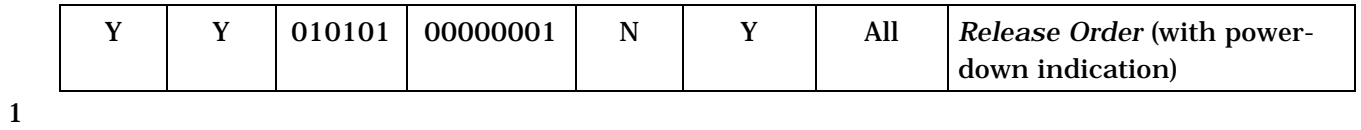

## 1 **Table 2.7.3-1. Order and Order Qualification Codes Used on the r-dsch and the r-csch**  2 **(Part 2 of 6)**

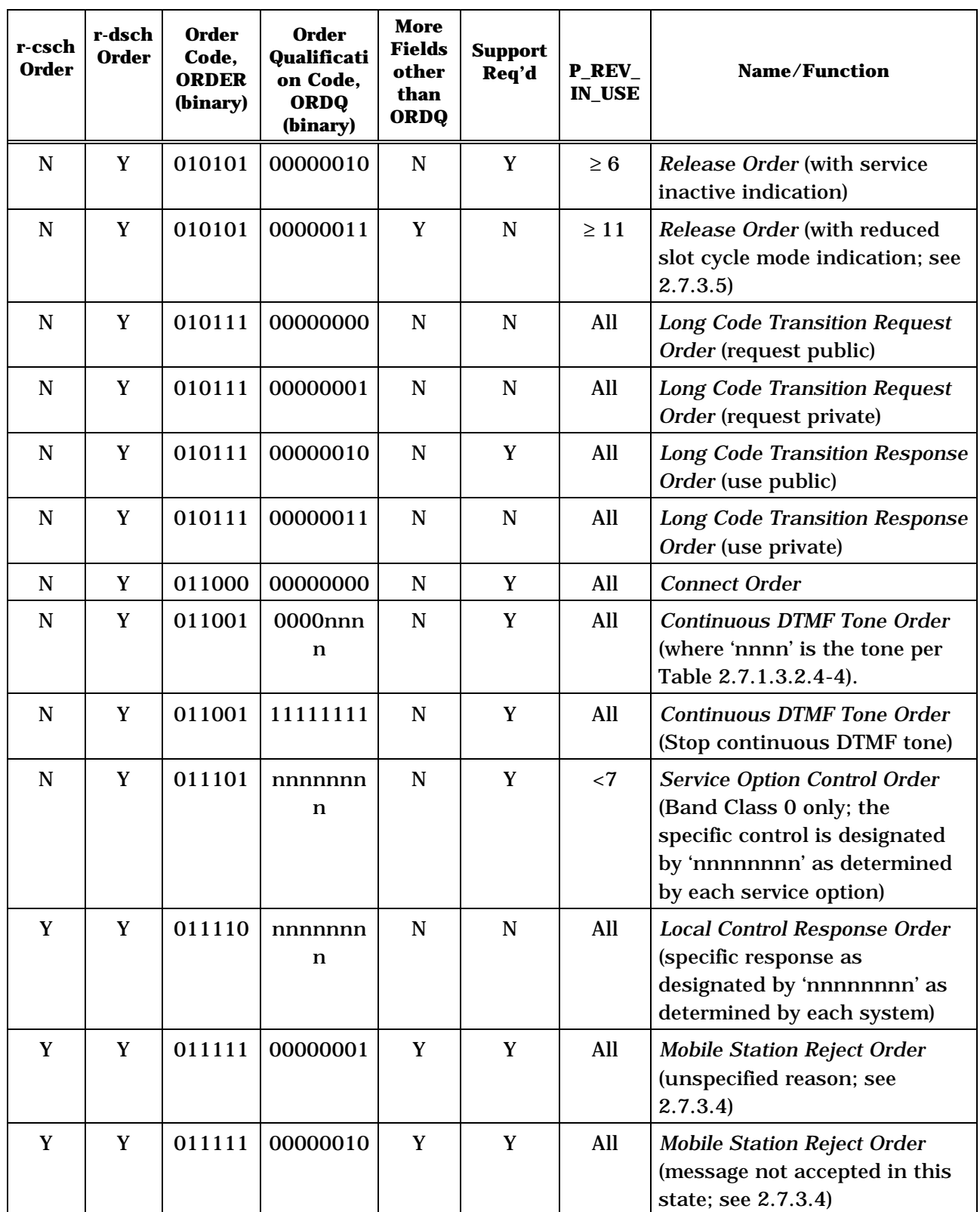

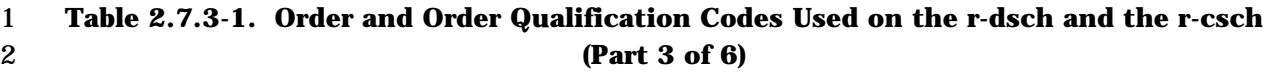

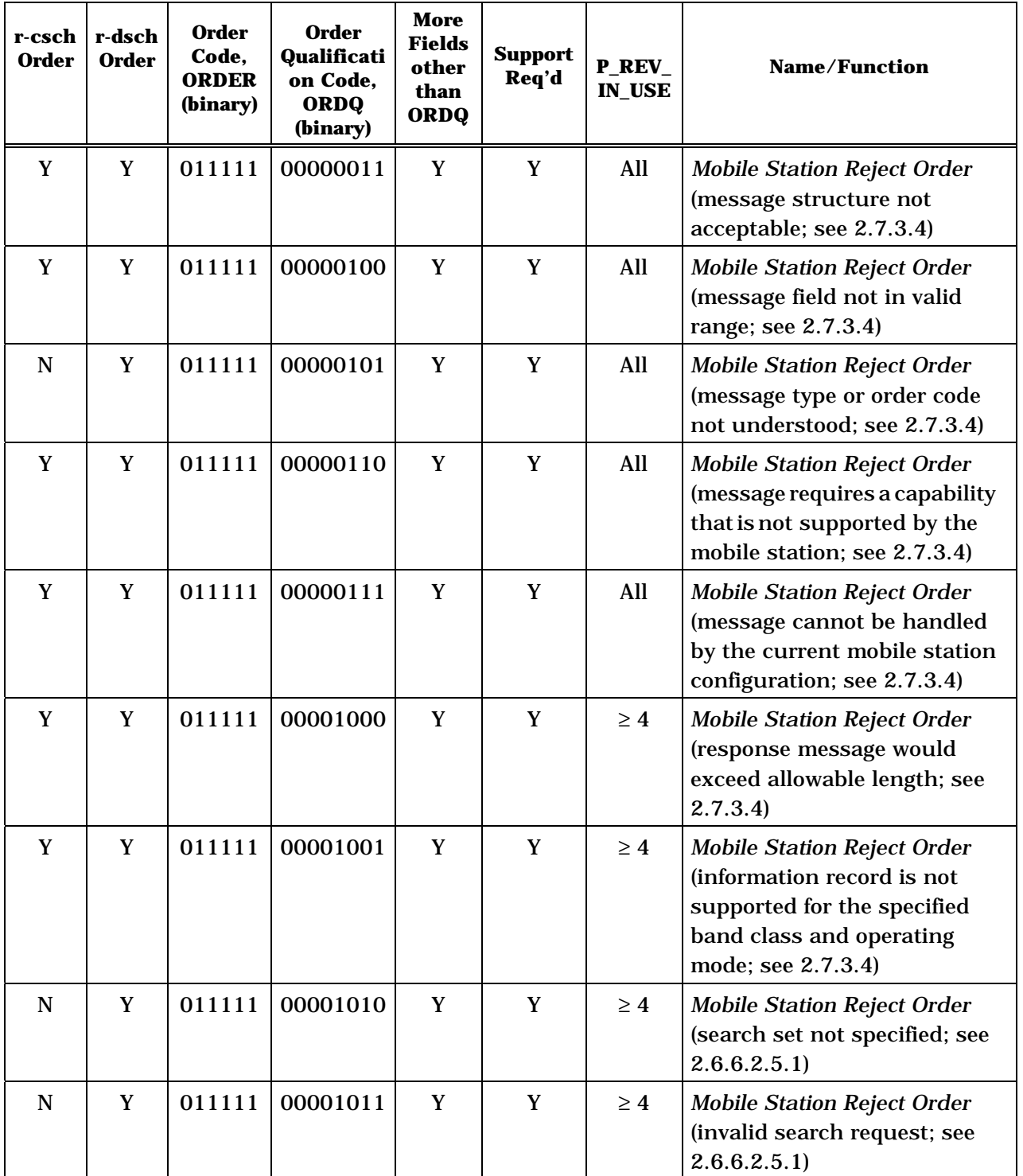

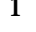

## 1 **Table 2.7.3-1. Order and Order Qualification Codes Used on the r-dsch and the r-csch**  2 **(Part 4 of 6)**

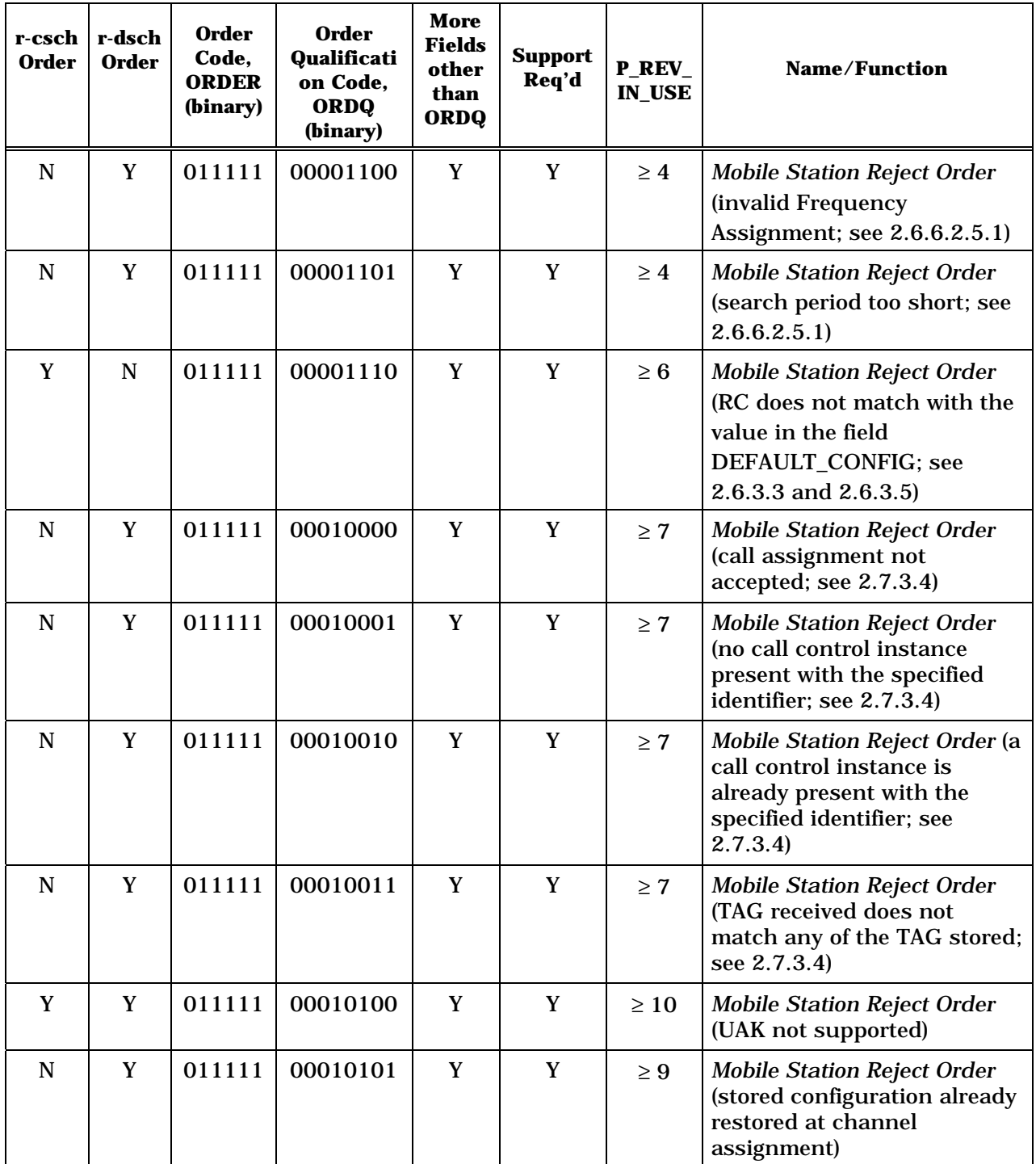

3

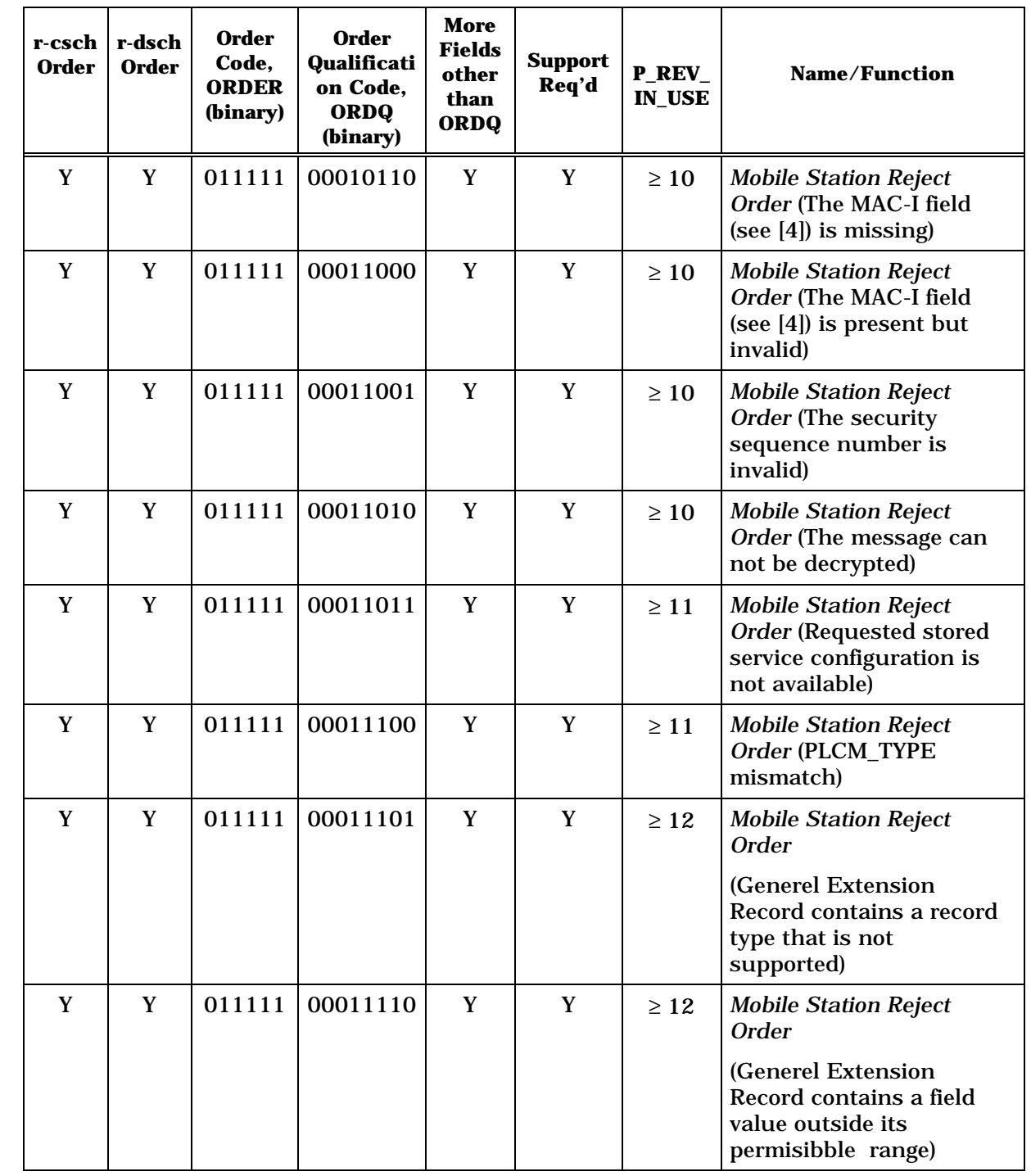

## 1 **Table 2.7.3-1. Order and Order Qualification Codes Used on the r-dsch and the r-csch**  2 **(Part 5 of 6)**

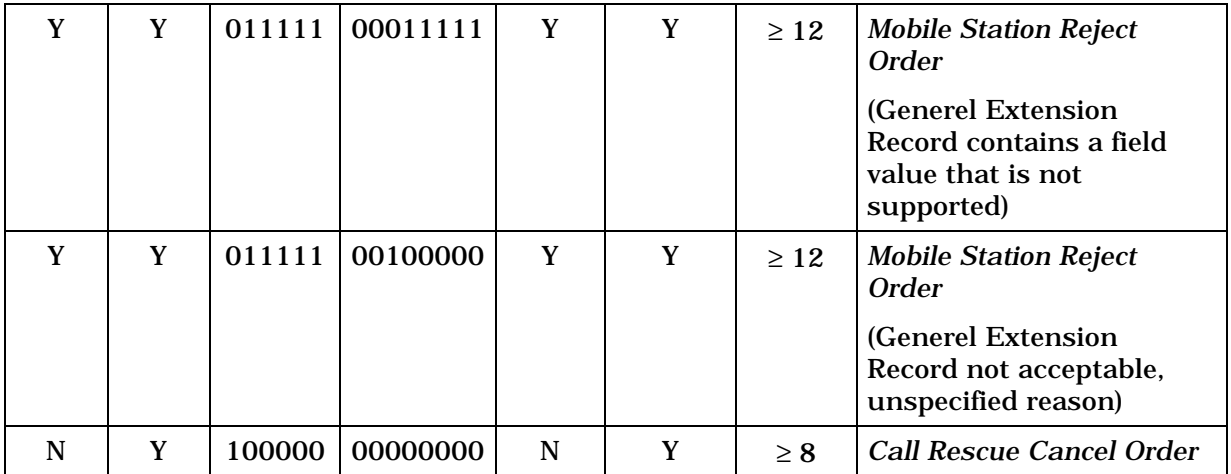

### 1 **Table 2.7.3-1. Order and Order Qualification Codes Used on the r-dsch and the r-csch**  2 **(Part 6 of 6)**

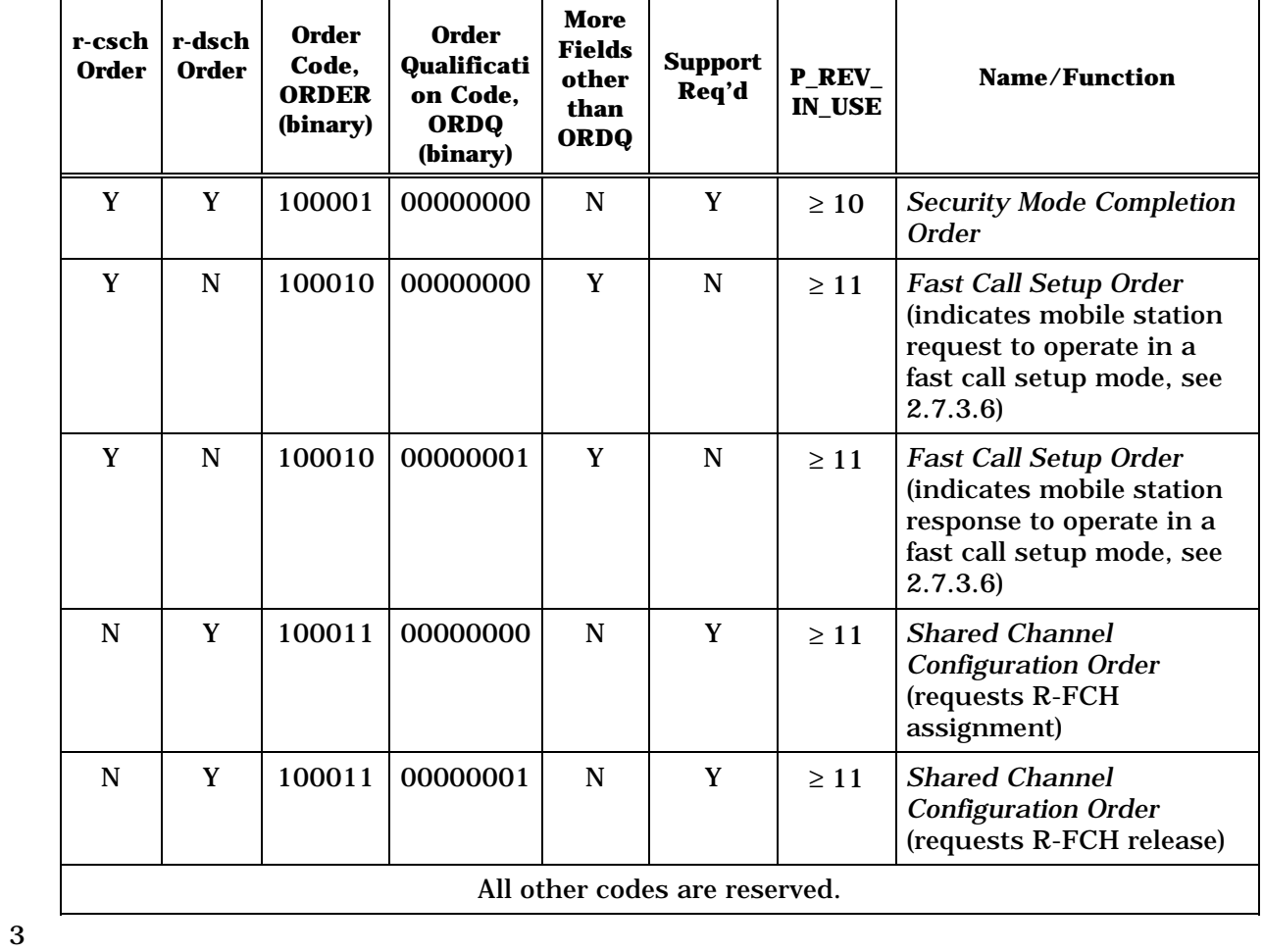

# 1 2.7.3.1 Base Station Challenge Order

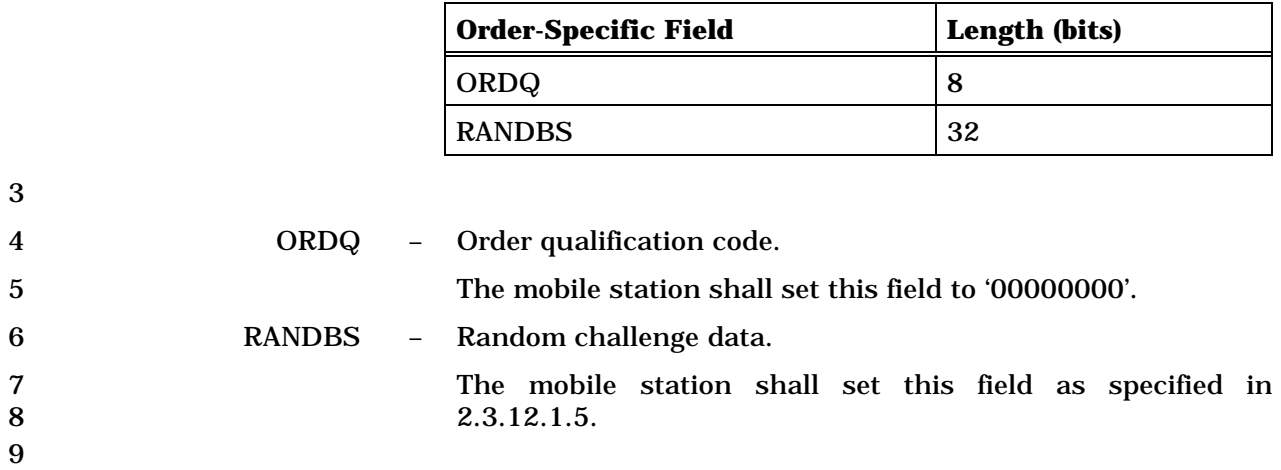

## 1 2.7.3.2 Service Option Request Order

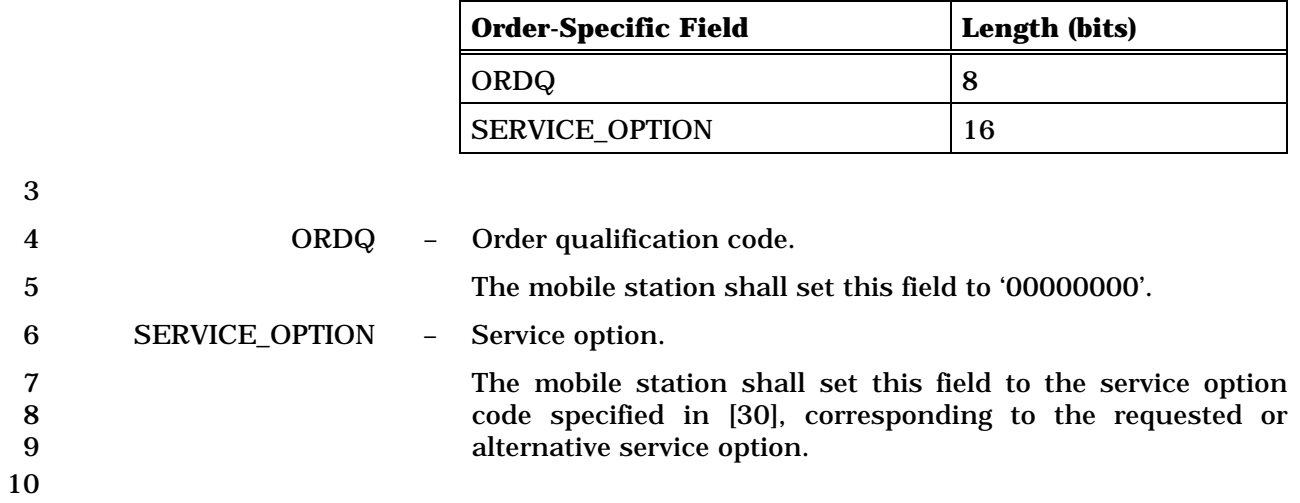

## 1 2.7.3.3 Service Option Response Order

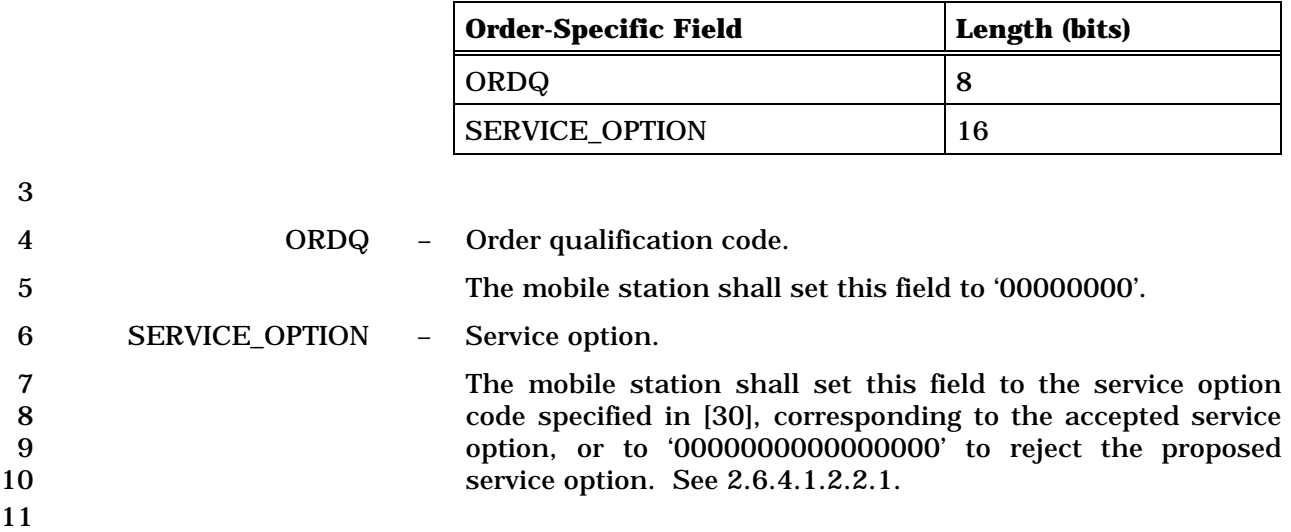

- 1 2.7.3.4 Mobile Station Reject Order
- 2

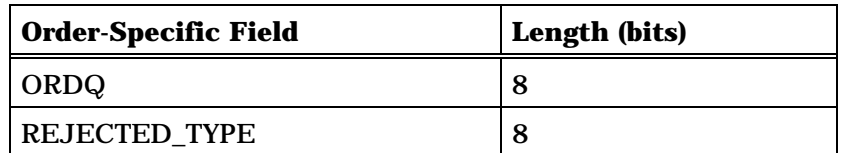

If the order is sent on the Access Channel or Enhanced Access Channel and

REJECTED\_TYPE is '00000111',

or if the order is sent on the Reverse Traffic Channel and REJECTED\_TYPE is '00000001',

the order-specific fields also include the following two fields:

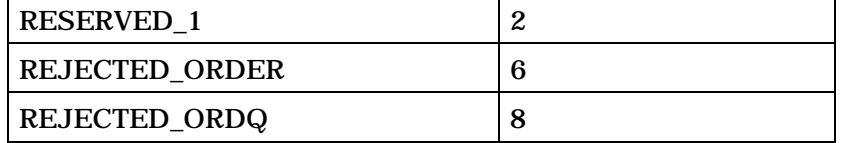

If the order is sent on the Reverse Traffic Channel and REJECTED\_TYPE is '00001100',

the order-specific fields also include the following field:

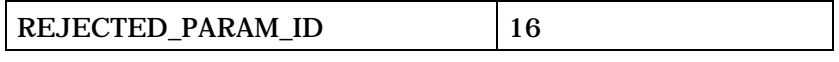

If the order is sent on the Access Channel or Enhanced Access Channel and

REJECTED\_TYPE is '00001100',

or if the order is sent on the Reverse Traffic Channel and REJECTED\_TYPE is '00000011', '00101000', '00001110', or '00101010',

the order-specific fields also include the following field:

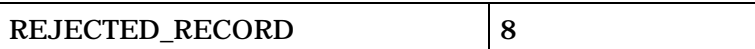

If the ORDQ is '00010000', '00010001', or '00010010', the order-specific fields also include the following fields:

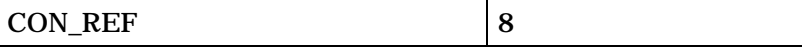

If the ORDQ is '00010011', the order-specific fields also include the following fields:

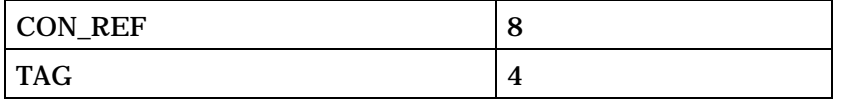

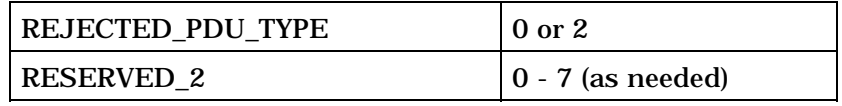

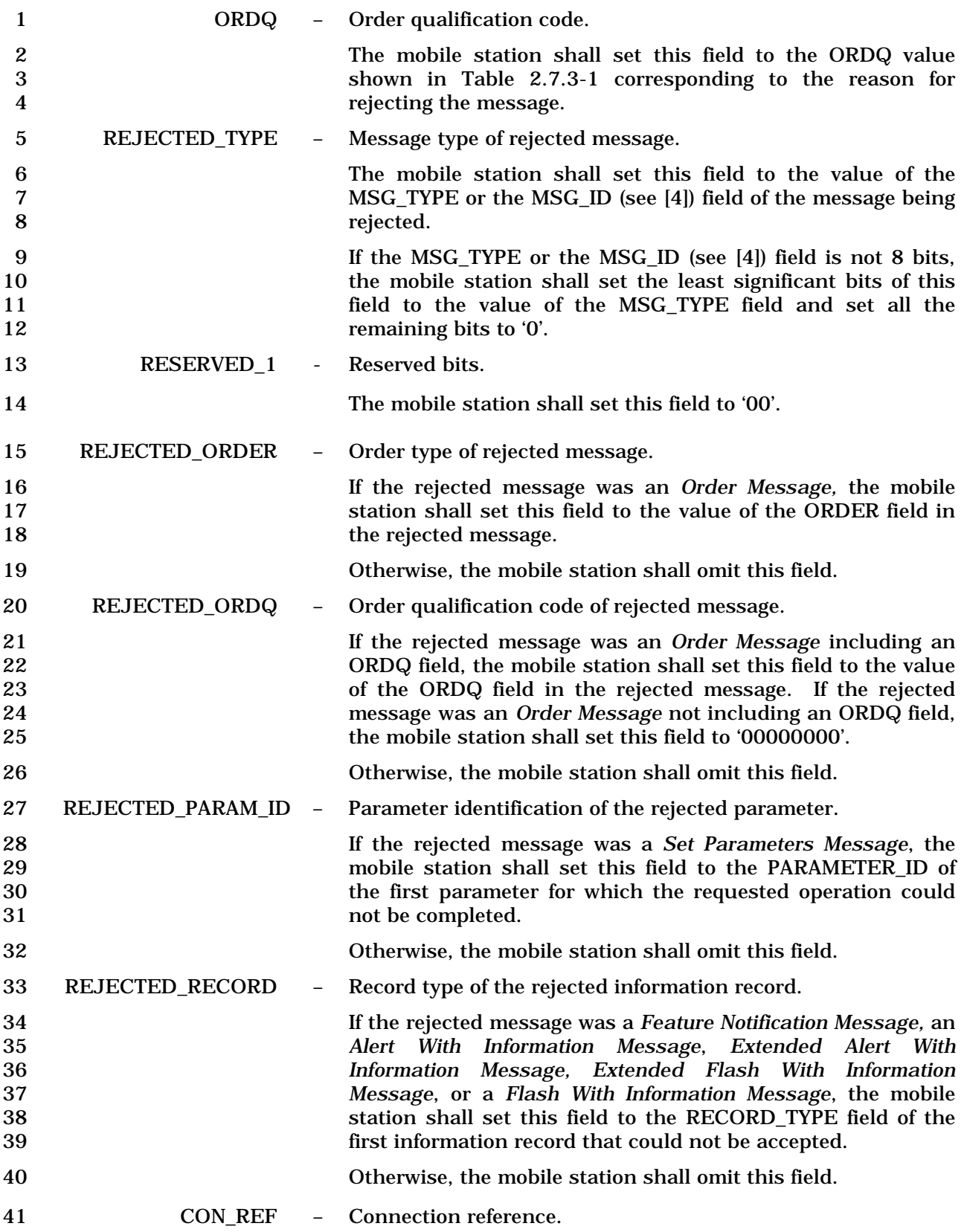

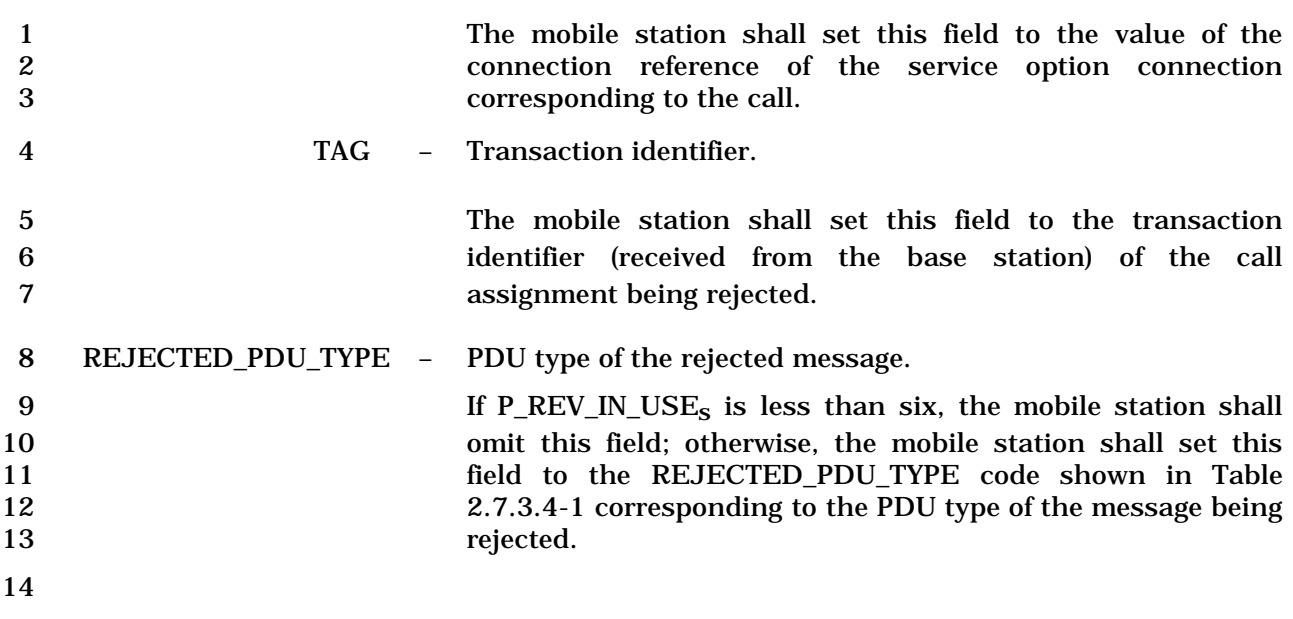

#### 15 **Table 2.7.3.4-1. REJECTED\_PDU\_TYPE codes**

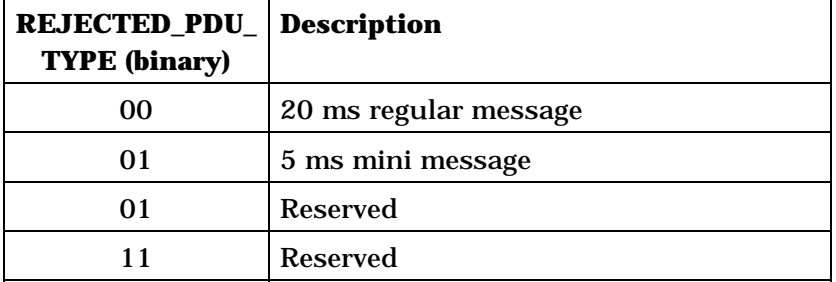

16 RESERVED<sub>-2</sub> - Reserved bits. 17 The mobile station shall add reserved bits as needed in order 18 to make the total length of this record containing order-19 specific fields equal to an integer number of octets. The 20 mobile station shall set these bits to '0'. 21

2-939

#### 1 2.7.3.5 Release Order

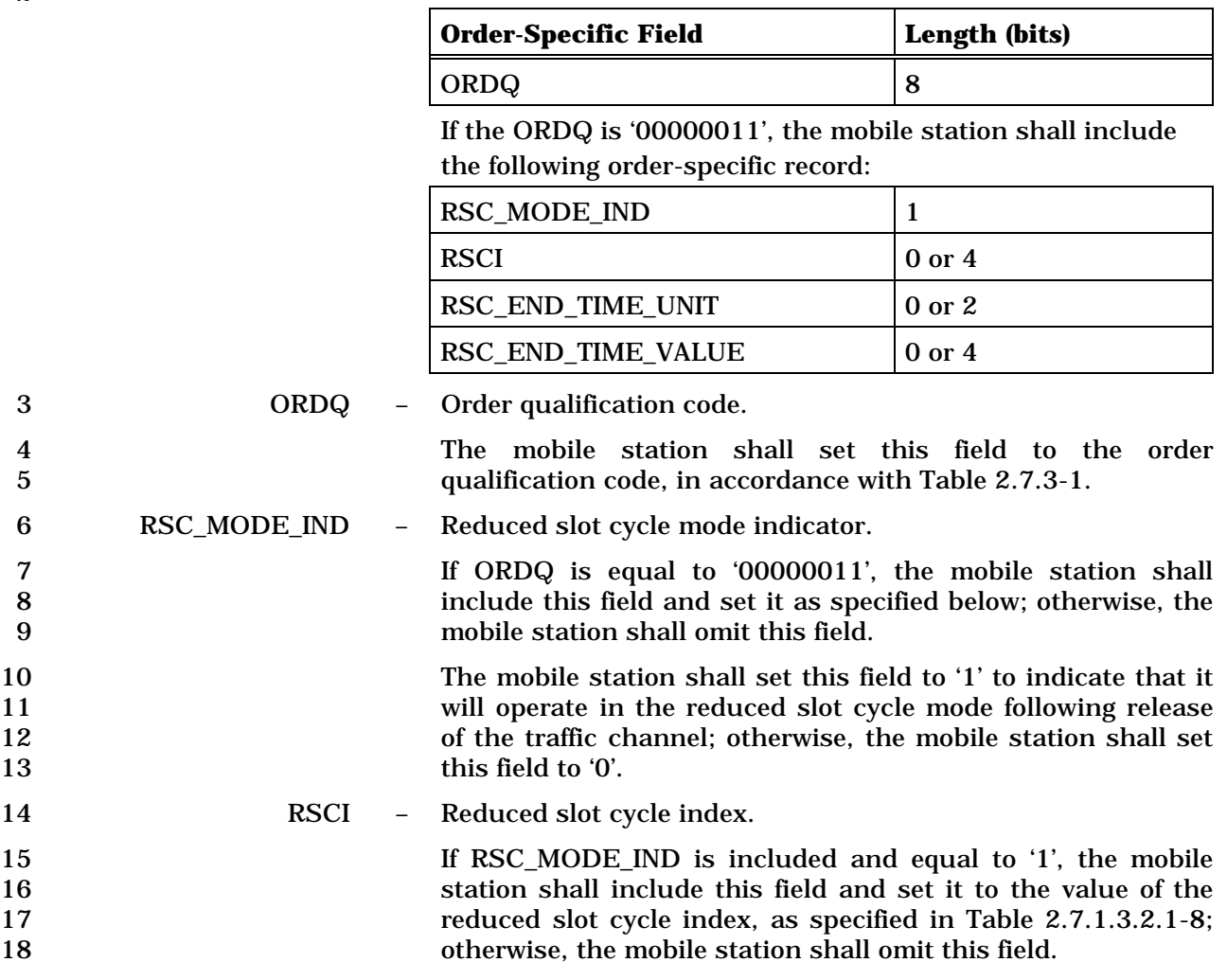

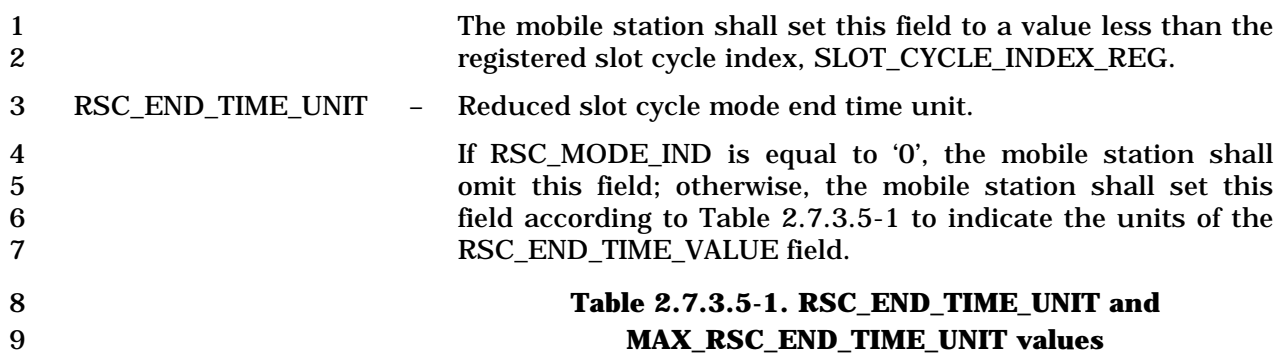

 $\top$ 

 $\overline{\Gamma}$ 

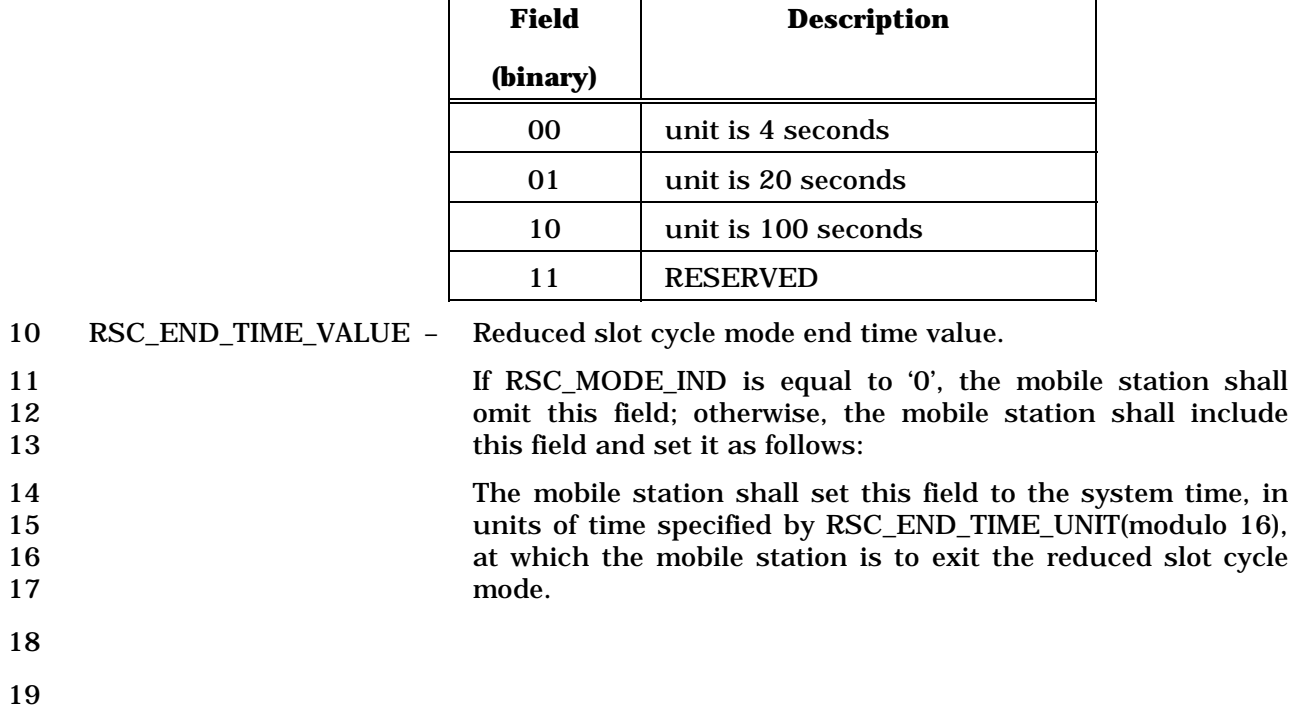

## 2.7.3.6 Fast Call Setup Order

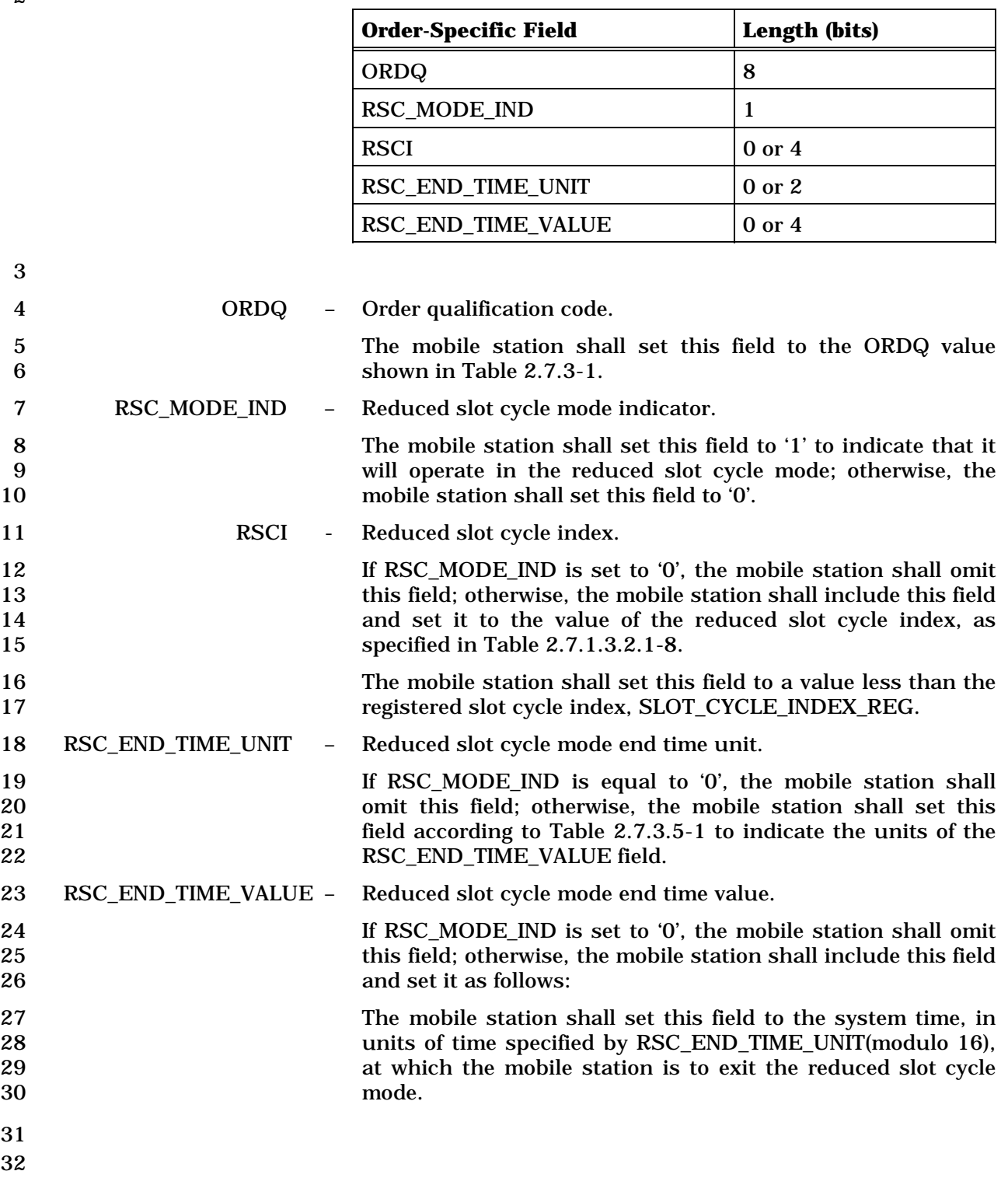

#### 2.7.4 Information Records

 On the r-csch, information records may be included in the *Status Response Message*, the *Extended Status Response Message*, and the *Device Information Message.* On the r-dsch, information records may be included in the *Origination Continuation Message*, the *Enhanced Origination Message*, the *Flash With Information Message,* the *Extended Flash With Information Message*, the *Service Request Message,* the *Service Response Message,* the *Status Message,* and the *Status Response Message.* Table 2.7.4-1 lists the information record type values that may be used with each message type. The following sections describe the contents of each of the record types in detail. 

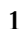

1 **Table 2.7.4-1. Information Record Types (Part 1 of 3)** 

| <b>Information Record</b>                      | <b>Record</b><br><b>Type</b><br>(binary) | QUAL_INFO_<br><b>TYPE</b><br>(binary) | <b>Message</b><br><b>Type</b>             | r-csch                   | r-dsch         | <b>P_REV_I</b><br>$N$ _USE $6$ |
|------------------------------------------------|------------------------------------------|---------------------------------------|-------------------------------------------|--------------------------|----------------|--------------------------------|
| Reserved                                       | 00000001                                 |                                       | <b>None</b>                               | $\overline{a}$           | $\overline{a}$ | $\overline{\phantom{m}}$       |
| <b>Reserved for Obsolete</b><br>Identification | 00000010                                 |                                       |                                           |                          |                |                                |
| <b>Keypad Facility</b>                         | 00000011                                 | $\overline{\phantom{a}}$              | Flash                                     | ${\bf N}$                | Y              | All                            |
| <b>Called Party Number</b>                     | 00000100                                 | $\overline{a}$                        | Flash                                     | N                        | Y              | All                            |
| <b>Calling Party Number</b>                    | 00000101                                 |                                       | Flash                                     | $\mathbf N$              | $\mathbf Y$    | All                            |
|                                                |                                          |                                       | Origination<br>Continuation               | $\mathbf N$              | Y              |                                |
|                                                |                                          |                                       | Enhanced<br>Origination<br><b>Message</b> | $\mathbf N$              | Y              |                                |
| <b>Reserved for Obsolete</b><br>Identification | 00000110                                 |                                       |                                           | $\overline{\phantom{a}}$ |                |                                |
| <b>Call Mode</b>                               | 00000111                                 | 00000000                              | Status [1]                                | $\mathbf N$              | Y              | < 7                            |
| <b>Terminal Information</b>                    | 00001000                                 | 00000010                              | Status [1]                                | Y                        | Y              | All                            |
| <b>Roaming Information</b>                     | 00001001                                 | 00000010                              | Status [1]                                | Y                        | Y              | All                            |
| <b>Security Status</b>                         | 00001010                                 | 00000000                              | Status [1]                                | $\mathbf N$              | Y              | All                            |
| <b>Connected Number</b>                        | 00001011                                 |                                       | Flash                                     | $\mathbf N$              | Y              | All                            |
| <b>IMSI</b>                                    | 00001100                                 | 00000000                              | Status [1]                                | Y                        | Y              | All                            |
| <b>ESN</b>                                     | 00001101                                 | 00000000                              | Status [1]                                | Y                        | Y              | All                            |
| <b>Band Class Information</b>                  | 00001110                                 | 00000000                              | Status [2]                                | Y                        | Y              | $1, \geq 3$                    |
| <b>Power Class Information</b>                 | 00001111                                 | 00000010                              | Status [2]                                | Y                        | Y              | $1, \geq 3$                    |
| <b>Operating Mode Information</b>              | 00010000                                 | 00000001                              | Status [2]                                | Y                        | Y              | $1, \geq 3$                    |
| <b>Service Option Information</b>              | 00010001                                 | 00000010                              | Status [2]                                | Y                        | $\mathbf Y$    | $1, \geq 3$                    |
| <b>Multiplex Option Information</b>            | 00010010                                 | 00000010                              | Status [2]                                | Y                        | Y              | $1, \geq 3$                    |
| <b>Service Configuration</b>                   | 00010011                                 | 00000000                              | Status [2]                                | ${\bf N}$                | Y              | $1, \geq 3$                    |
| <b>Information</b>                             |                                          |                                       | <b>Service</b><br>Request                 | ${\bf N}$                | $\mathbf Y$    |                                |
|                                                |                                          |                                       | <b>Service</b><br>Response                | N                        | Y              |                                |

2

-

 $6$  P\_REV\_IN\_USE equal to "All" implies all values applicable to the Band Class.

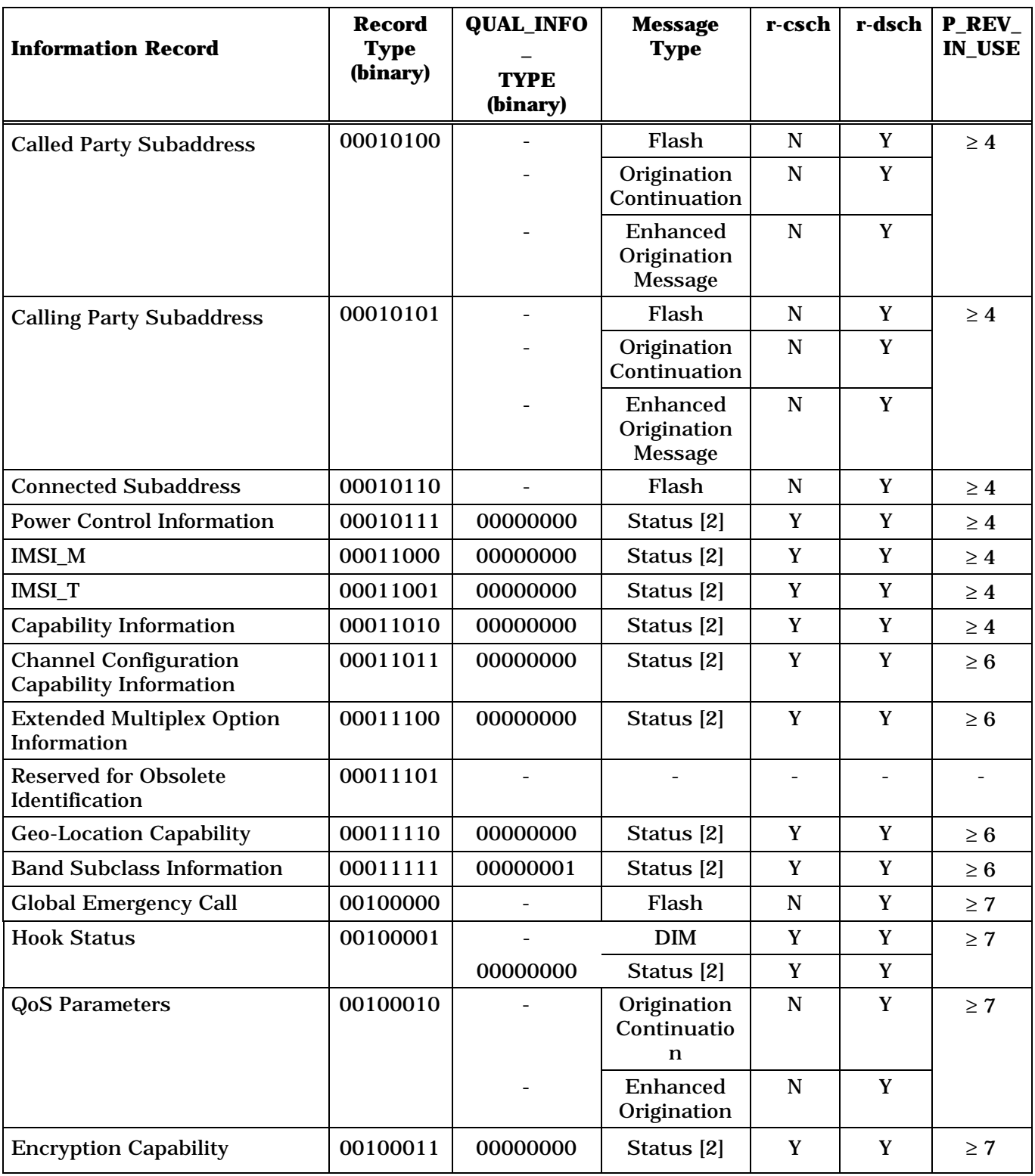

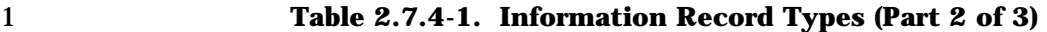

| <b>Information Record</b>                                 | <b>Record</b><br><b>Type</b> | <b>QUAL_INFO_</b><br><b>TYPE</b> | <b>Message</b><br><b>Type</b> | r-csch      | r-dsch      | <b>P_REV_</b><br><b>IN_USE</b> |
|-----------------------------------------------------------|------------------------------|----------------------------------|-------------------------------|-------------|-------------|--------------------------------|
|                                                           | (binary)                     | (binary)                         |                               |             |             |                                |
| <b>Signaling Message Integrity</b><br>Capability          | 00100100                     | 00000000                         | Status [2]                    | Y           | Y           | $\geq 10$                      |
| UIM_ID                                                    | 00100101                     | 00000000                         | Status [2]                    | Y           | Y           | $\geq 9$                       |
| <b>ESN_ME</b>                                             | 00100110                     | 00000000                         | Status [2]                    | Y           | Y           | $\geq 9$                       |
| <b>MEID</b>                                               | 00100111                     | 00000000                         | Status [2]                    | Y           | Y           | $\geq 11$                      |
| <b>Extended Keypad Facility</b>                           | 00101000                     |                                  | Flash                         | N           | Y           | $\geq 11$                      |
| SYNC_ID                                                   | 00101001                     | 00000000                         | Status [2]                    | Y           | Y           | $\geq 11$                      |
| <b>Extended Terminal</b><br>Information                   | 00101010                     | 00000010                         | Status [2]                    | Y           | Y           | $\geq 11$                      |
| <b>Extended Service Option</b><br>Information             | 00101011                     | 00000010                         | Status [2]                    | Y           | $\mathbf Y$ | $\geq 11$                      |
| <b>Band Class and Band</b><br><b>Subclass Information</b> | 00101100                     | 00000000                         | Status [2]                    | Y           | Y           | $\geq 11$                      |
| EXT_UIM_ID                                                | 00101101                     | 00000000                         | Status [2]                    | $\mathbf Y$ | $\mathbf Y$ | $\geq 11$                      |
| <b>MEID_ME</b>                                            | 00101110                     | 00000000                         | Status [2]                    | Y           | Y           | $\geq 12$                      |
| <b>Additional Geo-Location</b><br>Capability              | 00101111                     | 00000000                         | Status [2]                    | Y           | Y           | $\geq 12$                      |
| <b>Extended Record Type —</b><br>International            | 11111110                     |                                  | <b>Country-Specific</b>       |             | $1, \ge 4$  |                                |

1 **Table 2.7.4-1. Information Record Types (Part 3 of 3)** 

All other record type values are reserved.

"Flash" refers to either the *Flash With Information Message* or the *Extended Flash With Information Message*.

"DIM" refers to the *Device Information Message*.

[1] This information record may be included in a *Status Message,* a *Status Response Message,* or an *Extended Status Response Message.*

[2] This information record may be included in a *Status Response Message* or an *Extended Status Response Message.*

#### 1 2.7.4.1 Reserved

#### 1 2.7.4.2 Keypad Facility

2 This information record can be included in a *Flash With Information Message* and allows 3 the user to send characters entered via a keyboard or other such terminal.

4

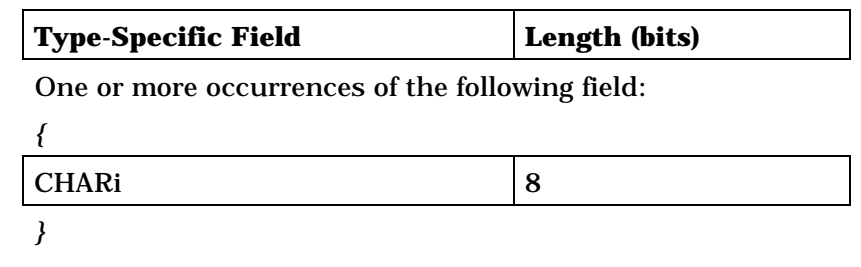

5

#### 6 CHARi – Character.

7 The mobile station shall include one occurrence of this field 8 for each character entered. The mobile station shall set each 9 occurrence of this field to the ASCII representation 10 corresponding to the character entered, as specified in [9], 11 with the most significant bit set to '0'.

## 1 2.7.4.3 Called Party Number

2 This information record identifies the called party's number.

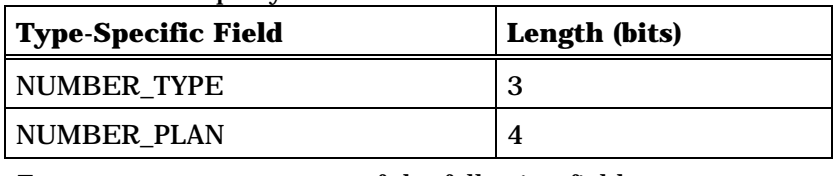

Zero or more occurrences of the following field:

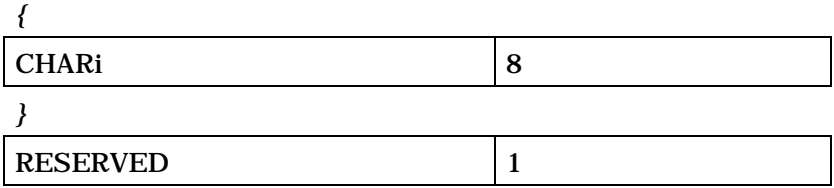

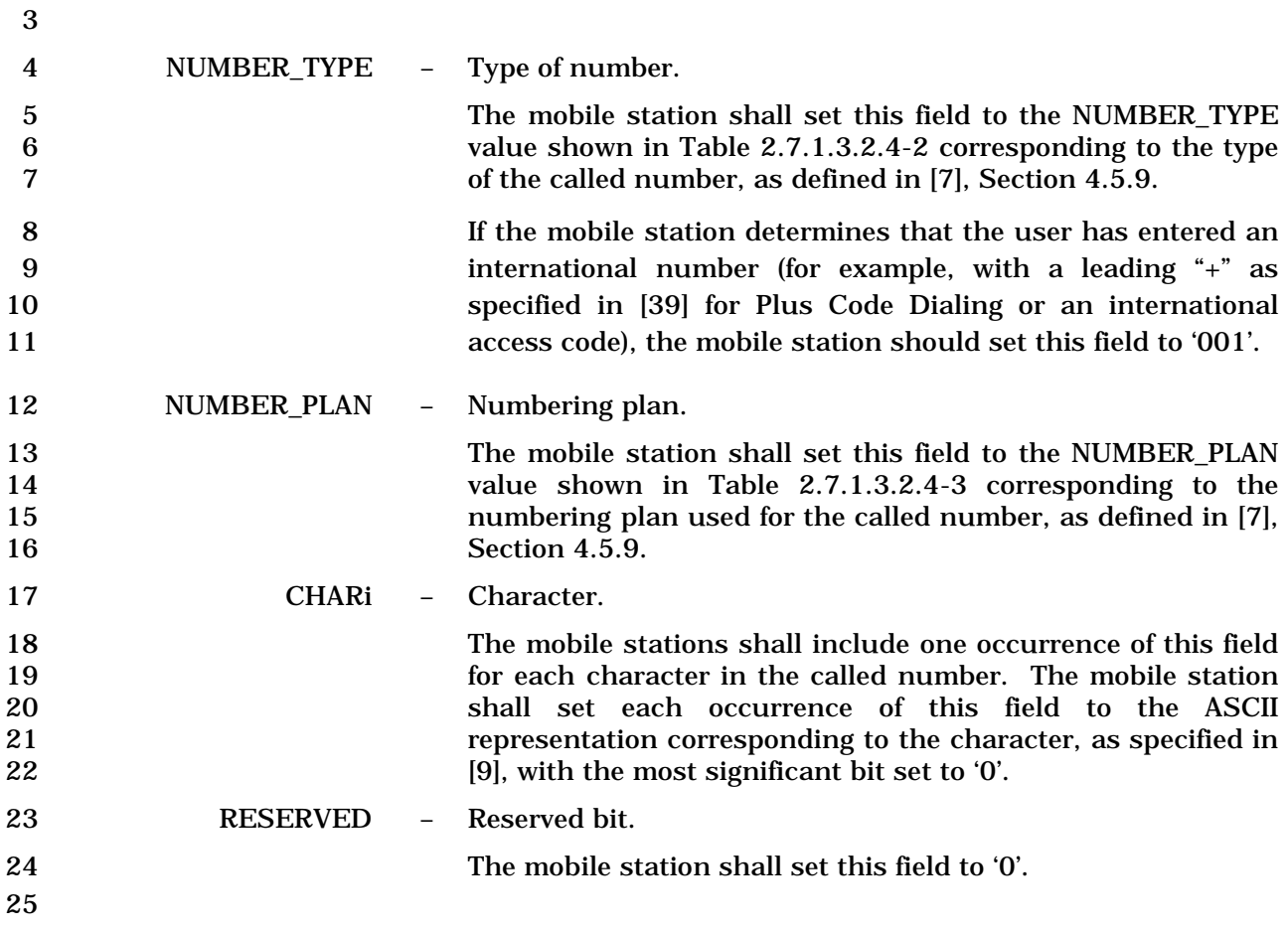

- 1 2.7.4.4 Calling Party Number
- 2 This information record can be included in a *Flash With Information Message* and identifies
- 3 the calling party's number.

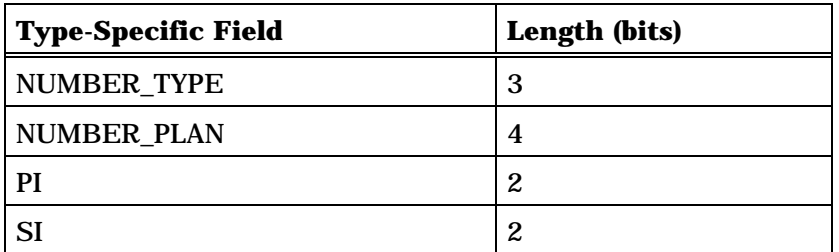

Zero or more occurrences of the following field:

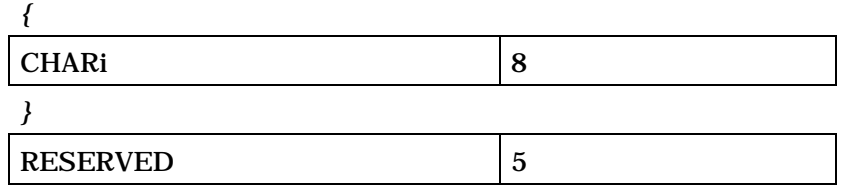

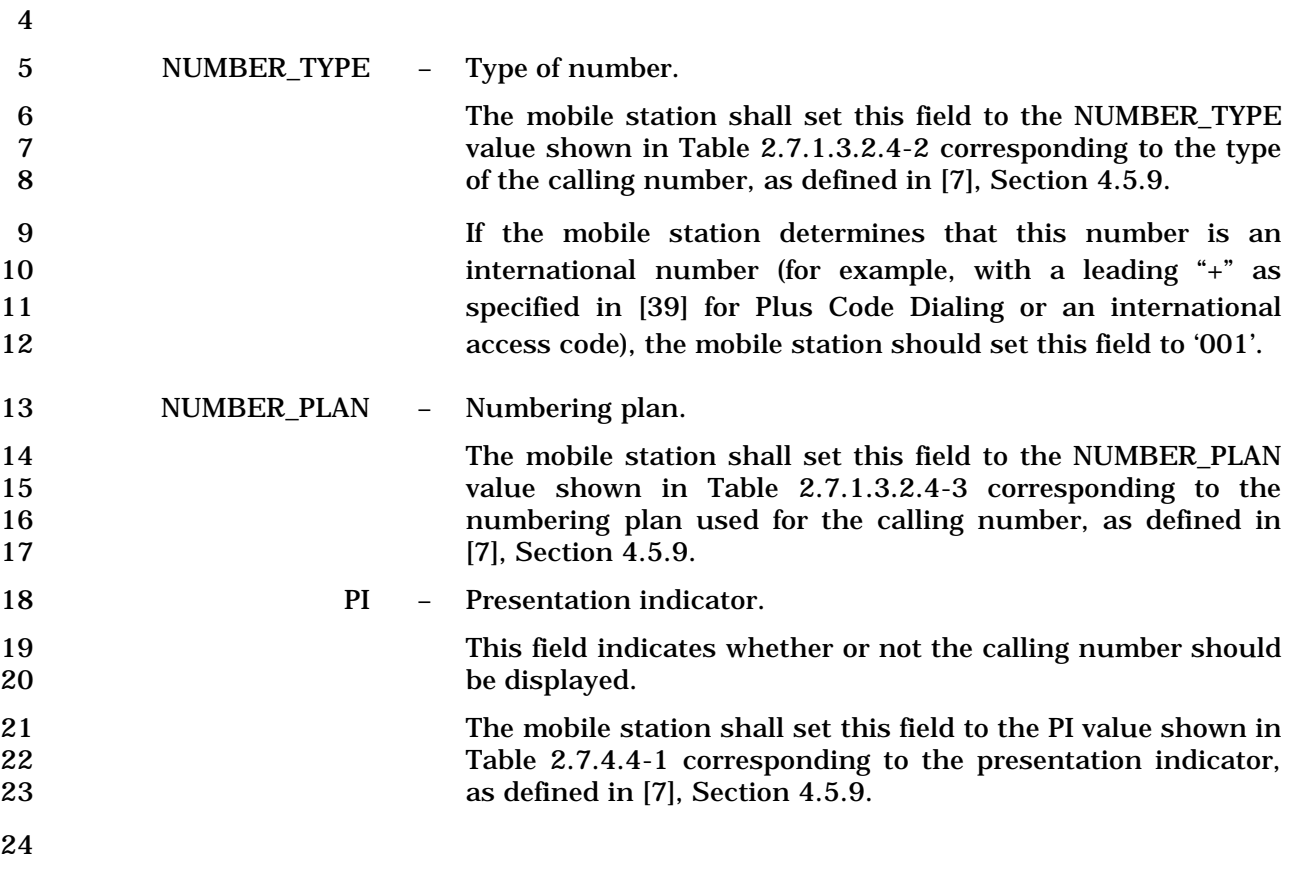

|   | Table 2.7.4.4-1. Presentation Indicators |                                |             |  |  |
|---|------------------------------------------|--------------------------------|-------------|--|--|
|   |                                          | <b>Description</b>             | PI (binary) |  |  |
|   |                                          | <b>Presentation allowed</b>    | 00          |  |  |
|   |                                          | <b>Presentation restricted</b> | 01          |  |  |
|   |                                          | Number not available           | 10          |  |  |
|   |                                          | Reserved                       | 11          |  |  |
| 2 |                                          |                                |             |  |  |
| 3 | SI                                       | - Screening indicator.         |             |  |  |

4 This field indicates how the calling number was screened.

5 The mobile station shall set this field to the SI value shown in 6 Table 2.7.4.4-2 corresponding to the screening indicator 7 value, as defined in [7], Section 4.5.9.

9 **Table 2.7.4.4-2. Screening Indicators** 

| <b>Description</b>                 | SI (binary) |
|------------------------------------|-------------|
| User-provided, not screened        |             |
| User-provided, verified and passed |             |
| User-provided, verified and failed |             |
| Network-provided                   |             |

 $1<sub>0</sub>$ 

2

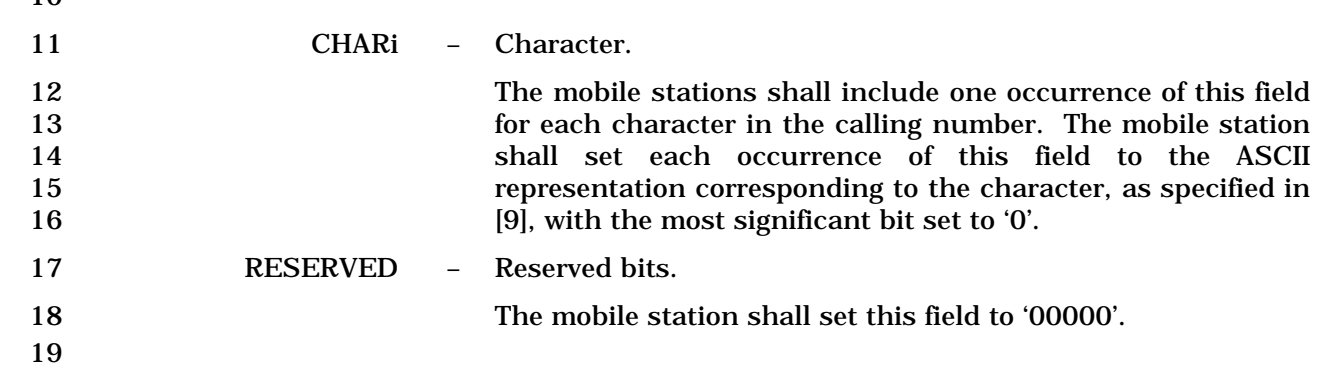

### 1 2.7.4.5 Reserved

2

#### 1 2.7.4.6 Call Mode

2 This information record can be included in a *Status Message* or a *Status Response*  3 *Message* to return the mobile station's preferred call mode and call-related information.

4 If P\_REV\_IN\_USEs is equal to or greater than seven, this information record will not be

5 requested by the base station (see 3.7.2.3.2.15 & 3.7.4.4).

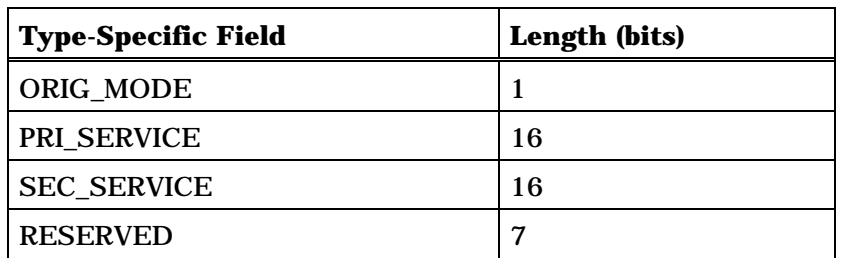

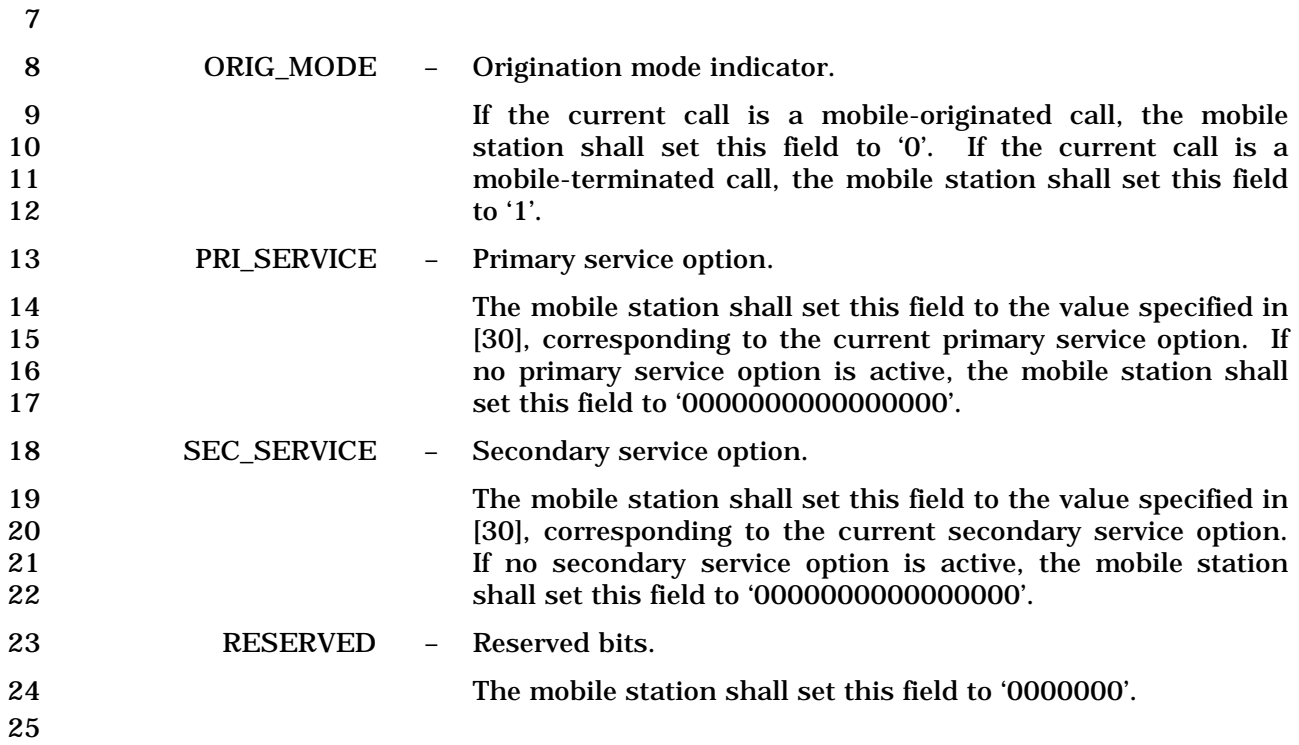

- 1 2.7.4.7 Terminal Information
- 2 This information record can be included in a *Status Message,* a *Status Response Message,*
- 3 or an *Extended Status Response Message* to return configuration information about the 4 mobile station.

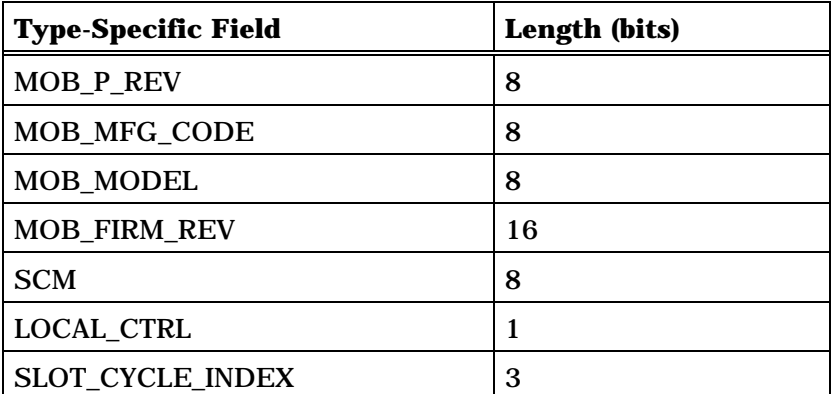

One or more occurrences of the following field:

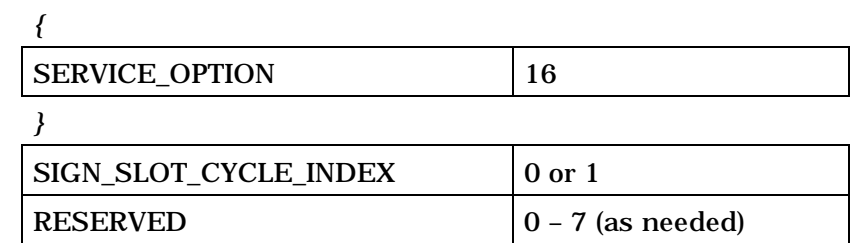

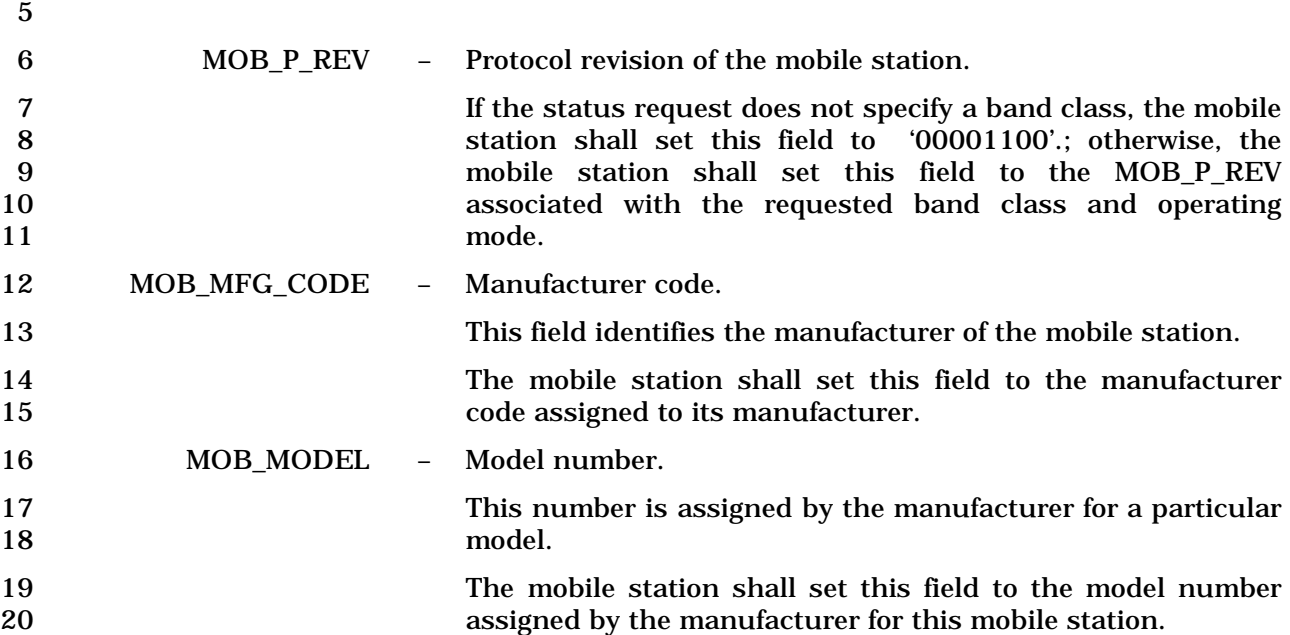

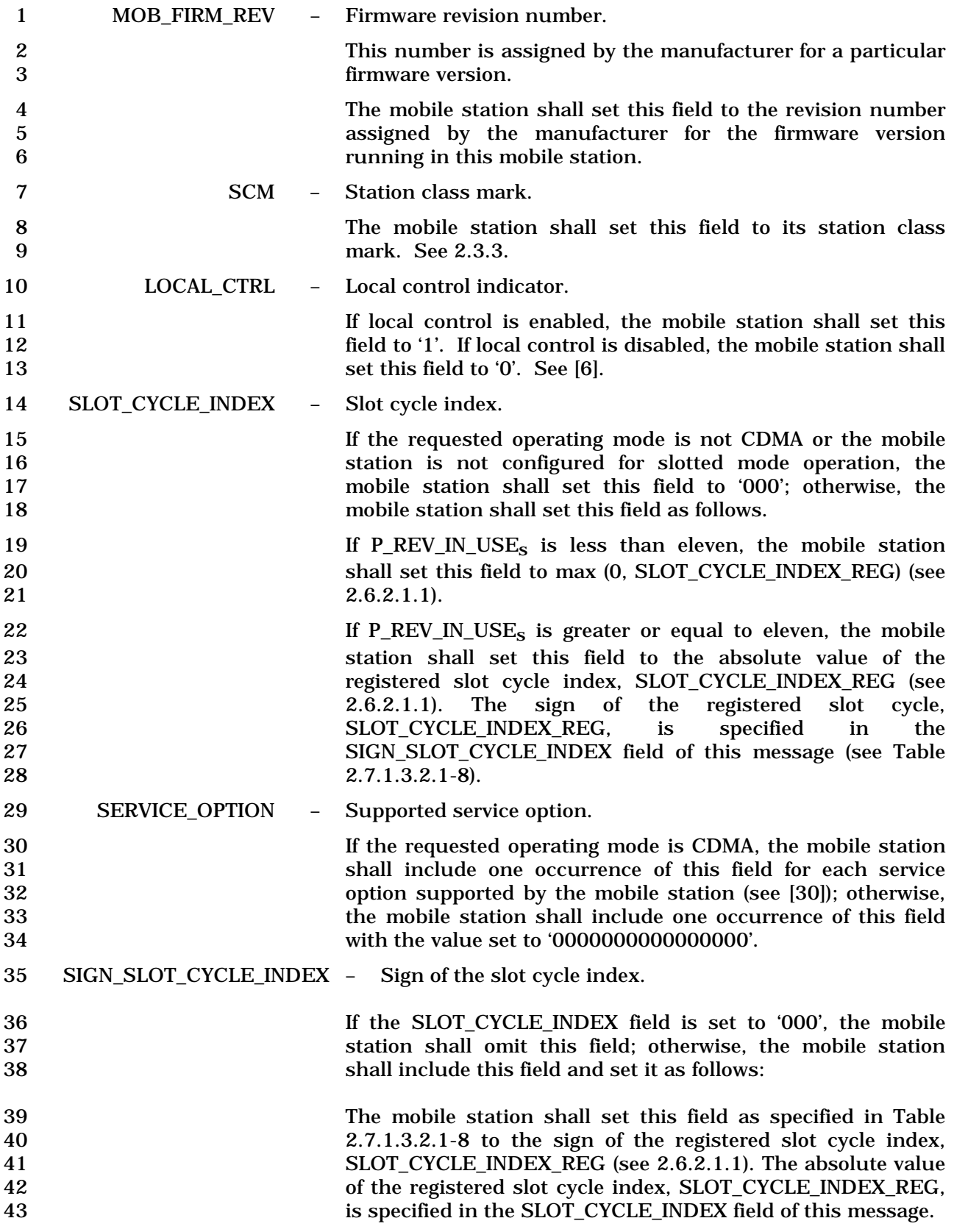

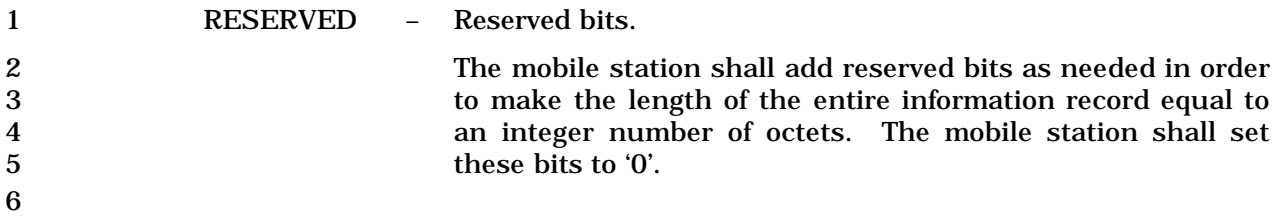

- 1 2.7.4.8 Roaming Information
- 2 This information record can be included in a *Status Message,* a *Status Response Message,*
- 3 or an *Extended Status Response Message* to return roaming information about the mobile 4 station.

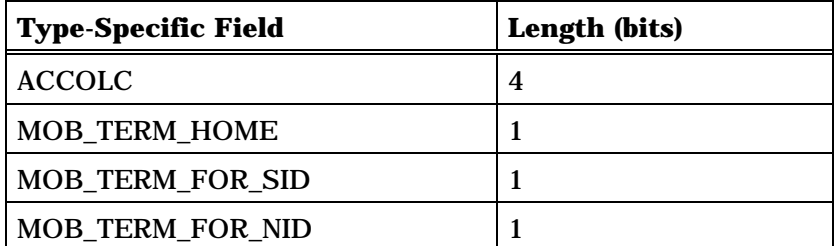

Zero or more occurrences of the following record:

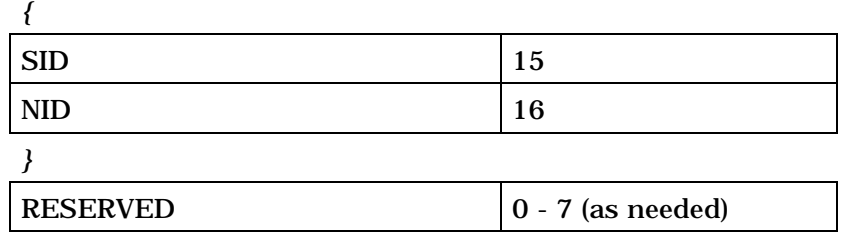

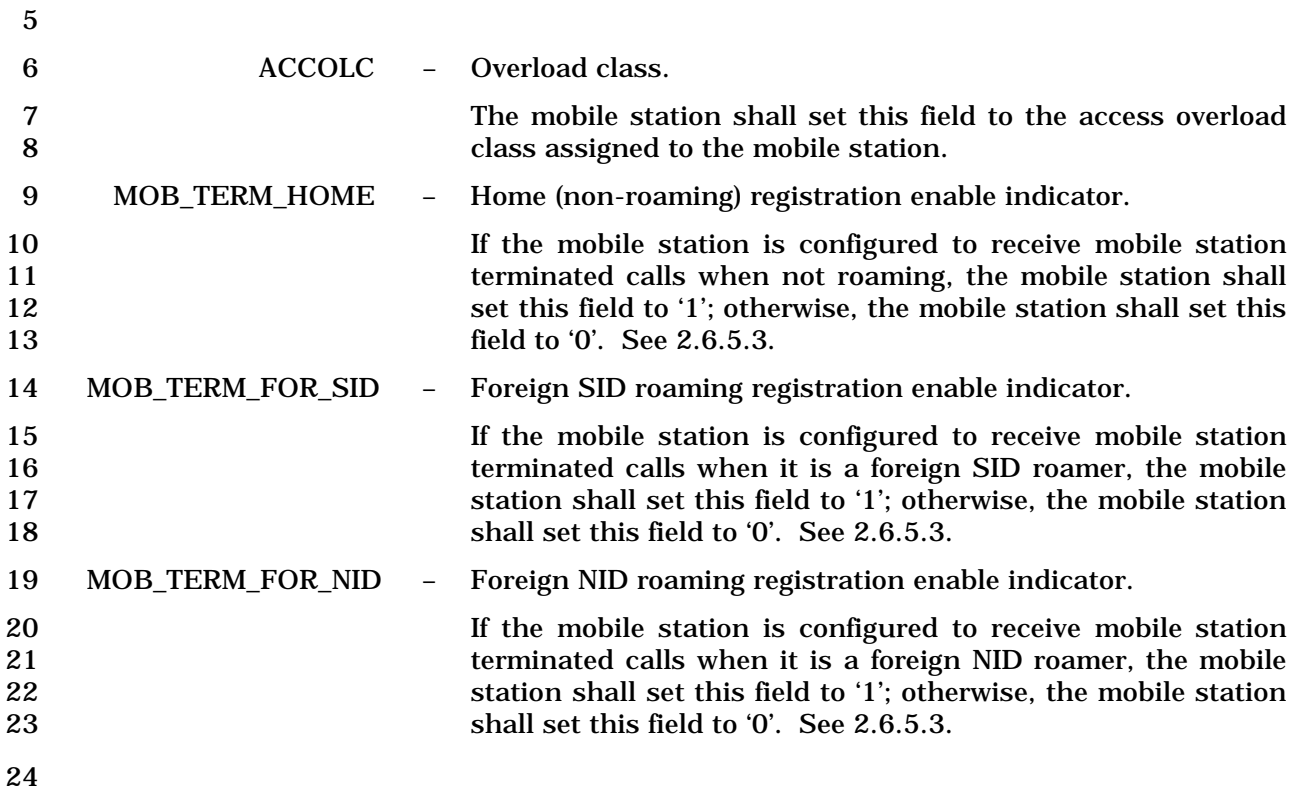

1 The mobile station shall include one occurrence of the following two-field record for each<br>2 home (non-roaming) (SID, NID) pair (see 2.6.5.2): home (non-roaming) (SID, NID) pair (see 2.6.5.2):

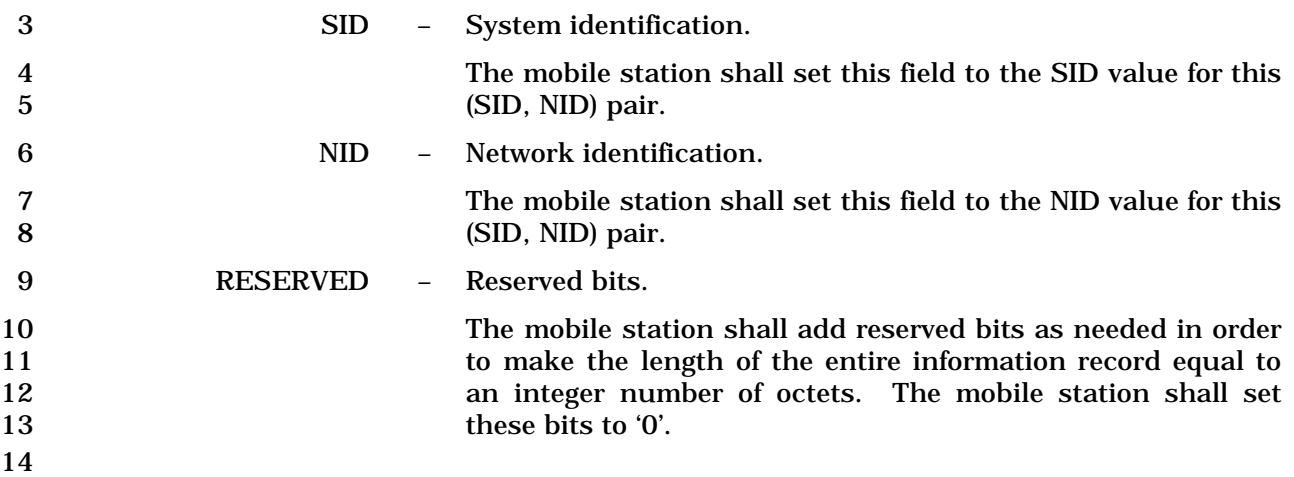

## 1 2.7.4.9 Security Status

2 This information record can be included in a *Status Message* or a *Status Response*  3 *Message* to return the authentication, encryption, and voice privacy modes of the mobile 4 station.

- 
- 5

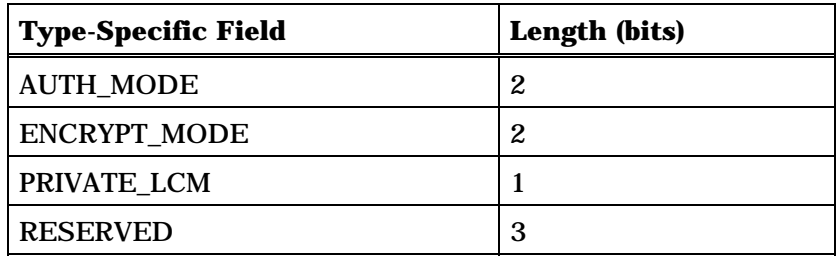

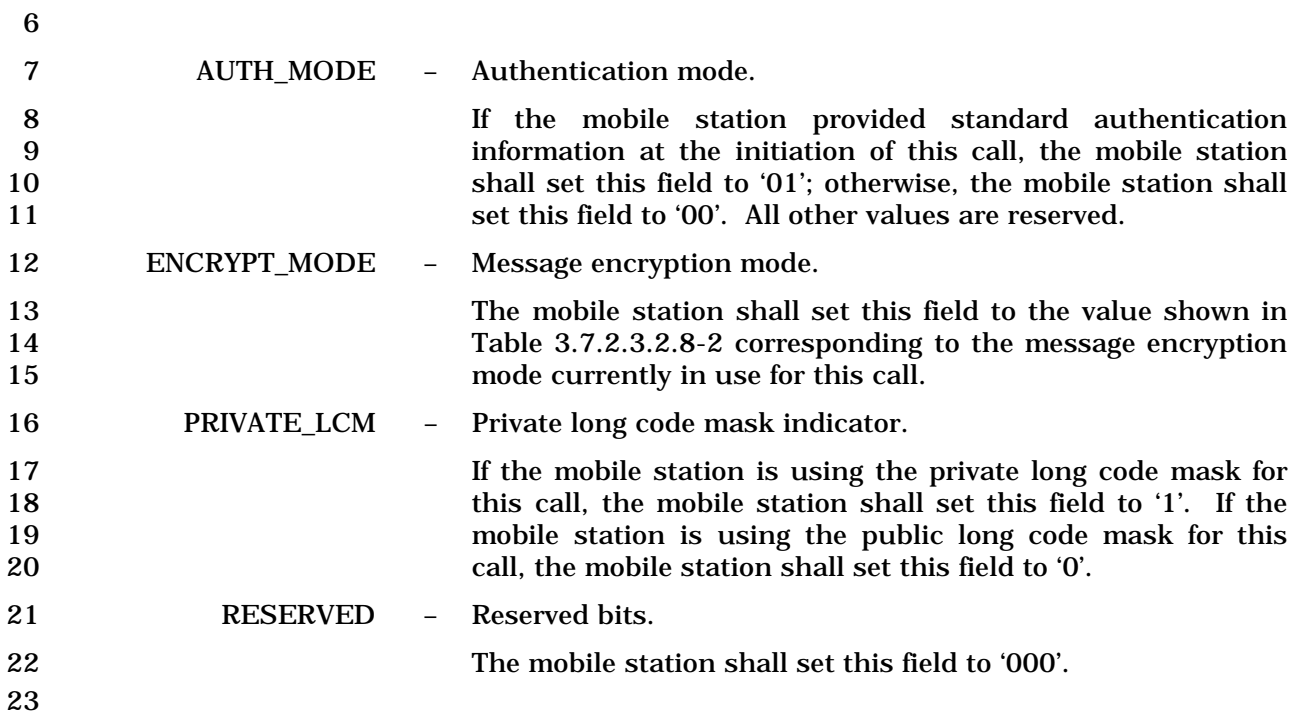

#### 1 2.7.4.10 Connected Number

- 2 This information record can be included in a *Flash With Information Message* to identify
- 3 the responding party to a call.

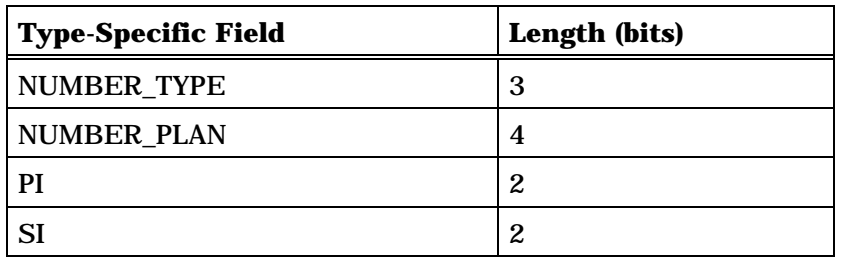

Zero or more occurrences of the following field:

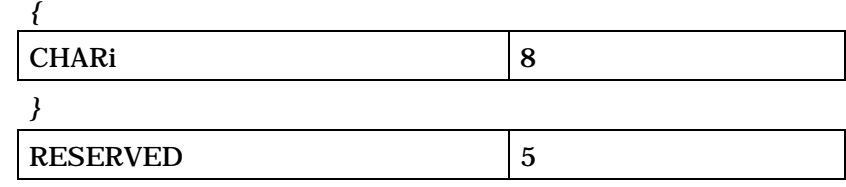

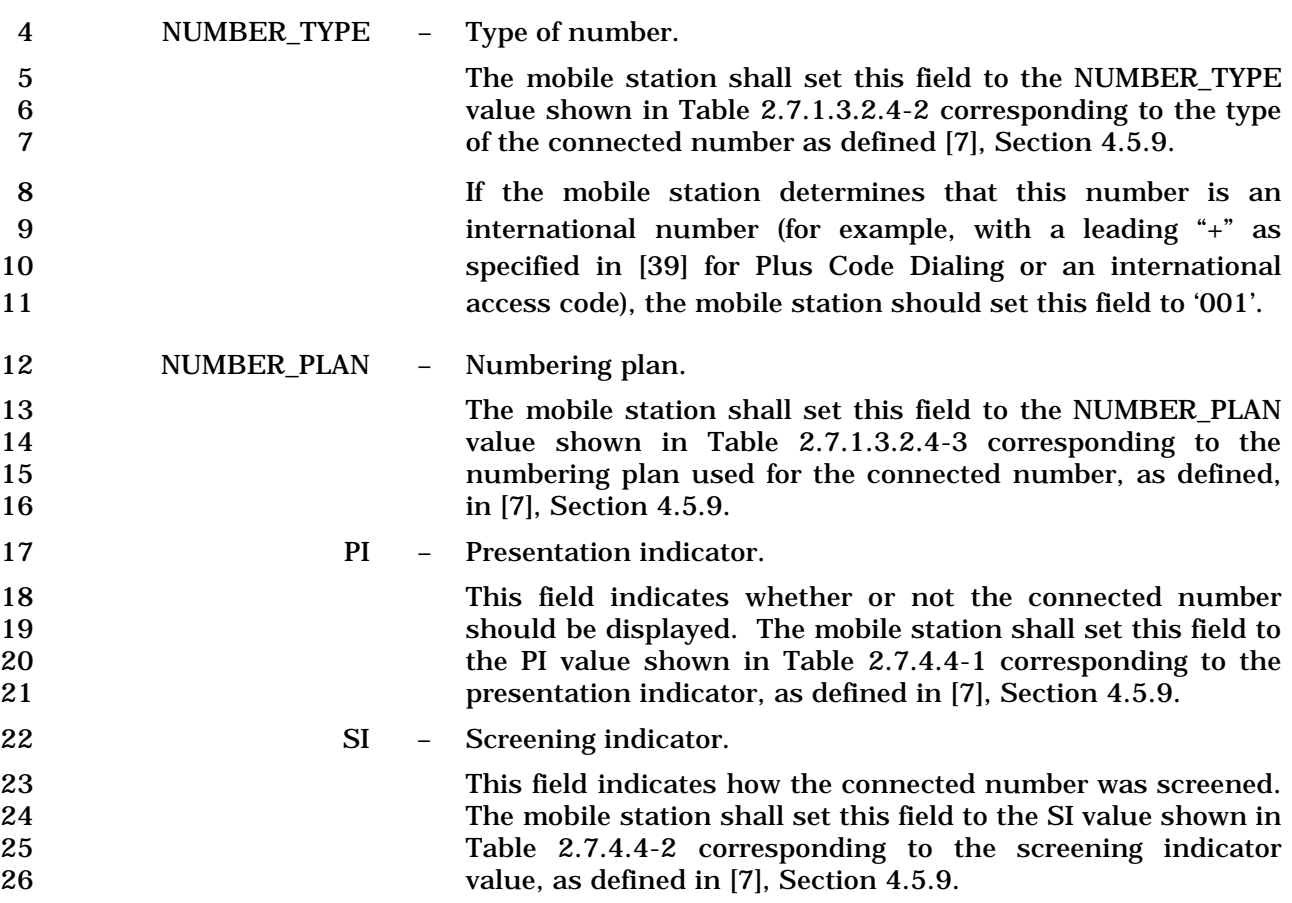
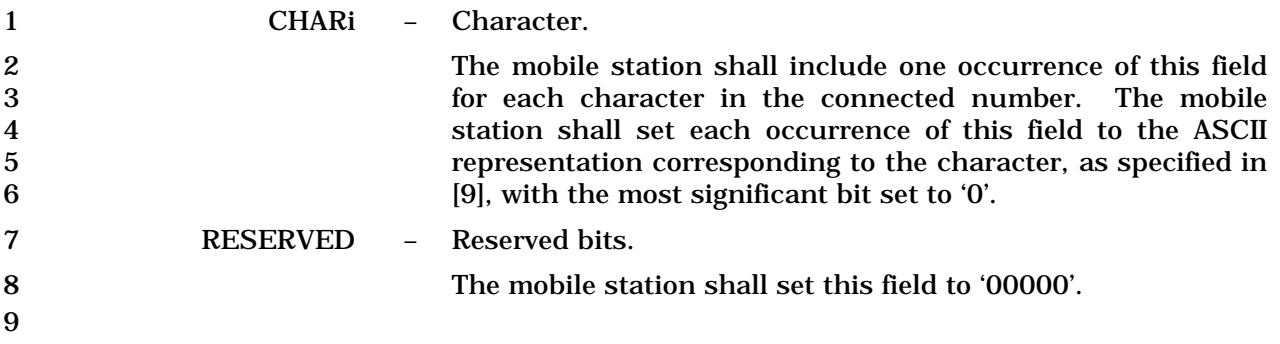

# 1 2.7.4.11 IMSI

- 2 This information record can be included in a *Status Message,* a *Status Response Message,*
- 3 or an *Extended Status Response Message* to return the mobile station's operational IMSI.

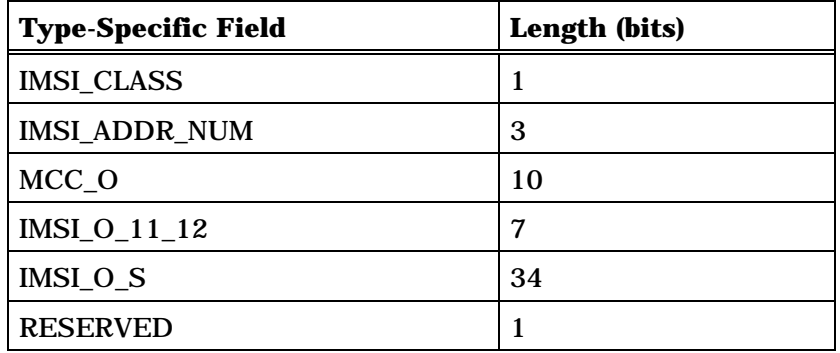

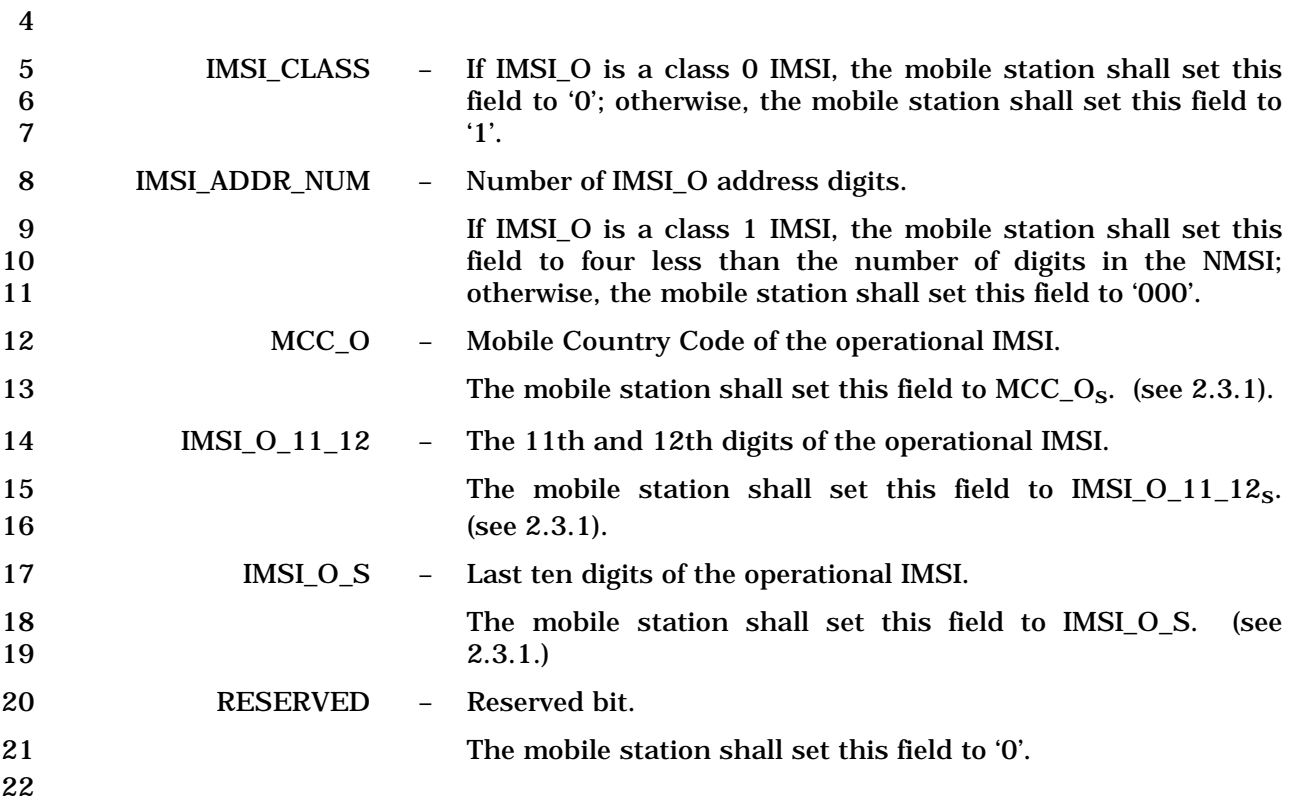

 $\overline{\mathsf{I}}$ 

# 1 2.7.4.12 ESN

2 This information record can be included in a *Status Message,* a *Status Response Message,* 

#### 3 or an *Extended Status Response Message* to return the mobile station ESN.

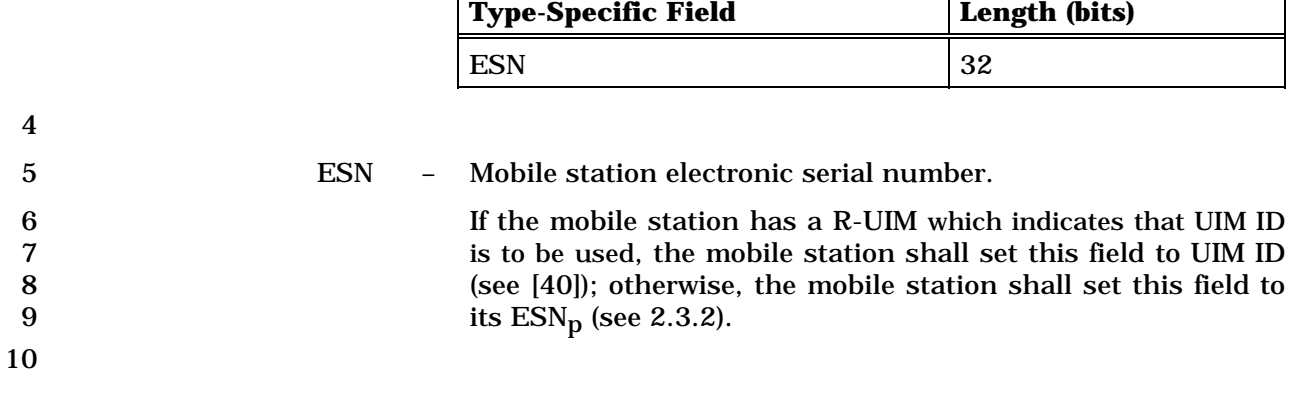

#### 2.7.4.13 Band Class Information

 This information record can be included in a *Status Response Message,* or an *Extended Status Response Message* to return band class information about the mobile station.

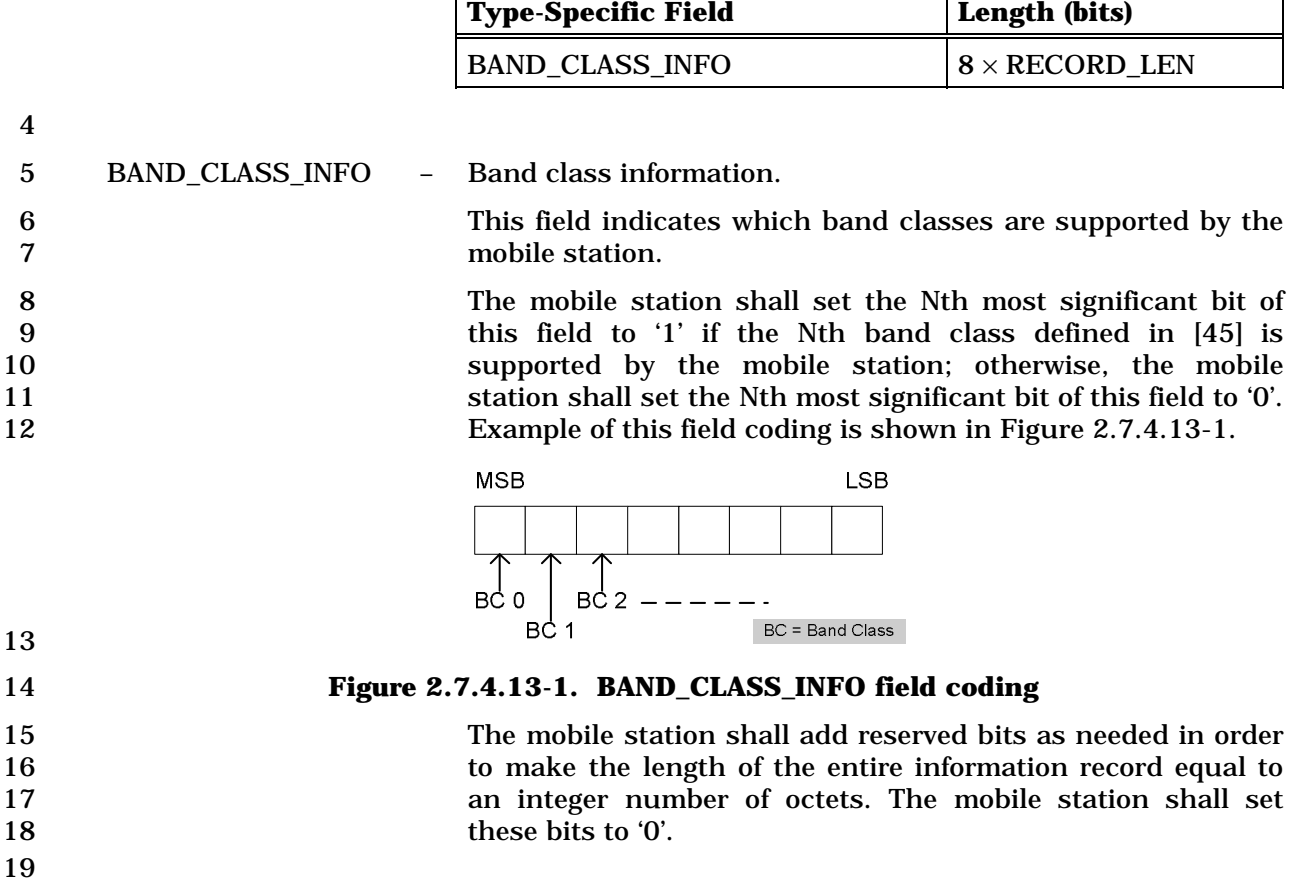

1 2.7.4.14 Power Class Information

-

2 This information record can be included in a *Status Response Message,* or an *Extended*  3 *Status Response Message* to return power class information about the mobile station.

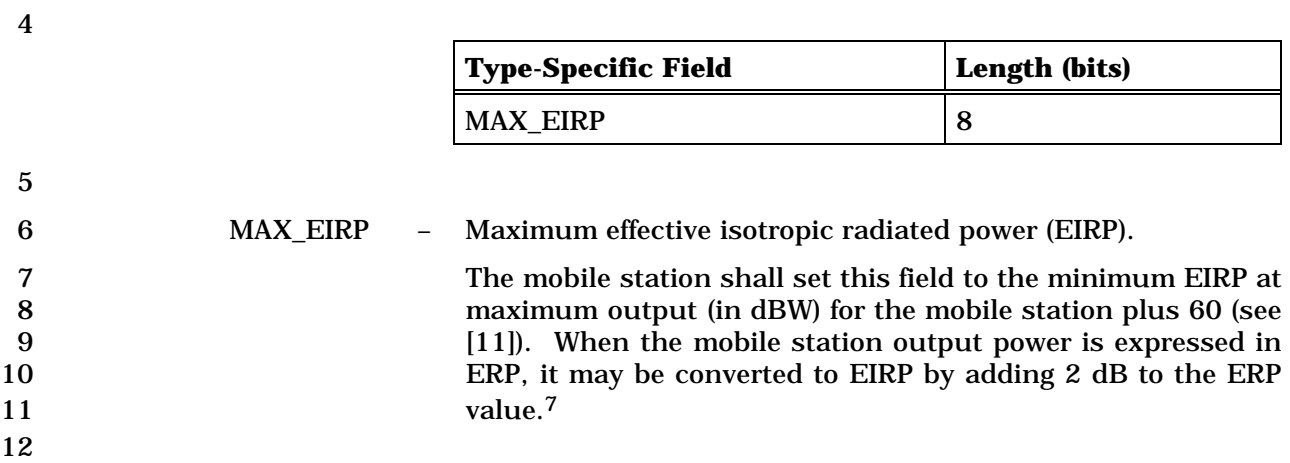

<sup>7</sup> For example, if a mobile station has a minimum ERP at maximum output of -4 dBW, then the mobile station sets this field to 58.

# 1 2.7.4.15 Operating Mode Information

2 This information record can be included in a *Status Response Message* or an *Extended*  3 *Status Response Message* to return operating mode information about the mobile station.

# 4

5

6

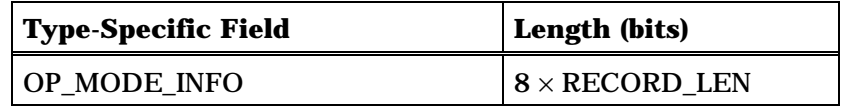

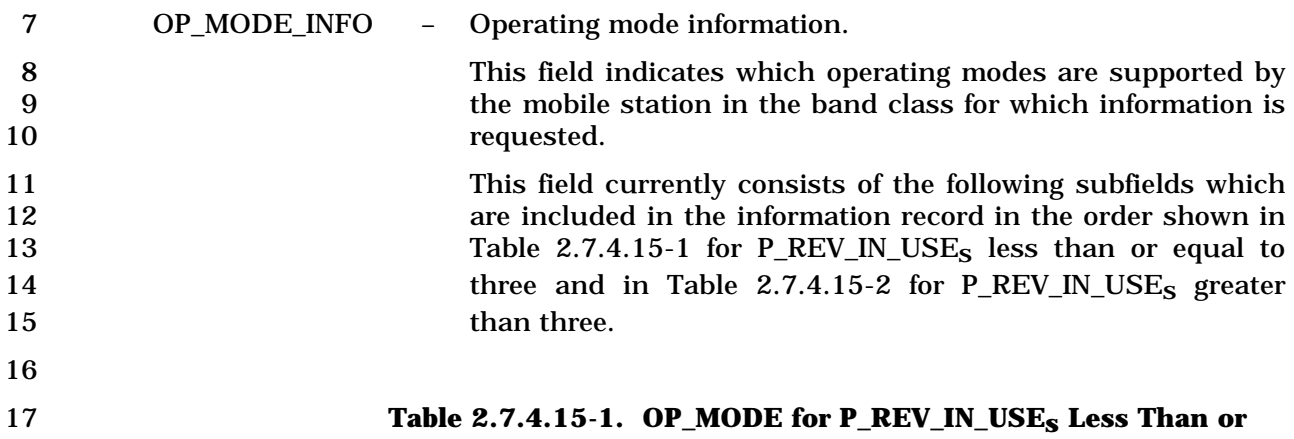

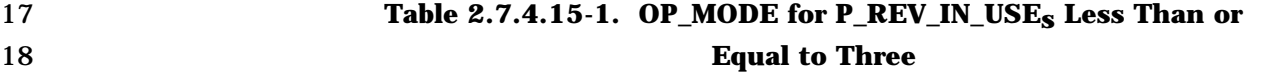

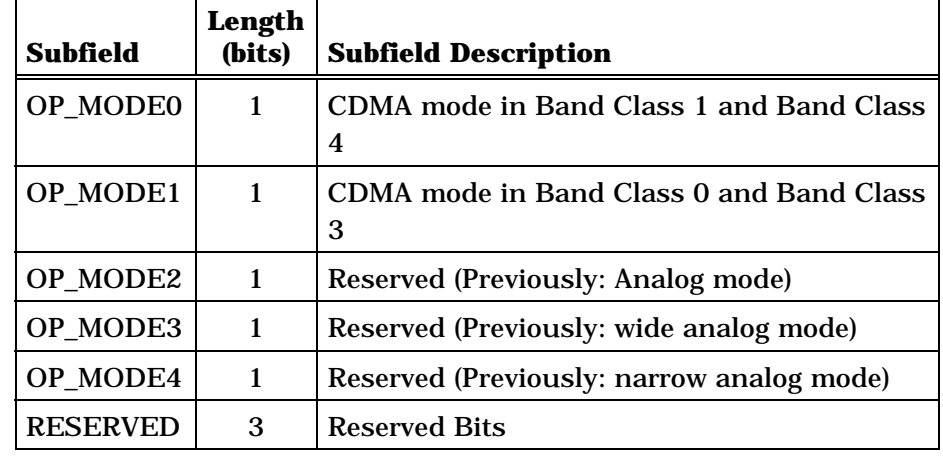

|                 |                  |                                                     | <b>Standards</b> |
|-----------------|------------------|-----------------------------------------------------|------------------|
| Subfield        | Length<br>(bits) | <b>Subfield Description</b>                         |                  |
| OP_MODE0        | 1                | <b>CDMA</b> mode                                    |                  |
| OP_MODE1        | 1                | CDMA mode <sup>8</sup>                              |                  |
| OP_MODE2        | 1                | <b>Reserved (Previously:</b><br>Analog mode)        |                  |
| OP_MODE3        | $\mathbf{1}$     | <b>Reserved (Previously:</b><br>Wide analog mode)   |                  |
| OP_MODE4        | 1                | <b>Reserved (Previously:</b><br>Narrow analog mode) |                  |
| OP_MODE5        | 1                | $DS-41$                                             | $[32]$           |
| OP_MODE6        | 1                | MC-MAP                                              | $[31]$           |
| <b>RESERVED</b> |                  |                                                     |                  |

1 **Table 2.7.4.15-2. OP\_MODE for P\_REV\_IN\_USEs Greater Than**  2 **Three** 

4 The mobile station shall set each subfield to '1', if the 5 corresponding operating mode is supported by the mobile 6 station; otherwise, the mobile station shall set the subfield to  $7$  '0'.

#### 8 RESERVED – Reserved bits.

9 The mobile station shall set each bit in this field to '0'.

10 When more operating modes are defined, the reserved bits will be used for the new corresponding subfields. Sufficient octets will also be added to this field to accommodate the corresponding new subfields. All the undefined bits in an additional octet will be reserved bits.

15 If all bits are set to '0' in an octet and all succeeding octets, 16 the mobile station shall omit the octet and the succeeding 17 octets.

-

<sup>18</sup>

<sup>8</sup> The mobile station shall set OP\_MODE1 the same as OP\_MODE0.

- 1 2.7.4.16 Service Option Information
- 2 This information record can be included in a *Status Response Message,* or an *Extended*
- 3 *Status Response Message* to return service option information about the mobile station.
- 4

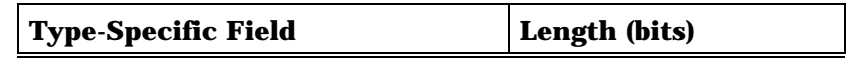

One or more occurrences of the following field:

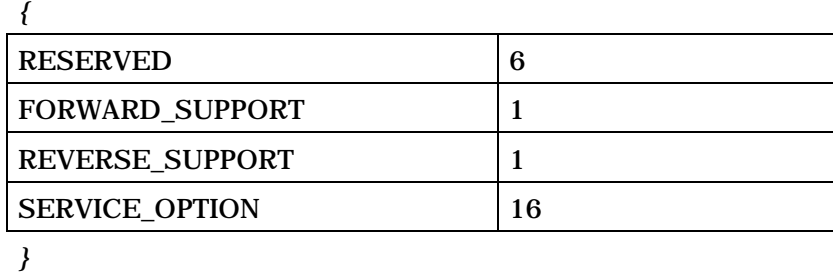

5

6 The mobile station shall include one occurrence of the following record for each service 7 option supported:

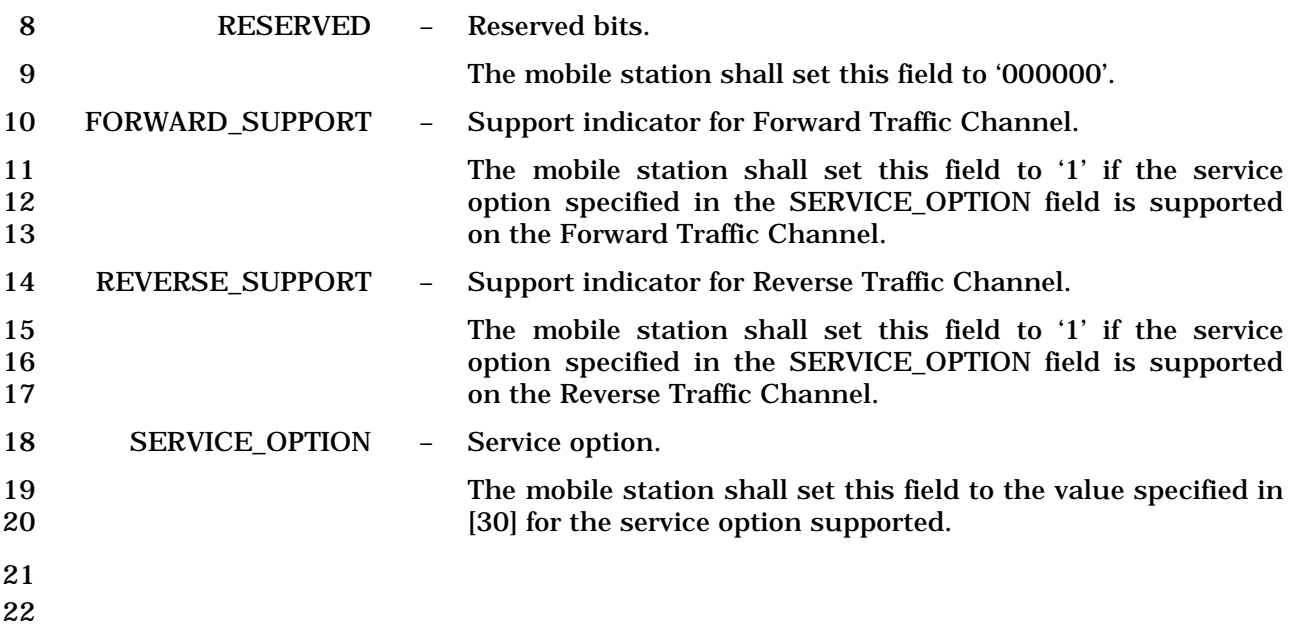

2.7.4.17 Multiplex Option Information

 This information record can be included in a *Status Response Message* or an *Extended Status Response Message* to return multiplex option information about the mobile station. The mobile station shall include at least one, and not more than six, instances of the record within the type-specific field according to the following rules:

- Within the type-specific field, the mobile station may include one instance of a record in which MULTIPLEX\_OPTION is set to 1. If this instance is included, the mobile station shall support Multiplex Option 1 for forward and reverse operation.
- 
- Within the type-specific field, the mobile station may include one instance of a record in which MULTIPLEX\_OPTION is set to 2. If this instance is included, the mobile station shall support Multiplex Option 2 for forward and reverse operation.
- Within the type-specific field, the mobile station may include one instance of a record in which MULTIPLEX\_OPTION is set to 3, 5, 7, 9, 11, 13, or 15 and with FOR\_NUM\_BITS set to '00000000'. If this instance is included, the mobile station shall set MULTIPLEX\_OPTION to the highest numbered multiplex option from the 16 set  $\{3, 5, 7, 9, 11, 13, 15\}$  which the mobile station supports for reverse operation, and the mobile station shall support all multiplex options less than or equal to MULTIPLEX\_OPTION from that set for reverse operation.
- Within the type-specific field, the mobile station may include one instance of a record in which MULTIPLEX\_OPTION is set to 4, 6, 8, 10, 12, 14, or 16 and with FOR\_NUM\_BITS set to '00000000'. If this instance is included, the mobile station shall set MULTIPLEX\_OPTION to the highest numbered multiplex option from the set {4, 6, 8, 10, 12, 14, 16} which the mobile station supports for reverse operation, and the mobile station shall support all multiplex options less than or equal to MULTIPLEX\_OPTION from that set for reverse operation.
- Within the type-specific field, the mobile station may include one instance of a record in which MULTIPLEX\_OPTION is set to 3, 5, 7, 9, 11, 13, or 15 and with REV\_NUM\_BITS set to '00000000'. If this instance is included, the mobile station shall set MULTIPLEX\_OPTION to the highest numbered multiplex option from the set {3, 5, 7, 9, 11, 13, 15} which the mobile station supports for forward operation, and the mobile station shall support all multiplex options less than or equal to MULTIPLEX\_OPTION from that set for forward operation.
- Within the type-specific field, the mobile station may include one instance of a record in which MULTIPLEX\_OPTION is set to 4, 6, 8, 10, 12, 14, or 16 and with REV\_NUM\_BITS set to '00000000'. If this instance is included, the mobile station shall set MULTIPLEX\_OPTION to the highest numbered multiplex option from the set {4, 6, 8, 10, 12, 14, 16} which the mobile station supports for forward operation, and the mobile station shall support all multiplex options less than or equal to MULTIPLEX\_OPTION from that set for forward operation.
- Within the type-specific field, the mobile station shall include at least one instance of a record in which FOR\_NUM\_BITS is set to a value other than '00000000'.

1 • Within the type-specific field, the mobile station shall include at least one instance 2 of a record in which REV\_RATES is set to a value other than '00000000'.

3

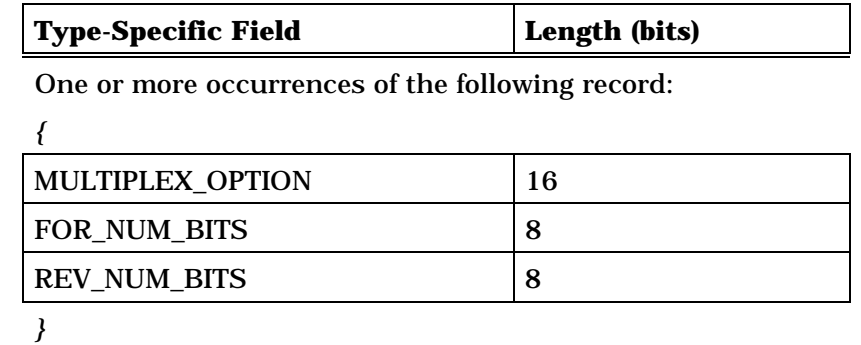

4

5 The mobile station shall include one occurrence of the following record for each specified 6 multiplex option according to the previously stated rules:

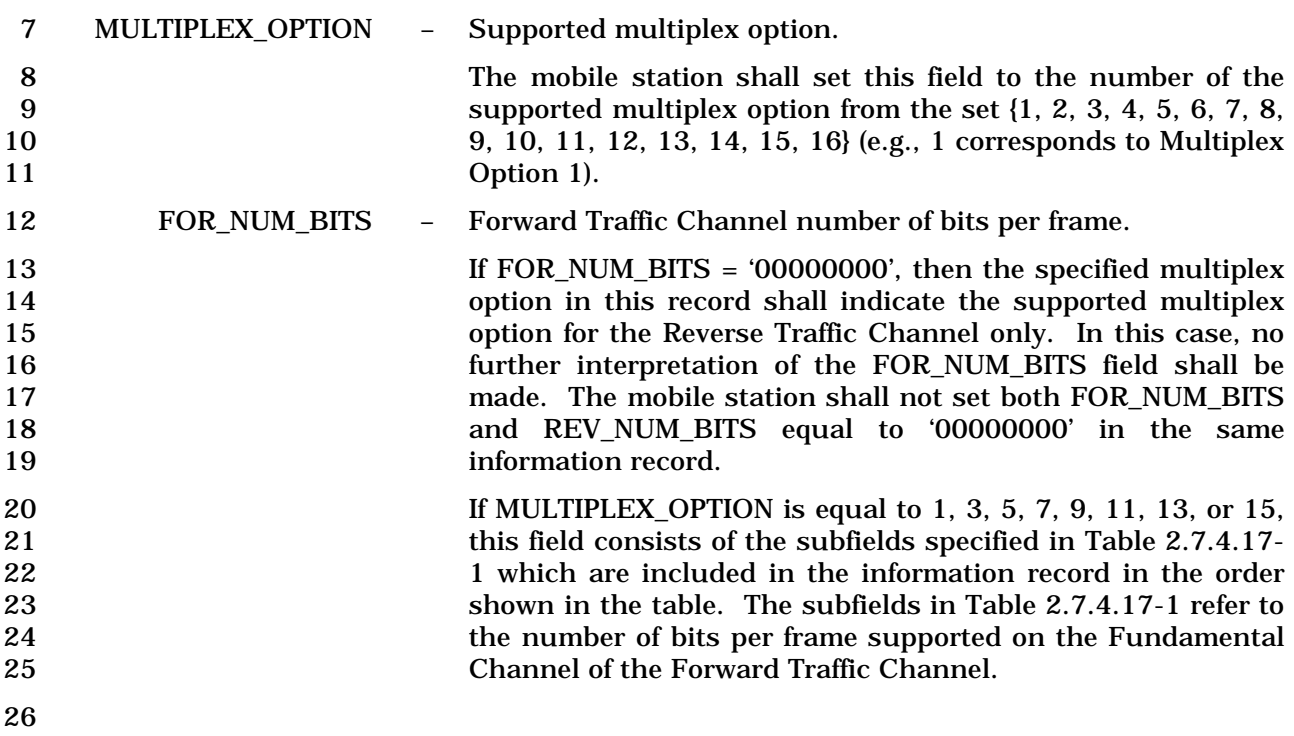

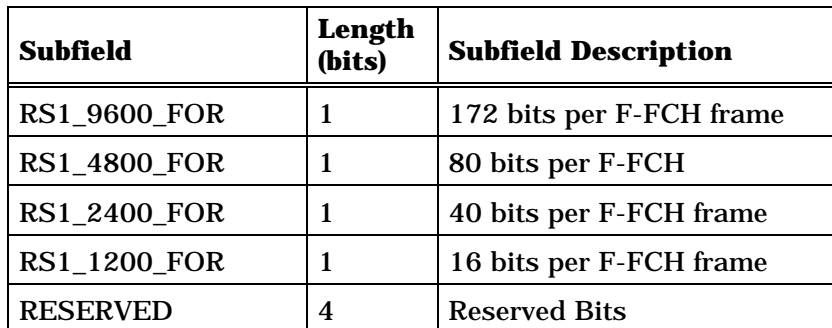

1 **Table 2.7.4.17-1. Forward Fundamental Traffic Channel**  2 **Number of Bits per Frame for Forward Multiplex Option 1** 

4 If MULTIPLEX\_OPTION is equal to 2, 4, 6, 8, 10, 12, 14, or 16, 5 this field consists of the subfields specified in Table 2.7.4.17-<br>2 which are included in the information record in the order 6 2 which are included in the information record in the order<br>
2 which are included in the information record in the order<br>
2.7.4.17-2 refer to 7 shown in the table. The subfields in Table 2.7.4.17-2 refer to the number of bits per frame supported on the Fundamental 9 Channel of the Forward Traffic Channel.

## 11 **Table 2.7.4.17-2. Forward Fundamental Traffic Channel**  12 **Number of Bits per Frame for Forward Multiplex Option equal**  13 **to 2**

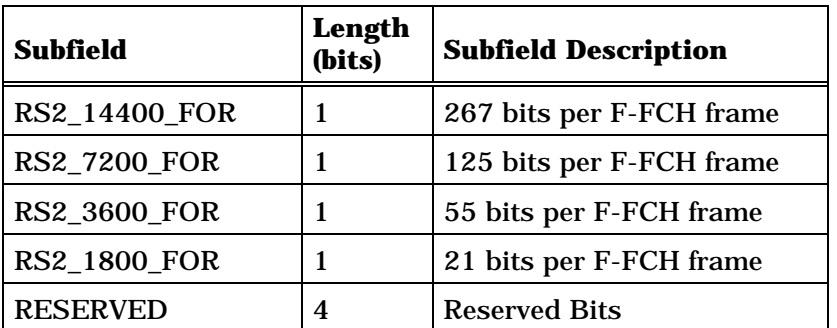

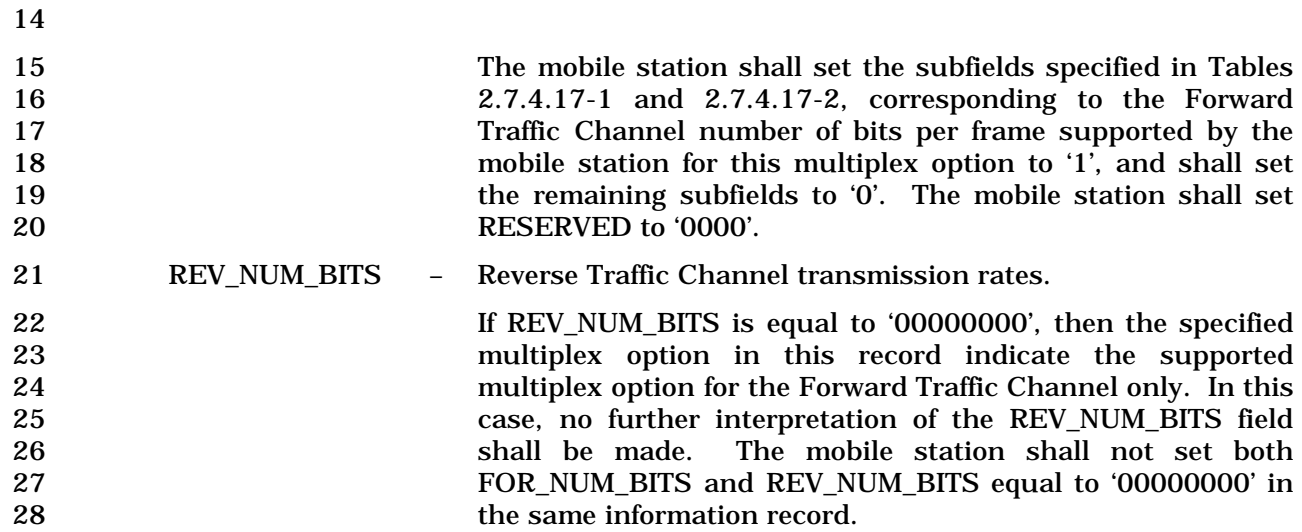

3

7

11

18

1<br>If MULTIPLEX\_OPTION is equal to 1, 3, 5, 7, 9, 11, 13, or 15,<br>this field consists of the subfields specified in Table 2.7.4.17-2<br>2 this field consists of the subfields specified in Table 2.7.4.17-<br>3 which are included in the information record in the order 3 which are included in the information record in the order shown in the table. The subfields in Table 2.7.4.17-3 refer to the number of bits per frame supported on the Fundamental Channel of the Reverse Traffic Channel.

# 8 **Table 2.7.4.17-3. Reverse Fundamental Traffic Channel**  9 **Number of Bits per Frame for Reverse Multiplex Option equal**

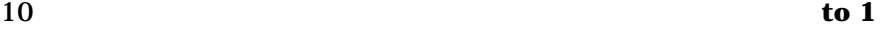

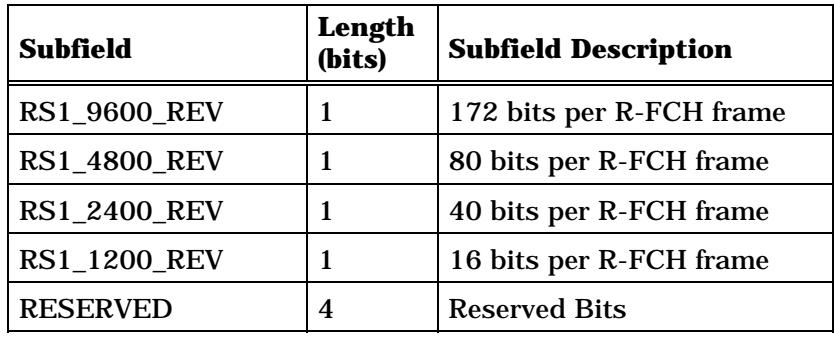

12 If MULTIPLEX\_OPTION is equal to 2, 4, 6, 8, 10, 12, 14, or 16, this field consists of the subfields specified in Table 2.7.4.17- 4 which are included in the information record in the order shown in the table. The subfields in Table 2.7.4.17-4 refer to the number of bits per frame supported on the Fundamental Channel of the Reverse Traffic Channel.

### 19 **Table 2.7.4.17-4. Reverse Fundamental Traffic Channel**  20 **Number of Bits per Frame for Reverse Multiplex Option equal**  21 **to 2**

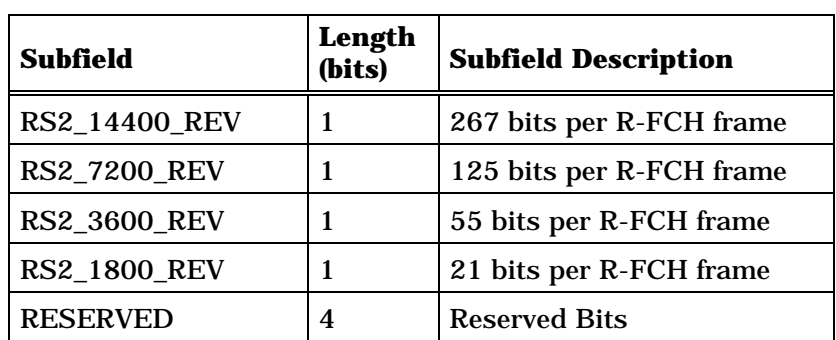

23 The mobile station shall set the subfields specified in Table 24 2.7.4.17-3 and Table 2.7.4.17-4 corresponding to the Reverse<br>25 Traffic Channel transmission number of bits per frame Traffic Channel transmission number of bits per frame 26 supported by the mobile station for this multiplex option to<br>27 figures 1. and shall set the remaining subfields to '0'. The mobile  $1'$ , and shall set the remaining subfields to  $0'$ . The mobile 28 station shall set RESERVED to '0000'.

22

- 2.7.4.18 Service Configuration
- The format of the Service Configuration information record is defined in 3.7.5.7.

#### 1 2.7.4.19 Called Party Subaddress

2 This information record identifies the called party subaddress.

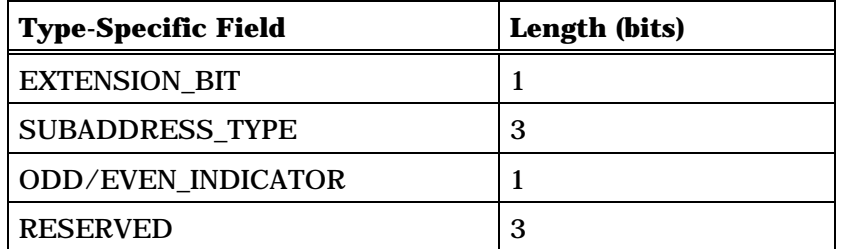

Zero or more occurrences of the following field:

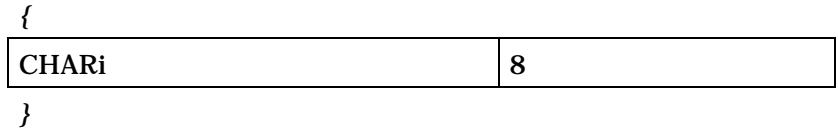

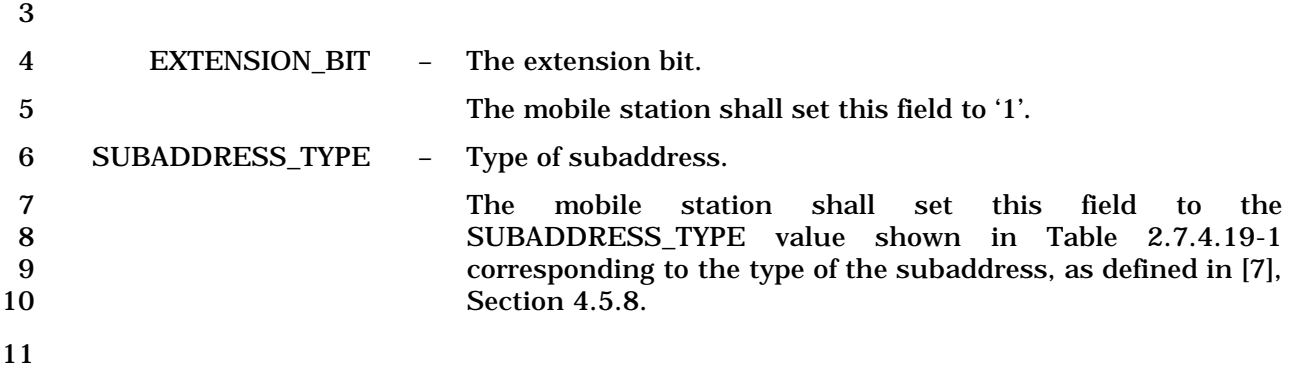

#### 12 **Table 2.7.4.19-1. Subaddress Types**

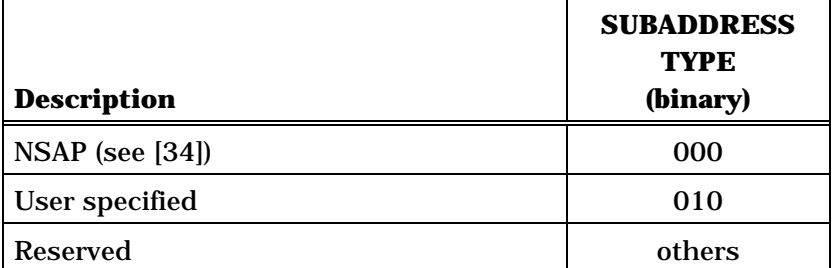

13

#### 14 ODD/EVEN\_INDICATOR – The indicator of odd/even bits.

15 The mobile station shall set this field to the 16 CDD/EVEN INDICATOR value shown in Table 2.7.4.19-2 ODD/EVEN\_INDICATOR value shown in Table 2.7.4.19-2 corresponding to the indicator of even/odd bits, as defined in  $[7]$ , Section 4.5.8. This field is only used when the type of subaddress is "User specified" and the coding is BCD.

 $\overline{\phantom{a}}$ 

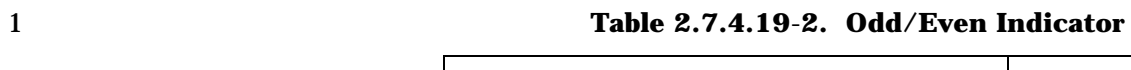

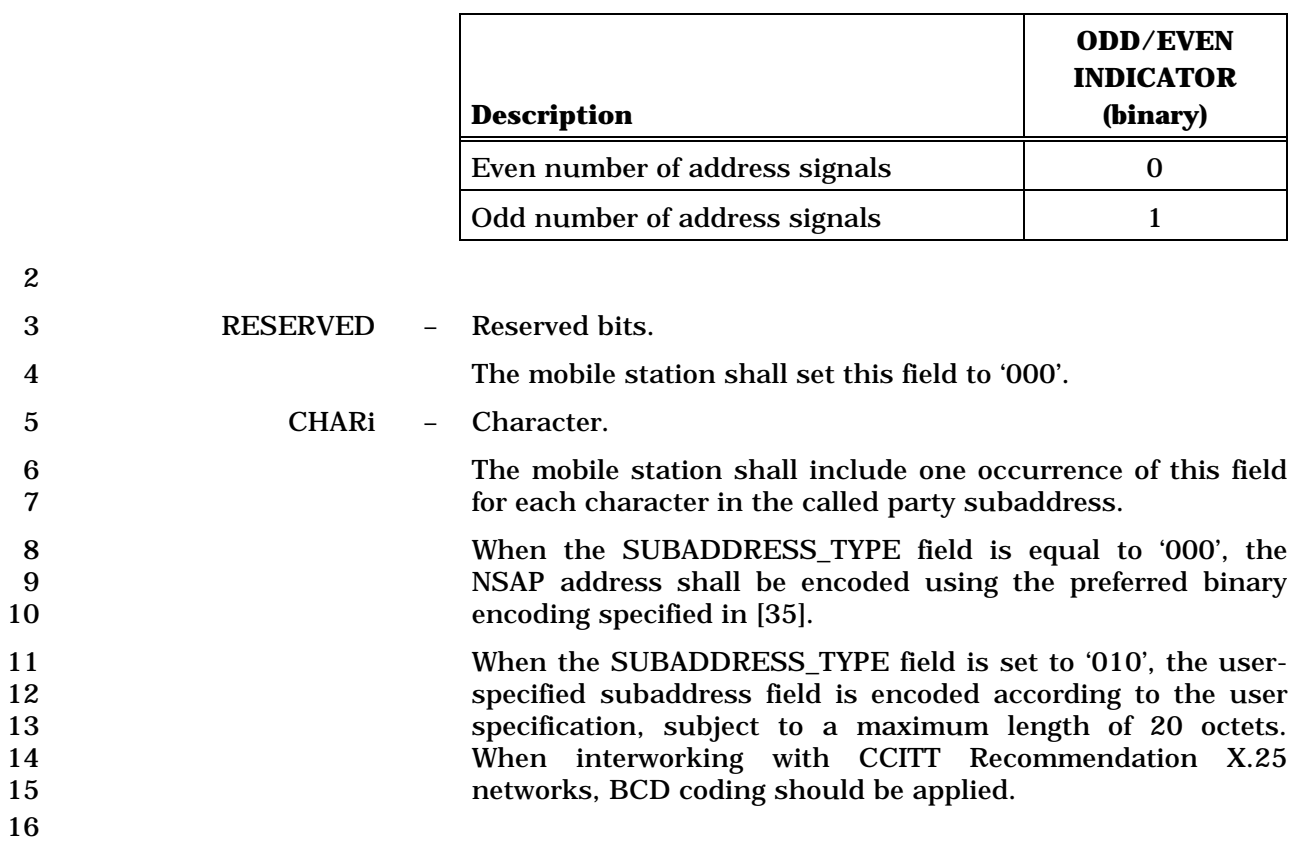

# 1 2.7.4.20 Calling Party Subaddress

2 This information record identifies the calling party subaddress.

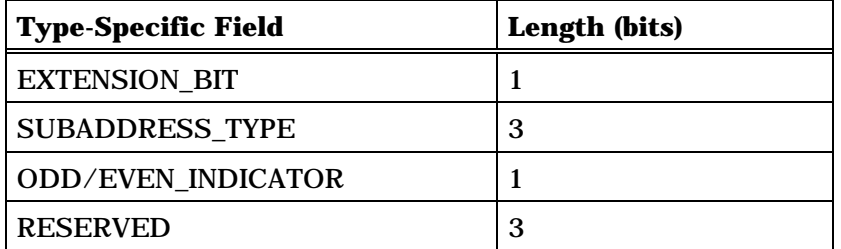

Zero or more occurrences of the following field:

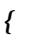

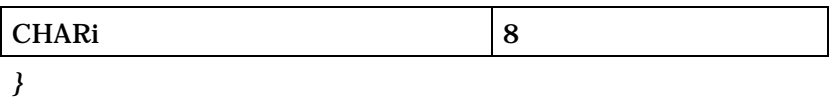

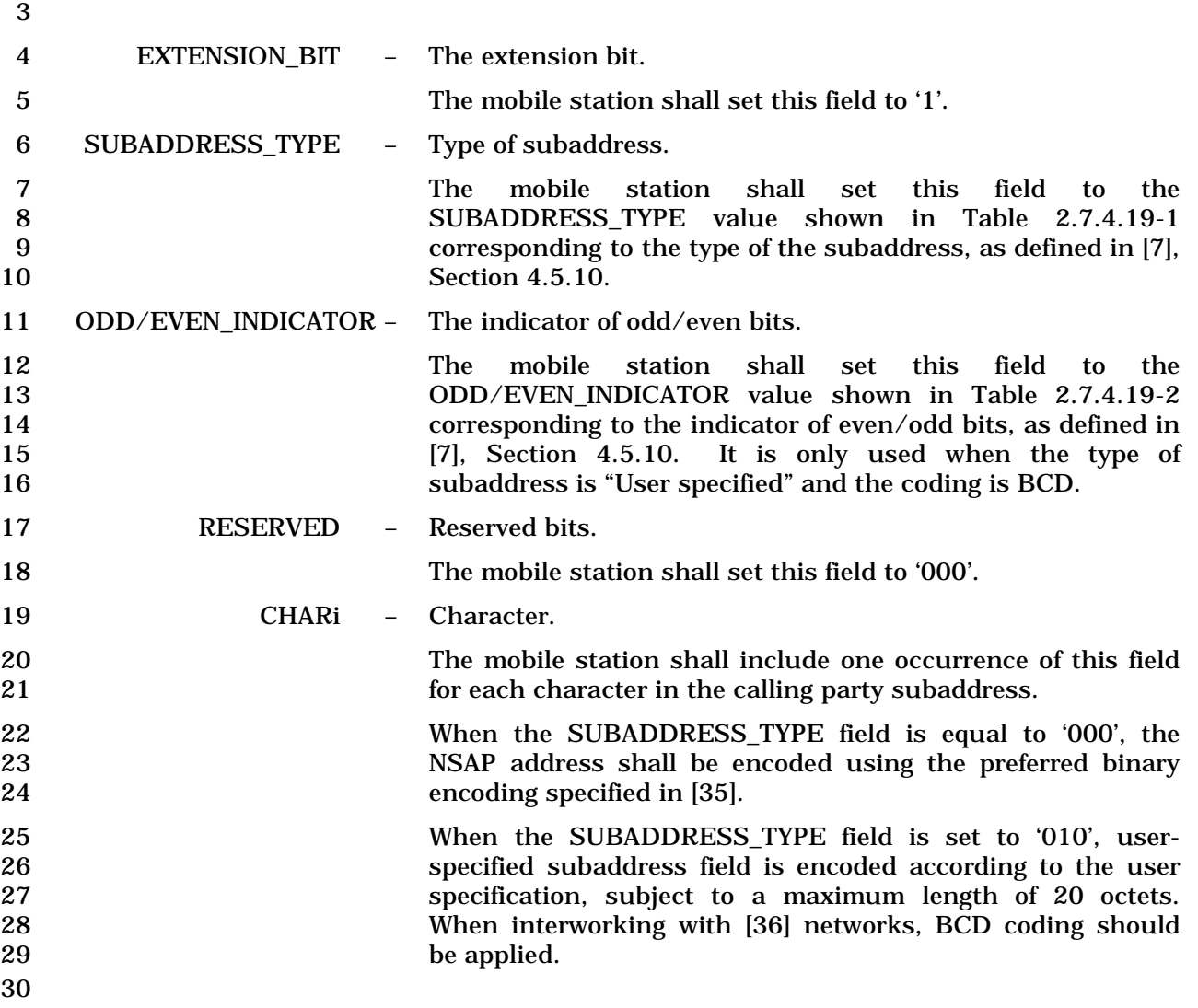

- 1 2.7.4.21 Connected Subaddress
- 2 This information record identifies the subaddress of the responding party.

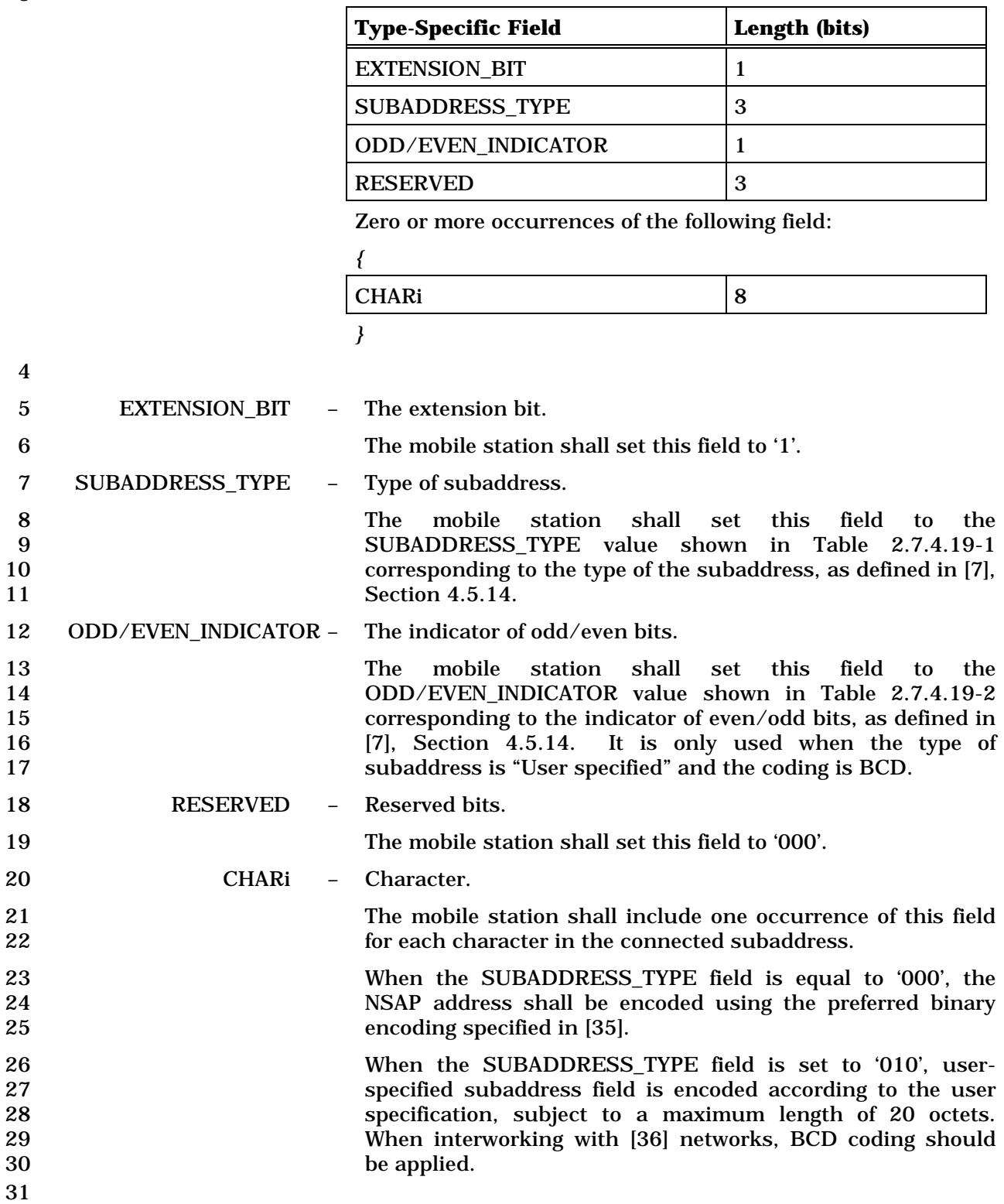

#### 1 2.7.4.22 Power Control Information

- 2 This information record can be included in a *Status Response Message,* or an *Extended*
- 3 *Status Response Message* to return the minimum power control step size supported by the
- 4 mobile station (see 2.1.2.3.2).

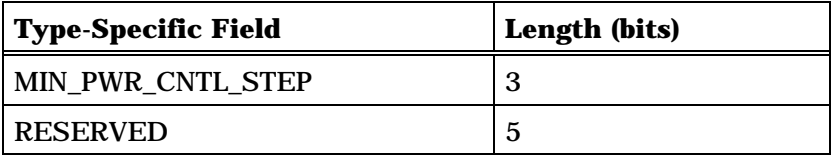

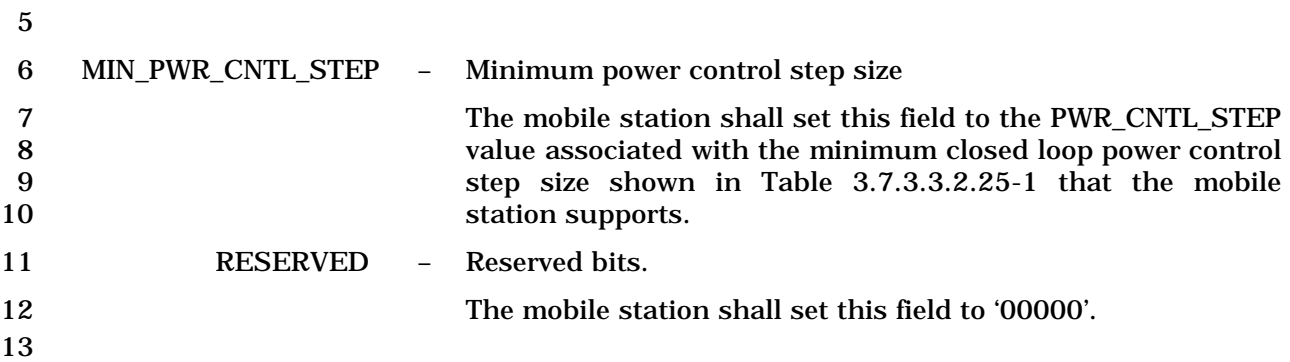

# 1 2.7.4.23 IMSI\_M

2 This information record can be included in a *Status Response Message,* or an *Extended*  Status Response Message to return the mobile station's IMSI\_M<sub>p</sub>.

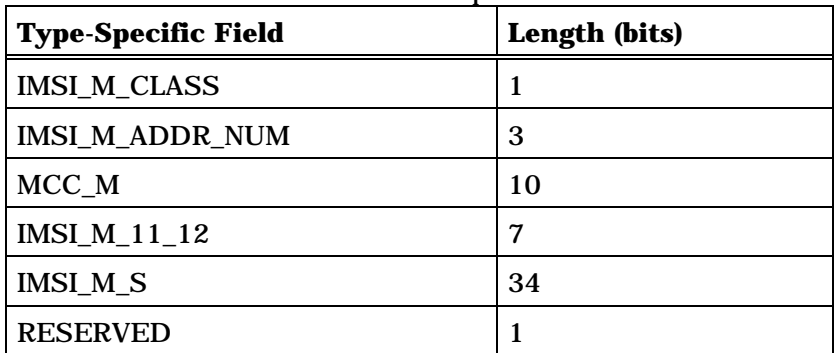

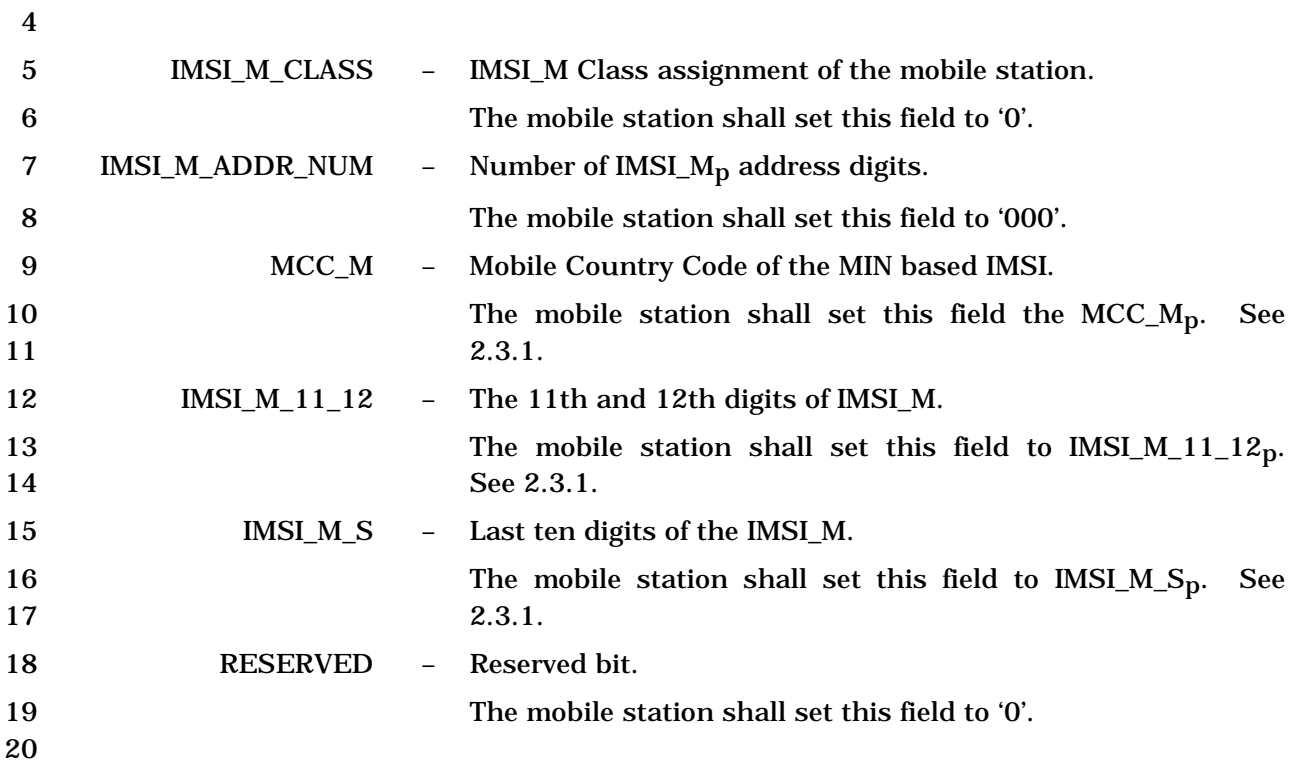

# 1 2.7.4.24 IMSI\_T

- 2 This information record can be included in a *Status Response Message,* or an *Extended*
- 3 *Status Response Message* to return the mobile station's IMSI\_T.

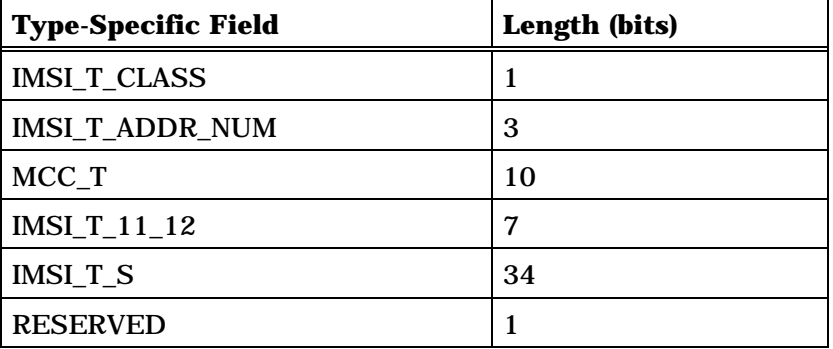

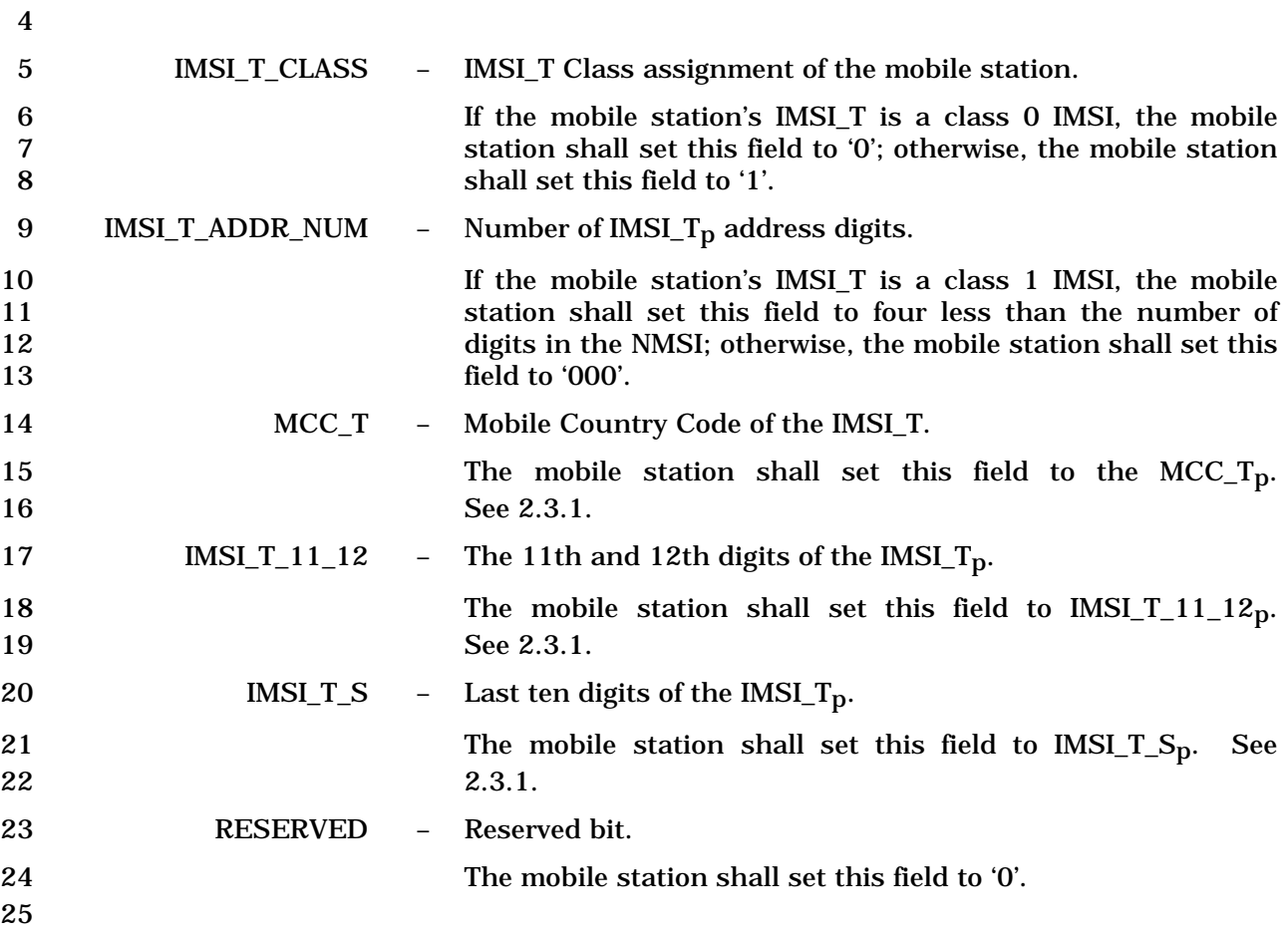

1 2.7.4.25 Capability Information

2 This information record identifies whether the following optional or MOB\_P\_REV 3 dependent features are supported by the mobile station.

4

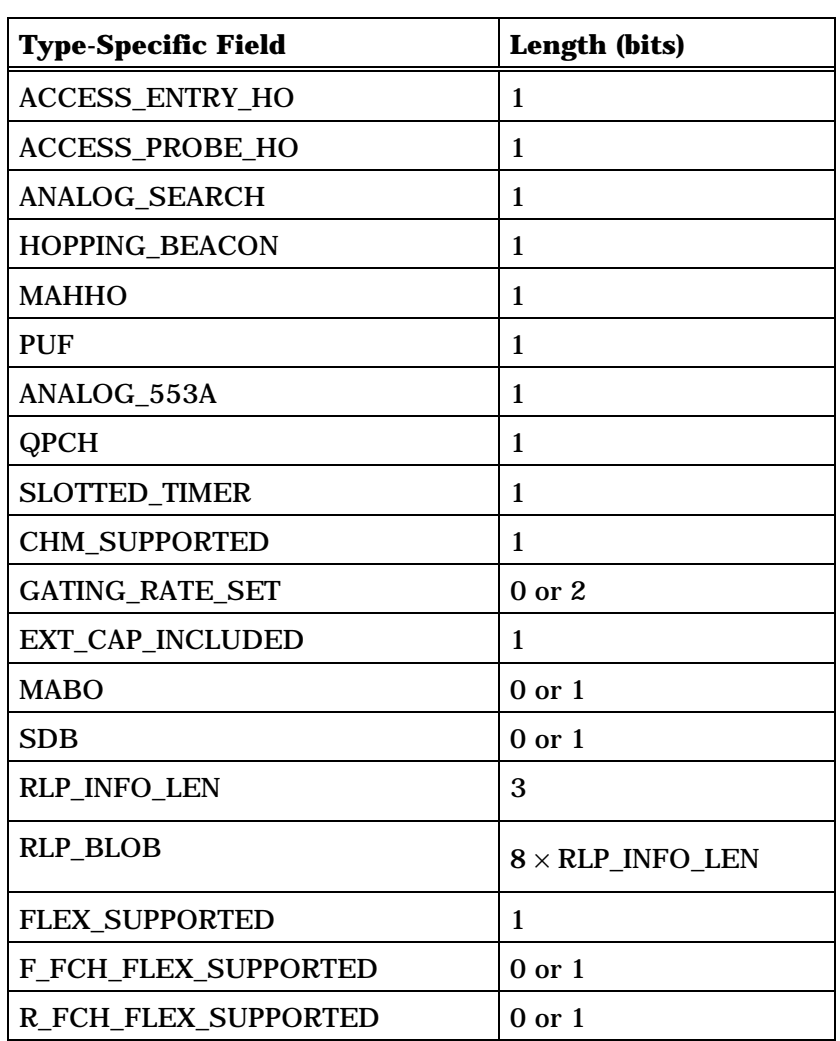

(continues on next page)

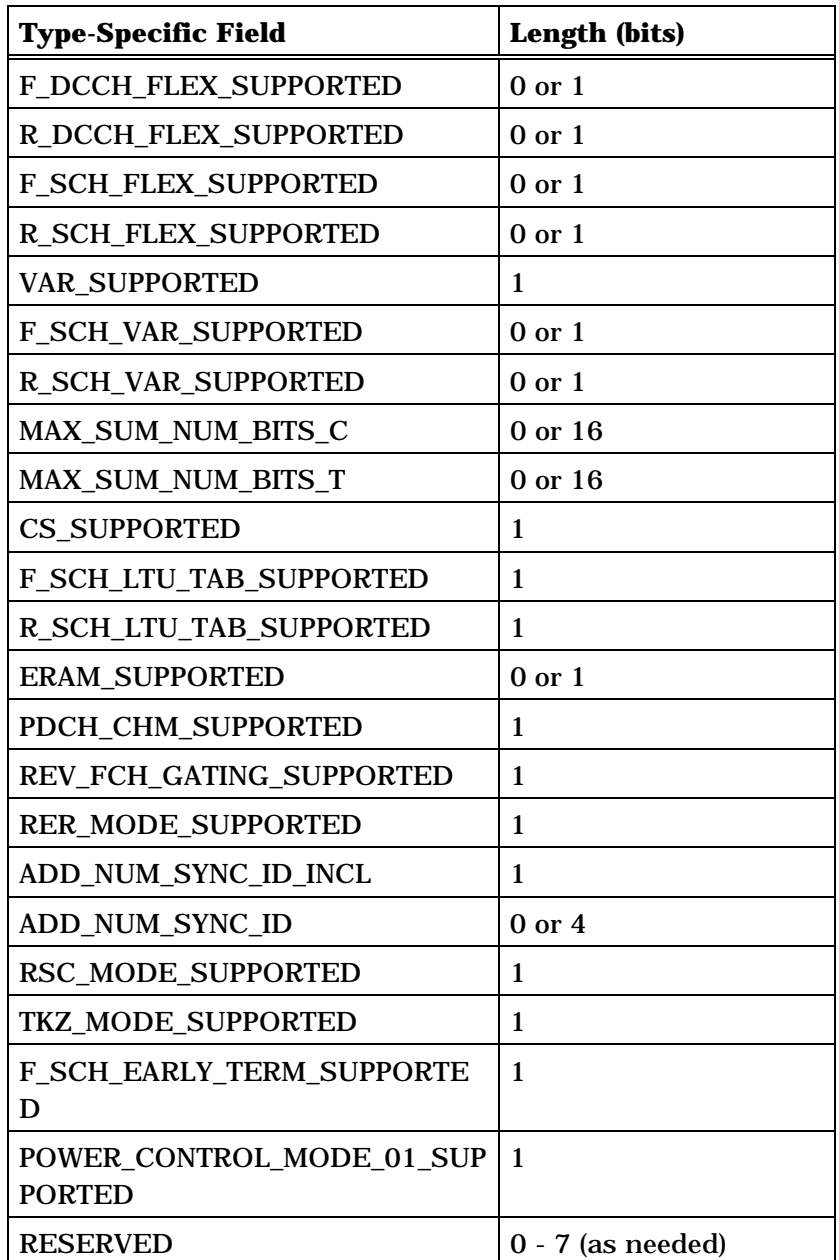

2 3 ACCESS\_ENTRY\_HO – Access Entry Handoff Support. 4 This field identifies the mobile station's support for access 5 entry handoff (see 2.6.2.3). The mobile station shall set this 6 field to '1' if access entry handoff is supported; otherwise, the 7 mobile station shall set this field to '0'. 8 ACCESS\_PROBE\_HO – Access Probe Handoff Support.

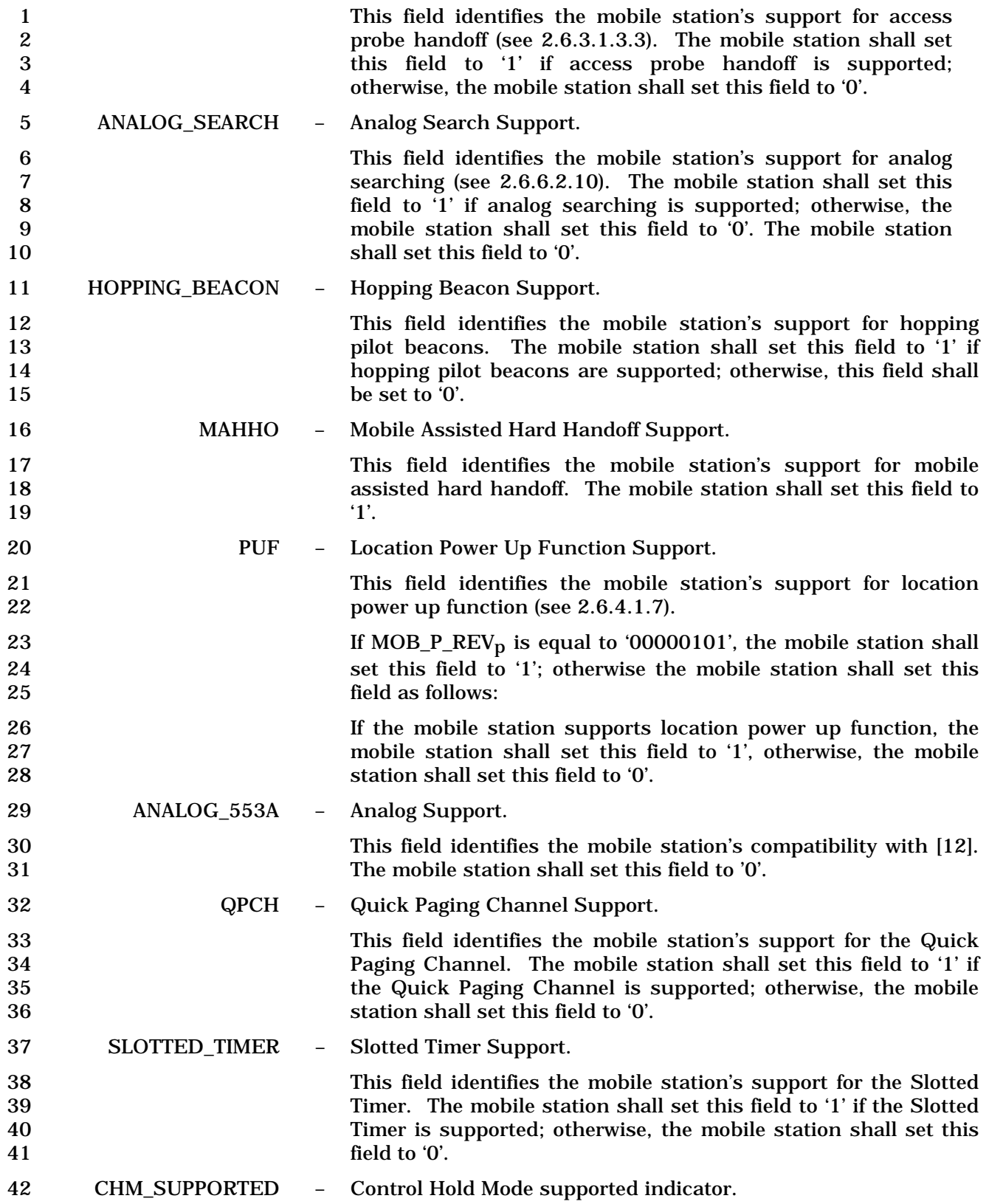

-

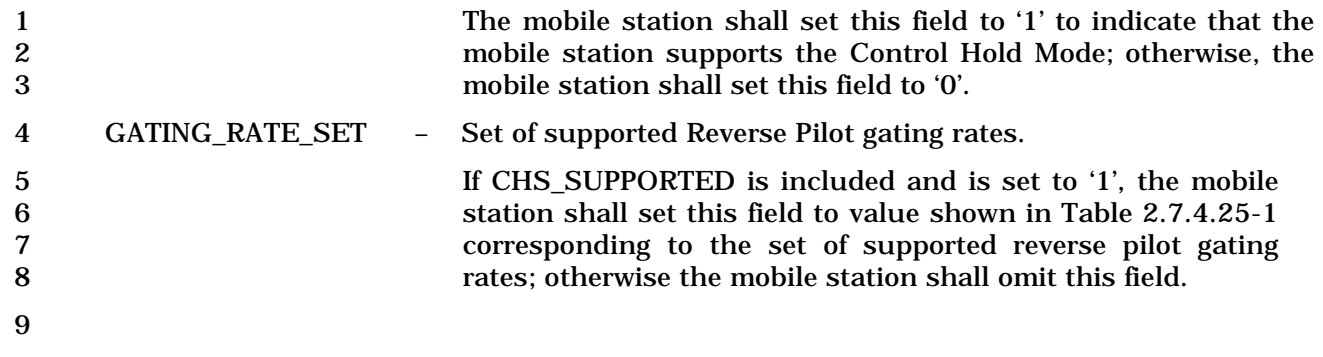

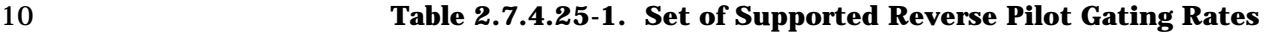

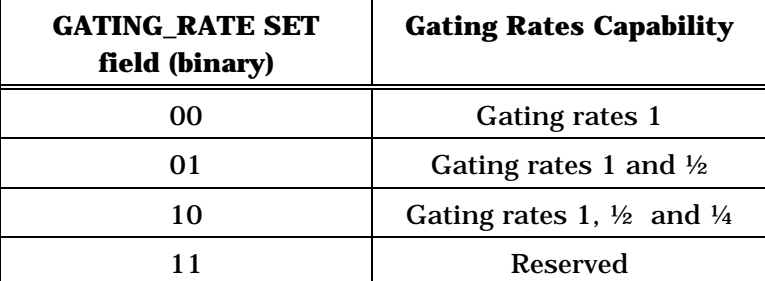

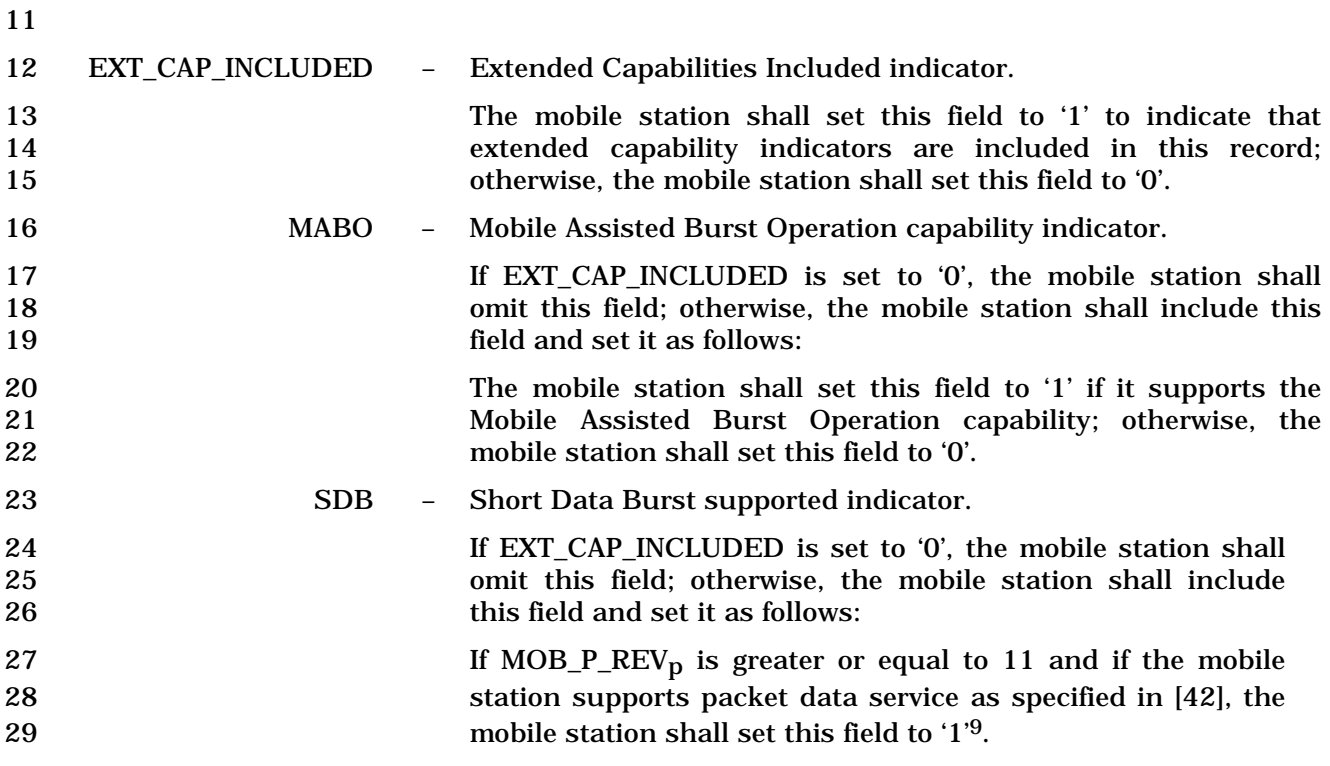

<sup>&</sup>lt;sup>9</sup> Short Data Burst Capability support is mandatory for the mobile station with MOB\_P\_REV<sub>p</sub> greater than or equal to 11 that supports packet data service as specified in [42]

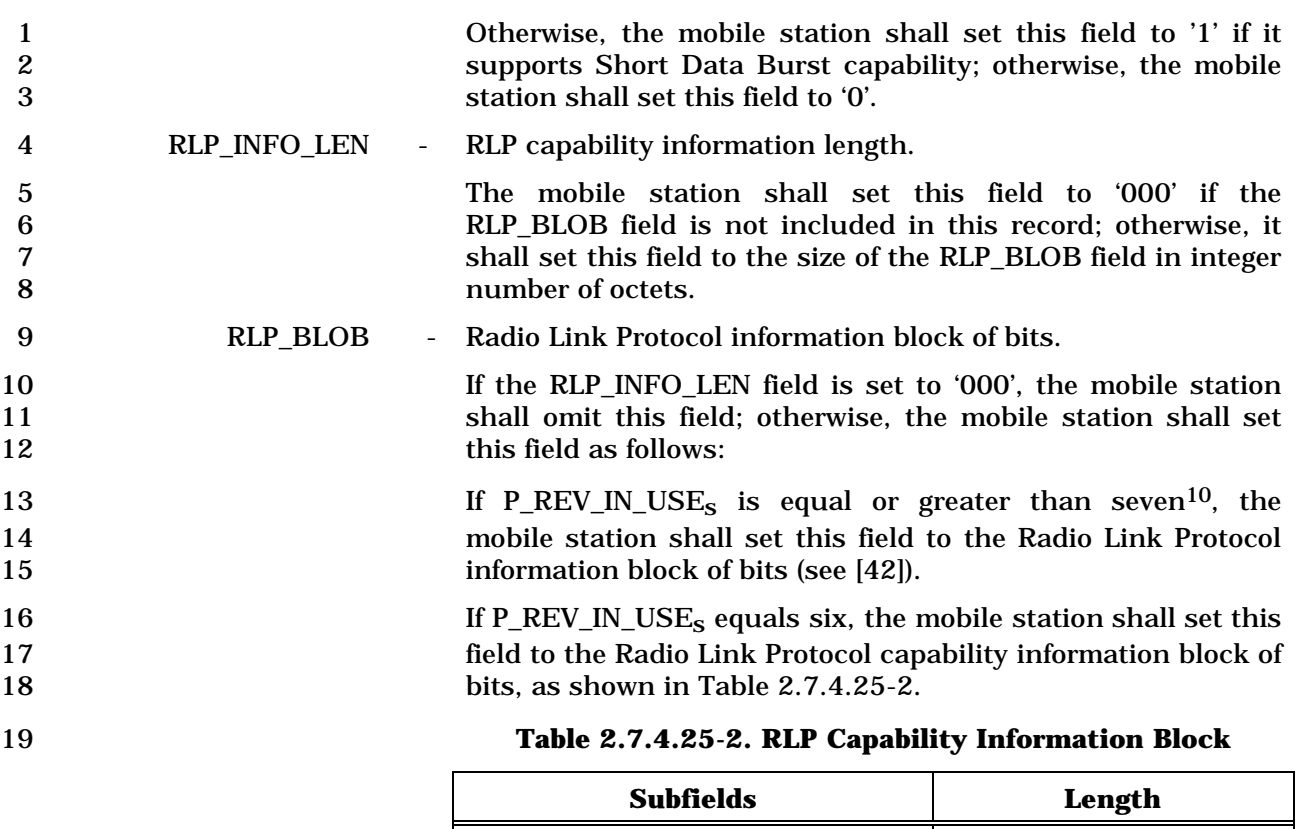

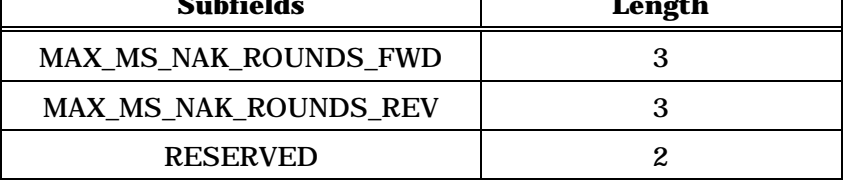

20

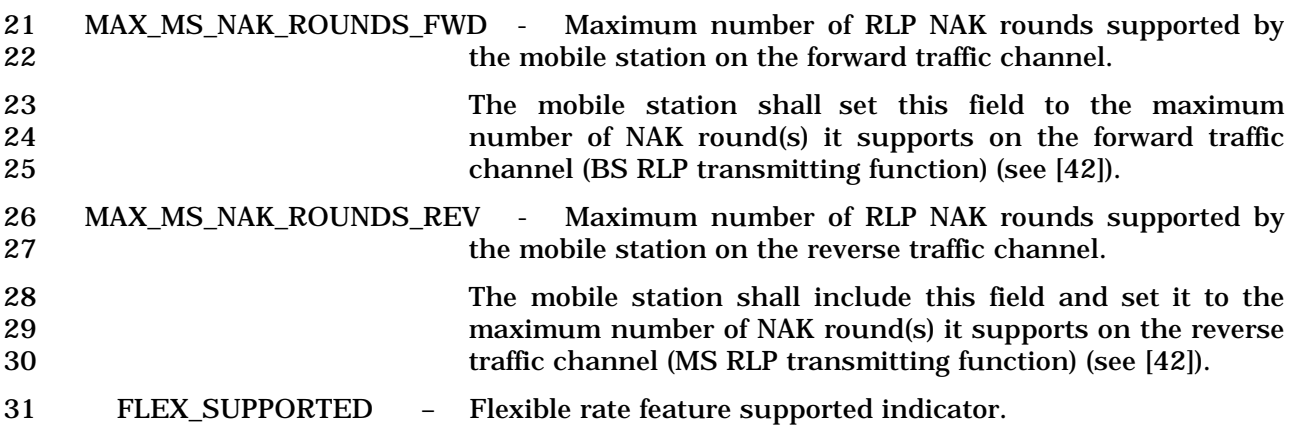

 $\overline{\phantom{a}}$  . The contract of  $\overline{\phantom{a}}$  ,  $\overline{\phantom{a}}$  ,  $\overline{\phantom{a}}$  ,  $\overline{\phantom{a}}$  ,  $\overline{\phantom{a}}$  ,  $\overline{\phantom{a}}$  ,  $\overline{\phantom{a}}$  ,  $\overline{\phantom{a}}$  ,  $\overline{\phantom{a}}$  ,  $\overline{\phantom{a}}$  ,  $\overline{\phantom{a}}$  ,  $\overline{\phantom{a}}$  ,  $\overline{\phantom{a}}$  ,  $\overline{\phantom{a$ 

 $^{10}$  P\_REV\_IN\_USE<sub>S</sub>  $\geq$  7 can not work with TIA/EIA/IS-707-A

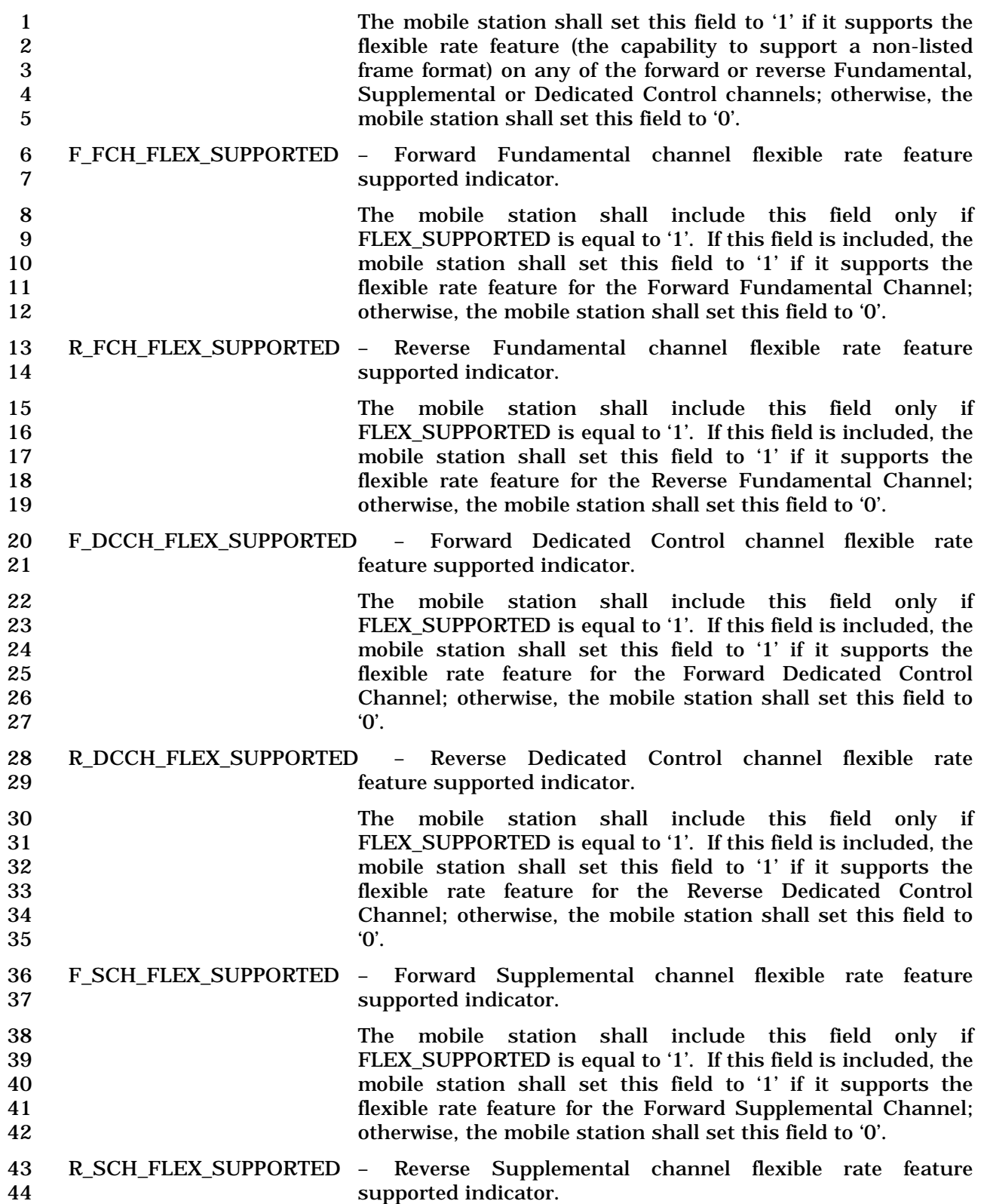

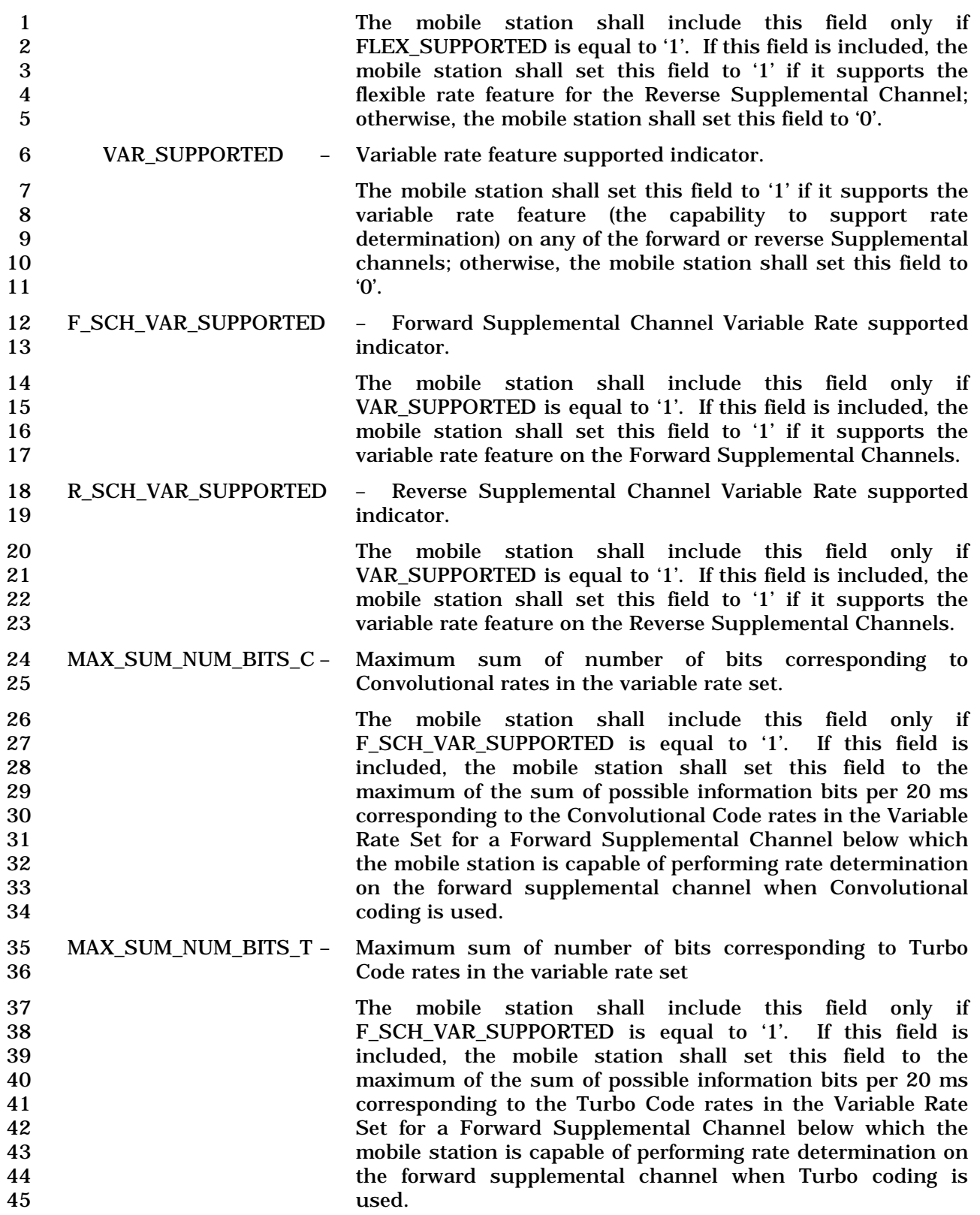

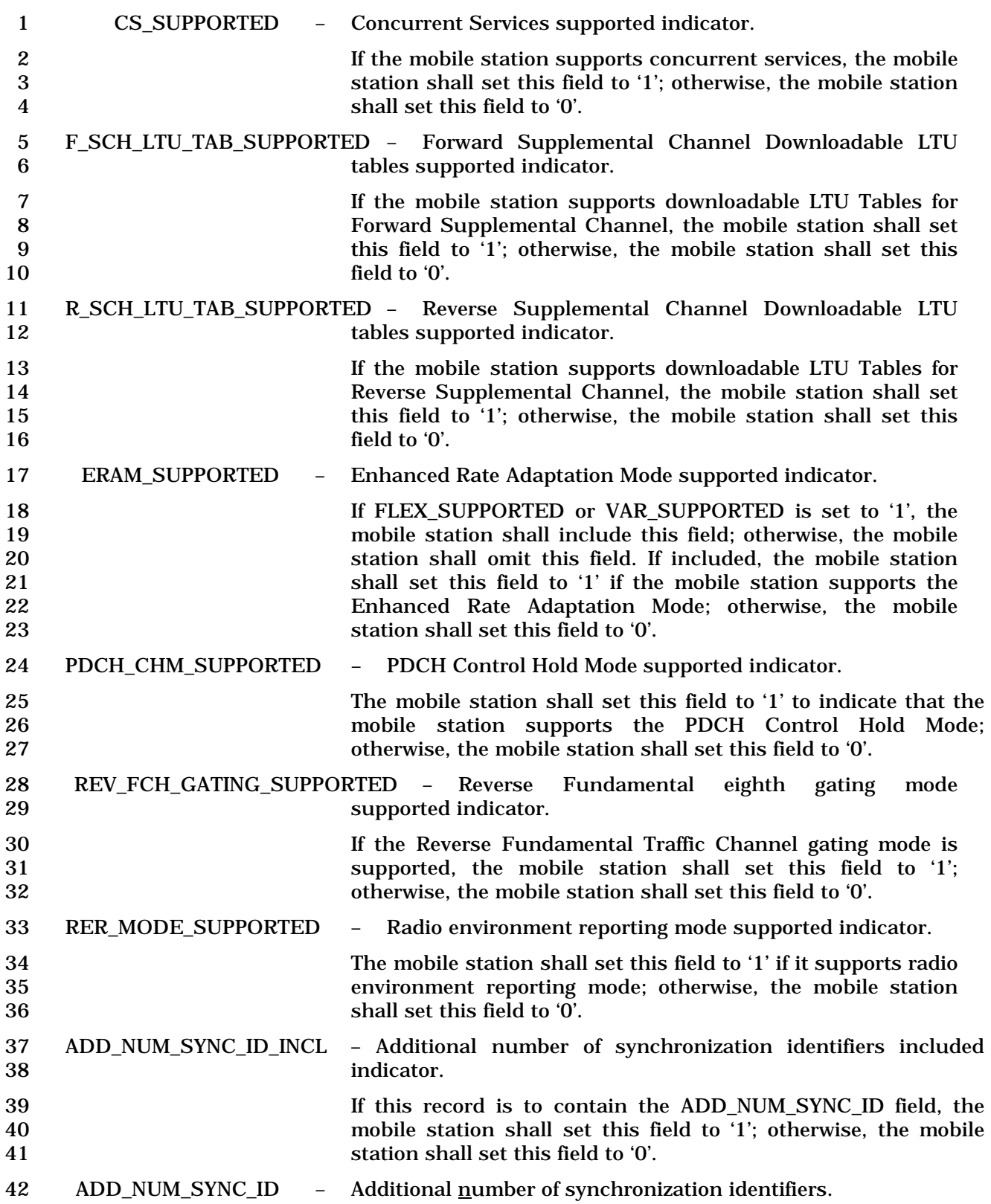

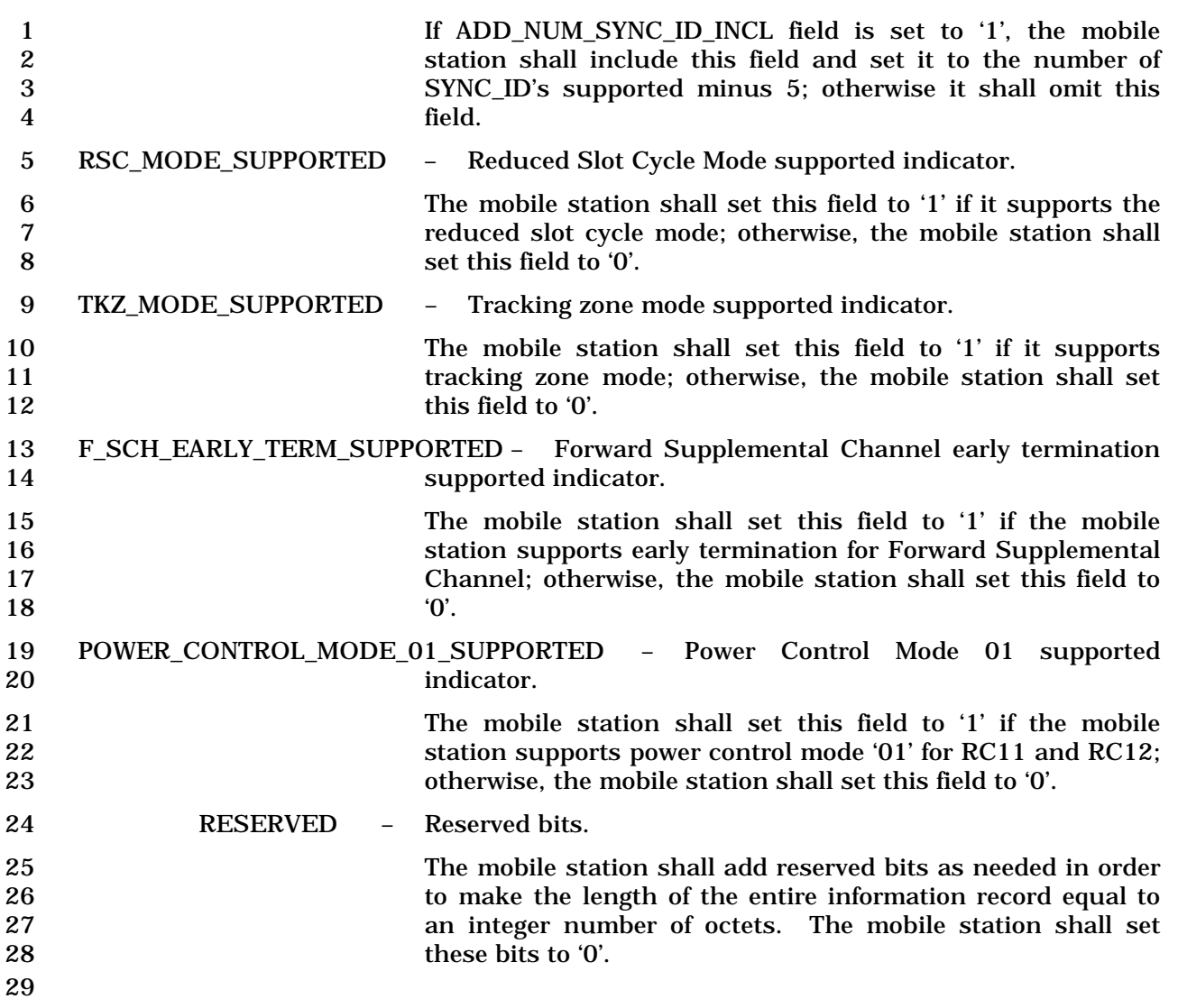

### 2.7.4.26 Extended Record Type - International

The use of this record type is country-specific. The first ten bits of the type-specific fields

shall include the Mobile Country Code (MCC) associated with the national standards

organization administering the use of the record type. Encoding of the MCC shall be as

specified in 2.3.1.3. The remaining six bits of the first two octets of the type-specific fields

shall be used to specify the country-specific record type.

- 1 2.7.4.27 Channel Configuration Capability Information
- 2 This information record can be included in a *Status Response Message* or an *Extended*
- 3 *Status Response Message* to return channel configuration capability information about the
- 4 mobile station.
- 5

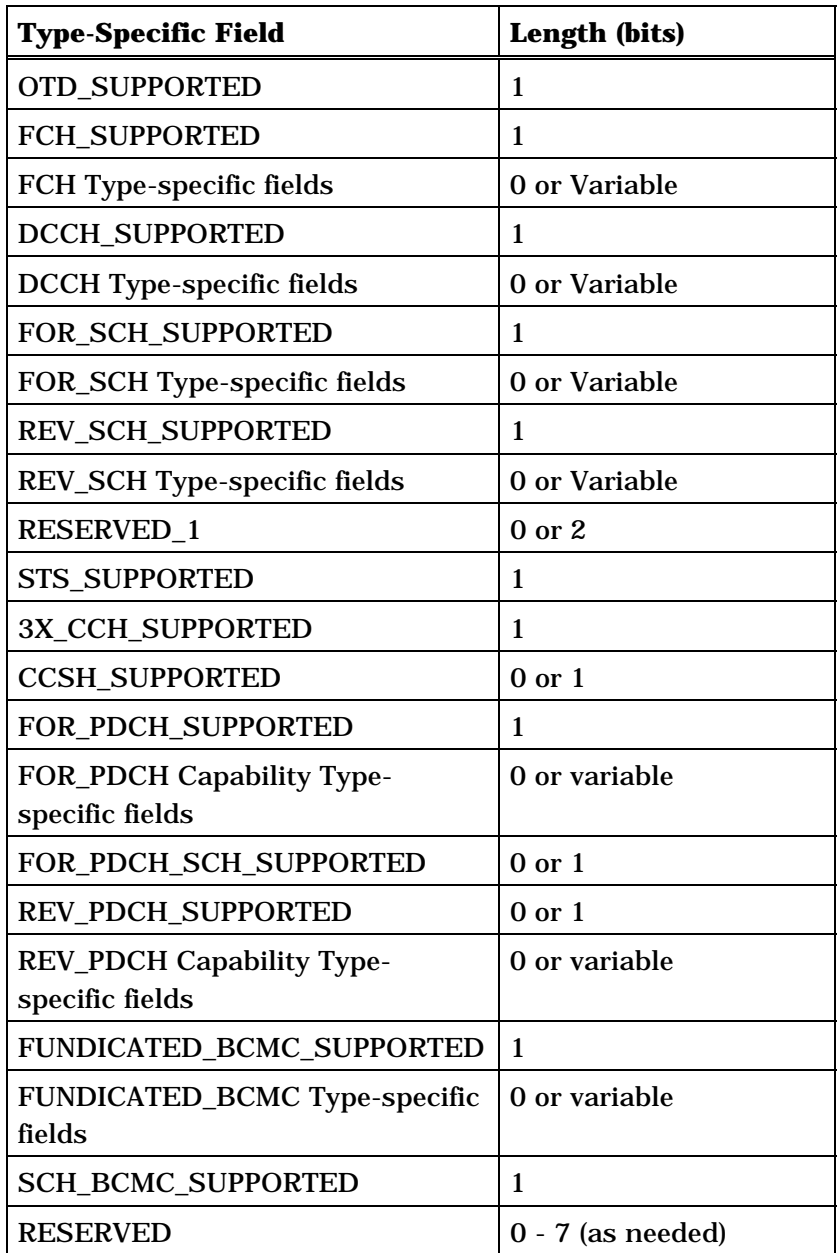

6

7 OTD\_SUPPORTED – OTD supported indicator.

8 The mobile station shall set this field to '1' if the mobile<br>9 station supports orthogonal transmission diversity; 9 station supports orthogonal transmission<br>10 station shall set this field to 'C otherwise, the mobile station shall set this field to '0'.

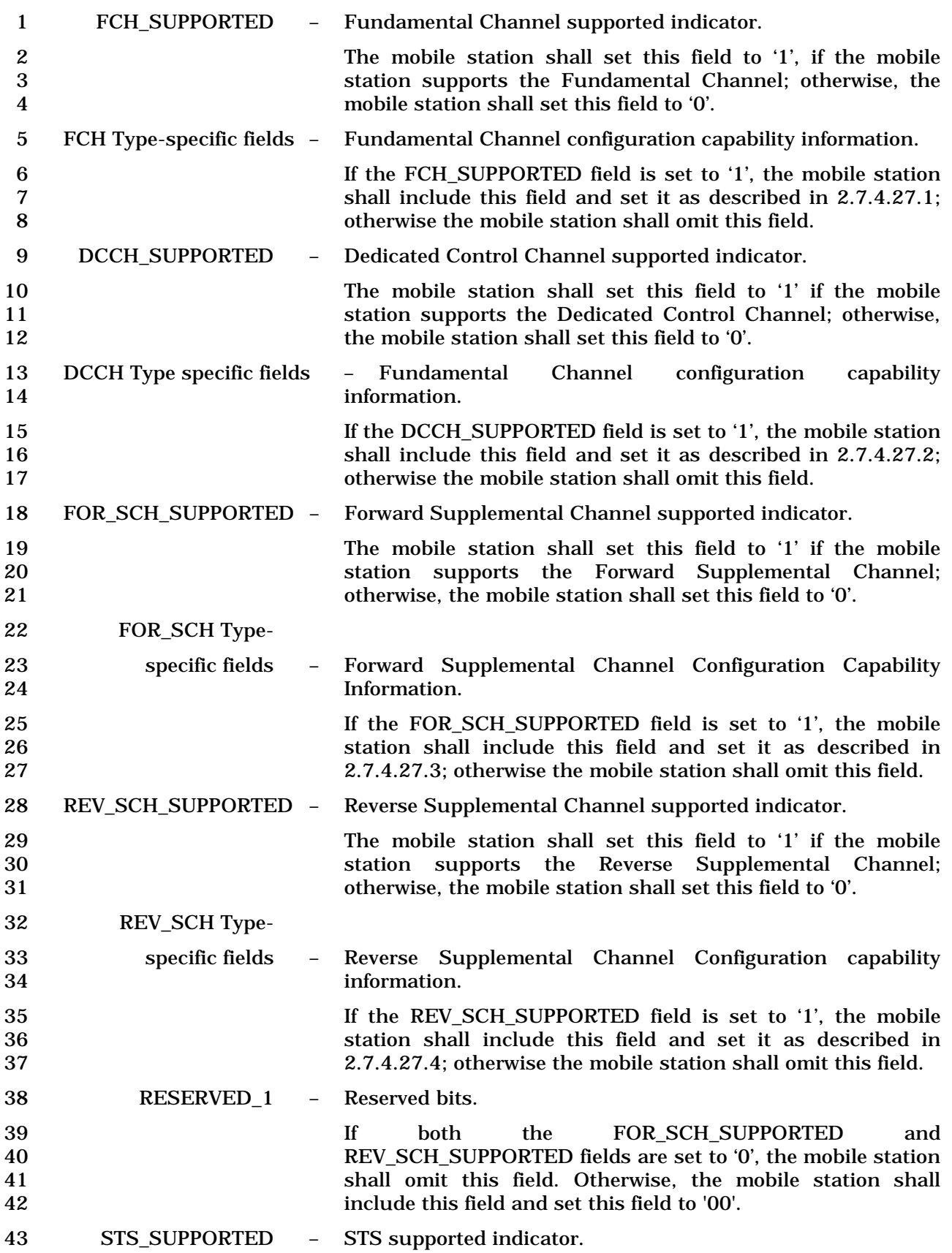

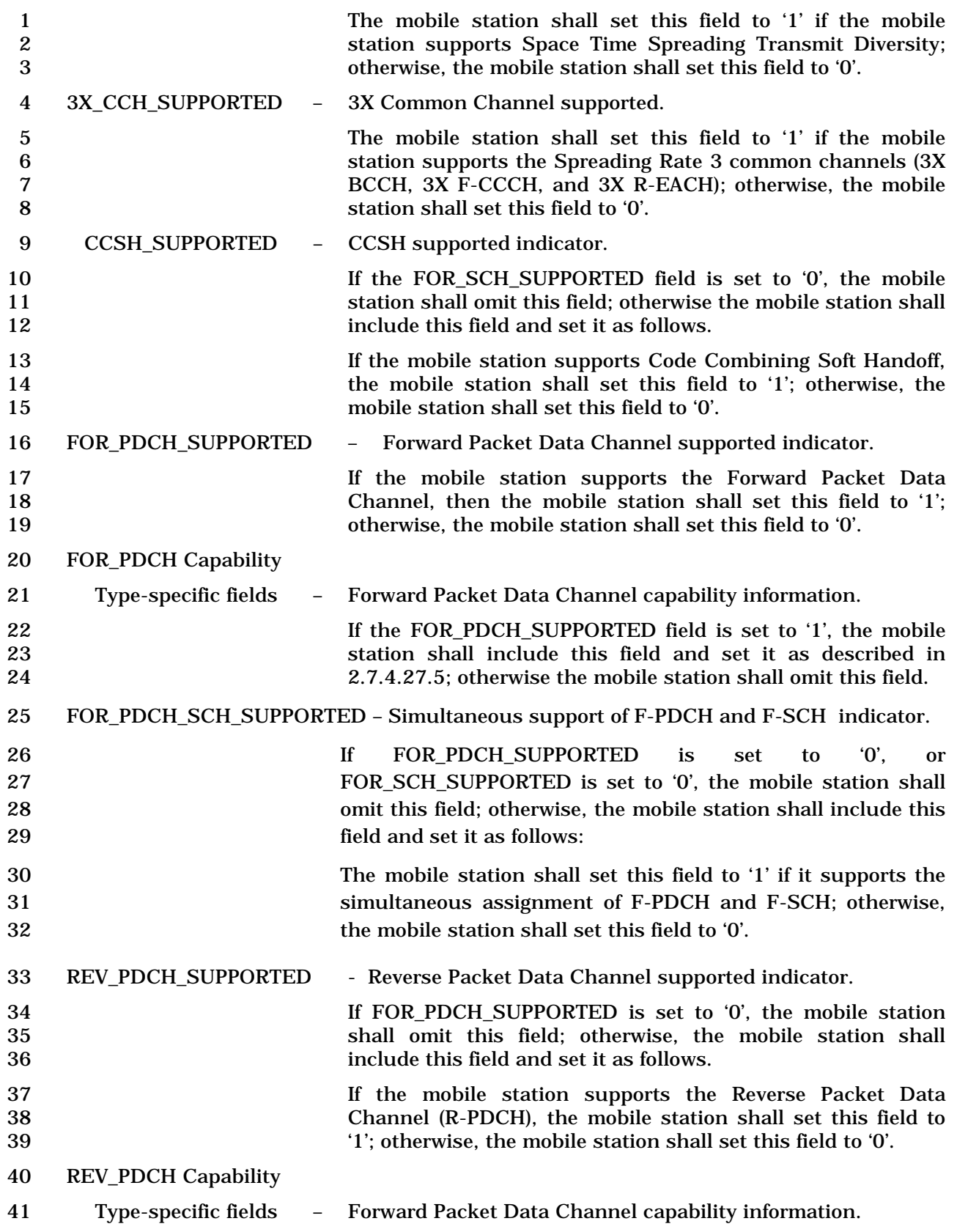

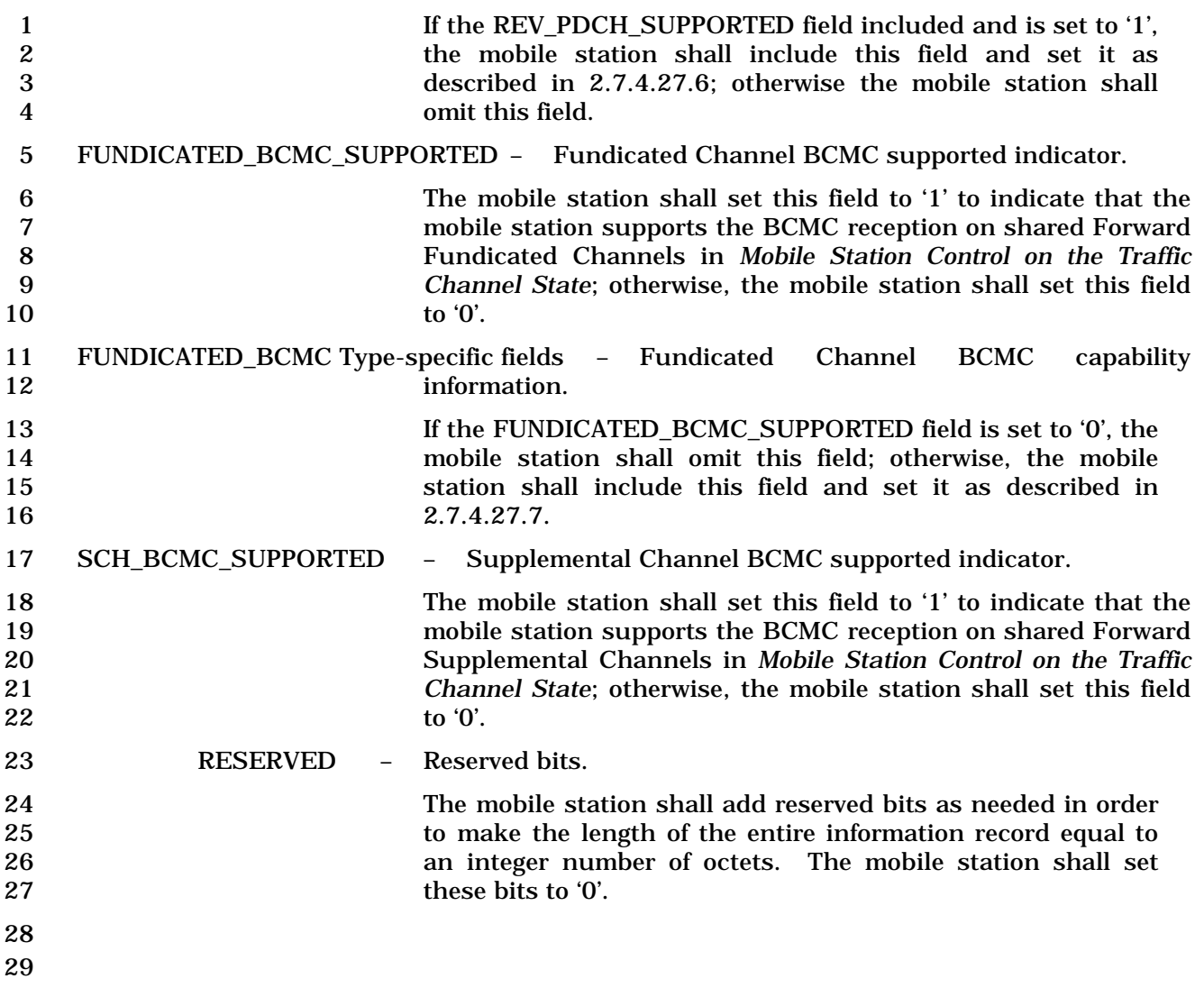

1 2.7.4.27.1 FCH Type-specific Fields

2 The Fundamental Channel configuration capability information included in the FCH Type-

- 3 specific fields contains the following subfields:
- 4

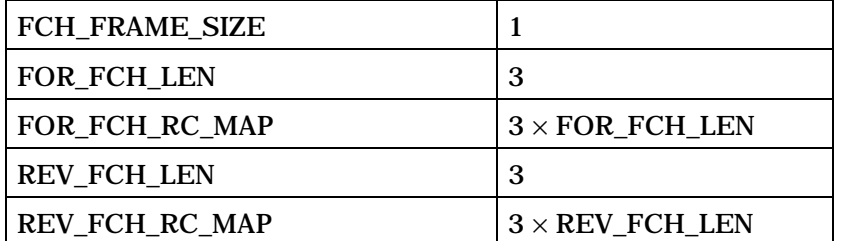

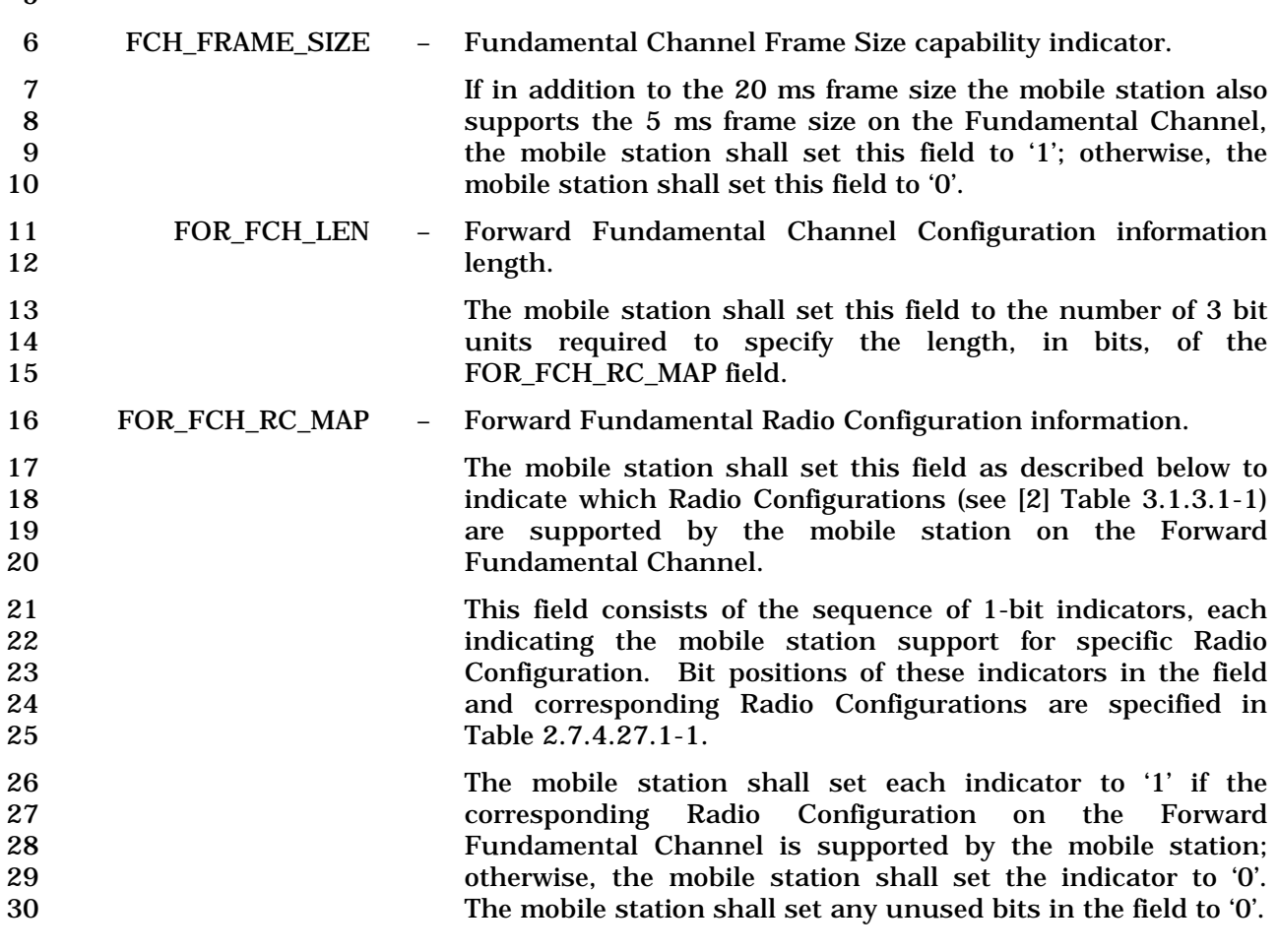

| Subfield        | Length (bits) | <b>Subfield Description</b>  |
|-----------------|---------------|------------------------------|
| RC1             | 1             | Radio Configuration 1        |
| RC2             | 1             | <b>Radio Configuration 2</b> |
| RC <sub>3</sub> | 1             | Radio Configuration 3        |
| RC4             | 1             | Radio Configuration 4        |
| RC <sub>5</sub> | 1             | Radio Configuration 5        |
| RC <sub>6</sub> | 1             | Radio Configuration 6        |
| RC7             | 1             | <b>Radio Configuration 7</b> |
| RC <sub>8</sub> | 1             | <b>Radio Configuration 8</b> |
| RC <sub>9</sub> | 1             | Radio Configuration 9        |
| RC11            | 1             | Radio Configuration 11       |
| RC12            |               | Radio Configuration 12       |

1 **Table 2.7.4.27.1-1. Forward Channel Radio Configurations Supported** 

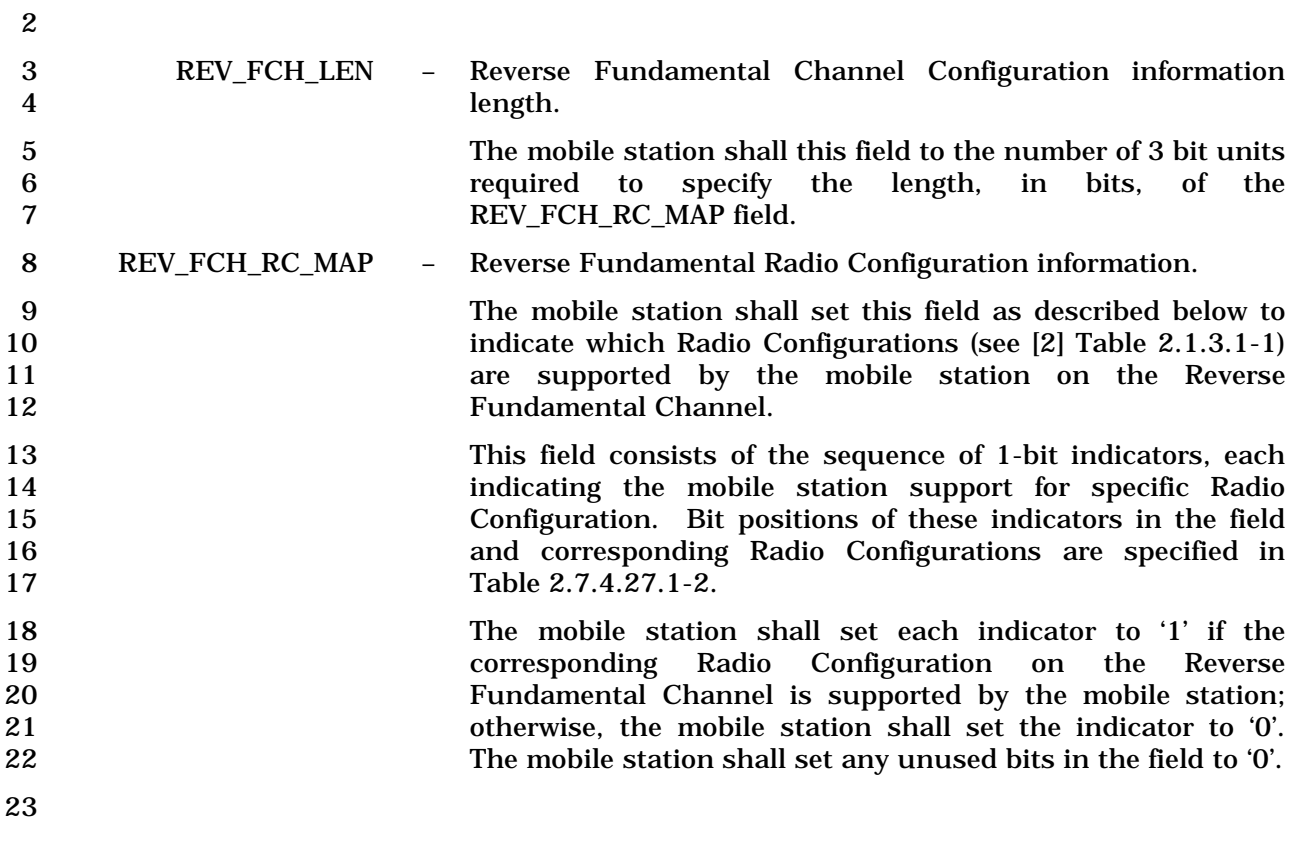
| <b>Subfield</b> | Length (bits) | <b>Subfield Description</b>  |
|-----------------|---------------|------------------------------|
| RC <sub>1</sub> | 1             | Radio Configuration 1        |
| RC <sub>2</sub> |               | <b>Radio Configuration 2</b> |
| RC <sub>3</sub> | 1             | Radio Configuration 3        |
| RC4             |               | Radio Configuration 4        |
| RC5             |               | Radio Configuration 5        |
| RC <sub>6</sub> |               | Radio Configuration 6        |
| RC <sub>8</sub> |               | <b>Radio Configuration 8</b> |

1 **Table 2.7.4.27.1-2. Reverse Channel Radio Configurations Supported** 

3

- 1 2.7.4.27.2 DCCH Type-Specific Fields
- 2 The Dedicated Control Channel configuration capability information included in the DCCH
- 3 Type-specific fields contains the following subfields:
- 4

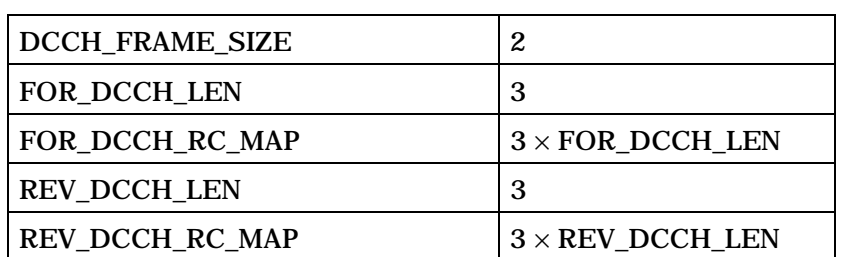

5 DCCH\_FRAME\_SIZE – Frame Size supported indicator on the Dedicated Control 6 Channel.

7 The mobile station shall set this field to the frame size 8 supported for the forward and reverse DCCH, as shown in 9 Table 2.7.4.27.2-1.

#### 10 **Table 2.7.4.27.2-1. DCCH Frame Size Supported**

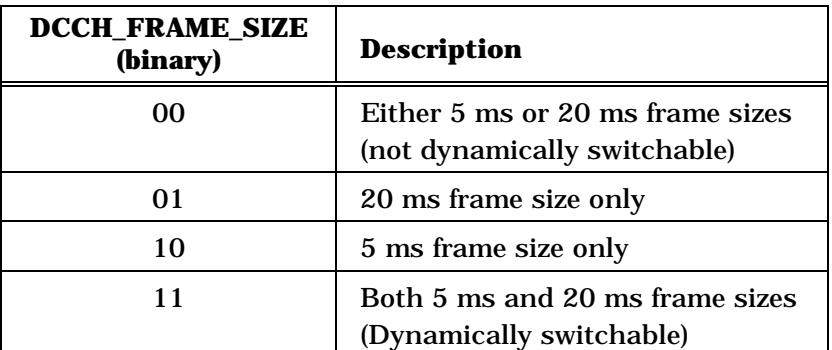

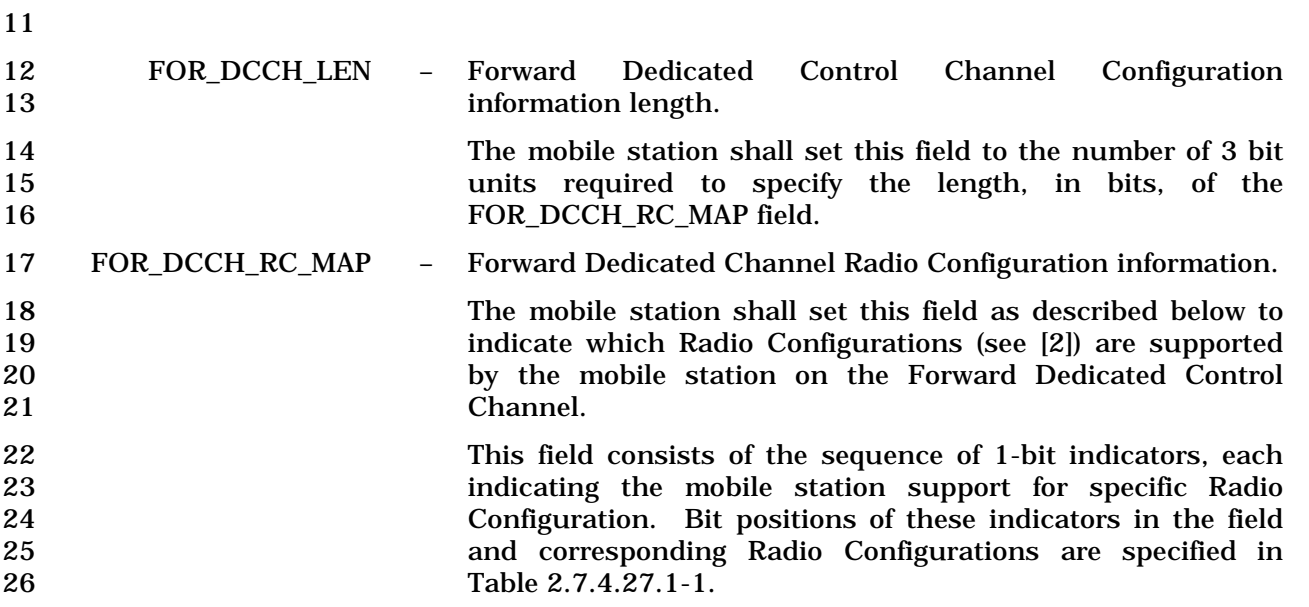

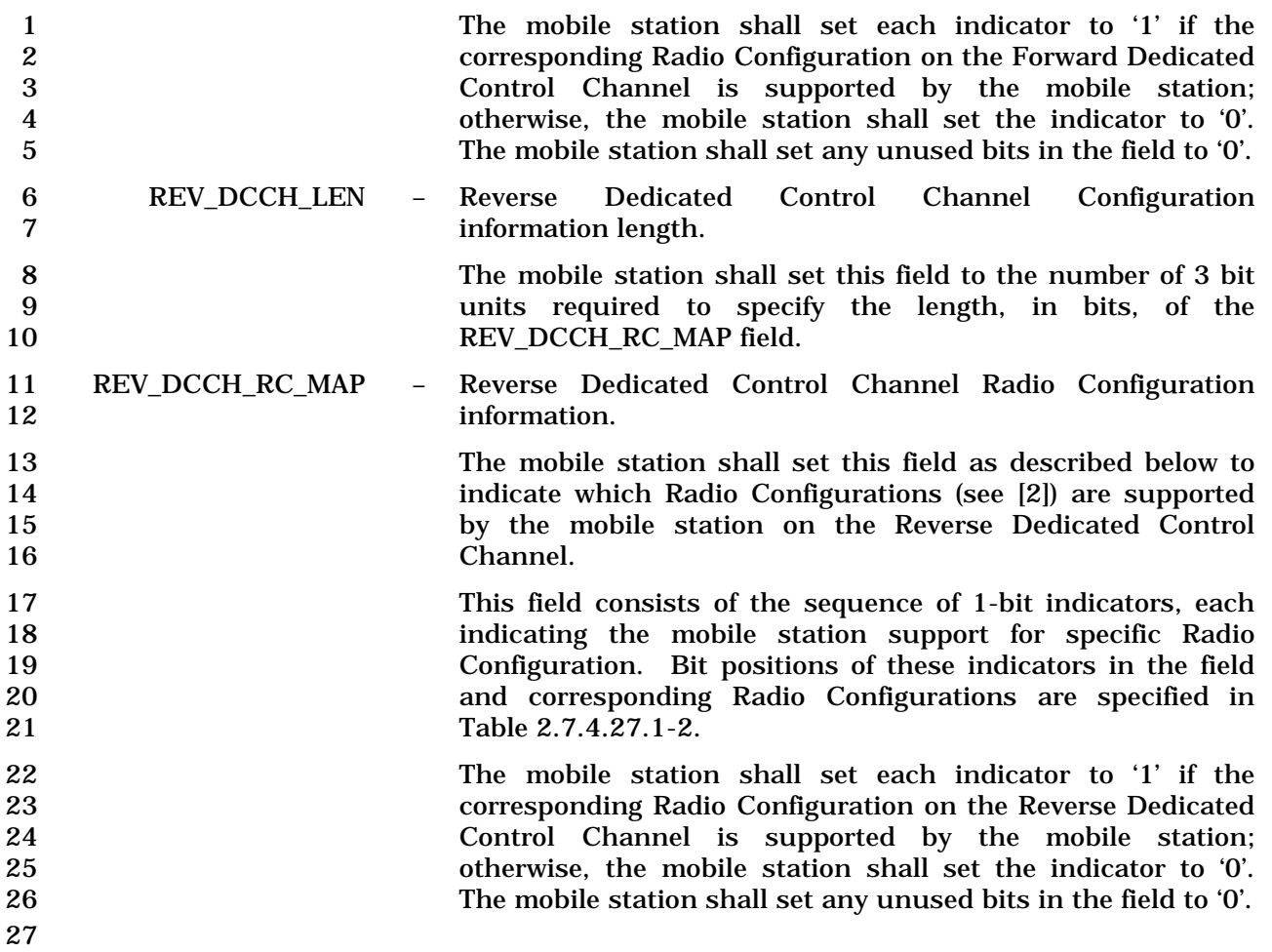

1 2.7.4.27.3 FOR\_SCH Type-Specific Fields

2 The Forward Supplemental Channel configuration capability information included in the

- 3 FOR\_SCH Type-specific fields contains the following subfields:
- 4

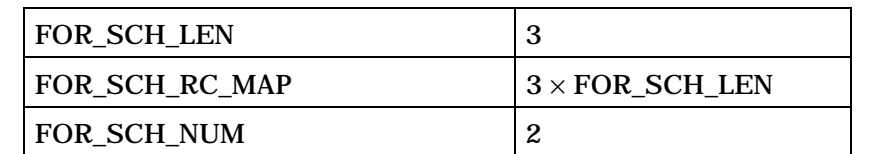

FOR\_SCH\_NUM occurrences of the following fields:

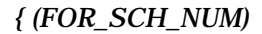

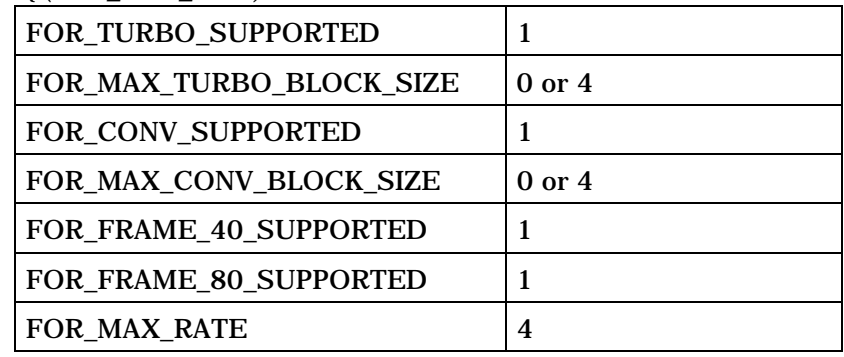

*} (FOR\_SCH\_NUM)*

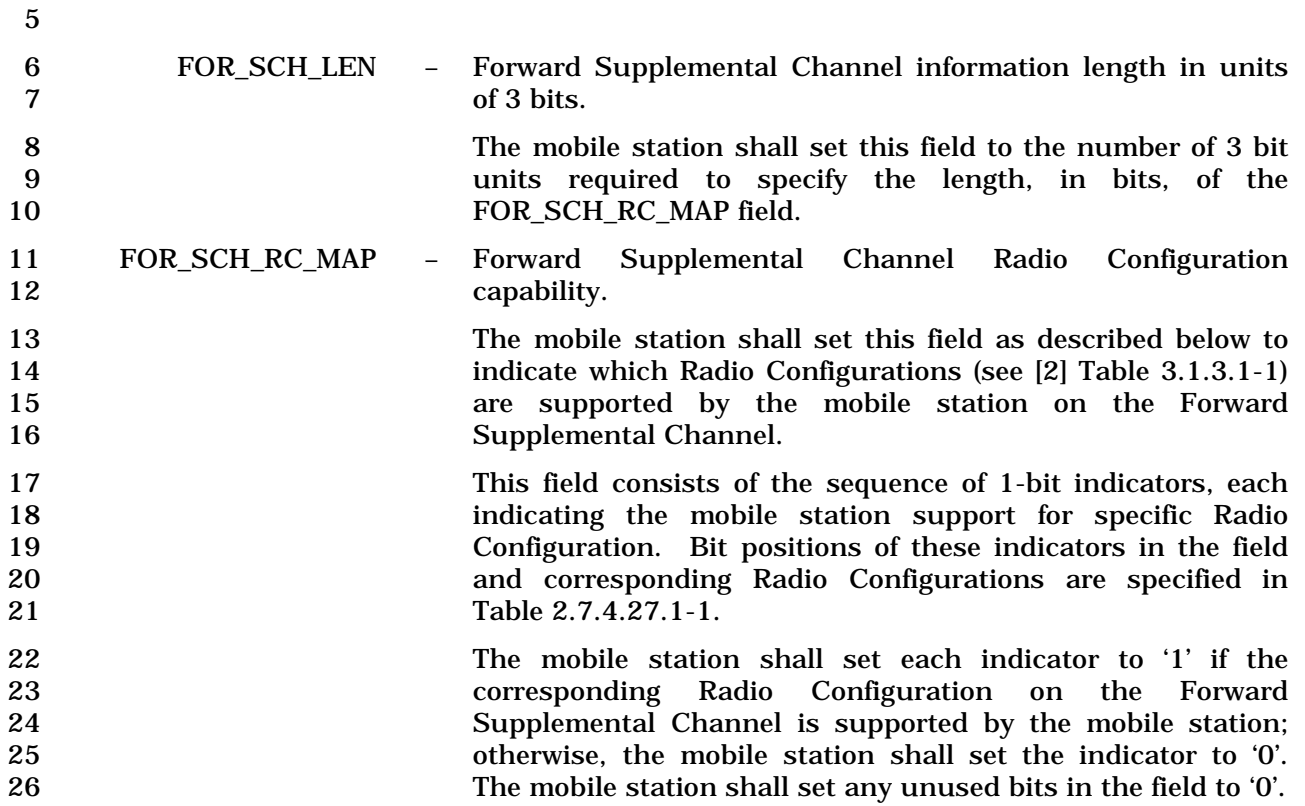

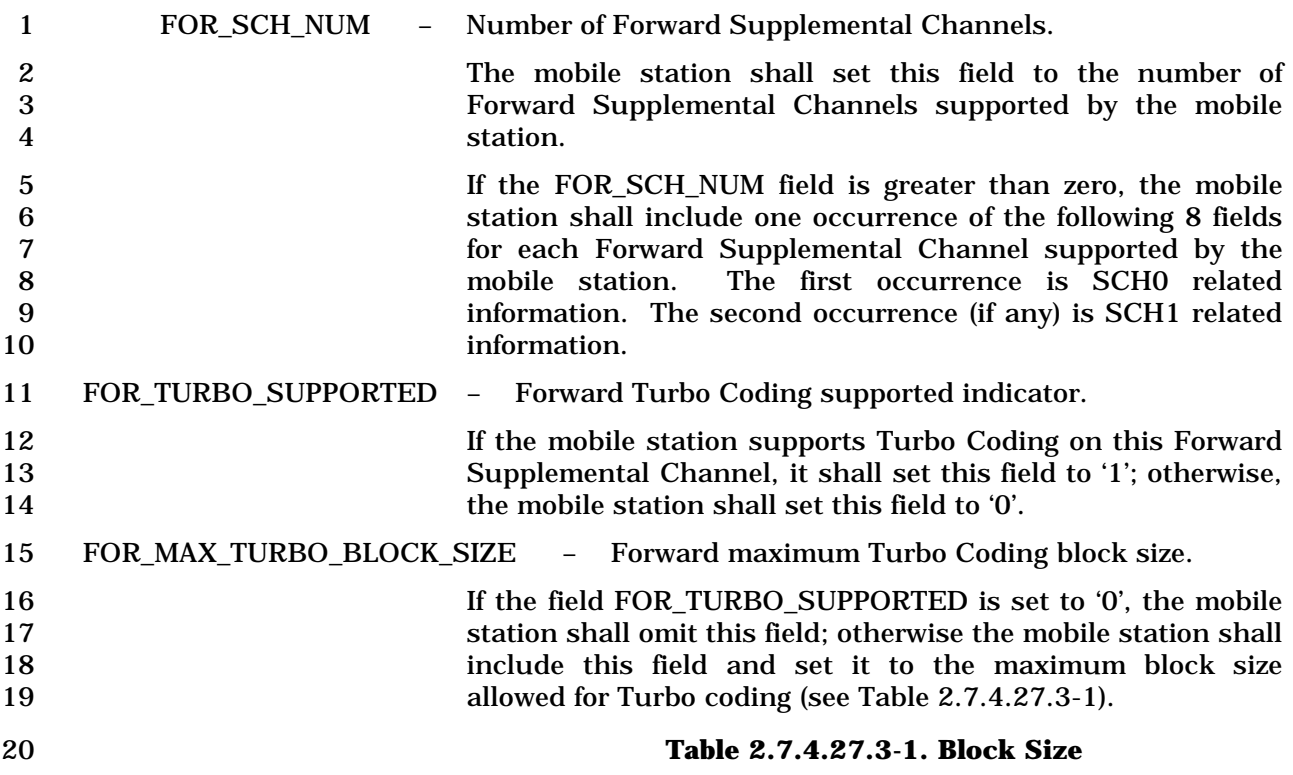

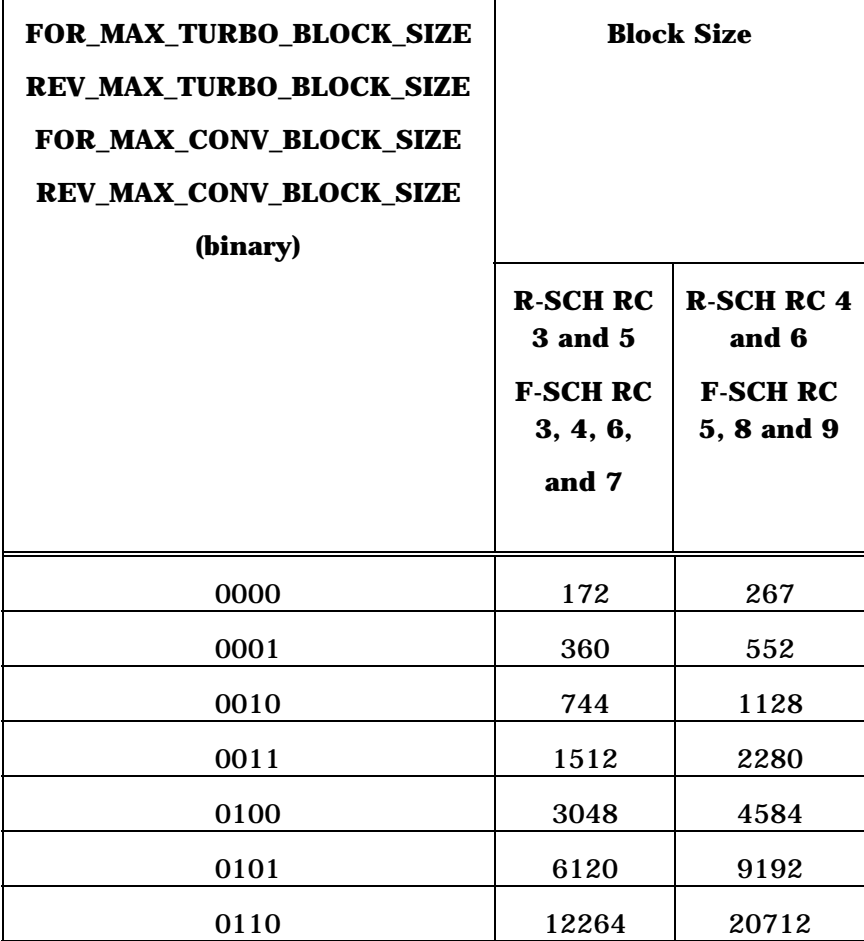

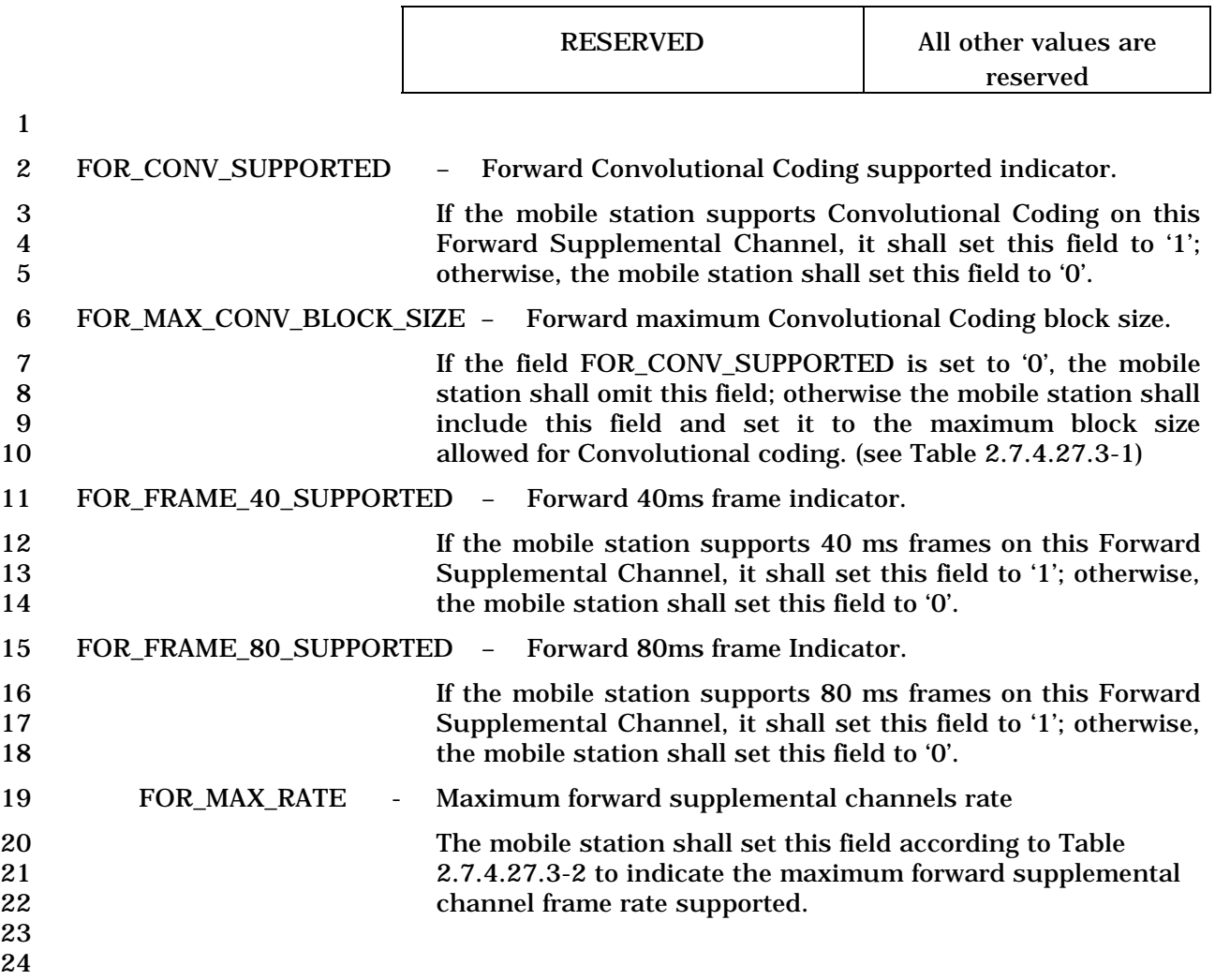

2 **Table 2.7.4.27.3-2. SCH Data Rate** 

| <b>REV_MAX_RATE</b>             | <b>Max Rate (kbps)</b>           |                            |  |
|---------------------------------|----------------------------------|----------------------------|--|
| <b>FOR_MAX_RATE</b><br>(binary) | <b>R-SCH RC</b><br>3, 5          | <b>R-SCH RC</b><br>4,6     |  |
|                                 | <b>F-SCH RC</b><br>3, 4, 6, 7    | <b>F-SCH RC</b><br>5, 8, 9 |  |
| 0000                            | 9.6                              | 14.4                       |  |
| 0001                            | 19.2                             | 28.8                       |  |
| 0010                            | 38.4                             | 57.6                       |  |
| 0011                            | 76.8                             | 115.2                      |  |
| 0100                            | 153.6                            | 230.4                      |  |
| 0101                            | 307.2                            | 259.2                      |  |
| 0110                            | 614.4                            | 460.8                      |  |
| 0111                            | Reserved                         | 518.4                      |  |
| 1000                            | Reserved                         | 1036.8                     |  |
| <b>RESERVED</b>                 | All other values are<br>reserved |                            |  |

1 2.7.4.27.4 REV\_SCH Type-Specific Fields

2 The Reverse Supplemental Channel configuration capability information included in the

3 REV\_SCH Type-specific fields contains the following subfields:

4

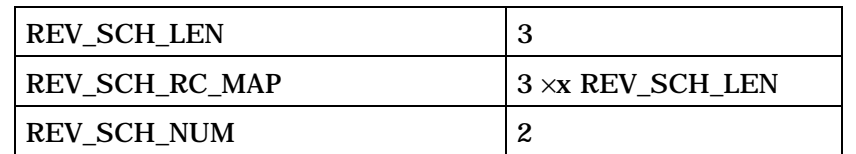

REV\_SCH\_NUM occurrences of the following fields:

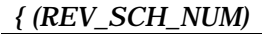

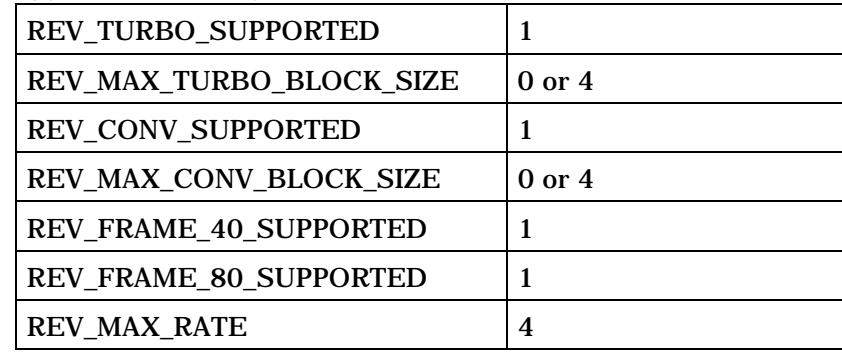

*} (REV\_SCH\_NUM)*

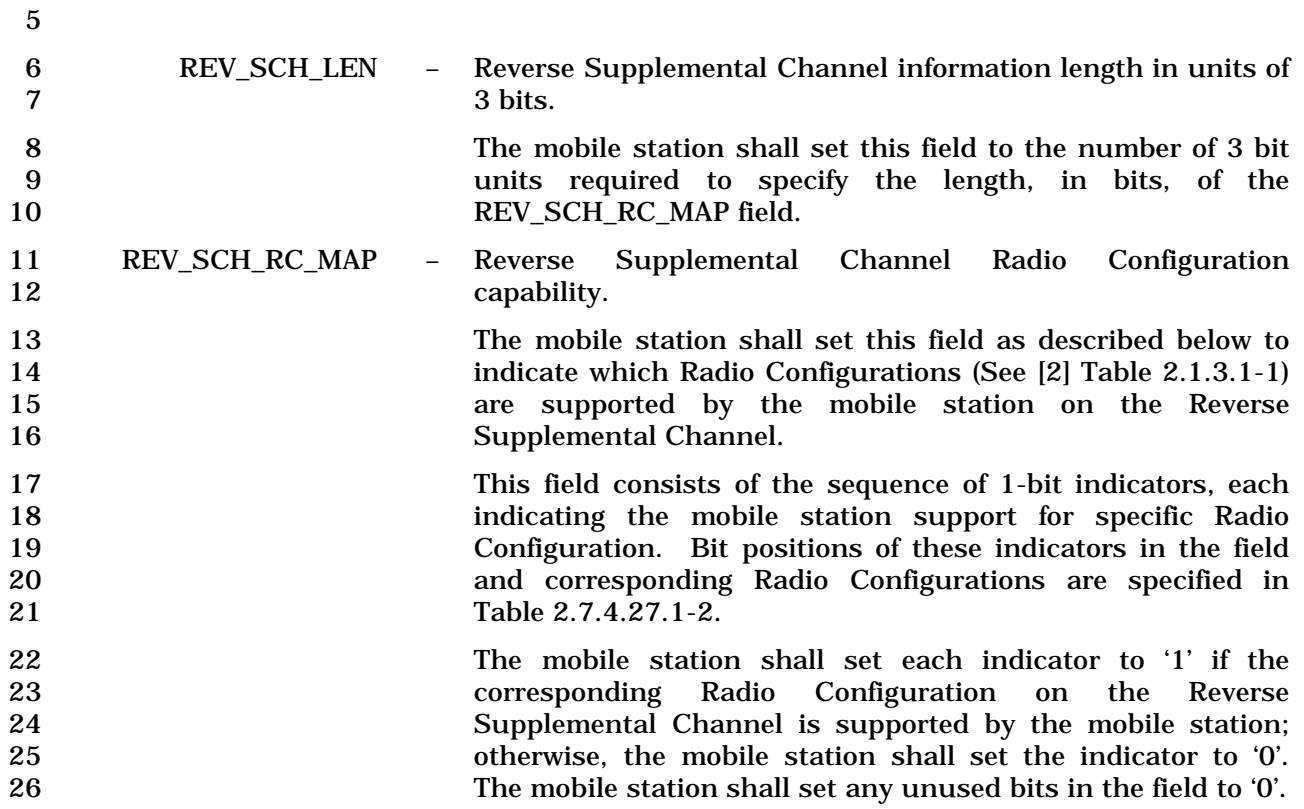

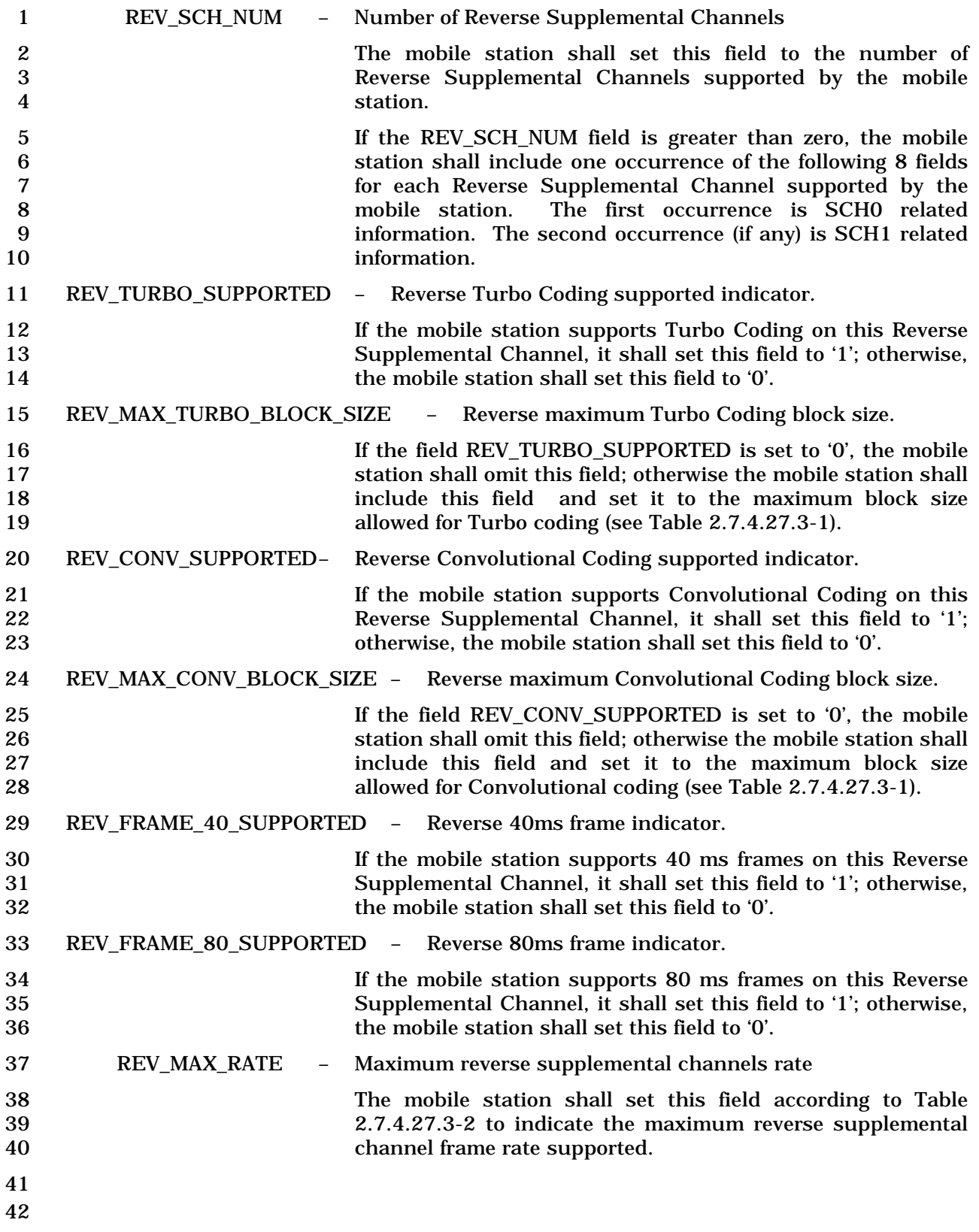

1 2.7.4.27.5 FOR\_PDCH Type-specific Fields

2 The Forward Packet Data Channel configuration capability information included in the

- 3 FOR\_PDCH Type-specific fields contains the following subfields:
- 4

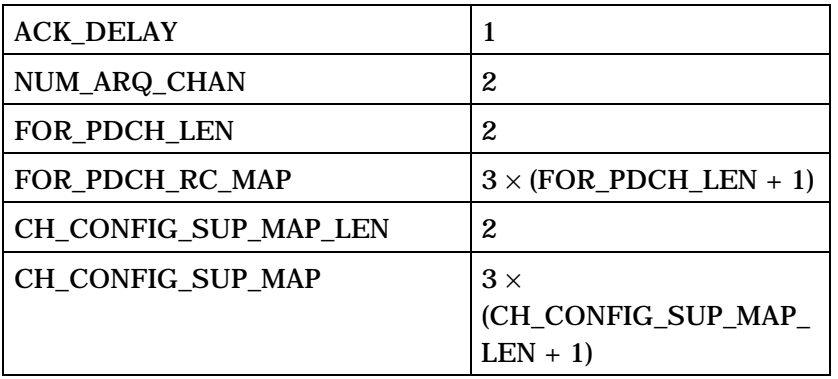

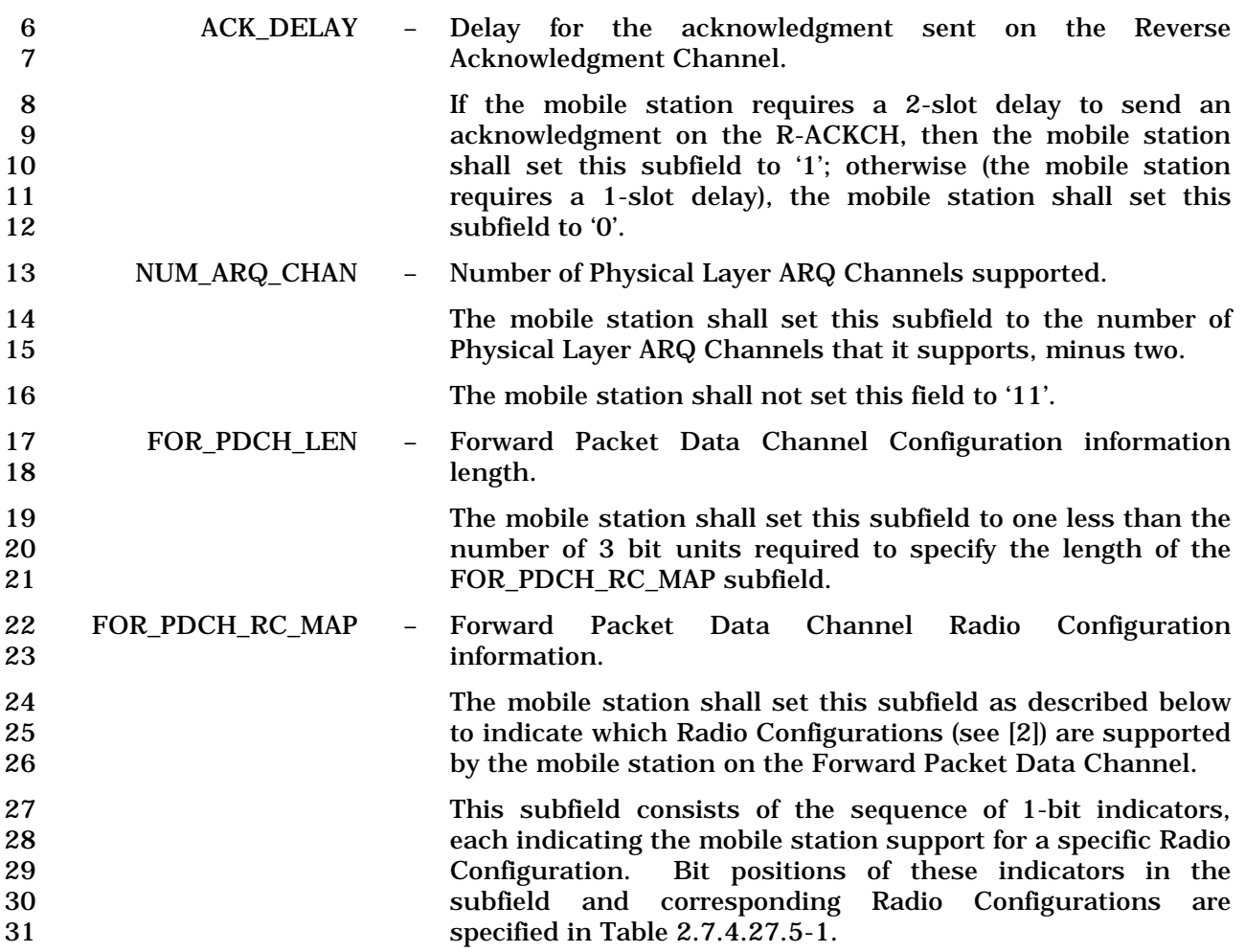

1 The mobile station shall set each indicator to '1' if the<br>2 corresponding Radio Configuration on the Forward Packet corresponding Radio Configuration on the Forward Packet Data Channel is supported by the mobile station; otherwise, the mobile station shall set the indicator to '0'. The mobile<br>5 station shall set any unused bits in the subfield to '0'. station shall set any unused bits in the subfield to '0'.

#### **Table 2.7.4.27.5-1. Forward Packet Data Channel Radio Configurations Supported**

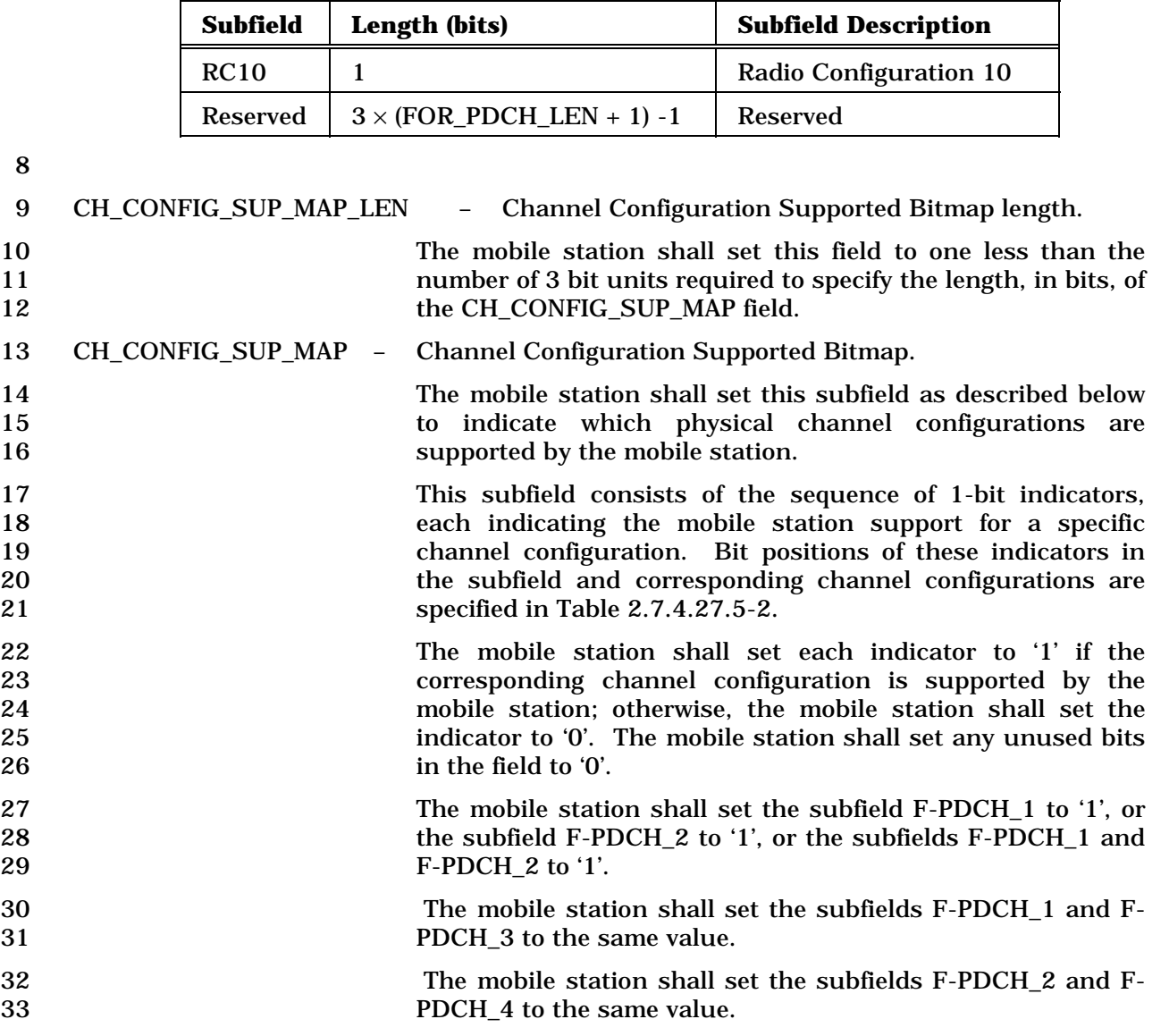

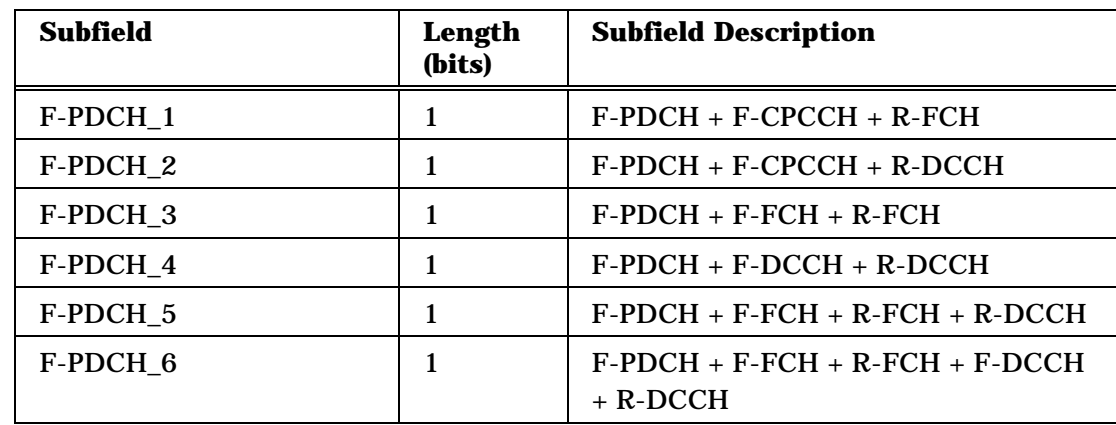

# 1 **Table 2.7.4.27.5-2. F-PDCH Channel Configurations Supported**

1 2.7.4.27.6 REV\_PDCH Type-specific Fields

2 The Reverse Packet Data Channel configuration capability information included in the

- 3 REV\_PDCH Type-specific fields contains the following subfields:
- 4

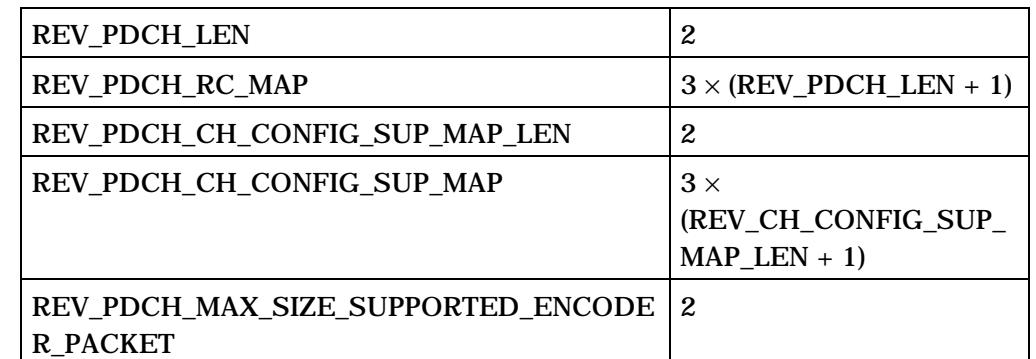

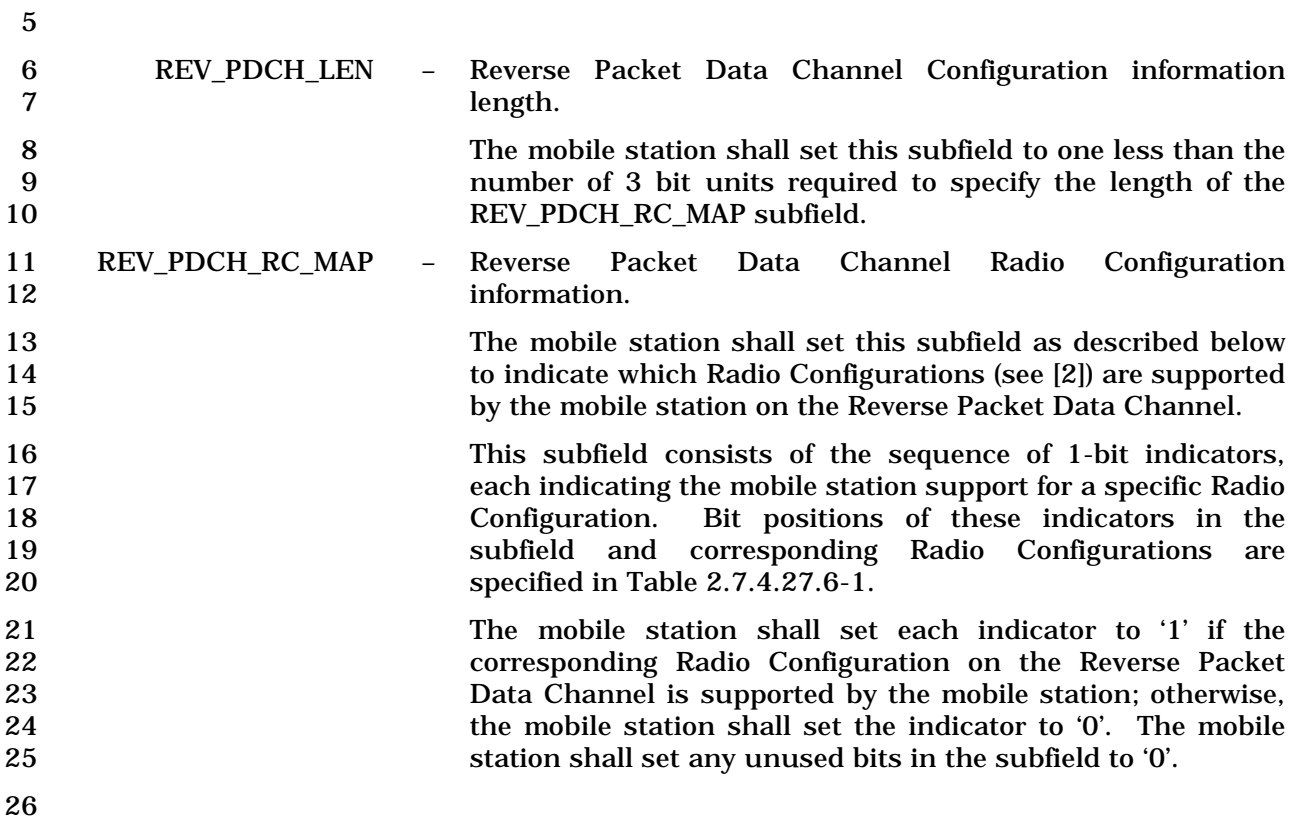

27 **Table 2.7.4.27.6-1. Reverse Packet Data Channel Radio Configurations Supported** 

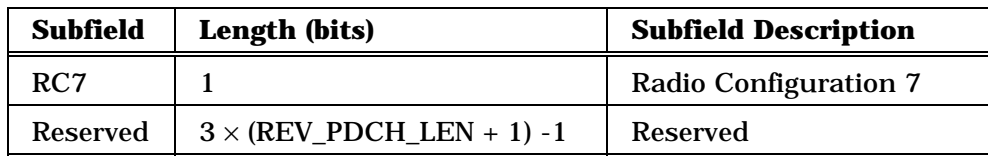

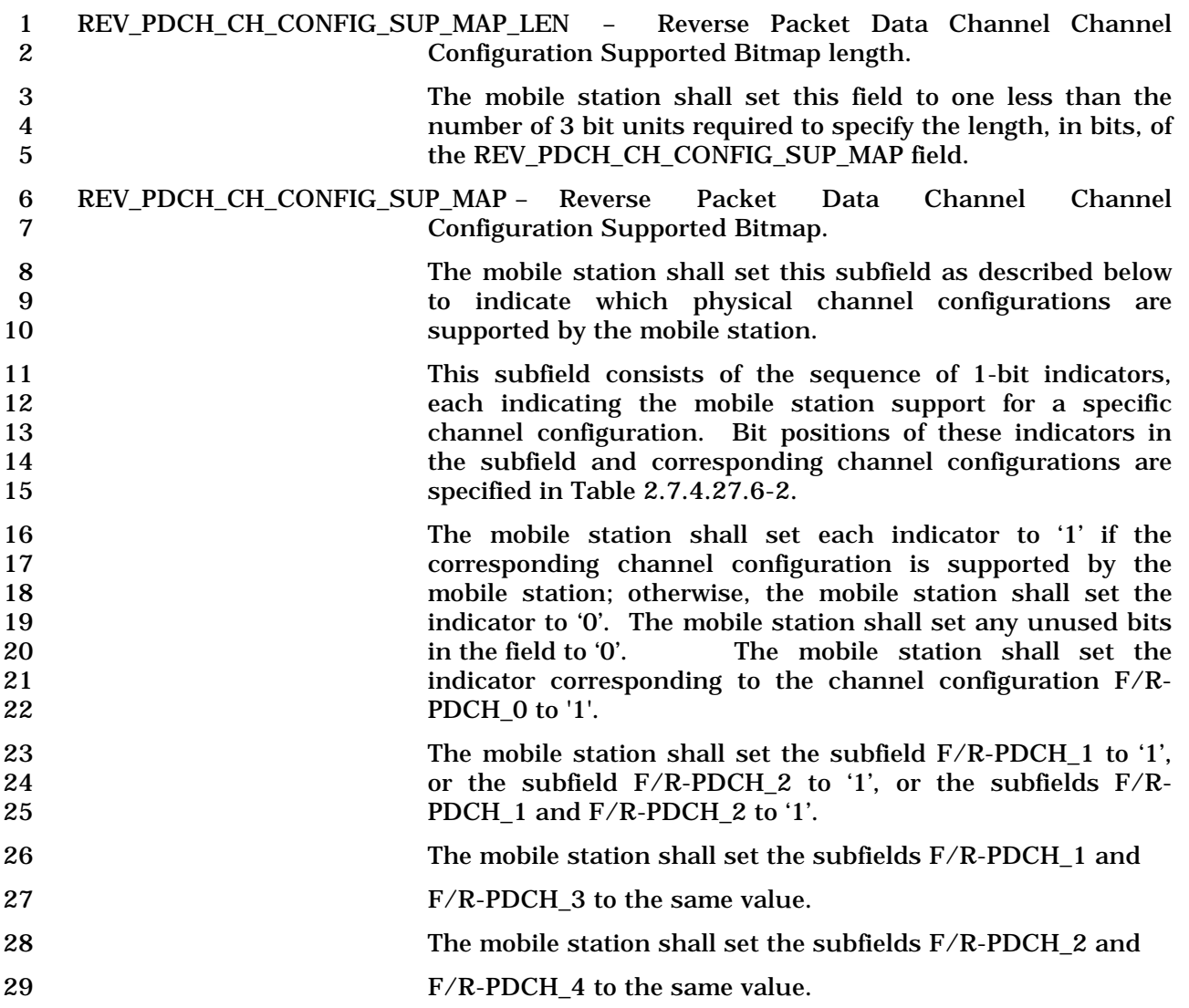

| Subfield of F/R-PDCH<br><b>Channel Configurations</b> | Length<br>(bits) | <b>Subfield Description</b>    |
|-------------------------------------------------------|------------------|--------------------------------|
| $F/R-PDCH_0$                                          | 1                | $F-PDCH + R-PDCH + F-CPCCH$    |
| $F/R$ -PDCH $1$                                       | 1                | $F-PDCH + R-PDCH + F-CPCCH +$  |
|                                                       |                  | $R$ - $FCH$                    |
| $F/R$ -PDCH 2                                         | 1                | $F-$ PDCH + R-PDCH + F-CPCCH + |
|                                                       |                  | R-DCCH                         |
| $F/R$ -PDCH_3                                         | 1                | $F-PDCH + R-PDCH +$            |
|                                                       |                  | $F-FCH + R-FCH$                |
| $F/R$ -PDCH 4                                         | 1                | $F-PDCH + R-PDCH +$            |
|                                                       |                  | $F-DCCH + R-DCCH$              |
| $F/R$ -PDCH 5                                         | 1                | $F-PDCH + R-PDCH +$            |
|                                                       |                  | $F-FCH + R-FCH +$              |
|                                                       |                  | R-DCCH                         |
| $F/R$ -PDCH_6                                         | 1                | $F-PDCH + R-PDCH +$            |
|                                                       |                  | $F-FCH + R-FCH +$              |
|                                                       |                  | $F-DCCH + R-DCCH$              |

1 **Table 2.7.4.27.6-2. F/R-PDCH Channel Configurations Supported** 

2

3 REV\_PDCH\_MAX\_SIZE\_SUPPORTED\_ENCODER\_PACKET - Reverse Packet Data Channel

7 (see [2] and [3]).

4 Maximum Size Encoder Packet supported 5 The mobile station shall set this field to the maximum size 6 encoder packet it supports as specified in Table 2.7.4.27.6-3.

8 **Table 2.7.4.27.6-3. Maximum supported encoder packet size.** 

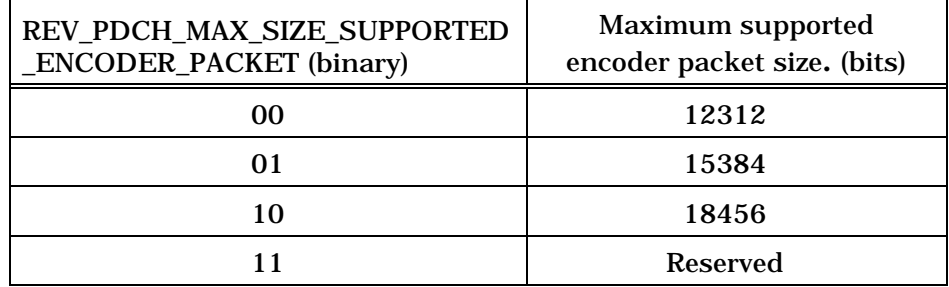

#### 1 2.7.4.27.7 FUNDICATED\_BCMC Type-specific Fields

2 The Fundicated Channel BCMC capability information included in the 3 FUNDICATED\_BCMC Type-specific fields contains the following subfields:

4

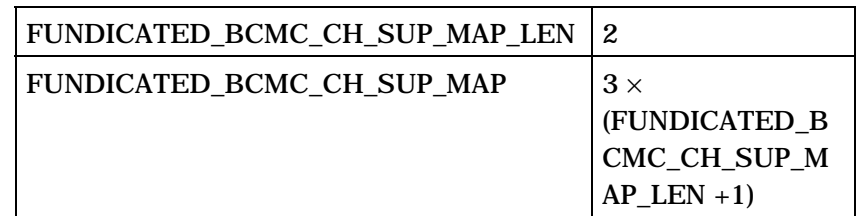

5

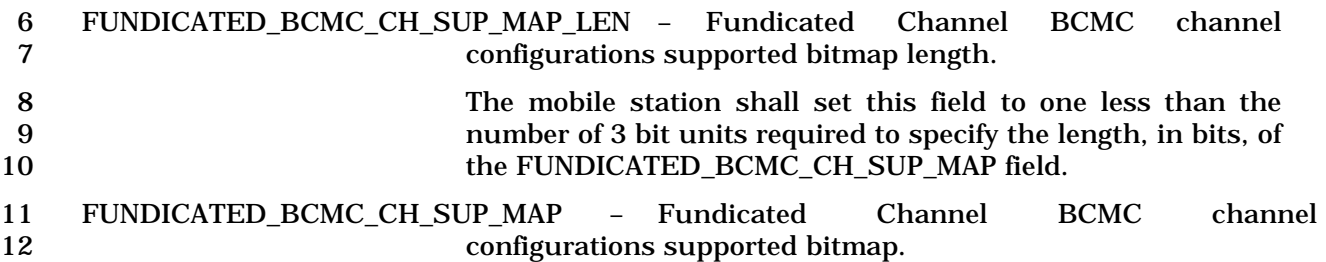

13 The mobile station shall set this subfield as described below 14 to indicate which physical channel configurations are<br>15 supported by the mobile station. supported by the mobile station.

16 This subfield consists of the sequence of 1-bit indicators, 17 each indicating the mobile station support for a specific<br>18 each indicating the mobile station support for a specific channel configuration. Bit positions of these indicators in 19 the subfield and corresponding channel configurations are<br>20 specified in Table 2.7.4.27.7-1. specified in Table  $2.7.4.27.7-1$ .

21 The mobile station shall set each indicator to '1' if the<br>22 corresponding channel configuration is supported by the 22 corresponding channel configuration is supported by the<br>23 mobile station: otherwise, the mobile station shall set the 23 mobile station; otherwise, the mobile station shall set the indicator to '0'. The mobile station shall set any unused bits indicator to '0'. The mobile station shall set any unused bits 25 in the field to '0'.

26 The mobile station shall not set all the indicators in this 27 subfield to '0'.

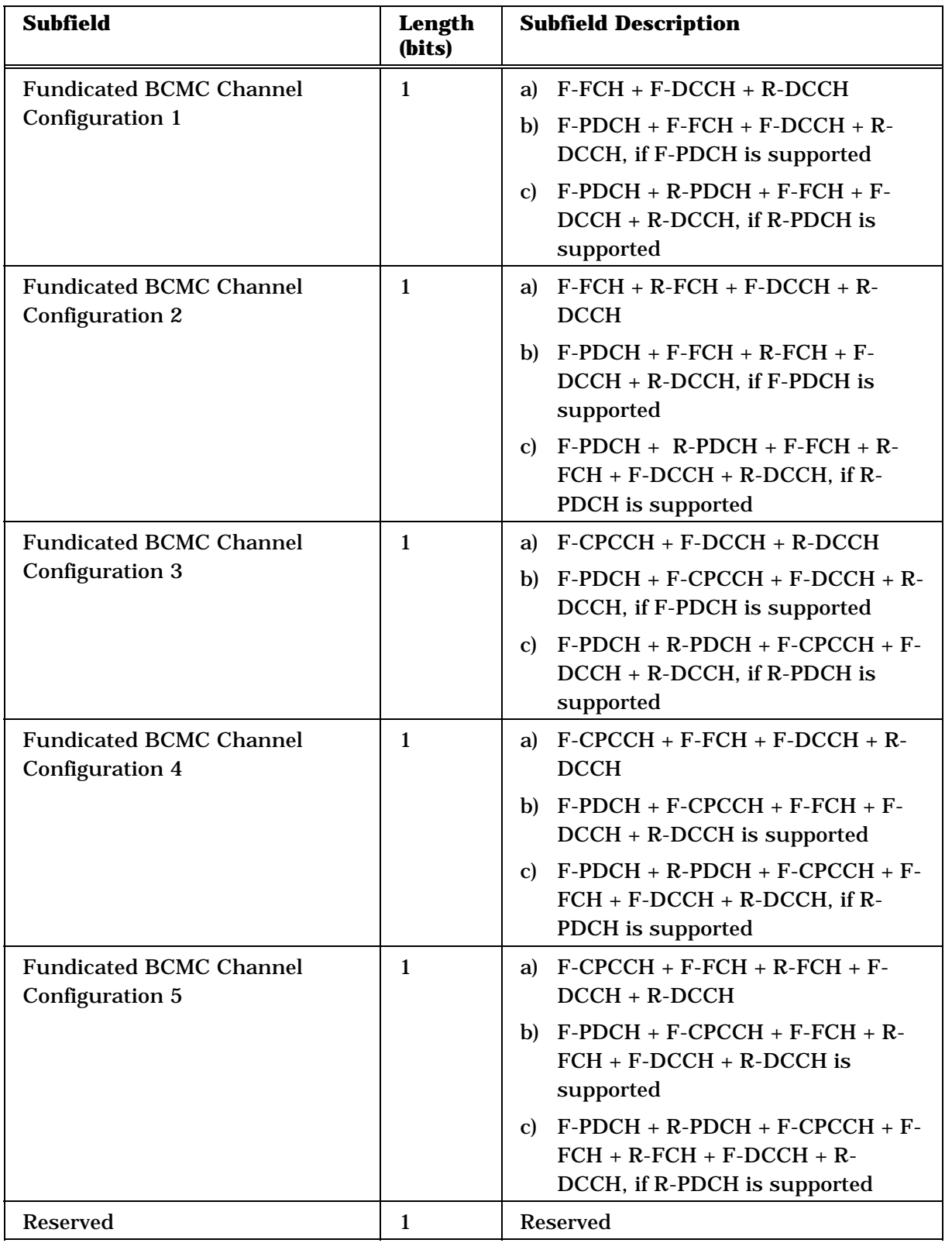

# 1 **Table 2.7.4.27.7-1. Fundicated BCMC Channel Configurations Supported**

- 2.7.4.28 Extended Multiplex Option Information
- This information record can be included in a *Status Response Message* or an *Extended*
- *Status Response Message* to return multiplex option information about the mobile station.

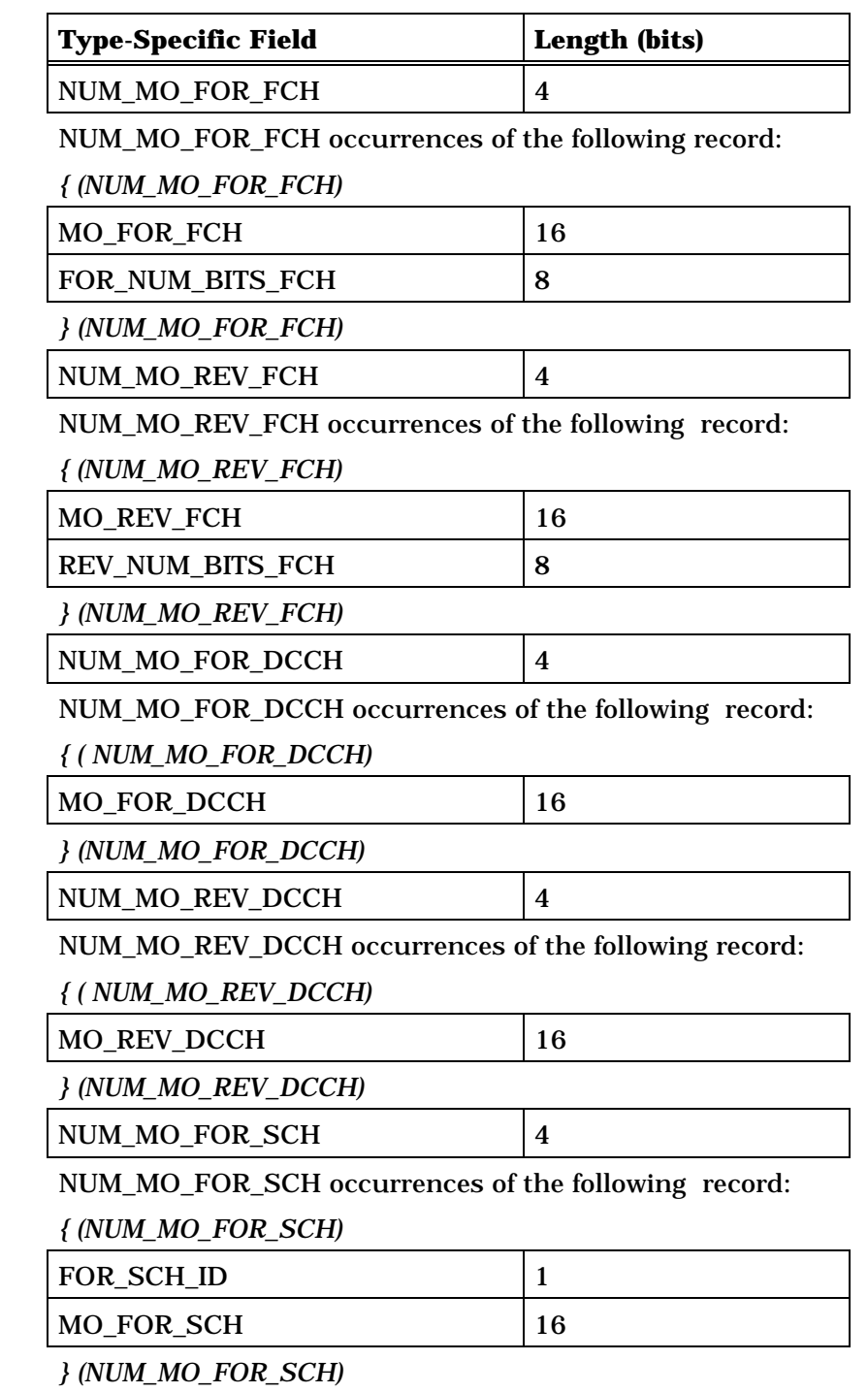

(continued on next page)

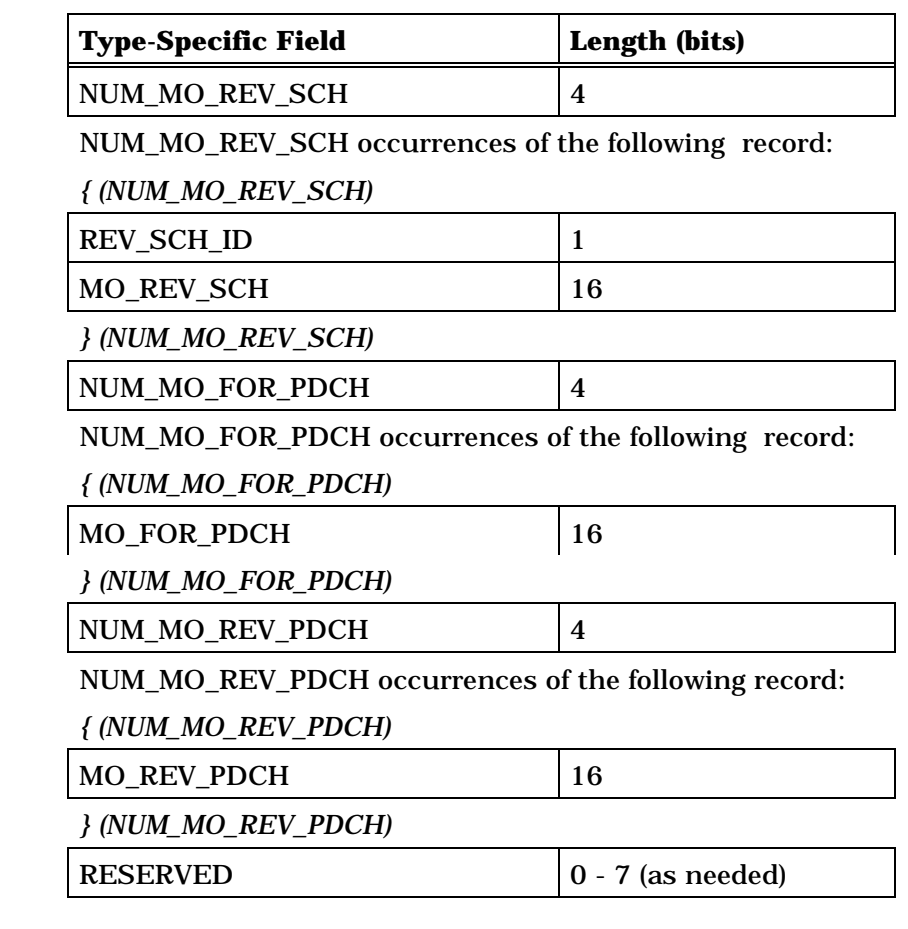

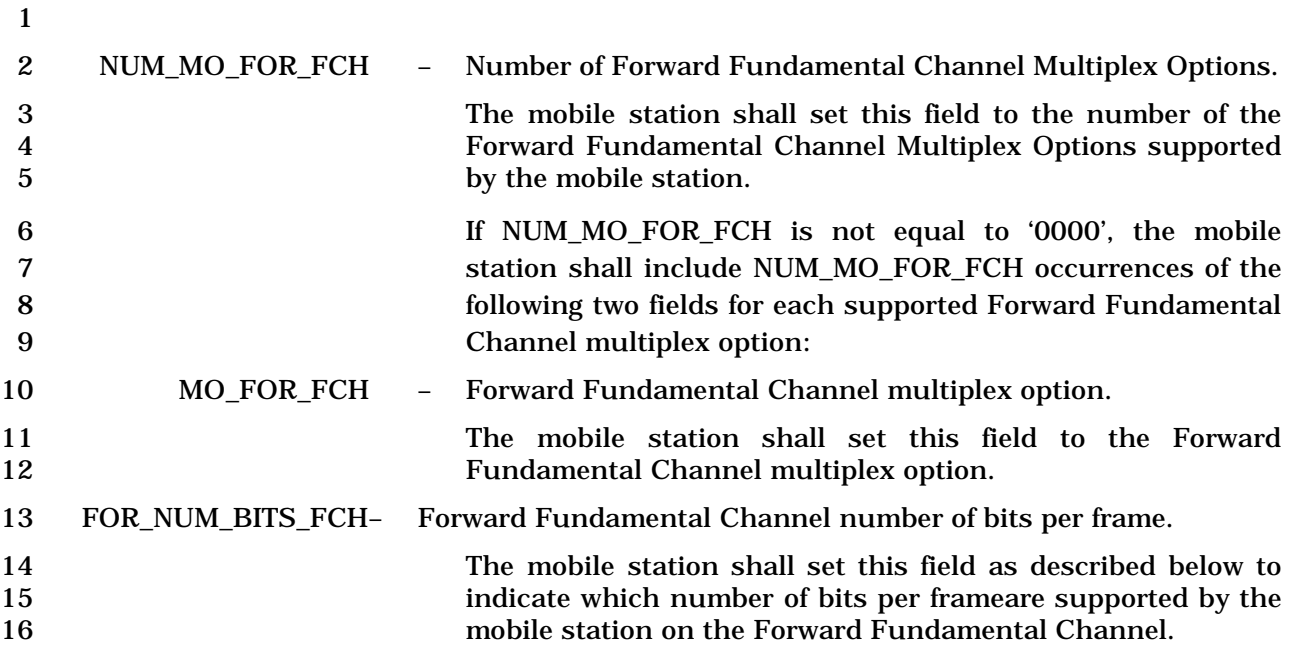

1<br>This field consists of the sequence of 1-bit indicators, each<br>2<br>indicating the mobile station support for specific number of 2<br>
2 indicating the mobile station support for specific number of<br>
3 bits per frame. Bit positions of these indicators in the field bits per frame. Bit positions of these indicators in the field 4 and corresponding number of bits per frameare specified in 5 Table 2.7.4.28-1 if MO\_FOR\_FCH is equal to 1, Table 6 2.7.4.28-2 if MO FOR FCH is equal to 2, and Table 2.7.4.28-6 2.7.4.28-2 if  $MO_FOR_FCH$  is equal to 2, and Table 2.7.4.28-<br>3 if  $MO_FOR_FCH$  is equal to  $0x704$ . 3 if MO\_FOR\_FCH is equal to 0x704.

8 The mobile station shall set each indicator to '1' if the 9 corresponding number of bits per frameon the Forward 10 Fundamental Channel is supported by the mobile station; 11 otherwise, the mobile station shall set the indicator to '0'.

#### 13 **Table 2.7.4.28-1. Forward Fundamental Channel Number of**  14 **Bits per Frame for MO\_FOR\_FCH equal to 1**

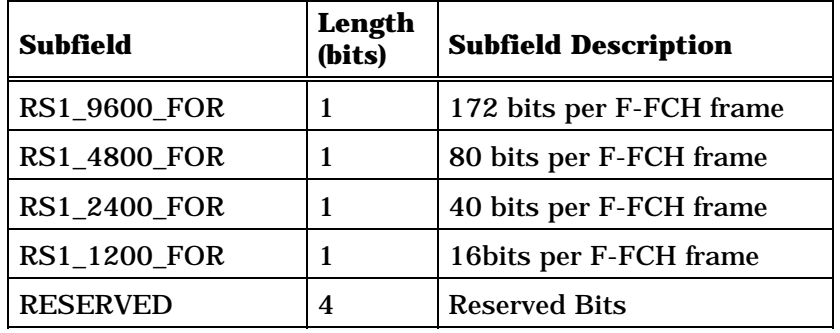

15

12

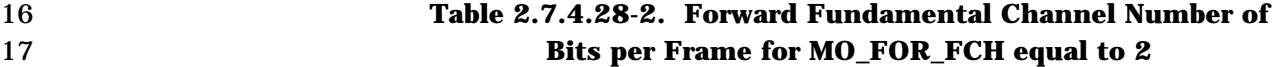

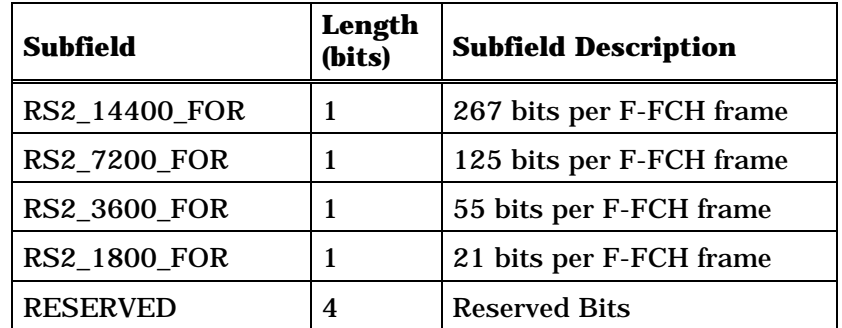

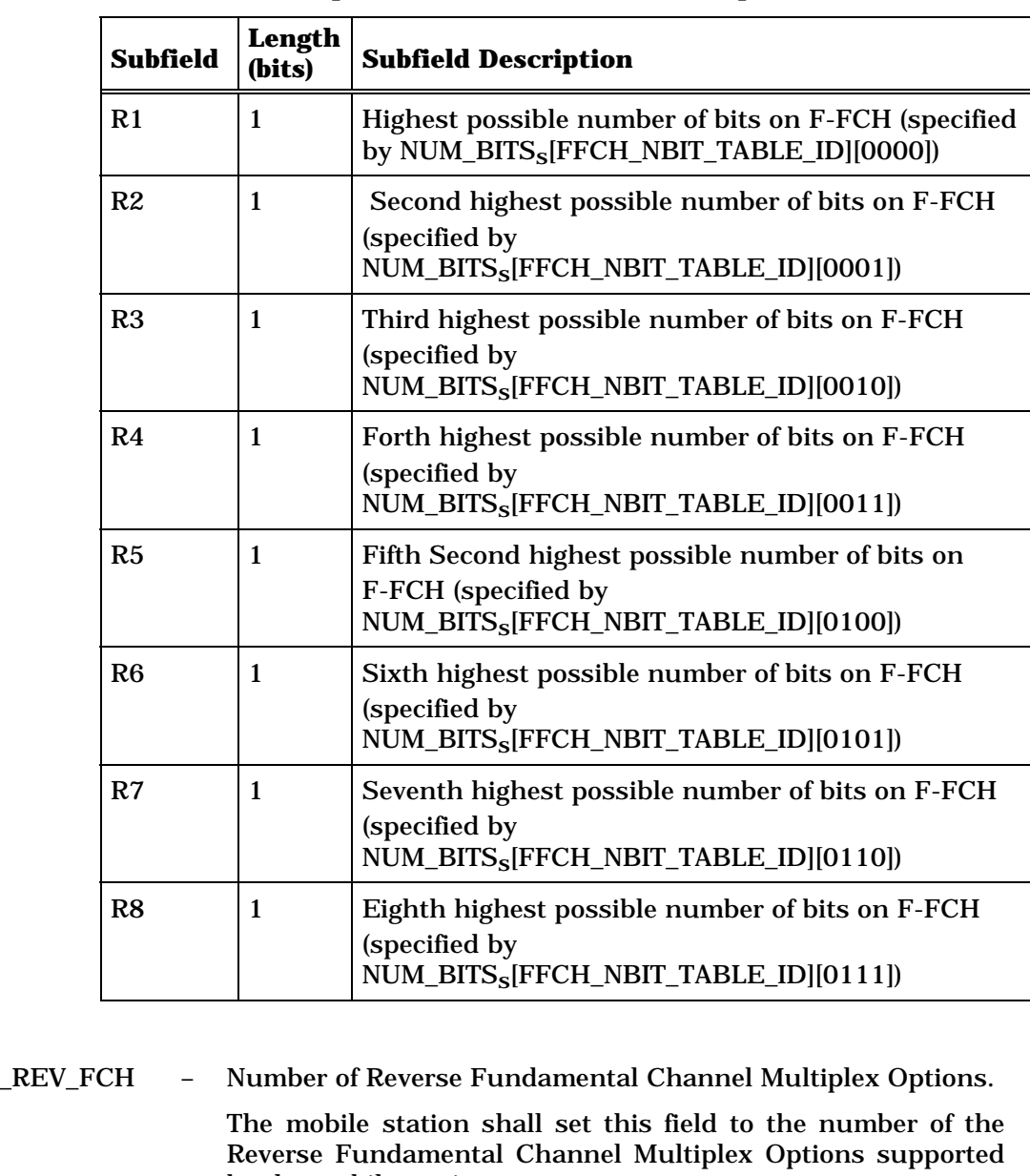

### 1 **Table 2.7.4.28-3. Forward Fundamental Channel Number of**  2 **Bits per Frame for MO\_FOR\_FCH equal to 0x704**

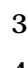

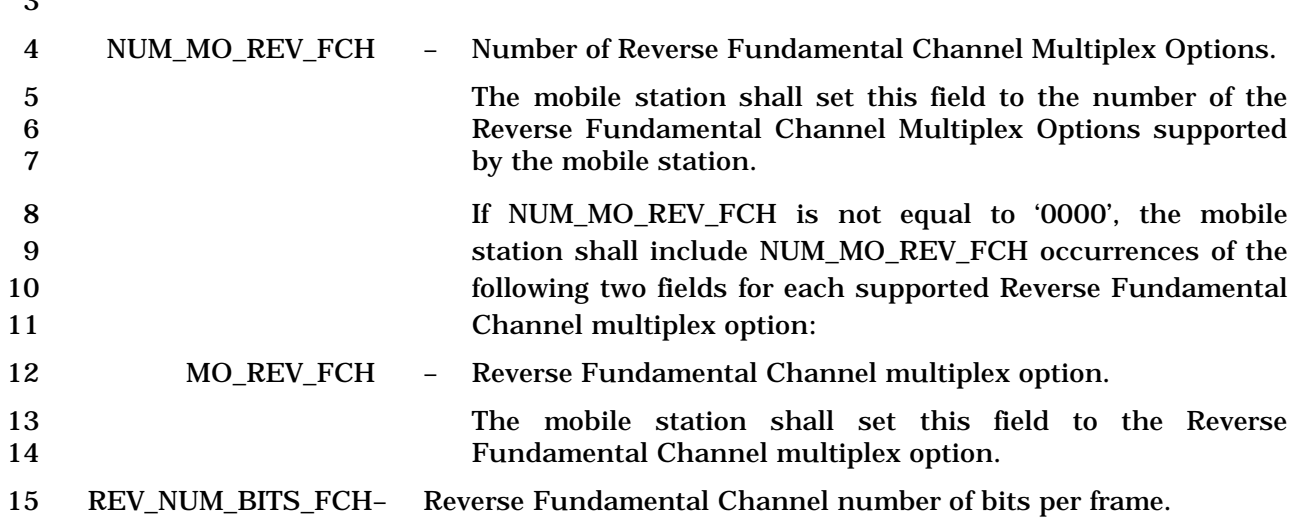

1 The mobile station shall set this field as described below to<br>2 indicate which number of bits per frame are supported by the 2 indicate which number of bits per frame are supported by the mobile station on the Reverse Fundamental Channel.

4 This field consists of the sequence of 1-bit indicators, each<br>5 indicating the mobile station support for number of bits per 5 indicating the mobile station support for number of bits per<br>6 frame. Bit positions of these indicators in the field and 6 frame. Bit positions of these indicators in the field and corresponding number of bits per frame are specified in Table 7<br>
2.7.4.28-4 if MO REV FCH is equal to 1. Table 2.7.4.28-5 if 8 2.7.4.28-4 if MO\_REV\_FCH is equal to 1, Table 2.7.4.28-5 if 9 MO\_REV\_FCH is equal to 2, and Table 2.7.4.28-6 if 10 MO\_REV\_FCH is equal to 0x704.

11 The mobile station shall set each indicator to '1' if the<br>12 corresponding number of bits per frameon the Reverse corresponding number of bits per frameon the Reverse 13 Fundamental Channel is supported by the mobile station; 14 otherwise, the mobile station shall set the indicator to '0'.

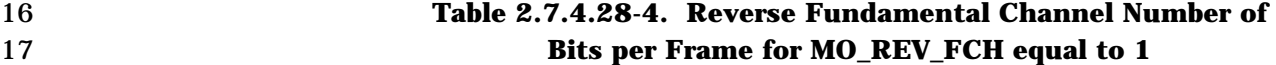

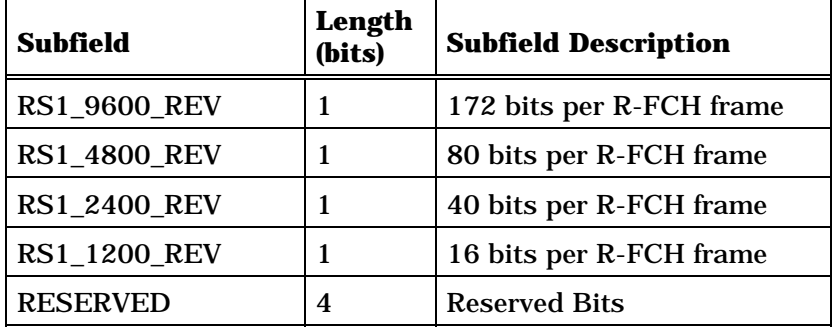

#### 18

15

- 
- 

19 **Table 2.7.4.28-5. Reverse Fundamental Channel Number of**  20 **Bits per Frame for MO\_REV\_FCH equal to 2** 

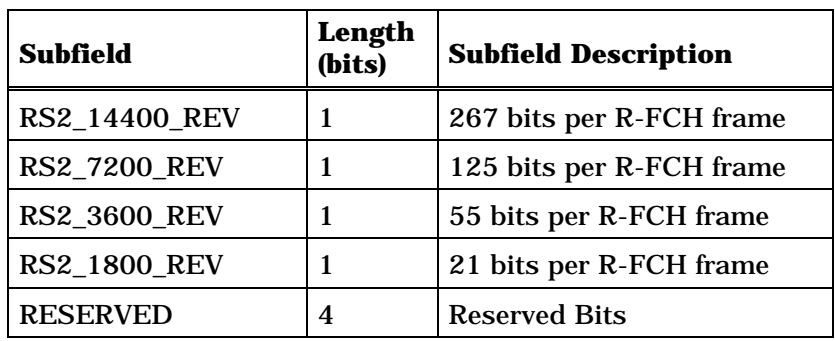

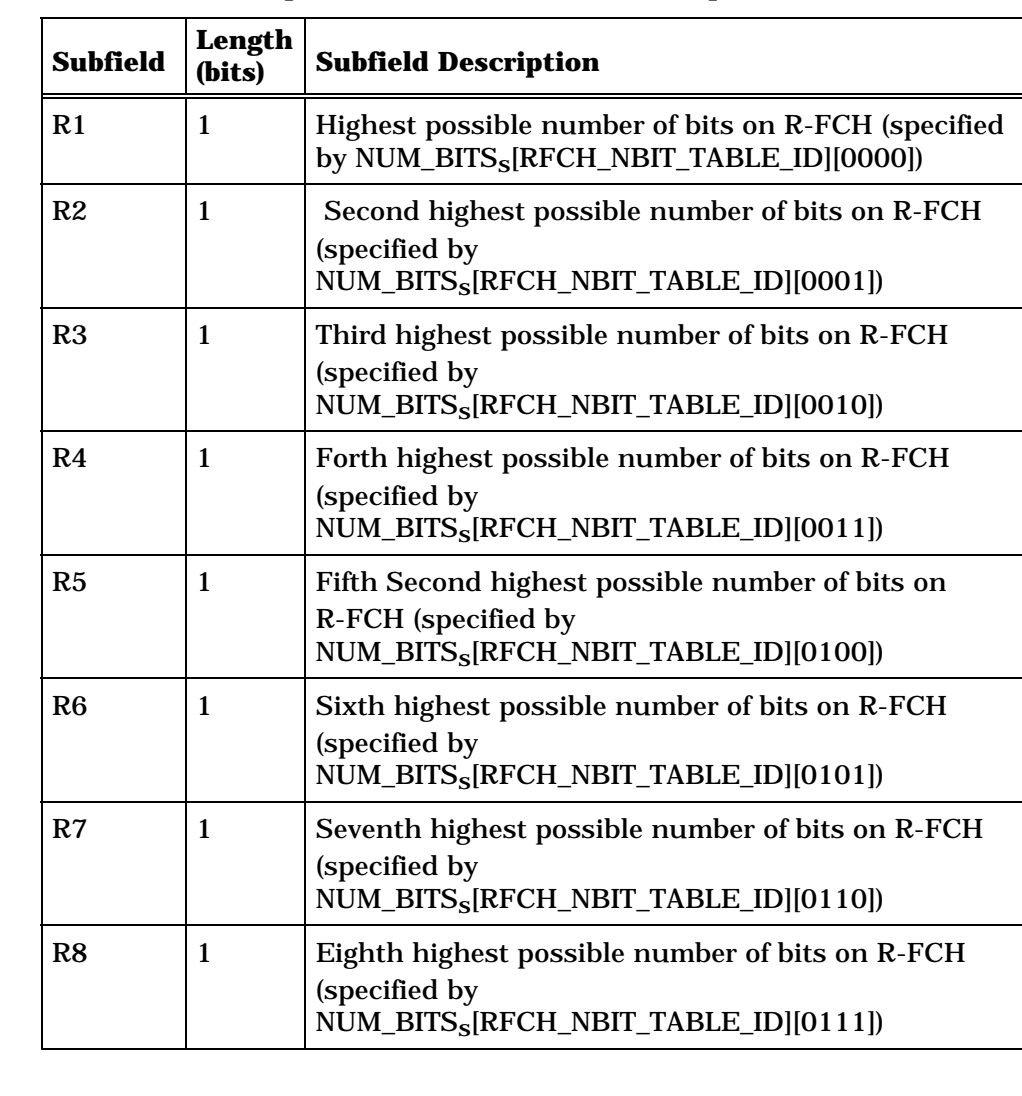

### 1 **Table 2.7.4.28-6. Reverse Fundamental Channel Number of**  2 **Bits per Frame for MO\_REV\_FCH equal to 0x704**

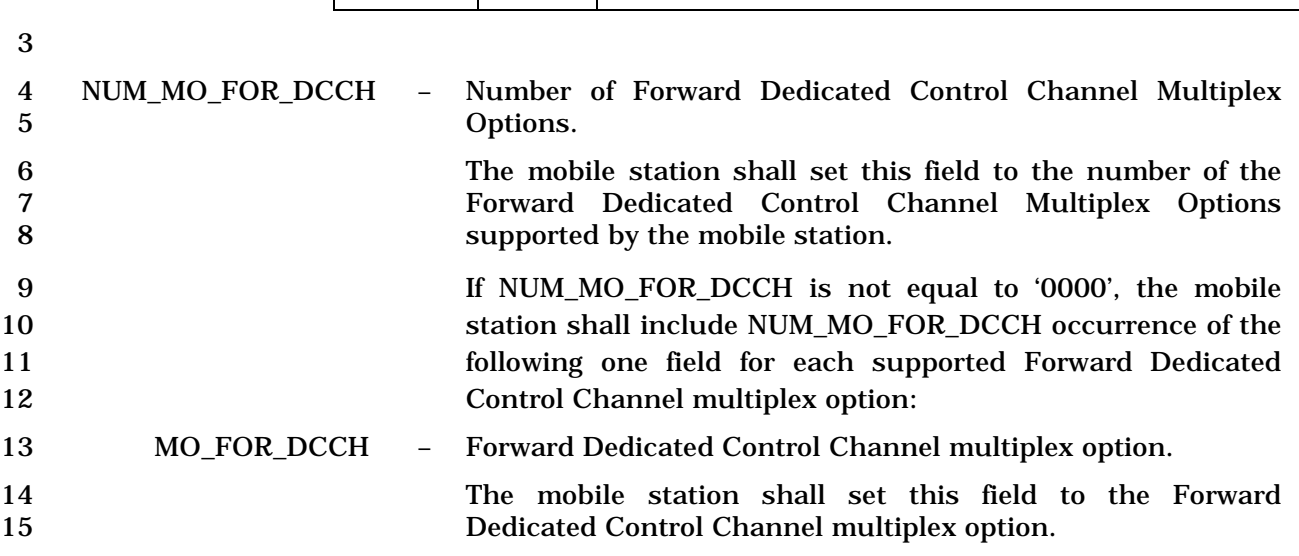

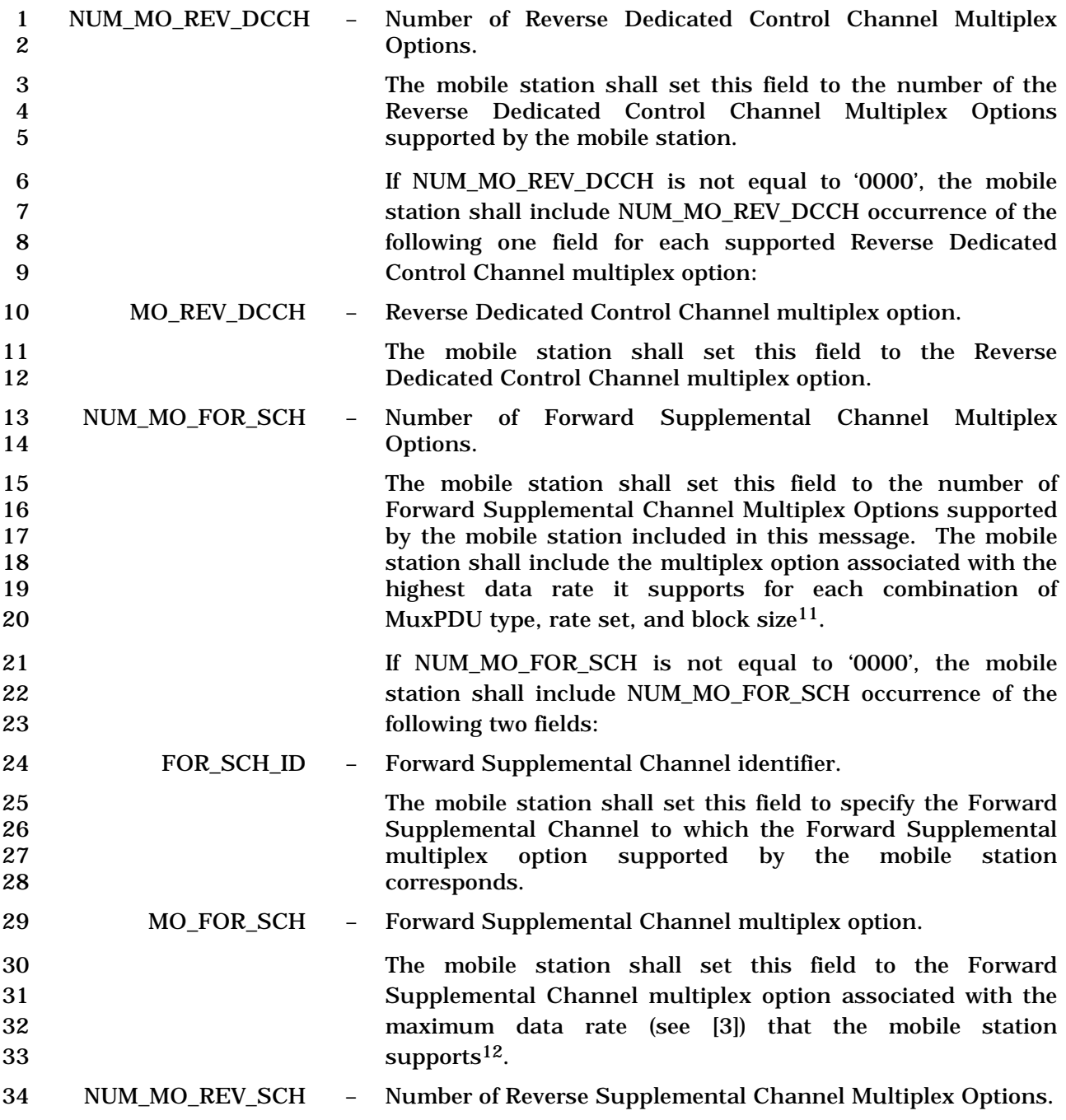

-

<sup>12</sup> If the mobile station supports the multiplex option associated with the maximum data rate, the mobile station shall support all lower data rates as specified in [3].

<sup>&</sup>lt;sup>11</sup> If any Rate Set 1 multiplex option is included, then mobile station support of MuxPDU Type 1 is implied and the mobile station is not required to include multiplex option 0x03. If any Rate Set 2 multiplex option is included, then mobile station support of MuxPDU Type 2 is implied and the mobile station is not required to include multiplex option 0x04 (see [3]).

-

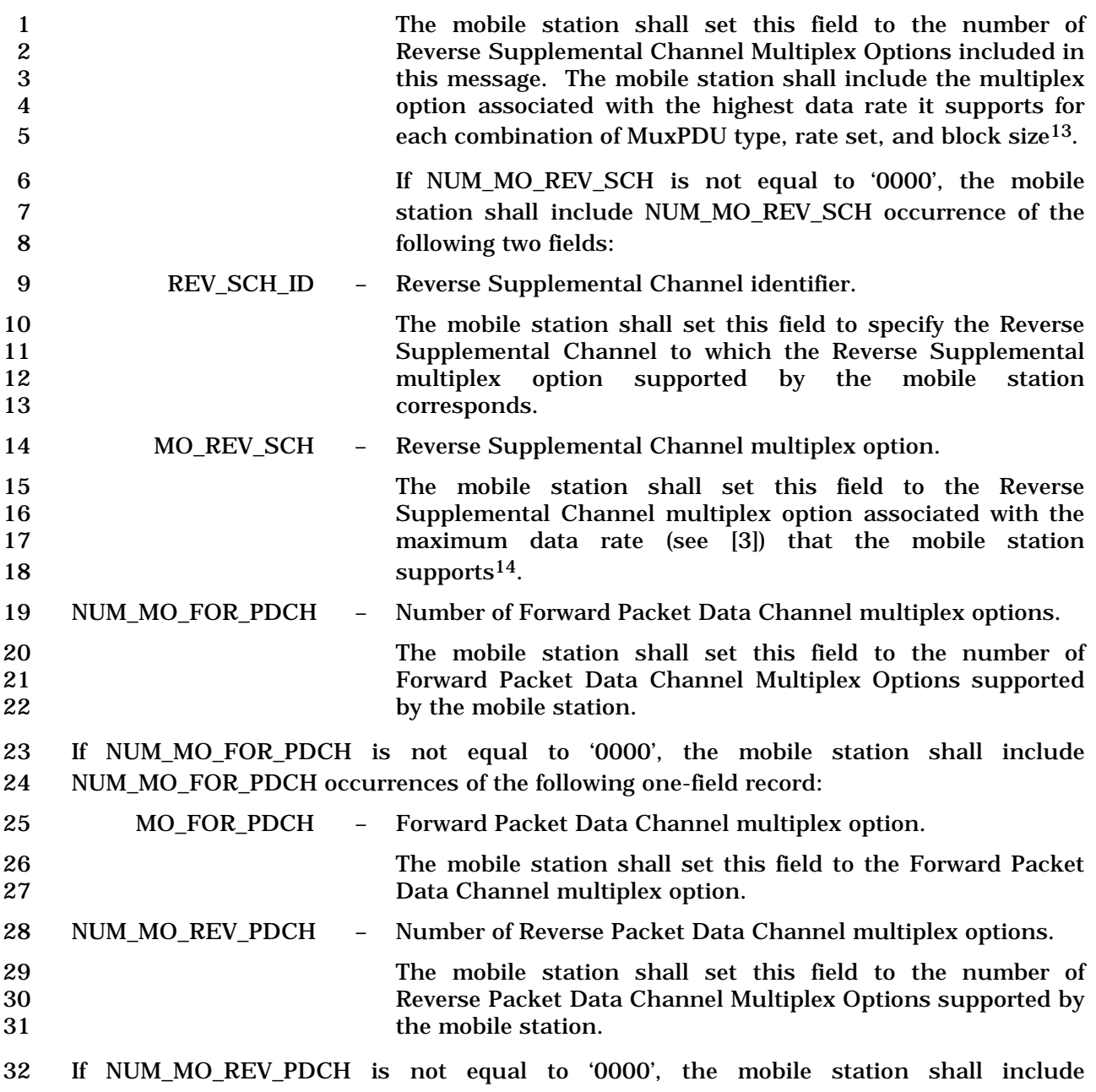

33 NUM\_MO\_REV\_PDCH occurrences of the following one-field record:

<sup>&</sup>lt;sup>13</sup> If any Rate Set 1 multiplex option is included, then mobile station support of MuxPDU Type 1 is implied and the mobile station is not required to include multiplex option 0x03. If any Rate Set 2 multiplex option is included, then mobile station support of MuxPDU Type 2 is implied and the mobile station is not required to include multiplex option 0x04 (see [3]).

<sup>&</sup>lt;sup>14</sup> If the mobile station supports the multiplex option associated with the maximum data rate, the mobile station shall support all lower data rates as specified in [3].

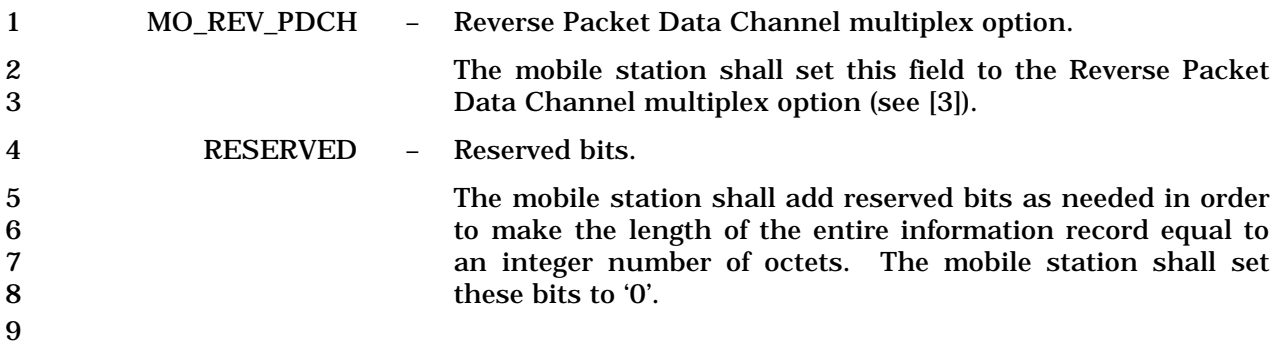

#### 1 2.7.4.29 Geo-Location Capability

2 This information record identifies the geo-location capabilities of the mobile station. The 3 mobile station shall use the following fixed-length format for the type-specific fields:

8 2.7.4. 29-1.

#### 4

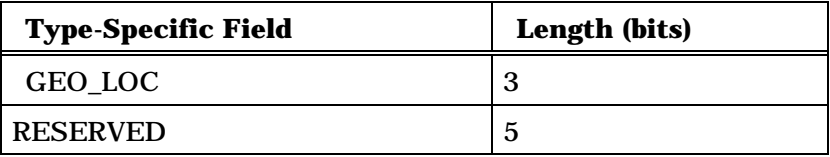

5

- 6 GEO\_LOC Geo-location.
- - 7 The mobile station shall set this field to the value shown in Table
	-

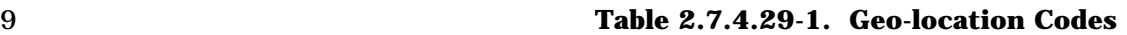

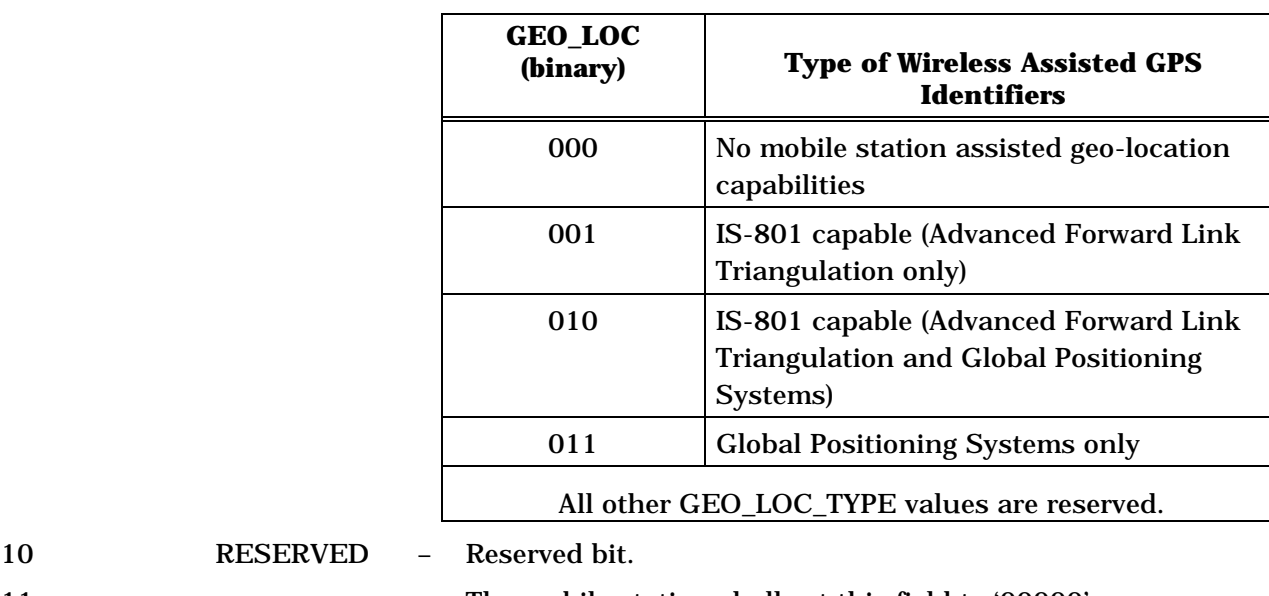

11 The mobile station shall set this field to '00000'.

- 12
- 13

2.7.4.30 Band Subclass Information

This information record can be included in a *Status Response Message,* or an *Extended* 

- *Status Response Message* to return band subclass information about the mobile station.
- 

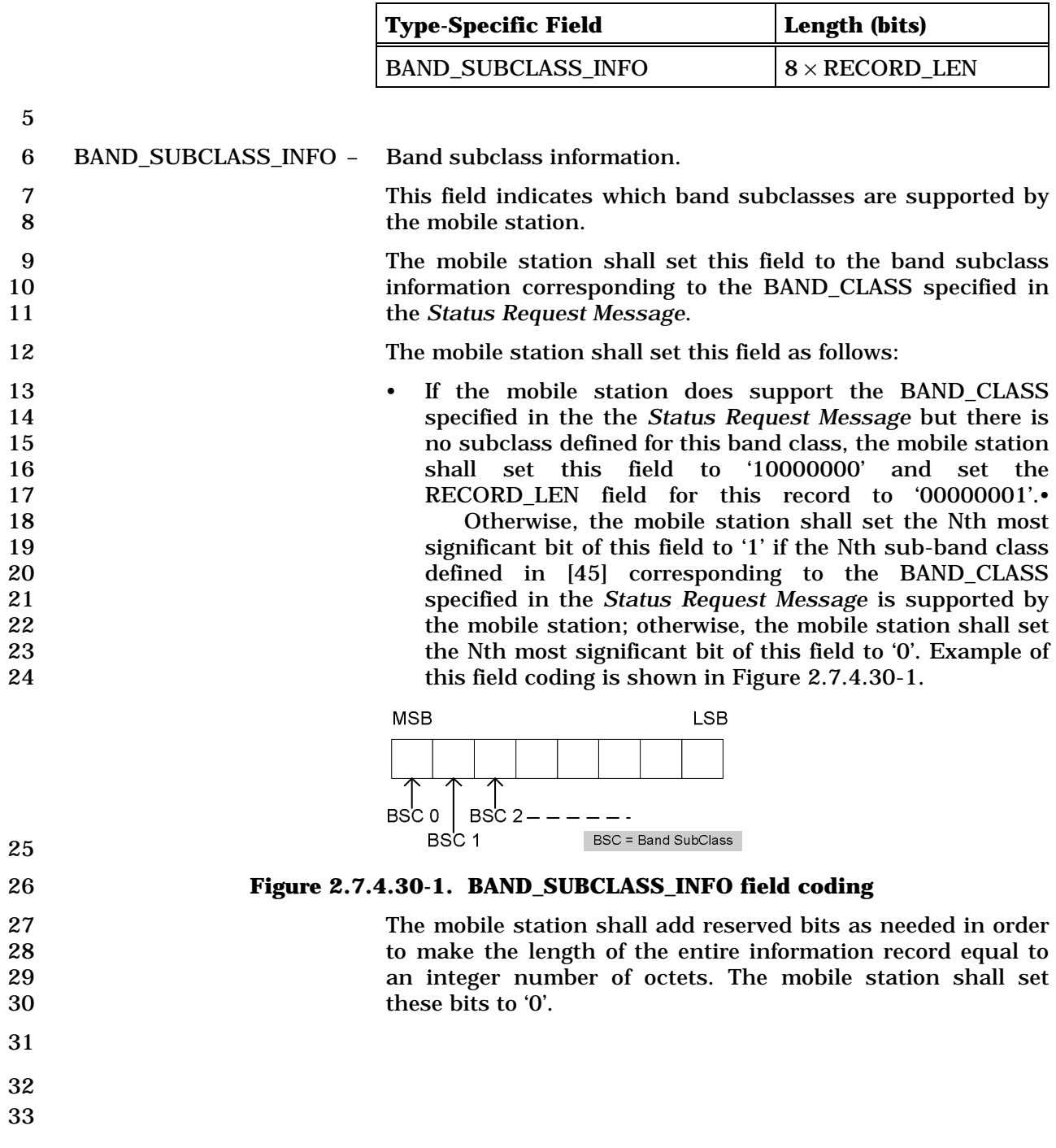

### 1 2.7.4.31 Global Emergency Call

2 This information record identifies that an emergency call is being originated. This record

3 may be included in a *Flash With Information Message* or an *Extended Flash With*  4 *Information Message* and allows the user to originate an emergency call.

5

6

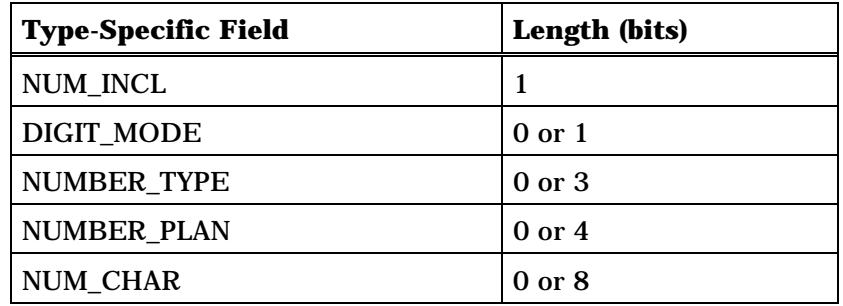

NUM\_CHAR occurrences of the following field:

*{ ( NUM\_CHAR)* 

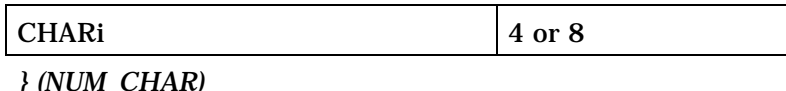

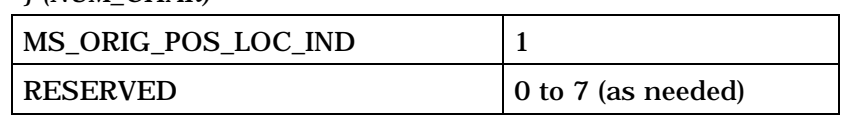

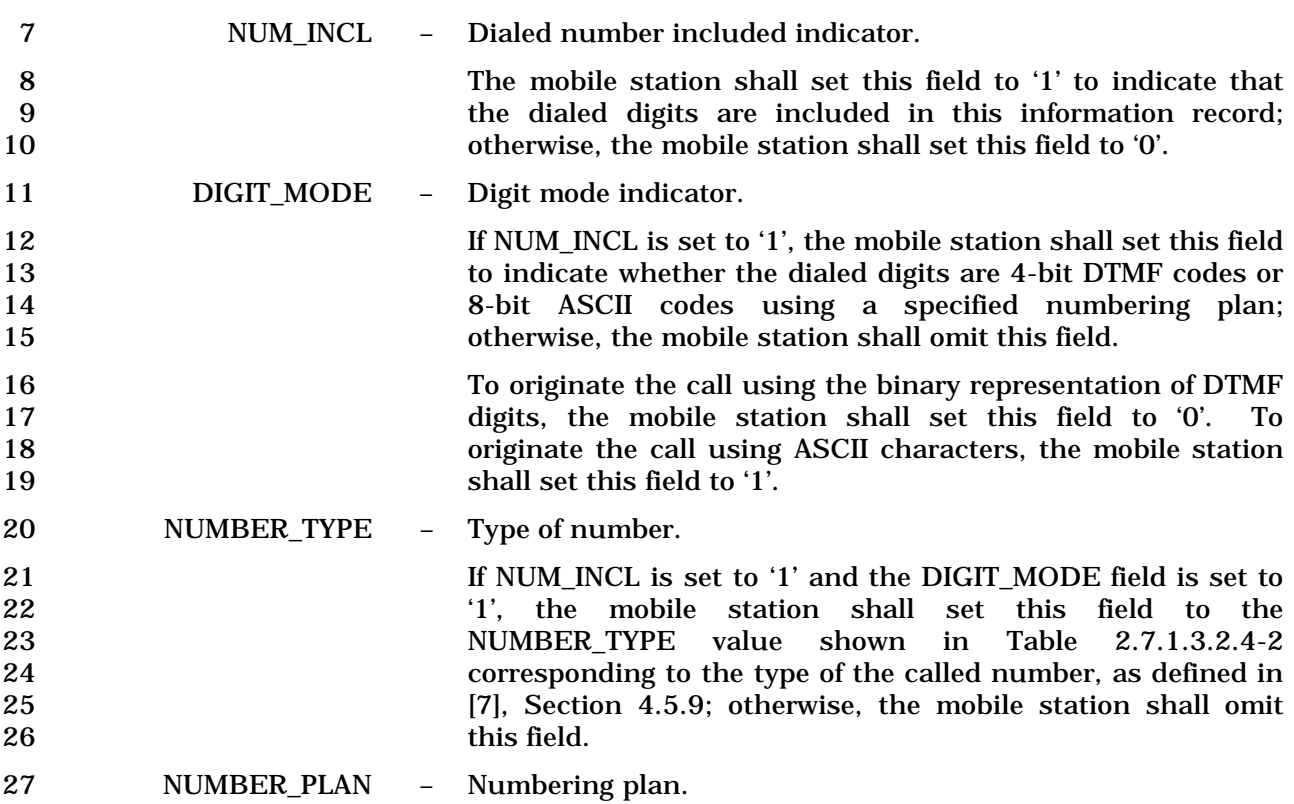

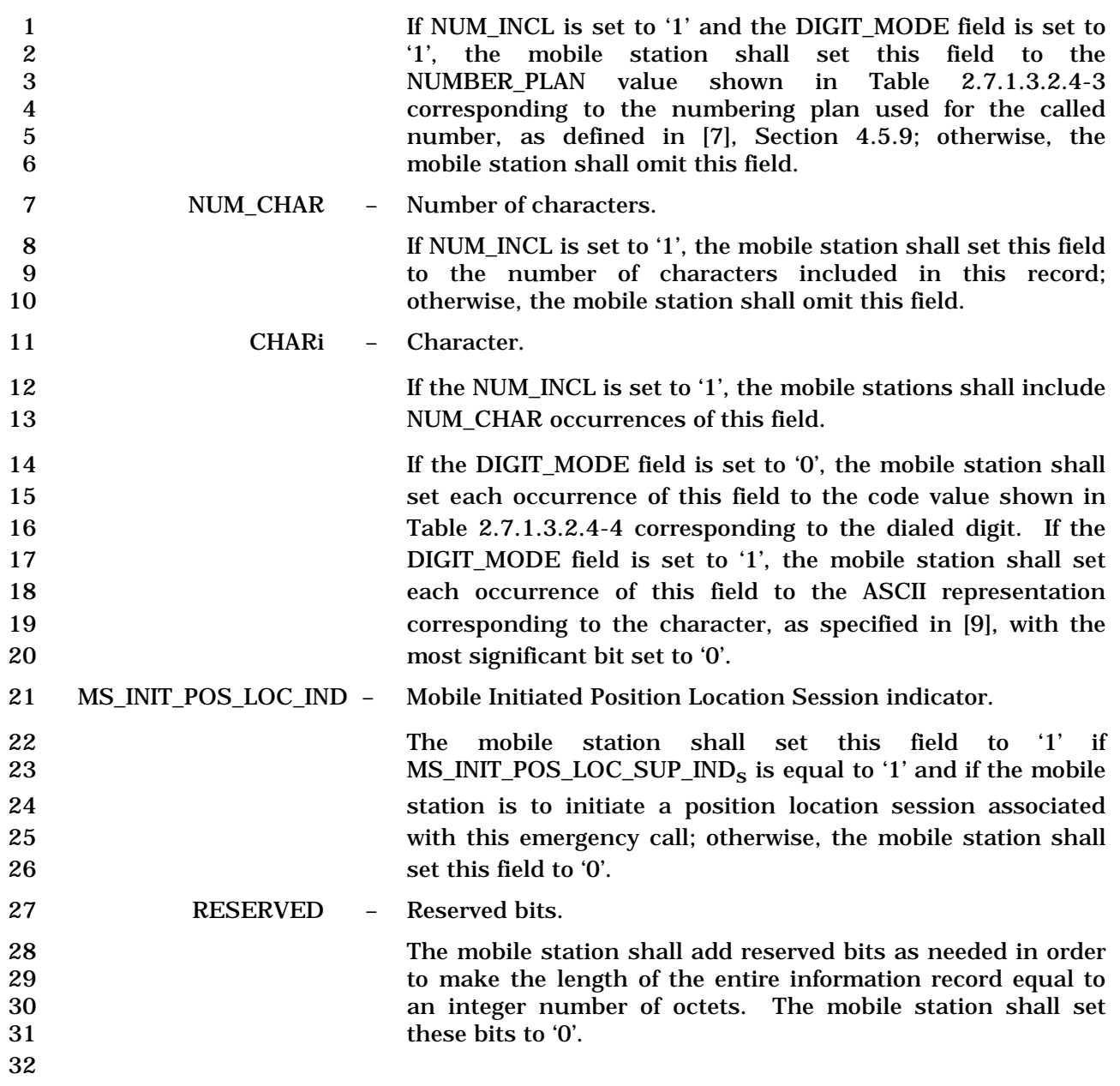

#### 1 2.7.4.32 Hook Status

2 This information record shall indicate the status of the hook switch in Wireless Local Loop

3 mobile stations. The mobile station shall use the following fixed-length format for the 4 type-specific fields:

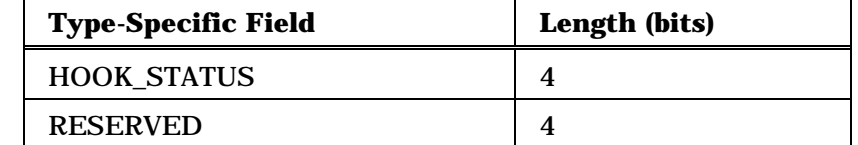

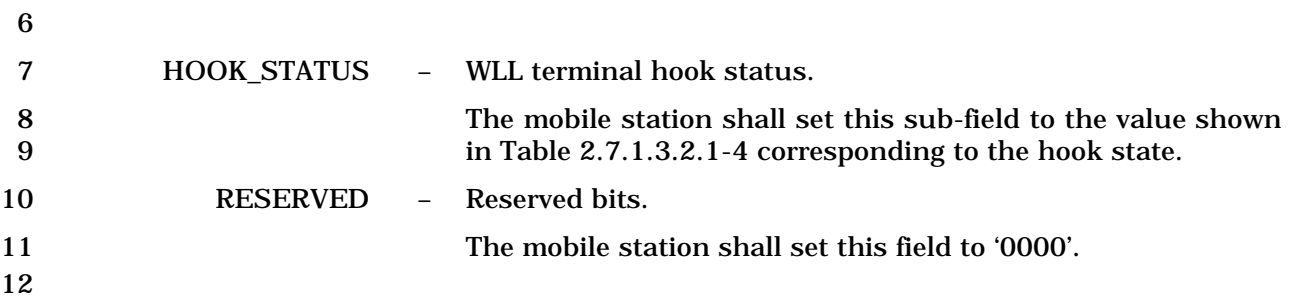

 $\mathbf{I}$ 

### 1 2.7.4.33 QoS Parameters

2 This information record conveys to the user the QoS parameters associated with the

3 service to be provided:

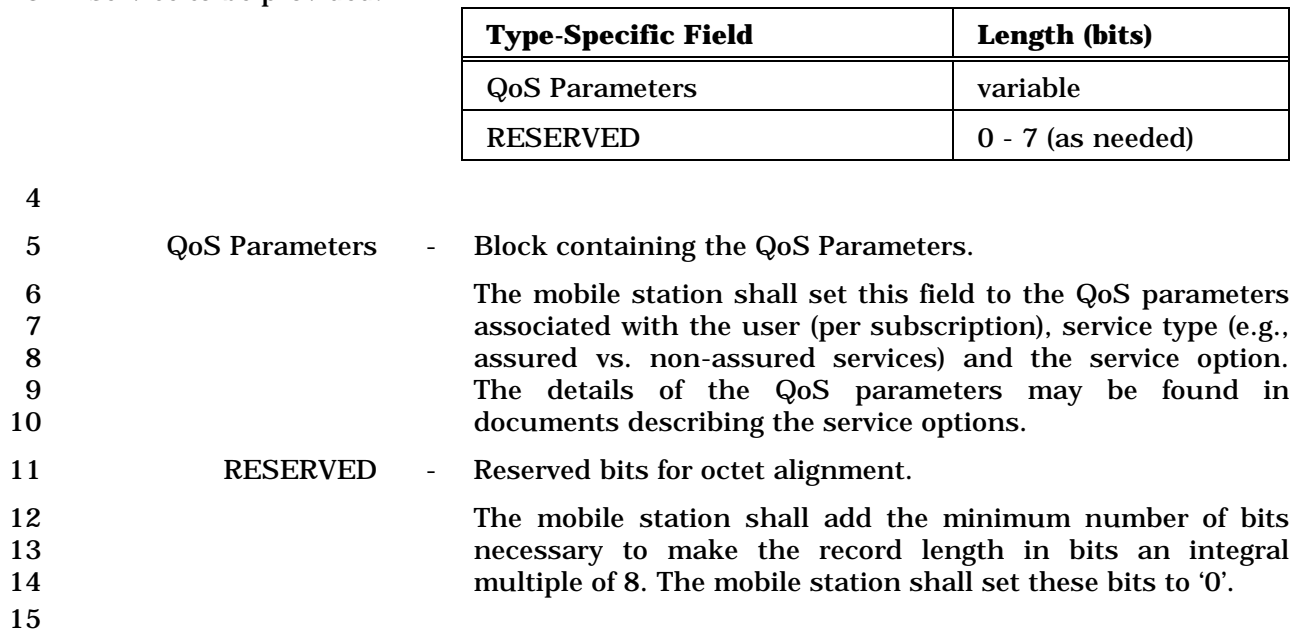

## 1 2.7.4.34 Encryption Capability

## 2 This information record identifies the encryption capability of the mobile station.

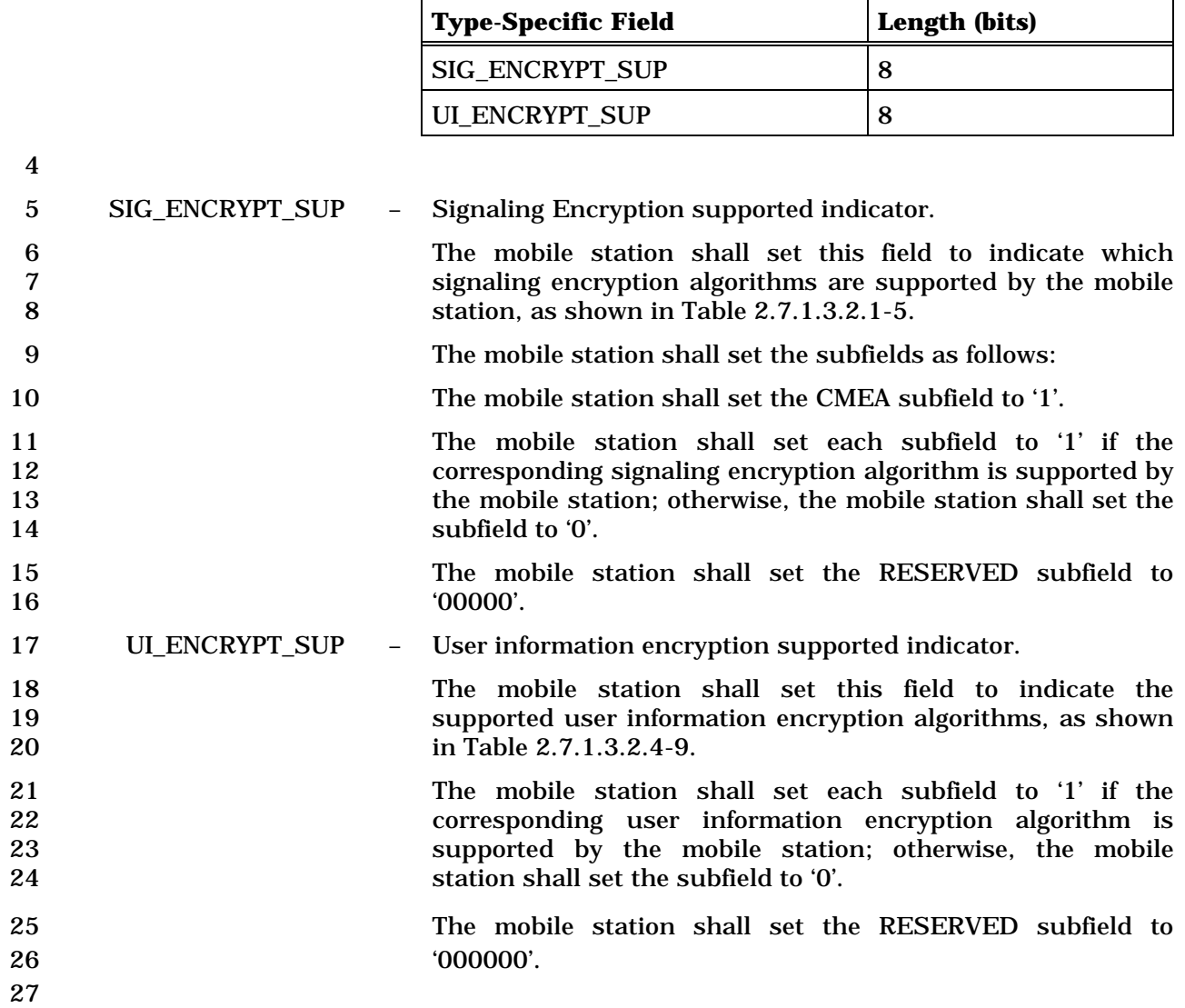

2.7.4.35 Signaling Message Integrity Capability

 This information record identifies the signaling message integrity capability of the mobile station.

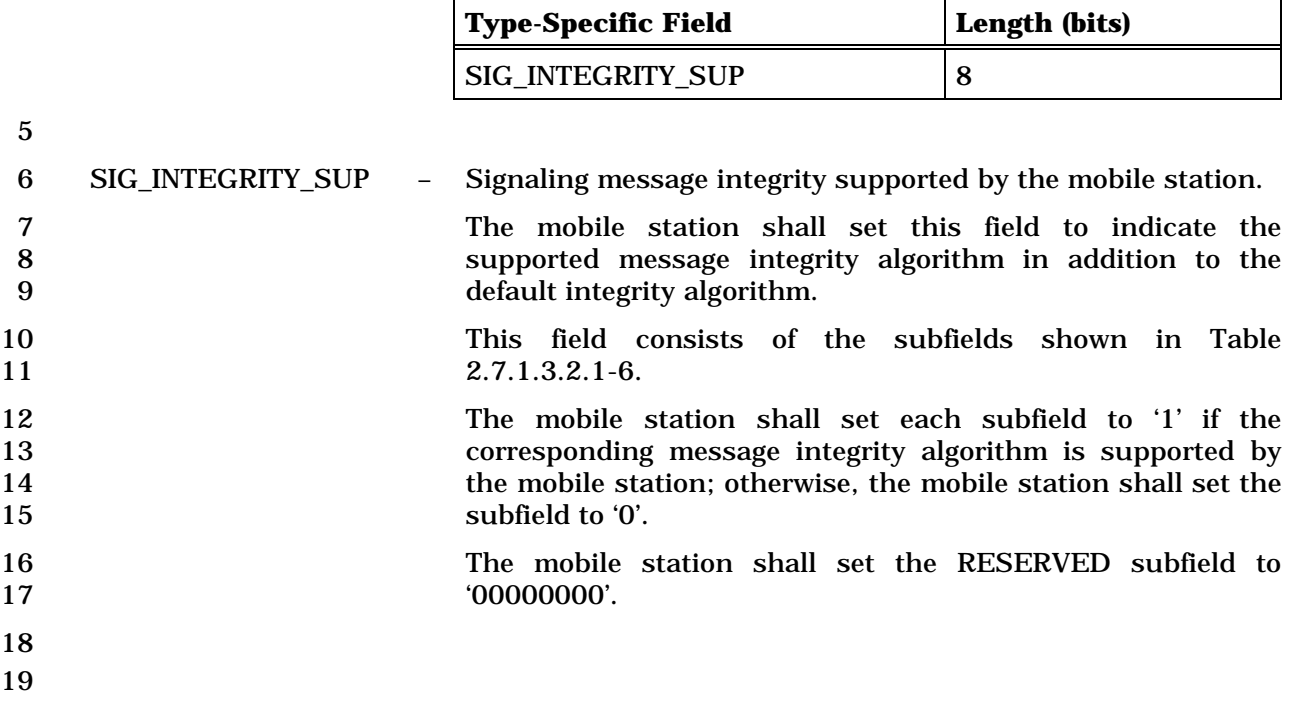

### 1 2.7.4.36 UIM\_ID

2 This information record can be included in a *Status Response Message* or an *Extended* 

- 3 *Status Response Message* to return the mobile station UIM\_ID.
- 4

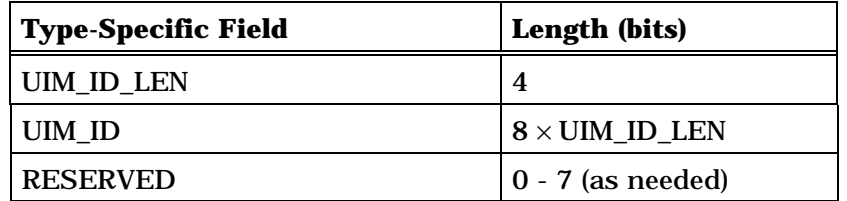

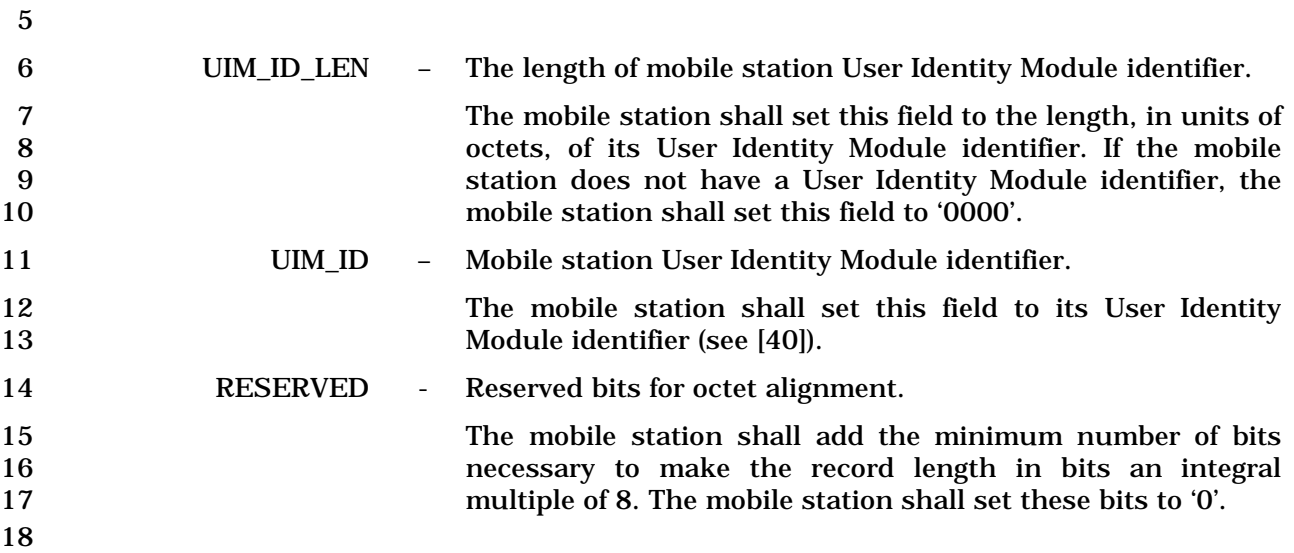
# 1 2.7.4.37 ESN\_ME

2 This information record can be included in a *Status Response Message* or an *Extended*  3 *Status Response Message* to return the mobile station ESN\_ME.

4

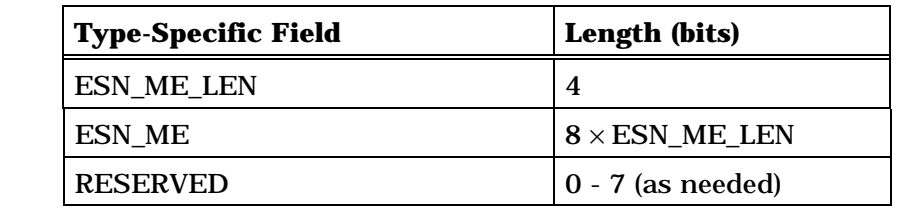

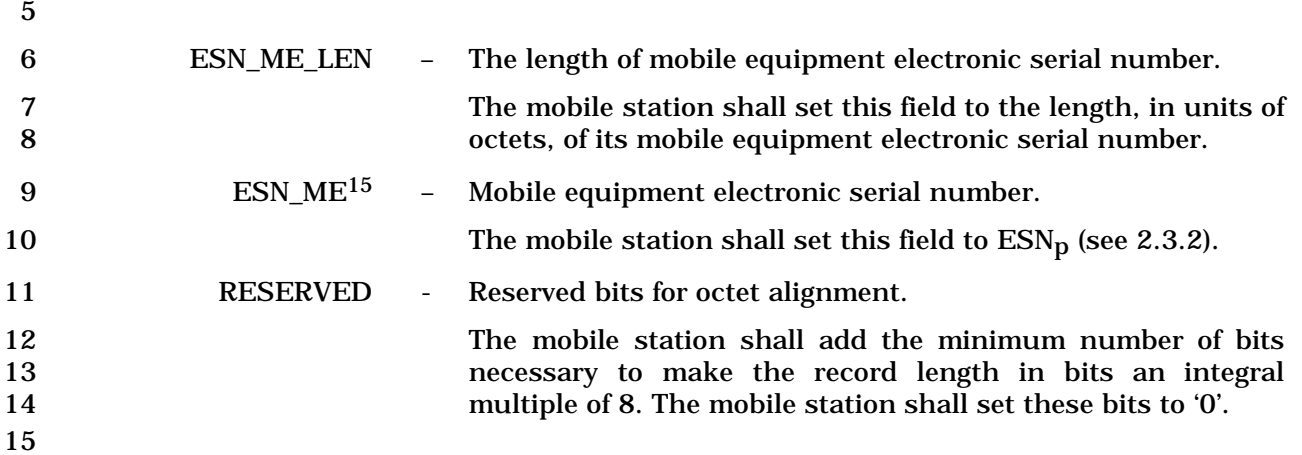

 $^{15}$  The ESN\_ME field is always set to  $\mathrm{ESNp}$  and never carries UIM ID value.

## 1 2.7.4.38 MEID

- 2 This information record can be included in a *Status Response Message* or an *Extended*
- 3 *Status Response Message* to return the mobile station MEID.

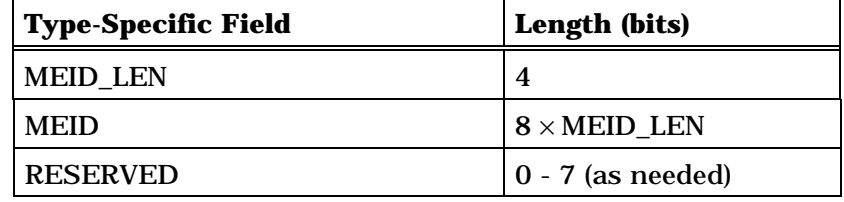

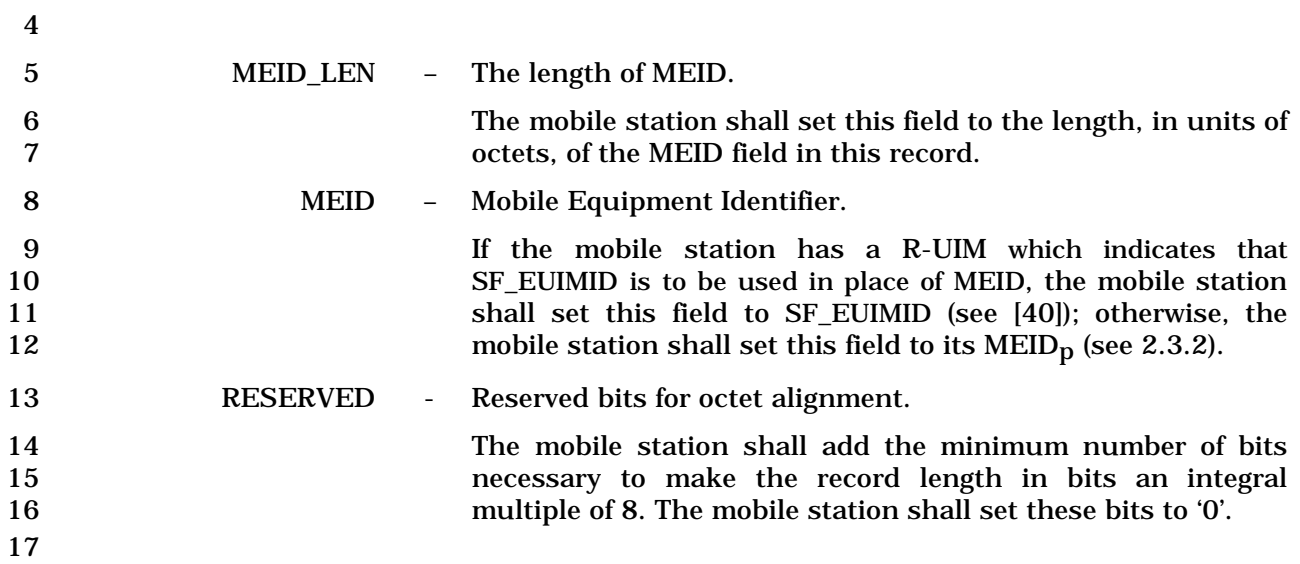

1 2.7.4.39 Extended Keypad Facility

2 This information record can be included in a *Flash With Information Message* and allows

- 3 the user to send characters entered via a keyboard or other such terminal.
- 4

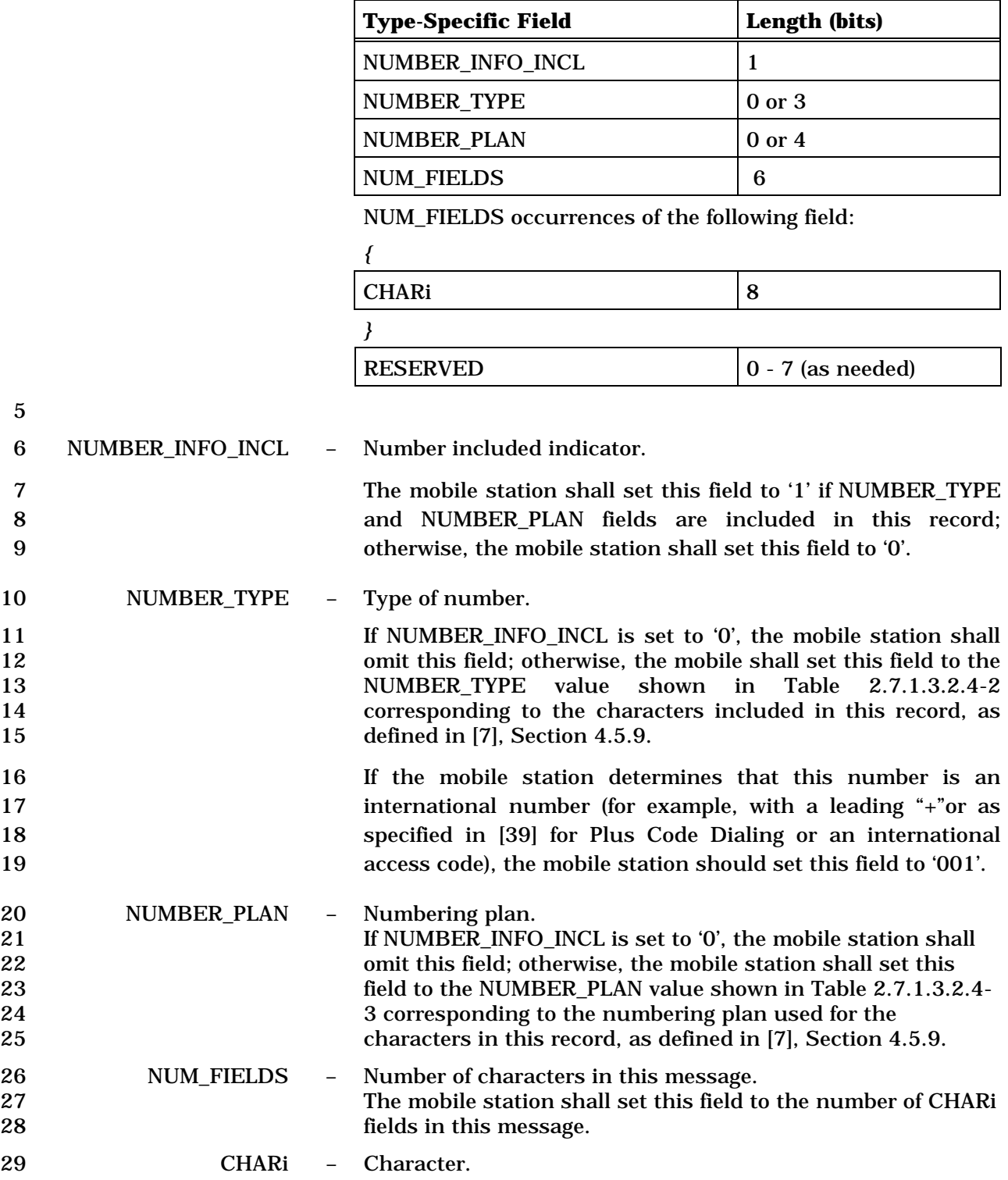

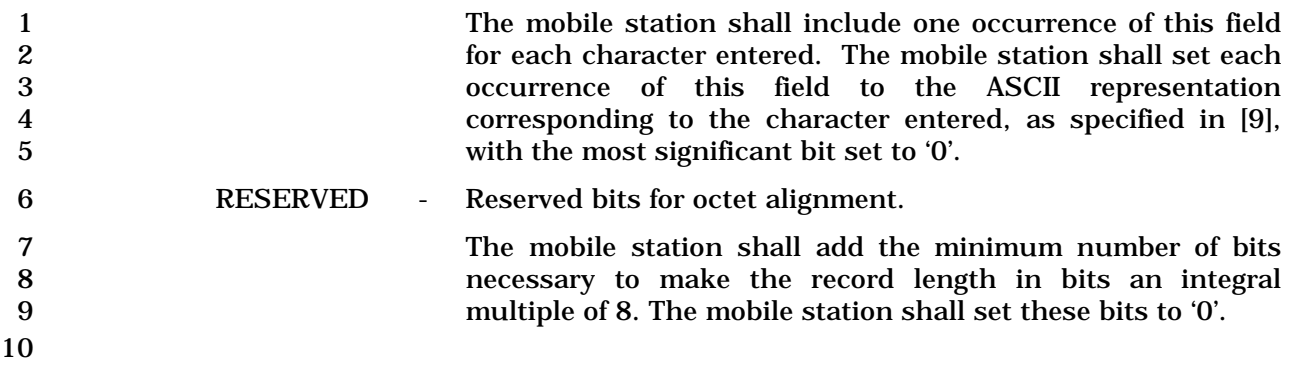

- 1 2.7.4.40 SYNC\_ID
- 2 This information record can be included in a *Status Response Message* or an *Extended*
- 3 *Status Response Message* to return the SYNC\_IDs corresponding to stored service
- 4 configurations.
- 5

6

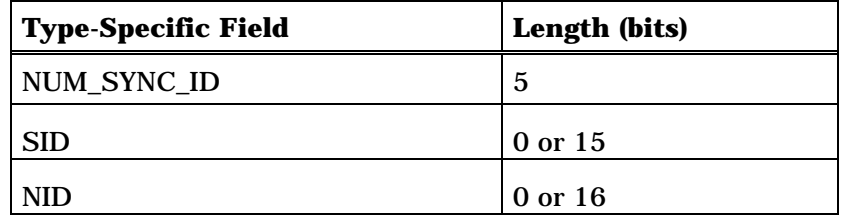

NUM\_SYNC\_ID occurrences of the following fields:

#### *{ (NUM\_SYNC\_ID)*

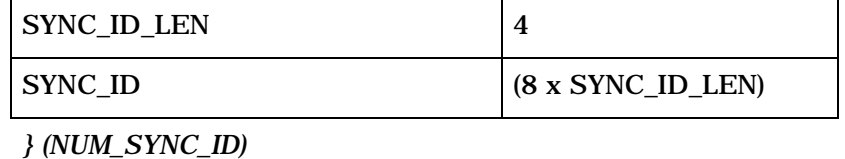

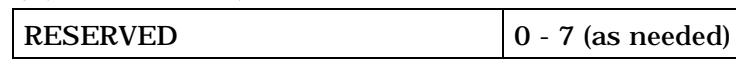

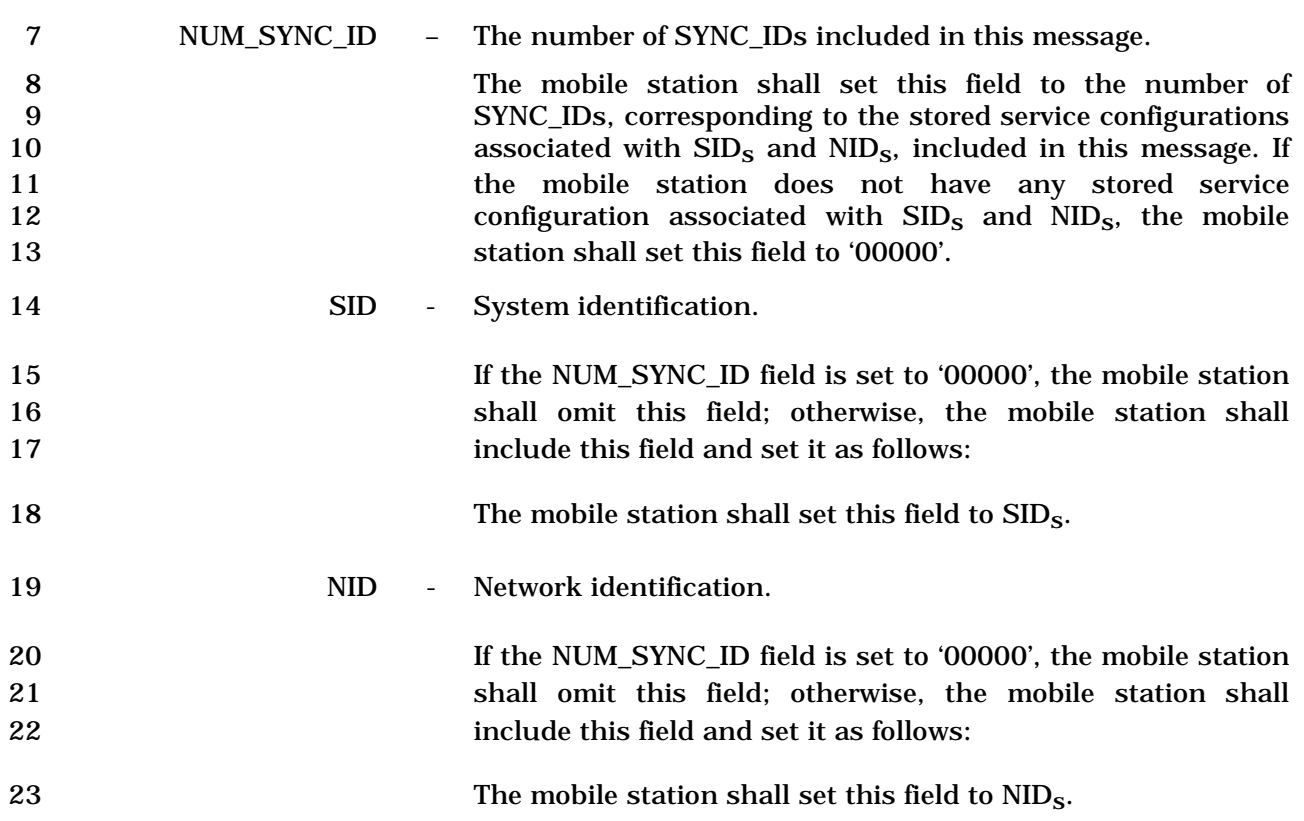

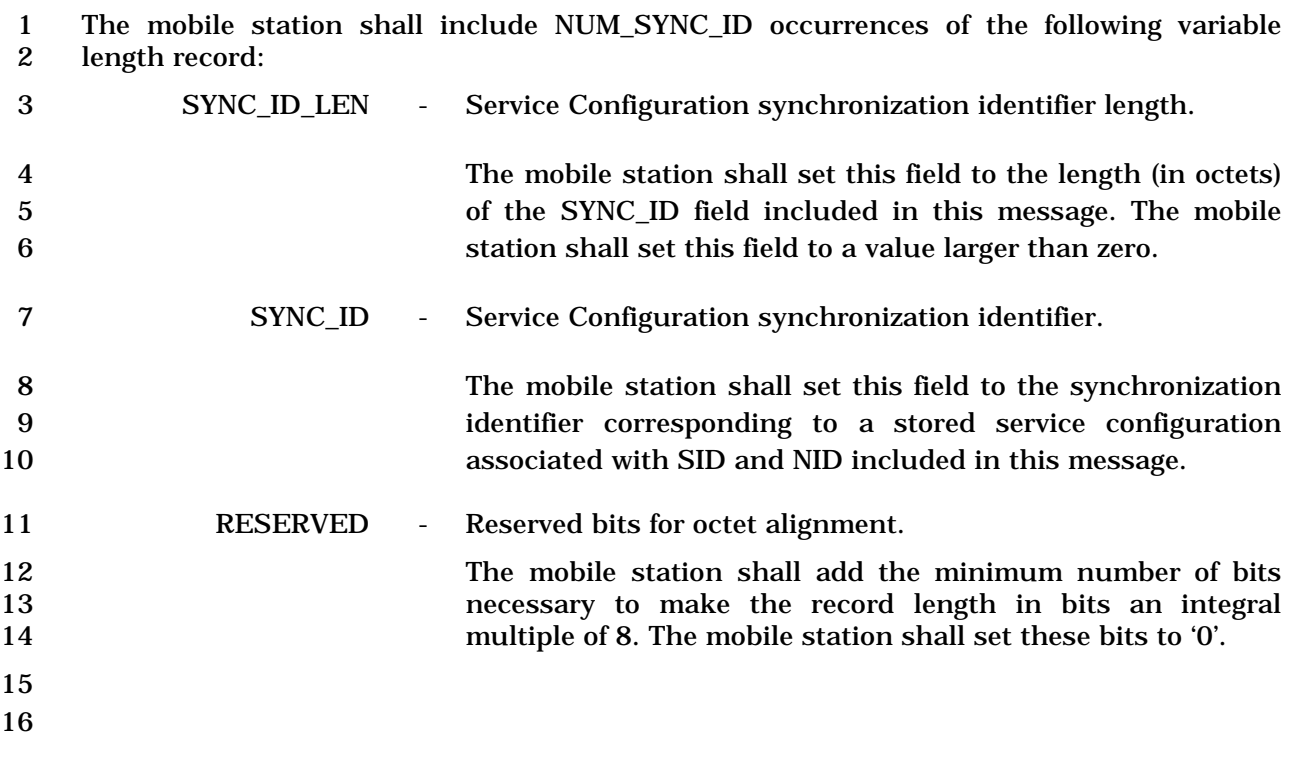

- 1 2.7.4.41 Extended Terminal Information
- 2 This information record can be included in a *Status Response Message,* or an *Extended*
- 3 *Status Response Message* to return configuration information about the mobile station.

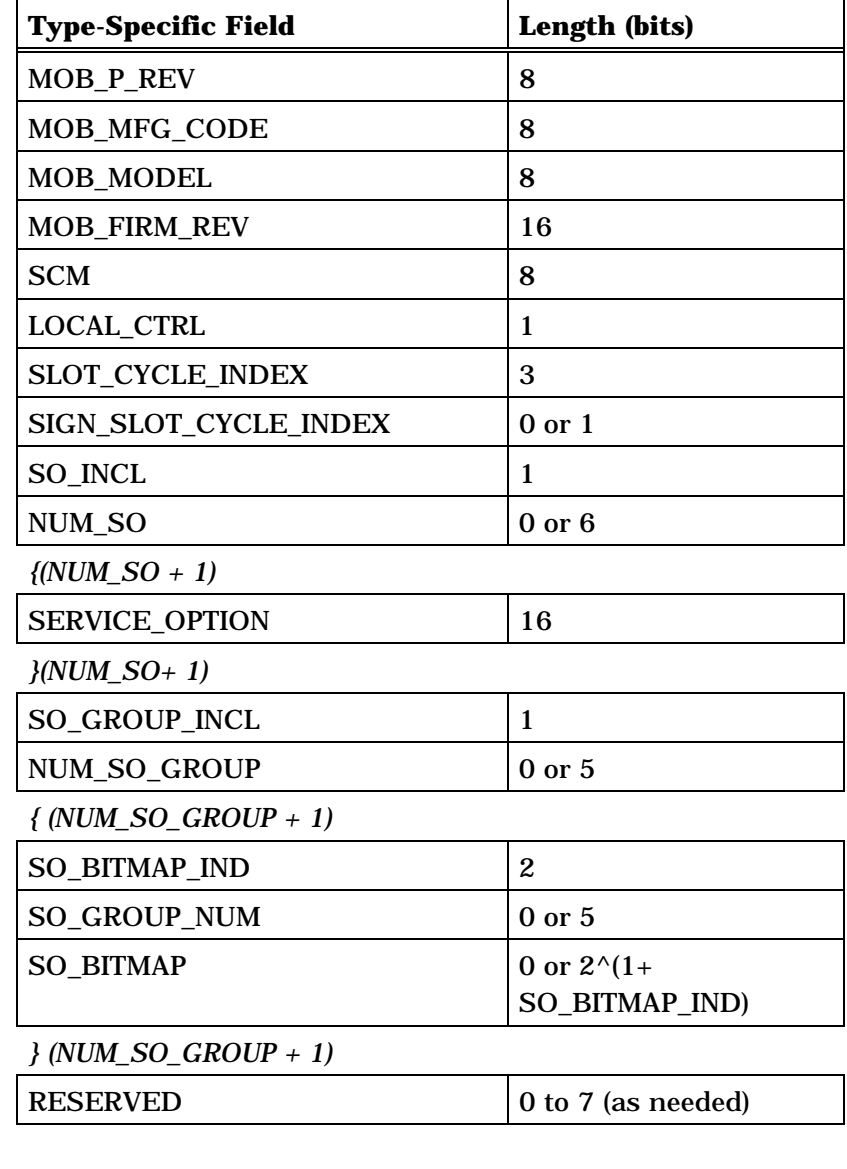

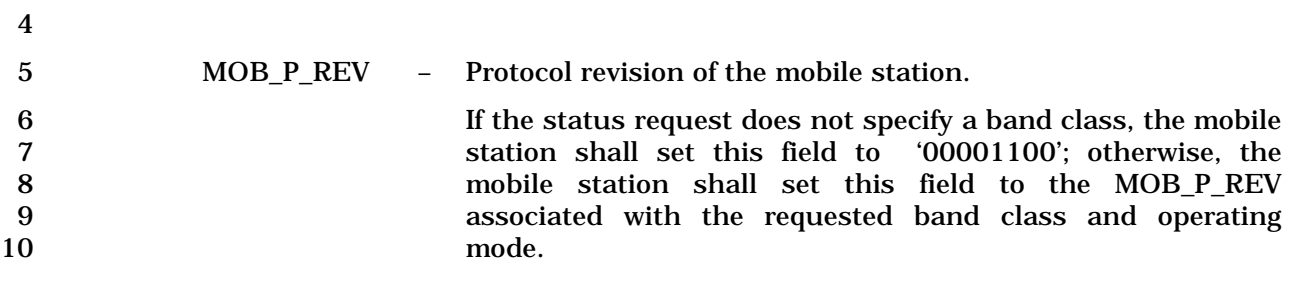

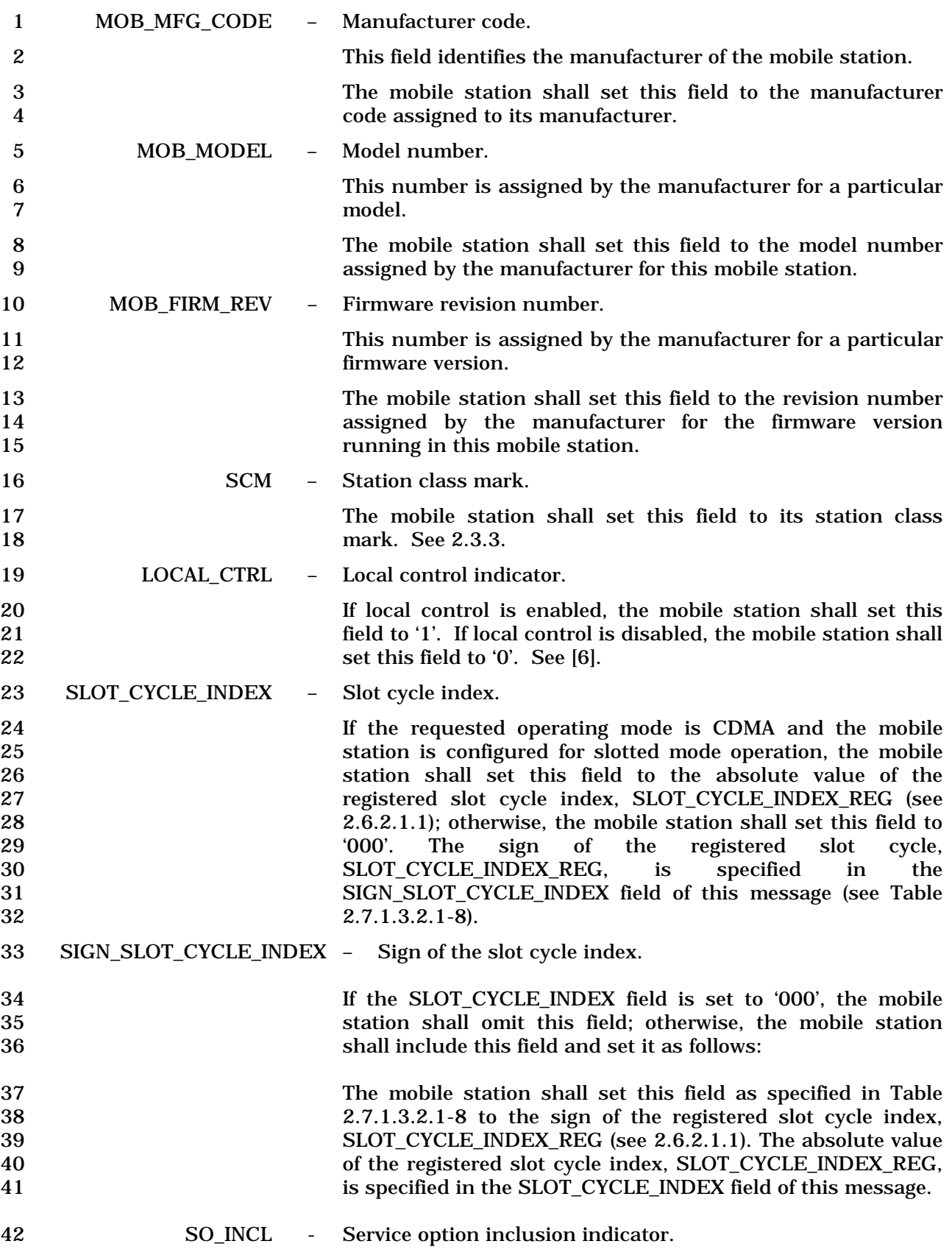

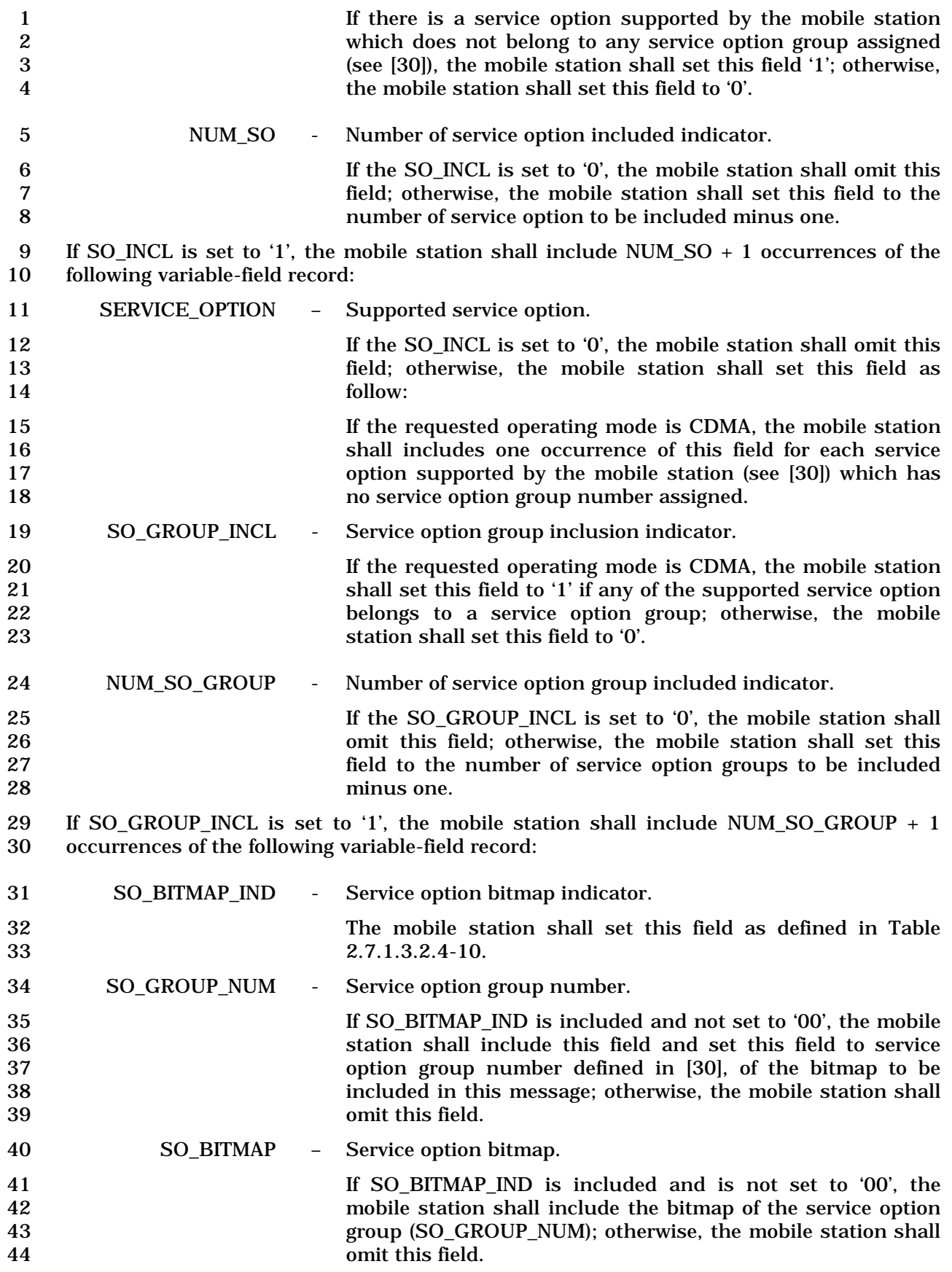

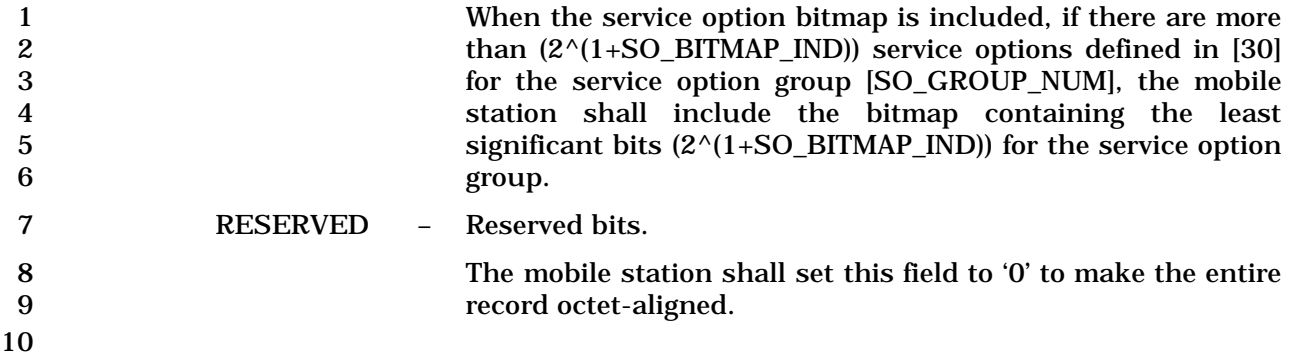

- 1 2.7.4.42 Extended Service Option Information
- 2 This information record can be included in a *Status Response Message* or an *Extended*
- 3 *Status Response Message* to return service option information about the mobile station or
- 4 the service option group information requested by the base station.
- 5

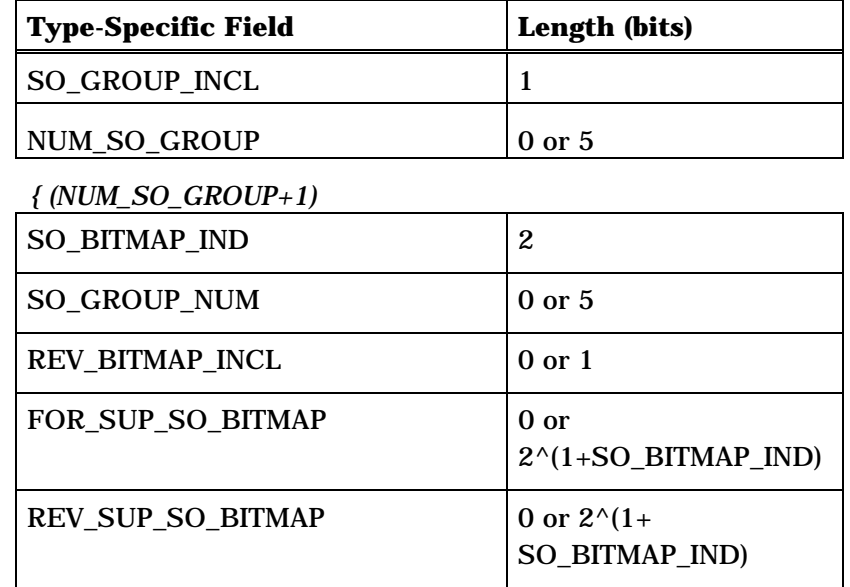

#### *} (NUM\_SO\_GROUP + 1)*

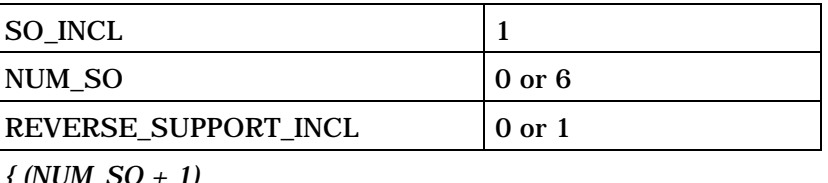

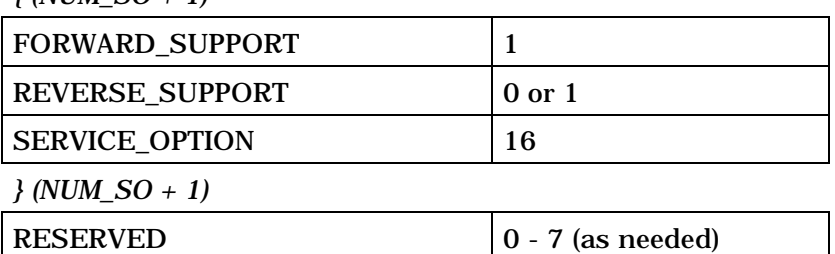

6 7 SO\_GROUP\_INCL - Service option group inclusion indicator. 8 If the requested operating mode is CDMA, the mobile station 9 shall set this field to '1' if any of the supported service option 10 belongs to a service option group; otherwise, the mobile 11 station shall set this field to '0'. 12 NUM\_SO\_GROUP - Number of service option group included indicator.

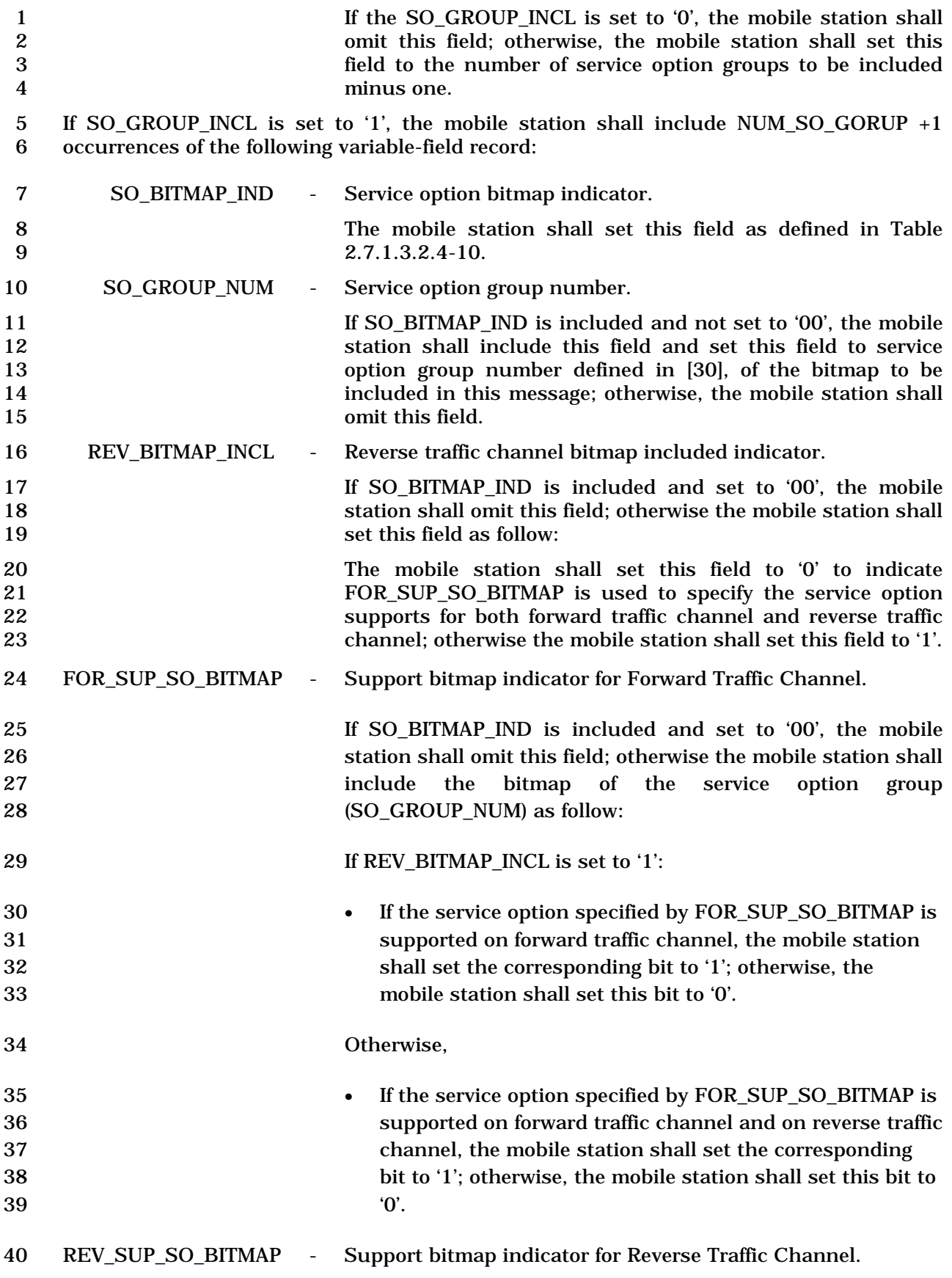

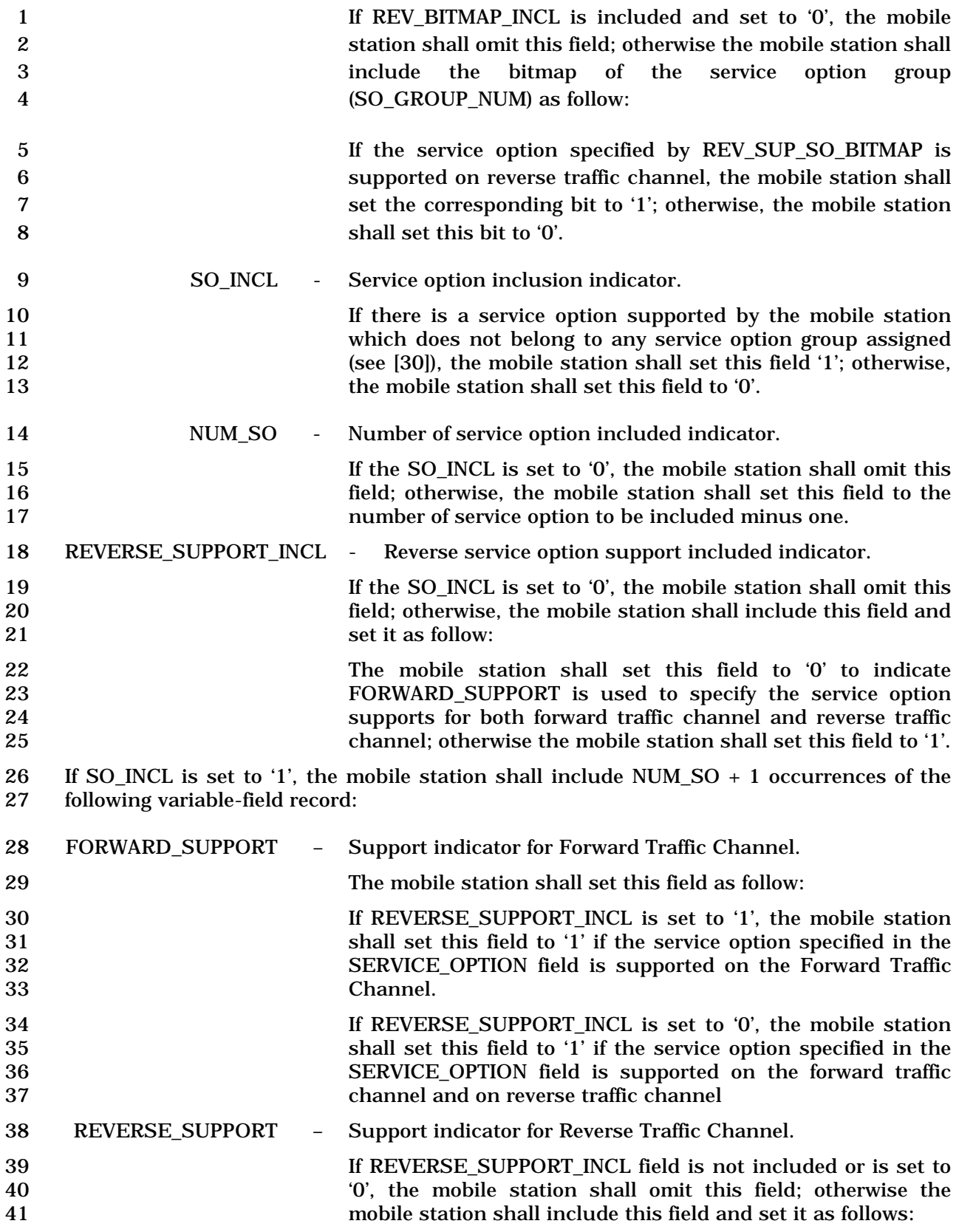

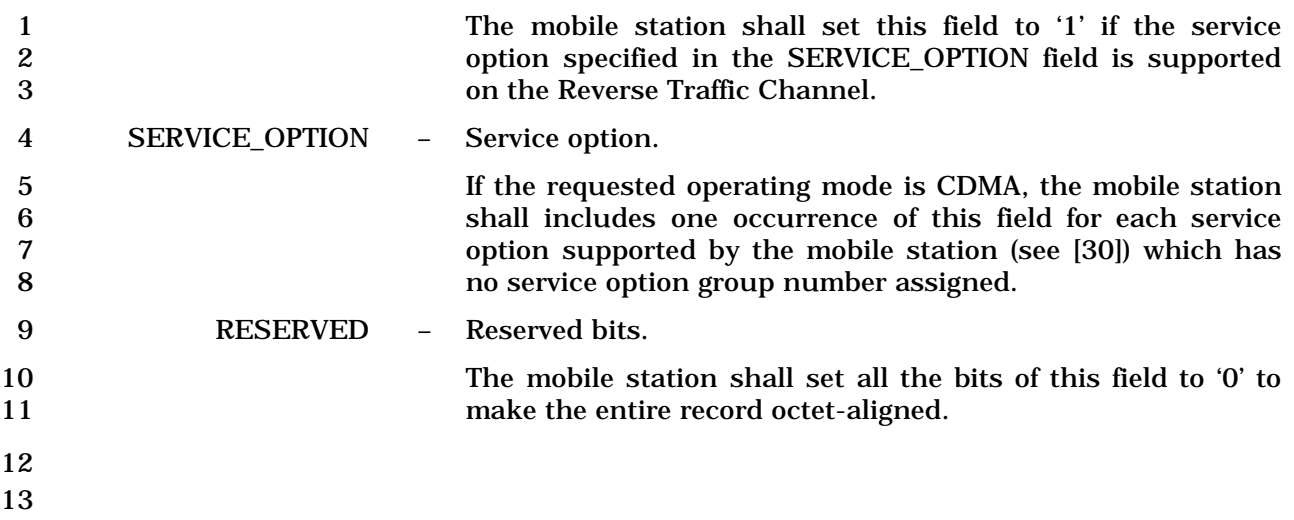

- 1 2.7.4.43 Band Class and Band Subclass Information
- 2 When this information record is included in a *Status Response Message* or an *Extended*
- 3 *Status Response Message,* the mobile station shall include all the band classes and band
- 4 subclasses that it supports.

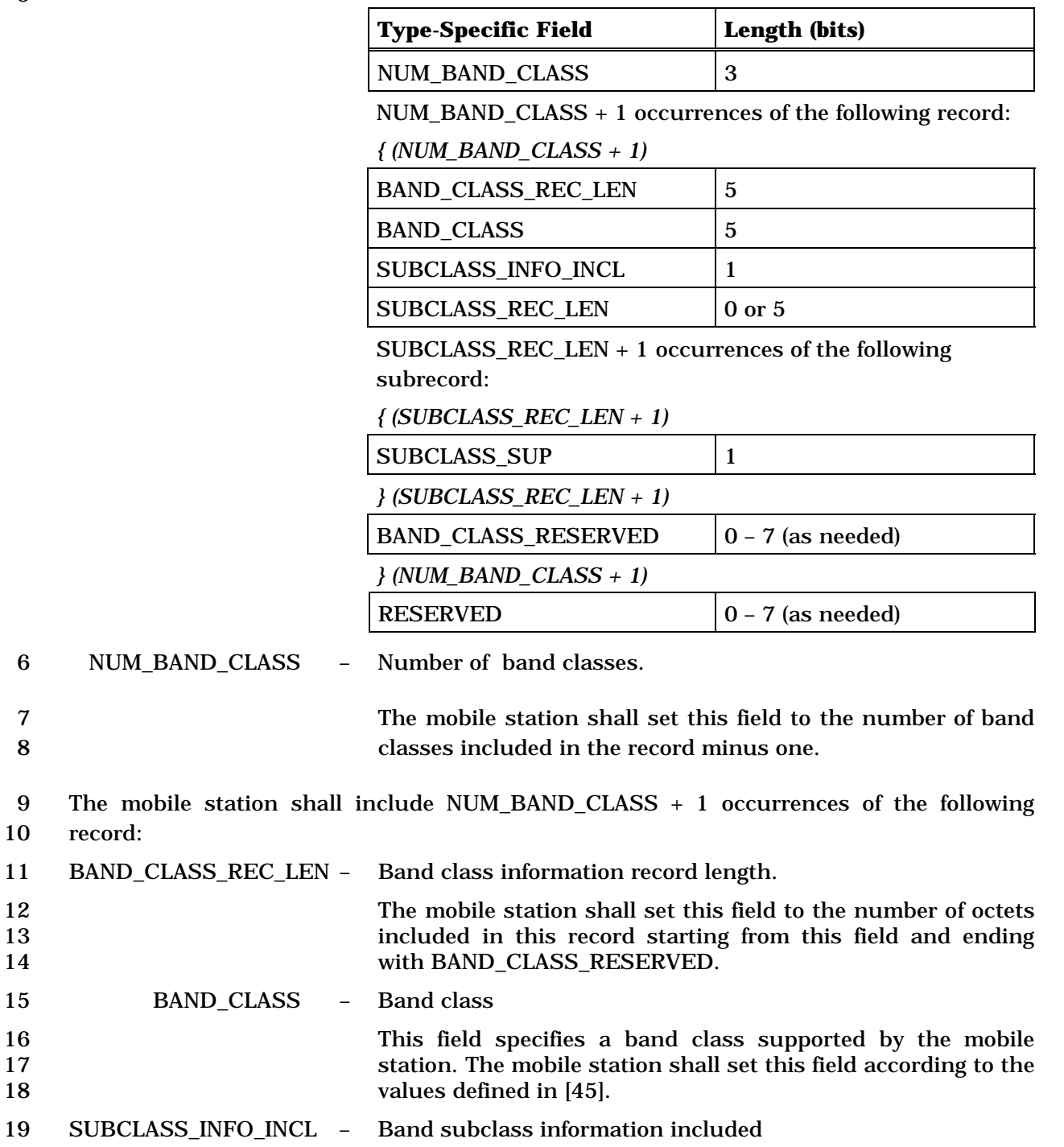

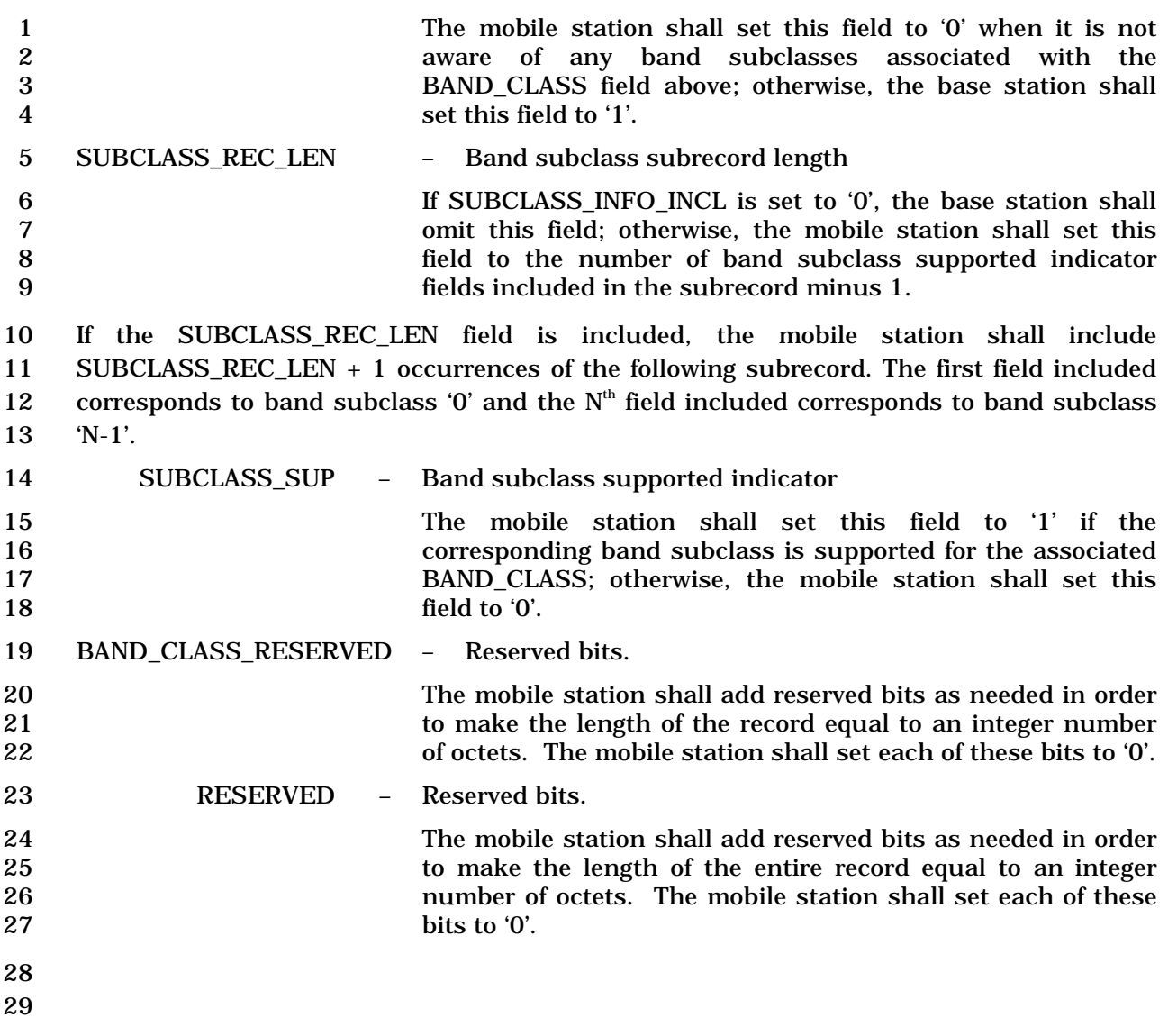

 $\overline{\phantom{0}}$ 

# 1 2.7.4.44 EXT\_UIM\_ID

2 This information record can be included in a *Status Response Message* or an *Extended*  3 *Status Response Message* to return the mobile station EXT\_UIM\_ID.

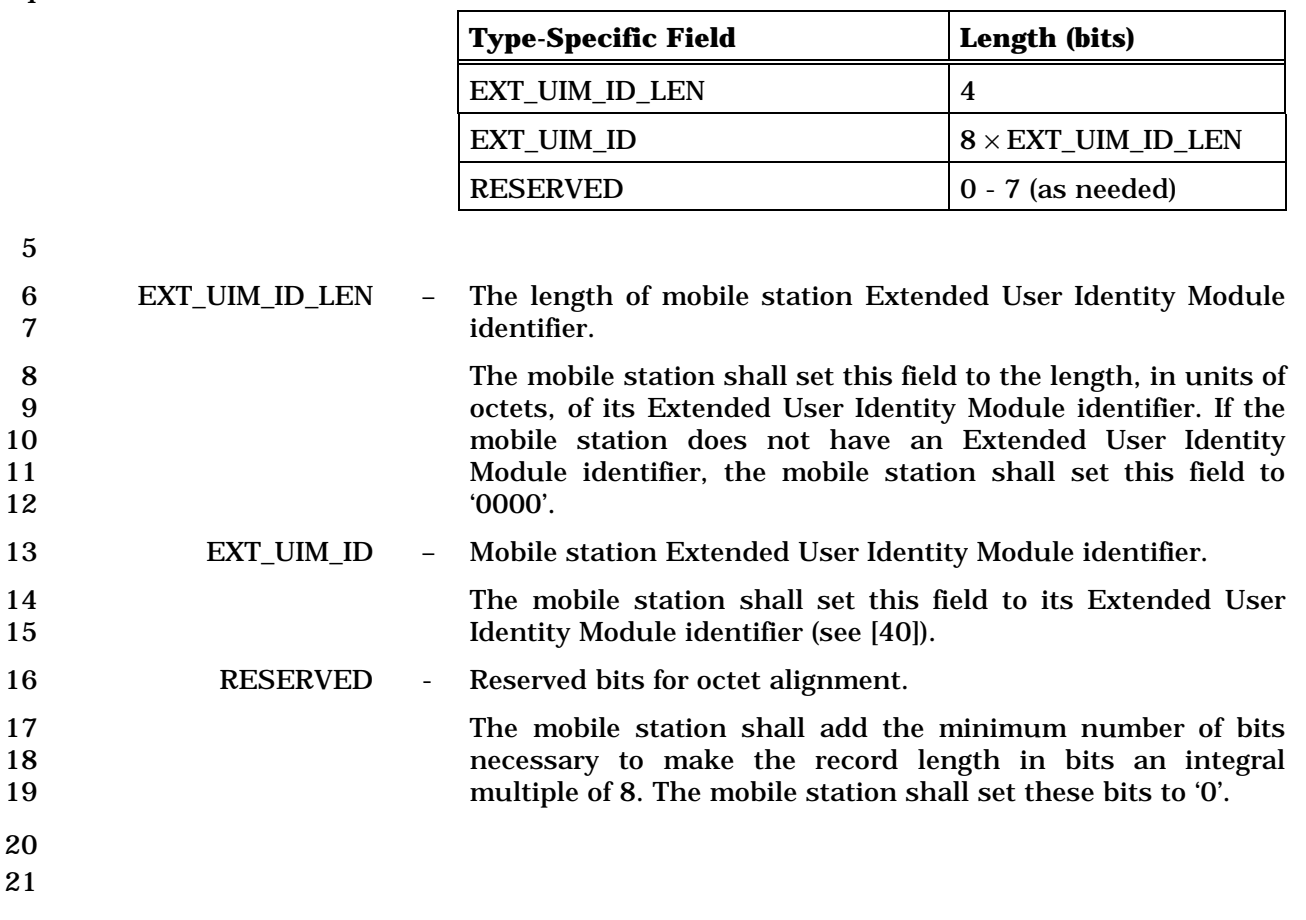

# 1 2.7.4.45 MEID\_ME

2 This information record can be included in a *Status Response Message* or an *Extended* 

3 *Status Response Message* to return the mobile station MEID\_ME.

#### 4

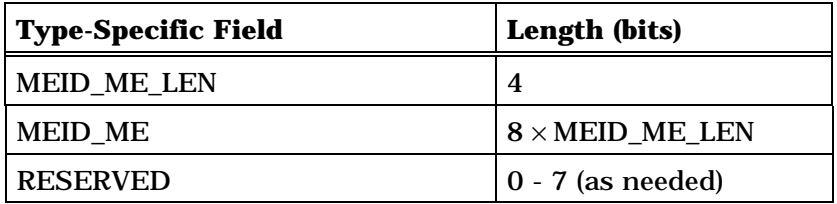

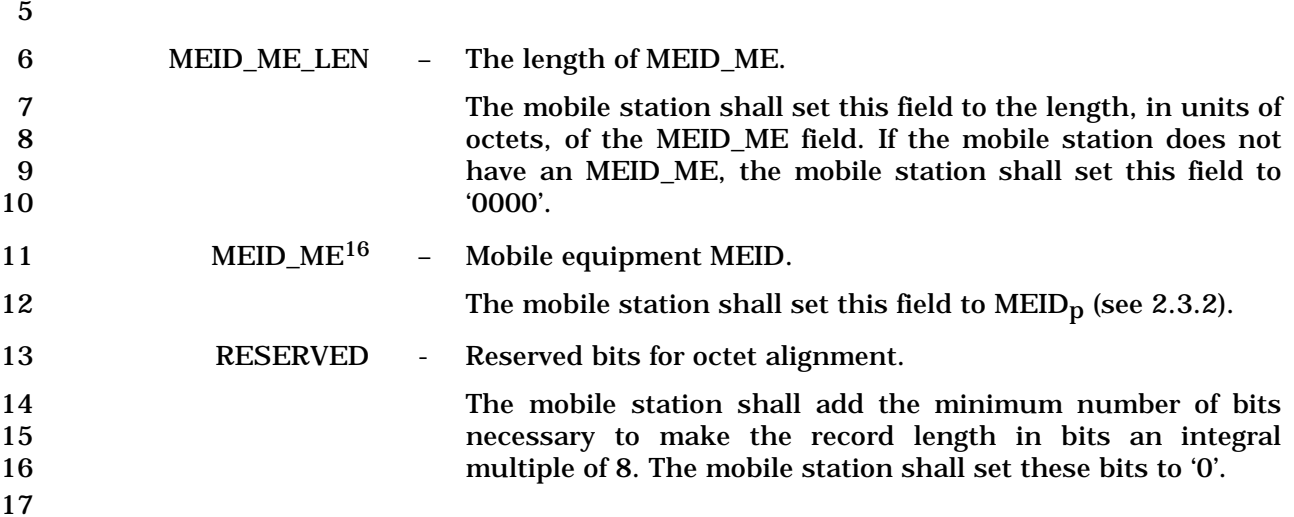

 $^{16}$  The MEID\_ME field is always set to  $\mathrm{MEDp}$  and never carries EUIM ID value.

٦

1 2.7.4.46 Additional Geo-Location Capability

2 This information record identifies the additional geo-location capabilities of the mobile

3 station. The mobile station shall use the following fixed-length format for the type-specific 4 fields:

5

6

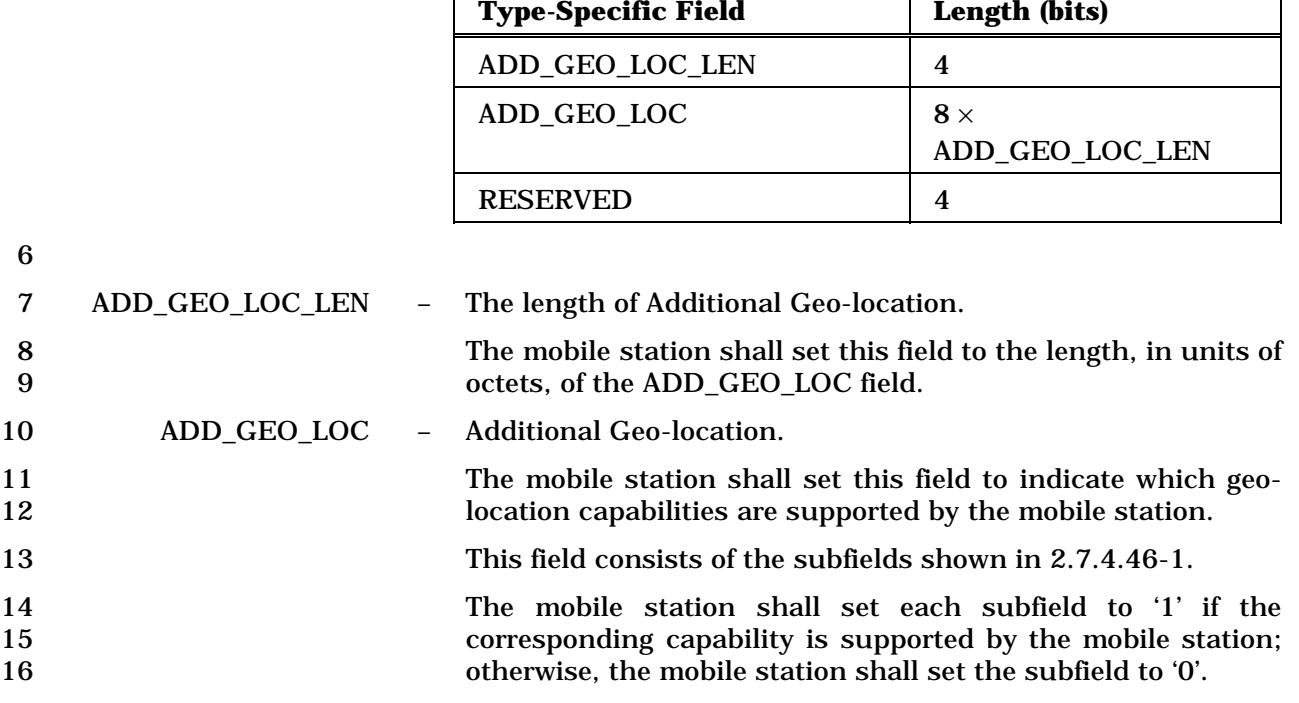

| <b>Subfield</b>  | Length<br>(bits) | <b>Subfield Description</b>      |
|------------------|------------------|----------------------------------|
| QZSS             |                  | Support of QZSS                  |
| <b>GLONASS</b>   | 1                | <b>Support of GLONASS</b>        |
| Galileo          |                  | <b>Support Galileo</b>           |
| Compass / BeiDou | 1                | <b>Support of COMPASS_BEIDOU</b> |
| <b>WAAS</b>      |                  | <b>Support of WAAS</b>           |
| <b>EGNOS</b>     |                  | <b>Support of EGNOS</b>          |
| <b>MSAS</b>      |                  | <b>Support of MSAS</b>           |
| <b>HRPD</b>      | 1                | <b>Support of HRPD</b>           |
| <b>UMB</b>       |                  | <b>Support of UMB</b>            |
| <b>RESERVED</b>  |                  | Reserved bits                    |

**Table 2.7.4.46-1. Encoding Additional Geo-location Codes** 1 **<sup>17</sup>**

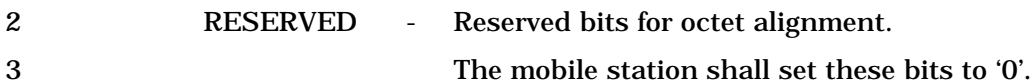

-

4

<sup>17</sup> Additional values for this field can be defined in [30].

#### **3. REQUIREMENTS FOR BASE STATION CDMA OPERATION**

 This section defines requirements that are specific to CDMA base station equipment and operation.

#### **3.1 Reserved**

**3.2 Reserved** 

#### **3.3 Security and Identification**

3.3.1 Authentication

The base station may be equipped with a database that includes unique mobile station

authentication keys, shared secret data, or both for each registered mobile station in the

- system. This database is used for authentication of mobile stations that are equipped for
- authentication operation.
- If the base station supports mobile station authentication, it shall provide the following
- capabilities: The base station shall send and receive authentication messages and perform the authentication calculations described in 2.3.12.1.
- 3.3.2 Encryption
- If the base station supports mobile station authentication (see 3.3.1), it may also support
- message encryption by providing the capability to send encryption control messages and
- the ability to perform the operations of encryption and decryption as specified in 2.3.12.2.
- 3.3.3 Voice Privacy
- If the base station supports mobile station authentication (see 3.3.1), it may also support voice privacy using the private long code mask, as specified in 2.3.12.3.
- 3.3.4 Extended-Encryption
- If the base station supports mobile station authentication (see 3.3.1), it may also support
- Extended-Encryption for Signaling Messages and User Information as specified in 2.3.12.4.
- 3.3.5 Message Integrity
- If the base station supports message integrity, it shall provide the message integrity capability as specified in 2.3.12.5.5.

### **3.4 Supervision**

- 3.4.1 Access Channel or Enhanced Access Channel
- The base station shall continually monitor each active Access Channel or Enhanced
- Access Channel or both. The base station should provide control in cases of overload by
- using either the *Access Parameters Message* or the *Enhanced Access Parameters Message*.

3.4.2 Reverse Traffic Channel

 The base station shall continually monitor each active Reverse Traffic Channel to determine if the call is active. If the base station detects that the call is no longer active, the base station shall declare loss of Reverse Traffic Channel continuity (see 3.6.4).

### **3.5 Reserved**

### **3.6 Layer 3 Processing**

 This section describes base station Layer 3 processing. It contains frequent references to the messages that flow between the base station and the mobile station. While reading this section, it may be helpful to refer to the message formats (see 2.7 and 3.7), and to the call flow examples (see Annex B and Annex C). The values for the time and numeric 11 constants used in this section (e.g.,  $T_{1b}$  and  $N_{4m}$ ) are specified in Annex D.

Base station processing consists of the following types of processing:

- *Pilot and Sync Channel Processing* During *Pilot and Sync Channel Processing*, the base station transmits the Pilot Channel and Sync Channel which the mobile station uses to acquire and synchronize to the CDMA system while the mobile station is in the *Mobile Station Initialization State*.
- *Common Channel Processing* During *Common Channel Processing*, the base station transmits the Paging Channel and/or the Forward Common Control Channel/Broadcast Control Channel which the mobile station monitors to receive messages while the mobile station is in the *Mobile Station Idle State* and the *System Access State*.
- *Access Channel and Enhanced Access Channel Processing* During *Access Channel and Enhanced Access Channel Processing*, the base station monitors the Access Channel and/or the Enhanced Access Channel to receive messages which the mobile station sends while the mobile station is in the *System Access State*.
- *Traffic Channel Processing* During *Traffic Channel Processing*, the base station uses the Forward and Reverse Traffic Channels to communicate with the mobile station while the mobile station is in the *Mobile Station Control on the Traffic Channel State*.
- 3.6.1 Pilot and Sync Channel Processing

 During *Pilot and Sync Channel Processing*, the base station transmits the Pilot and Sync Channels which the mobile station uses to acquire and synchronize to the CDMA system

- while the mobile station is in the *Mobile Station Initialization State*.
- 3.6.1.1 Preferred Set of CDMA Channels

 The preferred set of frequency assignments are the CDMA Channels on which the mobile station attempts to acquire the CDMA system (see [2]).

 The base station shall support at least one member of the preferred set of frequency assignments. The base station may support additional CDMA Channels.

3.6.1.2 Pilot Channel Operation

 The Pilot Channel (see [2]) is a reference channel which the mobile station uses for acquisition, timing, and as a phase reference for coherent demodulation.

 The base station shall continually transmit a Pilot Channel for every CDMA Channel supported by the base station, unless the base station is classified as a hopping pilot beacon.

- 3.6.1.3 Sync Channel Operation
- The Sync Channel (see [2]) provides the mobile station with system configuration and timing information.

 The base station shall transmit at most one Sync Channel for each supported CDMA Channel. The base station shall support a Sync Channel on at least one member of the preferred set of frequency assignments that it supports. The base station should support a Sync Channel on every member of the preferred set of frequency assignments that it supports.

If the base station operates in Band Class 0 or Band Class 3, and supports the Primary

CDMA Channel, then the base station shall transmit a Sync Channel on the Primary

- CDMA Channel.
- The base station shall continually send the *Sync Channel Message* on each Sync Channel that the base station transmits.
- 3.6.2 Common Channel Processing
- 3.6.2.1 Paging Channel and Forward Common Control Channel Procedures

During *Common Channel Processing*, the base station transmits the Paging Channel or the

 Forward Common Control Channel (see [2]) which the mobile station monitors to receive messages while the mobile station is in the *Mobile Station Idle State* and the *System Access State*.

- The base station may transmit up to seven Paging Channels on each supported CDMA
- Channel. The base station may transmit up to seven Forward Common Control Channels and one Primary Broadcast Control Channel on each supported CDMA Channel.
- For each Paging Channel that the base station transmits, the base station shall continually send valid Paging Channel messages (see 3.7.2), which may include the *Null*
- *Message* (see [4]).

-

- The base station shall not send any message which is not completely contained within two
- consecutive Paging Channel or Forward Common Control Channel slots, unless the
- 34 processing requirements for the message explicitly specify a different size limitation.<sup>1</sup>

<sup>1</sup>See, for example, [14] which specifies processing requirements for the *Data Burst Message*.

- 3.6.2.1.1 CDMA Channel Determination
- The base station may send the *CDMA Channel List Message Extended CDMA Channel List*
- *Message* and the *Flex Duplex CDMA Channel List Message* on the Paging Channel. When
- the base station supports Broadcast Control Channel, the base station shall send the

*Extended CDMA Channel List Message* and may send the *Flex Duplex CDMA Channel List* 

*Message* on the Primary Broadcast Control Channel.

When the base station sends a *CDMA Channel List M*essage or an *Extended CDMA Channel* 

*List Message* or a *Flex Duplex CDMA Channel List Message* on the Paging Channel or on

the Primary Broadcast Control Channel, the base station shall determine the assigned

- band and CDMA Channel using the mobile station hashing procedures for the corresponding P\_REV\_IN\_USE.
- 3.6.2.1.2 Common Channel Determination
- To determine the mobile station's assigned Paging Channel or Forward Common Control
- Channel, the base station shall use the hash function specified in 2.6.7.1 with the
- following inputs:
- IMSI\_S based on the IMSI with which the mobile station registered (see 2.3.1)
- Number of Paging Channels or Forward Common Control Channels which the base station transmits on the mobile station's assigned CDMA Channel.
- 3.6.2.1.3 Paging Slot Determination
- To determine the assigned Paging Channel or Forward Common Control Channel slots for a mobile station with a given slot cycle index, the base station shall select a number
- PGSLOT using the hash function specified in 2.6.7.1 with the following inputs:
- 23 IMSI S based on the IMSI with which the mobile station registered (see 6.3.1)
- Maximum number of Paging Channel or Forward Common Control Channel slots (2048).
- The assigned Paging Channel or Forward Common Control Channel slots for the mobile 27 station are those slots for which
- 28  $(\lfloor t/4 \rfloor PGSLOT) \mod (16 \times T) = 0$ ,
- where t is the System Time in 20ms frames, and T is the slot cycle length in units of 1.28 seconds given by
- 
- 31  $T = 2^{i}$ ,
- where i is the slot cycle index which can take the values -4, -3, -2, -1, 0, 1, 2, 3, 4, 5, 6, and 7.
- When the base station is able to determine that the mobile station is operating in the slotted mode and is able to determine the mobile station's preferred slot cycle index, the base station determines the slot cycle index to use for the mobile station as follows:
- If the base station is able to determine that the mobile station is operating in the reduced slot cycle mode, the base station uses min(reduced slot cycle index, preferred slot cycle index, maximum slot cycle index) for the mobile station's slot cycle index.
- Otherwise:
- If the base station supports negative values of slot cycle index, the base station uses min(preferred slot cycle index, maximum slot cycle index) for the mobile station's slot cycle index.
- Otherwise, the base station uses max(0, min(preferred slot cycle index, maximum slot cycle index)) for the mobile station's slot cycle index.

 When the base station is not able to determine whether the mobile station is operating in the slotted mode, or the base station is not able to determine the mobile station's preferred slot cycle index, the base station uses for the mobile station's slot cycle index the smaller of the maximum slot cycle index and 1.

3.6.2.1.4 Message Transmission and Acknowledgment Procedures

 The Paging Channel or Forward Common Control Channel acknowledgment procedures facilitate the reliable exchange of messages between the base station and the mobile station on the f-csch and r-csch. The acknowledgment procedures and requirements are described in [4].

3.6.2.2 Overhead Information

 The base station sends overhead messages to provide the mobile station with the information that it needs to operate with the base station. If the base station supports the Primary Broadcast Control Channel for overhead messages and is not a pilot beacon, it shall support the Forward Common Control Channel for all other general page information.

26 The base station with a P\_REV greater than six that supports Broadcast Control Channel shall send overhead messages on the Primary Broadcast Control Channel. The base station with a P\_REV greater than six that does not support the Broadcast Control Channel shall send overhead messages on each Paging Channel. The overhead messages sent on the Primary Broadcast Control Channel are:

- 1.*ANSI-41 System Parameters Message*
- 2.*User Zone Identification Message*
- 3.*Private Neighbor List Message*
- 4.*Extended Global Service Redirection Message*
- 5.*Extended CDMA Channel List Message*
- 6.*MC-RR Parameters Message*
- 7.*Universal Neighbor List Message*
- 8.*Enhanced Access Parameters Message*

C.S0005-E v1.0

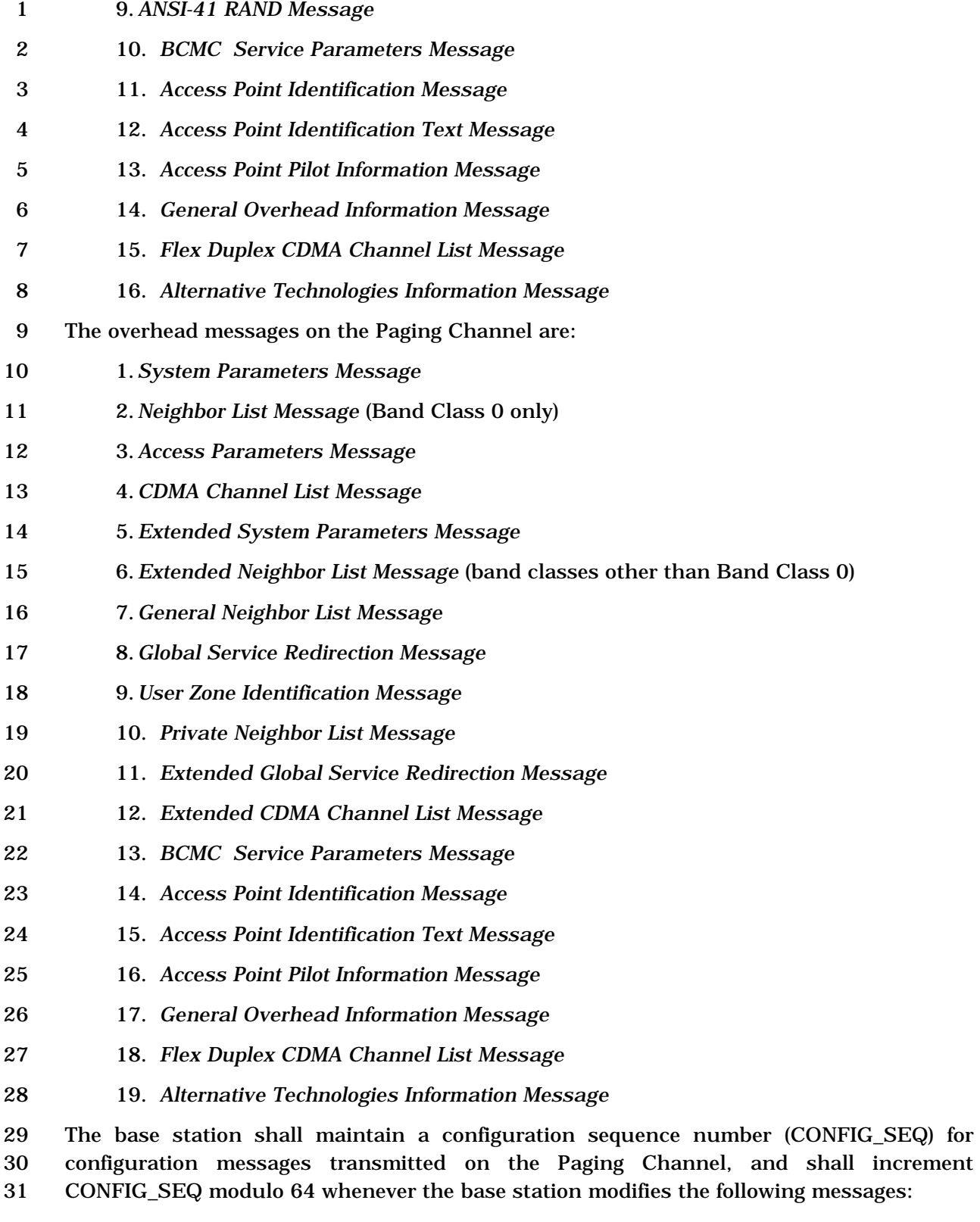

- 1. *System Parameters Message*
- 2. *Neighbor List Message* (Band Class 0 only)
- 4. *Extended System Parameters Message* 5. *Extended Neighbor List Message* (band classes other than Band Class 0) 6. *General Neighbor List Message* 7. *Global Service Redirection Message* 8. *User Zone Identification Message* 9. *Private Neighbor List Message* 10. *Extended Global Service Redirection Message* 11. *Extended CDMA Channel List Message 12. Access Point Identification Message 13. Access Point Identification Text Message 14. Access Point Pilot Information Message 15. General Overhead Information Message*  16. *Flex Duplex CDMA Channel List Message* 17. *Alternative Technologies Information Message* The base station shall maintain a configuration sequence number (CONFIG\_SEQ) for configuration messages transmitted on the Primary Broadcast Control Channel, and shall increment CONFIG\_SEQ modulo 64 whenever the base station modifies the following messages: 1. *ANSI-41 System Parameters Message* 2. *User Zone Identification Message* 3. *Private Neighbor List Message* 4. *Extended Global Service Redirection Message* 5. *Extended CDMA Channel List Message* 6. *MC-RR Parameters Message* 7. *Universal Neighbor List Message 8. Access Point Identification Message 9. Access Point Identification Text Message*  10. *Access Point Pilot Information Message* 11. *General Overhead Information Message*
	- 12. *Flex Duplex CDMA Channel List Message*

3. *CDMA Channel List Message*

13. *Alternative Technologies Information Message*

 The base station shall maintain an access configuration sequence number (ACC\_CONFIG\_SEQ) for the Access Channel, and shall increment ACC\_CONFIG\_SEQ modulo 64 whenever the base station modifies the *Access Parameters Message*.

 The base station shall maintain an access configuration sequence number (ACC\_CONFIG\_SEQ) for the Enhanced Access Channel, and shall increment ACC\_CONFIG\_SEQ modulo 64 whenever the base station modifies the *Enhanced Access Parameters Message*.

 On each Primary Broadcast Control Channel which the base station transmits, the base 9 station shall send each of the following system overhead messages at least once per  $T_{1b}$ 

- seconds:
- 1. *Extended CDMA Channel List Message*
- 2. *ANSI-41 System Parameters Message*
- 3. *MC-RR Parameters Message*
- 4. *Enhanced Access Parameters Message*
- 5. *Universal Neighbor List Message*

If the base station supports Primary Broadcast Control Channels, and the base station is

- 17 sending the *ANSI-41 RAND Message*, it shall send it at least once per T<sub>1b</sub> seconds.
- If the base station supports Primary Broadcast Control Channels, and the base station is
- sending the *Access Point Pilot Information Message*, it shall send it completely at least once
- during every 16 paging slot interval that satisfies the following:
- 21  $\text{SYS\_TIME}_{\text{S}}$  / 16 | mod 2<sup>APPIM\_PERIOD\_INDEX</sup> = 0, where SYS\_TIME<sub>S</sub> is the system time in<br>22 units of 80 ms. units of 80 ms.
- If the base station supports Primary Broadcast Control Channels, and the base station is

sending the *Access Point Identification Message,* it shall send it at least once per T1b

- seconds.
- If the base station supports Primary Broadcast Control Channels, and the base station is
- sending the *Access Point Identification Text Message,* it shall send it at least once per T1b seconds.
- If the base station supports Primary Broadcast Control Channels, and the base station is
- sending the *General Overhead Information Message*, it shall send it completely at least
- once during every 16 paging slot interval that satisfies the following:
- SYS\_TIME<sub>S</sub> / 16 | mod 2<sup>GEN\_OVHD\_CYCLE\_INDEX</sup> = 0, where SYS\_TIME<sub>S</sub> is the system time in<br>33 units of 80 ms. units of 80 ms.
- If the base station supports Primary Broadcast Control Channels, and the base station is
- sending the *Alternative Technologies Information Message*, it shall send it completely at
- least once during every 16 paging slot interval that satisfies the following:
- 37 [SYS\_TIME<sub>s</sub> / 16] mod  $2^{ATIM\_CYCLE\_NDEX} = 0$ , where SYS\_TIME<sub>s</sub> is the system time in units of 80 ms. of 80 ms.
- 
- If the base station supports Primary Broadcast Control Channels, and the base station is
- 2 sending the *Flex Duplex CDMA Channel List Message*, it shall send it at least once per T<sub>1b</sub>
- seconds.
- On each of the Paging Channels the base station transmits, the base station shall send 5 each of the following system overhead messages at least once per  $T_{1b}$  seconds:
- 6 1. *Access Parameters Message*
- 7 2. *CDMA Channel List Message*
- 8 3. *Extended System Parameters Message*
- 9 4. *System Parameters Message*

 For the messages sent on the Paging Channel, if the base station is operating in Band Class 1, Band Class 3, or Band Class 4 and MIN\_P\_REV is less than seven, the base station shall send the *Extended Neighbor List Message*, and may also send the *General Neighbor List Message*. If the base station is operating in Band Class 0 and MIN\_P\_REV is less than seven, the base station shall send the *Neighbor List Message,* and may also send the *General Neighbor List Message.* If the base station is sending the *Neighbor List*  16 Message, it shall send it at least once per T<sub>1b</sub> seconds. If the base station is sending the *Extended Neighbor List Message,* it shall send it at least once per T1b seconds. If the base station is sending the *General Neighbor List Message,* it shall send it at least once per T1b seconds. If the base station is sending *Access Point Pilot Information Message*, it shall send it completely at least once during every 16 paging slot interval that satisfies the following:  $21 \quad$  LSYS\_TIME<sub>S</sub> / 16<sup> $\mid$ </sup> mod 2<sup>APPIM\_PERIOD\_INDEX</sup> = 0, where SYS\_TIME<sub>S</sub> is the system time in units of 22 are 80 ms. If the base station is sending Access Point Identification Message and Access Point 80 ms. If the base station is sending *Access Point Identification Message and Access Point Identification Text Message,* it shall send these messages at least once per T<sub>1b</sub> seconds. If the base station is sending the *General Overhead Information Message,* it shall send it completely at least once during every 16 paging slot interval that satisfies the following: 26 LSYS\_TIME<sub>S</sub> / 16<sup> $\pm$ </sup> mod 2<sup>GEN\_OVHD\_CYCLE\_INDEX</sup> = 0, where SYS\_TIME<sub>S</sub> is the system time in units<br>27 of 80 ms. If the base station is sending the Alternative Technologies Information Message, i of 80 ms. If the base station is sending the *Alternative Technologies Information Message,* it shall it shall send it completely at least once during every 16 paging slot interval that

- satisfies the following:
- 30  $\text{SYS\_TIME}_{s}$  / 16 | mod  $2^{\text{ATIM\_CYCLE\_NDER}}$  = 0, where SYS\_TIME<sub>s</sub> is the system time in units of 80 ms. ms.
- Overhead Messages sent on the Primary Broadcast Control Channel shall be transmitted on a continuous basis, consecutively.
- If the base station uses addressing modes requiring use of only the IMSI\_M\_S, independent of values of the IMSI\_M\_11\_12 and MCC\_M, the base station shall set IMSI\_T\_SUPPORTED to '0', MCC to '1111111111', and IMSI\_11\_12 to '1111111' in the *Extended System Parameters Message*, *MC-RR Parameters Message*, and *ANSI-41 System Parameters Message*.
- If the base station sets IMSI\_T\_SUPPORTED to '1', the base station shall not set PREF\_MSID\_TYPE to '00' in the *Extended System Parameters Message* and *ANSI-41 System Parameters Message.*

The base station may send a *Global Service Redirection Message* on any given Paging

2 Channel. If the message is sent, the base station shall send it at least once per  $T_{1b}$ seconds.

- If P\_REV is greater than or equal to six, the base station may send an *Extended Global*
- *Service Redirection Message*. If the message is sent, the base station shall send it at least 6 once per  $T_{1b}$  seconds. The base station may send this message to redirect only those
- mobile stations with MOB\_P\_REV equal to or greater than six.
- When both the *Global Service Redirection Message* and the *Extended Global Service Redirection Message* are sent, the base station shall use the *Global Service Redirection Message* for mobile stations with MOB\_P\_REV less than six, and shall use the *Extended Global Service Redirection Message* for mobile stations with MOB\_P\_REV equal to or greater than six. When only the *Global Service Redirection Message* is sent and this message is for mobile station with MOB\_P\_REV less then six, the base station shall set EXCL\_P\_REV\_MS to '1'.
- If only the *Global Service Redirection Message* is sent and this message is for redirecting all mobile stations, the base station shall set EXCL\_P\_REV\_MS to '0'.
- The base station may send a *User Zone Identification Message*. If the message is sent, the 18 base station shall send it at least once per  $T_{1b}$  seconds.
- The base station may send a *Private Neighbor List Message*. If the message is sent, the 20 base station shall send it at least once per  $T_{1b}$  seconds.
- The base station may send an *Extended CDMA Channel List Message*. If the message is 22 sent, the base station shall send it at least once per  $T_{1b}$  seconds.
- The base station may send a *Flex Duplex CDMA Channel List Message*. If the message is 24 sent, the base station shall send it at least once per  $T_{1b}$  seconds.
- 3.6.2.3 Mobile Station Directed Messages
- The base station may send the following messages directed to a mobile station on the f-
- csch. If the base station sends a message, the base station shall comply with the specified requirements for sending the message, if any:
- 1. *Abbreviated Alert Order*
- 2. *Audit Order*
- 3. *Authentication Challenge Message*
- 4. *Base Station Challenge Confirmation Order*
- 5. *Channel Assignment Message* (if P\_REV\_IN\_USE < eight)
- 6. *Data Burst Message*
- 7. *Extended Channel Assignment Message*
- 8. *Fast Call Setup Order*
- 9. *Feature Notification Message*

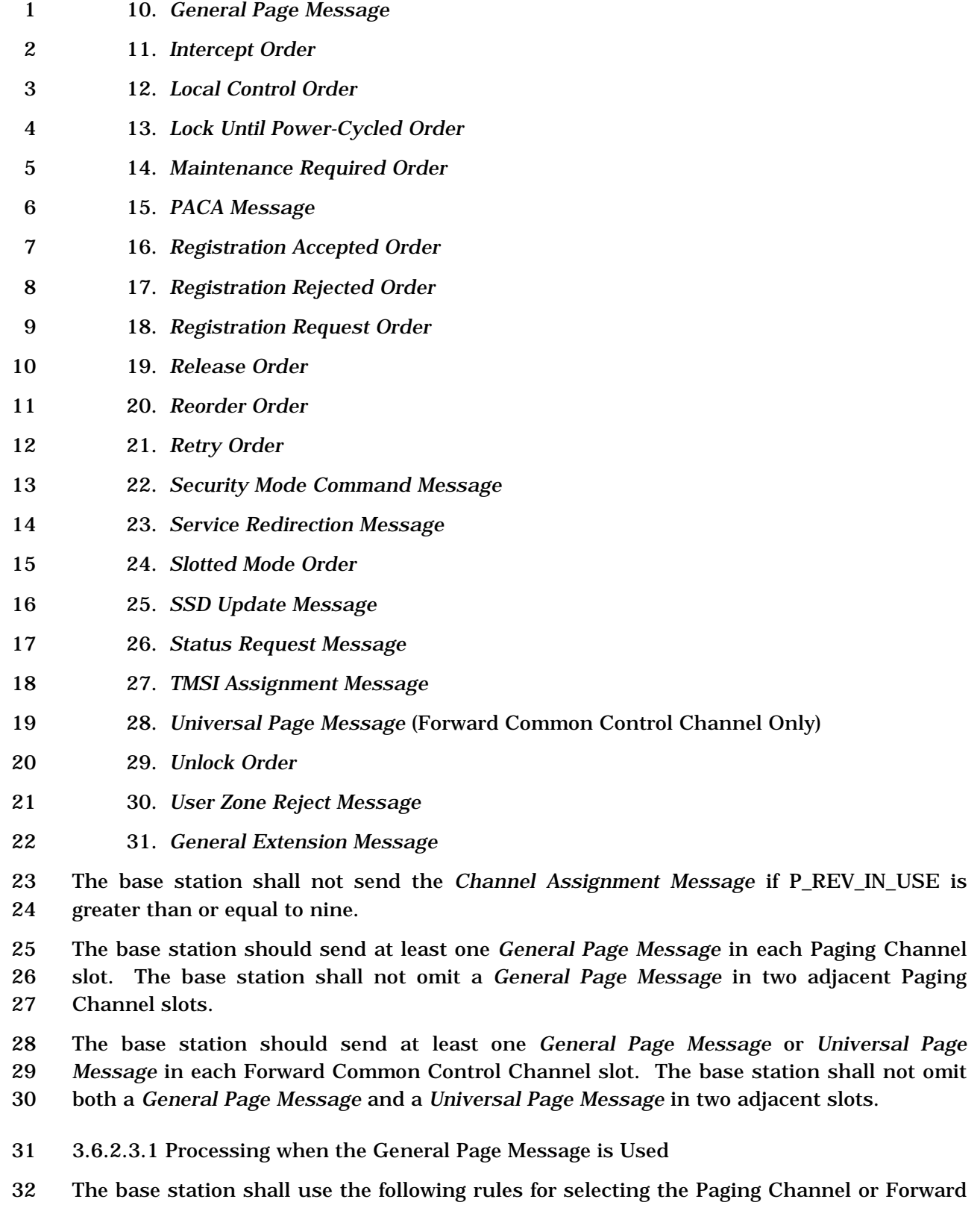

Common Control Channel slot in which to send a message to a mobile station:

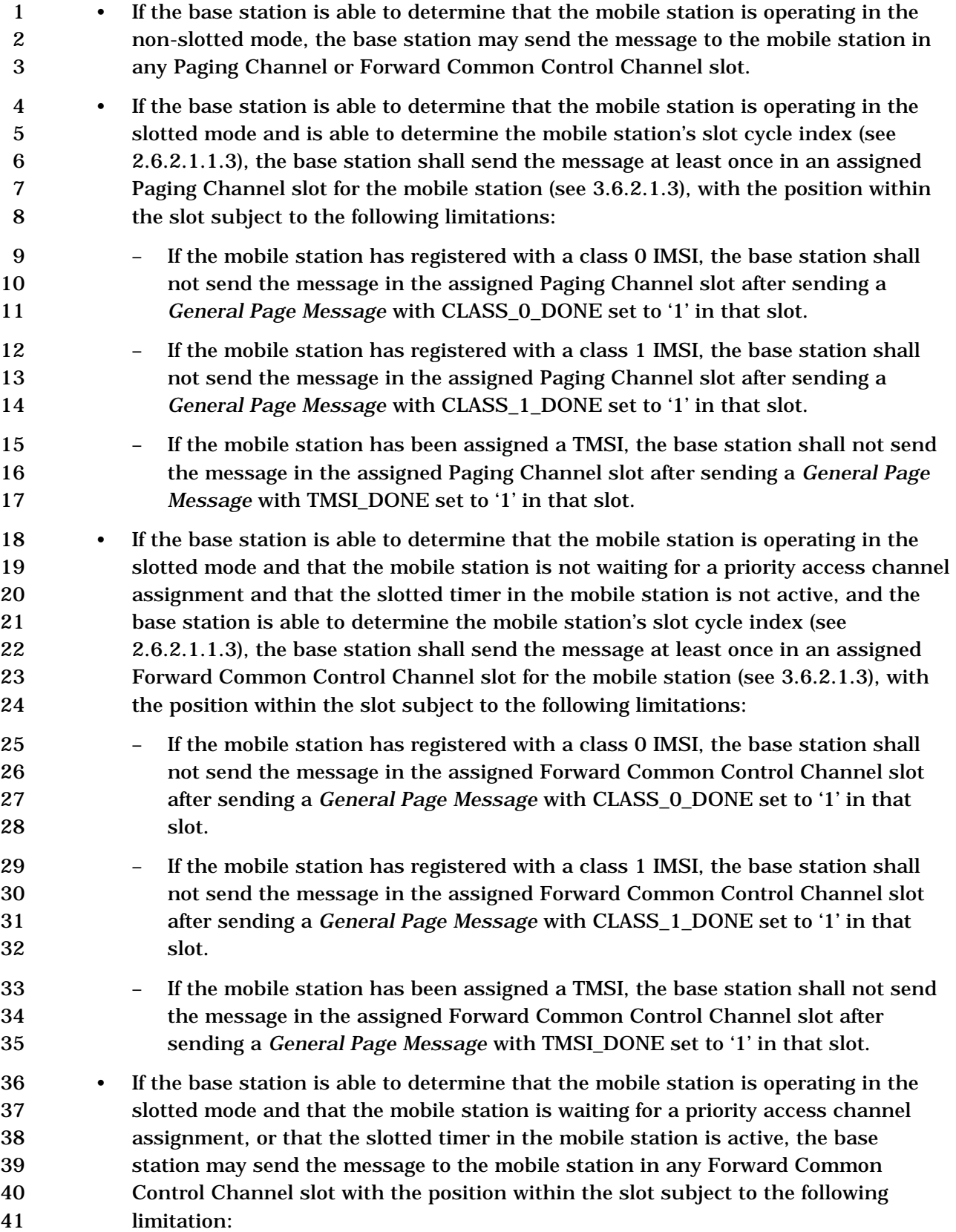

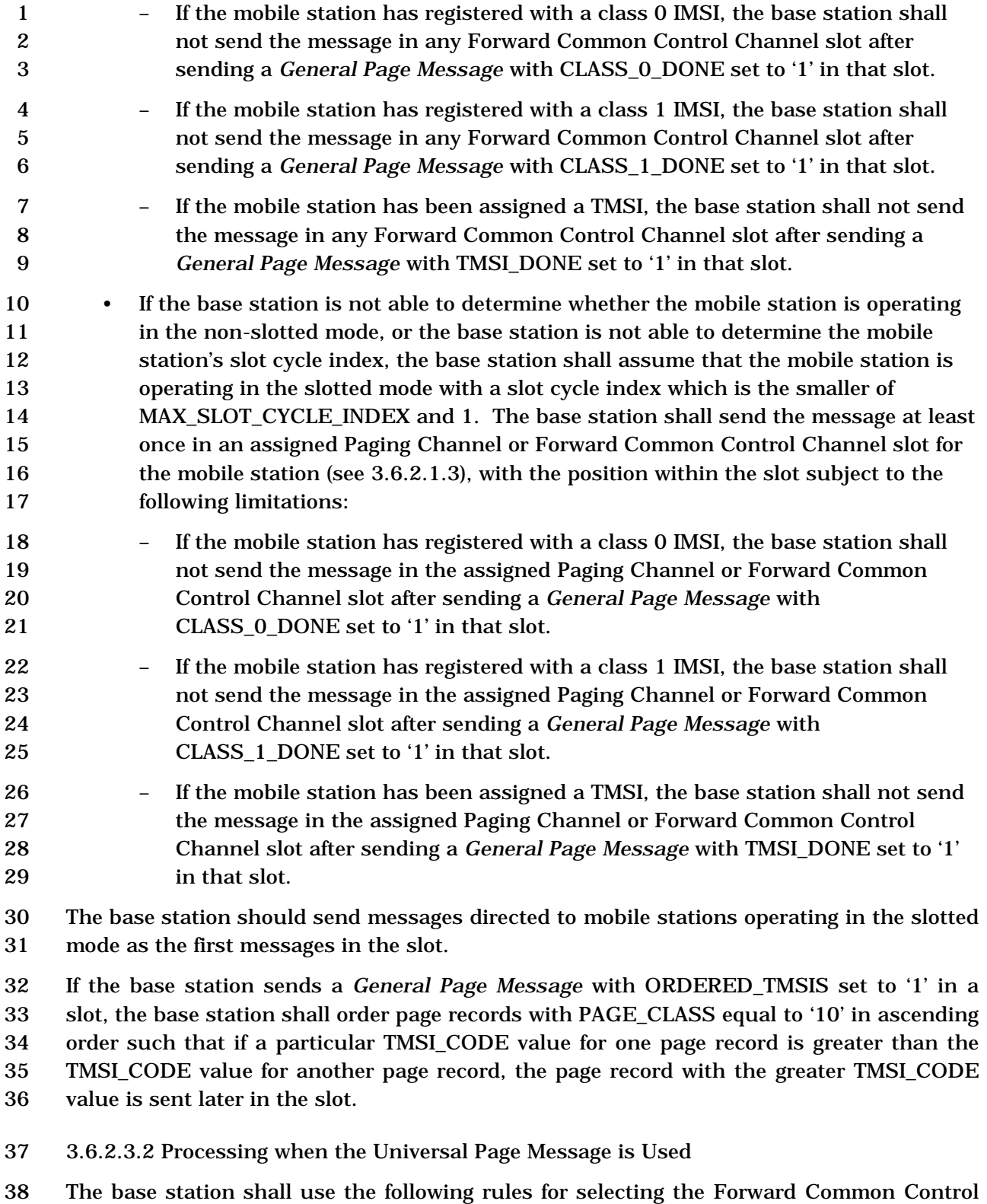

Channel slot in which to send a message to a mobile station:

- If the base station is able to determine that the mobile station is operating in the non-slotted mode, the base station may send the message to the mobile station in any Forward Common Control Channel slot.
- If the base station is able to determine that the mobile station is capable of operating in the slotted mode and that the mobile station is waiting for a priority access channel assignment, or that the slotted timer in the mobile station is active, the base station may send the message to the mobile station in any Forward Common Control Channel slot with the position within the slot subject to the following limitation:
- The base station shall not send the message later in the slot than a *Universal Page Message* which lacks a mobile station-directed message announcement and which lacks a mobile station-addressed page (see 3.7.2.3.2.36) for that mobile station.
- If the base station is able to determine that the mobile station is operating in the slotted mode and that the mobile station is not waiting for a priority access channel assignment and that the slotted timer in the mobile station is not active and the base station is able to determine the mobile station's slot cycle index (see 2.6.2.1.1.3.3), the base station shall send the message at least once in an assigned Forward Common Control Channel slot for the mobile station (see 3.6.2.1.3) or in the following slot, with the position within these two slots subject to the following limitation:
- The base station shall not send the message later in the slot than a *Universal Page Message* that lacks a mobile station-directed message announcement and which lacks a mobile station-addressed page (see 3.7.2.3.2.36) for that mobile station.
- If the base station is not able to determine whether the mobile station is operating in the non-slotted mode, or the base station is not able to determine the mobile station's slot cycle index, the base station shall assume that the mobile station is operating in the slotted mode with a slot cycle index which is the smaller of MAX\_SLOT\_CYCLE\_INDEX and 1. The base station shall send the message at least once in an assigned Forward Common Control Channel slot for the mobile station (see 3.6.2.1.3), or in the following slot, with the position within these two slots subject to the following limitation:
- The base station shall not send the message later in the slot than a *Universal Page Message* that lacks a mobile station-directed message announcement and which lacks a mobile station-addressed page (see 3.7.2.3.2.36) for that mobile station.

 The base station should send messages directed to both mobile stations operating in the slotted mode and mobile stations operating in the non-slotted mode later in the slot than the *Universal Page Message*.

#### 3.6.2.4 Broadcast Messages

3.6.2.4.1 Broadcast Messages Sent on the Paging Channel

 The base station may transmit *Data Burst Messages* directed to broadcast addresses. When transmitting broadcast messages that are to be received by mobile stations operating in the slotted mode, the base station may use broadcast page records (see 3.7.2.3.2.17) in accordance with the broadcast procedures specified in 3.6.2.4.1 to announce the presence of broadcast *Data Burst Messages* on the Paging Channel. The base station should use the rules specified in 3.6.2.4.1.1 for selecting the Paging Channel

slot in which to send a broadcast *Data Burst Message.*

3.6.2.4.1.1 Broadcast Procedures for Slotted Mode

The base station may announce the presence of broadcast *Data Burst Messages* on the

Paging Channel by paging, using a broadcast address with PAGE\_CLASS equal to '11' and

PAGE\_SUBCLASS equal to '00'.

#### 3.6.2.4.1.1.1 General Overview

 The base station may transmit *Data Burst Messages* directed to broadcast addresses. Since mobile stations operating in slotted mode do not constantly monitor a Paging Channel, it is necessary to use special procedures to ensure that mobile stations operating in the slotted mode are able to receive the message. The base station may either send a broadcast message in many slots, or may send a broadcast message in a predetermined paging slot. This single transmission of the pending broadcast message may be announced by a preceding "broadcast page". A broadcast page is a *General Page Message*  record with the PAGE\_CLASS field set to '11'.

 If pending transmission of the broadcast message is announced by the broadcast page, mobile stations use the BC\_ADDR and the BURST\_TYPE fields of the broadcast page record to determine whether or not to receive the announced broadcast message. The base station sets the value of the BC\_ADDR according to the requirements of the standards related to the BURST\_TYPE. There is a predetermined timing relationship between the sending of the broadcast page and the sending of the related broadcast message. This timing relationship allows mobile stations to determine which slot to monitor in order to receive the broadcast message.

 To reduce the overhead for sending broadcast pages or broadcast messages, a base station may use periodic broadcast paging (see 3.6.2.4.1.1.2.1.2). When periodic broadcast paging is enabled, broadcast pages or broadcast messages are sent only once during a broadcast paging cycle. Mobile stations that are operating in the slotted mode and are configured to receive broadcast messages monitor the paging channel during the slot in which the broadcast pages or broadcast messages are sent. For the purpose of periodic broadcast paging, system time is divided into broadcast paging cycles, each having a duration of (**B** + 3) Paging Channel slots, where **B** is a power of two. In each broadcast paging cycle, the first paging slot may contain broadcast pages or broadcast messages.

C.S0005-E v1.0

- 3.6.2.4.1.1.2 Requirements for Sending Broadcast Messages
- 3.6.2.4.1.1.2.1 Broadcast Delivery Options

 When transmitting broadcast messages that are to be received by mobile stations operating in the slotted mode and monitoring the Paging Channel, the base station shall use one of the two following procedures to transmit a broadcast message.

3.6.2.4.1.1.2.1.1 Method 1: Multi-Slot Broadcast Message Transmission

 The base station may send a broadcast message using this method without regard to whether periodic broadcast paging is enabled or disabled (see 3.6.2.4.1.1.2.3).

When using this method, the base station shall send the broadcast message in a sufficient

number of paging slots such that it may be received by any mobile station that is operating

in the slotted mode. For example, the base station may send the broadcast message in **M**

- successive paging slots where **M** is the number of slots in a maximum paging cycle as
- defined in 2.6.2.1.1.3.3.
- 3.6.2.4.1.1.2.1.2 Method 2: Periodic Broadcast Paging

 If the base station sends a broadcast message using this method, then the base station shall enable periodic broadcast paging (see 3.6.2.4.1.1.2.3).

- To deliver a broadcast message using this method, the base station should perform the following:
- If the number and size of the broadcast messages waiting to be sent are such that the messages can be sent in a single slot, the base station should send the broadcast messages in the first slot of the next broadcast paging cycle (see 2.6.2.1.1.3.3).
- If there is a single broadcast message waiting to be sent, the base station should send the broadcast message beginning in the first slot of the next broadcast paging cycle (see 2.6.2.1.1.3.3).
- 26 Otherwise, the base station should first include a broadcast page for each broadcast message to be sent, in a *General Page Message* that is sent in the first slot of the next broadcast paging cycle (see 2.6.2.1.1.3.3). The base station should then send the related broadcast messages in the paging slots specified in 3.6.2.4.1.1.2.4.
- 3.6.2.4.1.1.2.2 Duplicate Broadcast Message Transmission

 If the base station sends a broadcast message or a broadcast page and an associated broadcast message more than once when periodic broadcast paging is enabled (see 3.6.2.4.1.1.2.3), then all repetitions of the broadcast message or the broadcast page and 35 the associated broadcast message should be sent within  $4 \times (\mathbf{B} + 3)$  paging slots of the 36 paging slot in which the broadcast message or broadcast page was first sent.  $(\mathbf{B} + 3)$  is the duration of the broadcast paging cycle as defined in 2.6.2.1.1.3.3).
When a base station sends a broadcast message or a broadcast page when periodic broadcast paging is enabled (see 3.6.2.4.1.1.2.3), and the base station has a second, different broadcast message to send which contains identical BURST\_TYPE and BC\_ADDR

4 fields, then the base station shall wait  $4 \times (\mathbf{B} + 3)$  paging slots after the first slot of the

broadcast paging cycle containing the final sending of the first broadcast message or

broadcast page before sending the second, different broadcast message or related

- broadcast page.
- 3.6.2.4.1.1.2.3 Periodic Broadcast Paging

 The base station uses the BCAST\_INDEX field of the *Extended System Parameters Message* to specify the current state of periodic broadcast paging to all mobile stations.

To enable periodic broadcast paging, the base station shall set the BCAST\_INDEX field of

the *Extended System Parameters Message* to an unsigned 3-bit number in the range 1-7,

equal to the broadcast slot cycle index as defined in 2.6.2.1.1.3.3. The value of the

BCAST\_INDEX field may exceed the value of the MAX\_SLOT\_CYCLE\_INDEX field sent in

the *System Parameters Message*.

 To indicate that periodic broadcast paging is either disabled or is not supported by the base station, the base station shall set the BCAST\_INDEX field to '000'.

3.6.2.4.1.1.2.4 Broadcast Message Slot Determination

 When a base station uses broadcast paging, it shall determine the slot in which to send the corresponding broadcast message using the following procedures:

- The base station shall consider a broadcast page to have been sent in the paging slot in which the *General Page Message* containing the broadcast page began.
- The reference slot is defined as the paging slot in which the broadcast page was sent.
- Let n represent the ordinal number of the broadcast page relative to other
- broadcast pages that are contained in the same *General Page Message* (n = 1, 2,
- 3,...). The base station shall send the broadcast message announced by broadcast
- 28 **page n** in the paging slot that occurs  $n \times 3$  paging slots after the reference slot.
- 3.6.2.4.2 Broadcast Messages Sent on the Broadcast Control Channel
- The base station may transmit *Data Burst Messages* directed to broadcast addresses when

3 NUM\_BCCH\_BCAST<sub>s</sub> does not equal '000'. When transmitting broadcast messages that

are to be received by mobile stations operating in the slotted mode, the base station may

use enhanced broadcast pages (see 3.7.2.3.2.17 and 3.7.2.3.2.36) in accordance with the

broadcast procedures specified in 3.6.2.4.2 to announce the presence of broadcast *Data* 

 *Burst Messages* on the Broadcast Control Channel. The base station should use the rules specified in 3.6.2.4.2.1 for selecting the Broadcast Control Channel slot in which to send a

- broadcast *Data Burst Message.*
- 3.6.2.4.2.1 Broadcast Procedures for Slotted Mode

The base station may announce the presence of broadcast *Data Burst Message*s on the

- Broadcast Control Channel by sending an enhanced broadcast page.
- 3.6.2.4.2.1.1 General Overview

 The base station may transmit *Data Burst Message*s directed to broadcast addresses. Since mobile stations operating in slotted mode do not constantly monitor a Broadcast Control Channel, it is necessary to use special procedures to ensure that mobile stations operating in the slotted mode are able to receive the message. The base station may either send an enhanced broadcast page in many Forward Common Control Channel slots, directing the mobile station to the appropriate Broadcast Control Channel slot, or the base station may also send an enhanced broadcast page in a predetermined slot, called a broadcast slot, on the Forward Common Control Channel, directing the mobile station to a specified Broadcast Control Channel slot.

 If pending transmission of the broadcast message is announced by the enhanced broadcast page, mobile stations use the BC\_ADDR and the BURST\_TYPE fields of the enhanced broadcast page record to determine whether or not to receive the announced broadcast message. The base station sets the value of the BC\_ADDR according to the requirements of the standards related to the BURST\_TYPE. The timing relationship between the sending of the enhanced broadcast page and the sending of the related broadcast message is specified in the enhanced broadcast page. This timing relationship allows mobile stations to determine which Broadcast Control Channel slot to monitor in order to receive the broadcast message.

 To reduce the overhead for sending broadcast pages or broadcast messages, a base station may use Periodic Enhanced Broadcast Paging (see 3.6.2.4.2.1.2.1.2). When Periodic Enhanced Broadcast Paging is enabled, enhanced broadcast pages are sent only once during a broadcast paging cycle. Mobile stations that are operating in the slotted mode and are configured to receive broadcast messages monitor the Forward Common Control Channel during the broadcast slot in which the enhanced broadcast pages are sent. For the purpose of Periodic Enhanced Broadcast Paging, system time is divided into broadcast paging cycles, each having a duration of (**B** + 7) Forward Common Control Channel slots, where **B** is a power of two. In each broadcast paging cycle, the first Forward Common

Control Channel slot may contain enhanced broadcast pages.

- 3.6.2.4.2.1.2 Requirements for Sending Broadcast Messages
- 3.6.2.4.2.1.2.1 Broadcast Delivery Options

 When transmitting broadcast messages that are to be received by mobile stations operating in the slotted mode and monitoring the Forward Common Control Channel/Broadcast Control Channel, the base station shall use one of the two following procedures to transmit a broadcast message.

3.6.2.4.2.1.2.1.1 Method 1: Multi-Slot Enhanced Broadcast Paging

The base station may send a broadcast message using this method without regard to

whether Periodic Enhanced Broadcast Paging is enabled or disabled (see 3.6.2.4.2.1.2.3).

When using this method, the base station shall send the enhanced broadcast page in a

 sufficient number of Forward Common Control Channel slots such that it may be received by any mobile station that is operating in the slotted mode. The enhanced broadcast page

then directs mobile stations to a subsequent Broadcast Control Channel slot.

 The base station shall not send an enhanced broadcast page that directs a mobile station to receive a broadcast message on the Primary Broadcast Control Channel.

- The base station shall not send a broadcast message on the Forward Common Control Channel.
- 3.6.2.4.2.1.2.1.2 Method 2: Periodic Enhanced Broadcast Paging

 If the base station sends a broadcast message using this method, then the base station shall enable Periodic Enhanced Broadcast Paging (see 3.6.2.4.2.1.2.3).

- To deliver a broadcast message using this method, the base station should perform the following:
- The base station should first include an enhanced broadcast page for each
- broadcast message to be sent, in a page that is sent on the Forward Common
- Control Channel in the first slot of the next broadcast paging cycle (see
- 2.6.2.1.1.3.3). The base station should then send the corresponding broadcast
- messages in the Broadcast Control Channel slots specified in 3.6.2.4.2.1.2.4.

 The base station shall not send an enhanced broadcast page that directs a mobile station to receive a broadcast message on the Primary Broadcast Control Channel.

 The base station shall not send a broadcast message on the Forward Common Control Channel.

3.6.2.4.2.1.2.2 Duplicate Broadcast Message Transmission

 If the base station sends an enhanced broadcast page and an associated broadcast message more than once when Periodic Enhanced Broadcast Paging is enabled (see 3.6.2.4.2.1.2.3), then all repetitions of the enhanced broadcast page should be sent within  $4 \times (\mathbf{B} + 7)$  slots of the slot in which the enhanced broadcast page was first sent. ( $\mathbf{B} + 7$  is

the duration of the broadcast paging cycle as defined in 2.6.2.1.1.3.3).

- When a base station sends an enhanced broadcast page when Periodic Enhanced
- Broadcast Paging is enabled (see 3.6.2.4.2.1.2.3), and the base station has a second,
- different broadcast message to send which contains identical BURST\_TYPE and BC\_ADDR
- 4 fields, then the base station shall wait  $4 \times (\mathbf{B} + 7)$  paging slots after the first slot of the
- broadcast paging cycle containing the final sending of the first broadcast message or
- enhanced broadcast page before sending the second, different enhanced broadcast page.
- 3.6.2.4.2.1.2.3 Periodic Enhanced Broadcast Paging
- The base station uses the BCAST\_INDEX fields of the *MC-RR Parameters Message* to specify the current state of Periodic Enhanced Broadcast Paging to all mobile stations.
- To enable Periodic Enhanced Broadcast Paging, the base station shall set the BCAST\_INDEX field to a non-zero unsigned 3-bit number equal to the broadcast slot cycle
- index as defined in 2.6.2.1.1.3.3.
- To indicate that Periodic Enhanced Broadcast Paging is either disabled or is not supported
- by the base station, the base station shall set the BCAST\_INDEX field to '000'.
- 3.6.2.4.2.1.2.4 Broadcast Message Slot Determination
- When a base station uses broadcast message announcement, it shall determine the slot in which to send the corresponding broadcast message using the following procedures:
- The base station shall consider an enhanced broadcast page to have been sent in the Forward Common Control Channel slot in which the page message containing 20 the enhanced broadcast page began.
- The reference slot is defined as the Forward Common Control Channel slot in which the enhanced broadcast page was sent.
- The base station shall send a first transmission of the broadcast message announced by the enhanced broadcast page in the Broadcast Control Channel slot 25 which begins 40 ms  $\times$  (1 + TIME OFFSET) later than the beginning of the slot in which the page message containing the enhanced broadcast page began. The base station may send a repetition of the broadcast message announced by the enhanced broadcast page in the Broadcast Control Channel slot which begins 40 29  $ms \times (1 + REPEAT\_TIME\_OFFSET)$  later than the Broadcast Control Channel slot in which the first transmission began.

3.6.2.4.3 Broadcast Messages Sent on the Forward Common Control Channel

 The Forward Common Control Channel is used for transmission of broadcast messages only when there is not a secondary Broadcast Control Channel allocated, i.e., NUM\_BCCH\_BCAST equals '000'. The base station may transmit *Data Burst Messages* directed to broadcast addresses. When transmitting broadcast messages that are to be received by mobile stations operating in the slotted mode, the base station may use enhanced broadcast page records (see 3.7.2.3.2.17 and 3.7.2.3.2.36) in accordance with the broadcast procedures specified in 3.6.2.4.3 to announce the presence of broadcast *Data Burst Messages* on the Forward Common Control Channel. The base station shall send the broadcast messages on the Forward Common Control Channel where the enhanced broadcast page is sent. The base station should use the rules specified in 3.6.2.4.3.1 for selecting the Forward Common Control Channel slot in which to send a broadcast *Data Burst Message.*

3.6.2.4.3.1 Broadcast Procedures for Slotted Mode

 The base station may announce the presence of broadcast *Data Burst Messages* on the Forward Common Control Channel by sending an enhanced broadcast page.

3.6.2.4.3.1.1 General Overview

 The base station may transmit *Data Burst Messages* directed to broadcast addresses. Since mobile stations operating in slotted mode do not constantly monitor a Forward Common Control Channel, it is necessary to use special procedures to ensure that mobile stations operating in the slotted mode are able to receive the message. The base station may either send a broadcast message in many Forward Common Control Channel slots, or may send a broadcast message in a predetermined Forward Common Control slot. This single transmission of the pending broadcast message may be announced by a preceding "enhanced broadcast page".

 If pending transmission of the broadcast message is announced by the enhanced broadcast page, mobile stations use the BC\_ADDR and the BURST\_TYPE fields of the enhanced broadcast page record to determine whether or not to receive the announced broadcast message. The base station sets the value of the BC\_ADDR according to the requirements of the standards related to the BURST\_TYPE. There is a predetermined timing relationship between the sending of the enhanced broadcast page and the sending of the related broadcast message. This timing relationship allows mobile stations to determine which Forward Common Control Channel slot to monitor in order to receive the broadcast message.

 To reduce the overhead for sending enhanced broadcast pages or broadcast messages, a base station may use periodic enhanced broadcast paging (see 3.6.2.4.3.1.2.1.2). When periodic enhanced broadcast paging is enabled, enhanced broadcast pages or broadcast messages are sent only once during a broadcast paging cycle. Mobile stations that are operating in the slotted mode and are configured to receive broadcast messages monitor the Forward Common Control Channel during the Forward Common Control Channel slot in which the enhanced broadcast pages or broadcast messages are sent. For the purpose of periodic enhanced broadcast paging, system time is divided into broadcast paging

- cycles, each having a duration of (**B** + 7) Forward Common Control Channel slots, where **B**
- is a power of two. In each broadcast paging cycle, the first Forward Common Control
- Channel slot may contain enhanced broadcast pages or broadcast messages.
- 3.6.2.4.3.1.2 Requirements for Sending Broadcast Messages
- 3.6.2.4.3.1.2.1 Broadcast Delivery Options

 When transmitting broadcast messages that are to be received by mobile stations operating in the slotted mode and monitoring the Forward Common Control Channel, the base station shall use one of the two following procedures to transmit a broadcast message.

3.6.2.4.3.1.2.1.1 Method 1: Multi-Slot Broadcast Message Transmission

 The base station may send a broadcast message using this method without regard to whether periodic enhanced broadcast paging is enabled or disabled (see 3.6.2.4.3.1.2.3).

When using this method, the base station shall send the broadcast message in a sufficient

number of Forward Common Control Channel slots such that it may be received by any

mobile station that is operating in the slotted mode. For example, the base station may

send the broadcast message in **M** successive paging slots where **M** is the number of slots

- in a maximum paging cycle as defined in 2.6.2.1.1.3.3.
- 3.6.2.4.3.1.2.1.2 Method 2: Periodic Enhanced Broadcast Paging

 If the base station sends a broadcast message using this method, then the base station shall enable periodic enhanced broadcast paging (see 3.6.2.4.3.1.2.3).

- To deliver a broadcast message using this method, the base station should perform the following:
- 23 If the number and size of the broadcast messages waiting to be sent are such that 24 the messages can be sent in a single slot, the base station should send the 25 broadcast messages in the first slot of the next broadcast paging cycle (see 26 2.6.2.1.1.3.3).
- 27 If there is a single broadcast message waiting to be sent, the base station should 28 send the broadcast message beginning in the first slot of the next broadcast 29 paging cycle (see 2.6.2.1.1.3.3).
- 30 Otherwise, the base station should first include an enhanced broadcast page for 31 each broadcast message to be sent, in a *General Page Message* or a *Universal Page Message* that is sent in the first slot of the next broadcast paging cycle (see 33 2.6.2.1.1.3.3). The base station should then send the related broadcast messages 34 in the Forward Common Control Channel slots specified in 3.6.2.4.3.1.2.4.
- 3.6.2.4.3.1.2.2 Duplicate Broadcast Message Transmission

 If the base station sends a broadcast message or an enhanced broadcast page and an associated broadcast message more than once when periodic enhanced broadcast paging is enabled (see 3.6.2.4.3.1.2.3), then all repetitions of the broadcast message or the

1 enhanced broadcast page and the associated broadcast message should be sent within  $4 \times$ 

2 (**B** + 7) slots of the Forward Common Control Channel slot in which the broadcast message

3 or enhanced broadcast page was first sent.  $(\mathbf{B} + 7)$  is the duration of the broadcast paging

4 cycle as defined in 2.6.2.1.1.3.3).

 When a base station sends a broadcast message or an enhanced broadcast page when periodic enhanced broadcast paging is enabled (see 3.6.2.4.3.1.2.3), and the base station has a second, different broadcast message to send which contains identical BURST\_TYPE 8 and BC\_ADDR fields, then the base station shall wait  $4 \times (\mathbf{B} + 7)$  Forward Common Control Channel slots after the first slot of the enhanced broadcast paging cycle containing the final sending of the first broadcast message or enhanced broadcast page before sending the

11 second, different broadcast message or related enhanced broadcast page.

12 3.6.2.4.3.1.2.3 Periodic Enhanced Broadcast Paging

13 The base station uses the BCAST\_INDEX field of the *MC-RR Parameters Message* to specify 14 the current state of periodic enhanced broadcast paging to all mobile stations.

 To enable periodic enhanced broadcast paging, the base station shall set the BCAST\_INDEX field of the *MC-RR Parameters Message* to an unsigned 3-bit number in the range 1-7, equal to the broadcast slot cycle index as defined in 2.6.2.1.1.3.3. The value of the BCAST\_INDEX field may exceed the value of the MAX\_SLOT\_CYCLE\_INDEX field sent

19 in the *System Parameters Message*.

20 To indicate that periodic enhanced broadcast paging is either disabled or is not supported 21 by the base station, the base station shall set the BCAST\_INDEX field to '000'.

22 3.6.2.4.3.1.2.4 Broadcast Message Slot Determination

23 When a base station uses enhanced broadcast paging, it shall determine the slot in which 24 to send the corresponding broadcast message using the following procedures:

- 25 The base station shall consider an enhanced broadcast page to have been sent in 26 the Forward Common Control Channel slot in which the *General Page Message* or 27 the *Universal Page Message* containing the enhanced broadcast page began.
- 28 The reference slot is defined as the Forward Common Control Channel slot in 29 which the enhanced broadcast page was sent.
- 30 The base station shall send a first transmission of the broadcast message 31 announced by the enhanced broadcast page in the Forward Common Control 32 Channel slot which begins  $40 \text{ ms} \times (1 + \text{TIME\_OFFSET})$  later than the beginning of 33 the slot in which the page message containing the enhanced broadcast page began. 34 The base station may send a repetition of the broadcast message announced by the 35 enhanced broadcast page in the Forward Common Control Channel slot which 36 begins  $40 \text{ ms} \times (1 + \text{REPEAT\_TIME\_OFFSET})$  later than the Forward Common
- 37 Control Channel slot in which the first transmission began.

38 3.6.2.5 Quick Paging Channel Processing

39 The base station may support a Quick Paging Channel. The base station may transmit up 40 to three Quick Paging Channels on each supported CDMA Channel.

When a Quick Paging Channel is supported, the base station shall transmit paging

indicators to the mobile station in the assigned positions in the assigned Quick Paging

 Channel slot. The base station shall set the paging indicators to "ON" if the mobile station is operating in the slotted mode and is to receive the Paging Channel or Forward Common

- Control Channel in the assigned Paging Channel or Forward Common Control Channel
- slot following its assigned Quick Paging Channel slot.

 When the base station changes CONFIG\_MSG\_SEQ, the base station should set the paging indicators for all mobile stations to "ON" for each Quick Paging Channel slot for a time interval T (in units of 1.28 seconds), such that

- 10  $T = N \times 2^{MAX\_SLOT\_CYCLE\_INDEX}$
- where N is an integer greater than or equal to one.
- If the base station supports configuration change indicators on the Quick Paging Channel,

when the base station changes CONFIG\_MSG\_SEQ, the base station shall set all

 configuration change indicators to "ON" for each Quick Paging Channel slot for a time 15 interval of  $T_{31m}$  seconds. At all other times, the base station shall set all configuration

change indicators to "OFF".

 If the base station does not support configuration change indicators on the Quick Paging Channel, then the base station shall set all configuration change indicators to "OFF".

When the base station sends a broadcast message using Multi-Slot Broadcast Message

Transmission (see 3.6.2.4.1.1.2.1.1), the base station should set all paging indicators to

"ON" for the Quick Paging Channel slot which begins 100 ms prior to the beginning of the

Paging Channel slot in which the broadcast message begins.

 When the base station sends an enhanced broadcast page using Multi-Slot Enhanced Broadcast Paging (see 3.6.2.4.2.1.2.1.1), the base station should set all paging indicators

to "ON" for the Quick Paging Channel slot which begins 100 ms prior to the beginning of

the Forward Common Control Channel slot in which the message containing the enhanced

broadcast page begins.

 When the base station sends an enhanced broadcast page using Periodic Enhanced Broadcast Paging (see 3.6.2.4.2.1.2.1.2), the base station should set all broadcast indicators to "ON" for the Quick Paging Channel broadcast slot which begins 100 ms prior to the beginning of the Forward Common Control Channel slot in which the message containing the enhanced broadcast page begins. At all other times, the base station shall set all broadcast indicators for a Quick Paging Channel broadcast slot to "OFF".

 When the base station sends a broadcast page using Periodic Broadcast Paging (see 3.6.2.4.1.1.2.1.2), the base station should set all broadcast indicators to "ON" for the

Quick Paging Channel broadcast slot which begins 100 ms prior to the beginning of the

Paging Channel slot in which the message containing the broadcast page begins. At all

other times, the base station shall set all broadcast indicators for a Quick Paging Channel

broadcast slot to "OFF".

The base station shall set all reserved indicators to "OFF".

3.6.2.5.1 Quick Paging Channel Determination

 To determine the mobile station's assigned Quick Paging Channel, the base station shall use the hash function specified in 2.6.7.1 with the following inputs:

• IMSI\_S based on the IMSI with which the mobile station registered (see 2.3.1)

- Number of Quick Paging Channels which the base station transmits on the mobile station's assigned CDMA Channel.
- 3.6.2.5.2 Quick Paging Channel Slot Determination
- The mobile station's assigned Quick Paging Channel slots are those slots for which

9 
$$
\left( \frac{1}{t+5} \right) / 4 \cdot \text{PGSLOT} \mod (16 \times T) = 0,
$$

where t is the System Time in 20ms frames, PGSLOT is selected in the range 0 to 2047 by

 using the hash function specified in 2.6.7.1, and T is the slot cycle length in units of 1.28 seconds such that

13  $T = 2^{i}$ ,

 and i is the slot cycle index which can take the values -4, -3, -2, -1, 0, 1, 2, 3, 4, 5, 6, and 7.

3.6.2.5.3 Paging Indicator Position Determination

 To determine the mobile station's assigned paging indicators, the base station shall use 18 the same formula as used by the mobile station (see 2.6.2.1.2.2).

3.6.2.5.4 Configuration Change Indicator Position Determination

Configuration change indicators are transmitted on the first Quick Paging Channel.

 If the Quick Paging Channel data rate is 2400 bps (indicator rate is 4800 bps), the bit positions of the first pair of configuration change indicators in a Quick Paging Channel slot shall be the last two bits in the first 40 ms half of the Quick Paging Channel slot. The bit positions of the second pair of configuration change indicators in a Quick Paging Channel slot shall be the last two bits in the Quick Paging Channel slot.

 If the Quick Paging Channel data rate is 4800 bps (indicator rate is 9600 bps), the bit positions of the first four configuration change indicators in a Quick Paging Channel slot shall be the last four bits in the first 40 ms half of the Quick Paging Channel slot. The bit position of the second four configuration change indicators in a Quick Paging Channel slot shall be the last four bits in the Quick Paging Channel slot.

- 3.6.2.5.5 Broadcast Indicator Position Determination
- Broadcast indicators are transmitted on the first Quick Paging Channel.

 On the first Quick Paging Channel, if the Quick Paging Channel data rate is 2400 bps (indicator rate is 4800 bps), the broadcast indicator positions are described as follows:

 • The two Quick Paging Channel bit positions prior to the last two bits in the first 40 ms half of a Quick Paging Channel broadcast slot are broadcast indicators. The

 two Quick Paging Channel bit positions prior to the last two bits in a Quick Paging Channel broadcast slot are also broadcast indicators.

 On the first Quick Paging Channel, if the Quick Paging Channel data rate is 4800 bps (indicator rate is 9600 bps), the broadcast indicator positions are described as follows:

- The four Quick Paging Channel bit positions prior to the last four bits in the first 40 ms half of a Quick Paging Channel broadcast slot are broadcast indicators. The four Quick Paging Channel bit positions prior to the last four bits in a Quick Paging Channel broadcast slot are also broadcast indicators.
- 3.6.2.5.6 Reserved Indicator Positions

 On the first Quick Paging Channel, if the Quick Paging Channel data rate is 2400 bps (indicator rate is 4800 bps), the reserved indicator positions are described as follows:

 • The two Quick Paging Channel bit positions prior to the last two bits in the first 40 ms half of a Quick Paging Channel slot that is not a Quick Paging Channel Broadcast slot are reserved. The two Quick Paging Channel bit positions prior to the last two bits in a Quick Paging Channel slot that is not a Quick Paging Channel Broadcast slot are also reserved.

- On the first Quick Paging Channel, if the Quick Paging Channel data rate is 4800 bps (indicator rate is 9600 bps), the reserved indicator positions are described as follows:
- The four Quick Paging Channel bit positions prior to the last four bits in the first 40 ms half of a Quick Paging Channel slot that is not a Quick Paging Channel Broadcast slot are reserved. The four Quick Paging Channel bit positions prior to the last four bits in a Quick Paging Channel slot that is not a Quick Paging Channel Broadcast slot are also reserved.

 On Quick Paging Channels other than the first Quick Paging Channel, if the Quick Paging Channel data rate is 2400 bps (indicator rate is 4800 bps), the reserved indicator positions are described as follows:

 • The last four Quick Paging Channel bit positions in the first 40 ms half of a Quick Paging Channel slot are reserved. The last four Quick Paging Channel bit positions in a Quick Paging Channel slot are also reserved.

 On Quick Paging Channels other than the first Quick Paging Channel, if the Quick Paging Channel data rate is 4800 bps (indicator rate is 9600 bps), the reserved indicator positions are described as follows:

- The last eight Quick Paging Channel bit positions in the first 40 ms half of a Quick Paging Channel slot are reserved. The last eight Quick Paging Channel bit positions in a Quick Paging Channel slot are also reserved.
- 3.6.3 Access Channel and Enhanced Access Channel Processing

During *Access Channel Processing*, the base station monitors the Access Channel to

 receive messages which the mobile station sends while the mobile station is in the *System Access State*.

Each Access Channel is associated with a Paging Channel. Up to 32 Access Channels can

be associated with a Paging Channel. The number of Access Channels associated with a

particular Paging Channel is specified in the *Access Parameters Message* sent on that

Paging Channel.

If the base station supports Access Channels, the base station shall continually monitor

all Access Channels associated with each Paging Channel that the base station transmits.

If the base station supports Enhanced Access Channels, then during *Enhanced Access* 

*Channel Processing*, the base station monitors the Enhanced Access Channel to receive

messages which the mobile station sends while the mobile station is in the *System Access* 

*State*.

Each Enhanced Access Channel is associated with a Forward Common Control Channel.

Up to 32 Enhanced Access Channels can be associated with a Forward Common Control

Channel. The number of Enhanced Access Channels associated with a particular Forward

Common Control Channel is specified in the *Enhanced Access Parameters Message* sent

on the Primary Broadcast Control Channel.

If the base station supports Enhanced Access Channel, the base station shall continually

 monitor all Enhanced Access Channels associated with each Forward Common Control Channel that the base station transmits.

- 3.6.3.1 Reserved
- 3.6.3.2 Reserved
- 3.6.3.3 Response to Page Response Message and Reconnect Message

If the base station receives a *Page Response Message* or a *Reconnect Message* with the

ORIG\_IND field set to '0', the base station should send a *Channel Assignment Message* (if

in response to a *Page Response Message*), an *Extended Channel Assignment Message*, or a

*Release Order*. The base station may also start authentication procedures (see 2.3.12),

 start TMSI assignment procedures (see 2.3.15), send a *Data Burst Message*, or request status information records with the *Status Request Message*.

 If the base station sends the *Extended Channel Assignment Message*, the base station may include more than one pilot to be in the Active Set.

 If the base station sends a *Channel Assignment Message* or an *Extended Channel Assignment Message*, the base station shall perform the following:

- If the message directs the mobile station to a CDMA Traffic Channel, the base station shall begin *Traffic Channel Processing* (see 3.6.4) for the mobile station.
- If the reverse channel corresponding to forward channel included in this message is separated by flexible channel spacing, the base station shall extend this message using the General Extension Message and include a Reverse Channel Information Record that specifies the reverse frequency to be used by the mobile station for the traffic channel.
- Layer 3 shall send a *mobile station inactive on common channel* indication to Layer 2 (see [4]).
- The base station may instruct the mobile station to use the stored service configuration
- (that is, both the Service Configuration information record and the Non-negotiable Service
- Configuration information record) by setting the GRANTED\_MODE field of the *Extended*
- *Channel Assignment Message* to '11'.
- 3.6.3.4 Response to Orders
- No requirements.
- 3.6.3.5 Response to Origination Message and Reconnect Message
- If the base station receives an *Origination Message*, *Call Recovery Request Message* or a
- *Reconnect Message* with the ORIG\_IND field set to '1'*,* the base station should send a
- *Channel Assignment Message* (if in response to an *Origination Message*)*,* an *Extended Channel Assignment Message,* an *Intercept Order,* a *Reorder Order,* a *Release Order,* a
- *Retry Order*, a *PACA Message,* a *Service Redirection Message* or a *Service Status Order.*
- 
- The base station may also commence authentication procedures (see 2.3.12) or TMSI
- assignment procedures (see 2.3.15). The base station may also request status information
- records with the *Status Request Message*.
- If the base station sends the *Extended Channel Assignment Message*, the base station may include more than one pilot to be in the Active Set.
- If the base station sends a *Channel Assignment Message* or an *Extended Channel Assignment Message*, the base station shall perform the following:
- If the message directs the mobile station to a CDMA Traffic Channel, the base station shall begin *Traffic Channel Processing* (see 3.6.4) for the mobile station.
- If the reverse channel corresponding to forward channel included in this message is separated by flexible channel spacing, the base station shall extend this message using the General Extension Message and include a Reverse Channel Information Record that specifies the reverse frequency to be used by the mobile station for the 28 traffic channel.
- The base station shall raise a *mobile station inactive on common channel* indication for the mobile station.
- If the base station sends a *Channel Assignment Message,* the base station shall not set RESPOND equal to '0' when ASSIGN\_MODE = '001', ASSIGN\_MODE = '010', or ASSIGN\_MODE = '101'. If the base station sends an *Extended Channel Assignment Message,* the base station shall not set RESPOND equal to '0' when ASSIGN\_MODE = '001' or ASSIGN MODE = '010'.
- The base station may instruct the mobile station to use the stored service configuration (that is, both the Service Configuration information record and the Non-negotiable Service Configuration information record) by setting the GRANTED\_MODE field of the *Extended Channel Assignment Message* to '11'.
- If the base station receives an *Origination Message* and the GLOBAL\_EMERGENCY\_CALL

 indicator is set to '1' and the service associated with this origination is a voice service, the base station shall recognize this as an emergency call and should process the message using an implementation-dependent procedure which may include ignoring the dialed digits. If the base station receives an *Origination Message* and the GLOBAL\_EMERGENCY\_CALL indicator is set to '1' and the service associated with this origination is not a voice service, the base station may recognize this as an emergency call and should process the message using an implementation-dependent procedure which may include ignoring the dialed digits.

3.6.3.6 Response to Registration Message

 If the base station receives a *Registration Message*, the base station may send a *Registration Accepted Order*, a *Registration Rejected Order*, or a *Service Redirection Message*. The base station may also start authentication procedures (see 2.3.12), may start TMSI assignment procedures (see 2.3.15), or may request status information records

with the *Status Request Message*.

 If the *Registration Message* specifies a power-down registration, Layer 3 shall send a *mobile station inactive on common channel* indication to Layer 2 (see [4]).

 When responding to a *Registration Message* that requests extended encryption, if the base station decides to turn on extended encryption and the CMEAKEY is available at the base station, the base station shall send a *Registration Accepted Order* with encryption information. Before the CMEAKEY is available, the base station may send a *Registration Accepted Order* without any encryption information. When the CMEAKEY becomes available, if the base station decides to turn on extended encryption, the base station shall send a *Registration Accepted Order* with encryption information.

3.6.3.7 Response to Data Burst Message

 If the base station receives a *Data Burst Message* with BURST\_TYPE indicating Short Data Burst (see [30])*,* the base station may send a *Retry Order.*

- 3.6.3.8 Reserved
- 3.6.3.9 Reserved
- 3.6.3.10 Service Redirection
- If the base station sends a *Service Redirection Message* to the mobile station, Layer 3 shall
- send a *mobile station inactive on common channel* indication to Layer 2 (see [4]).
- 3.6.3.11 Response to General Extension Message
- If the base station receives a message that is extended through *General Extension Message*
- the base station shall store the records and process the message as specified in section
- 3.6.3.1-3.6.3.8.

3.6.4 Traffic Channel Processing

During *Traffic Channel Processing*, the base station uses the Forward and Reverse Traffic

 Channels to communicate with the mobile station while the mobile station is in the *Mobile Station Control on the Traffic Channel State*.

- Traffic Channel processing consists of the following substates:
- *Traffic Channel Initialization Substate* In this substate, the base station begins transmitting on the Forward Traffic Channel and receiving on the Reverse Traffic Channel.
- *Traffic Channel Substate* In this substate, the base station exchanges Traffic Channel frames with the mobile station in accordance with the current service configuration. While in this substate, one or more Call Control instances can be activated (see 3.6.8).
- *Release Substate* In this substate, the base station disconnects the calls and the physical channels.
- 3.6.4.1 Special Functions and Actions

The base station performs the following special functions and actions in one or more of the

Traffic Channel processing substates:

-

- 3.6.4.1.1 Forward Traffic Channel Power Control
- Forward Traffic Channel Power Control procedures do not apply to Forward Packet Data Channel.

 When the base station enables Forward Traffic Channel power control, the mobile station reports frame error rate statistics to the base station using the *Power Measurement Report Message*.

 The base station may enable Forward Traffic Channel power control using the *System Parameters Message* sent on the Paging Channel and the *Power Control Parameters Message* sent on the Forward Traffic Channel. The base station may enable Forward Traffic Channel power control using the *MC-RR Parameters Message* sent on the Primary Broadcast Control Channel and the *Power Control Parameters Message* sent on the Forward Traffic Channel. The base station may enable periodic reporting which causes the mobile station to report frame error rate statistics at specified intervals. The base station may also enable threshold reporting which causes the mobile station to report frame error 32 rate statistics when the frame error rate reaches a specified threshold.<sup>2</sup>

 The base station may use the reported frame error rate statistics to adjust the transmit power of the Forward Traffic Channel.

<sup>&</sup>lt;sup>2</sup>In this section the term base station may imply multiple cells or sectors.

3.6.4.1.2 Service Configuration and Negotiation

 During Traffic Channel operation, the mobile station and base station communicate through the exchange of Forward and Reverse Traffic Channel Configurations. The mobile station and base station use a common set of attributes for building and interpreting Traffic Channel frames. This set of attributes, referred to as a service configuration, consists of both negotiable and non-negotiable parameters.

The set of negotiable service configuration parameters consists of the following:

- 1. Forward and Reverse Multiplex Options: These control the way in which the information bits of the Forward and Reverse Traffic Channel frames, respectively, are divided into various types of traffic, such as signaling traffic, primary traffic and secondary traffic. A multiplex option together with a radio configuration specifies the frame structures and transmission rates (see [3]). The Multiplex Options which support Supplemental Code Channel transmission and Supplemental Channel transmission on the Forward and Reverse Traffic Channels are included in [3]. Invocation of Supplemental Code Channel operation on the Forward or Reverse Traffic Channels occurs by transmission of the *Supplemental Channel Request Message,* the *Supplemental Channel Assignment Message,* and the *General Handoff Direction Message*. The Multiplex Options which support Supplemental Code Channel transmission and Supplemental Channel transmission on the Forward and Reverse Traffic Channels are included in [3]. The multiplex option used for the Forward Traffic Channel can be the same as that used for the Reverse Traffic Channel, or it can be different.
- 2. *Forward* and *Reverse Traffic Channel Configurations:* These include the radio configurations and other necessary attributes for the Forward and Reverse Traffic Channels. The Traffic Channel Configuration used can be different for the Forward and Reverse Traffic Channels or it can be the same.
- 3. Forward and Reverse Traffic Channel Transmission Rates: These are the transmission rates actually used for the Forward and Reverse Traffic Channels, respectively. The transmission rates for the Forward Traffic Channel can include all of the transmission rates supported by the radio configuration associated with the Forward Traffic Channel multiplex option, or a subset of the supported rates. Similarly, the transmission rates used for the Reverse Traffic Channel can include all rates supported by the radio configuration associated with the Reverse Traffic Channel multiplex option, or a subset of the supported rates. The transmission rates used for the Forward Traffic Channel can be the same as those used for the Reverse Traffic Channel, or they can be different.
- 4. Service Option Connections: These are the services in use on the Traffic Channel. There can be multiple service option connections. It is also possible that there is no service option connection, in which case the base station uses the Forward Traffic Channel as follows:
- Sends signaling traffic and null traffic on the Forward Fundamental Channel.
- Sends signaling traffic on the Forward Dedicated Control Channel. • If F-CPCCH is assigned, sends power control bits on the F-CPCCH; otherwise, sends power control bits on the Forward Fundamental Channel if FPC\_PRI\_CHAN is set to '0'; sends power control bits on the Forward Dedicated Control Channel if FPC\_PRI\_CHAN is set to '1'. Associated with each service option connection are a service option, a Forward Traffic Channel traffic type, a Reverse Traffic Channel traffic type, and a service option connection reference. The associated service option formally defines the way in which traffic bits are processed by the mobile station and base station. The associated Forward and Reverse Traffic Channel traffic types specify the types of traffic used to support the service option. A service option can require the use of a particular type of traffic, such as primary or secondary, or it can accept more than one traffic type. A service option can be one-way, in which case it can be supported on the Forward Traffic Channel only or the Reverse Traffic Channel only. Alternatively, a service option can be two-way, in which case it can be supported on the Forward and Reverse Traffic Channels simultaneously. Connected service options can also invoke operation on Supplemental Code Channels in either one or both of the Forward and Reverse Traffic Channels by negotiating a multiplex option that supports operation on Supplemental Code Channels (see [3] for Multiplex Options applicable to Supplemental Code
- Channels), and by using the appropriate Supplemental Code Channel related messages (i.e., the *Supplemental Channel Request Message,* the *Supplemental Channel Assignment Message,* and the *General Handoff Direction Message).* After Supplemental Code Channels have been assigned by the base station, the connected service option can transmit primary and/or secondary traffic on Supplemental Code Channels. Connected service options can also invoke operation on Supplemental Channels in either one or both of the Forward and Reverse Traffic Channels by negotiating a multiplex option that supports operation on Supplemental Channels (see [3] for Multiplex Options applicable to Supplemental Channels) and by using the appropriate Supplemental Channel related messages (i.e., the *Supplemental Channel Request Message*, the *Universal Handoff Direction Message*, the *Supplemental Channel Request Mini Message*, the *Extended Supplemental Channel Assignment Message*, the *Forward Supplemental Channel Assignment Mini Message*, and the *Reverse Supplemental Channel Assignment Mini Message*). After Supplemental Channels have been assigned by the base station, the connected service option can transmit primary and/or secondary traffic on Supplemental Channels. The associated service option connection reference provides a means for uniquely identifying the service option connection. The reference serves to resolve ambiguity when there are multiple service option connections in use.

 The non-negotiable service configuration parameters are sent from the base station to the mobile stations only, and consist of the following:

 *1. Reverse Pilot Gating Rate*: This controls the way in which the reverse pilot is gated on the Reverse Pilot Channel. The base station specifies the reverse pilot gating rate to be used in the *Service Connect Message*, the *General Handoff Direction Message*, and the *Universal Handoff Direction Message*. *2. Forward and Reverse Power Control Parameters:* These consist of forward power control operation mode, outer loop power control parameters (e.g. target frame error 7 rate, minimum  $E_b/N_t$  setpoint, and maximum  $E_b/N_t$  setpoint) for the Forward Fundamental Channel and Forward Dedicated Control Channel, and Power Control Subchannel indicator which indicates where the mobile station is to perform the primary inner loop estimation and the base station is to multiplex the Power Control Subchannel. *3. Logical to Physical Mapping*: This is a table of logical to physical mapping entries, consisting of service reference identifier, logical resource, physical resource, forward flag, reverse flag, and priority. *4. Partition Table*: The base station may include this table to specify the number of bits allocated for each service in the Fundamental Channel or Dedicated Control Channel. *5. SCH LTU Size Table*: The base station may include this table to specify the number of bits per supplemental channel LTU. *6.* Information related to Variable Rate feature (the capability to support rate determination) on Forward and Reverse Supplemental Channels *7.* Information related to Flexible Rate feature (the capability to support non-listed rates) on Forward and Reverse Fundamental Channel, Dedicated Control Channel, 24 and Supplemental Channels The mobile station can request a default service configuration associated with a service option at call origination, and can request new service configurations during Traffic Channel operation. A requested service configuration can differ greatly from its predecessor or it can be very similar. For example, the mobile station can request a service configuration in which all of the service option connections are different from those of the existing configuration; or the mobile station can request a service configuration in which the existing service option connections are maintained with only minor changes, such as a different set of transmission rates or a different mapping of service option connections to Forward and Reverse Traffic Channel traffic types. If the mobile station requests a service configuration that is acceptable to the base station, they both begin using the new service configuration. If the mobile station requests a service configuration that is not acceptable to the base station, the base station can reject the requested service configuration or propose an alternative service configuration. If the base station proposes an alternative service configuration, the mobile station can accept or reject the base station's proposed service configuration, or propose yet another service

 configuration. This process, called service negotiation, ends when the mobile station and base station find a mutually acceptable service configuration, or when either the mobile

station or base station rejects a service configuration proposed by the other.

 It is also possible for the base station to request a default service configuration, associated with a service option, when paging the mobile station and to request new service configurations during Traffic Channel operation. The service negotiation proceeds as described above, but with the roles of the mobile station and base station reversed.

 For CDMA mode operation in Band Class 0, the mobile station and base station can also use an alternative method for negotiating a service configuration known as service option negotiation. Service option negotiation is similar to service negotiation, but offers less flexibility for specifying the attributes of the service configuration. During service option negotiation, the base station or mobile station specifies only which service option is to be used. There is no facility for explicitly specifying the multiplex options, traffic types or transmission rates to be used on the Forward and Reverse Traffic Channels in conjunction with the service option. Instead, implicit service configuration attributes are assumed. In particular, the Forward and Reverse Multiplex Options and transmission rates are assumed to be the default multiplex options and transmission rates associated with the requested service option, and the traffic type for both the Forward and Reverse Traffic Channels is assumed to be primary traffic. Furthermore, a service configuration established using service option negotiation is restricted to having only a single service option connection.

At mobile station origination and termination, the type of negotiation to use, either service

 negotiation or service option negotiation, is indicated in the *Channel Assignment Message.*  Service negotiation is always used with the *Extended Channel Assignment Message*. If a

CDMA-to-CDMA hard handoff occurs during the call, the type of negotiation to use

- following the handoff is indicated in the *Extended Handoff Direction Message*, *General Handoff Direction Message,* or *Universal Handoff Direction Message.*
- For CDMA mode operation in band classes other than Band Class 0, only service negotiation is to be used.
- The following messages are used to support service negotiation:
- 1. *Service Request Message:* The mobile station can use this message to propose a service configuration, or to accept or reject a service configuration proposed in a *Service Response Message*. The base station can use this message to propose a service configuration, or to reject a service configuration proposed in a *Service Response Message*.
- 2. *Service Response Message:* The mobile station can use this message to accept or reject a service configuration proposed in a *Service Request Message*, or to propose an alternative service configuration. The base station can use this message to reject a service configuration proposed in a *Service Request Message*, or to propose an alternative service configuration.
- 3. *Service Connect Message:* The base station can use this message to accept a service configuration proposed in a *Service Request Message* or *Service Response Message*, and instruct the mobile station to begin using the service configuration. The base station may use this message to instruct the mobile station to use the stored service configuration (that is, both the Service Configuration information record and the Non-negotiable Service Configuration information record) based on

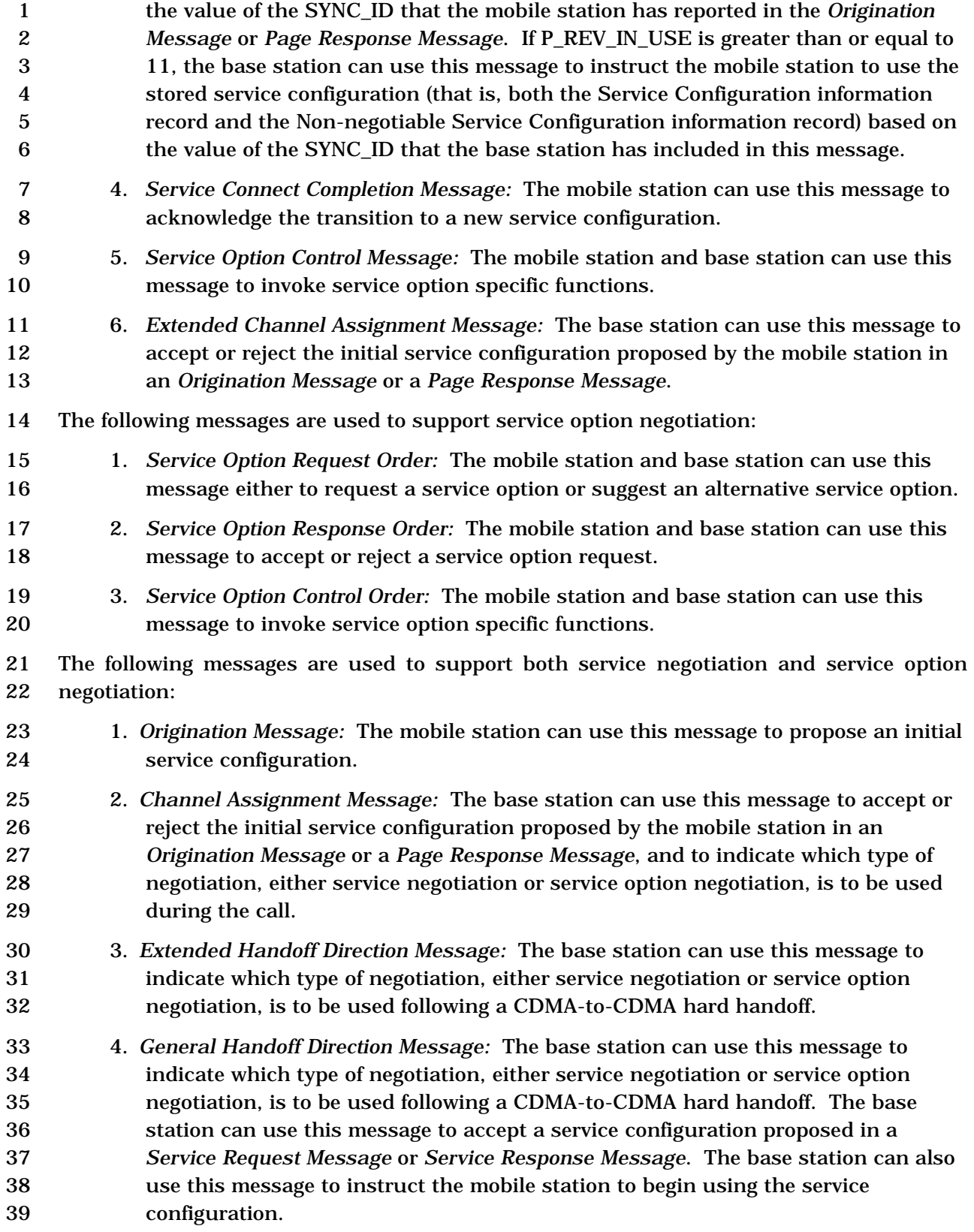

- 5. *General Page Message* or *Universal Page Message:* The base station can use a mobile-station-addressed page in a *General Page Message* or *Universal Page Message* to propose an initial service configuration.
- 6. *Page Response Message:* The mobile station can use this message to accept or reject the initial service configuration proposed by the base station in a mobile-station-addressed page, or to propose an alternative initial service configuration.
- 7. *Status Request Message:* The base station can use this message to request service capability information from the mobile station.
- 8. *Status Response Message:* The mobile station can use this message to return the service capability information requested by the base station in a *Status Request Message*.
- 9. *Extended Status Response Message:* The mobile station can use this message to return the service capability information requested by the base station in a *Status Request Message*.
- 10. *Universal Handoff Direction Message:* The base station can use this message to indicate which type of negotiation, either service negotiation or service option negotiation, is to be used following a CDMA-to-CDMA hard handoff. The base station can use this message to accept a service configuration proposed in *a Service Request Message* or *Service Response Message*. The base station can also use this message to instruct the mobile station to begin using the service configuration.
- 3.6.4.1.2.1 Use of Variables
- 3.6.4.1.2.1.1 Maintaining the Service Request Sequence Number

 The base station shall maintain a service request sequence number variable, SERV\_REQ\_NUM, for use with service negotiation. Upon beginning Traffic Channel 26 processing, the base station shall set SERV REQ NUM to 0. Each time the base station sends a new *Service Request Message*, it shall set the SERV\_REQ\_SEQ field of the message to the current value of SERV\_REQ\_NUM and shall then set SERV\_REQ\_NUM equal to (SERV\_REQ\_NUM + 1) modulo 8.

3.6.4.1.2.1.2 Maintaining the Service Connect Sequence Number

 The base station shall maintain a service connect sequence number variable, SERV\_CON\_NUM, for use with service negotiation. Upon beginning Traffic Channel processing, the base station shall set SERV\_CON\_NUM to 0. Each time the base station sends a new *Service Connect Message*, a *General Handoff Direction Message*, or a *Universal Handoff Direction Message* containing a service configuration record, it shall set the SERV\_CON\_SEQ field of the message to the current value of SERV\_CON\_NUM and shall then set SERV\_CON\_NUM equal to (SERV\_CON\_NUM + 1) modulo 8.

- 3.6.4.1.2.1.3 Assigning Service Option Connection References
- When the base station assigns a service option connection reference for use in identifying

a new service option connection during service negotiation, the base station shall use the

- following criteria:
- 1. The base station shall not assign a reference equal to '00000000'; and 2. The base station shall not assign a reference that is associated with a service option connection of the current service configuration; and 3. If there was a previous service configuration, the base station shall not assign a reference that was associated with a service option connection of the previous
- 
- service configuration.
- 3.6.4.1.2.1.4 Maintaining the Service Negotiation Indicator Variable

 The base station shall maintain a service negotiation indicator variable, SERV\_NEG, to indicate which type of negotiation to use, either service negotiation or service option negotiation. The base station shall set SERV\_NEG to enabled whenever service negotiation is to be used, and shall set SERV\_NEG to disabled whenever service option negotiation is to be used. The precise rules for setting SERV\_NEG are specified in 3.6.4.2 and 3.6.6.2.2.2.

- For CDMA operation in band classes other than Band Class 0, the base station shall set SERV\_NEG to enabled.
- 3.6.4.1.2.1.5 Maintaining the Service Option Request Number

 The base station shall maintain a service option request number variable, SO\_REQ, for use with service option negotiation. The base station shall set SO\_REQ to a special value, NULL, if the base station does not have an outstanding service option request. If the base station has an outstanding service option request, the base station shall set SO\_REQ to the number of the service option associated with the outstanding request.

3.6.4.1.2.2 Service Subfunctions

 As illustrated in Figure 3.6.4.1.2.2-1, the base station supports service configuration and negotiation by performing the following set of service subfunctions.

- *Normal Service Subfunction* While this subfunction is active, the base station processes service configuration requests from the mobile station and sends service configuration requests to the mobile station.
- *Waiting for Service Request Message Subfunction* While this subfunction is active, the base station waits to receive a S*ervice Request Message*.
- *Waiting for Service Response Message Subfunction* While this subfunction is active, the base station waits to receive a *Service Response Message*.
- *Waiting for Service Action Time Subfunction* While this subfunction is active, the base station waits for the action time associated with a new service configuration.
- *Waiting for Service Connect Completion Message Subfunction* While this subfunction is active, the base station waits to receive a *Service Connect Completion Message*, a *Handoff Completion Message*, or an *Extended Handoff Completion Message*.
- *SO Negotiation Subfunction* While this subfunction is active and the base station is operating in Band Class 0, the base station supports service option negotiation with the mobile station.

 The *SO Negotiation Subfunction* supports service option negotiation. All of the other service subfunctions support service negotiation.

 At any given time during Traffic Channel processing, only one of the service subfunctions is active. For example, when the base station first begins Traffic Channel processing, either the *Normal Service Subfunction* or the *SO Negotiation Subfunction* is active. Each of the other service subfunctions may become active in response to various events which occur during the Traffic Channel substates. Typically, the base station processes events pertaining to service configuration and negotiation in accordance with the requirements for the active service subfunction. However, some Traffic Channel substates do not allow for the processing of certain events pertaining to service configuration and negotiation, or specify requirements for processing such events which supersede the requirements of the active service subfunction.

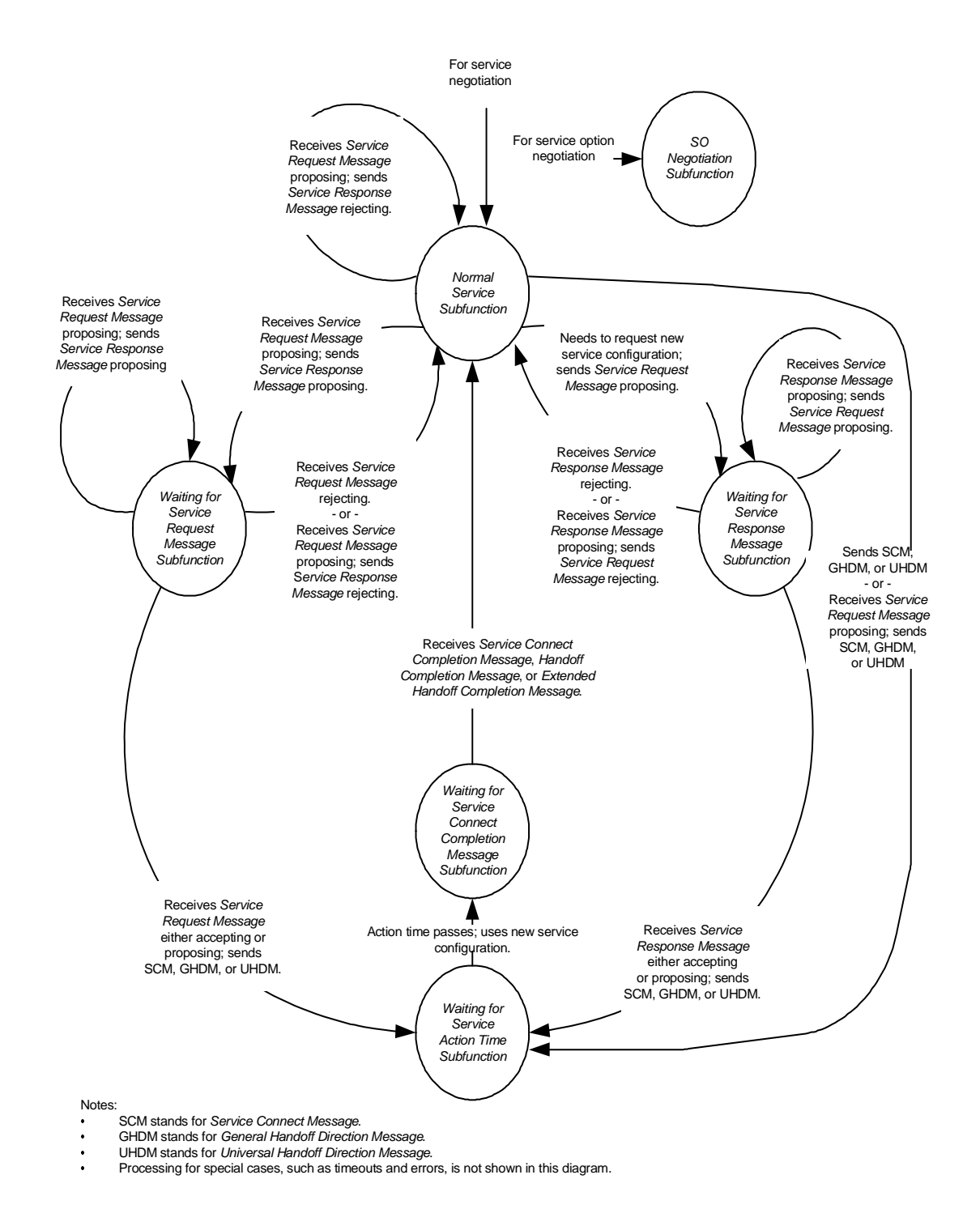

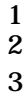

2 **Figure 3.6.4.1.2.2-1. Base Station Service Subfunctions**

3.6.4.1.2.2.1 Normal Service Subfunction

 While this subfunction is active, the base station processes service configuration requests from the mobile station and sends service configuration requests to the mobile station.

- 
- While the *Normal Service Subfunction* is active, the base station shall perform the following:
- The base station shall process Forward and Reverse Traffic Channel frames in accordance with the current service configuration. The base station shall discard any Reverse Traffic Channel frame which has a format that is not supported by the base station. The base station may discard any type of Reverse Traffic Channel traffic that is not signaling traffic and is not part of the current service configuration.
- To initiate service negotiation for a new service configuration, the base station shall send a *Service Request Message* to propose the new service configuration and shall activate the *Waiting for Service Response Message Subfunction*.
- For any service option connection that is part of the current service configuration, the base station may send a *Service Option Control Message* to invoke a service option specific function in accordance with the requirements for the associated service option.
- The base station may send a *Service Connect Message*, a *General Handoff Direction Message*, or a *Universal Handoff Direction Message* containing a service configuration record. If the base station sends this message, the base station shall activate the *Waiting for Service Action Time Subfunction*.
- If SERV\_NEG changes from enabled to disabled (see 3.6.6.2.2.2, 3.6.6.2.2.10, and 3.6.6.2.2.11), the base station shall activate the *SO Negotiation Subfunction*.
- If the base station receives one of the following service negotiation messages, the base station shall process the message according to the specified requirements, if any:
- 1. *Service Connect Completion Message*
- 2. *Service Option Control Message:* If the service option connection specified by the message is part of the current service configuration, and the service option specified by the message is the same as the service option associated with the service option connection, the base station shall process the message in accordance with the requirements for the service option.
- 3. *Service Request Message:* The base station shall process the message as follows:
- If the purpose of the message is to propose a service configuration, the base station shall process the message as follows:

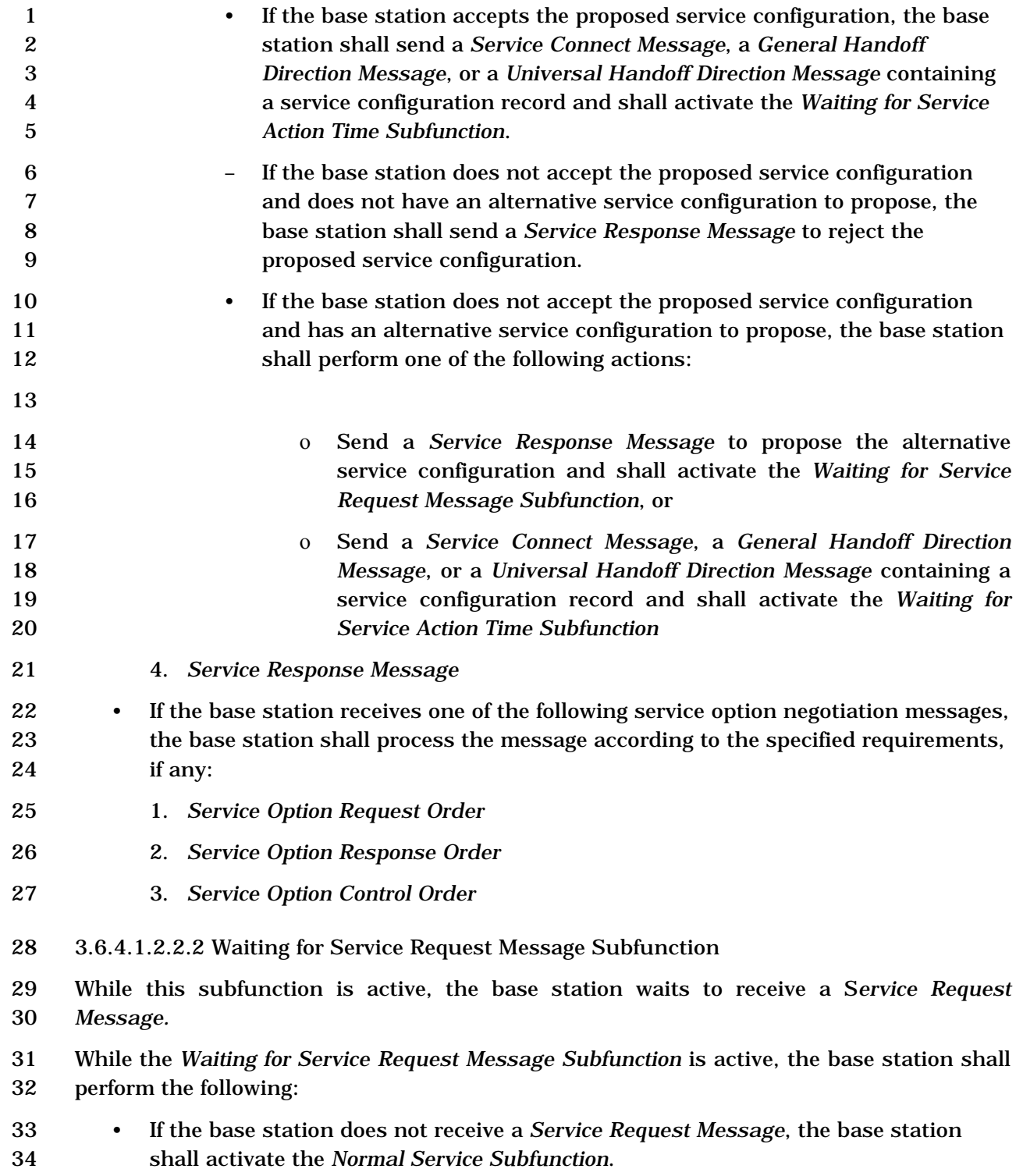

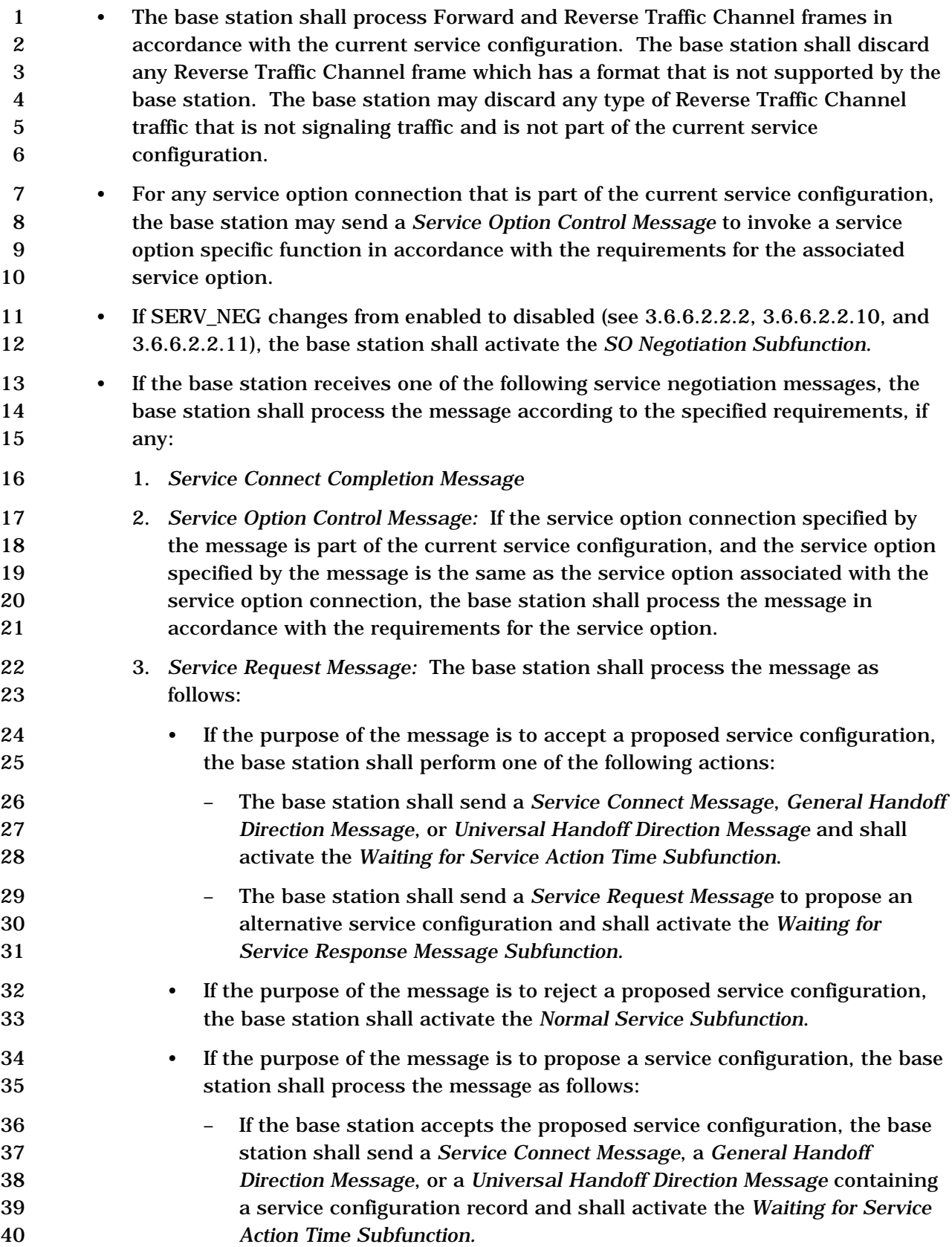

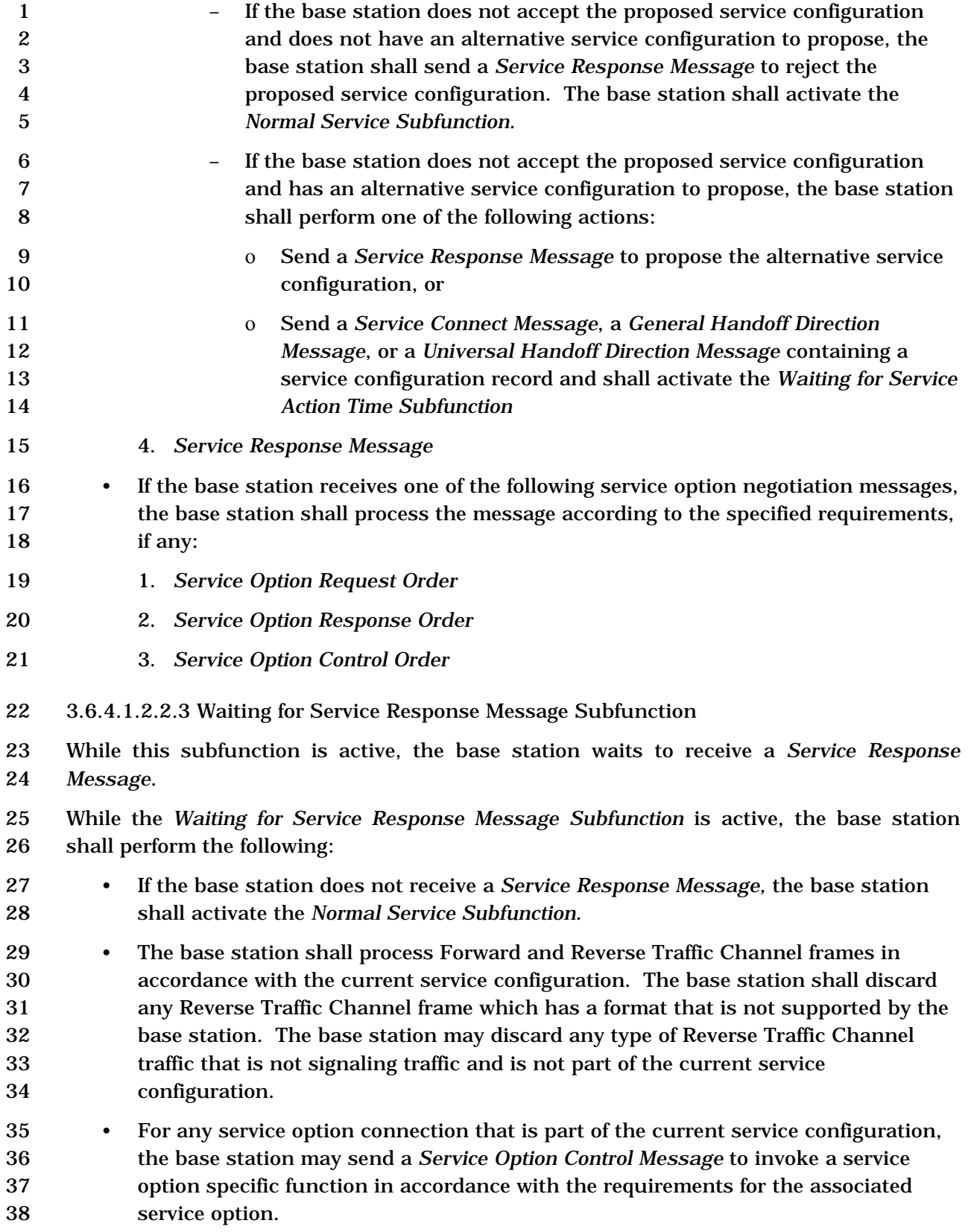

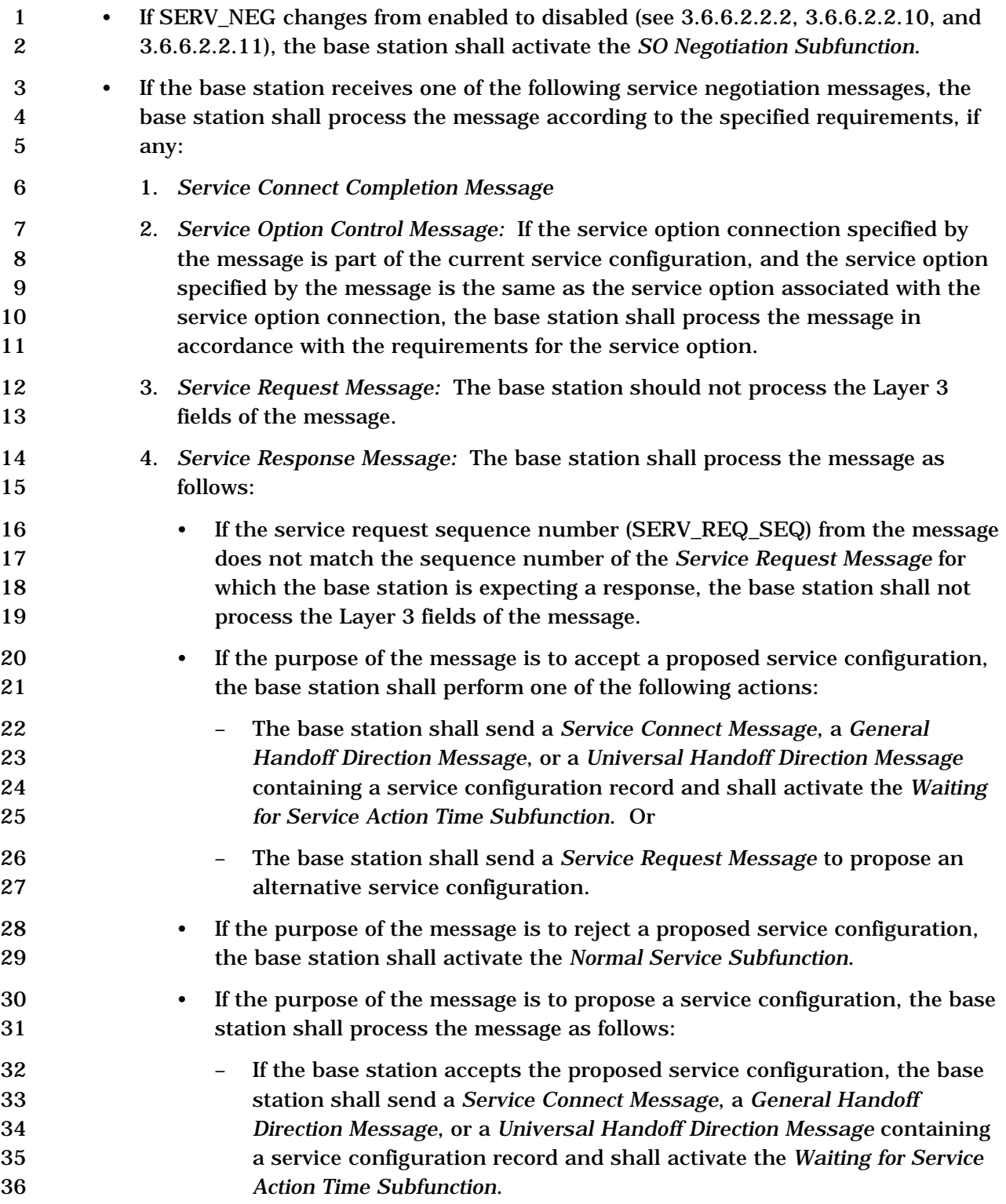

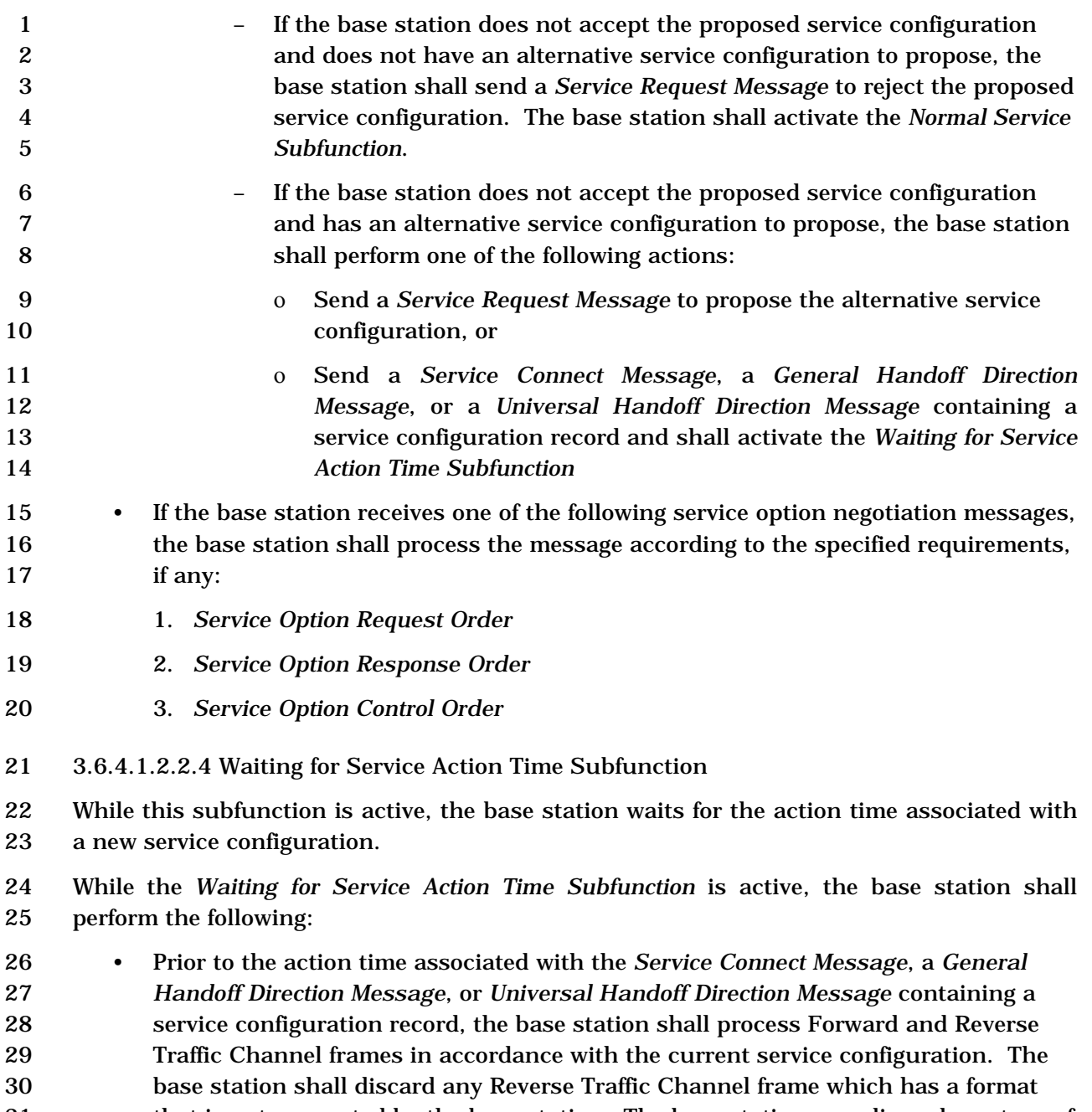

- that is not supported by the base station. The base station may discard any type of Reverse Traffic Channel traffic that is not signaling traffic and is not part of the
- current service configuration.

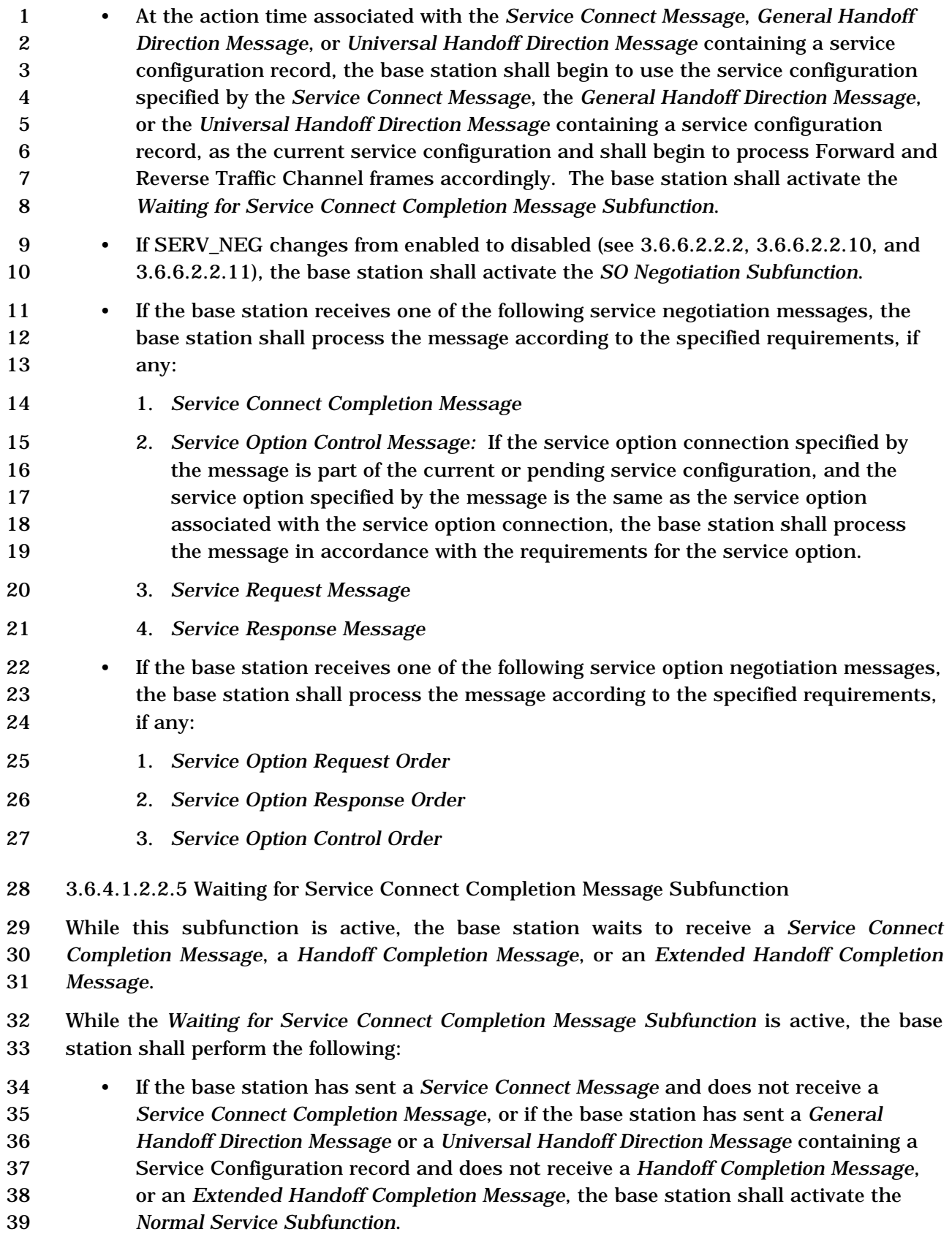

 • The base station shall process Forward and Reverse Traffic Channel frames in accordance with the current service configuration. The base station shall discard any Reverse Traffic Channel frame which has a format that is not supported by the base station. The base station may discard any type of Reverse Traffic Channel traffic that is not signaling traffic and is not part of the current service configuration. • The base station shall not initiate service negotiation for a new service configuration. • If SERV\_NEG changes from enabled to disabled (see 3.6.6.2.2.2, 3.6.6.2.2.10, and 3.6.6.2.2.11), the base station shall activate the *SO Negotiation Subfunction*. • If the base station receives one of the following service negotiation messages, the base station shall process the message according to the specified requirements, if any: 1. *Service Connect Completion Message*, *Handoff Completion Message*, or *Extended Handoff Completion Message:* The base station shall activate the *Normal Service Subfunction*. 2. *Service Option Control Message:* If the service option connection specified by the message is part of the current service configuration, and the service option specified by the message is the same as the service option associated with the service option connection, the base station shall process the message in accordance with the requirements for the service option. 3. *Service Request Message* 4. *Service Response Message* • If the base station receives one of the following service option negotiation messages, the base station shall process the message according to the specified requirements, if any: 1. *Service Option Request Order* 2. *Service Option Response Order* 3. *Service Option Control Order* 3.6.4.1.2.2.6 SO Negotiation Subfunction While this subfunction is active, the base station supports service option negotiation with the mobile station. Upon activating the *SO Negotiation Subfunction,* the base station shall set SO\_REQ to NULL. The base station shall delete from the current service configuration any service option connection which does not use primary traffic on both the Forward and Reverse Traffic Channels.

While the *SO Negotiation Subfunction* is active, the base station shall perform the following:

- If the current service configuration includes a service option connection, the base station shall process the received primary traffic bits in accordance with the requirements for the service option associated with the service option connection; otherwise, the base station shall discard the received primary traffic bits. • If the current service configuration includes a service option connection, the base station shall transmit primary traffic bits in accordance with the requirements for the service option associated with the service option connection; otherwise, the base station shall transmit null traffic and power control bits on the Forward Fundamental Channel, if the Fundamental channel is present to transmit power control bits on the Forward Dedicated Control Channel, if only the Dedicated Control Channel is present. • If the current service configuration includes a service option connection, the base station may send a *Service Option Control Order* to invoke a service option specific function in accordance with the requirements for the service option associated with the service option connection. • To initiate service option negotiation, the base station shall set SO\_REQ to the number of the requested service option and shall send a *Service Option Request Order* containing the requested service option number. • If SERV\_NEG changes from disabled to enabled (see 3.6.6.2.2.2, 3.6.6.2.2.10, and 3.6.6.2.2.11), the base station shall activate the *Normal Service Subfunction*. • The base station shall process a service option request received in an *Origination Message*, a *Page Response Message*, or a *Service Option Request Order* as follows: – If the base station accepts the requested service option, the base station shall set SO\_REQ to NULL and shall send a *Service Option Response Order* accepting 25 the requested service option within  $T_{4b}$  seconds. The base station shall begin using the service configuration implied by the requested service option in accordance with the requirements for the requested service option. The implied service configuration shall include the default Forward and Reverse Multiplex Options and transmission radio configurations associated with the requested service option. This implied service configuration shall include one service option connection for which the service option connection reference is 1, for which the service option is the requested service option, and for which the Forward and Reverse Traffic Channel types are both primary traffic. – If the base station does not accept the requested service option and has an alternative service option to request, the base station shall set SO\_REQ to the alternative service option number and shall send a *Service Option Request Order* requesting the alternative service option within T4b seconds. – If the base station does not accept the requested service option and does not
- have an alternative service option to request, the base station shall set SO\_REQ to NULL and shall send a *Service Option Response Order* to reject the request within T4b seconds. The base station shall continue to use the current service configuration.

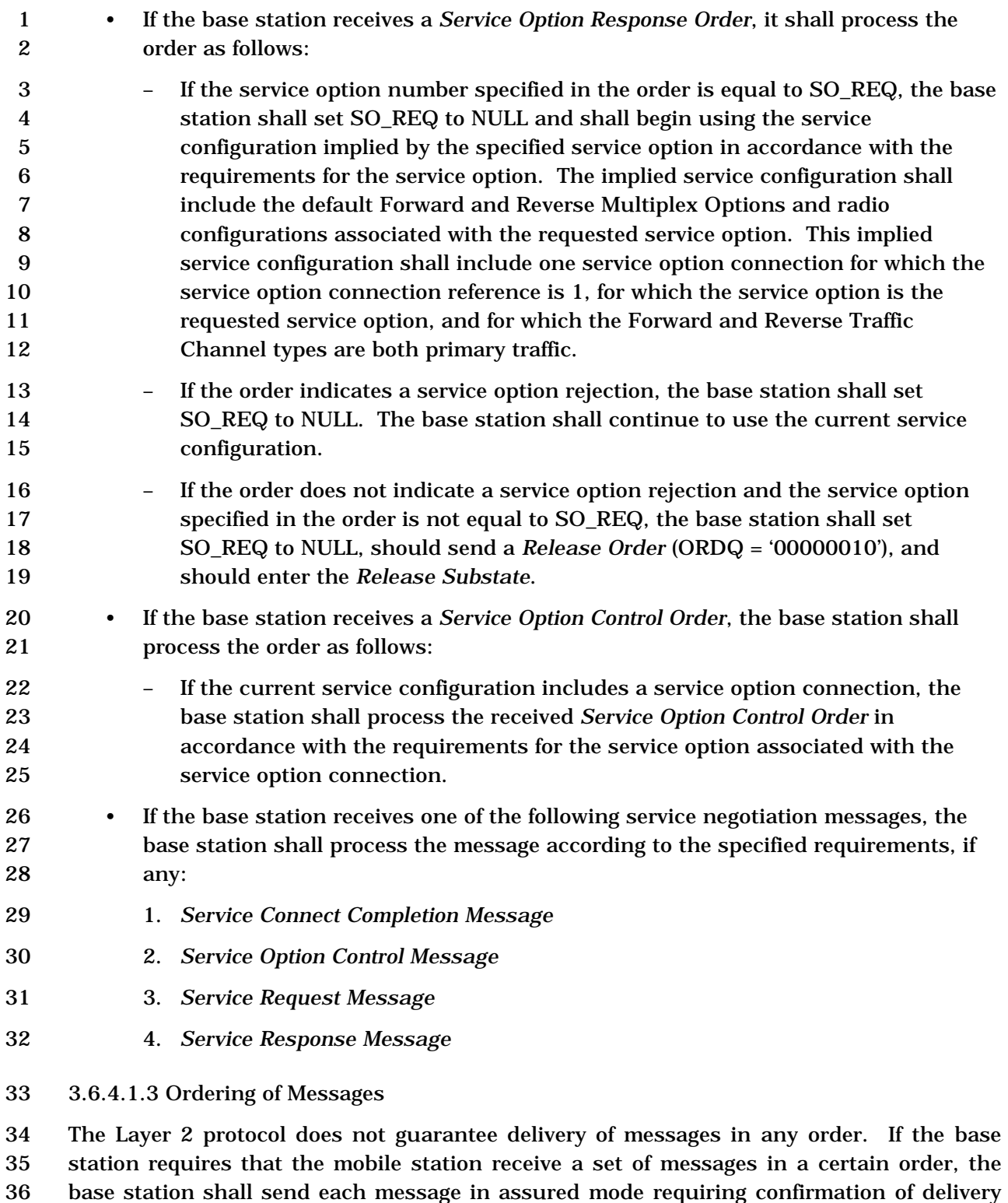

 and shall wait for the confirmation of delivery of each message before transmitting the next message in the set.

- 3.6.4.1.4 Message Action Times
- 2 A Forward Traffic Channel message without a USE\_TIME field or with a USE\_TIME field set
- to '0' has an implicit action time. A message that has its USE\_TIME field set to '1' has an
- explicit action time that is specified in the ACTION\_TIME field of the message.
- A message with an explicit action time is called a pending message.

 Unless otherwise specified, a message having an implicit action time shall take effect no 7 later than the first 80 ms boundary (relative to System Time plus FRAME\_OFFSET<sub>S</sub>  $\times$  1.25 ms) occurring at least 80 ms after the end of the frame containing the last bit of the

- message. A message with an explicit action time, except for a *Power Up Function Message*,
- 10 shall take effect when System Time minus FRAME\_OFFSET<sub>S</sub>  $\times$  1.25 ms (in 80 ms units)
- modulo 64 becomes equal to the message's ACTION\_TIME field. A *Power Up Function*
- *Message* shall take effect ACTION\_TIME\_FRAME frames after the time when System Time
- 13 minus FRAME\_OFFSET<sub>S</sub>  $\times$  1.25 ms (in 80 ms units) modulo 64 becomes equal to the
- message's ACTION\_TIME field. The difference in time between ACTION\_TIME and the end
- of the frame containing the last bit of the message shall be at least 80 ms.

 The base station shall support two pending messages at any given time, not including pending *Service Option Control Orders, Service Option Control Messages,* or *Power Up* 

*Function Messages.* The number of pending *Service Option Control Orders* or *Service* 

- *Option Control Messages* that the base station is required to support is specific to the service option (see the relevant service option descriptions). In addition, the base station
- 
- shall support one pending *Power Up Function Message*.
- 3.6.4.1.5 Long Code Transition Request Processing
- If a request for voice privacy is specified in the *Origination Message* or *Page Response Message,* the base station may send a *Long Code Transition Request Order* (ORDQ = '00000001') requesting a transition to the private long code.
- The base station shall process the *Long Code Transition Request Order* as follows:
- If the *Long Code Transition Request Order* requests a transition to the private long code and the base station accepts the request, the base station shall send a *Long Code Transition Request Order* (ORDQ = '00000001'). If the base station does not accept the private long code transition request, the base station shall send a *Long Code Transition Request Order* (ORDQ = '00000000').
- If the *Long Code Transition Request Order* requests a transition to the public long code and the base station accepts the request, the base station shall send a *Long Code Transition Request Order* (ORDQ = '00000000'). If the base station does not accept the public long code transition request, the base station shall send a *Long Code Transition Request Order* (ORDQ = '00000001').
- The base station shall process the *Long Code Transition Response Order* as follows:
- If the *Long Code Transition Response Order* indicates that the mobile station accepts the long code transition requested in the *Long Code Transition Request Order* sent by the base station, the base station shall use the requested long code mask on both the Forward Traffic Channel and the Reverse Traffic Channel. The base station shall specify an explicit action time in the *Long Code Transition Request Order.* The base station shall begin using the requested long code mask using the explicit action time (see 3.6.4.1.4).
- 3.6.4.1.6 Processing Resource Request Messages
- The base station shall process *Resource Request Message* and *Resource Request Mini Message,* as follows:
- 11 The base station may send one of the messages that assign appropriate resources (e.g. *Extended Supplemental Channel Assignment Message, Resource Allocation Message, Resource Allocation Mini Message*, *Universal Handoff Direction Message*, *Retry Order*, etc) to the mobile station. If the base station sends one of these messages and a Forward Packet Data Channel is not assigned, the base station shall set PILOT\_GATING\_USE\_RATE to '0' and start transmitting the Forward Power Control Subchannel with the maximum rate at the action time of the message.
- The base station may send a *Retry Order* to the mobile station.
- 3.6.4.1.7 Response to Enhanced Origination Message
- If the base station receives an *Enhanced Origination Message,* the base station should perform the following:
- If the base station does not accept this call request from the mobile station, the base station should send one of the following messages:
- + A *Call Assignment Message* to the mobile station, with the RESPONSE\_IND field set to '1', the ACCEPT\_IND field set to '0', and the TAG field set to the value of the TAG or ADD\_TAG field of the *Enhanced Origination Message*.
- + A *Retry Order* if the *Enhanced Origination Message* is for a packet data service option.
- If the base station accepts this call request from the mobile station, the base station should send a *Call Assignment Message*, *Service Connect Message*, or *Universal Handoff Direction Message* (with the Service Configuration information record included) to assign the call:
- 33 If the GLOBAL\_EMERGENCY\_CALL indicator is set to '1' and the service associated with this origination is a voice service, the base station shall recognize this as an emergency call and should process the message using an implementation-dependent procedure which may include ignoring the dialed digits. If the base station receives an *Origination Message* and the GLOBAL\_EMERGENCY\_CALL indicator is set to '1' and the service associated with this origination is not a voice service, the base station may recognize this

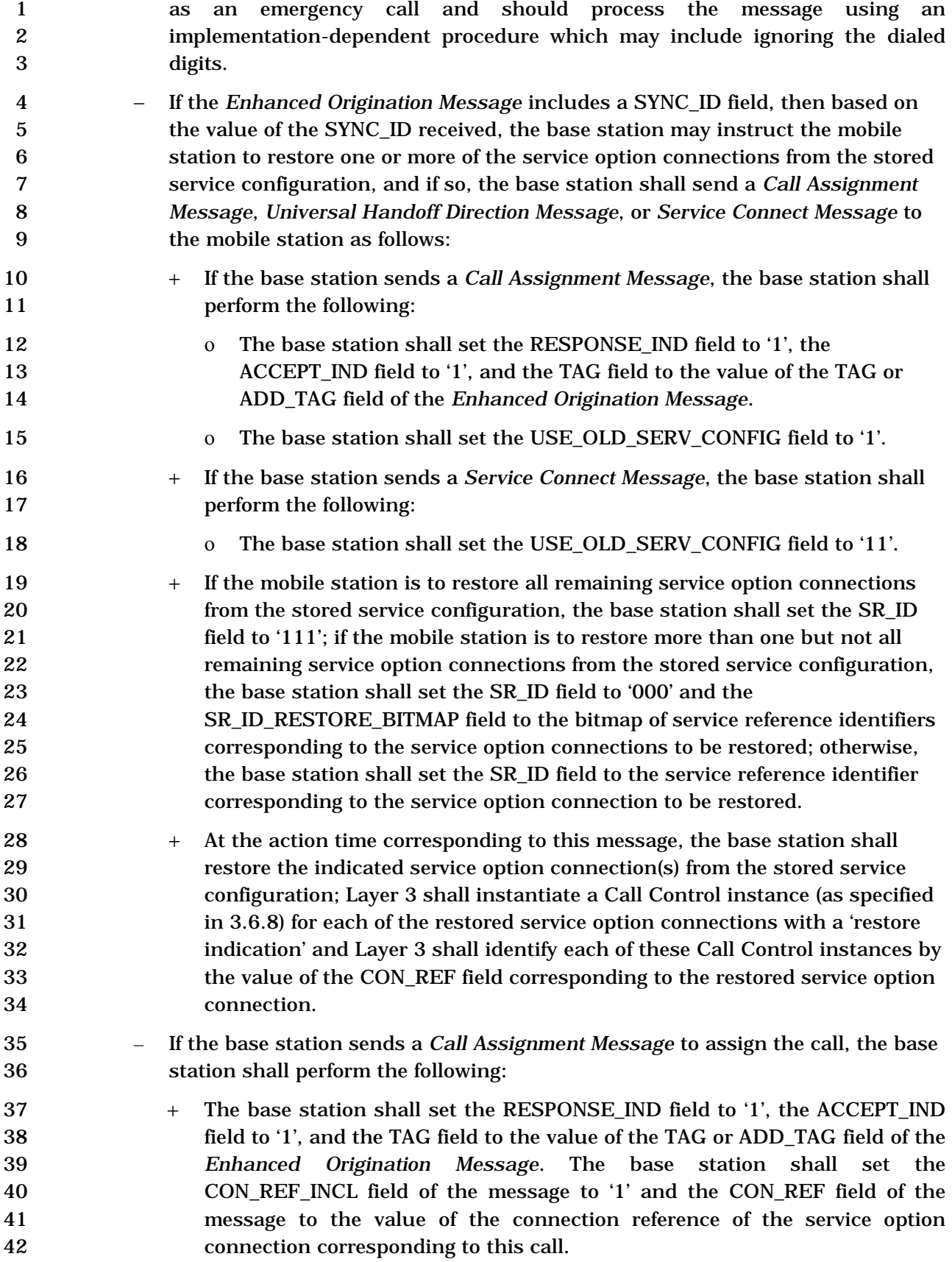
- + A service option connection corresponding to this call (if not already established) shall be established by performing service negotiation; the base station should initiate service negotiation to establish the service option connection, if permitted by the current service negotiation subfunction.
- + At the action time corresponding to this message, the Layer 3 shall instantiate a Call Control instance (as specified in 3.6.8). The Layer 3 shall identify this Call Control instance by the value of the CON\_REF field included in the *Call Assignment Message*.
- If the base station sends a *Service Connect Message* or a *Universal Handoff*
- *Direction Message* (with the Service Configuration information record included), to assign the call, the base station shall perform the following:
- 12 + The base station shall set the call control parameters corresponding to this call included in the message as follows: The base station shall set the RESPONSE\_IND field to '1', and the TAG field to the value of the TAG or ADD\_TAG field of the *Enhanced Origination Message*.
- + At the action time corresponding to this message, the Layer 3 shall instantiate a Call Control instance (as specified in 3.6.8). The Layer 3 shall identify this Call Control instance by the value of the CON\_REF assigned to the service option connection corresponding to this call.

 3.6.4.1.8 Processing Resource Release Request Message and Resource Release Request Mini Message

 The base station may perform the following in response to receiving a *Resource Release Request Message* or a *Resource Release Request Mini Message* from the mobile station:

- If the mobile station requests to release a service option connection, the base station may send a *Service Connect Message, General Handoff Direction Message,*  or a *Universal Handoff Direction Message* to release the service option connection.
- If the mobile station requests to commence reverse pilot gating operation, the base station may send a *Extended Release Message, Extended Release Mini Message,* or a *Universal Handoff Direction Message* to instruct the mobile station to commence the reverse pilot gating operation.
- 3.6.4.1.9 Processing Base Station Status Request Message

 If the requested RECORD\_TYPE equals '00000000' (Pilot Information), the base station should send a *Base Station Status Response Message* with a RECORD\_TYPE of '00000000' (Pilot Information) to the mobile station:

 • For each pilot being requested by the mobile station, the base station shall include the corresponding Base Station Identification number.

- 1 If SID and NID information is being requested by the mobile station, the base 2 station shall include the SID and NID information corresponding to these pilots.
- 3 If LAT and LONG information is being requested by the mobile station, the base 4 station should include the LAT and LONG information corresponding to these 5 pilots.
- 6 3.6.4.1.10 Base Station assigned PLCM

7 If PLCM\_TYPE field is included in *Extended Channel Assignment Message* or *Universal* 

8 *Handoff Direction Message* and is set to '0001', the base station shall include PLCM\_39 9 field in the message and shall set it as follows:

- 
- 10 P38 P37 are set as specified in the Table 3.6.4.1.10-1:
- 
- 

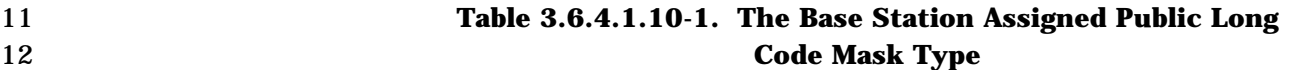

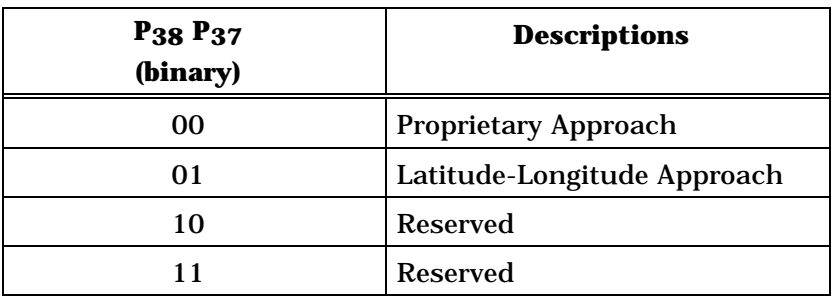

13

- 14 If P38 P37 is equal to '01'; the base station shall set the fields as follows:
- 15  $P_{36}$ ,  $P_{35}$ ,  $P_{34}$ ,  $P_{33}$ ,  $P_{32}$ ,  $P_{31}$ ,  $P_{30}$ ,  $P_{29}$ ,  $P_{28}$ ,  $P_{27}$ ,  $P_{26}$  = ((BASE\_LONG>>5)  $\times$ 16  $\cos|\text{BASE LAT}| \mod (2^{11})$ ,
- 17  $P_{25}$ ,  $P_{24}$ ,  $P_{23}$ ,  $P_{22}$ ,  $P_{21}$ ,  $P_{20}$ ,  $P_{19}$ ,  $P_{18}$ ,  $P_{17}$ ,  $P_{16}$ ,  $P_{15}$  = (BASE\_LAT>>5) mod (2<sup>11</sup>),
- 18  $P_{14}$ ,  $P_{13}$ ,...,  $P_2$ ,  $P_1$ ,  $P_0$  = identifiers assigned by the base station,
- 19 where:

20 BASE LONG is the longitude of the base station in units of 0.25 seconds, 21 expressed as a two's complement signed number with positive numbers signifying 22 East longitude, and,

- 23 BASE\_LAT is the latitude of the base station in units of 0.25 seconds, expressed as 24 a two's complement signed number with positive numbers signifying North 25 latitudes.
- 26

3.6.4.2 Traffic Channel Initialization Substate

 In this substate, the base station begins transmitting on the Forward Traffic Channel and acquires the Reverse Traffic Channel.

- Upon entering the *Traffic Channel Initialization Substate*, the base station shall perform the following:
- Layer 3 shall send an L2-Supervision.Request primitive to Layer 2 to reset the message acknowledgment procedures as specified in [4]. • The base station shall set its Forward and Reverse Traffic Channel long code masks to the public long code mask (see [2]). • The base station shall set its Forward and Reverse Traffic Channel frame offsets (see [2]) to the frame offset assigned to the mobile station. • If the base station set the ASSIGN\_MODE field of the *Channel Assignment Message* to '000', the base station shall set SERV\_NEG to disabled. If the base station set the ASSIGN\_MODE field of the *Channel Assignment Message* to '100', the base station shall set SERV\_NEG to enabled. For operation in band classes other than
- If the base station uses the *Extended Channel Assignment Message*, the base 18 station shall set the SERV NEG to enabled.

16 Band Class 0, SERV NEG is always equal to enabled.

- The base station shall determine the initial service configuration as follows:
- If SERV\_NEG is equal to disabled, the initial service configuration shall include Multiplex Option 1 and Radio Configuration 1 for both the Forward and Reverse Traffic Channels, and shall include no service option connections.
- If SERV\_NEG is equal to enabled and the base station sets the GRANTED\_MODE field of the *Channel Assignment Message* or the *Extended Channel Assignment Message* to '00', the initial service configuration shall include the multiplex option and radio configuration for the Forward and Reverse Traffic Channels as specified by the DEFAULT\_CONFIG field, and shall include no service option connections.
- If SERV\_NEG is equal to enabled and the base station sets the GRANTED\_MODE field of the *Extended Channel Assignment Message* to '01' or '10', the initial service configuration shall include the default Forward and Reverse Traffic Channel multiplex options that are derived from the radio configurations corresponding to Table 3.7.2.3.2.21-3 and shall include no service option connections.
- If SERV\_NEG is equal to enabled and the base station sets the GRANTED\_MODE field of the *Channel Assignment Message* to '01' or '10', the initial service configuration shall include the default Forward and Reverse Traffic Channel multiplex options and transmission rates corresponding to the service option requested by the mobile station in the *Origination Message*, in the case of a mobile station originated call, or the *Page Response Message*, in the case of a mobile station terminated call, and shall include no service option connections.
- If SERV\_NEG is equal to enabled and the base station sets the GRANTED\_MODE field of the *Extended Channel Assignment Message* to '11', the base station shall begin to use the stored service configuration corresponding to the SYNC\_ID conveyed to the mobile station as the current service configuration and shall begin to process Forward and Reverse Traffic Channel frames accordingly. The set of service option connections to be restored are determined as follows:
- + If the base station sets the SR\_ID\_RESTORE field of the *Extended Channel Assignment Message* to '111', the base station shall restore all the service option connections from the stored service configuration.
- + If the base station sets the SR\_ID\_RESTORE field of the *Extended Channel Assignment Message* to '000', the base station shall restore the service 21 option connections indicated by the SR\_ID\_RESTORE\_BITMAP field of the *Extended Channel Assignment Message* from the stored service configuration.
- + Otherwise, the base station shall restore the service option connection corresponding to the SR\_ID field of the *Extended Channel Assignment Message* from the stored service configuration.
- If SERV\_NEG is equal to disabled, the base station shall activate the *SO Negotiation Subfunction* (see 3.6.4.1.2.2.6); otherwise, the base station shall activate the *Normal Service Subfunction* (see 3.6.4.1.2.2.1).
- The base station shall set PILOT\_GATING\_USE\_RATE to '0'.
- While in the *Traffic Channel Initialization Substate*, the base station shall perform the following:
- If the Forward Fundamental Channel is assigned, the base station shall transmit null Traffic Channel data on the Forward Fundamental Channel, except when transmitting signaling traffic.
- If F-CPCCH is assigned, the base station shall transmit power control bits on the F- CPCCH; otherwise, if FPC\_PRI\_CHAN is set to '0', the base station shall transmit power control bits on the Forward Fundamental Channel. If FPC\_PRI\_CHAN is set to '1', the base station shall transmit power control bits on the Forward Dedicated Control Channel.

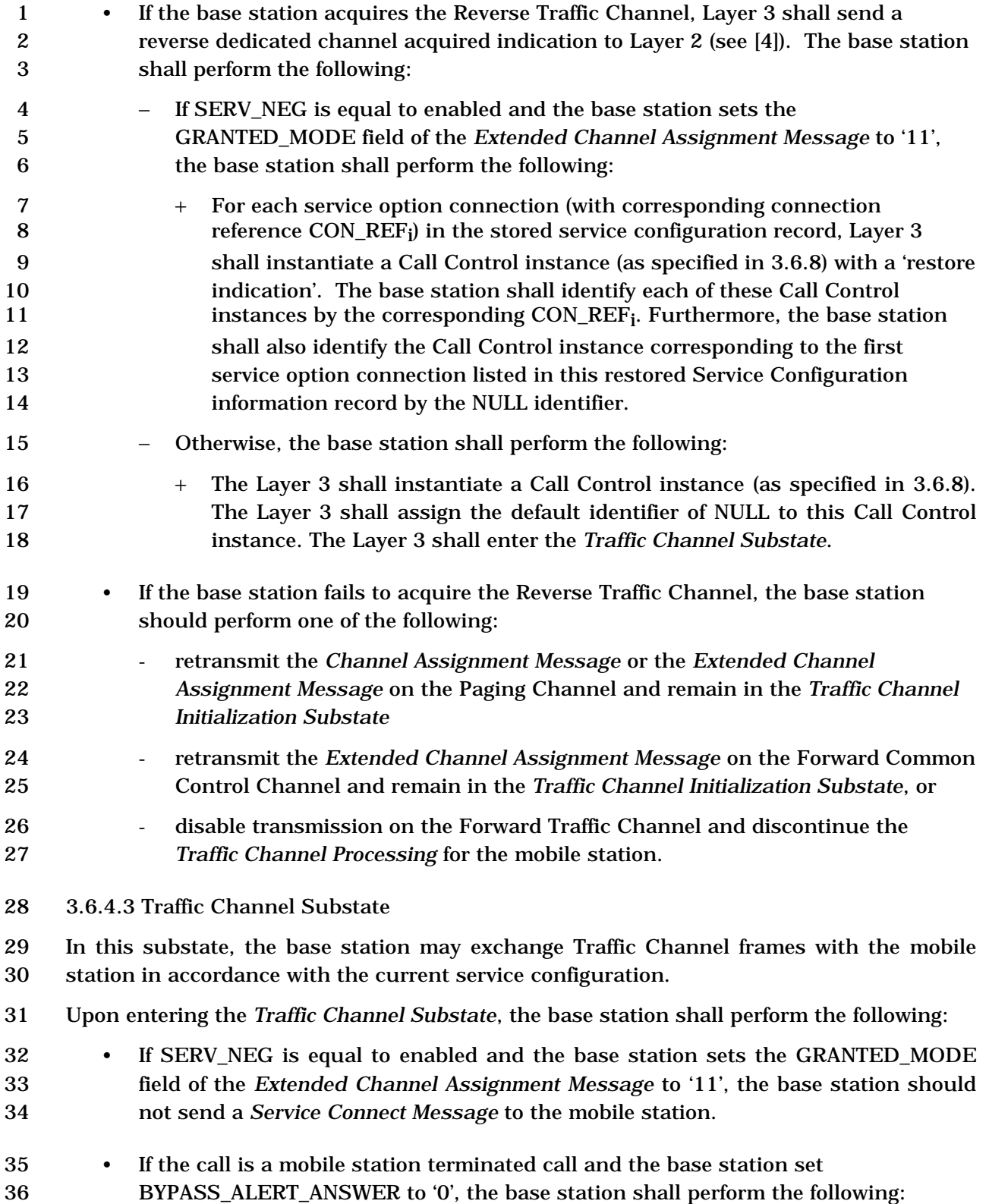

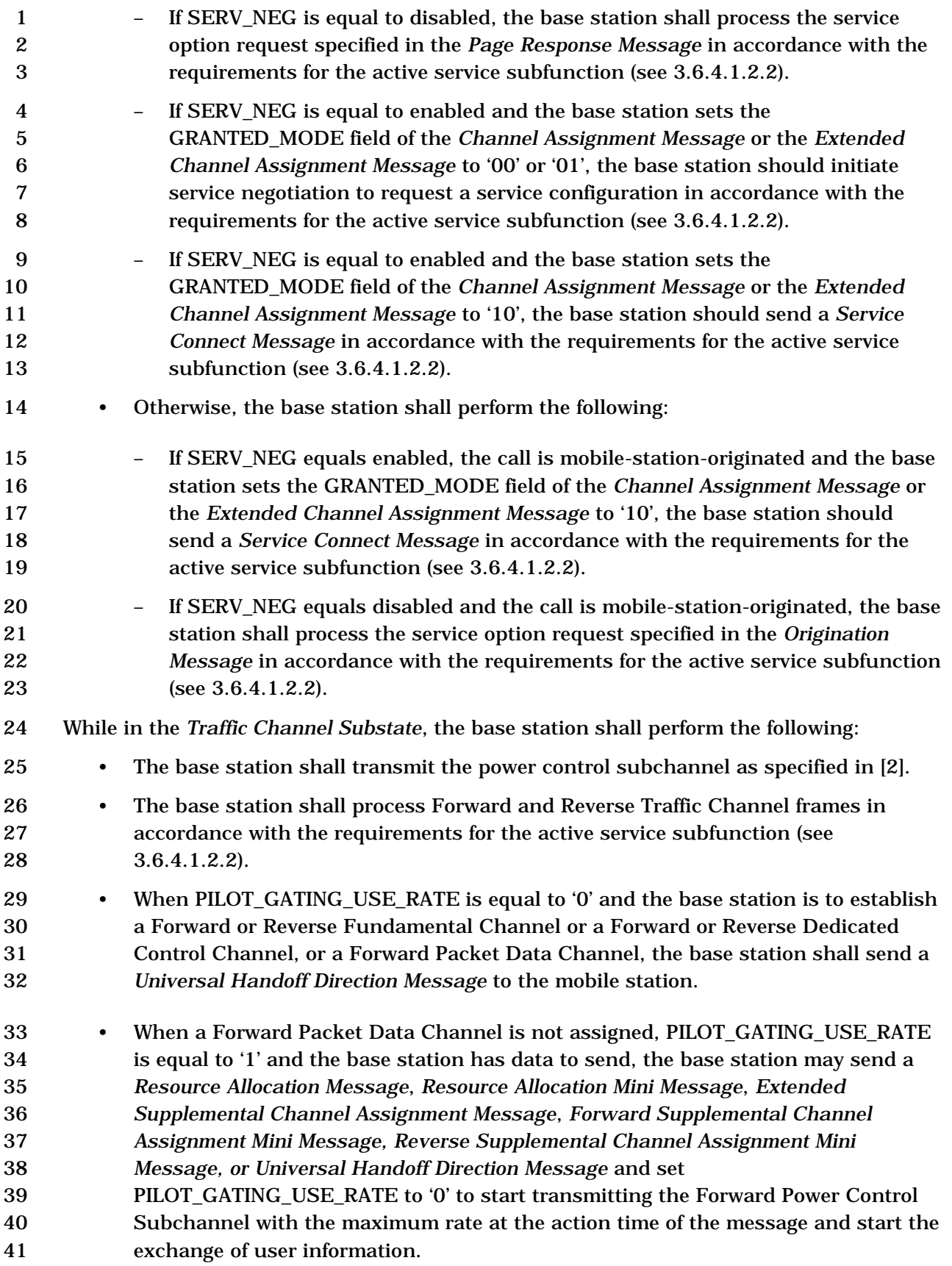

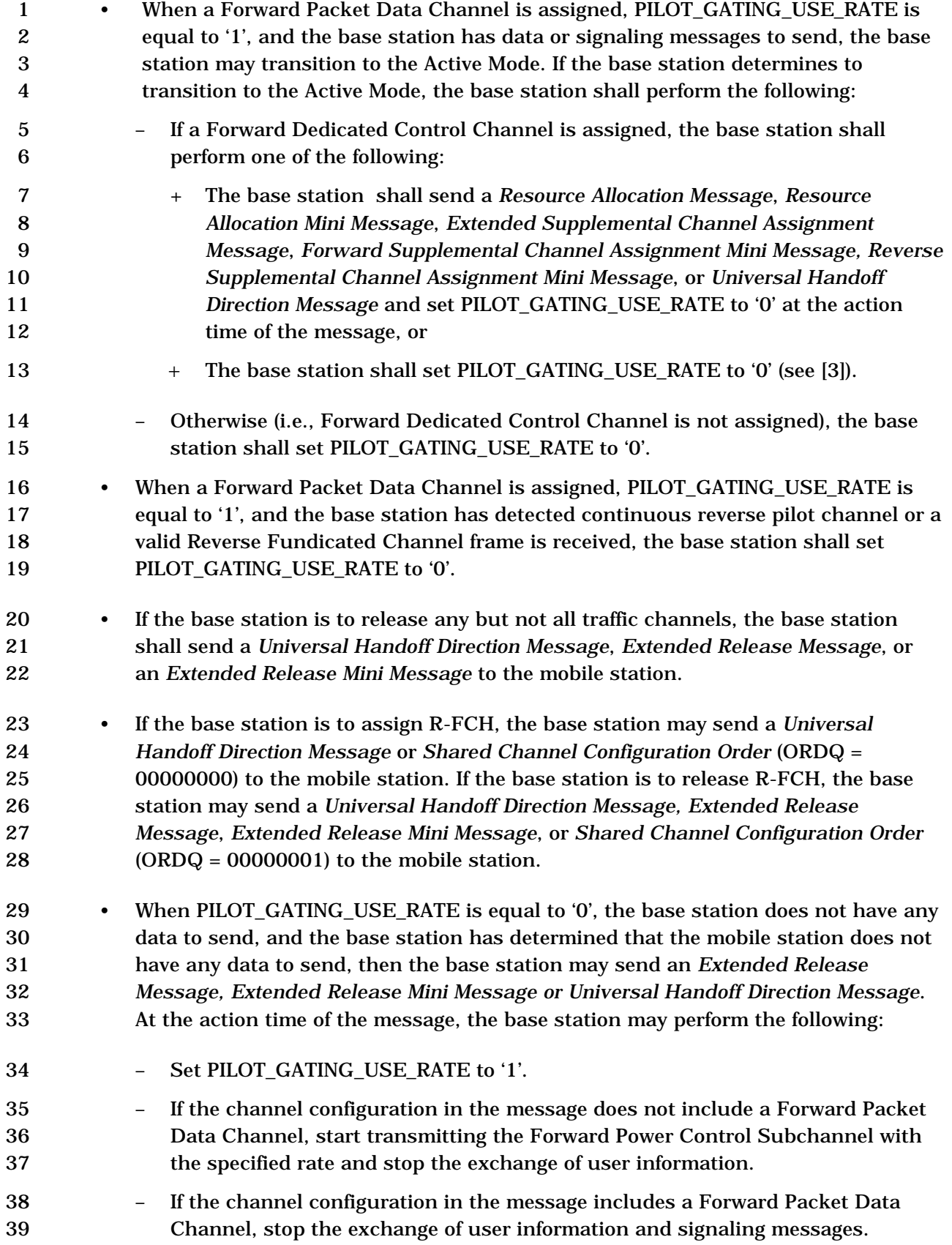

 • If the base station declares a loss of Reverse Traffic Channel continuity (see 3.4), the base station should send a *Release Order* to the mobile station. If the base station sends a *Release Order*, the Layer 3 shall send a "release indication" to all Call Control instances, and shall enter the *Release Substate*. • The base station may perform Forward Traffic Channel power control as specified in 3.6.4.1.1. • The base station may request a new service configuration by initiating service negotiation or service option negotiation in accordance with the requirements for the active service subfunction (see 3.6.4.1.2.2). • The base station may send a *Service Option Control Message* or *Service Option Control Order* to invoke a service option specific function in accordance with the requirements for the active service subfunction (see 3.6.4.1.2.2). 13 • The base station may request a long code transition, as specified in 3.6.4.1.5, either autonomously or in response to a request for voice privacy specified in the *Origination Message* or *Page Response Message.* 16 • The base station may perform authentication procedures as specified in 3.3.1. 17 • The base station may perform TMSI assignment procedures (see 2.3.15). • For the first call, if the call is mobile-station-originated and the PACA\_REORIG field of the *Origination Message* is equal to '1', the Layer 3 shall send a "paca reorig indication" to the Call Control instance. • The base station may control operation of the Forward or Reverse Supplemental Code Channels by including Supplemental Code Channel assignment information in the *Supplemental Channel Assignment Message,* or the *General Handoff Direction Message.*  • If neither a Forward Fundamental Channel, nor a Forward Dedicated Control Channel is assigned, the base station shall not assign a Forward Supplemental Channels to the mobile station. • If a Reverse Packet Data Channel is assigned, the base station shall not assign a Reverse Supplemental Channel to the mobile station. • The base station may control operation of the Forward or Reverse Supplemental Channels by including Supplemental Channel assignment information in the *Extended Supplemental Channel Assignment Message*, the *Forward Supplemental Channel Assignment Mini Message*, or the *Reverse Supplemental Channel Assignment Mini Message*. • The base station may assign a new call by sending a *Call Assignment Message*, *Service Connect Message*, or *Universal Handoff Direction Message* (with the Service Configuration information record included) to assign the call: – If the base station sends a *Call Assignment Message* to assign the call, the base station shall perform the following: + The base station shall set the RESPONSE\_IND field to '0'.

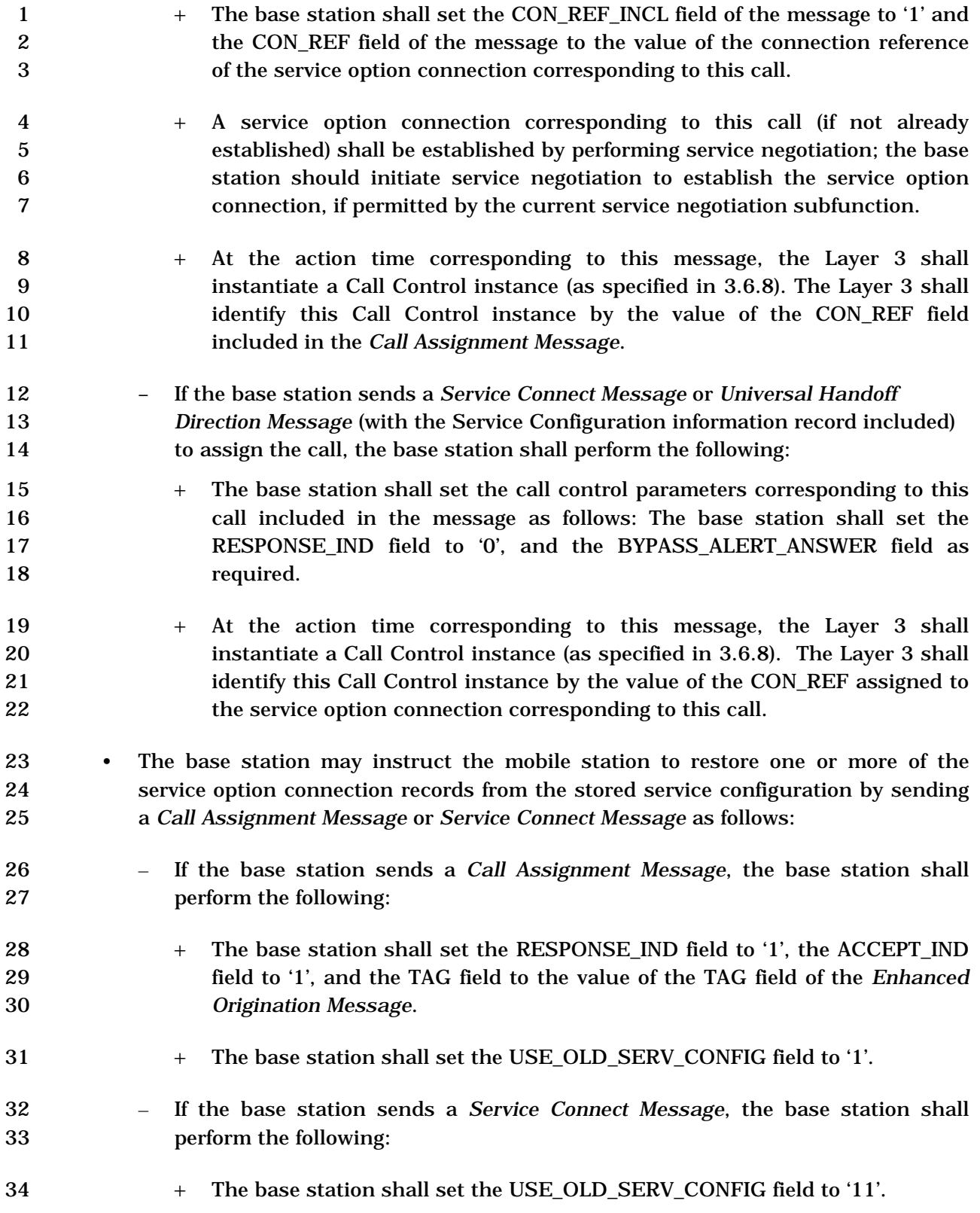

- If the mobile station is to restore all remaining service option connection records from the stored service configuration, the base station shall set the SR\_ID field to '111'; otherwise, the base station shall set the SR\_ID field to the service reference identifier corresponding to the service option connection record to be restored.
- At the action time corresponding to this message, the base station shall restore the indicated service option connection record(s) from the stored service configuration; Layer 3 shall instantiate a Call Control instance (as specified in 3.6.8) for each of the restored service option connections with a 'restore indication' and Layer 3 shall identify each of these Call Control instances by the value of the CON\_REF field corresponding to the restored service option connection.
- If the Layer 3 receives a 'call release request' from a Call Control instance, the Layer 3 shall perform the following:
- If the service option connection corresponding to this call is the only one connected, the base station should send the mobile station a *Release Order* and enter the *Release Substate*.
- If the service option connection corresponding to this call is not the only one connected, the base station should release this service option connection. At the action time of the message, the Layer 3 shall terminate this Call Control 21 instance.
- The base station may send the following messages. Some of these messages are generated by the Call Control Instance. If the base station sends a message, the base station shall comply with the specified requirements for sending the message, if any:
- 1. *Alert With Information Message:*
- 2. *Reserved*
- 3. *Audit Order*
- 4. *Authentication Challenge Message*
- 5. *Base Station Challenge Confirmation Order*
- 6. *Base Station Status Response Message*
- 7. *Call Assignment Message*
- 8. *Candidate Frequency Search Request Message*
- 9. *Candidate Frequency Search Control Message*
- 10. *Continuous DTMF Tone Order*
- 11. *Data Burst Message*
- 12. *Extended Alert With Information Message*

| 1                  | 13. Extended Flash With Information Message                                                                                                    |
|--------------------|----------------------------------------------------------------------------------------------------|
| 2                  | 14. Extended Handoff Direction Message                                                                                                    |
| 3                  | 15. Extended Neighbor List Update Message                                                                                                    |
| 4<br>5<br>6<br>7   | 16. Extended Release Message: If the physical channels indicated in CH_IND field<br>of this message includes all the physical channels currently being processed by<br>the mobile station, the Layer 3 shall send a "release indication" to all Call<br>Control instances, and shall enter the Release Substate.      |
| 8<br>9<br>10<br>11 | 17. Extended Release Mini Message: If the physical channels indicated in CH_IND<br>field of this message includes all the physical channels currently being<br>processed by the mobile station, the Layer 3 shall send a "release indication" to<br>all Call Control instances, and shall enter the Release Substate. |
| 12                 | 18. Extended Supplemental Channel Assignment Message                                                                                                    |
| 13                 | 19. Forward Supplemental Channel Assignment Mini Message                                                                                                    |
| 14                 | 20. General Handoff Direction Message                                                                                                    |
| 15                 | 21. Flash With Information Message                                                                                                    |
| 16                 | 22. In-Traffic System Parameters Message <sup>3</sup>                                                                                                    |
| 17                 | 23. Local Control Order                                                                                                    |
| 18<br>19           | 24. Lock Until Power-Cycled Order: The base station should send this order in<br>unassured mode.                                                                                                    |
| 20                 | 25. Long Code Transition Request Order                                                                                                    |
| 21                 | 26. Maintenance Order                                                                                                    |
| 22                 | 27. Maintenance Required Order                                                                                                    |
| 23                 | 28. Message Encryption Mode Order                                                                                                    |
| 24                 | 29. Mobile Assisted Burst Operation Parameters Message                                                                                                    |
| 25                 | 30. Mobile Station Registered Message                                                                                                    |
| 26<br>27           | 31. Neighbor List Update Message: The base station shall not send this message if<br>P_REV_IN_USE is greater than or equal to eight.                                                                                                    |
| 28                 | 32. Parameter Update Order (see 2.3.12.1.3).                                                                                                    |
| 29                 | 33. Periodic Pilot Measurement Request Order                                                                                                    |
| 30                 | 34. Pilot Measurement Request Order                                                                                                    |

<sup>3</sup> If the base station determines that the current P\_REV\_IN\_USE is less than or equal to three, the base station does not send an *In-Traffic System Parameters Message* to change the P\_REV\_IN\_USE to greater than or equal to nine.

-

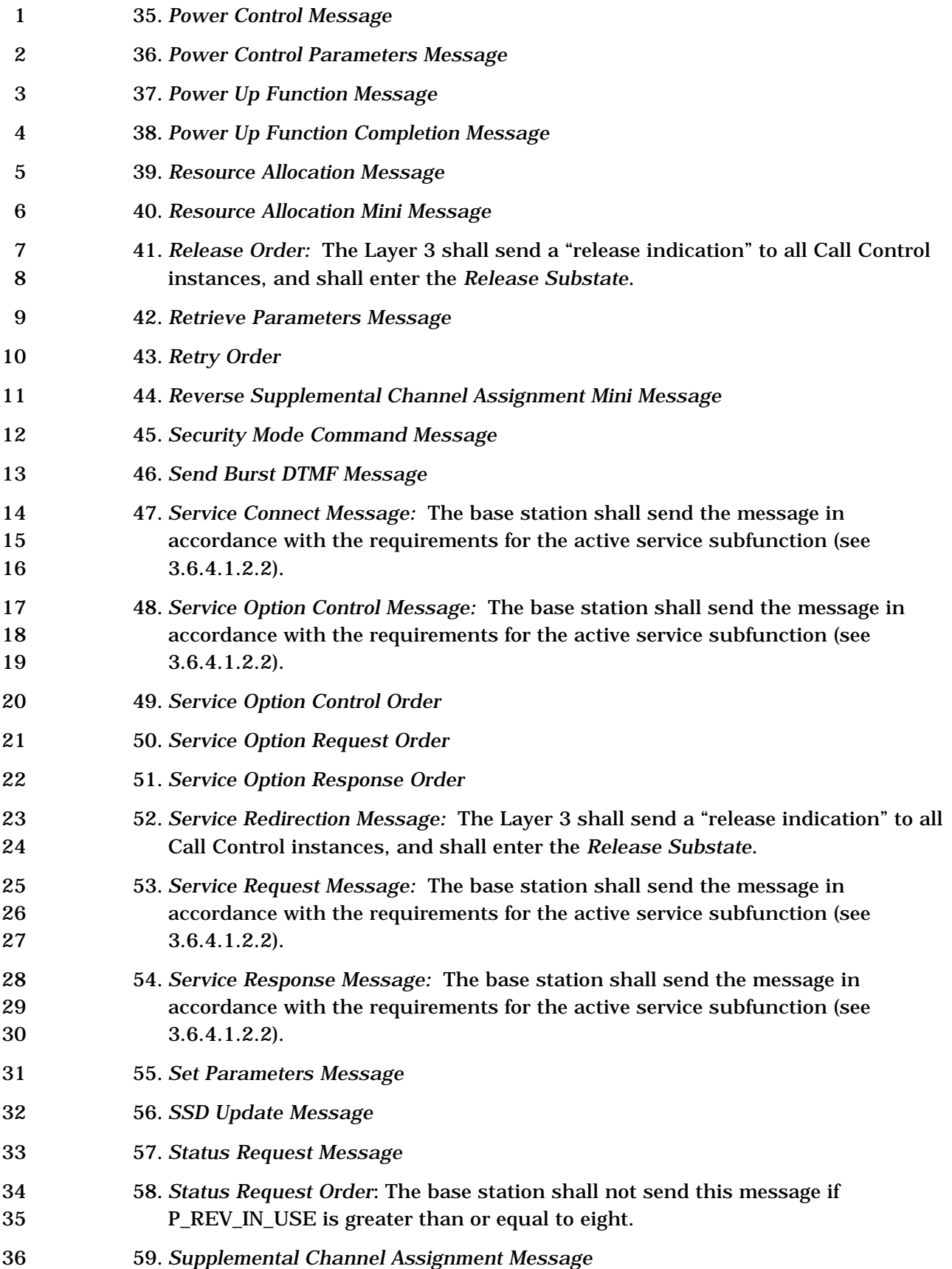

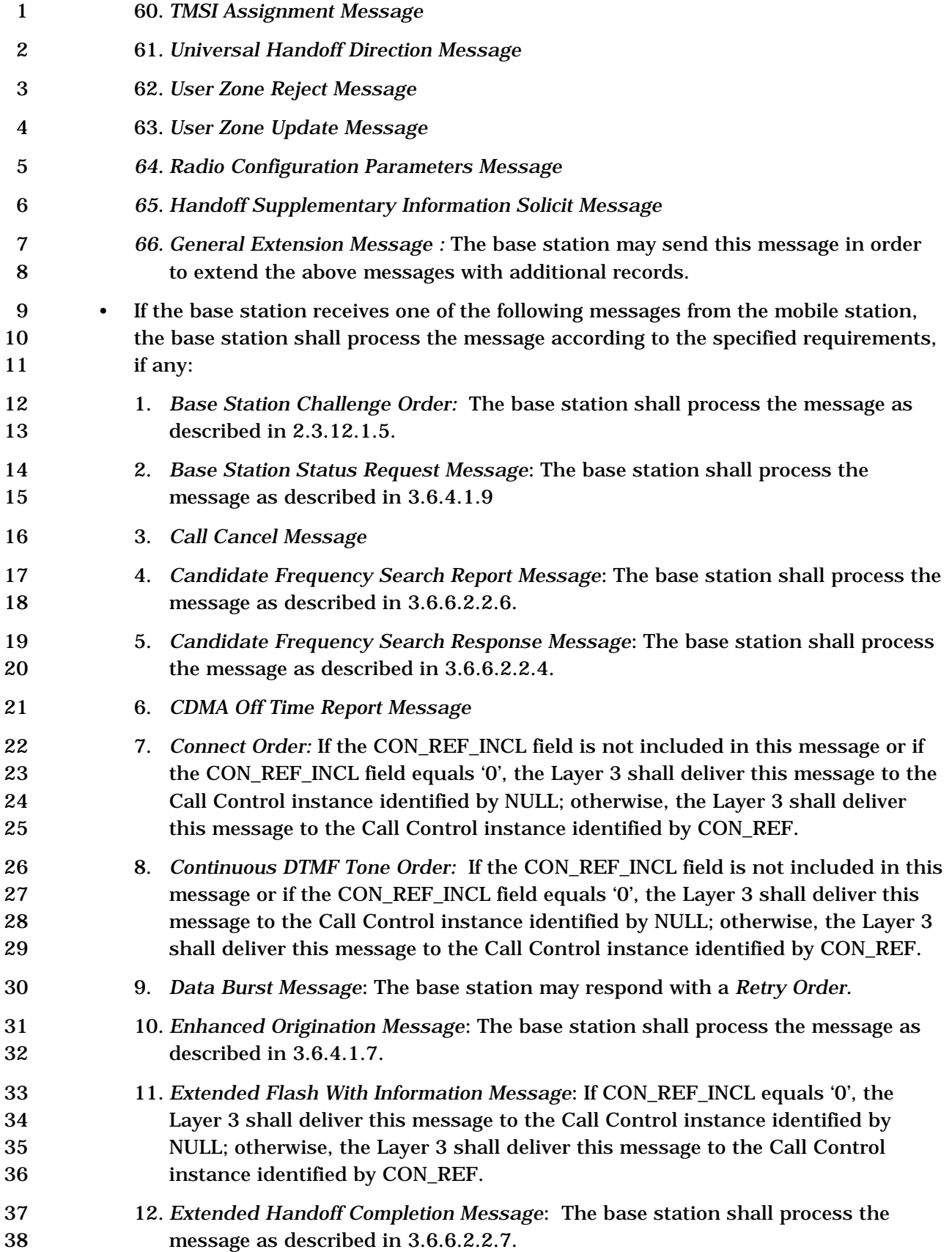

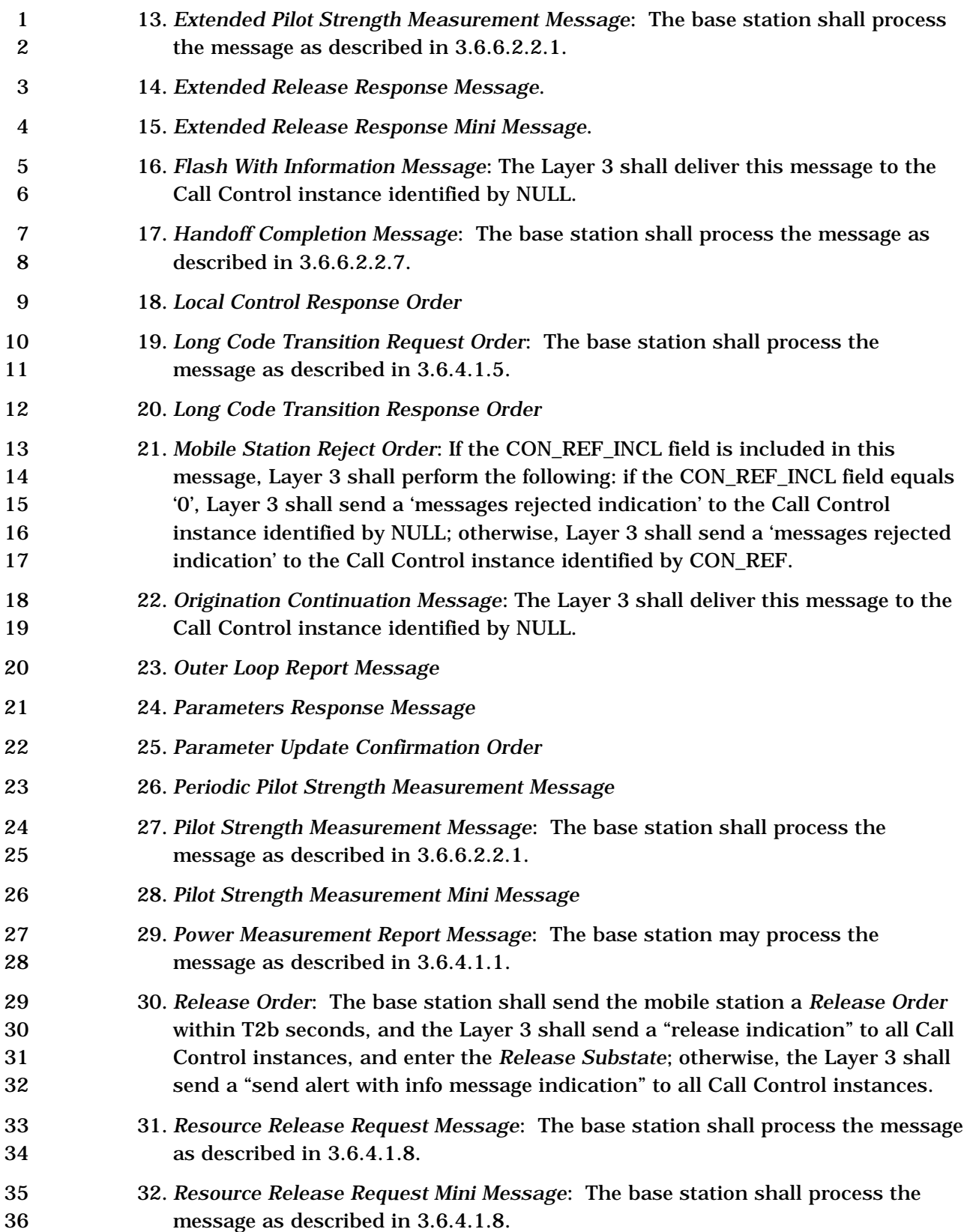

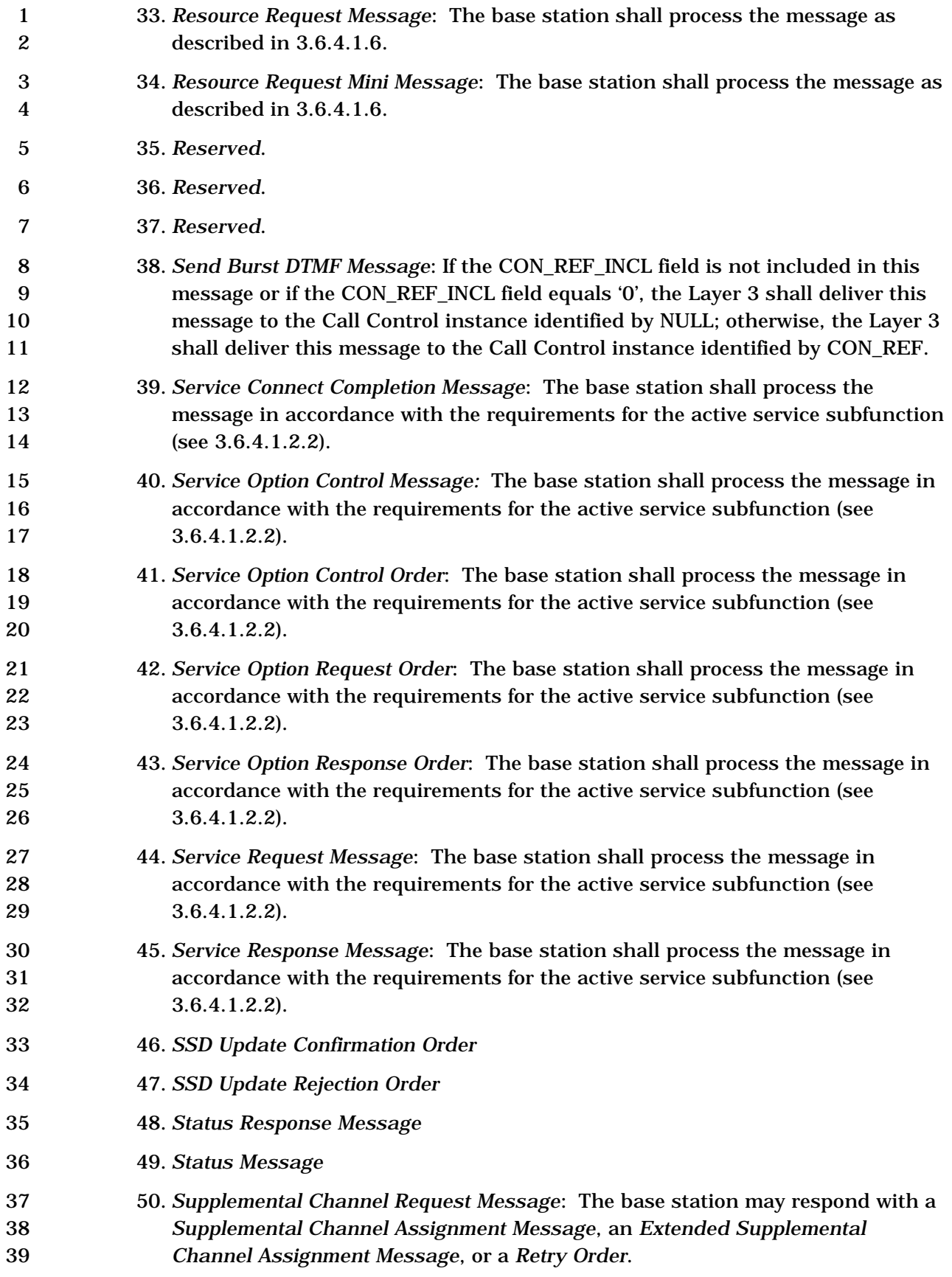

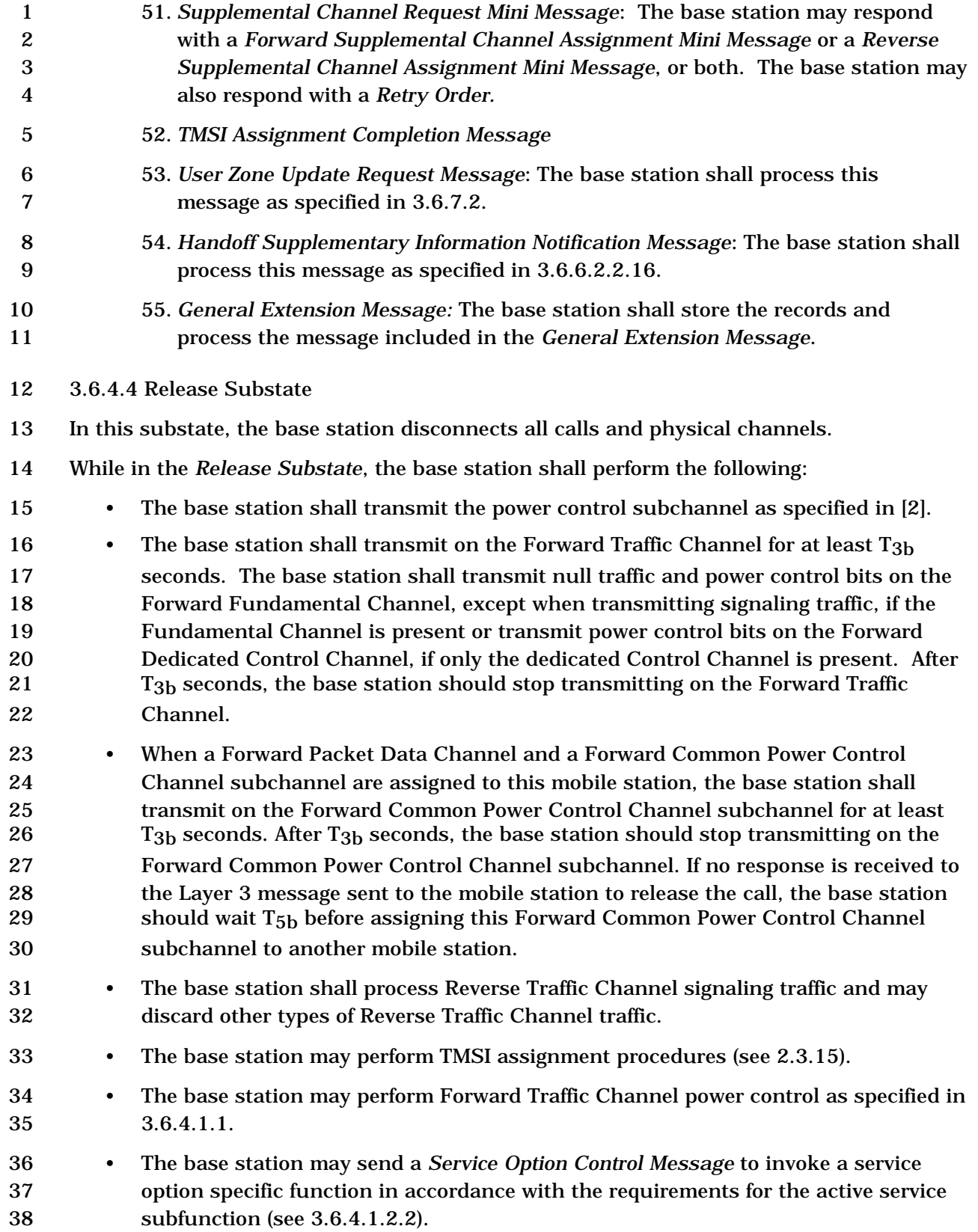

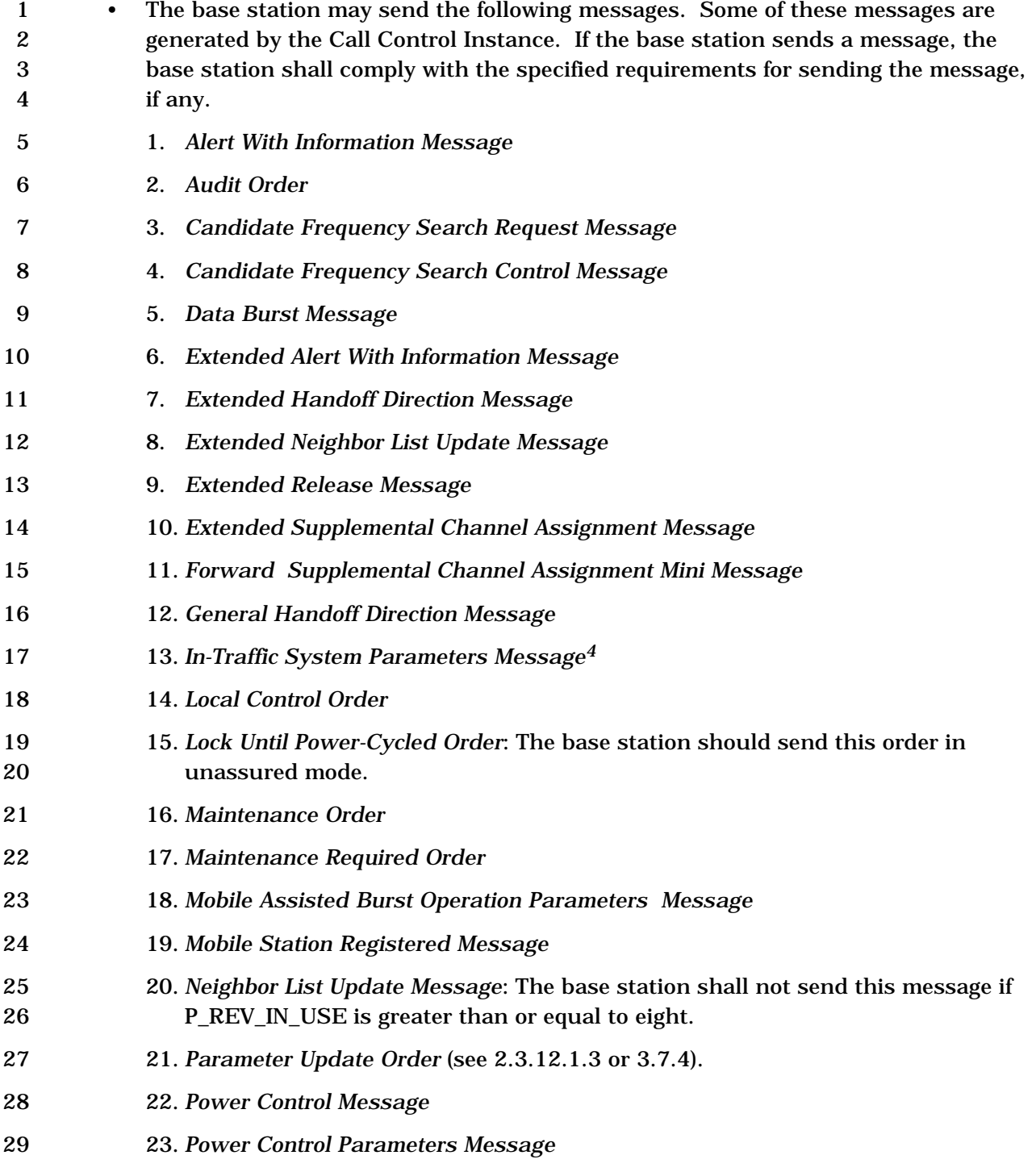

-

<sup>4</sup> If the base station determines that the current P\_REV\_IN\_USE is less than or equal to three, the base station does not send an *In-Traffic System Parameters Message* to change the P\_REV\_IN\_USE to greater than or equal to nine.

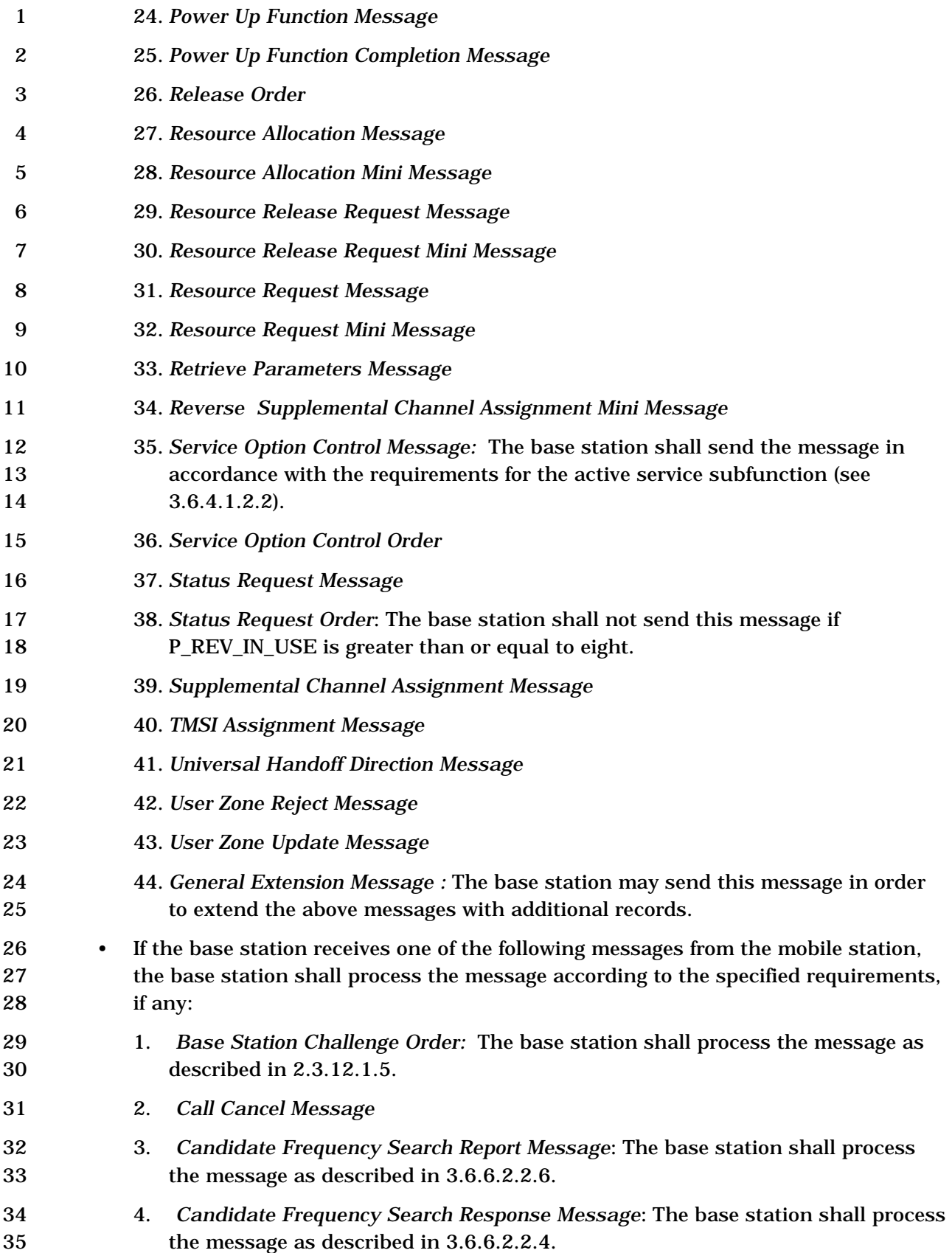

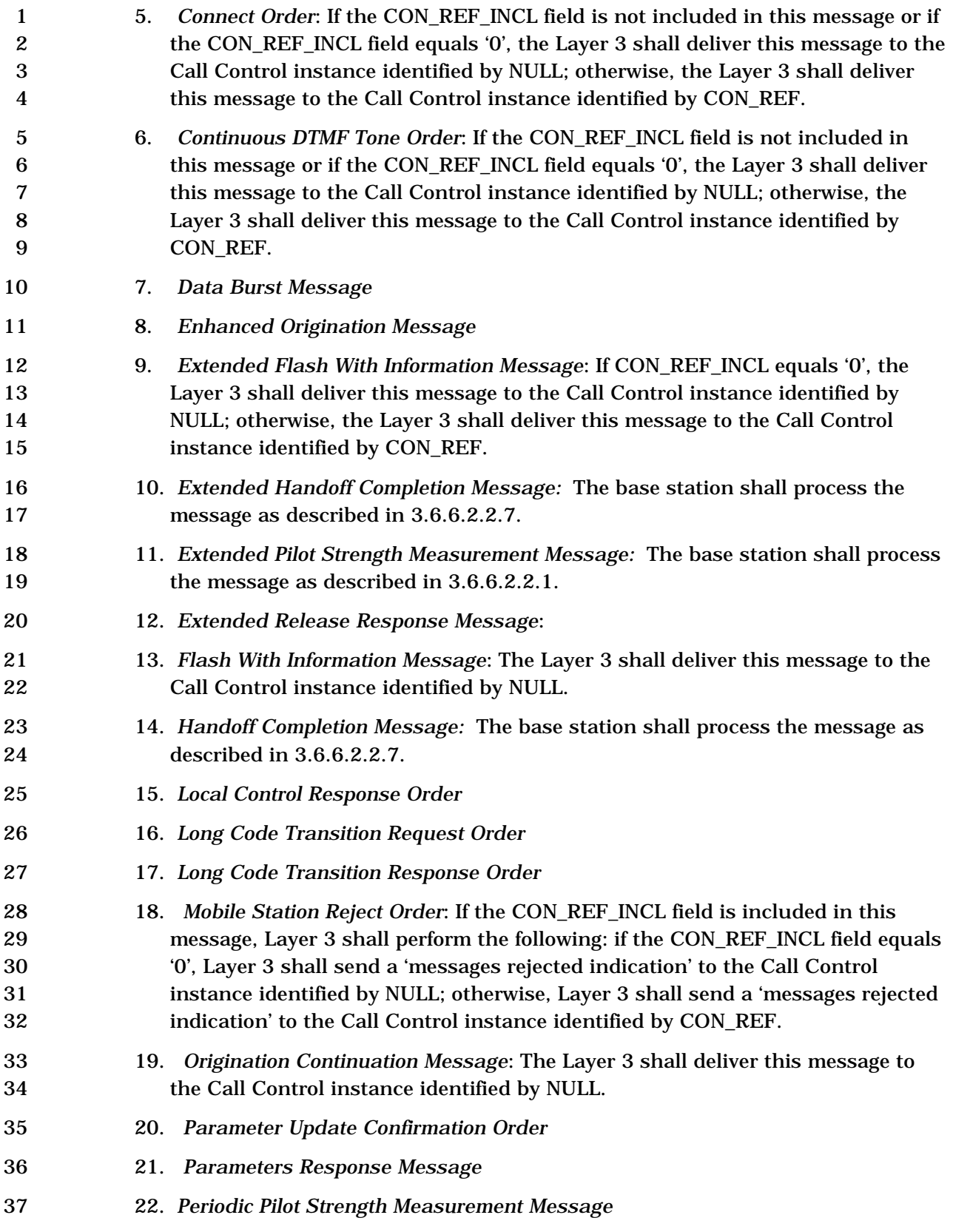

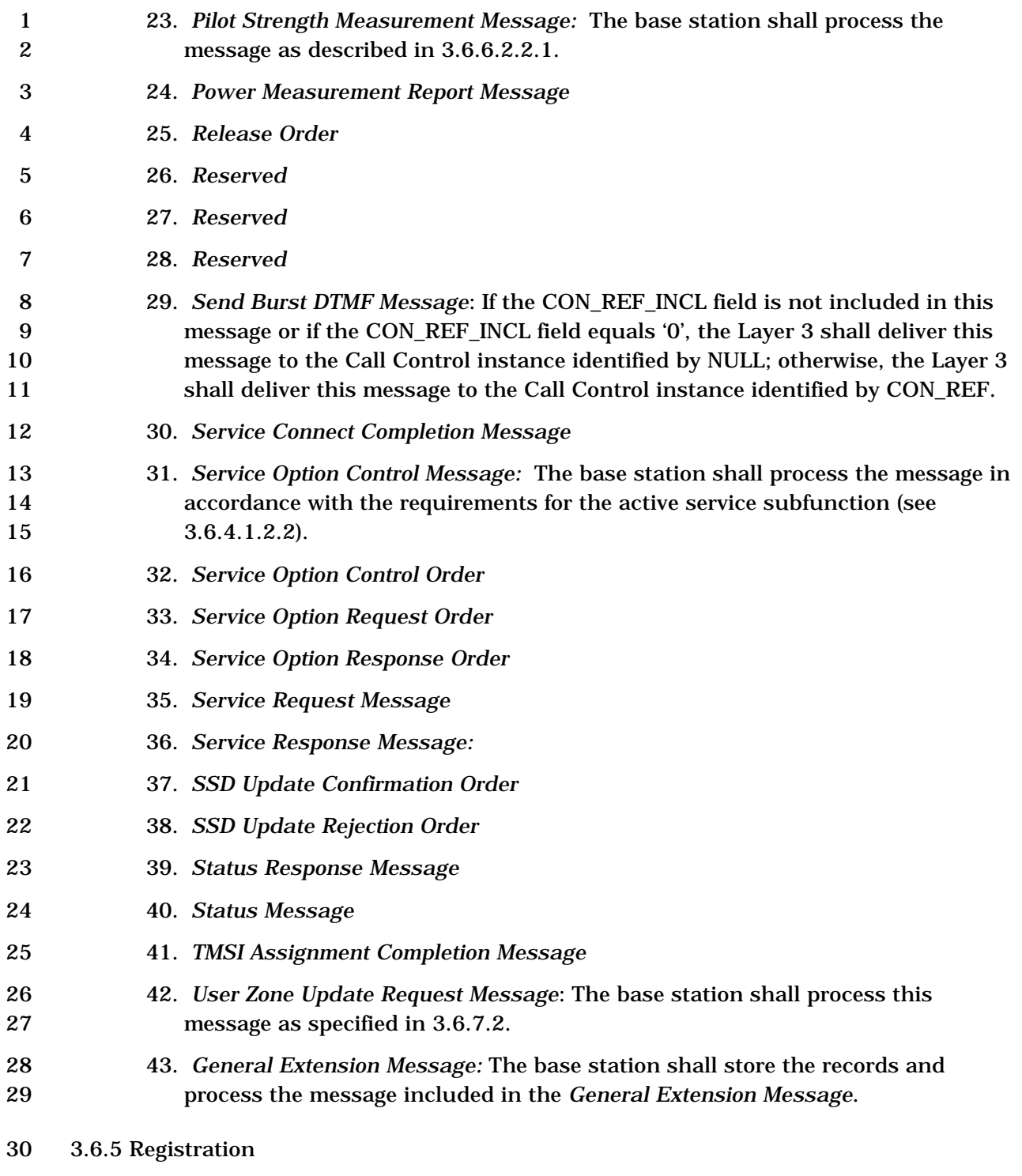

 Registration is the process by which a mobile station notifies the base station of its location, status, identification, slot cycle, and other characteristics. The base station can make use of location information to efficiently page the mobile station when establishing a mobile station terminated call. Registration also provides the mobile station's SLOT\_CYCLE\_INDEX parameter so that the base station can determine which Paging Channel or Forward Common Control Channel slots a mobile station operating in the

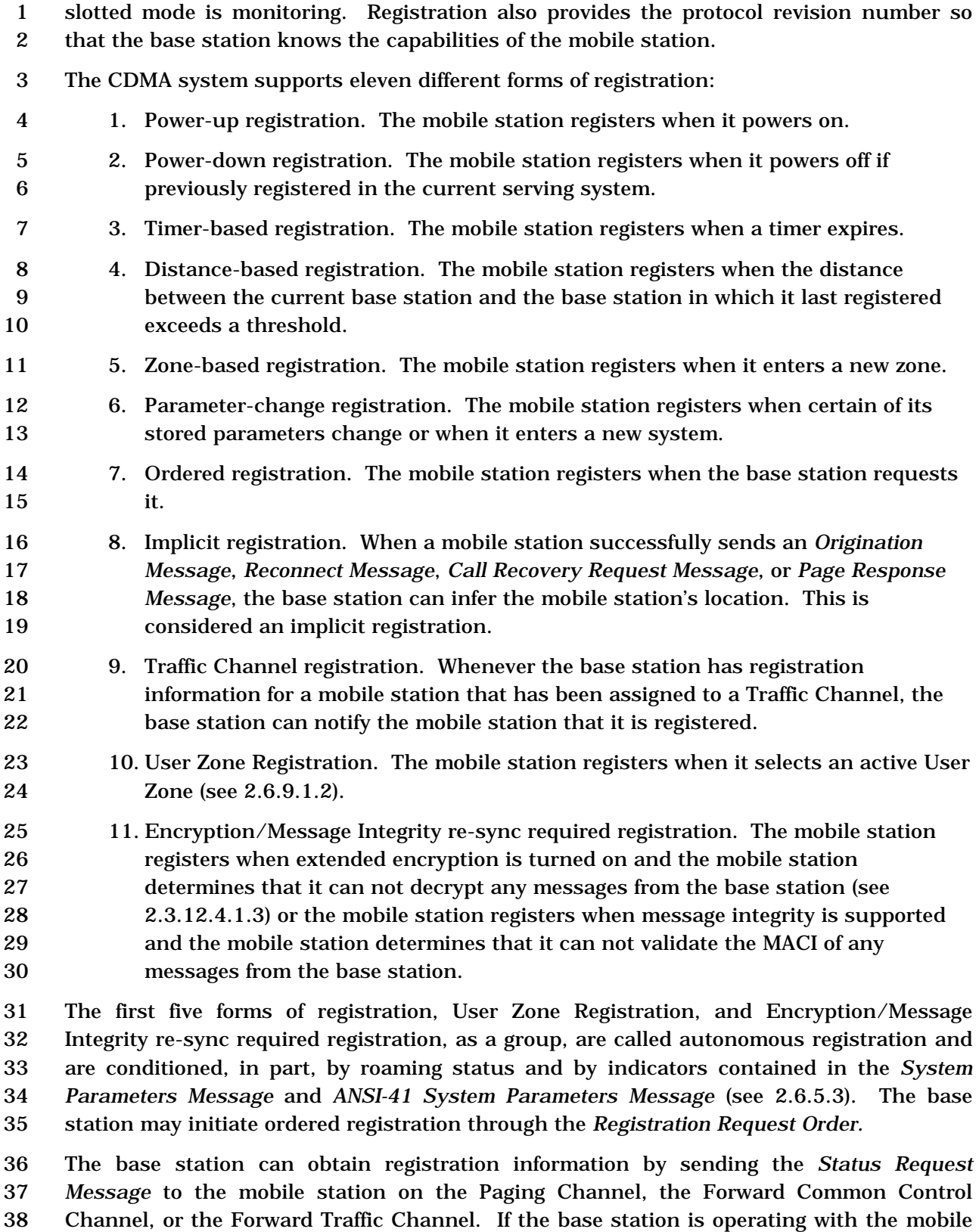

 station in Band Class 0, the base station can also obtain registration information by sending the *Status Request Order* to the mobile station on the Forward Traffic Channel.

 The base station may notify the mobile station that it is registered through the *Mobile Station Registered Message.*

3.6.5.1 Registration on the Common Channels

 The base station shall specify the forms of registration that are enabled, the corresponding registration parameters, and the roaming status conditions for which registration is enabled in the *System Parameters Message* and *ANSI-41 System Parameters Message*. If any of the autonomous registration forms are enabled, the base station should also enable parameter-change registration.

 The base station should process an *Origination Message*, *Reconnect Message*, *Call Recovery Request Message*, or *Page Response Message* sent on the r-csch as an implicit registration of the mobile station sending the message. The base station can obtain complete registration information about the mobile station at any time by sending a *Registration Request Order* to the mobile station.

3.6.5.2 Registration on the Traffic Channels

The base station can obtain registration information from a mobile station on the Traffic

Channel by means of the *Status Request Message* or the *Status Request Order*. When the

base station has registration information for a mobile station, the base station may send a

 *Mobile Station Registered Message* to the mobile station, specifying the base station's registration system, zone, and location information.

- 
- 3.6.6 Handoff Procedures
- 3.6.6.1 Overview

-

- 3.6.6.1.1 Types of Handoff
- The base station supports the following three handoff procedures:
- 24 *Soft Handoff:* A handoff in which a new base station commences communications with the mobile station without interrupting the communications with the old base 26 station. The base station<sup>5</sup> can direct the mobile station to perform a soft handoff only when all Forward Traffic Channels assigned to the mobile station have identical band classes, frequency assignments and frame offsets. Soft handoff provides diversity of Forward Traffic Channels and Reverse Traffic Channel paths on the boundaries between base stations.
- • *CDMA-to-CDMA Hard Handoff:* A handoff in which the base station directs the mobile station to transition between disjoint sets of base stations, different band classes, different frequency assignments, or different frame offsets.

<sup>&</sup>lt;sup>5</sup>In this section the term base station may imply multiple cells or sectors.

 Base station support of CDMA-to-CDMA hard handoff between different band classes is optional.

- Section 2.6.6 describes the mobile station requirements during handoff.
- 3.6.6.1.2 Active Set

 The Active Set contains the pilots (see 2.6.6.1.2) associated with the Forward Traffic Channels assigned to the mobile station. Initially the base station informs the mobile station of the contents of the Active Set using the *Channel Assignment Message* or the *Extended Channel Assignment Message;* subsequent changes to the contents of the Active Set are provided using the *Extended Handoff Direction Message*, *General Handoff Direction Message*, or *Universal Handoff Direction Message.*

- 3.6.6.2 Requirements
- 3.6.6.2.1 Overhead Information

 The base station sends the following messages governing the pilot search procedures performed by the mobile station:

- *System Parameters Message*
- *In-Traffic System Parameters Message*
- *Neighbor List Message*
- *Extended Neighbor List Message*
- *Neighbor List Update Message*
- *Extended Neighbor List Update Message*
- *General Neighbor List Message*
- *General Handoff Direction Message*
- *Extended Handoff Direction Message*
- • *Candidate Frequency Search Request Message*
- *Candidate Frequency Search Control Message*
- *Universal Handoff Direction Message*
- *Universal Neighbor List Message*
- *MC-RR Parameters Message*
- 3.6.6.2.1.1 System Parameters

The base station sends handoff related parameters on the Paging Channel in the *System* 

 *Parameters Message* and the *Extended System Parameters Message*, and on the Primary Broadcast Control Channel in the *MC-RR Parameters Message.*

The base station may revise handoff related parameters for a mobile station operating on

the Traffic Channel by sending the *In-Traffic System Parameters Message.* 

- The base station may modify the values of the parameters SRCH\_WIN\_A, T\_ADD, T\_DROP,
- T\_COMP, and T\_TDROP through the *Extended Handoff Direction Message*, the *General*
- *Handoff Direction Message*, or the *Universal Handoff Direction Message.* In addition, the
- base station may also modify the values of the parameters SRCH\_WIN\_N, SRCH\_WIN\_R,
- SOFT\_SLOPE, ADD\_INTERCEPT, DROP\_INTERCEPT, and T\_TDROP\_RANGE through the
- *General Handoff Direction Message* or the *Universal Handoff Direction Message.*
- 3.6.6.2.1.2 Neighbor List
- The base station sends a Neighbor List on the Paging Channel in the *Neighbor List*
- *Message,* the *Extended Neighbor List Message,* or the *General Neighbor List Message.* The
- base station should list the pilots in the *Neighbor List Message* in descending priority order
- (see 2.6.6.2.6.3).
- The base station may revise the Neighbor List for a mobile station operating on the Traffic
- Channel by sending a *Neighbor List Update Message* or an *Extended Neighbor List Update*
- *Message.*
- The base station shall not include a pilot that is a member of the mobile station's Active
- Set in a *Neighbor List Update Message* or an *Extended Neighbor List Update Message*. The
- base station shall not specify more than N8m pilots in the *Neighbor List Message*, *Extended*
- *Neighbor List Message*, *General Neighbor List Message,* or in the *Extended Neighbor List*
- *Update Message.* The base station shall not specify more than 20 pilots in the *Neighbor List Update Message.* The base station should list the pilots in the *Neighbor List Update*
- 
- *Message* in descending priority order (see 2.6.6.2.6.3).
- 3.6.6.2.1.3 Candidate Frequency Neighbor List
- The base station sends a Candidate Frequency Neighbor List and inter-frequency hard
- handoff related parameters in the *Candidate Frequency Search Request Message*. The base
- station shall not specify more than N8m pilots in the *Candidate Frequency Search Request*
- *Message*.
- 3.6.6.2.1.4 Candidate Frequency Search List
- The base station designates a subset of the Candidate Frequency Neighbor List included in
- the *Candidate Frequency Search Request Message* as the Candidate Frequency Search
- List. For each pilot belonging to the Candidate Frequency Search List, the base station
- shall set the corresponding SEARCH\_SET field of the *Candidate Frequency Search Request*
- *Message* to '1'.
- 3.6.6.2.2 Call Processing During Handoff
- When a mobile station performs a handoff from a base station with a P\_REV lower than the
- mobile station's MOB\_P\_REV to a base station with a P\_REV greater than the P\_REV of the
- previous base station, the base station should send the service configuration to the mobile
- station.

3.6.6.2.2.1 Processing the Pilot Strength Measurement Message

 The base station should use the pilot strength measurements in the *Pilot Strength Measurement Message* or the *Extended Pilot Strength Measurement Message* to determine a

new Active Set.

-

 The base station may also use the PN phase measurements in the *Pilot Strength Measurement Message* or the *Extended Pilot Strength Measurement Message* to estimate the propagation delay to the mobile station. This estimate can be used to reduce Reverse Traffic Channel acquisition time.

 If the base station receives a *Pilot Strength Measurement Message* or *Extended Pilot Strength Measurement Message* that includes any pilots for which supplementary information is needed for handoff, then the base station may send a *Handoff*  12 Supplementary Information Solicit Message to the mobile station<sup>6</sup>.

 The base station may respond to a *Pilot Strength Measurement Message* or an *Extended Pilot Strength Measurement Message* received from the mobile station by sending the *Extended Handoff Direction Message*, the *General Handoff Direction Message*, or the *Universal Handoff Direction Message*.

3.6.6.2.2.2 Processing the Extended Handoff Direction Message

 The base station shall maintain a handoff message sequence number. If the base station specifies that the mobile station is to use service negotiation, the base station shall set the SERV\_NEG variable (see 3.6.4.1.2.1.4) to be enabled at the action time of the message. The sequence number shall be initialized to zero prior to the transmission of the first *Extended Handoff Direction Message, General Handoff Direction Message* (see 3.6.6.2.2.10), or the *Universal Handoff Direction Message* to the mobile station. The base station shall increment the sequence number modulo 4 each time the base station modifies the pilot list (including the order in which pilots are specified within the list) or the code channels (including a change in the ordering such that the first code channel occurrence for any pilot is changed) sent to the mobile station in an *Extended Handoff Direction Message*, a *General Handoff Direction Message*, or a *Universal Handoff Direction Message*.

- Following a hard handoff, the base station should set the handoff message sequence number to the value of the LAST\_HDM\_SEQ field of the *Handoff Completion Message* or *Extended Handoff Completion Message* and should use the pilot order contained in the
- *Handoff Completion Message* or *Extended Handoff Completion Message* to interpret the
- contents of subsequent *Power Measurement Report Messages.*
- The base station shall set the contents of an *Extended Handoff Direction Message* according to the following rules:

<sup>6</sup> After receiving a *PSMM, PSMMM* or *EPSMM Message*, base station waits for an implementation specific duration for the arrival of *Handoff Supplementary Information Notification Message* before transmitting the *Handoff Supplementary Information Solicit Message*.

- 1 An *Extended Handoff Direction Message* shall list no more than N<sub>6m</sub> pilots in the new Active Set.
- An *Extended Handoff Direction Message* shall identify the identical power control subchannels (i.e., those carrying identical power control bits).
- An *Extended Handoff Direction Message* may change the code channel associated with an Active Set pilot that remains in the new Active Set.
- The base station specifies the long code mask to be used on the new Forward Traffic Channel by using the PRIVATE\_LCM field of the *Extended Handoff Direction Message*. The base station may change the long code mask to be used on the new Forward Traffic Channel via the PRIVATE\_LCM field of the *Extended Handoff Direction Message* only for CDMA-to-CDMA hard handoffs. If a change of long code mask is specified and the base station does not specify an explicit action time in the *Extended Handoff Direction Message*, the base station shall begin using the new long code mask on the first 80 ms boundary (relative to System Time) occurring at least 80 ms after the end of the frame containing the last bit of the message.
- For CDMA-to-CDMA handoffs, the base station may require the mobile station to perform a reset of the acknowledgment procedures by using the RESET\_L2 field of the *Extended Handoff Direction Message*. If the base station requires the mobile station to reset the acknowledgment procedures, Layer 3 shall send an indication to Layer 2 to reset the acknowledgment procedures (see [4]). The acknowledgment procedures shall be reset immediately after the action time of the *Extended Handoff Direction Message.*
- For CDMA-to-CDMA hard handoffs, the base station may alter the frame offset by setting the FRAME\_OFFSET field to a new value. If the base station specifies a new frame offset and does not specify an explicit action time, the base station shall change its Forward and Reverse Traffic Channel frame offsets at the second 80 ms boundary (relative to System Time) after the end of transmission of the *Extended Handoff Direction Message*, unless the end of transmission of the message coincides with an 80 ms boundary, in which case the change in frame offsets shall occur 80 ms after the end of transmission.
- For CDMA-to-CDMA hard handoffs to Band Class 0 or Band Class 3, the base station may alter the nominal transmit power offset after handoff by setting the NOM\_PWR field to the new nominal transmit power offset. For CDMA-to-CDMA hard handoffs to band classes other than Band Class 0 and Band Class 3, the base station may alter the nominal transmit power offset after handoff by setting both the NOM\_PWR and NOM\_PWR\_EXT fields to the new nominal transmit power offset.

1 • The base station may specify a different band class by setting the BAND CLASS and CDMA\_FREQ fields to the band class and CDMA frequency assignment respectively. The base station shall not specify a band class not supported by the mobile station. If the reverse channel corresponding to forward channel included in this message is separated by flexible channel spacing, the base station shall extend this message using the General Extension Message and include a Reverse Channel Information Record that specifies the reverse frequency to be used by the mobile station after handoff.

- If the base station sends the *Extended Handoff Direction Message* in assured mode, the base station should set the action time of the message such that there is sufficient time for the mobile station to transmit a message containing the acknowledgment prior to the action time.
- For CDMA-to-CDMA hard handoffs, the base station may specify whether the mobile station is to use service negotiation or service option negotiation by setting the SERV\_NEG\_TYPE field of the *Extended Handoff Direction Message*. If the base station specifies that the mobile station is to use service negotiation, the base 17 station shall set the SERV\_NEG variable (see 3.6.4.1.2.1.4) to enabled at the action time of message. If the base station specifies that the mobile station is to use service option negotiation, the base station shall set SERV\_NEG to disabled at the action time of the message.
- 3.6.6.2.2.3 Processing the Candidate Frequency Search Request Message

 The base station may send a *Candidate Frequency Search Request Message* to direct the mobile station to perform a single or periodic search on the Candidate Frequency.

 The base station may request the mobile station to perform an aligned search of the Candidate Frequency Search Set (see 2.6.6.2.8.3). If the base station requests the mobile station to perform an aligned search, the base station shall specify an explicit action time for the *Candidate Frequency Search Request Message*.

 The base station shall maintain a search message sequence number. The sequence number shall be initialized to zero prior to the transmission of the first *Candidate Frequency Search Request Message* to the mobile station. Each time the base station sends a new *Candidate Frequency Search Request Message* to the mobile station, it shall set the CFSRM\_SEQ field to the current value of the sequence number, and increment the sequence number modulo 4.

3.6.6.2.2.4 Processing the Candidate Frequency Search Response Message

 The base station should use the mobile station's search capabilities as reported in the *Candidate Frequency Search Response Message* to determine an appropriate period for the mobile station's periodic search on the Candidate Frequency.

3.6.6.2.2.5 Processing the Candidate Frequency Search Control Message

The base station may send a *Candidate Frequency Search Control Message* to direct the

mobile station to perform a single search, or to start or stop a periodic search on the

Candidate Frequency.

 The base station may request the mobile station to perform an aligned search of the Candidate Frequency Search Set (see 2.6.6.2.8.3). If the base station requests the mobile station to perform an aligned search, the base station shall specify an explicit action time

for the *Candidate Frequency Search Control Message*.

Each time the base station sends a new *Candidate Frequency Search Control Message* to

the mobile station, it shall set the CFSCM\_SEQ field to the current value of the sequence

- number, and increment the sequence number modulo 4.
- 3.6.6.2.2.6 Processing the Candidate Frequency Search Report Message

 The base station should use the value of the LAST\_SRCH\_MSG field and of the LAST\_SRCH\_MSG\_SEQ field of the *Candidate Frequency Search Report Message* to interpret the contents of the message.

 If the SEARCH\_MODE field of the *Candidate Frequency Search Report Message* is equal to '0000', the base station should use the pilot strength measurements in the message to

 determine whether to direct the mobile station to perform a CDMA-to-CDMA inter-frequency handoff, and to determine the new Active Set.

3.6.6.2.2.7 Transmitting During Handoff

 The base station shall continue transmission to the mobile station on the Fundamental 22 Channel or the Dedicated Control Channel of a Forward Traffic Channel removed from the Active Set until it receives the *Handoff Completion Message* or *Extended Handoff Completion Message* from the mobile station or determines that the call has been released.

 The base station should discontinue transmission to the mobile station on the Fundamental Channel or the Dedicated Control Channel of a Forward Traffic Channel removed from the Active Set after it receives the *Handoff Completion Message* or *Extended Handoff Completion Message*.

 For Forward Multiplex Options 3 through 16, the base station should discontinue transmission of Forward Supplemental Code Channels removed from the Code Channel List according to the following rules:

- If a *General Handoff Direction Message* is used to remove one or more Forward Supplemental Code Channels, the base station should discontinue transmission on those code channels no later than the action time of the *General Handoff Direction Message.*
- If a *Supplemental Channel Assignment Message* is used to remove one or more Forward Supplemental Code Channels, the base station should discontinue transmission on those Forward Supplemental Code Channels no later than the implicit action time of the *Supplemental Channel Assignment Message.*

3.6.6.2.2.8 Ordering Pilot Measurements From the Mobile Station

 The base station may direct the mobile station to send a *Pilot Strength Measurement Message* by sending a *Pilot Measurement Request Order*.

The base station may send a *Periodic Pilot Measurement Request Order* to direct the mobile

station to send pilot strength measurements one time or periodically. In response to the

- order, the mobile station reports the pilot strength measurements using the *Periodic Pilot*
- *Strength Measurement Message.*
- 3.6.6.2.2.9 Processing the Supplemental Channel Assignment Message

 The base station may use this message to specify Supplemental Code Channel assignment parameters for the mobile station's Forward Traffic Channel, Reverse Traffic Channel, or both. This information includes the parameters that control the timing of the Supplemental Code Channel assignment (e.g., starting time and duration), and parameters that control the number of Supplemental Code Channels which will be used during the assignment (e.g., the number of Reverse Supplemental Code Channels on which the mobile station may transmit and the set of Walsh codes on which the mobile station receives Forward Supplemental Code Channels for each pilot in the mobile station's Active Set). The *Supplemental Channel Assignment Message* shall be used only with Multiplex Options 3 through 16.

- The base station shall set the content of a *Supplemental Channel Assignment Message* according to the following rules:
- 21 The base station may set USE\_RETRY\_DELAY to '1' and RETRY\_DELAY to a delay in 320 ms units starting at the next 80 ms system time boundary during which the mobile station is to refrain from sending subsequent *Supplemental Channel Request Message*s. The base station may set RETRY\_DELAY to '11111111' to indicate that the mobile station is to refrain from transmitting *Supplemental Channel Request Message*s indefinitely. Otherwise, the base station shall set USE\_RETRY\_DELAY to 27 '0' and omit RETRY\_DELAY in which case the mobile station is to reset any **previously set RETRY\_DELAY indication.**
- The base station shall set REV\_DTX\_DURATION to the maximum duration of time in units of 20 ms that the mobile station is allowed to stop transmission on a Reverse Supplemental Code Channel before resuming transmission on the Reverse Supplemental Code Channel within the reverse assignment duration. The base station shall set this field to '0000' if the mobile station is to stop using a Reverse Supplemental Code Channel once it has stopped transmitting on that Reverse Supplemental Code Channel. The base station shall set this field to '1111' if the mobile station is allowed to resume transmission on a Reverse Supplemental Code Channel at any time within the reverse assignment duration.
- A *Supplemental Channel Assignment Message* may specify Reverse Supplemental Code Channel assignments. If Reverse Supplemental Code Channel assignment information is included, the base station shall set REV\_INCLUDED to '1' and include the appropriate Reverse Supplemental Code Channel assignment information. Otherwise, the base station shall set REV\_INCLUDED to '0'.

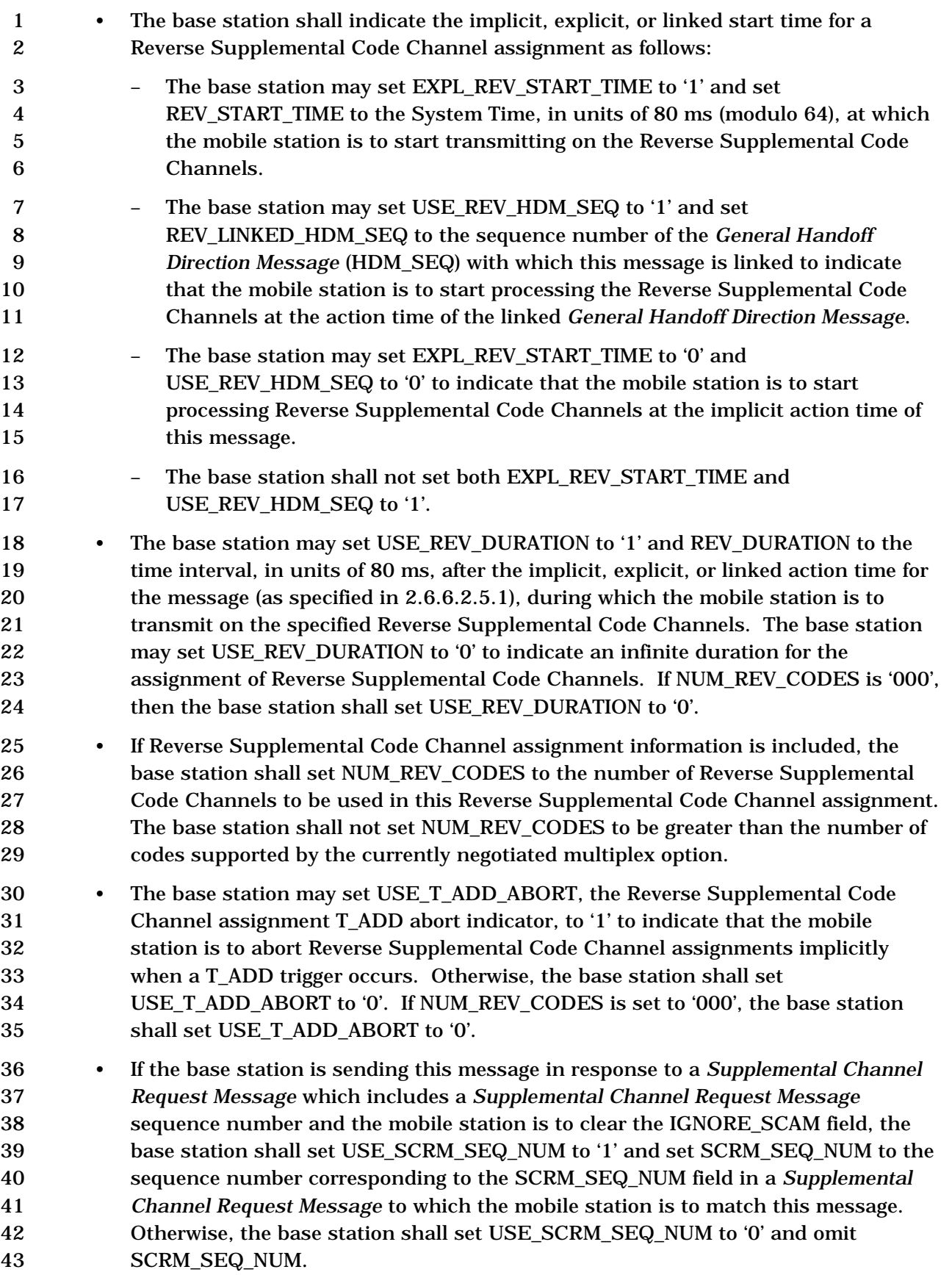

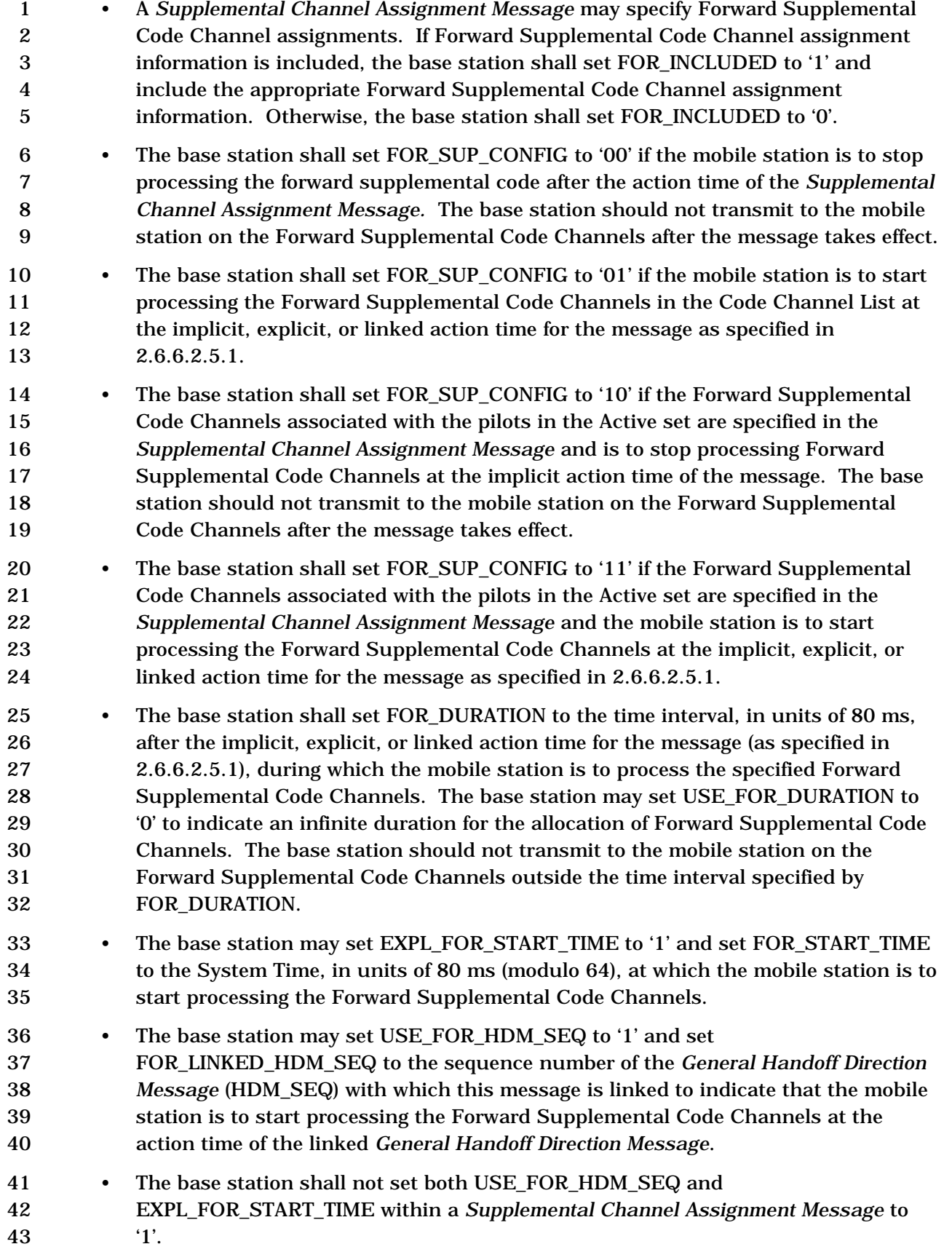

- The number of Supplemental Code Channels assigned by *Supplemental Channel Assignment Message* shall not exceed the maximum number of Supplemental Code Channels for the negotiated Forward Multiplex Option.
- The base station may set EXPL\_FOR\_START\_TIME to '0' and USE\_FOR\_HDM\_SEQ
- to '0' to indicate that the mobile station is to start processing Forward
- Supplemental Code Channels at the implicit action time of this message.
- 3.6.6.2.2.10 Processing the General Handoff Direction Message

 The base station shall maintain a handoff message sequence number. The sequence number shall be initialized to zero prior to the transmission of the first *Extended Handoff Direction Message*, *General Handoff Direction Message*, or *Universal Handoff Direction Message* (see 3.6.6.2.2.11) to the mobile station (see 2.6.6.2.2.2). The base station shall increment the sequence number modulo 4 each time the base station modifies the pilot list (including the order in which pilots are specified within the list) or the code channels (including a change in the ordering such that the first code channel occurrence for any pilot is changed) sent to the mobile station in an *Extended Handoff Direction Message*, *General Handoff Direction Message*, or *Universal Handoff Direction Message*.

 Following a hard handoff, the base station should set the handoff message sequence number to the value of the LAST\_HDM\_SEQ field of the *Handoff Completion Message* or *Extended Handoff Completion Message* and should use the pilot order contained in the *Handoff Completion Message* or *Extended Handoff Completion Message* to interpret the contents of subsequent *Power Measurement Report Messages.*

- The base station shall set the contents of a *General Handoff Direction Message* according to the following rules:
- 24 A *General Handoff Direction Message* shall list no more than N<sub>6m</sub> pilots in the new Active Set.
- The base station may include a Service Configuration Information Record in the *General Handoff Direction Message* to accept a service configuration proposed in a *Service Request Message* or *Service Response Message*, and instruct the mobile station to begin using the service configuration.
- A *General Handoff Direction Message* shall identify the identical power control subchannels (i.e., those carrying identical power control bits).
- A *General Handoff Direction Message* shall identify the transmit power level of the power control subchannels to the transmit power level of 20 ms frames at a 9600 bps or 14400 bps rate on their respective associated channels (Forward Fundamental Channel or Forward Dedicated Control Channel).
- For CDMA-to-CDMA handoffs, the base station may specify Power Control Subchannel Gain action time (PC\_ACTION\_TIME]. If PC\_ACTION\_TIME is included in this message, the base station shall apply the new FPC\_SUBCHAN\_GAIN at the time specified by PC\_ACTION\_TIME. If the PC\_ACTION\_TIME is not included in this message but the explicit action time is included, the base station shall apply the new FPC\_SUBCHAN\_GAIN at the action time of the *General Handoff Direction Message*. If the implicit action time is used, the base station should gradually 8 apply any change in FPC\_SUBCHAN\_GAIN.
- A *General Handoff Direction Message* may change the code channel associated with an Active Set pilot that remains in the new Active Set.
- 11 The base station specifies the long code mask to be used on the new Forward Traffic Channel by using the PRIVATE\_LCM field of the *General Handoff Direction Message*. The base station may change the long code mask to be used on the new Forward Traffic Channel via the PRIVATE\_LCM field of the *General Handoff Direction Message* only for CDMA-to-CDMA hard handoffs. If a change of long code mask is specified and the base station does not specify an explicit action time in the *General Handoff Direction Message*, the base station shall begin using the new 18 long code mask on the first 80 ms boundary (relative to System Time) occurring at least 80 ms after the end of the frame containing the last bit of the message.
- For CDMA-to-CDMA handoffs, the base station may require the mobile station to 21 perform a reset of the acknowledgment procedures by using the RESET L2 field of the *General Handoff Direction Message*. If the base station requires the mobile station to reset the acknowledgment procedures, Layer 3 shall send an indication to Layer 2 to reset the acknowledgment procedures (see [4]). The acknowledgment procedures of the base station that the mobile station is to handoff to shall be reset immediately after the action time of the *General Handoff Direction Message.*
- For CDMA-to-CDMA hard handoffs, the base station may alter the frame offset by setting the FRAME\_OFFSET field to a new value. If the base station specifies a new frame offset and does not specify an explicit action time, the base station shall change its Forward and Reverse Traffic Channel frame offsets at the second 80 ms boundary (relative to System Time) after the end of transmission of the *General Handoff Direction Message*, unless the end of transmission of the message coincides with an 80 ms boundary, in which case the change in frame offsets shall occur 80 ms after the end of transmission.
- For CDMA-to-CDMA hard handoffs to Band Class 0 or Band Class 3, the base station may alter the nominal transmit power offset after handoff by setting the NOM\_PWR field to the new nominal transmit power offset. For CDMA-to-CDMA hard handoffs to band classes other than Band Class 0 and Band Class 3, the base station may alter the nominal transmit power offset after handoff by setting both the NOM\_PWR and NOM\_PWR\_EXT fields to the new nominal transmit power offset.
- The base station may specify a different band class by setting the BAND\_CLASS and CDMA\_FREQ fields to the band class and CDMA frequency assignment respectively. The base station shall not specify a band class not supported by the mobile station. If the reverse channel corresponding to forward channel included in this message is separated by flexible channel spacing, the base station shall extend this message using the General Extension Message and include a Reverse Channel Information Record that specifies the reverse frequency to be used by the mobile station after handoff.
- If the base station sends the *General Handoff Direction Message* in assured mode, the base station should set the action time of the message such that there is sufficient time for the mobile station to transmit a message containing the acknowledgment prior to the action time.
- For CDMA-to-CDMA hard handoffs, the base station may specify whether the mobile station is to use service negotiation or service option negotiation by setting the SERV\_NEG\_TYPE field of the *General Handoff Direction Message*. If the base station specifies that the mobile station is to use service negotiation, the base 17 station shall set the SERV\_NEG variable (see 3.6.4.1.2.1.4) to enabled at the action time of message. If the base station specifies that the mobile station is to use service option negotiation, the base station shall set SERV\_NEG to disabled at the action time of the message.
- The base station may specify whether the mobile station is to restore its configuration to what it was before the handoff attempt, if it fails in the handoff attempt using criteria specified in the *Candidate Frequency Search Request Message*, by using the RETURN\_IF\_HANDOFF\_FAIL field of the *General Handoff Direction Message*. The base station may specify whether the mobile station is to periodically search a CDMA Candidate Frequency for useable pilots, using criteria specified in the *Candidate Frequency Search Request Message*, by using the PERIODIC\_SEARCH field of the *General Handoff Direction Message*.
- The base station may include Forward Supplemental Code Channel assignment information in the *General Handoff Direction Message* if the Forward Multiplex Option for the currently connected service option is 3, 4, 5, 6, 7, 8, 9, 10, 11, 12, 13, 14, 15, or 16. If Forward Supplemental Code Channel assignment information is included, the base station shall include FOR\_INCLUDED, set FOR\_INCLUDED to '1', and include the appropriate Forward Supplemental Code Channel assignment information.
- The number of Forward Supplemental Code Channels assigned by the *General Handoff Direction Message* shall not exceed the maximum number of Forward Supplemental Code Channels for the negotiated Forward Multiplex Option.
- 39 The base station shall set FOR SUP CONFIG to '00' if the mobile station is to stop processing the Forward Supplemental Code Channel after the action time of *General Handoff Direction Message.* The base station should not transmit to the mobile station on the Forward Supplemental Code Channels after the message takes effect.
- 1 The base station shall set FOR SUP\_CONFIG to '01' if the mobile station is to start processing the Forward Supplemental Code Channels in the Code Channel List at the action time of the message. • The base station shall set FOR\_SUP\_CONFIG to '10' if the Forward Supplemental Code Channels associated with the pilots in the Active set are specified in the *General Handoff Direction Message* and the mobile station is to stop processing Forward Supplemental Code Channels at the implicit action time of the message. The base station should not transmit to the mobile station on the Forward Supplemental Code Channels after the message takes effect. 10 • The base station shall set FOR SUP CONFIG to '11' if the Forward Supplemental Code Channels associated with the pilots in the Active set are specified in the *General Handoff Direction Message* and the mobile station is to start processing the Forward Supplemental Code Channels at the action time of the message. • The base station shall set FOR\_DURATION to the time interval after the action time of the message, in units of 80 ms, during which the mobile station is to process the specified Forward Supplemental Code Channels. The base station may set USE\_FOR\_DURATION to '0' to indicate an infinite duration for the allocation of Forward Supplemental Code Channels. The base station should not transmit to the mobile station on the Forward Supplemental Code Channels outside the time interval specified by FOR\_DURATION. 21 • If FOR INCLUDED is included in the message, the base station shall include EXPL\_CODE\_CHAN for each pilot included in the message. If EXPL\_CODE\_CHAN is included and set to '1' for a pilot, the code channels associated with the pilot in the *General Handoff Direction Message* shall be ordered such that the first code channel occurrence is associated with the Forward Fundamental Channel and the successive occurrences are associated with Forward Supplemental Code Channels. If EXPL\_CODE\_CHAN is included and is set to '0', for each pilot in the new Active Set, the base station shall include BASE\_CODE\_CHAN and set it to the base code 29 channel index in the range of 1 to  $(63 - NUM\_FOR\_SUP + 1)$ , inclusive, that the mobile station is to use as the first Forward Supplemental Code Channel associated with this pilot. The mobile station is to use NUM\_FOR\_SUP adjacent code channels beginning with index BASE\_CODE\_CHAN (i.e., BASE\_CODE\_CHAN through BASE\_CODE\_CHAN + NUM\_FOR\_SUP - 1) for the Forward Supplemental Code Channels associated with this pilot. • The base station may include Reverse Supplemental Code Channel assignment information in the *General Handoff Direction Message* if the Reverse Multiplex Option is 3, 4, 5, 6, 7, 8, 9, 10, 11, 12, 13, 14, 15, or 16. If Reverse Supplemental
- REV\_INCLUDED, set REV\_INCLUDED to '1', and include the appropriate Reverse Supplemental Code Channel assignment information in the additional fields.

Code Channel assignment information is included, the base station shall include

- If Reverse Supplemental Code Channel assignment information is included, the 2 base station shall set NUM\_REV\_CODES to the number of Reverse Supplemental Code Channels to be used by the mobile station. The base station shall not set NUM\_REV\_CODES to be greater than the number of codes supported by the currently negotiated multiplex option.
- The base station may set USE\_T\_ADD\_ABORT, the Reverse Supplemental Code Channel assignment T\_ADD abort indicator, to '1' to indicate that the mobile station is to abort Reverse Supplemental Code Channel assignments implicitly when a T\_ADD trigger occurs. Otherwise, the base station shall set 10 USE T ADD ABORT to '0'. If NUM\_REV\_CODES is set to '000', the base station 11 shall set USE\_T\_ADD\_ABORT to '0'.
- 12 The base station shall set REV\_DTX\_DURATION to the maximum duration of time in units of 20 ms that the mobile station is allowed to stop transmission on a Reverse Supplemental Code Channel before resuming transmission on the Reverse Supplemental Code Channel. The base station shall set this field to '0000' if the mobile station is to stop using a Reverse Supplemental Code Channel once it has stopped transmitting on that Reverse Supplemental Code Channel. The base station shall set this field to '1111' if the mobile station is allowed to resume transmission on a Reverse Supplemental Code Channel at any time within the reverse assignment duration.
- The base station may set CLEAR\_RETRY\_DELAY to '1' to indicate that the mobile station is to cancel any previously stored retry delay. Otherwise, the base station 23 shall set CLEAR\_RETRY\_DELAY to '0' to indicate that the mobile station is to continue to honor any previously stored retry delay (see 2.6.6.2.5.1).
- The base station may indicate a duration for the Reverse Supplemental Code Channel assignment (in 80 ms superframes) by setting USE\_REV\_DURATION to '1' and indicating the desired duration in the REV\_DURATION field. If 28 USE REV DURATION is set to '0', a duration of infinity is indicated, and the base station shall set the REV\_DURATION to '00000000'. If NUM\_REV\_CODES is '000', then the base station shall set USE\_REV\_DURATION to '0' and shall set REV\_DURATION to '00000000'.
- The base station may set USE\_REV\_DURATION to '1' and REV\_DURATION to the time interval after the action time of the message, in units of 80 ms, during which the mobile station may transmit on the assigned Reverse Supplemental Code Channels. The base station may set USE\_REV\_DURATION to '0' to indicate an infinite duration for the allocation of Forward Supplemental Code Channels.
- The base station may specify a closed loop power control step size by setting USE\_PWR\_CNTL\_STEP to '1' and indicating the desired power control step size in the PWR\_CNTL\_STEP field (see 2.1.2.3.2). Otherwise, the base station shall set USE\_PWR\_CNTL\_STEP to '0'. The base station shall not specify a power control step size not supported by the mobile station.
3.6.6.2.2.11 Processing the Universal Handoff Direction Message

The base station shall maintain a handoff message sequence number. The sequence

number shall be initialized to zero prior to the transmission of the first *Extended Handoff* 

*Direction Message* (see 3.6.6.2.2.2*)*, *General Handoff Direction Message* (see 3.6.6.2.2.10),

or *Universal Handoff Direction Message* to the mobile station. The base station shall

increment the sequence number modulo 4 each time the base station modifies the pilot list

(including the order in which pilots are specified within the list) or the code channels

 (including a change in the ordering such that the first code channel occurrence for any pilot is changed) sent to the mobile station in an *Extended Handoff Direction Message,* a

*General Handoff Direction Message,* or an *Universal Direction Message*.

Following a hard handoff, the base station should set the handoff message sequence

number to the value of the LAST\_HDM\_SEQ field of the *Handoff Completion Message* or

 *Extended Handoff Completion Message* and should use the pilot order contained in the *Handoff Completion Message* or *Extended Handoff Completion Message* to interpret the

contents of subsequent *Power Measurement Report Messages.*

- The base station shall set the contents of a *Universal Handoff Direction Message* according to the following rules:
- 18 A *Universal Handoff Direction Message* shall list no more than N<sub>6m</sub> pilots in the new Active Set.
- The base station may include a Service Configuration Information Record in the *Universal Handoff Direction Message* to accept a service configuration proposed in a *Service Request Message* or *Service Response Message*, and instruct the mobile station to begin using the service configuration.
- A *Universal Handoff Direction Message* shall identify the identical power control subchannels (i.e., those carrying identical power control bits).
- A *Universal Handoff Direction Message* shall identify the transmit power level of the power control subchannels to the transmit power level of 20 ms frames at a 9600 bps or 14400 bps rate on their respective associated channels (Forward Fundamental Channel or Forward Dedicated Control Channel).
- For CDMA-to-CDMA handoffs, the base station may specify Power Control Subchannel Gain action time (PC\_ACTION\_TIME]. If PC\_ACTION\_TIME is included in this message, the base station shall apply the new FPC\_SUBCHAN\_GAIN at the time specified by PC\_ACTION\_TIME. If the PC\_ACTION\_TIME is not included in this message but the explicit action time is included, the base station shall apply the new FPC\_SUBCHAN\_GAIN at the action time of the *Universal Handoff Direction Message*. If the implicit action time is used, the base station should gradually apply any change in FPC\_SUBCHAN\_GAIN.
- A *Universal Handoff Direction Message* may change the code channel associated with an Active Set pilot that remains in the new Active Set.
- A *Universal Handoff Direction Message* may delete the code channel associated with an Active Set pilot that remains in the new Active Set.

-

- A *Universal Handoff Direction Message* may add the code channel associated with an Active Set pilot that remains in the new Active Set.
- The base station specifies the long code mask to be used on the new Forward Traffic Channel by using the PRIVATE\_LCM and PLCM\_TYPE fields of the *Universal Handoff Direction Message*. The base station may change the contents of the PRIVATE\_LCM field only for CDMA-to-CDMA hard handoffs. If a change of long code mask is specified and the base station does not specify an explicit action time in the *Universal Handoff Direction Message*, the base station shall begin using the new long code mask on the first 80 ms boundary (relative to System Time) occurring at least 80 ms after the end of the frame containing the last bit of the message.
- For CDMA-to-CDMA handoffs, the base station may require the mobile station to perform a reset of the acknowledgment procedures by using the RESET\_L2 field of the *Universal Handoff Direction Message*. If the base station requires the mobile station to reset the acknowledgment procedures, Layer 3 shall send an indication to Layer 2 to reset the acknowledgment procedures (see [4]). The acknowledgment procedures of the base station that the mobile station is to handoff to shall be reset immediately after the action time of the *General Handoff Direction Message.*
- For CDMA-to-CDMA hard handoffs, the base station may alter the frame offset by setting the FRAME\_OFFSET field to a new value. If the base station specifies a new frame offset and does not specify an explicit action time, the base station shall change its Forward and Reverse Traffic Channel frame offsets at the second 80 ms boundary (relative to System Time) after the end of transmission of the *Universal Handoff Direction Message*, unless the end of transmission of the message coincides with an 80 ms boundary, in which case the change in frame offsets shall occur 80 ms after the end of transmission.
- For CDMA-to-CDMA hard handoffs to Band Class 0 or Band Class 3, the base station may alter the nominal transmit power offset after handoff by setting the NOM\_PWR field to the new nominal transmit power offset. For CDMA-to-CDMA hard handoffs to band classes other than Band Class 0 and Band Class 3, the base station may alter the nominal transmit power offset after handoff by setting both the NOM\_PWR and NOM\_PWR\_EXT fields to the new nominal transmit power offset.
- The base station may specify a different band class by setting the BAND\_CLASS and CDMA\_FREQ fields to the band class and CDMA frequency assignment respectively. The base station shall not specify a band class not supported by the mobile station. If the reverse channel corresponding to forward channel included in this message is separated by flexible channel spacing, the base station shall extend this message using the General Extension Message and include a Reverse Channel Information Record that specifies the reverse frequency to be used by the mobile 40 **station after handoff**<sup>7</sup>.

(footnote continued on next page)

<sup>7</sup> Similarly, *MEID Universal Handoff Direction Message* may be extended through General Extension

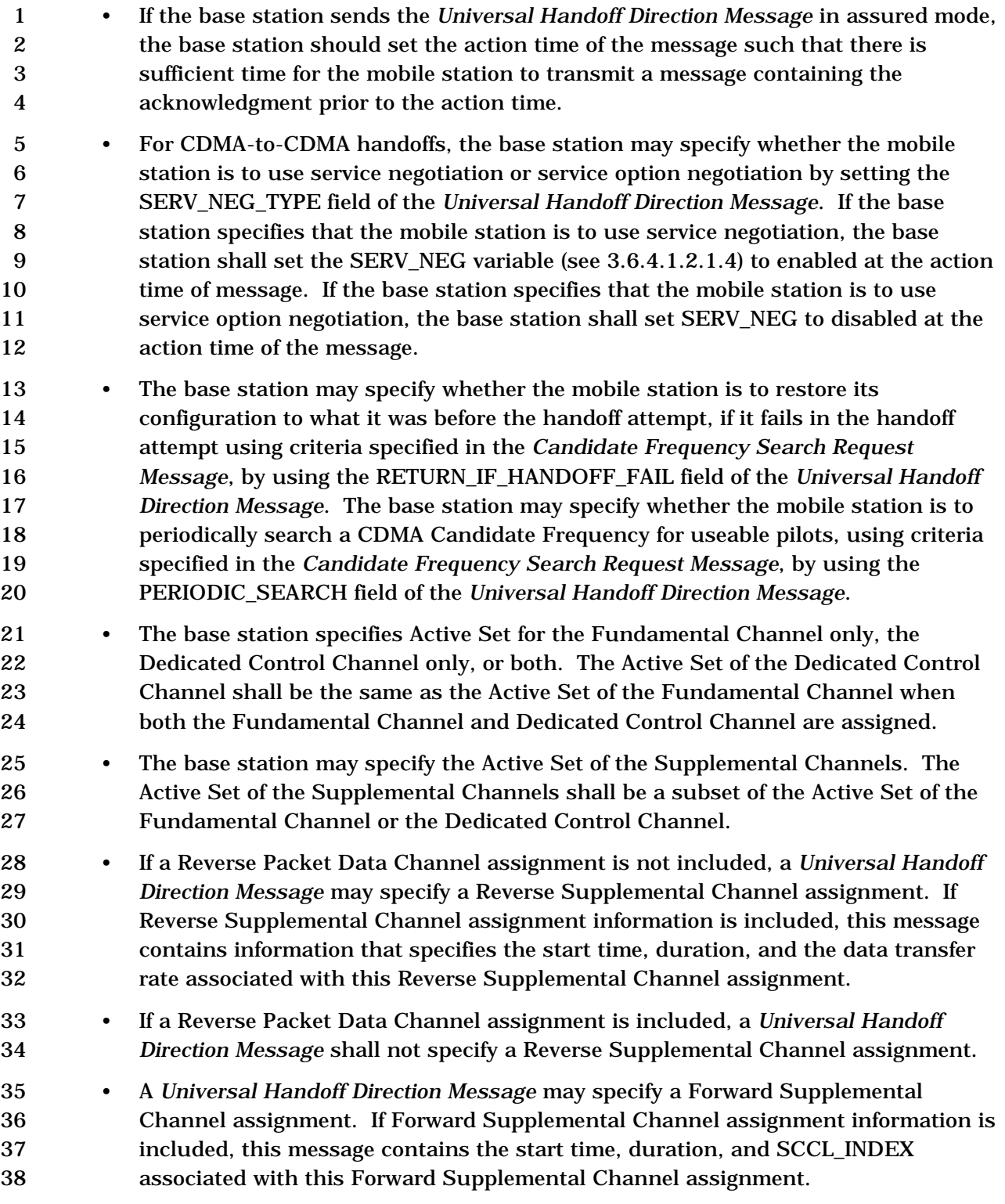

Message.

-

- A *Universal Handoff Direction Message* may update the mapping between a particular SCCL\_INDEX and a set of fields that specifies the data transfer rate, QOF index, Forward Supplemental Channel Walsh code for each PILOT\_PN, and the active set for the Forward Supplemental Channel associated with FOR\_SCH\_ID.
- A *Universal Handoff Direction Message* may update REV\_WALSH\_ID field which specifies the Reverse Supplemental Walsh cover.
- The base station may set CLEAR\_RETRY\_DELAY to '1' to indicate that the mobile station is to cancel any previously stored retry delay. Otherwise, the base station shall set CLEAR\_RETRY\_DELAY to '0' to indicate that the mobile station is to continue to honor any previously stored retry delay (see 2.6.6.2.5.1).
- 3.6.6.2.2.12 Processing of Extended Supplemental Channel Assignment Message

If the Reverse Packet Data Channel is not assigned, the base station may use this message

to carry Forward Supplemental Channel assignment information or Reverse Supplemental

Channel assignment information.

If the Reverse Packet Data Channel is assigned, the base station may use this message to

- carry Forward Supplemental Channel assignment information, and the base station shall
- not use this message to carry Reverse Supplemental Channel assignment information.
- If Forward Supplemental Channel assignment information is included, this message contains the start time, duration, and SCCL\_INDEX associated with this Forward Supplemental Channel assignment. If Reverse Supplemental Channel assignment information is included, this message contains information that specifies the start time,
- duration, and the number of information bits per frame (or set of number of bits per frame
- 23 if RSCH\_VAR\_TABLE\_ID<sub>S</sub>[REV\_SCH\_ID<sub>r</sub>] is not equal to '000') associated with this Reverse
- Supplemental Channel assignment.
- This message may specify the mapping between a particular SCCL\_INDEX and a set of
- fields that specifies the number of information bits per frame (or set of number of bits per
- 27 frame if FSCH\_VAR\_TABLE\_ID<sub>S</sub>[FOR\_SCH\_ID<sub>r</sub>] is not equal to '000'), QOF index, Forward
- Supplemental Channel Walsh code for each PILOT\_PN, and the active set for the Forward
- Supplemental Channel associated with FOR\_SCH\_ID.
- This message may also include REV\_WALSH\_ID field which specifies the Reverse Supplemental Walsh cover.
- The base station shall set the contents of an *Extended Supplemental Channel Assignment Message* according to the following rules:
- An *Extended Supplemental Channel Assignment Message* may specify a Reverse Supplemental Channel assignment. The base station shall set NUM\_REV\_SCH to the number of Reverse Supplemental Channels to be assigned. If the Reverse Packet Data Channel is assigned, the base station shall set NUM\_REV\_SCH to 0.
- An *Extended Supplemental Channel Assignment Message* may specify a Forward Supplemental Channel assignment. The base station shall set NUM\_FOR\_SCH to the number of Forward Supplemental Channels to be assigned.

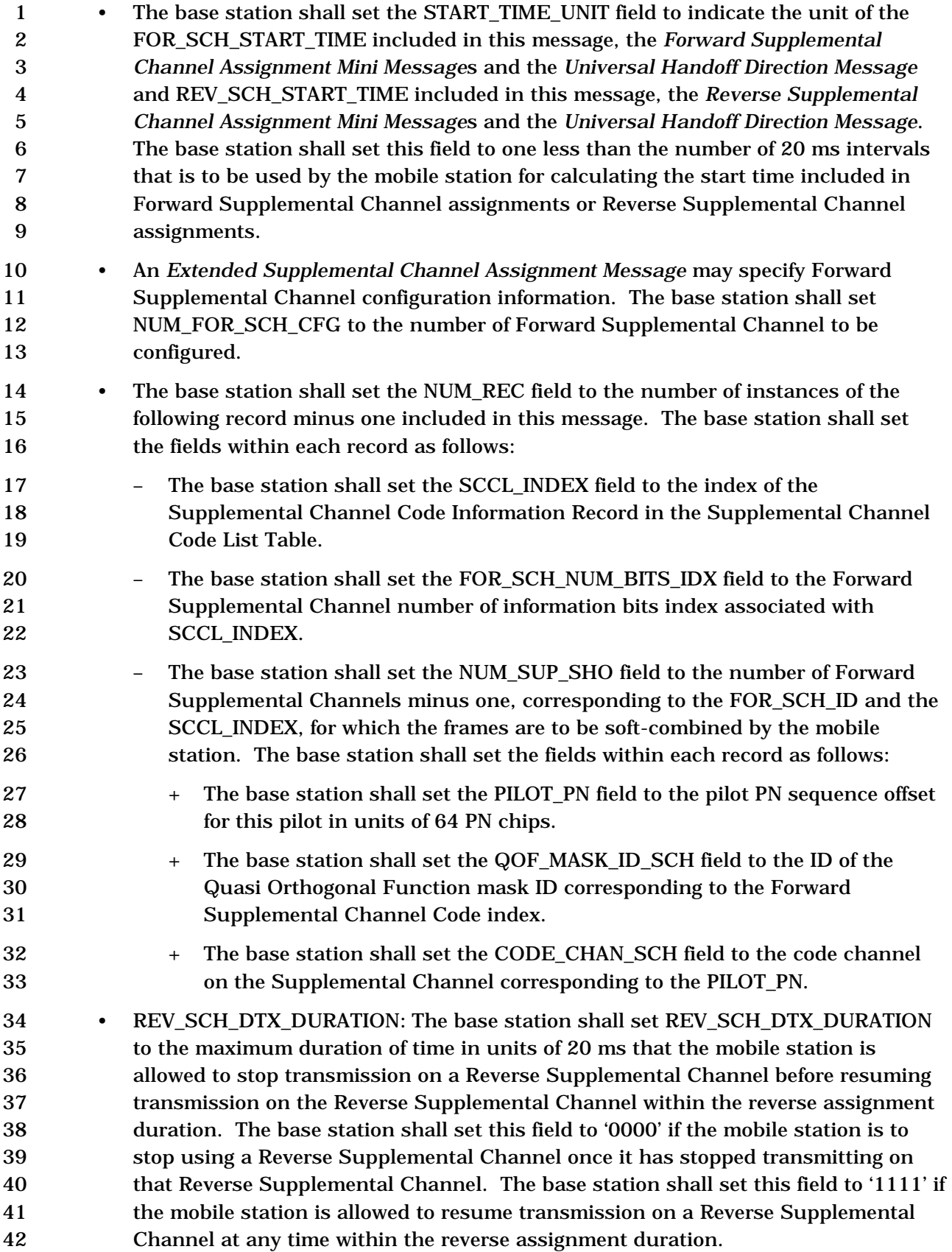

- 1 The base station may set USE T ADD ABORT, the Reverse Supplemental Channel assignment T\_ADD abort indicator, to '1' to indicate that the mobile station is to abort Reverse Supplemental Channel assignments when a T\_ADD trigger occurs. Otherwise, the base station shall set USE\_T\_ADD\_ABORT to '0'.
- If the base station is sending this message in response to a *Supplemental Channel Request Message* which includes a *Supplemental Channel Request Message* sequence number and the mobile station is to clear the IGNORE\_ESCAM field, the 8 base station shall set USE\_SCRM\_SEQ\_NUM to '1' and set SCRM\_SEQ\_NUM to the sequence number corresponding to the SCRM\_SEQ\_NUM field in a *Supplemental Channel Request Message* to which the mobile station is to match this message. Otherwise, the base station shall set USE\_SCRM\_SEQ\_NUM to '0' and omit 12 SCRM SEQ NUM.
- If Forward Supplemental Channel burst assignment is included, the base station may include additional Forward Supplemental Channel configuration information including radio configuration, multiplex option, coding type, frame length, and maximum supplemental channel rate; if so, the base station shall set 17 FOR SCH CC\_INCL to '1'.
- If Reverse Supplemental Channel burst assignment is included, the base station may include additional Reverse Supplemental Channel configuration information including radio configuration, multiplex option, coding type, frame length, and maximum supplemental channel rate; if so, the base station shall set 22 REV\_SCH\_CC\_INCL to '1'.
- 3.6.6.2.2.13 Processing of Forward Supplemental Channel Assignment Mini Message

 The base station may use this message to specify Forward Supplemental Channel assignment parameters for the mobile station's Forward Supplemental Channel. This information includes the FOR\_SCH\_ID, duration, start time, and the index to the previously specified Forward Supplemental Channel Code List, which determines number of information bits per frame (or set of number of bits per frame if 29 FSCH\_VAR\_TABLE\_ID<sub>S</sub>[FOR\_SCH\_ID<sub>r</sub>] is not equal to '000'), code channel index, and the identifier of the Quasi Orthogonal Function corresponding to the assignment.

- The base station shall set the content of a *Forward Supplemental Channel Assignment Mini Message* according to the following rules:
- The base station shall set the FOR\_SCH\_ID to Forward Supplemental Channel identifier of the burst assignment that this message carries.

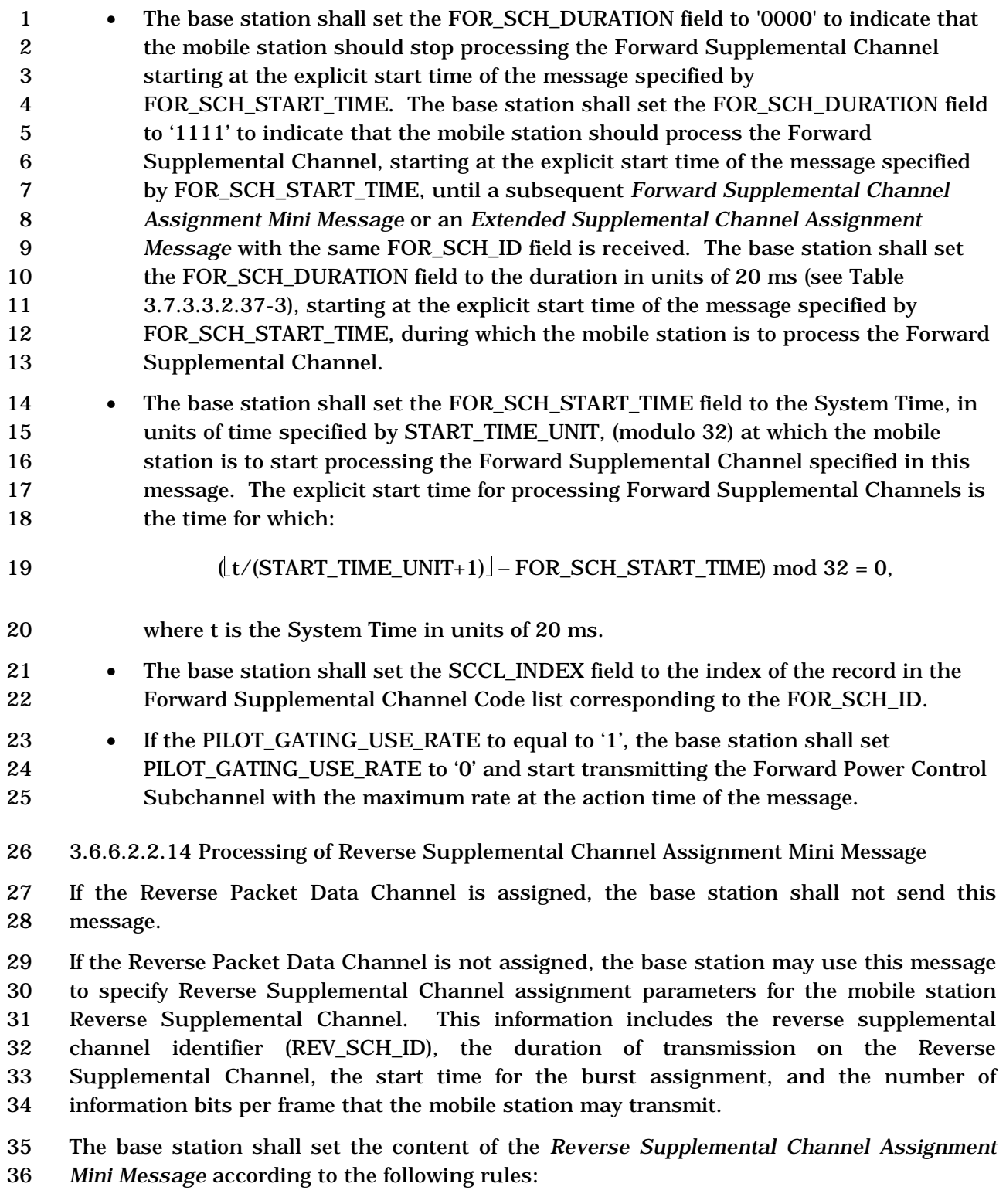

- 1 The base station shall set the REV SCH\_DURATION field to '0000' to indicate that 2 the mobile station should stop transmitting on the Reverse Supplemental Channel specified by REV\_SCH\_ID at the start time specified by REV\_SCH\_START\_TIME. The base station shall set this field to '1111' to indicate that the mobile station may transmit on the Reverse Supplemental Channel specified by REV\_SCH\_ID, starting at the start time specified by REV\_SCH\_START\_TIME. The base station shall set 7 the REV SCH DURATION field to the allocated duration (see Table 3.7.3.3.2.37-3), starting at the start time specified by REV\_SCH\_START\_TIME, during which the mobile station may transmit on the Reverse Supplemental Channel specified by 10 REV\_SCH\_ID. 11 • The base station shall set the REV SCH START TIME field to the System Time, in units of time specified by START\_TIME\_UNIT, (modulo 32) at which the mobile station may start transmitting on the Reverse Supplemental Channel specified in this message. The explicit start time for transmitting on the Reverse Supplemental Channel is the time for which: 16  $(\frac{t}{START\_TIME\_UNIT+1})$  – REV\_SCH\_START\_TIME) mod 32 = 0, 17 where t is the System Time in units of 20 ms. 18 • The base station shall set the REV SCH BITS IDX (see Table 3.7.3.3.2.37-2) to indicate the Reverse Supplemental Channel number of information bits per frame index. • If the PILOT\_GATING\_USE\_RATE to equal to '1', the base station shall set PILOT\_GATING\_USE\_RATE to '0' and start transmitting the Forward Power Control Subchannel with the maximum rate at the action time of the message. 3.6.6.2.2.15 Processing of the Mobile Assisted Burst Operation Parameters Message The base station may use this message to specify the operating parameters in the mobile station for Mobile Assisted Burst Operation procedures. • A *Mobile Assisted Burst Operation Parameters Message* may specify pilot strength order change reporting information. If order change reporting information is included, the base station shall set ORDER\_FLAG to '1' and include the appropriate order change reporting fields. Otherwise, the base station shall set ORDER\_FLAG to '0'. If ORDER\_FLAG is set to '1', the base station shall perform the following procedures: – The base station shall set PS\_MIN\_DELTA to one less than the minimum pilot
- strength measurement difference between any two pilots in the Active Set (in units of 0.5 dB) that must be measured in order for the mobile station to send a *Pilot Strength Measurement Mini Message*.

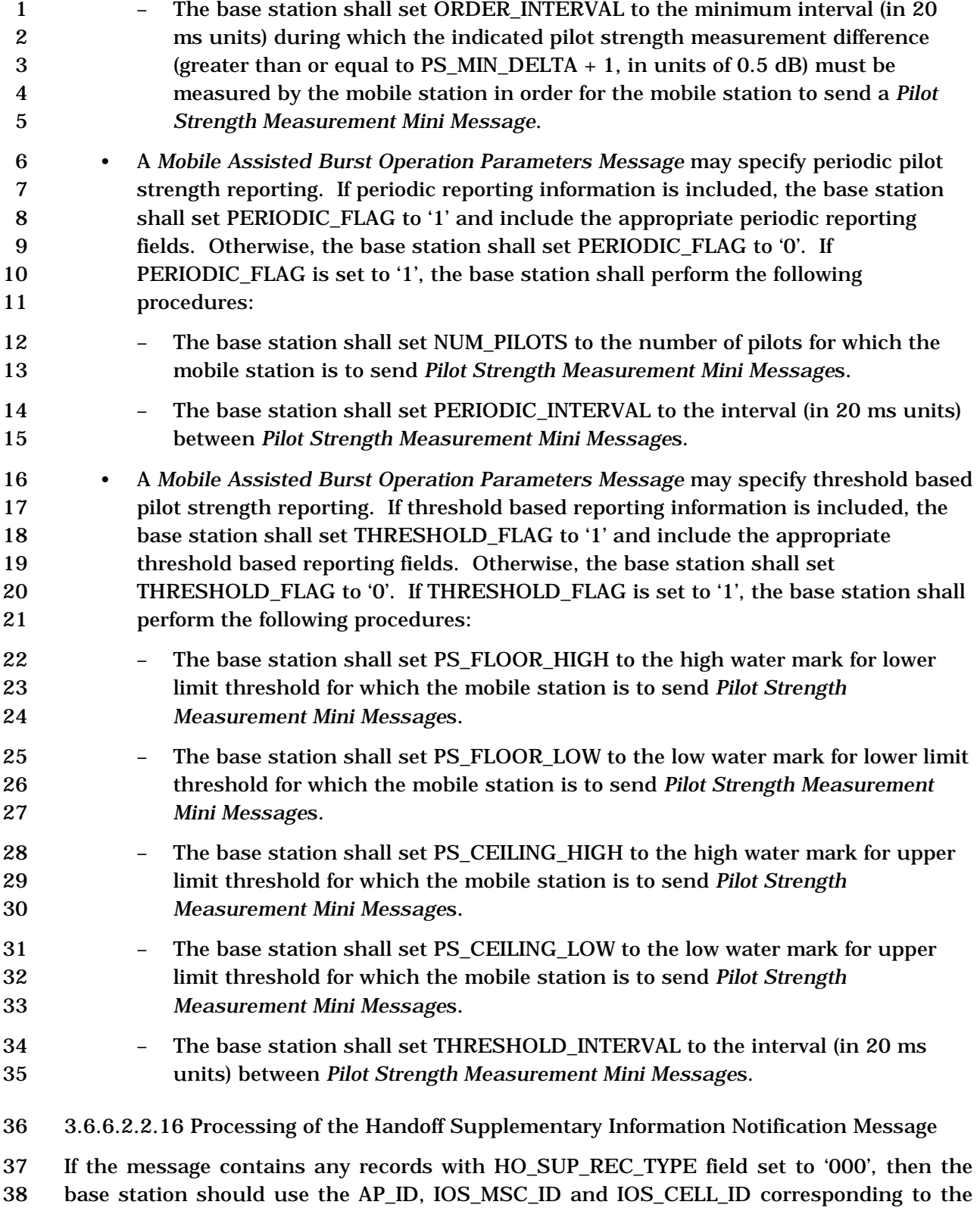

- 1 . PN for this mobile<sup>8</sup>.
- 3.6.6.2.3 Active Set Maintenance
- The base station shall maintain an Active Set for each mobile station under its control as follows:
- When the base station sends the *Channel Assignment Message,* it shall initialize the Active Set to contain only the pilot associated with the assigned Forward Traffic Channel.
- When the base station sends the *Extended Channel Assignment Message*, it shall initialize the Active Set to contain all pilots included in the message.
- When the base station sends an *Extended Handoff Direction Message*, *General Handoff Direction Message,* or *Universal Handoff Direction Message*, it shall add to the Active Set, before the action time of the message, all pilots included in the message, if they are not already in the Active Set.
- 14 The base station shall delete the pilots that were not included in the most recent *Extended Handoff Direction Message*, *General Handoff Direction Message*, or *Universal Handoff Direction Message*, from the Active Set upon receipt of the *Handoff Completion Message* or *Extended Handoff Completion Message*.
- 3.6.6.2.4 Soft Handoff

-

 The base station should use soft handoff when directing a mobile station from one Forward Traffic Channel to another Forward Traffic Channel having the same frequency assignment.

3.6.6.2.4.1 Receiving During Soft Handoff

 Each base station in the Active Set shall demodulate the Reverse Traffic Channel. The base station should provide diversity combining of the demodulated signals obtained by each base station in the Active Set.

- 3.6.6.2.4.2 Transmitting During Soft Handoff
- The base station shall begin transmitting identical modulation symbols on all Forward
- Traffic Channels specified in an *Extended Handoff Direction Message* or *General Handoff*
- *Direction Message*, or *Universal Handoff Direction Message* (with the possible exception of
- the power control subchannel) by the action time of the message.
- The base station shall transmit identical power control bits on all identical power control
- subchannels that were identified as such in the last *Extended Handoff Direction Message,*
- or *General Handoff Direction Message*, or *Universal Handoff Direction Message.*

<sup>8</sup> The base station may use these for handoff related signaling as specified in [48].

 The base station shall use the same long code mask on all Forward Traffic Channels whose associated pilots are in the Active Set.

3.6.6.2.4.3 Call Rescue Soft Handoff

The base station shall support the call rescue feature.

The call rescue feature can be enabled or disabled by the base station. If the call rescue

feature is enabled and the base station detects that a mobile station having MOB\_P\_REV

 greater than seven has disabled its transmitters, then the base station shall initiate call rescue procedures.

- A base station that is configured with a Rescue Channel shall allocate a Walsh Code for the Rescue Channel. If the base station is designated as a rescue cell candidate, then the base station shall monitor the Reverse Traffic Channel in order to acquire a mobile station attempting call rescue soft handoff. If the base station acquires the mobile station, then it should begin immediately transmitting to the mobile station using the Rescue Channel
- Walsh Code.

#### 3.6.6.2.5 Reserved

- 3.6.7 CDMA Tiered Services
- 3.6.7.1 Overview
- 3.6.7.1.1 Definition

 The base station may support Tiered Services to provide individual users or groups of users with custom services and special features based upon their location. The base station may also support Tiered Services to provide private network support. Important to the operation of CDMA Tiered Services is the concept of User Zones. It is via User Zones by which the base station offers custom services based upon the mobile station location.

 User Zones are associated with a set of features and services, plus a geographic area in which the User Zone features/services are made available to the customers that have subscribed to that User Zone. The boundary of the User Zone Geographic area may be established based on the coverage area of a public or private base station, or it may be established independent of RF topology.

 User Zones may be supported by the public system on the same frequency as the serving base station, or they may be supported on a private system operating on a different frequency.

- 3.6.7.1.2 Types of User Zones
- User Zones may be of two basic types:
- *Broadcast User Zones*: Broadcast User Zones are identified to the mobile station using the Paging Channel or the Primary Broadcast Control Channel. In this case, the base station broadcasts messages on the Paging Channel or the Primary Broadcast Control Channel identifying the User Zones that fall within the coverage area of the particular cell/sector. A mobile station, as part of its monitoring of the Paging Channel or the Primary Broadcast Control Channel, will identify the presence of a particular User Zone.
- *Mobile Specific User Zones*: Mobile Specific User Zones are not broadcast by the base station. A mobile station may use other overhead message parameters and compare them with internally stored User Zone parameters to identify the presence of a particular User Zone. These parameters may include: SID, NID, BASE\_ID, 12 BASE LAT, and BASE LONG.
- 3.6.7.2 Requirements

 If the base station supports CDMA Tiered Services, the base station sends the following messages to assist the mobile station in identifying the presence of User Zones and to validate the User Zone requested by a mobile station:

- *User Zone Identification Message*
- *Private Neighbor List Message*
- *User Zone Reject Message*
- *User Zone Update Message*
- 3.6.7.2.1 User Zone Identification Message

 The base station identifies Broadcast User Zones supported by the base station by sending the *User Zone Identification Message* on the Paging Channel or the Primary Broadcast Control Channel. The base station should list the UZID of each Broadcast User Zone supported by the base station.

3.6.7.2.2 Private Neighbor List Message

 The base station sends a Private Neighbor List and identifies the User Zones supported by its private neighbor base stations by sending the *Private Neighbor List Message* on the Paging Channel or the Primary Broadcast Control Channel. The *Private Neighbor List Message* shall list no more than N8m private neighbors.

3.6.7.2.3 User Zone Update Message and User Zone Reject Message on f-dsch

For a mobile station operating in the *Traffic Channel Substate* or *Release Substate* of the

*Mobile Station Control on the Traffic Channel State*, the base station may update the User

Zone associated with the mobile station by sending a *User Zone Update Message*. The

base station may also send a *User Zone Reject Message* to reject the User Zone requested

- by the mobile station in the *Origination Message, Page Response Message,* or *User Zone*
- *Update Request Message*. The base station may include the ASSIGN\_UZID field in the
- *User Zone Reject Message* to assign a User Zone to the mobile station to replace the

rejected User Zone.

3.6.7.2.4 User Zone Reject Message on f-csch

 The base station may send the *User Zone Reject Message* on the Paging Channel or the Forward Common Control Channel to reject the User Zone requested by the mobile station in the *Registration Message*, *Origination Message,* or *Page Response Message*. The base station may include the ASSIGN\_UZID field in the *User Zone Reject Message* record to assign a User Zone to the mobile station to replace the rejected User Zone.

- 3.6.8 Call Control Processing
- The Call Control consists of the following states:
- *Waiting for Order Substate* In this substate, the Call Control instance sends the *Alert With Information Message* or the *Extended Alert With Information Message* to 12 the mobile station.
- *Waiting for Answer Substate* In this substate, the Call Control instance waits for the *Connect Order* from the mobile station.
- *Conversation Substate* In this substate, the parties involved in this call exchanges Traffic Channel frames in accordance with the current service configuration.
- *Call Release Substate*  In this substate, the Call Control instance waits for the call to be disconnected.
- The following messages are processed by the Call Control:
- *Alert With Information Message*
- *Extended Alert with Information Message:*
- *Flash With Information Message*
- *Extended Flash With Information Message*
- *Send Burst DTMF Message*
- *Origination Continuation Message*
- The following orders are processed by the Call Control:
- *Continuous DTMF Tone Order*
- *Maintenance Order*
- *Connect Order*
- Upon instantiation, the Call Control instance shall perform the following:
- If the call is a mobile station terminated call and the base station set BYPASS\_ALERT\_ANSWER to '1', the Call Control instance shall enter the *Conversation Substate* (see 3.6.8.2). If the call is a mobile station terminated call and the base station set BYPASS\_ALERT\_ANSWER to '0', the Call Control instance shall enter the *Waiting for Order Substate* (see 3.6.8.1.1).
- If the call is a mobile-station-originated call, the Call Control instance shall enter the *Conversation Substate* (see 3.6.8.2).
- 3.6.8.1 Alerting
- 3.6.8.1.1 Waiting for Order Substate

 In this substate, the Call Control instance sends an *Alert With Information Message* or an *Extended Alert With Information Message* to the mobile station.

- While in the *Waiting for Order Substate*, the Call Control instance shall perform the following:
- If the Call Control instance receives a "release indication" from the Layer 3, the Call Control instance shall enter the *Call Release Substate*.
- If the Call Control instance receives a "send alert with info message indication" from the Layer 3, the Call Control instance shall send an *Alert with Information Message* or an *Extended Alert With Information Message* to the mobile station within T2b seconds, and enter the *Waiting for Answer Substate*.
- The Call Control instance may send the following messages:
- 1. *Alert With Information Message:* The Call Control instance shall enter the *Waiting for Answer Substate*.
- 2. *Extended Alert With Information Message:* The Call Control instance shall enter the *Waiting for Answer Substate*.
- 3. *Maintenance Order:* The Call Control instance shall enter the *Waiting for Answer Substate*.
- 3.6.8.1.2 Waiting for Answer Substate
- In this substate, the Call Control instance waits for a *Connect Order* from the mobile station.
- While in the *Waiting for Answer Substate*, the Call Control instance shall perform the following:
- If the Call Control instance receives a "release indication" from the Layer 3, the Call Control instance shall enter the *Call Release Substate*.
- If the Call Control instance receives a "send alert with info message indication" from the Layer 3, the Call Control instance shall send an *Alert with Information Message* or an *Extended Alert with Information Message* to the mobile station, within T2b seconds, and enter the *Waiting for Answer Substate*.
- The Call Control instance may send the following messages:
- 1. *Alert With Information Message*
- 2. *Extended Alert With Information Message*
- 3. *Maintenance Order*
- If the Call Control instance receives one of the following messages from the Layer 3, the Call Control instance shall process the message according to the specified 11 requirements, if any:
- 1. *Connect Order:* The Call Control instance shall enter the *Conversation Substate.*
- 2. *Flash With Information Message:* If the message contains a Keypad Facility record with feature codes indicating User Selective Call Forwarding with a pre- registered number, a stored number, or voice mail, the Call Control instance may send a 'call release request' to the Layer 3. If this message contains the Global Emergency Call information record and the call associated with this Call Control instance is a voice call, the base station shall recognize this as an emergency call and should process the message using an implementation- dependent procedure which may include ignoring the dialed digits. If this message contains the Global Emergency Call information record and the call associated with this Call Control instance is not a voice call, the base station may recognize this as an emergency call and should process the message using an implementation-dependent procedure which may include ignoring the dialed digits.
- 3. *Extended Flash With Information Message:* If the message contains a Keypad Facility record with feature codes indicating User Selective Call Forwarding with a pre-registered number, a stored number, or voice mail, the Call Control instance may send a 'call release request' to the Layer 3. If this message contains the Global Emergency Call information record and the call associated with this Call Control instance is a voice call, the base station shall recognize this as an emergency call and should process the message using an implementation-dependent procedure which may include ignoring the dialed digits. If this message contains the Global Emergency Call information record and the call associated with this Call Control instance is not a voice call, the base station may recognize this as an emergency call and should process the message using an implementation-dependent procedure which may include ignoring the dialed digits.

#### C.S0005-E v1.0

#### *4. Origination Continuation Message*

3.6.8.2 Conversation Substate

- While in the *Conversation Substate*, the Call Control instance shall perform the following:
- If the Call Control instance receives a "release indication" from the Layer 3, the Call Control instance shall enter the *Call Release Substate*.
- If the Call Control instance receives a "paca reorig indication" from the Layer 3, the Call Control instance should send either an *Alert With Information Message*/*Extended Alert With Information Message* which contains a signal information record with the SIGNAL\_TYPE field set to '01' or '10', or an *Alert With Information Message*/*Extended Alert With Information Message* which does not contain a signal information record.
- If the Call Control instance receives a "send alert with info message indication" from Layer 3, the Call Control instance shall send an *Alert with Information Message* or an *Extended Alert With Information Message* to the mobile station within T2b seconds, and enter the *Waiting for Answer Substate*.
- The Call Control instance may send the following messages:
- *1. Alert With Information Message:* If the message contains a signal information record with the SIGNAL\_TYPE field set to '01' or '10', or if the message does not contain a signal information record, the Call Control instance shall enter the *Waiting for Answer Substate*.
- *2. Extended Alert With Information Message:* If the message contains a signal information record with the SIGNAL\_TYPE field set to '01' or '10', or if the message does not contain a signal information record, the Call Control instance shall enter the *Waiting for Answer Substate*.
- *3. Continuous DTMF Tone Order*
- *4. Flash With Information Message*
- *5. Extended Flash With Information Message*
- *6. Maintenance Order:* The Call Control instance shall enter the *Waiting for Answer Substate*.
- *7. Send Burst DTMF Message*
- If the Call Control instance receives one of the following messages from Layer 3, the Call Control instance shall process the message according to the specified requirements, if any:

 *2. Flash With Information Message*: If this message contains the Global Emergency Call information record and the call associated with this Call Control instance is a voice call, the base station shall recognize this as an emergency call and should process the message using an implementation-dependent procedure which may include ignoring the dialed digits. If this message contains the Global Emergency Call information record and the call associated with this Call Control instance is not a voice call, the base station may recognize this as an emergency call and should process the message using an implementation- dependent procedure which may include ignoring the dialed digits. *3. Extended Flash With Information Message*: If this message contains the Global Emergency Call information record and the call associated with this Call Control instance is a voice call, the base station shall recognize this as an emergency call and should process the message using an implementation- dependent procedure which may include ignoring the dialed digits. If this message contains the Global Emergency Call information record and the call associated with this Call Control instance is not a voice call, the base station may recognize this as an emergency call and should process the message using an implementation-dependent procedure which may include ignoring the dialed digits. *4. Origination Continuation Message 5. Send Burst DTMF Message* 3.6.8.3 Call Release Substate • The Call Control instance may send the following messages: 1. *Alert With Information Message:* If the message contains a signal information record with the SIGNAL\_TYPE field set to '01' or '10', or if the message does not contain a signal information record, the base station shall enter the *Waiting for Answer Substate*. 2. *Extended Alert With Information Message:* If the message contains a signal information record with the SIGNAL\_TYPE field set to '01' or '10', or if the message does not contain a signal information record, the base station shall enter the *Waiting for Answer Substate.* 3. *Maintenance Order:* The Call Control instance shall enter the *Waiting for* 

*1. Continuous DTMF Tone Order*

*Answer Substate*.

 • If the Call Control instance receives one of the following messages from Layer 3, the Call Control instance shall process the message according to the specified requirements, if any:

### *1. Connect Order*

*2. Continuous DTMF Tone Order*

 *3. Flash With Information Message*: If this message contains the Global Emergency Call information record and the call associated with this Call Control instance is a voice call, the base station shall recognize this as an emergency call and should process the message using an implementation-dependent procedure which may include ignoring the dialed digits. If this message contains the Global Emergency Call information record and the call associated with this Call Control instance is not a voice call, the base station may recognize this as an emergency call and should process the message using an implementation-dependent procedure which may include ignoring the dialed digits.

 *4. Extended Flash With Information Message*: If this message contains the Global Emergency Call information record and the call associated with this Call Control instance is a voice call, the base station shall recognize this as an emergency call and should process the message using an implementation- dependent procedure which may include ignoring the dialed digits. If this message contains the Global Emergency Call information record and the call associated with this Call Control instance is not a voice call, the base station may recognize this as an emergency call and should process the message using an implementation-dependent procedure which may include ignoring the dialed digits.

- *5. Origination Continuation Message*
- *6. Send Burst DTMF Message*

 3.6.9 MEID procedures when communicating with MOB\_P\_REV 6, 7, 8, 9, 10 Mobile Stations

 The base station shall conform to the requirements in [47] when communicating with a MOB\_P\_REV 6, 7, 8, 9, or 10 mobile station equipped with an MEID.

- 
- 

#### **3.7 PDU Formats for Messages**

- The following sections specify the requirements on the PDU formats transmitted on the f-
- csch, and the f-dsch.

 In any multi-bit field in the following messages, the most significant bit (MSB) shall be transmitted first.

- 3.7.1 Reserved
- 3.7.2 f-csch
- The f-csch is used to send control information to mobile stations that have not been assigned to a Traffic Channel.
- 3.7.2.1 Reserved
- 3.7.2.2 Reserved

- 1 3.7.2.3 PDU Formats for Messages on the f-csch
- 2 The messages sent on the f-csch are summarized in Table 3.7.2.3-1.
- 3
- 

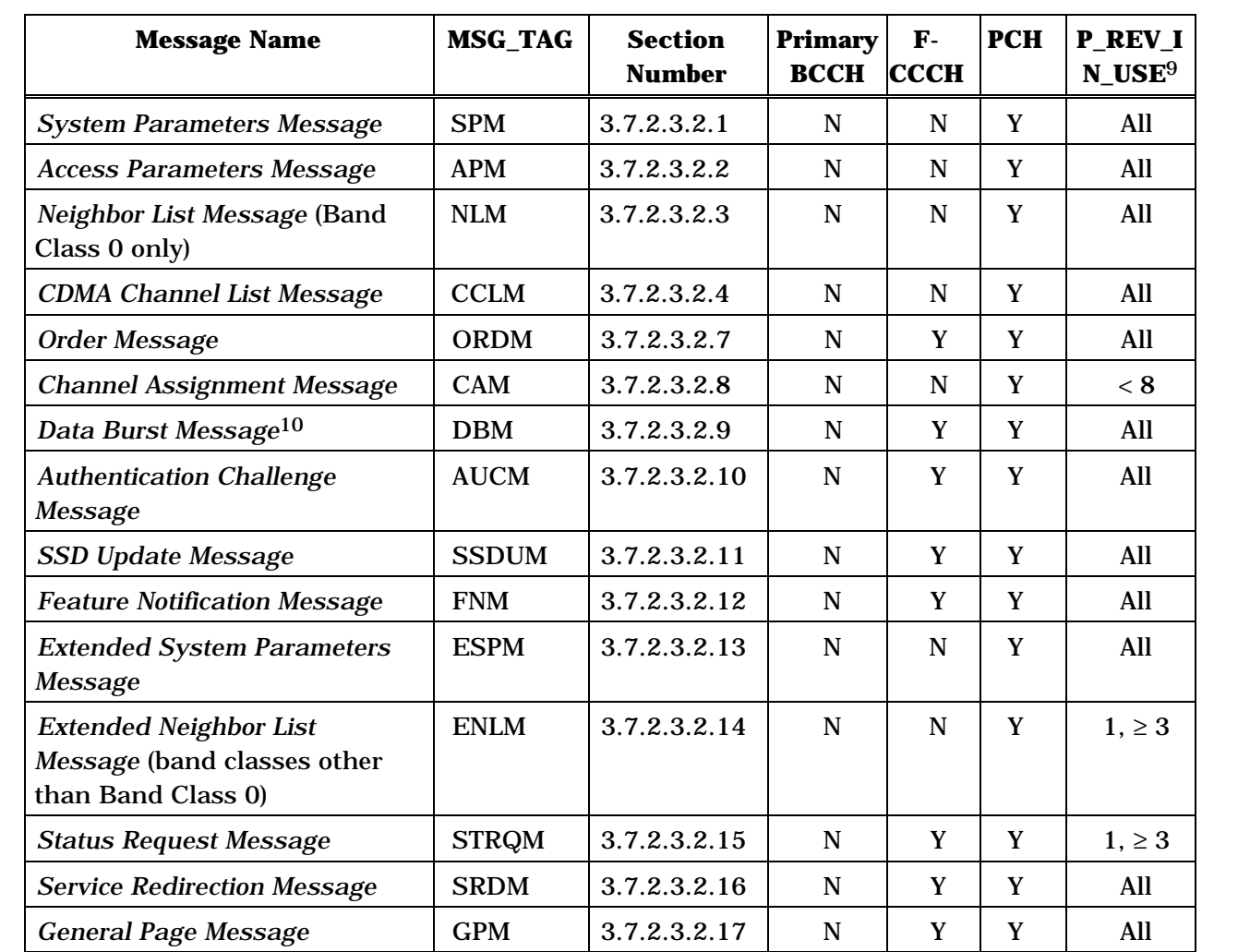

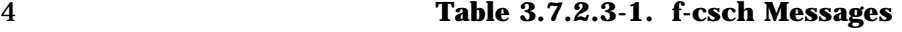

5

-

<sup>9</sup> P\_REV\_IN\_USE in this context means P\_REV for overhead messages (see 2.6.2.2). P\_REV\_IN\_USE equal to "All" implies all values applicable to the Band Class.

<sup>10</sup> When the *Data Burst Message* is used as a broadcast message, it can be sent on a Broadcast Control Channel other than the Primary Broadcast Control Channel, or on the Forward Common Control Channel when a secondary Broadcast Control Channel is not allocated, i.e., NUM\_BCCH\_BCAST<sub>S</sub> equals 0 (see 2.6.2.1.1.3).

1 **Table 3.7.2.3-1. f-csch Messages** 

| <b>Message Name</b>                                          | <b>MSG_TAG</b> | <b>Section</b><br><b>Number</b> | <b>Primary</b><br><b>BCCH</b> | $\mathbf{F}$<br><b>CCCH</b> | <b>PCH</b>  | <b>P_REV_</b><br><b>IN_USE</b> |
|--------------------------------------------------------------|----------------|---------------------------------|-------------------------------|-----------------------------|-------------|--------------------------------|
| <b>Global Service Redirection</b><br>Message                 | <b>GSRDM</b>   | 3.7.2.3.2.18                    | $\mathbf N$                   | N                           | Y           | All                            |
| <b>TMSI Assignment Message</b>                               | <b>TASM</b>    | 3.7.2.3.2.19                    | N                             | Y                           | Y           | $1, \ge 4$                     |
| <b>PACA Message</b>                                          | <b>PACAM</b>   | 3.7.2.3.2.20                    | ${\bf N}$                     | Y                           | Y           | $\geq 4$                       |
| <b>Extended Channel</b><br><b>Assignment Message</b>         | <b>ECAM</b>    | 3.7.2.3.2.21                    | N                             | Y                           | Y           | $\geq 4$                       |
| <b>General Neighbor List</b><br>Message                      | <b>GNLM</b>    | 3.7.2.3.2.22                    | $\mathbf N$                   | $\mathbf N$                 | Y           | $\geq 4$                       |
| <b>User Zone Identification</b><br>Message                   | <b>UZIM</b>    | 3.7.2.3.2.23                    | Y                             | N                           | Y           | $\geq 6$                       |
| <b>Private Neighbor List</b><br>Message                      | <b>PNLM</b>    | 3.7.2.3.2.24                    | Y                             | N                           | Y           | $\geq 6$                       |
| <b>Sync Channel Message</b>                                  | <b>SCHM</b>    | 3.7.2.3.2.26                    | $\mathbf N$                   | N                           | N           | All                            |
| <b>Extended Global Service</b><br><b>Redirection Message</b> | <b>EGSRDM</b>  | 3.7.2.3.2.27                    | Y                             | N                           | Y           | $\geq 6$                       |
| <b>Extended CDMA Channel List</b><br>Message                 | <b>ECCLM</b>   | 3.7.2.3.2.28                    | Y                             | N                           | Y           | $\geq 6$                       |
| <b>User Zone Reject Message</b>                              | <b>UZRM</b>    | 3.7.2.3.2.29                    | ${\bf N}$                     | Y                           | Y           | $\geq 6$                       |
| <b>ANSI-41 System Parameters</b><br>Message                  | A41SPM         | 3.7.2.3.2.30                    | Y                             | N                           | N           | $\geq 7$                       |
| <b>MC-RR Parameters Message</b>                              | <b>MCRRPM</b>  | 3.7.2.3.2.31                    | Y                             | N                           | N           | $\geq 7$                       |
| <b>ANSI-41 RAND Message</b>                                  | A41RANDM       | 3.7.2.3.2.32                    | Y                             | N                           | N           | $\geq 7$                       |
| <b>Enhanced Access Parameters</b><br>Message                 | <b>EAPM</b>    | 3.7.2.3.2.33                    | Y                             | N                           | N           | $\geq 7$                       |
| <b>Universal Neighbor List</b><br>Message                    | <b>UNLM</b>    | 3.7.2.3.2.34                    | Y                             | N                           | $\mathbf N$ | $\geq 7$                       |
| <b>Security Mode Command</b><br>Message                      | <b>SMCM</b>    | 3.7.2.3.2.35                    | $\mathbf N$                   | Y                           | Y           | $\geq 7$                       |
| <b>Universal Page Message</b>                                | <b>UPM</b>     | 3.7.2.3.2.36                    | ${\bf N}$                     | Y                           | $\mathbf N$ | $\geq 7$                       |
| <b>Authentication Request</b><br>Message                     | <b>AUREQM</b>  | 3.7.2.3.2.37                    | $\mathbf N$                   | Y                           | Y           | $\geq 10$                      |
| <b>BCMC</b> Service Parameters<br>Message                    | <b>BSPM</b>    | 3.7.2.3.2.38                    | Y                             | N                           | Y           | $\geq 11$                      |

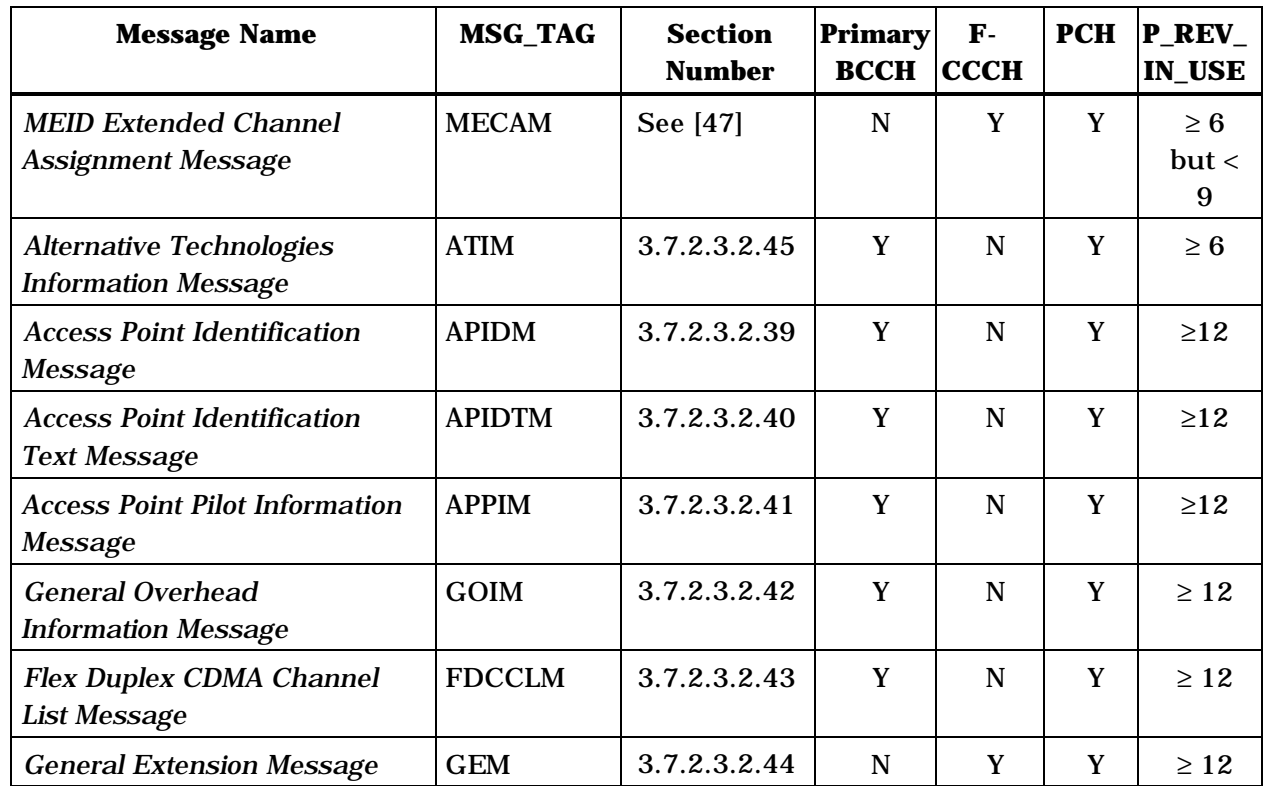

#### 3.7.2.3.1 Reserved

- 3.7.2.3.2 Message Body Contents
- The following sections specify the contents of message body for each message that may be
- sent on the f-csch.

1 3.7.2.3.2.1 System Parameters Message

### 2 MSG\_TAG: SPM

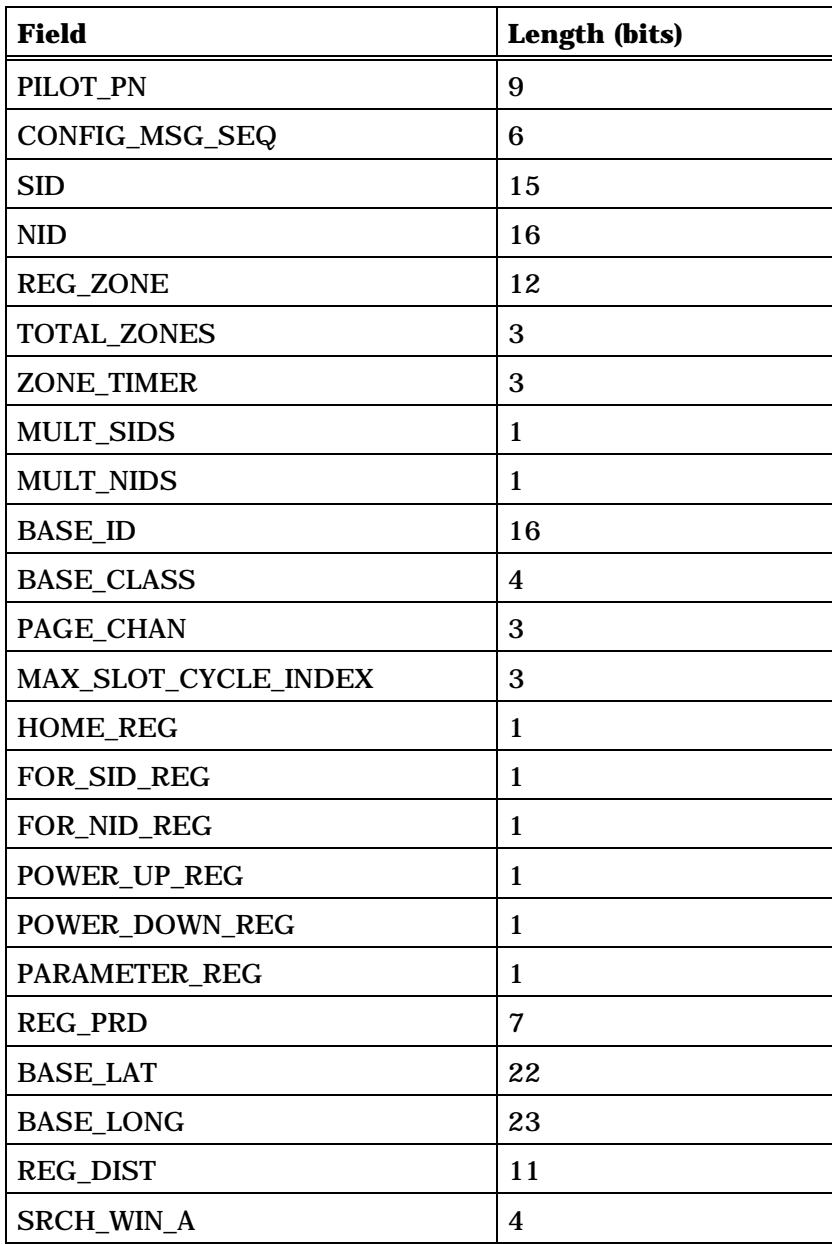

3 (continues on next page)

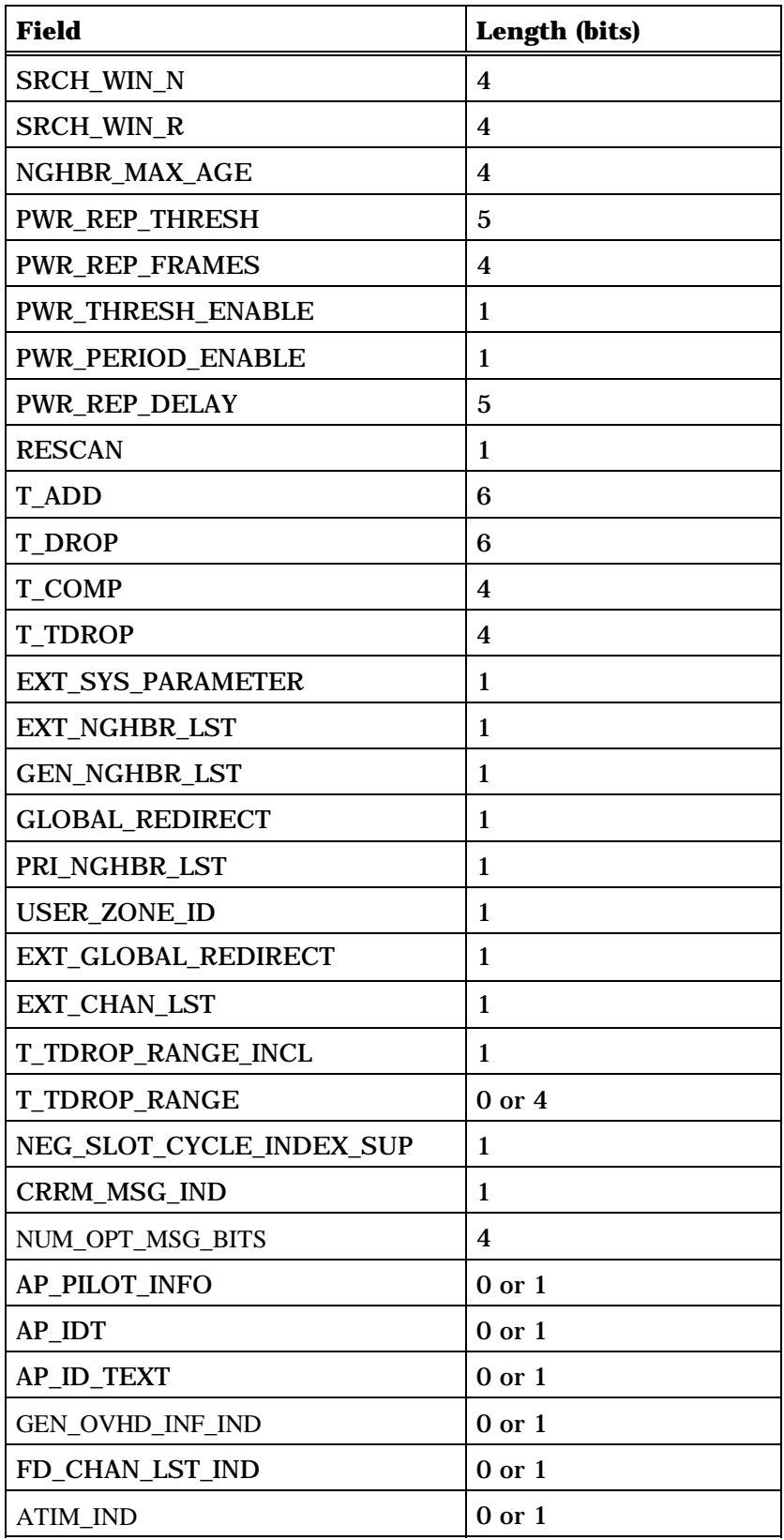

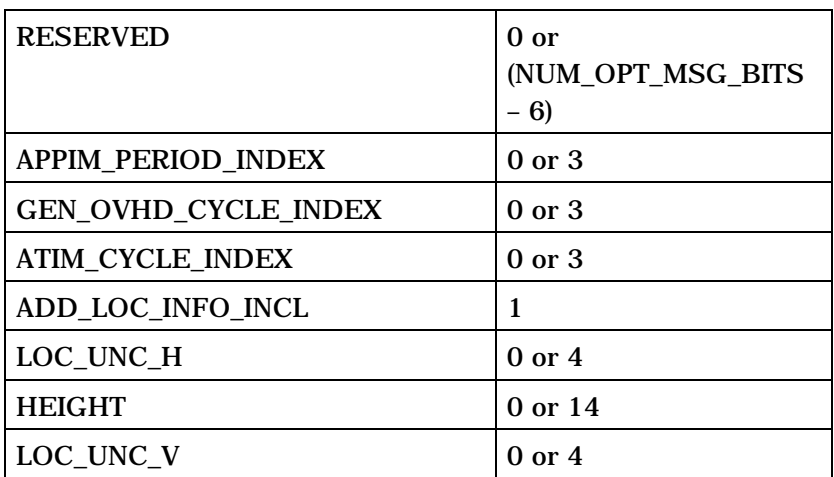

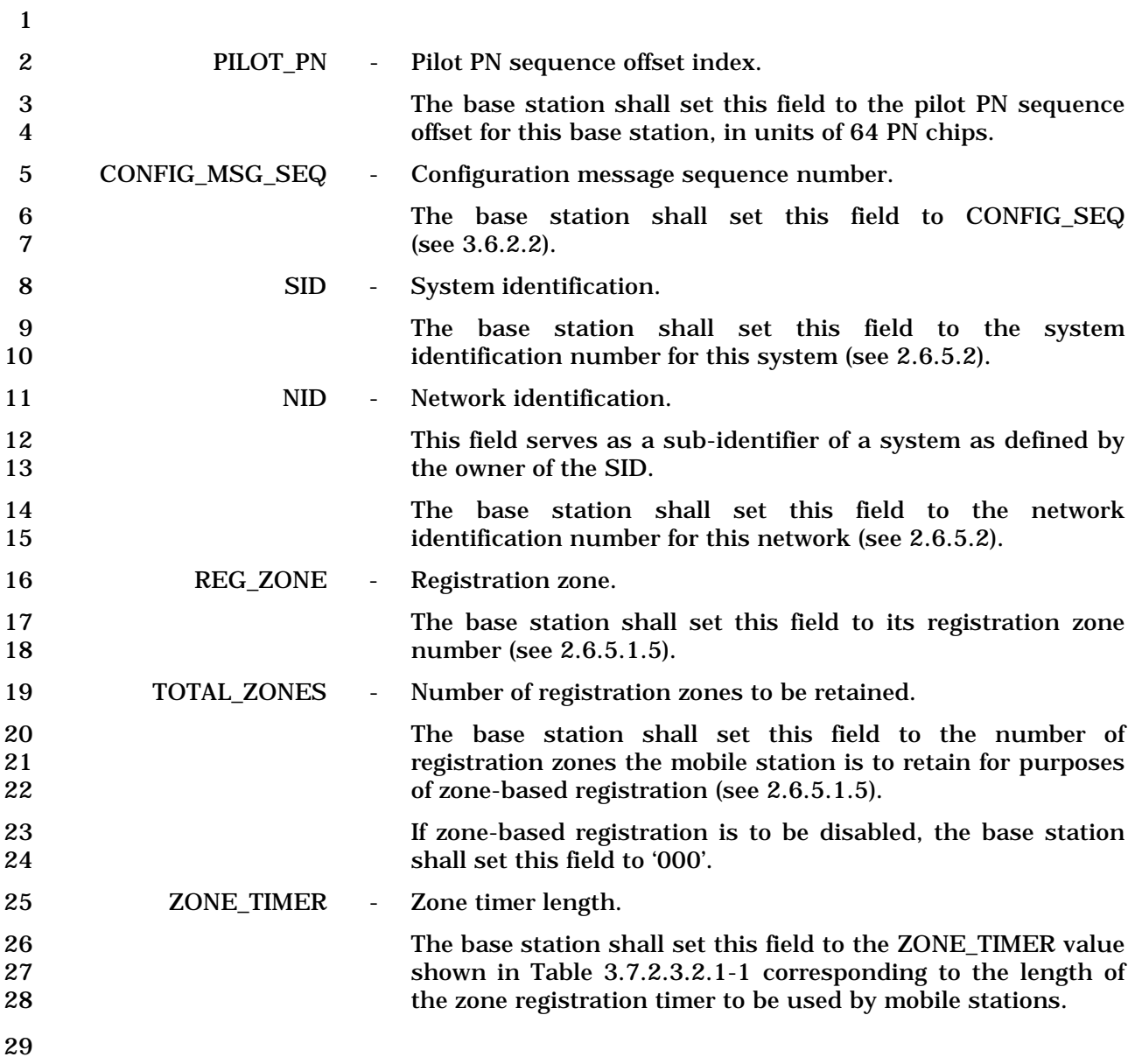

| <b>ZONE_TIMER</b><br><b>Value (binary)</b> | <b>Timer Length</b><br>(Minutes) |  |  |
|--------------------------------------------|----------------------------------|--|--|
| 000                                        | 1                                |  |  |
| 001                                        | $\boldsymbol{2}$                 |  |  |
| 010                                        | 5                                |  |  |
| 011                                        | 10                               |  |  |
| 100                                        | 20                               |  |  |
| 101                                        | 30                               |  |  |
| 110                                        | 45                               |  |  |
| 111                                        | 60                               |  |  |

1 **Table 3.7.2.3.2.1-1. Value of Zone Timer** 

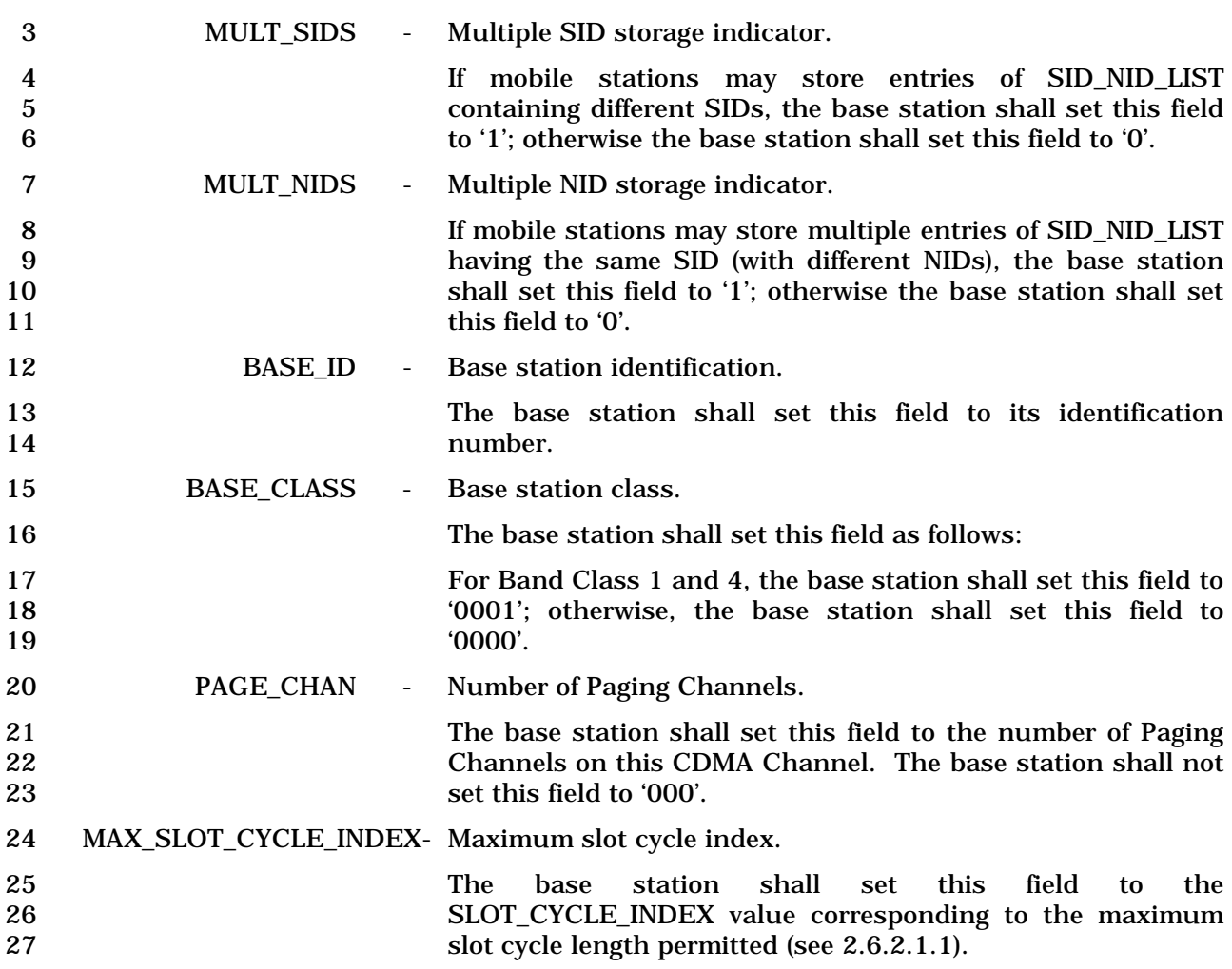

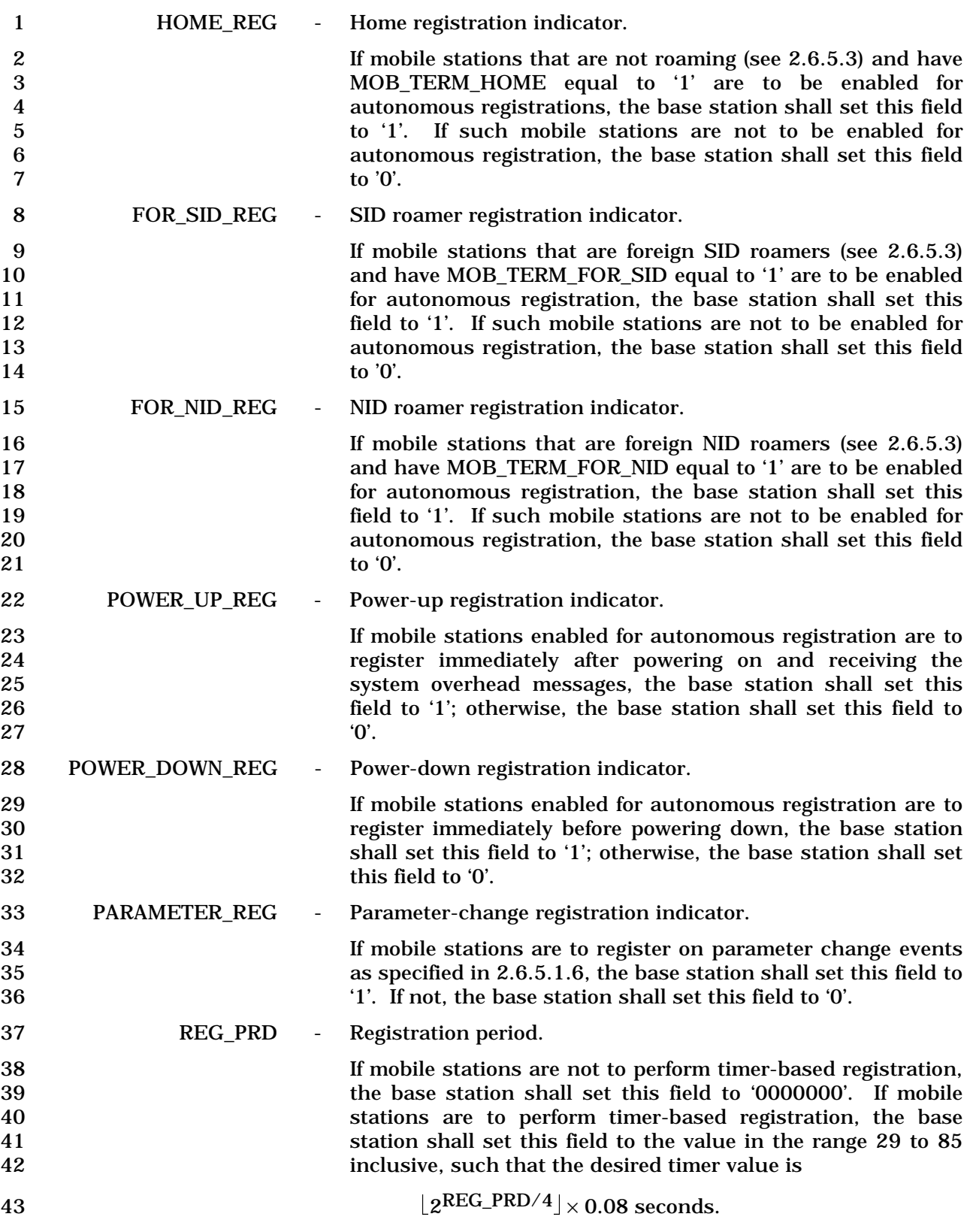

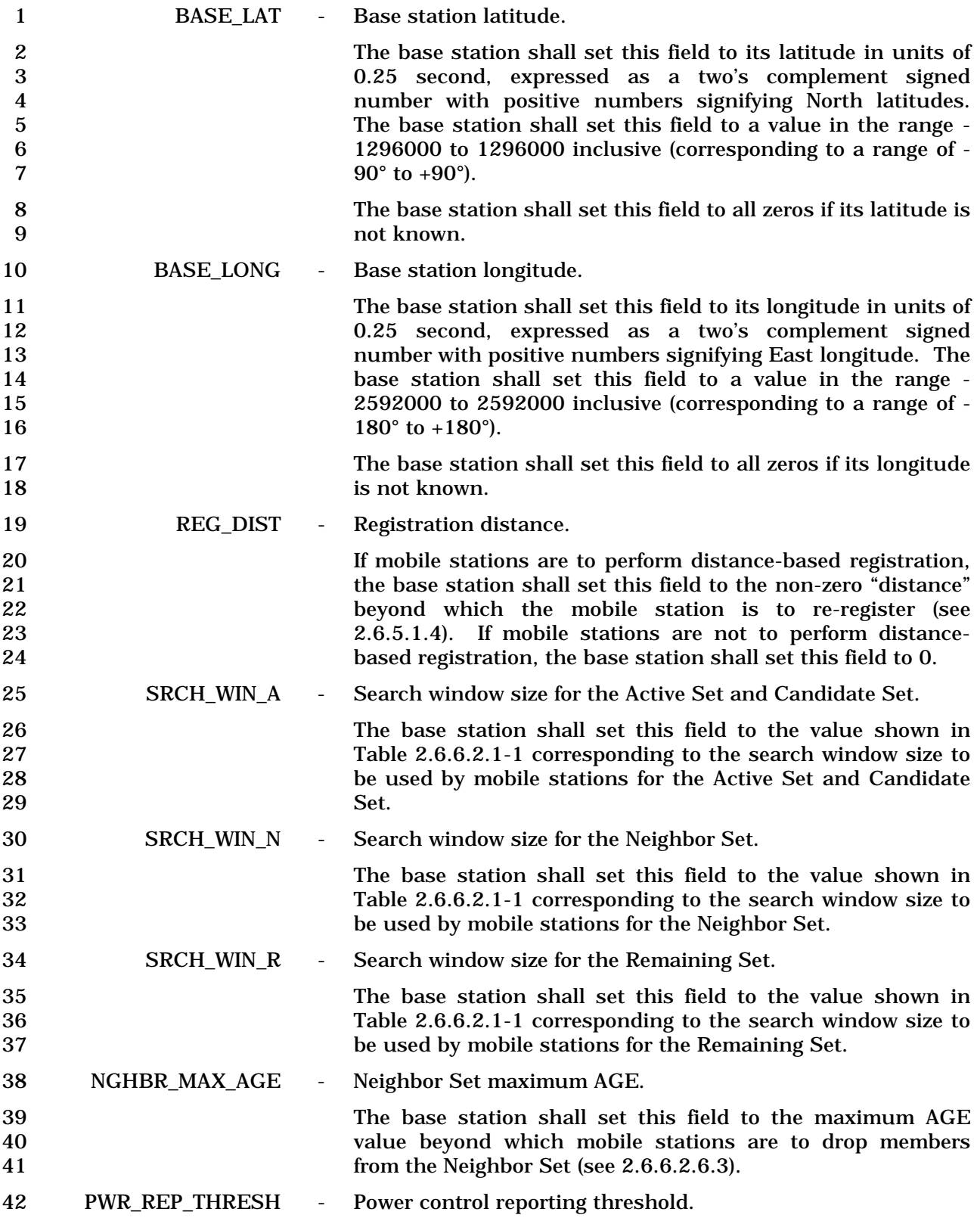

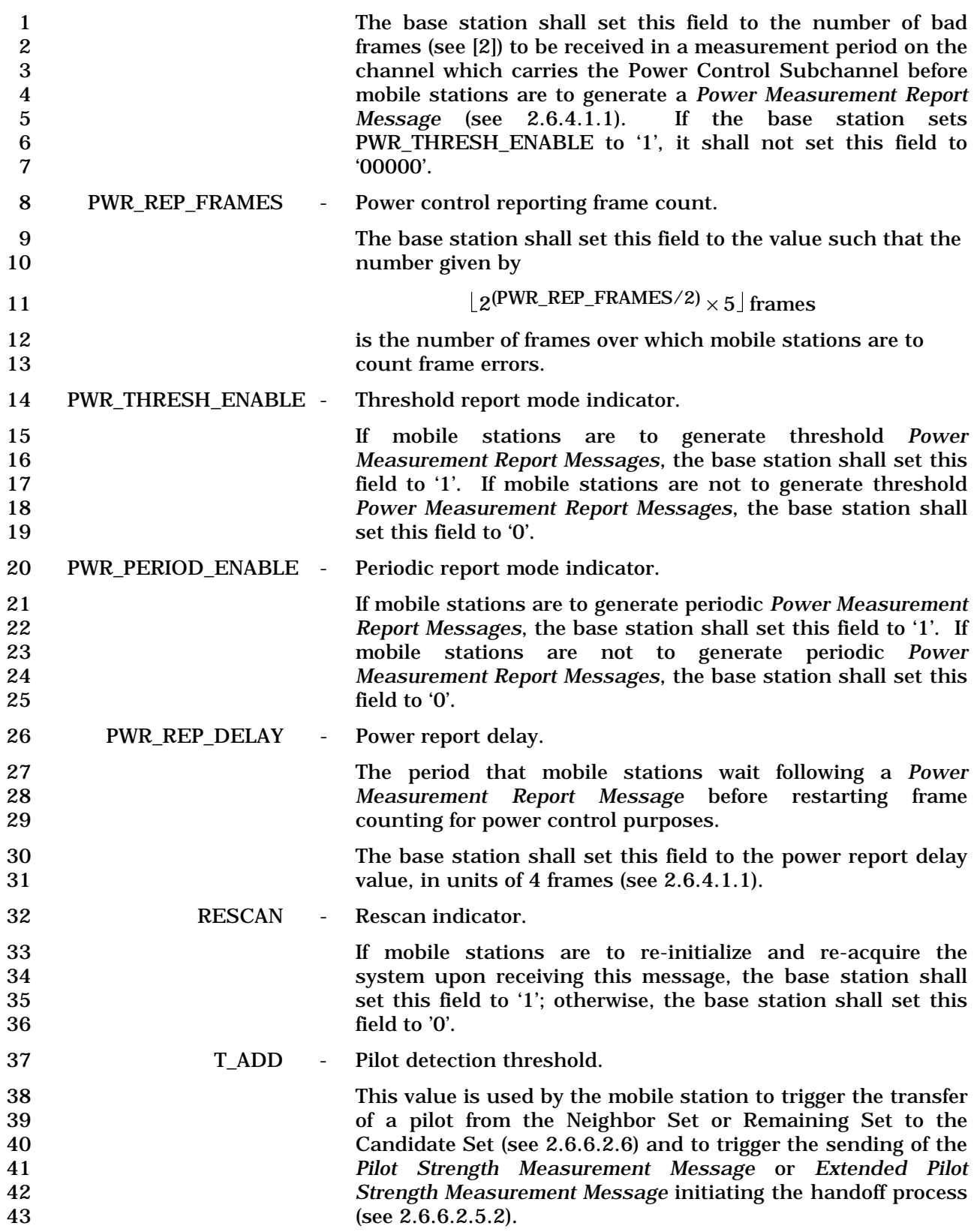

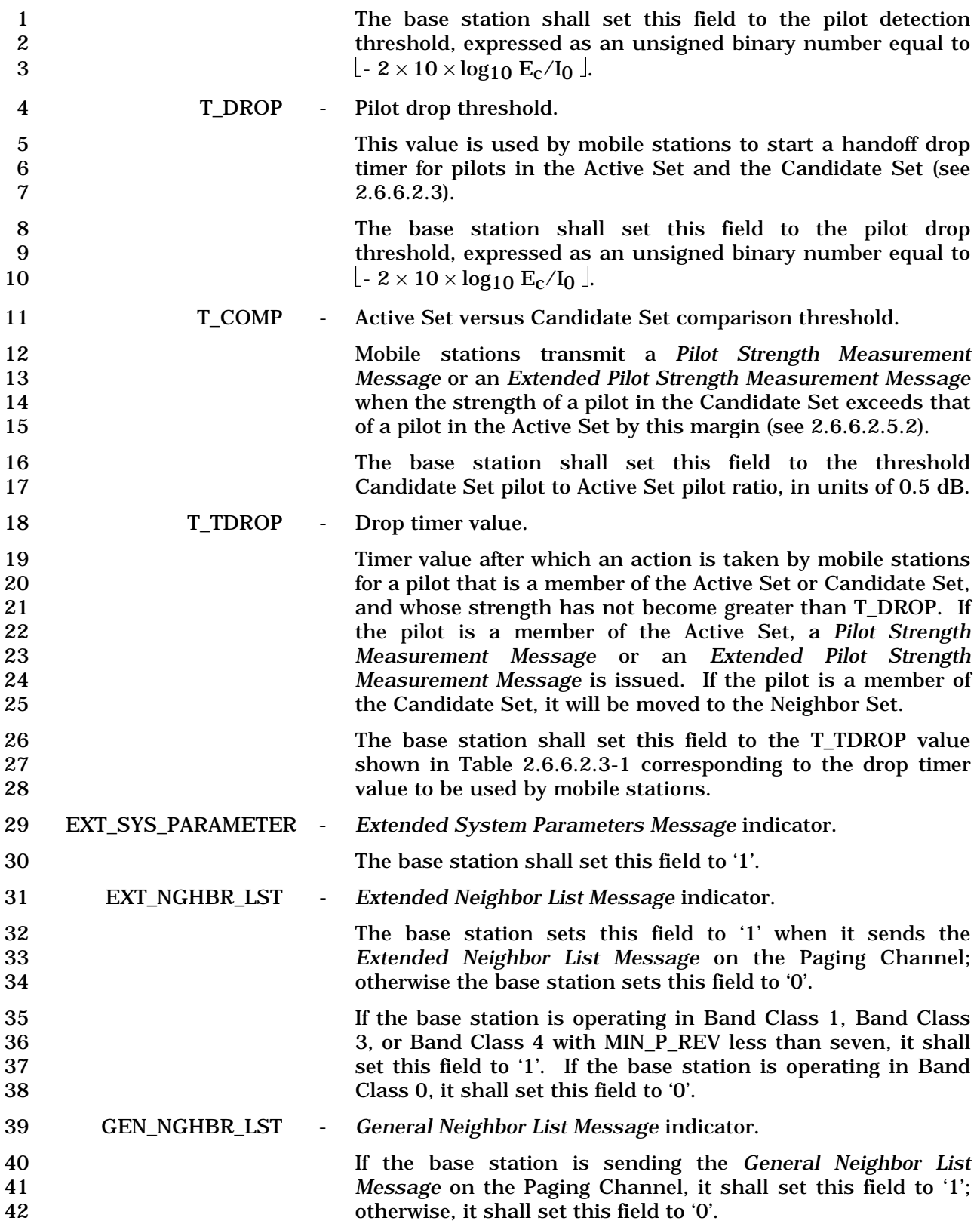

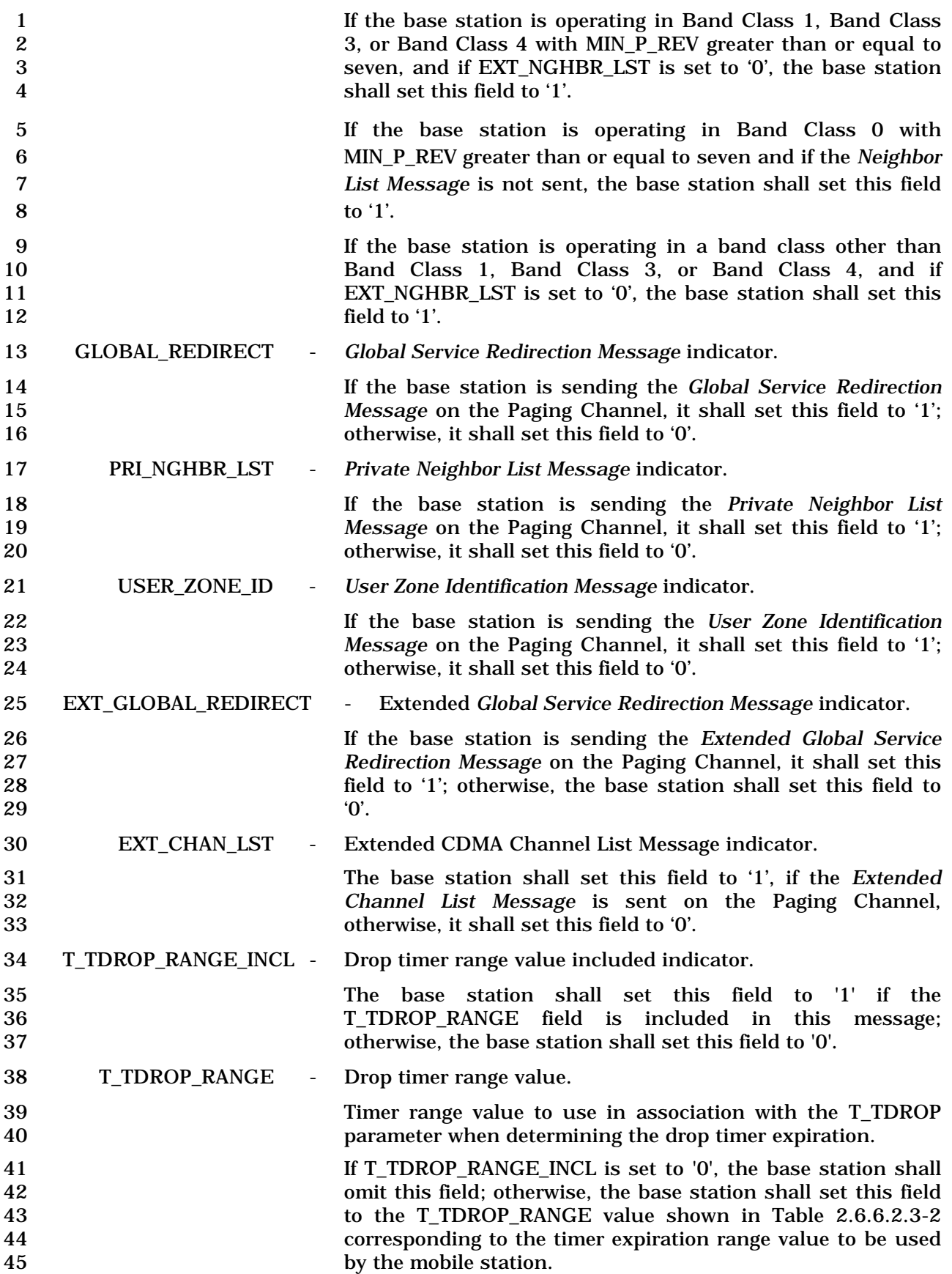

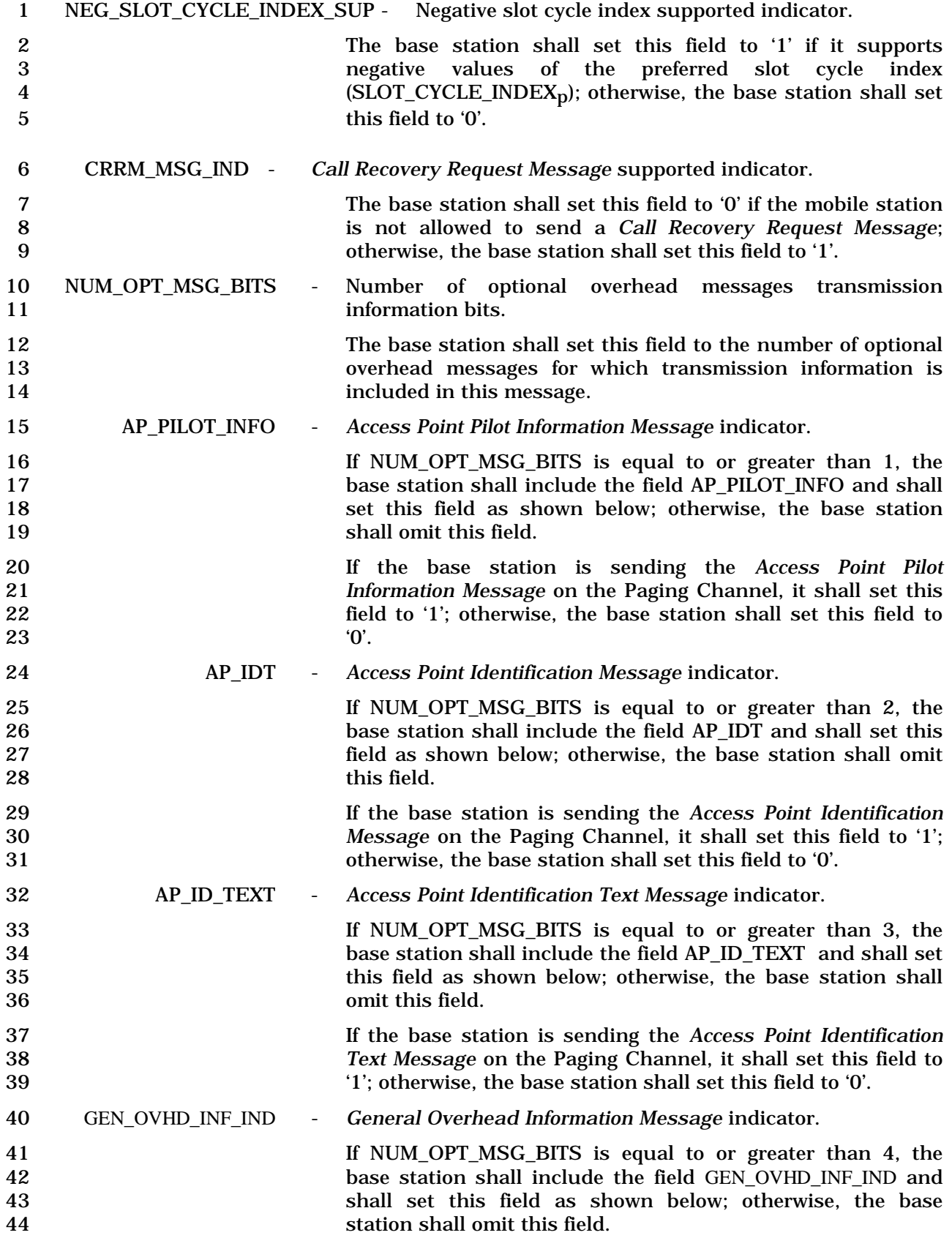

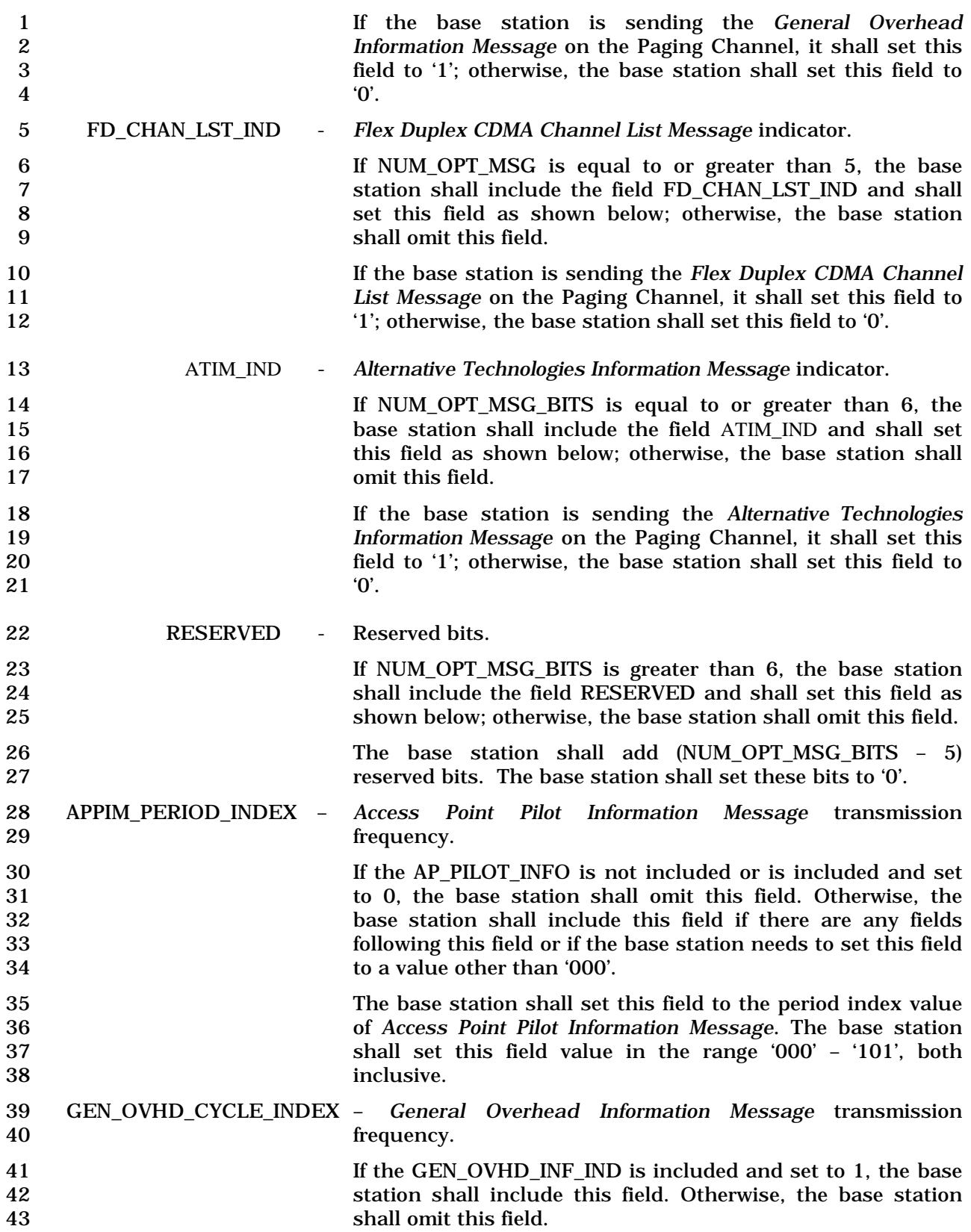

٦

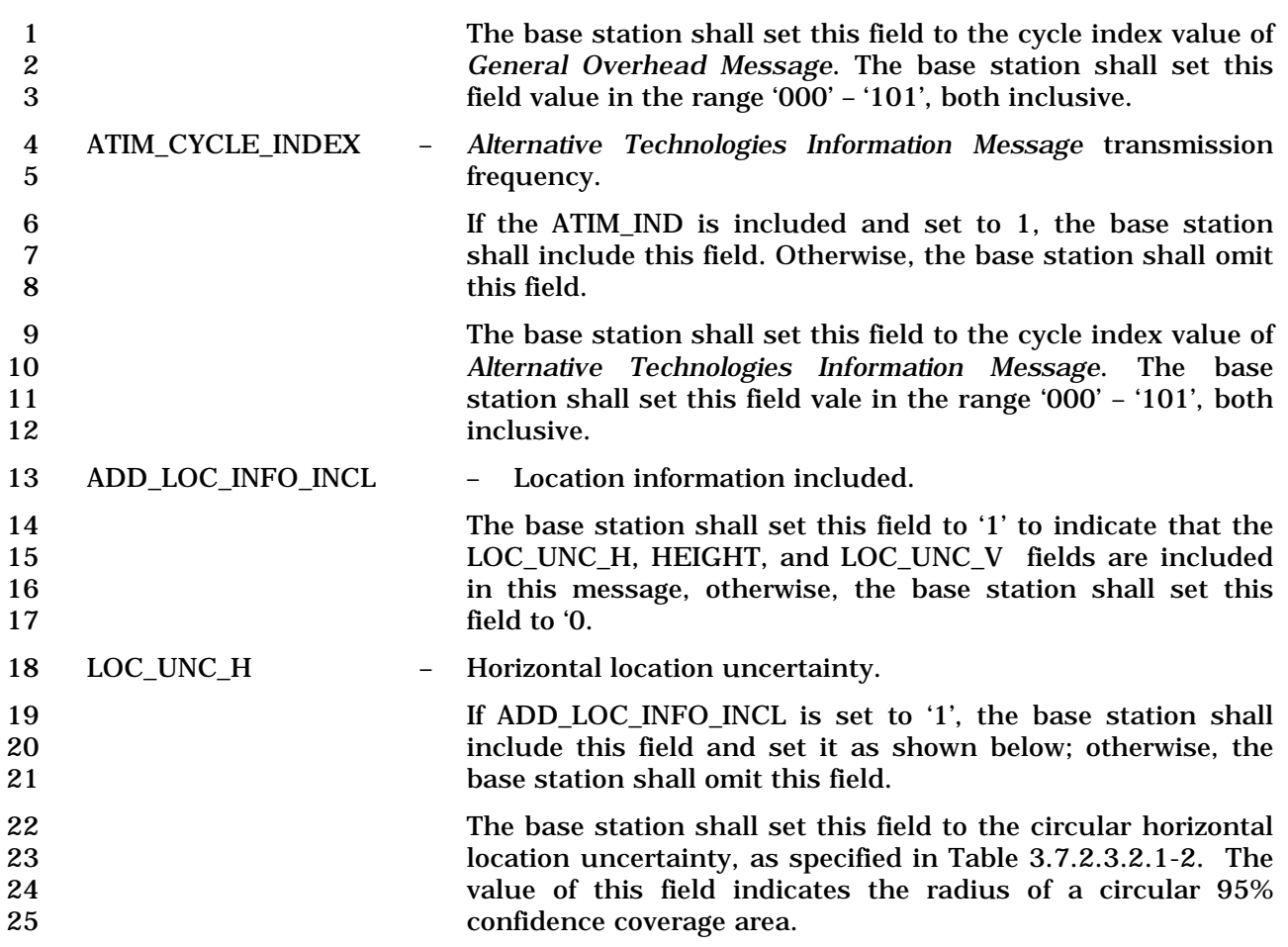

# 26 **Table 3.7.2.3.2.1-2. Horizontal Position Uncertainty**

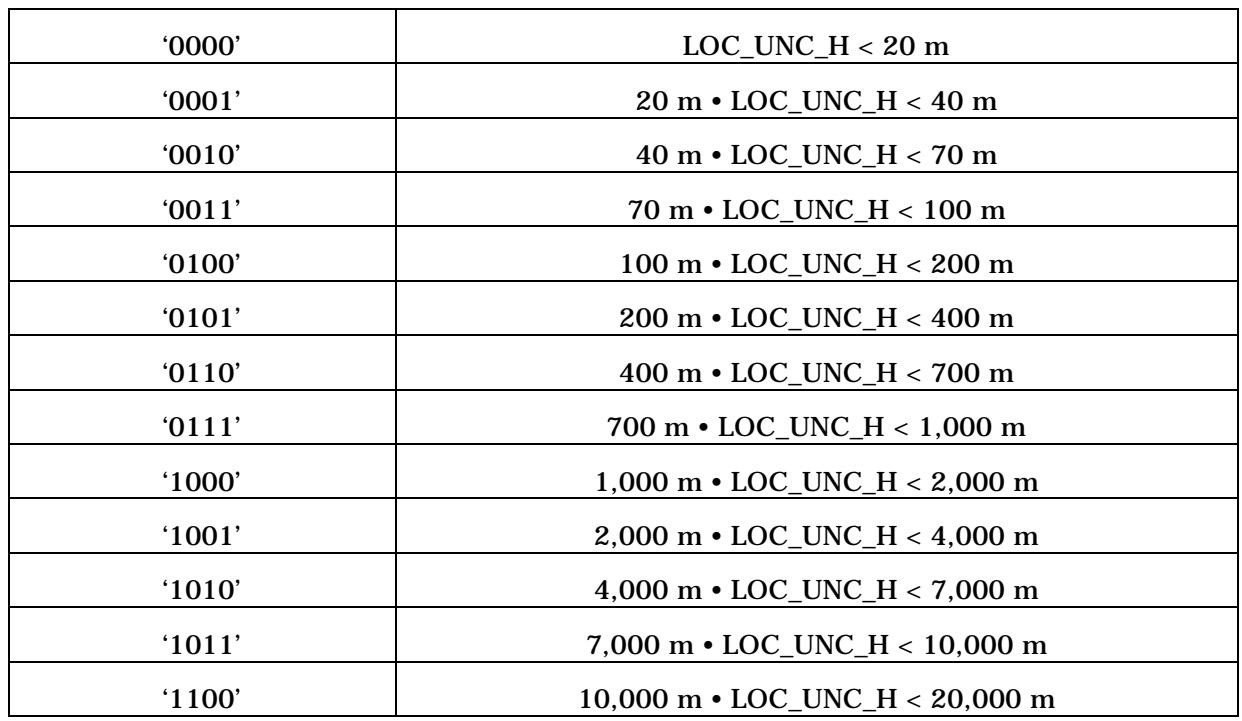

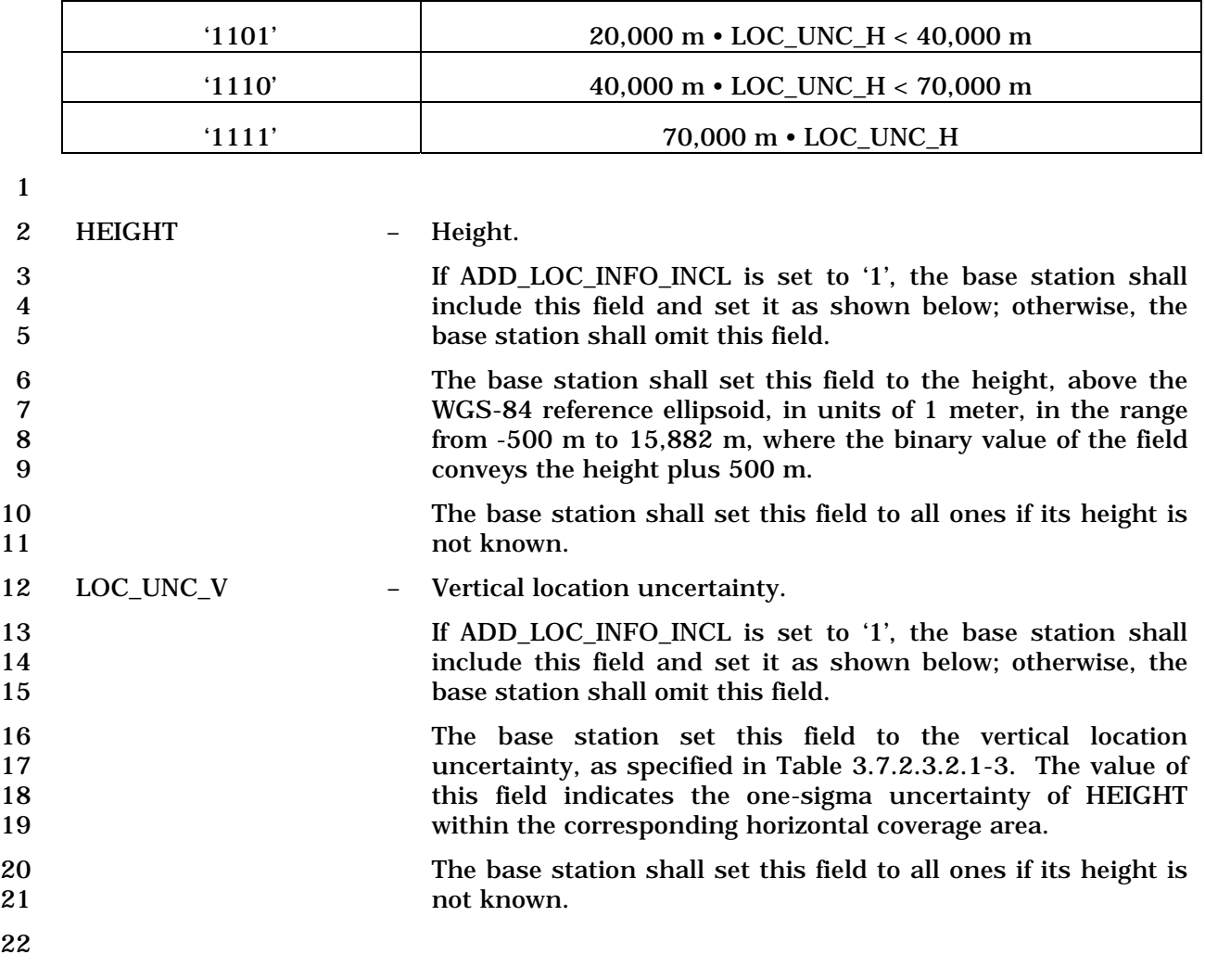

# 23 **Table 3.7.2.3.2.1-3. Vertical Position Uncertainty**

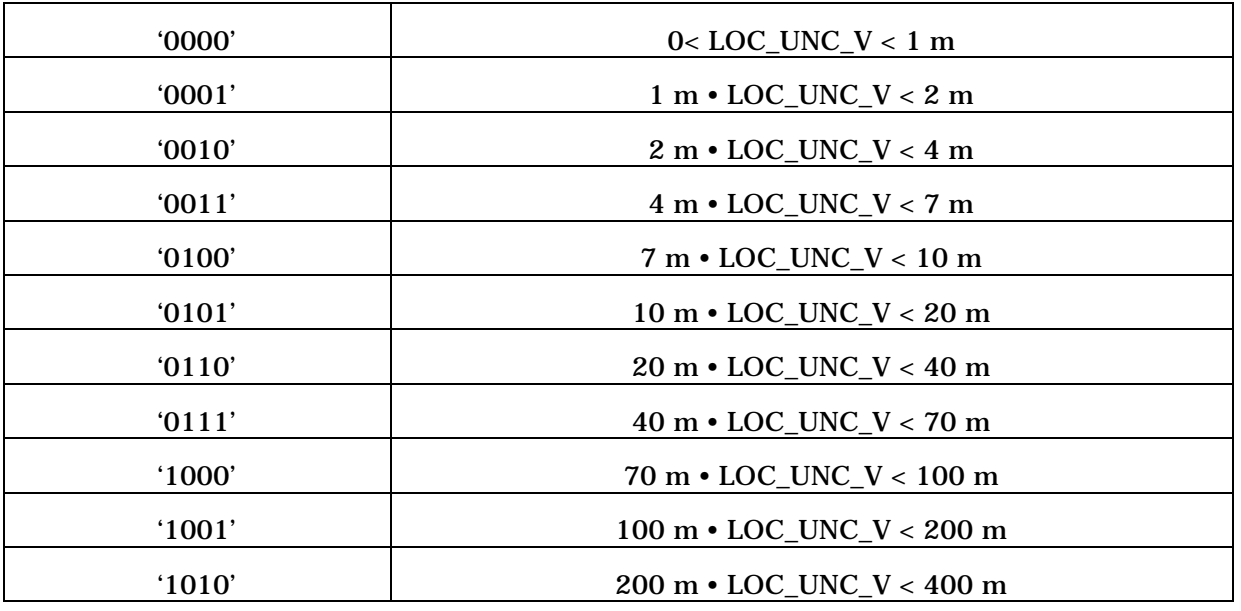
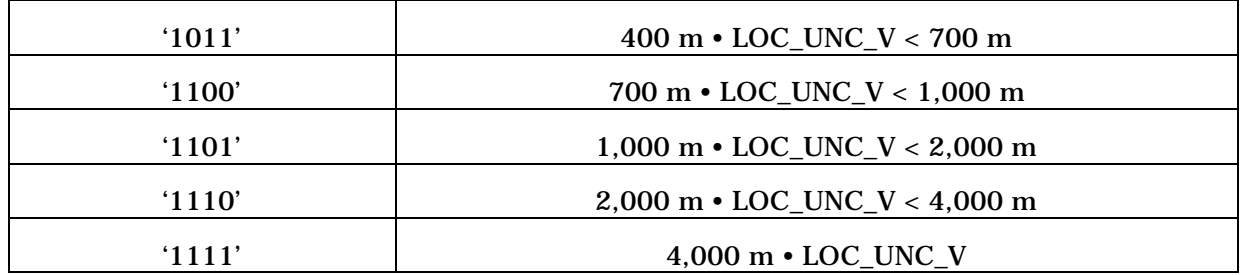

1 3.7.2.3.2.2 Access Parameters Message

#### 2 MSG\_TAG: APM

3

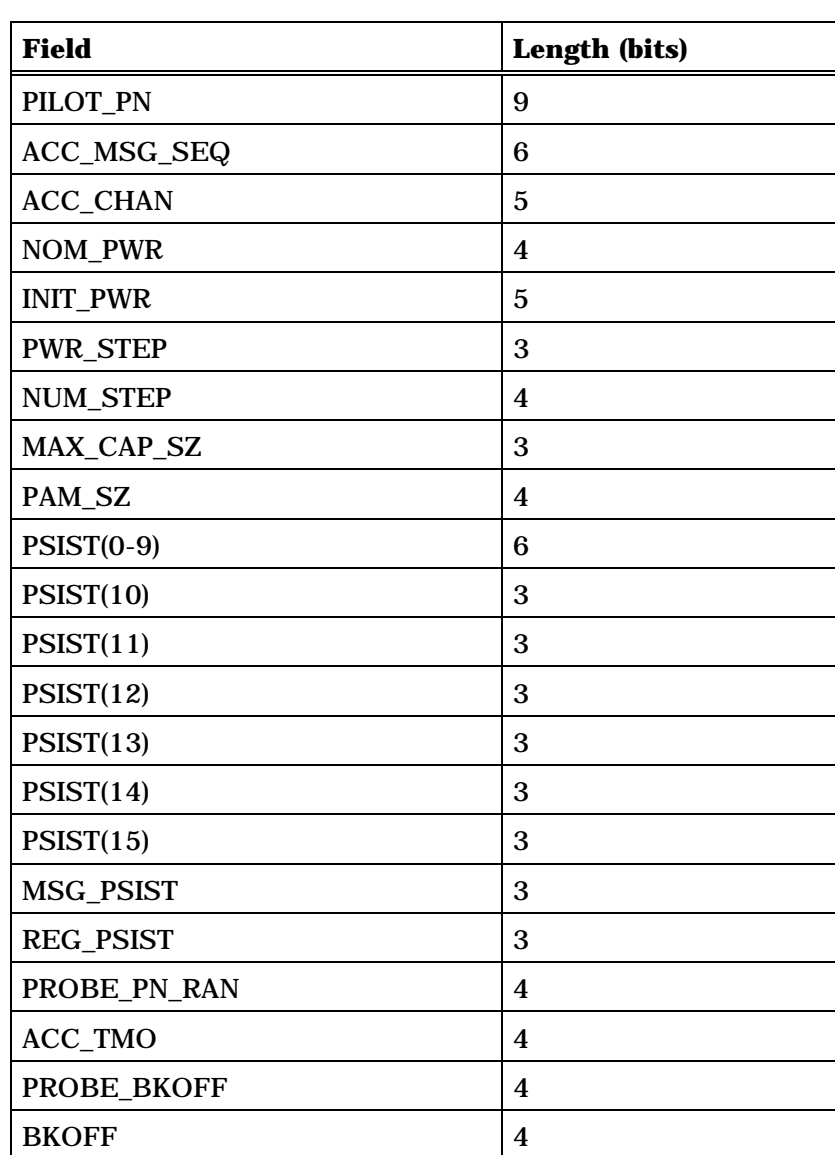

4 (continues on next page)

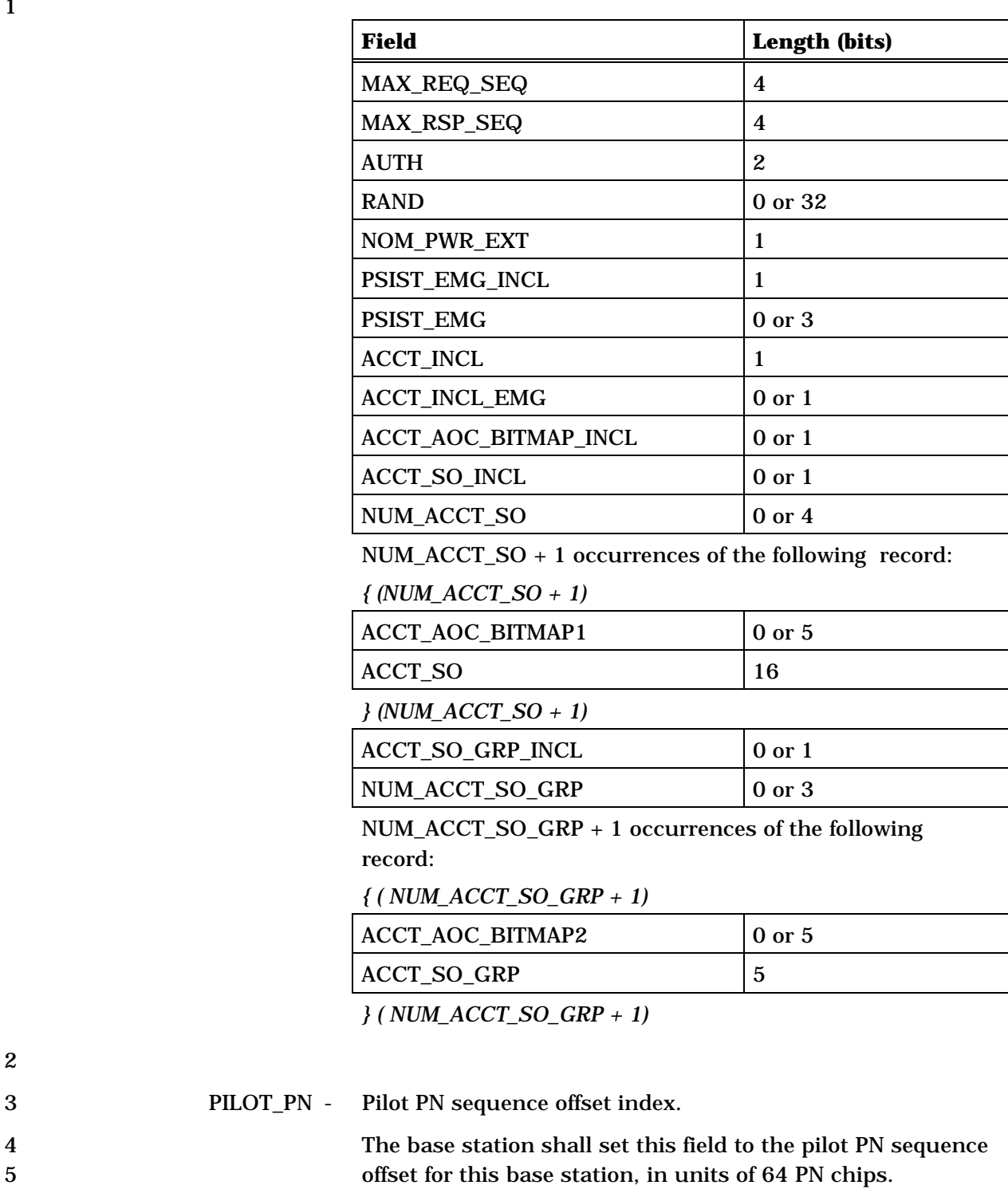

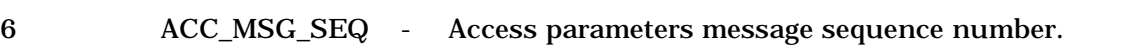

# 7 The base station shall set this field to ACC\_CONFIG\_SEQ 8 (see 3.6.2.2).

9 ACC\_CHAN - Number of Access Channels.

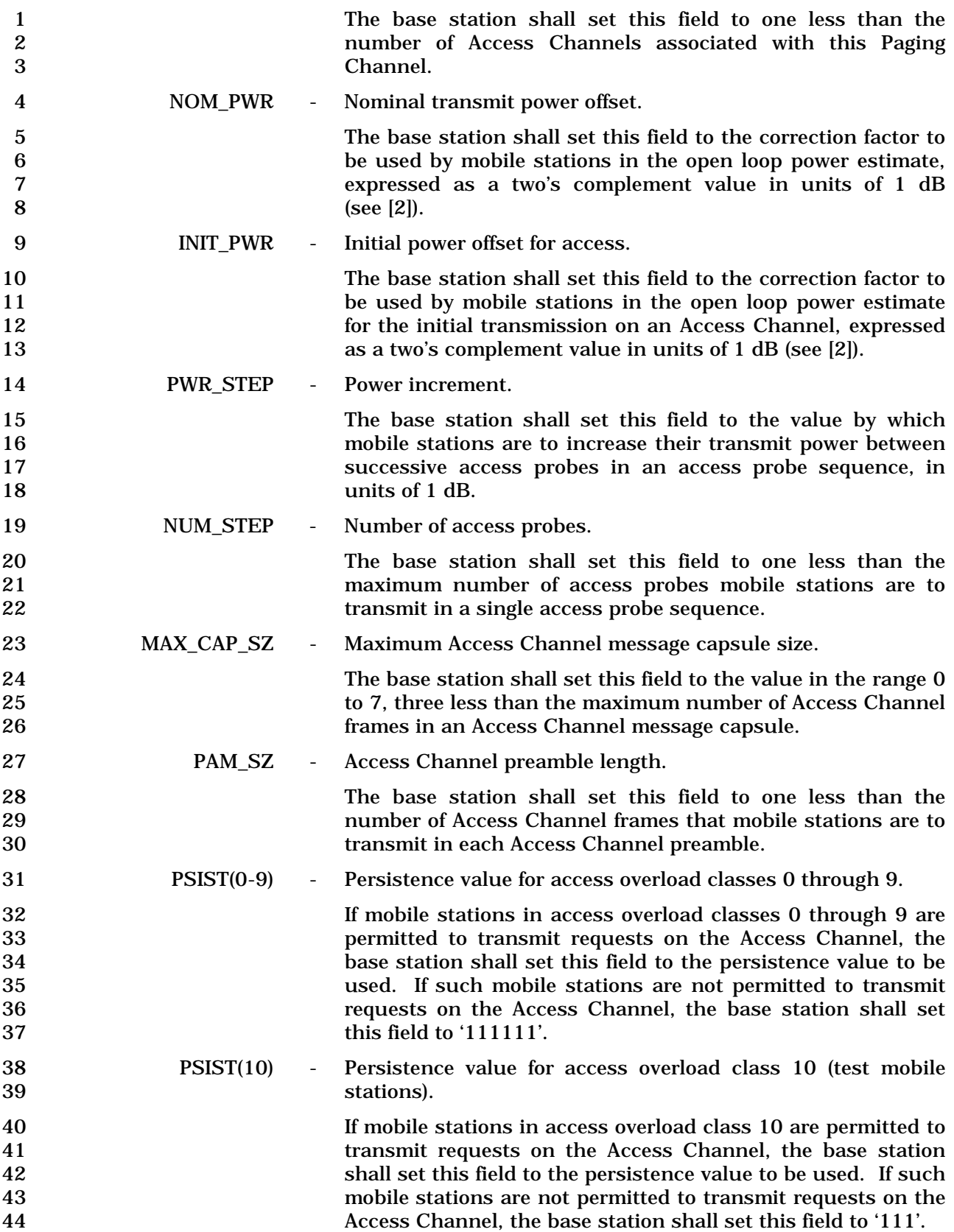

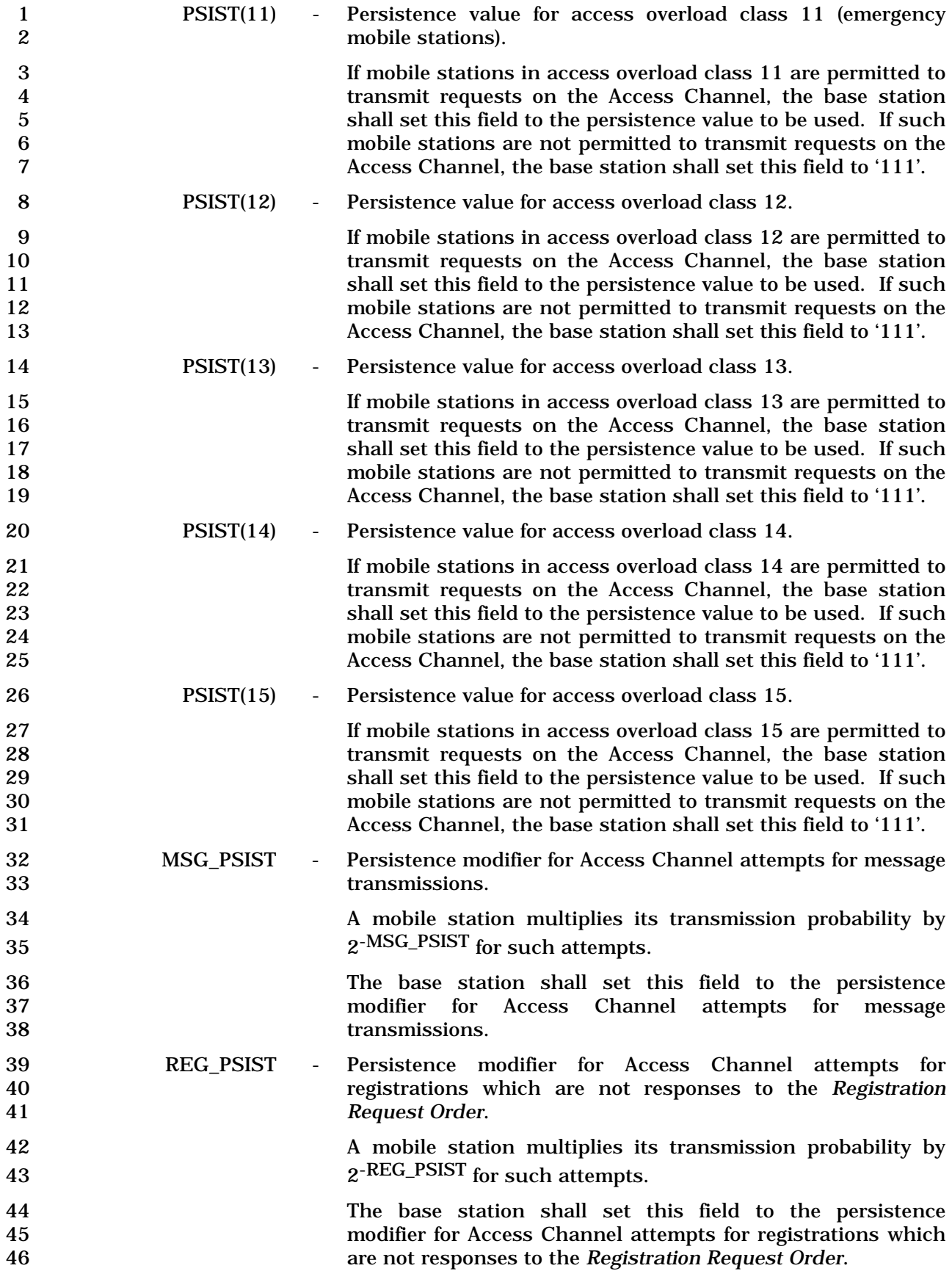

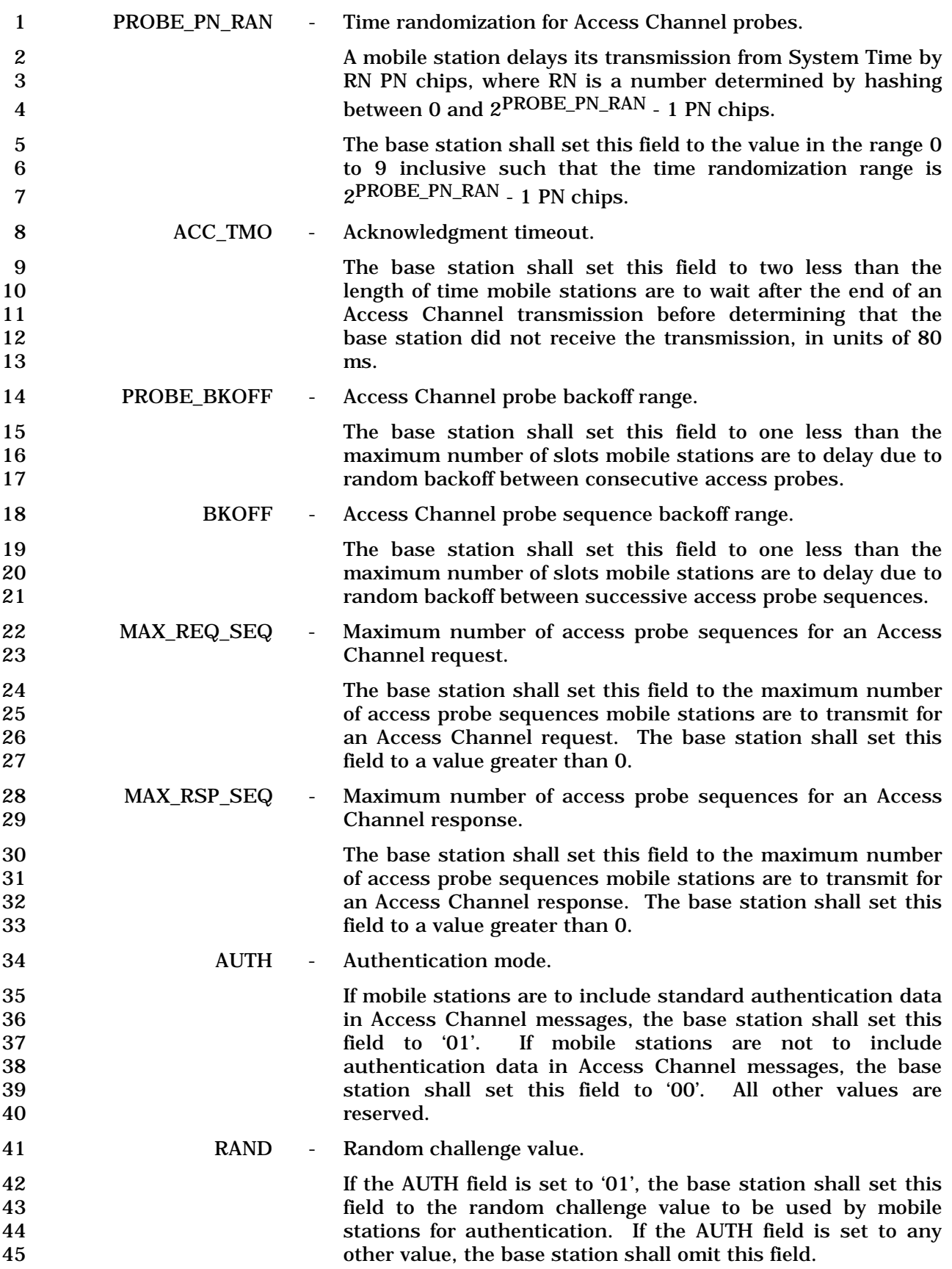

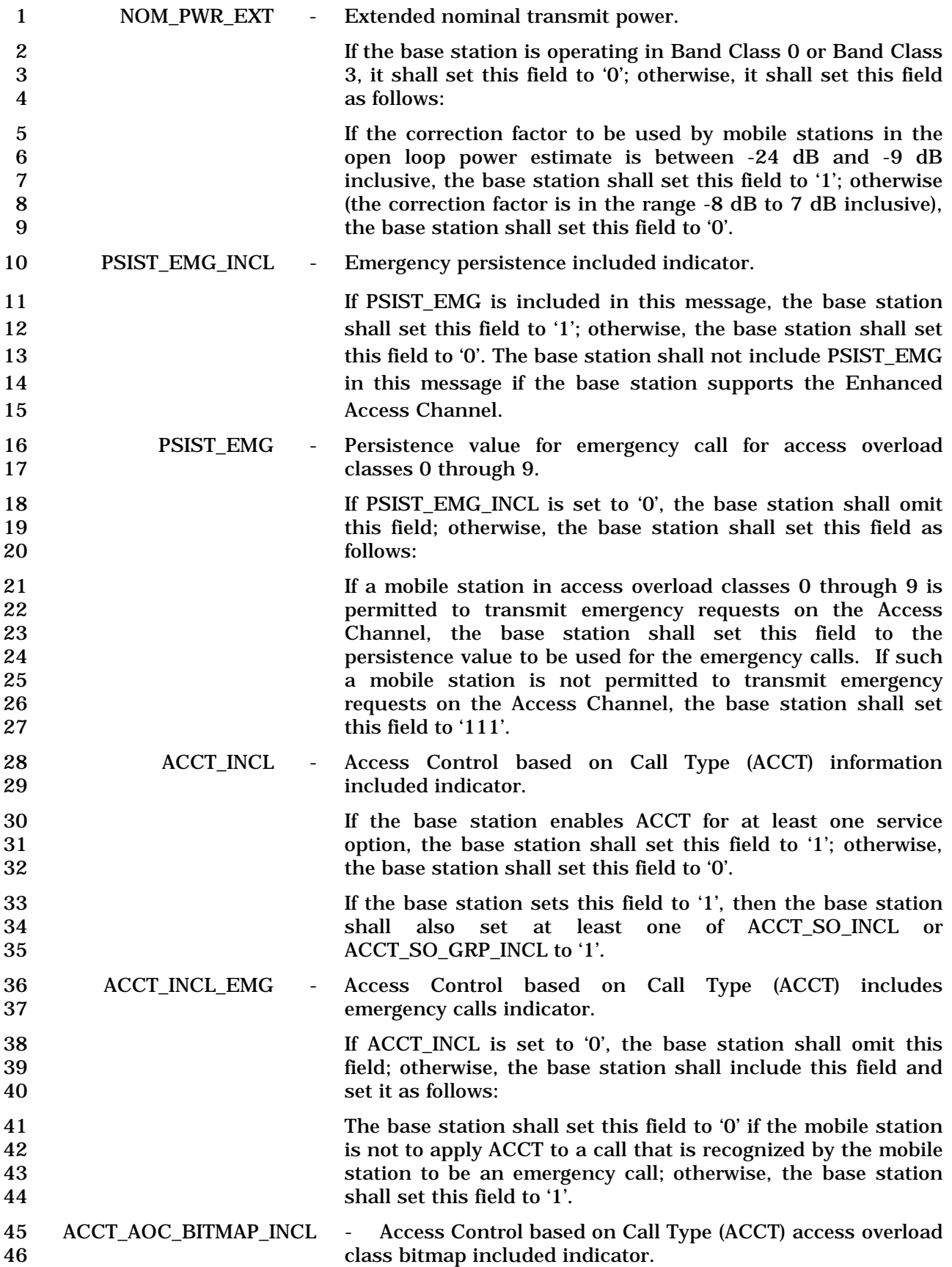

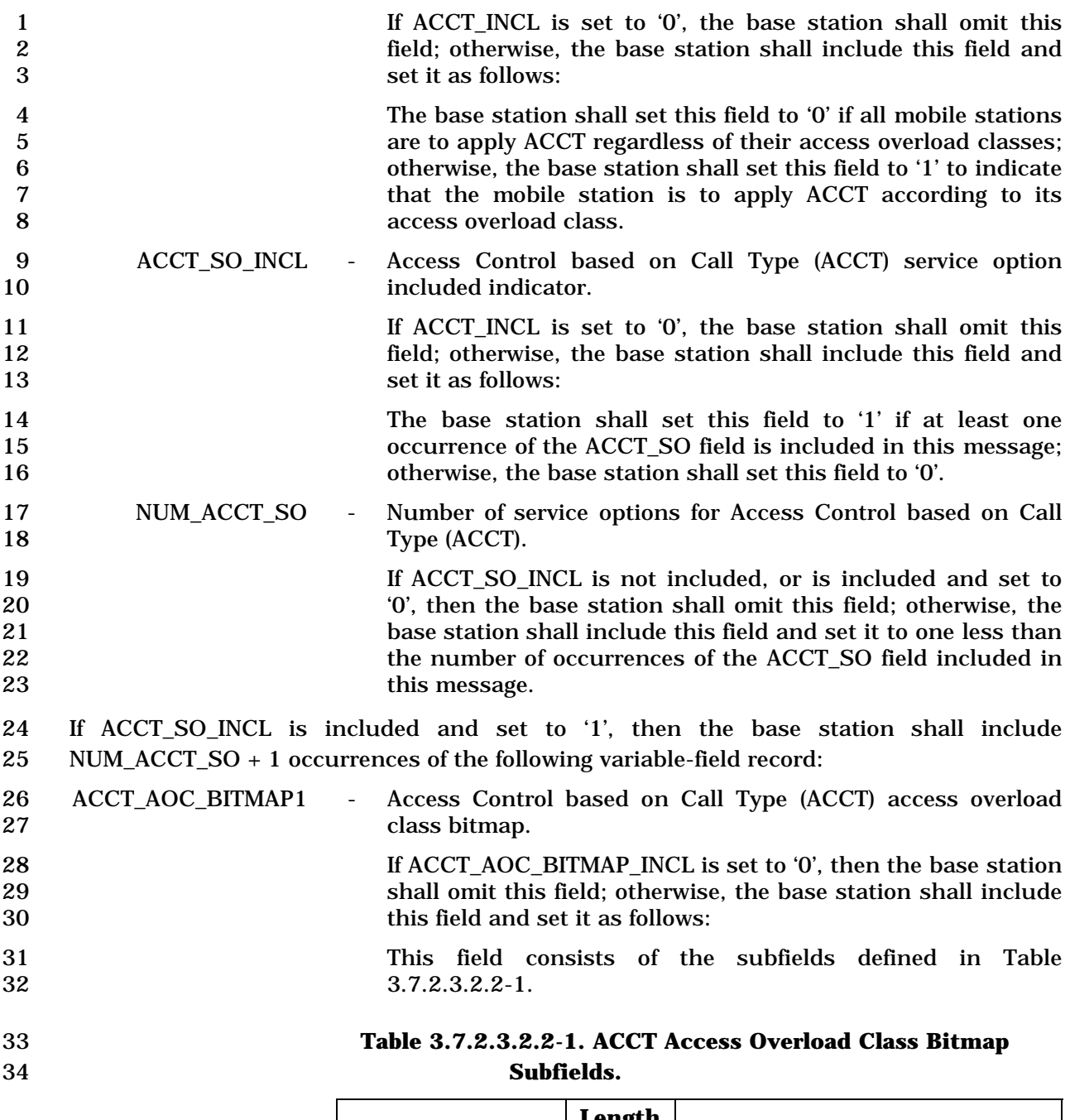

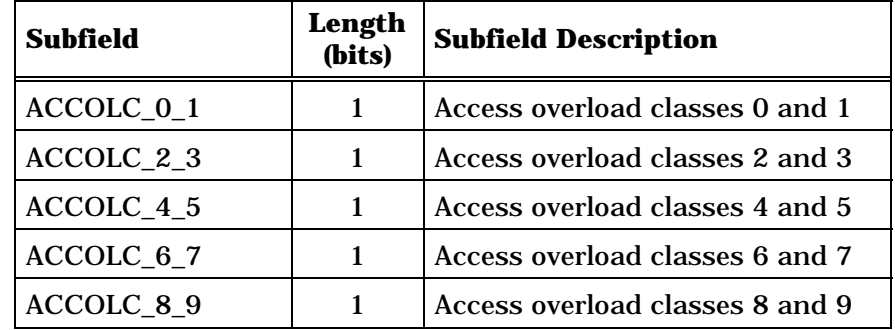

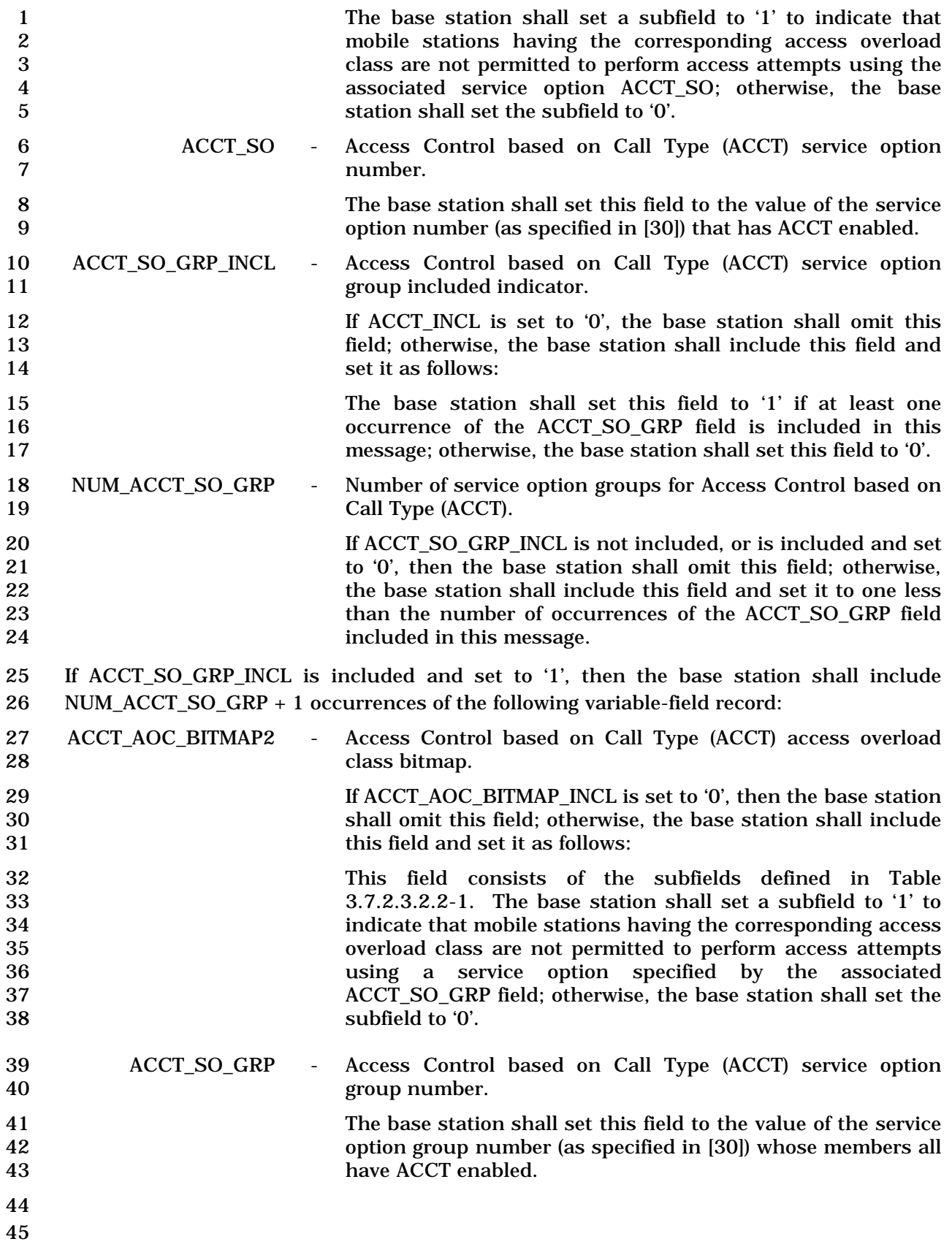

#### 1 3.7.2.3.2.3 Neighbor List Message

#### 2 MSG\_TAG: NLM

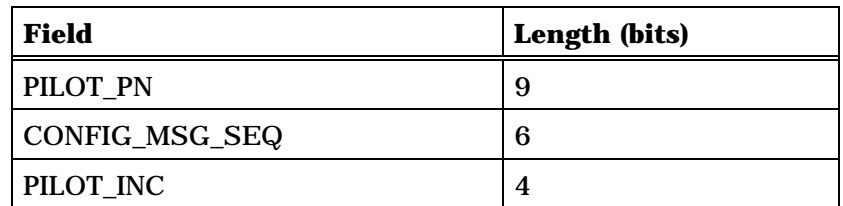

Zero or more occurrences of the following record:

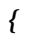

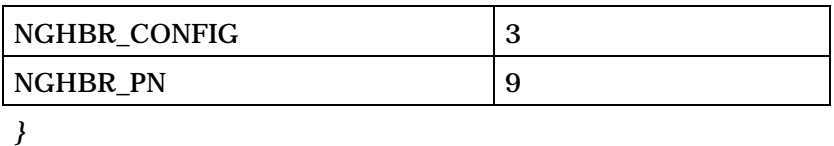

3 4 PILOT\_PN - Pilot PN sequence offset index. 5 The base station shall set this field to the pilot PN sequence 6 offset for this base station, in units of 64 PN chips. 7 CONFIG\_MSG\_SEQ - Configuration message sequence number. 8 The base station shall set this field to CONFIG\_SEQ 9 (see 3.6.2.2). 10 PILOT\_INC - Pilot PN sequence offset index increment. 11 A mobile station searches for Remaining Set pilots at pilot PN 12 sequence index values that are multiples of this value. 13 The base station shall set this field to the pilot PN sequence 14 increment, in units of 64 PN chips, that mobile stations are to 15 use for searching the Remaining Set. The base station 16 should set this field to the largest increment such that the 17 pilot PN sequence offsets of all its neighbor base stations are 18 integer multiples of that increment. 19 The base station shall set this field to a value in the range 1 20 to 15 inclusive. 21 22 The base station shall include one occurrence of the following two-field record for each 23 member mobile stations are to place in their Neighbor Sets. The base station may include 24 zero or more occurrences of the following record. 25 NGHBR\_CONFIG - Neighbor configuration. 26 The base station shall set this field to the value shown in 27 Table 3.7.2.3.2.3-1 corresponding to the configuration of this neighbor.

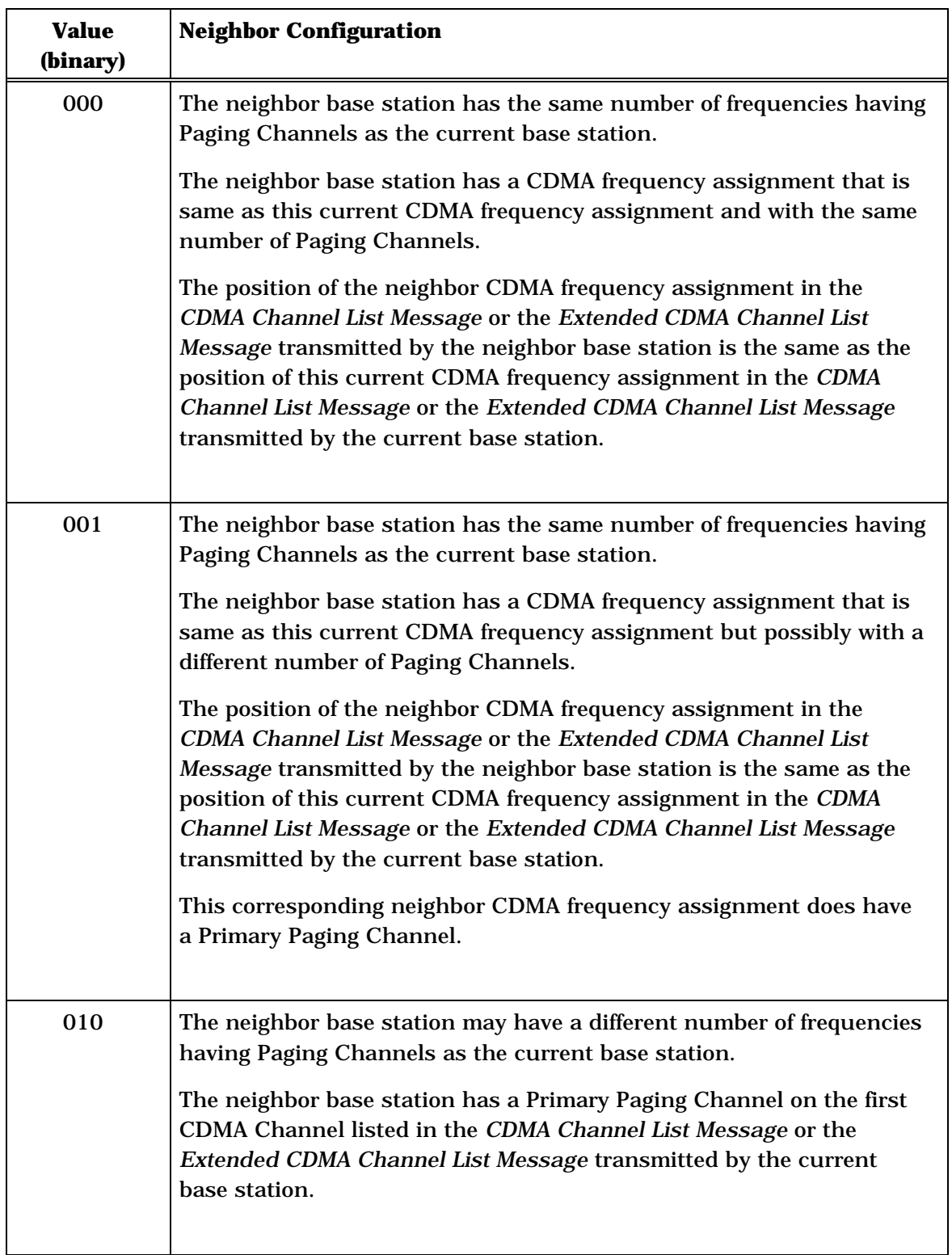

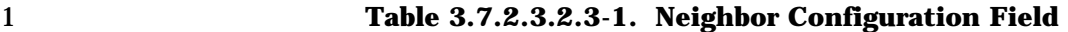

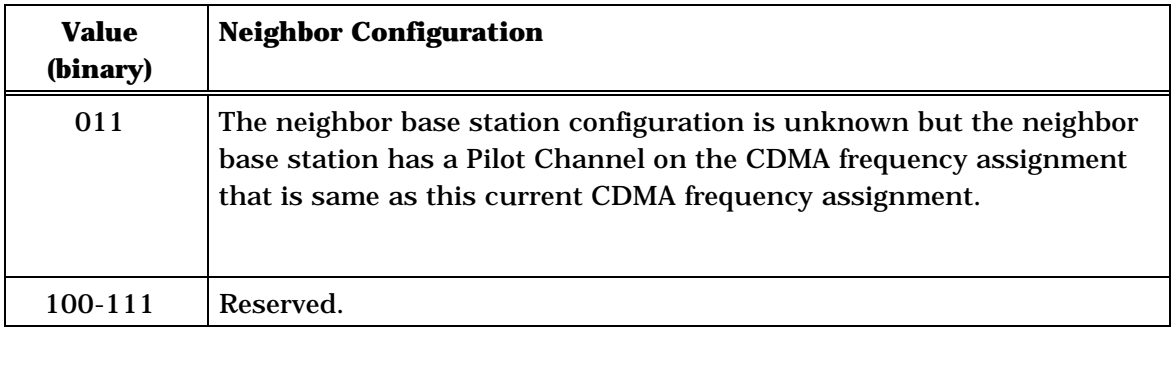

1 2 NGHBR\_PN - Neighbor pilot PN sequence offset index. 3 The base station shall set this field to the pilot PN sequence

4 offset for this neighbor, in units of 64 PN chips. 5

#### 1 3.7.2.3.2.4 CDMA Channel List Message

#### 2 MSG\_TAG: CCLM

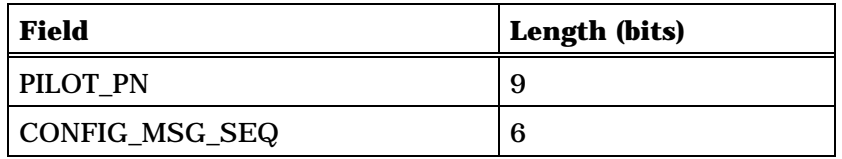

One or more occurrences of the following field:

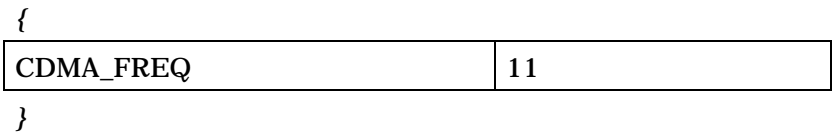

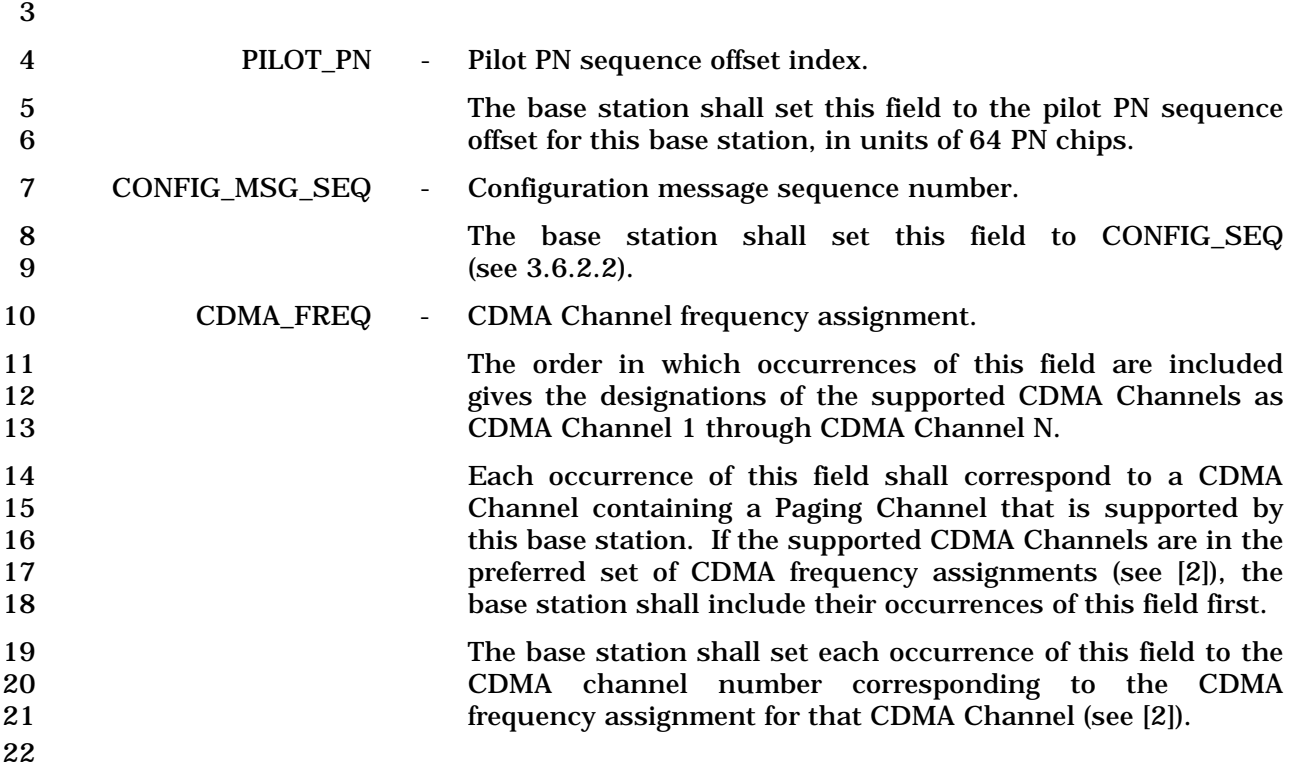

C.S0005-E v1.0

1 3.7.2.3.2.5 Reserved

### 2 This page intentionally left blank.

- 1 3.7.2.3.2.6 Reserved
- 2 This page intentionally left blank.

### 1 3.7.2.3.2.7 Order Message

#### 2 MSG\_TAG: ORDM

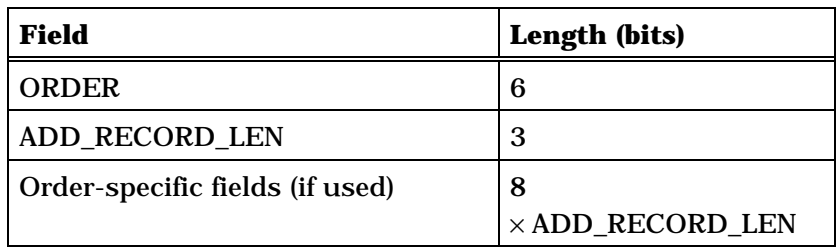

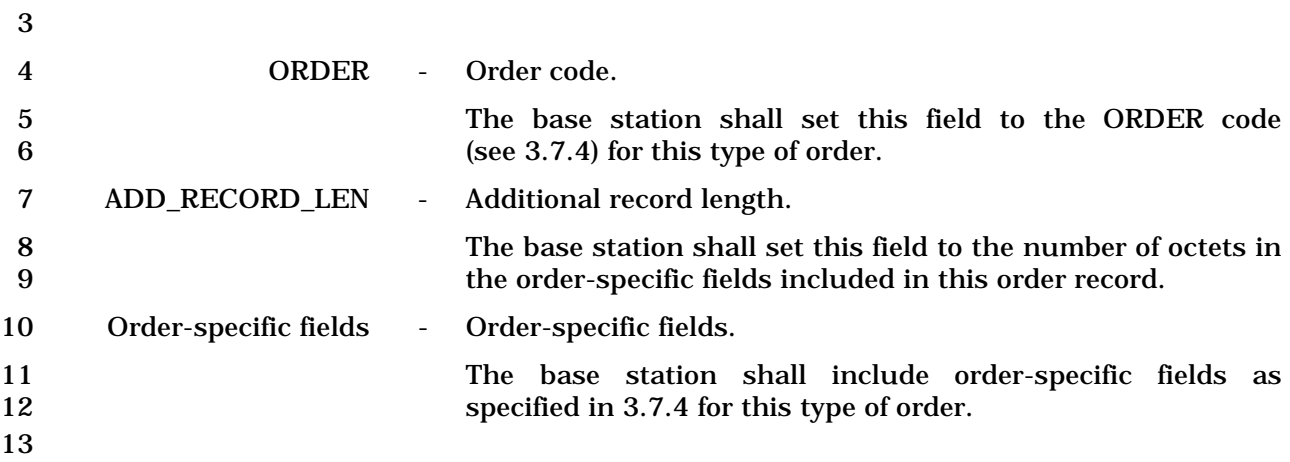

1 3.7.2.3.2.8 Channel Assignment Message

#### 2 MSG\_TAG: CAM

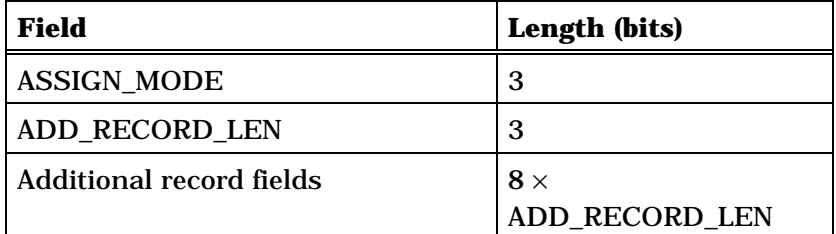

3

4 If ASSIGN\_MODE = '000', the additional record fields shall be:

5

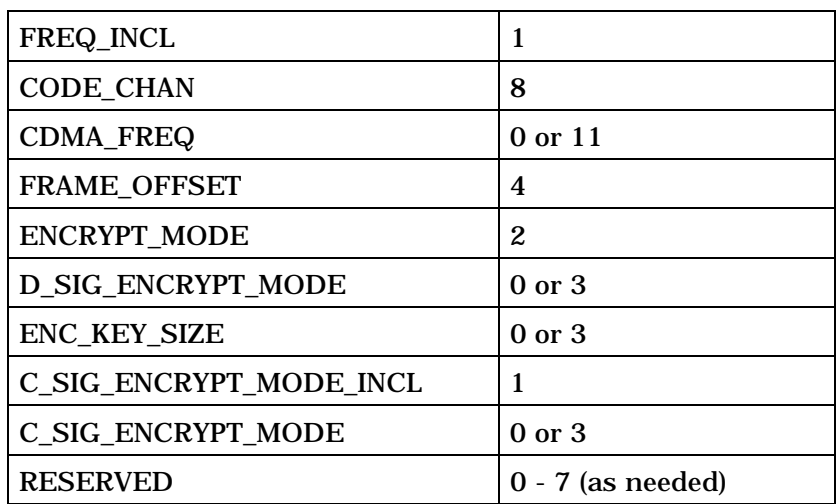

6

7 If ASSIGN\_MODE = '001', the additional record fields shall be:

8

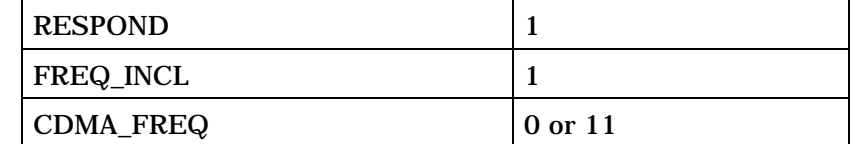

One or more occurrences of the following field:

*{*

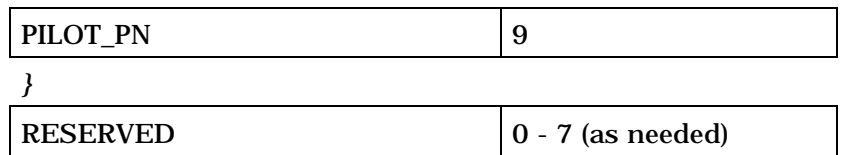

9

10

1 If ASSIGN\_MODE = '100', the additional record fields shall be:

2

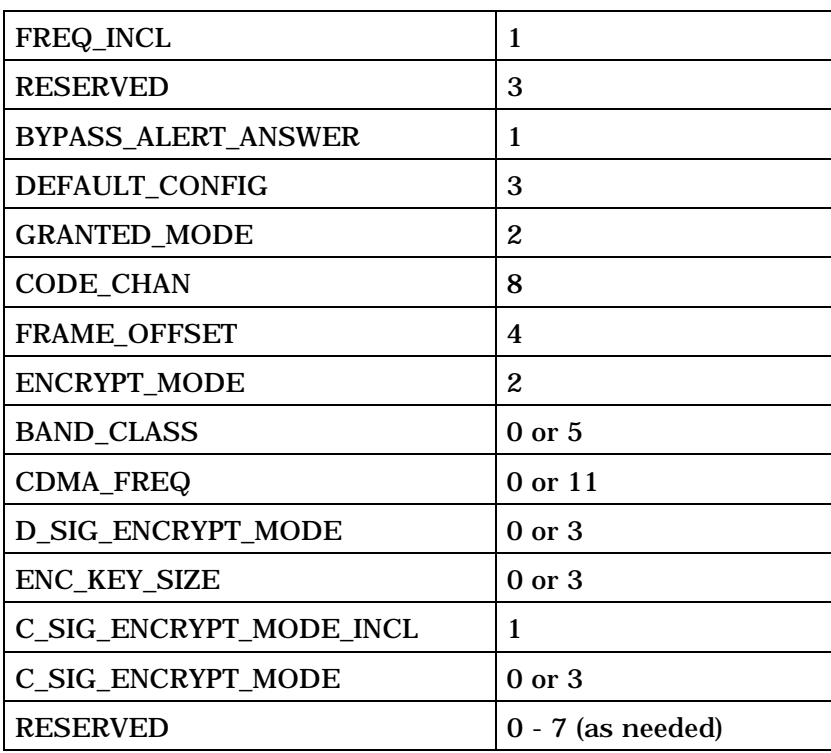

3

4 If ASSIGN\_MODE = '101', the additional record fields shall be:

5

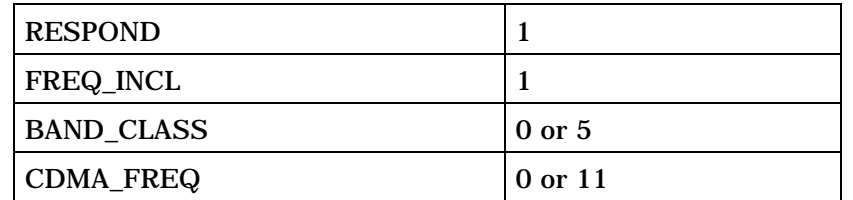

One or more occurrences of the following field:

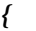

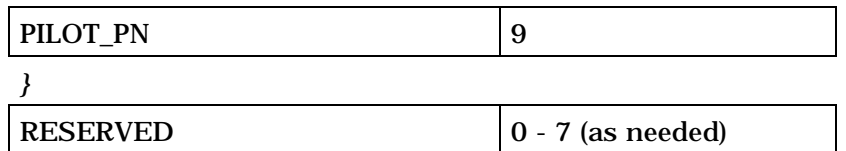

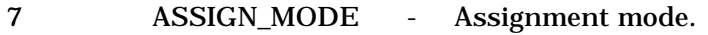

- 8 The base station shall set this field to the value shown in<br>9 Table 3.7.2.3.2.8-1 corresponding to the assignment mode for 9 Table 3.7.2.3.2.8-1 corresponding to the assignment mode for<br>this assignment. this assignment.
- 11

| Value<br>(binary)              | <b>Assignment Mode</b>                                                  |
|--------------------------------|-------------------------------------------------------------------------|
| 000                            | <b>Traffic Channel Assignment</b><br>(Band Class 0 only)                |
| 001                            | <b>Paging Channel Assignment</b><br>(Band Class 0 only)                 |
| 010                            | <b>Reserved (Previously: Acquire</b><br><b>Analog System)</b>           |
| 011                            | <b>Reserved (Previously: Analog</b><br><b>Voice Channel Assignment)</b> |
| 100                            | <b>Extended Traffic Channel</b><br><b>Assignment</b>                    |
| 101                            | <b>Extended Paging Channel</b><br><b>Assignment</b>                     |
| All other values are reserved. |                                                                         |

1 **Table 3.7.2.3.2.8-1. Assignment Mode** 

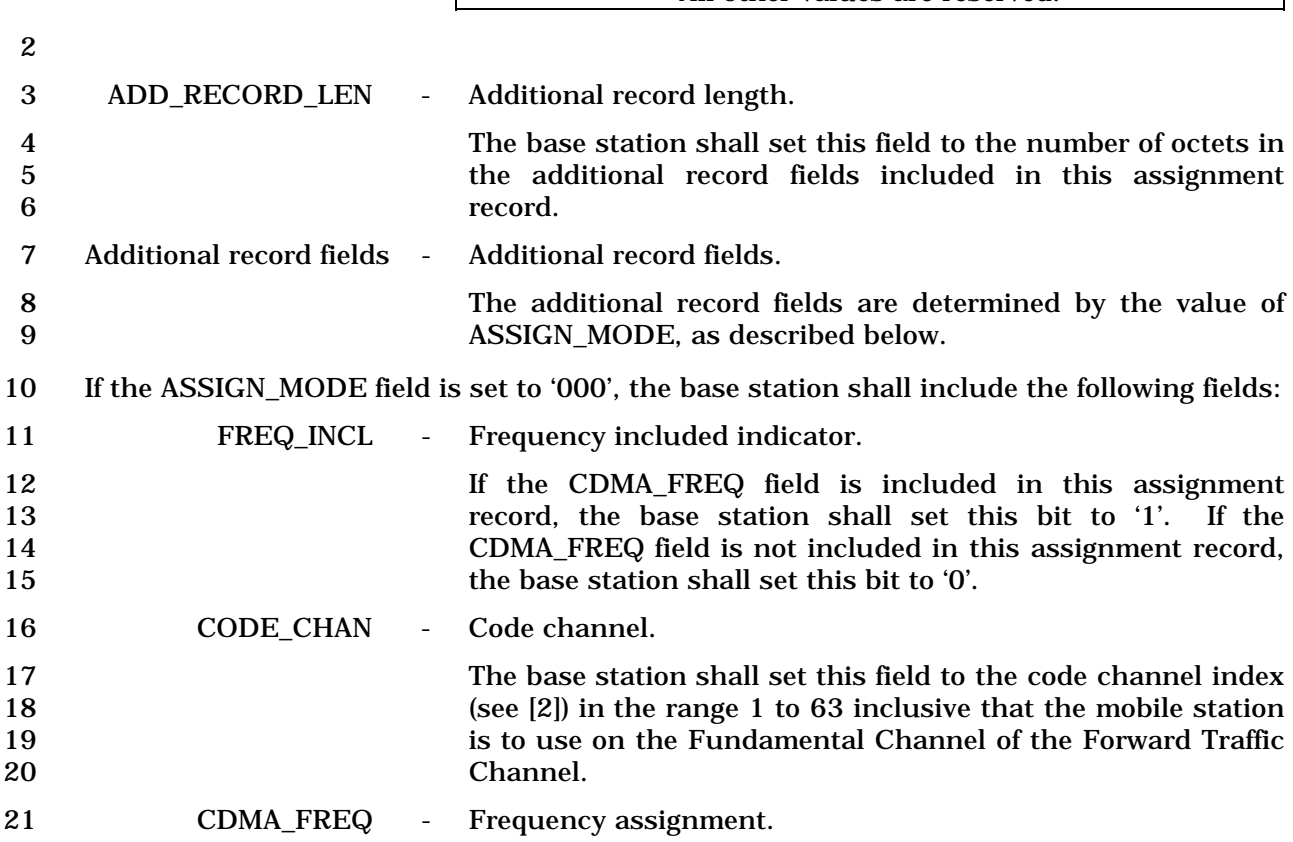

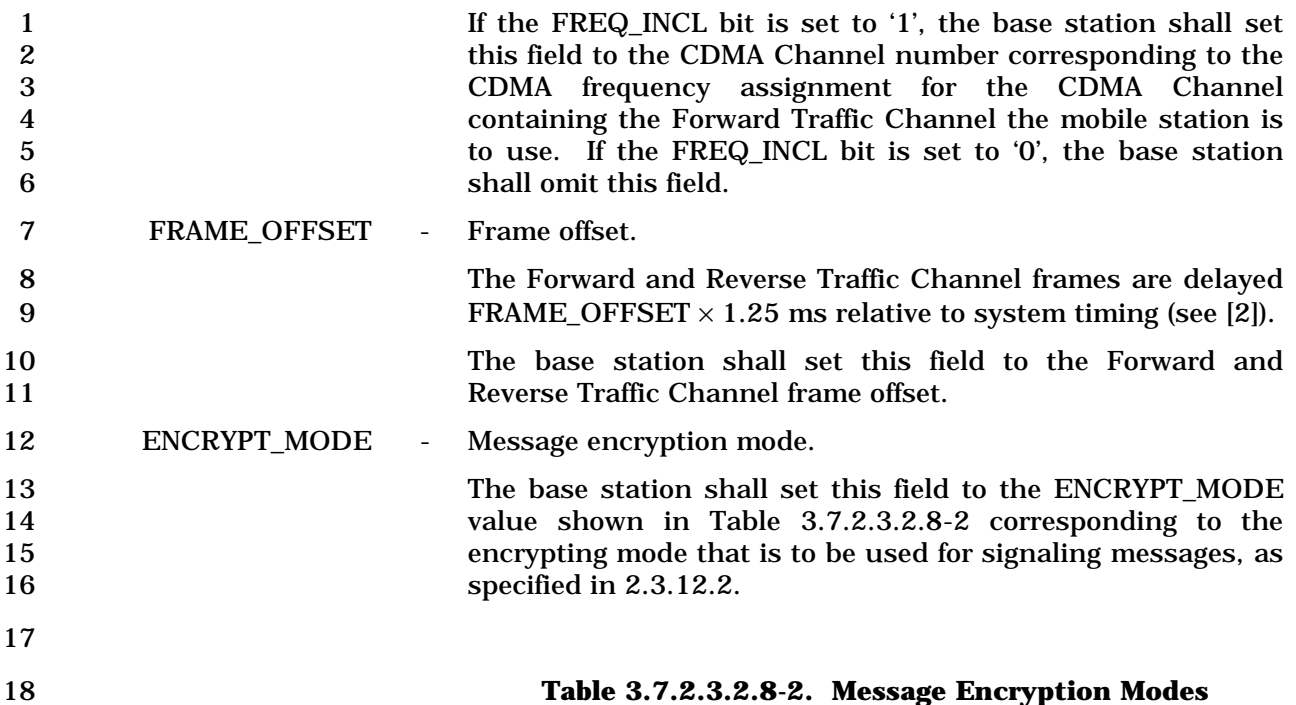

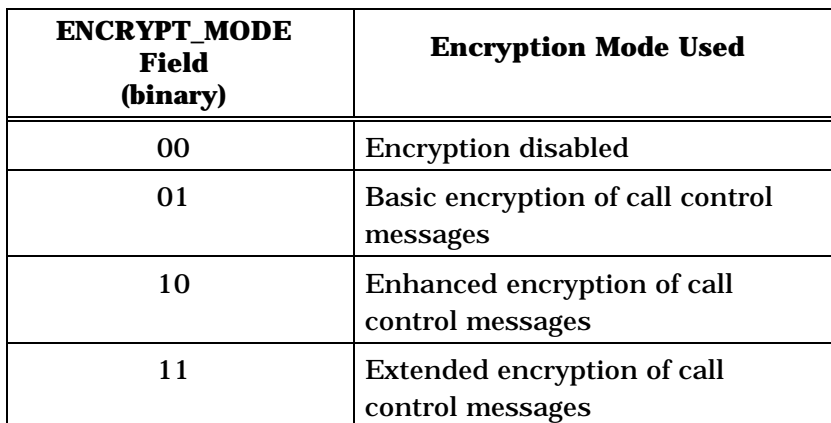

20 D\_SIG\_ENCRYPT\_MODE - Dedicated channel signaling encryption mode indicator. 21 If ENCRYPT\_MODE is set to '11', the base station shall include<br>22 this field and shall set it to the dedicated channel signaling 22 this field and shall set it to the dedicated channel signaling<br>23 encryption mode, as shown in Table 3.7.4.5-1; otherwise the 23 encryption mode, as shown in Table 3.7.4.5-1; otherwise the base station shall omit this field. base station shall omit this field. 25 ENC\_KEY\_SIZE - Encryption key size indication. 26 If ENCRYPT\_MODE is set to '10' or '11', the base station shall<br>27 include this field and shall set it to the encryption key size, as include this field and shall set it to the encryption key size, as 28 shown in Table 3.7.4.5-2; otherwise, the base station shall omit this field. this field. 30 C\_SIG\_ENCRYPT\_MODE\_INCL - Common channel signaling encryption mode included 31 indicator.

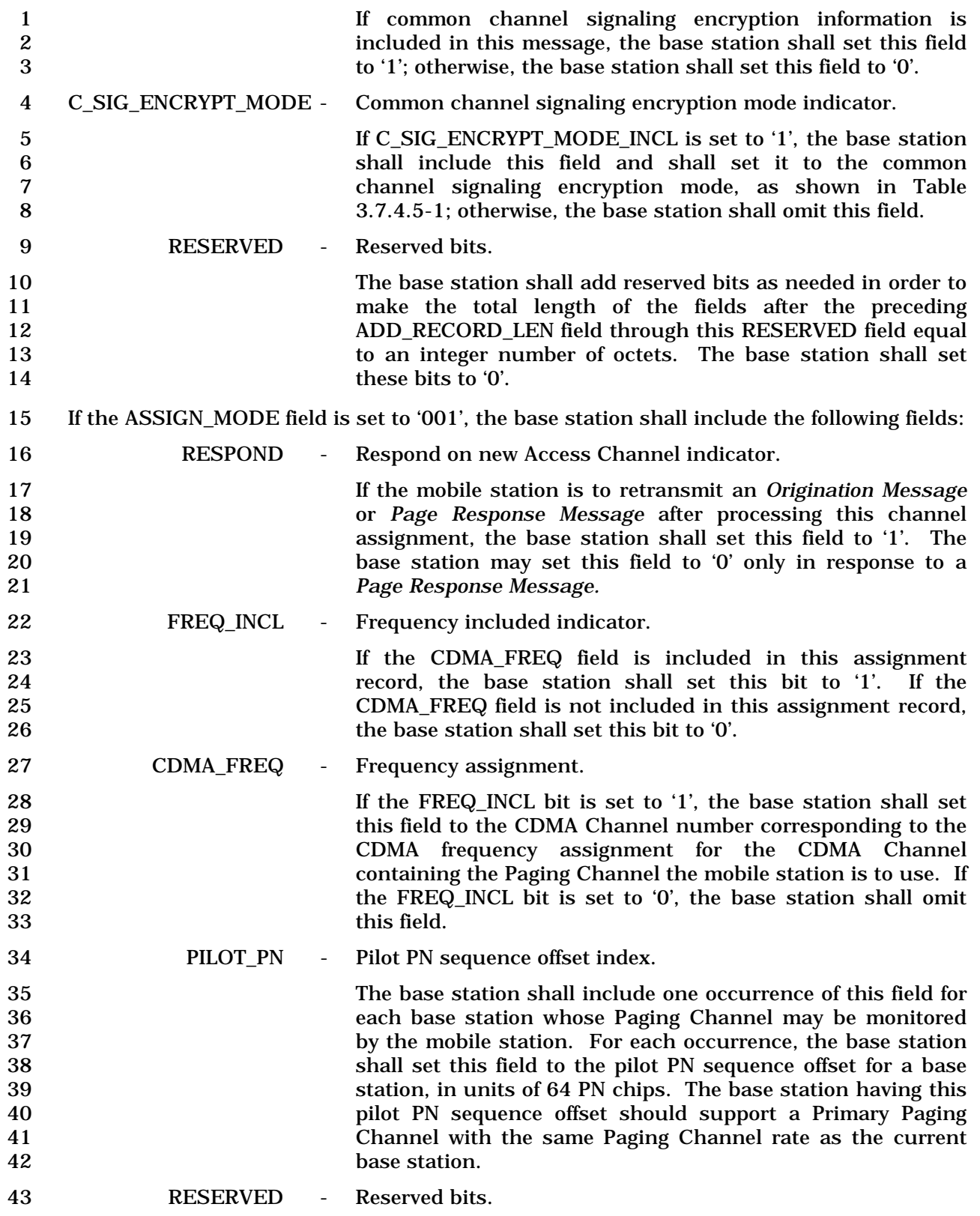

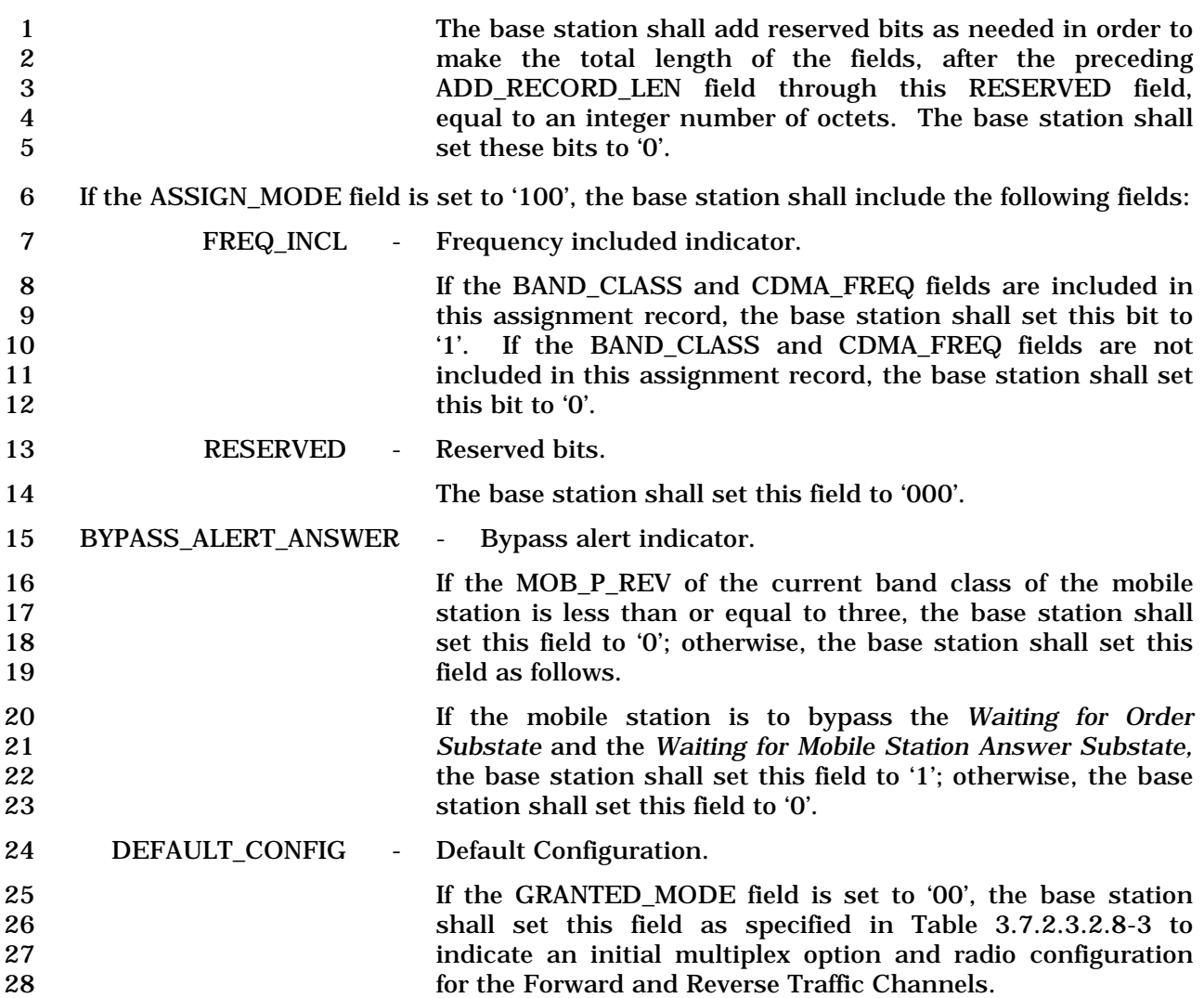

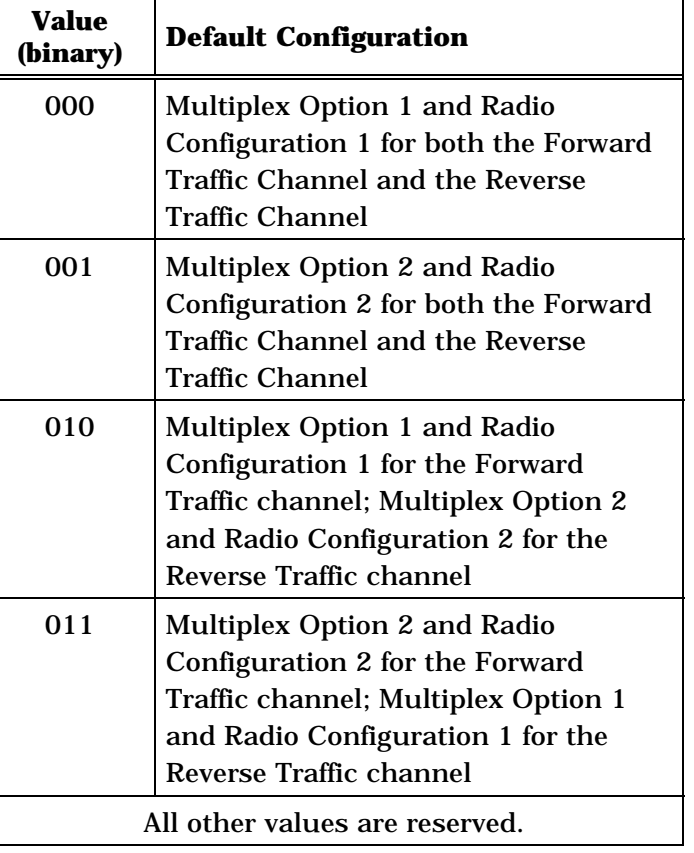

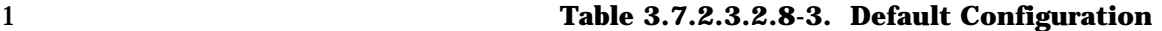

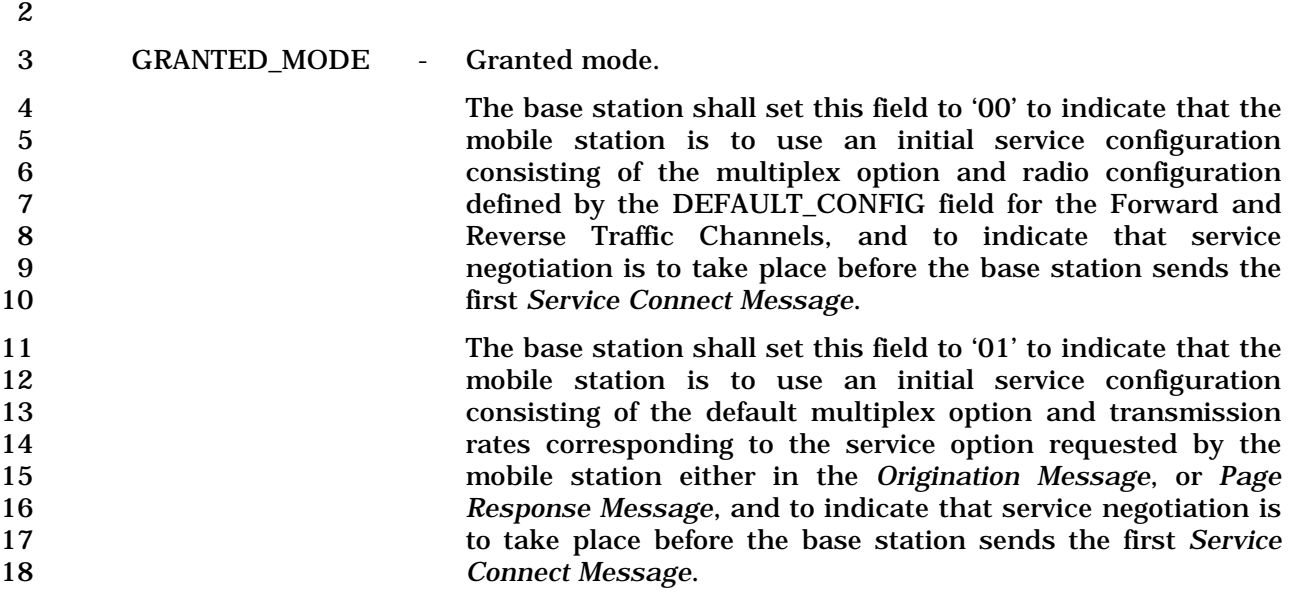

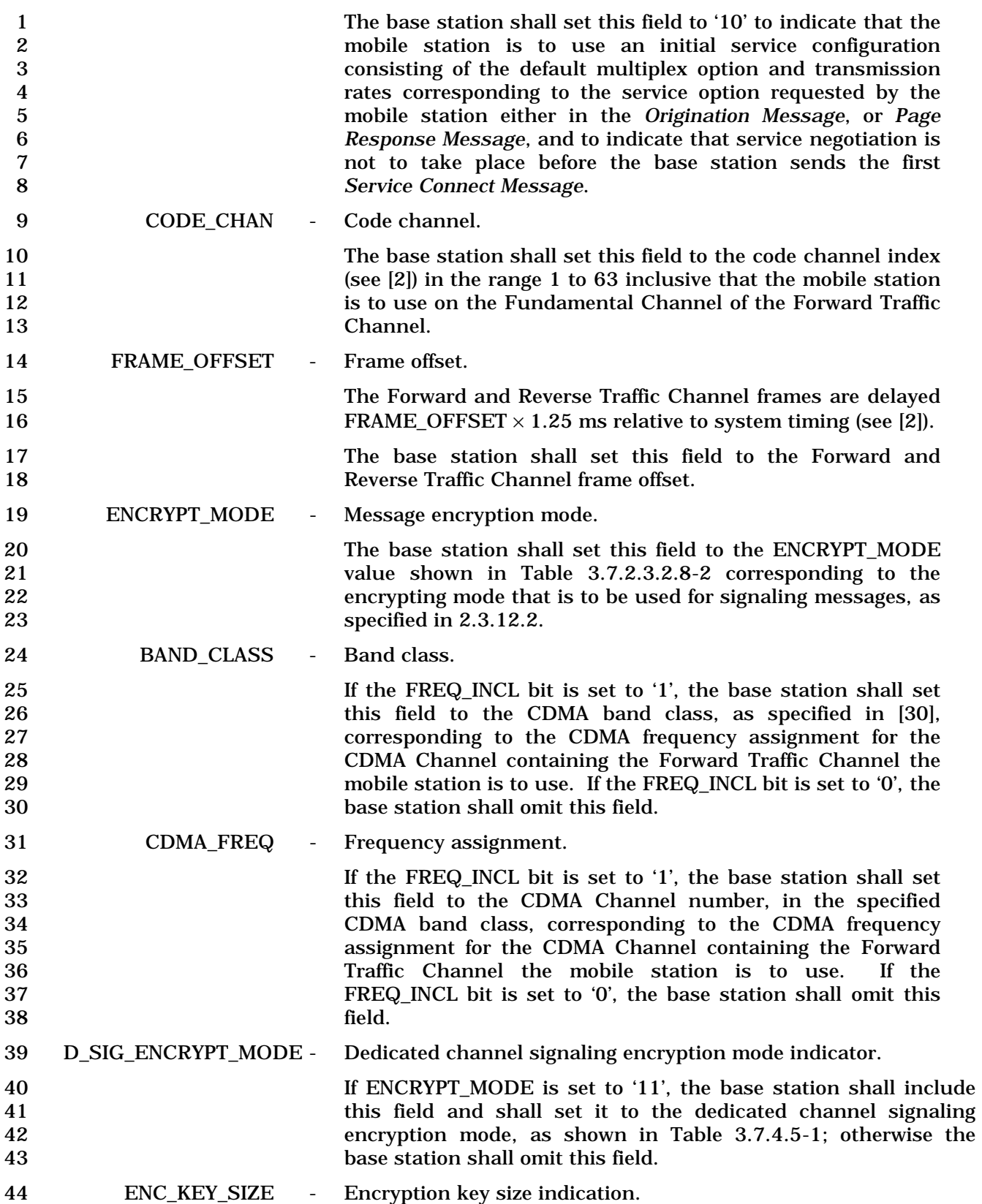

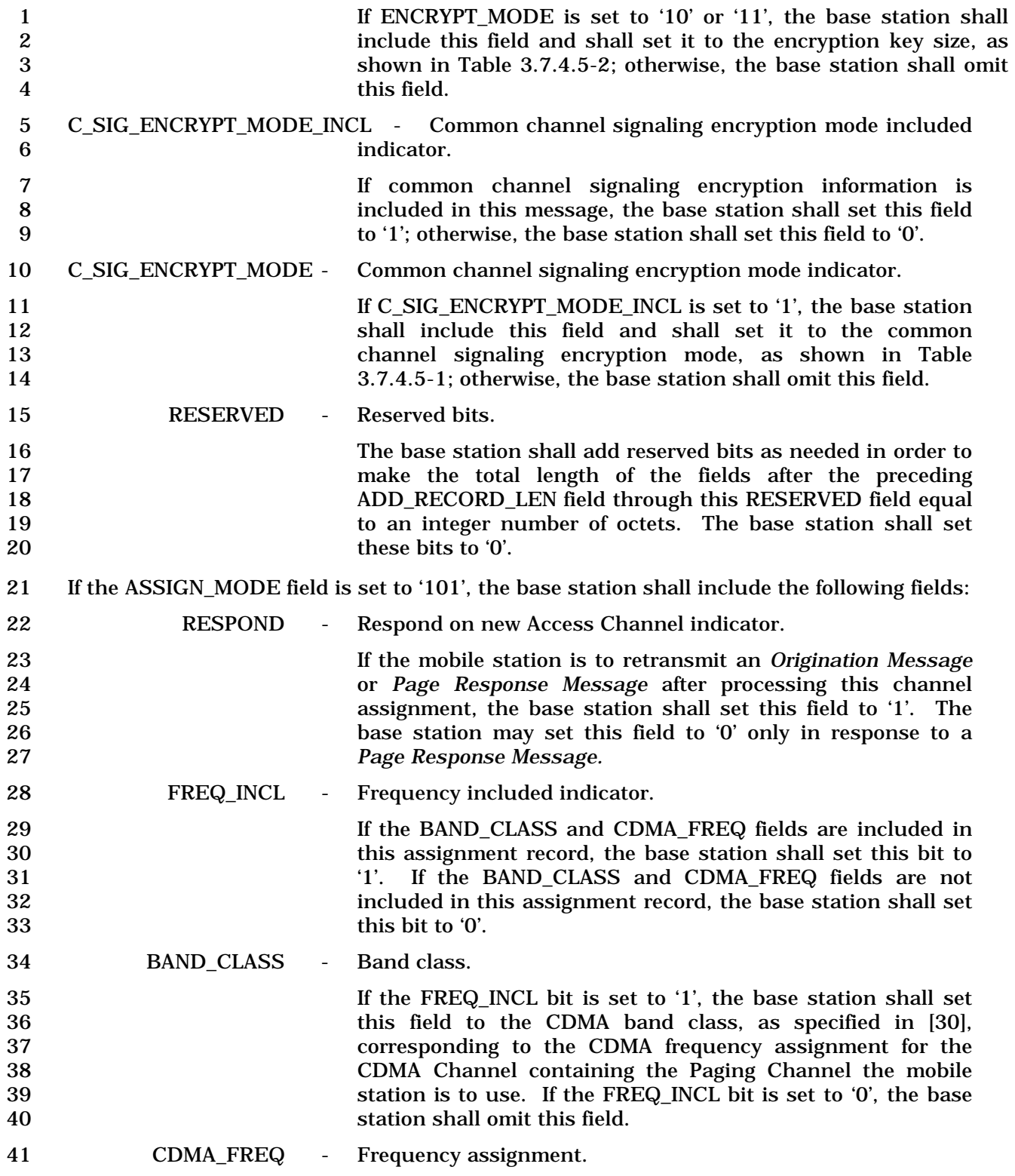

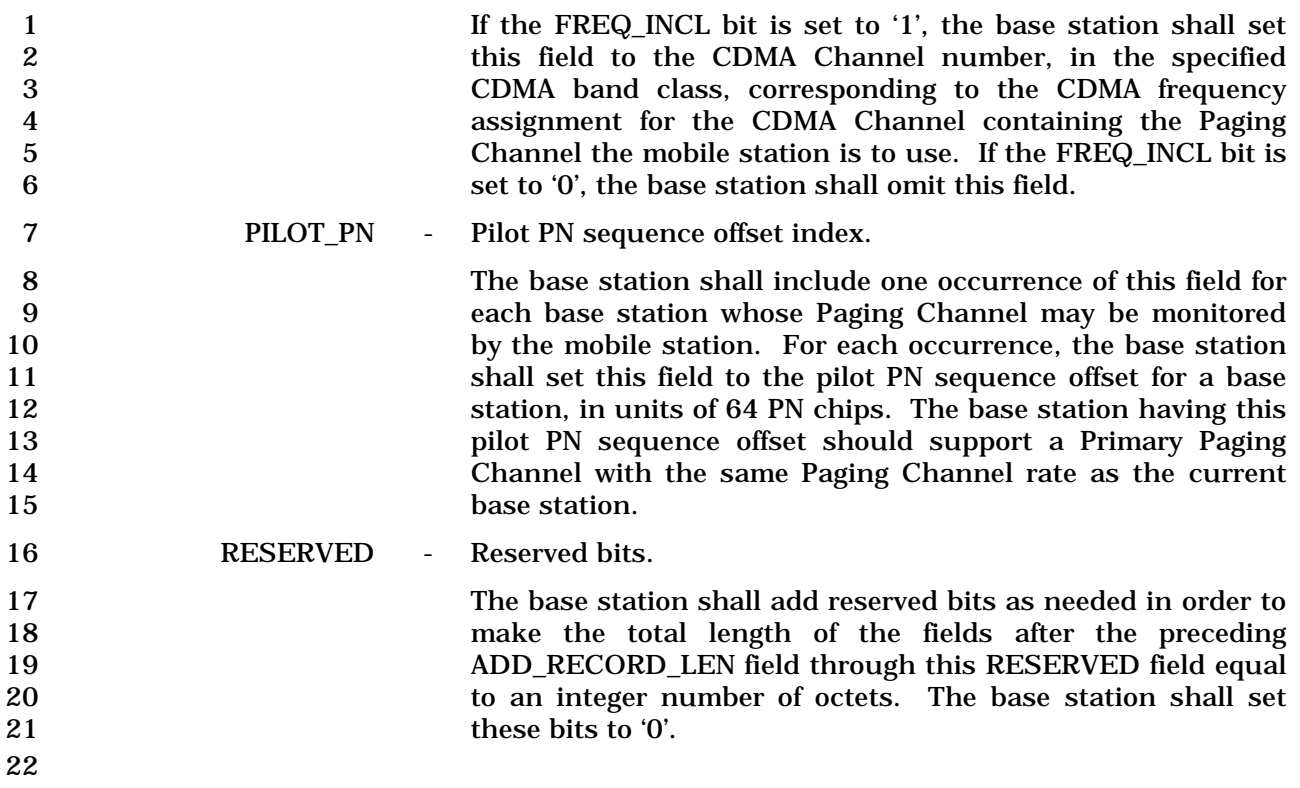

- 1 3.7.2.3.2.9 Data Burst Message
- 2 MSG\_TAG: DBM

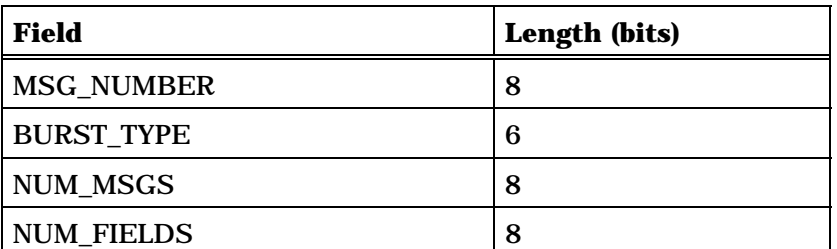

NUM\_FIELDS occurrences of the following field:

#### *{ (NUM\_FIELDS)*

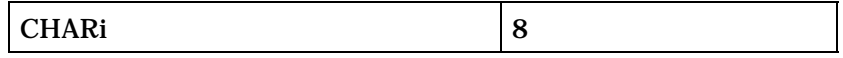

*} (NUM\_FIELDS)* 

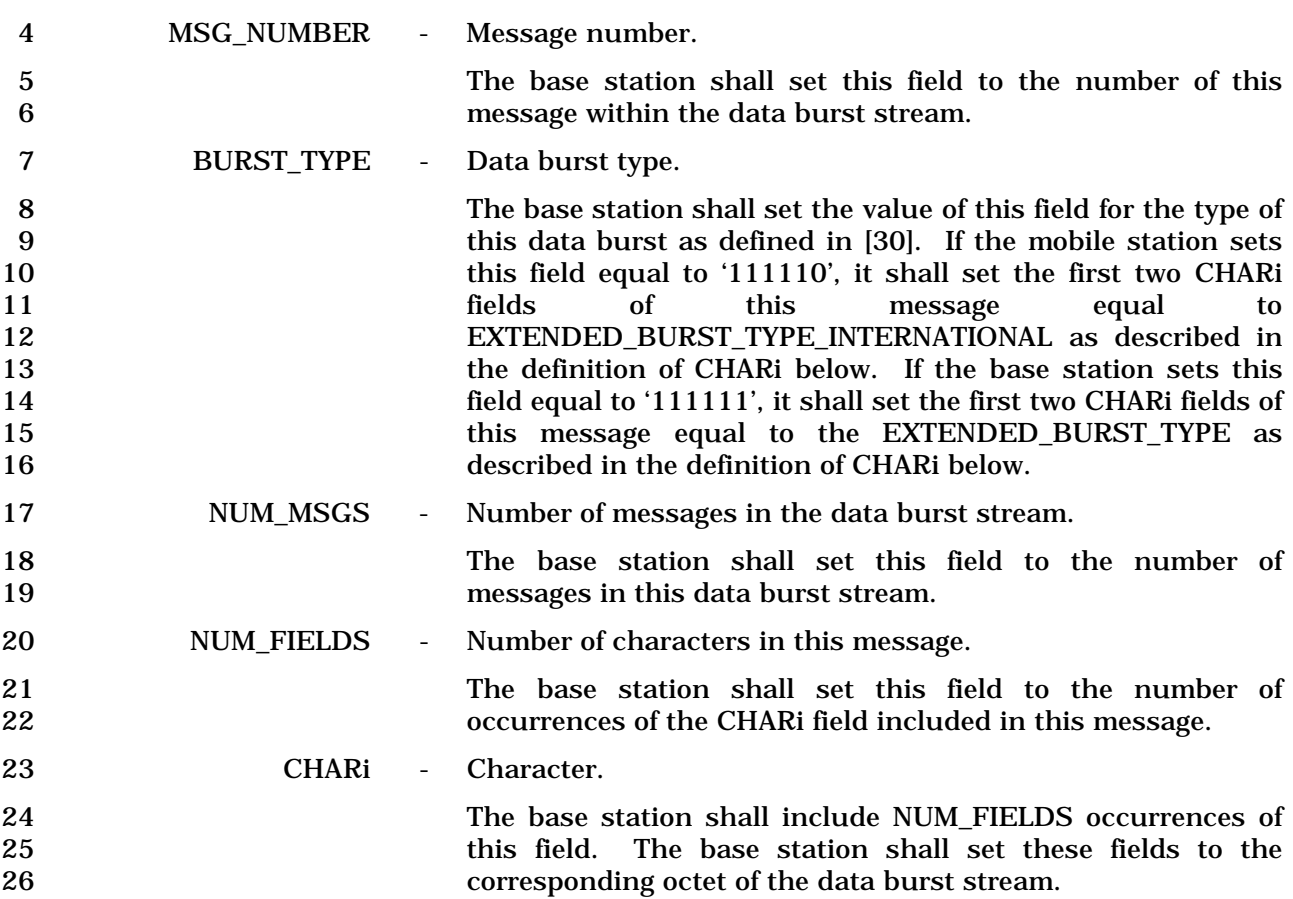

1 If the BURST\_TYPE field of this message is equal to '111110',<br>
2 the first two CHARi octets shall represent a 16 bit 2<br>
2 the first two CHARi octets shall represent a 16 bit<br>
EXTENDED BURST TYPE INTERNATIONAL field, which is 3 EXTENDED\_BURST\_TYPE\_INTERNATIONAL field, which is 4 encoded as shown below. The first ten bits of this field 5 contain a binary mapping of the Mobile Country Code (MCC) 6 associated with the national standards organization<br>
administering the use of the remaining octets of the message. administering the use of the remaining octets of the message. 8 Encoding of the MCC shall be as specified in 2.3.1.3. The remaining six bits of the EXTENDED BURST TYPE INTERremaining six bits of the EXTENDED BURST TYPE INTER-10 NATIONAL field shall specify the COUNTRY\_BURST\_TYPE.<br>
11 The base station shall set the value of the 11 The base station shall set the value of the 12 COUNTRY\_BURST\_TYPE according to the type of this data<br>13 burst as defined in standards governed by the country where burst as defined in standards governed by the country where 14 this data burst type is to be used.

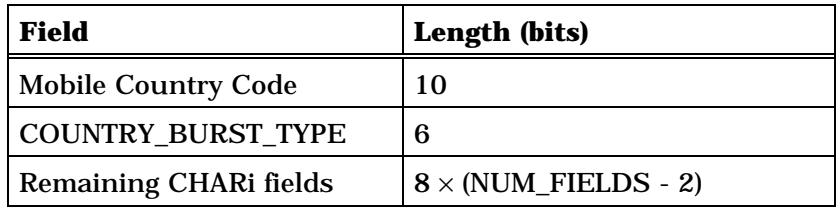

17 **If the BURST TYPE field of this message is equal to '111111'**, 18 the first two CHARi octets shall represent a single, 16 bit, 19 EXTENDED BURST\_TYPE field, as shown below. The base 20 station shall set the value of the EXTENDED BURST TYPE 21 according to the type of this data burst as defined in [30].

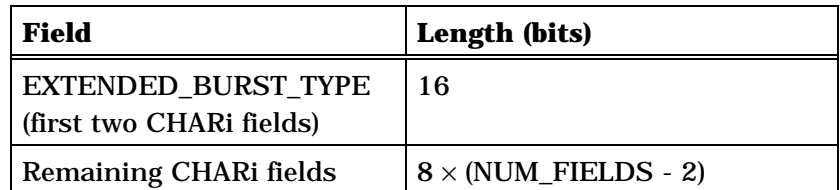

23

15

16

# 1 3.7.2.3.2.10 Authentication Challenge Message

### 2 MSG\_TAG: AUCM

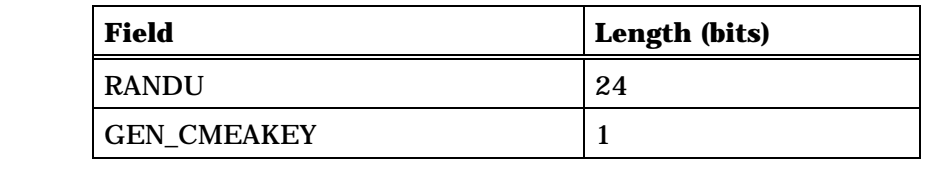

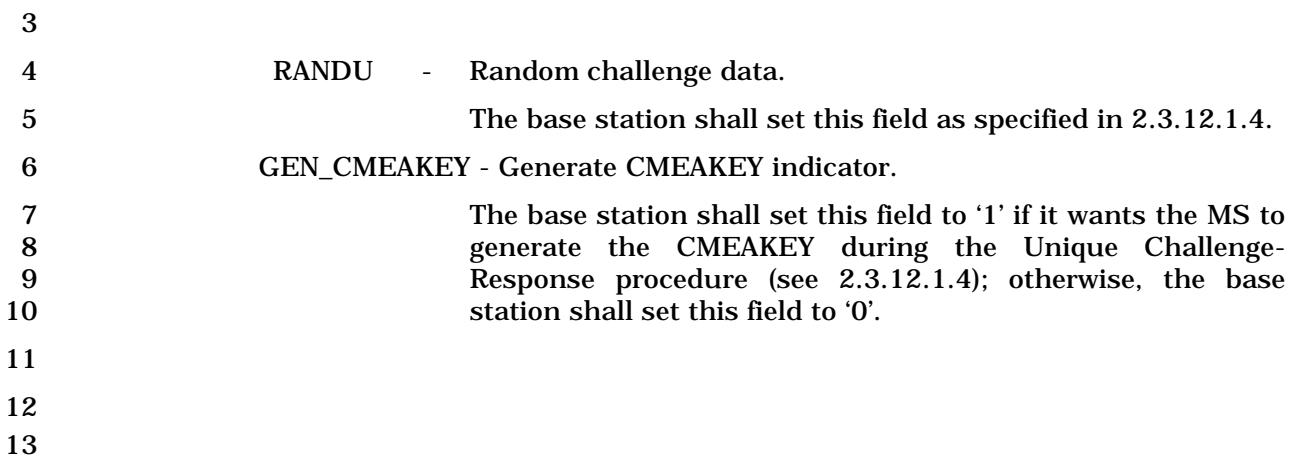

# 1 3.7.2.3.2.11 SSD Update Message

#### 2 MSG\_TAG: SSDUM

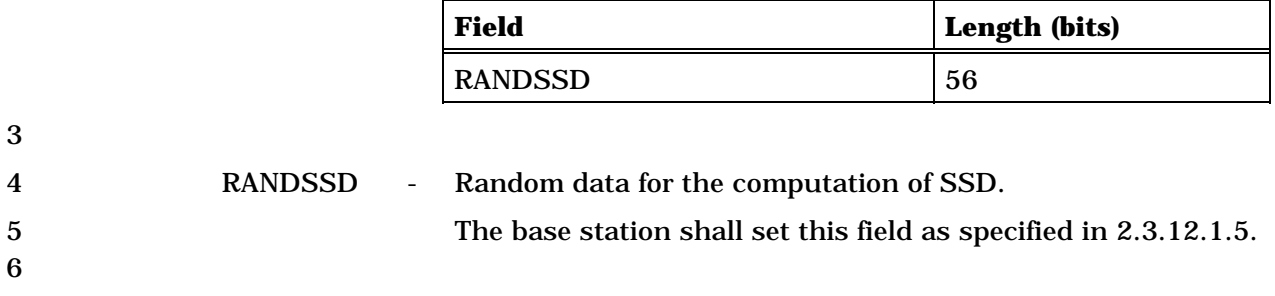

#### 1 3.7.2.3.2.12 Feature Notification Message

#### 2 MSG\_TAG: FNM

3

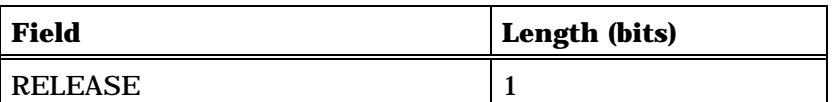

One or more occurrences of the following record:

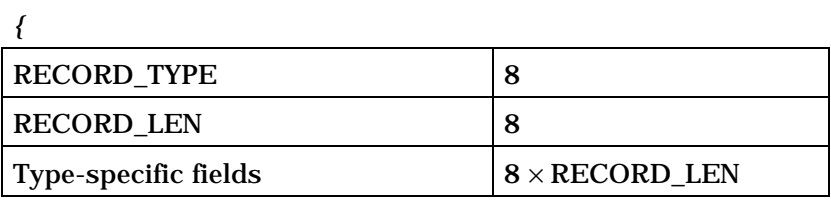

*}* 

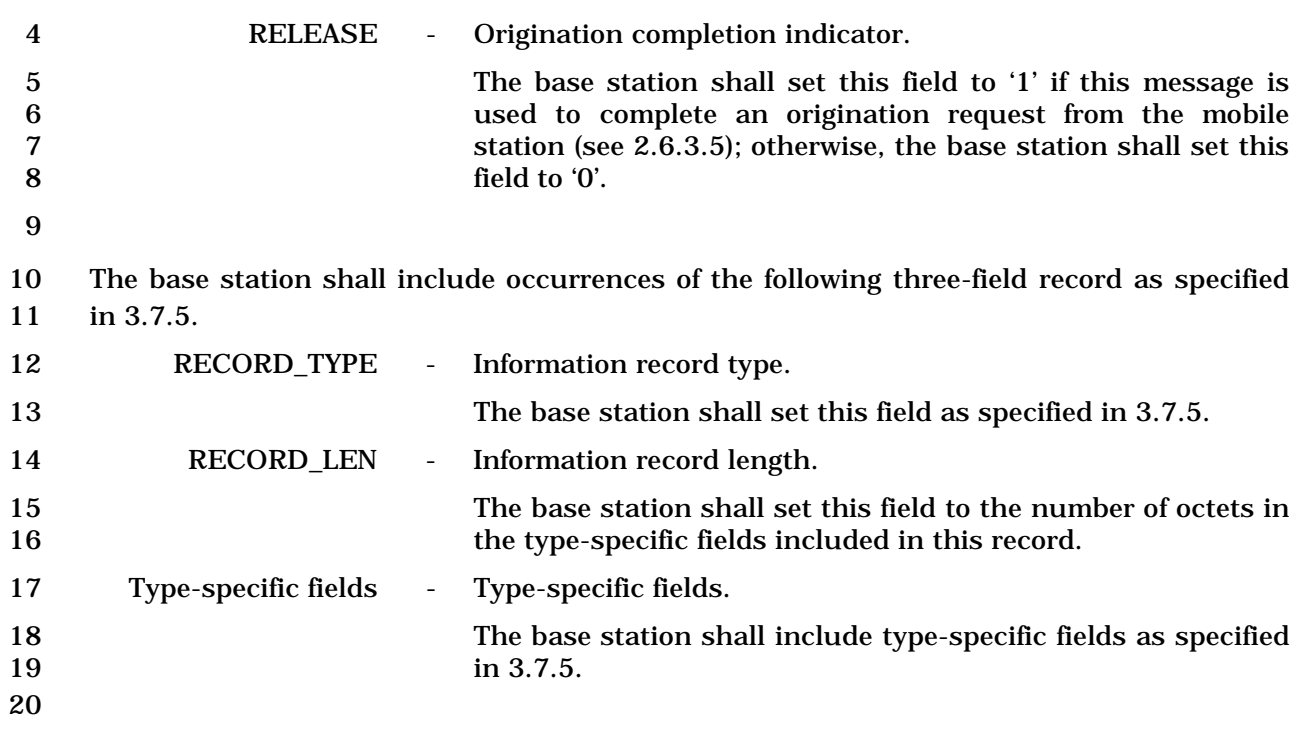

- 1 3.7.2.3.2.13 Extended System Parameters Message
- 2 MSG\_TAG: ESPM

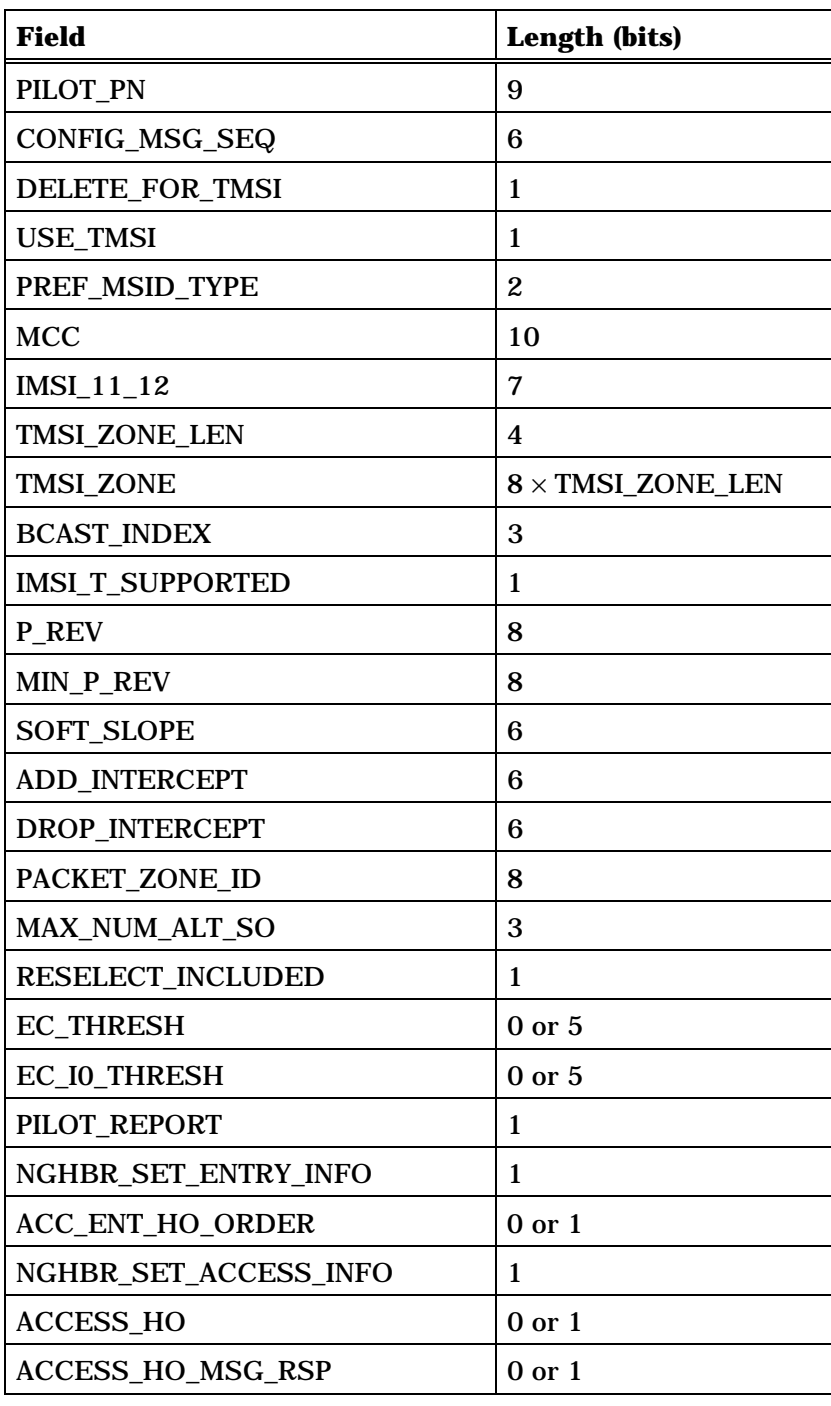

(continues on next page)

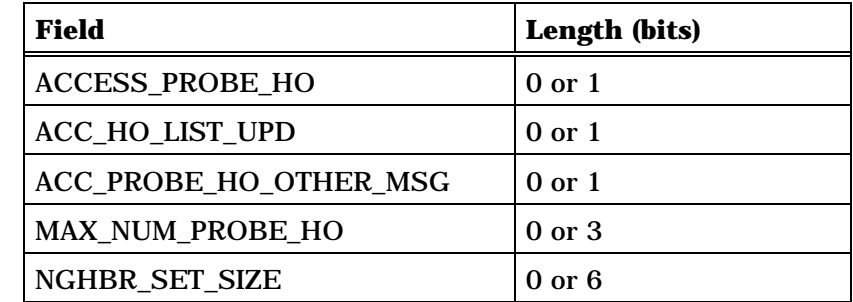

If NGHBR\_SET\_ENTRY\_INFO = 1, NGHBR\_SET\_SIZE occurrences of the following record:

*{ (NGHBR\_SET\_SIZE)*

ACCESS\_ENTRY\_HO 1 *} (NGHBR\_SET\_SIZE)*

If NGHBR\_SET\_ACCESS\_INFO = 1, NGHBR\_SET\_SIZE occurrences of the following record:

*{ (NGHBR\_SET\_SIZE)*

ACCESS\_HO\_ALLOWED 1

*} (NGHBR\_SET\_SIZE)*

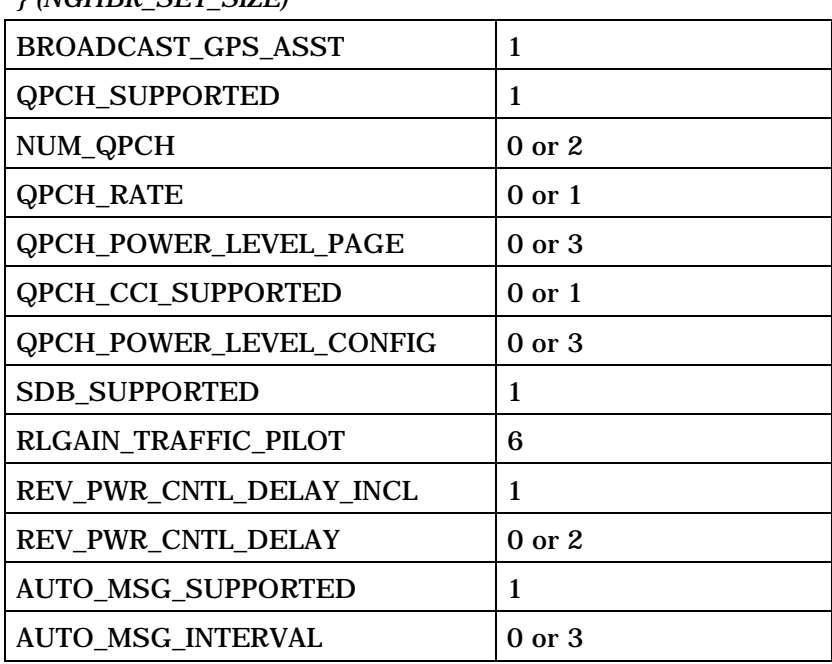

(continues on next page)

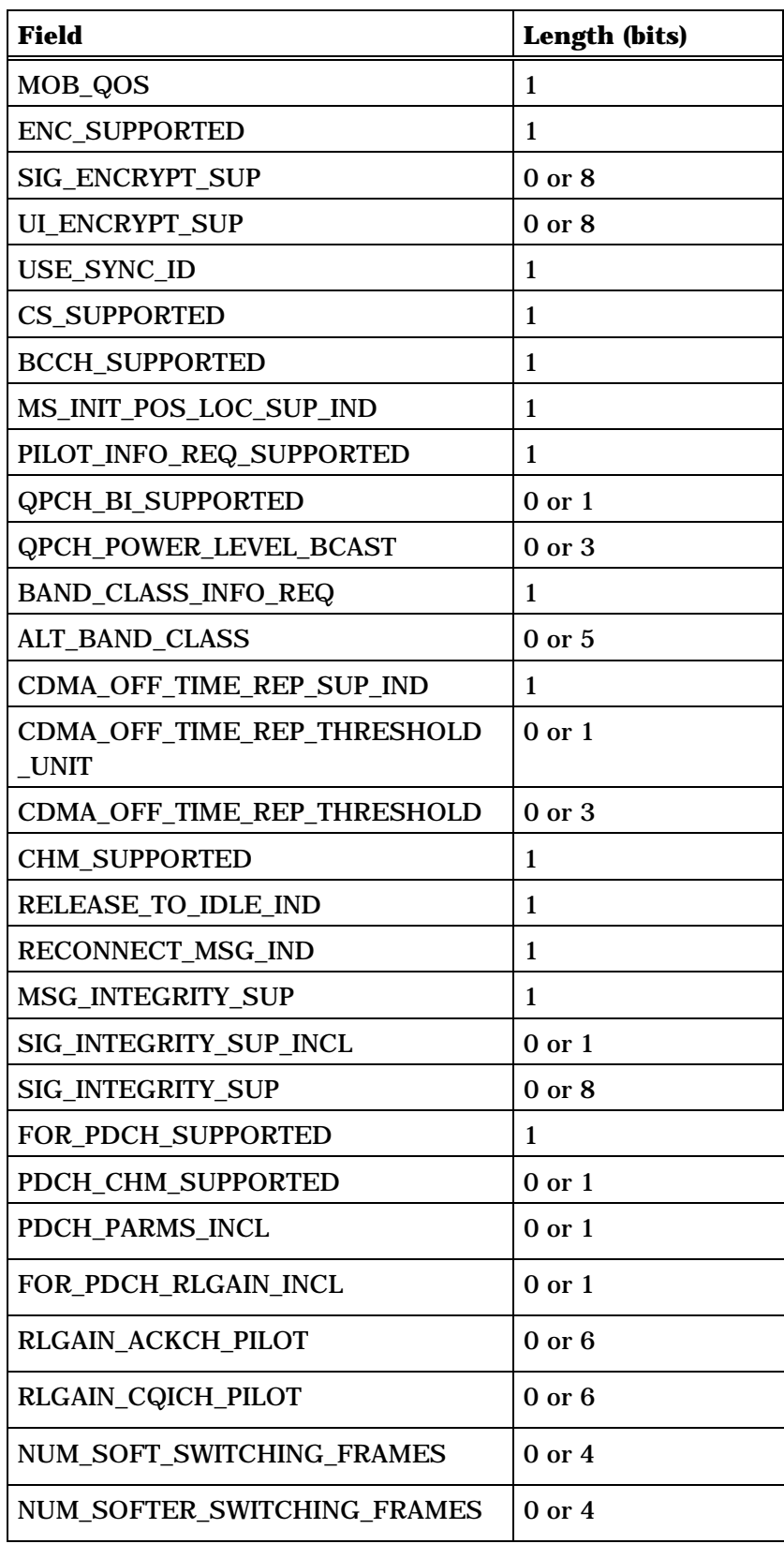

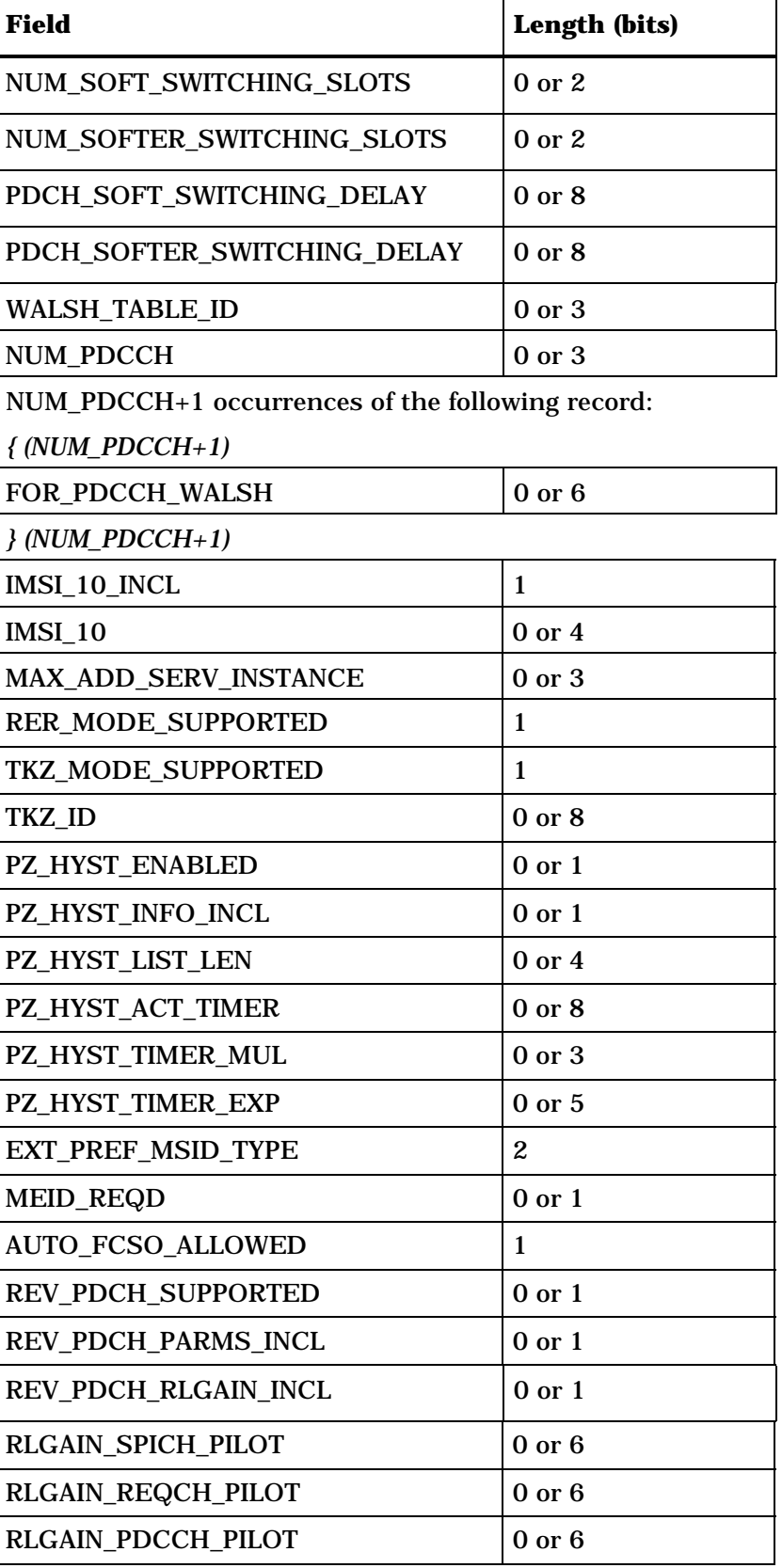

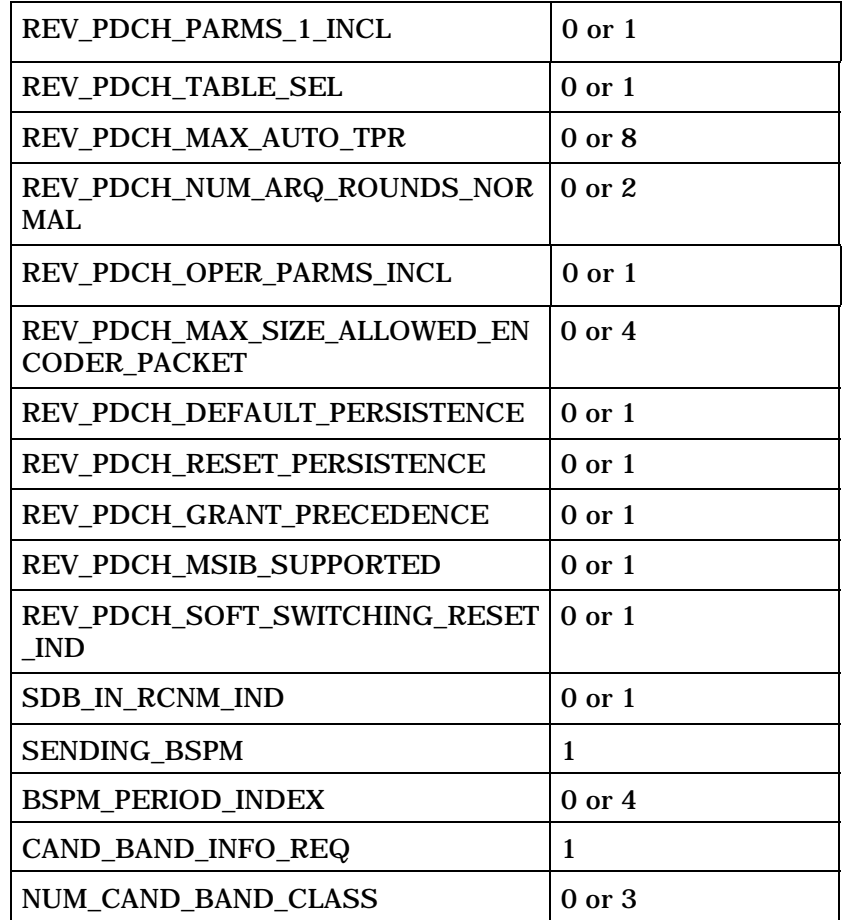

NUM\_CAND\_BAND\_CLASS + 1 occurrences of the following record:

*{ (NUM\_CAND\_BAND\_CLASS + 1)*

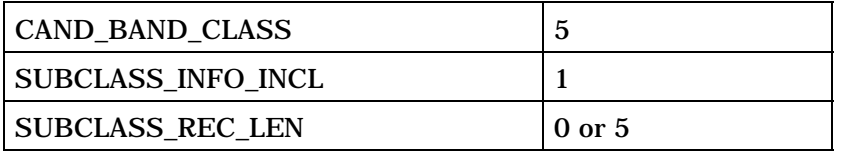

SUBCLASS\_REC\_LEN + 1 occurrences of the following subrecord:

*{ (SUBCLASS\_REC\_LEN + 1)*

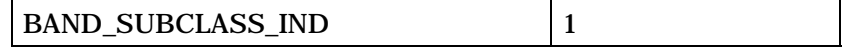

*} (SUBCLASS\_REC\_LEN + 1)*

*} (NUM\_CAND\_BAND\_CLASS + 1)*

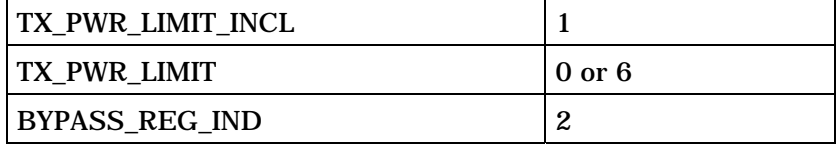

1

2 PILOT\_PN - Pilot PN sequence offset index.
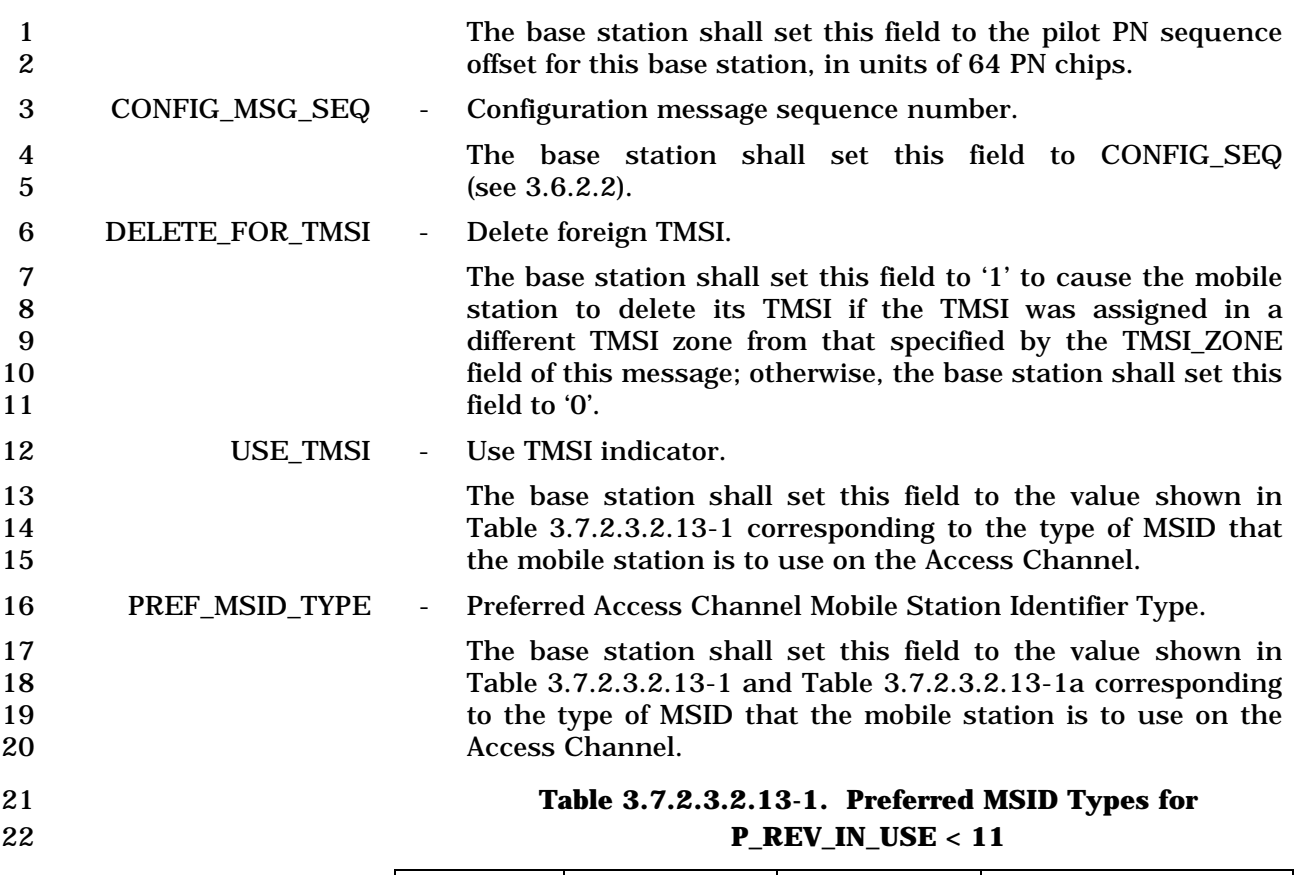

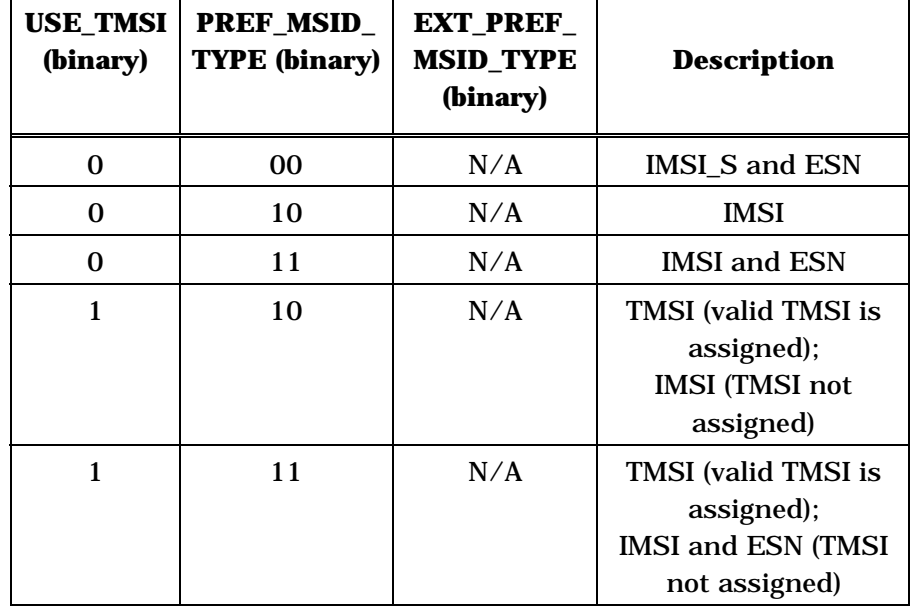

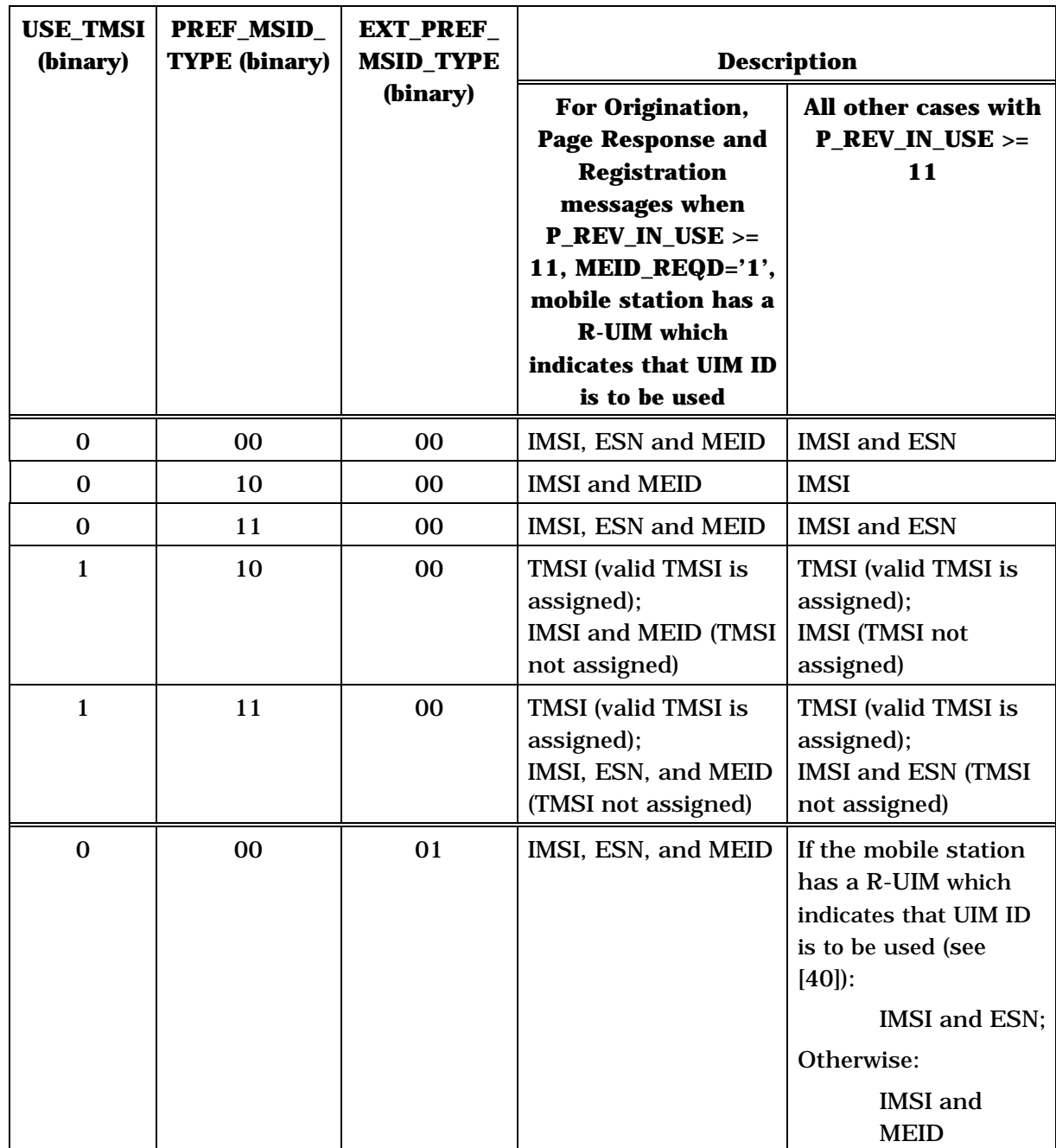

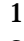

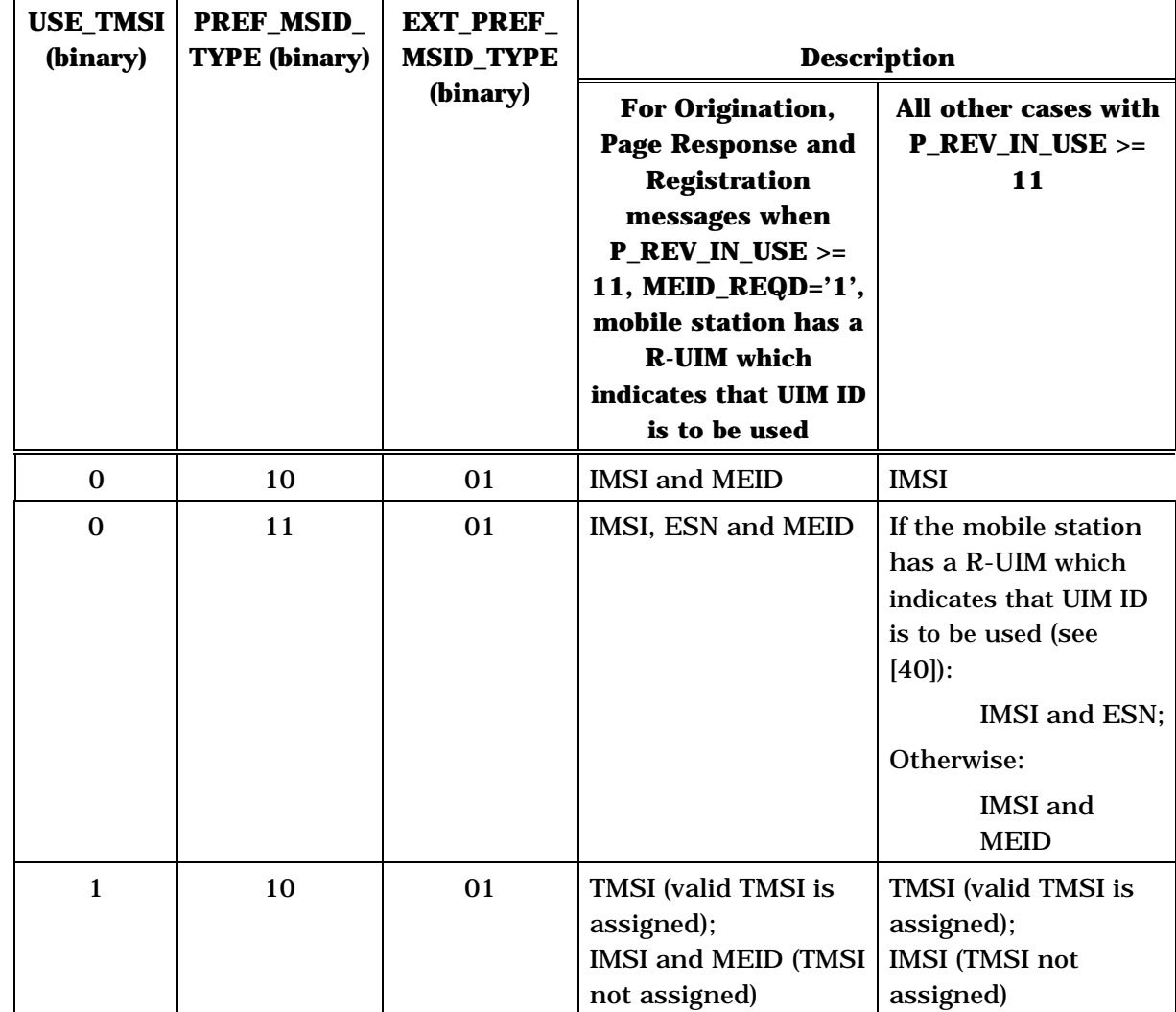

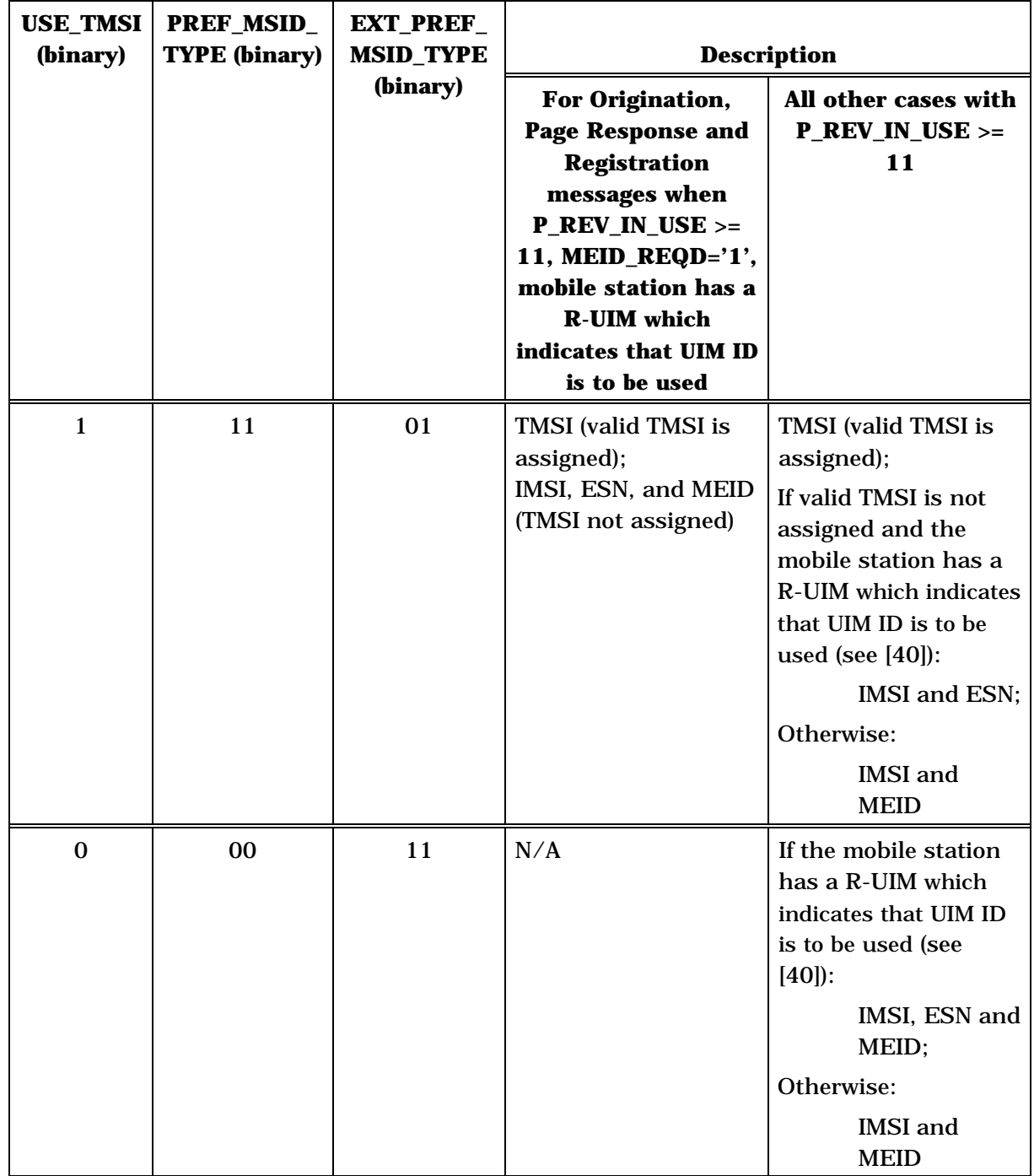

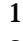

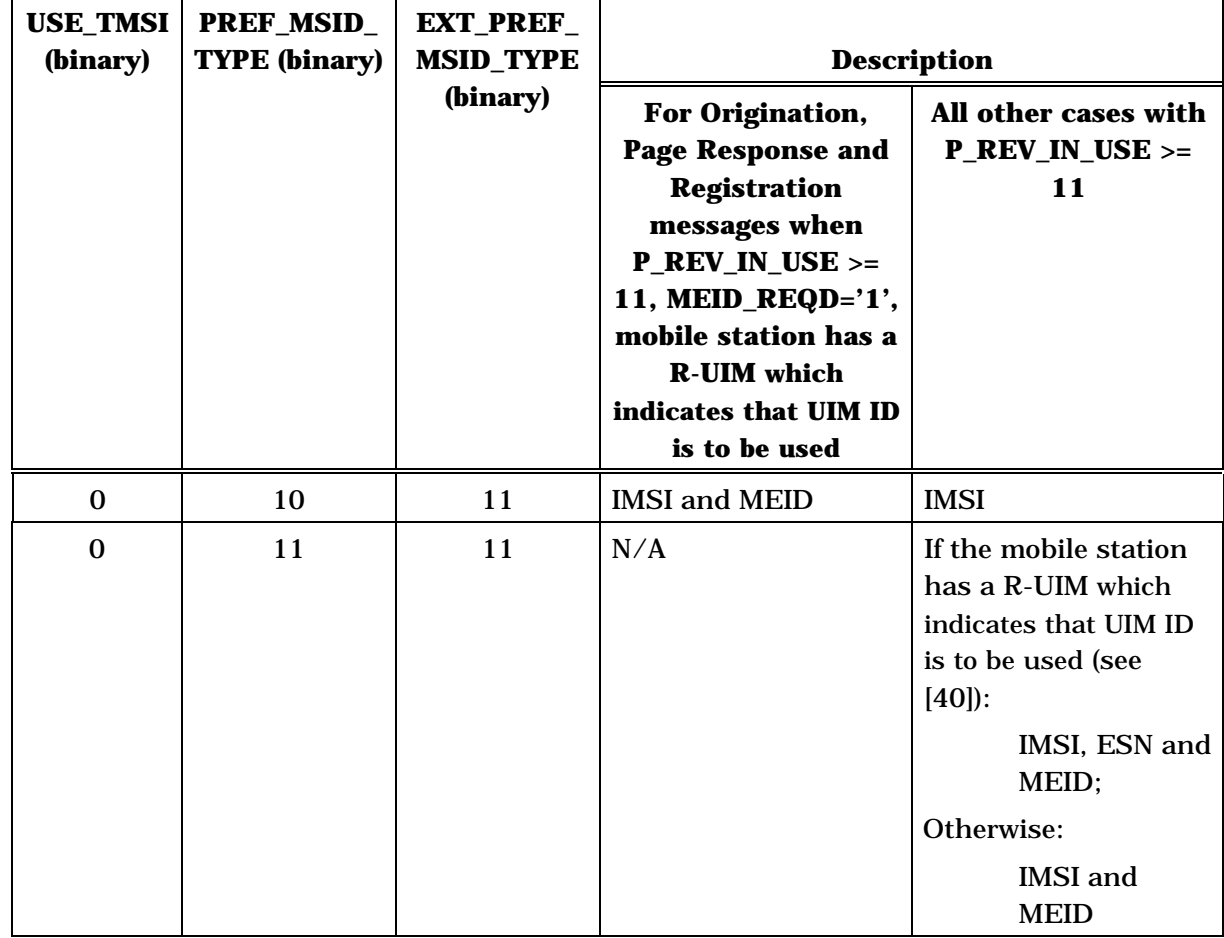

3

### 1 **Table 3.7.2.3.2.13-1a. Preferred MSID Types for**  2 **P\_REV\_IN\_USE >= 11**

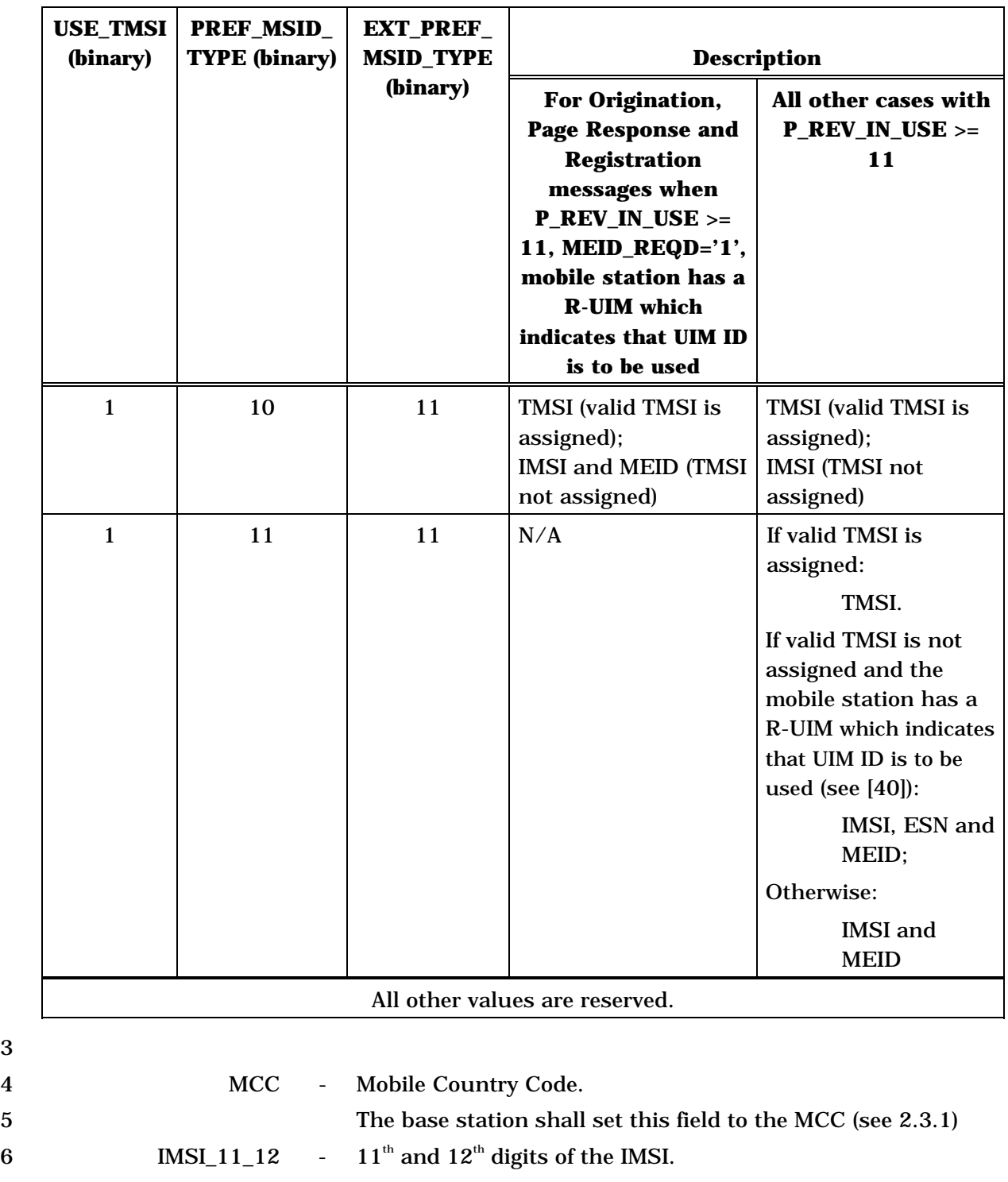

7 The base station shall set this field to the IMSI\_11\_12 (see  $2.3.1$ ).

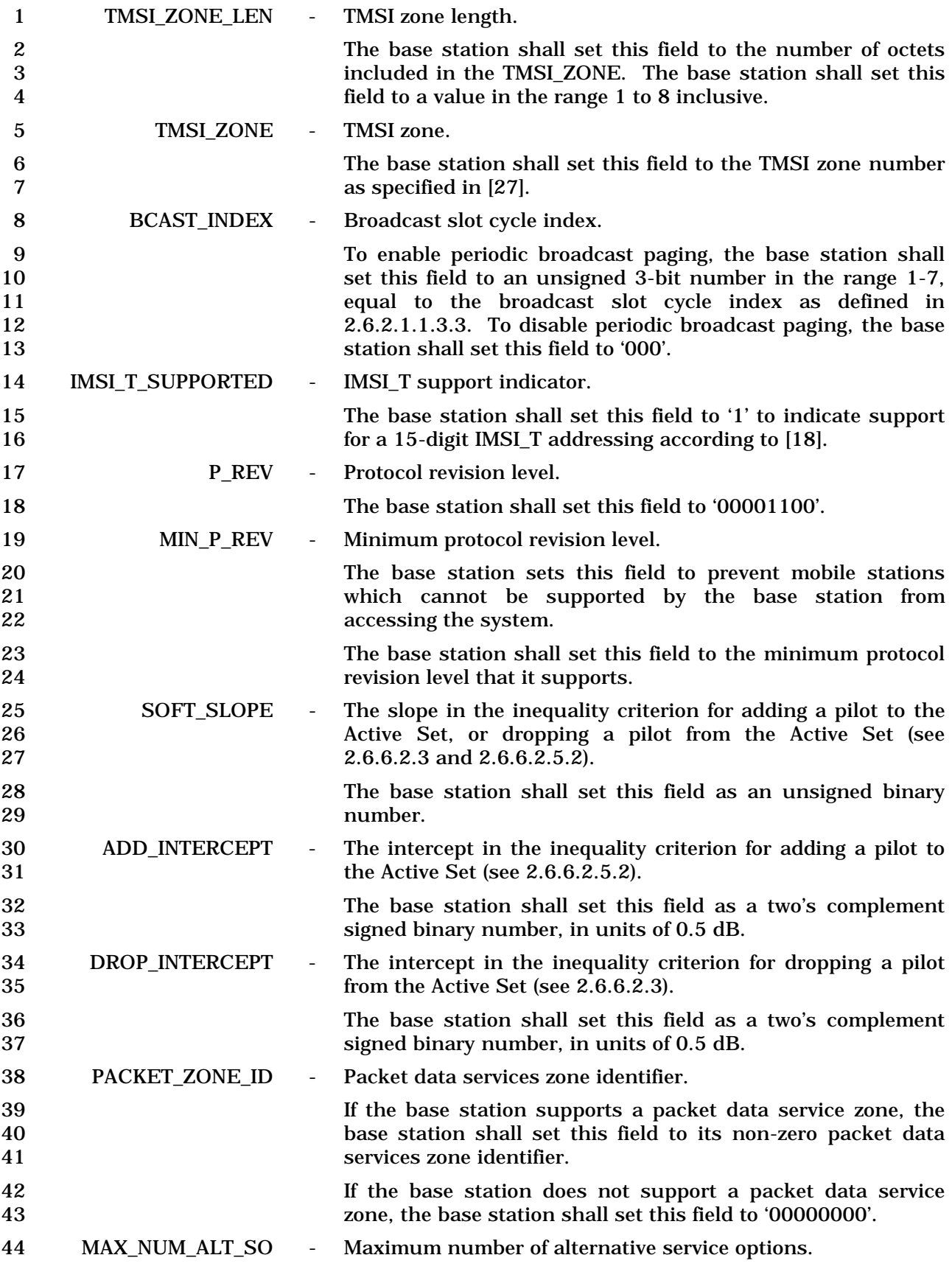

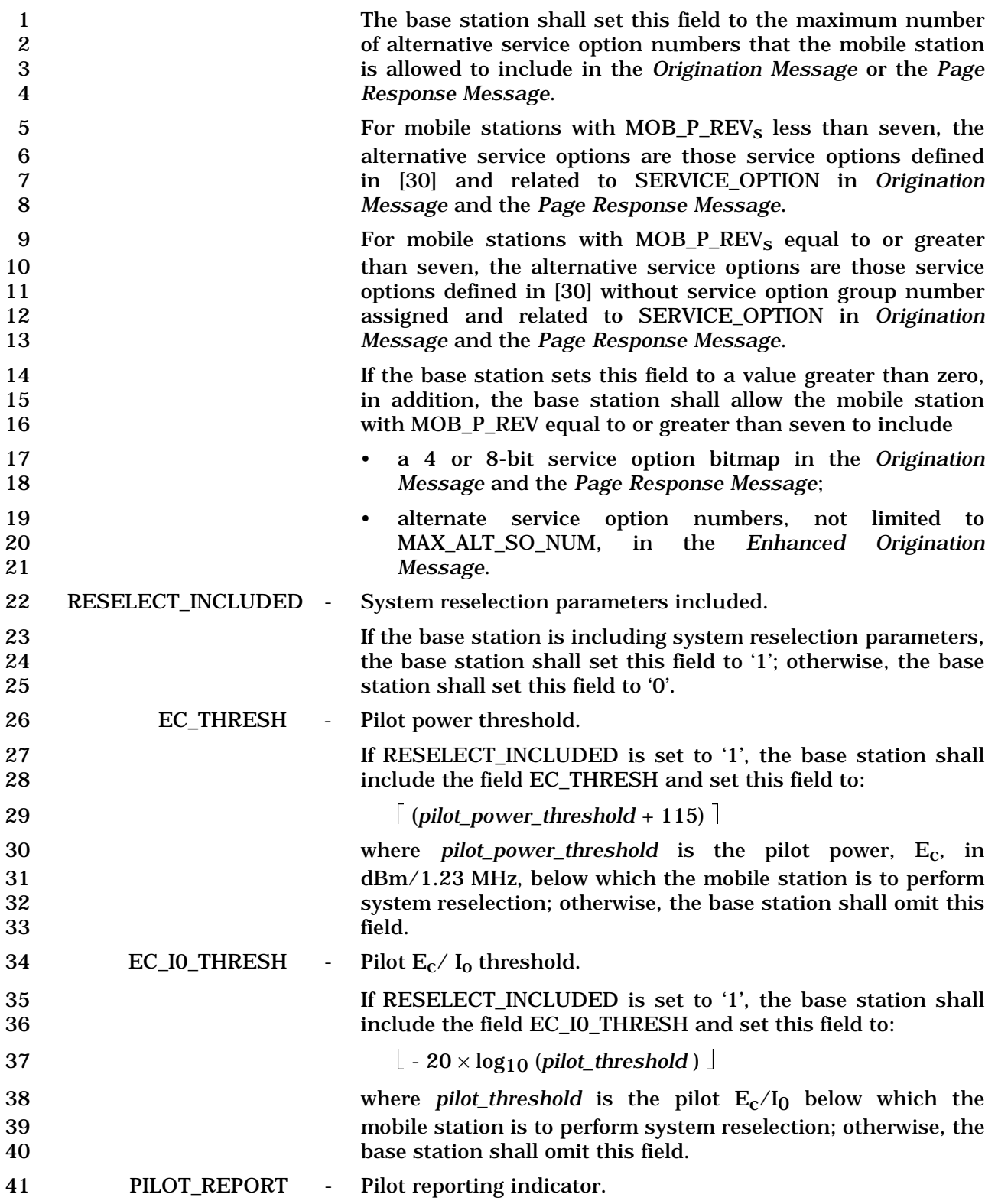

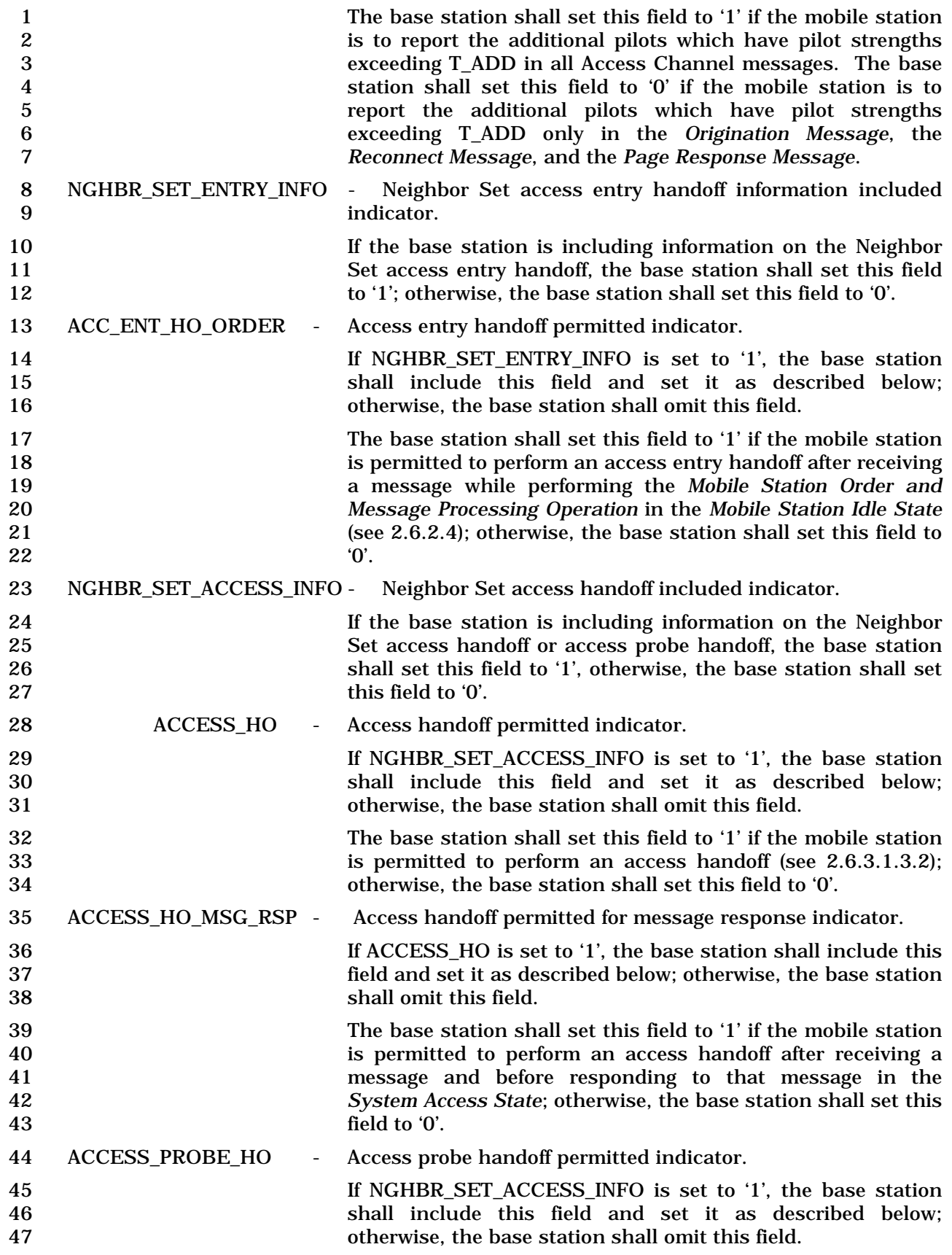

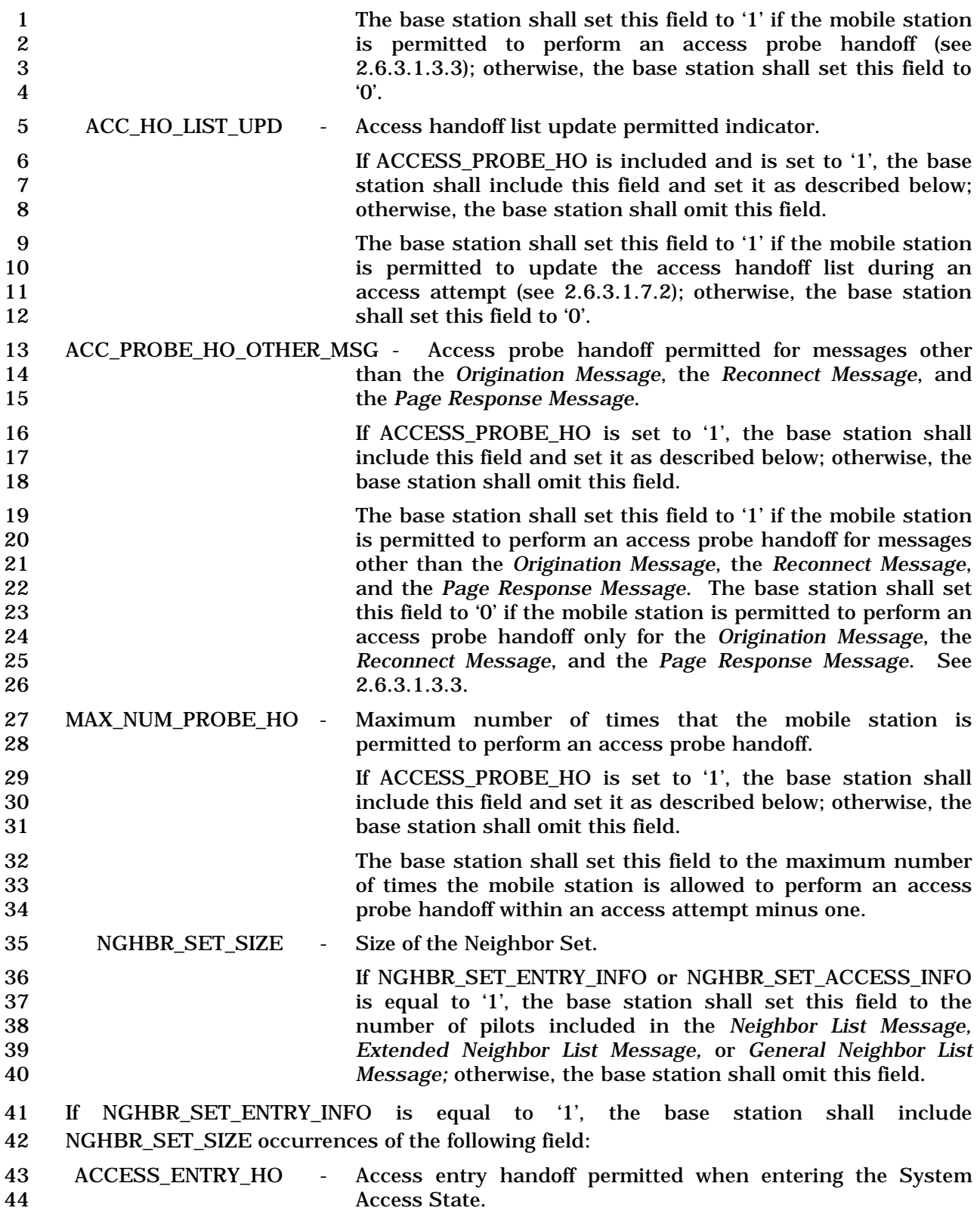

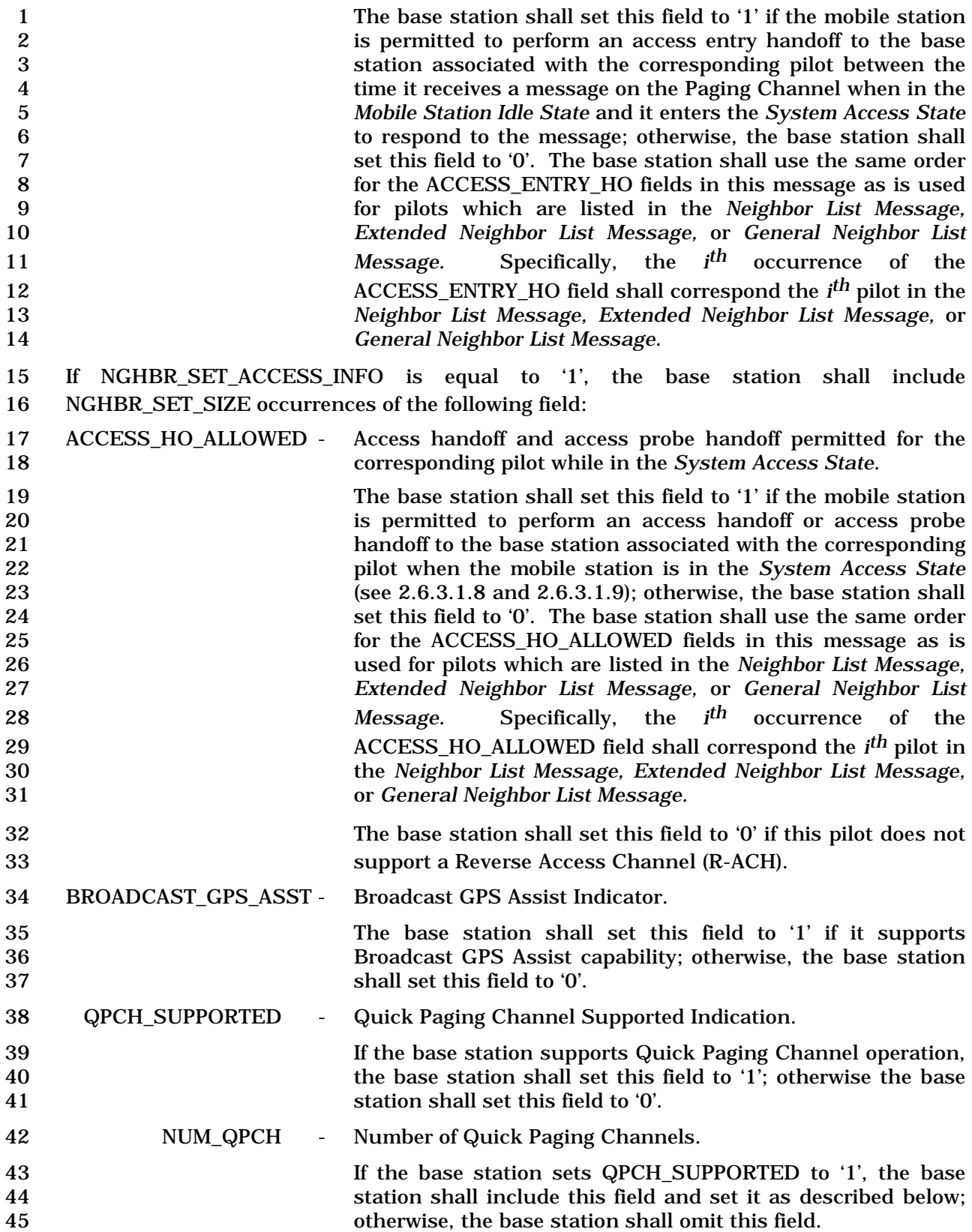

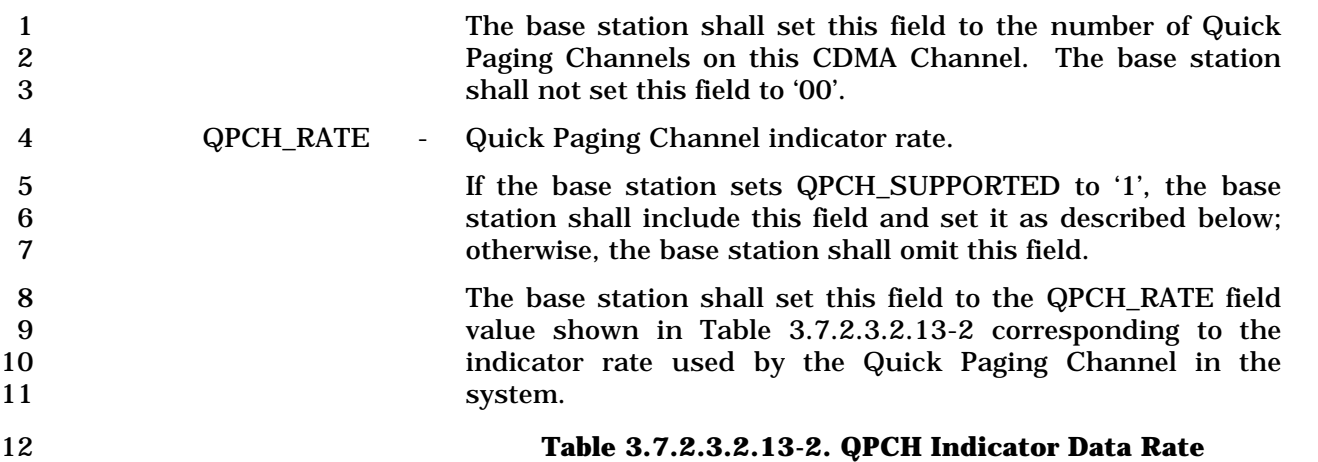

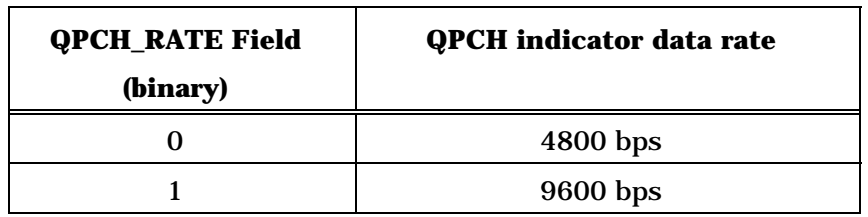

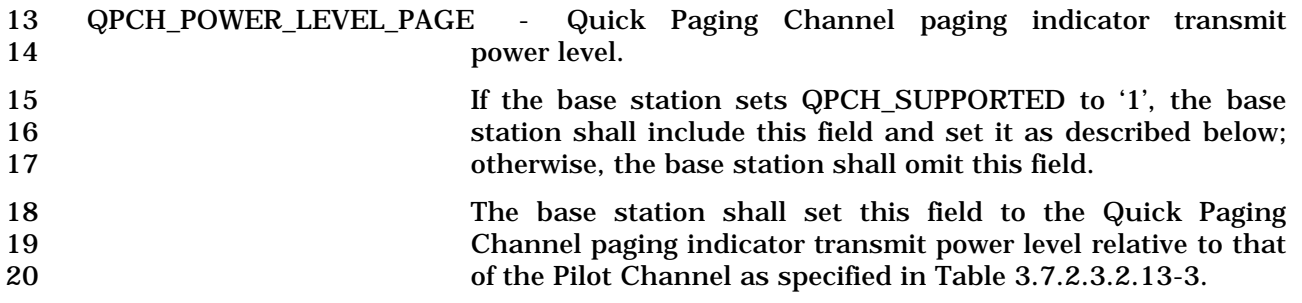

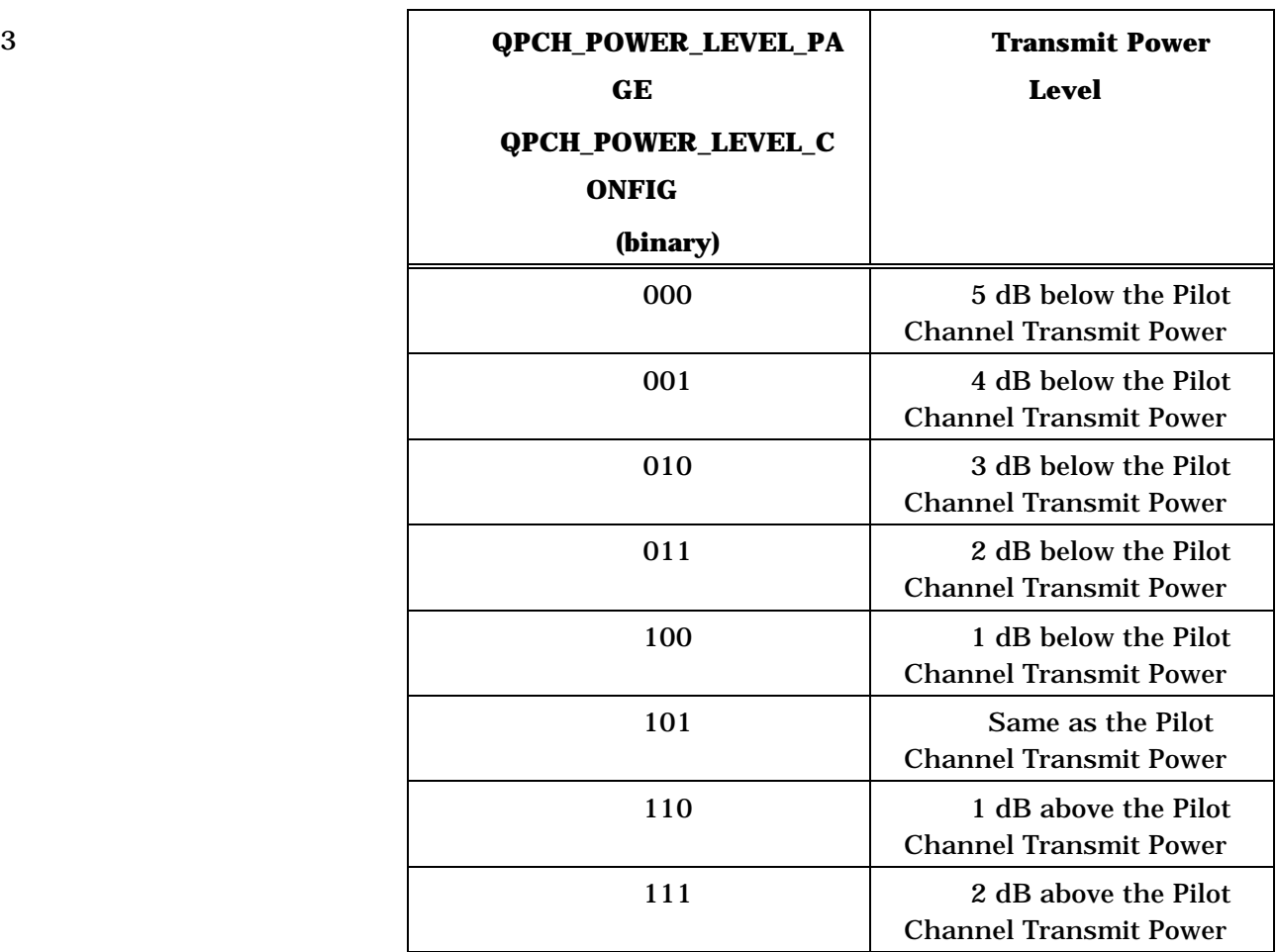

# 1 **Table 3.7.2.3.2.13-3 Quick Paging Channel Transmit**  2 **Power Level**

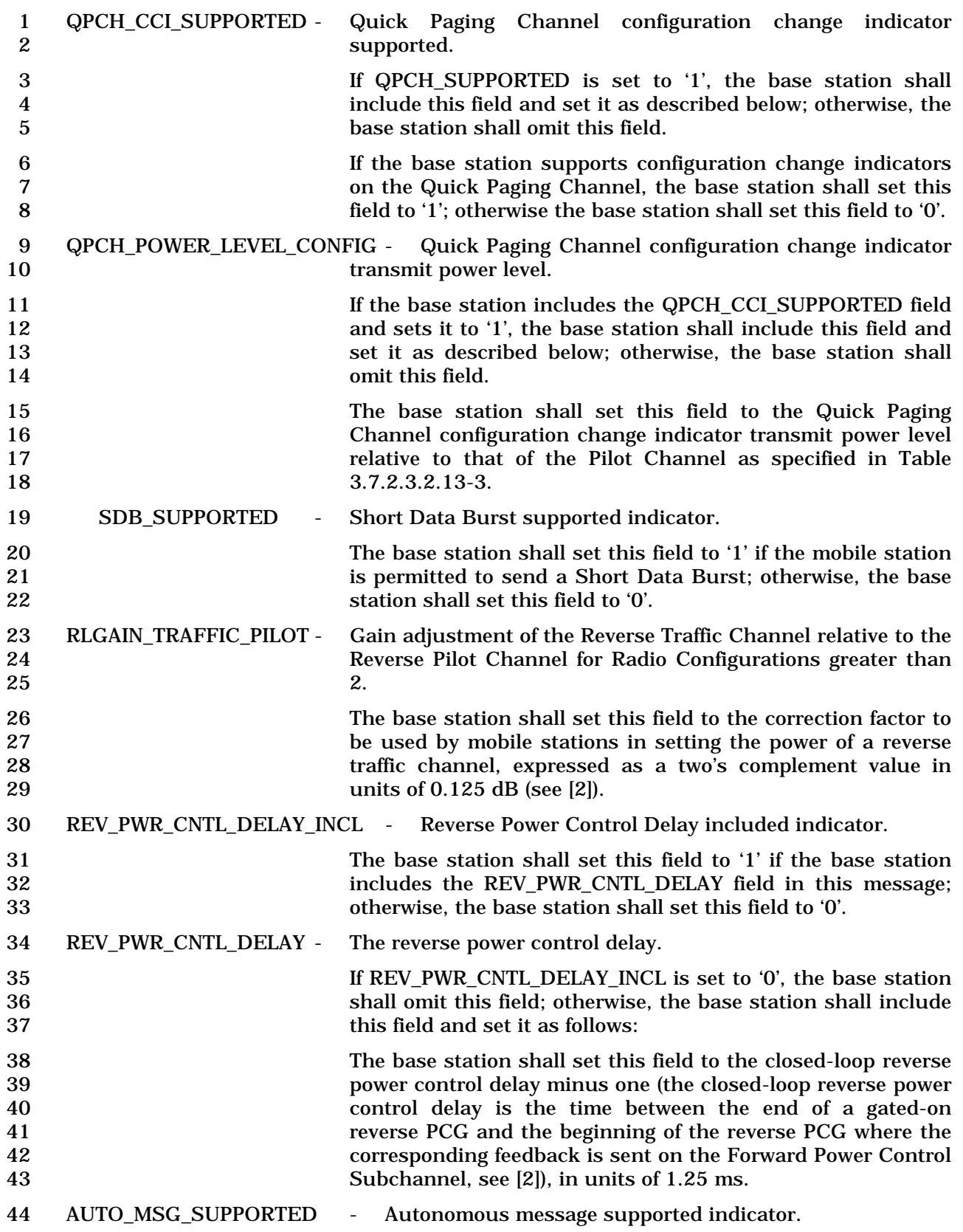

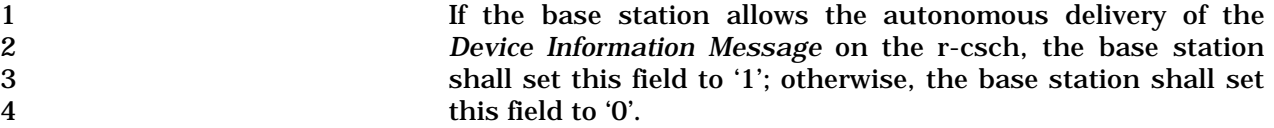

5 AUTO\_MSG-\_INTERVAL - Autonomous message interval.

6 If AUTO\_MSG\_SUPPORTED is set to '0', the base station shall 7 omit this field; otherwise, the base station shall include this 8 **8 field and shall set this field to the AUTO\_MSG\_INTERVAL** 9 value shown in Table 3.7.2.3.2.13-4 to indicate the minimum<br>10 time interval between autonomous messages sent by a mobile time interval between autonomous messages sent by a mobile 11 station to the infrastructure. This parameter is intended to<br>12 allow the infrastructure to limit the frequency of autonomous allow the infrastructure to limit the frequency of autonomous 13 messages sent by a mobile station on the r-csch.

#### 14 **Table 3.7.2.3.2.13-4. AUTO\_MSG\_INTERVAL Values**

| <b>AUTO_MSG_INTERVAL</b> | <b>Interval Length</b> |
|--------------------------|------------------------|
| (binary)                 | (milliseconds)         |
| 000                      | 200                    |
| 001                      | 500                    |
| 010                      | 1000                   |
| 011                      | 1500                   |
| 100                      | 2000                   |
| 101                      | 5000                   |
| 110                      | 10000                  |
| 111                      | 15000                  |

<sup>15</sup> 16 MOB\_QOS - Indicator granting permission to the mobile station to request 17 QoS parameter settings in the *Origination Message,*  18 *Origination Continuation Message,* or *Enhanced Origination*  19 *Message*. 20 The base station shall set this field to '1', if the mobile station 21 is allowed to include a QoS record in the *Origination Message,*  22 *Origination Continuation Message,* or *Enhanced Origination*  Message; otherwise, the base station shall set this field to '0'.

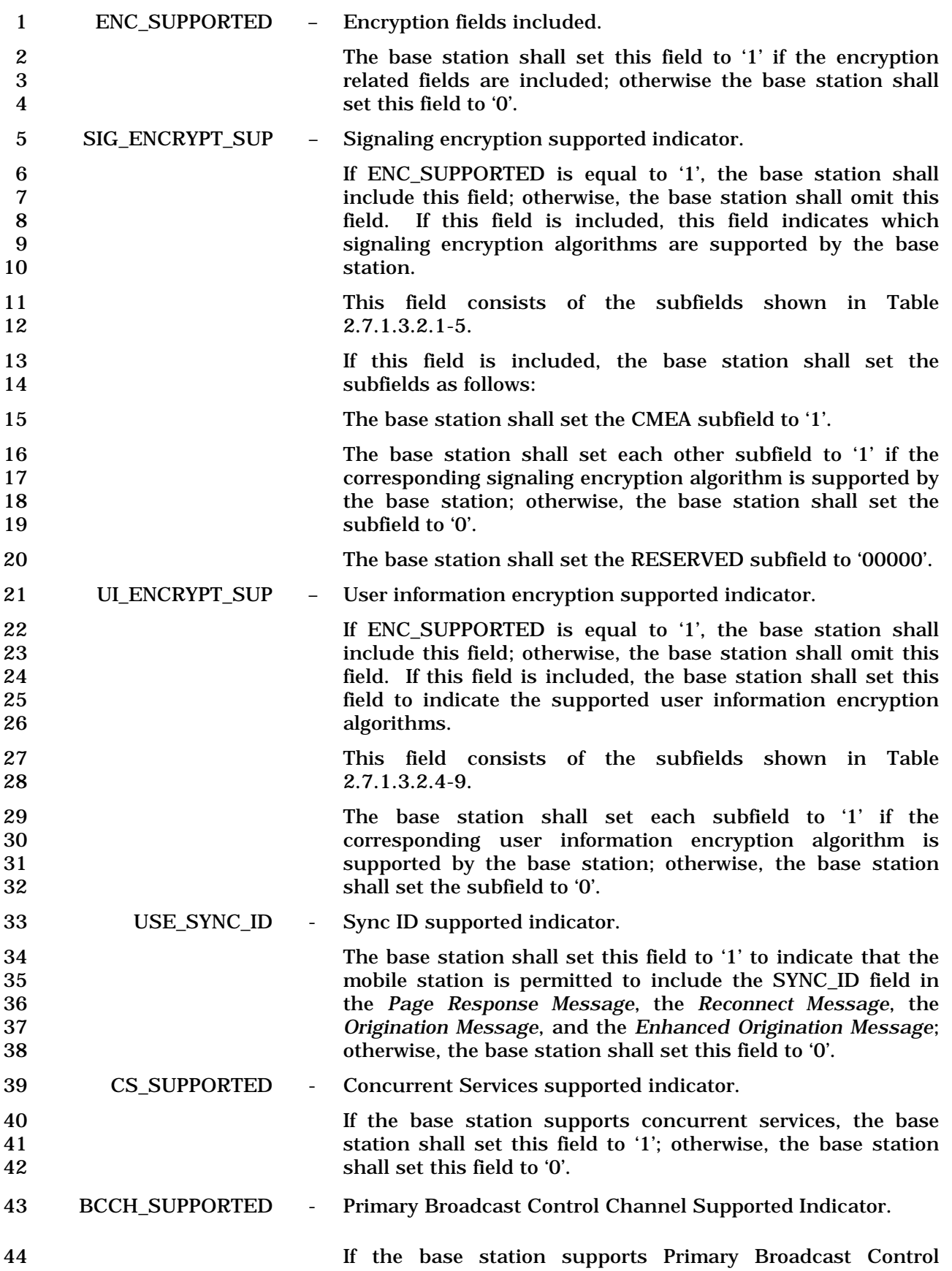

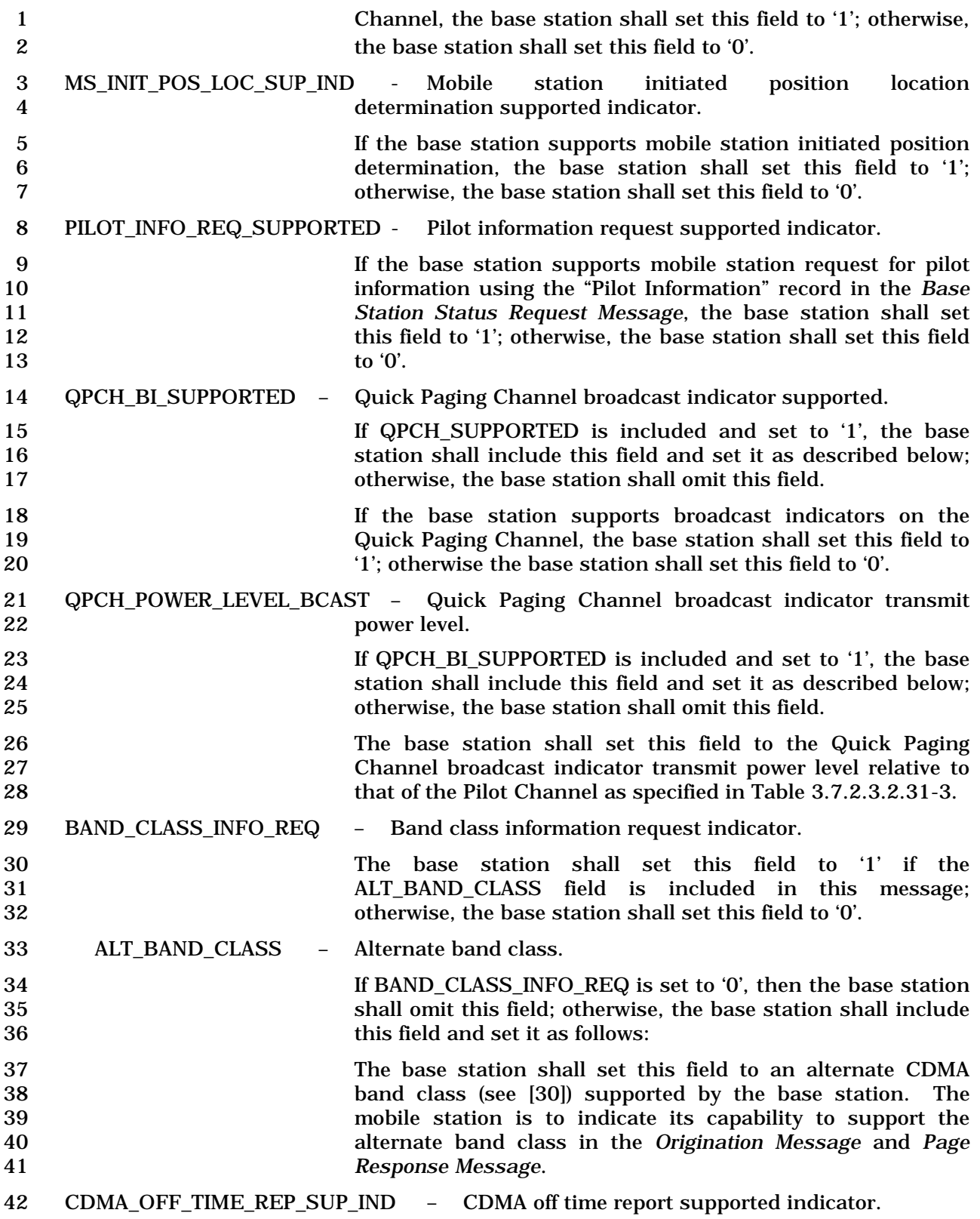

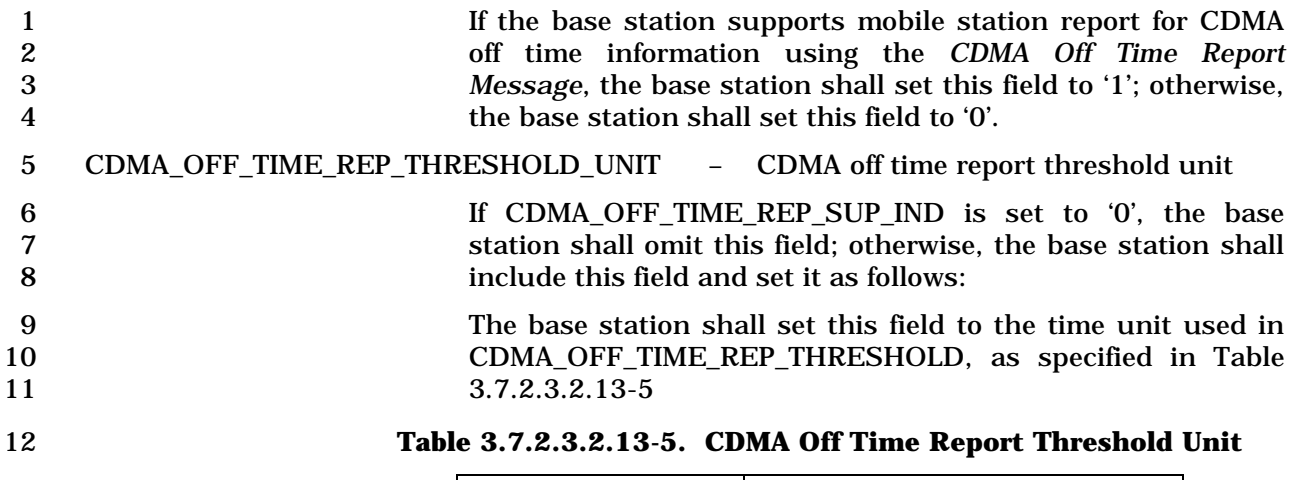

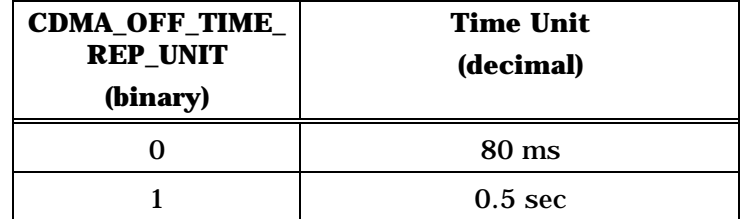

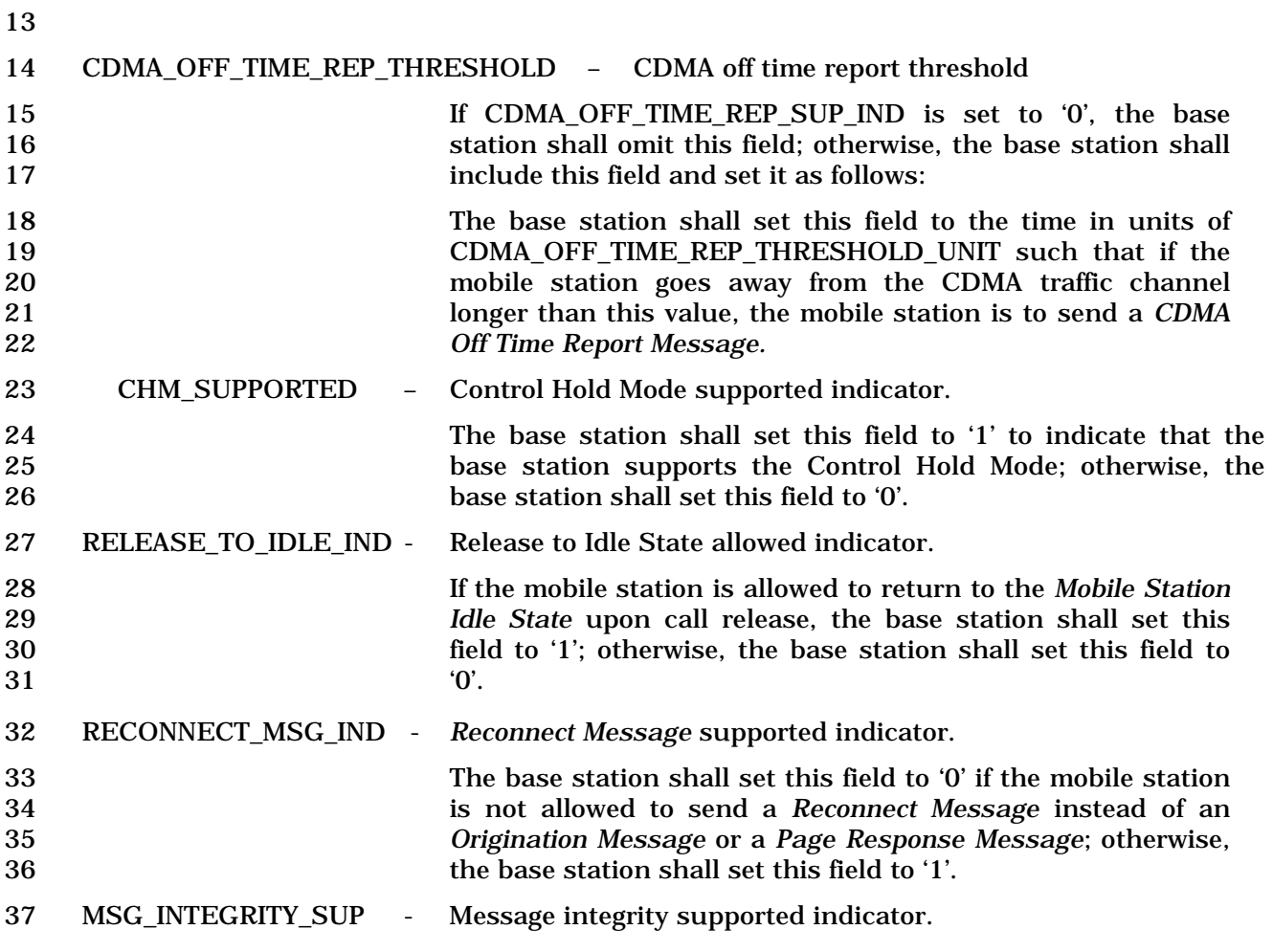

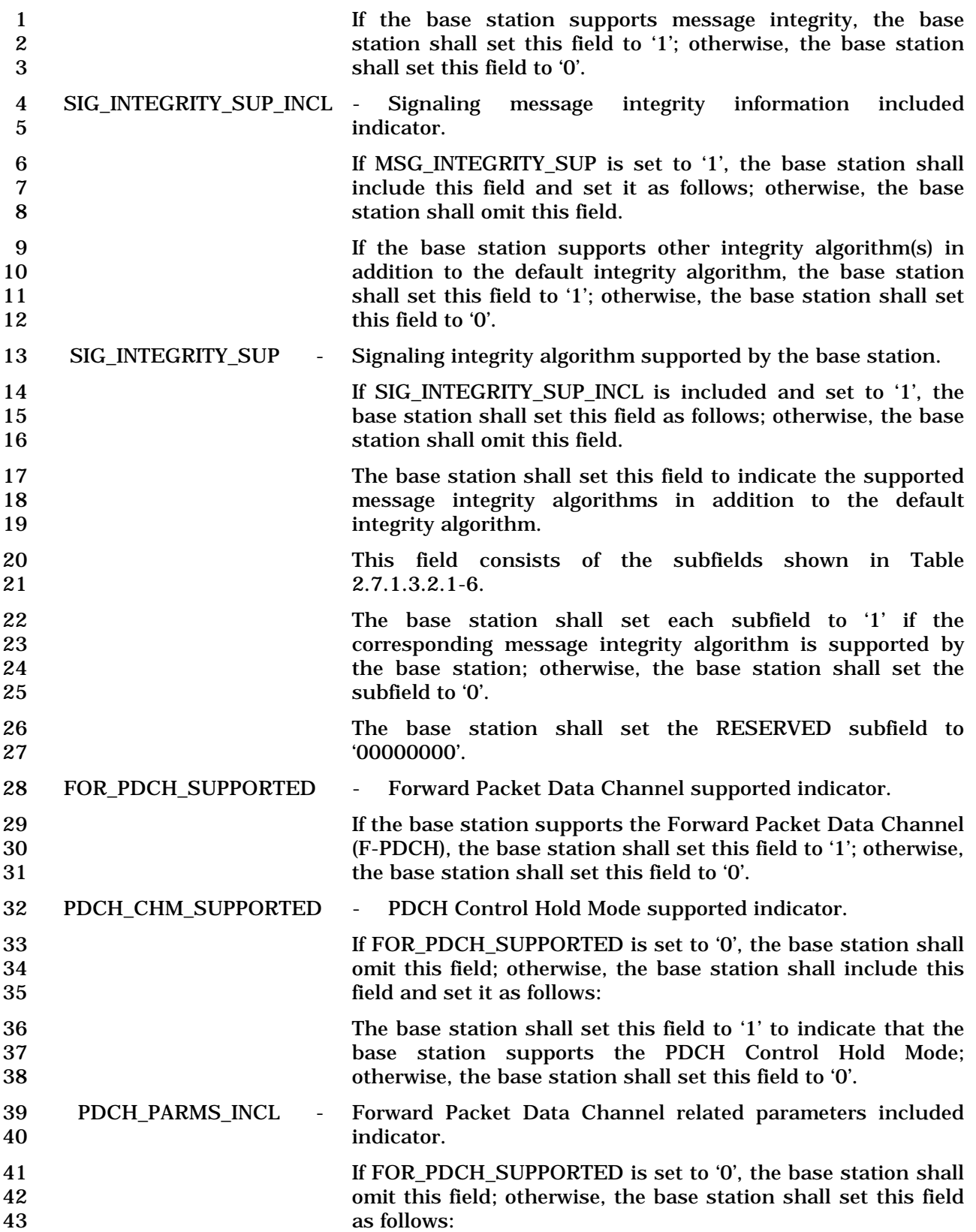

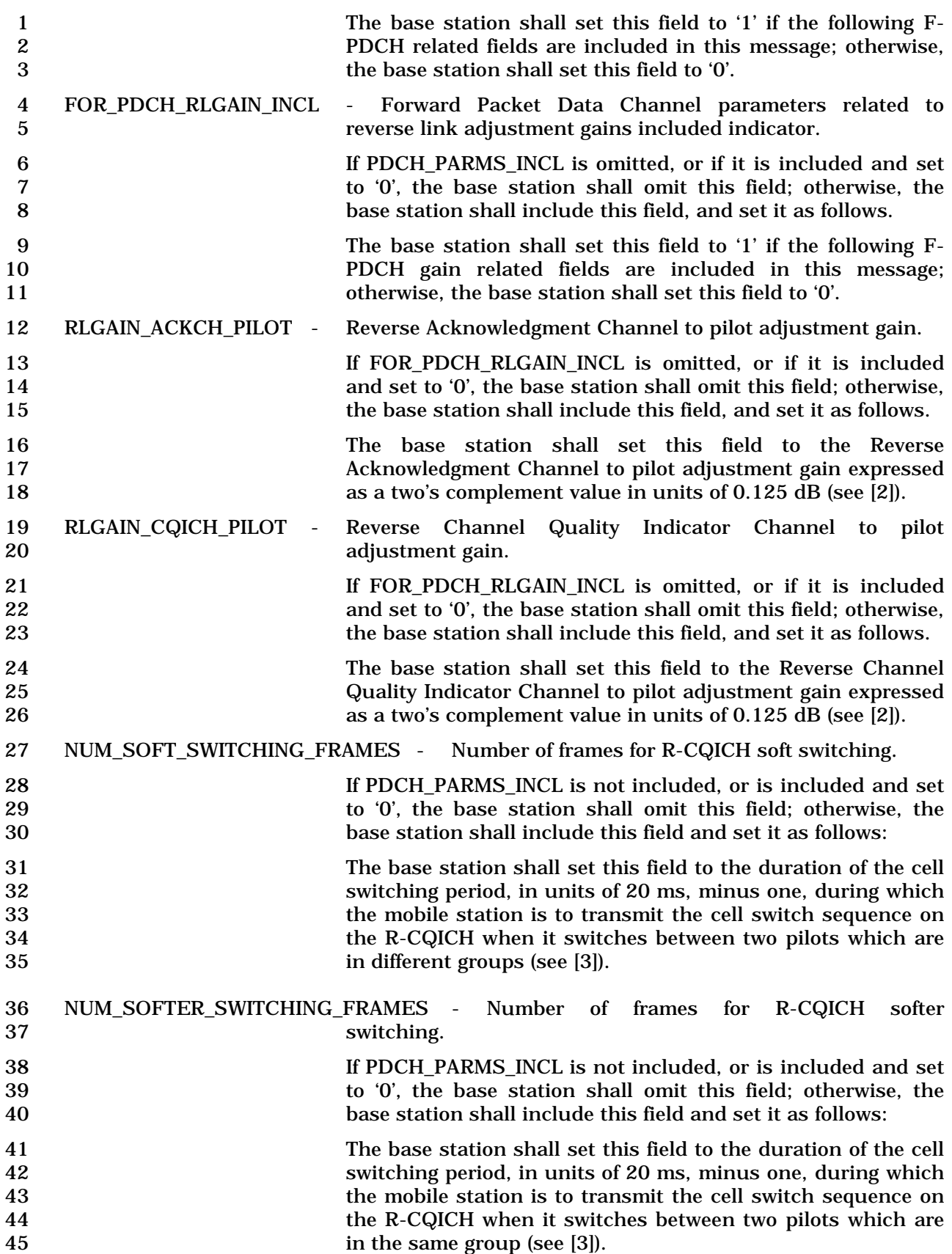

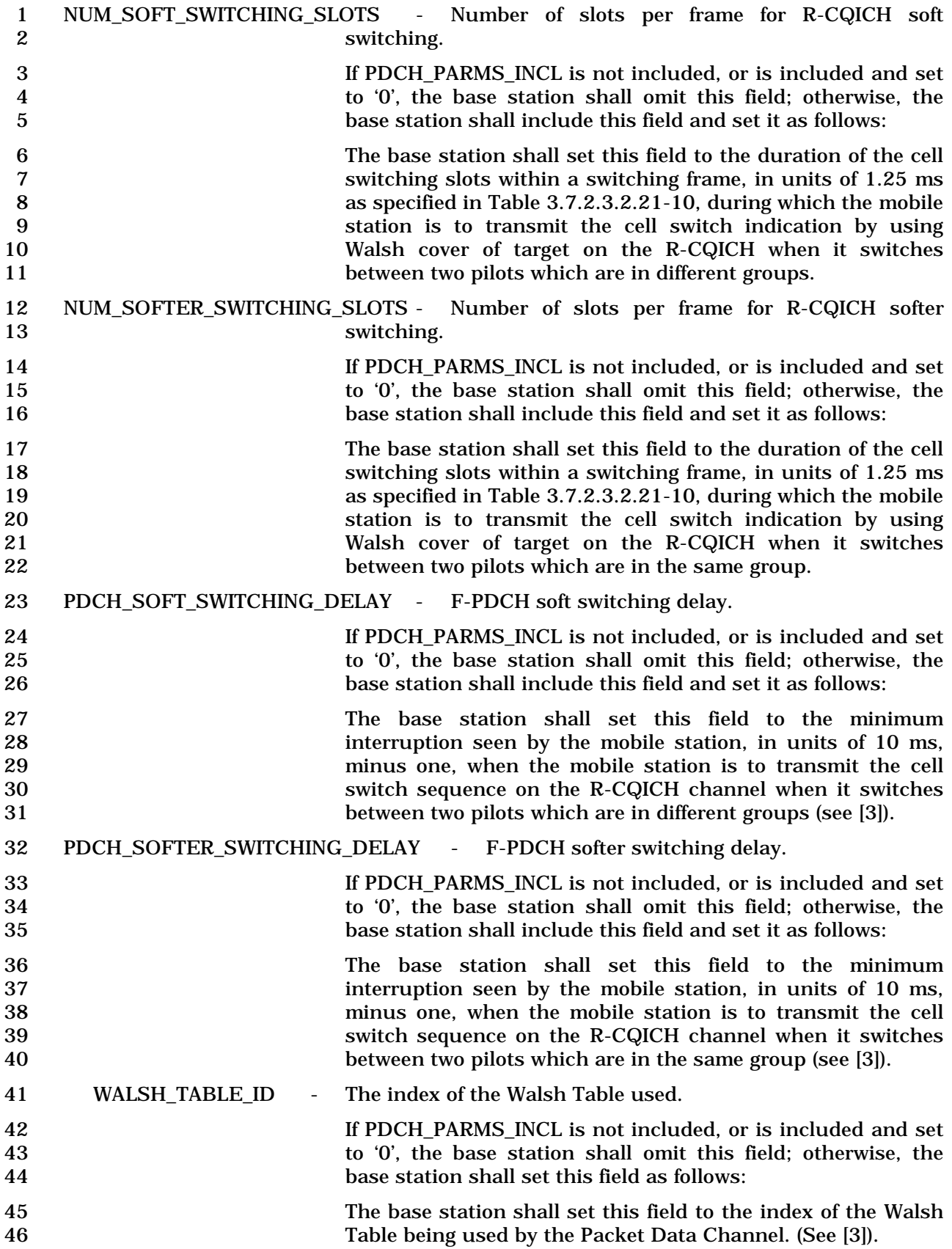

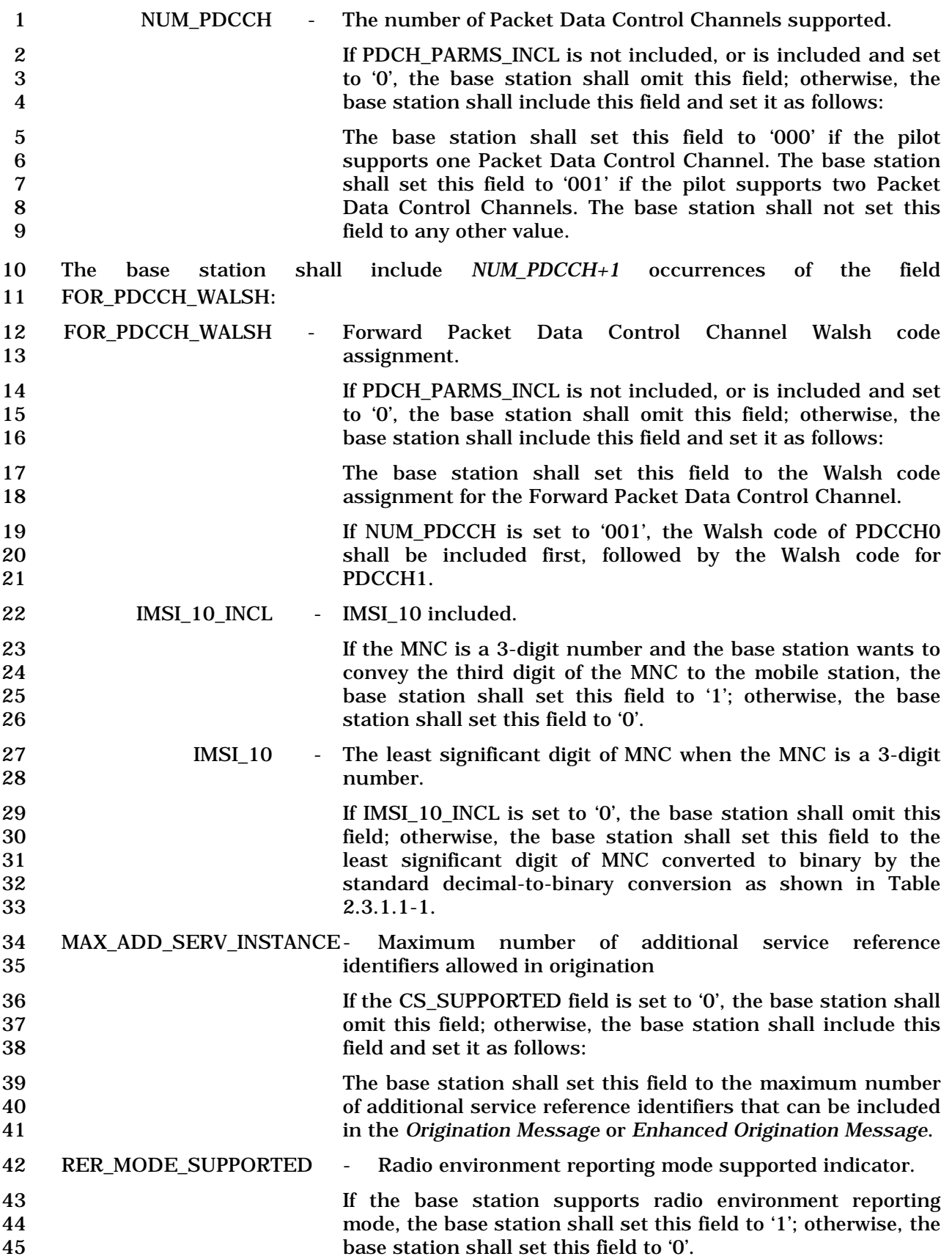

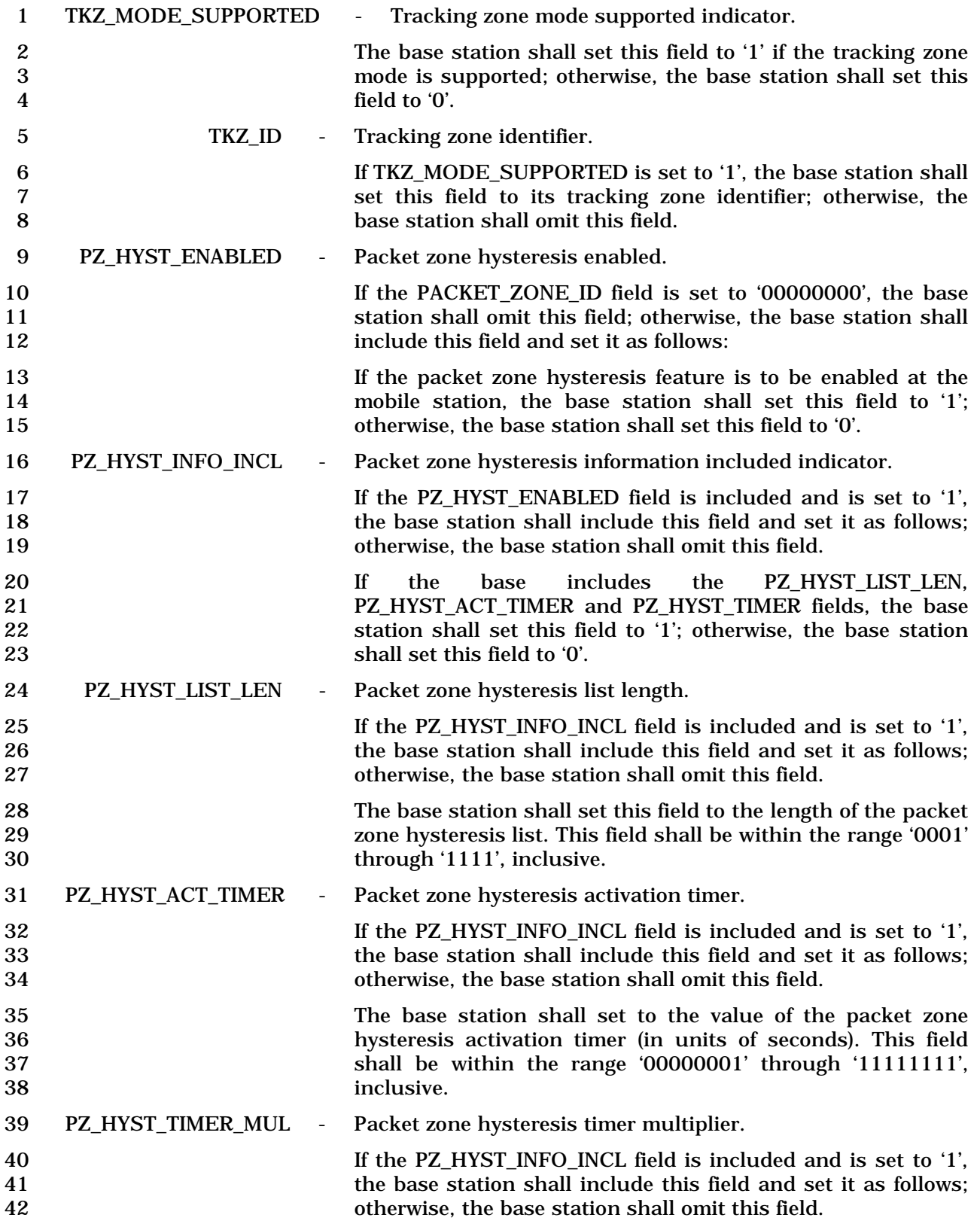

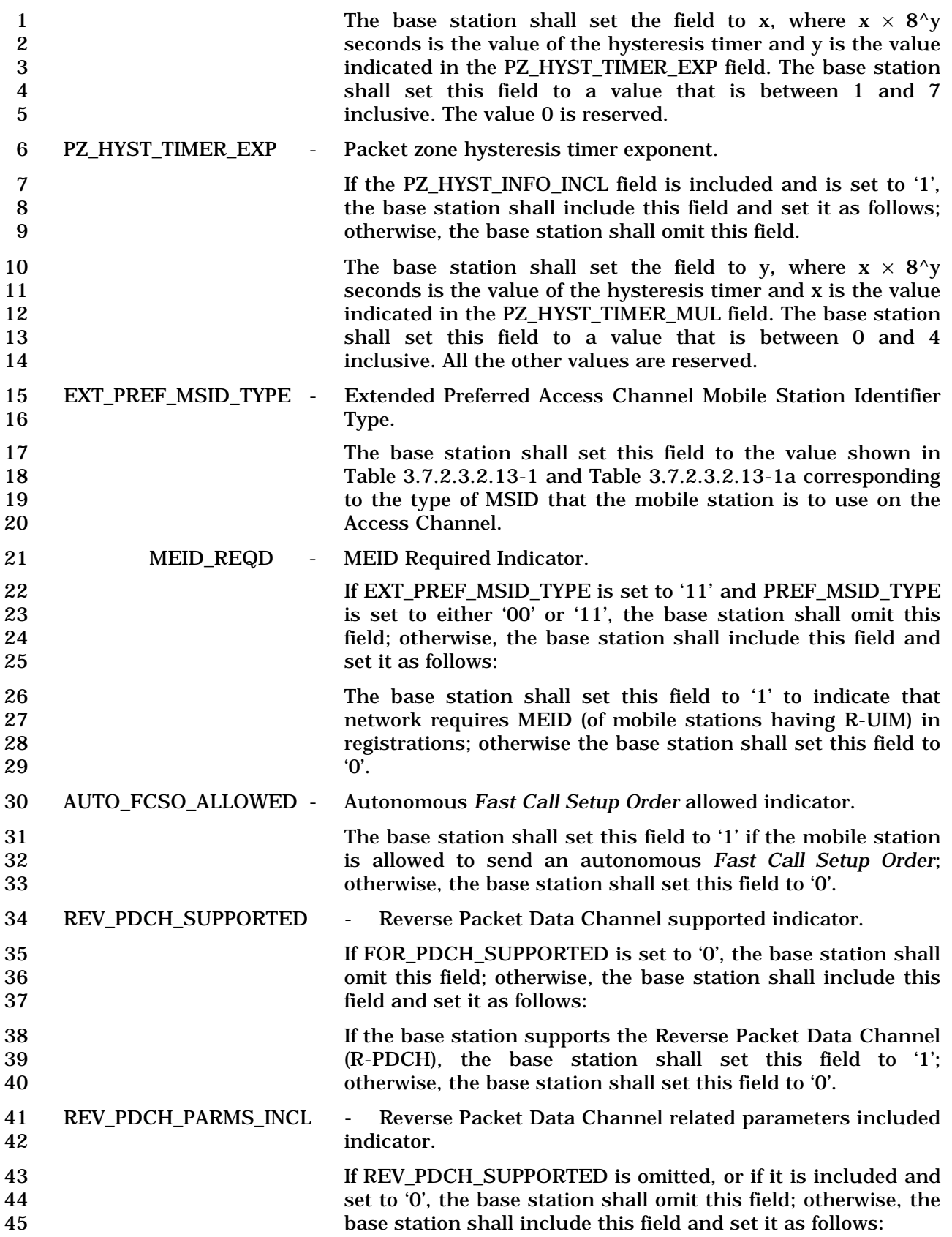

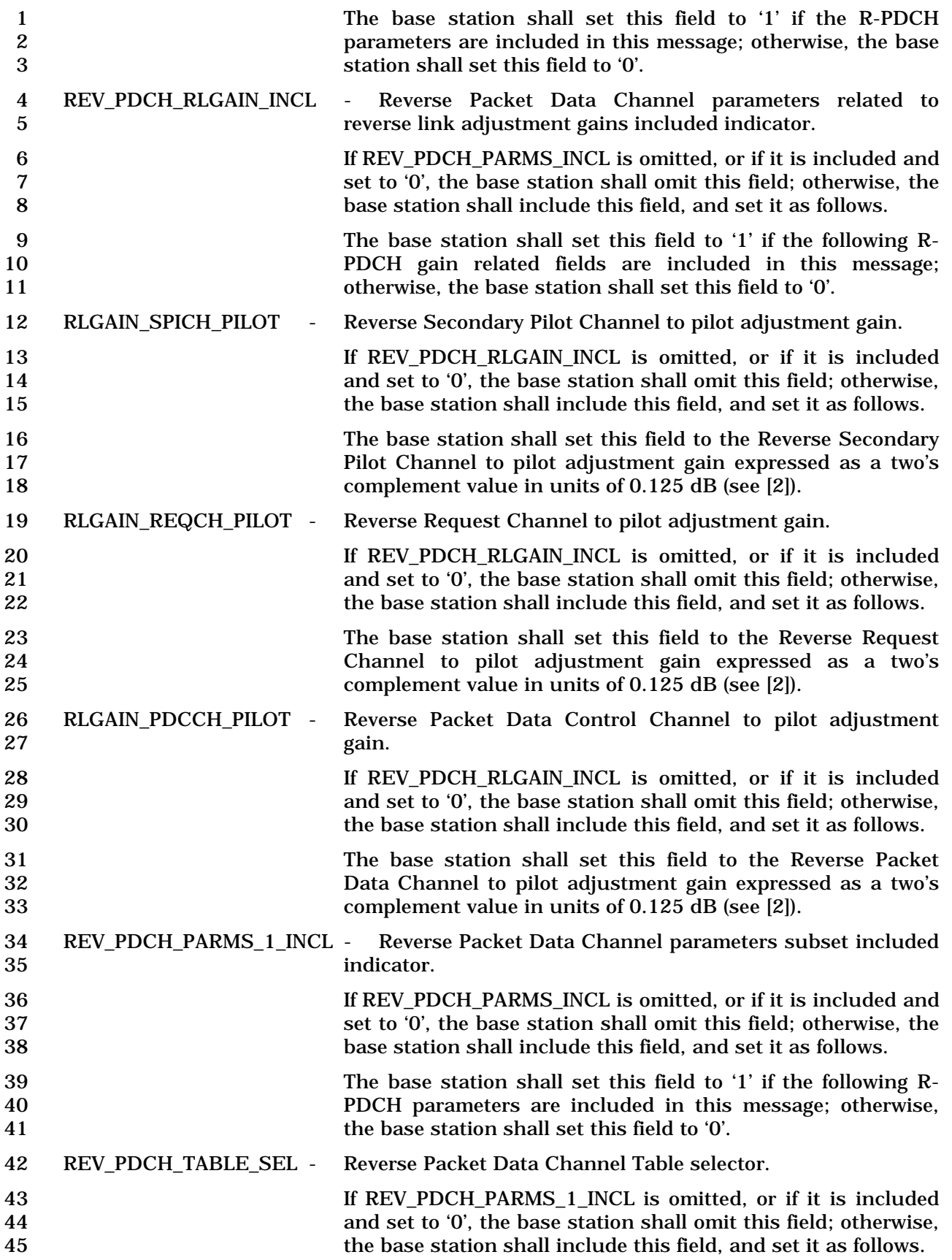

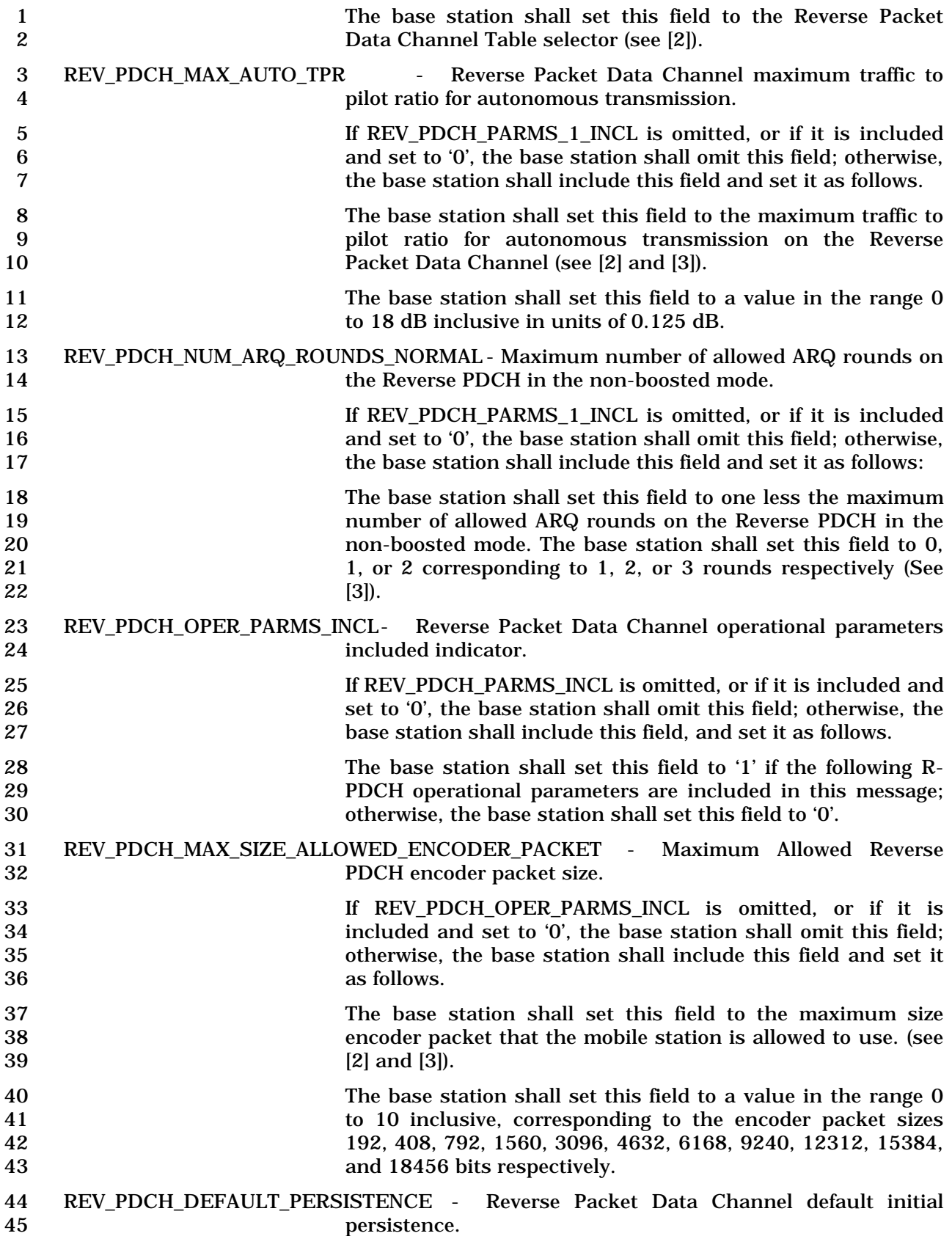

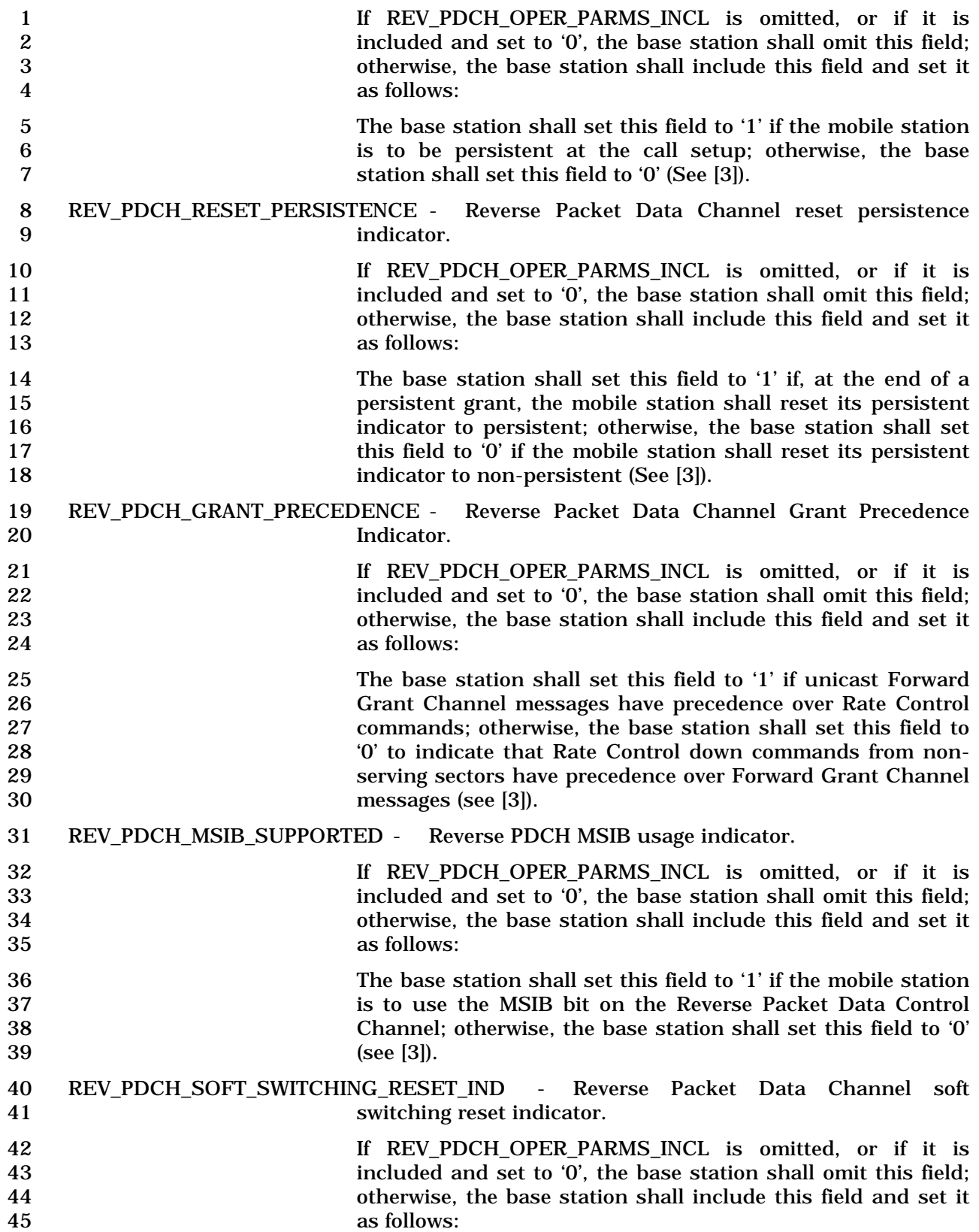

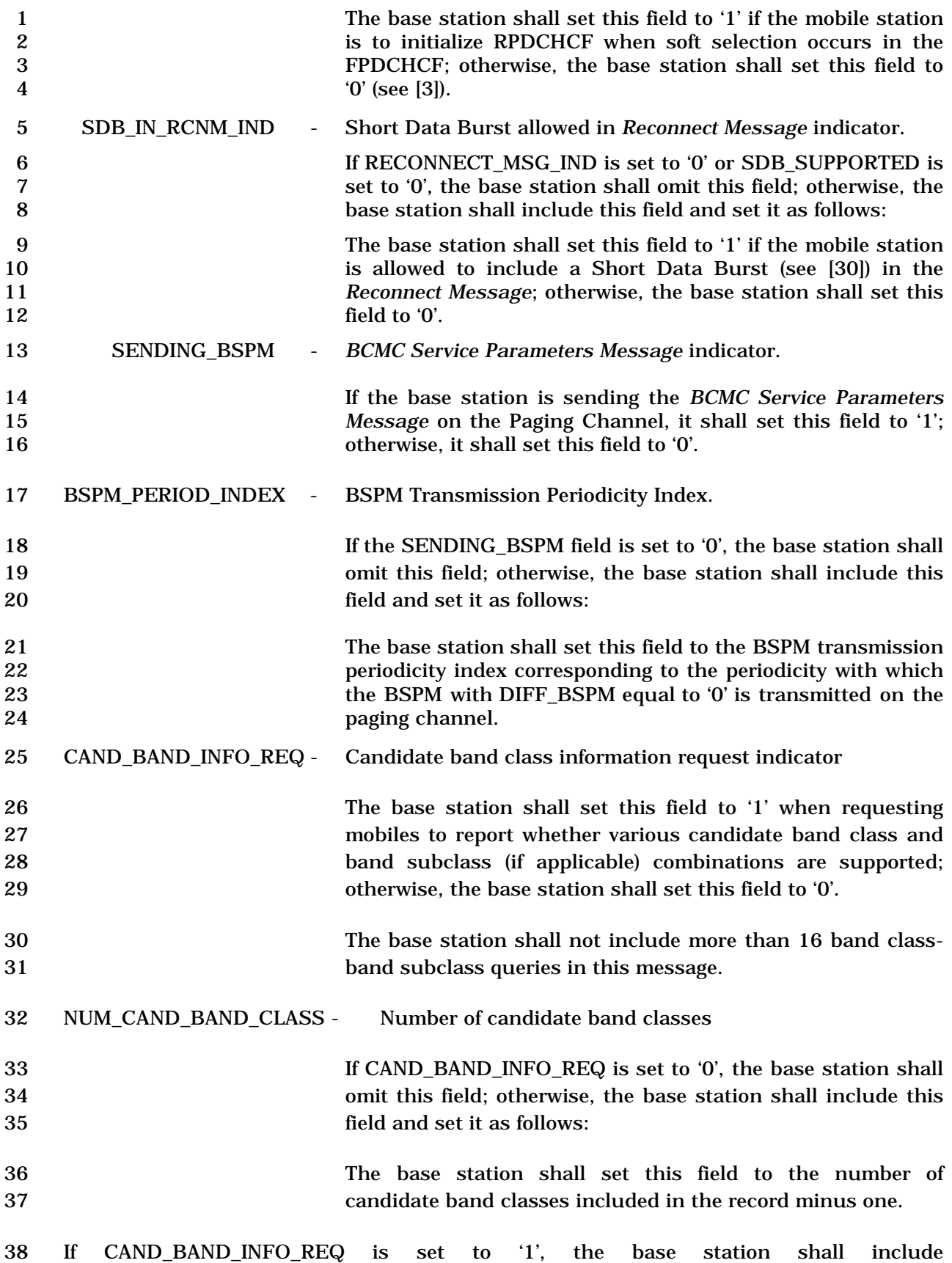

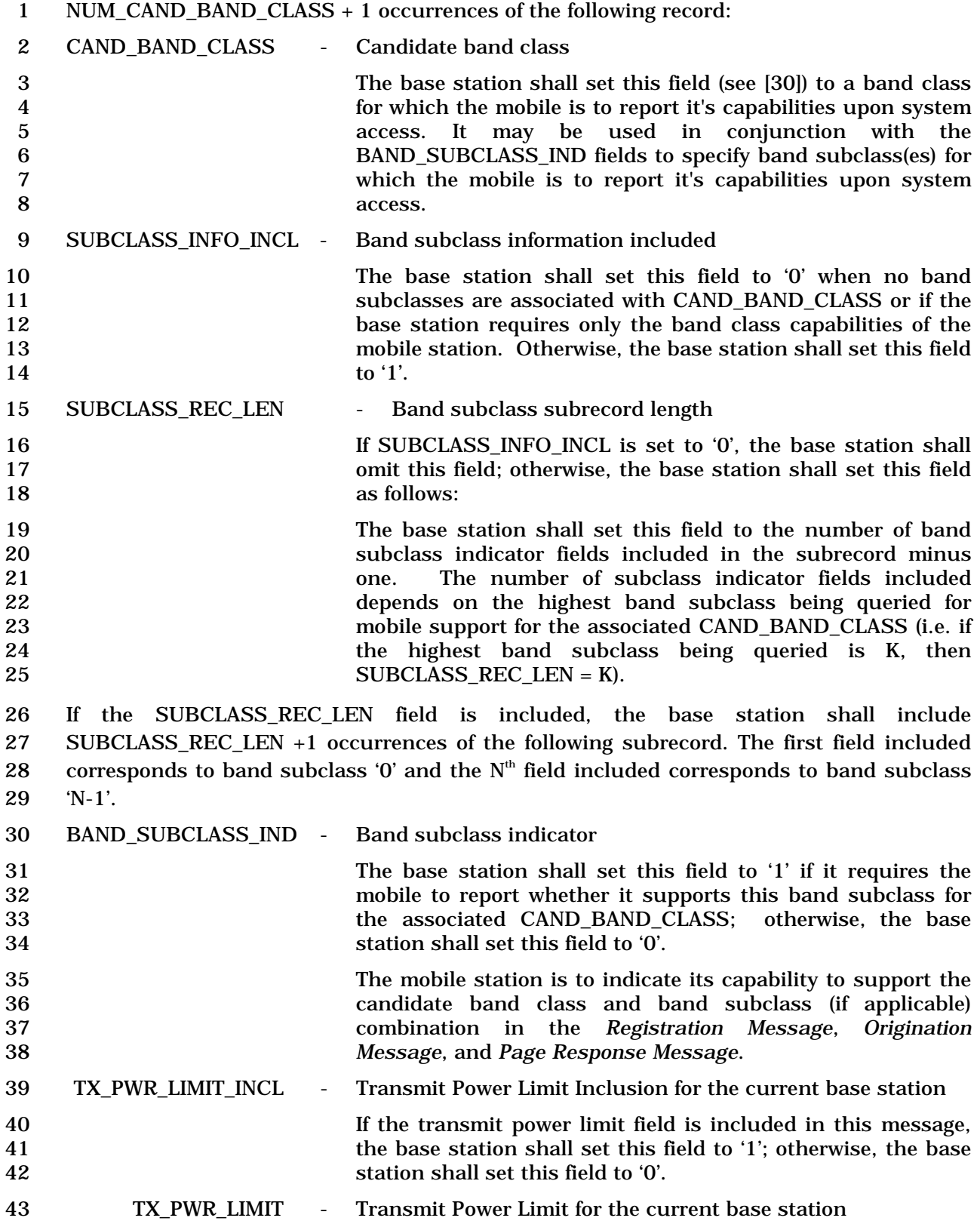

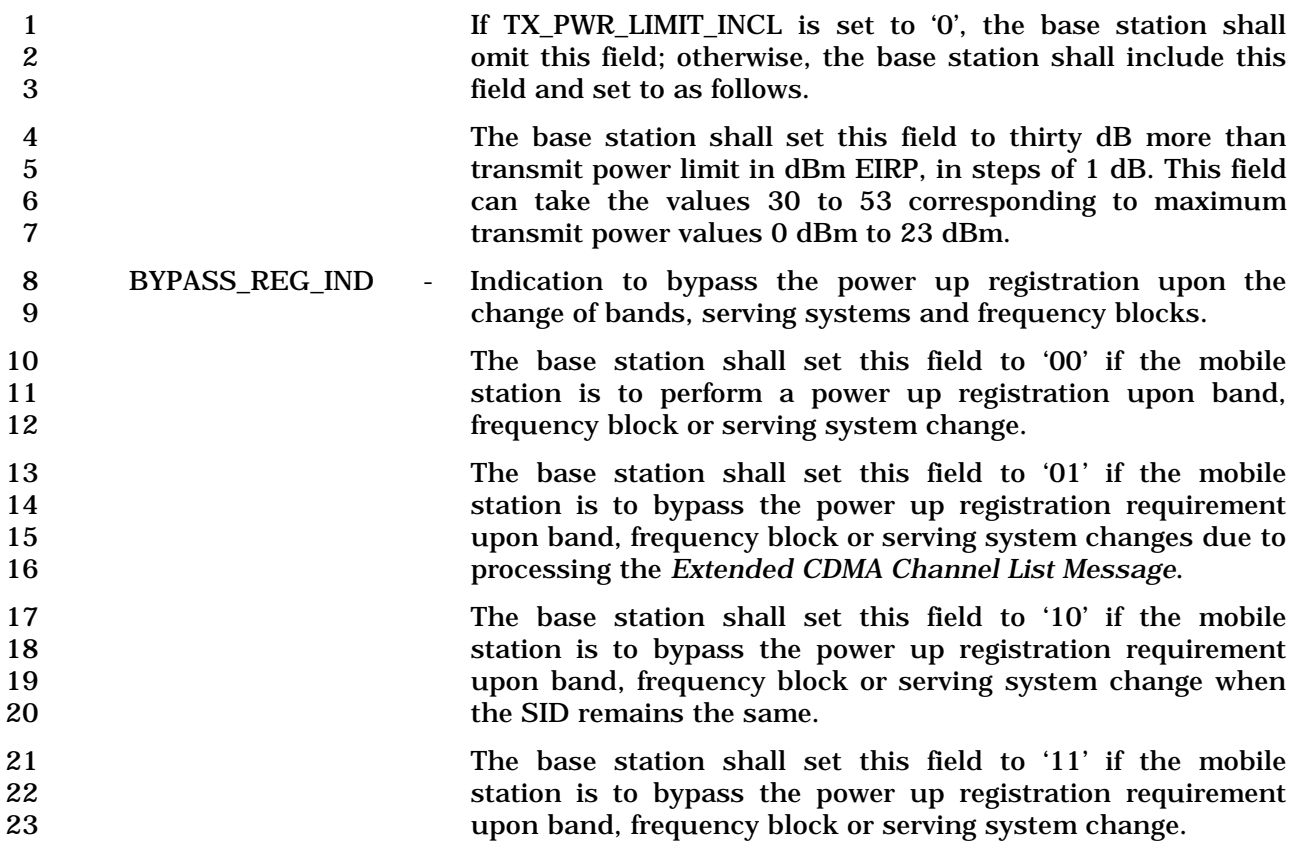

24 3.7.2.3.2.14 Extended Neighbor List Message

#### 25 MSG\_TAG: ENLM

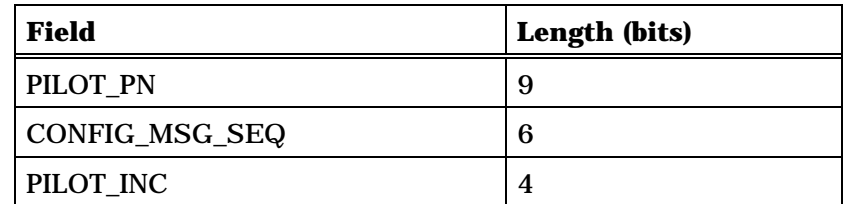

Zero or more occurrences of the following record:

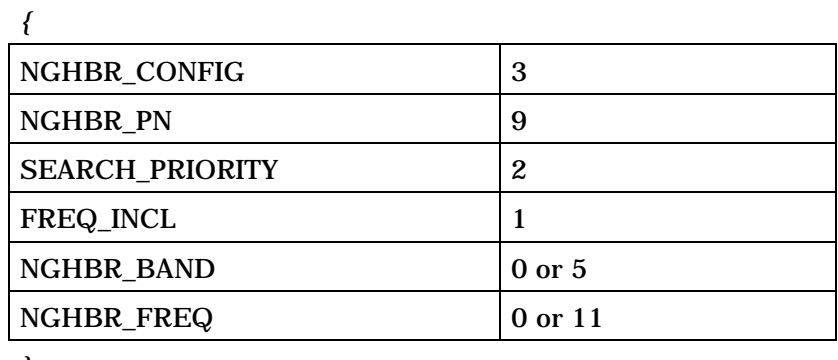

*}* 

26

27 PILOT\_PN - Pilot PN sequence offset index.

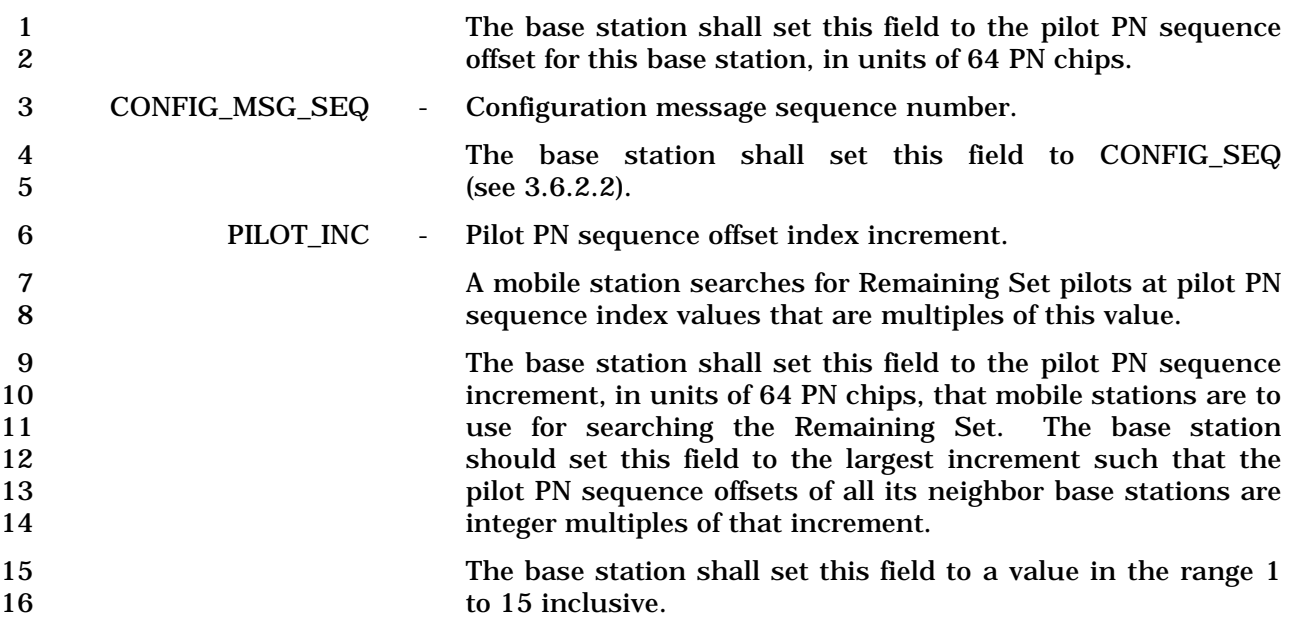

1 The base station shall include one occurrence of the following record for each pilot that a<br>2 mobile station is to place in its Neighbor Set. mobile station is to place in its Neighbor Set.

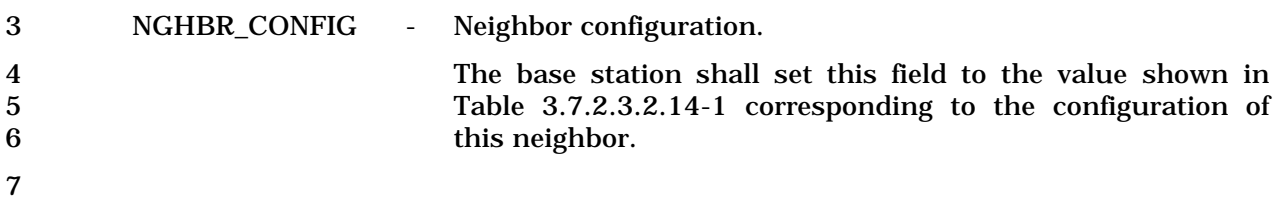

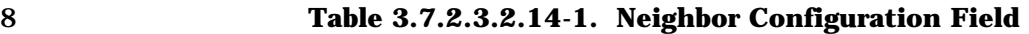

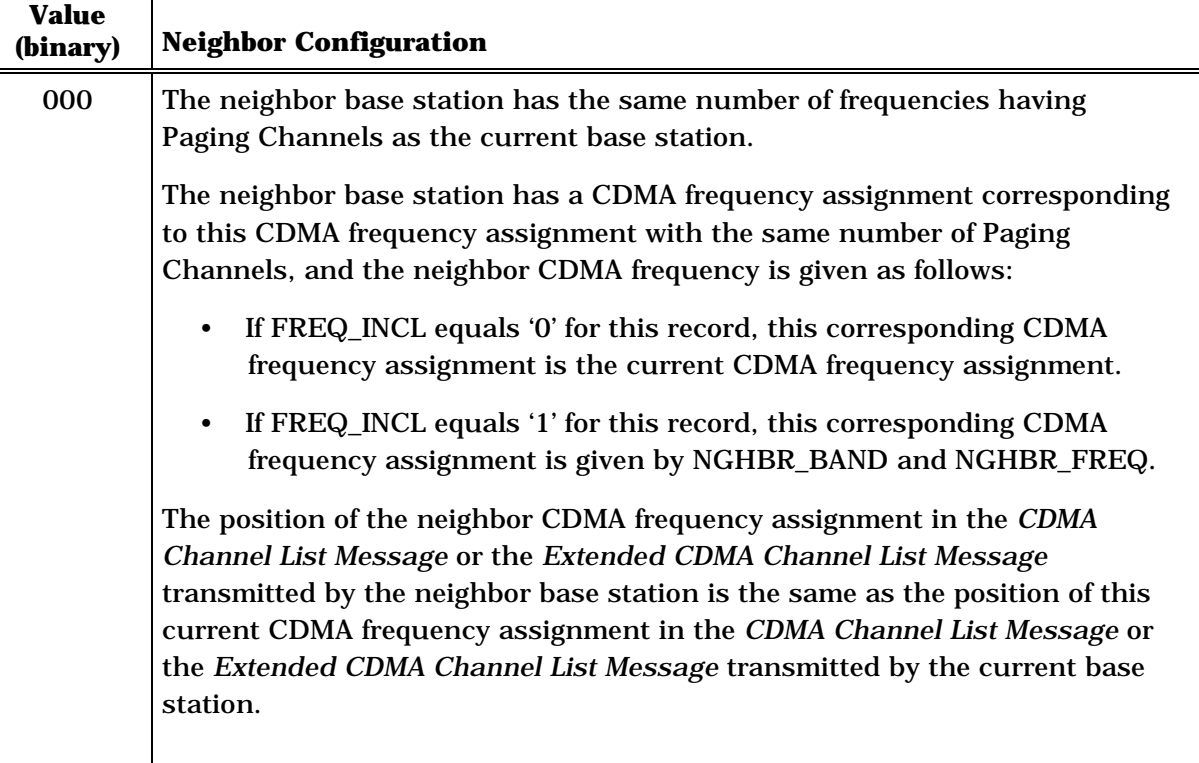

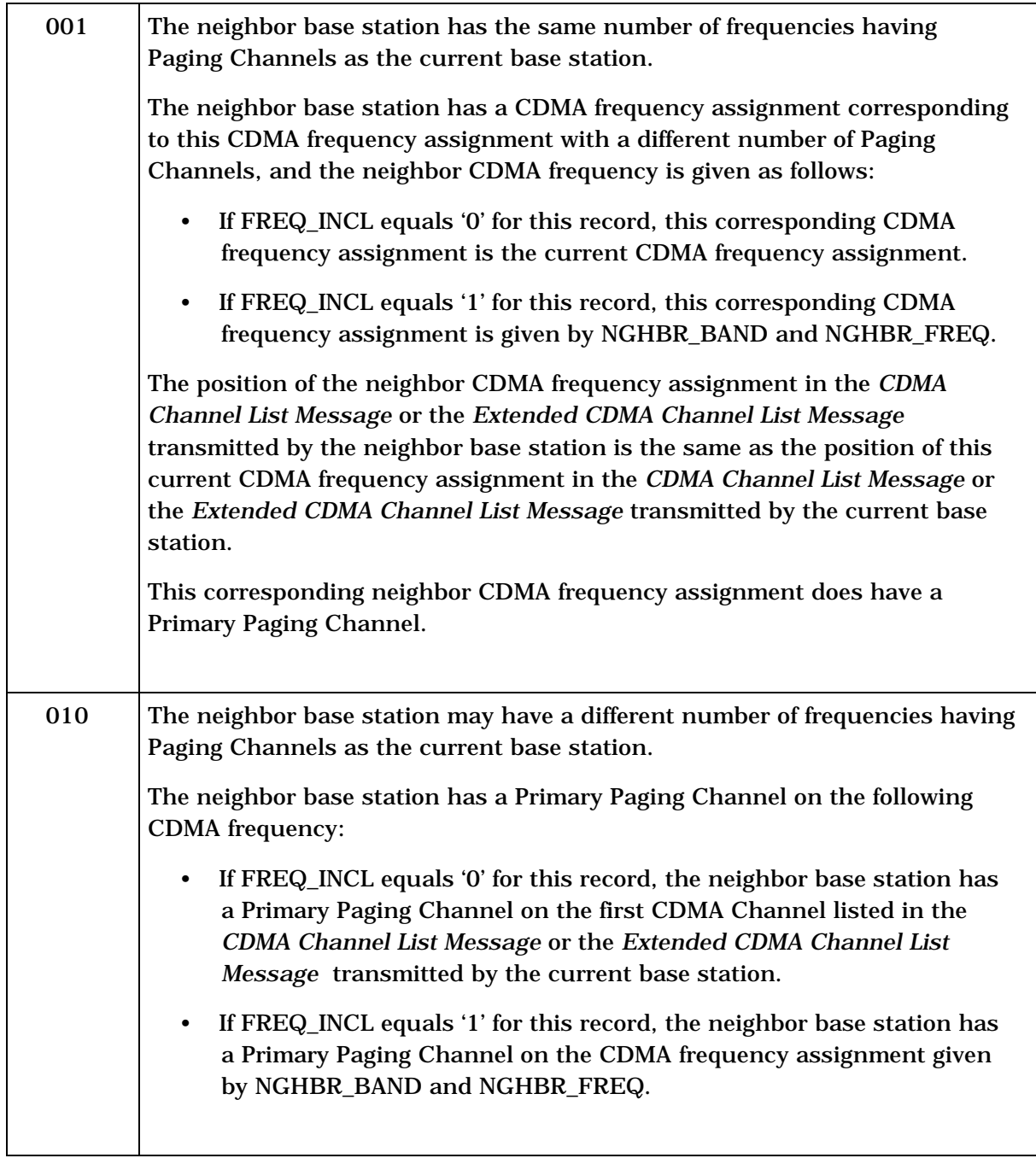

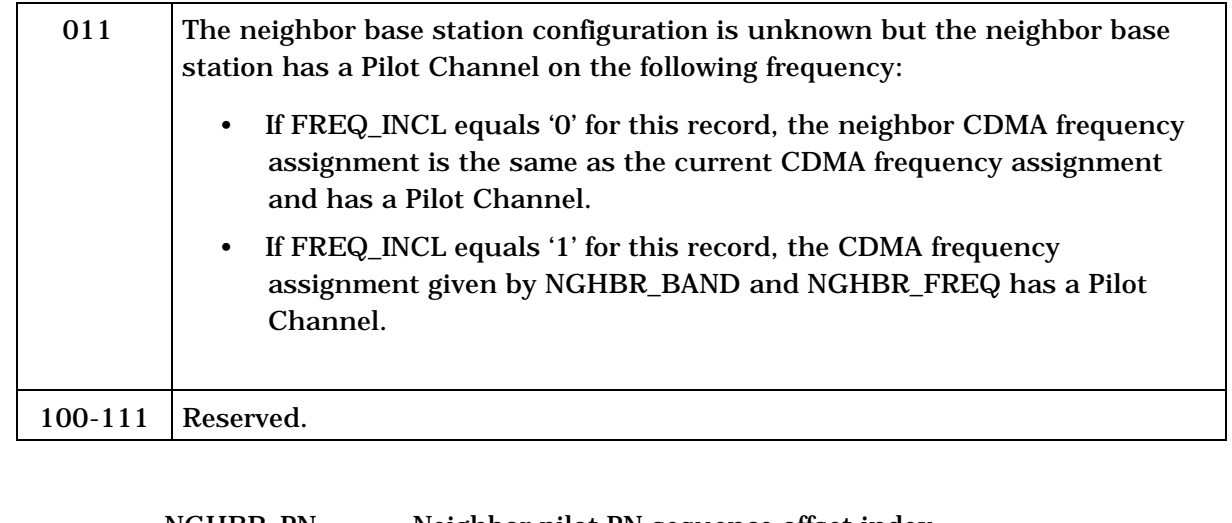

1

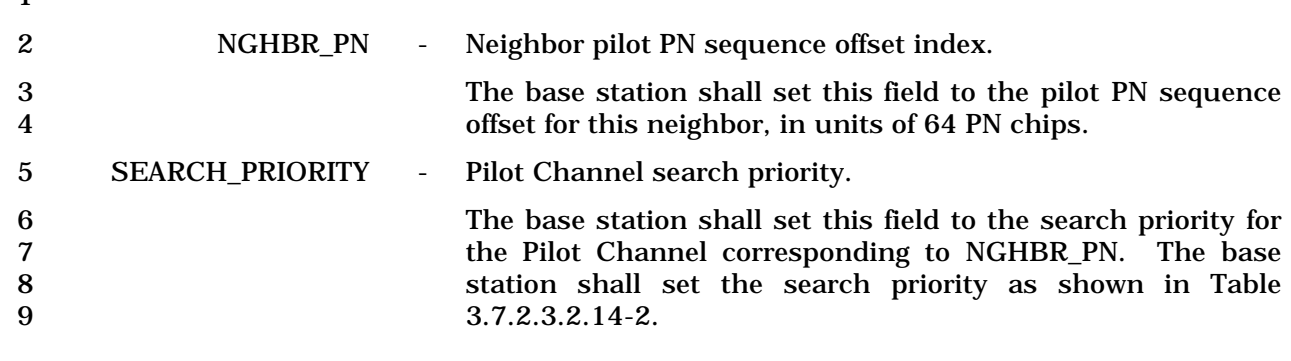

11

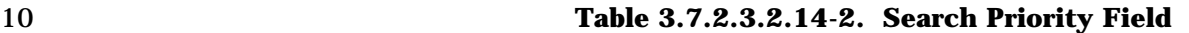

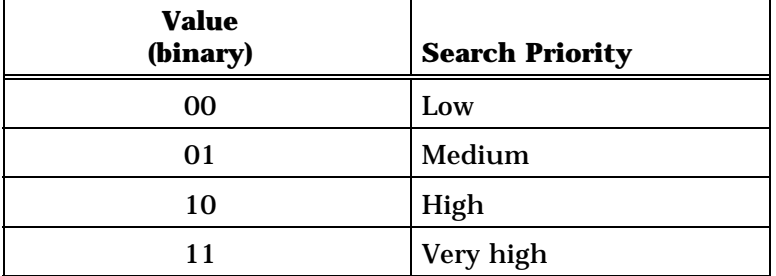

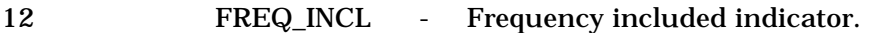

13 If the NGHBR\_BAND and NGHBR\_FREQ fields are included 14 for this neighbor base station, the base station shall set this 15 bit to '1'. If the NGHBR\_BAND and NGHBR\_FREQ fields are 16 not included for this neighbor base station, the base station 17 shall set this bit to '0'.

18 NGHBR\_BAND - Neighbor band class.

19 If the FREQ\_INCL bit is set to '1', the base station shall set<br>20 this field to the CDMA band class, as specified in [30]. this field to the CDMA band class, as specified in  $[30]$ , 21 corresponding to the CDMA frequency assignment for the<br>22 CDMA Channel containing the Paging Channel the mobile 22 CDMA Channel containing the Paging Channel the mobile<br>23 station is to search. If the FREQ INCL bit is set to '0', the 23 station is to search. If the FREQ\_INCL bit is set to '0', the base station shall omit this field. base station shall omit this field.

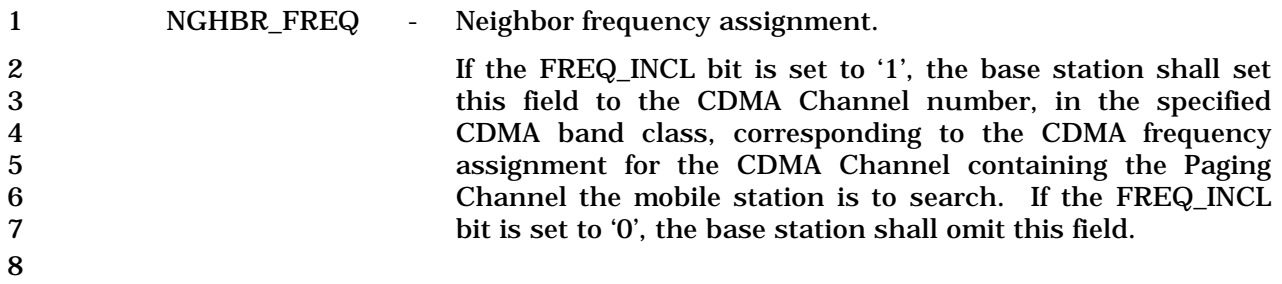

1 3.7.2.3.2.15 Status Request Message

#### 2 MSG\_TAG: STRQM

3

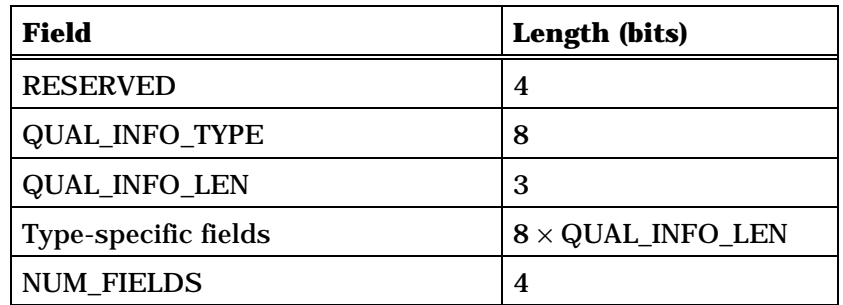

NUM\_FIELDS occurrences of the following field:

*{ (NUM\_FIELDS)*

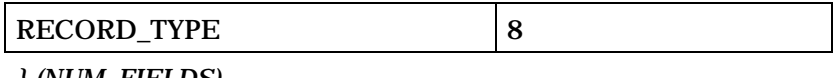

*} (NUM\_FIELDS)* 

4 RESERVED - Reserved bits. 5 The base station shall set this field to '0000'. 6 QUAL\_INFO\_TYPE - Qualification information type. 7 The base station shall set this field to the value shown in 8 Table 3.7.2.3.2.15-1 to show the inclusion of qualification<br>9 information in the type-specific fields. The base station shall information in the type-specific fields. The base station shall 10 include the required qualification information in this 11 message.

12 **Table 3.7.2.3.2.15-1. Qualification Information Type** 

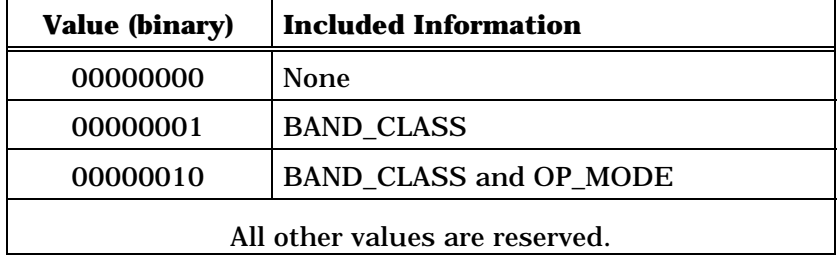

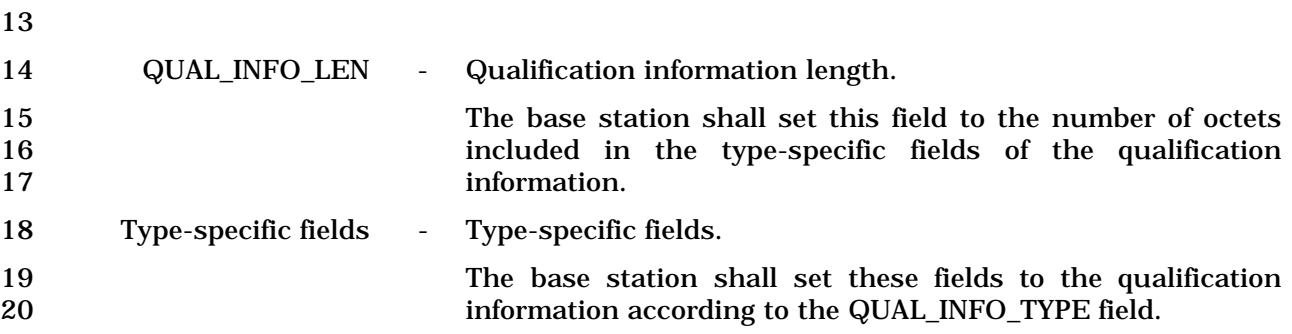
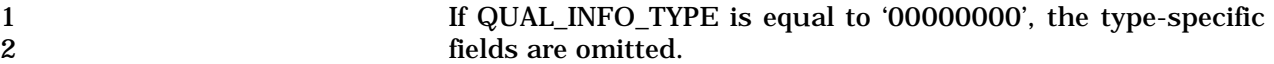

3 If QUAL\_INFO\_TYPE is equal to '00000001', the base station 4<br>
Shall use the following fixed-length format for the type-<br>
specific fields: 5 specific fields:

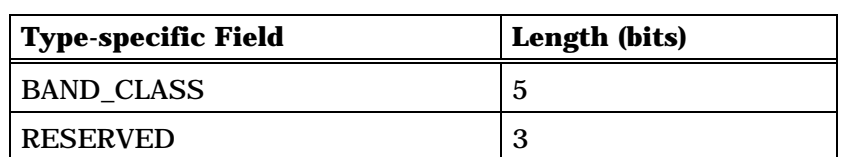

7 8 If QUAL\_INFO\_TYPE is equal to '00000010', the base station<br>9 shall use the following fixed-length format for the type-9 shall use the following fixed-length format for the type-<br>10 specific fields:

6

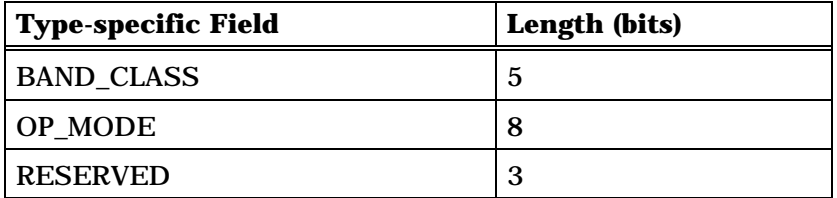

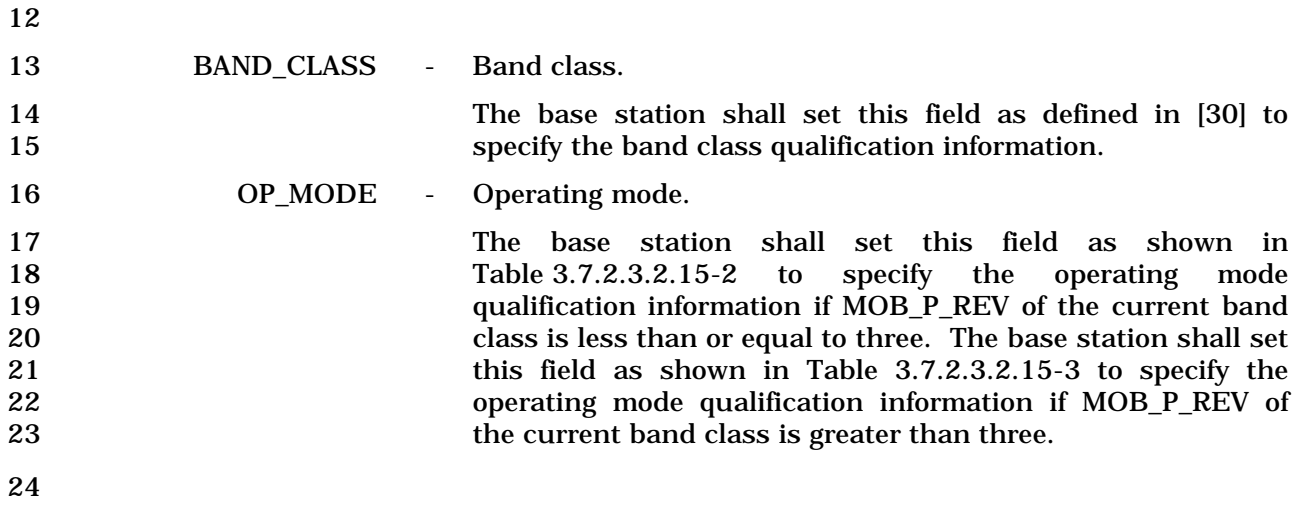

#### 1 **Table 3.7.2.3.2.15-2. Operating Mode for MOB\_P\_REV**  2 **Less Than or Equal to Three**

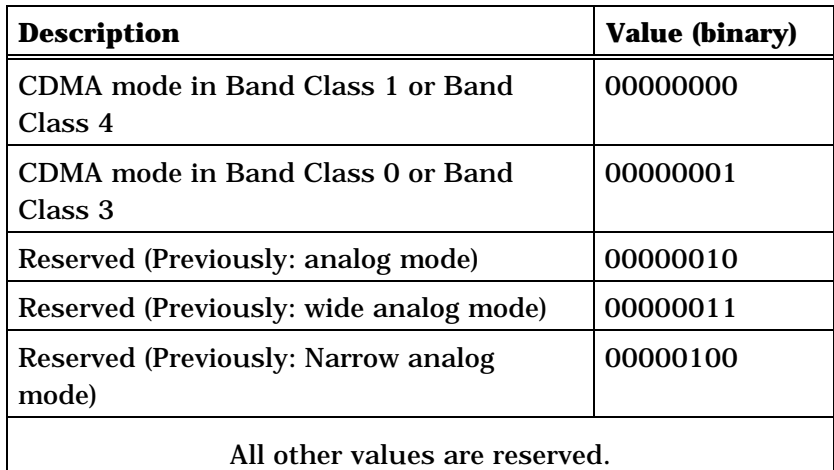

## 4 **Table 3.7.2.3.2.15-3. Operating Mode for MOB\_P\_REV**  5 **Greater Than Three**

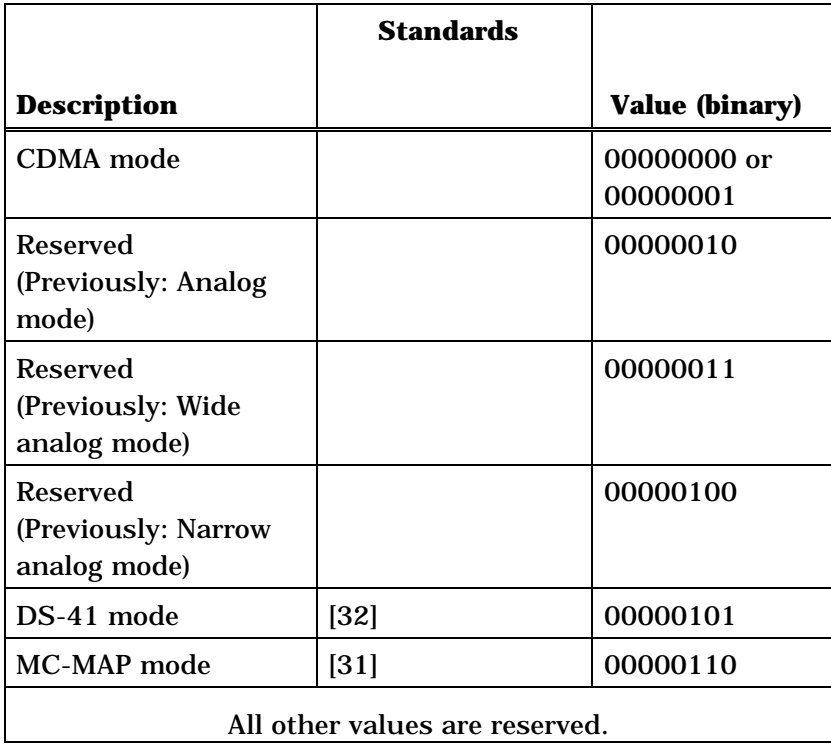

6

7 NUM\_FIELDS - Number of requested fields in this message.

8 The base station shall set this field to the number of 9 occurrences of RECORD\_TYPE in this message.

3-198

 The base station shall only request the status information records qualified by the included qualification information (see Table 2.7.4-1) in this message. The base station shall include one occurrence of the following field for each information record that is requested:

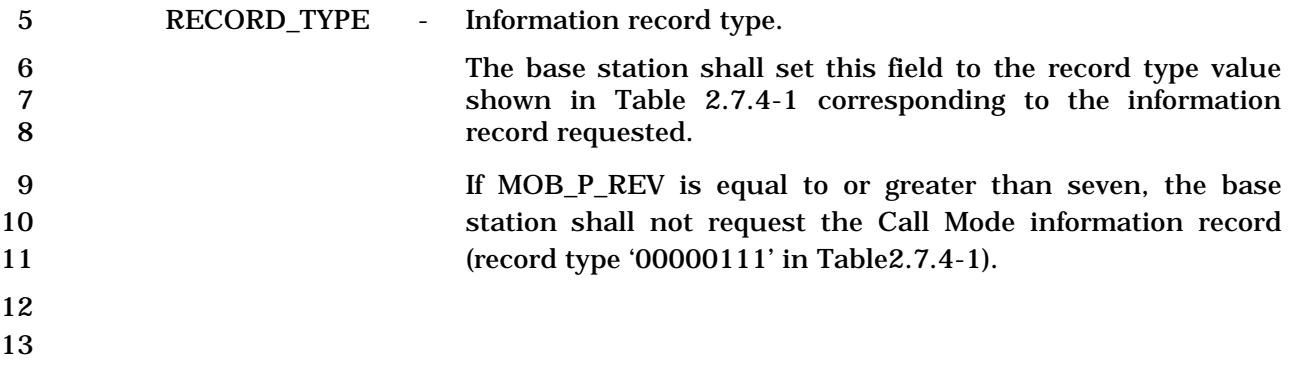

## 1 3.7.2.3.2.16 Service Redirection Message

## 2 MSG\_TAG: SRDM

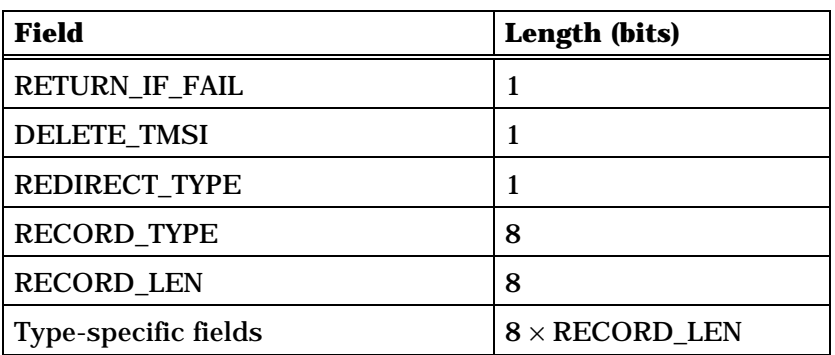

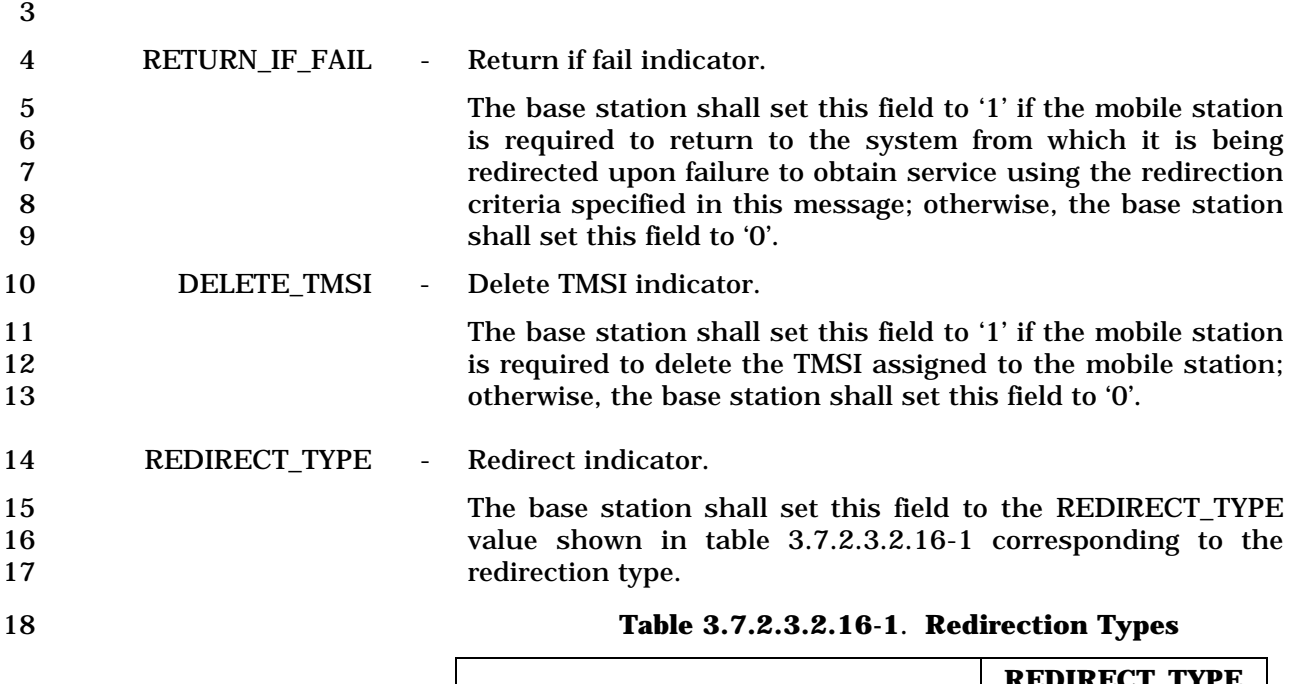

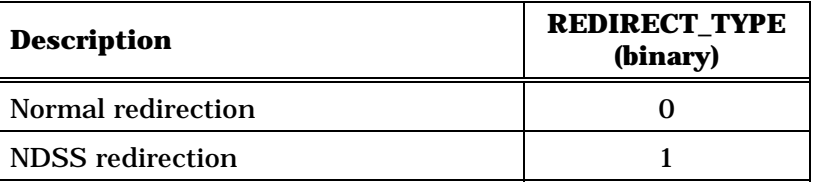

20 RECORD\_TYPE - Redirection record type.

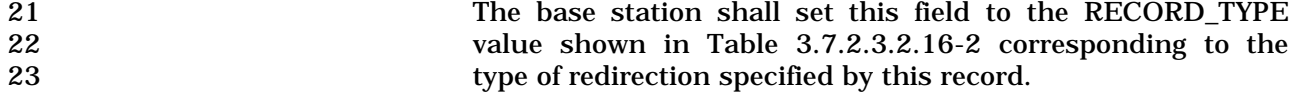

24

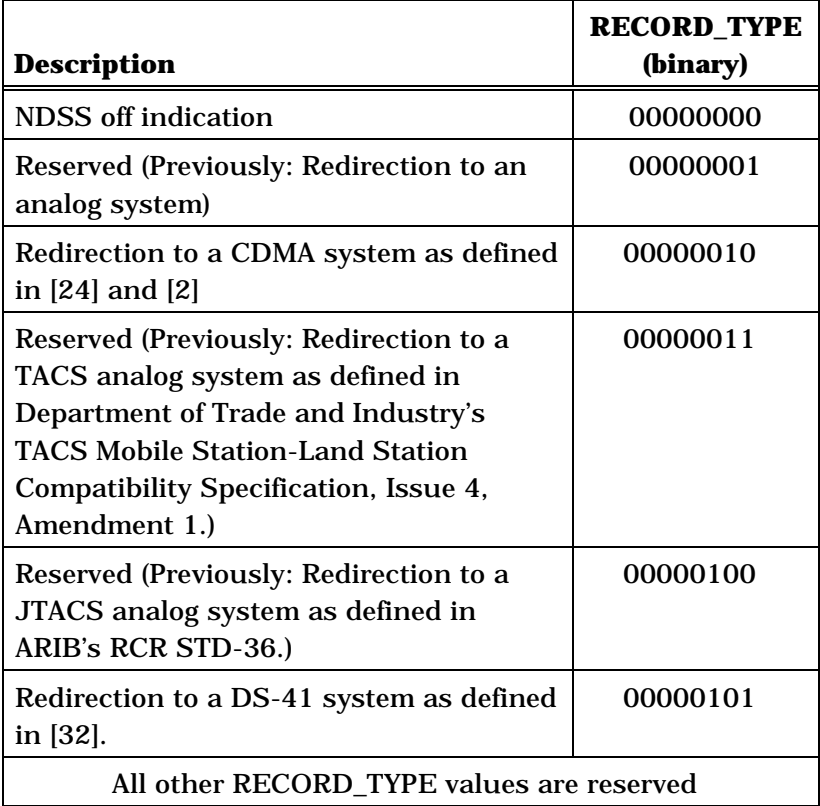

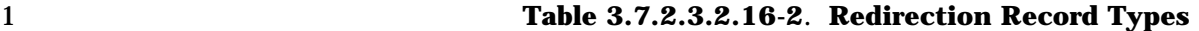

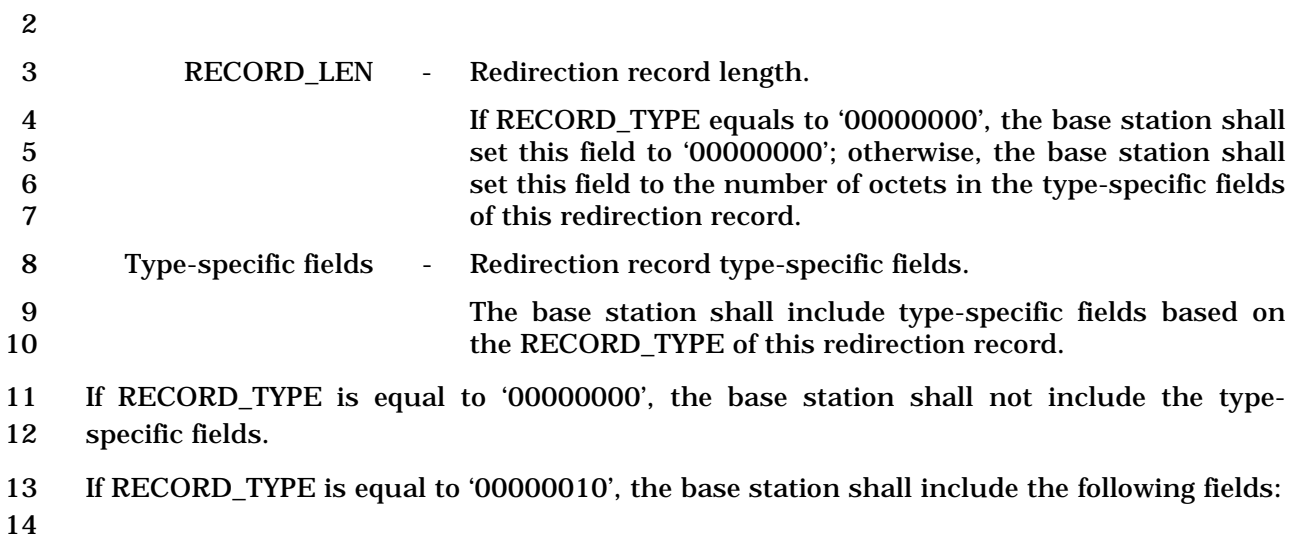

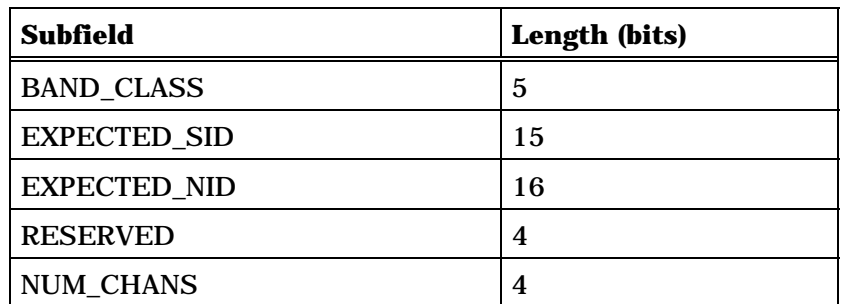

NUM\_CHANS occurrences of the following field:

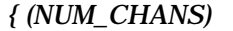

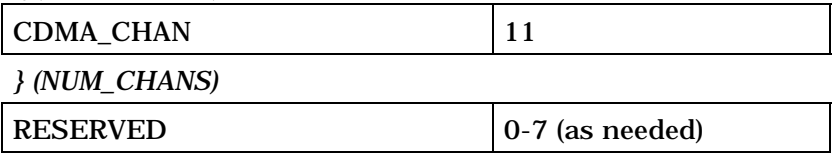

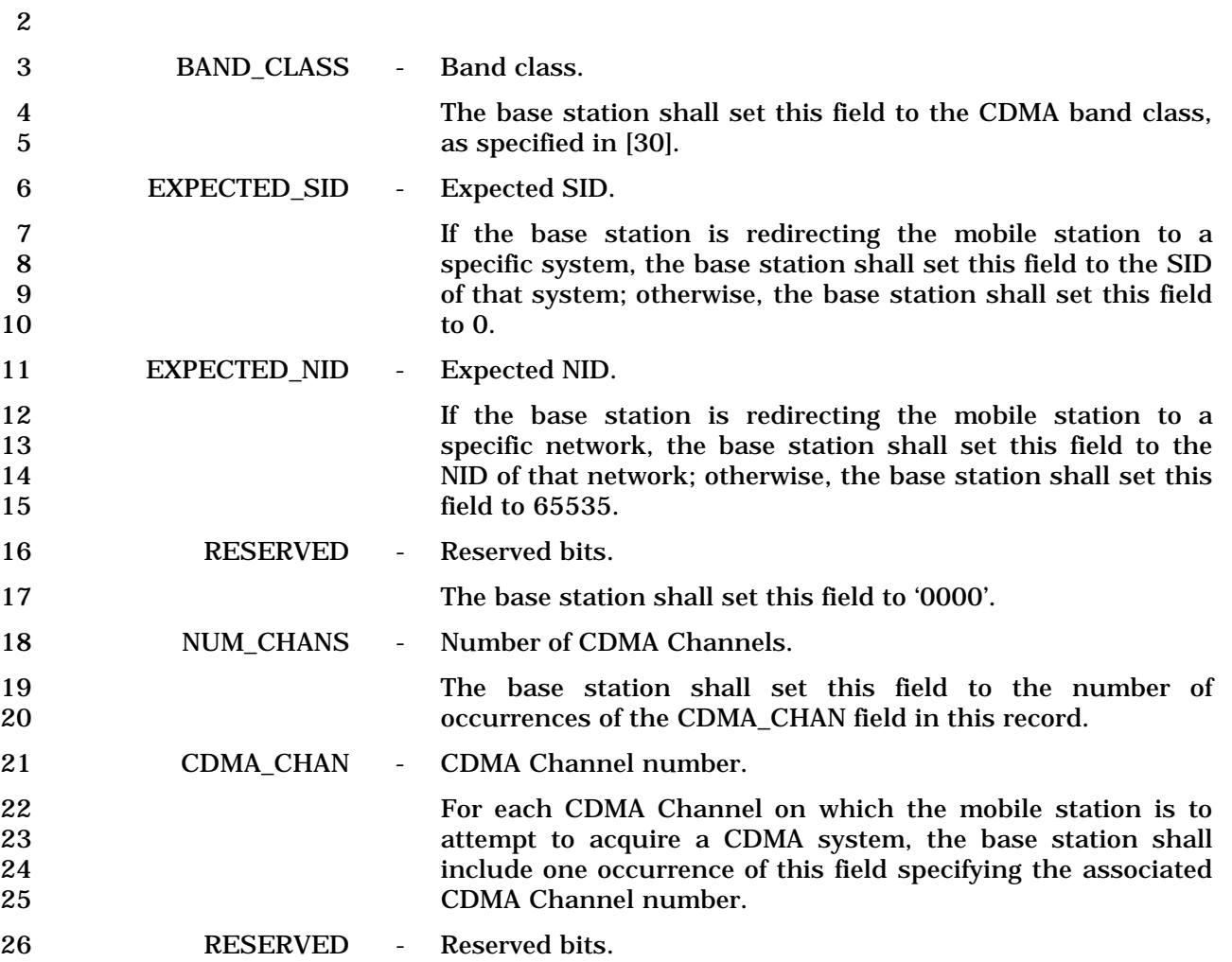

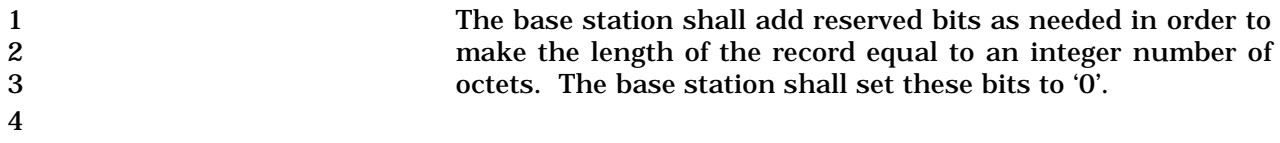

- 1 3.7.2.3.2.17 General Page Message
- 2 MSG\_TAG: GPM
- 3 When Layer 3 at the base station sends a PDU corresponding to the *General Page Message*
- 4 to Layer 2, it also sends the GPM Common fields to Layer 2. These GPM Common fields
- 5 and PDUs are used by Layer 2 to assemble a Layer 2 PDU corresponding to the *General*
- 6 *Page Message* (see [4]).
- 7 GPM Common Fields:

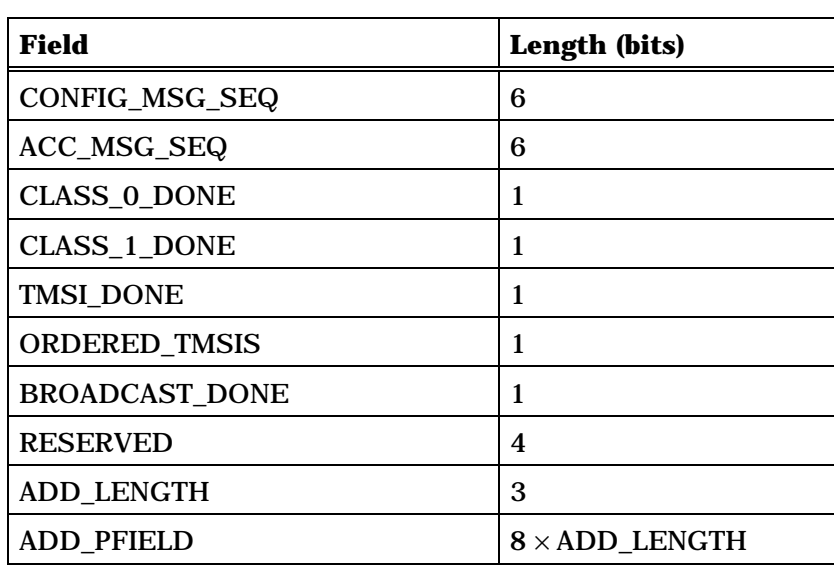

9

10 PDU Format for a mobile station-addressed page:

11

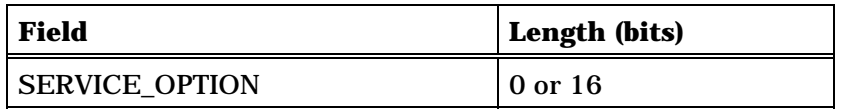

12

13 PDU Format for a broadcast page: There are no Layer 3 fields associated with this record.

14

15 PDU Format for an enhanced broadcast page:

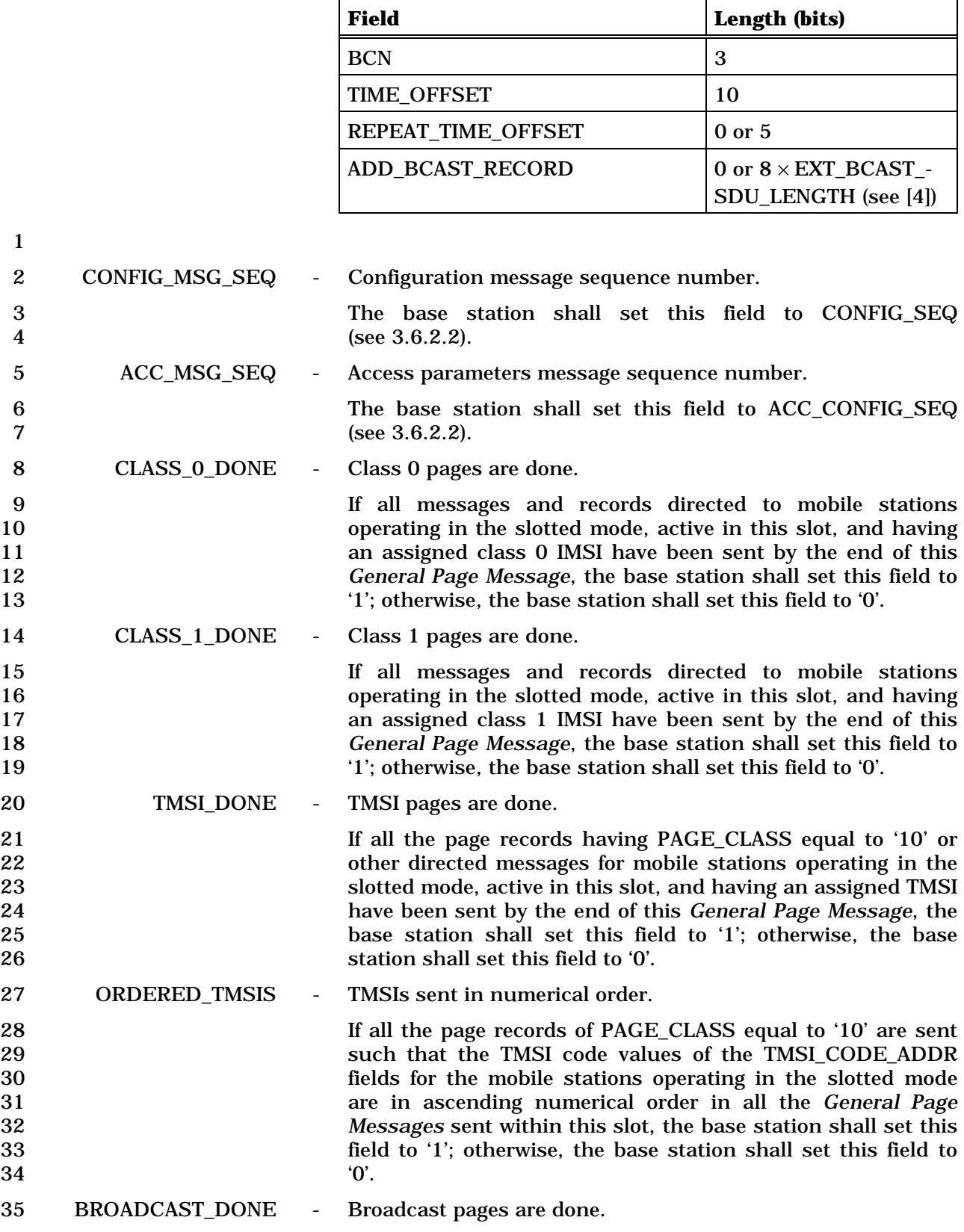

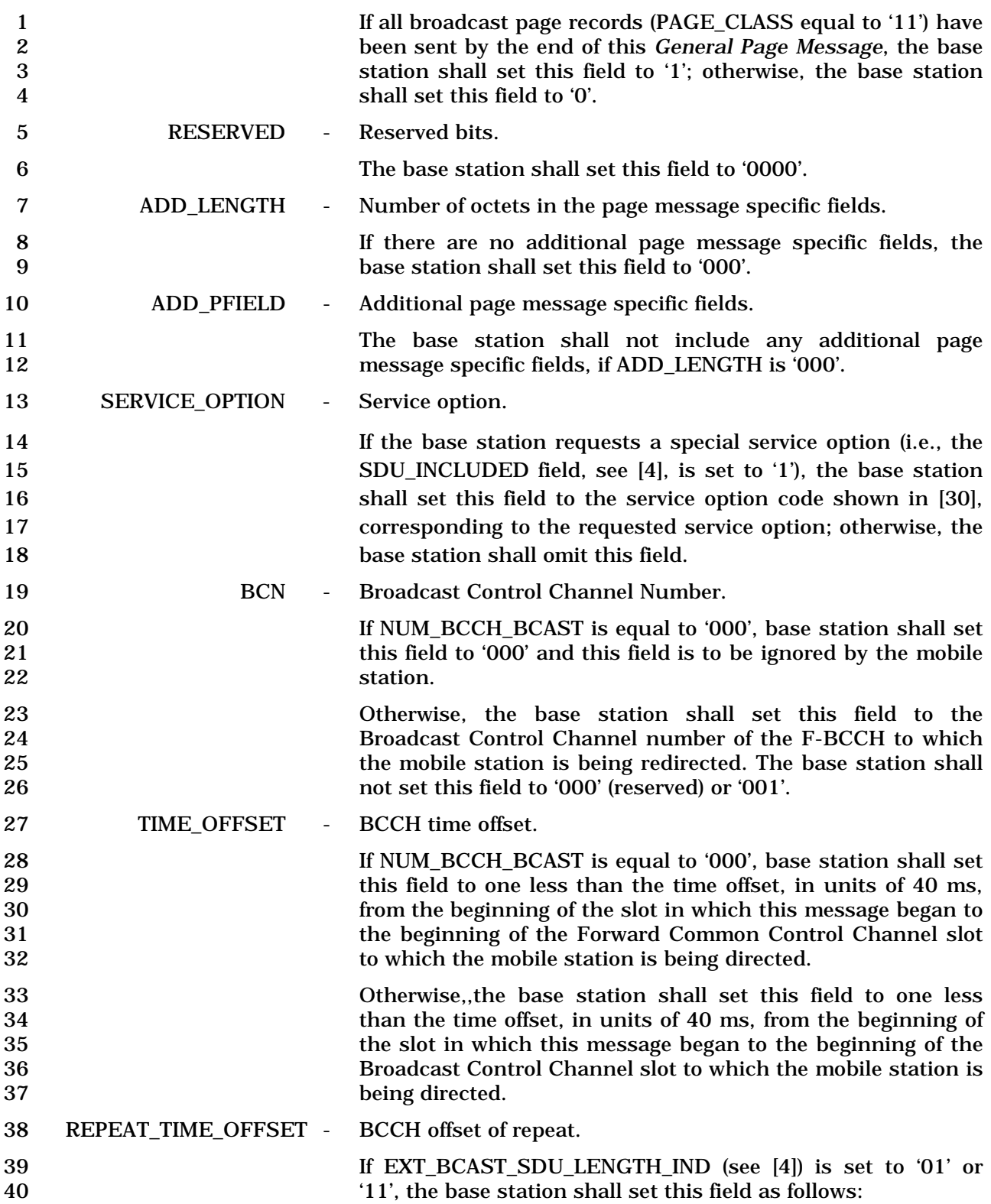

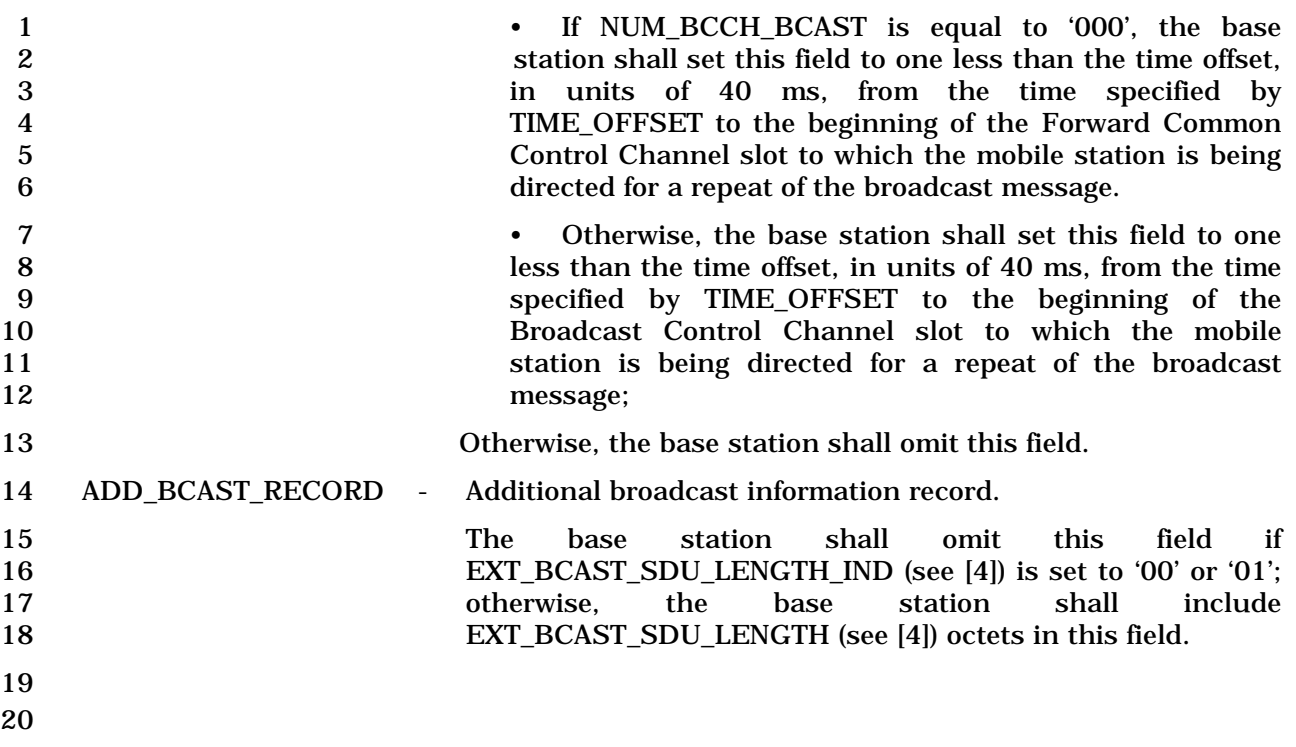

## 1 3.7.2.3.2.18 Global Service Redirection Message

# 2 MSG\_TAG: GSRDM

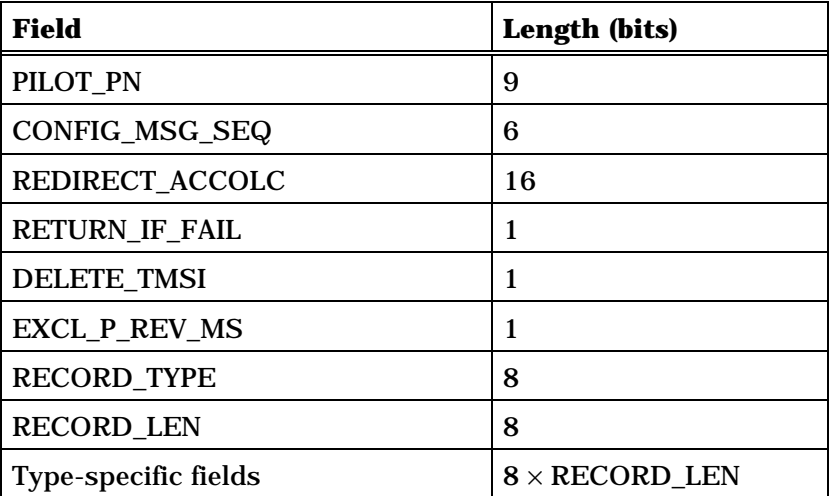

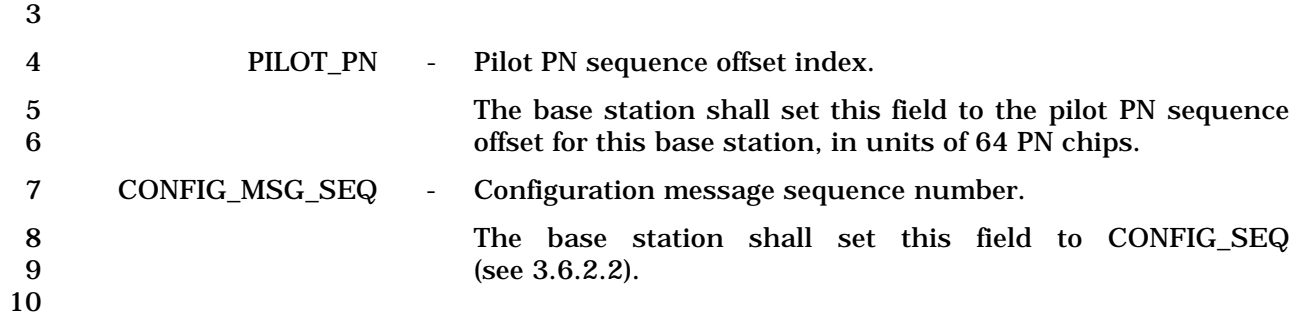

## 1 REDIRECT\_ACCOLC - Redirected access overload classes.

2 This field consists of the following subfields:

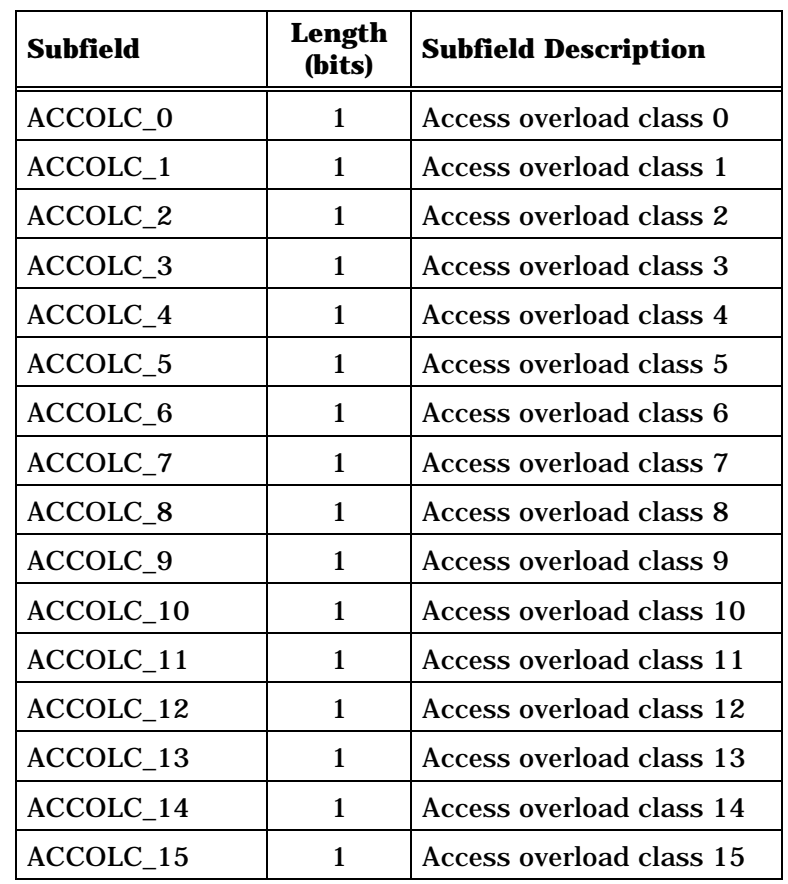

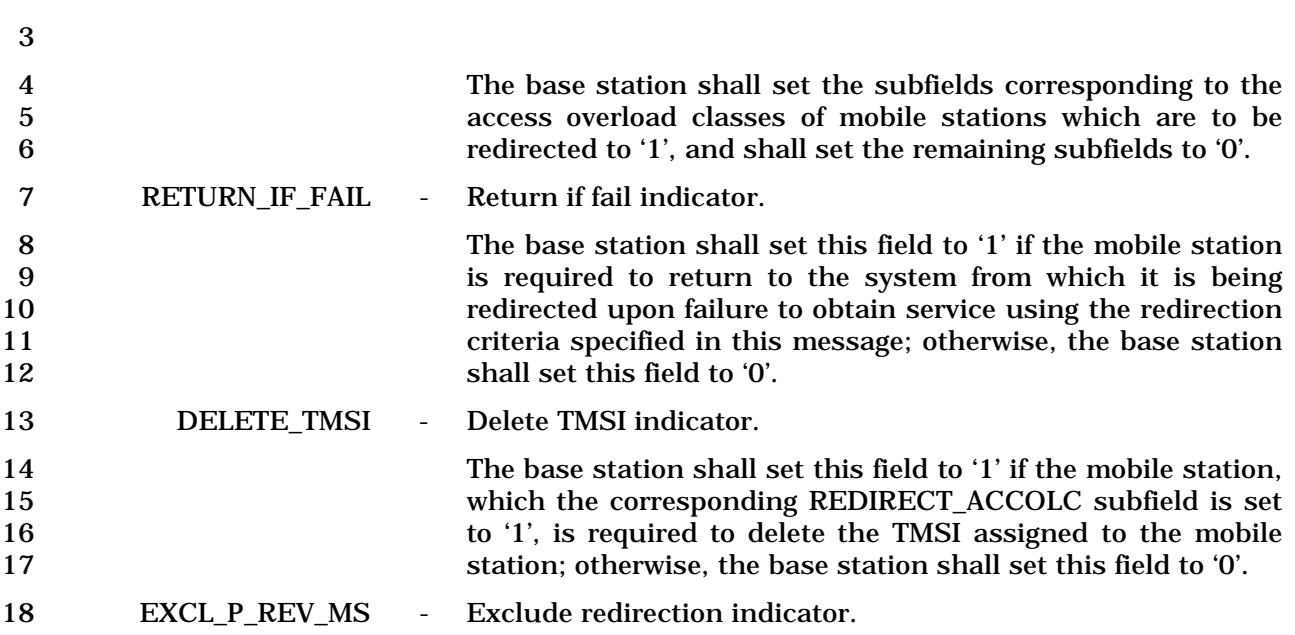

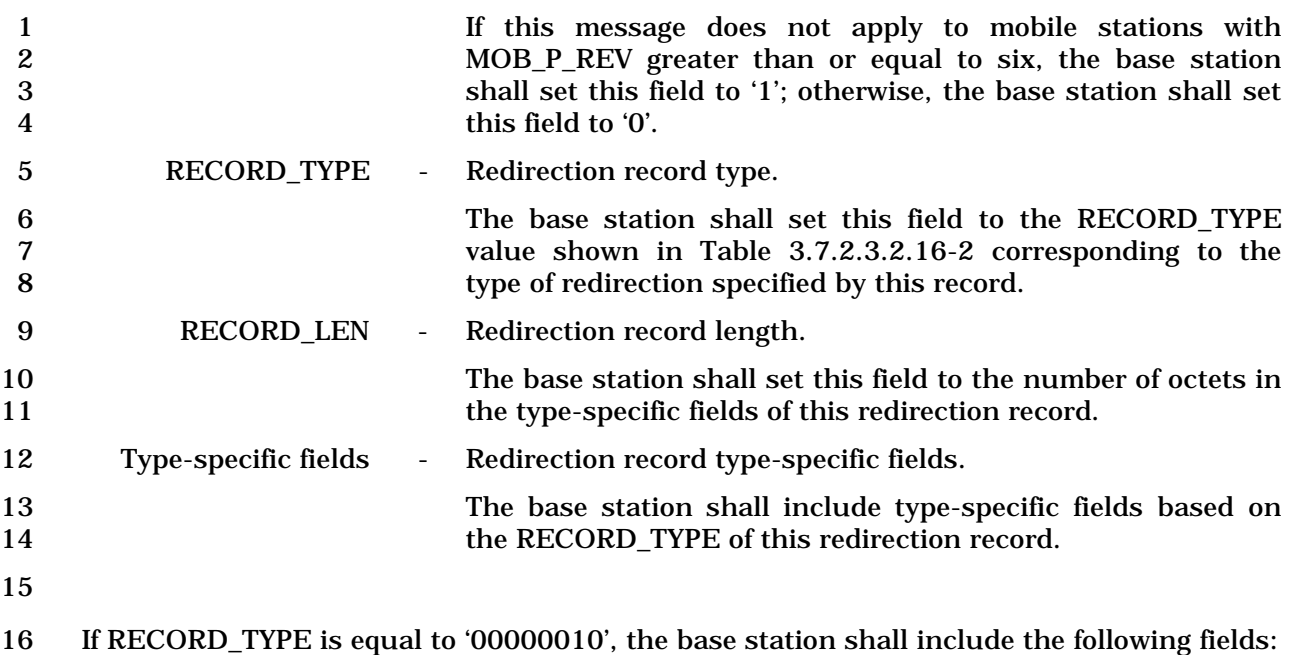

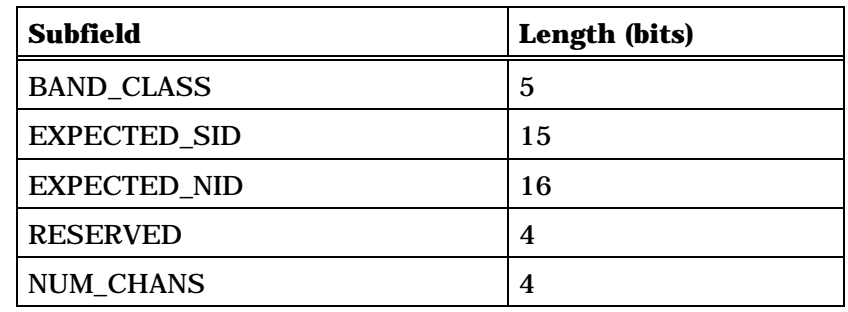

NUM\_CHANS occurrences of the following field:

*{ (NUM\_CHANS)*

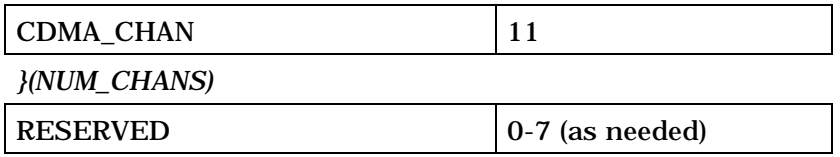

18 19 BAND\_CLASS - Band class. 20 The base station shall set this field to the CDMA band class,<br>21 set this field to the CDMA band class,<br>21 as specified in [30]. 22 EXPECTED\_SID - Expected SID. 23 If the base station is redirecting the mobile station to a<br>24 specific system, the base station shall set this field to the SID 24 specific system, the base station shall set this field to the SID<br>25 of that system; otherwise, the base station shall set this field 25 of that system; otherwise, the base station shall set this field<br>26 to 0. to  $0.$ 27 EXPECTED\_NID - Expected NID.

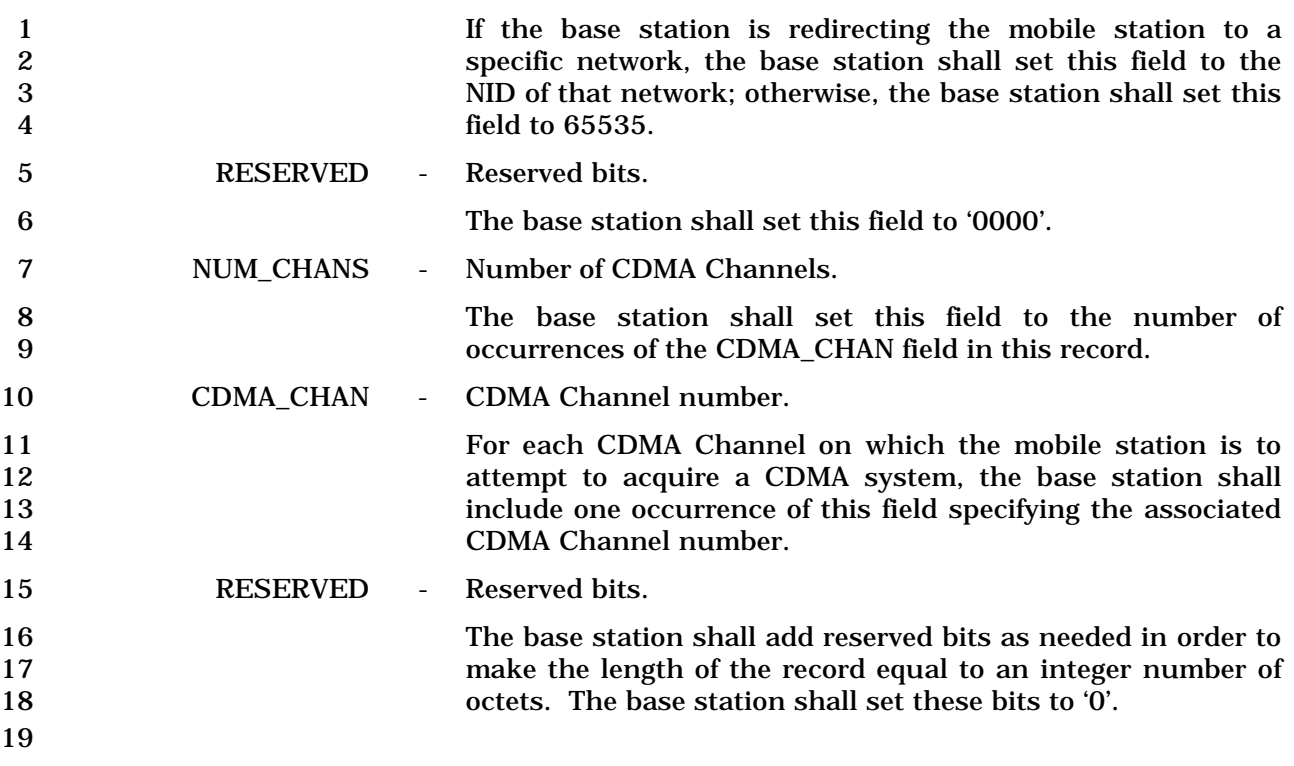

# 1 3.7.2.3.2.19 TMSI Assignment Message

## 2 MSG\_TAG: TASM

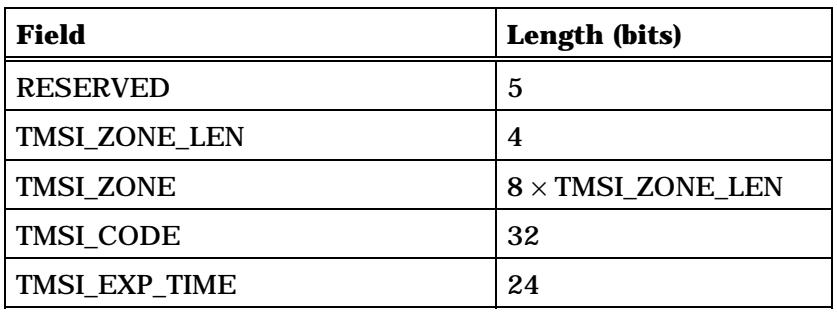

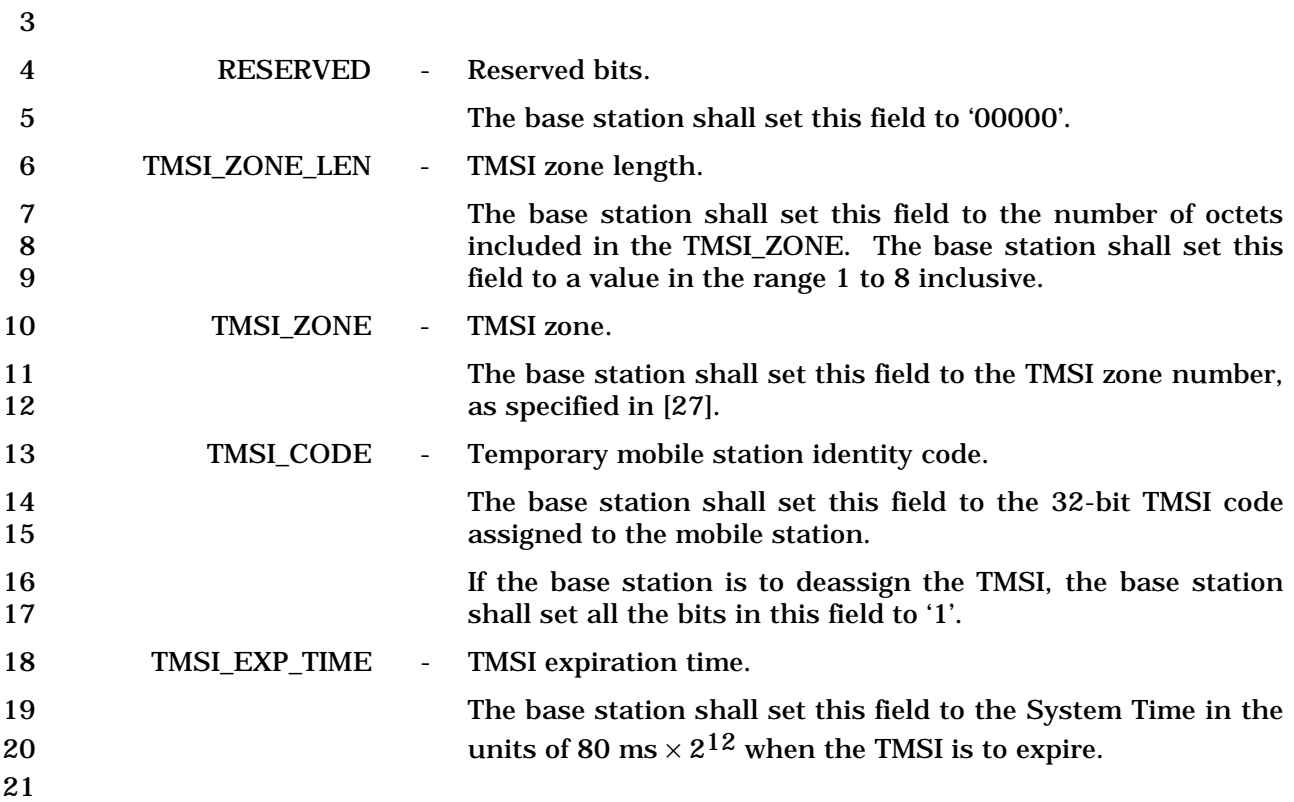

#### 1 3.7.2.3.2.20 PACA Message

#### 2 MSG\_TAG: PACAM

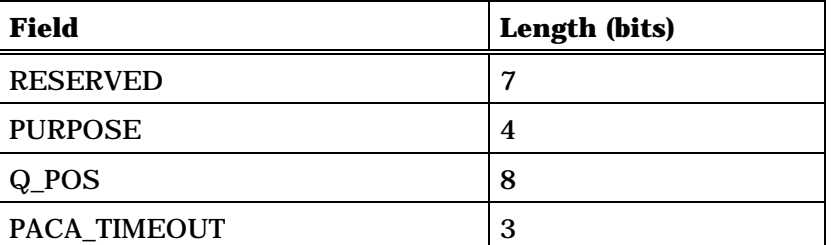

4 RESERVED - Reserved bits. 5 The base station shall set this field to '0000000'.

6 PURPOSE - Purpose of the *PACA Message*.

7 The base station shall set this field to the appropriate 8 PURPOSE code from Table 3.7.2.3.2.20-1 to indicate the 9 purpose of the message.

10

3

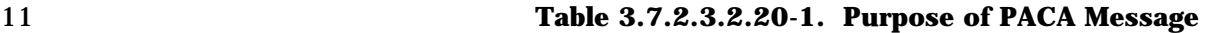

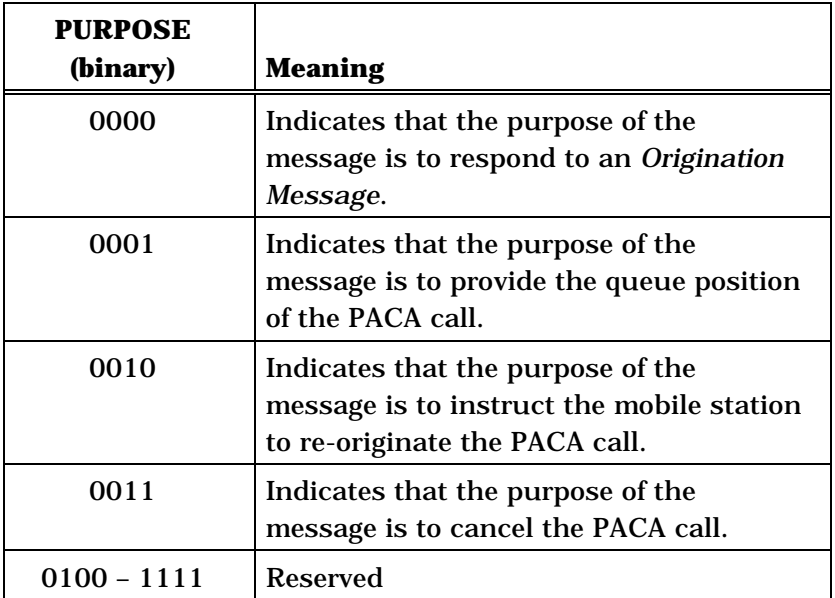

12

13 Q\_POS - PACA queue position.

14 If the PURPOSE field of this message is set to '0000' or '0001', 15 the base station shall set this field to the queue position of 16 the PACA call. If the queue position exceeds 255, the base 17 station shall set this field to '11111111'. If the queue<br>18 station is unknown or the PURPOSE field of this message is position is unknown or the PURPOSE field of this message is 19 set to '0010' or '0011', the base station shall set this field to 20 '00000000'.

## 1 PACA\_TIMEOUT - PACA state timer duration.

2<br>The base station shall set this field to the PACA\_TIMEOUT<br>3<br>walue shown in Table 3.7.2.3.2.20-2 corresponding to the value shown in Table 3.7.2.3.2.20-2 corresponding to the length of the PACA state timer to be used by the mobile stations.

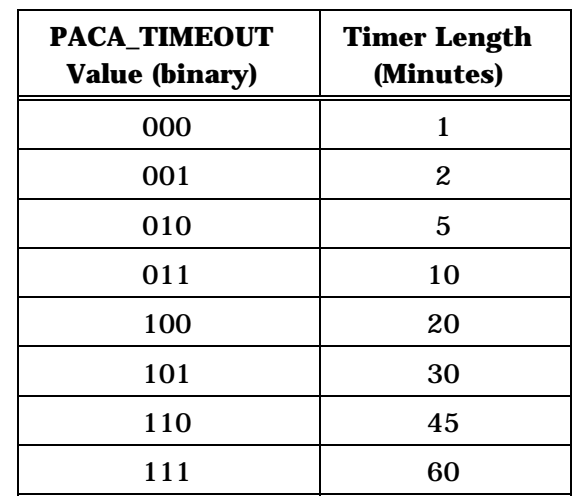

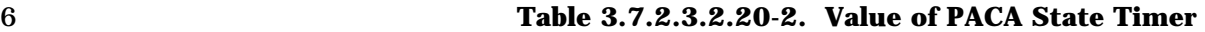

1 3.7.2.3.2.21 Extended Channel Assignment Message

## 2 MSG\_TAG: ECAM

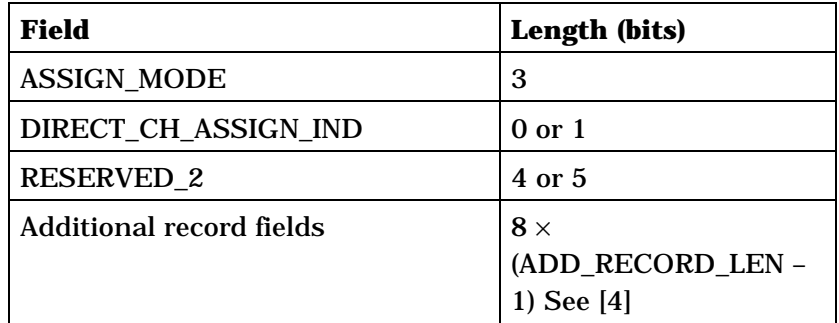

1 If ASSIGN\_MODE = '000', the additional record fields shall be:

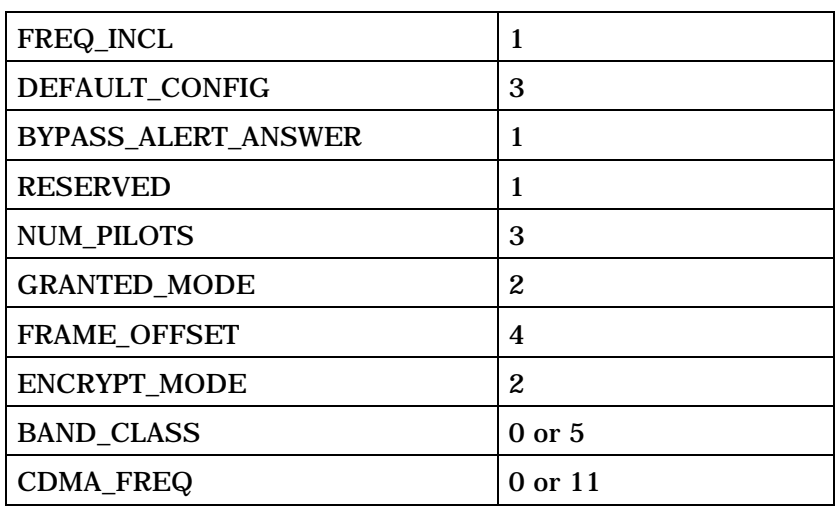

NUM\_PILOTS plus one occurrences of the following record:

*{ (NUM\_PILOTS+1)*

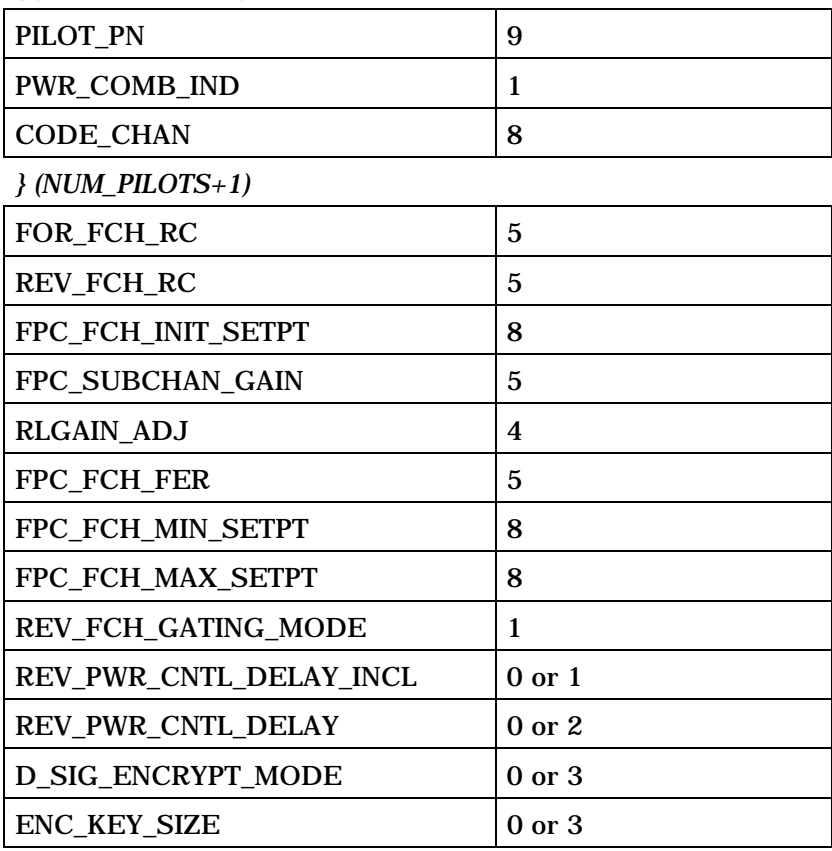

(continues on next page)

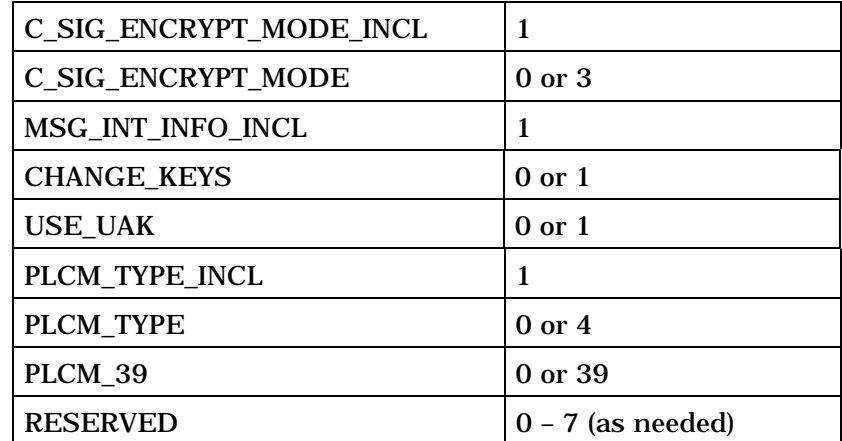

## 1 If ASSIGN\_MODE = '001', the additional record fields shall be:

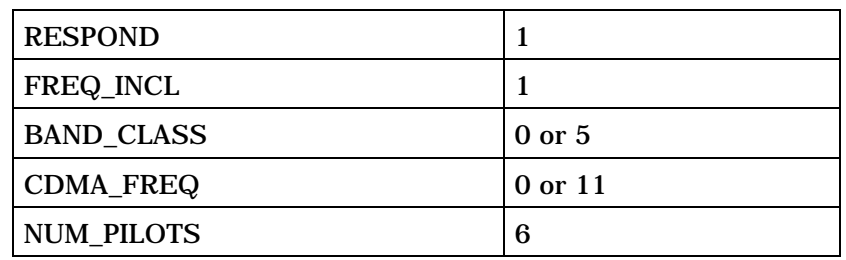

NUM\_PILOTS plus one occurrences of the following field:

*{ (NUM\_PILOTS+1)*

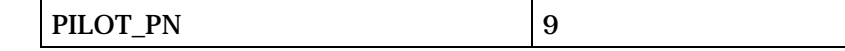

*} (NUM\_PILOTS+1)* 

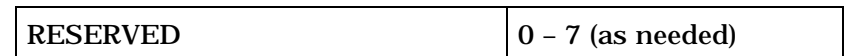

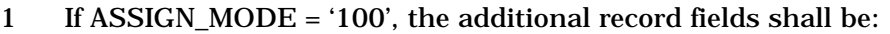

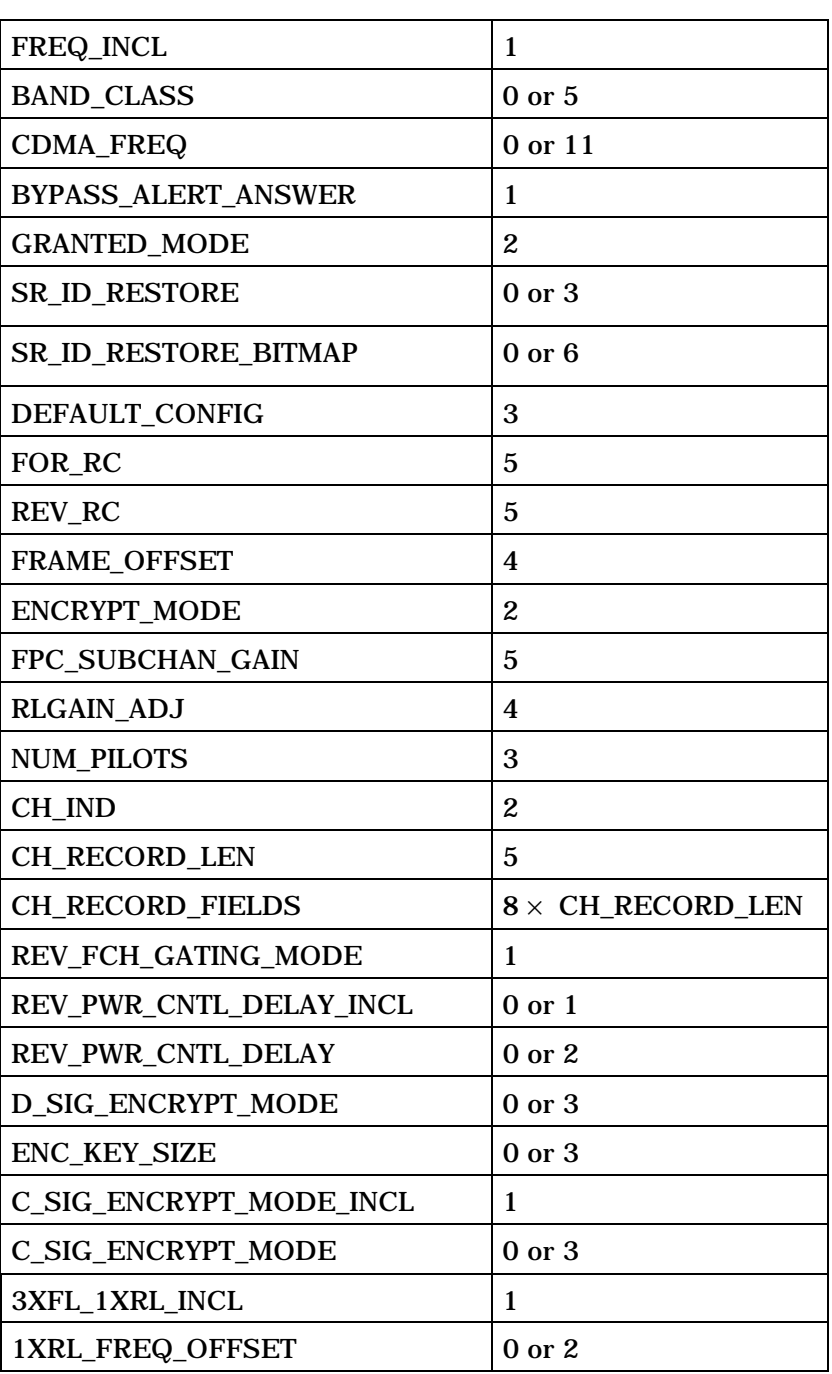

(continues on next page)

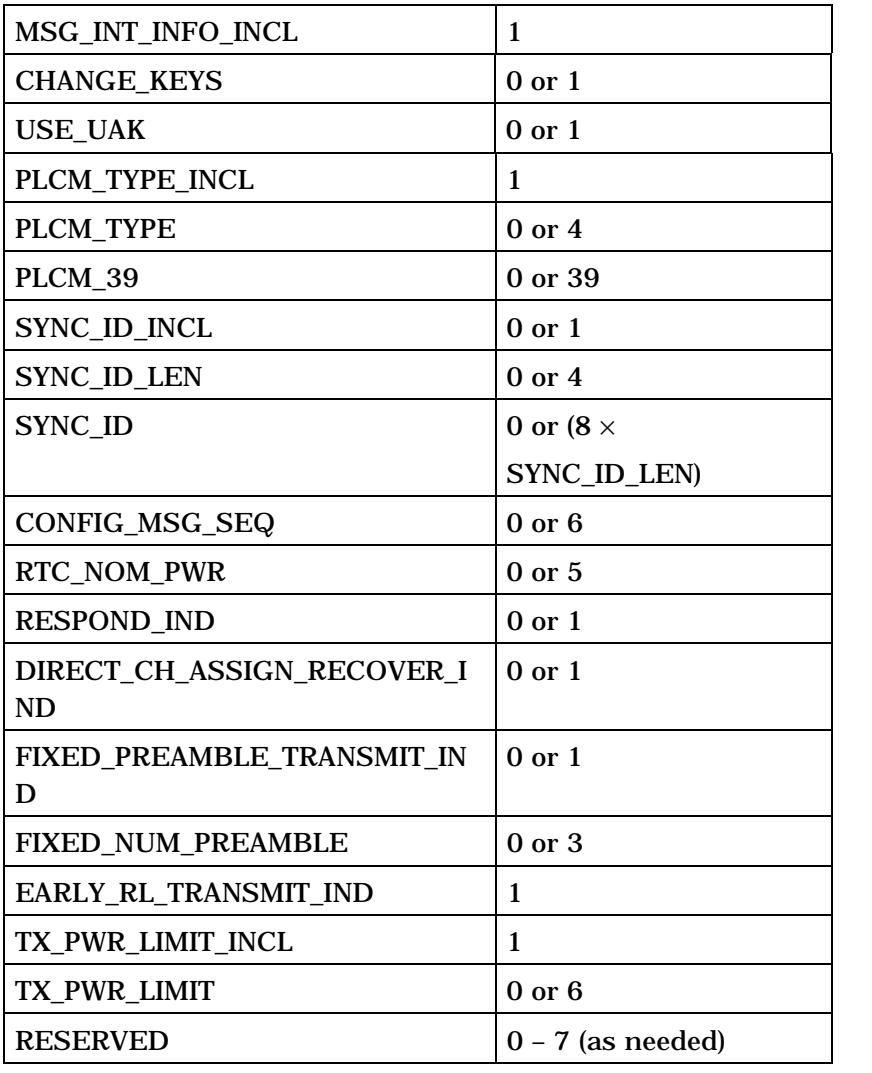

1 If CH\_IND = '01', the CH\_RECORD\_FIELDS shall be:

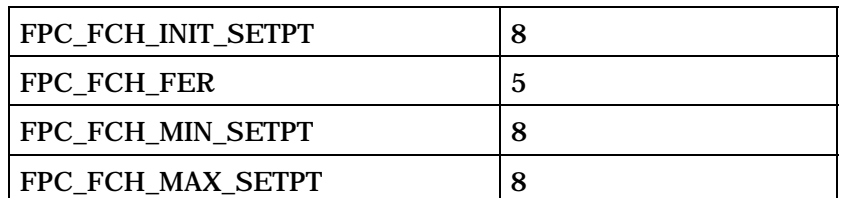

NUM\_PILOTS plus one occurrences of the following record: *{ (NUM\_PILOTS+1)*

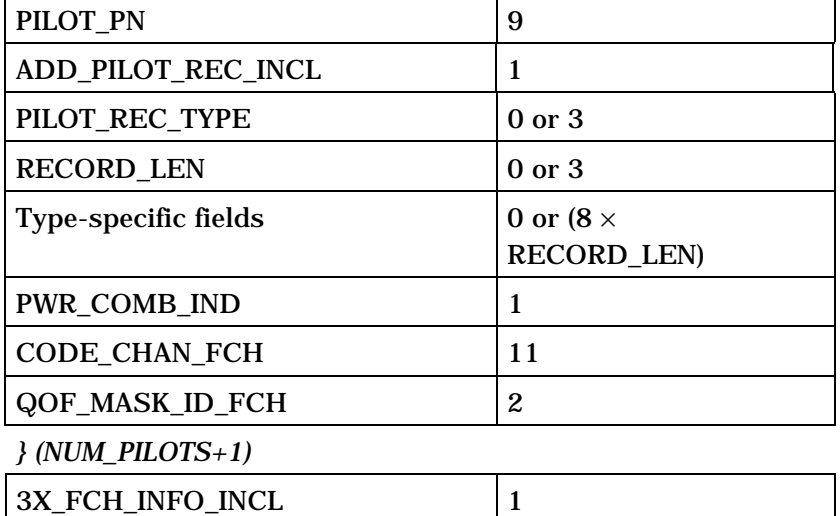

NUM\_PILOTS plus one occurrences of the following record if 3X\_FCH\_INFO\_INCL is set to '1':

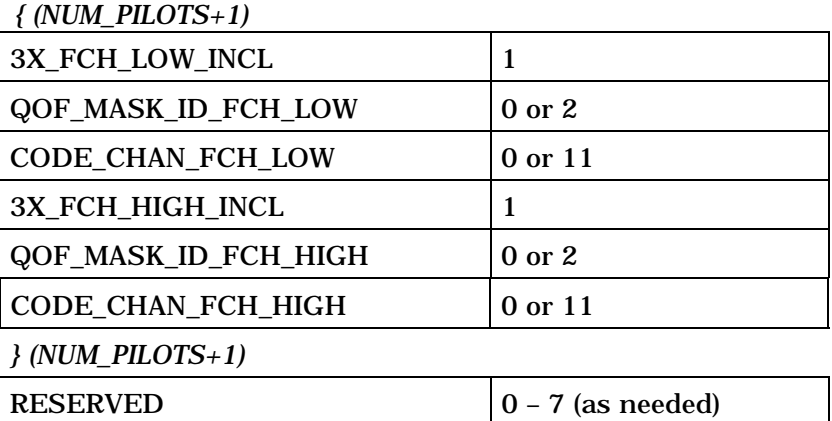

#### 1 If CH\_IND = '10', the CH\_RECORD\_FIELDS shall be:

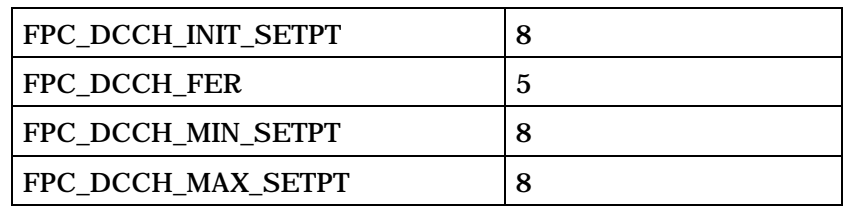

NUM\_PILOTS plus one occurrences of the following record:

*{ (NUM\_PILOTS+1)*

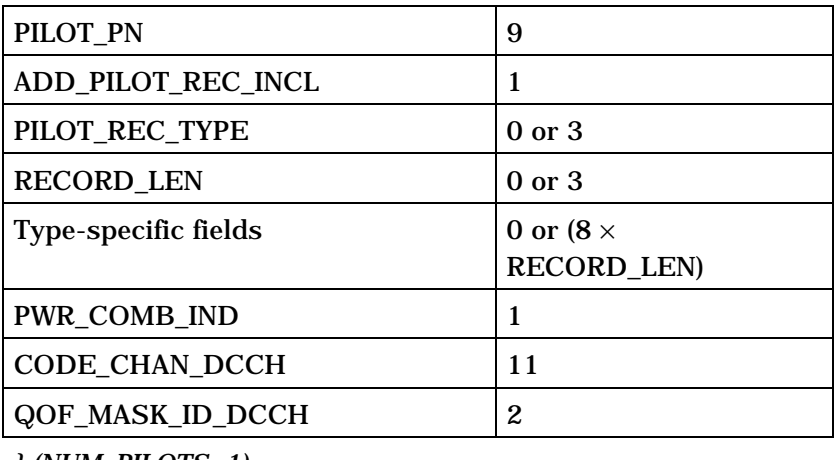

*} (NUM\_PILOTS+1)* 

3X\_DCCH\_INFO\_INCL 1

NUM\_PILOTS plus one occurrences of the following record if 3X\_DCCH\_INFO\_INCL is set to '1':

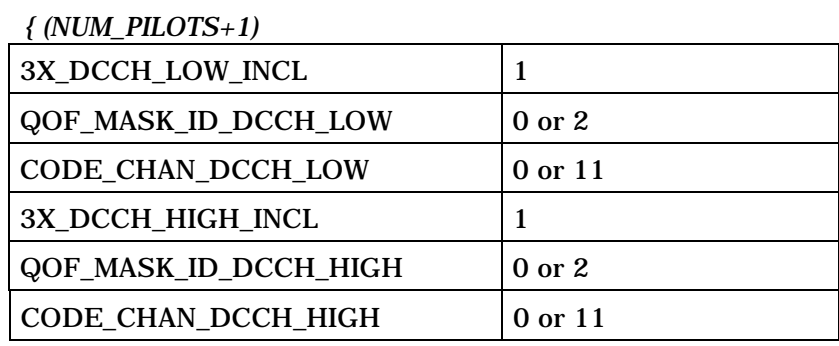

*} (NUM\_PILOTS+1)* 

FUNDICATED\_BCMC\_IND 1

NUM\_PILOTS plus one occurrence of the following record if FUNDICATED\_BCMC\_IND is set to '1':

*{ (NUM\_PILOTS+1)*

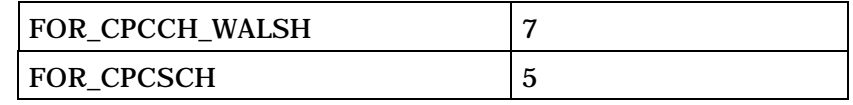

*} (NUM\_PILOTS+1)* 

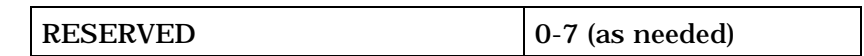

## 1 If CH\_IND = '11', the CH\_RECORD\_FIELDS shall be:

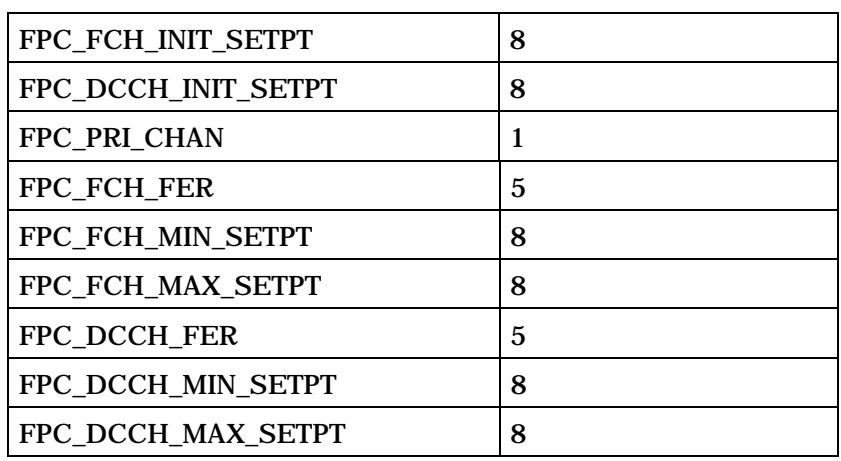

NUM\_PILOTS plus one occurrences of the following record:

*{ (NUM\_PILOTS+1)*

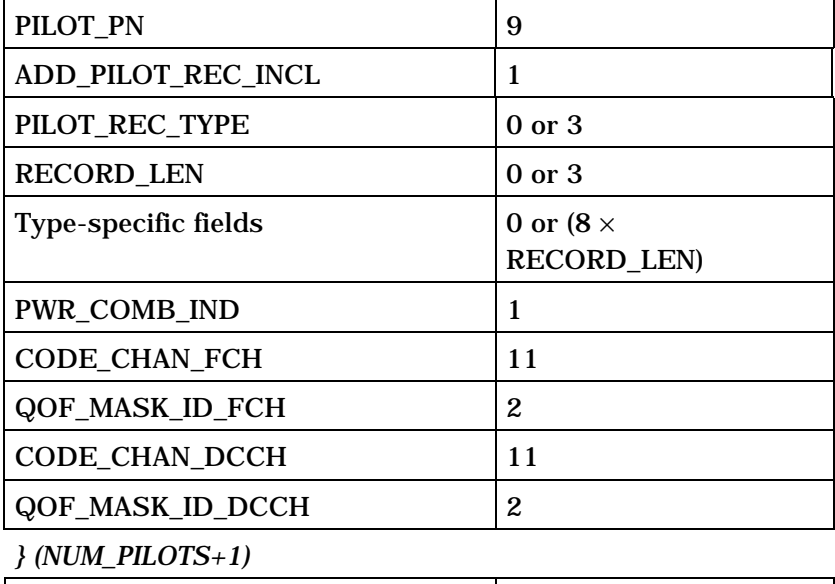

3X\_FCH\_INFO\_INCL 1

NUM\_PILOTS plus one occurrence of the following record if 3X\_FCH\_INFO\_INCL is set to '1':

*{ (NUM\_PILOTS+1)* 

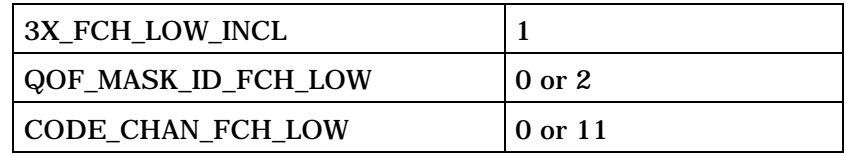

(continues on next page)

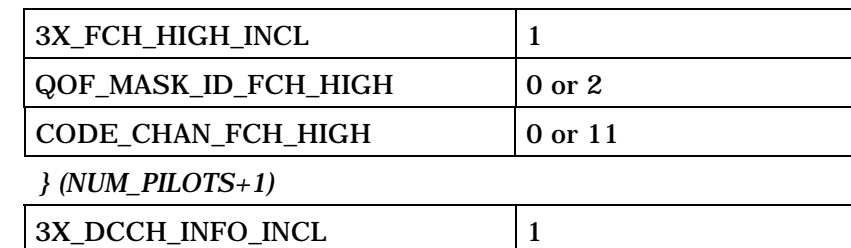

NUM\_PILOTS plus one occurrence of the following record if 3X\_DCCH\_INFO\_INCL is set to '1':

*{ (NUM\_PILOTS+1)* 

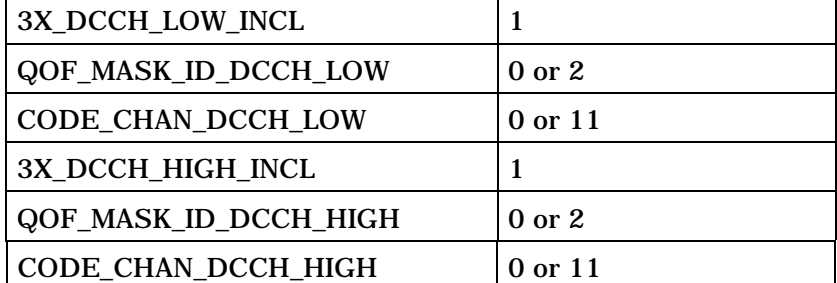

*} (NUM\_PILOTS+1)*

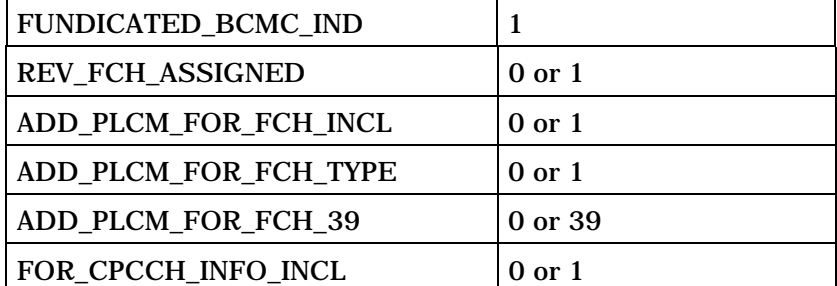

NUM\_PILOTS plus one occurrence of the following record if FOR\_CPCCH\_INFO\_INCL is set to '1':

#### *{ (NUM\_PILOTS+1)*

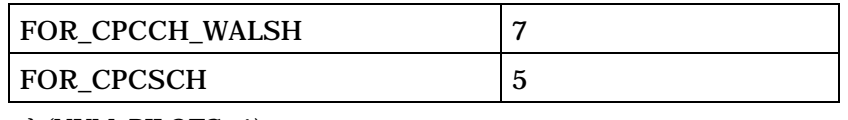

#### *} (NUM\_PILOTS+1)*

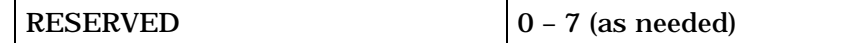

2

C.S0005-E v1.0

1 If ASSIGN\_MODE = '101', the additional record fields shall be:

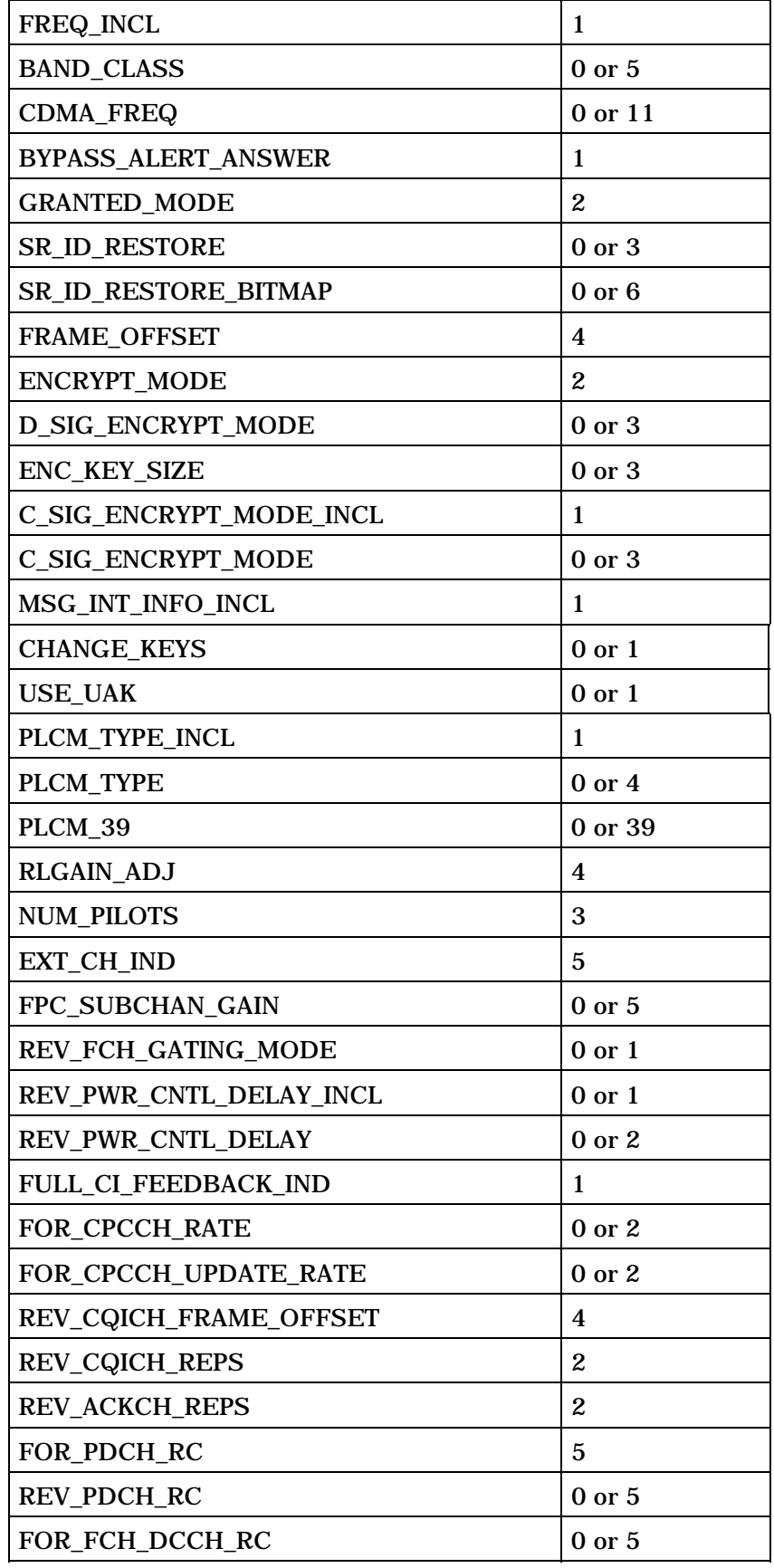

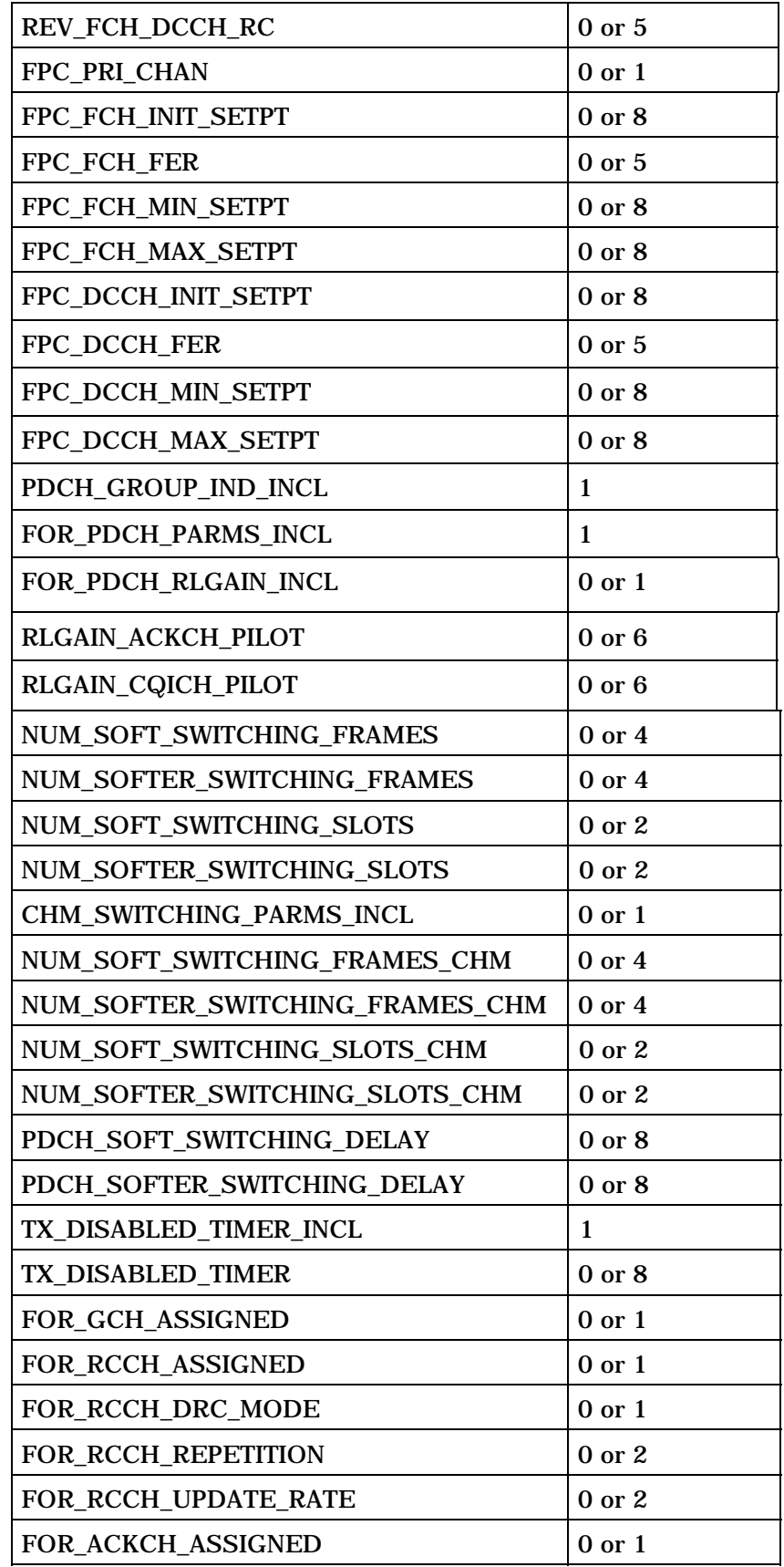

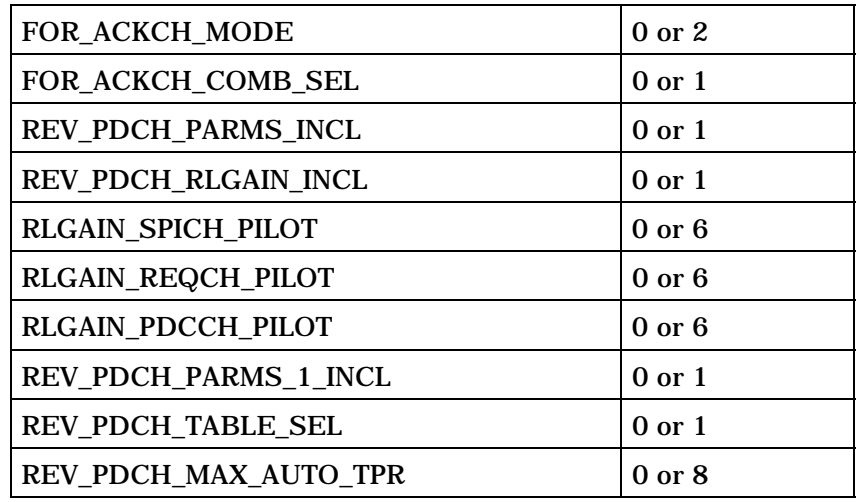

NUM\_PILOTS plus one occurrence of the following record:

*{ (NUM\_PILOTS+1)* 

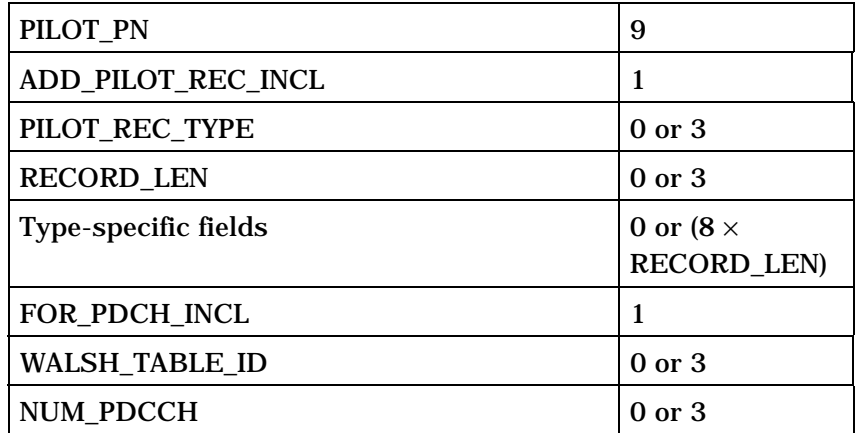

NUM\_PDCCH+1 occurrences of the following record:

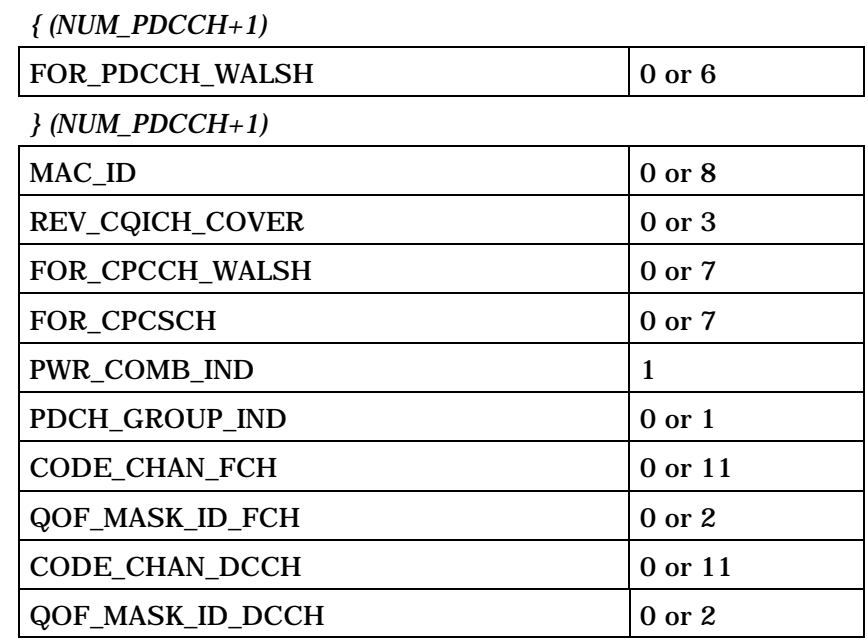

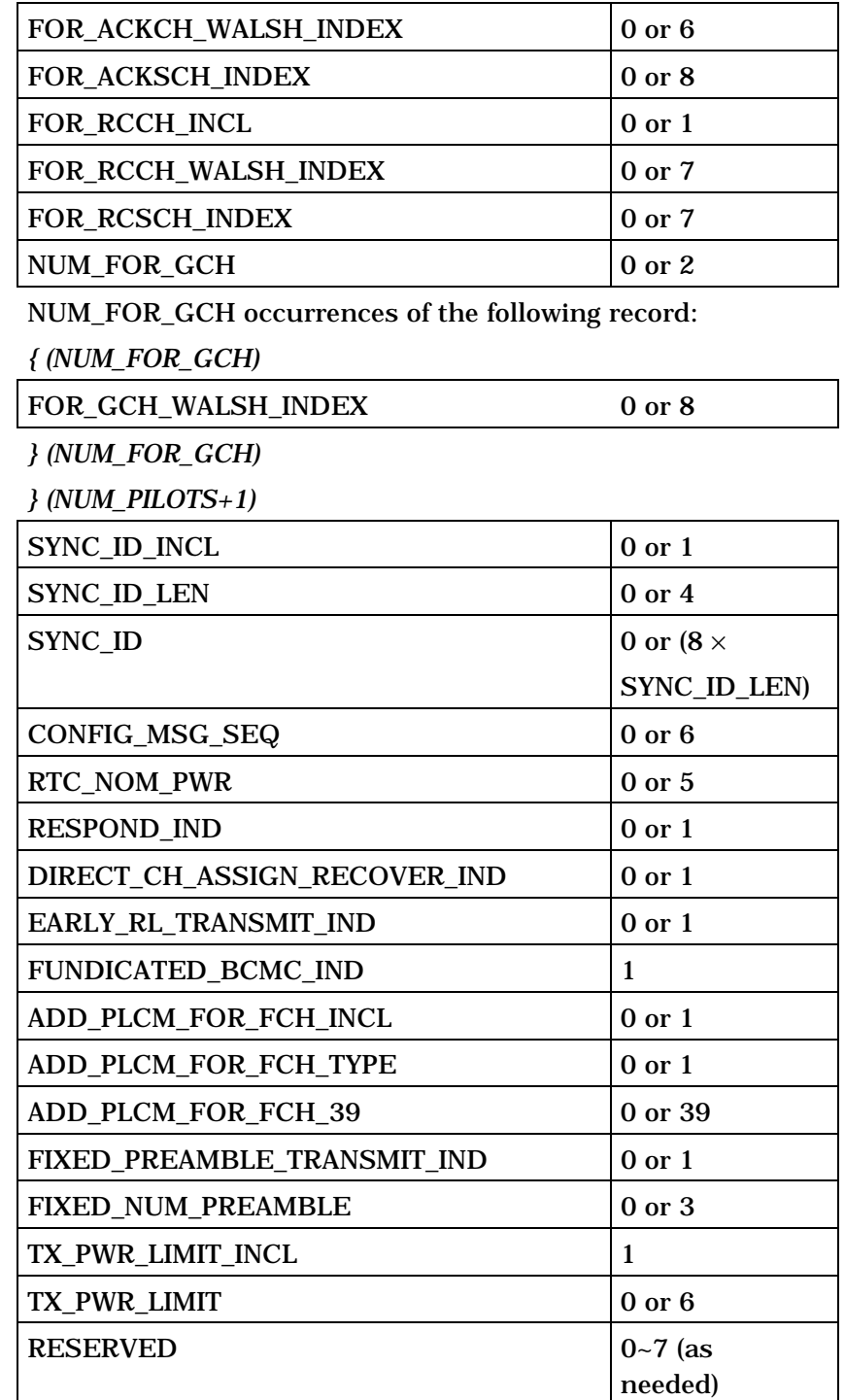

2 ASSIGN\_MODE - Assignment mode.

3 The base station shall set this field to the value shown in<br>Table 3.7.2.3.2.21-1 corresponding to the assignment mode 4 Table 3.7.2.3.2.21-1 corresponding to the assignment mode for this assignment.

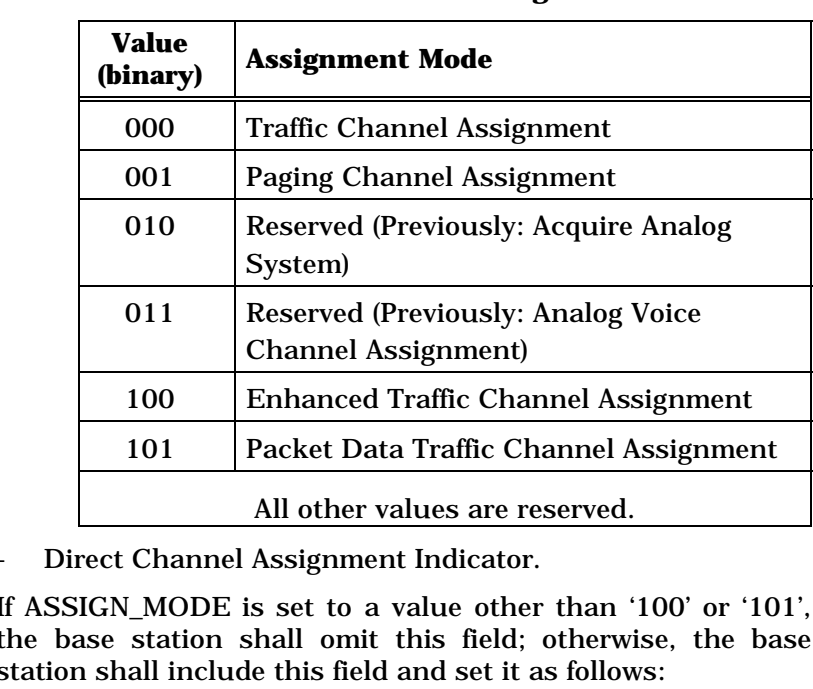

1 **Table 3.7.2.3.2.21-1. Assignment Mode** 

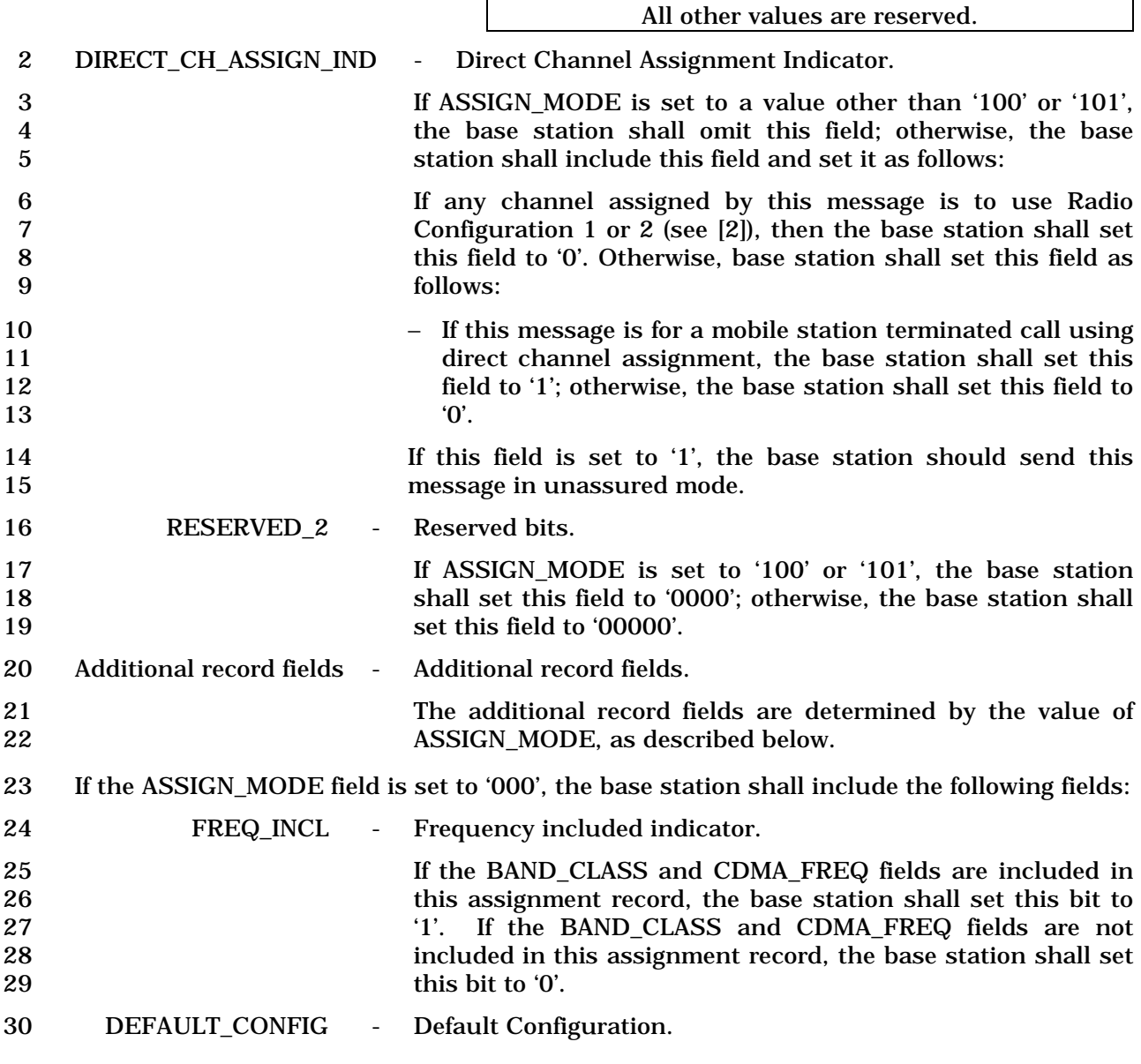

1 If the GRANTED\_MODE field is set to '00', the base station<br>2 shall set this field as specified in Table 3.7.2.3.2.21-2 to 2 shall set this field as specified in Table 3.7.2.3.2.21-2 to indicate an initial multiplex option and radio configuration 4 for the Forward and Reverse Traffic Channels.

5 If MOB\_P\_REV is less than six, the base station shall not set this field to '100'. this field to '100'.

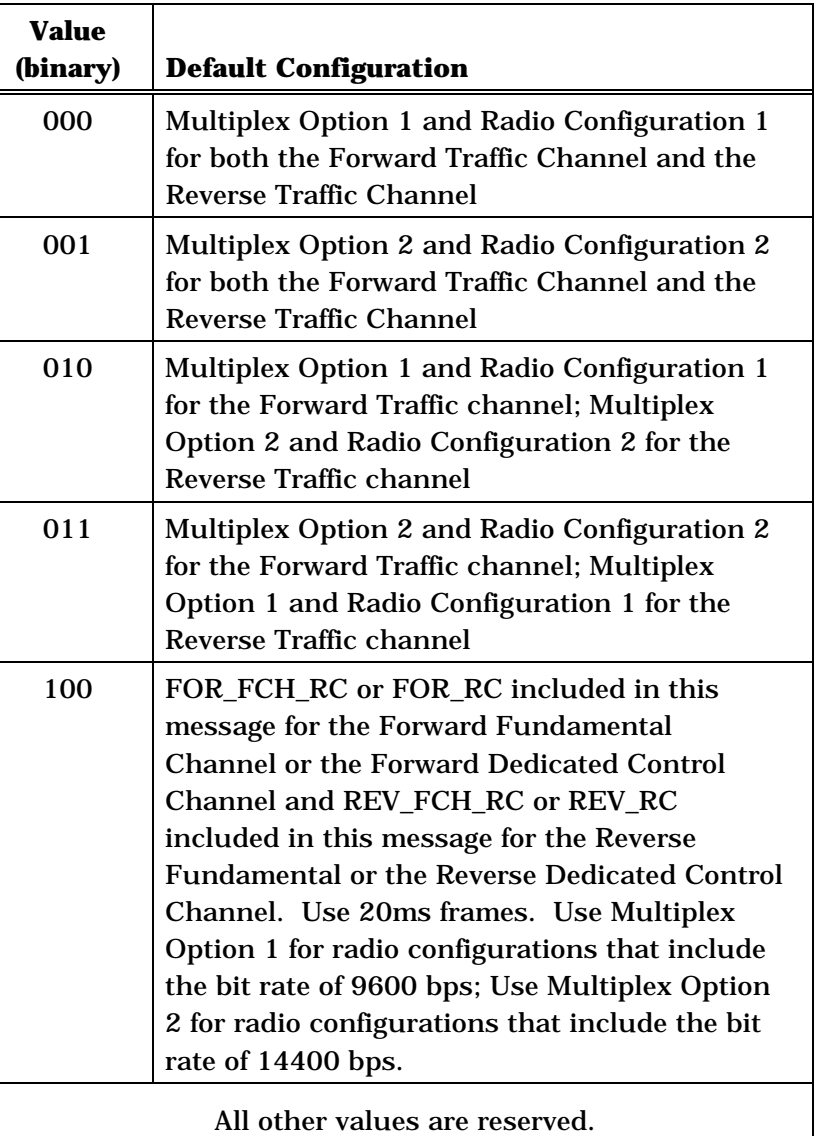

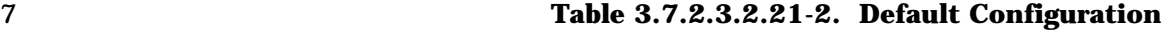

8 9 BYPASS\_ALERT\_ANSWER - Bypass alert indicator. 10 If the mobile station is to bypass the *Waiting for Order*  11 *Substate* and the *Waiting for Mobile Station Answer Substate*, 12 the base station shall set this field to '1'; otherwise, the base 13 station shall set this field to '0'. 14 RESERVED - Reserved bit.
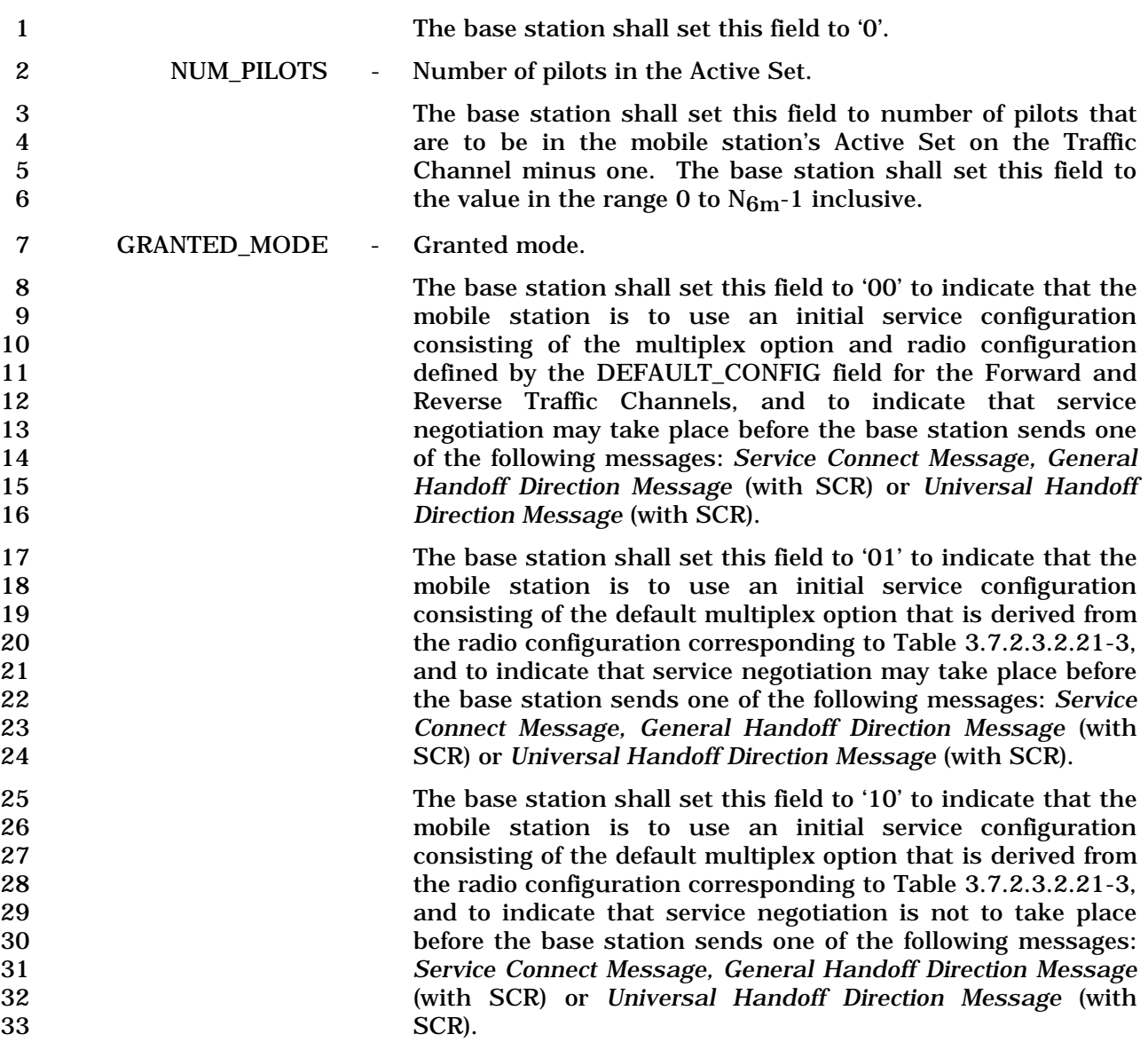

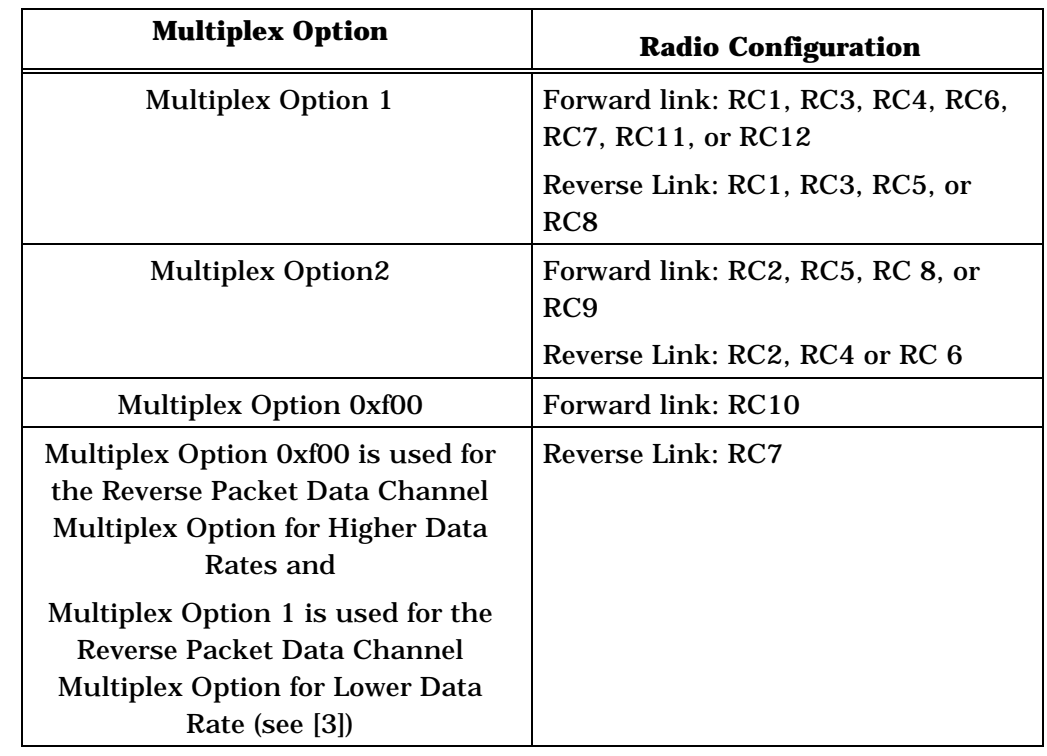

## 1 **Table 3.7.2.3.2.21-3. Mapping between Multiplex Options**  2 **and Radio Configurations**

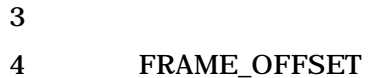

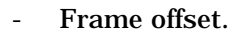

5 The Forward and Reverse Traffic Channel frames are delayed 6 **FRAME\_OFFSET**  $\times$  1.25 ms relative to system timing (see [2]).

7 The base station shall set this field to the Forward and 8 Reverse Traffic Channel frame offset.

9 ENCRYPT\_MODE - Message encryption mode.

10 The base station shall set this field to the ENCRYPT MODE 11 value shown in Table 3.7.2.3.2.8-2 corresponding to the<br>12 encrypting mode that is to be used for signaling messages, as 12 encrypting mode that is to be used for signaling messages, as<br>specified in 2.3.12.2. specified in 2.3.12.2.

14 BAND CLASS - Band class.

15 15 If the FREQ\_INCL bit is set to '1', the base station shall set to '1', the base station shall set to the CDMA band class, as specified in [30]. 16 this field to the CDMA band class, as specified in [30],<br>17 corresponding to the CDMA frequency assignment for the corresponding to the CDMA frequency assignment for the 18 CDMA Channel containing the Forward Traffic Channel the 19 mobile station is to use. If the FREQ\_INCL bit is set to '0', the 20 base station shall omit this field.

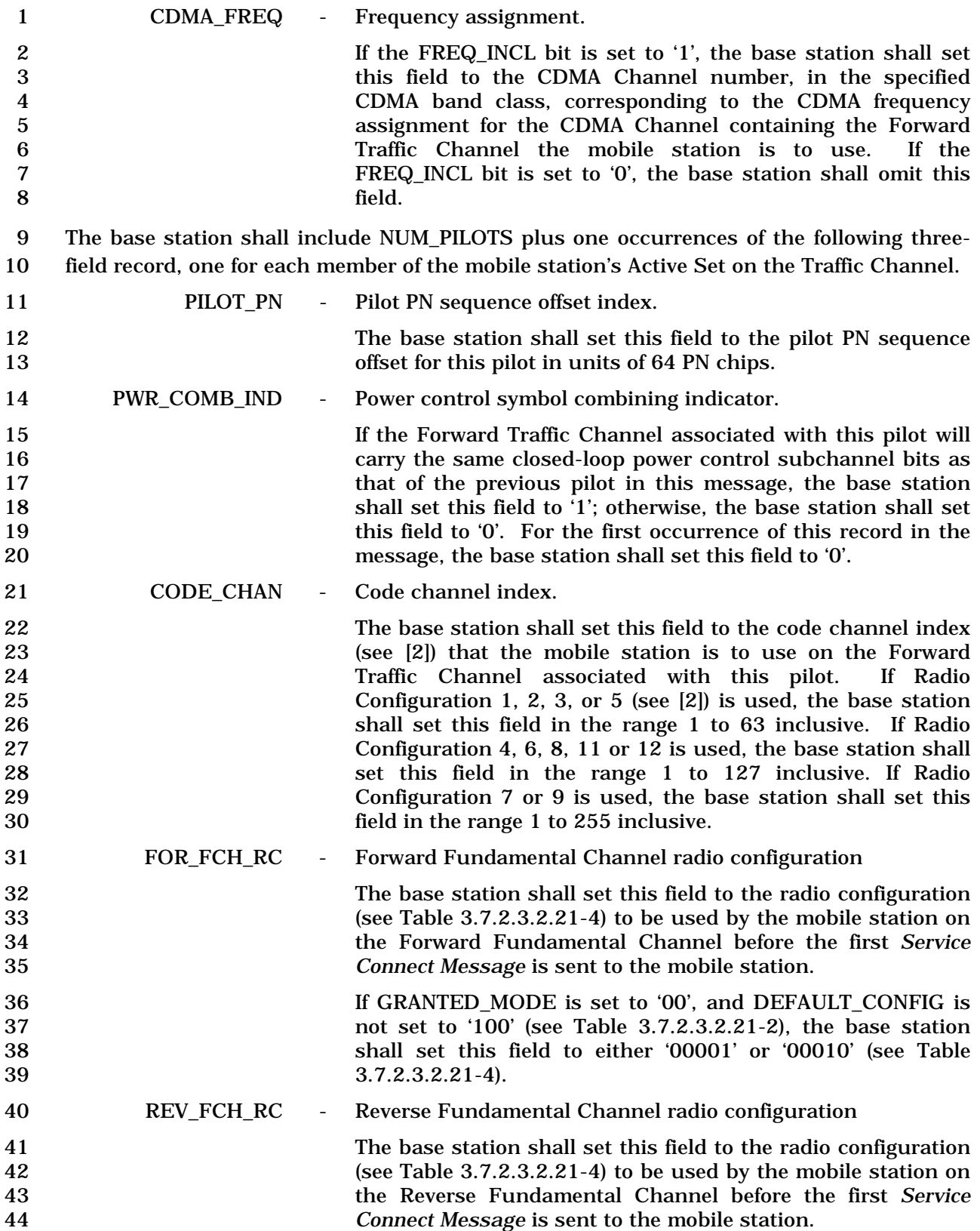

## 1 If GRANTED\_MODE is set to '00', and DEFAULT\_CONFIG is<br>2 1 1 100' (see Table 3.7.2.3.2.21-2), the base station 2 not set to '100' (see Table 3.7.2.3.2.21-2), the base station 3 shall set this field to either '00001' or '00010' (see Table 4 3.7.2.3.2.21-4).

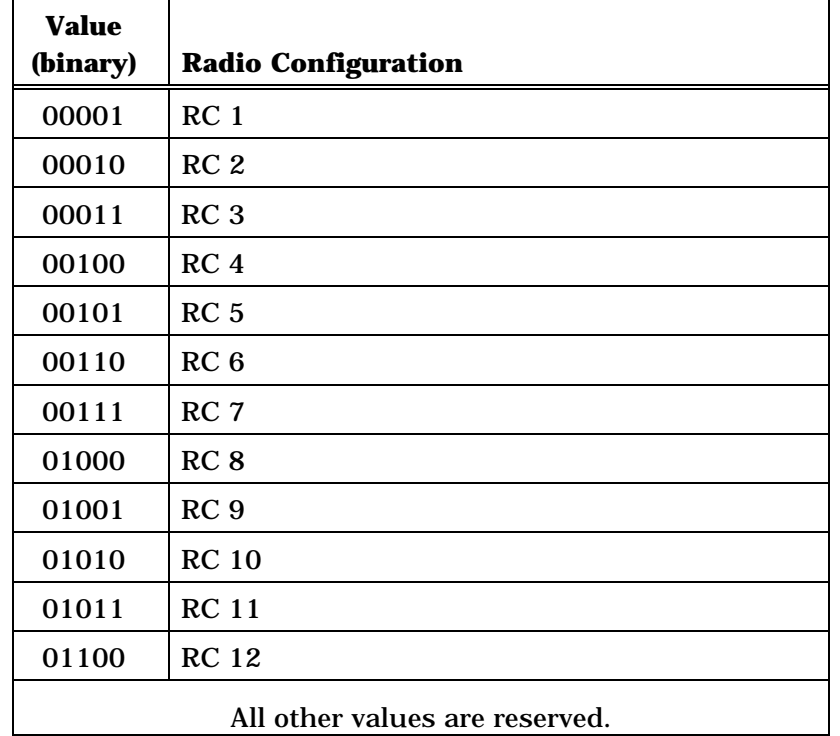

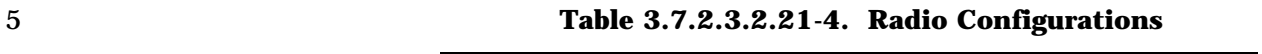

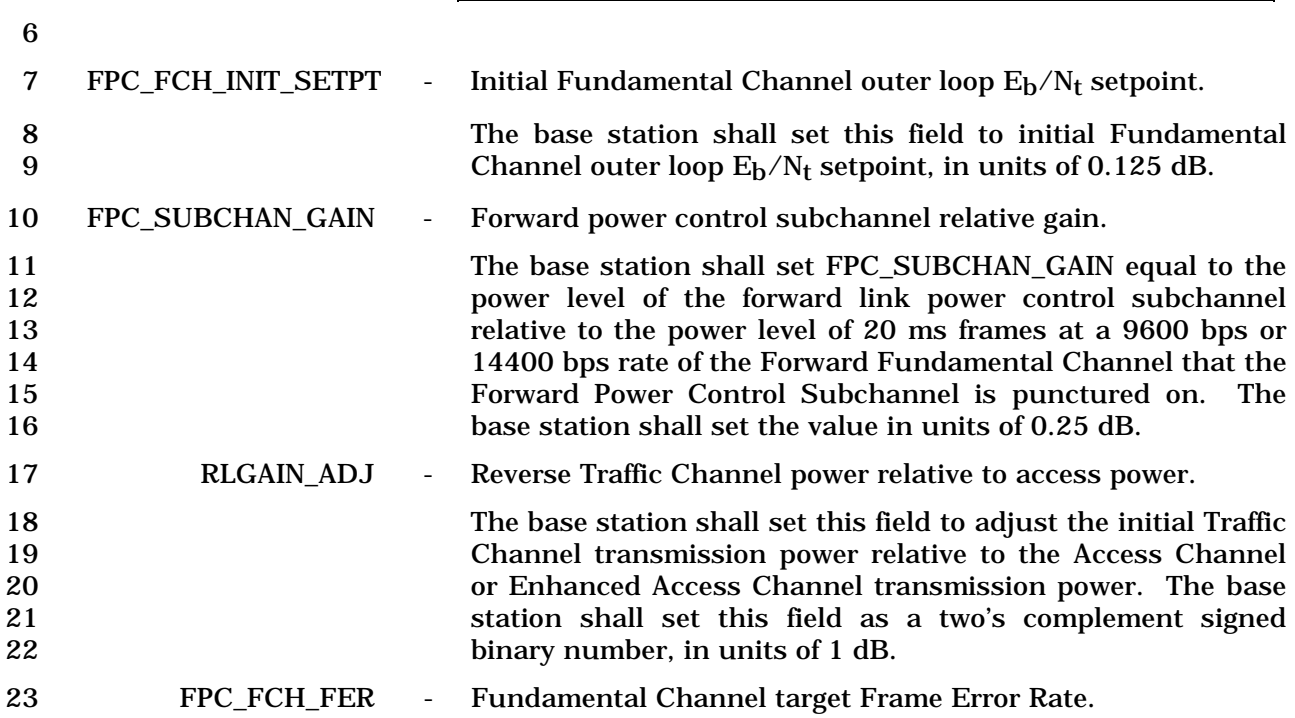

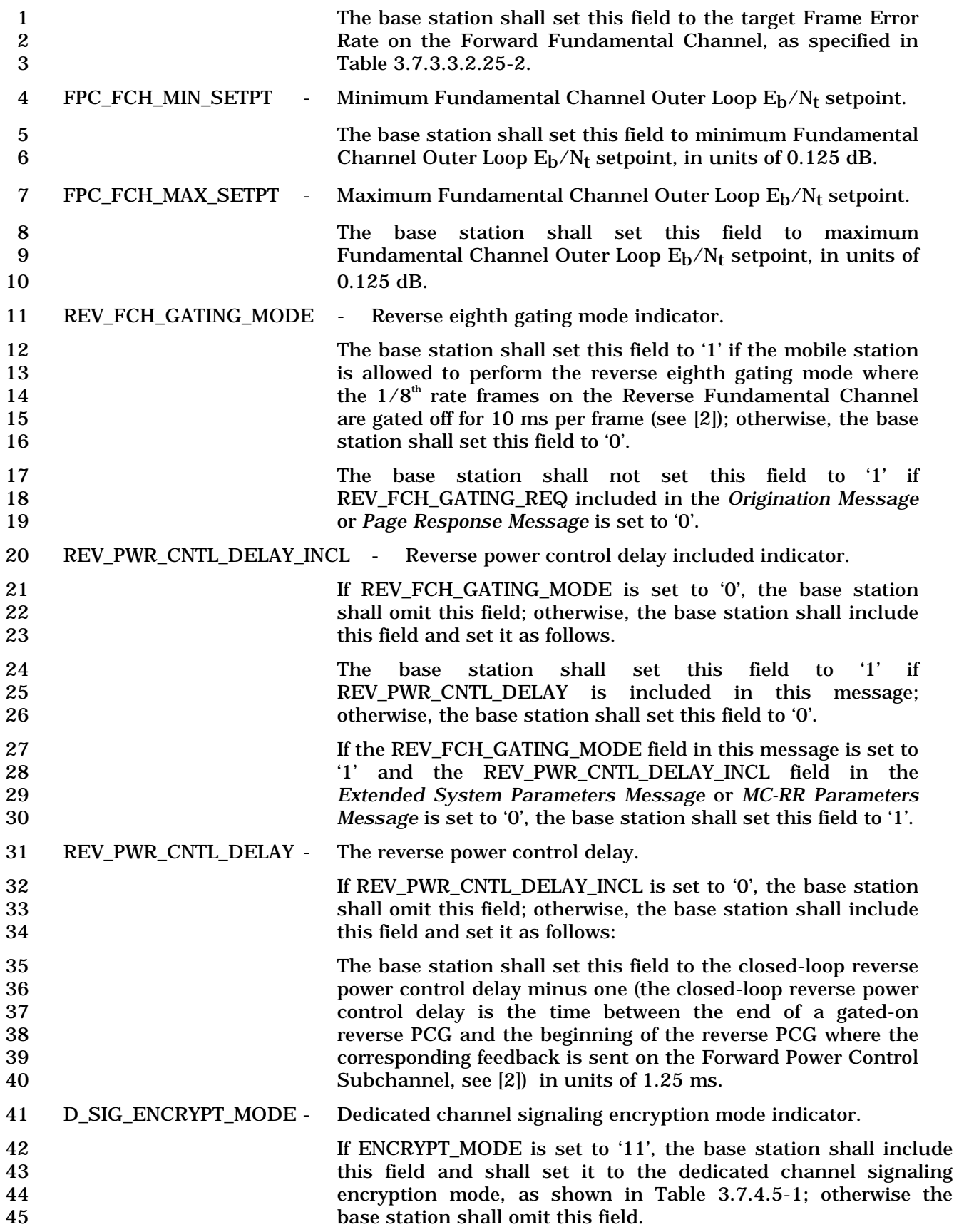

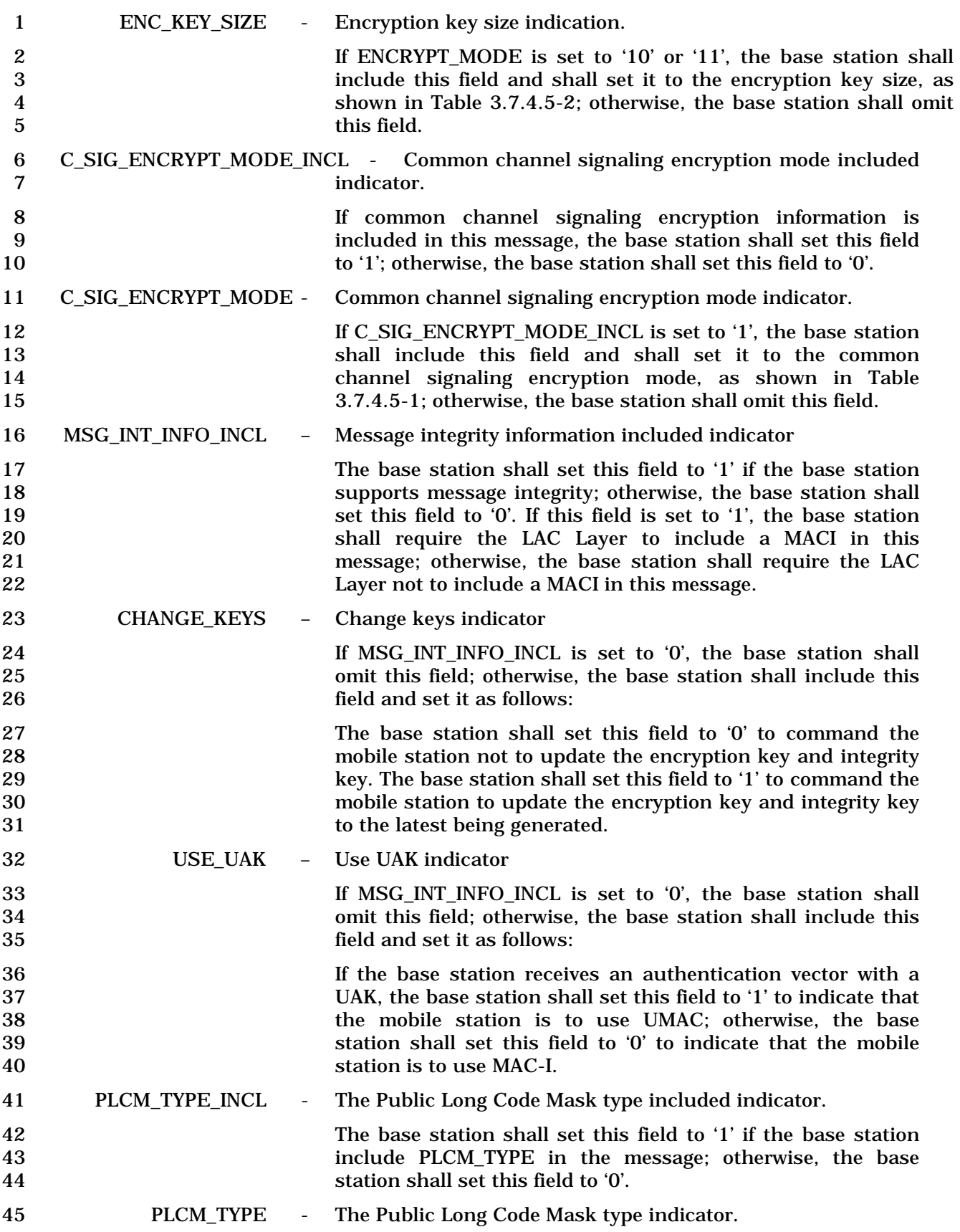

1 If PLCM\_TYPE\_INCL is set to '0', the base station shall omit<br>2 this field: otherwise, the base station shall include this field 2<br>this field; otherwise, the base station shall include this field<br>3 and set it as follows.

4 The base station shall set this field to the corresponding<br>5 Public Long Code Mask type as specified in Table 5 Public Long Code Mask type as specified in Table  $3.7.2.3.2.21 - 5.$ 

7 PLCM\_TYPE '0010' shall not be used when the mobile station 8 is not in its home country (i.e., the MCC of the mobile station 9 is different from the MCC of this base station).

10 PLCM\_TYPE '0011' shall not be used when the mobile station<br>11 is not in its home network (i.e., the MCC or MNC of the is not in its home network (i.e., the MCC or MNC of the 12 mobile station is different from the MCC or MNC of this base<br>13 station).

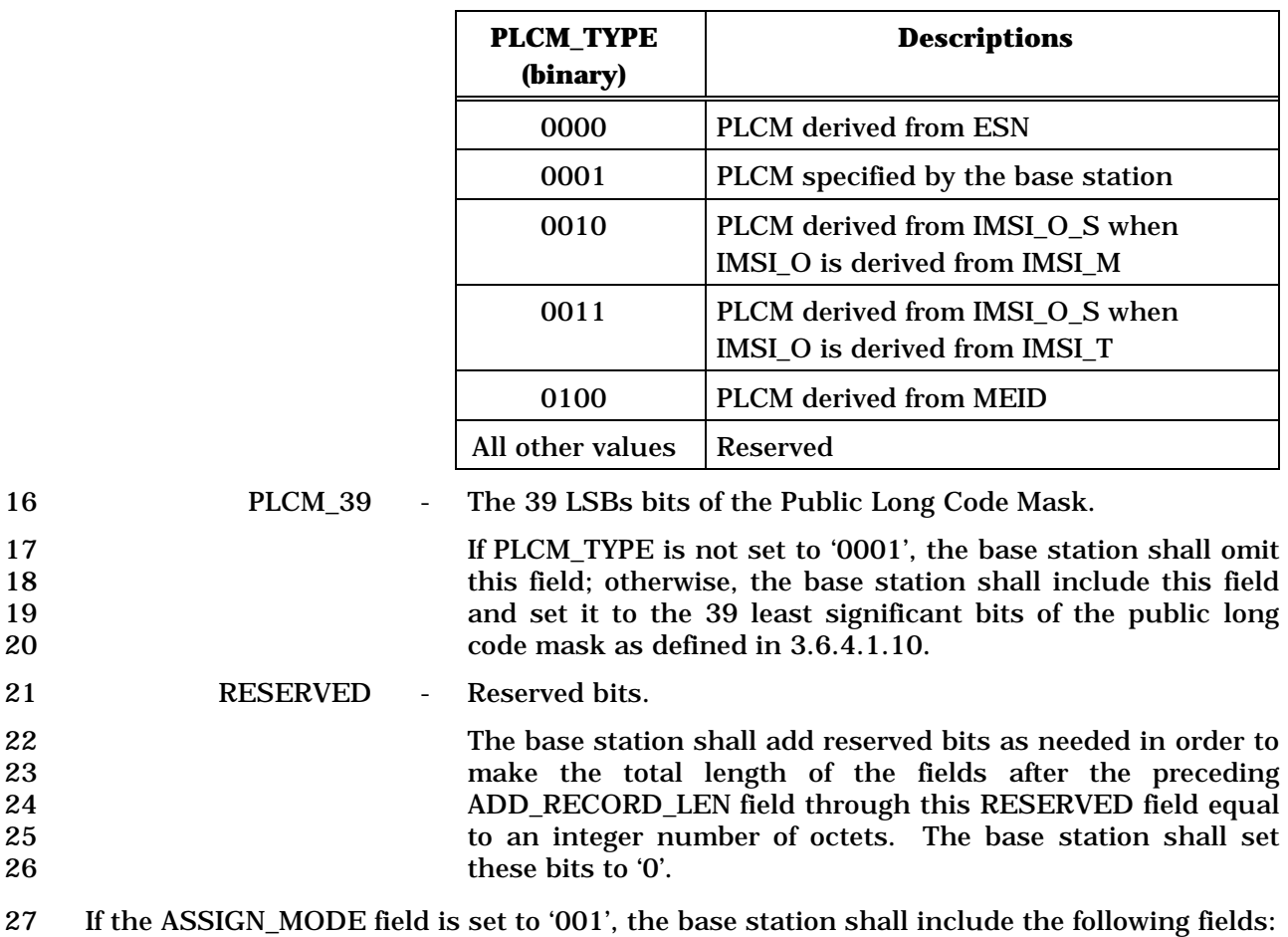

14

## 15 **Table 3.7.2.3.2.21-5. The Public Long Code Mask Type**

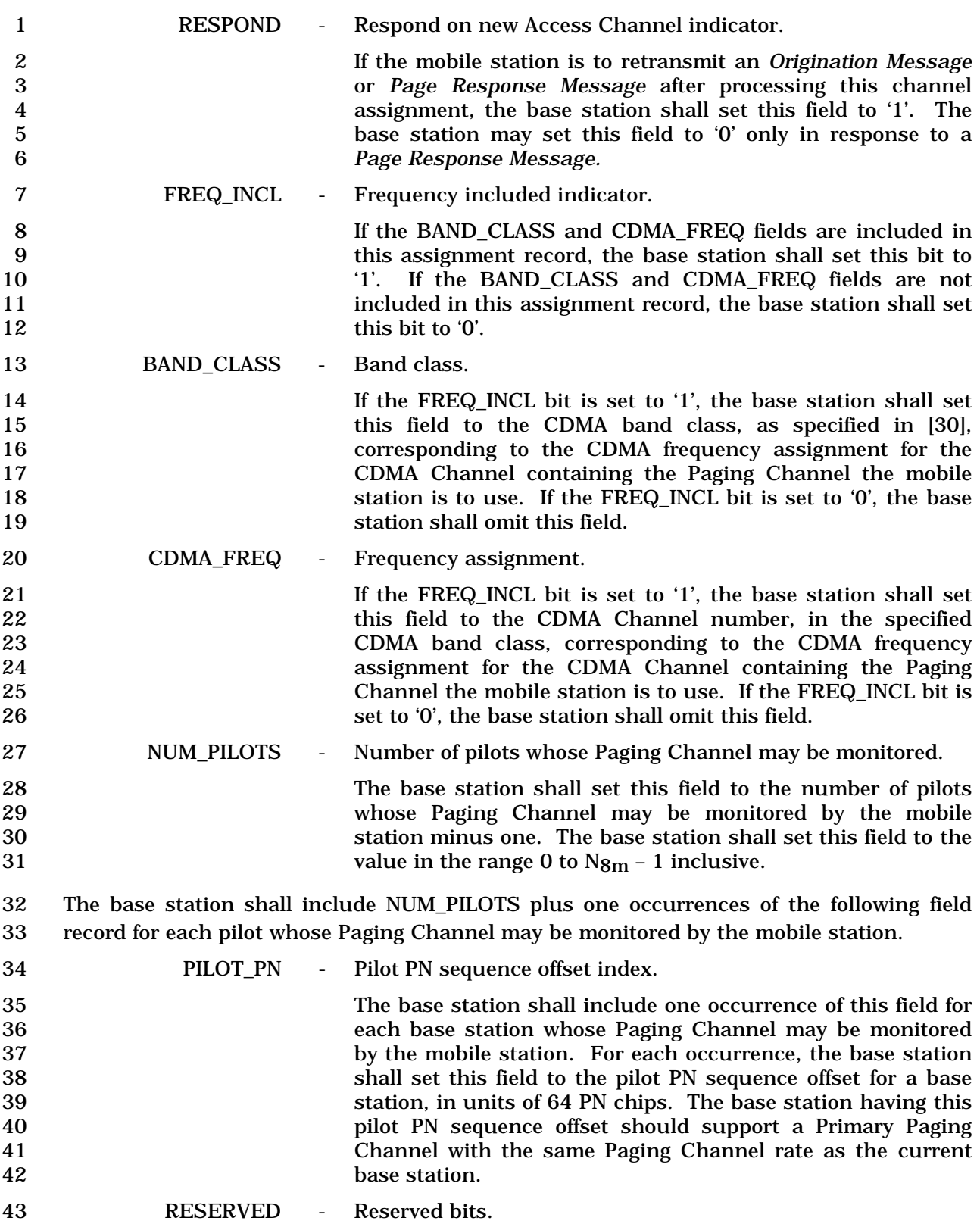

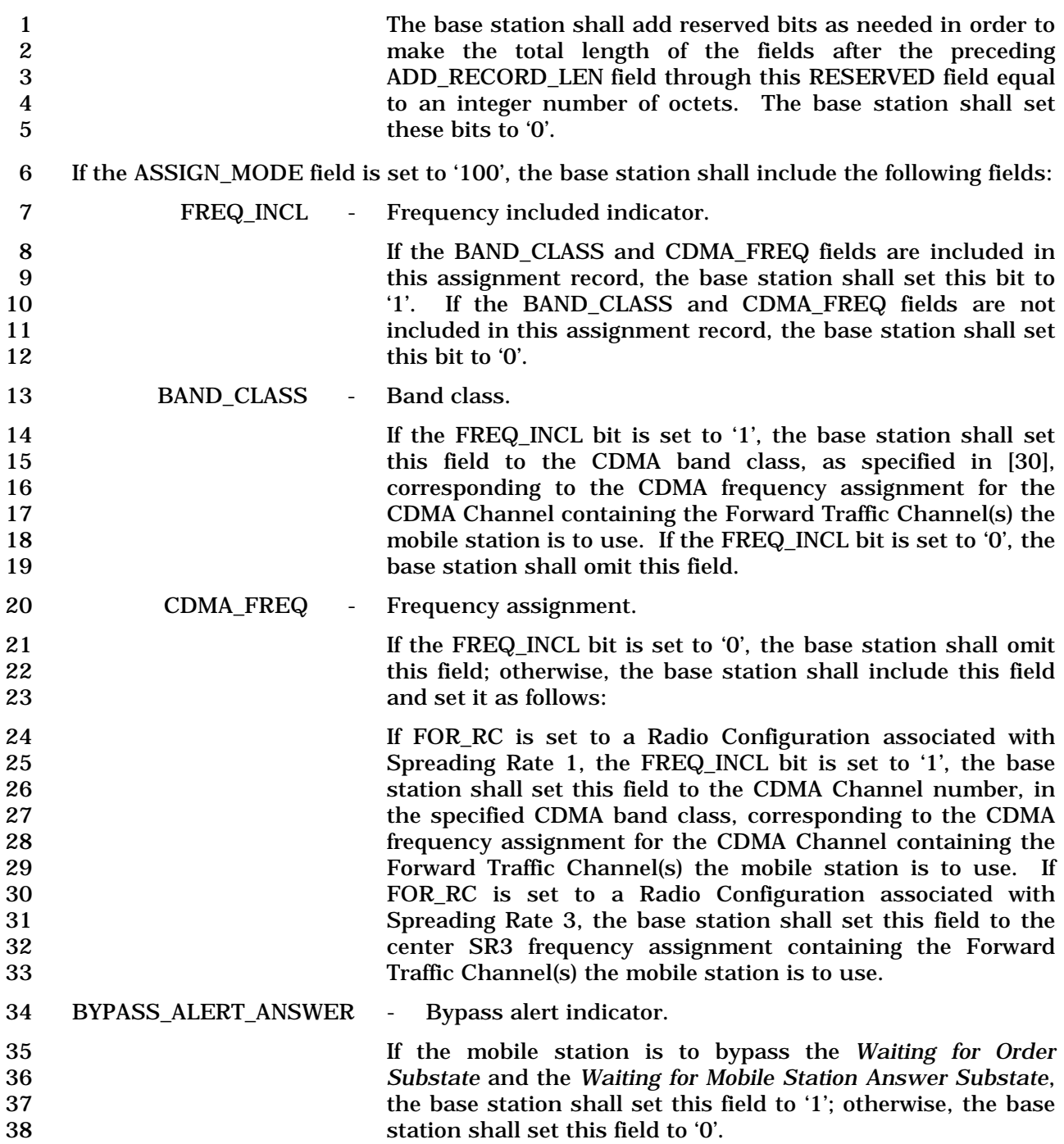

1 GRANTED\_MODE - Granted mode.

2 The base station shall set this field to '00' to indicate that the mobile station is to use an initial service configuration consisting of the multiplex option and Radio Configuration 5 defined by the DEFAULT\_CONFIG field for the Forward and<br>6 Reverse Traffic channels, and to indicate that service Reverse Traffic channels, and to indicate that service negotiation may take place before the base station sends one of the following messages: *Service Connect Message, General Handoff Direction Message* (with SCR) or *Universal Handoff Direction Message* (with SCR).

11 The base station shall set this field to '01' to indicate that the<br>12 mobile station is to use an initial service configuration mobile station is to use an initial service configuration consisting of the default multiplex option that is derived from the radio configuration corresponding to Table 3.7.2.3.2.21-3, and to indicate that service negotiation may take place before the base station sends one of the following messages: *Service Connect Message, General Handoff Direction Message* (with SCR) or *Universal Handoff Direction Message* (with SCR).

19 The base station shall set this field to '10' to indicate that the mobile station is to use an initial service configuration 21 consisting of the default multiplex option that is derived from<br>22 the radio configuration corresponding to Table 3.7.2.3.2.21-3. the radio configuration corresponding to Table 3.7.2.3.2.21-3, and to indicate that service negotiation is not to take place before the base station sends one of the following messages: *Service Connect Message, General Handoff Direction Message*  (with SCR) or *Universal Handoff Direction Message* (with 27 SCR).

28 The base station shall set this field to '11' to instruct the mobile station to use the stored service configuration (that is, both the Service Configuration information record and the Non-negotiable Service Configuration information record).

32 SR\_ID\_RESTORE – Service reference identifier to be restored.

33 If the GRANTED\_MODE field is not set to '11', the base station shall omit this field; otherwise, the base station shall include this field and set it as follows:

- ο If the mobile station is to restore all the service option connections from the stored service configuration, the base station shall set this field to '111'.
- ο If the mobile station is to restore more than one but not all the service option connections from the stored service configuration, the base station shall set this field to '000'.
- ο Otherwise, the base station shall set this field to the service reference identifier corresponding to the service option connection to be restored.

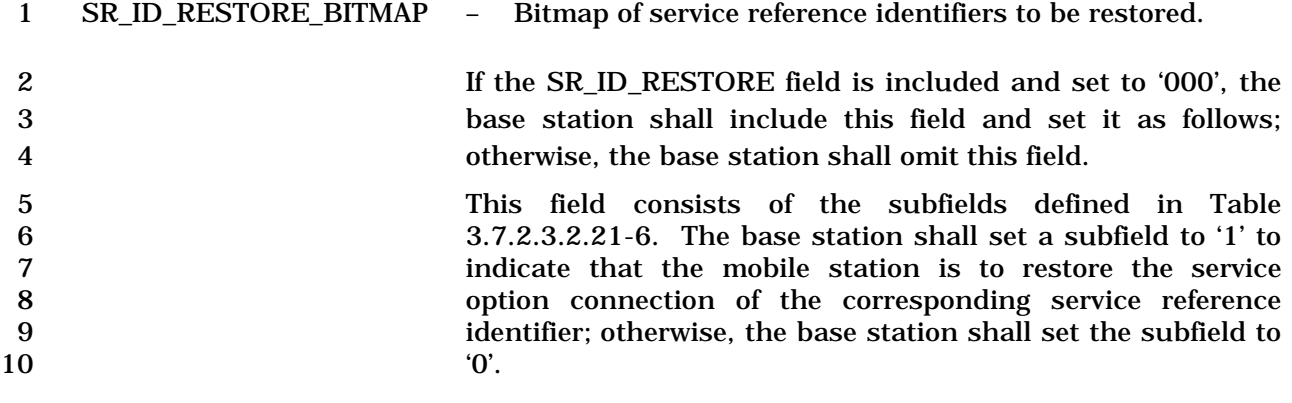

**Table 3.7.2.3.2.21-6. SR\_ID\_RESTORE\_BITMAP Subfields.** 

| <b>Subfield</b>         | Length<br>(bits) | <b>Subfield Description</b> |
|-------------------------|------------------|-----------------------------|
| $SR$ <sub>ID</sub> $_1$ |                  | sr_id 1 to be restored      |
| $SR$ ID $2$             | 1                | sr id 2 to be restored      |
| $SR$ <sub>ID</sub> $_3$ | 1                | sr_id 3 to be restored      |
| SR ID 4                 | 1                | sr id 4 to be restored      |
| SR ID 5                 | 1                | sr_id 5 to be restored      |
| SR ID 6                 |                  | sr_id 6 to be restored      |

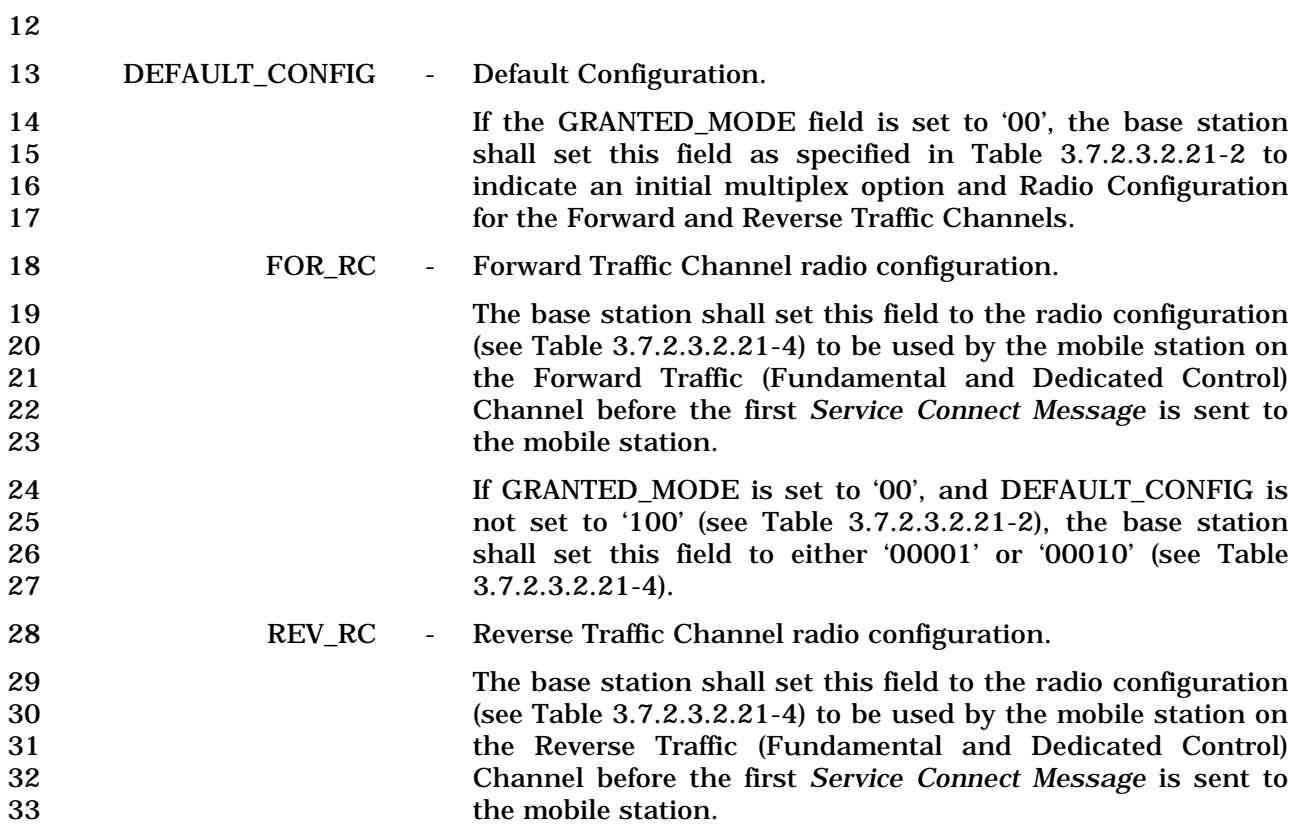

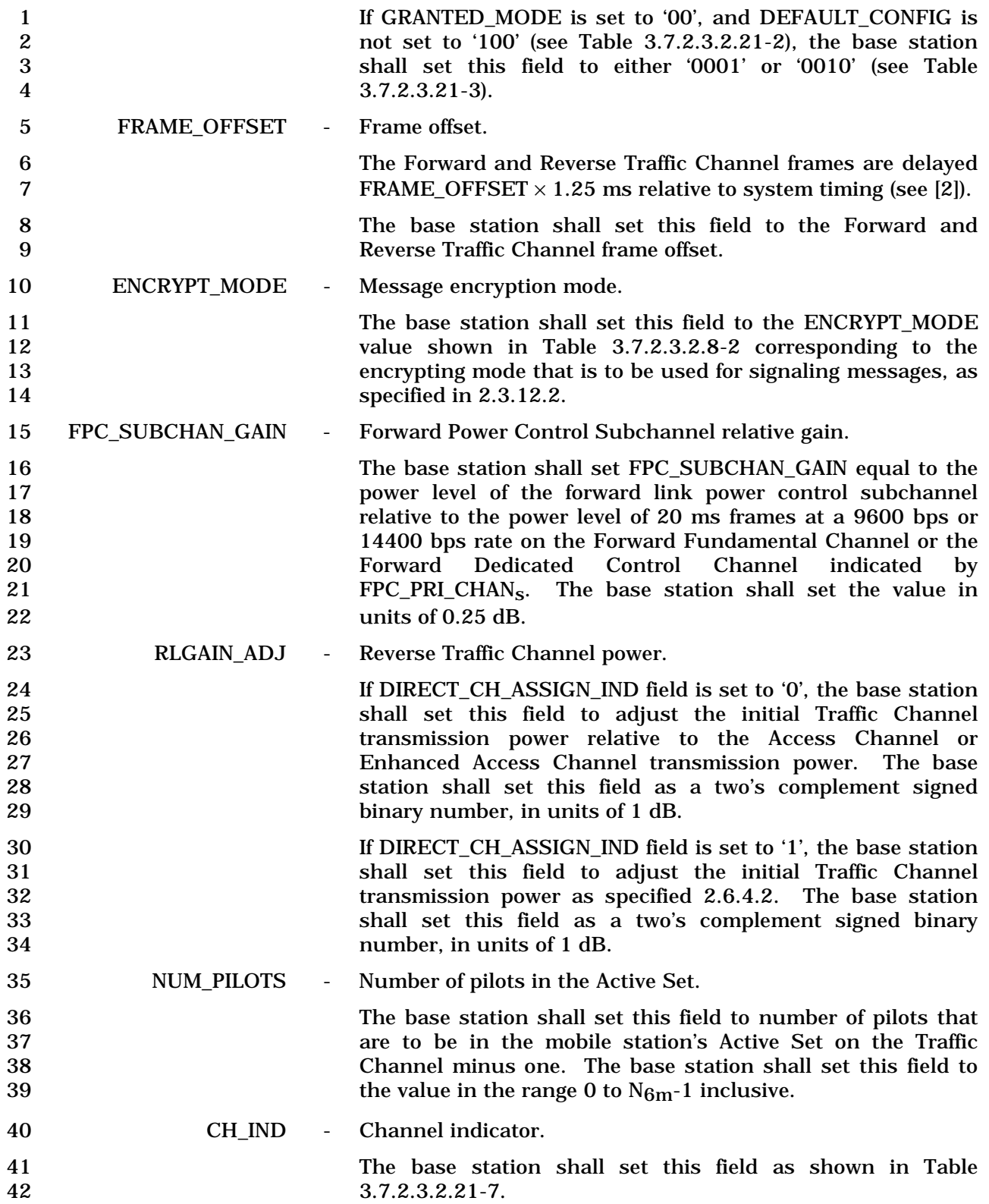

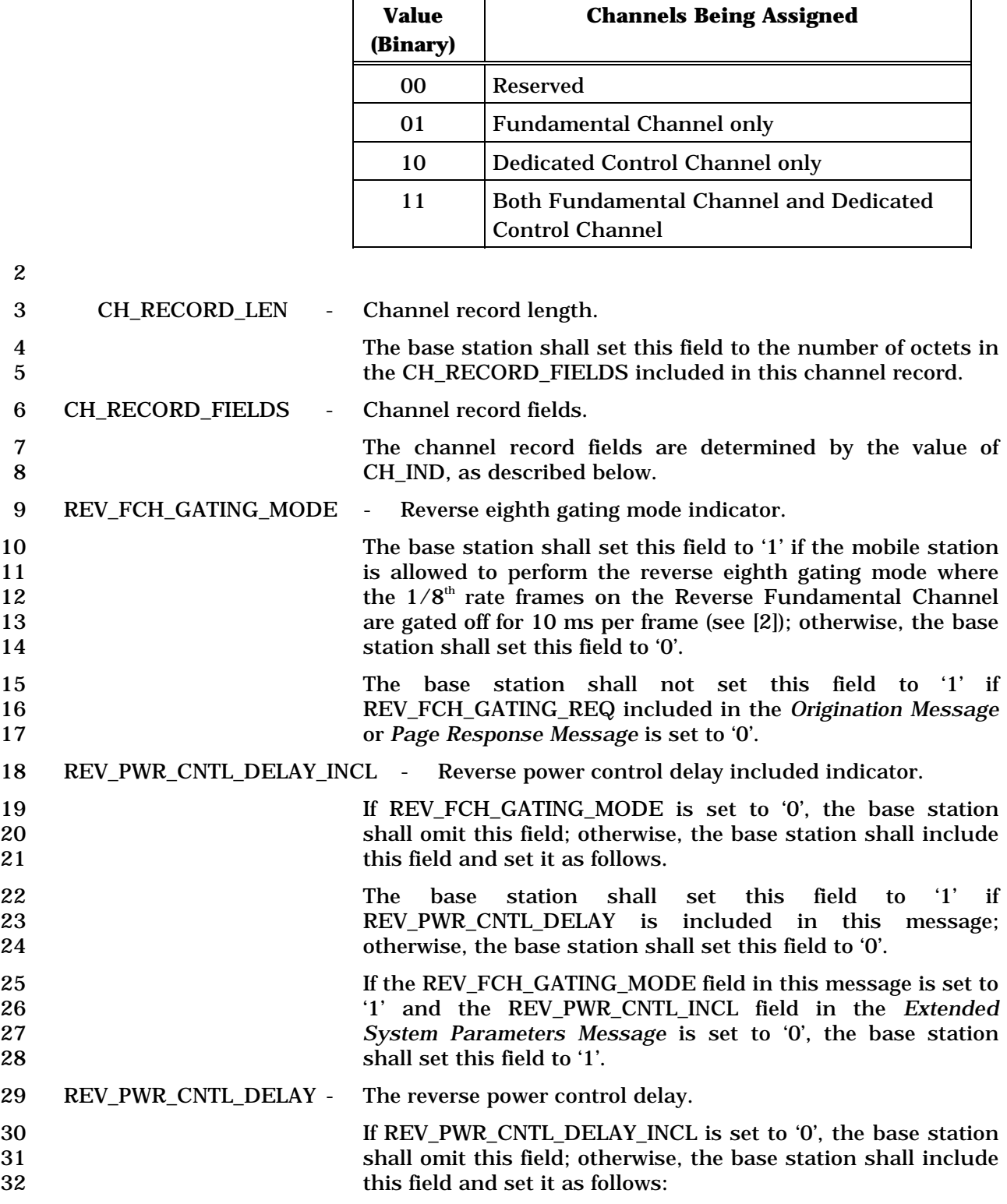

r.

1 **Table 3.7.2.3.2.21-7. Channel Indicator** 

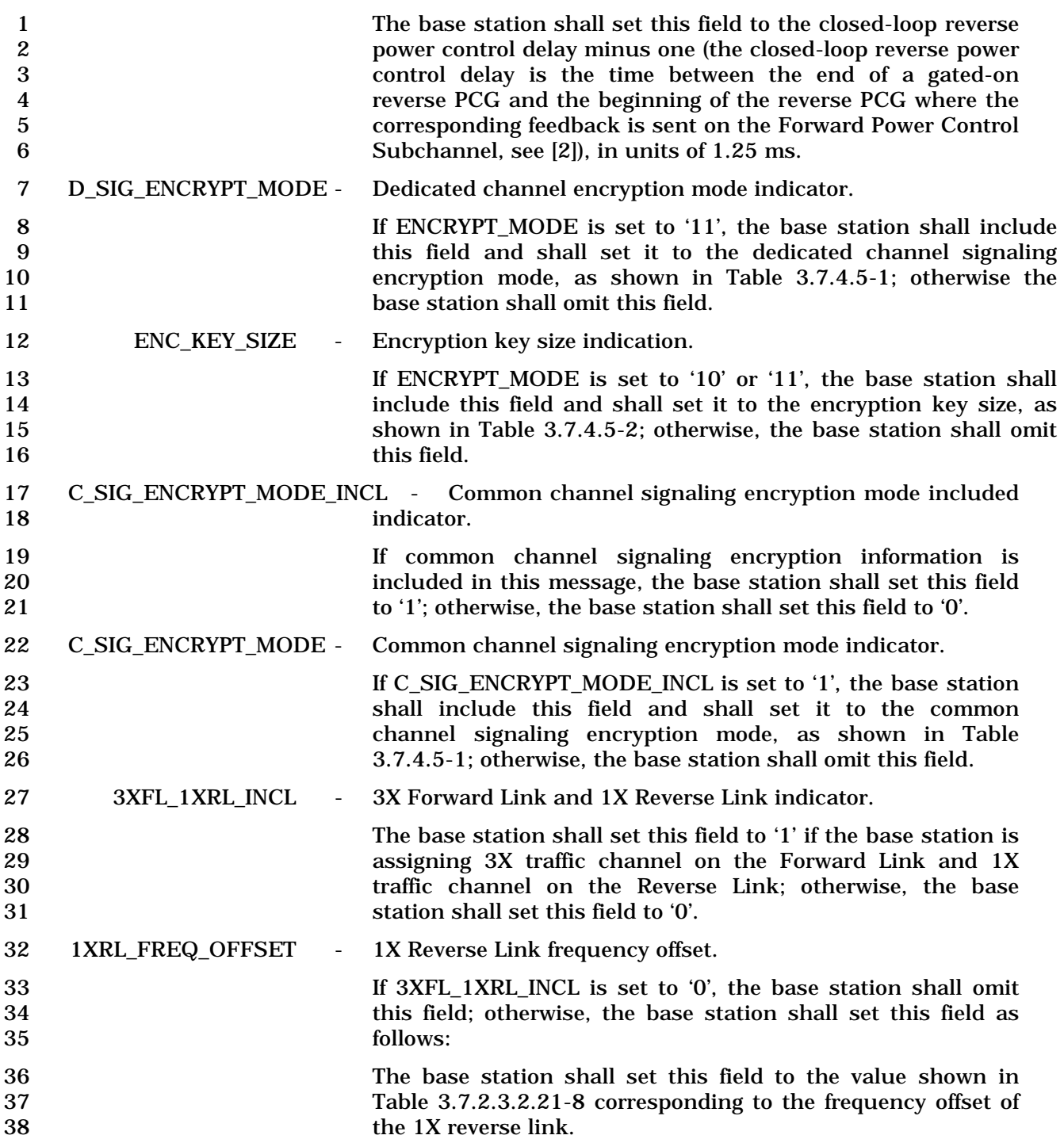

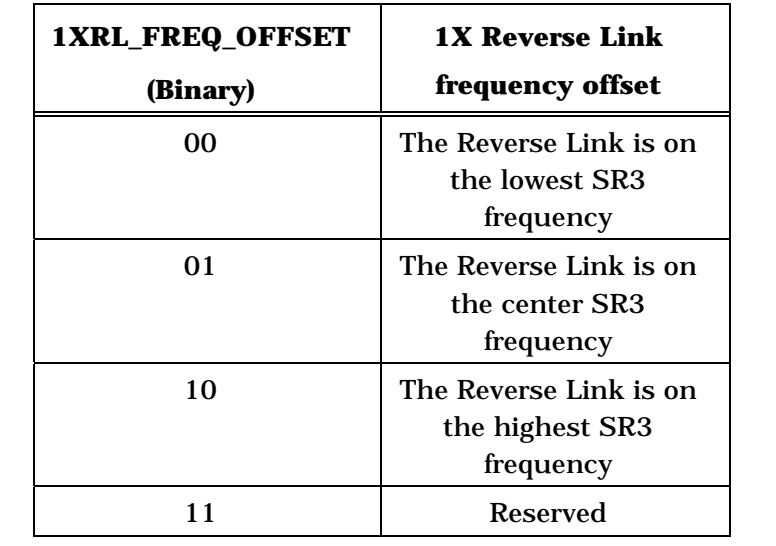

1 **Table 3.7.2.3.2.21-8. 1X Reverse Link Frequency Offset** 

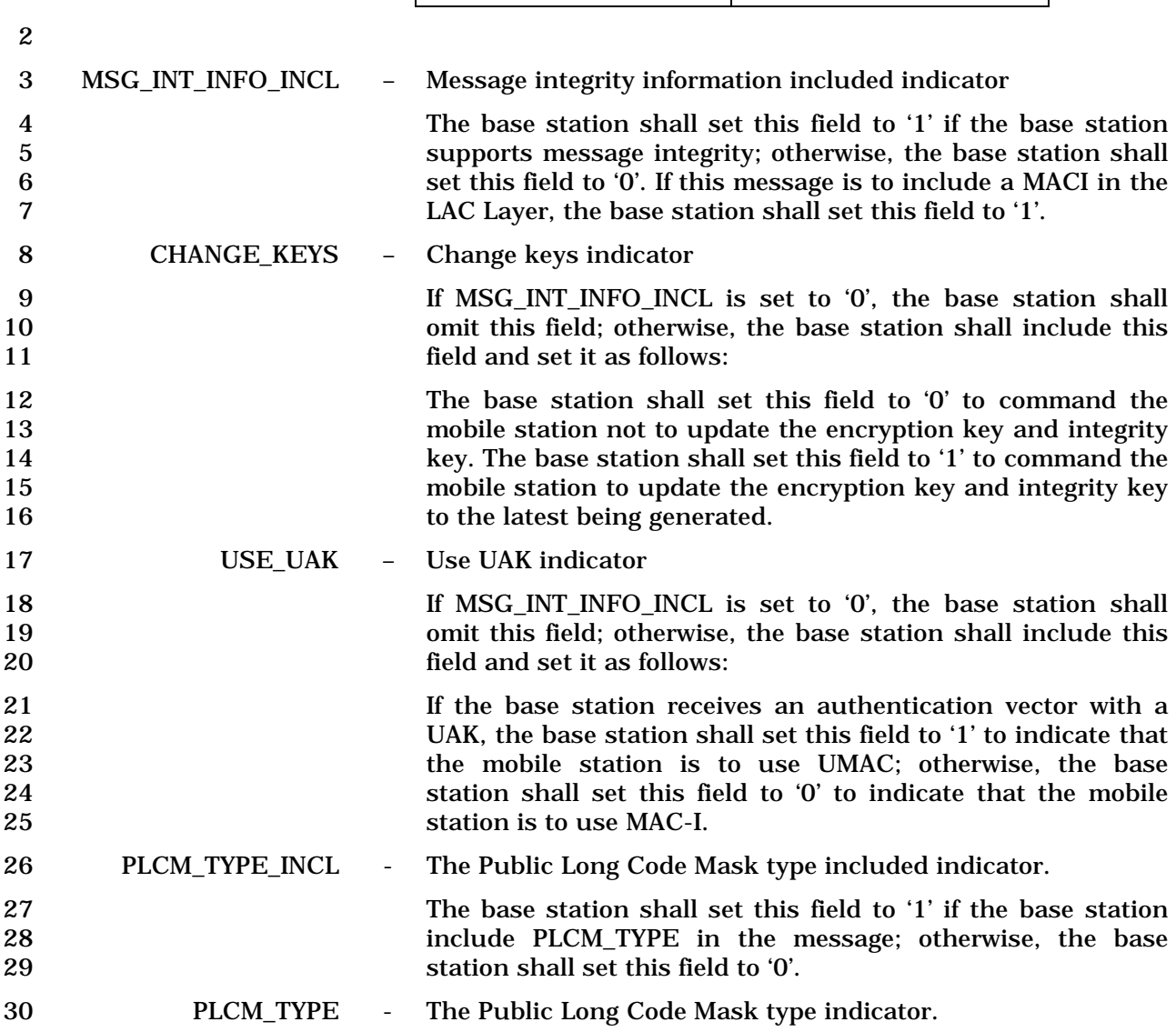

3-247

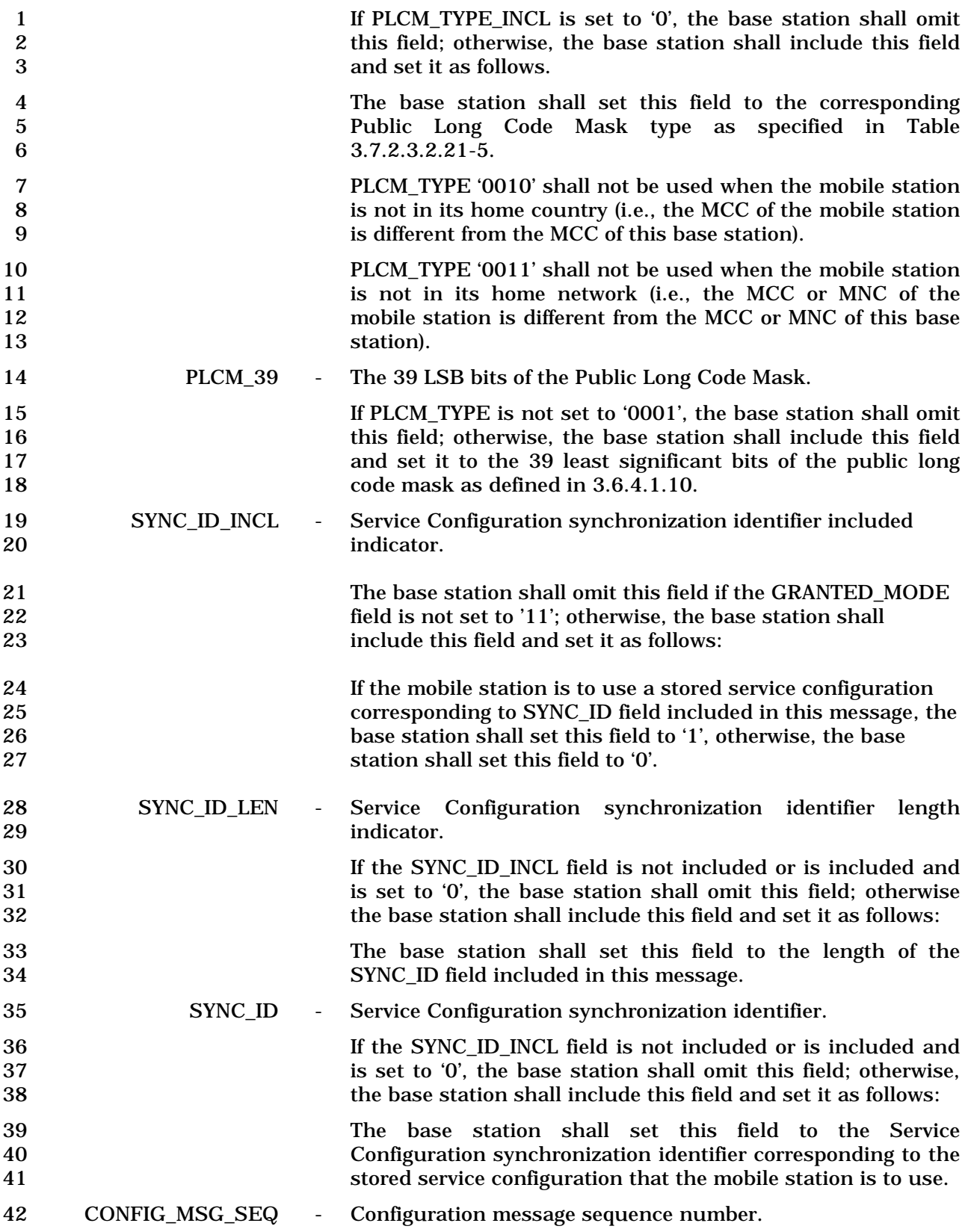

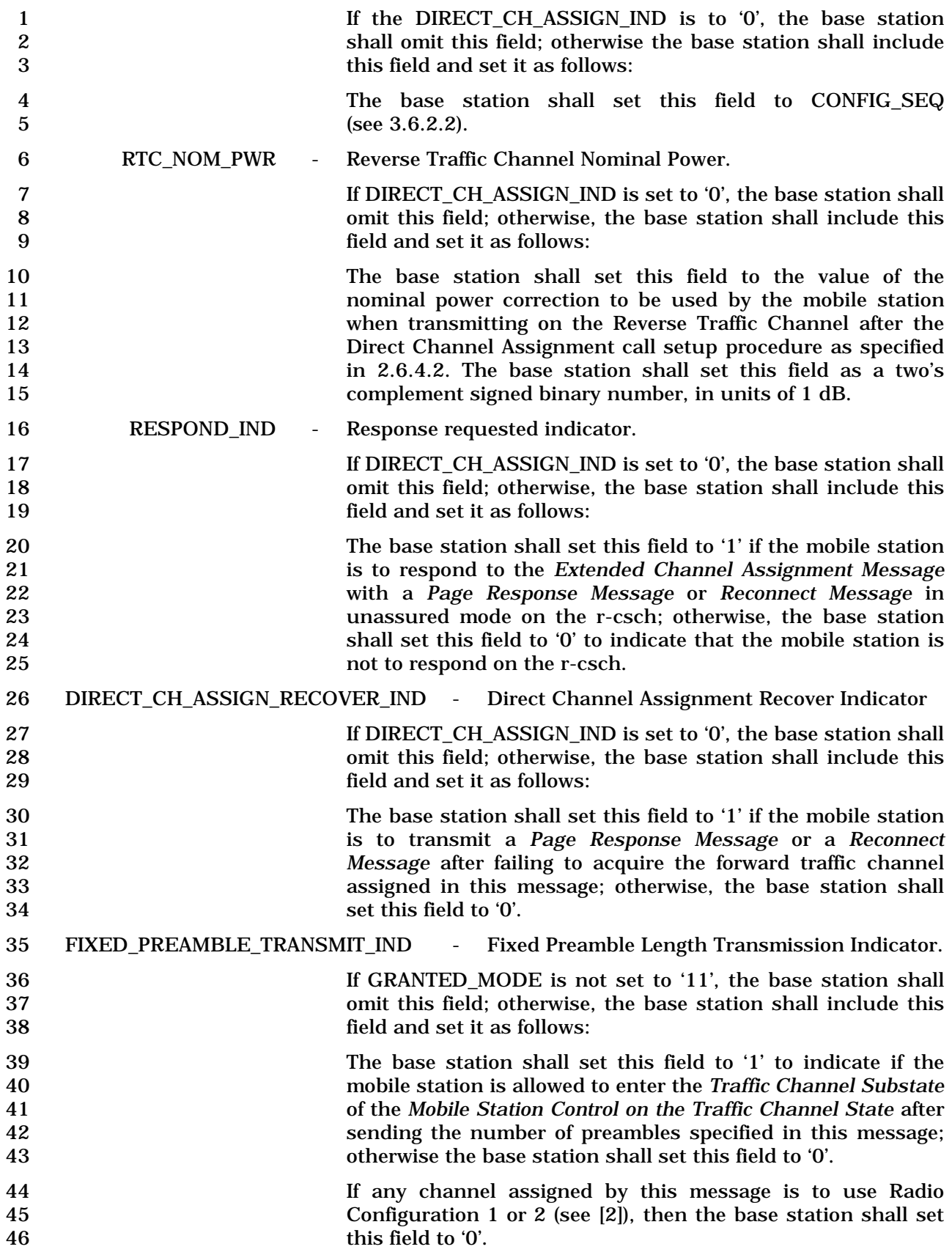

|    | <b>FIXED NUM PREAMBLE</b> | - Traffic Channel preamble length.                               |
|----|---------------------------|------------------------------------------------------------------|
|    |                           | If FIXED_PREAMBLE_TRANSMIT_IND is not included, or is            |
|    |                           | included and set to '0', the base station shall omit this field; |
|    |                           | otherwise, the base station shall include this field and set it  |
| 5  |                           | to the minimum length of Traffic Channel preamble that the       |
| 6  |                           | mobile station is to transmit, before entering the Traffic       |
|    |                           | Channel Substate of the Mobile Station Control on the Traffic    |
| 8  |                           | Channel State without having received a forward dedicated        |
|    |                           | channel acquired indication from Layer 2 (see [4]).              |
| 10 |                           | The base station shall set FIXED_NUM_PREAMBLE to the             |
| 11 |                           | value shown in Table 3.7.2.3.2.21-13 corresponding to the        |
| 12 |                           | Traffic Channel preamble length in ms.                           |

13 **Table 3.7.2.3.2.21-13 Traffic Channel Preamble Length** 

| <b>FIXED_NUM_</b><br><b>PREAMBLE</b><br>(binary) | <b>Preamble Length in ms</b> |
|--------------------------------------------------|------------------------------|
| 000                                              | 0                            |
| 001                                              | 20                           |
| 010                                              | 40                           |
| 011                                              | 60                           |
| 100                                              | 80                           |
| 101                                              | 100                          |
| 110                                              | 200                          |
| 111                                              | 300                          |

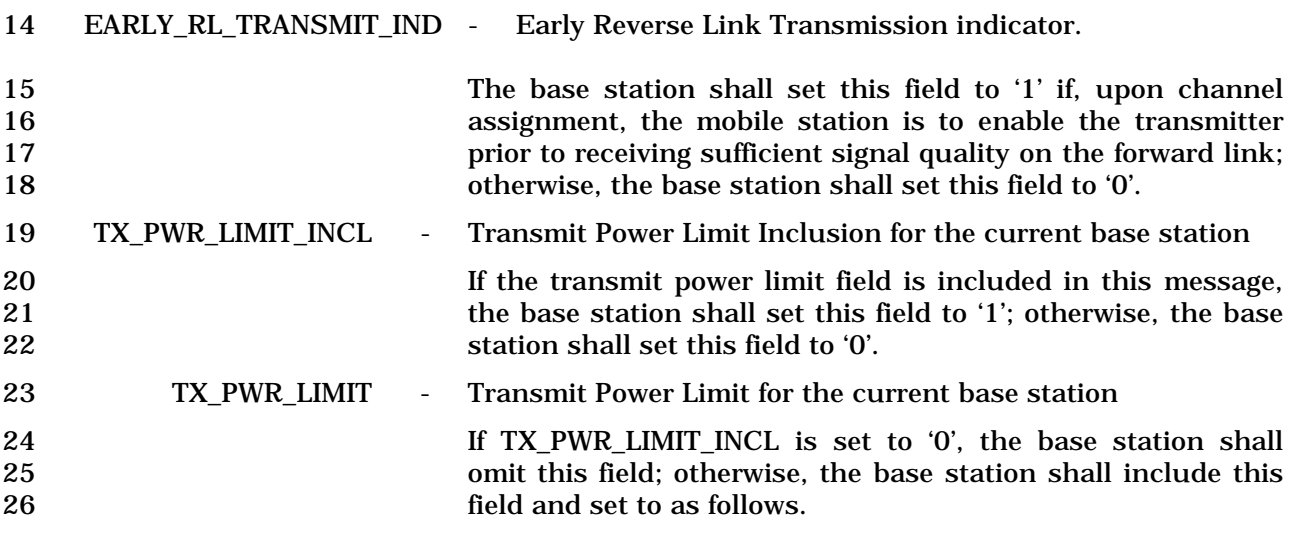

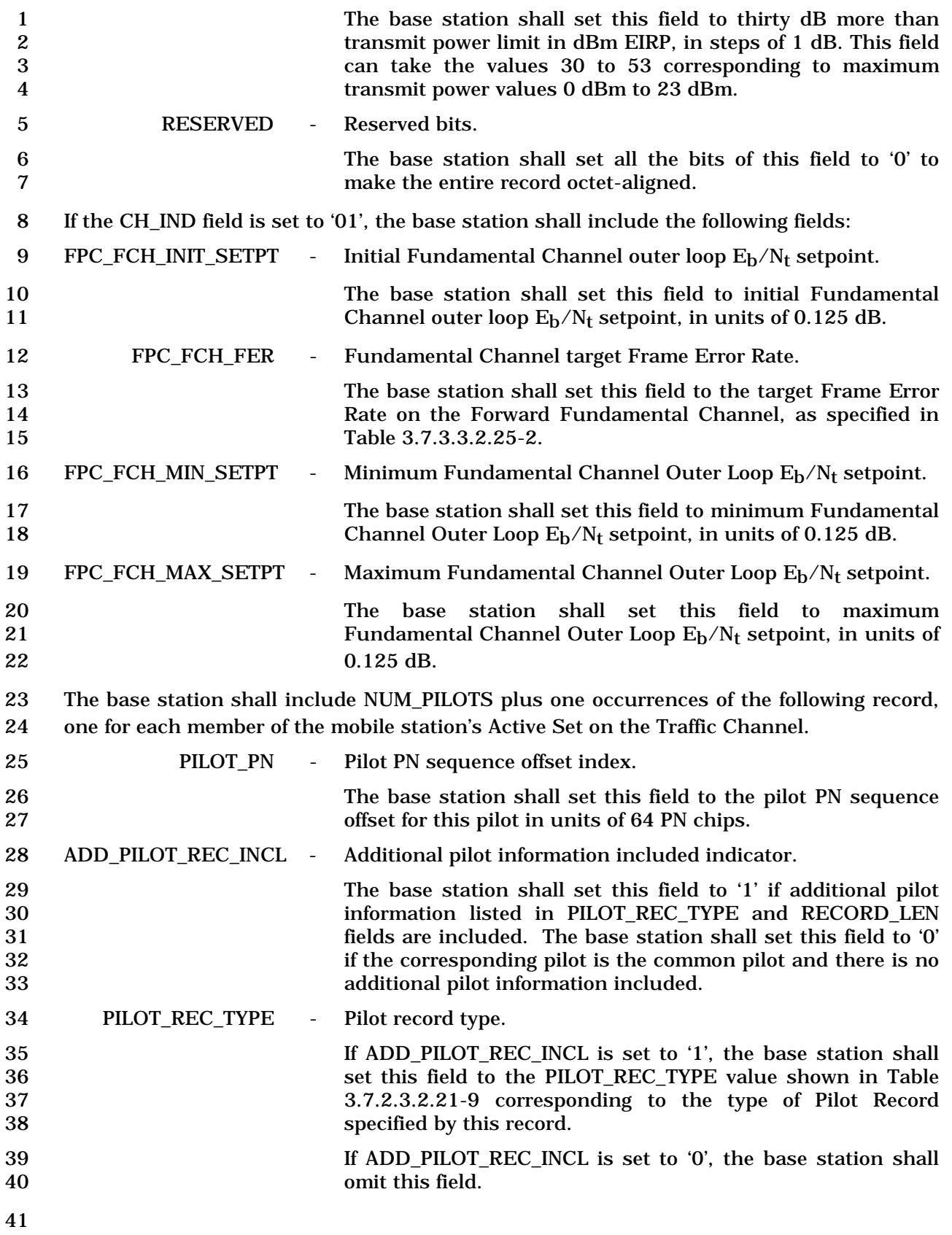

2

| Table 3.7.2.3.2.21-9. PHot Record Types              |                            |  |
|------------------------------------------------------|----------------------------|--|
| <b>Description</b>                                   | PILOT_REC_TYPE<br>(binary) |  |
| 1X Common Pilot with Transmit<br><b>Diversity</b>    | 000                        |  |
| 1X Auxiliary Pilot                                   | 001                        |  |
| 1X Auxiliary Pilot with Transmit<br><b>Diversity</b> | 010                        |  |
| <b>3X Common Pilot</b>                               | 011                        |  |
| 3X Auxiliary Pilot                                   | 100                        |  |
| All other PILOT_REC_TYPE values are reserved         |                            |  |

1 **Table 3.7.2.3.2.21-9. Pilot Record Types** 

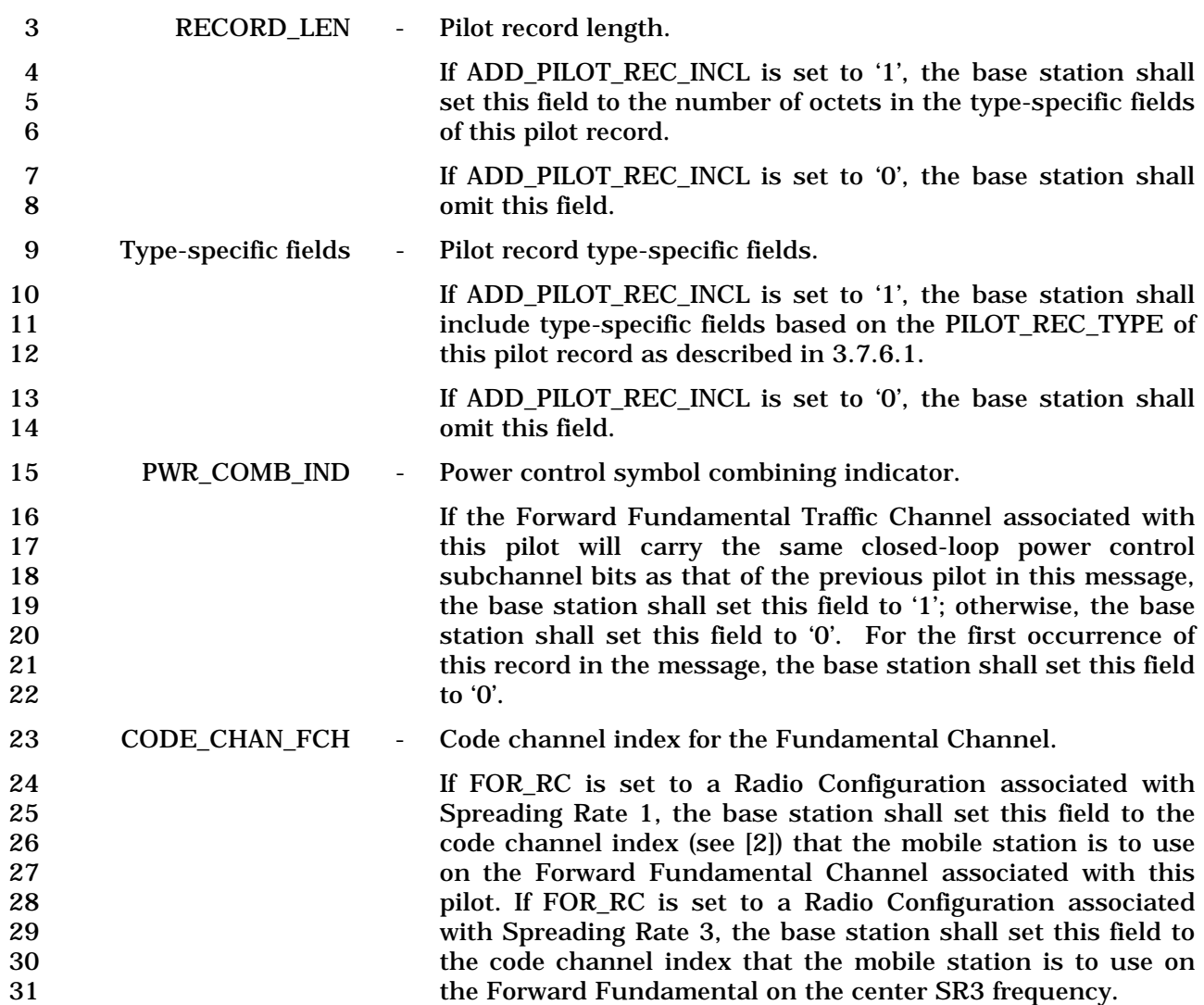

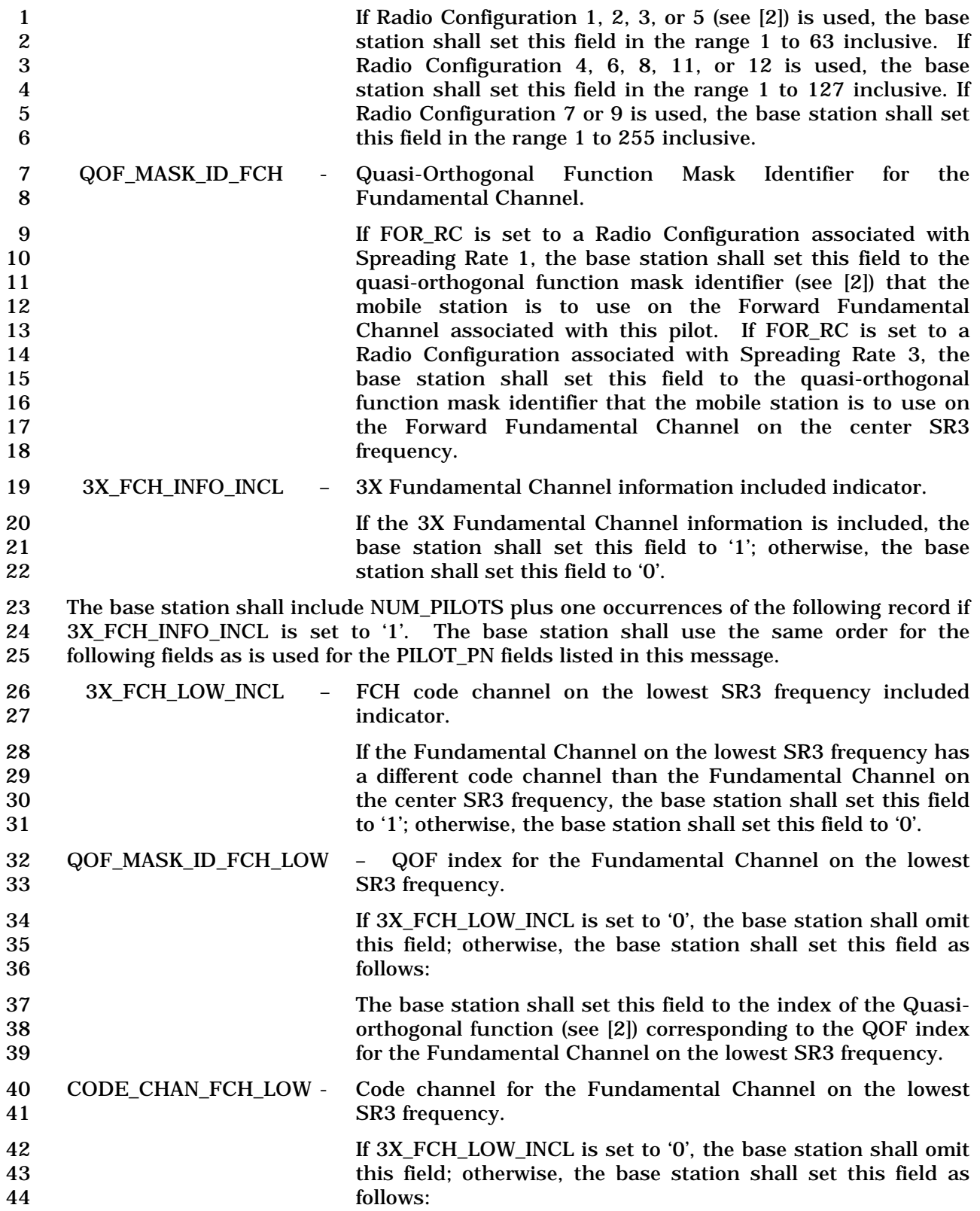

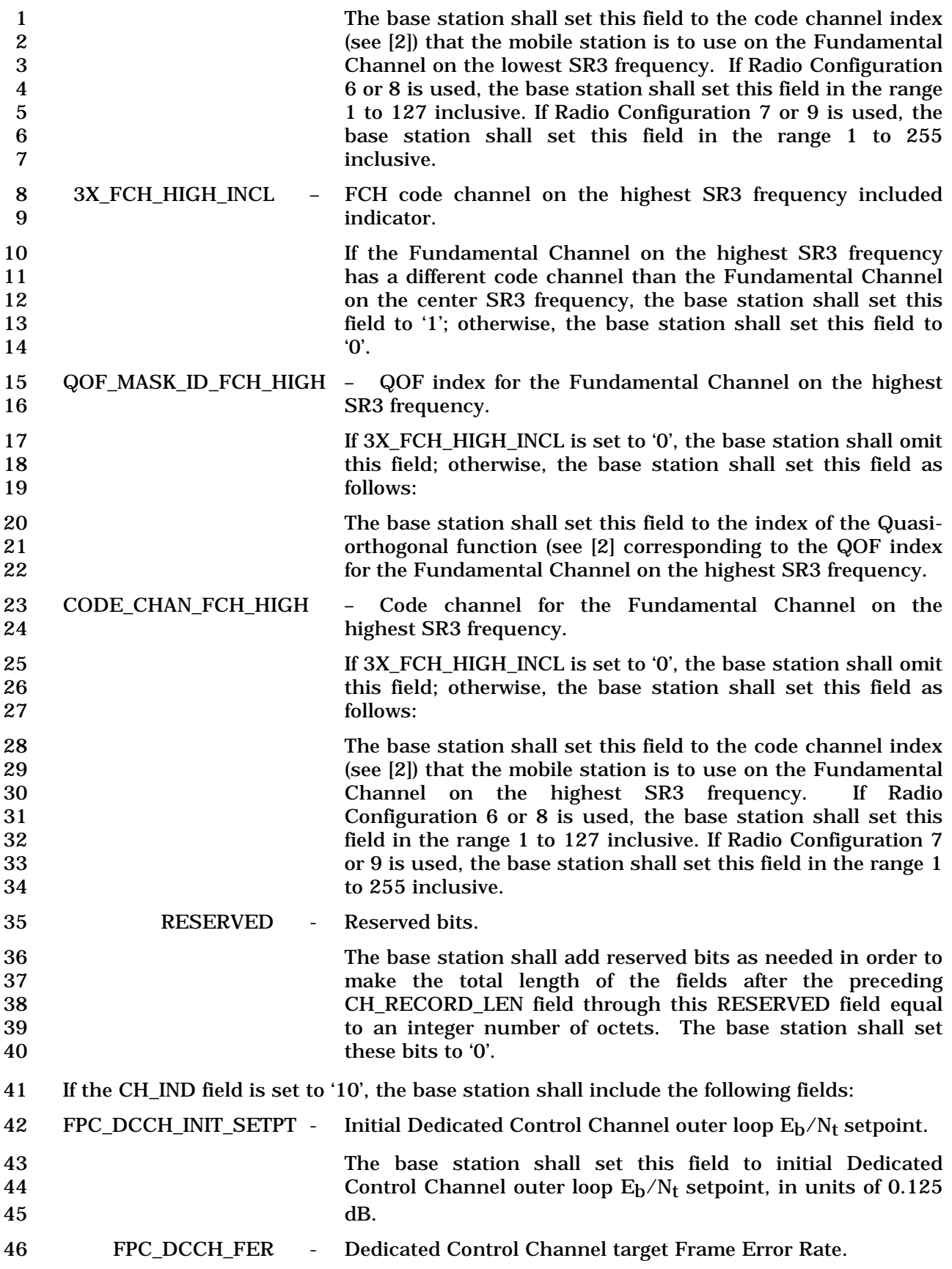

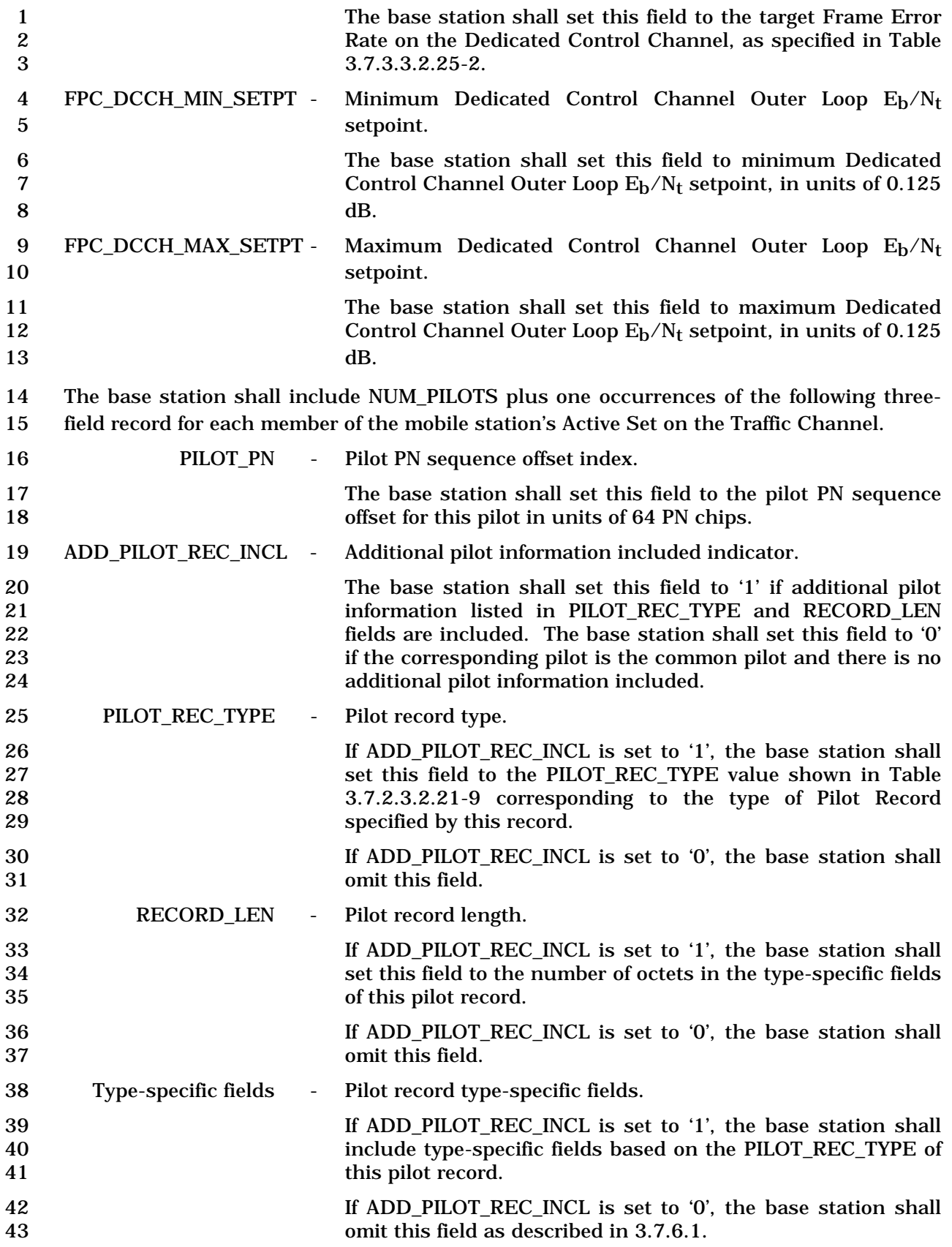

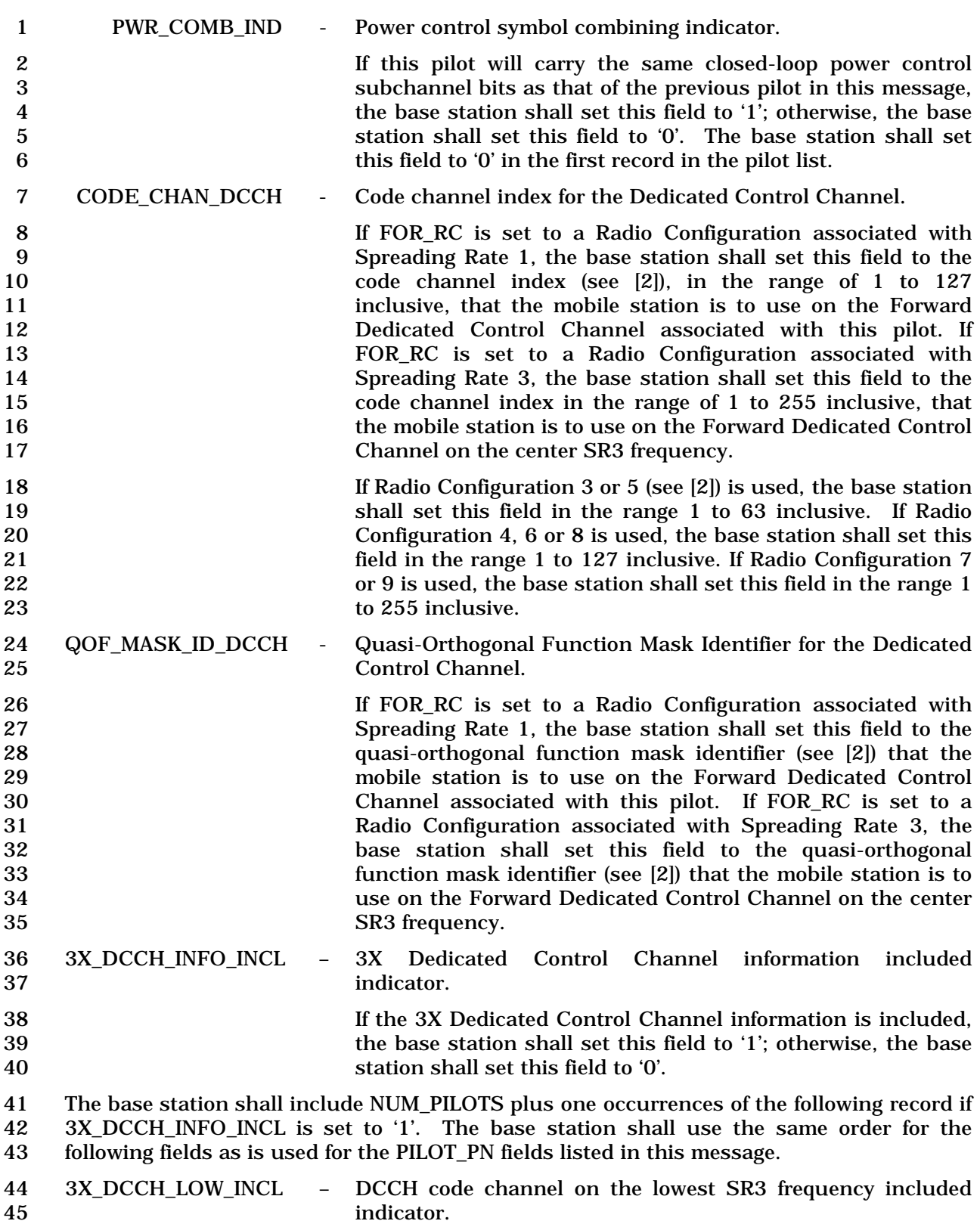

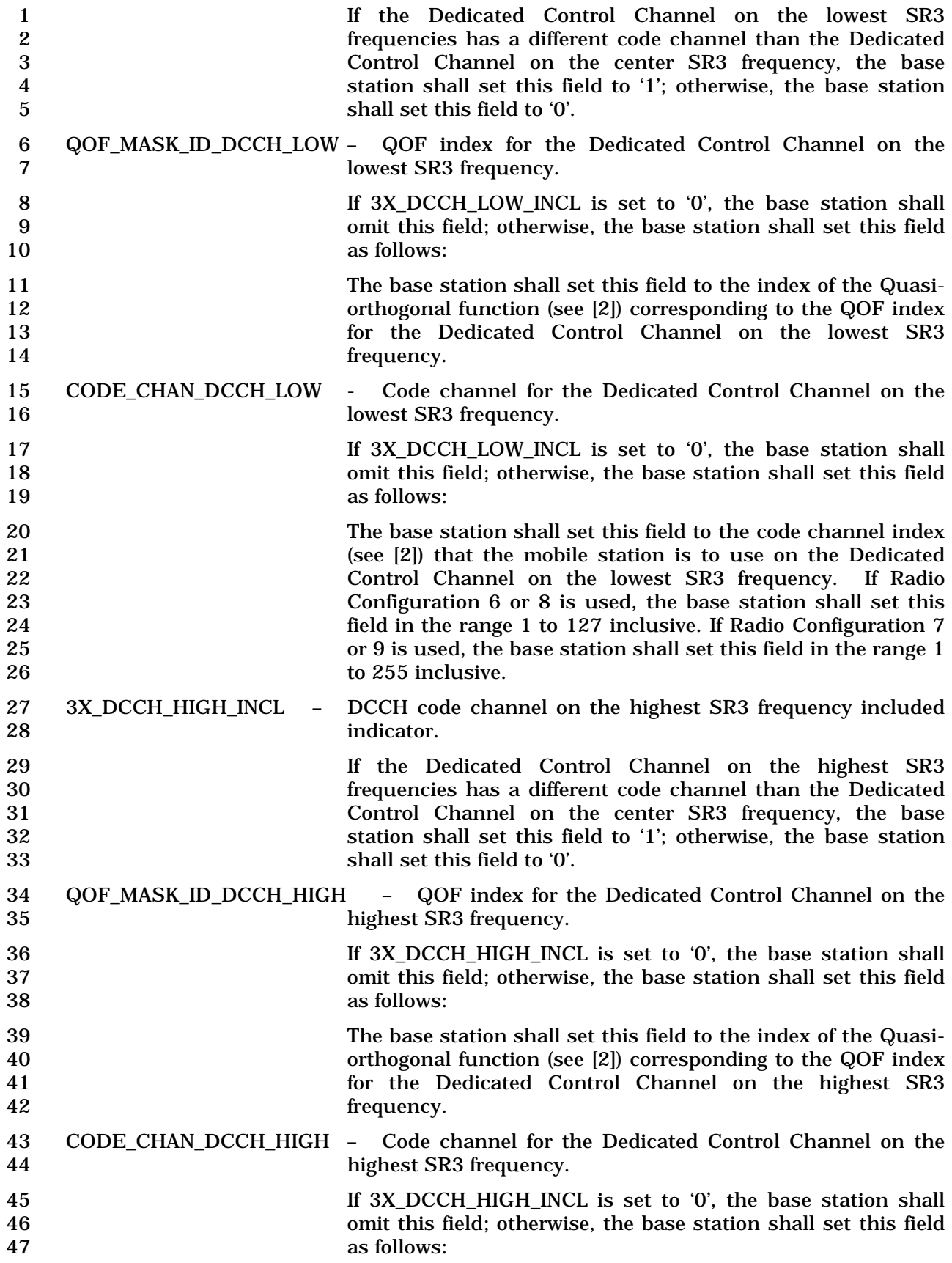

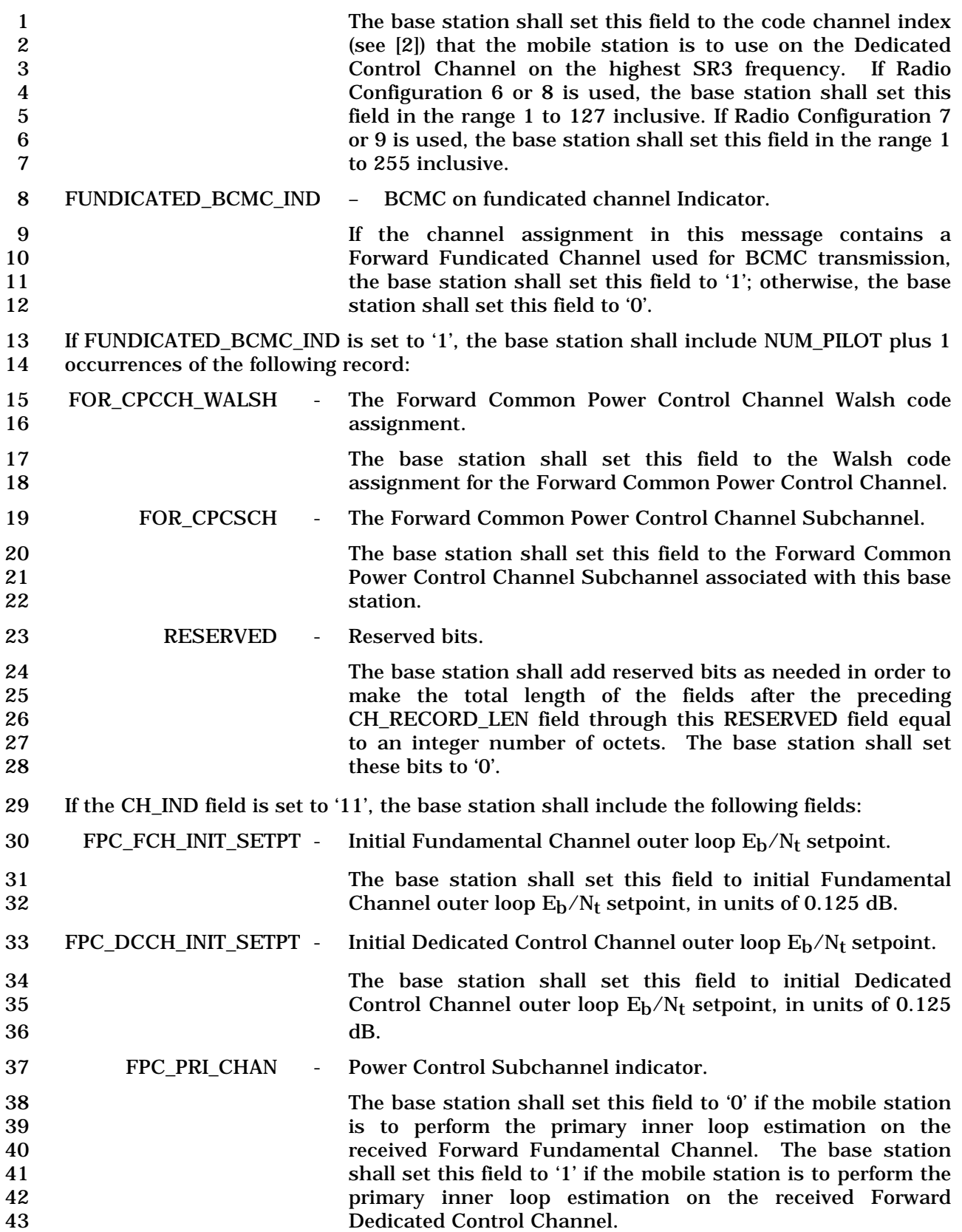

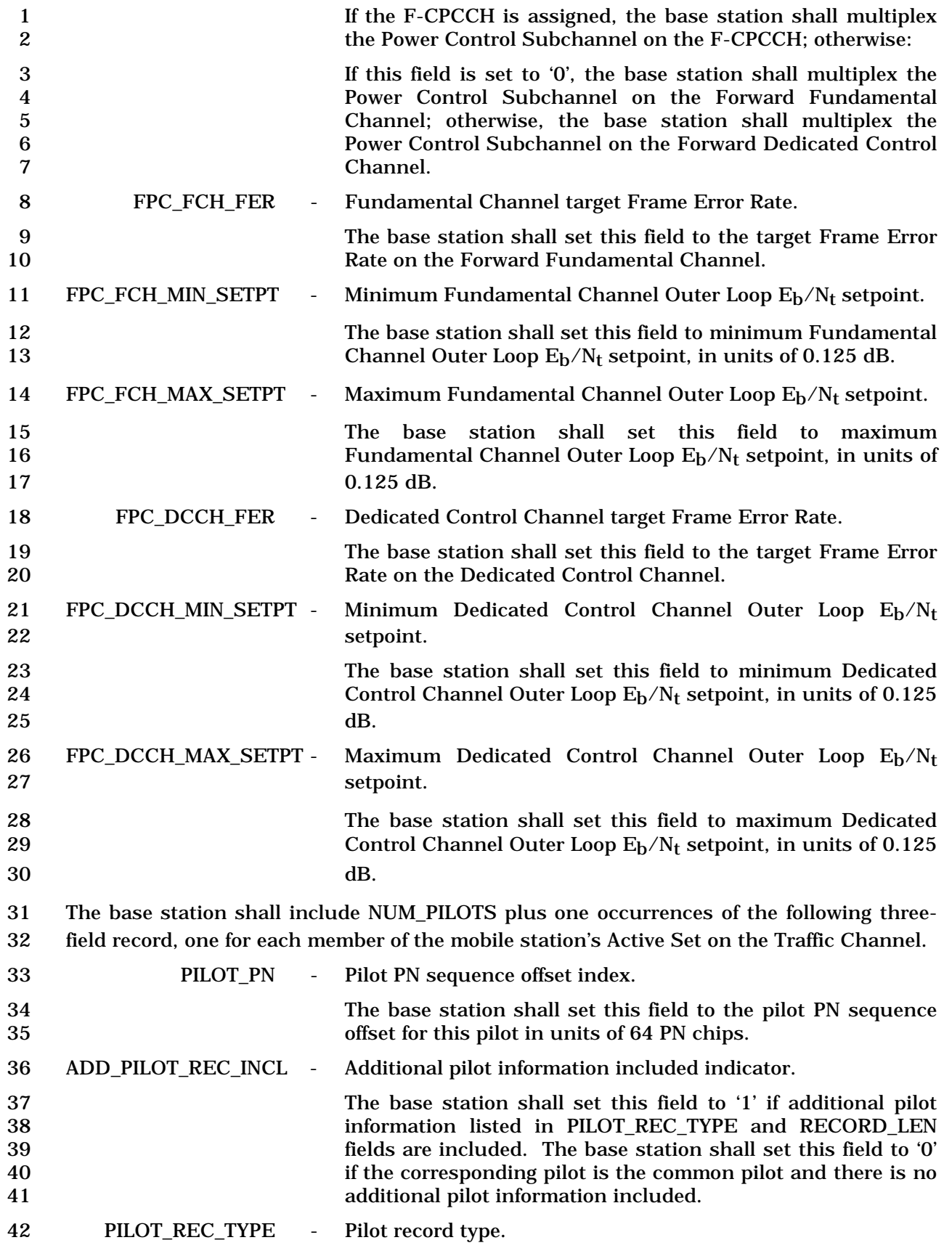

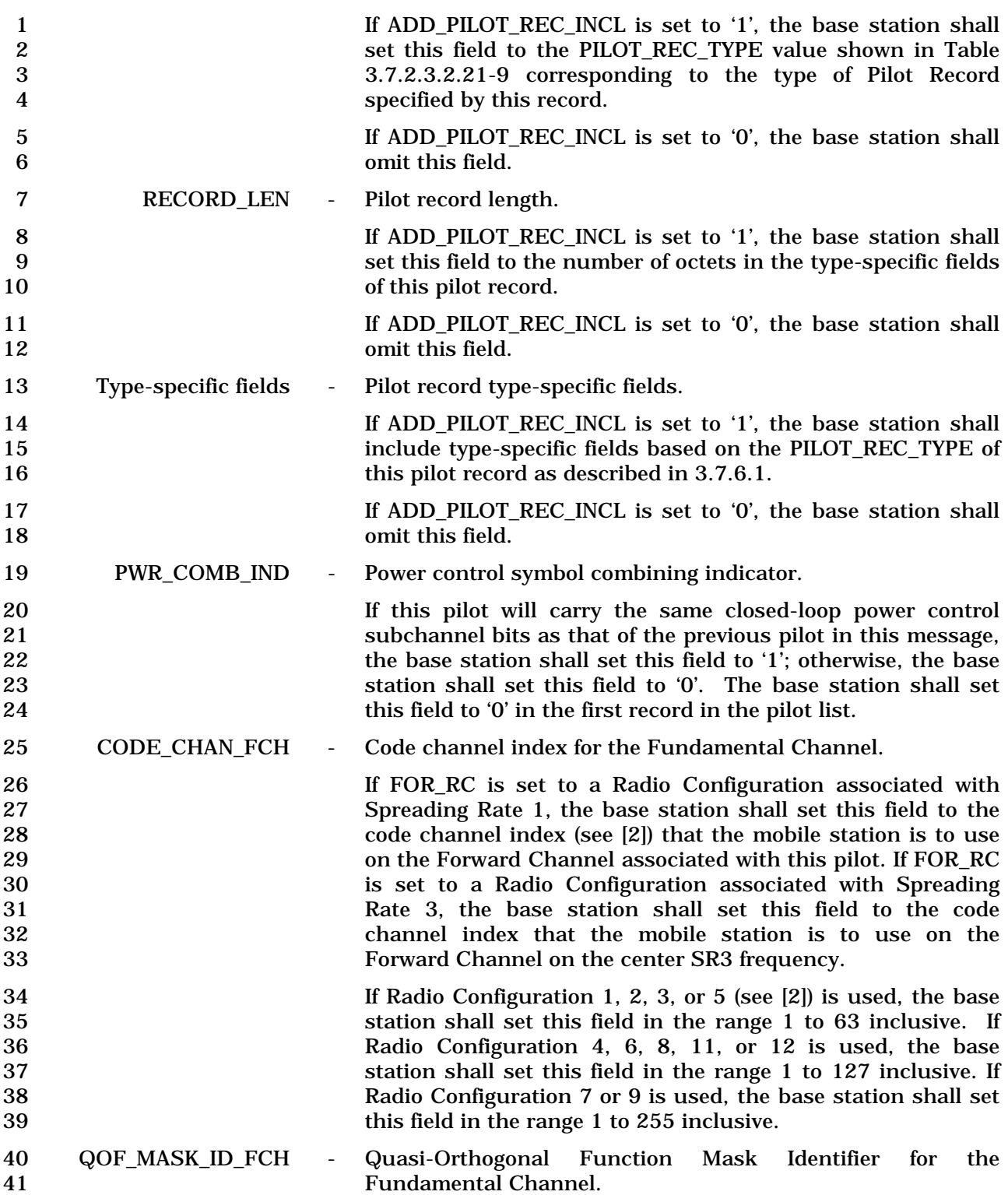

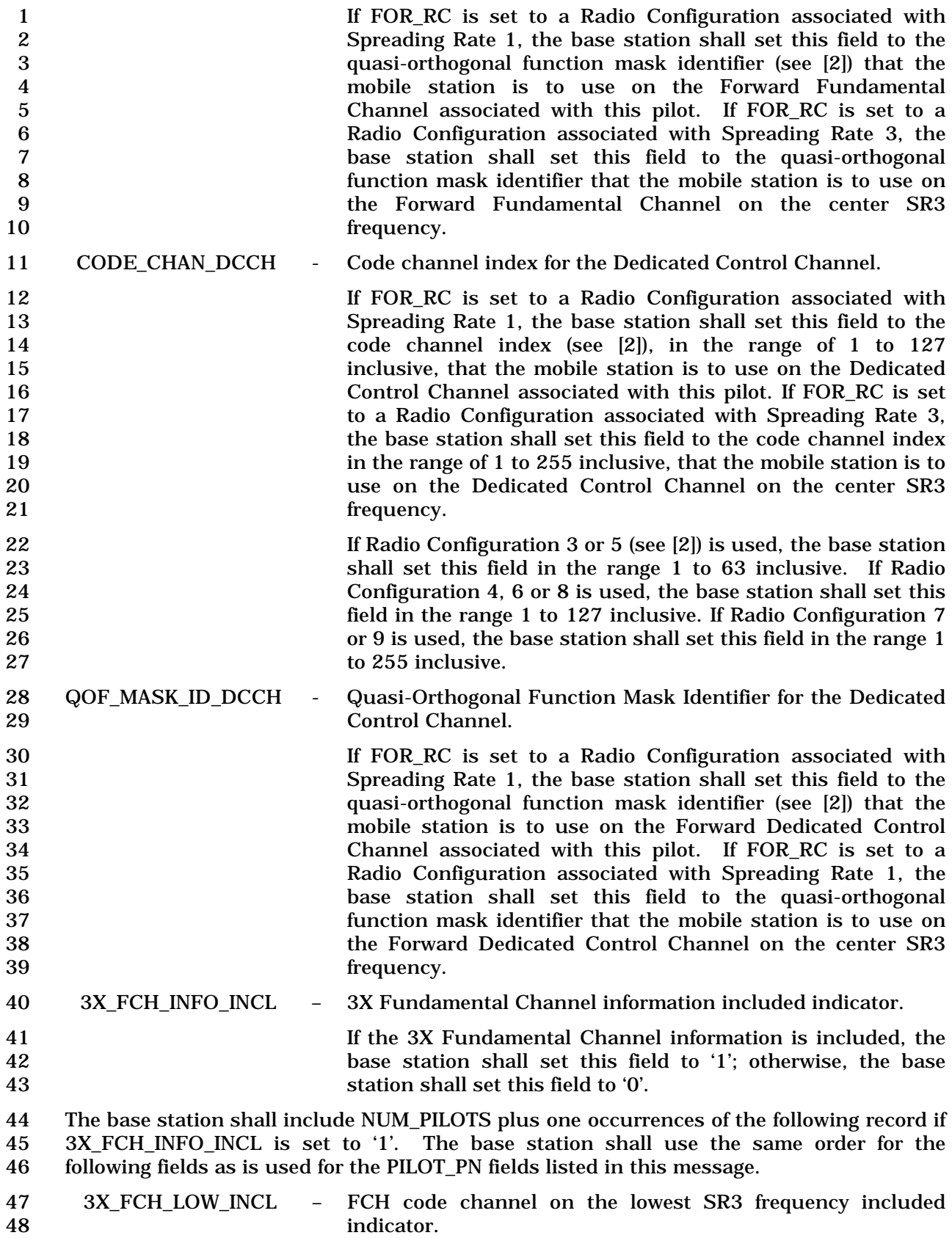

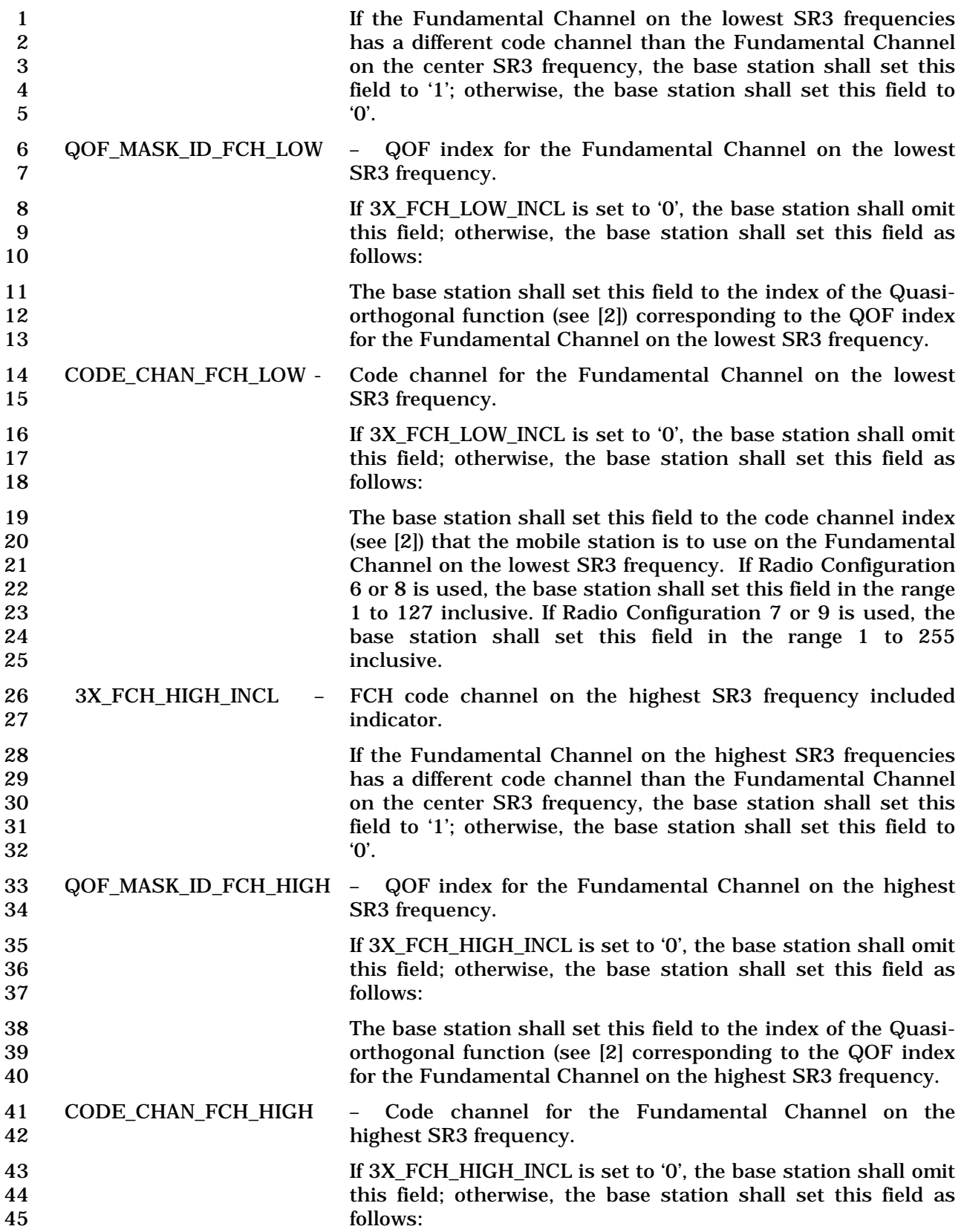

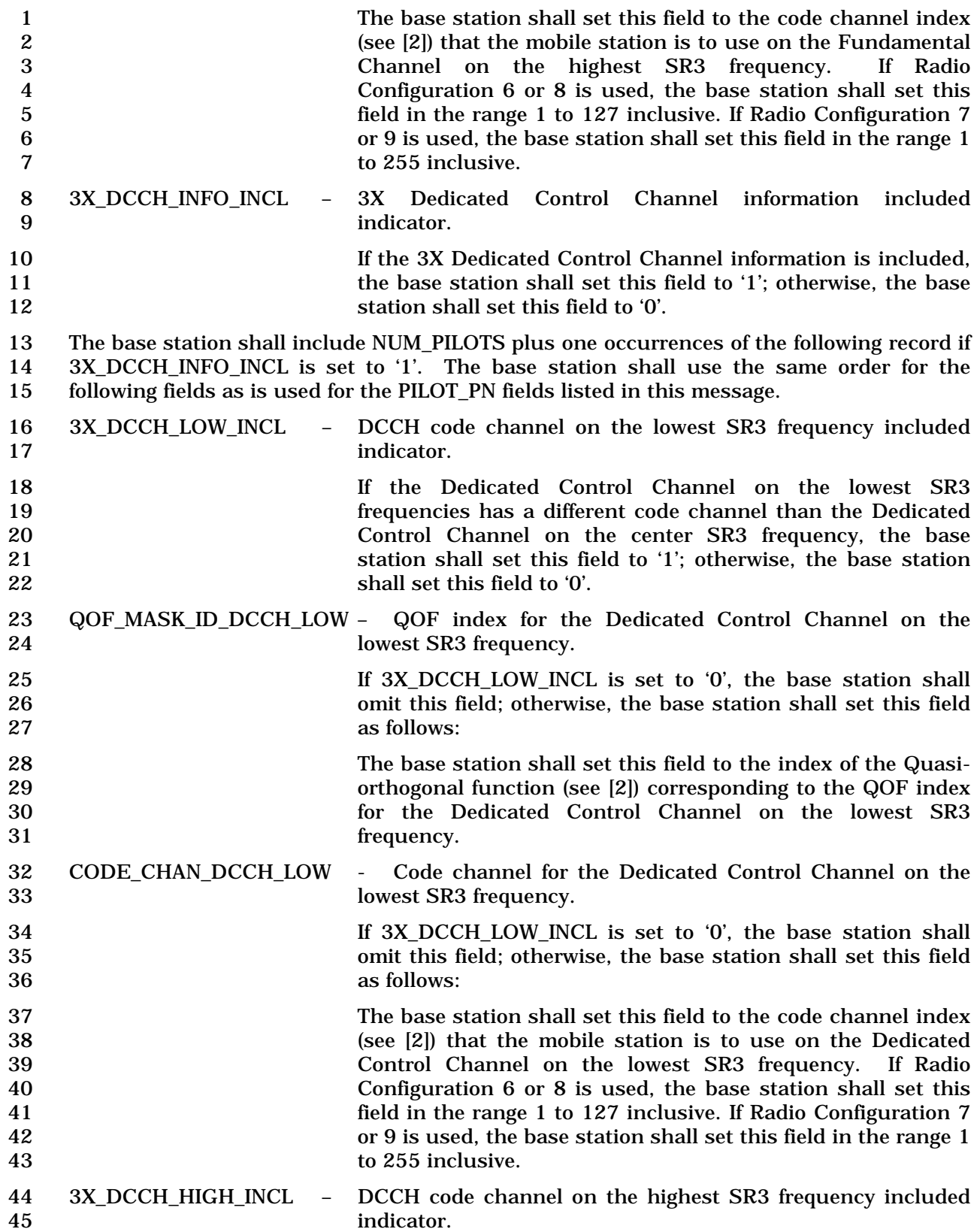

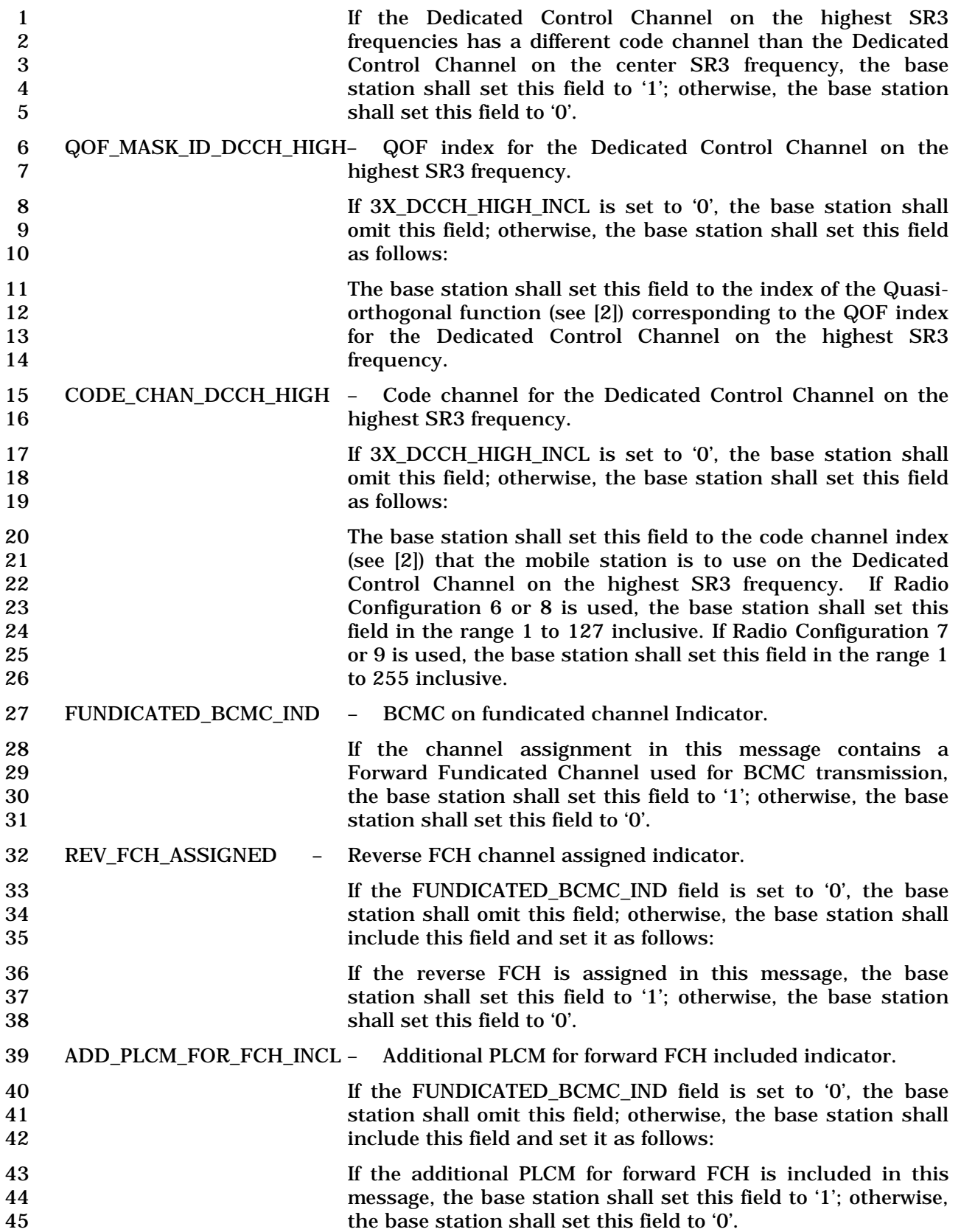

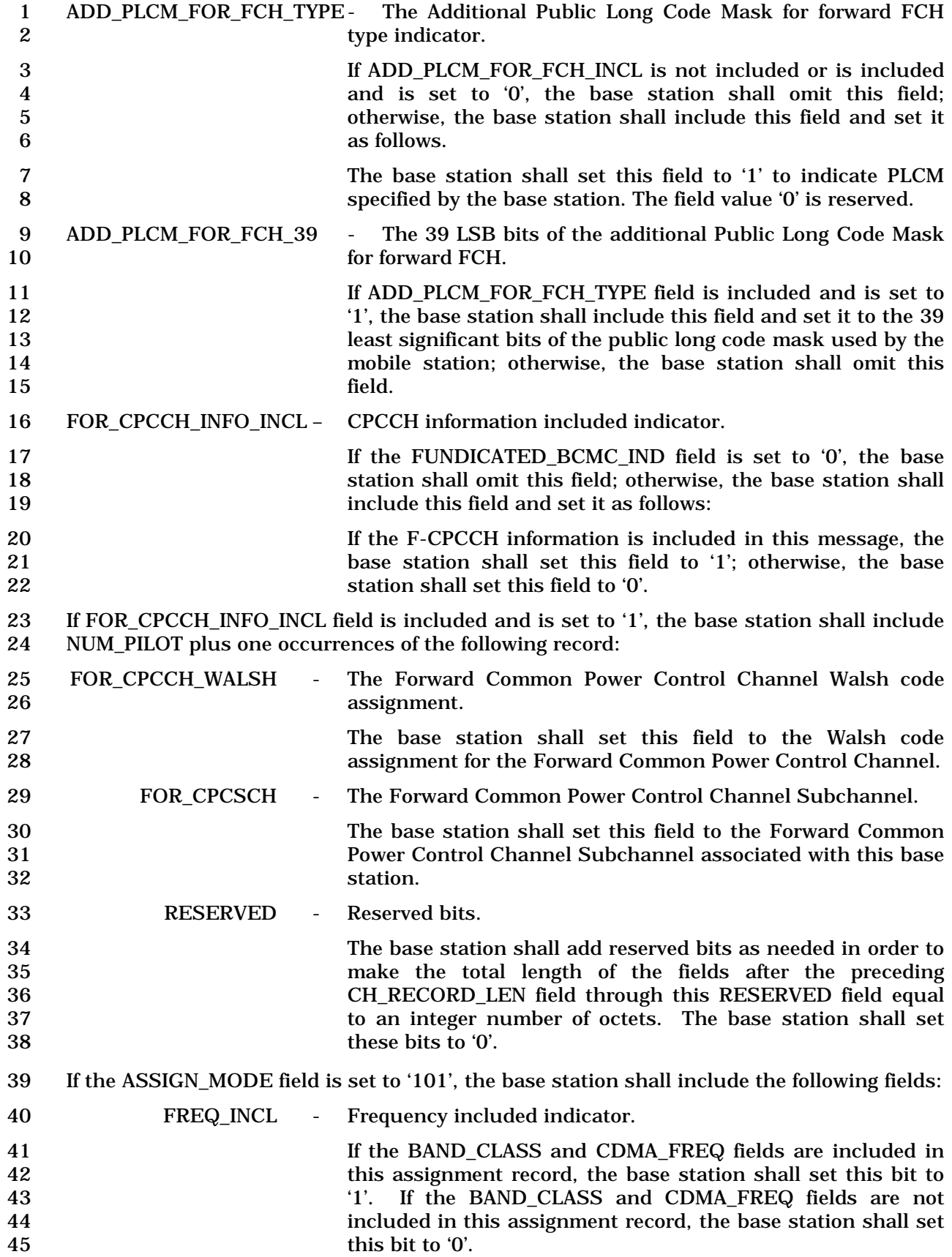

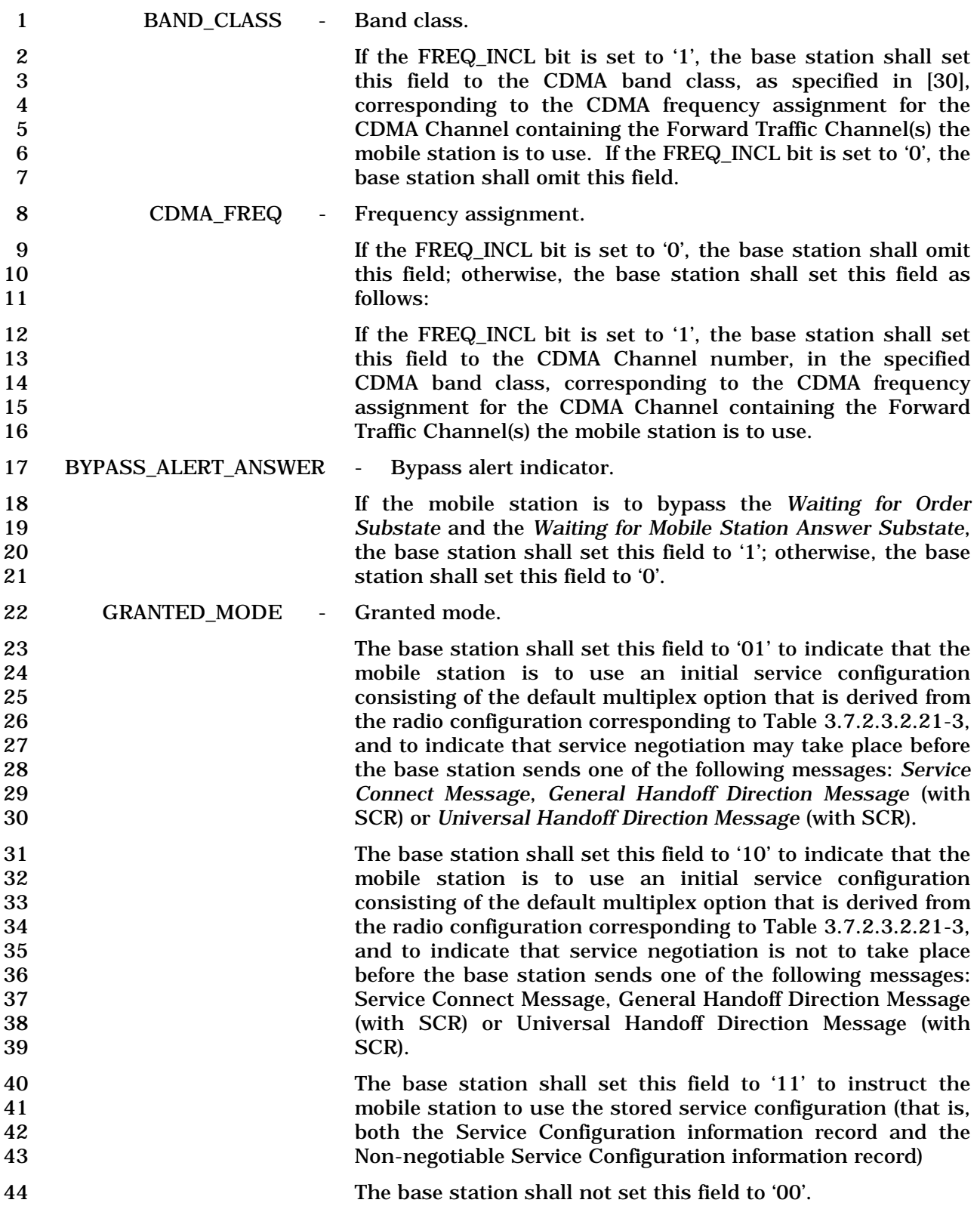

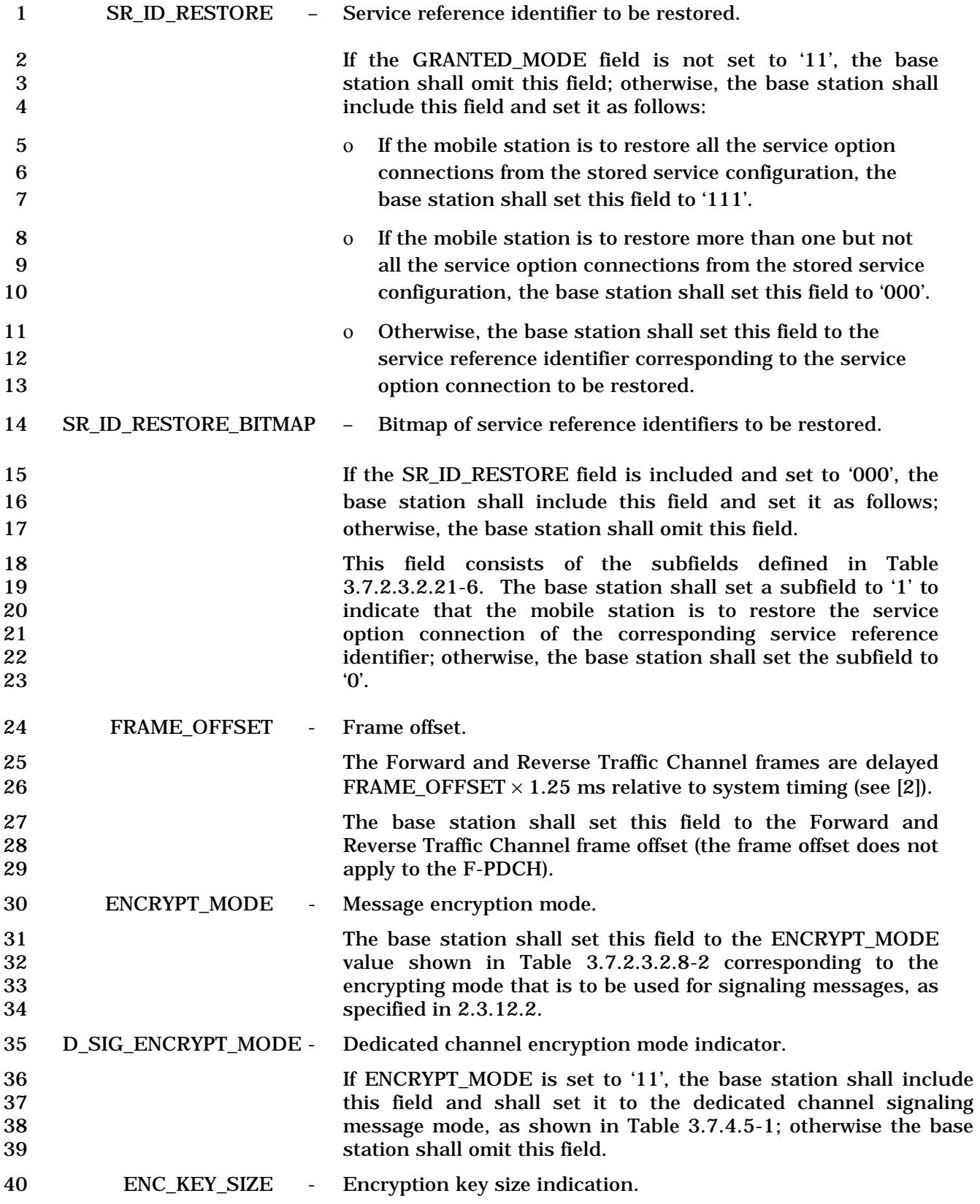

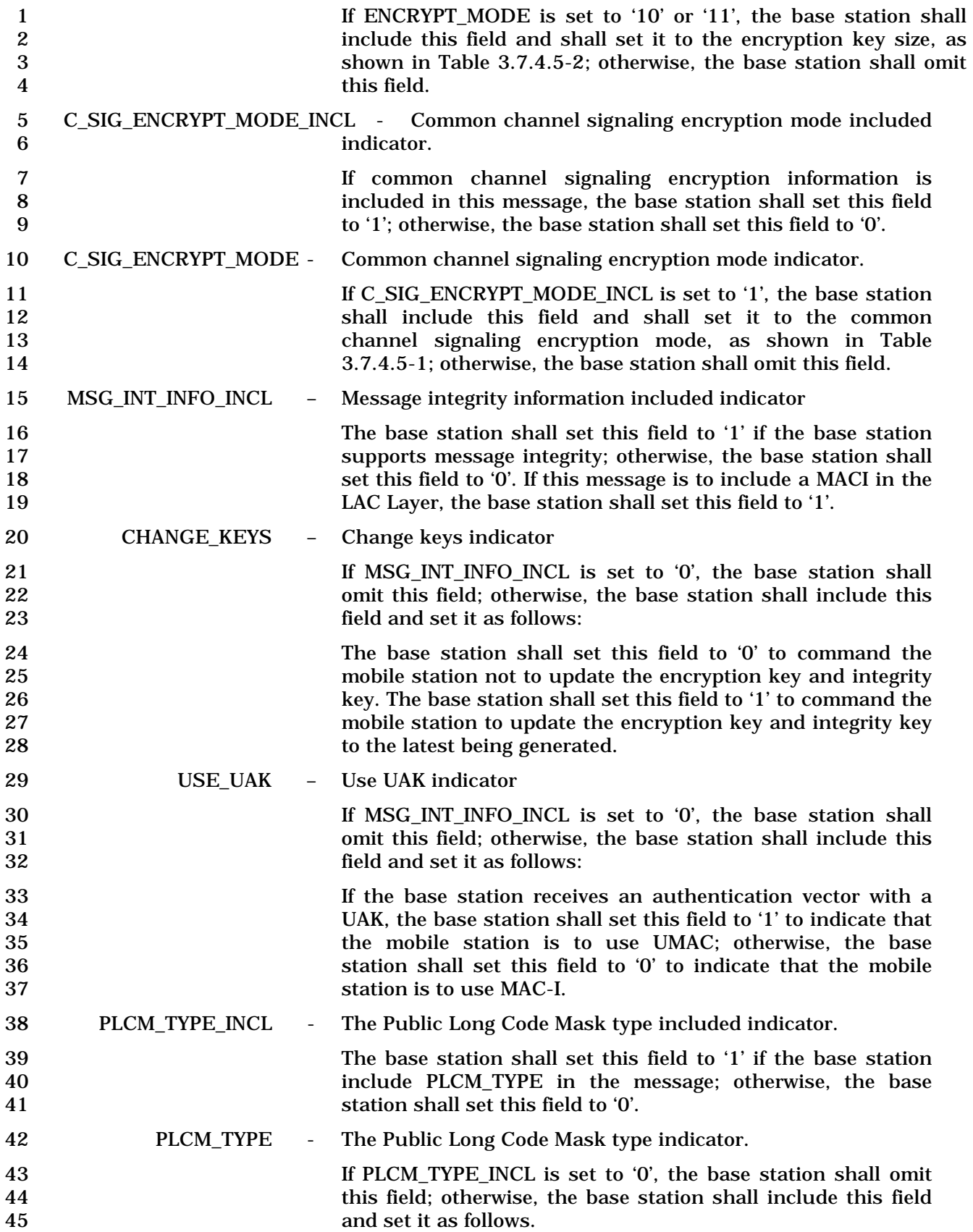
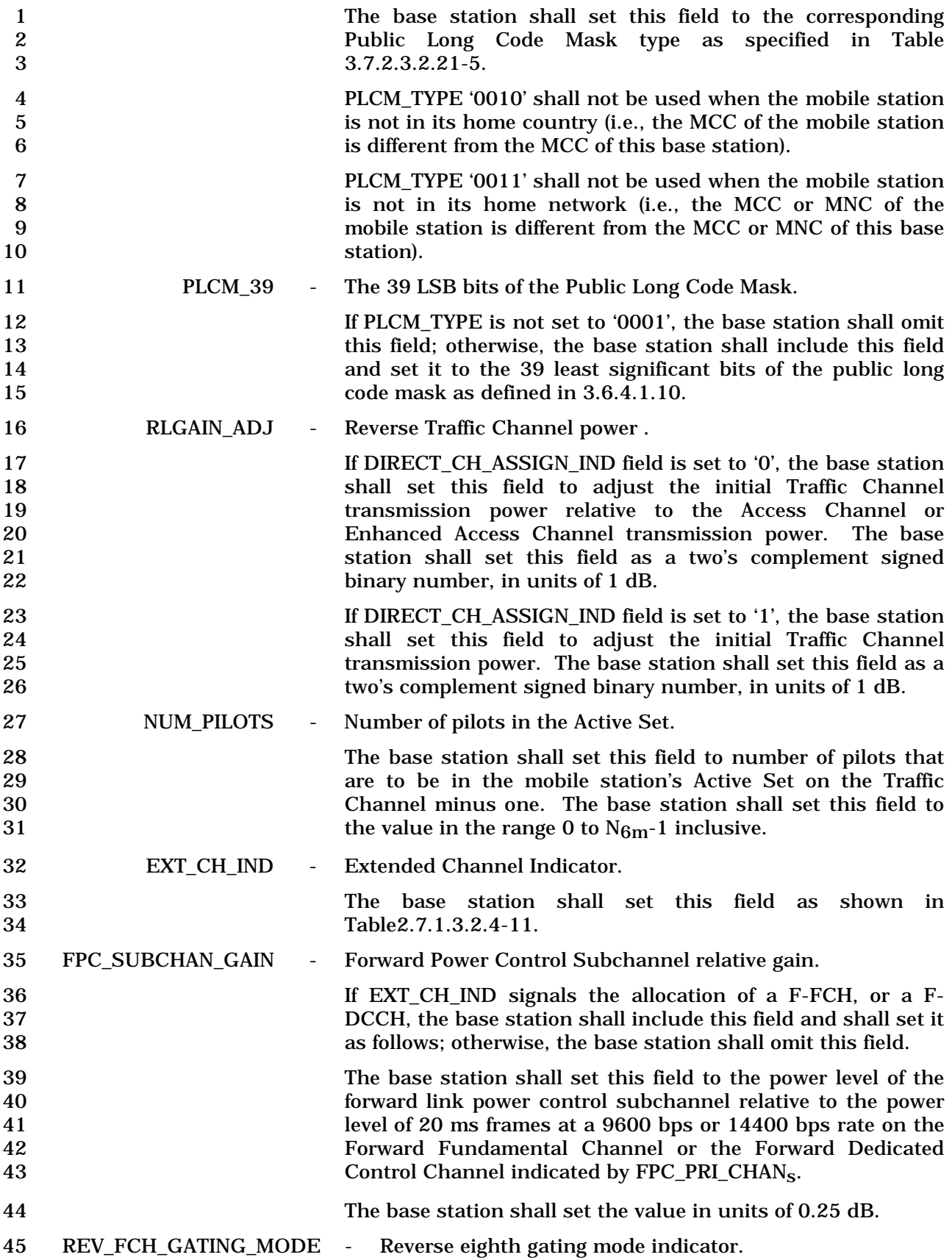

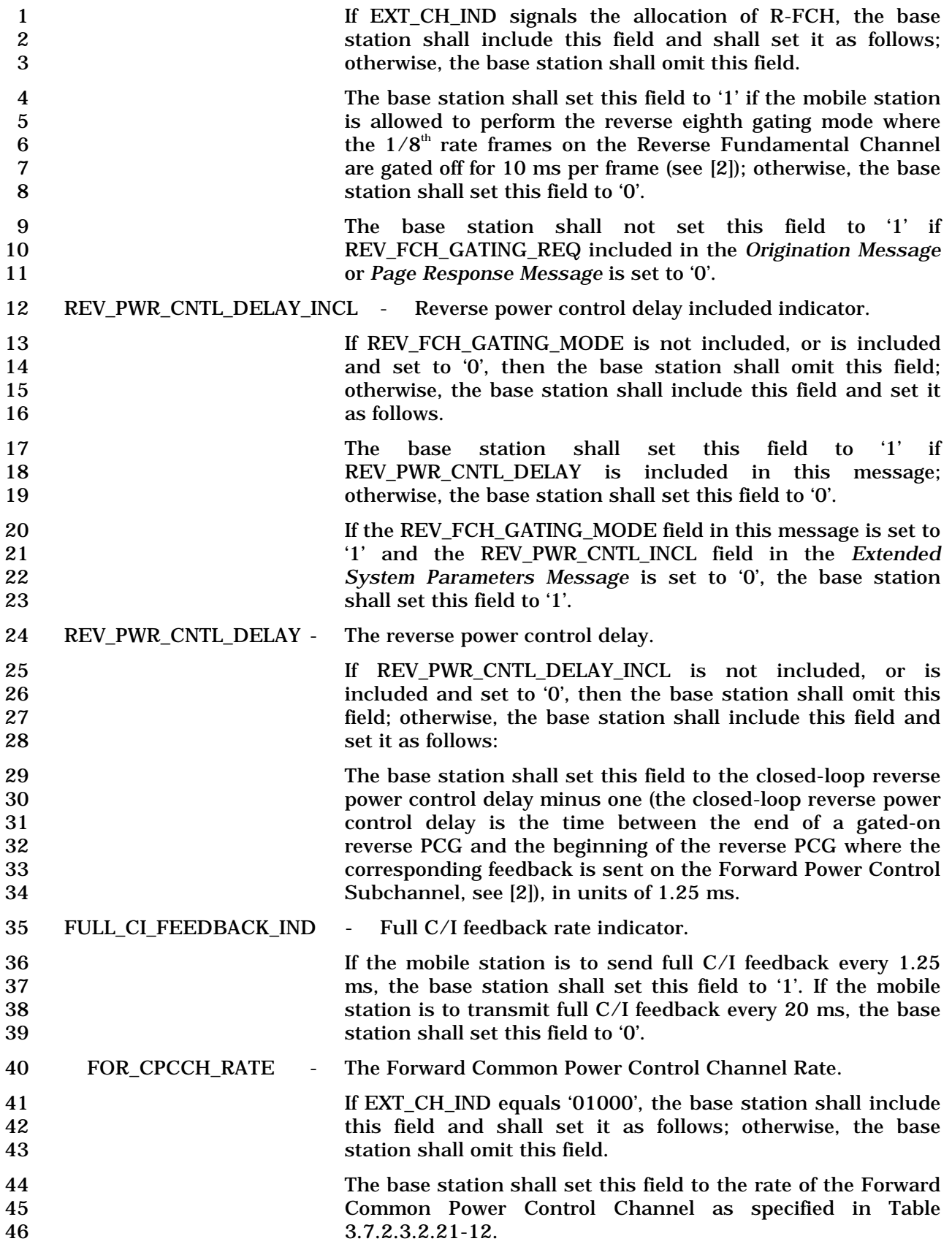

## 1 **Table 3.7.2.3.2.21-12 Rate of the Forward Common Power**  2 **Control Channel.**

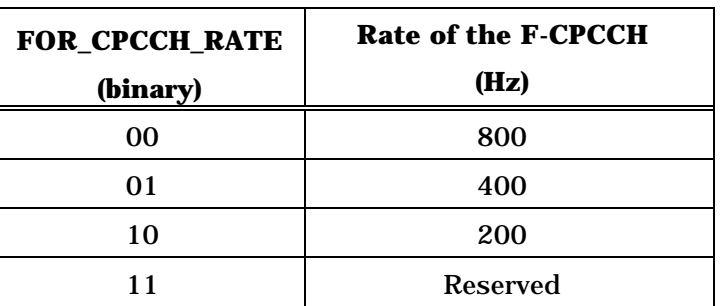

3 FOR\_CPCCH\_UPDATE\_RATE - Forward Common Power Control update rate.

- 4 If EXT\_CH\_IND equals '01000', the base station shall include<br>5 field and shall set it as follows: otherwise, the base 5 this field and shall set it as follows; otherwise, the base 6 station shall omit this field. 7 The base station shall set this field to the update rate of the
- 8 Forward Common Power Control as specified in Table 9 3.7.2.3.2.21-13 (see [2]).

10 **Table 3.7.2.3.2.21-13 CPCCH/RCCH Update rate.** 

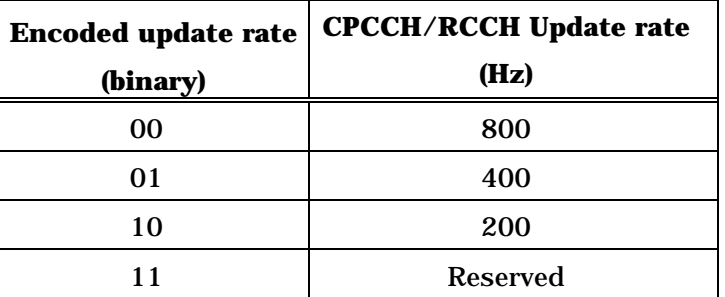

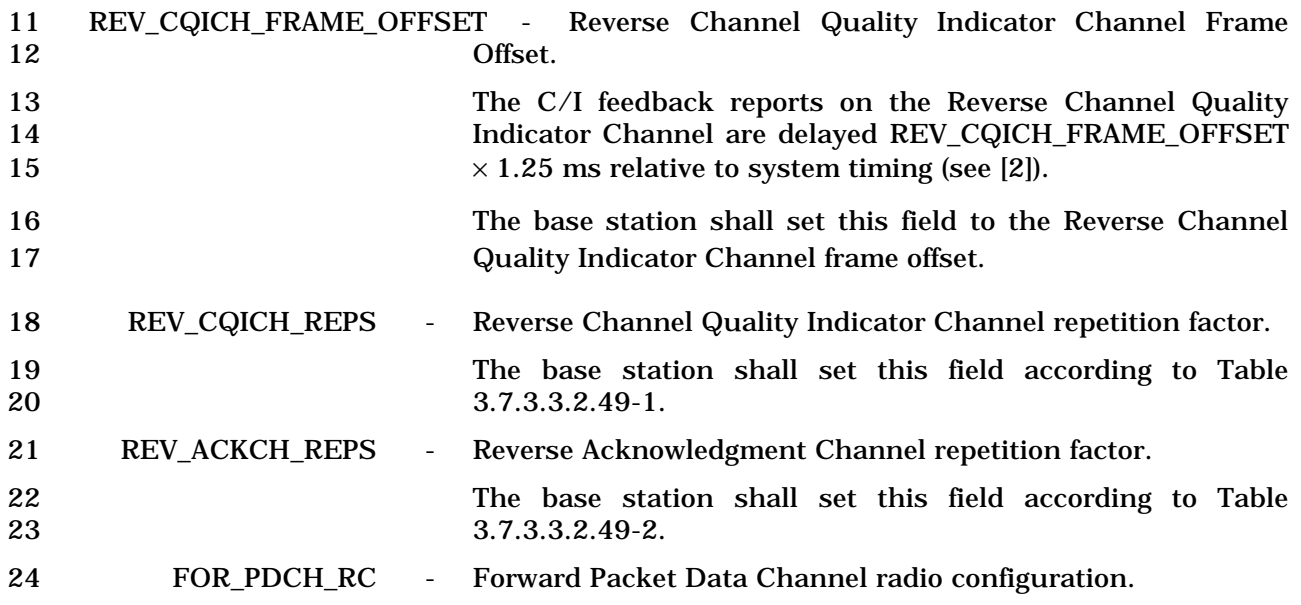

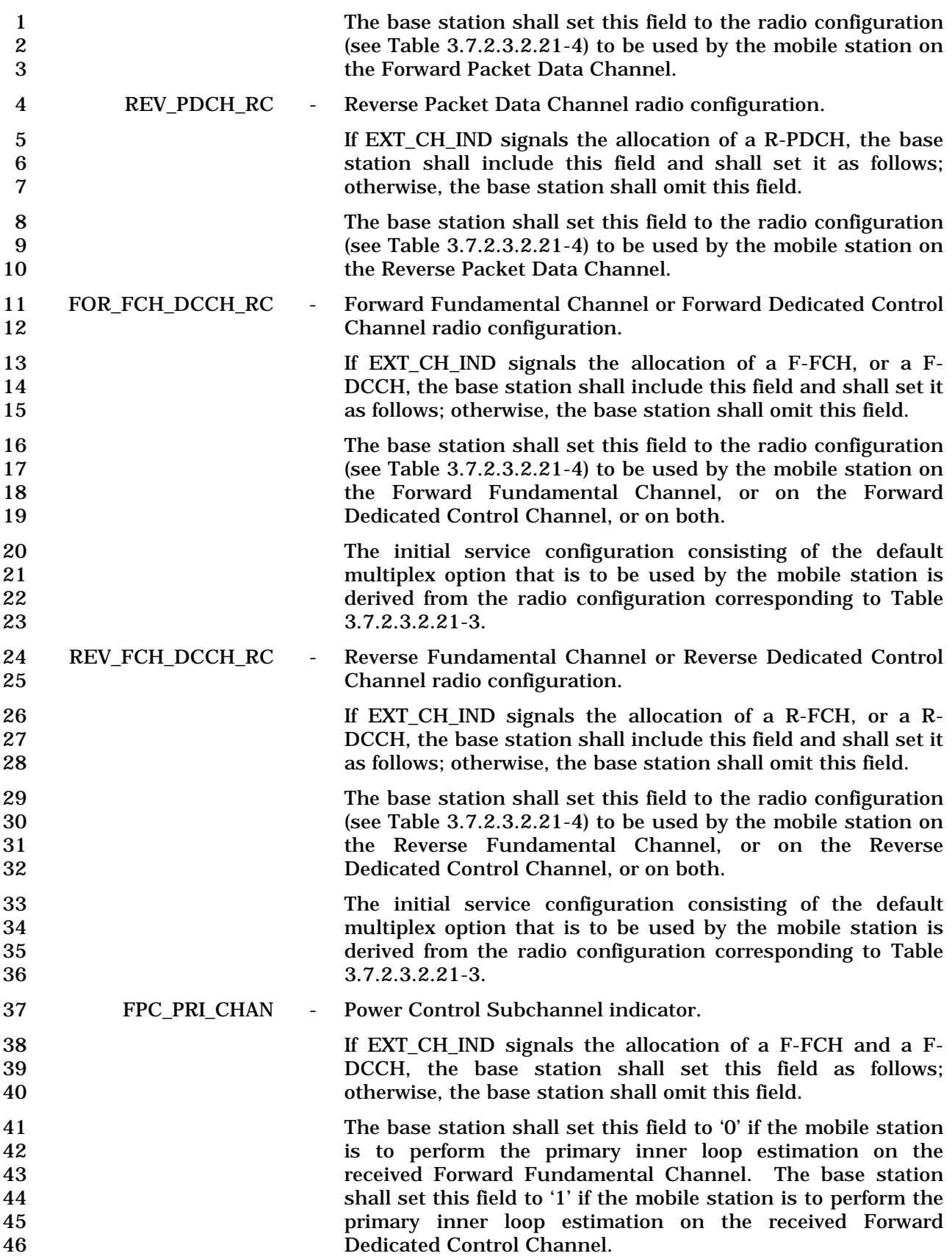

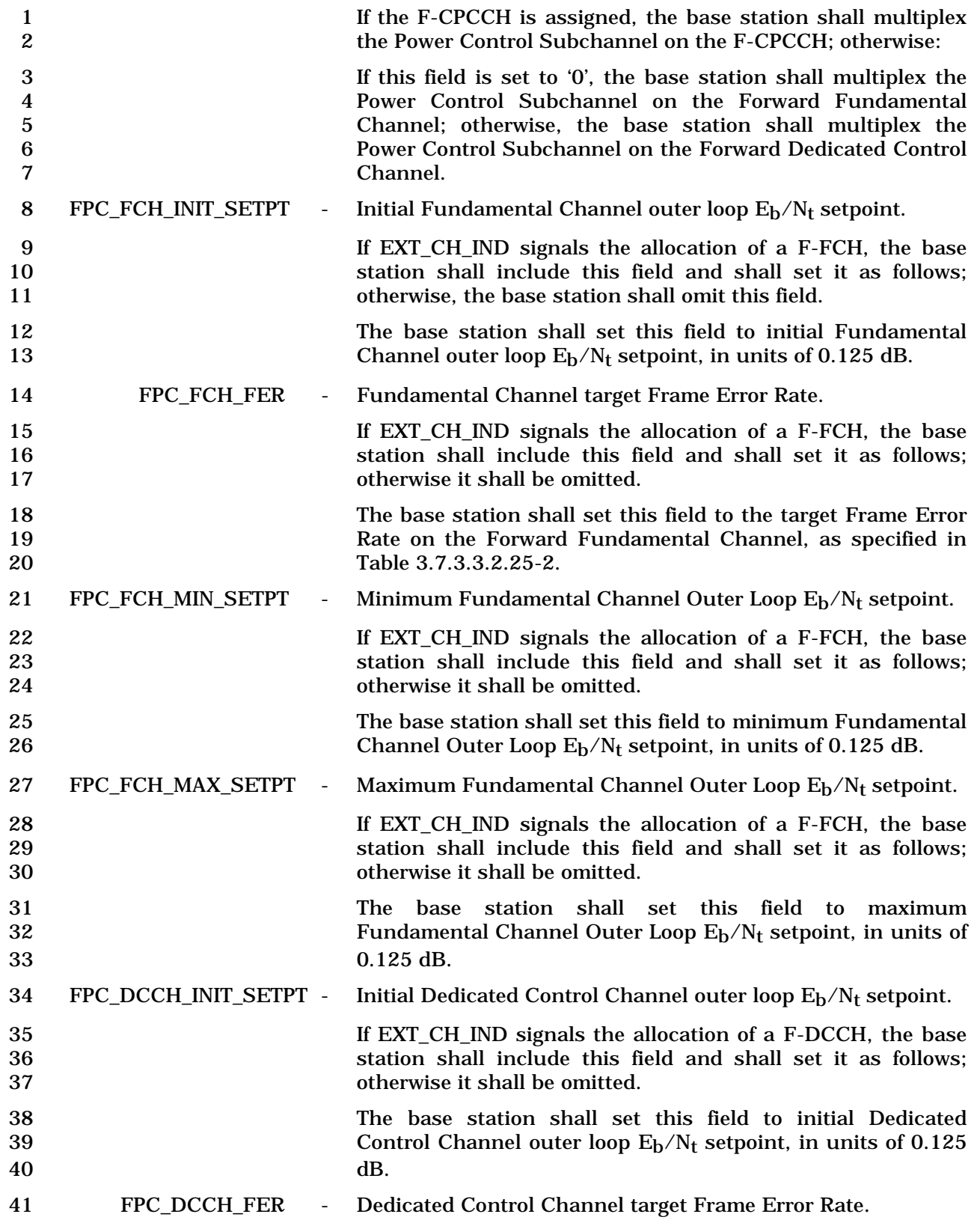

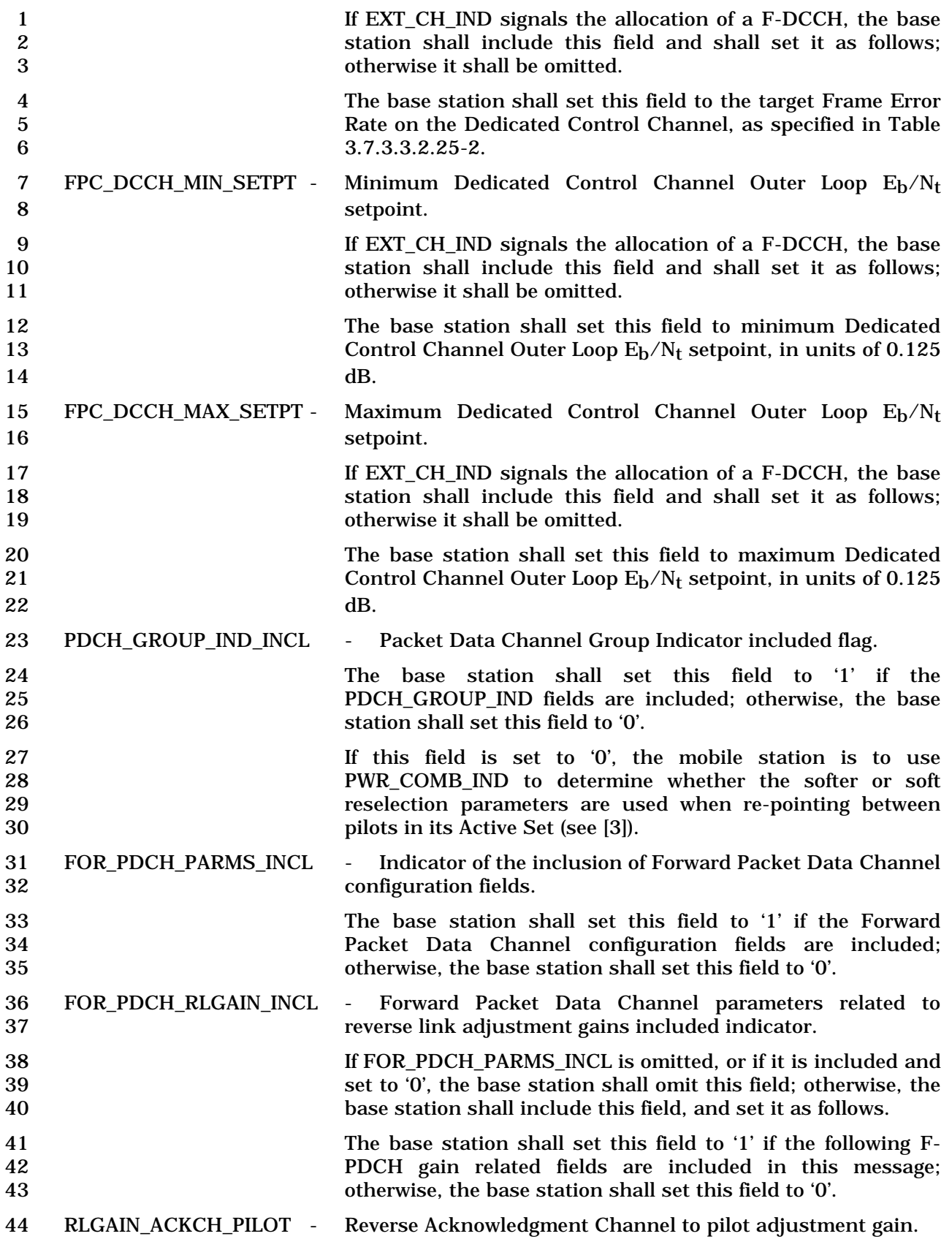

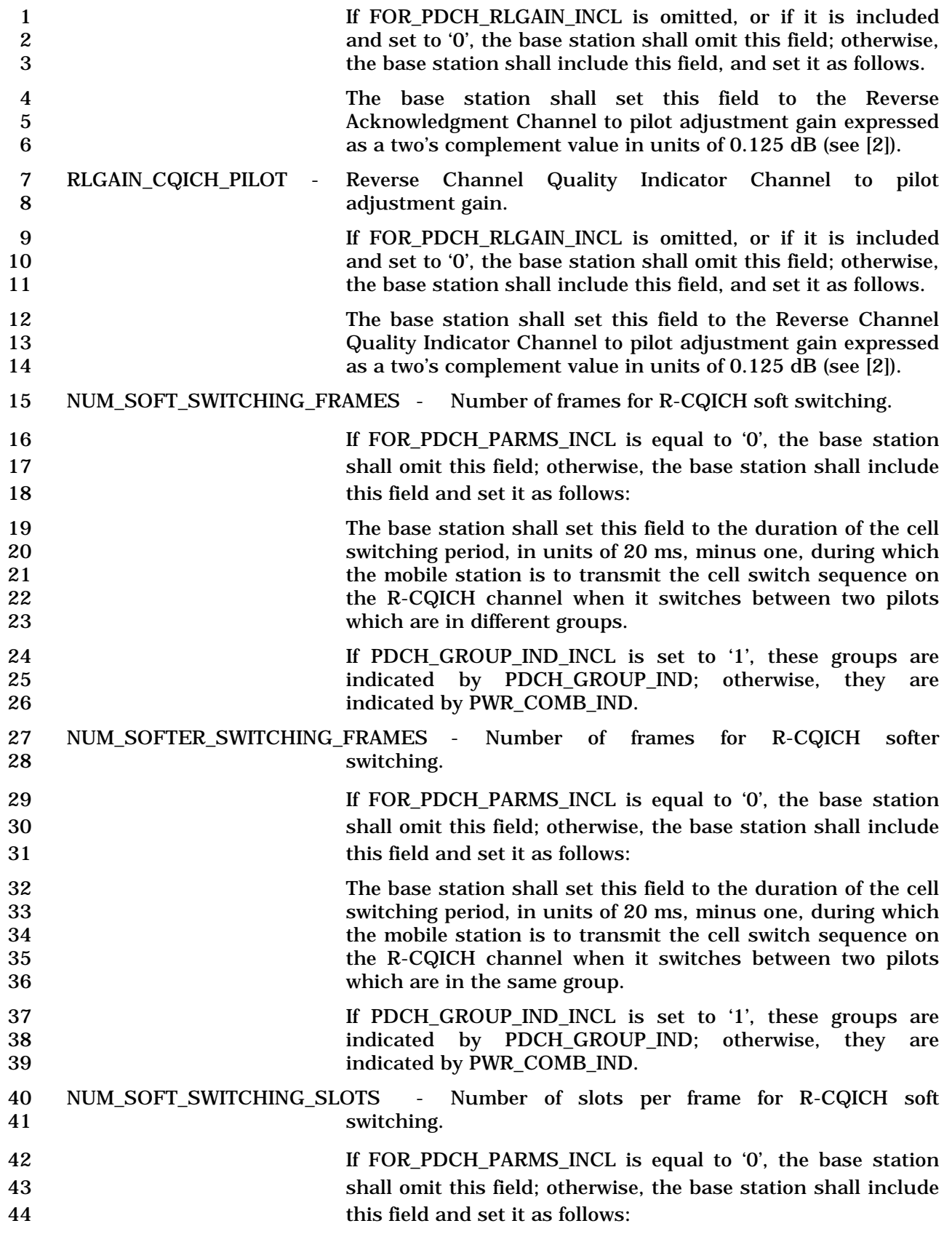

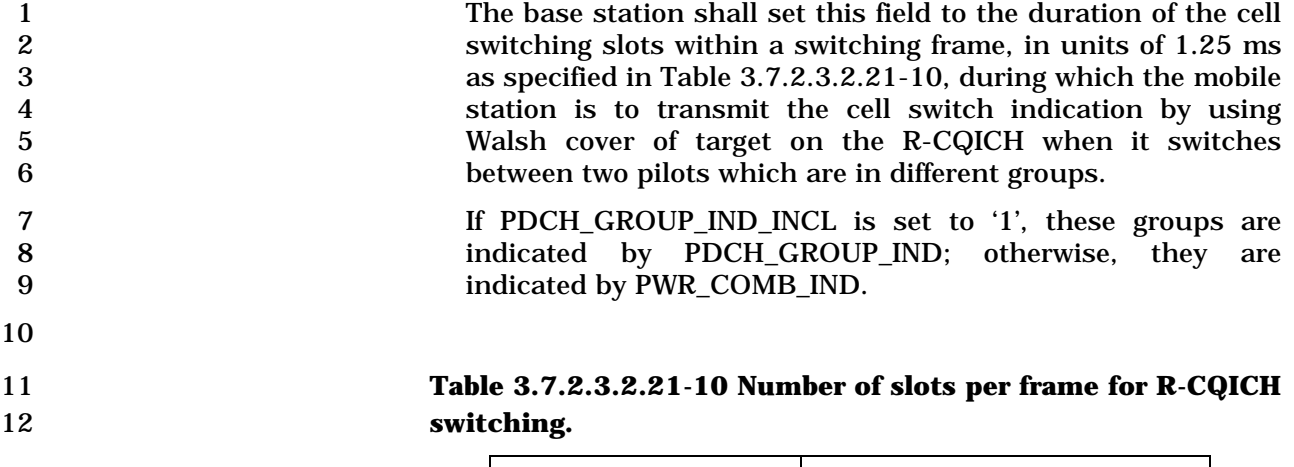

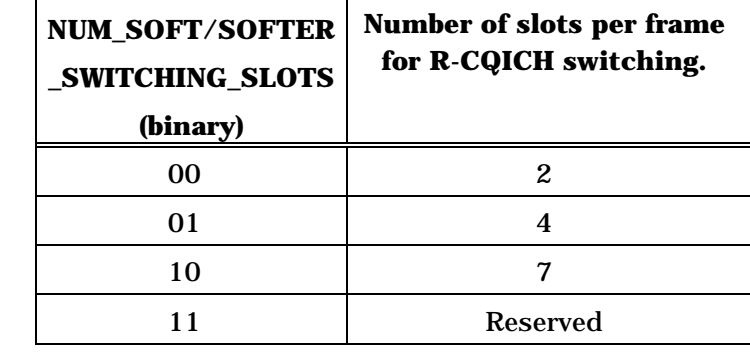

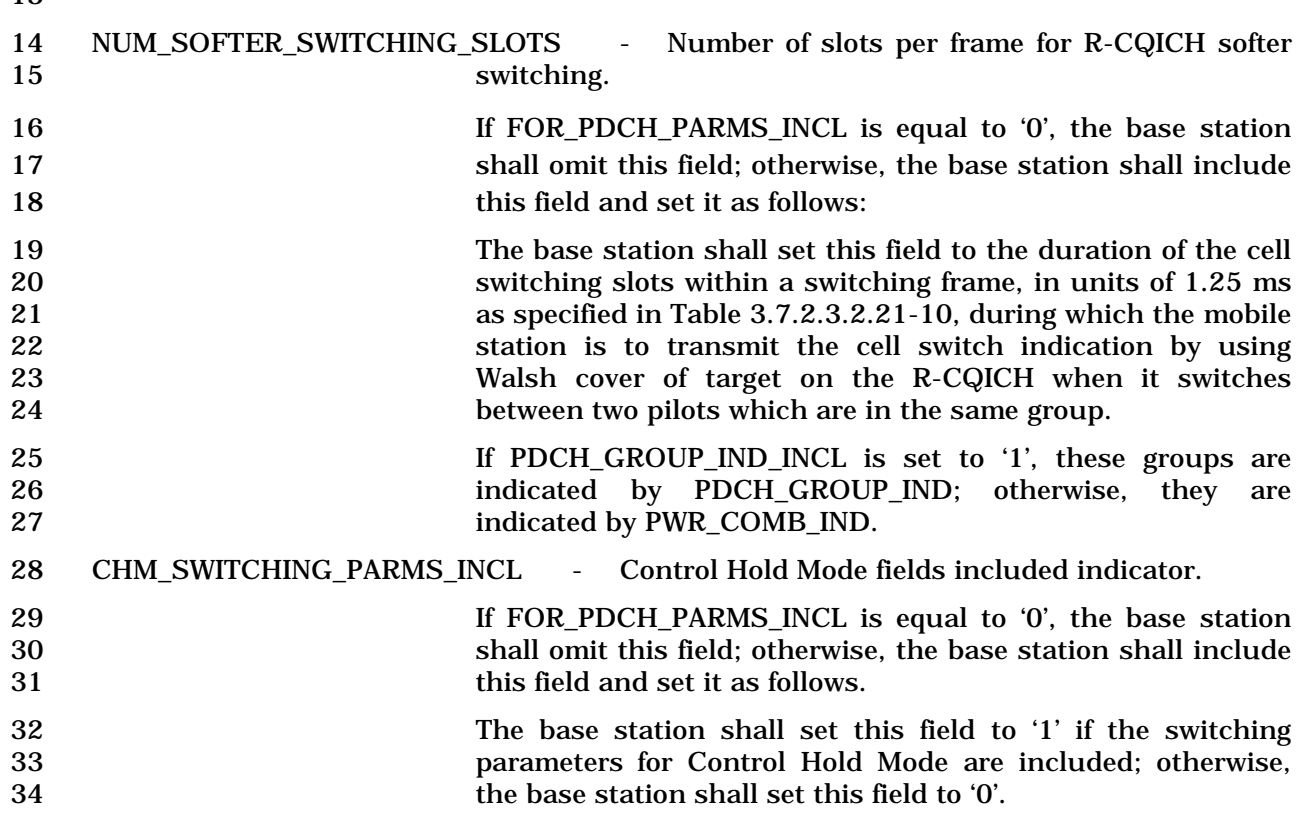

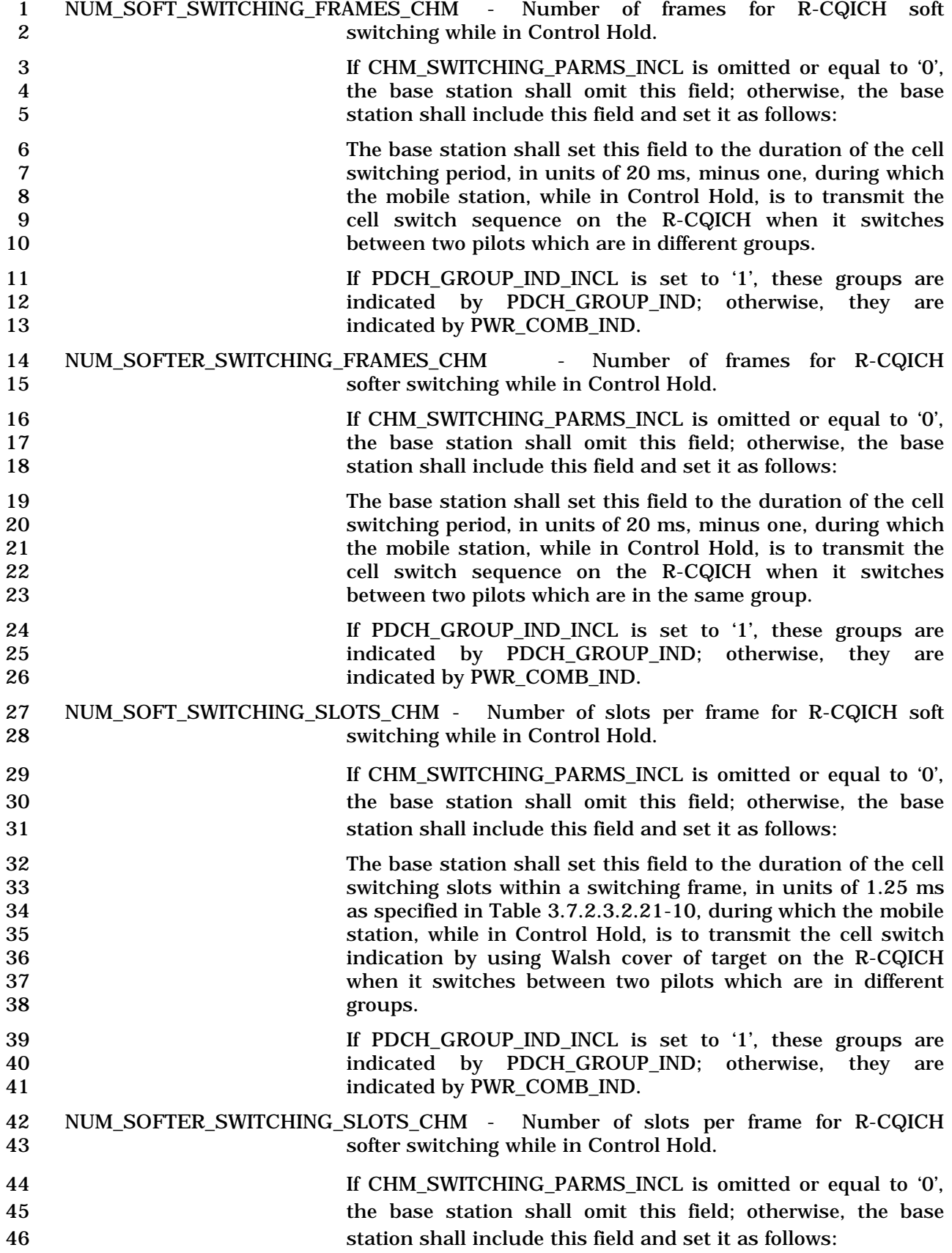

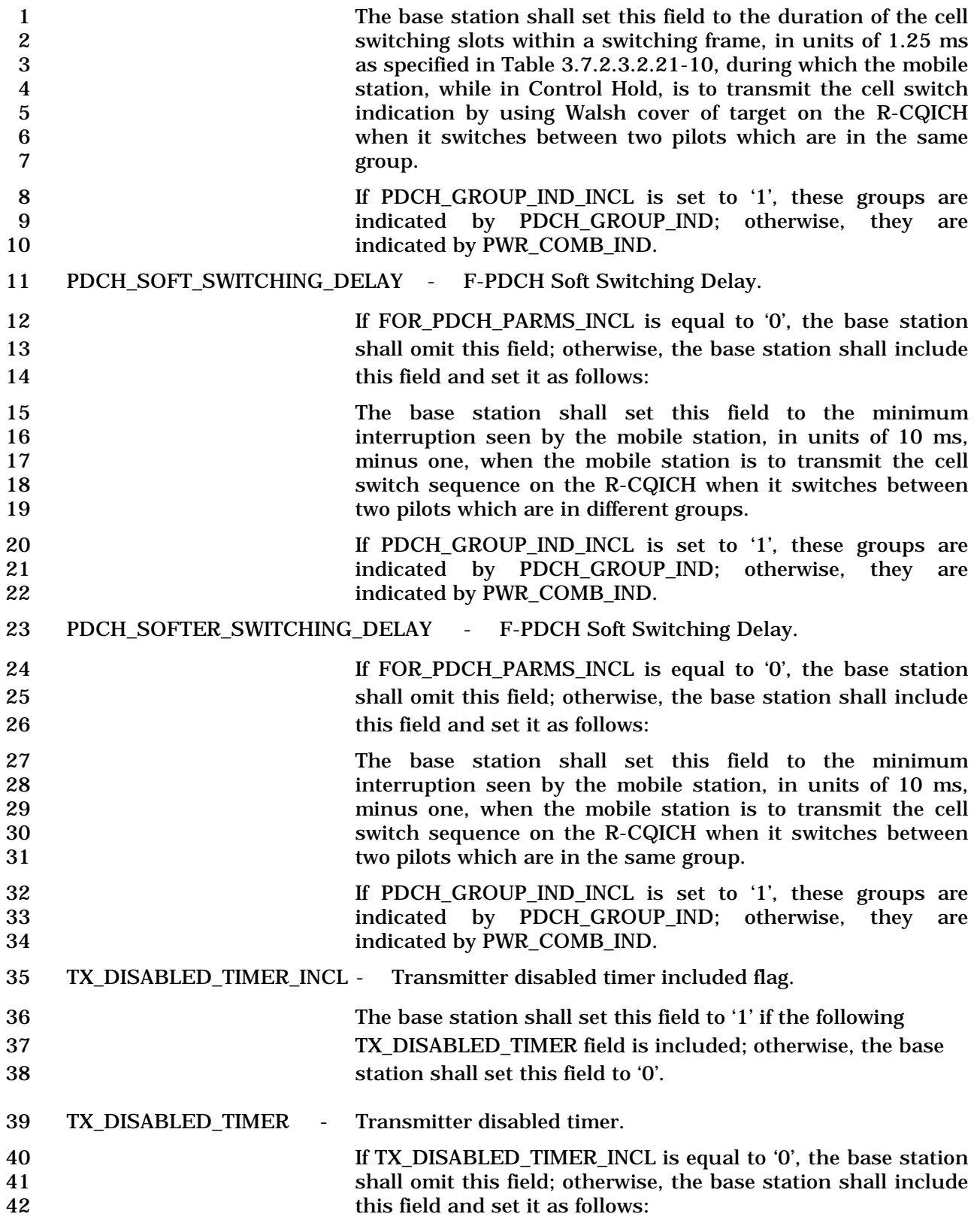

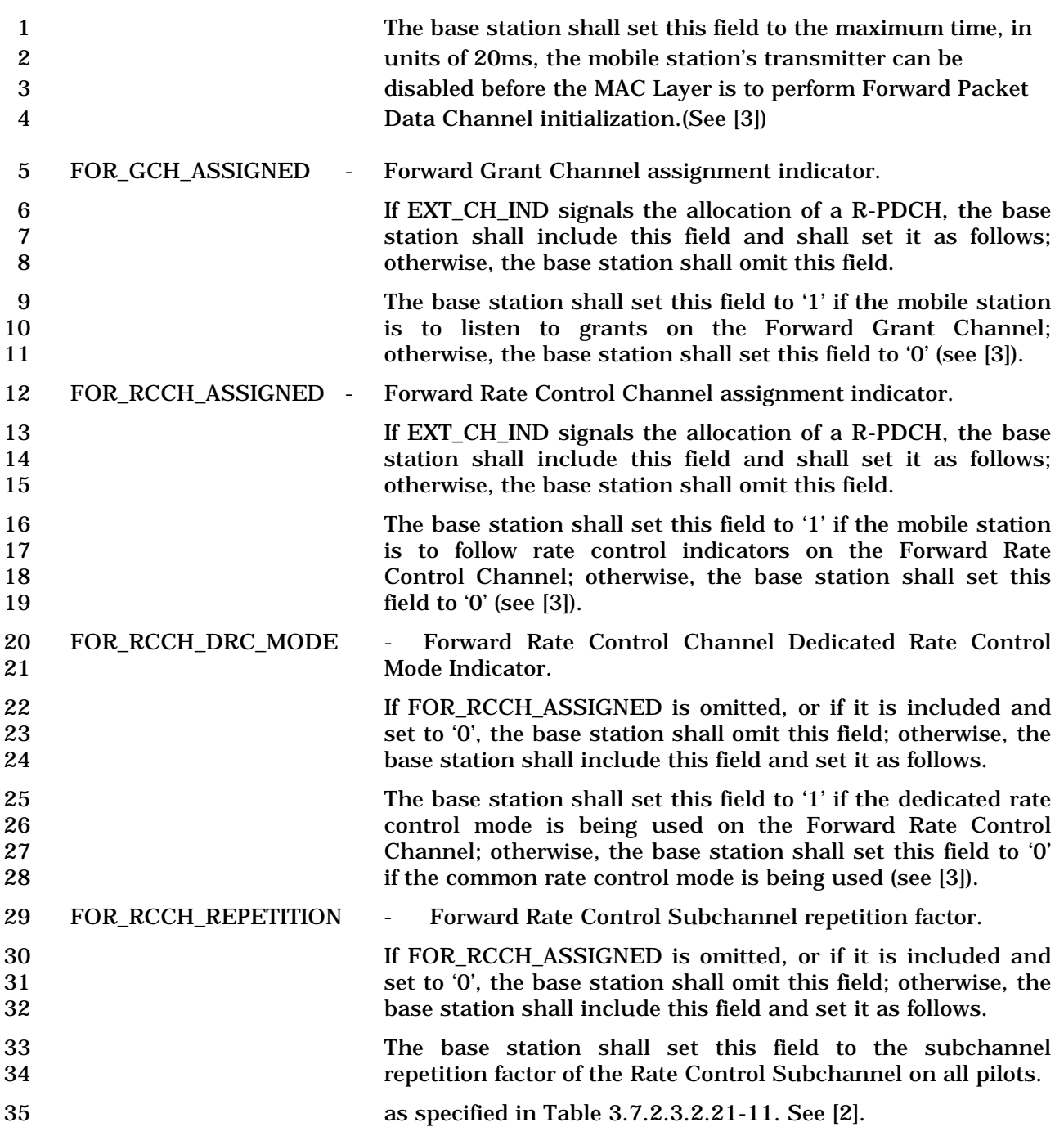

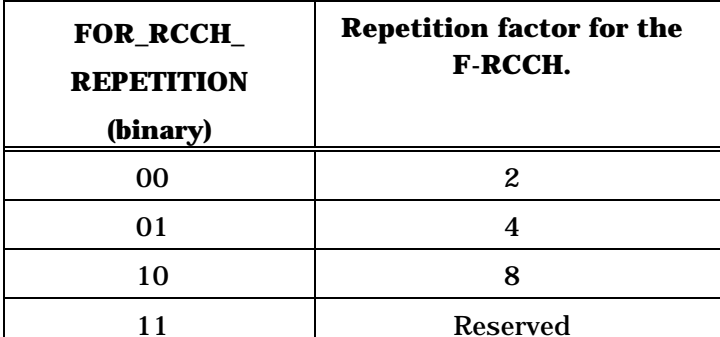

**Table 3.7.2.3.2.21-11 Repetition factor for the F-RCCH.** 

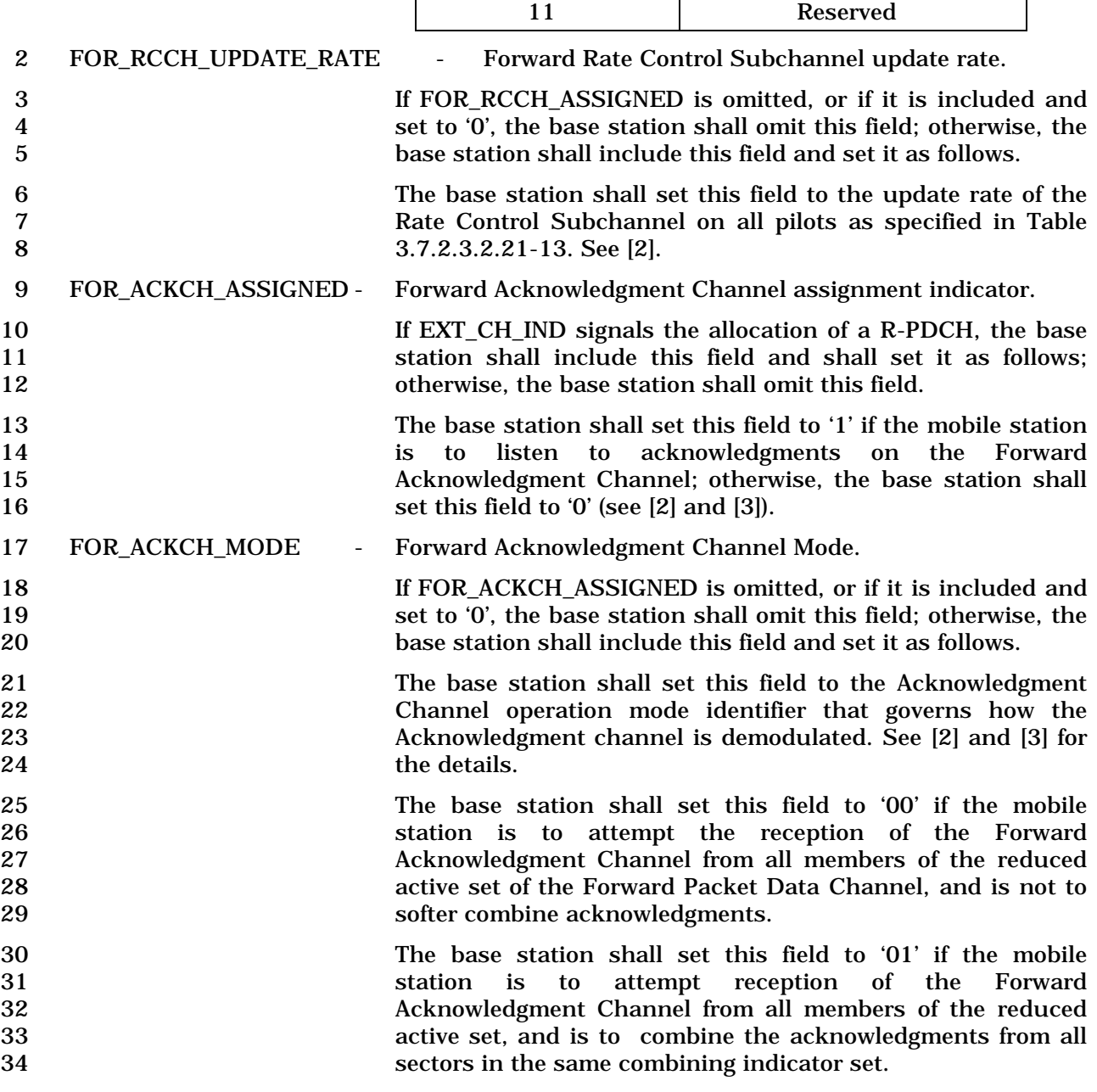

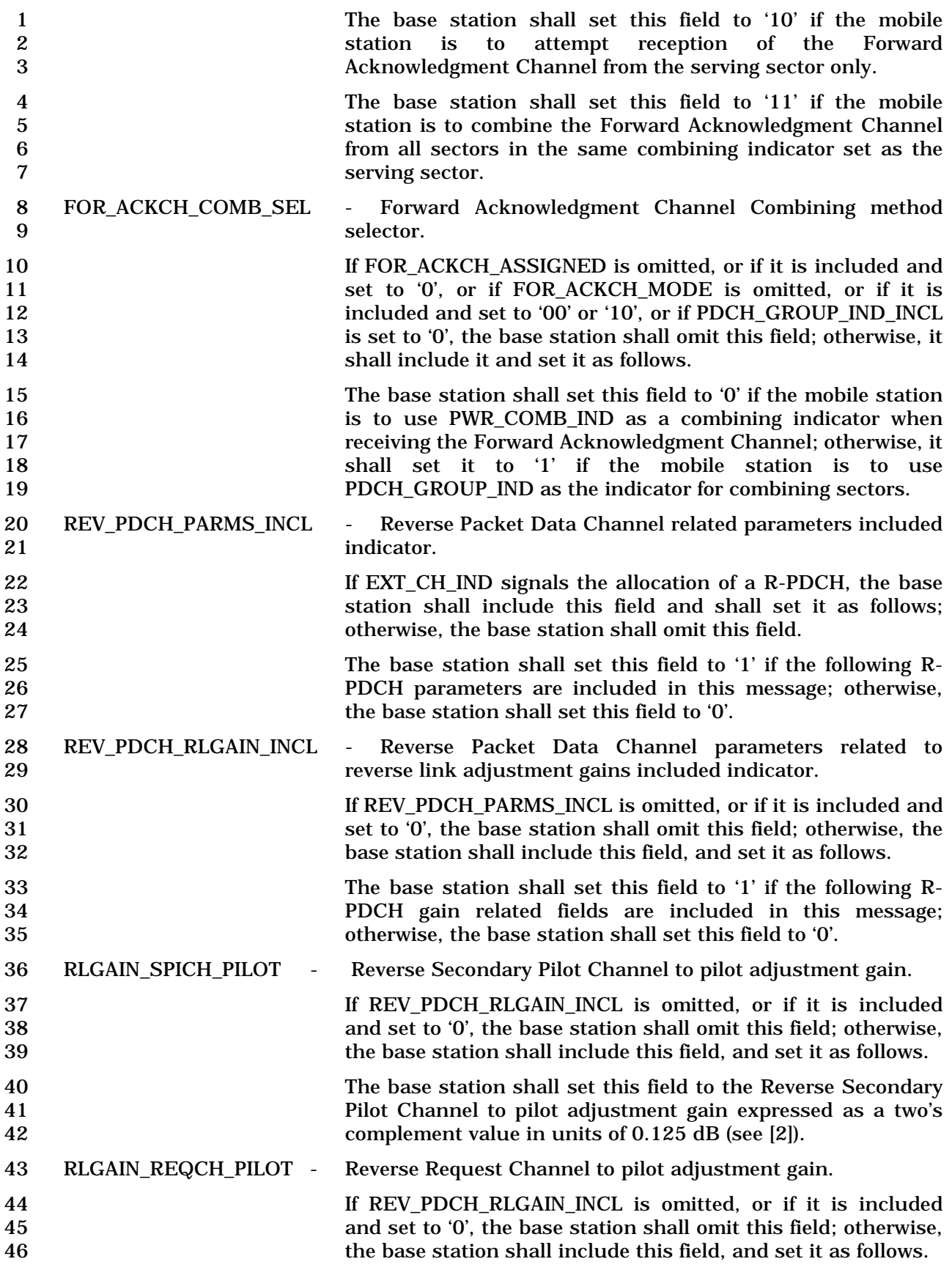

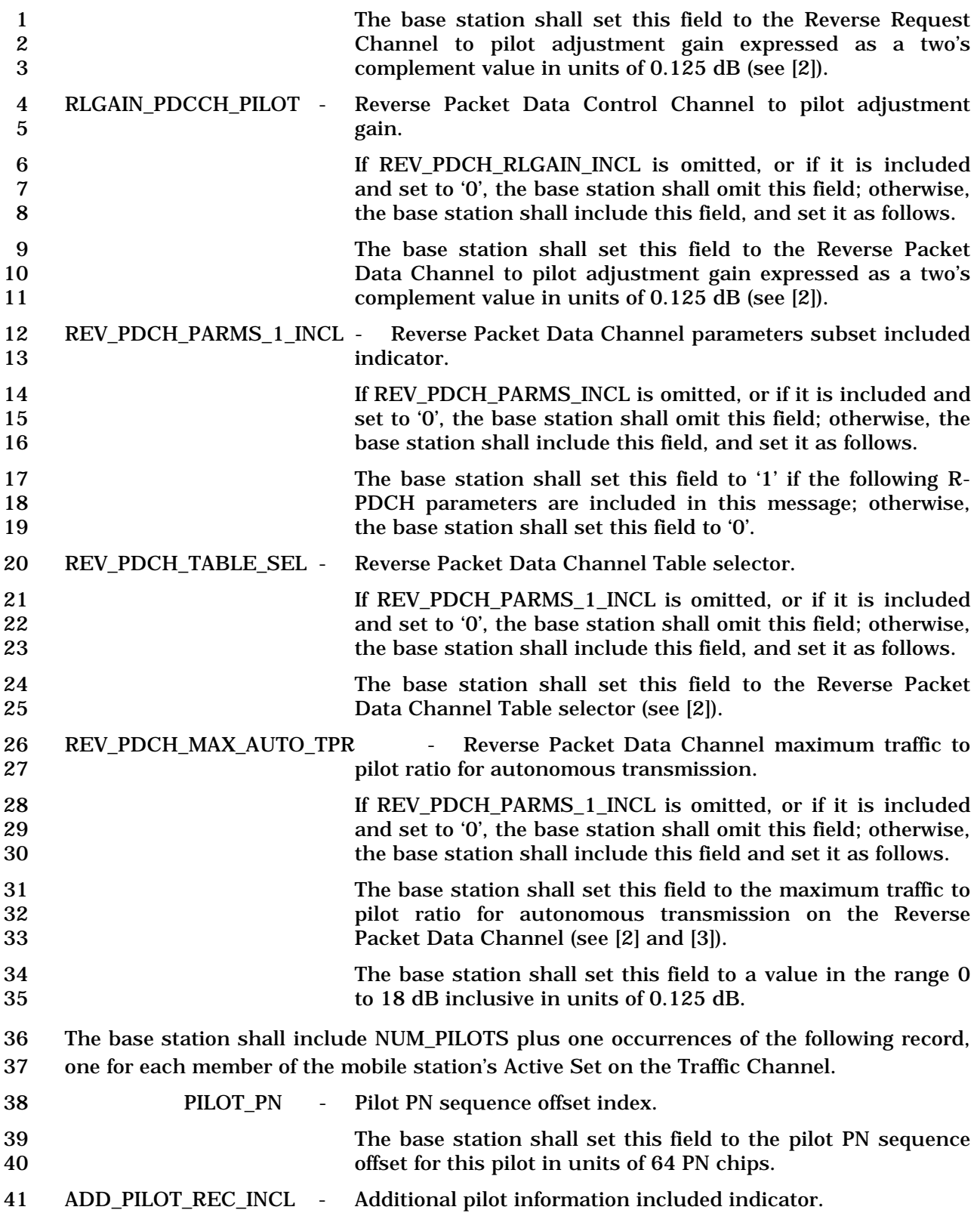

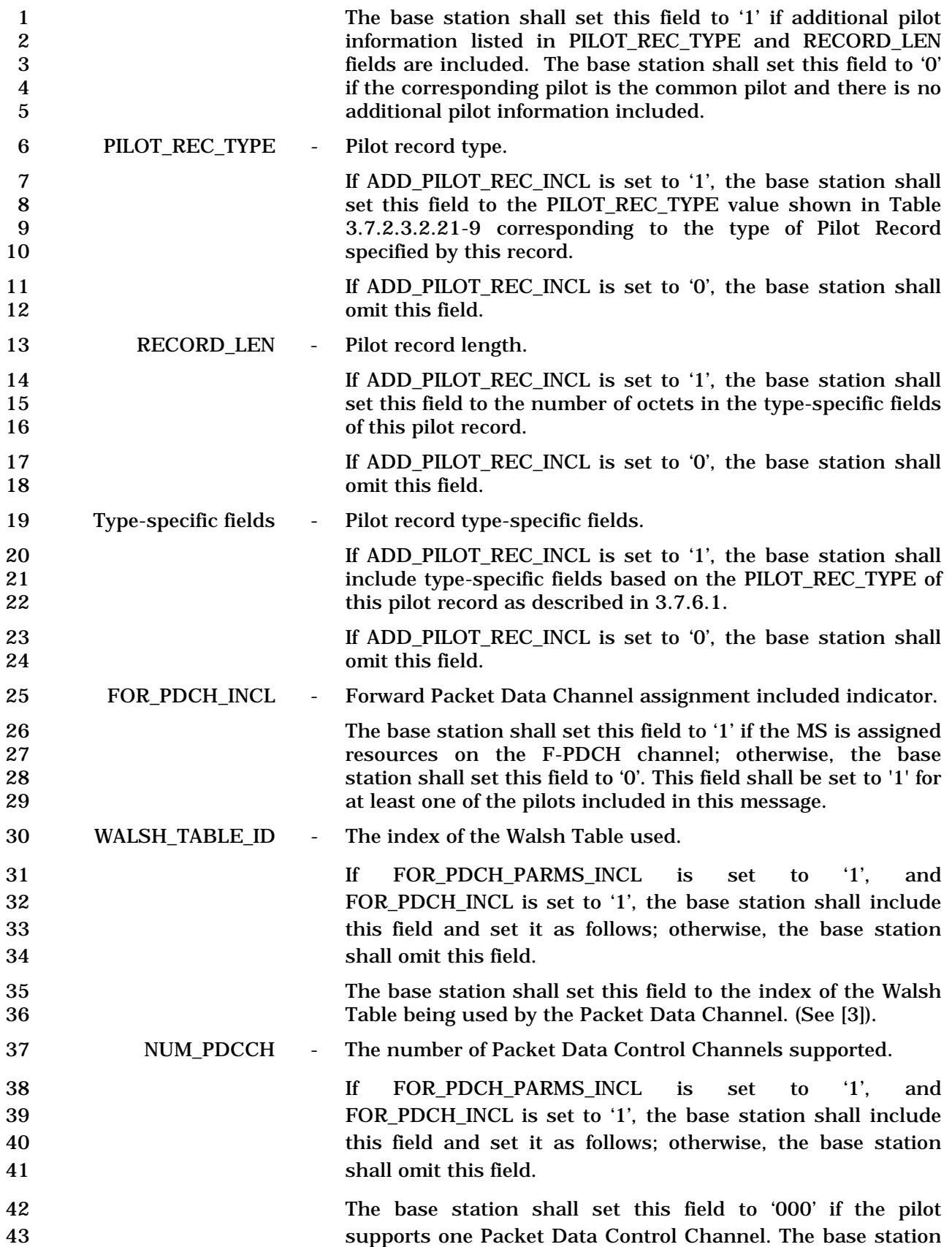

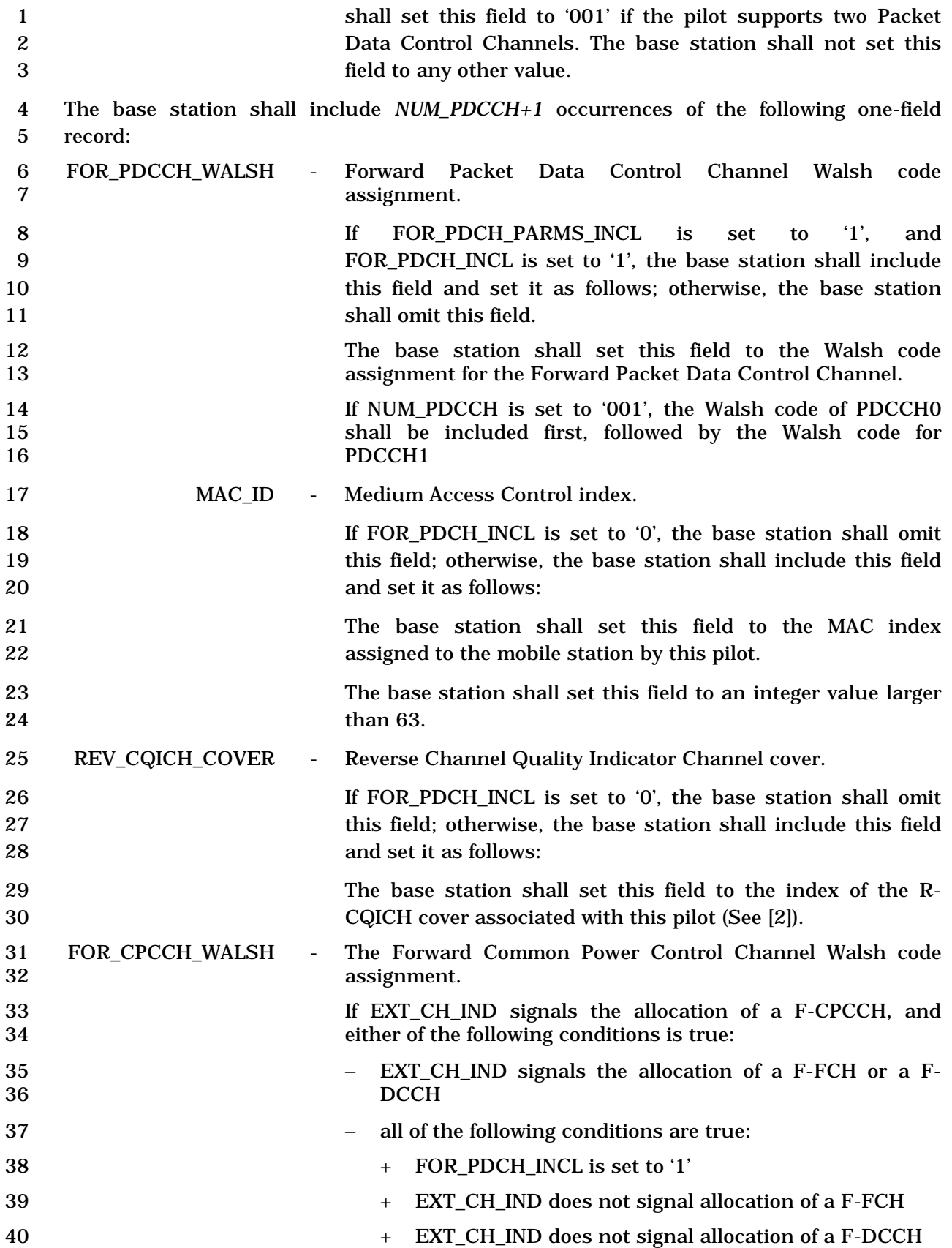

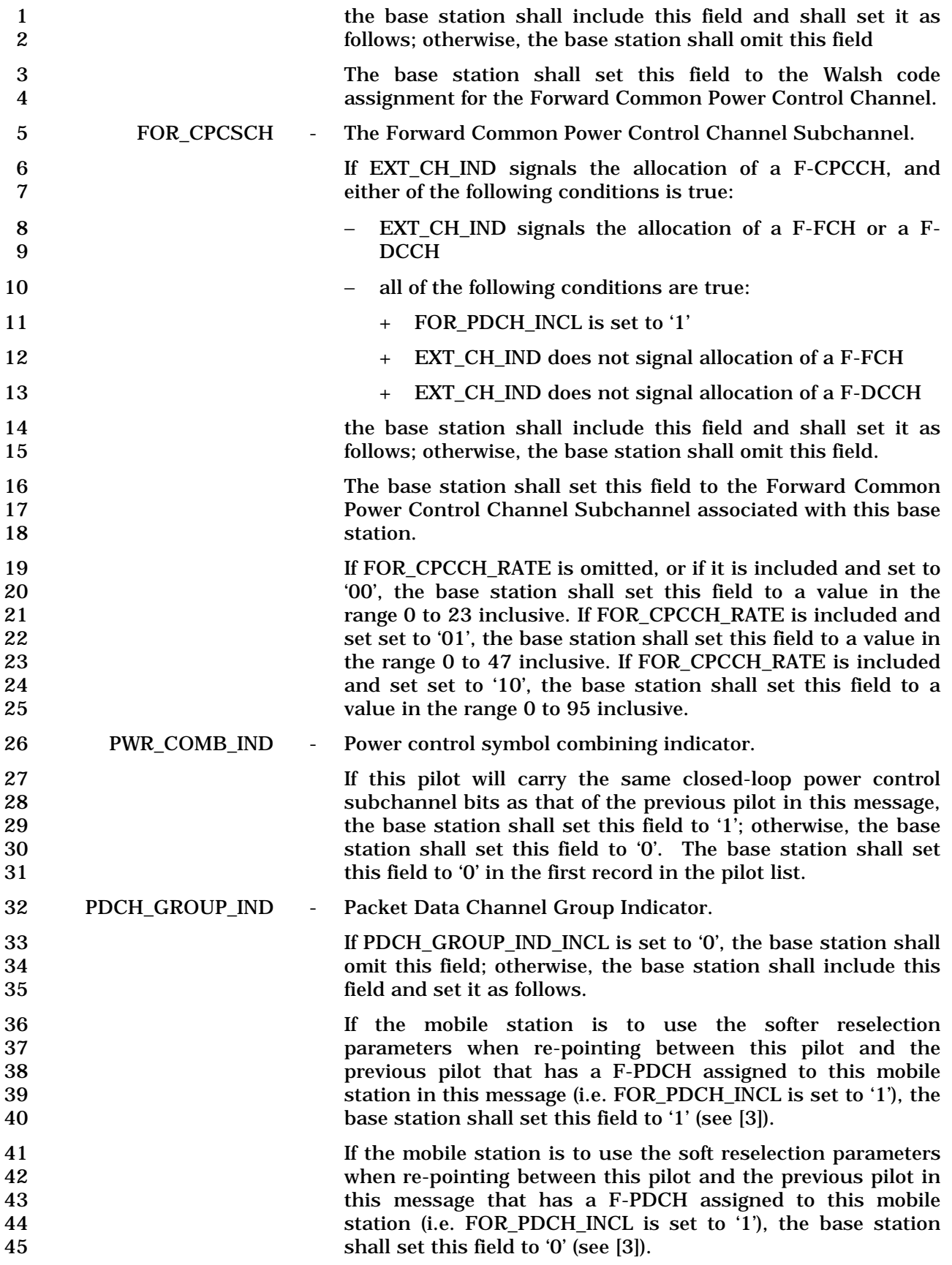

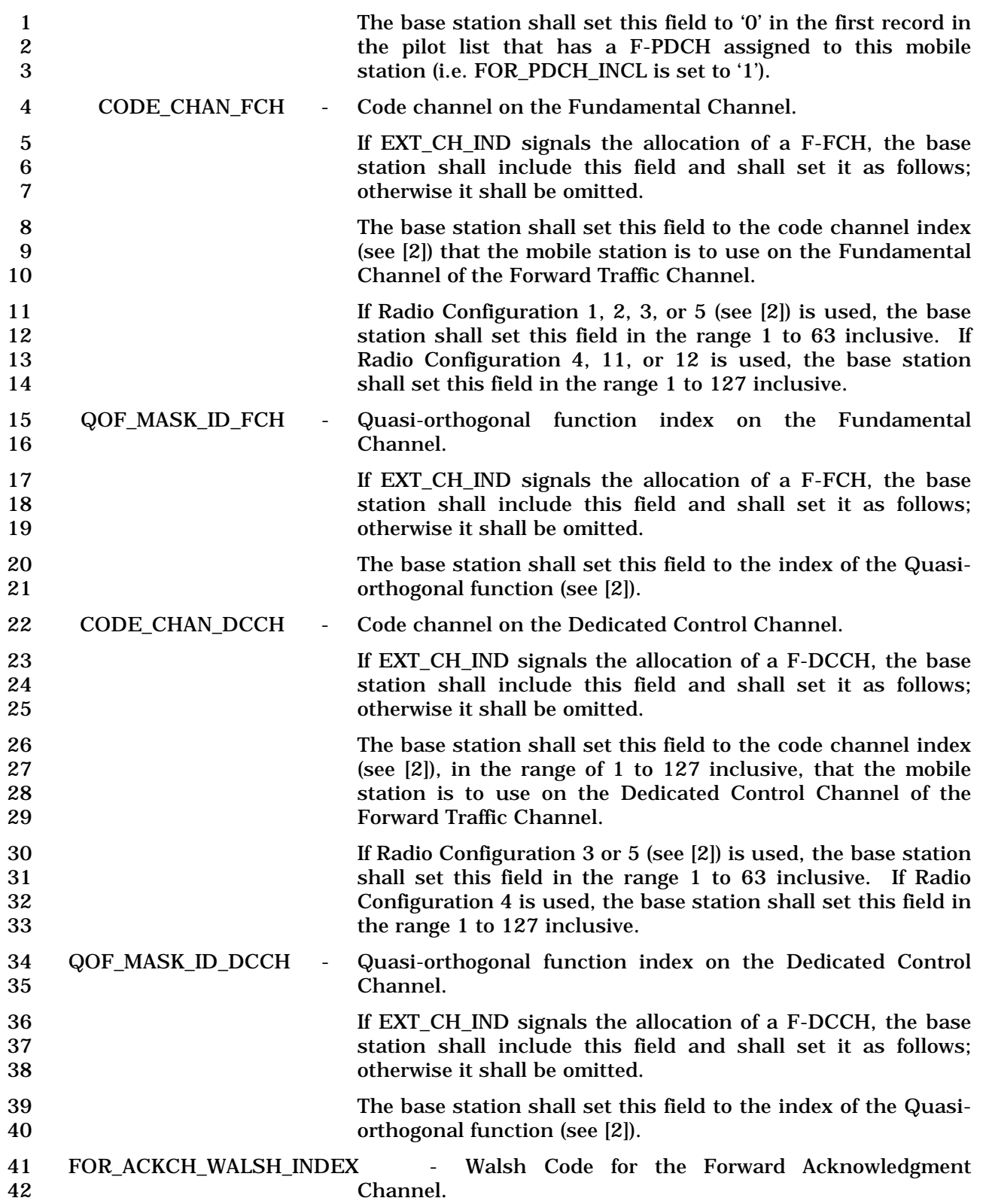

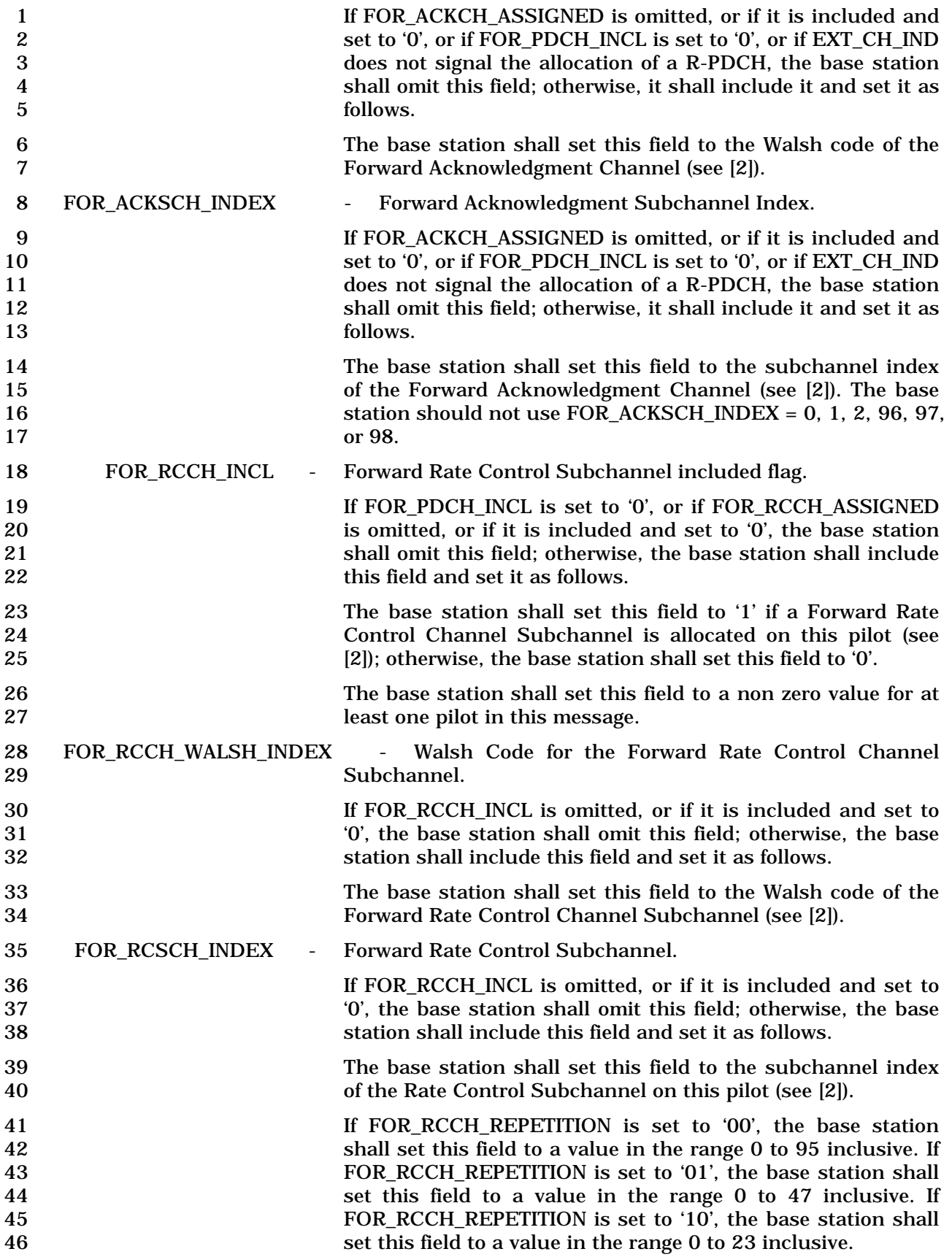

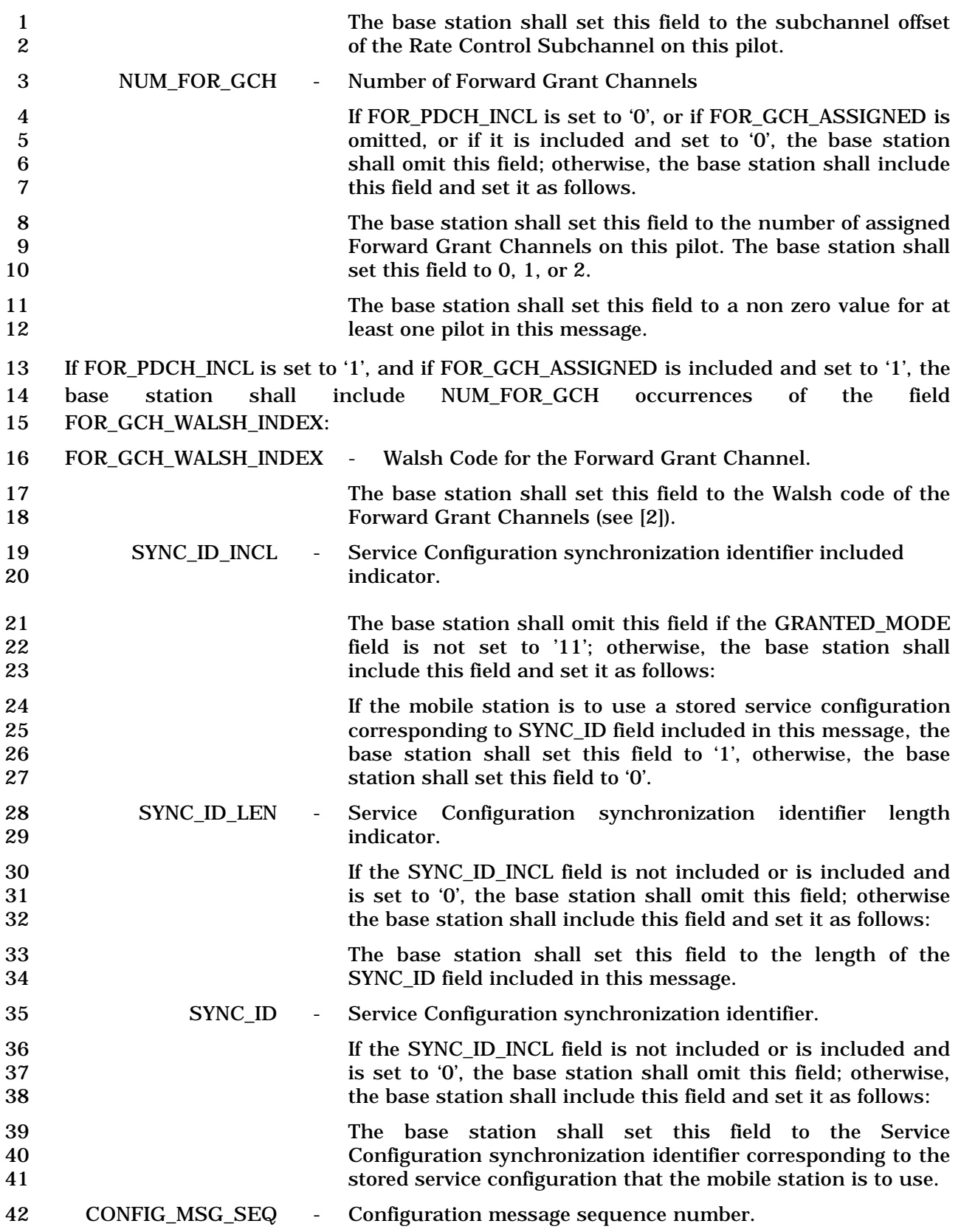

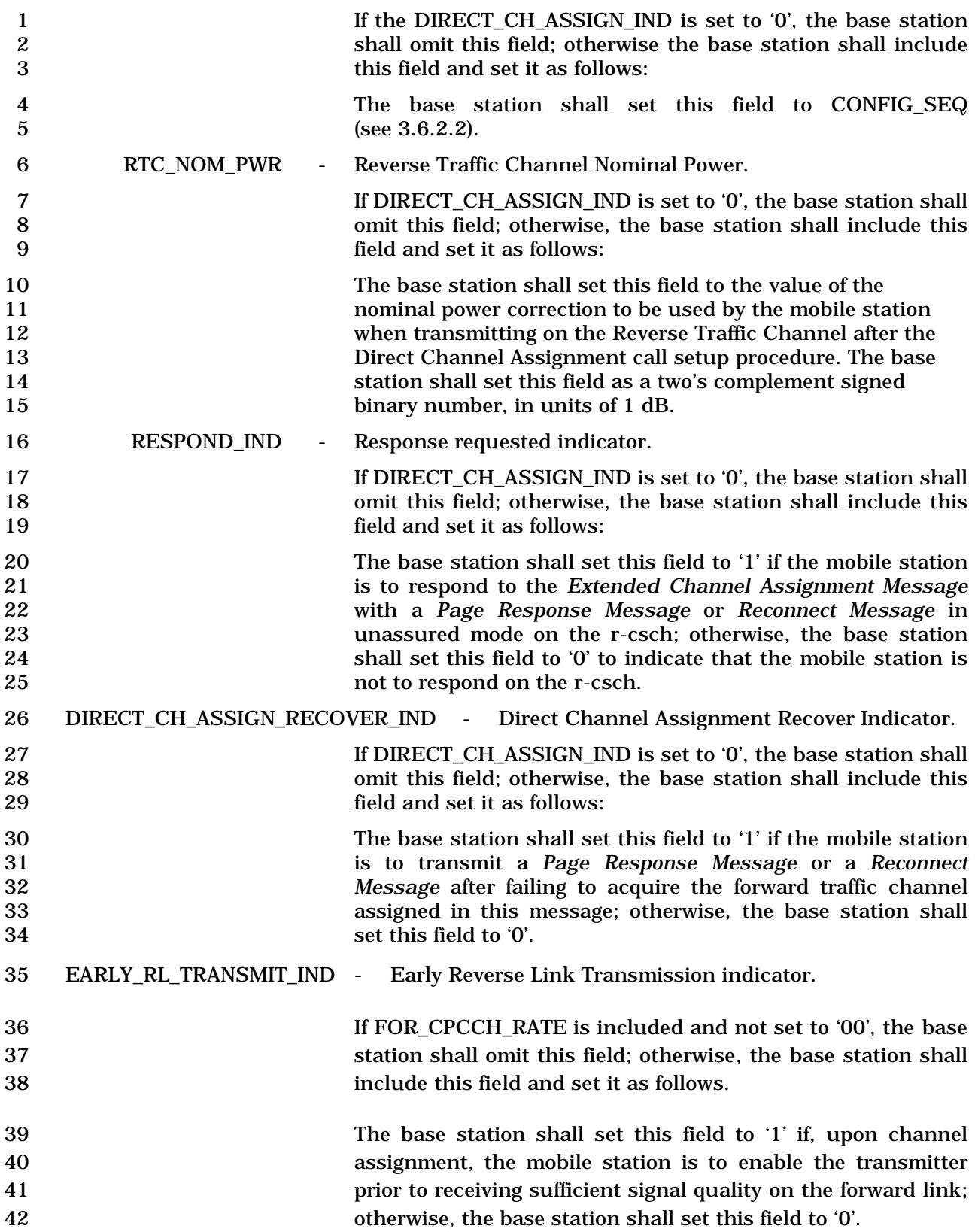

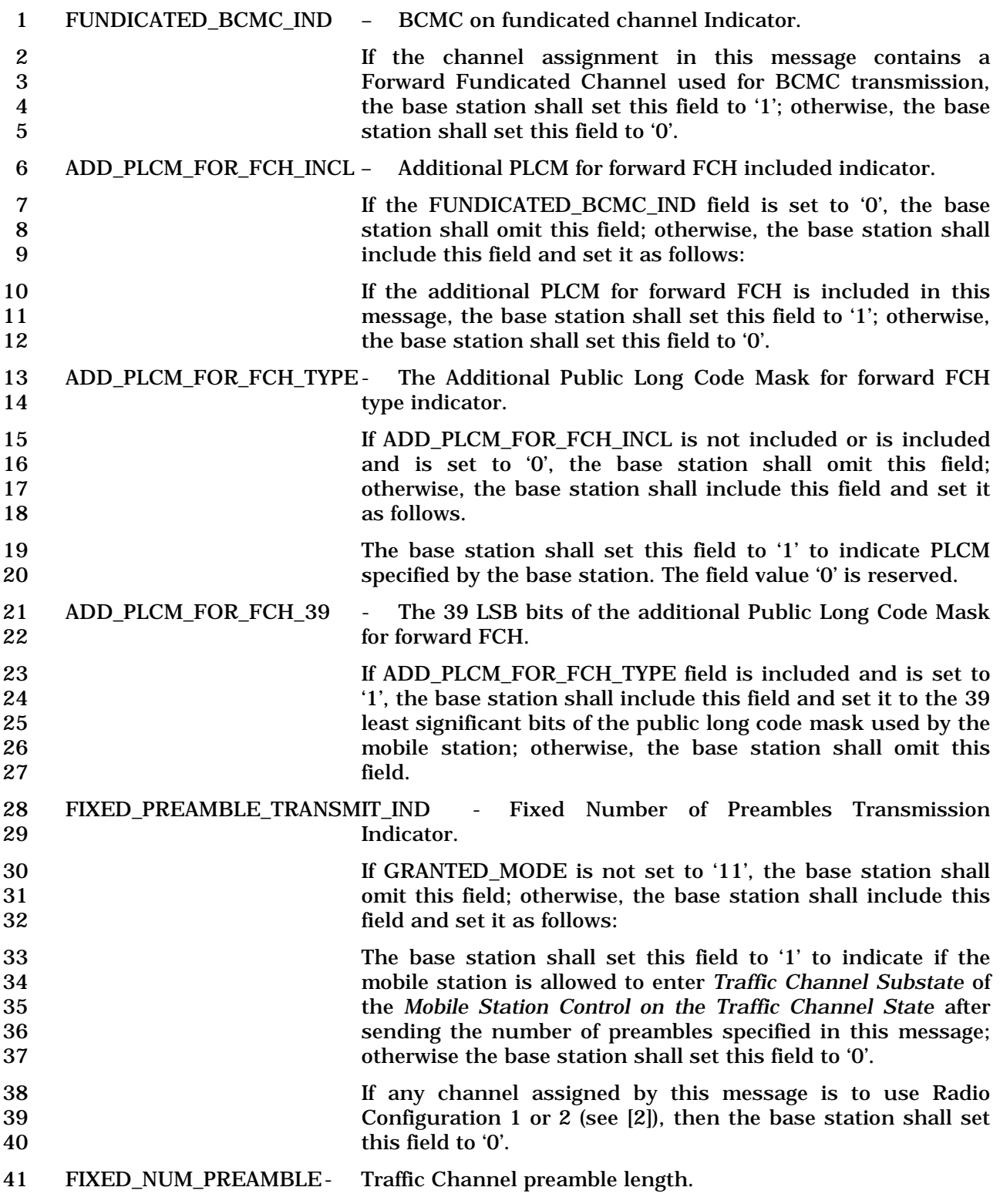

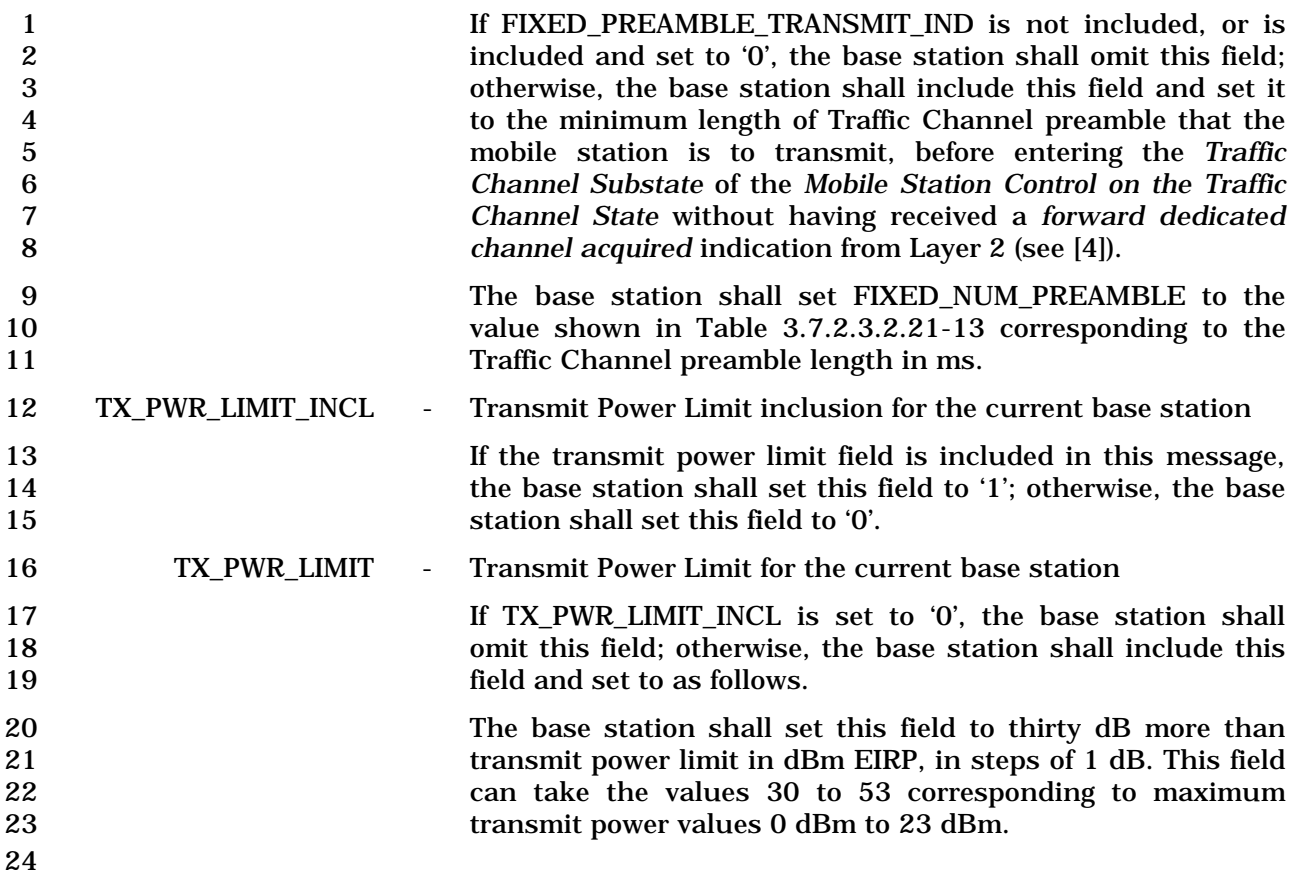

1 3.7.2.3.2.22 General Neighbor List Message

## 2 MSG\_TAG: GNLM

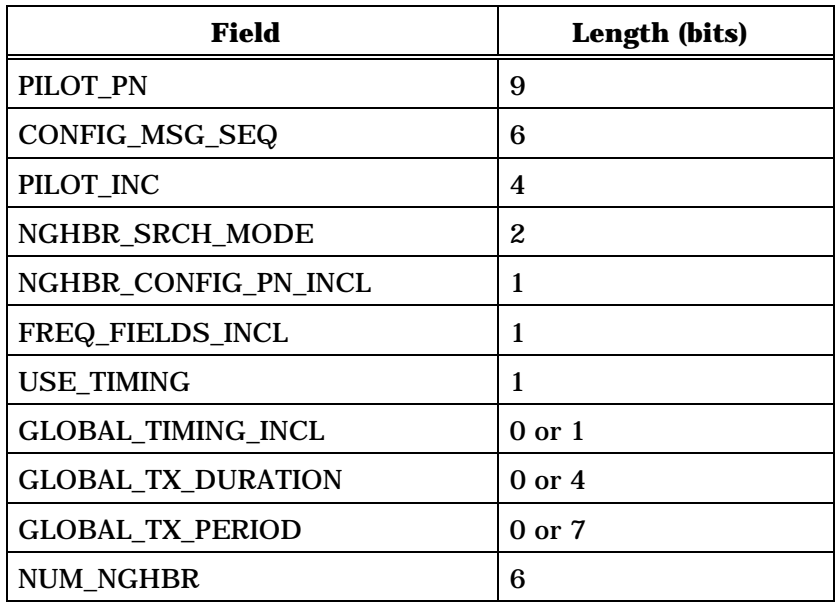

NUM\_NGHBR occurrences of the following record:

*{ (NUM\_NGHBR)*

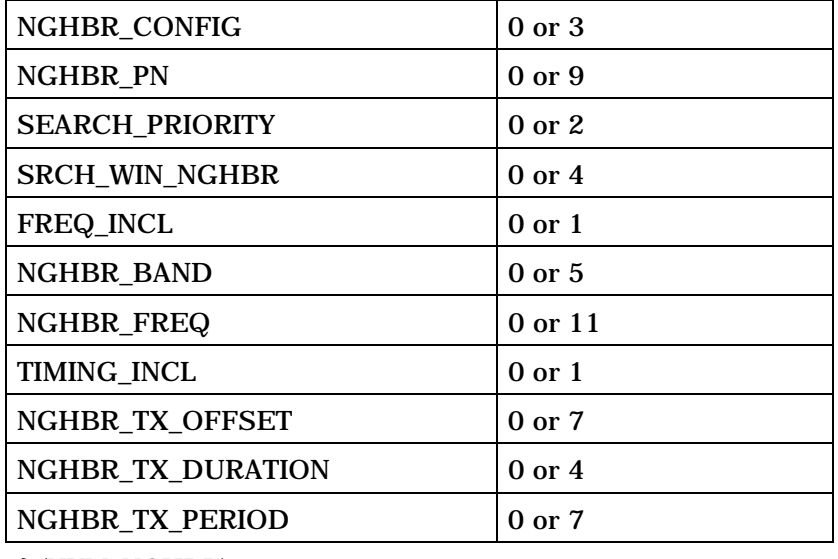

*} (NUM\_NGHBR)* 

NUM\_ANALOG\_NGHBR 3

NUM\_ANALOG\_NGHBR occurrences of the following record: *{ (NUM\_ANALOG\_NGHBR)*

(continues on next page)

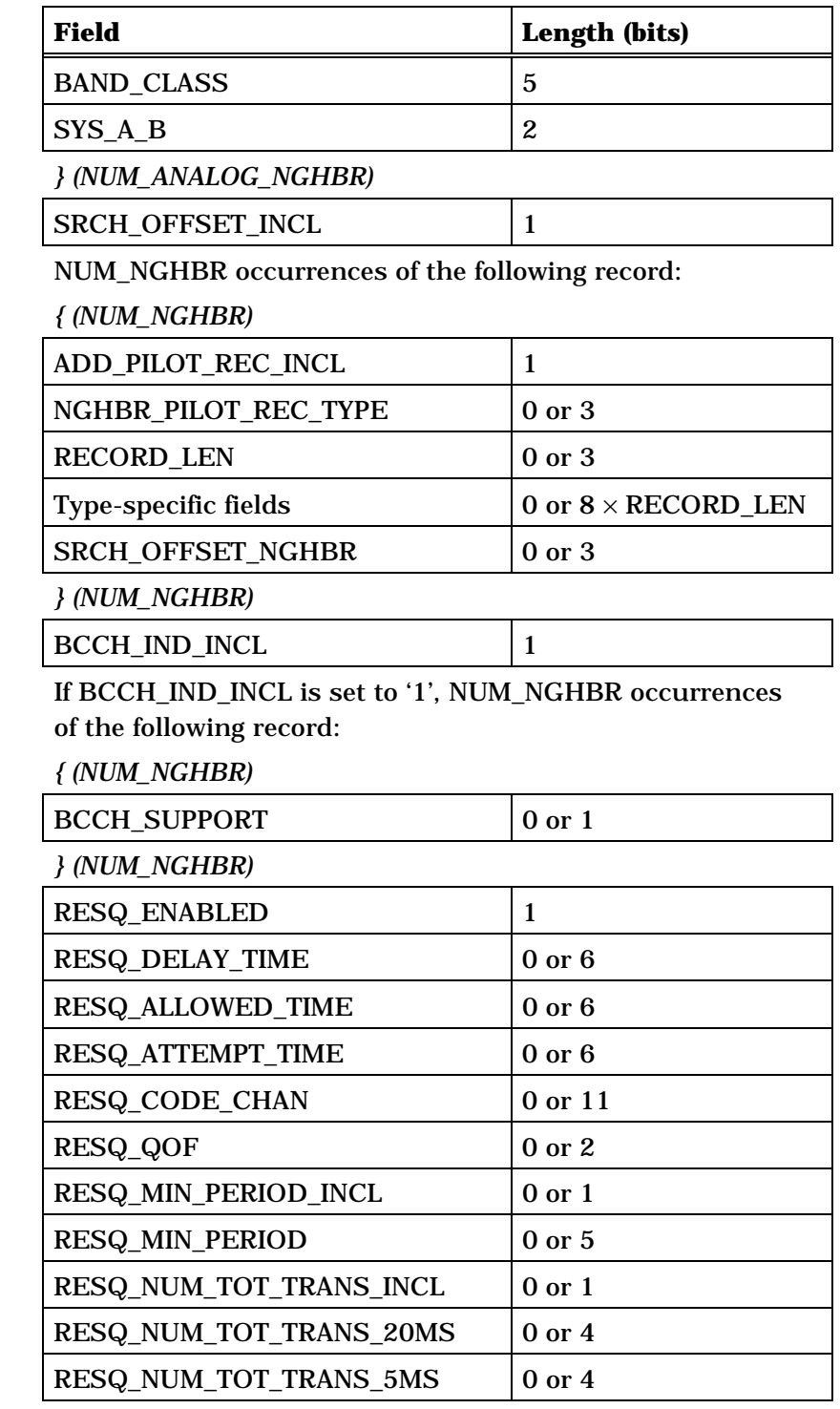

(continues on next page)

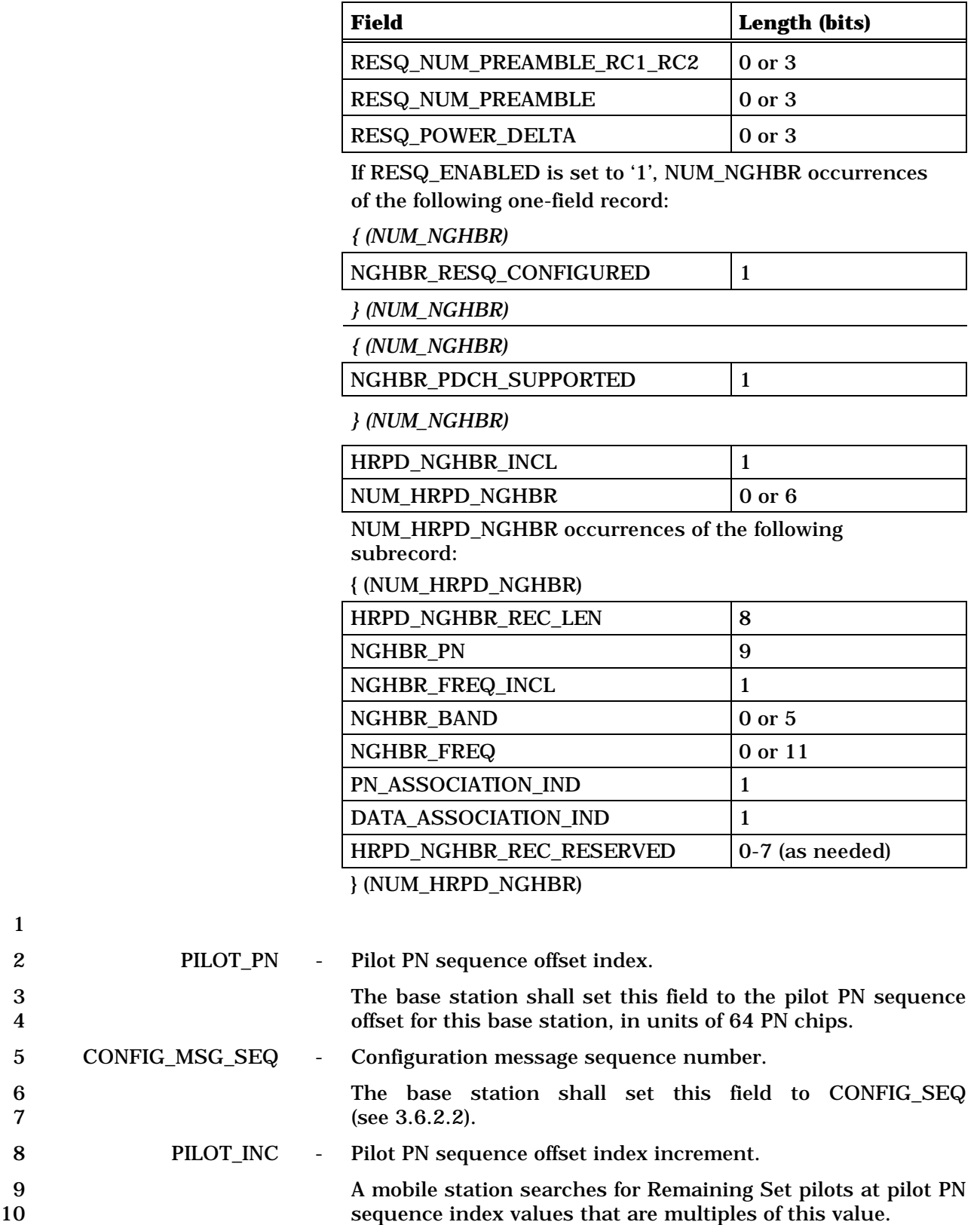

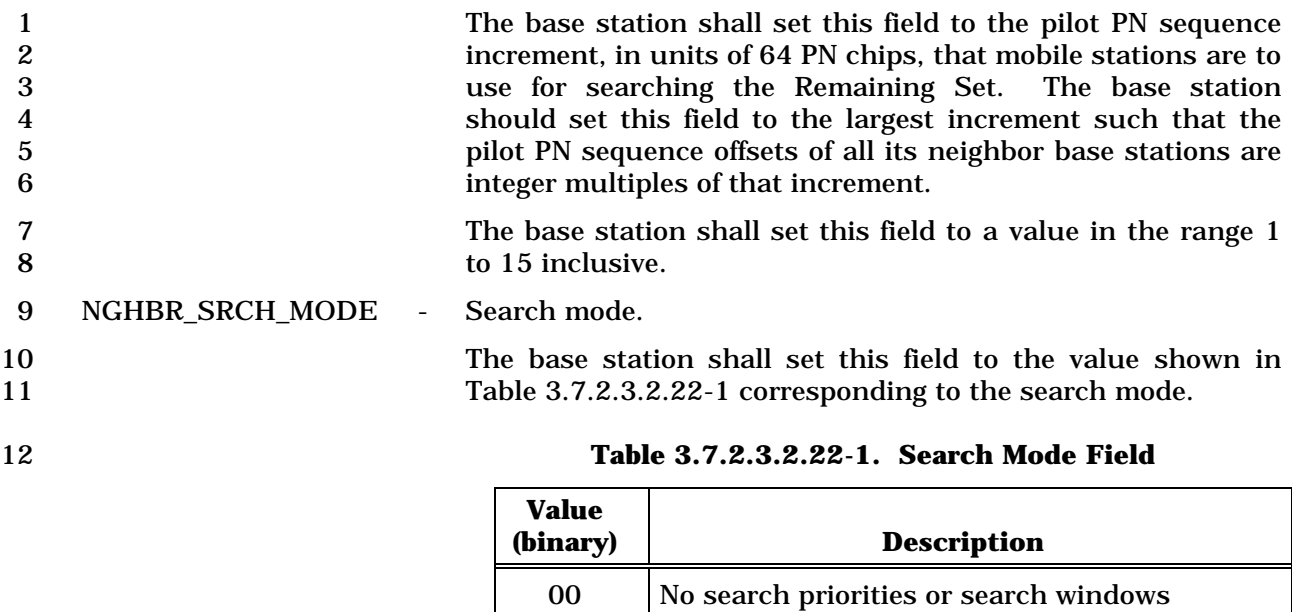

01 Search priorities 10 Search windows

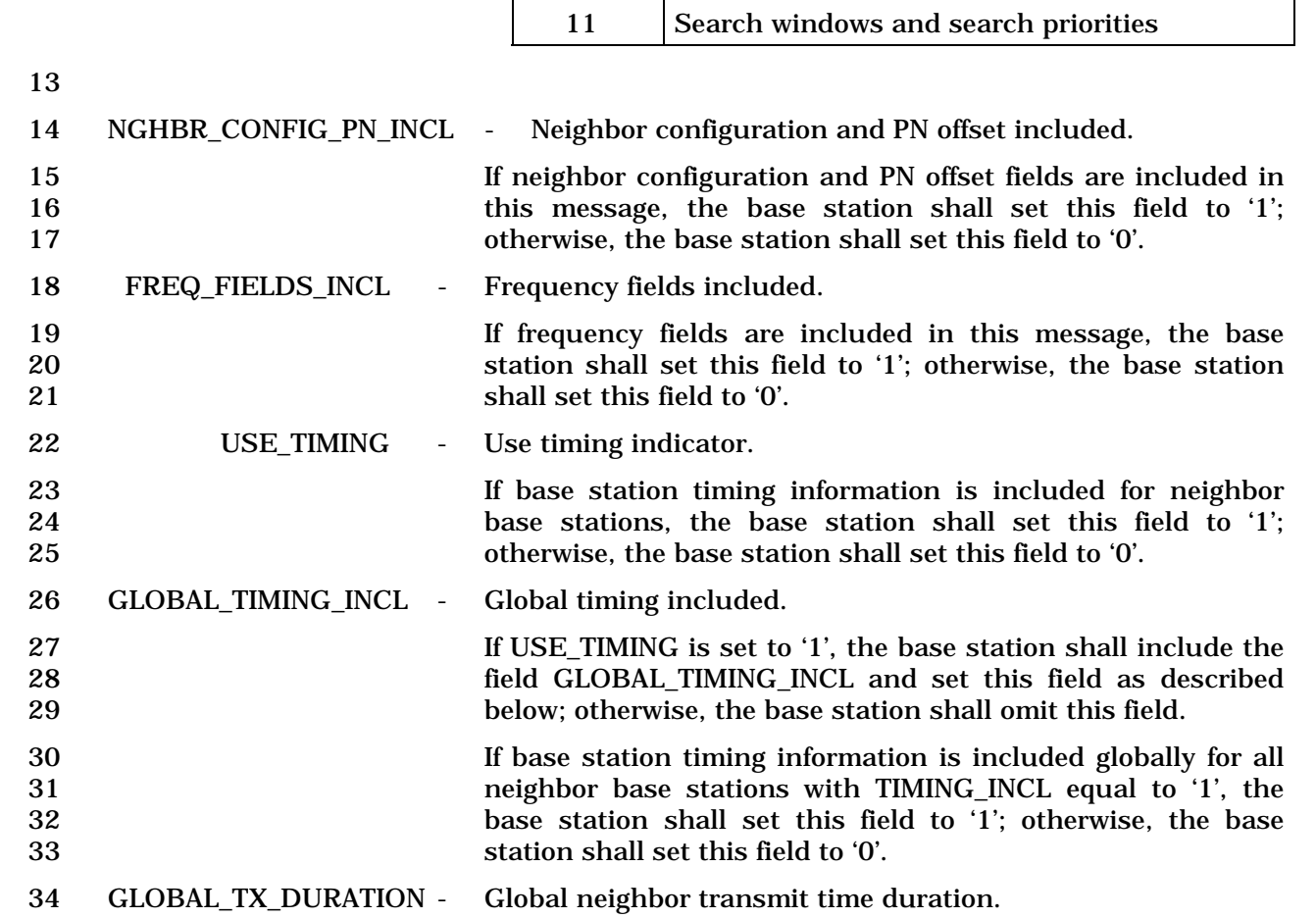

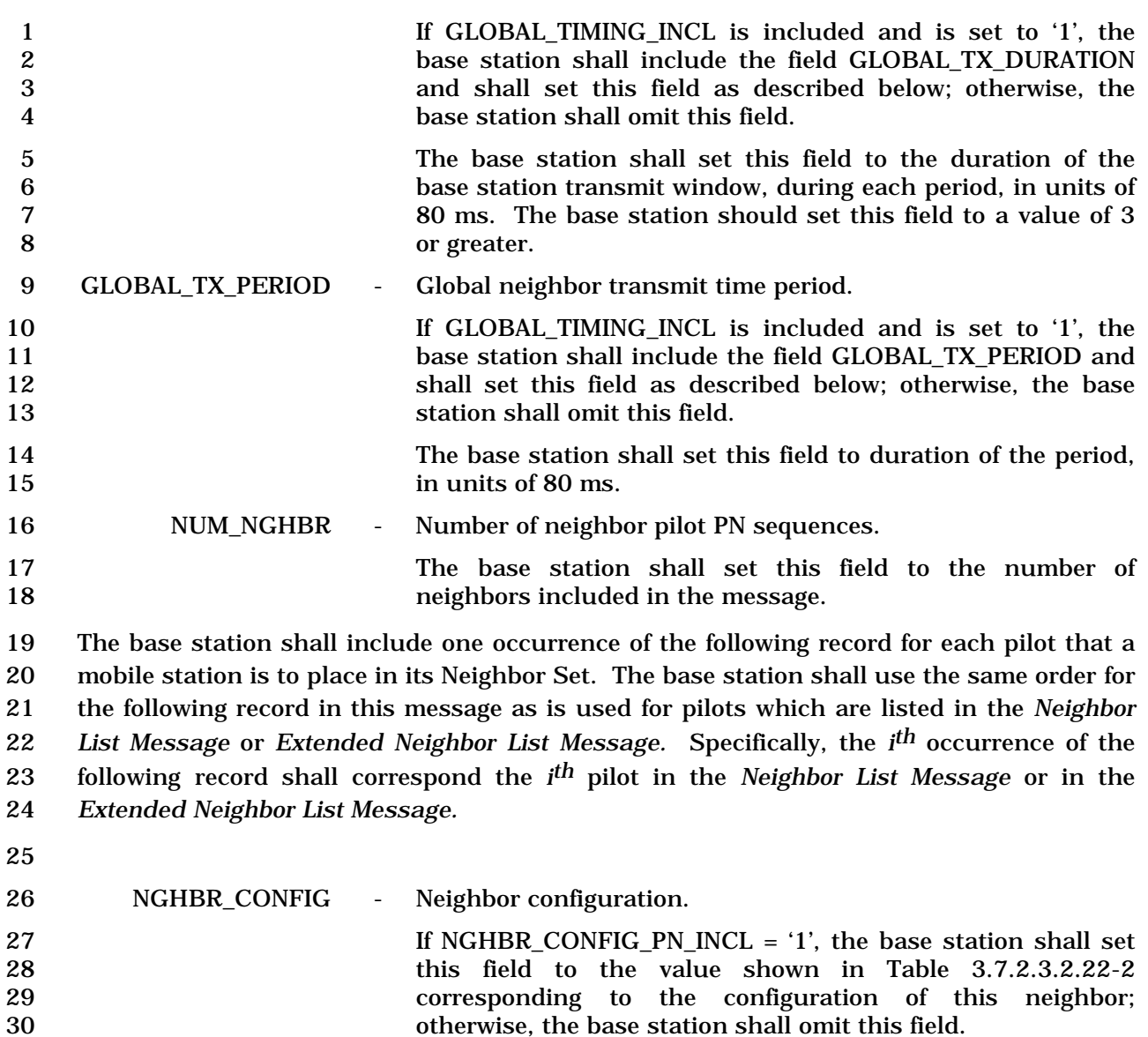

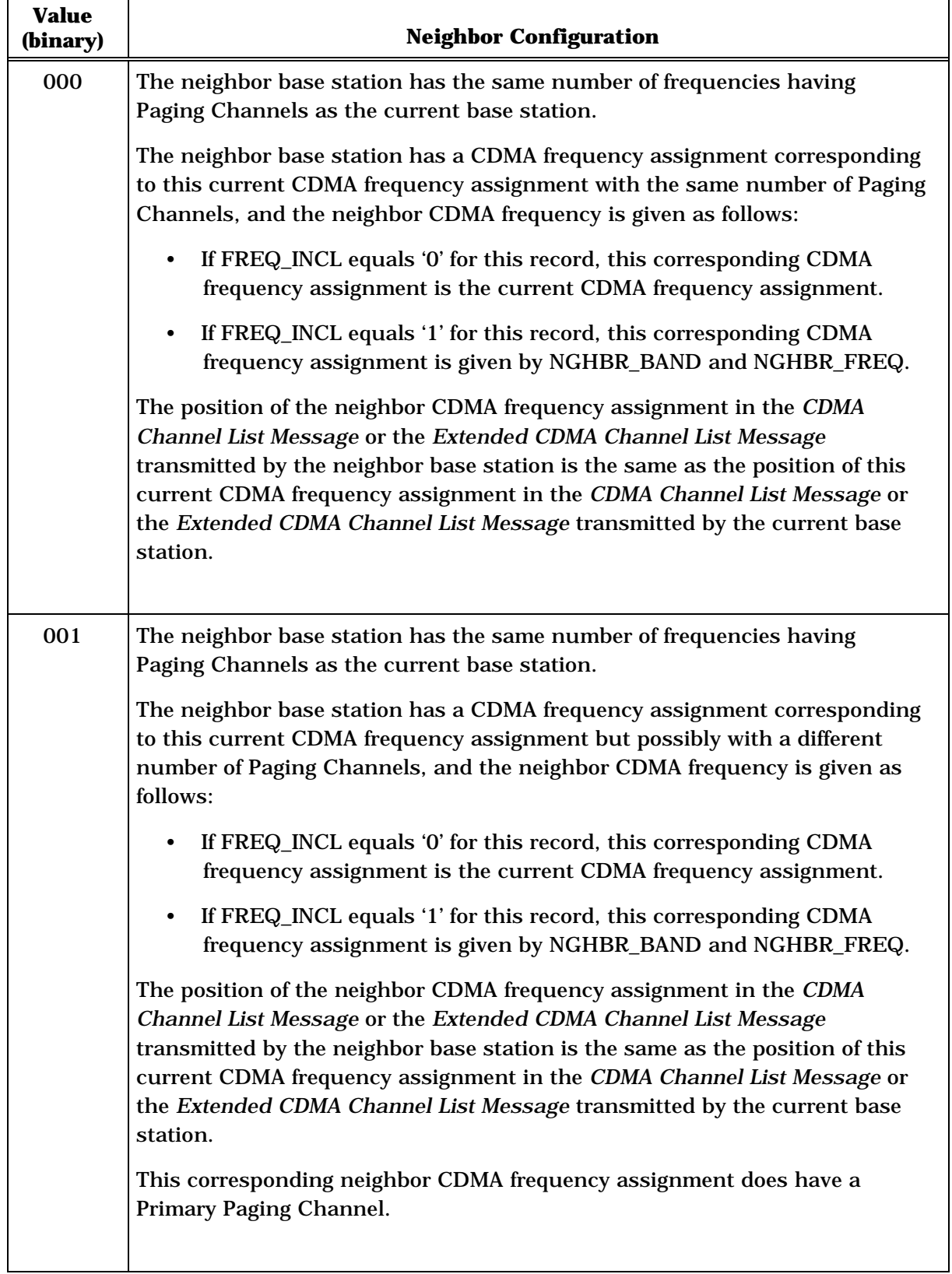

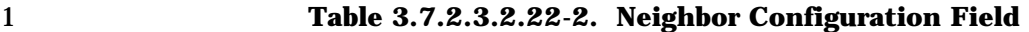

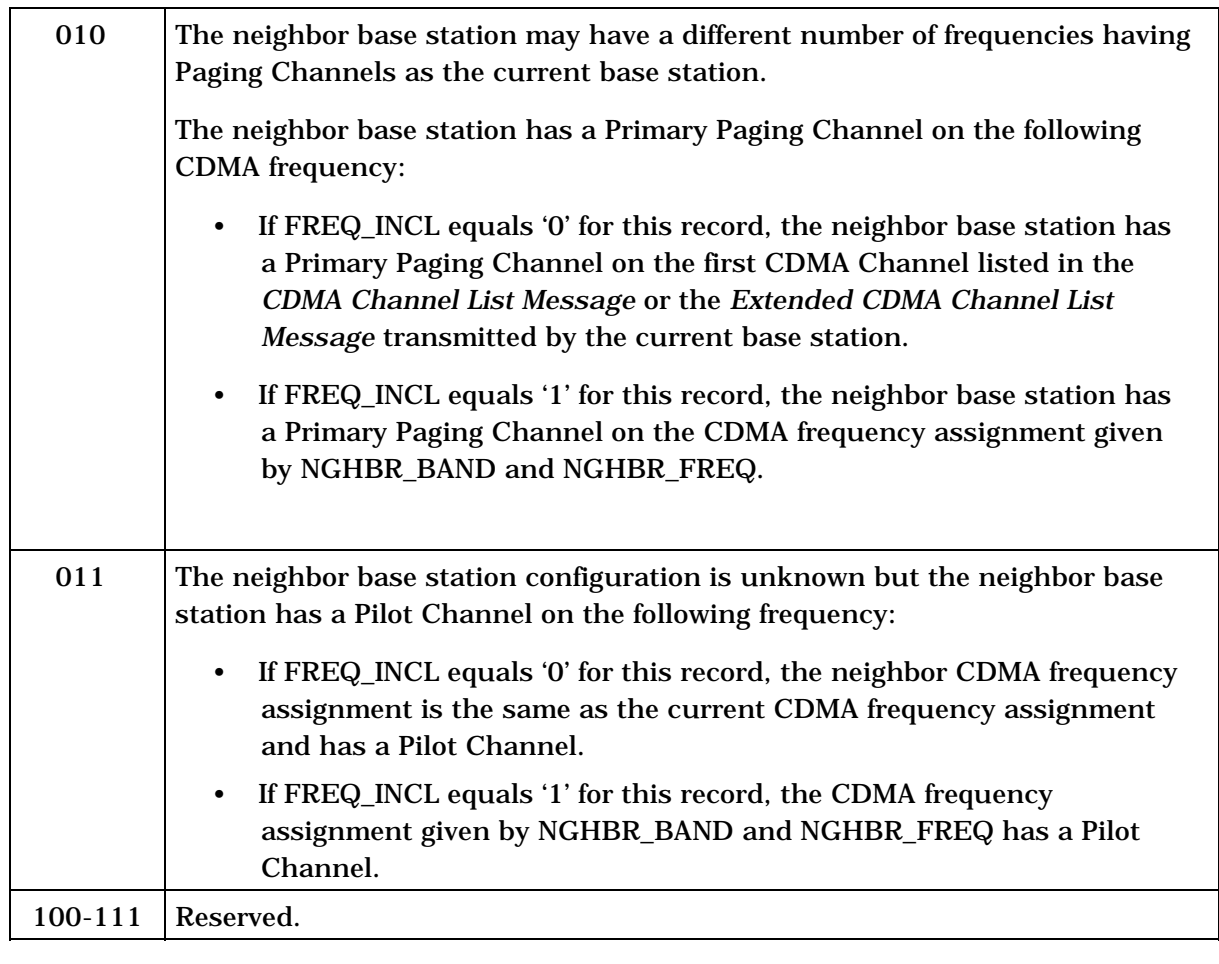

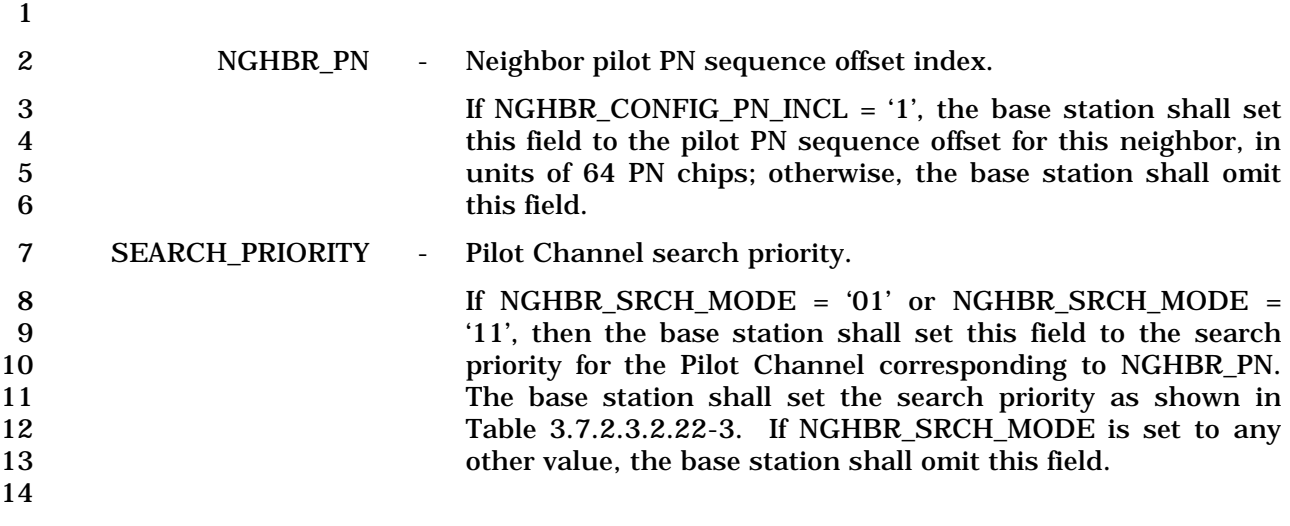

| <b>Value</b><br>(binary) | <b>Search Priority</b> |
|--------------------------|------------------------|
| 00                       | Low                    |
| 01                       | Medium                 |
| 10                       | High                   |
|                          | Very High              |

1 **Table 3.7.2.3.2.22-3. Search Priority Field** 

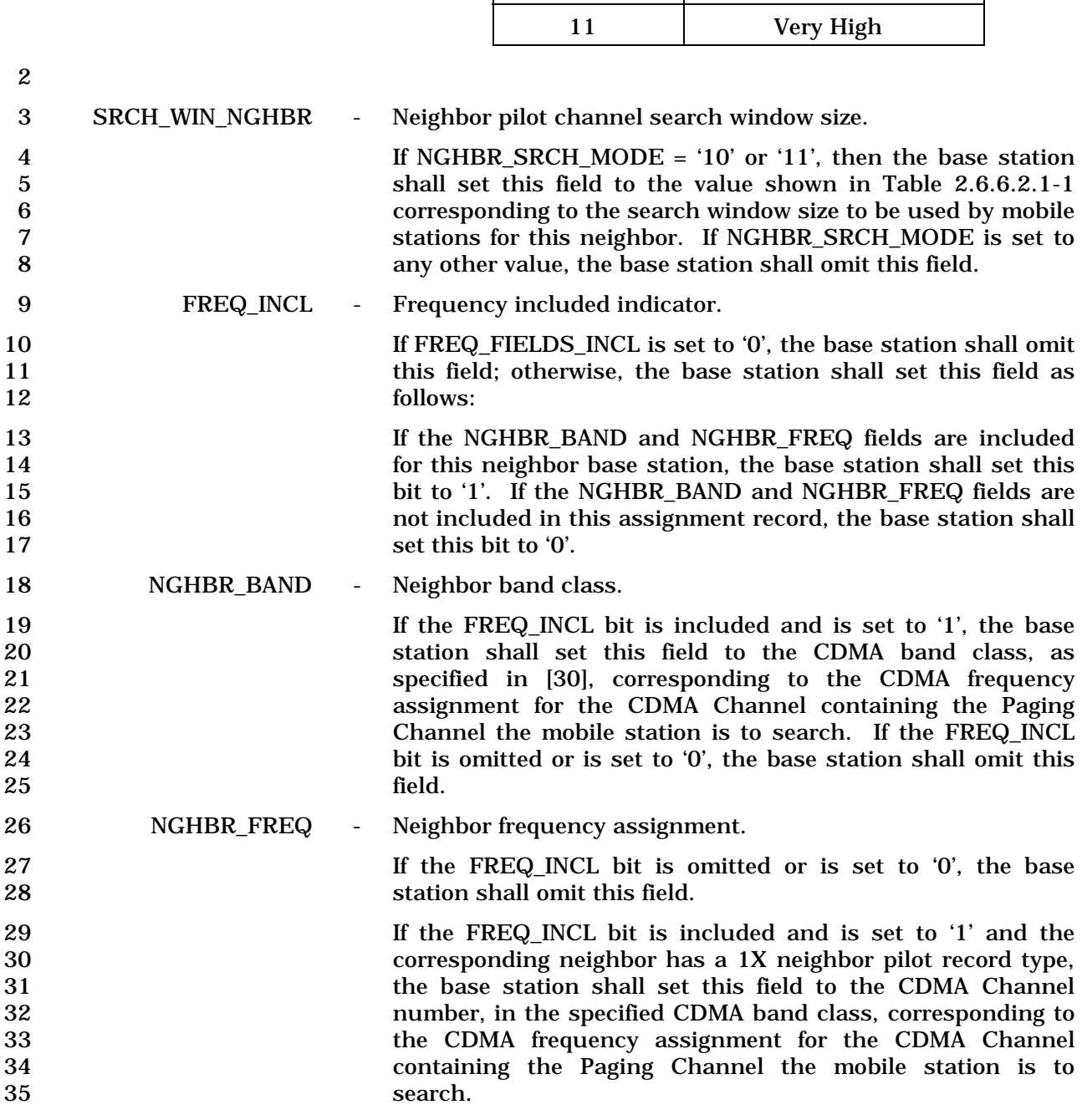

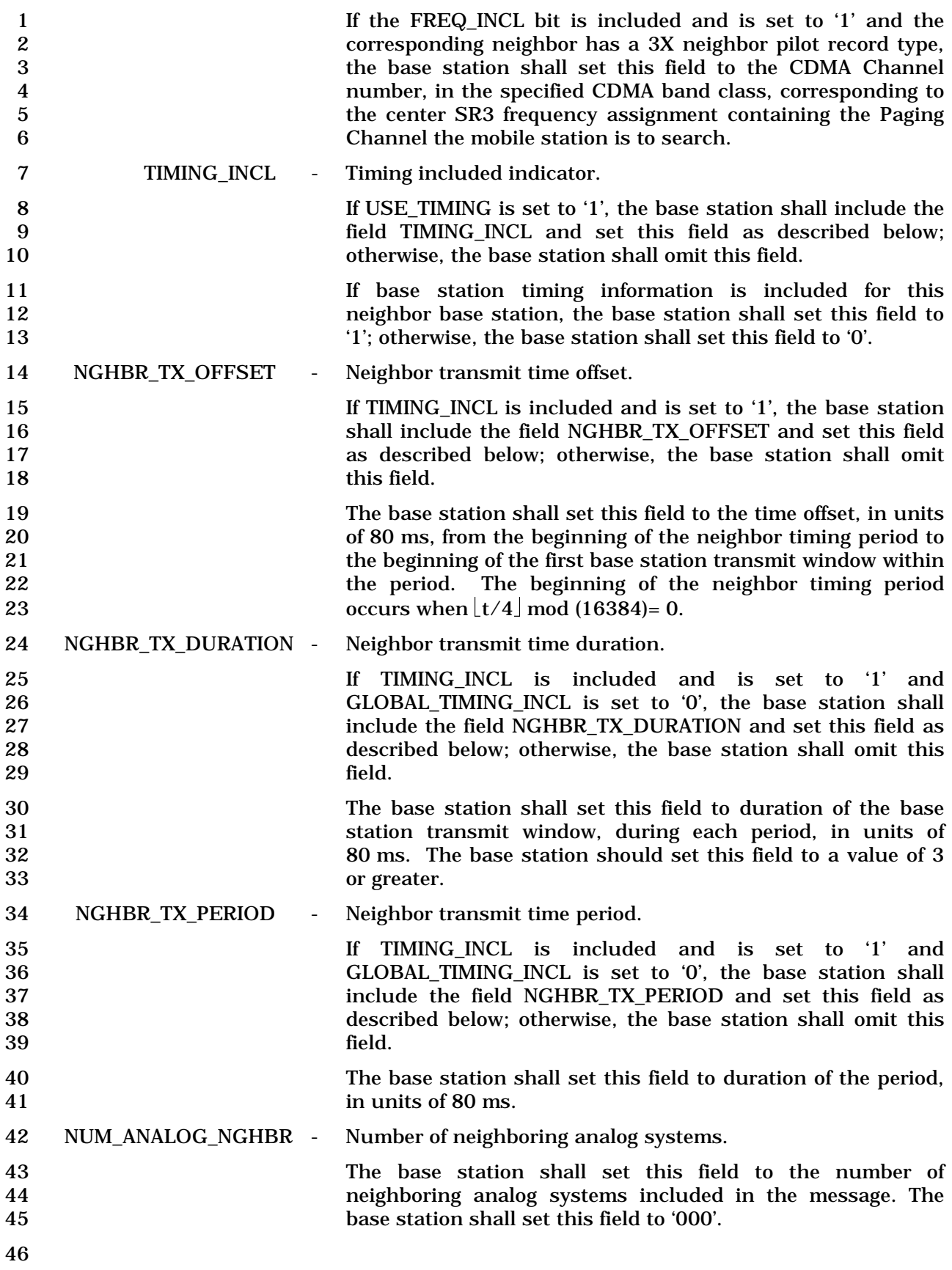

1 The base station shall include one occurrence of the following record for each neighboring 2 analog system included in the message:

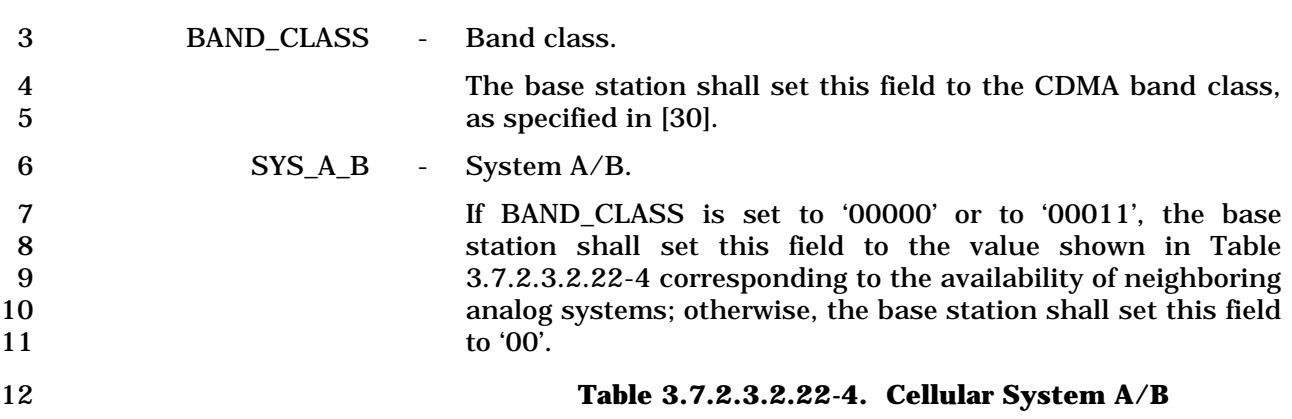

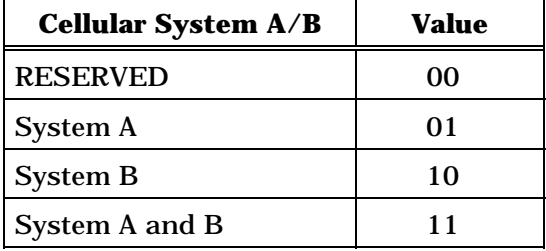

13

14 SRCH\_OFFSET\_INCL - Neighbor pilot channel search window offset included.

15 If NGHBR SRCH MODE = '10' or '11' and if the SRCH\_OFFSET\_NGHBR field is included in the following records, the base station shall set this bit to '1'; otherwise, the base station shall set this bit to '0'.

 The base station shall include one occurrence of the following record for each pilot that a mobile station is to place in its Neighbor Set. The base station shall use the same order for the following record in this message as is used for pilots which are listed in the *Neighbor*  22 List Message or *Extended Neighbor List Message.* Specifically, the *i*<sup>th</sup> occurrence of the 23 billowing record shall correspond the *i*<sup>th</sup> pilot in the *Neighbor List Message* or in the *Extended Neighbor List Message.*

25 ADD\_PILOT\_REC\_INCL - Additional pilot information included indicator.

- 26 The base station shall set this field to '1' if additional pilot 27 information listed in the NGHBR PILOT REC TYPE and 28 RECORD\_LEN fields are included. The base station shall set 29 this field to '0' if the corresponding pilot is the common pilot 30 and there is no additional pilot information included.
- 31 NGHBR\_PILOT\_REC\_TYPE Neighbor Pilot record type
- 32 If ADD\_PILOT\_REC\_INCL is set to '1', the base station shall 33 set this field to the NGHBR\_PILOT\_REC\_TYPE value shown in 34 Table 3.7.2.3.2.22-5 corresponding to the type of Pilot Record 35 specified by this record.
- 36

| <b>Description</b>                                   | NGHBR_PILOT_REC_TYPE<br>(binary) |  |
|------------------------------------------------------|----------------------------------|--|
| 1X Common Pilot with Transmit<br><b>Diversity</b>    | 000                              |  |
| 1X Auxiliary Pilot                                   | 001                              |  |
| 1X Auxiliary Pilot with Transmit<br><b>Diversity</b> | 010                              |  |
| <b>3X Common Pilot</b>                               | 011                              |  |
| <b>3X Auxiliary Pilot</b>                            | 100                              |  |
| All other NGHBR PILOT REC TYPE values are reserved   |                                  |  |

1 **Table 3.7.2.3.2.22-5**. **Neighbor Pilot Record Types** 

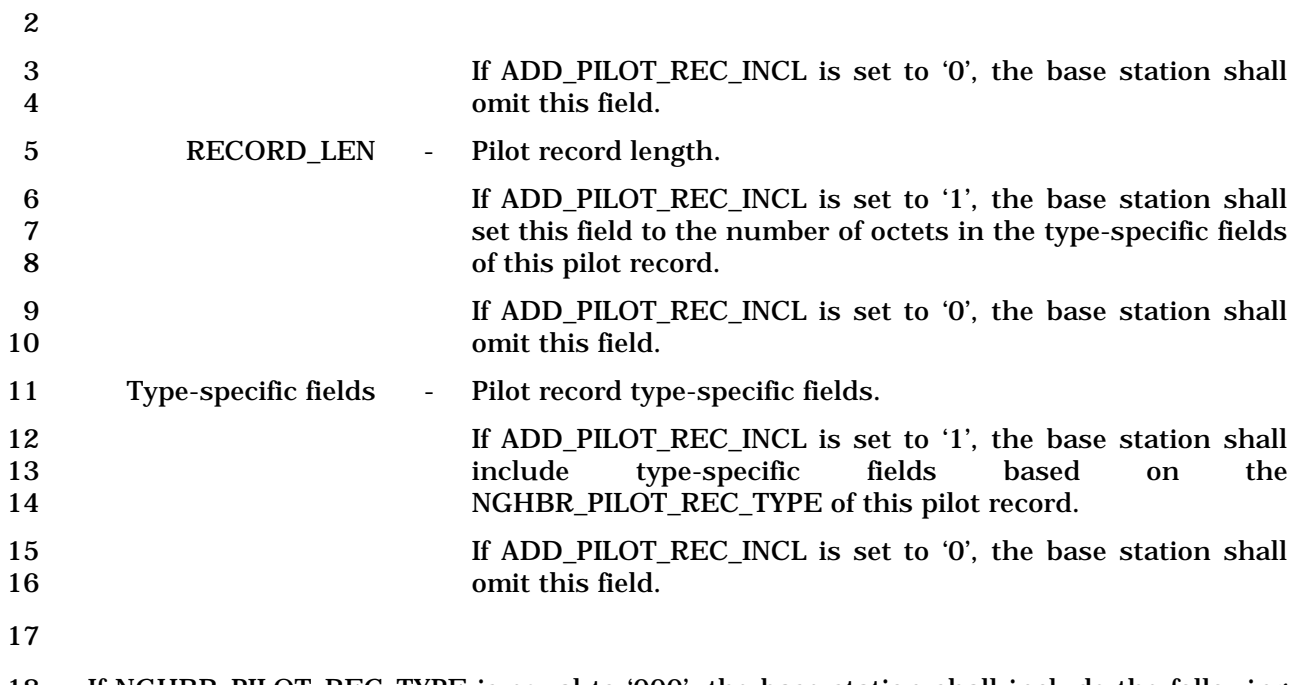

- 18 If NGHBR\_PILOT\_REC\_TYPE is equal to '000', the base station shall include the following 19 fields:
- 20

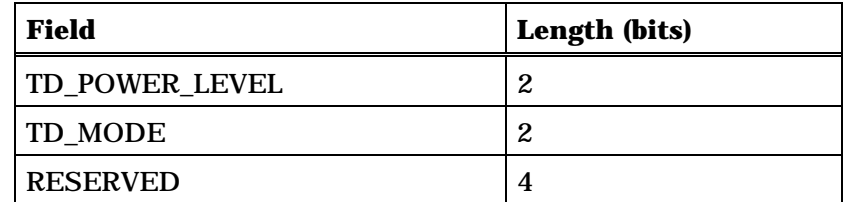

22 TD\_POWER\_LEVEL - TD Transmit Power Level.

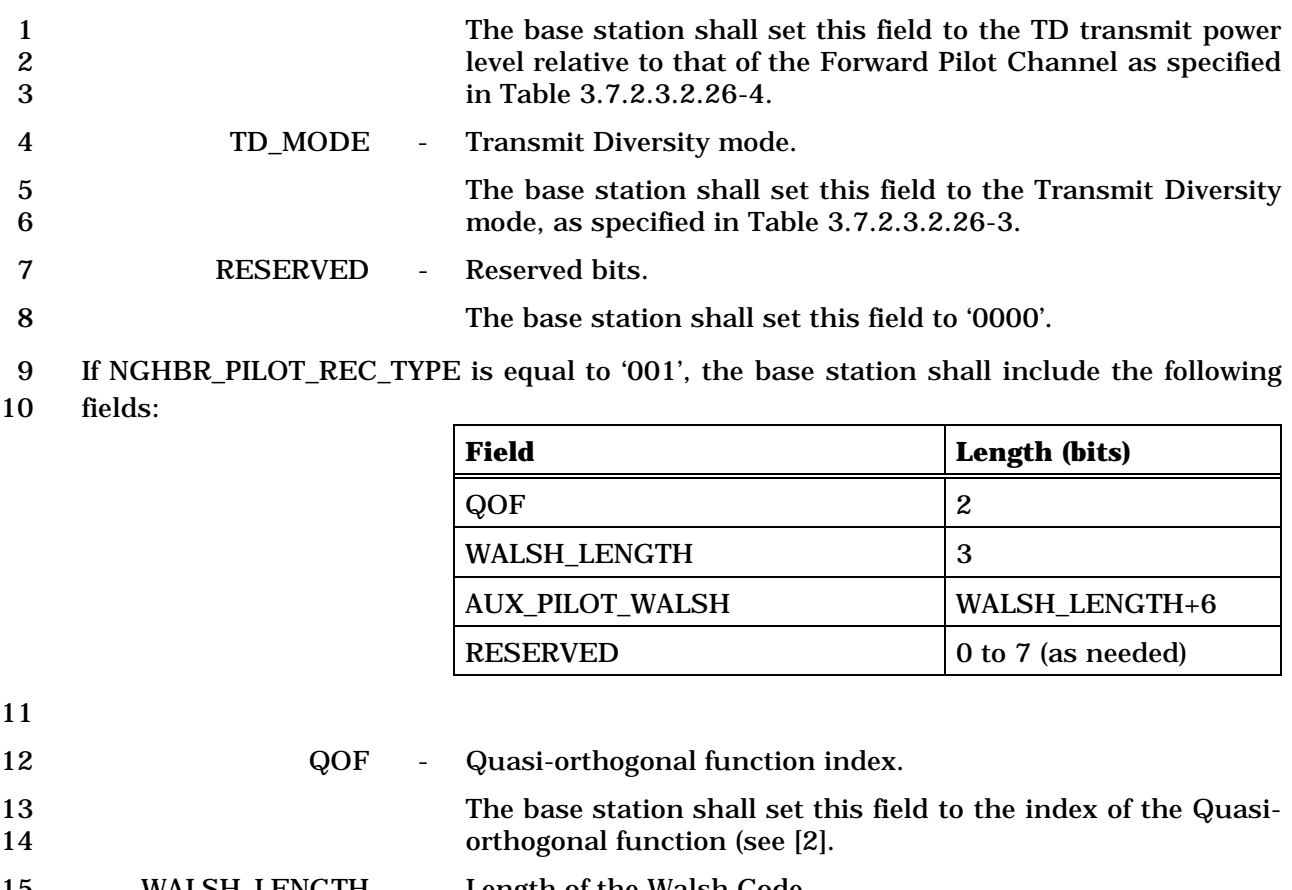

15 WALSH\_LENGTH - Length of the Walsh Code.

16 The base station shall set this field to the WALSH\_LENGTH 17 value shown in Table 3.7.2.3.2.22-6 corresponding to the<br>18 length of the Walsh code for the pilot that is used in as the length of the Walsh code for the pilot that is used in as the 19 Auxiliary pilot.

## 20 **Table 3.7.2.3.2.22-6. Walsh Code Length**

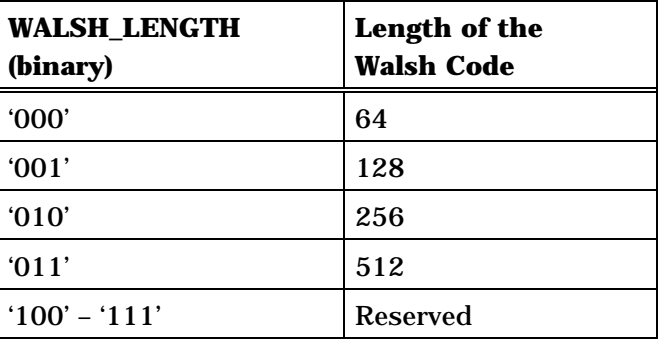

- 22 AUX\_PILOT\_WALSH Walsh Code for the Auxiliary Pilot.
- 23 The base station shall set this field to the Walsh code corresponding to the Auxiliary pilot.
- 25 RESERVED Reserved bits.

1 The base station shall set all the bits of this field to '0' to make the entire record octet-aligned. make the entire record octet-aligned.

- 3 If NGHBR\_PILOT\_REC\_TYPE is equal to '010', the base station shall include the following 4 fields:
- 5

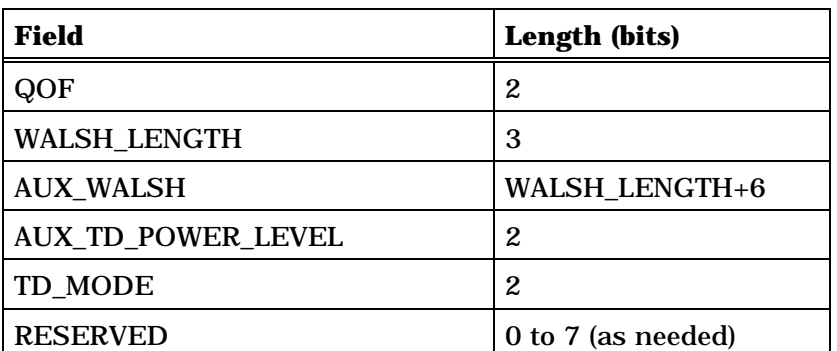

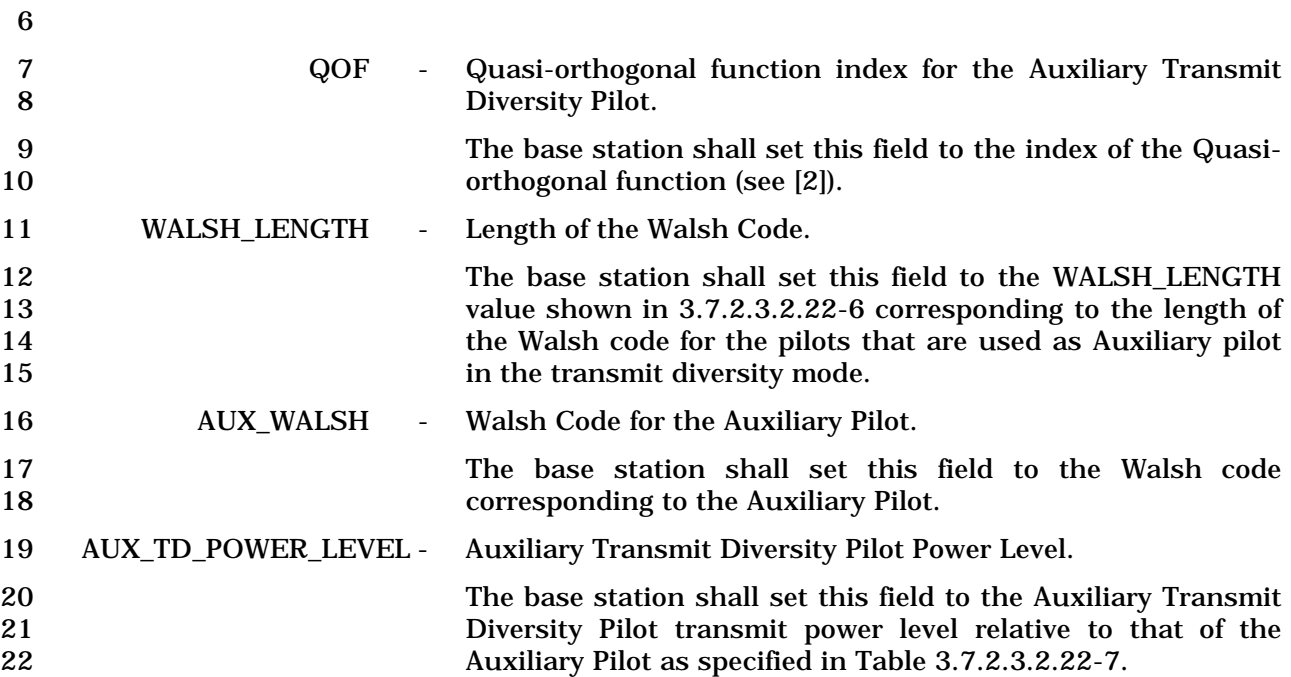
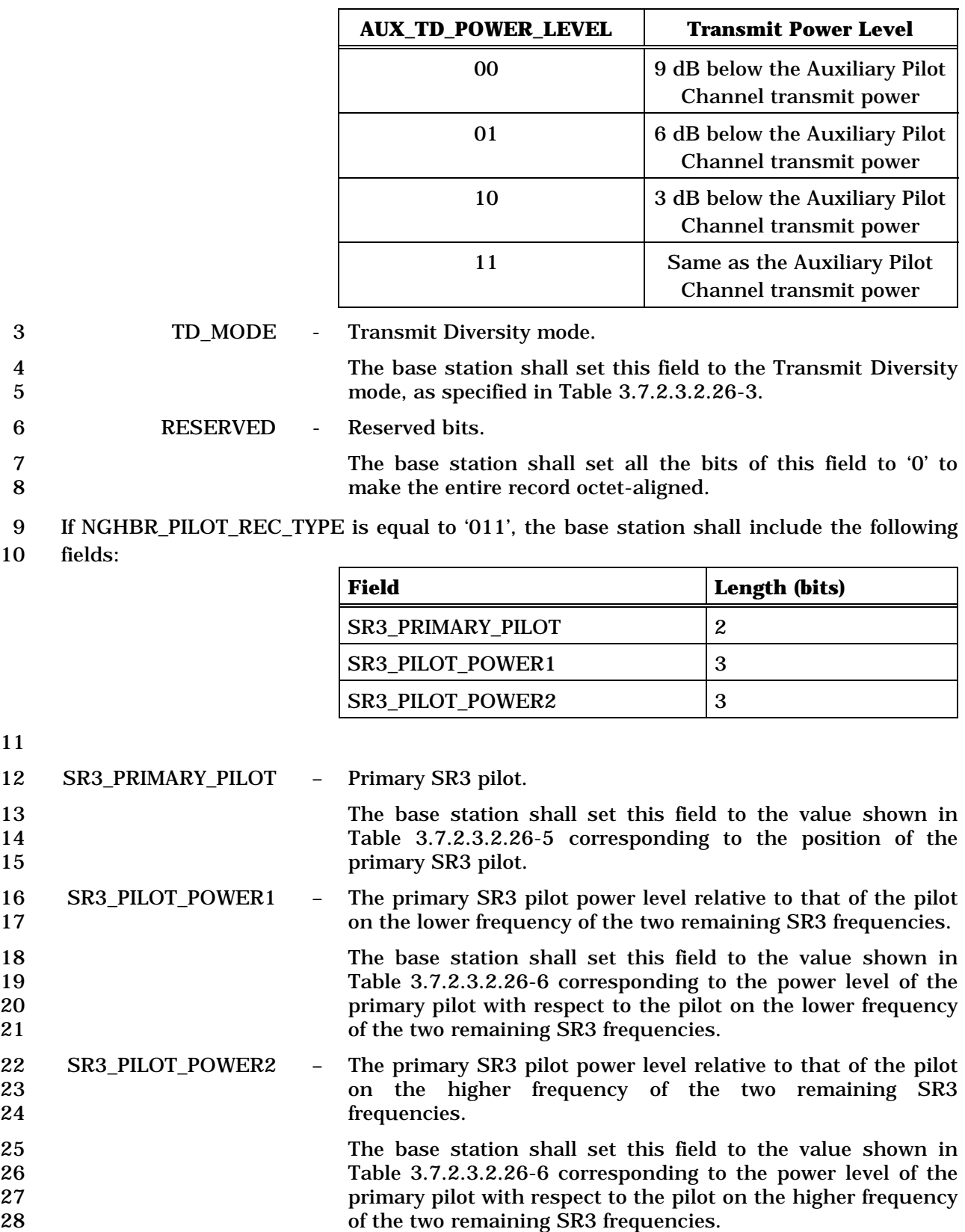

## 1 **Table 3.7.2.3.2.22-7. Auxiliary Transmit Diversity Pilot**  2 **Transmit Power Level**

3-305

- 1 If NGHBR\_PILOT\_REC\_TYPE is equal to '100', the base station shall include the following
- 2 fields:

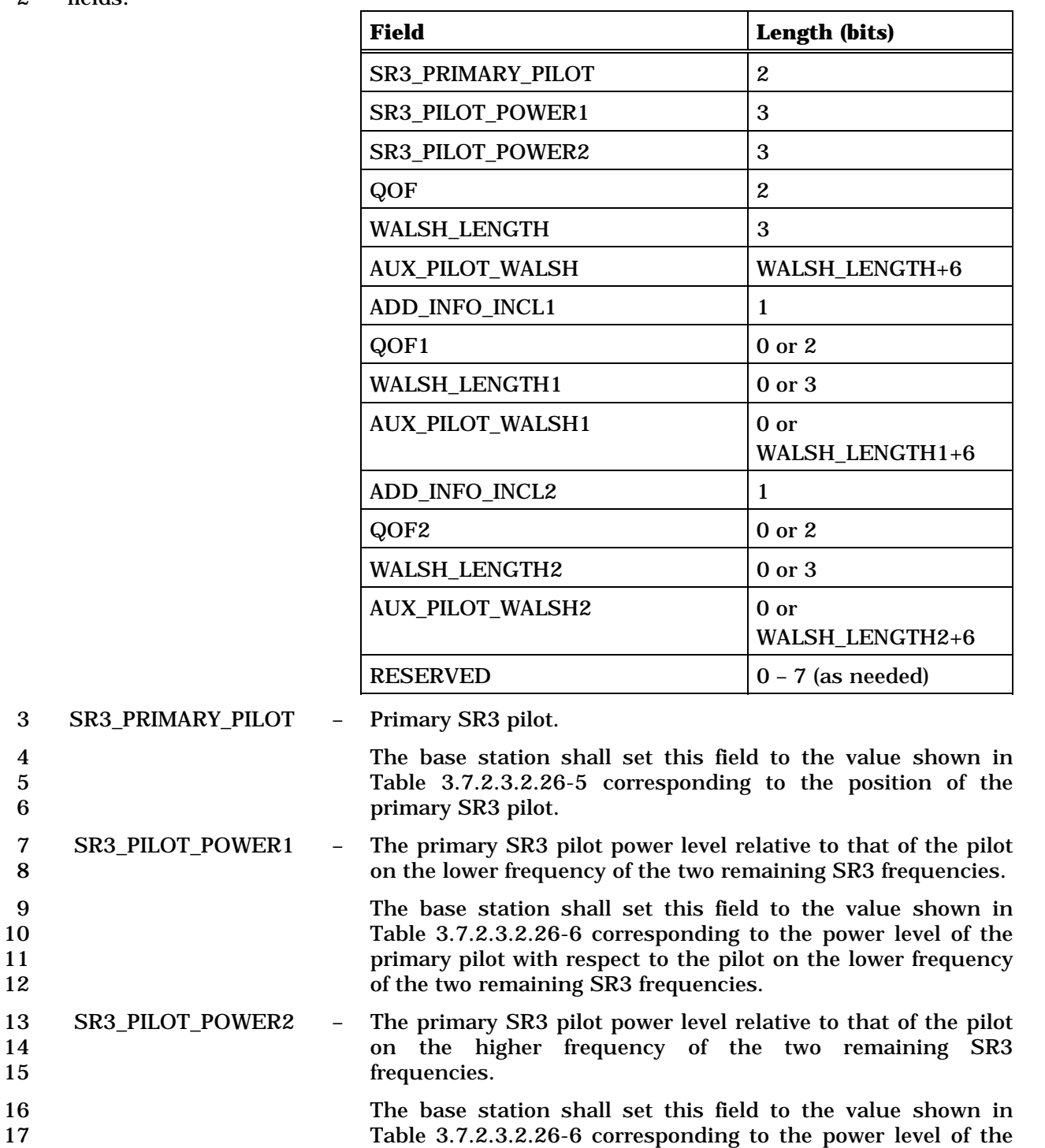

19 of the two remaining SR3 frequencies. 20 QOF - Quasi-orthogonal function index.

18 primary pilot with respect to the pilot on the higher frequency

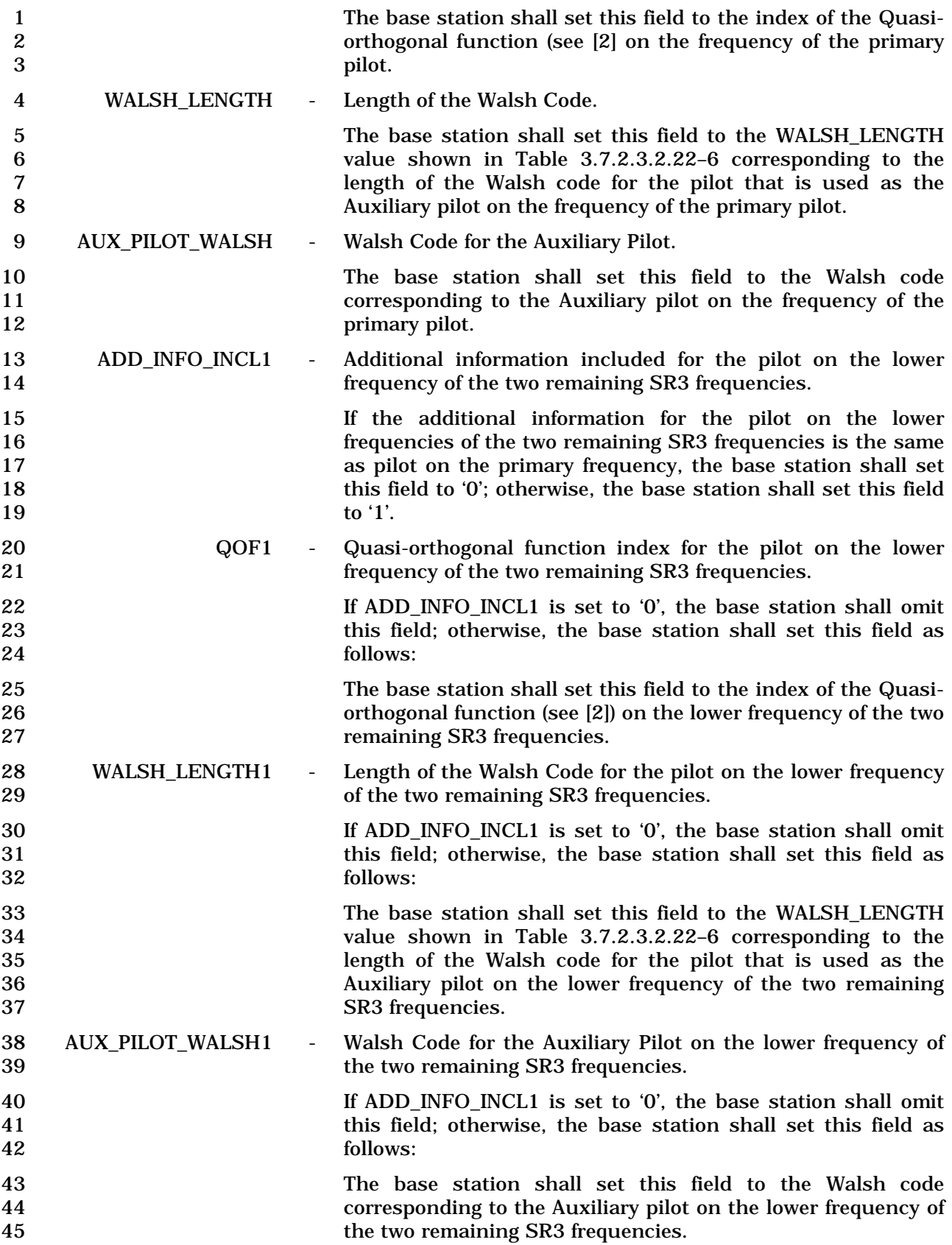

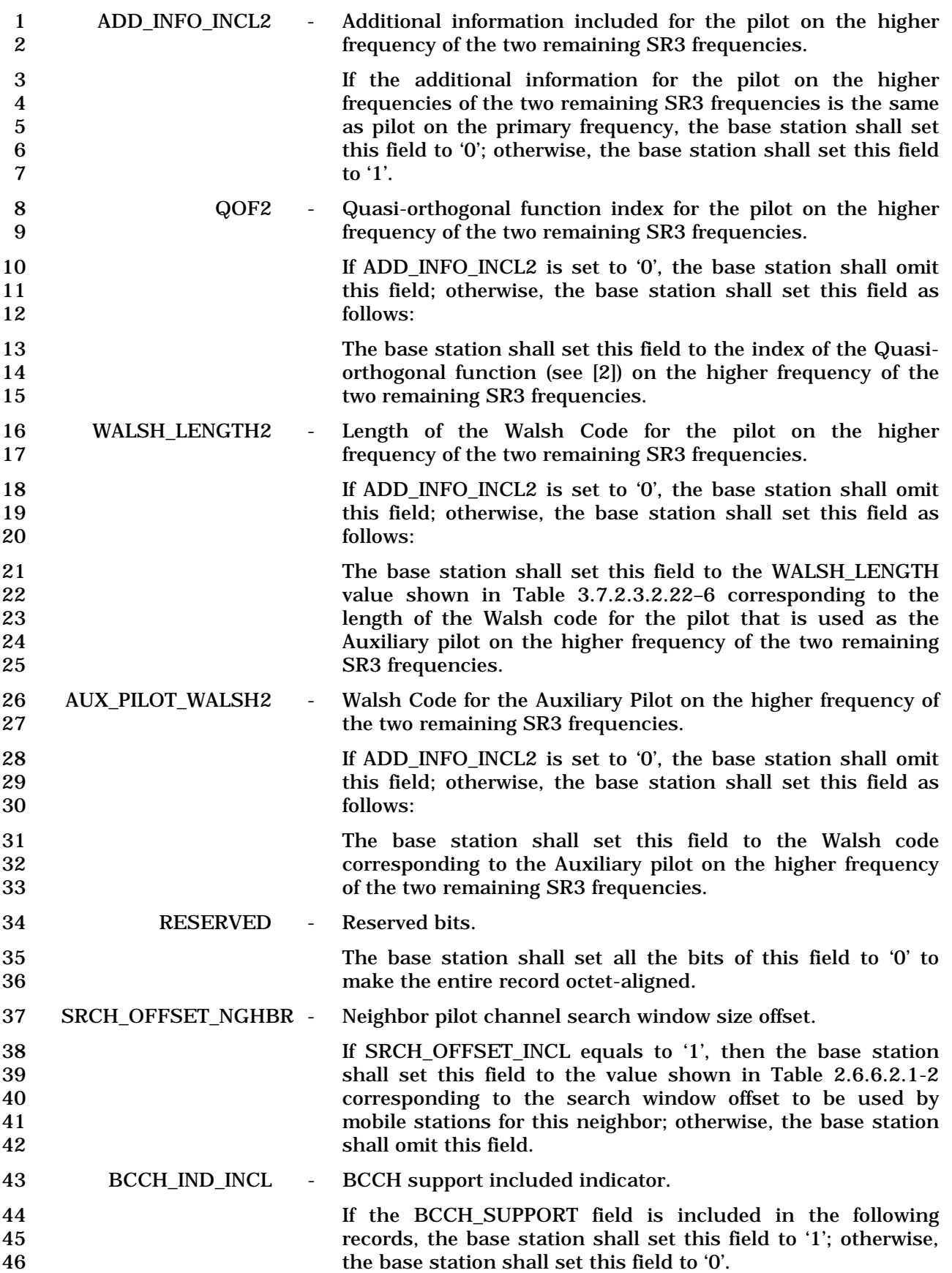

 If BCCH\_IND\_INCL is set to '1', the base station shall include one occurrence of the following field for each pilot that a mobile station is to place in its Neighbor Set. The base station shall use the same order for the following record in this message as is used for pilots which are listed in the *Neighbor List Message* or *Extended Neighbor List Message.*  5 Specifically, the *i*<sup>th</sup> occurrence of the following record shall correspond the *i*<sup>th</sup> pilot in the *Neighbor List Message* or in the *Extended Neighbor List Message.* 

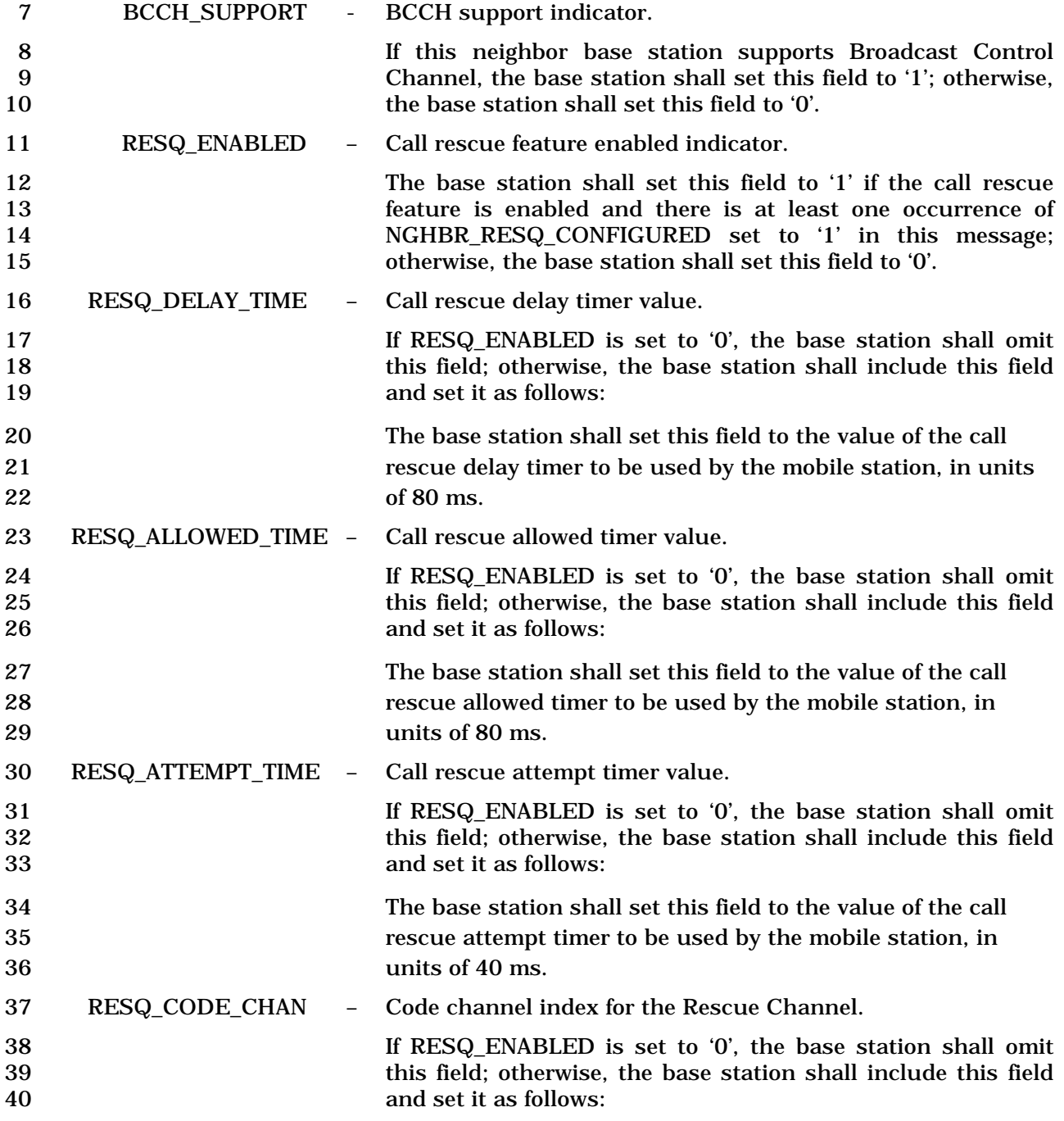

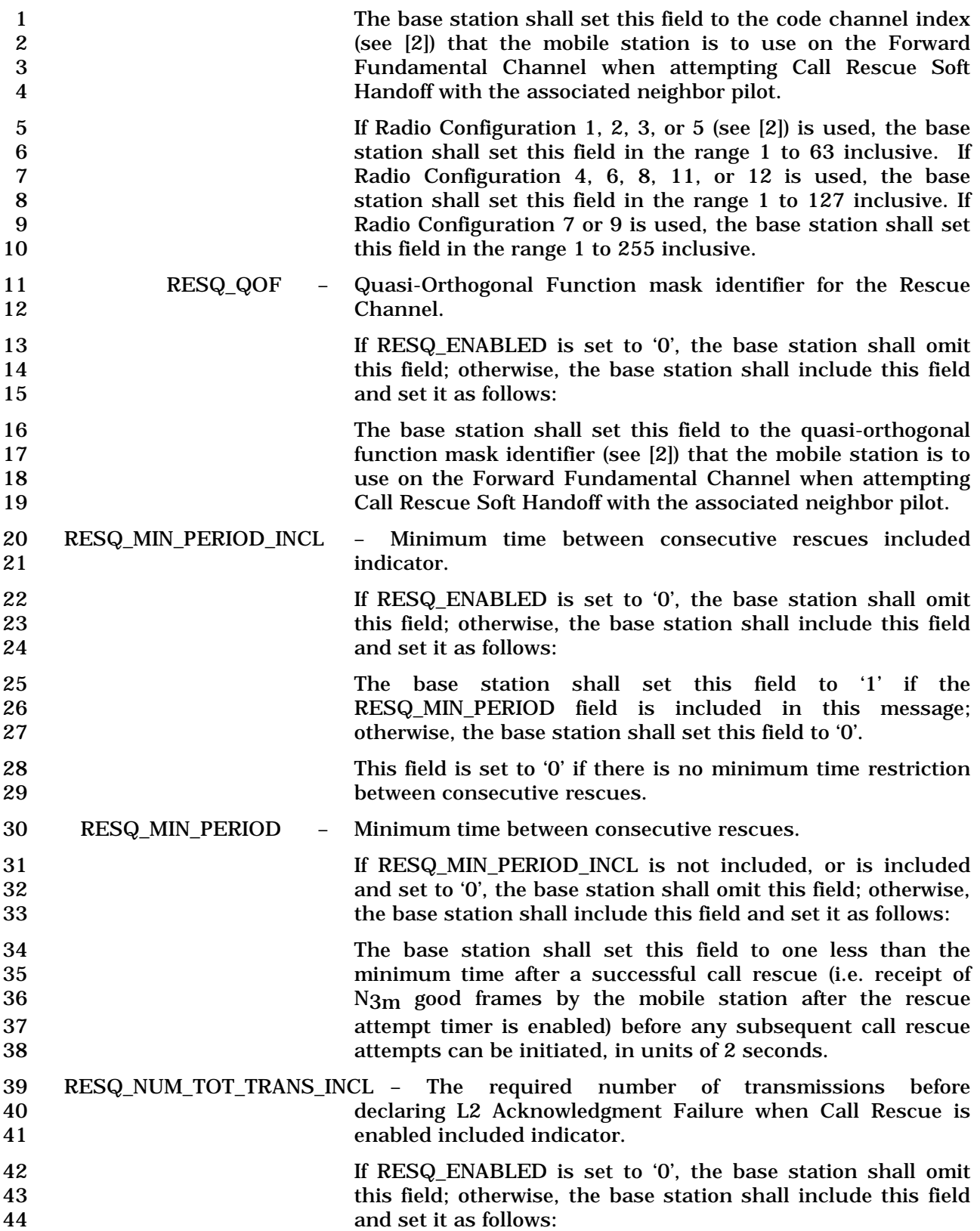

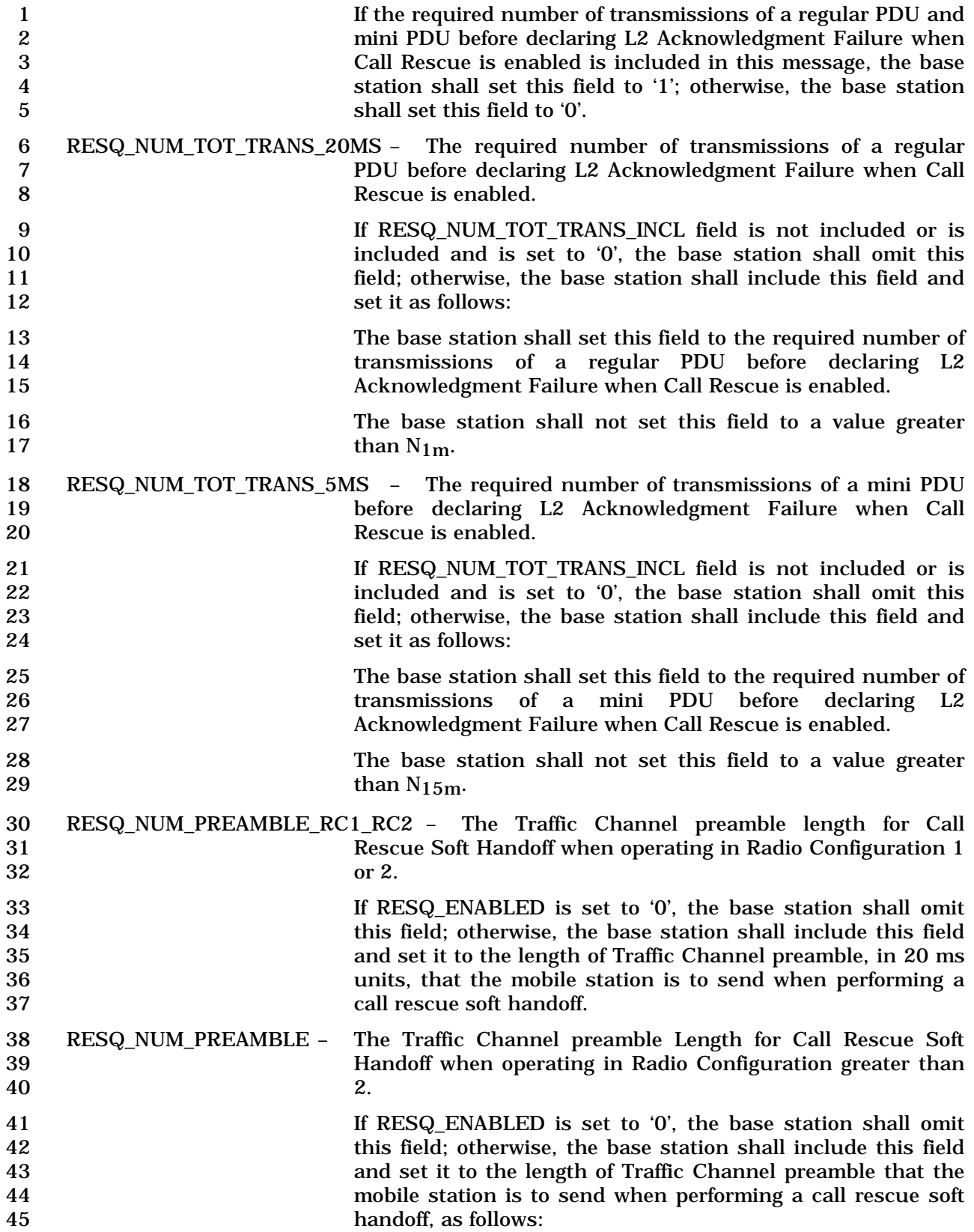

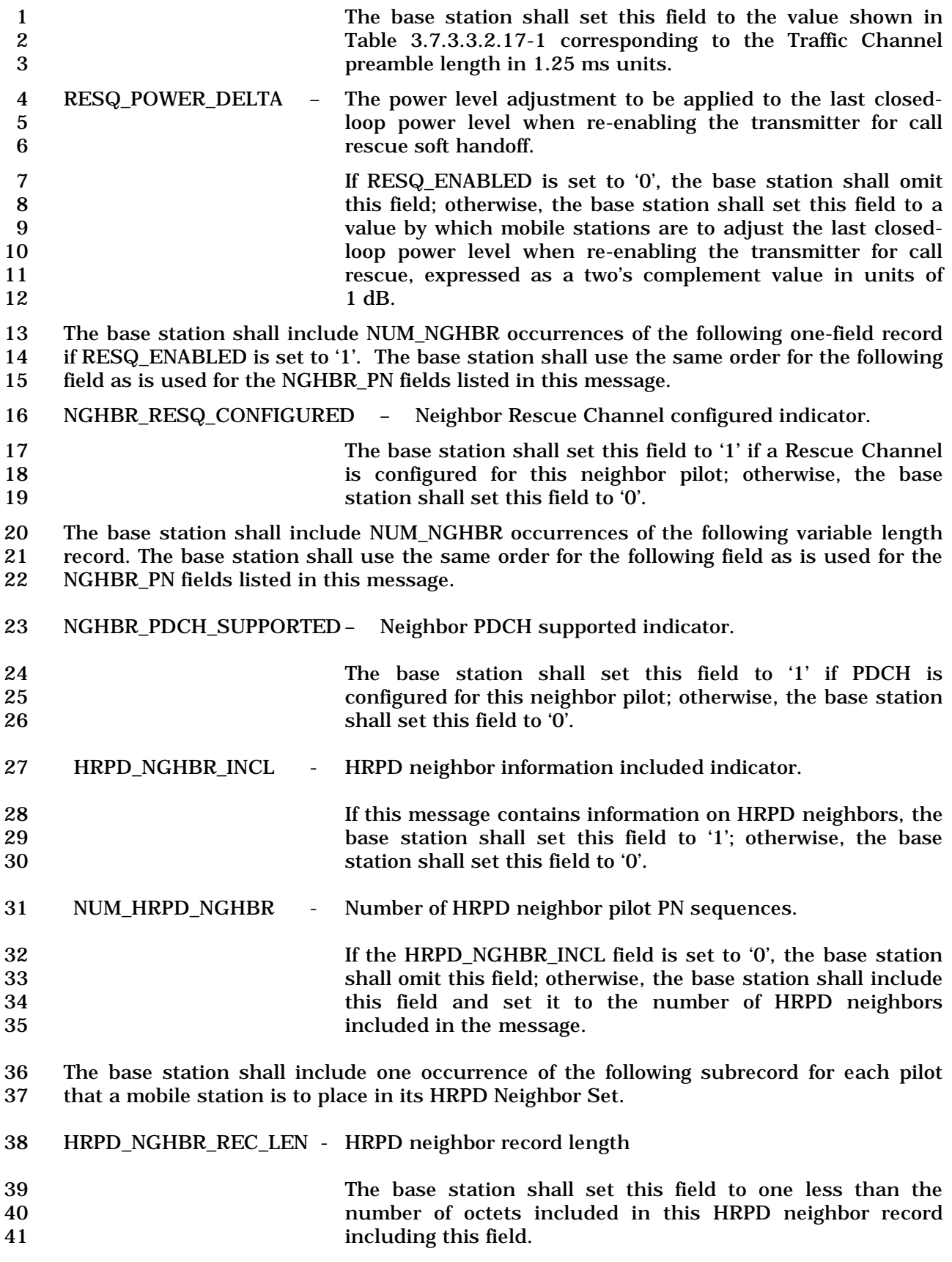

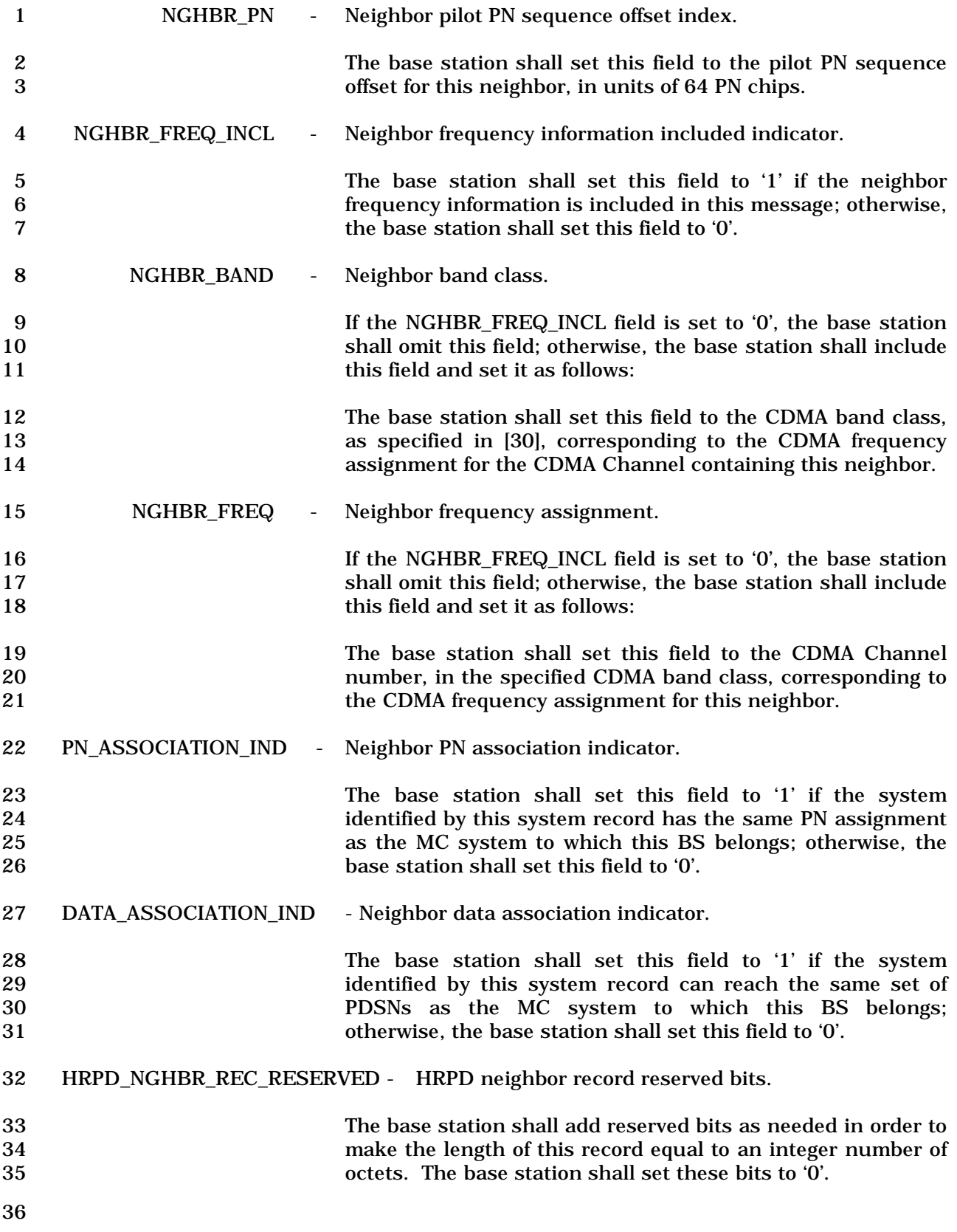

### 1 3.7.2.3.2.23 User Zone Identification Message

### 2 MSG\_TAG: UZIM

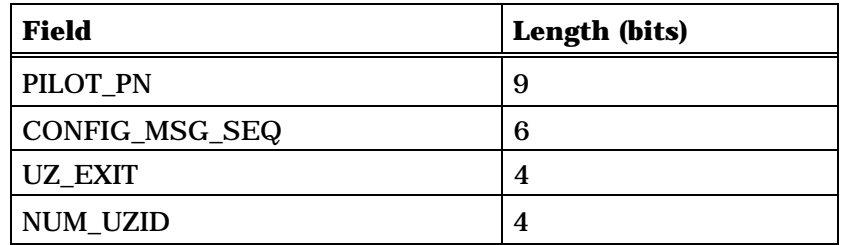

NUM\_UZID occurrences of the following record:

*{ (NUM\_UZID)*

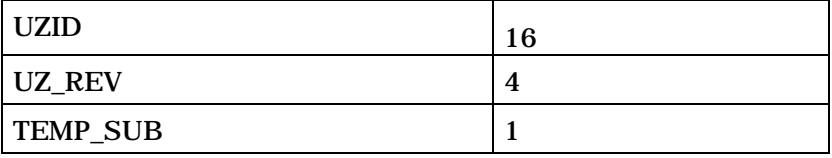

*} (NUM\_UZID)* 

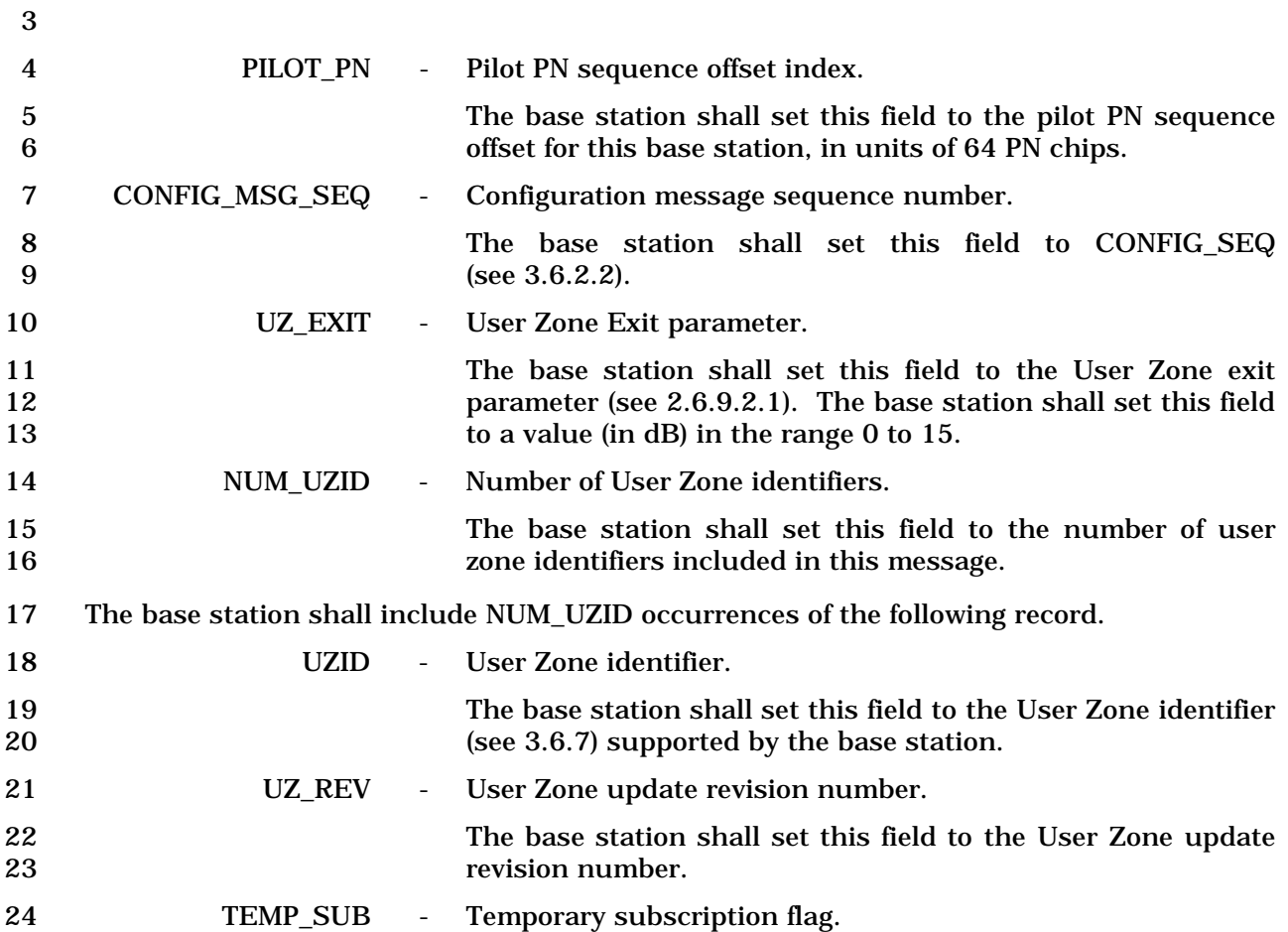

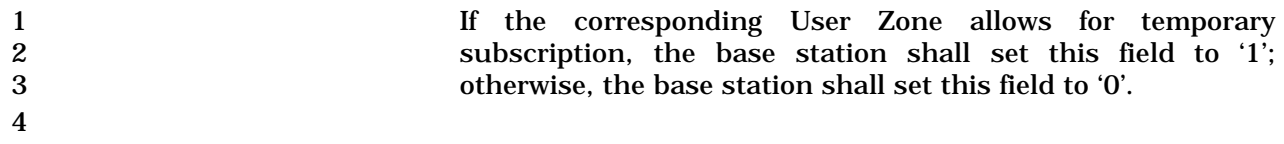

1 3.7.2.3.2.24 Private Neighbor List Message

### 2 MSG\_TAG: PNLM

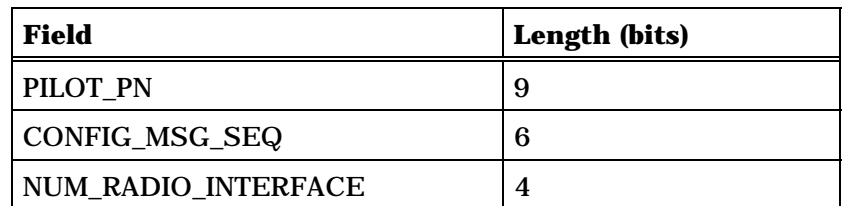

NUM\_RADIO\_INTERFACE occurrences of the following record:

#### *{ (NUM\_RADIO\_INTERFACE)*

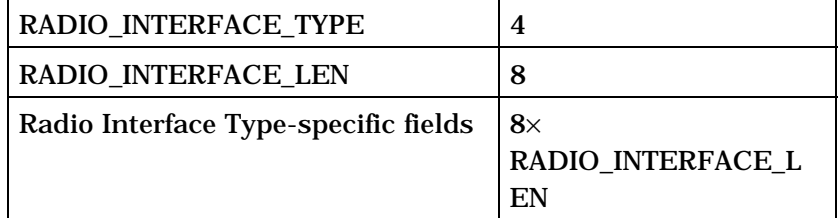

#### *} (NUM\_RADIO\_INTERFACE)*

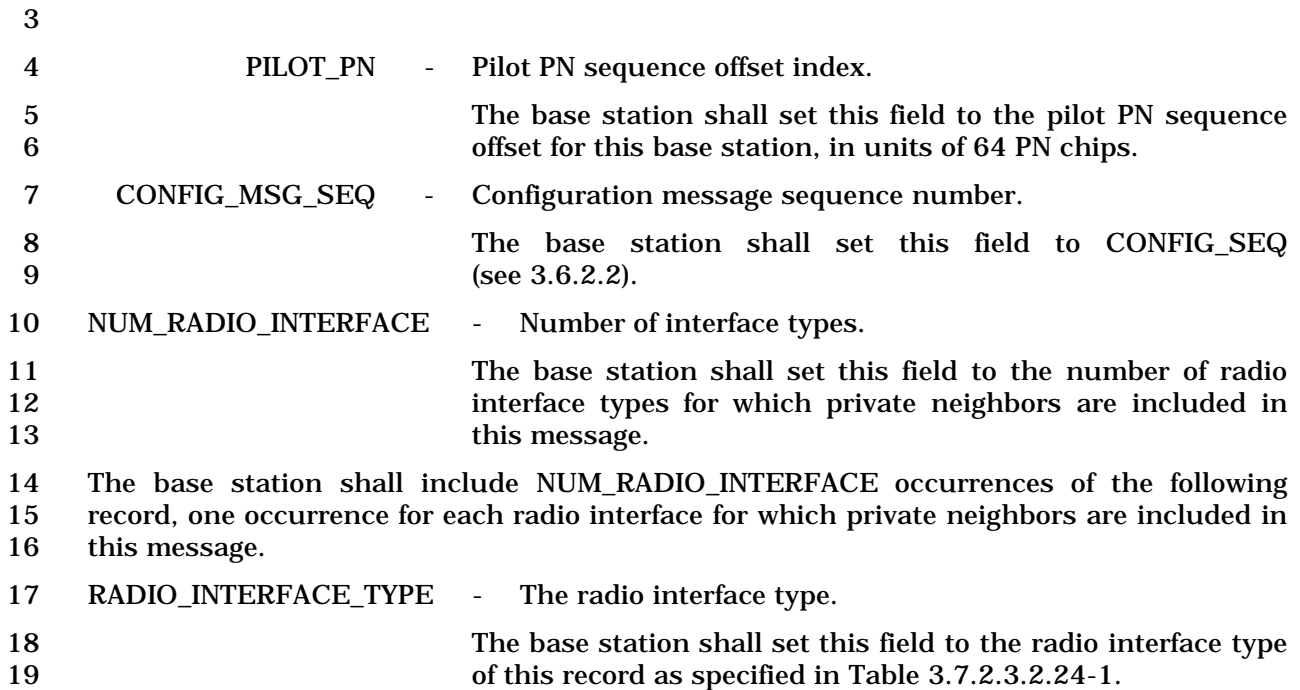

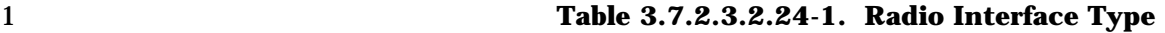

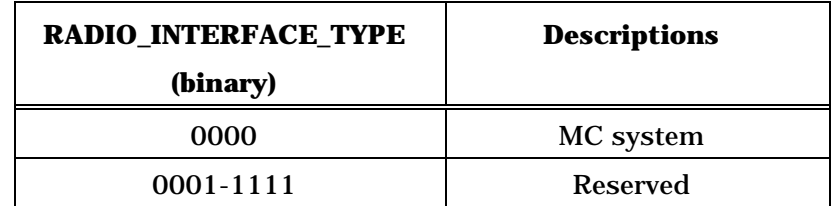

2 RADIO\_INTERFACE\_LEN - The length of the Radio Interface Type-specific fields. 3 The base station shall set this field to the number of octets in 4 the Radio Interface Type-specific fields of this record.

5 If RADIO\_INTERFACE\_TYPE is equal to '0000', the base station shall set the radio interface 6 type-specific fields as follows:

3-317

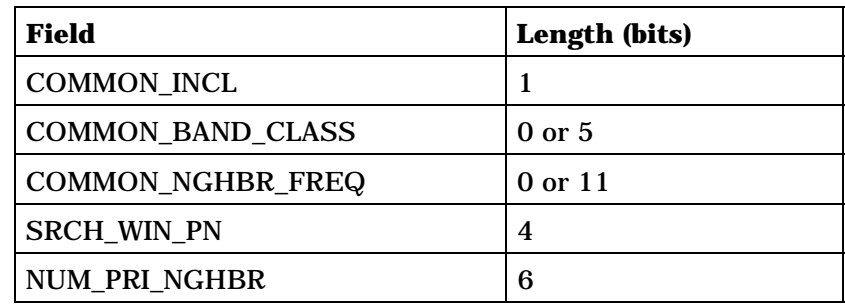

NUM\_PRI\_NGHBR occurrences of the following record:

*{ (NUM\_PRI\_NGHBR)*

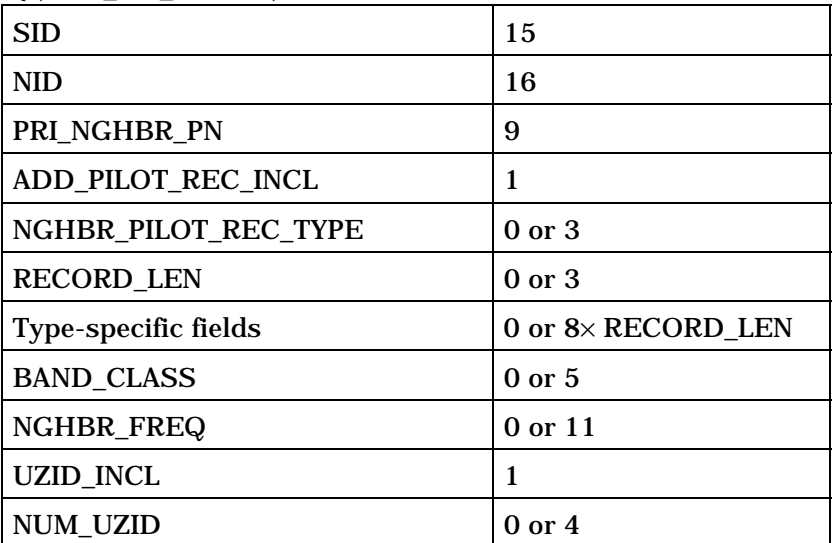

(continues on next page)

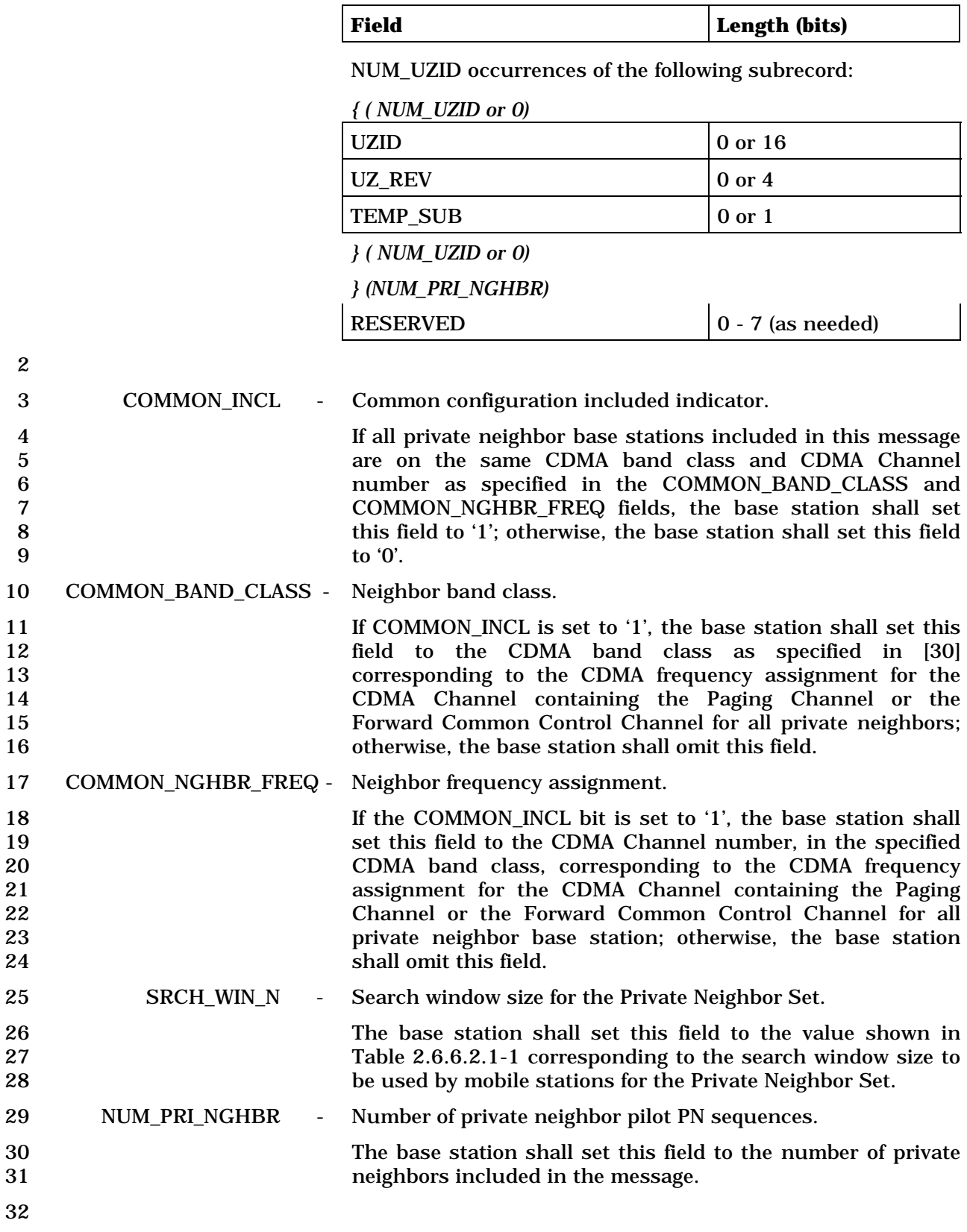

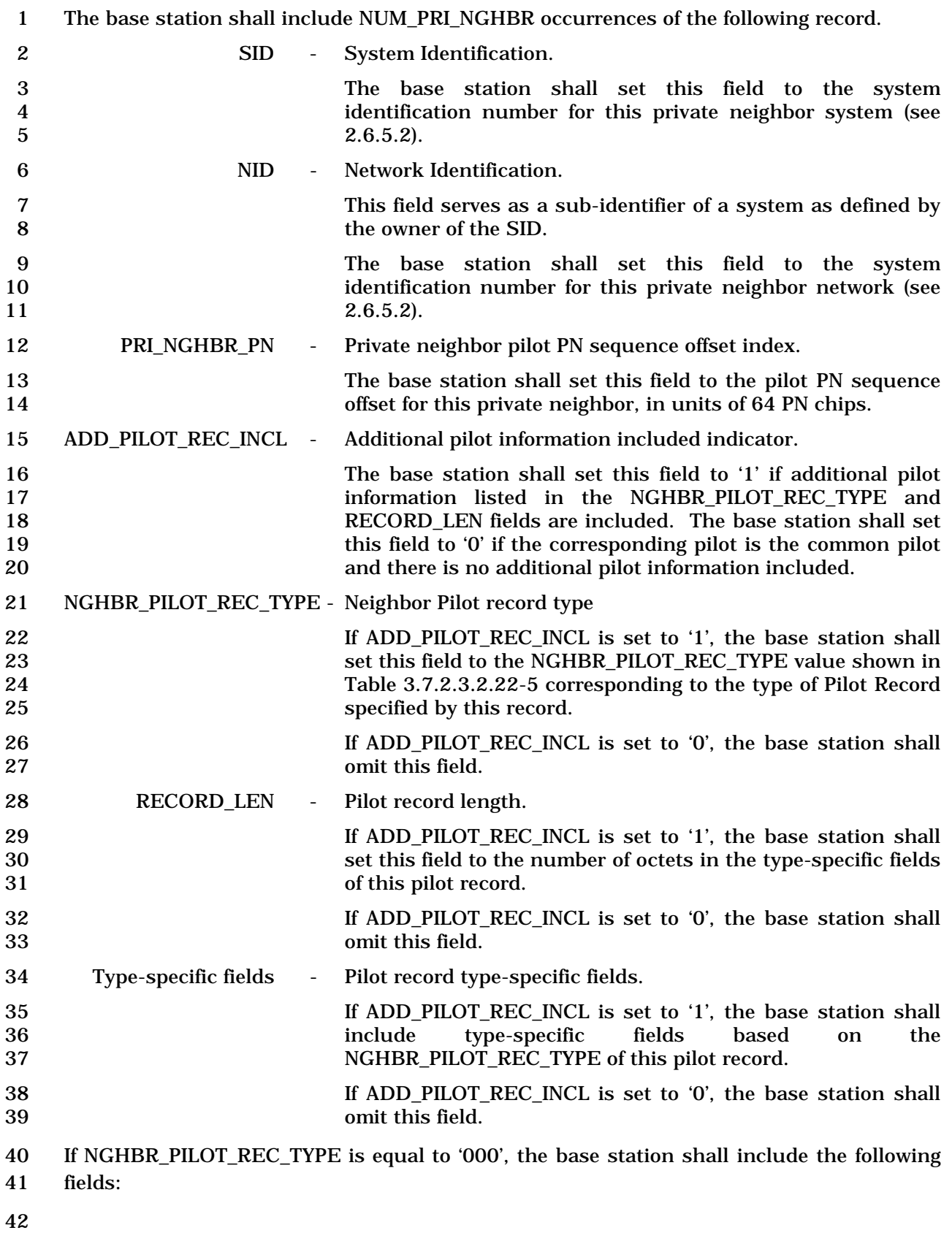

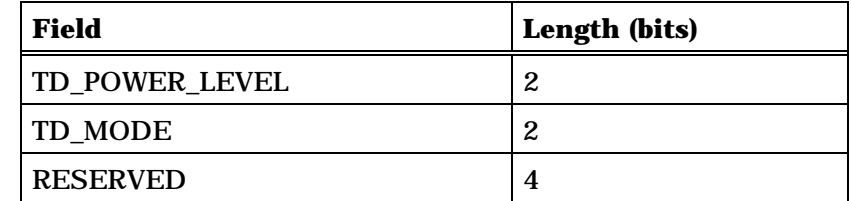

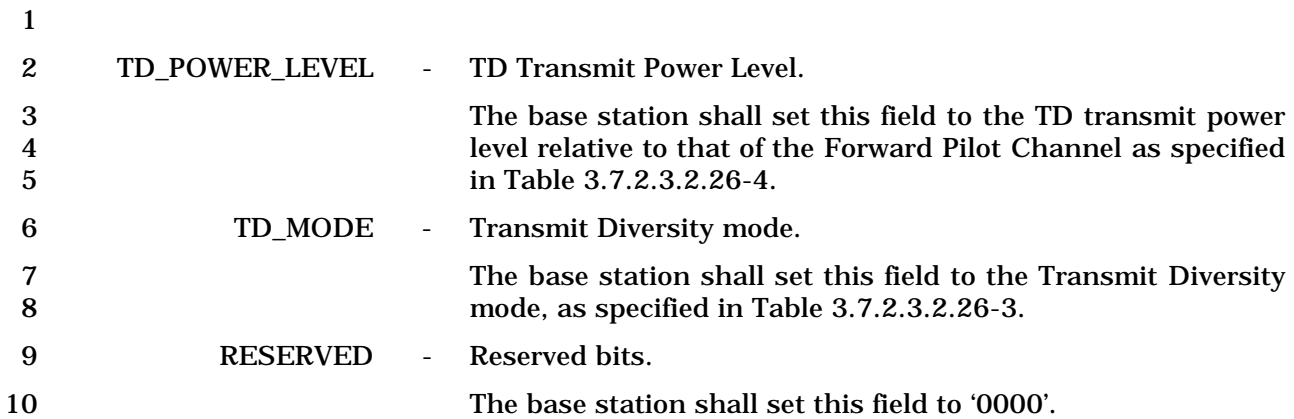

11 If NGHBR\_PILOT\_REC\_TYPE is equal to '001', the base station shall include the following

12 fields:

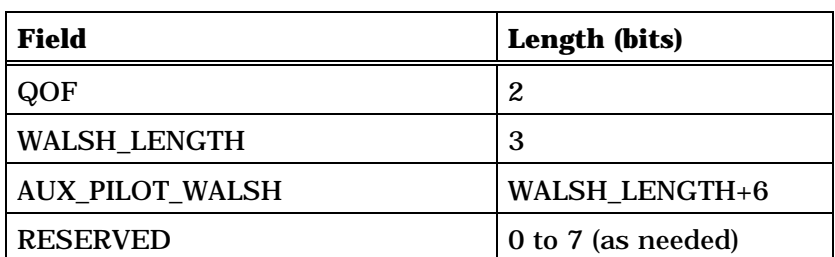

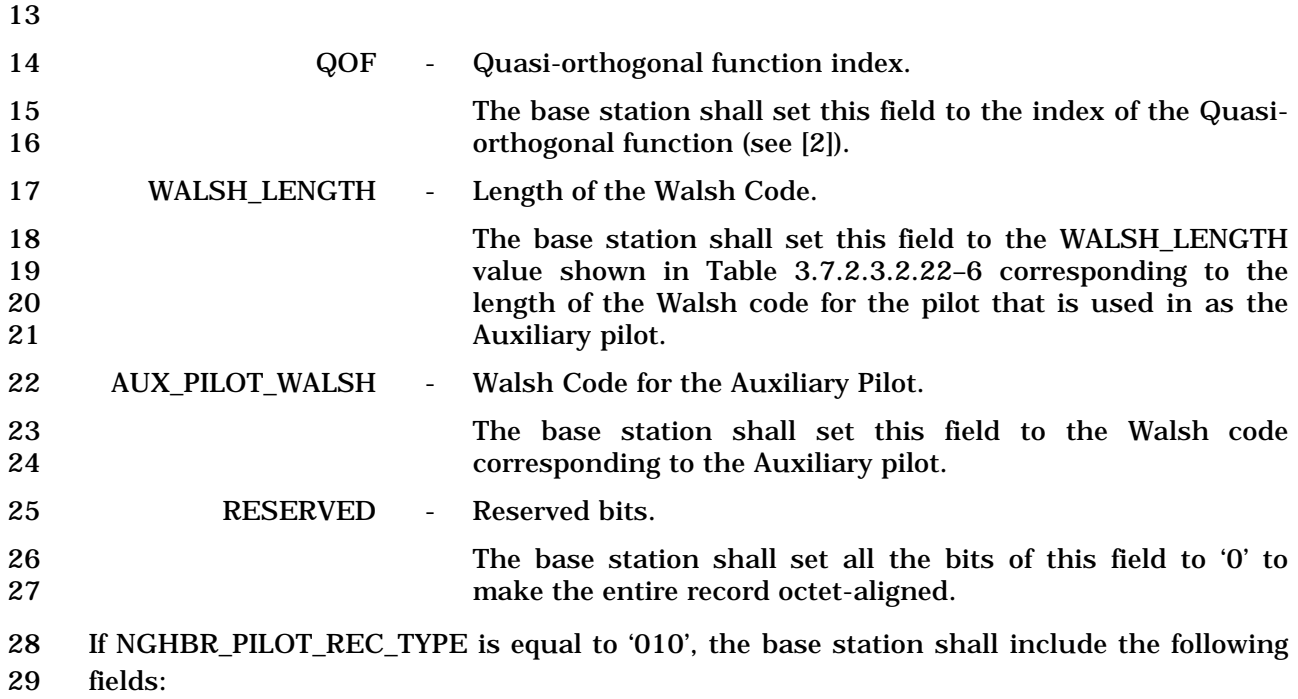

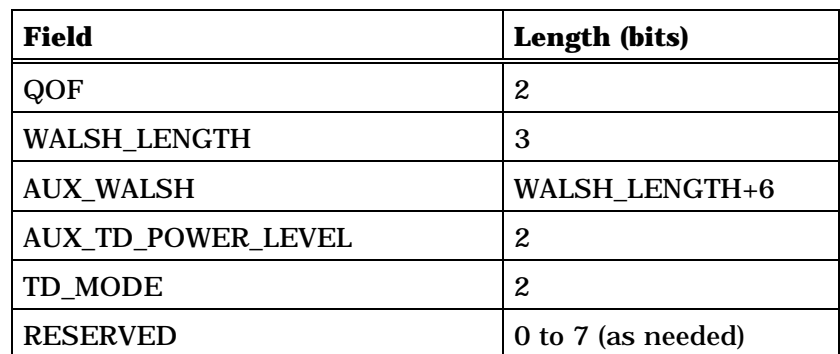

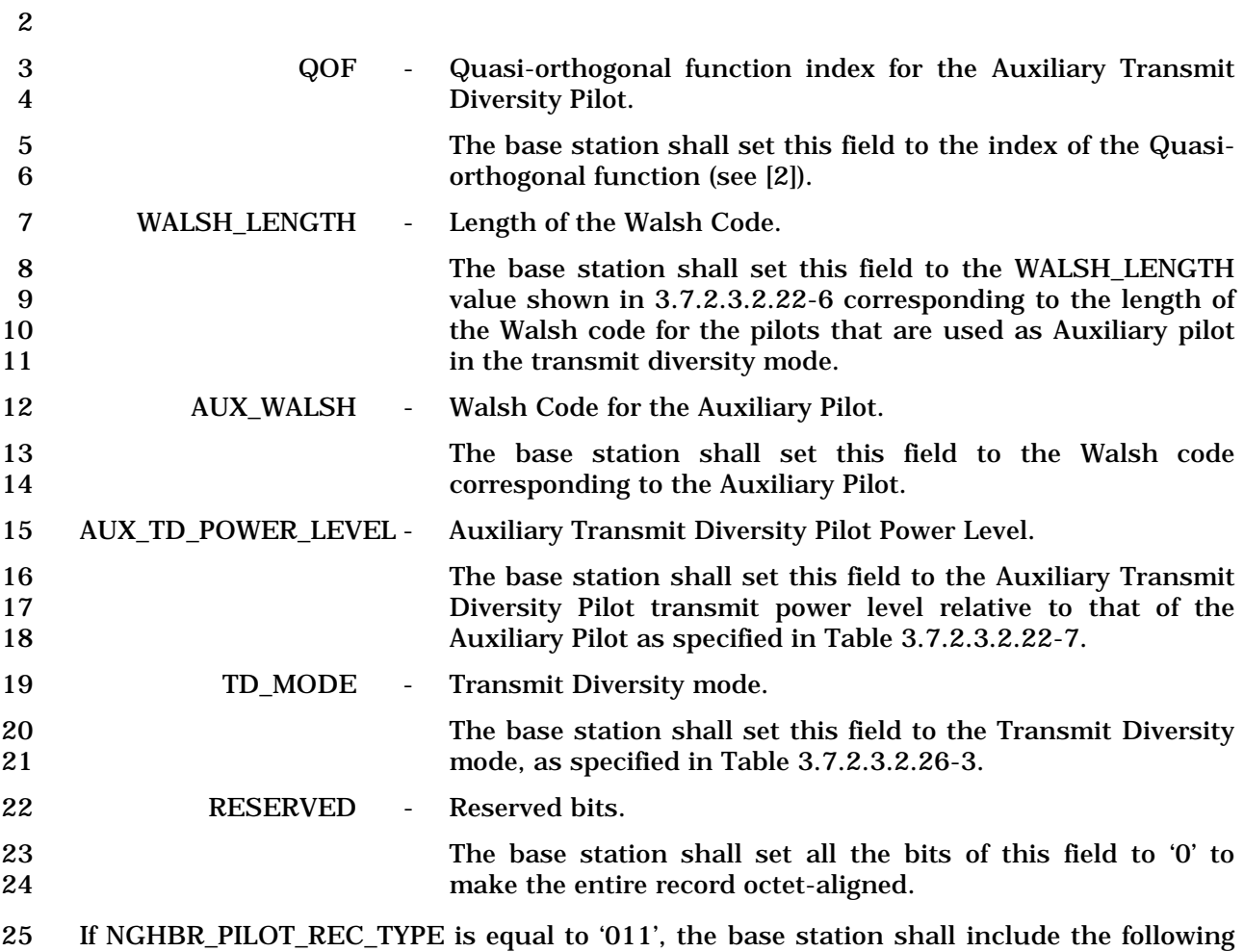

26 fields:

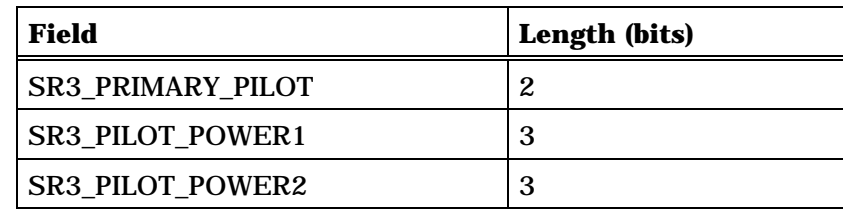

27

28 SR3\_PRIMARY\_PILOT – Primary SR3 pilot.

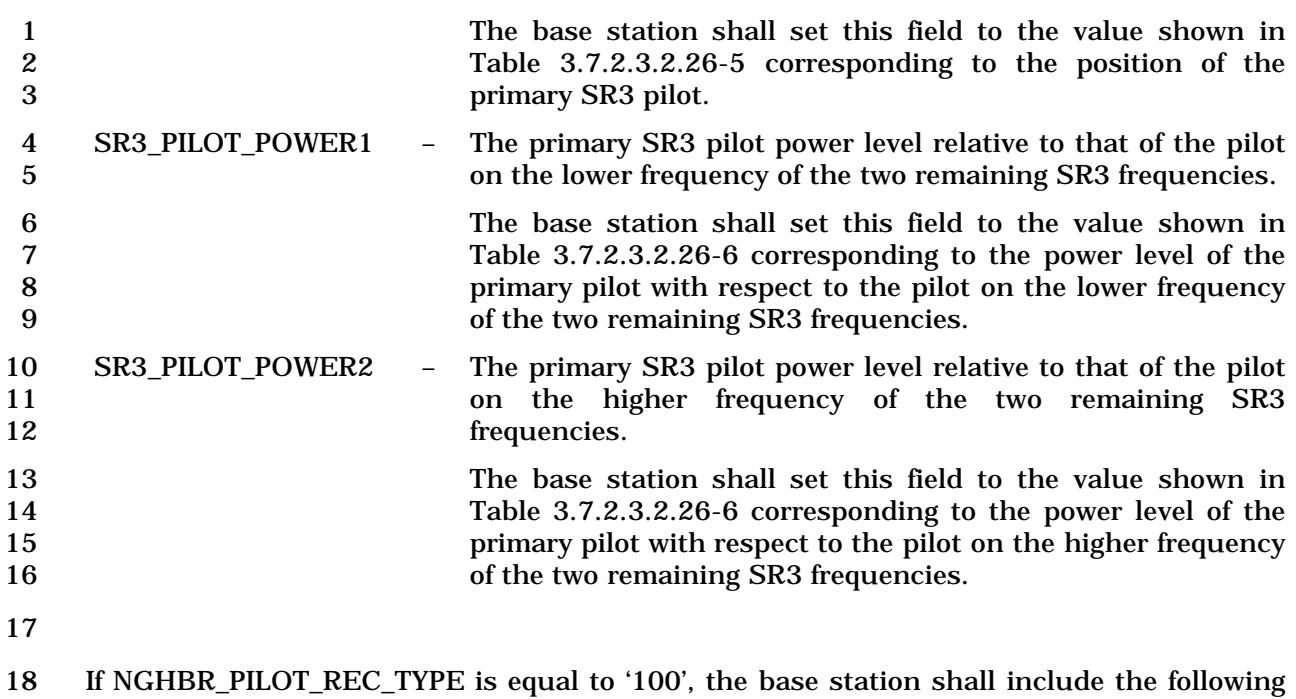

19 fields:

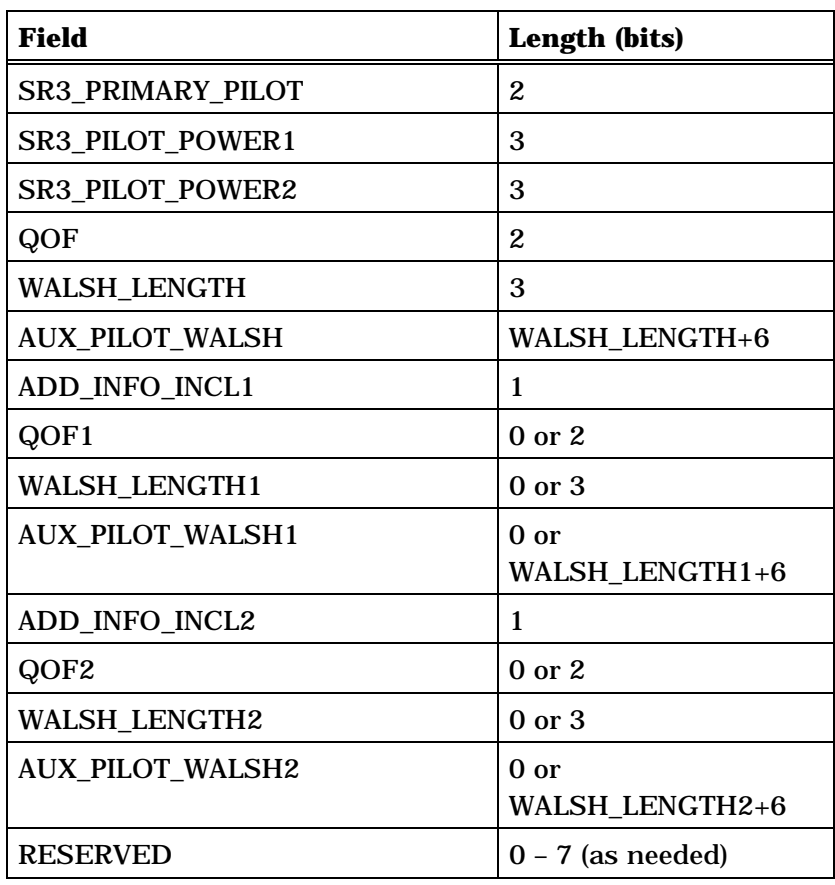

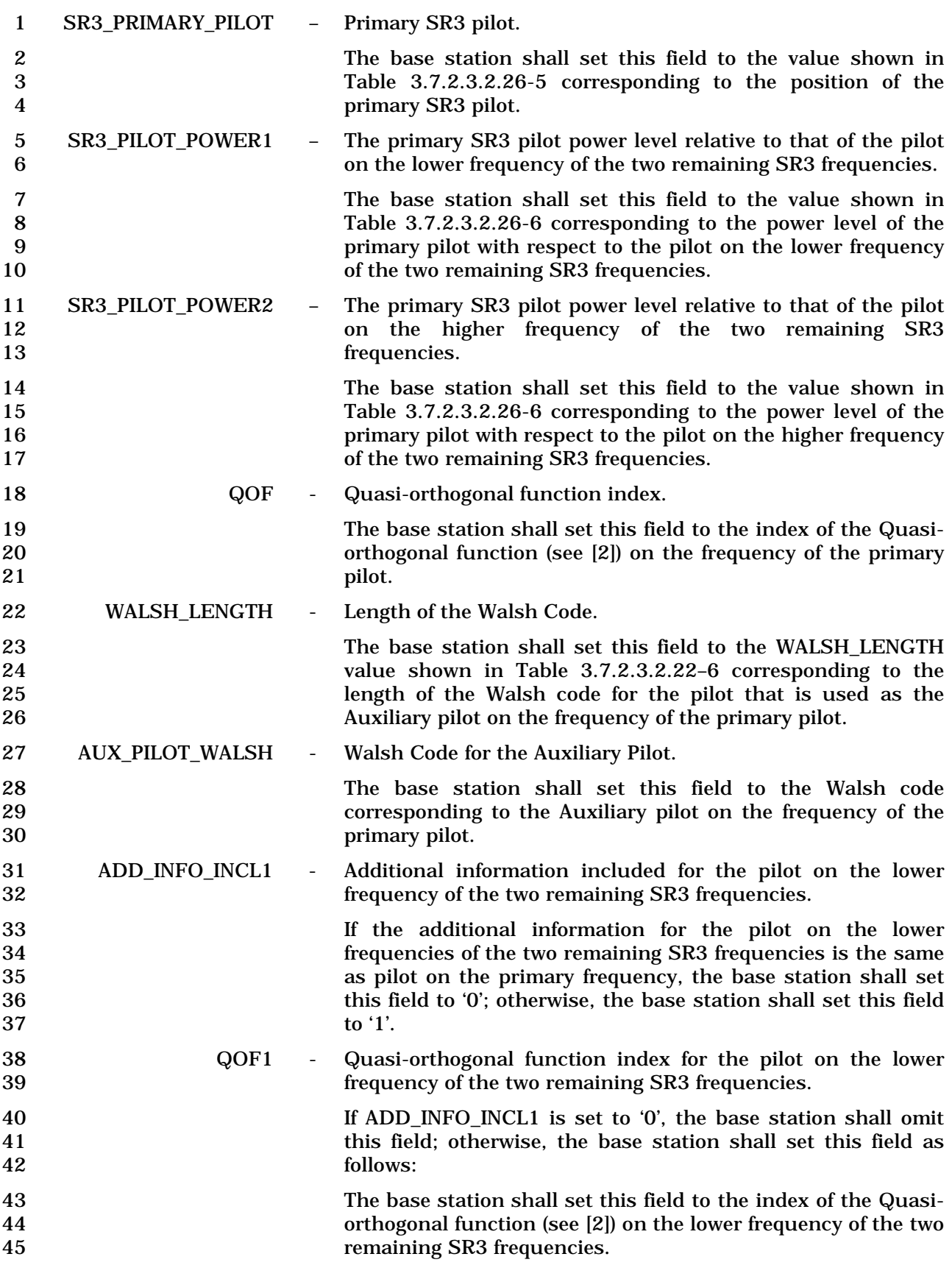

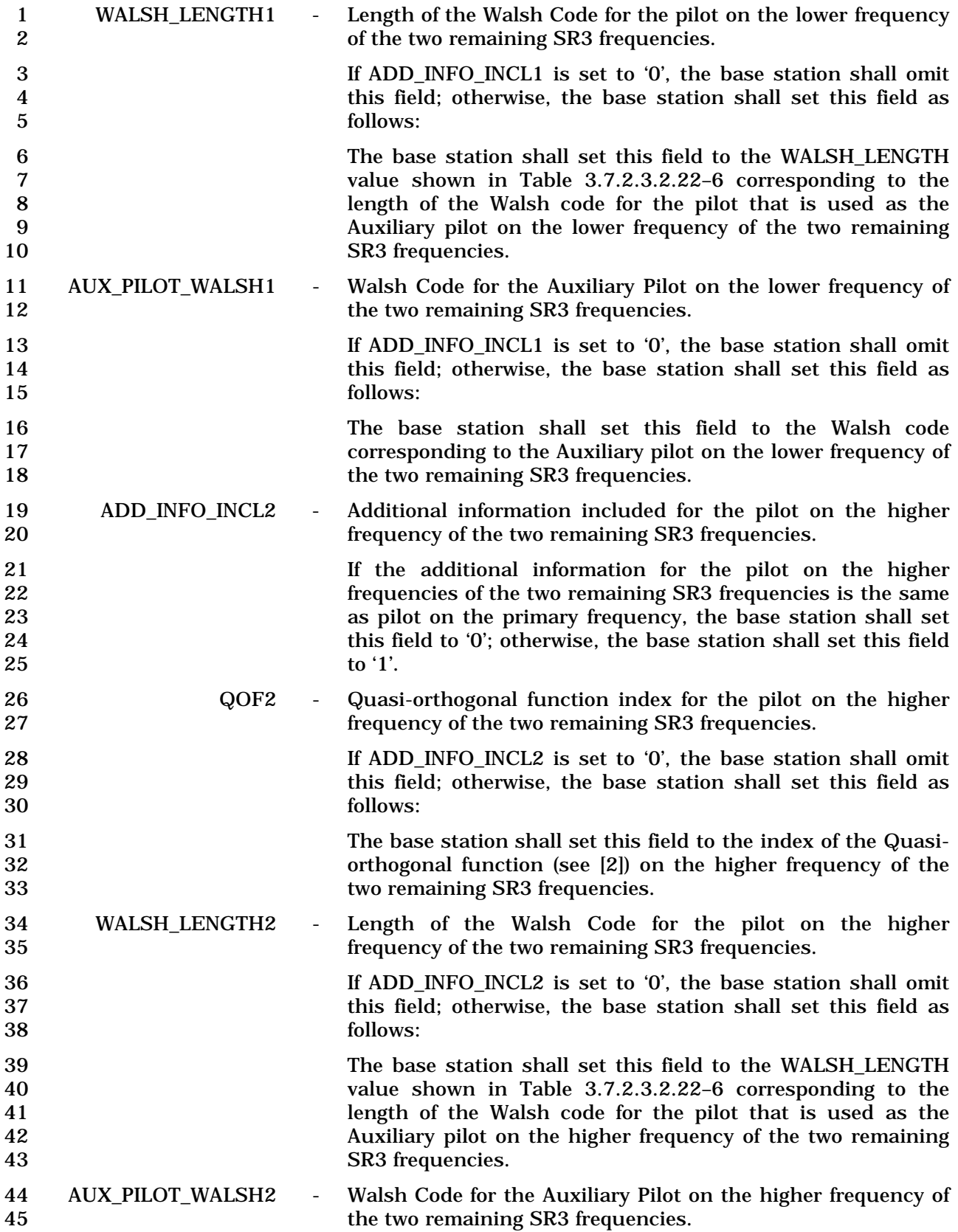

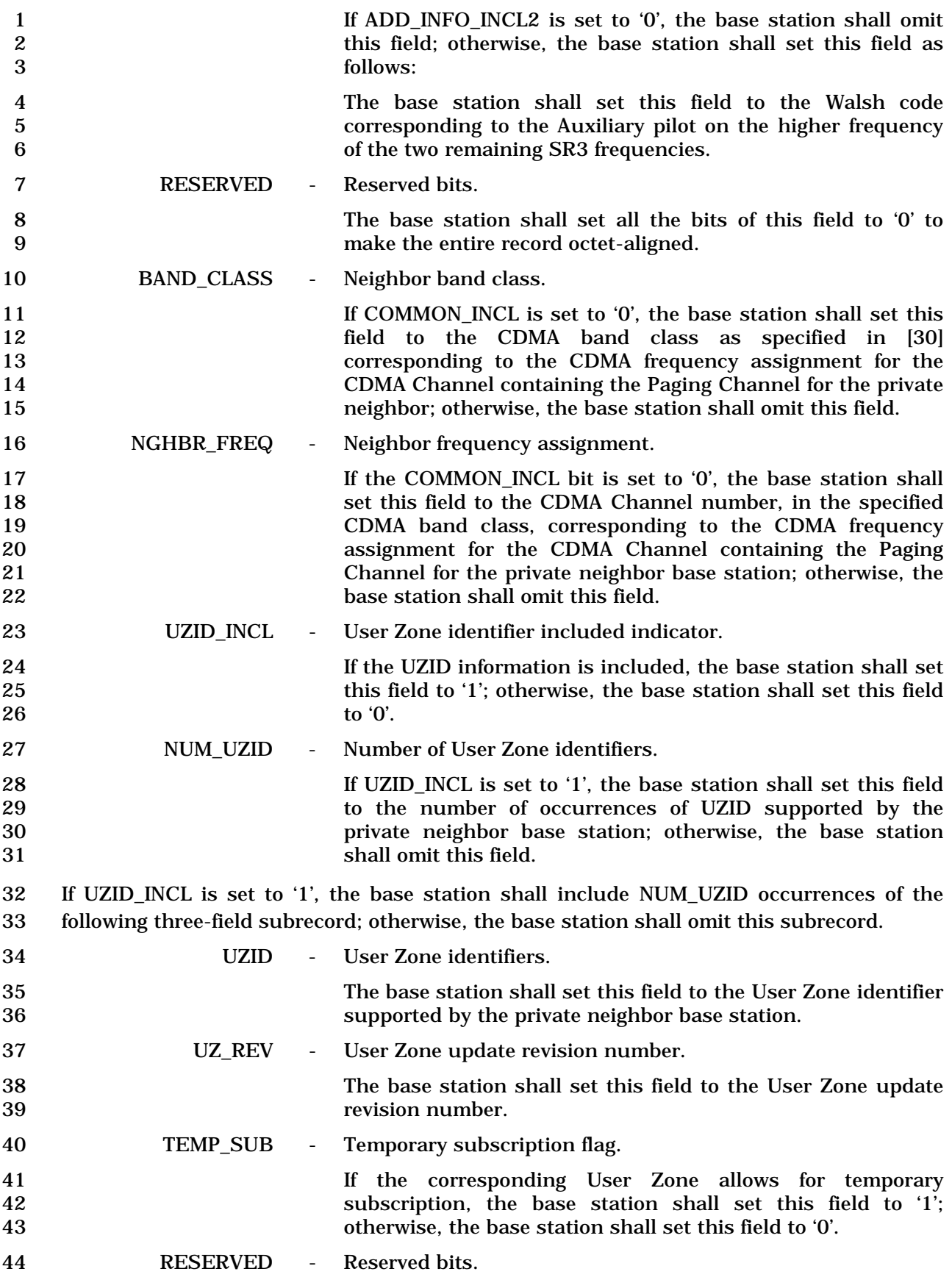

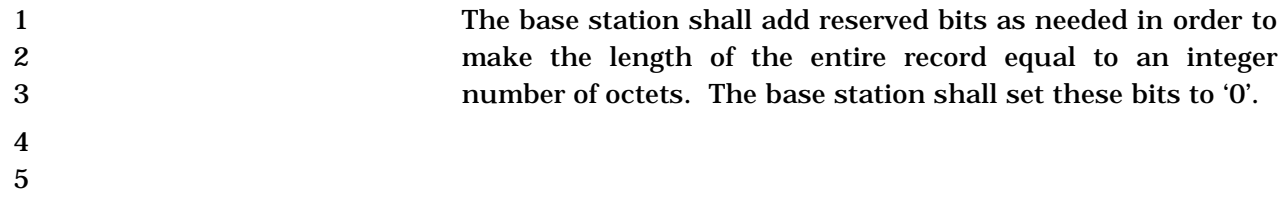

#### 1 3.7.2.3.2.25 Reserved

1 3.7.2.3.2.26 Sync Channel Message

# 2 MSG\_TAG: SCHM

3

4

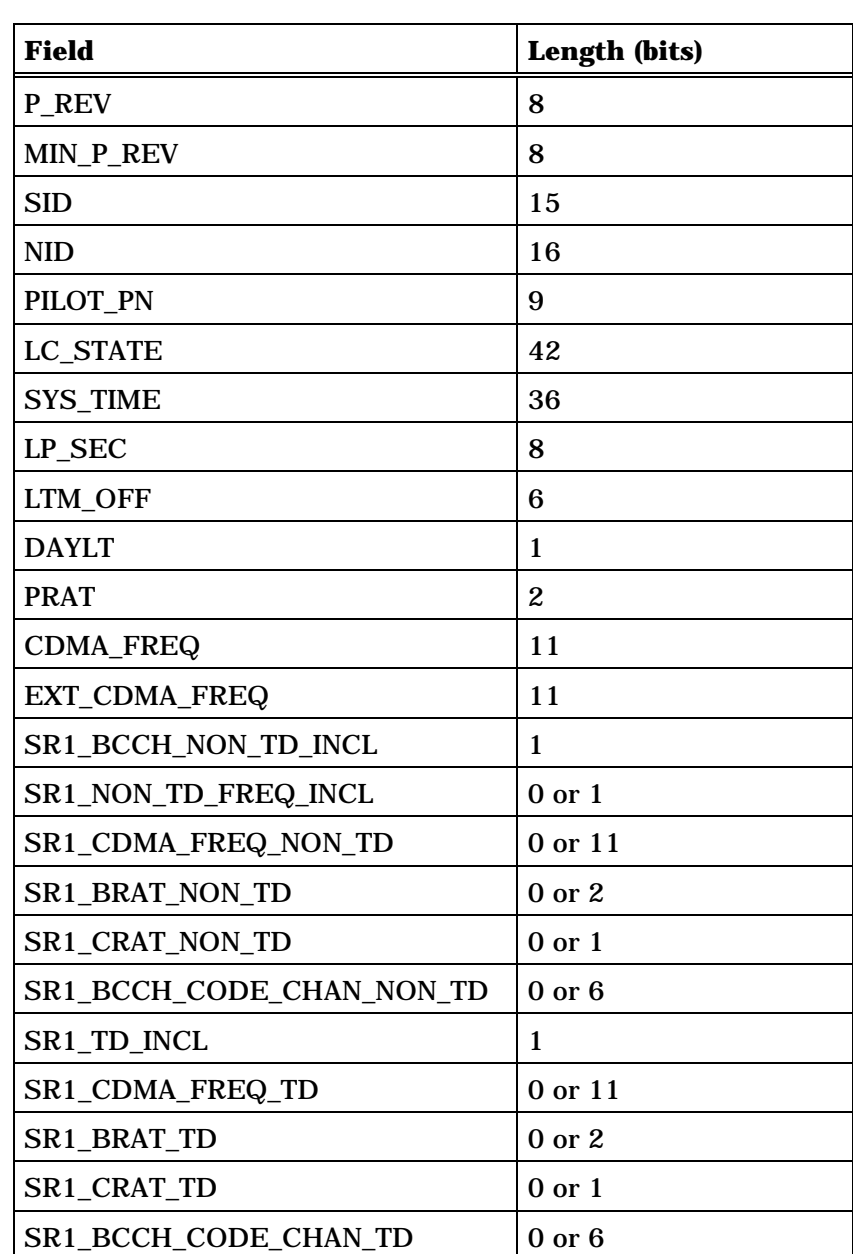

(continues on next page)

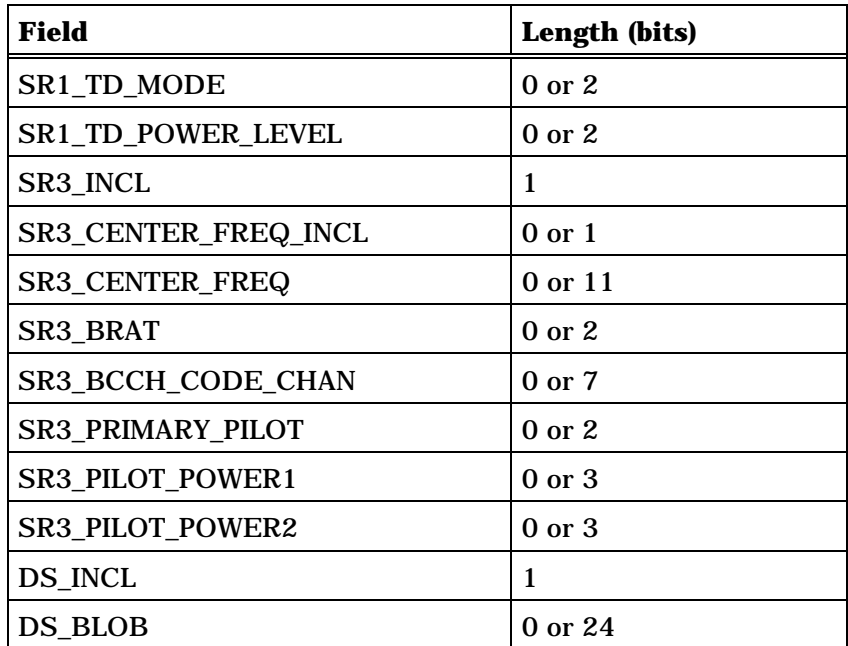

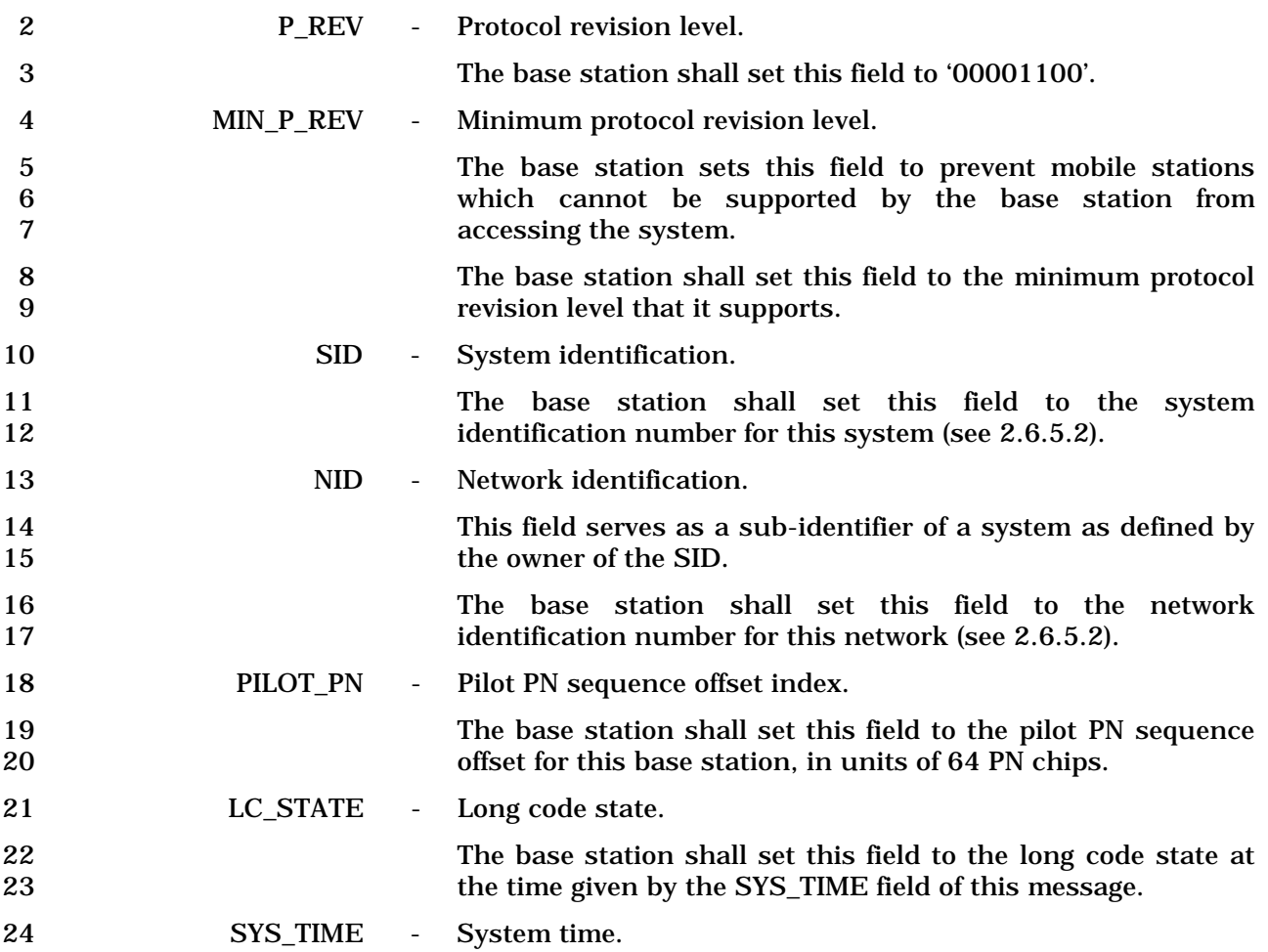

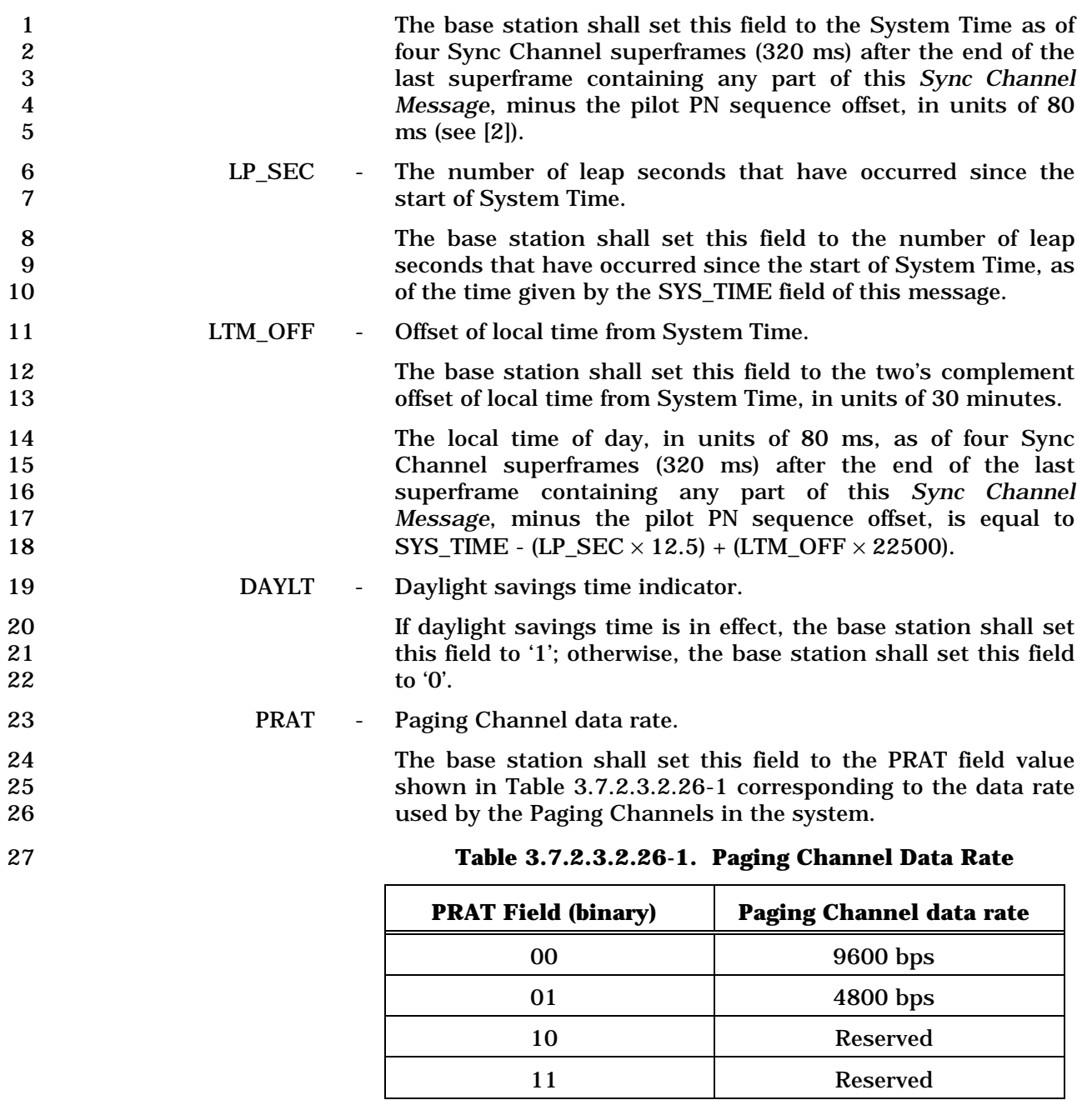

29 CDMA\_FREQ - Frequency assignment.

-

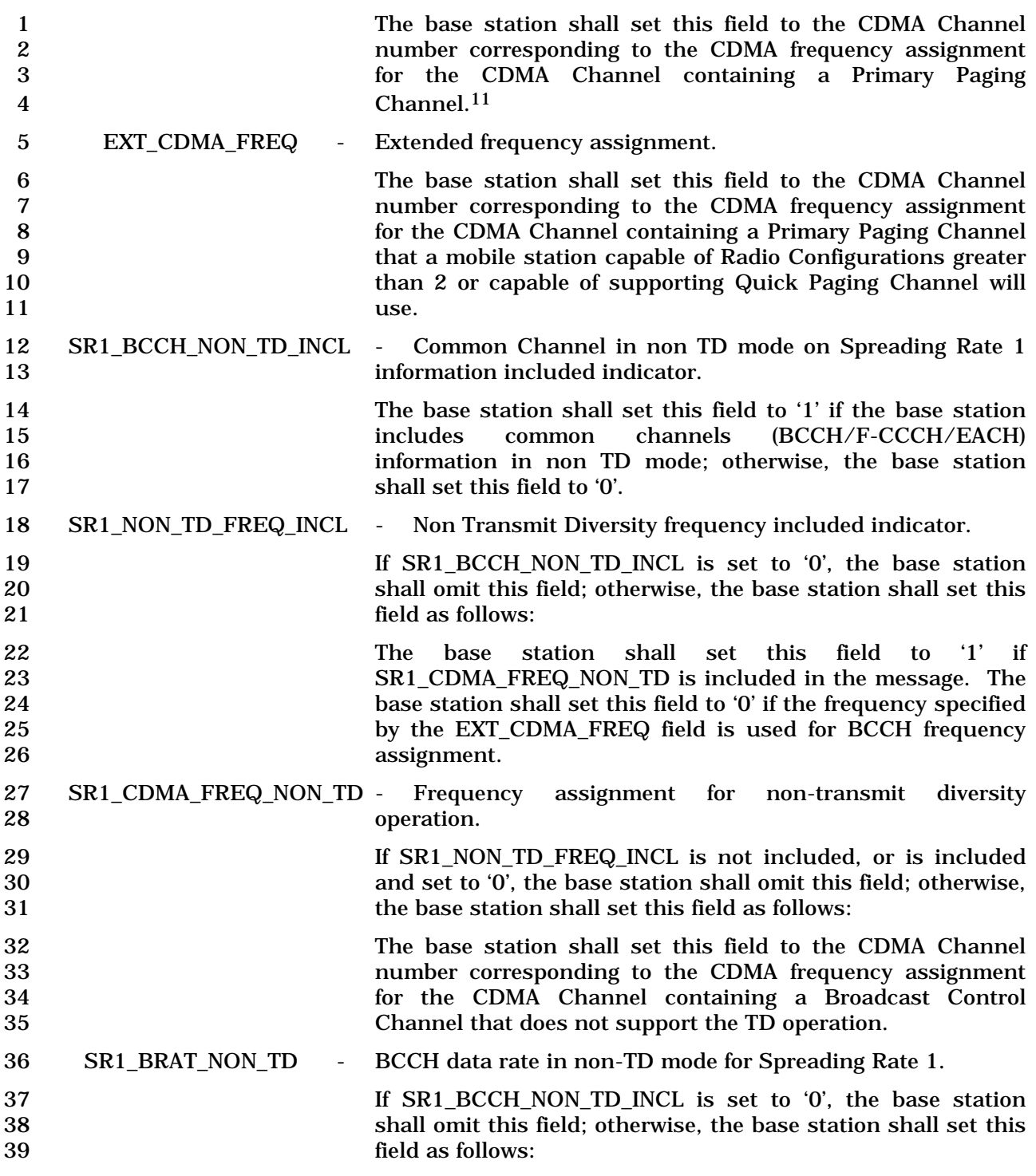

<sup>11</sup> If compatibility with IS-95-A mobile stations is desired in a Band Class 0 system, the CDMA\_FREQ field is set to the CDMA frequency assignment containing this Sync Channel.

1<br>
The base station shall set this field to the BRAT field value<br>
2<br>
Shown in Table 3.7.2.3.2.26-2 corresponding to the data rate 2 shown in Table 3.7.2.3.2.26-2 corresponding to the data rate 3 used by the Primary Broadcast Control Channel in the 4 system.

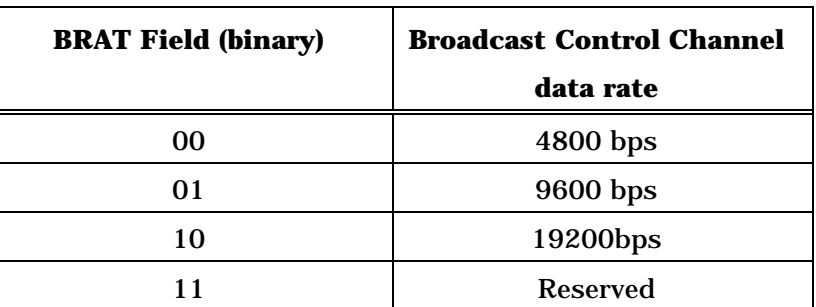

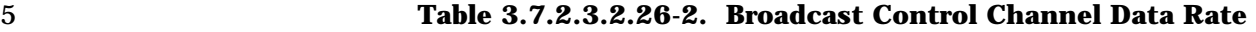

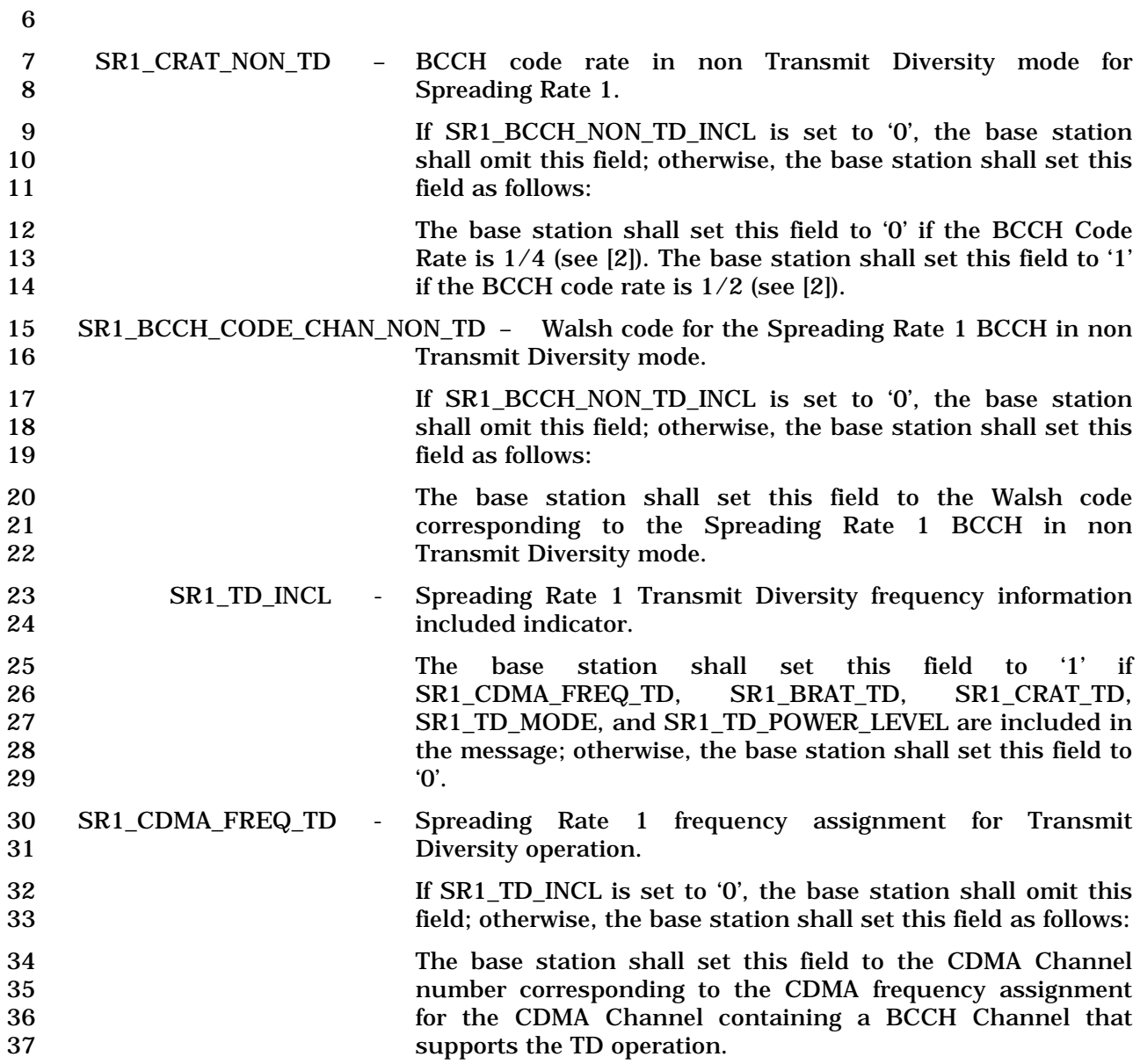

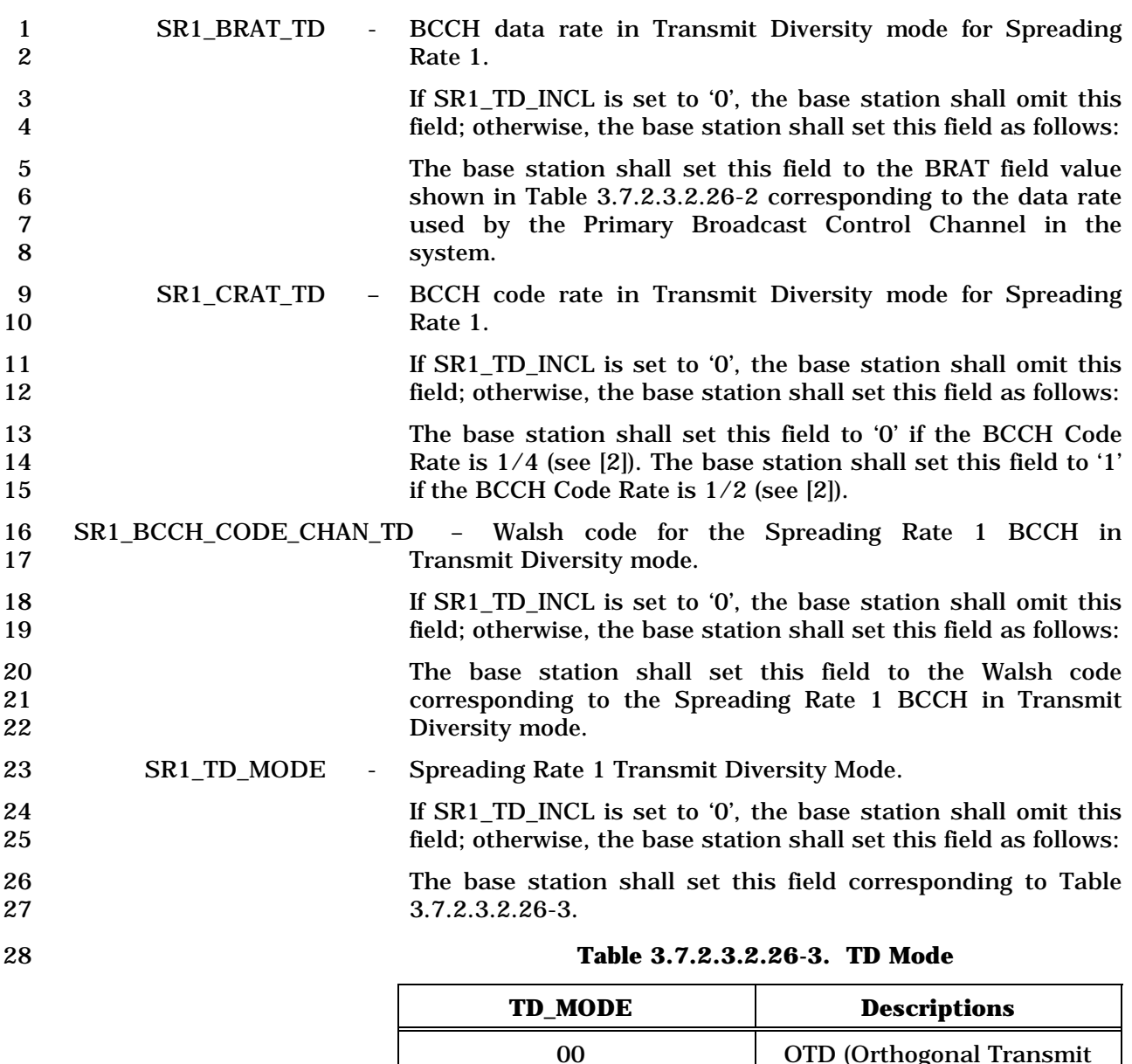

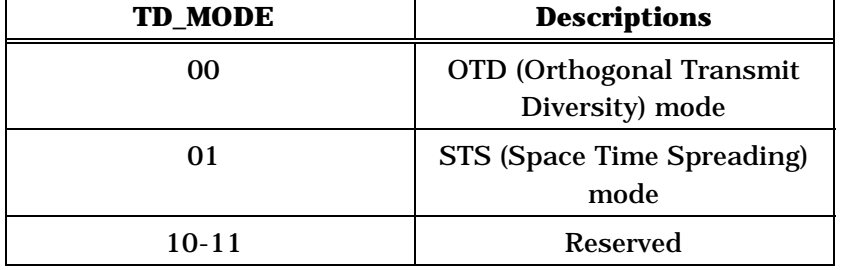

30 SR1\_TD\_POWER\_LEVEL - Spreading Rate 1 TD transmit power level. 31 If SR1\_TD\_INCL is set to '0', the base station shall omit this 32 field; otherwise, the base station shall set this field as follows: 33 The base station shall set this field to the TD transmit power EVEN FOR STATE TO THE THEFT OF THE TERRITOR OF THE TERRITOR OF 1999.<br>35 level relative to that of the Forward Pilot Channel, as specified<br>35 35 in Table 3.7.2.3.2.26-4.

|                            |                      | <b>TD_POWER_LEVEL</b>                                                                                                    | <b>Transmit Power Level</b>                                                                                                    |
|----------------------------|----------------------|----------------------------------------------------------------------------------------------------|----------------------------------------------------------------------------------------------------|
|                            |                      | 00                                                                                                    | 9 dB below the Forward Pilot<br>Channel transmit power                                                                                                    |
|                            |                      | 01                                                                                                    | 6 dB below the Forward Pilot<br>Channel transmit power                                                                                                    |
|                            |                      | 10                                                                                                    | 3 dB below the Forward Pilot<br>Channel transmit power                                                                                                    |
|                            |                      | 11                                                                                                    | Same as the Forward Pilot<br>Channel transmit power                                                                                                    |
| $\boldsymbol{2}$           |                      |                                                                                                    |                                                                                                    |
| 3                          | SR3_INCL             | Spreading Rate 3 information included indicator.                                                                                                    |                                                                                                    |
| 4<br>$\mathbf 5$<br>6      |                      | The base station shall set this field to '1' if the Spreading Rate<br>3 information is included in this message; otherwise, the base<br>station shall set this field to '0'.                                                                                                    |                                                                                                    |
| 7                          | SR3_CENTER_FREQ_INCL | Center SR3 frequency assignment included.                                                                                                    |                                                                                                    |
| 8<br>9                     |                      | If SR3_INCL is set to '0', the base station shall omit this field;<br>otherwise, the base station shall set this field as follows:                                                                                                    |                                                                                                    |
| 10<br>11<br>12<br>13<br>14 |                      | The base station shall set this field to '1', if the CDMA<br>Channel number corresponding to the SR3 center frequency<br>assignment for the CDMA Channel containing a Broadcast<br>Control<br>different<br>EXT_CDMA_FREQ.<br>Channel<br>is<br>to<br>Otherwise, the base station shall set this field to '0'. |                                                                                                    |
| 15                         | SR3_CENTER_FREQ      | Center SR3 frequency assignment.                                                                                                    |                                                                                                    |
| 16<br>17<br>18             |                      | If SR3_CENTER_FREQ_INCL is not included or is included<br>but is set to '0', the base station shall omit this field;<br>otherwise, the base station shall set this field as follows:                                                                                                    |                                                                                                    |
| 19<br>20<br>21<br>22       |                      | corresponding to the SR3 center<br>number<br>Control Channel.                                                                                                    | The base station shall set this field to the CDMA Channel<br>frequency<br>assignment for the CDMA Channel containing a Broadcast                                                       |
| 23                         | SR3_BRAT             | Spreading Rate 3 BCCH data rate.                                                                                                    |                                                                                                    |
| 24<br>25                   |                      | otherwise, the base station shall set this field as follows:                                                                                                    | If SR3_INCL is set to '0', the base station shall omit this field;                                                                                                    |
| 26<br>27<br>28<br>29       |                      | the system.                                                                                                    | The base station shall set this field to the BCCH rate field<br>value shown in Table 3.7.2.3.2.26-2 corresponding to the<br>data rate used by the Primary Broadcast Control Channel in |
| 30                         | SR3_BCCH_CODE_CHAN   | Spreading Rate 3 BCCH Walsh code.                                                                                                    |                                                                                                    |
| 31<br>32                   |                      | otherwise, the base station shall set this field as follows:                                                                                                    | If SR3_INCL is set to '0', the base station shall omit this field;                                                                                                    |

1 **Table 3.7.2.3.2.26-4. TD Transmit Power Level** 

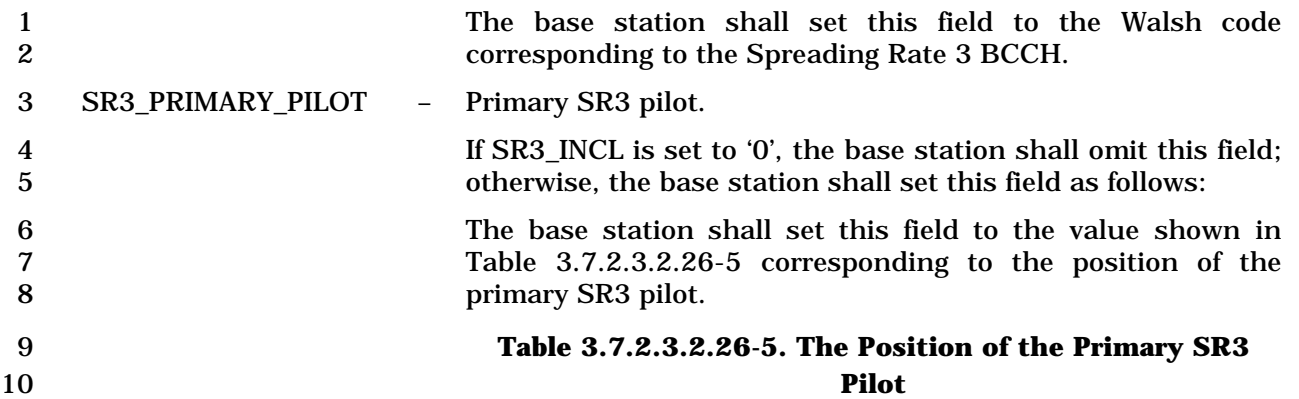

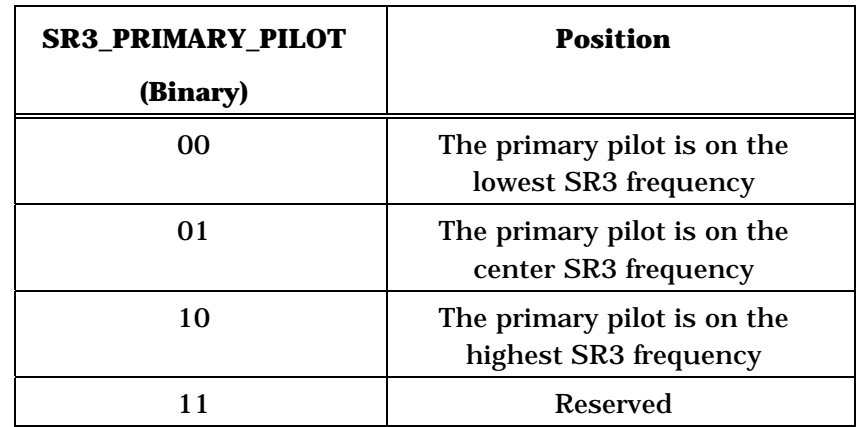

12 SR3\_PILOT\_POWER1 – The primary SR3 pilot power level relative to that of the pilot 13 on the lower frequency of the two remaining SR3 frequencies. 14 If SR3\_INCL is set to '0', the base station shall omit this field; 15 otherwise, the base station shall set this field to the value 16 shown in Table 3.7.2.3.2.26-6 corresponding to the power 17 level of the primary pilot with respect to the pilot on the lower 18 **frequency of the two remaining SR3 frequencies.** 19

3-336

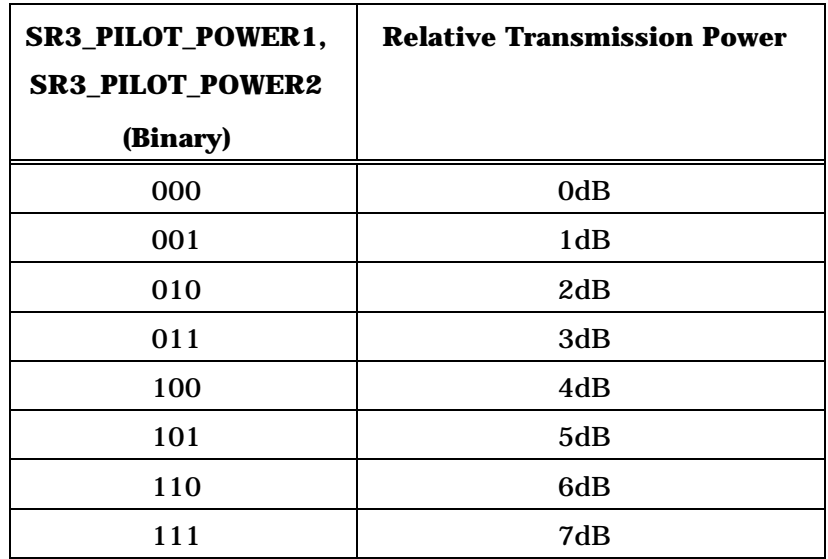

## 1 **Table 3.7.2.3.2.26-6. Pilot Transmission Power**

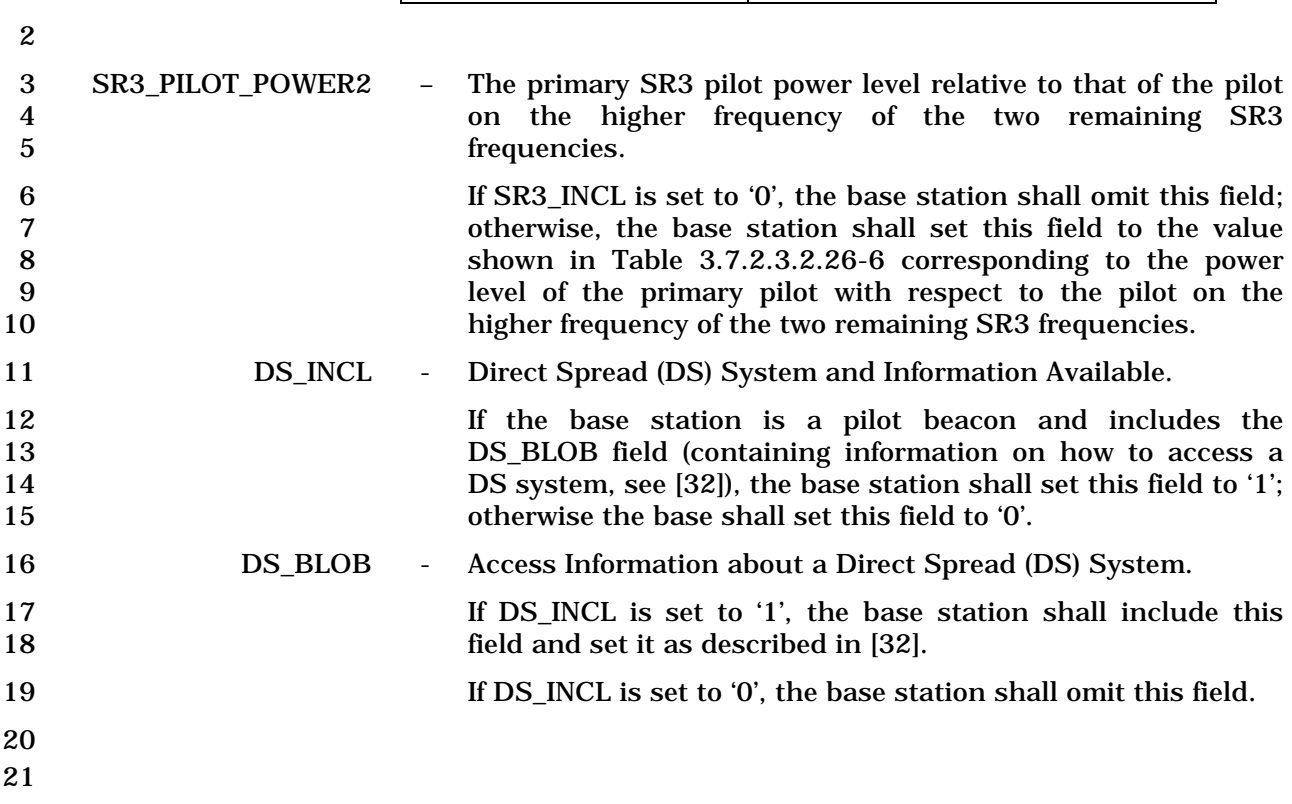

1 3.7.2.3.2.27 Extended Global Service Redirection Message

# 2 MSG\_TAG: EGSRDM

3

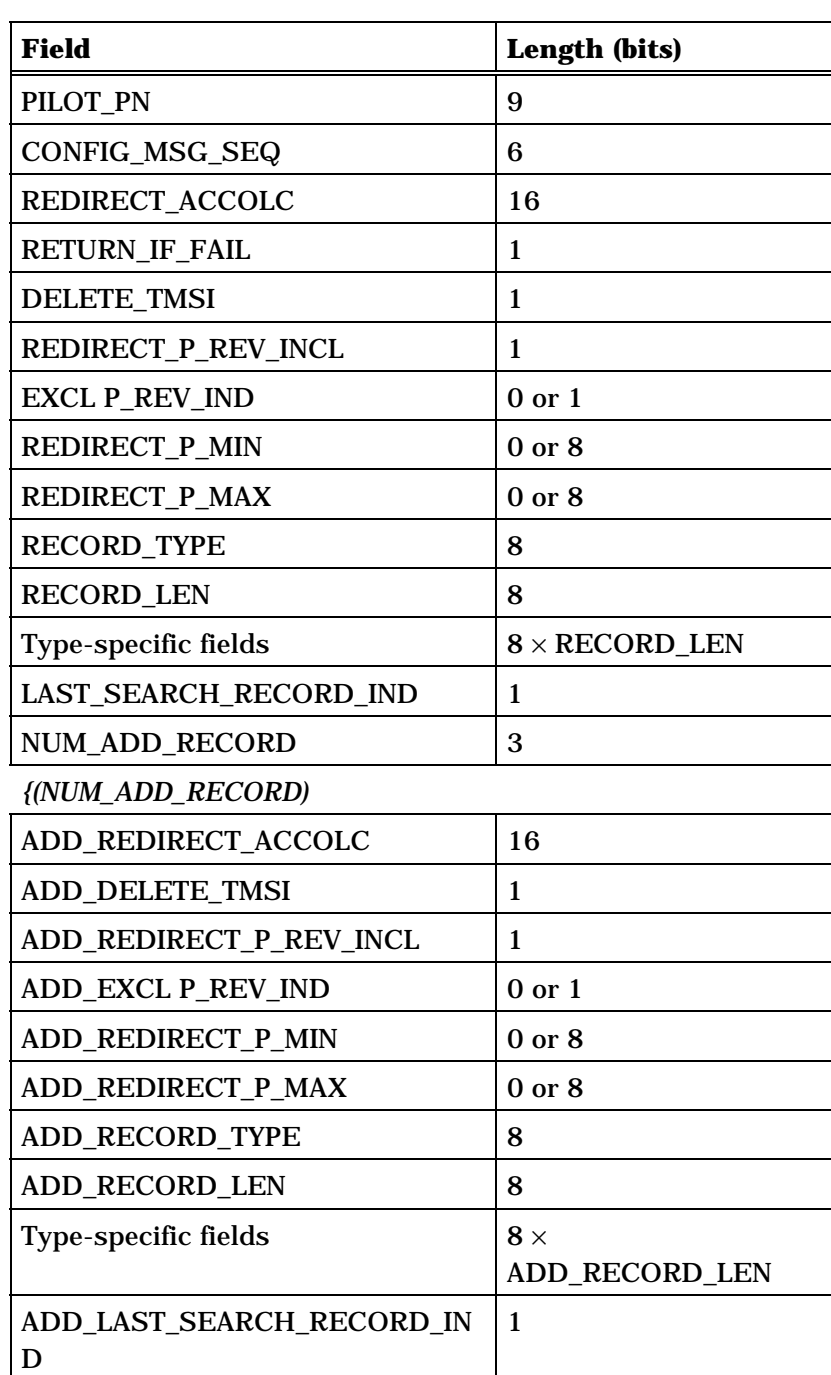

*}(NUM\_ADD\_RECORD)*

4

5 PILOT\_PN - Pilot PN sequence offset index.

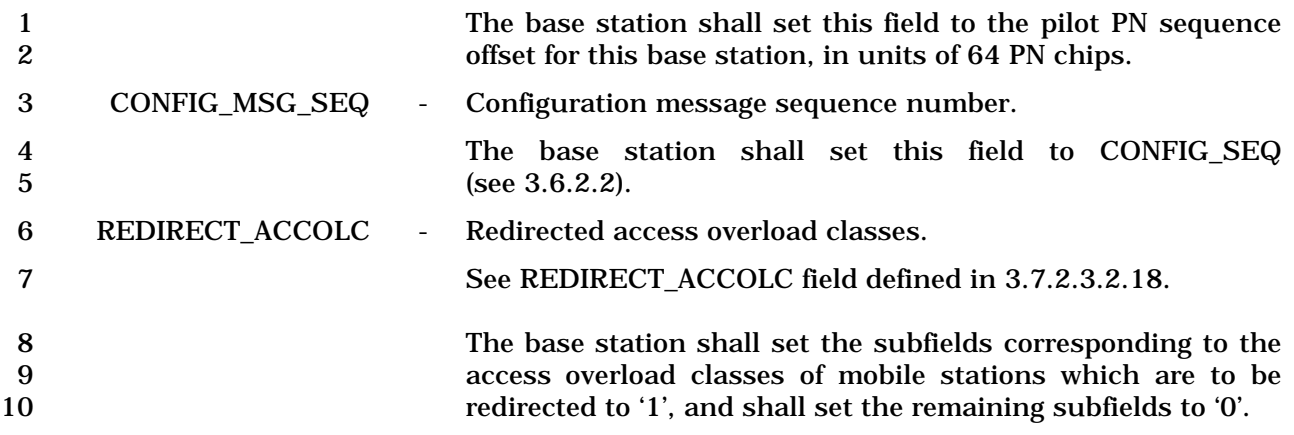

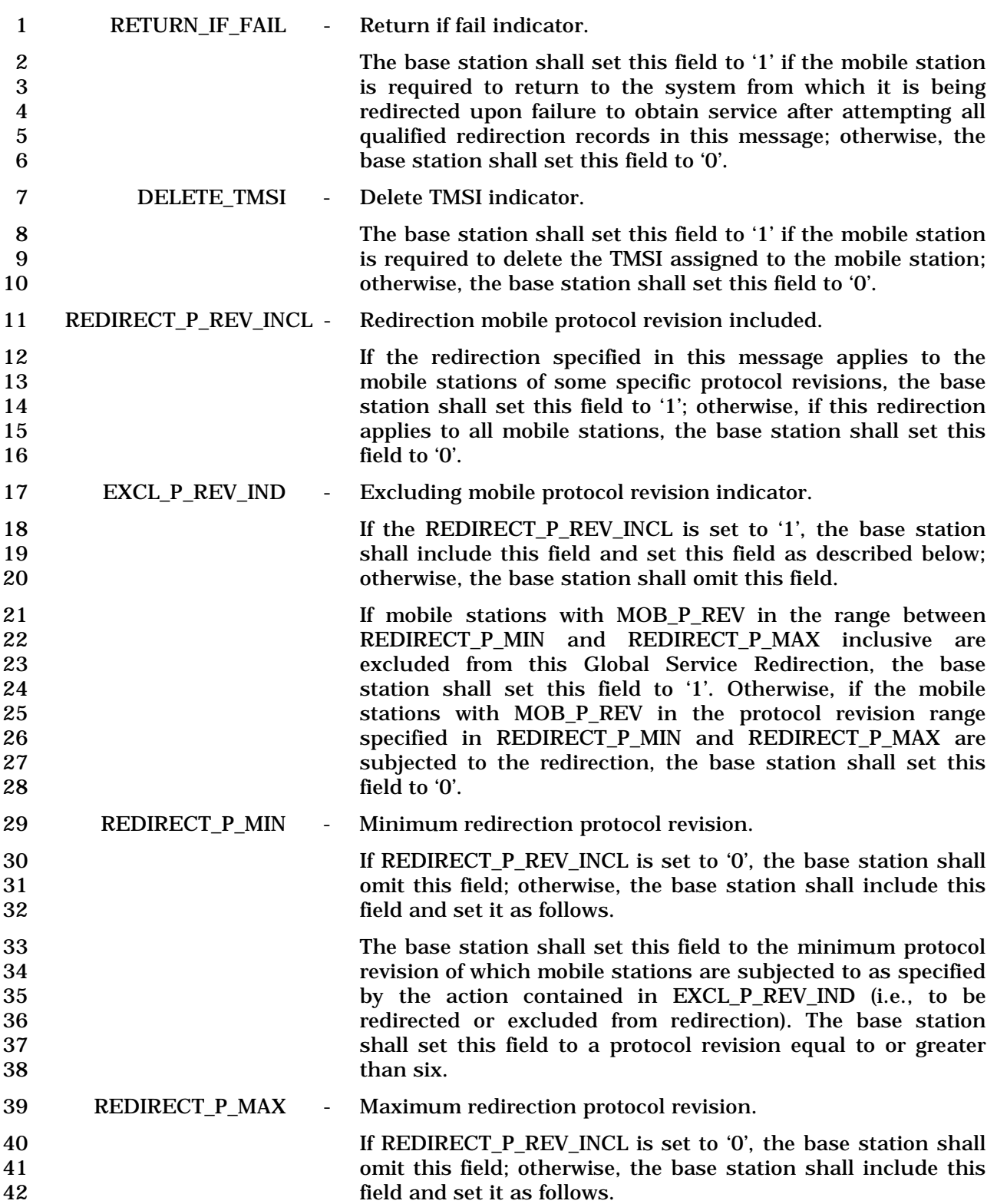
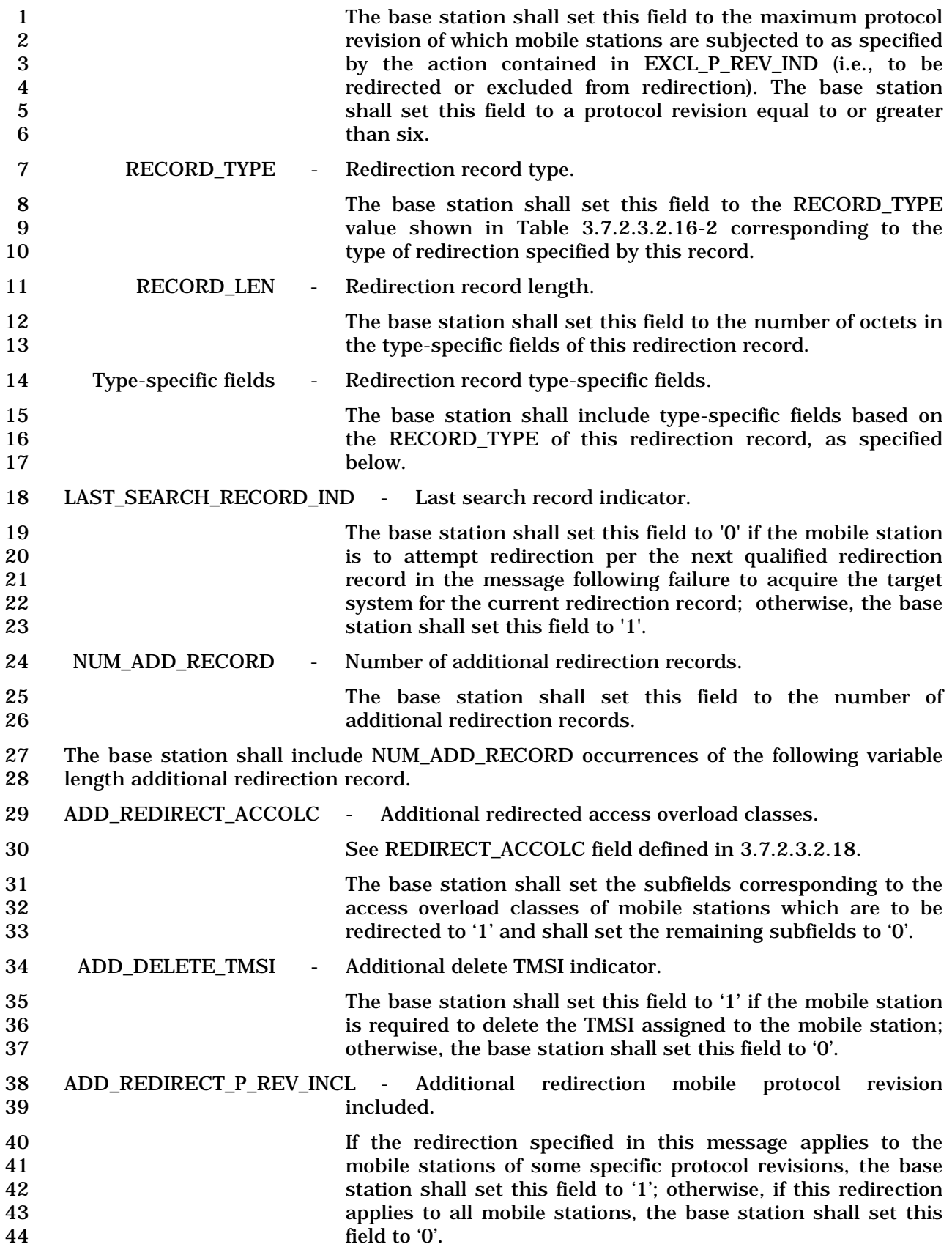

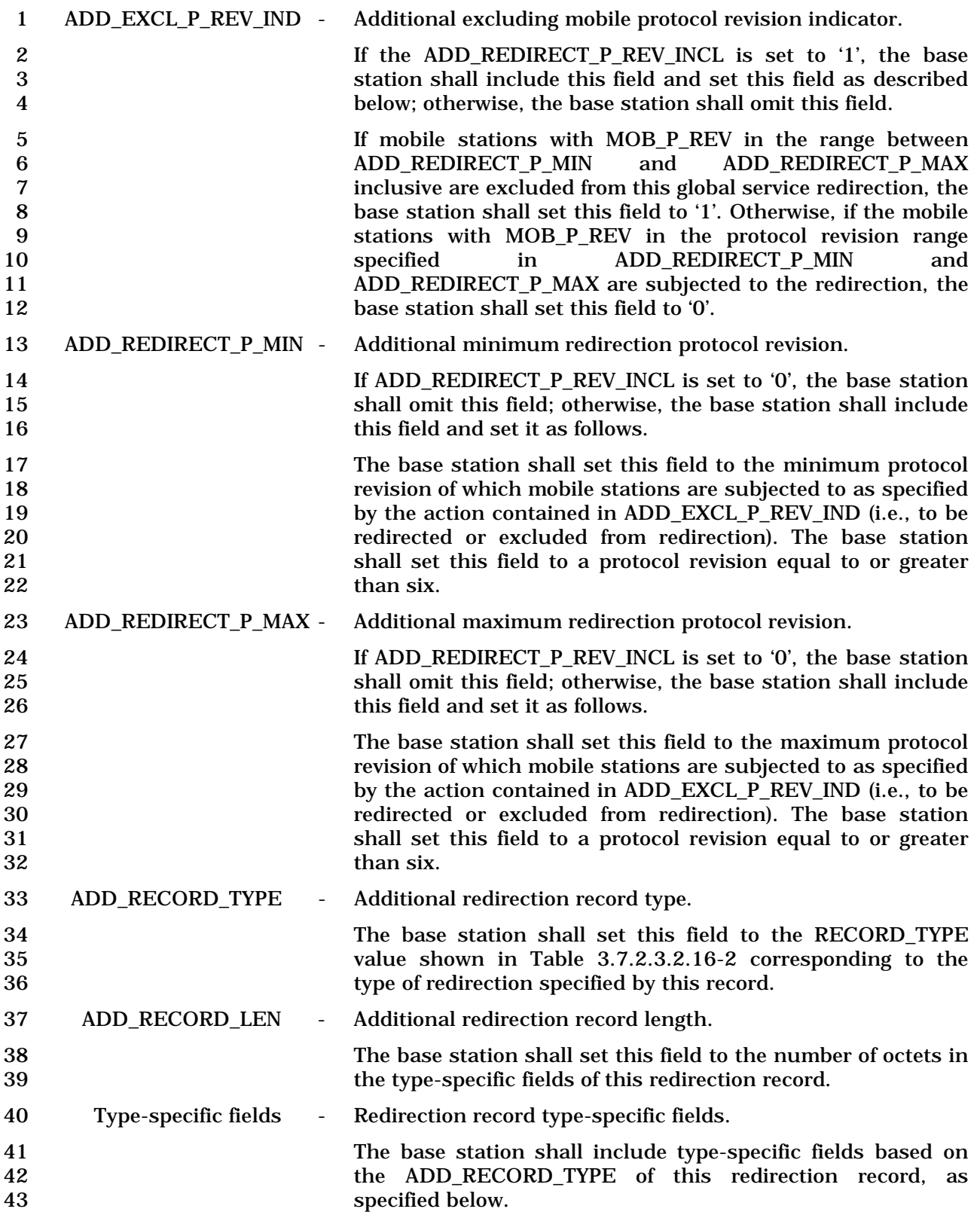

1 ADD\_LAST\_SEARCH\_RECORD\_IND - Additional last search record indicator.

2<br>
2<br>
The base station shall set this field to '0' if the mobile station<br>
is to attempt redirection per the next qualified redirection is to attempt redirection per the next qualified redirection

- 4 record in the message following failure to acquire the target<br>5 system for the current redirection record; otherwise, the base
- 5 system for the current redirection record; otherwise, the base<br>6 station shall set this field to '1'. station shall set this field to '1'.
- 7

8 If RECORD\_TYPE or ADD\_RECORD\_TYPE is equal to '00000010', the base station shall 9 include the following type specific fields:

10

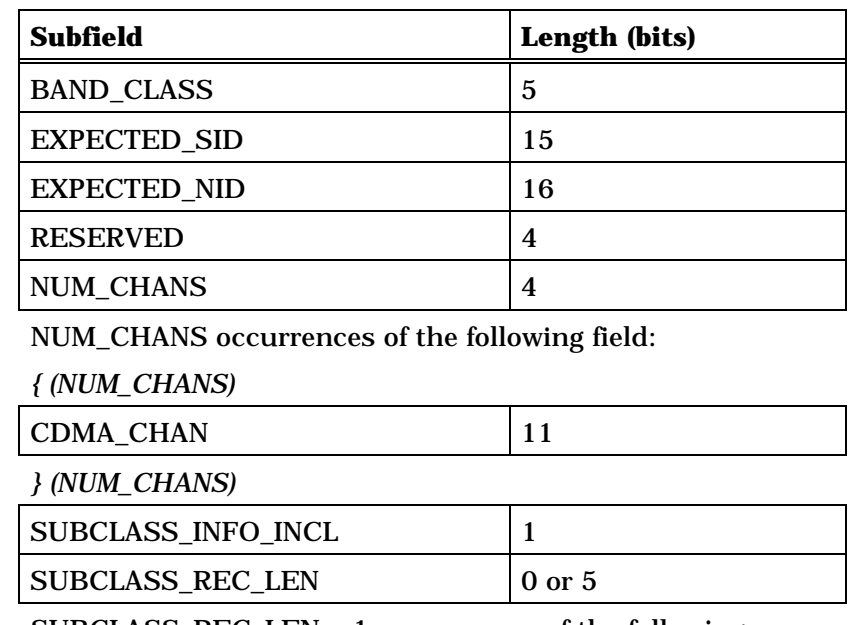

SUBCLASS\_REC\_LEN + 1 occurrences of the following subrecord:

*{ (SUBCLASS\_REC\_LEN + 1)* 

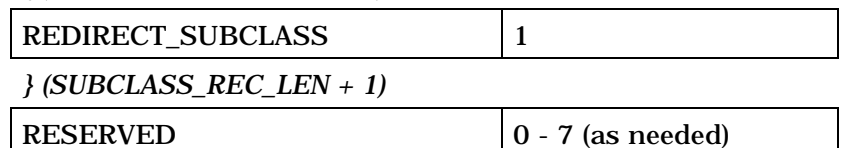

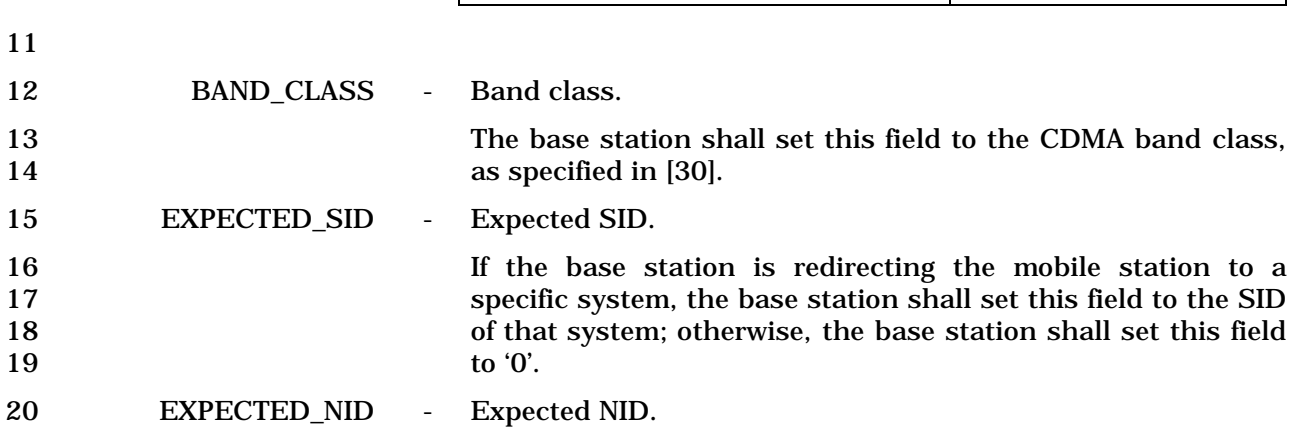

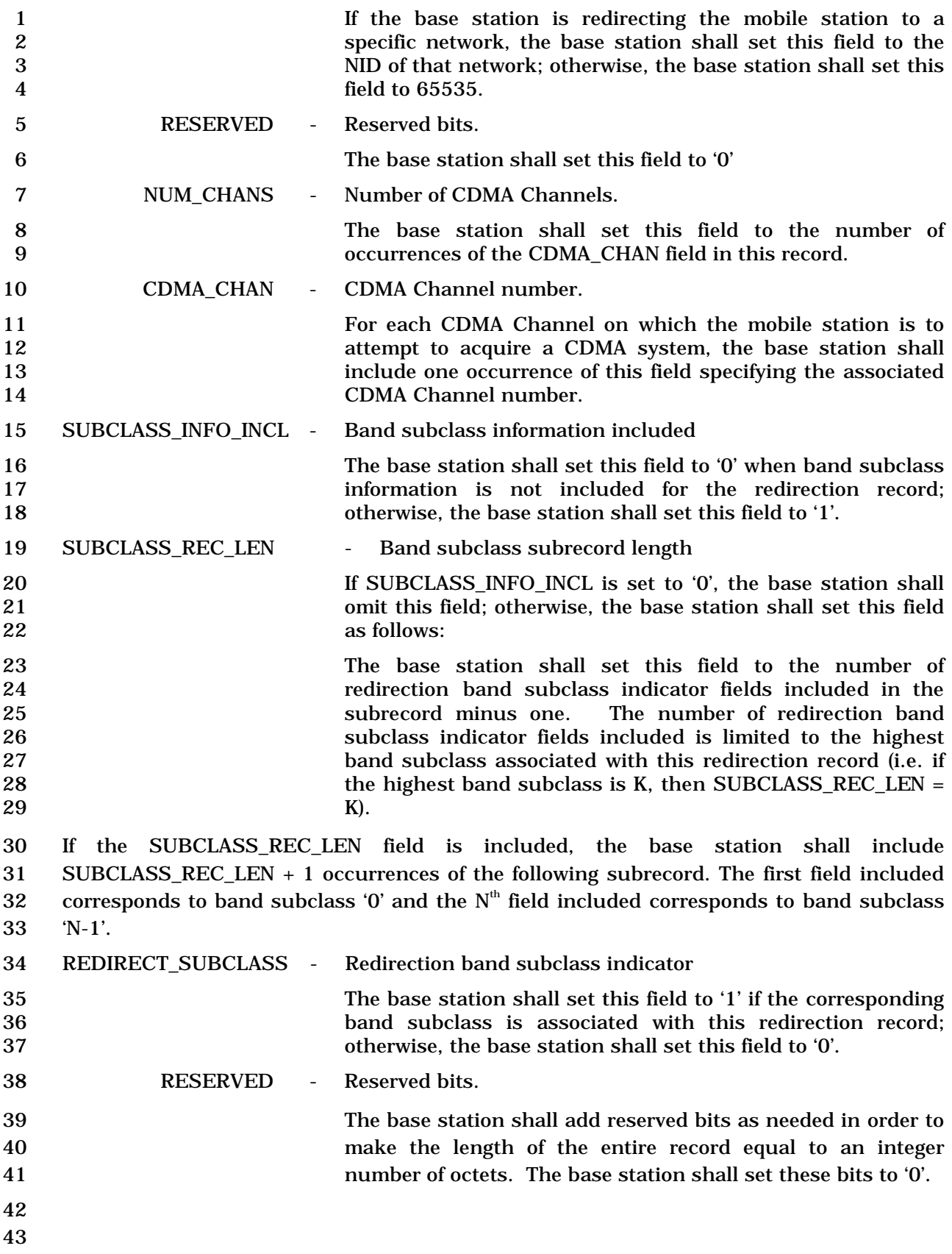

1 3.7.2.3.2.28 Extended CDMA Channel List Message

# 2 MSG\_TAG: ECCLM

3

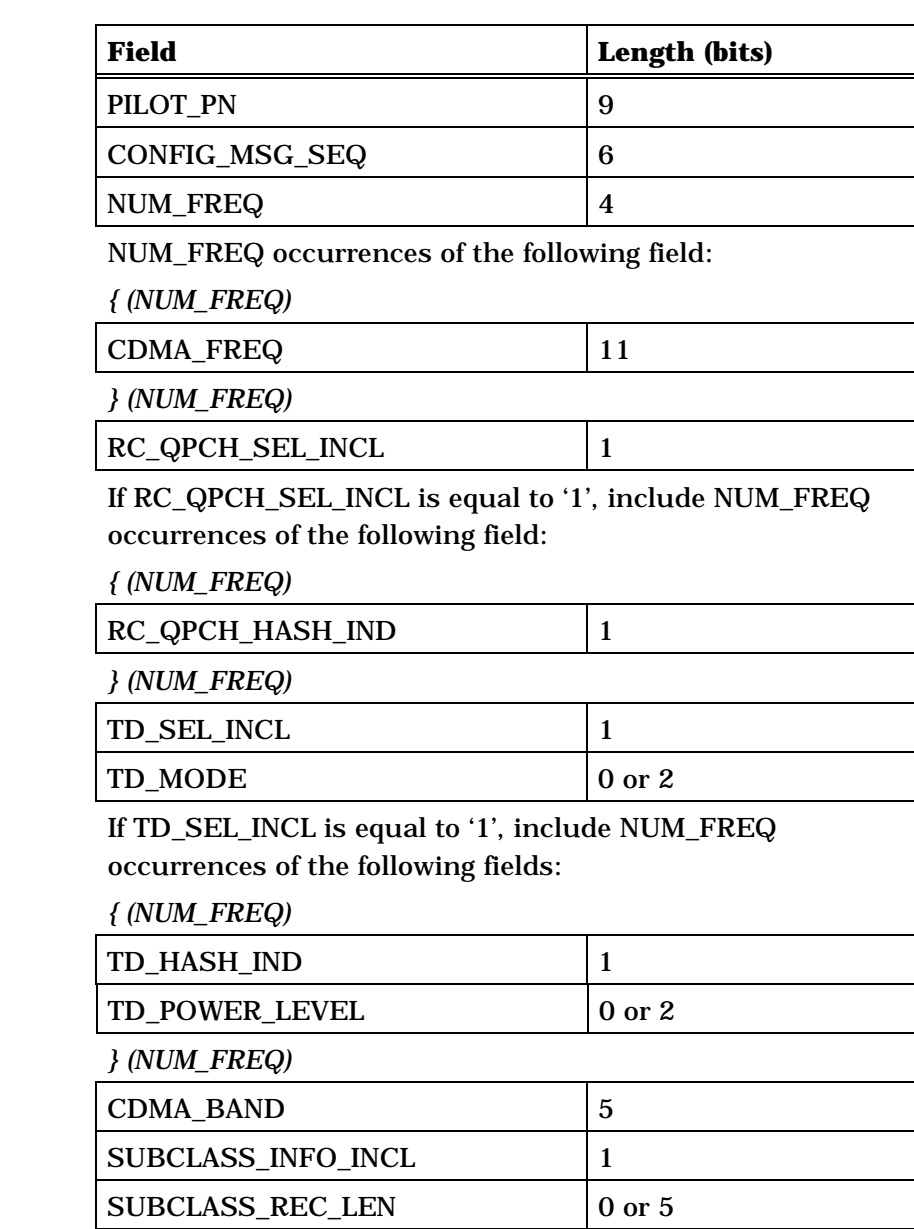

SUBCLASS\_REC\_LEN + 1 occurrences of the following subrecord:

#### *{ (SUBCLASS\_REC\_LEN + 1)*

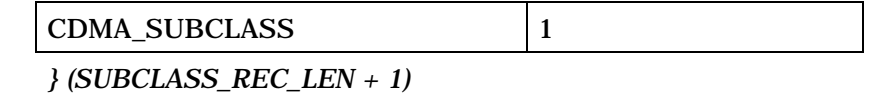

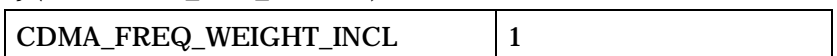

4

2

#### If CDMA\_FREQ\_WEIGHT\_INCL is equal to '1', include NUM\_FREQ occurrences of the following field:

*{ (NUM\_FREQ)* 

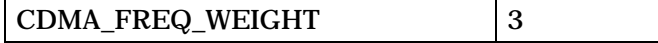

*} (NUM\_FREQ)* 

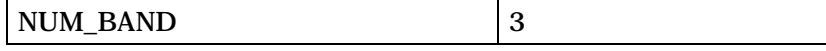

*{ (NUM\_BAND)* 

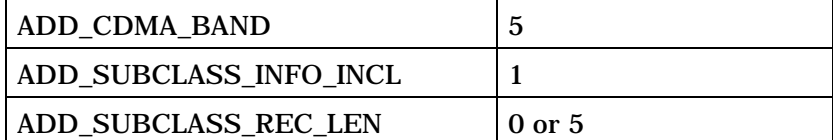

ADD\_SUBCLASS\_REC\_LEN + 1 occurrences of the following subrecord:

*{ (ADD\_SUBCLASS\_REC\_LEN + 1)* 

| <b>ADD CDMA SUBCLASS</b> |  |
|--------------------------|--|
|--------------------------|--|

*} (ADD\_SUBCLASS\_REC\_LEN + 1)* 

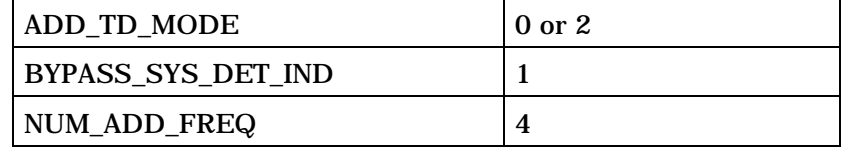

NUM\_ADD\_FREQ occurrences of the following field:

*{ (NUM\_ADD\_FREQ)* 

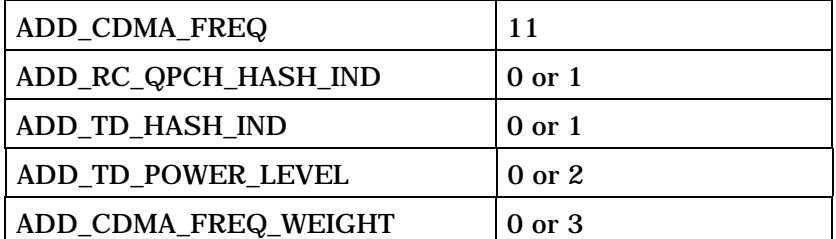

*} (NUM\_ADD\_FREQ)* 

*} (NUM\_BAND)* 

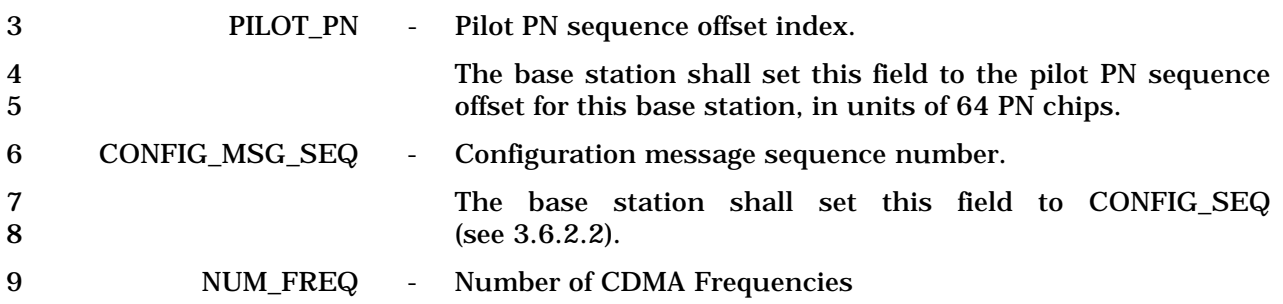

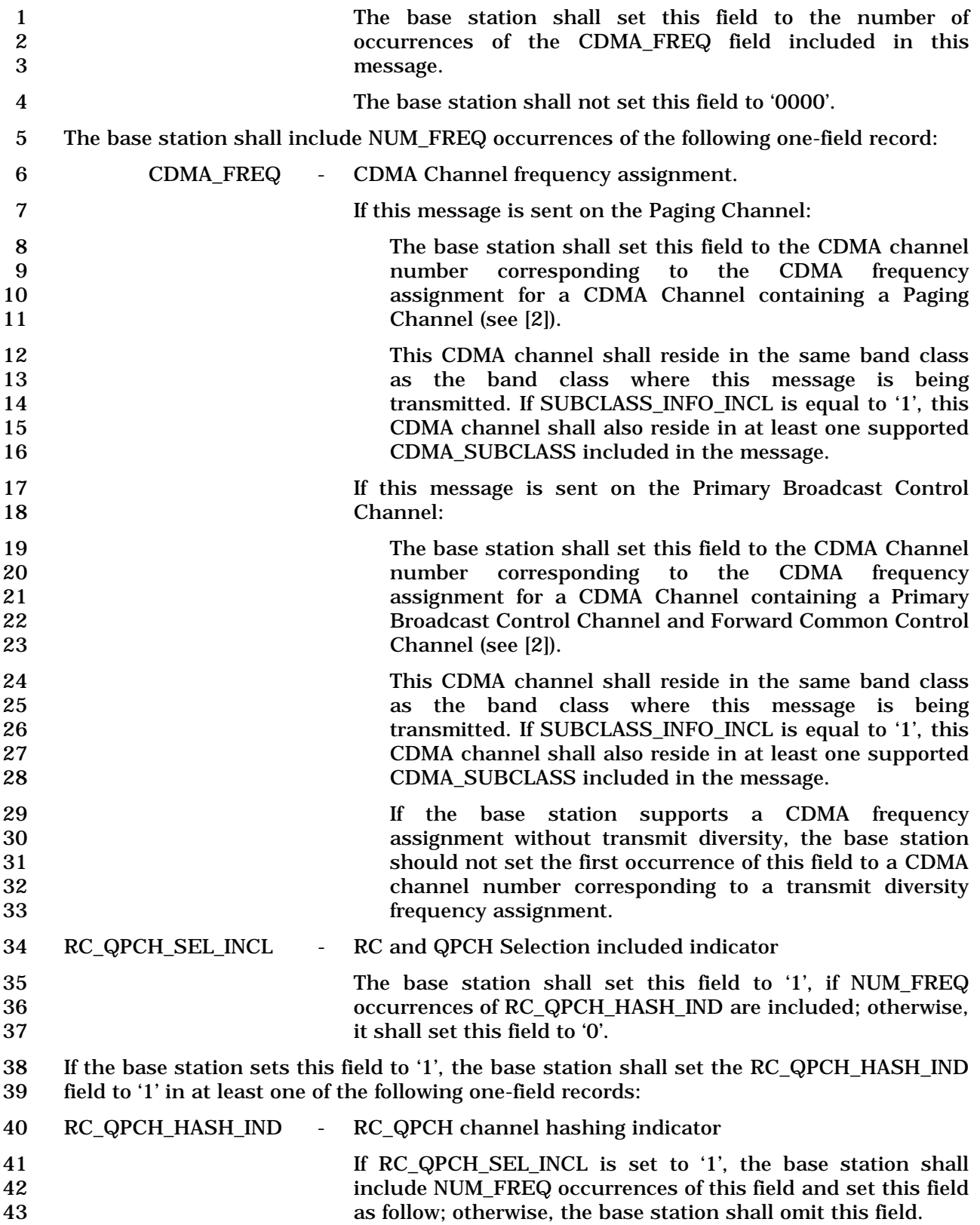

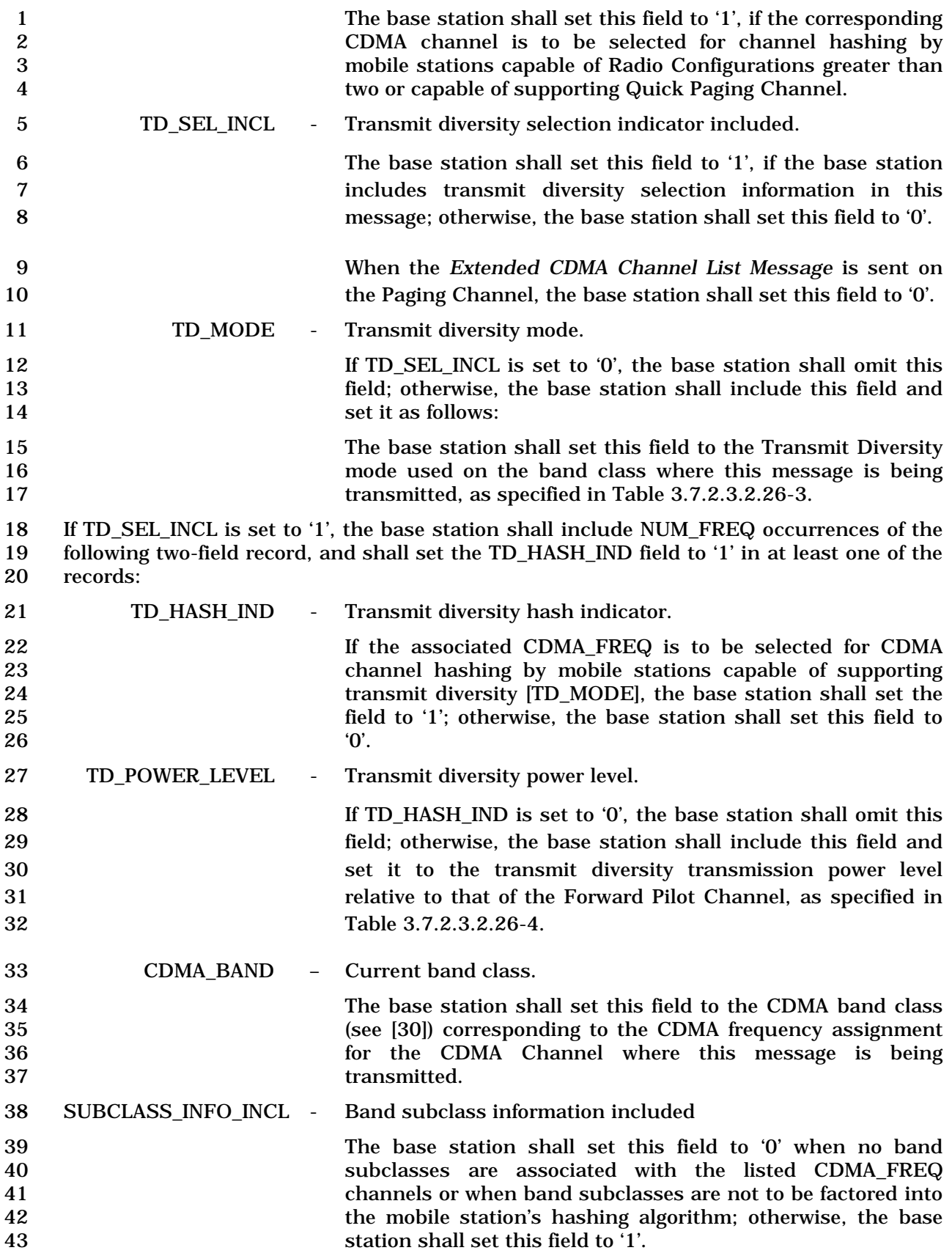

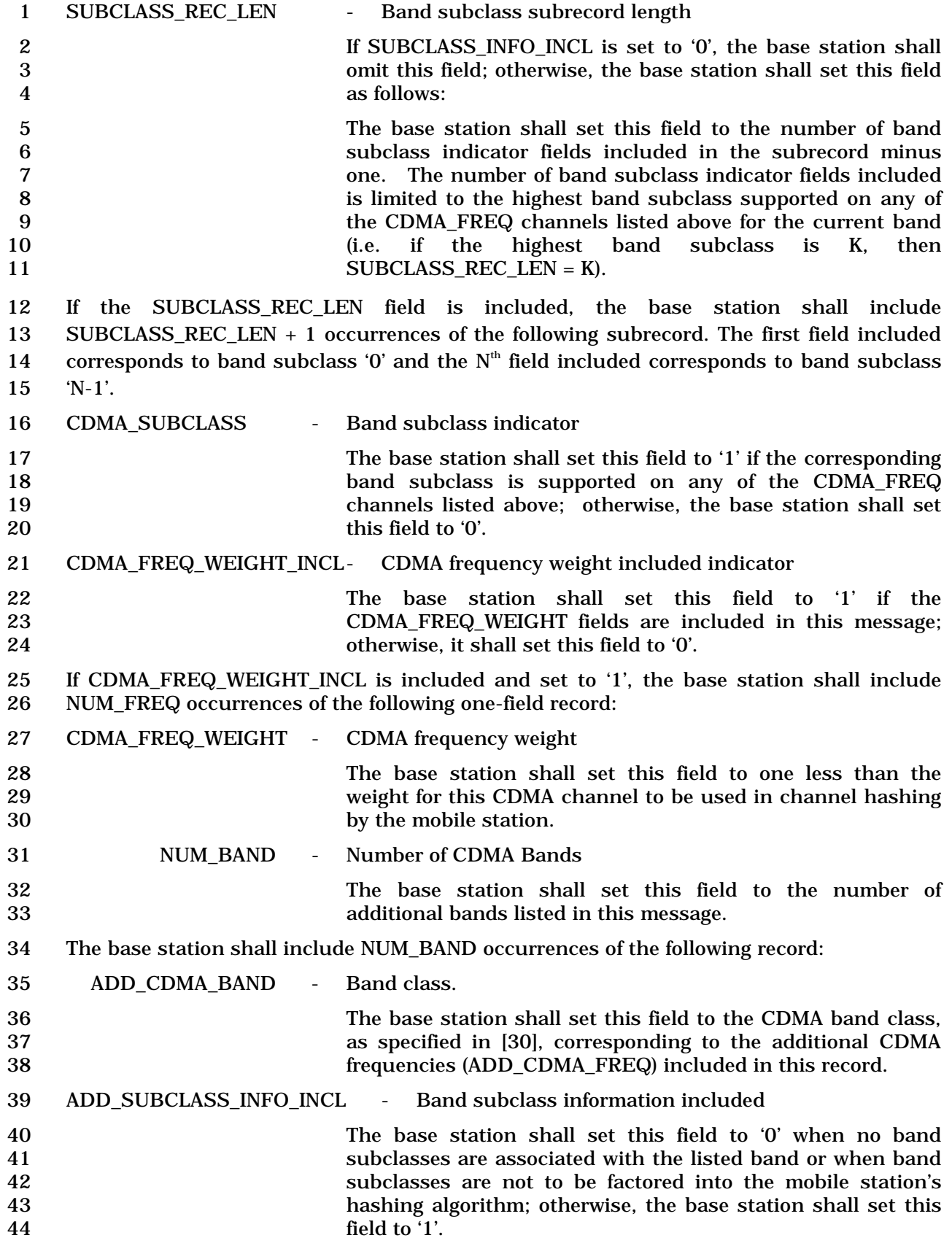

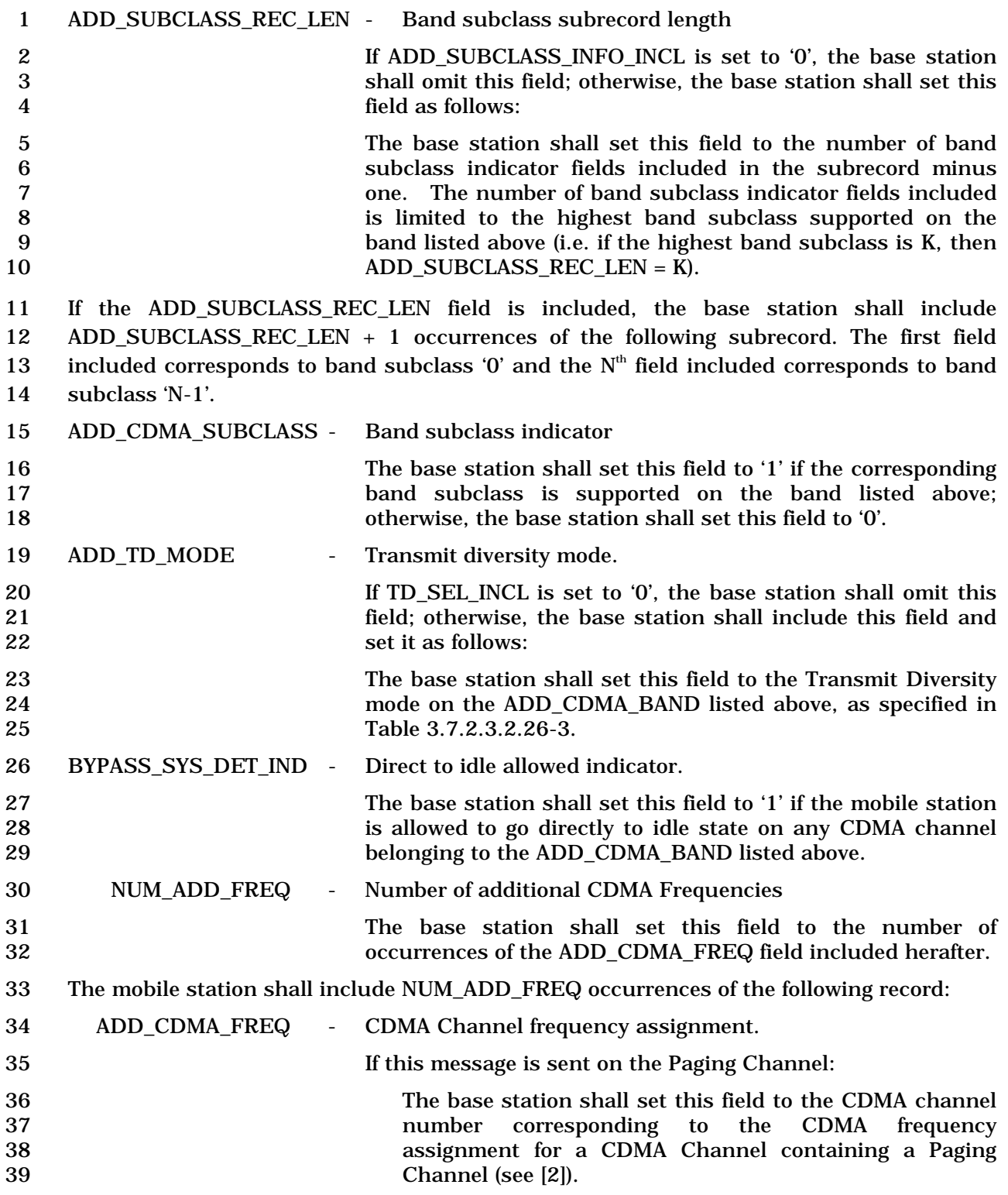

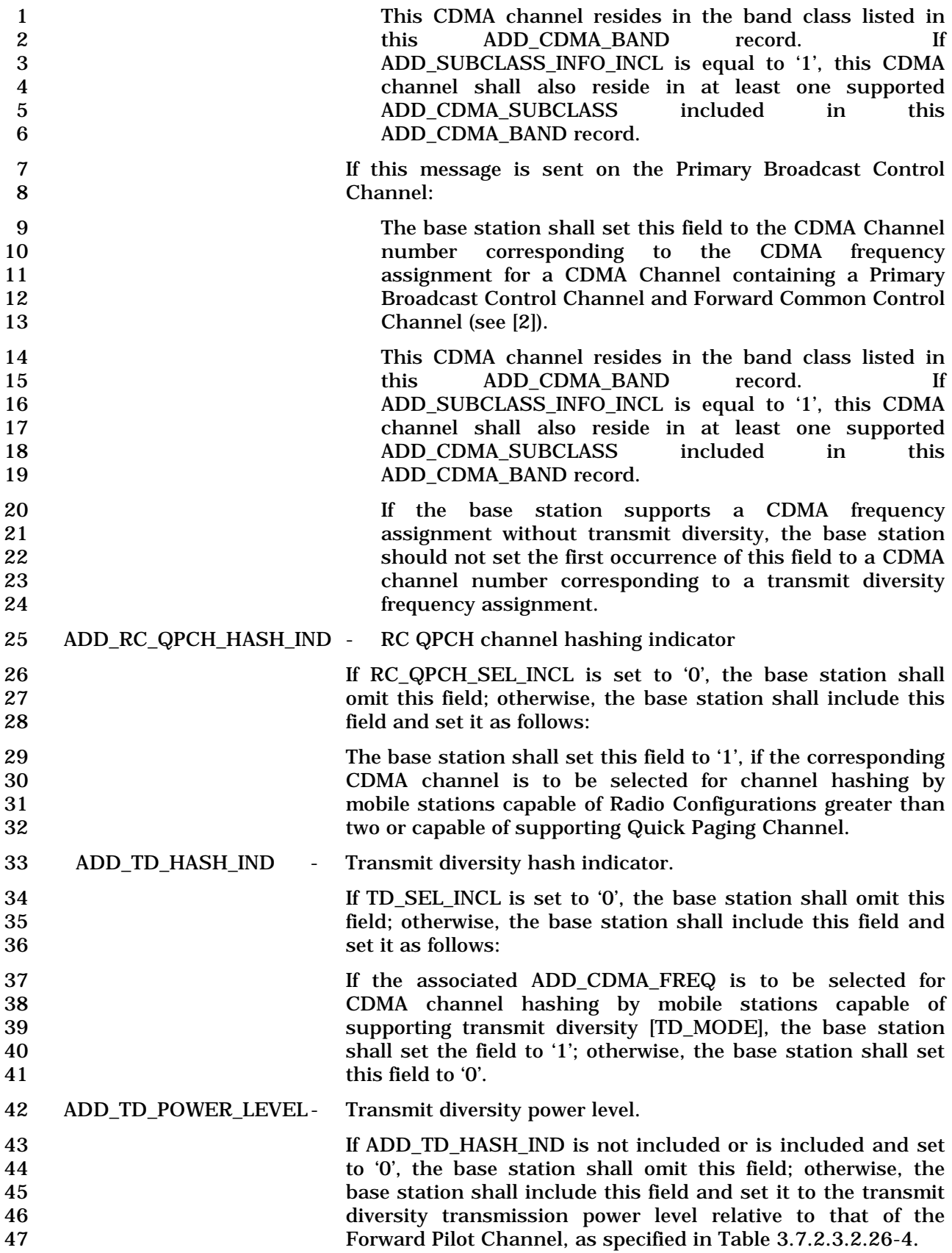

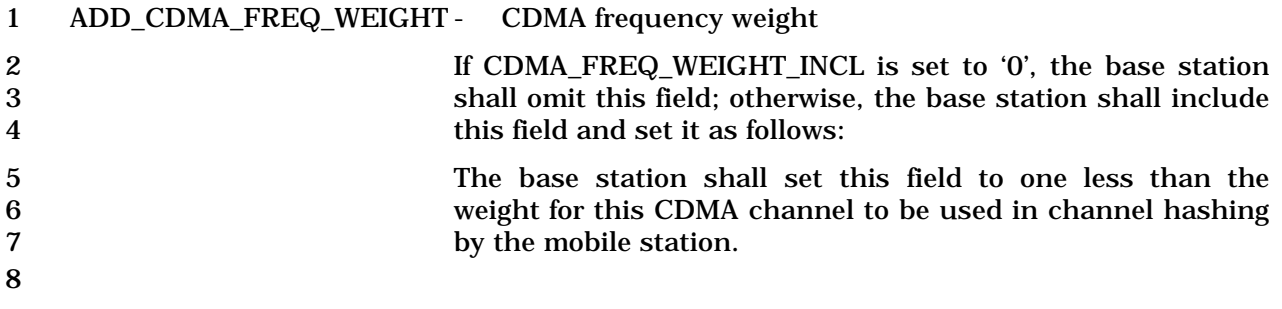

1 3.7.2.3.2.29 User Zone Reject Message

### 2 MSG\_TAG: UZRM

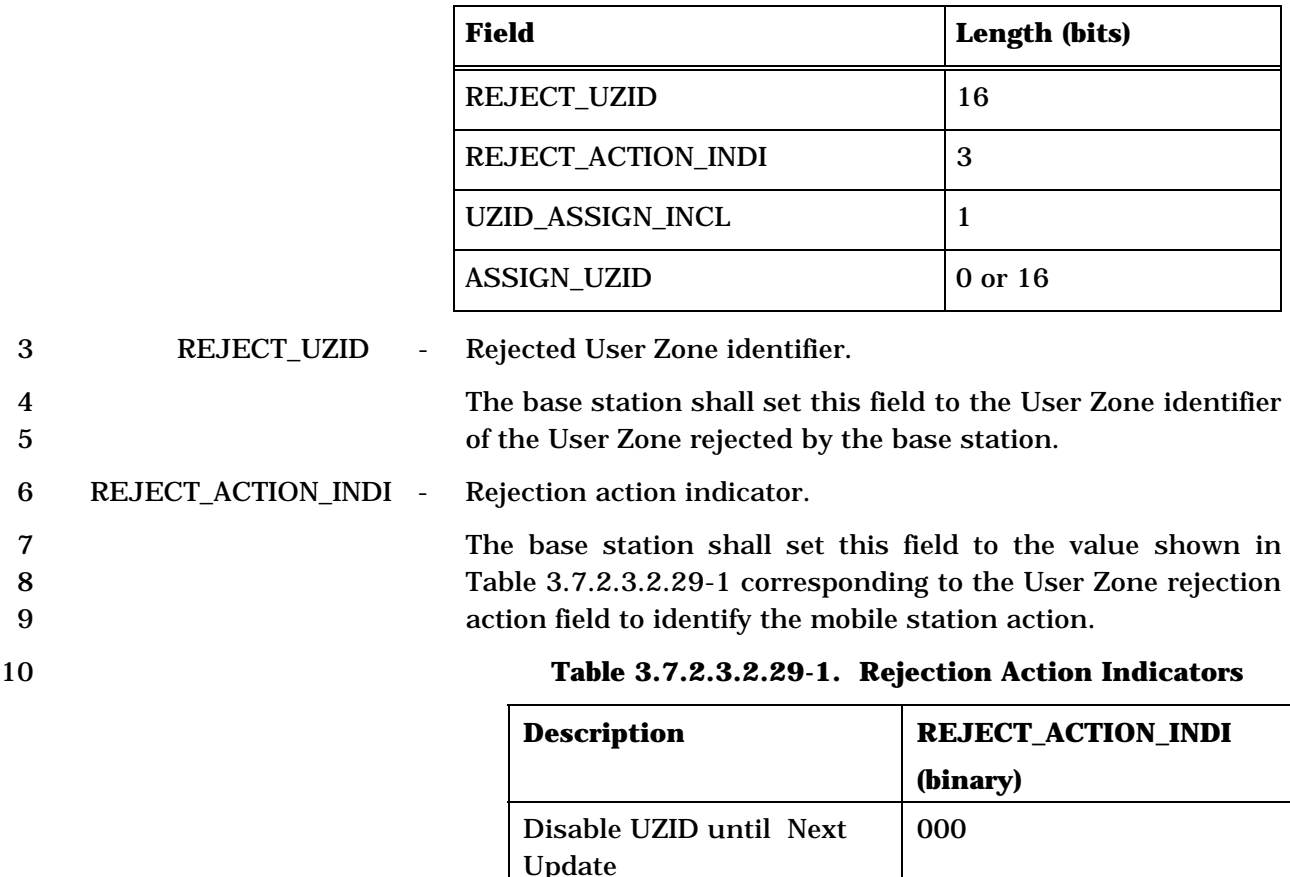

Disable UZID until next

power cycle

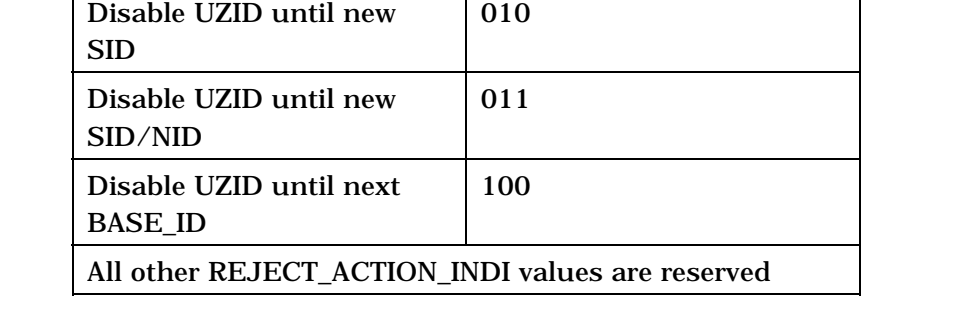

001

11

- 12 UZID\_ASSIGN\_INCL User Zone identifier assignment included indicator.
- 13 If assigned UZID information is included, the base station 14 shall set this field to '1'; otherwise, the base station shall set 15 this field to '0'.
- 16 ASSIGN\_UZID Assigned User Zone identifiers.

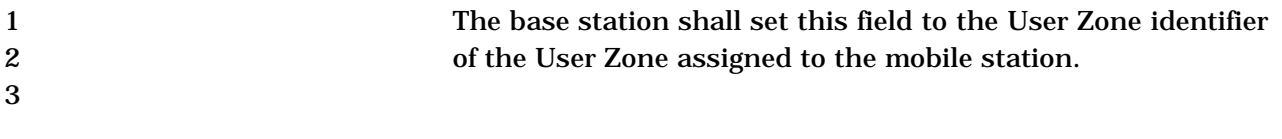

1 3.7.2.3.2.30 ANSI-41 System Parameters Message

# 2 MSG\_TAG: A41SPM

3

5

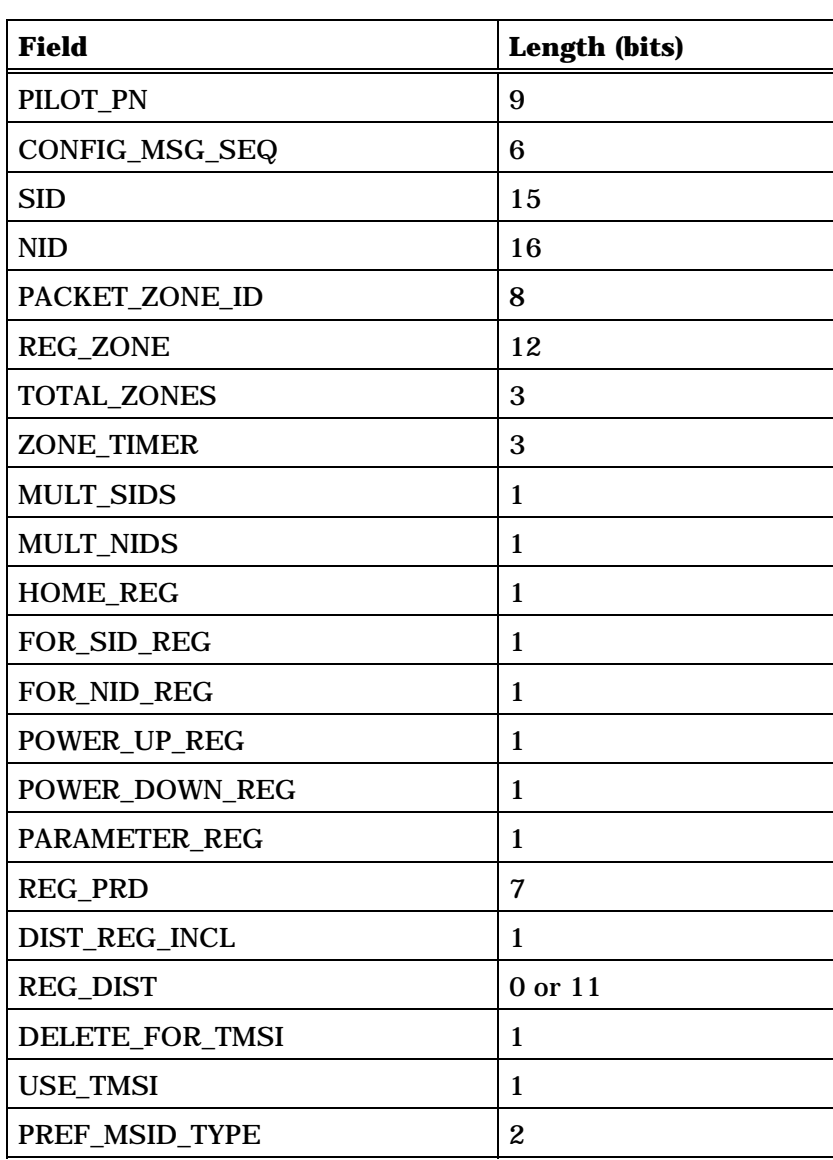

4 (continues on next page)

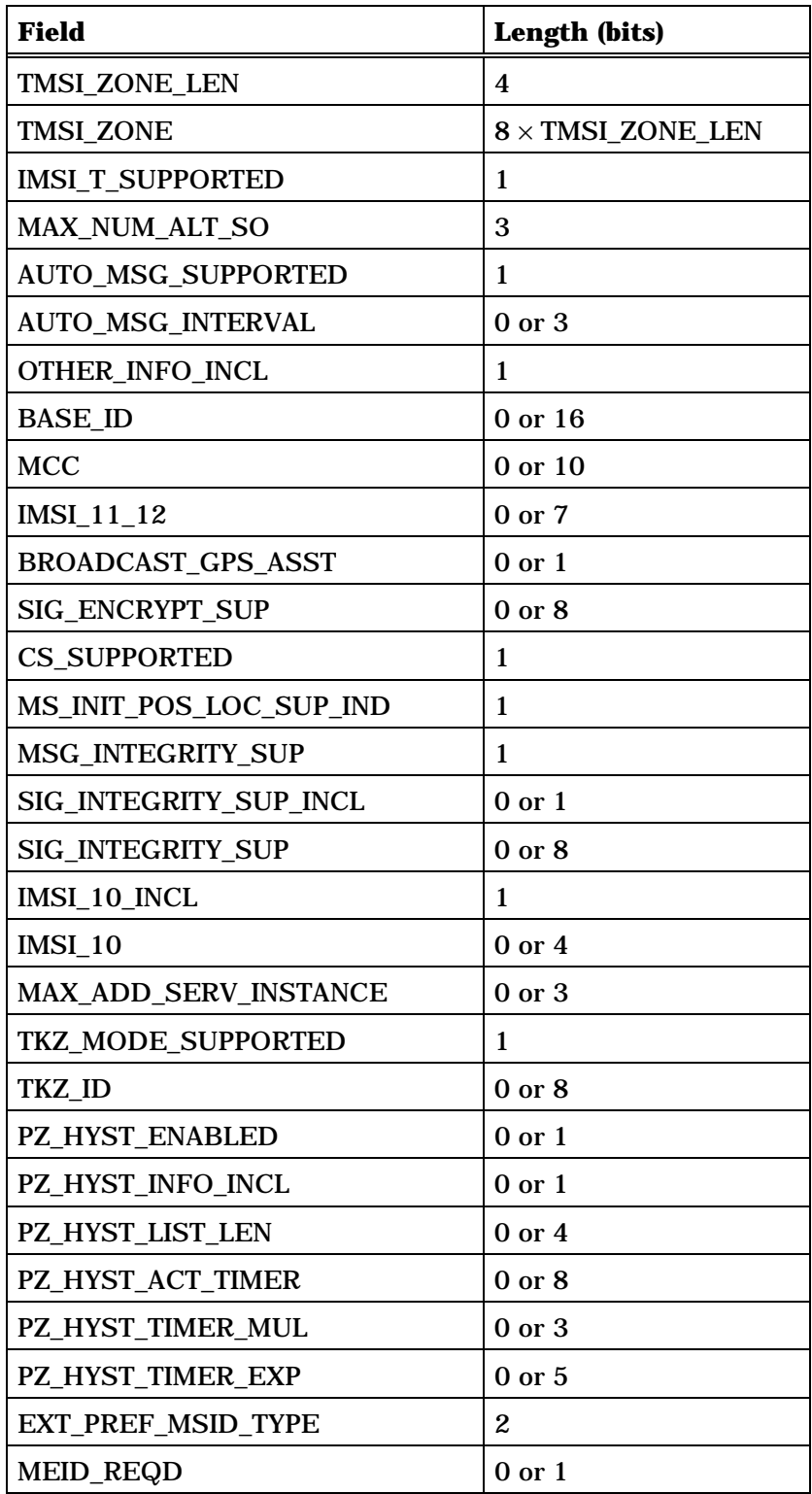

2 3

3-356

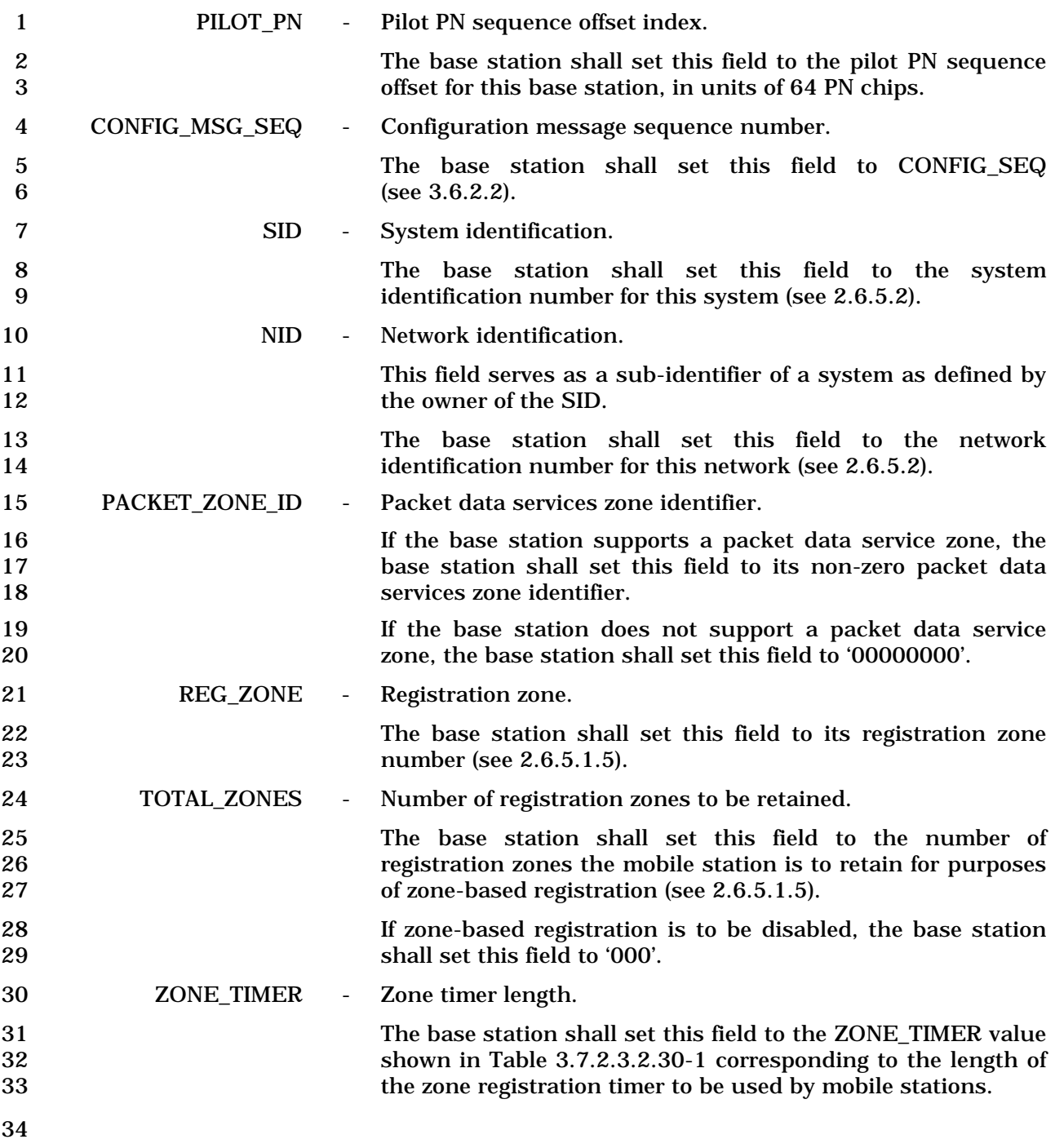

| <b>ZONE_TIMER</b><br><b>Value (binary)</b> | <b>Timer Length</b><br>(Minutes) |
|--------------------------------------------|----------------------------------|
| 000                                        | 1                                |
| 001                                        | $\boldsymbol{2}$                 |
| 010                                        | 5                                |
| 011                                        | 10                               |
| 100                                        | 20                               |
| 101                                        | 30                               |
| 110                                        | 45                               |
| 111                                        | 60                               |

1 **Table 3.7.2.3.2.30-1. Value of Zone Timer** 

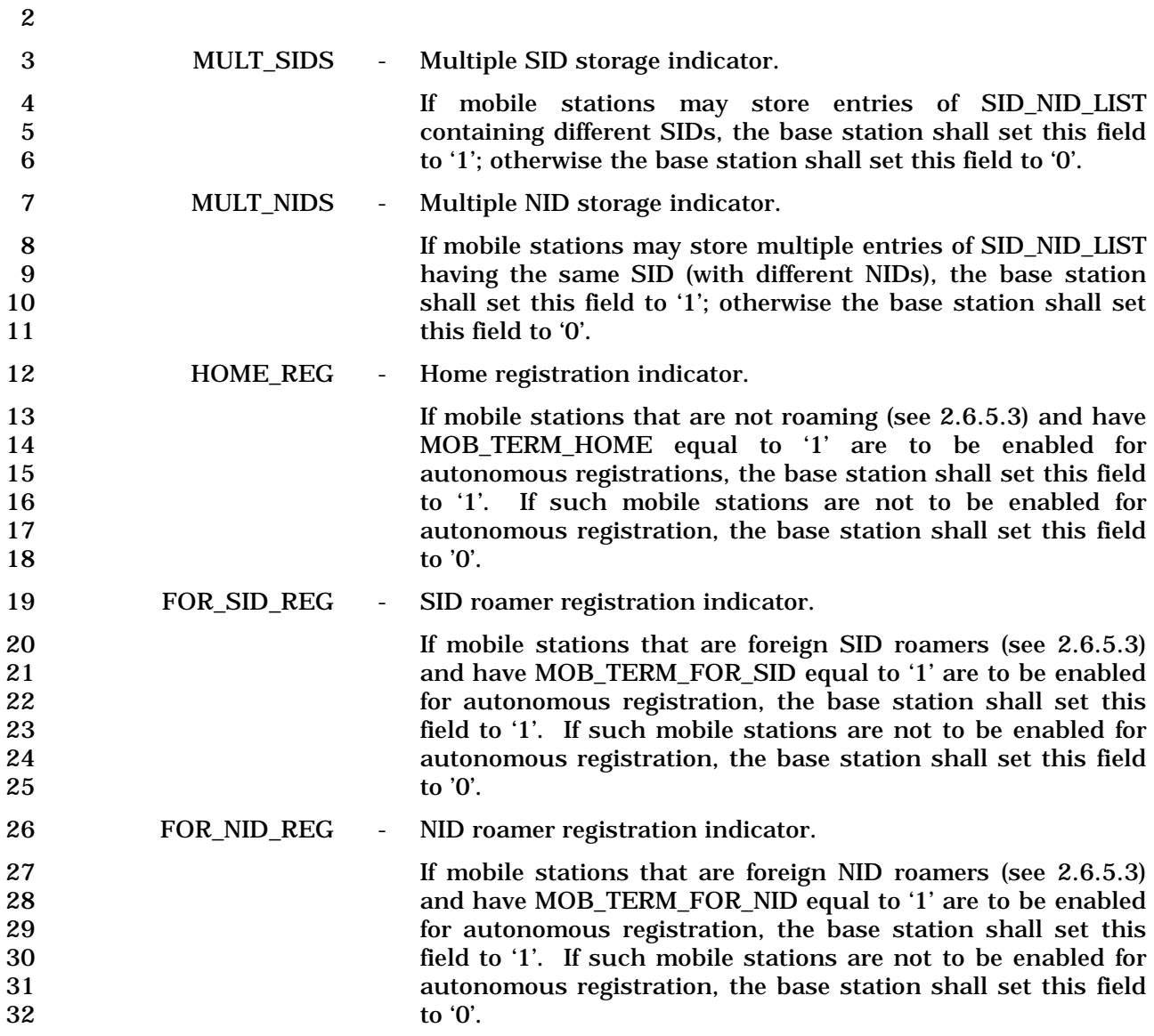

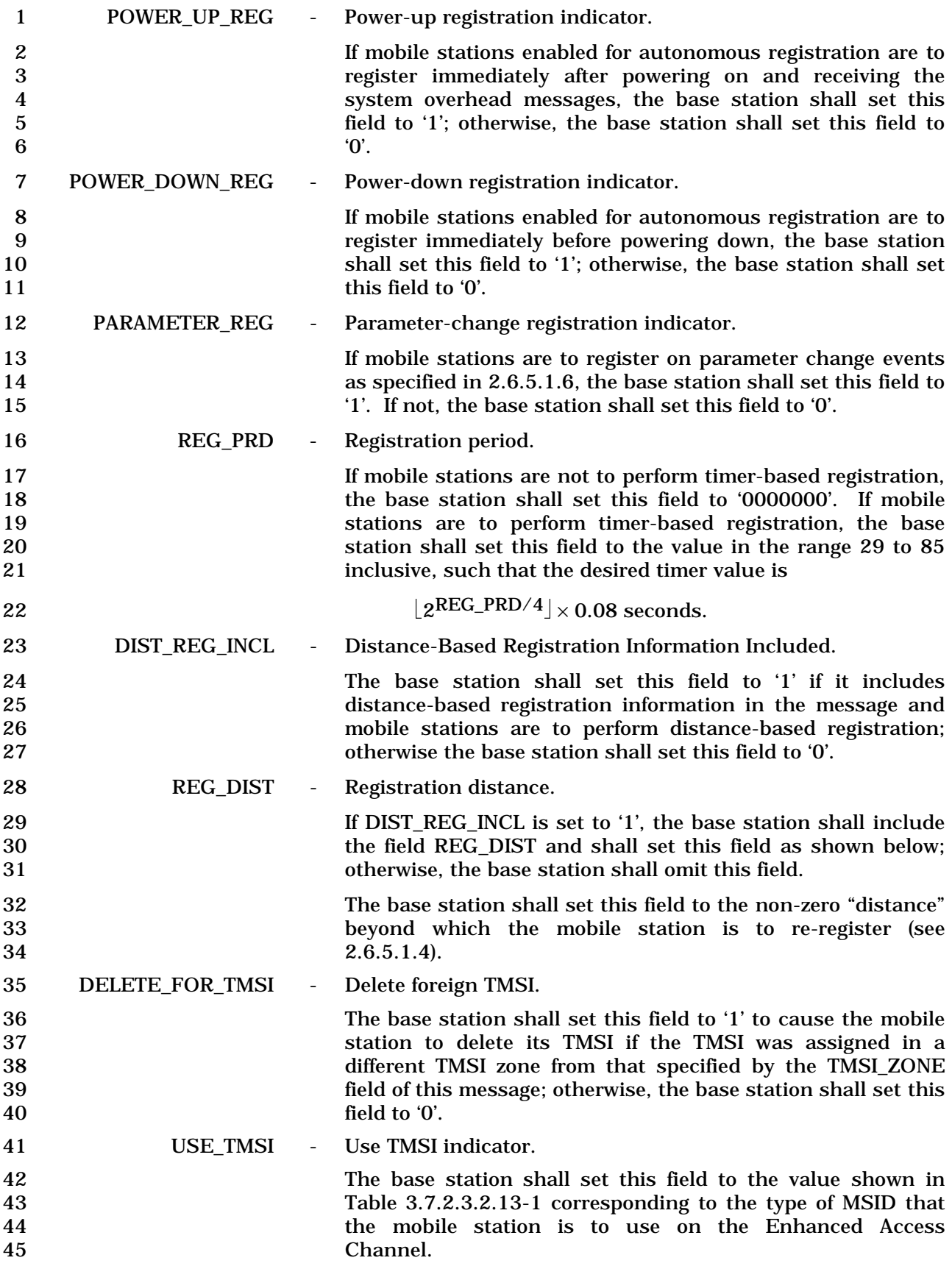

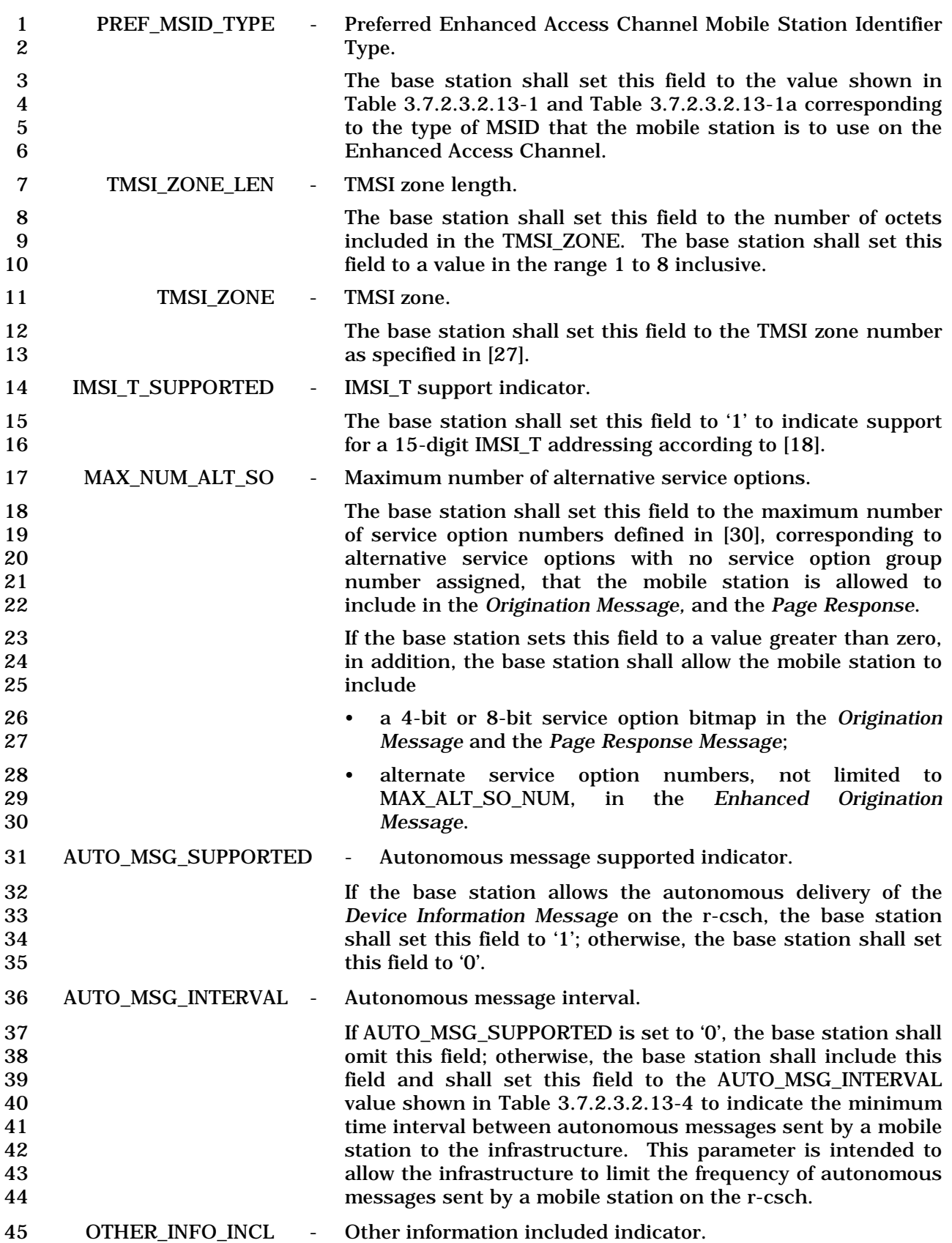

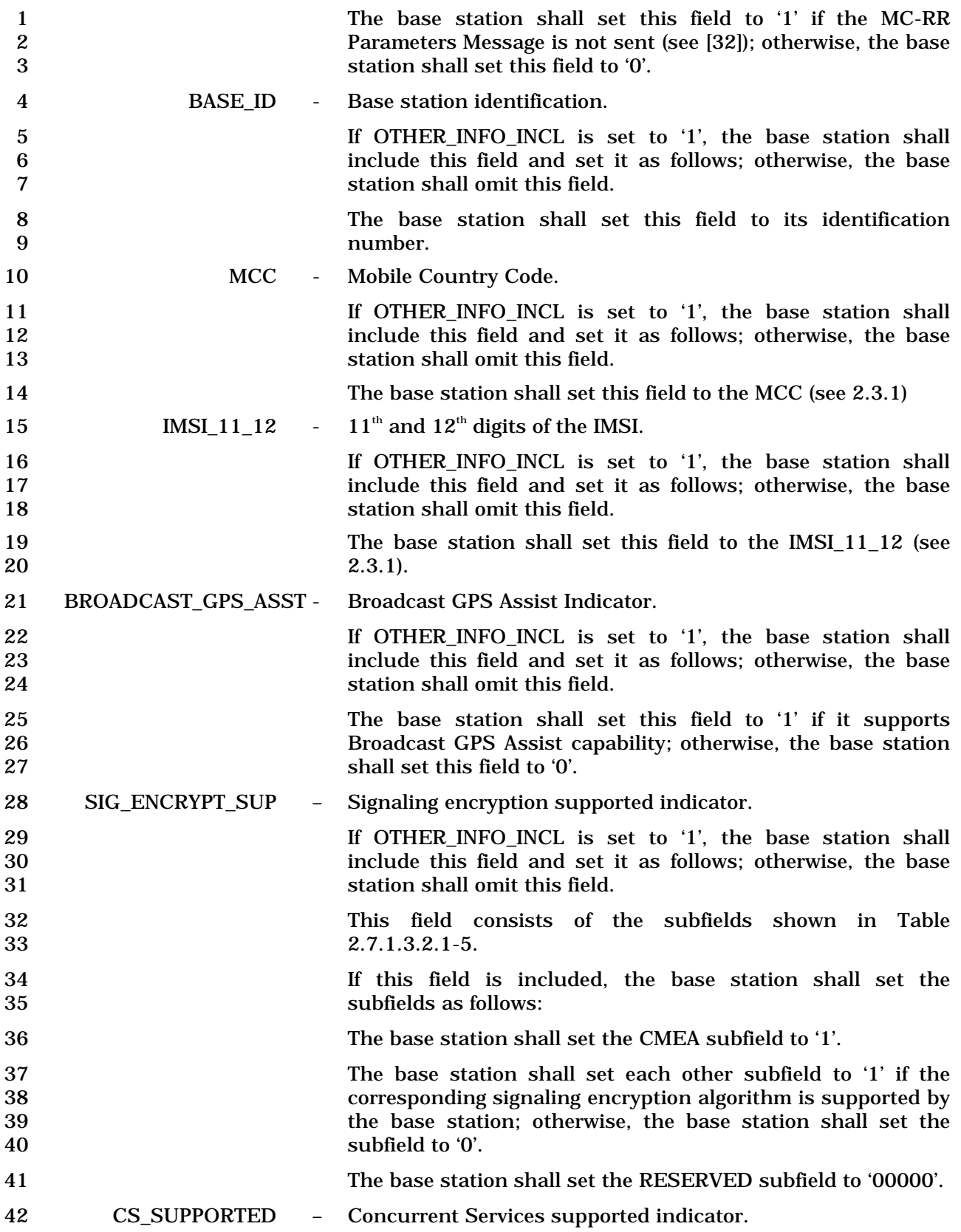

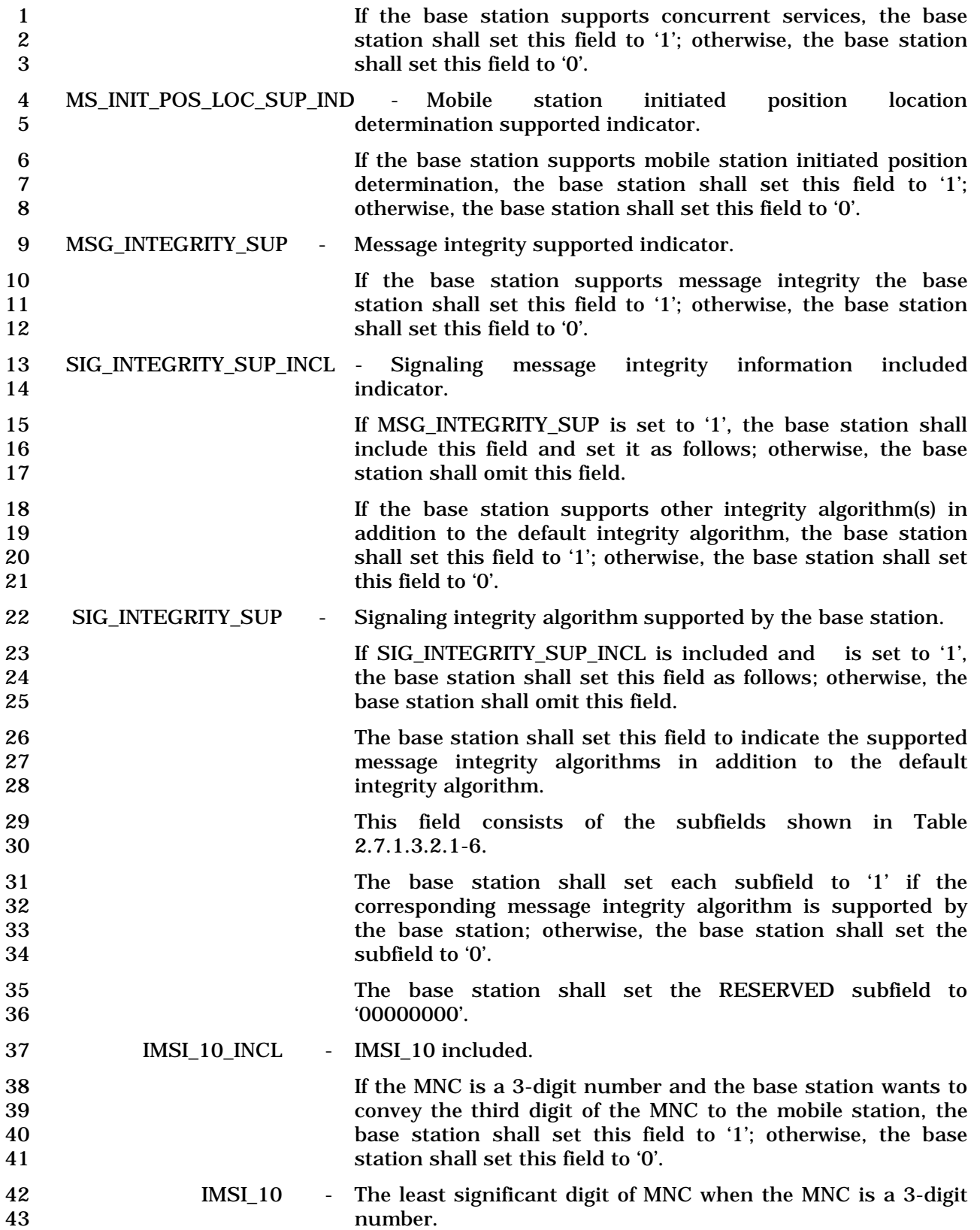

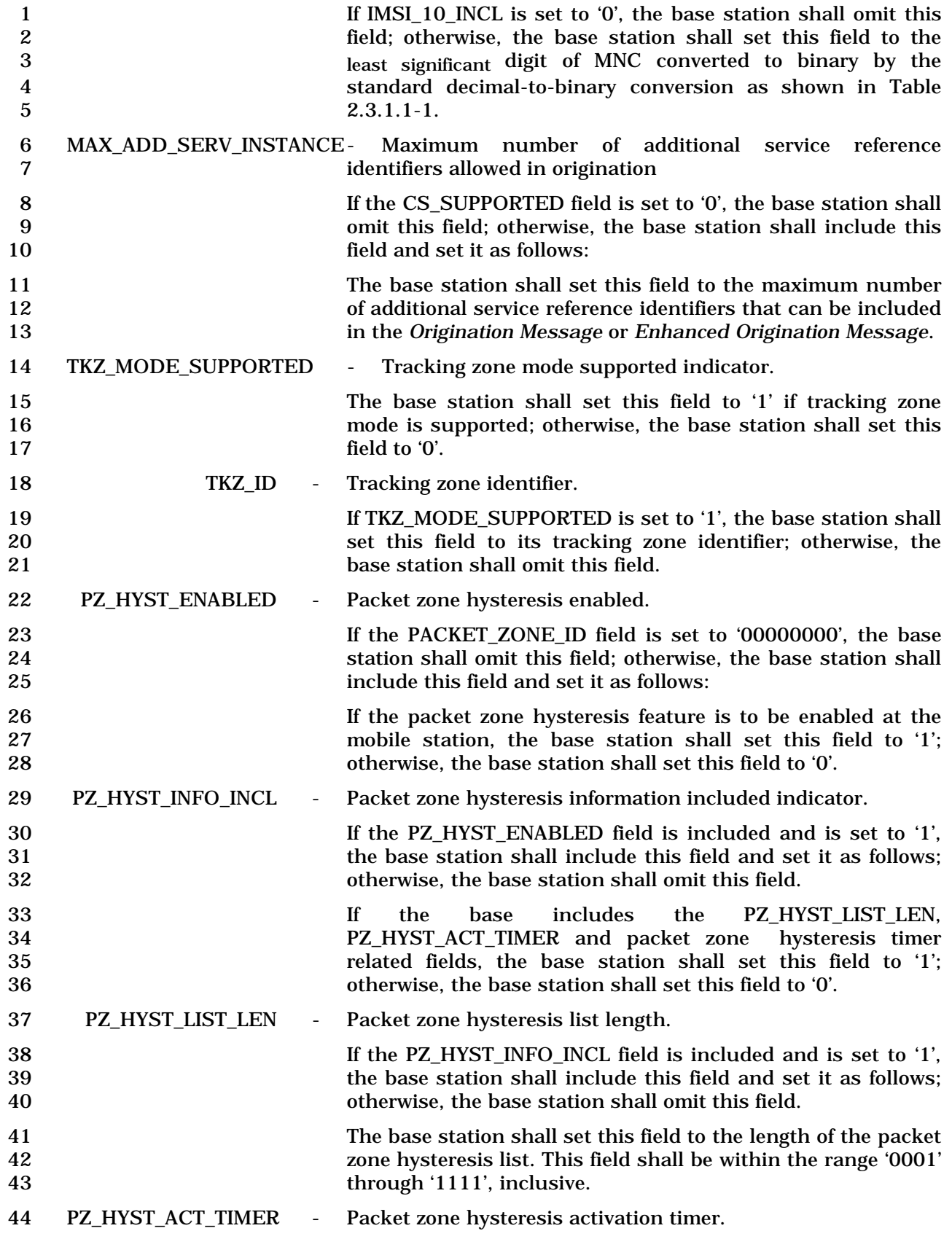

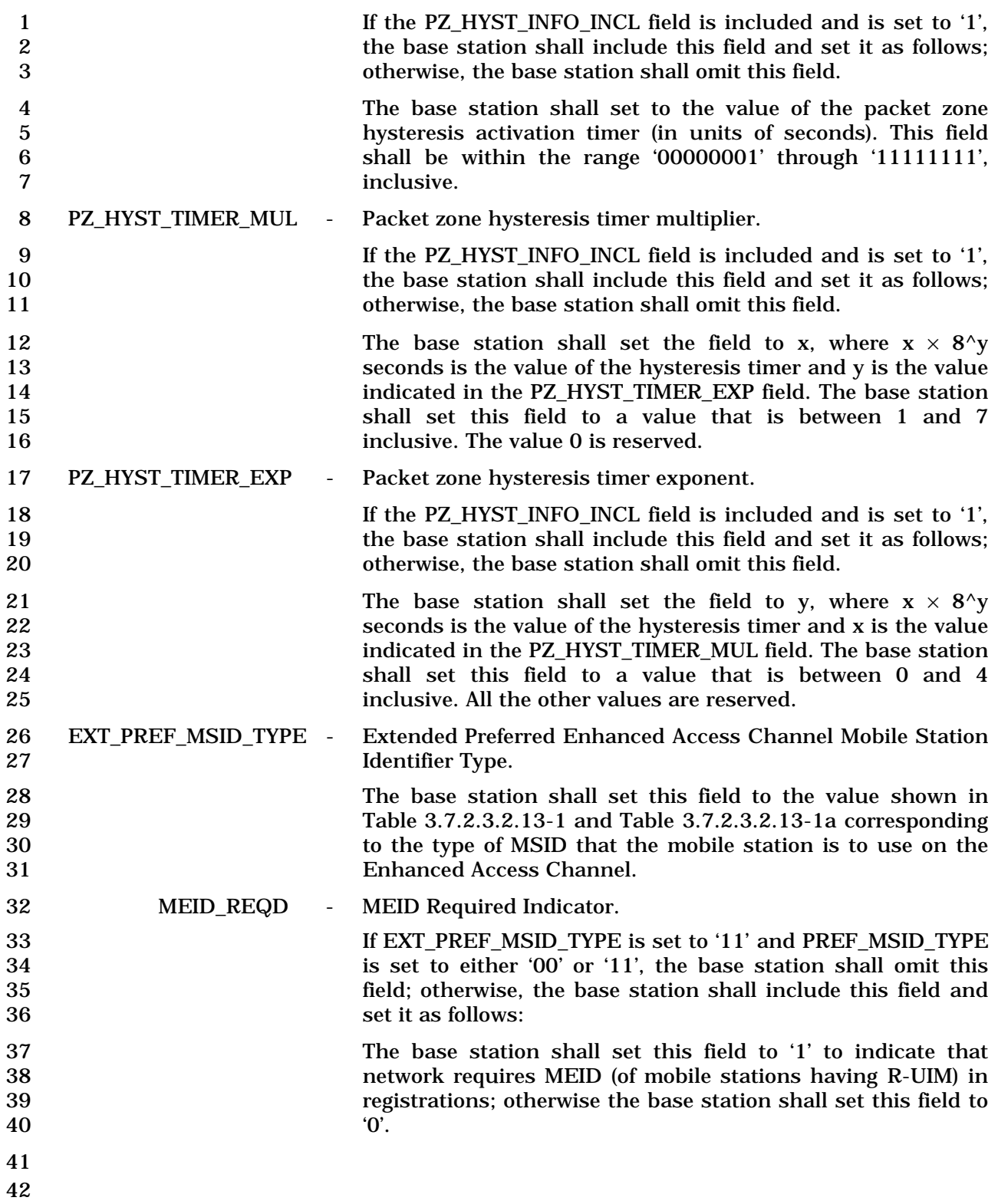

1 3.7.2.3.2.31 MC-RR Parameters Message

## 2 MSG\_TAG: MCRRPM

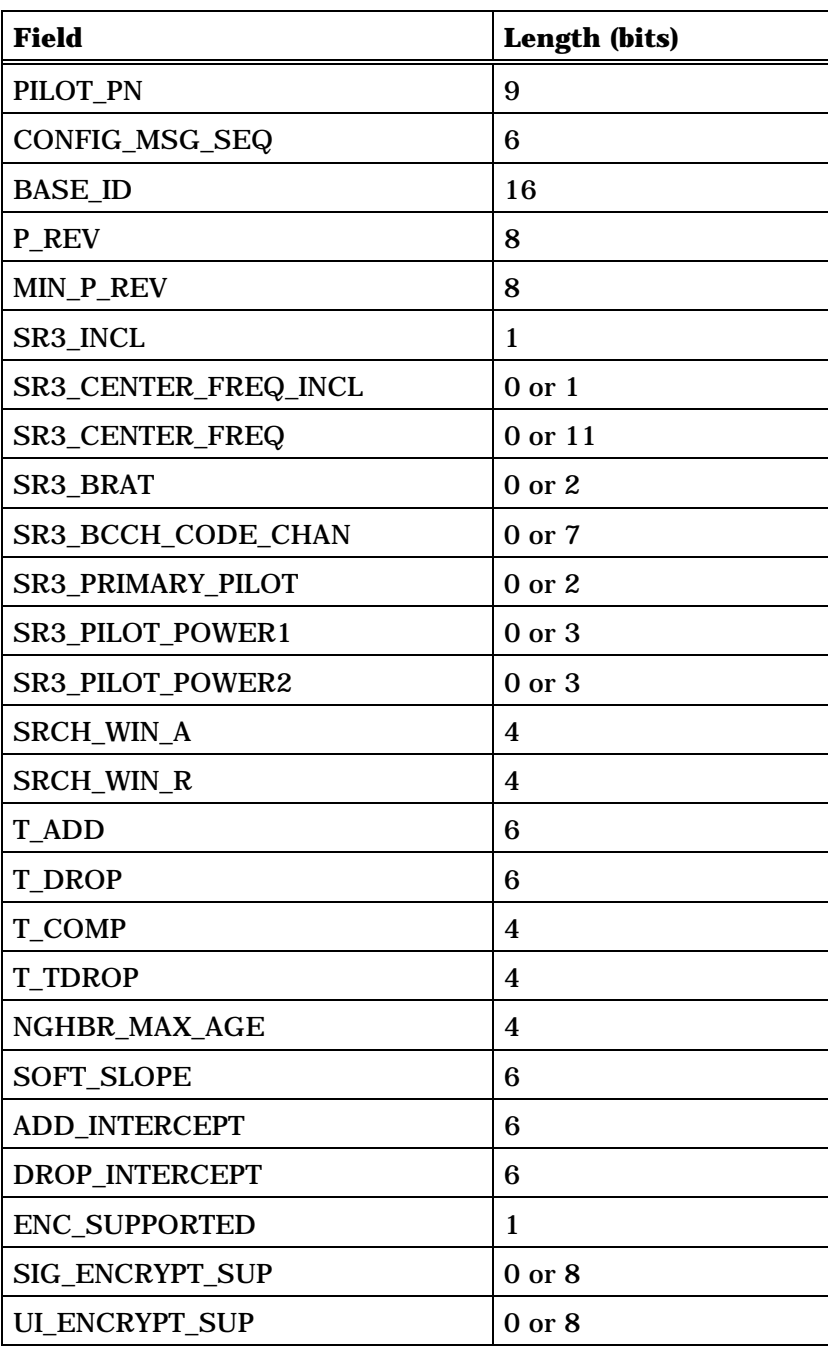

(continues on next page)

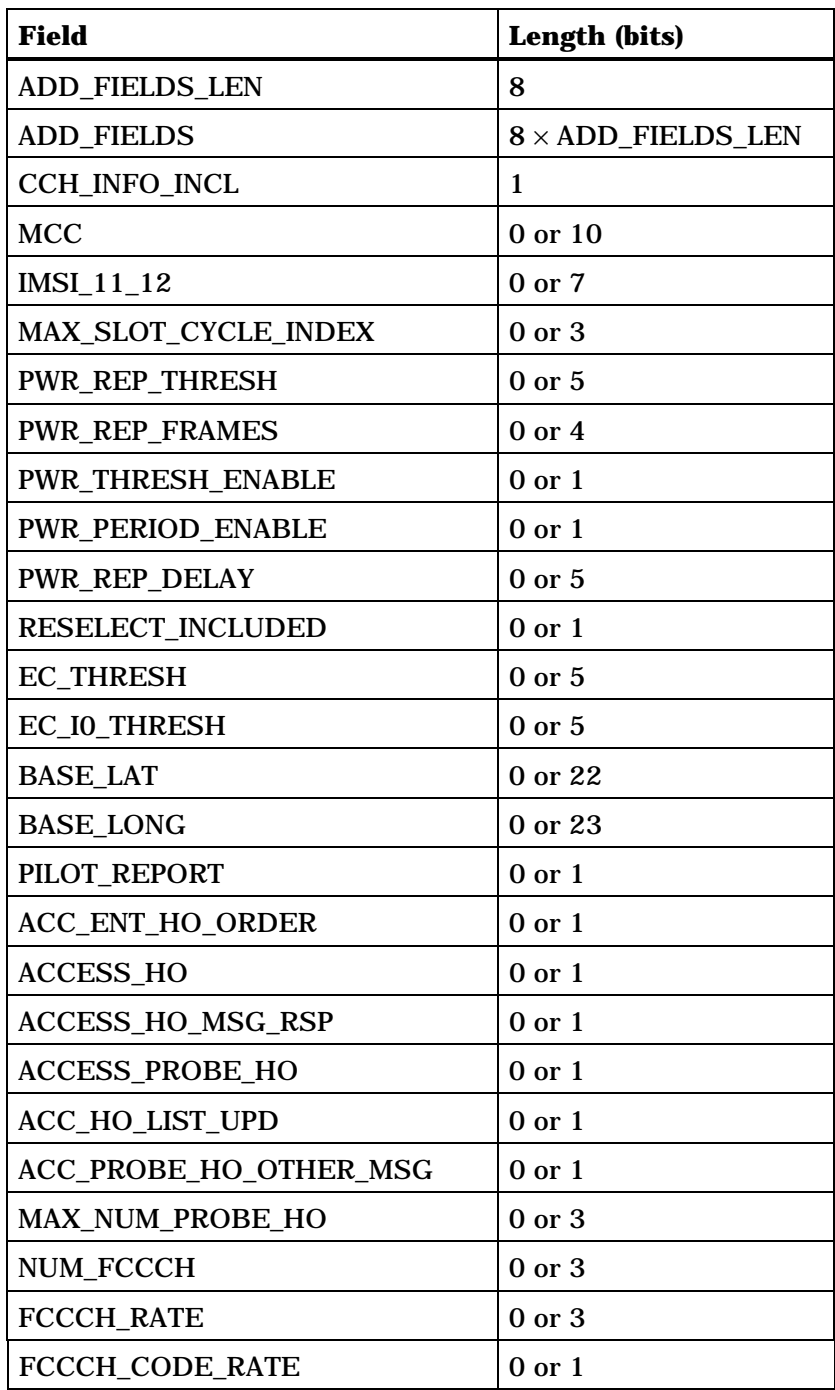

NUM\_FCCCH occurrences of the following one field record:

*{ (NUM\_FCCCH)*

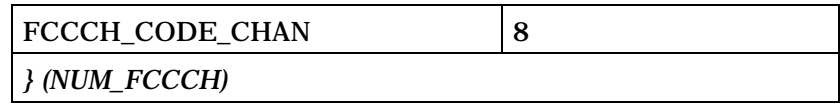

(continues on next page)

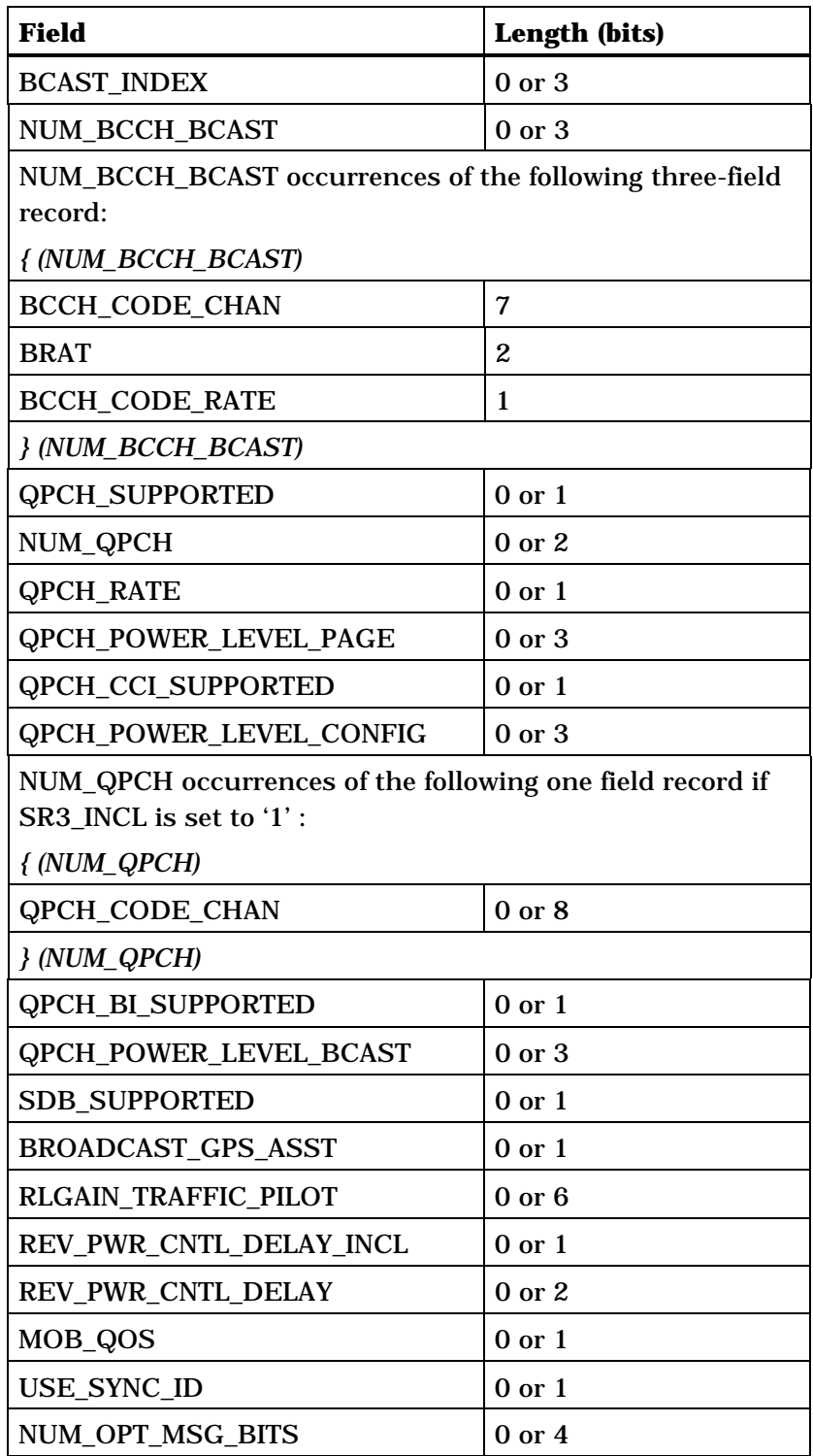

(continues on next page)

1

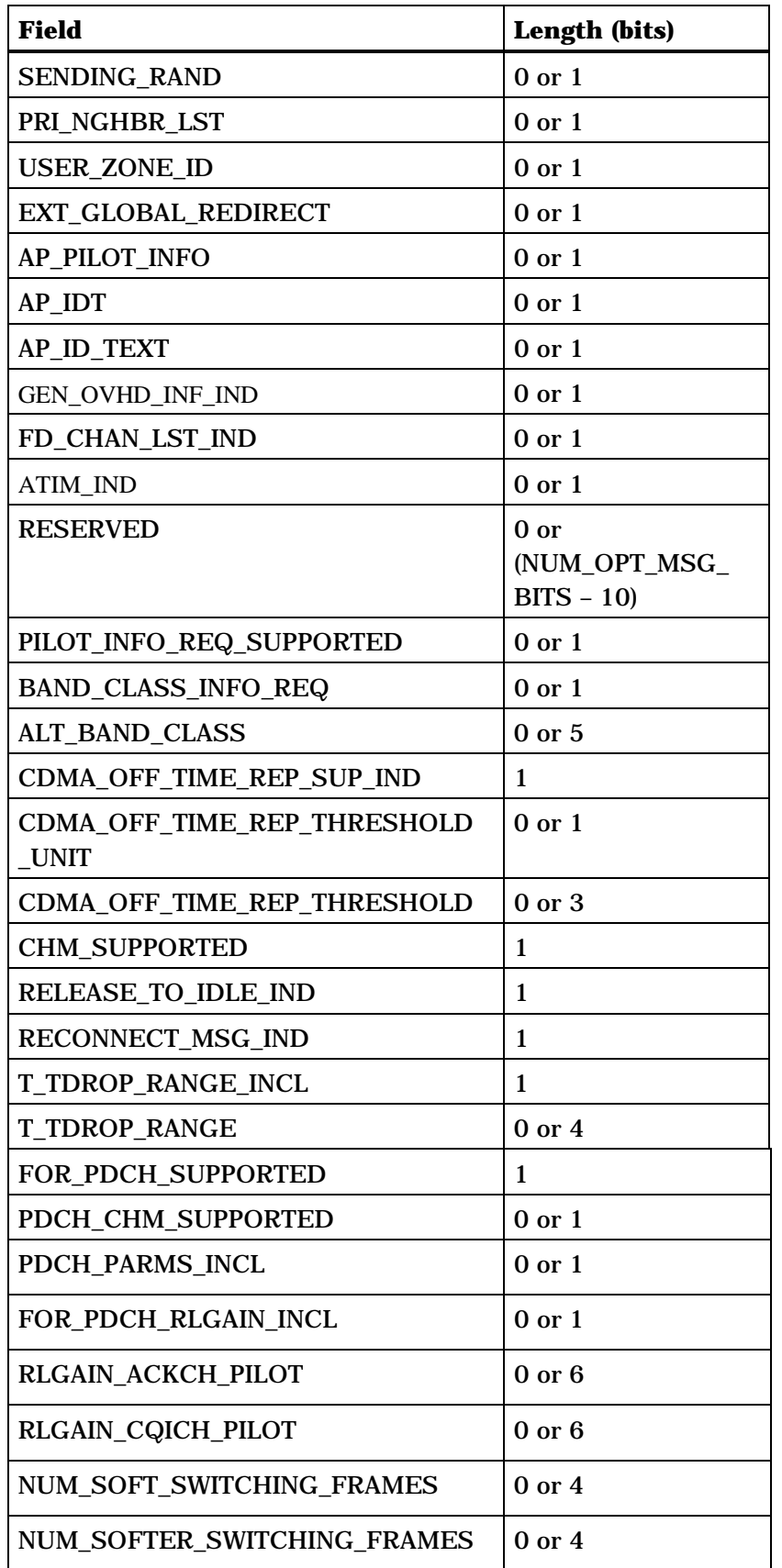

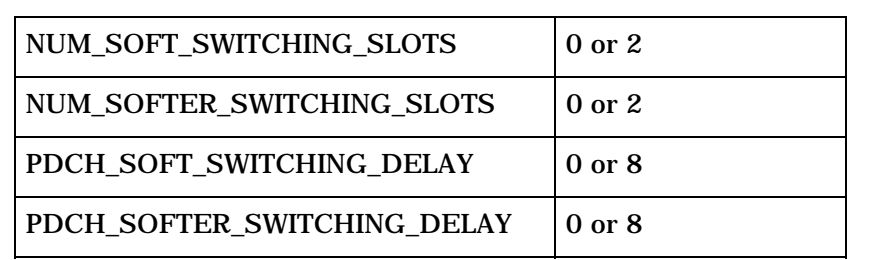

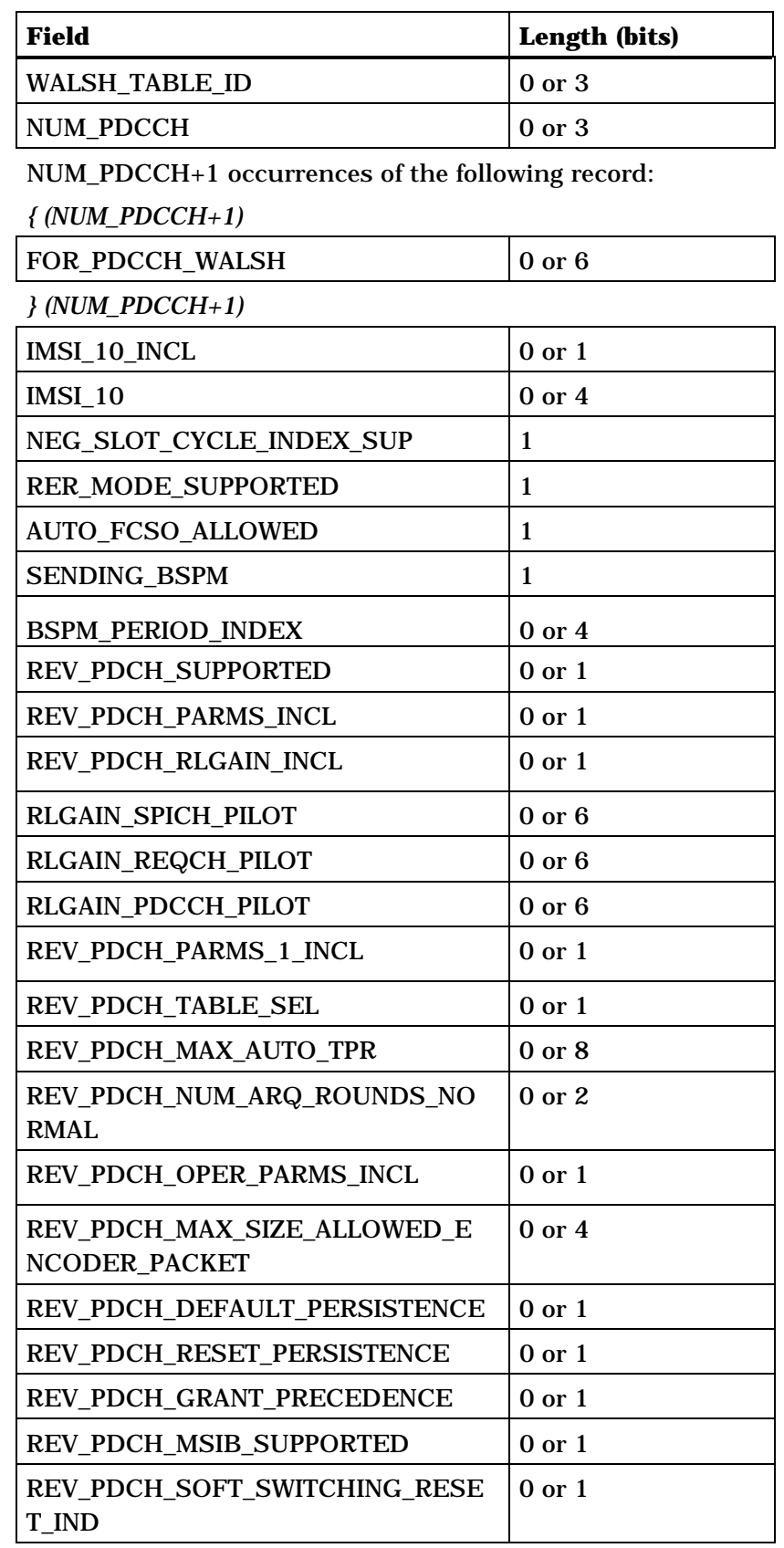

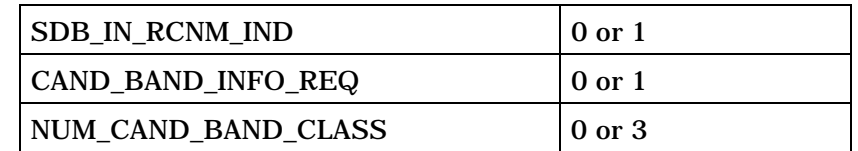

NUM\_CAND\_BAND\_CLASS +1 occurrences of the following record:

*{(NUM\_CAND\_BAND\_CLASS + 1)*

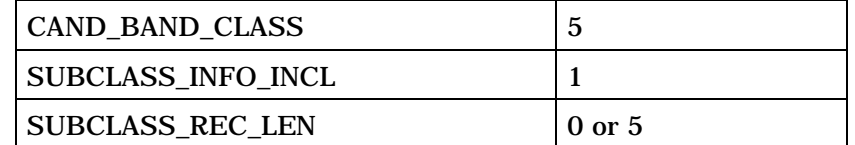

SUBCLASS\_REC\_LEN +1 occurrences of the following subrecord:

*{(SUBCLASS\_REC\_LEN + 1)*

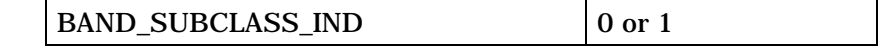

*}(SUBCLASS\_REC\_LEN + 1)*

*}(NUM\_CAND\_BAND\_CLASS + 1)* 

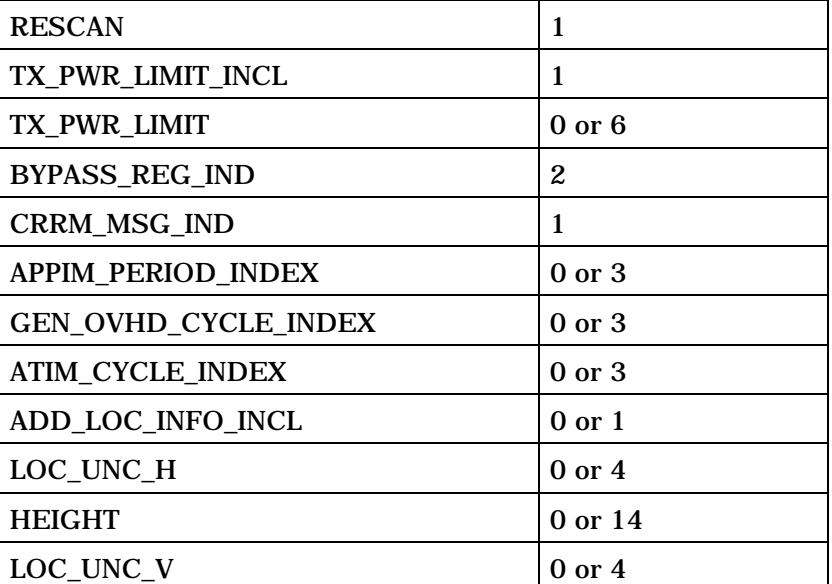

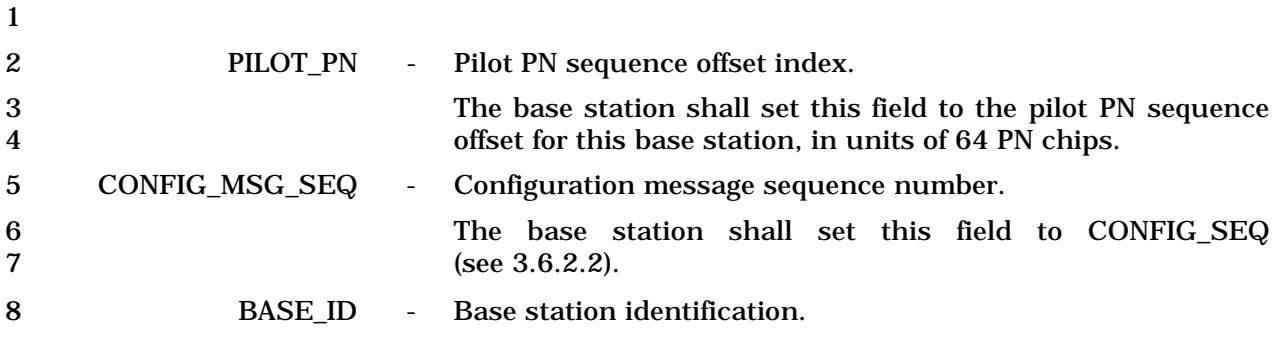

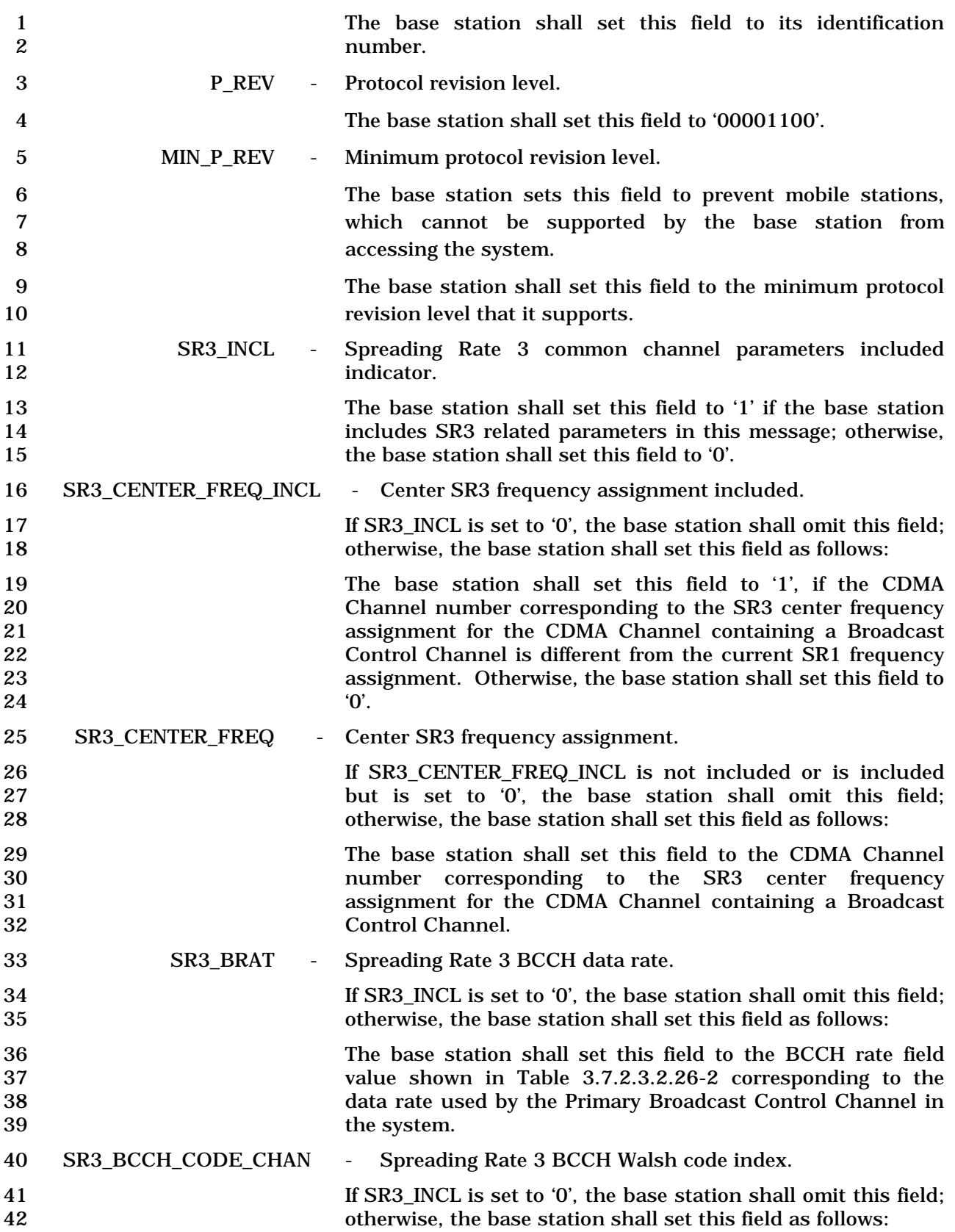

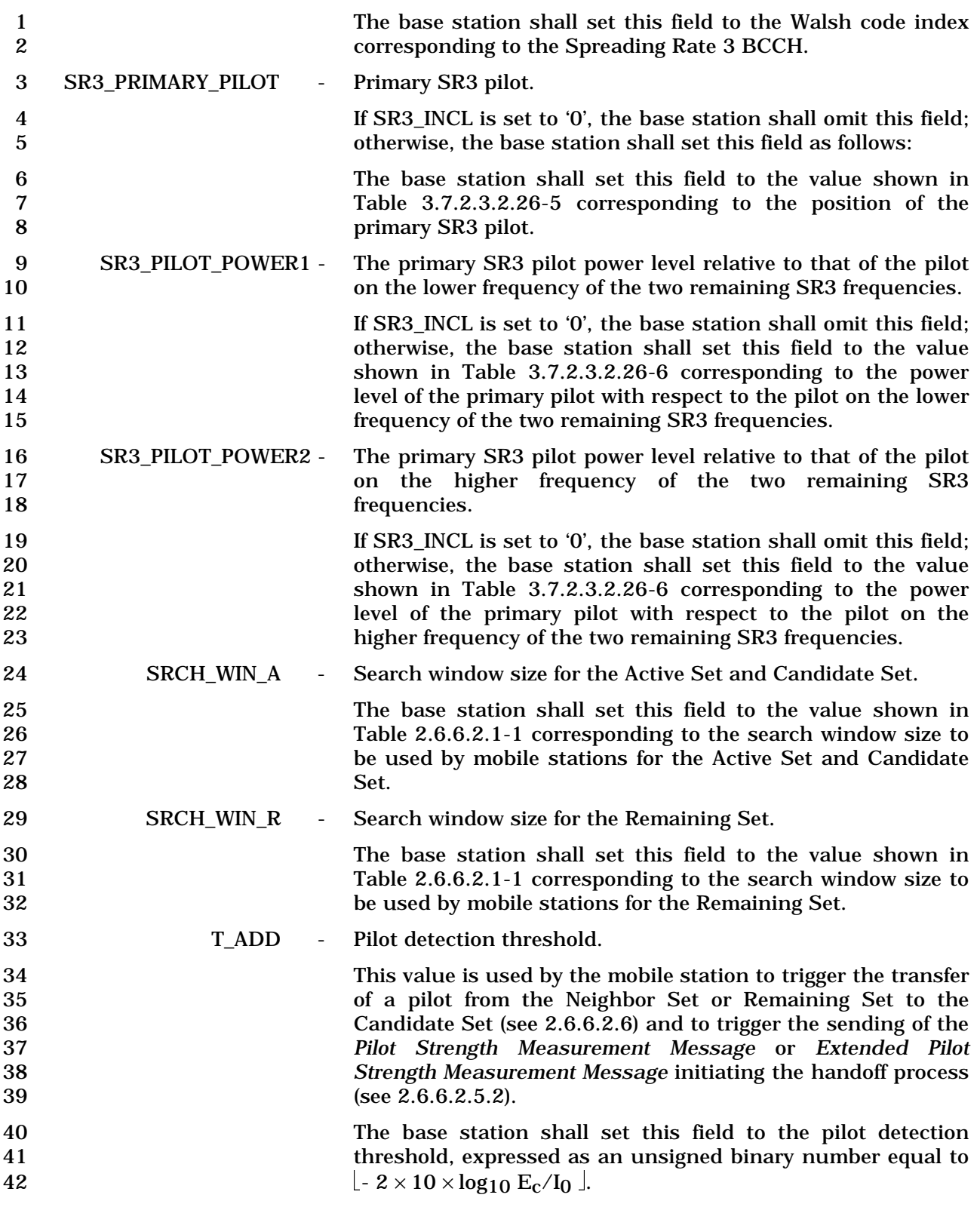

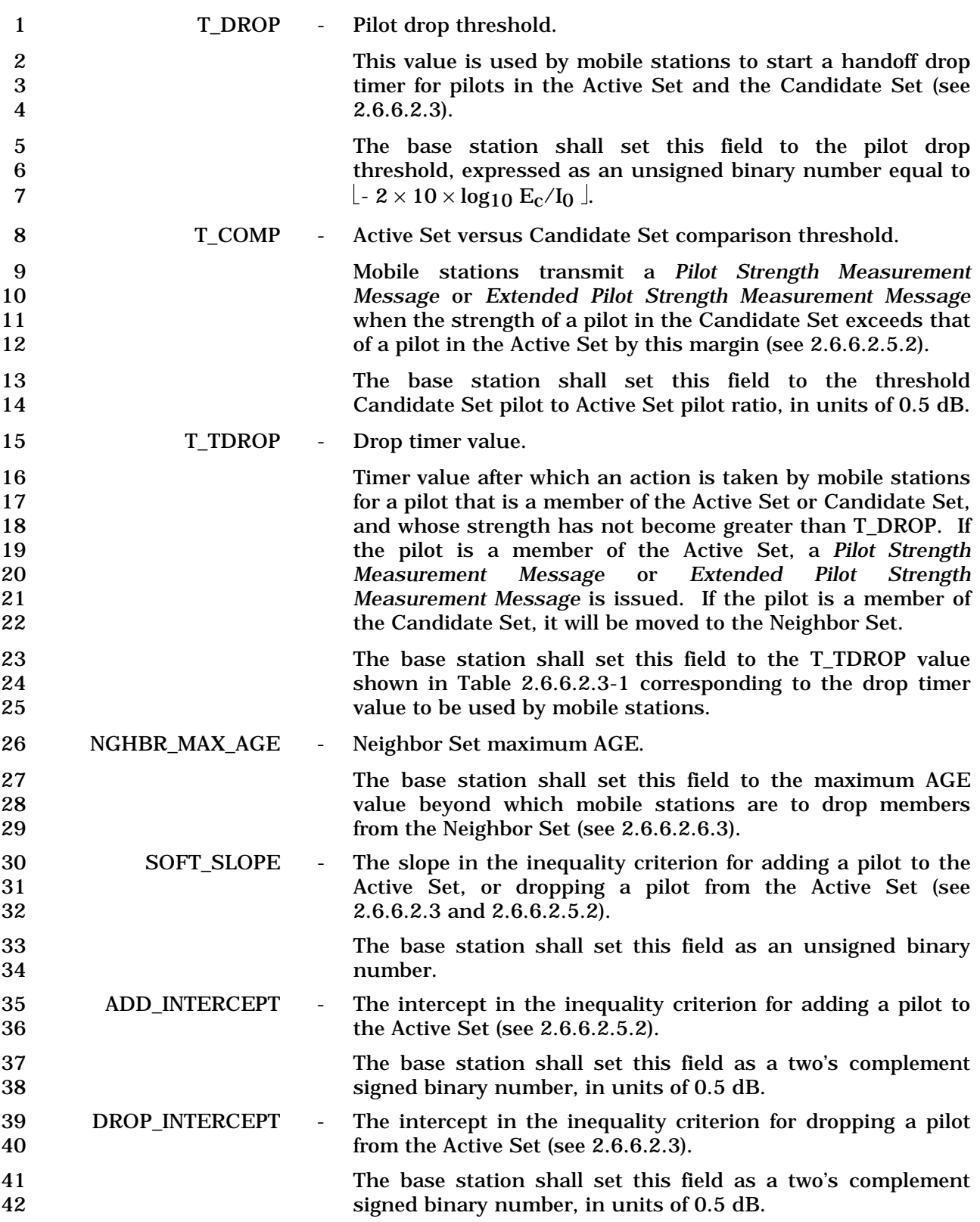

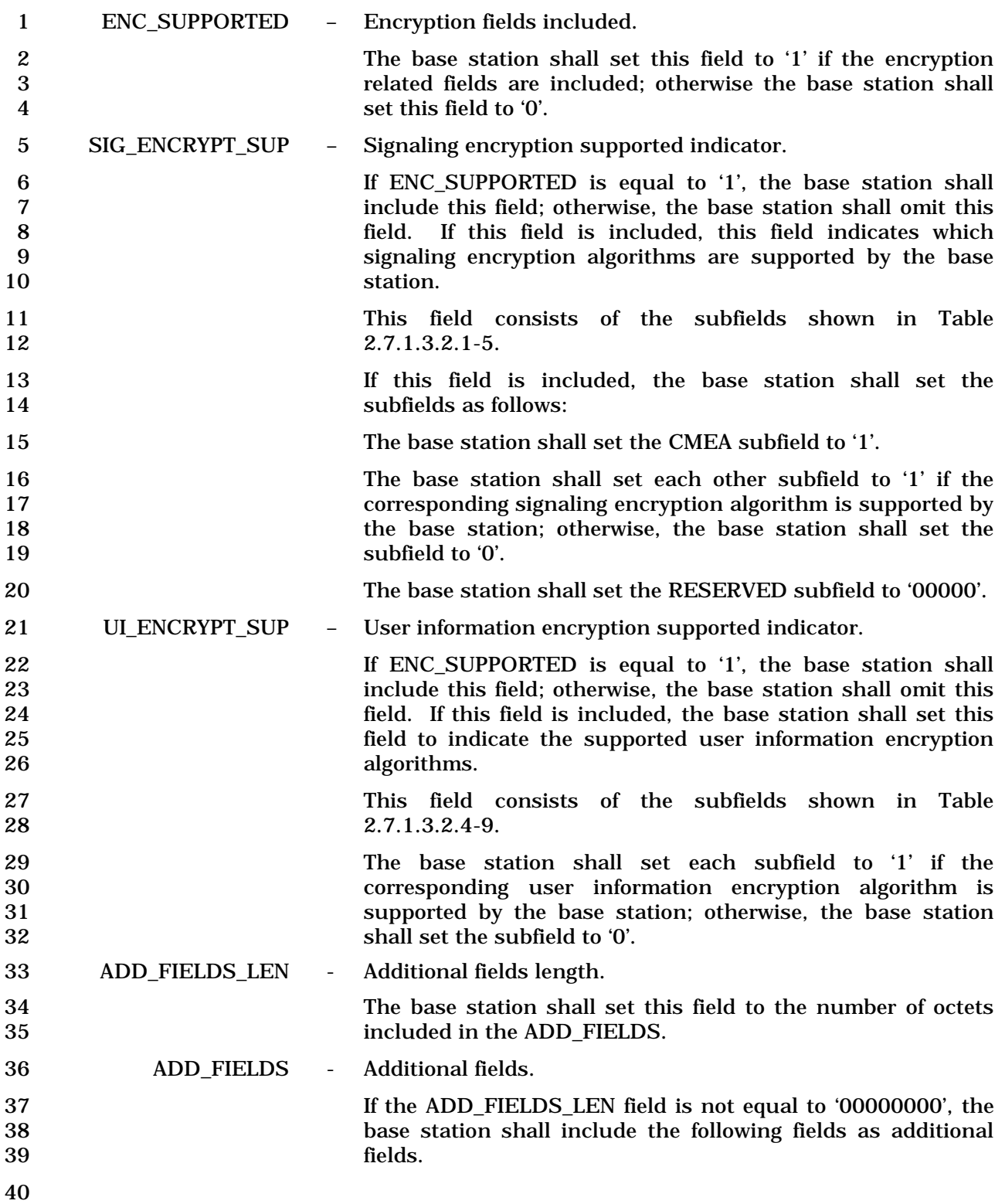

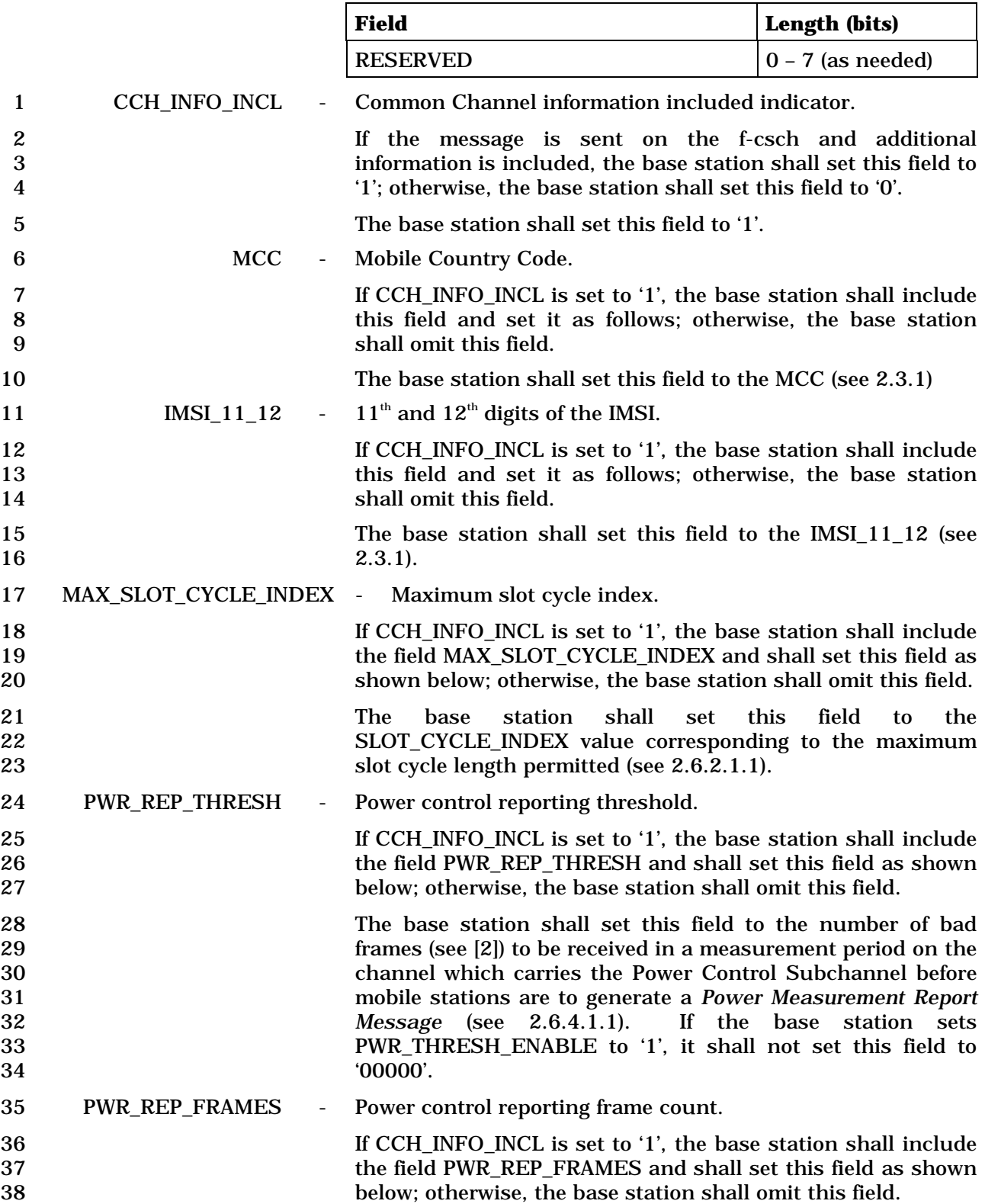
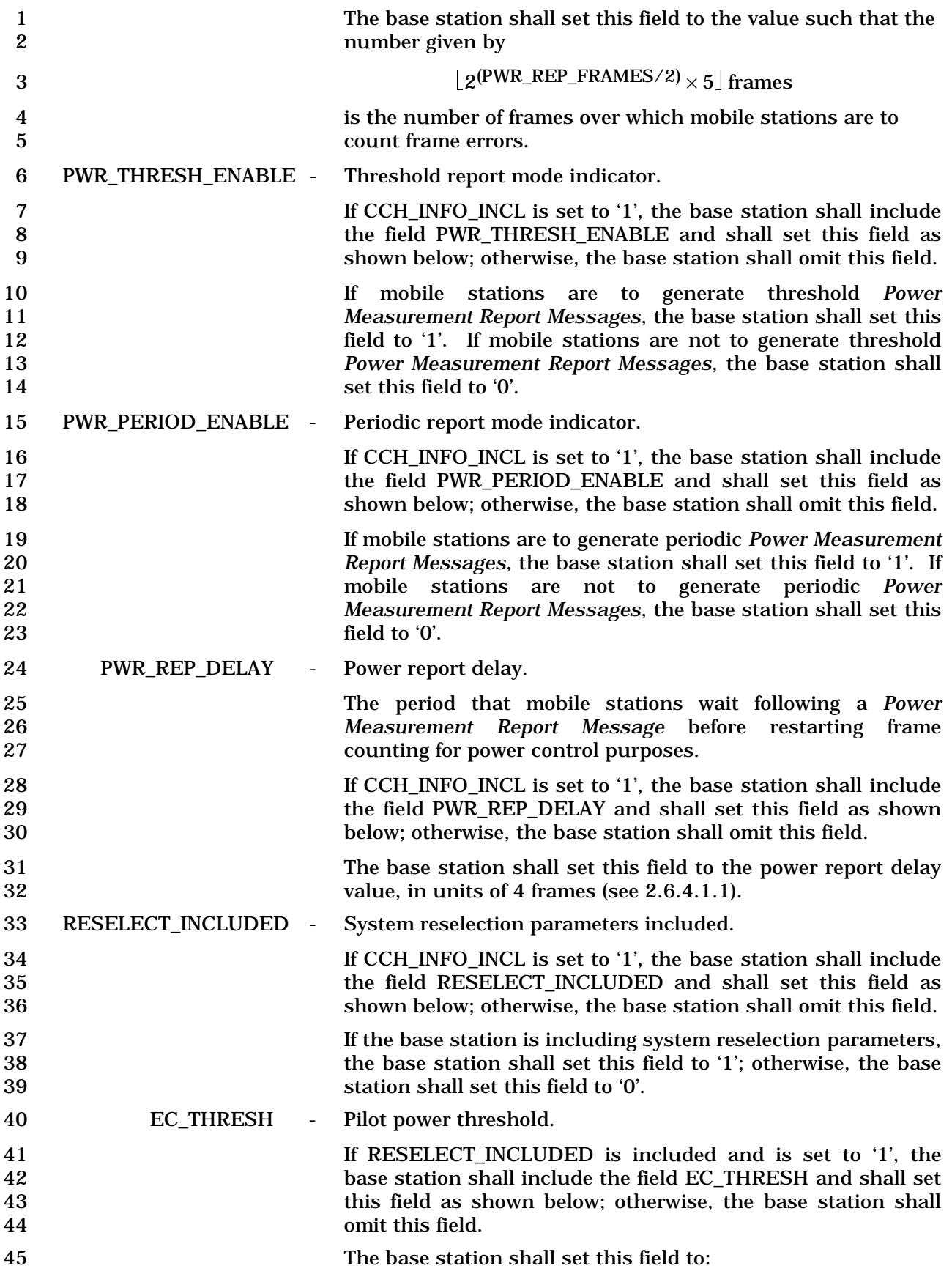

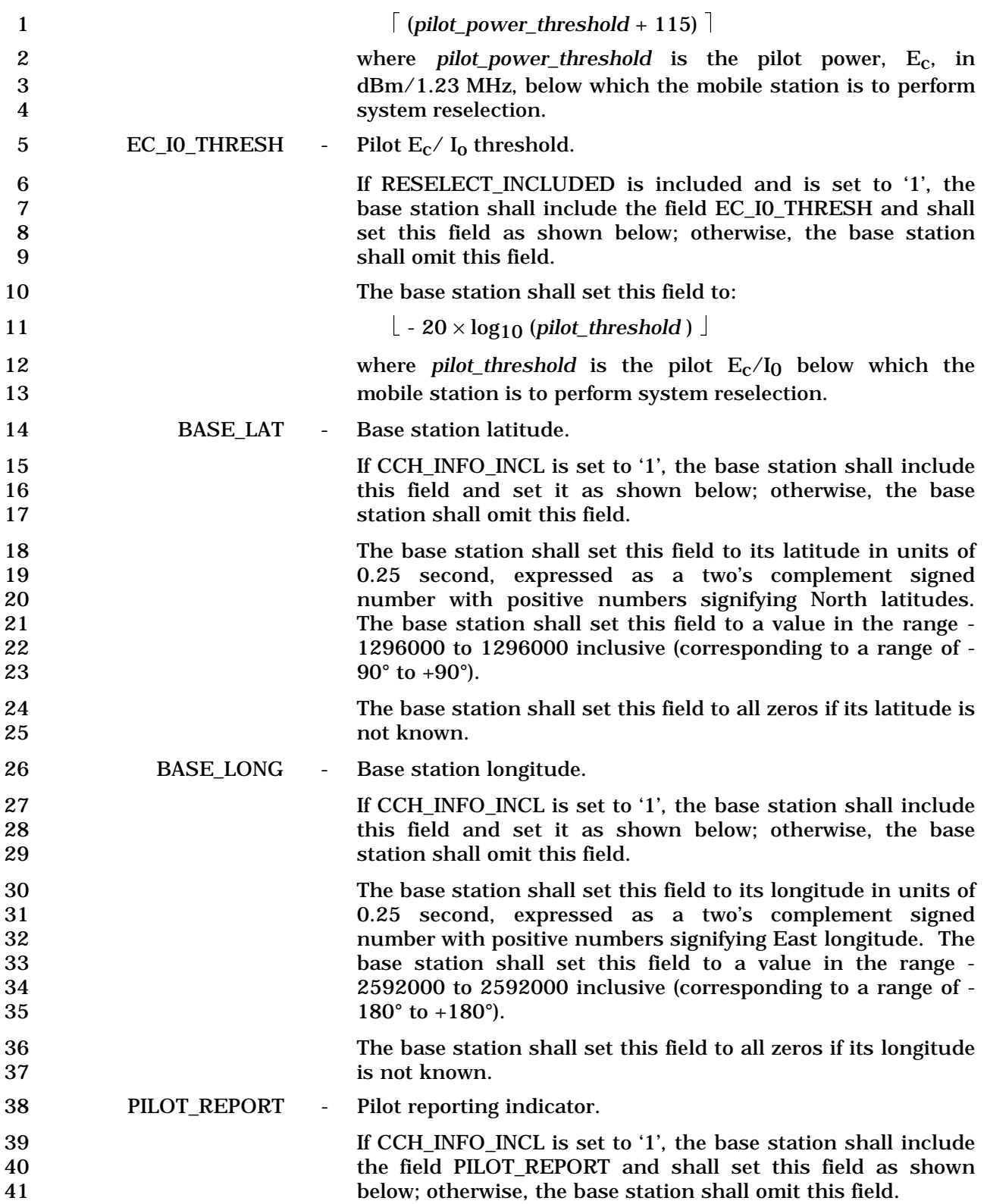

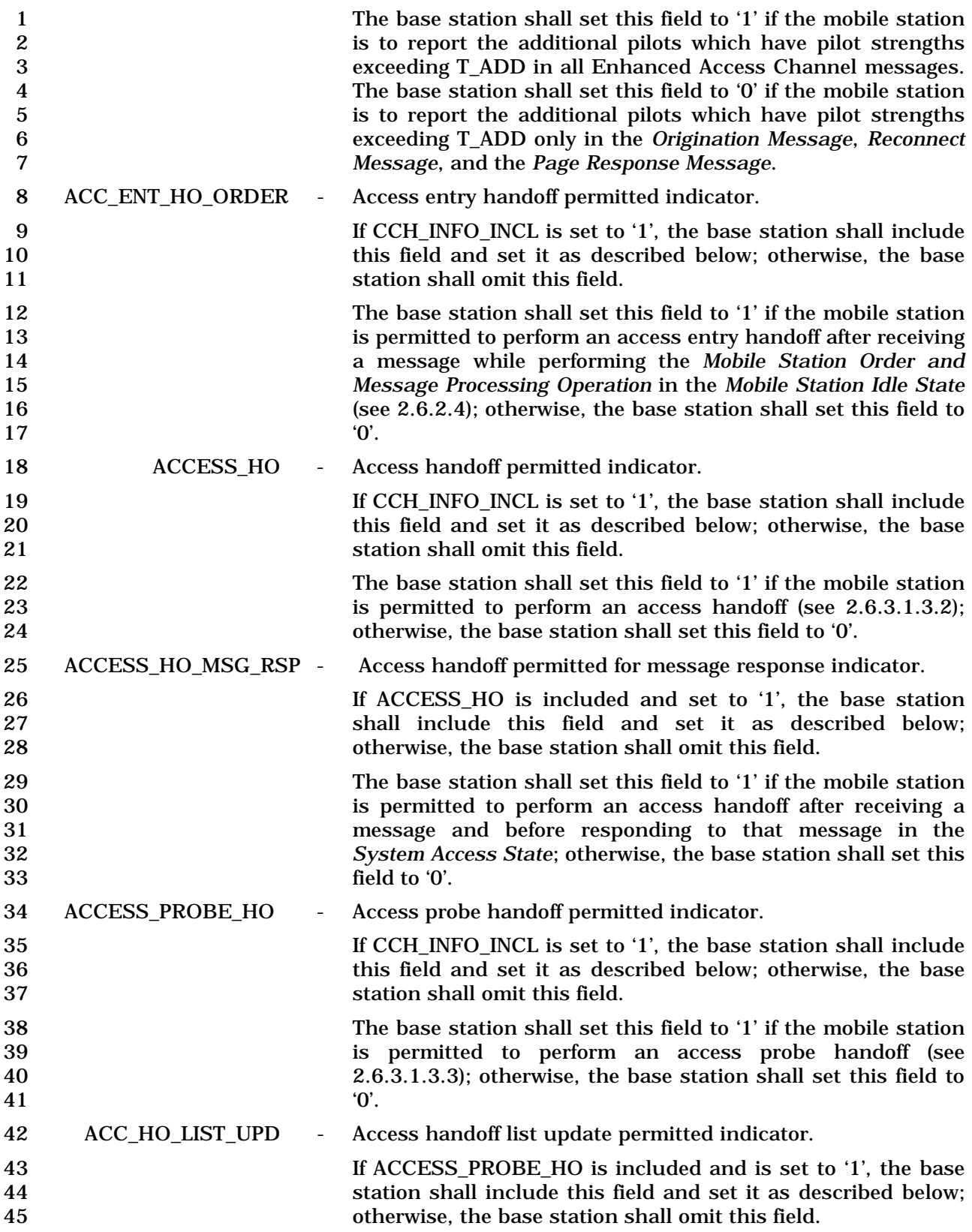

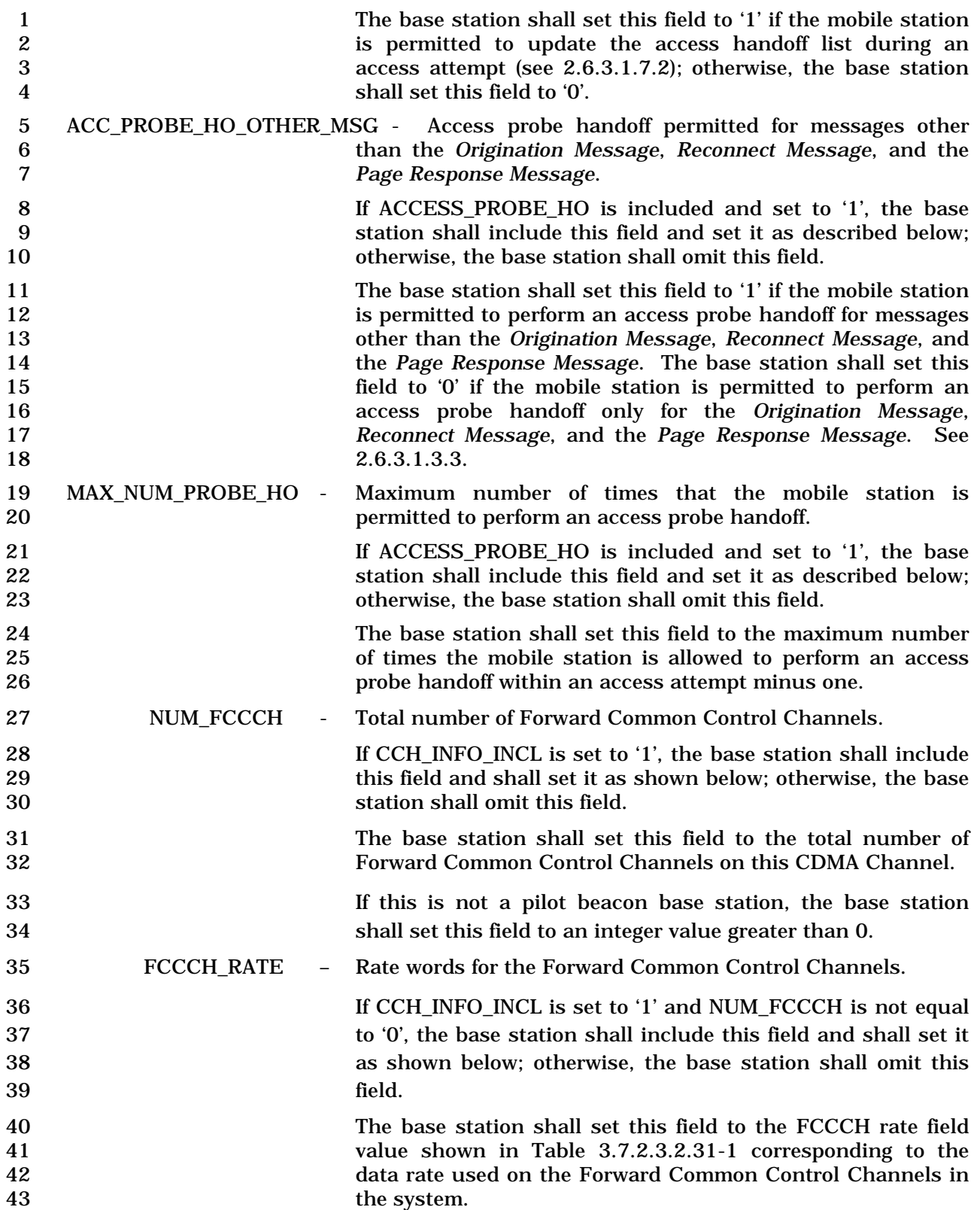

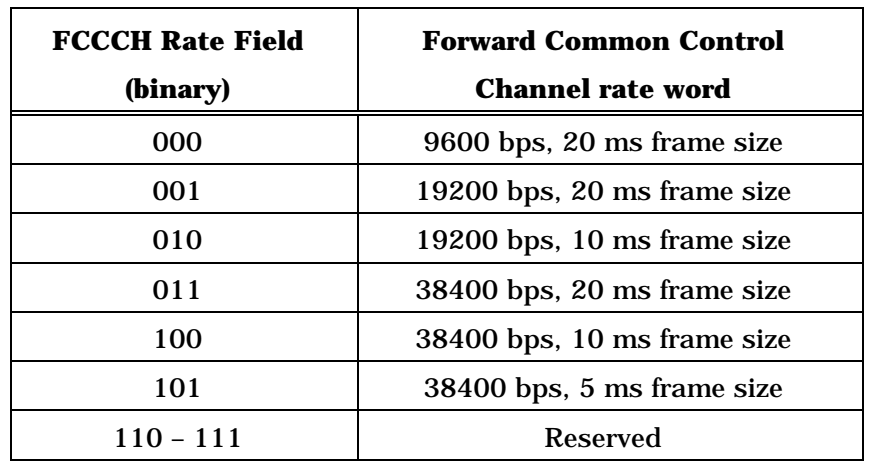

## 1 **Table 3.7.2.3.2.31-1. Forward Common Control Channel**  2 **Rate Words**

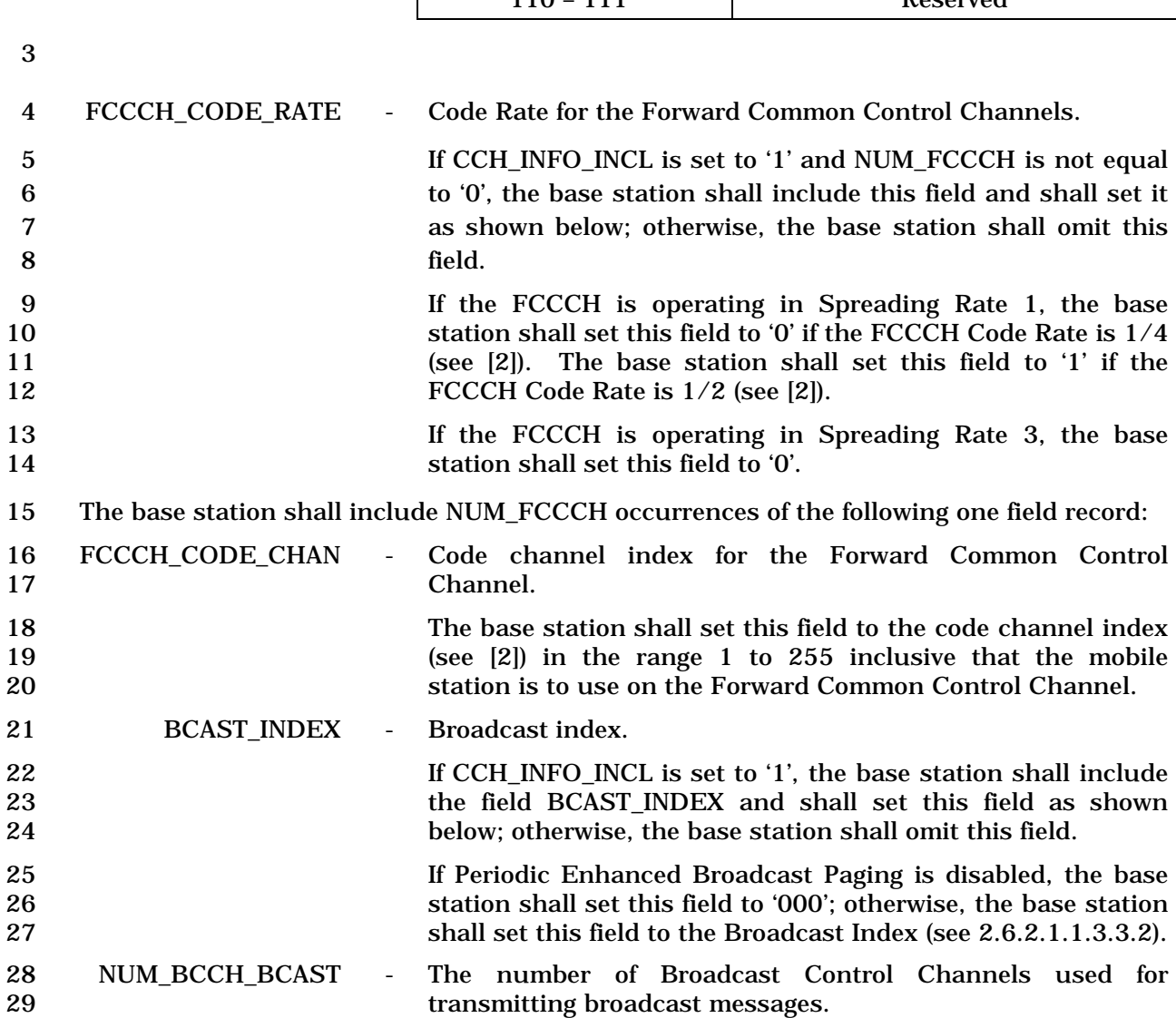

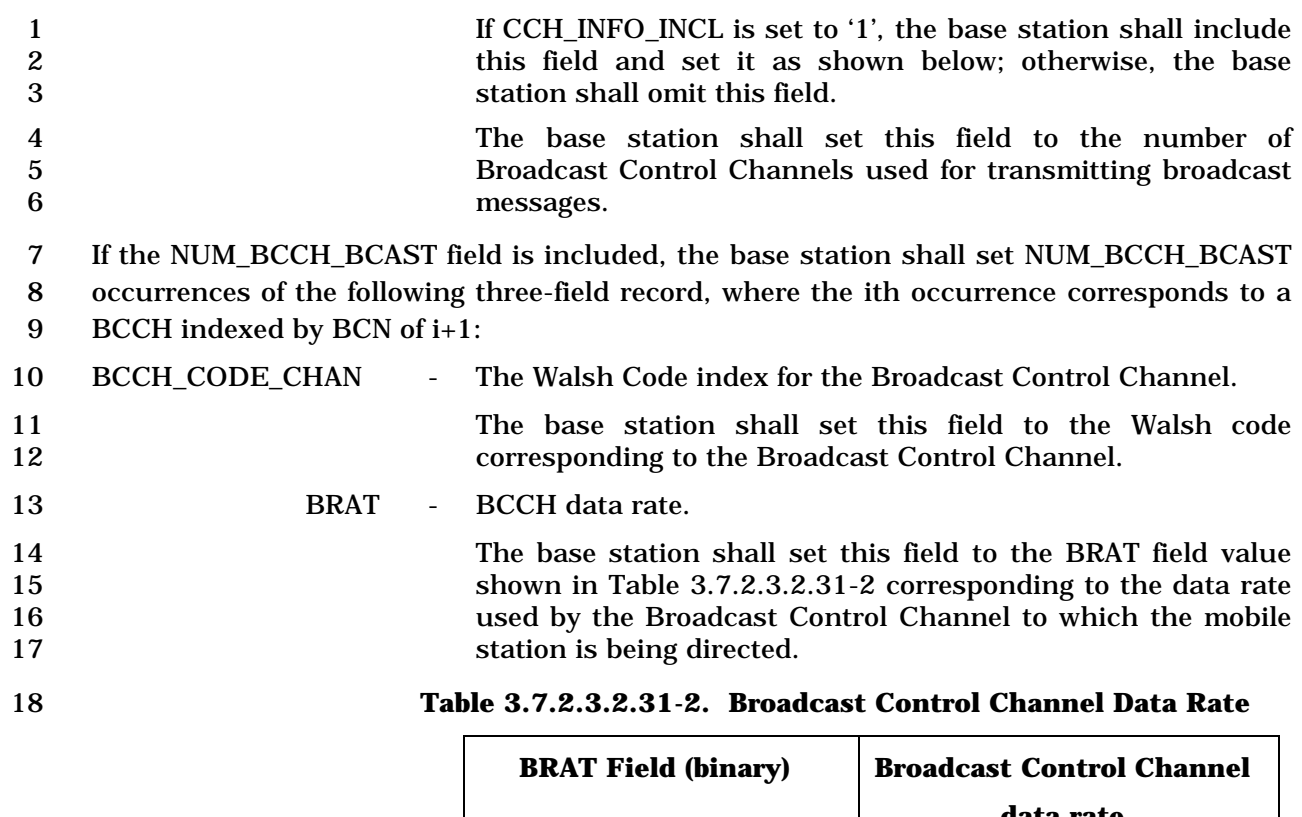

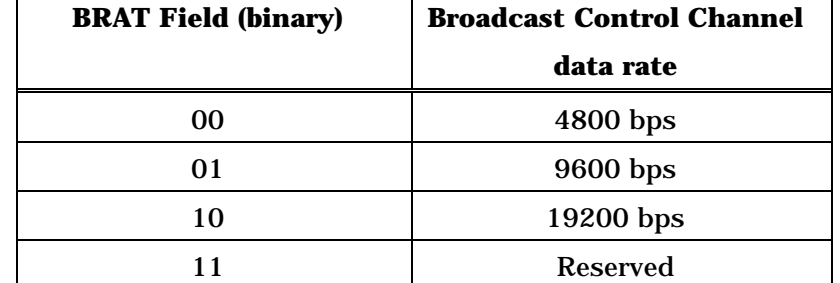

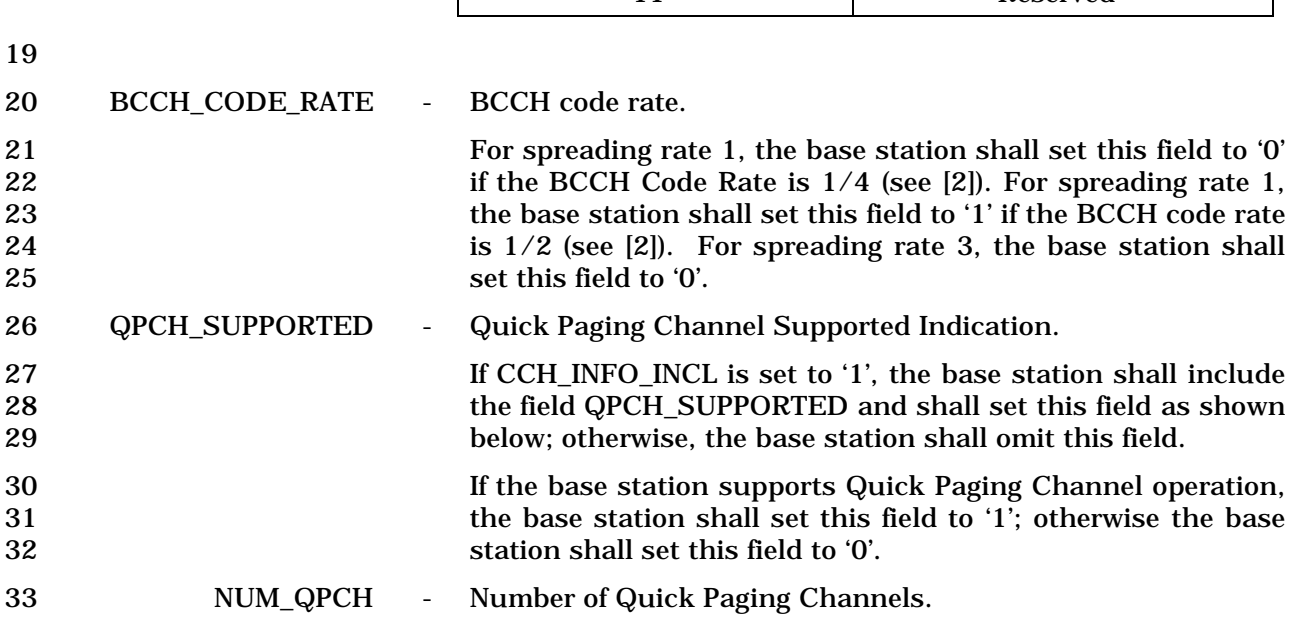

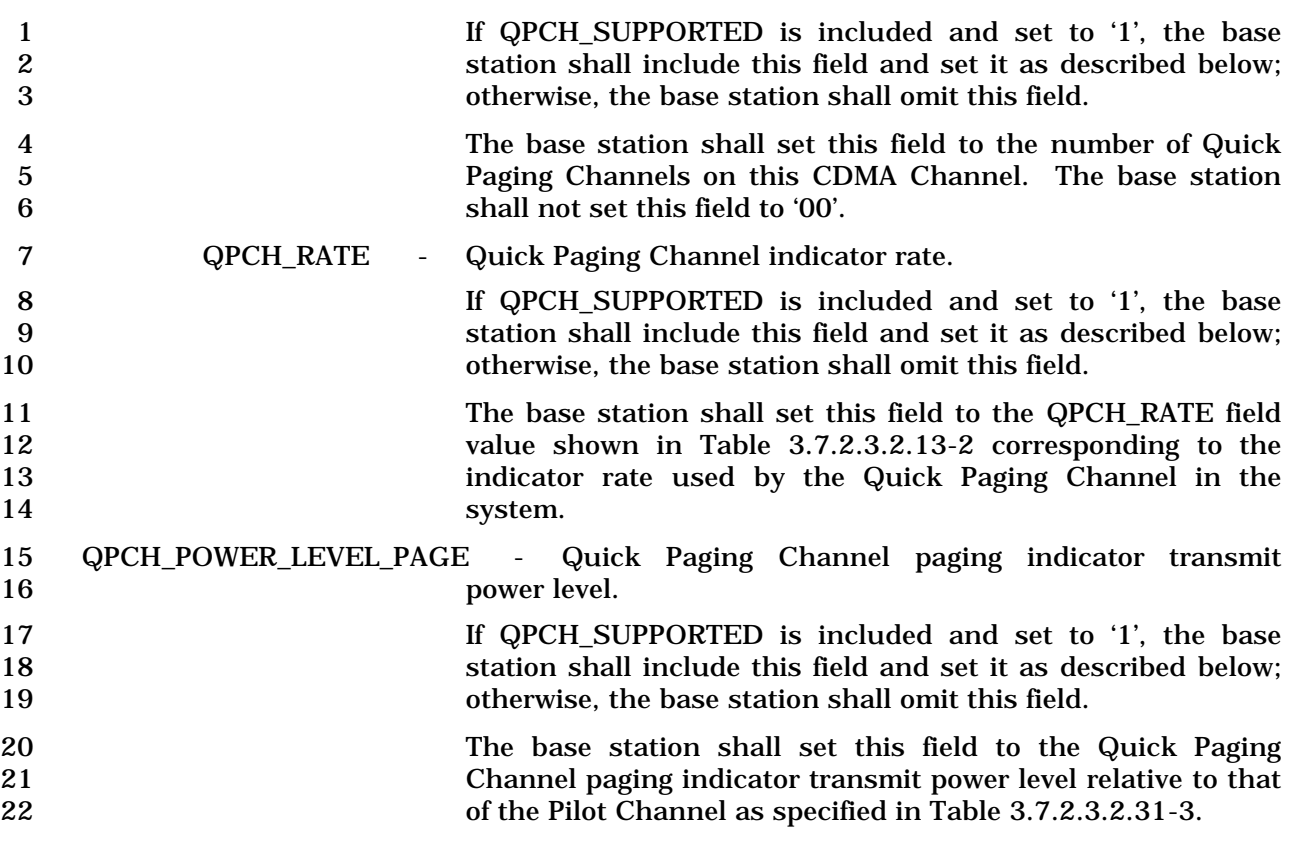

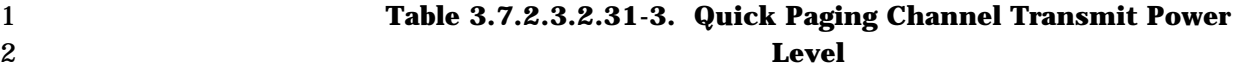

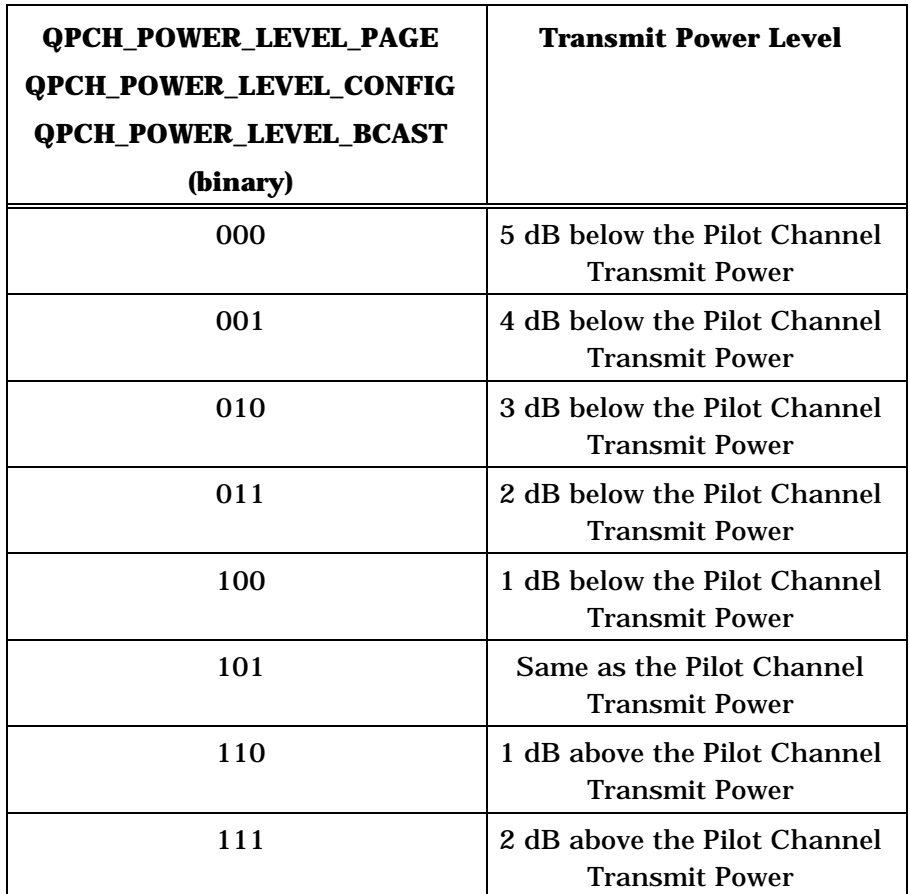

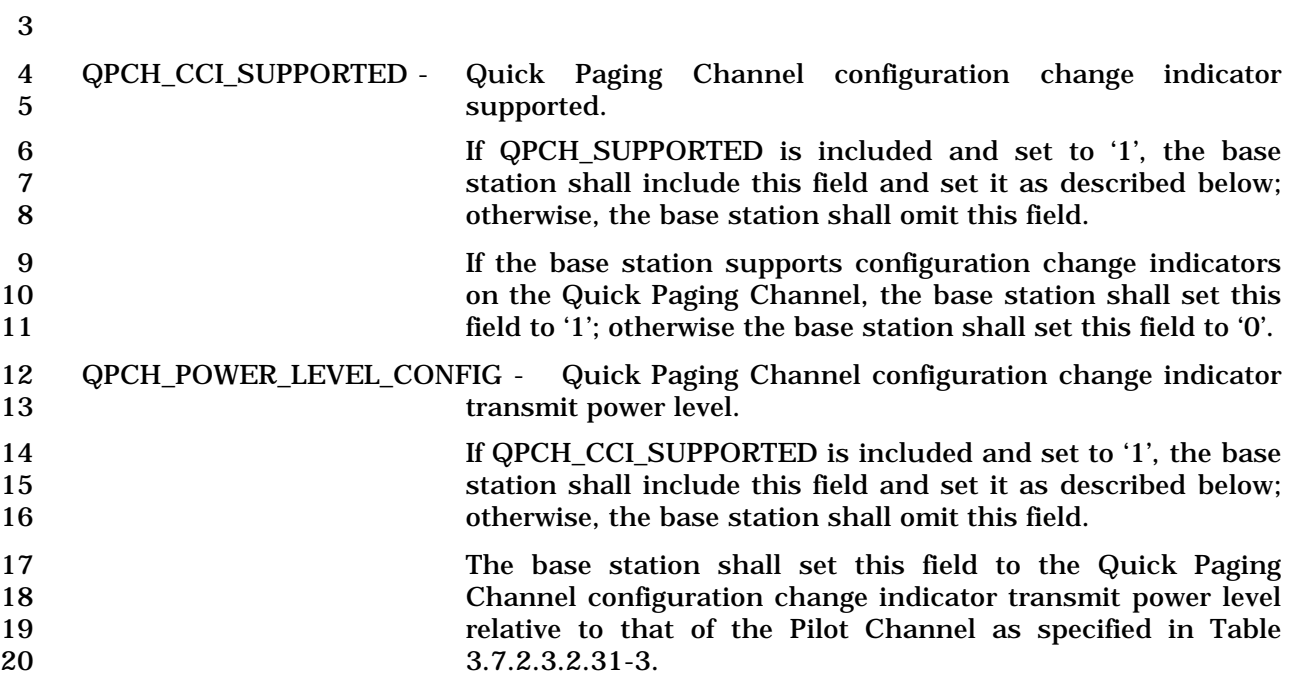

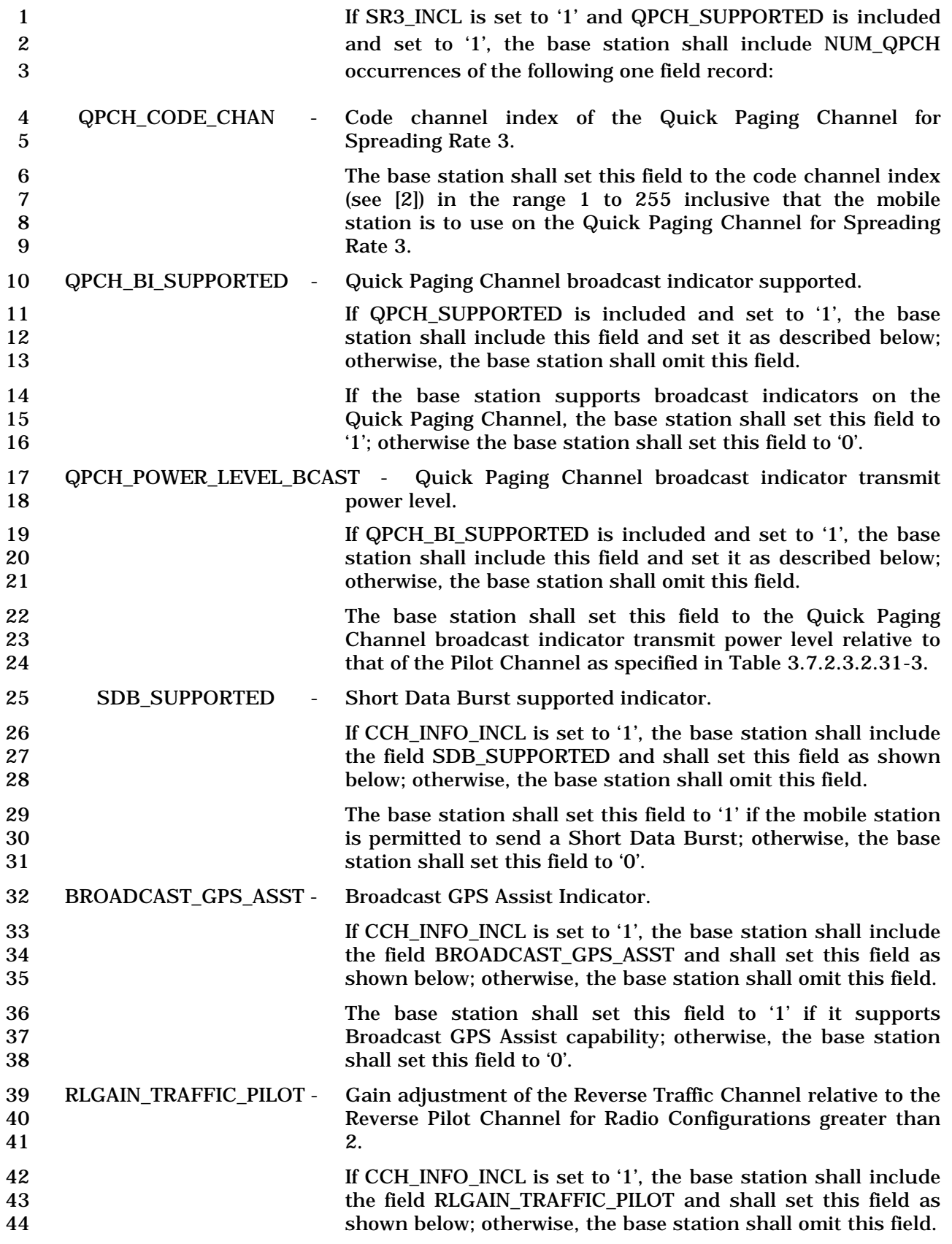

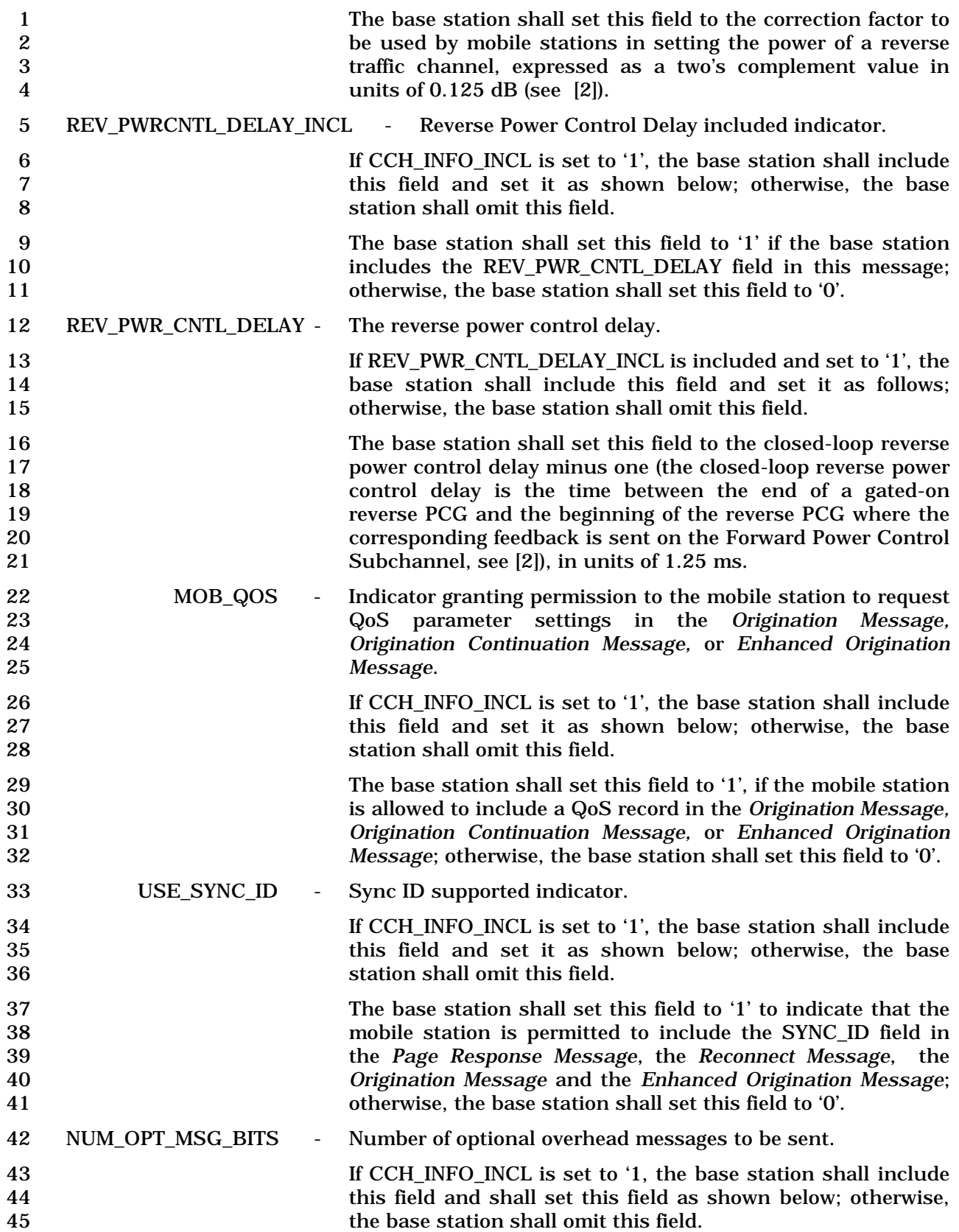

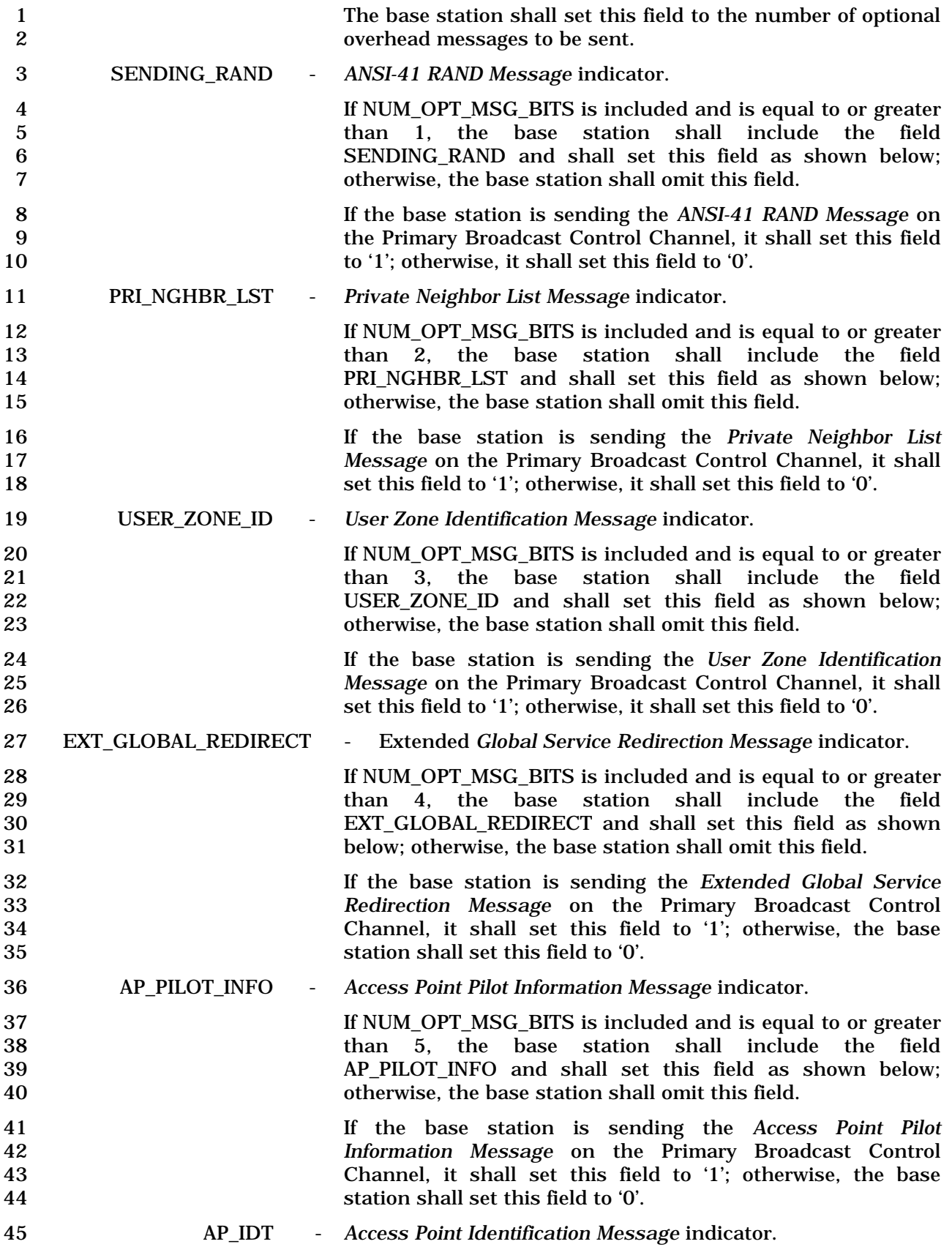

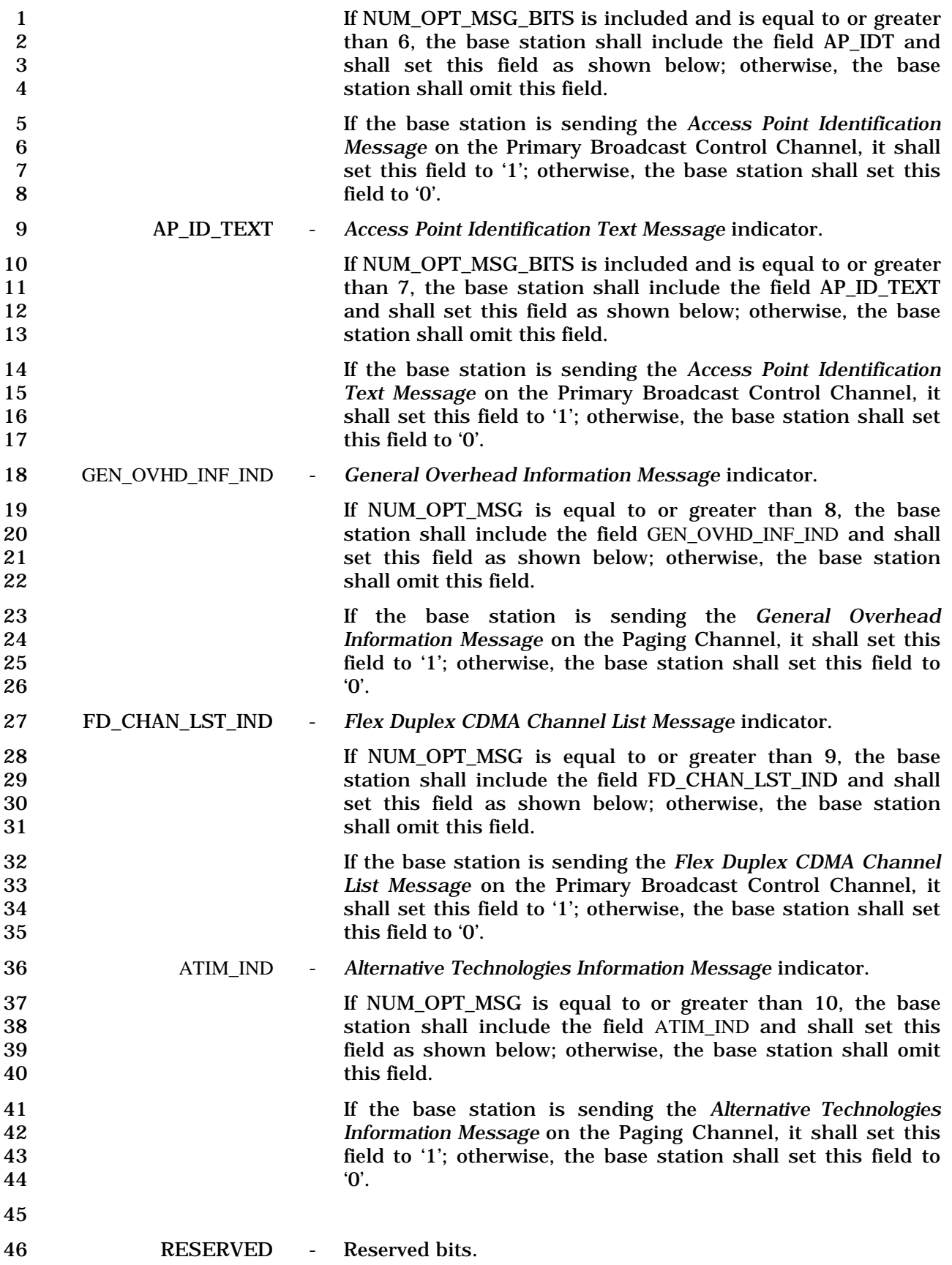

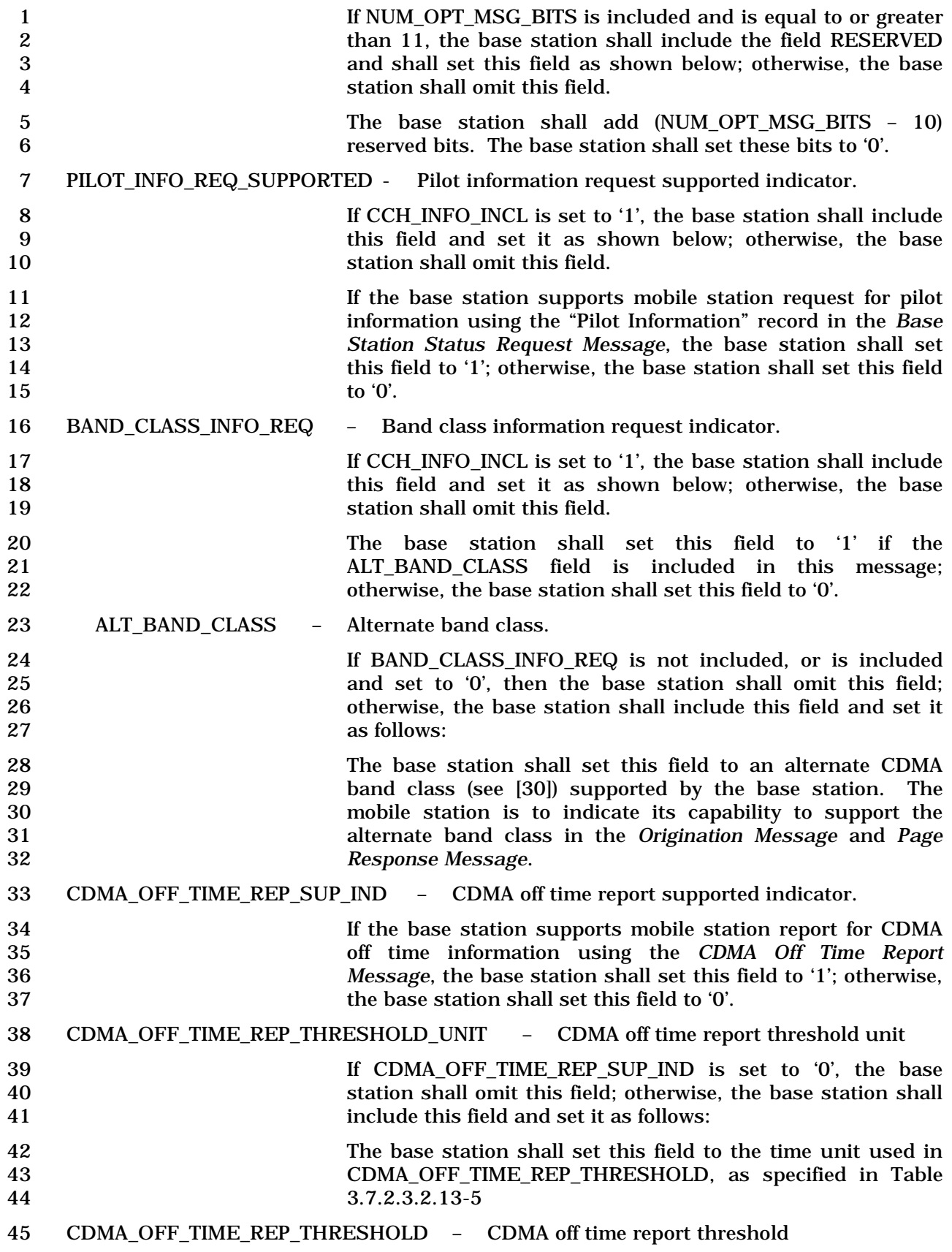

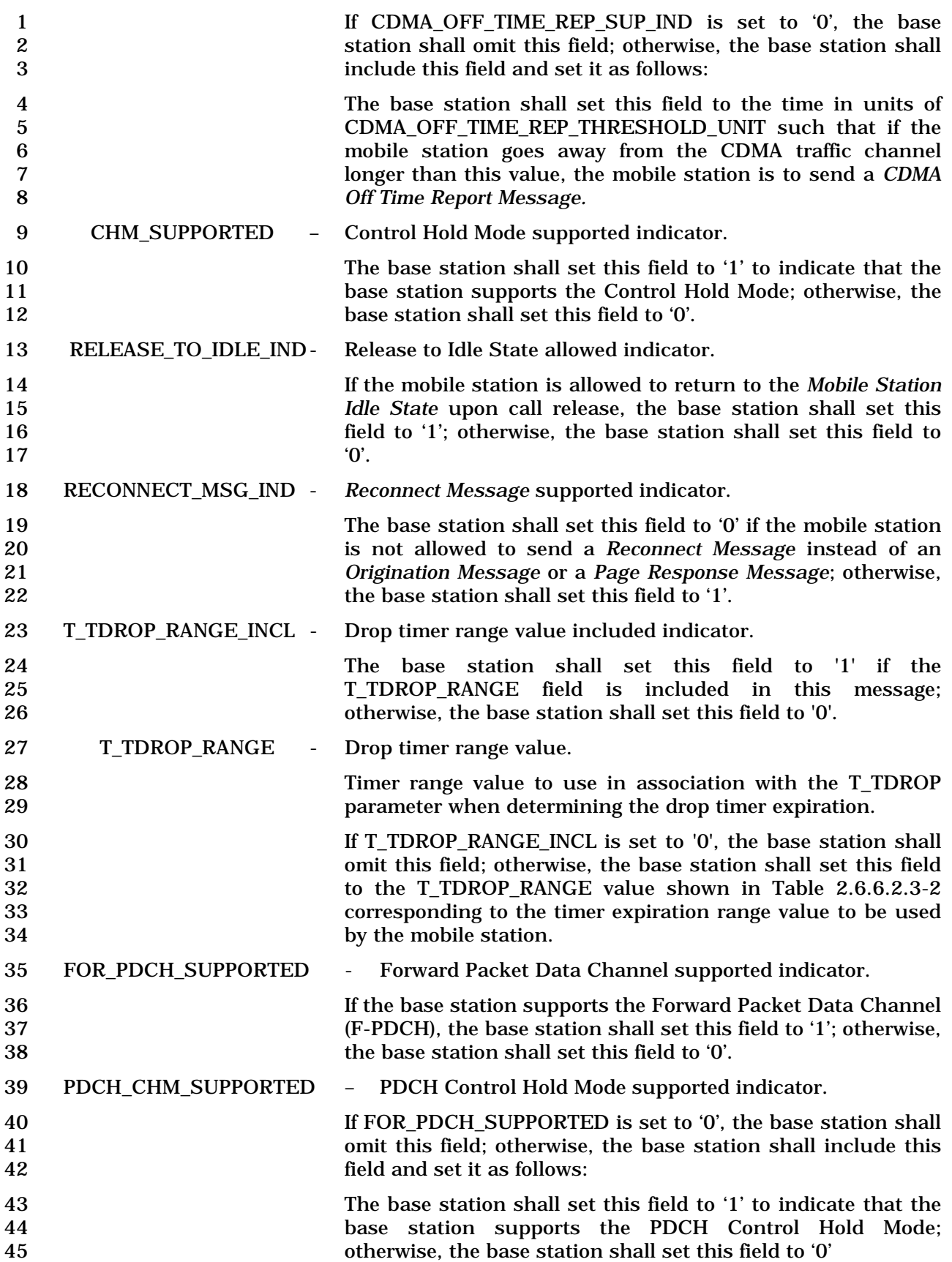

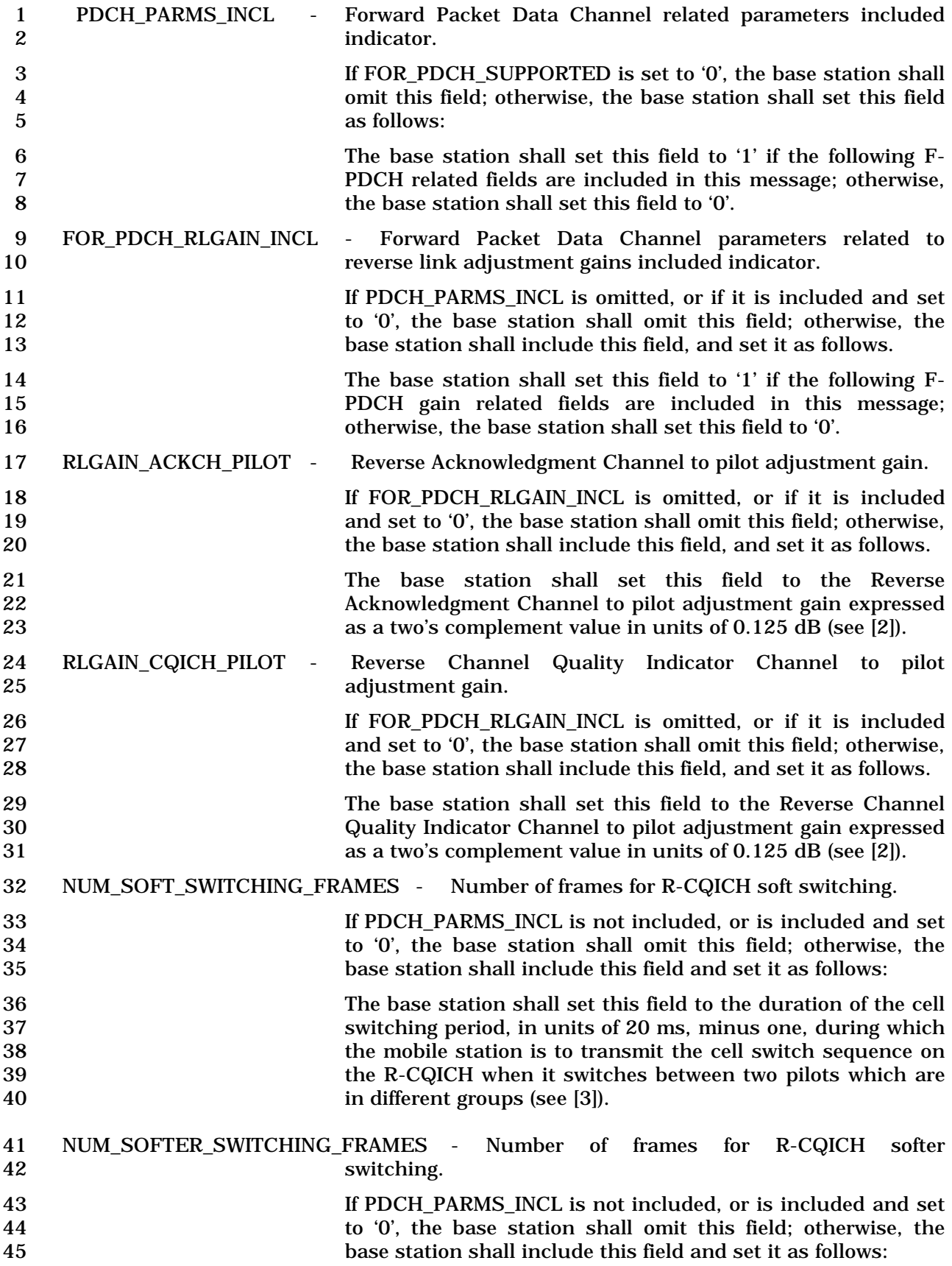

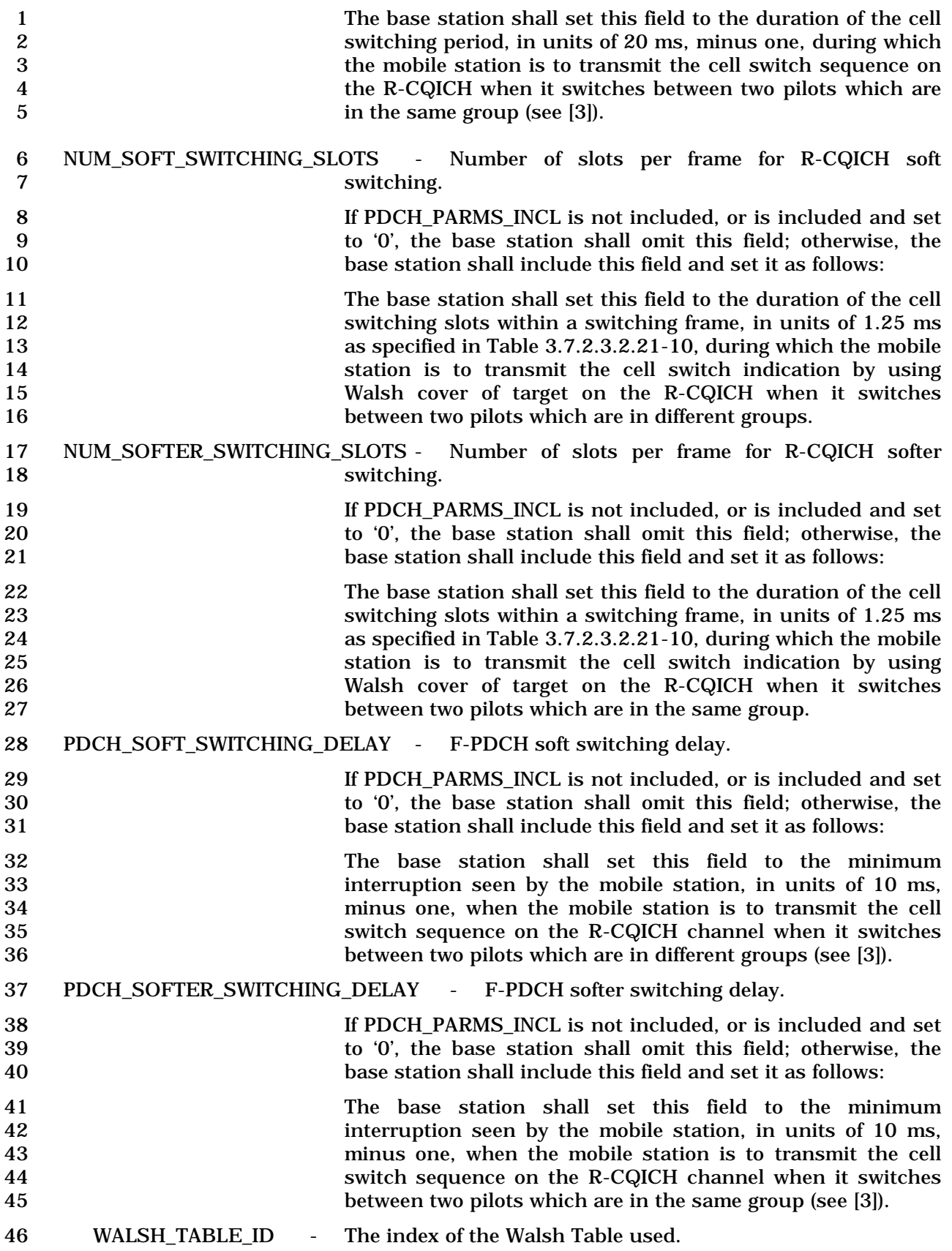

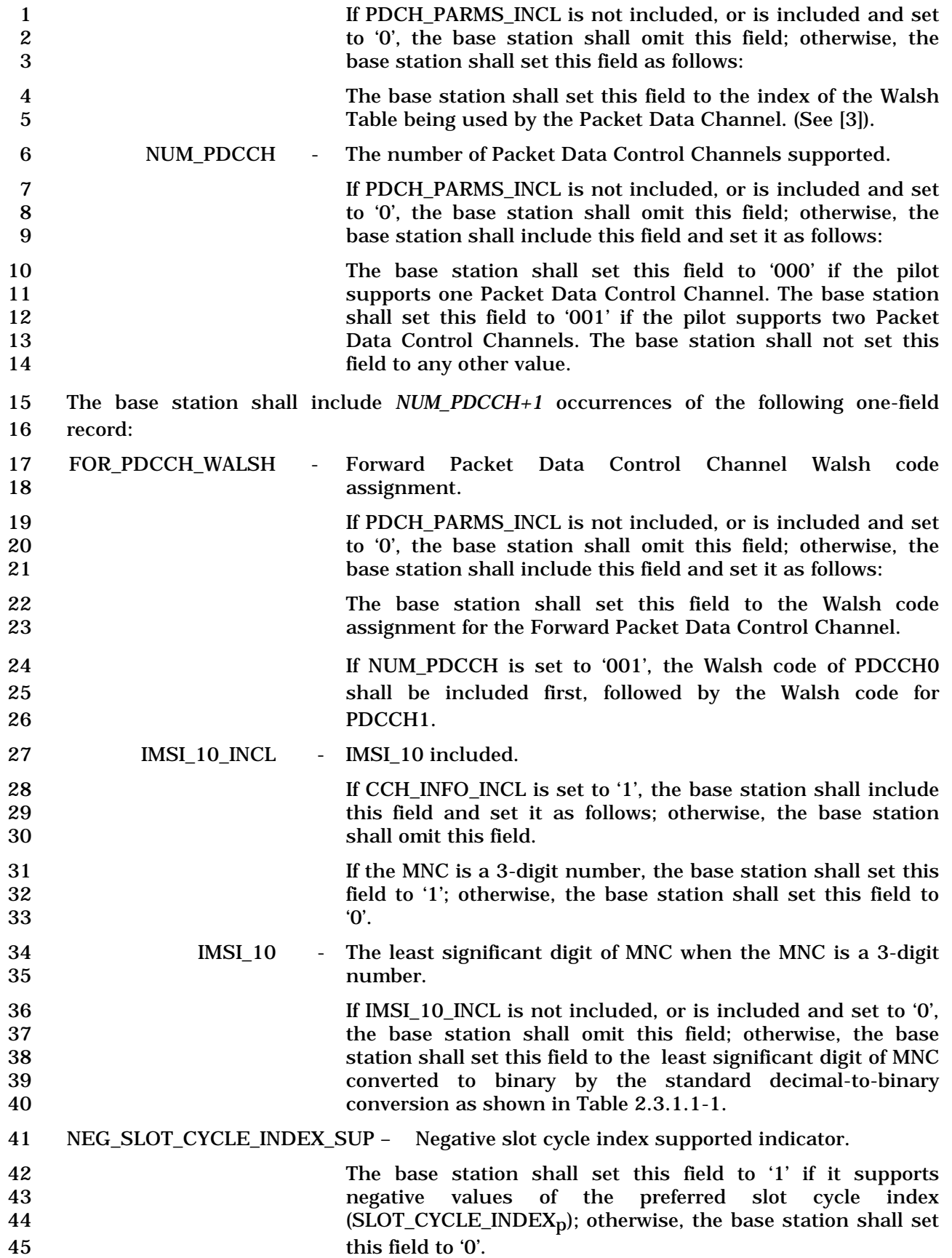

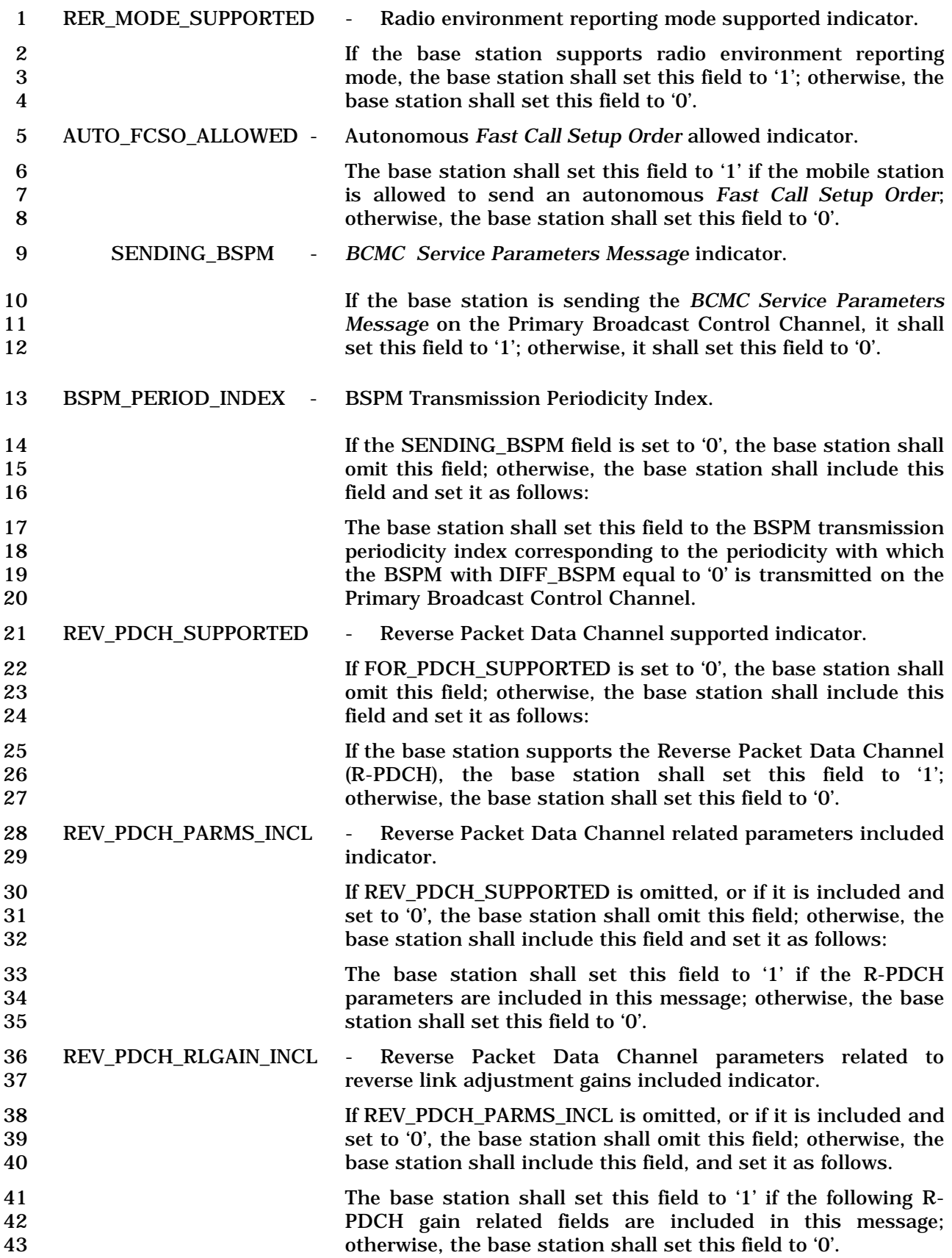

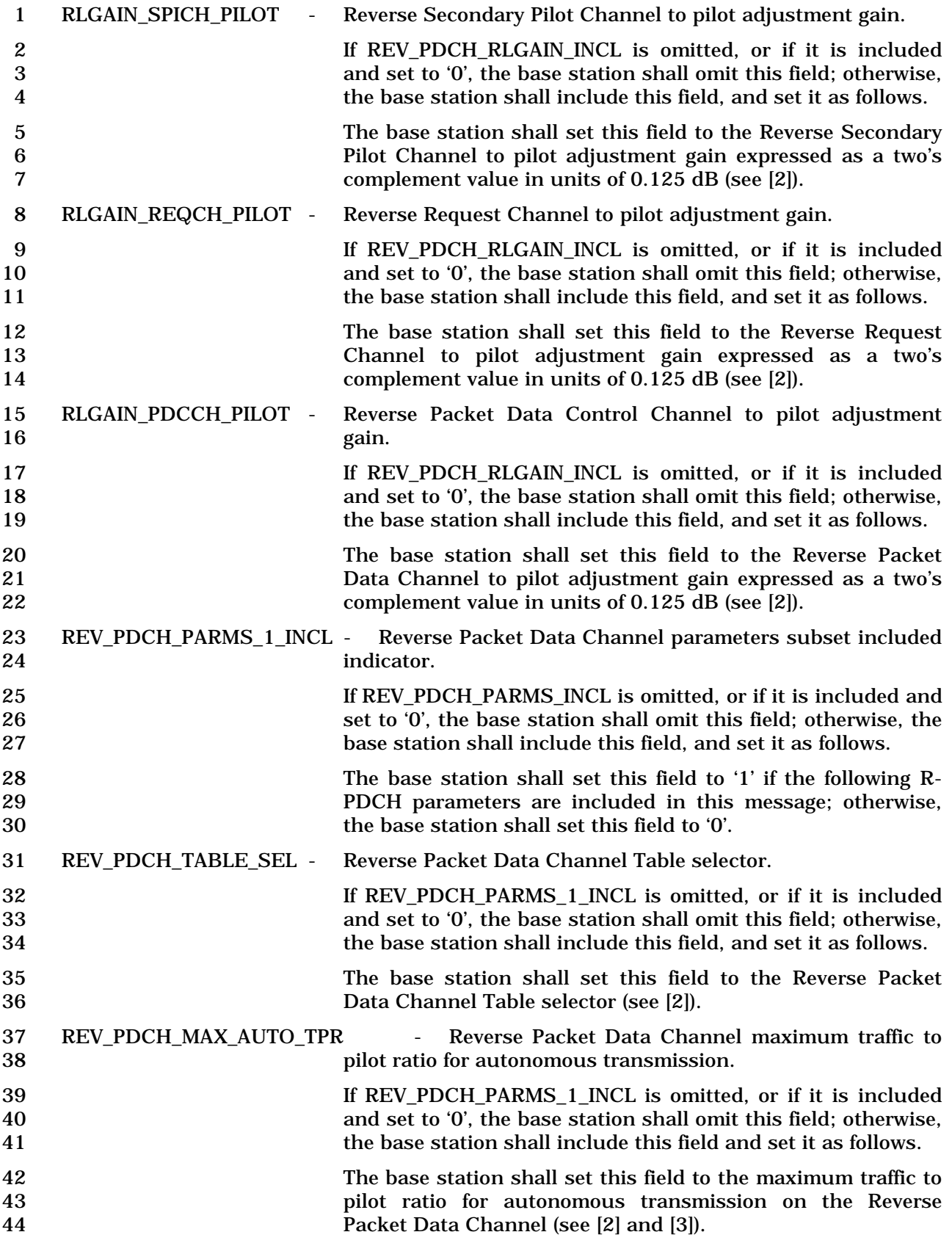

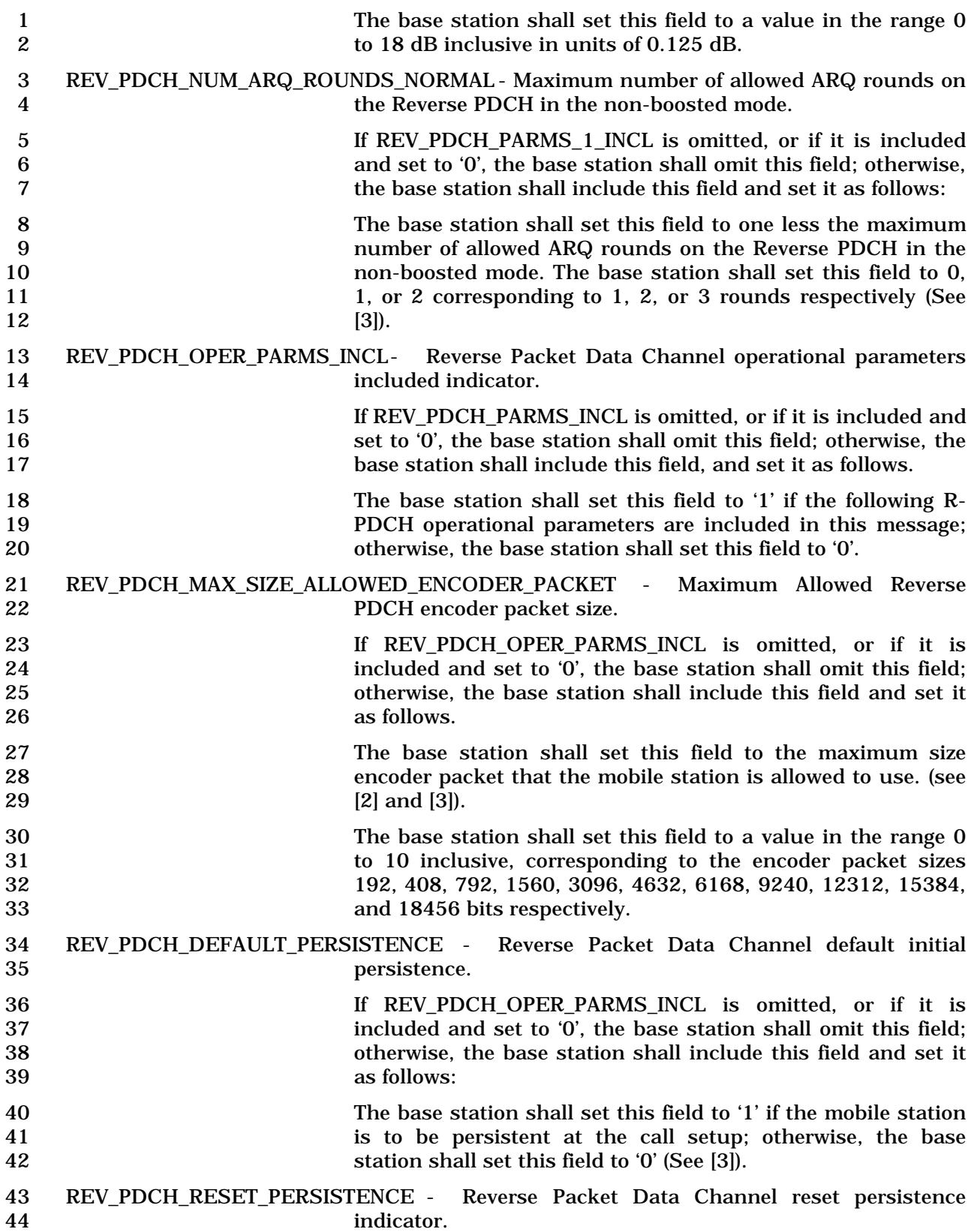

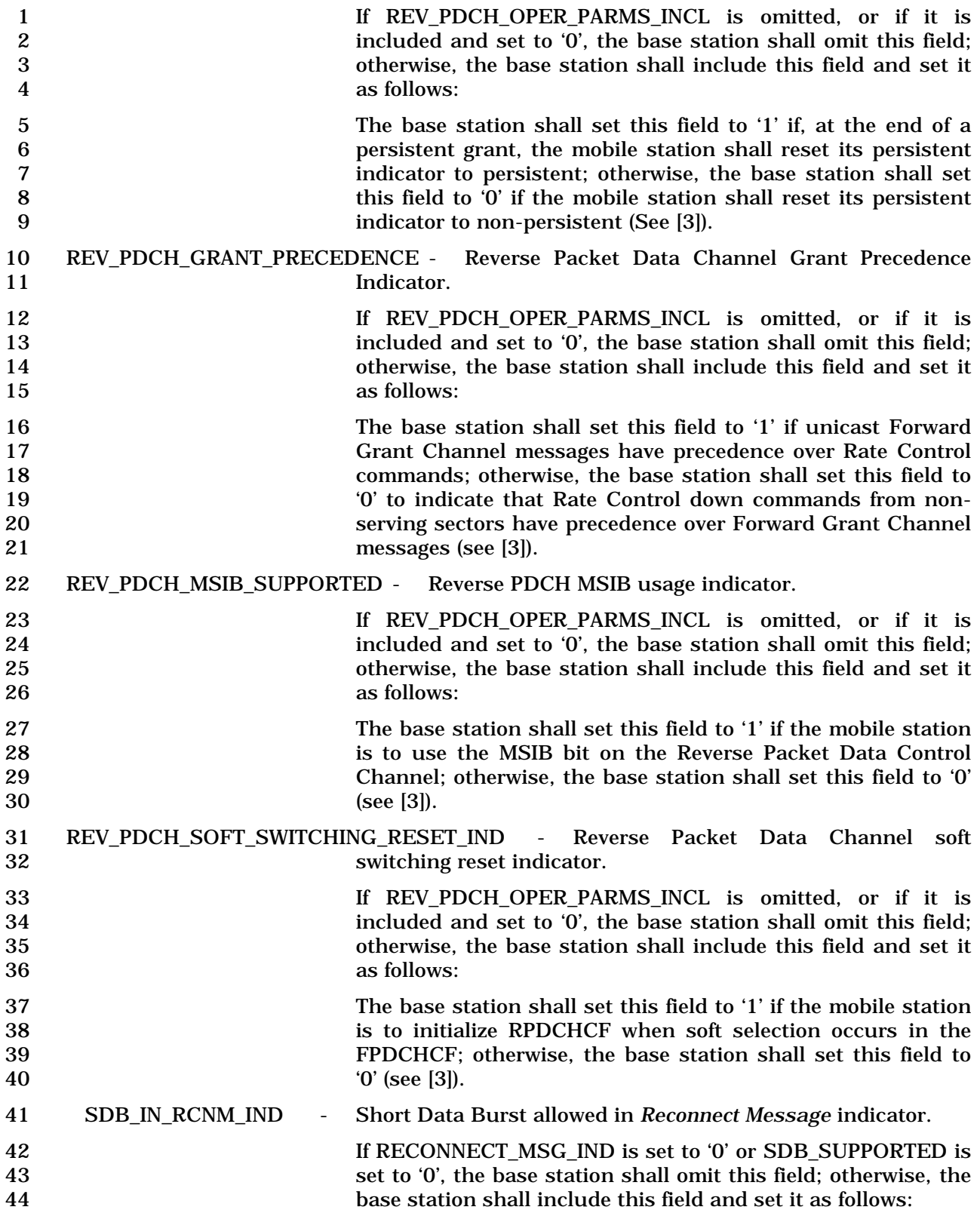

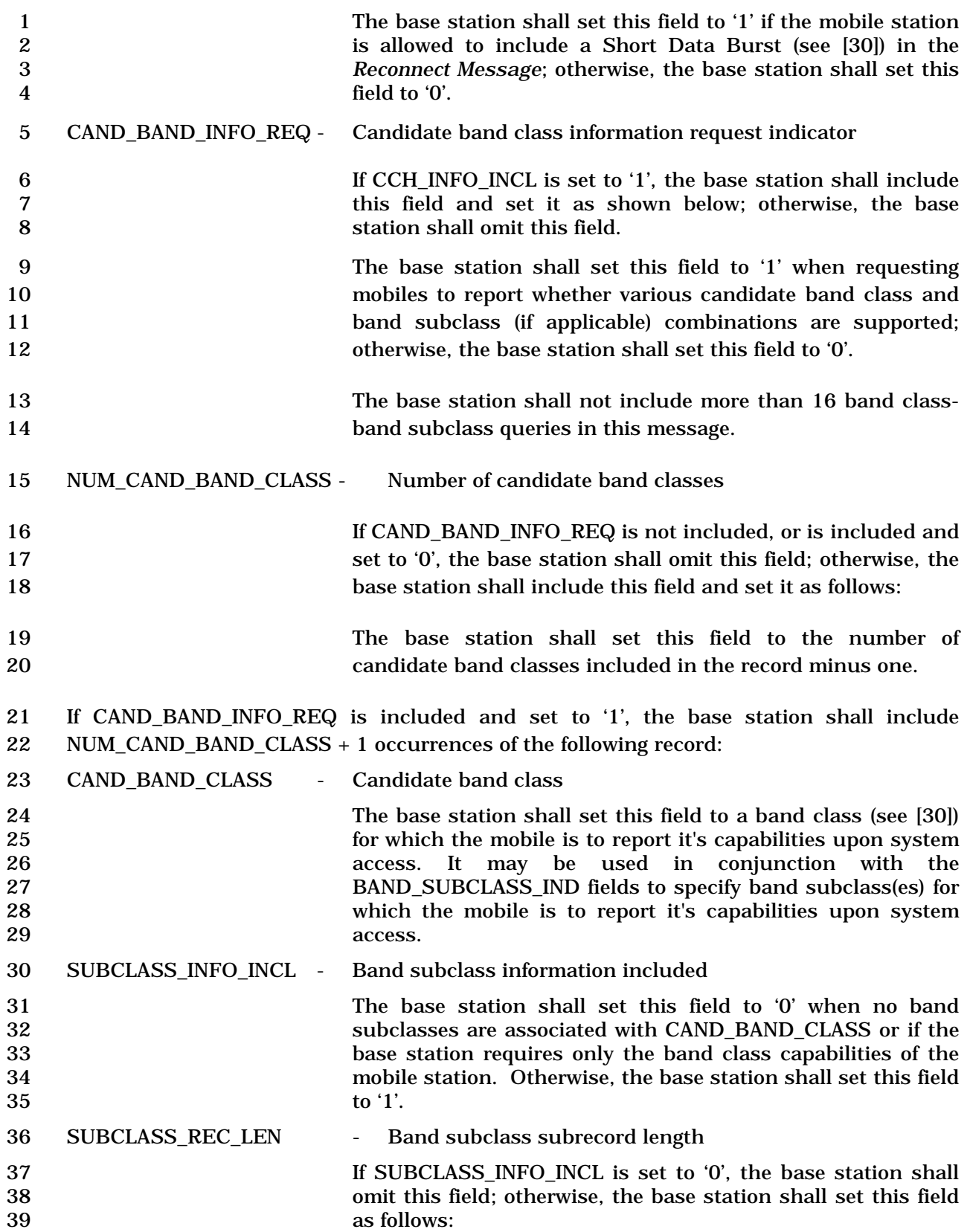

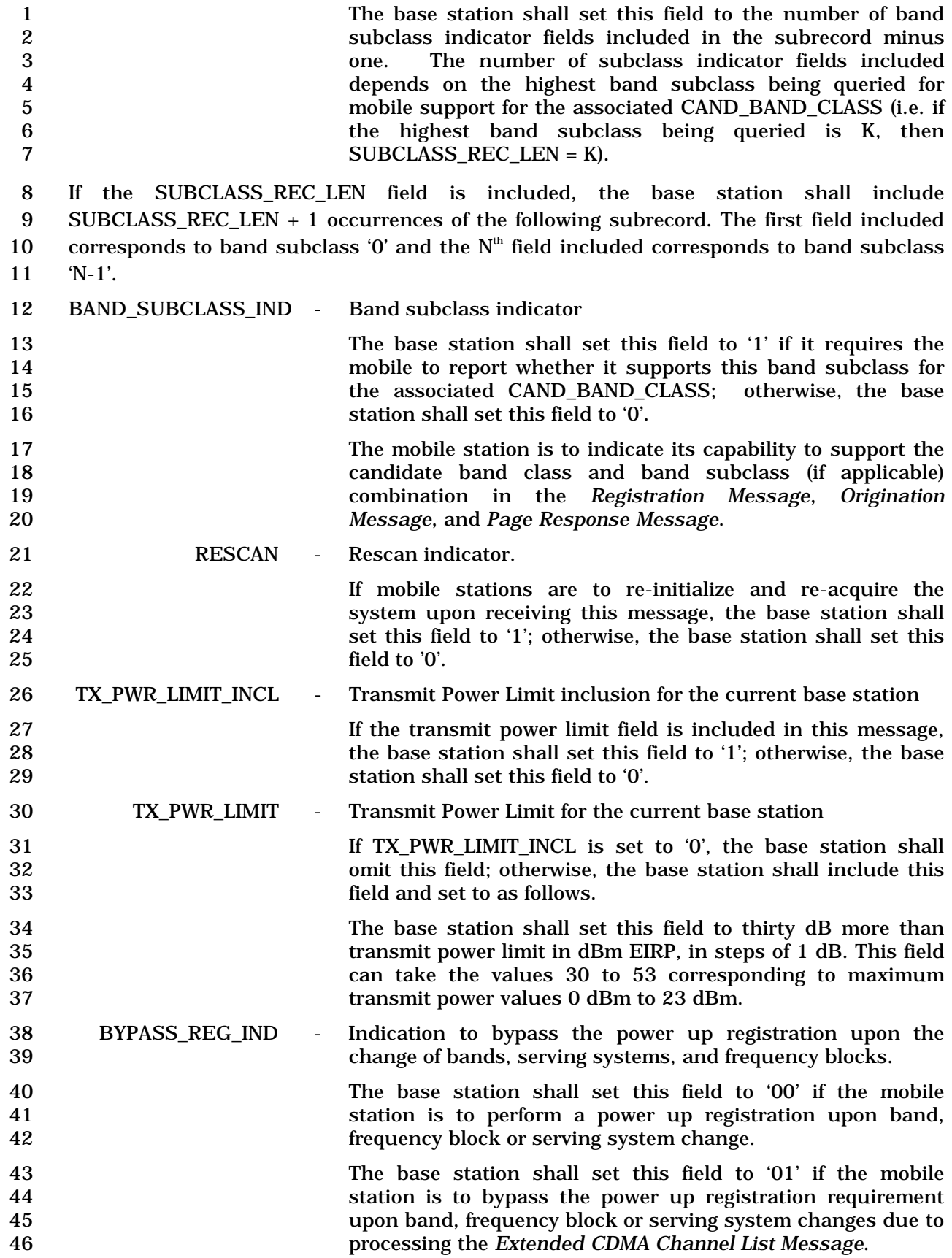

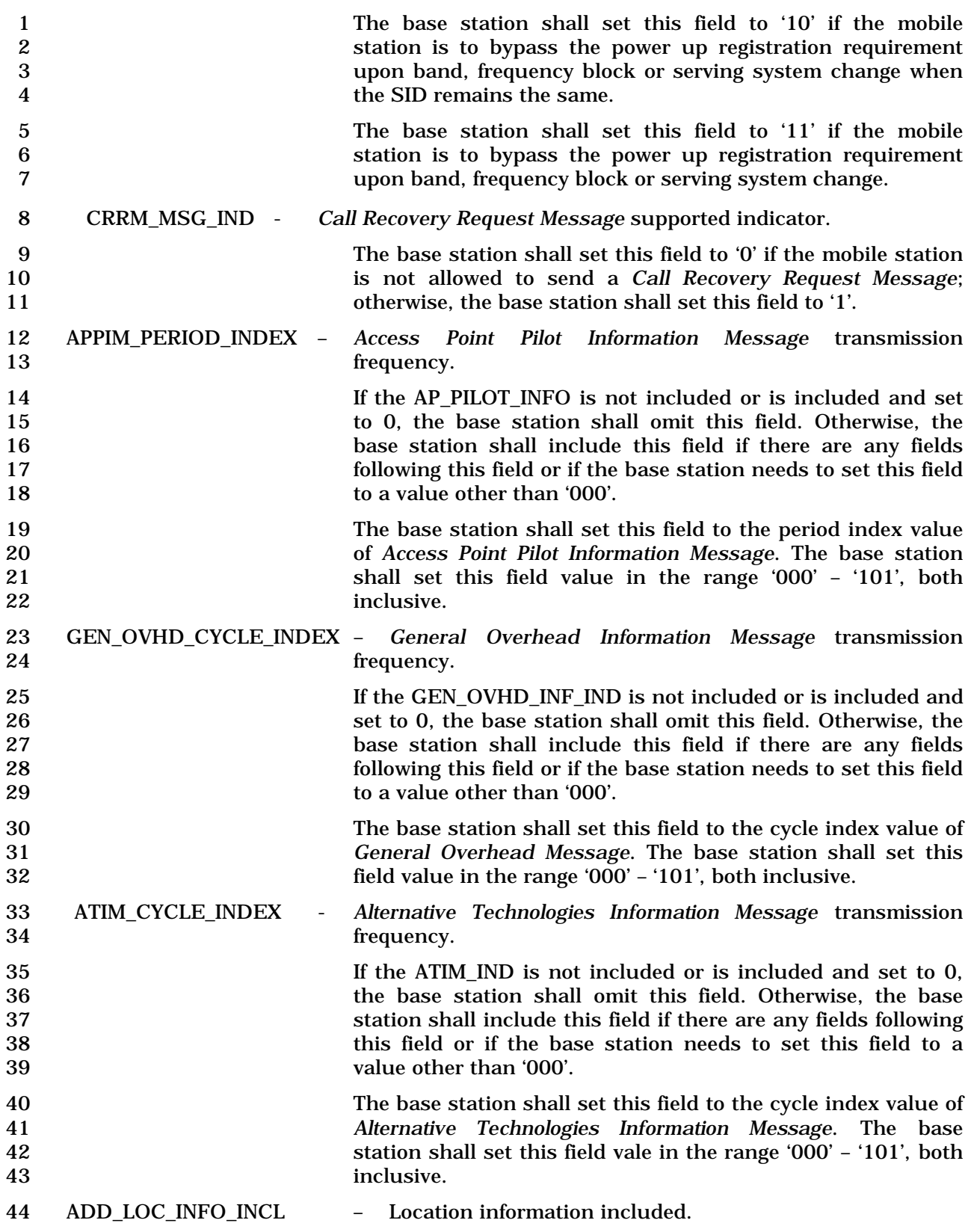

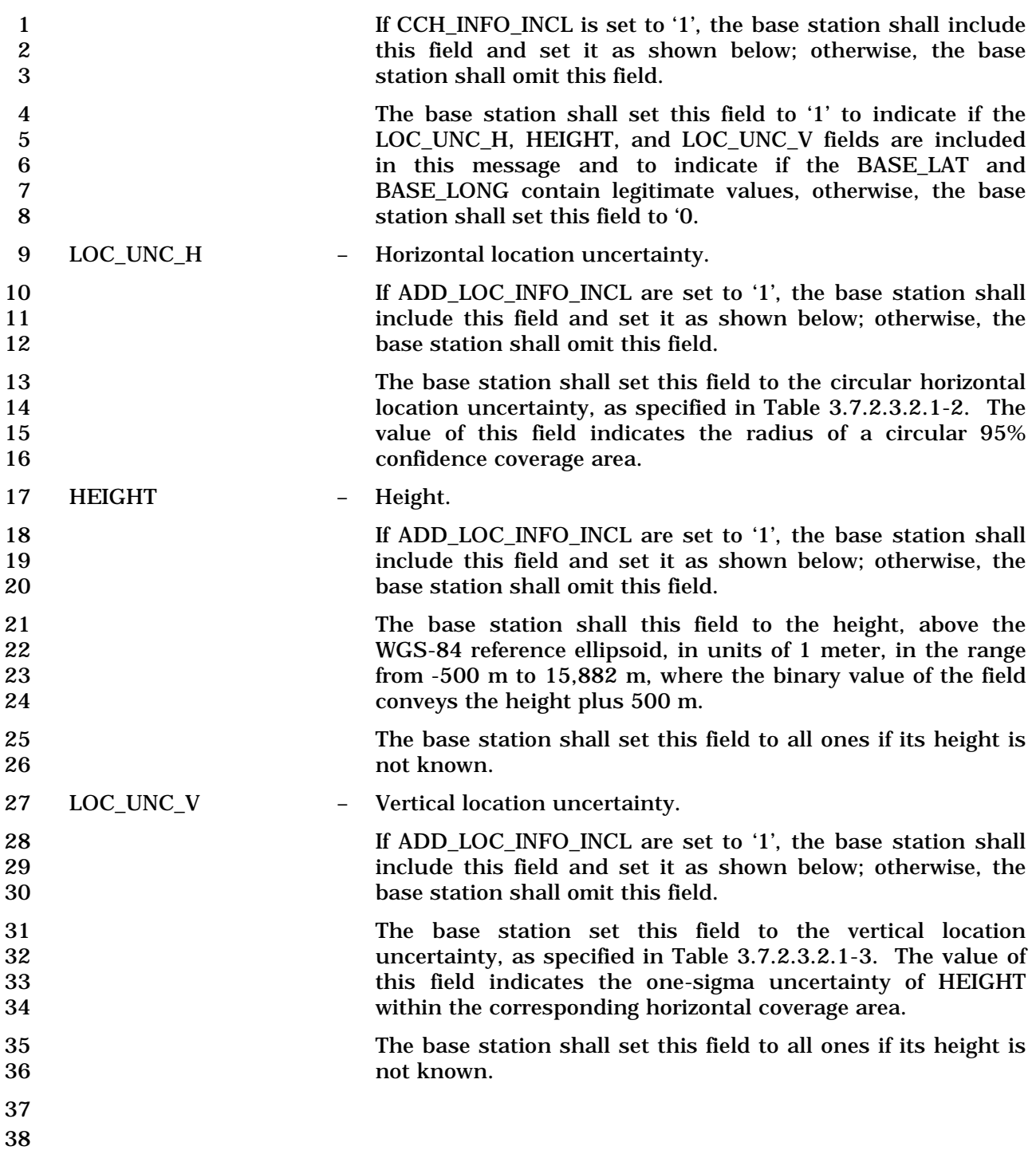

## 1 3.7.2.3.2.32 ANSI-41 RAND Message

## 2 MSG\_TAG: A41RANDM

3

4

5

15

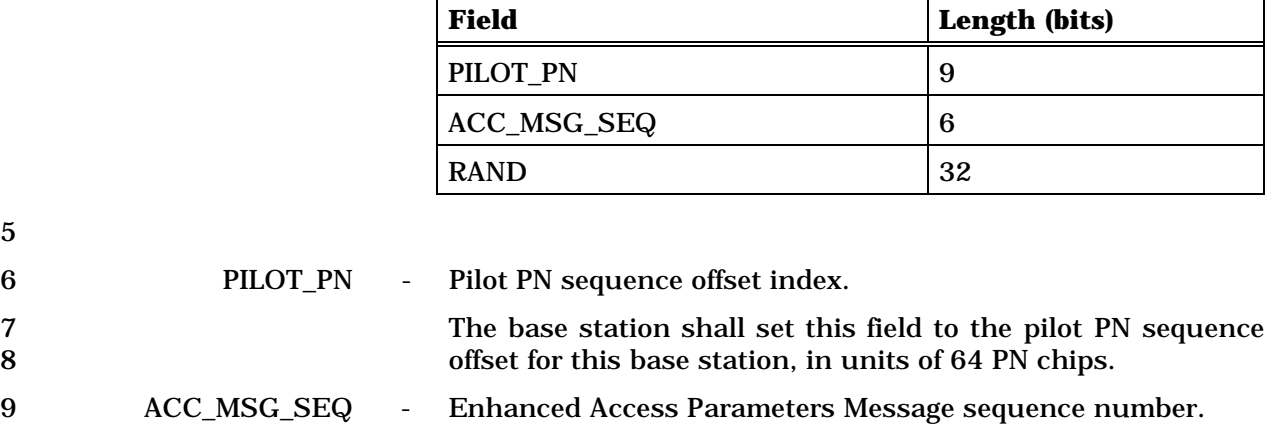

10 The base station shall set this field to ACC\_CONFIG\_SEQ 11 (see 3.6.2.2).

- 12 RAND Random challenge value.
- 13 The base station shall set this field to the random challenge<br>14 value to be used by mobile stations for authentication. value to be used by mobile stations for authentication.

1 3.7.2.3.2.33 Enhanced Access Parameters Message

## 2 MSG\_TAG: EAPM

3

5

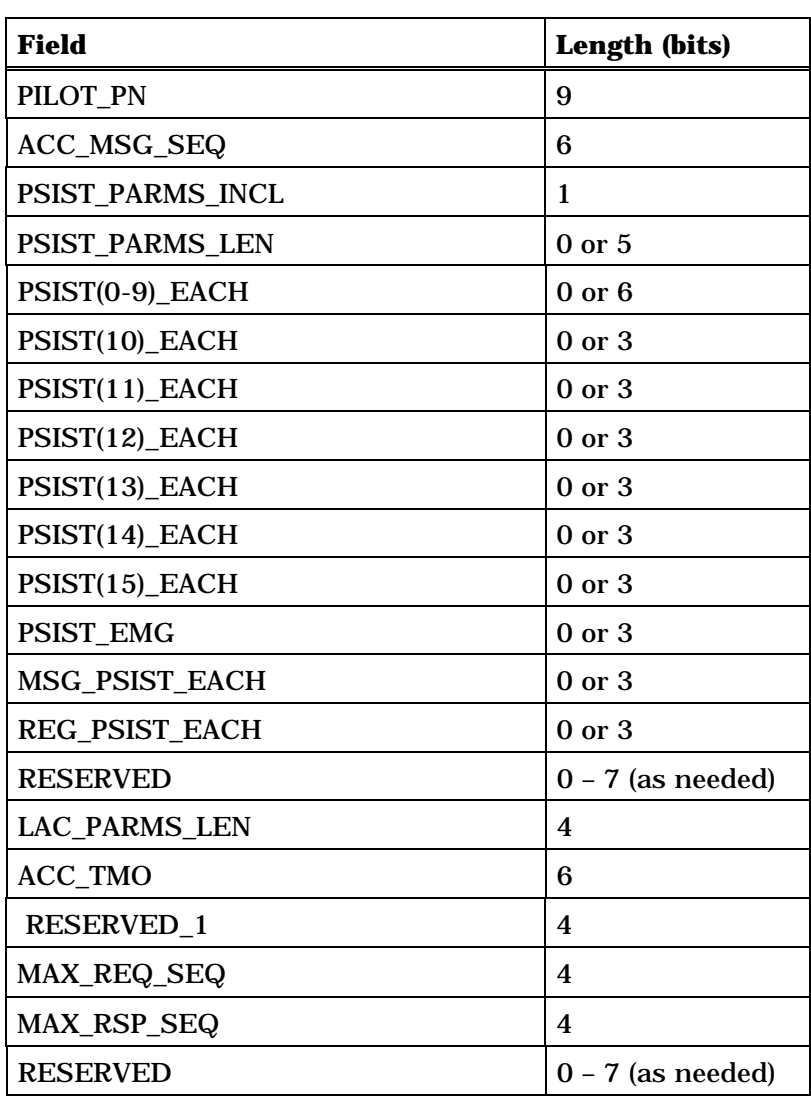

4 (continues on next page)

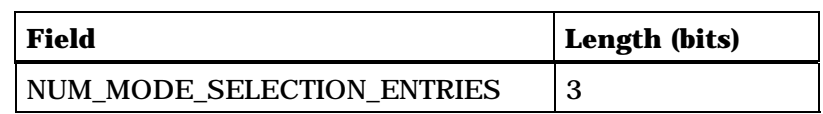

NUM\_MODE\_SELECTION\_ENTRIES + 1 occurrences of the following record:

*{ (NUM\_MODE\_SELECTION\_ENTRIES + 1)*

| <b>ACCESS MODE</b>              |    |
|---------------------------------|----|
| <b>ACCESS MODE MIN DURATION</b> | 10 |
| <b>ACCESS MODE MAX DURATION</b> | 10 |

*} (NUM\_MODE\_SELECTION\_ENTRIES + 1)*

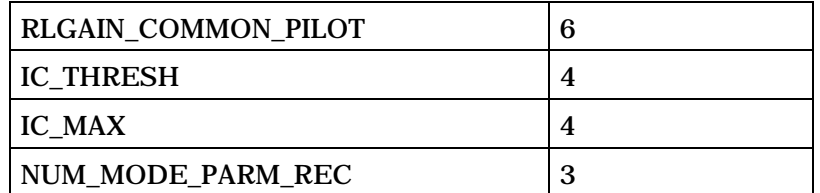

NUM\_MODE\_PARM\_REC + 1 occurrences of the following record:

*{ (NUM\_MODE\_PARM\_REC + 1)*

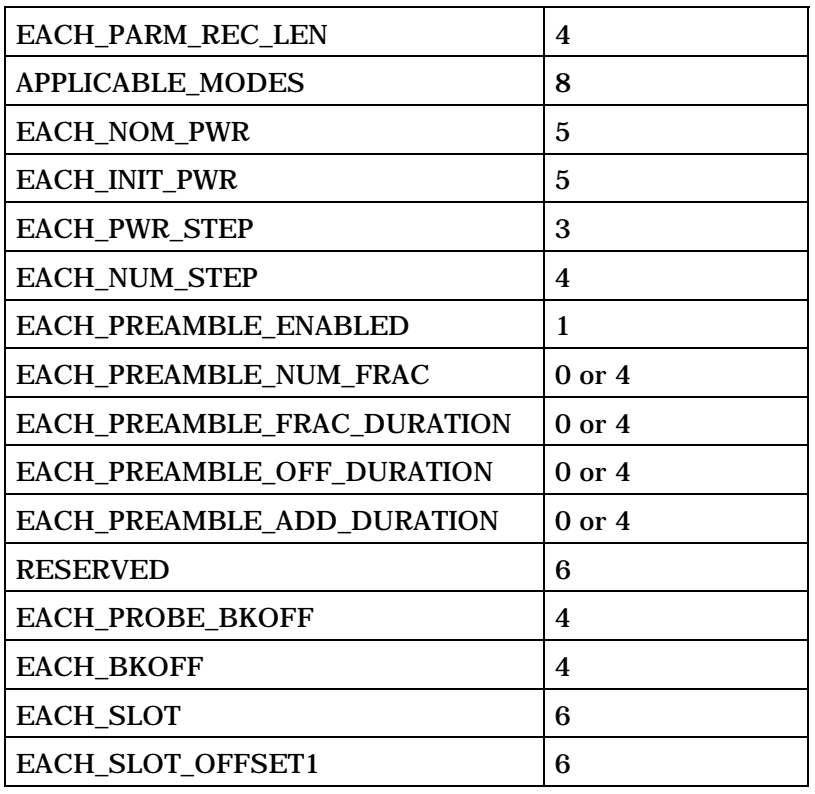

2 (continues on next page)

3

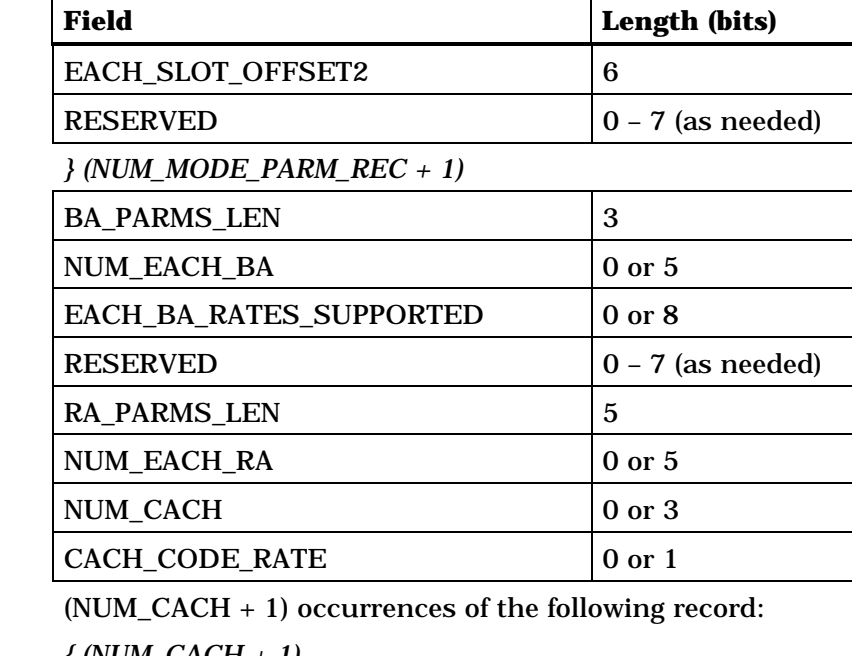

*{ (NUM\_CACH + 1)*

 $CACH\_CODE\_CHAN$  8

*} (NUM\_CACH + 1)*

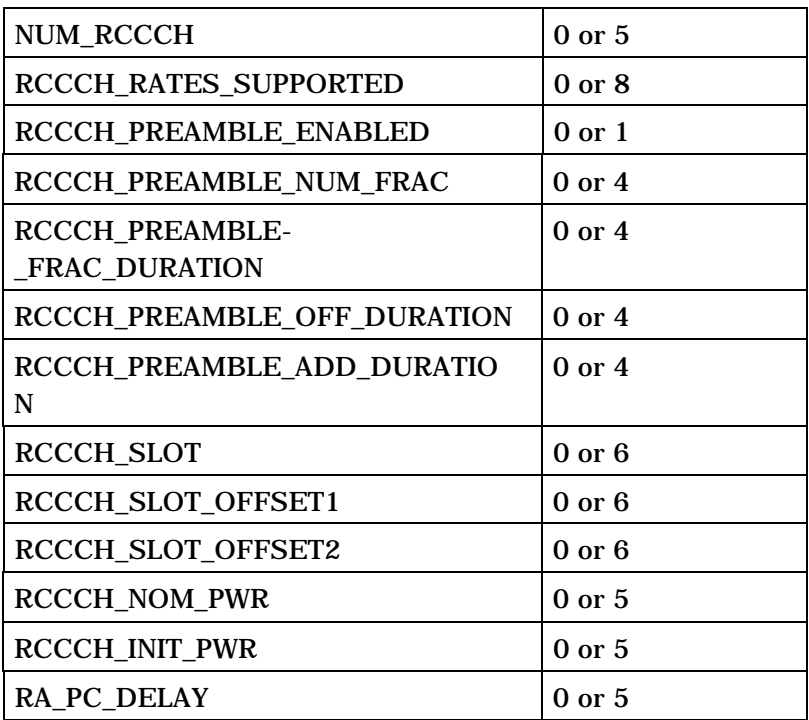

2 (continues on next page)

1

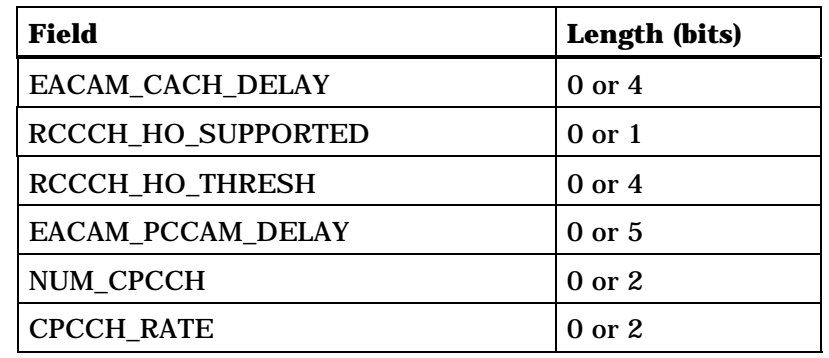

(NUM\_CPCCH + 1) occurrences of the following record:

*{ (NUM\_CPCCH + 1)*

CPCCH\_CODE\_CHAN 8

*} (NUM\_CPCCH + 1)*

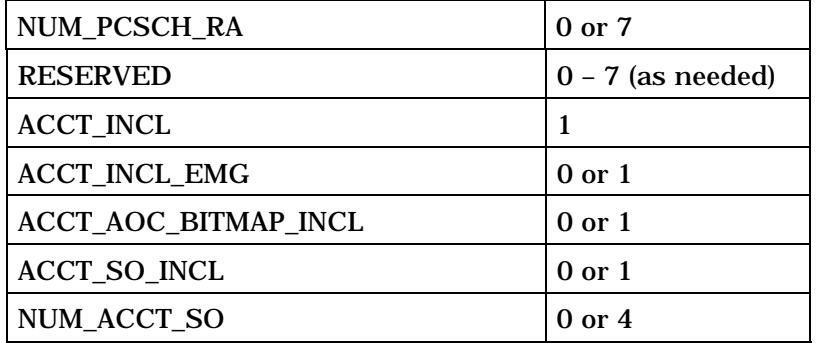

NUM\_ACCT\_SO + 1 occurrences of the following record:

*{ (NUM\_ACCT\_SO + 1)*

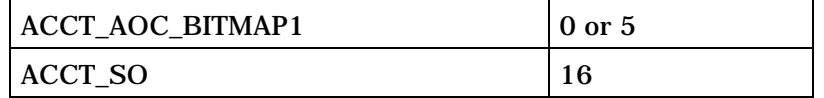

*} (NUM\_ACCT\_SO + 1)*

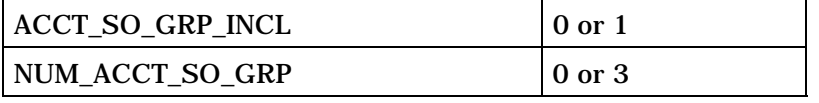

NUM\_ACCT\_SO\_GRP + 1 occurrences of the following record:

*{ (NUM\_ACCT\_SO\_GRP + 1)*

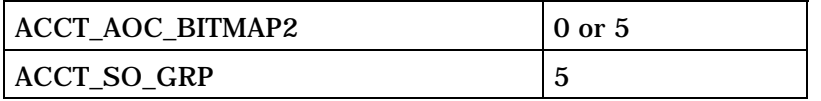

*} (NUM\_ACCT\_SO\_GRP + 1)* 

2 PILOT\_PN - Pilot PN sequence offset index.

3 The base station shall set this field to the pilot PN sequence 4 offset for this base station, in units of 64 PN chips.

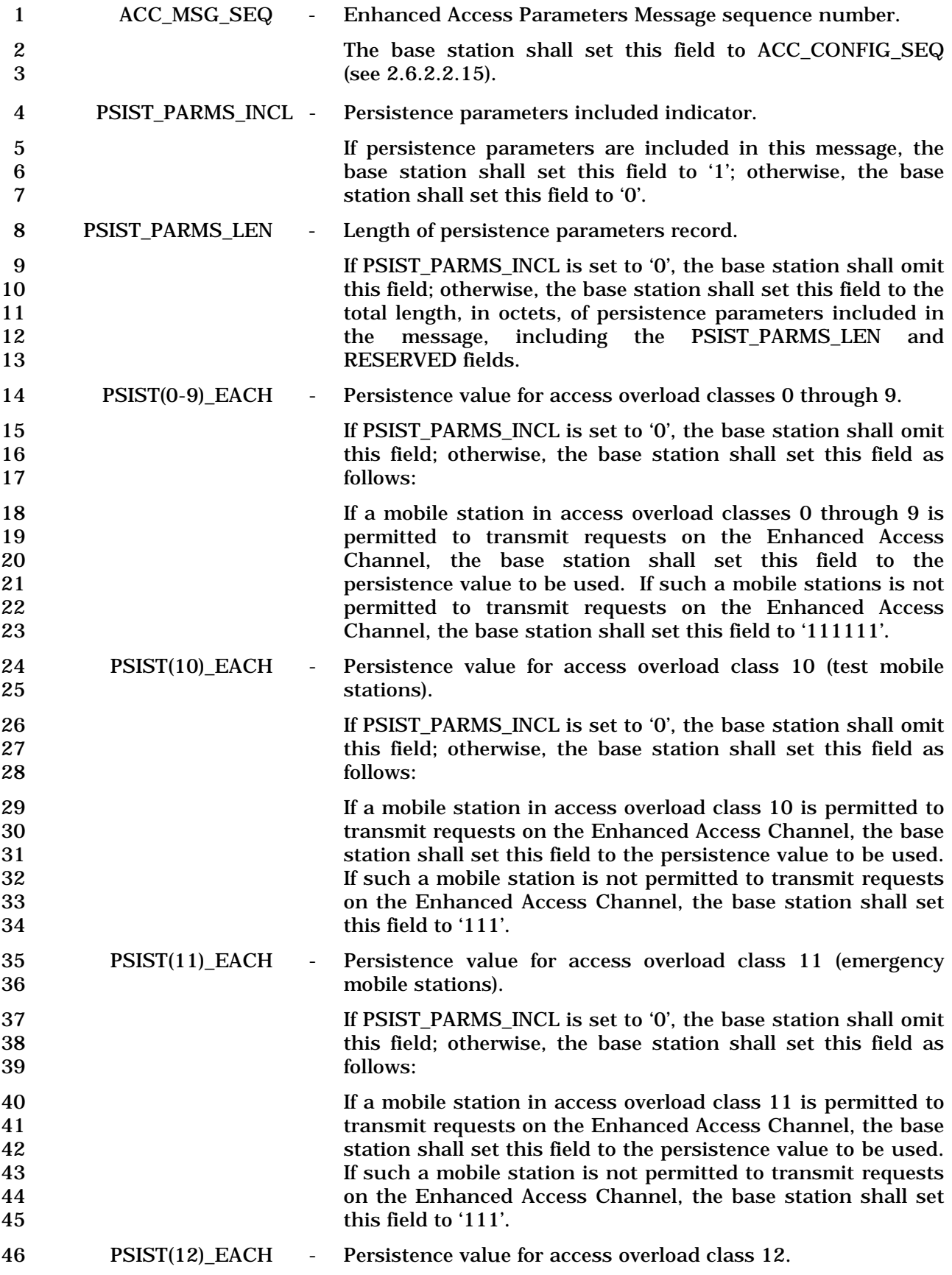

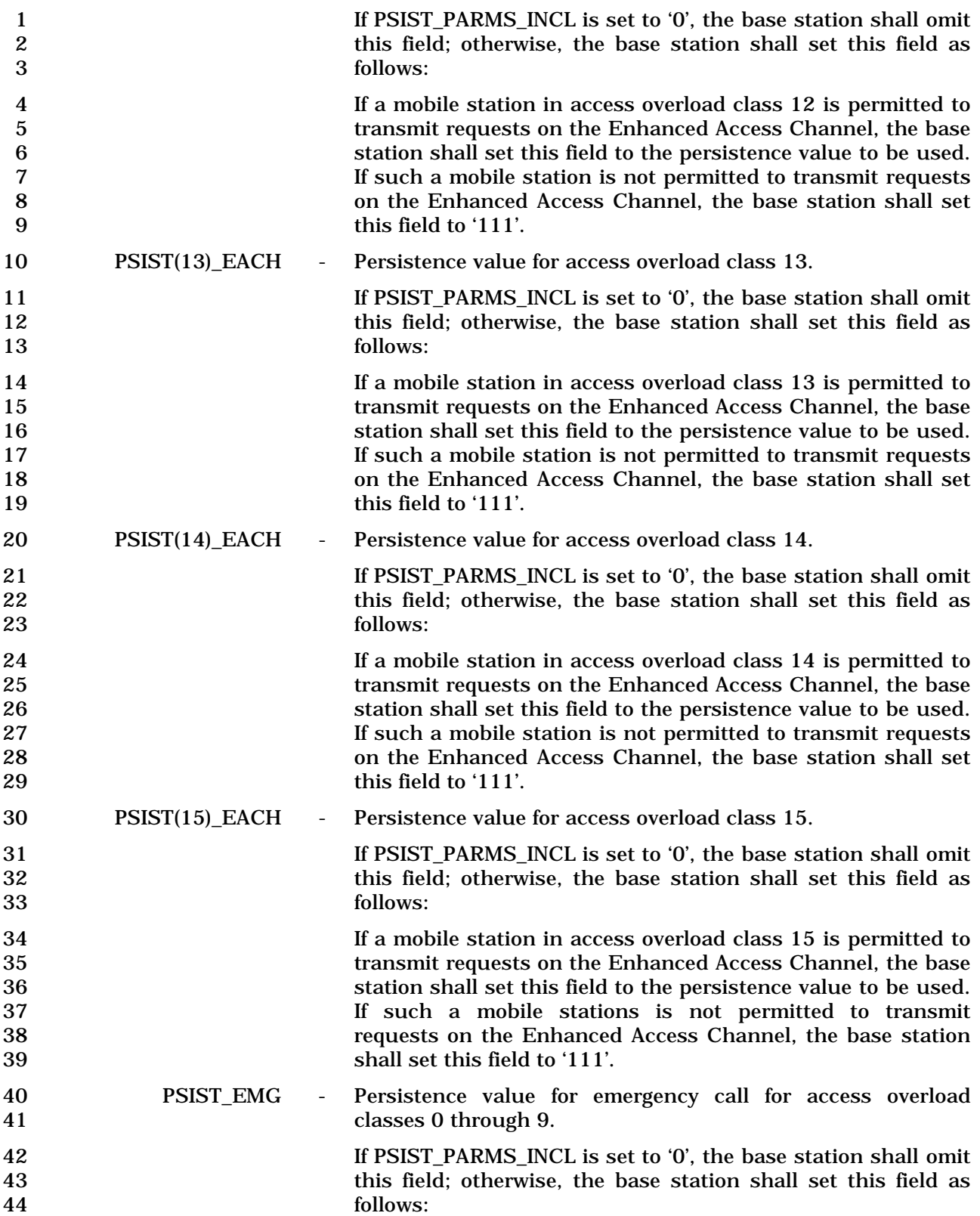

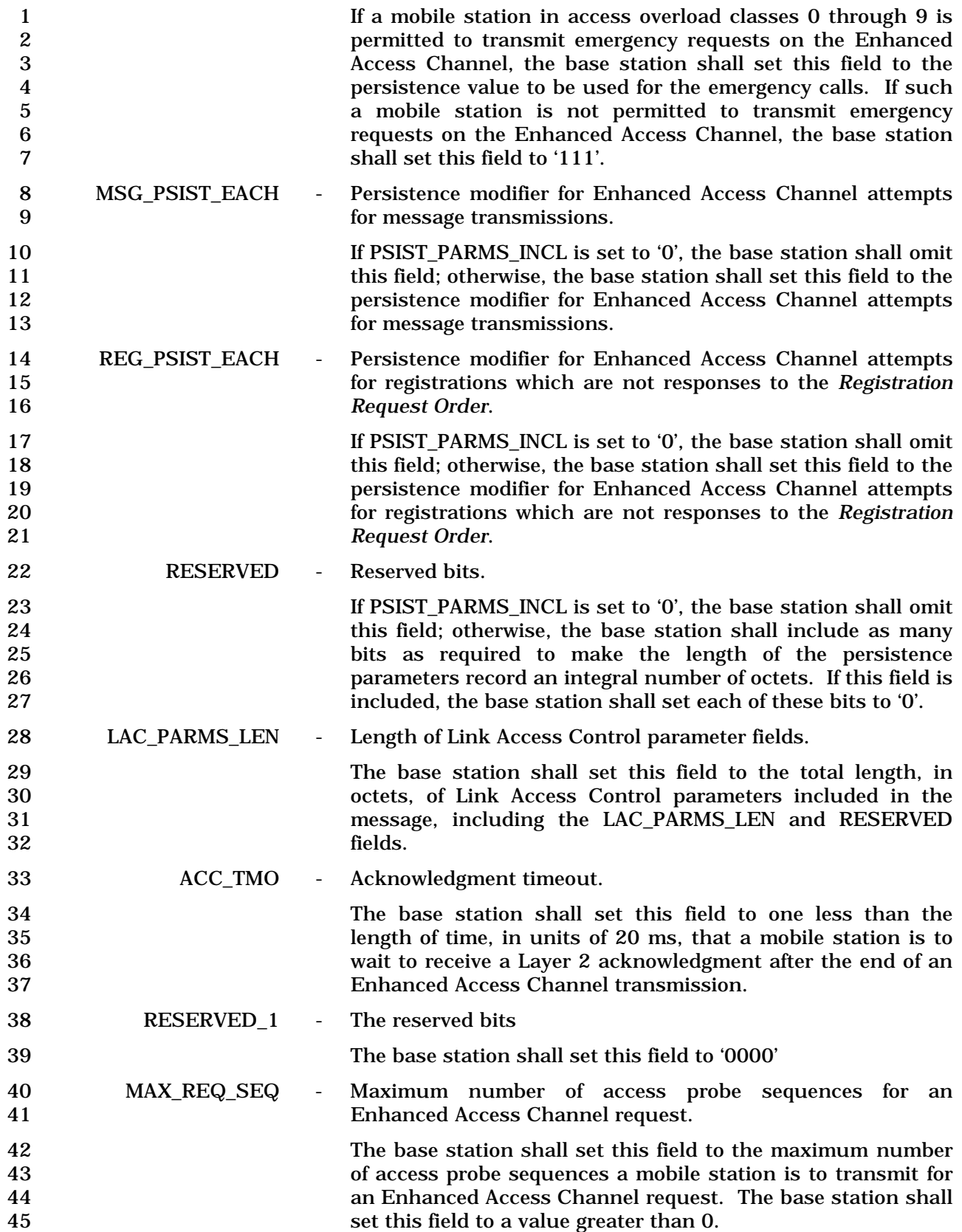

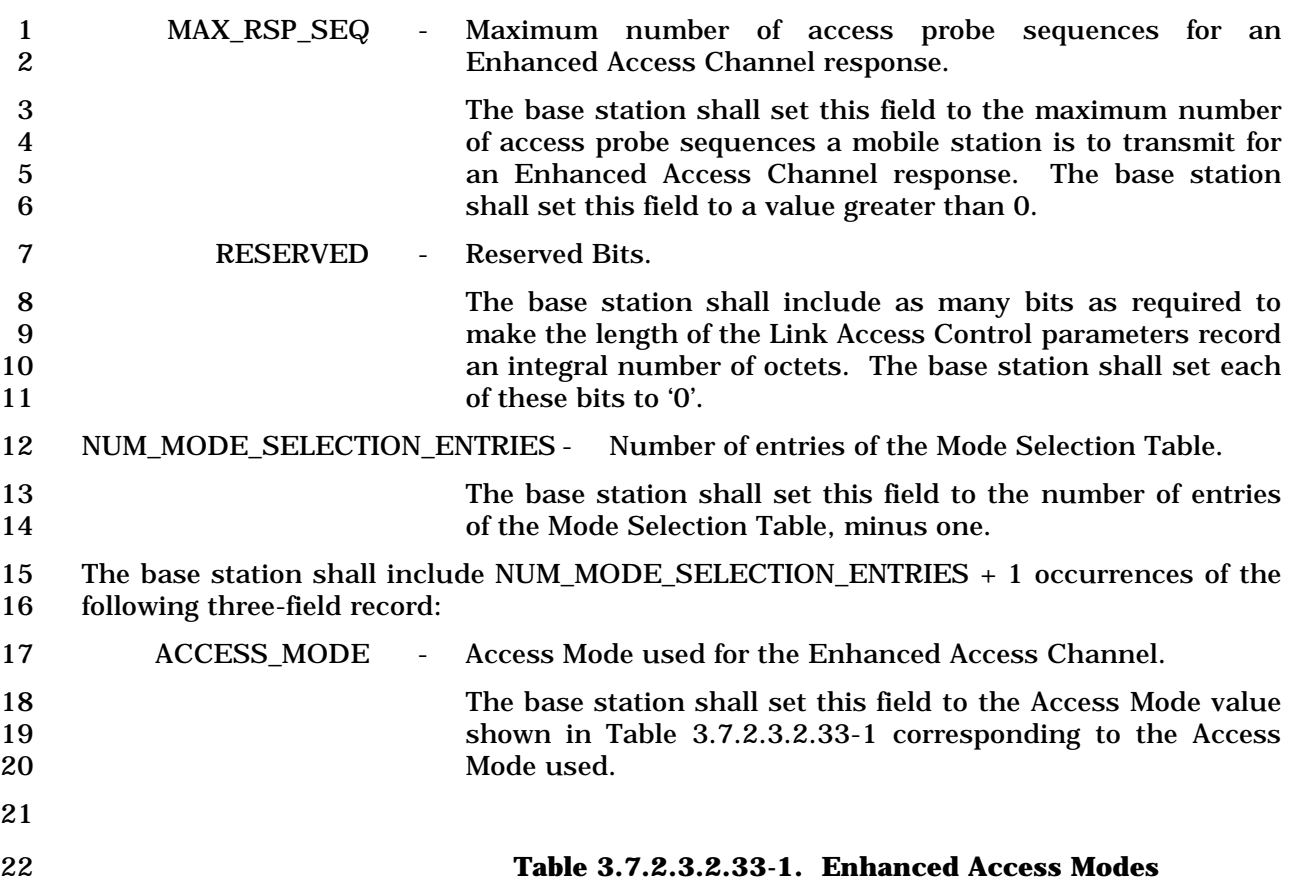

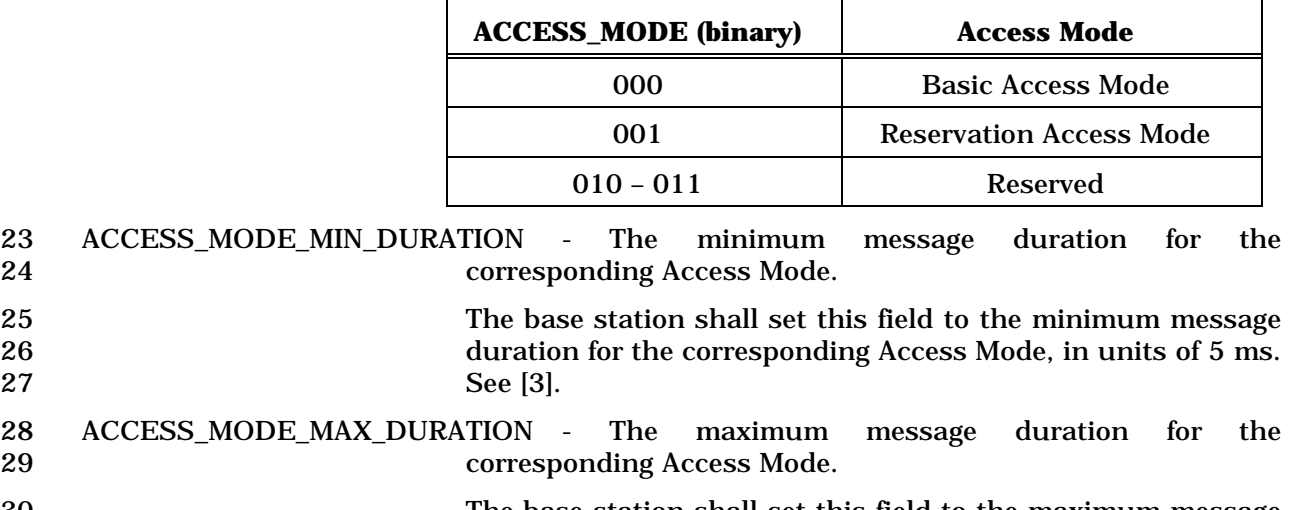

30 The base station shall set this field to the maximum message<br>31 duration for the corresponding Access Mode, in units of 5 ms. 31 duration for the corresponding Access Mode, in units of 5 ms.<br>32 See [3]. See [3]. 33 RLGAIN\_COMMON\_PILOT - Gain adjustment of the Enhanced Access Channel or 34 Reverse Common Control Channel relative to the Reverse

35 Pilot Channel.

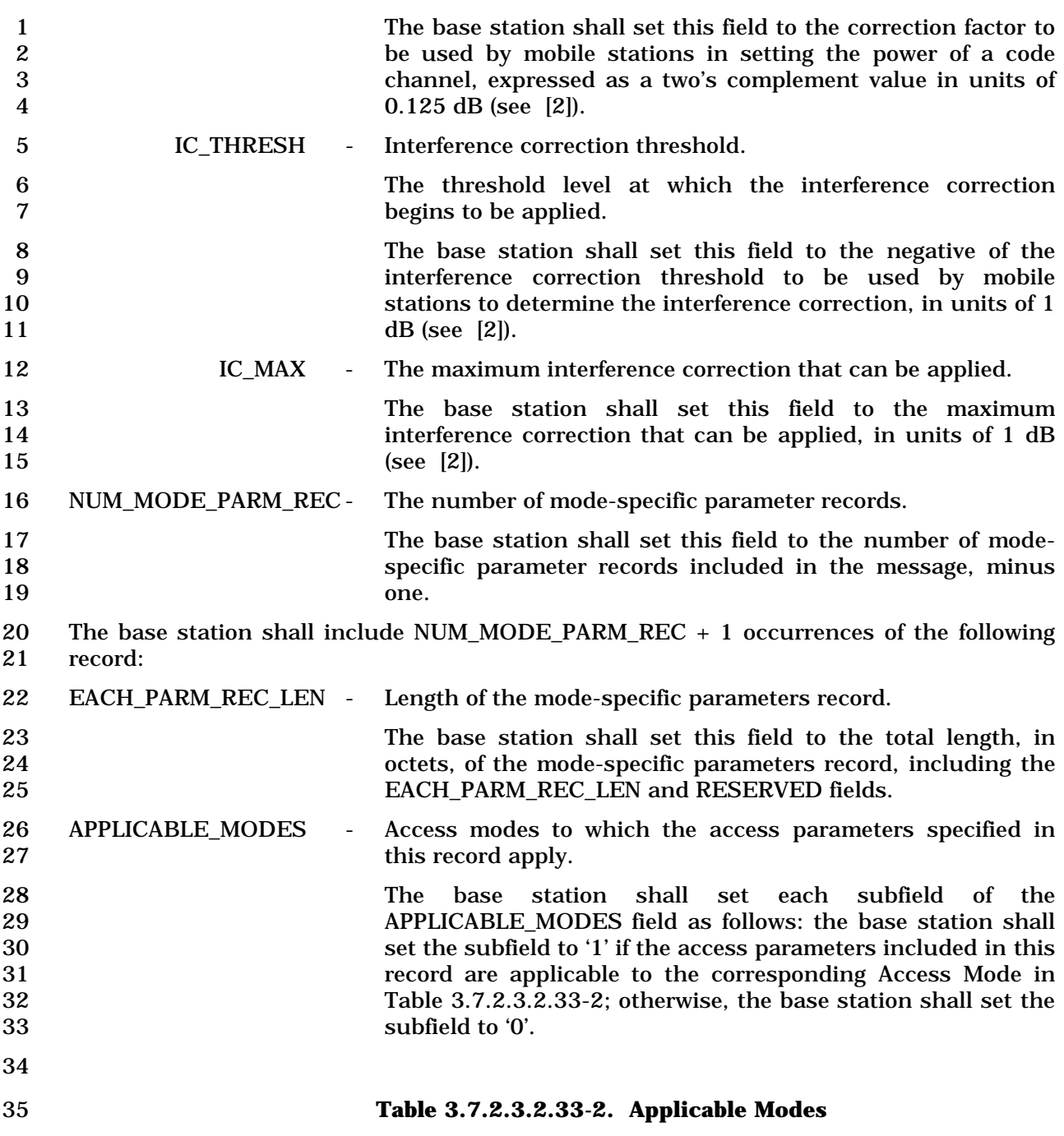

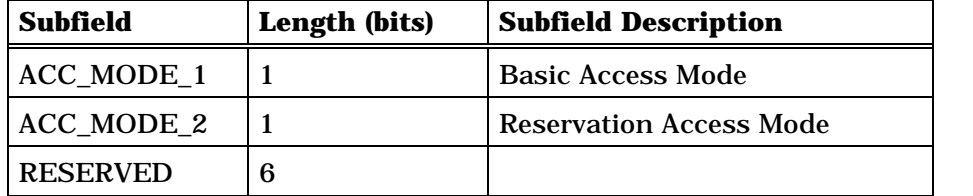

36

37 EACH\_NOM\_PWR - Nominal transmit power offset for the Enhanced Access 38 Channels.

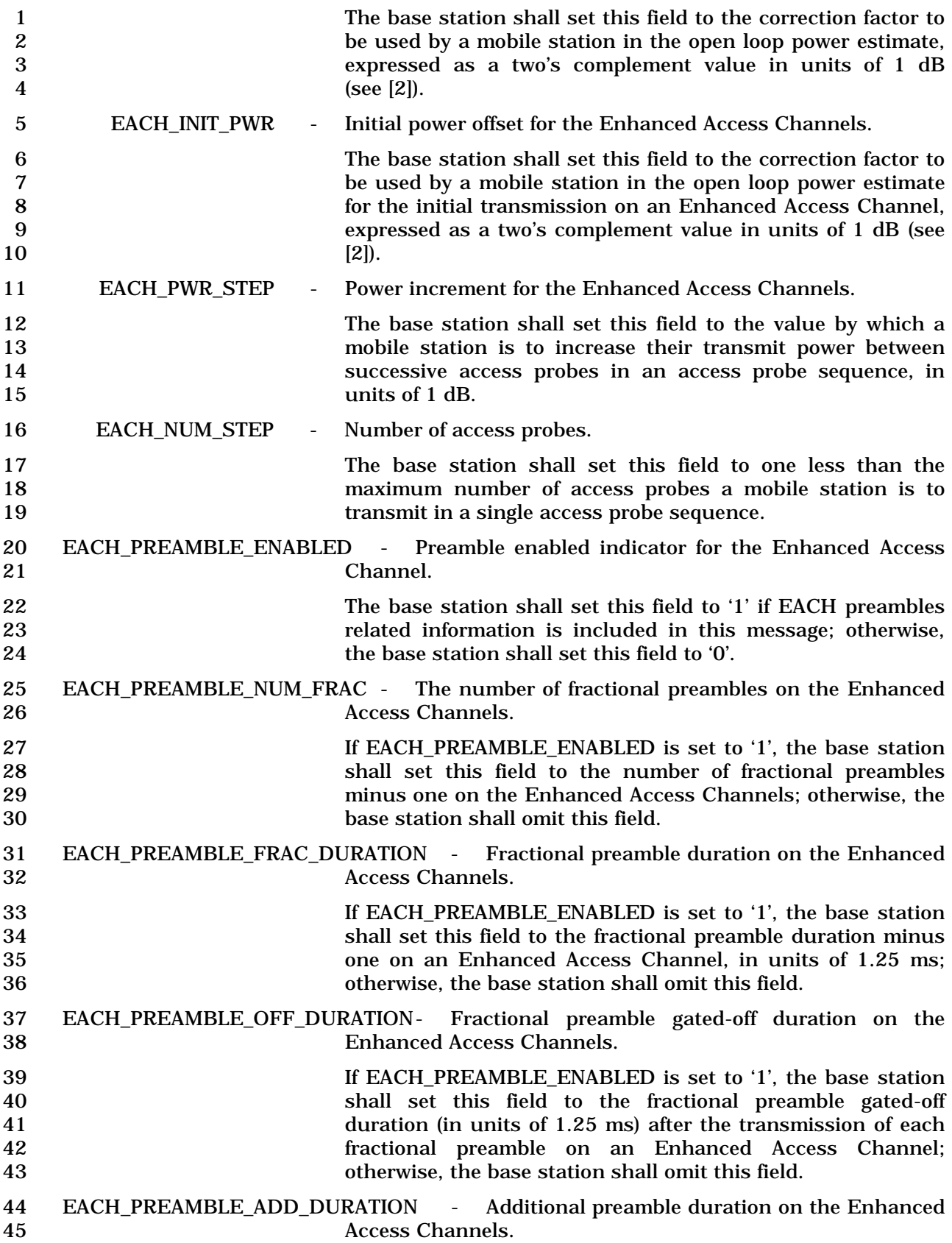
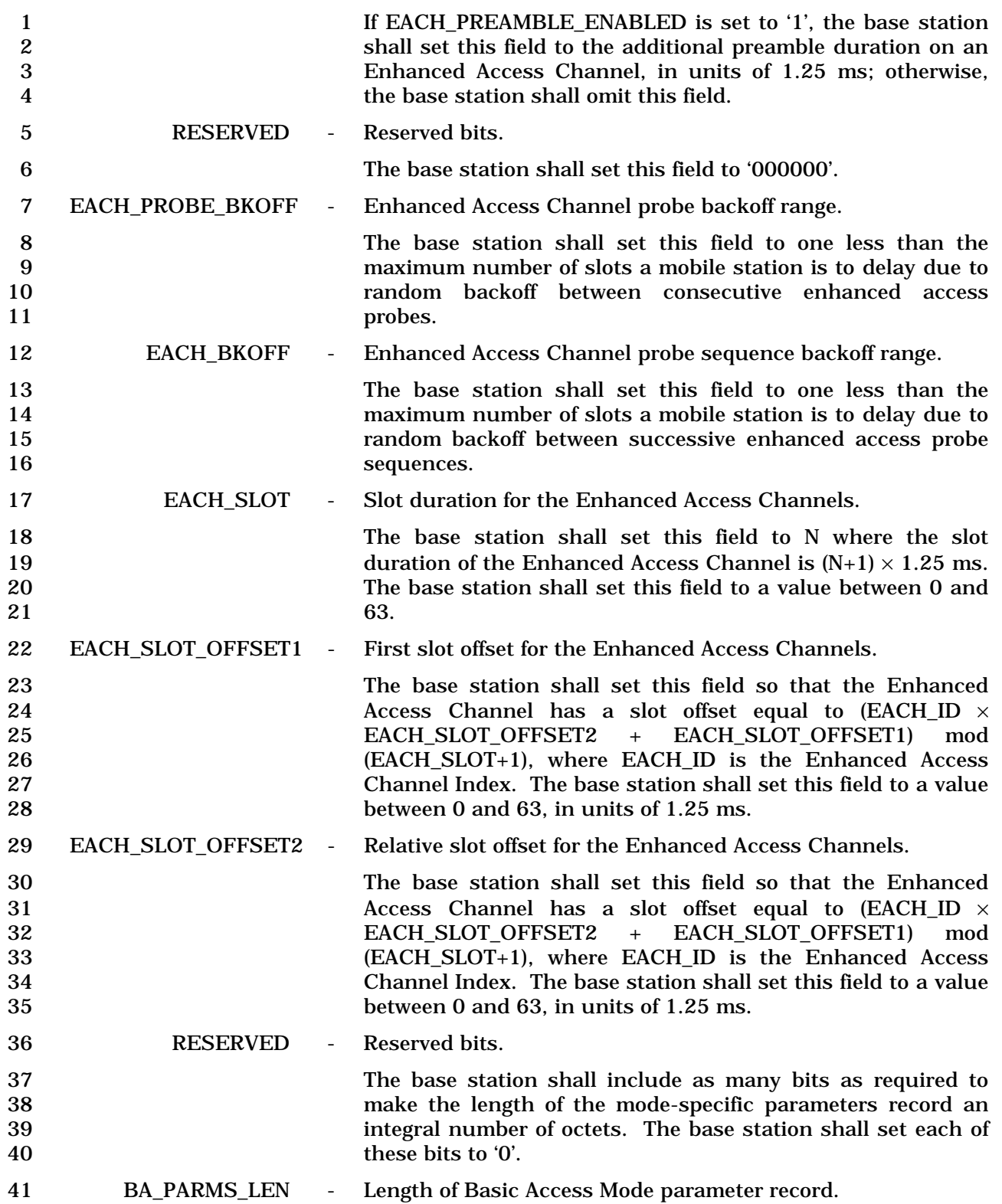

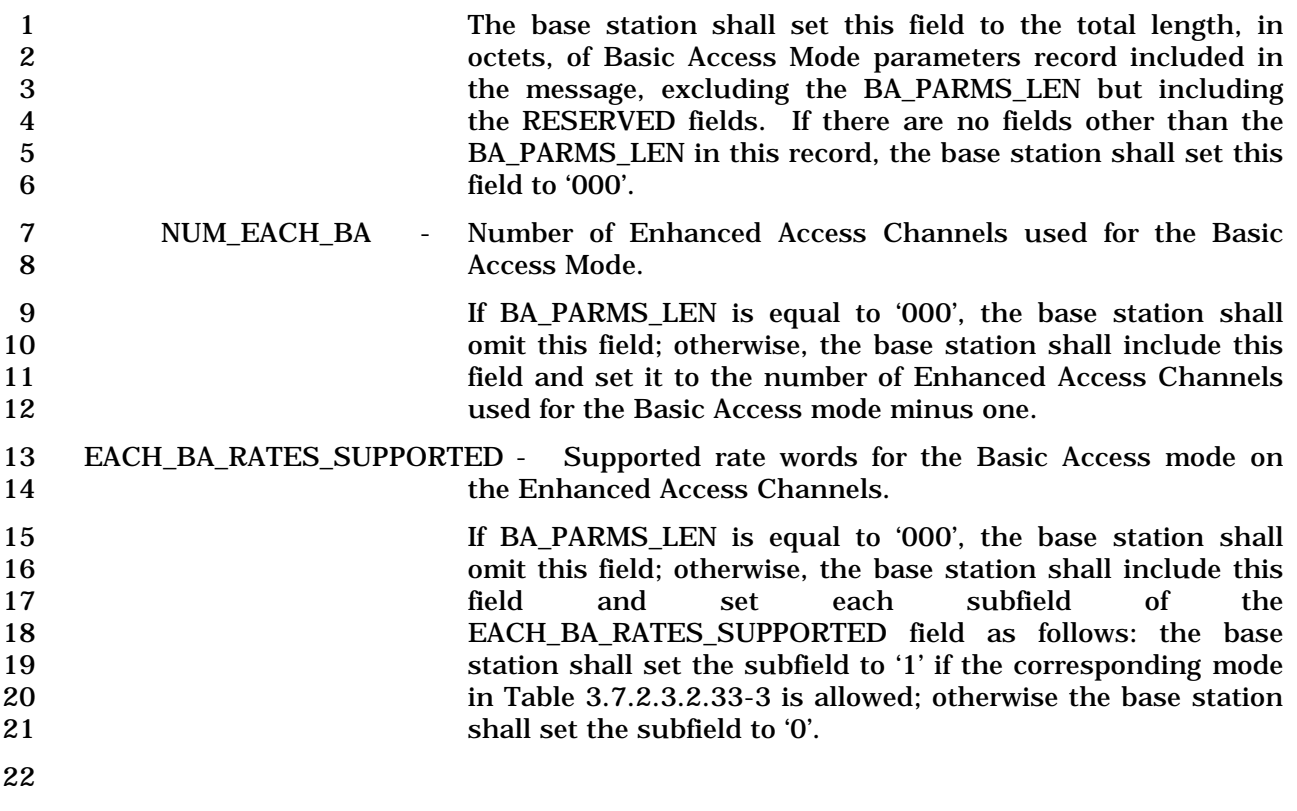

#### 23 **Table 3.7.2.3.2.33-3. EACH and RCCCH Data Rate and Frame Size**

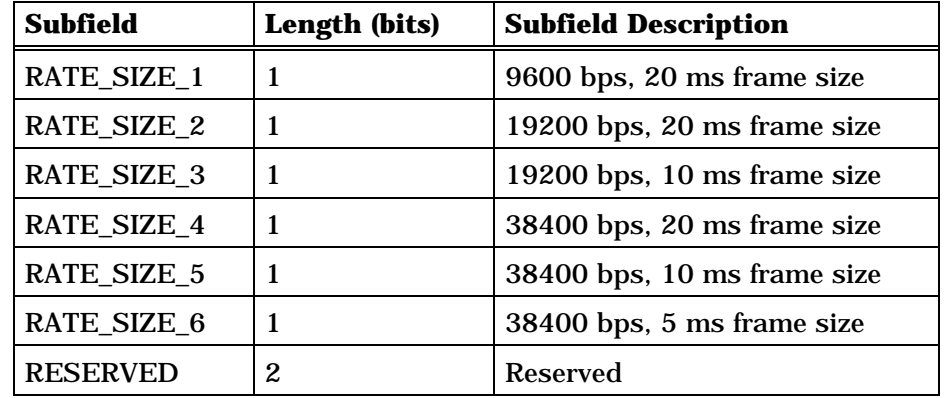

24

25 RESERVED - Reserved bits.

26 If BA\_PARMS\_LEN is equal to '000', the base station shall<br>27 omit this field: otherwise, the base station shall include as 27 omit this field; otherwise, the base station shall include as<br>28 many bits as required to make the length of the Basic Access many bits as required to make the length of the Basic Access 29 Mode record (excluding the BA\_PARMS\_LEN field but<br>30 including the RESERVED field) an integral number of octets. including the RESERVED field) an integral number of octets. 31 The base station shall set each of these bits to '0'.

32 RA\_PARMS\_LEN - Length of Reservation Access Mode parameters record.

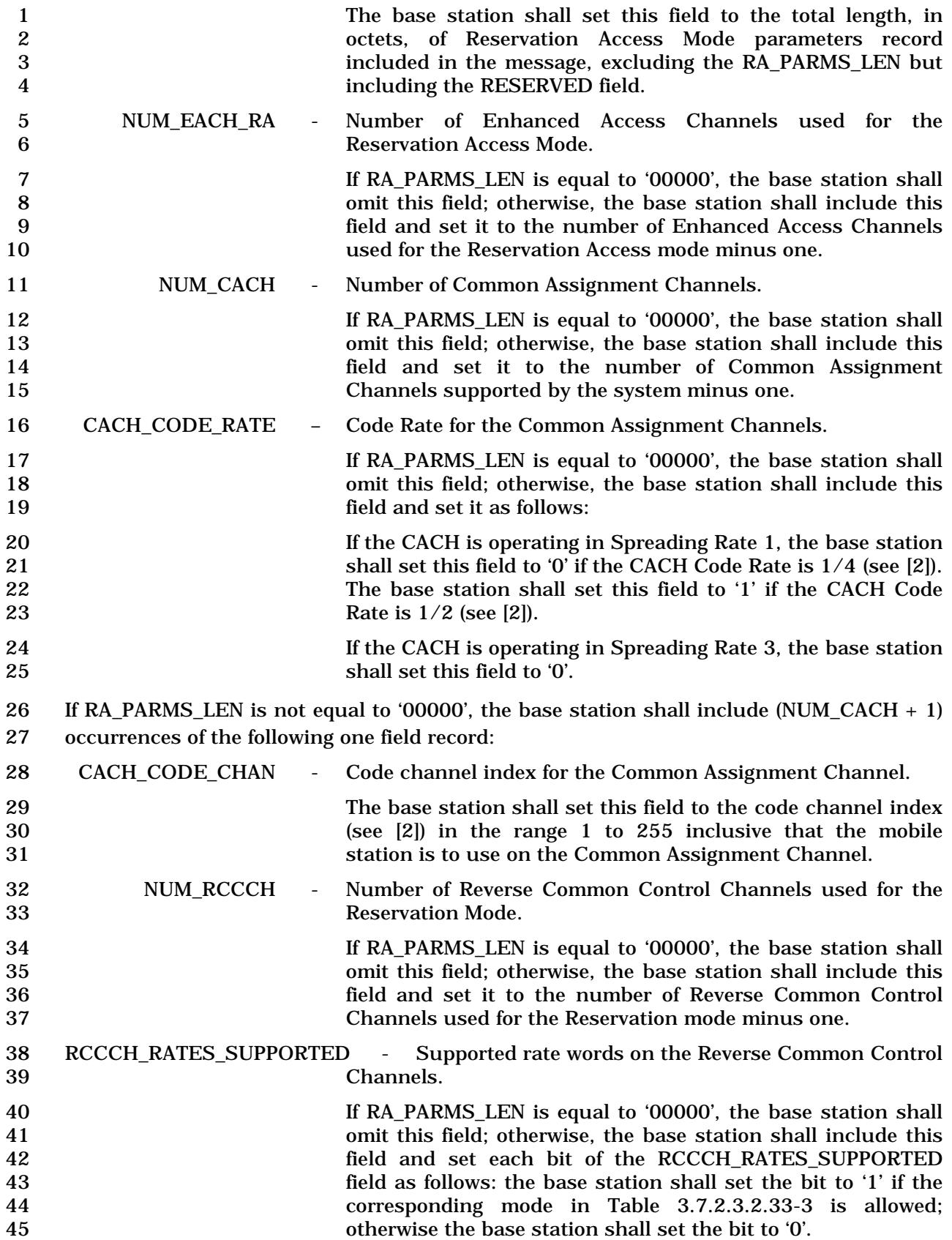

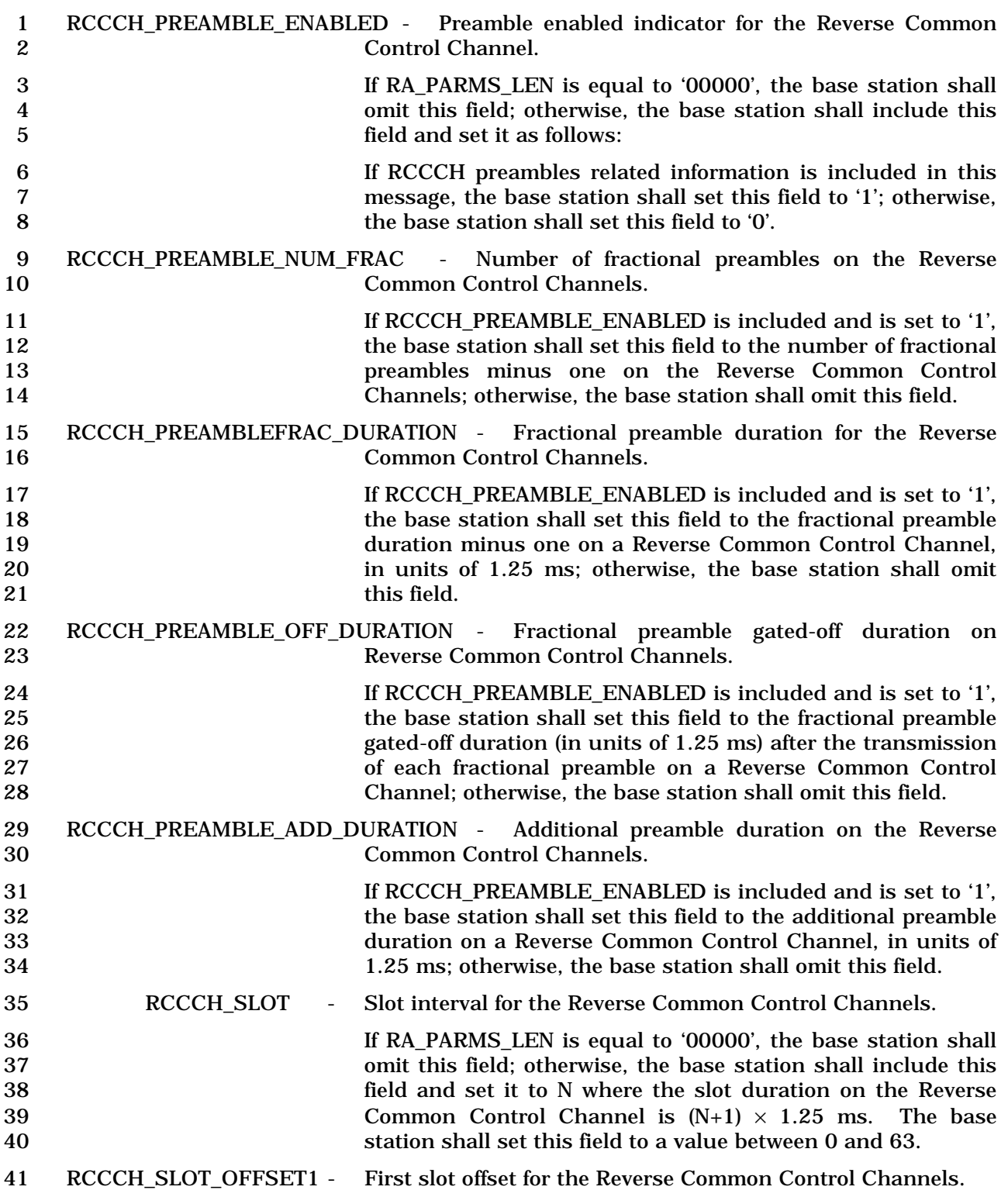

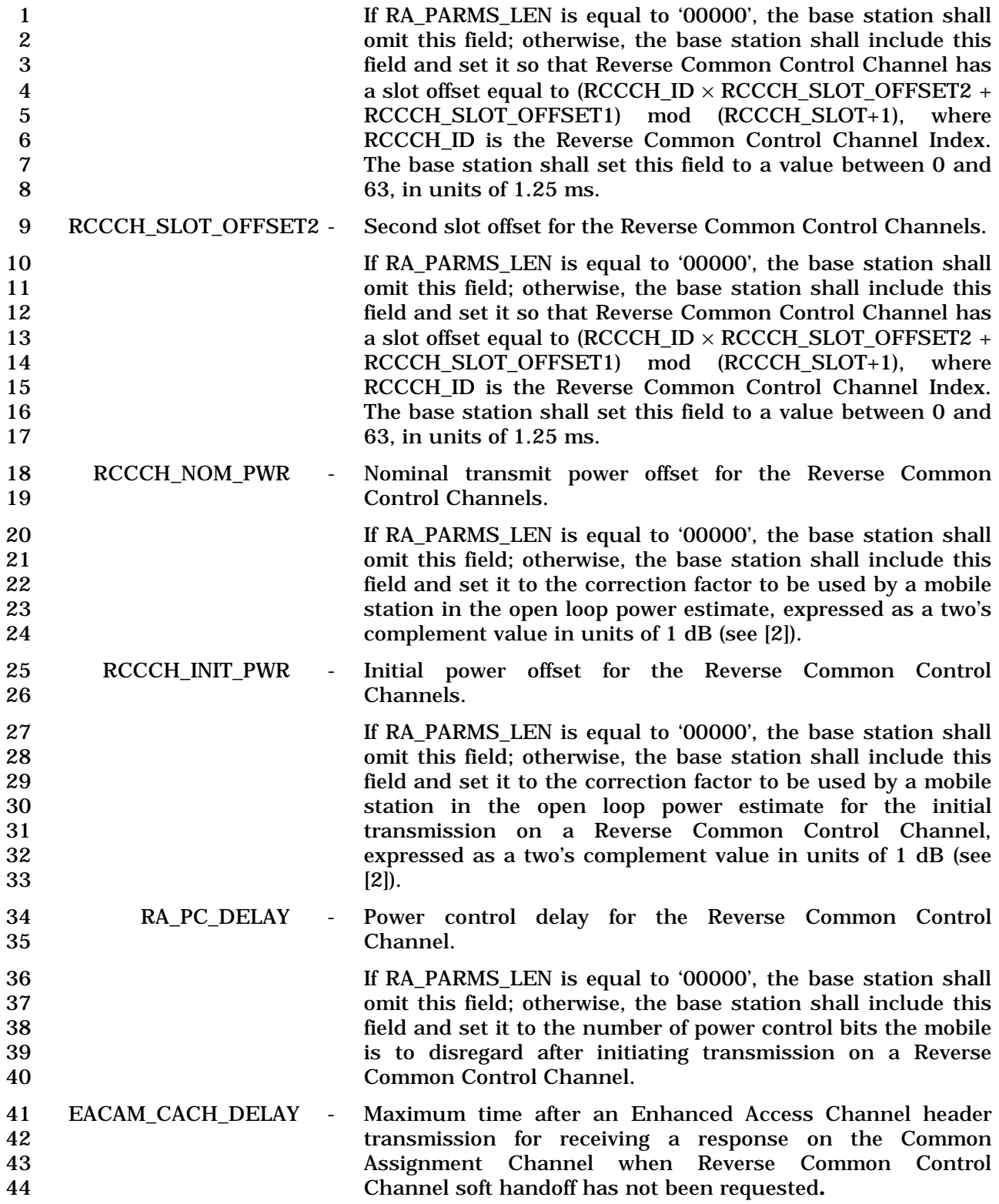

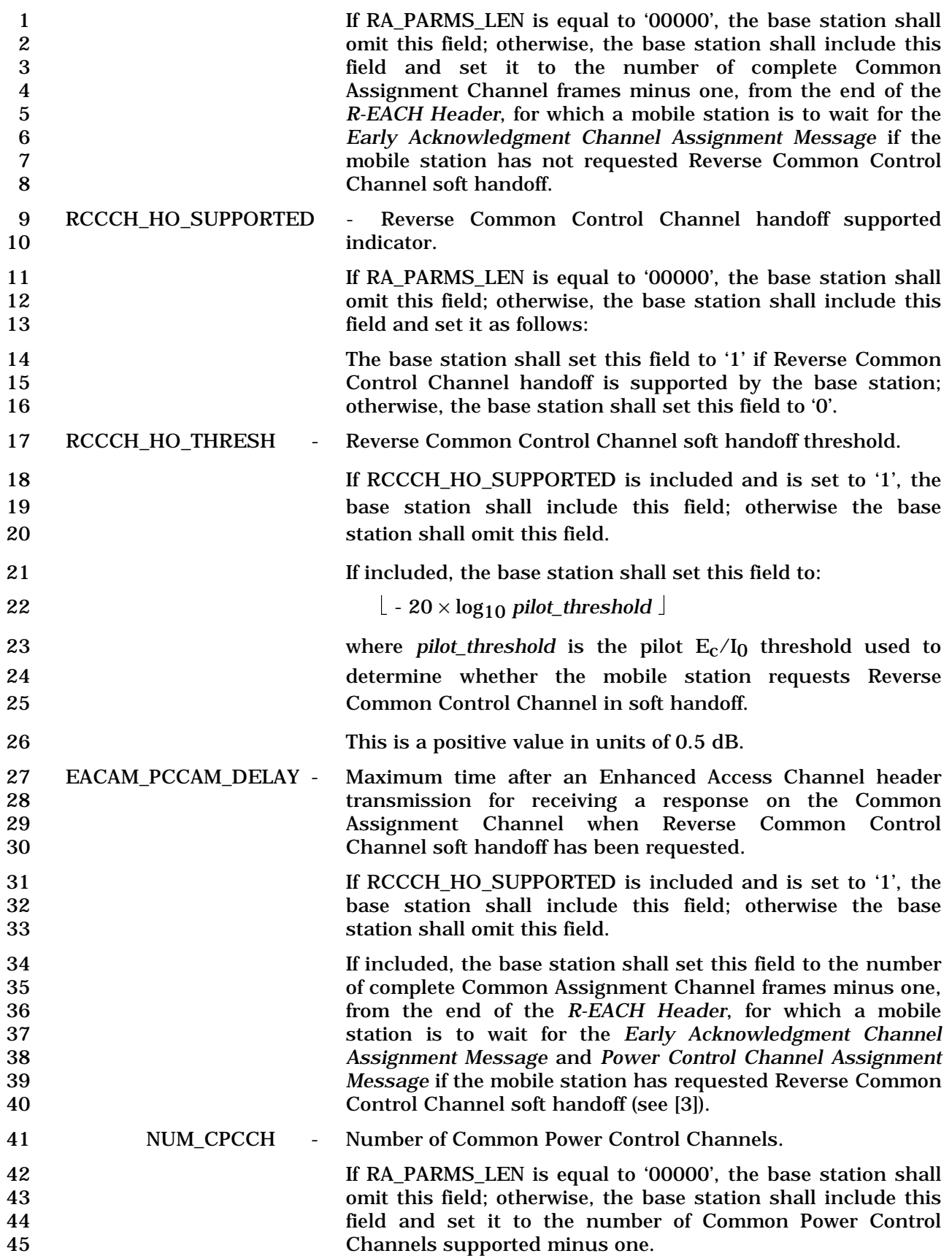

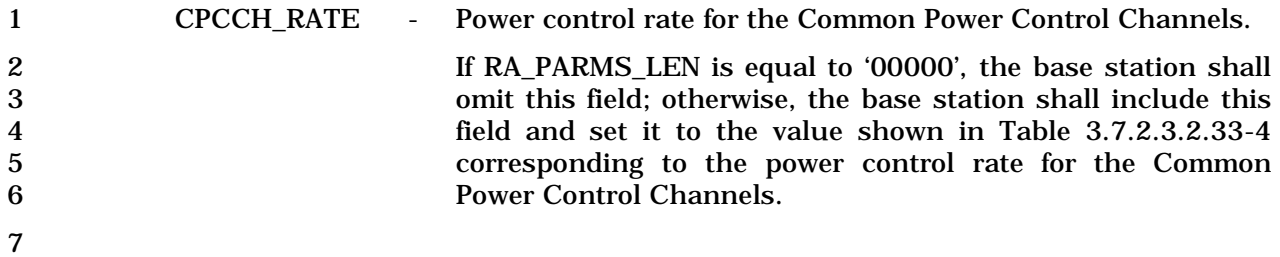

ř.

8 **Table 3.7.2.3.2.33-4. CPCCH Power Control Rate** 

| <b>CPCCH_RATE (Binary)</b> | <b>Power Control Rate</b> |
|----------------------------|---------------------------|
| 00                         | $200$ bps                 |
| 01                         | $400$ bps                 |
| 10                         | 800 bps                   |
|                            | Reserved                  |

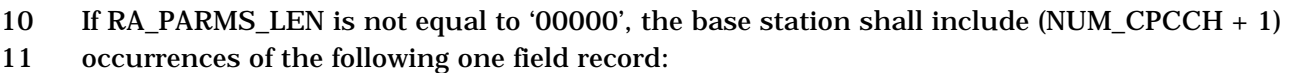

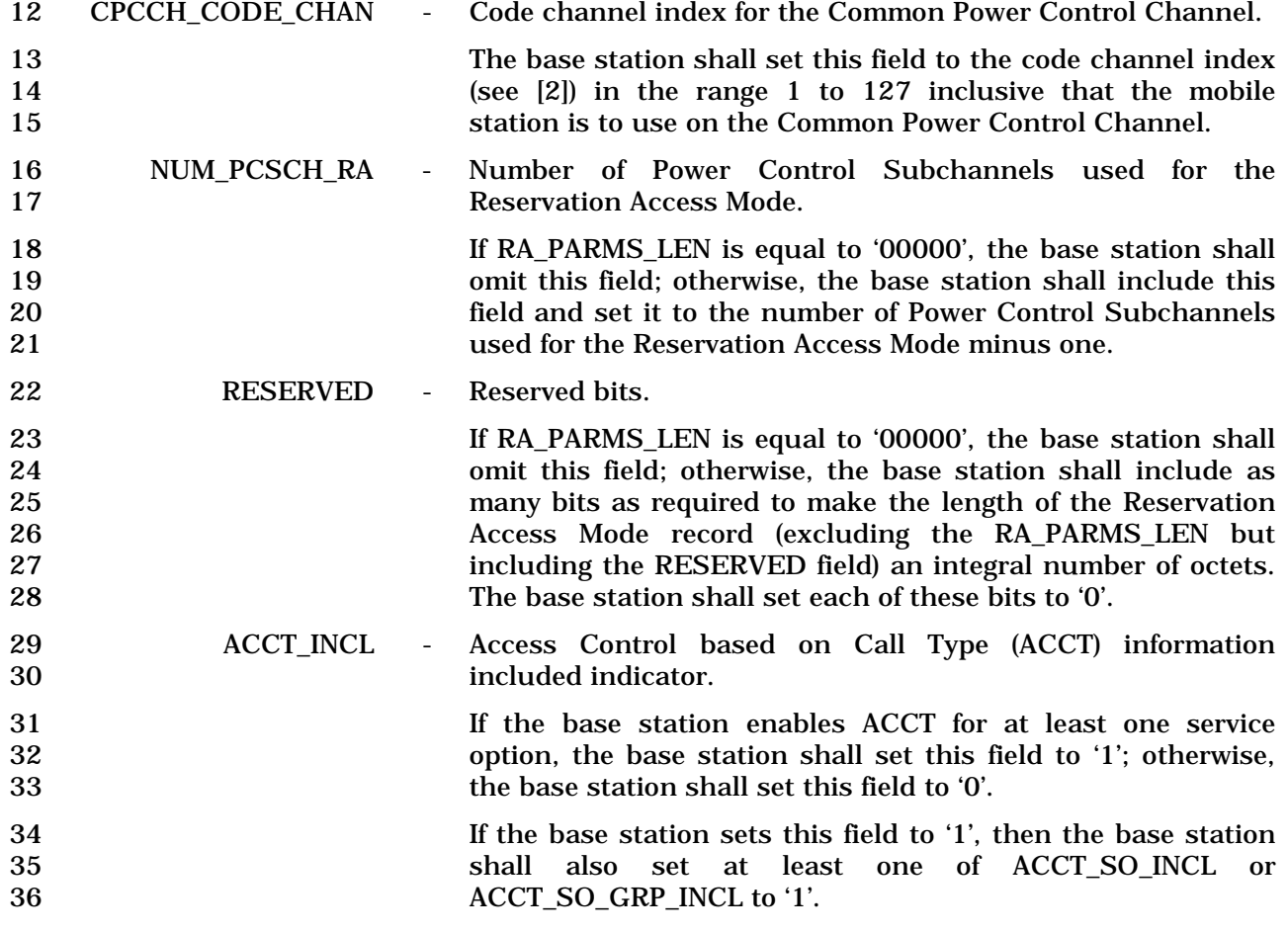

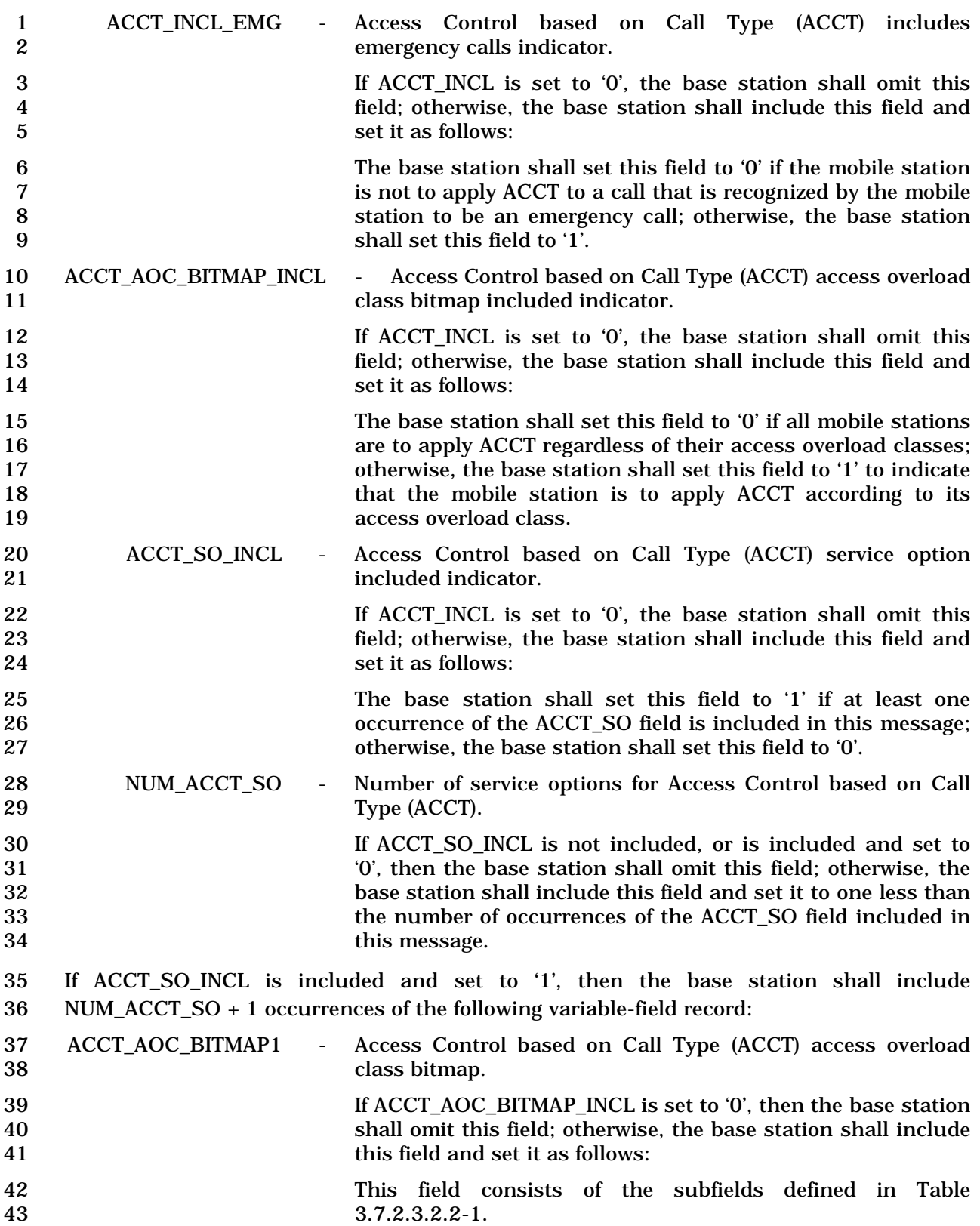

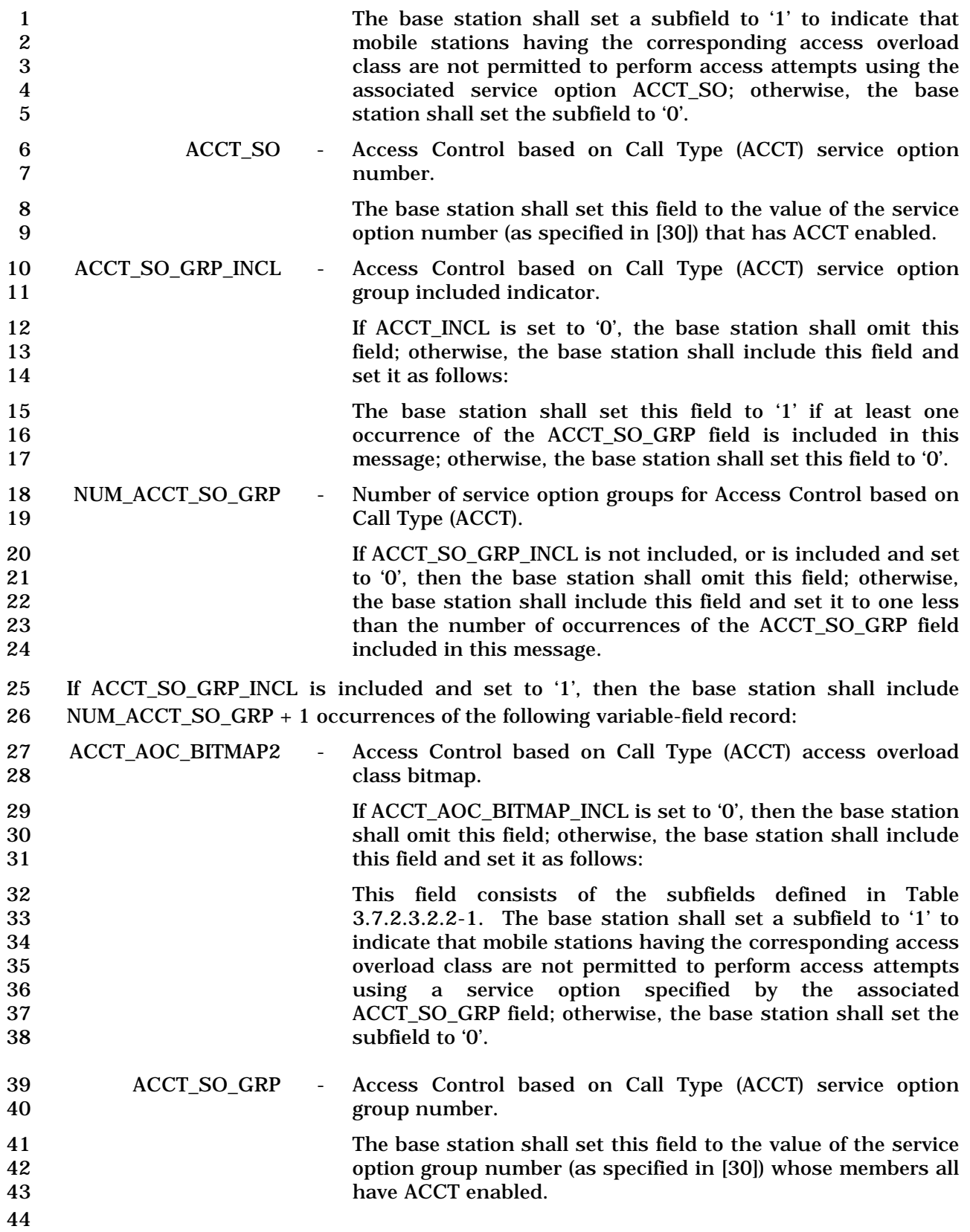

1 3.7.2.3.2.34 Universal Neighbor List Message

#### 2 MSG\_TAG: UNLM

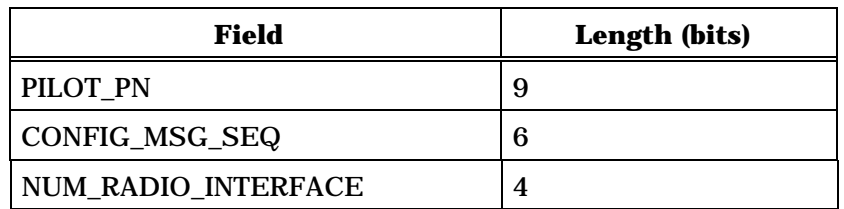

NUM\_RADIO\_INTERFACE occurrences of the following record:

*{ (NUM\_RADIO\_INTERFACE)*

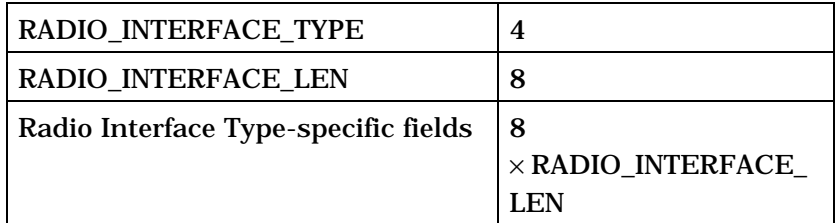

*} (NUM\_RADIO\_INTERFACE)* 

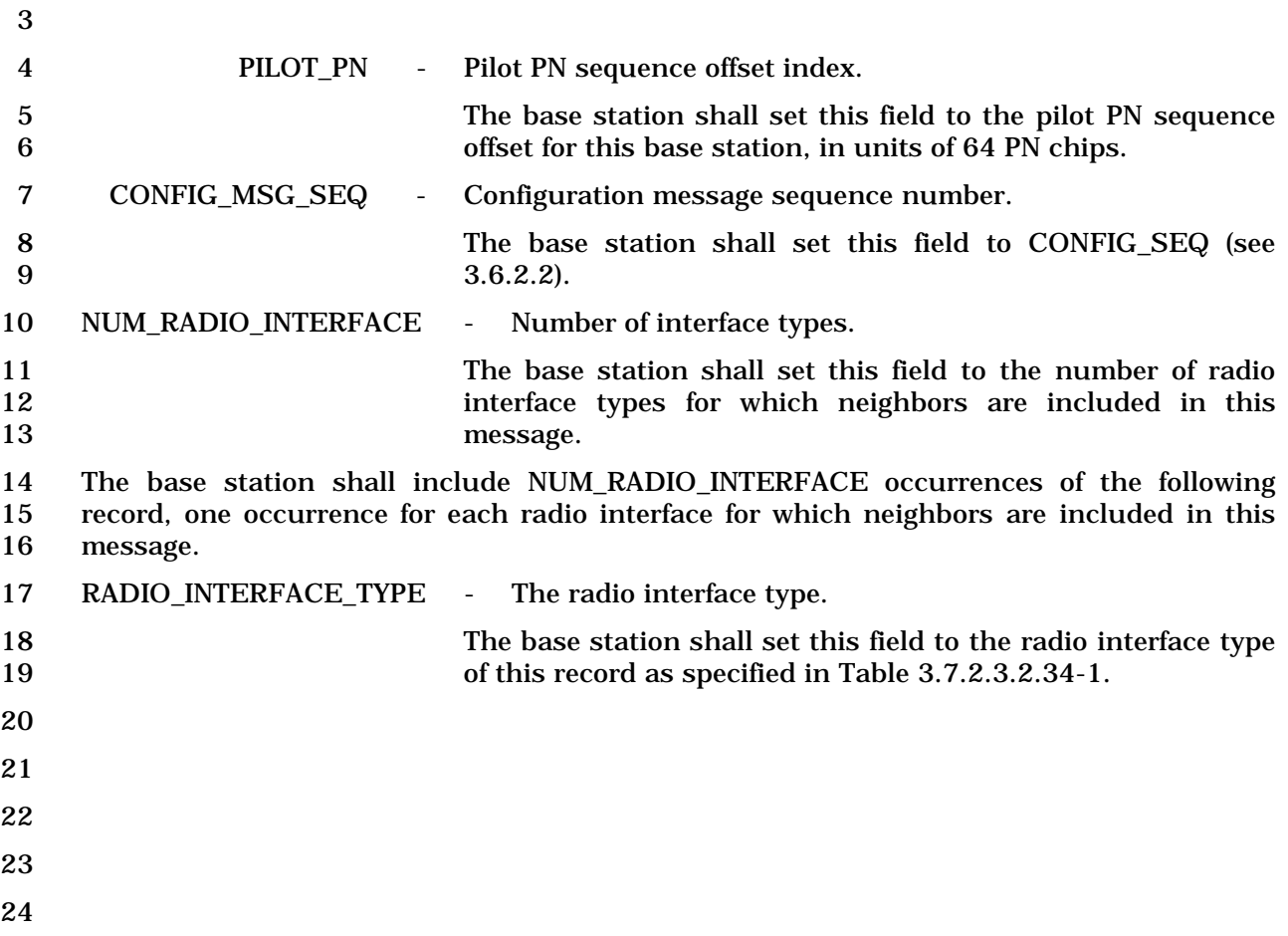

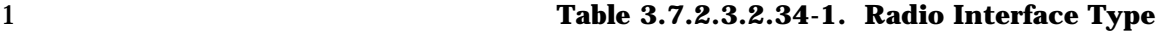

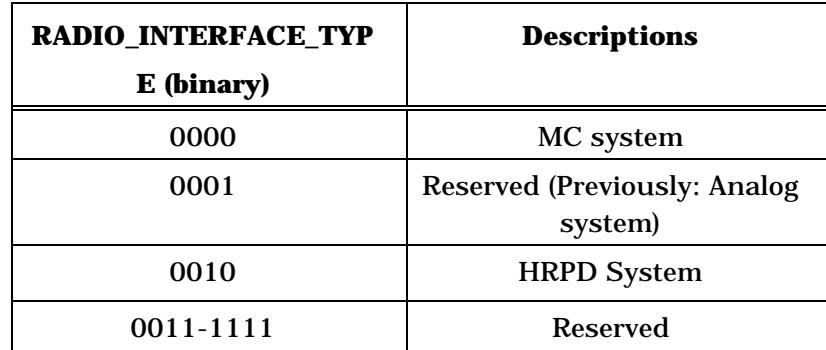

2 RADIO\_INTERFACE\_LEN - The length of the Radio Interface Type-specific fields.

3 The base station shall set this field to the number of octets in 4 the Radio Interface Type-specific fields of this record.

- 5 If RADIO\_INTERFACE\_TYPE is equal to '0000', the base station shall include the following
- fields:

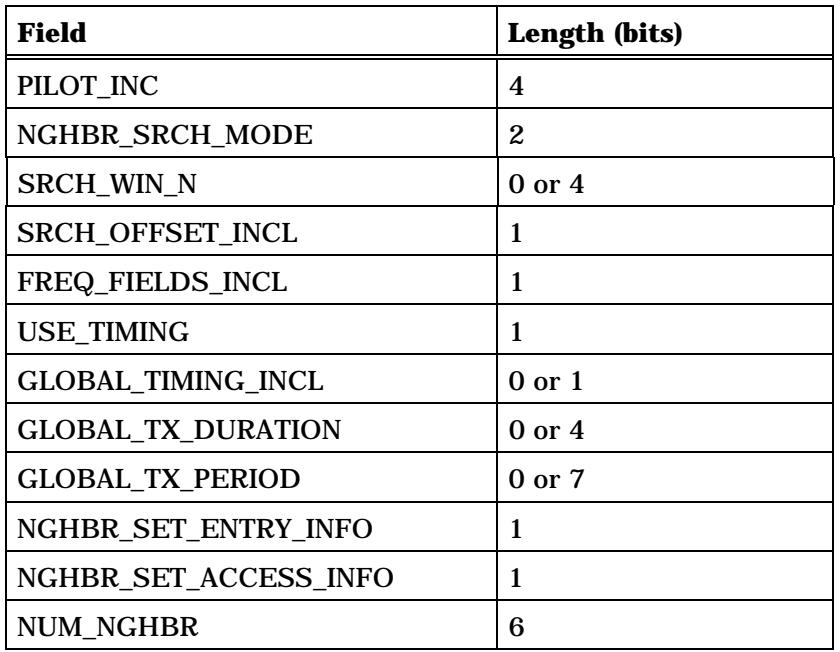

NUM\_NGHBR occurrences of the following subrecord:

*{ (NUM\_NGHBR)*

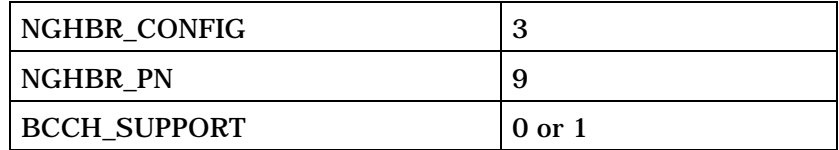

(continues on next page)

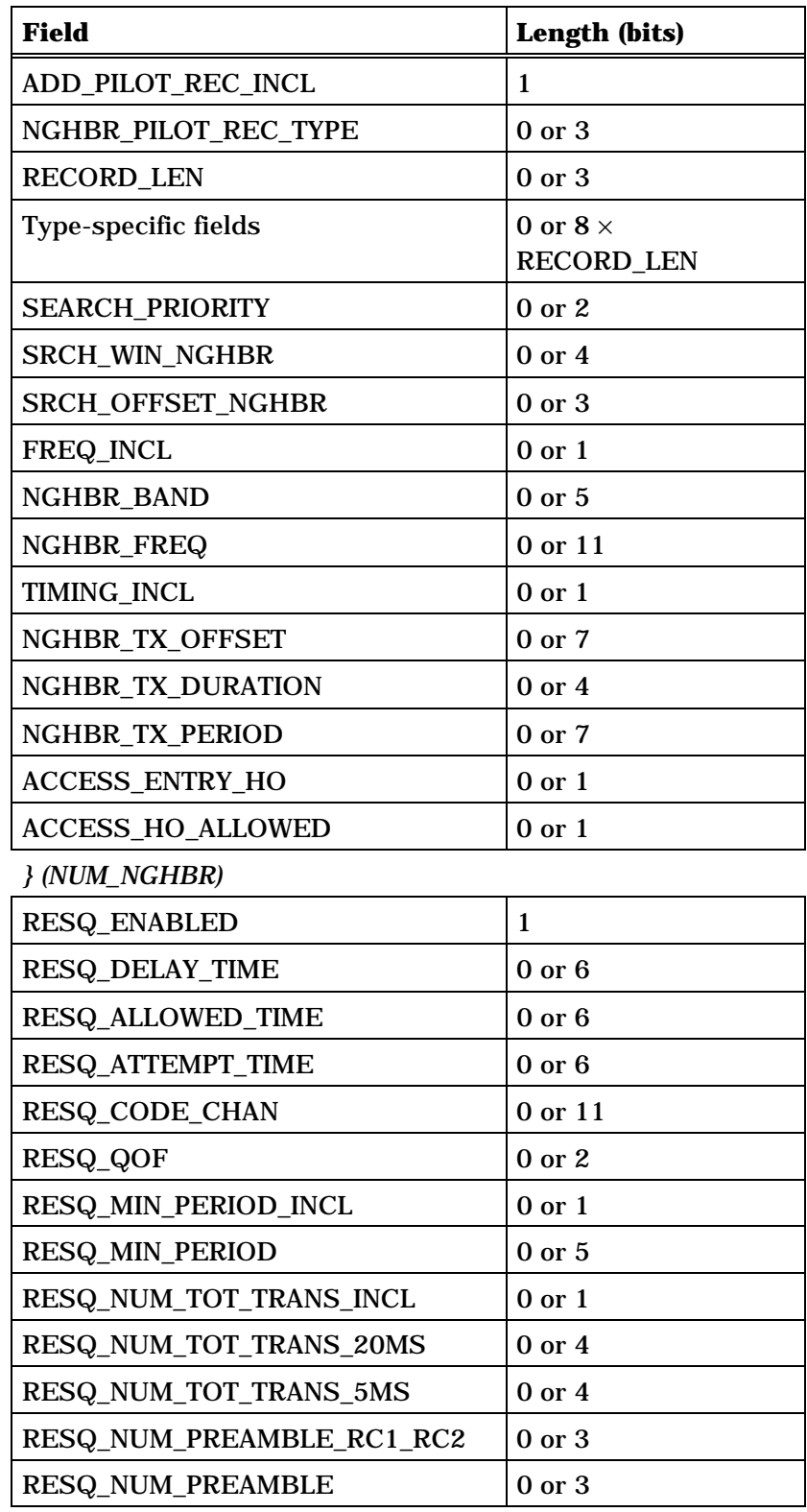

(continues on next page)

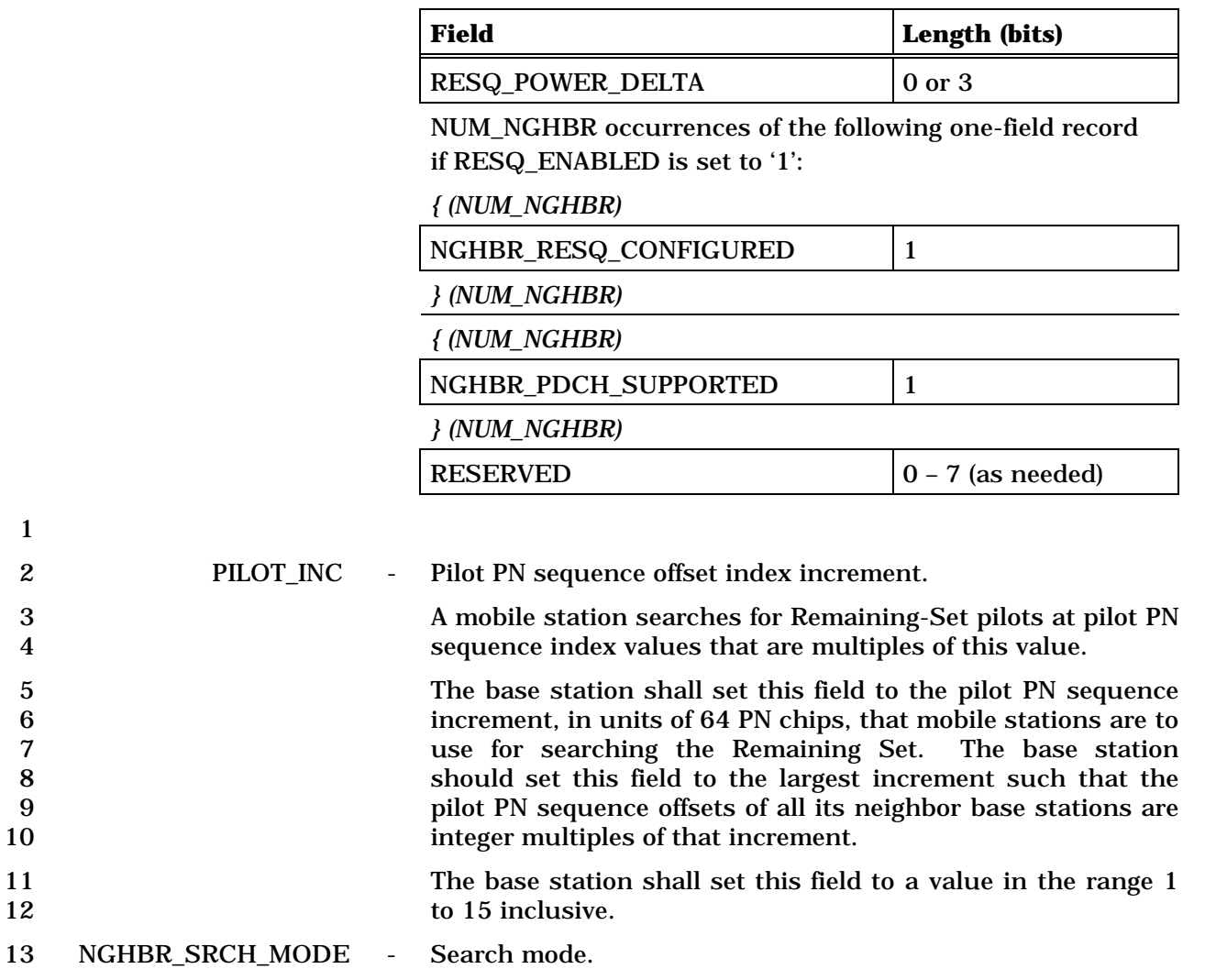

14 The base station shall set this field to the value shown in<br>15 Table 3.7.2.3.2.34-2 corresponding to the search mode. Table 3.7.2.3.2.34-2 corresponding to the search mode.

16

1

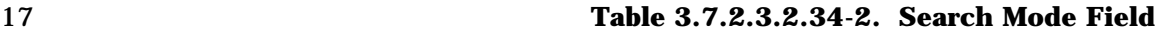

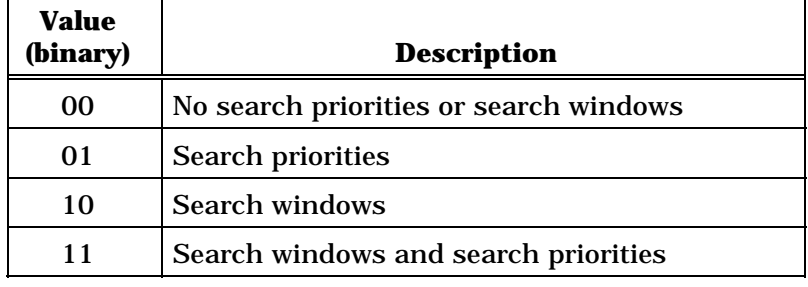

18

19 SRCH\_WIN\_N - Search window size for the Neighbor Set.

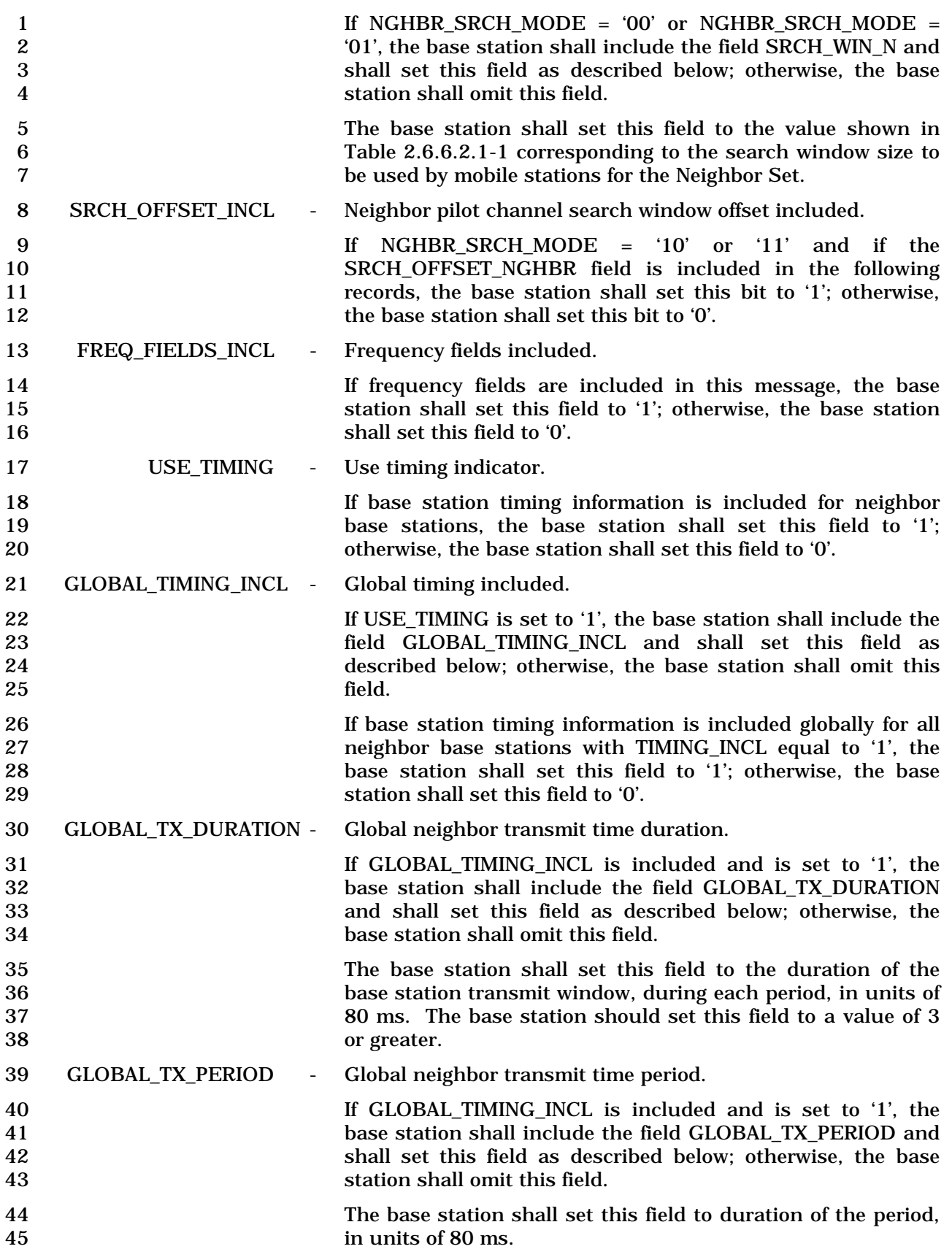

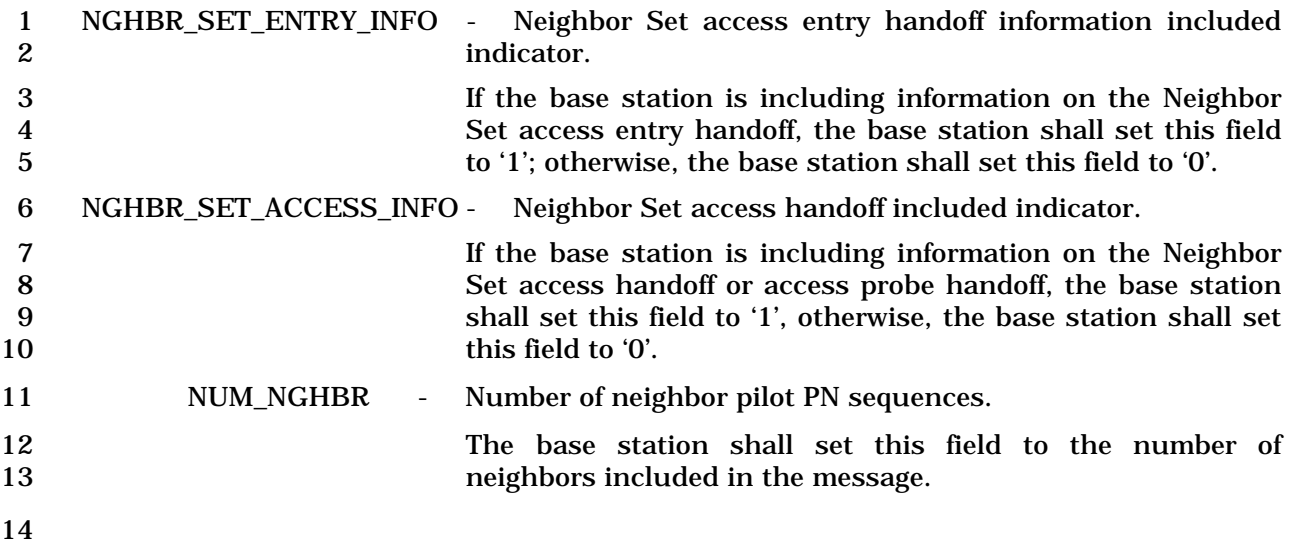

1 The base station shall include one occurrence of the following subrecord for each pilot that<br>2 a mobile station is to place in its Neighbor Set. 2 a mobile station is to place in its Neighbor Set.

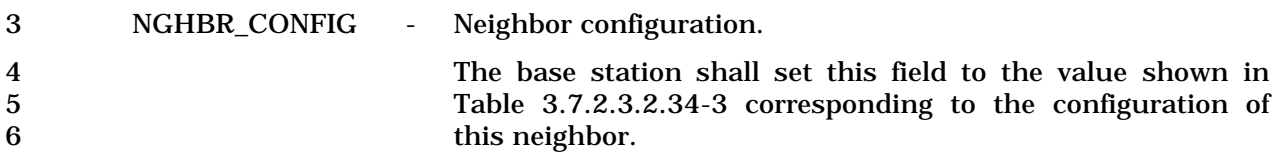

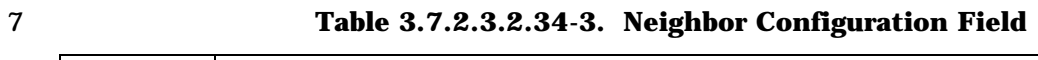

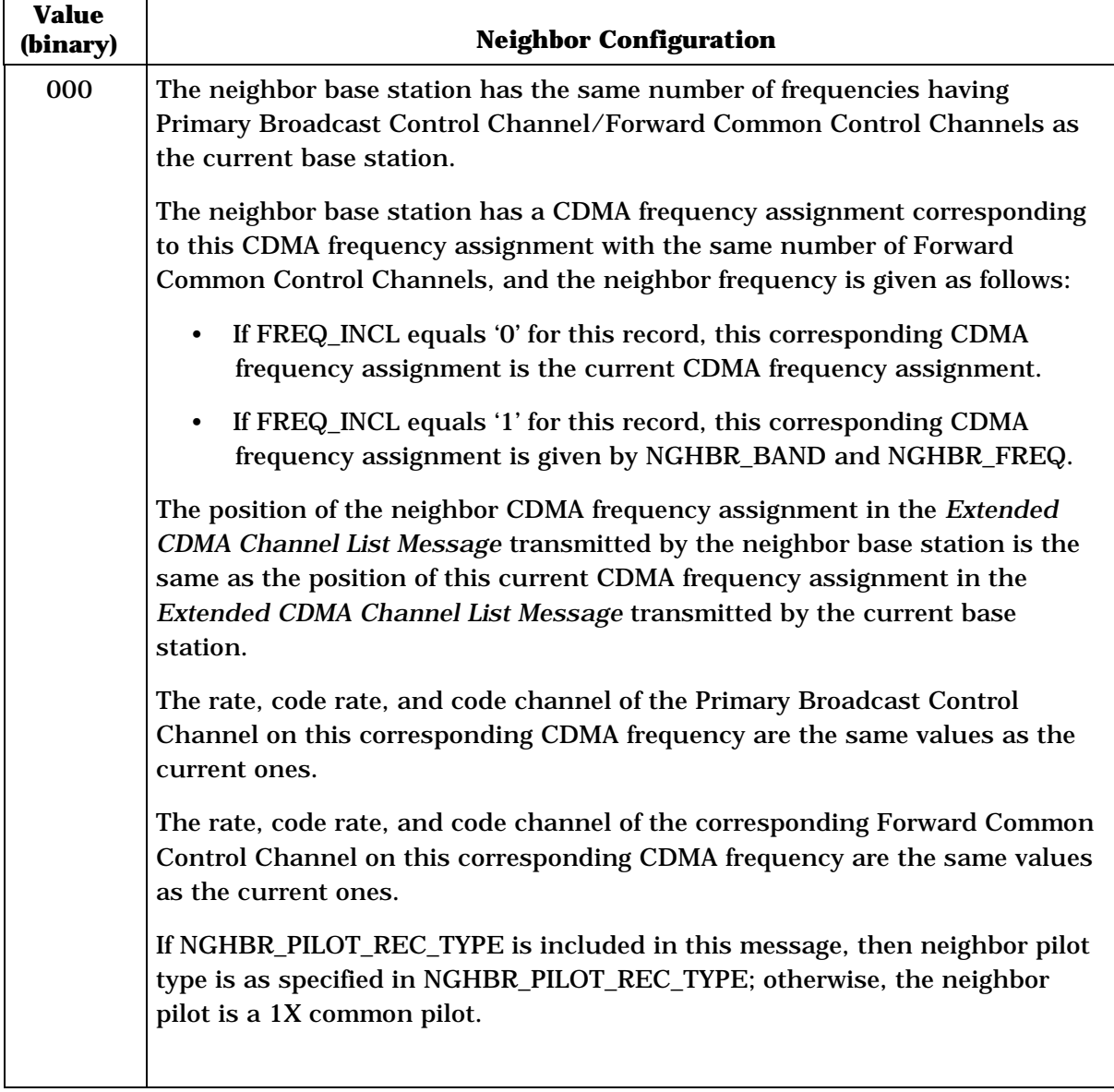

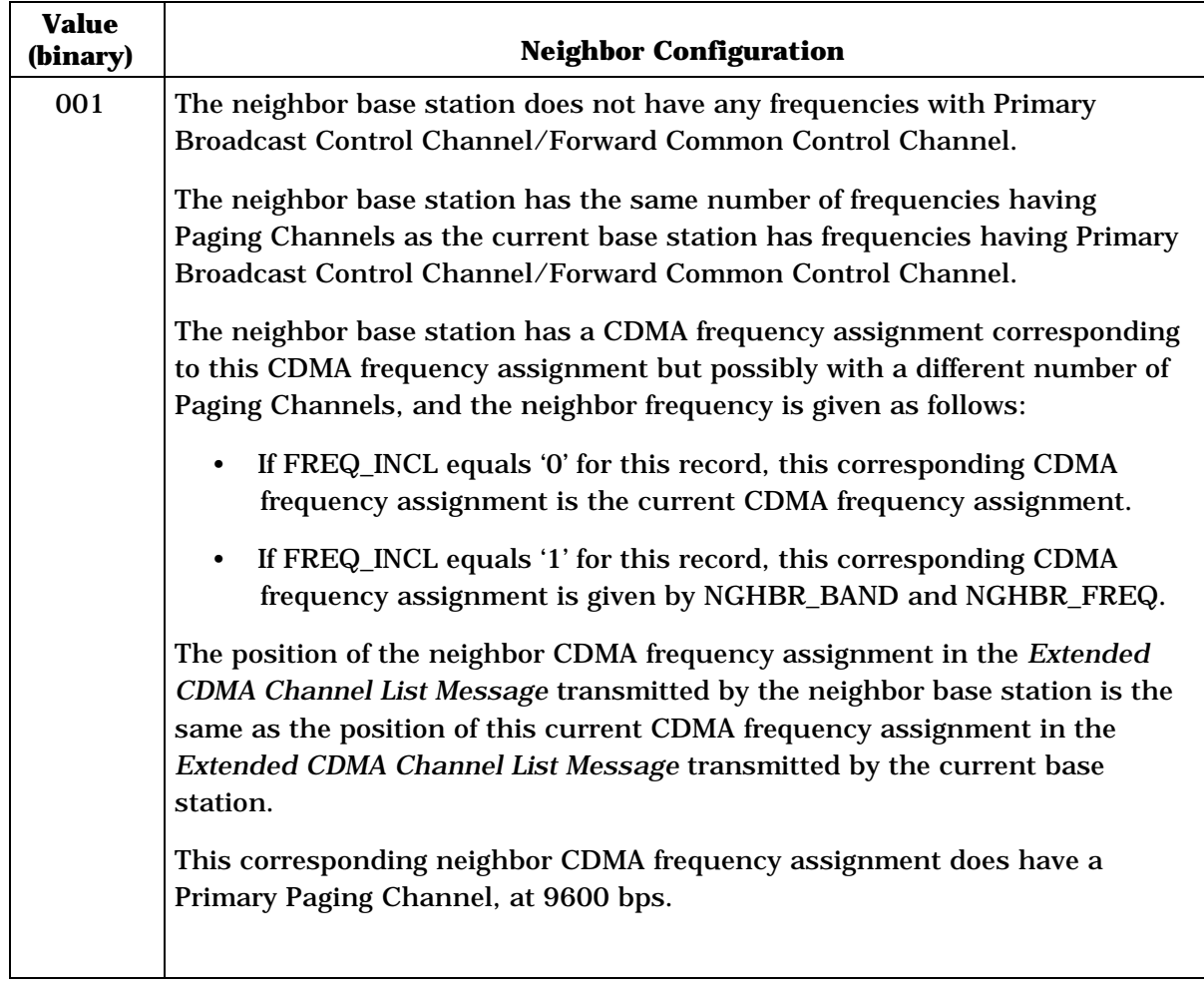

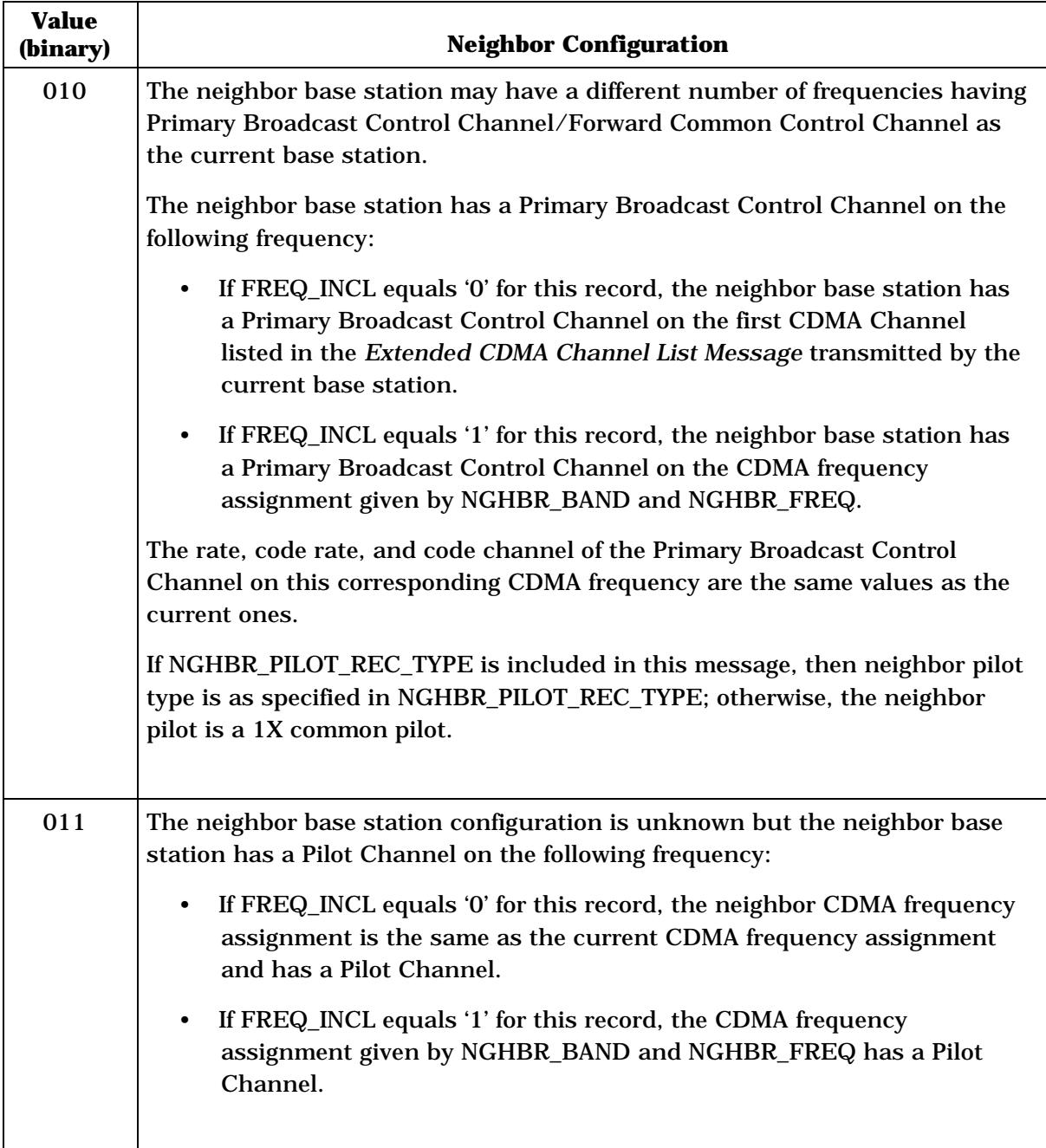

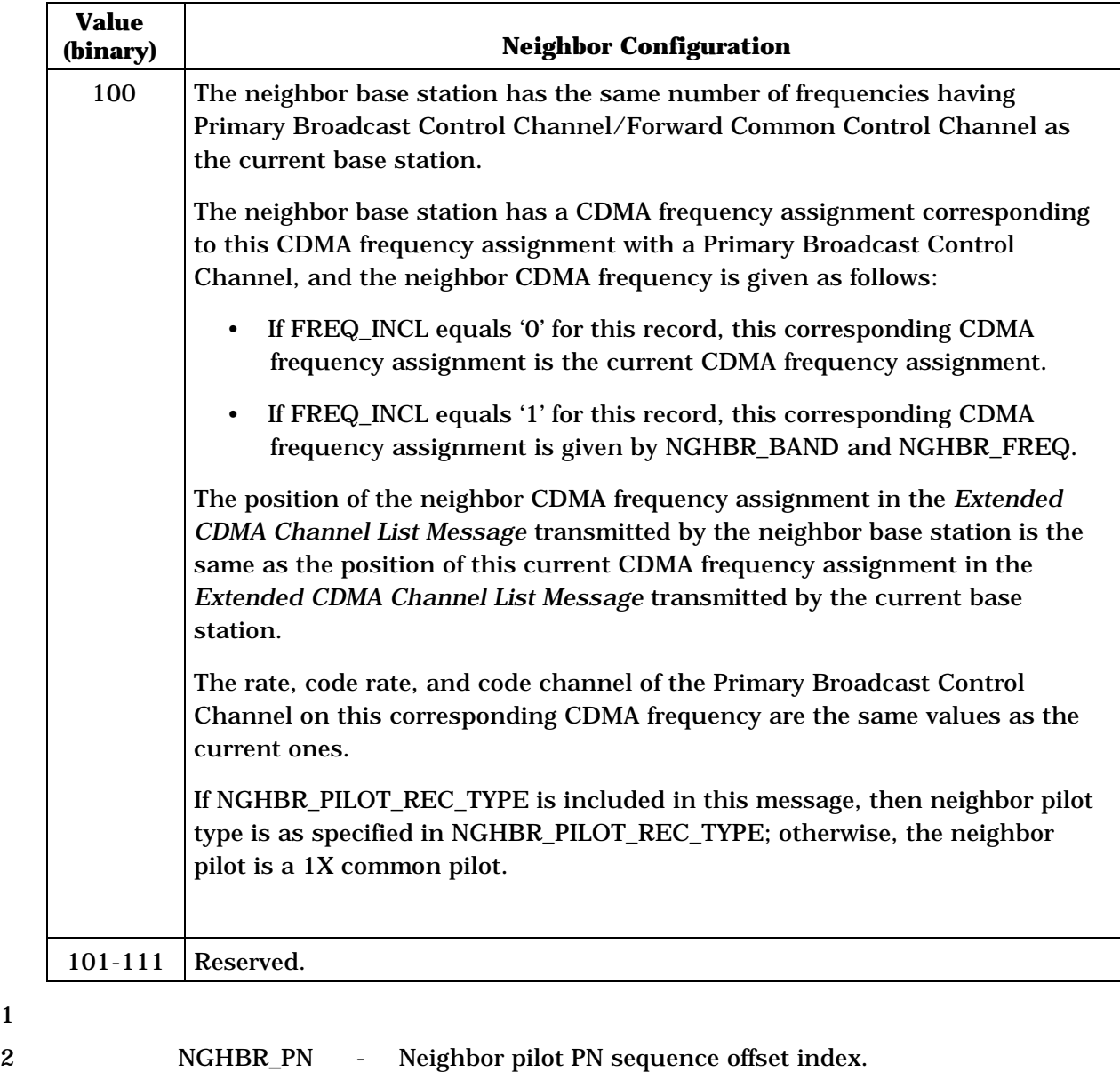

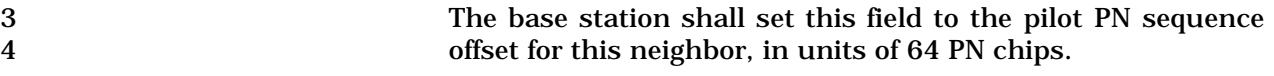

5 BCCH\_SUPPORT - BCCH support indicator.

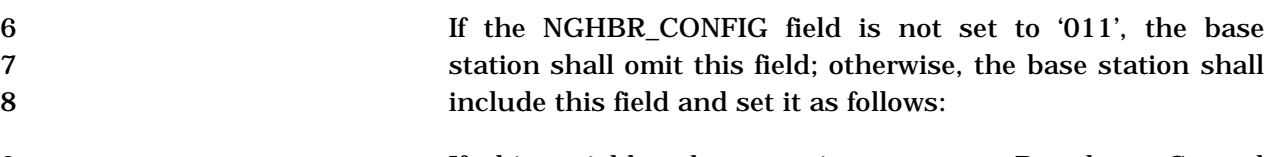

- 9 If this neighbor base station supports Broadcast Control<br>10 Channel, the base station shall set this field to '1'; otherwise, 10 Channel, the base station shall set this field to '1'; otherwise,<br>the base station shall set this field to '0'. the base station shall set this field to '0'.
- 12 ADD\_PILOT\_REC\_INCL Additional pilot information included indicator.

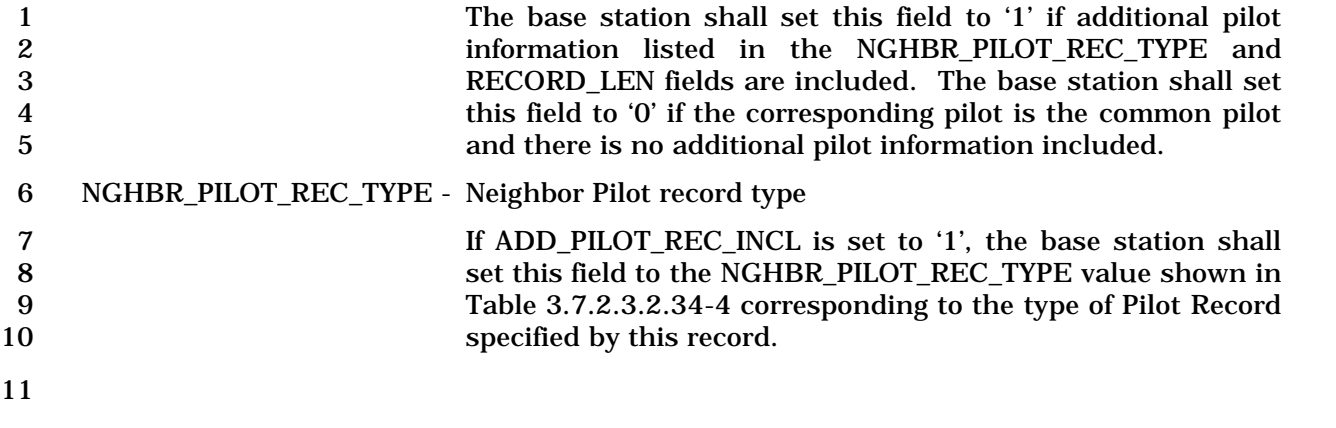

## 12 **Table 3.7.2.3.2.34-4**. **Neighbor Pilot Record Types**

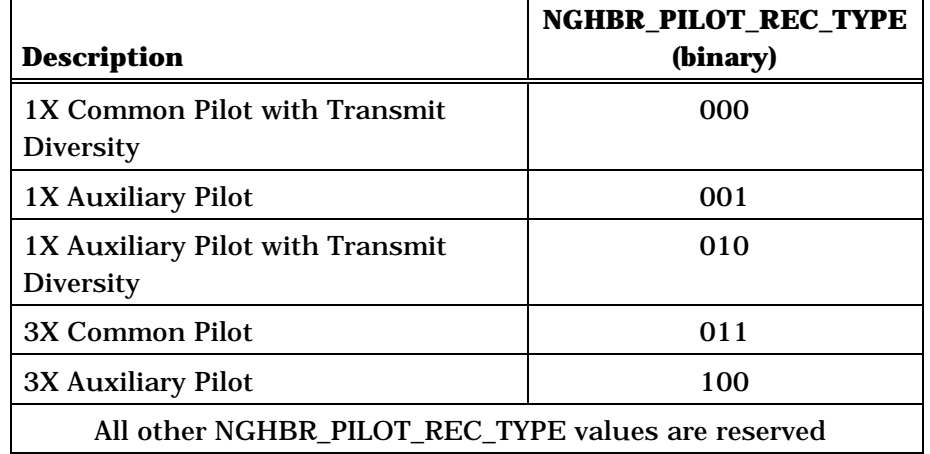

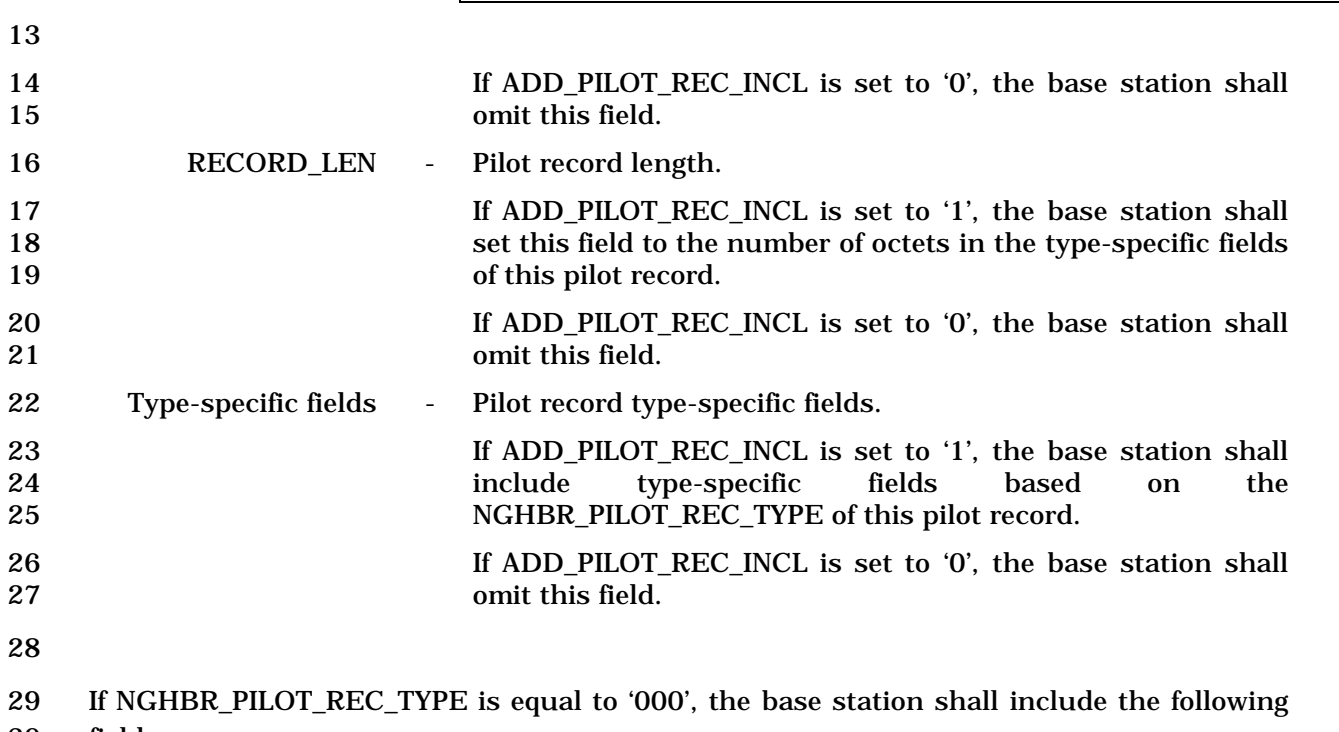

30 fields:

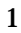

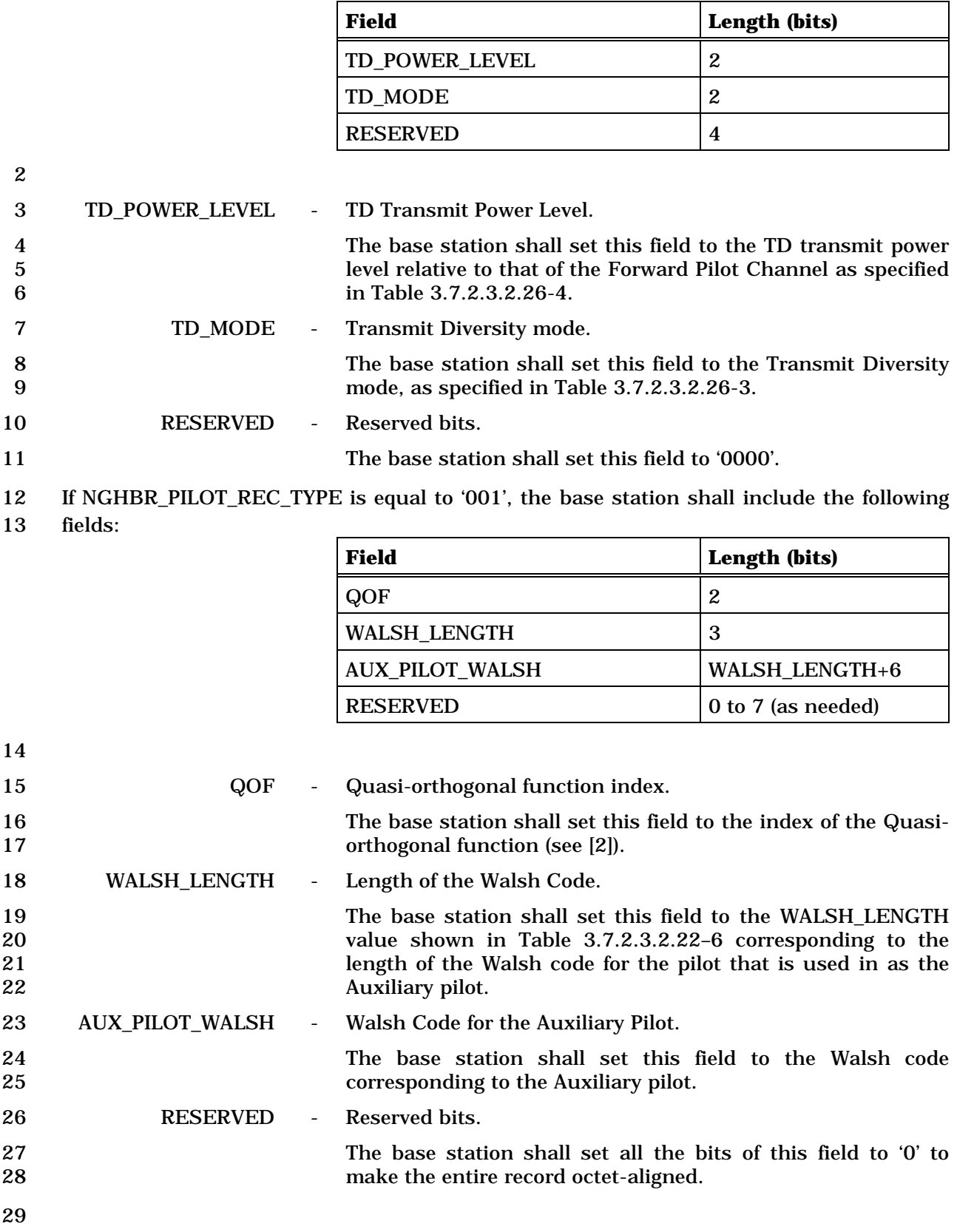

- 1 If NGHBR\_PILOT\_REC\_TYPE is equal to '010', the base station shall include the following
- fields:

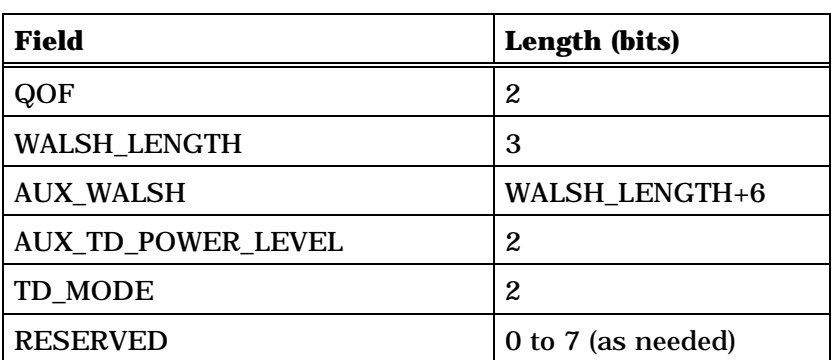

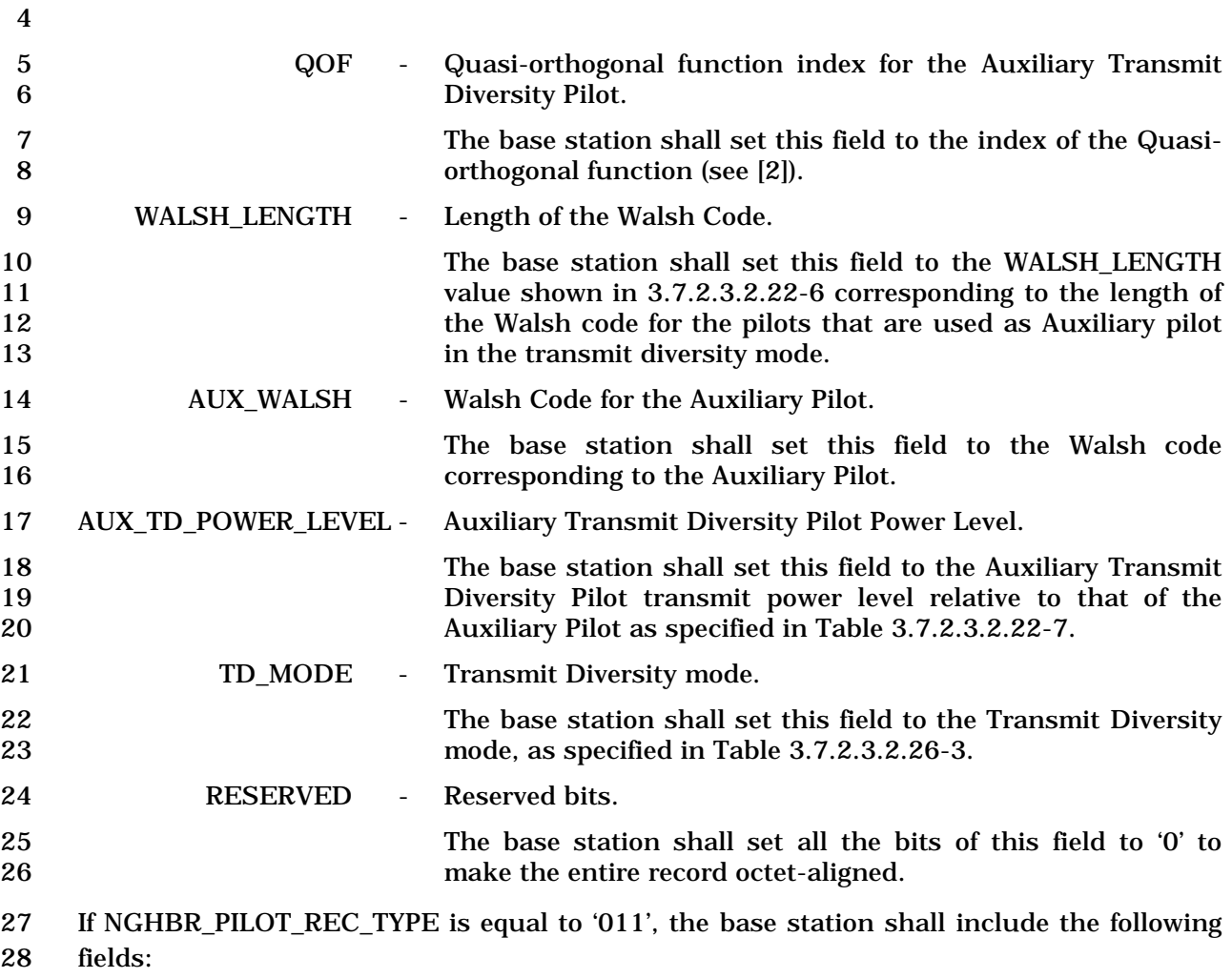

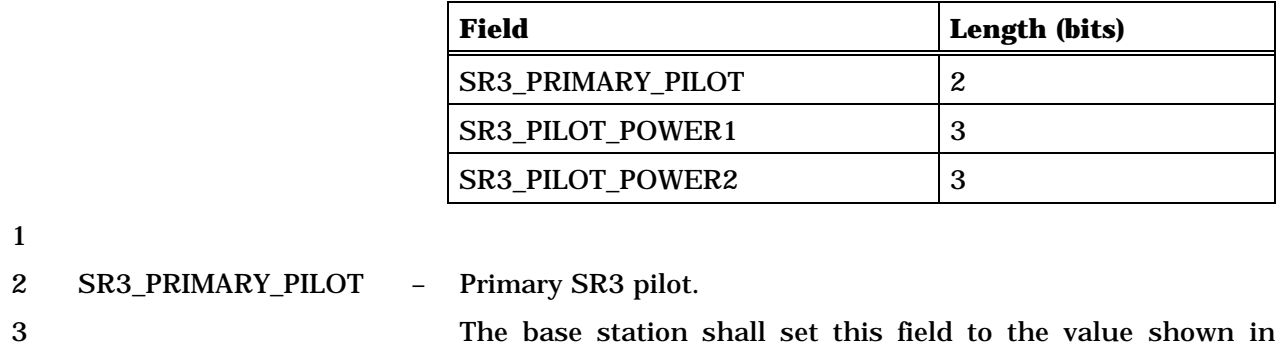

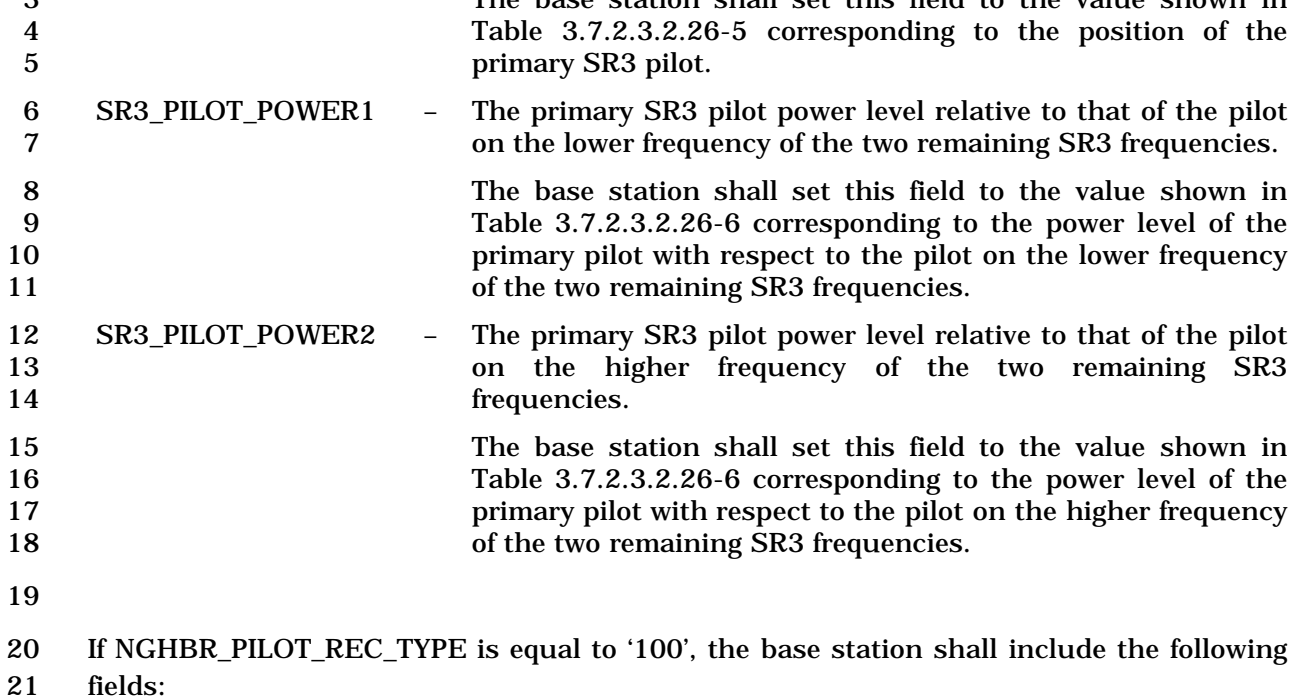

fields:

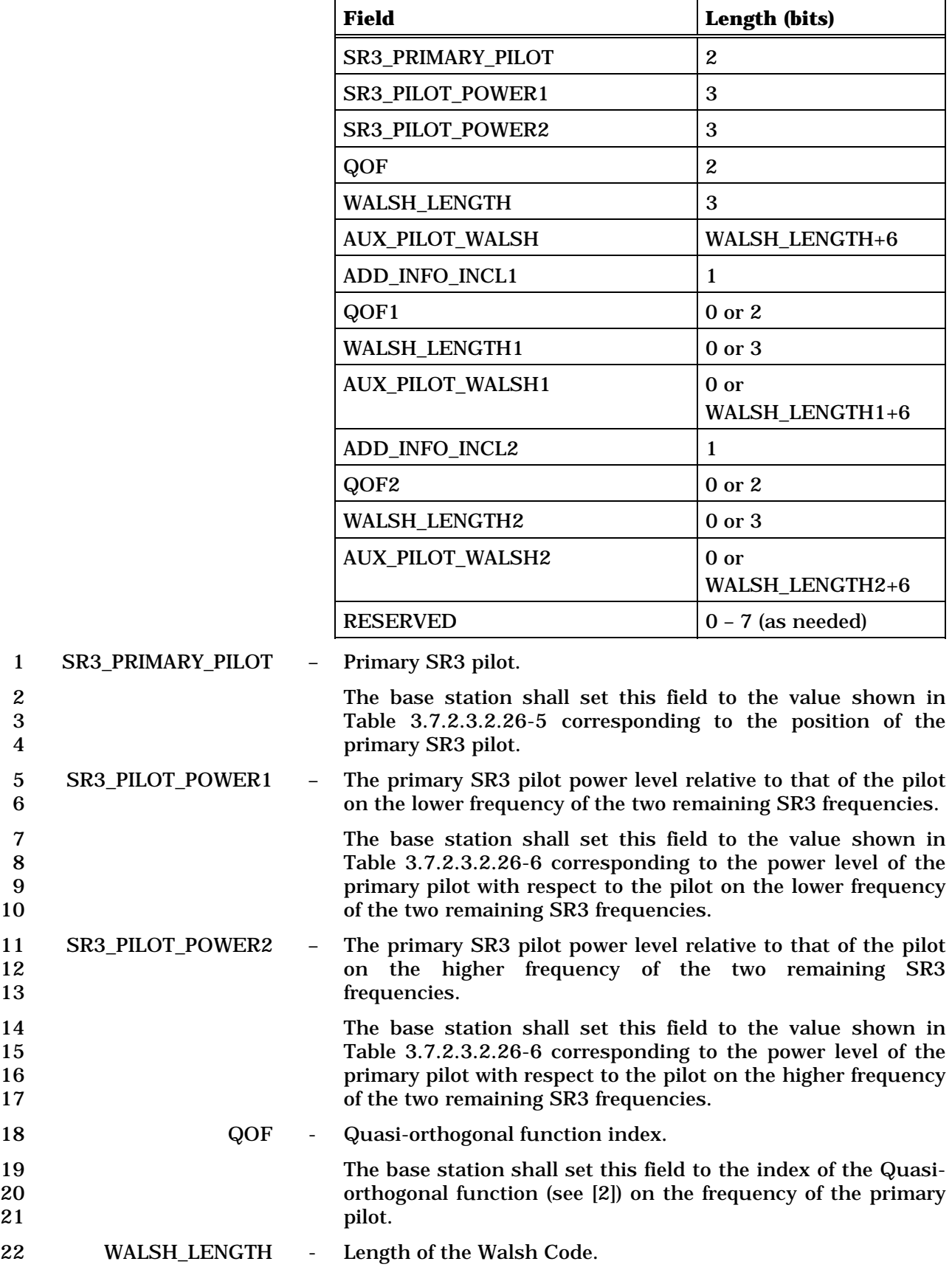

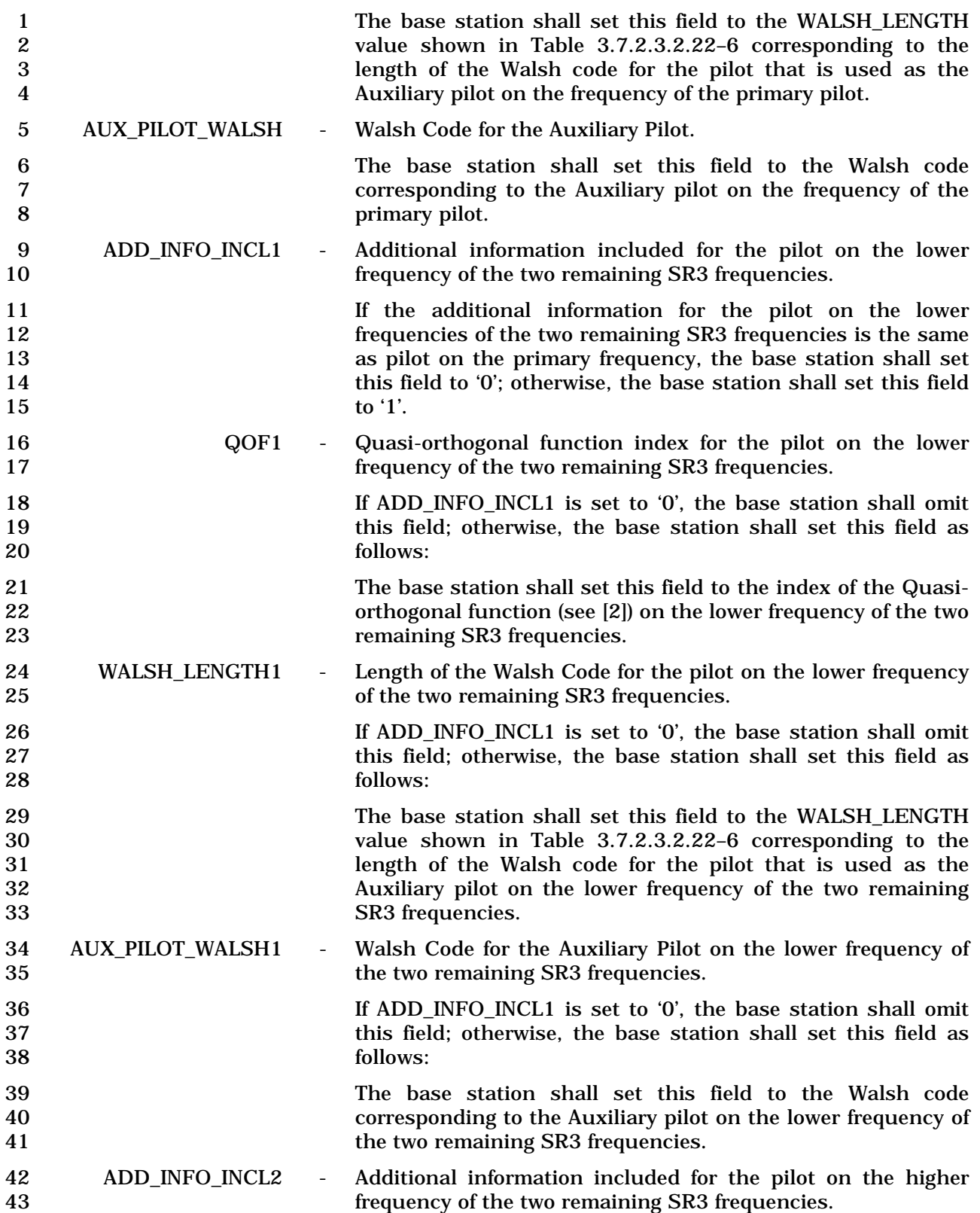

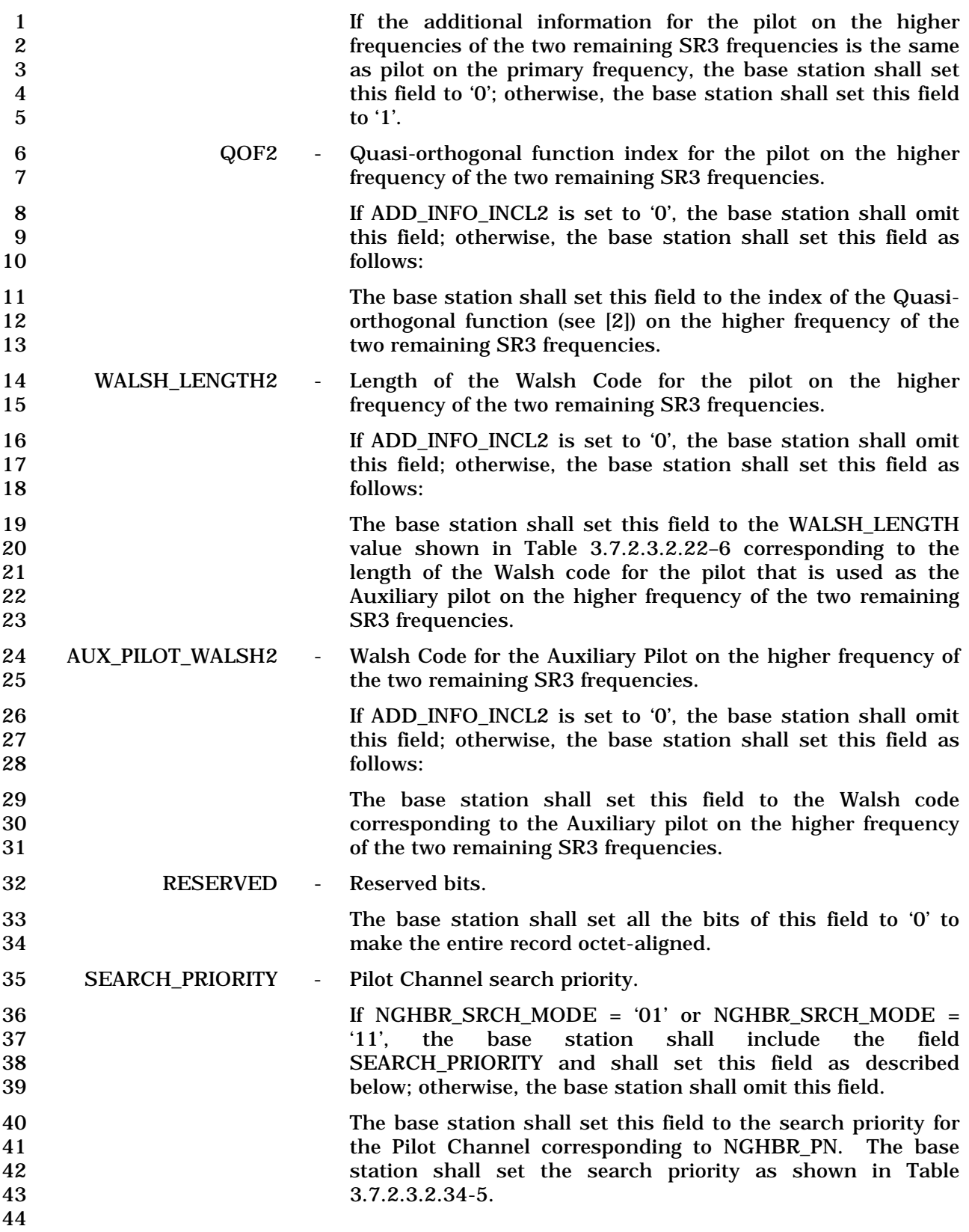

| Value<br>(binary) | <b>Search Priority</b> |
|-------------------|------------------------|
| 00                | Low                    |
| 01                | Medium                 |
| 10                | High                   |
| 11                | Very High              |

1 **Table 3.7.2.3.2.34-5. Search Priority Field** 

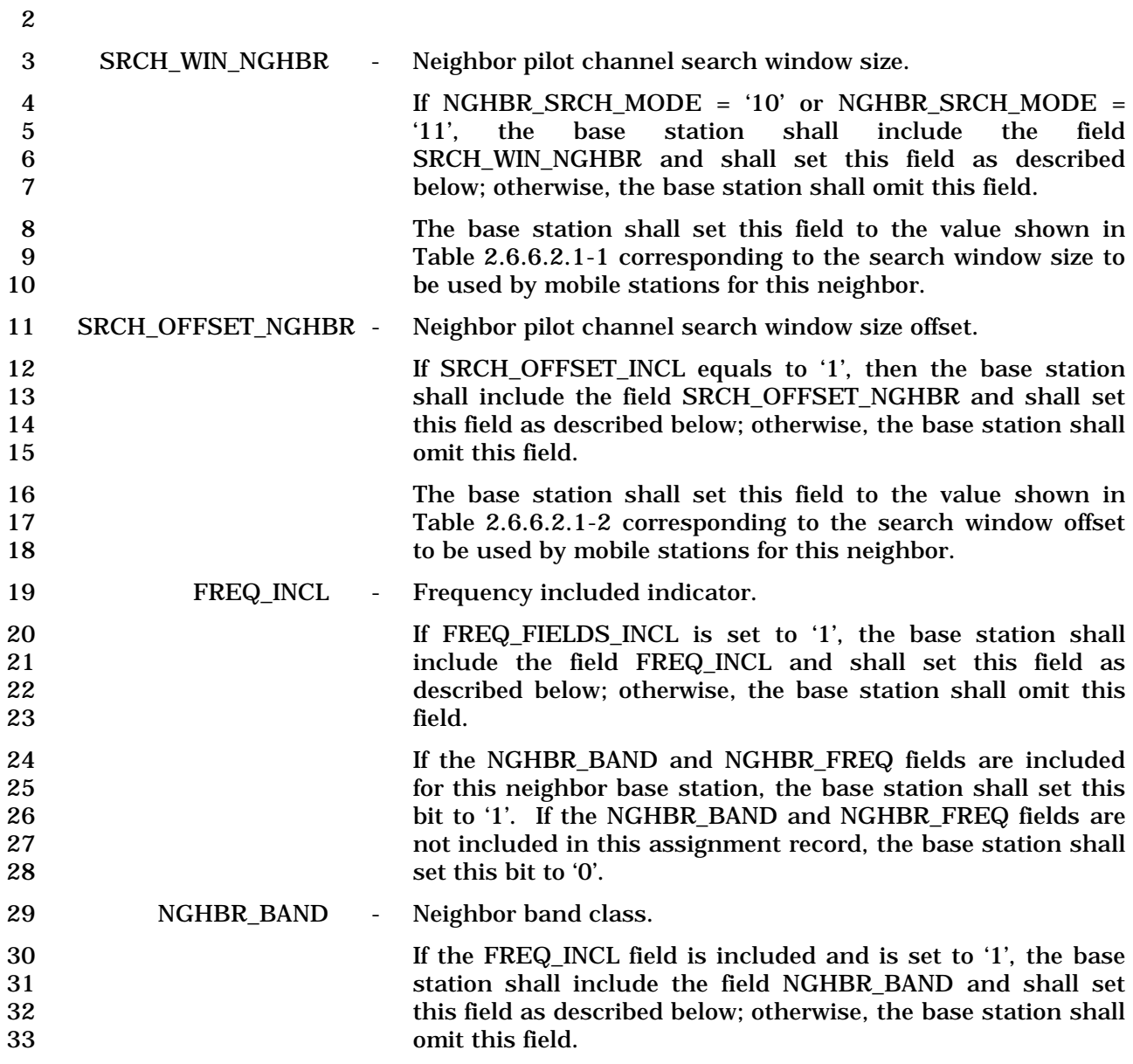

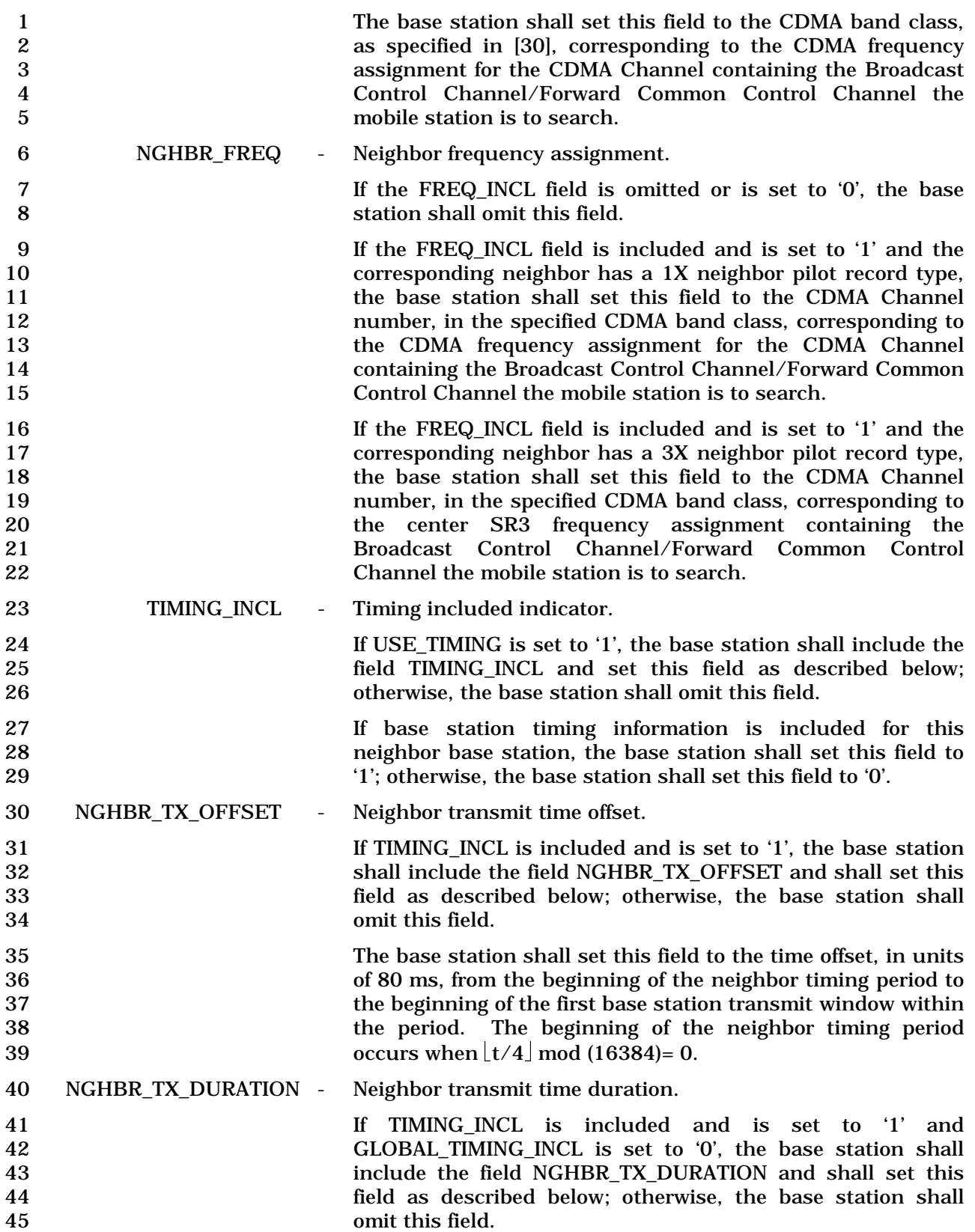

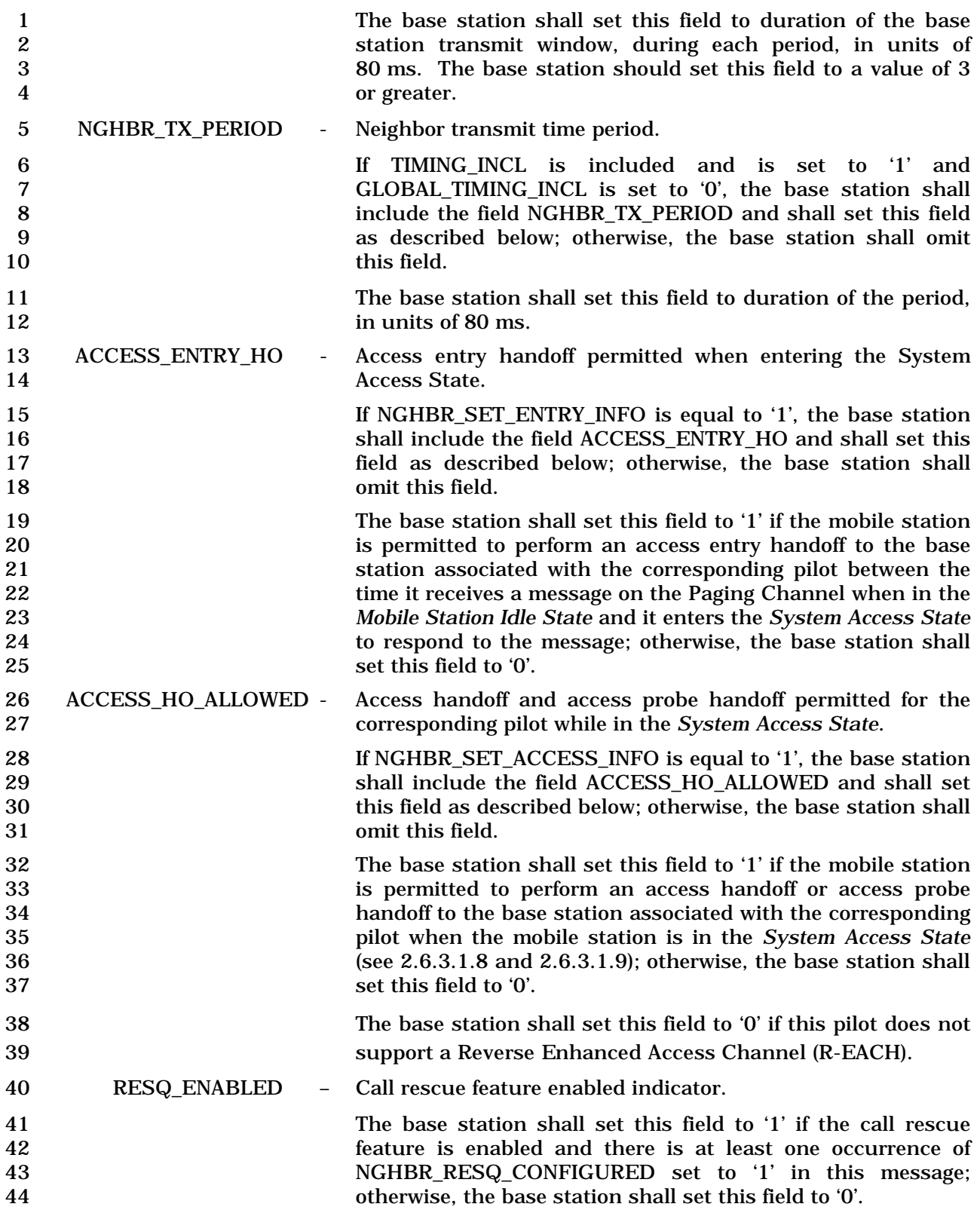

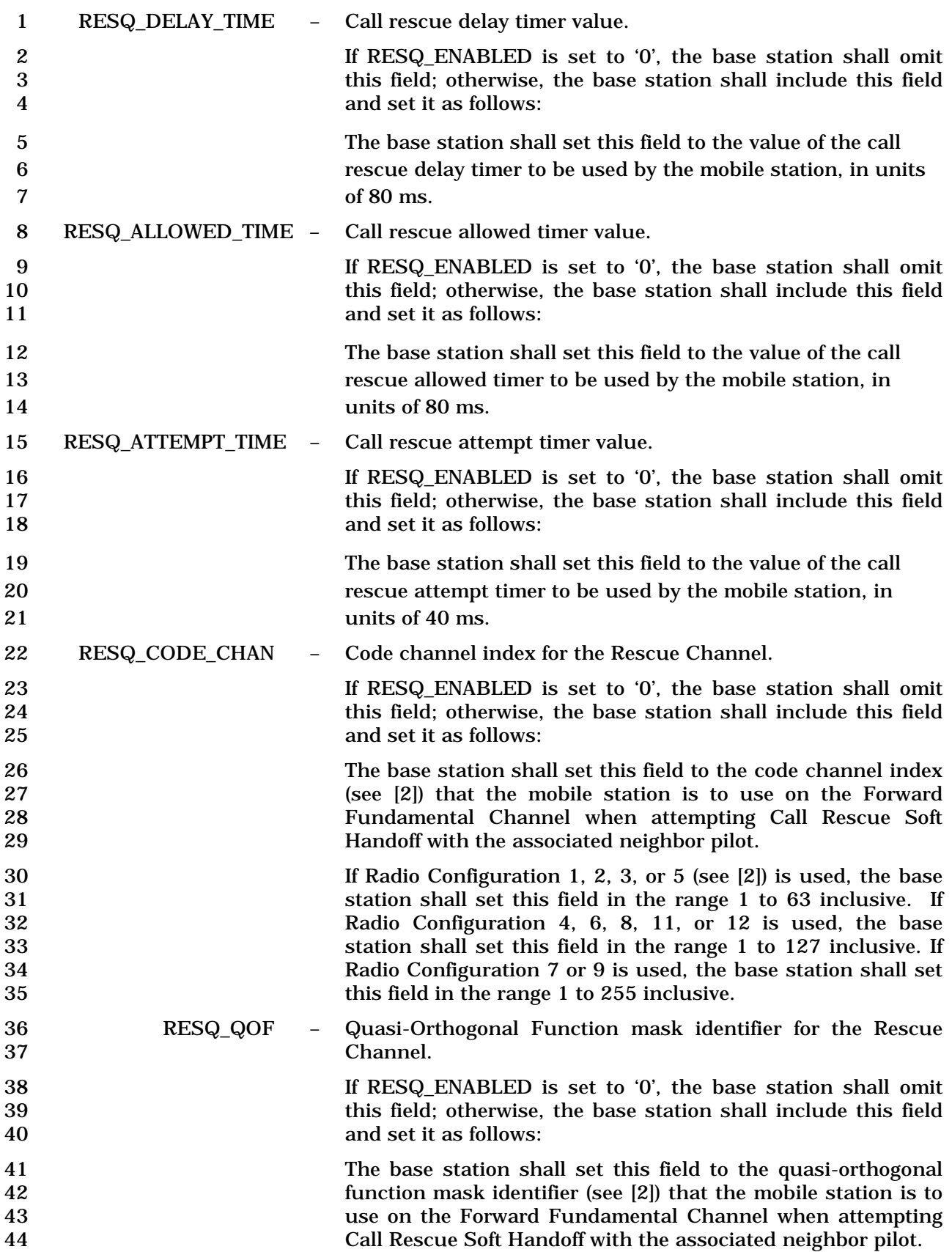

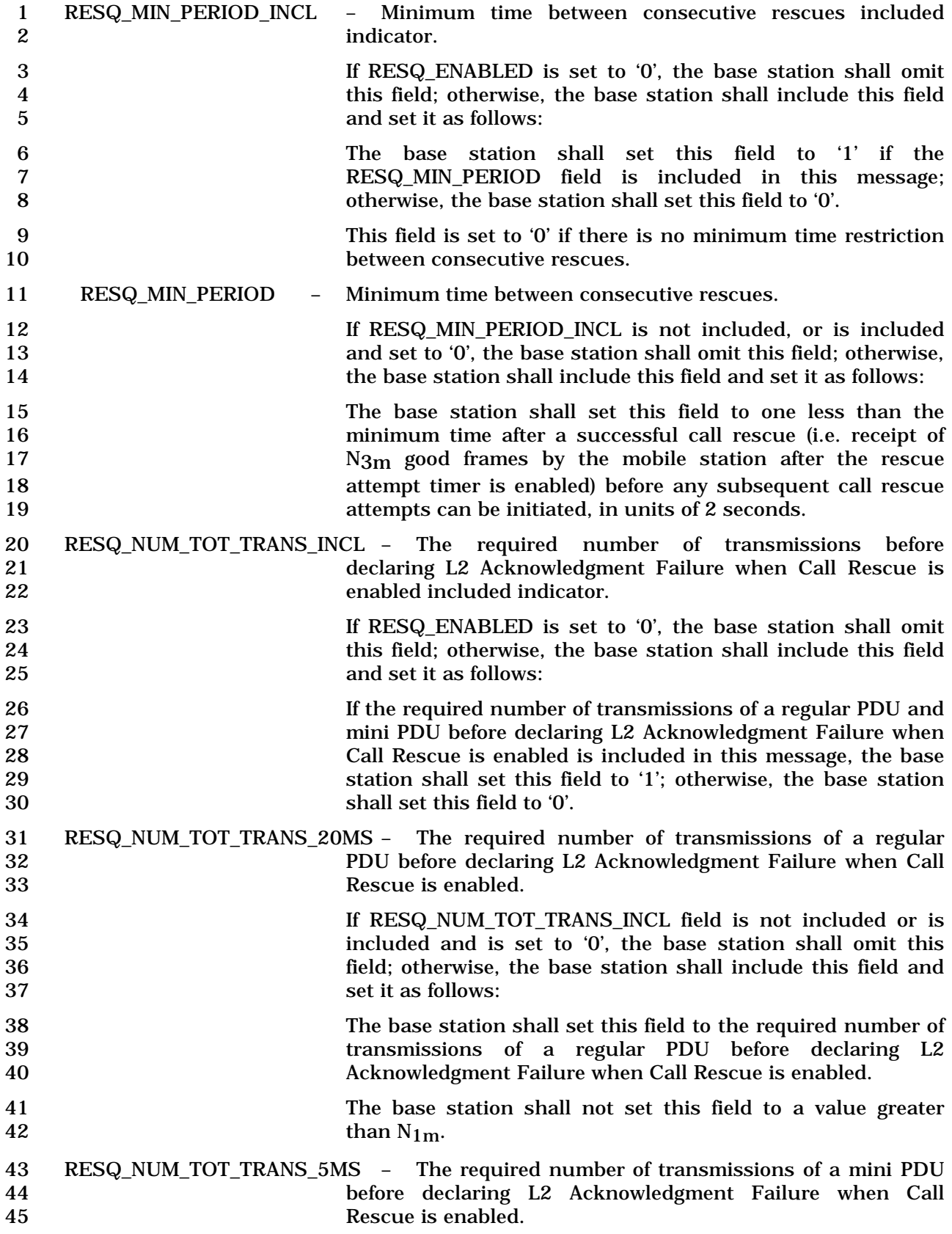

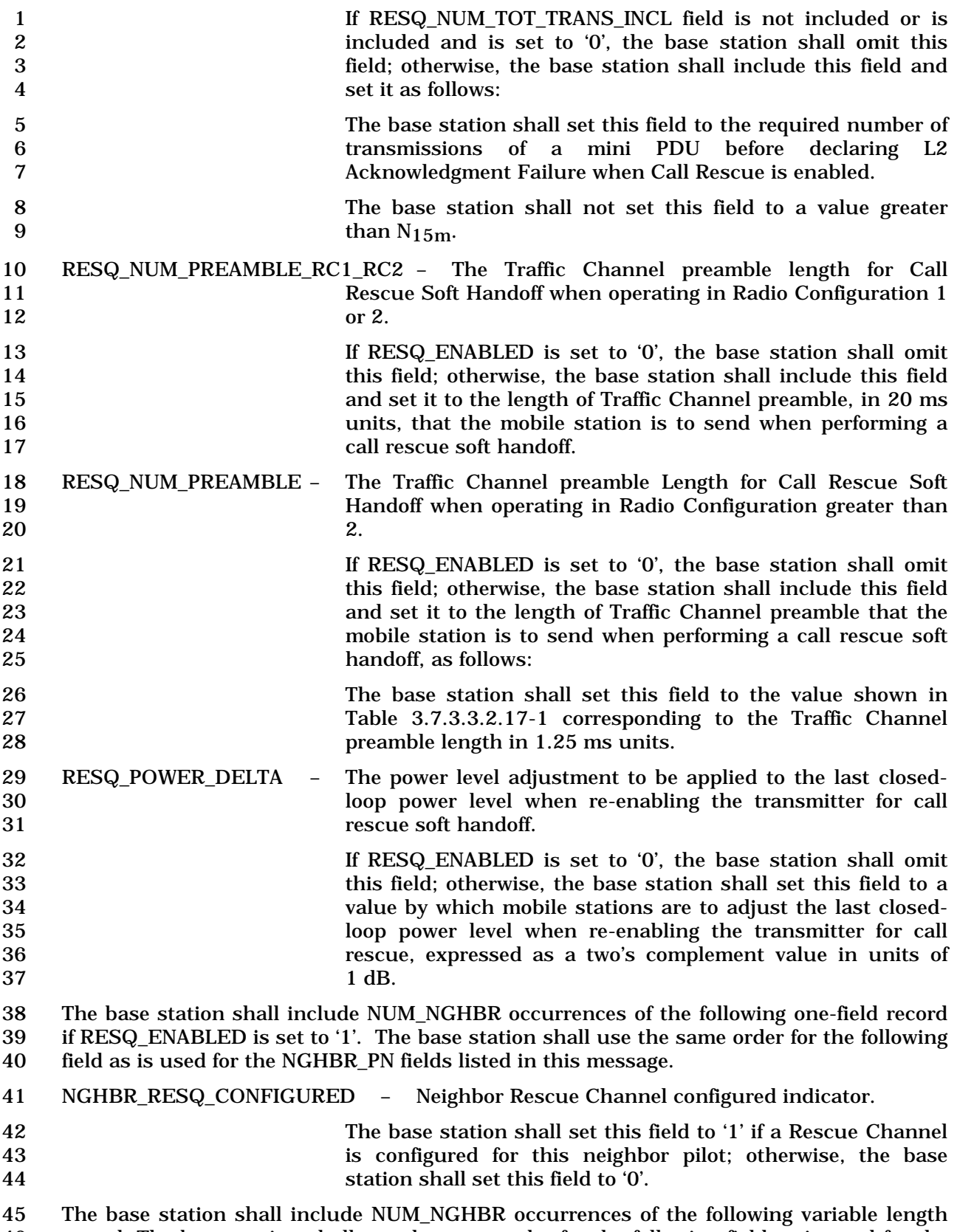

 record. The base station shall use the same order for the following field as is used for the NGHBR\_PN fields listed in this message.

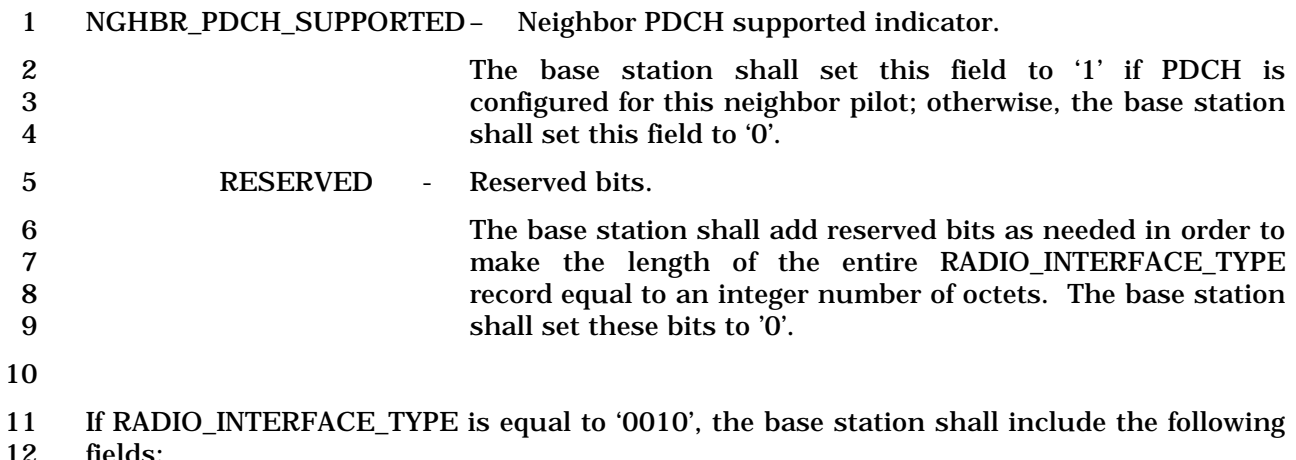

fields:

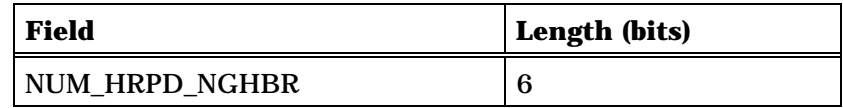

NUM\_HRPD\_NGHBR occurrences of the following subrecord:

*{ (NUM\_HRPD\_NGHBR)*

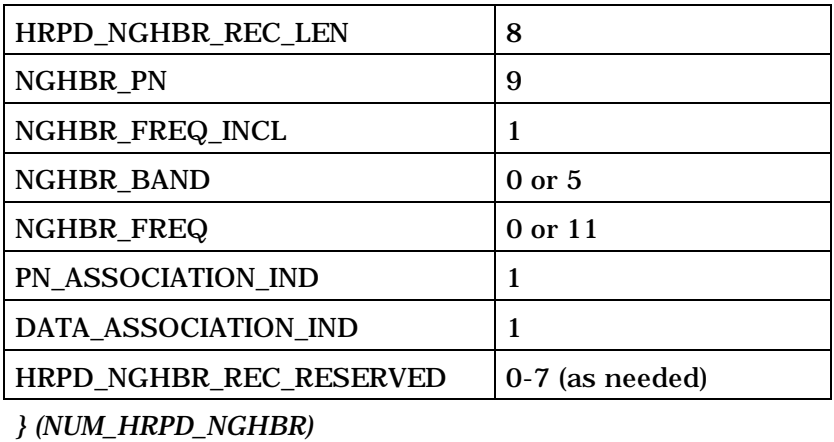

- 13 NUM\_HRPD\_NGHBR Number of neighbor pilot PN sequences.
- 14 The base station shall set this field to the number of HRPD 15 neighbors included in the message.
- 16 The base station shall include one occurrence of the following subrecord for each pilot that 17 a mobile station is to place in its HRPD Neighbor Set.
- 18 HRPD\_NGHBR\_REC\_LEN HRPD neighbor record length
- 19 The base station shall set this field to one less than the 20 number of octets included in this HRPD neighbor record including this field.
- 22 NGHBR\_PN Neighbor pilot PN sequence offset index.
- 23 The base station shall set this field to the pilot PN sequence 24 offset for this neighbor, in units of 64 PN chips.

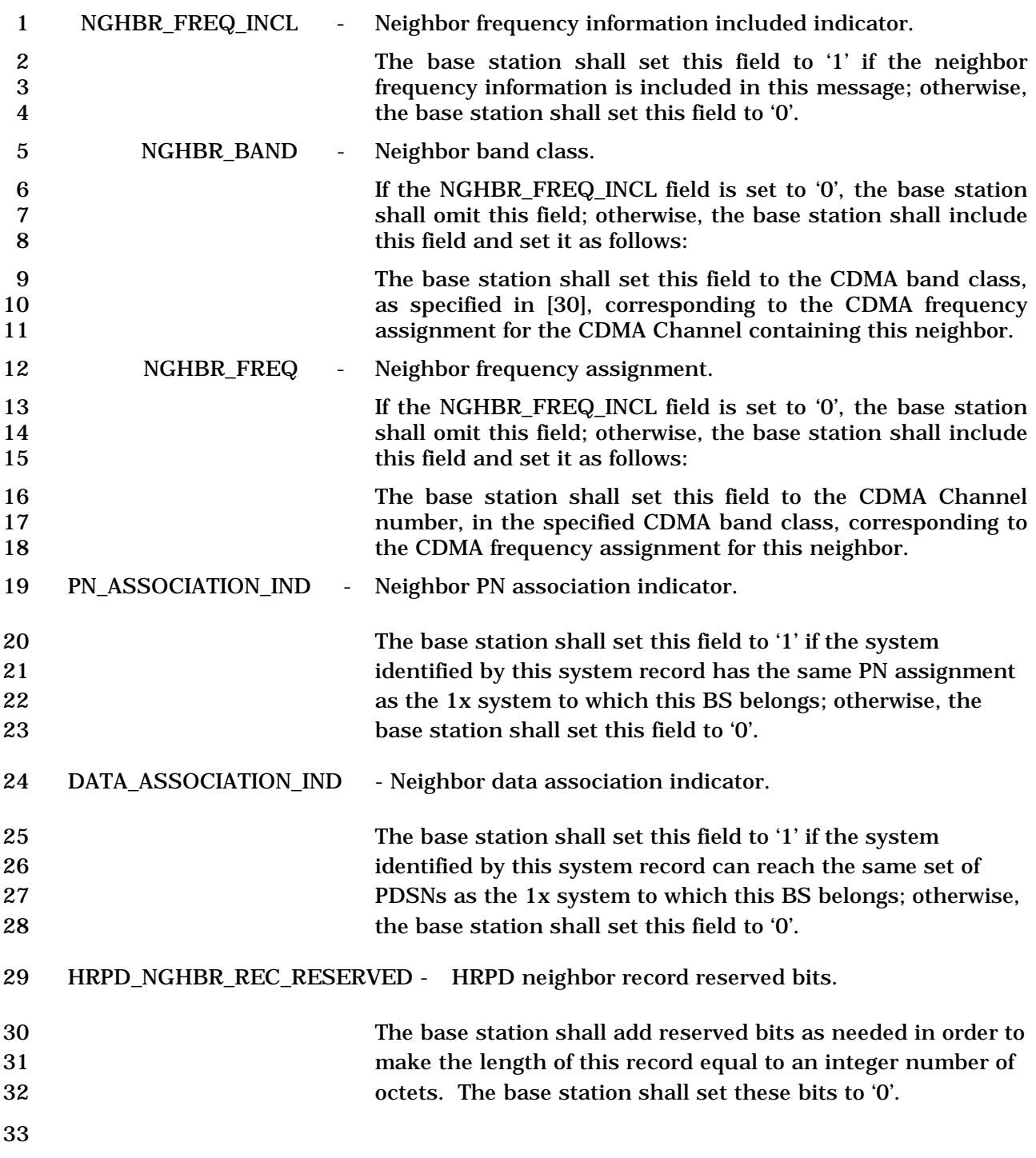

# 1 3.7.2.3.2.35 Security Mode Command Message

## 2 MSG\_TAG: SMCM

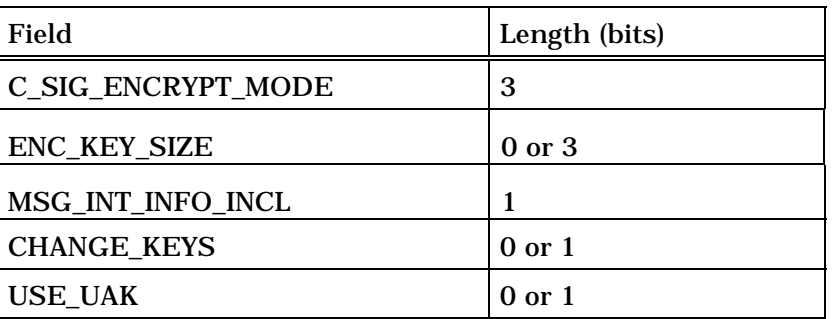

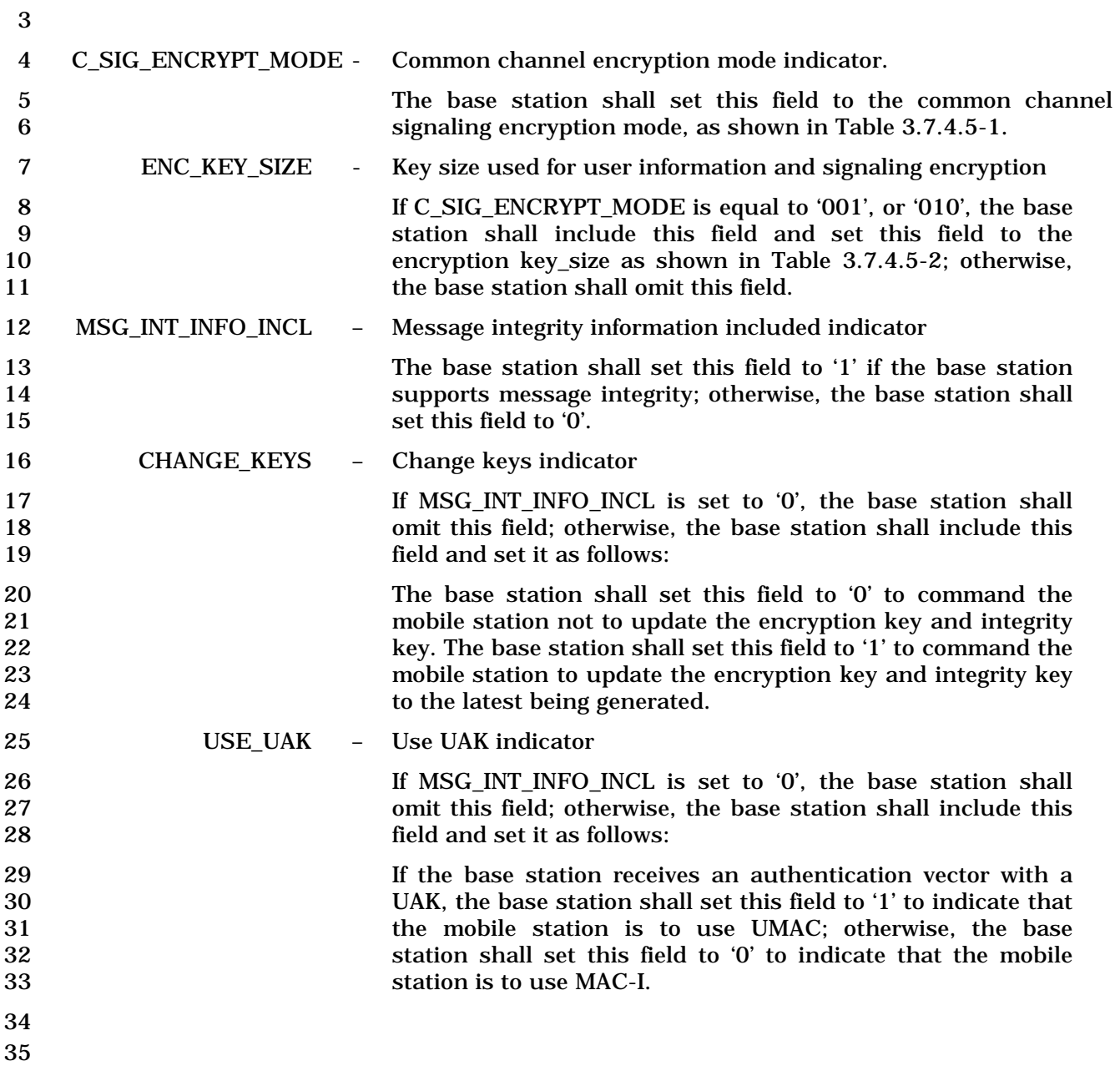

- 1 3.7.2.3.2.36 Universal Page Message
- 2 MSG\_TAG: UPM
- 3 When Layer 3 at the base station sends a PDU corresponding to the *Universal Page*
- 4 *Message* to Layer 2, it also sends the UPM Common fields to Layer 2. These UPM Common
- 5 fields and PDUs are used by Layer 2 to assemble the Layer 2 PDU or PDUs corresponding
- 6 to the *Universal Page Message* (see [4]).
- 7 UPM Common Fields:

8

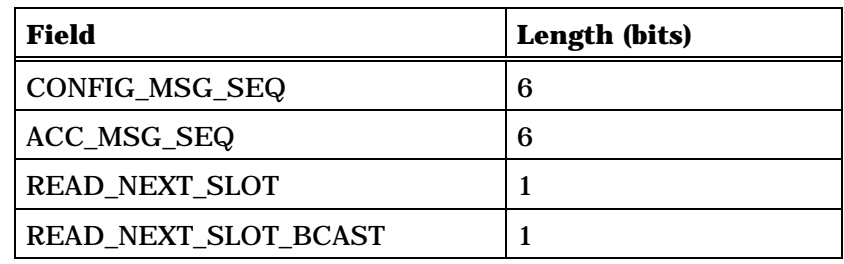

9

10 PDU Format for a mobile station-addressed page:

11

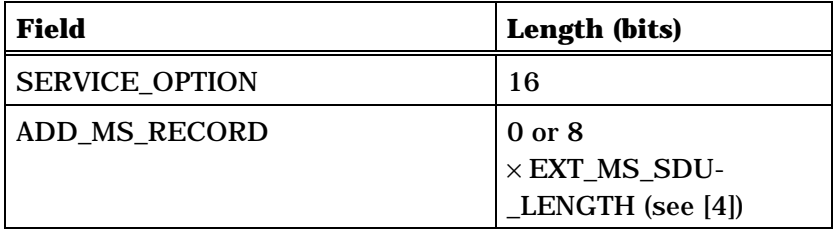

12

- 13 PDU Format for a mobile station-directed message announcement: There are no Layer 3
- 14 fields associated with this record.

15

16 PDU Format for an enhanced broadcast page:
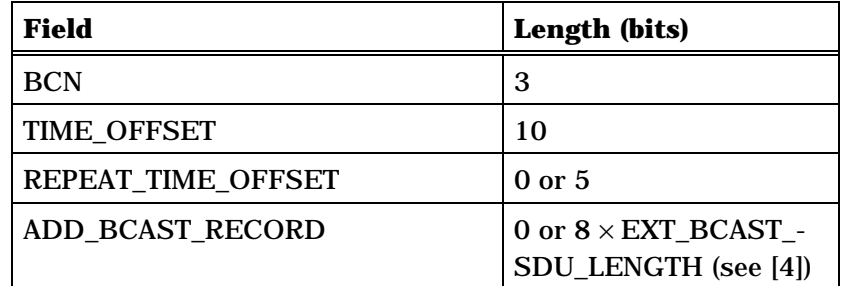

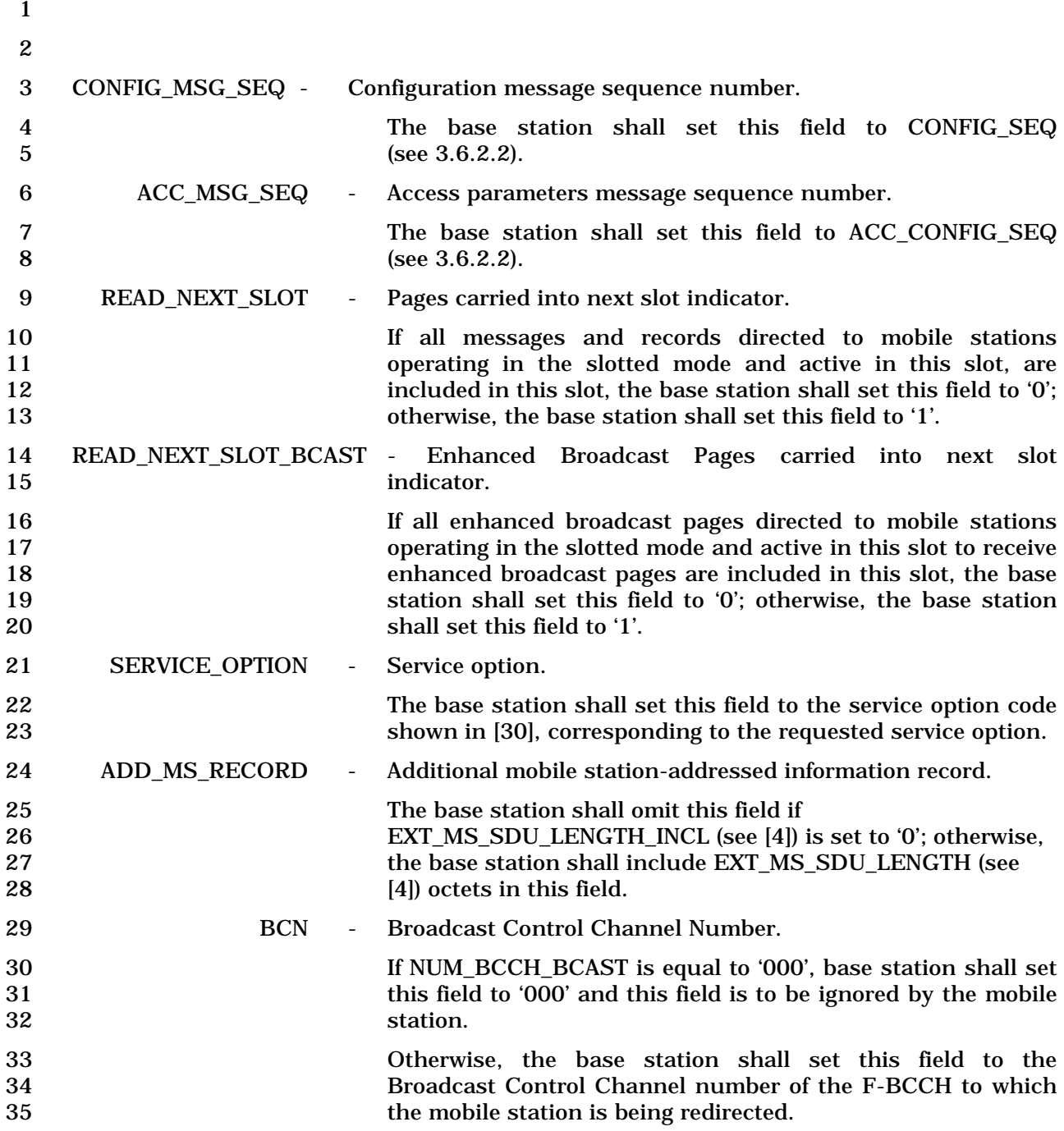

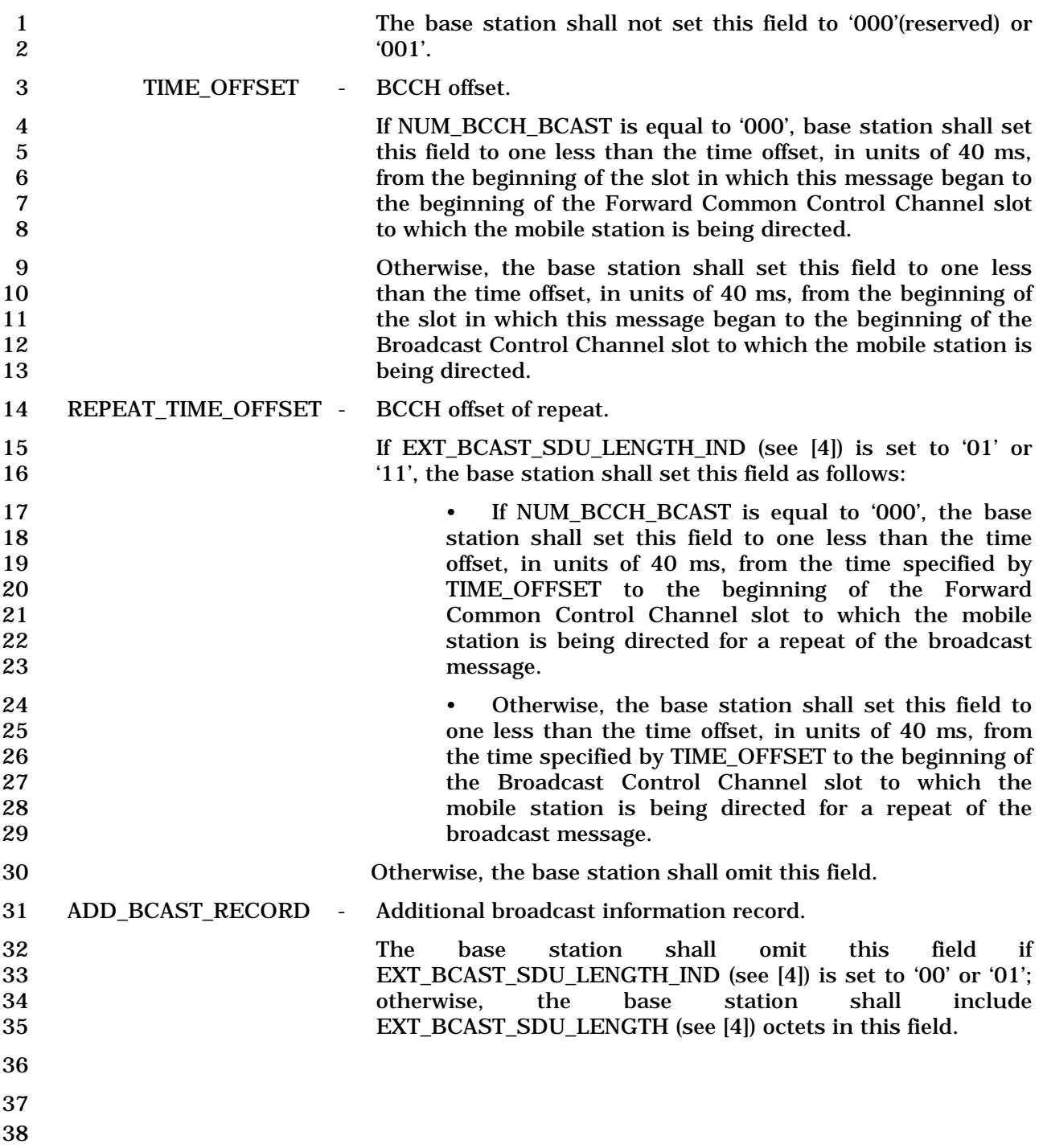

#### 1 3.7.2.3.2.37 Authentication Request Message

### 2 MSG\_TAG: AUREQM

3

4

20

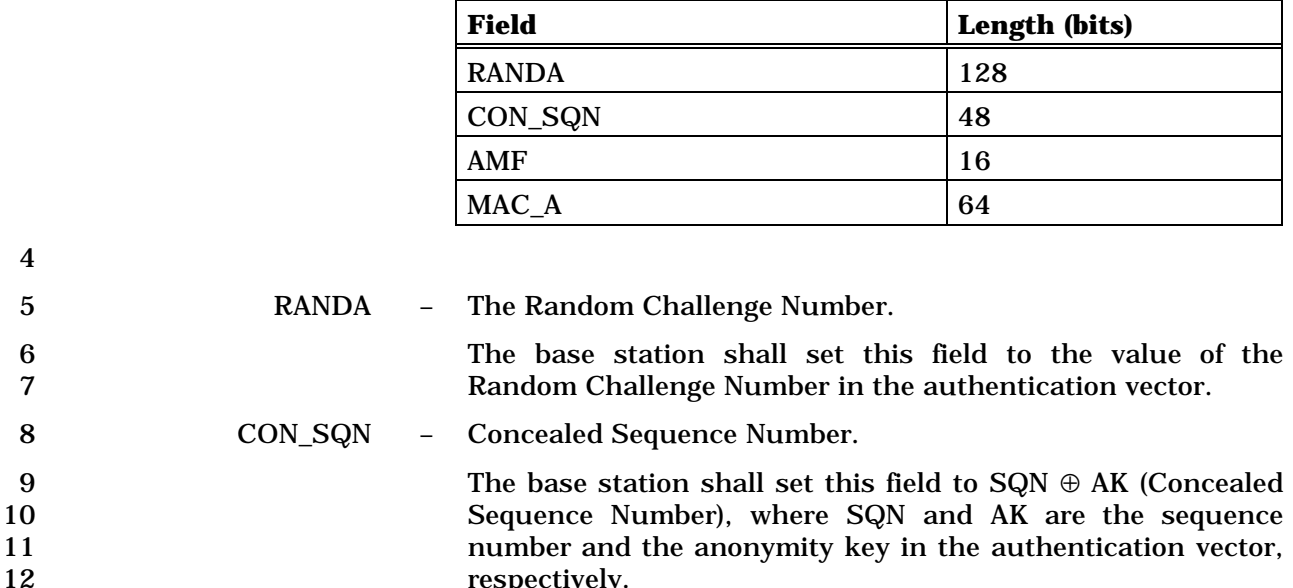

Authentication Management Field in the authentication

Message Authentication Code in the authentication vector.

respectively.

14 The base station shall set this field to the value of the<br>15 Authentication Management Field in the authentication

18 The base station shall set this field to the value of the 19 Message Authentication Code in the authentication vector.

13 AMF – Authentication Management Field.

17 MAC\_A – Message Authentication Code.

16 vector.

# 1 3.7.2.3.2.38 BCMC Service Parameters Message

### 2 MSG\_TAG: BSPM

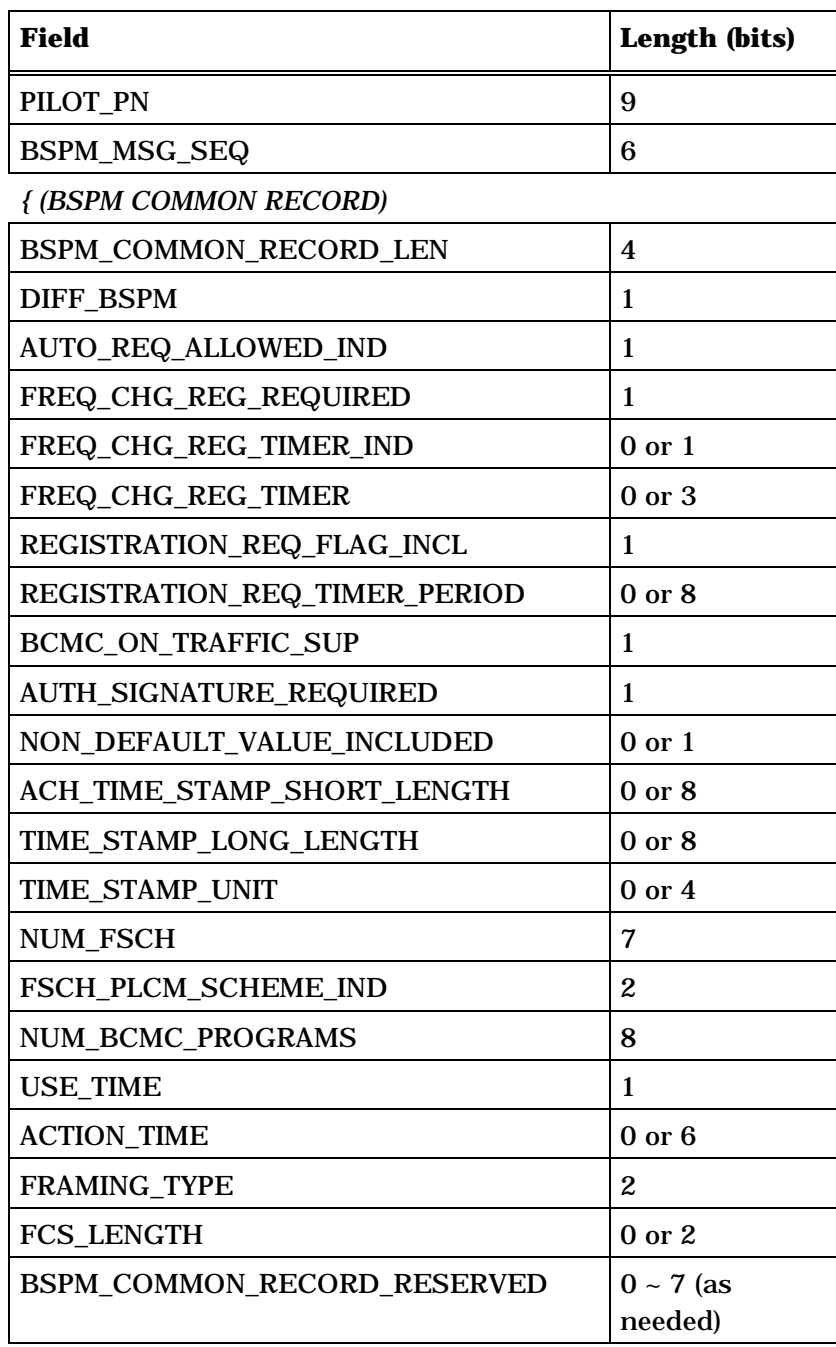

*} (BSPM COMMON RECORD)*

NUM\_FSCH occurrences of the following variable length record:

*{ (NUM\_FSCH)* 

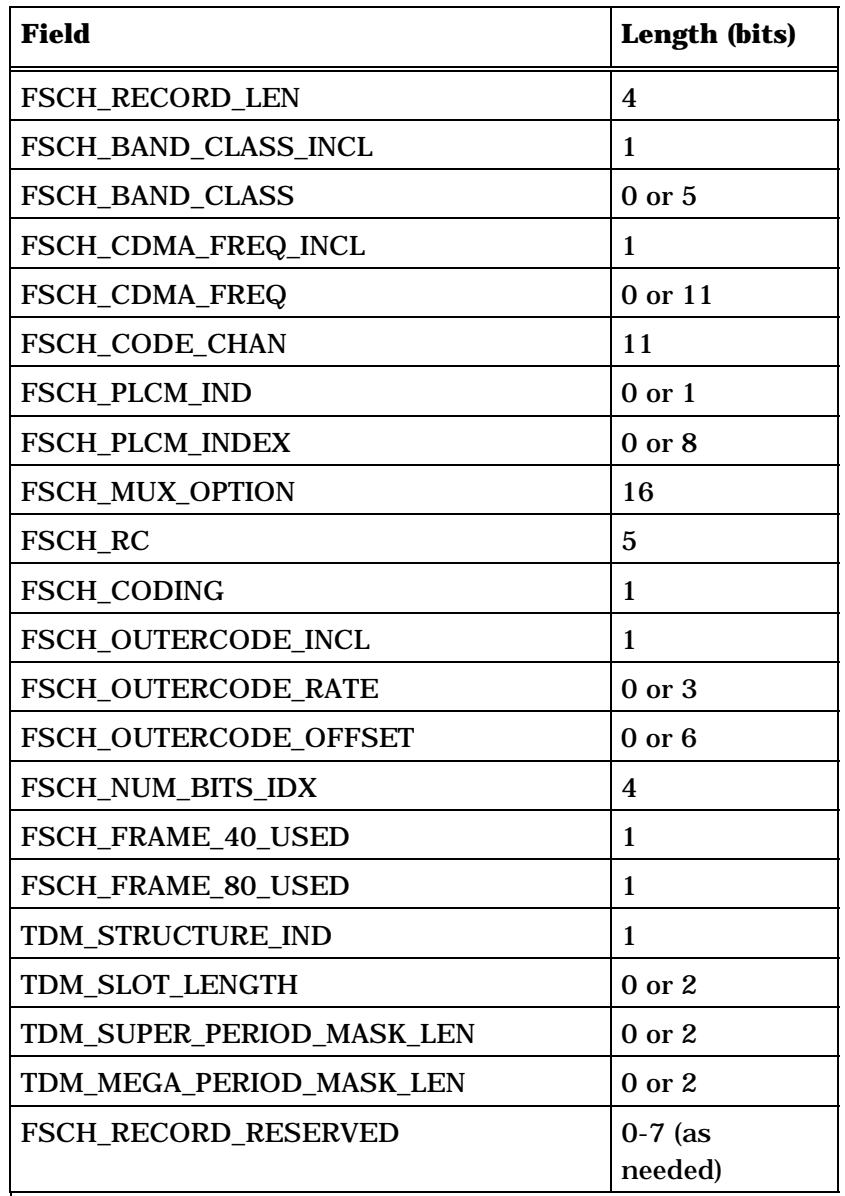

# *} (NUM\_FSCH)*

NUM\_BCMC\_PROGRAMS plus one occurrences of the following variable length record:

*{ (NUM\_BCMC\_PROGRAMS+1)*

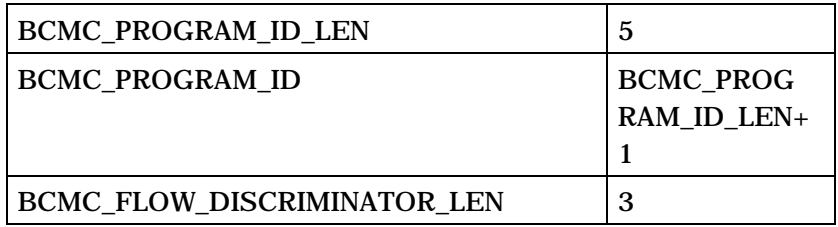

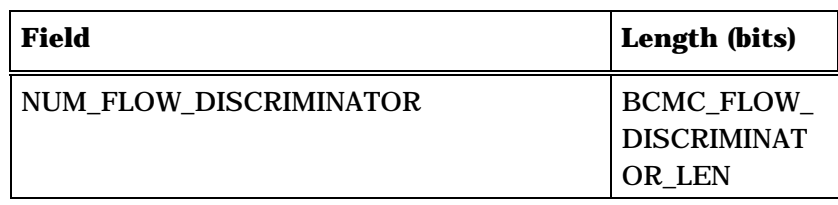

NUM\_FLOW\_DISCRIMINATOR+1 or 1 occurrences of the following variable length record:

*{ (NUM\_FLOW\_DISCRIMINATOR+1) or 1*

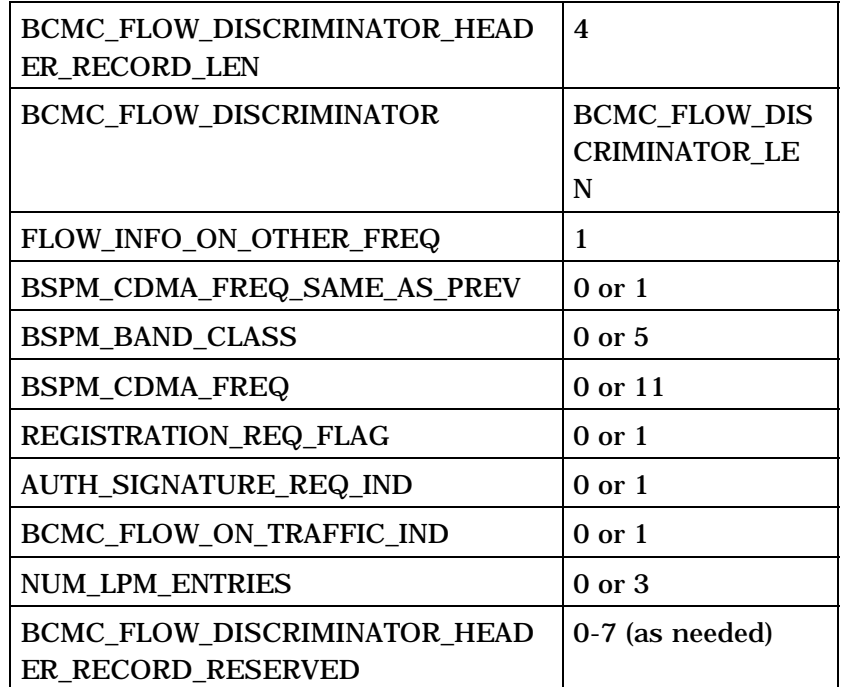

NUM\_LPM\_ENTRIES occurrences of the following variablelength record:

*{ (NUM\_LPM\_ENTRIES)* 

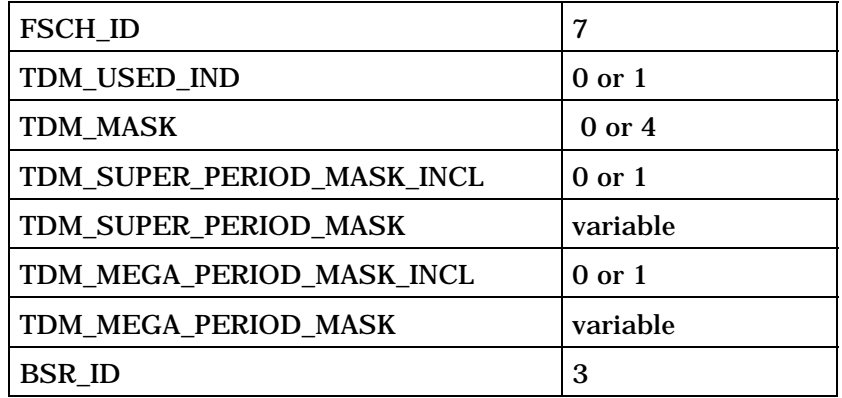

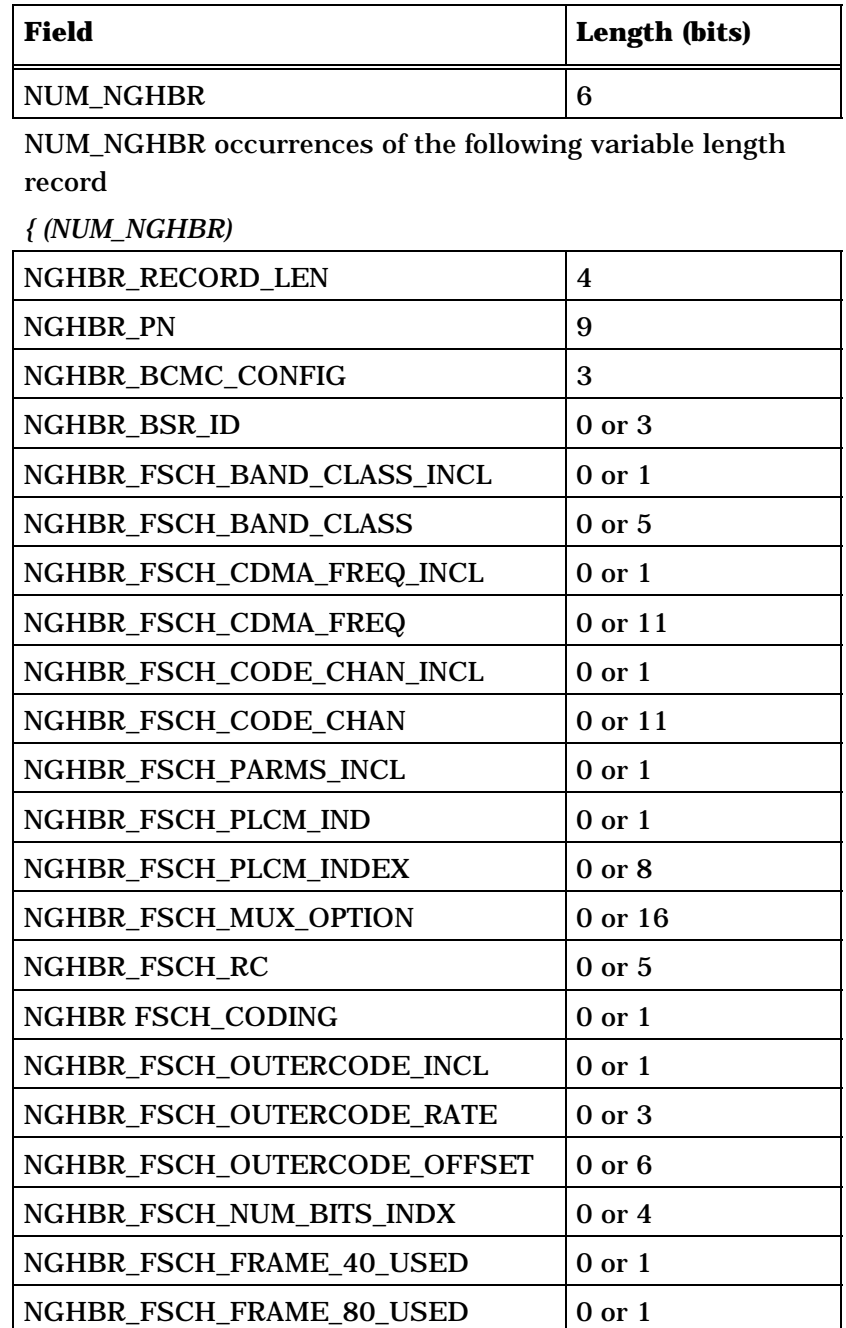

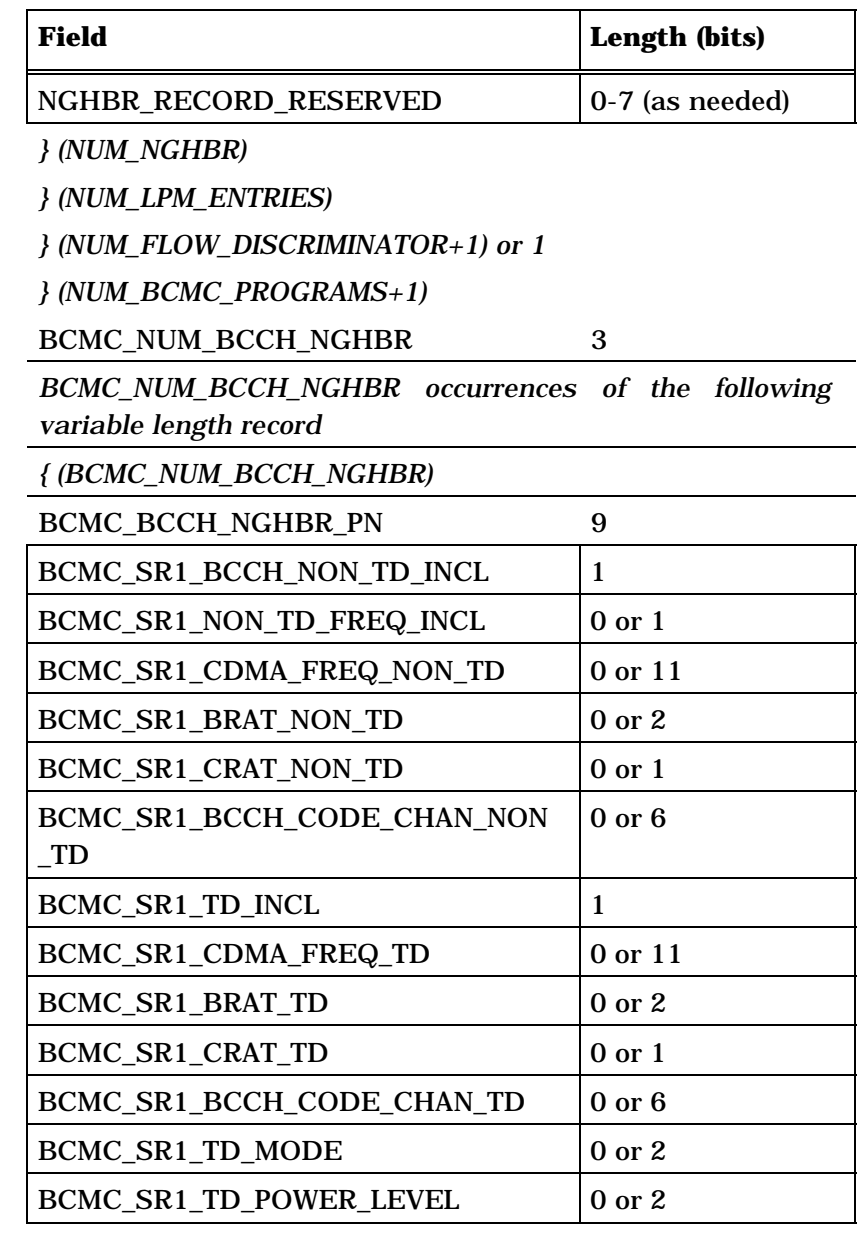

*} (BCMC\_NUM\_BCCH\_NGHBR)*

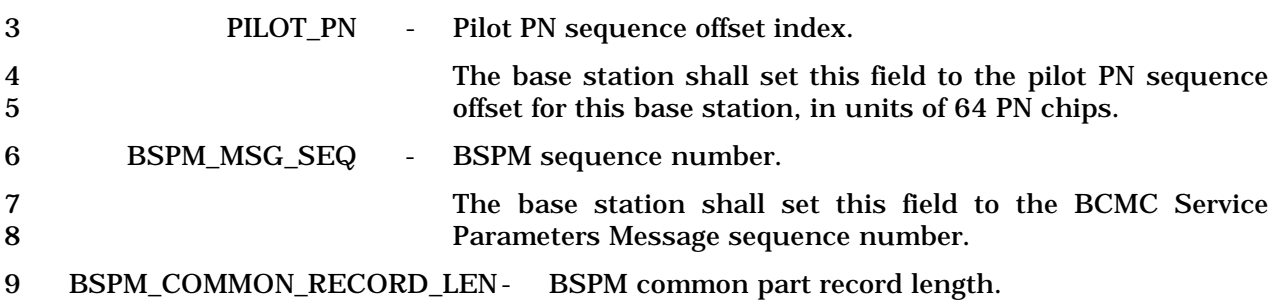

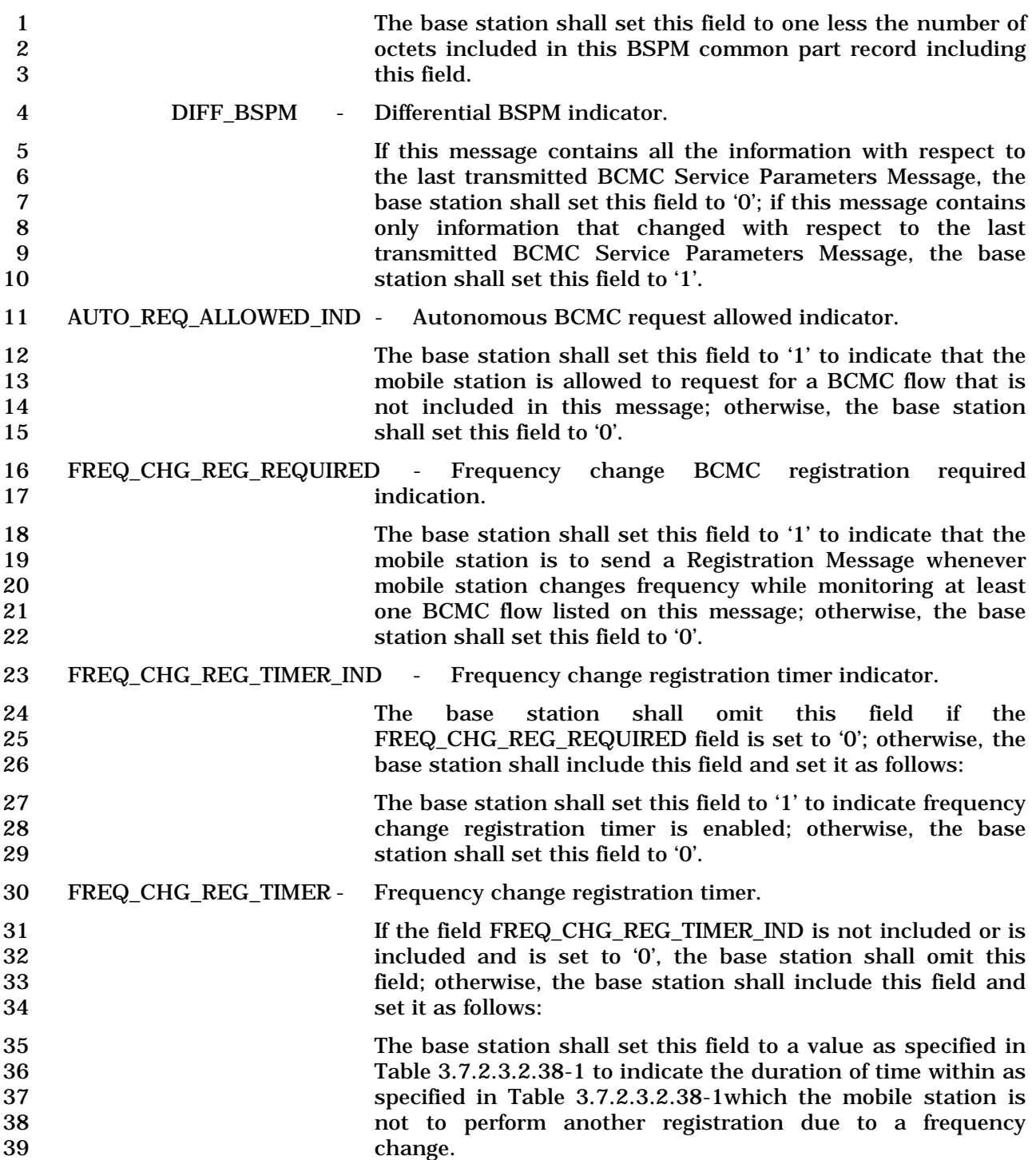

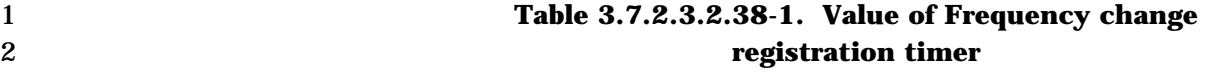

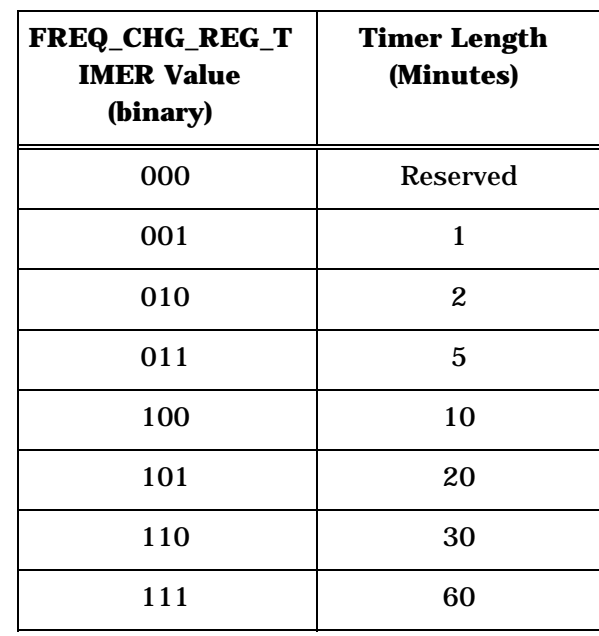

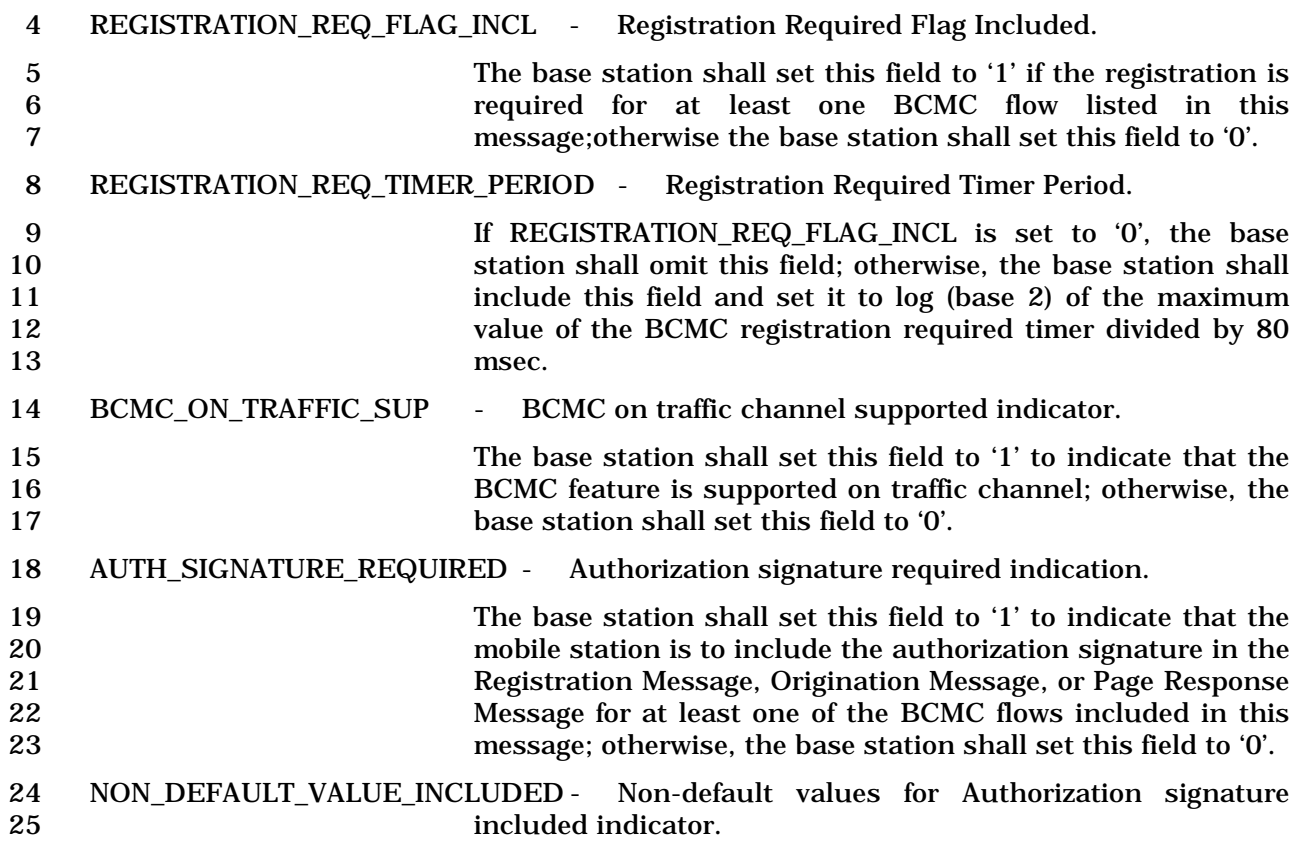

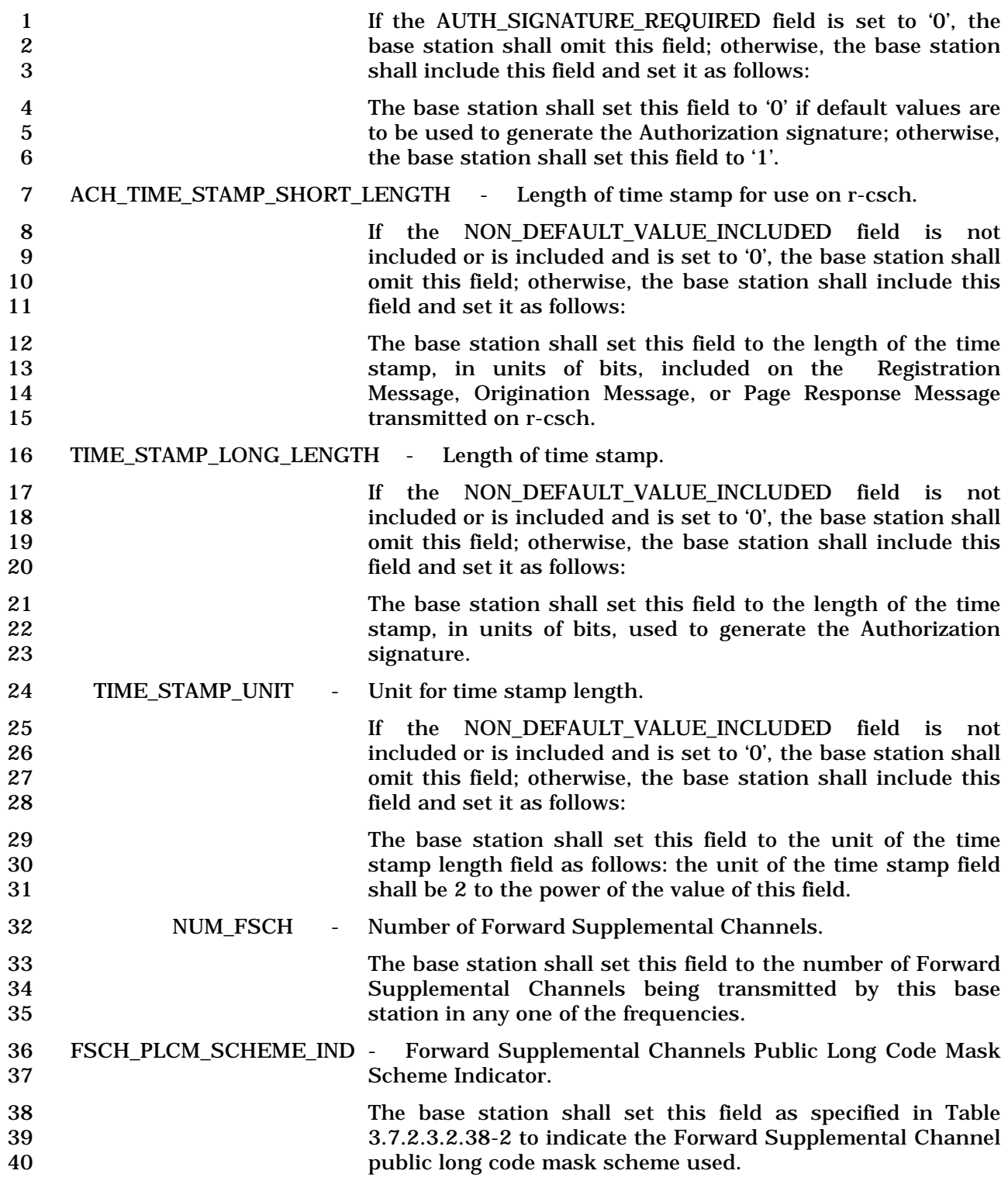

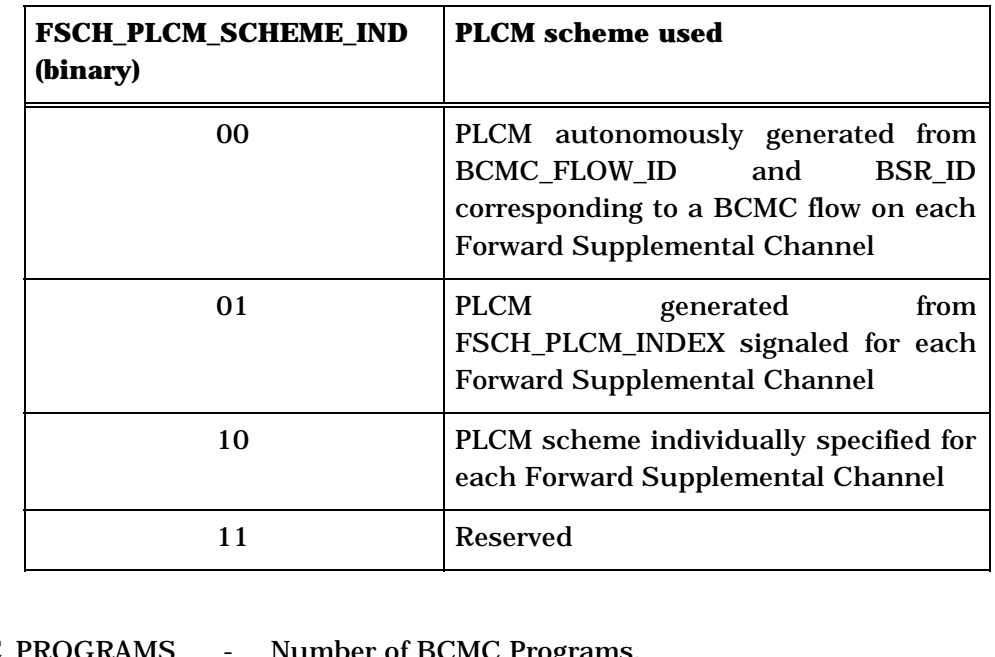

# 1 **Table 3.7.2.3.2.38-2. Forward Supplemental Channel PLCM**  2 **scheme used**

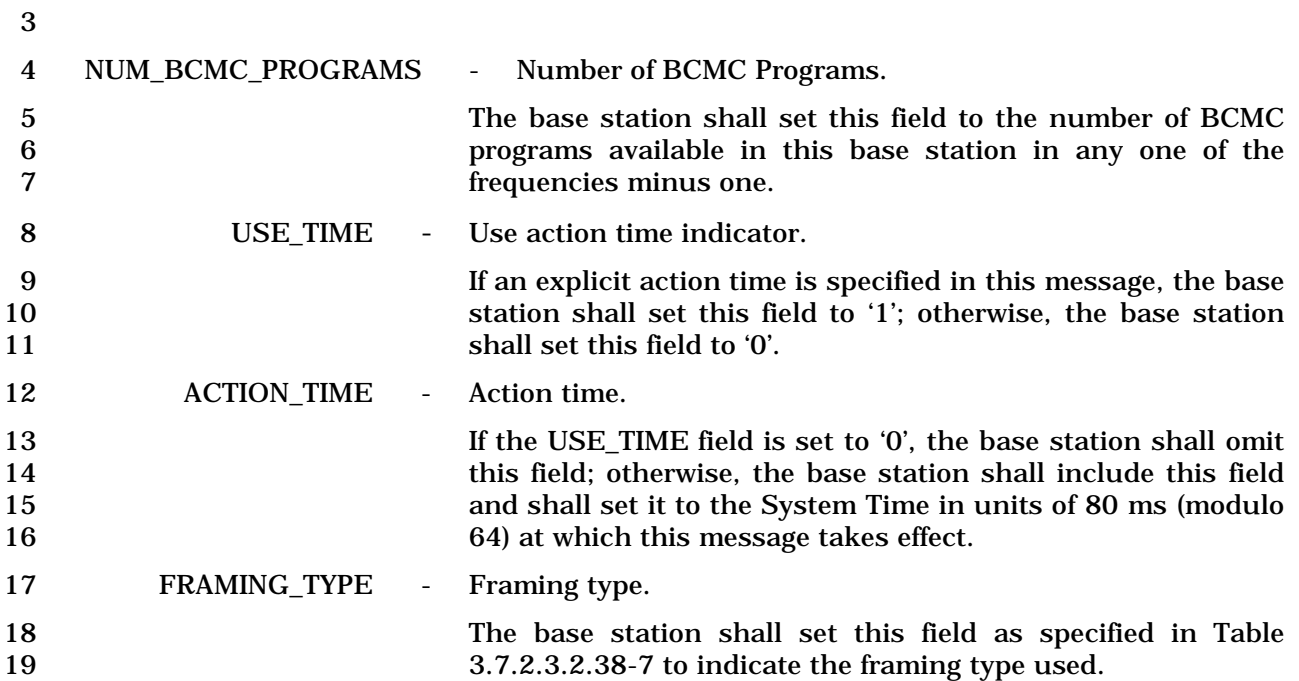

#### 1 **Table 3.7.2.3.2.38-7. FRAMING\_TYPE values**

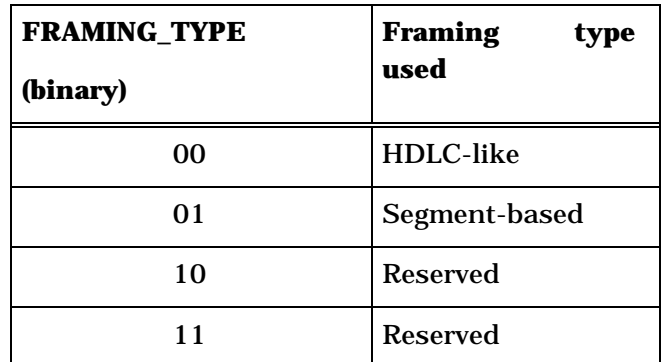

#### 2 FCS\_LENGTH - FCS Length.

3<br>The base station shall omit this field if the FRAMING\_TYPE<br>field is set to '00': otherwise, the base station shall include 4 field is set to '00'; otherwise, the base station shall include 5 this field and set it as follows:

6 The base station shall set this field as specified in Table 7 3.7.2.3.2.38-8 to indicate the length of FCS included in BCMC payload.

9 **Table 3.7.2.3.2.38-8. FCS\_LENGTH values** 

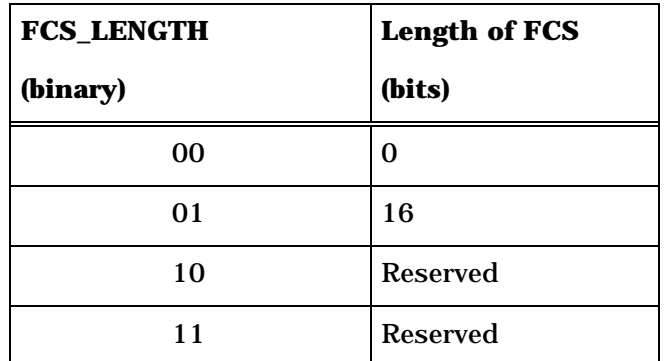

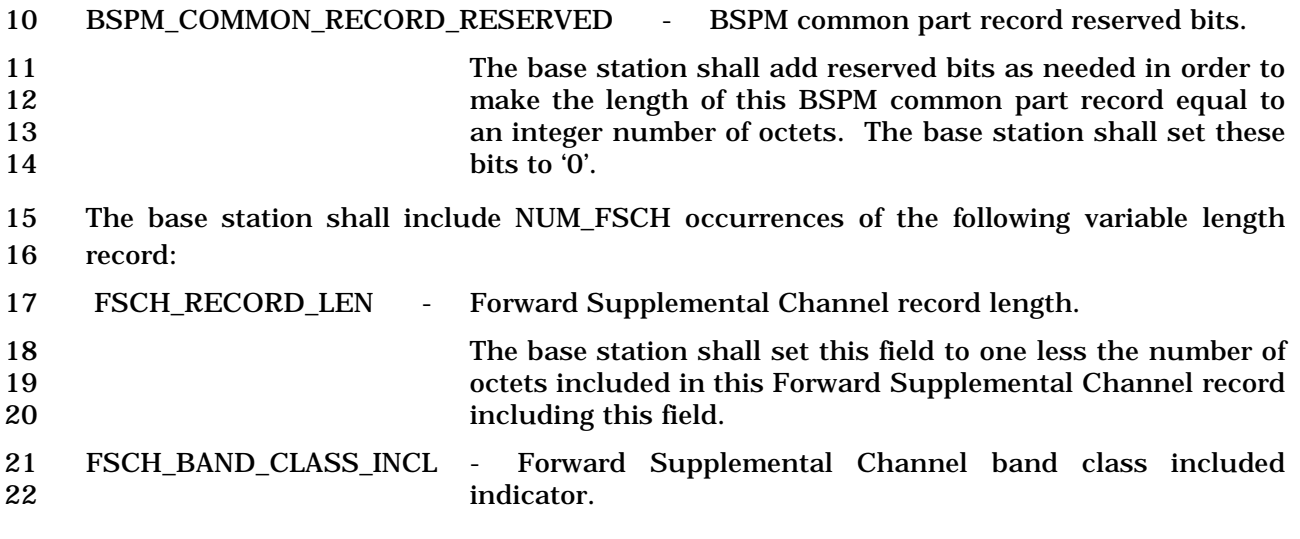

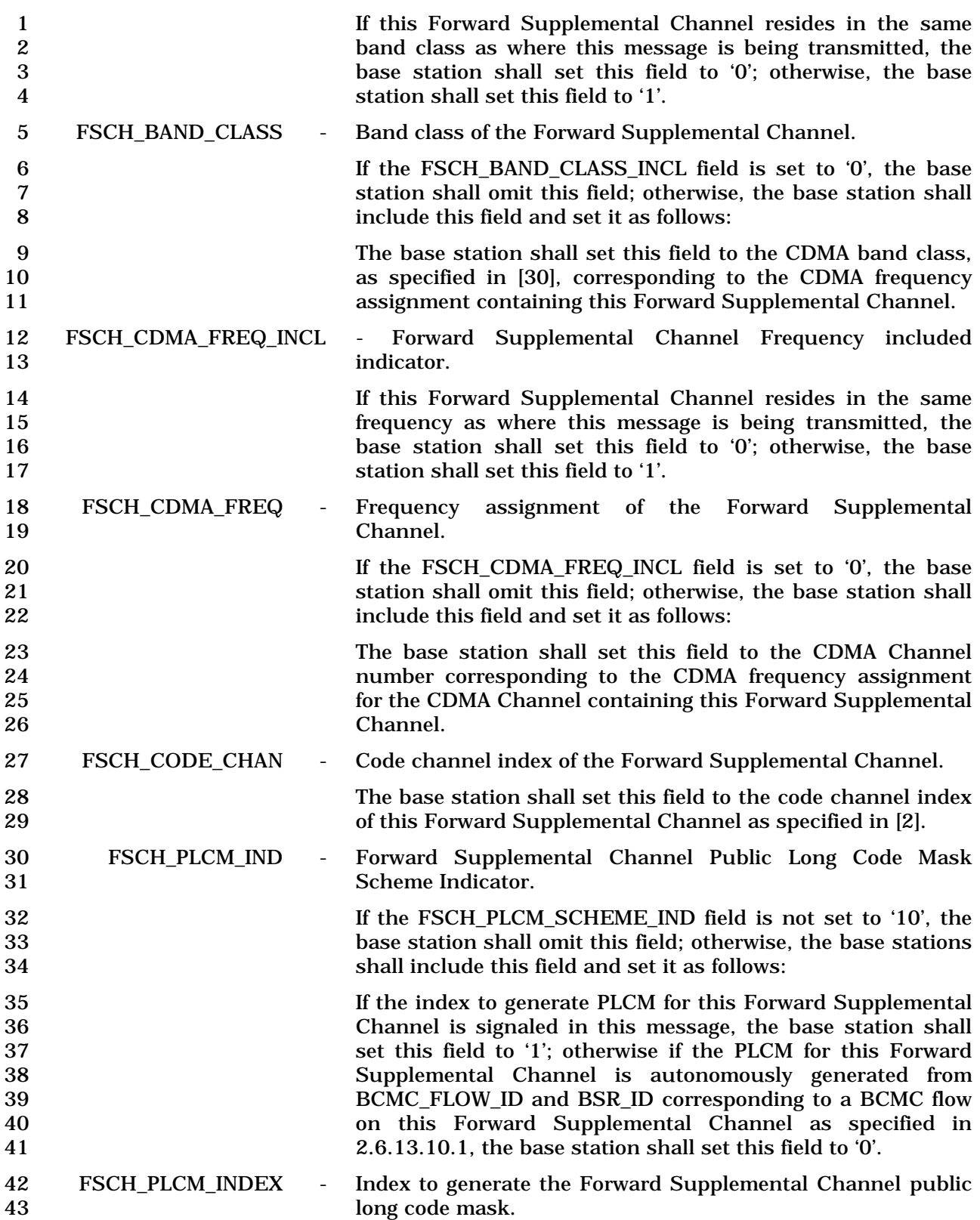

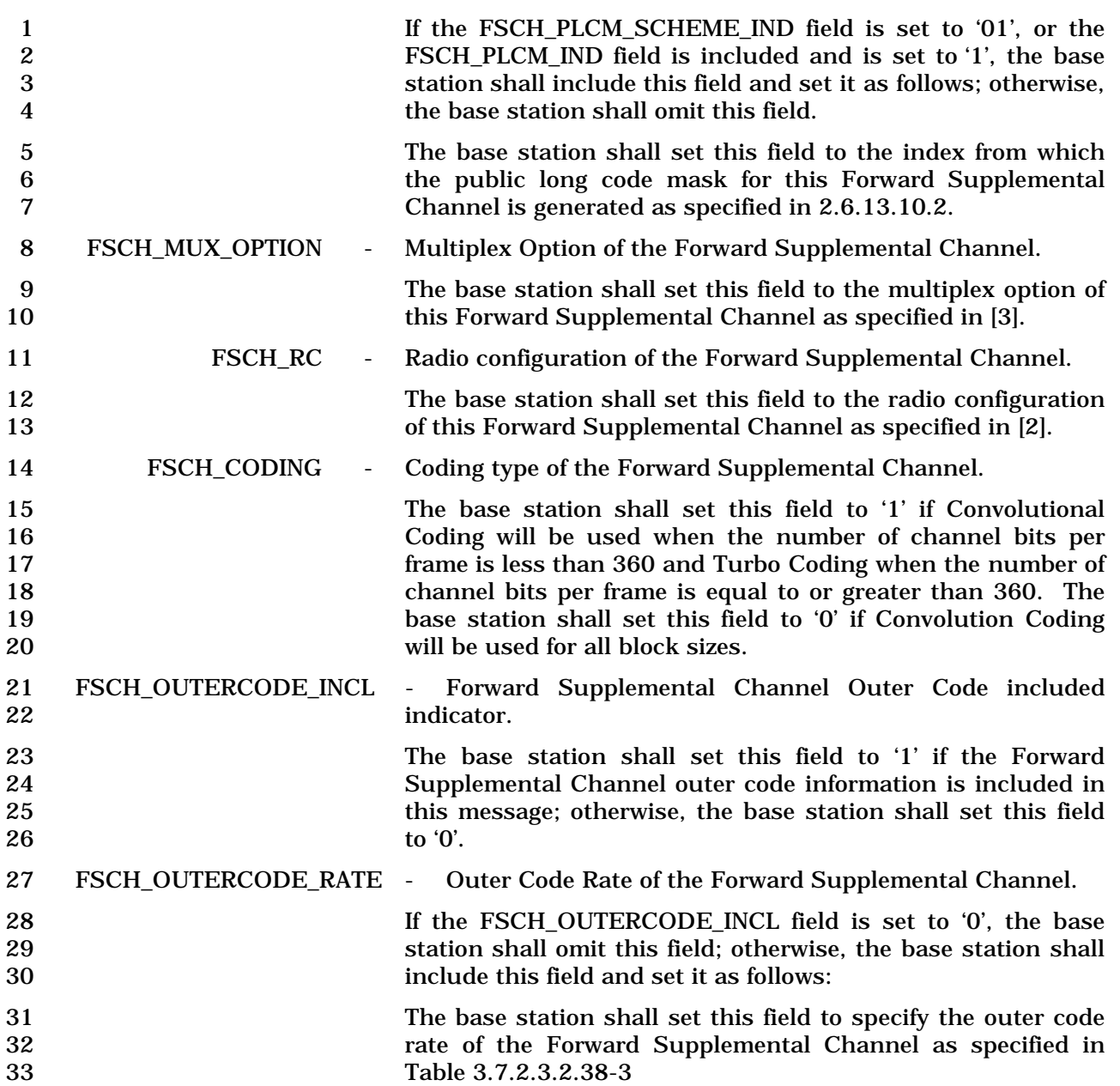

| <b>FSCH_OUTERCODE_RATE</b><br>(binary) | <b>FORWARD</b><br><b>SUPPLEMENTAL</b><br><b>CHANNEL</b><br><b>Outer</b><br><b>Code Rate</b> | Length<br>of<br><b>TDM_SUPER_PER</b><br><b>IOD_MASK (bits)</b> |
|----------------------------------------|---------------------------------------------------------------------------------------------|----------------------------------------------------------------|
| 000                                    | 11/16                                                                                       | 11                                                             |
| 001                                    | 12/16                                                                                       | 12                                                             |
| 010                                    | 13/16                                                                                       | 13                                                             |
| 011                                    | 14/16                                                                                       | 14                                                             |
| 100-111                                | <b>Reserved</b>                                                                             | <b>Reserved</b>                                                |

1 **Table 3.7.2.3.2.38-3. Forward Supplemental Channel Outer Code Rate** 

2 3 FSCH\_OUTERCODE\_OFFSET - Outer Coding Buffer Offset of the Forward 4 Supplemental Channel. 5 If the FSCH\_OUTERCODE\_INCL field is set to '0', the base 6 station shall omit this field; otherwise, the base station shall 7 include this field and set it as follows: 8 The base station shall set this field to specify the outer coding 9 buffer offset of the Forward Supplemental Channel in units of<br>20ms as specified in [2]. The base station shall set this field 20ms as specified in [2]. The base station shall set this field 11 to a value between 0 and 63 inclusive. 12 FSCH\_NUM\_BITS\_INDX - Number of information bits index of the Forward Supplemental Channel. 14 The base station shall set this field according to Table 15 3.7.3.3.2.37-4 to indicate the number of information bits per 16 frame and the length of the CRC field for this Forward 17 Supplemental Channel. 18 FSCH\_FRAME\_40\_USED - Forward Supplemental Channel 40ms frame used indicator. 19 The base station shall set this field to '1' if 40ms frame is 20 used on this Forward Supplemental Channel; otherwise, the 21 base station shall set this field to '0'. 22 The base station shall not set both FSCH\_FRAME\_40\_USED 23 and FSCH\_FRAME\_80\_USED fields to '1'. 24 FSCH\_FRAME\_80\_USED - Forward Supplemental Channel 80ms frame used indicator. 25 The base station shall set this field to '1' if 80ms frame is 26 used on this Forward Supplemental Channel; otherwise, the 27 base station shall set this field to '0'. 28 The base station shall not set both FSCH\_FRAME\_40\_USED 29 and FSCH\_FRAME\_80\_USED fields to '1'. 30 TDM\_STRUCTURE\_IND - TDM structure used indicator.

3-464

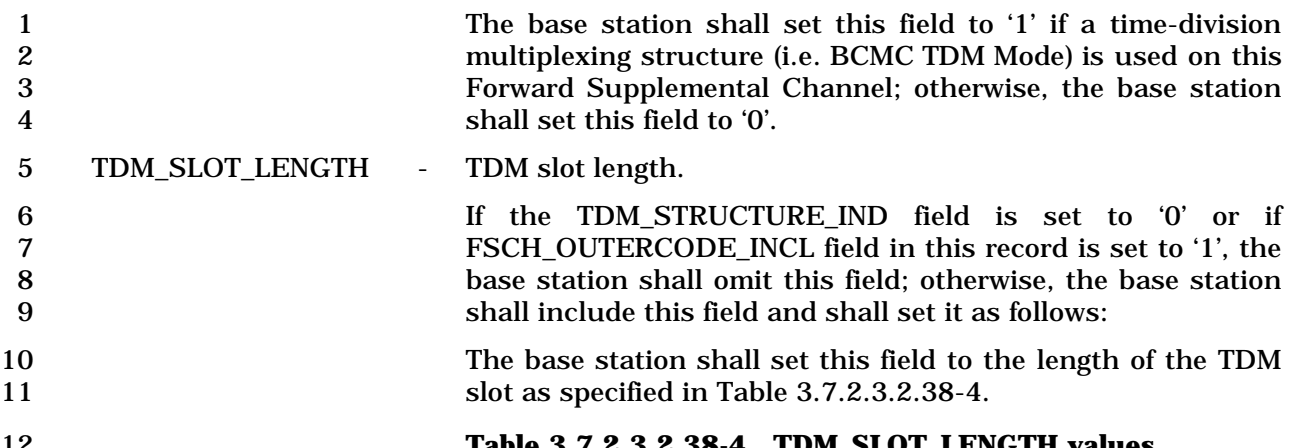

| TDM_SLOT_LENGTH<br>(binary) | Length of the<br><b>TDM</b> slot |
|-----------------------------|----------------------------------|
| 00                          | $20 \text{ ms}$                  |
| 01                          | $40 \text{ ms}$                  |
| 10                          | 80 ms                            |
| 11                          | <b>Reserved</b>                  |

12 **Table 3.7.2.3.2.38-4. TDM\_SLOT\_LENGTH values** 

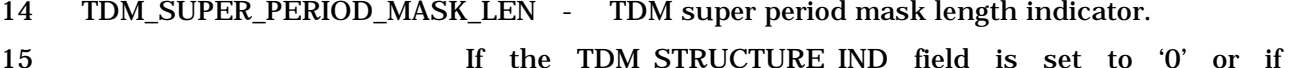

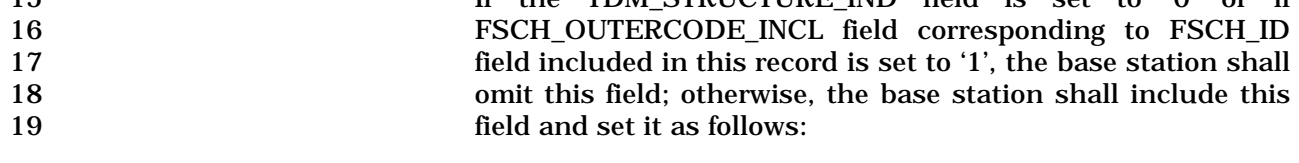

20 The base station shall set this field to the TDM super period 21 mask length as specified in Table 3.7.2.3.2.38-5.

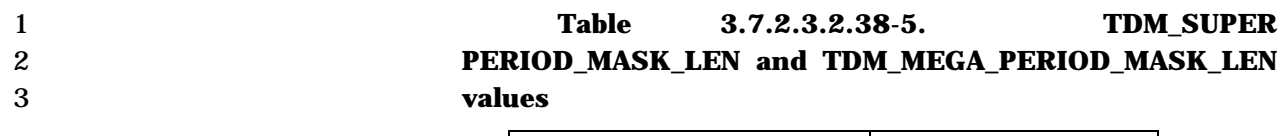

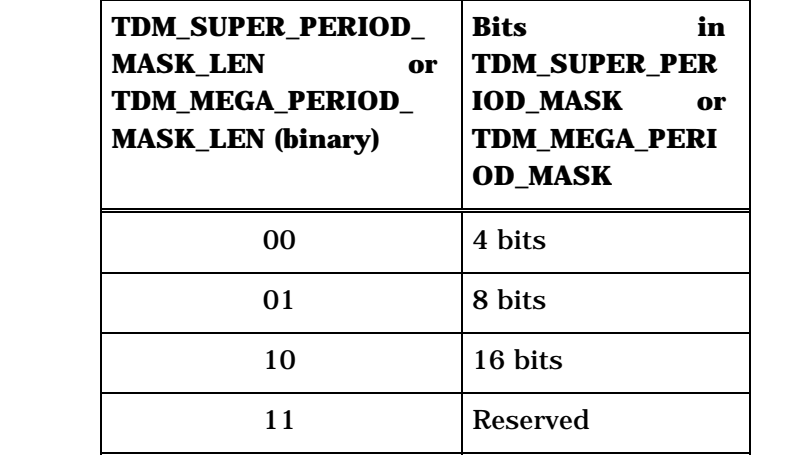

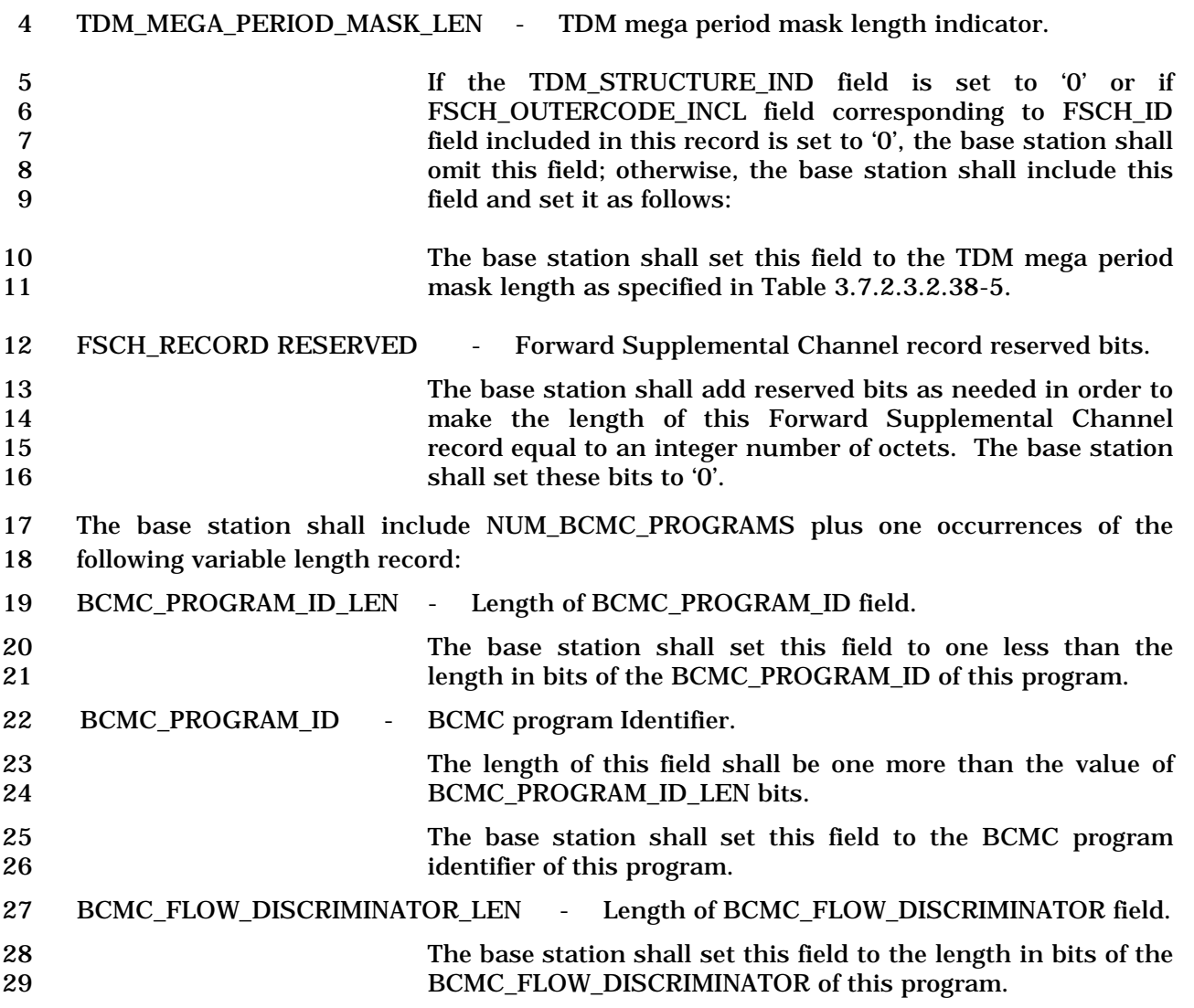

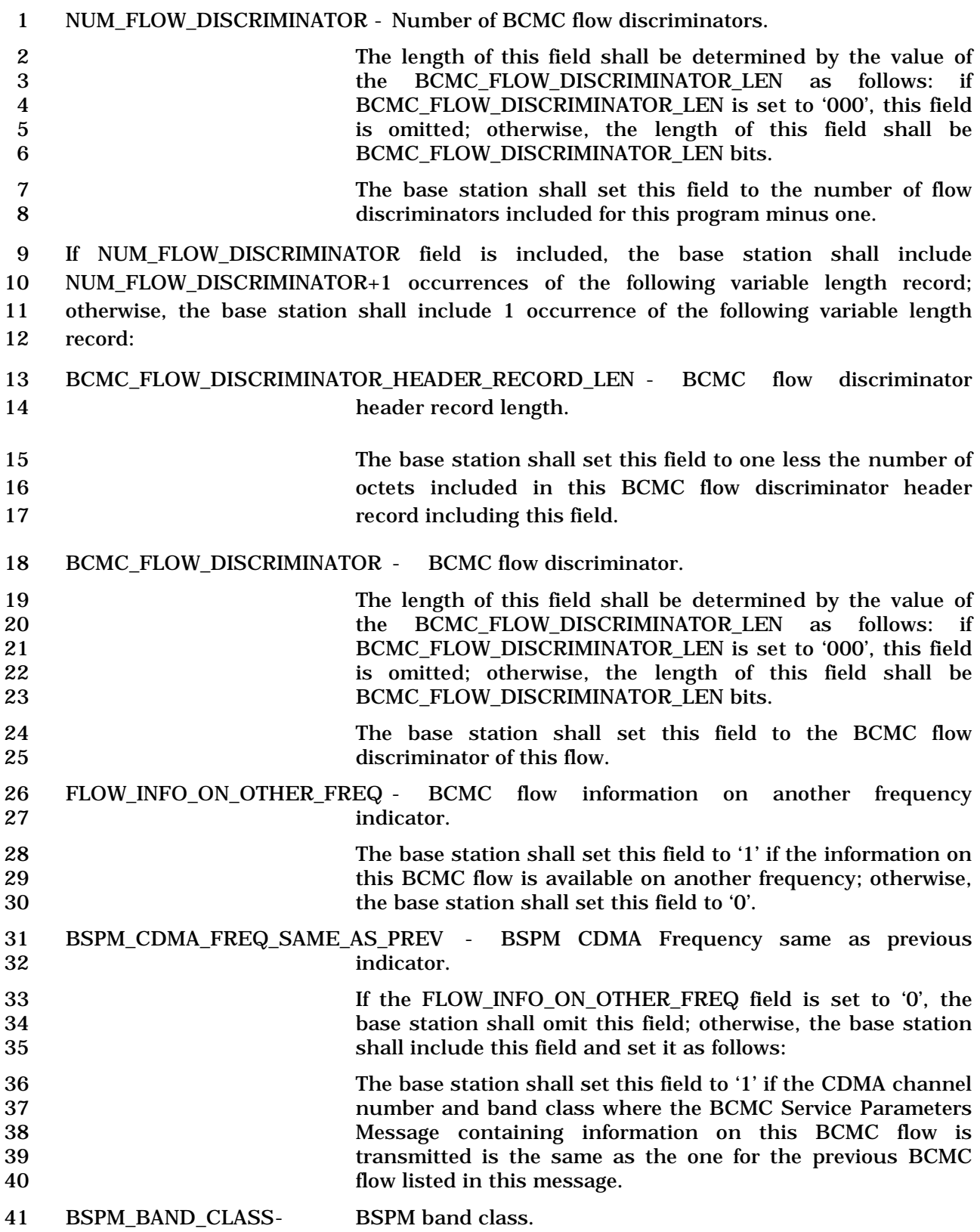

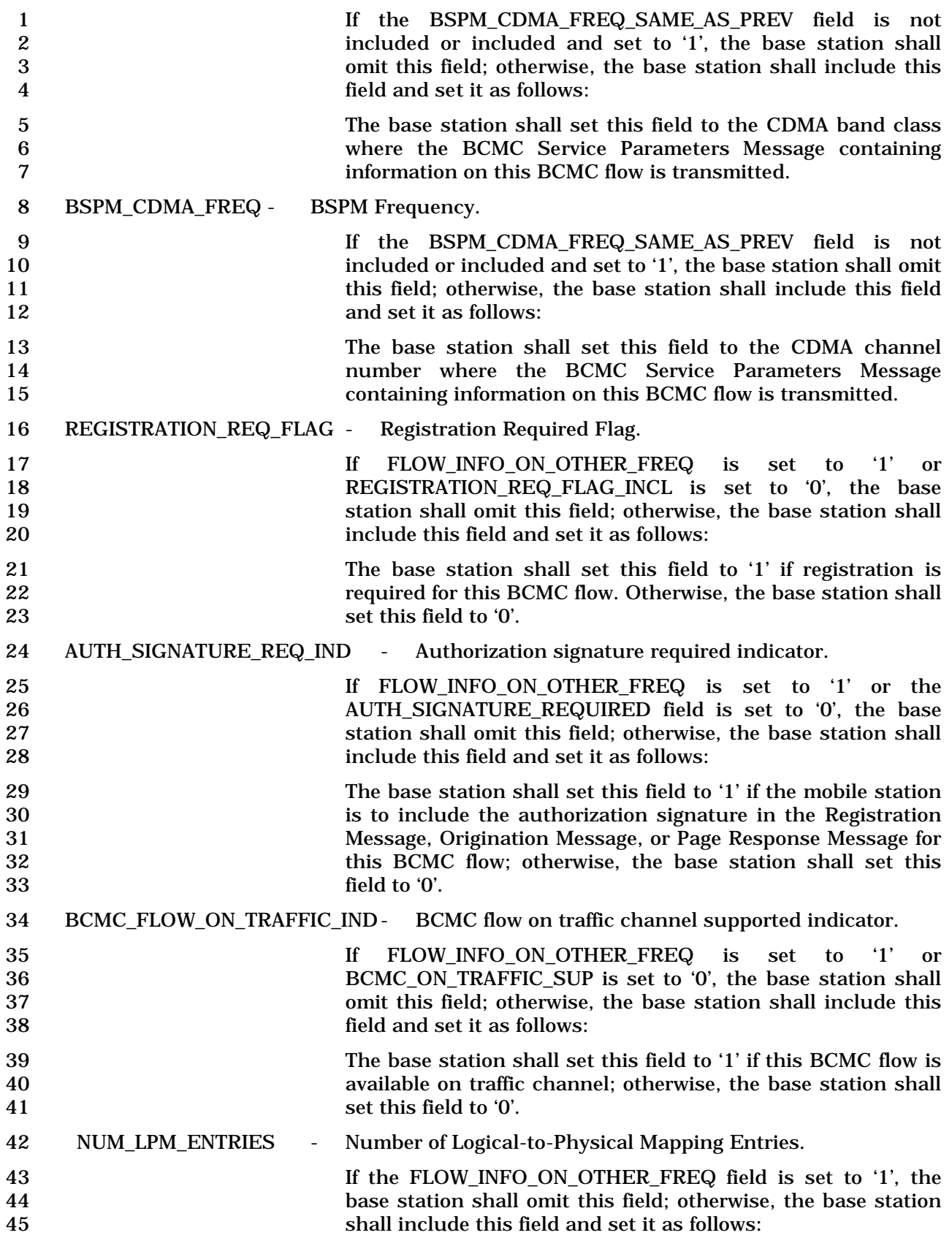

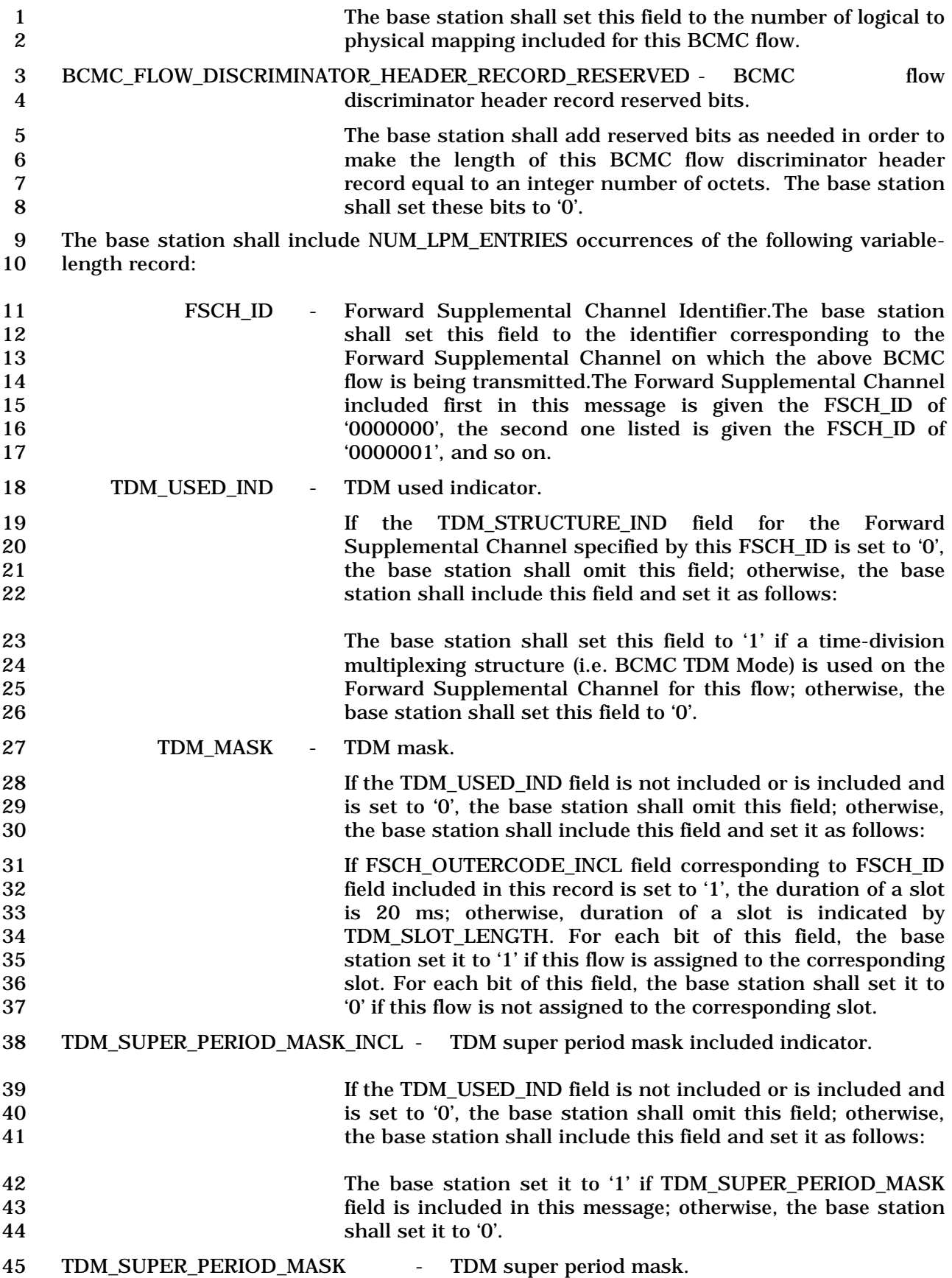

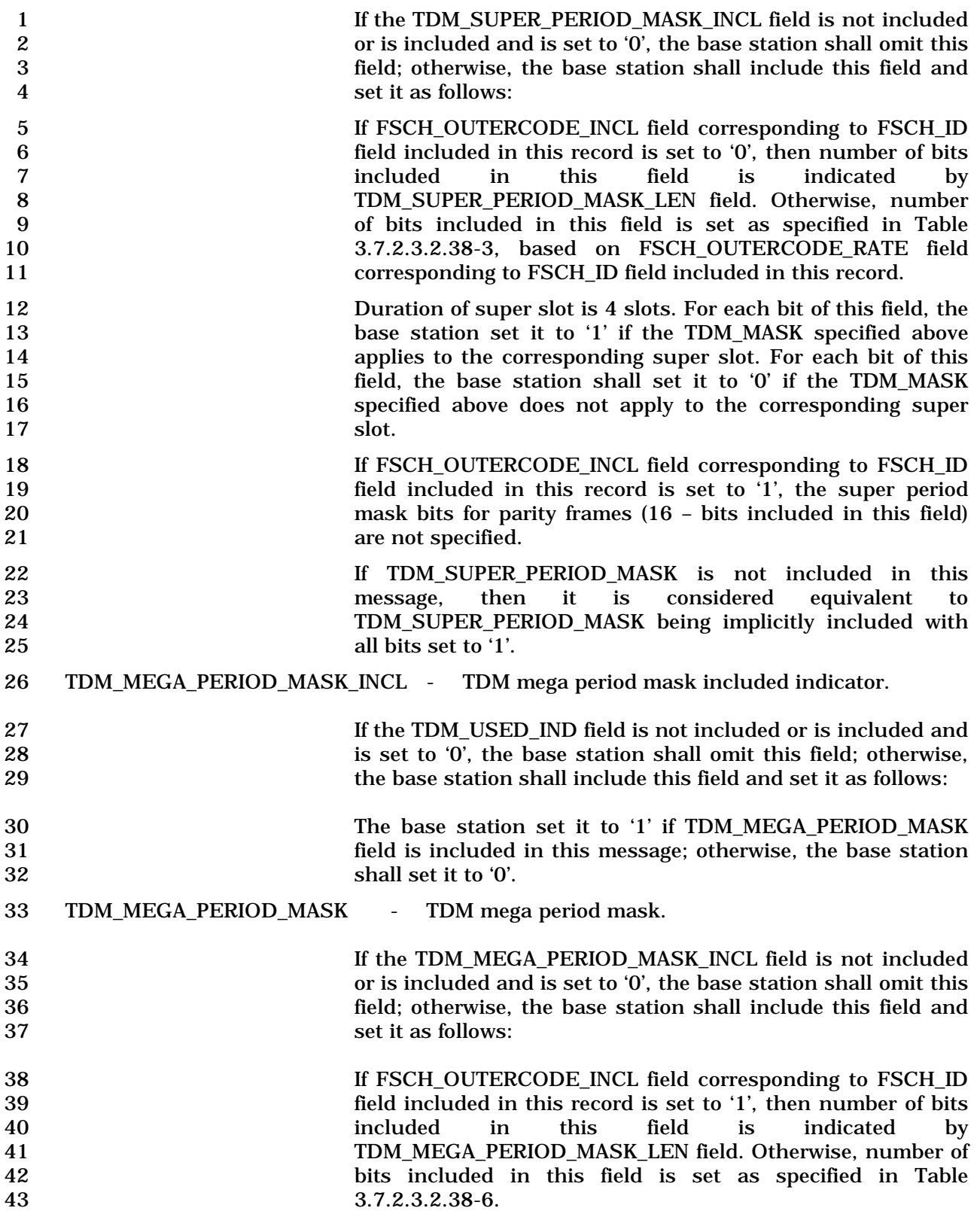

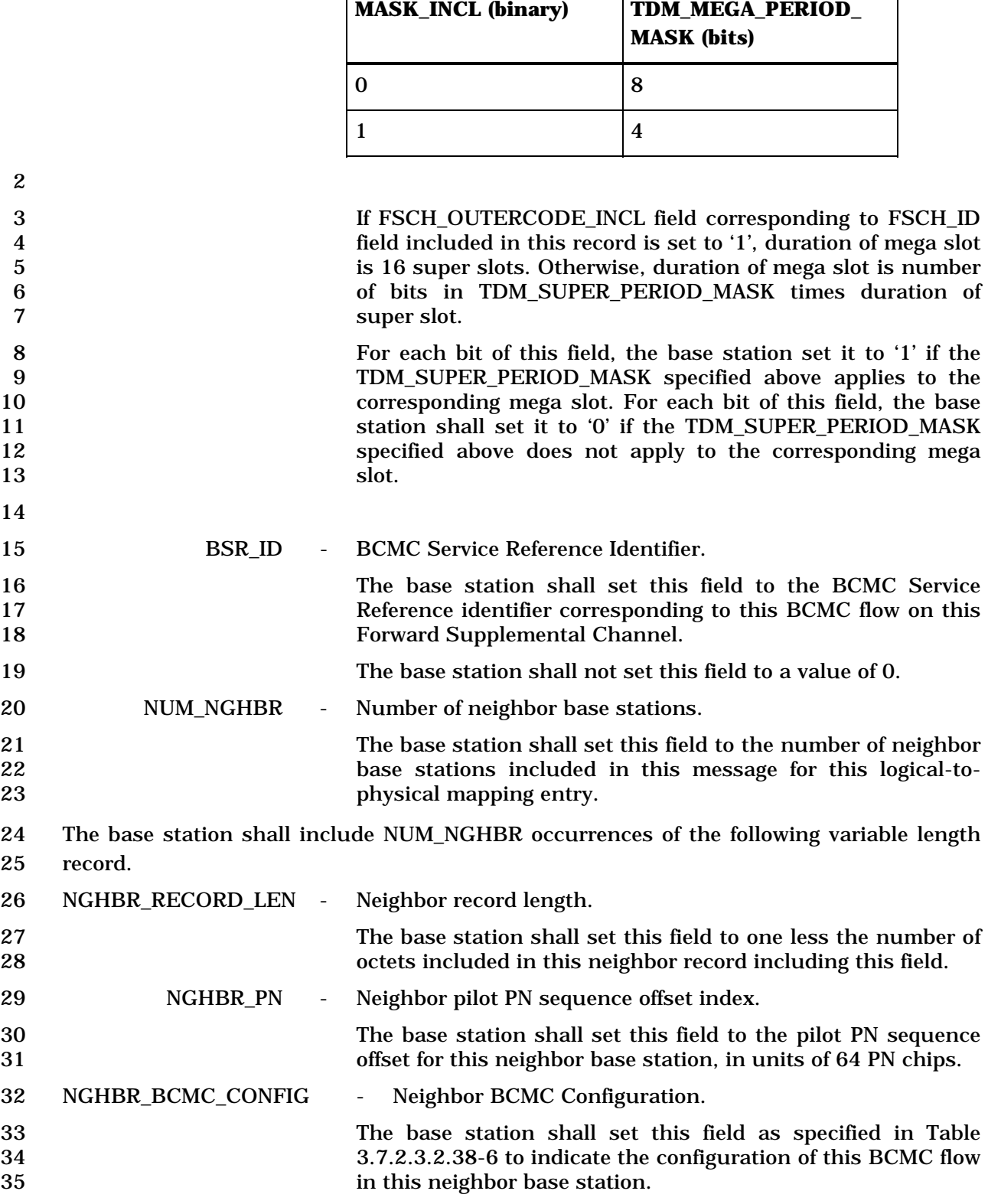

**TDM\_SUPER\_PERIOD\_**

# 1 **Table 3.7.2.3.2.38-6. Length of TDM\_MEGA\_PERIOD\_MASK**

**Length of** 

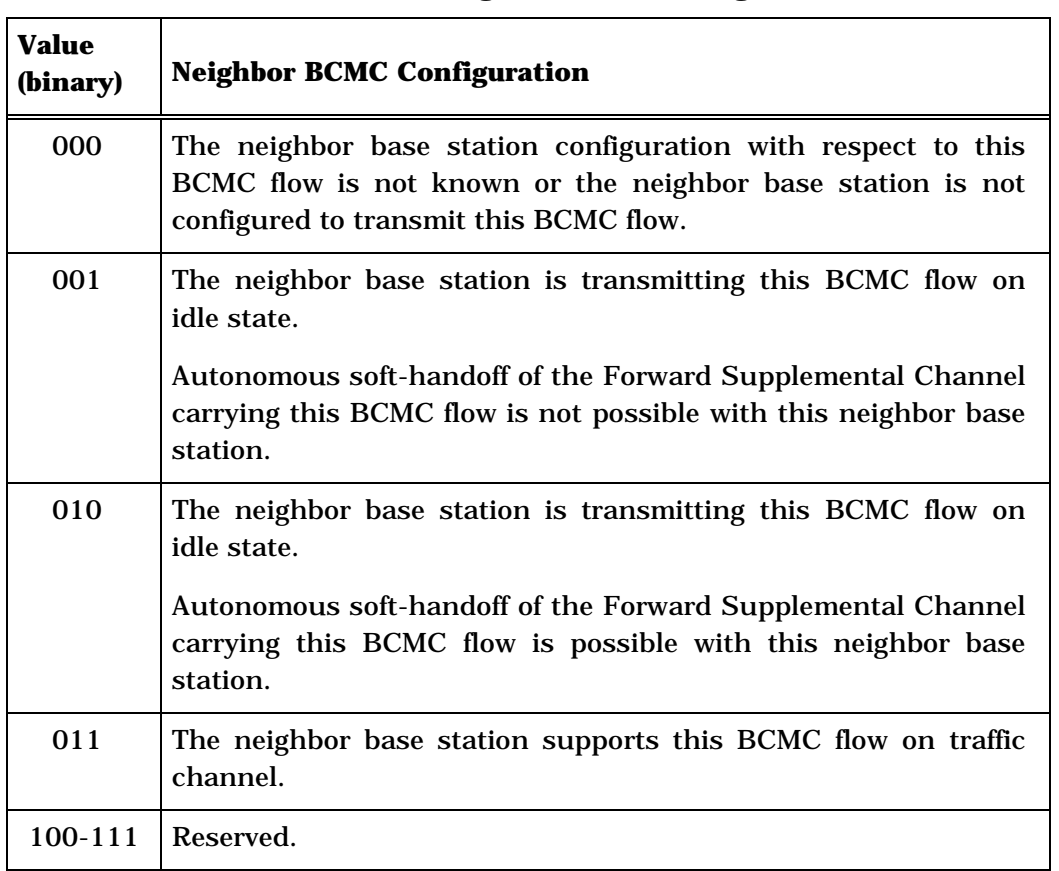

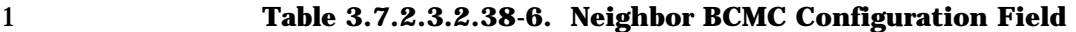

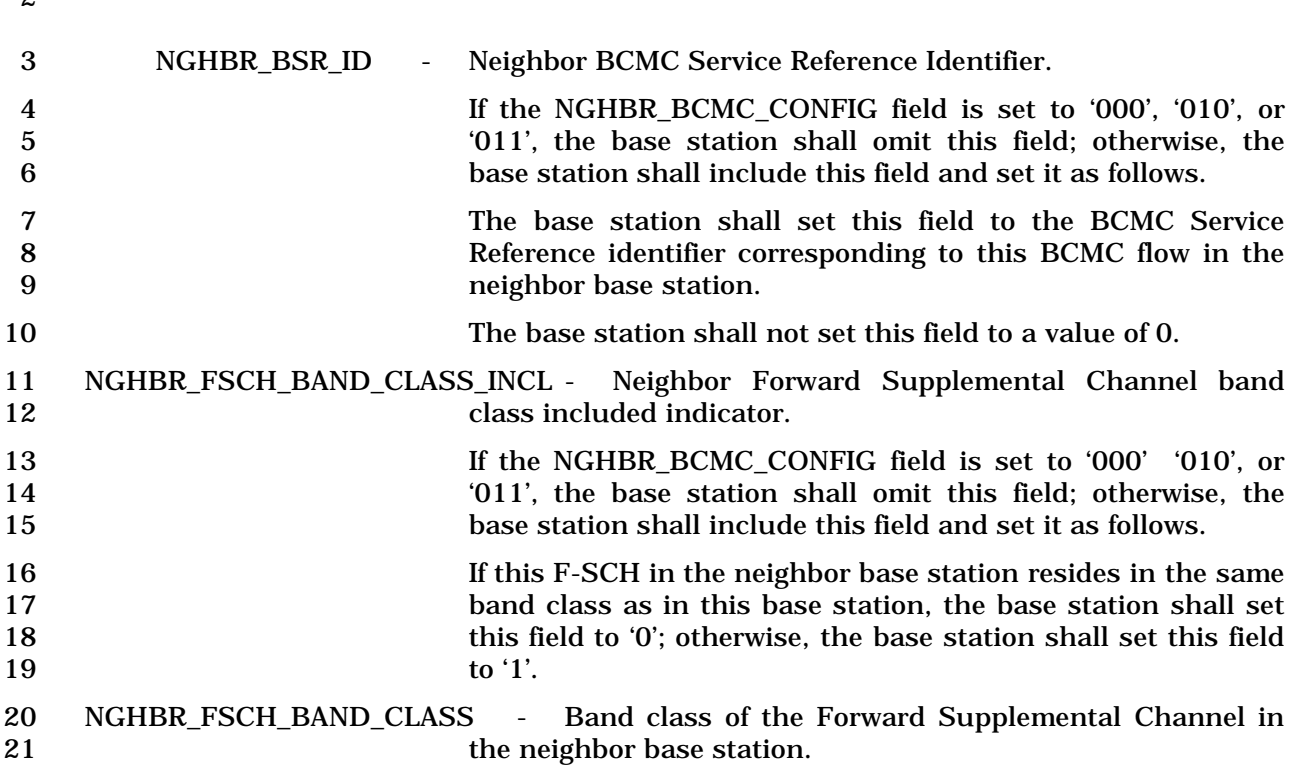

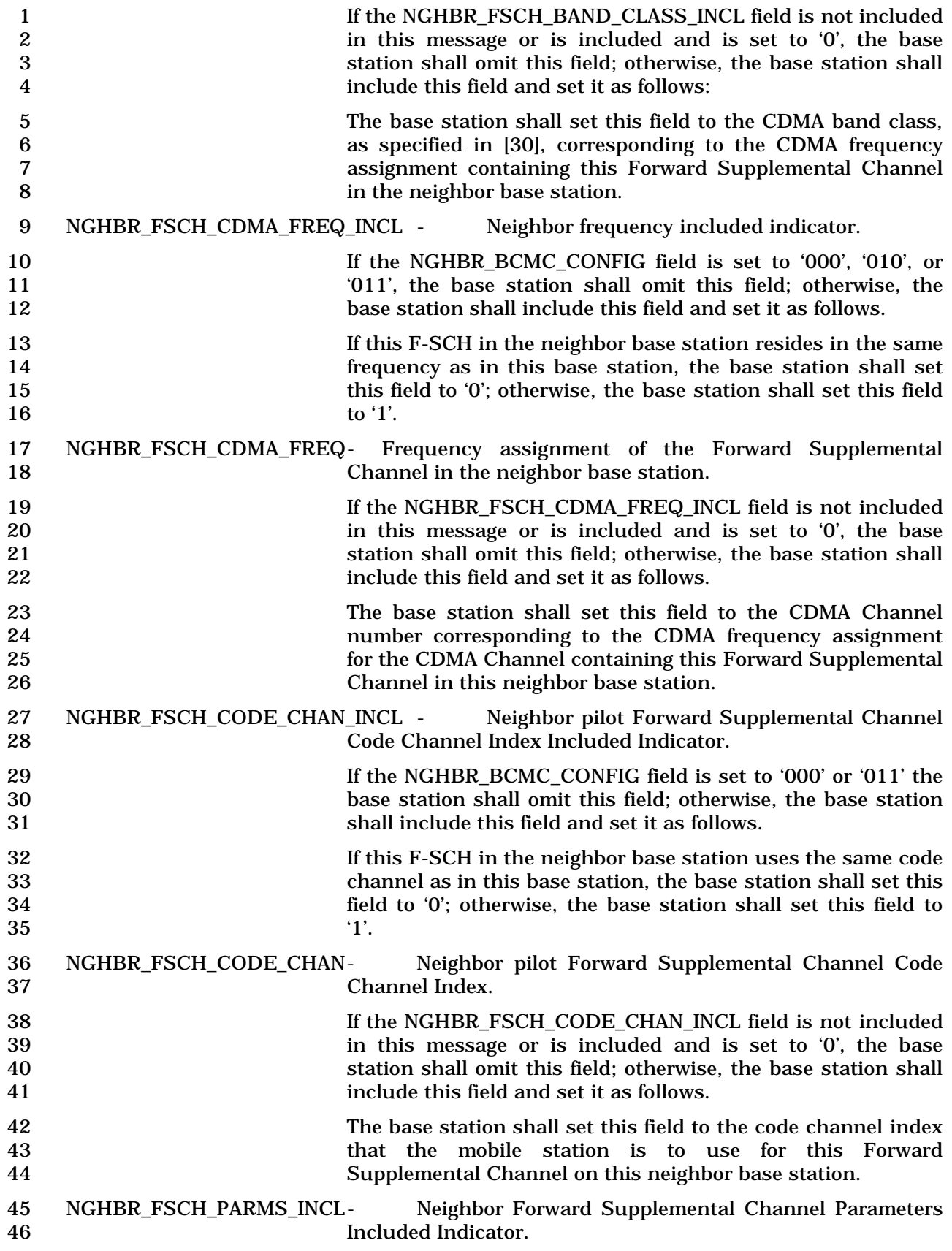

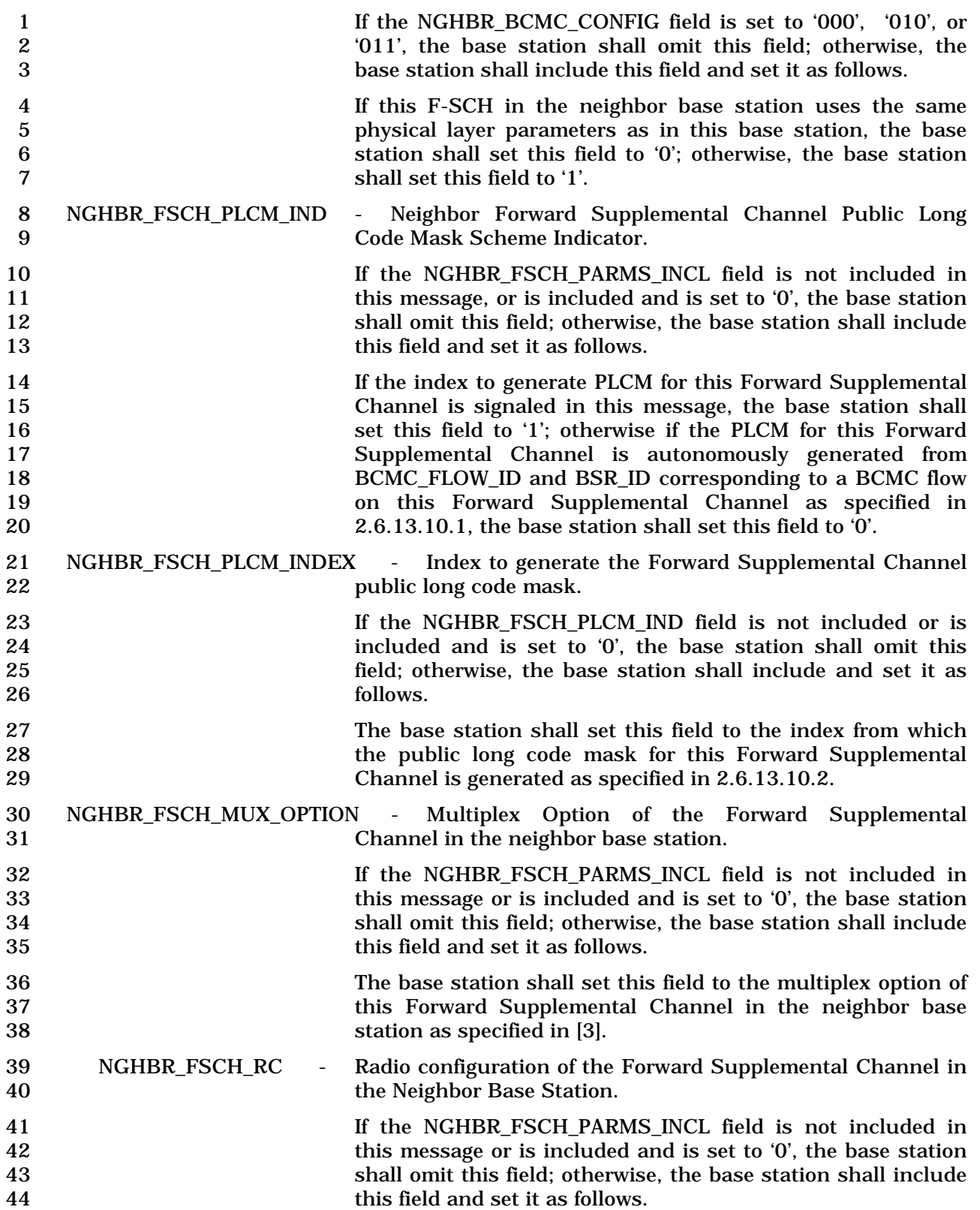

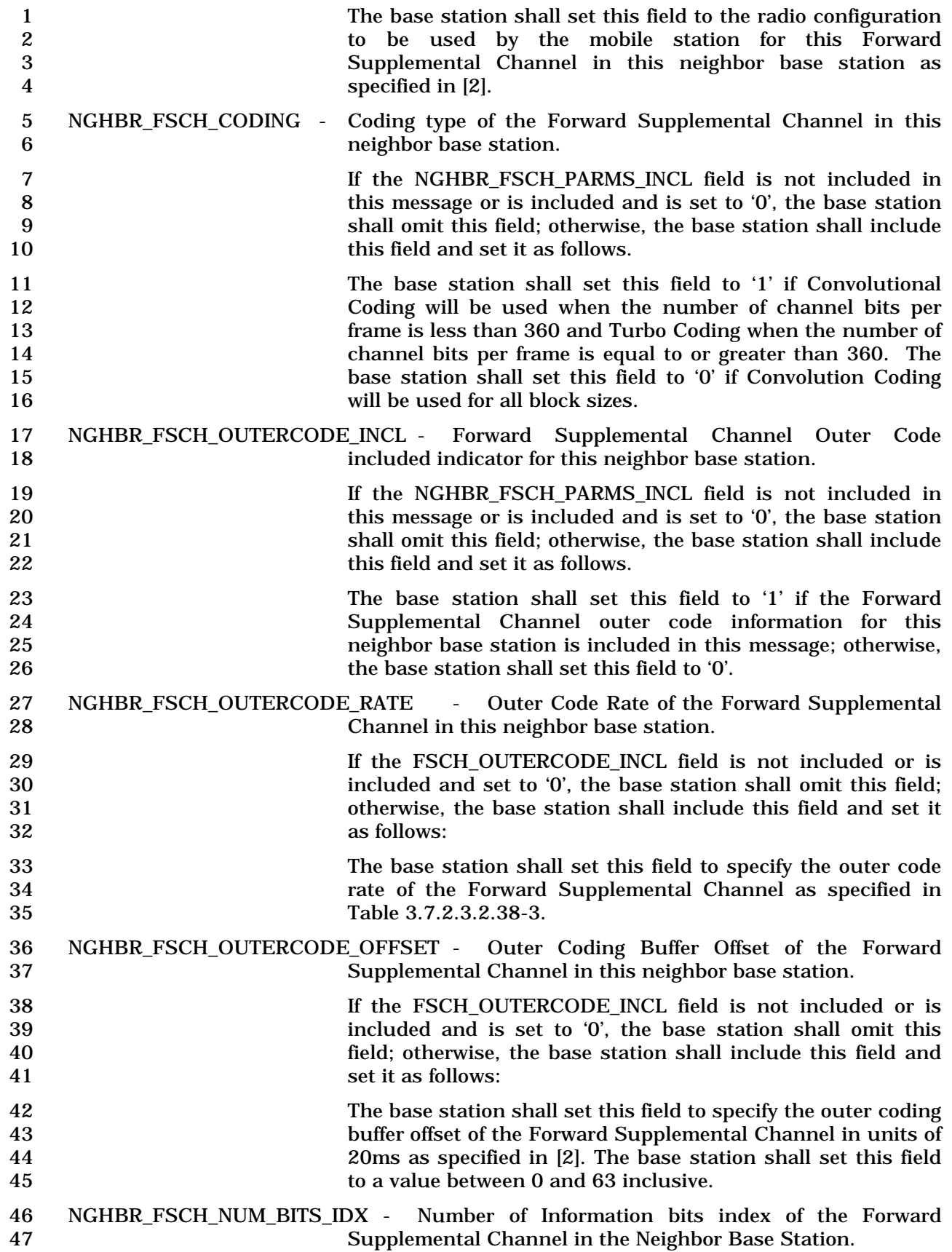

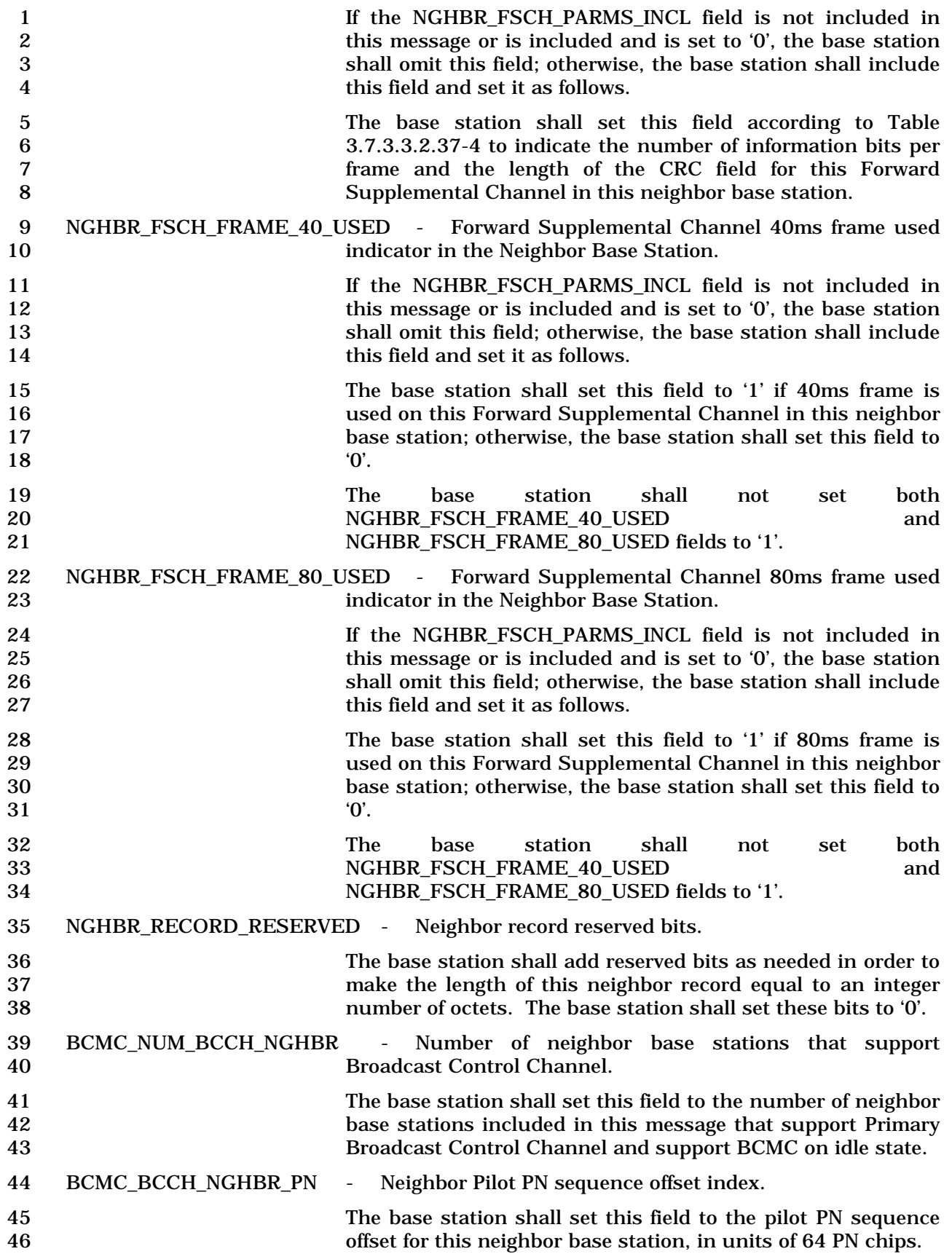

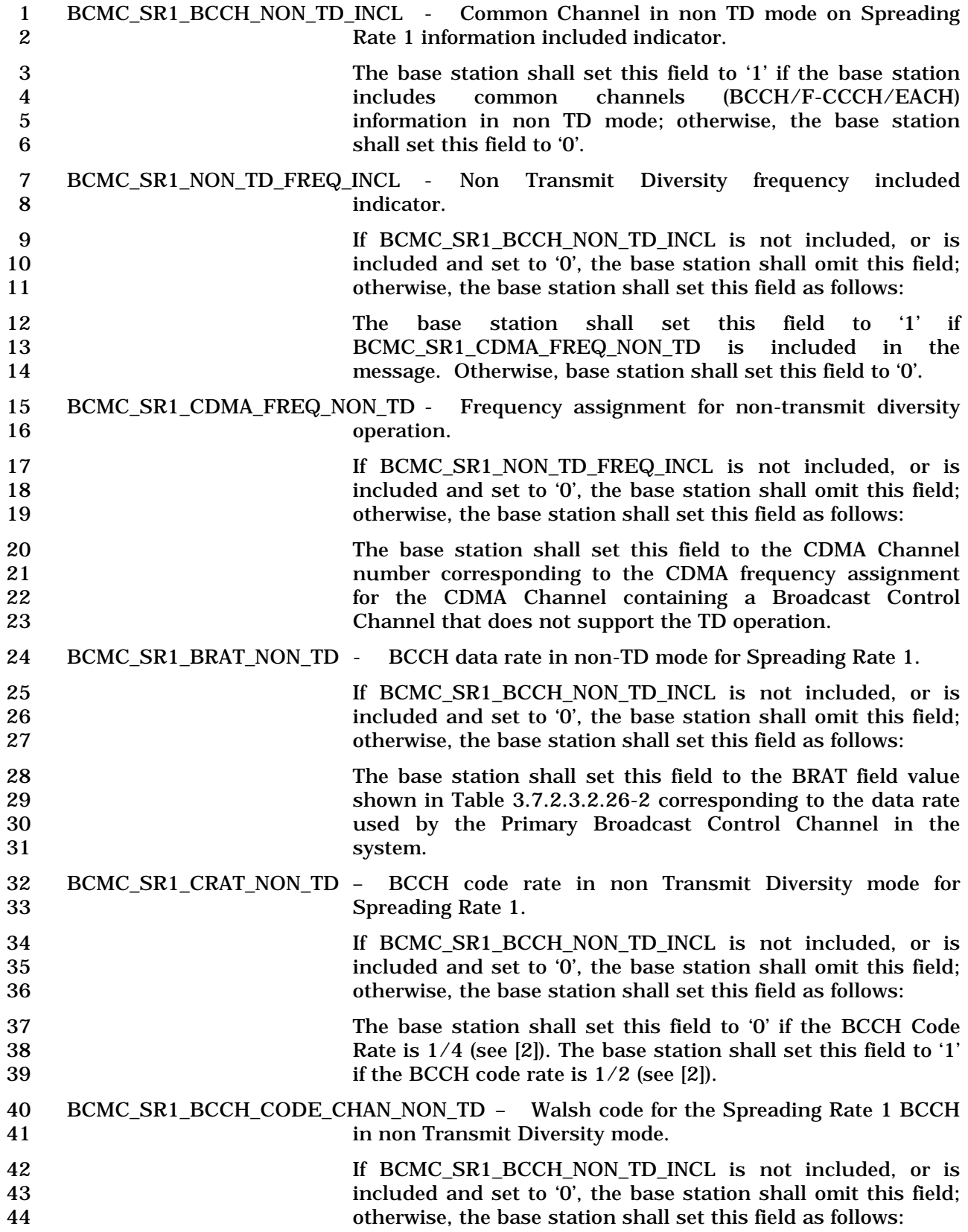

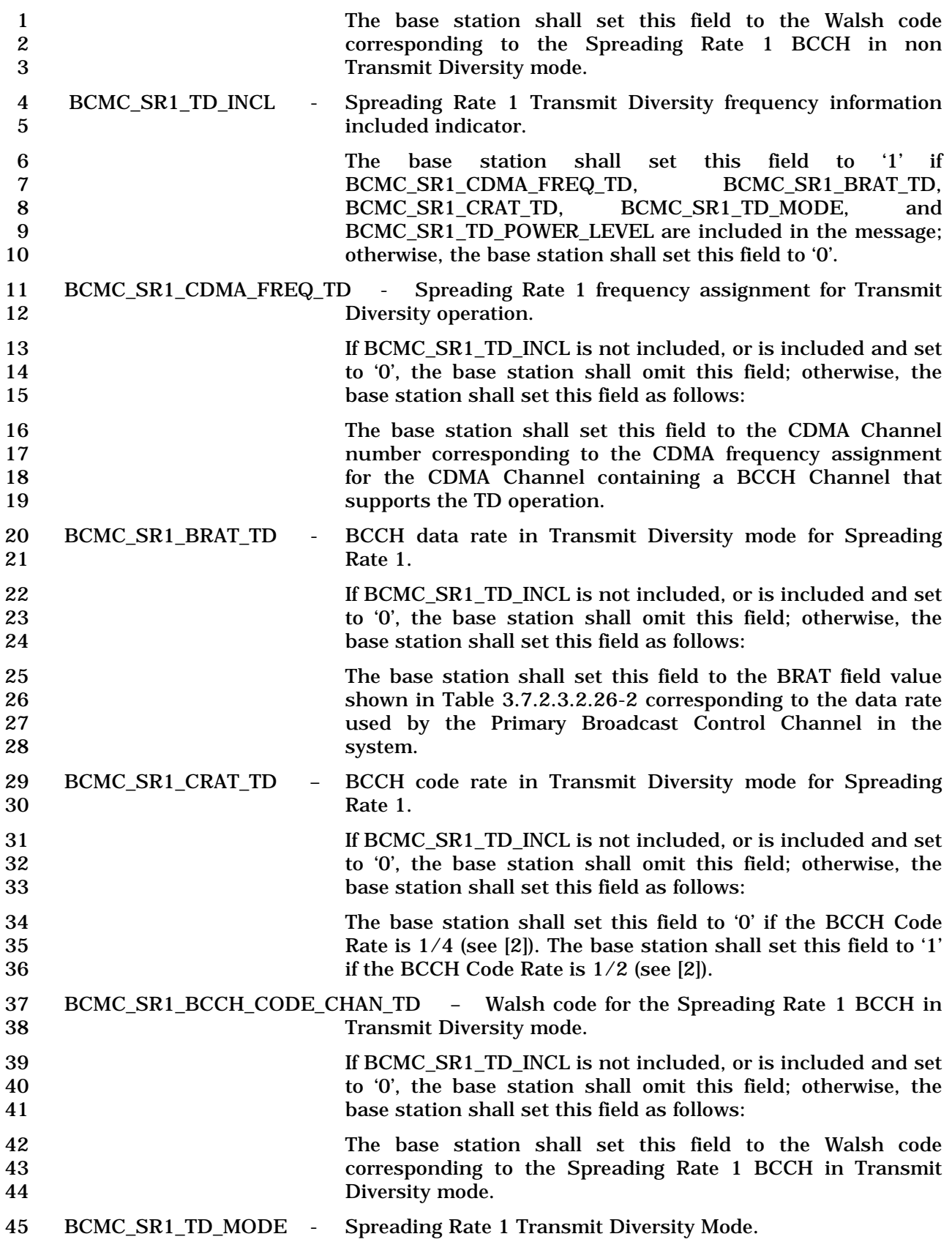

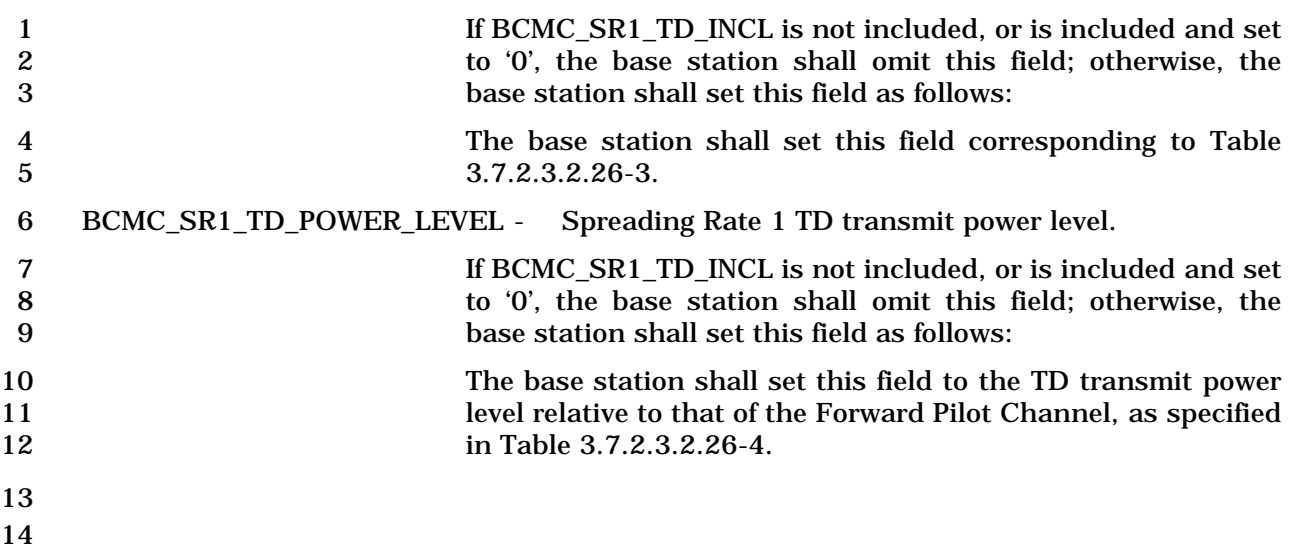

# 1 3.7.2.3.2.39 Access Point Identification Message

# 2 MSG\_TAG: APIDM

3

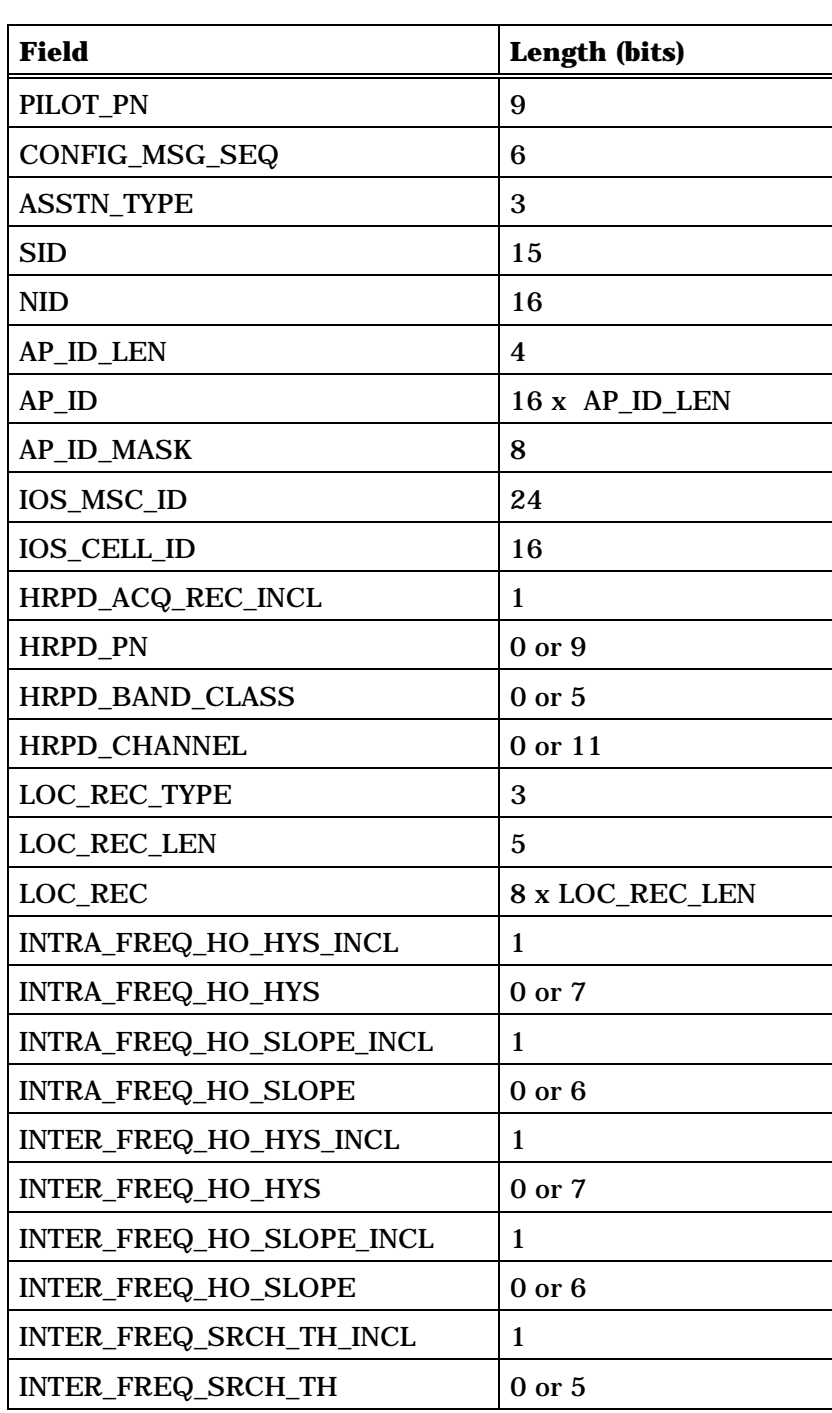

4

5 PILOT\_PN - Pilot PN sequence offset index.

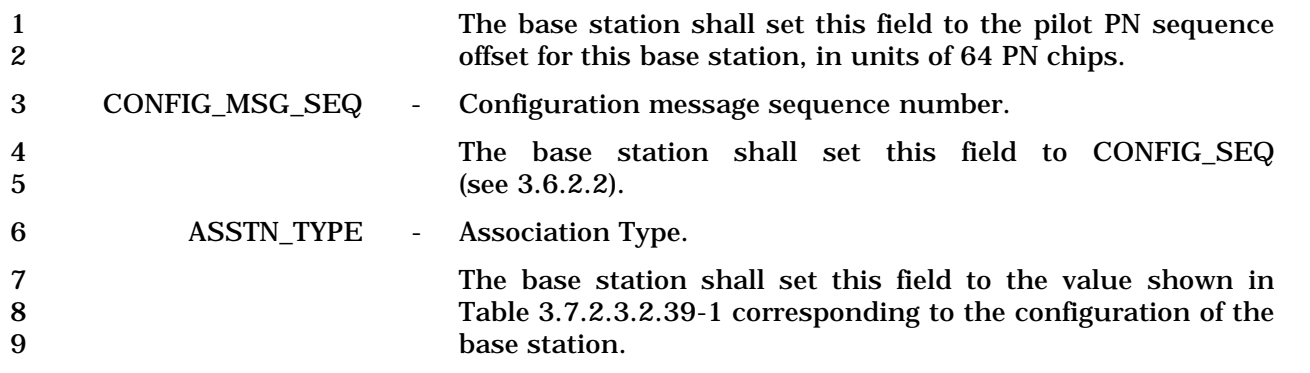

# 10 **Table 3.7.2.3.2.39-1. Association Type Field**

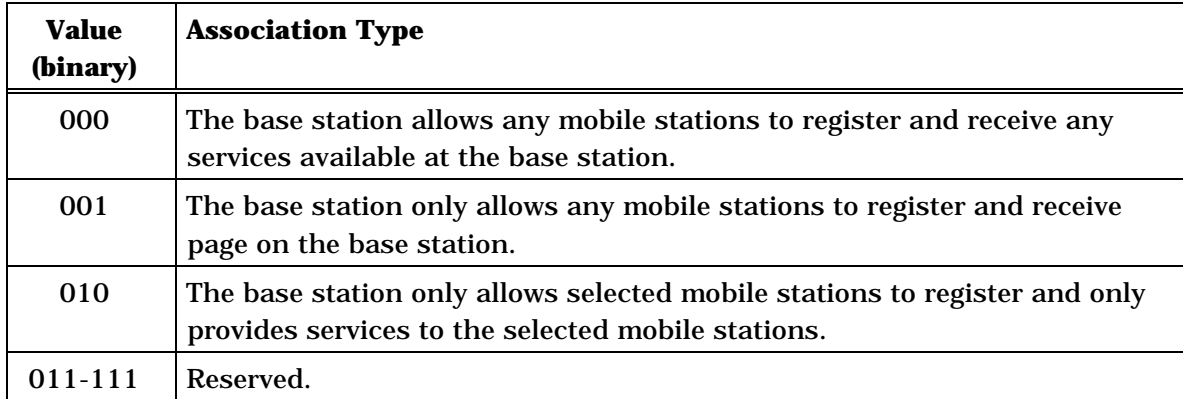

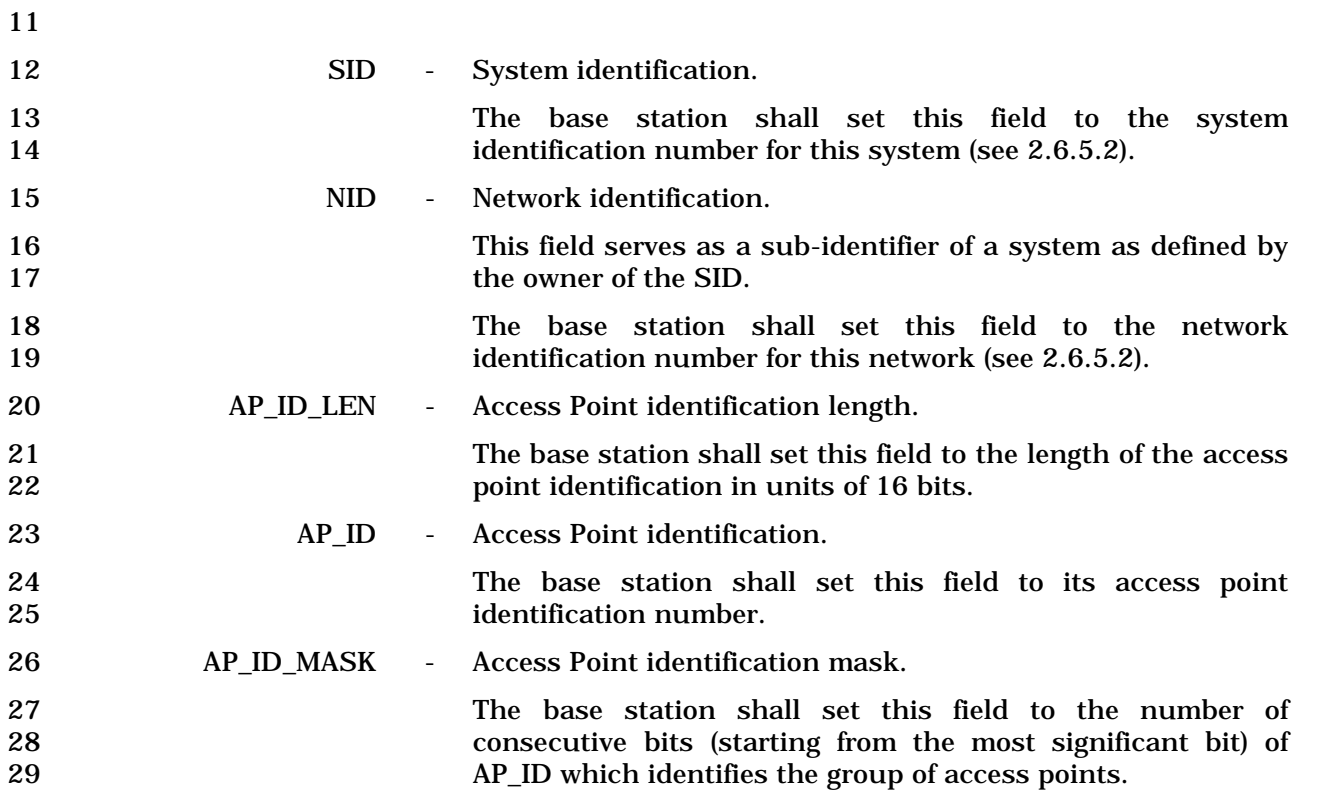

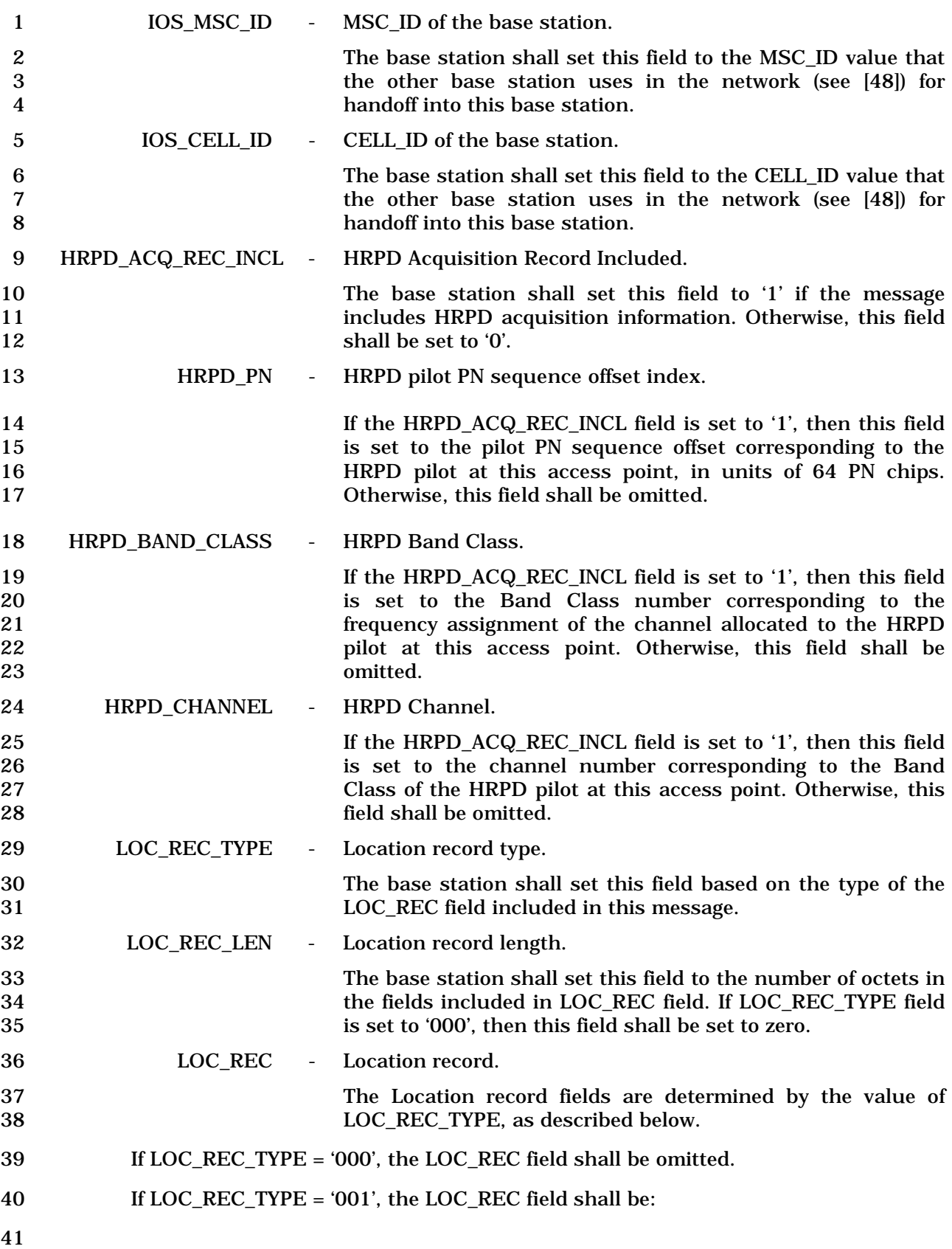

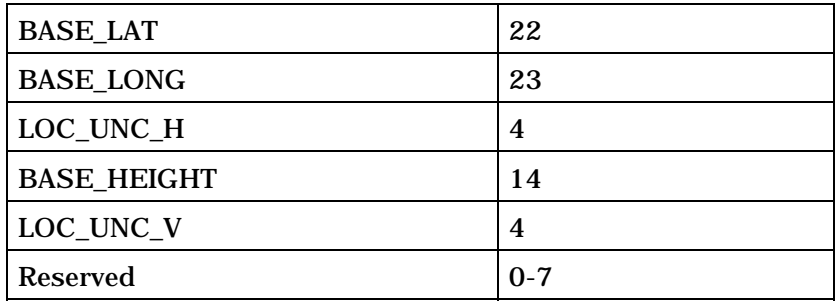

1 If LOC\_REC\_TYPE field is set to '001', the base station shall include the following 2 sub-fields in LOC\_REC field:

- 3 BASE\_LAT Base station latitude. 4 The base station shall set this field to its latitude in units of 5 0.25 second, expressed as a two's complement signed number with positive numbers signifying North latitudes. 7 The base station shall set this field to a value in the range - 8 1296000 to 1296000 inclusive (corresponding to a range of - 9 90° to +90°). The base station shall set this field to all zeros if<br>this field to all zeros if its latitude is not known. its latitiude is not known. 11 BASE LONG - Base station longitude. 12 The base station shall set this field to its longitude in units of 13 0.25 second, expressed as a two's complement signed number with positive numbers signifying East longitude. The 15 base station shall set this field to a value in the range -16 2592000 to 2592000 inclusive (corresponding to a range of - 17 180° to +180°). The base station shall set this field to all zeros 18 if its longitude is not known. 19 LOC\_UNC\_H – Horizontal location uncertainty. 20 The base station shall set this field to the circular horizontal 21 location uncertainty, as specified in Table 3.7.2.3.2.39-2. 22 The value of this field indicates the radius of a circular 95% 23 confidence coverage area.
- 

### 24 **Table 3.7.2.3.2.39-2. Horizontal Position Uncertainty**

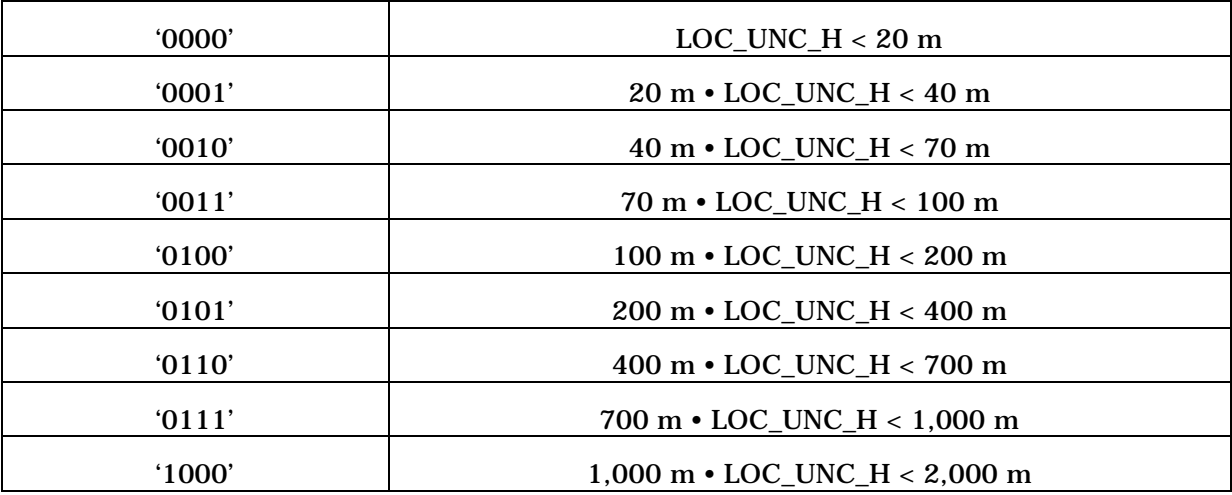

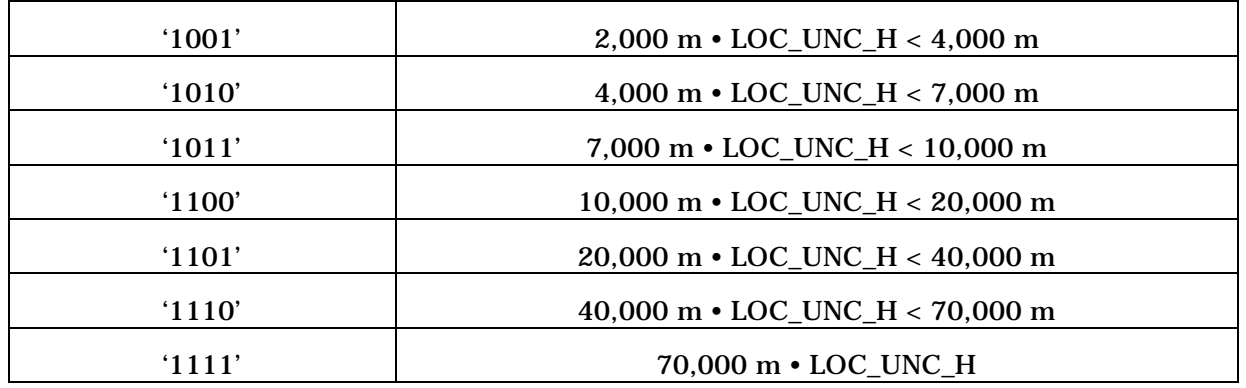

13 **Table 3.7.2.3.2.39-3. Vertical Position Uncertainty** 

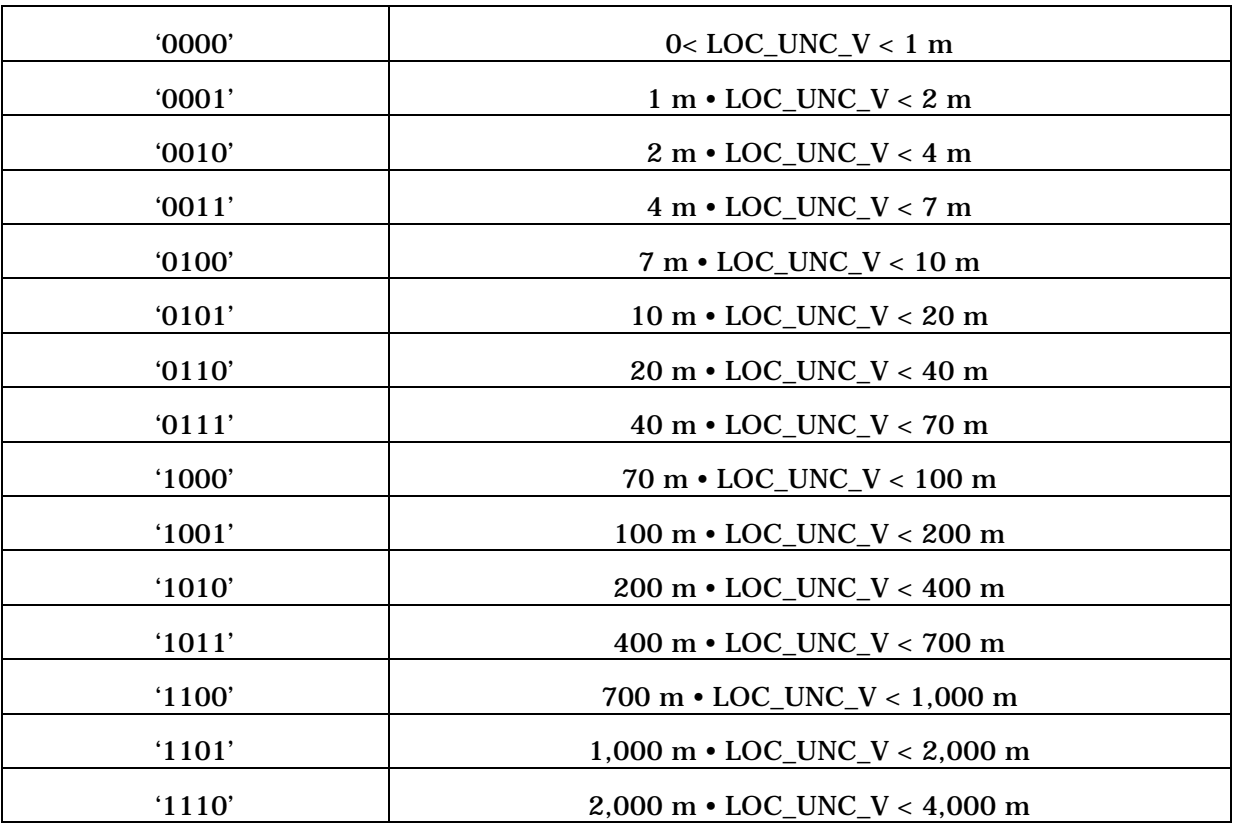
ä

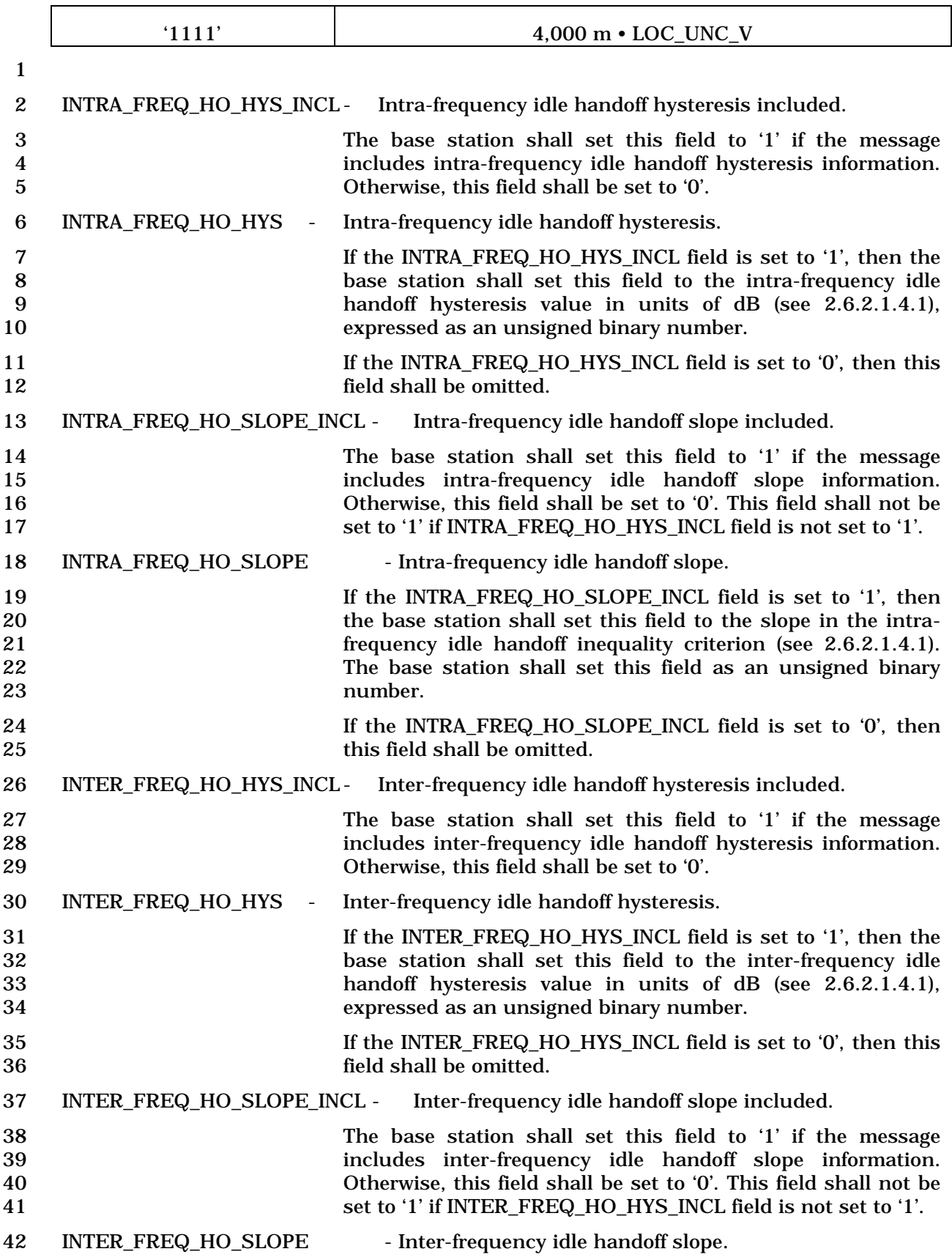

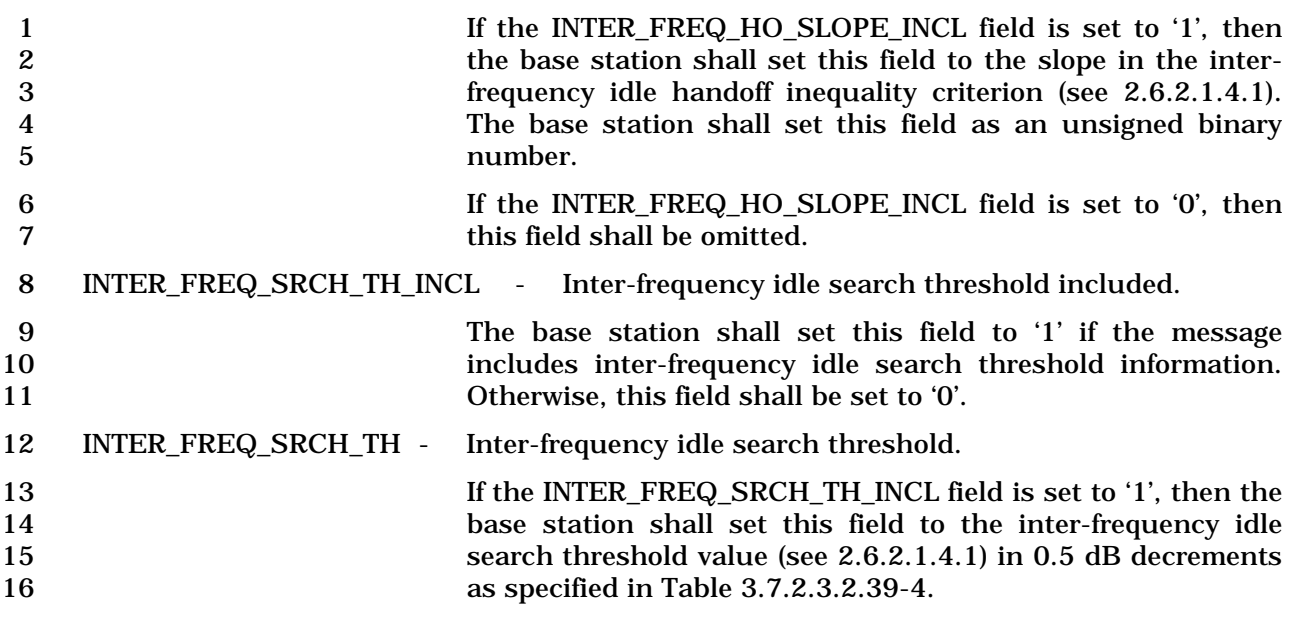

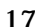

17 **Table 3.7.2.3.2.39-4. Inter-frequency Search Threshold** 

| INTER_FREQ_SRCH_TH | Inter-frequency search threshold |  |  |
|--------------------|----------------------------------|--|--|
| '00000'            | $0$ dB                           |  |  |
| '00001'            | $-0.5$ dB                        |  |  |
| '00010'            | $-1$ dB                          |  |  |
| $\cdots$           | $\cdots$                         |  |  |
| '11110'            | $-15$ dB                         |  |  |
| '11111'            | $-15.5dB$                        |  |  |

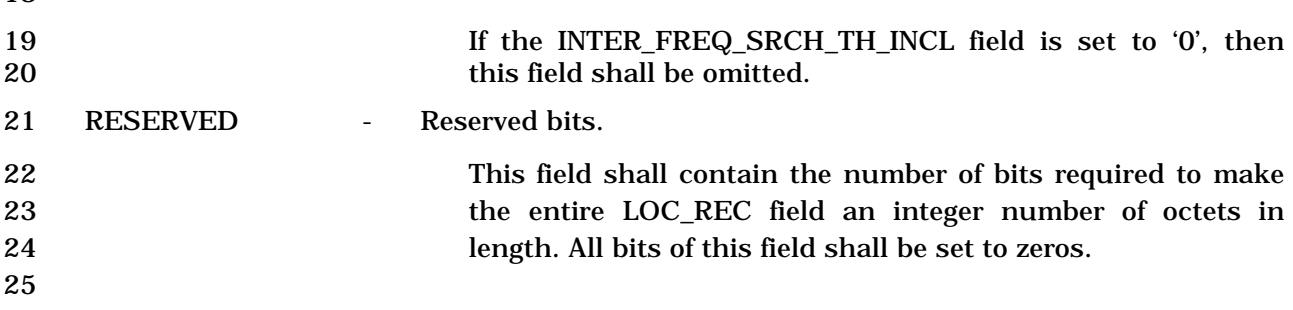

# 1 3.7.2.3.2.40 Access Point Identification Text Message

## 2 MSG\_TAG: APTIDM

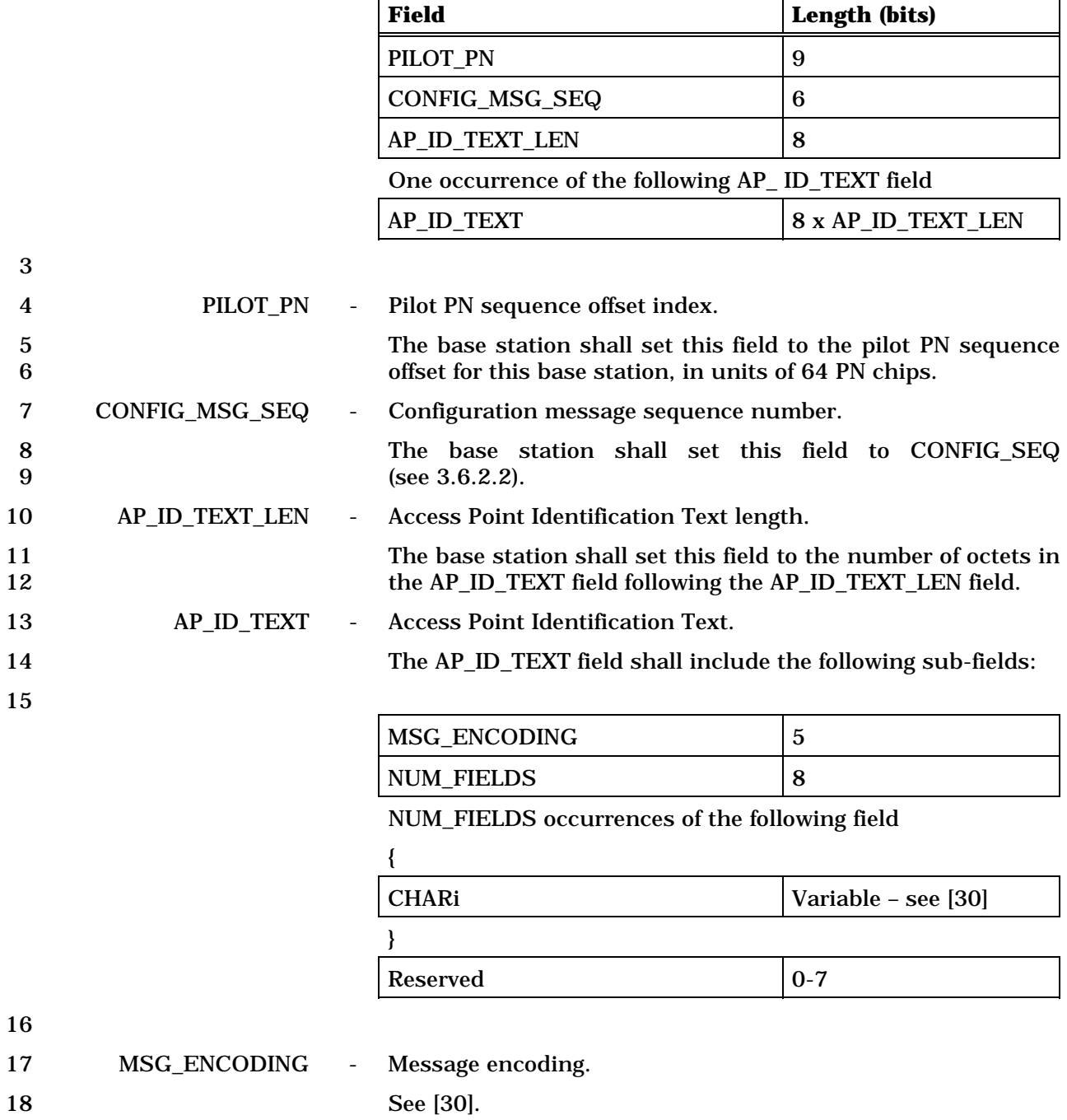

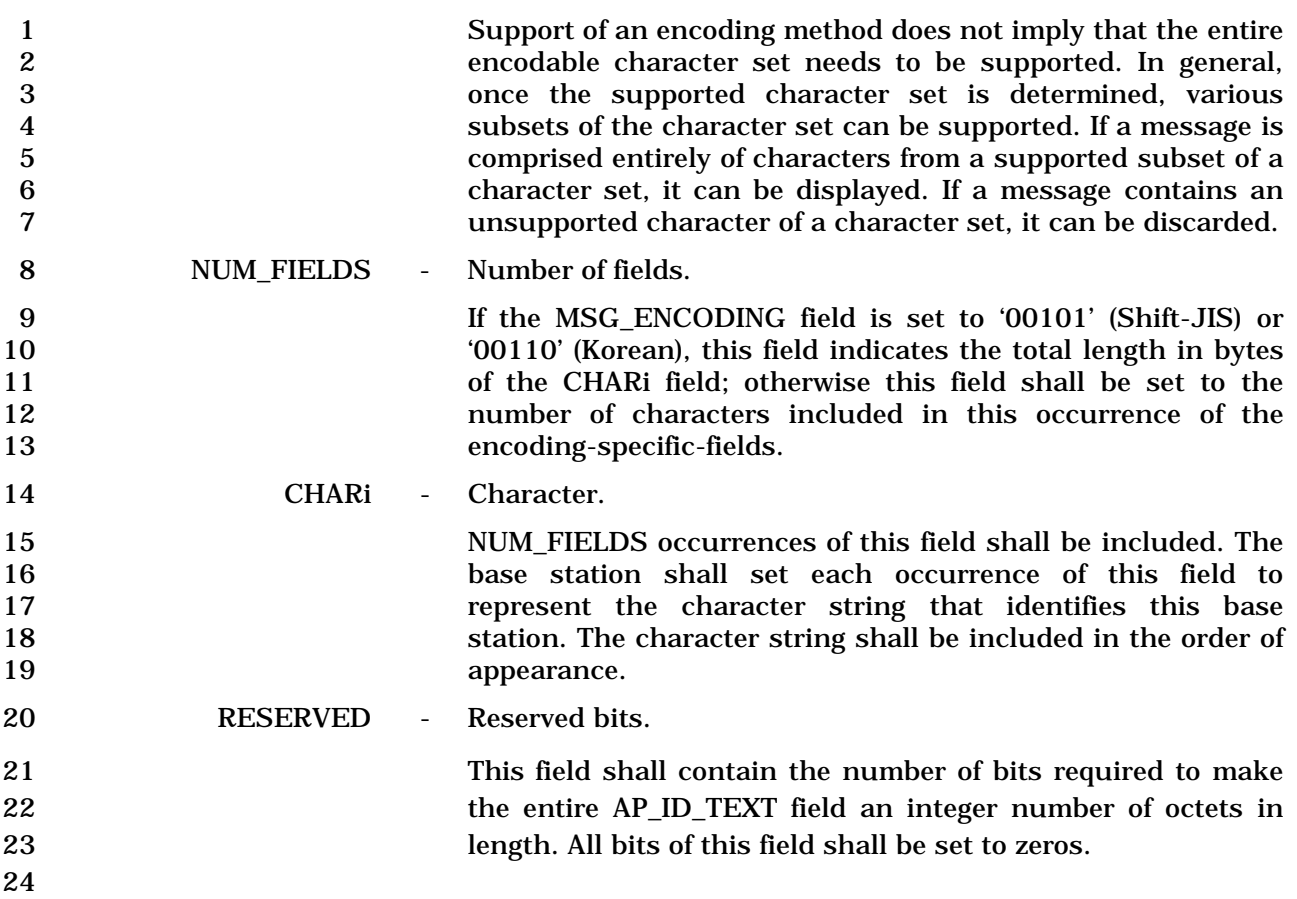

## 1 3.7.2.3.2.41 Access Point Pilot Information Message

## 2 MSG\_TAG: APPIM

3

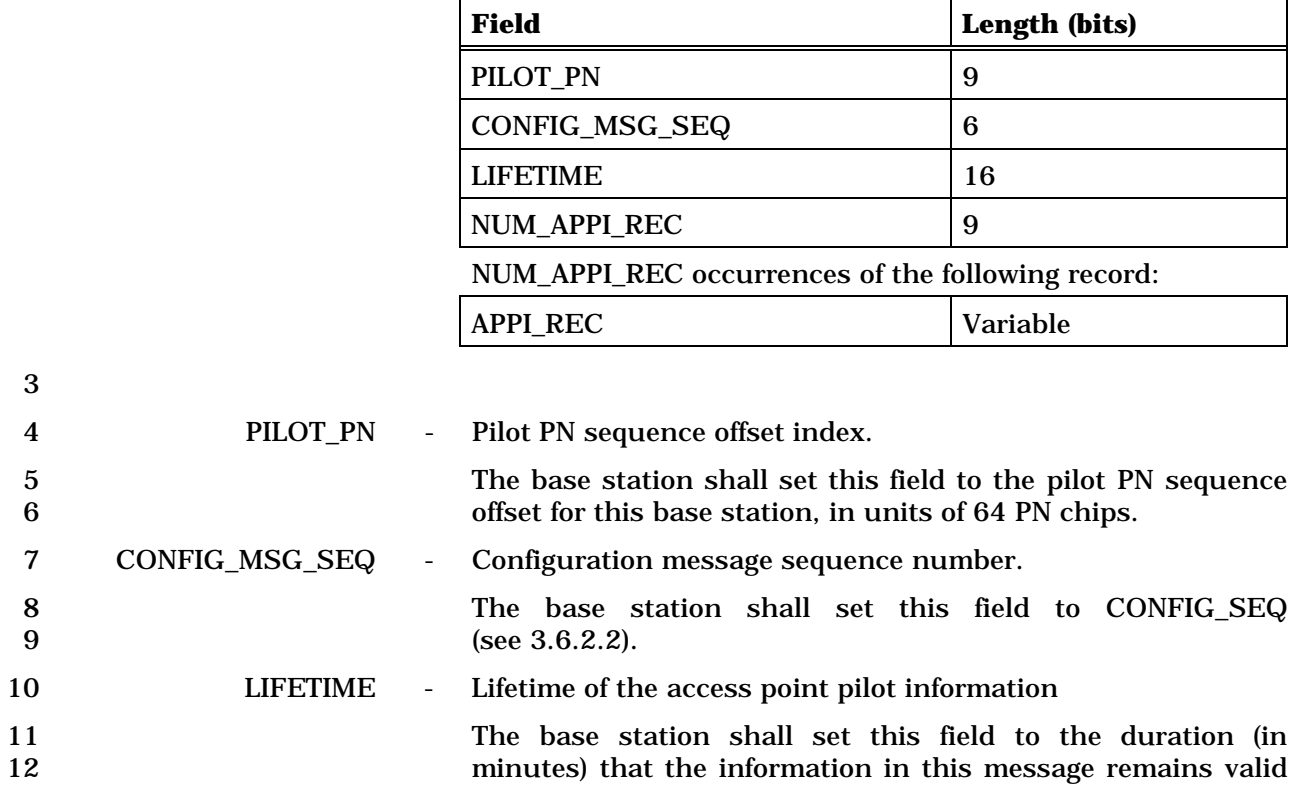

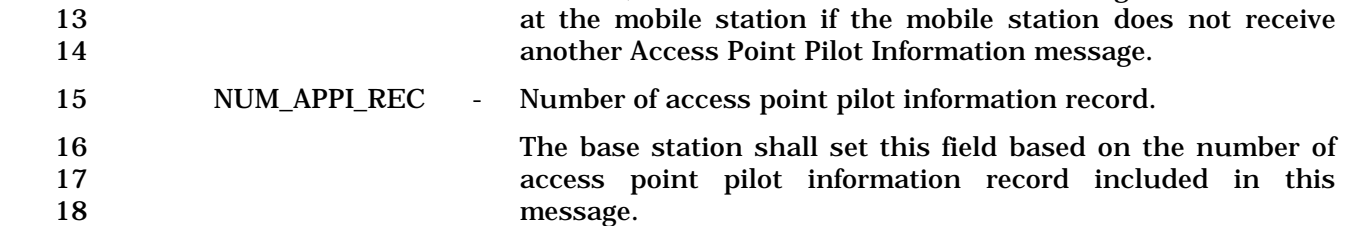

- 1 The base station shall include NUM\_APPI\_REC occurrences of the following APPI\_REC
- 2 record.

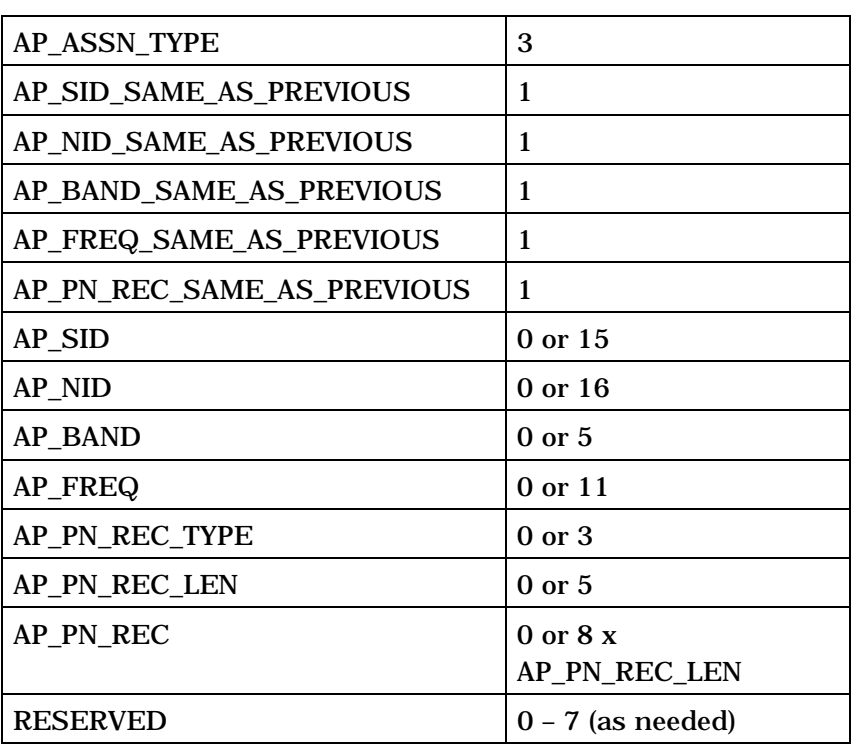

4

5 AP\_ASSN\_TYPE - Access point association type.

6 The base station shall set this field to association type of the 7 access points listed in APPI\_REC according to Table

8 3.7.2.3.2.41-1.

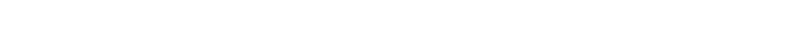

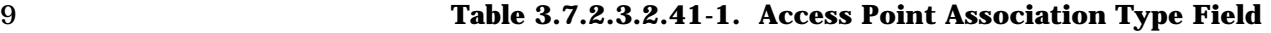

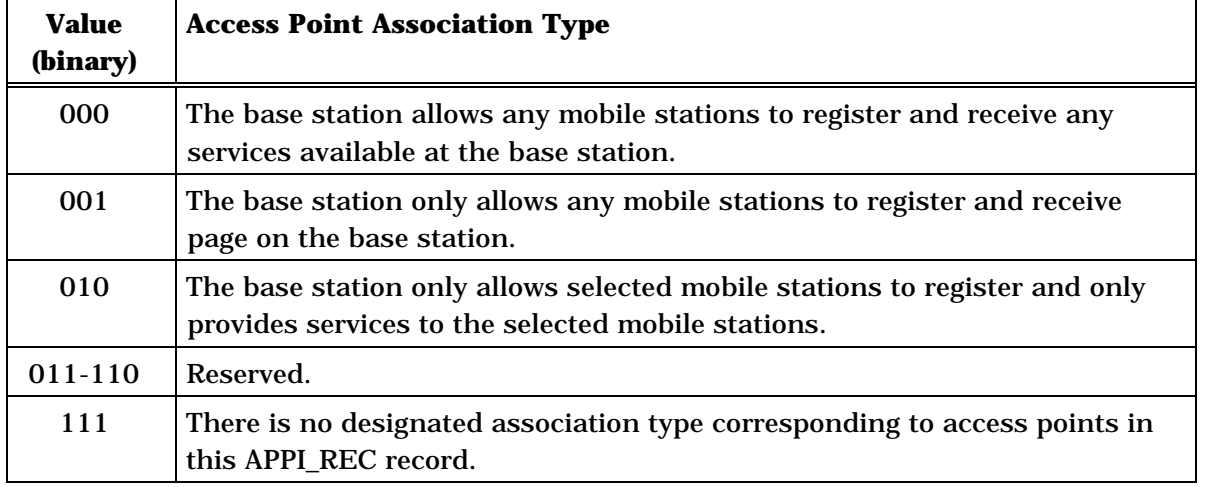

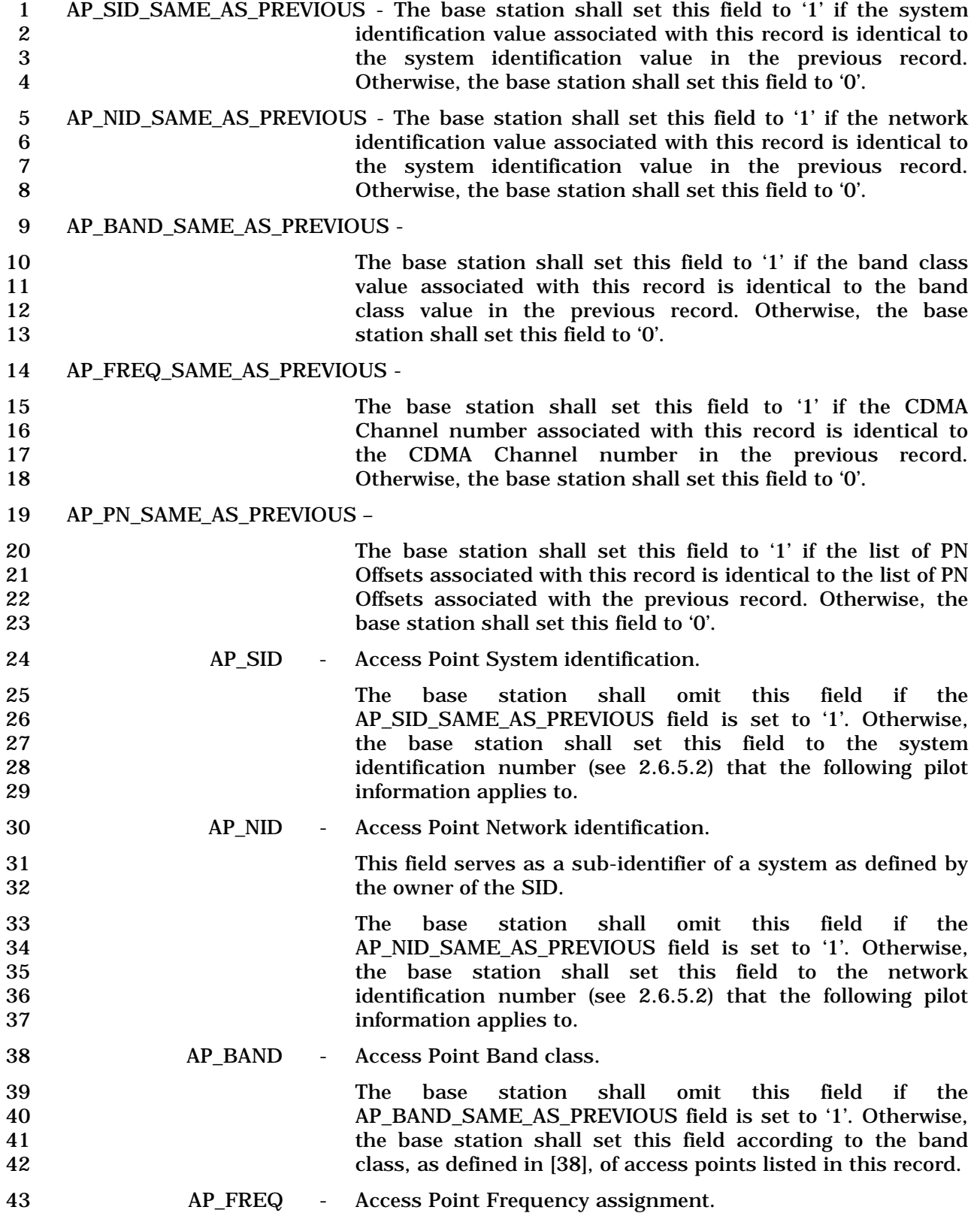

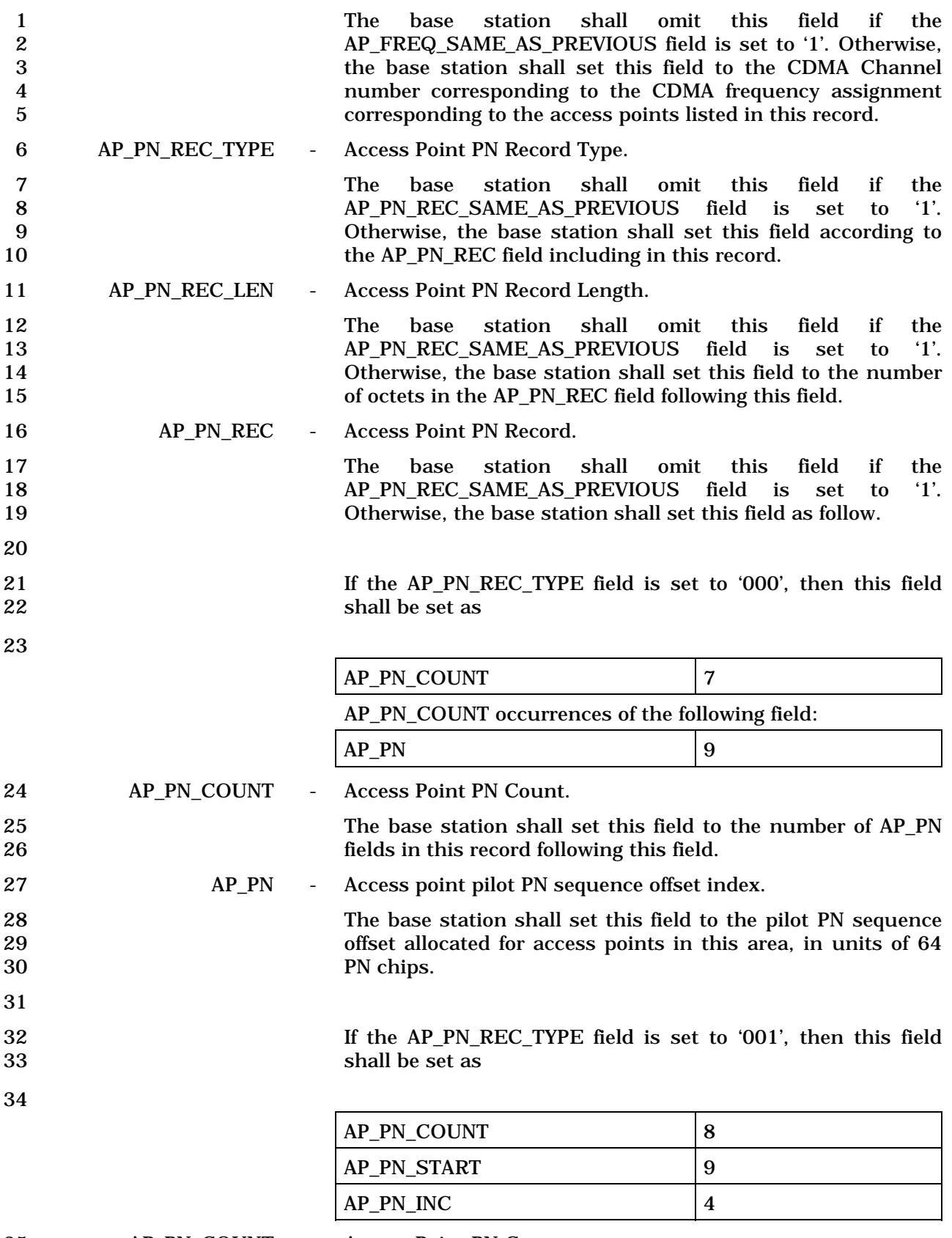

35 AP\_PN\_COUNT - Access Point PN Count.

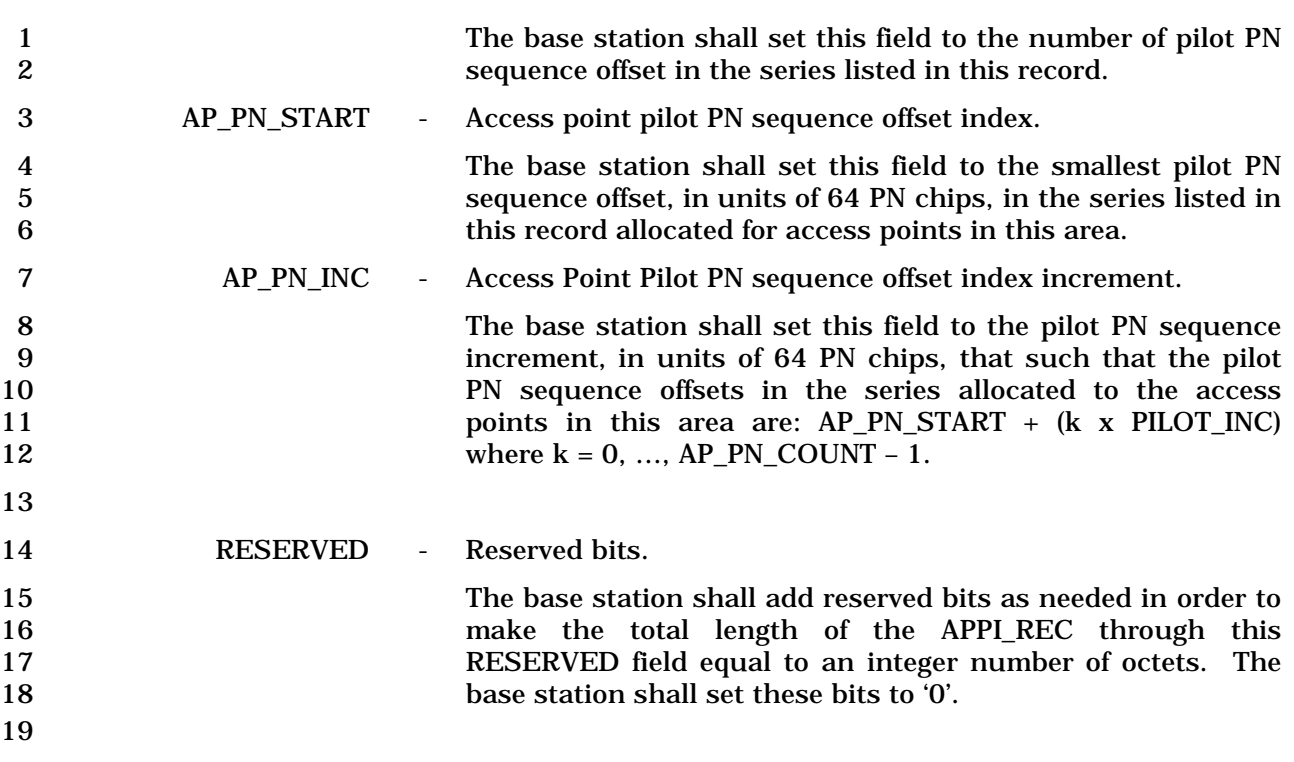

## 1 3.7.2.3.2.42 General Overhead Information Message

## 2 MSG\_TAG: GOIM

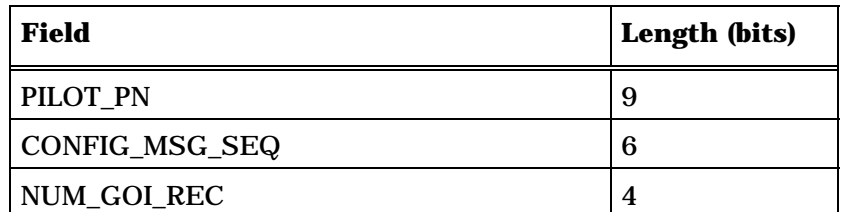

NUM\_GOI\_REC occurrences of the following fields

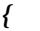

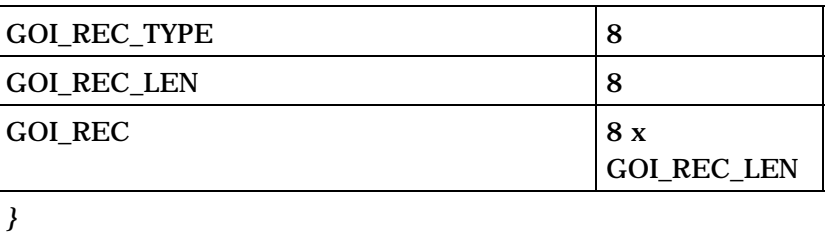

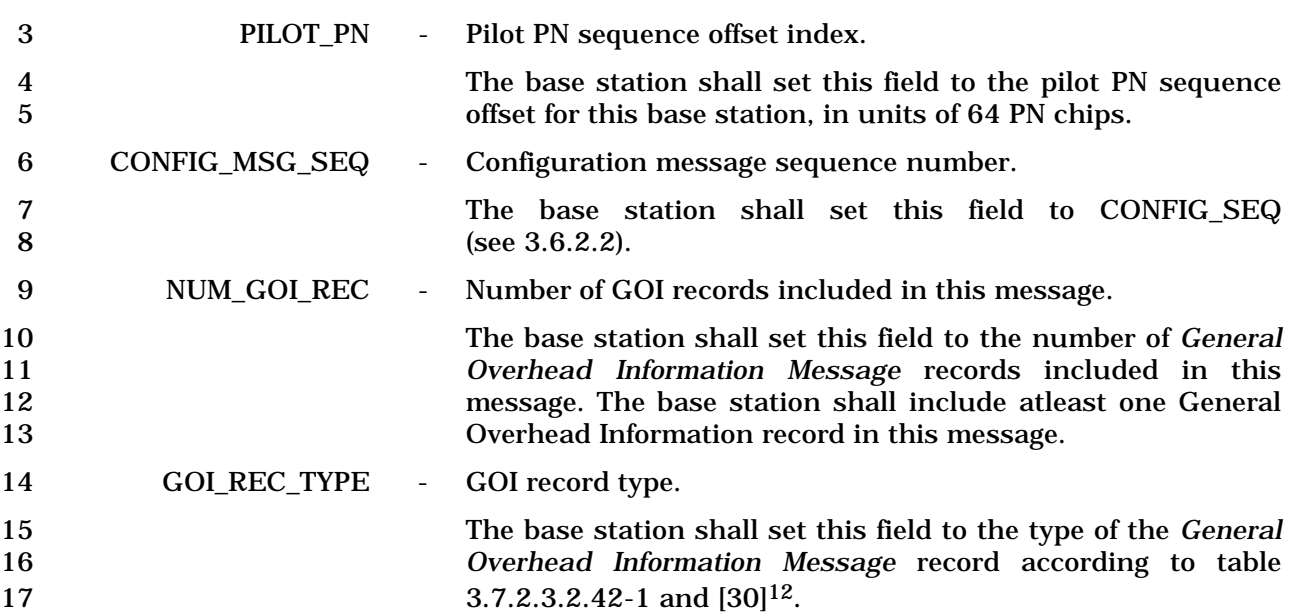

-

<sup>12</sup> Further record types may be defined in [30].

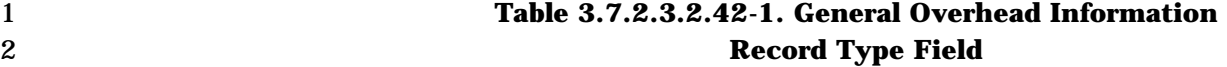

|                                        | <b>Value</b><br>(binary)                                                                                         | <b>Record Type Description</b>                                                                                                    |                   |                     |  |  |
|----------------------------------------|----------------------------------------------------------------------------------------------------|----------------------------------------------------------------------------------------------------|-------------------|---------------------|--|--|
|                                        | 00000000                                                                                                    | The base station shall include the operator name in this record.                                                                                                    |                   |                     |  |  |
|                                        | 00000001                                                                                                    | The base station shall include the cell name in this record <sup>13</sup> .                                                                                                    |                   |                     |  |  |
|                                        | 00000010                                                                                                    | Reserved.                                                                                                    |                   |                     |  |  |
|                                        | 11111111                                                                                                    |                                                                                                    |                   |                     |  |  |
| 3                                      |                                                                                                    |                                                                                                    |                   |                     |  |  |
| 4                                      | GOI_REC_LEN<br>The length of the GOI record length.<br>$\overline{\phantom{a}}$                                  |                                                                                                    |                   |                     |  |  |
| $\mathbf 5$<br>6                       | The base station shall set this field to the number of octets in<br>the GOI_REC field following the GOI_REC_LEN. |                                                                                                    |                   |                     |  |  |
| 7                                      | <b>GOI_REC</b>                                                                                                   | General Overhead Information record.                                                                                                    |                   |                     |  |  |
| 8<br>9                                 |                                                                                                    | If the GOI_REC_TYPE is set to '00000000' or '00000001', the<br>GOI_REC field shall include the following fields <sup>14</sup> :                                                                                                    |                   |                     |  |  |
| 10                                     |                                                                                                    |                                                                                                    |                   |                     |  |  |
|                                        |                                                                                                    | <b>MSG_ENCODING</b>                                                                                                    |                   | $\mathbf 5$         |  |  |
|                                        |                                                                                                    | <b>NUM FIELDS</b>                                                                                                    |                   | 8                   |  |  |
|                                        |                                                                                                    | NUM_FIELDS occurrences of the following field                                                                                                    |                   |                     |  |  |
|                                        |                                                                                                    |                                                                                                    |                   |                     |  |  |
|                                        |                                                                                                    | <b>CHARi</b>                                                                                                    |                   | Variable - see [30] |  |  |
|                                        |                                                                                                    |                                                                                                    |                   |                     |  |  |
|                                        |                                                                                                    | <b>Reserved</b>                                                                                                    |                   | $0 - 7$             |  |  |
| 11                                     | MSG_ENCODING                                                                                                    |                                                                                                    | Message encoding. |                     |  |  |
| 12                                     |                                                                                                    | See [30].                                                                                                    |                   |                     |  |  |
| 13<br>14<br>15<br>16<br>17<br>18<br>19 |                                                                                                    | Support of an encoding method does not imply that the entire<br>encodable character set needs to be supported. In general,<br>once the supported character set is determined, various<br>subsets of the character set can be supported. If a message is<br>comprised entirely of characters from a supported subset of a<br>character set, it can be displayed. If a message contains an<br>unsupported character of a character set, it can be discarded. |                   |                     |  |  |
| 20                                     | <b>NUM_FIELDS</b>                                                                                                | Number of fields.                                                                                                    |                   |                     |  |  |

 $^{13}$  For example, the base station may include a text string identifying the region.

-

<sup>14</sup> Future GOI records may be defined in [30].

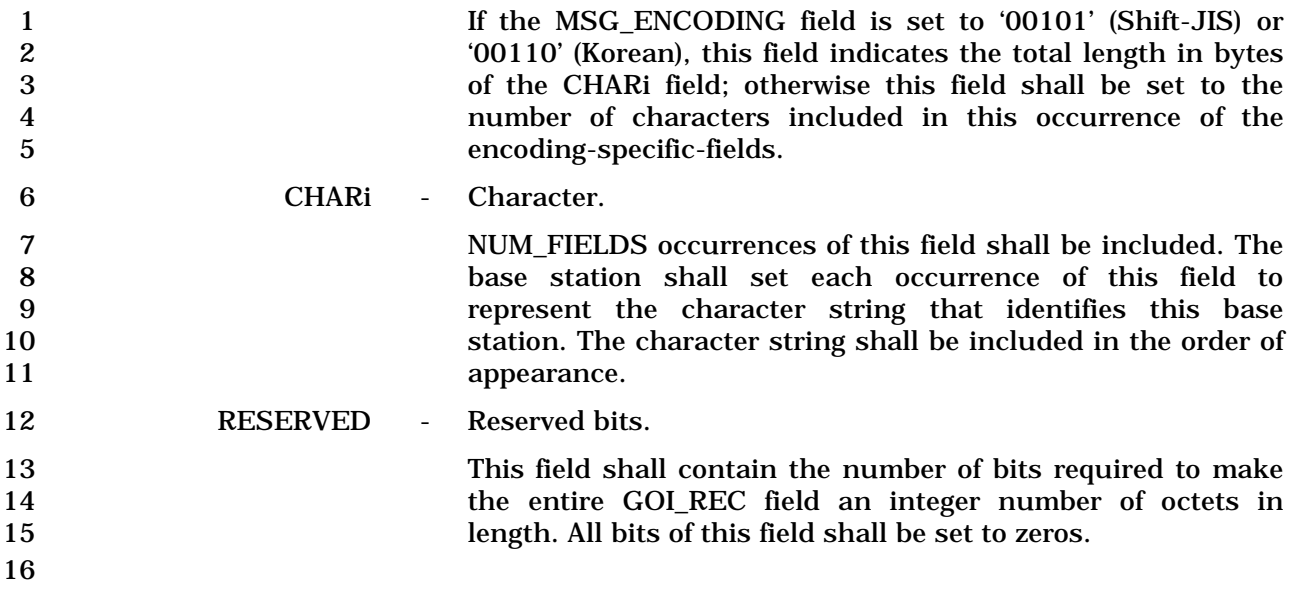

#### 1 3.7.2.3.2.43 Flex Duplex CDMA Channel List Message

#### 2 MSG\_TAG: FDCCLM

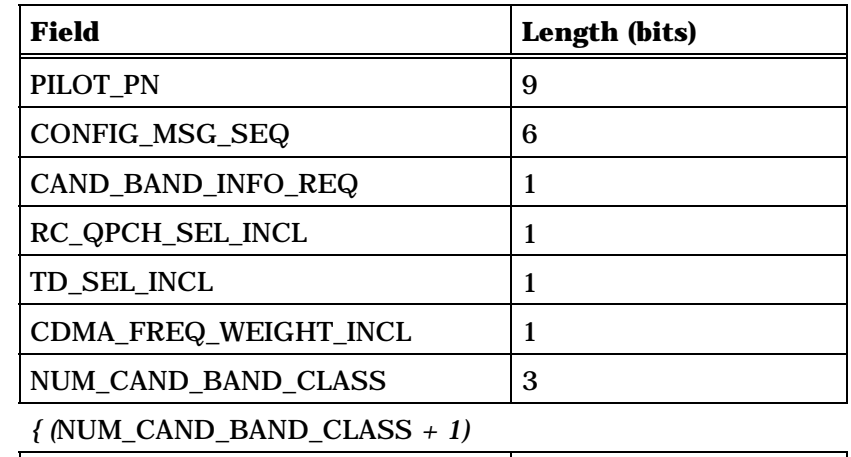

 $CAND$ \_BAND\_CLASS  $\Big|5$ SUBCLASS\_INFO\_INCL 0 or 1 SUBCLASS\_REC\_LEN 0 or 5

SUBCLASS\_REC\_LEN + 1 occurrences of the following subrecord:

*{ (SUBCLASS\_REC\_LEN + 1)*

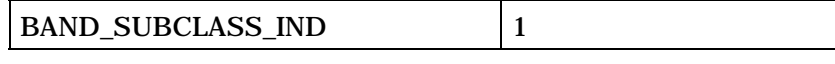

*} (SUBCLASS\_REC\_LEN + 1)*

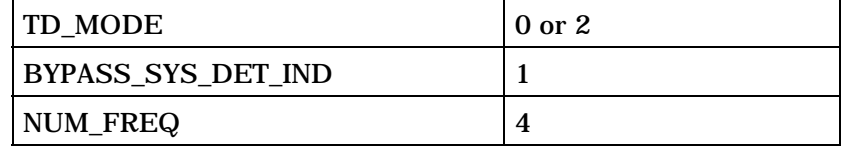

NUM\_FREQ occurrences of the following field:

*{ (NUM\_FREQ)* 

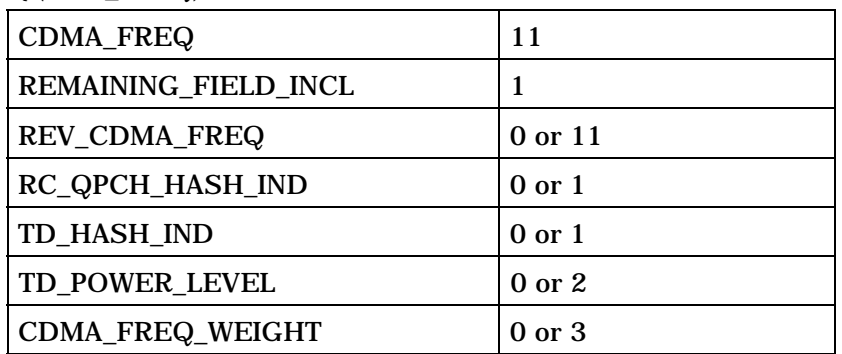

*} (NUM\_FREQ)* 

*} (*NUM\_CAND\_BAND\_CLASS *+ 1)* 

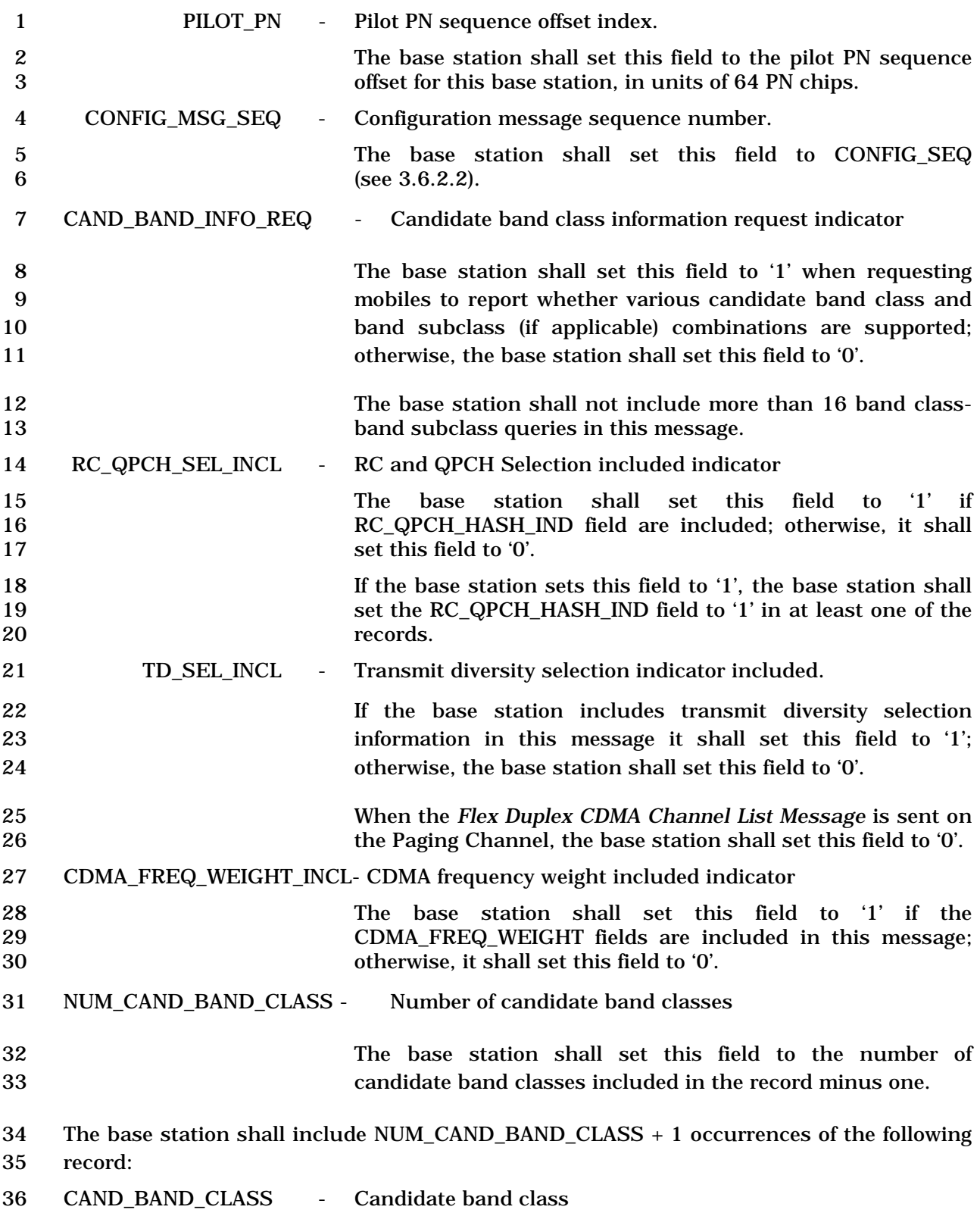

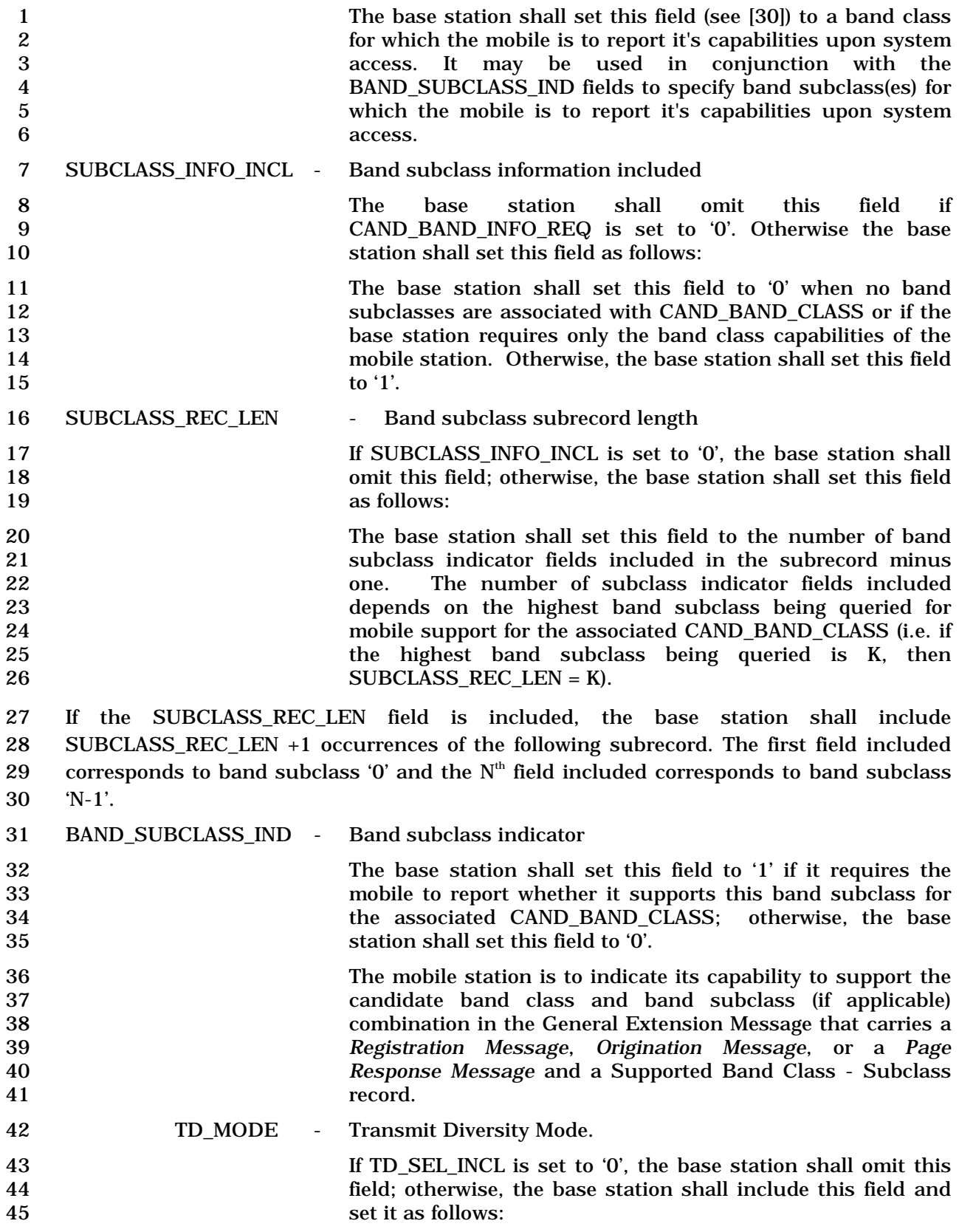

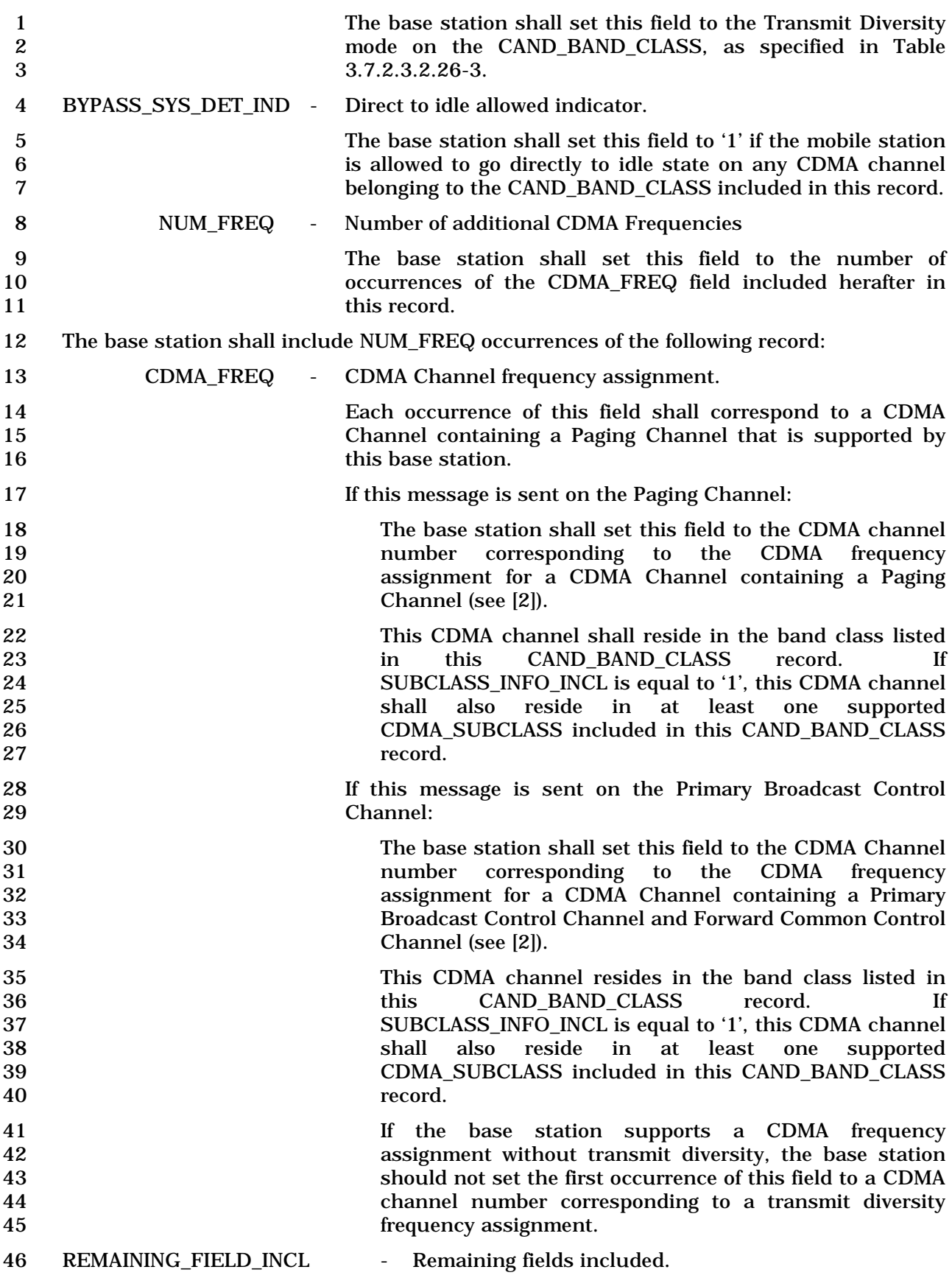

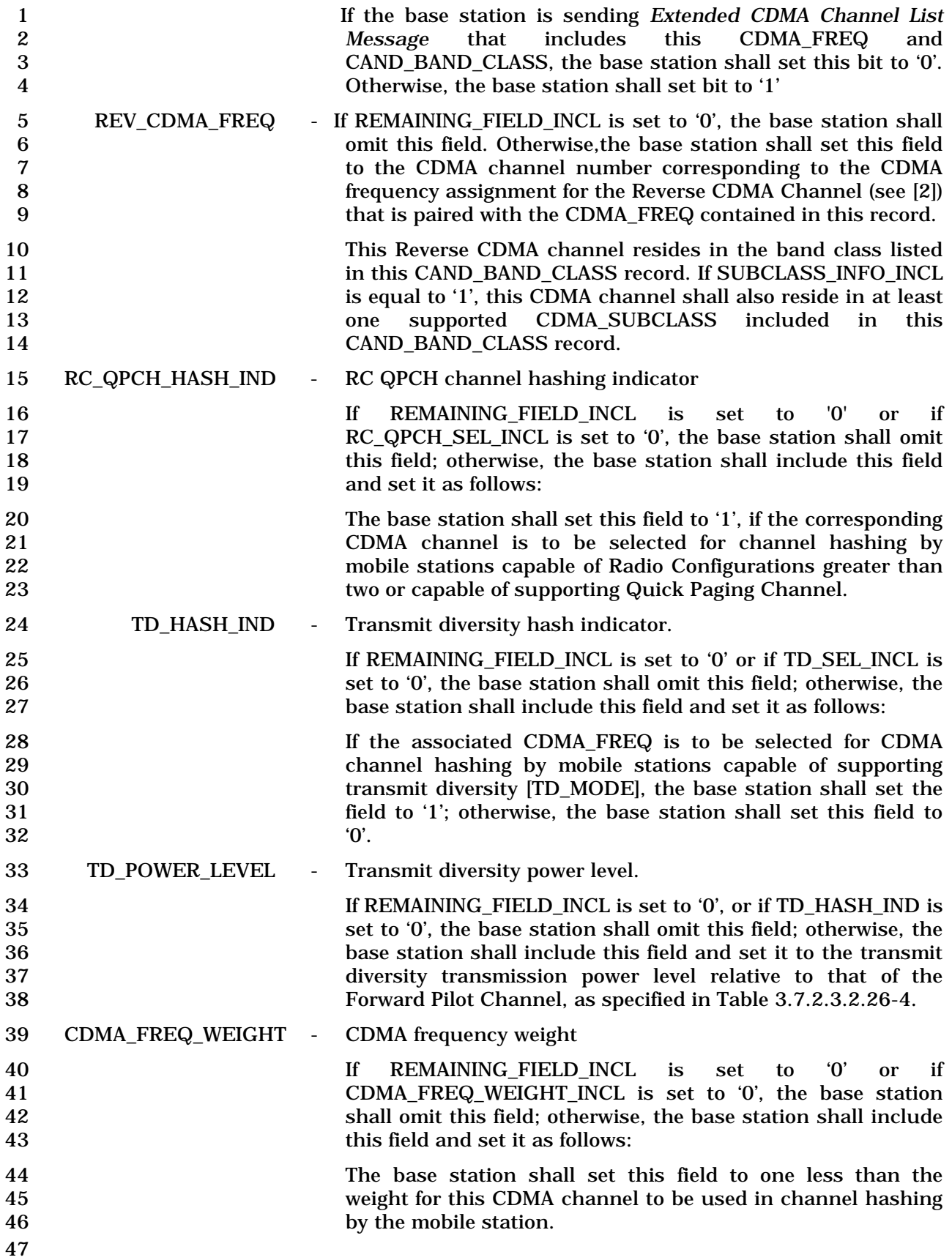

#### 1 3.7.2.3.2.44 General Extension Message

#### 2 MSG\_TAG: GEM

-

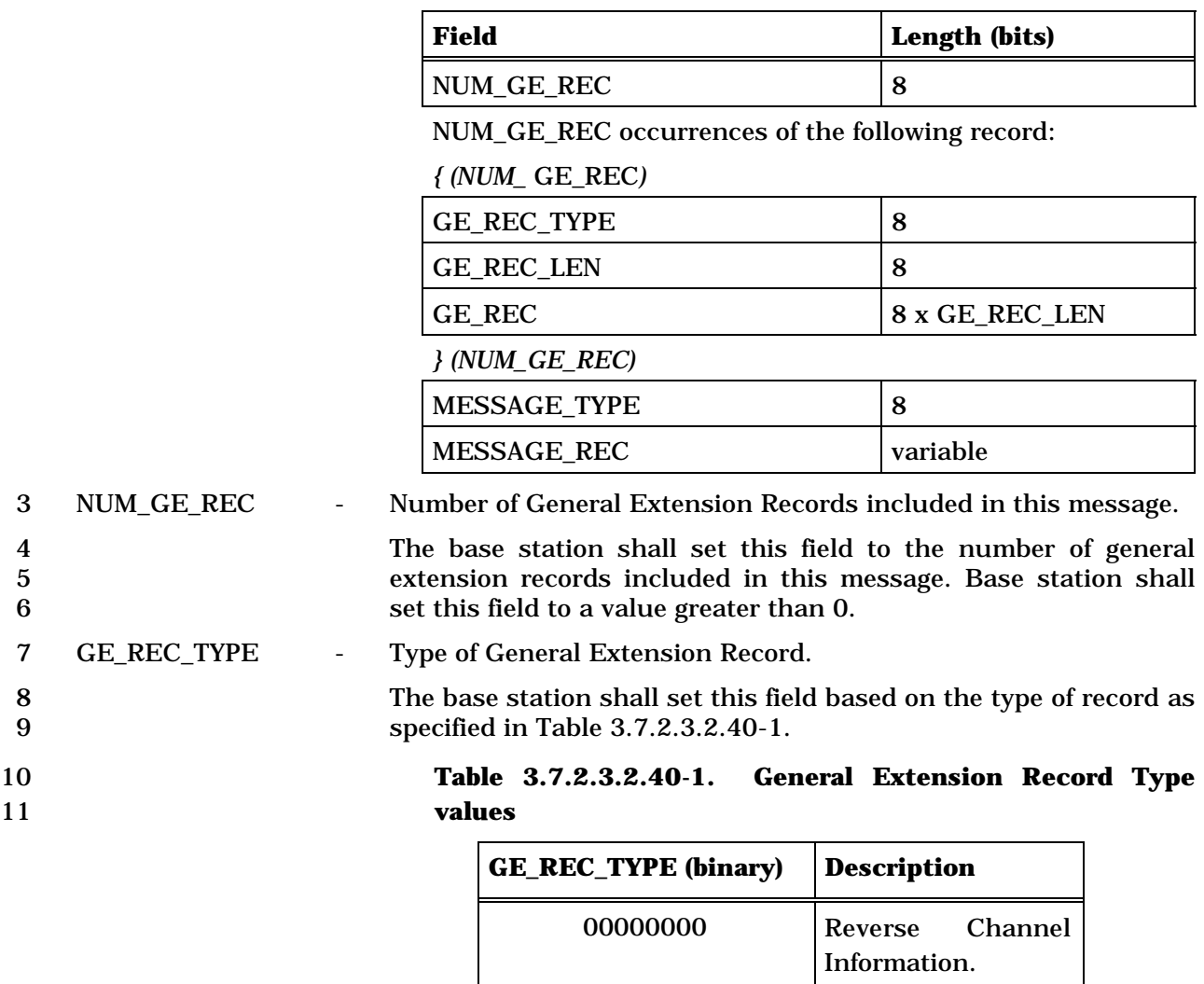

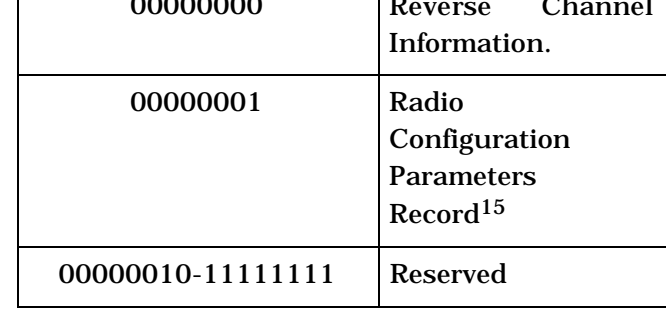

### 12 GE\_REC\_LEN - Length of the General Extension Record.

<sup>15</sup> Base station may use this record to extend CAM/ECAM/MECAM or UHDM/GHDM/EHDM/MUHDM messages instead of sending a RCPM message separately to the mobile station.

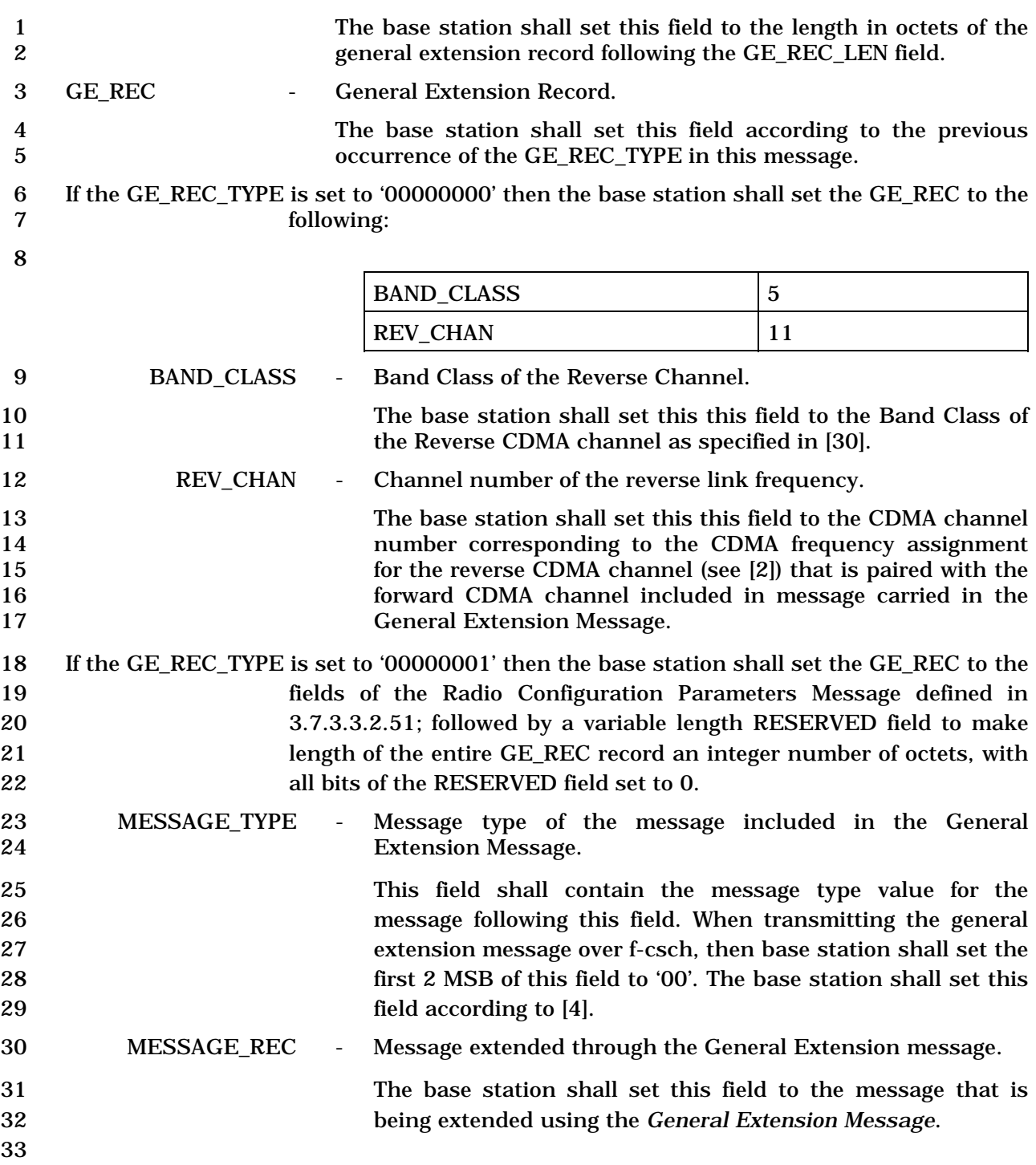

### 1 3.7.2.3.2.45 Alternative Technologies Information Message

#### 2 MSG\_TAG: ATIM

-

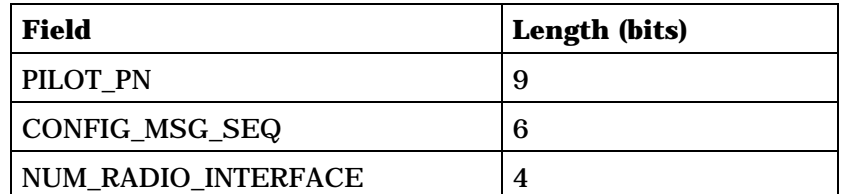

NUM\_RADIO\_INTERFACE occurrences of the following Radio Interface record:

```
{ (NUM_RADIO_INTERFACE)
```
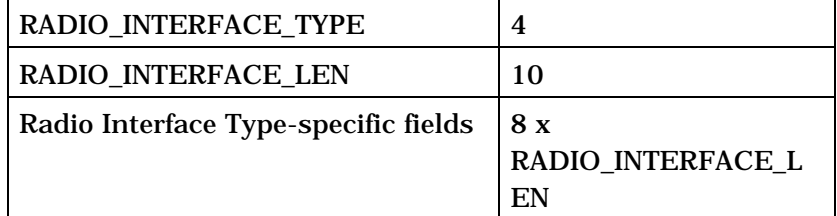

#### *} (NUM\_RADIO\_INTERFACE)*

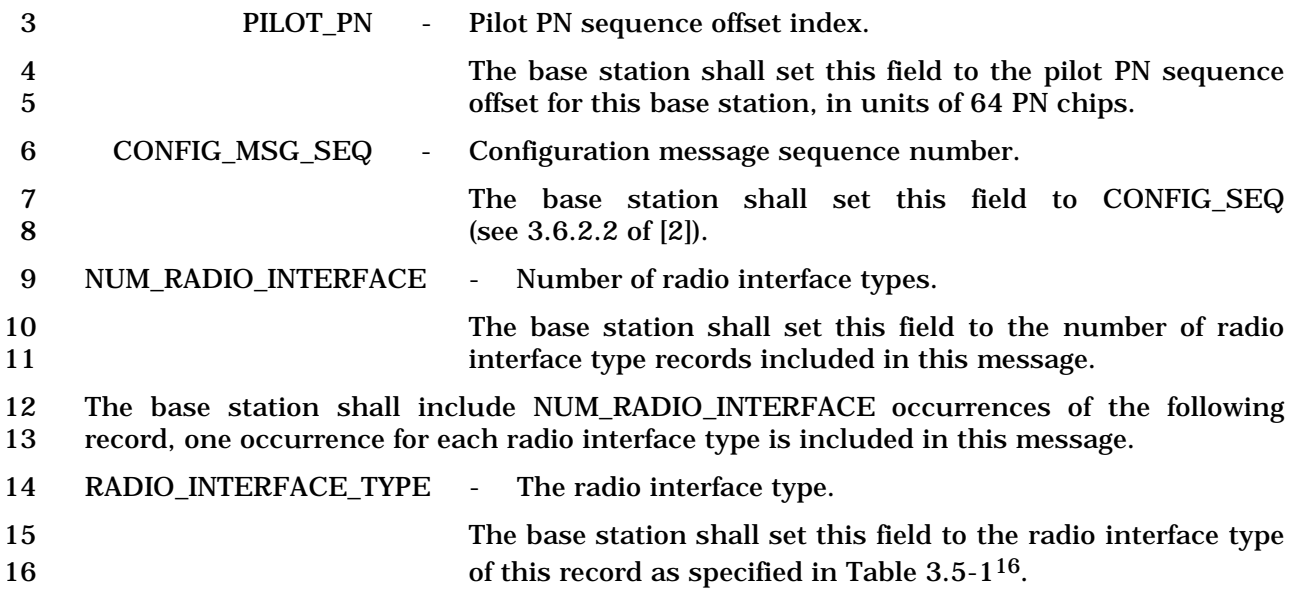

<sup>16</sup> New RADIO\_INTERFACE\_TYPE values may be defined in [30].

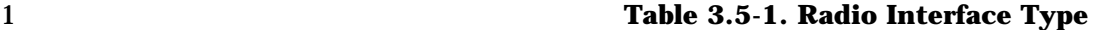

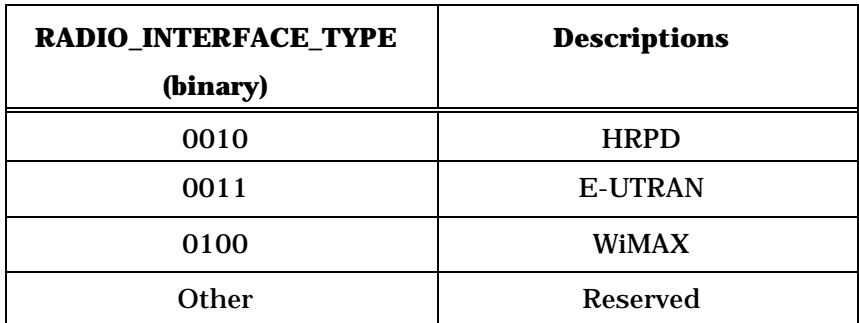

- 2 RADIO\_INTERFACE\_LEN The length of the Radio Interface Type-specific fields.
- 3 The base station shall set this field to the number of octets in the Radio Interface Type-specific fields of this record.
- 5 If RADIO\_INTERFACE\_TYPE is equal to '0010', the base station may include the following
- 6 radio interface type-specific fields:

*{ (COMMON RECORD)*

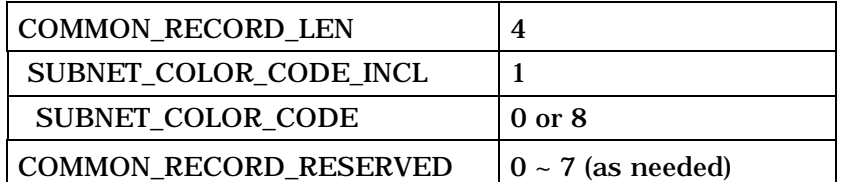

*} (COMMON RECORD)*

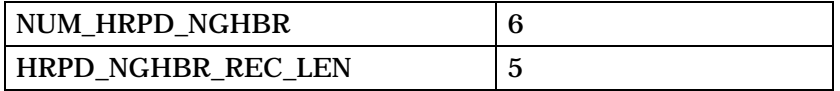

NUM\_HRPD\_NGHBR occurrences of the following subrecord:

{ (NUM\_HRPD\_NGHBR)

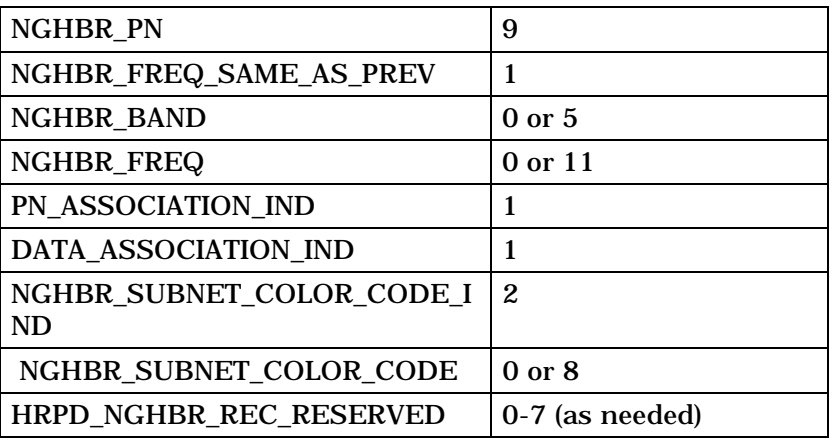

} (NUM\_HRPD\_NGHBR)

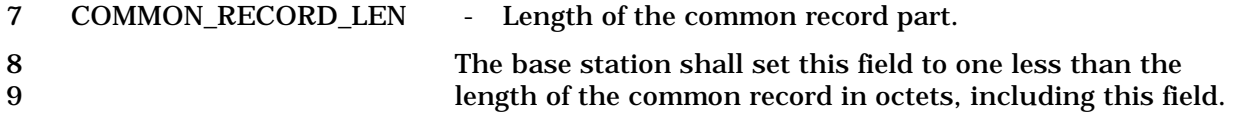

10 SUBNET\_COLOR\_CODE\_INCL - HRPD Subnet Color Code Included Indicator.

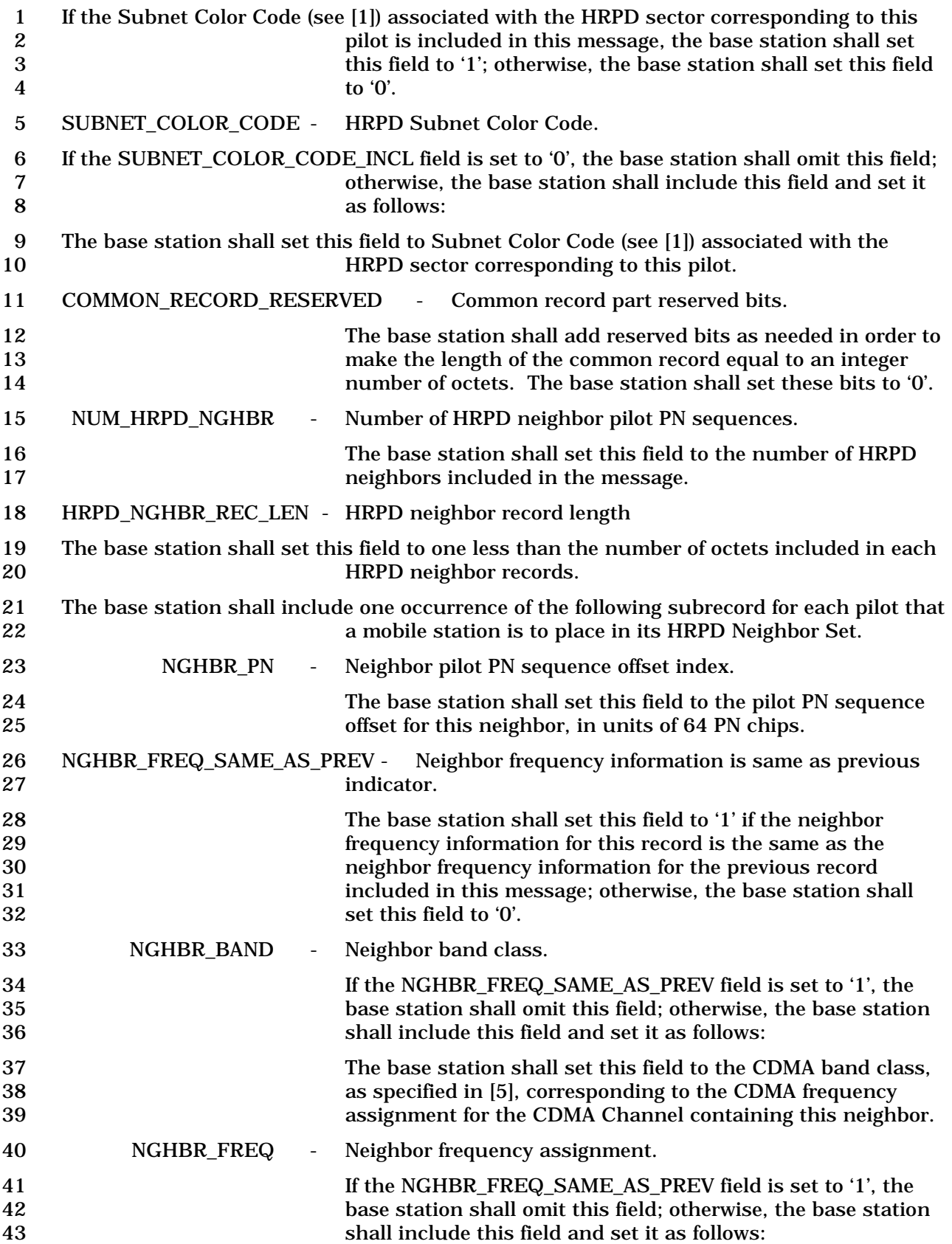

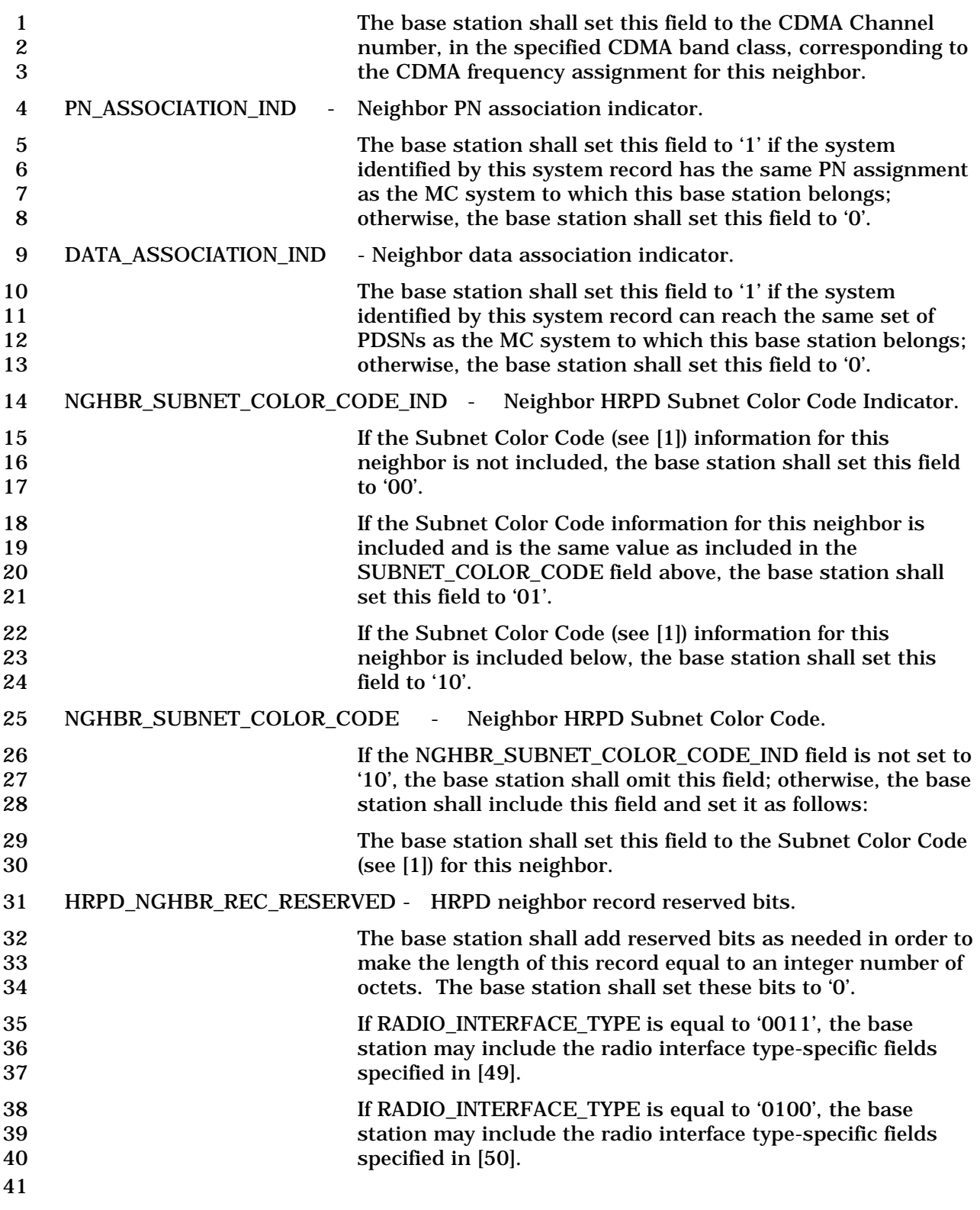

C.S0005-E v1.0

3.7.3 f-dsch

During Traffic Channel operation, the base station sends signaling messages to the mobile

station using the f-dsch.

### 1 3.7.3.1 Reserved

## 1 3.7.3.2 Reserved

- 1 3.7.3.3 PDU Formats on the f-dsch
- 2 The signaling messages sent over the f-dsch are summarized in Table 3.7.3.3-1.

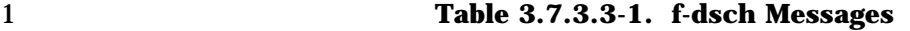

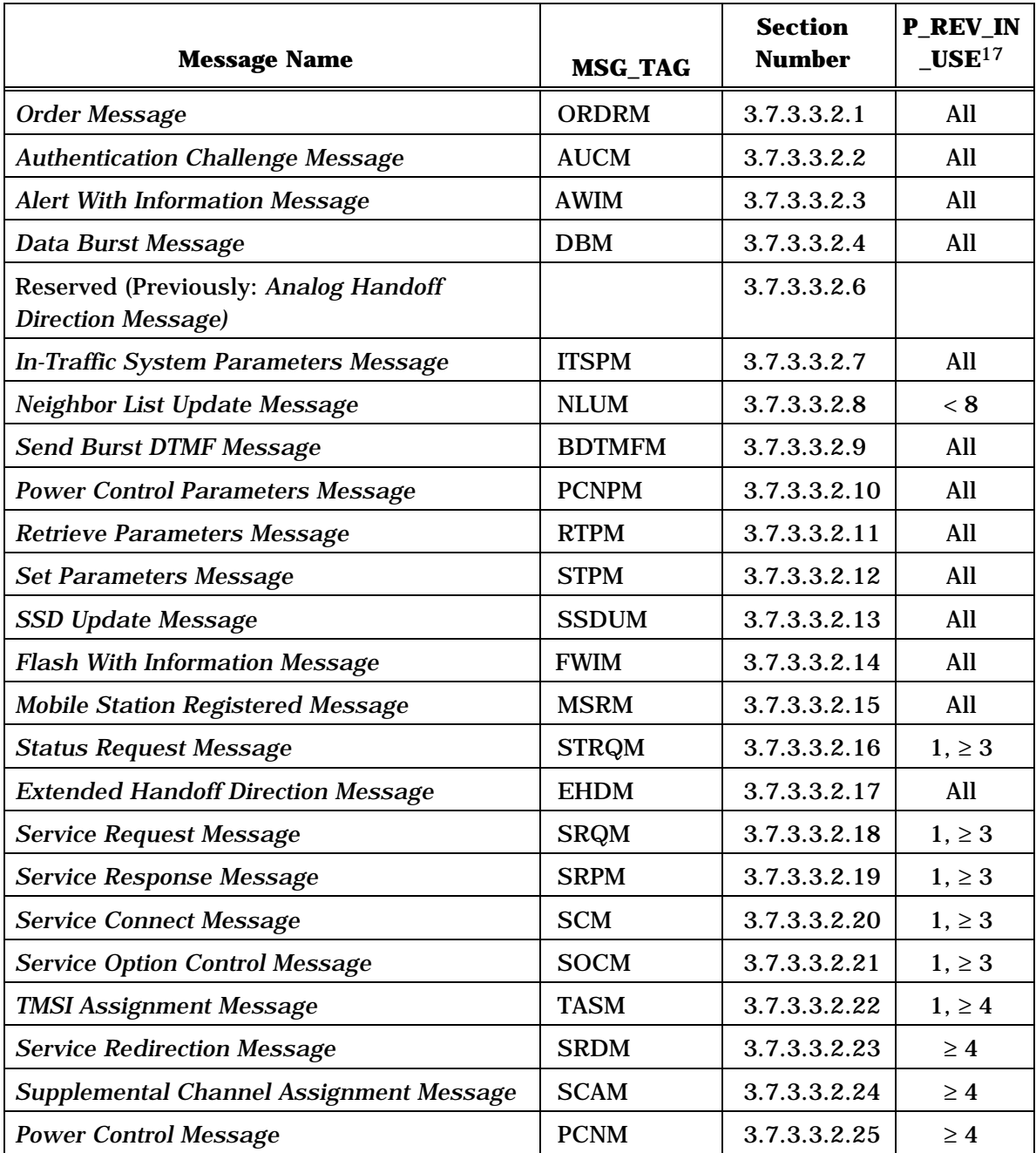

-

<sup>17</sup> P\_REV\_IN\_USE equal to "All" implies all values applicable to the Band Class.

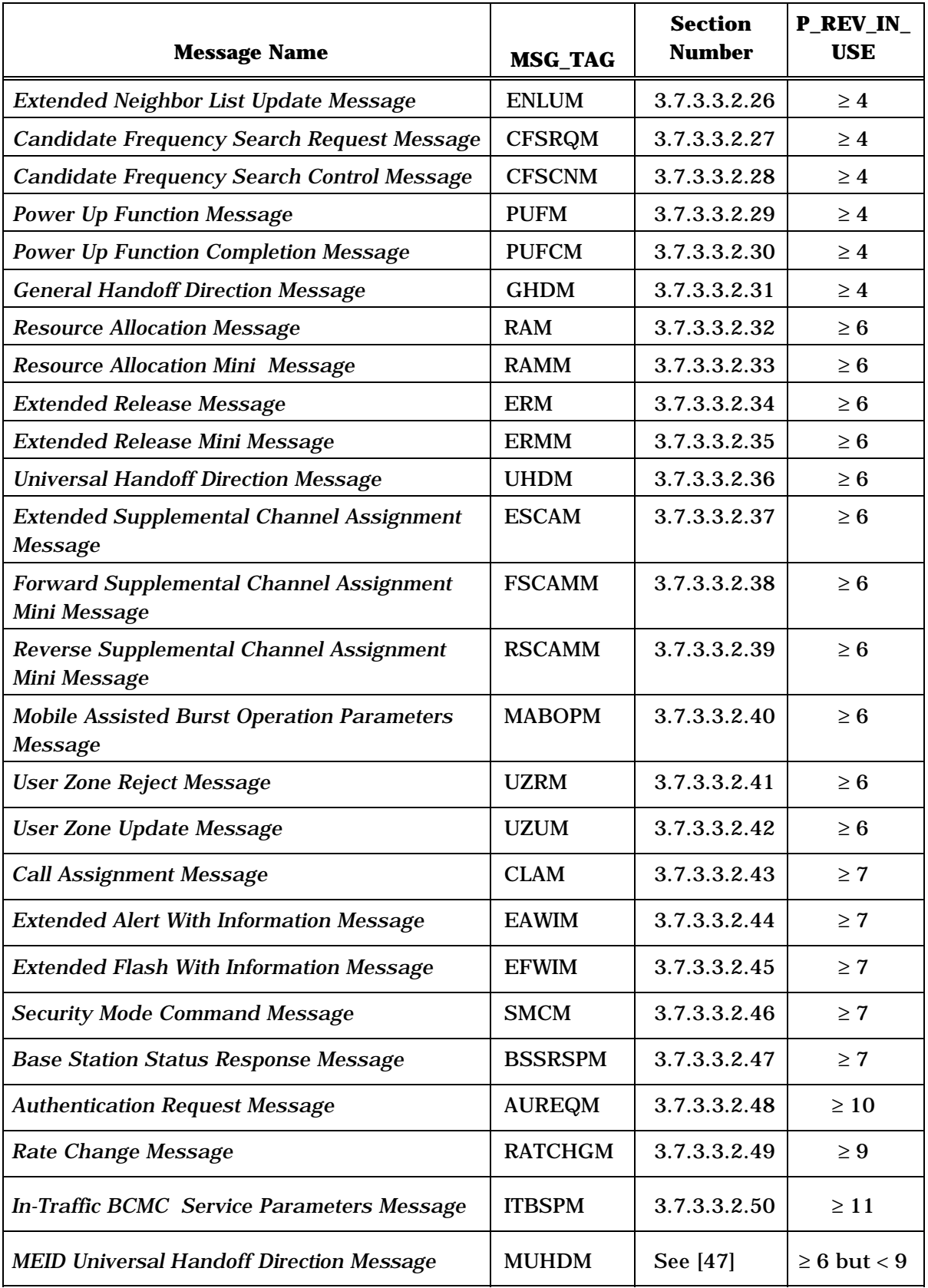

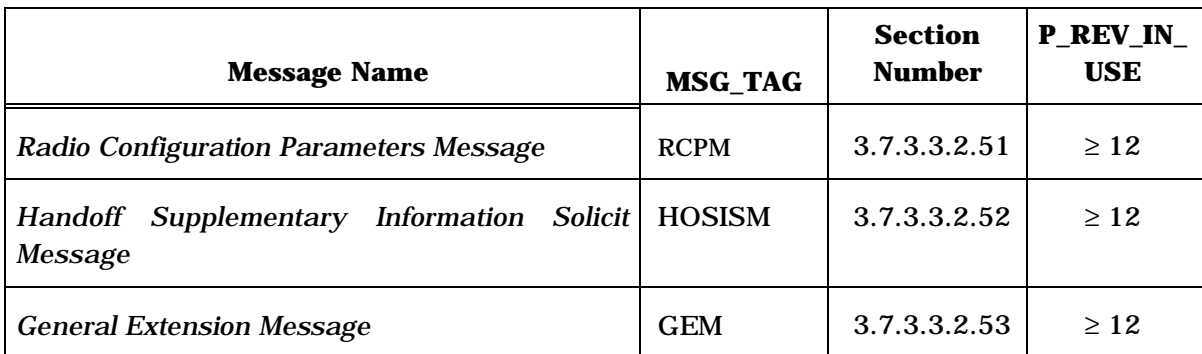

#### 1 3.7.3.3.1 Reserved

- 2 3.7.3.3.2 Message Body Contents
- 3 The following sections specify the contents of the message body for each message that may
- 4 be sent on the f-dsch.

# 1 3.7.3.3.2.1 Order Message

# 2 MSG\_TAG: ORDRM

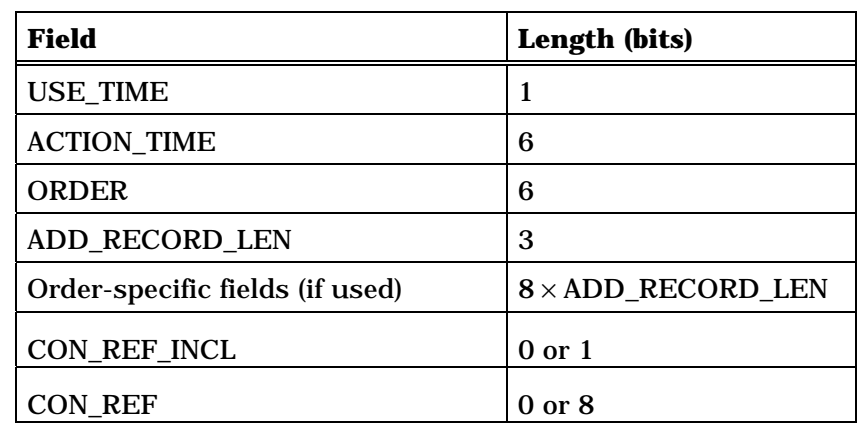

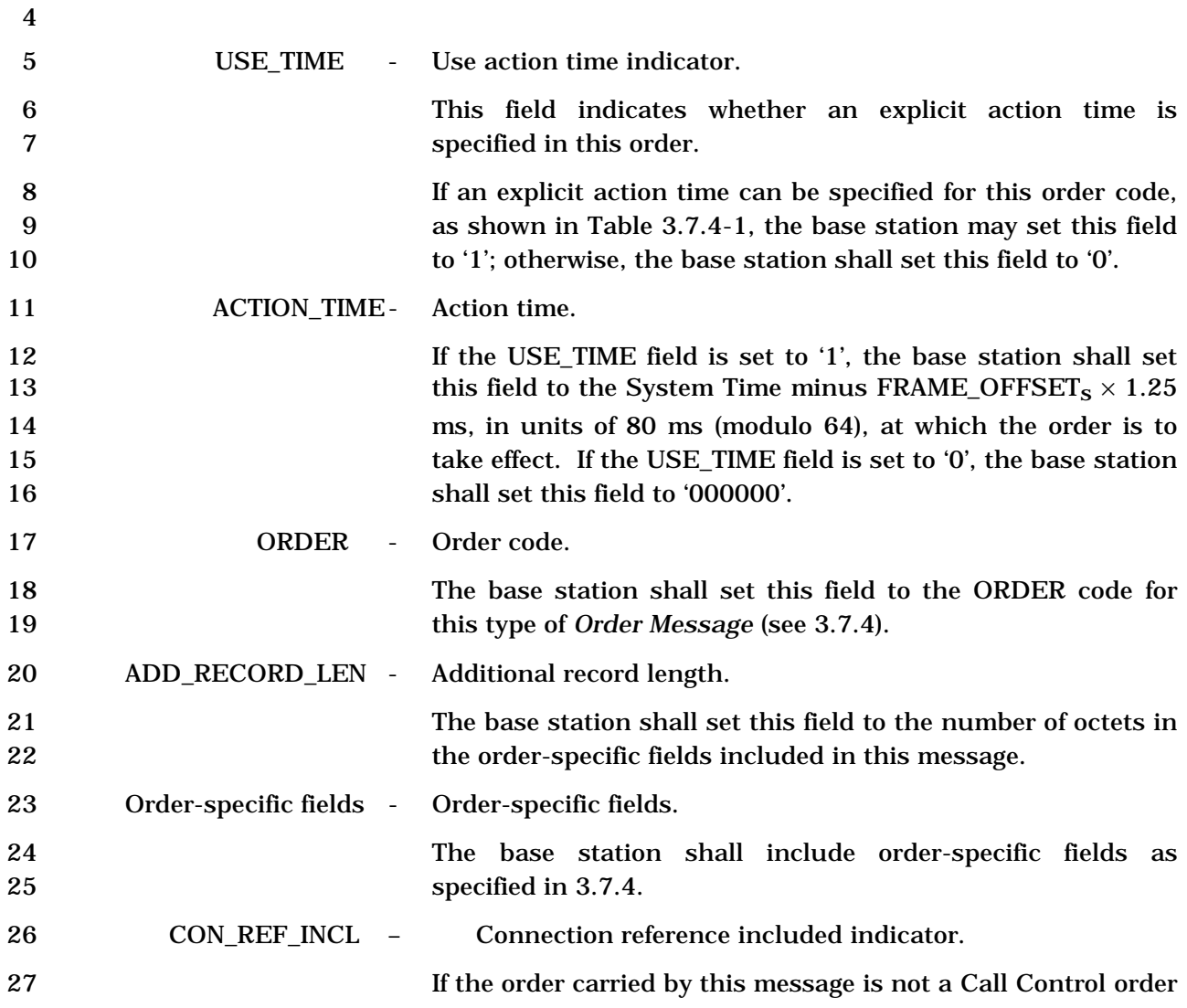

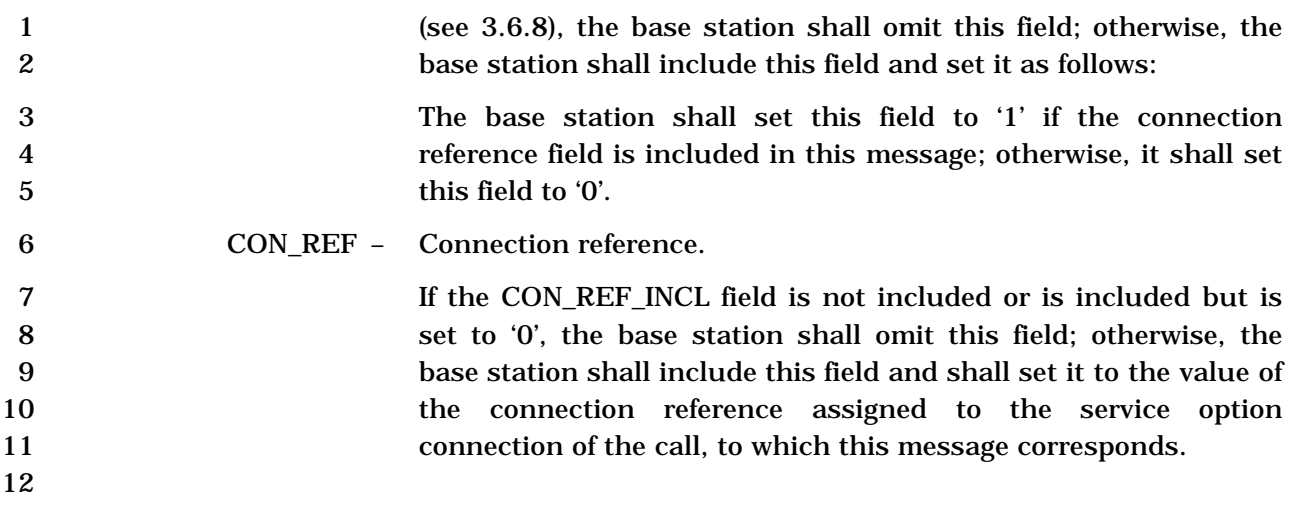

1 3.7.3.3.2.2 Authentication Challenge Message

# 2 MSG\_TAG: AUCM

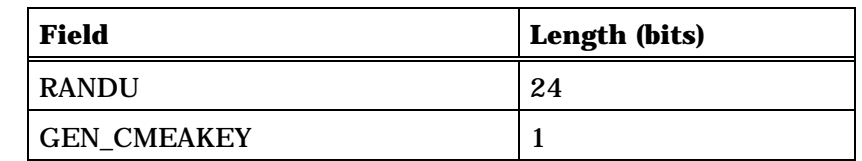

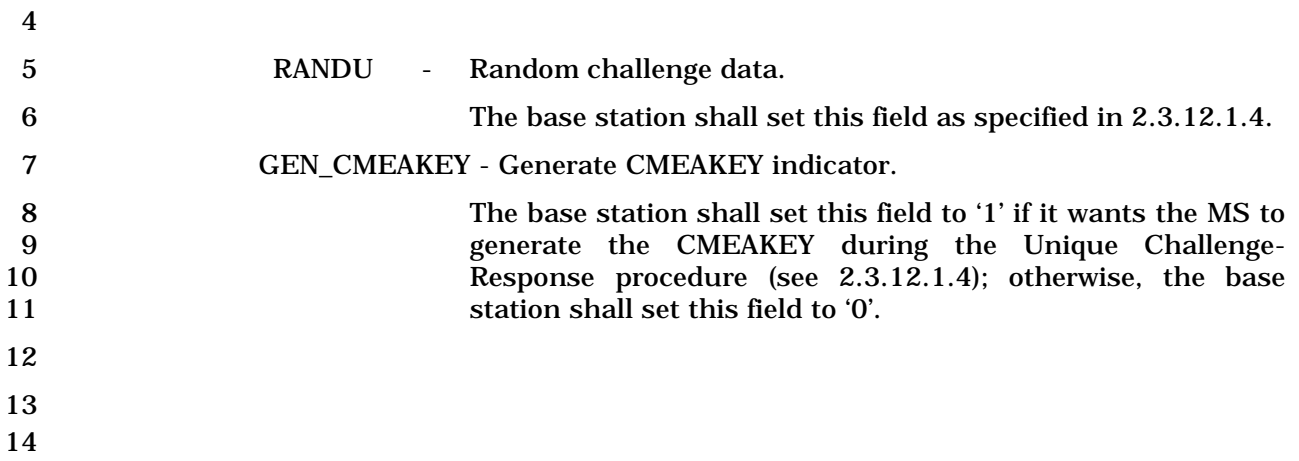

## 1 3.7.3.3.2.3 Alert With Information Message

## 2 MSG\_TAG: AWIM

### 3

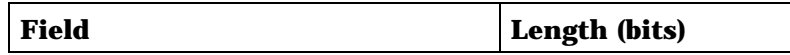

Zero or more occurrences of the following record:

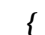

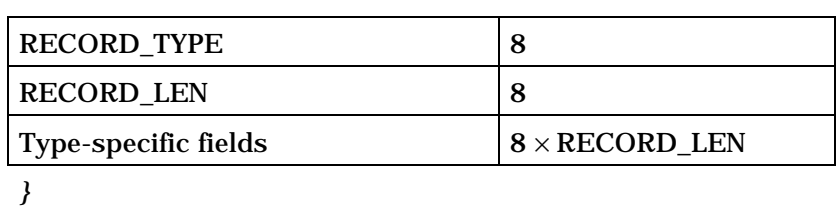

4

5 The base station shall include occurrences of the following three-field record as specified 6 in 3.7.5.

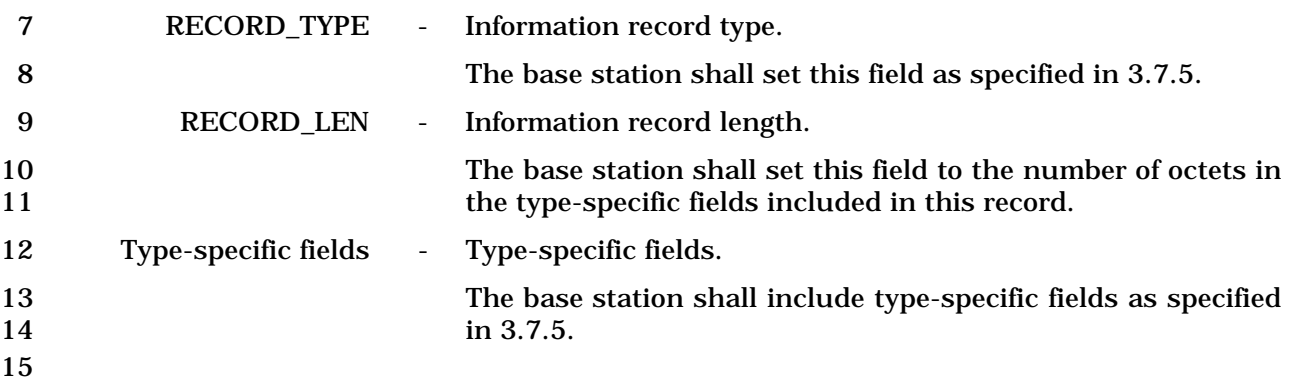

- 1 3.7.3.3.2.4 Data Burst Message
- 2 MSG\_TAG: DBM

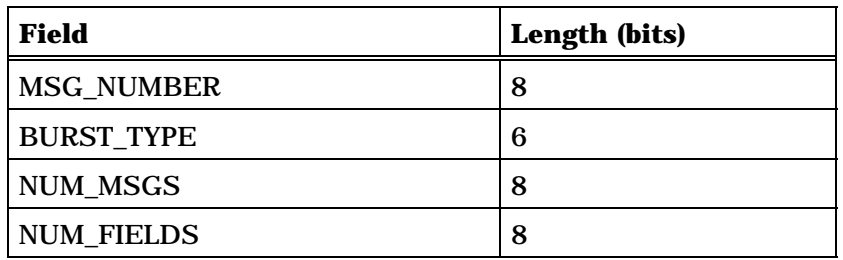

NUM\_FIELDS occurrences of the following field:

*{ (NUM\_FIELDS)*

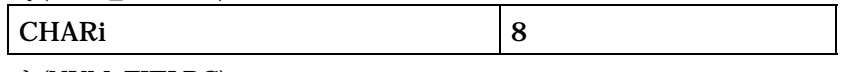

*} (NUM\_FIELDS)* 

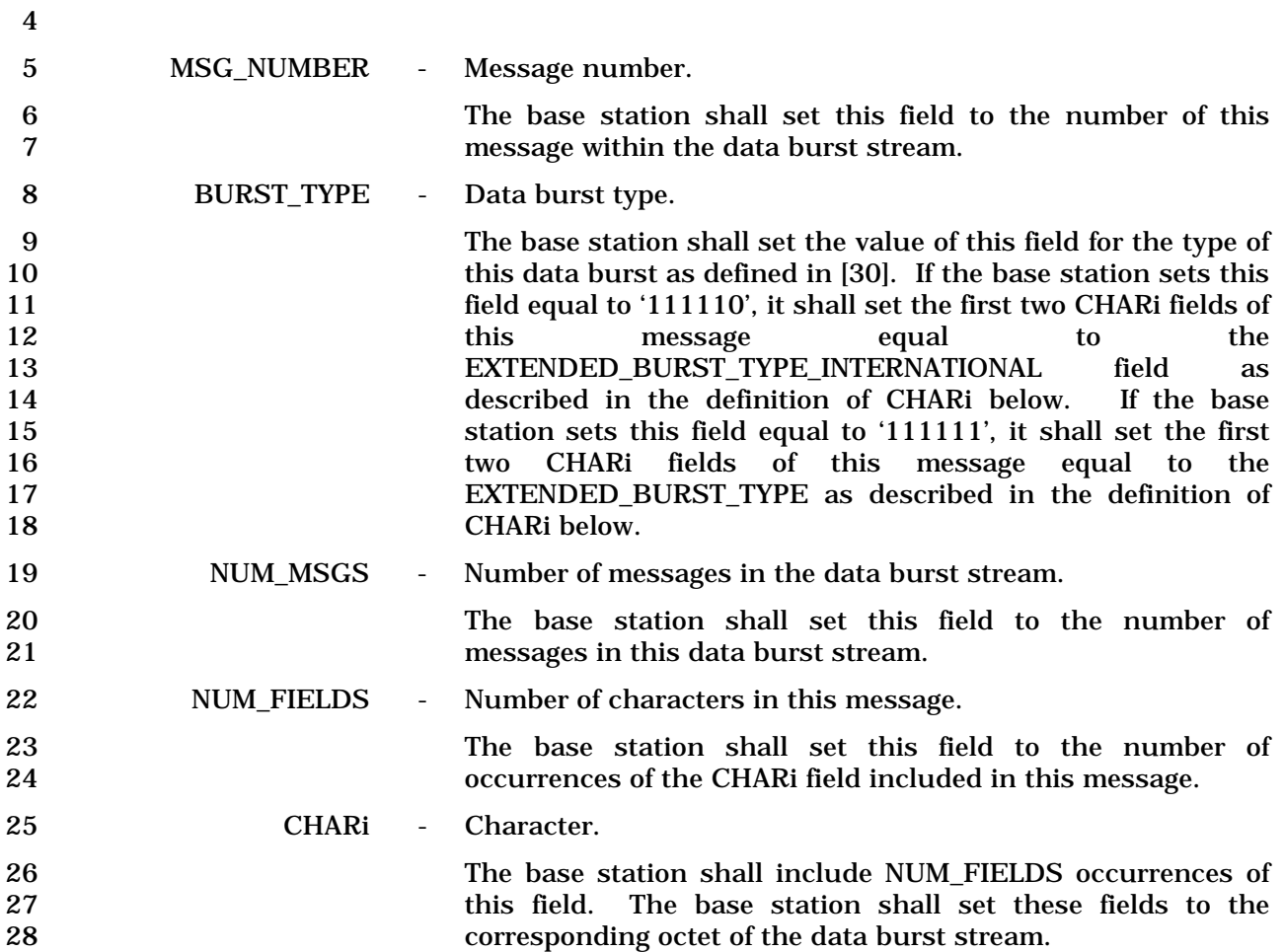

1 If the BURST\_TYPE field of this message is equal to '111110',<br>
2 the first two CHARi octets shall represent a 16 bit 2<br>
2 the first two CHARi octets shall represent a 16 bit<br>
EXTENDED BURST TYPE INTERNATIONAL field, which is 3 EXTENDED\_BURST\_TYPE\_INTERNATIONAL field, which is 4 encoded as shown below. The first ten bits of this field 5 contain a binary mapping of the Mobile Country Code (MCC) 6 associated with the national standards organization<br>
administering the use of the remaining octets of the message. administering the use of the remaining octets of the message. 8<br>
Encoding of the MCC shall be as specified in 2.3.1.3. The<br>
emaining six bits of the 9 remaining six bits of the 10 EXTENDED\_BURST\_TYPE\_INTERNATIONAL field shall 11 specify the COUNTRY\_BURST\_TYPE. The base station shall<br>12 set the value of the COUNTRY BURST TYPE according to the set the value of the COUNTRY\_BURST\_TYPE according to the 13 type of this data burst as defined in standards governed by 14 **the country where this data burst type is to be used.** 

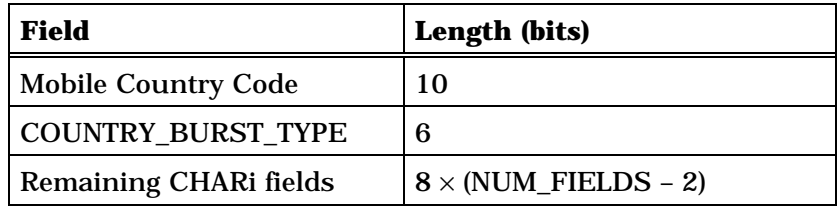

17 If the BURST TYPE field of this message is equal to '111111', 18 the first two CHARi octets shall represent a single, 16 bit, 19 EXTENDED BURST\_TYPE field, as shown below. The base 20 station shall set the value of the EXTENDED BURST TYPE 21 field according to the type of this data burst as defined in 22 [30].

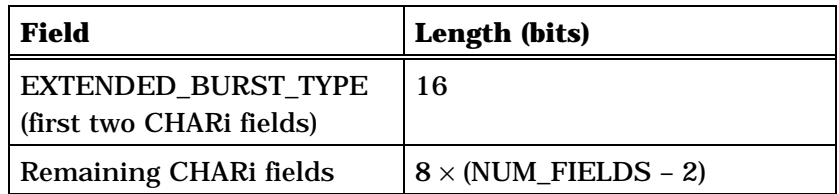

24

23

15
- 1 3.7.3.3.2.5 Reserved
- 2 This page intentionally left blank.

C.S0005-E v1.0

1 3.7.3.3.2.6 Reserved

# 2 This page intentionally left blank.

- 1 3.7.3.3.2.7 In-Traffic System Parameters Message
- 2 MSG\_TAG: ITSPM
- 3

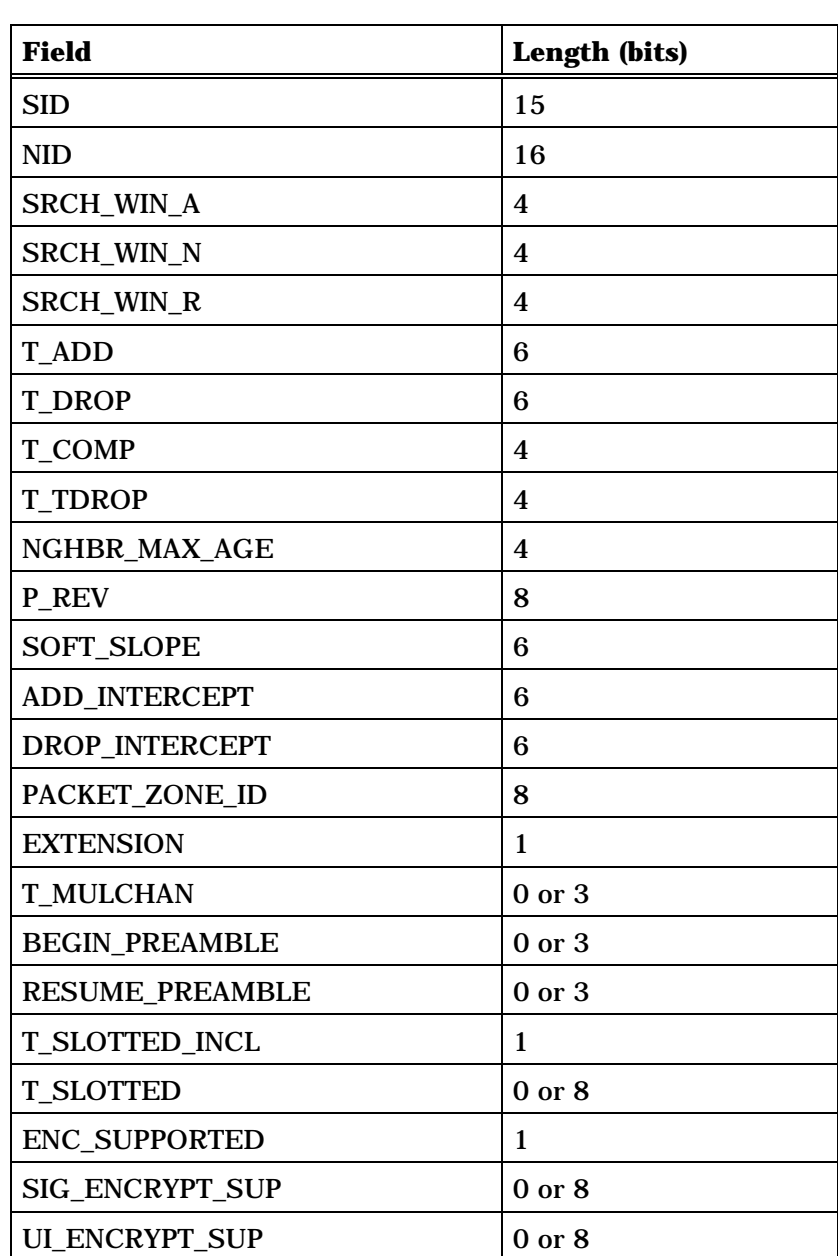

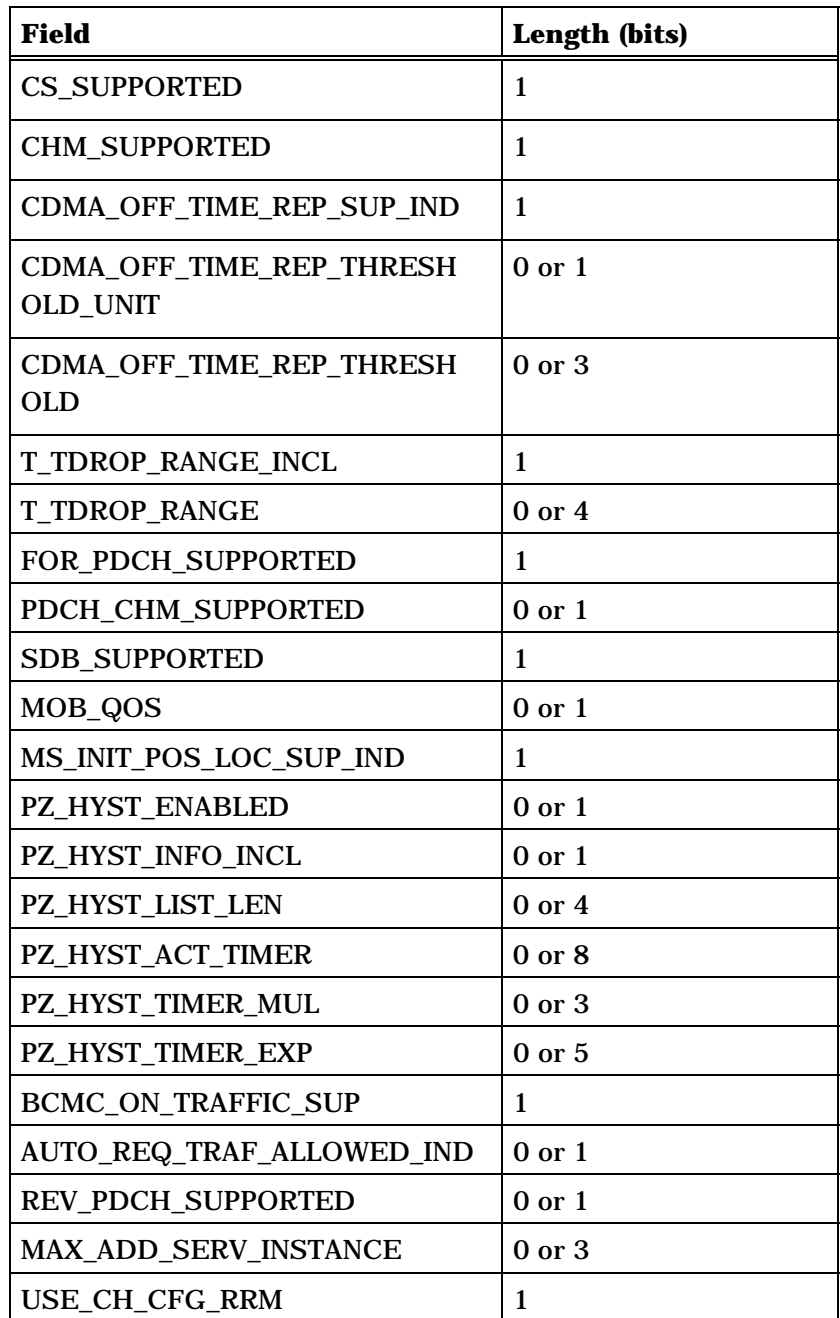

2 SID - System identification. 3 The base station shall set this field to the system 4 identification number for this wireless system (see 2.6.5.2). 5 NID - Network identification. 6 This field serves as a sub-identifier of a system as defined by 7 the owner of the SID. 8 The base station shall set this field to the network<br>9 identification number for this network (see 2.6.5.2). identification number for this network (see 2.6.5.2).

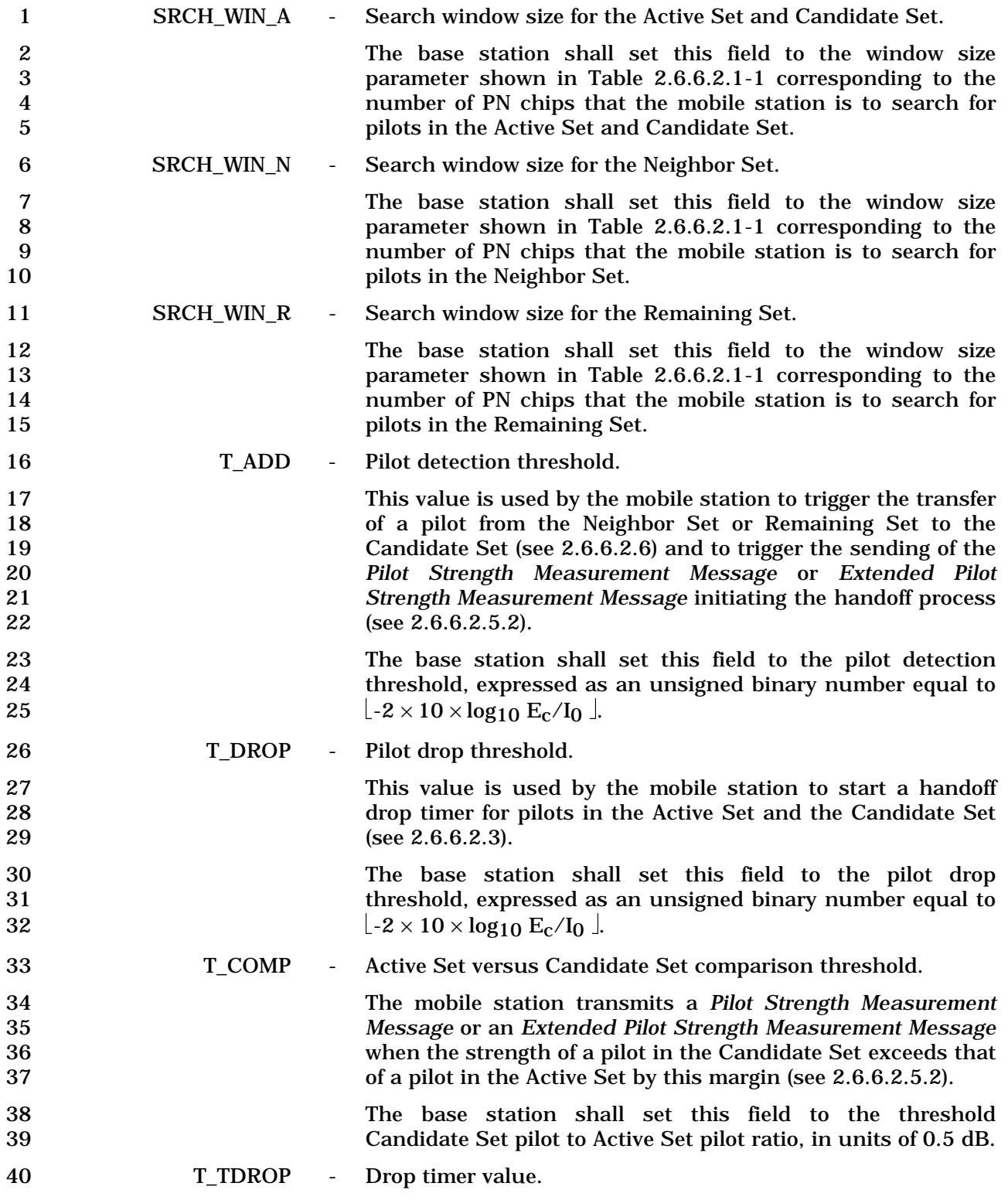

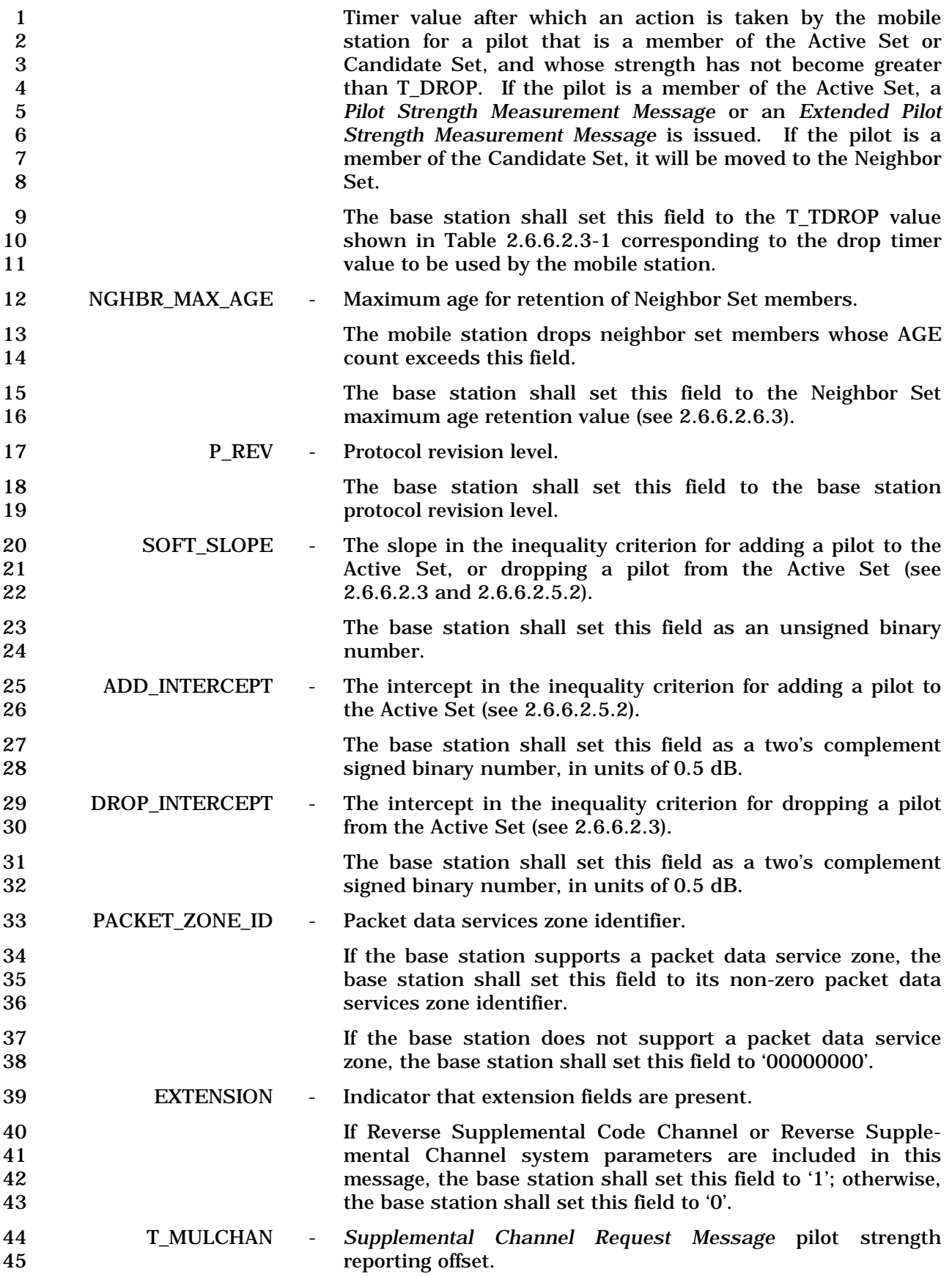

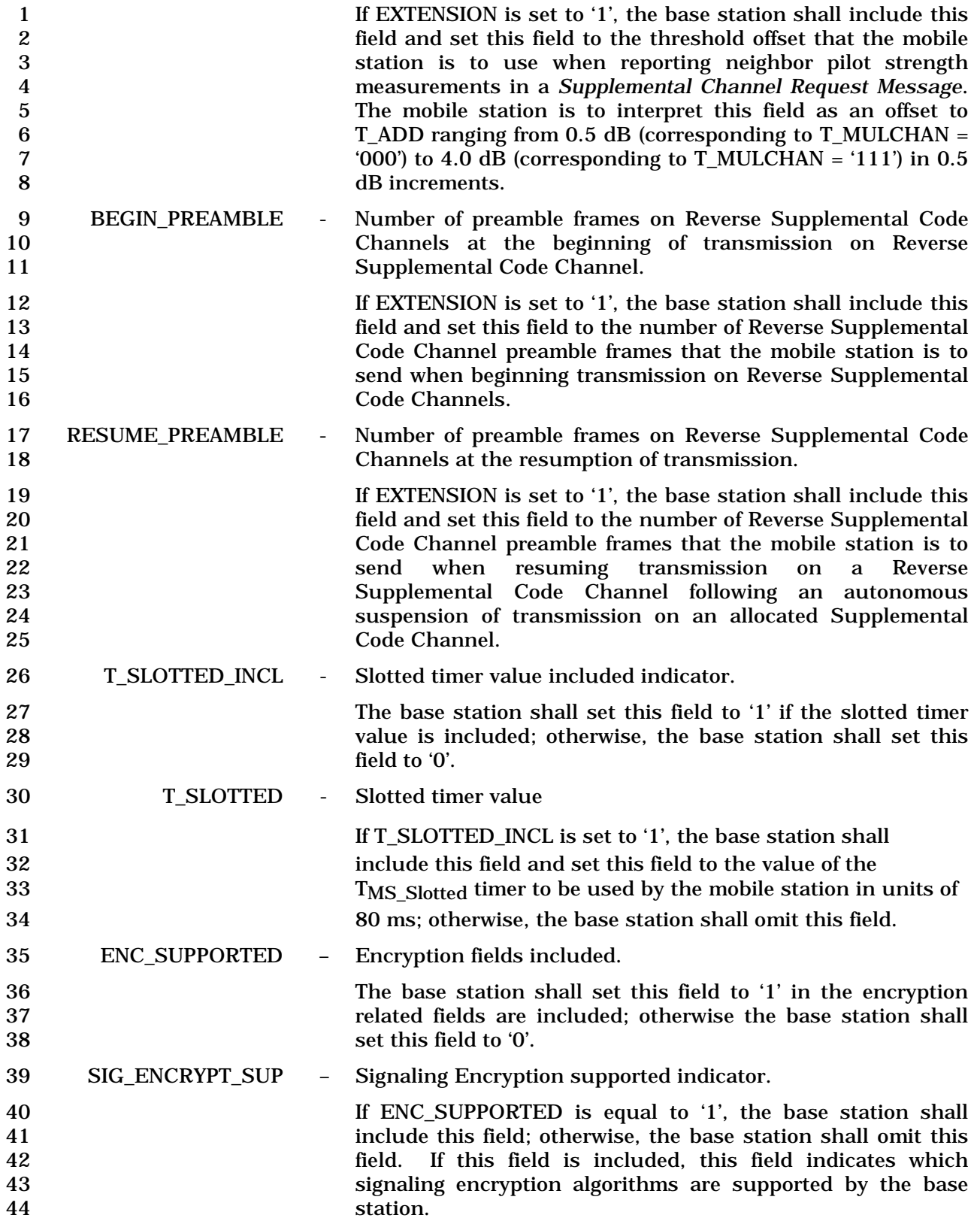

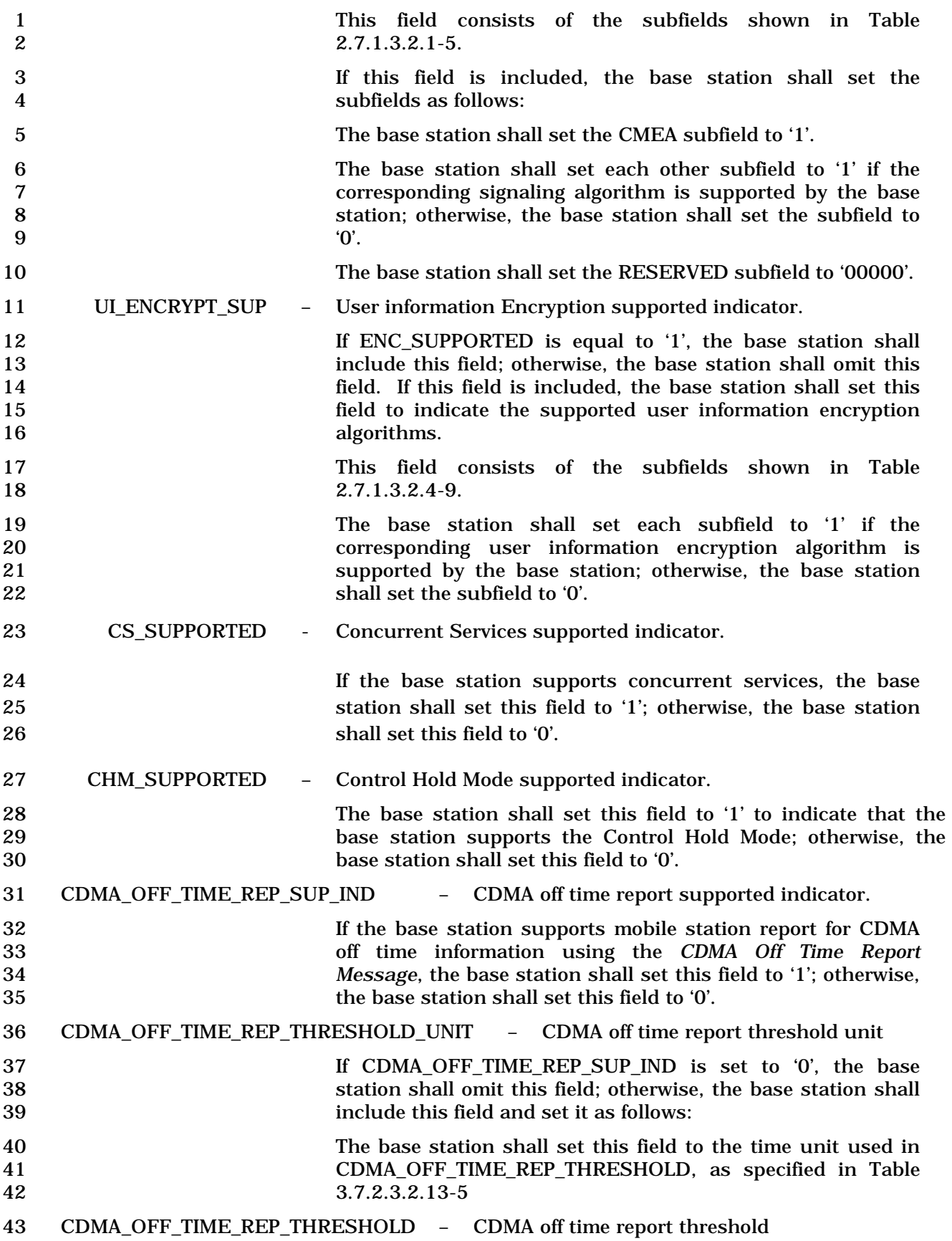

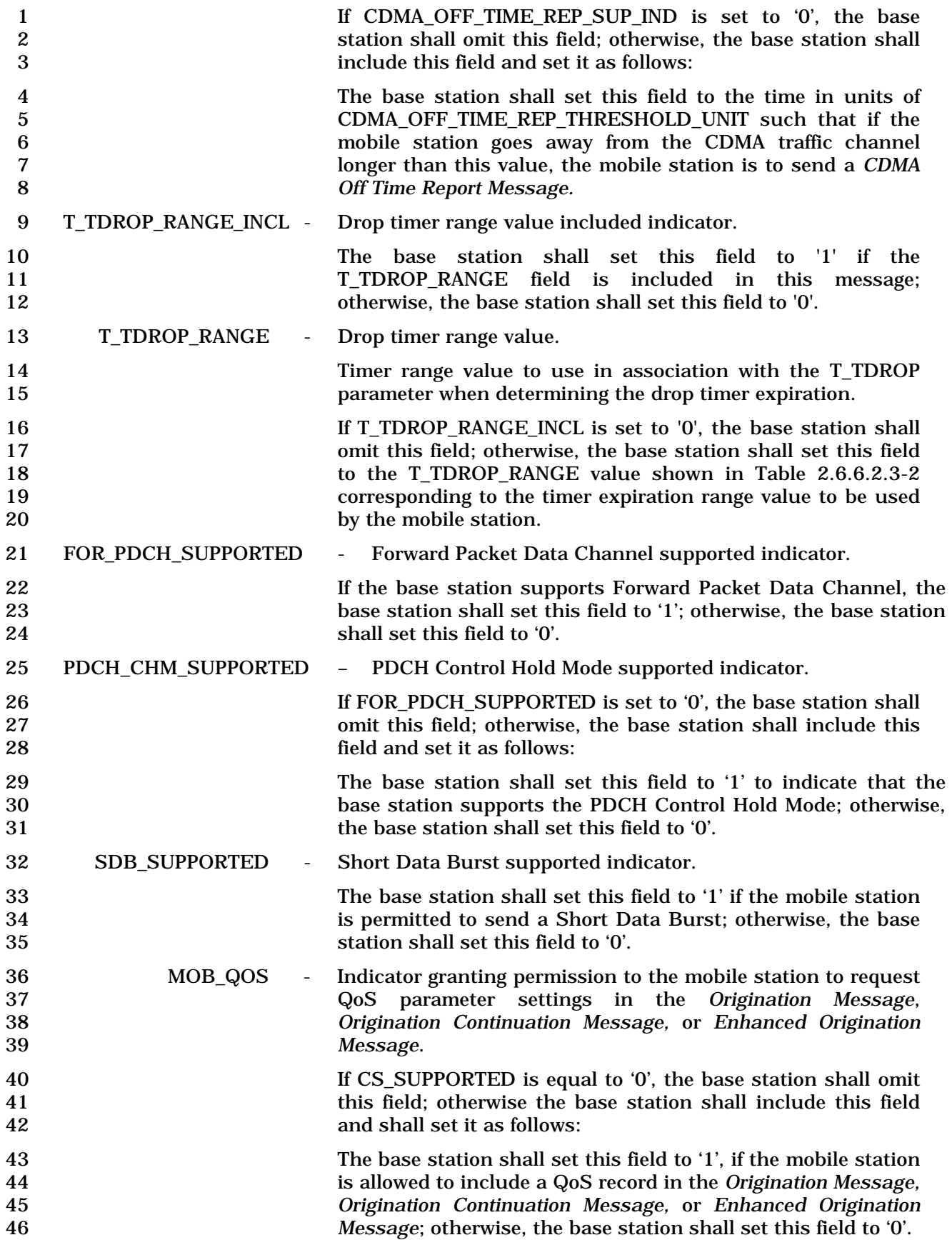

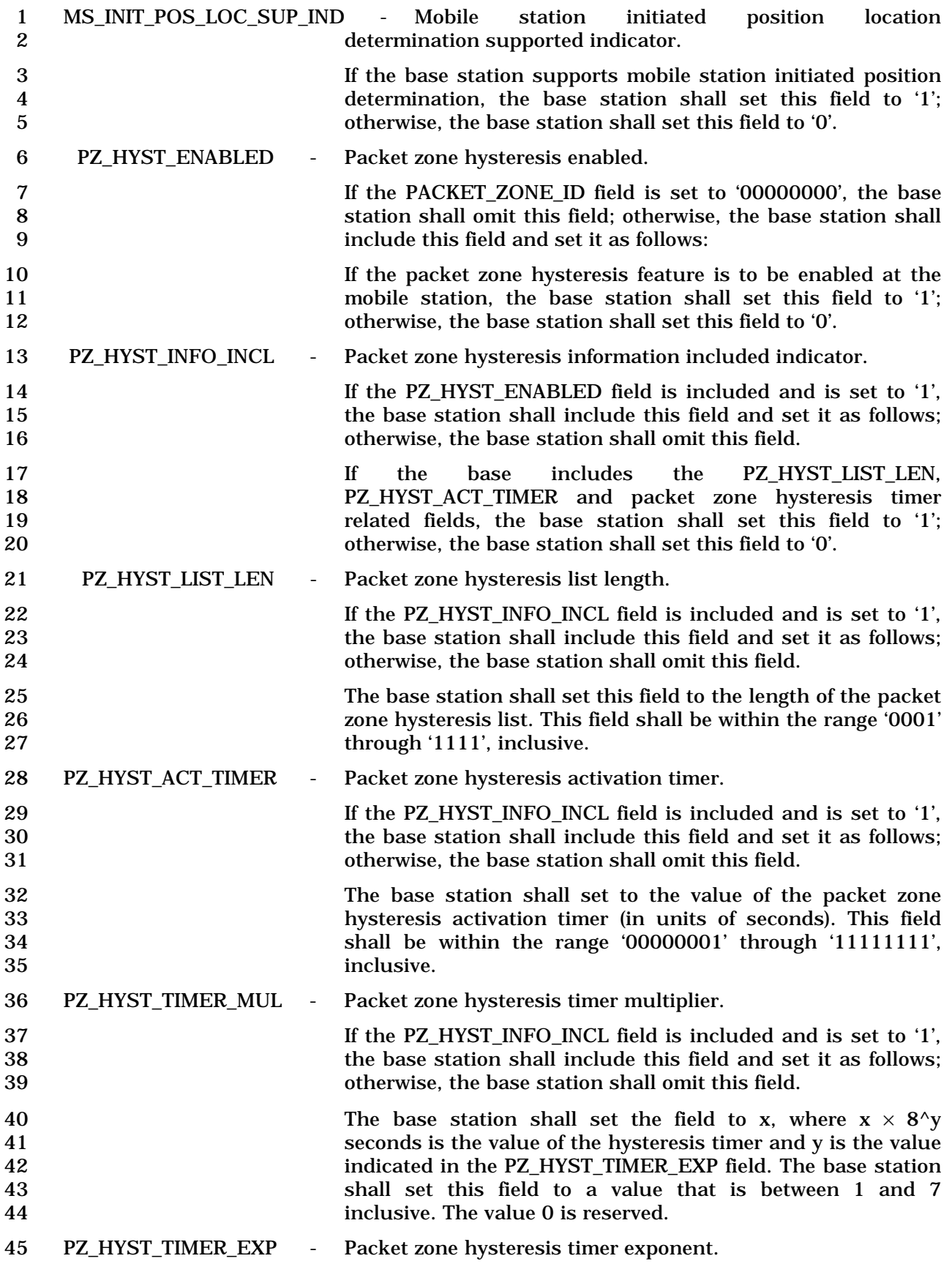

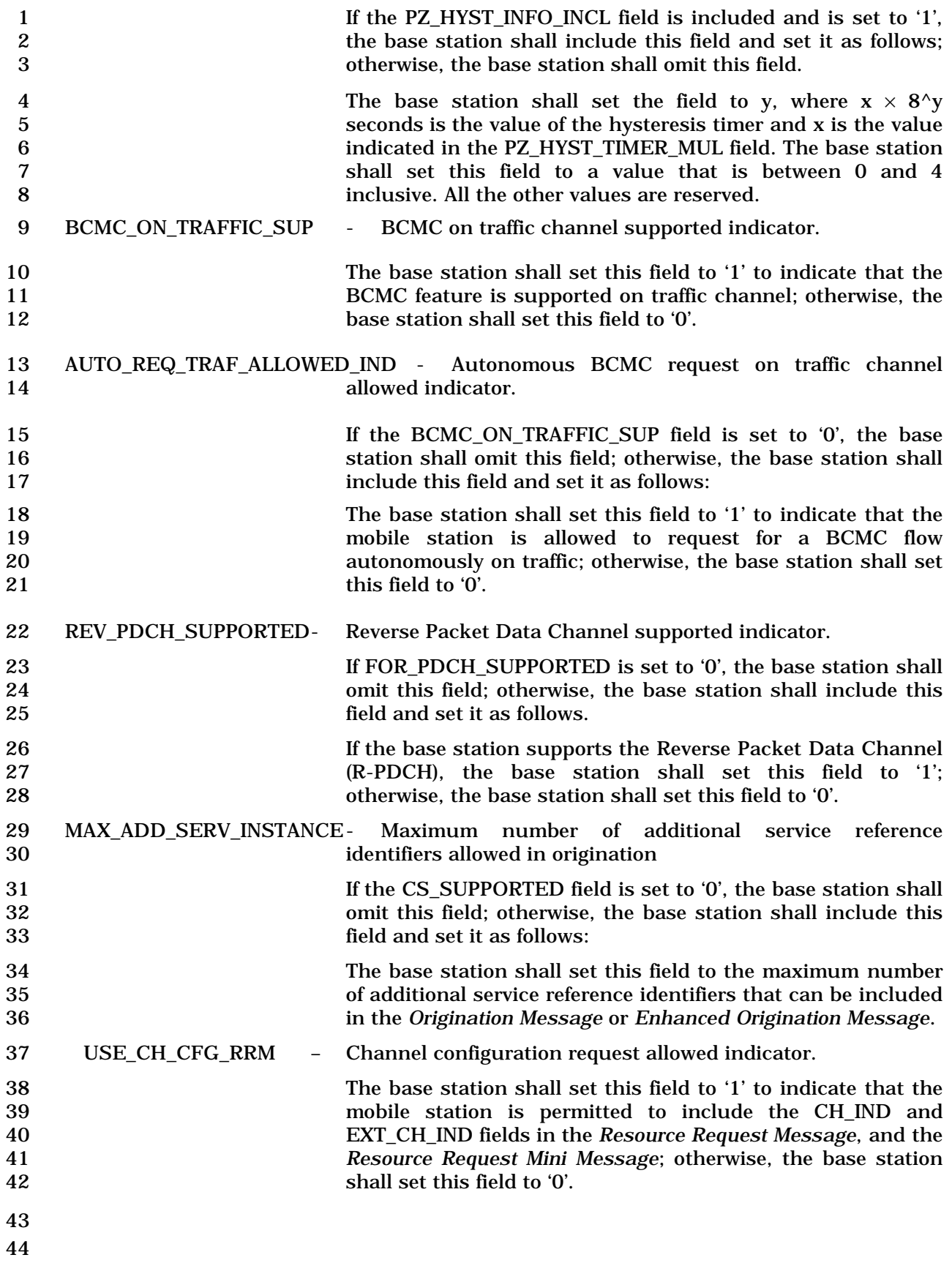

# 1 3.7.3.3.2.8 Neighbor List Update Message

# 2 MSG\_TAG: NLUM

3

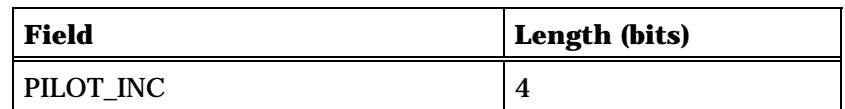

One or more occurrences of the following field:

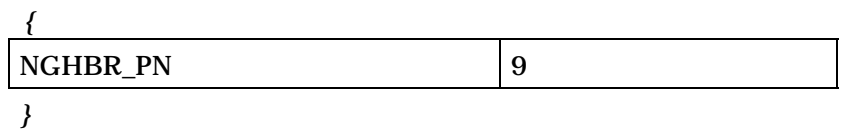

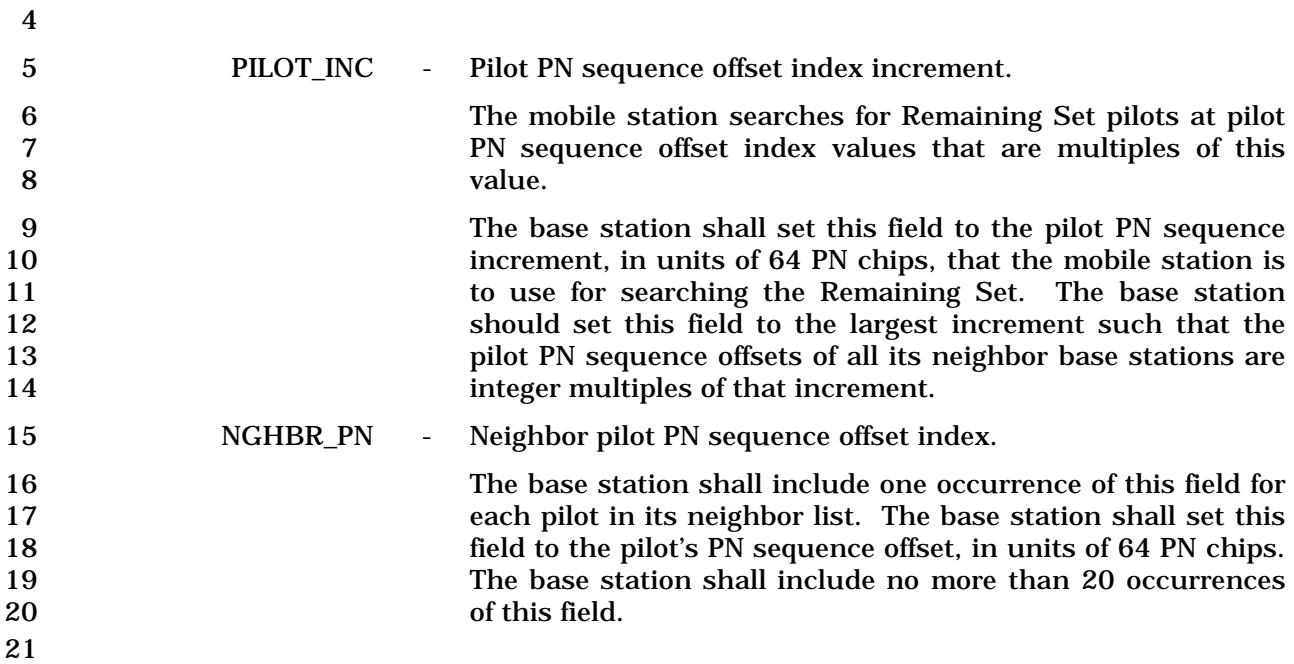

- 1 3.7.3.3.2.9 Send Burst DTMF Message
- 2 MSG\_TAG: BDTMFM

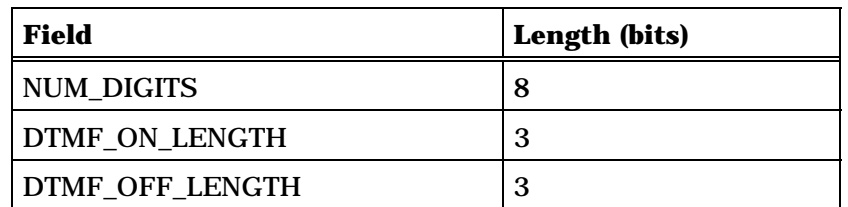

NUM\_DIGITS occurrences of the following field:

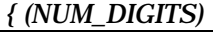

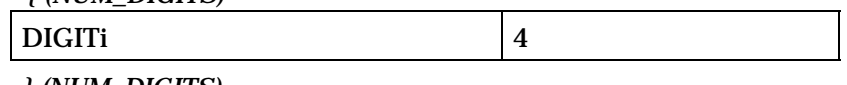

*} (NUM\_DIGITS)* 

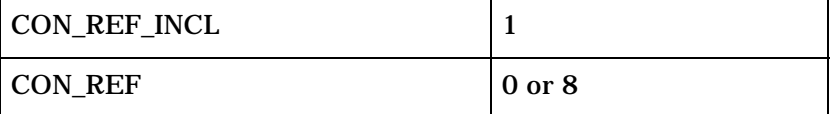

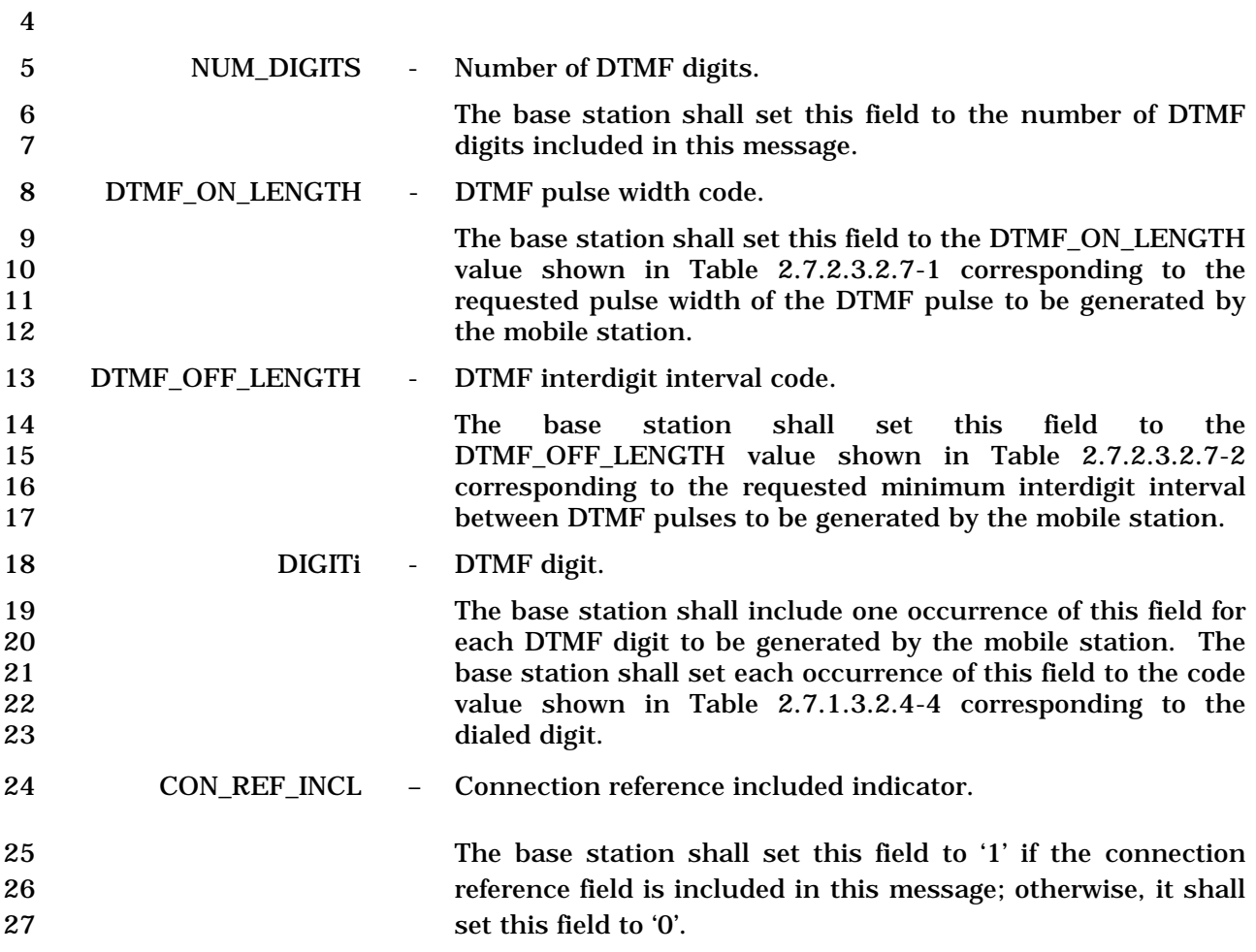

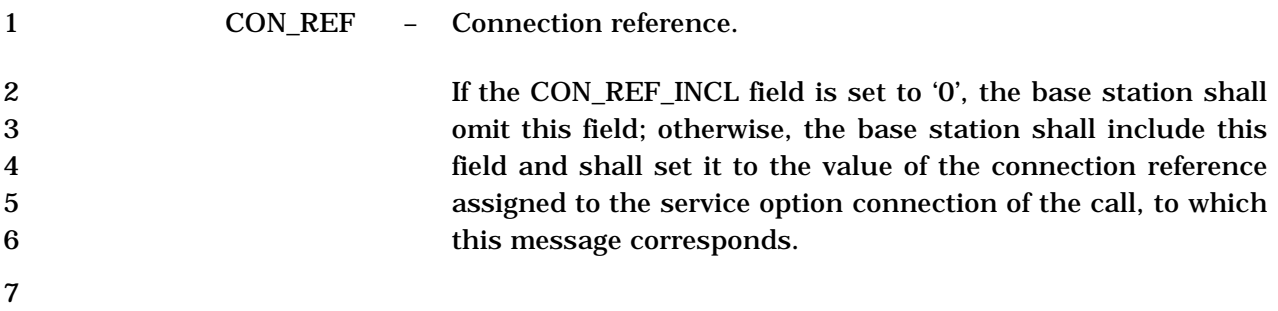

1 3.7.3.3.2.10 Power Control Parameters Message

# 2 MSG\_TAG: PCNPM

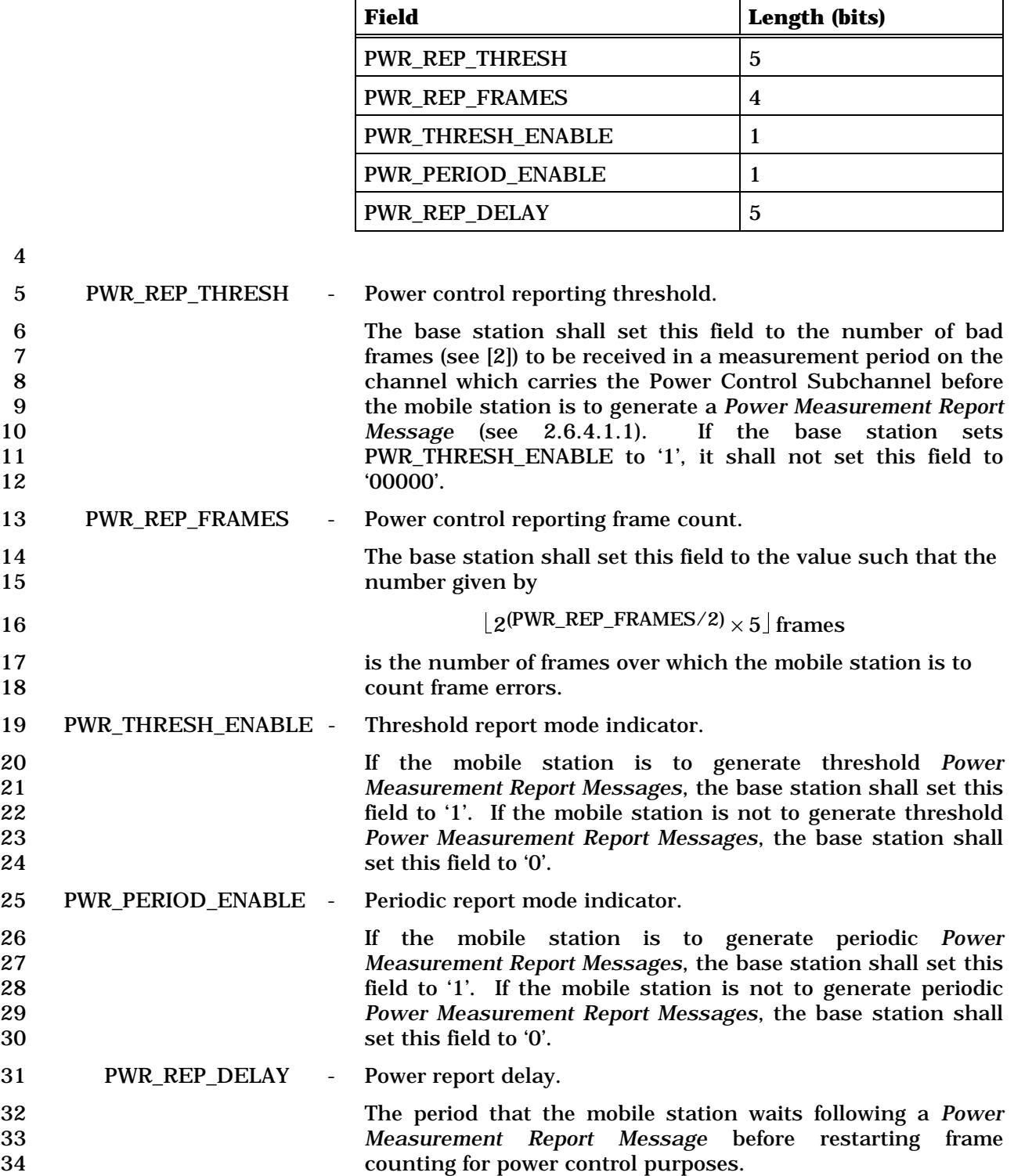

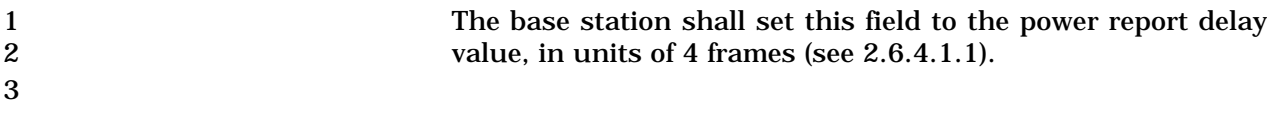

- 1 3.7.3.3.2.11 Retrieve Parameters Message
- 2 MSG\_TAG: RTPM

4

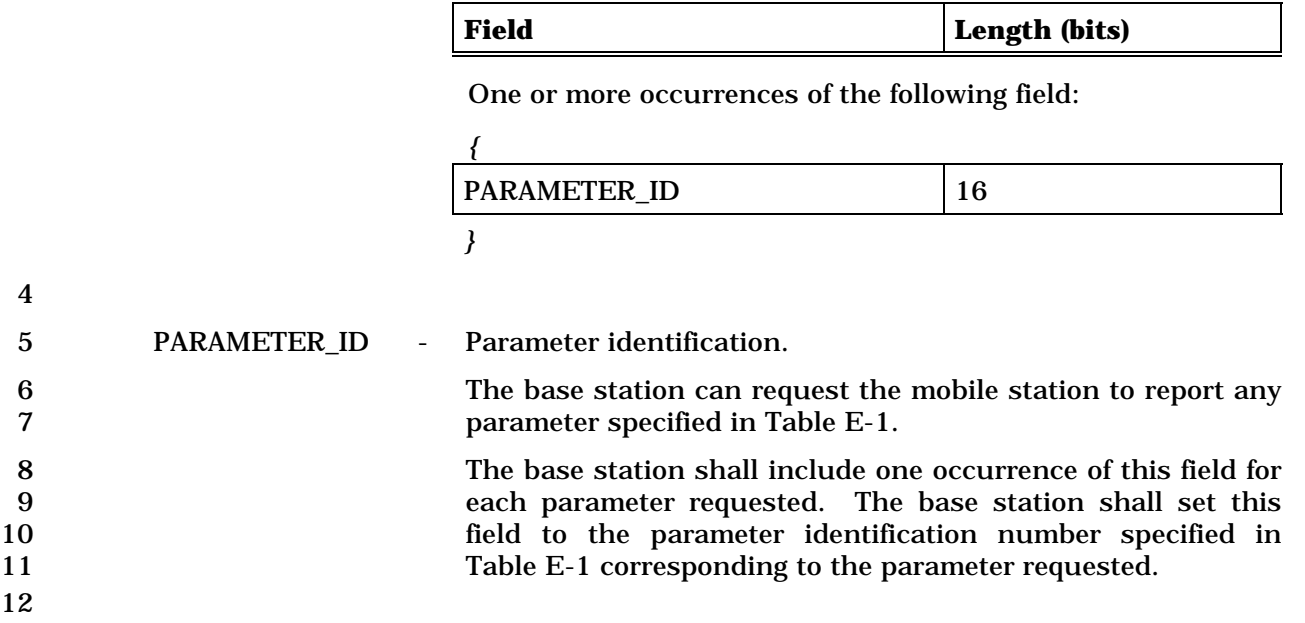

# 1 3.7.3.3.2.12 Set Parameters Message

# 2 MSG\_TAG: STPM

3

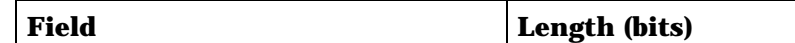

One or more occurrences of the following record:

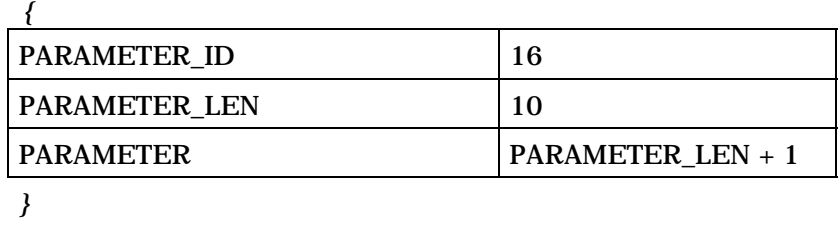

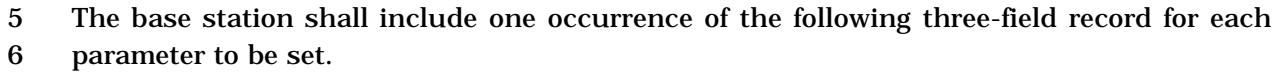

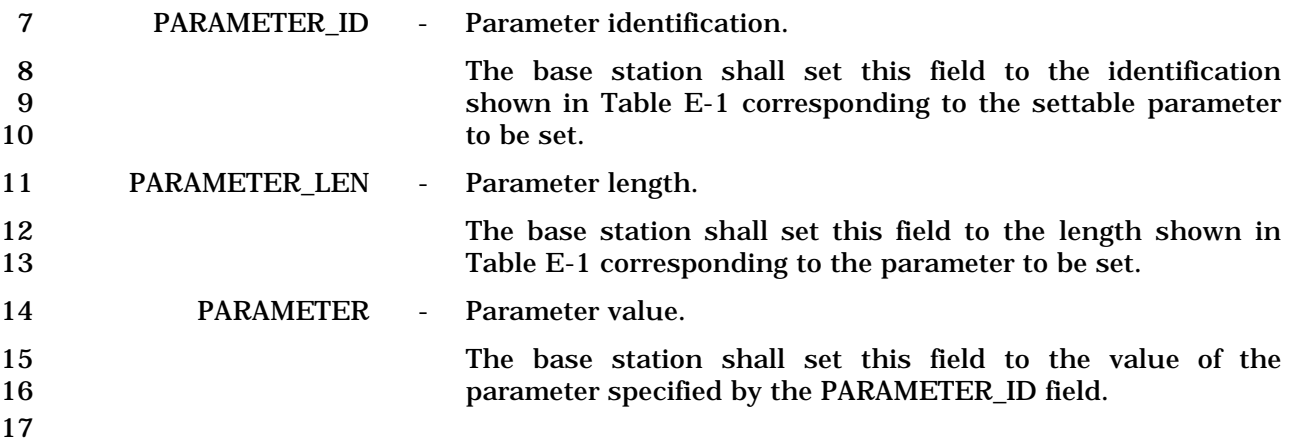

1 3.7.3.3.2.13 SSD Update Message

# 2 MSG\_TAG: SSDUM

3

4

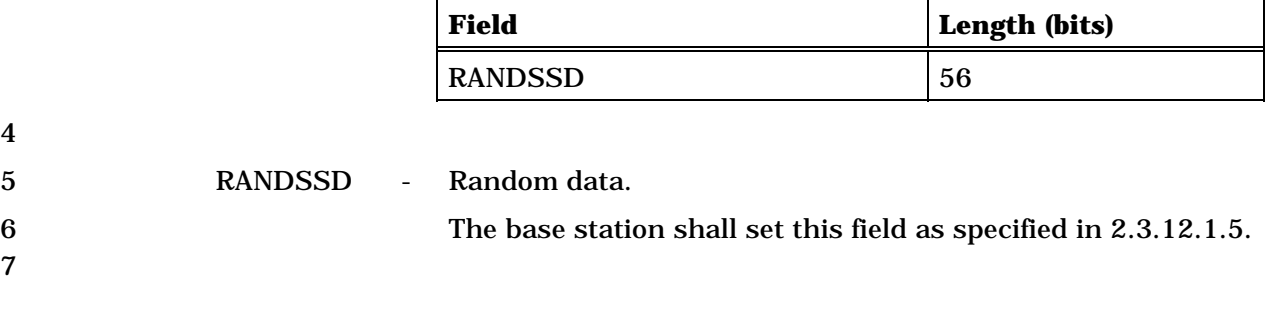

# 1 3.7.3.3.2.14 Flash With Information Message

## 2 MSG\_TAG: FWIM

### 3

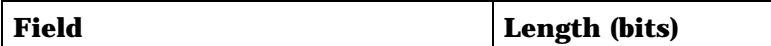

One or more occurrences of the following record:

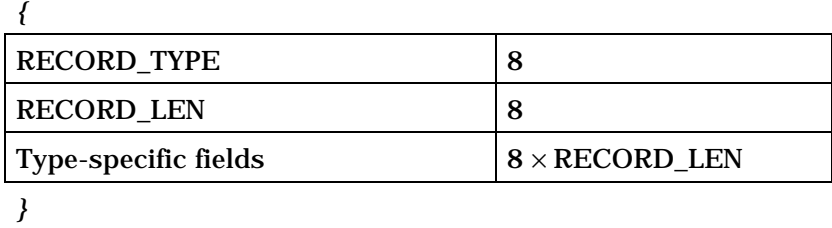

4

5 The base station shall include occurrences of the following three-field record as specified 6 in 3.7.5.

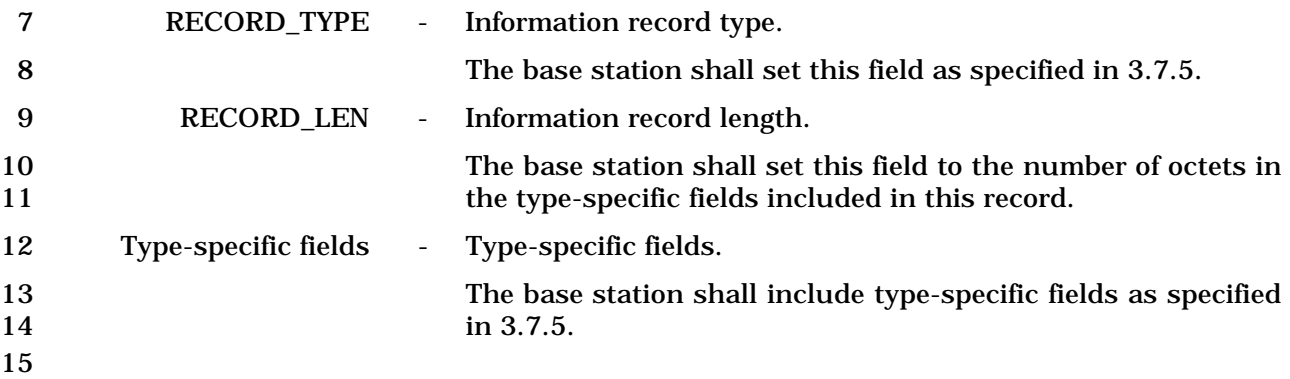

1 3.7.3.3.2.15 Mobile Station Registered Message

### 2 MSG\_TAG: MSRM

3

4

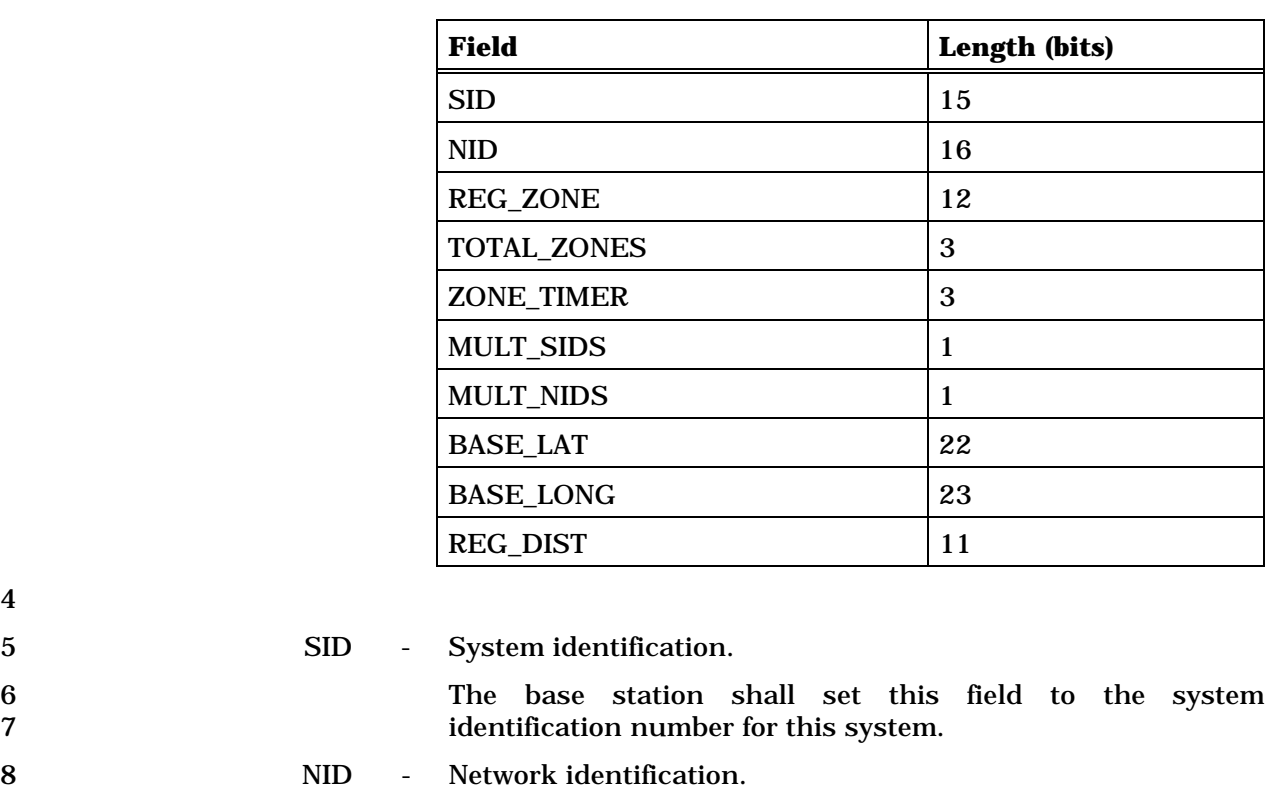

9 This field serves as a sub-identifier of a system as defined by 10 the owner of the SID.

11 The base station shall set this field to the network 12 identification number for this network. The NID value of 13 65,535 is reserved.

14 REG\_ZONE - Registration zone.

15 The base station shall set this field to its registration zone 16 **number** (see 2.6.5.1.5).

17 TOTAL\_ZONES - Number of registration zones to be retained.

18 The base station shall set this field to the number of 19 registration zones the mobile station is to retain for purposes 20 of zone-based registration (see 2.6.5.1.5).

21 If zone-based registration is to be disabled, the base station<br>22 Shall set this field to '000'. shall set this field to '000'.

- 23 ZONE TIMER Zone timer length.
- 24 The base station shall set this field to the ZONE\_TIMER value<br>25 Shown in Table 3.7.2.3.2.1-1 corresponding to the length of shown in Table 3.7.2.3.2.1-1 corresponding to the length of 26 the zone registration timer to be used by mobile stations.

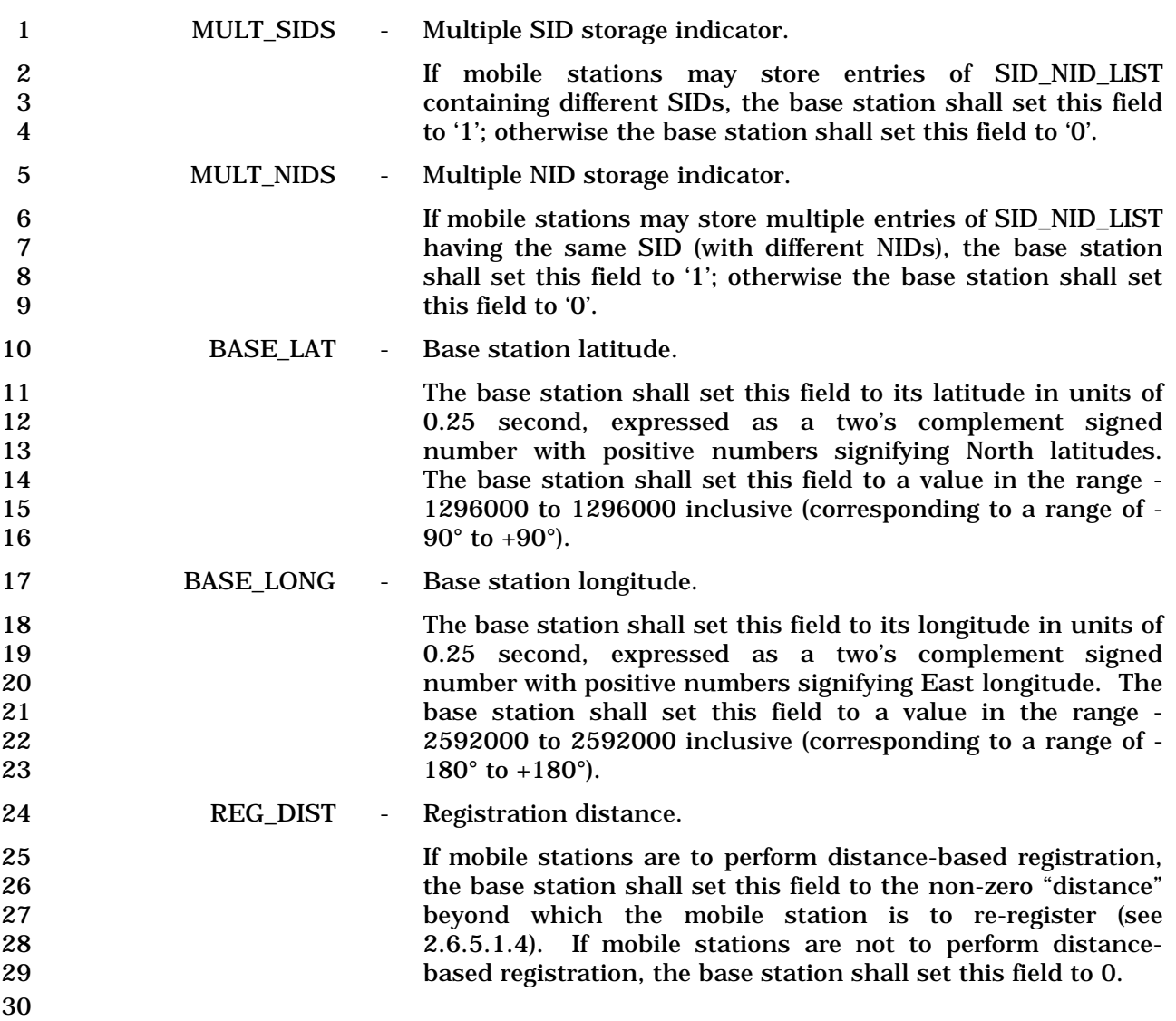

- 1 3.7.3.3.2.16 Status Request Message
- 2 MSG\_TAG: STRQM

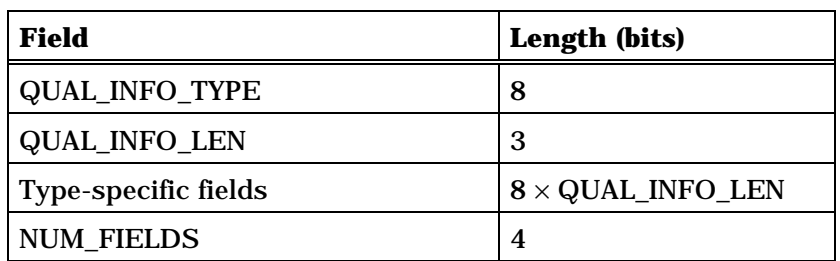

NUM\_FIELDS occurrences of the following field:

*{ (NUM\_FIELDS)* 

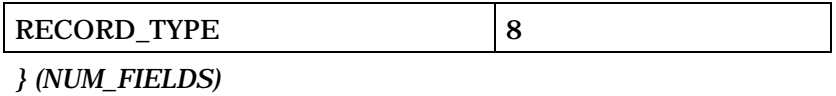

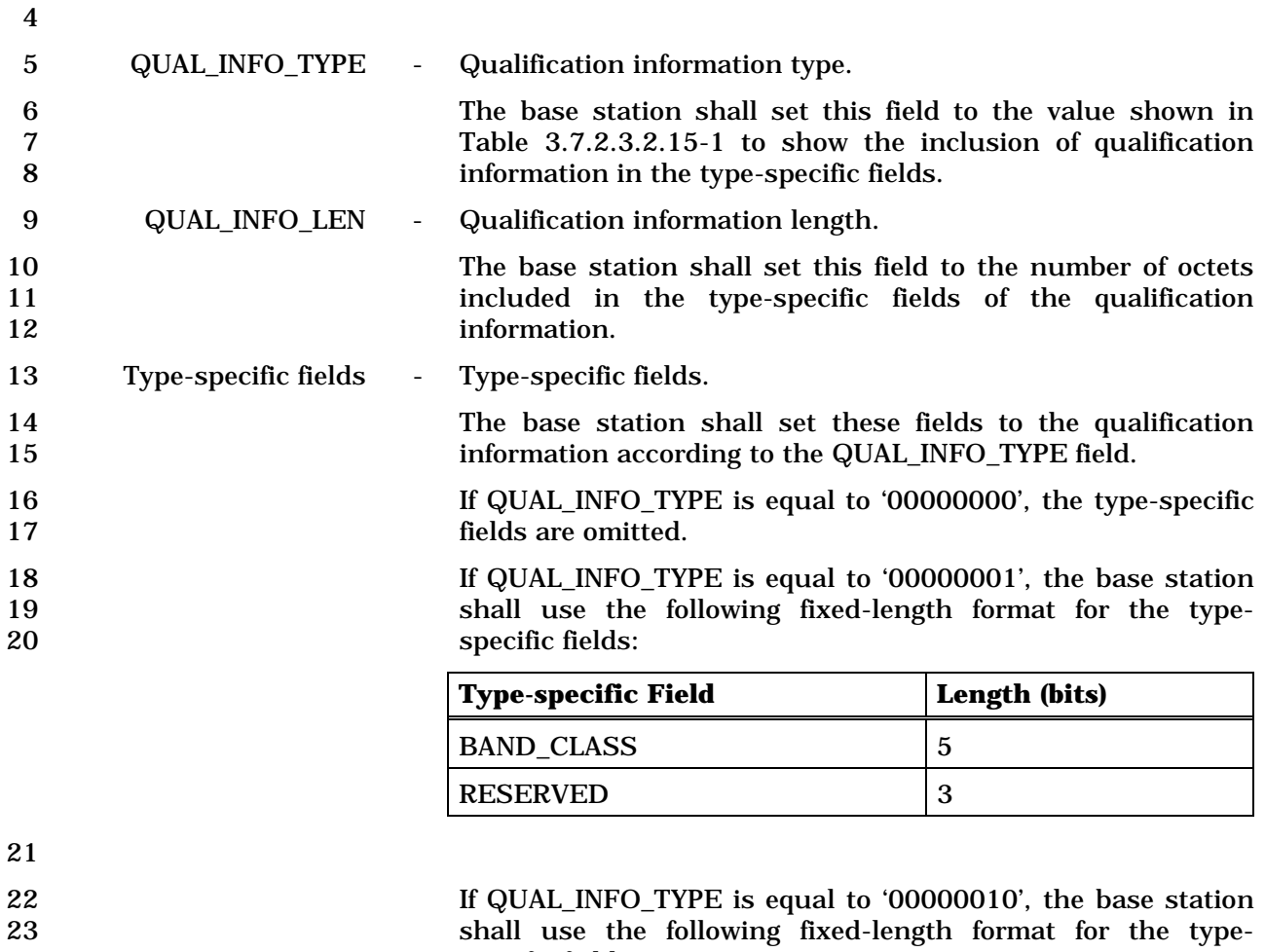

24 specific fields:

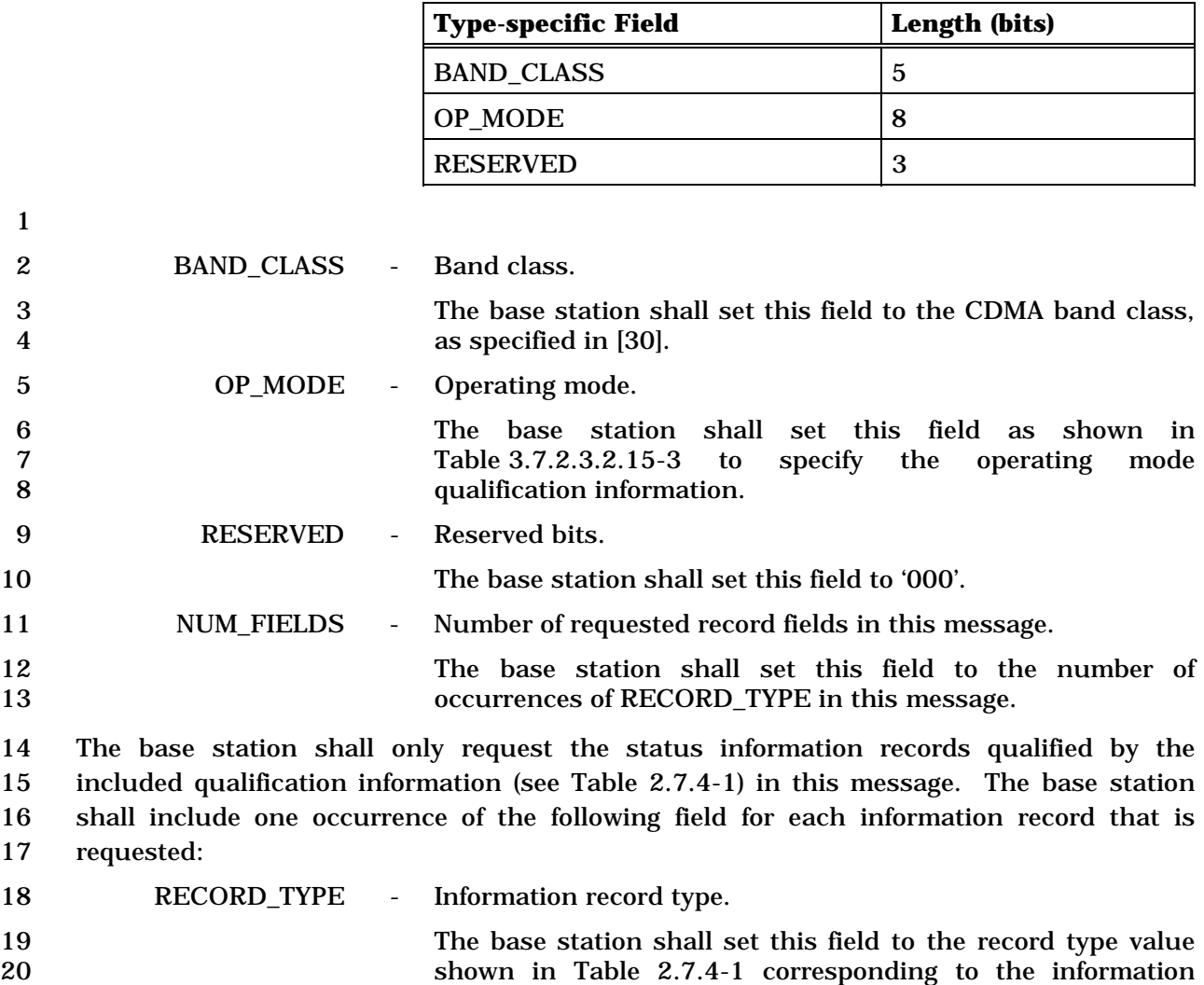

- 21 record requested.
- 22

1 3.7.3.3.2.17 Extended Handoff Direction Message

# 2 MSG\_TAG: EHDM

3

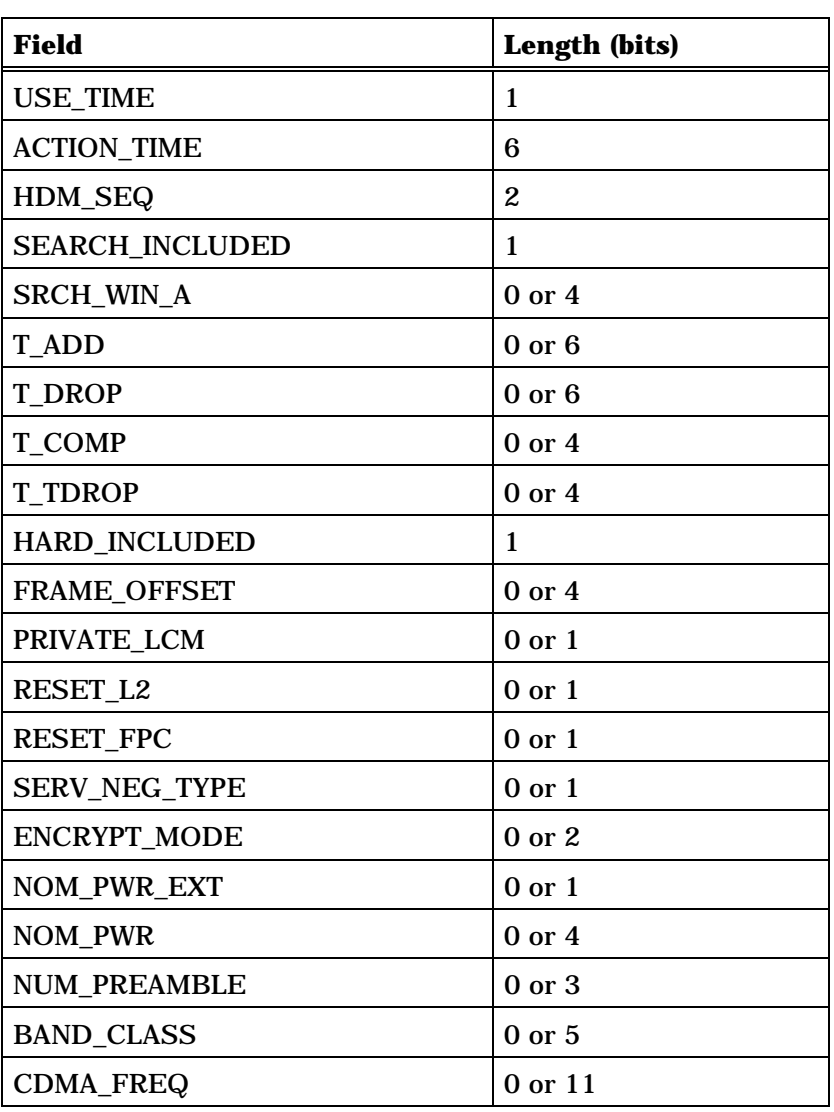

4 (continues on next page)

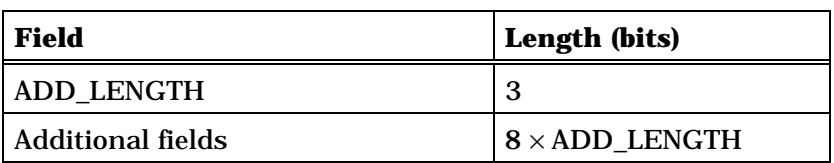

One or more occurrences of the following record:

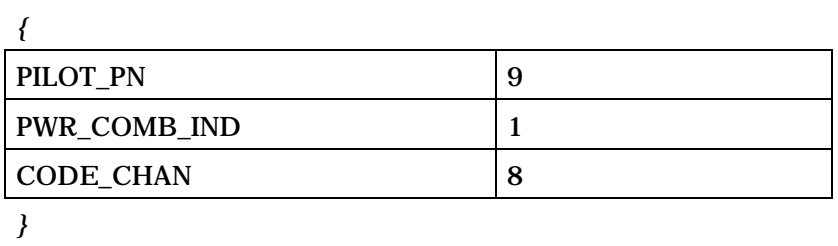

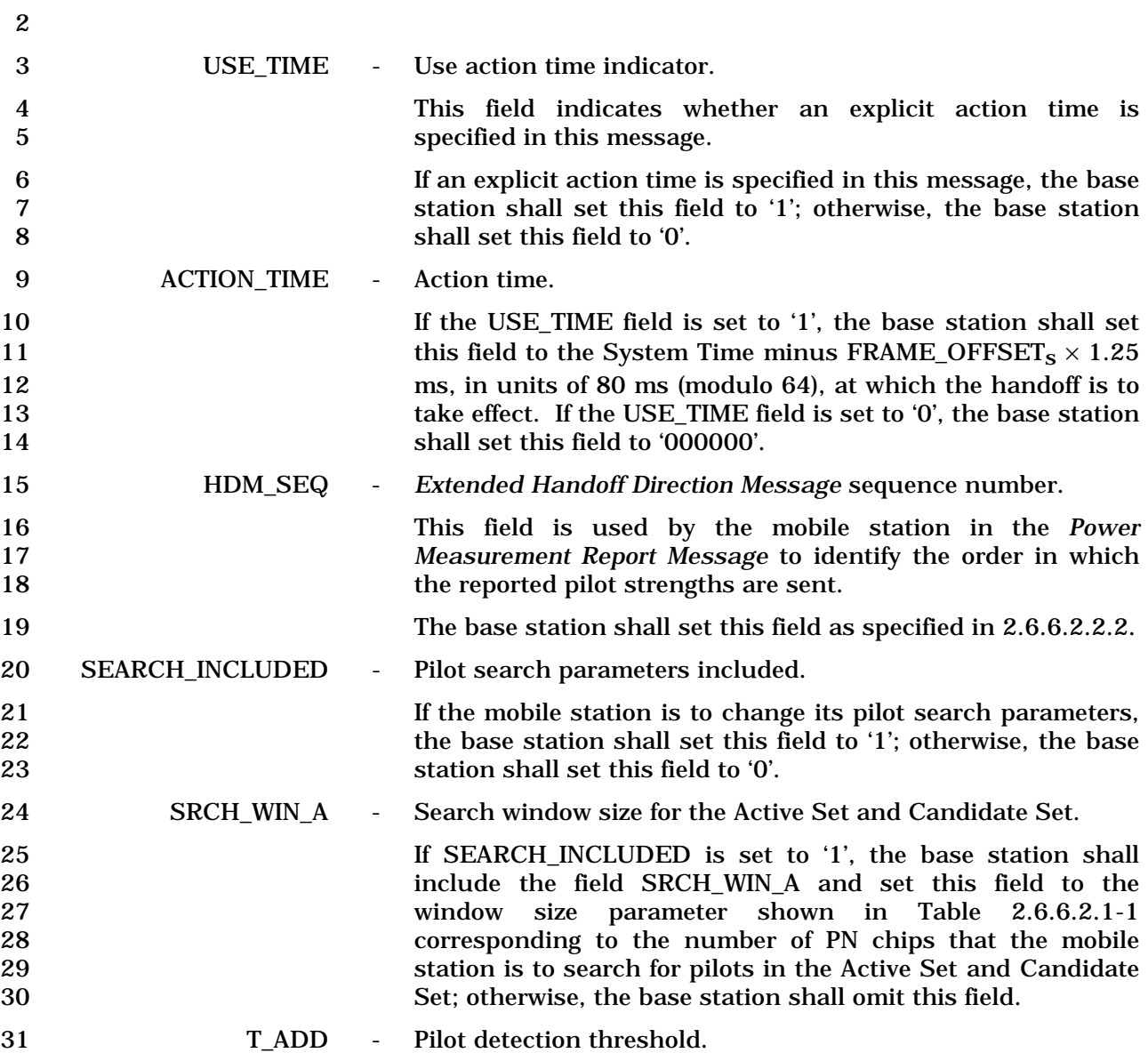

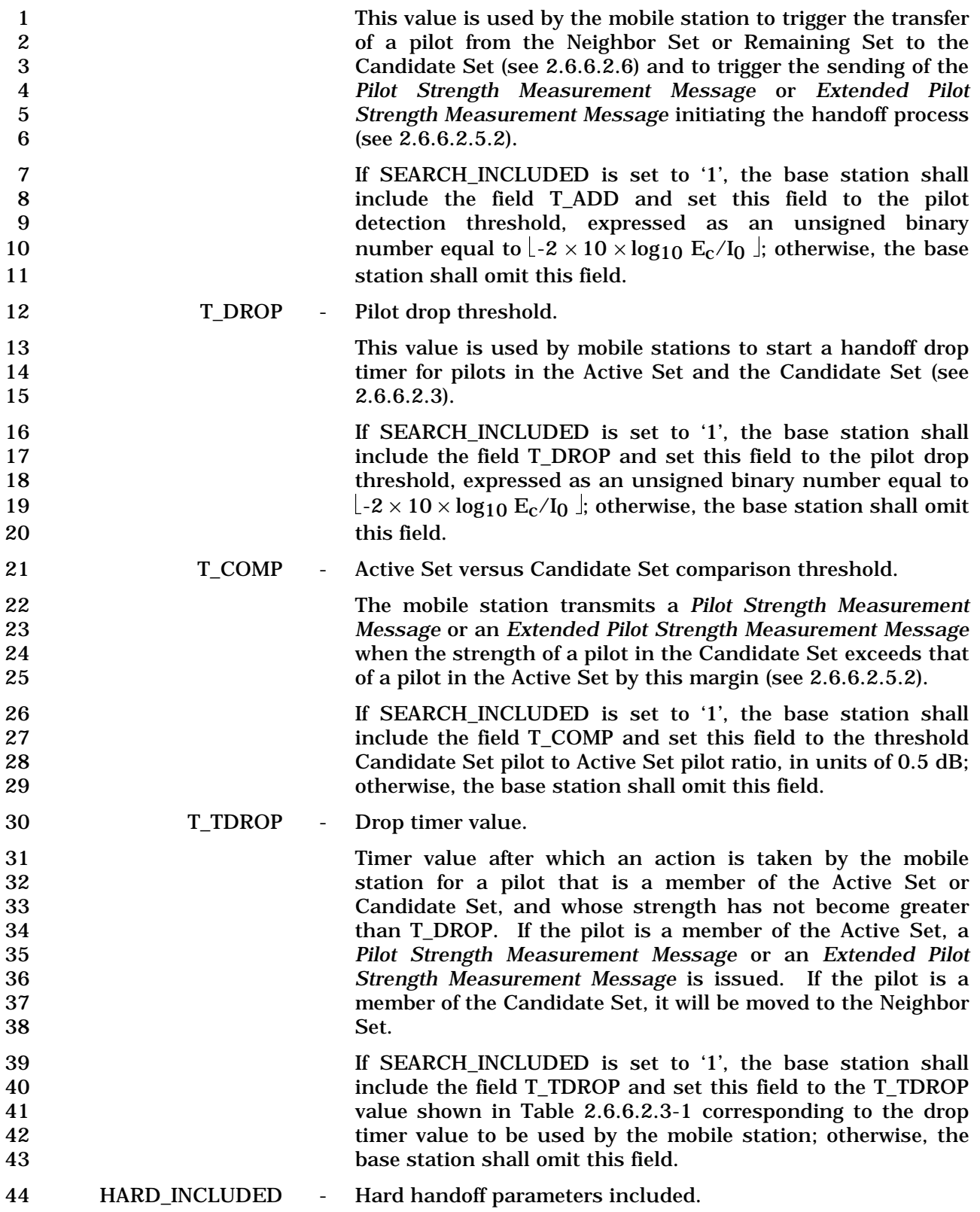

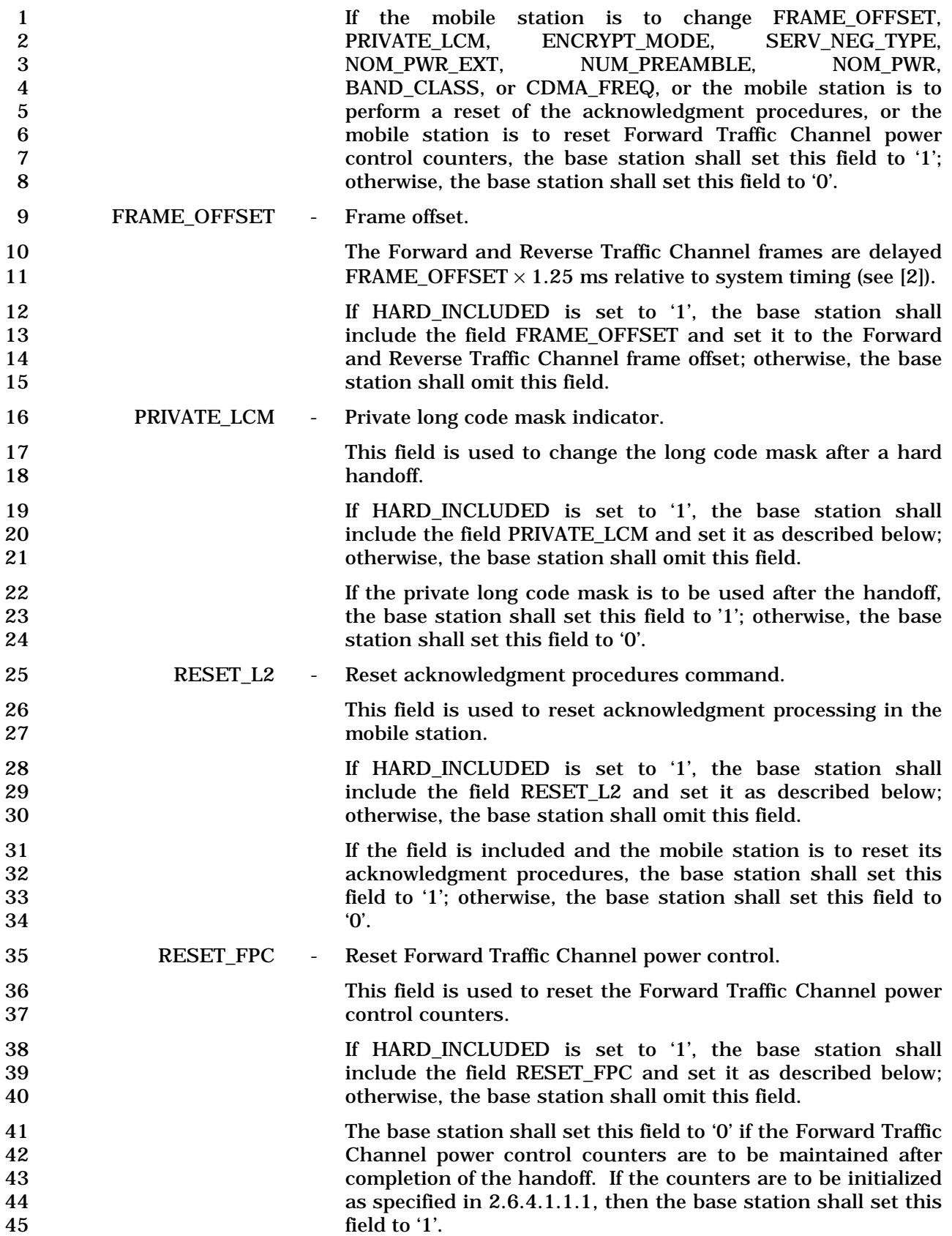

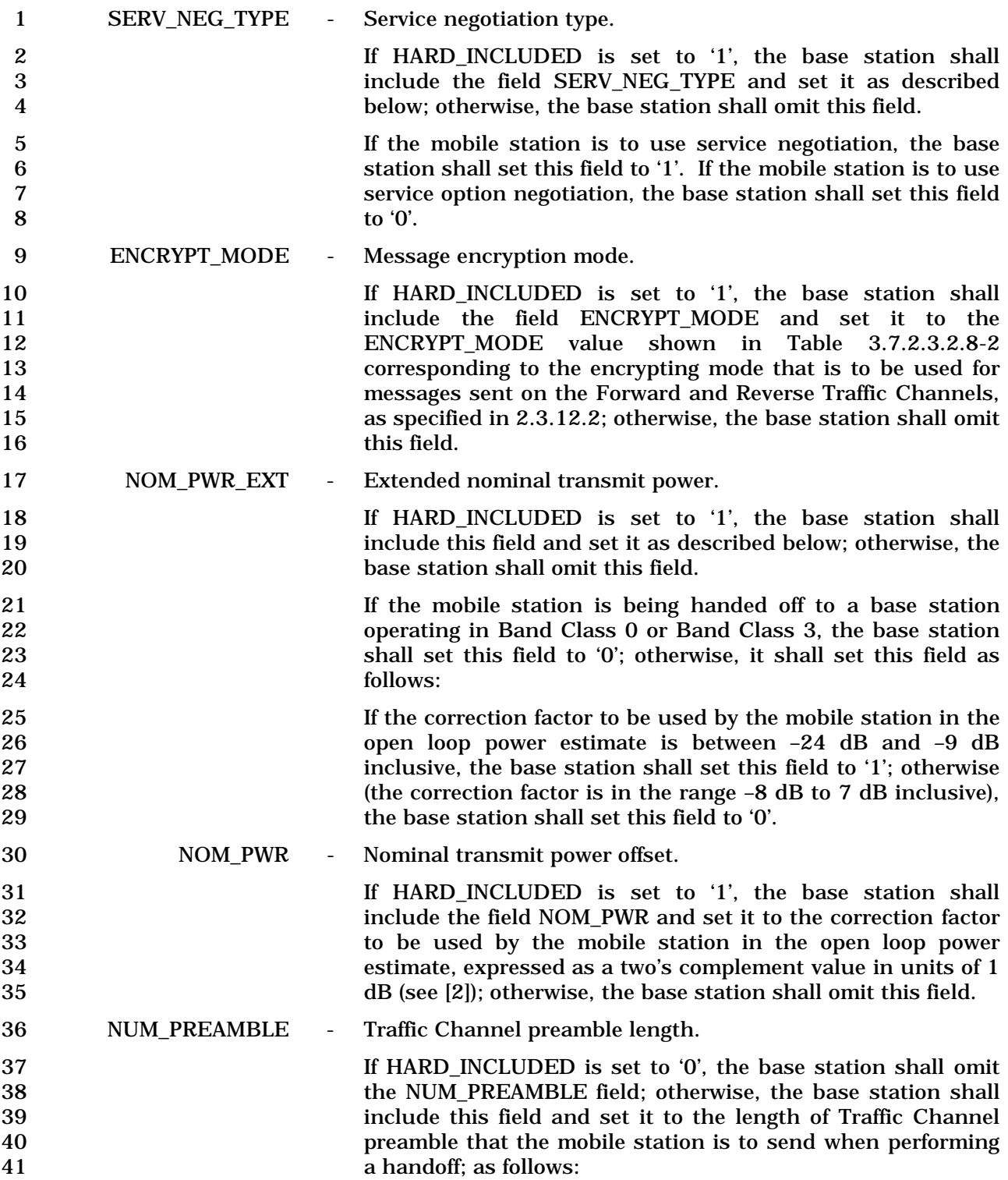

1 If, after the handoff, radio configuration 1 or radio 2 configuration 2 is to be used, the base station shall set 3 NUM\_PREAMBLE to the Traffic Channel preamble length in<br>20 ms units: otherwise, the base station shall set 4 20 ms units; otherwise, the base station shall set<br>5 NUM\_PREAMBLE to the value shown in Table 3.7.3.3.2.17-1 5 NUM\_PREAMBLE to the value shown in Table 3.7.3.3.2.17-1<br>6 corresponding to the Traffic Channel preamble length in 1.25 6 corresponding to the Traffic Channel preamble length in 1.25 ms units. ms units.

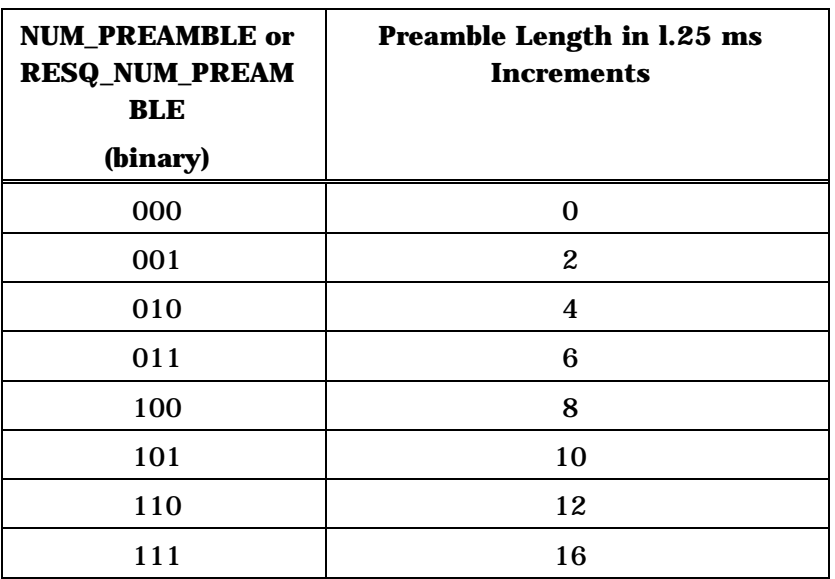

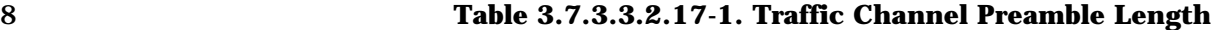

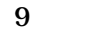

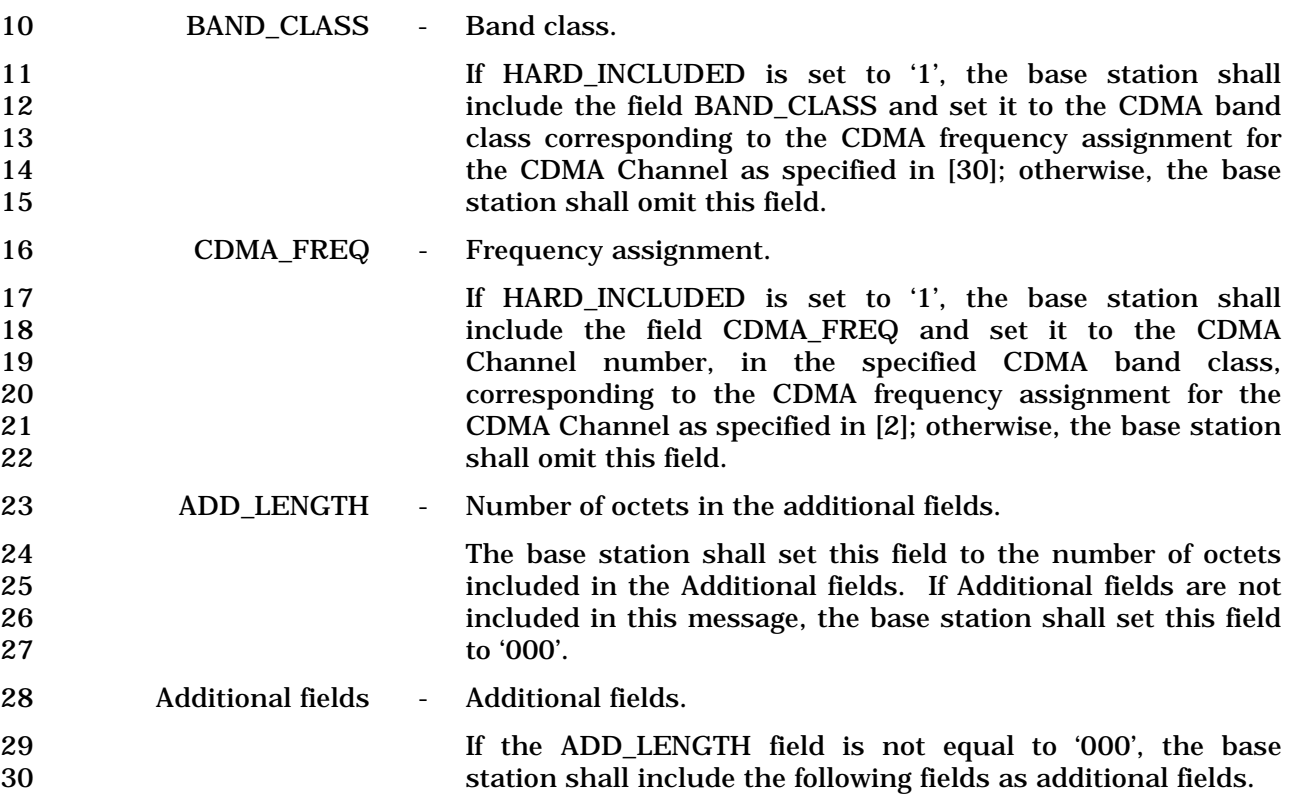

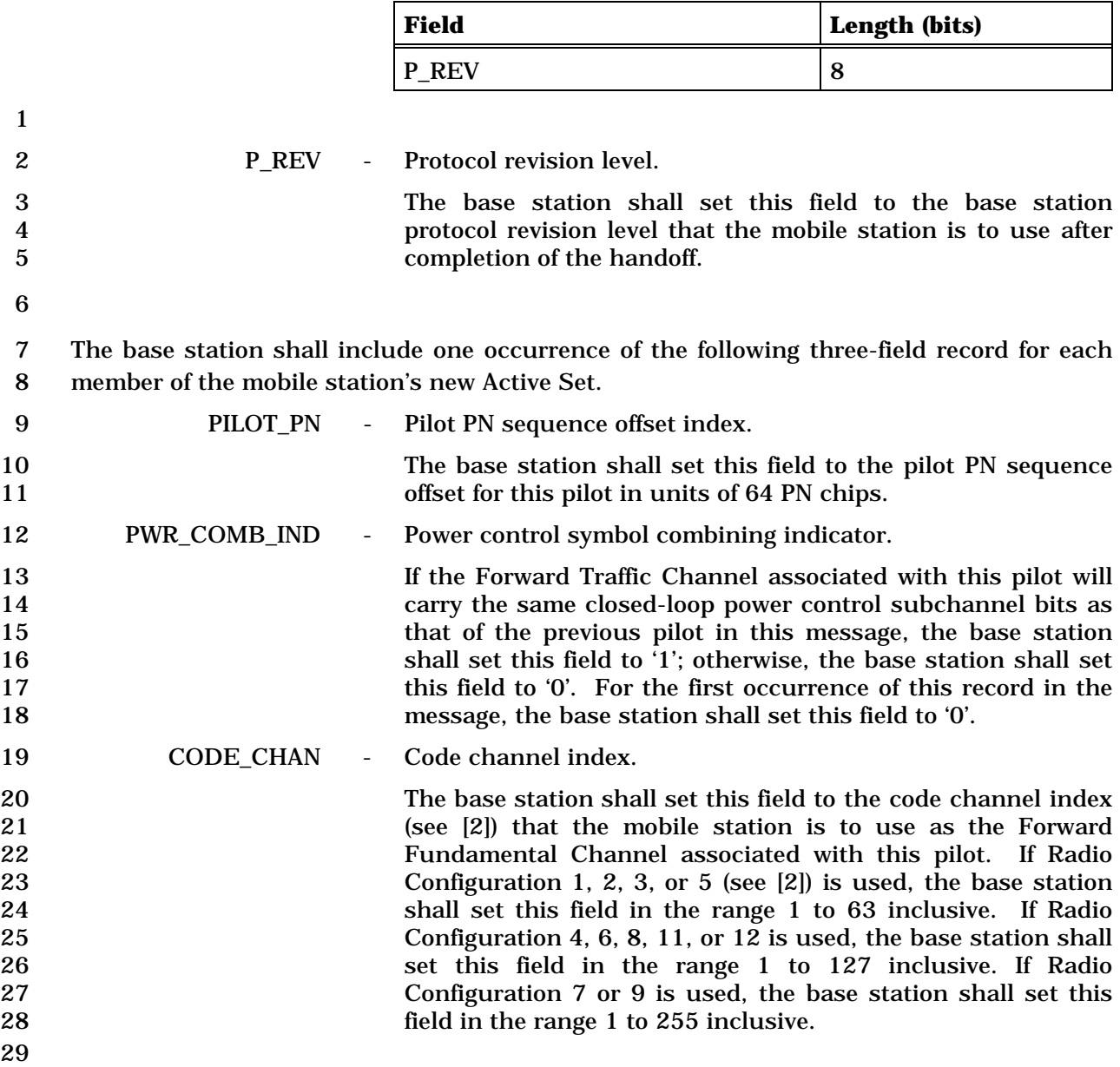

# 1 3.7.3.3.2.18 Service Request Message

# 2 MSG\_TAG: SRQM

3

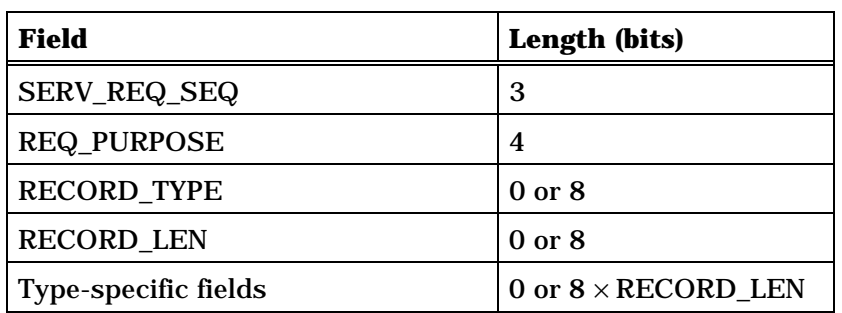

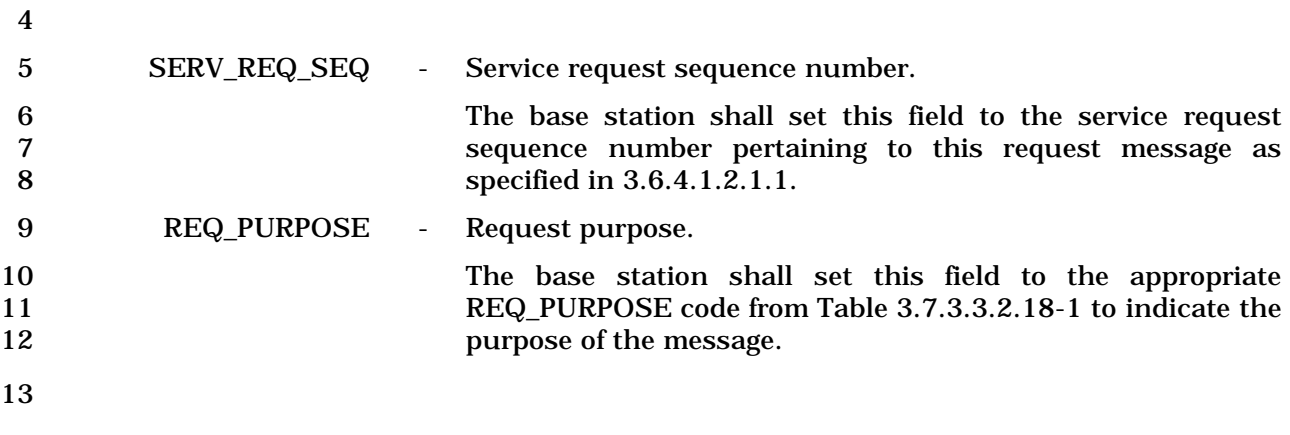

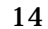

14 **Table 3.7.3.3.2.18-1. REQ\_PURPOSE Codes** 

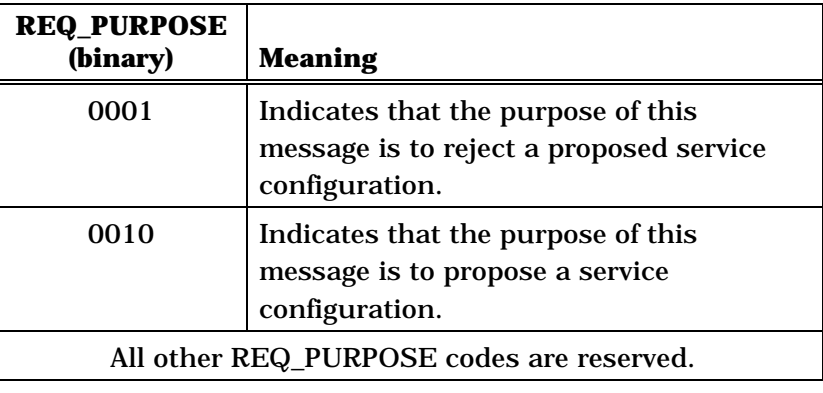

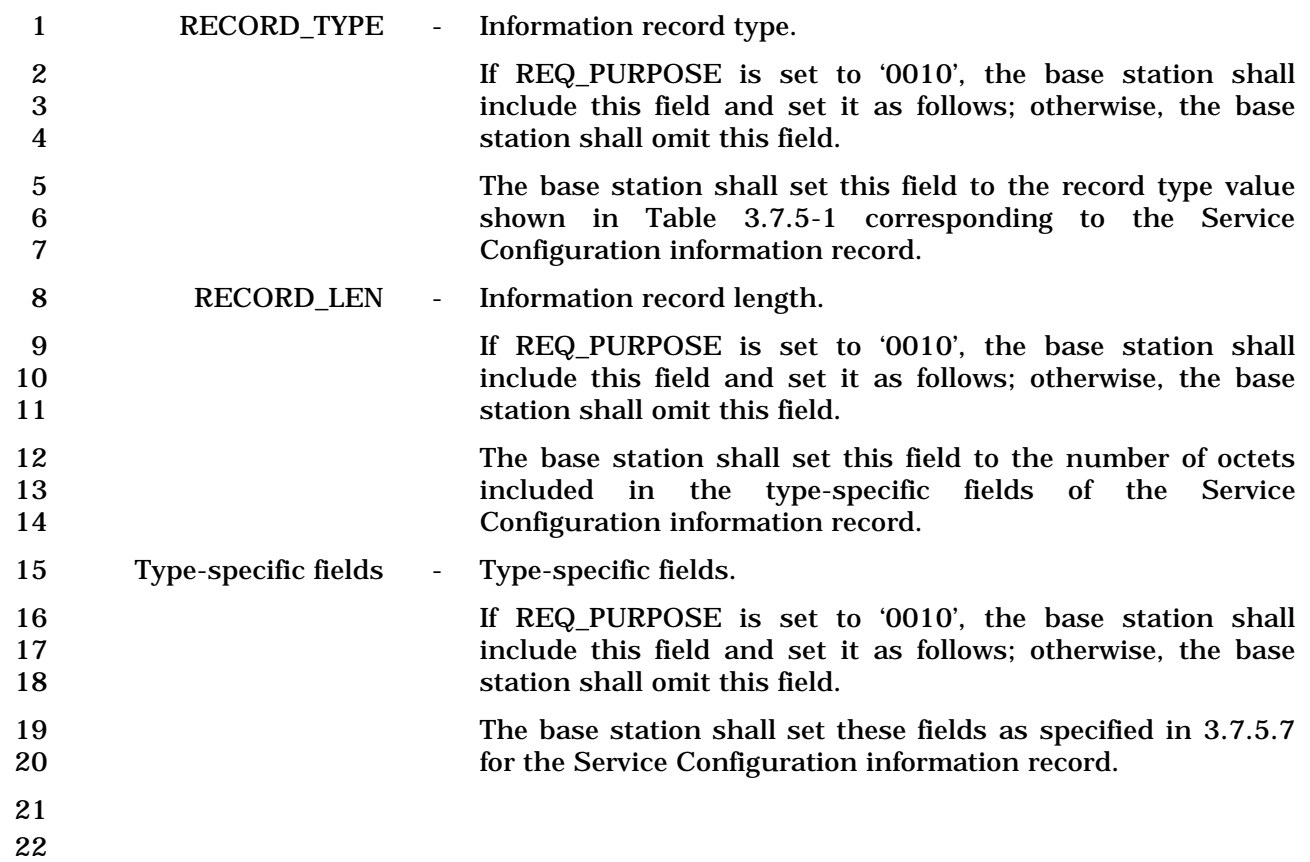

# 1 3.7.3.3.2.19 Service Response Message

# 2 MSG\_TAG: SRPM

3

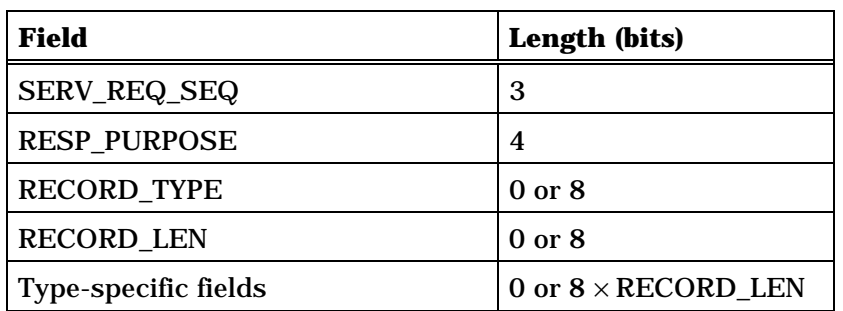

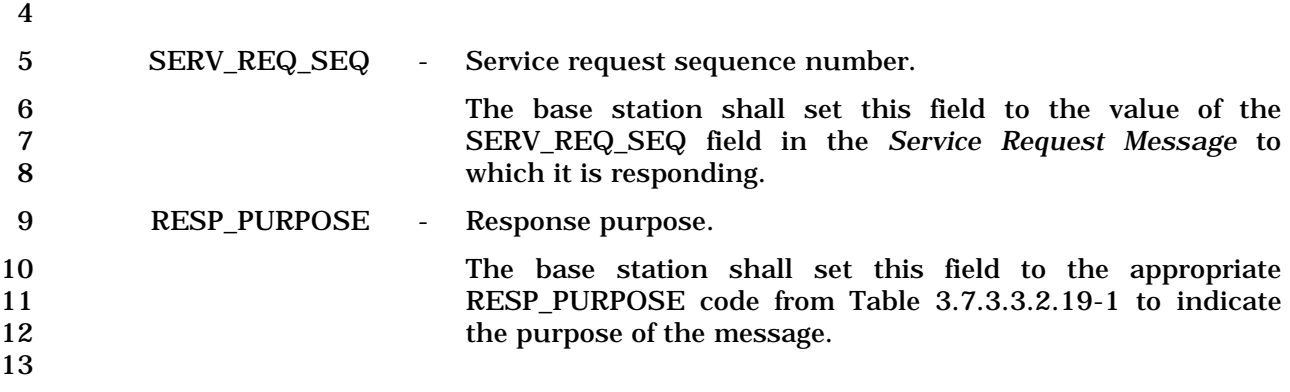

# 14 **Table 3.7.3.3.2.19-1. RESP\_PURPOSE Codes**

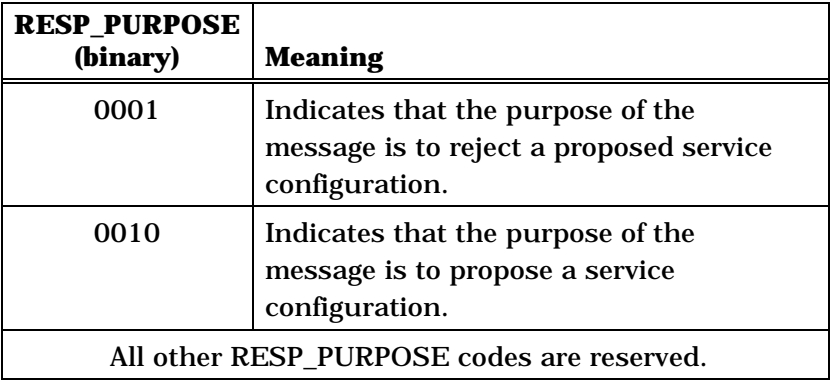

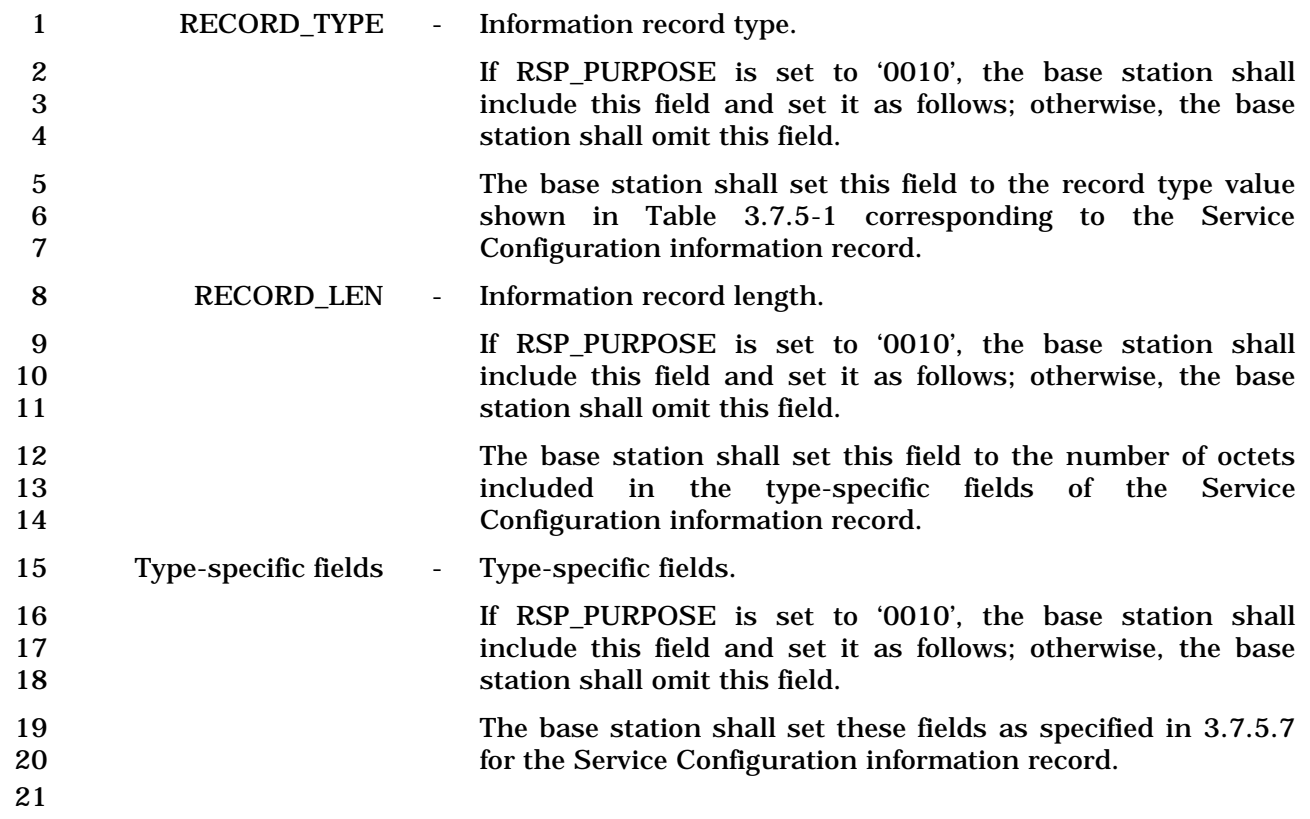

1 3.7.3.3.2.20 Service Connect Message

# 2 MSG\_TAG: SCM

3

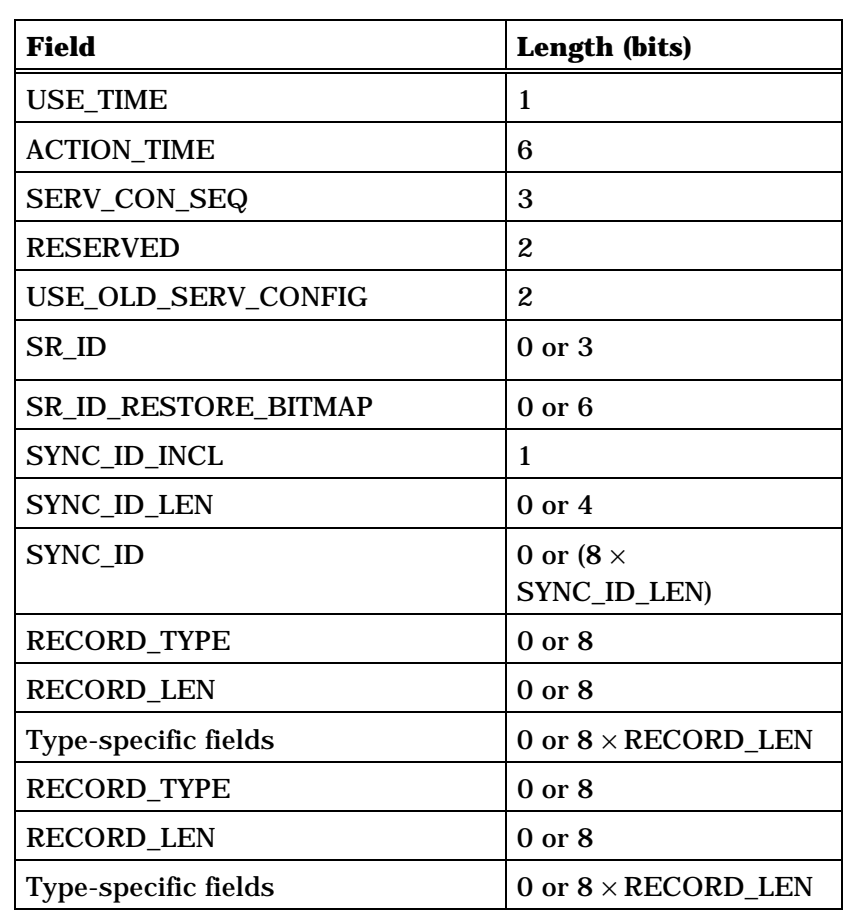

(continues on next page)
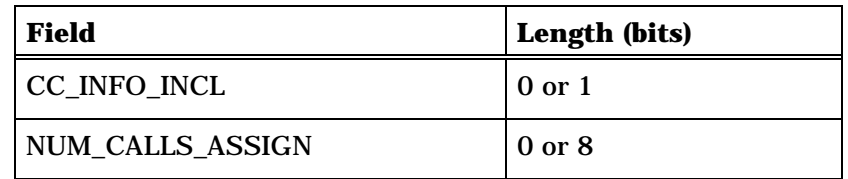

NUM\_CALLS\_ASSIGN occurrences of the following record:

*{ (NUM\_CALLS\_ASSIGN)* 

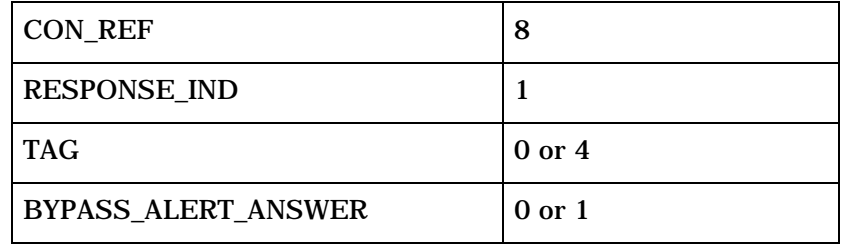

*} (NUM\_CALLS\_ASSIGN)* 

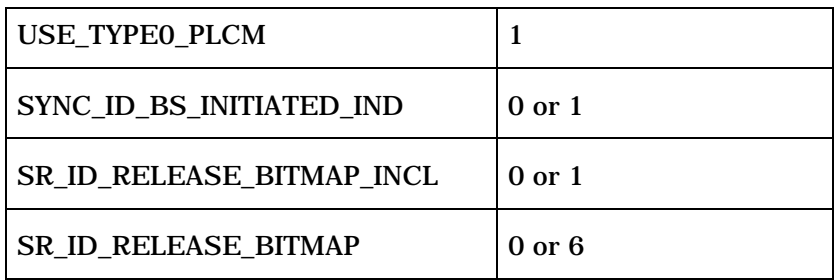

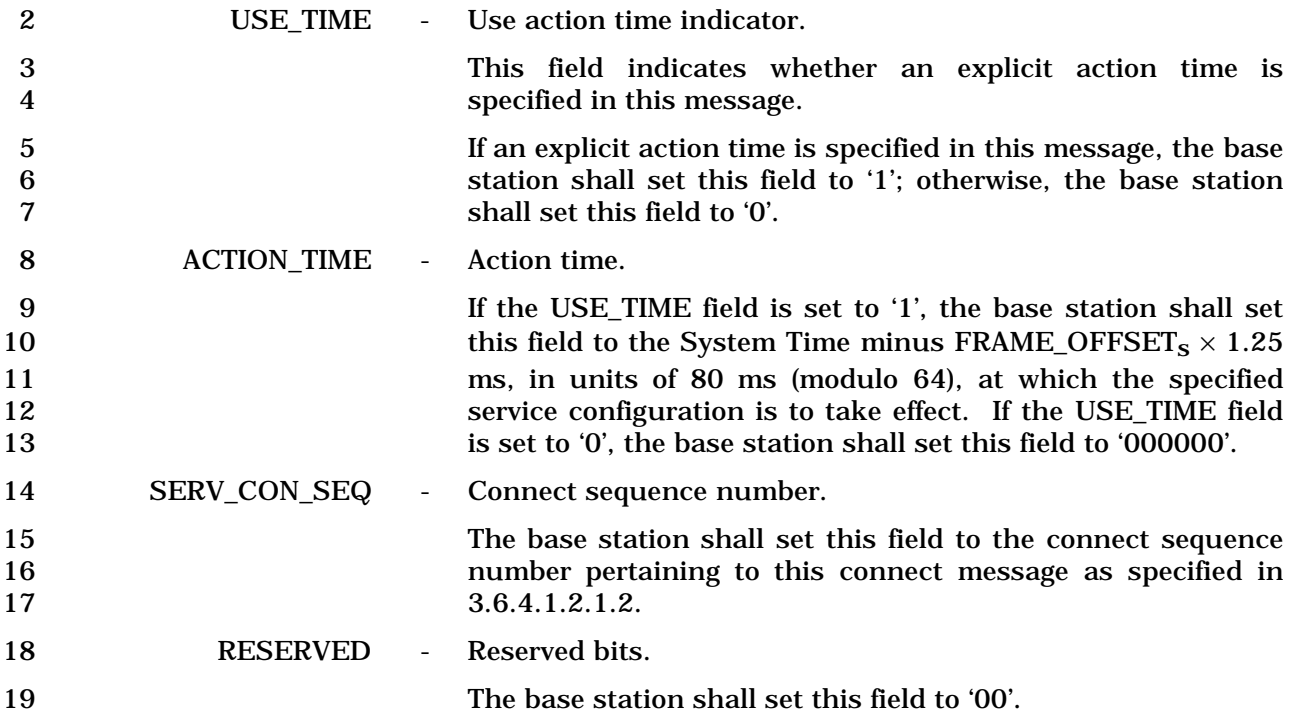

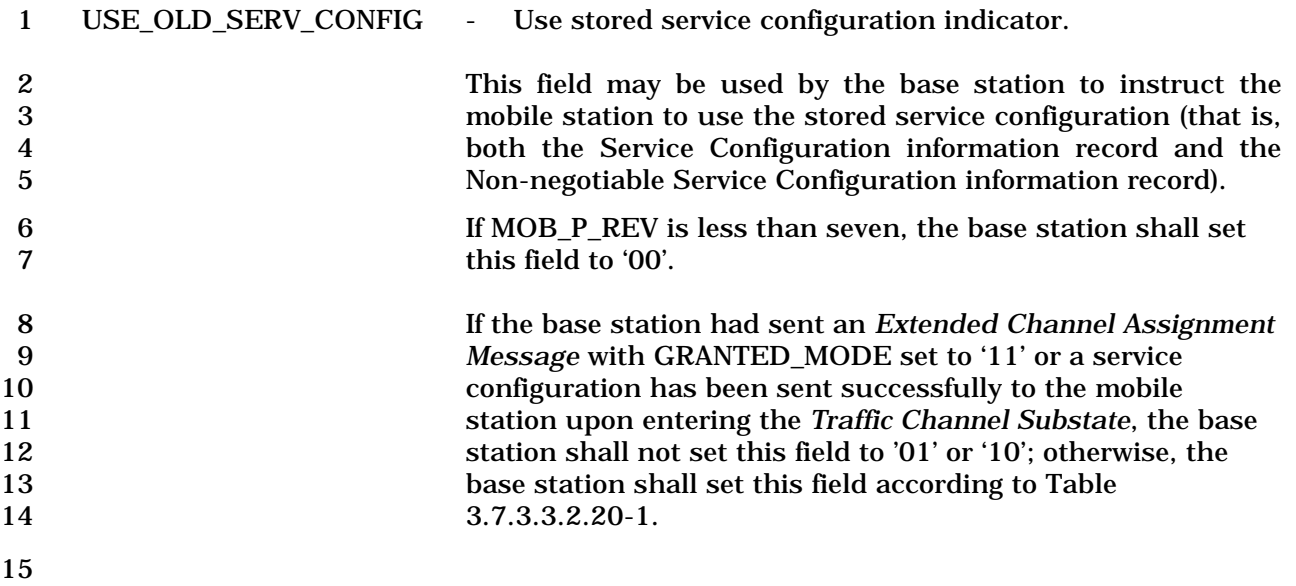

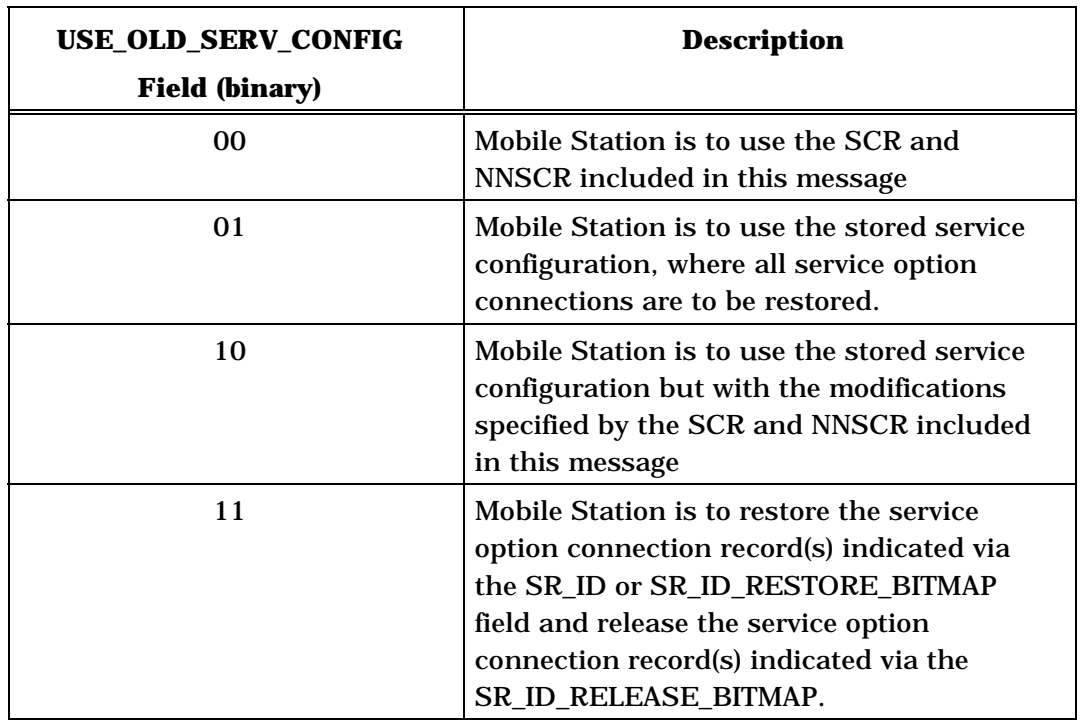

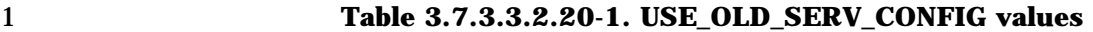

3 SR\_ID – Service reference identifier.

4 If the USE\_OLD\_SERV\_CONFIG field is not set to '11', the 5 base station shall omit this field; otherwise, the base station 6 shall include this field and set it as follows:

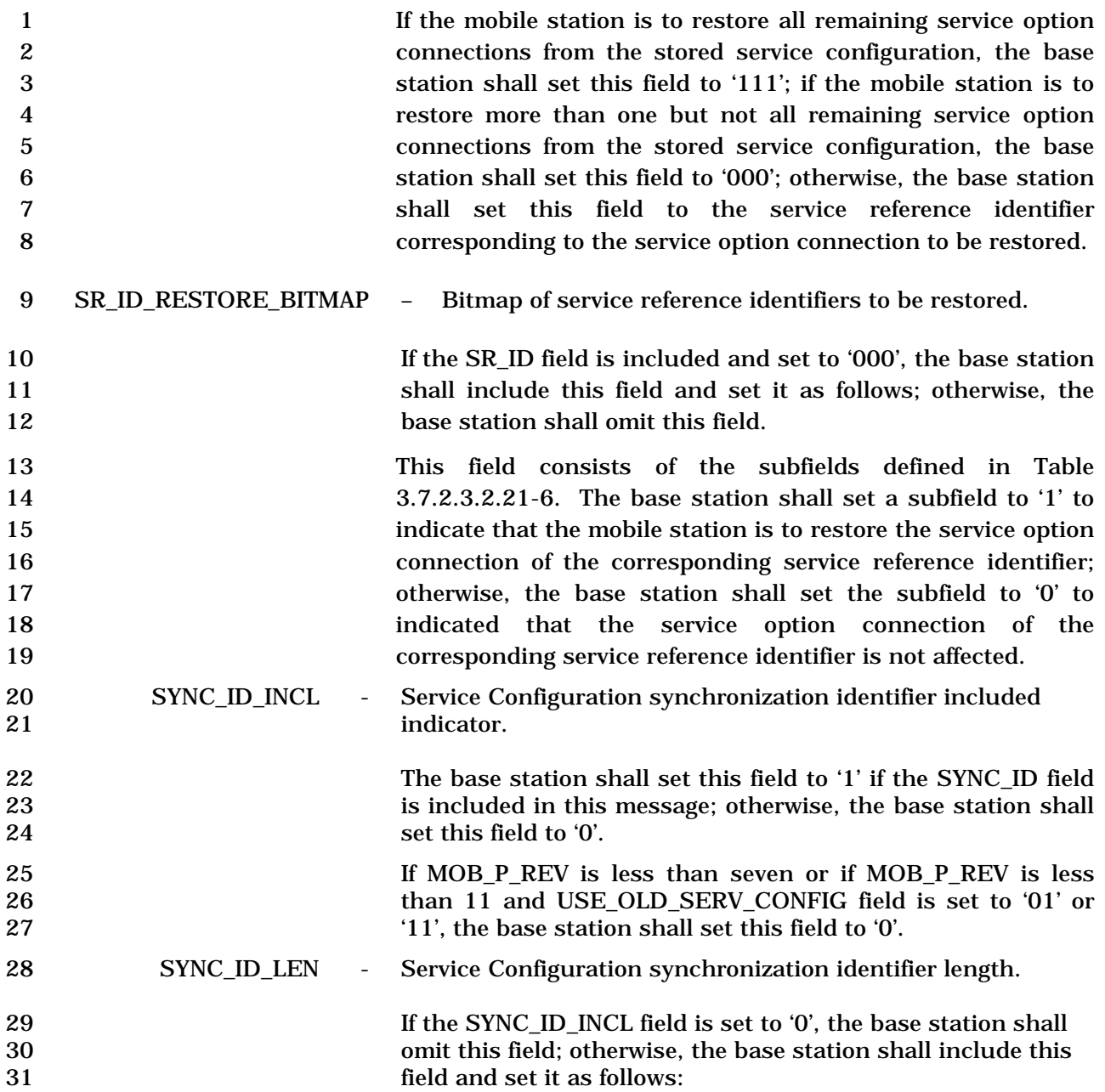

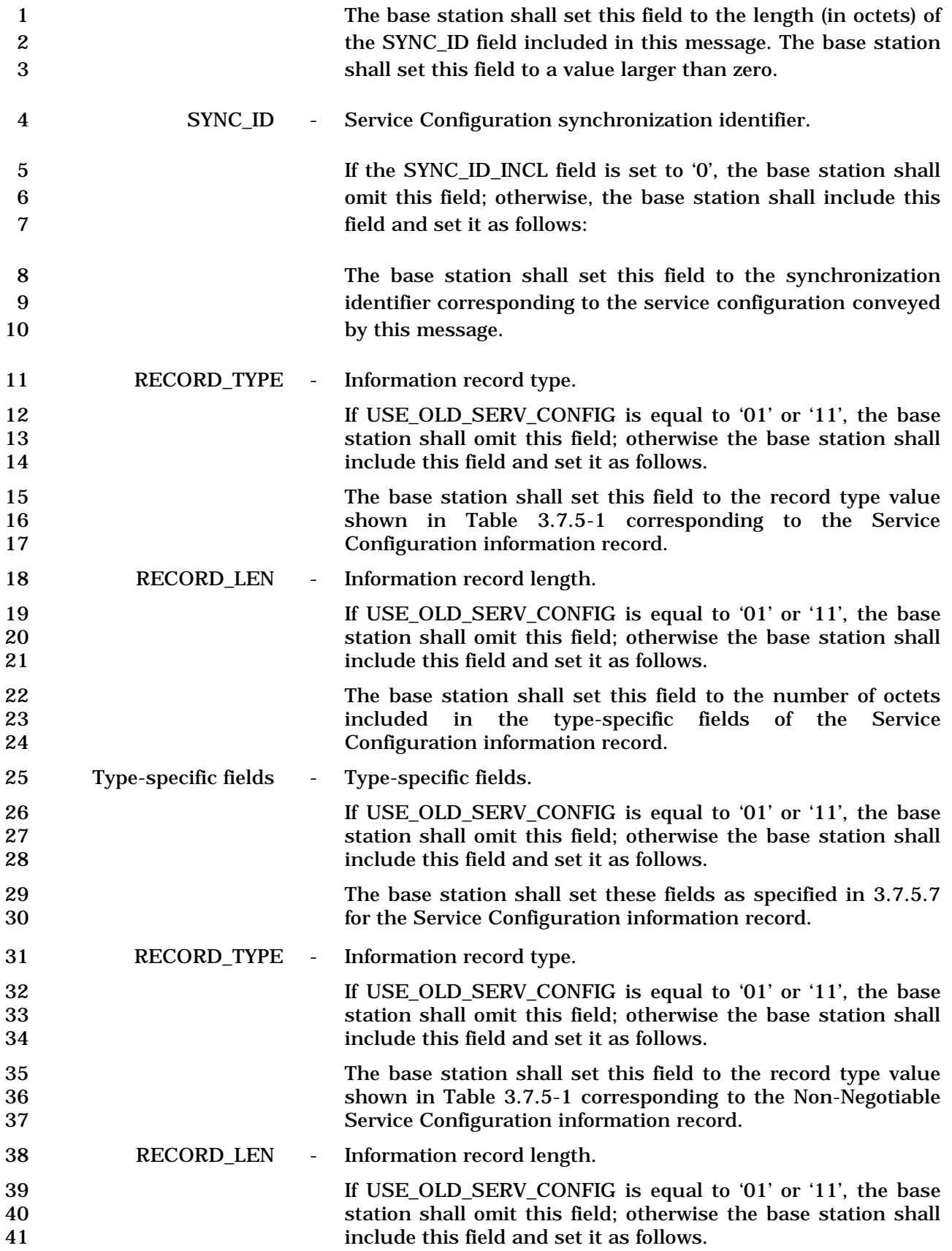

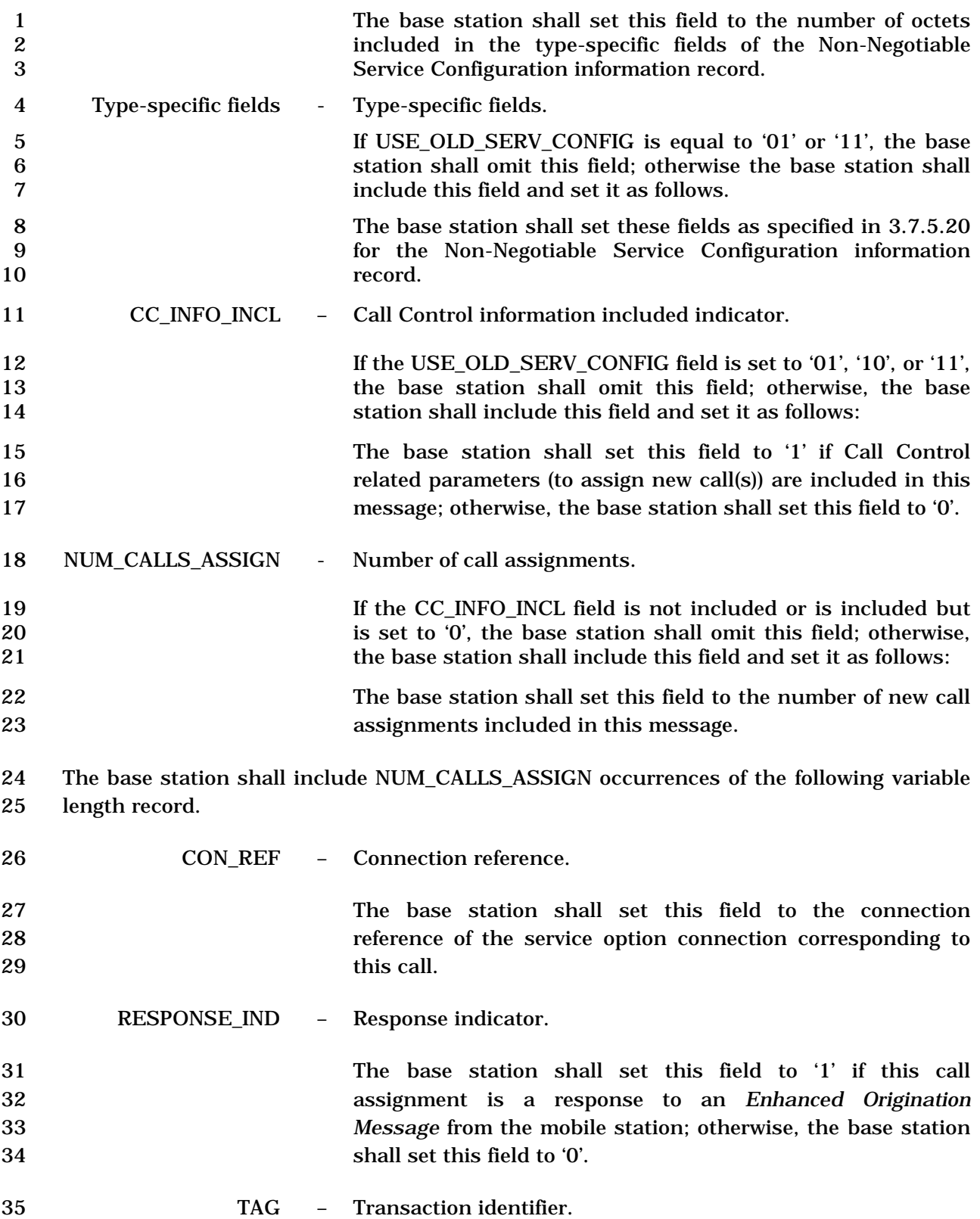

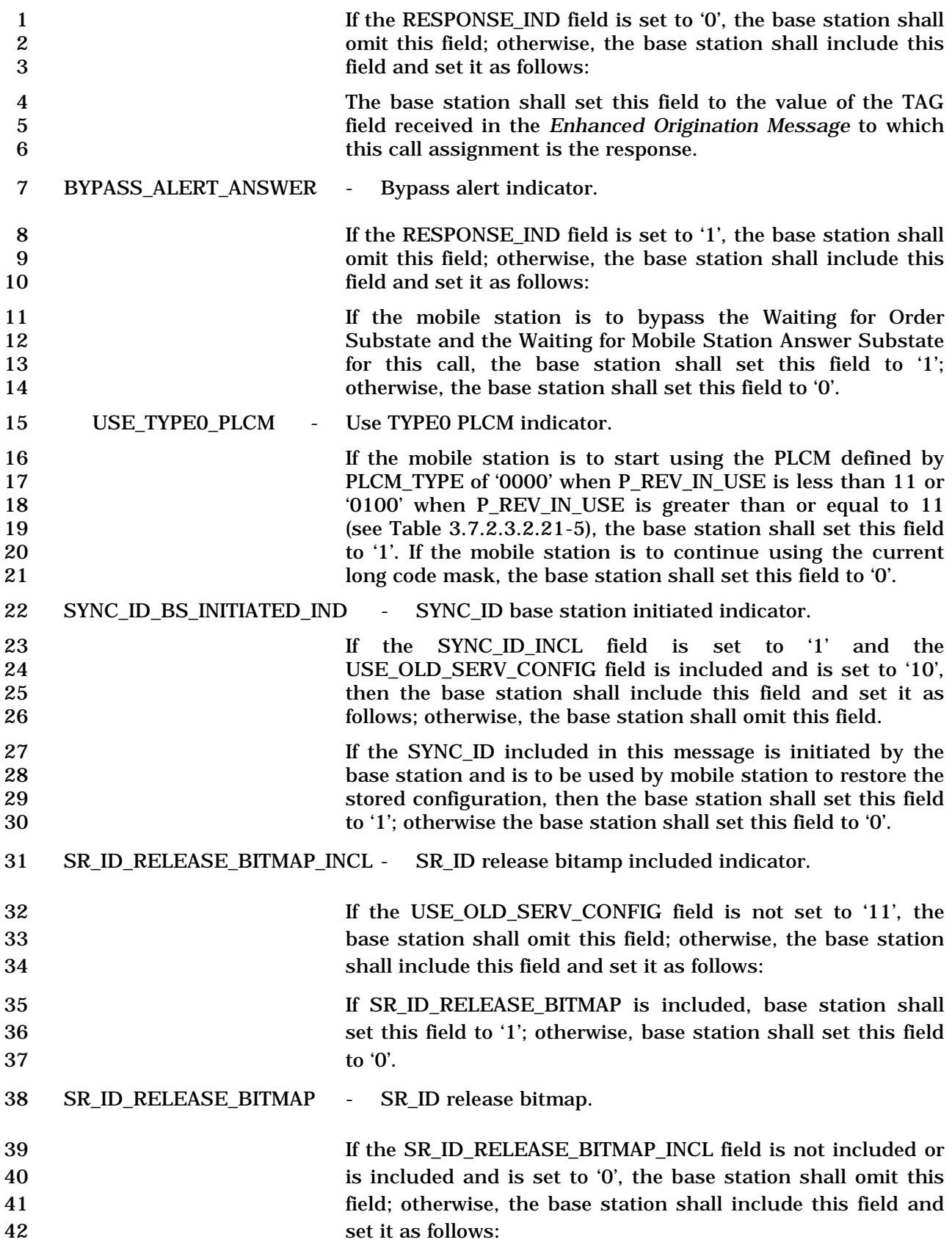

 This field consists of the subfields defined in Table 3.7.3.3.2.20-2. The base station shall set a subfield to '1' to indicate that the mobile station is to release the service option connection of the corresponding service reference identifier; otherwise, the base station shall set the subfield to '0' to indicated that the service option connection of the corresponding service reference identifier is not affected.

8 The base station shall not indicate the mobile station to 9 restore and release the same SR\_ID using this message.

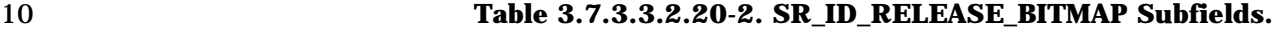

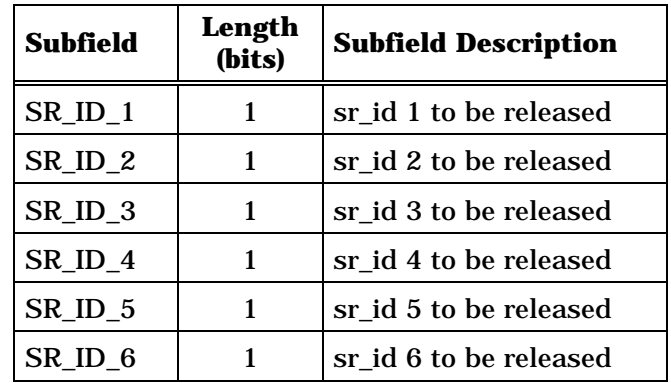

### 1 3.7.3.3.2.21 Service Option Control Message

# 2 MSG\_TAG: SOCM

3

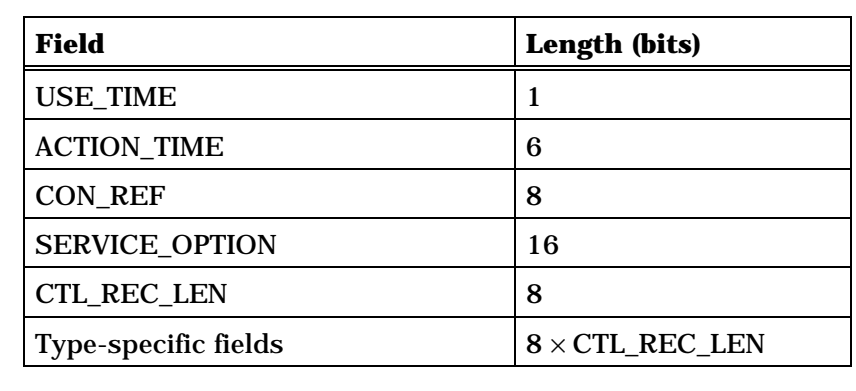

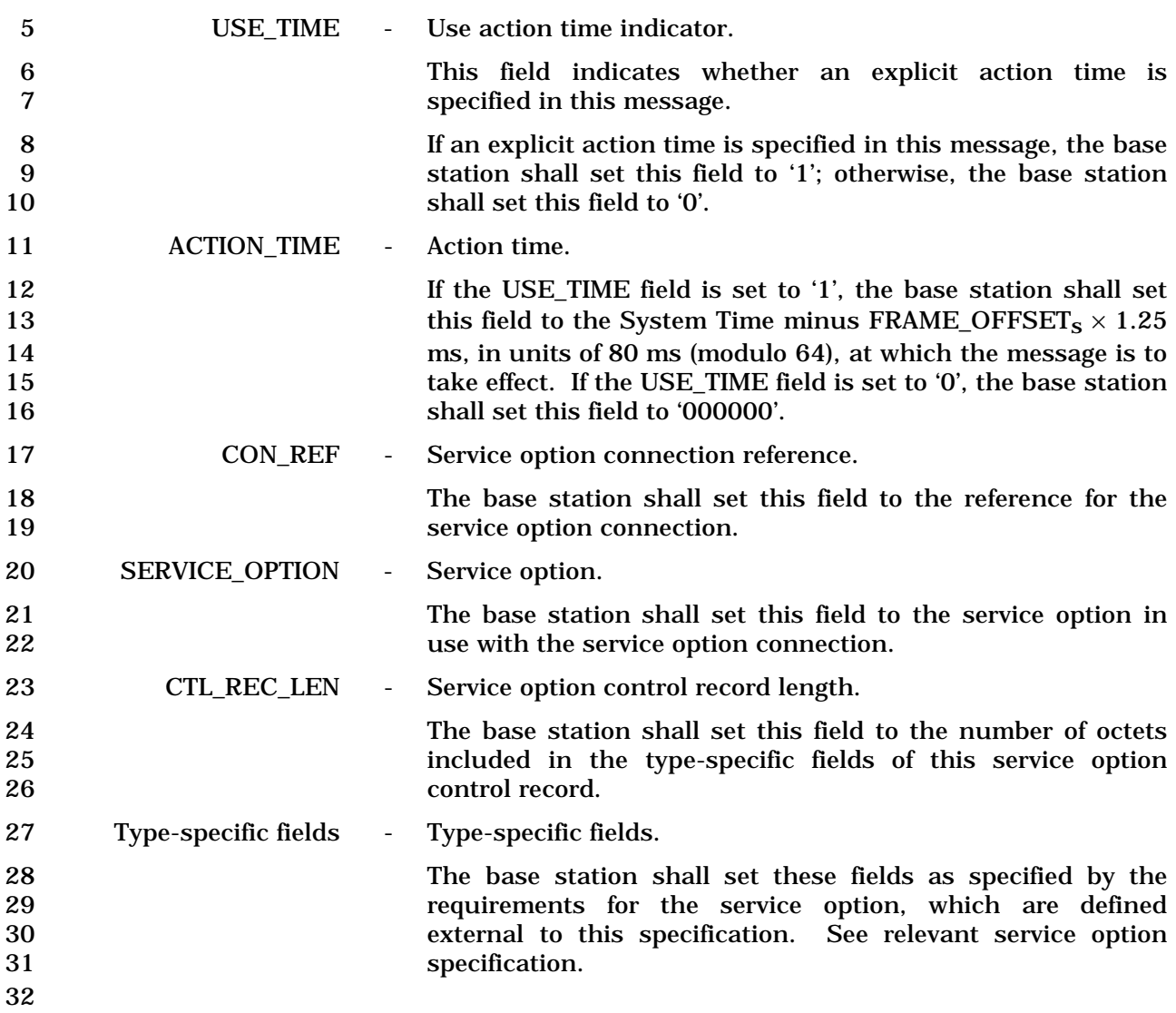

# 1 3.7.3.3.2.22 TMSI Assignment Message

# 2 MSG\_TAG: TASM

3

4

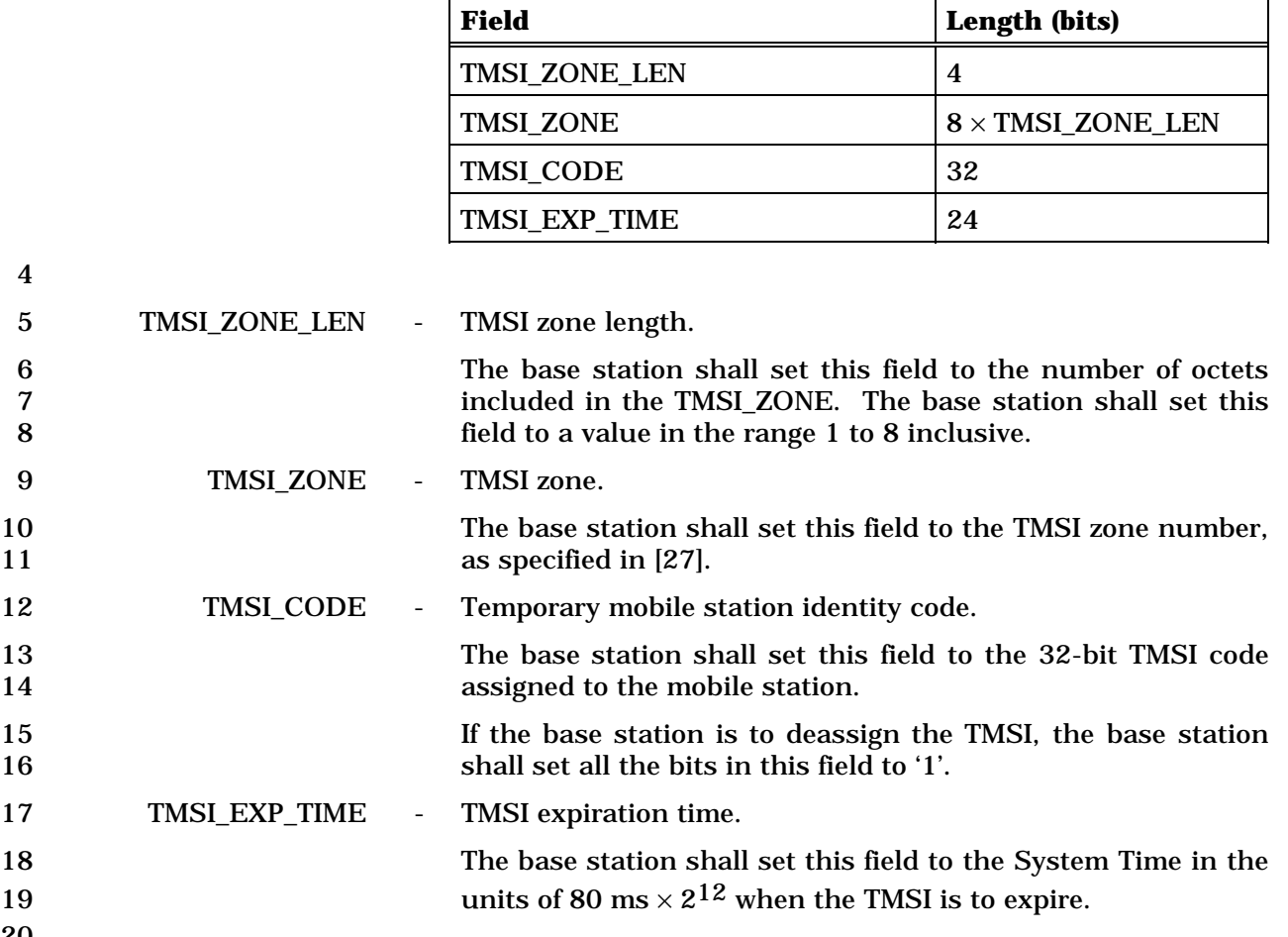

- 1 3.7.3.3.2.23 Service Redirection Message
- 2 MSG\_TAG: SRDM
- 3

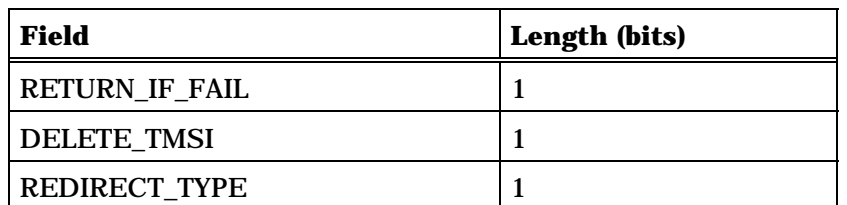

One or more occurrences of the following field:

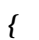

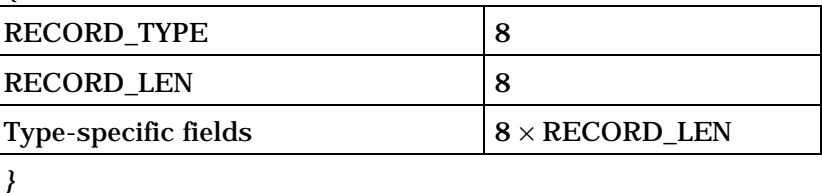

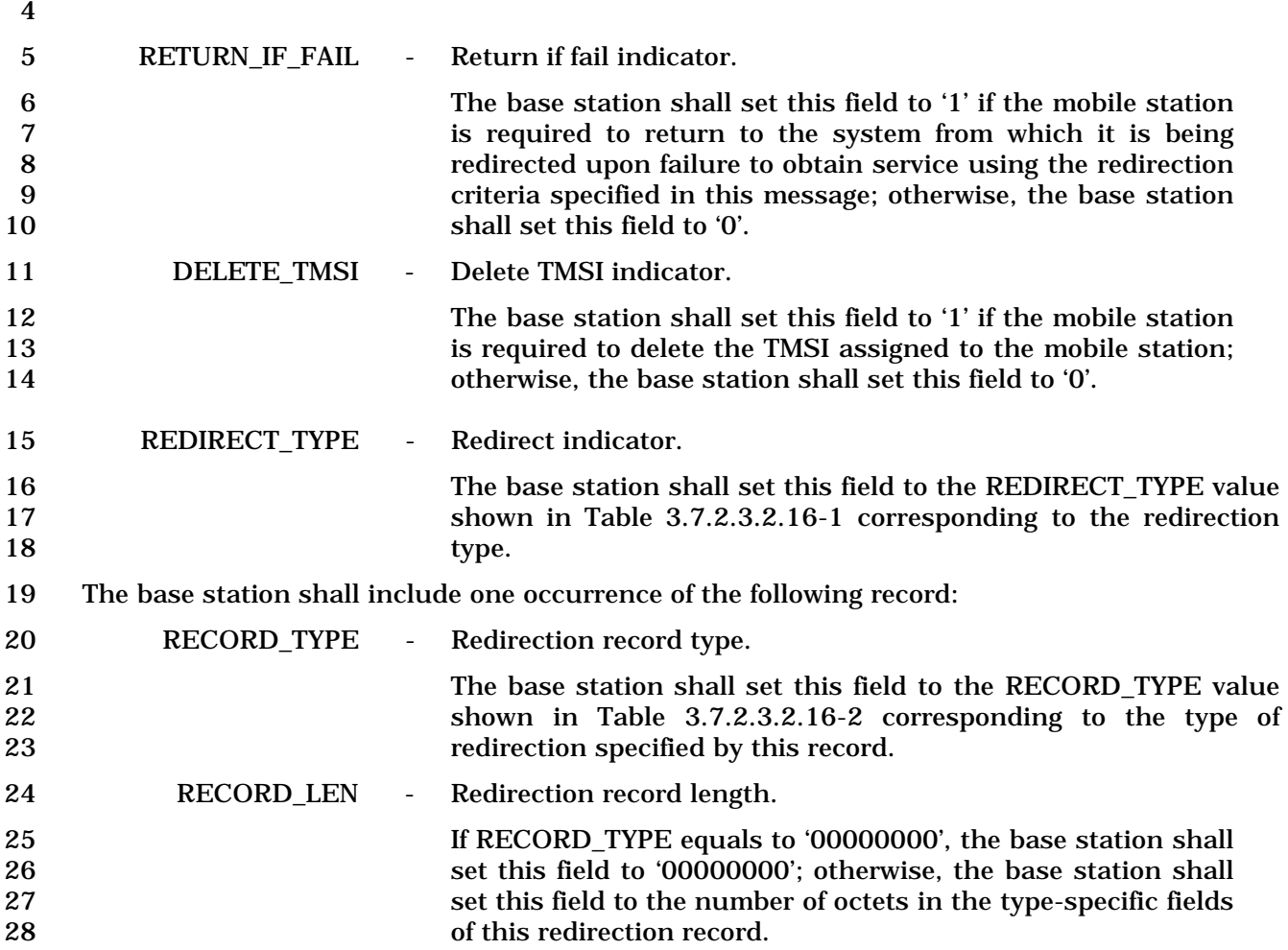

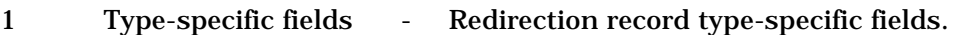

2 The base station shall include type-specific fields based on<br>3 the RECORD TYPE of this redirection record. the RECORD\_TYPE of this redirection record.

4 If RECORD\_TYPE is equal to '00000000', the base station shall not include the typespecific fields.

6 If RECORD\_TYPE is equal to '00000010', the base station shall include the following fields:

7

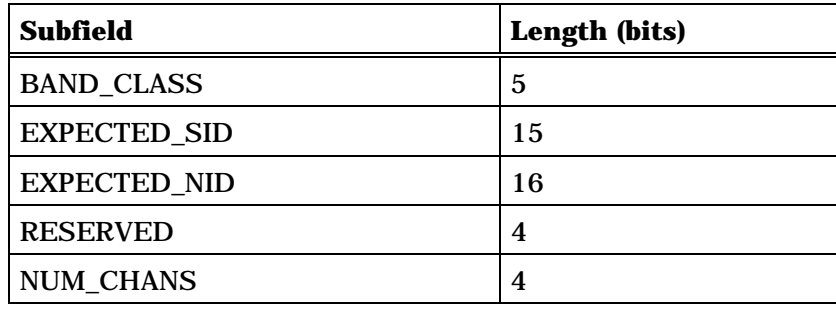

NUM\_CHANS occurrences of the following field:

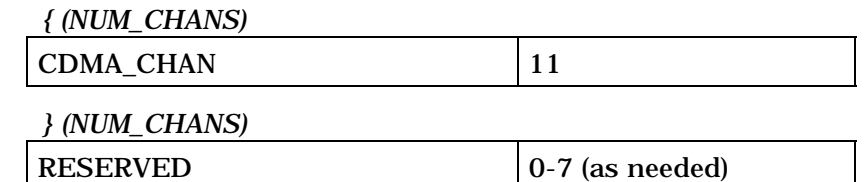

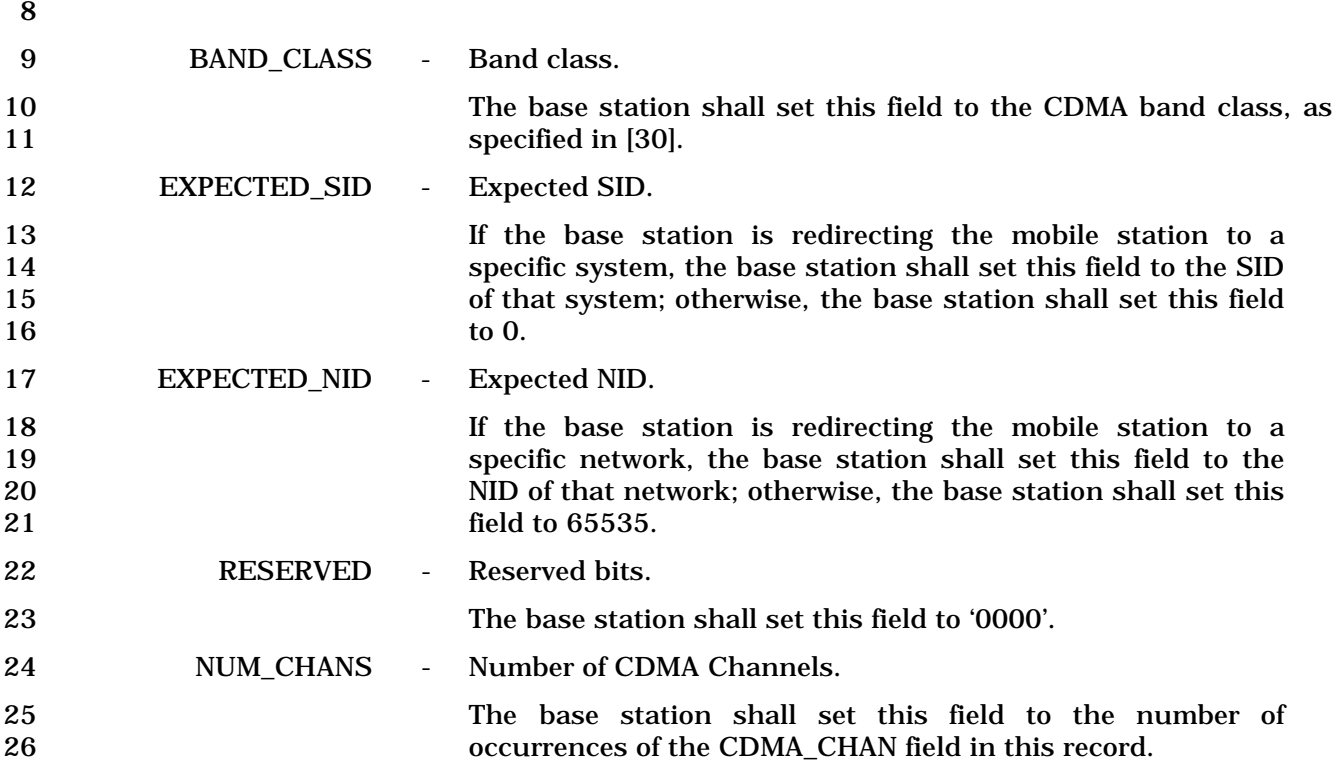

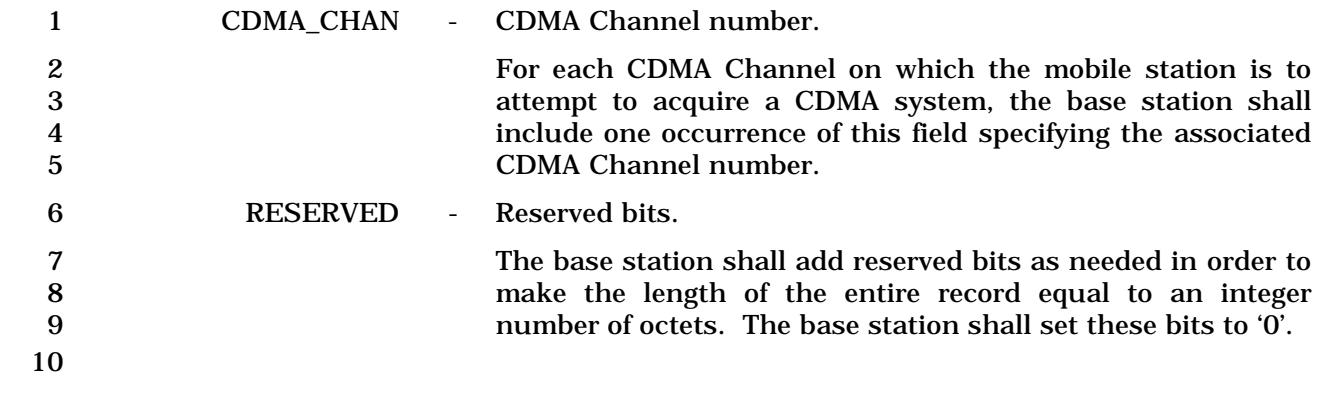

### 1 3.7.3.3.2.24 Supplemental Channel Assignment Message

# 2 MSG\_TAG: SCAM

3

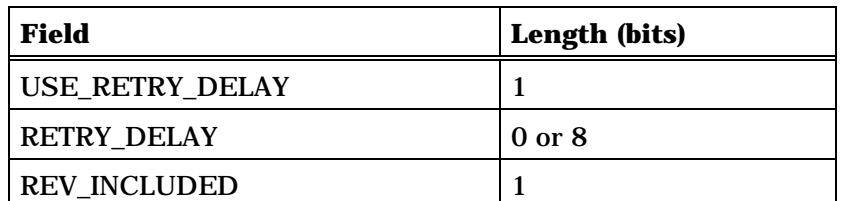

Include the following record only if REV\_INCLUDED is set to '1':

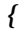

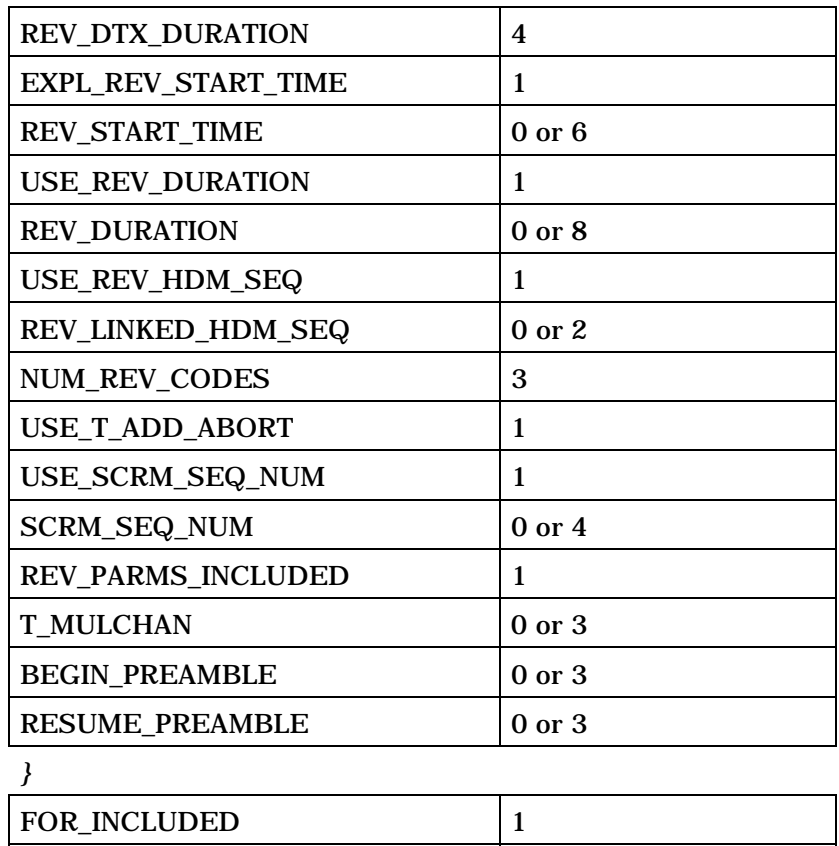

4 (continues on next page)

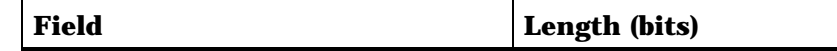

Include the following record only if FOR\_INCLUDED is set to '1':

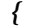

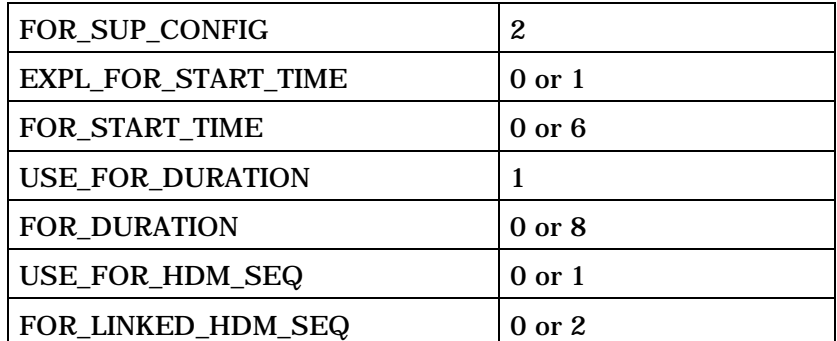

Include the following fields and records only if FOR\_INCLUDED is set to '1' and FOR SUP CONFIG is set to '10' or '11':

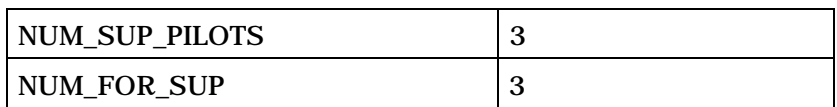

Include NUM\_SUP\_PILOTS occurrences of the following record only if FOR\_INCLUDED is set to '1' and FOR\_SUP\_CONFIG is set to '10' or '11':

*{ (NUM\_SUP\_PILOTS)* 

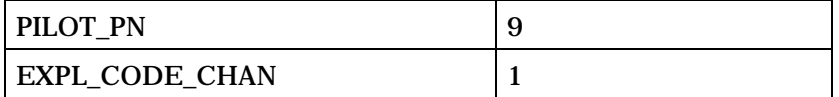

If EXPL\_CODE\_CHAN is set to '1', for each PILOT\_PN include NUM\_FOR\_SUP occurrences of the following field:

*{ (NUM\_FOR\_SUP)* 

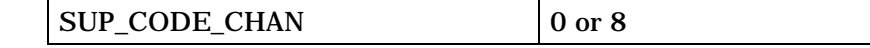

*} (NUM\_FOR\_SUP)* 

If EXPL\_CODE\_CHAN is set to '0', the following field is included:

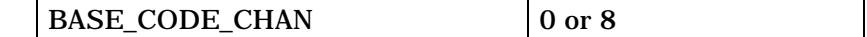

*} (NUM\_SUP\_PILOTS)* 

*}* 

2

3 USE\_RETRY\_DELAY - Assign or Retry Indicator.

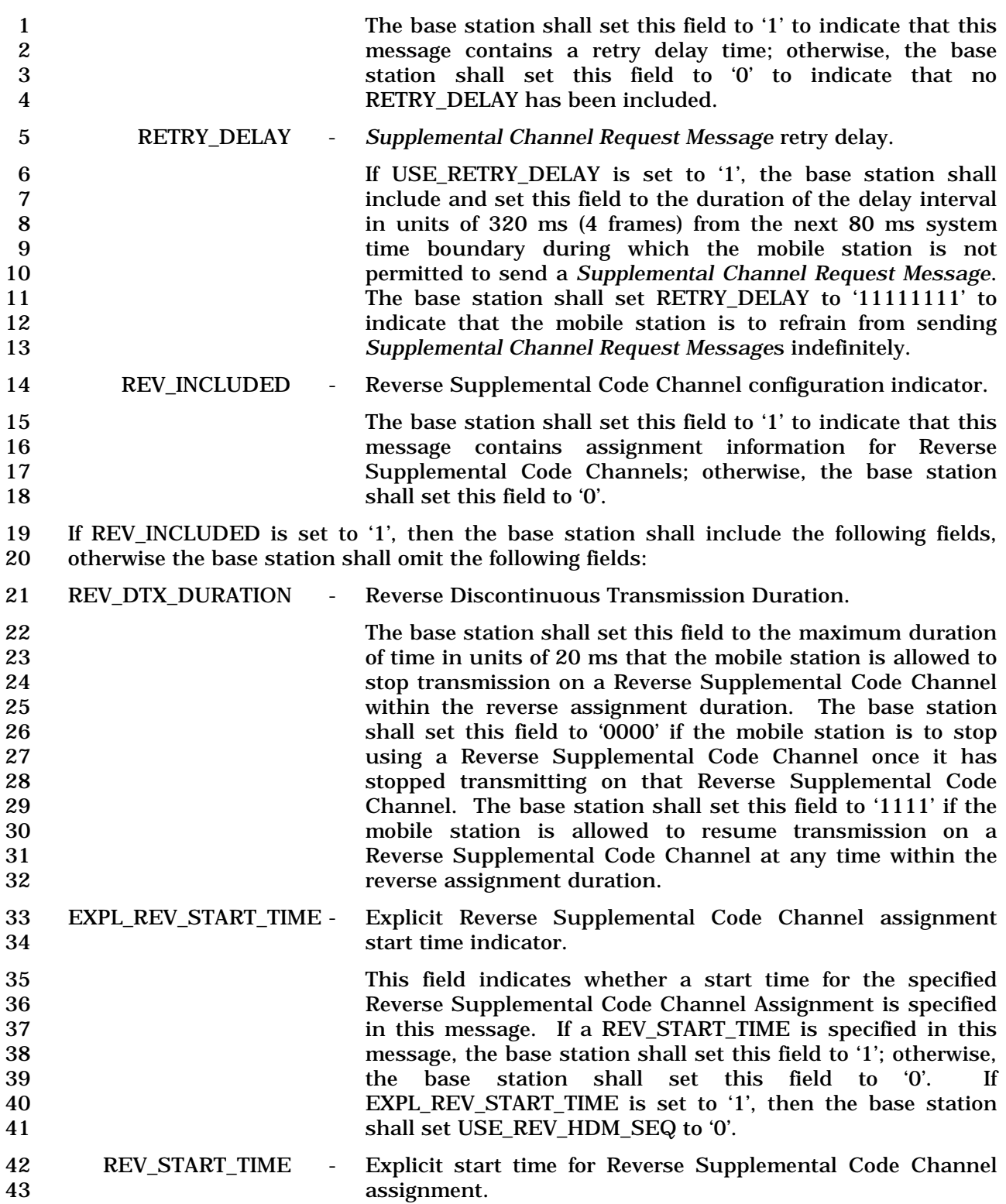

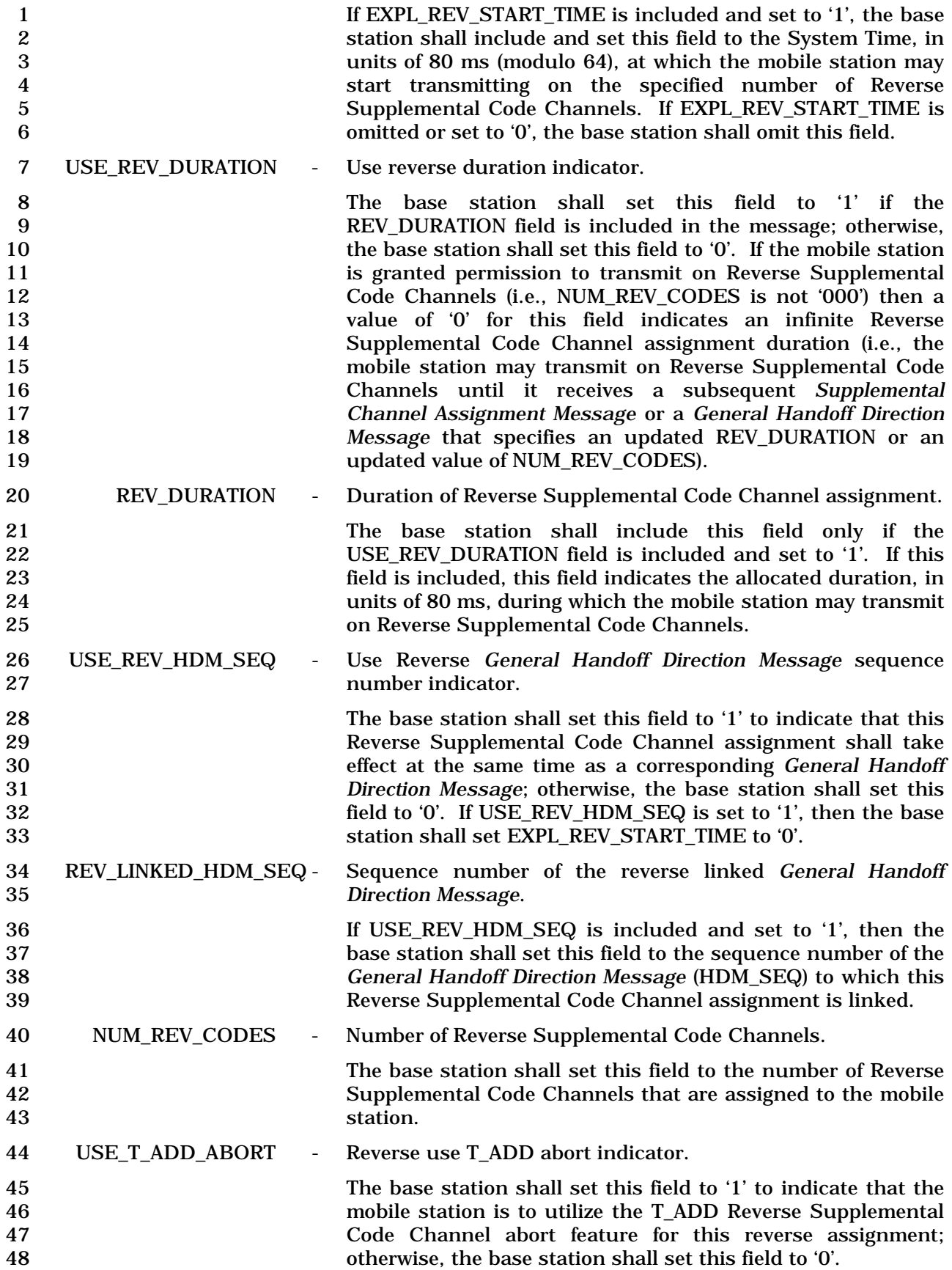

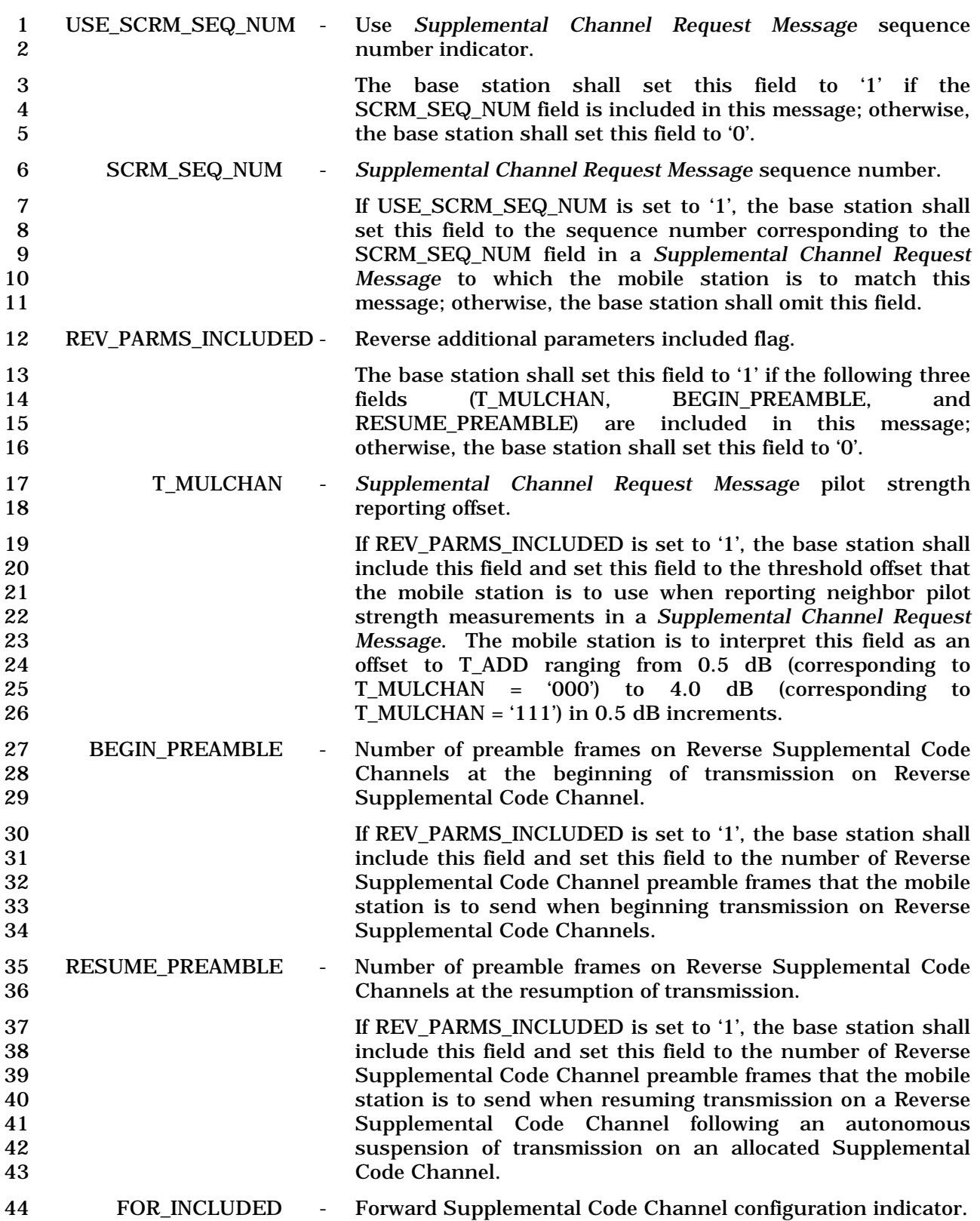

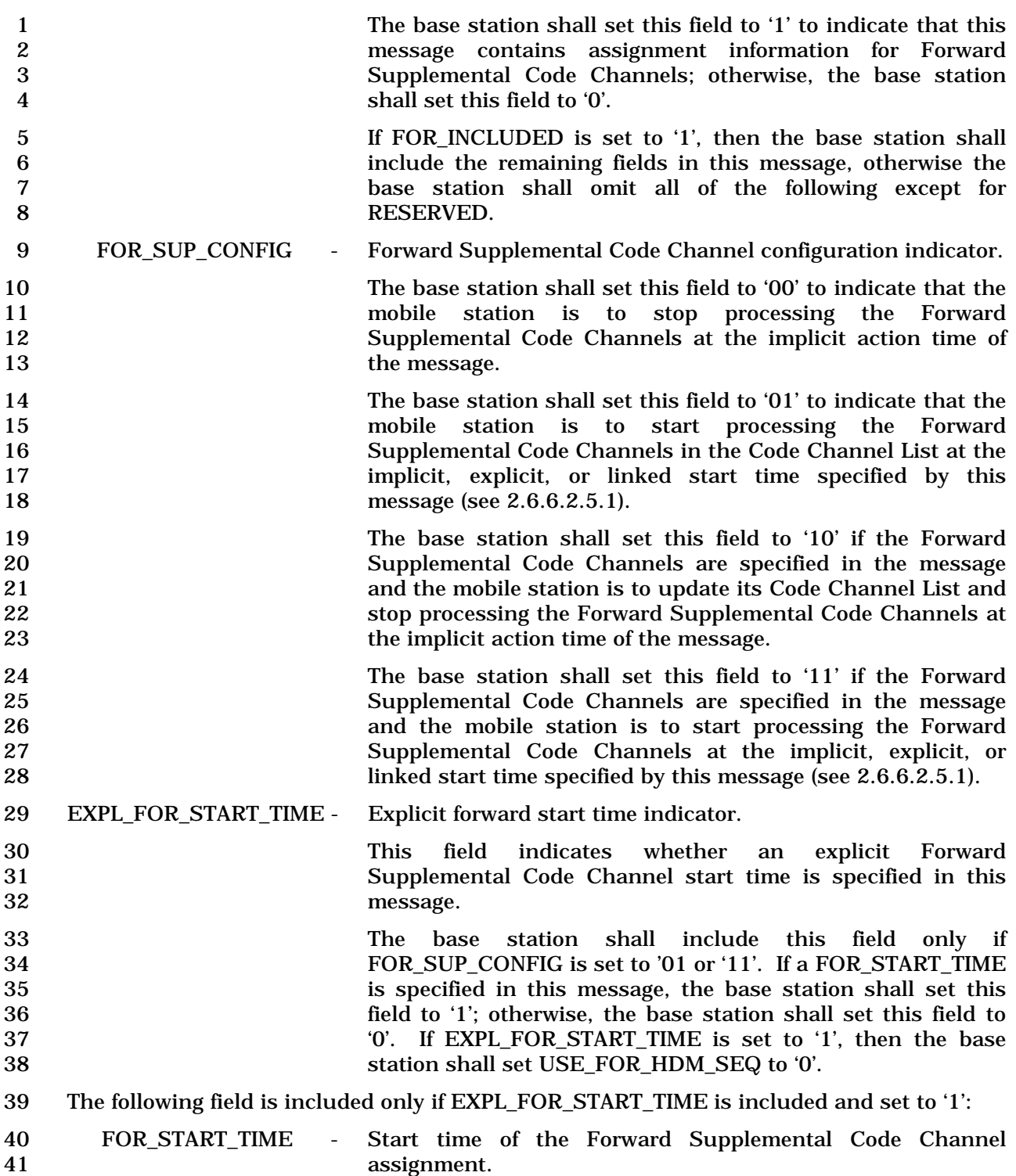

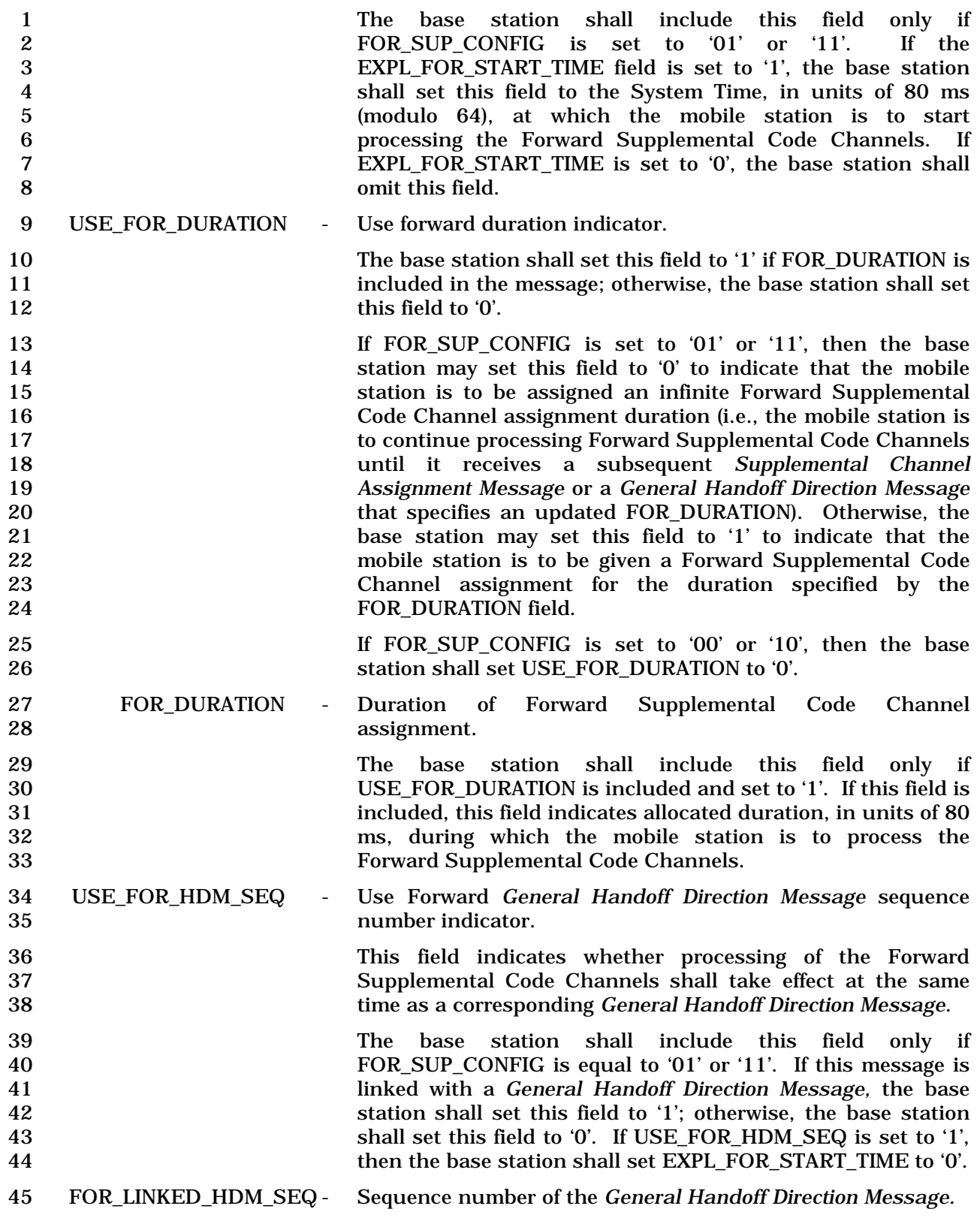

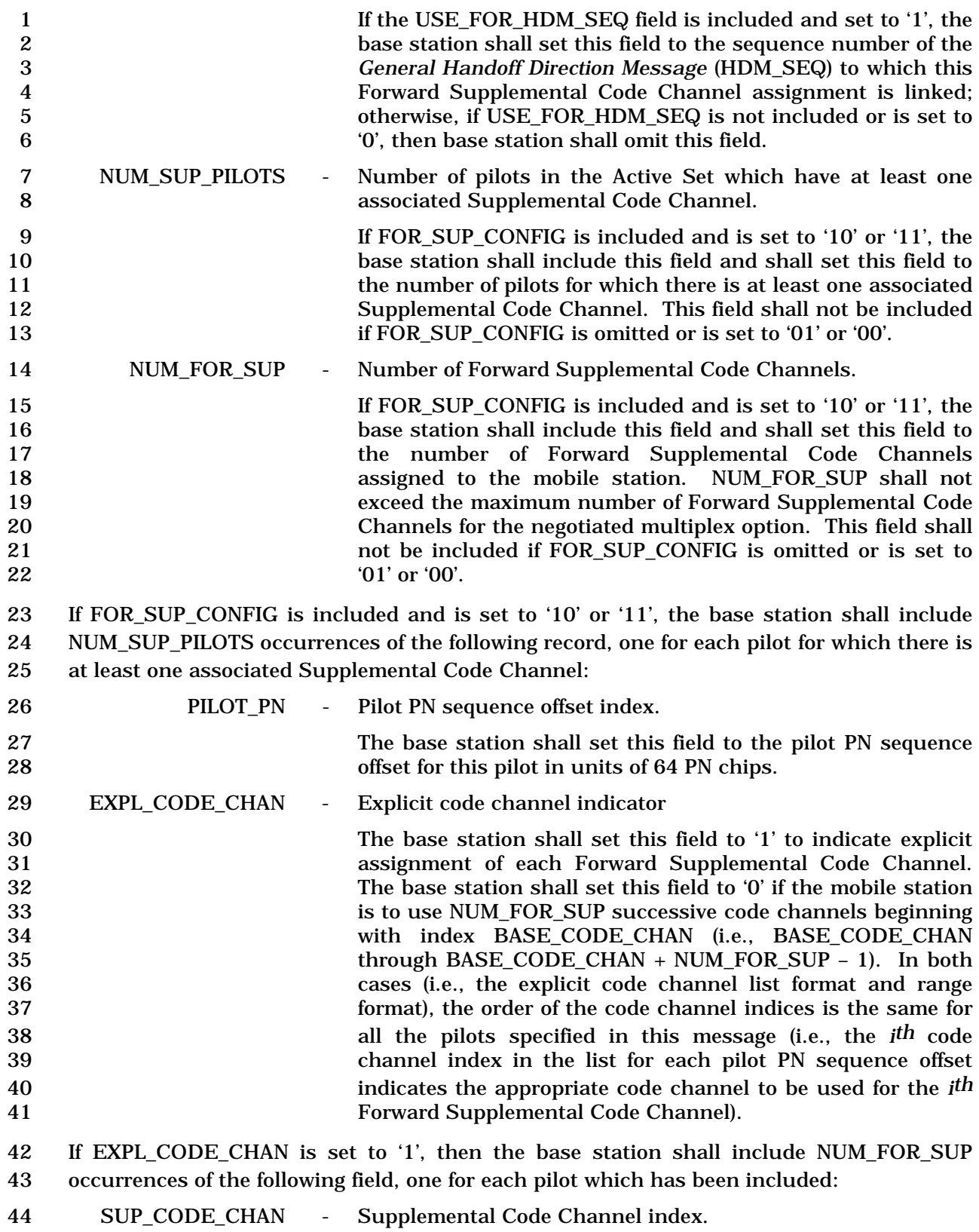

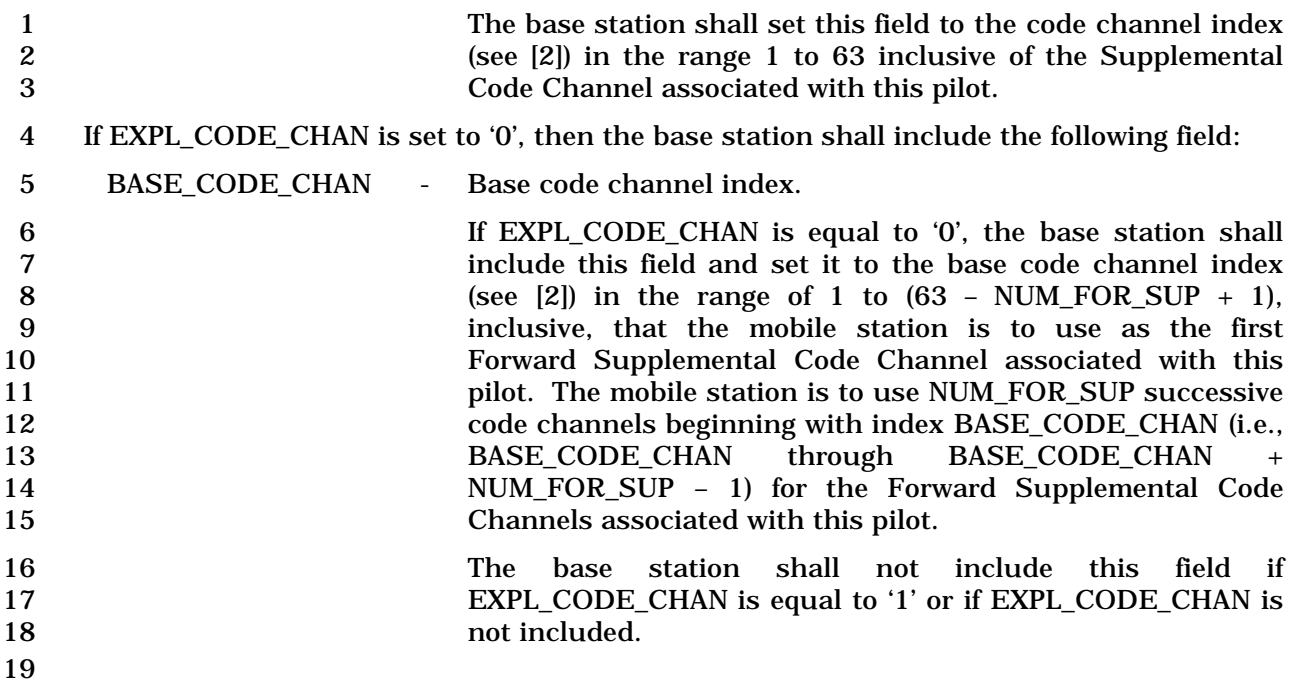

- 1 3.7.3.3.2.25 Power Control Message
- 2 MSG\_TAG: PCNM
- 3

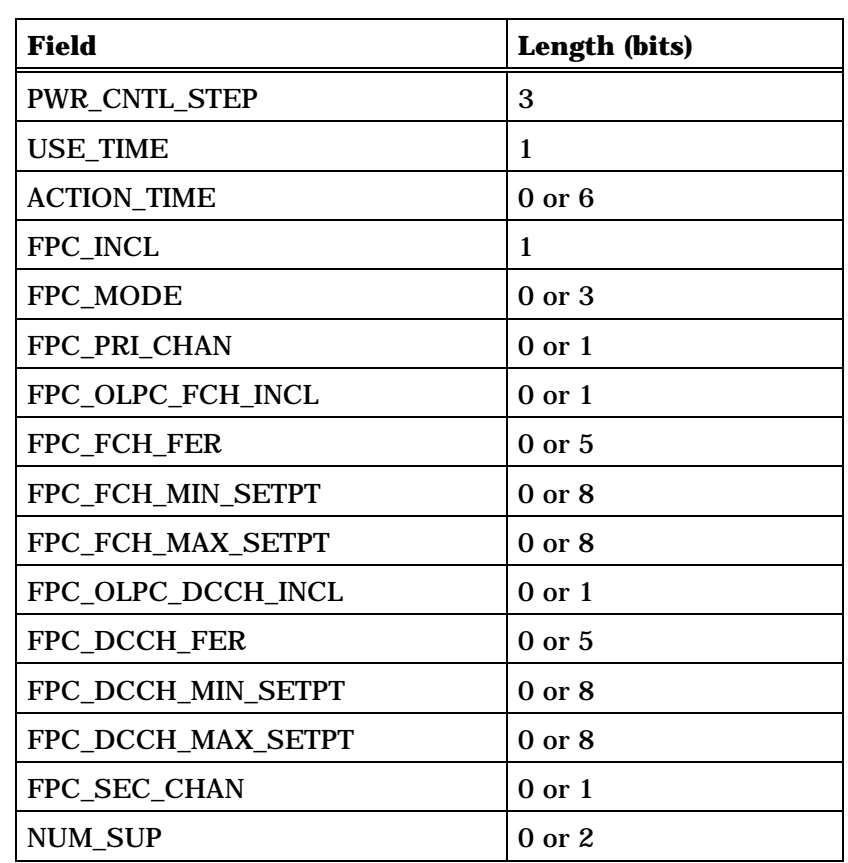

Include NUM\_SUP occurrence of the following record:

*{ (NUM\_SUP)*

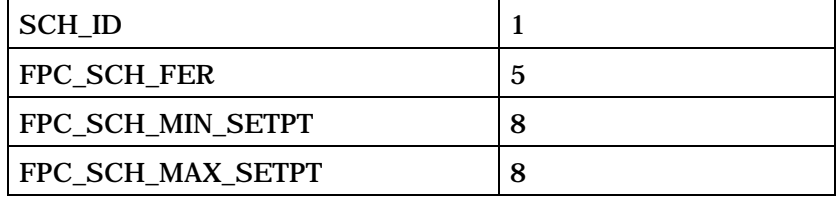

*} (NUM\_SUP)* 

FPC\_THRESH\_INCL 0 or 1

4 (continues on next page)

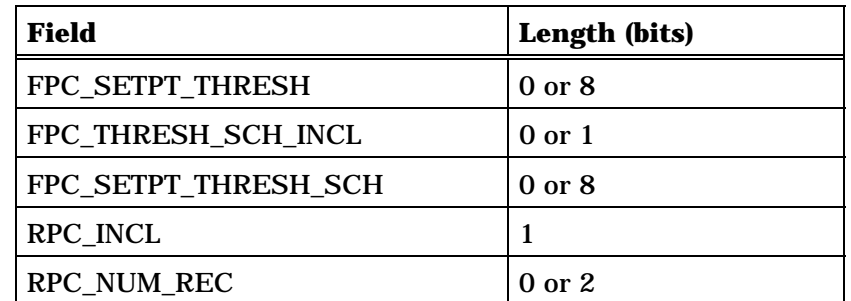

If RPC INCL is set to '1', RPC\_NUM\_REC occurrences of the following record:

*{ (RPC\_NUM\_REC)*

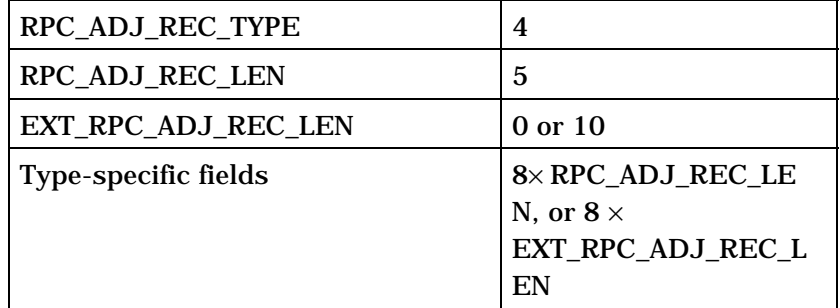

*} (RPC\_NUM\_REC)* 

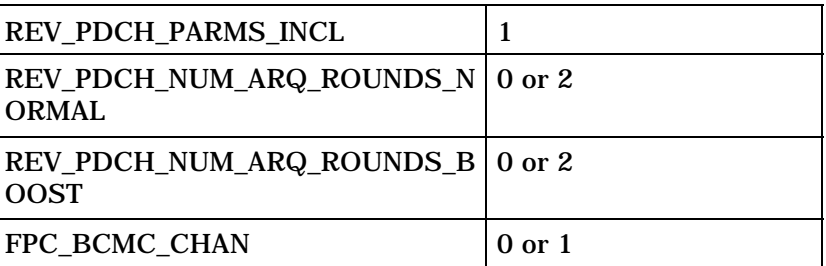

2

3 PWR\_CNTL\_STEP - Power control step size

4 The base station shall set this field to the closed loop power<br>control step size parameter shown in Table 3.7.3.3.2.25-1 5 control step size parameter shown in Table 3.7.3.3.2.25-1<br>6 corresponding to the power control step size that the mobile 6 corresponding to the power control step size that the mobile<br>7 station is to use for closed loop power control. station is to use for closed loop power control.

1 **Table 3.7.3.3.2.25-1. Closed Loop Power Control Step Size** 

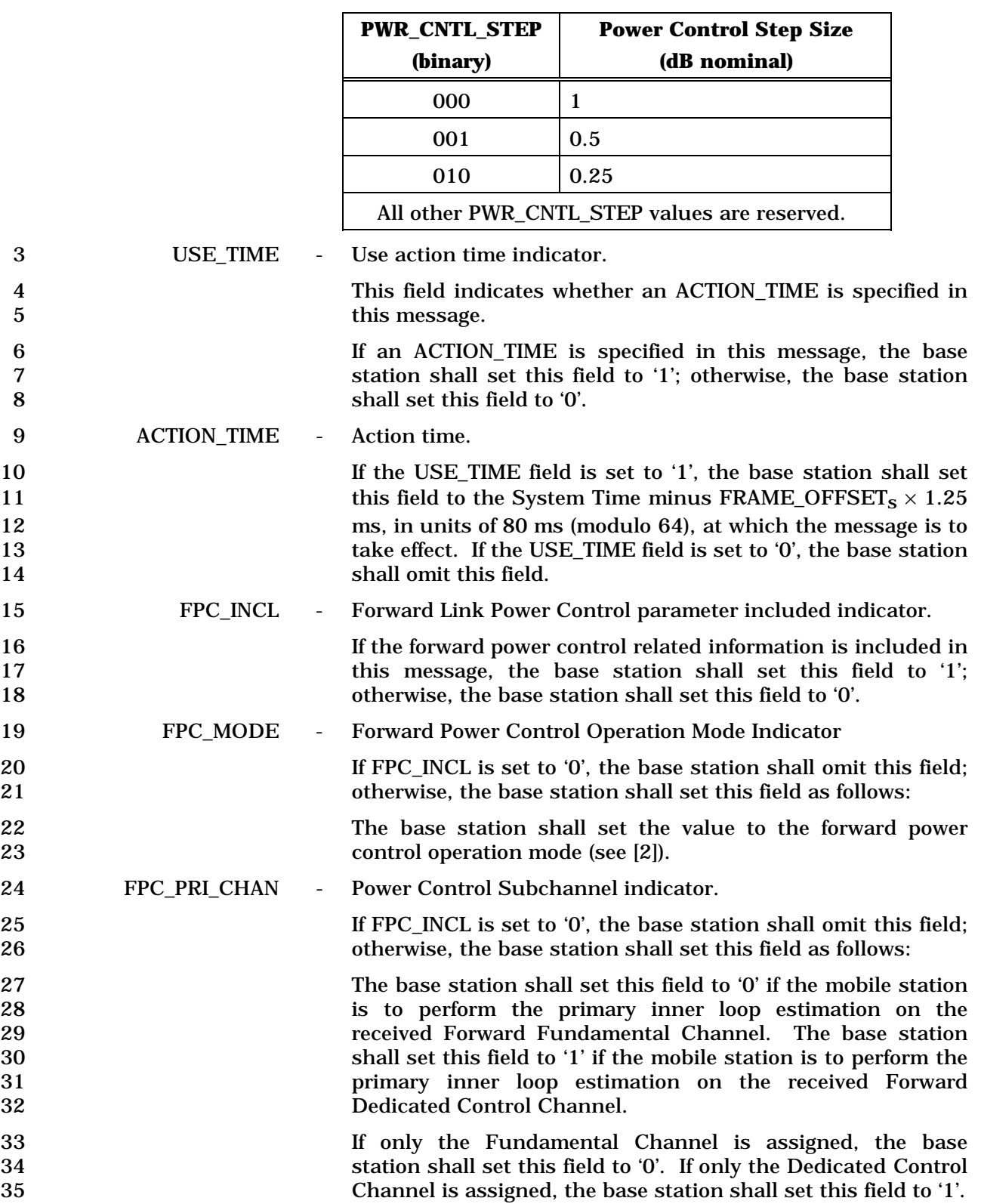

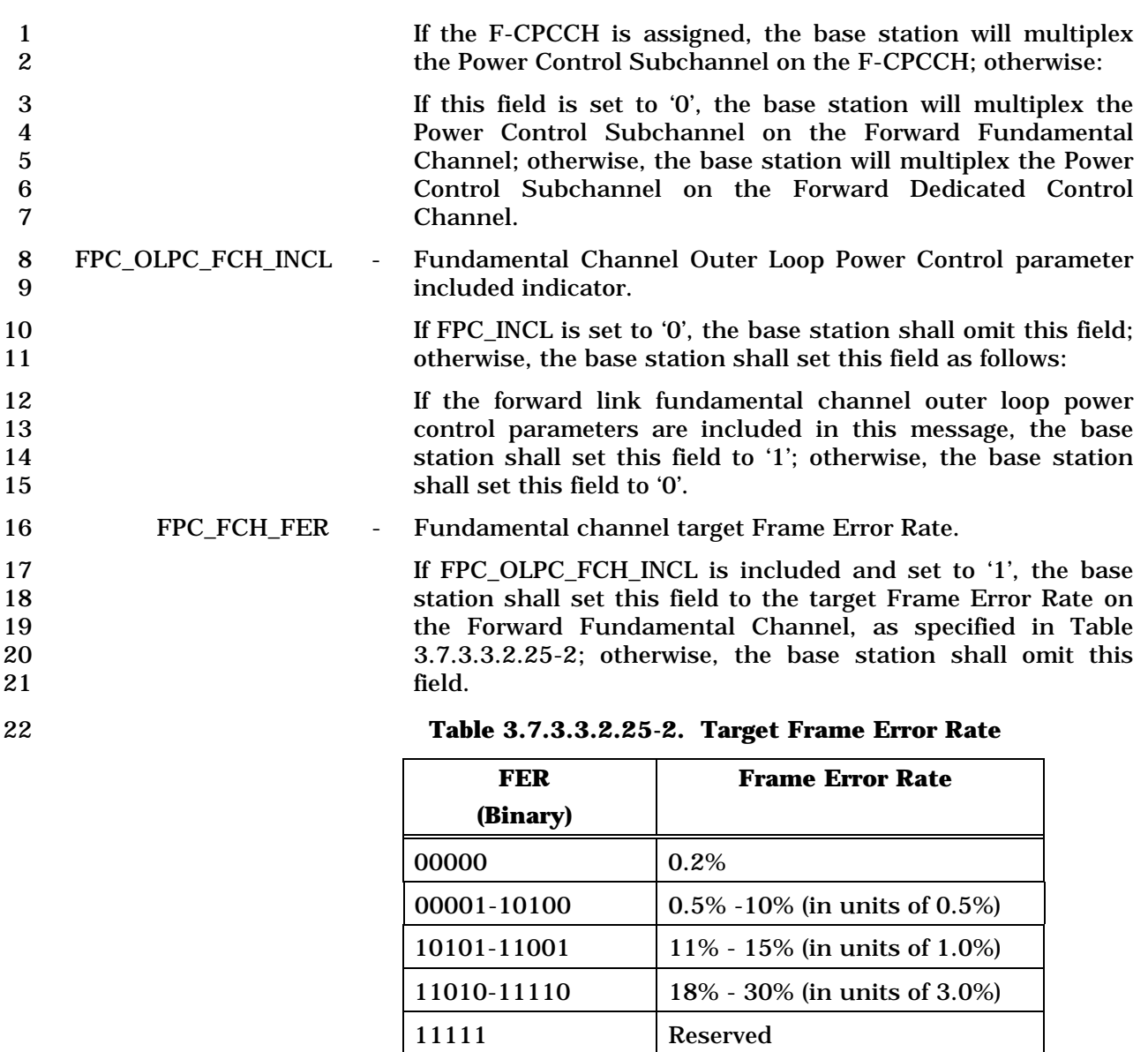

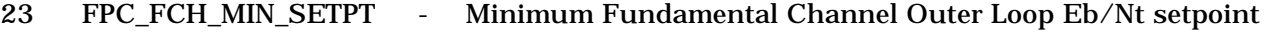

24 If FPC\_OLPC\_FCH\_INCL is included and set to '1', the base station shall set this field to minimum Fundamental Channel Outer Loop Eb/Nt setpoint, in units of 0.125 dB; otherwise, 27 the base station shall omit this field. 28 The base station shall set this field to '11111111', when it directs the mobile station to set this Eb/Nt setpoint to the

current setpoint used at the mobile station on this channel.

# FPC\_FCH\_MAX\_SETPT - Maximum Fundamental Channel Outer Loop Eb/Nt setpoint

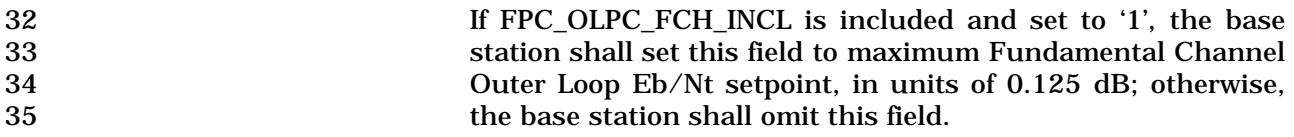

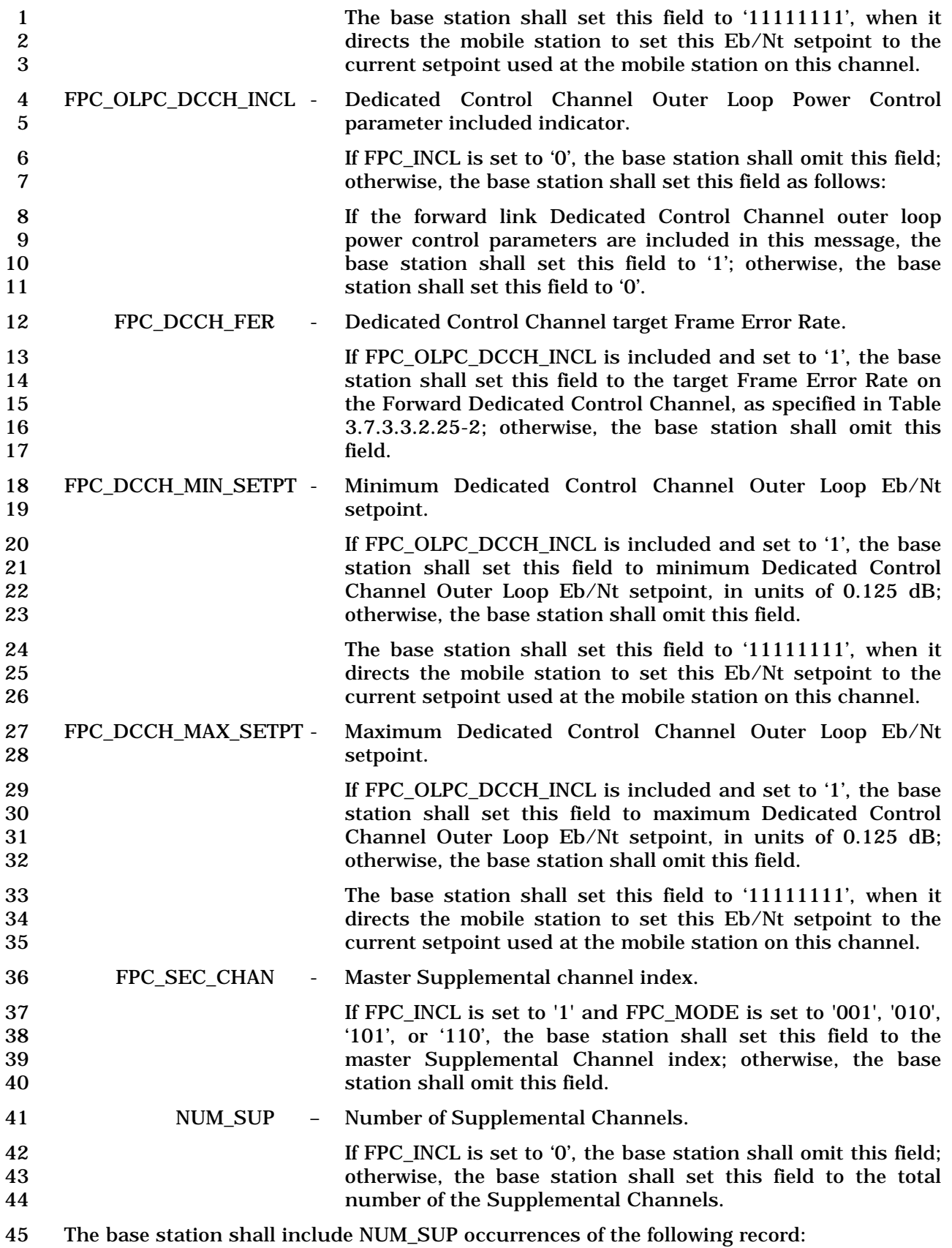

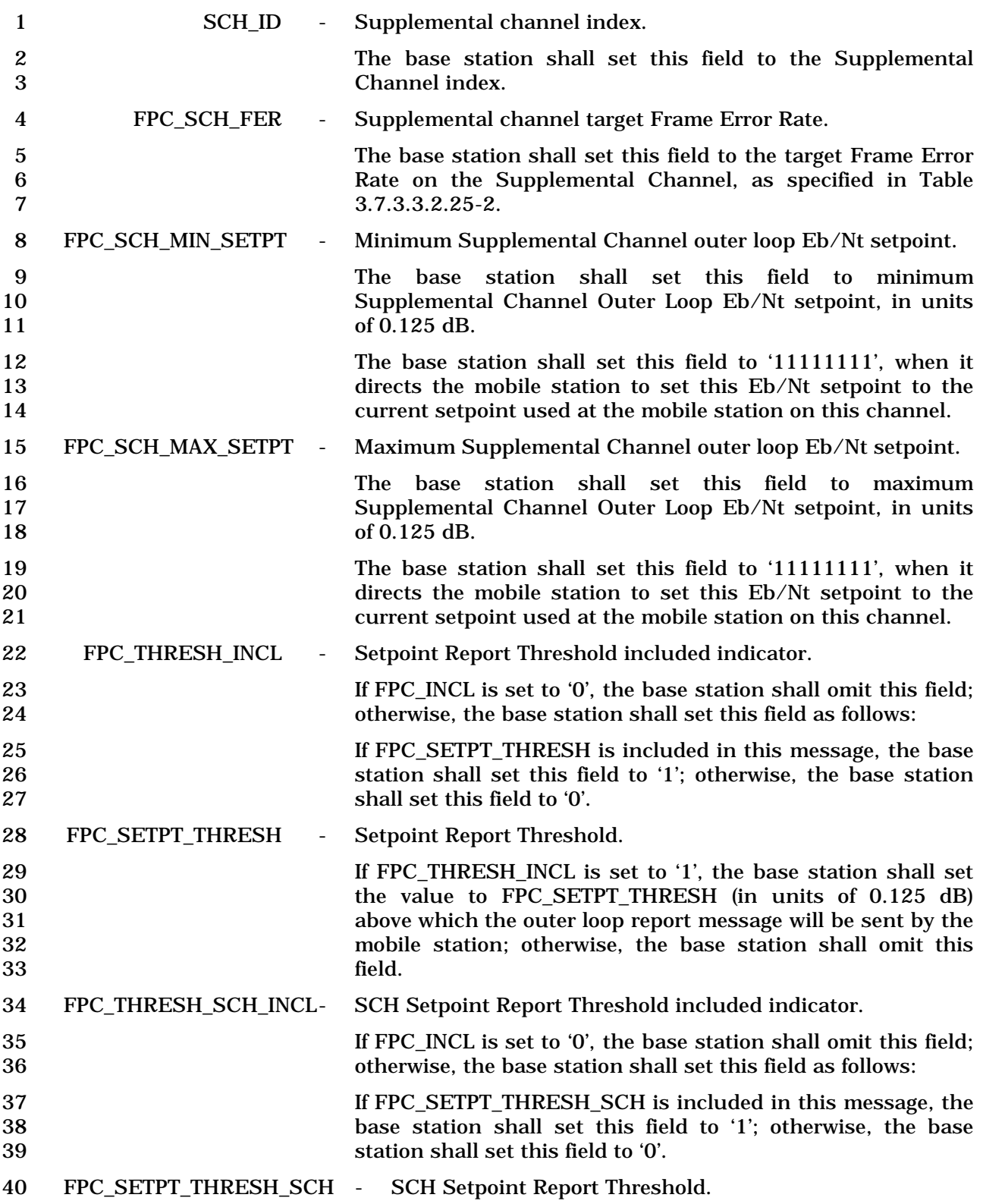

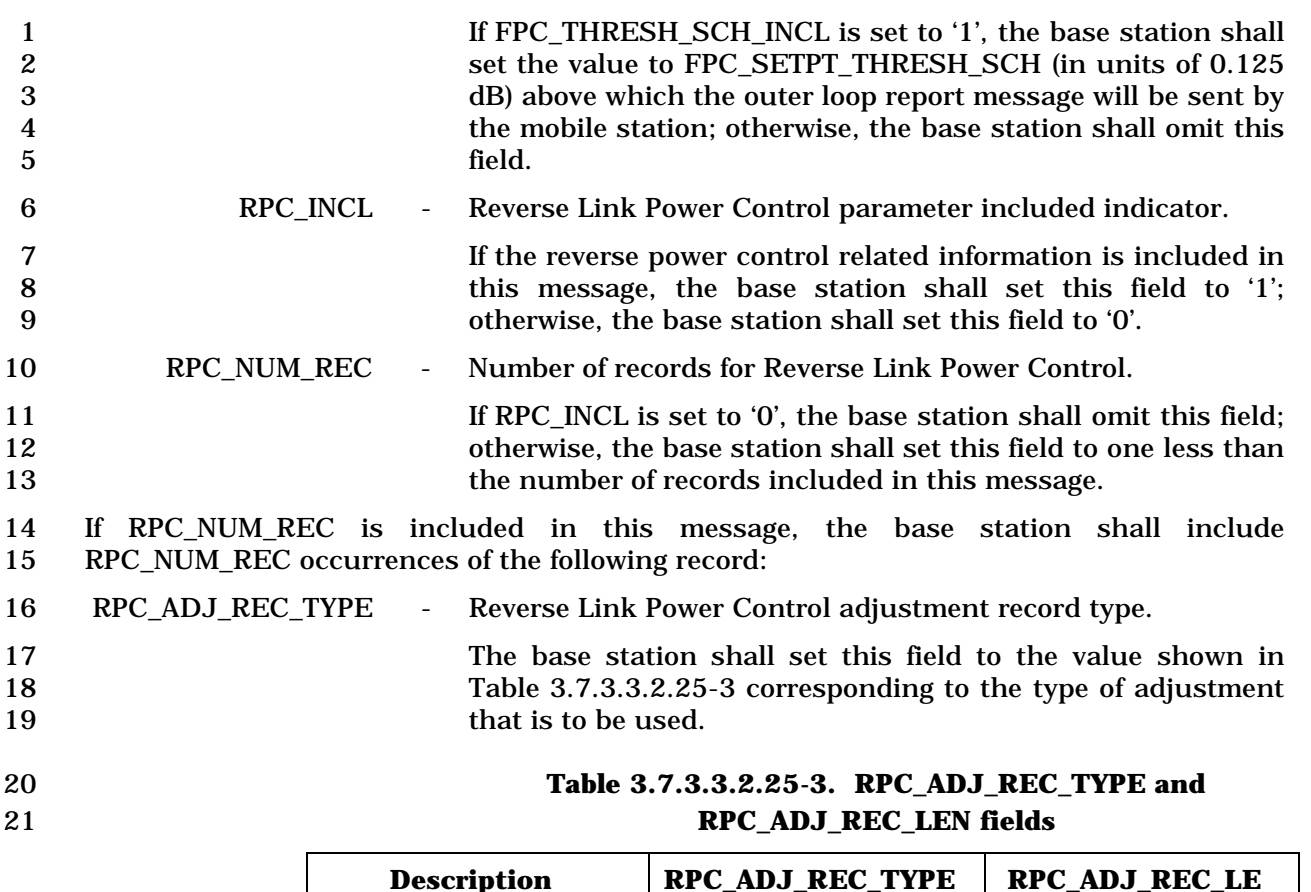

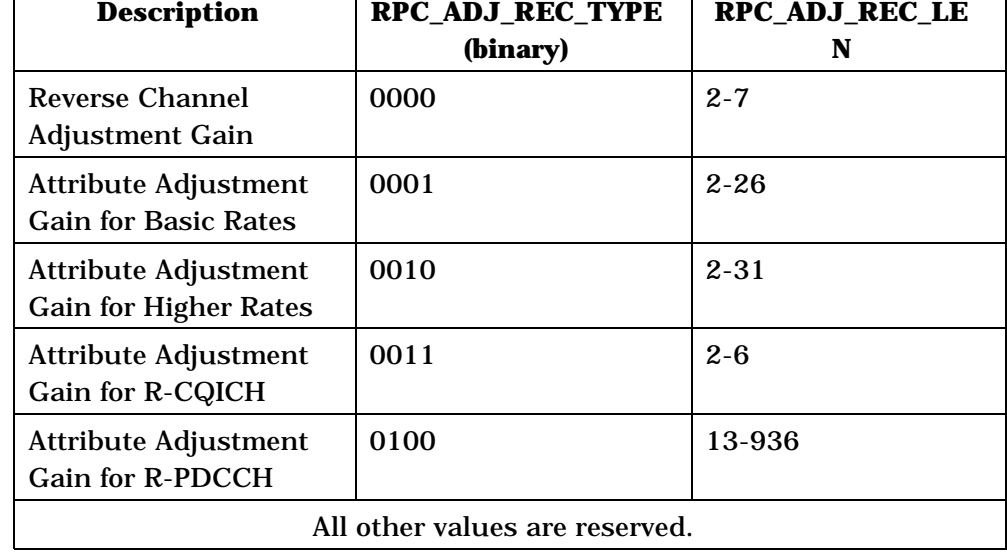

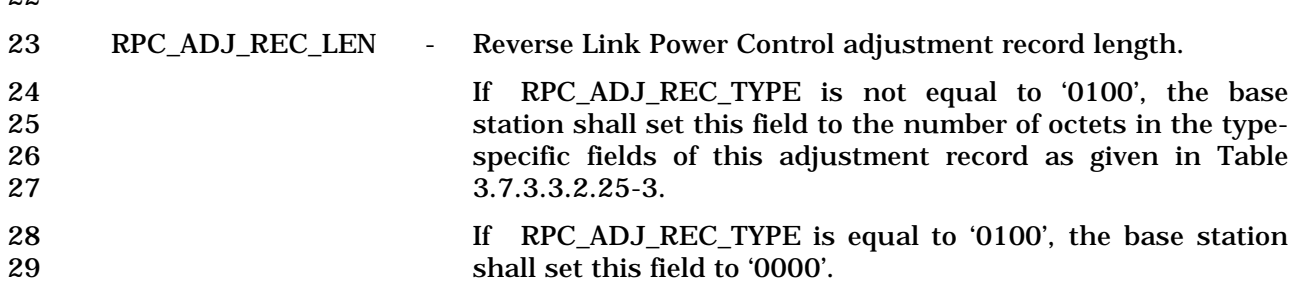

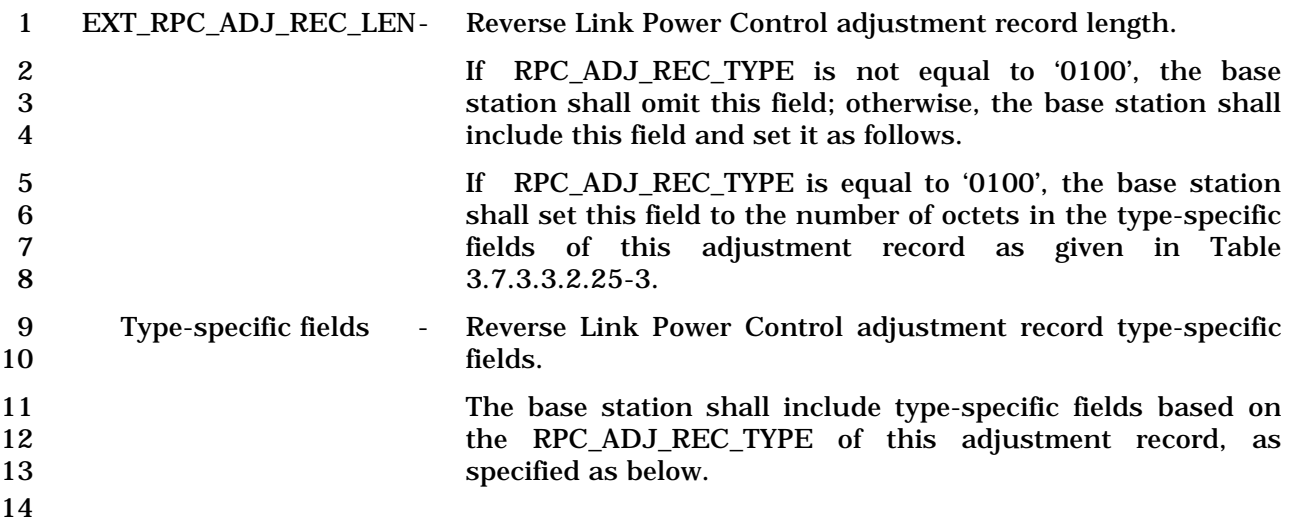

- 1 If RPC\_ADJ\_REC\_TYPE is equal to '0000', the base station shall set type-specific fields as
- 2 specified in Table 3.7.3.3.2.25-4.

3 **Table 3.7.3.3.2.25-4. Type Specific Fields for**  4 **RECORD\_TYPE = '0000'** 

| <b>Fields</b>           | <b>Length (Bits)</b> |
|-------------------------|----------------------|
| FCH INCL                | 1                    |
| FCH_CHAN_ADJ_GAIN       | 0 or 8               |
| DCCH INCL               | 1                    |
| DCCH_CHAN_ADJ_GAIN      | 0 or 8               |
| <b>SCHO INCL</b>        | 1                    |
| SCHO_CHAN_ADJ_GAIN      | $0$ or $8$           |
| <b>SCH1 INCL</b>        | 1                    |
| SCH1 CHAN ADJ GAIN      | $0$ or $8$           |
| <b>REV_ACKCH_INCL</b>   | 1                    |
| REV ACKCH CHAN ADJ GAIN | $0$ or $8$           |
| <b>REV_CQICH_INCL</b>   | 1                    |
| REV CQICH CHAN ADJ GAIN | $0$ or $8$           |
|                         |                      |

6

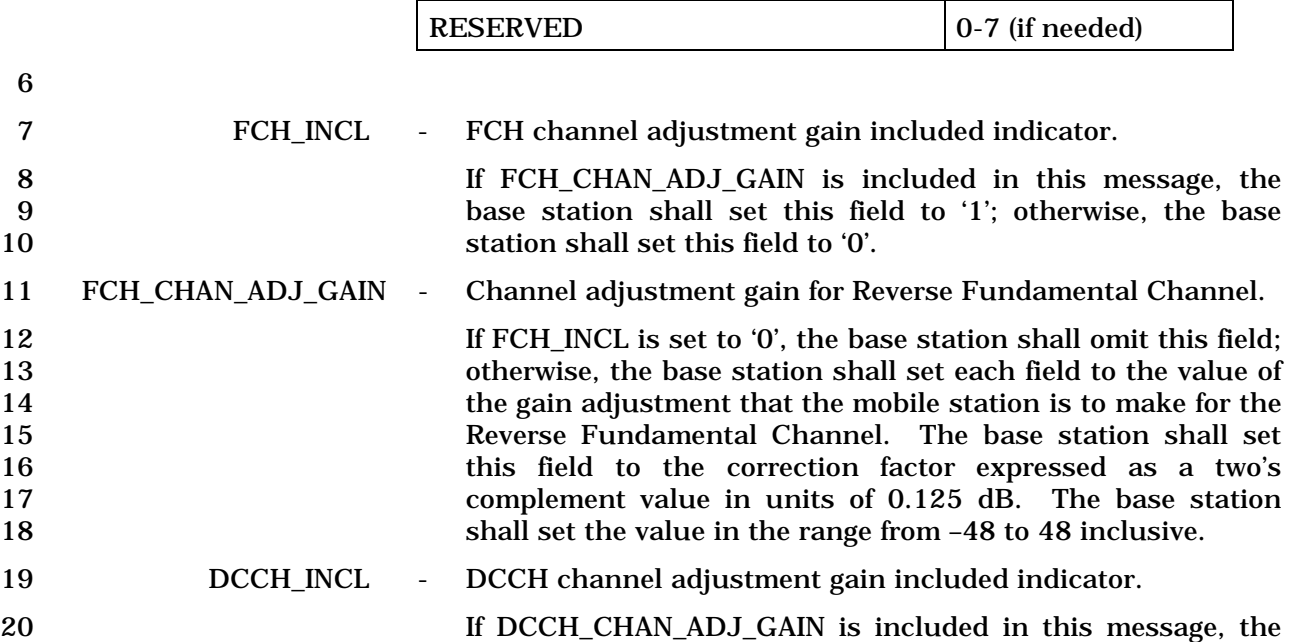

23 DCCH\_CHAN\_ADJ\_GAIN - Channel adjustment gain for the Reverse Dedicated Control Channel.

21 base station shall set this field to '1'; otherwise, the base

22 station shall set this field to '0'.

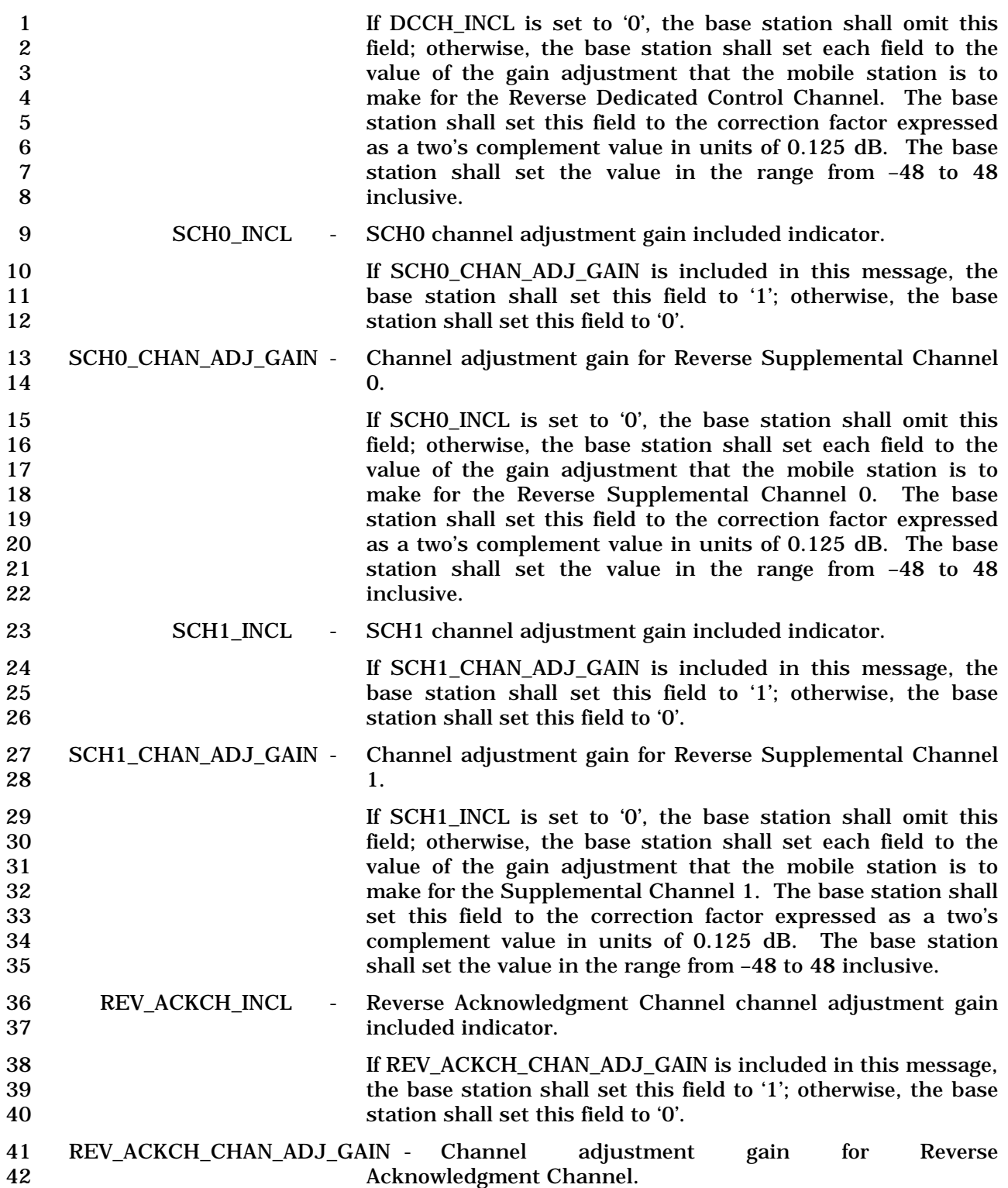

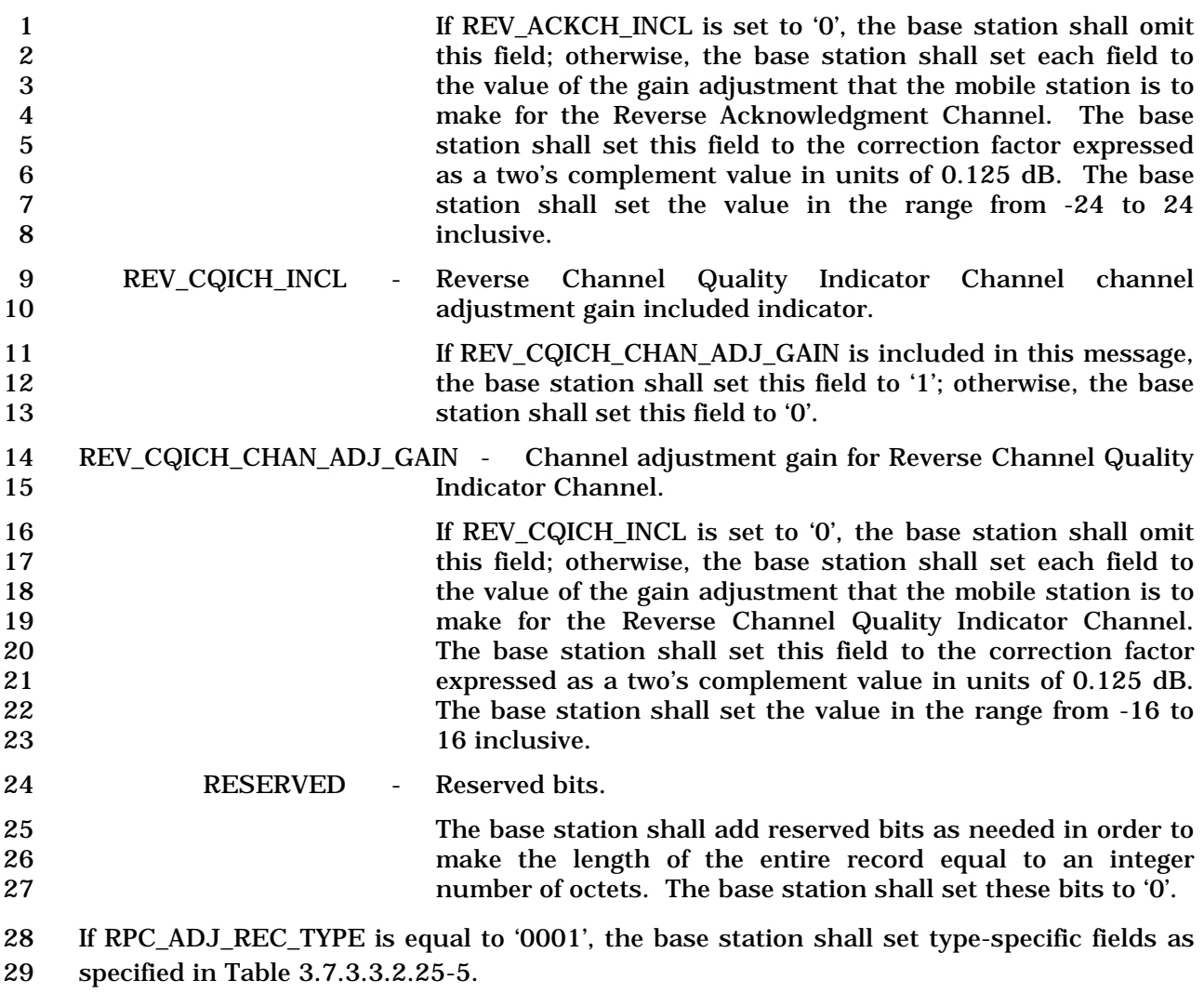

#### 1 **Table 3.7.3.3.2.25-5. Type Specific Fields for**  2 **RECORD\_TYPE = '0001'**

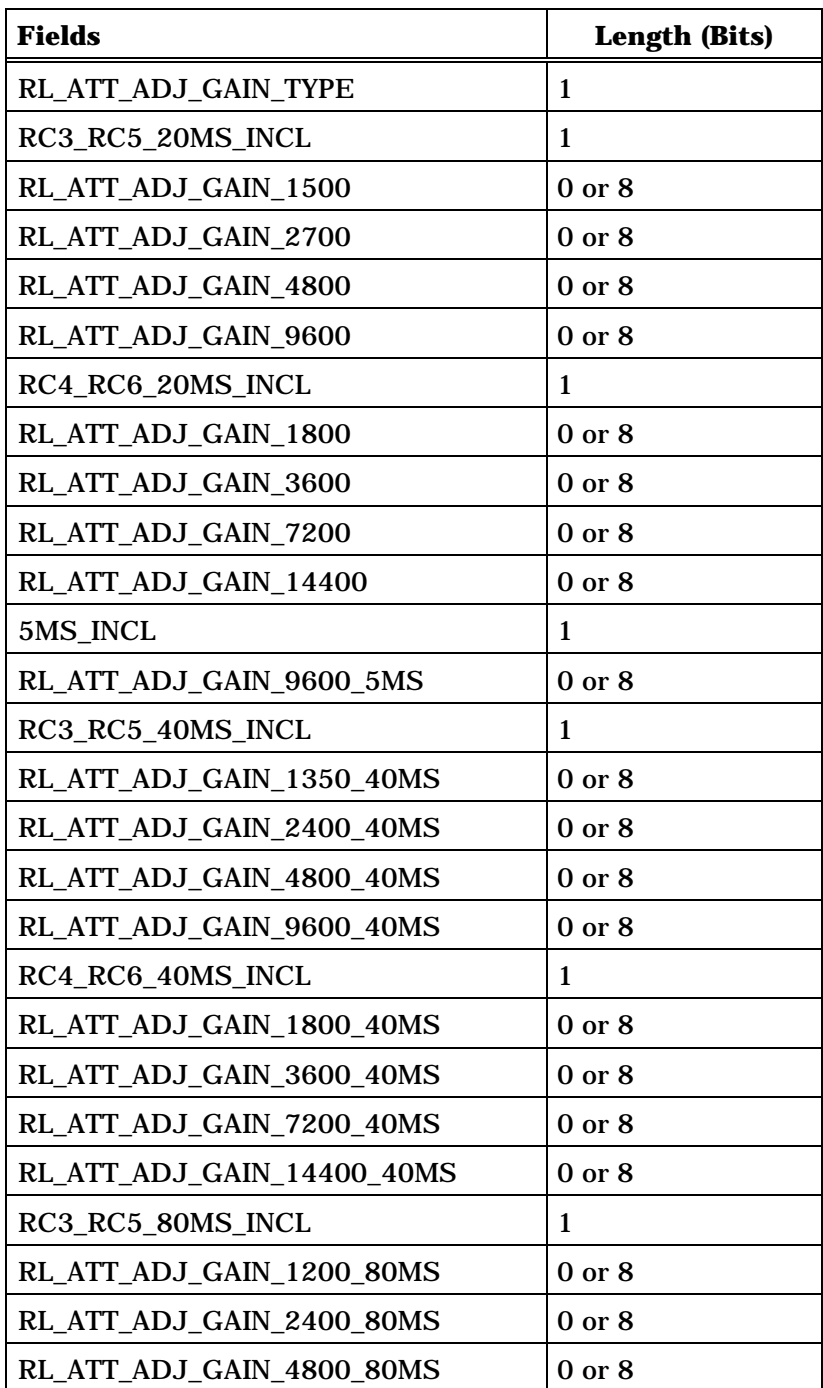

3 (continues on next page)

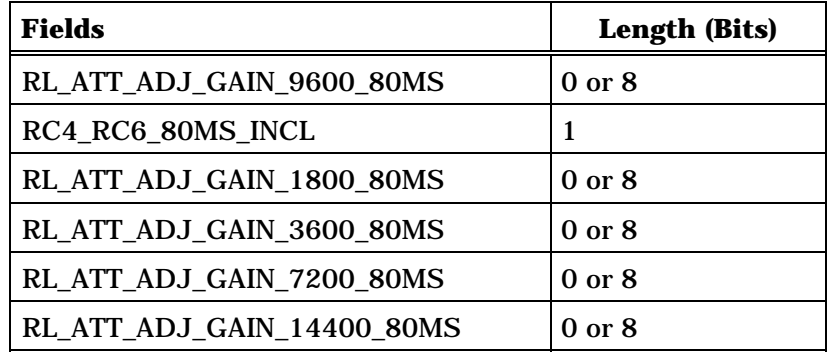

RESERVED 0-7 (if needed)

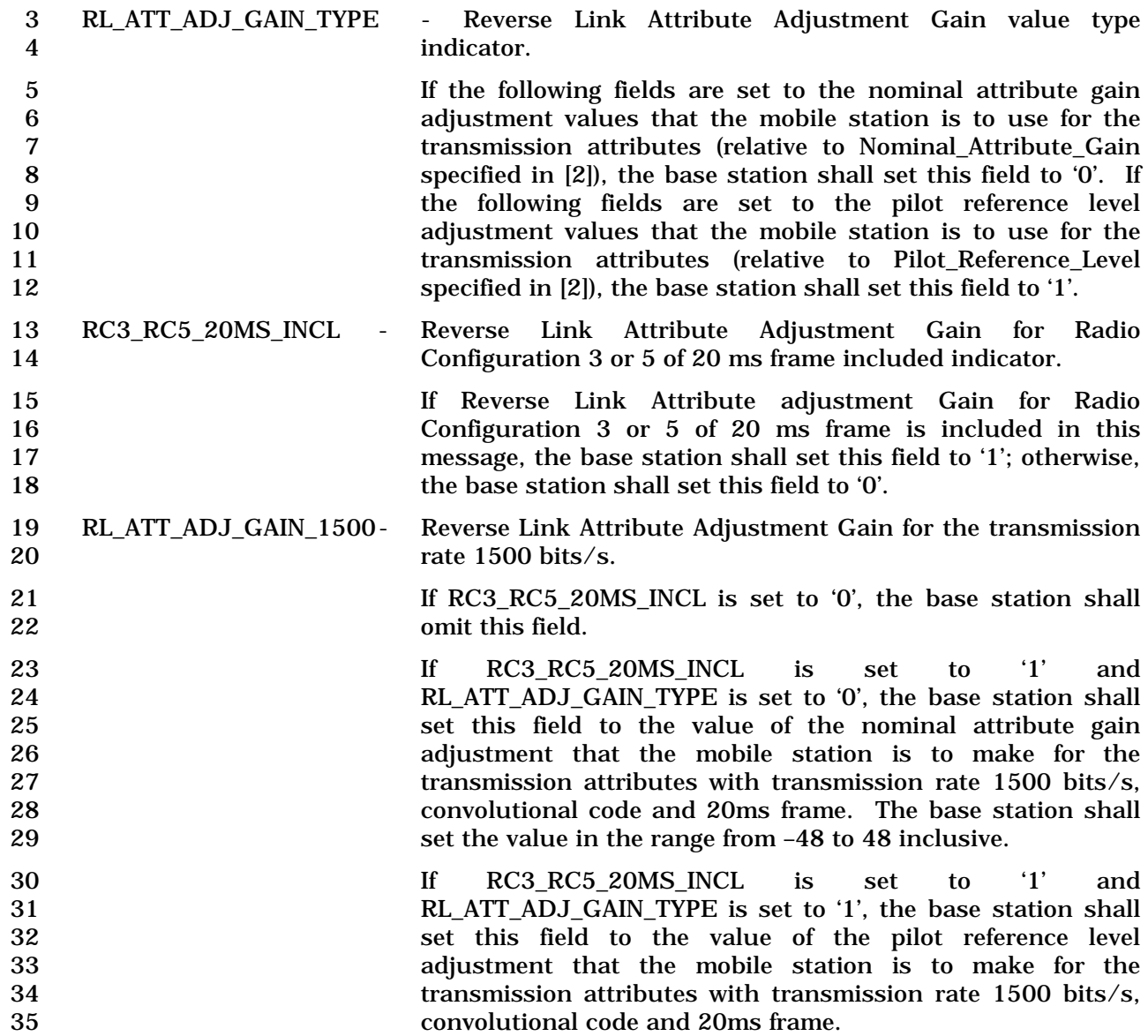

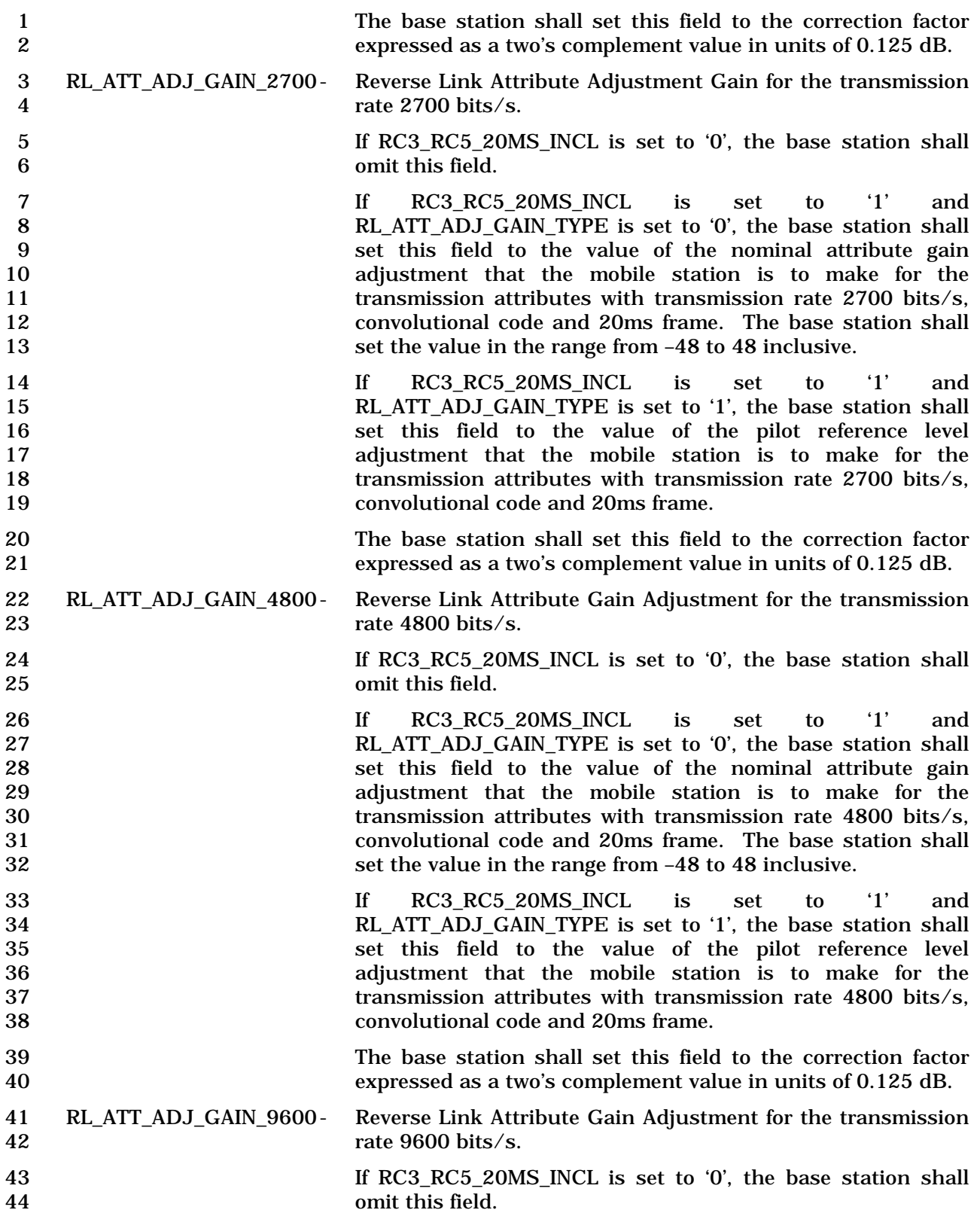
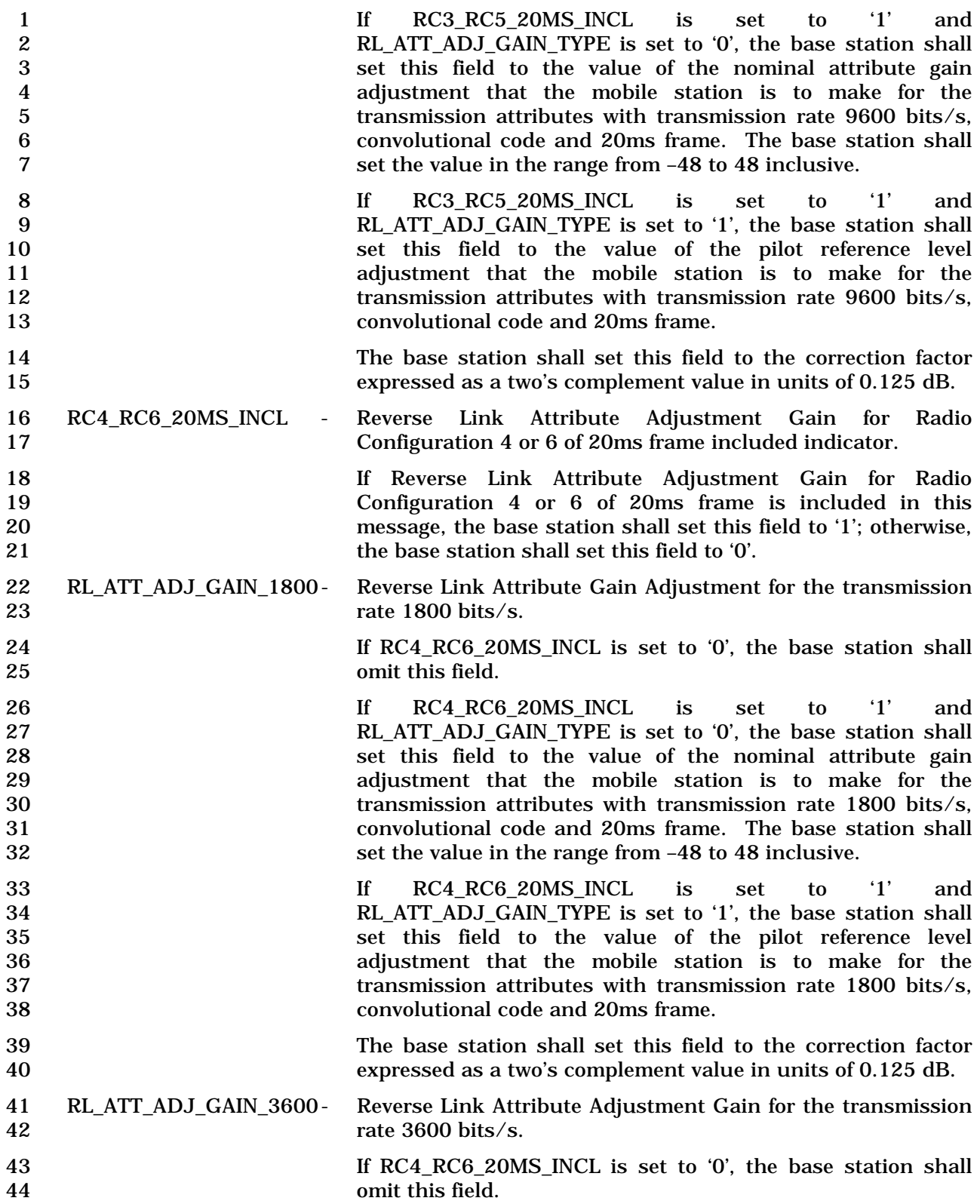

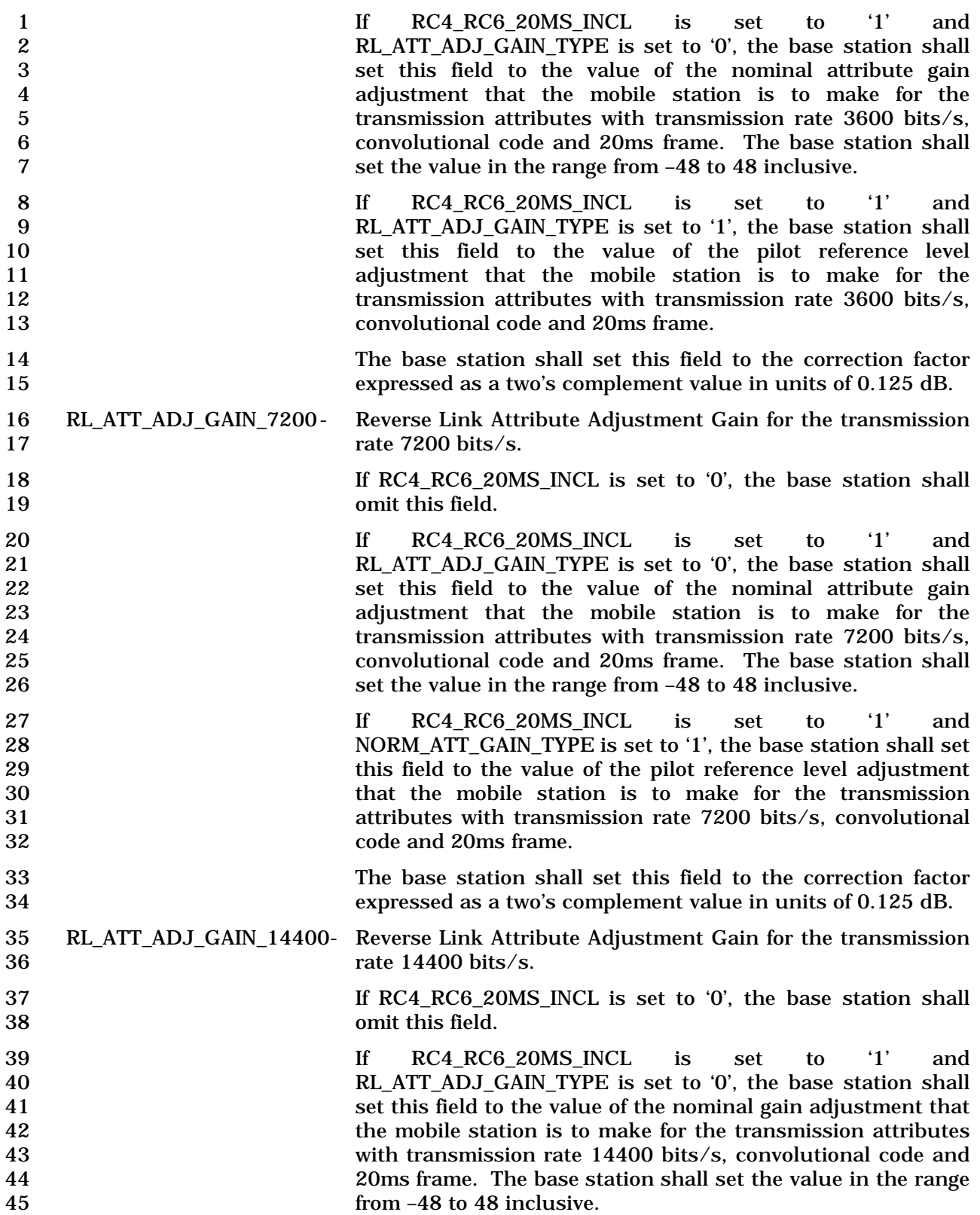

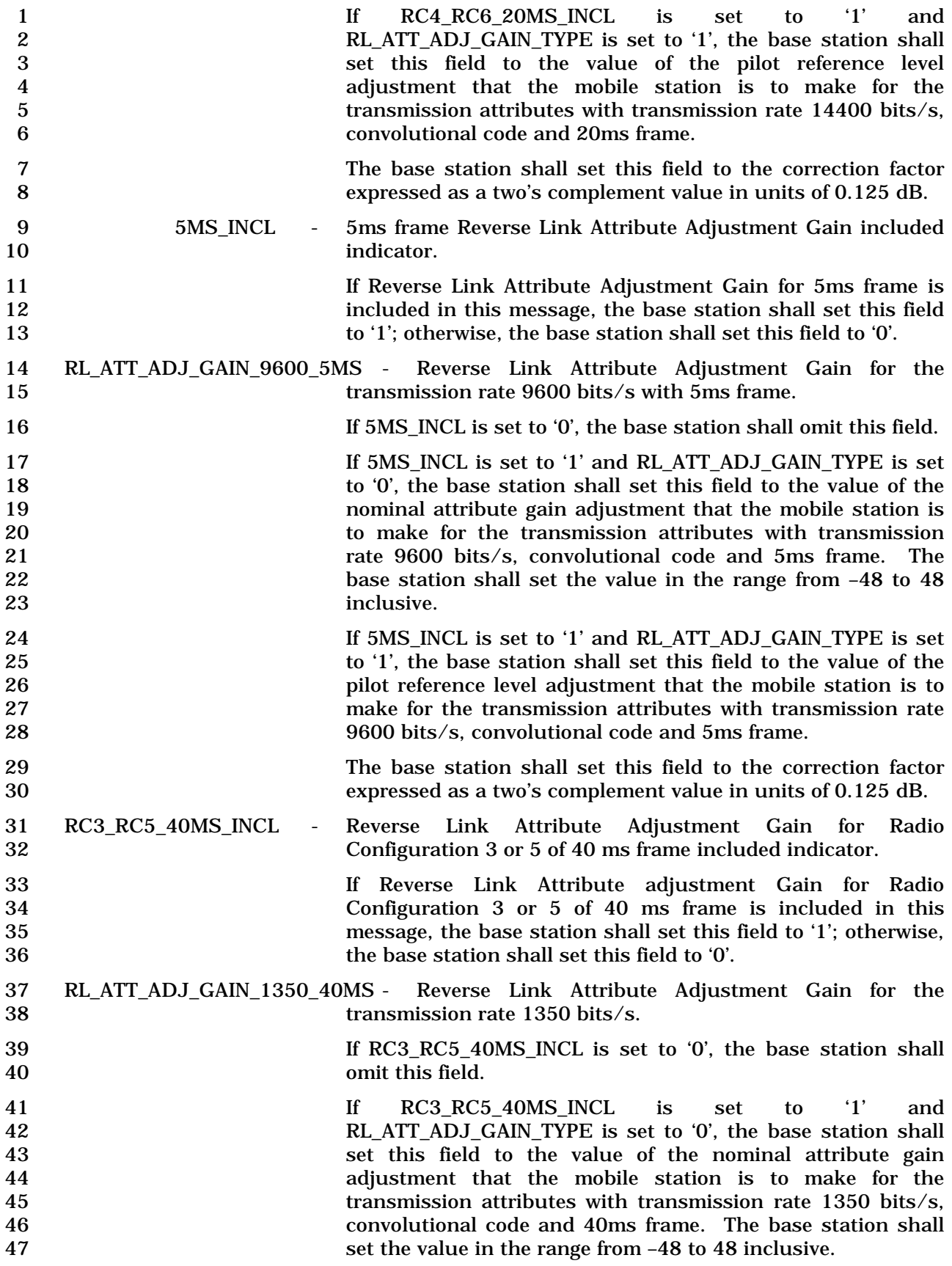

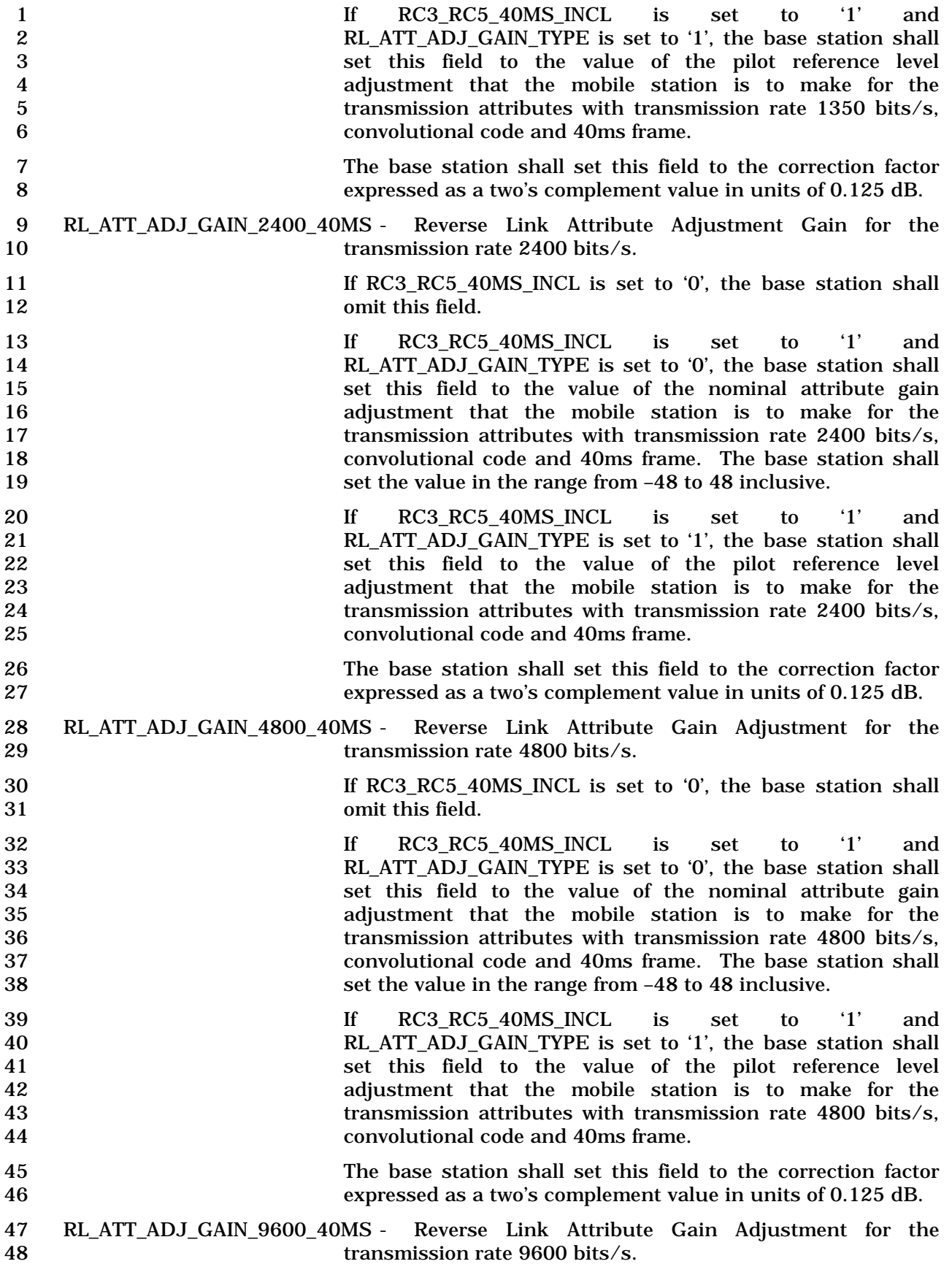

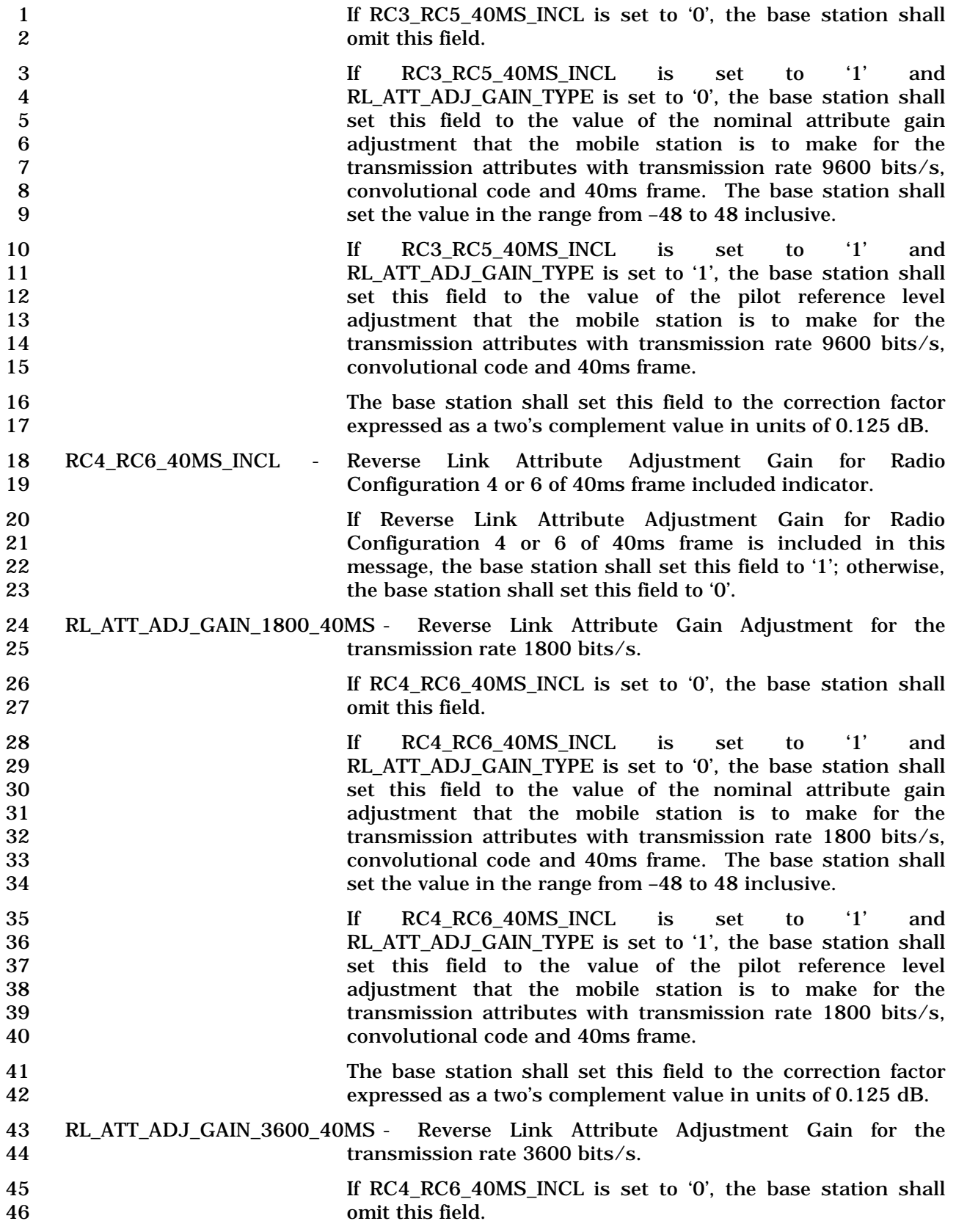

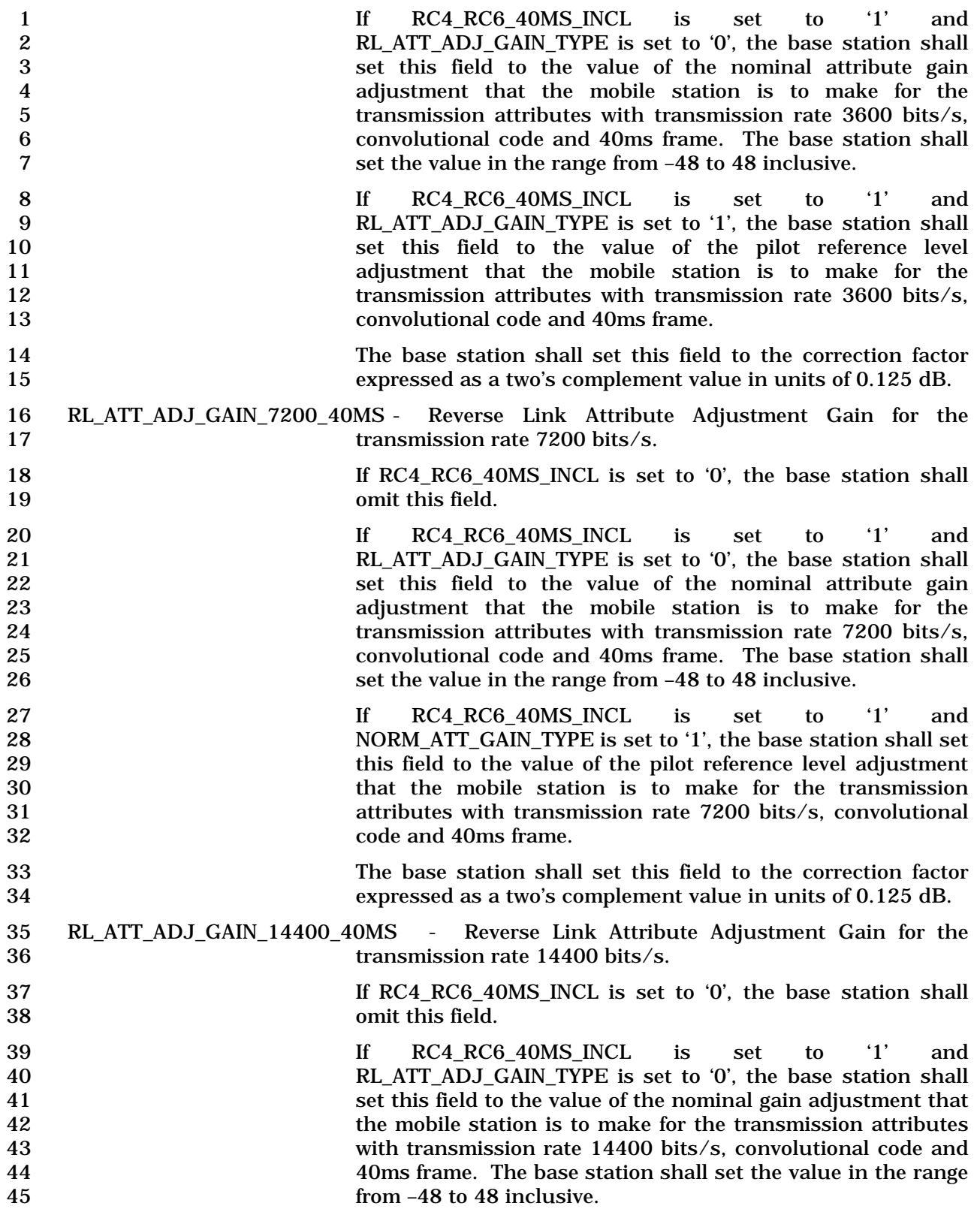

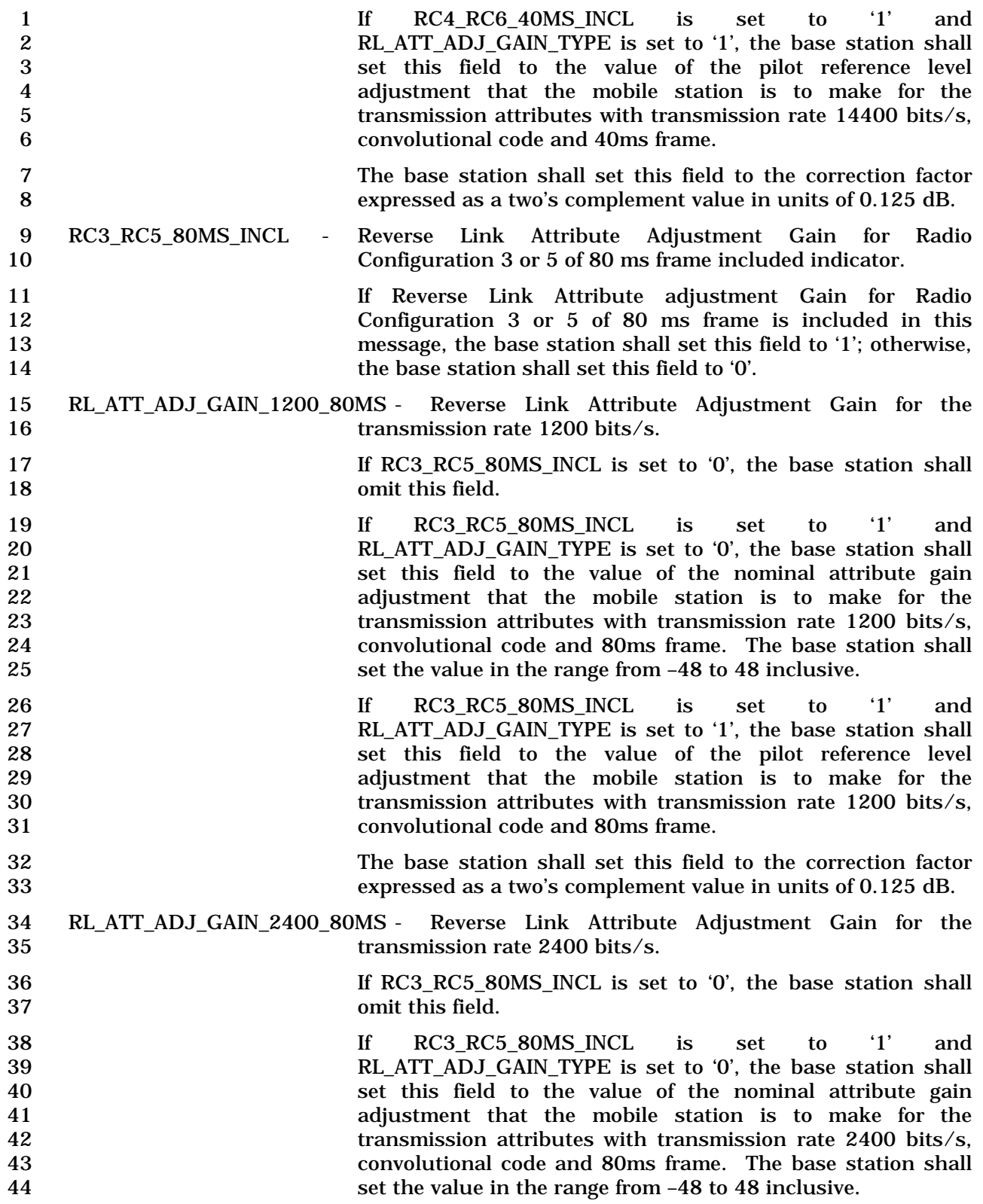

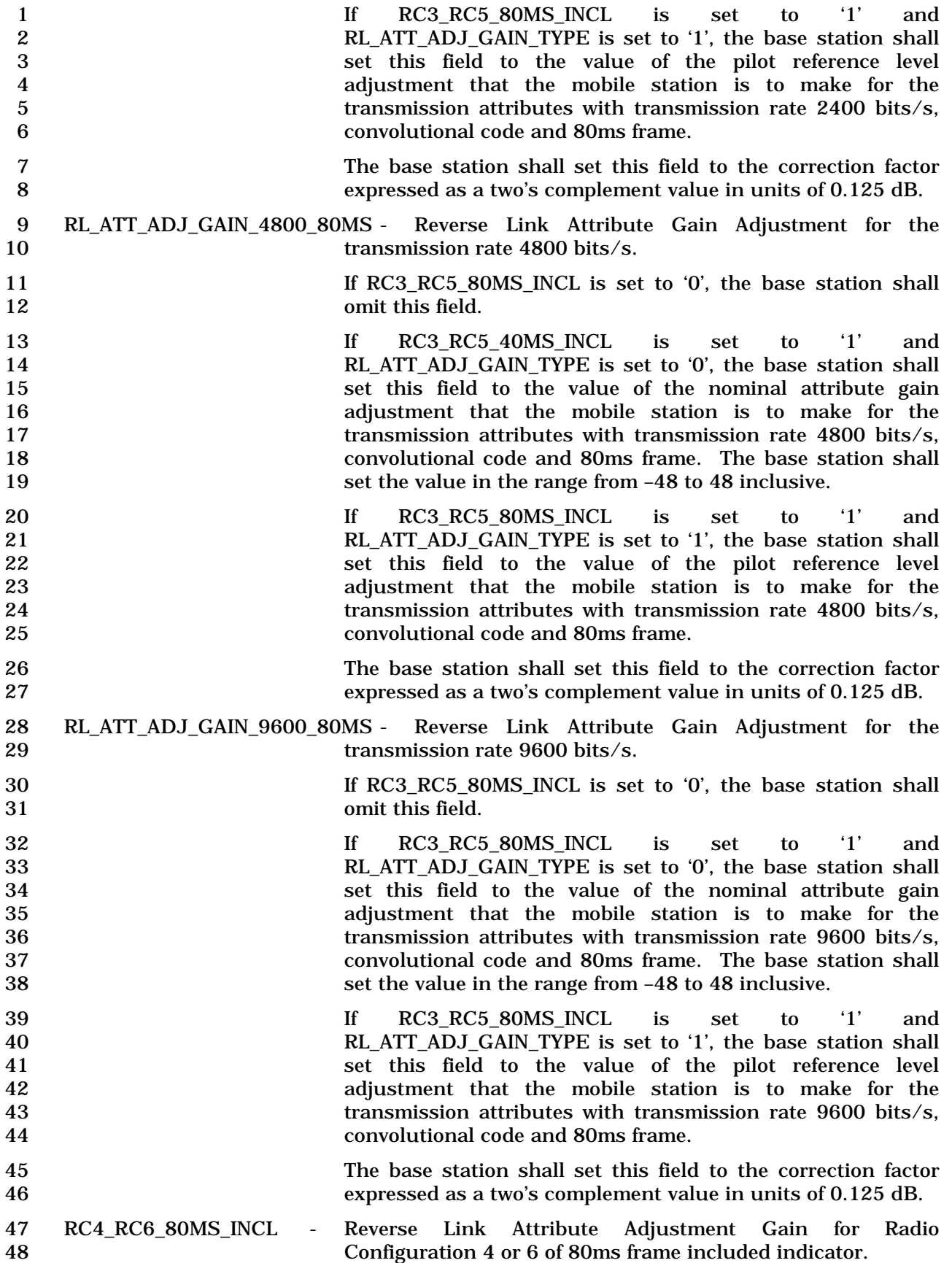

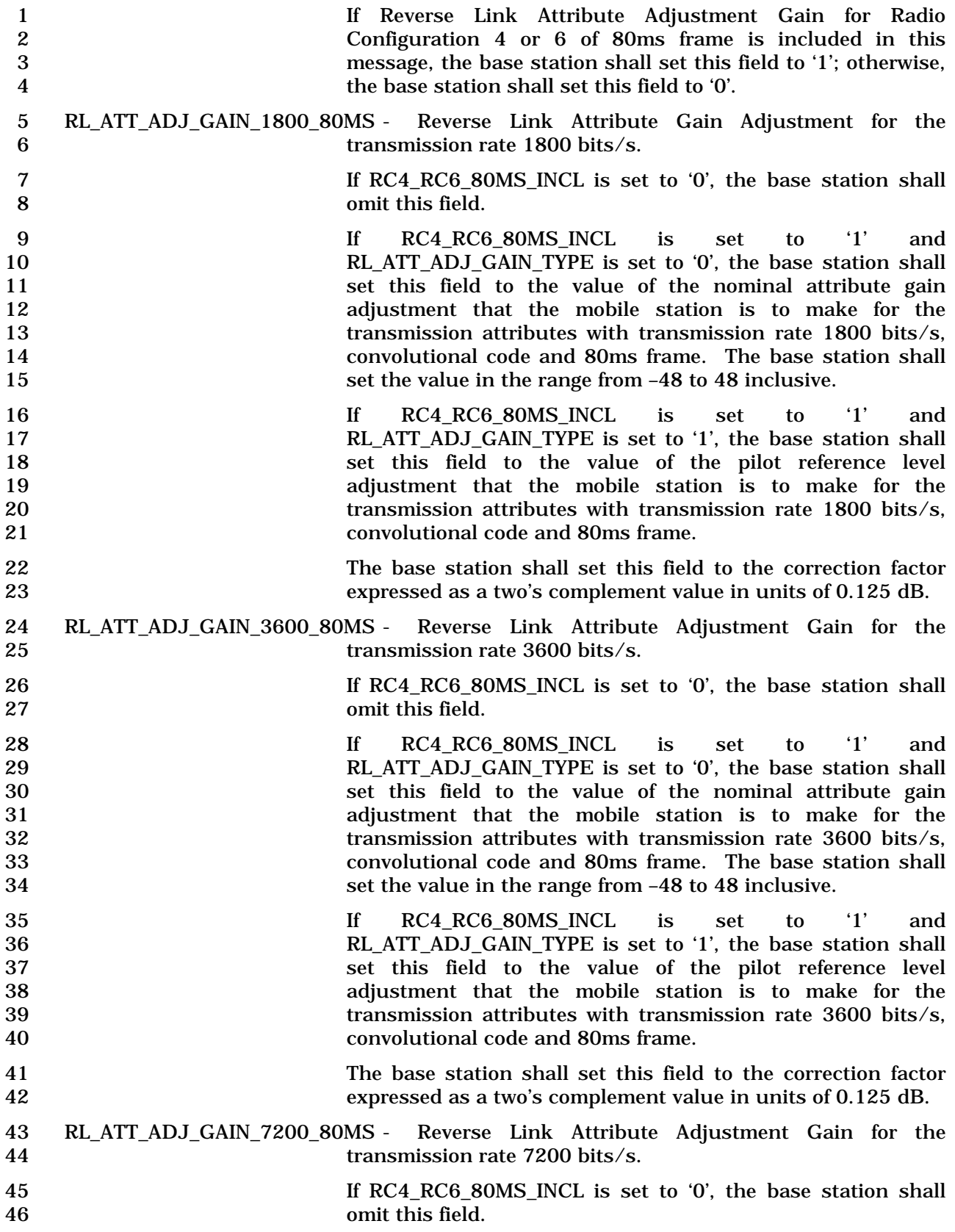

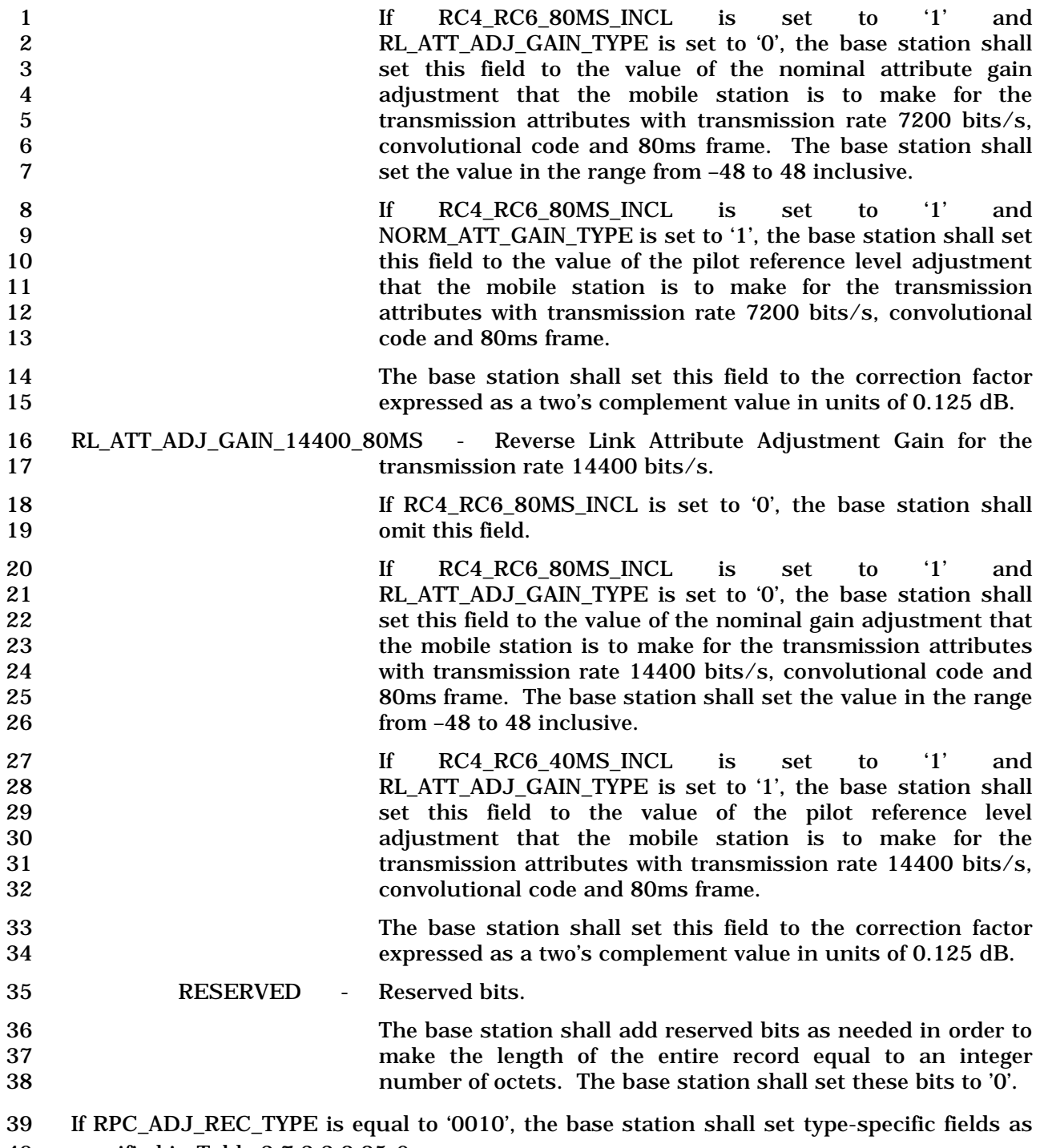

specified in Table 3.7.3.3.2.25-6.

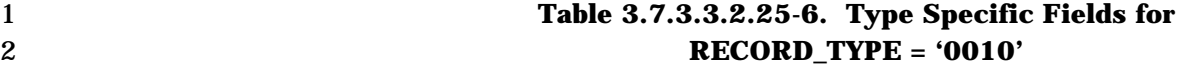

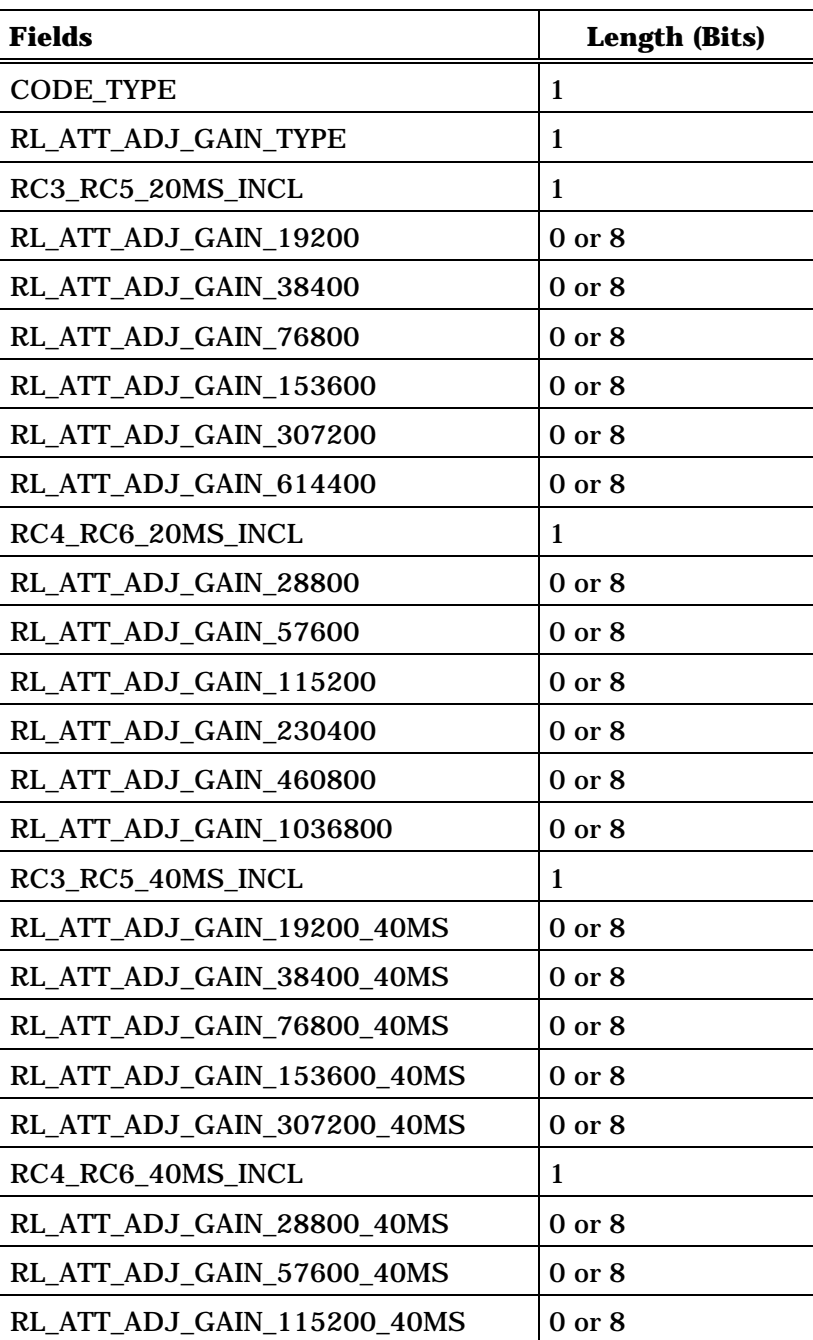

3 (continues on next page)

4

1

2

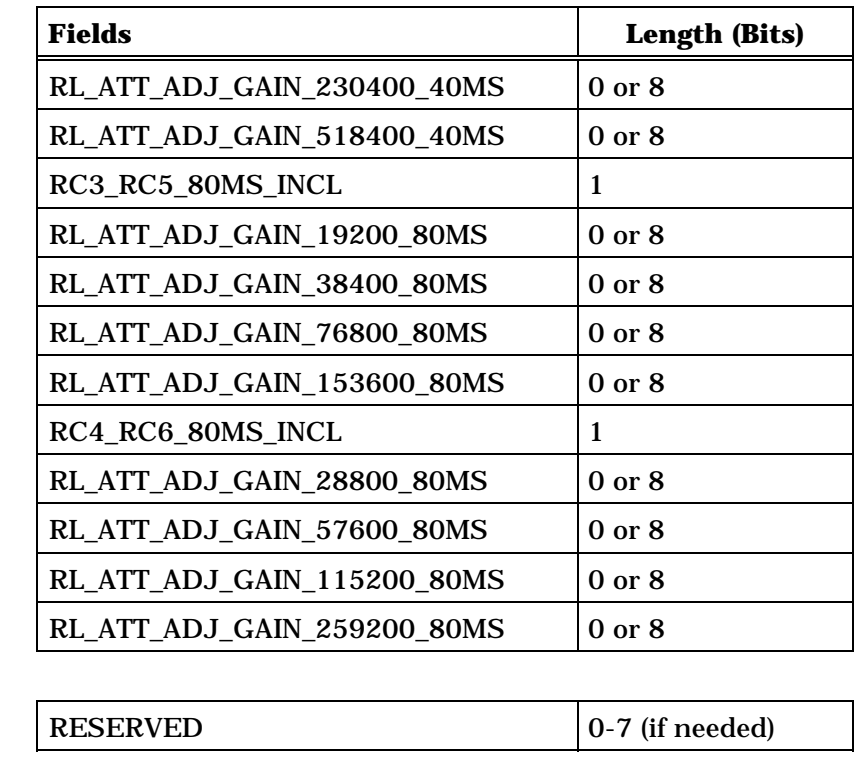

3 CODE\_TYPE - Coding type indicator. 4 If the following corresponding gain adjustment fields apply for the convolutonal code, the base station shall set this field to '0'. If the following corresponding gain adjustment fields apply for the Turbo code, the base station shall set this field 8 to '1'. RL\_ATT\_ADJ\_GAIN\_TYPE - Reverse Link Attribute adjustment Gain value type 10 indicator. 11 If the following corresponding gain adjustment fields are set 12 to the value of the nominal attribute gain adjustment that the mobile station is to make for the corresponding transmission attributes (relative to Nominal\_Attribute\_Gain specified in [2]), the base station shall set this field to '0'. If the following corresponding gain adjustment fields are set to the value of the pilot reference level adjustment that the mobile station is to use for the corresponding transmission attributes (relative to Pilot\_Reference\_Level specified in [2]), the base station 20 shall set this field to '1'. RC3\_RC5\_20MS\_INCL - Reverse Link Attribute Adjustment Gain for Radio Configuration 3 or 5 of 20ms frame included indicator. 23 If Reverse Link Attribute Adjustment Gain for Radio Configuration 3 or 5 of 20ms frame is included in this message, the base station shall set this field to '1'; otherwise, the base station shall set this field to '0'.

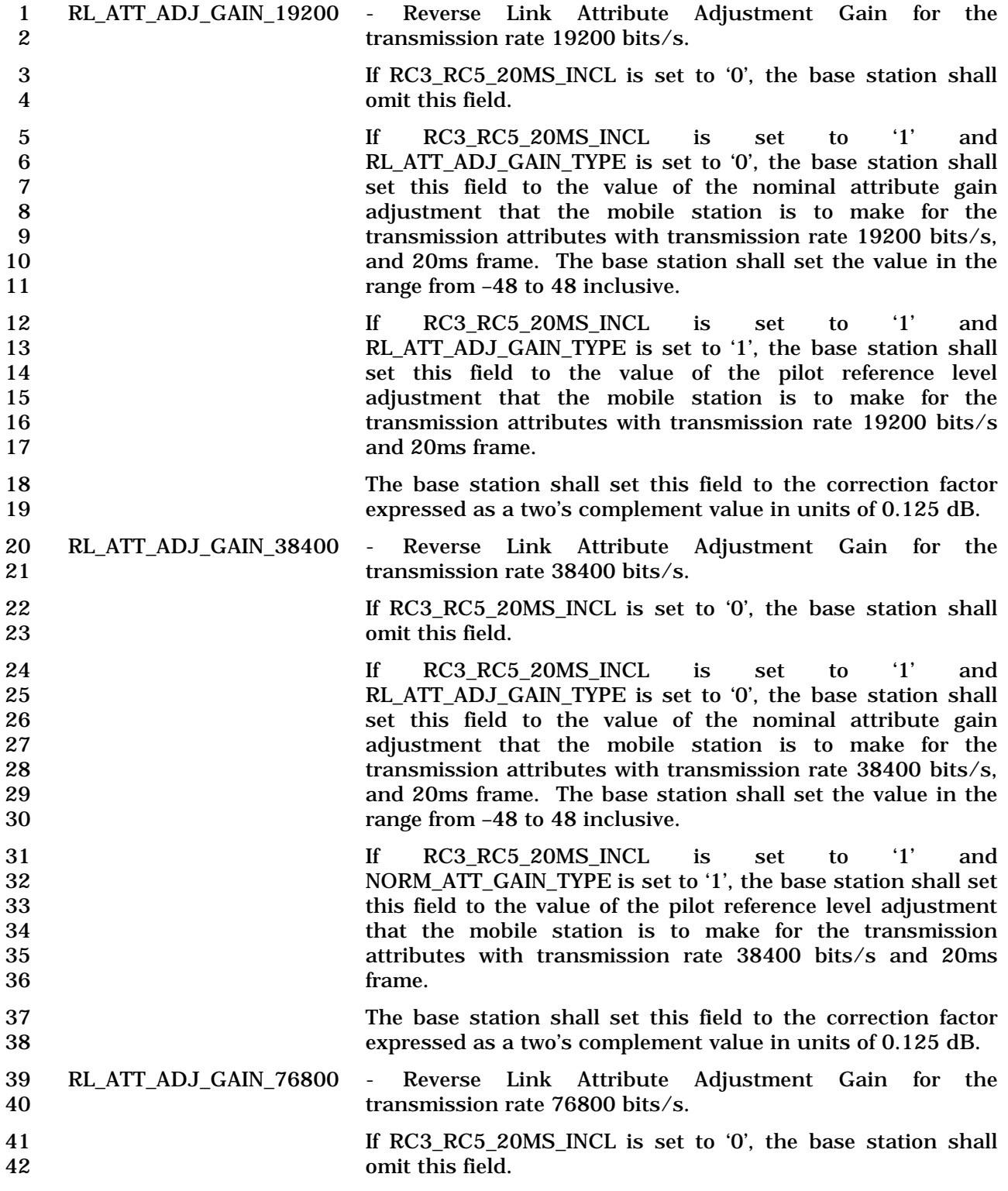

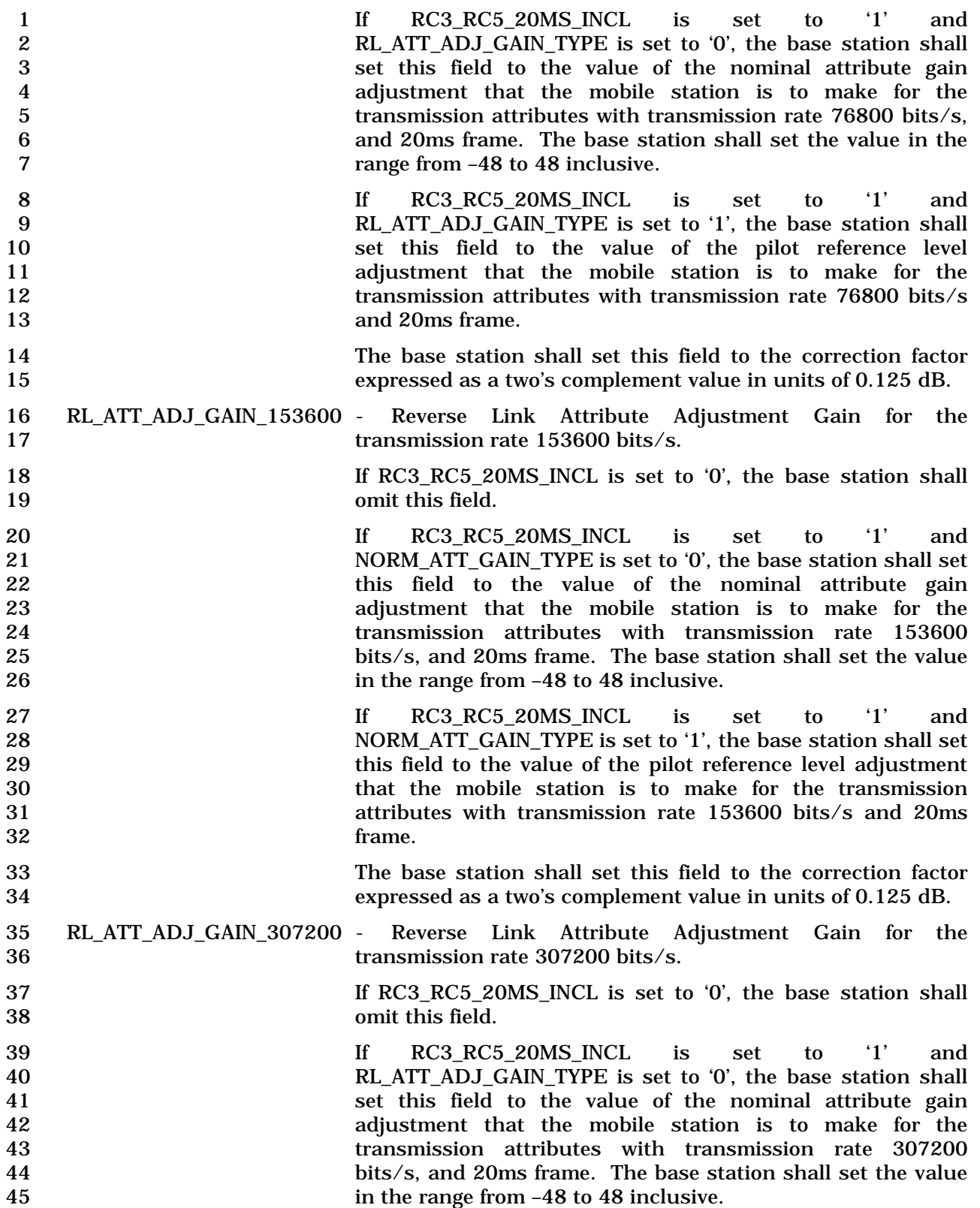

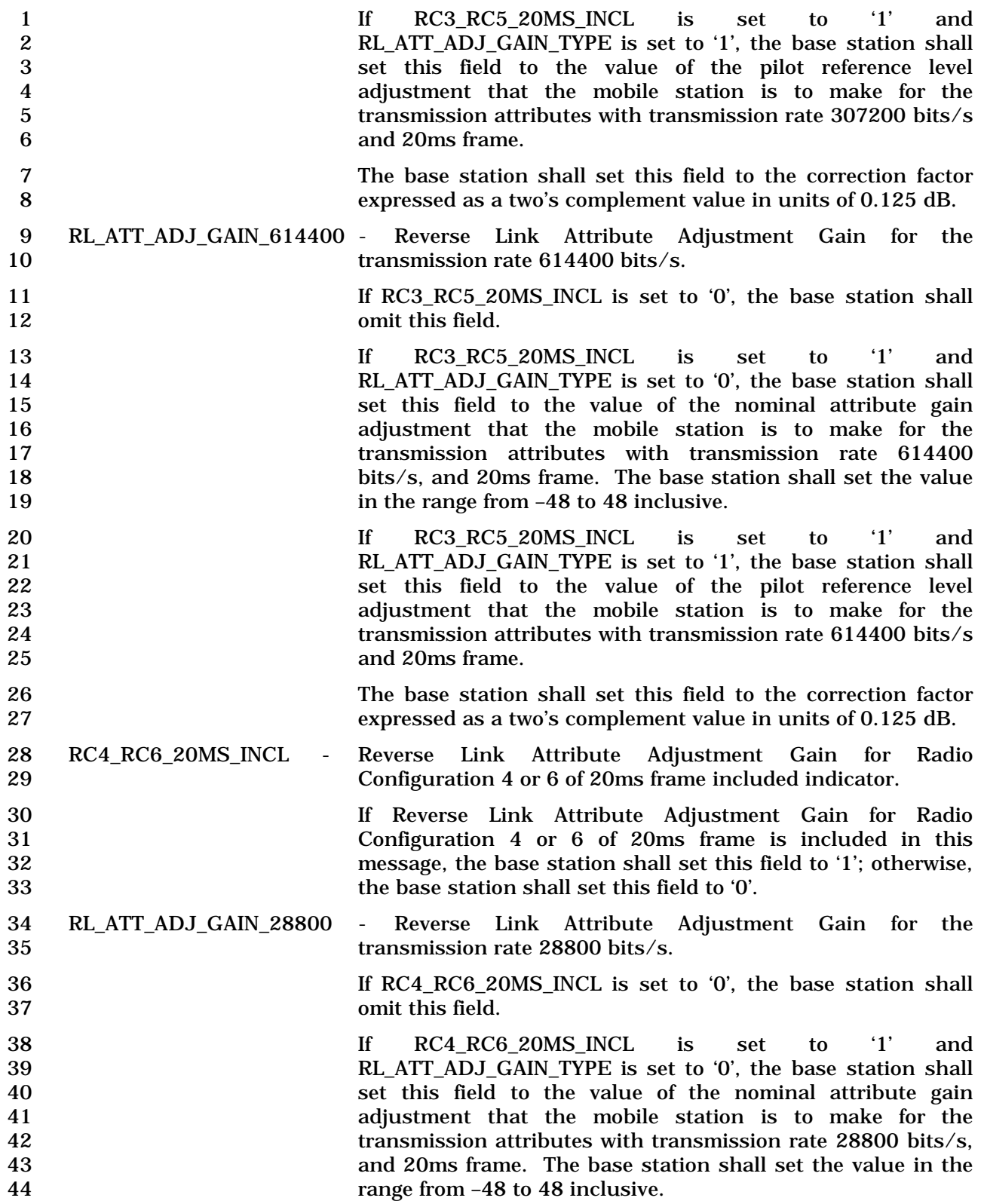

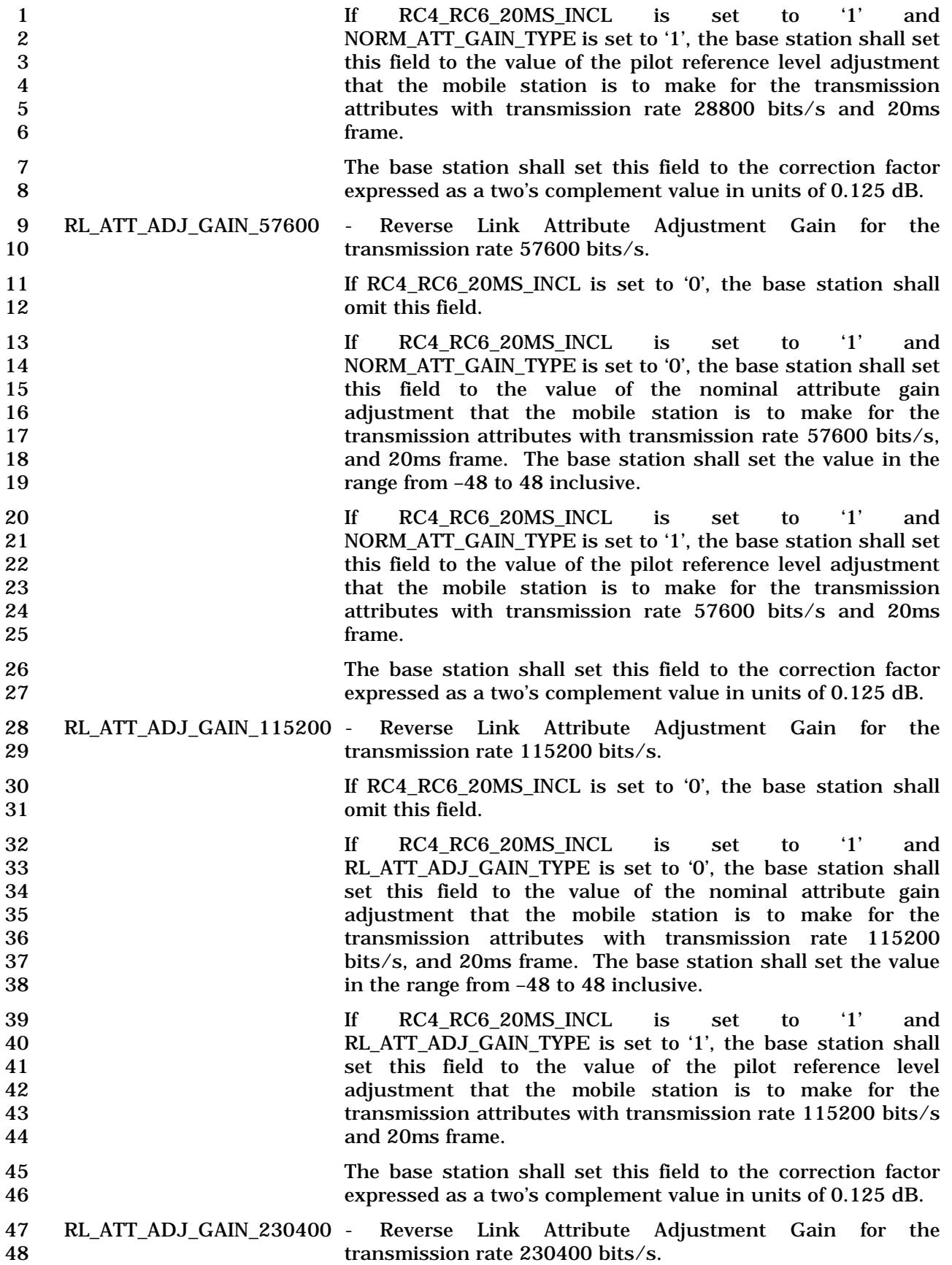

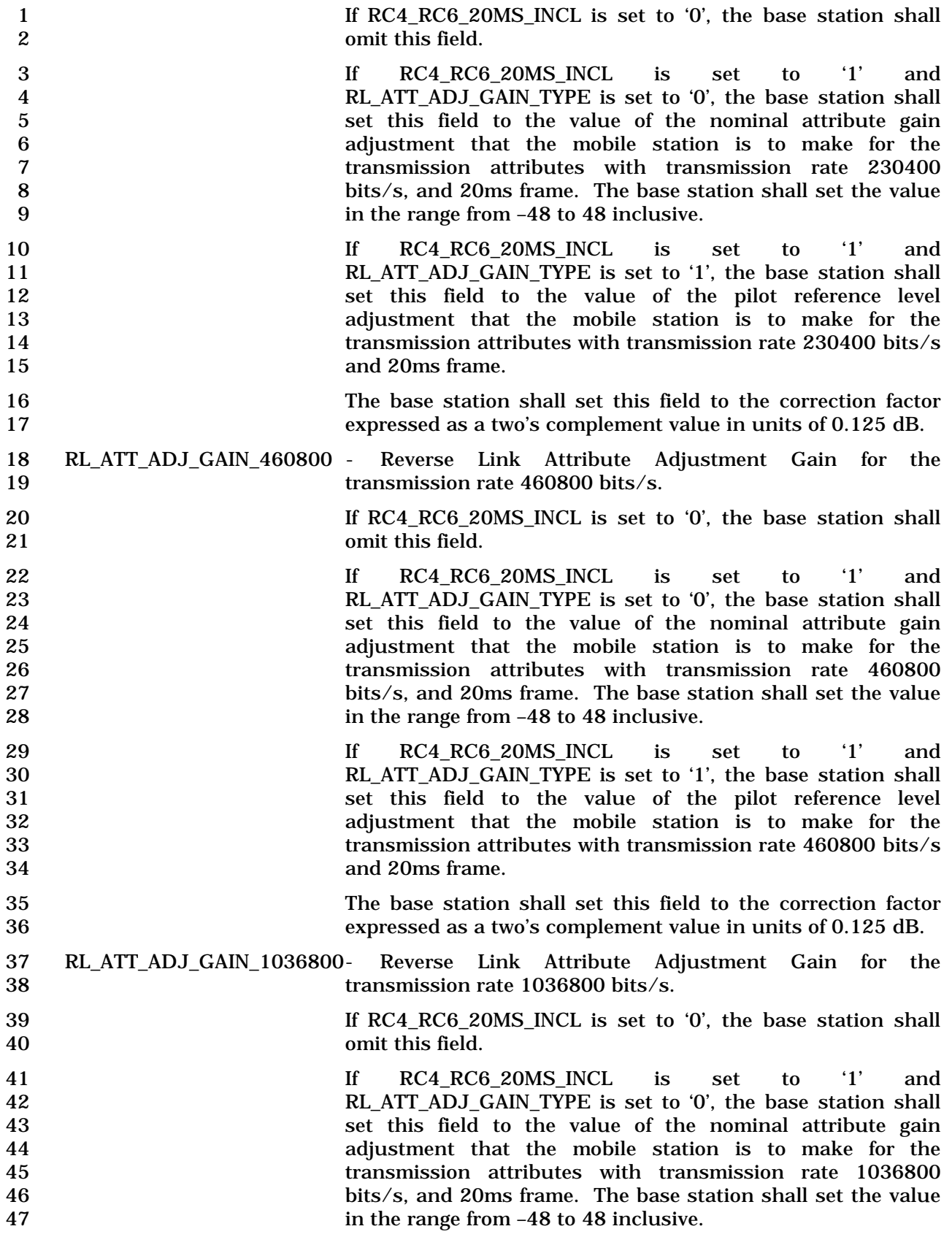

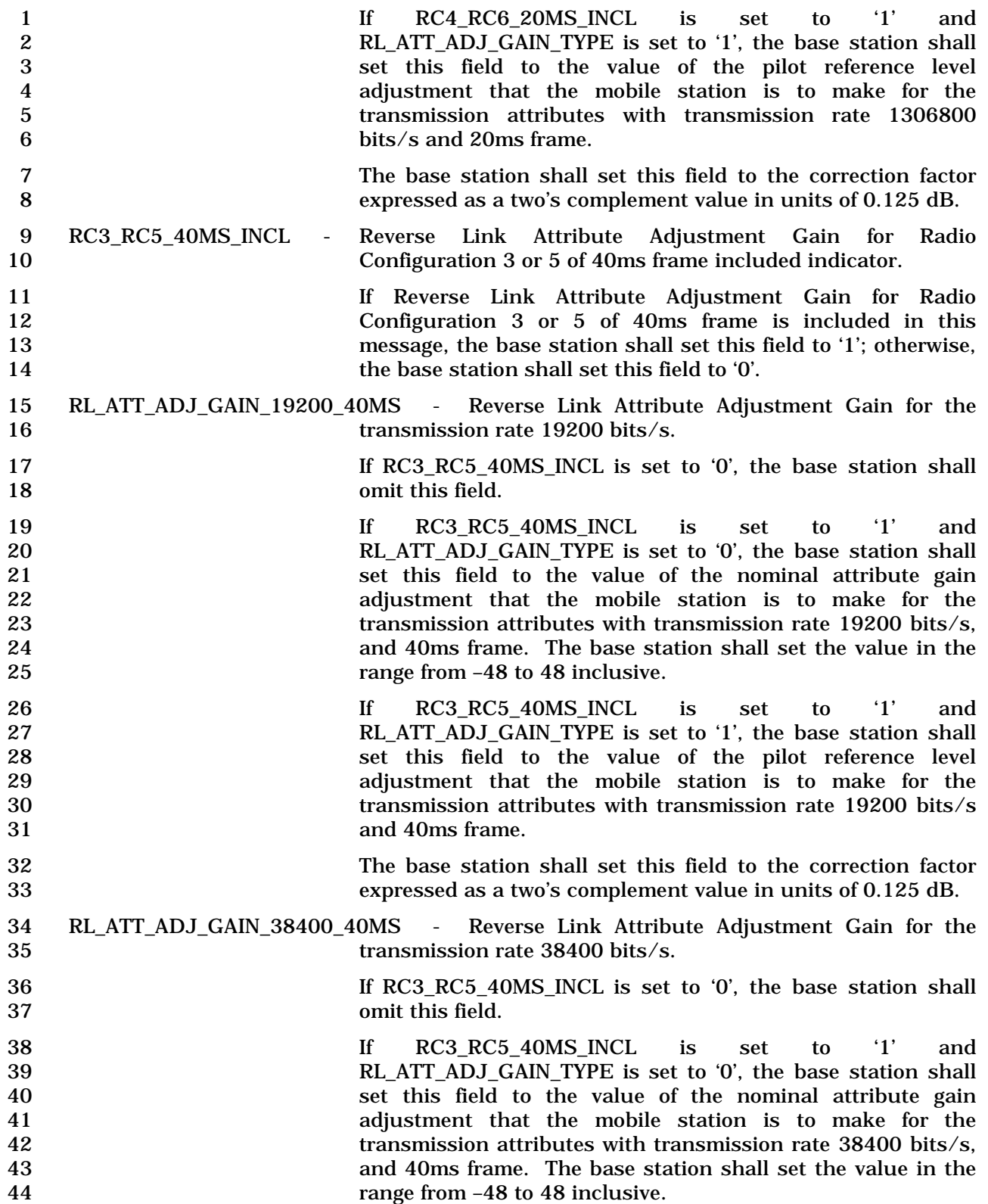

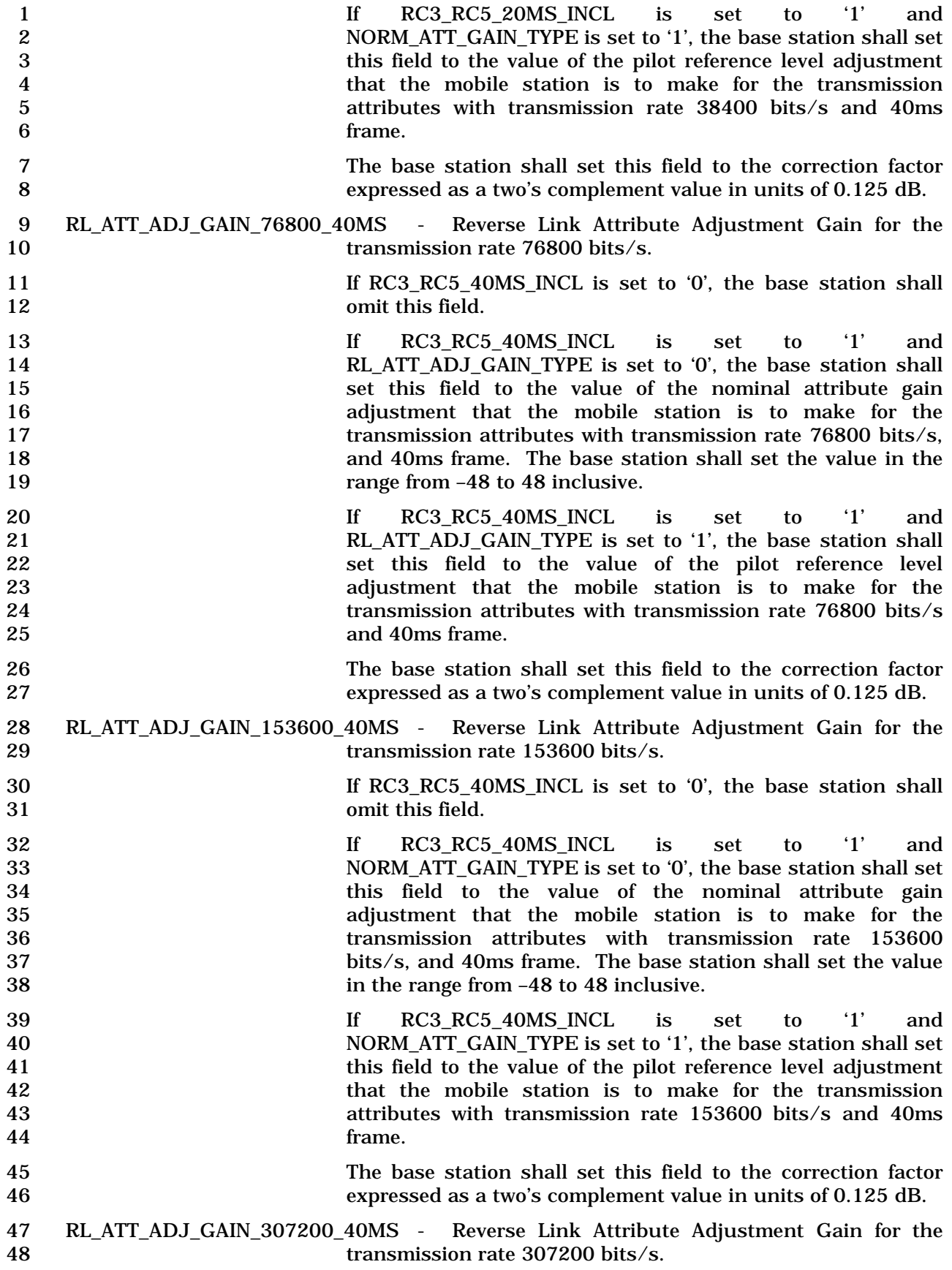

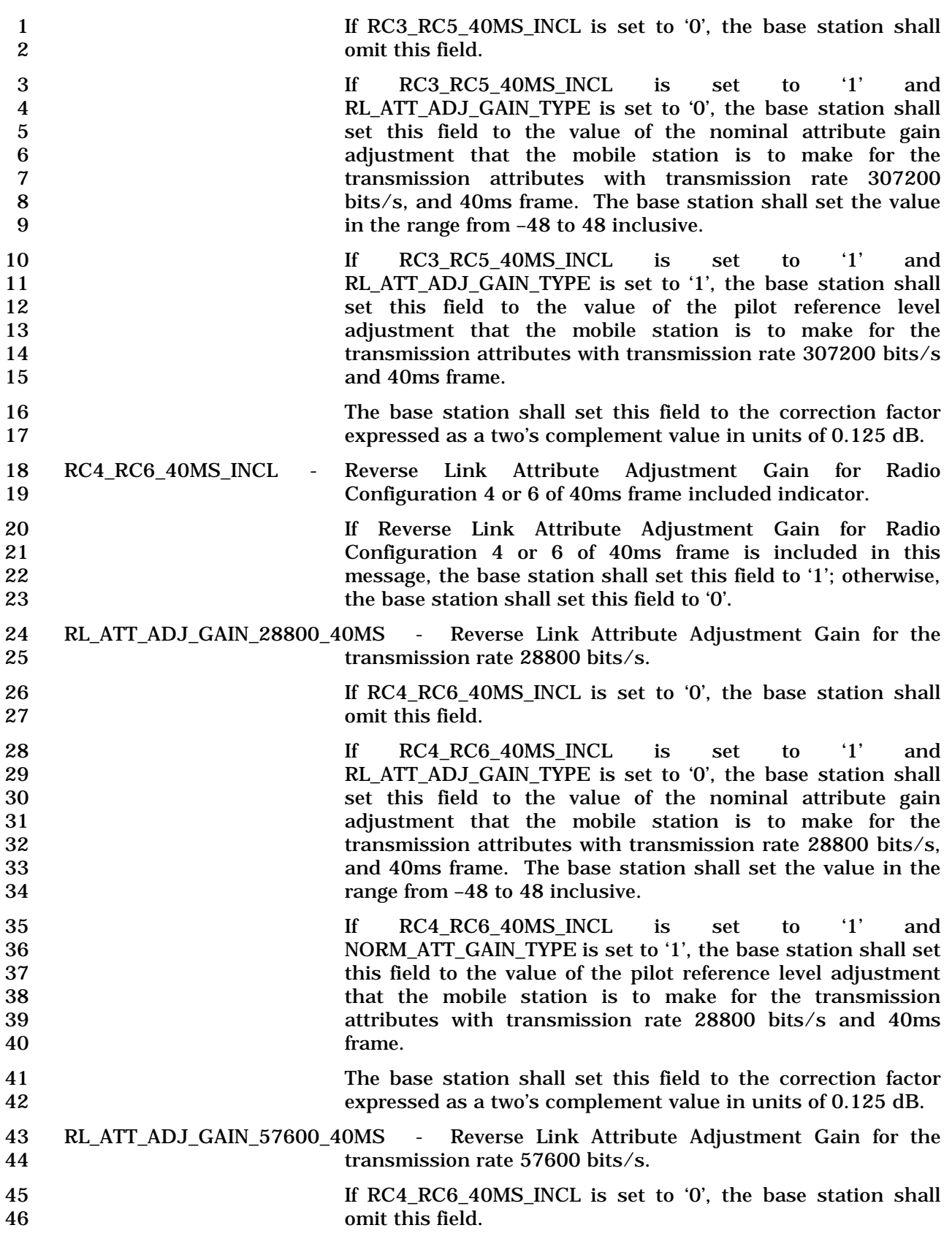

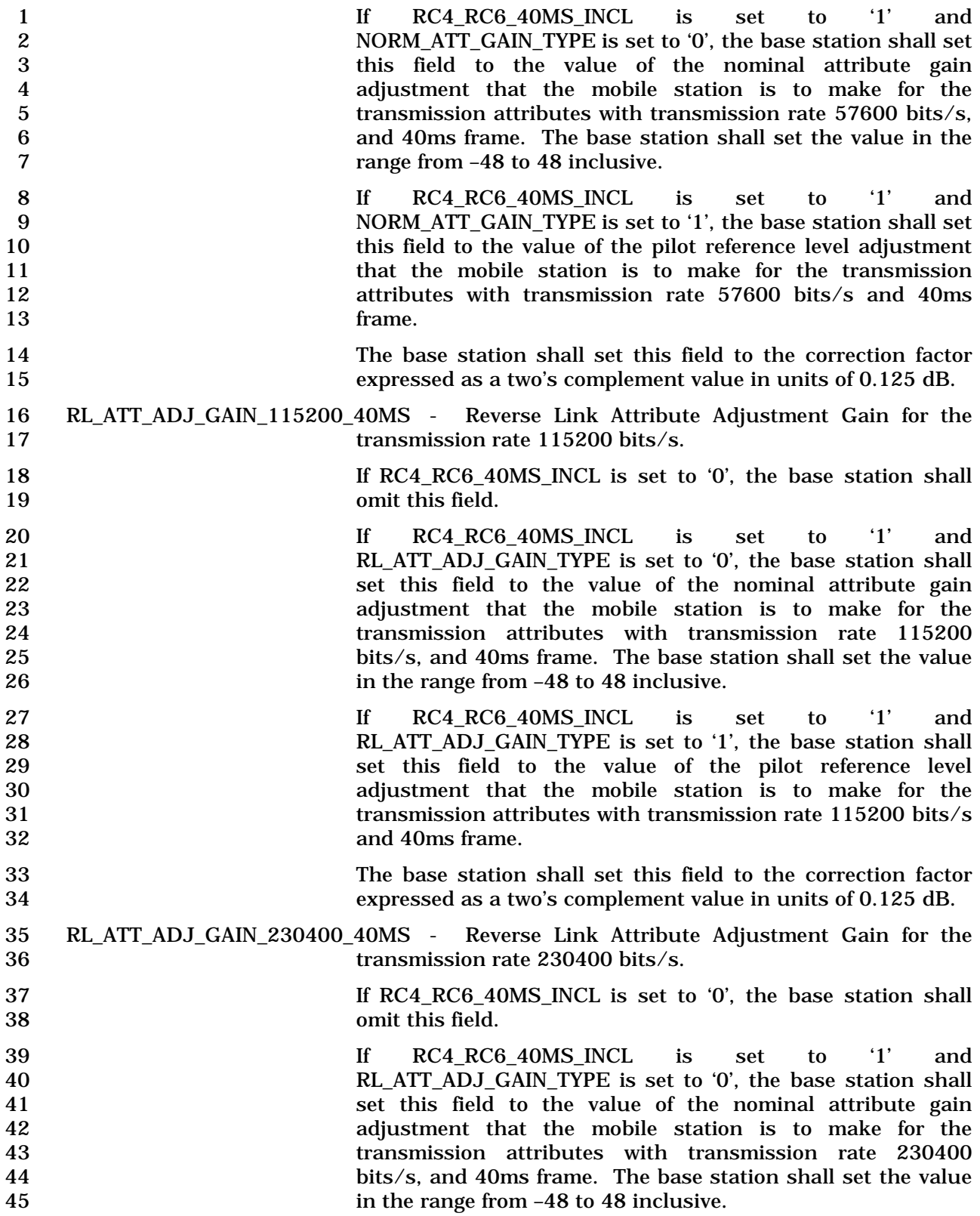

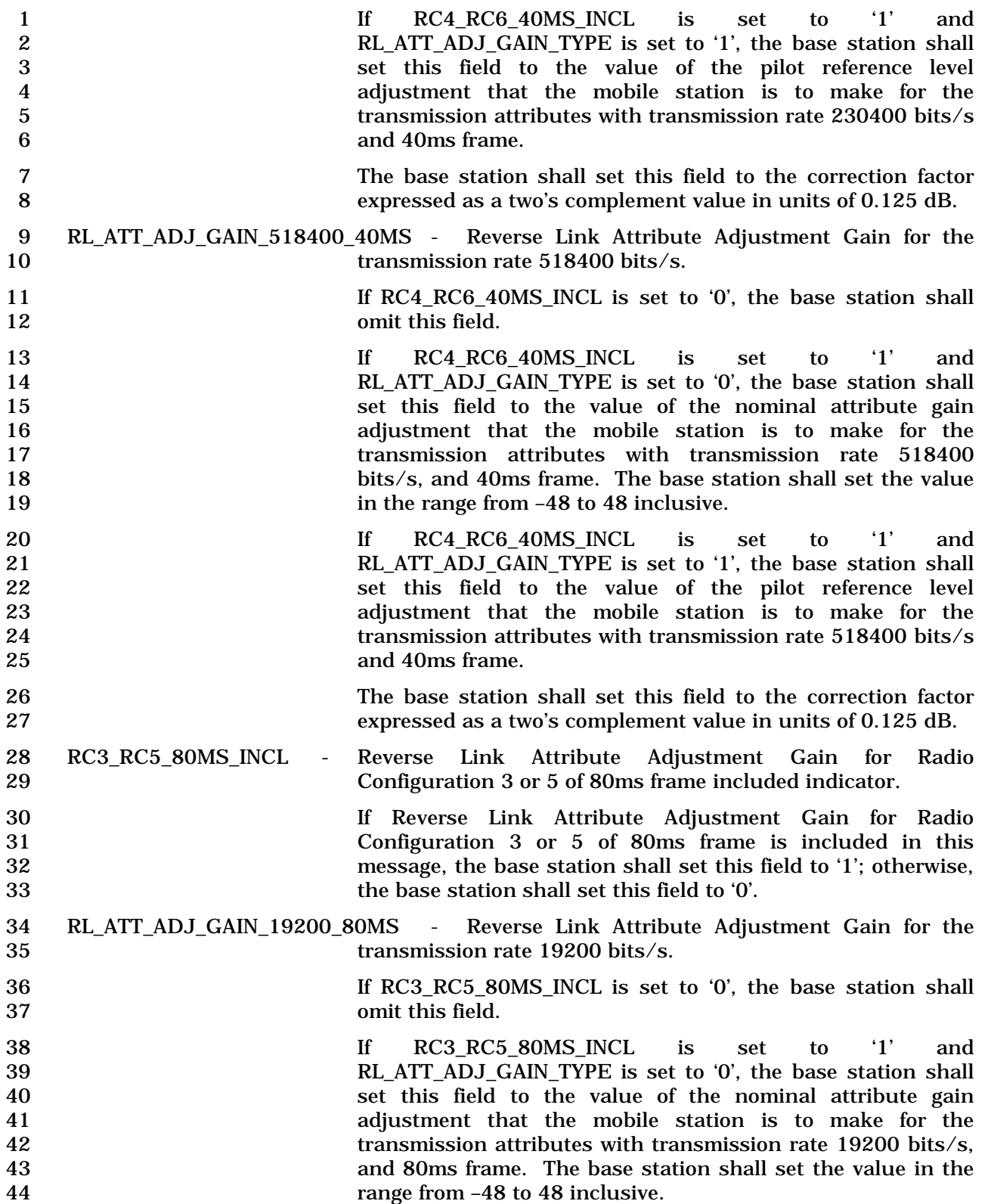

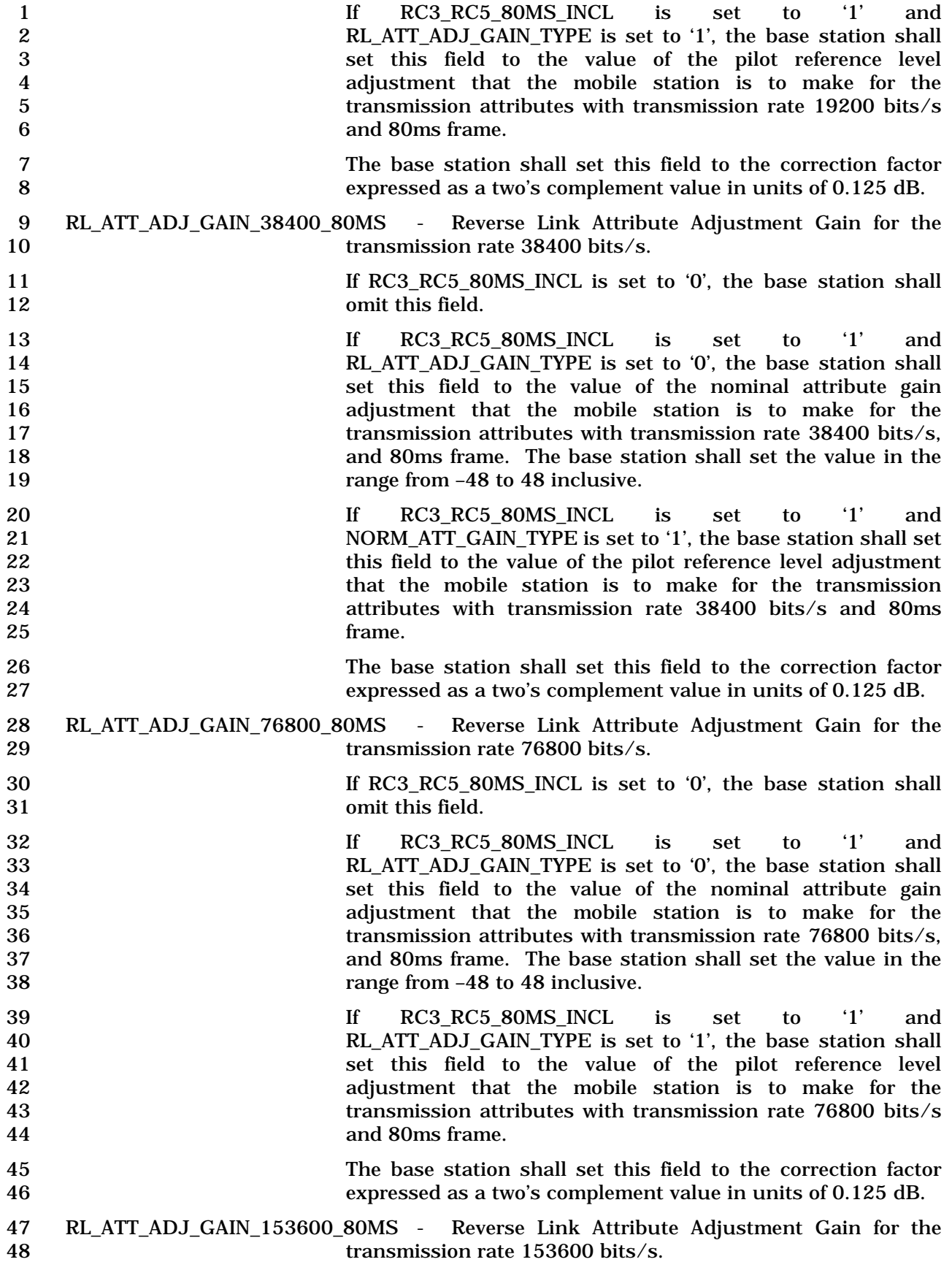

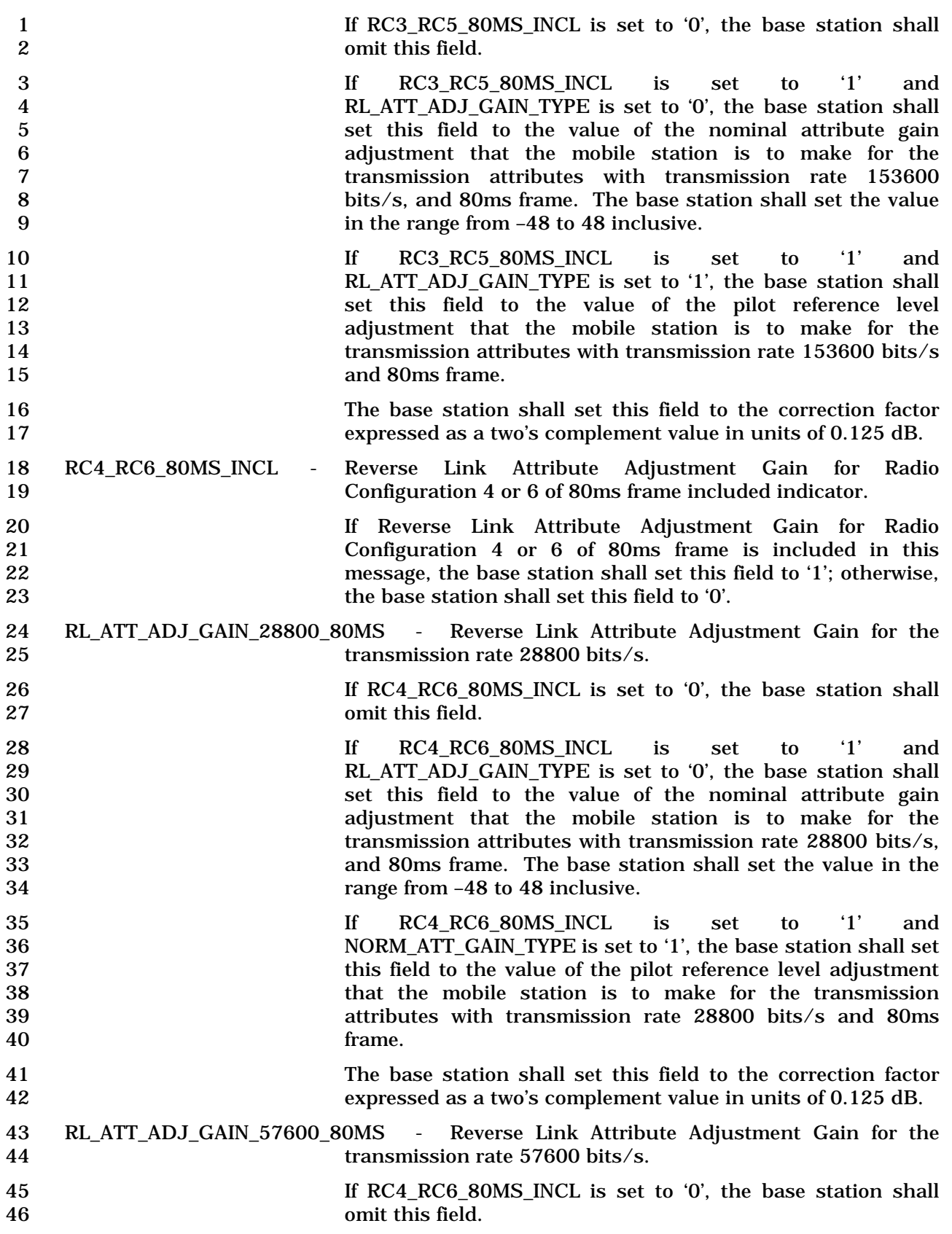

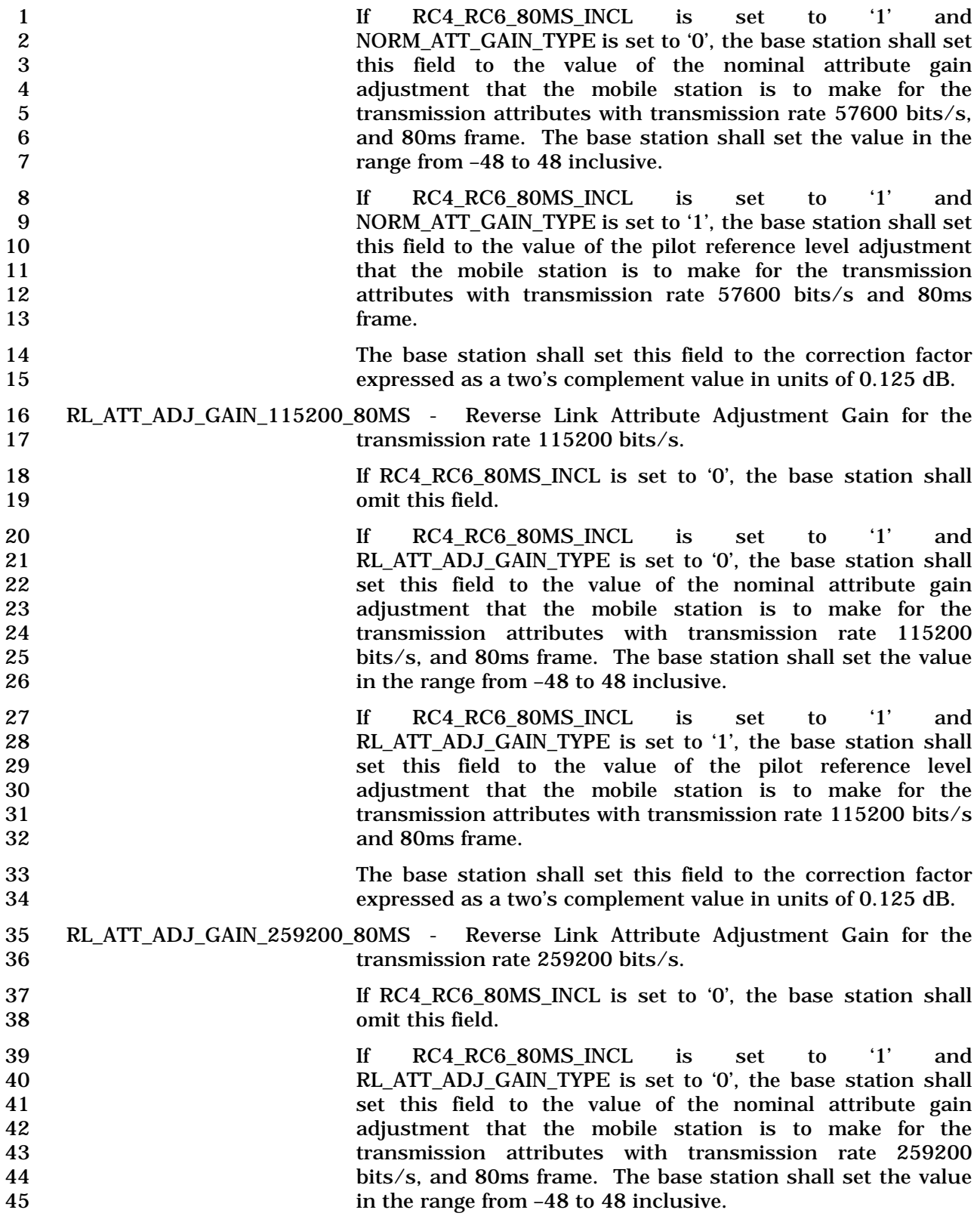

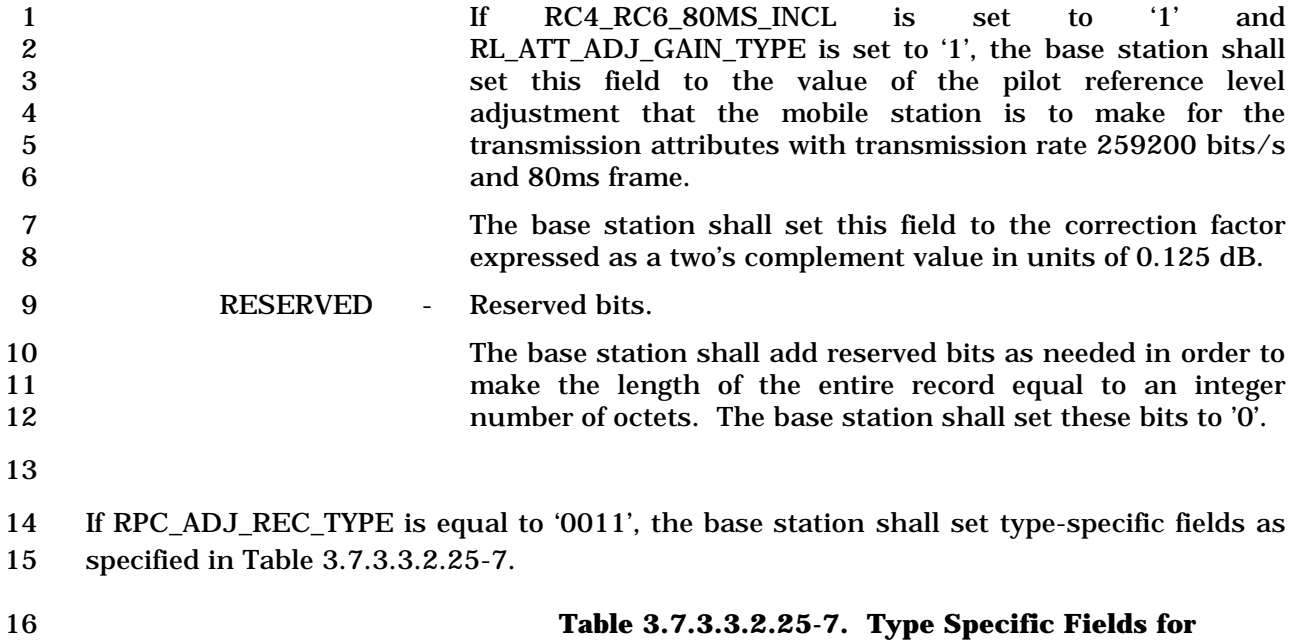

- 
- 

## **RECORD\_TYPE = '0011'**

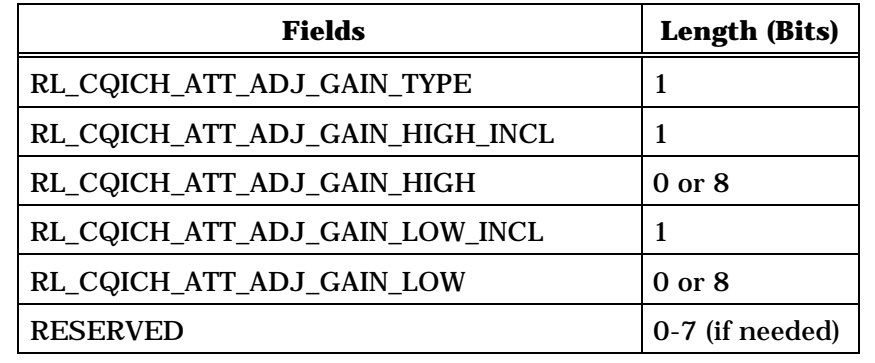

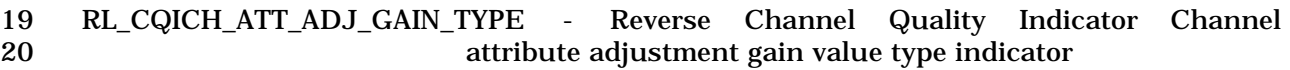

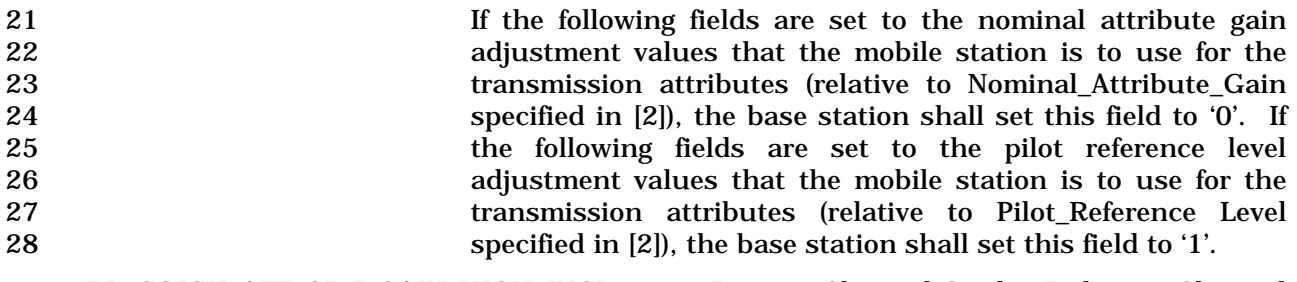

 RL\_CQICH\_ATT\_ADJ\_GAIN\_HIGH\_INCL - Reverse Channel Quality Indicator Channel attribute adjustment gain for the high power level included indicator.

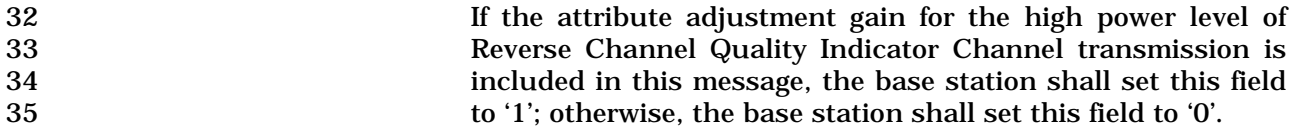

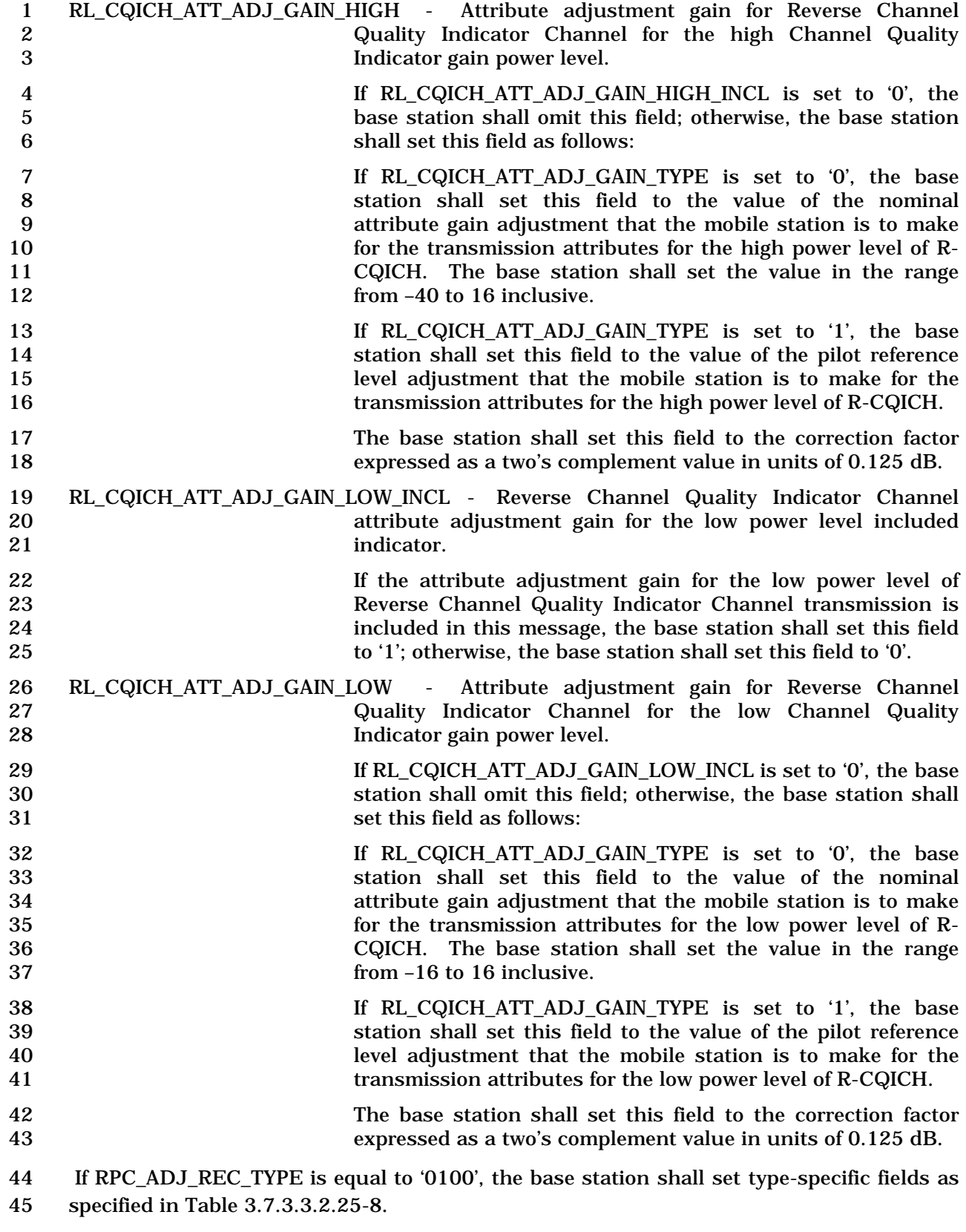

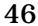

**Table 3.7.3.3.2.25-8. Type Specific Fields for** 

1 **RECORD\_TYPE = '0100'** 

| <b>Fields</b>                          | <b>Length (Bits)</b> |
|----------------------------------------|----------------------|
| REV_REQCH_ADJ_INCL                     | 1                    |
| REV_REQCH_ADJ_GAIN                     | $0$ or $8$           |
| REV_SPICH_ADJ_INCL                     | 1                    |
| REV_SPICH_ADJ_GAIN                     | $0$ or $8$           |
| <b>REV_SPICH_EP_SIZE</b>               | $0$ or $4$           |
| REV PDCCH ADJ INCL                     | 1                    |
| REV_PDCCH_ADJ_GAIN                     | $0$ or $8$           |
| REV_PDCCH_ATTRIBUTE_ADJ_INCL           | 1                    |
| REV_PDCCH_EP_SIZE_NUM                  | $0$ or $4$           |
| $($ (REV_PDCCH_EP_SIZE_NUM +1)         |                      |
| $\{ (2)$                               |                      |
| REV_PDCCH_ATTRIBUTE_ADJ_GAIN           | 8                    |
| (2)                                    |                      |
| $(REV\_PDCCH\_EP\_SIZE\_NUM + 1)$      |                      |
| REV_PDCCH_BOOST_ADJ_INCL               | 1                    |
| $\{ (2)$                               |                      |
| REV_PDCCH_BOOST_ADJ_GAIN               | $0$ or $8$           |
| (2)                                    |                      |
| REV_PDCCH_PAYLOAD_ADJ_INCL             | 1                    |
| REV_PDCCH_EP_SIZE_NUM_1                | $0$ or $4$           |
| $\{ (REV\_PDCCH\_EP\_SIZE\_NUM_1 + 1)$ |                      |
| REV PDCCH PAYLOAD ADJ GAIN             | 8                    |
| } (REV_PDCCH_EP_SIZE_NUM_1 +1)         |                      |
| <b>REV_PDCH_ADJ_INCL</b>               | 1                    |
| REV PDCH ADJ GAIN                      | $0$ or $8$           |
| REV_PDCH_PAYLOAD_ADJ_INCL              | 1                    |
| REV_PDCH_EP_SIZE_NUM                   | $0$ or $4$           |
| $($ (REV_PDCH_EP_SIZE_NUM +1)          |                      |
| REV_PDCH_PAYLOAD_ADJ_GAIN              | 8                    |
| $(REV\_PDCH\_EP\_SIZE\_NUM + 1)$       |                      |
| REV_PDCH_BOOST_ADJ_INCL                | 1                    |
| $\{ (2)$                               |                      |
| REV_PDCH_BOOST_ADJ_GAIN                | 8                    |

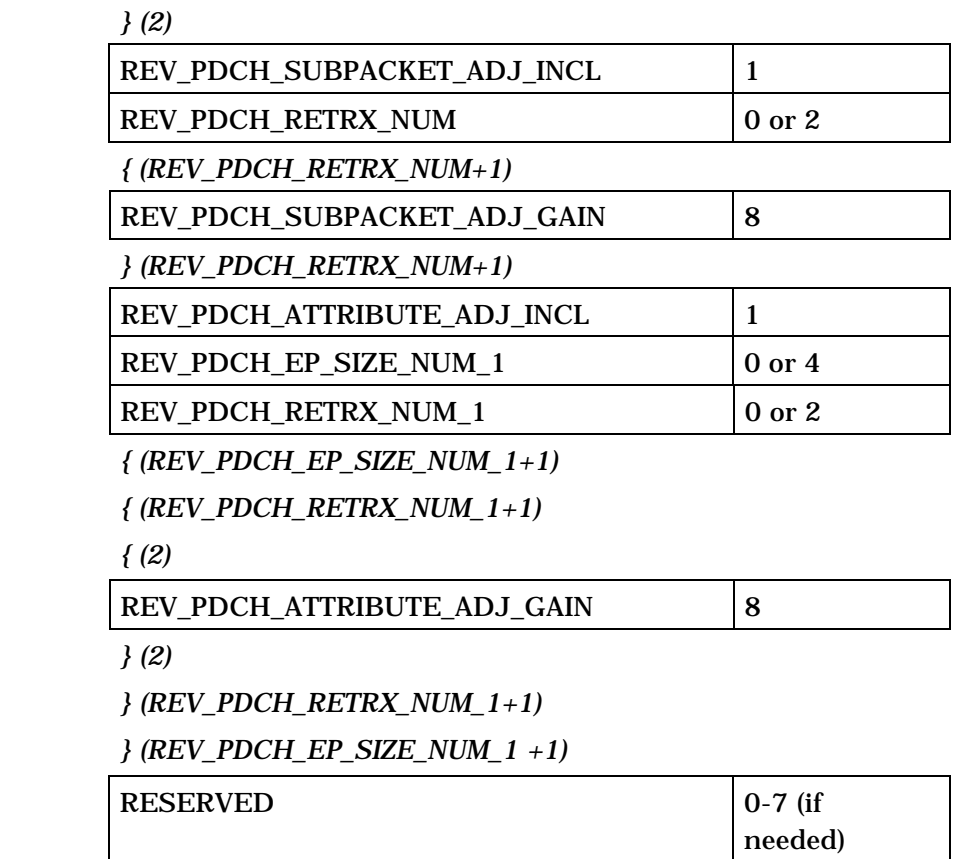

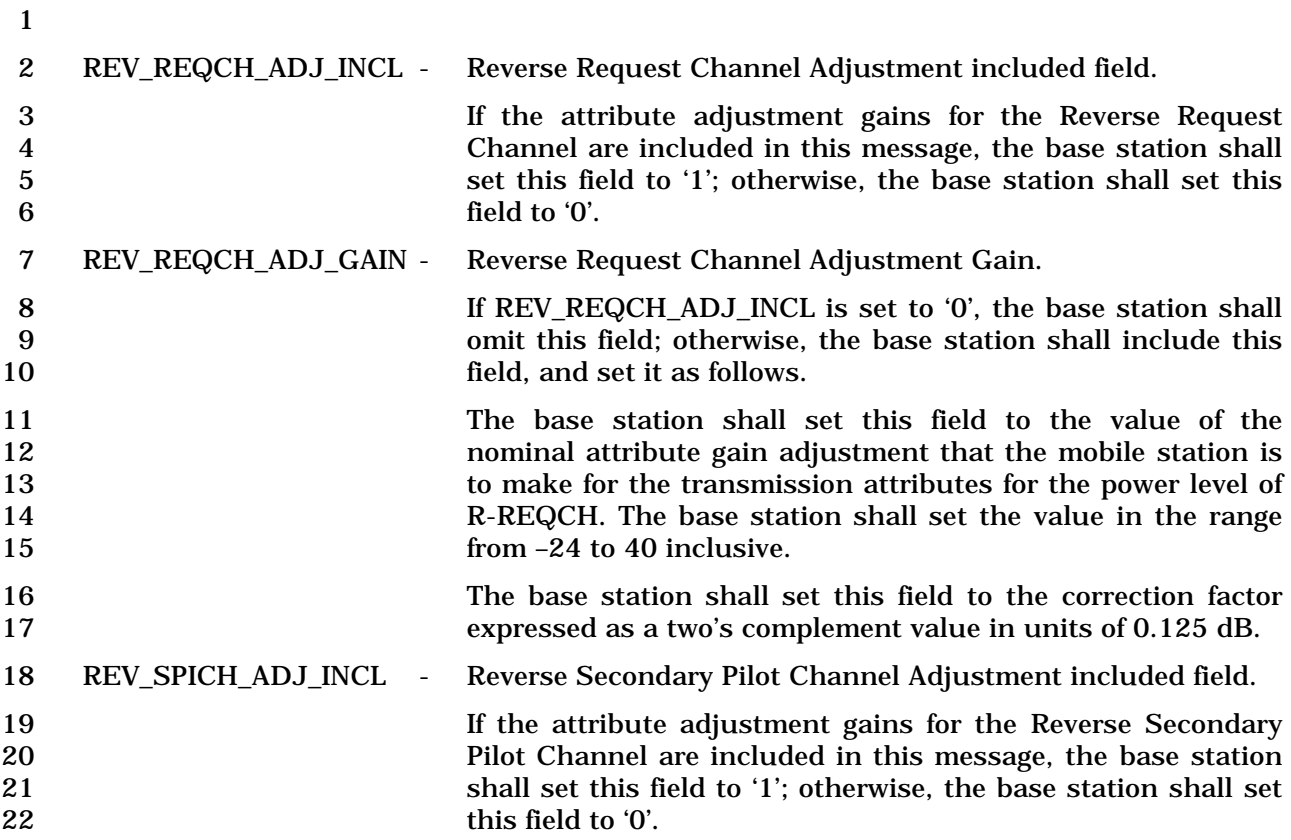

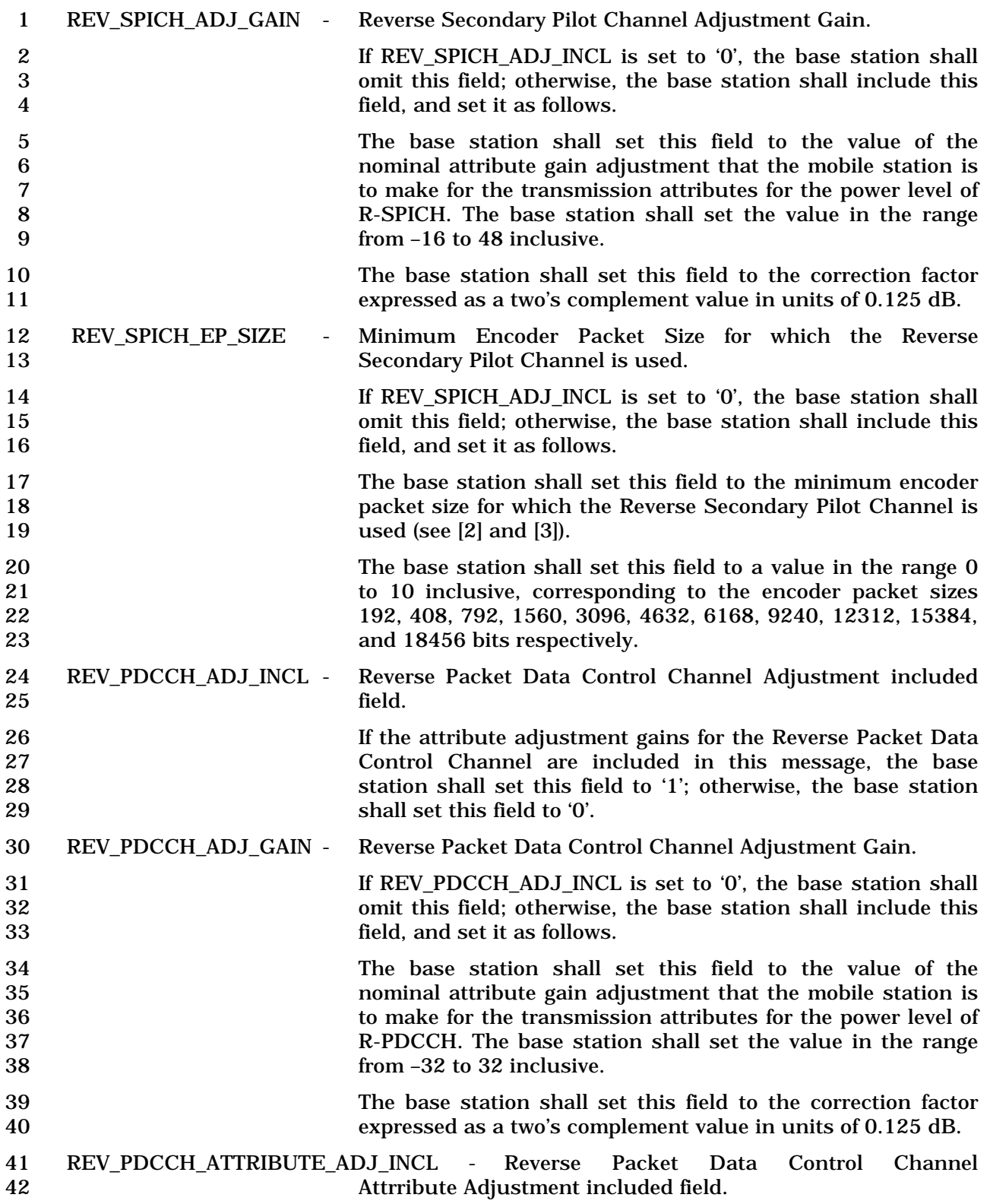

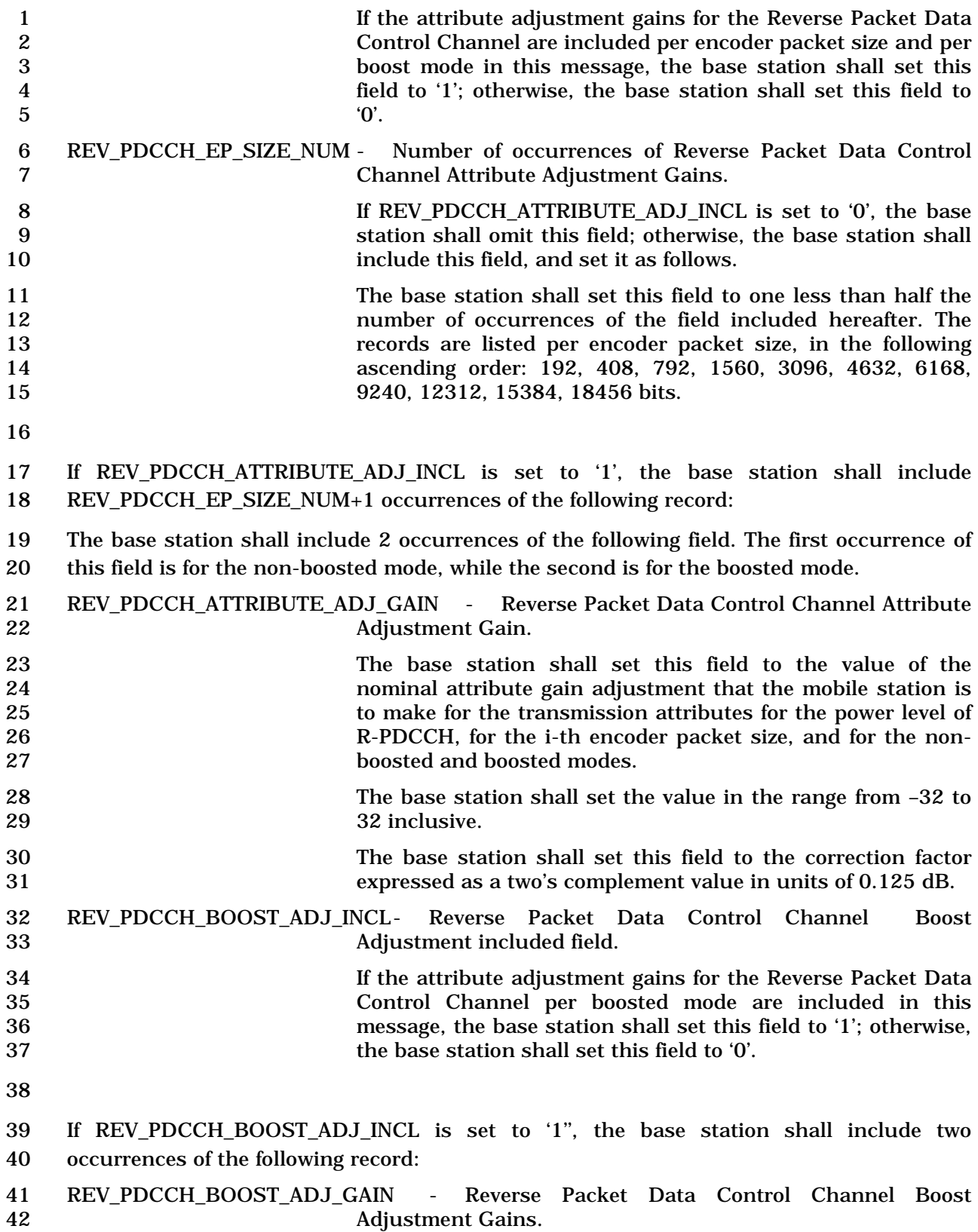

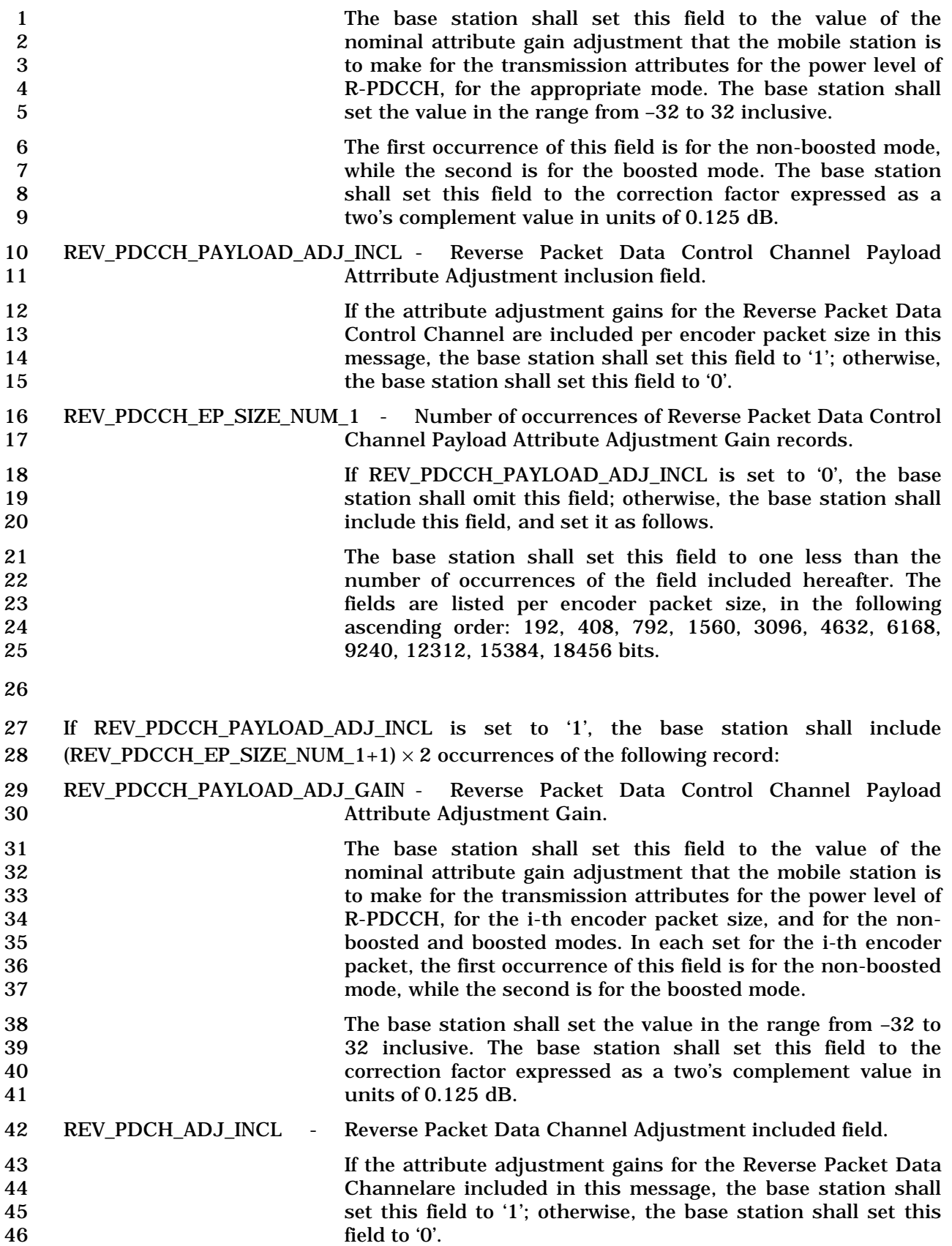

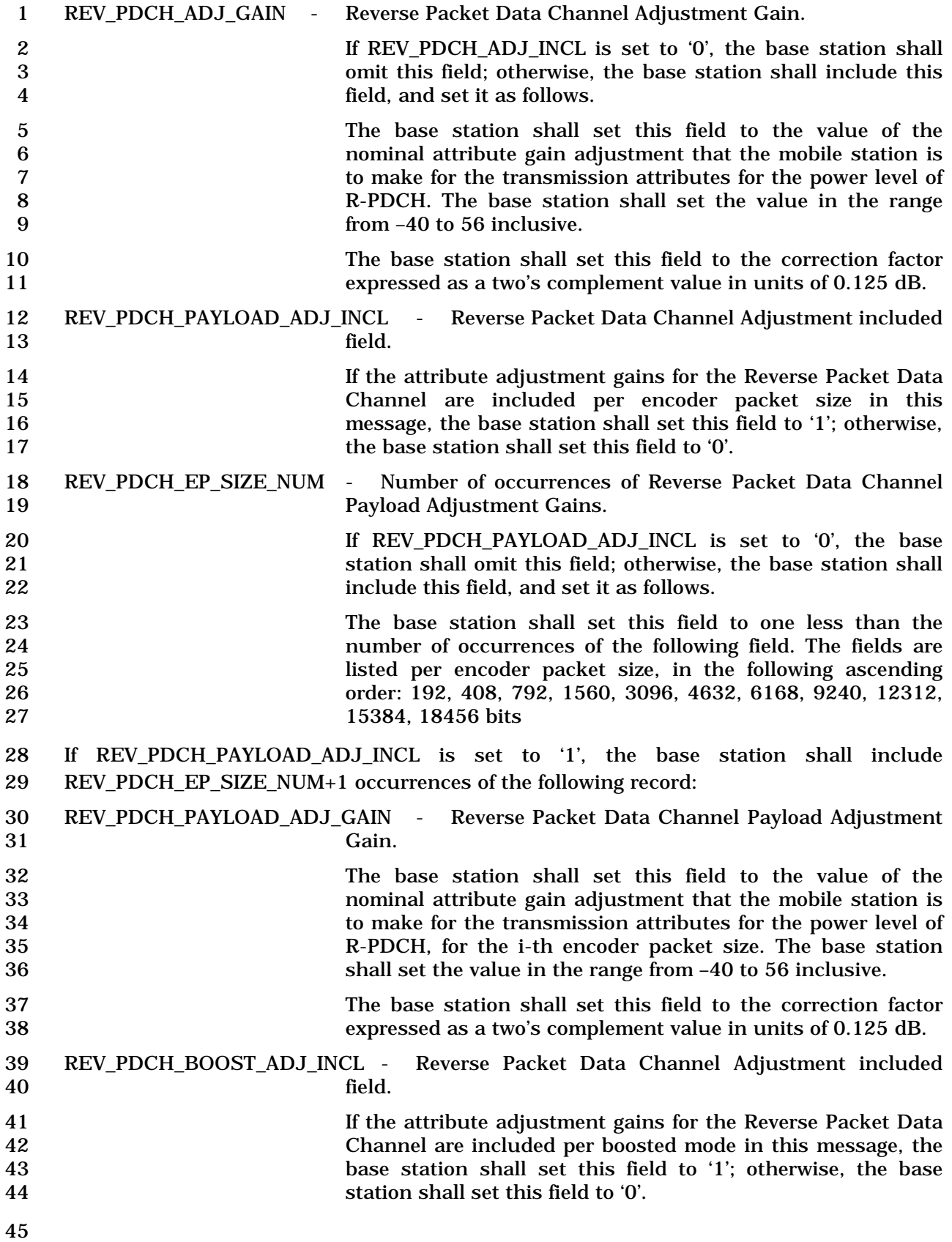

 If REV\_PDCH\_BOOST\_ADJ\_INCL is set to '1', the base station shall include two occurrences of the following record. The first occurrence of this record is for the non-boosted mode, while the second is for the boosted mode.

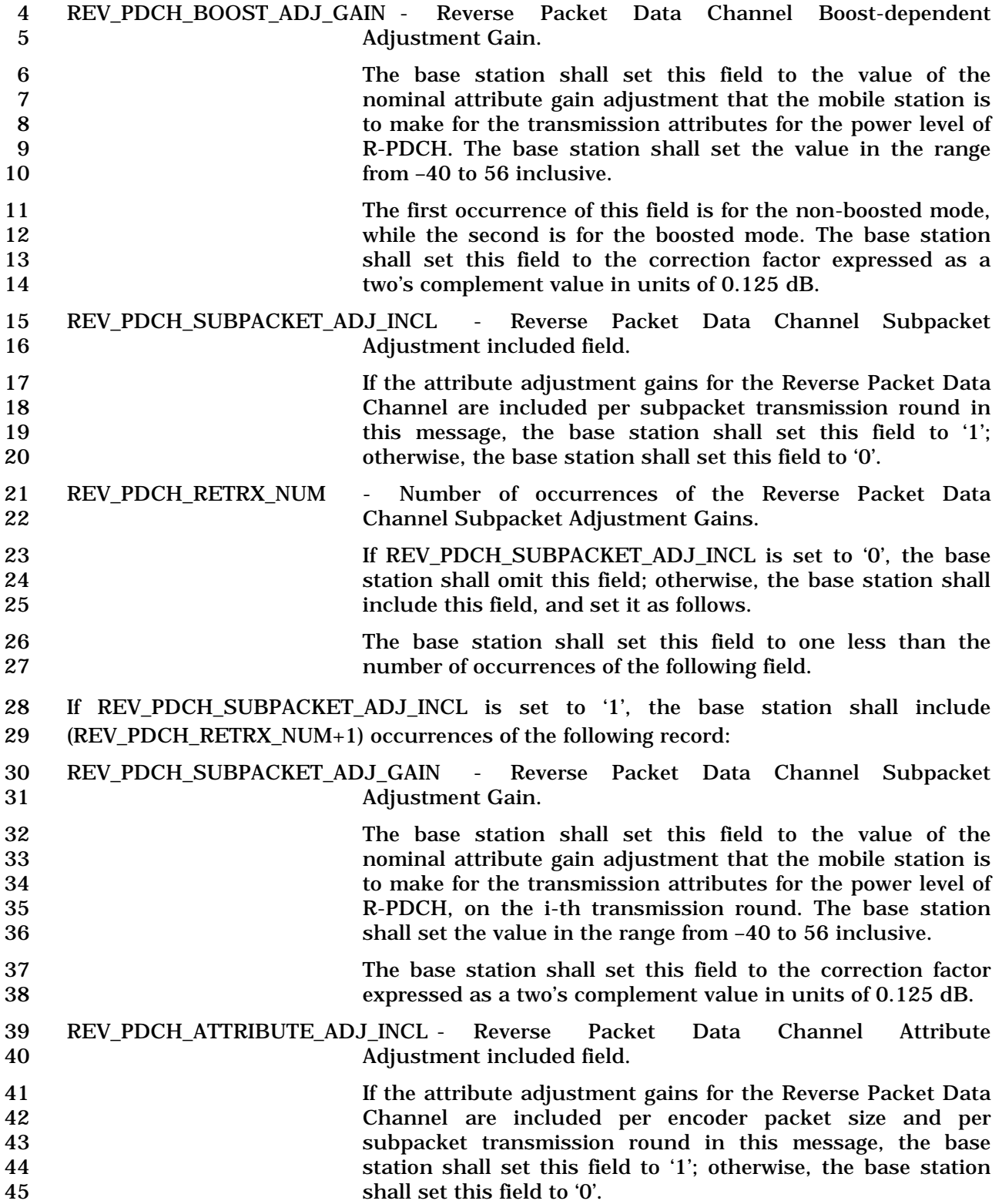

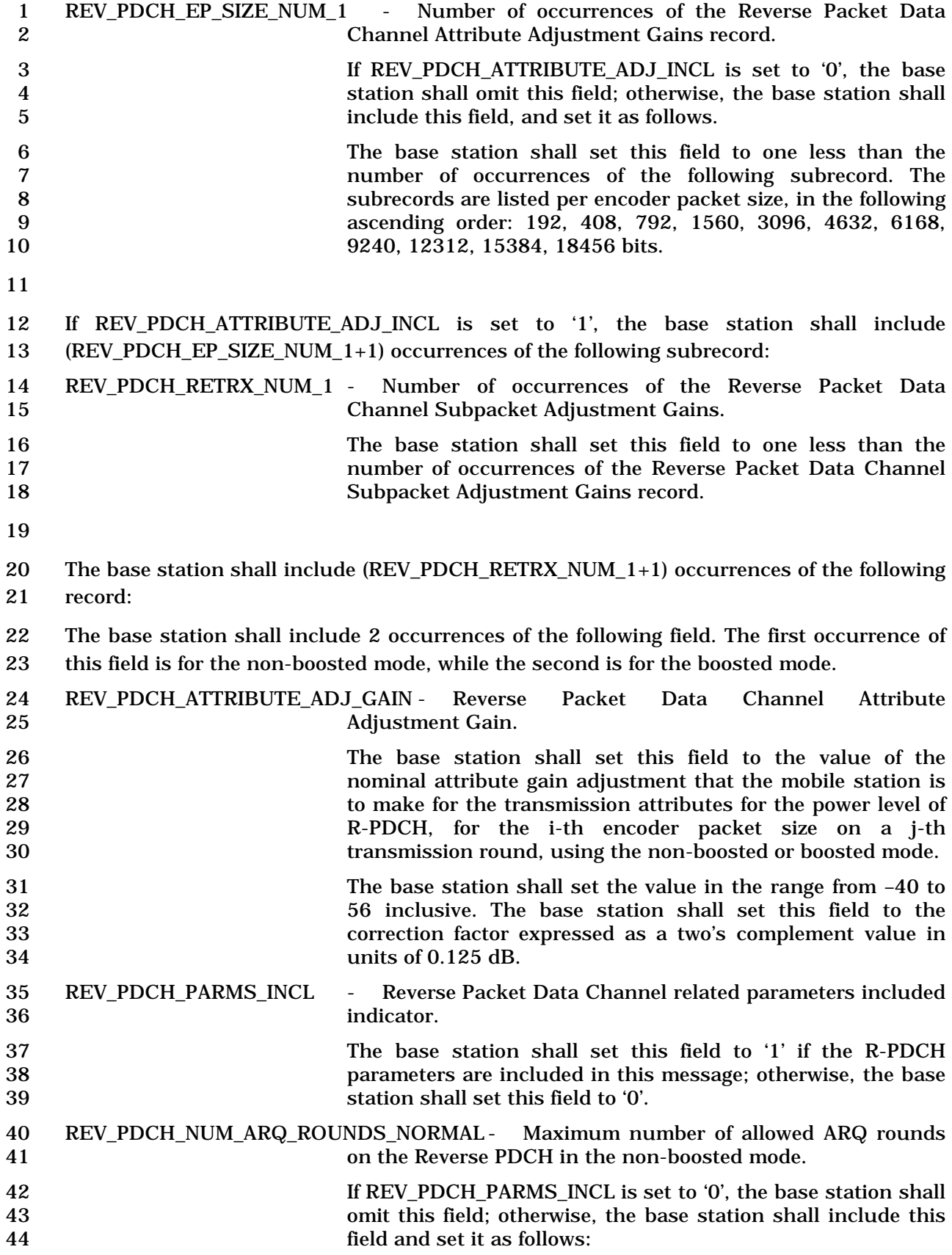

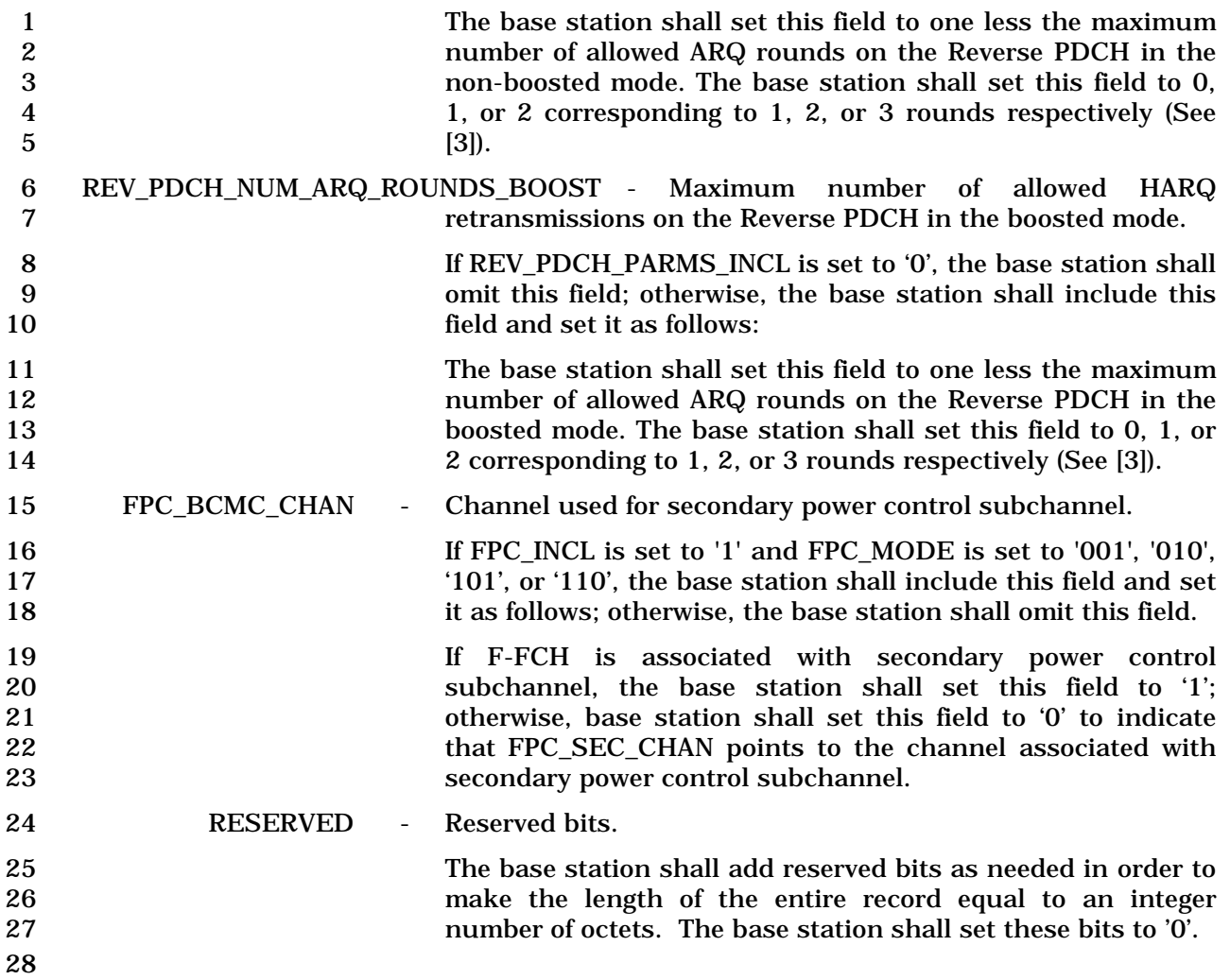
- 1 3.7.3.3.2.26 Extended Neighbor List Update Message
- 2 MSG\_TAG: ENLUM

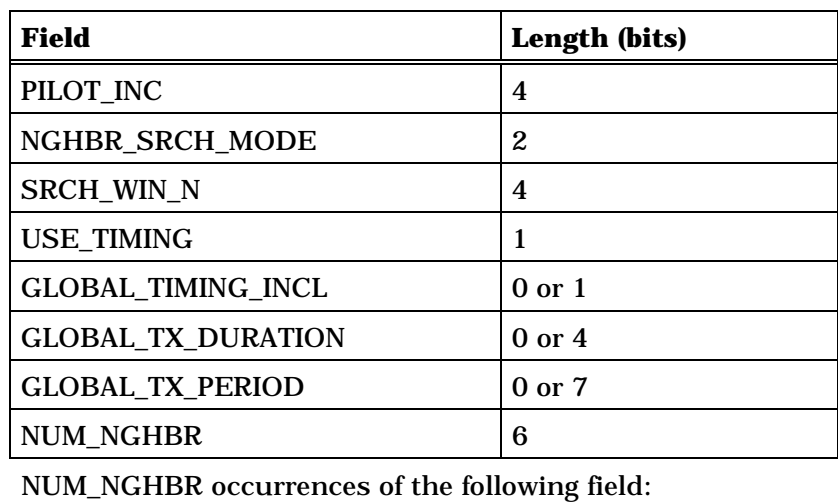

*{ (NUM\_NGHBR)*

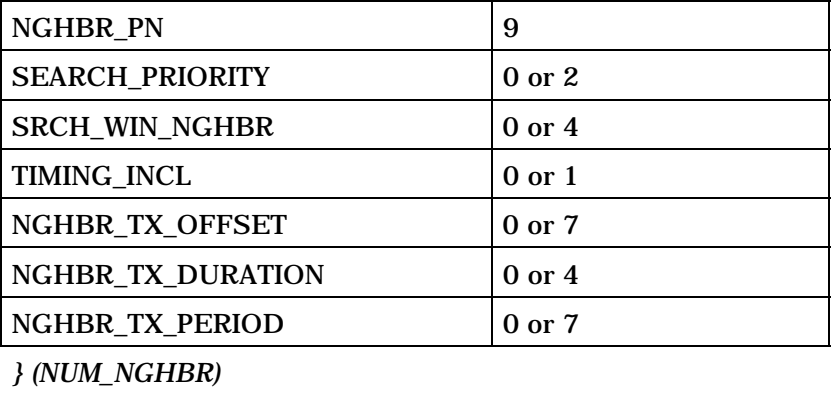

SRCH\_OFFSET\_INCL 1

NUM\_NGHBR occurrences of the following record:

*{ (NUM\_NGHBR)* 

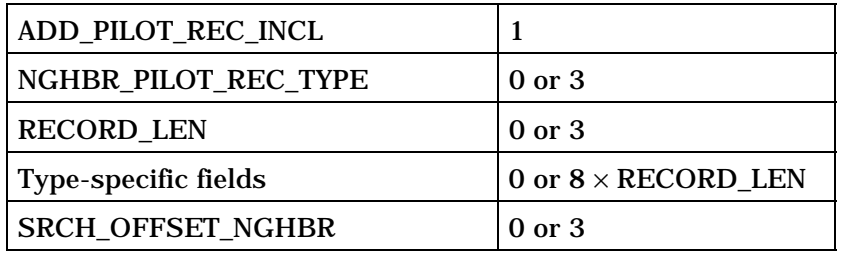

*} (NUM\_NGHBR)* 

(continues on next page)

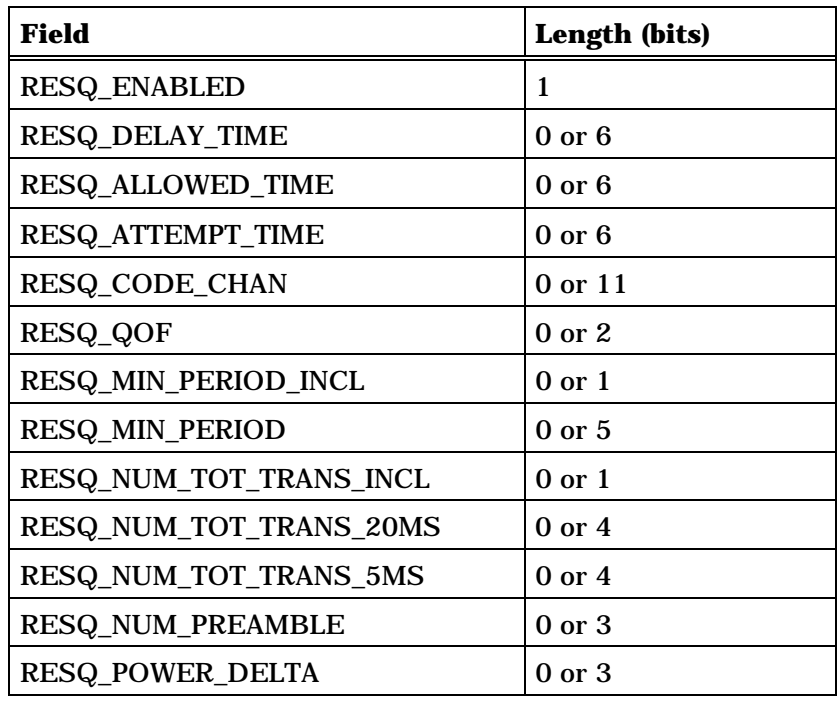

If RESQ\_ENABLED is set to '1', NUM\_NGHBR occurrences of the following one-field record:

*{ (NUM\_NGHBR)*

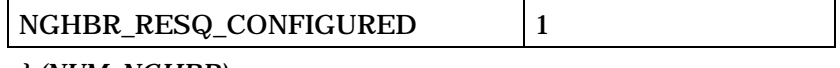

*} (NUM\_NGHBR)* 

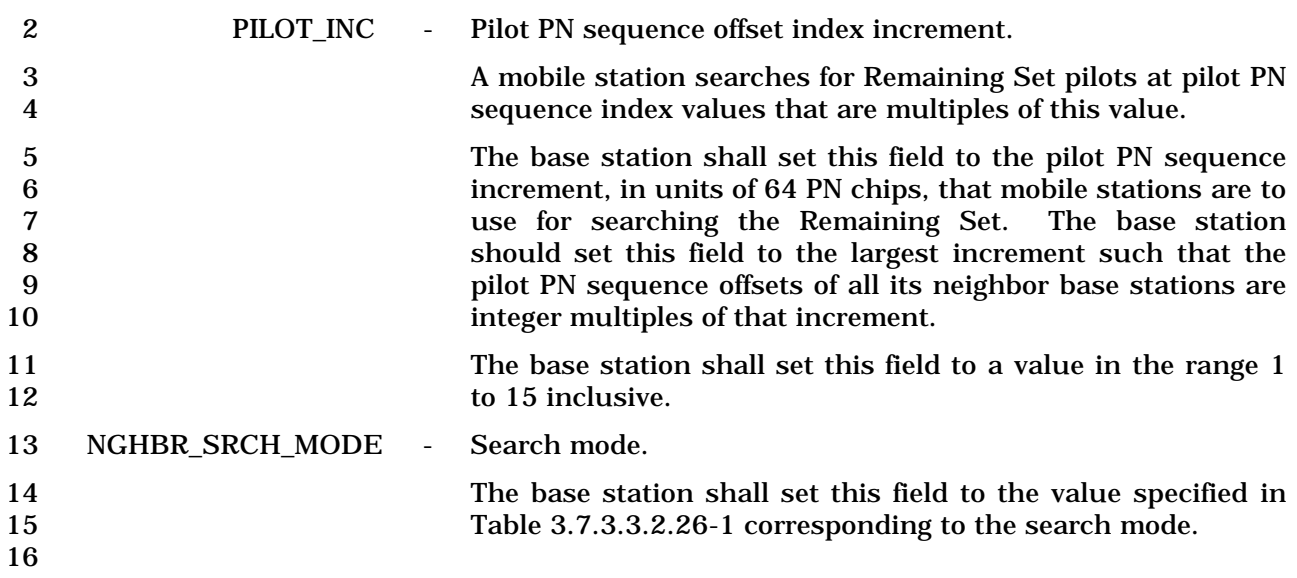

| Value<br>(binary) | <b>Description</b>                     |
|-------------------|----------------------------------------|
| OO.               | No search priorities or search windows |
| 01                | Search priorities                      |
| 10                | <b>Search windows</b>                  |
| 11                | Search windows and search priorities   |

**Table 3.7.3.3.2.26-1. NGHBR\_SRCH\_MODE Field** 

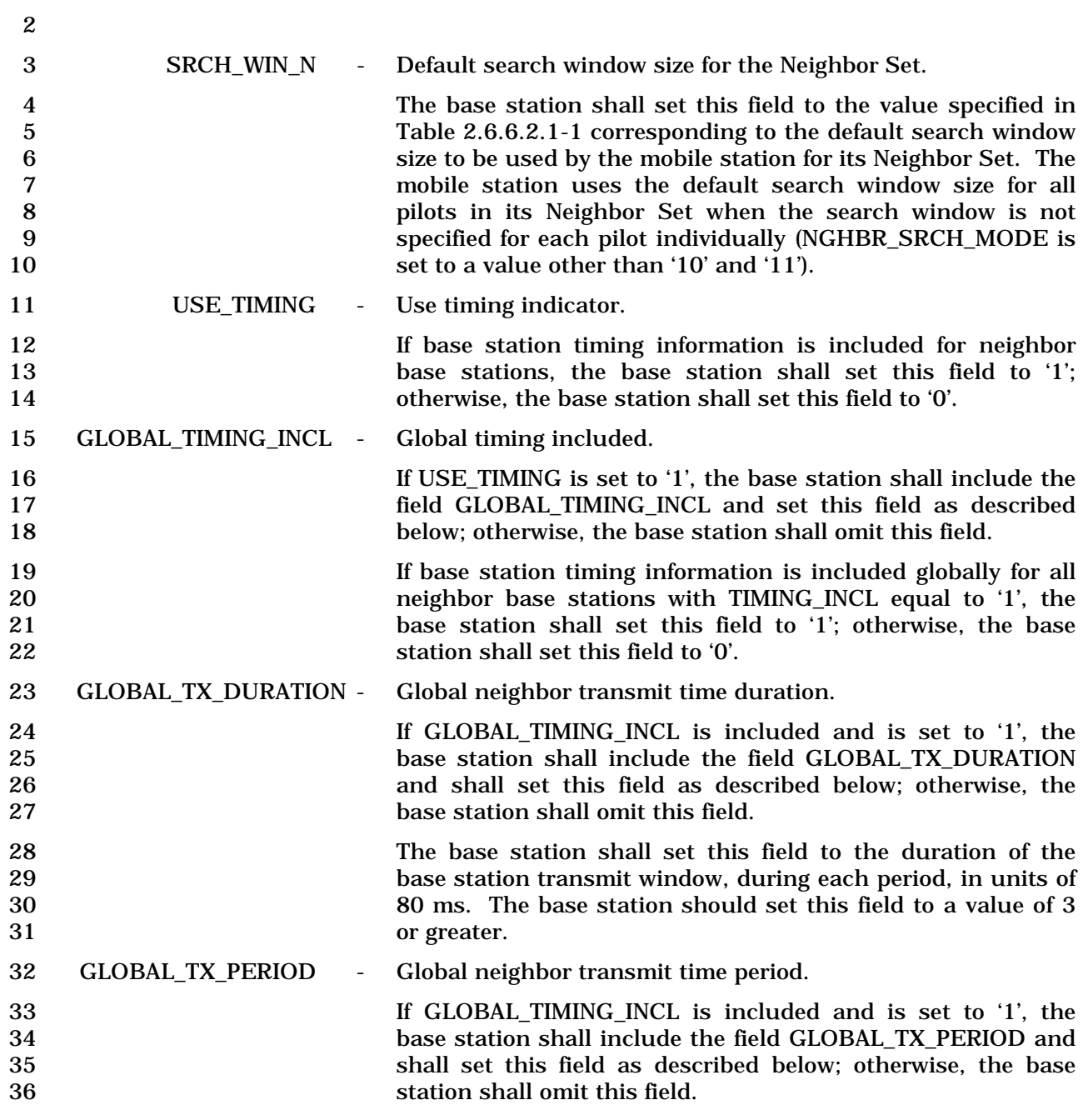

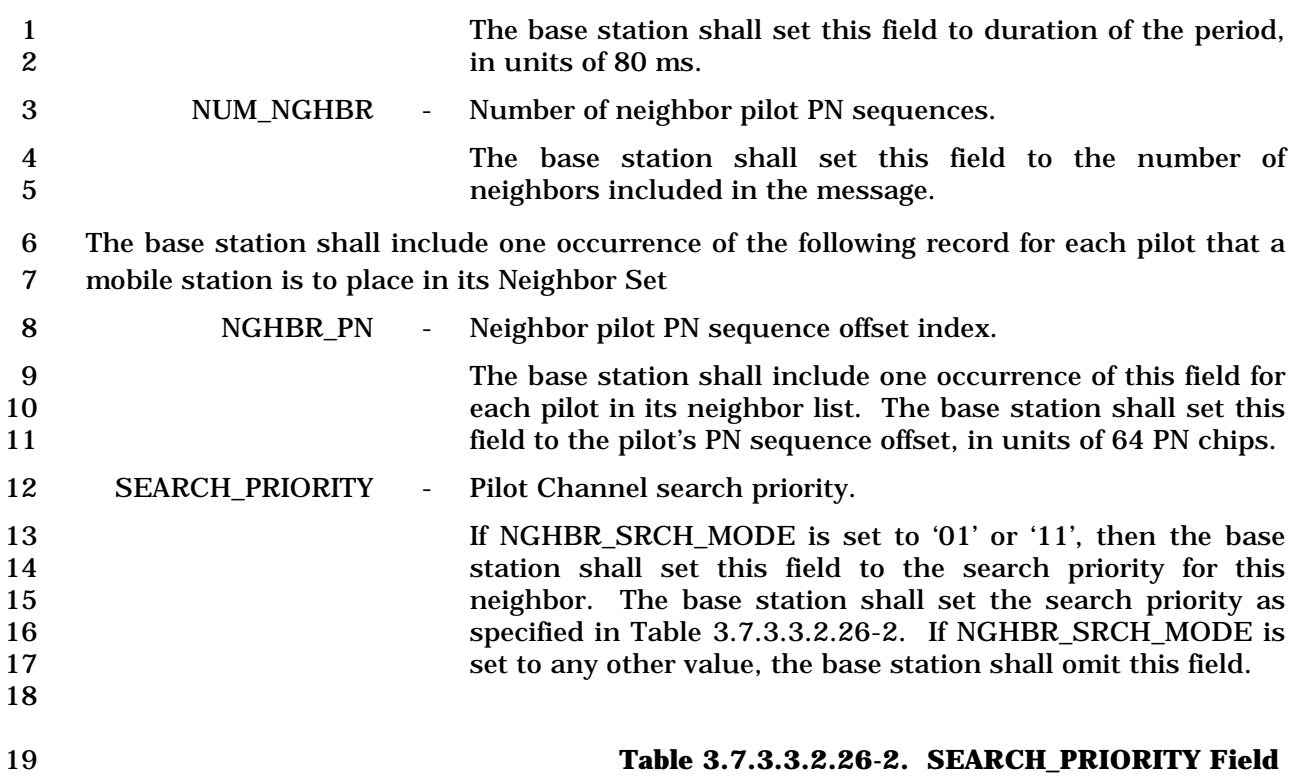

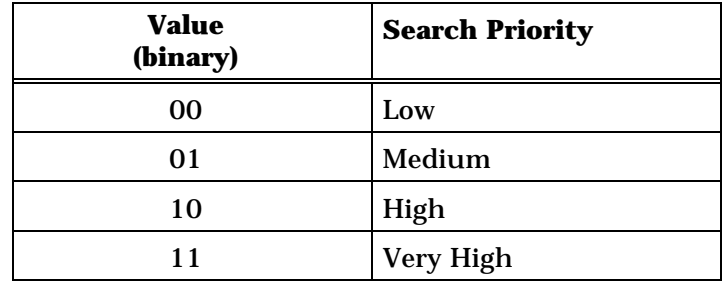

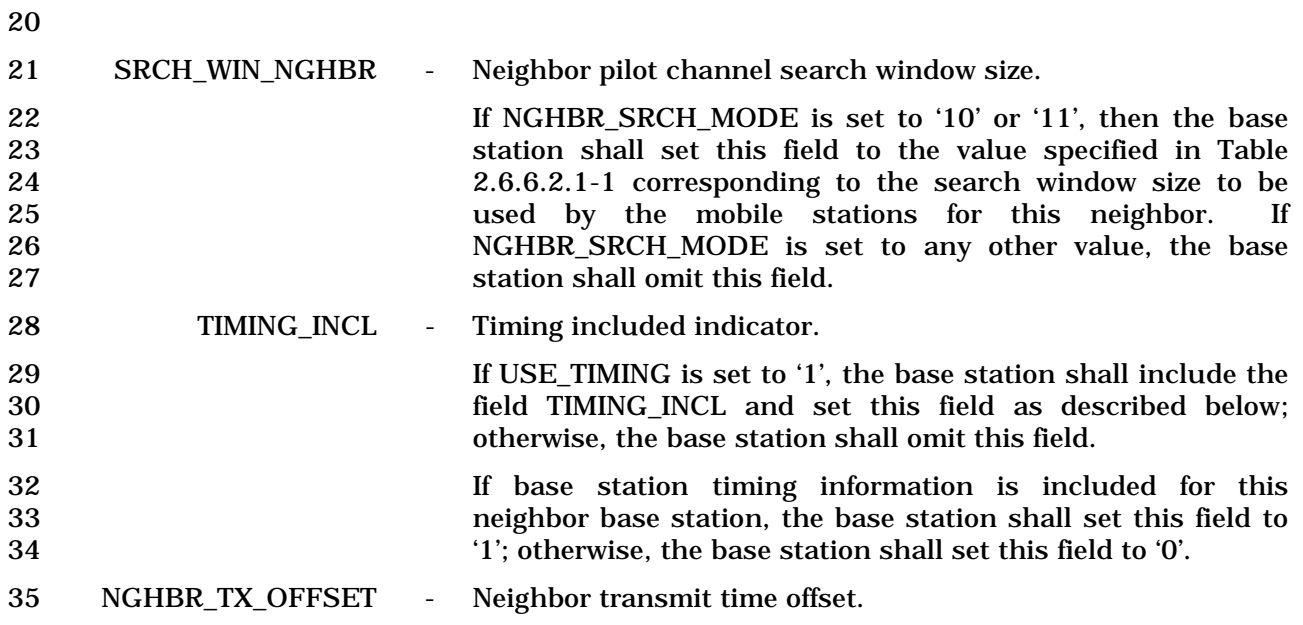

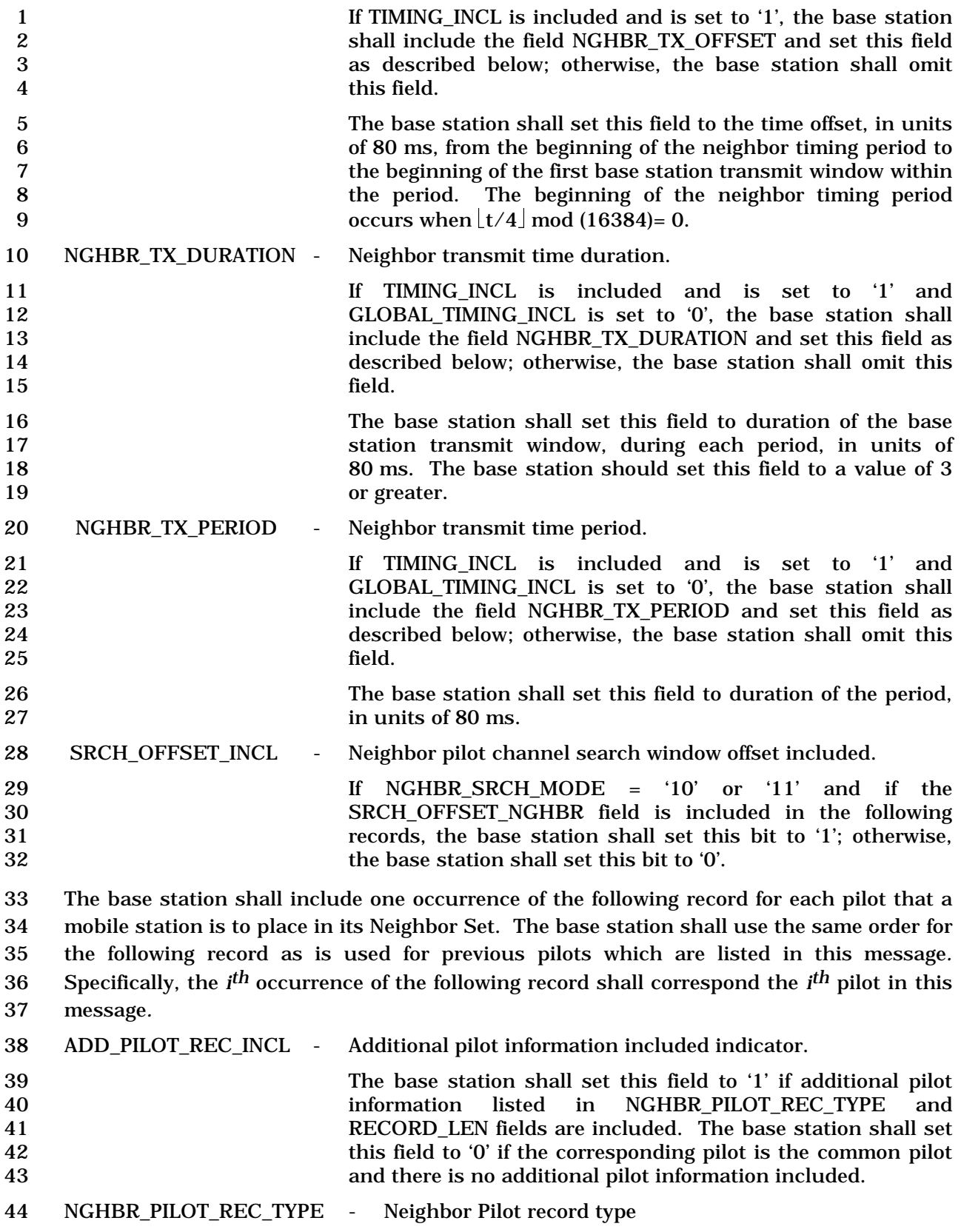

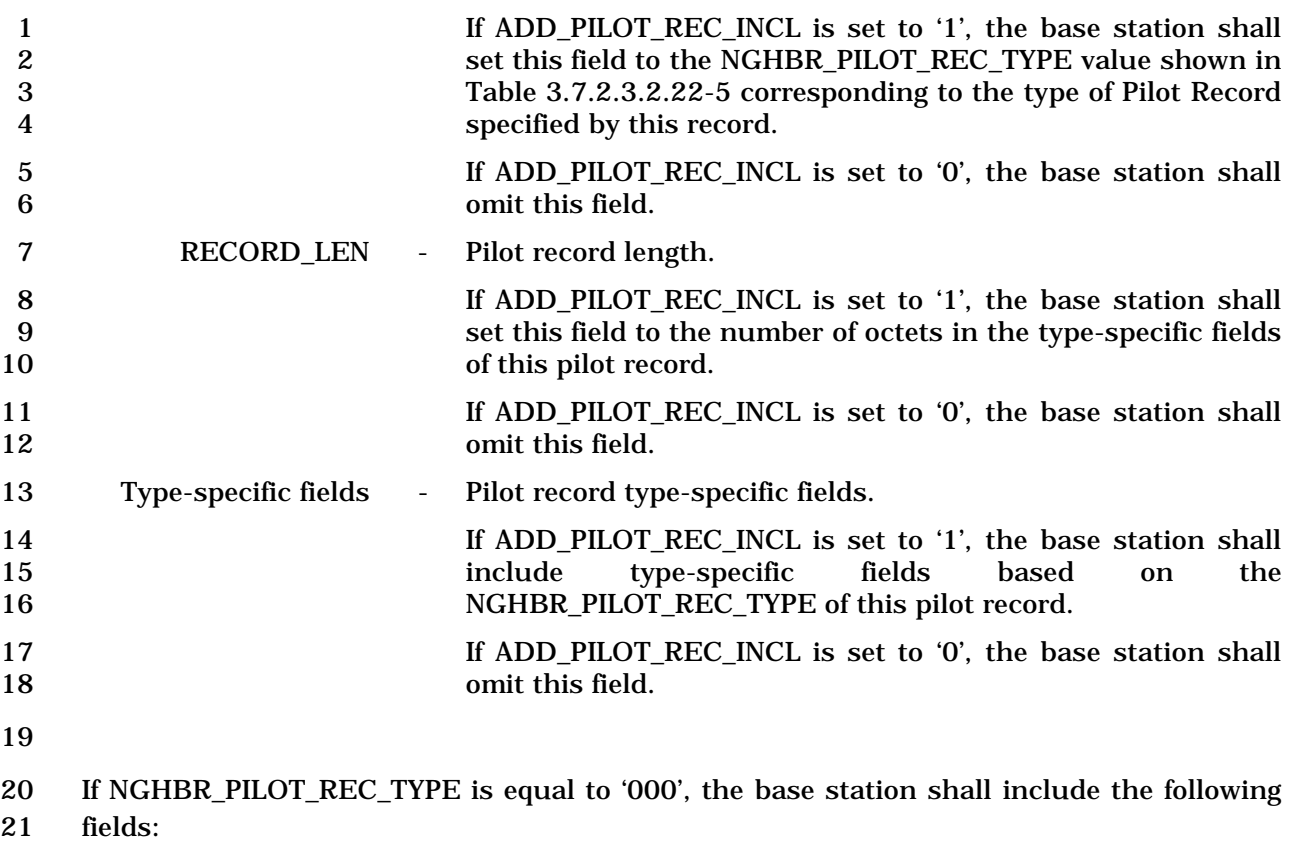

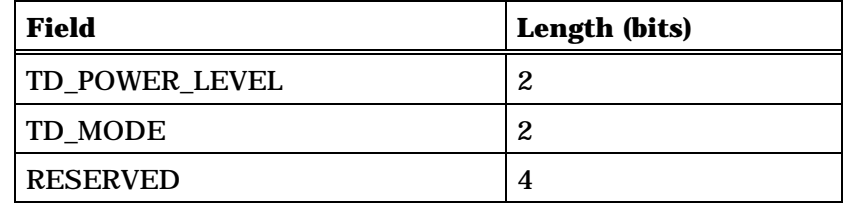

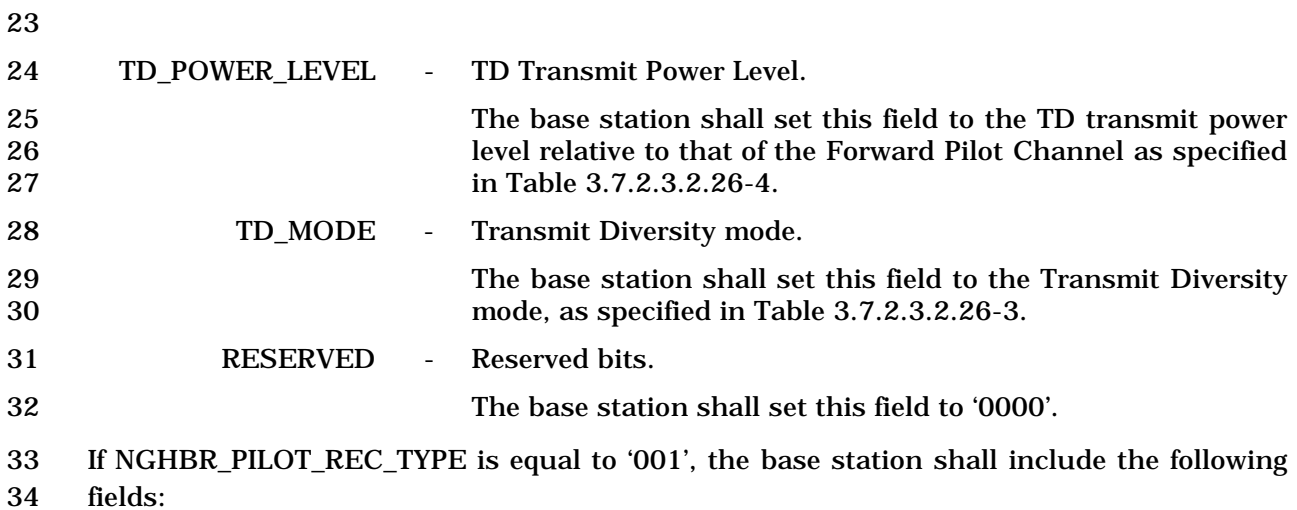

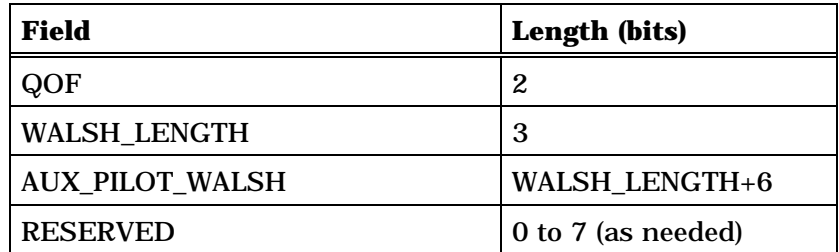

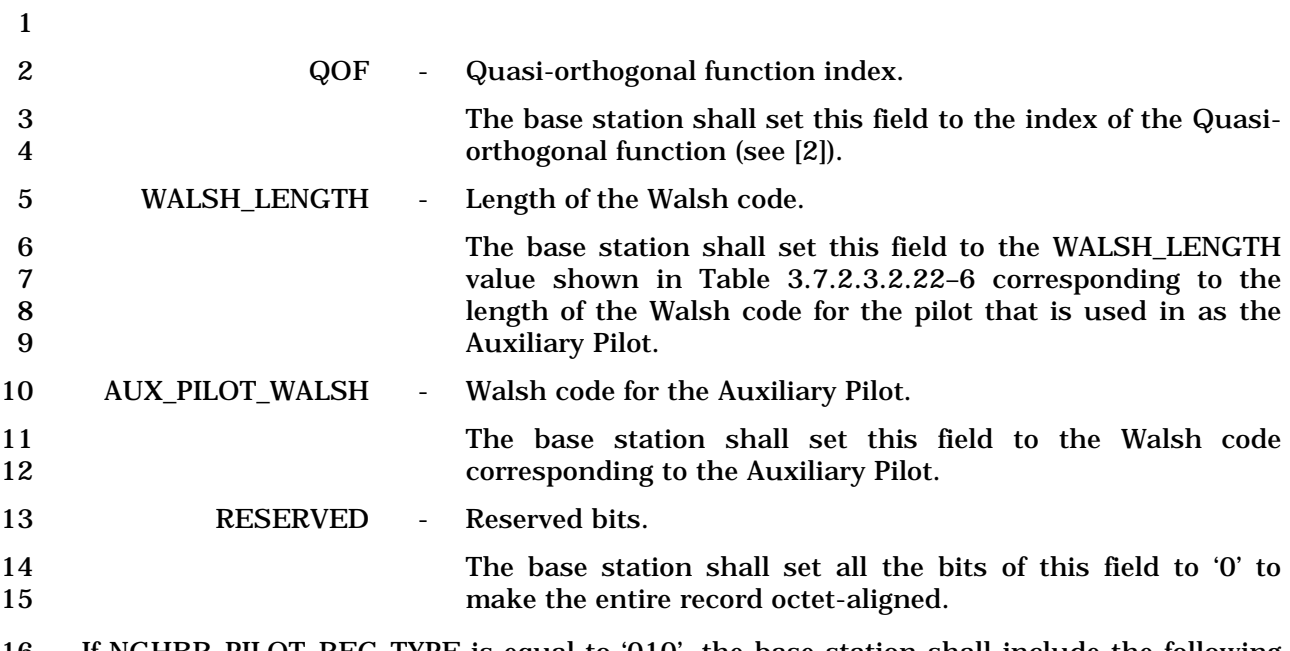

16 If NGHBR\_PILOT\_REC\_TYPE is equal to '010', the base station shall include the following 17 fields:

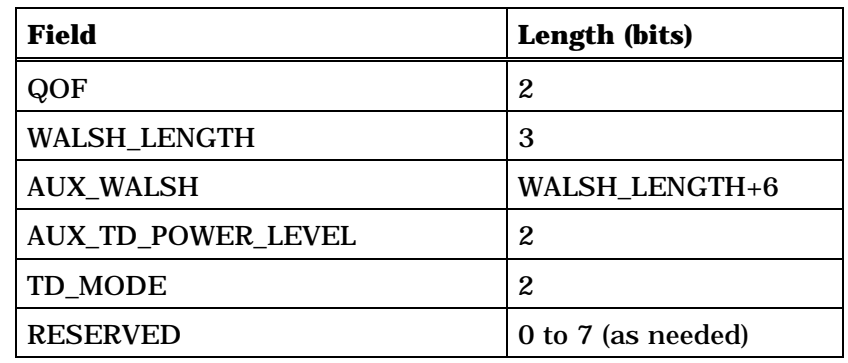

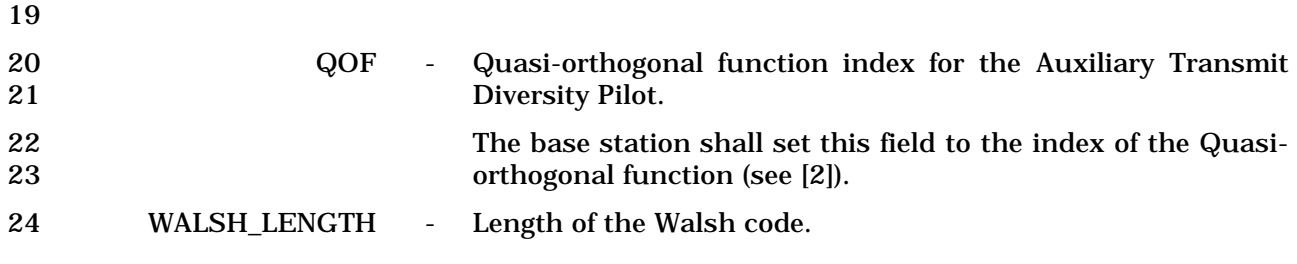

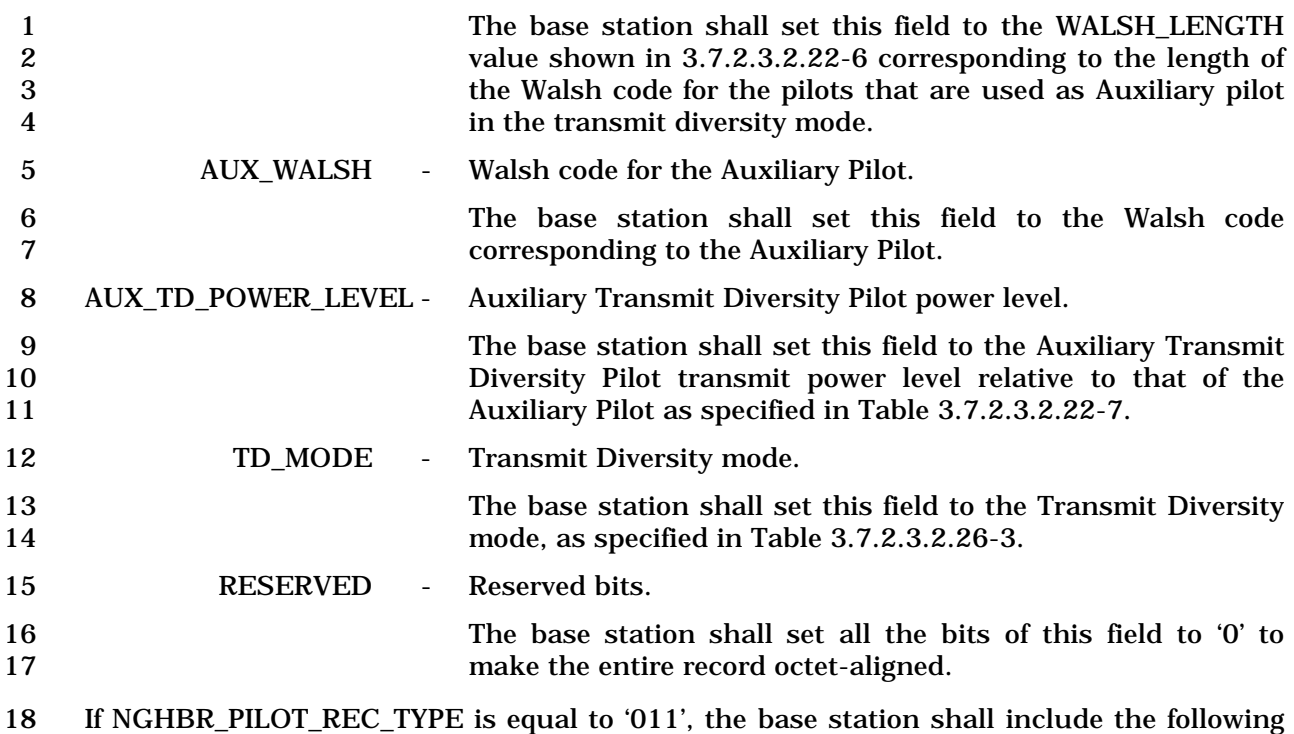

19 fields:

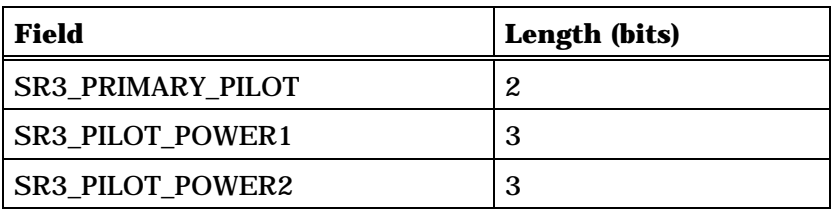

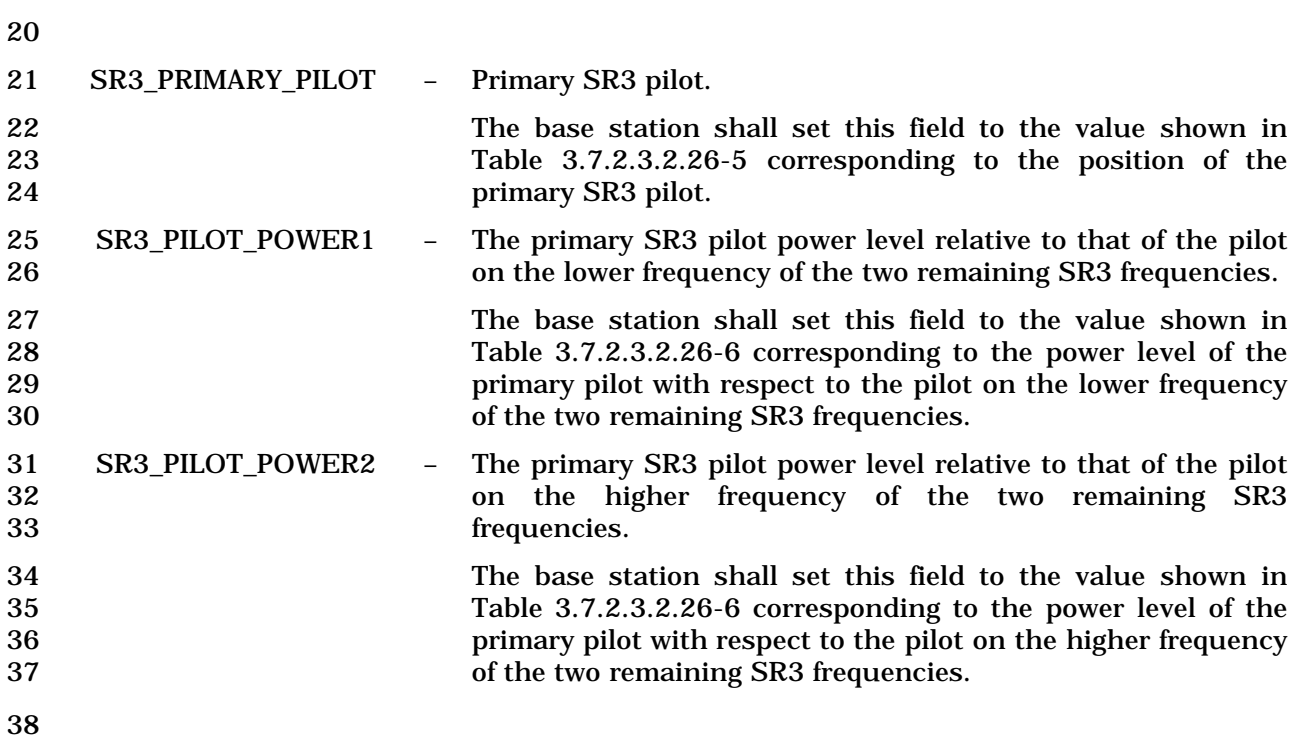

- 1 If NGHBR\_PILOT\_REC\_TYPE is equal to '100', the base station shall include the following
- fields:

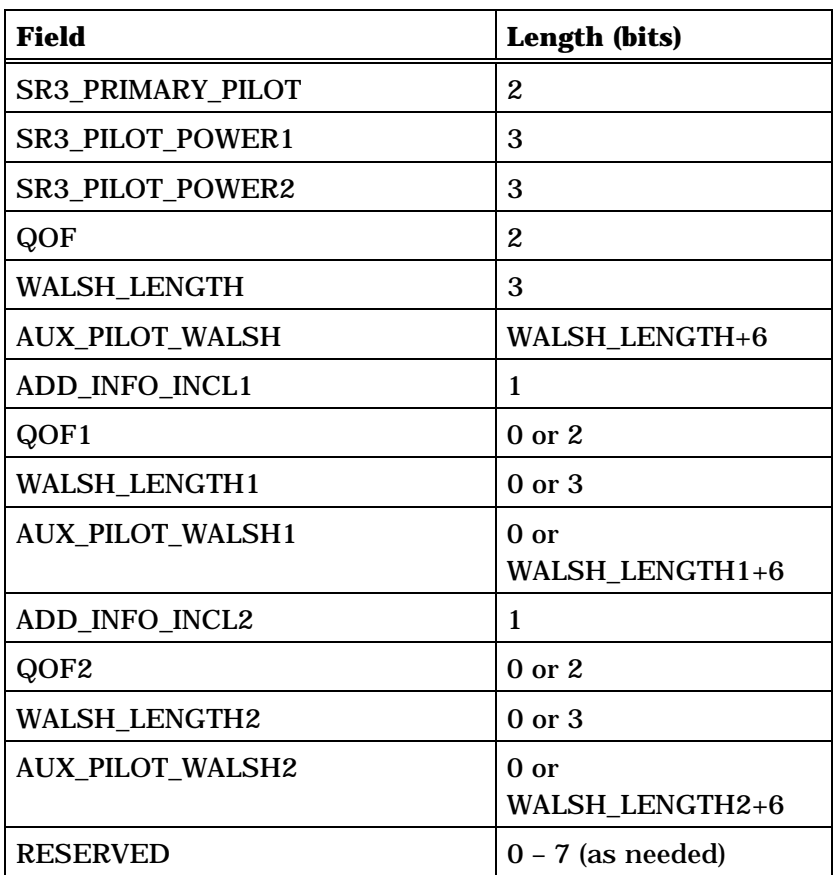

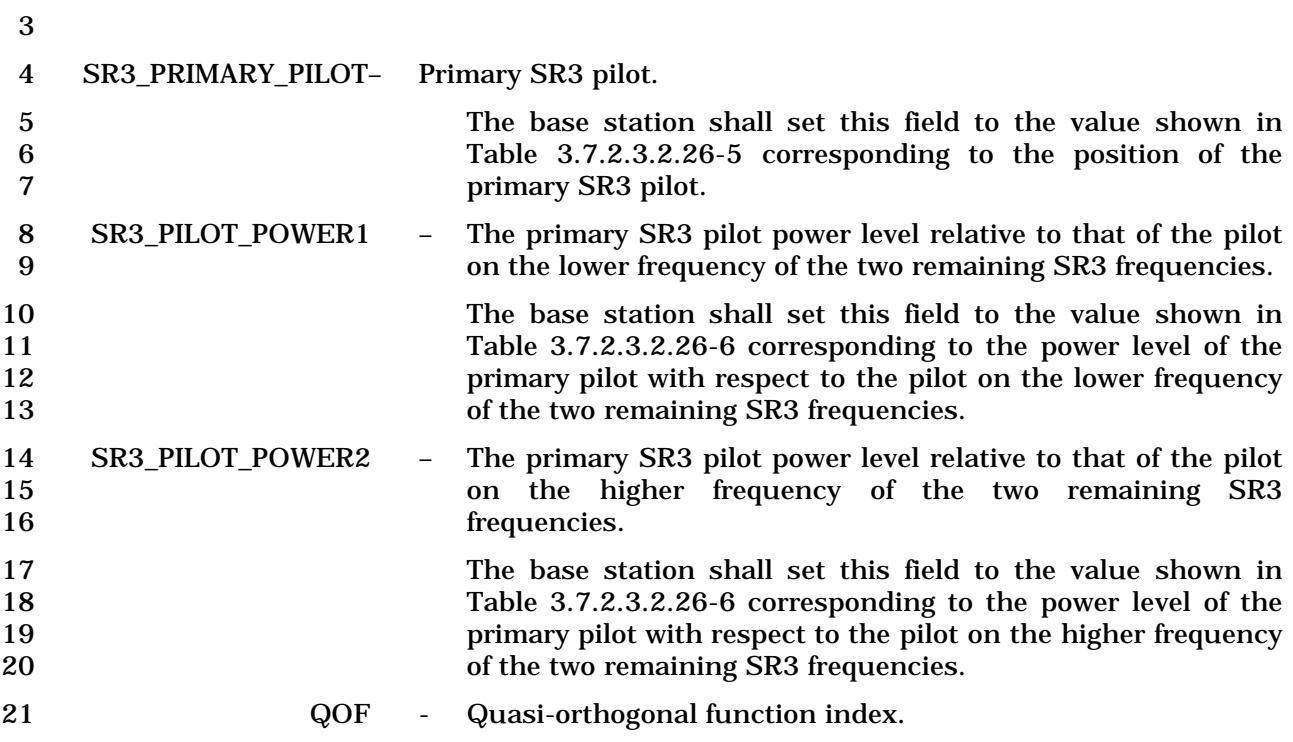

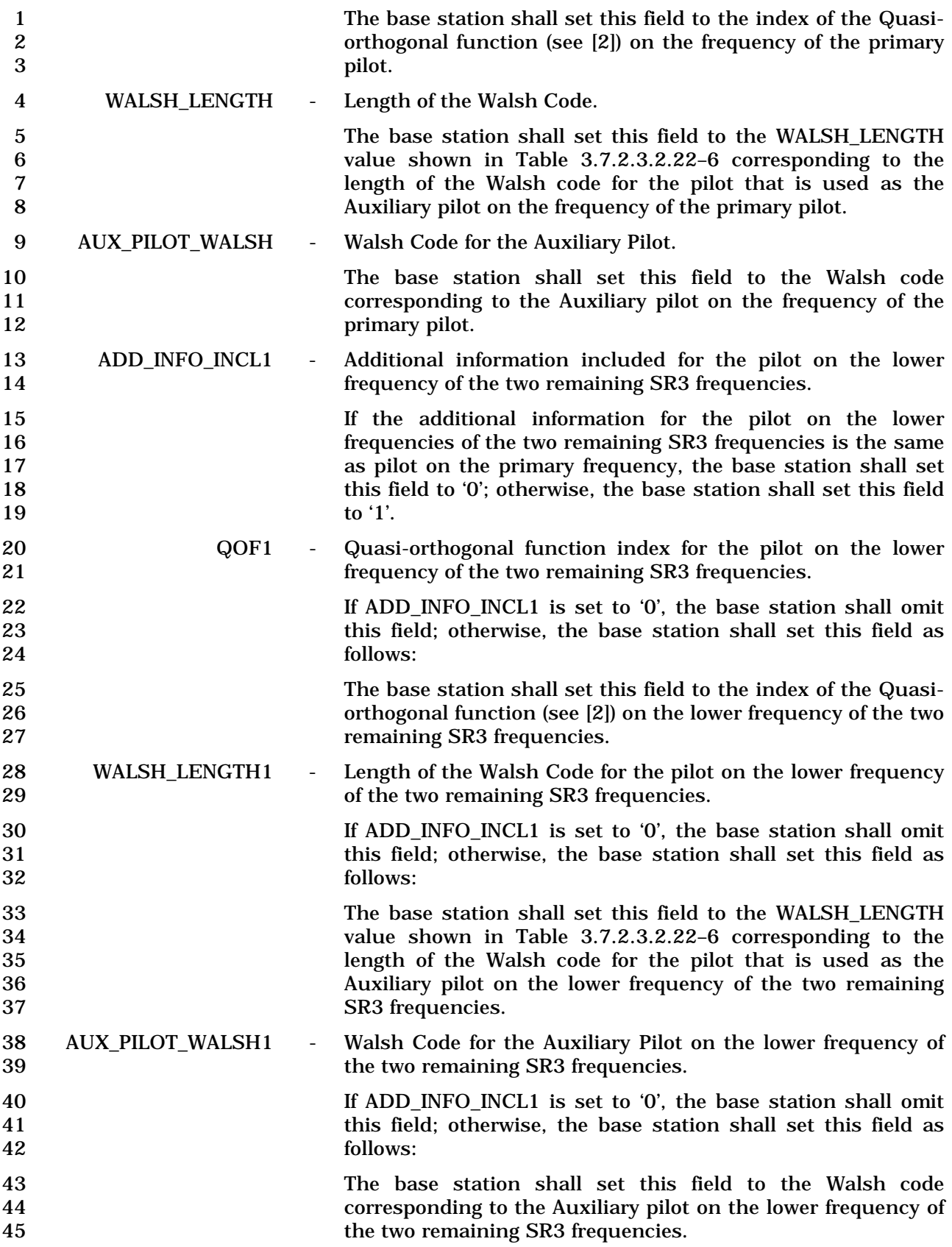

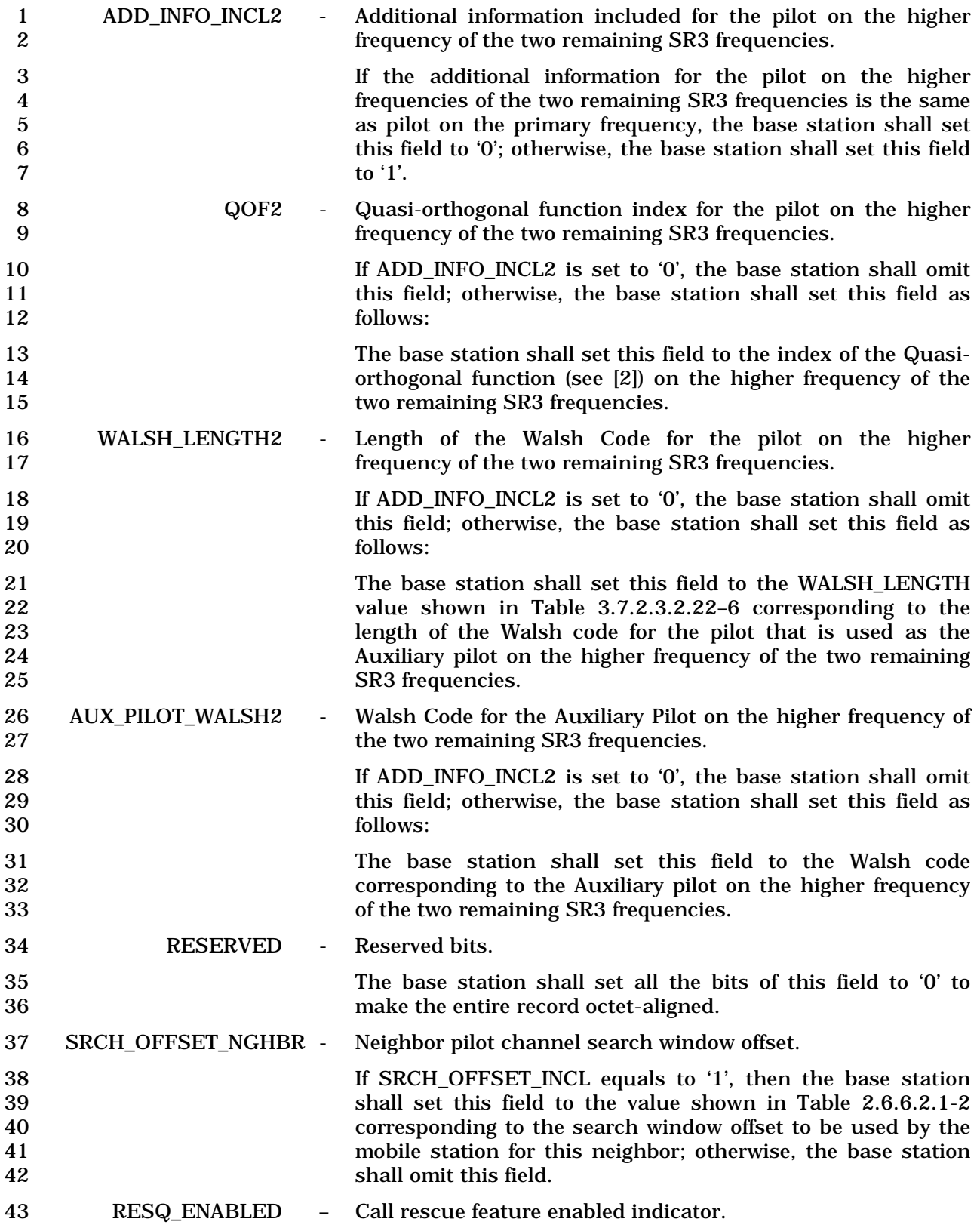

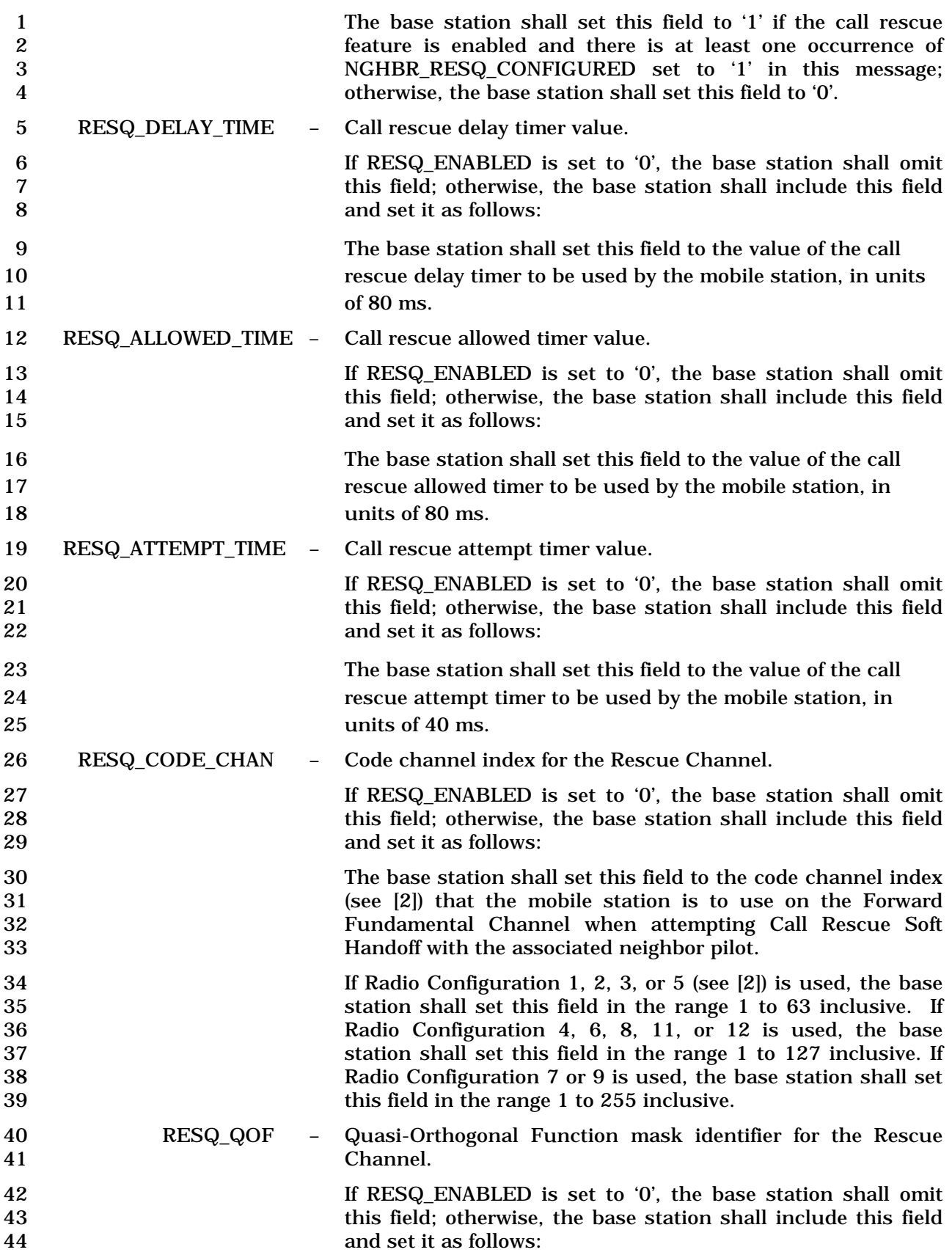

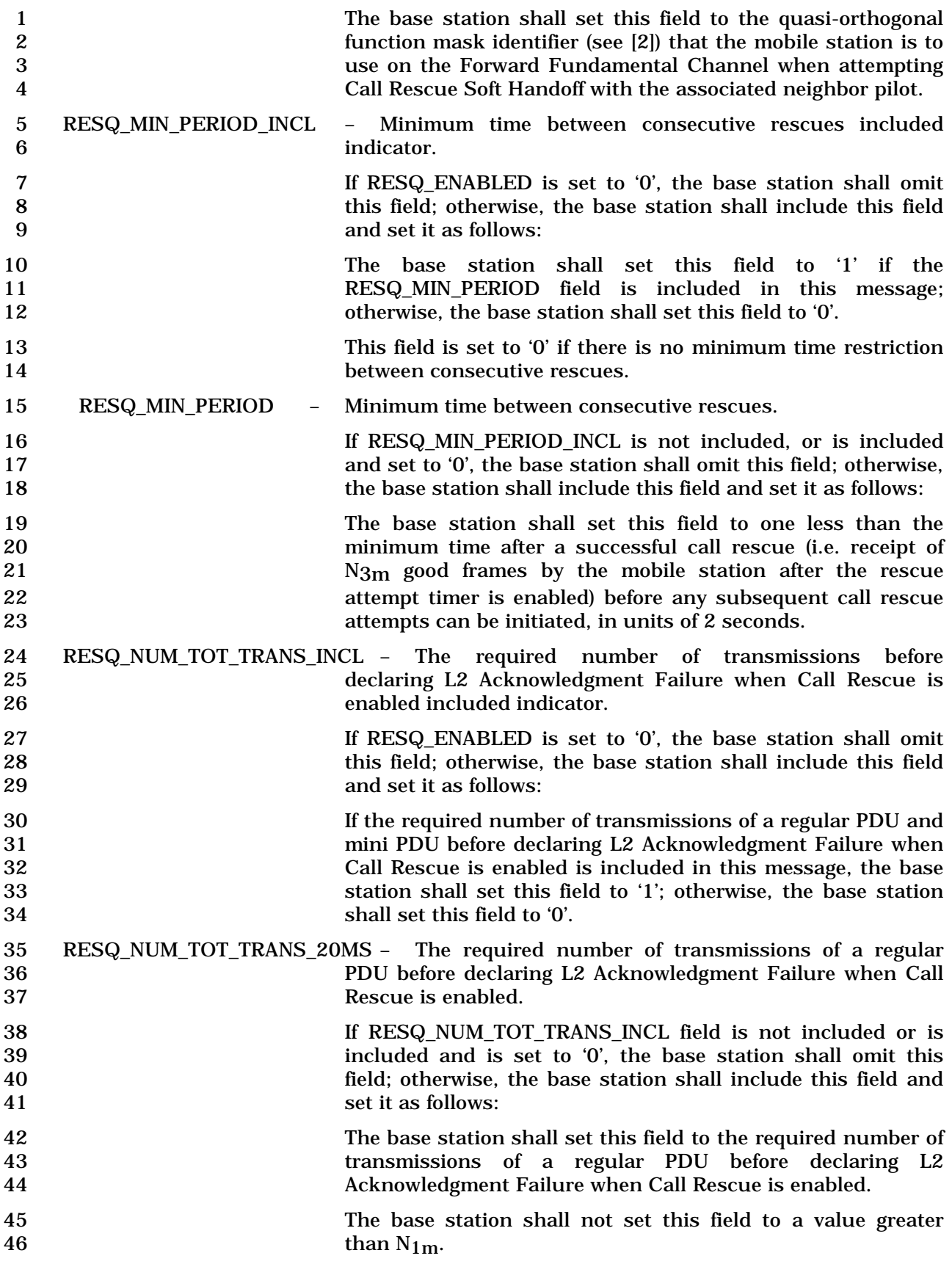

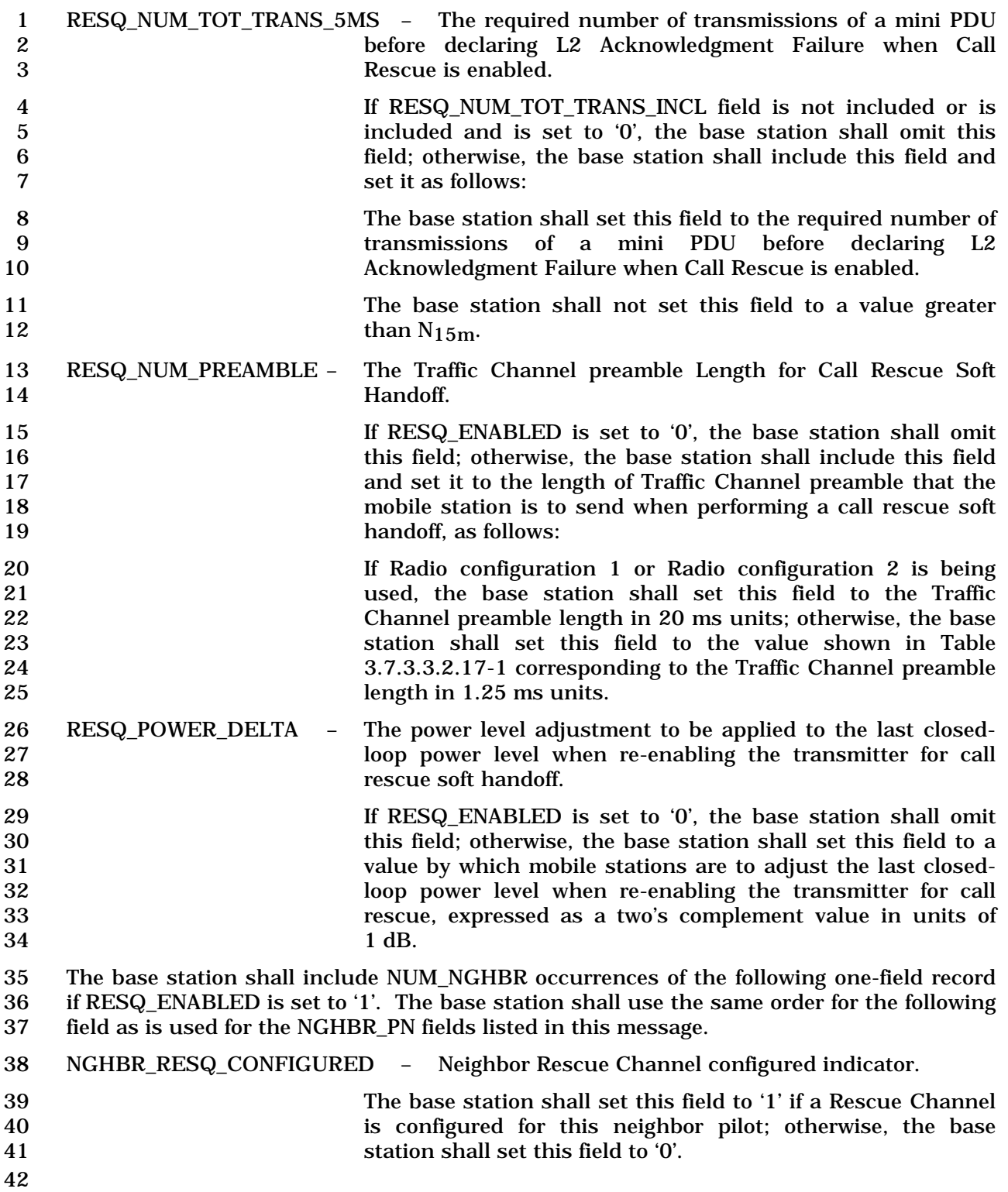

- 1 3.7.3.3.2.27 Candidate Frequency Search Request Message
- 2 MSG\_TAG: CFSRQM

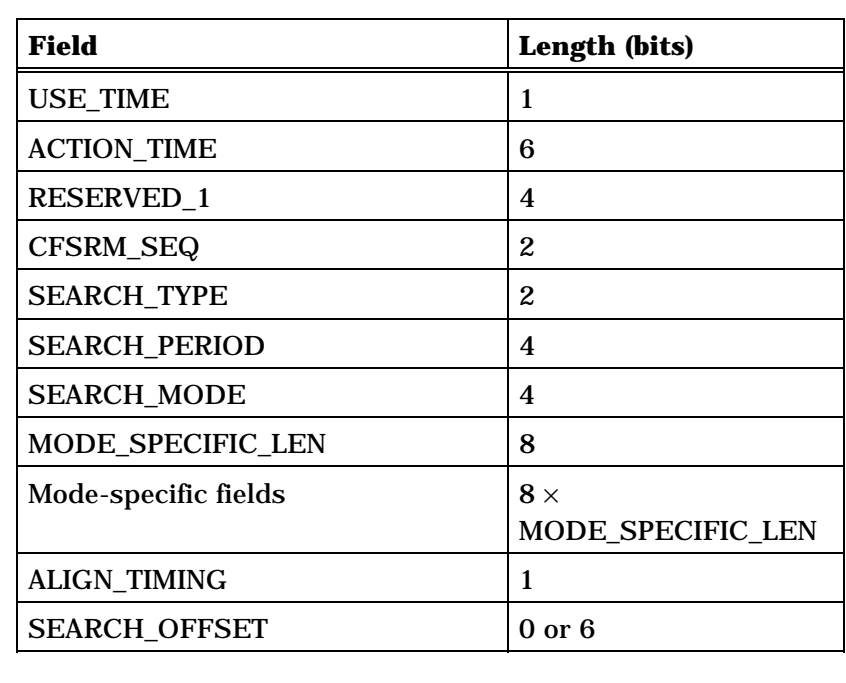

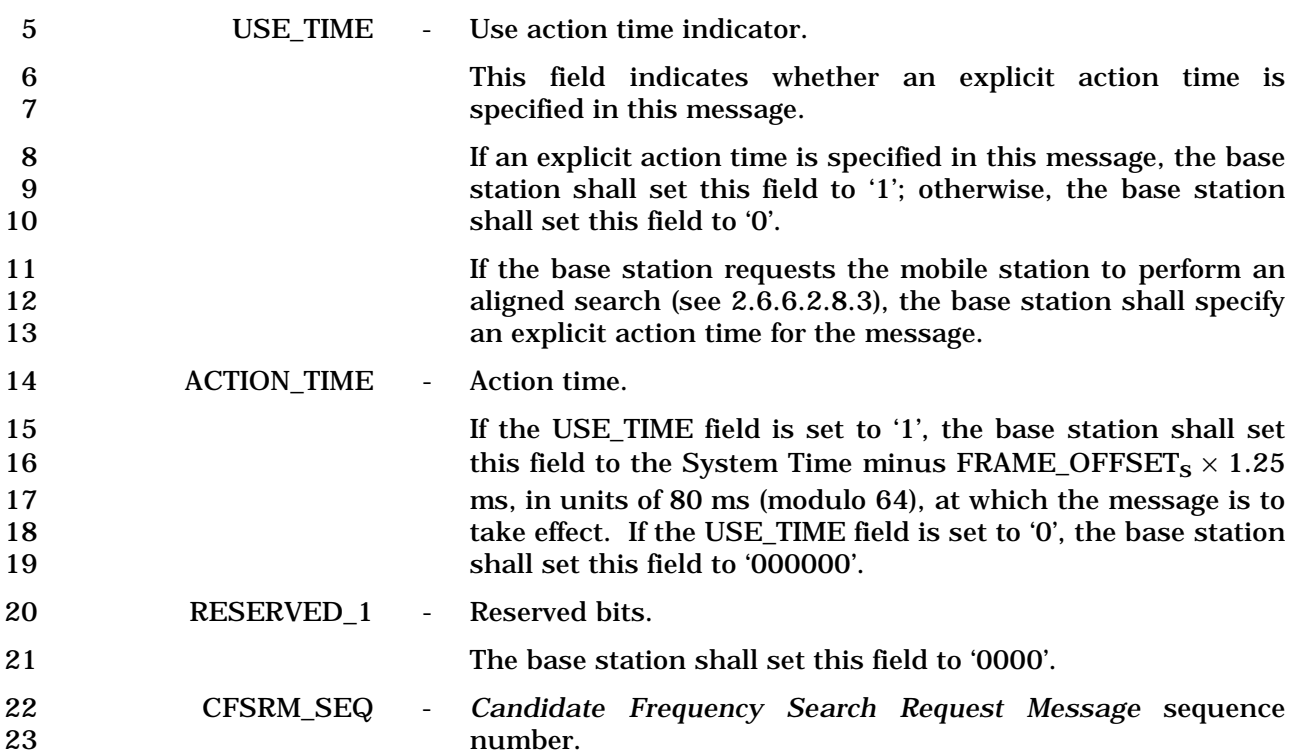

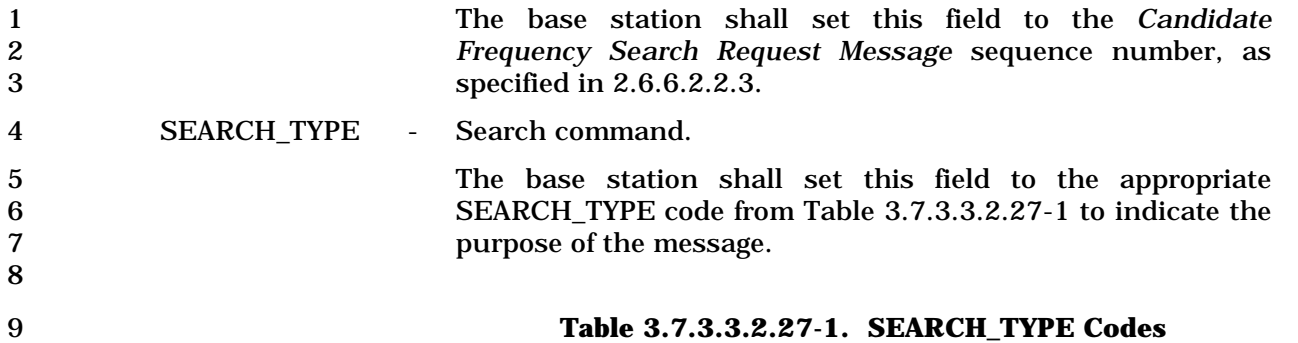

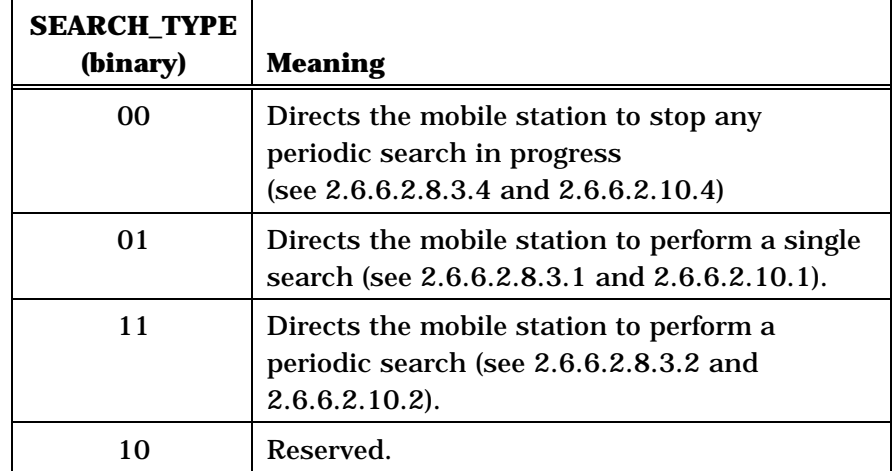

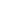

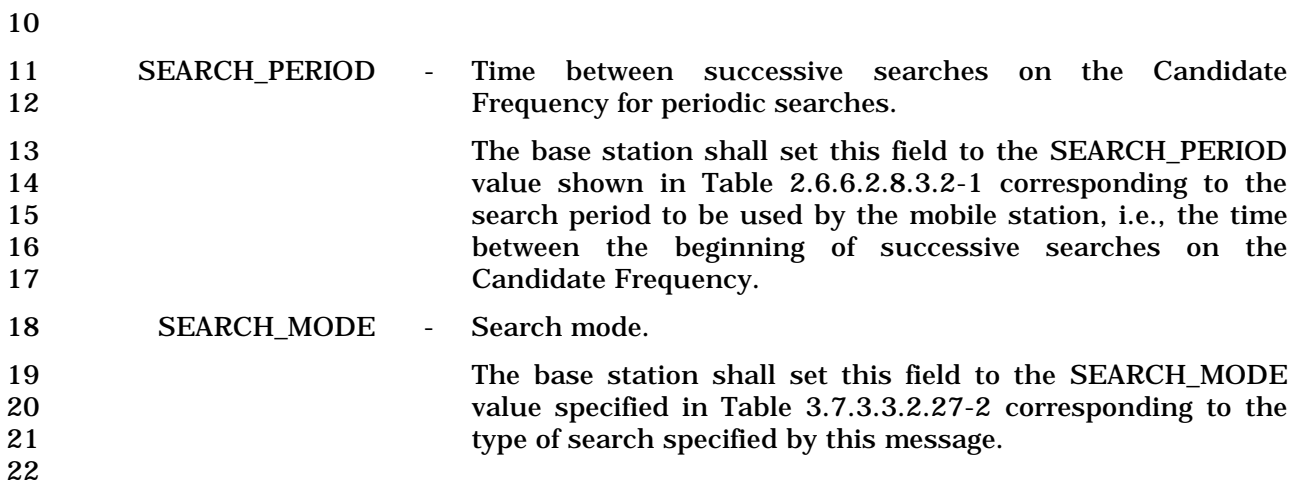

3-644

| <b>SEARCH_MODE</b><br>(binary) | <b>Description</b>                                            |
|--------------------------------|---------------------------------------------------------------|
| 0000                           | Searches for CDMA pilots on a<br><b>Candidate Frequency.</b>  |
| 0001                           | <b>Reserved (Previously: Searches for</b><br>analog channels) |
| 0010                           | Searches for Direct Spread (DS)<br>neighbor cell (see [32]).  |
| 0011-1111                      | Reserved                                                      |

1 **Table 3.7.3.3.2.27-2**. **SEARCH\_MODE Types** 

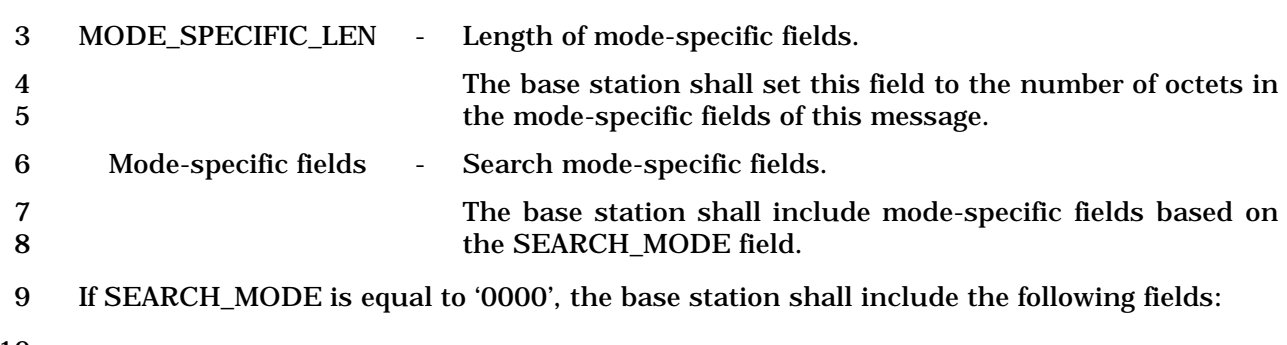

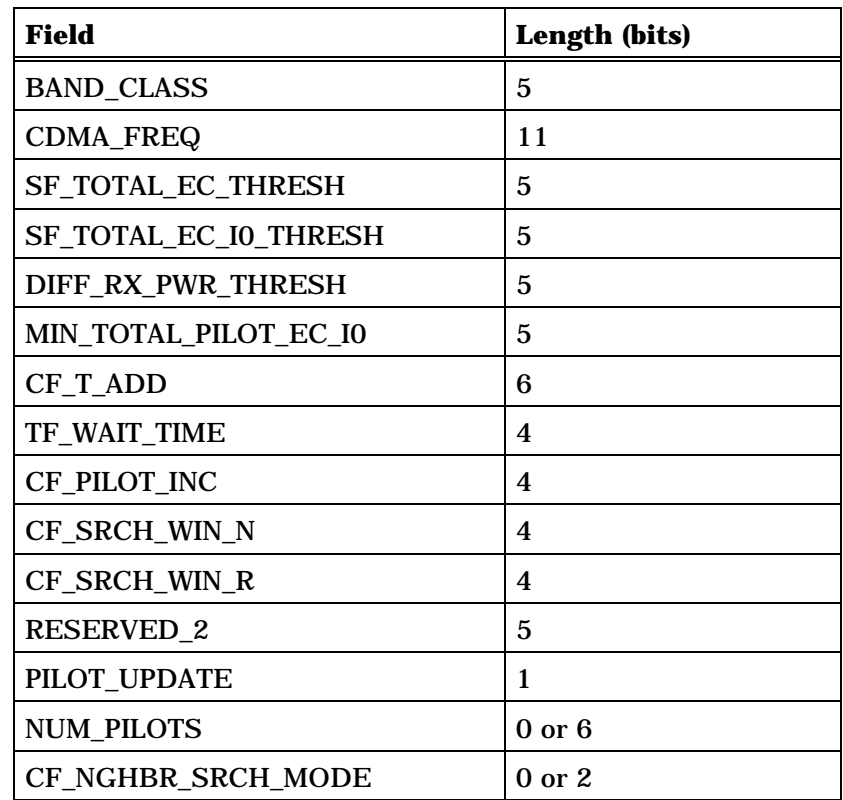

NUM\_PILOTS occurrences of the following record:

*{ (0 or NUM\_PILOTS)*

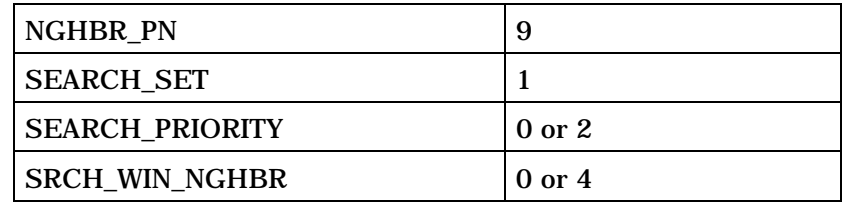

*} (0 or NUM\_PILOTS)* 

NUM\_PILOTS occurrences of the following record:

CF\_SRCH\_OFFSET\_INCL 1

1 (continues on next page)

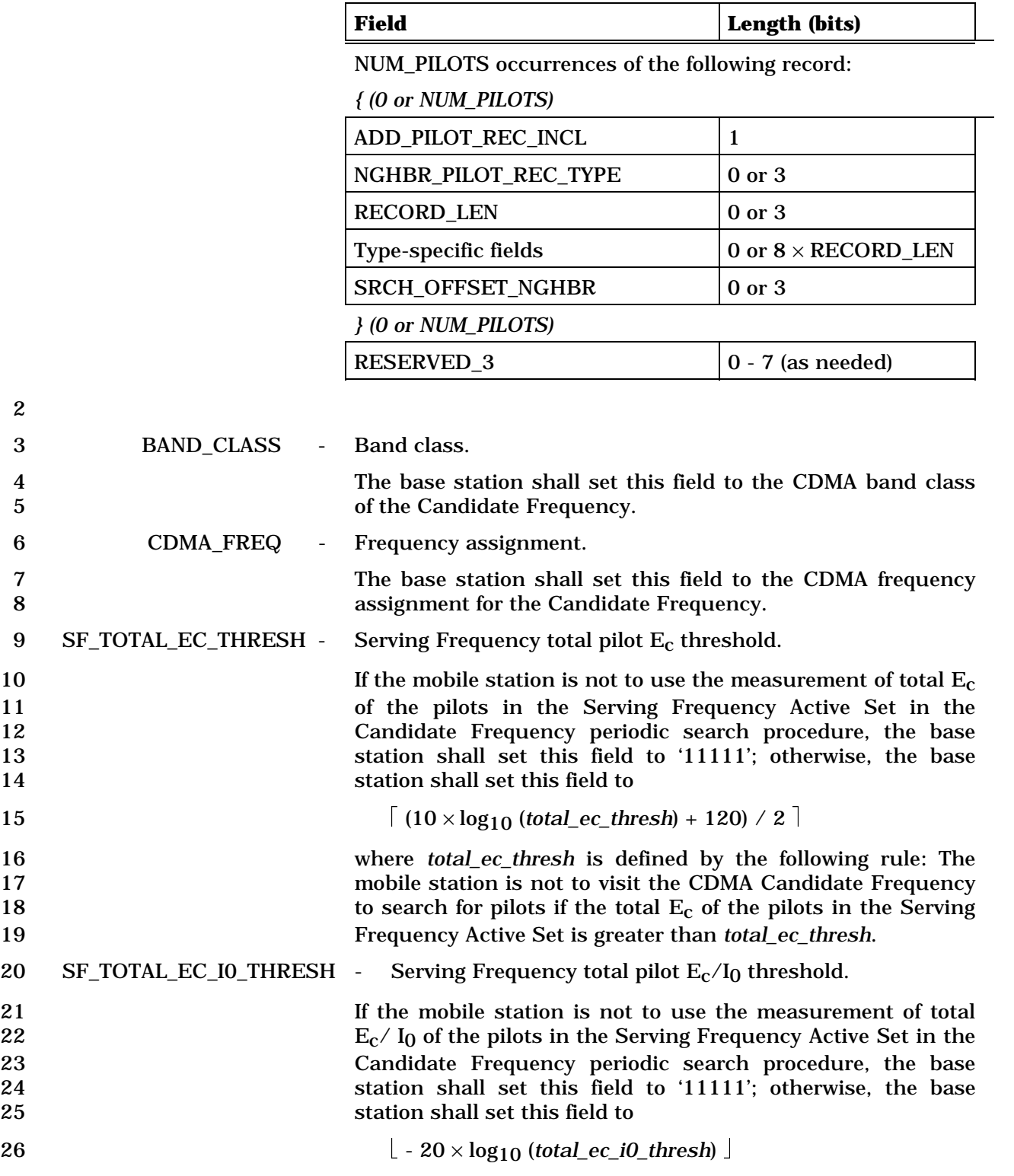

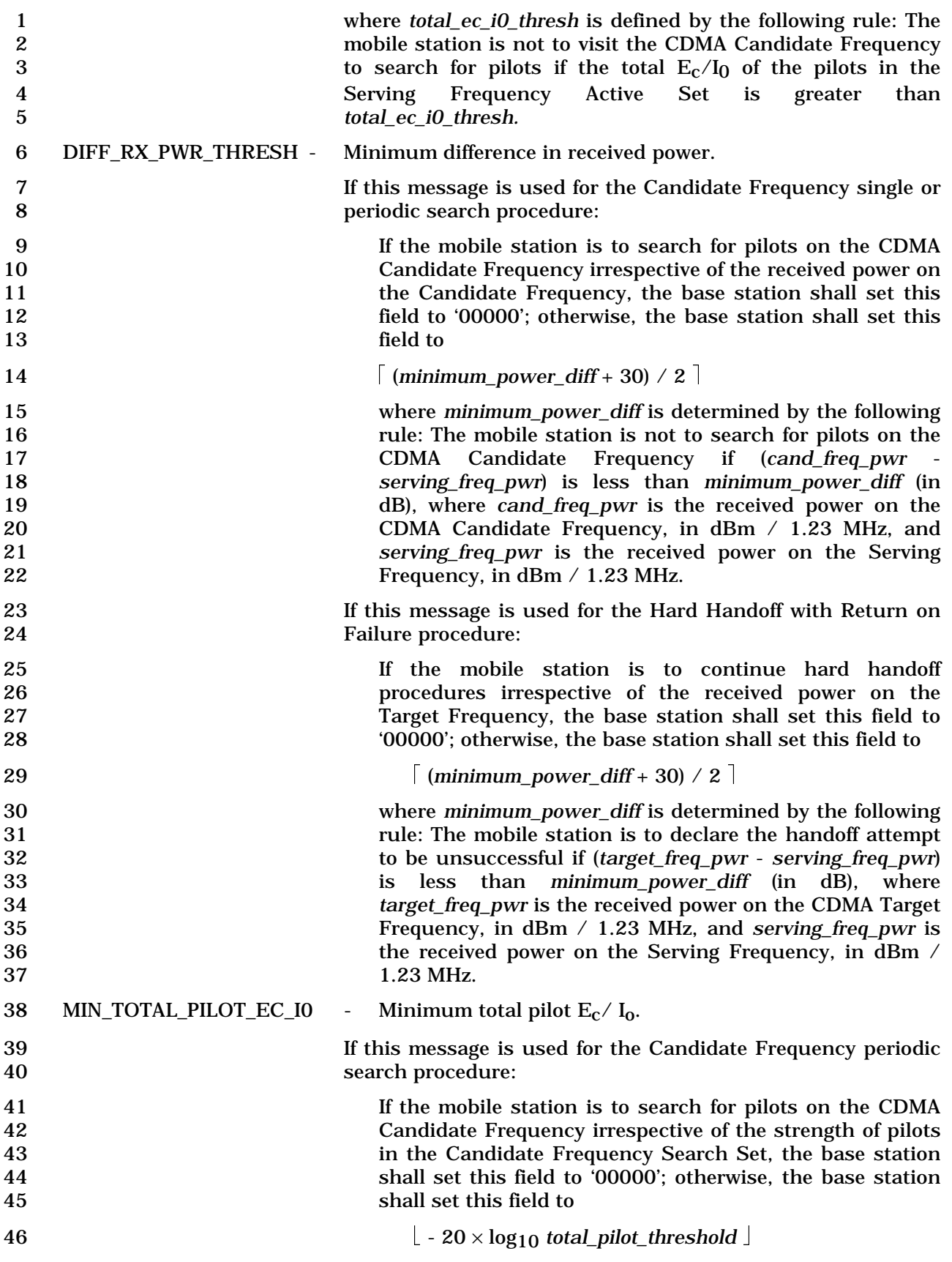

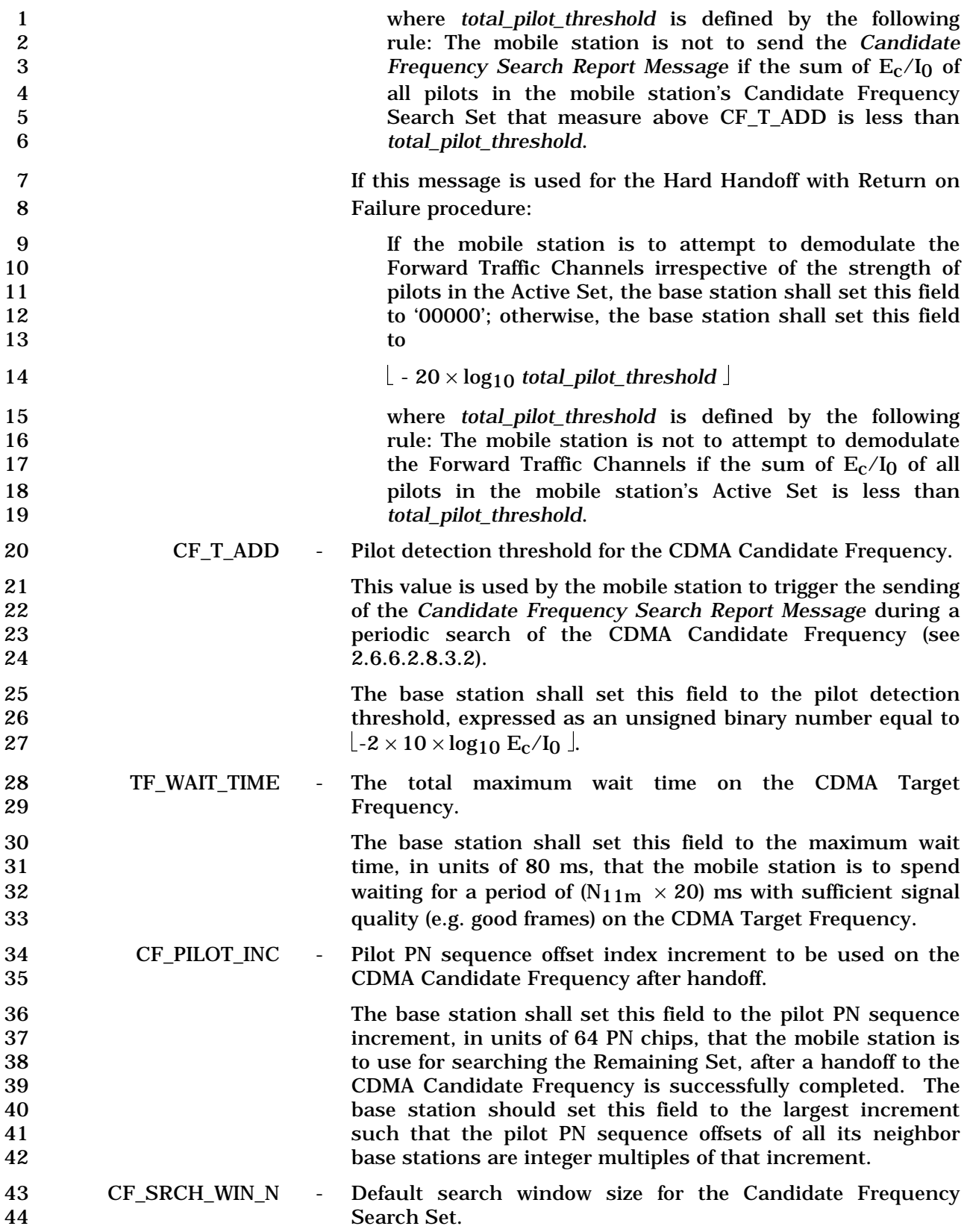

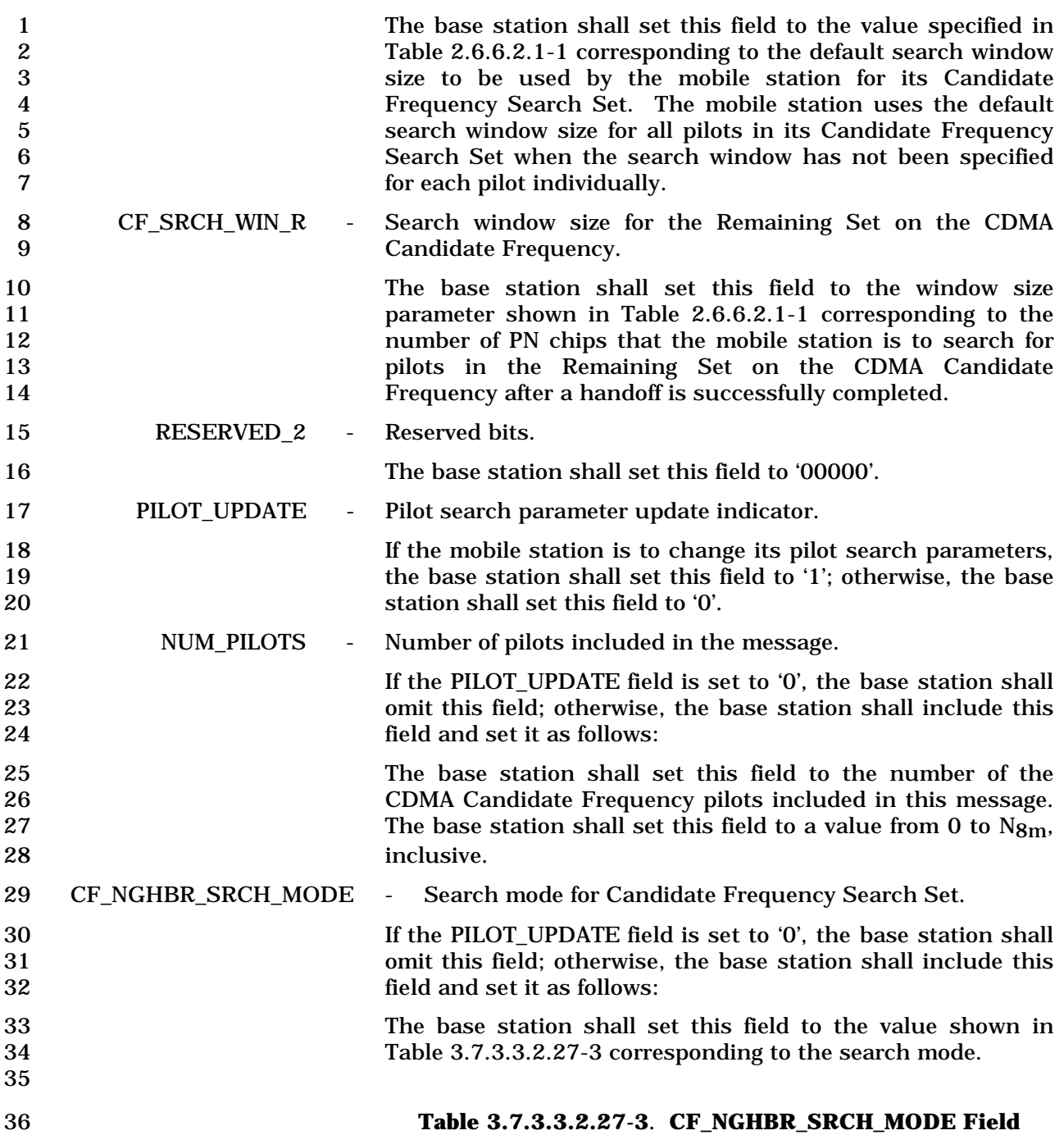

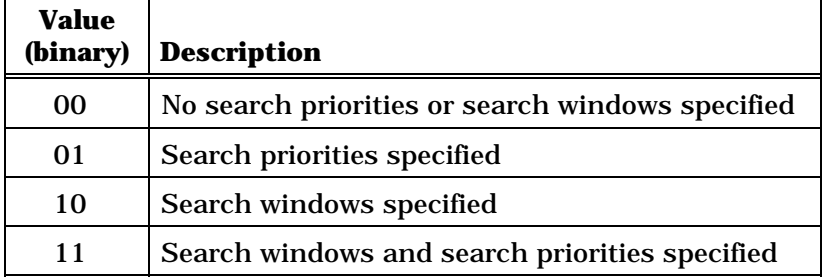

 The base station shall include NUM\_PILOTS occurrences of the following four-field record, one for each included CDMA Candidate Frequency pilot.

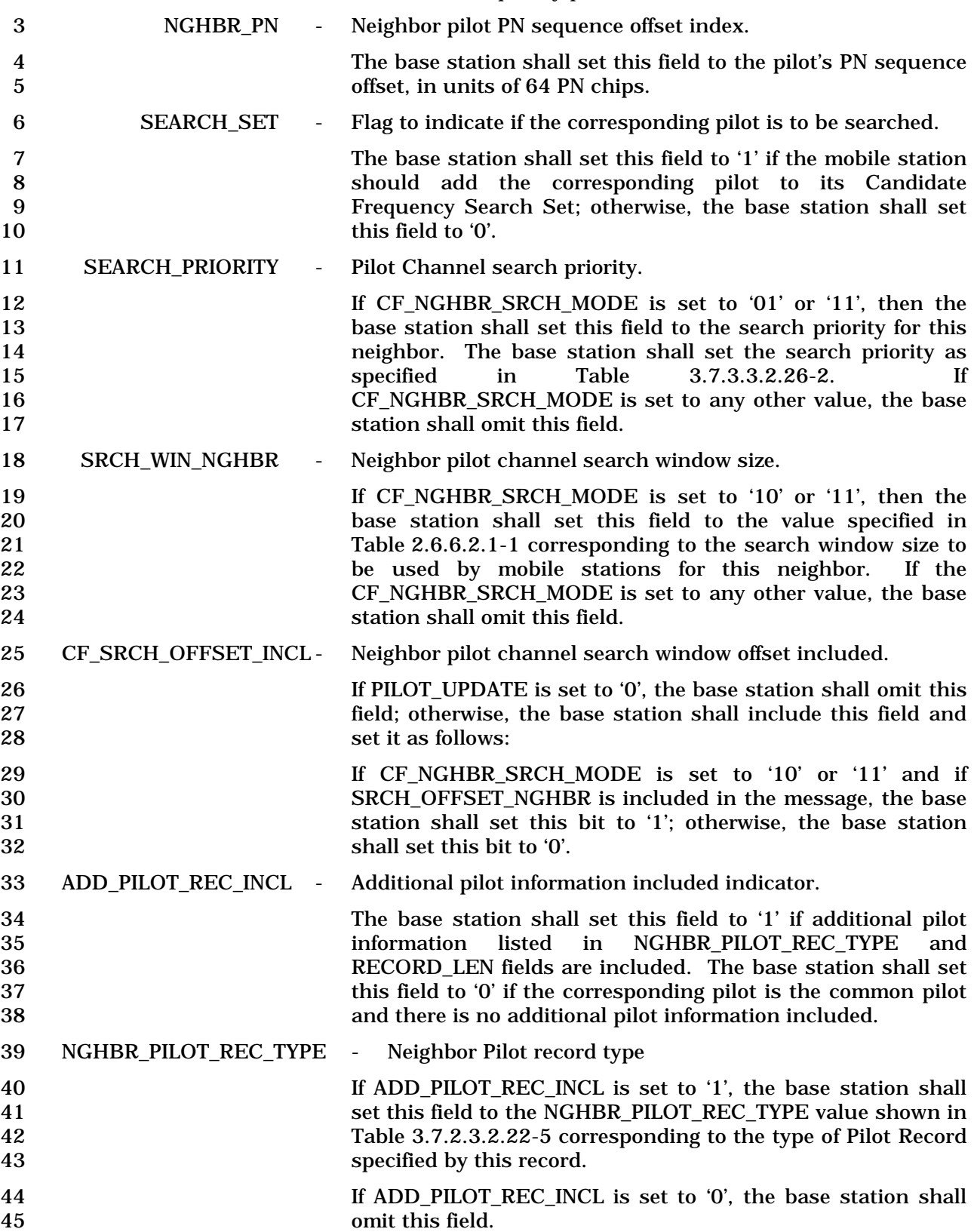

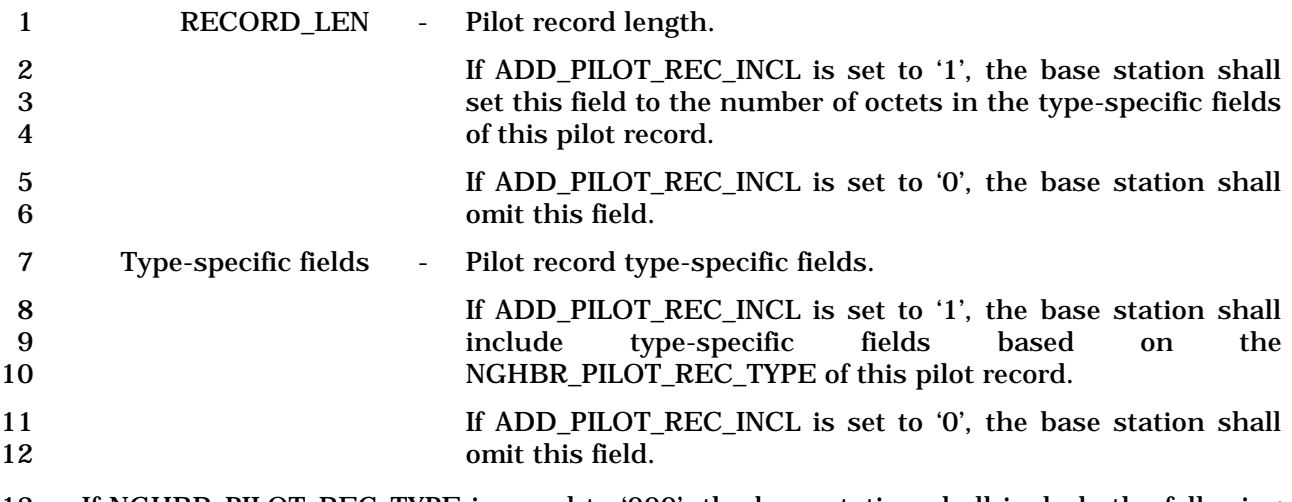

- 13 If NGHBR\_PILOT\_REC\_TYPE is equal to '000', the base station shall include the following 14 fields:
- 15

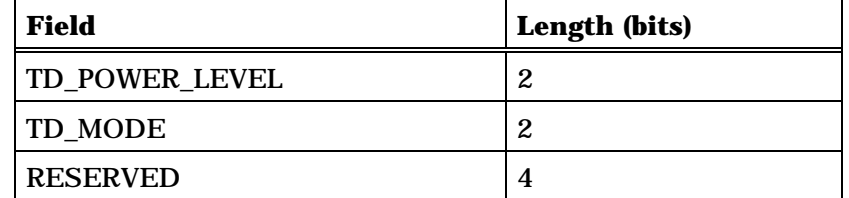

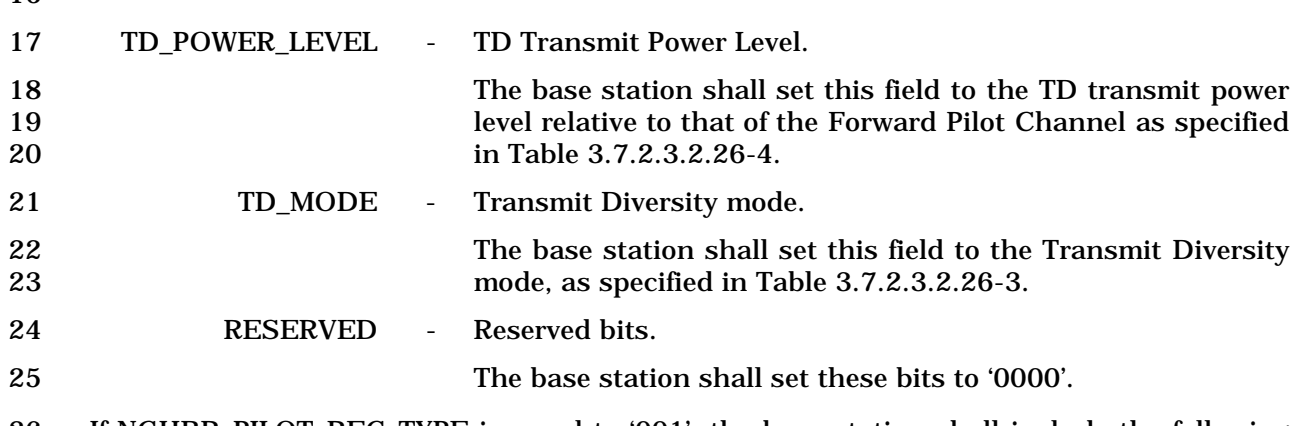

26 If NGHBR\_PILOT\_REC\_TYPE is equal to '001', the base station shall include the following 27 fields:

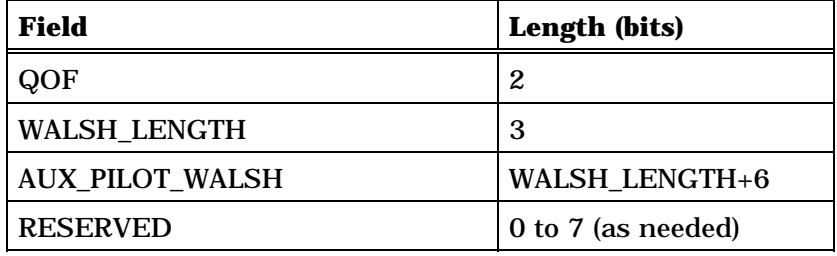

- 
- 29 QOF Quasi-orthogonal function index.

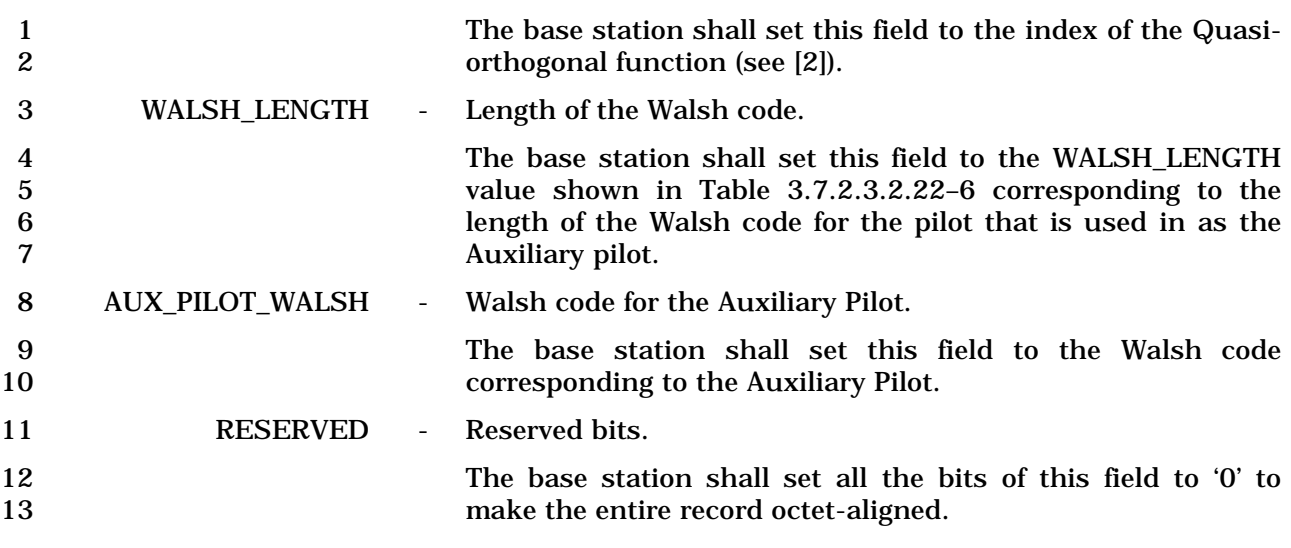

- 14 If NGHBR\_PILOT\_REC\_TYPE is equal to '010', the base station shall include the following fields:
- 16

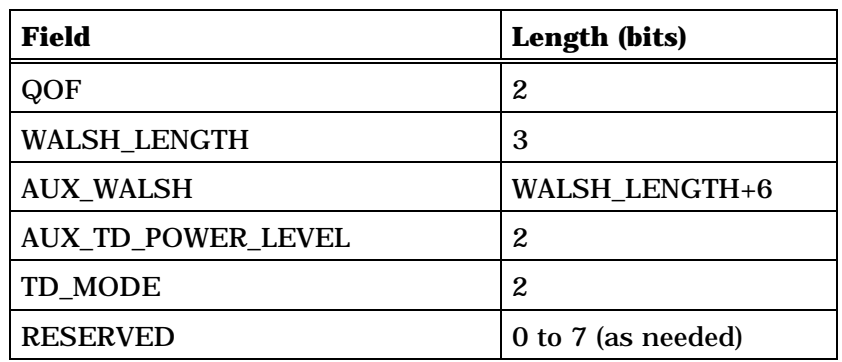

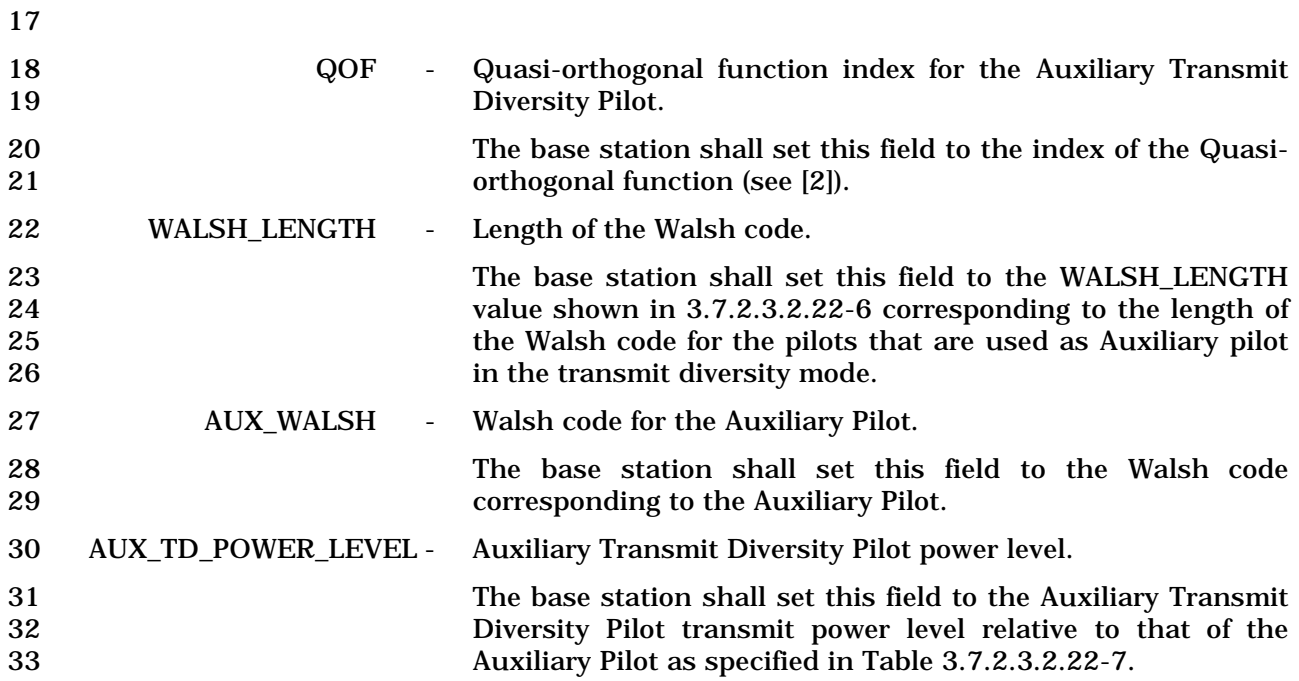

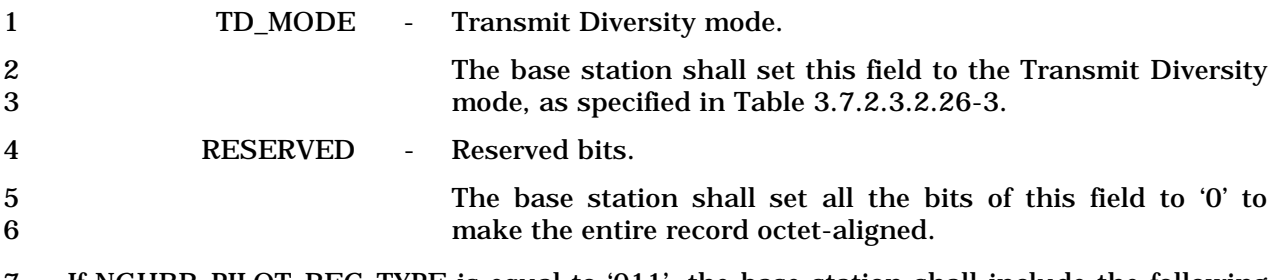

7 If NGHBR\_PILOT\_REC\_TYPE is equal to '011', the base station shall include the following 8 fields:

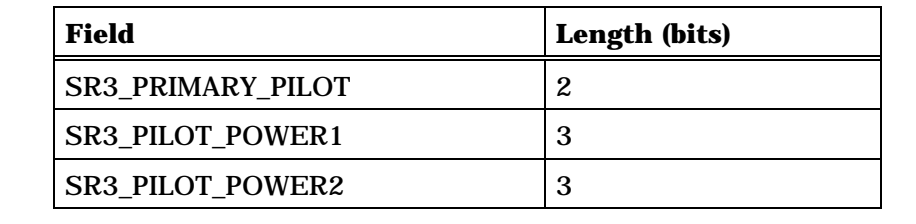

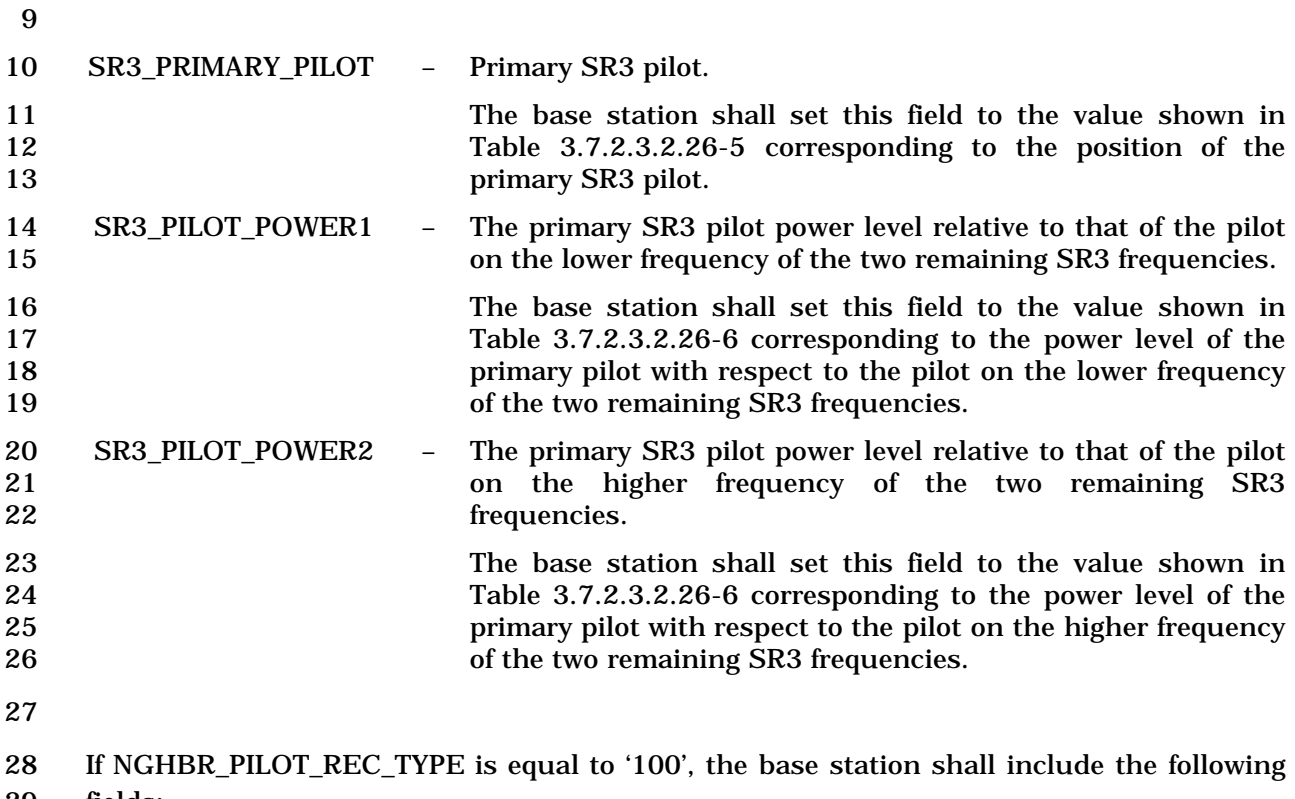

29 fields:

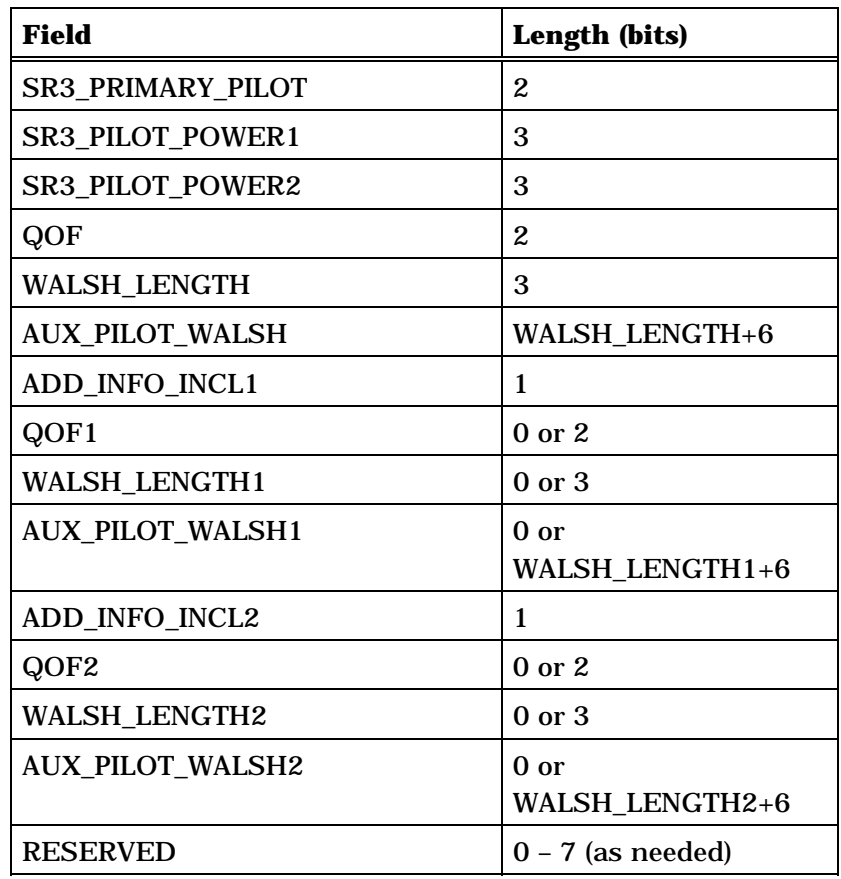

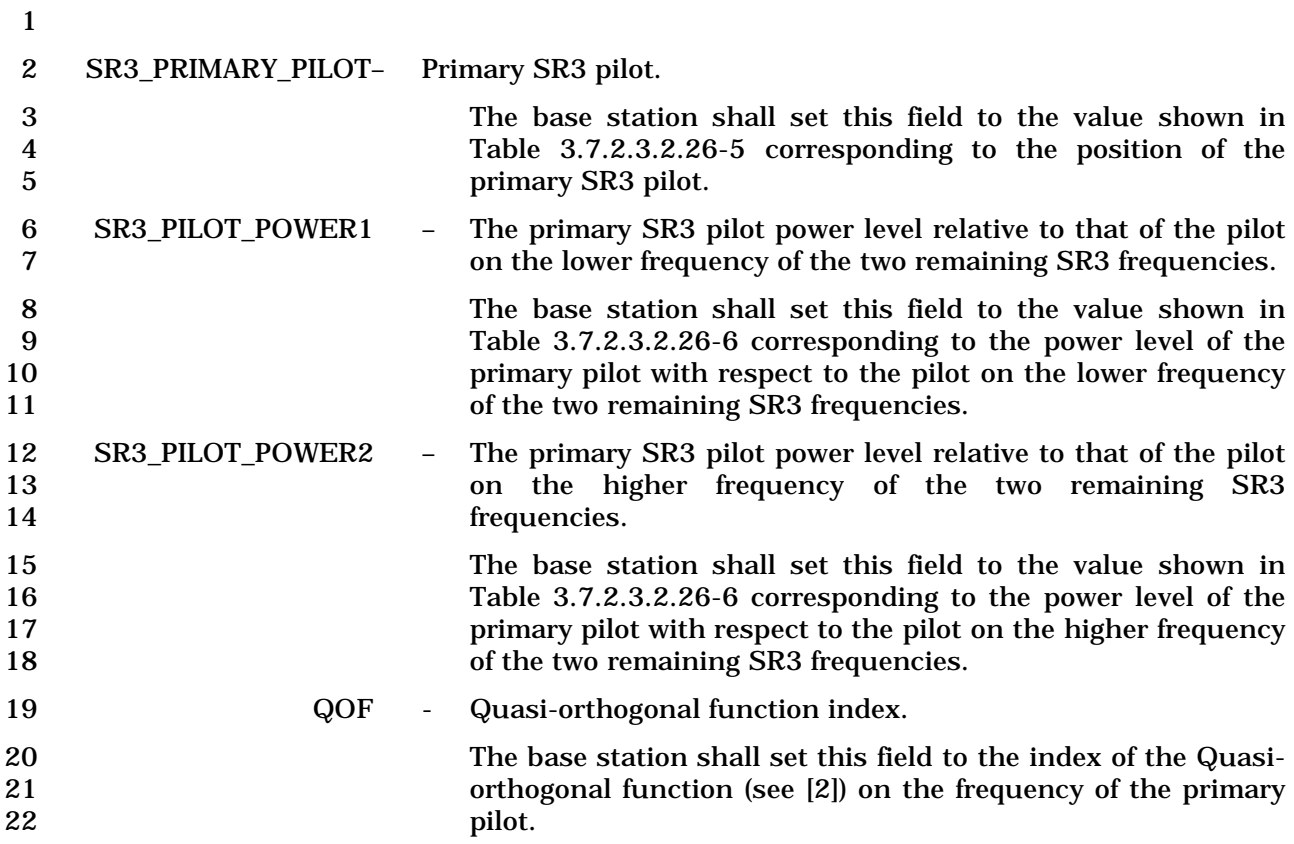

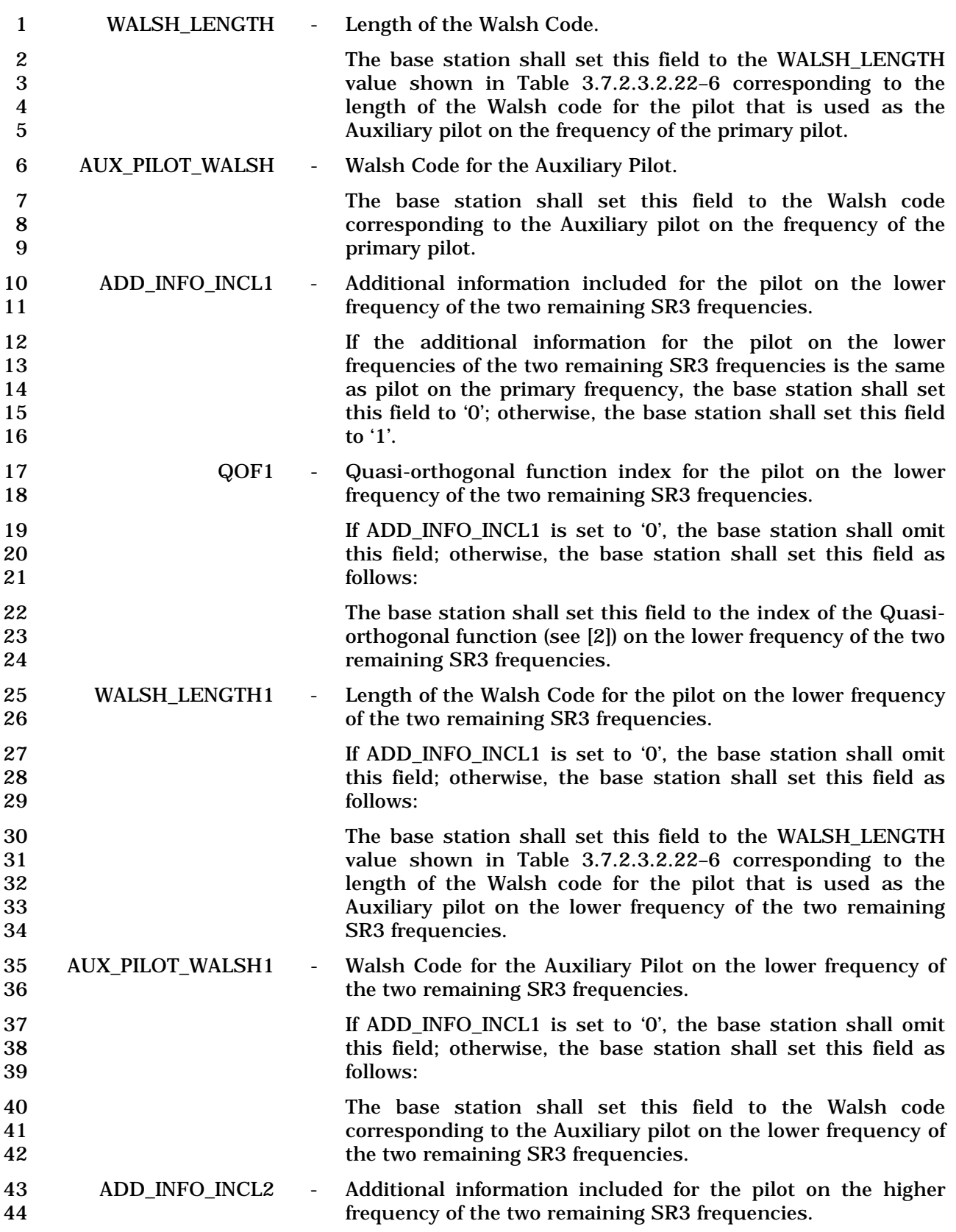

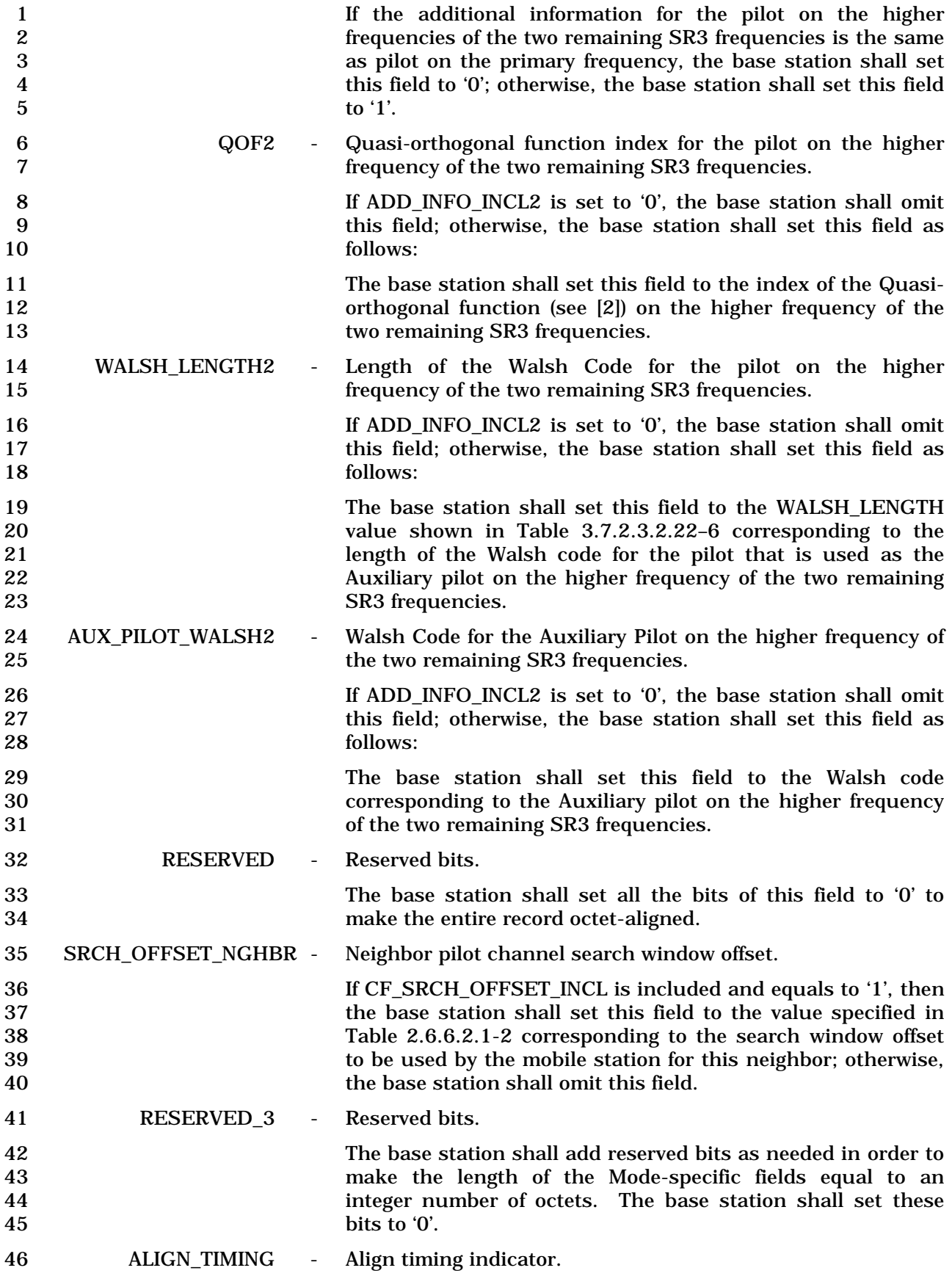

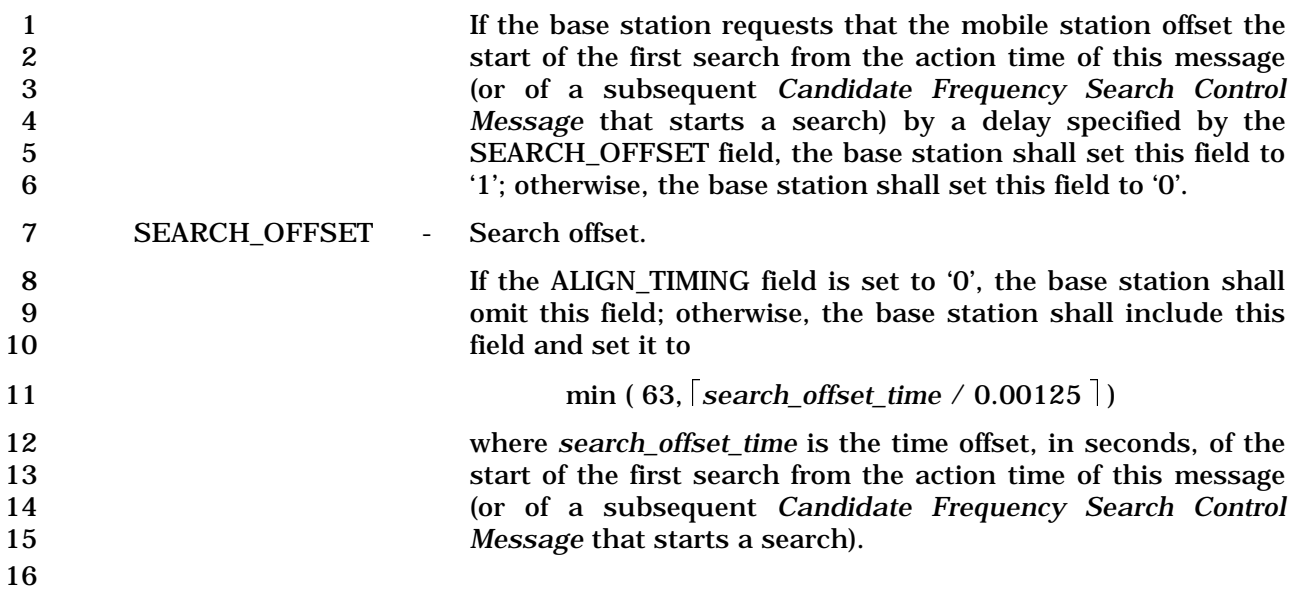

1 3.7.3.3.2.28 Candidate Frequency Search Control Message

## 2 MSG\_TAG: CFSCNM

3

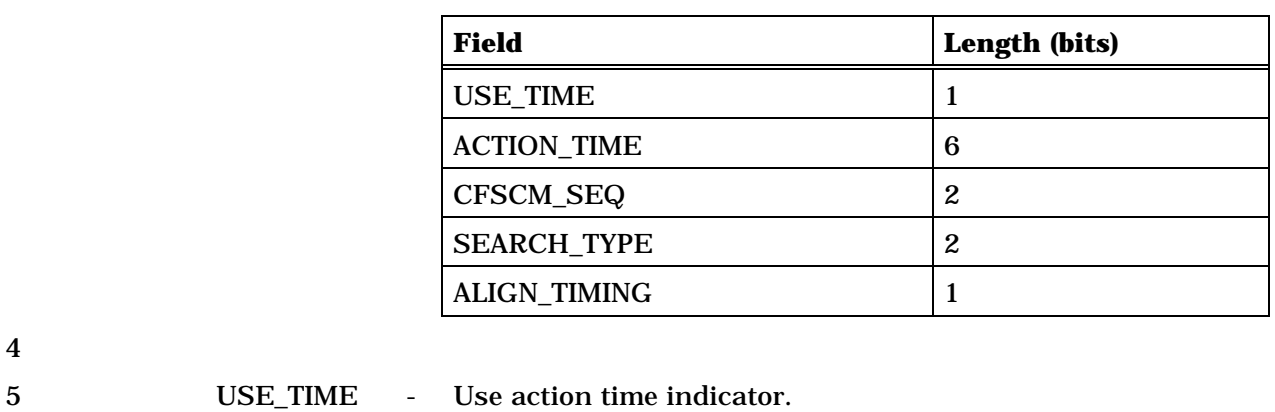

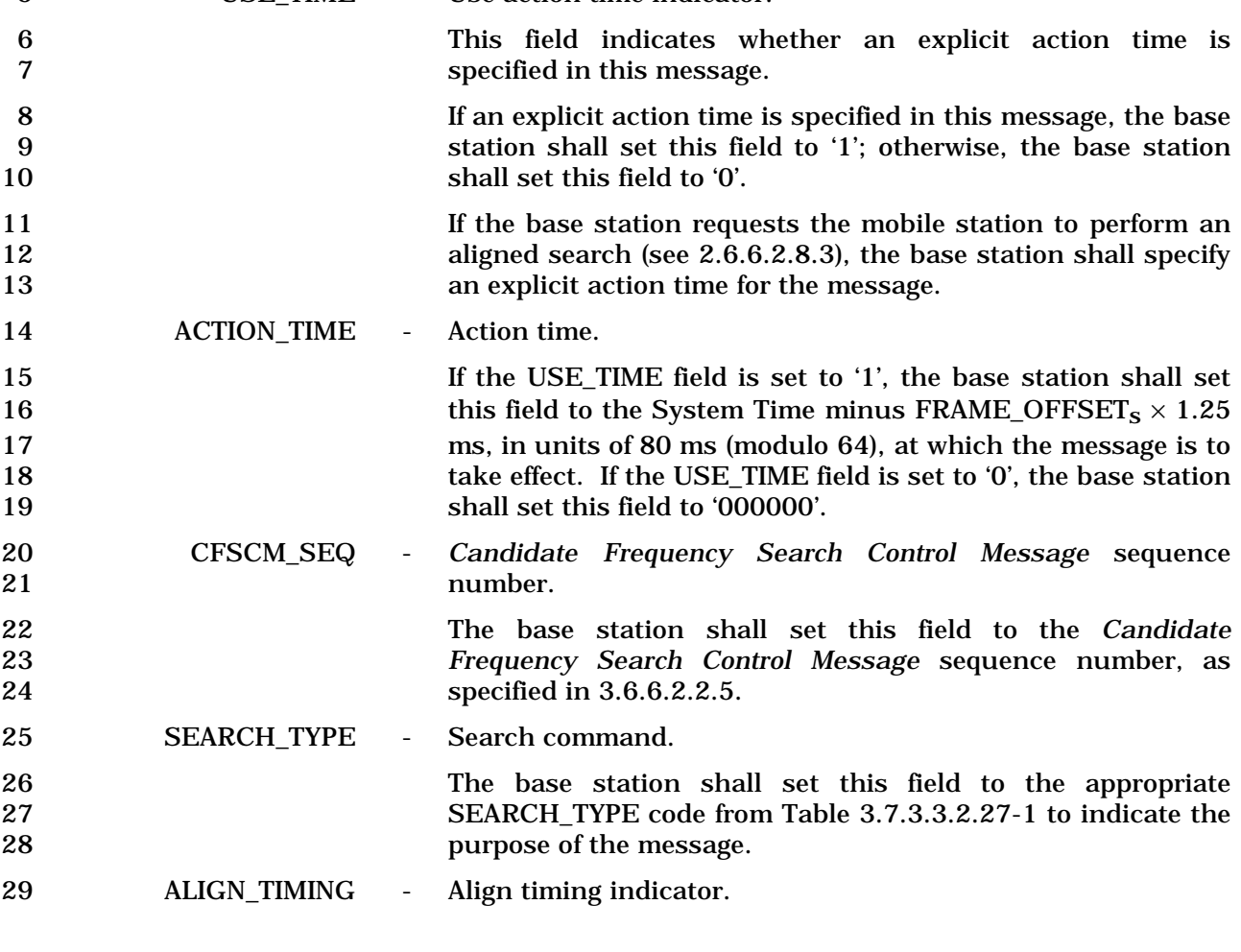

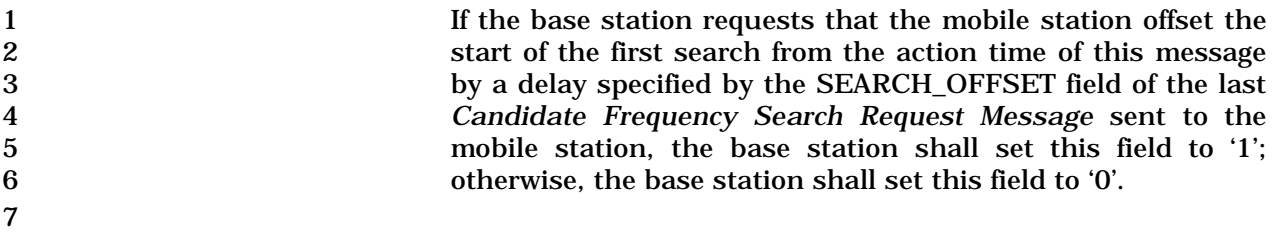

- 1 3.7.3.3.2.29 Power Up Function Message
- 2 MSG\_TAG: PUFM

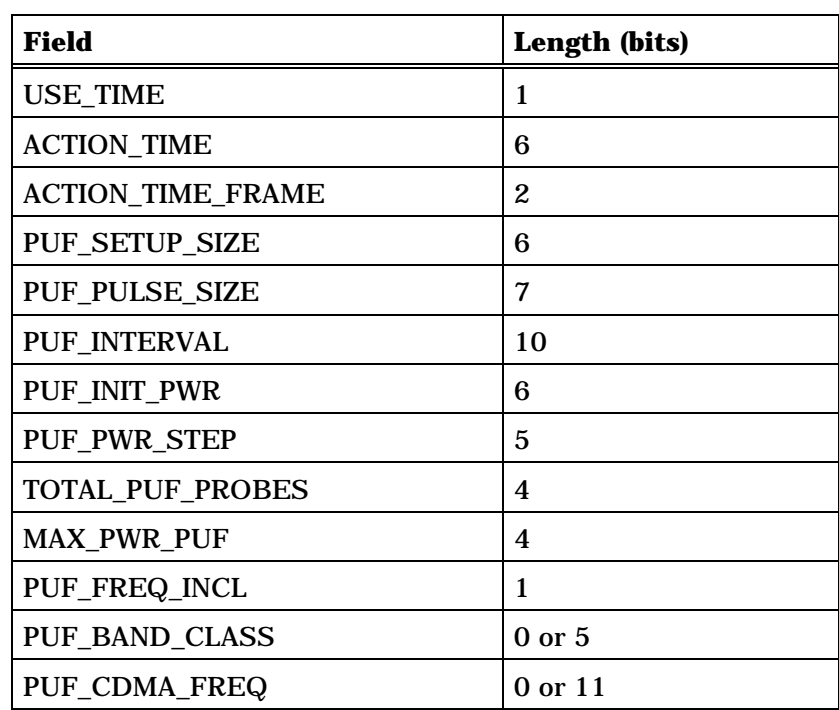

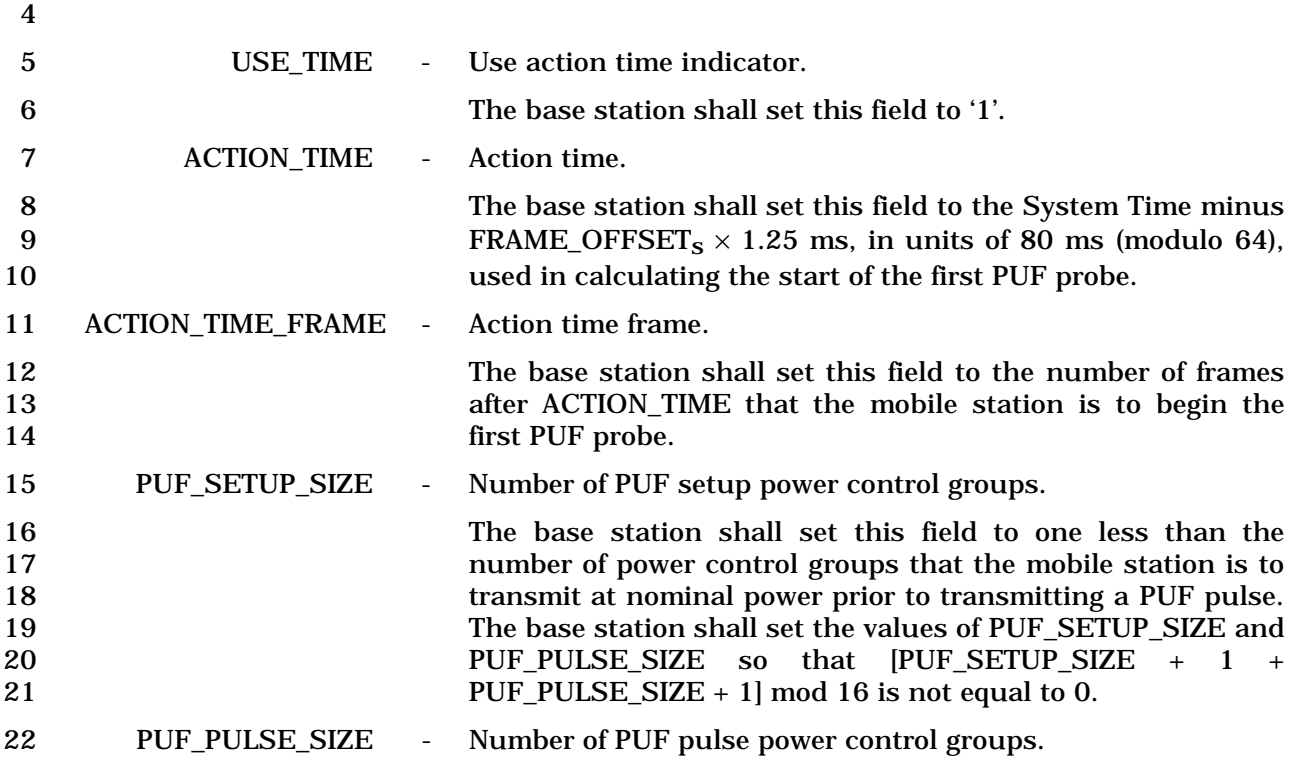

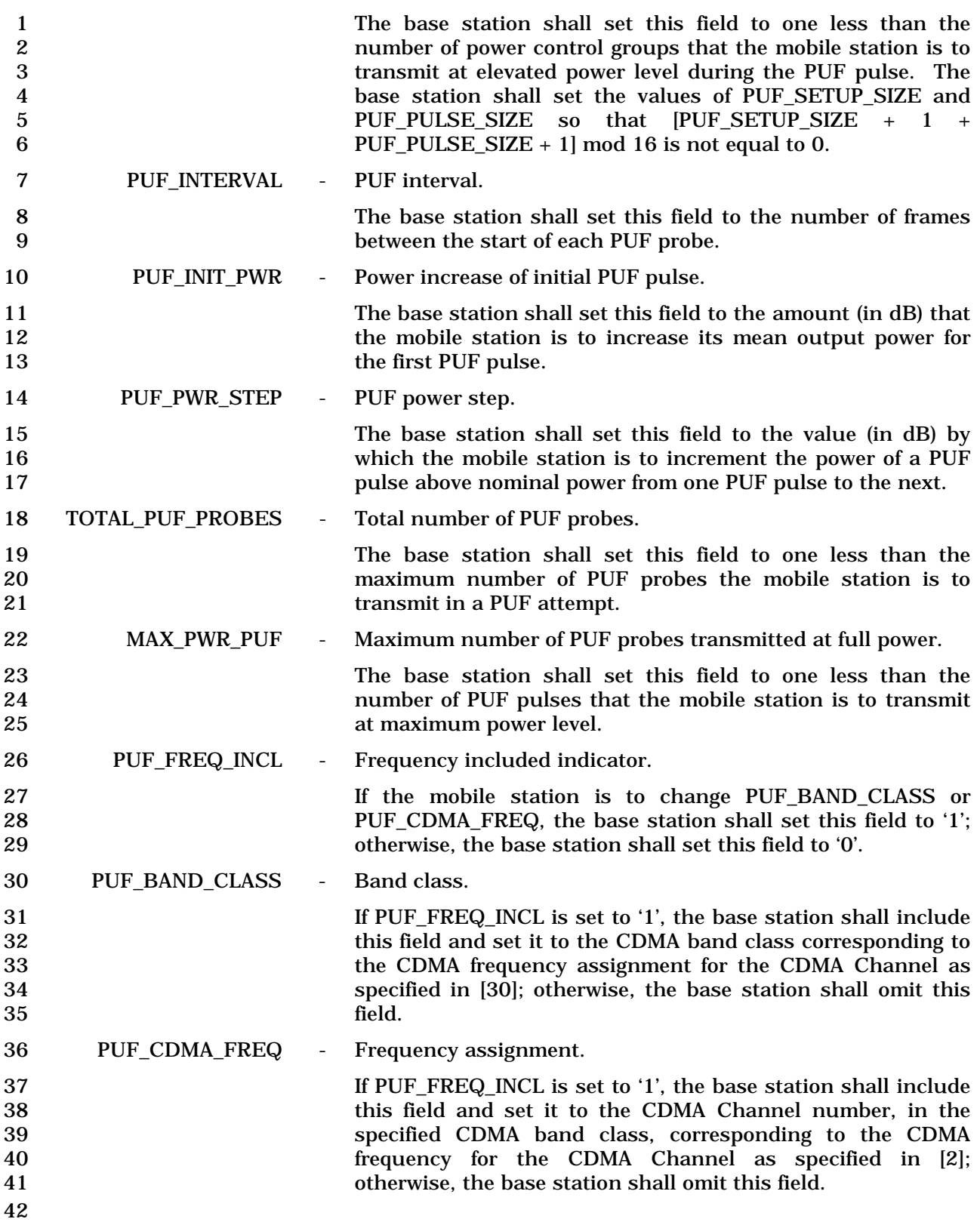

1 3.7.3.3.2.30 Power Up Function Completion Message

## 2 MSG\_TAG: PUFCM

3

4

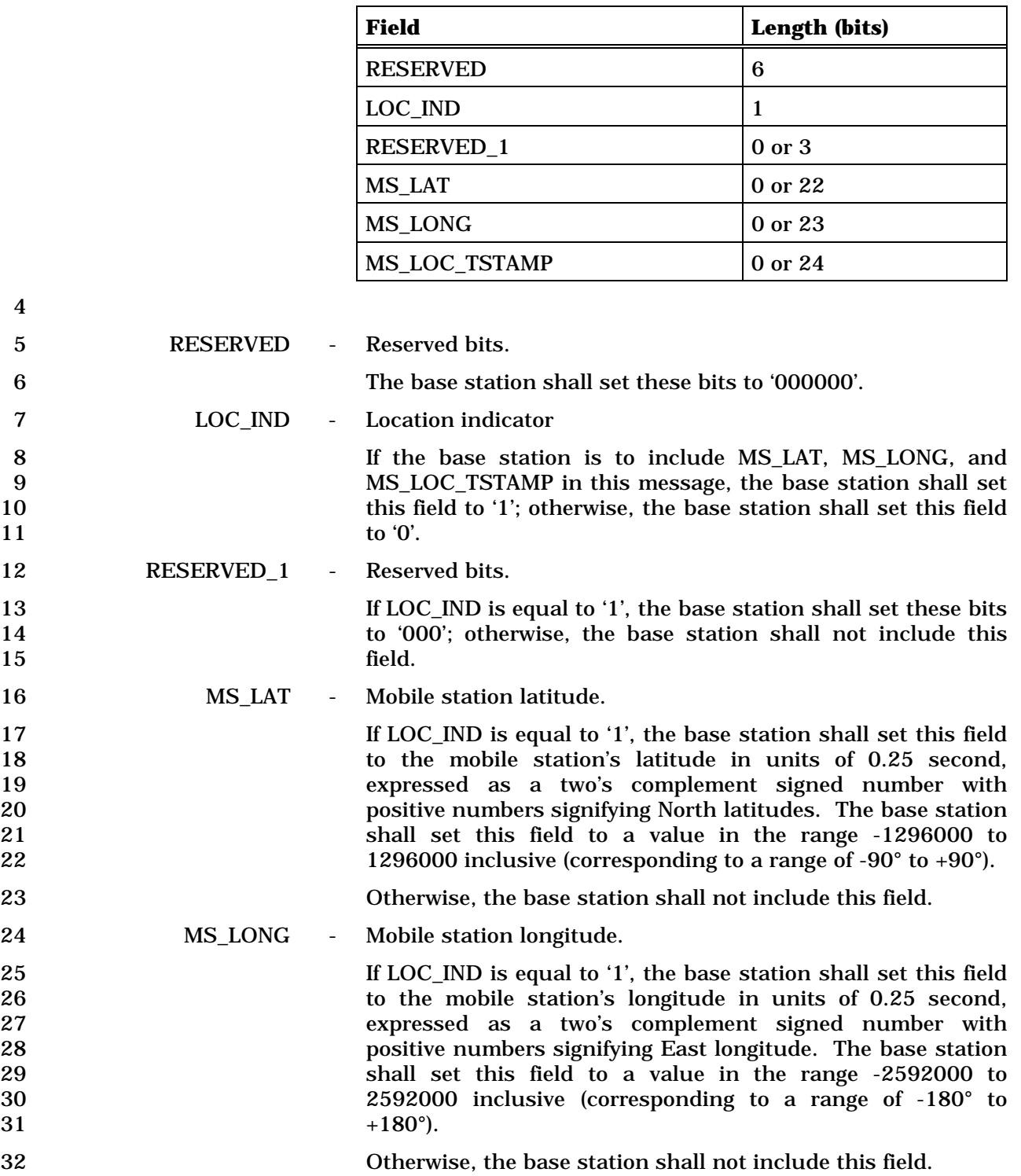

33 MS\_LOC\_TSTAMP - Time stamp.

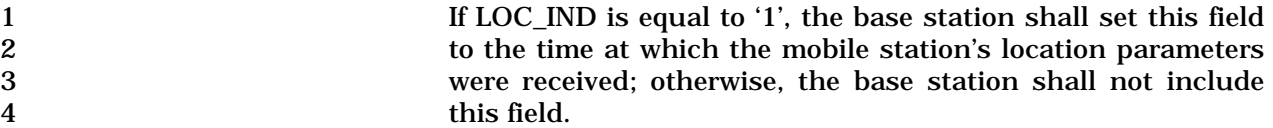

5 This field is formatted as shown below.

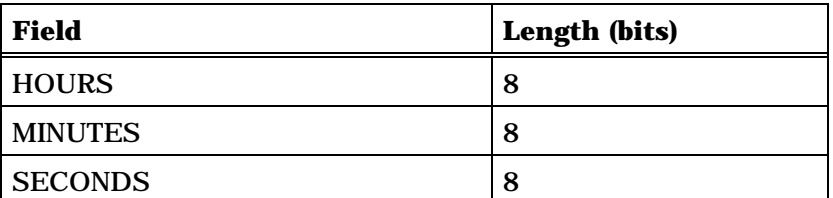

Note: All subfields contain two 4-bit BCD numbers giving the decimal value of the subfield. For example, if the minute is 53, the MINUTES subfield contains '01010011'.

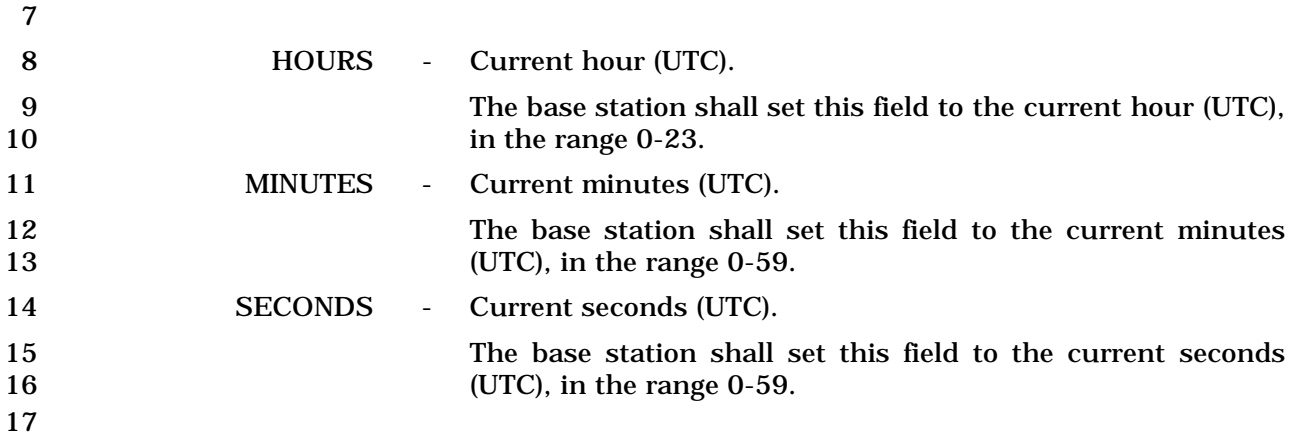
1 3.7.3.3.2.31 General Handoff Direction Message

# 2 MSG\_TAG: GHDM

3

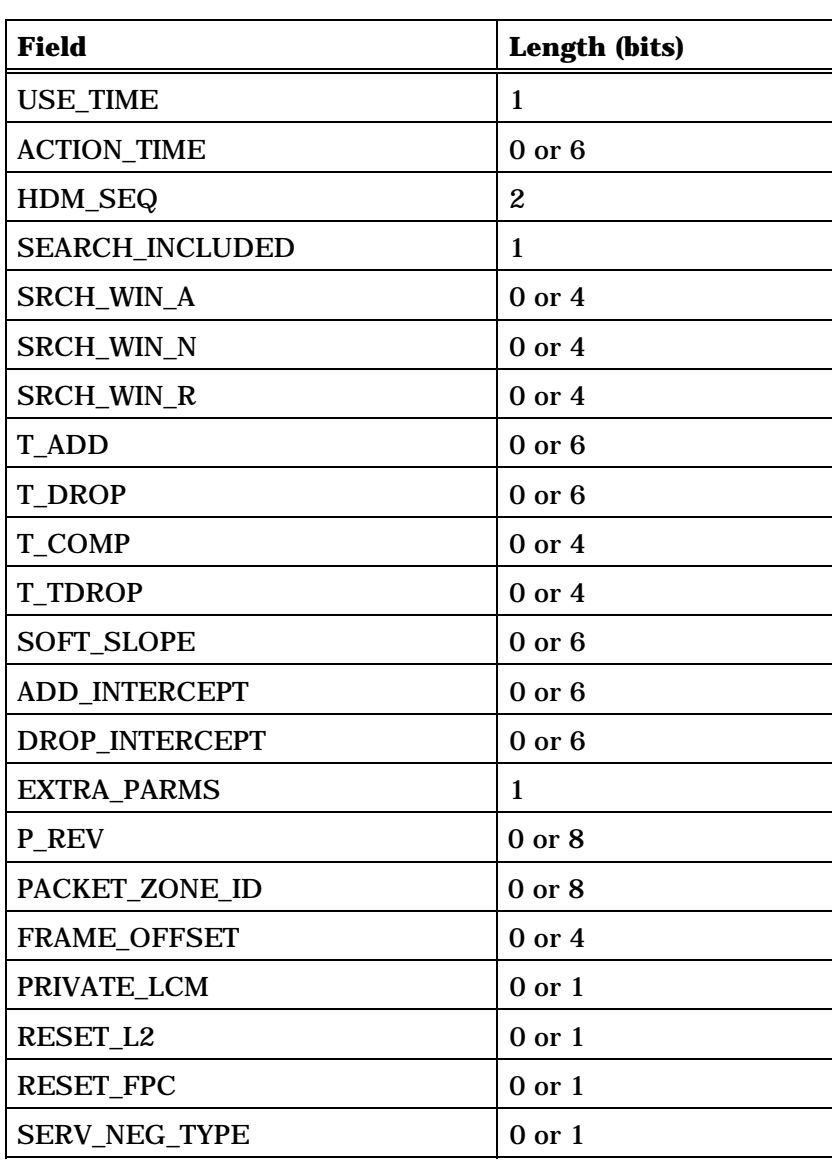

5

4 (continues on next page)

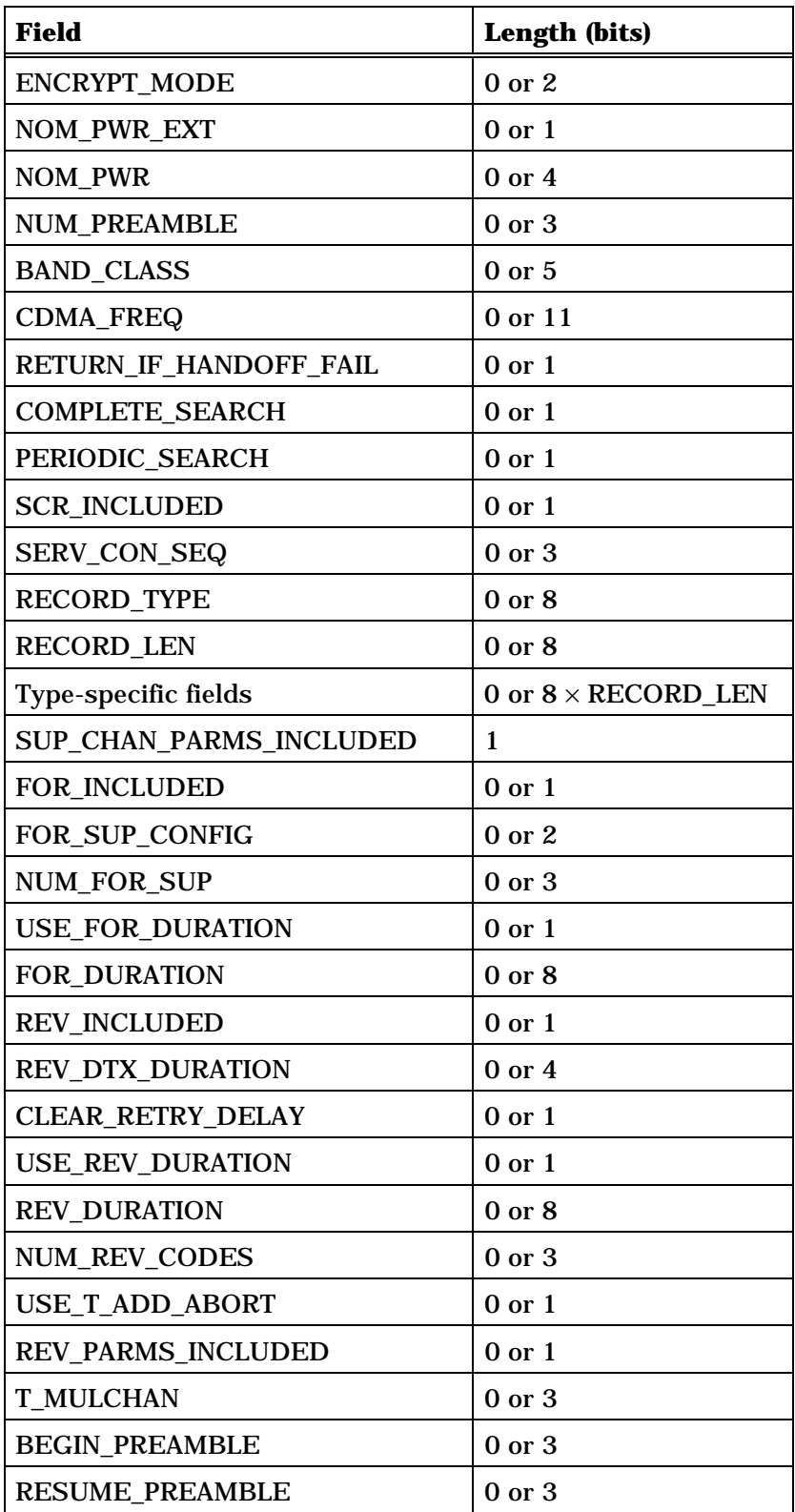

2 (continues on next page)

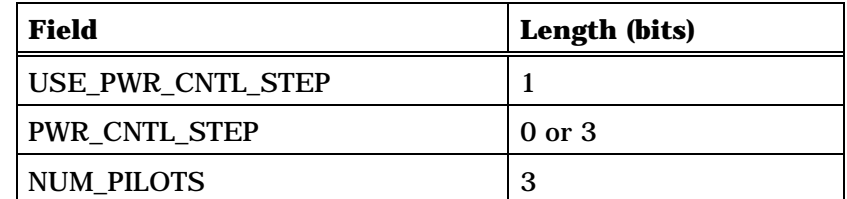

NUM\_PILOTS occurrences of the following record:

*{ (NUM\_PILOTS)*

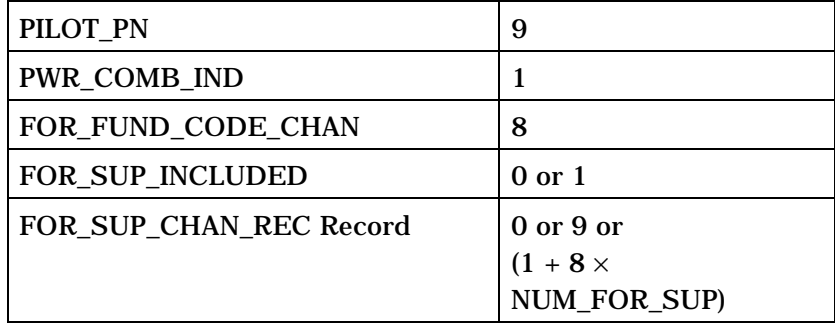

# *} (NUM\_PILOTS)*

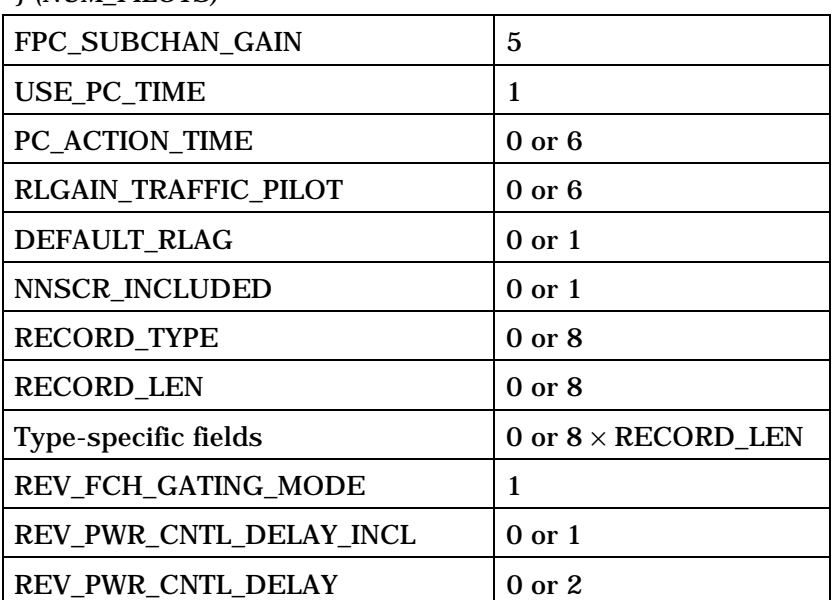

(continues on next page)

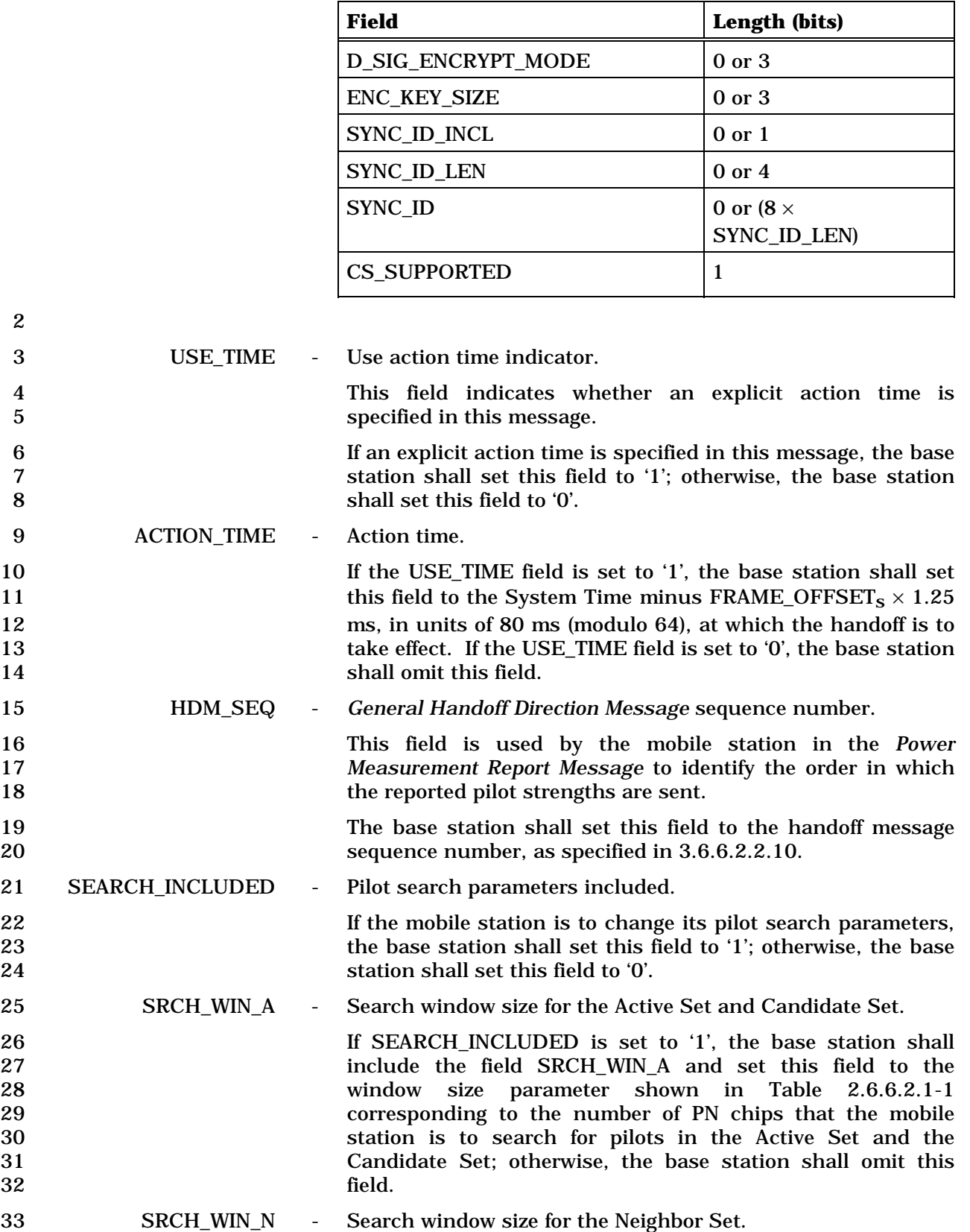

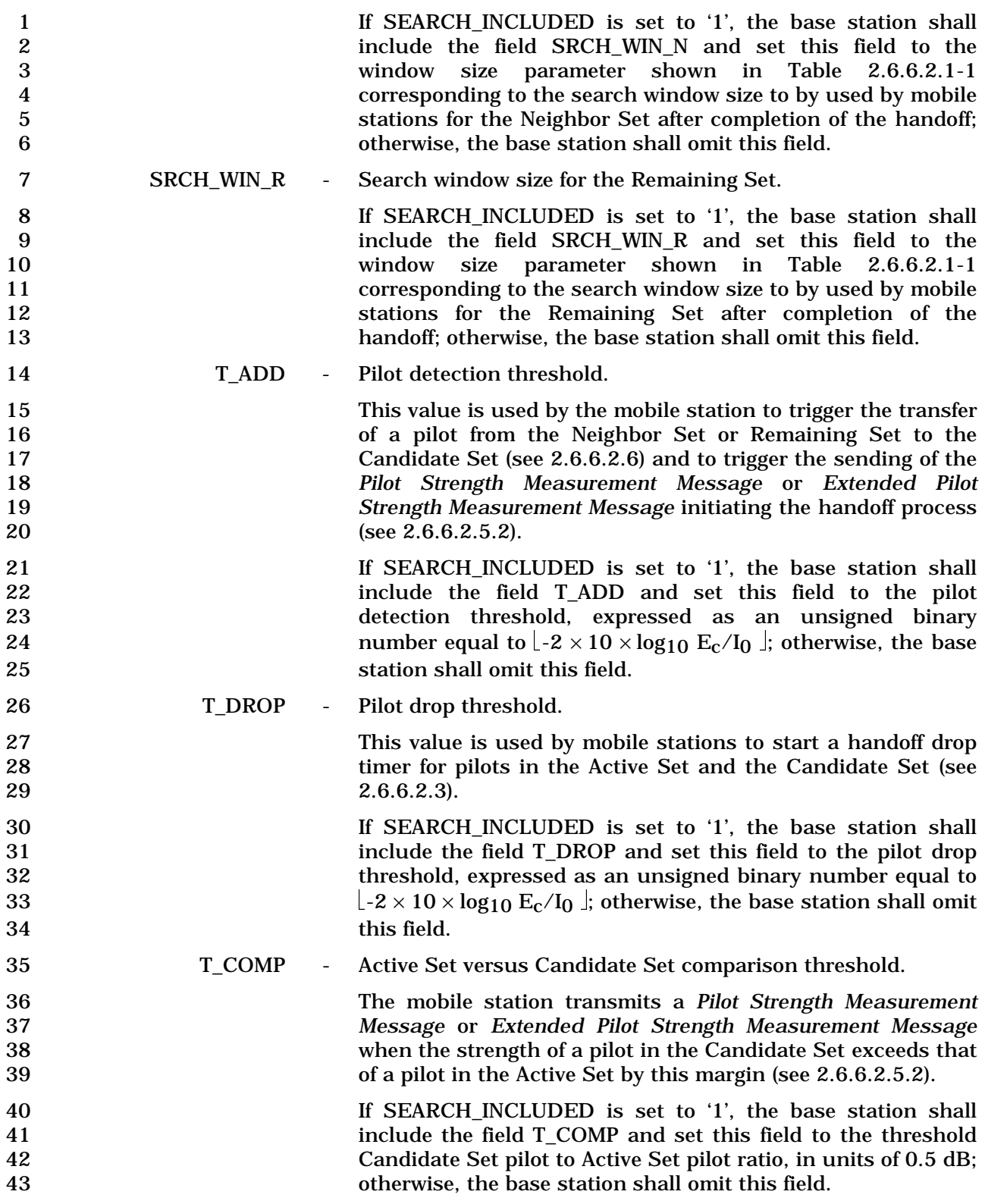

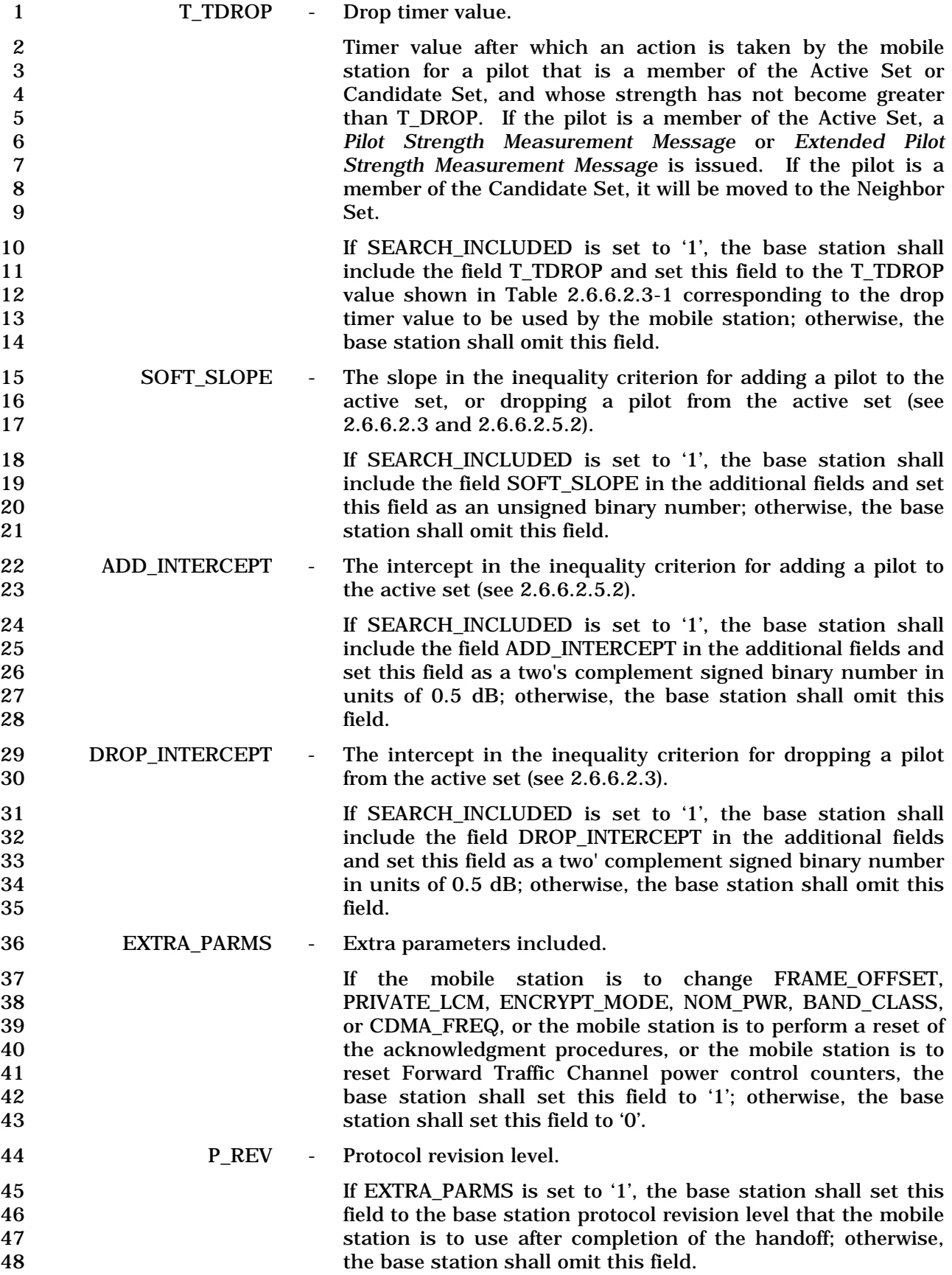

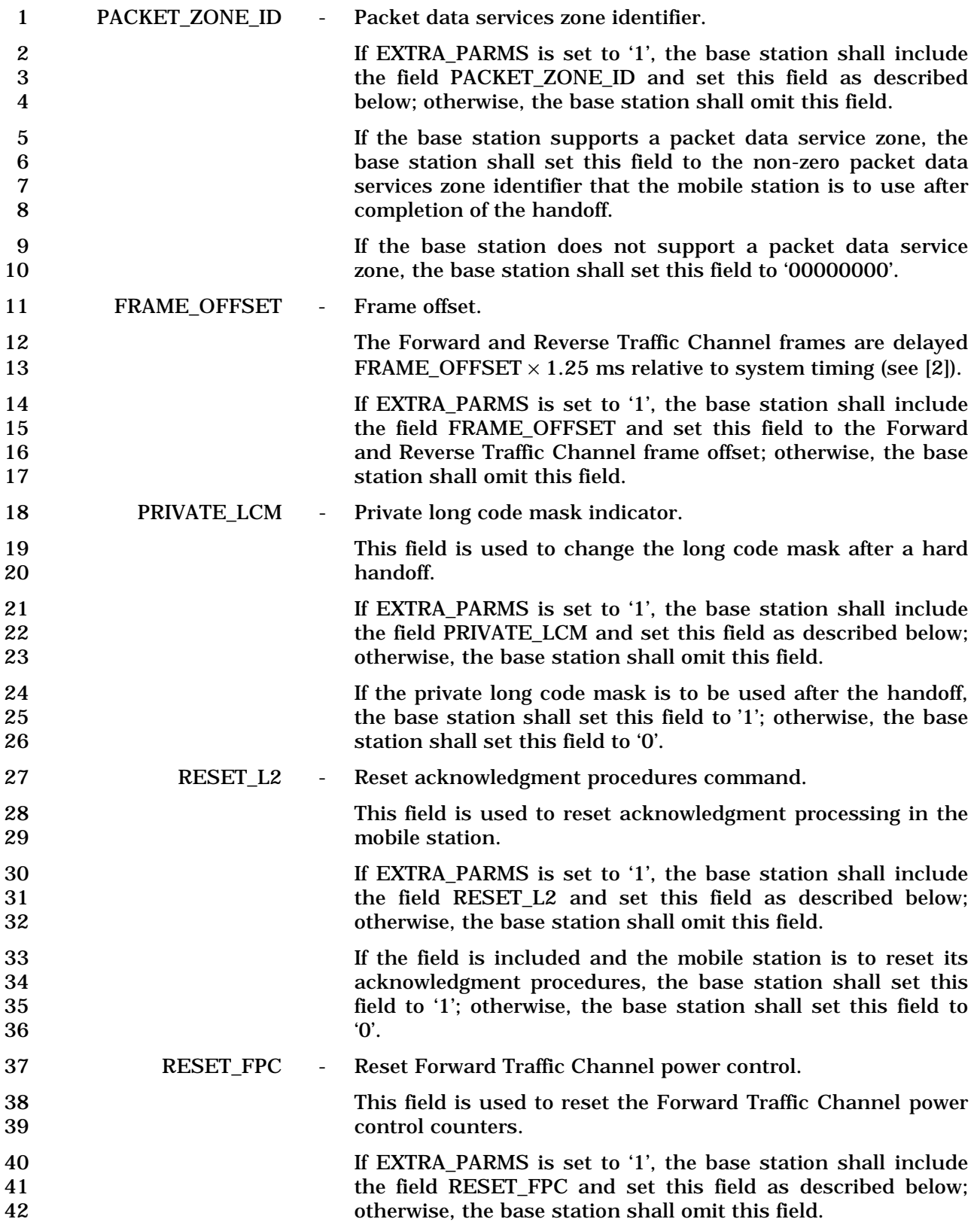

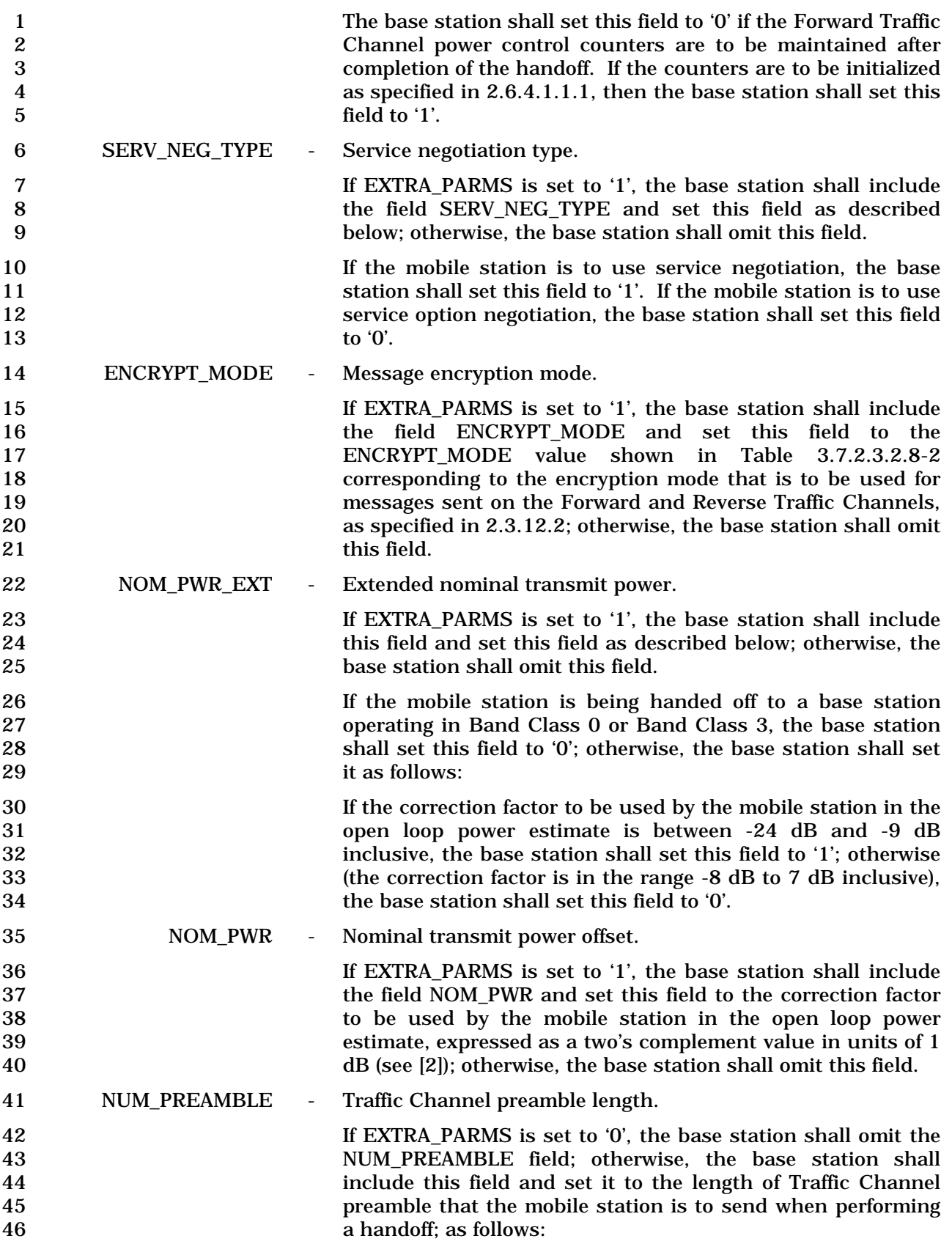

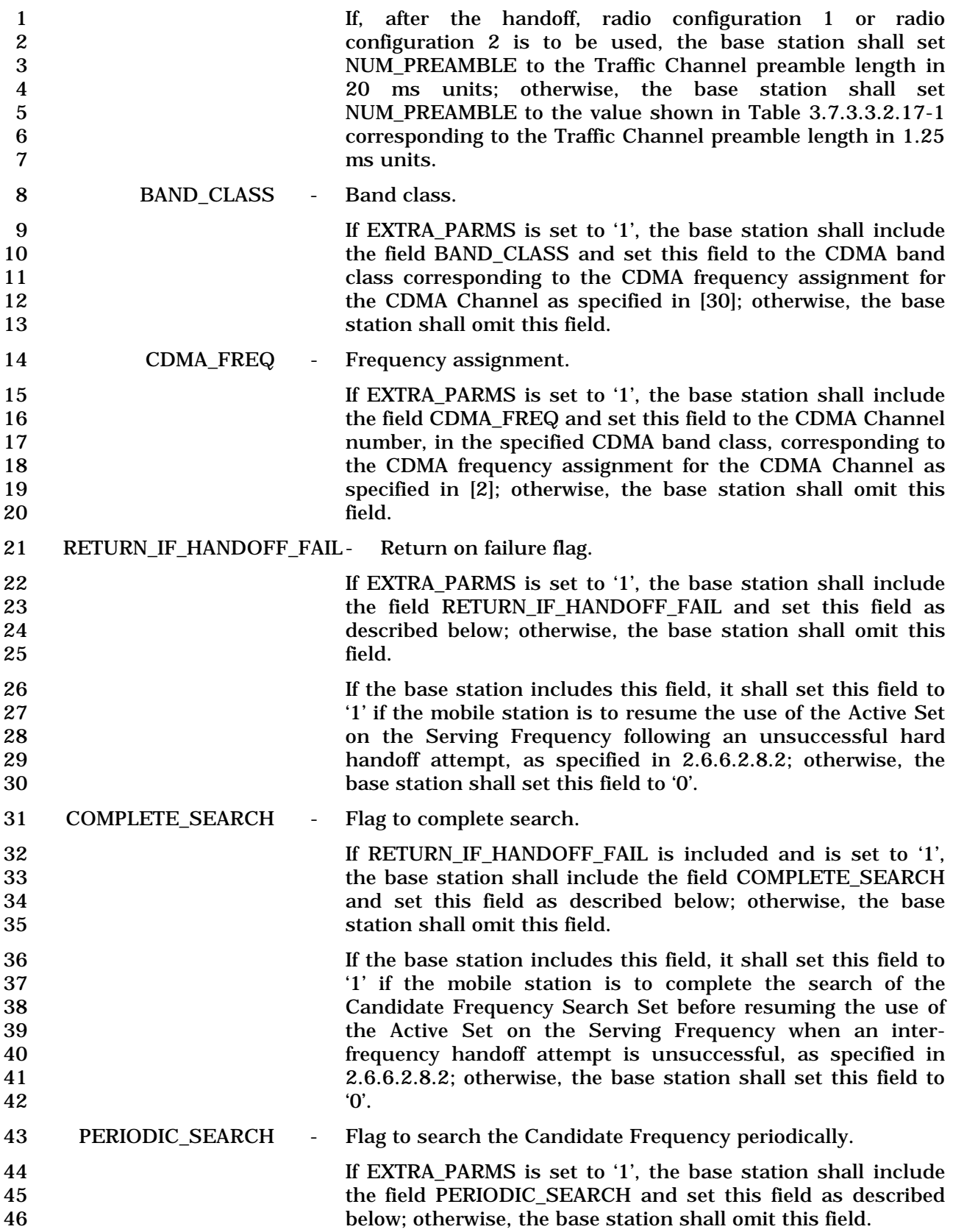

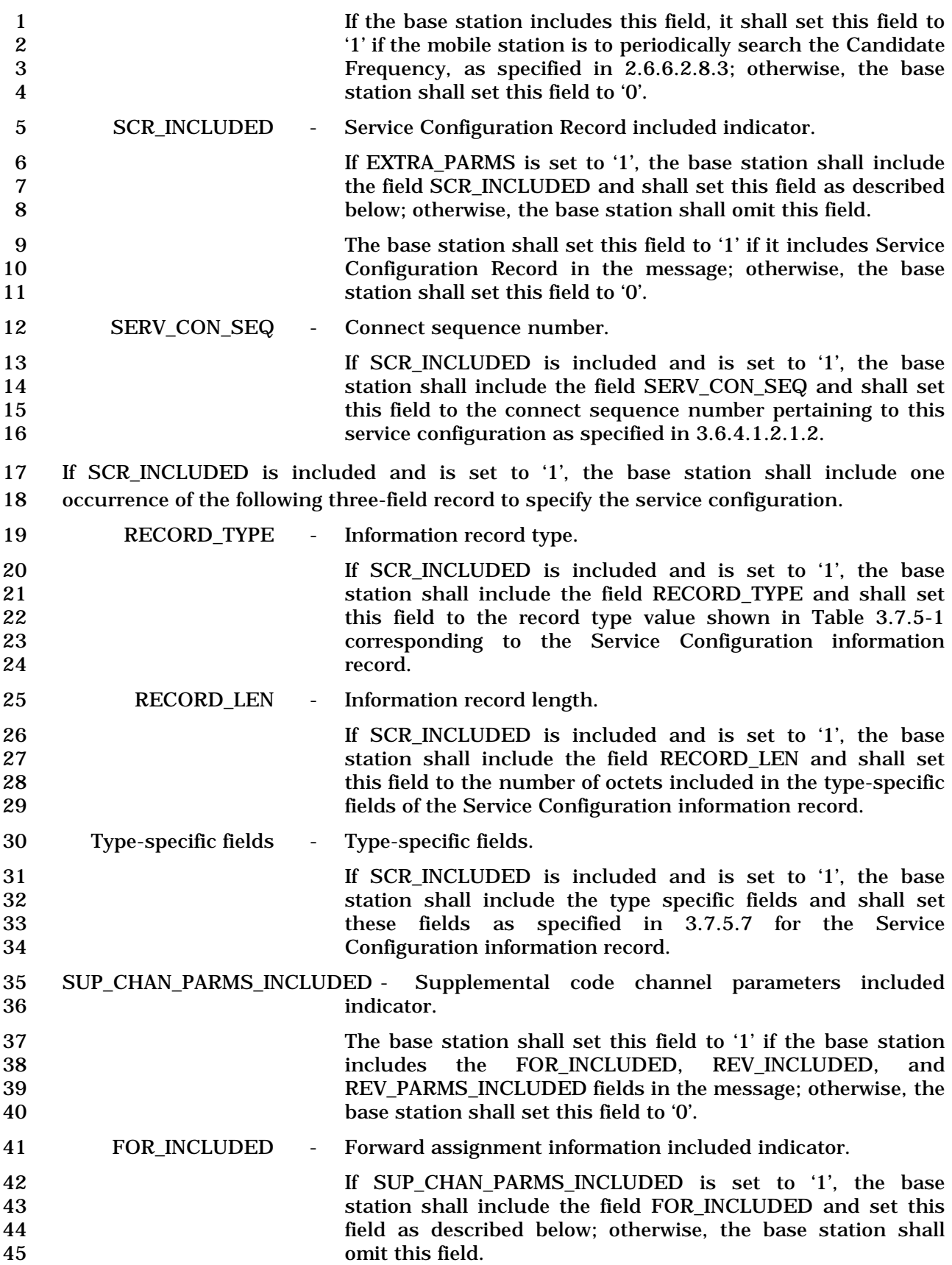

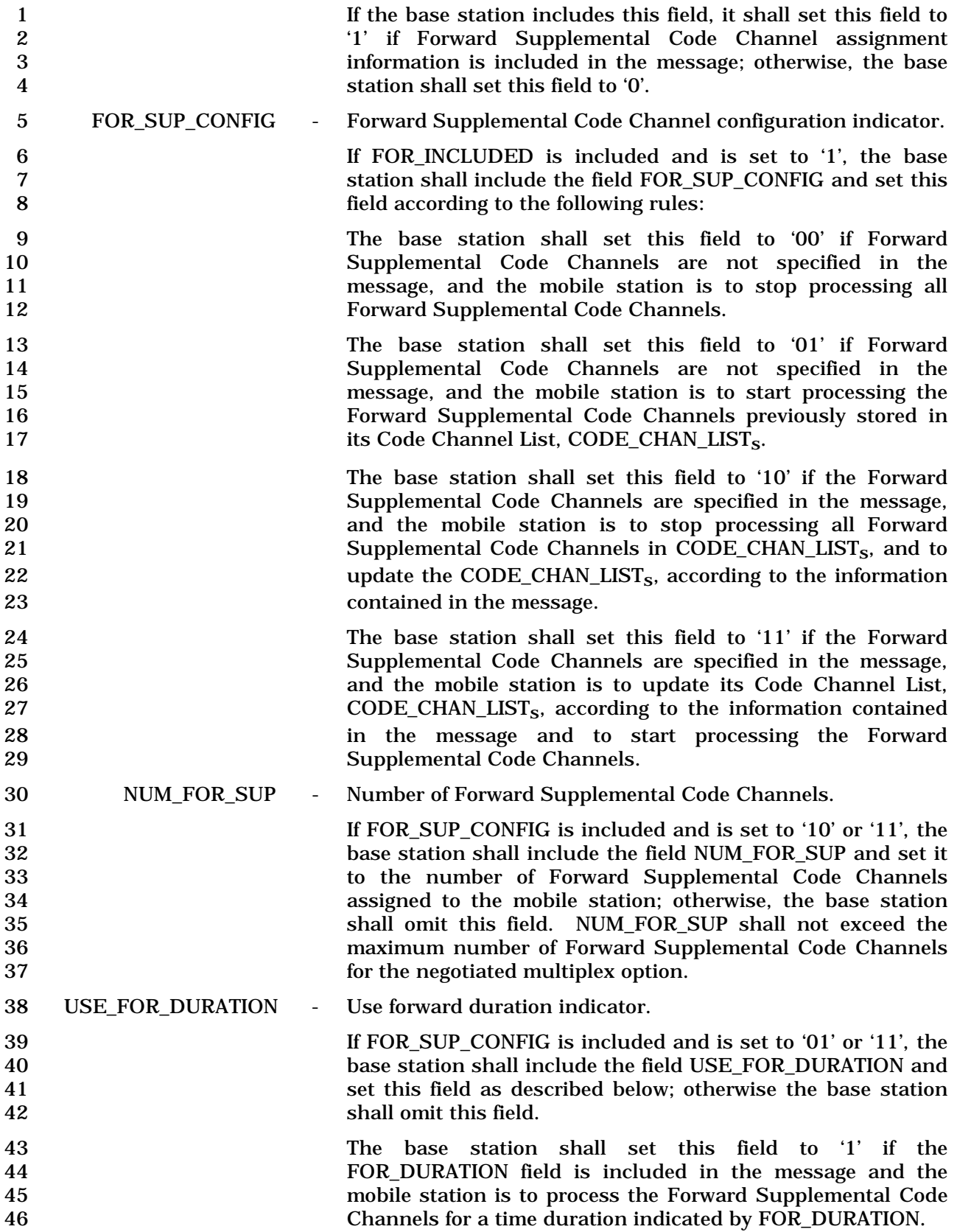

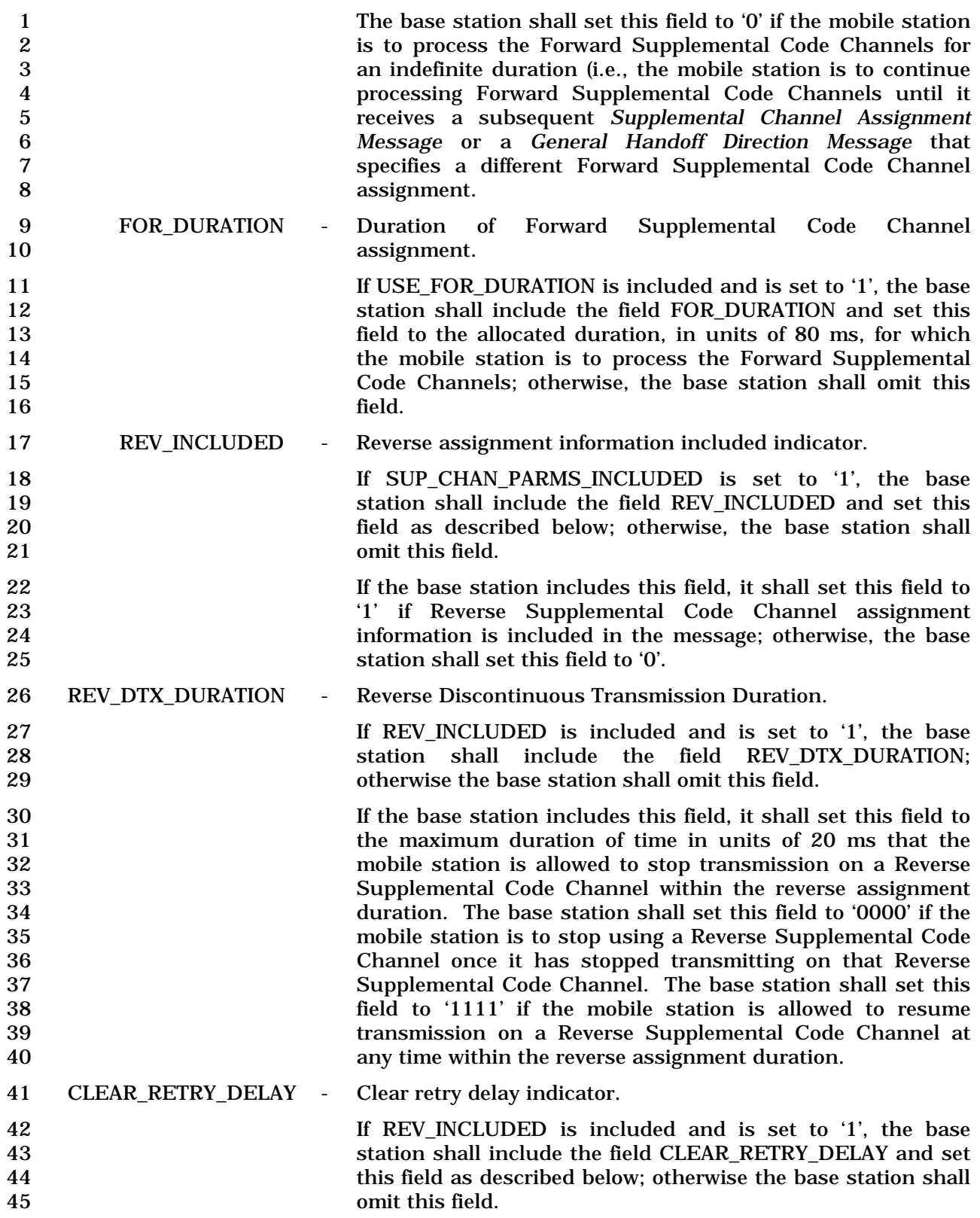

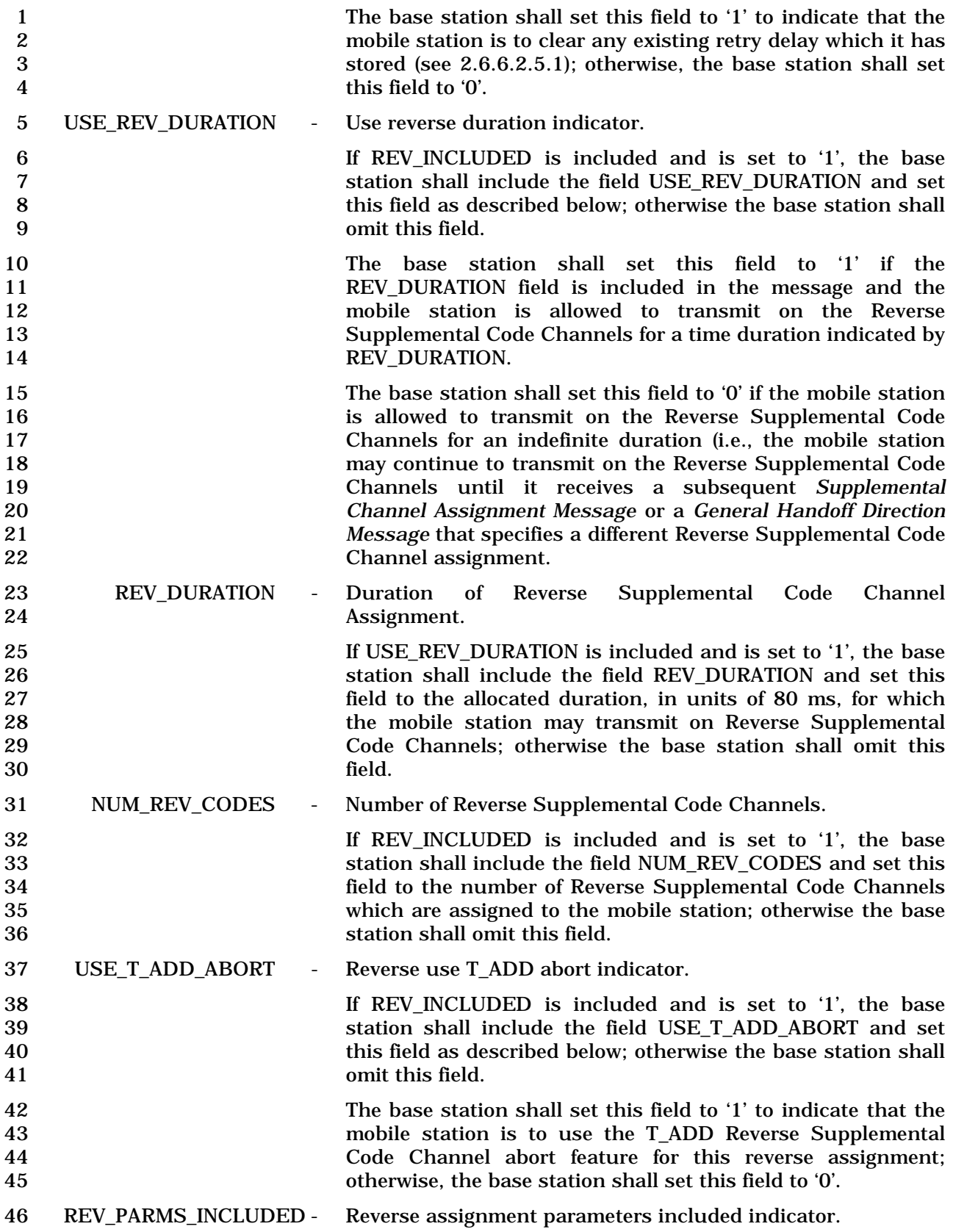

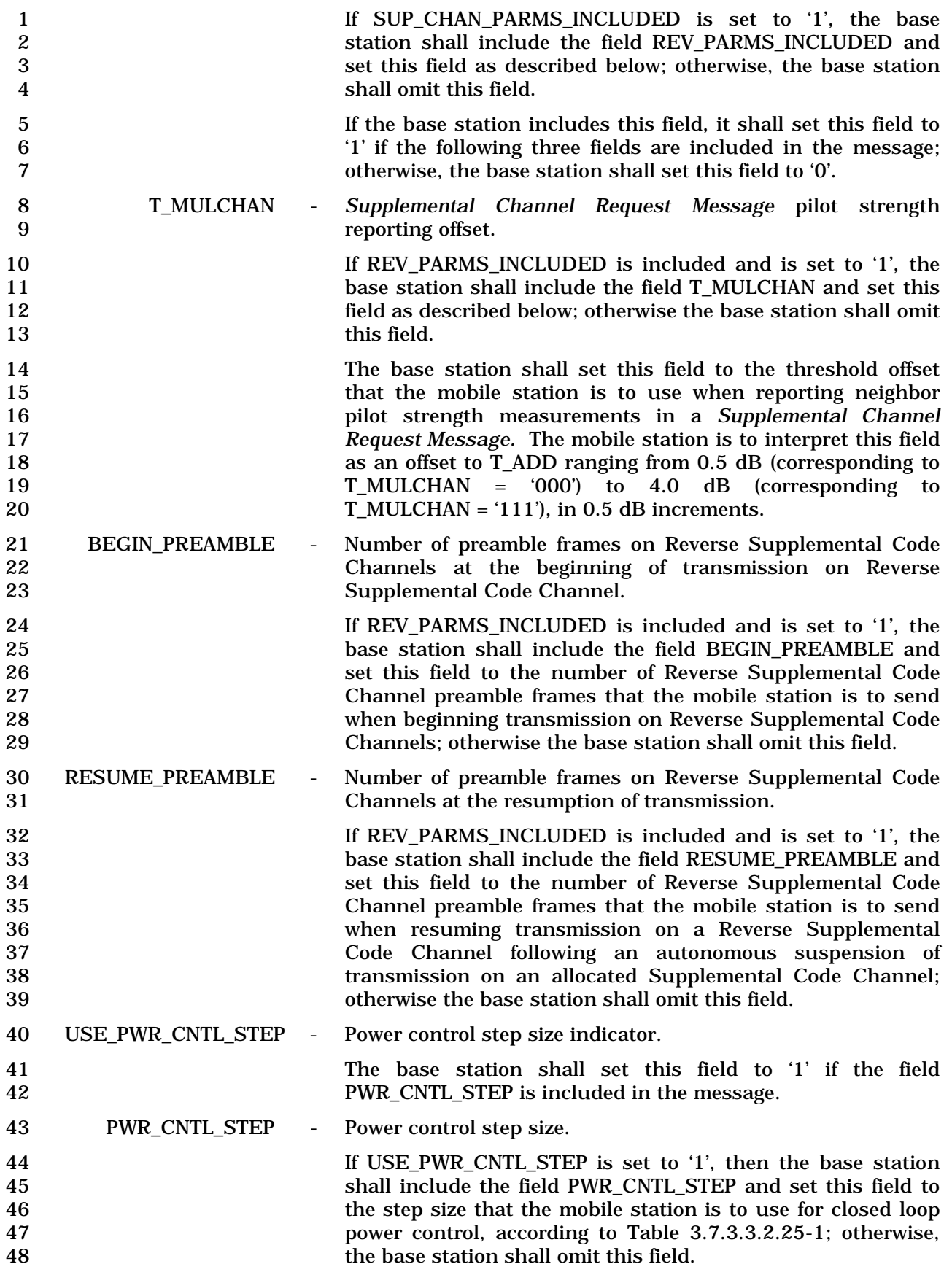

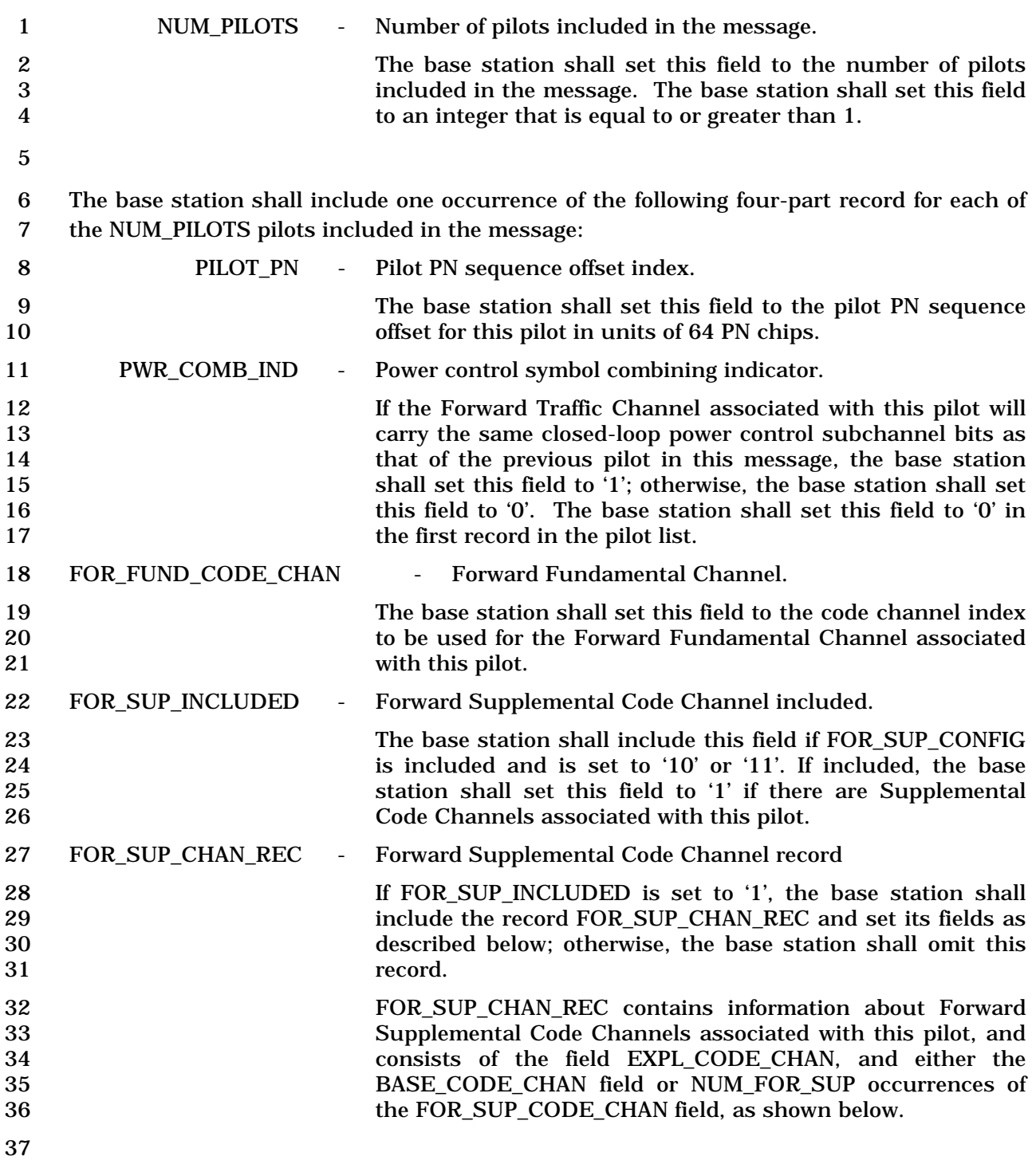

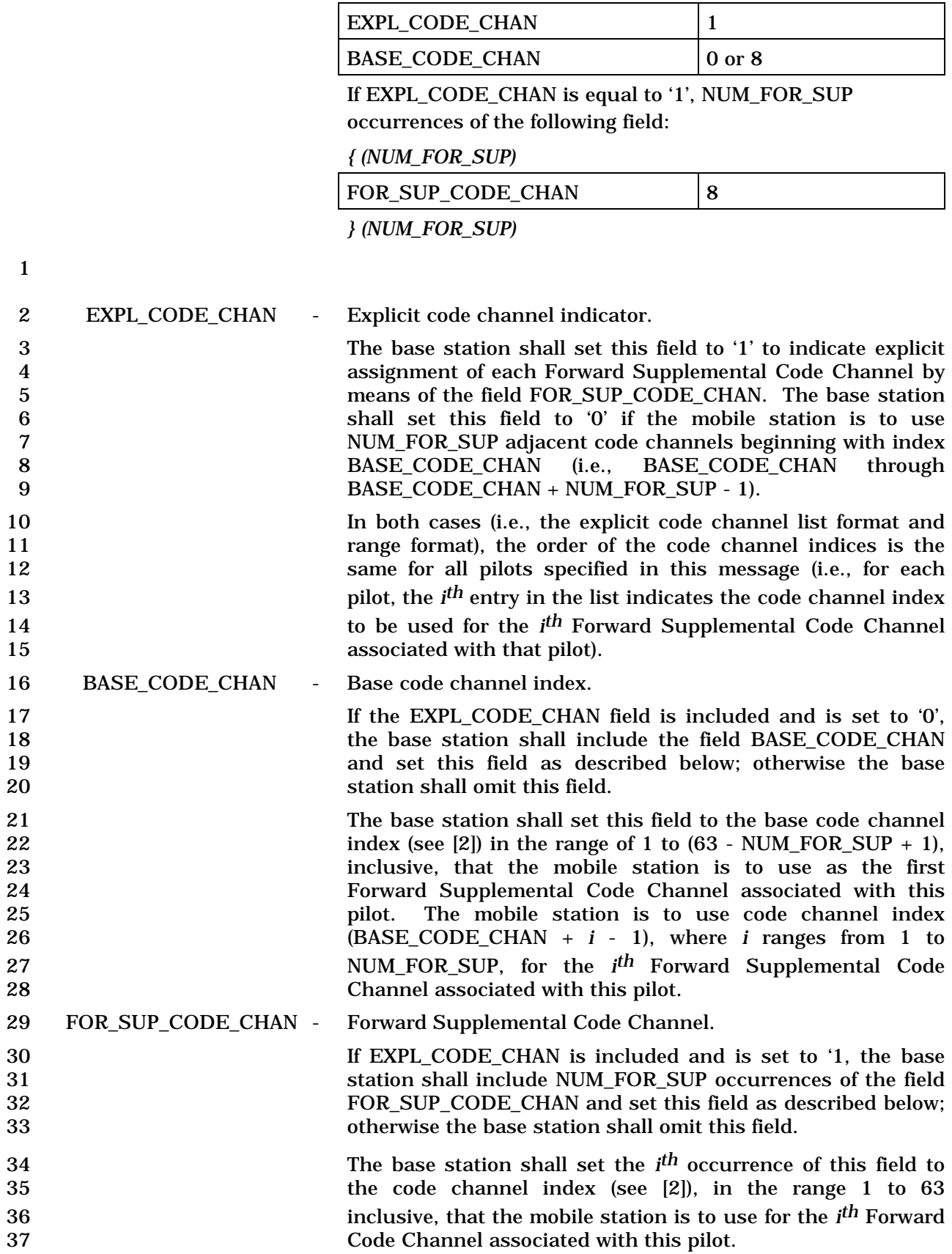

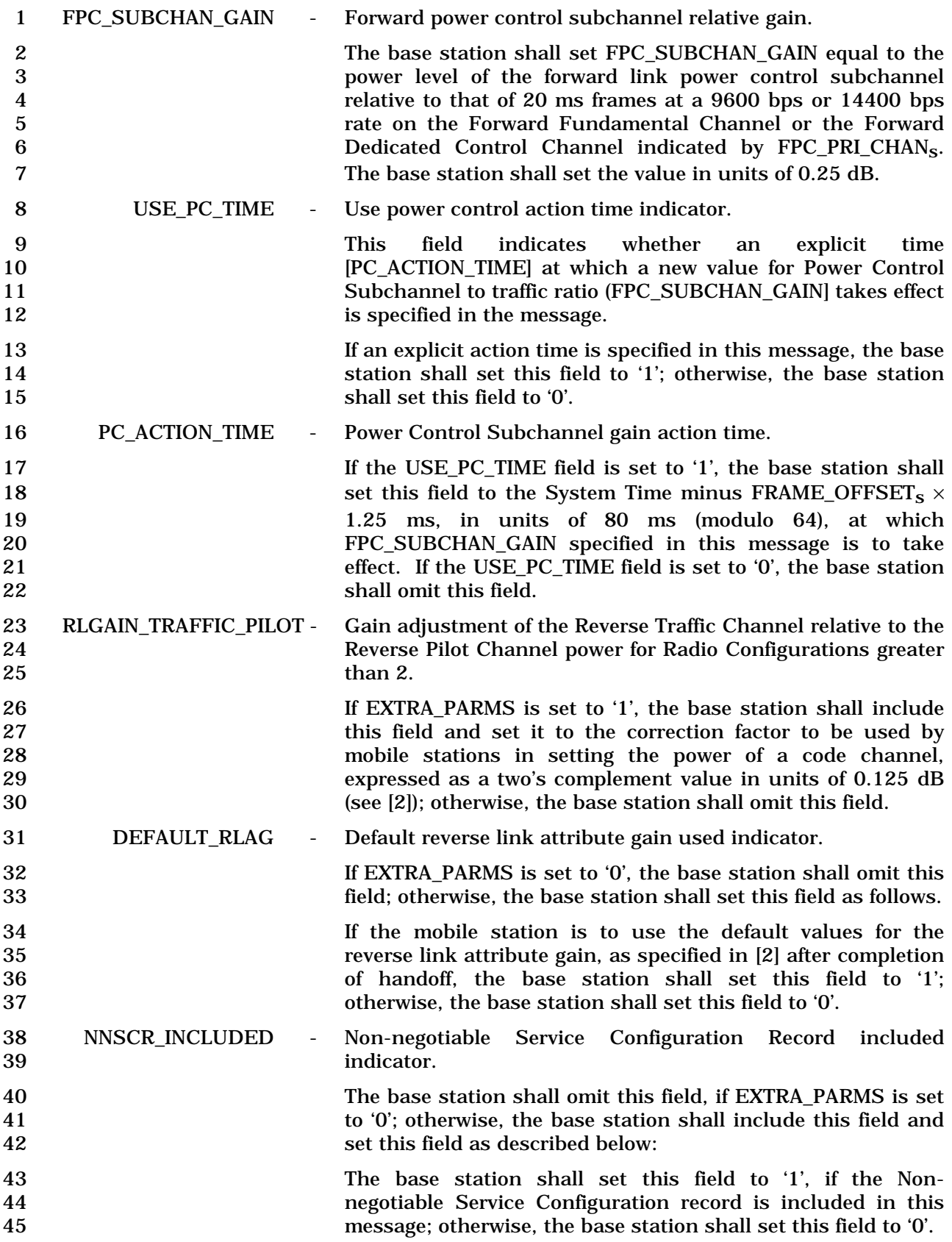

 If NNSCR\_INCLUDED is included and is set to '1', the base station shall include one occurrence of the following three-field record to specify the non-negotiable service configuration parameters.

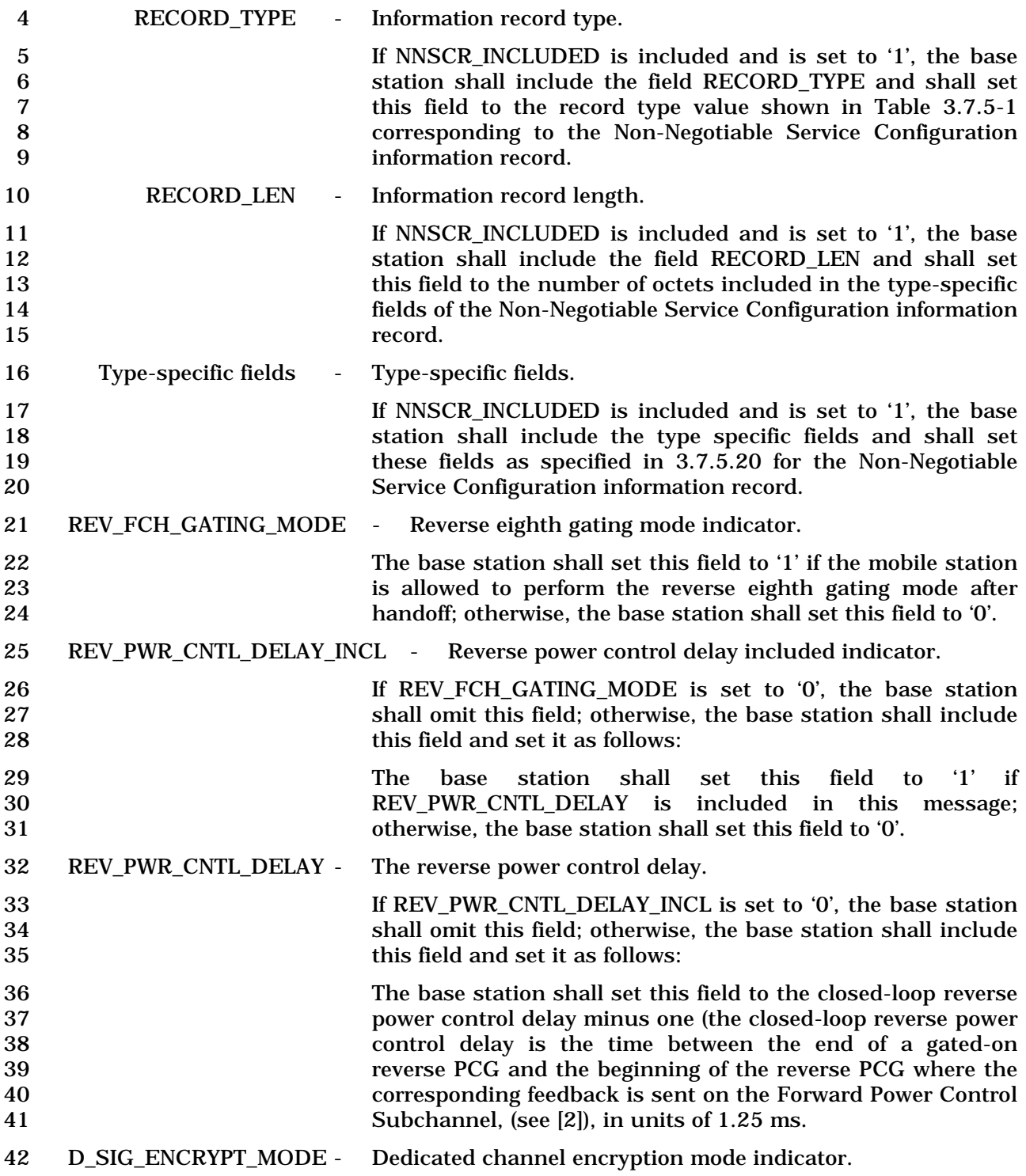

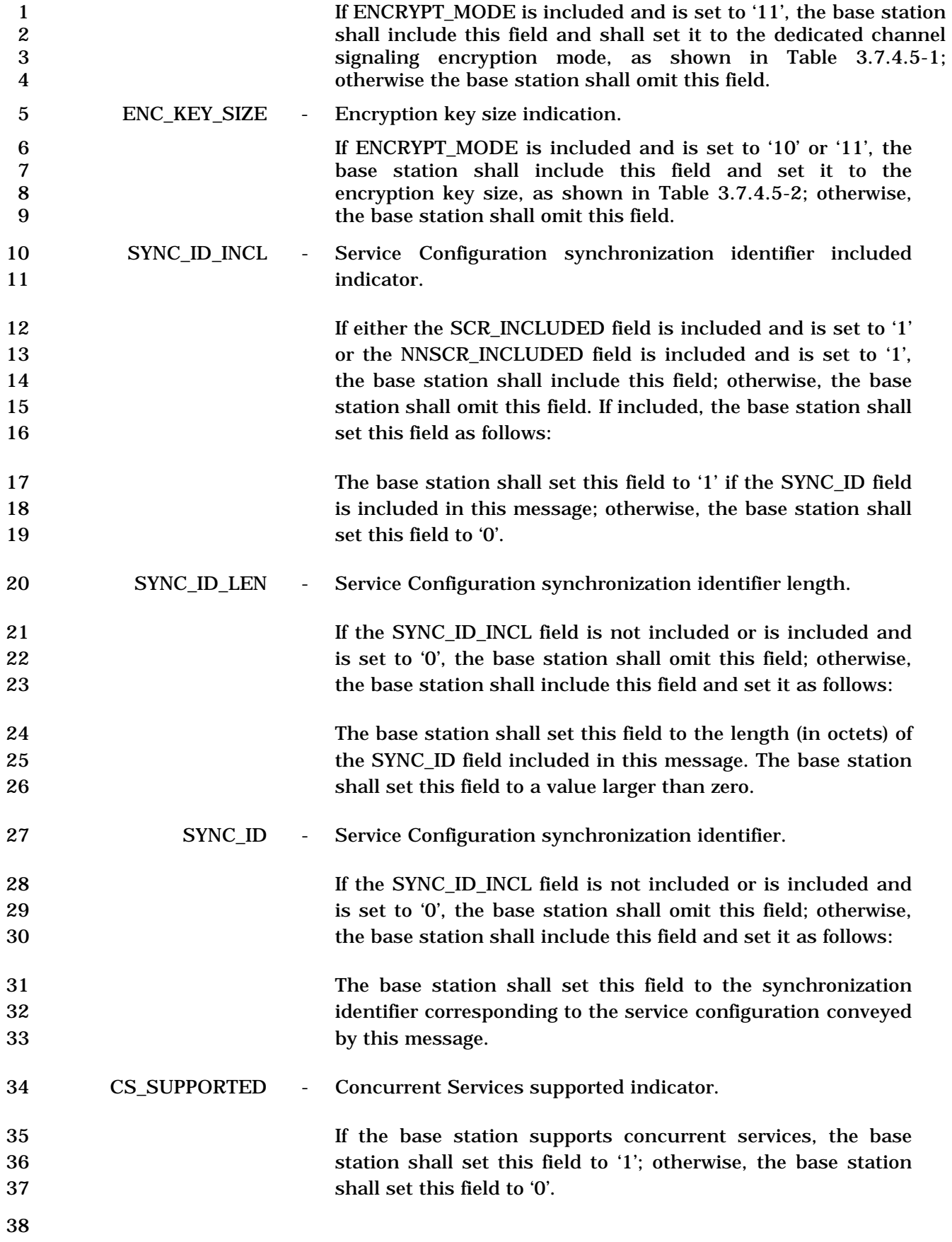

## 3.7.3.3.2.32 Resource Allocation Message

### MSG\_TAG: RAM

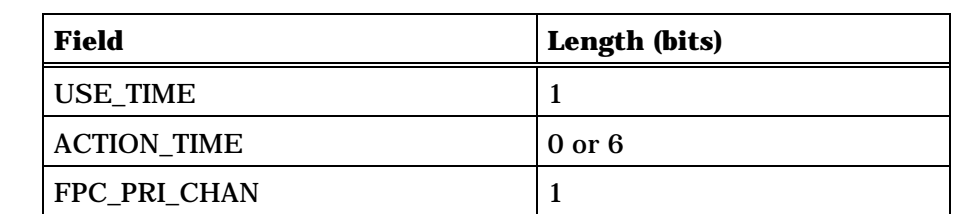

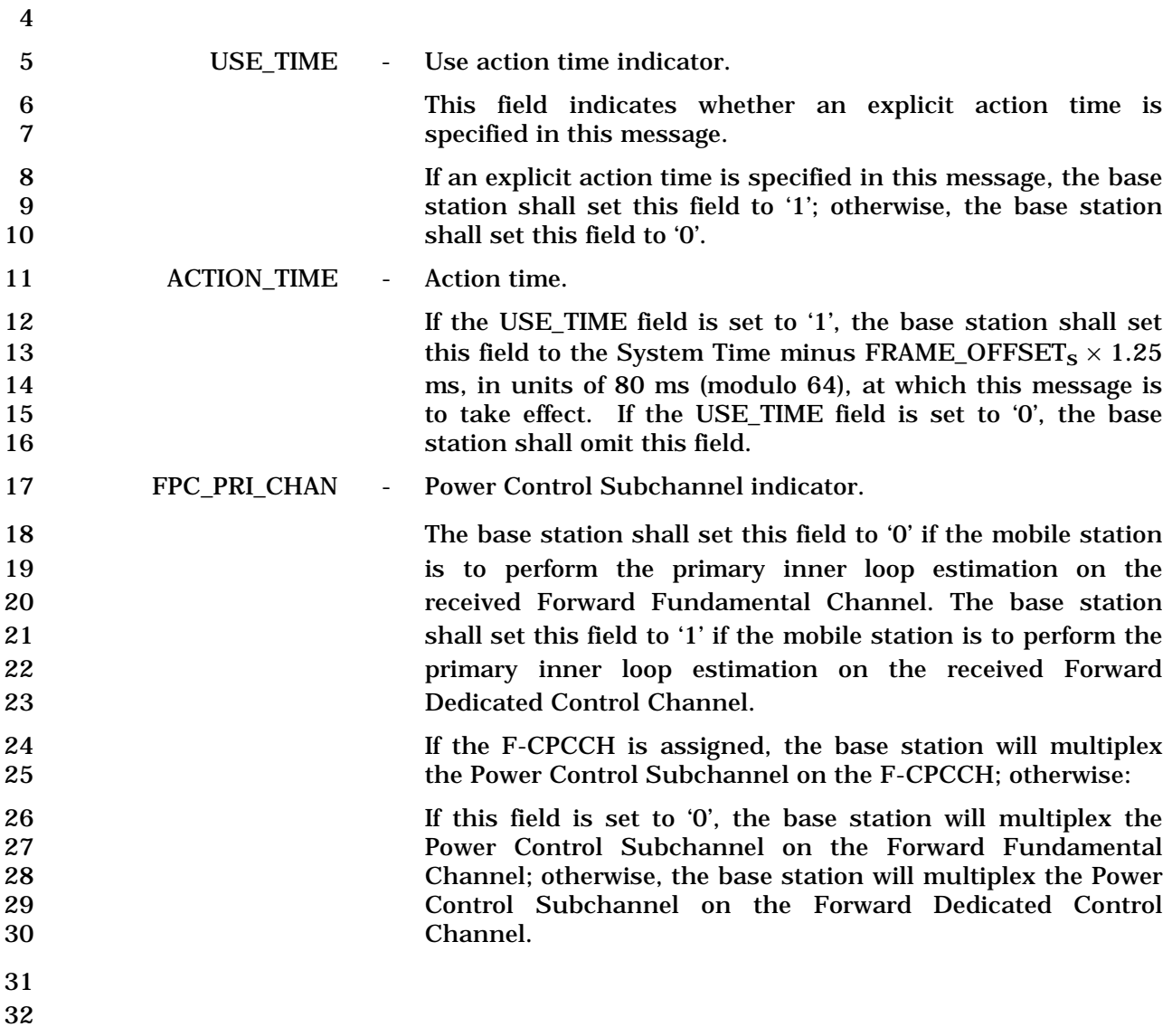

#### 3.7.3.3.2.33 Resource Allocation Mini Message

## MSG\_TAG: RAMM

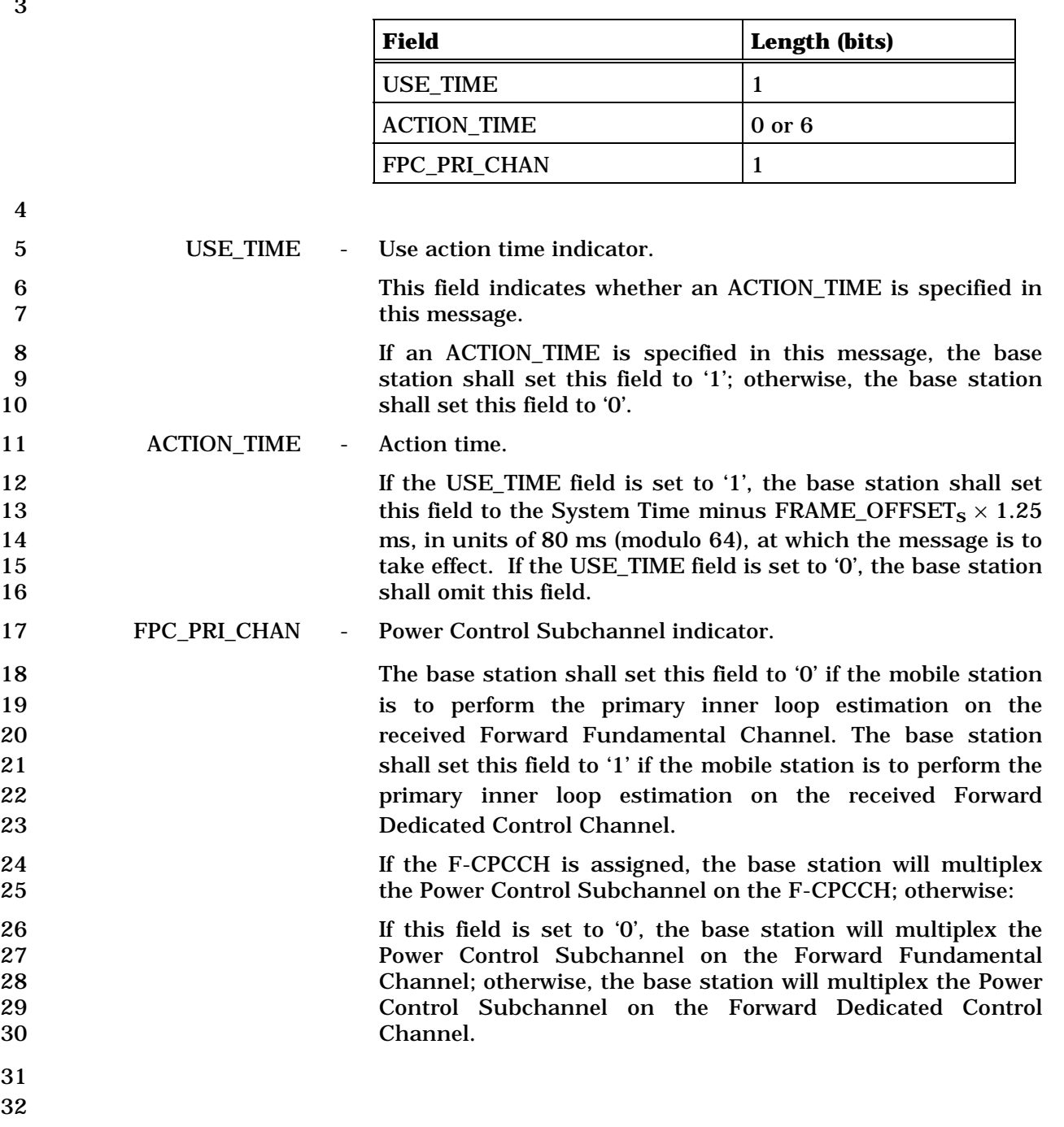

C.S0005-E v1.0

- 1 3.7.3.3.2.34 Extended Release Message
- 2 MSG\_TAG: ERM

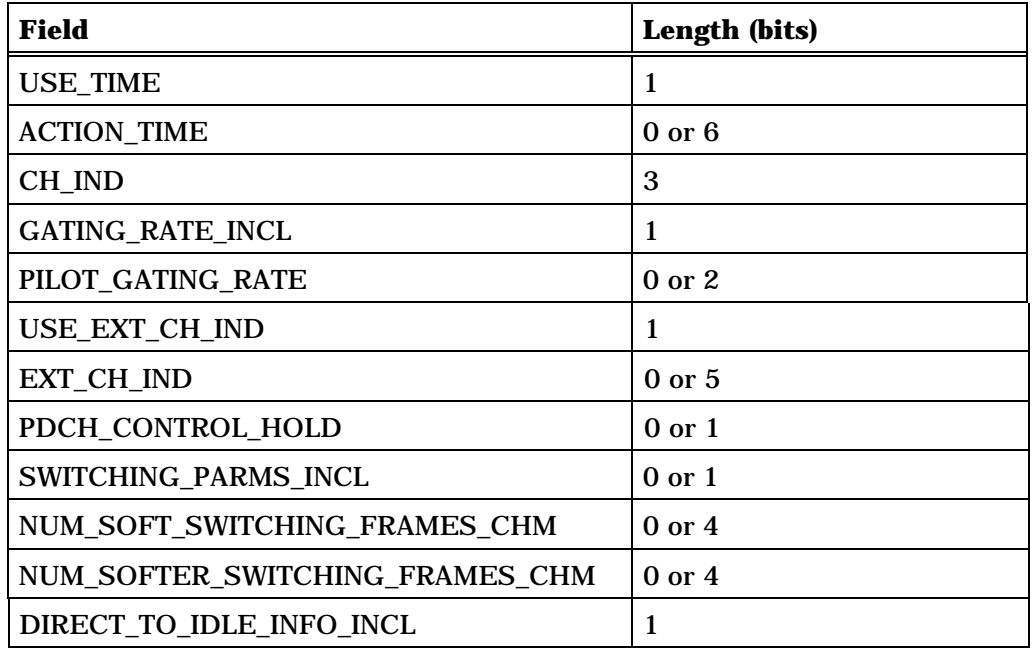

If DIRECT\_TO\_IDLE\_INFO\_INCL is set to '1', the following DIRECT TO IDLE record shall be included:

*{ (DIRECT TO IDLE Record)* 

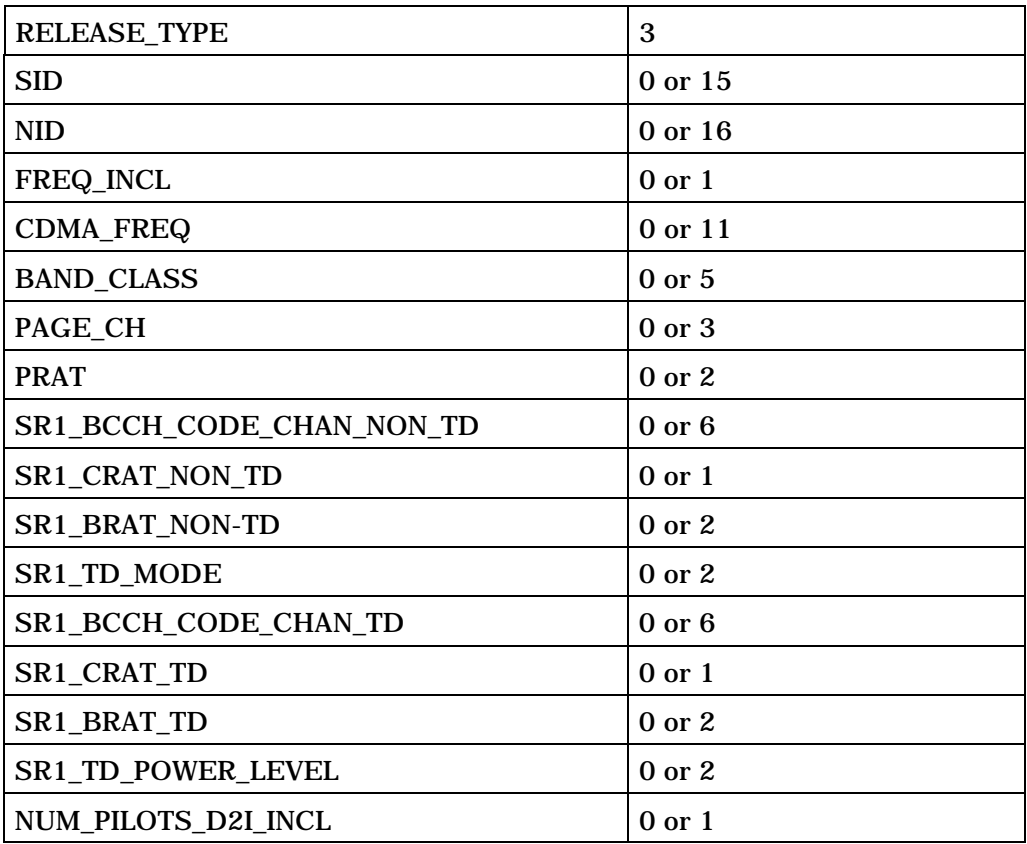

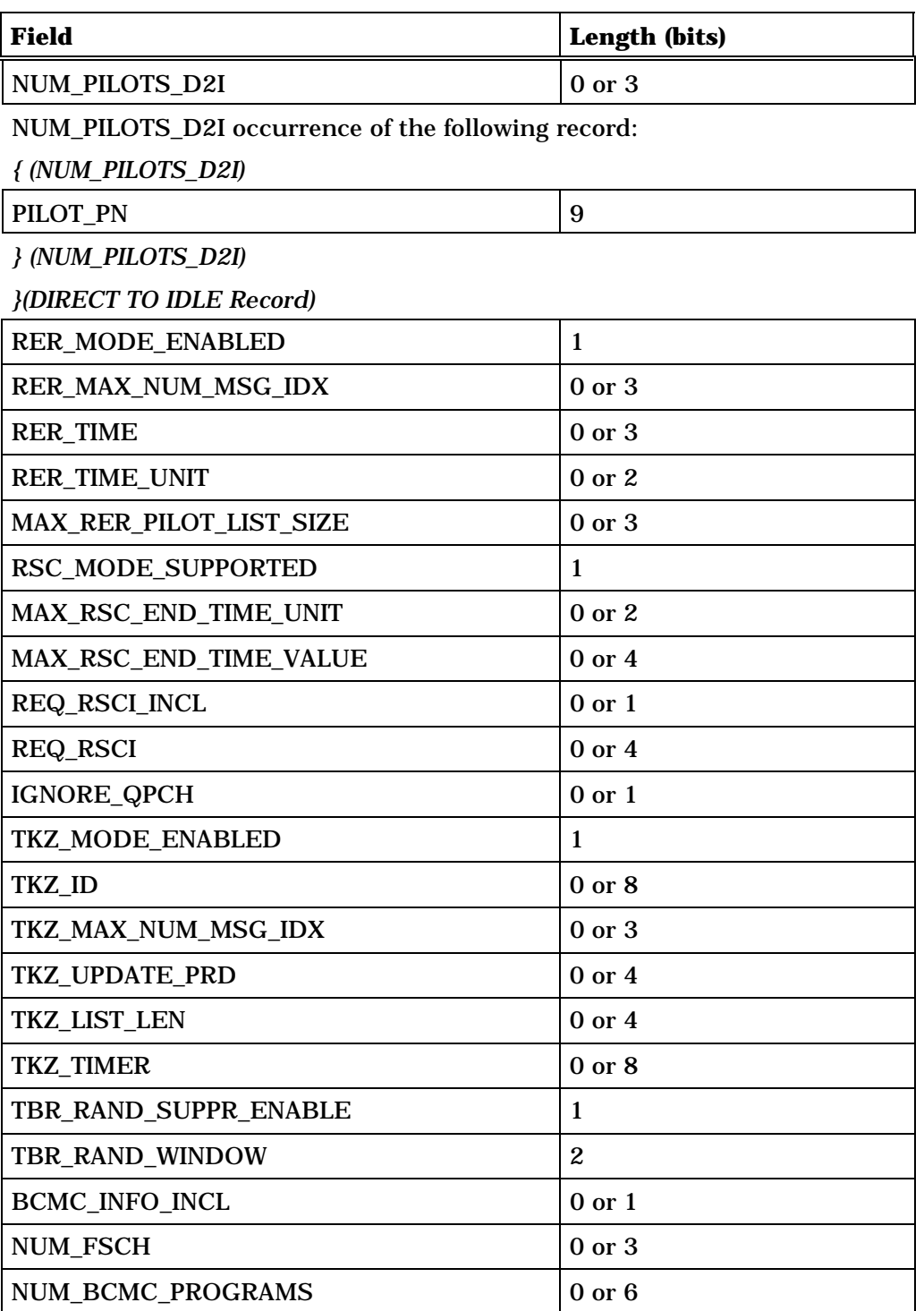

If NUM\_FSCH field is included, then NUM\_FSCH plus one occurrences of the following variable length record:

*{ (NUM\_FSCH + 1)*

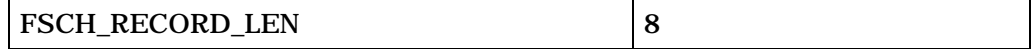

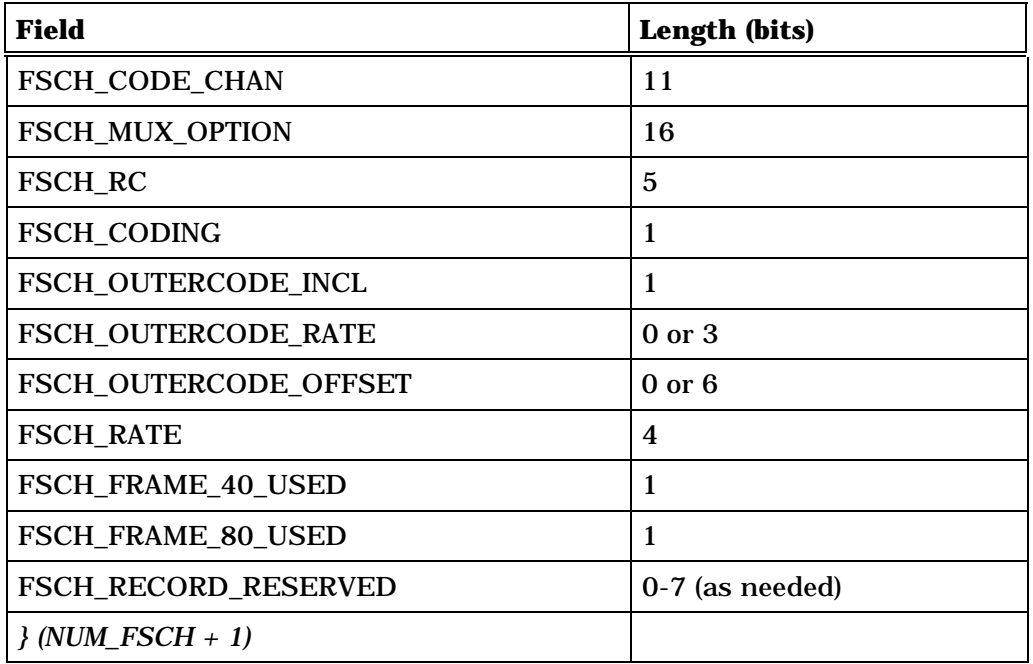

If NUM\_BCMC\_PROGRAMS field is included, then

NUM\_BCMC\_PROGRAMS plus one occurrences of the following variable length record:

*{ (NUM\_BCMC\_PROGRAMS + 1)* 

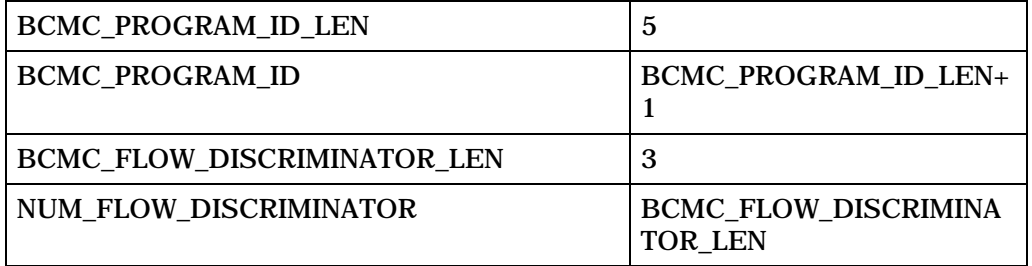

NUM\_FLOW\_DISCRIMINATOR+1 or 1 occurrences of the following variable length record

*{ (NUM\_FLOW\_DISCRIMINATOR+1) or 1* 

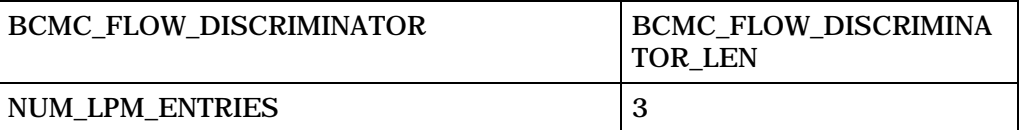

NUM\_LPM\_ENTRIES plus one occurrences of the following variable-length record:

*{ (NUM\_LPM\_ENTRIES + 1)* 

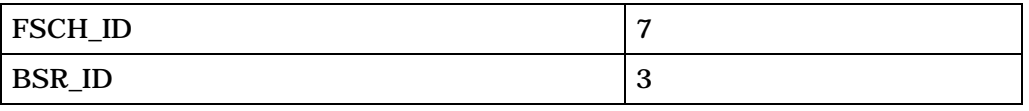

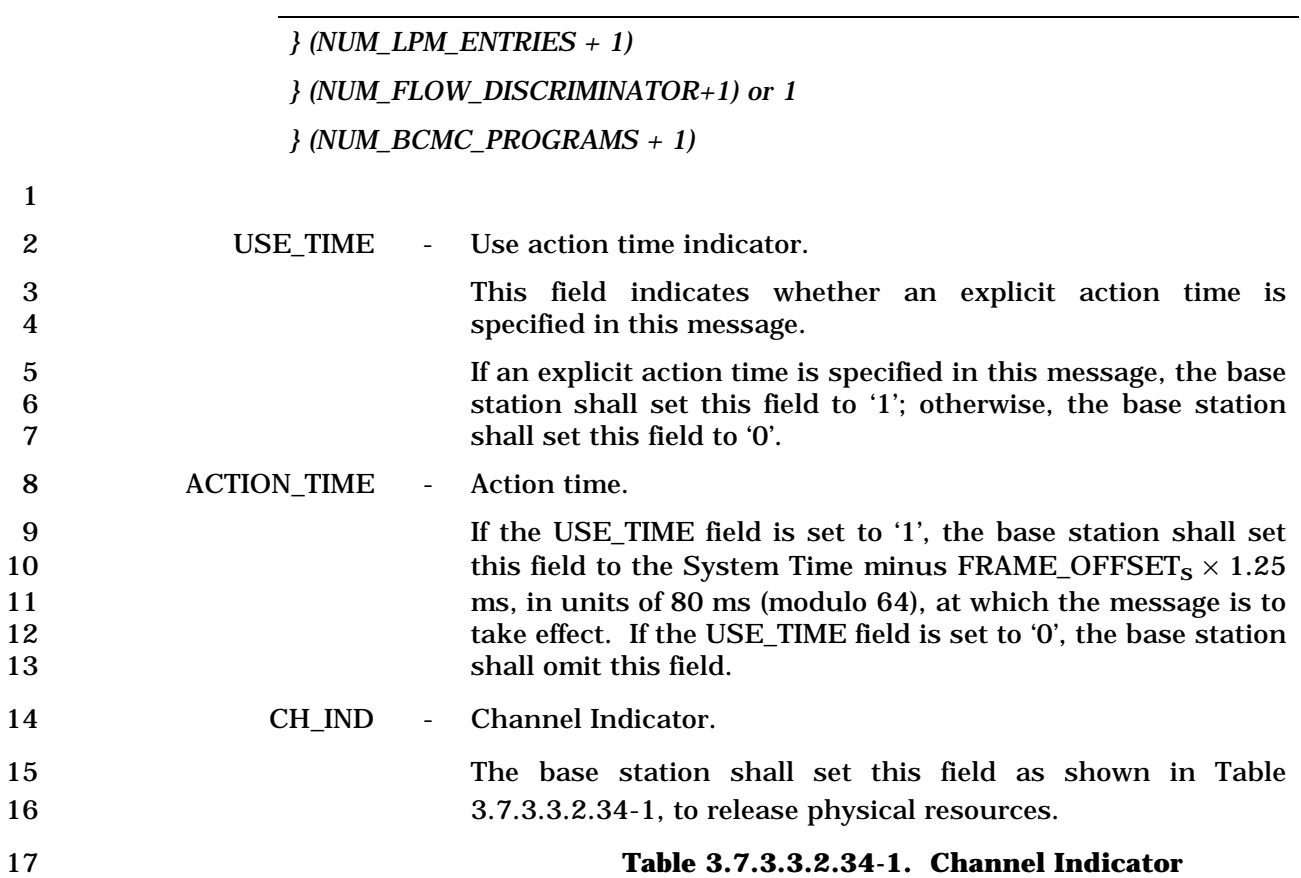

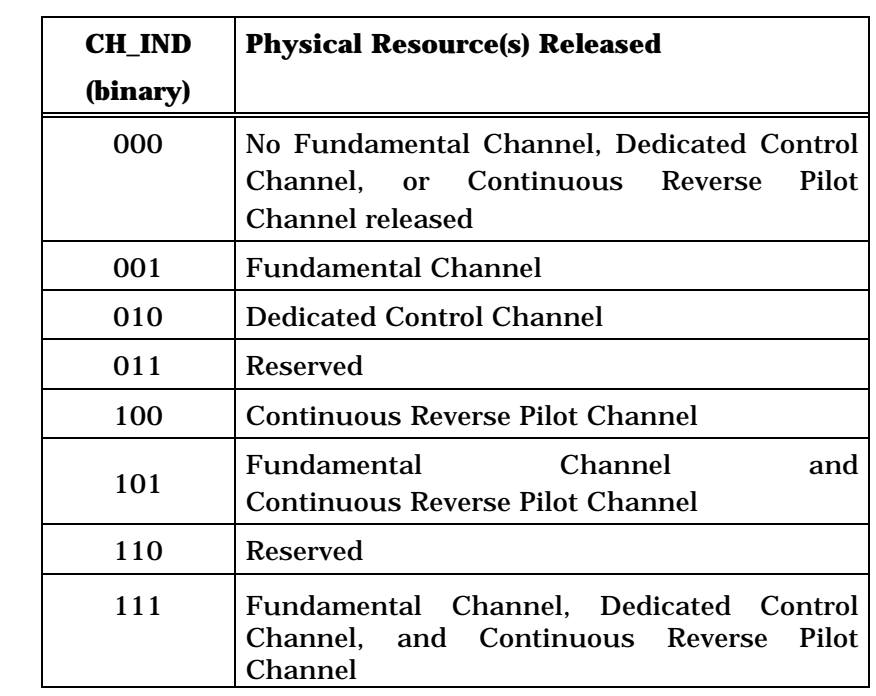

18

19 GATING\_RATE\_INCL - Reverse pilot gating rate included flag.

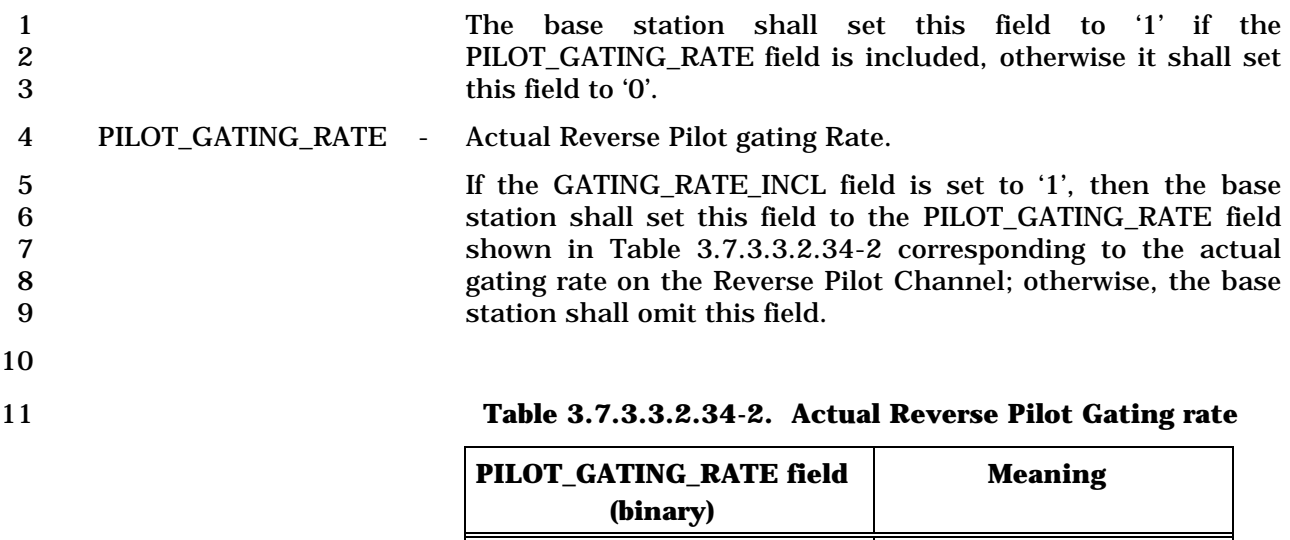

00 Gating rate 1

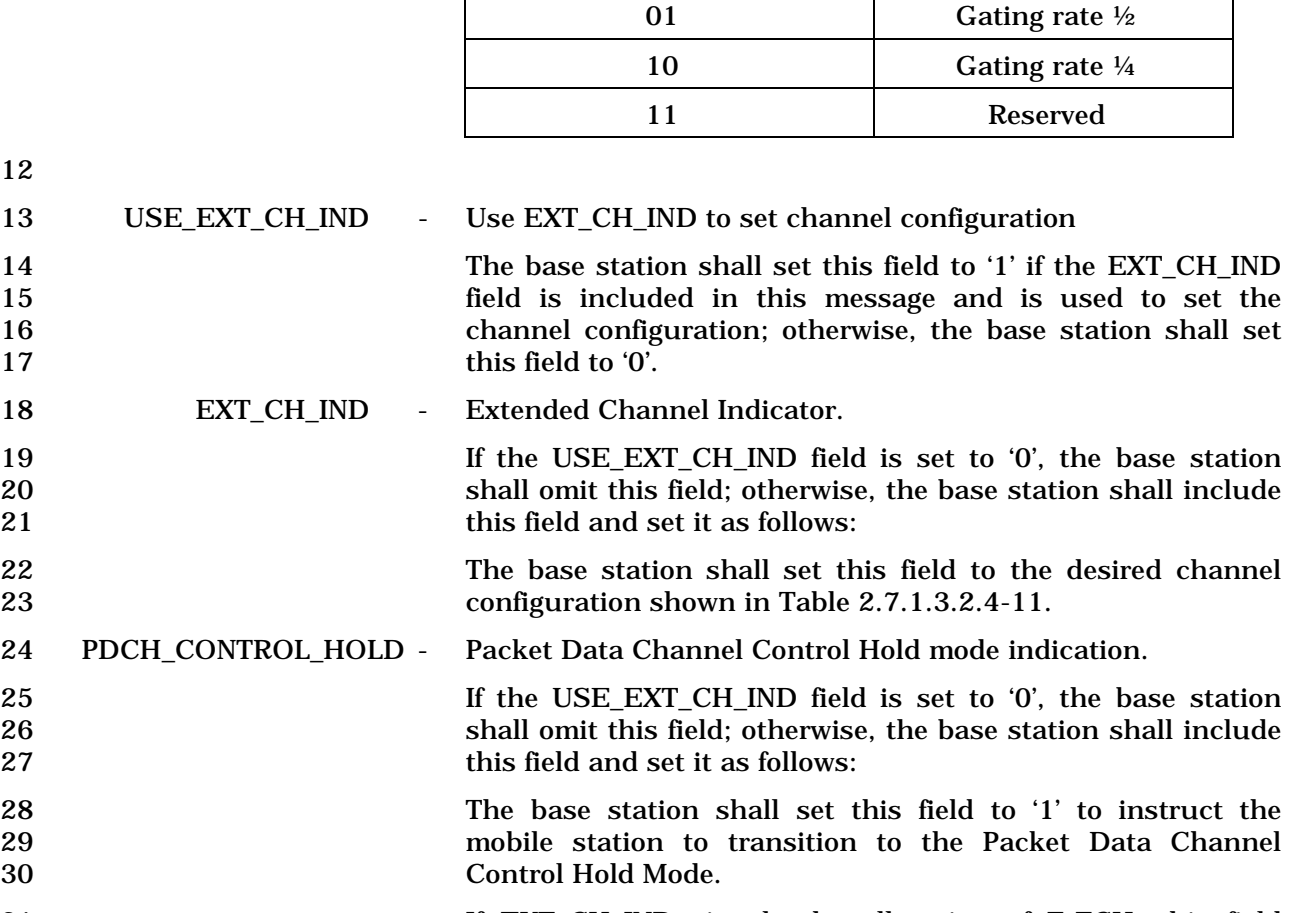

12

31 If EXT\_CH\_IND signals the allocation of F-FCH, this field 32 shall be set to '0'.

33 Table 3.7.3.3.2.34-3 shows the valid combinations of CH\_IND, EXT\_CH\_IND, and 34 PDCH\_CONTROL\_HOLD.

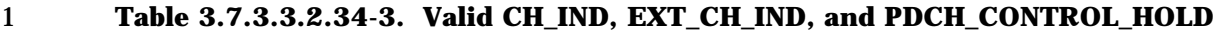

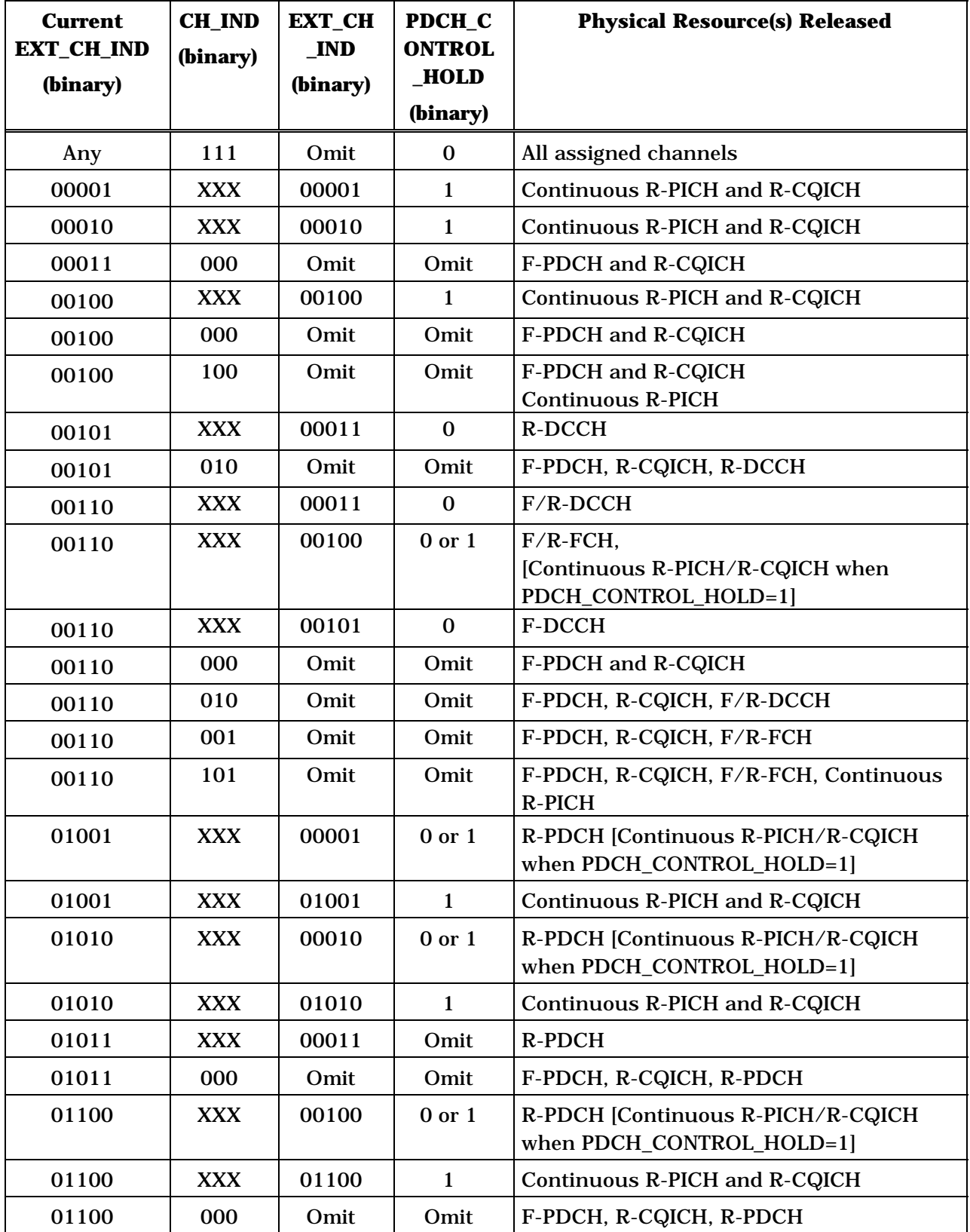

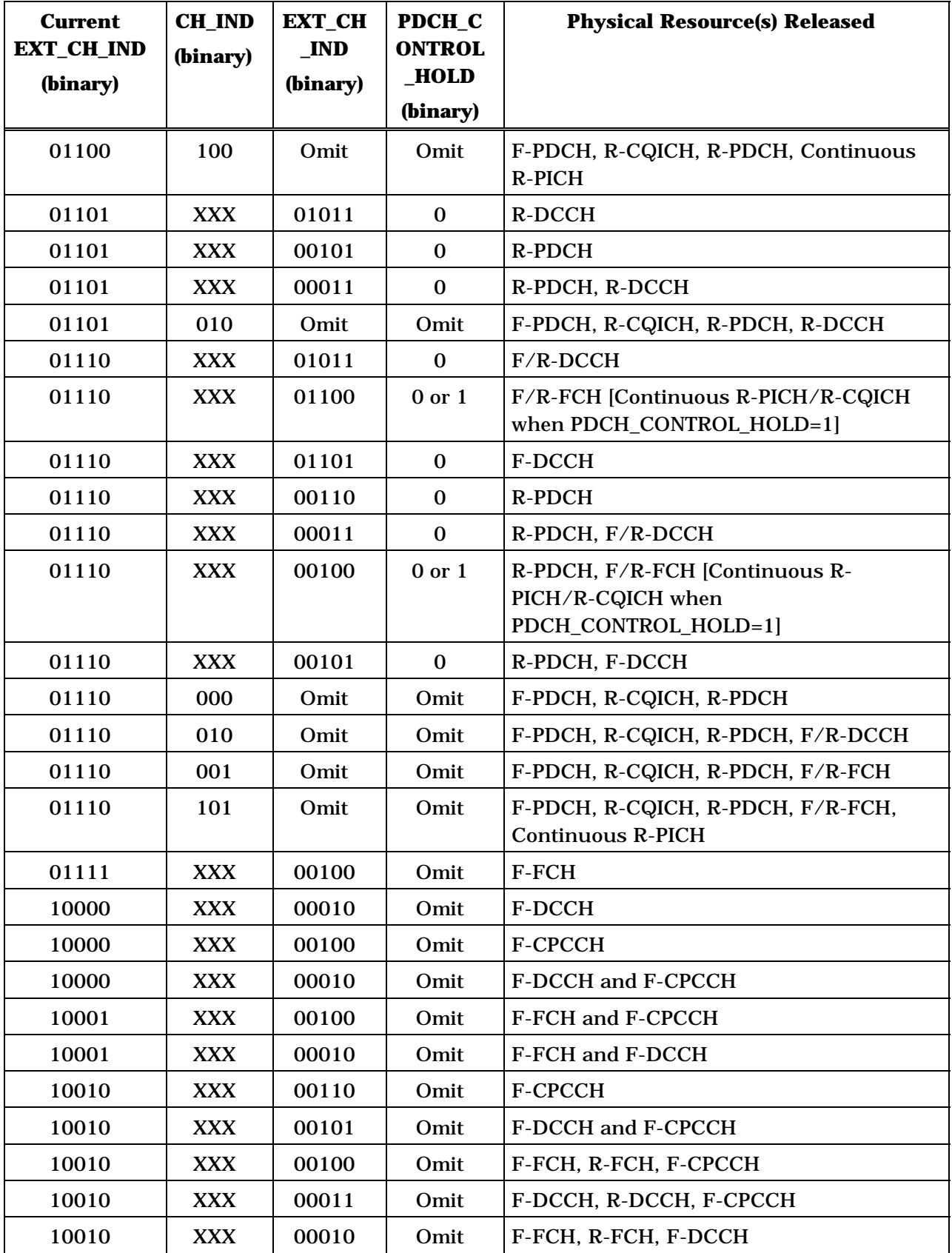

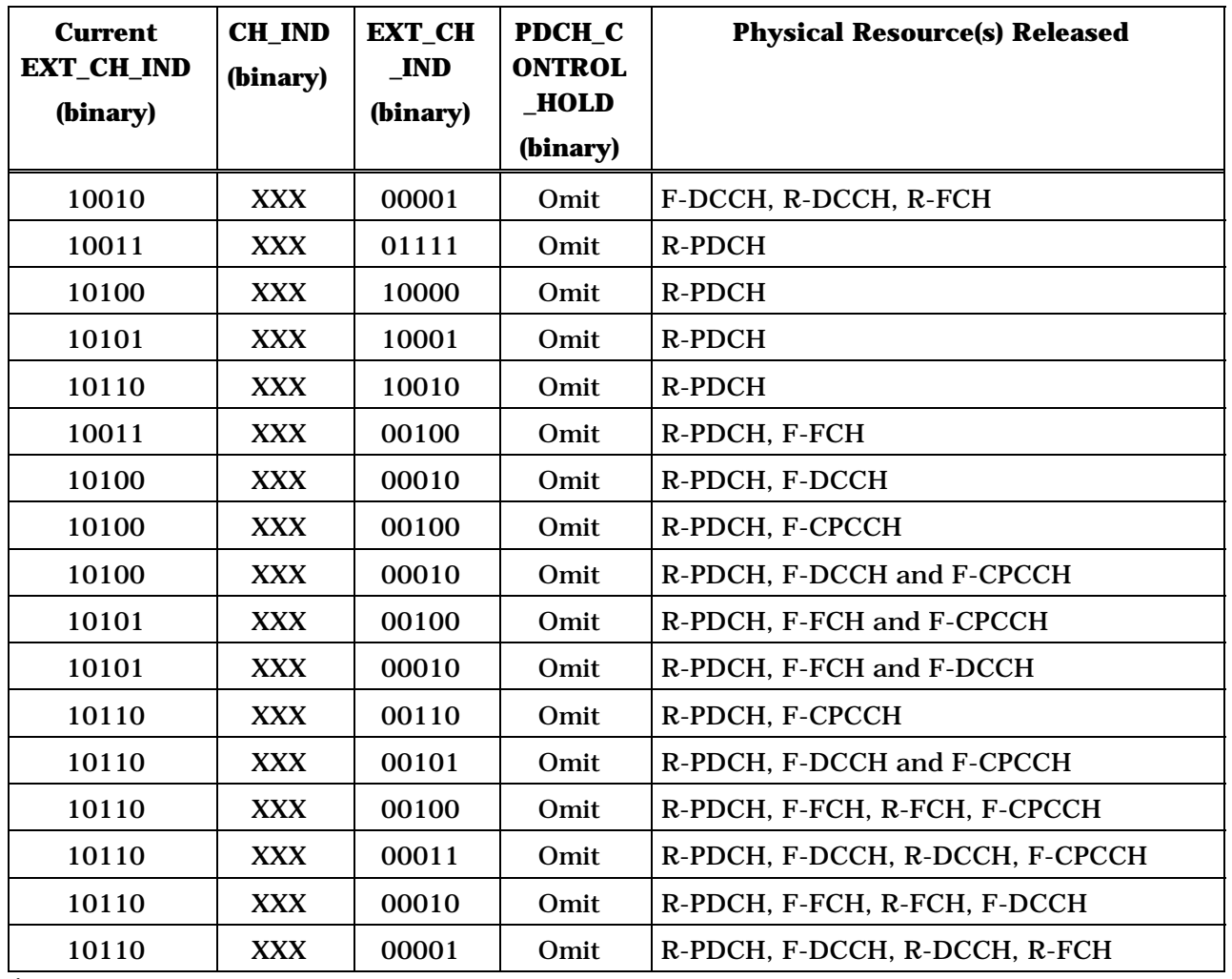

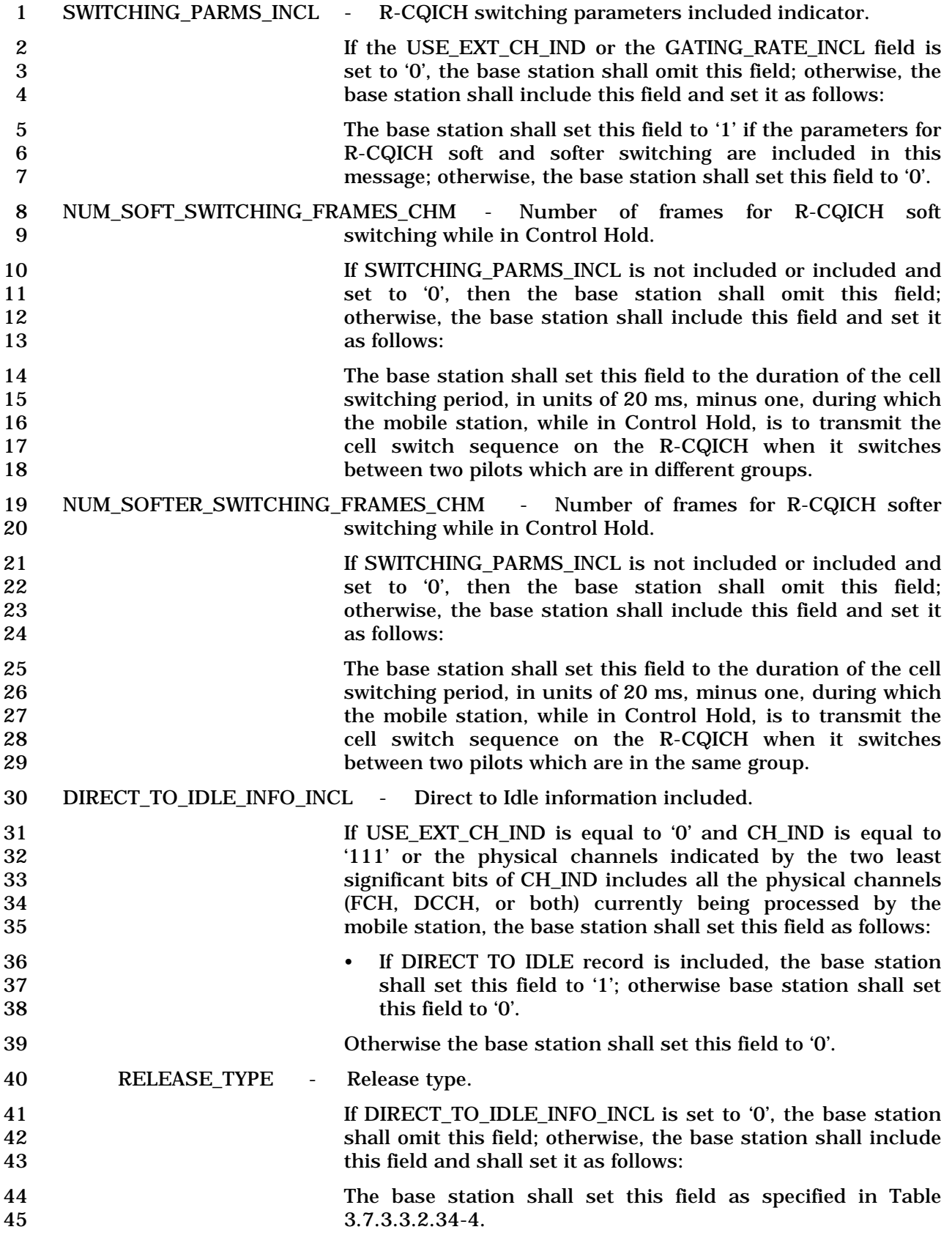

2

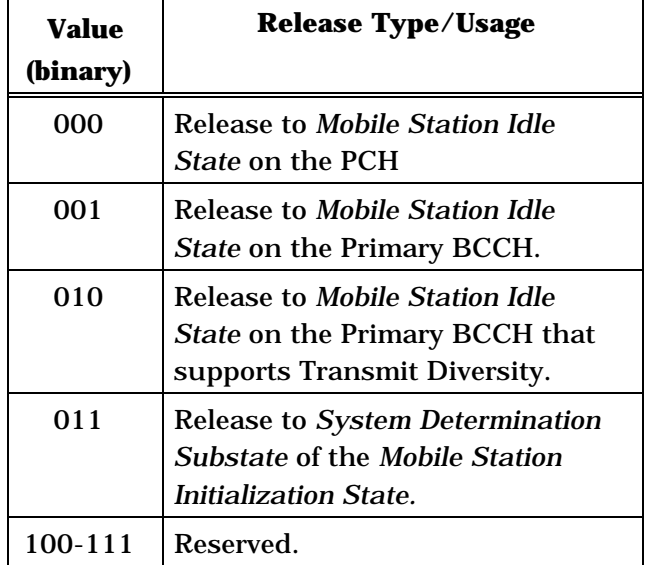

## 1 **Table 3.7.3.3.2.34-4 Release Type**

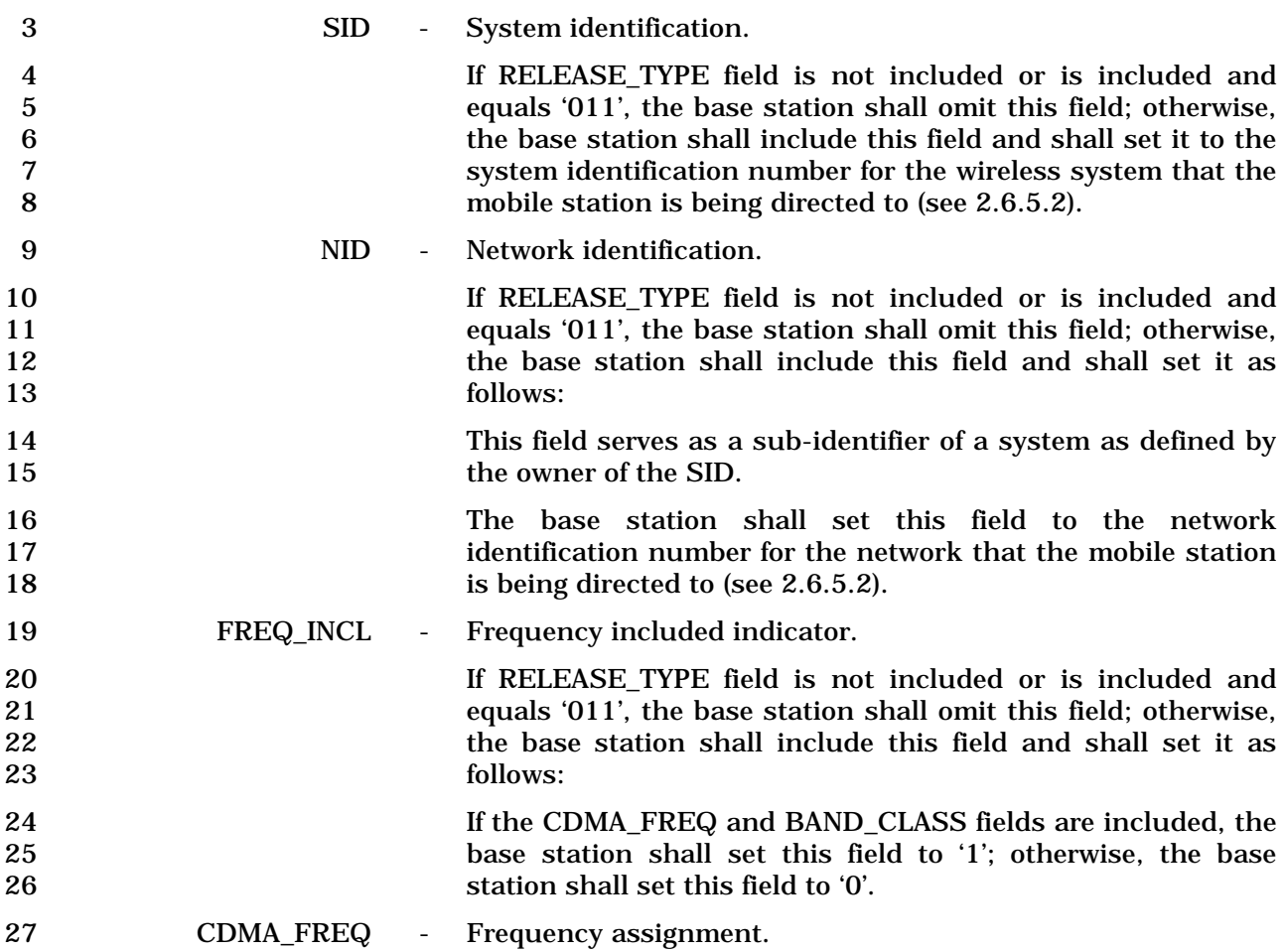

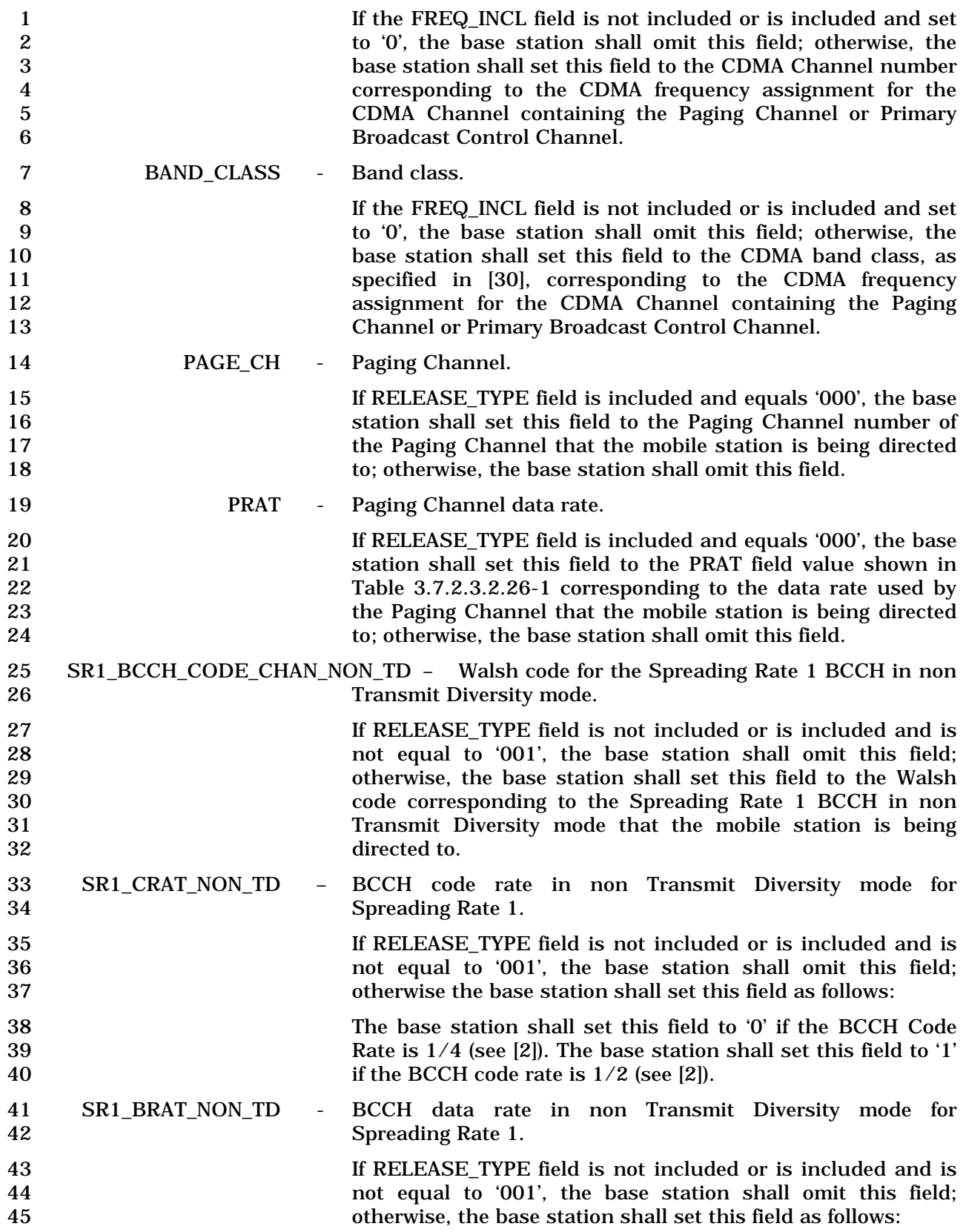

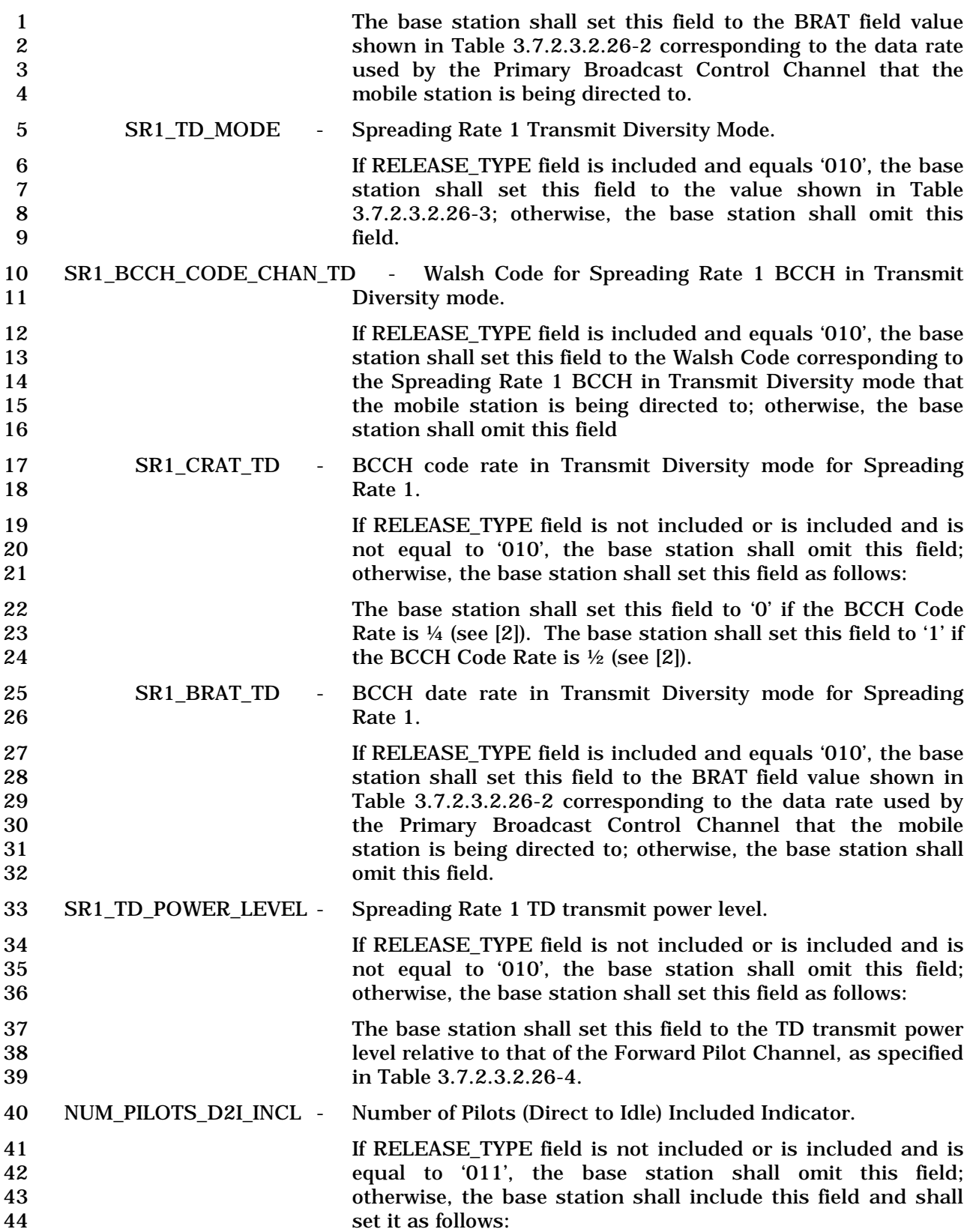

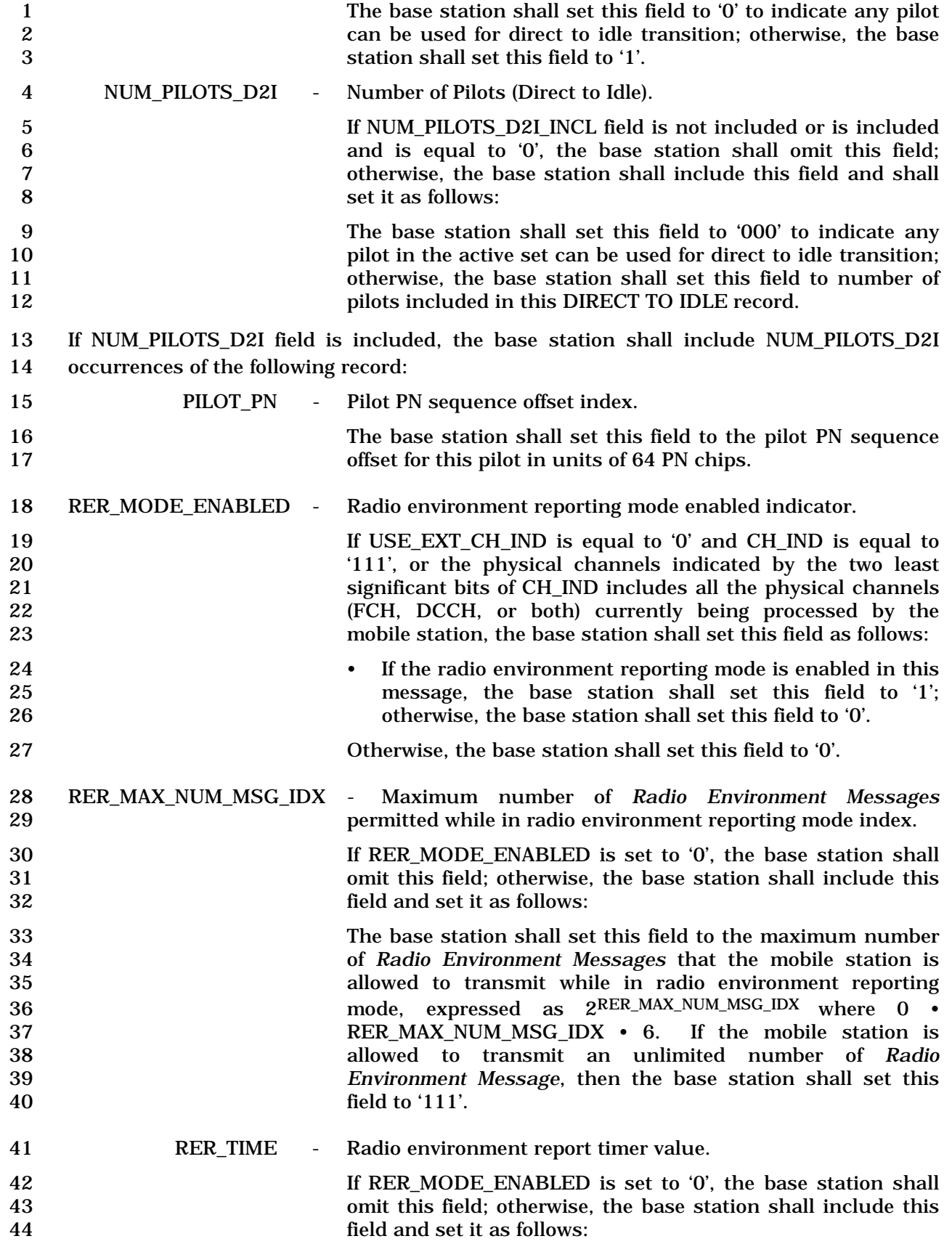

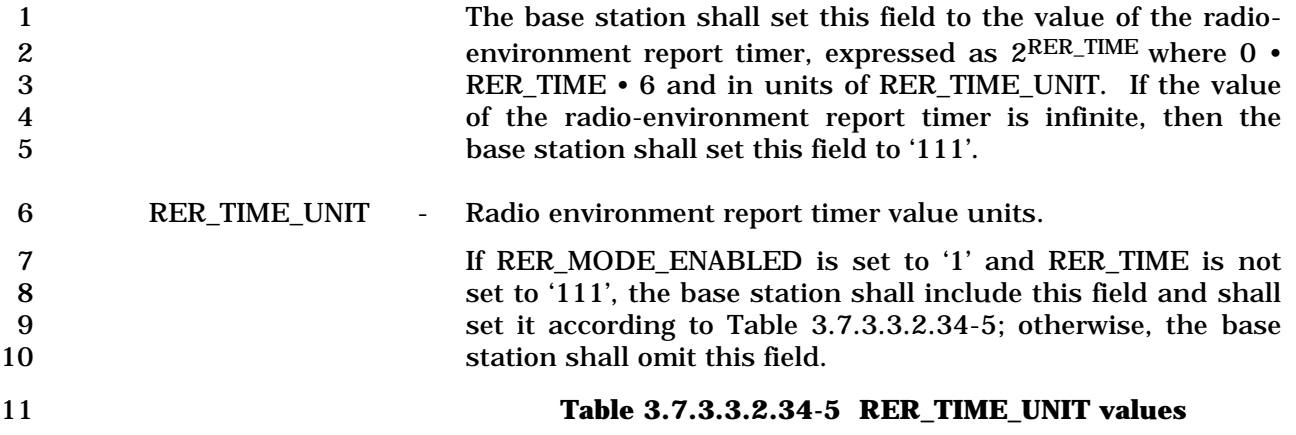

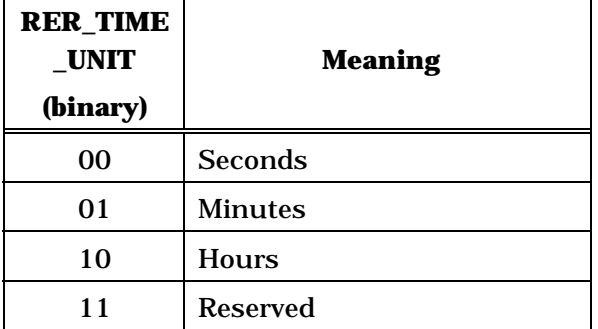

12 MAX\_RER\_PILOT\_LIST\_SIZE - Maximum number of pilots to maintain in RER\_PILOT\_LIST.

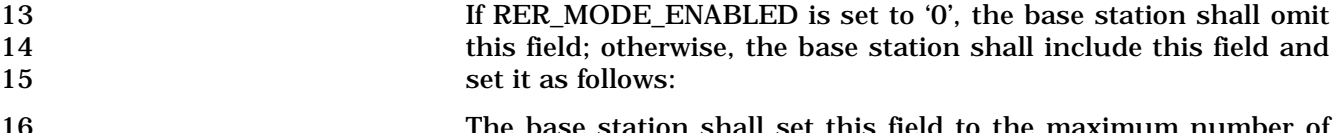

16 The base station shall set this field to the maximum number of<br>pilots that the mobile station is to maintain in RER PILOT LIST pilots that the mobile station is to maintain in RER\_PILOT\_LIST 18 (see [4]). The base station shall set this field to a value in the range 1 to 6 inclusive. range 1 to 6 inclusive.

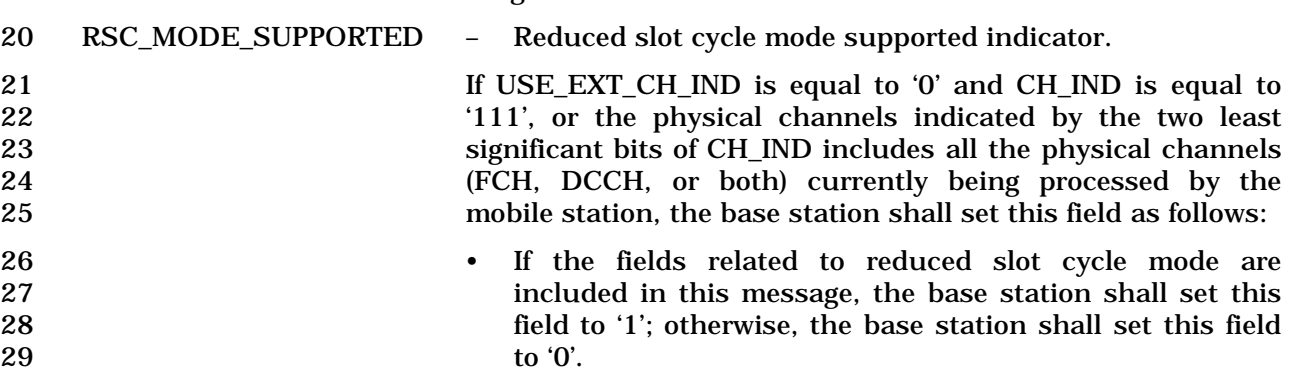

30 Otherwise, the base station shall set this field to '0'.
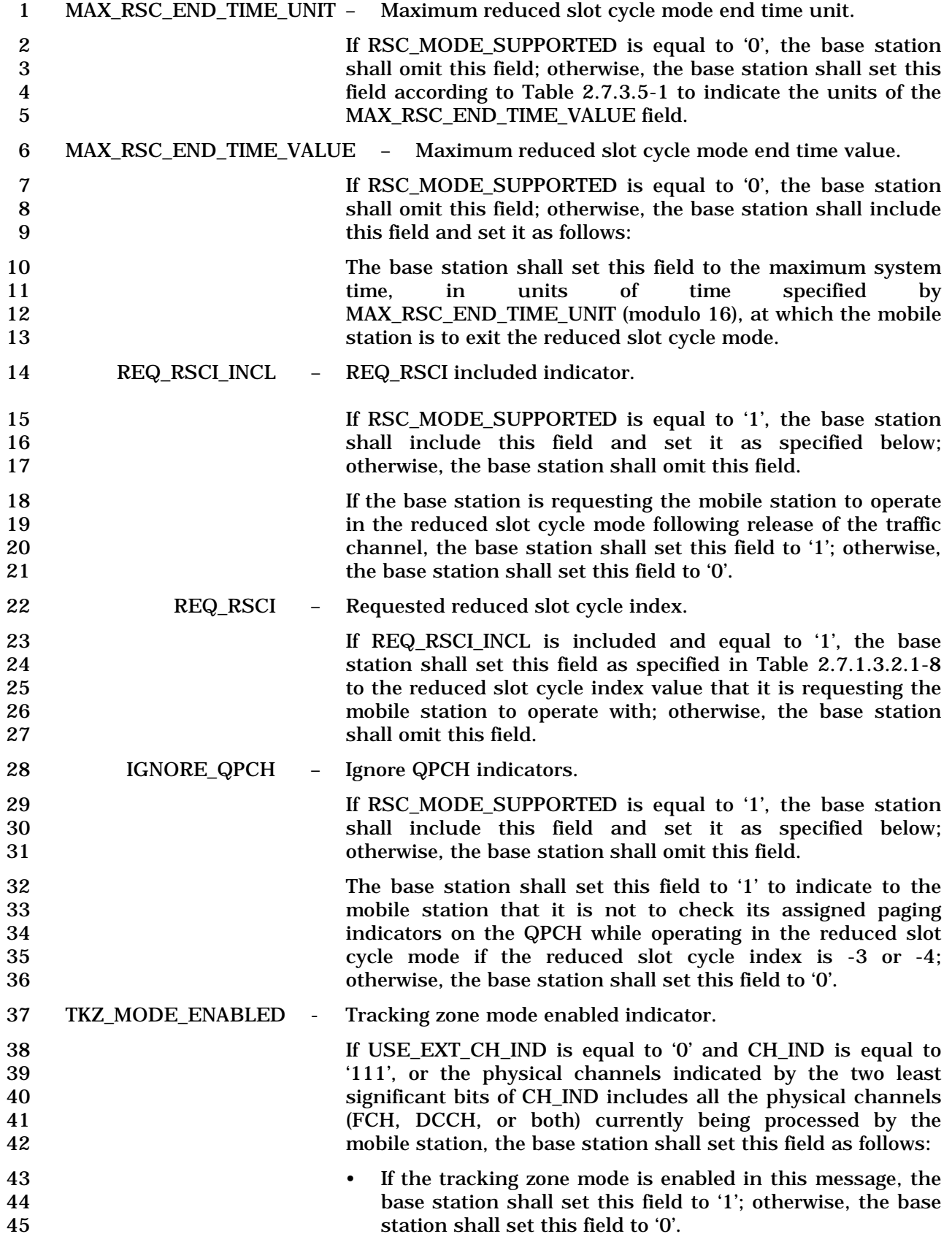

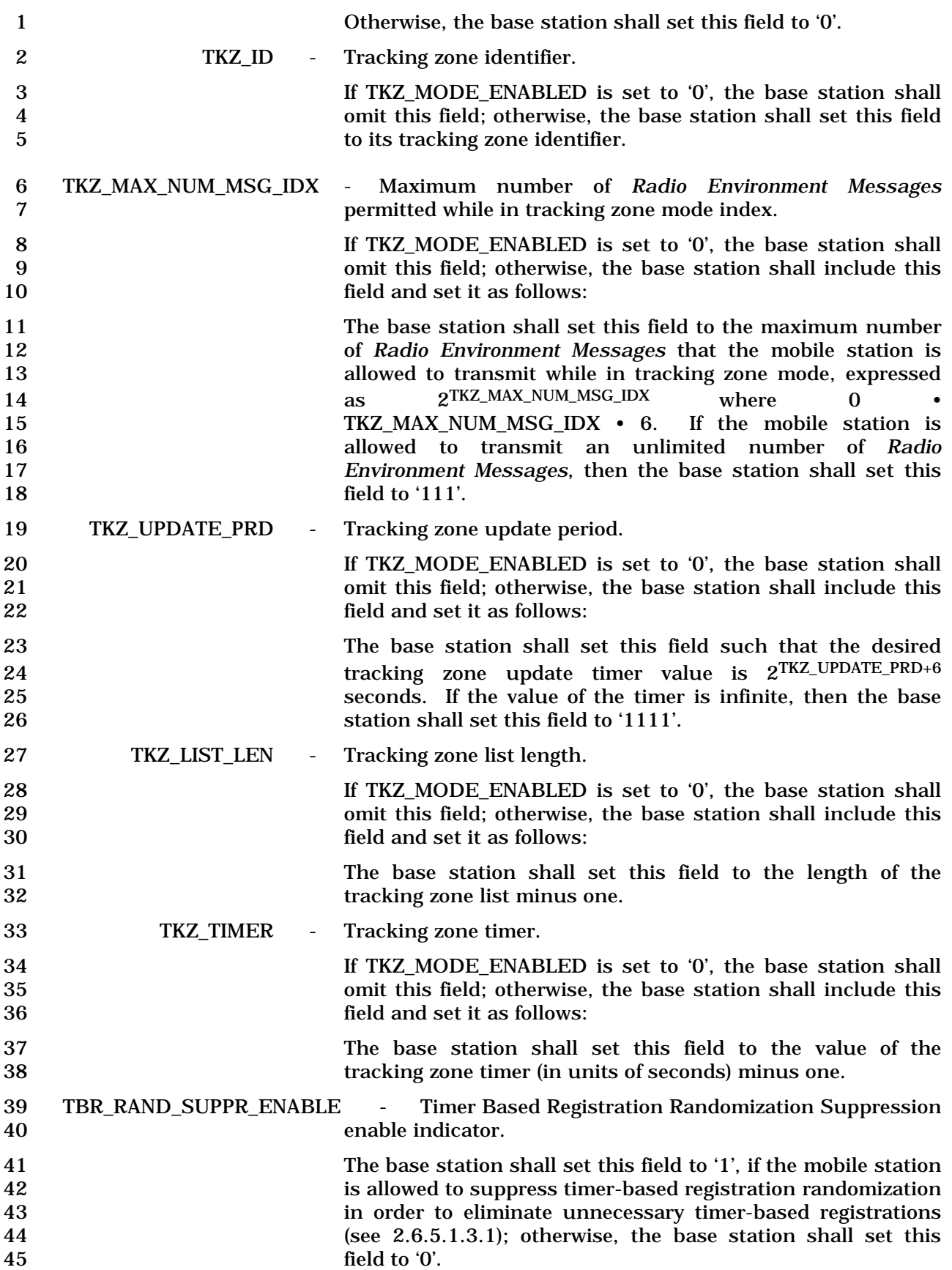

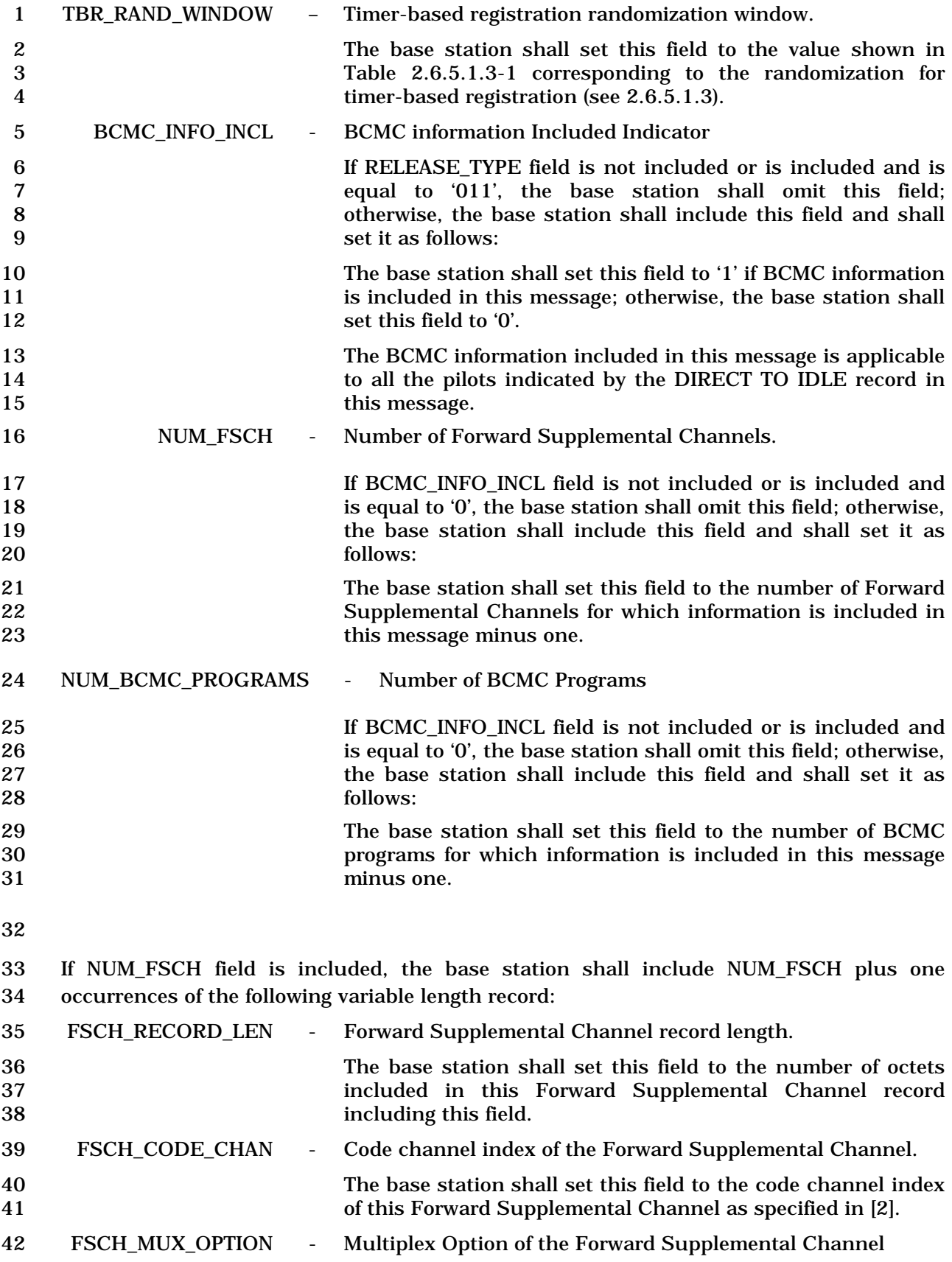

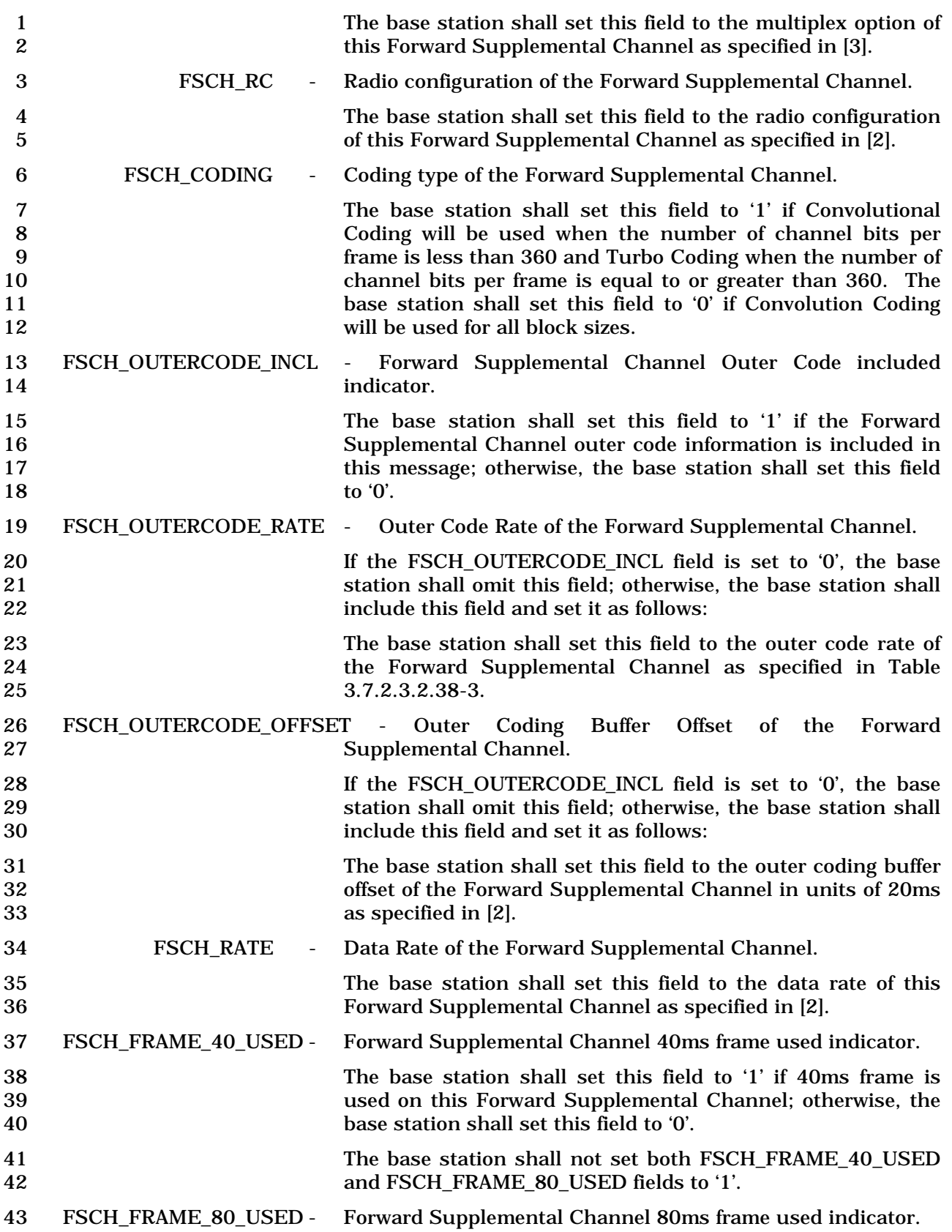

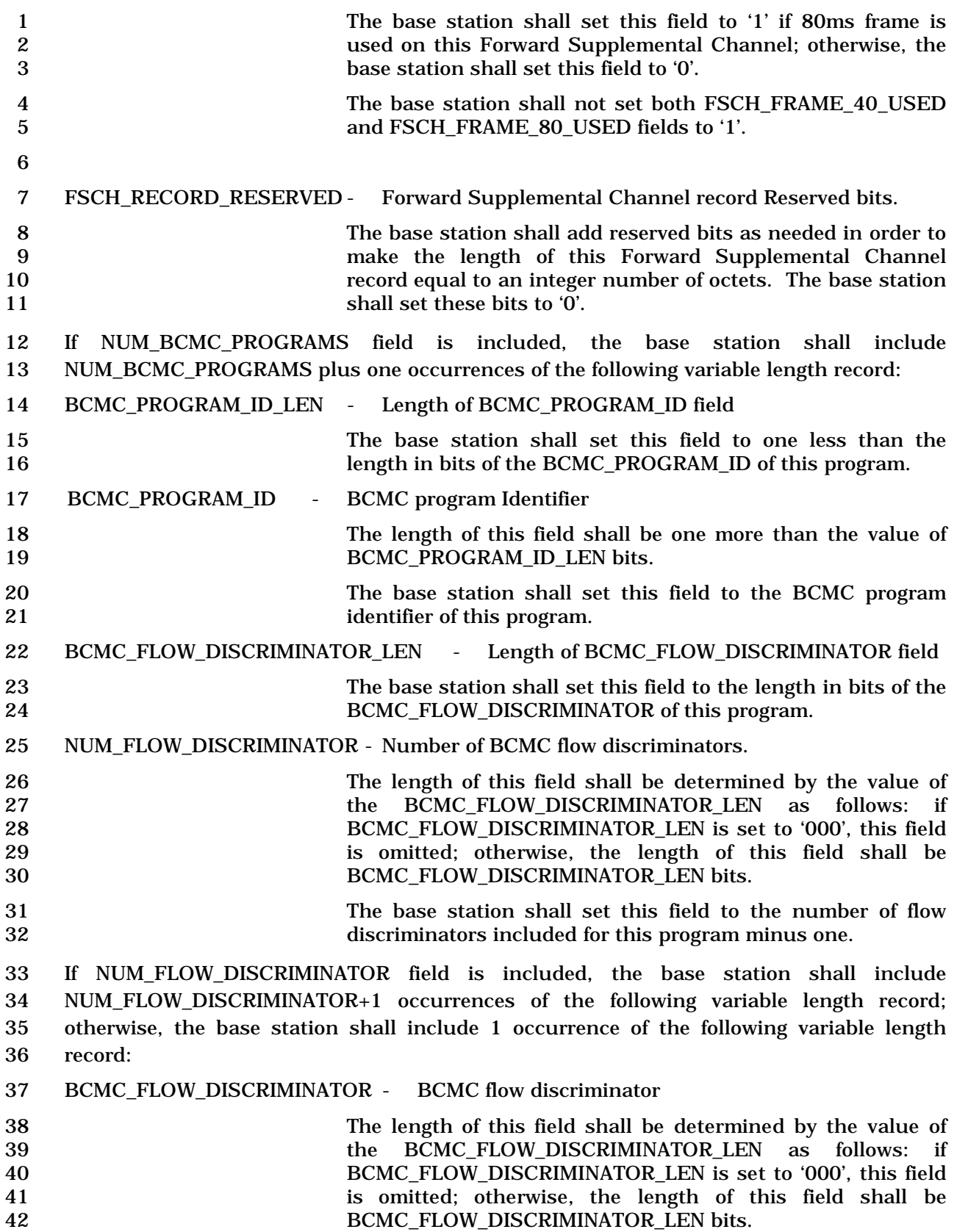

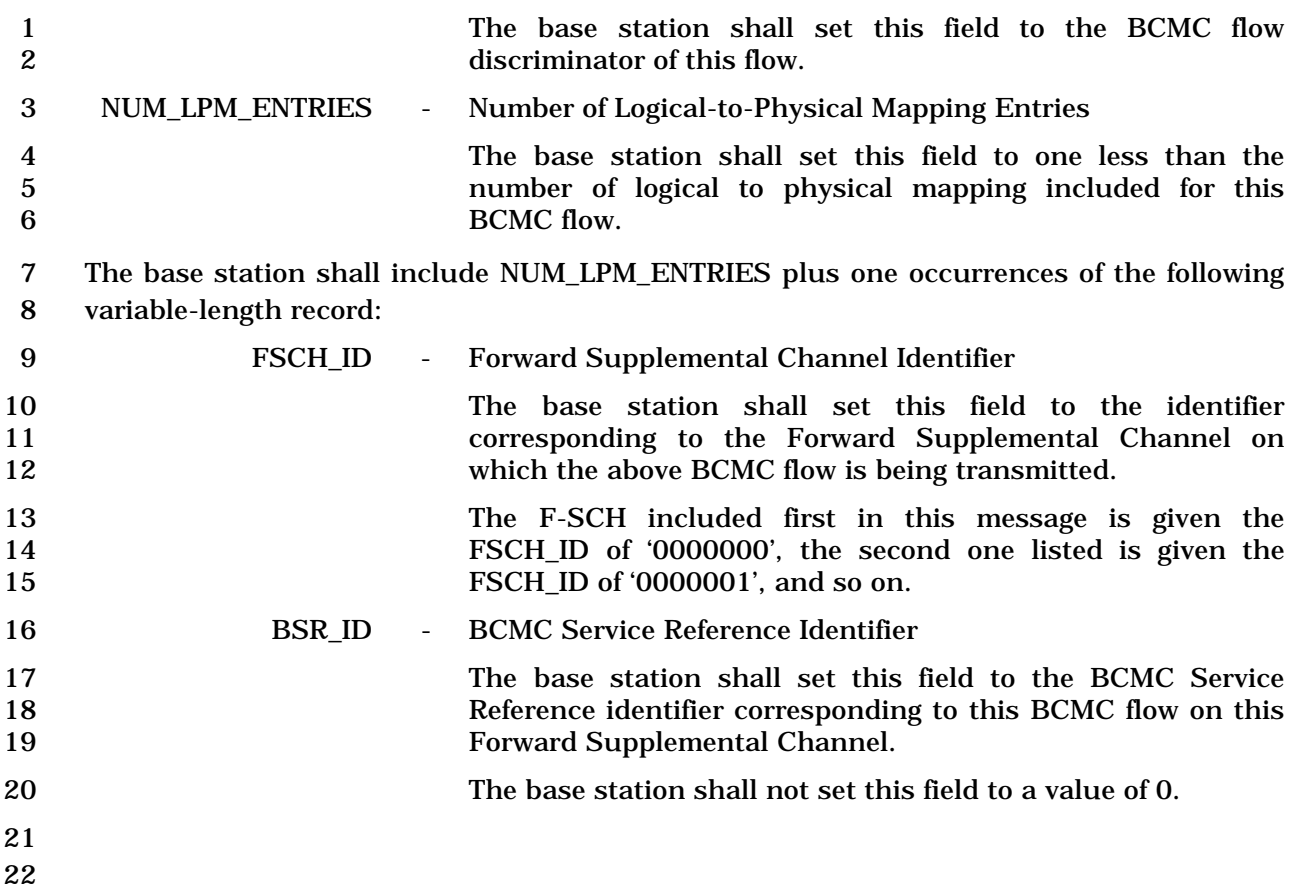

1 3.7.3.3.2.35 Extended Release Mini Message

## 2 MSG\_TAG: ERMM

3

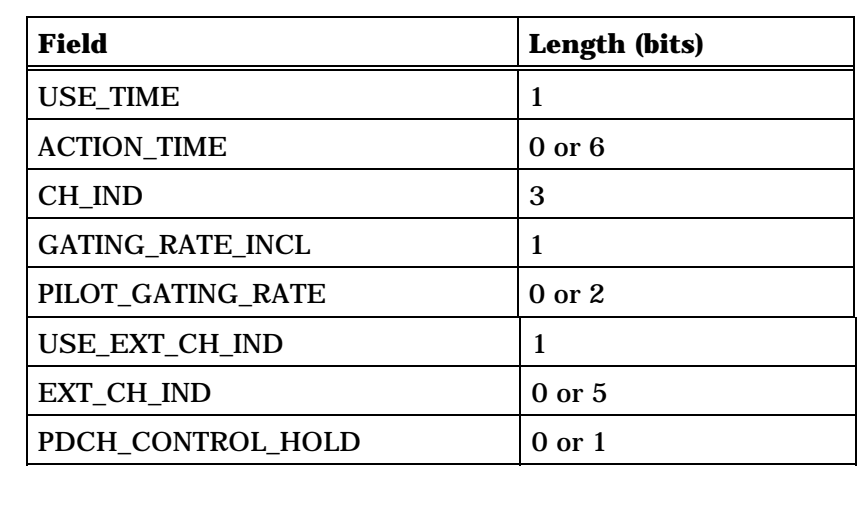

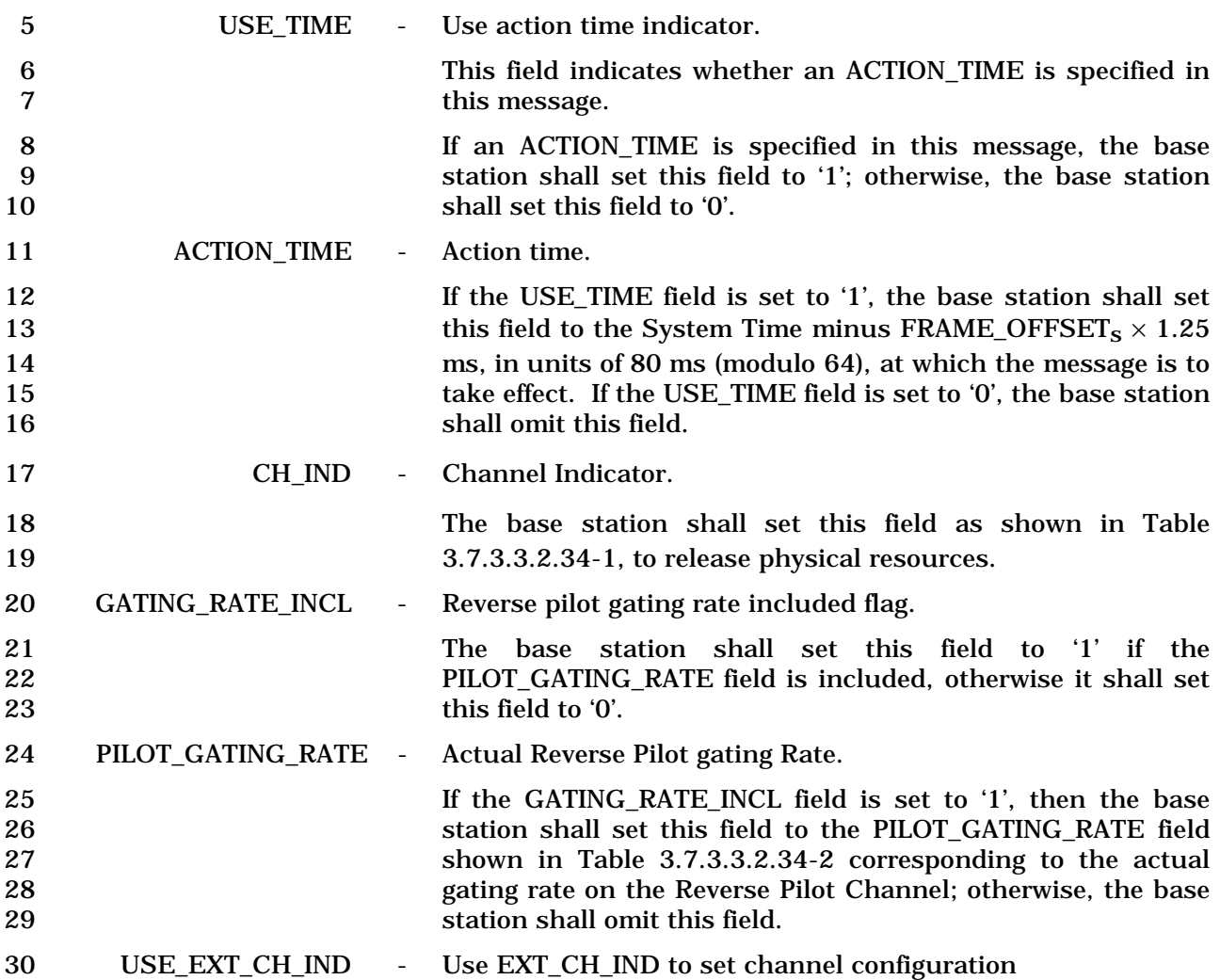

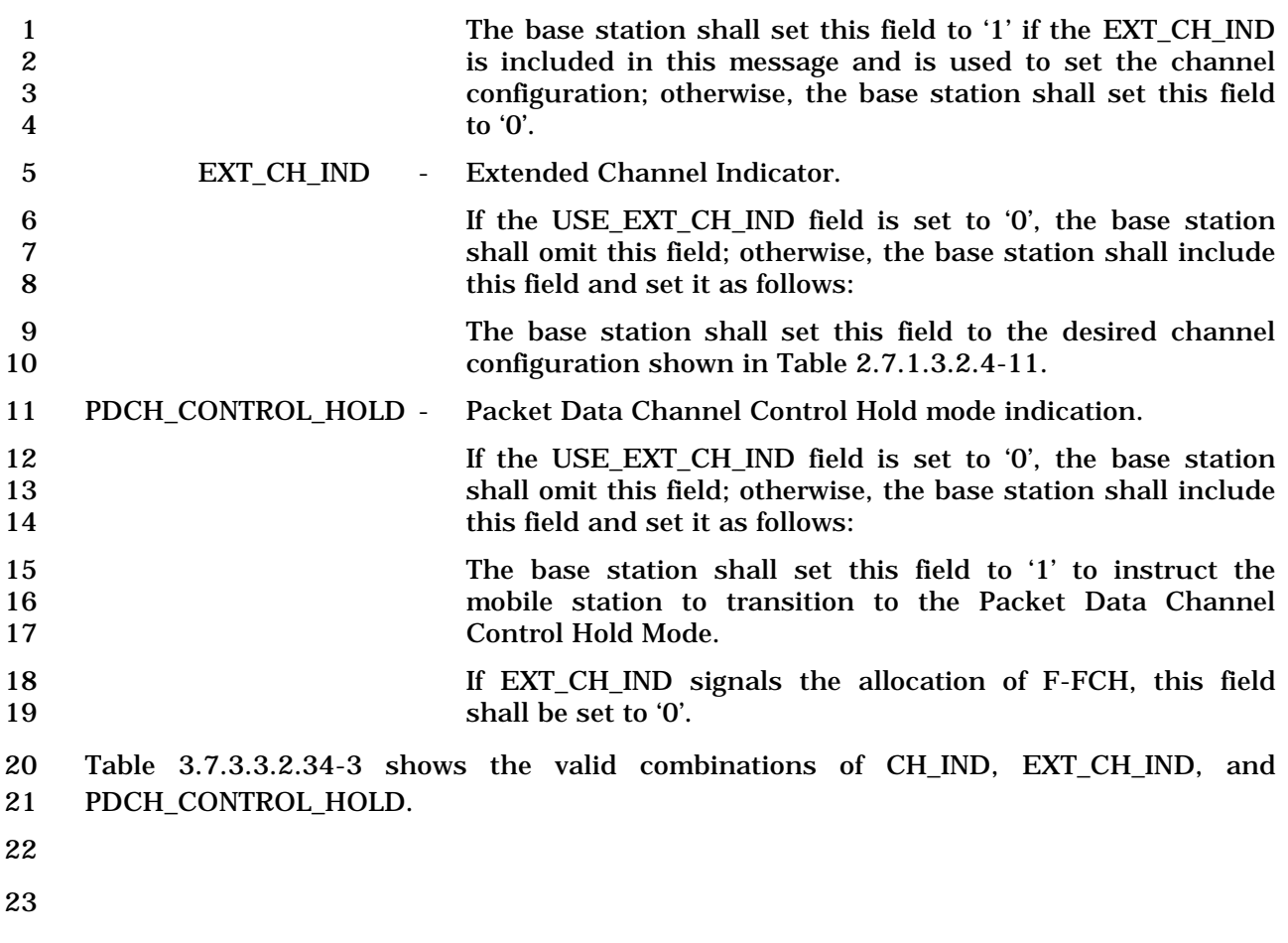

1 3.7.3.3.2.36 Universal Handoff Direction Message

# 2 MSG\_TAG: UHDM

3

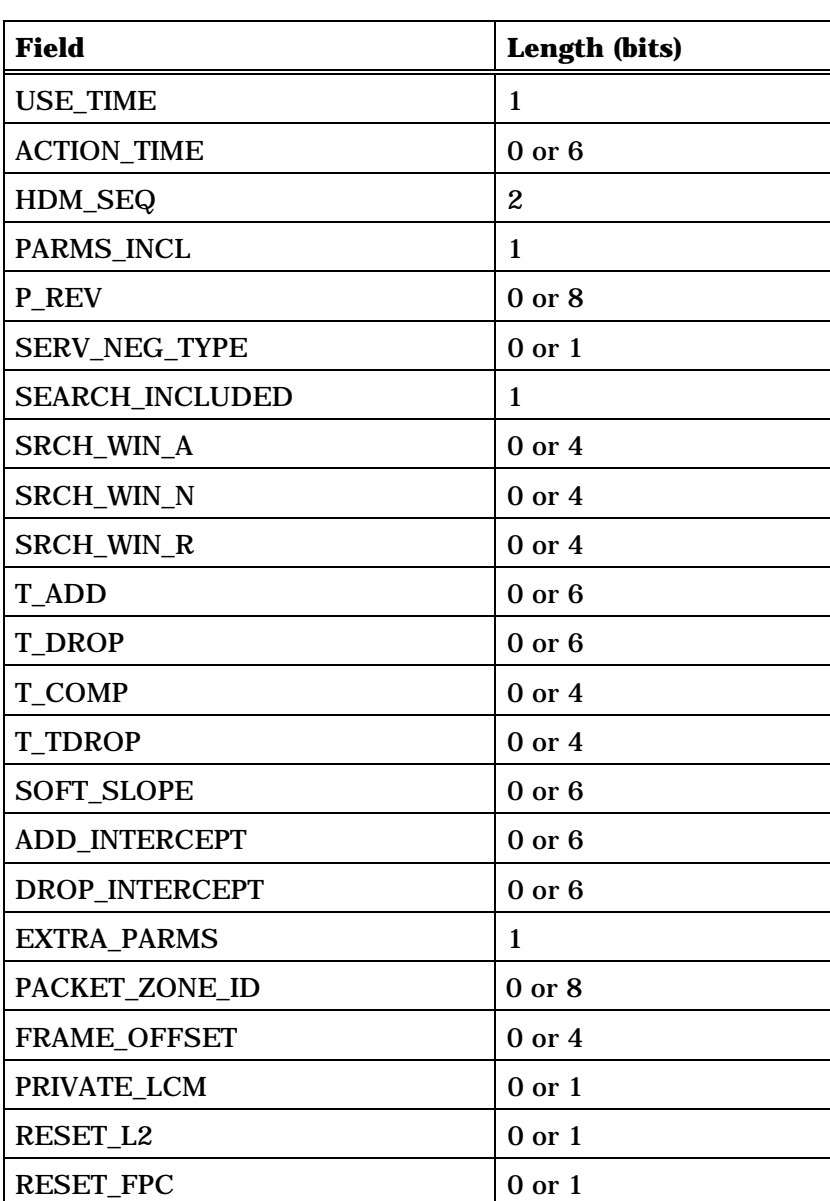

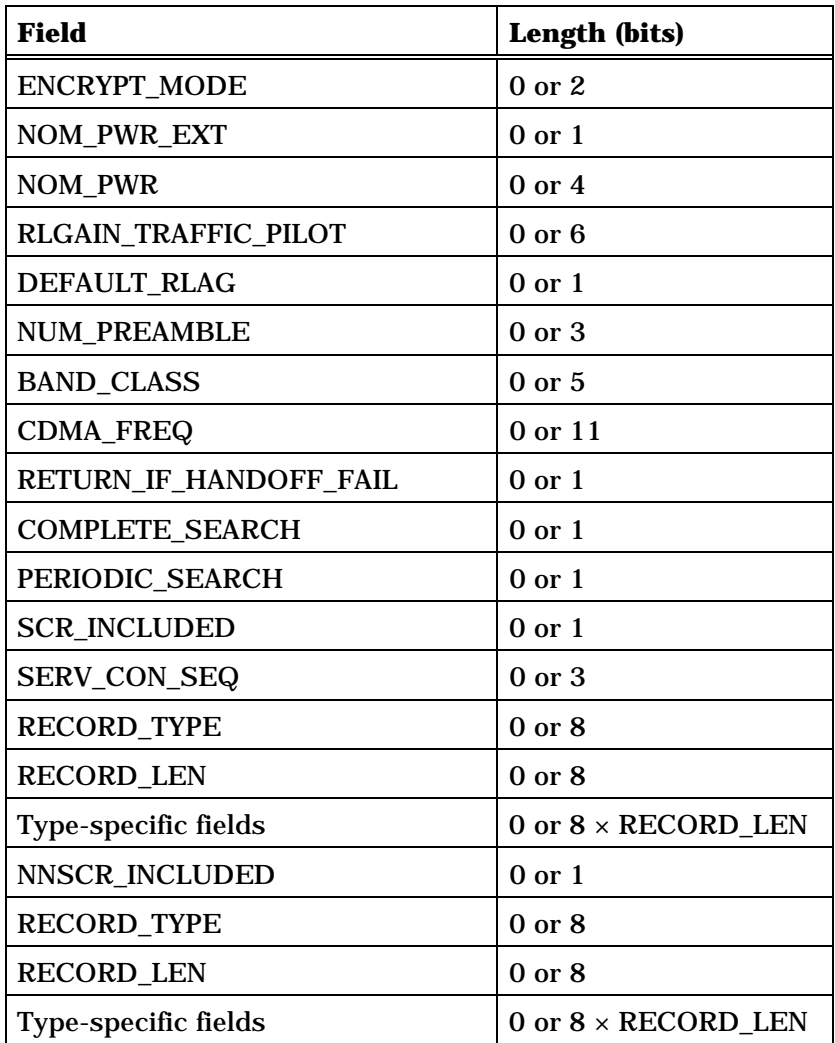

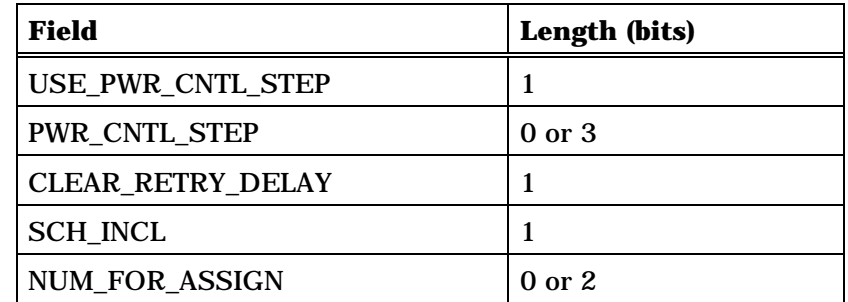

The base station shall include NUM\_FOR\_ASSIGN occurrences of the following fields

*{ (NUM\_FOR\_ASSIGN)* 

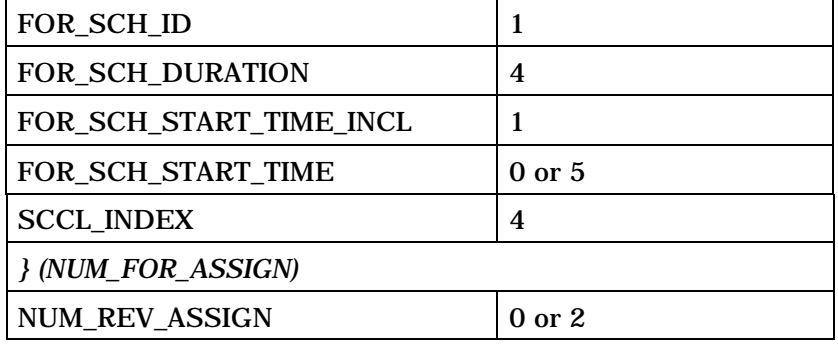

The base station shall include NUM\_REV\_ASSIGN occurrences of the following fields

*{ (NUM\_REV\_ASSIGN)* 

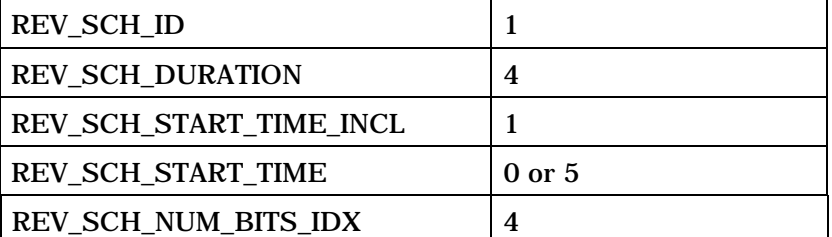

*} (NUM\_REV\_ASSIGN)* 

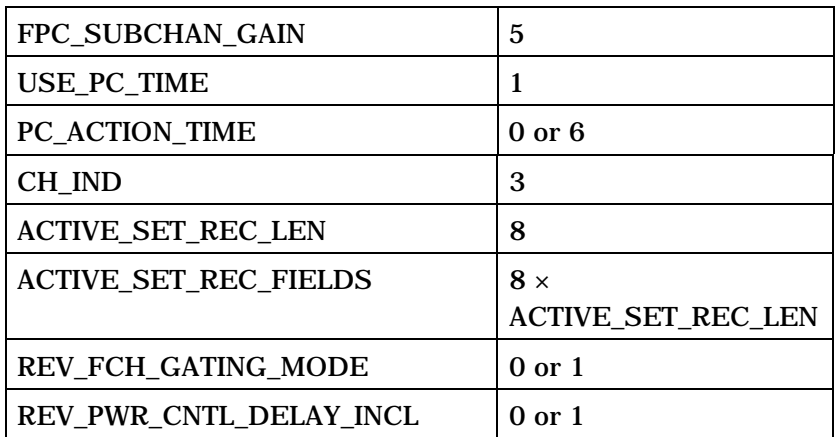

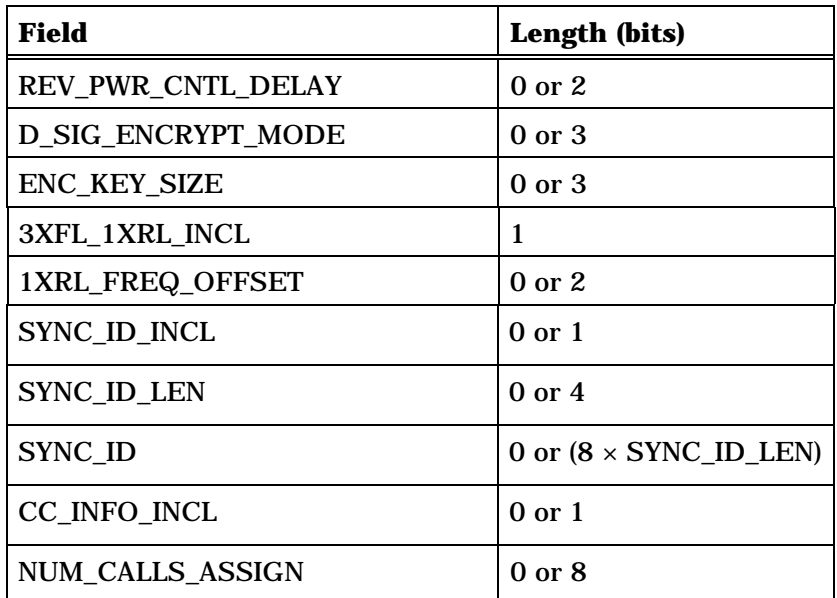

NUM\_CALLS\_ASSIGN occurrences of the following variable length record:

*{ (NUM\_CALLS\_ASSIGN)* 

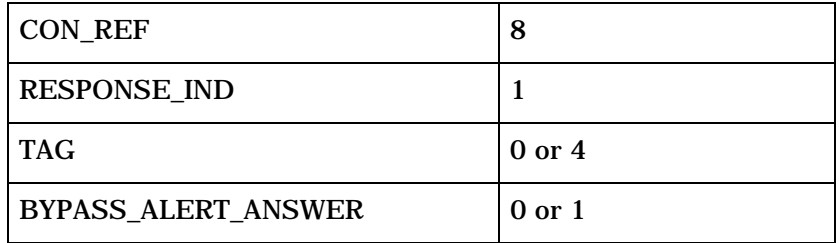

*} (NUM\_CALLS\_ASSIGN)* 

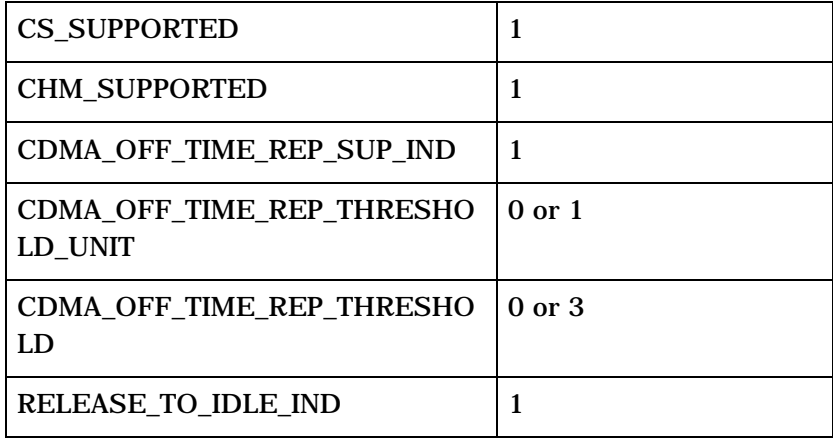

(continues on next page)

1 2

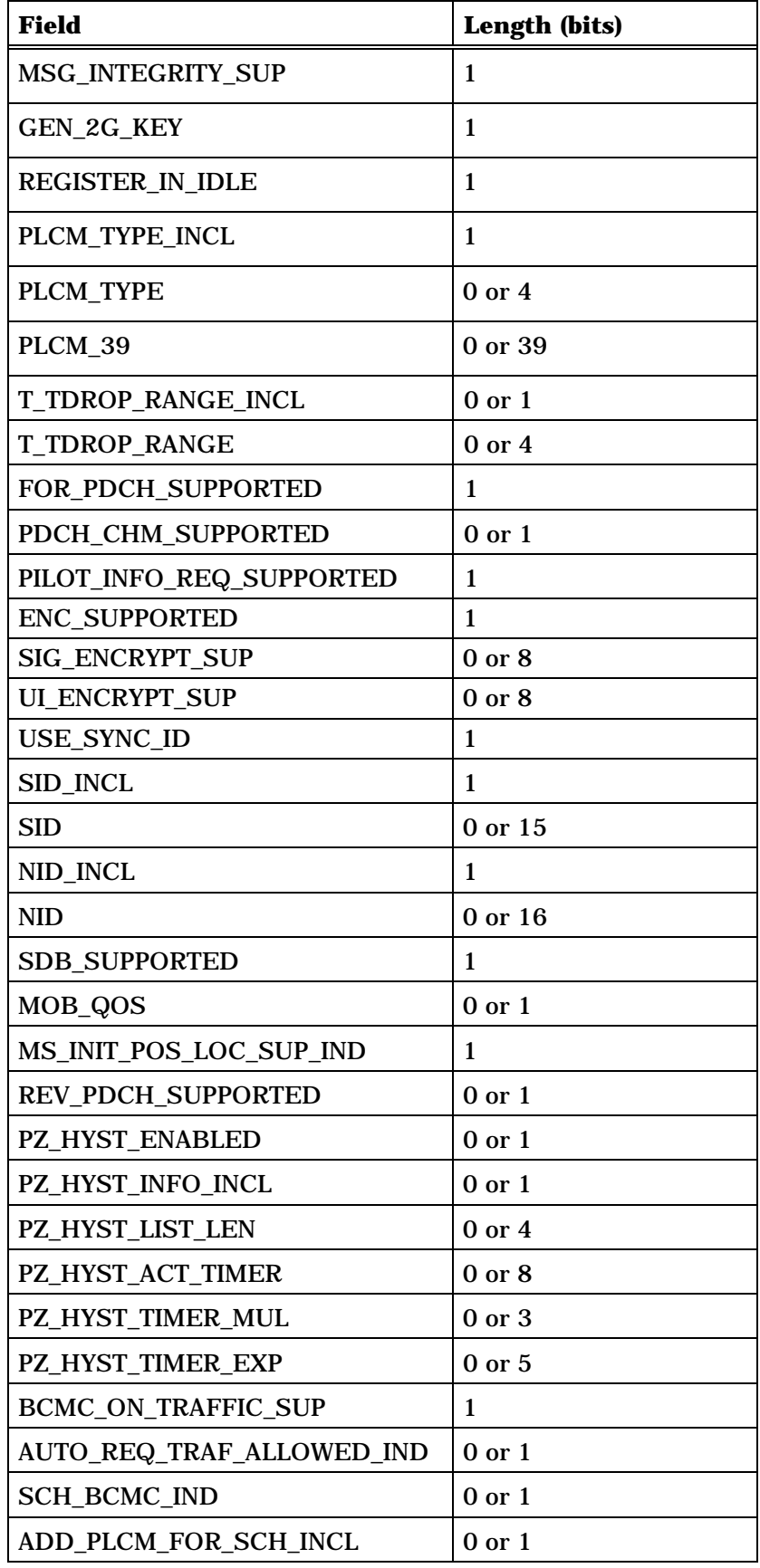

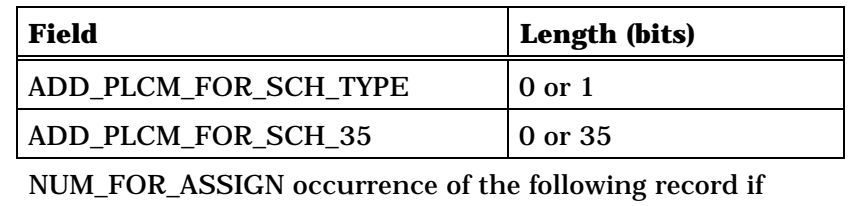

SCH\_BCMC\_IND is included and is set to '1':

*{ (NUM\_FOR\_ASSIGN)* 

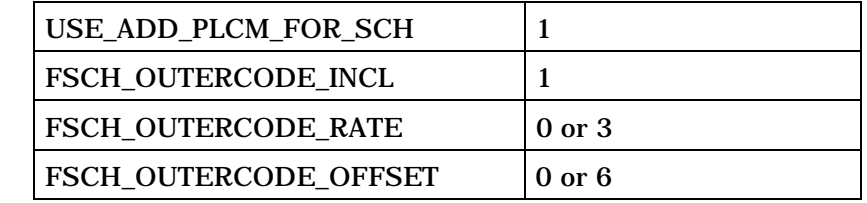

*} (NUM\_FOR\_ASSIGN)* 

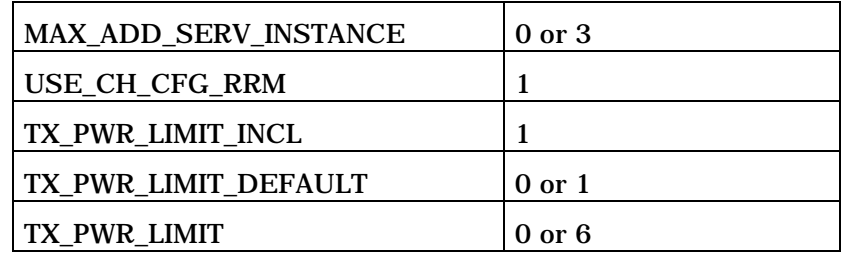

1 If CH\_IND = '101', the ACTIVE\_SET\_REC\_FIELDS shall be:

2

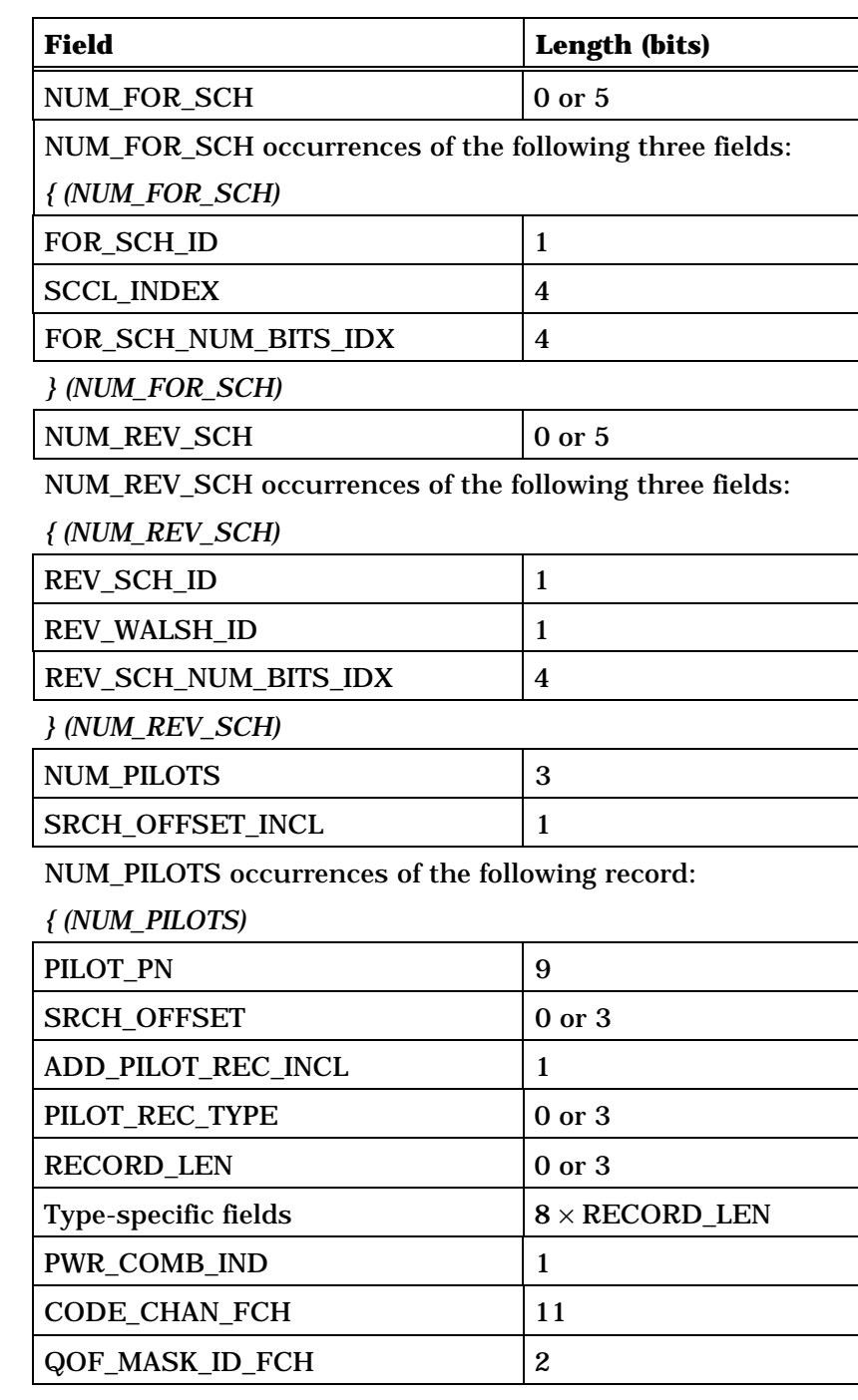

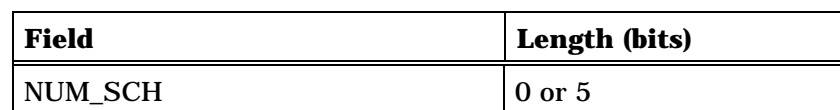

NUM\_SCH occurrences of the following record

*{ (NUM\_SCH)* 

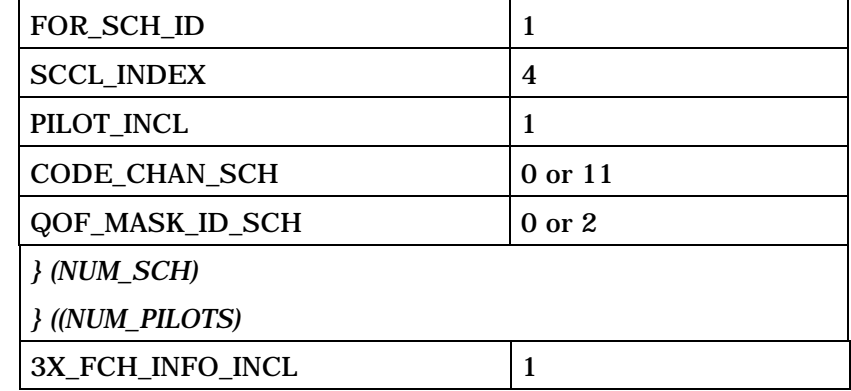

If 3X\_FCH\_INFO\_INCL is set to '1', NUM\_PILOTS occurrences of the following record:

*{ (NUM\_PILOTS)* 

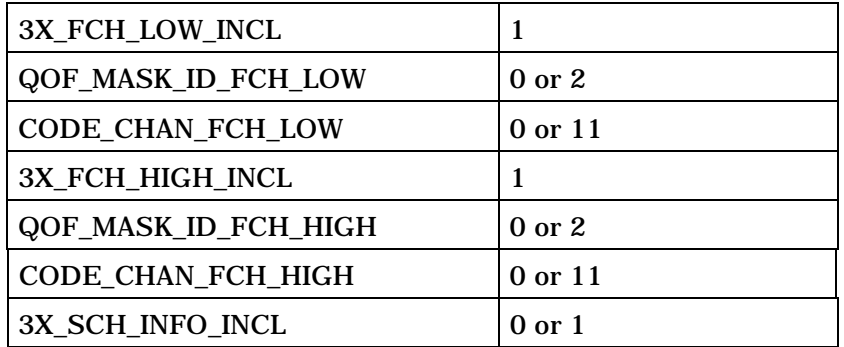

If 3X\_SCH\_INFO\_INCL is included and set to '1', NUM\_SCH occurrences of the following record:

### *{ (NUM\_SCH)*

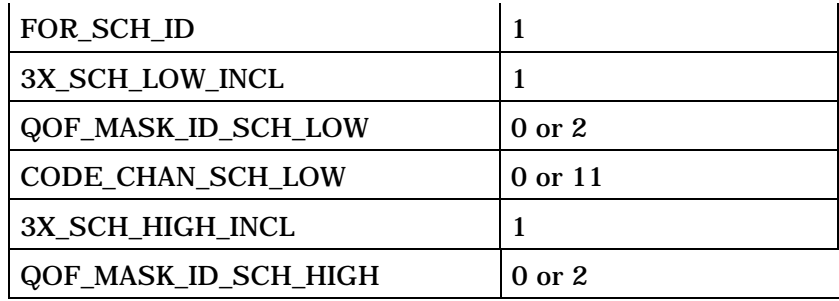

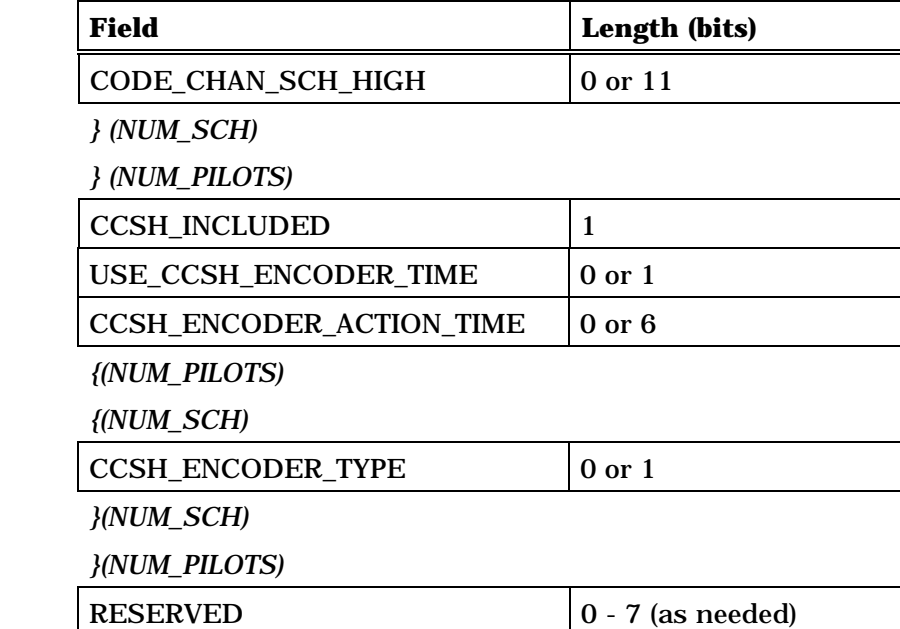

# 1 If CH\_IND = '010' or '110', the ACTIVE\_SET\_REC\_FIELDS shall be:

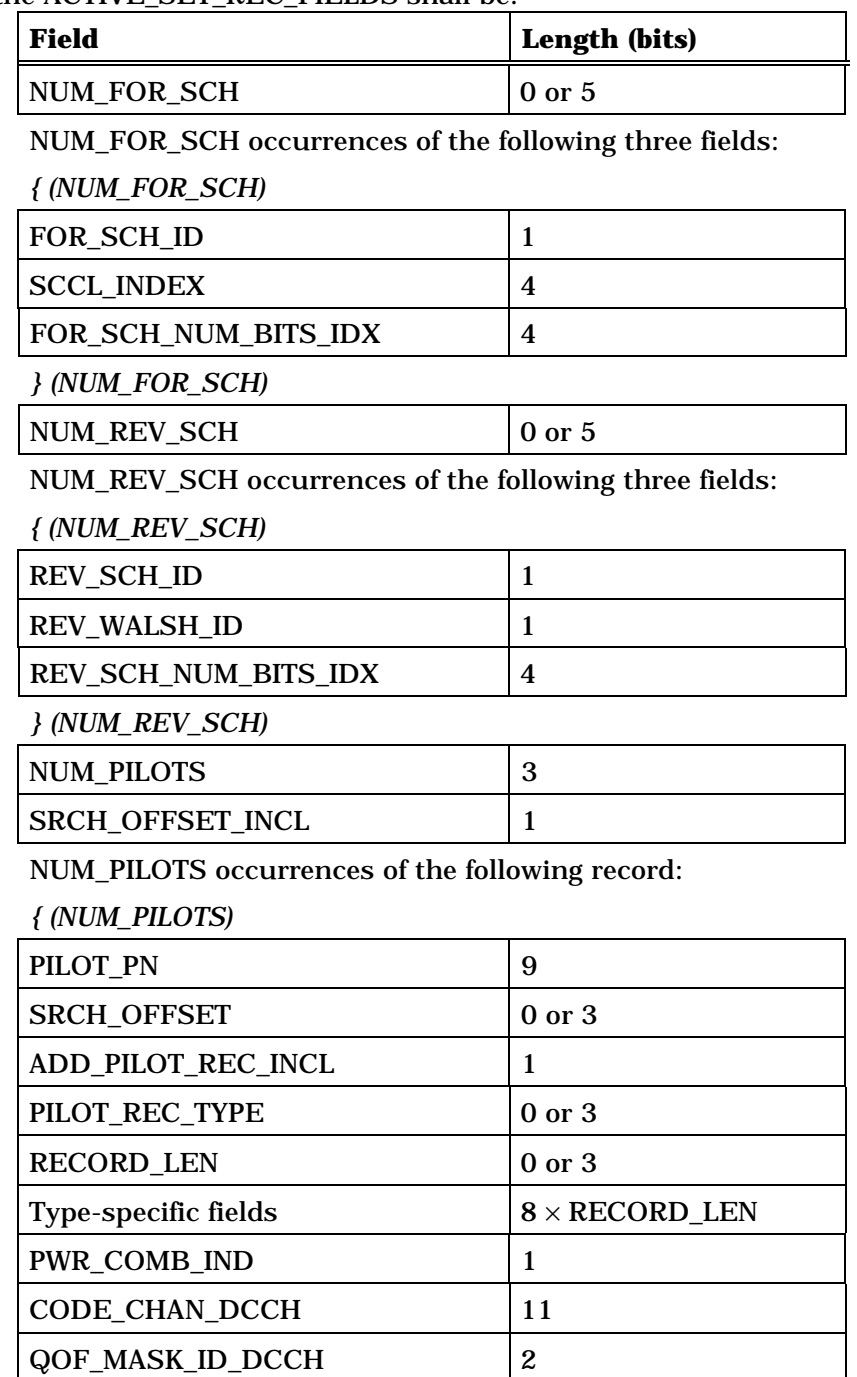

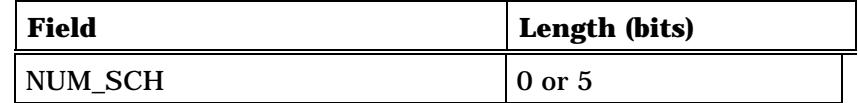

NUM\_SCH occurrences of the following five fields:

*{ (NUM\_SCH)* 

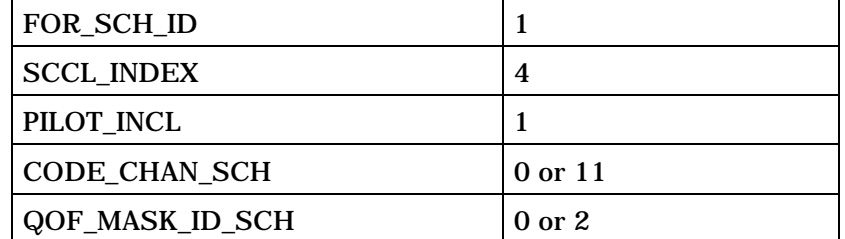

*} (NUM\_SCH)* 

*} (NUM\_PILOTS)* 

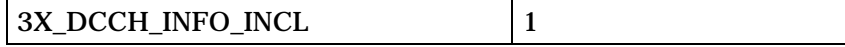

If 3X\_DCCH\_INFO\_INCL is set to '1', NUM\_PILOTS occurrences of the following record:

*{ (NUM\_PILOTS)* 

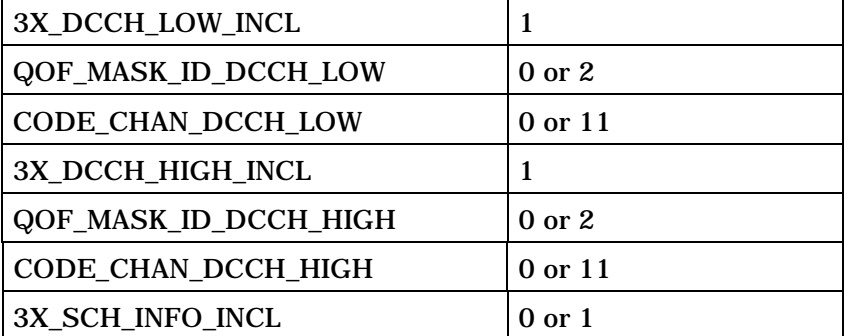

If 3X\_SCH\_INFO\_INCL is included and set to '1', NUM\_SCH occurrences of the following record:

#### *{ (NUM\_SCH)*

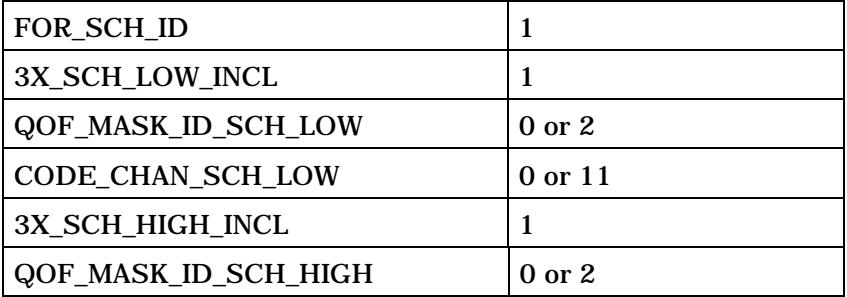

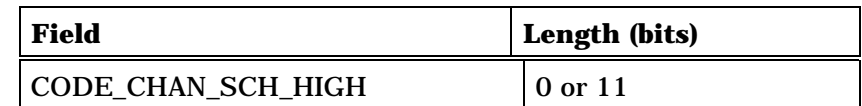

*} (NUM\_SCH)* 

*} (NUM\_PILOTS)* 

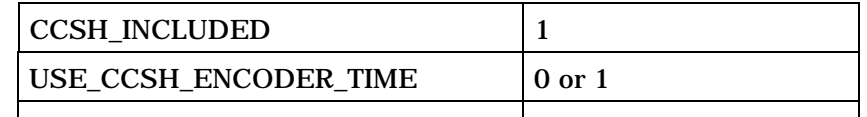

 $CCSH\_ENCODER\_ACTION\_TIME$  0 or 6

*{(NUM\_PILOTS)* 

*{(NUM\_SCH)*

CCSH\_ENCODER\_TYPE 0 or 1

*}(NUM\_SCH)*

*}(NUM\_PILOTS)*

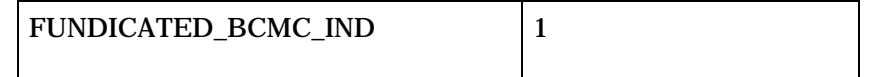

NUM\_PILOTS occurrence of the following record:

*{ (*NUM\_PILOTS*)*

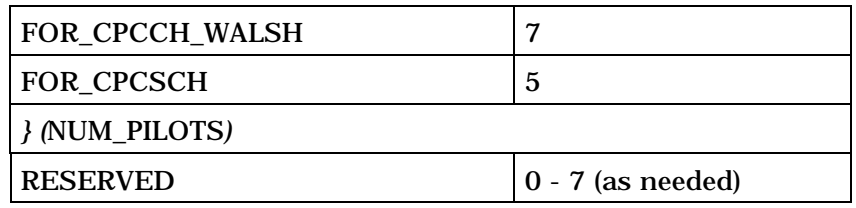

## 1 If CH\_IND = '111', the ACTIVE\_SET\_REC\_FIELDS shall be:

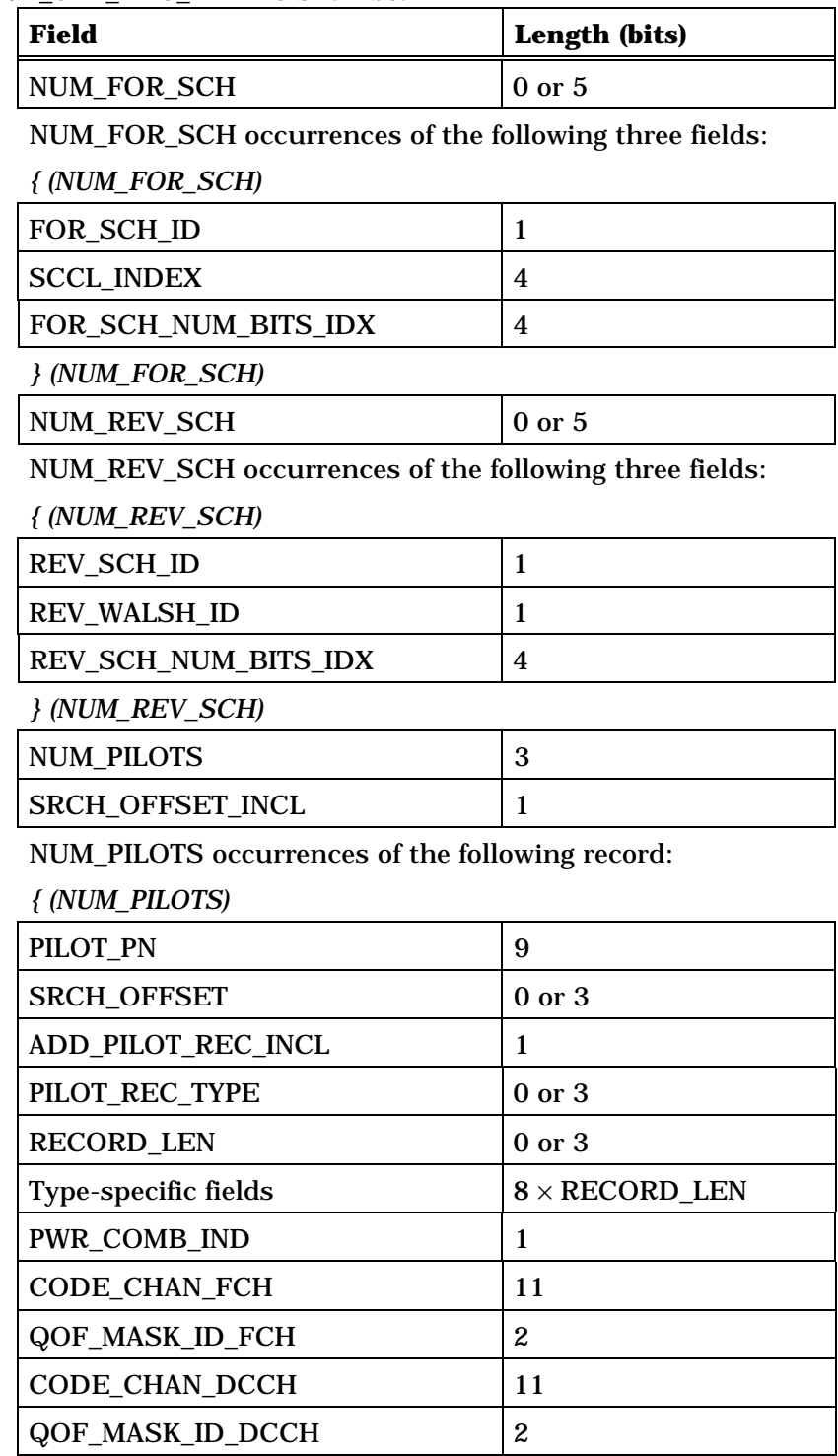

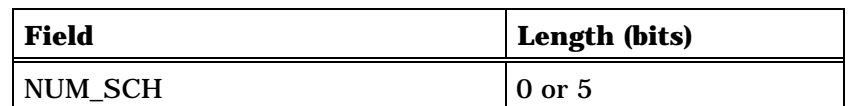

NUM\_SCH occurrences of the following five field record:

### *{ (NUM\_SCH)*

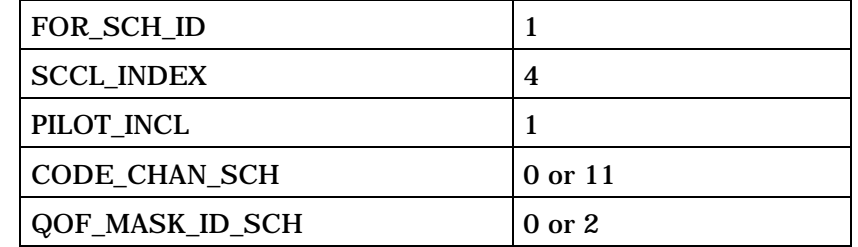

*} (NUM\_SCH)* 

*} (NUM\_PILOTS)* 

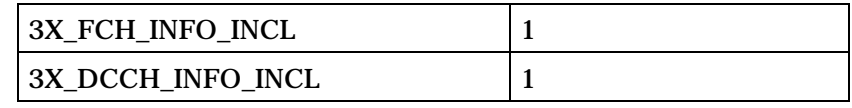

If 3X\_FCH\_INFO\_INCL or 3X\_DCCH\_INFO\_INCL is set to '1', NUM\_PILOTS occurrences of the following record:

*{ (NUM\_PILOTS)* 

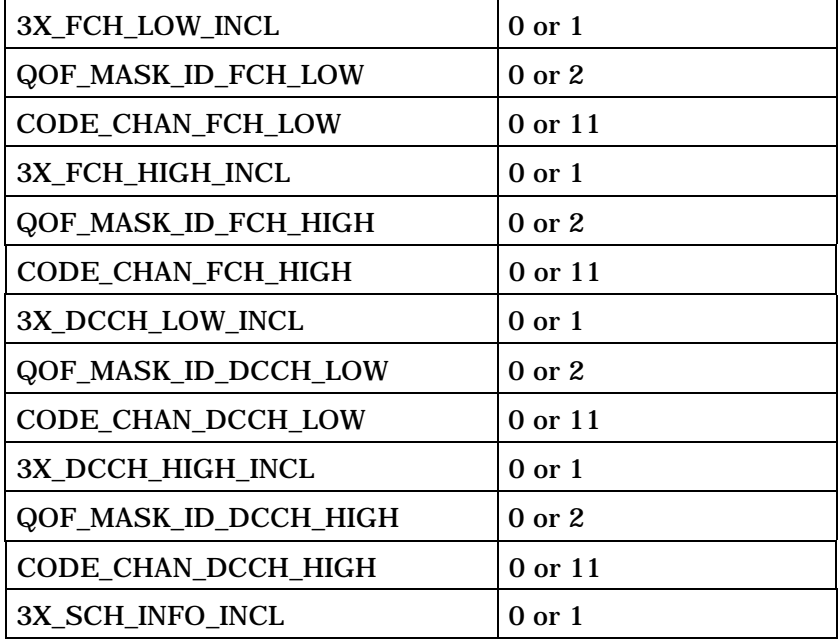

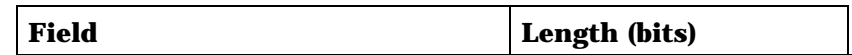

If 3X\_SCH\_INFO\_INCL is included and set to '1', NUM\_SCH occurrences of the following record:

*{ (NUM\_SCH)* 

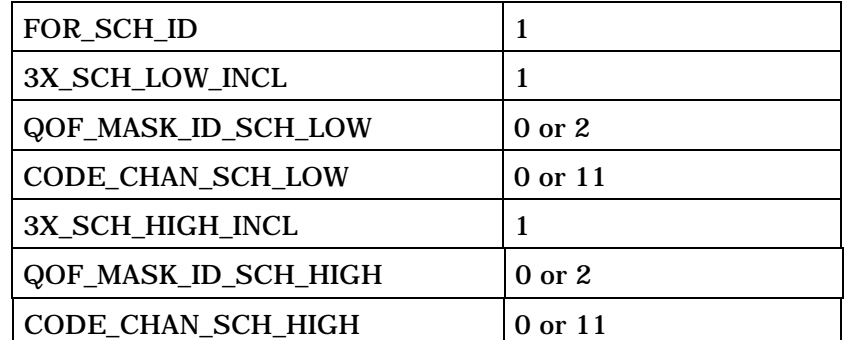

*} (NUM\_SCH)* 

*} (NUM\_PILOTS)* 

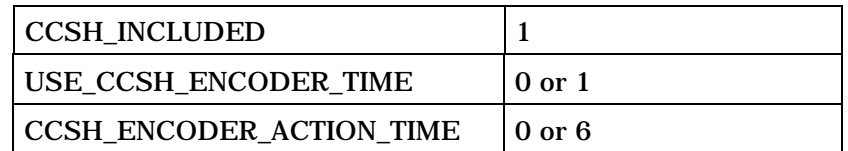

*{(NUM\_PILOTS)* 

*{(NUM\_SCH)*

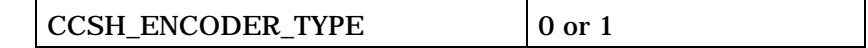

*}(NUM\_SCH)*

*}(NUM\_PILOTS)*

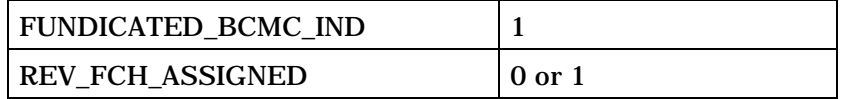

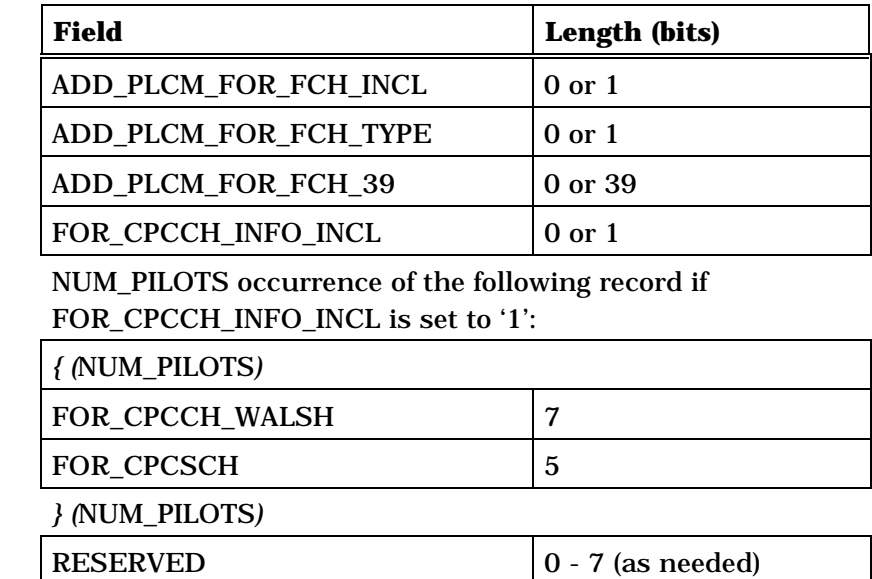

1 If CH\_IND = '000', the ACTIVE\_SET\_REC\_FIELDS shall be:

| Field                     | Length (bits)                            |
|---------------------------|------------------------------------------|
| EXT_CH_IND                | 5                                        |
| <b>RESERVED</b>           | 3                                        |
| EXT_ACTIVE_SET_REC_FIELDS | $8\times$<br>(ACTIVE_SET_REC_L<br>$EN-1$ |

## 2 The EXT\_ACTIVE\_SET\_REC\_FIELDS shall be:

3

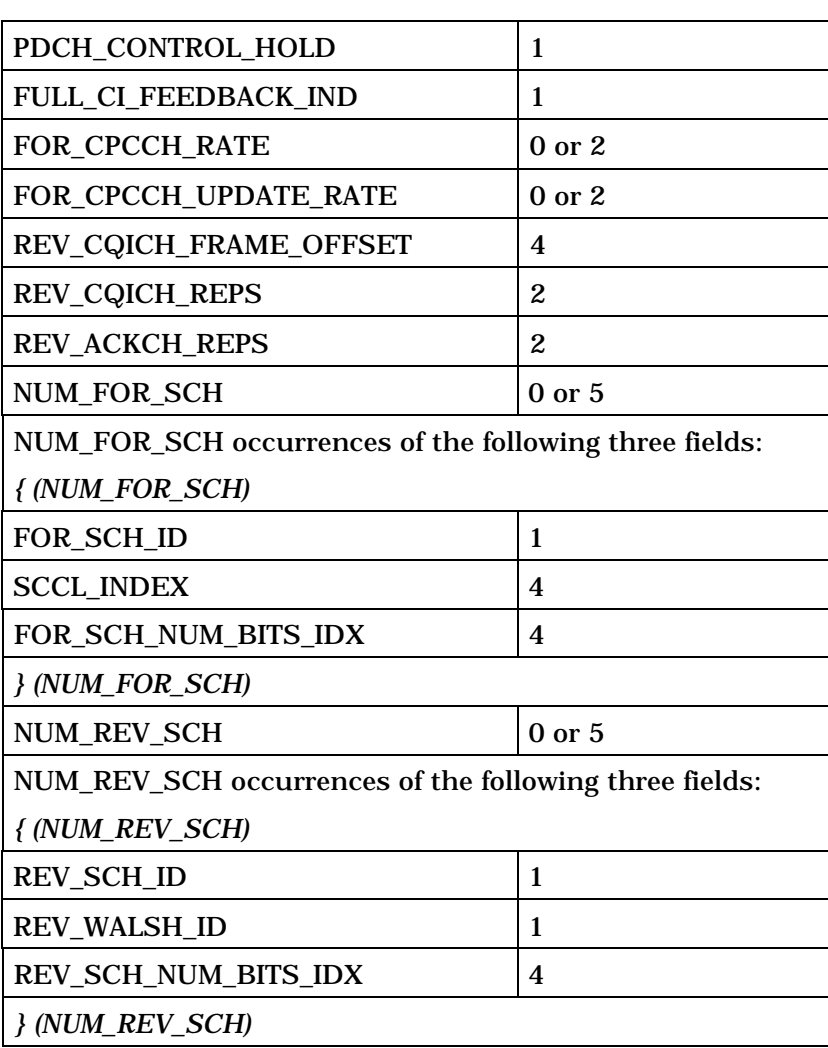

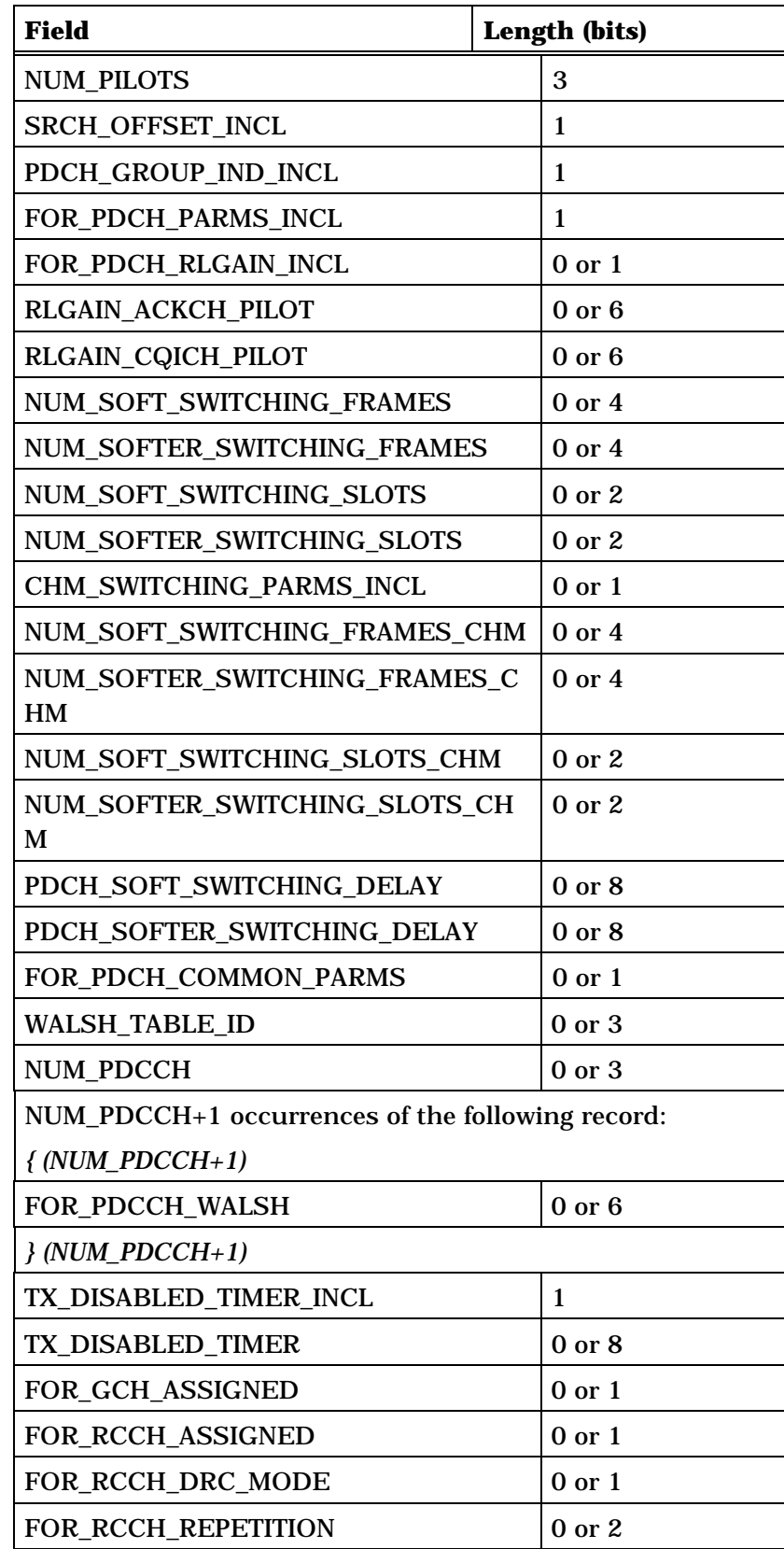

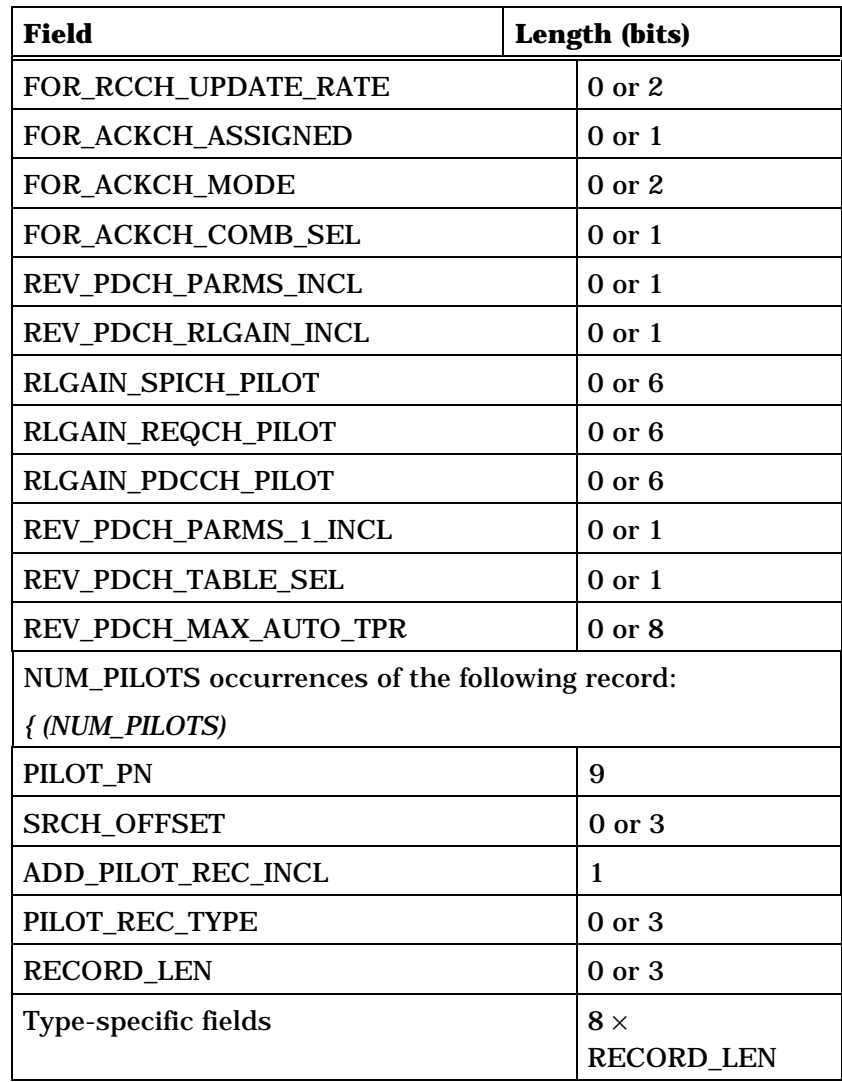

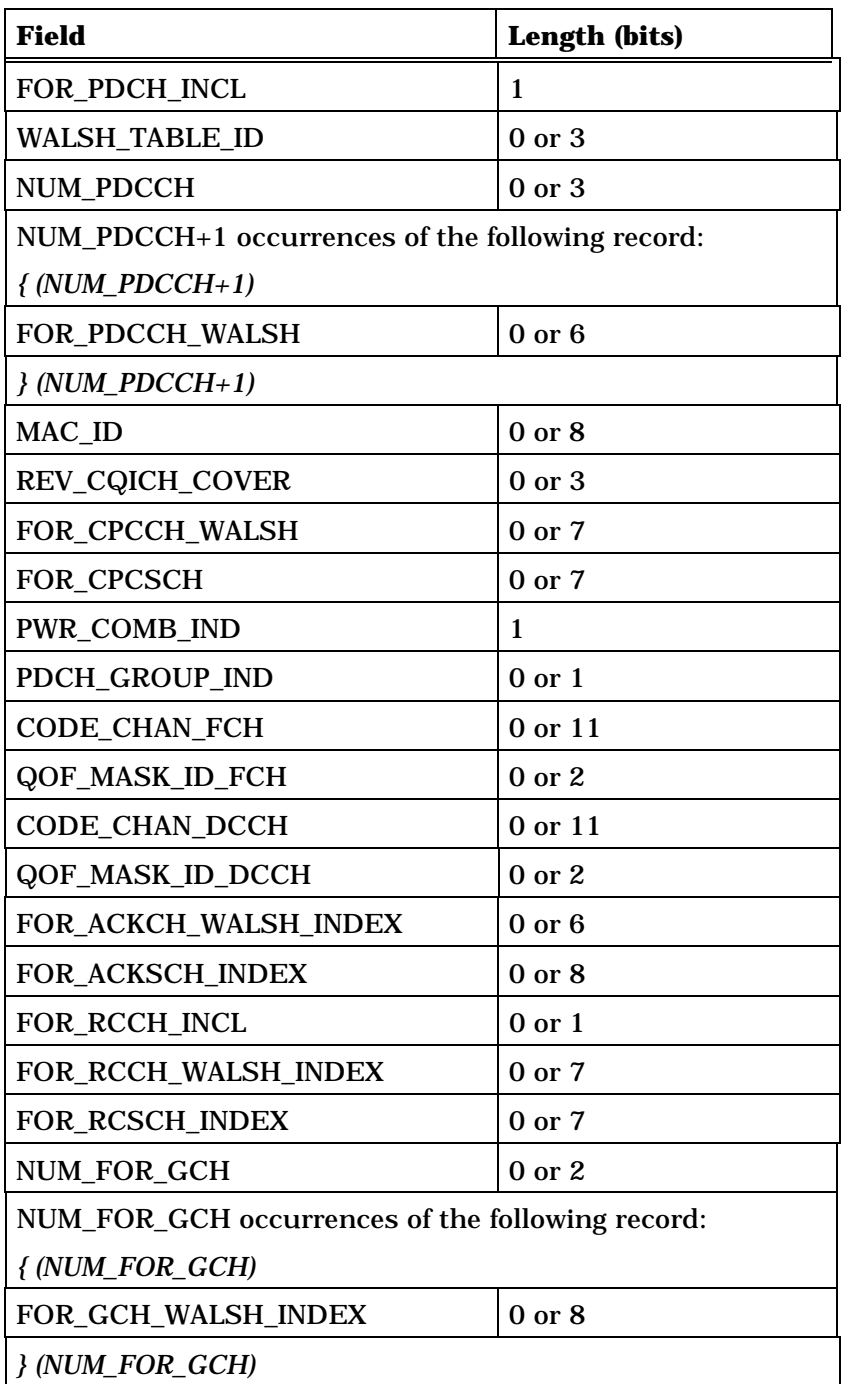

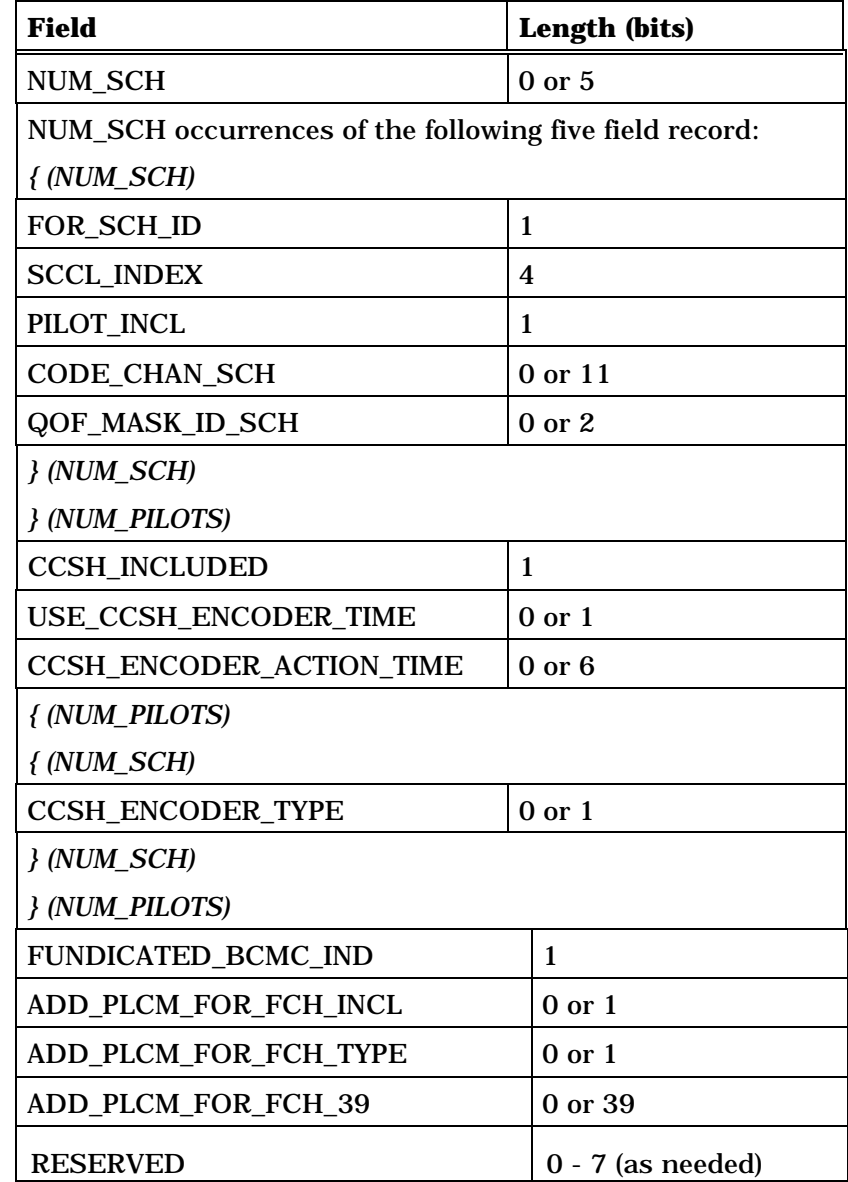

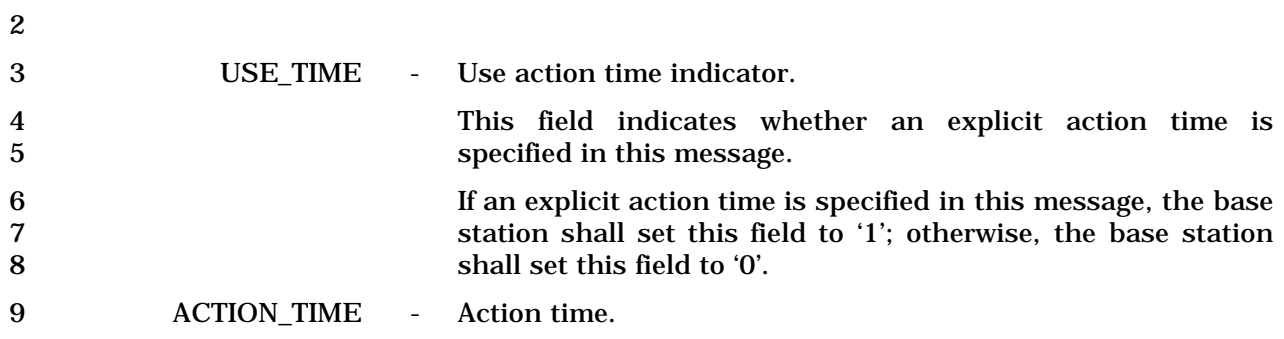

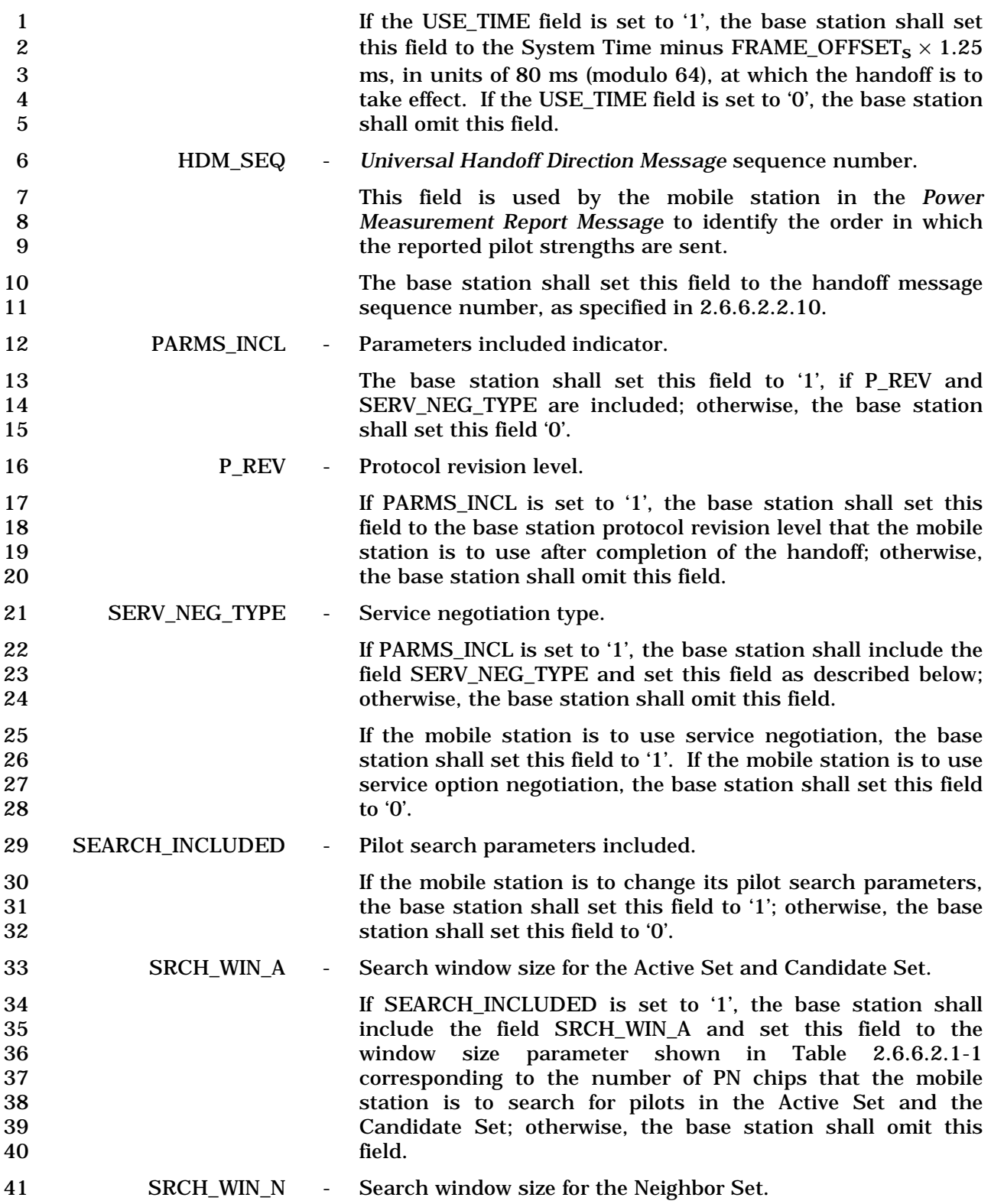

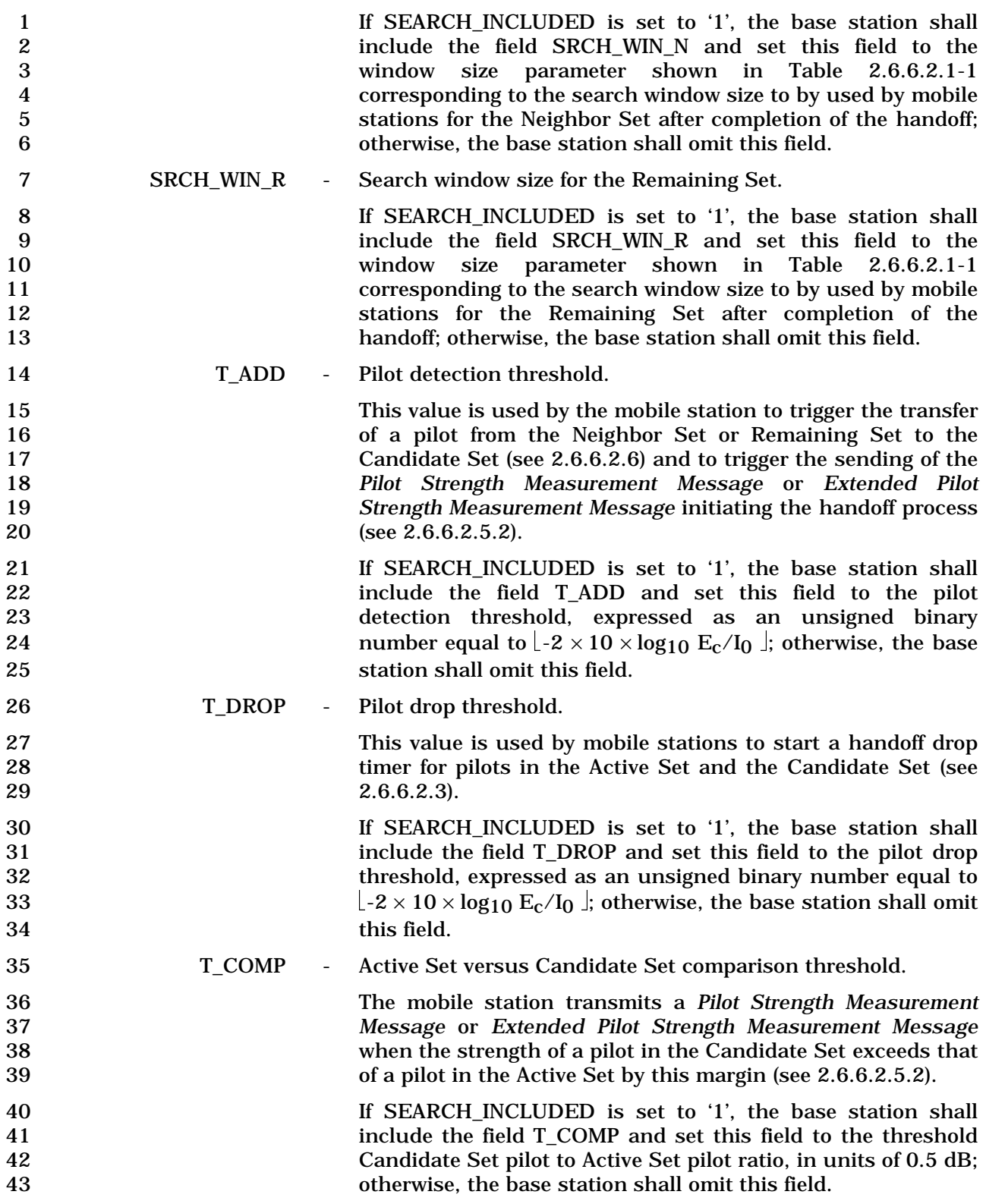

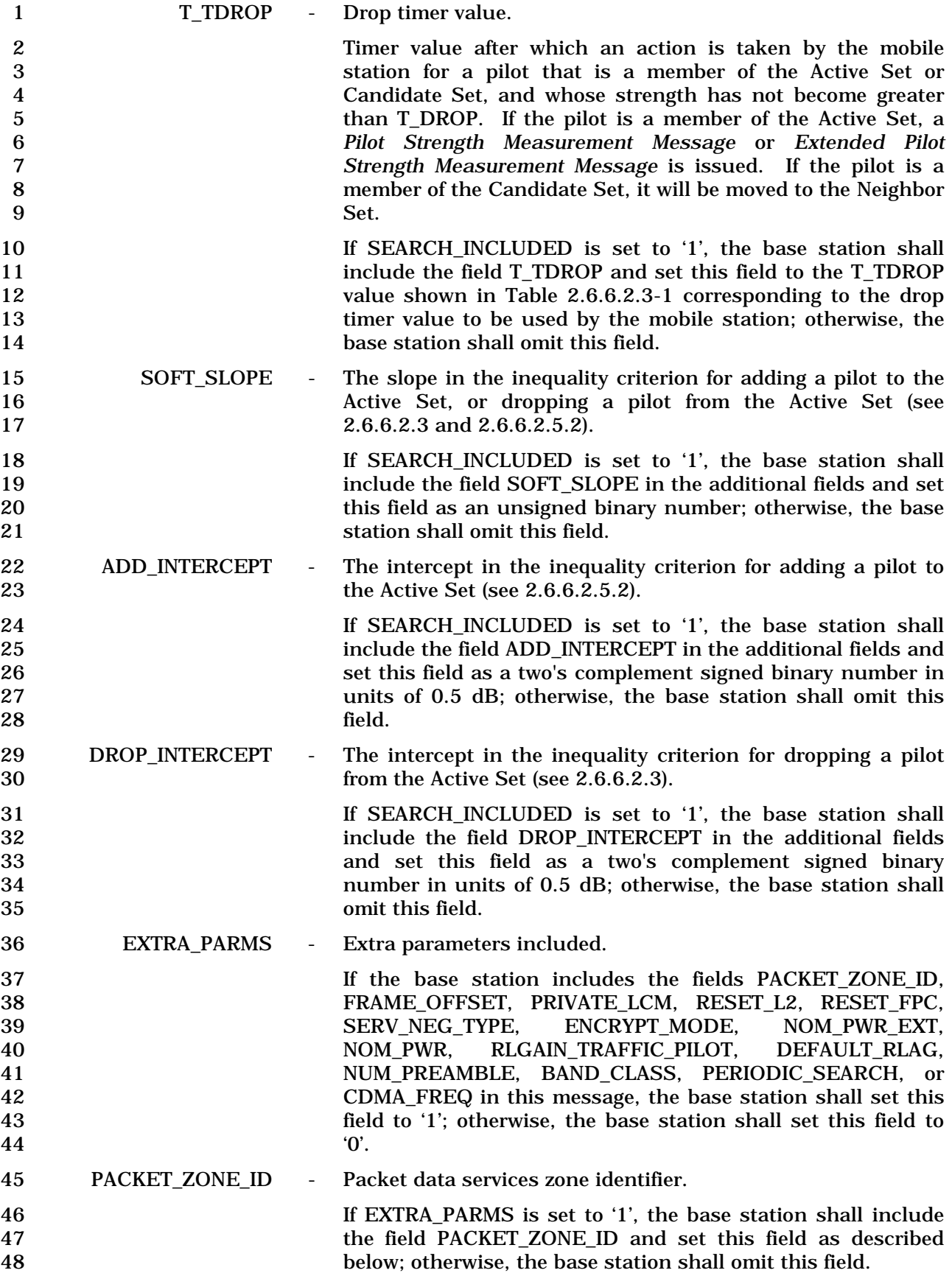

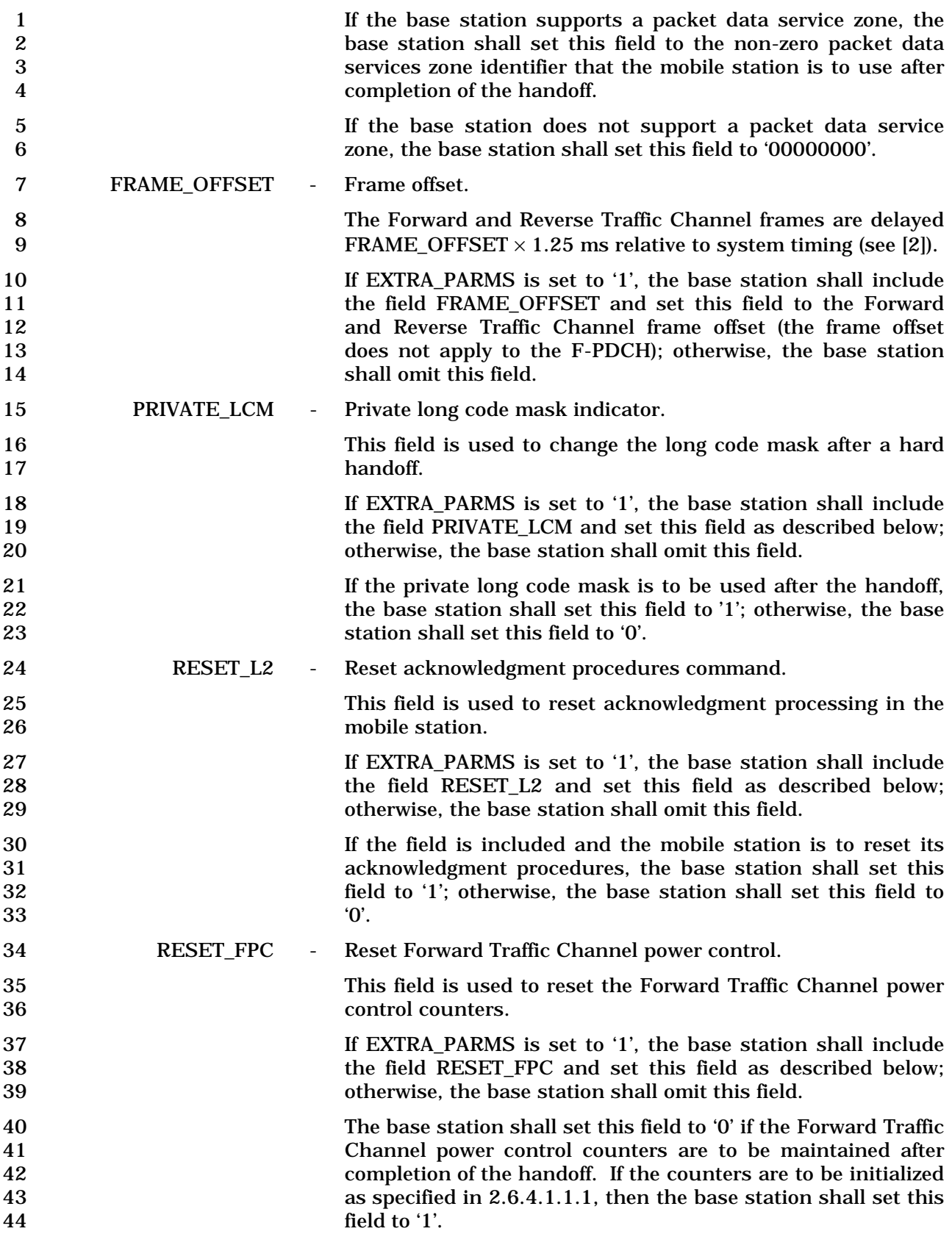

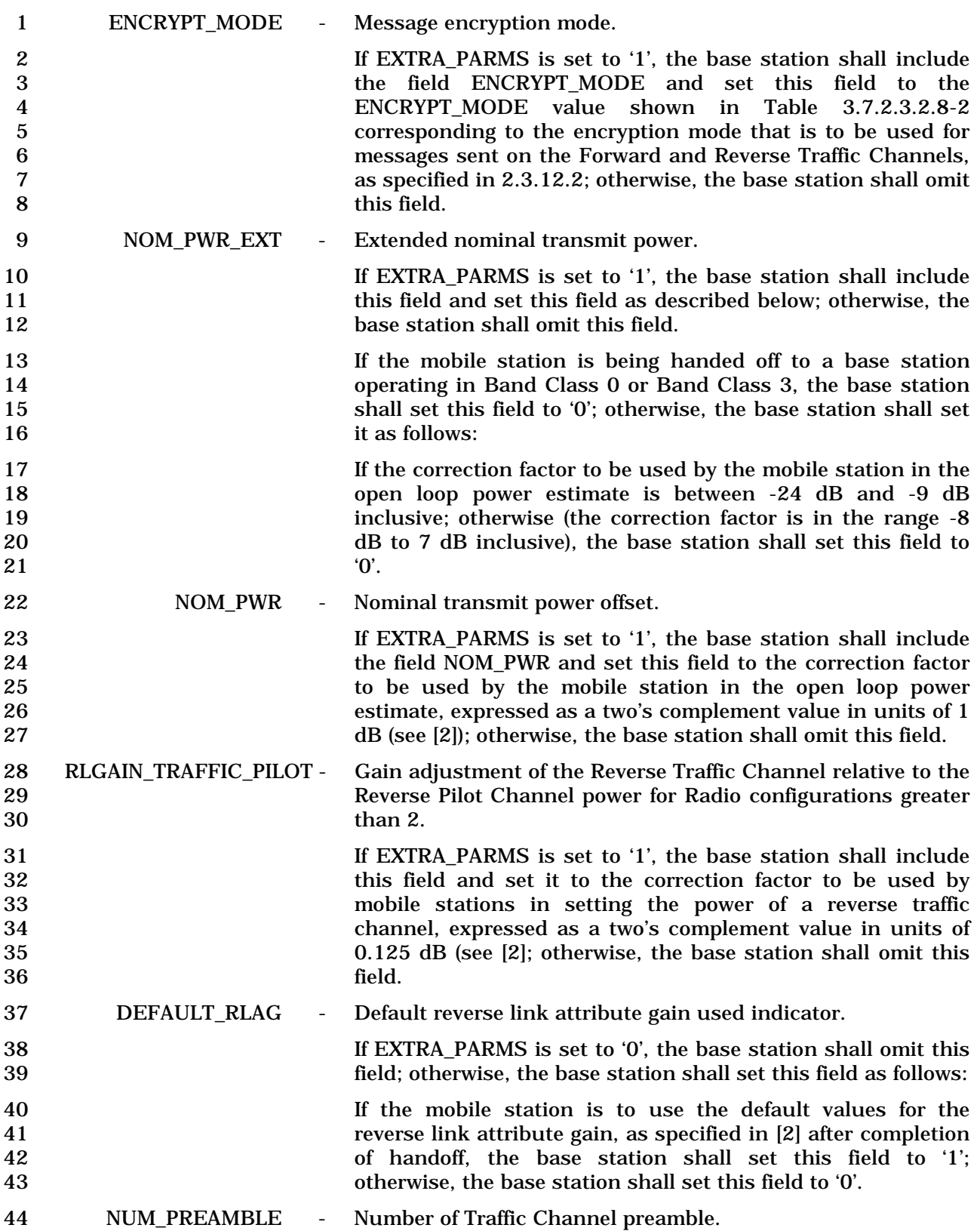

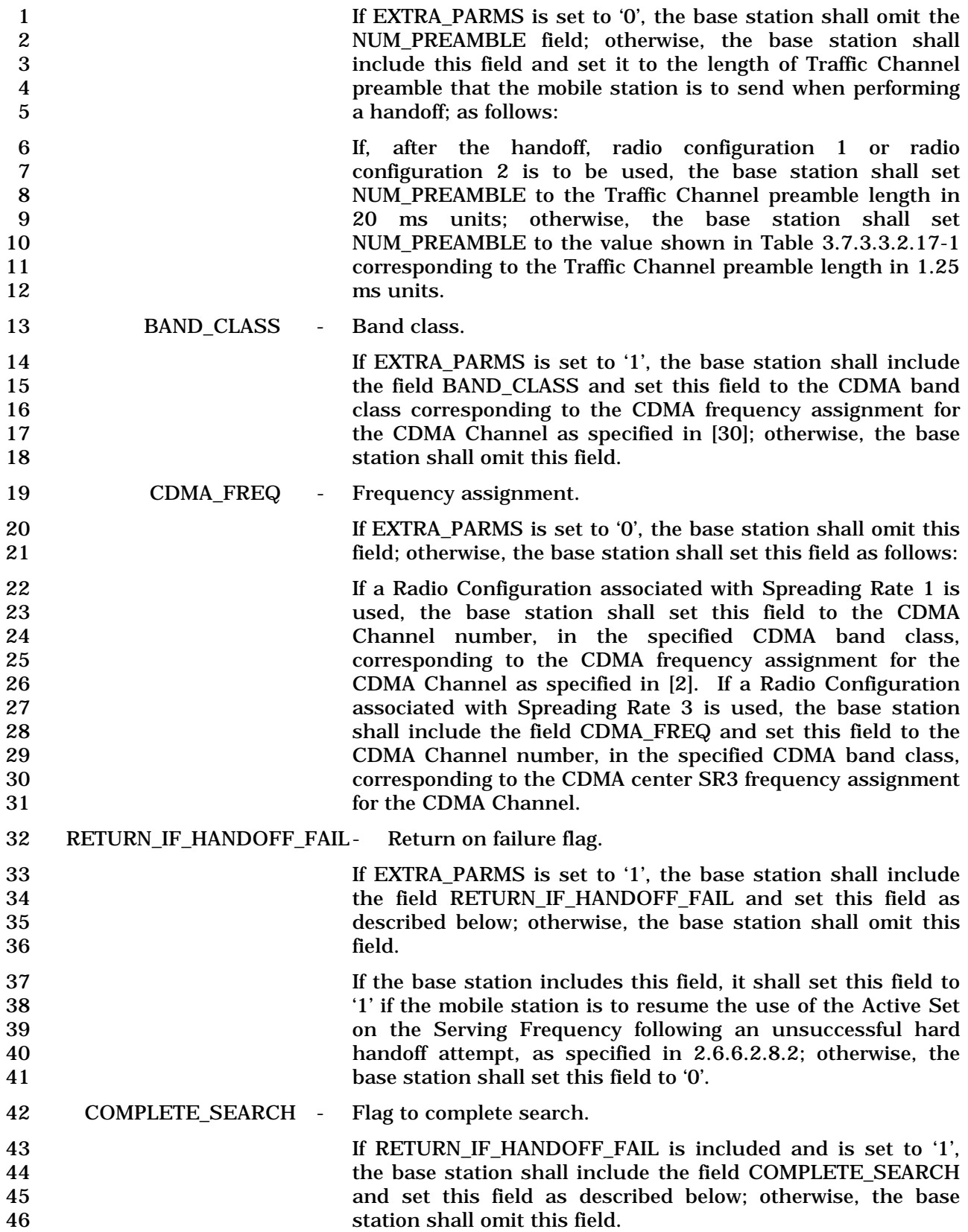

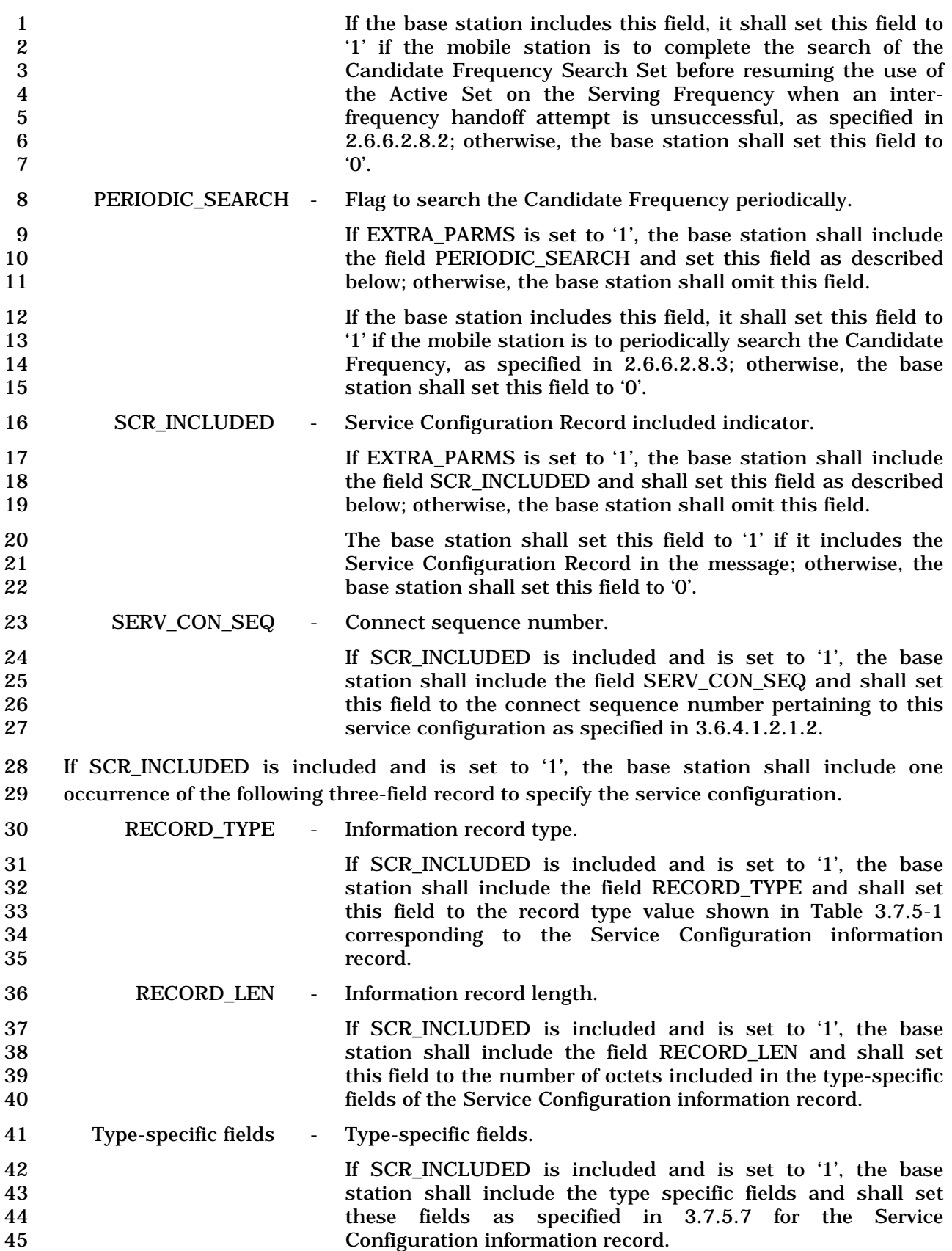
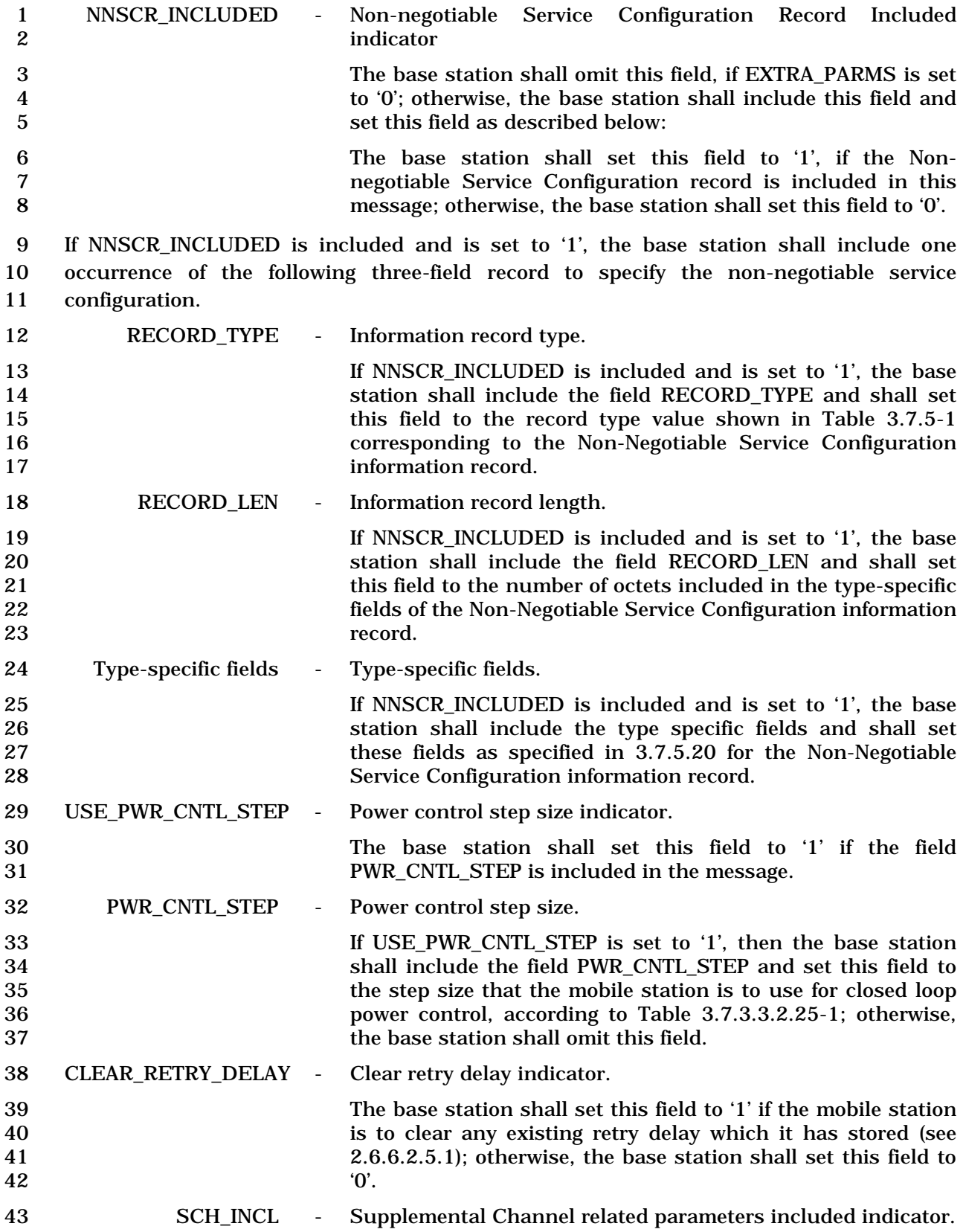

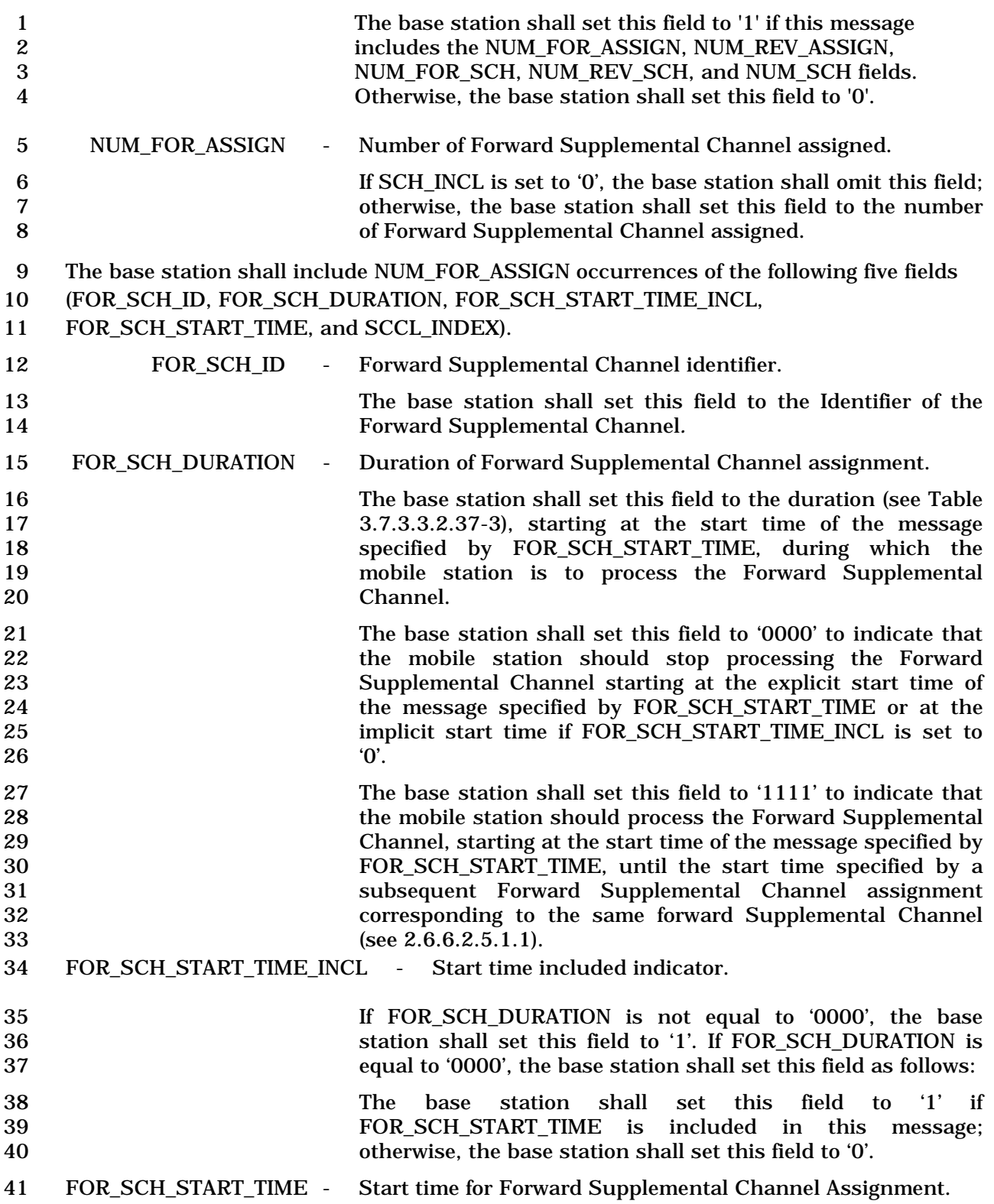

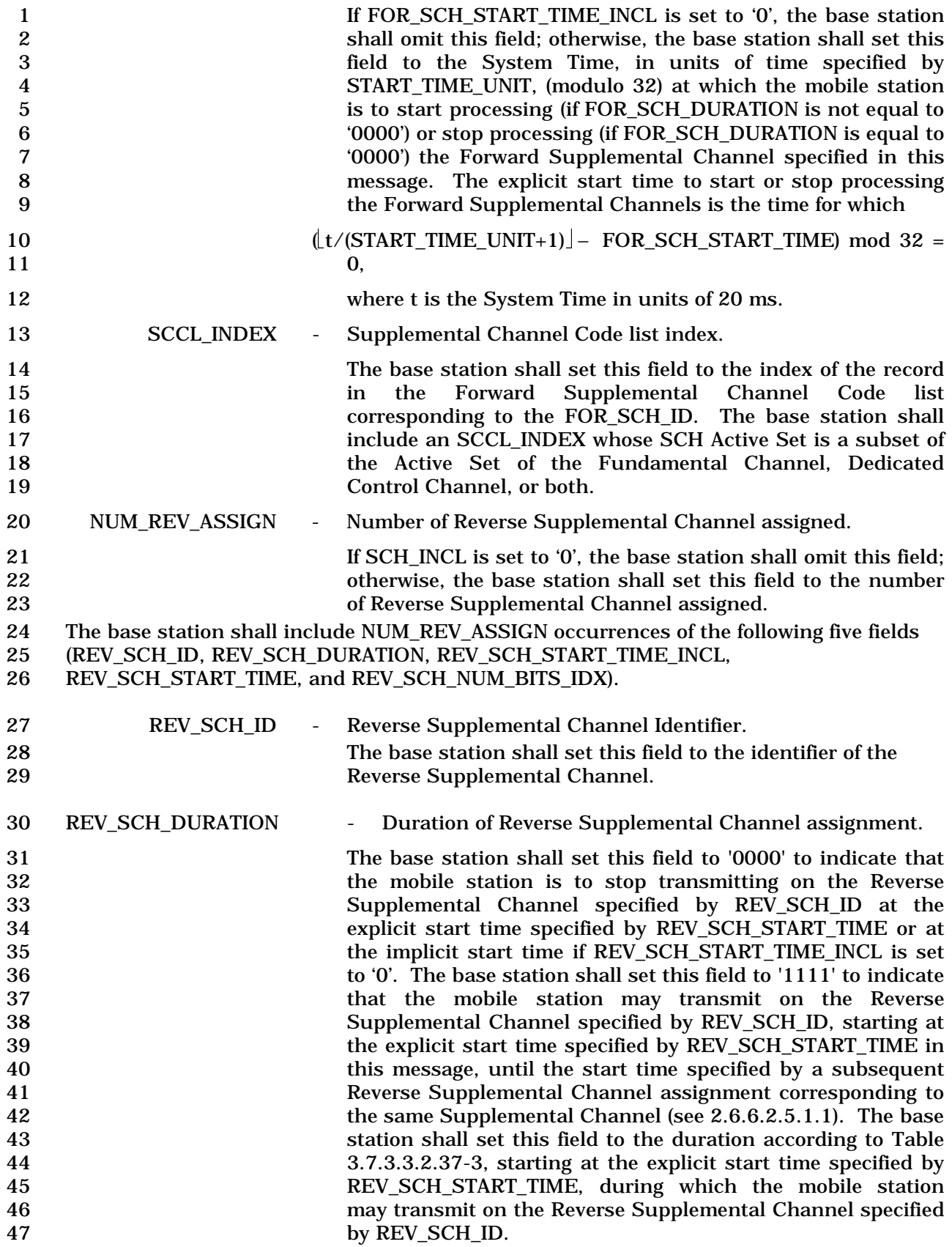

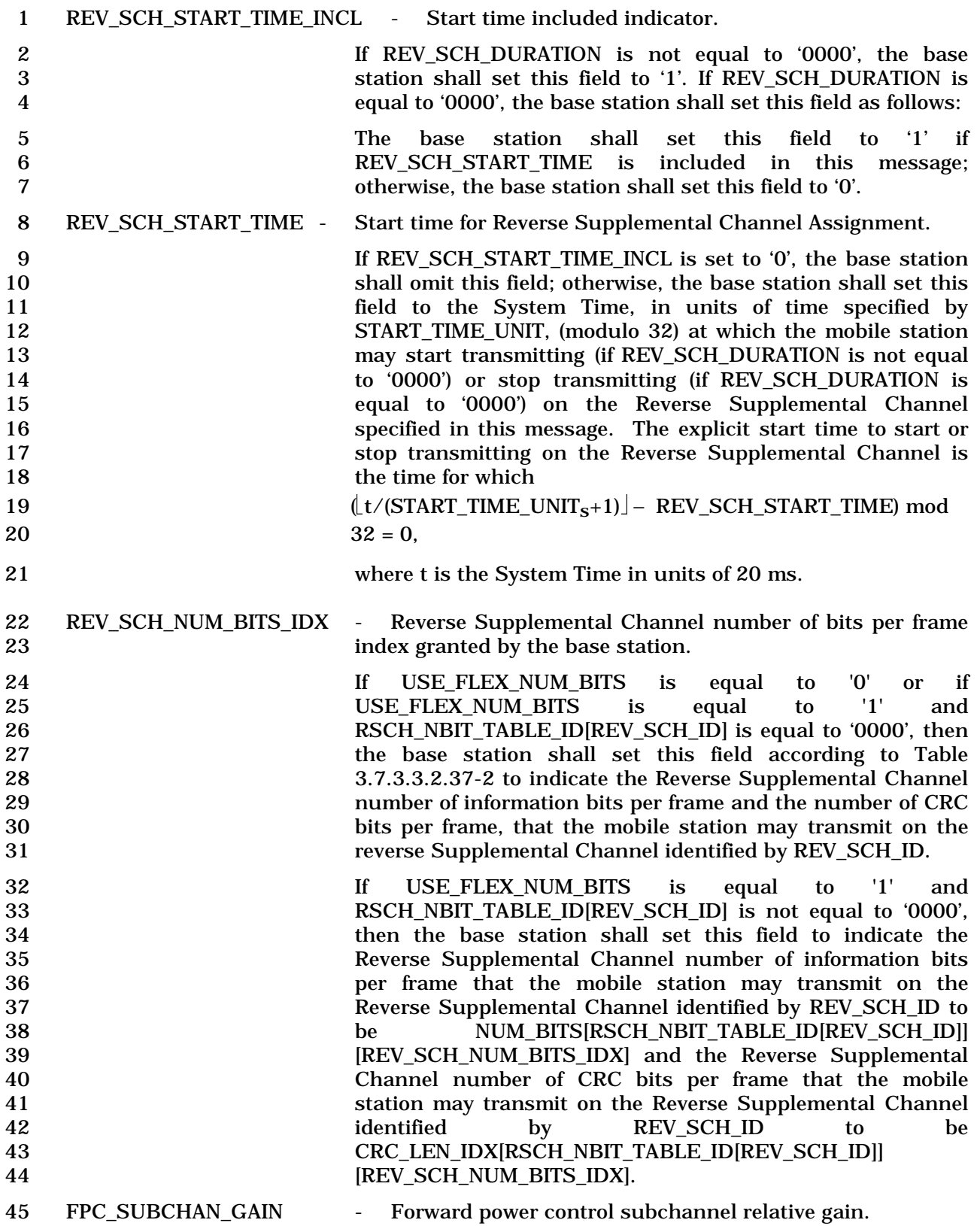

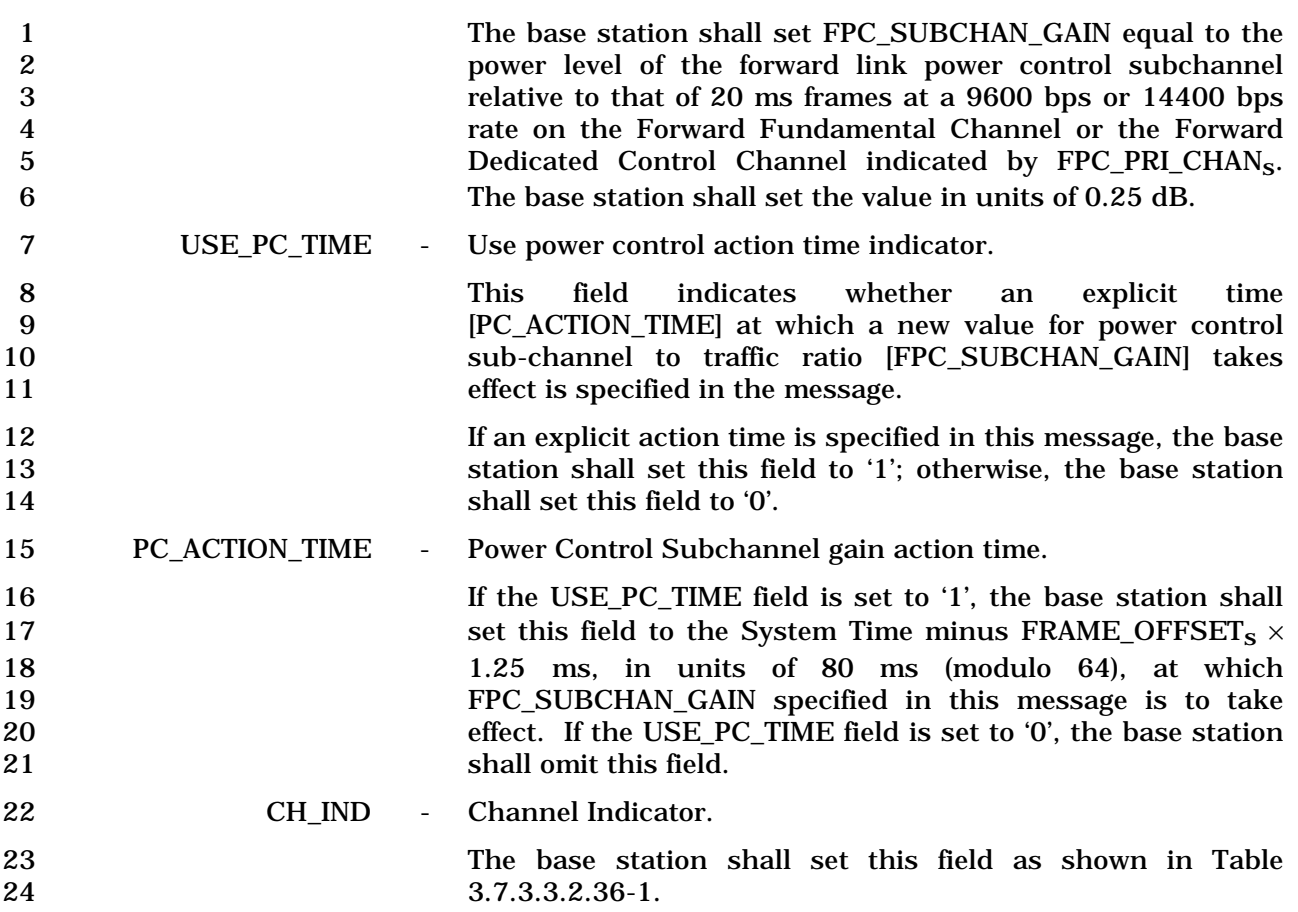

| <b>CH_IND</b><br>(Binary) | <b>Physical Resource(s) Allocated</b>                                                                                                    |
|---------------------------|----------------------------------------------------------------------------------------------------|
| 000                       | Refer to EXT_CH_IND.                                                                                                    |
| 001                       | <b>Reserved</b>                                                                                                    |
| 010                       | <b>Dedicated Control Channel</b>                                                                                                    |
| 011                       | Reserved                                                                                                    |
| 100                       | Reserved                                                                                                    |
| 101                       | For Radio Configuration greater than<br>2, Fundamental Channel and<br><b>Continuous Reverse Pilot Channel;</b><br>For Radio Configuration 1 or 2,<br><b>Fundamental Channel only.</b> |
| 110                       | Dedicated Control Channel and<br>Continuous Reverse Pilot Channel                                                                                                    |
| 111                       | <b>Fundamental Channel, Dedicated</b><br><b>Control Channel and Continuous</b><br><b>Reverse Pilot Channel</b>                                                                        |

1 **Table 3.7.3.3.2.36-1. Channel Indicator** 

## 2

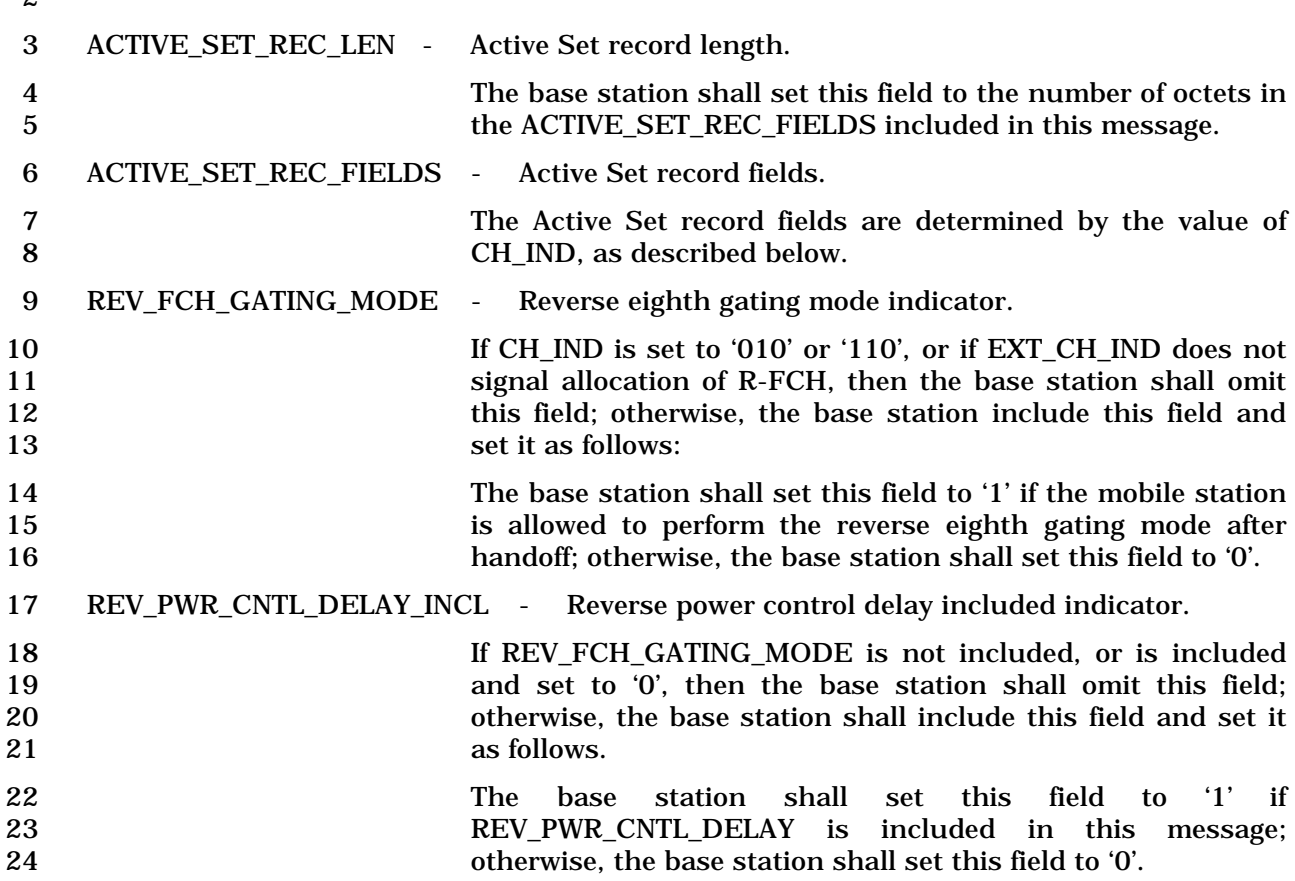

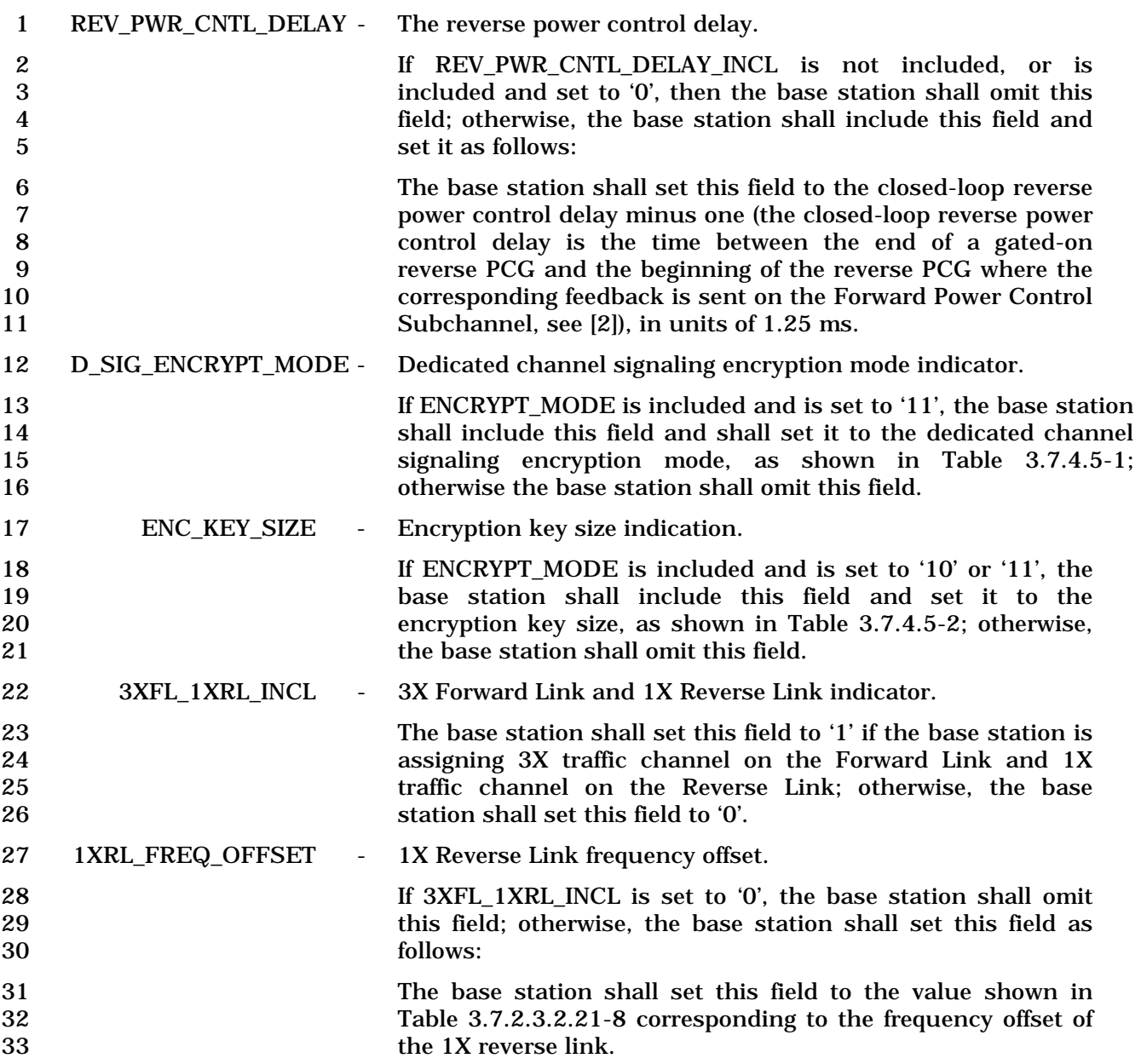

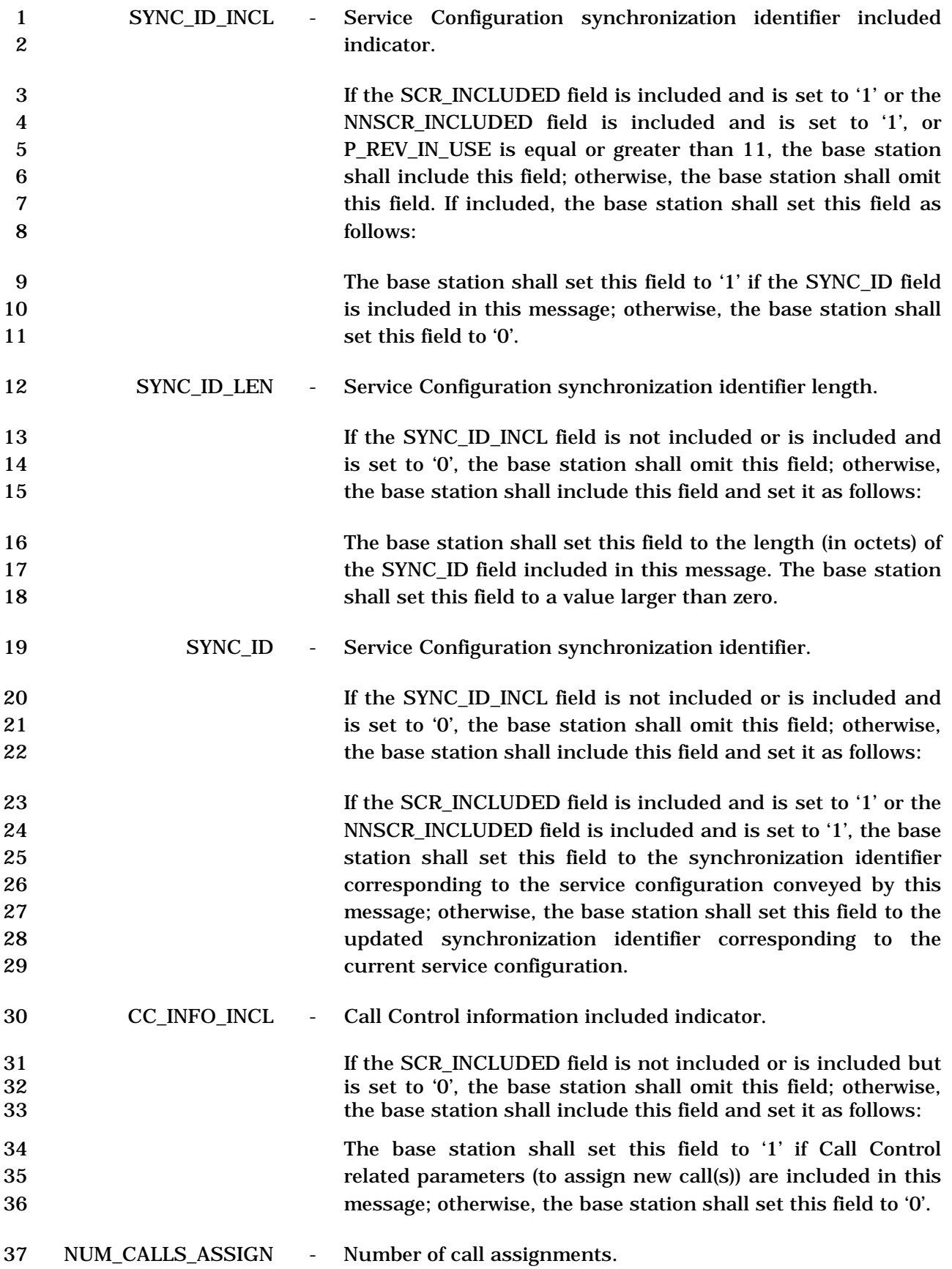

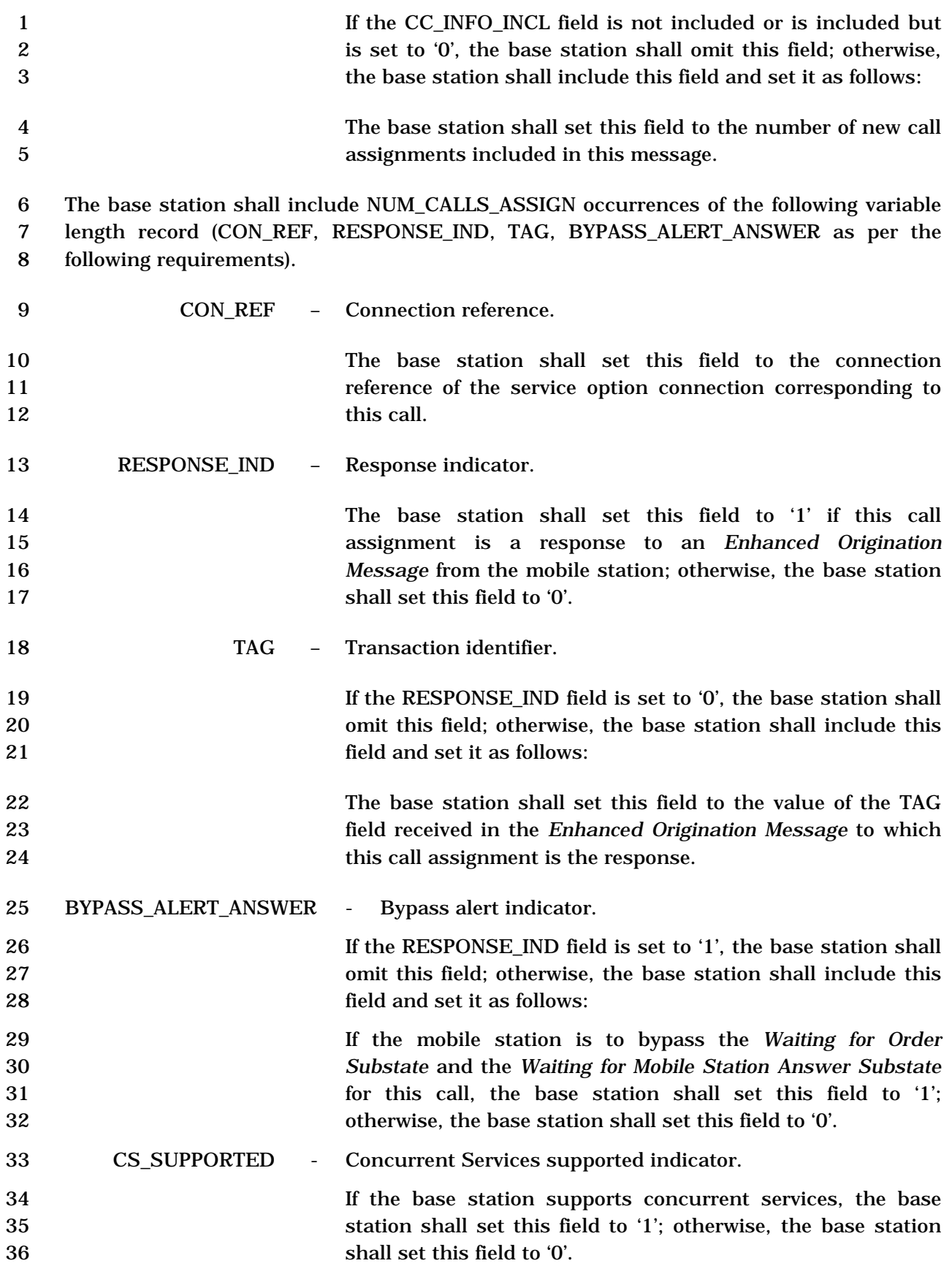

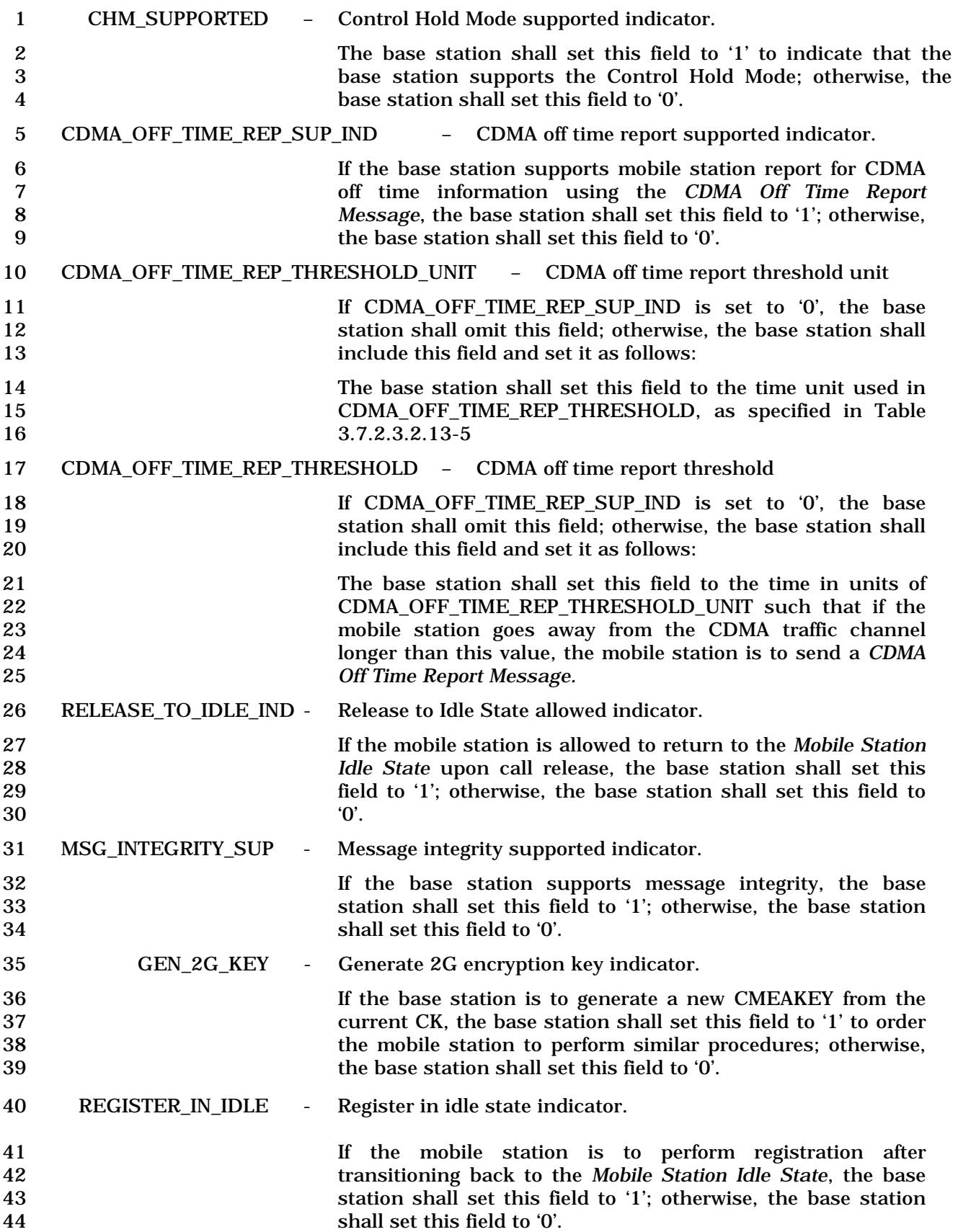

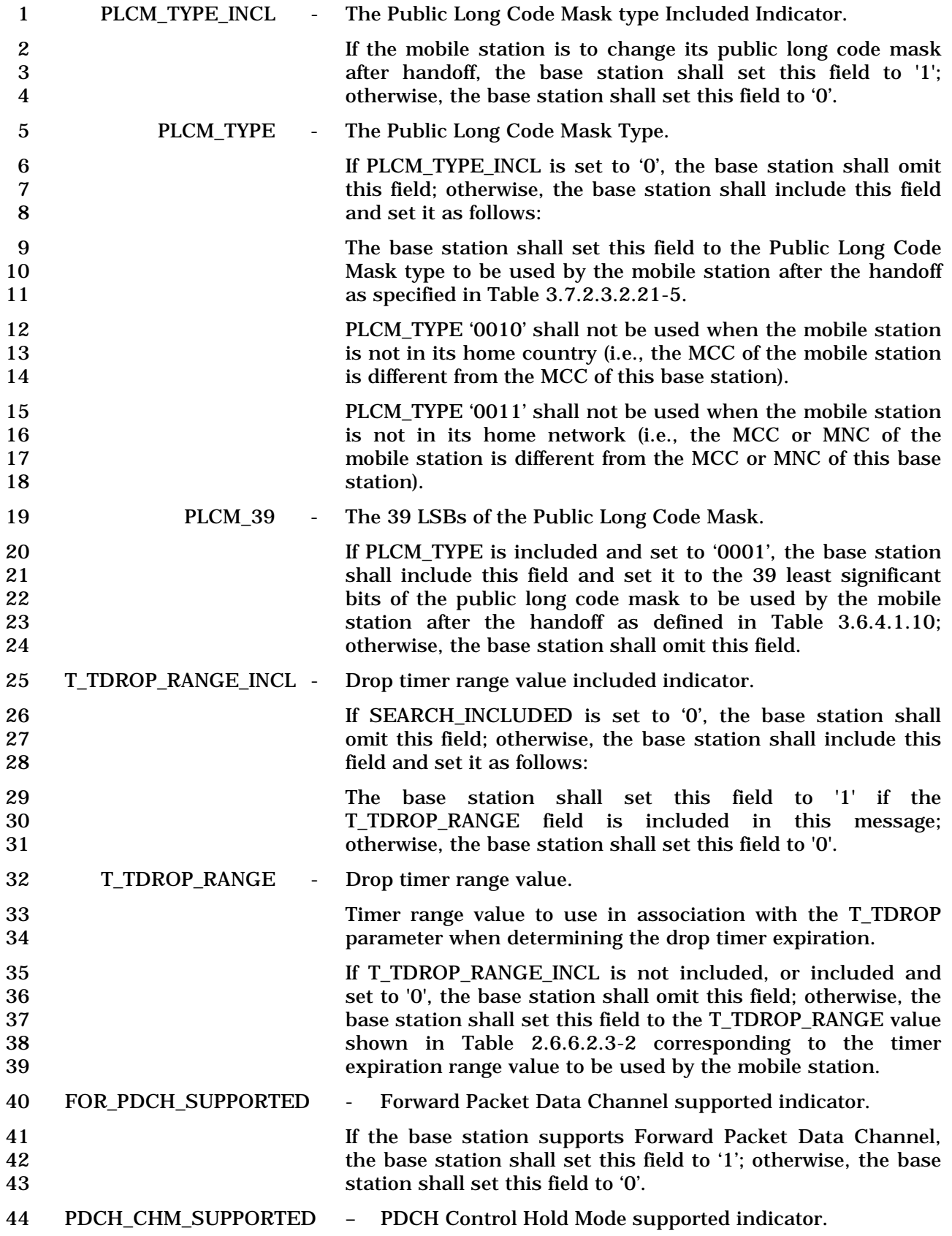

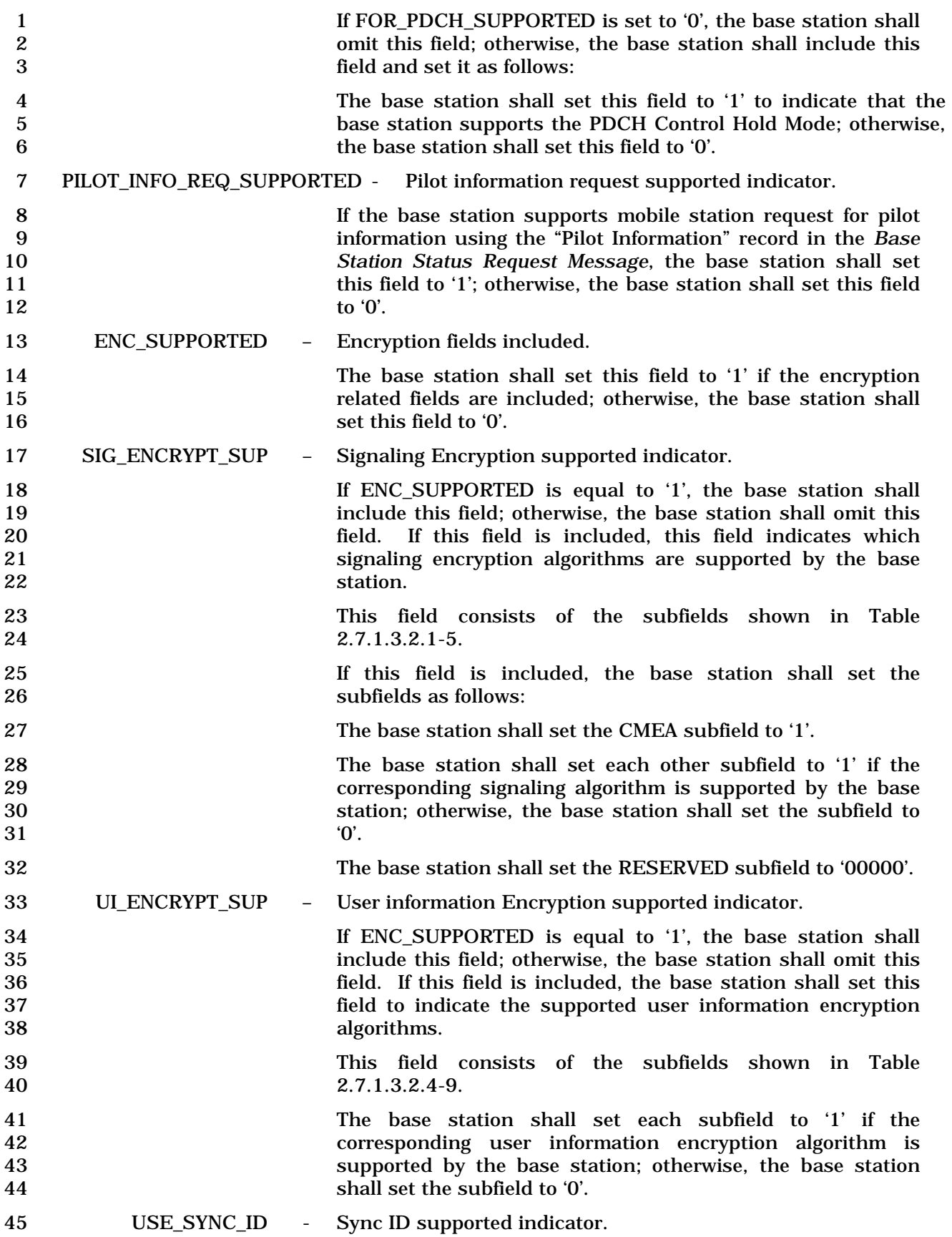

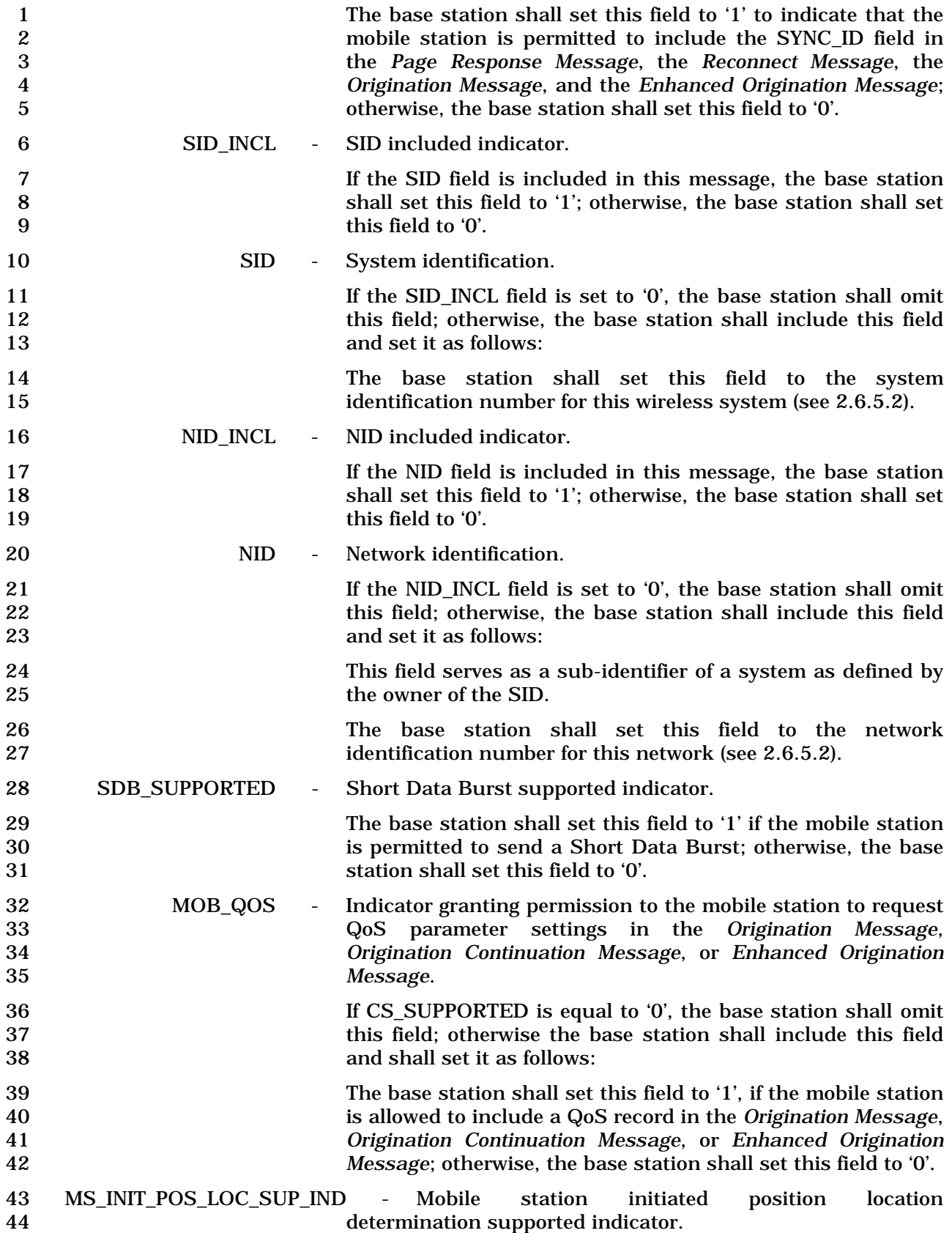

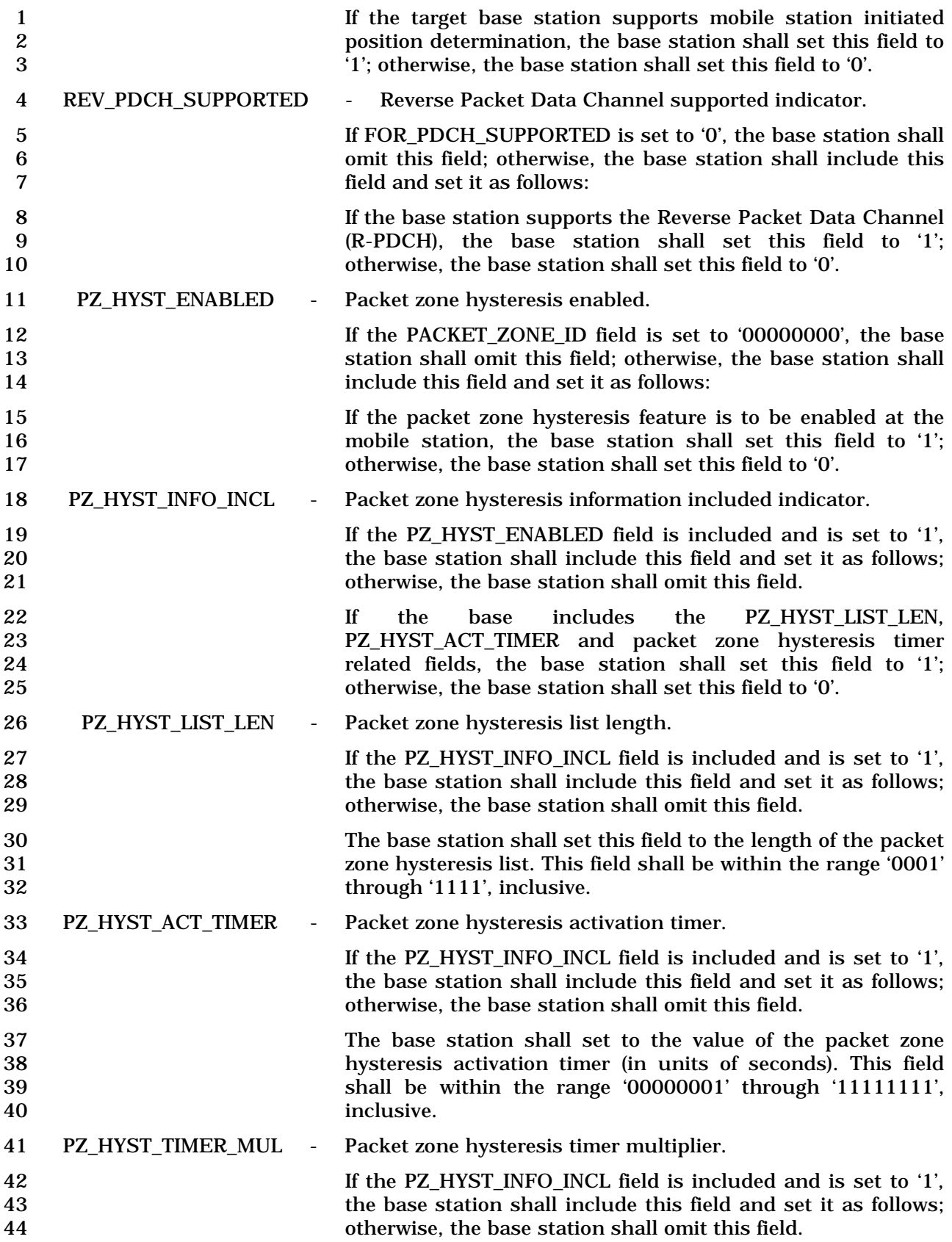

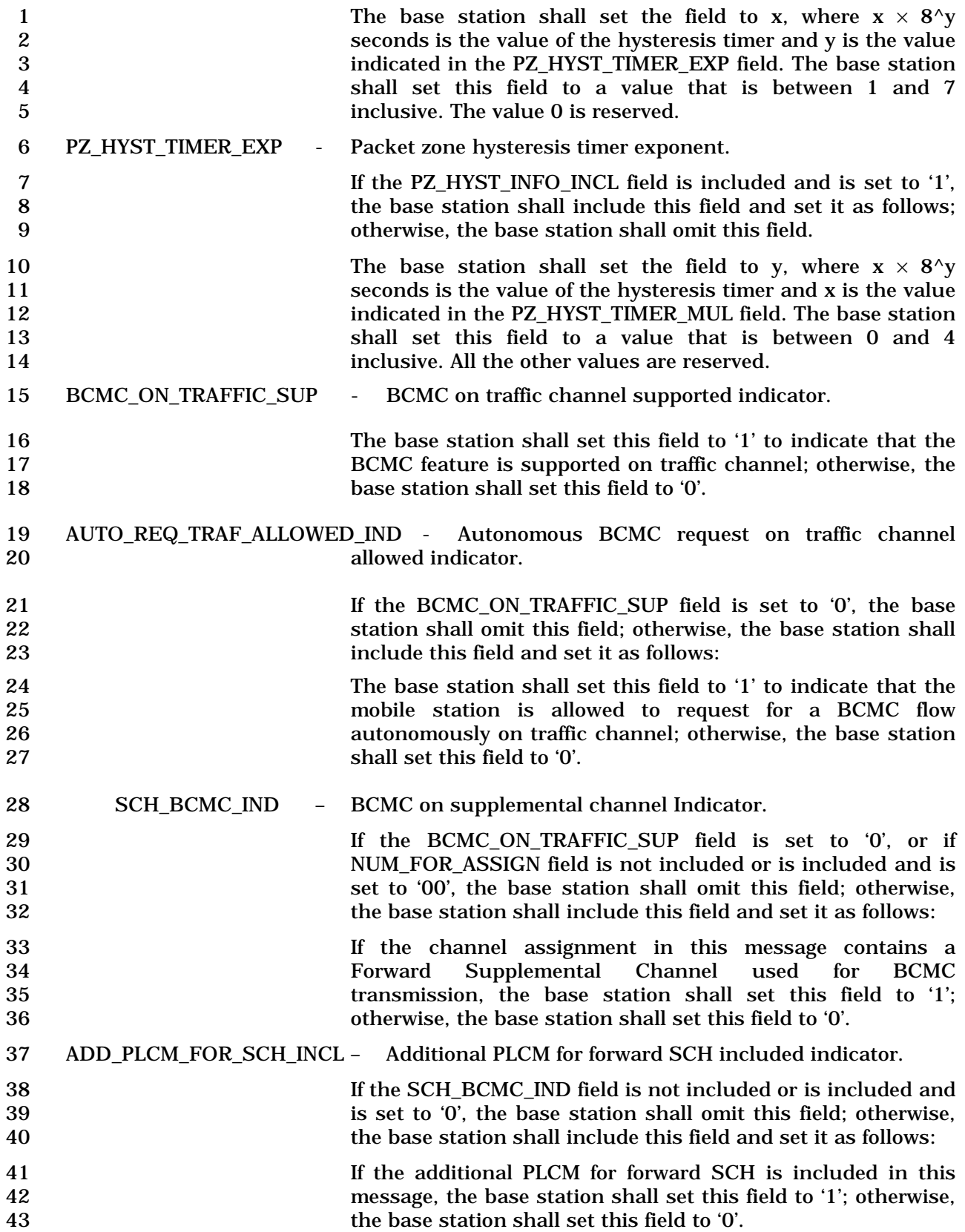

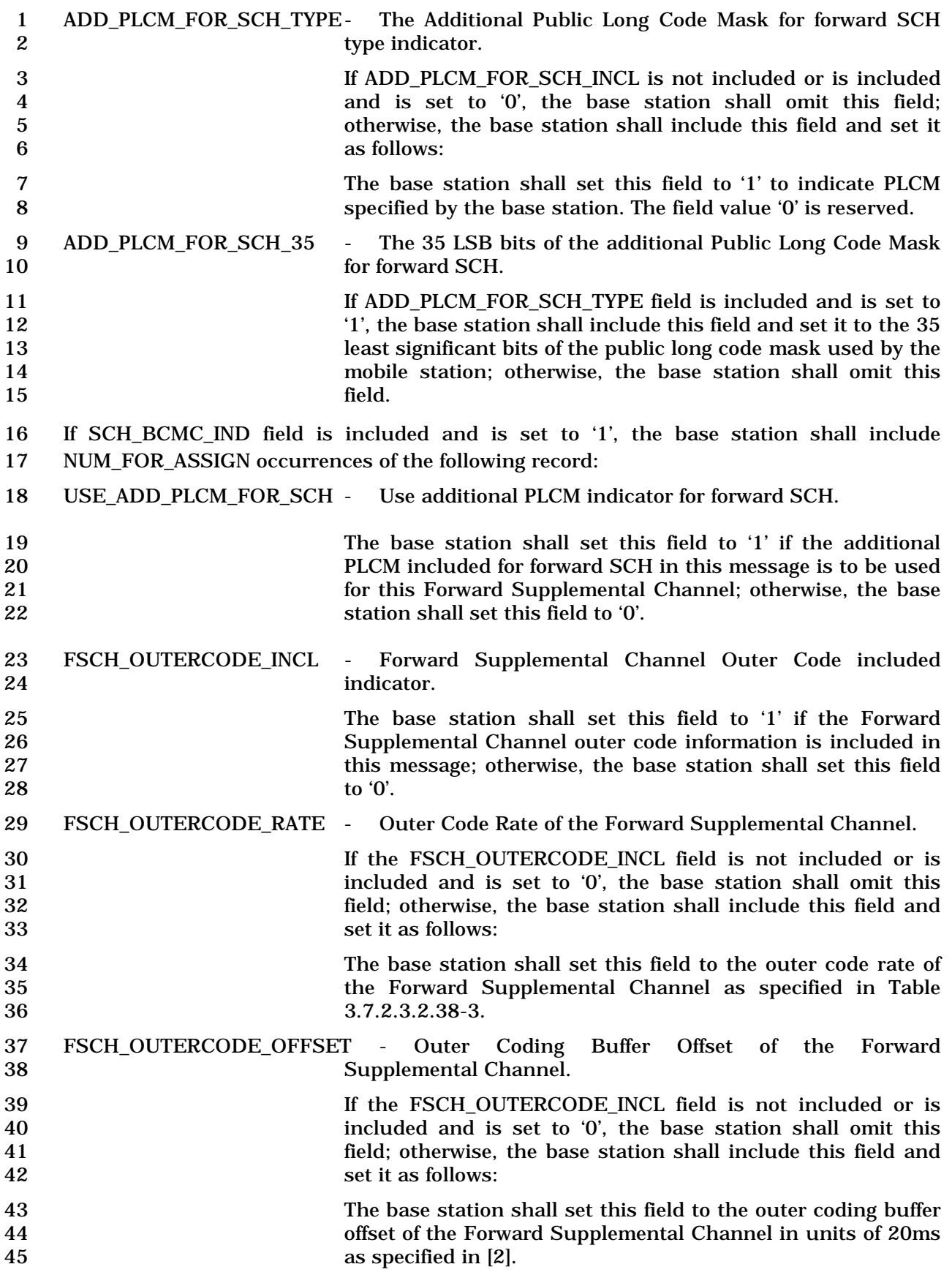

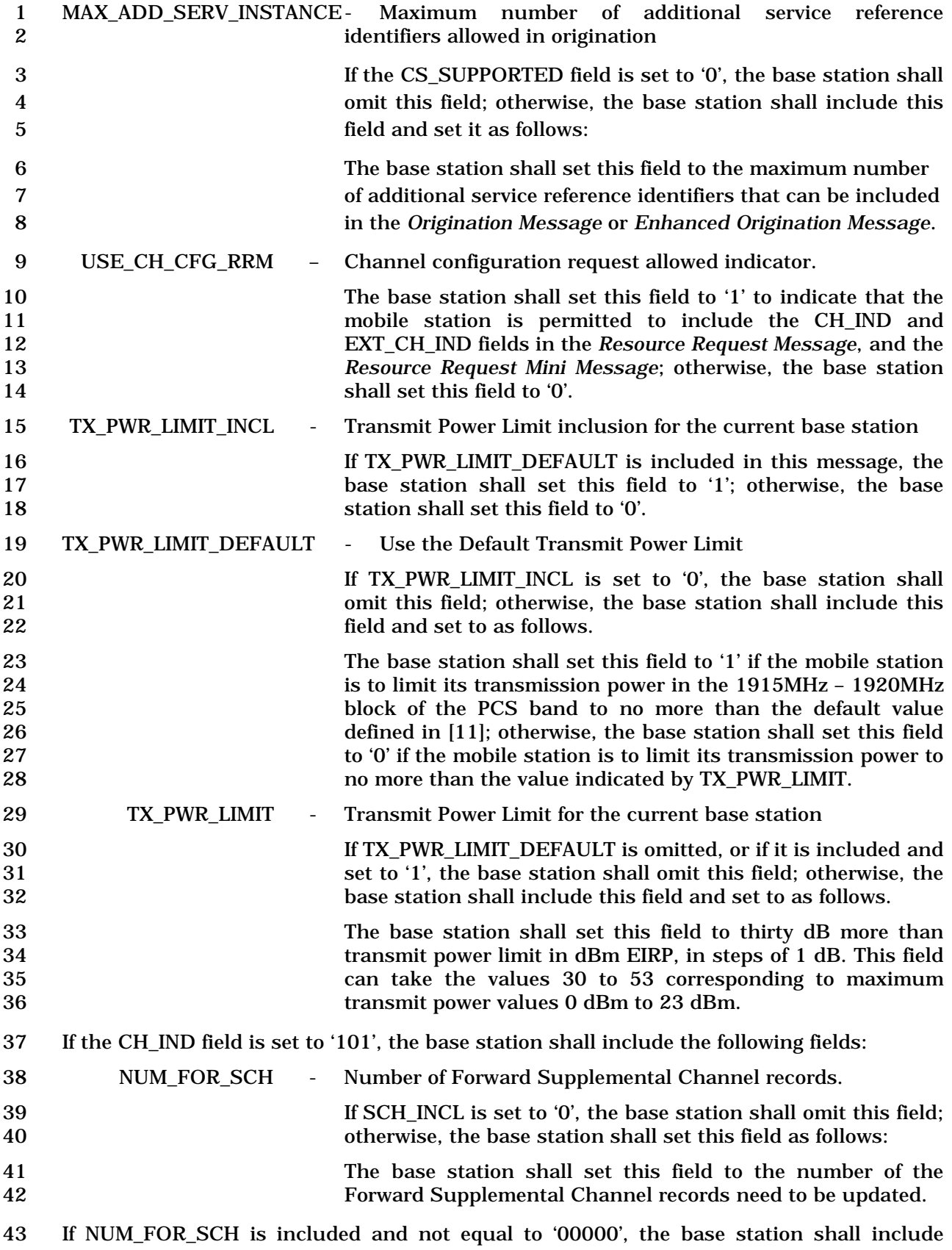

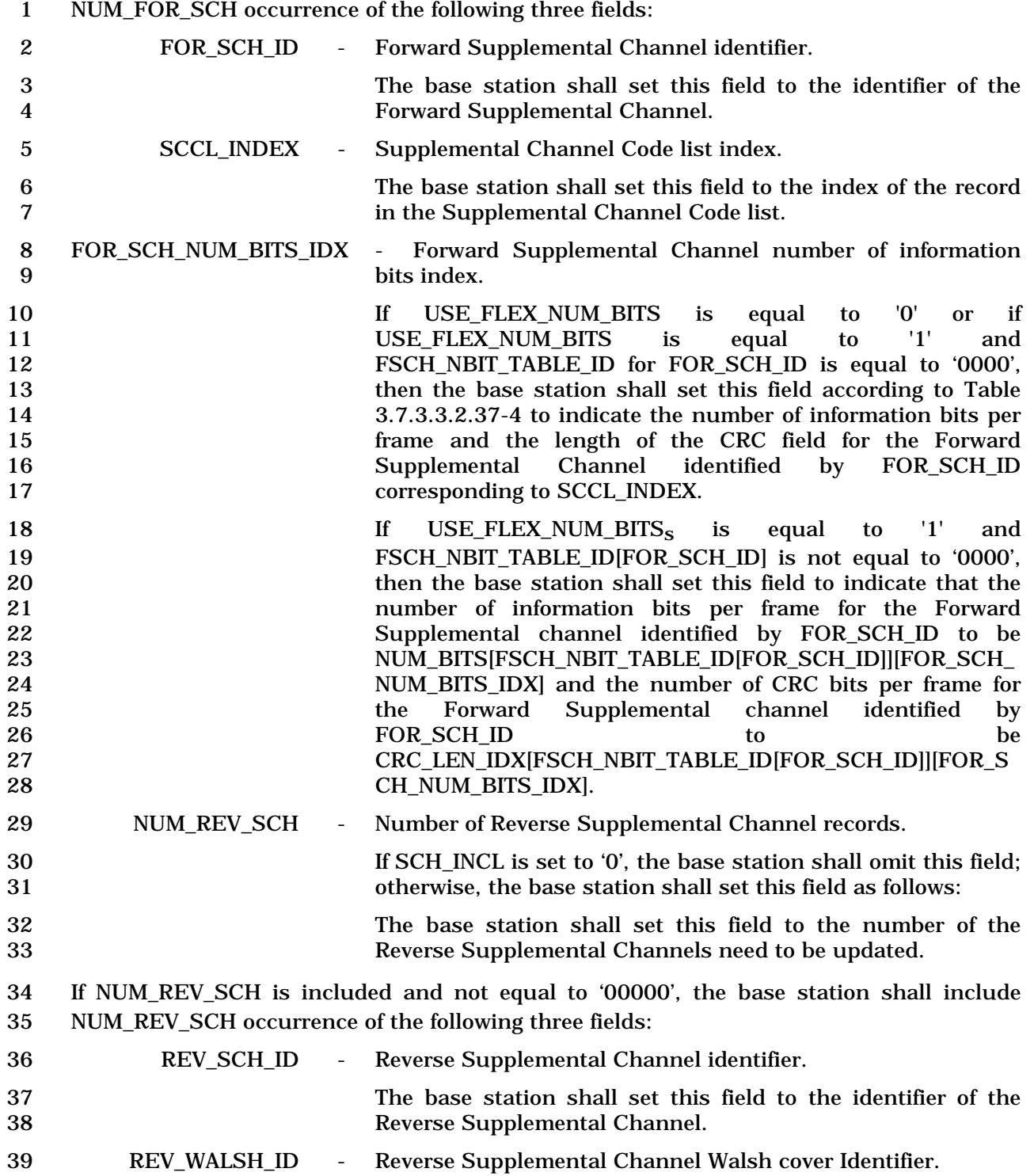

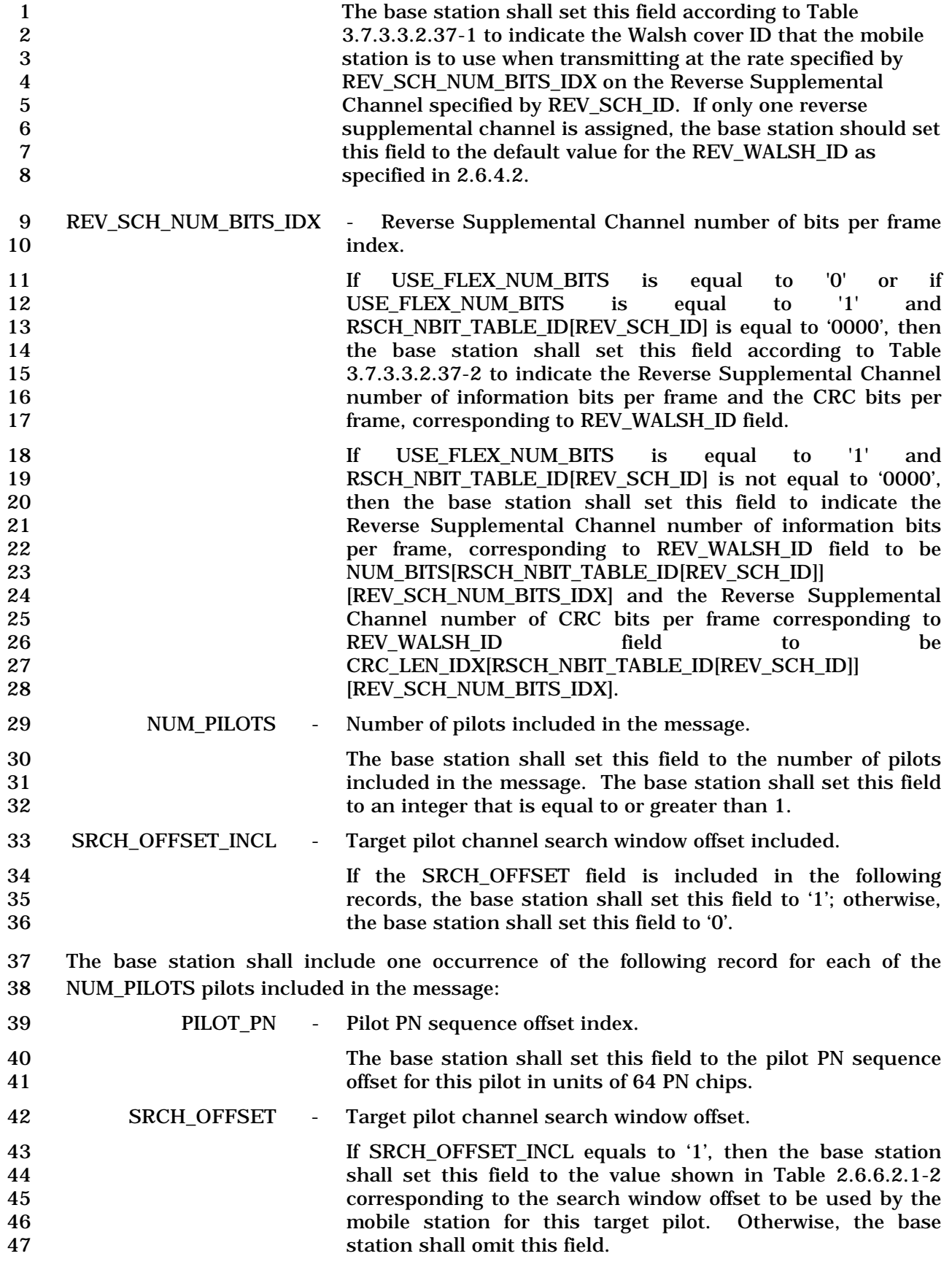

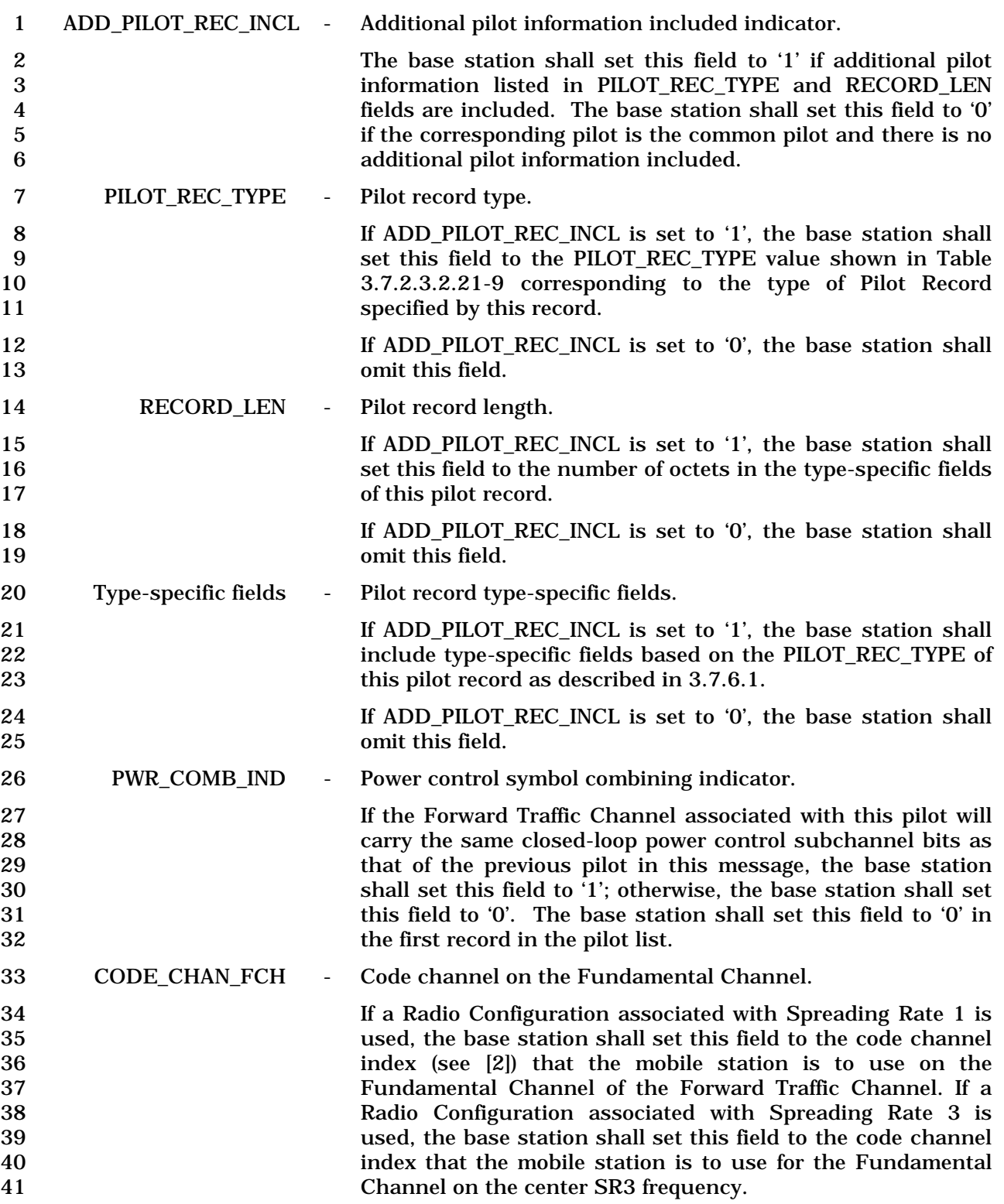

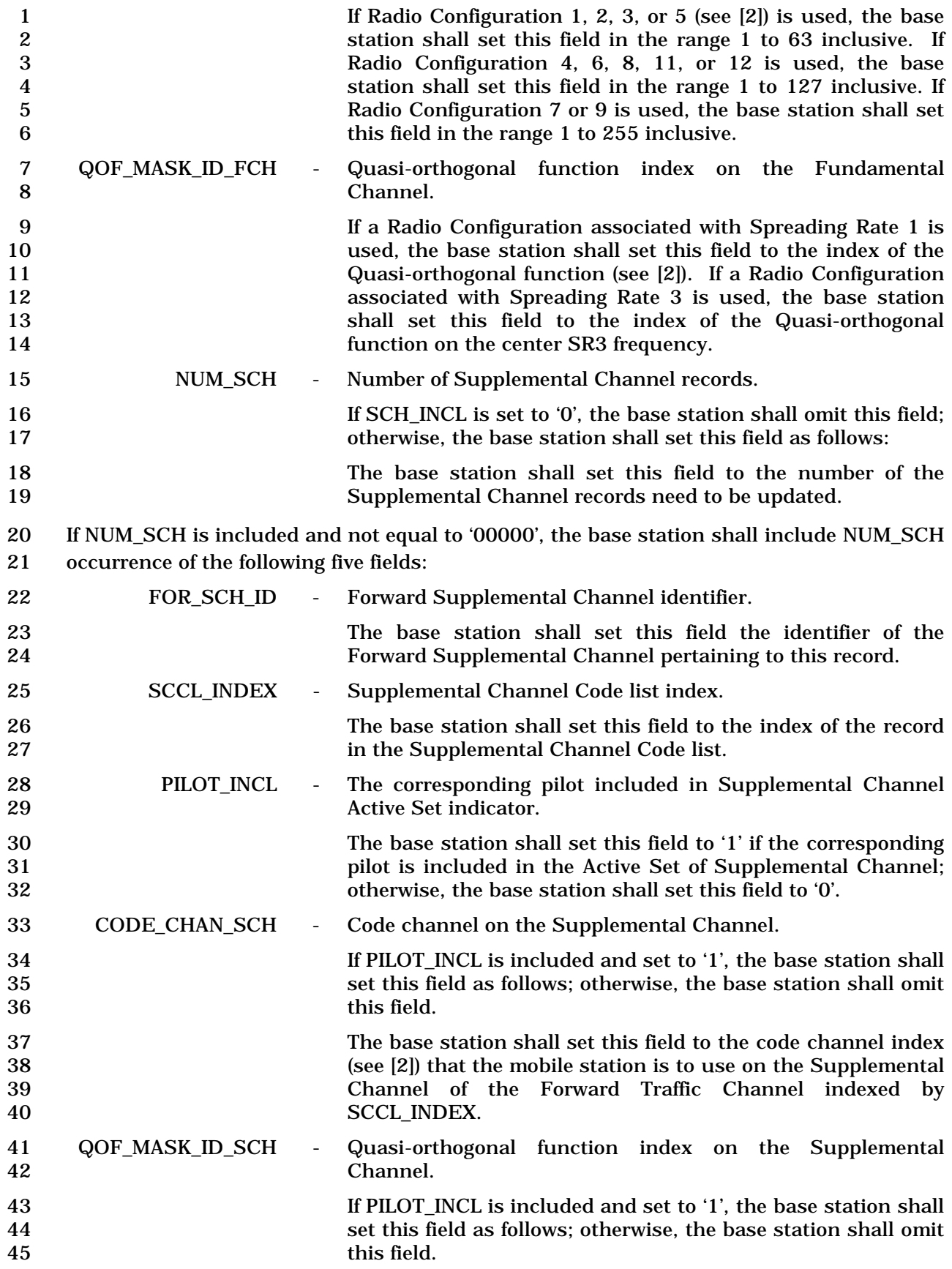

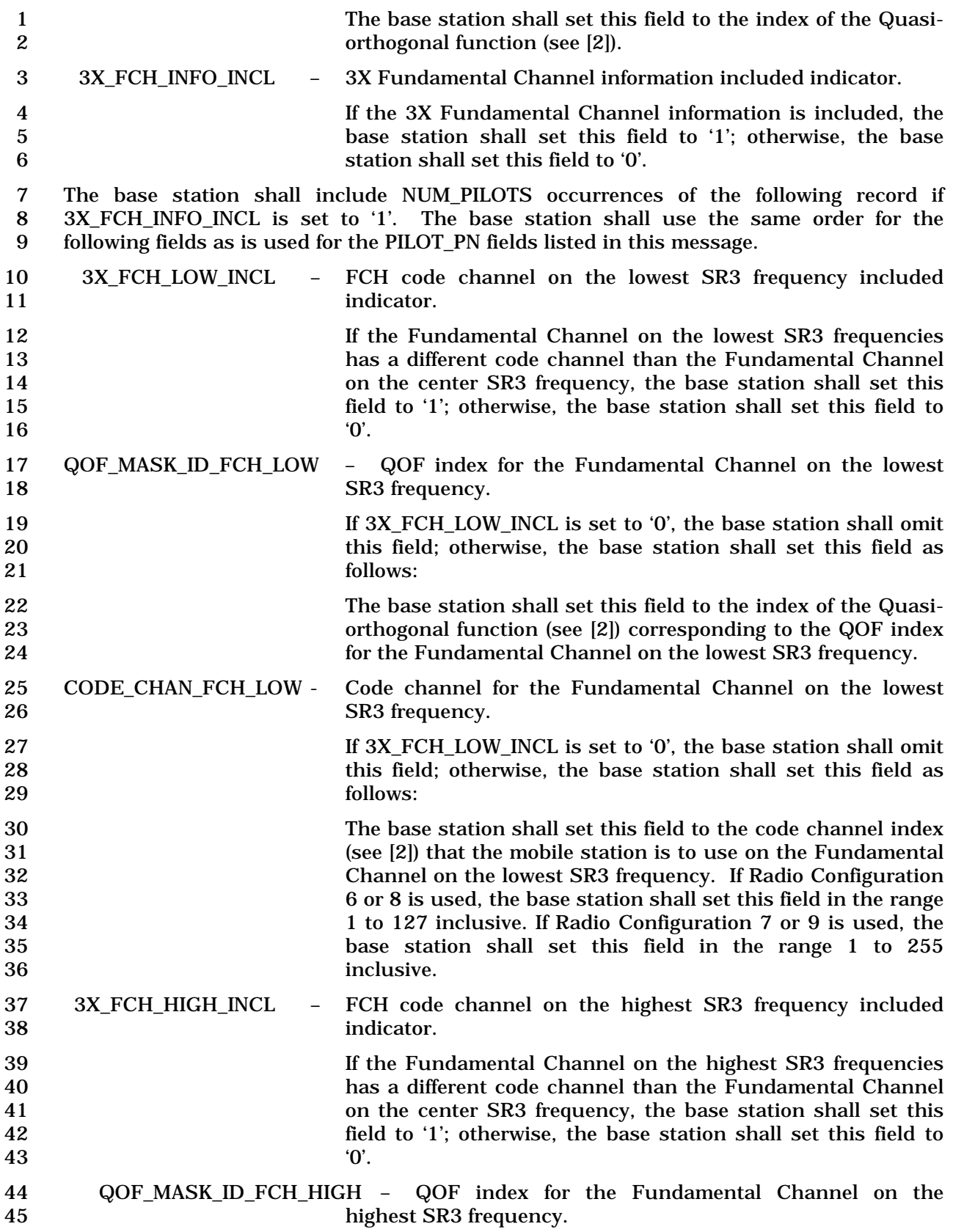

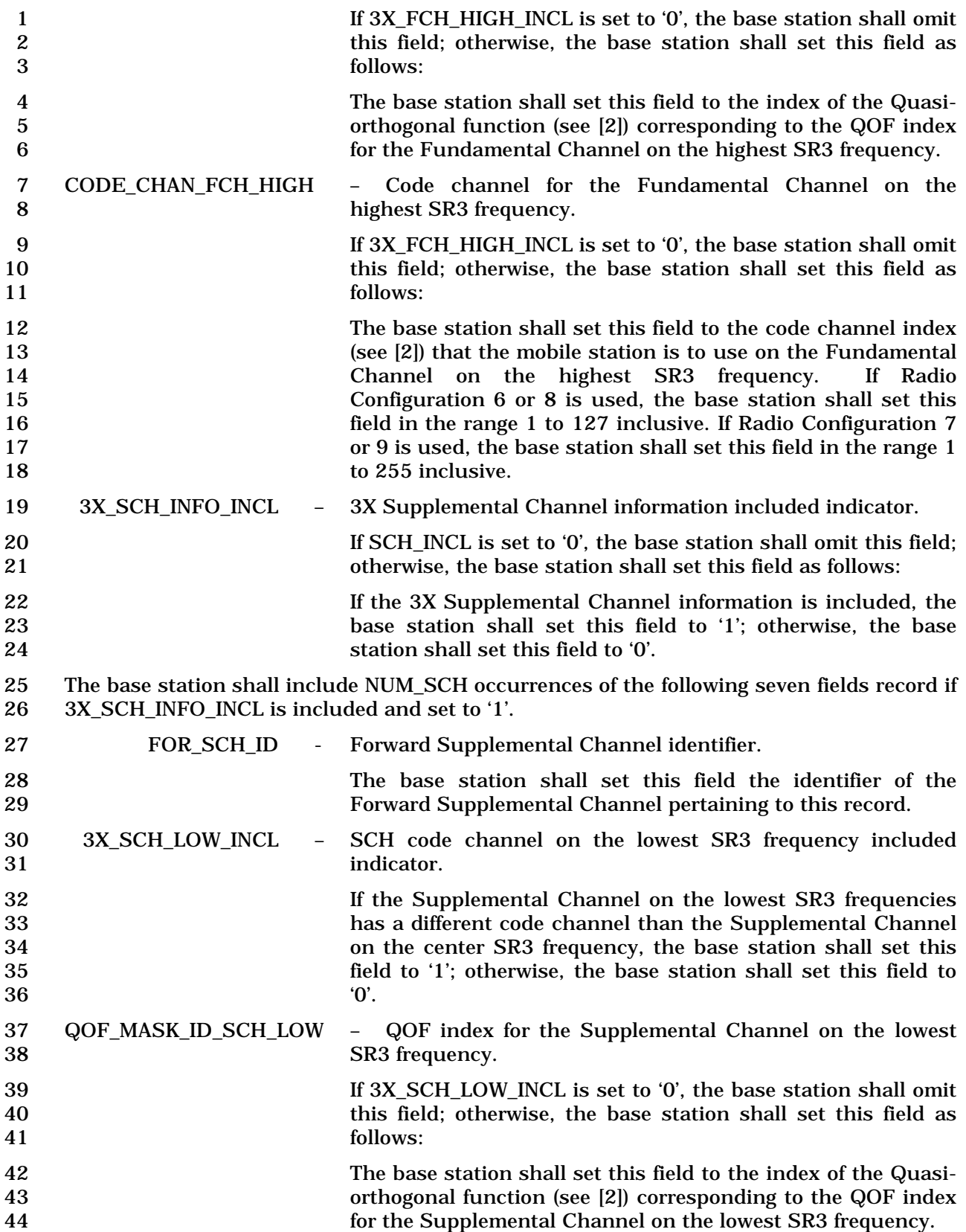

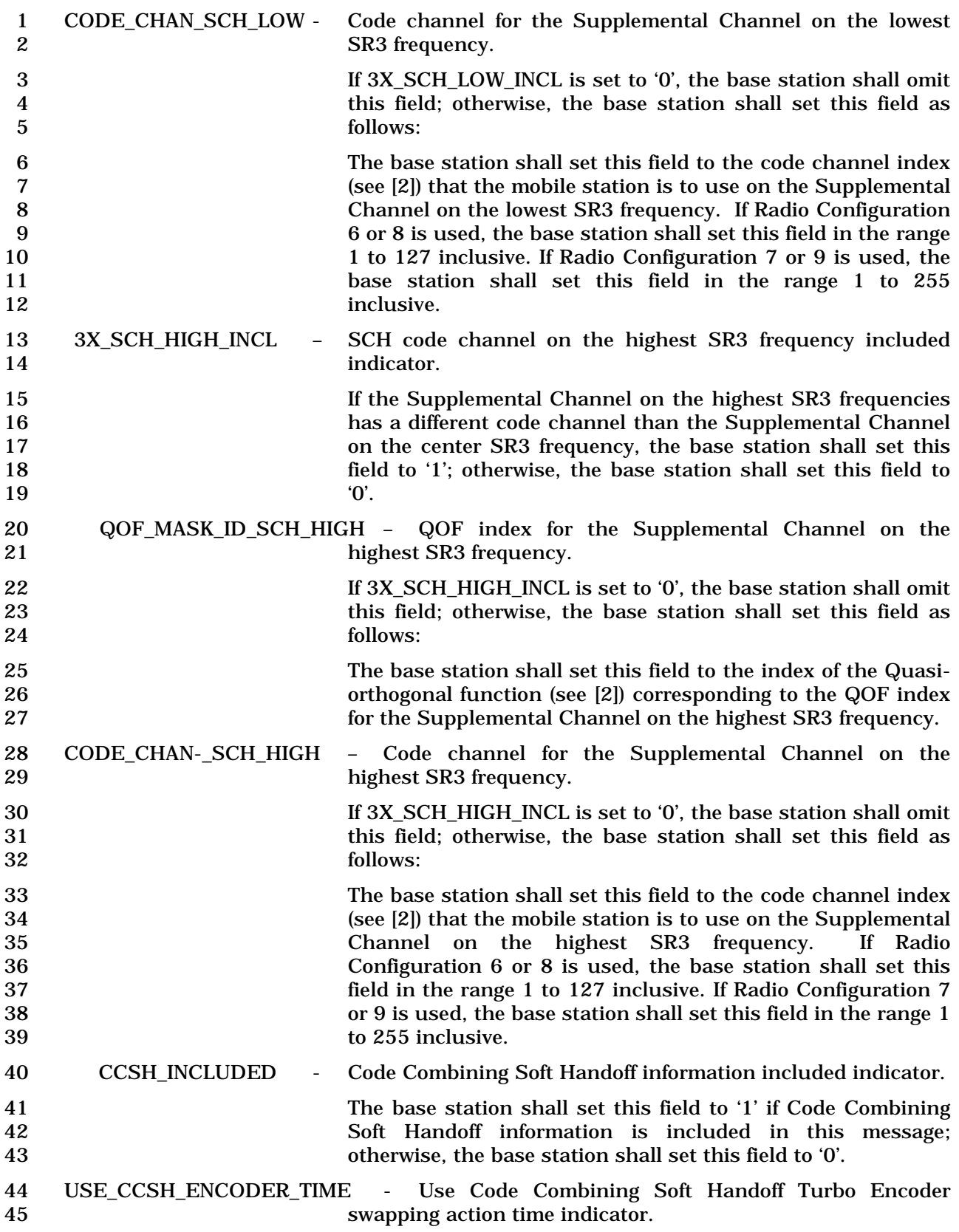

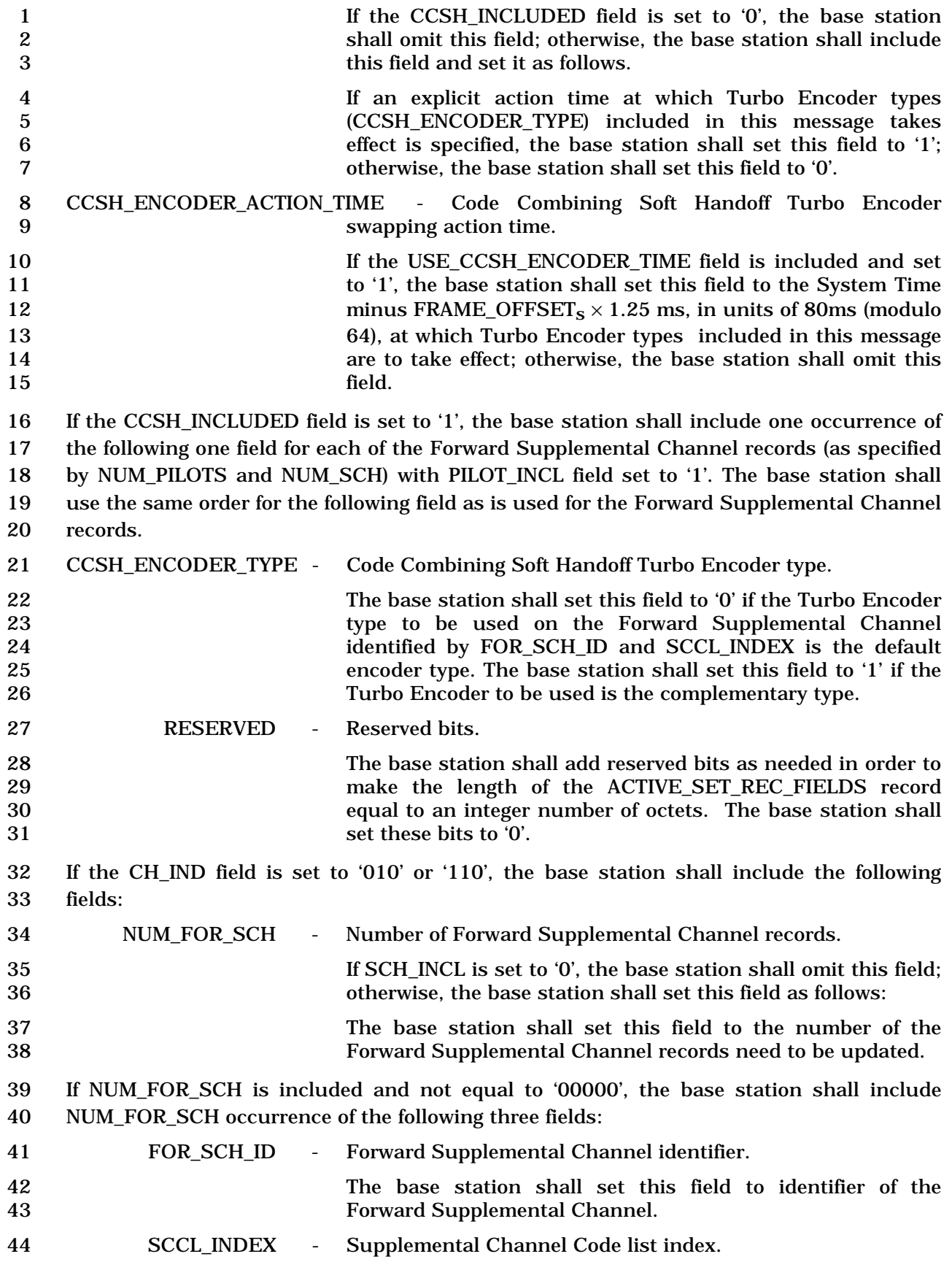

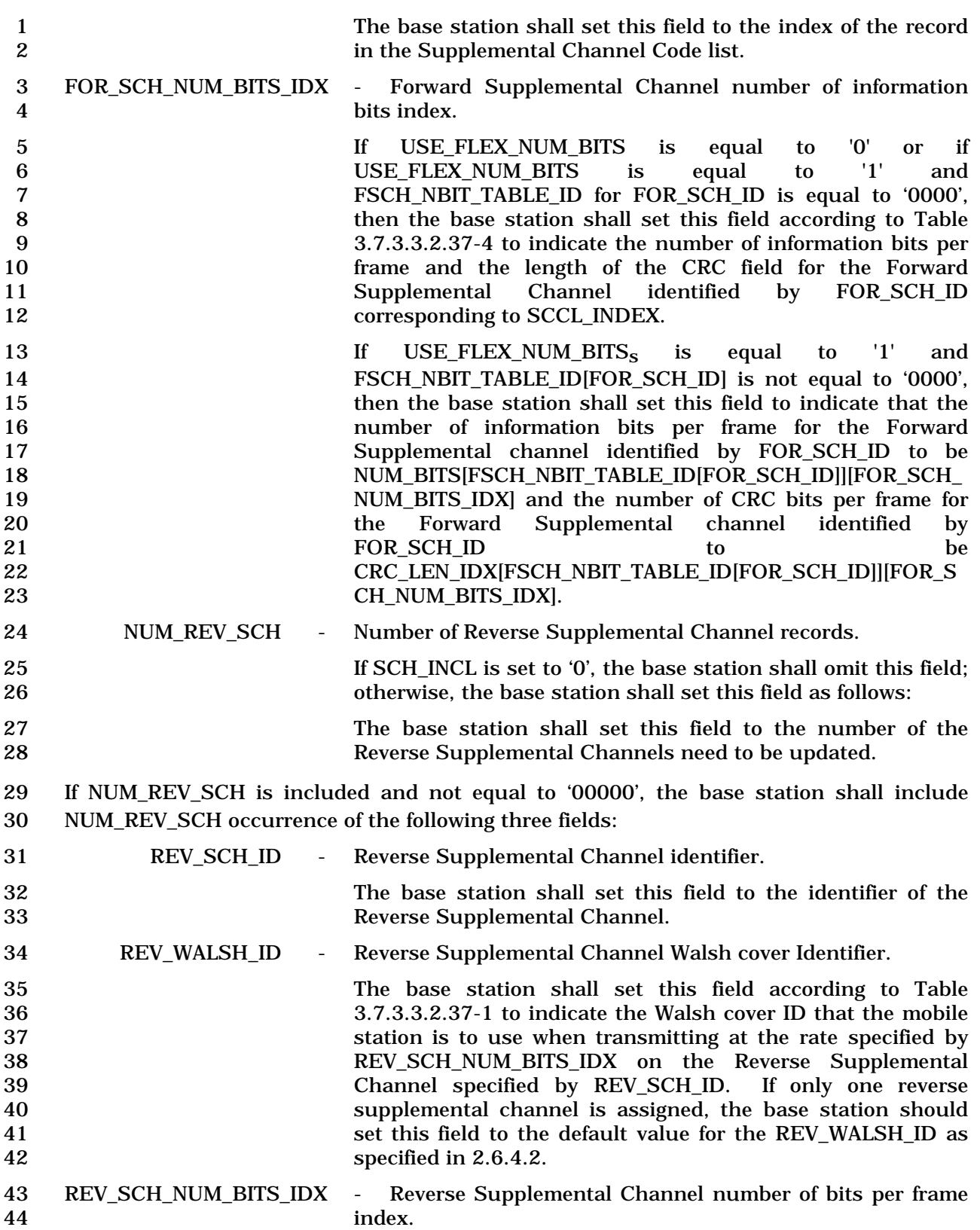

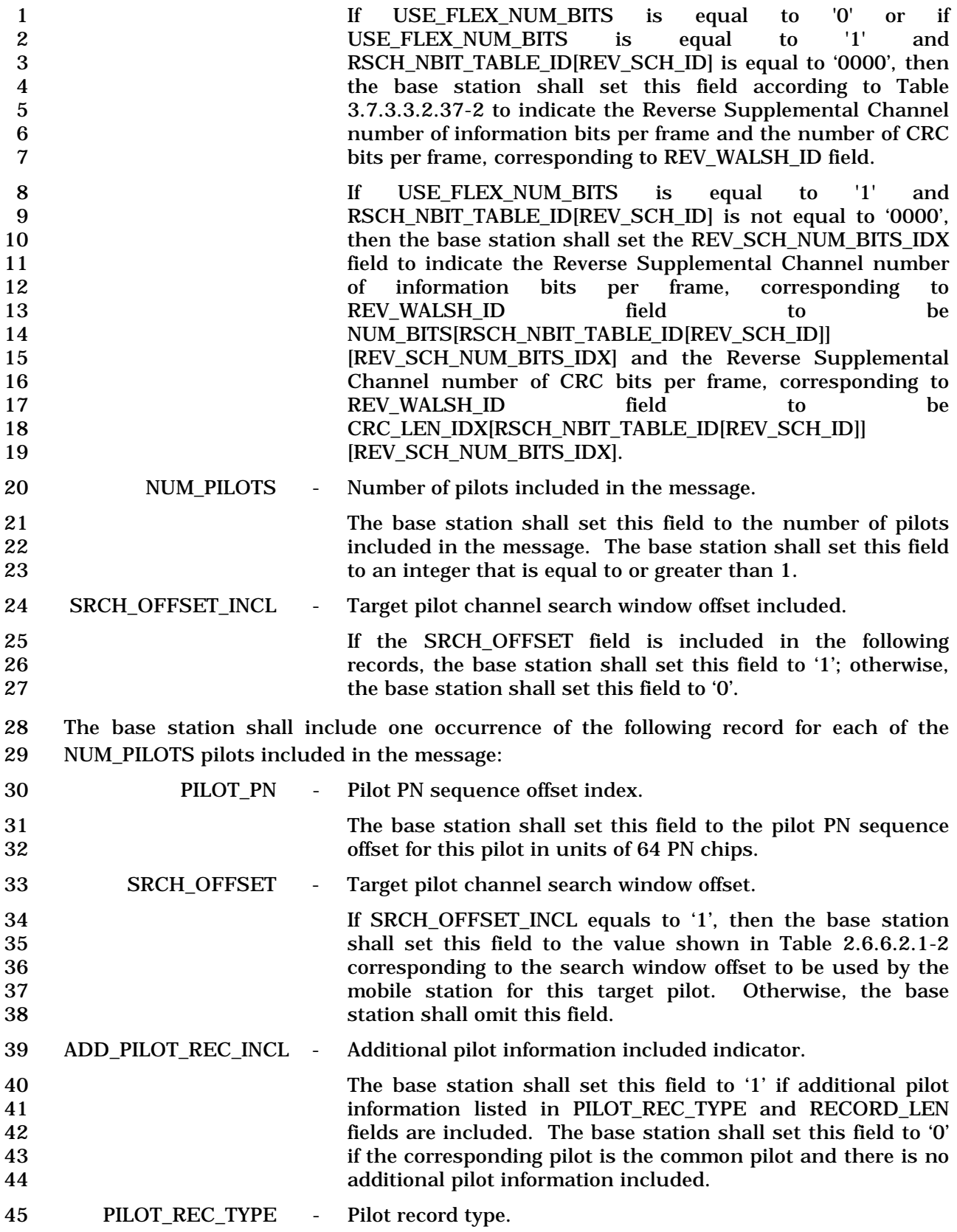

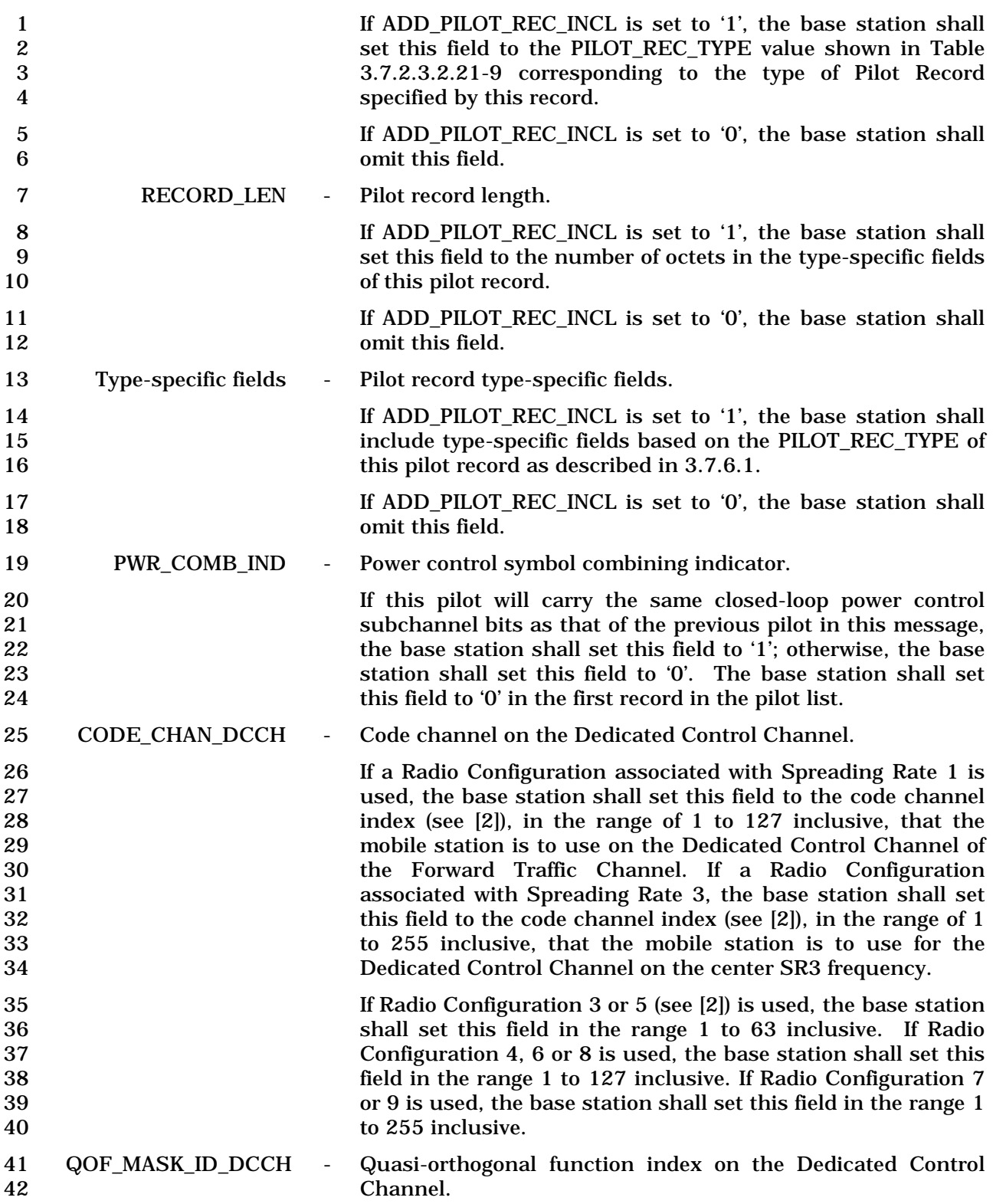

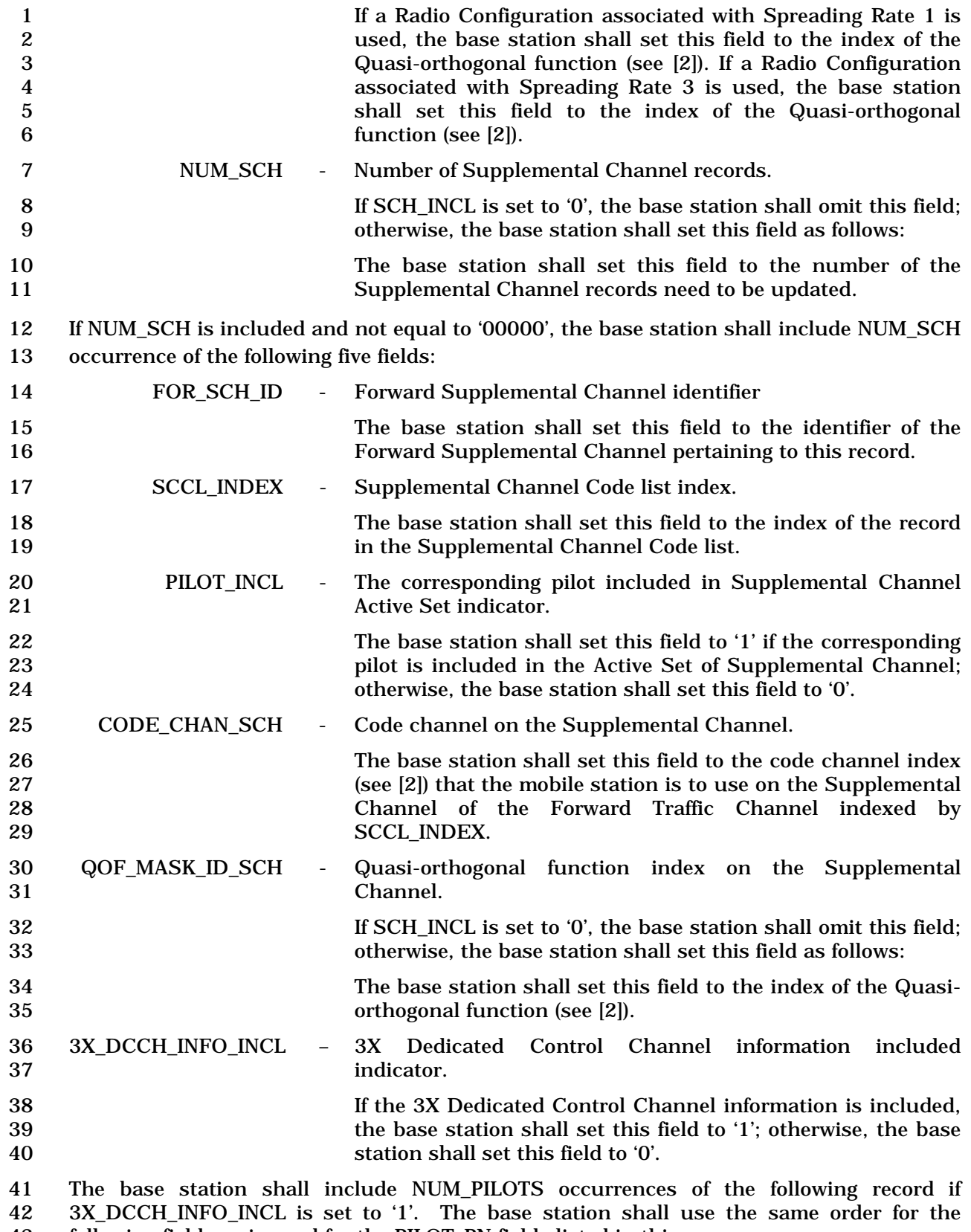

43 following fields as is used for the PILOT\_PN fields listed in this message.

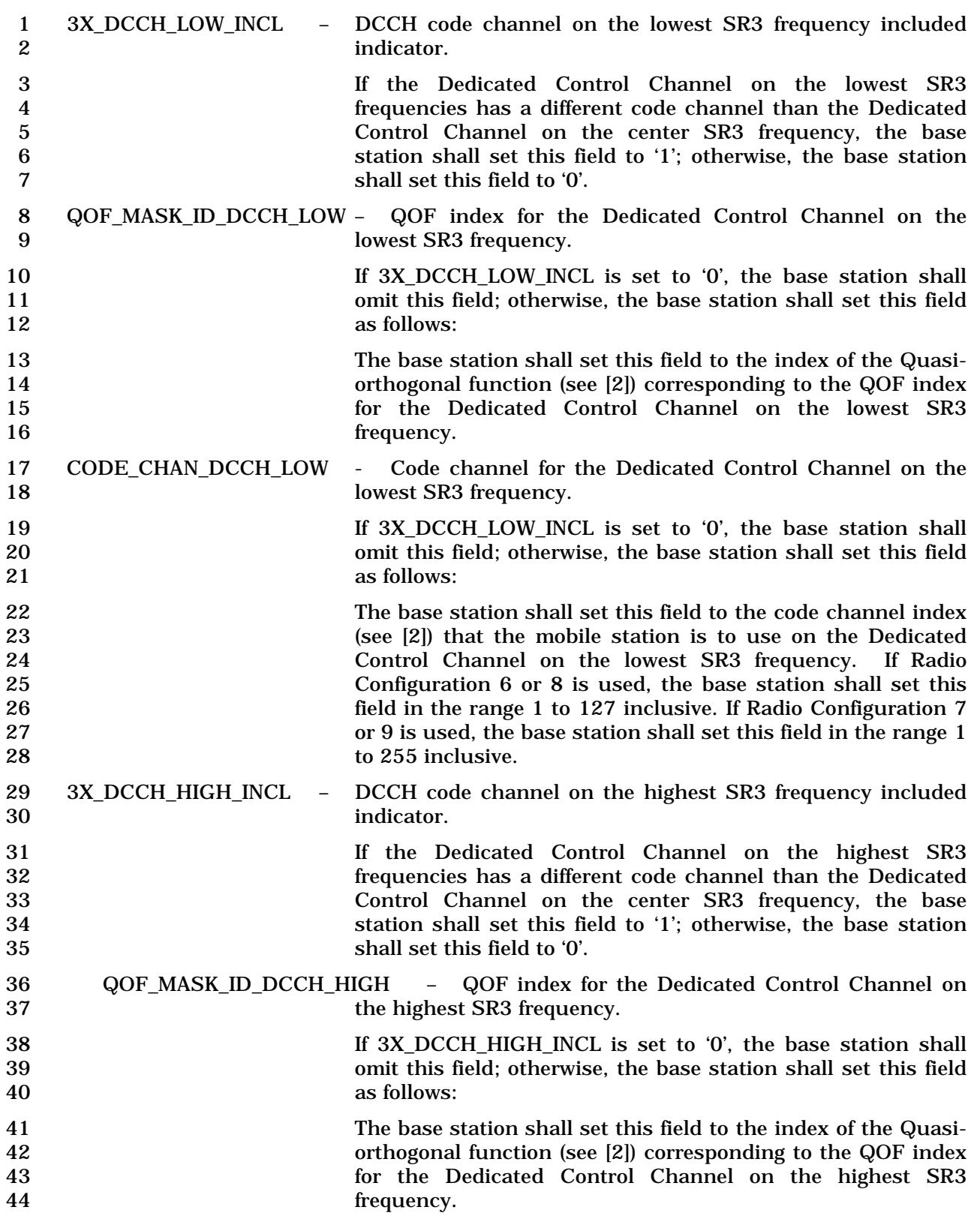

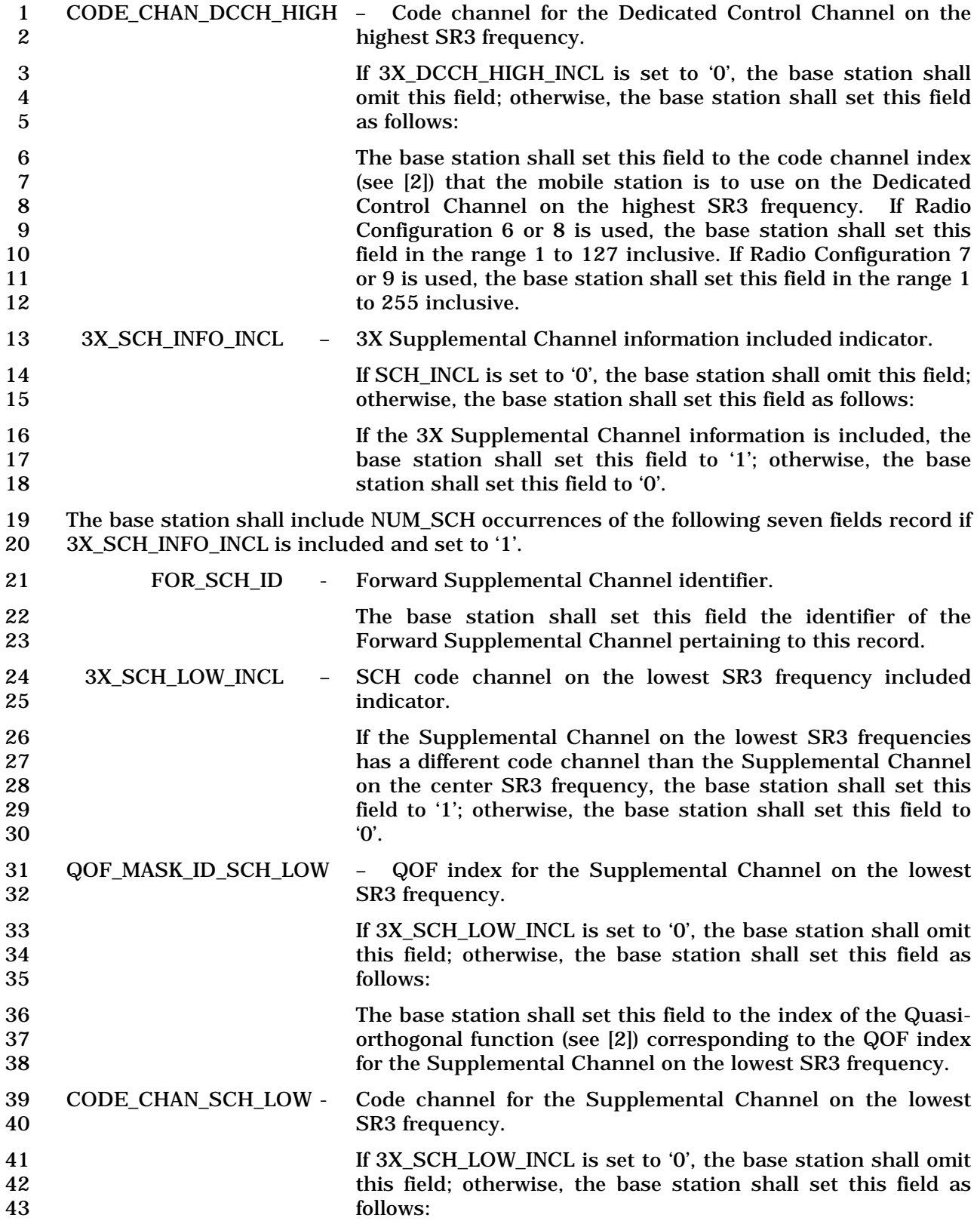

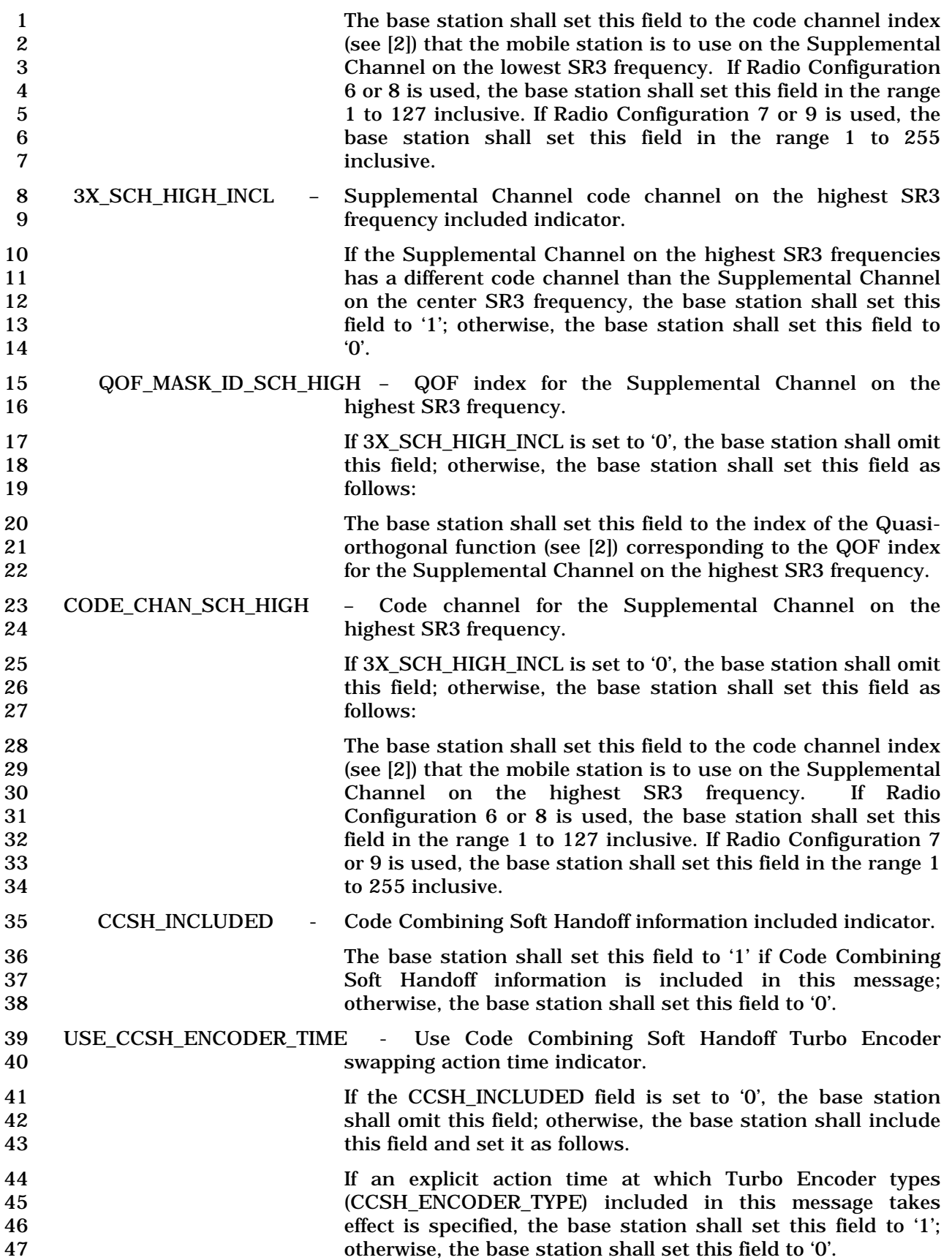

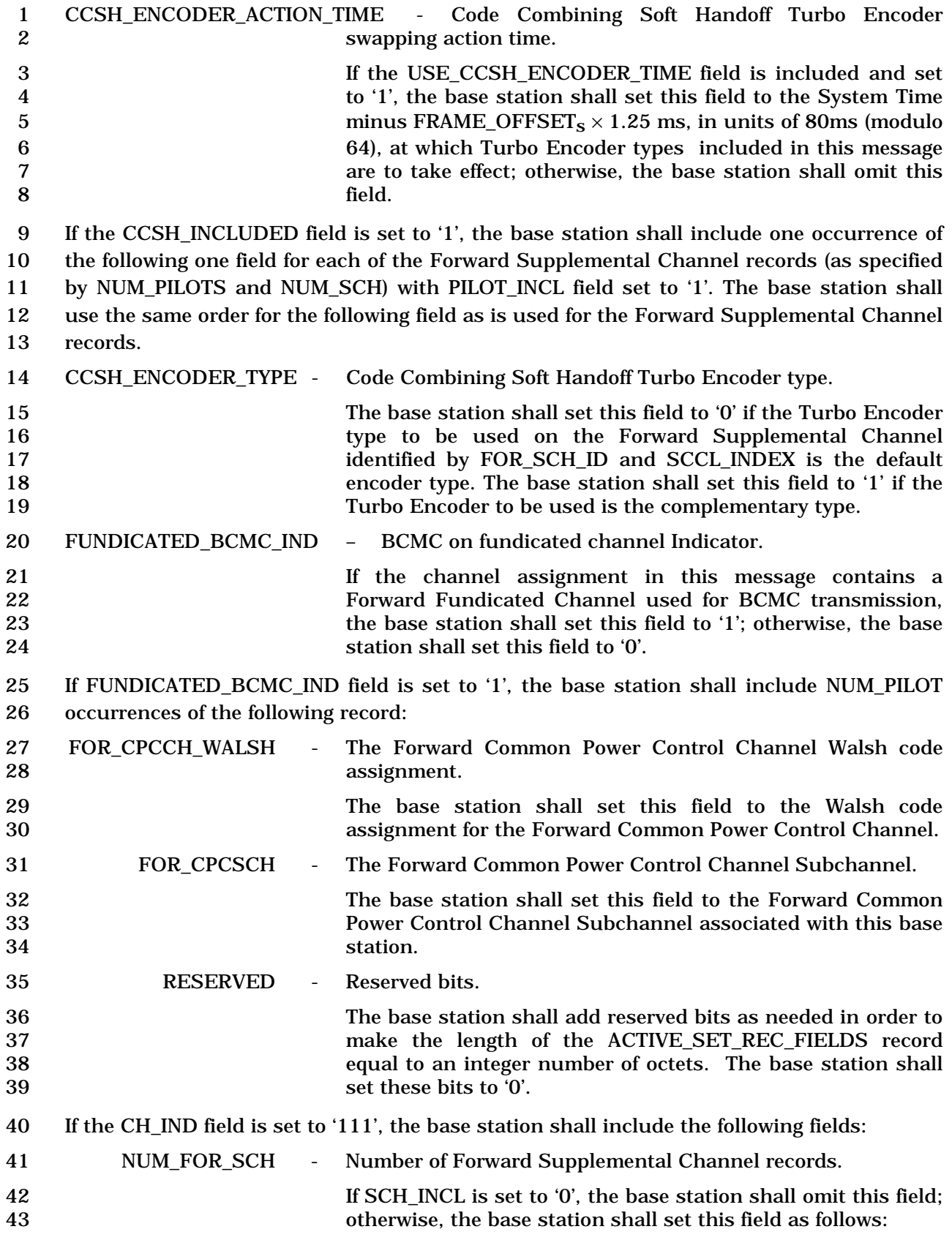

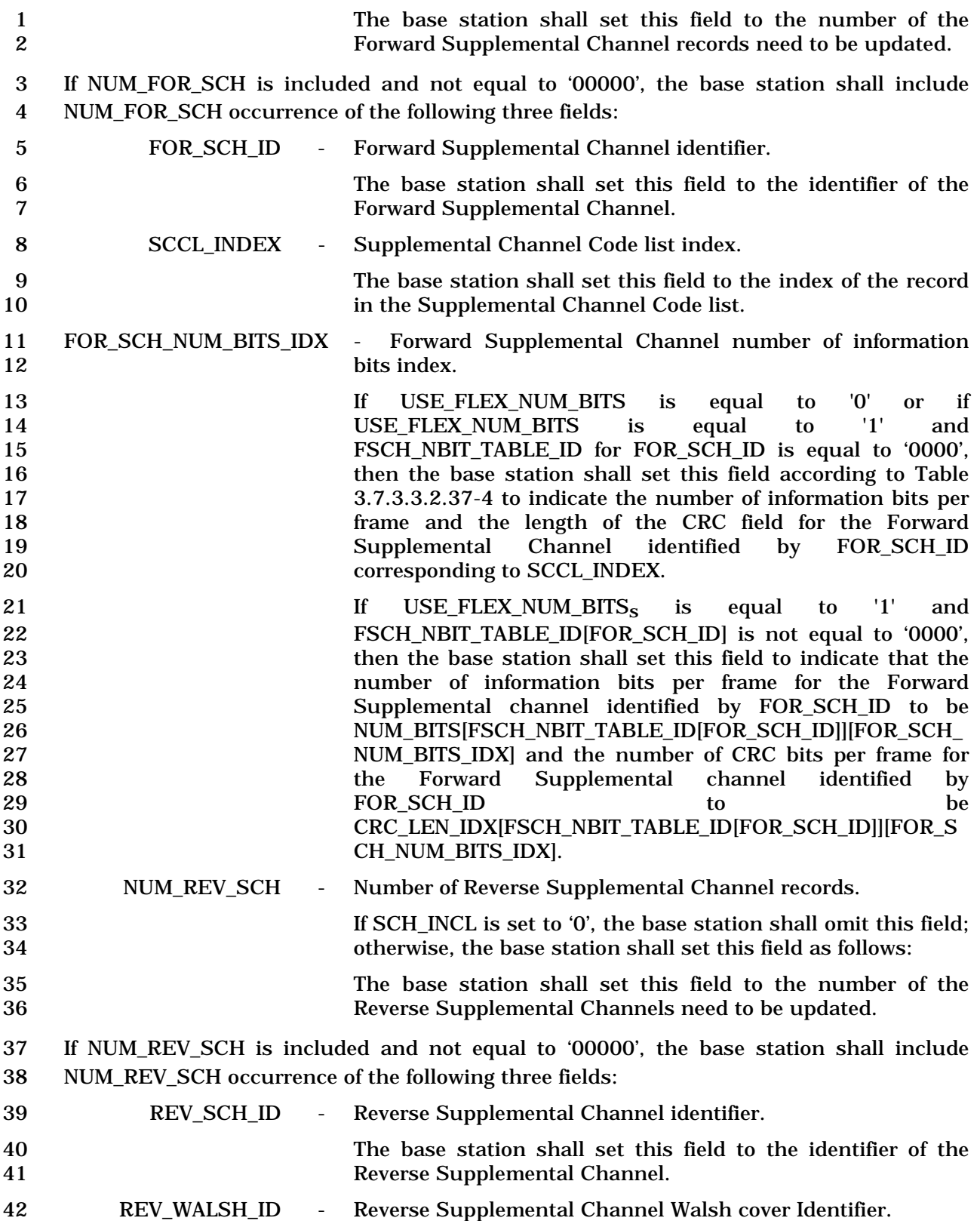

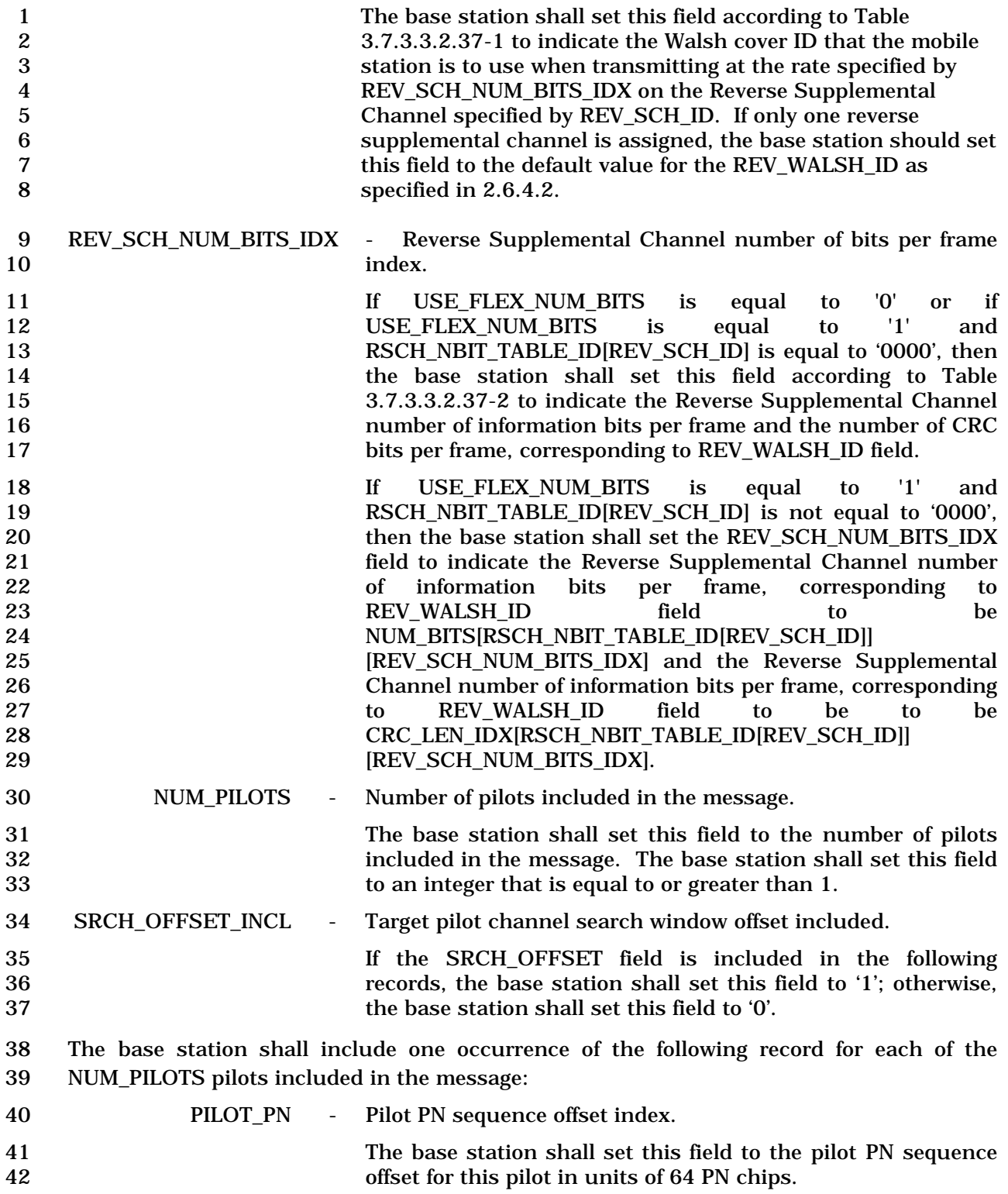

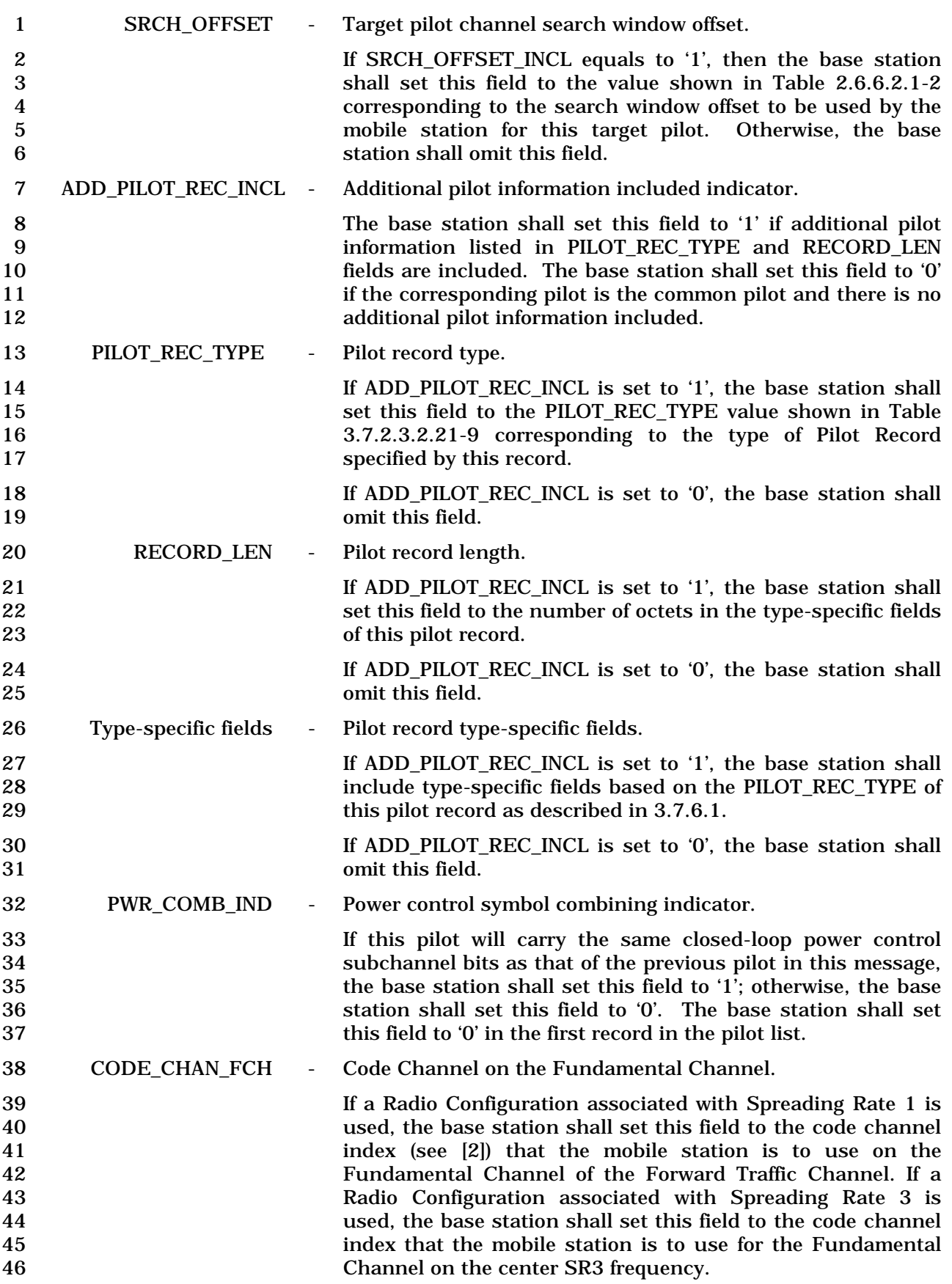
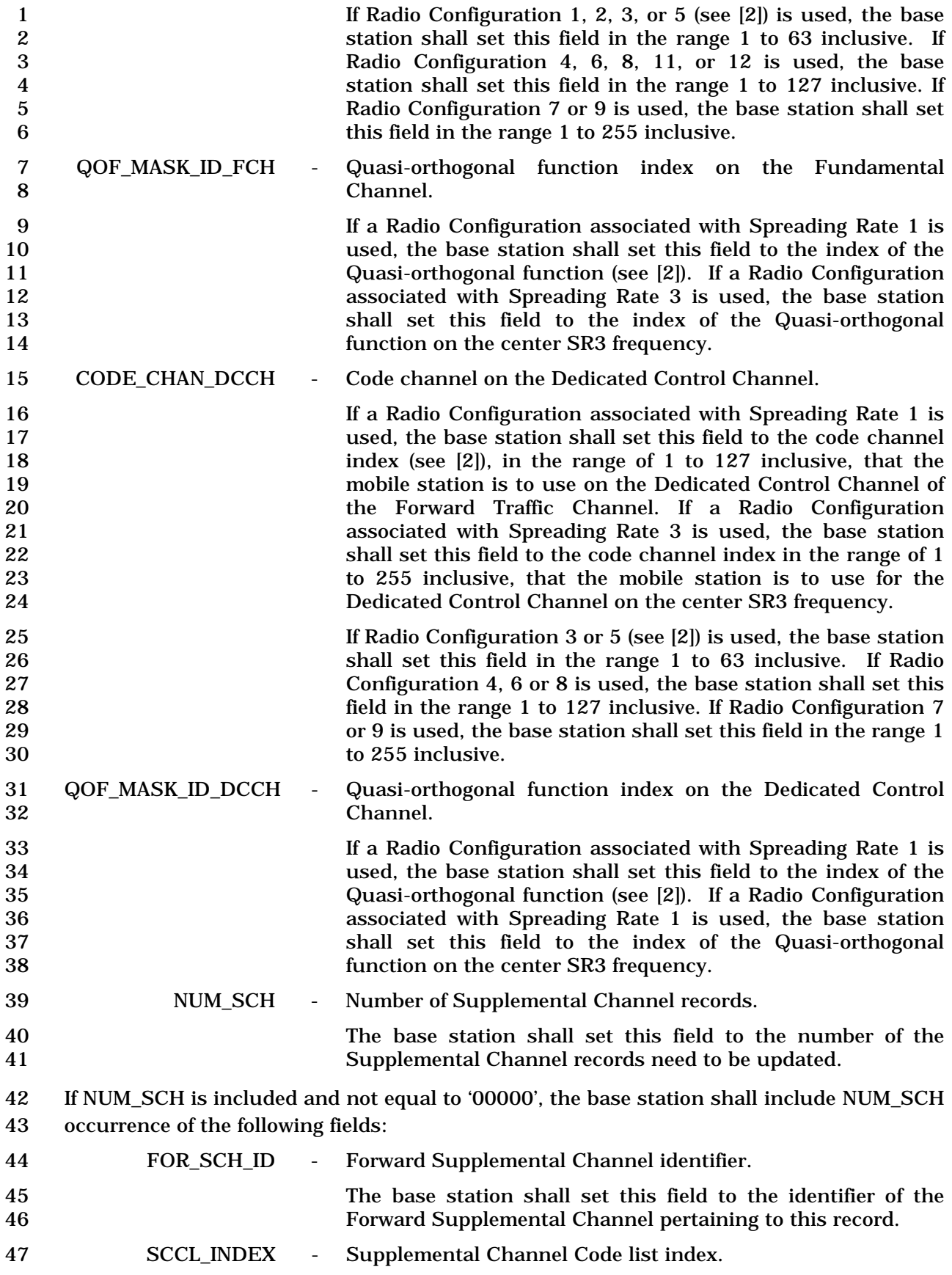

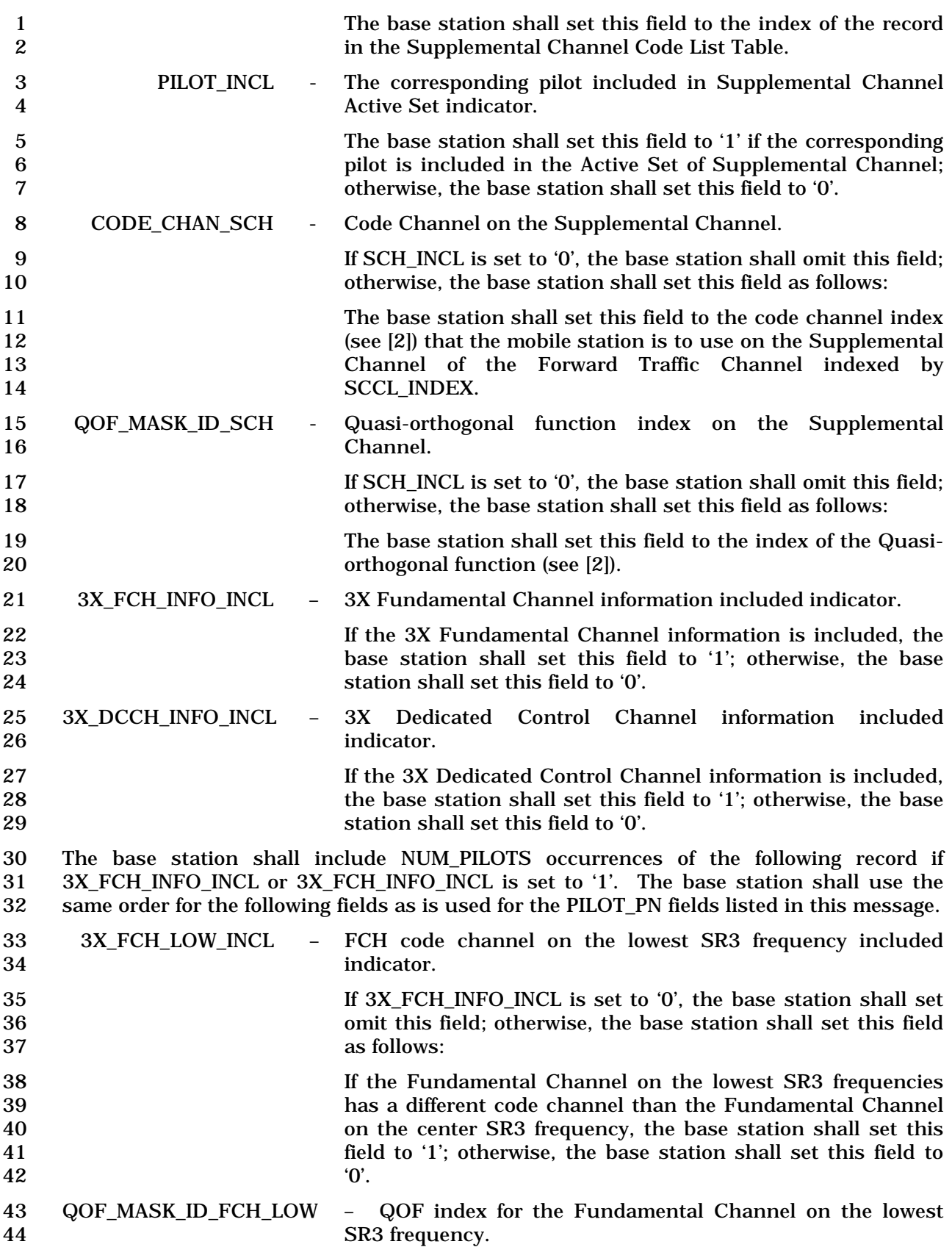

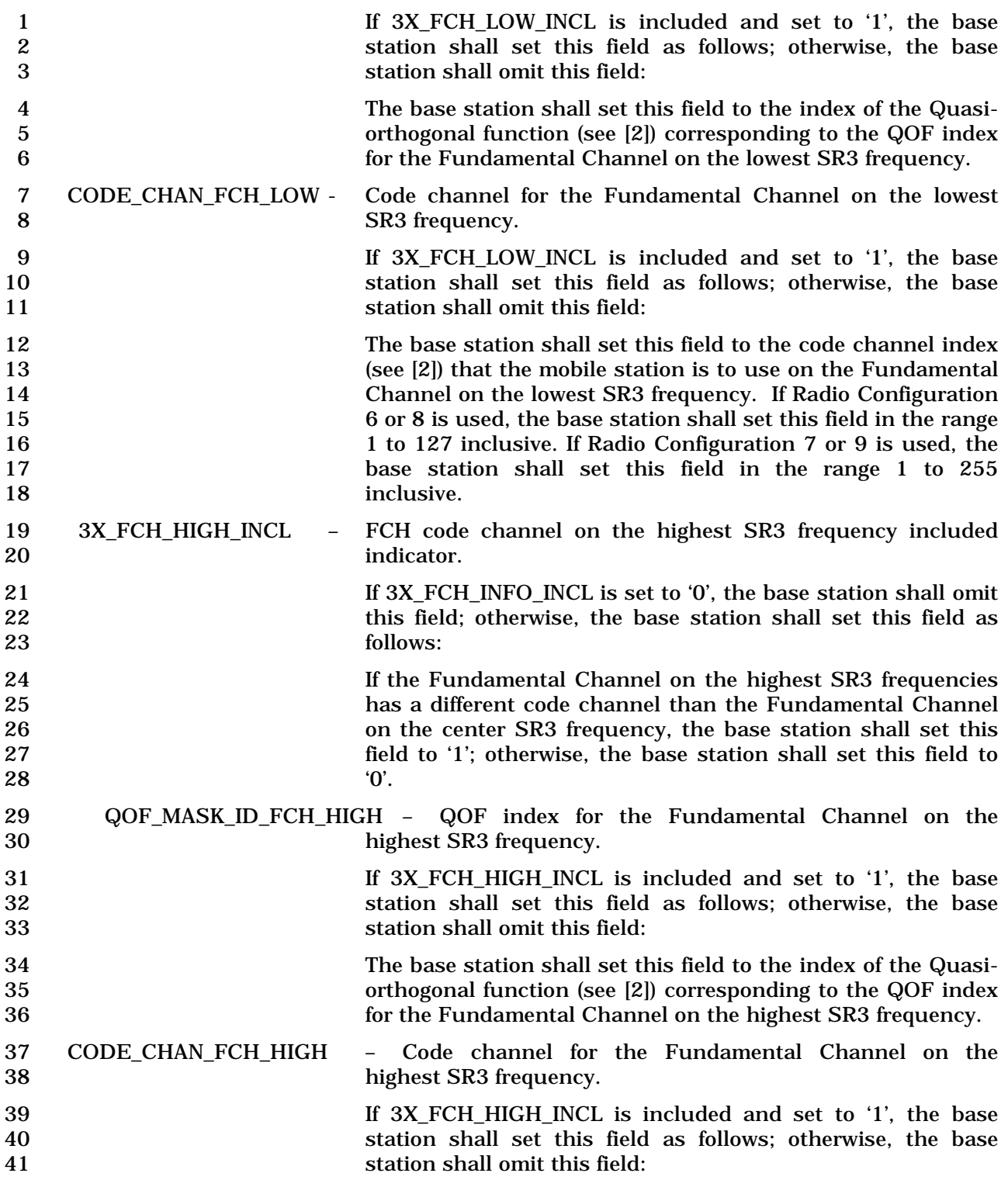

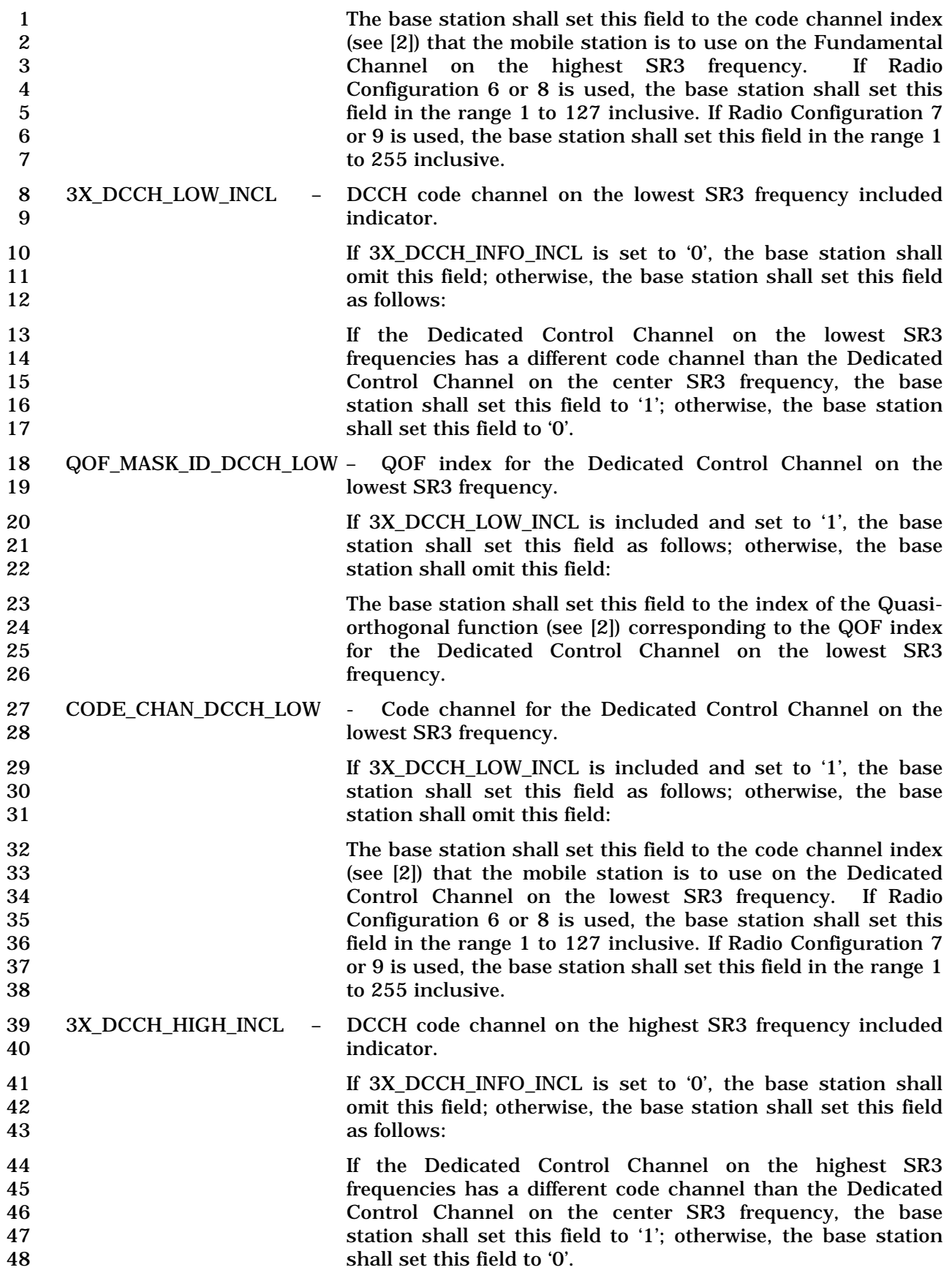

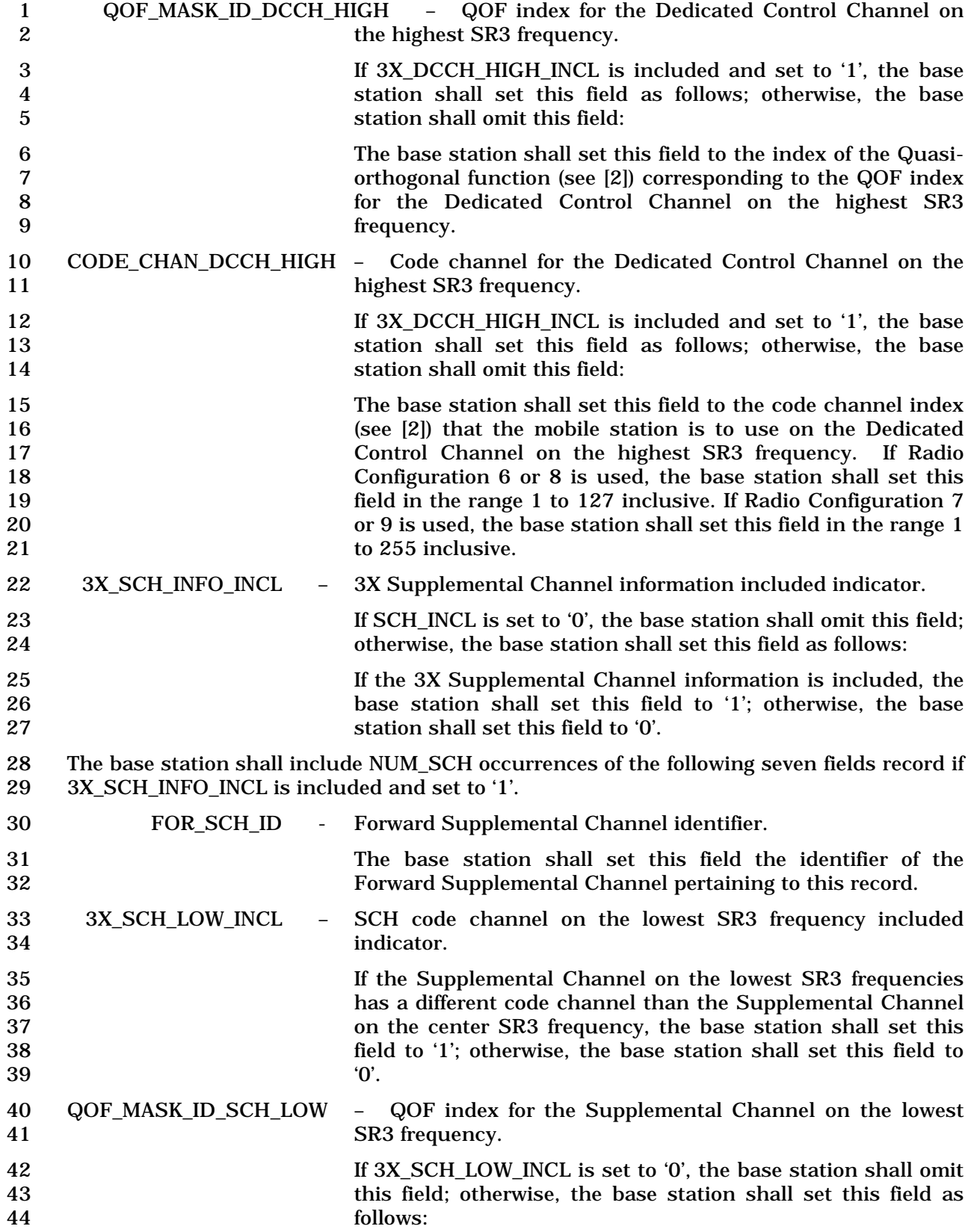

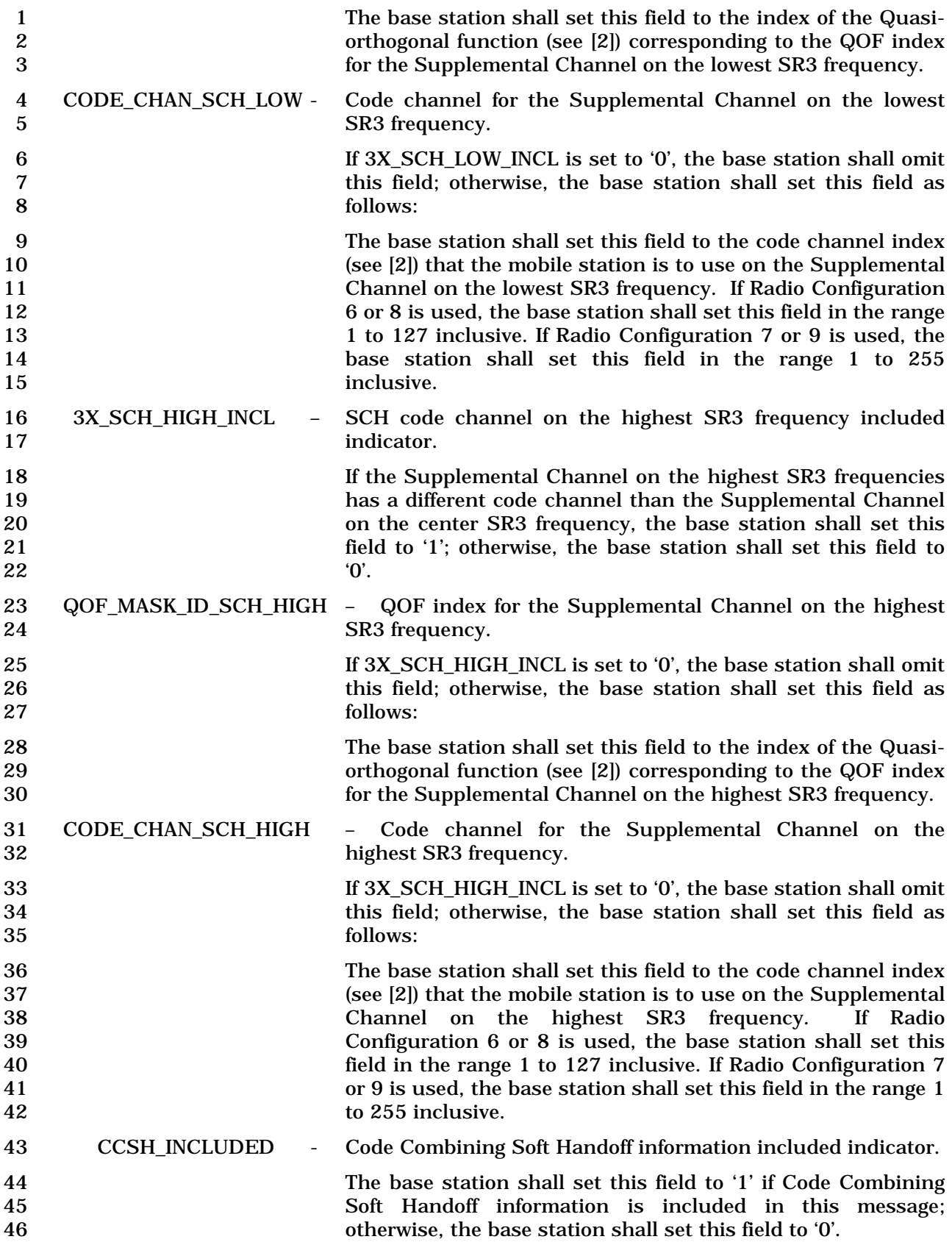

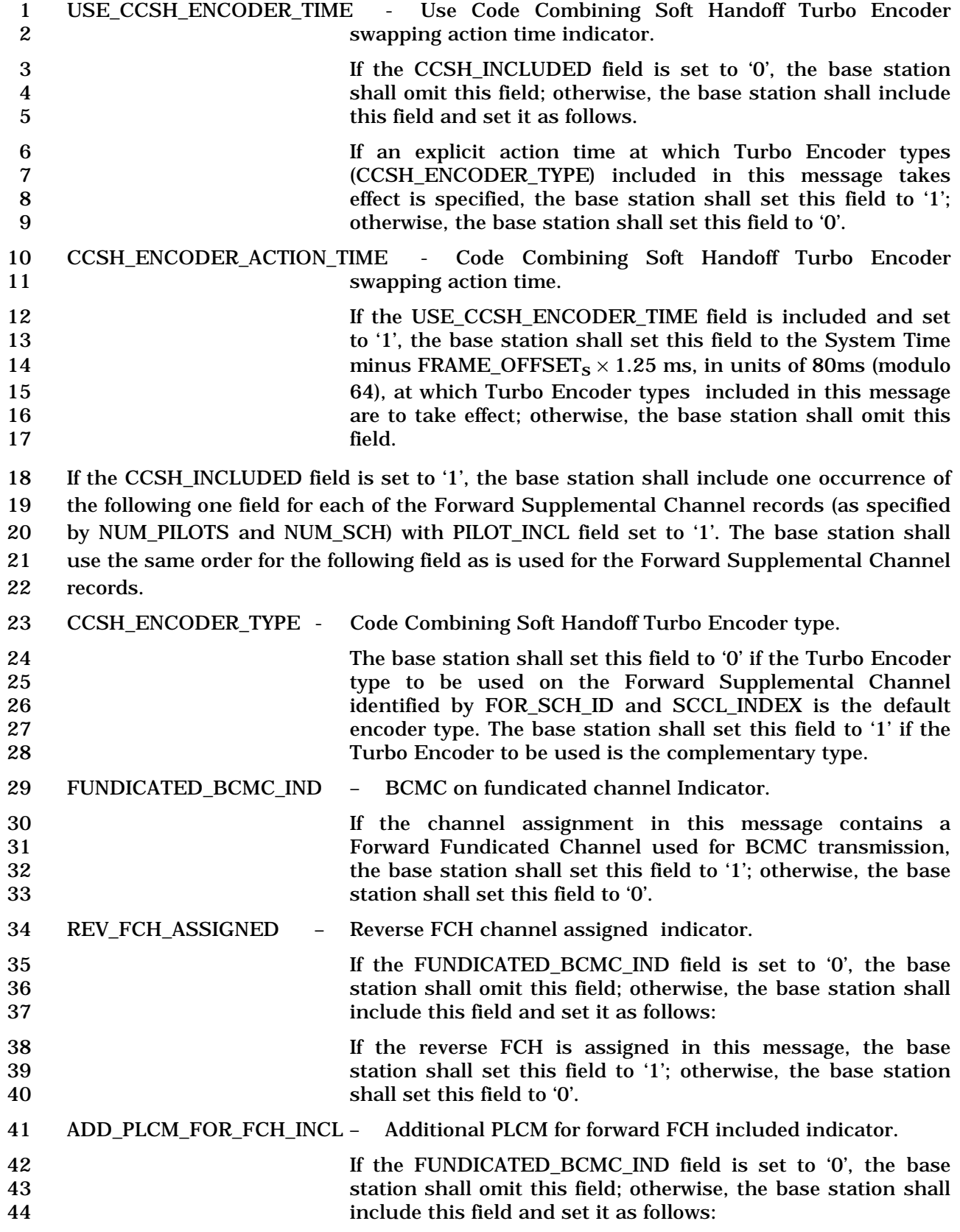

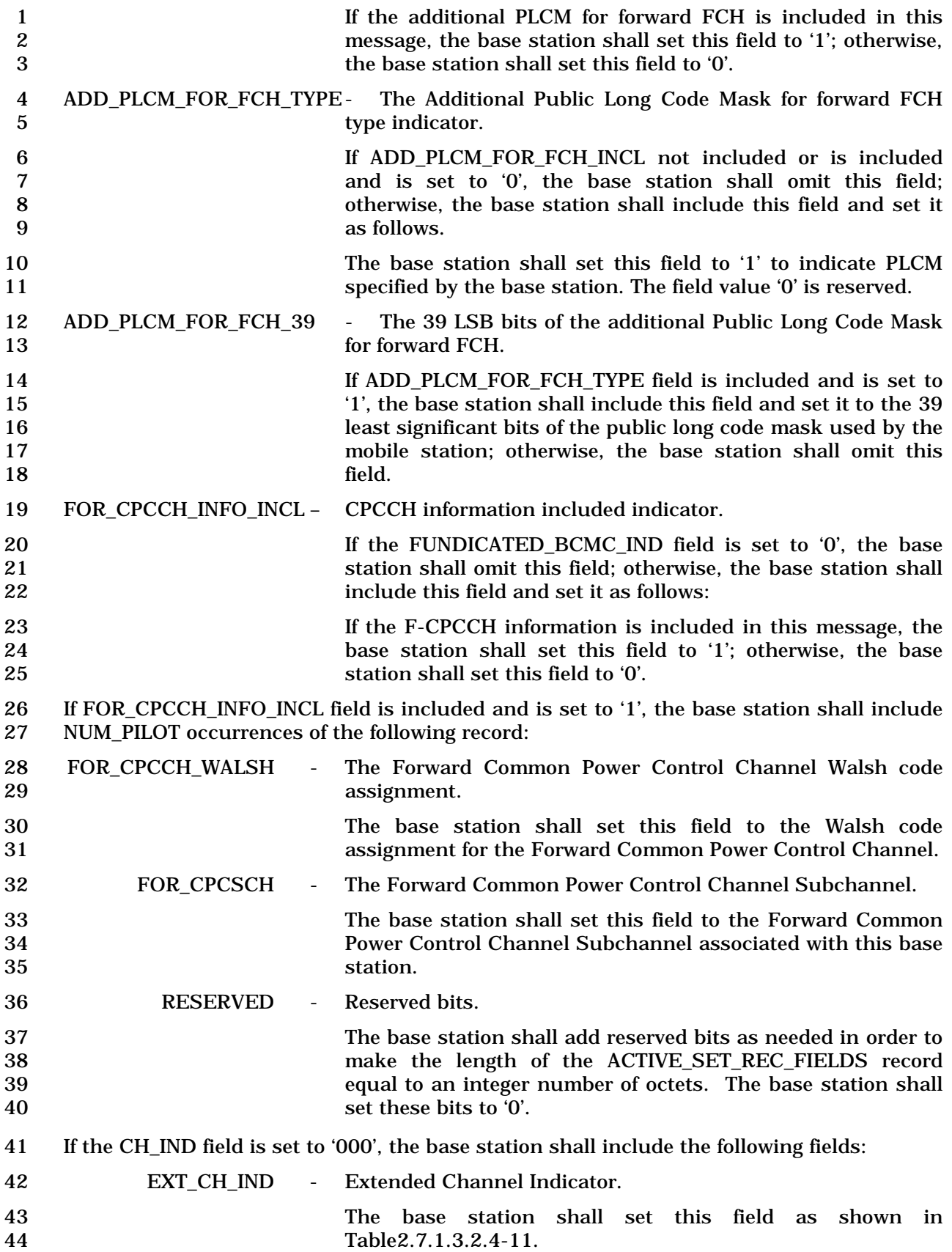

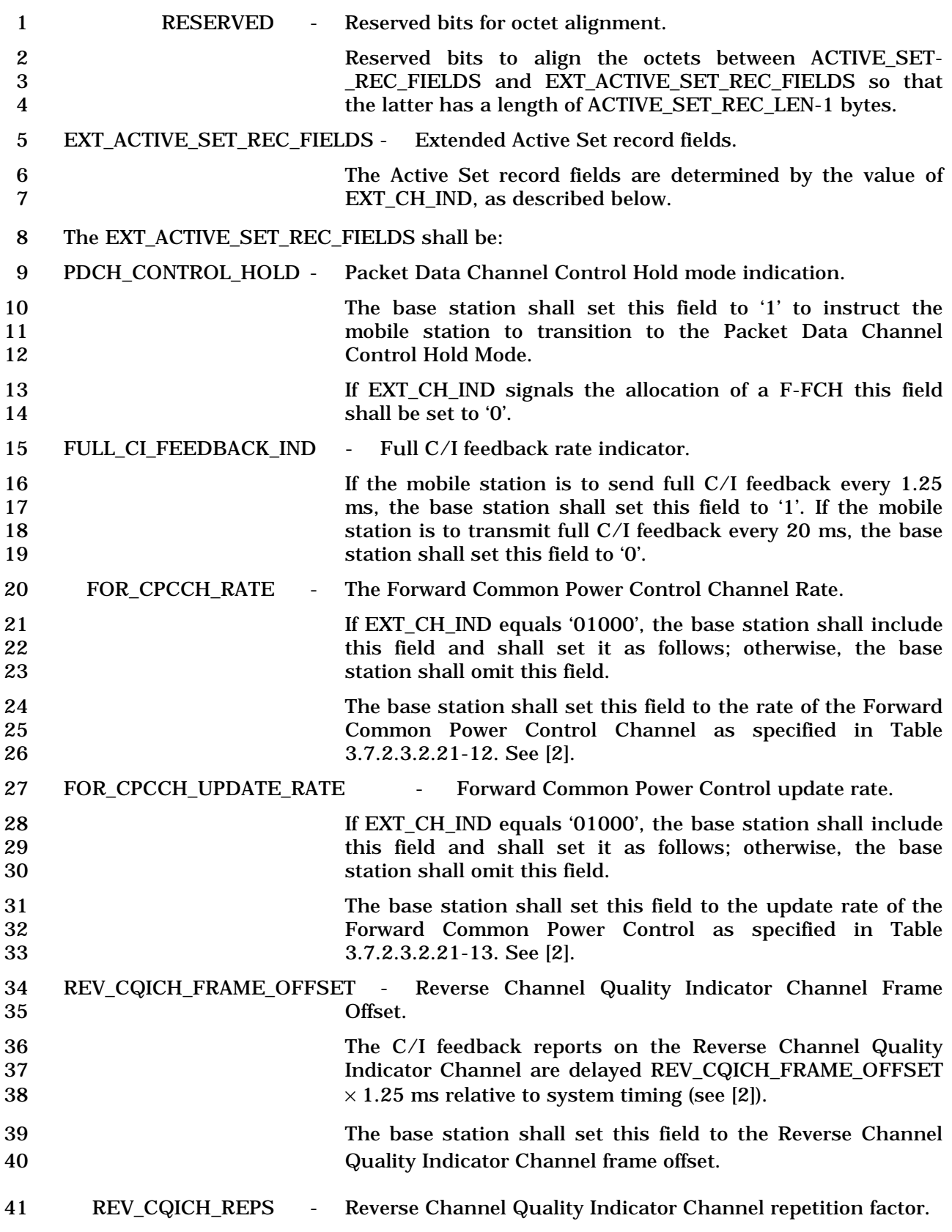

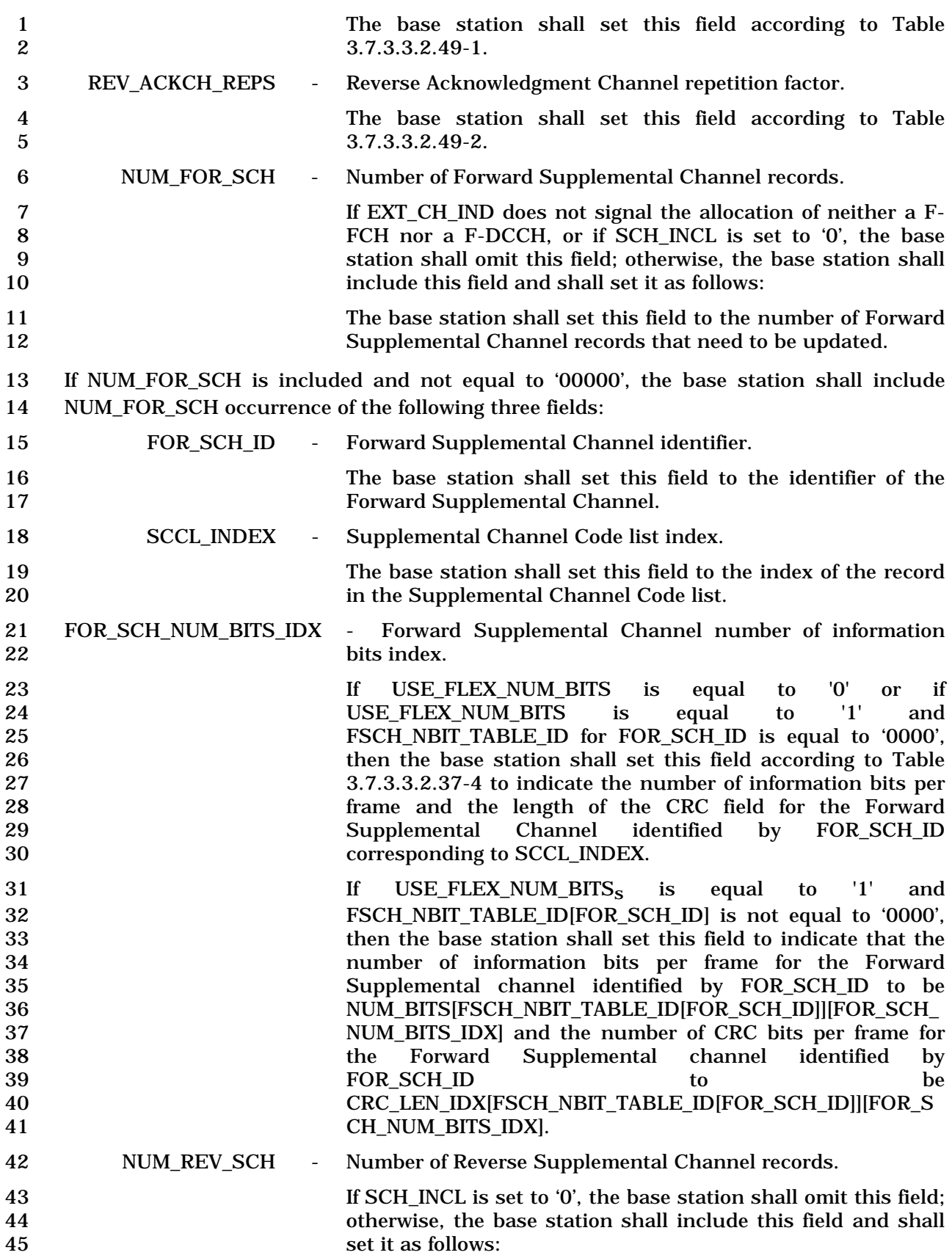

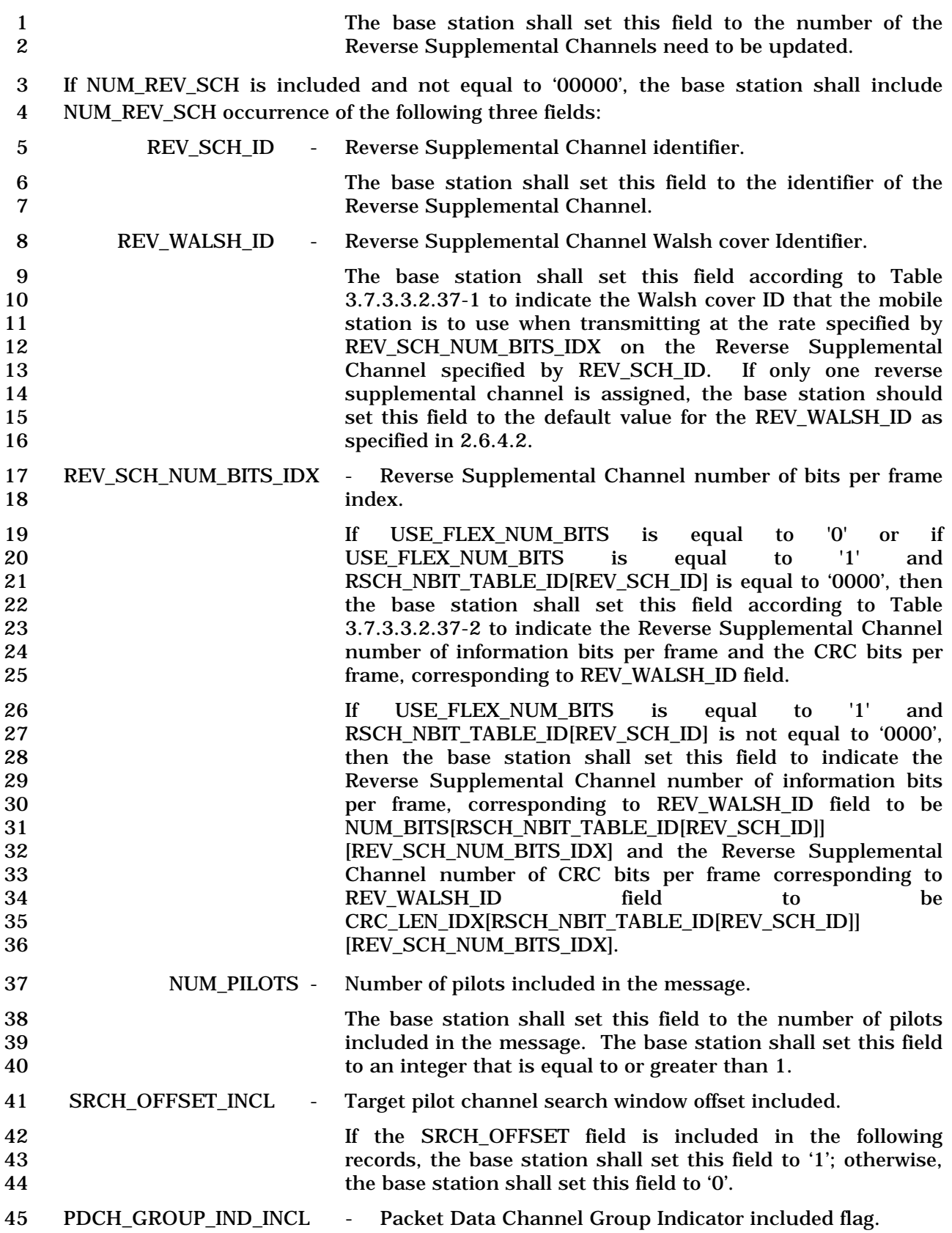

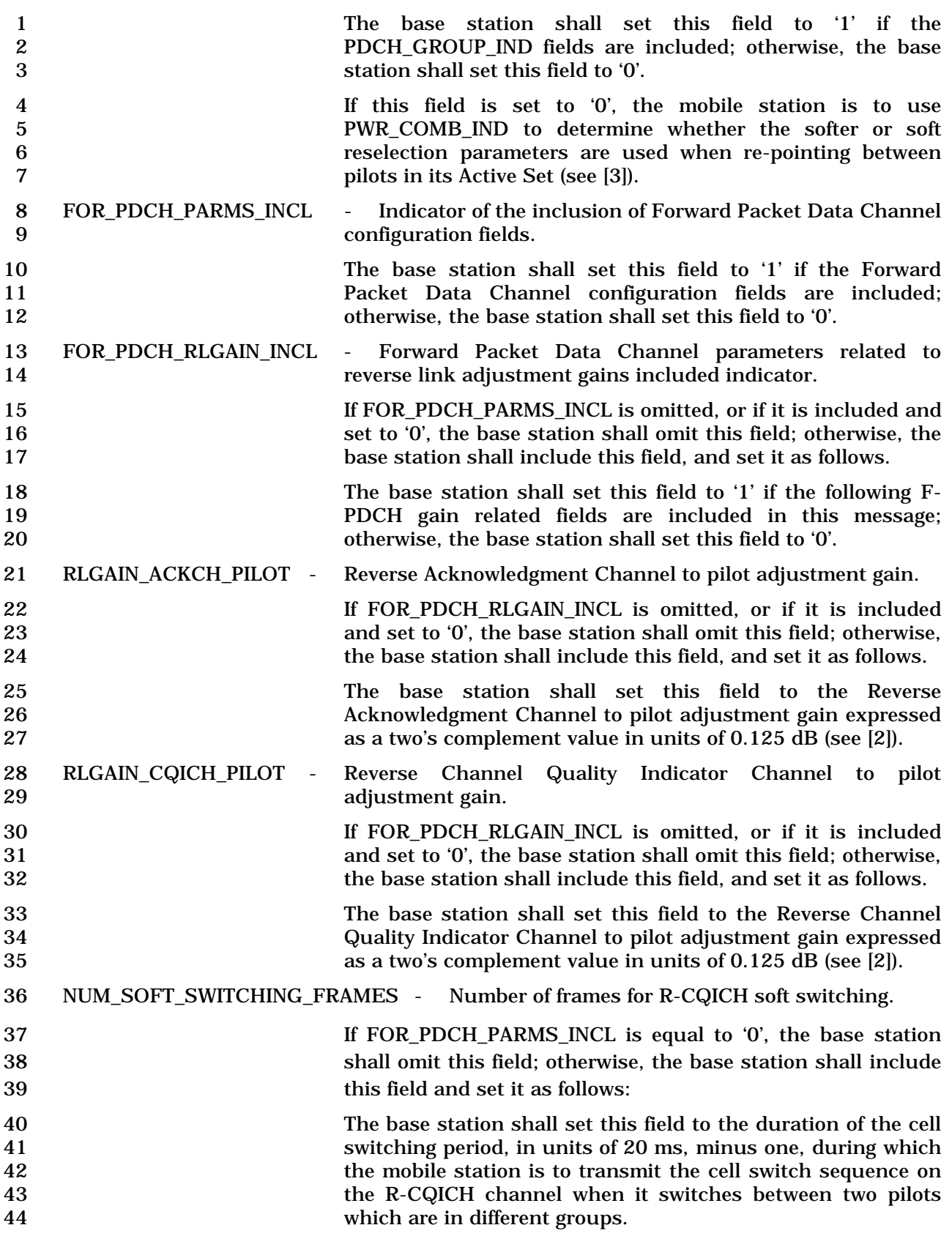

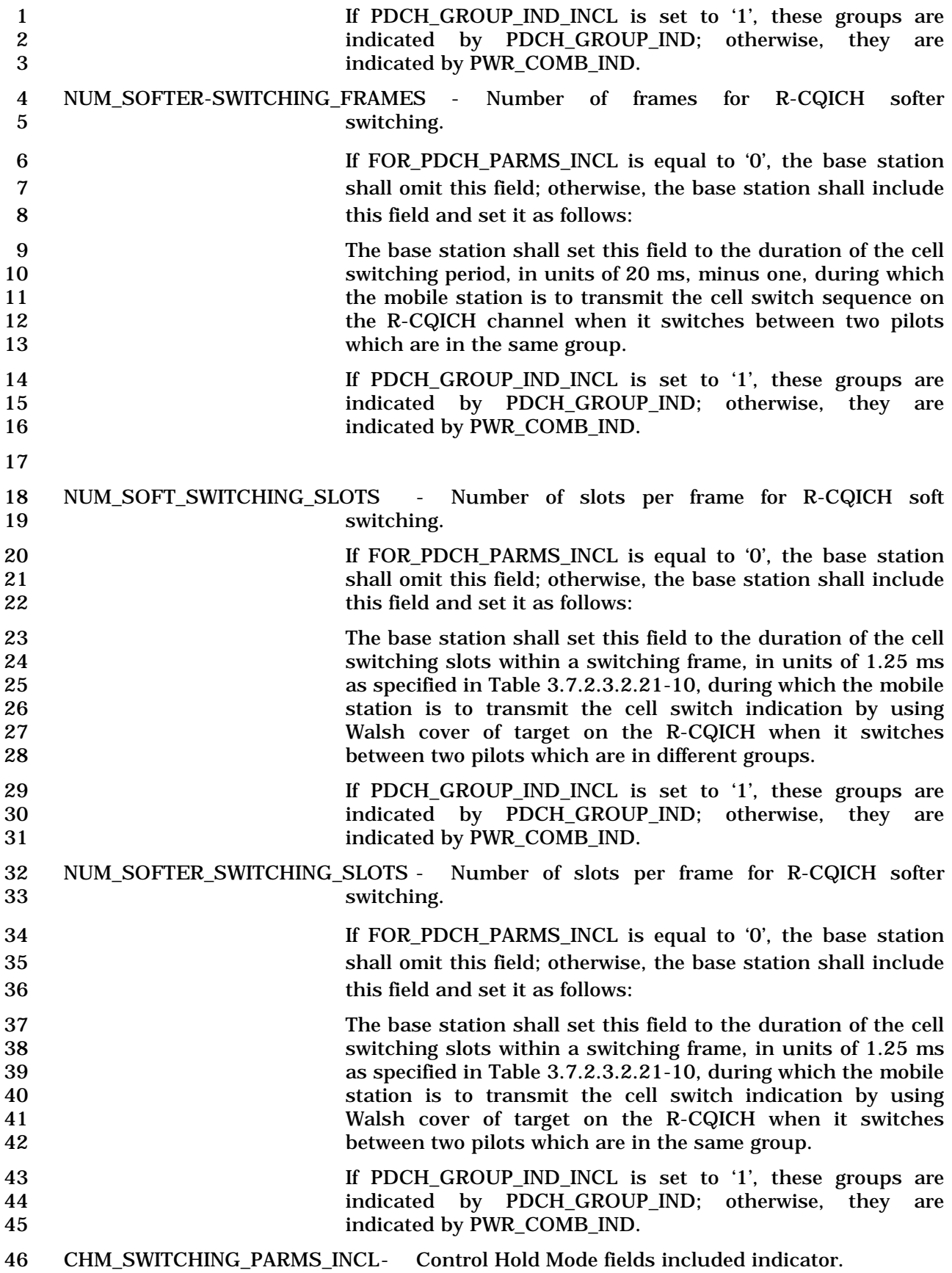

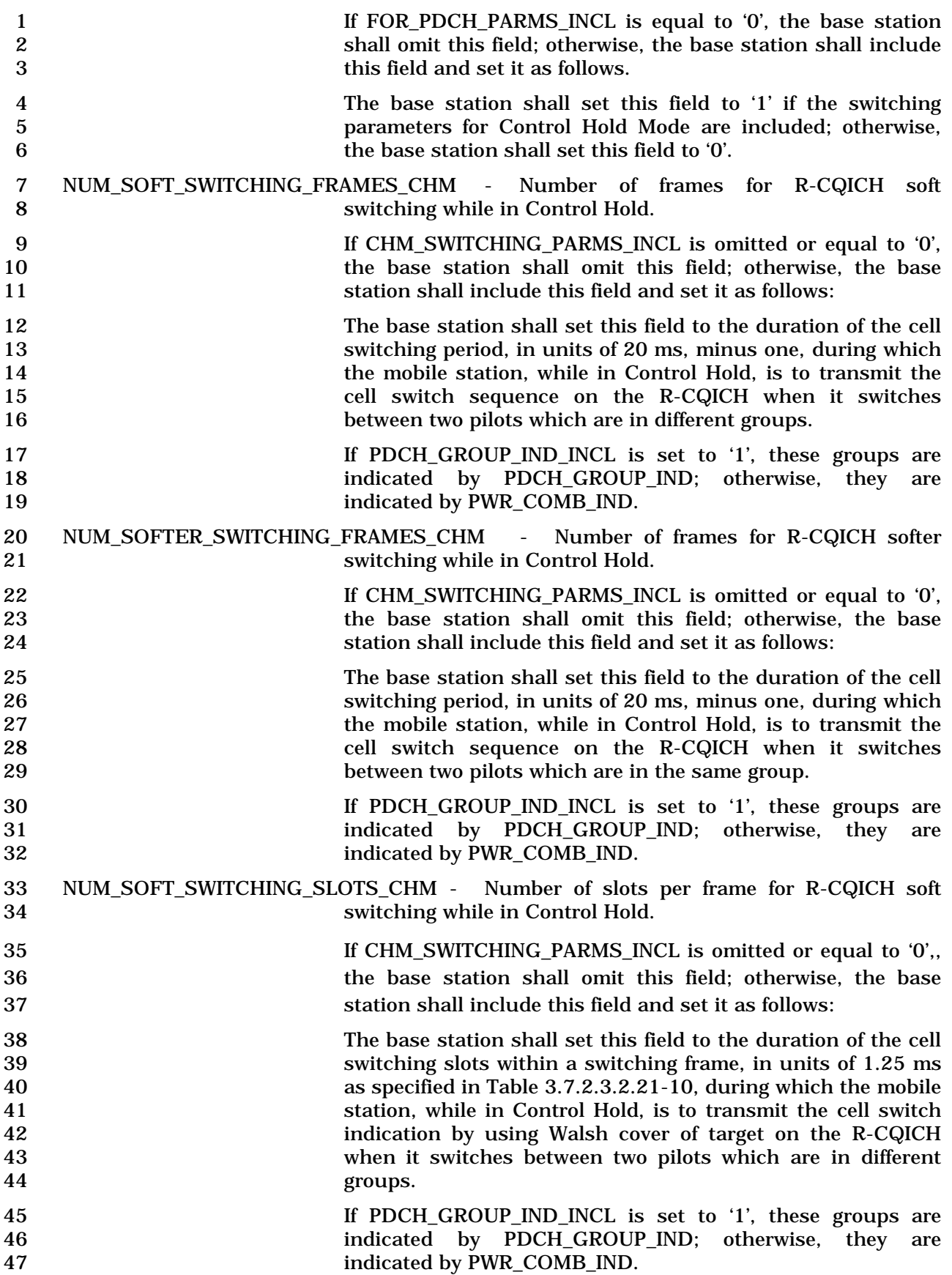

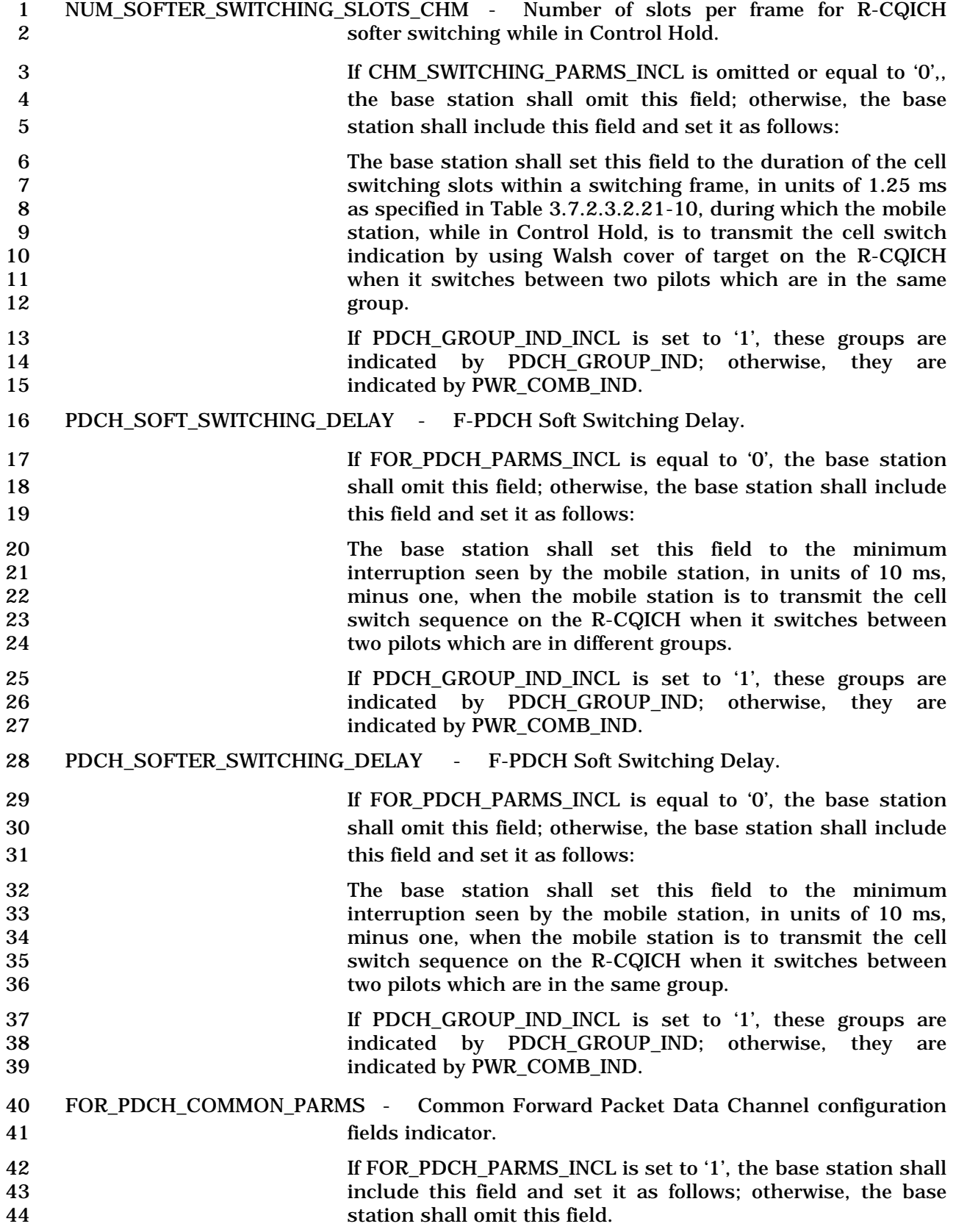

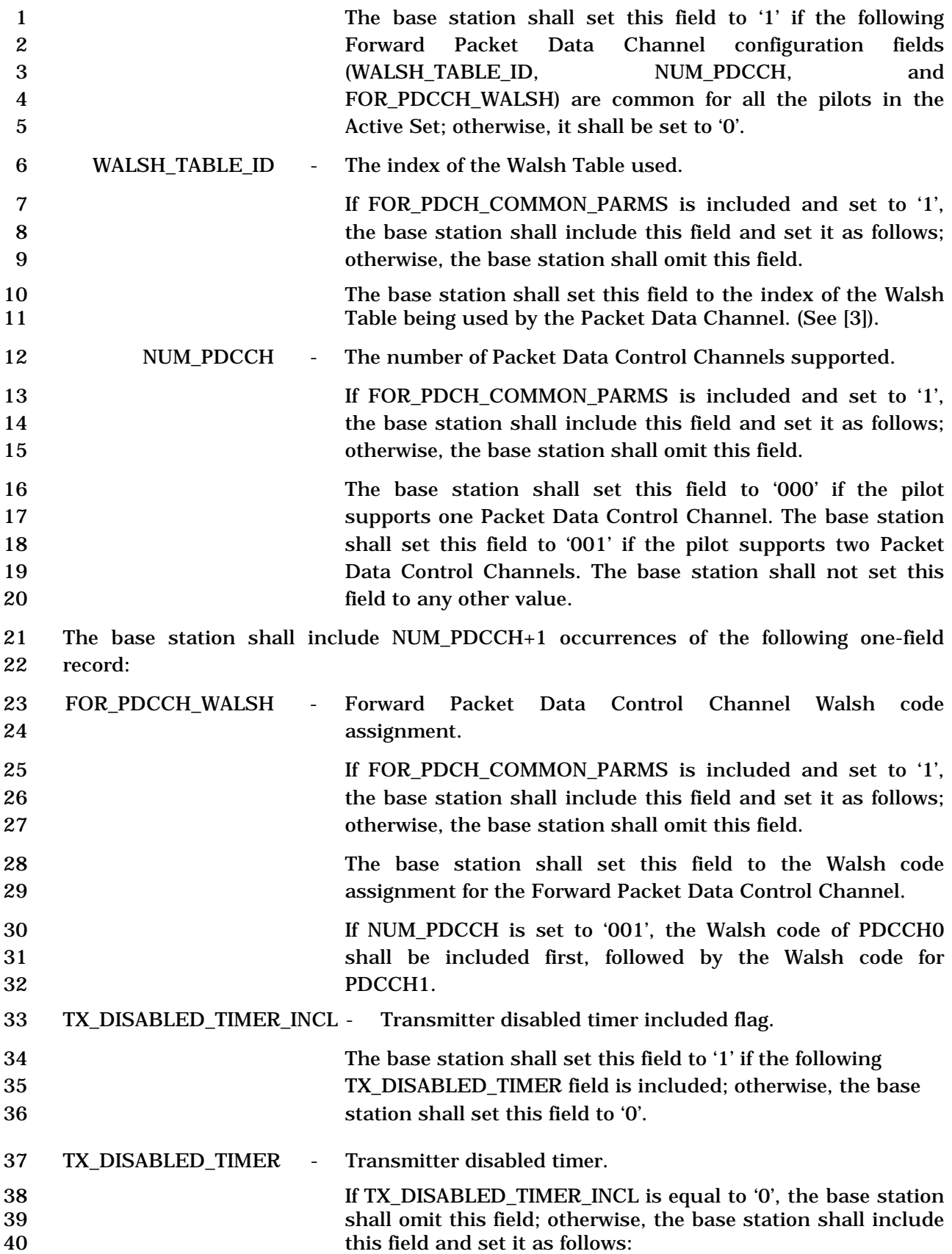

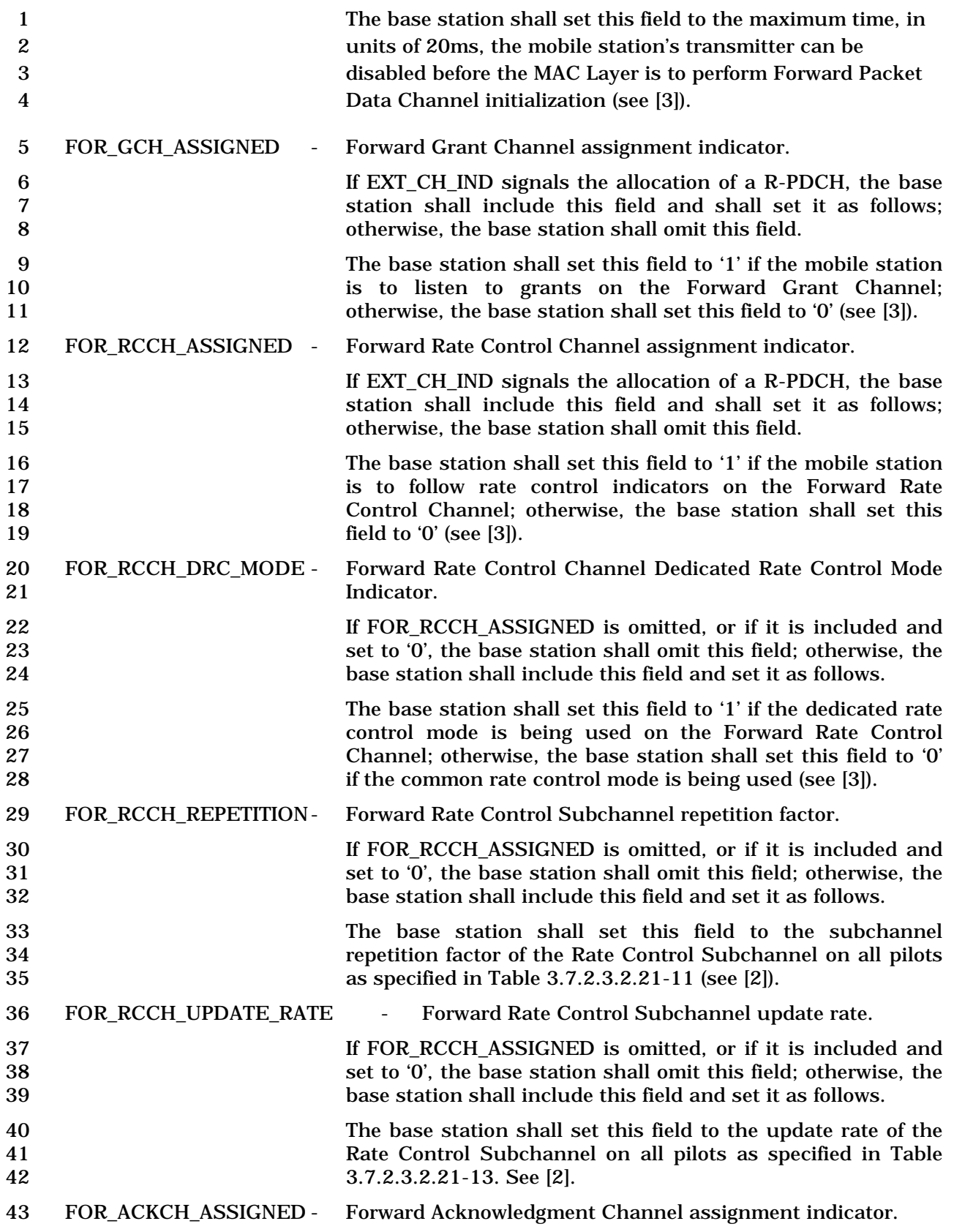

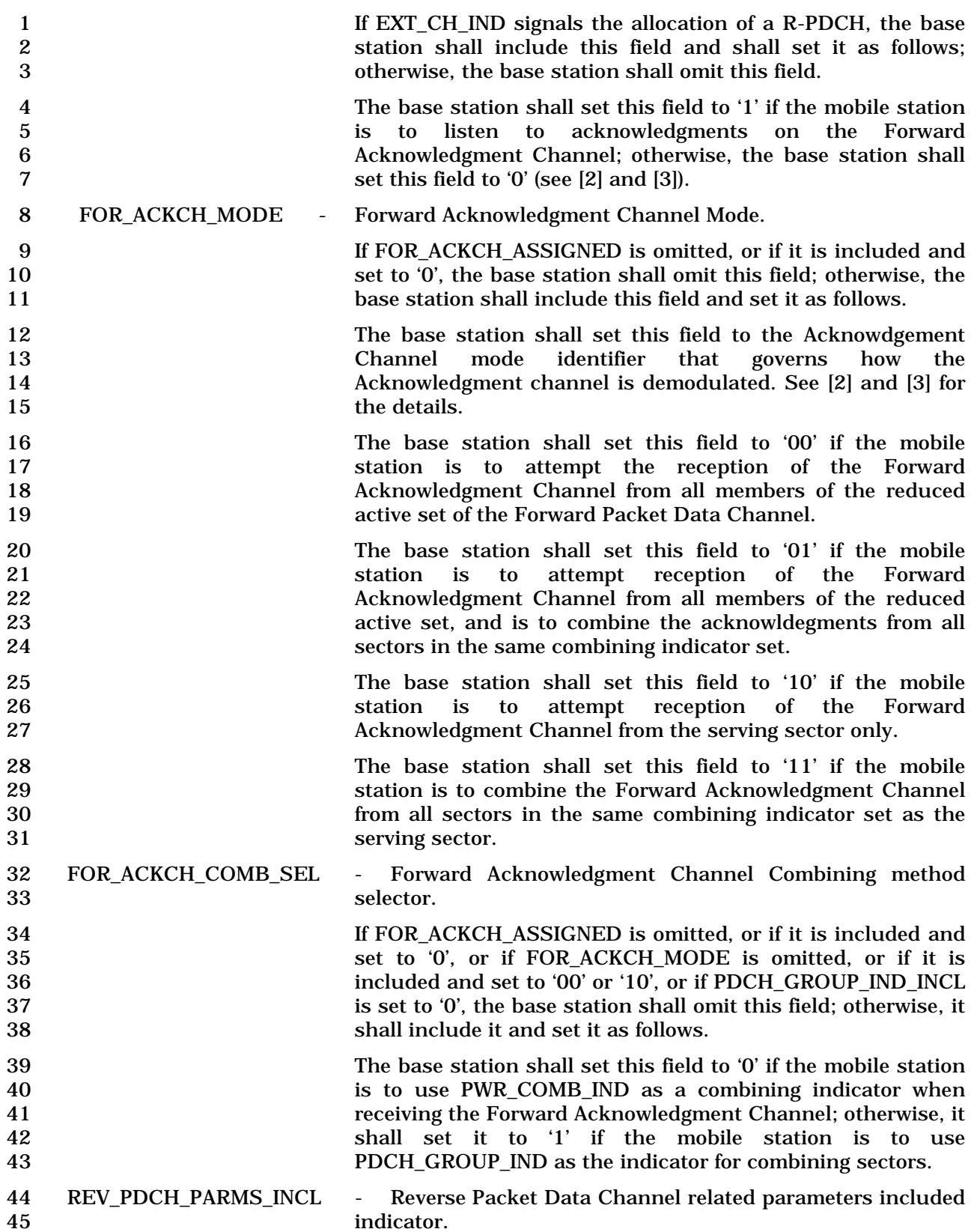

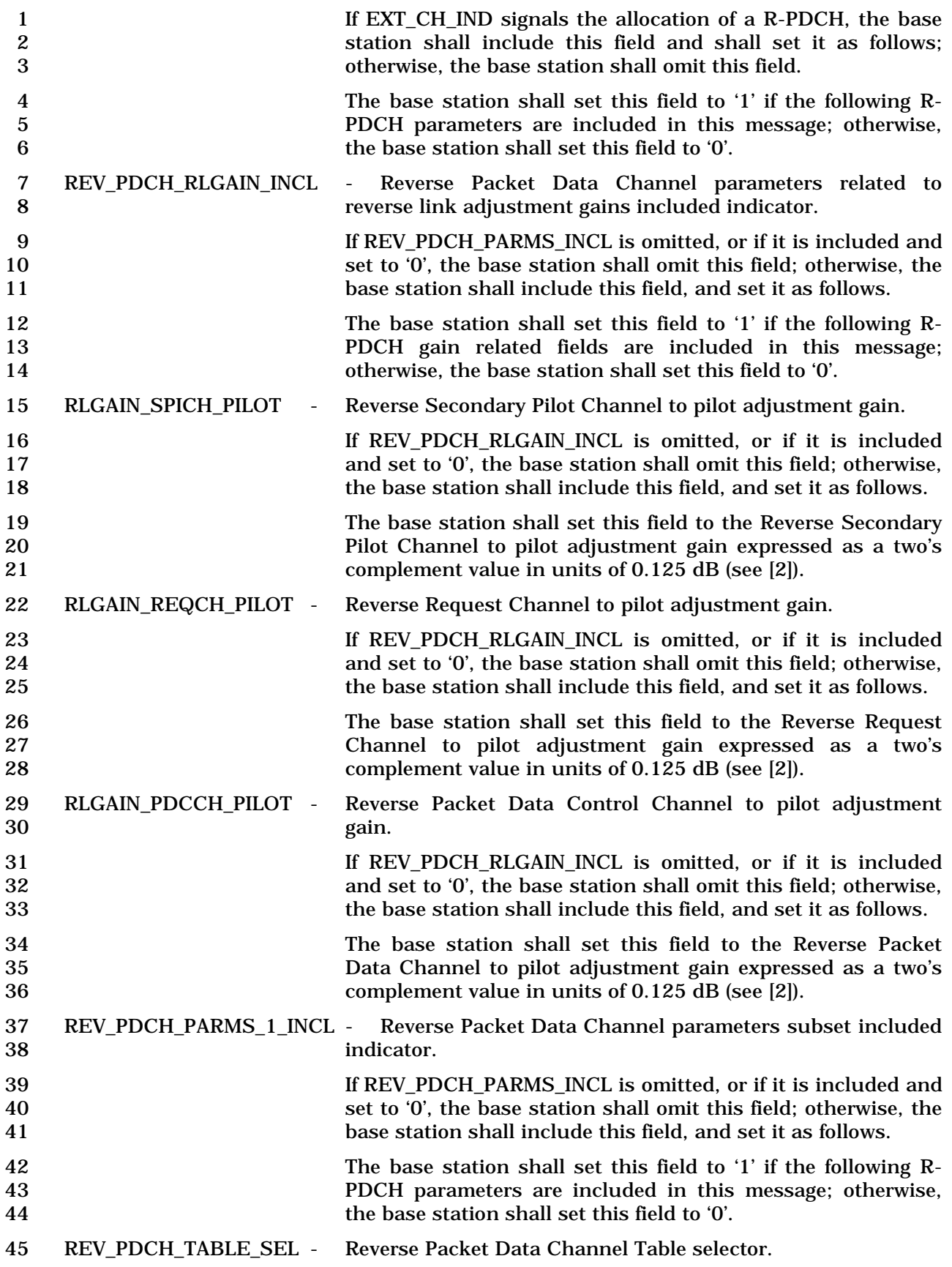

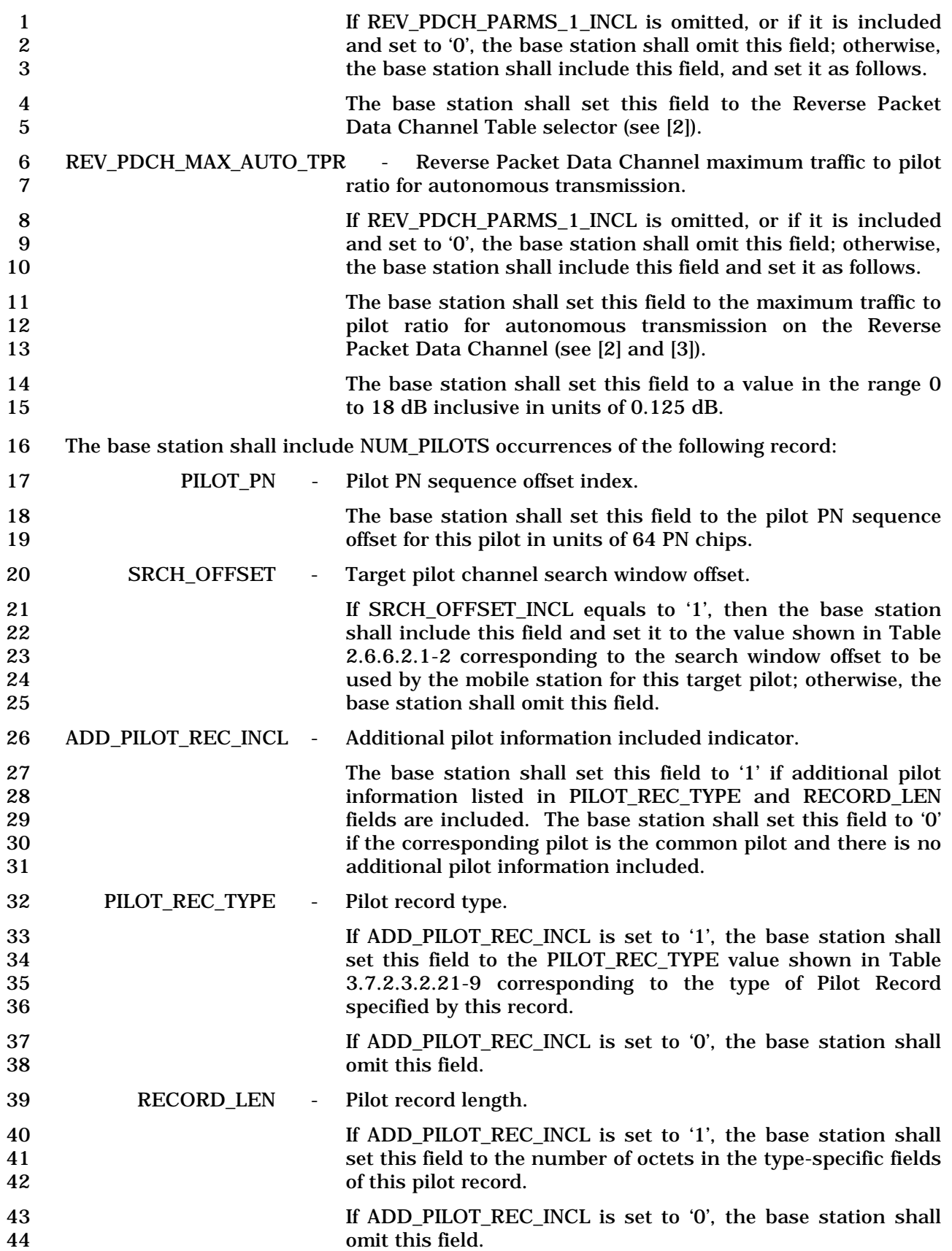

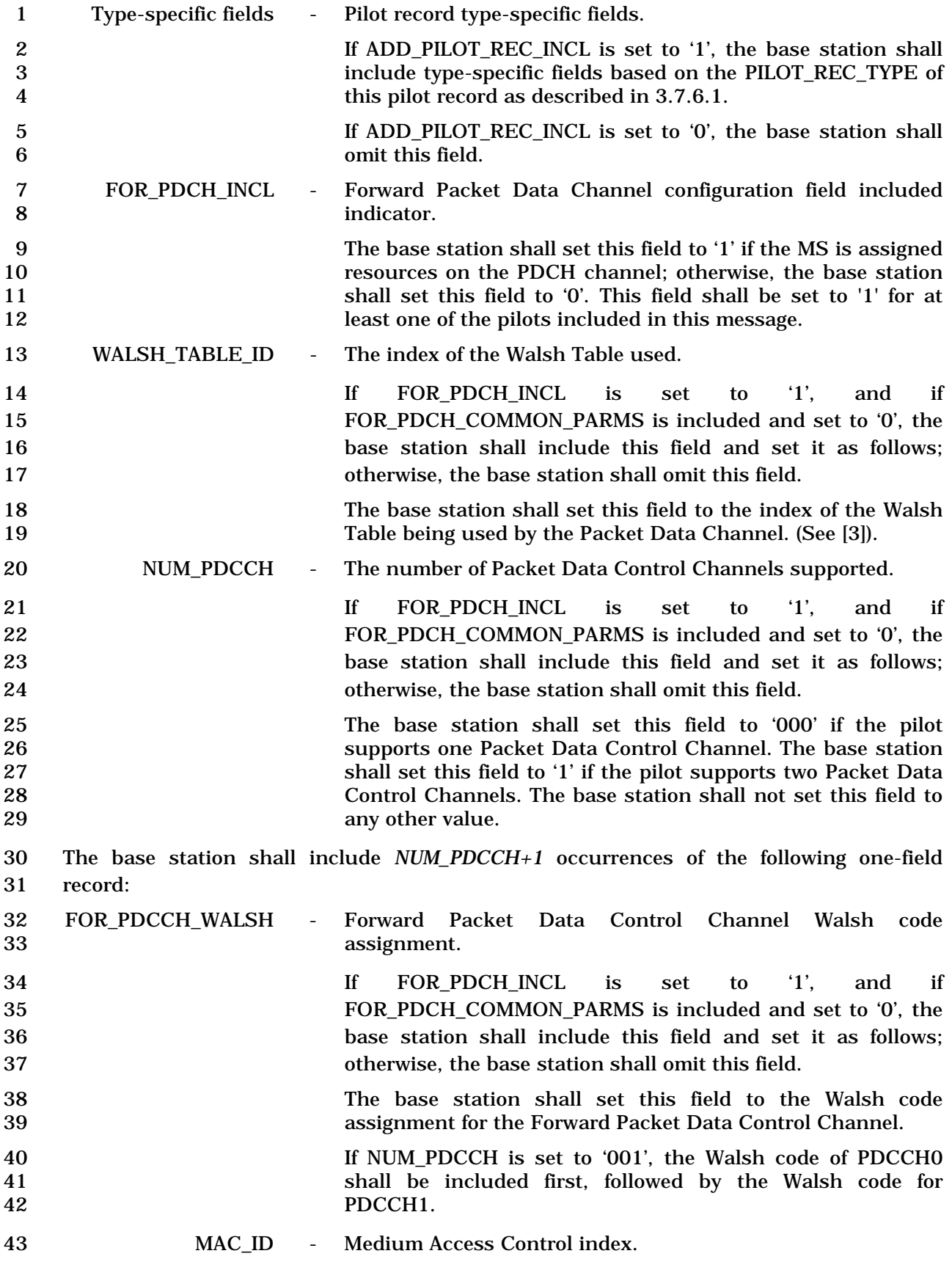

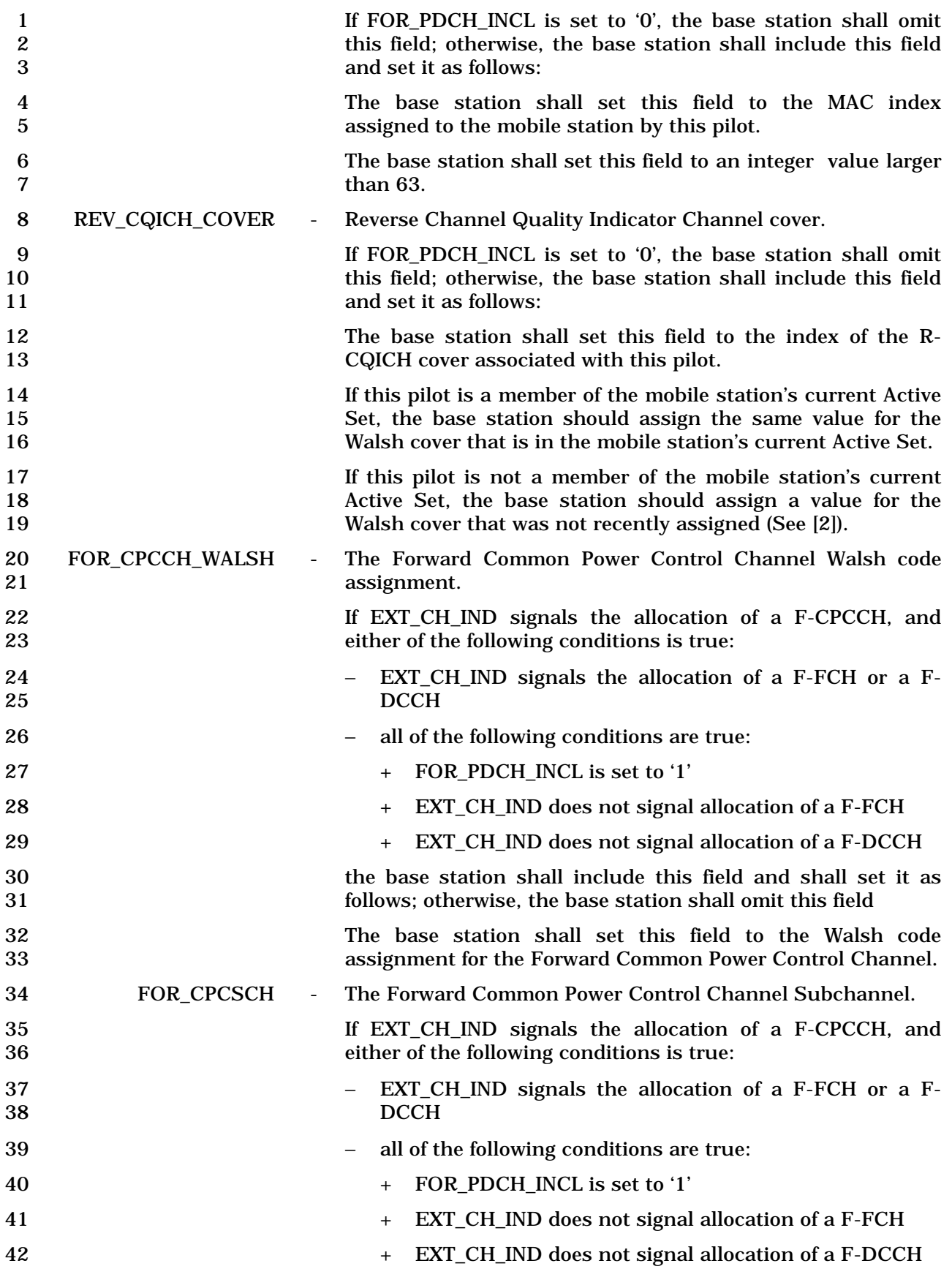

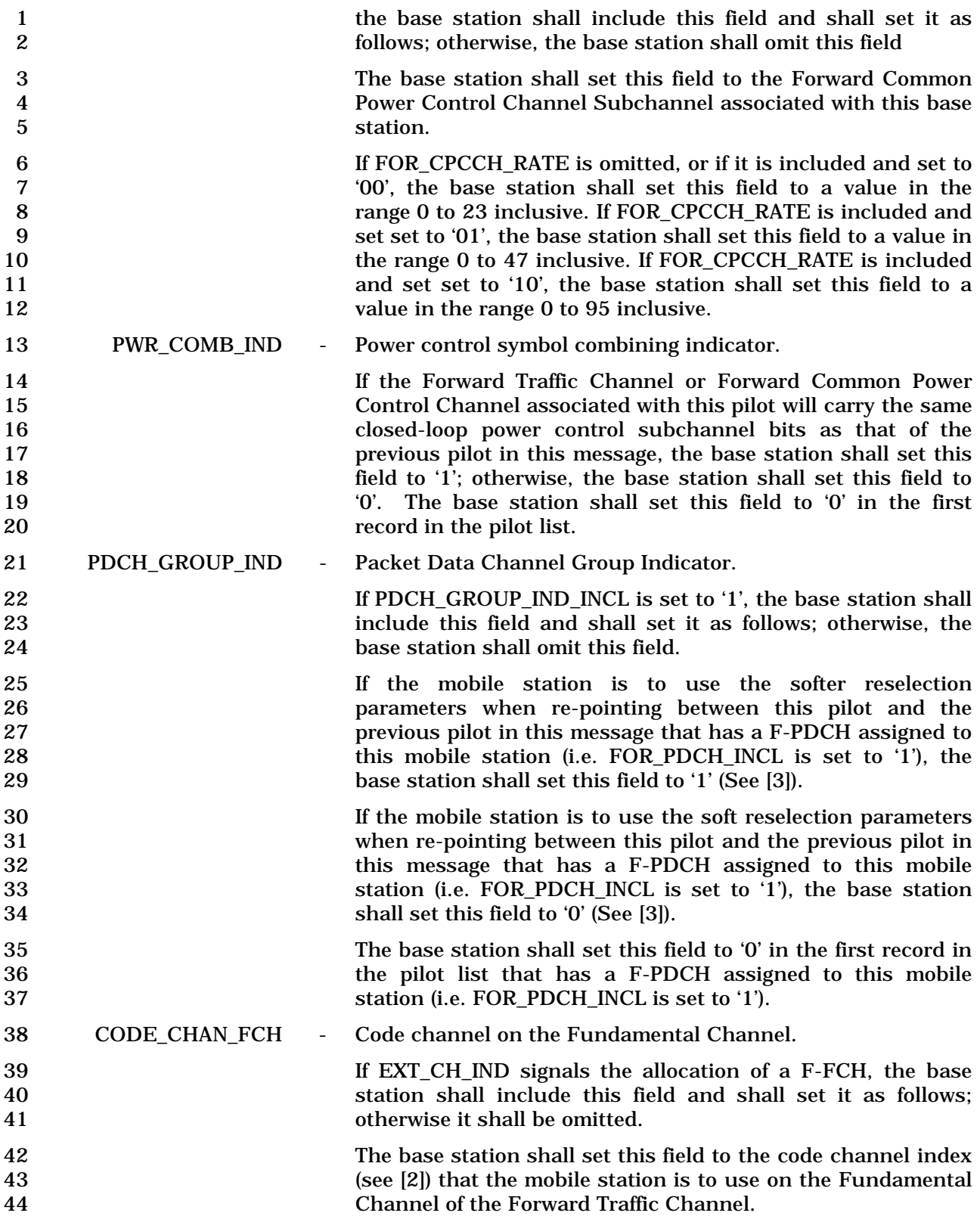

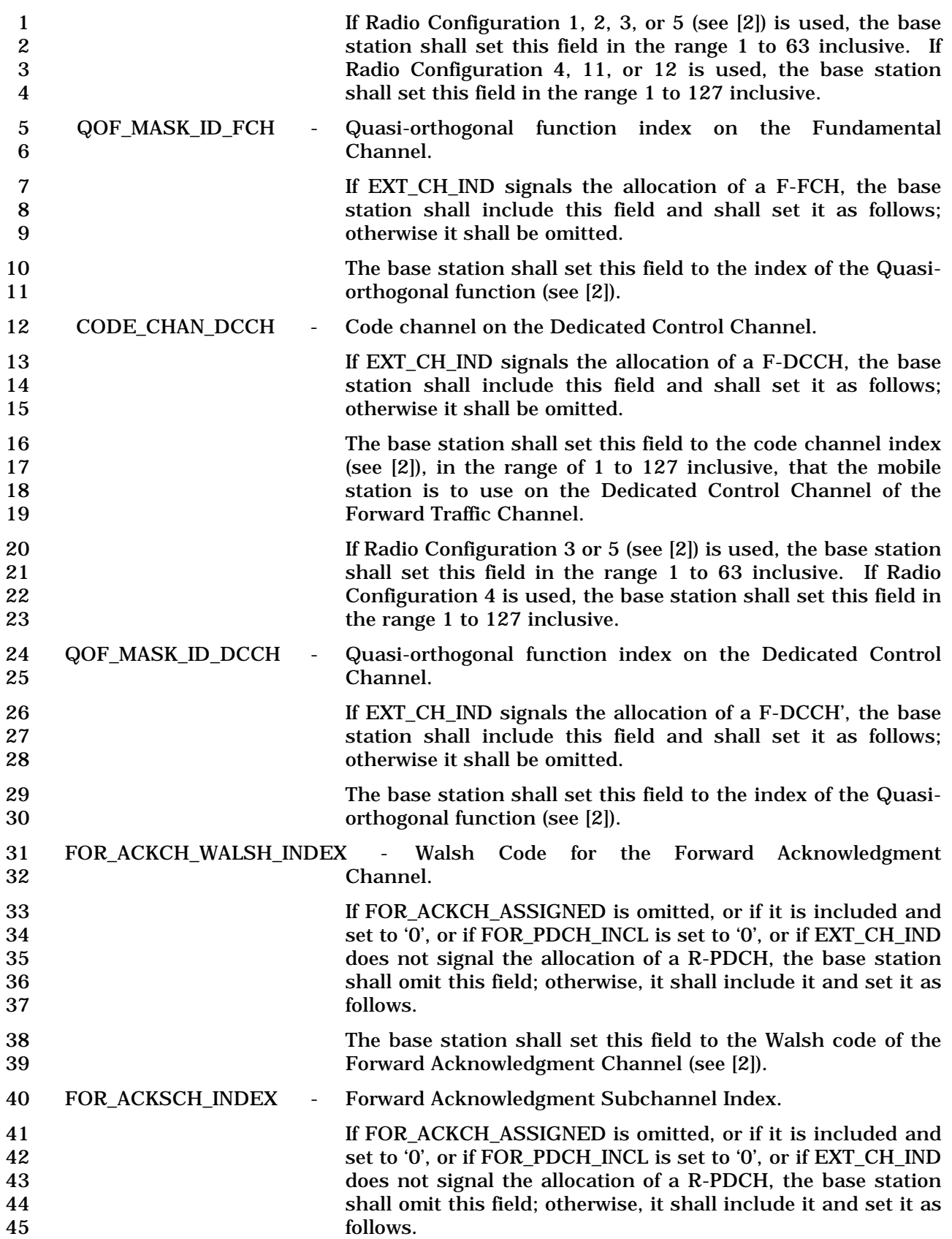

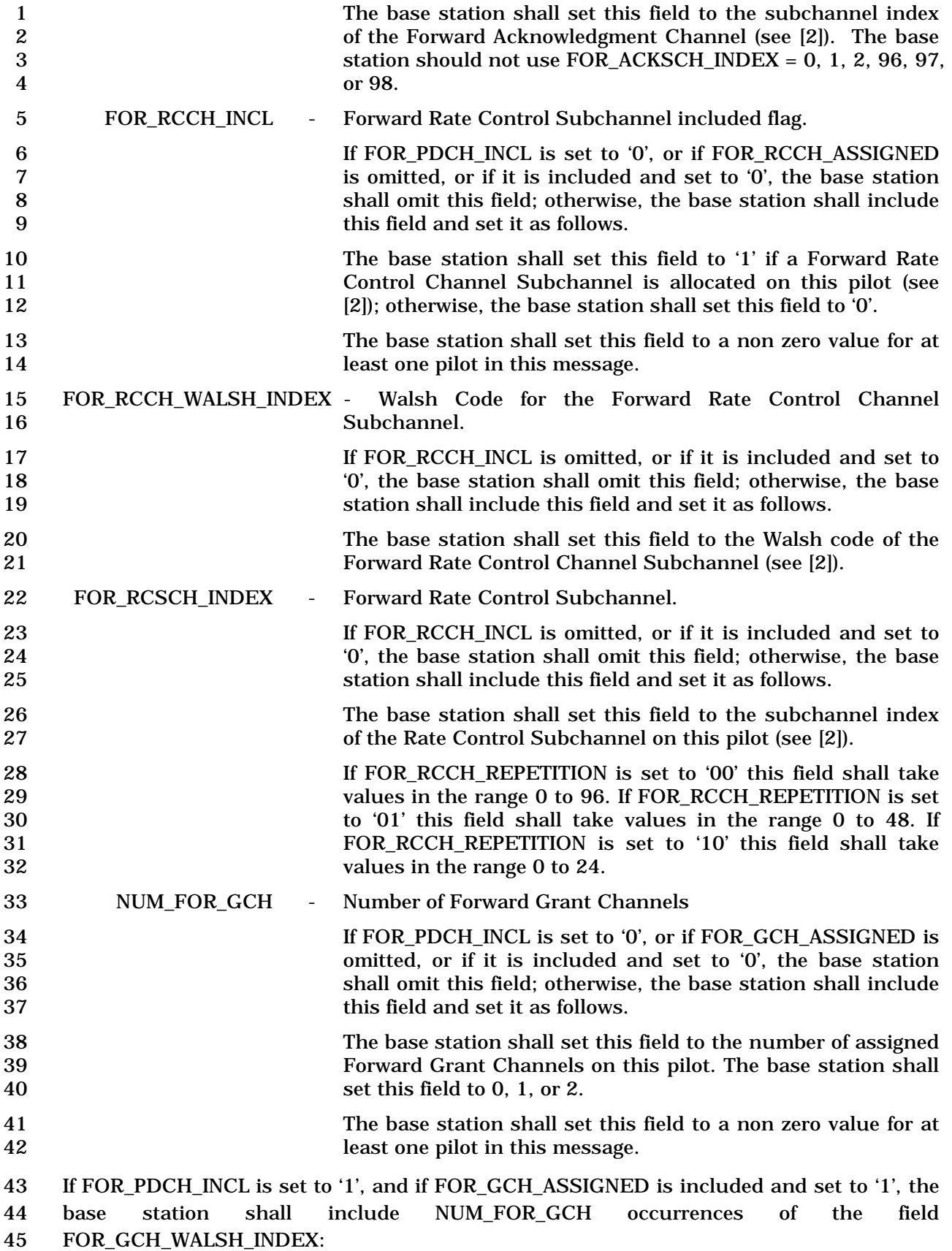

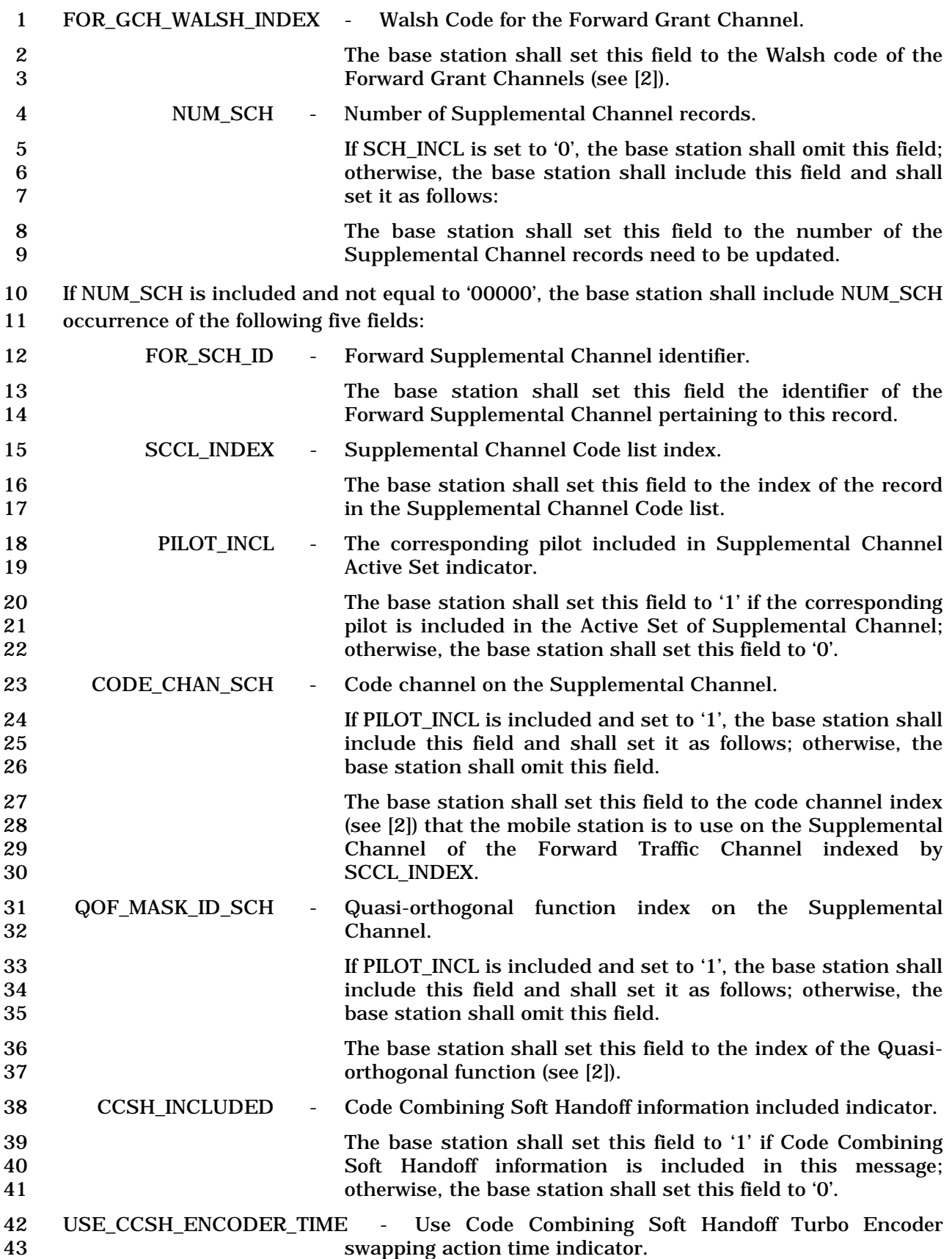

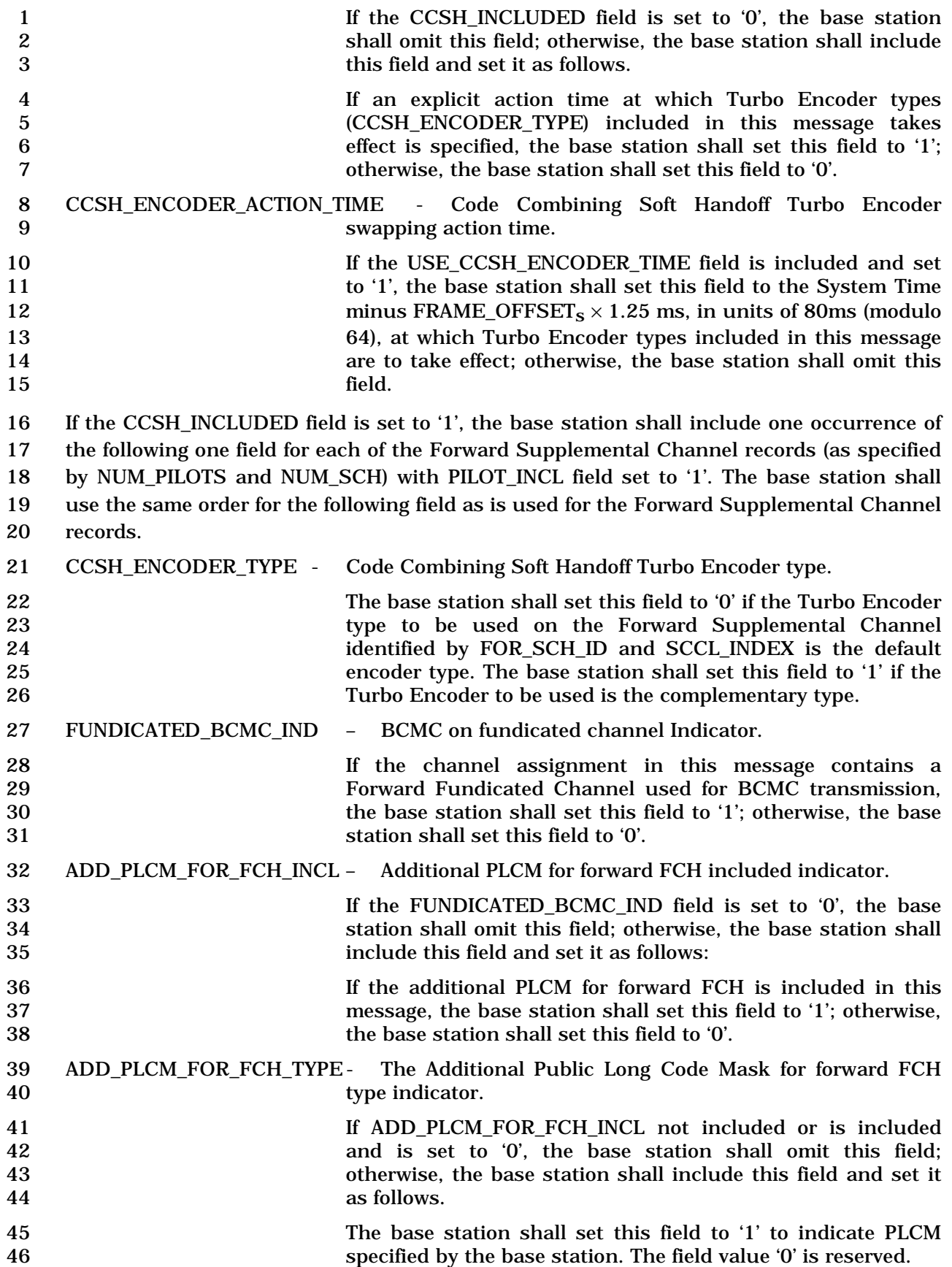

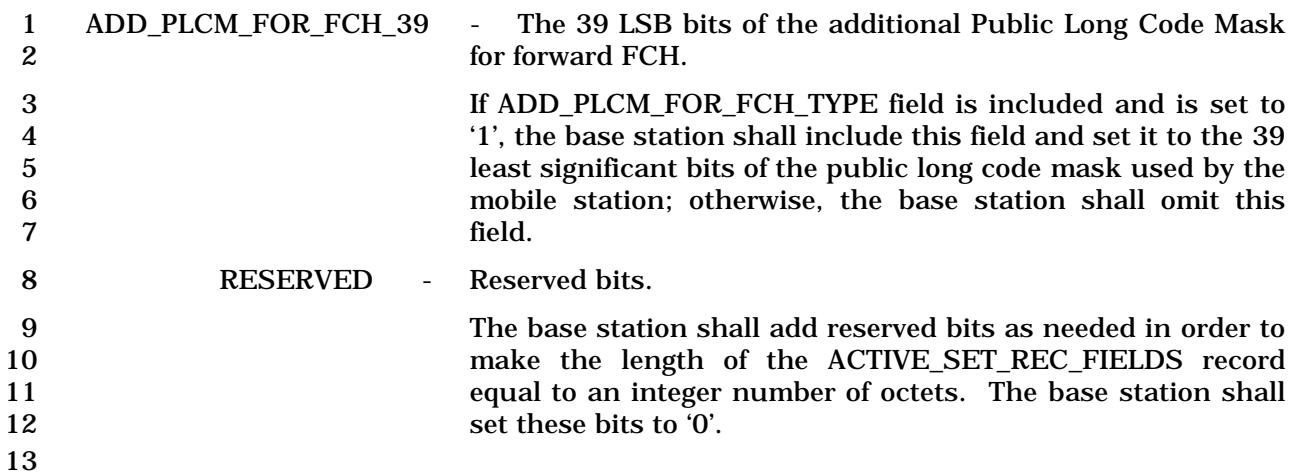

- 1 3.7.3.3.2.37 Extended Supplemental Channel Assignment Message
- 2 MSG\_TAG: ESCAM

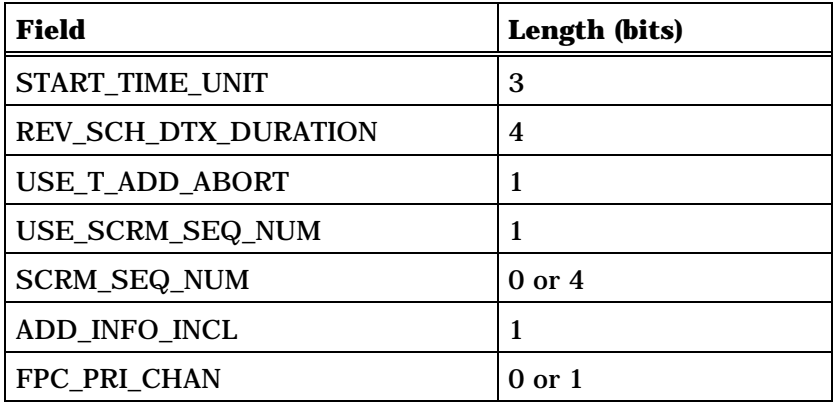

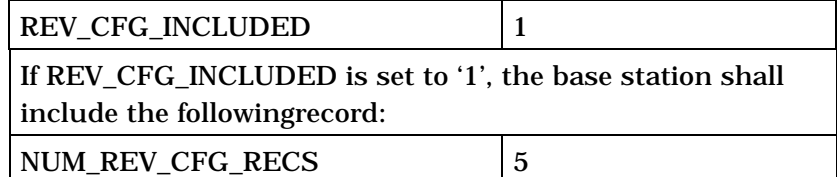

If REV\_CFG\_INCLUDED is set to '1', the base station shall include (NUM\_REV\_CFG\_RECS +1) occurrences of the following record:

*{ (NUM\_REV\_CFG\_RECS+1)* 

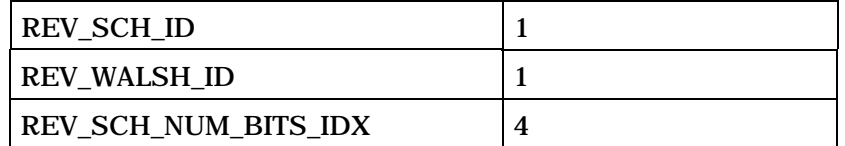

*} (NUM\_REV\_CFG\_RECS+1)* 

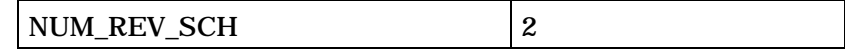

The base station shall include NUM\_REV\_SCH occurrences of the following record:

## *{ (NUM\_REV\_SCH)*

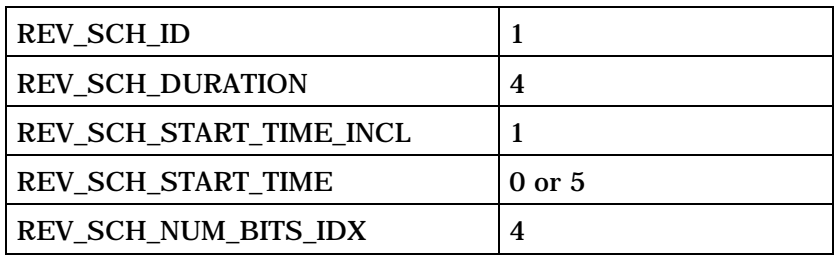

3 (continues on next page)

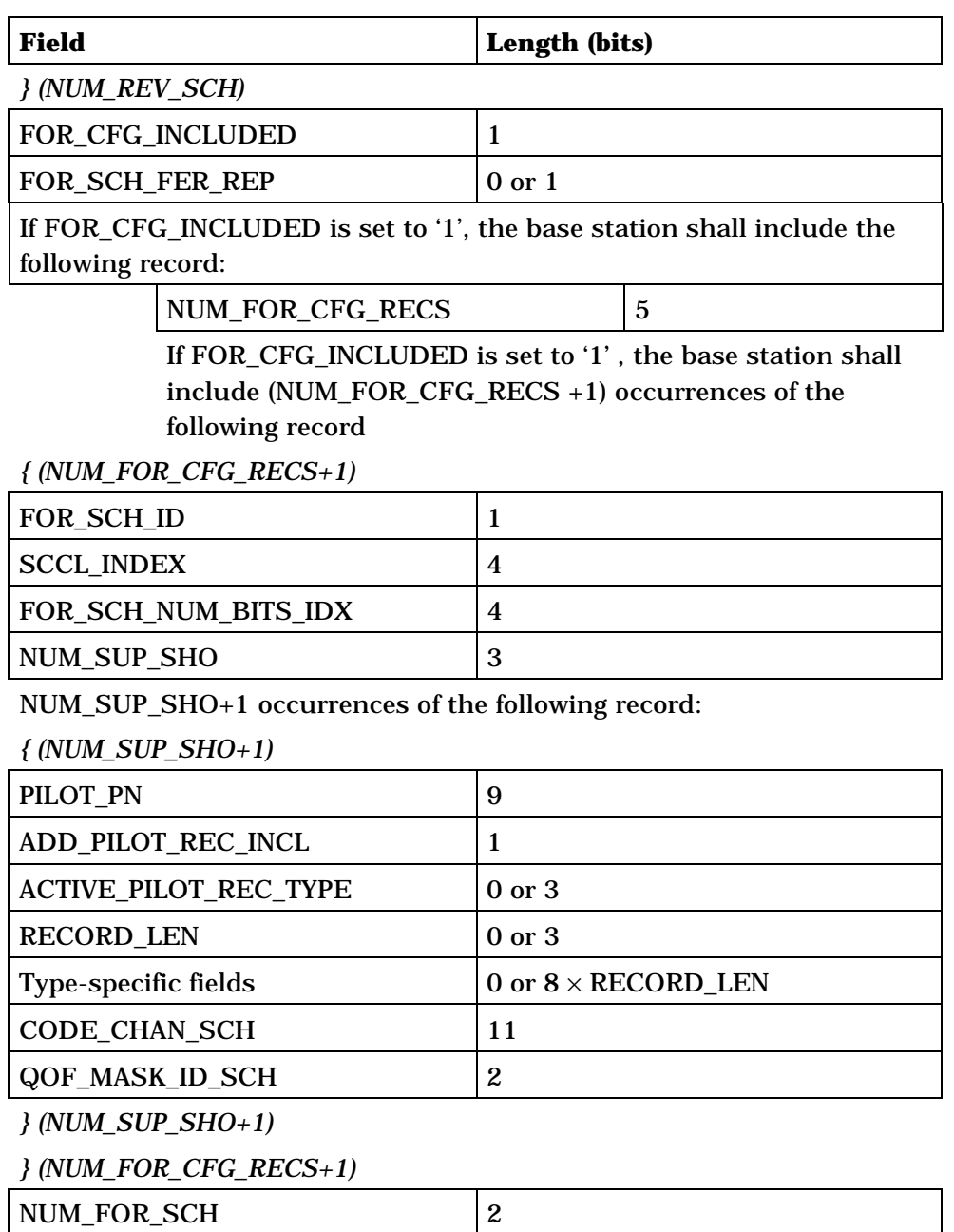

NUM\_FOR\_SCH occurrences of the following record:

*{ (NUM\_FOR\_SCH)* 

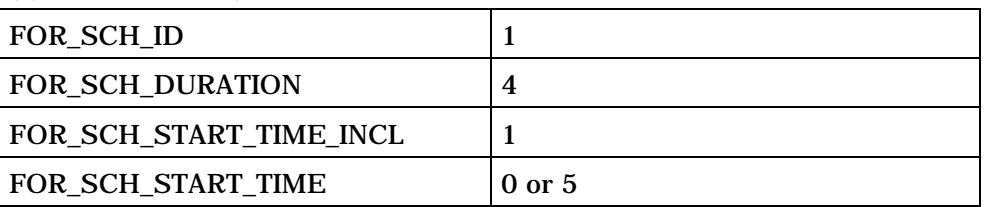

*(continues on next page)* 

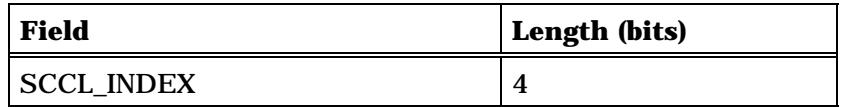

*} (NUM\_FOR\_SCH)* 

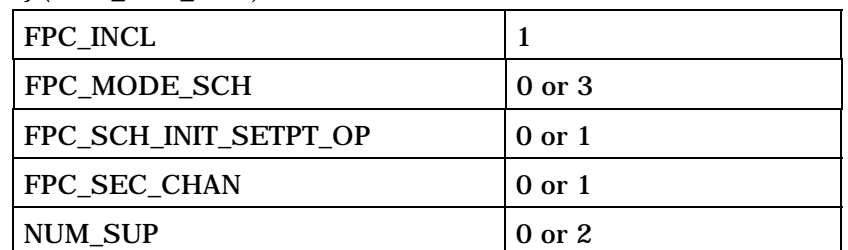

NUM\_SUP occurrences of the followingrecord:

*{ (NUM\_SUP)* 

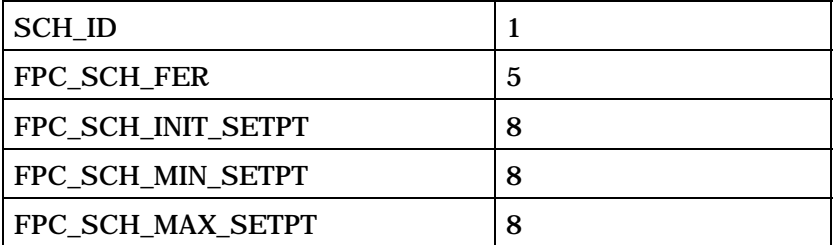

*} (NUM\_SUP)* 

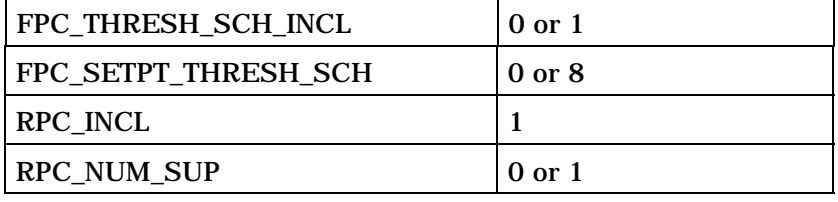

Include RPC\_NUM\_SUP +1 occurrences of the following record:

*{ (RPC\_NUM\_SUP +1)* 

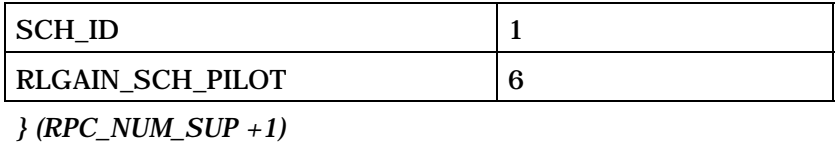

1 (continues on next page)

2 3

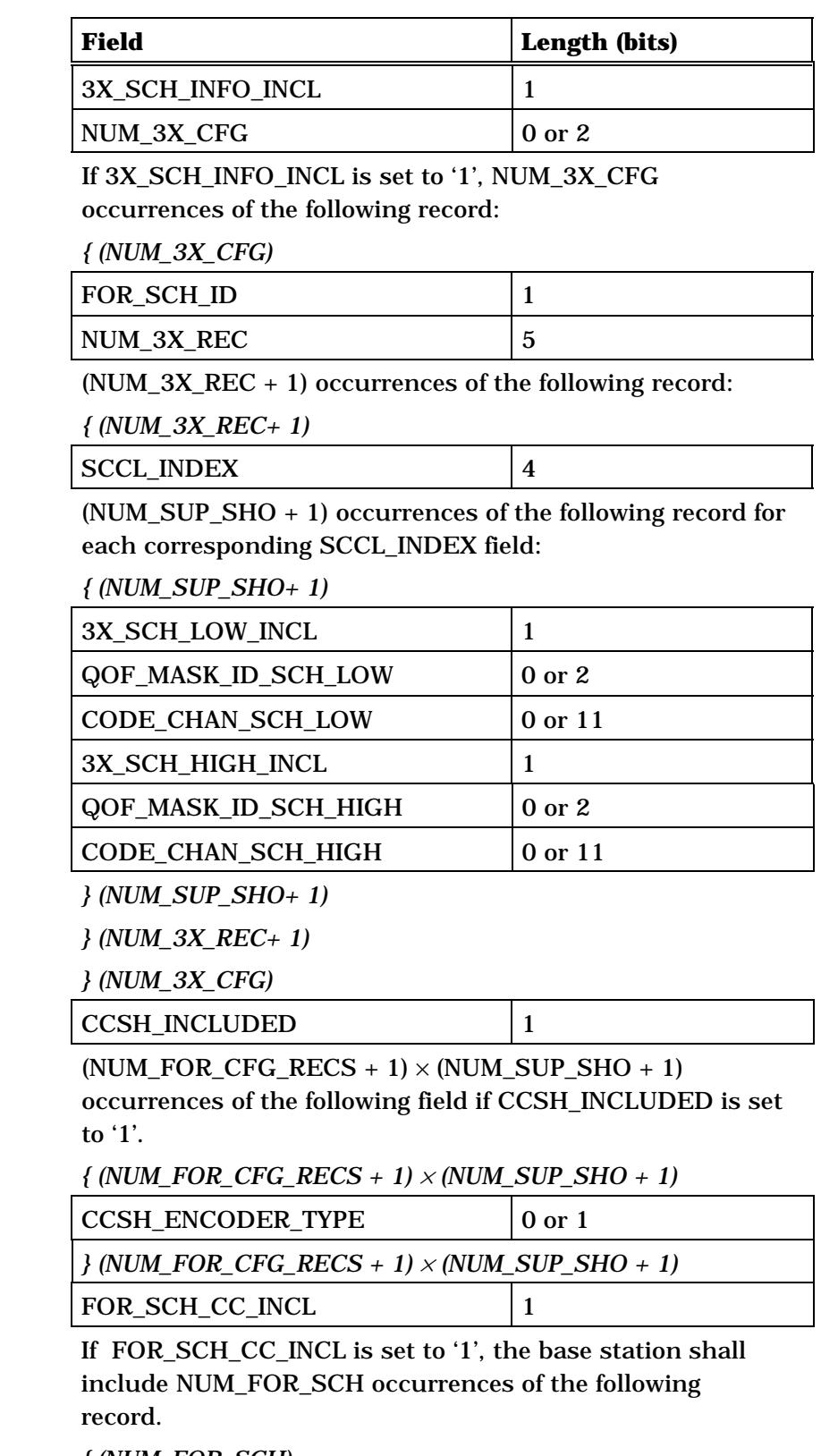

*{ (NUM\_FOR\_SCH)* 

## (continues on next page)

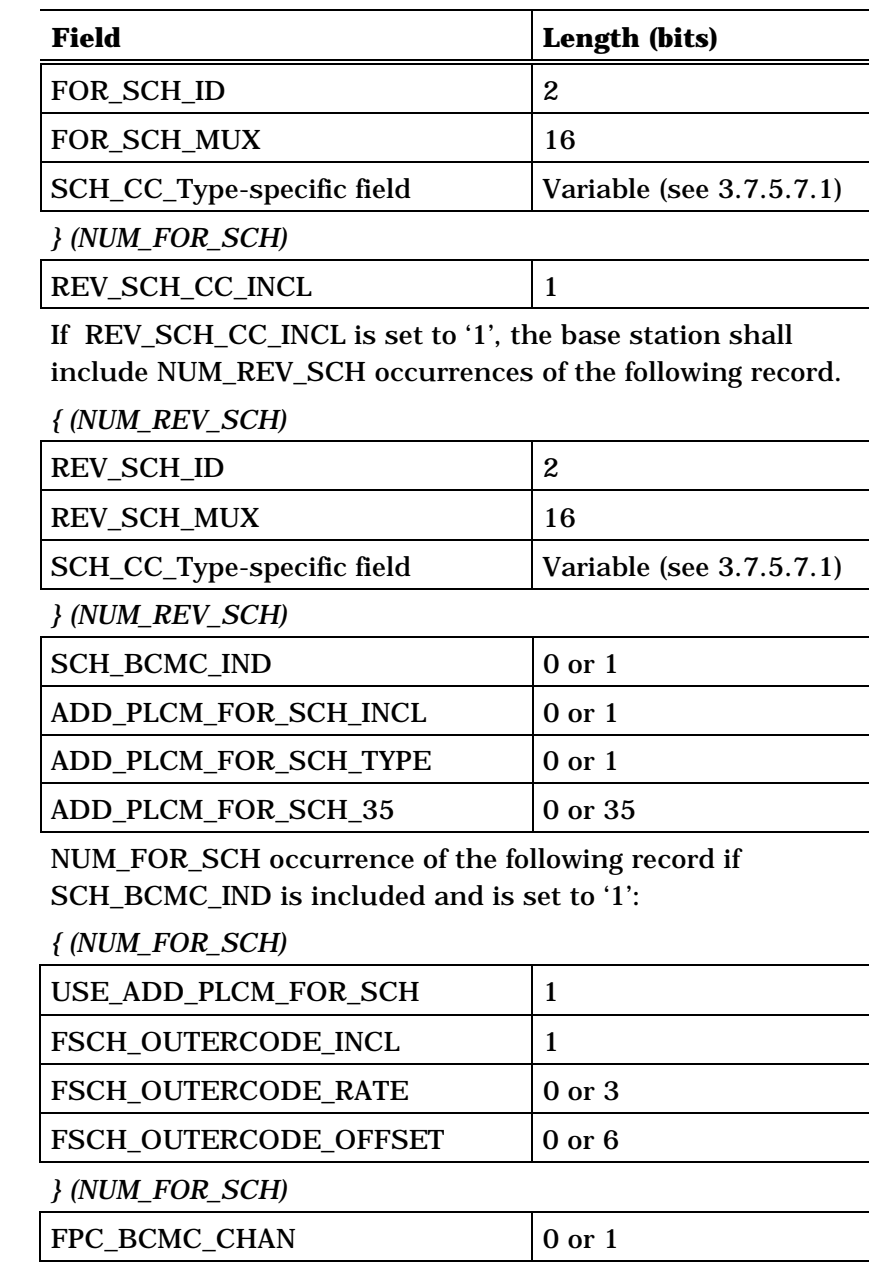

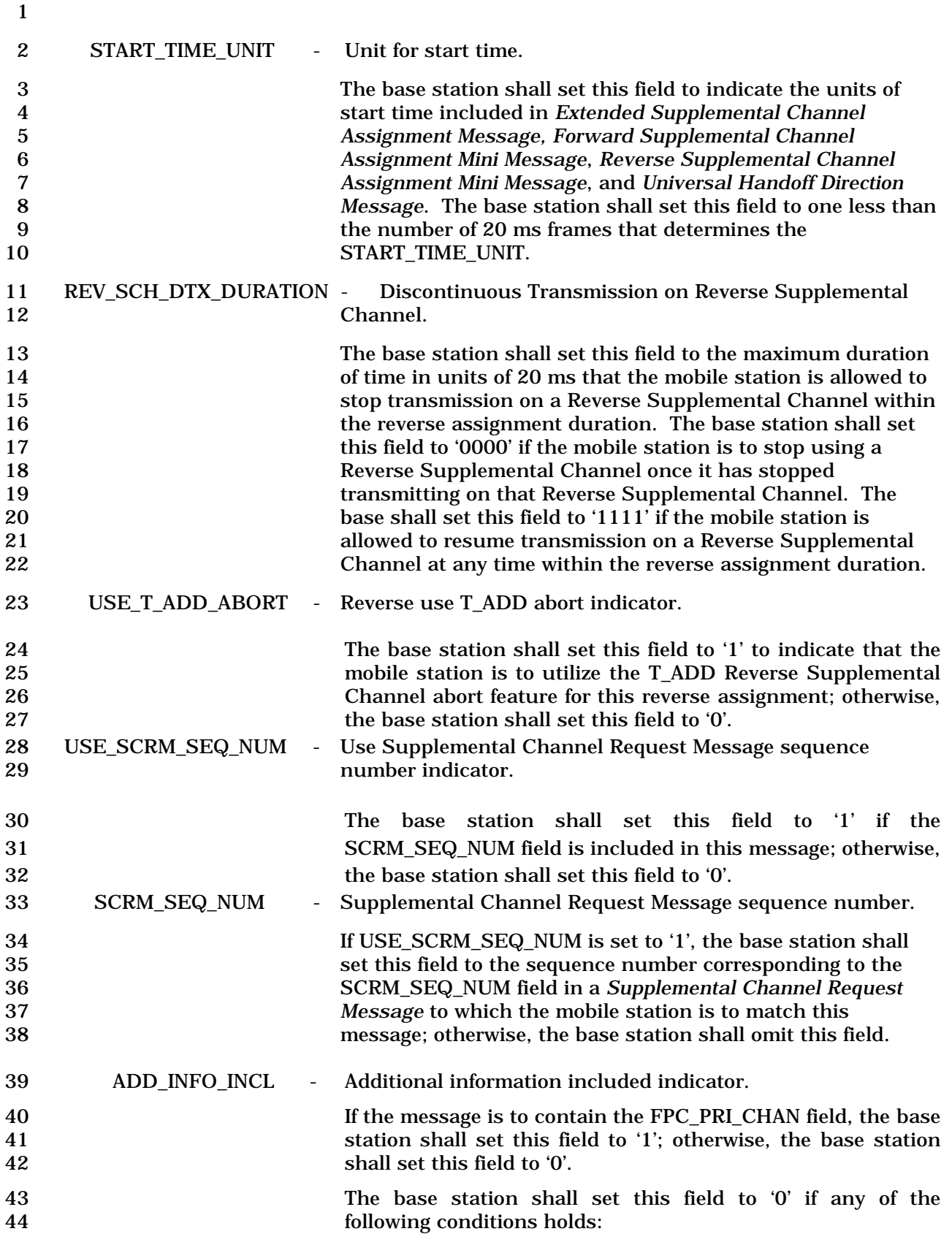

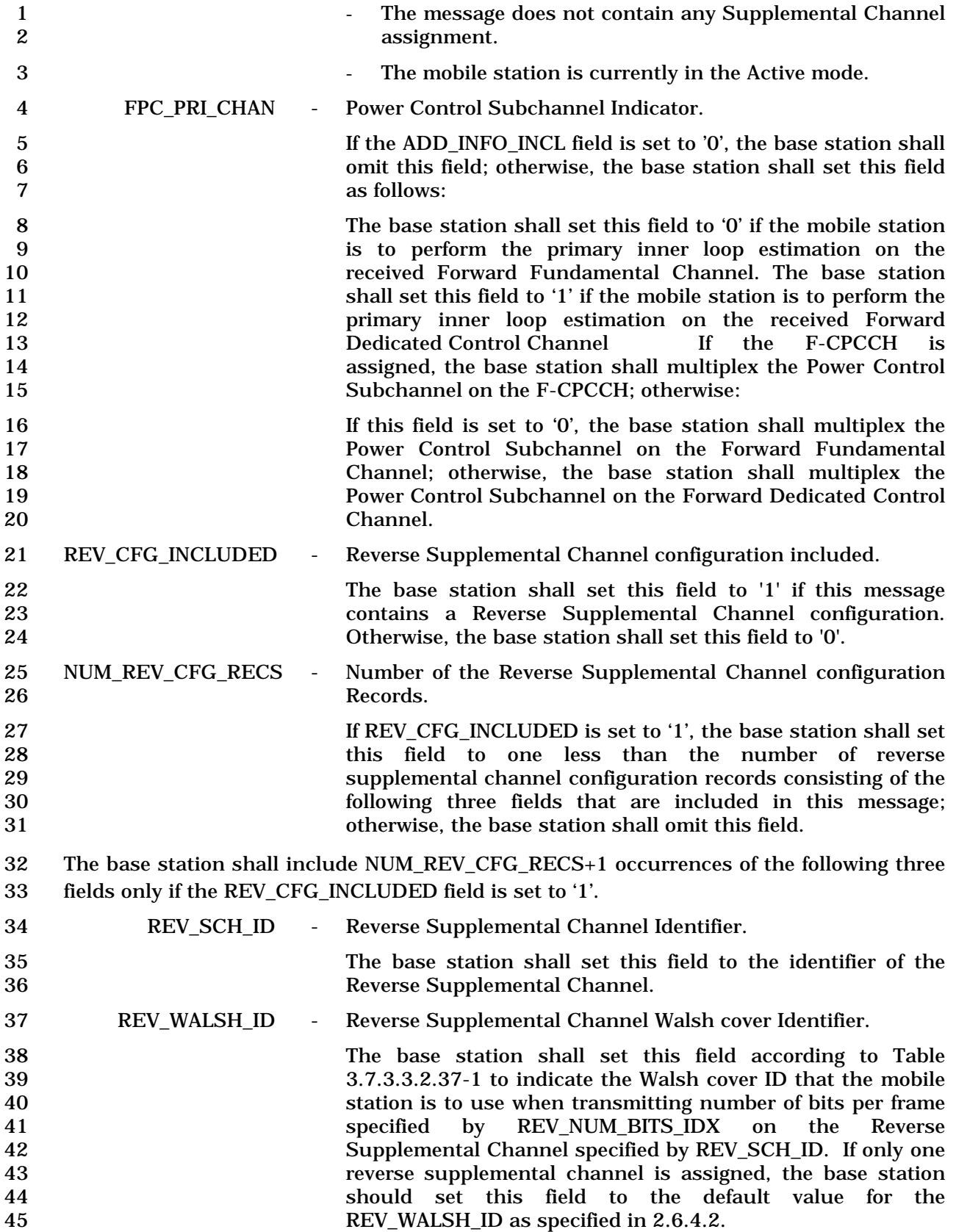

|                      | Tadie 3.7.3.3.4.37°1. INEY_WALSH_ID FIEIU                                                                                                    |                     |                     |                                     |                                                                                                    |
|----------------------|----------------------------------------------------------------------------------------------------|---------------------|---------------------|-------------------------------------|----------------------------------------------------------------------------------------------------|
|                      |                                                                                                    | <b>REV_WALSH_ID</b> |                     | <b>Walsh Cover</b>                  |                                                                                                    |
|                      |                                                                                                    |                     |                     | $SCHID = '0'$                       | $SCHID = '1'$                                                                                                    |
|                      | $\bf{0}$                                                                                                    |                     | $+ -$               | ++--                                |                                                                                                    |
|                      | 1                                                                                                    |                     | $^{++--}$           | $+ + - - - + +$                     |                                                                                                    |
|                      |                                                                                                    |                     |                     |                                     |                                                                                                    |
| REV_SCH_NUM_BITS_IDX | index.                                                                                                    |                     |                     |                                     |                                                                                                    |
|                      | If USE_FLEX_NUM_BITS is equal to '0' or if<br>USE_FLEX_NUM_BITS is equal to '1' and<br>RSCH_NBIT_TABLE_ID[REV_SCH_ID] is equal to '0000', then<br>the base station shall set this field according to Table<br>3.7.3.3.2.37-2 to indicate the Reverse Supplemental Channel<br>number of information bits per frame and the number of CRC<br>bits per frame, corresponding to REV_WALSH_ID field. |                     |                     |                                     |                                                                                                    |
|                      | If<br>USE_FLEX_NUM_BITS<br>$^{\prime}1^{\prime}$<br>is<br>equal<br>and<br>to<br>RSCH_NBIT_TABLE_ID[REV_SCH_ID] is not equal to '0000',<br>then the base station shall set this field to indicate the<br>Reverse Supplemental Channel number of information bits                                                                                                    |                     |                     |                                     |                                                                                                    |
|                      | per frame, corresponding to REV_WALSH_ID field to be                                                                                                    |                     |                     |                                     |                                                                                                    |
|                      |                                                                                                    |                     |                     |                                     |                                                                                                    |
|                      |                                                                                                    |                     |                     |                                     |                                                                                                    |
|                      |                                                                                                    |                     |                     |                                     | be                                                                                                    |
|                      |                                                                                                    |                     |                     |                                     |                                                                                                    |
|                      |                                                                                                    |                     |                     |                                     |                                                                                                    |
|                      |                                                                                                    |                     |                     |                                     |                                                                                                    |
|                      |                                                                                                    |                     | <b>REV WALSH ID</b> | (binary)<br>[REV_SCH_NUM_BITS_IDX]. | - Reverse Supplemental Channel number of bits per frame<br>NUM_BITS[RSCH_NBIT_TABLE_ID[REV_SCH_ID]]<br>[REV_SCH_NUM_BITS_IDX] and the Reverse Supplemental<br>Channel number of CRC bits per frame, corresponding to<br>field<br>to<br>CRC_LEN_IDX[RSCH_NBIT_TABLE_ID[REV_SCH_ID]] |

1 **Table 3.7.3.3.2.37-1. REV\_WALSH\_ID Field** 

24 **Table 3.7.3.3.2.37-2. R-SCH Number of Information Bits per Frame** 

| <b>REV_SCH_NUM_</b><br><b>BITS IDX</b> | <b>Number of information bits</b><br>per frame | <b>Number of</b><br><b>CRC</b> bits |           |
|----------------------------------------|------------------------------------------------|-------------------------------------|-----------|
| (binary)                               | <b>RC</b> 3, 5                                 | <b>RC</b> 4, 6                      | per frame |
| 0000                                   | 172                                            | 267                                 | 12        |
| 0001                                   | 360                                            | 552                                 | 16        |
| 0010                                   | 744                                            | 1,128                               | 16        |
| 0011                                   | 1,512                                          | 2,280                               | 16        |
| 0100                                   | 3,048                                          | 4.584                               | 16        |
| 0101                                   | 6,120                                          | <b>Reserved</b>                     | 16        |
| 0110                                   | 12,264                                         | 9,192                               | 16        |
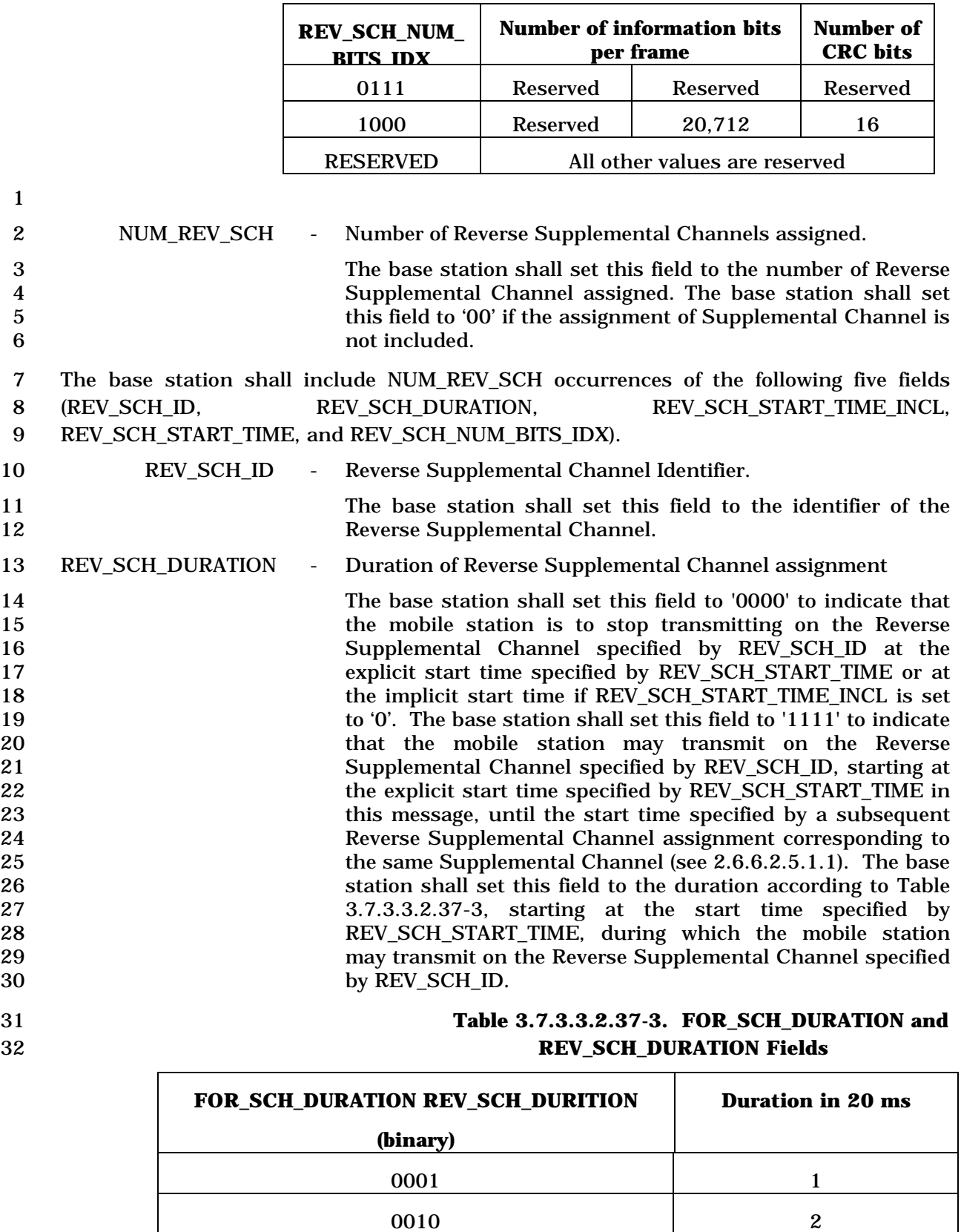

0011 3

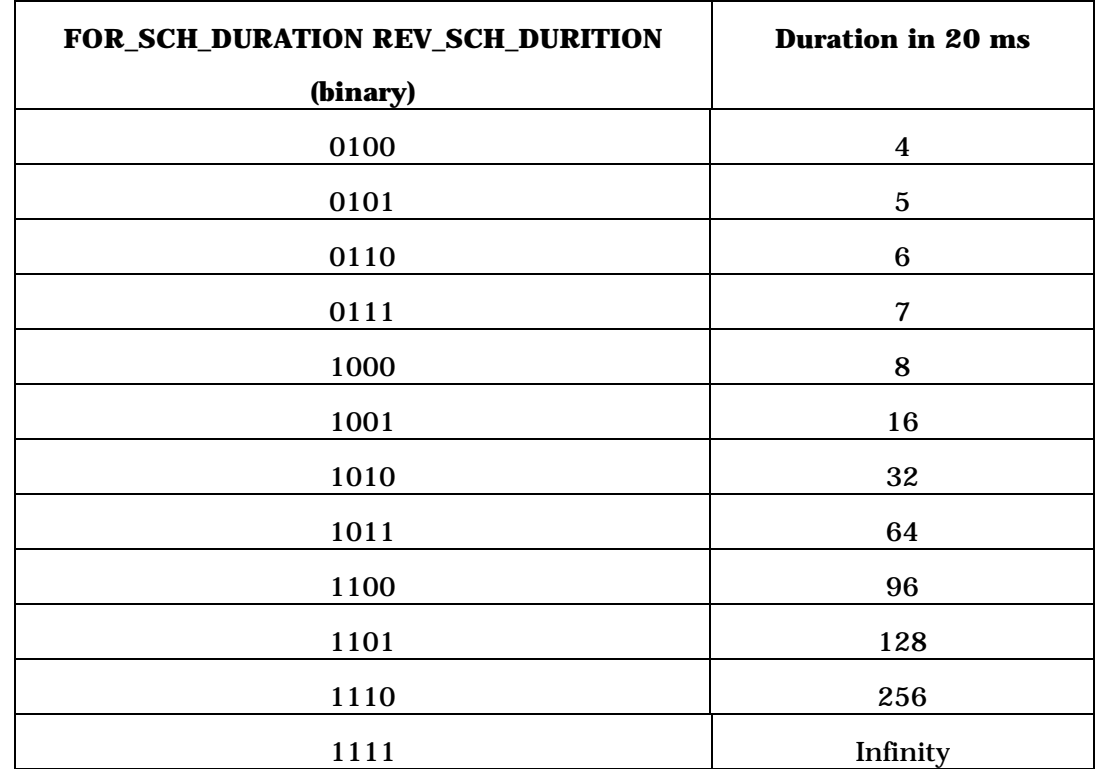

1 REV\_SCH\_START\_TIME\_INCL - Start time included indicator.

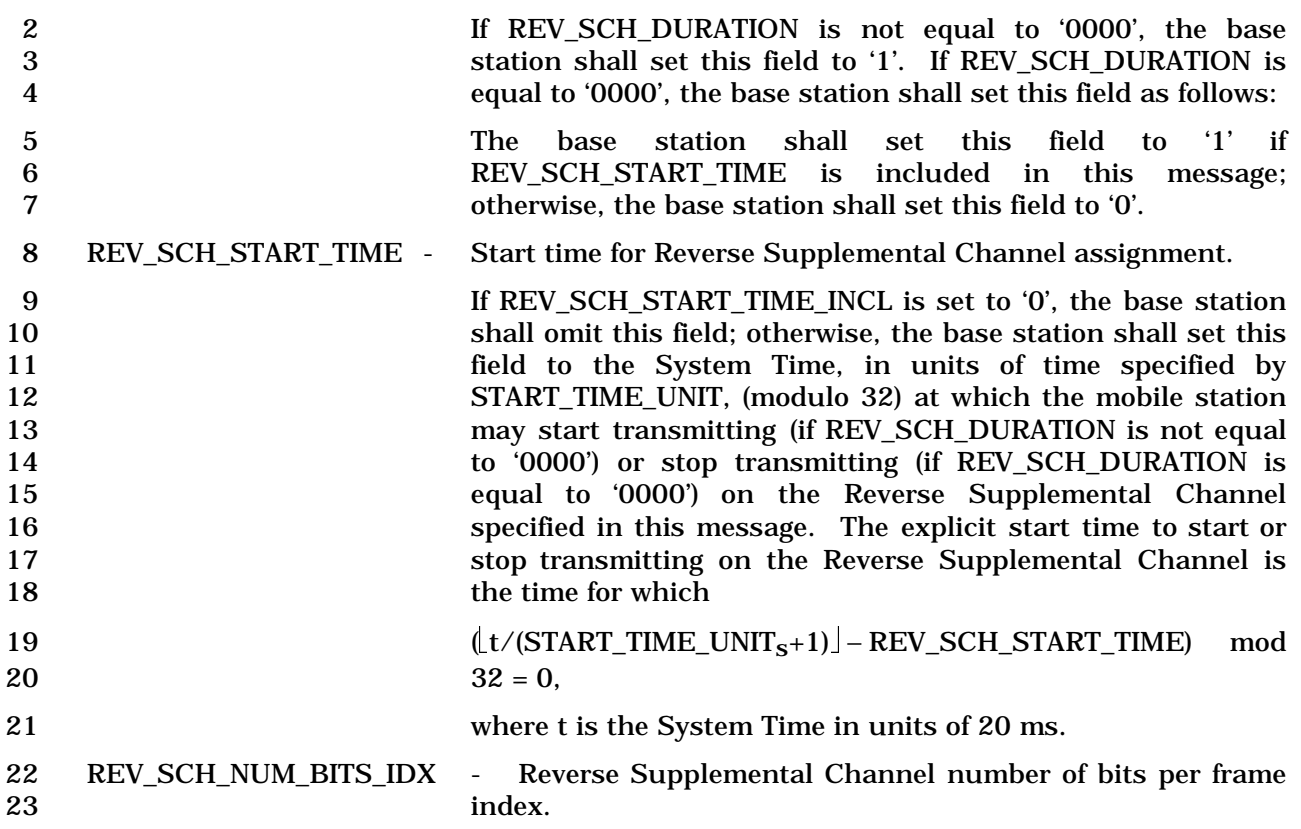

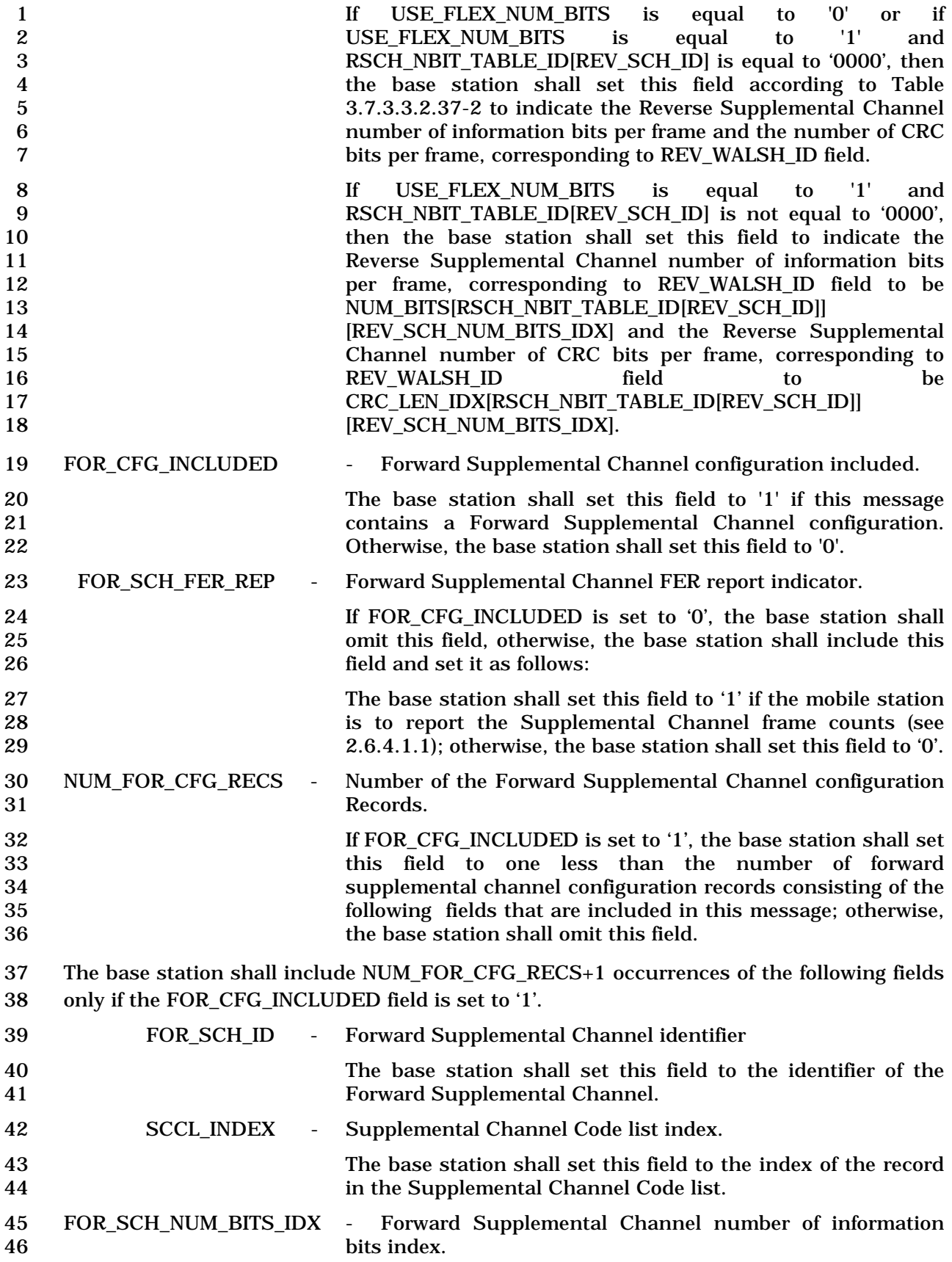

9

1 If USE\_FLEX\_NUM\_BITS is equal to '0' or if 2<br>2 USE FLEX\_NUM\_BITS is equal to '1' and 2 USE\_FLEX\_NUM\_BITS is equal to '1' and<br>3 FSCH NBIT TABLE ID for FOR SCH ID is equal to '0000'. 3 FSCH\_NBIT\_TABLE\_ID for FOR\_SCH\_ID is equal to '0000', 4 then the base station shall set this field according to Table<br>3.7.3.3.2.37-4 to indicate the number of information bits per 5 3.7.3.3.2.37-4 to indicate the number of information bits per 6 frame and the length of the CRC field for the Forward<br>7 Supplemental Channel identified by FOR SCH ID Supplemental 8 corresponding to SCCL\_INDEX.

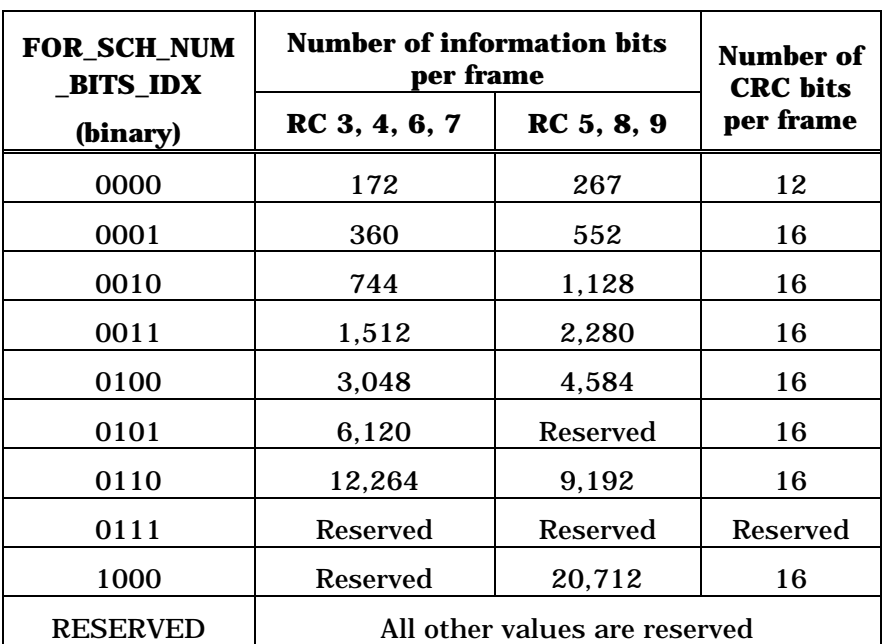

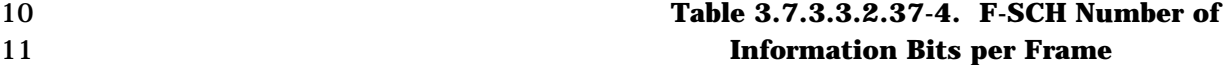

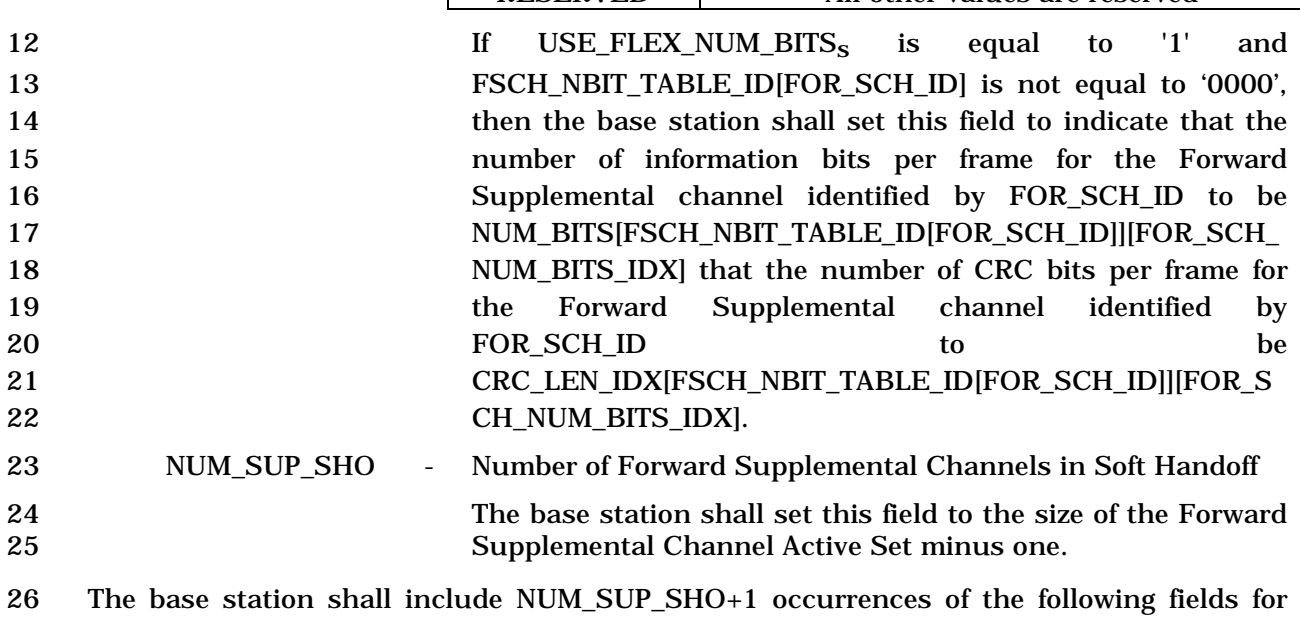

27 each Forward Supplemental channel corresponding to the FOR\_SCH\_ID and the 28 SCCL\_INDEX whose frames may be soft-combined by the mobile station:

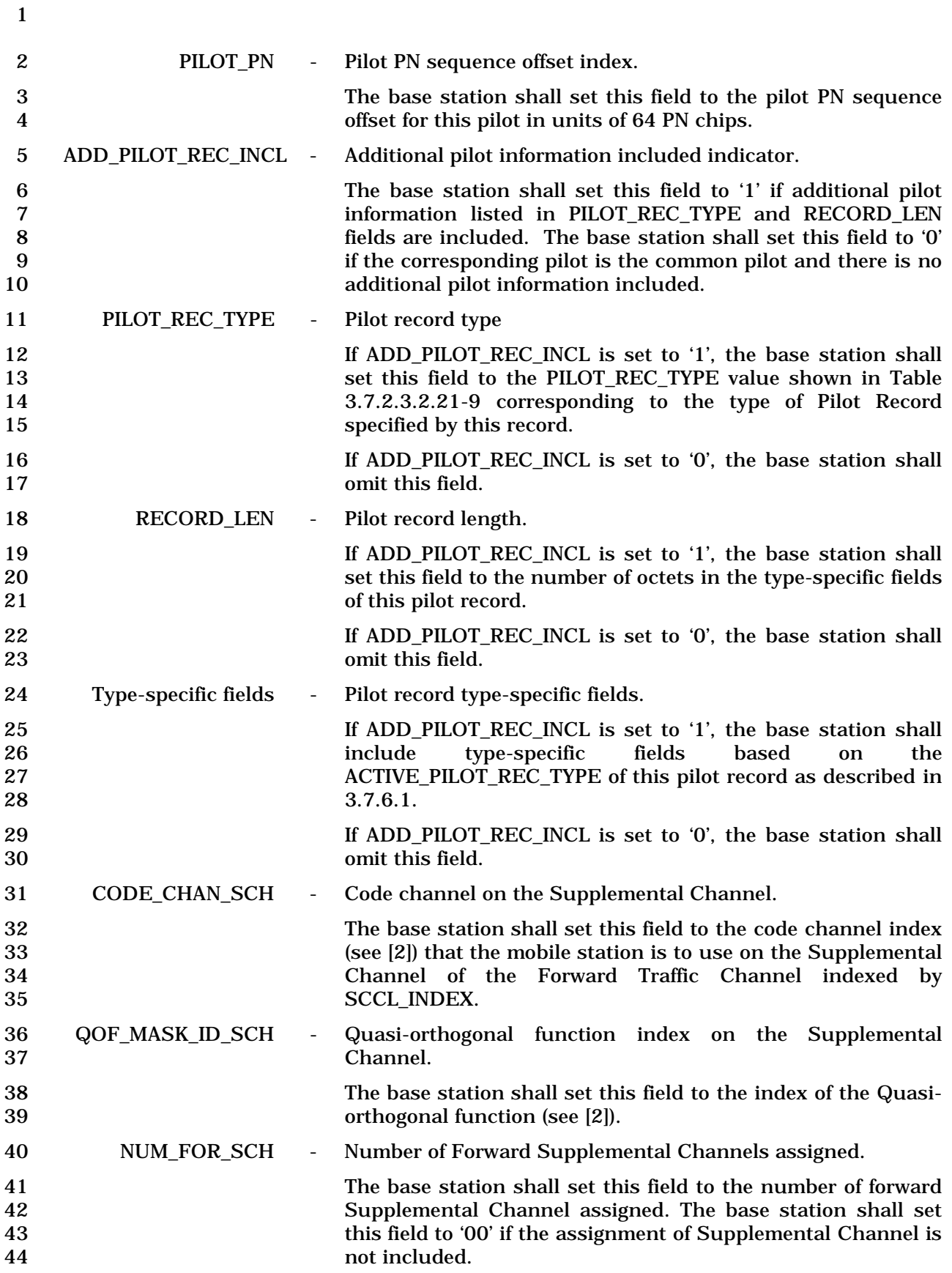

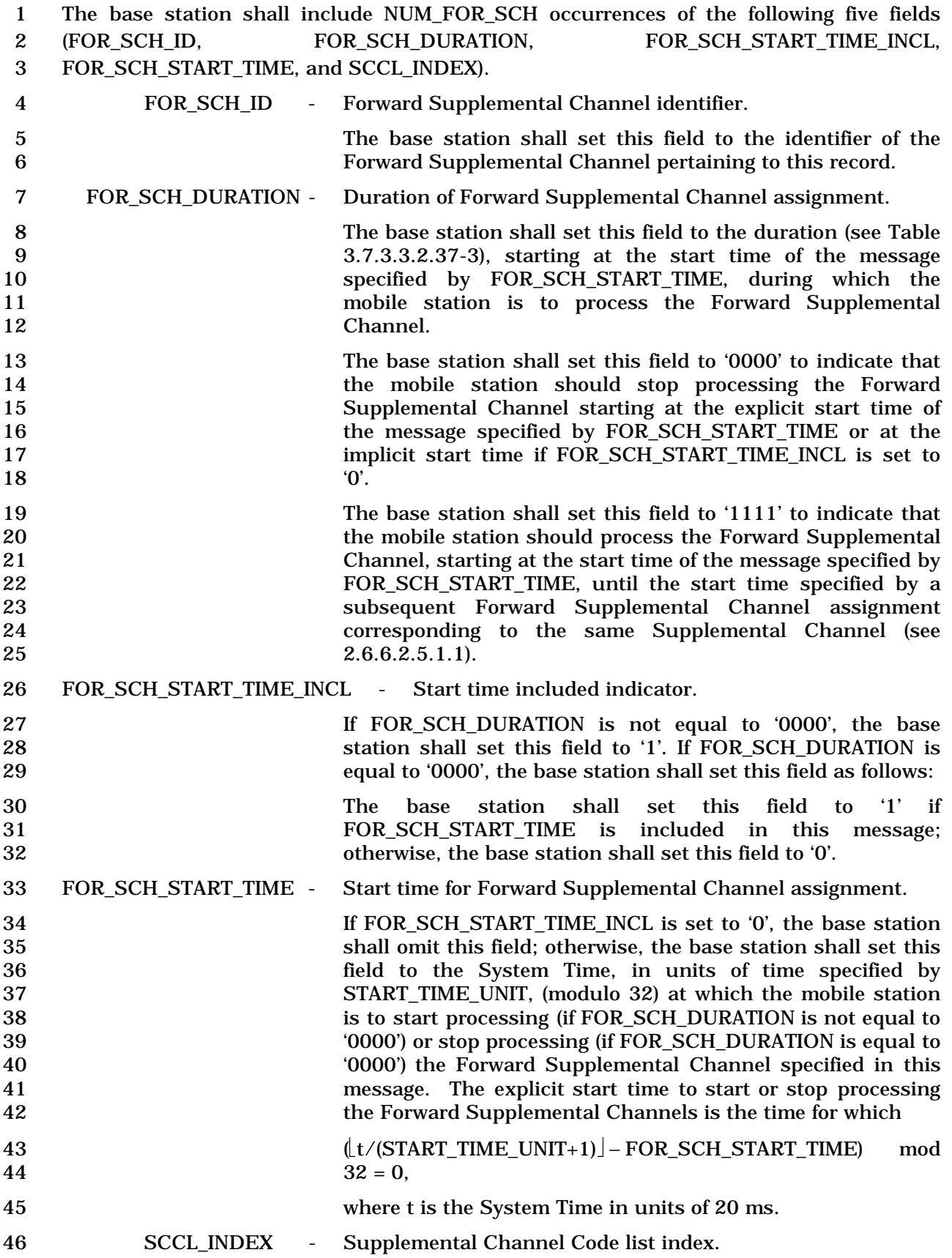

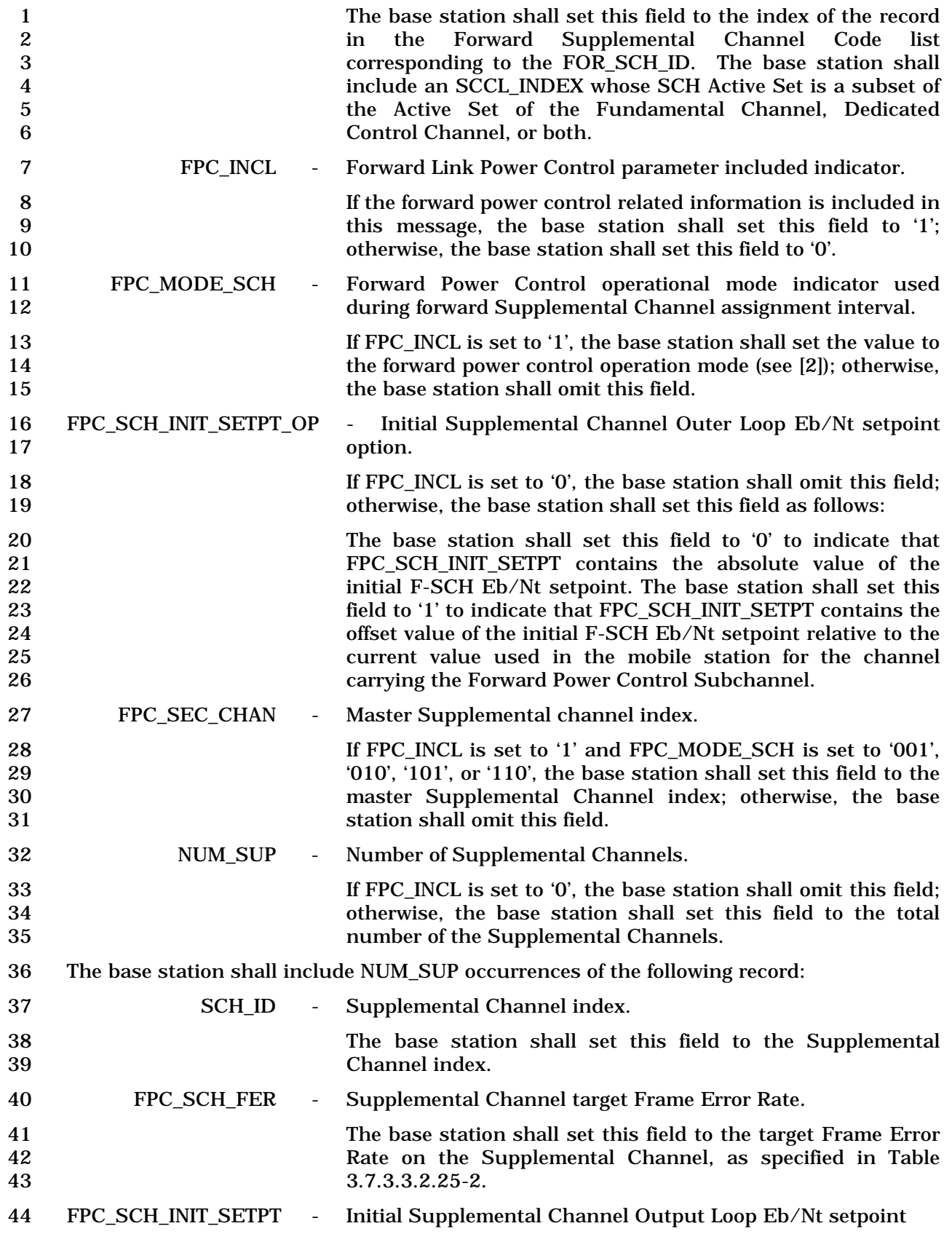

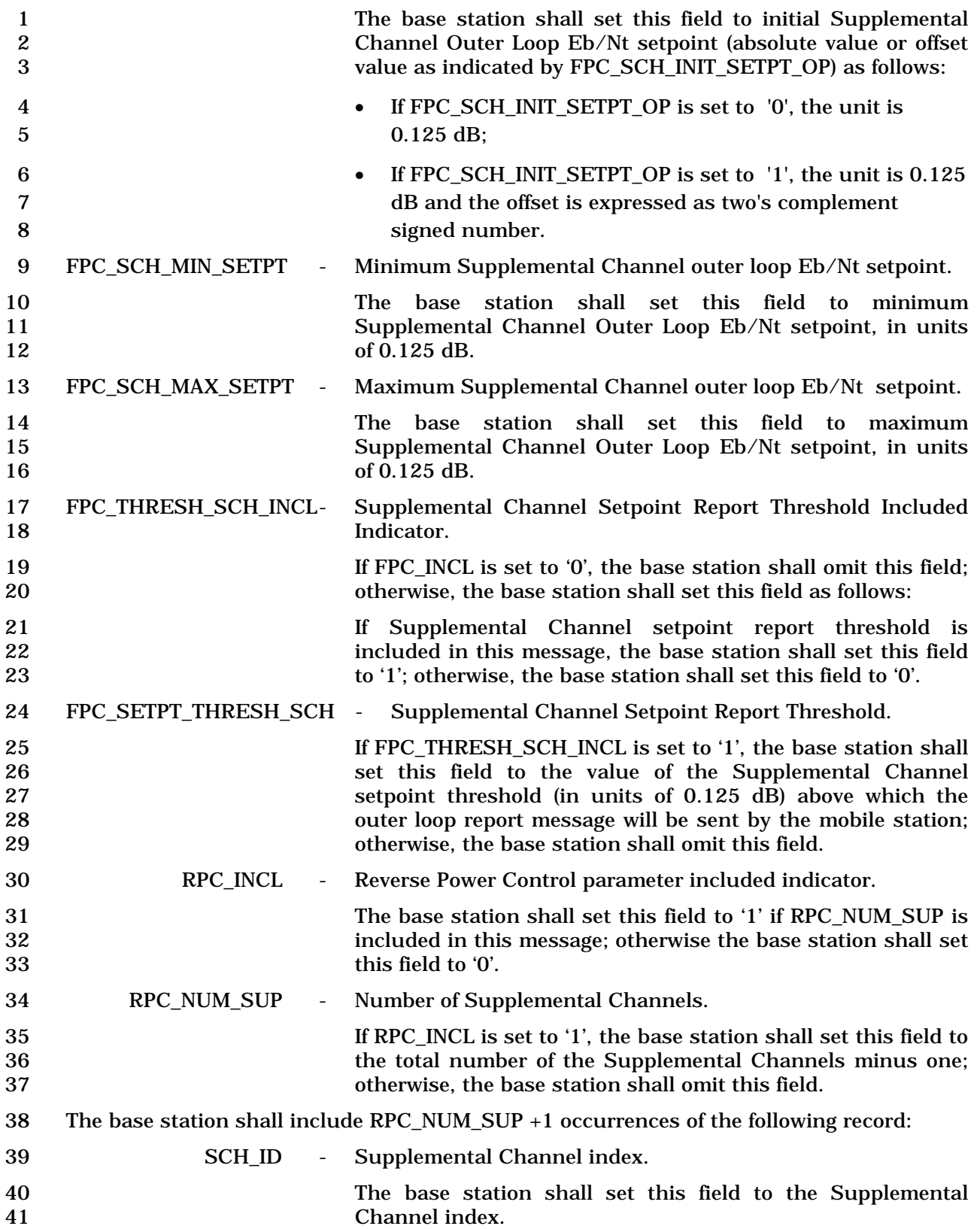

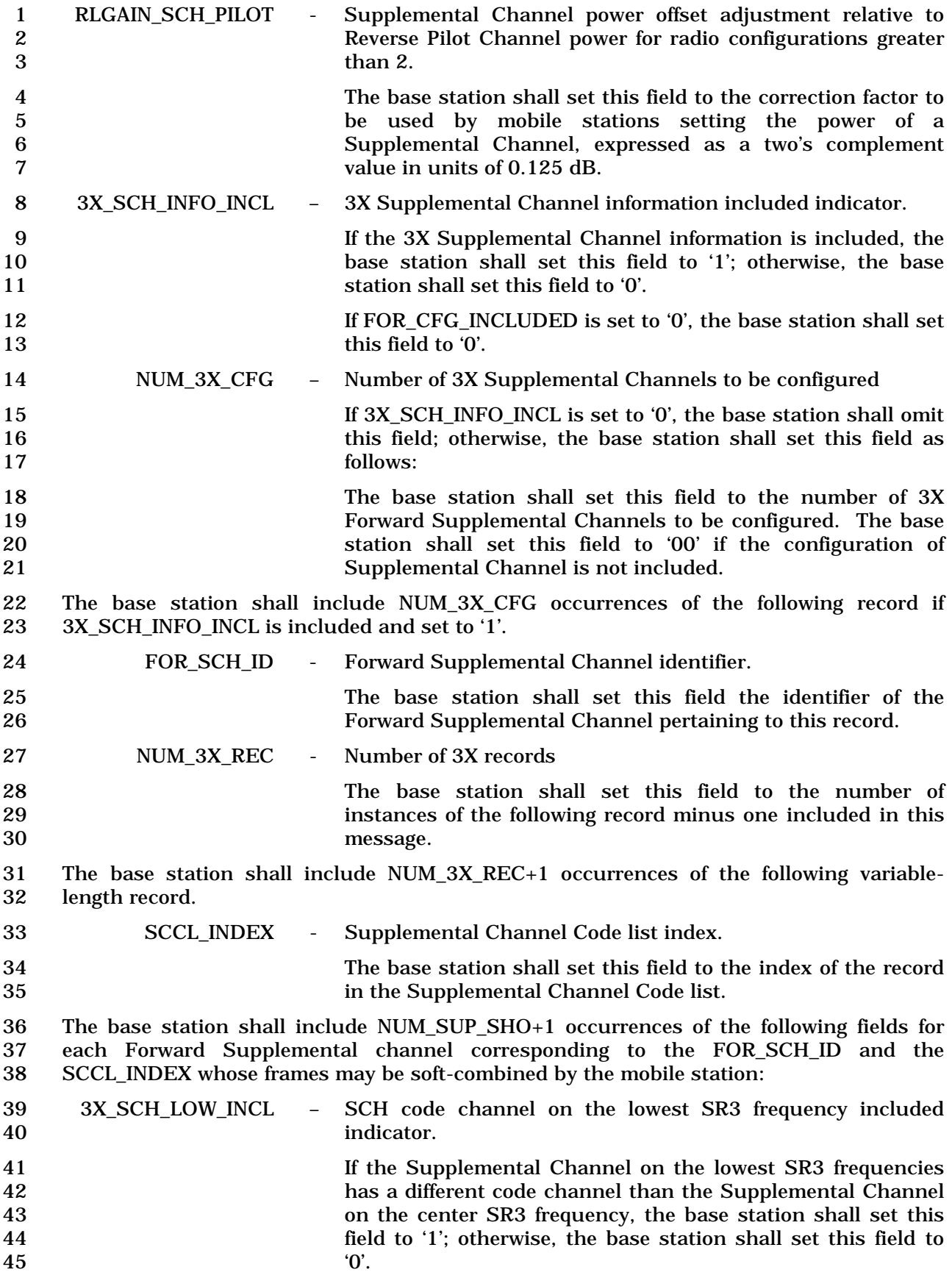

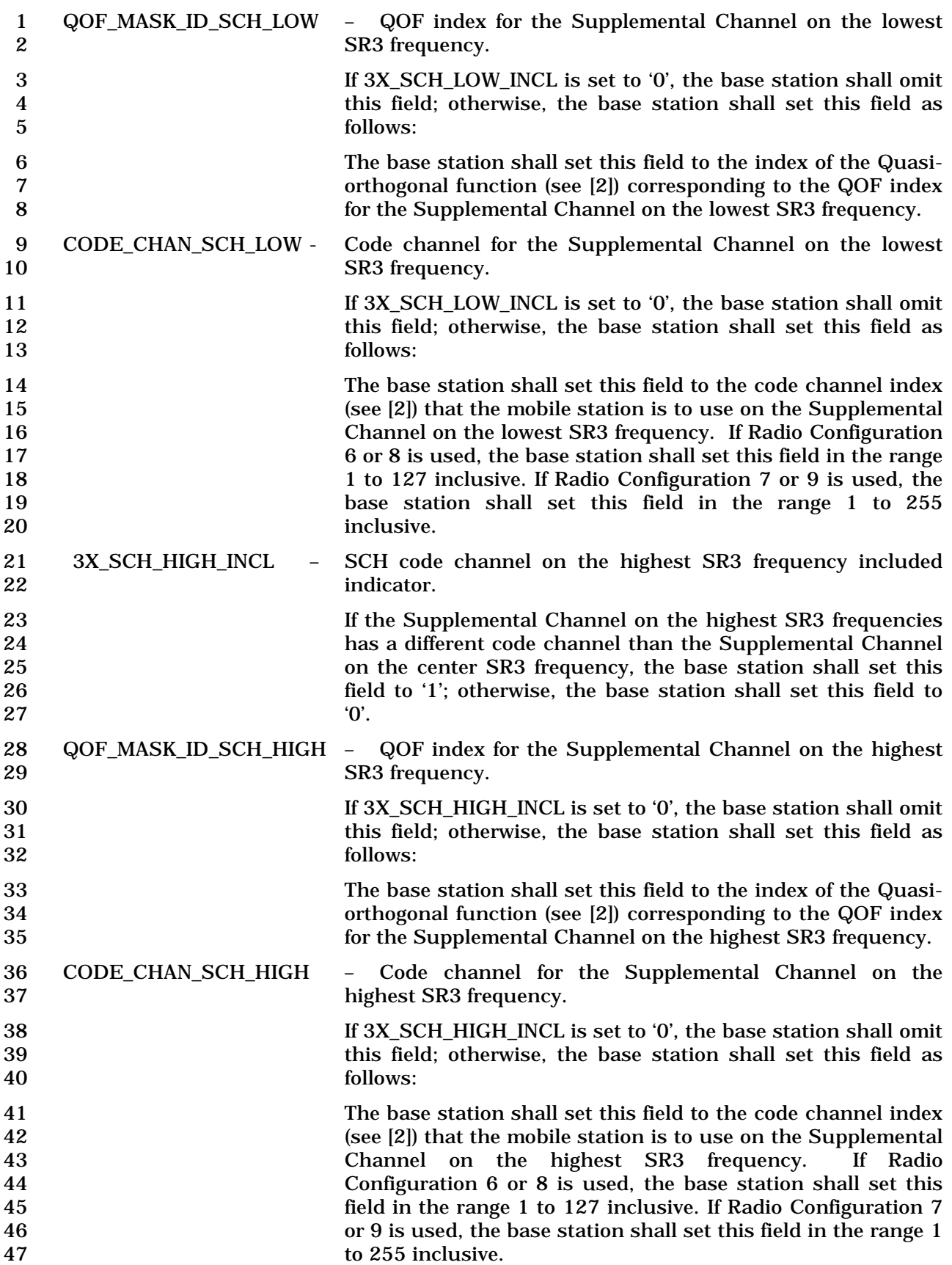

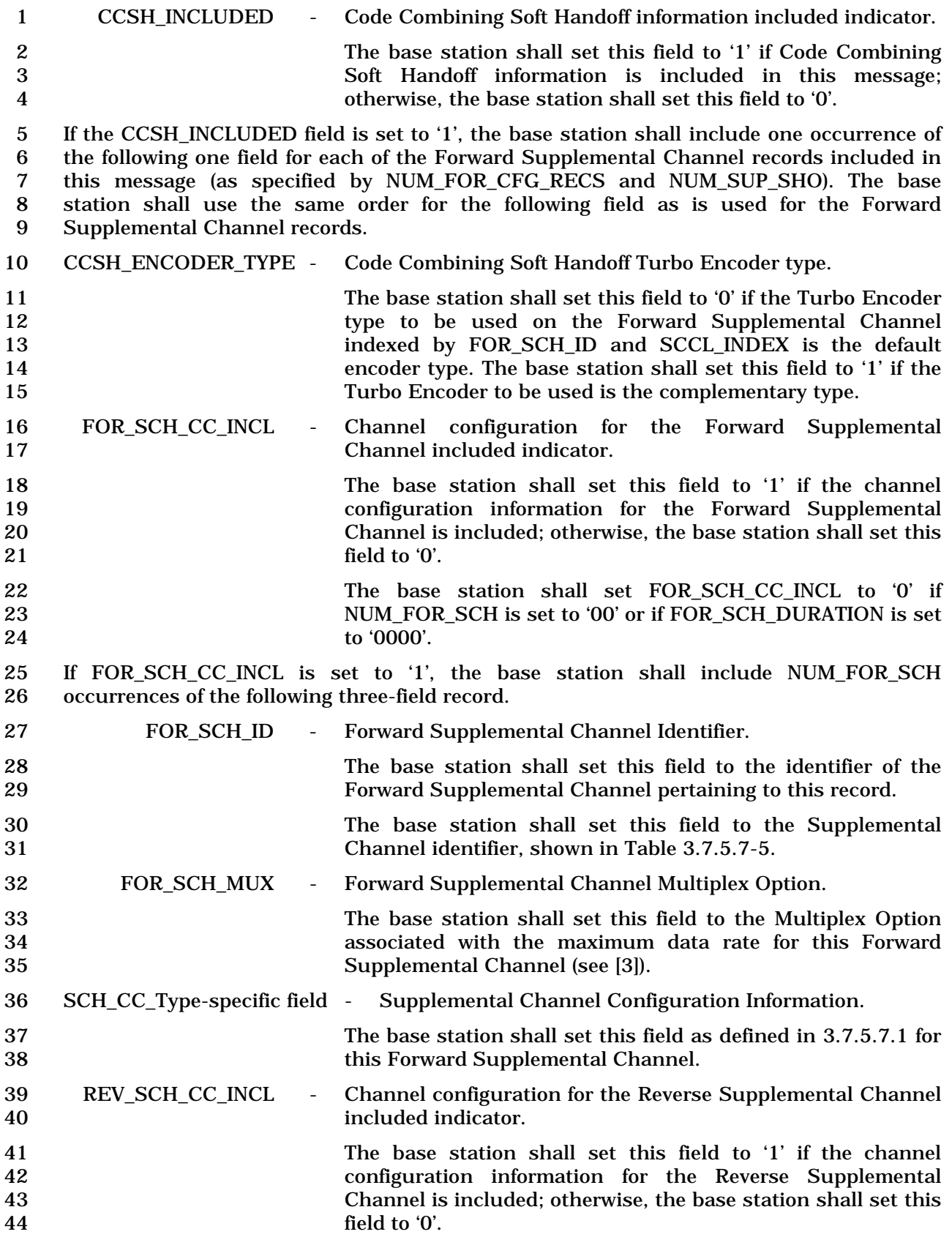

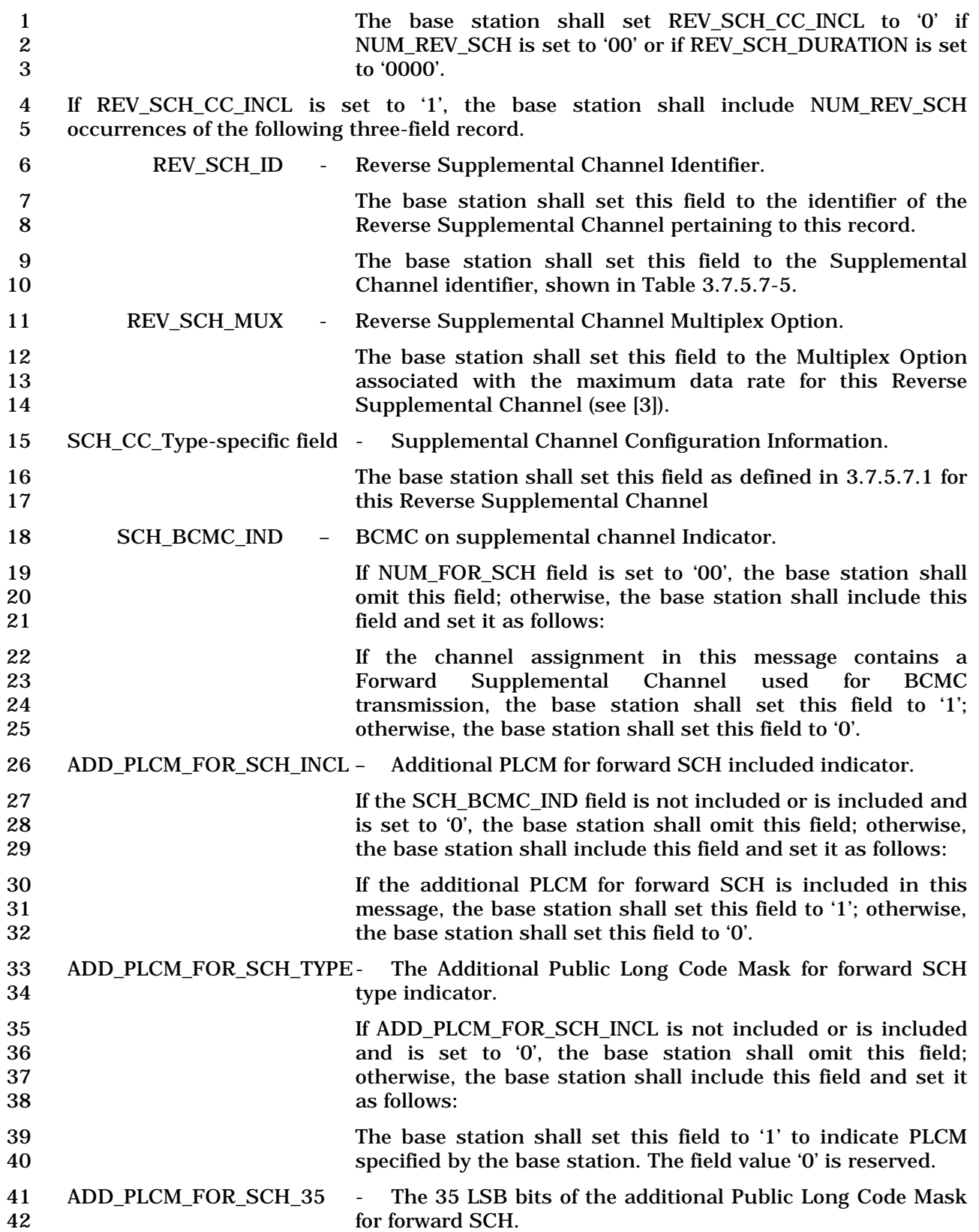

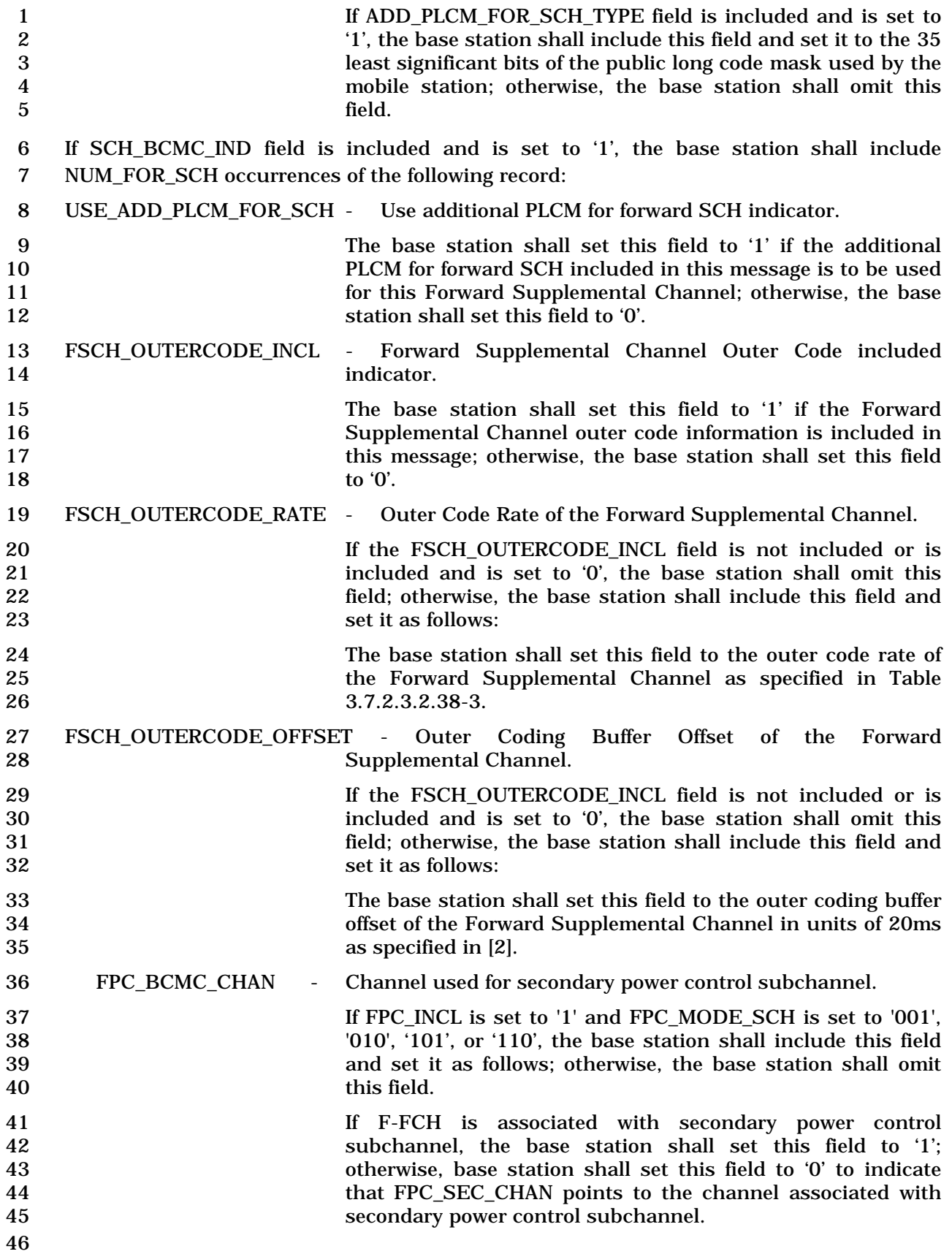

- 1 3.7.3.3.2.38 Forward Supplemental Channel Assignment Mini Message
- 2 MSG\_TAG: FSCAMM

3

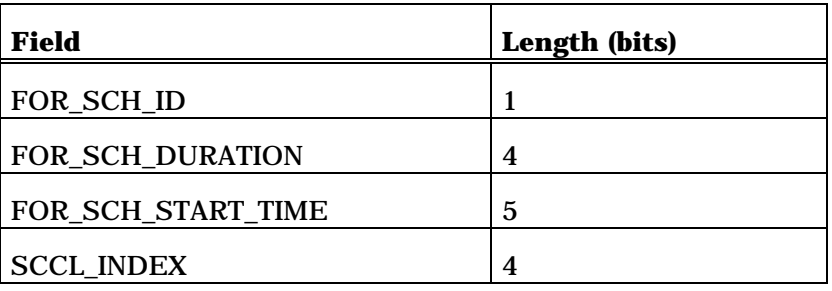

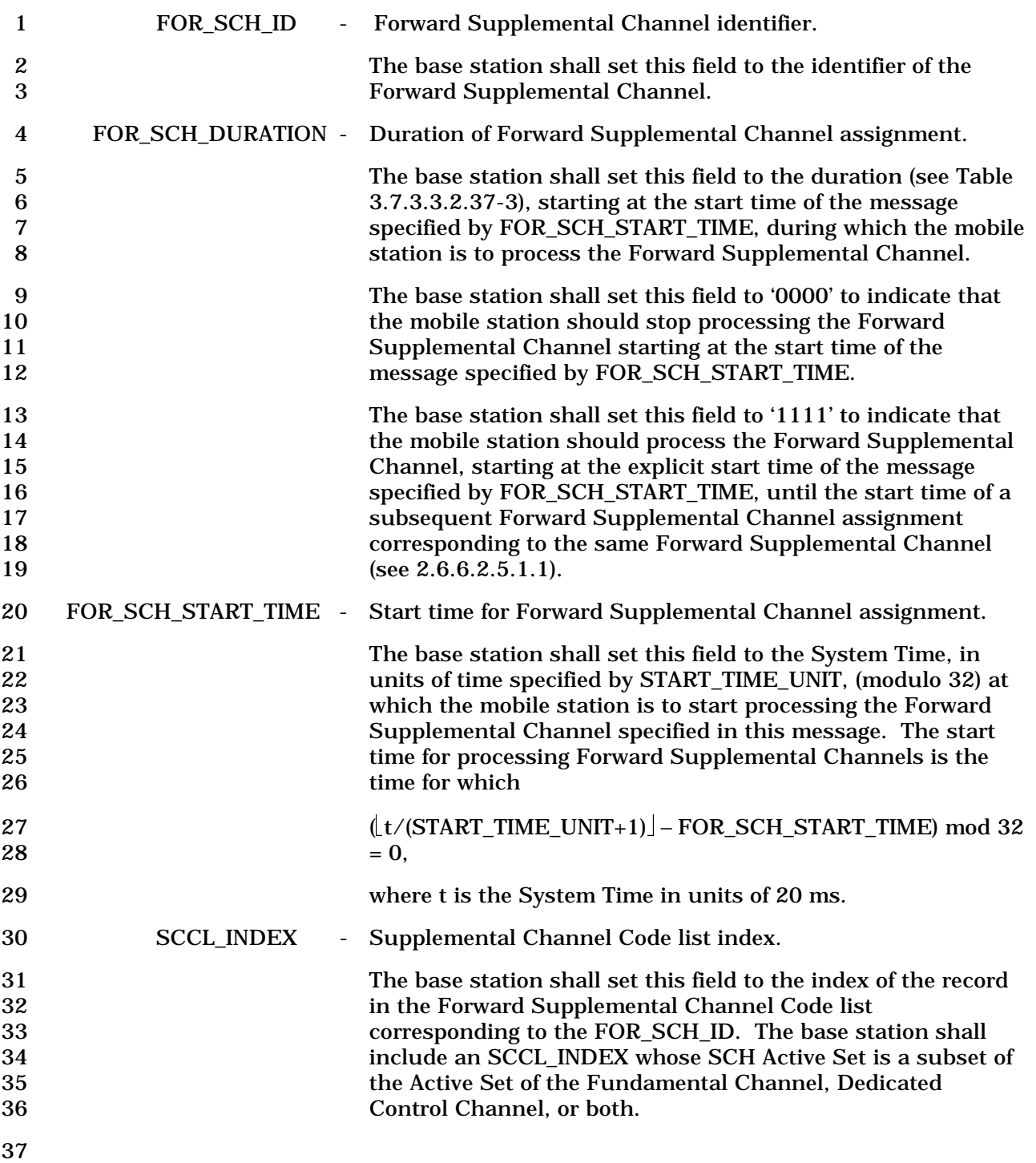

- 1 3.7.3.3.2.39 Reverse Supplemental Channel Assignment Mini Message
- 2 MSG\_TAG: RSCAMM
- 3

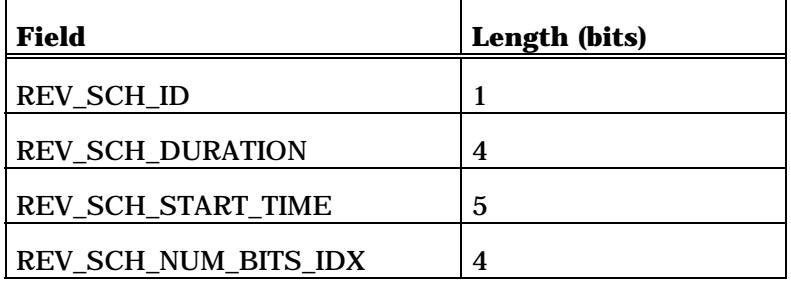

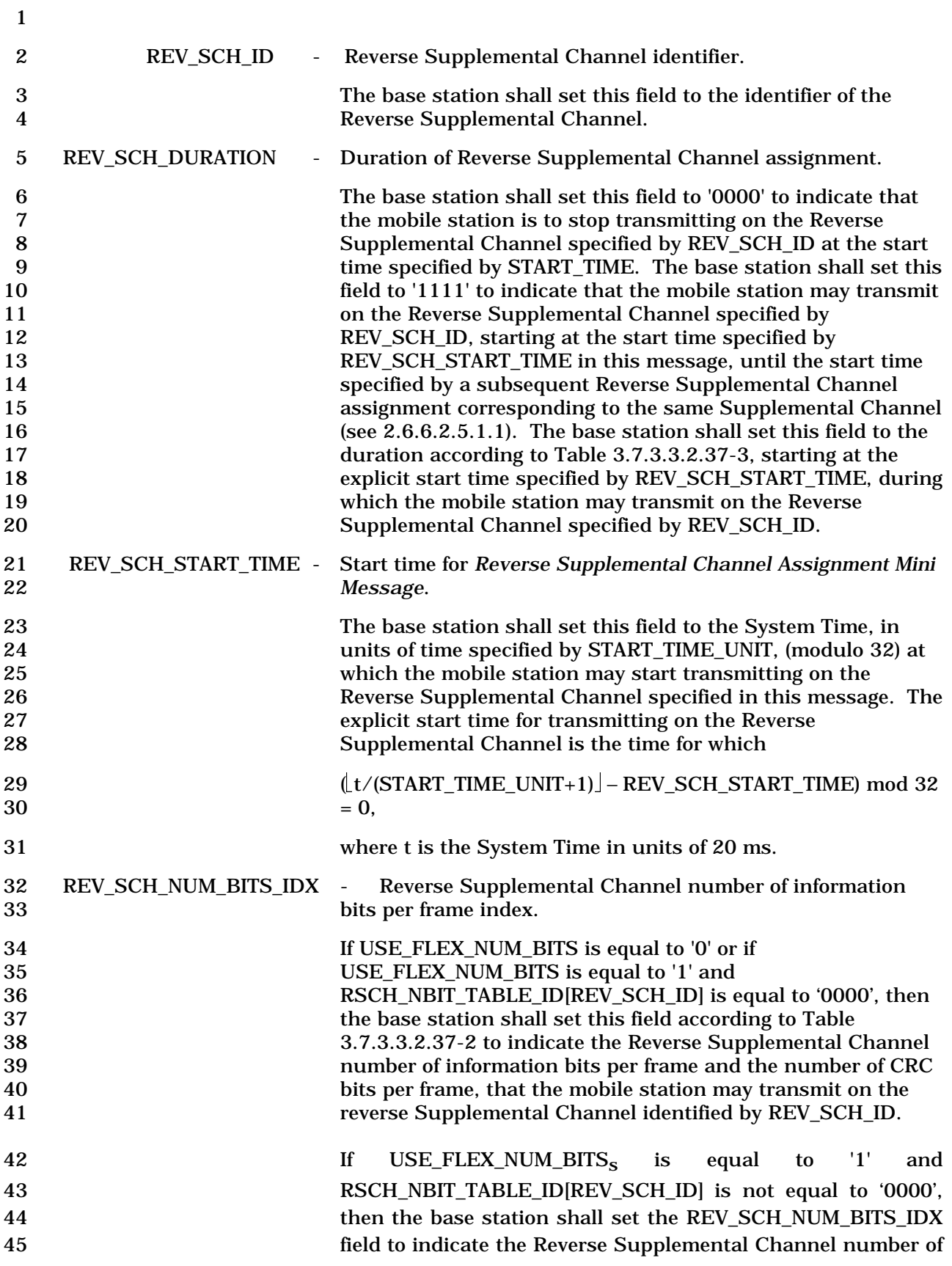

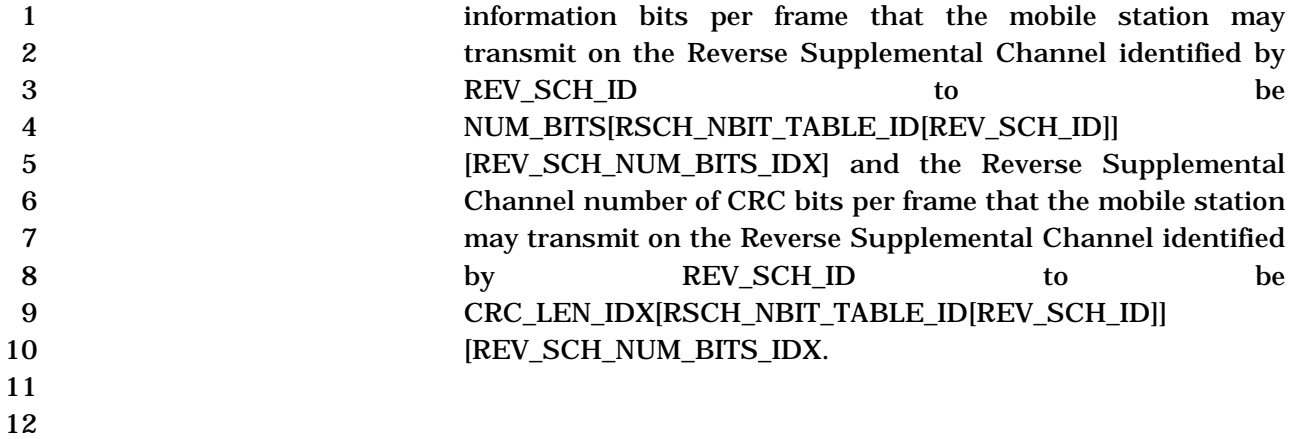

1 3.7.3.3.2.40 Mobile Assisted Burst Operation Parameters Message

#### 2 MSG\_TAG: MABOPM

3

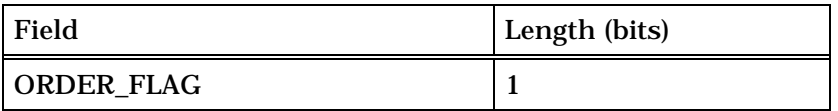

If ORDER\_FLAG is set to '1', the base station shall include following record:

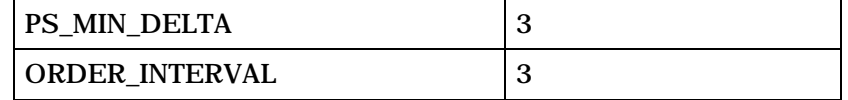

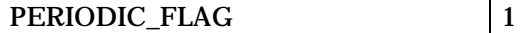

If PERIODIC FLAG is set to '1', the base station shall include following record:

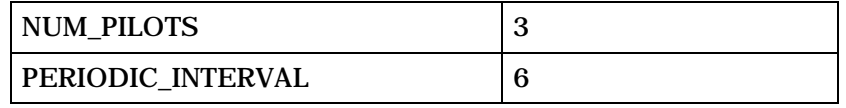

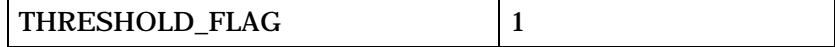

If THRESHOLD\_FLAG is set to '1', the base station shall include following record:

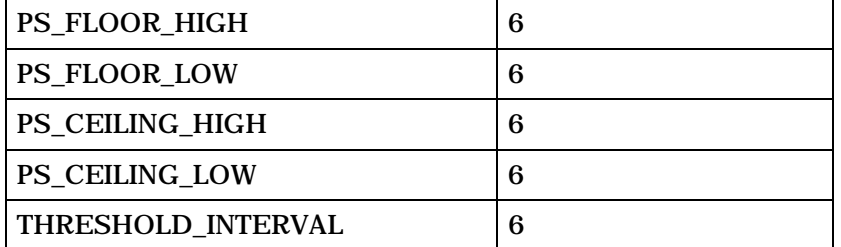

4 ORDER\_FLAG - Order change reporting flag.

- 5 The base station shall set this field to '1' to indicate that the 6 mobile station is to send a *Pilot Strength Measurement Mini*  7 *Message* to the base station whenever a received pilot 8 strength measurement changes its relative order with respect<br>9 strength measurements during to all other reported pilot strength measurements during 10 supplemental channel burst operations; otherwise, the base 11 station shall set this field to '0'.
- 12 If ORDER\_FLAG is set to '1', the base stations shall include the following two-field record:
- 13 PS\_MIN\_DELTA Minimum power strength delta.

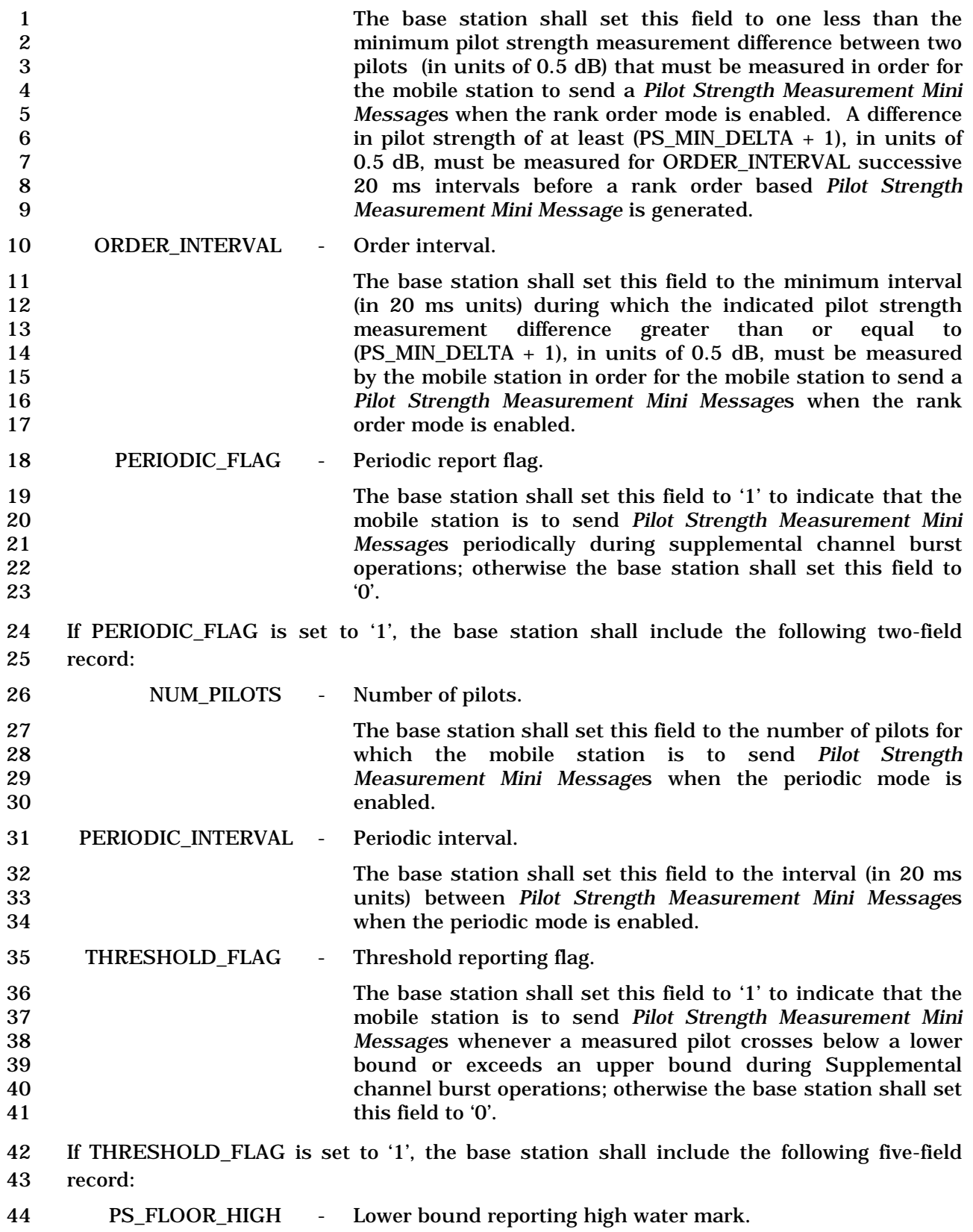

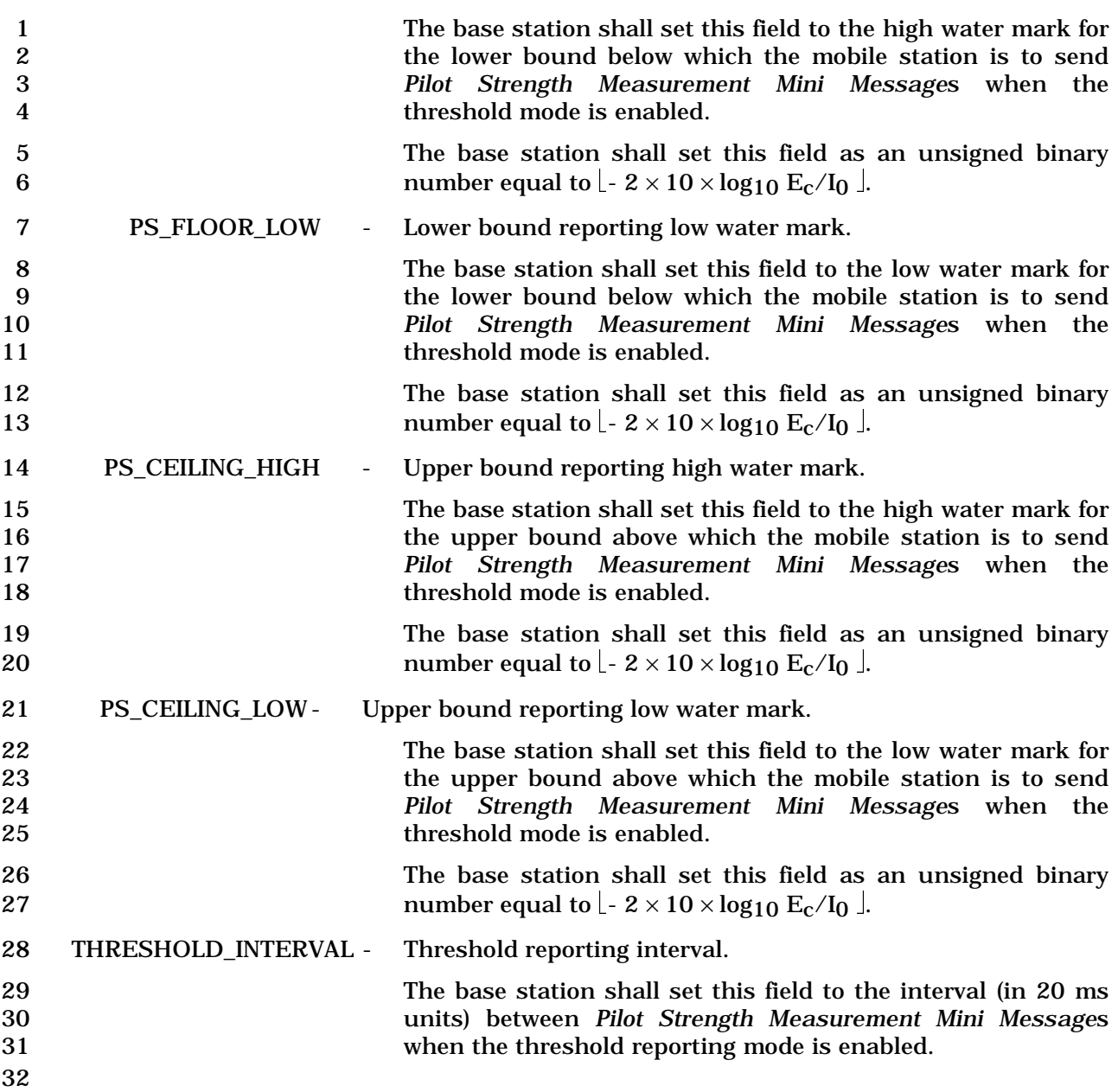

# 1 3.7.3.3.2.41 User Zone Reject Message

## 2 MSG\_TAG: UZRM

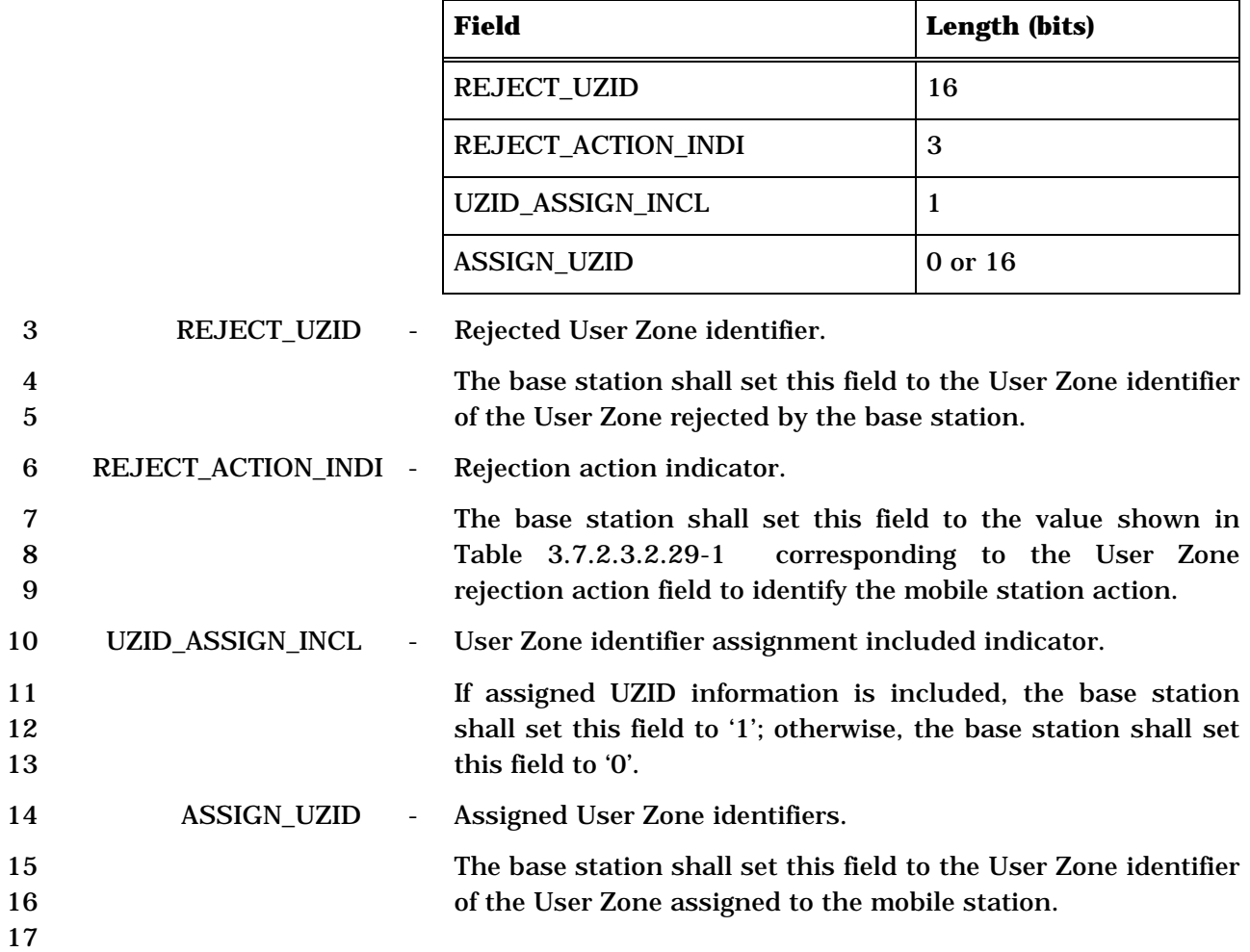

1 3.7.3.3.2.42 User Zone Update Message

# 2 MSG\_TAG: UZUM

3

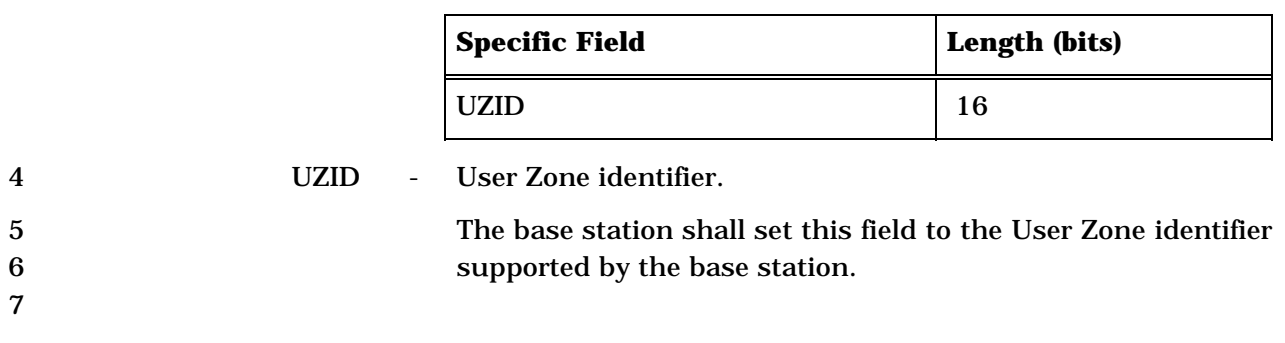

#### 1 3.7.3.3.2.43 Call Assignment Message

#### 2 MSG\_TAG: CLAM

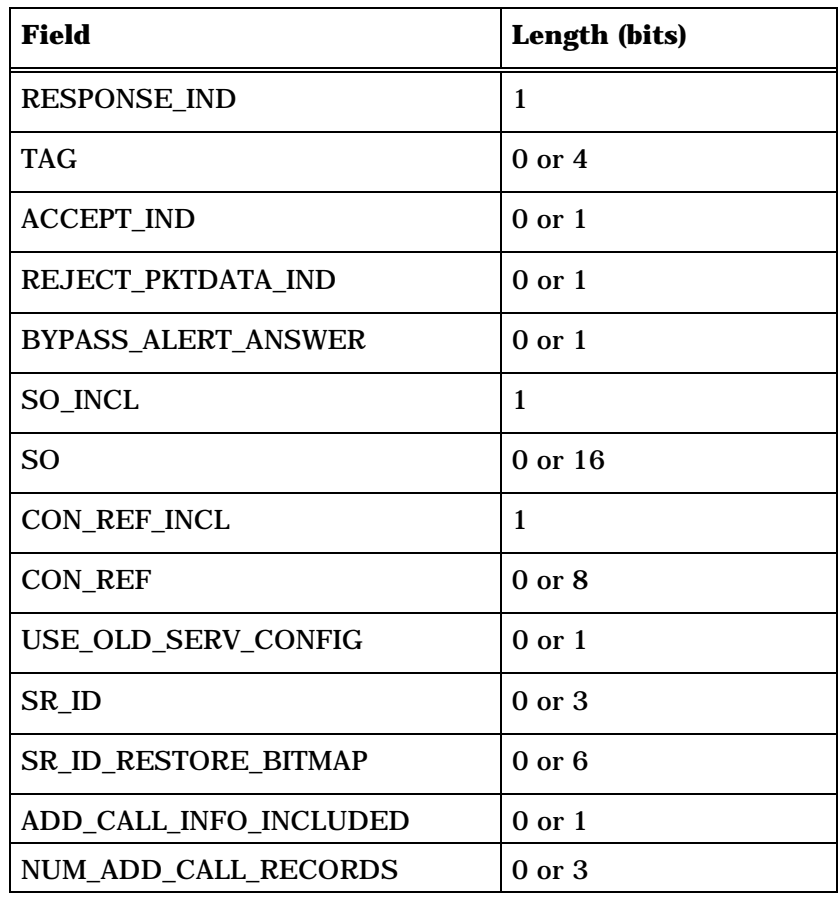

NUM\_ADD\_CALL\_RECORDS + 1 occurrences of the following record:

*{ (NUM\_ADD\_CALL\_RECORDS + 1)* 

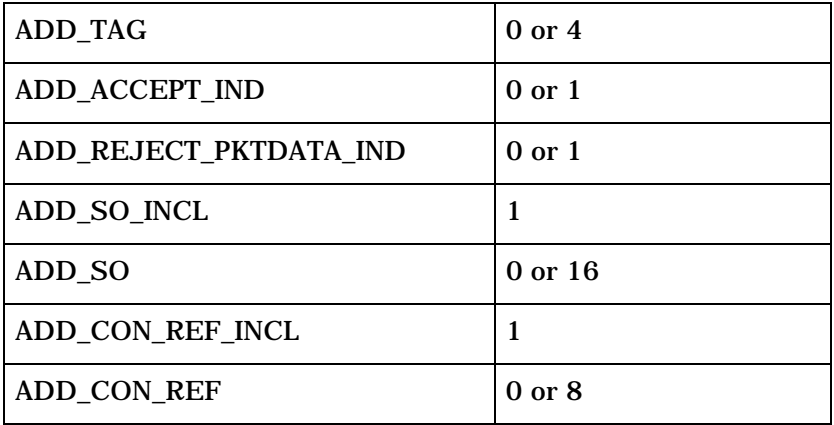

*} (NUM\_ADD\_CALL\_RECORDS + 1)* 

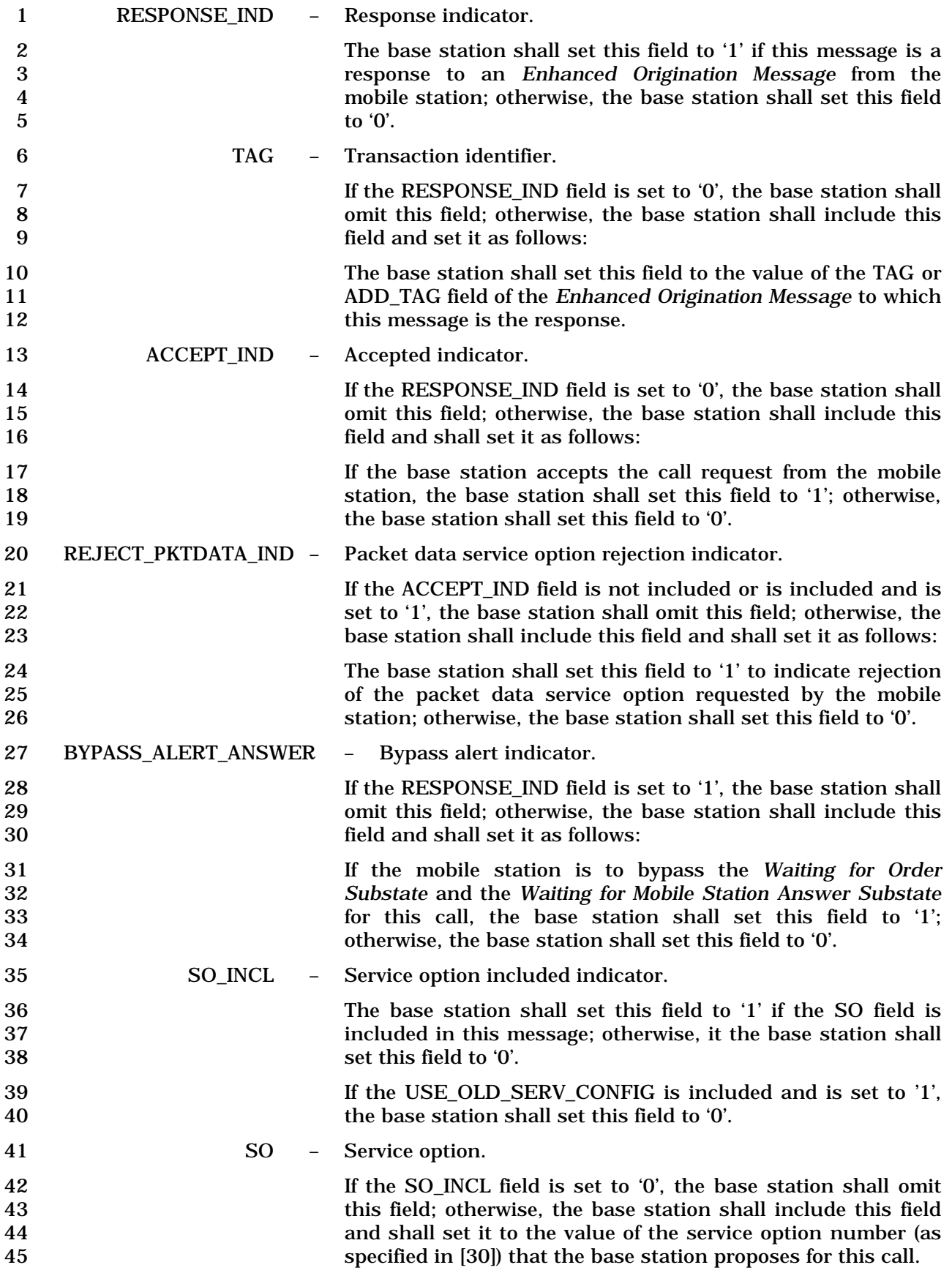

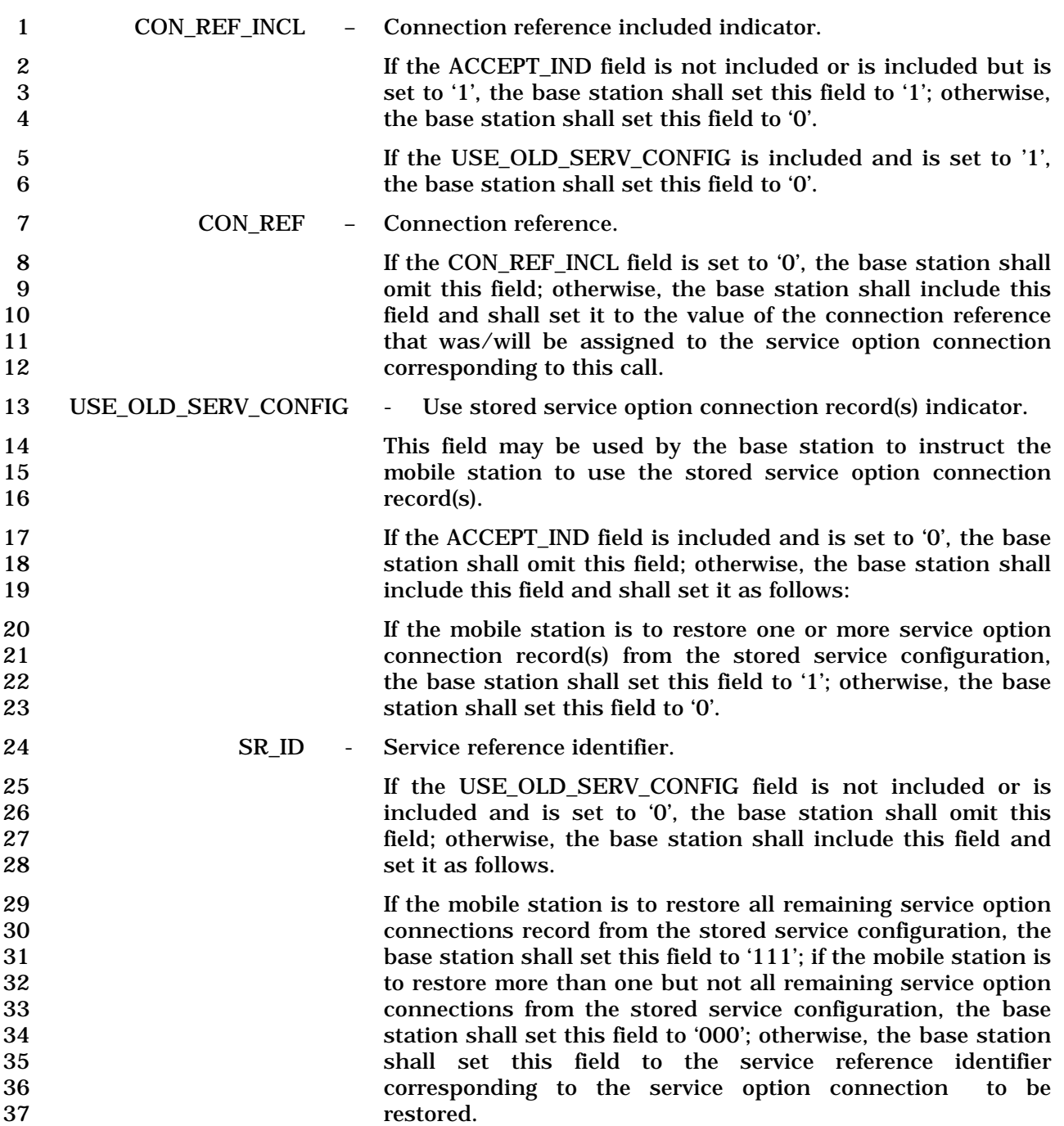

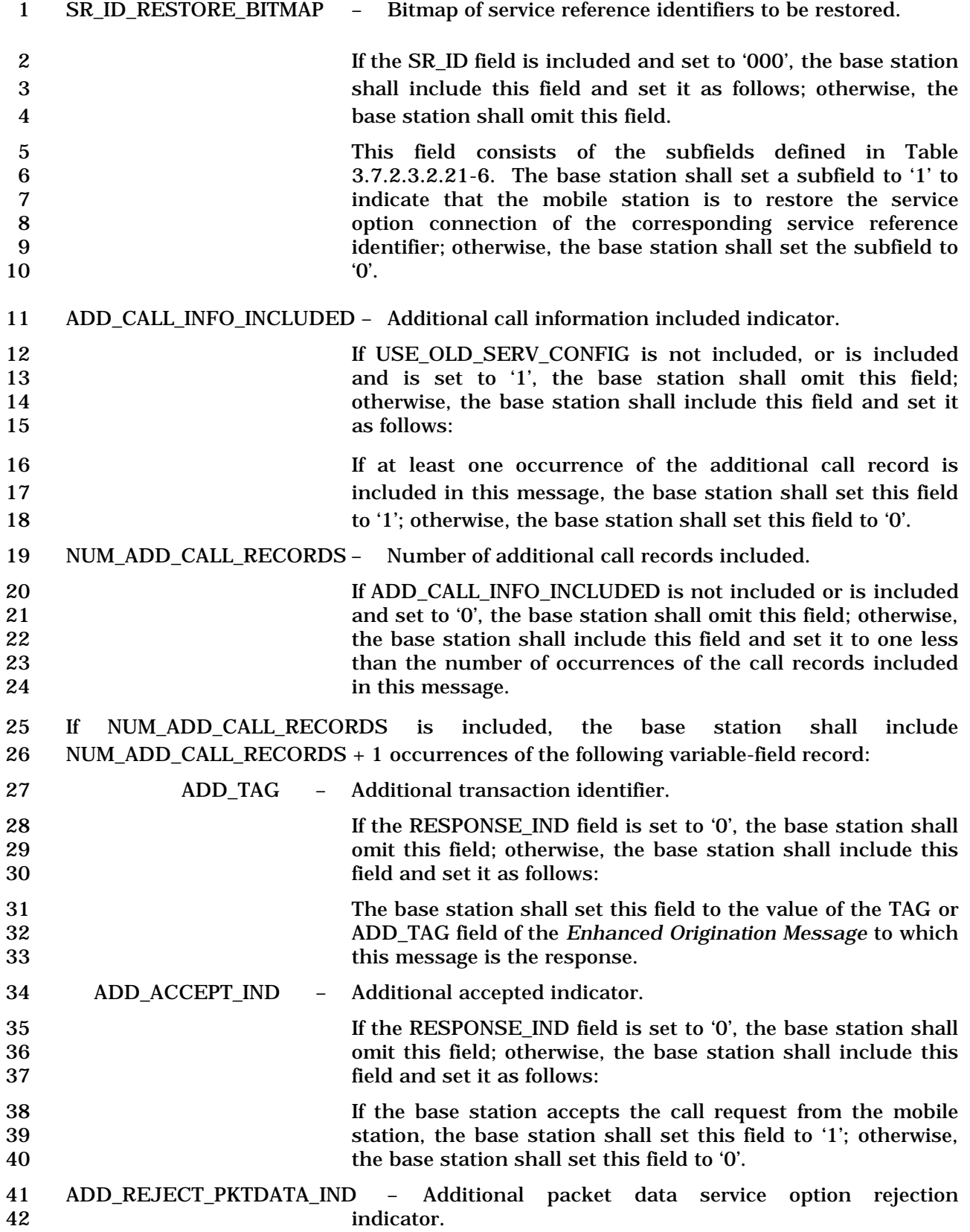

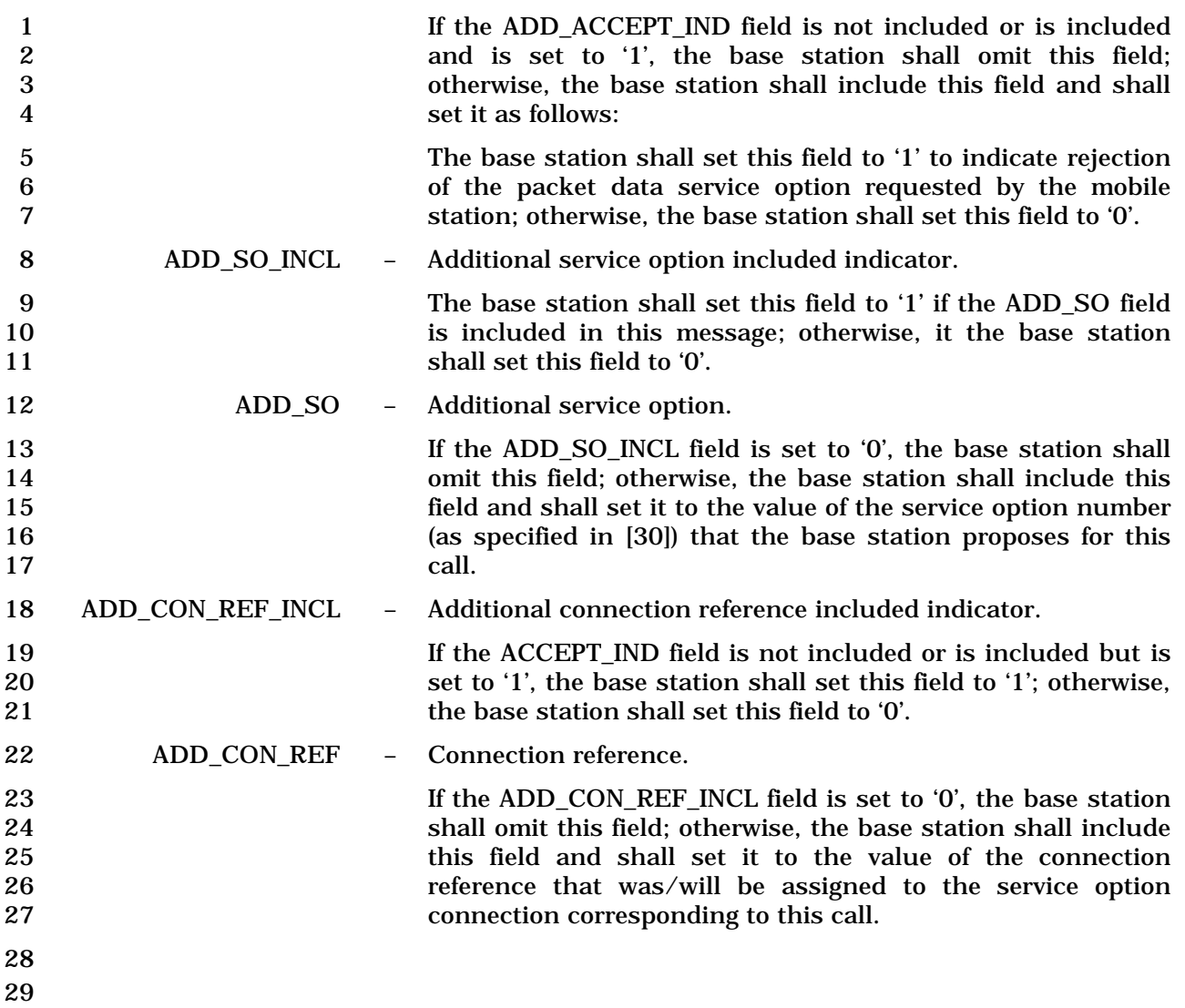

## 1 3.7.3.3.2.44 Extended Alert With Information Message

### 2 MSG\_TAG: EAWIM

3

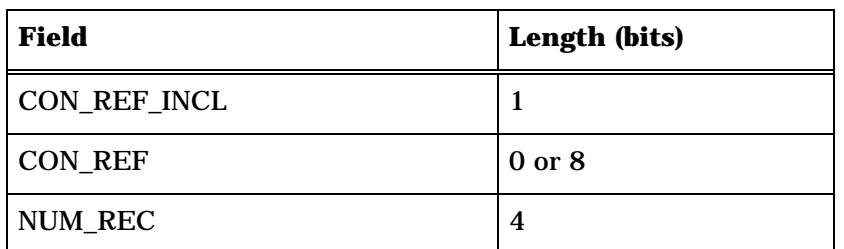

NUM\_REC occurrences of the following record:

*{ (NUM\_REC)* 

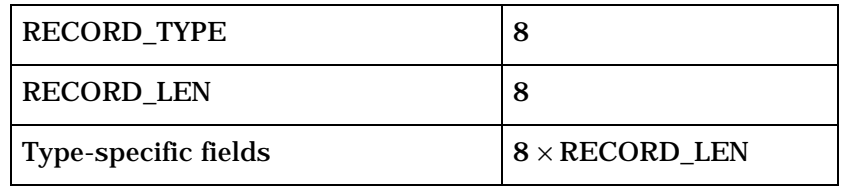

*} (NUM\_REC)* 

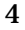

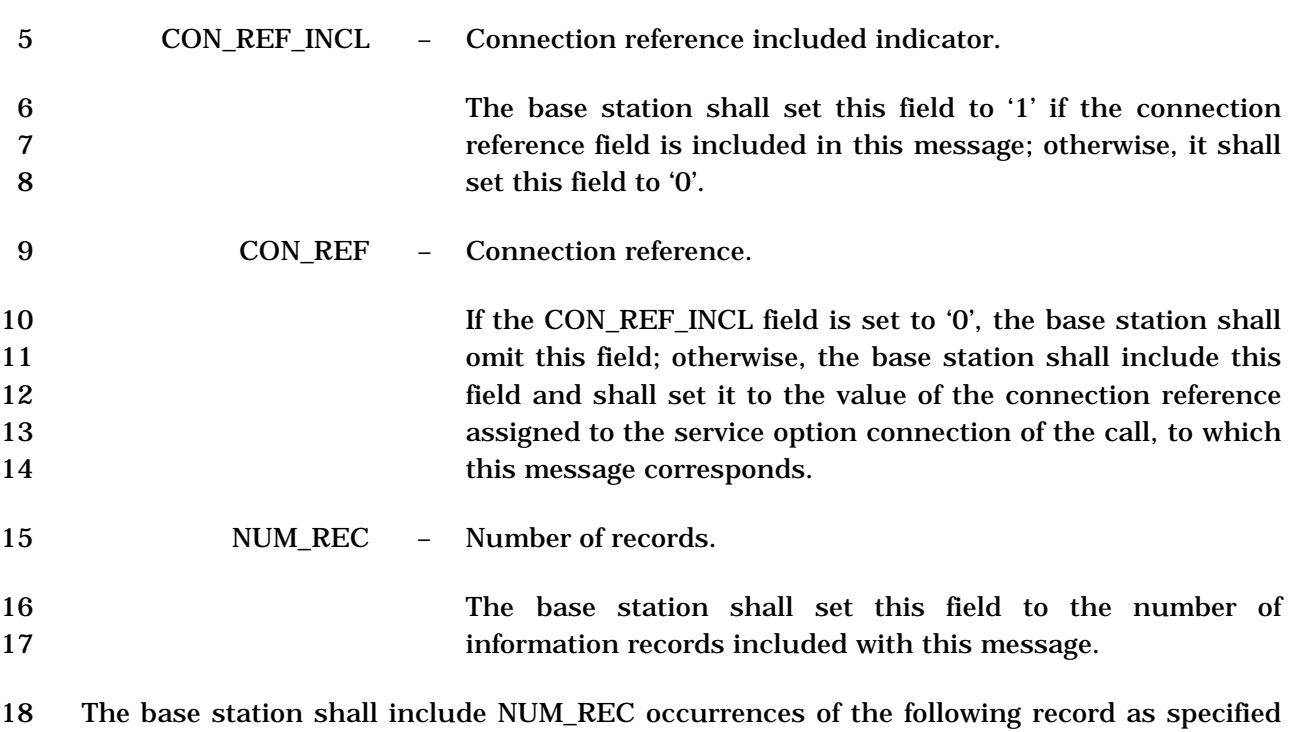

19 in 3.7.5.

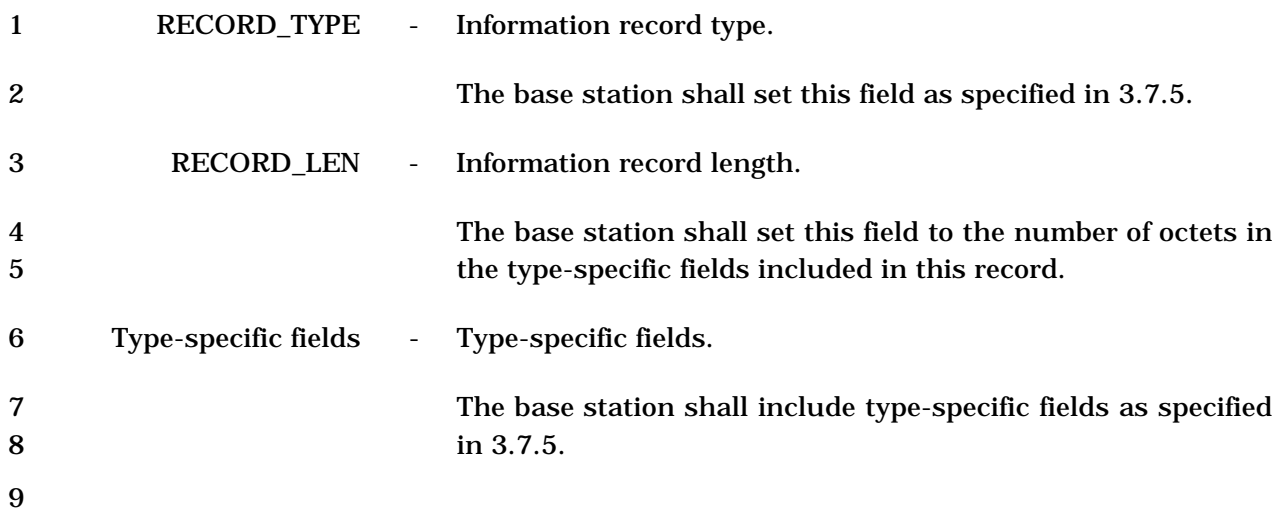

1 3.7.3.3.2.45 Extended Flash With Information Message

#### 2 MSG\_TAG: EFWIM

3

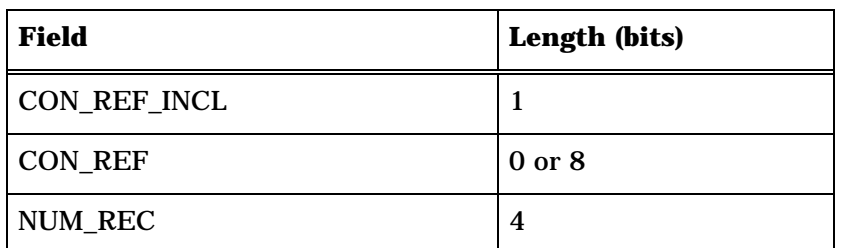

NUM\_REC occurrences of the following record:

*{ (NUM\_REC)* 

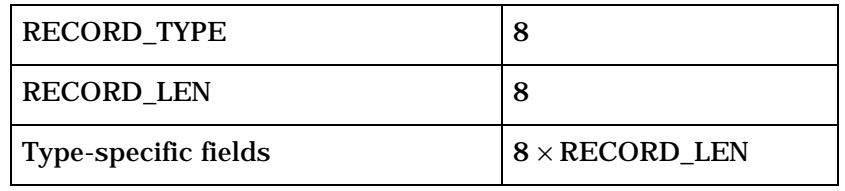

*} (NUM\_REC)* 

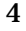

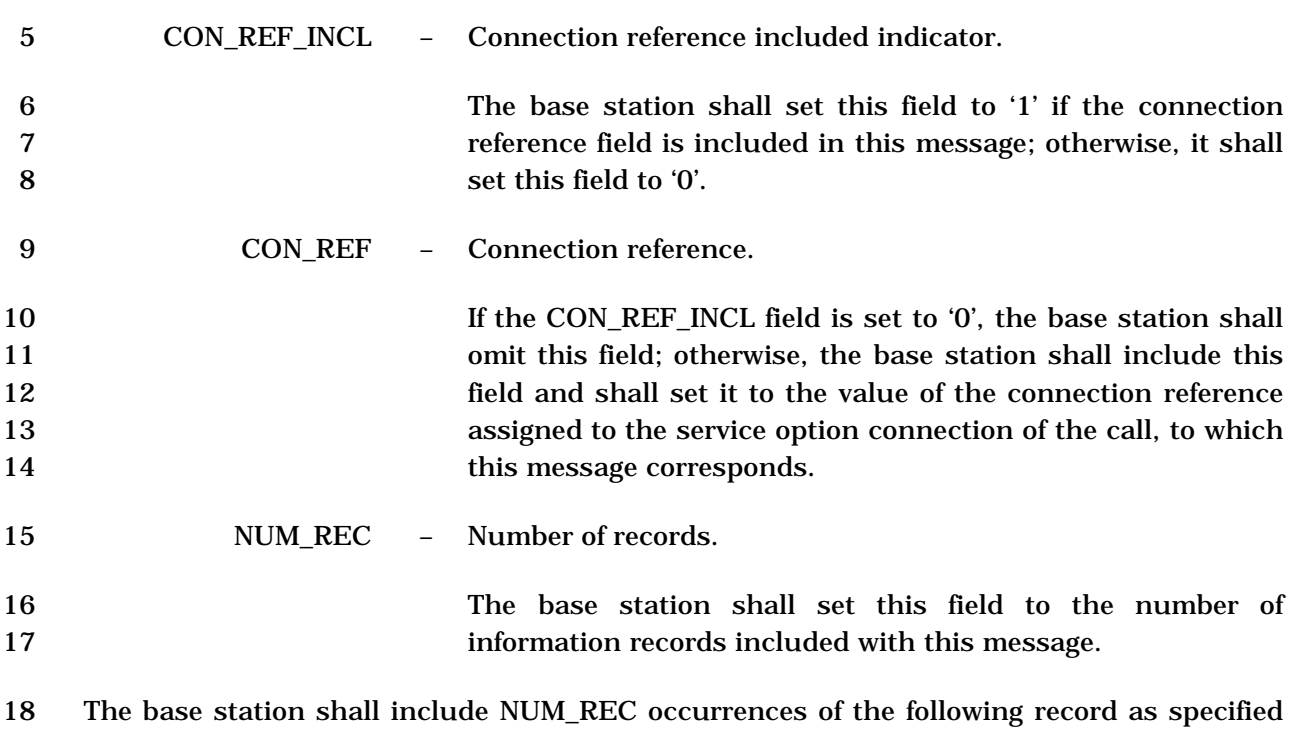

19 in 3.7.5.

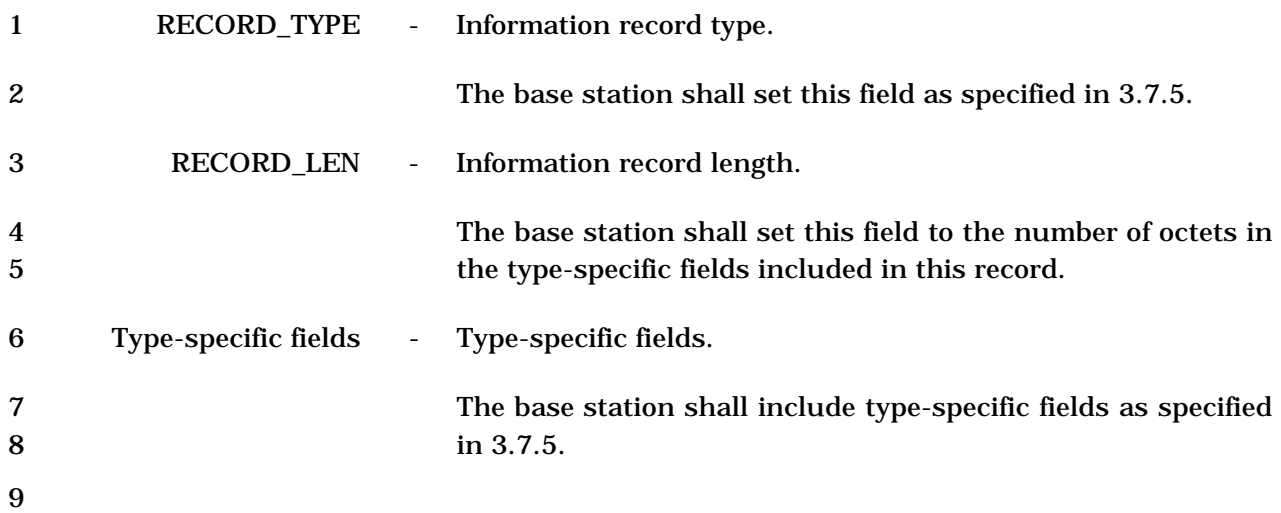

1 3.7.3.3.2.46 Security Mode Command Message

## 2 MSG\_TAG: SMCM

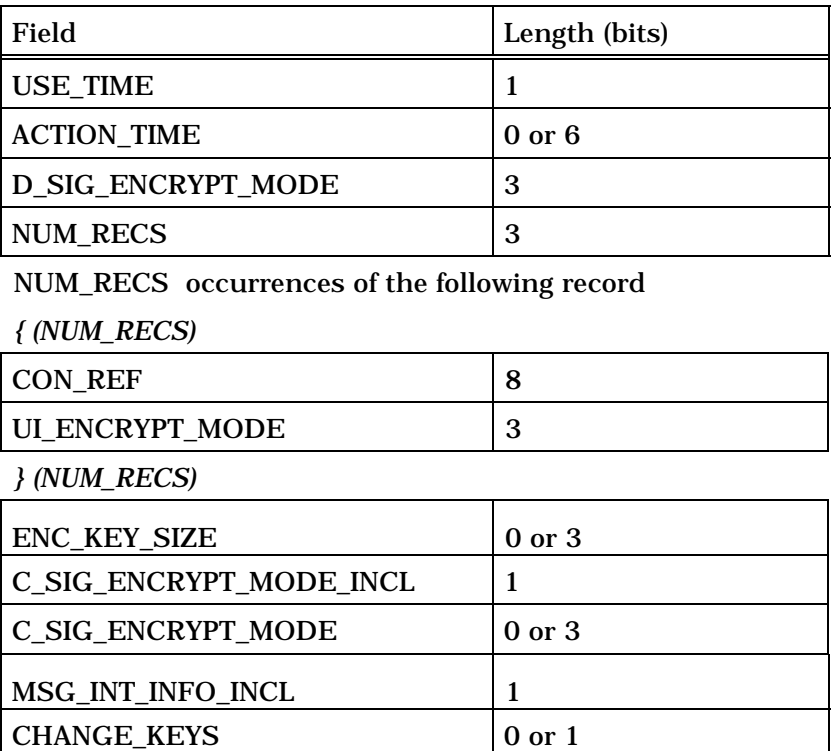

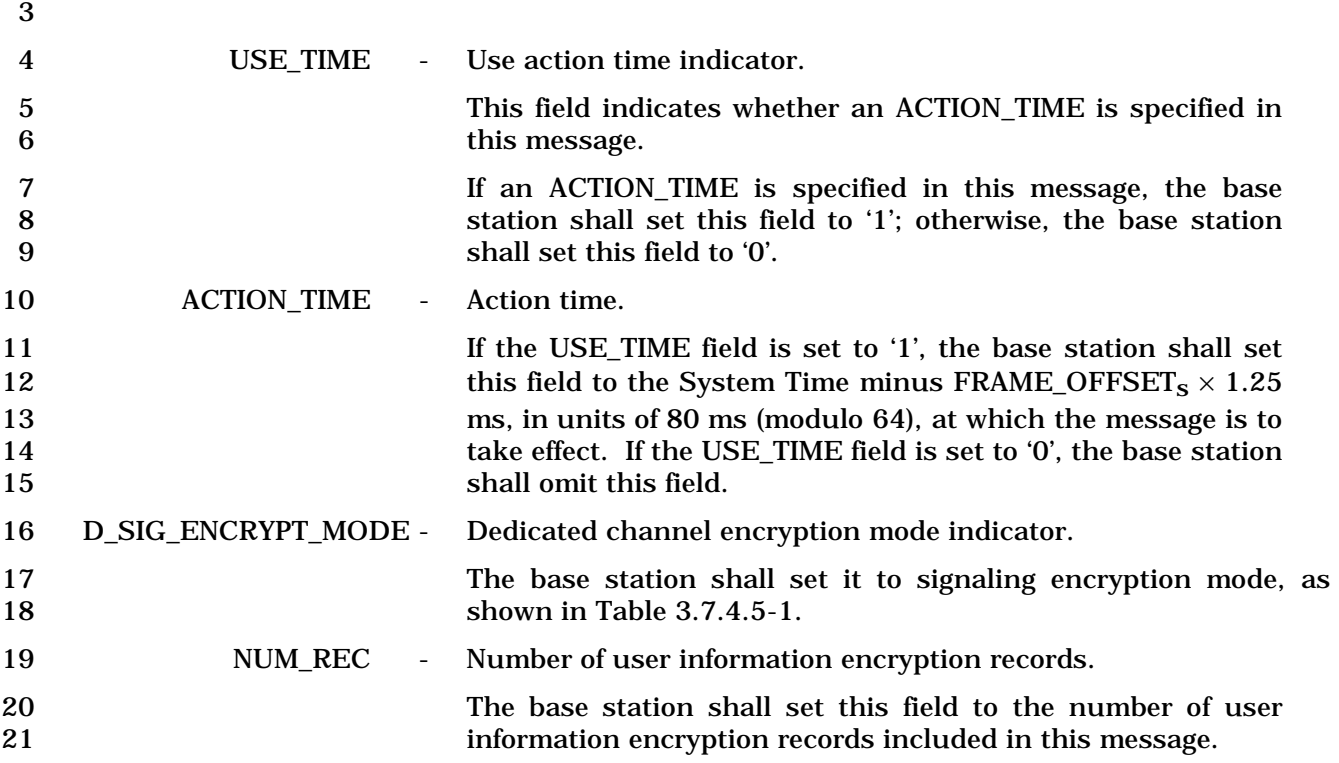

 $USE_UAK$  0 or 1

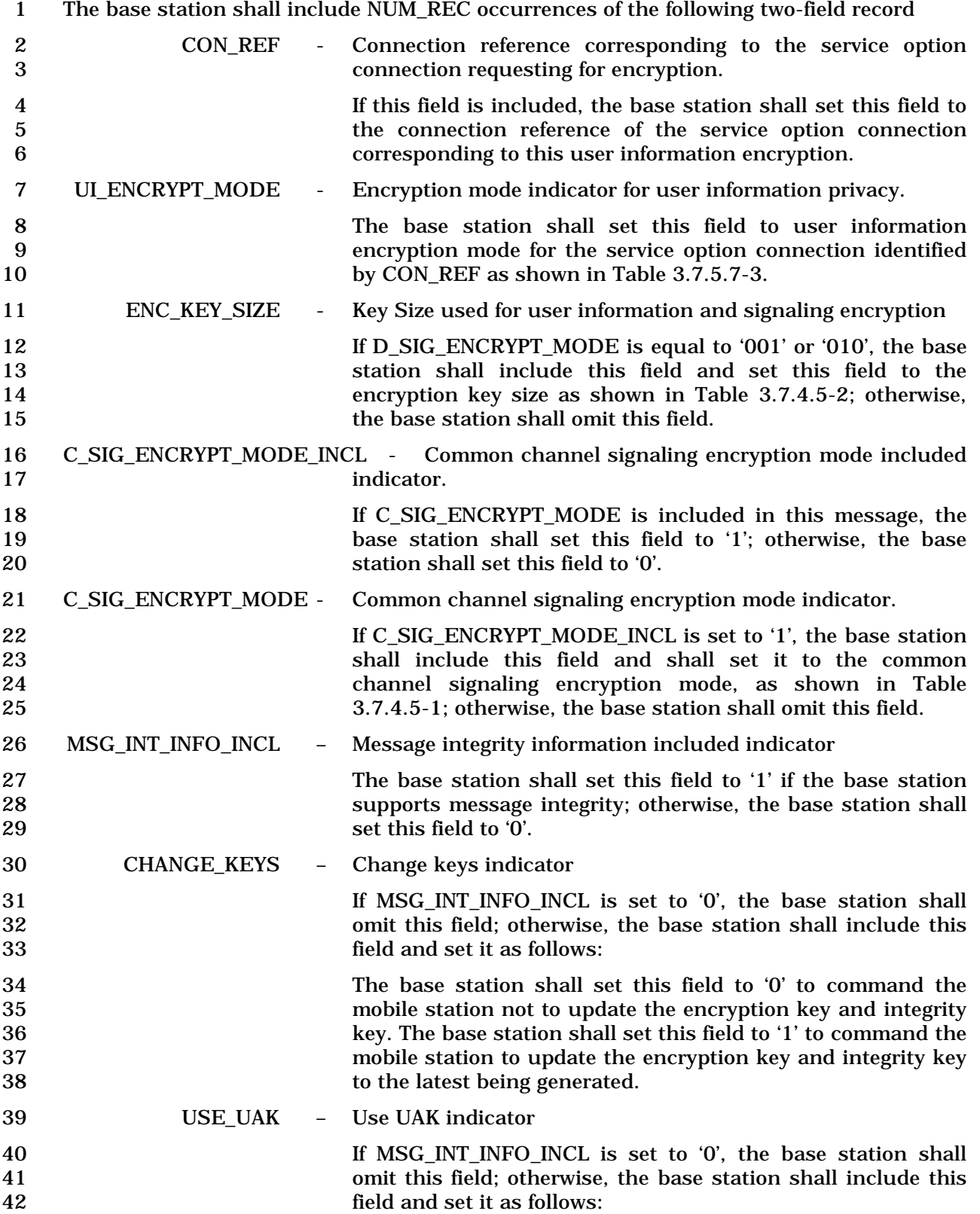

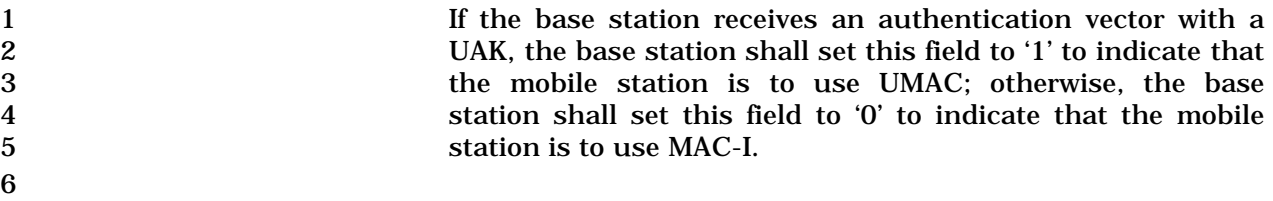

## 1 3.7.3.3.2.47 Base Station Status Response Message

## 2 MSG\_TAG: BSSRSPM

3

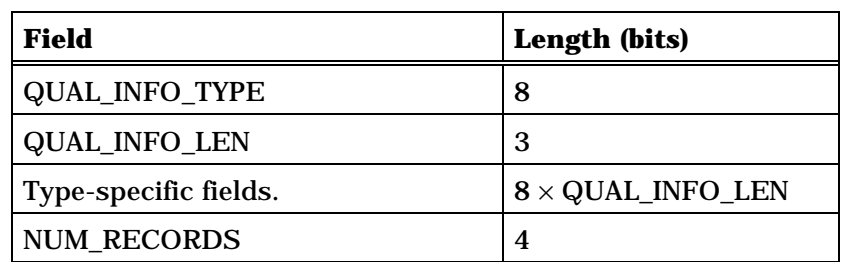

NUM\_RECORDS occurrences of the following record:

*{ (NUM\_RECORDS)* 

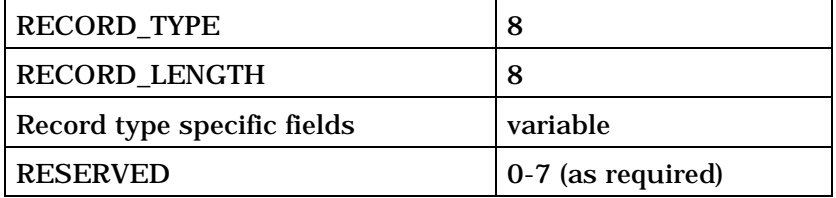

*} (NUM\_RECORDS)* 

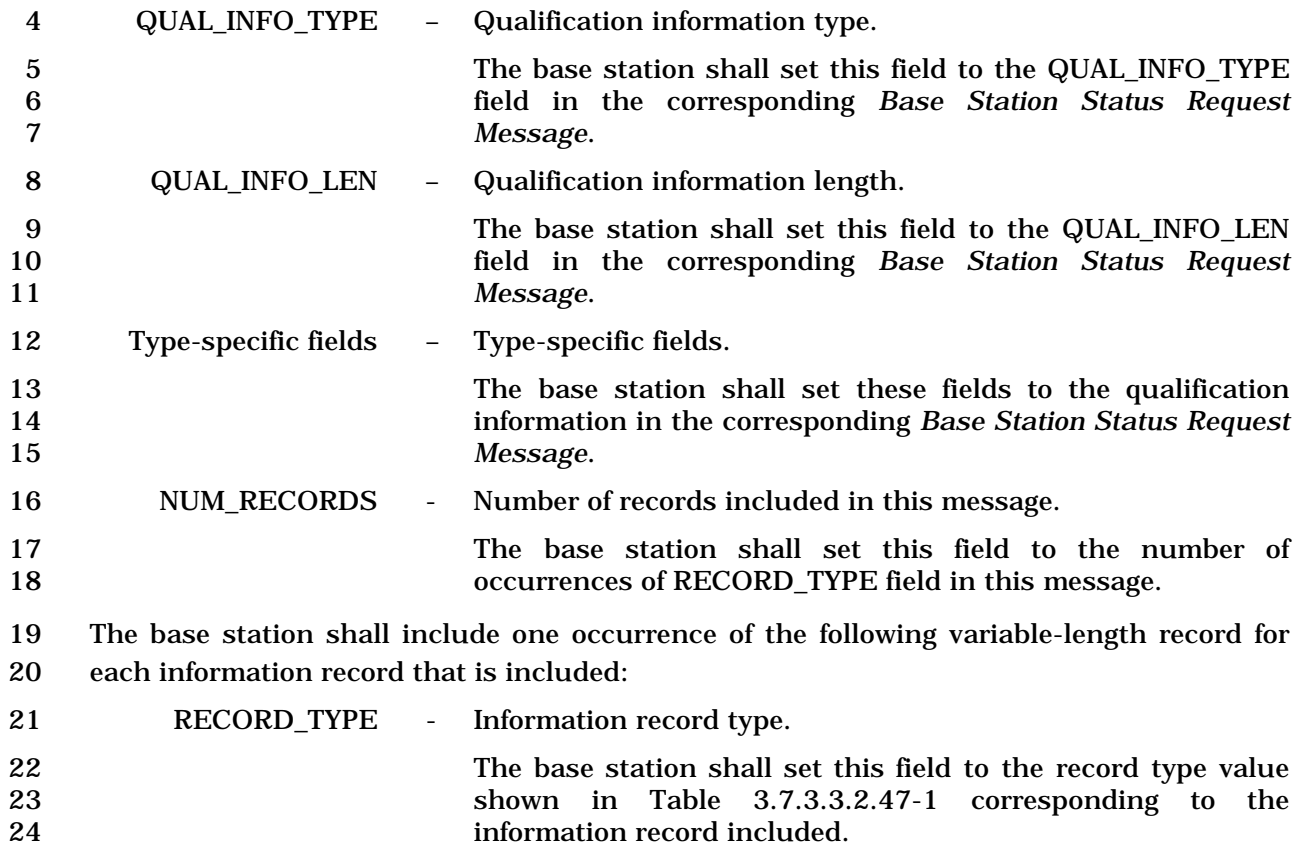
### **Table 3.7.3.3.2.47-1. Base Station Status Response Information Record Types**

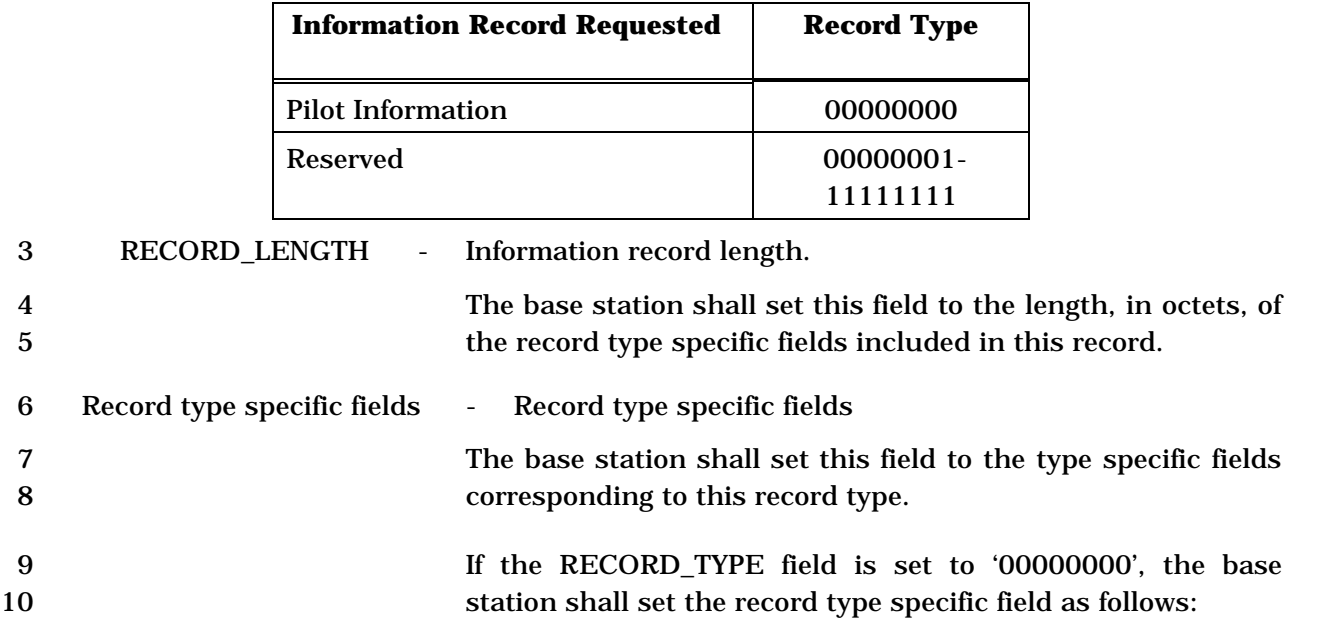

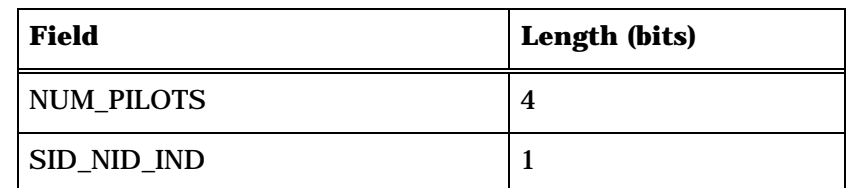

NUM\_PILOTS occurrences of the following record:

### *{ (NUM\_PILOTS)*

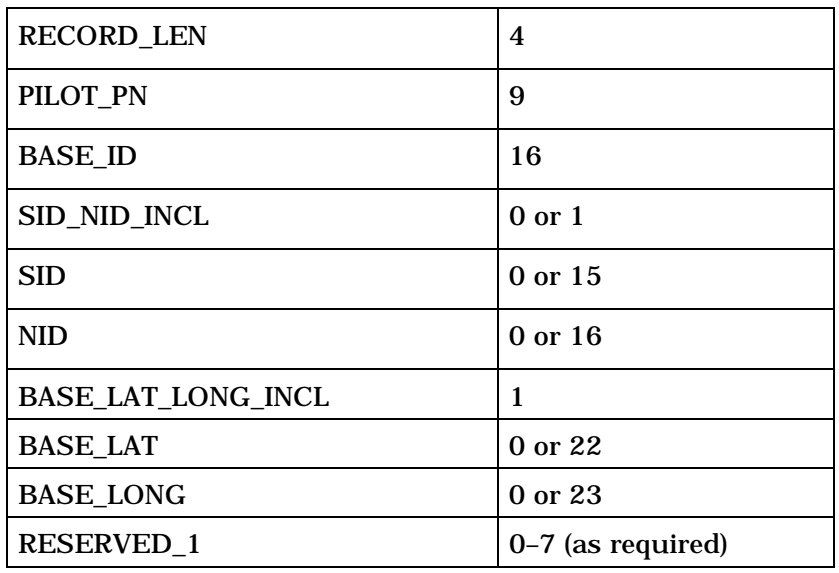

*} (NUM\_PILOTS)* 

2

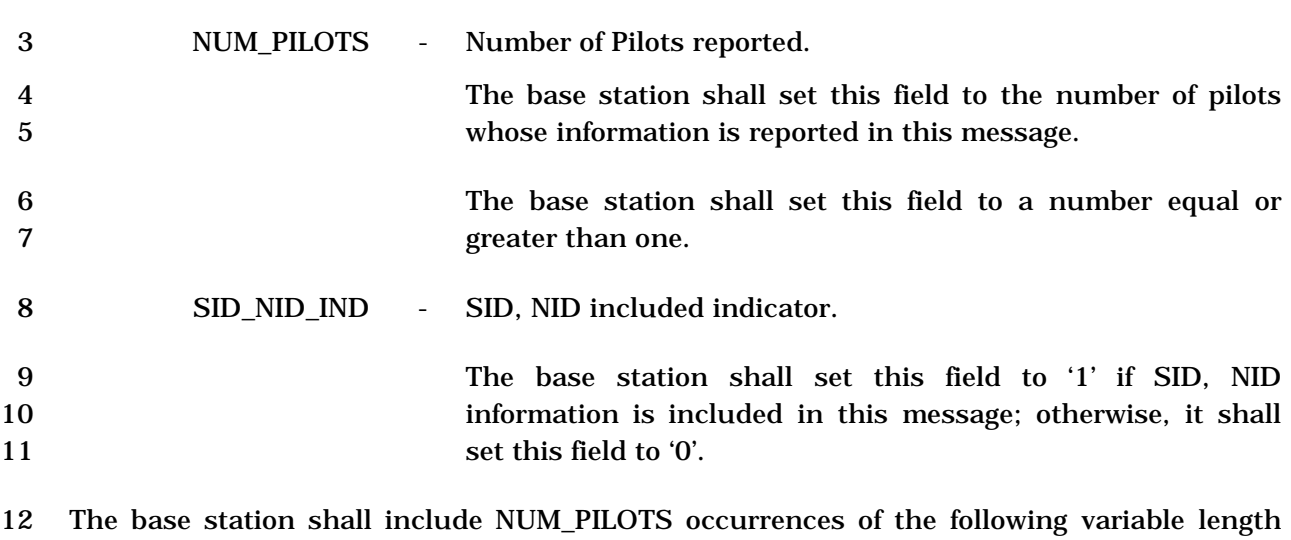

13 record:

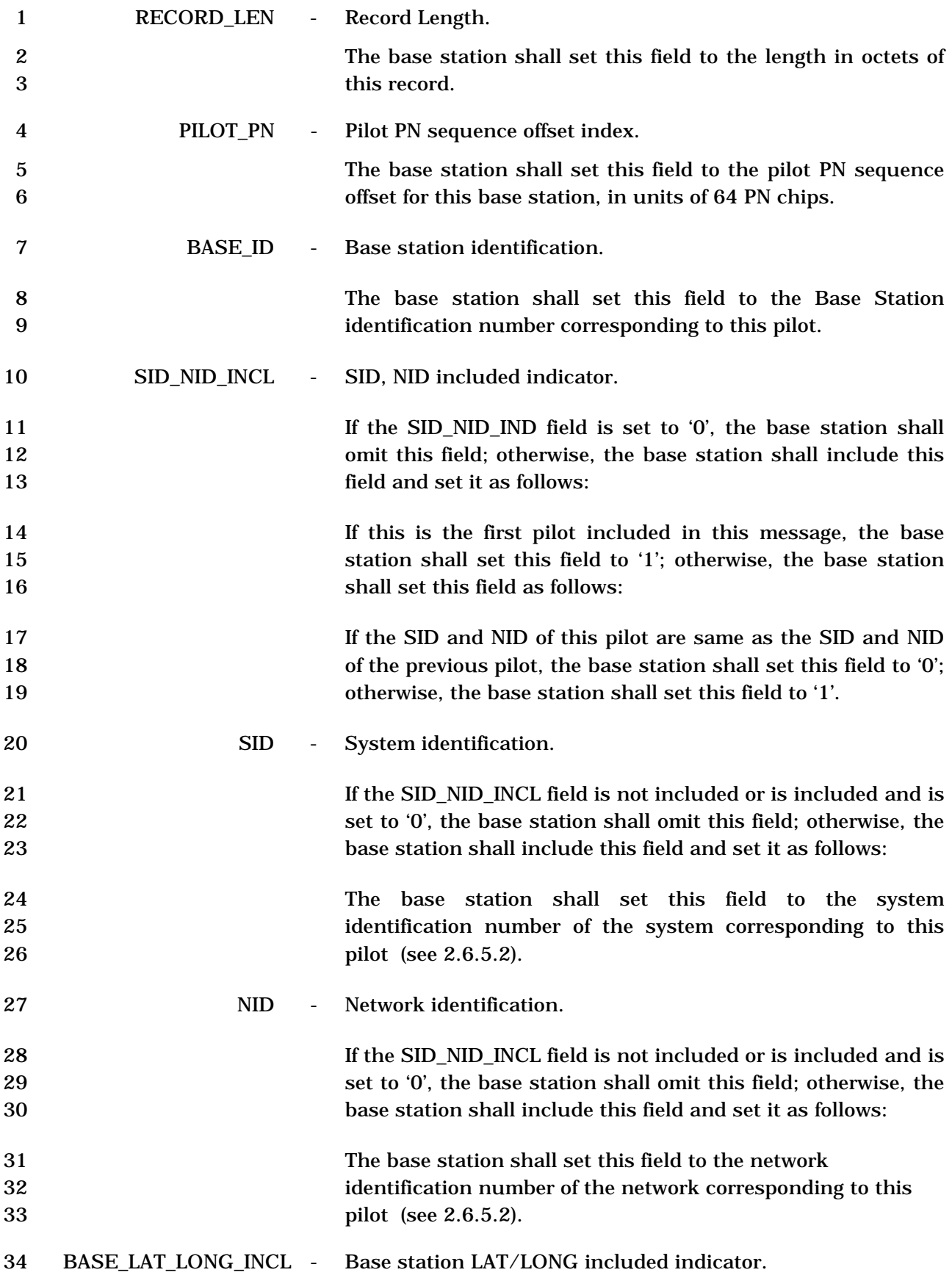

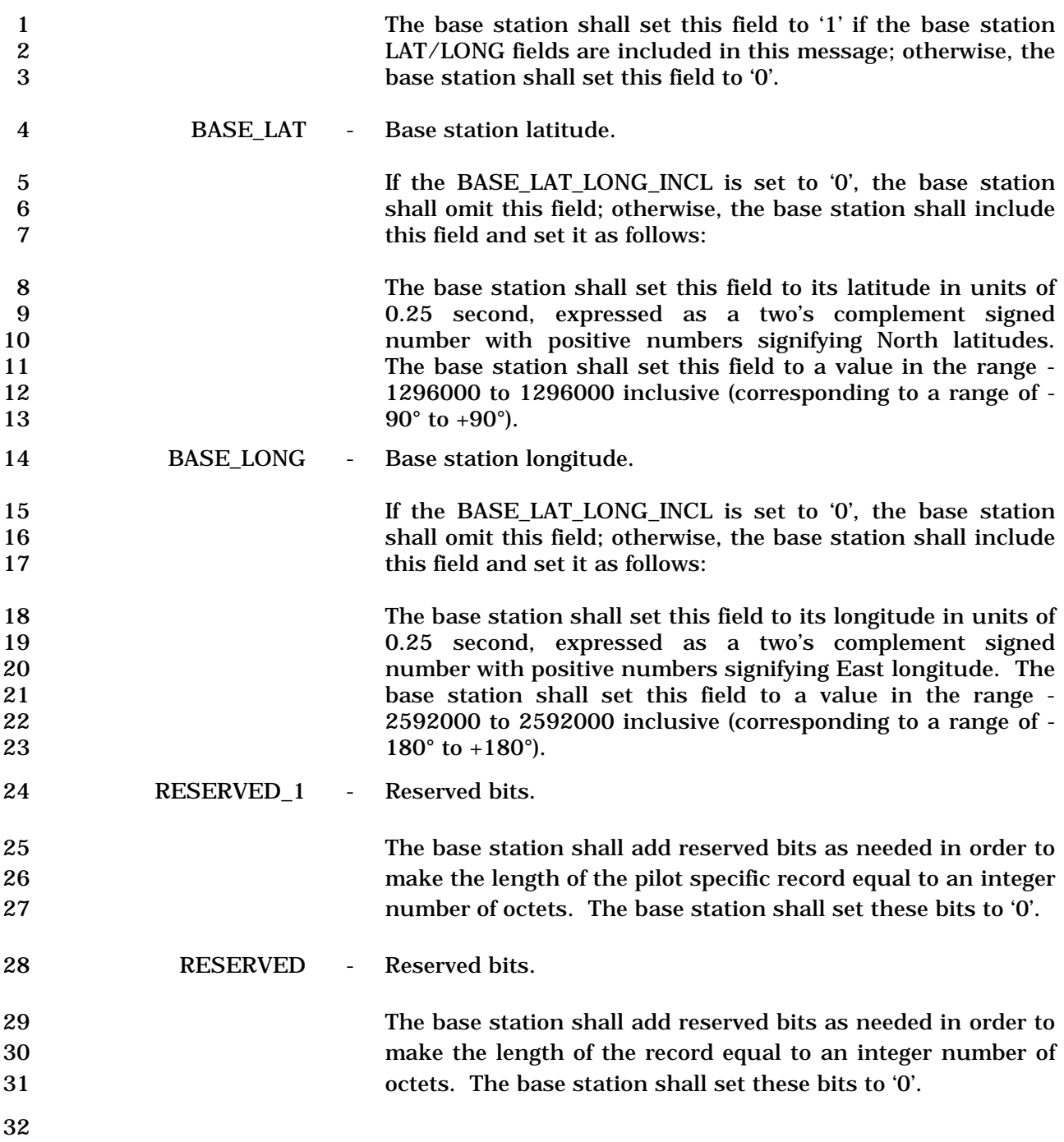

## 1 3.7.3.3.2.48 Authentication Request Message

# 2 MSG\_TAG: AUREQM

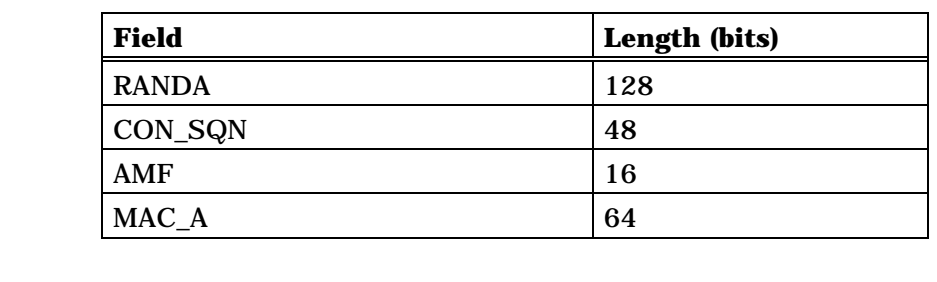

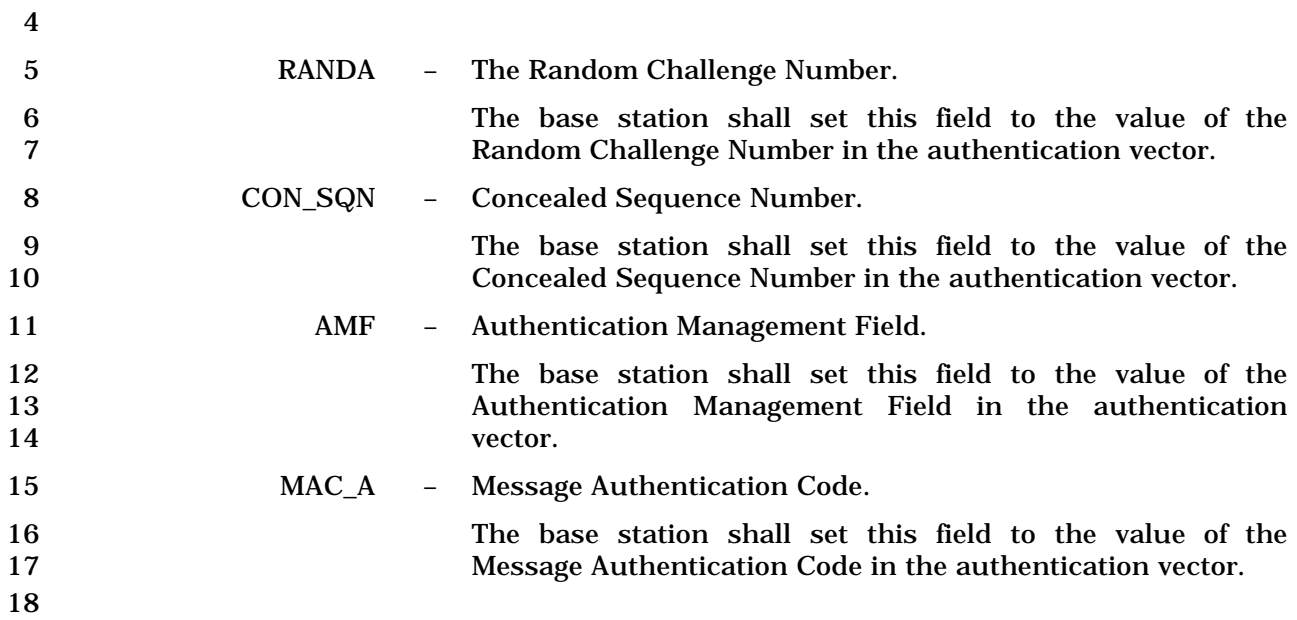

C.S0005-E v1.0

- 1 3.7.3.3.2.49 Rate Change Message
- 2 MSG\_TAG: RATCHGM

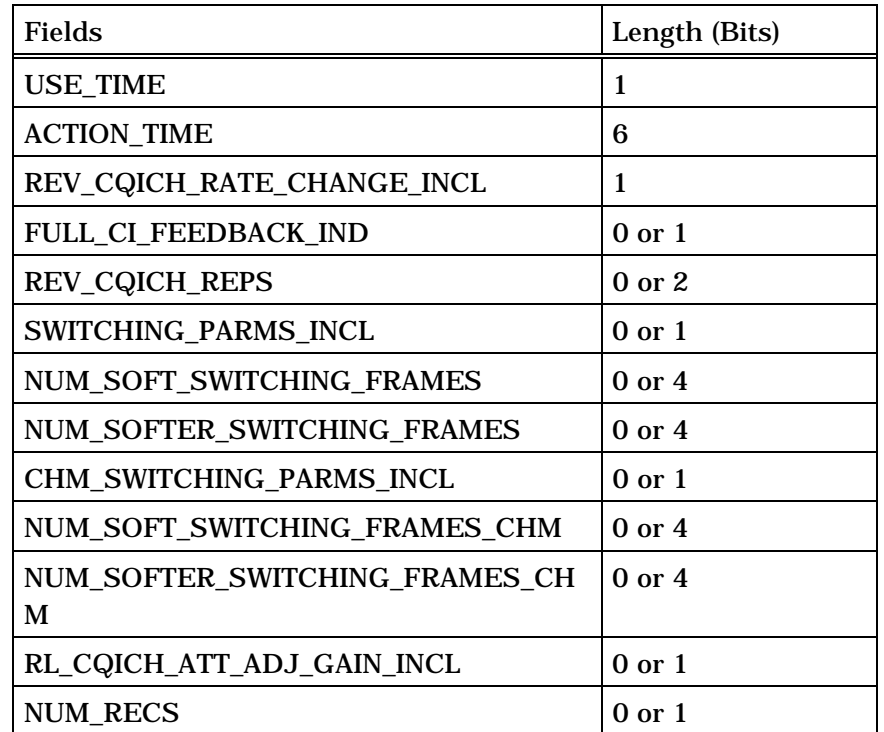

If NUM\_RECS is included NUM\_RECS +1 occurrences of the following variable length record:

*{ (NUM\_RECS +1)* 

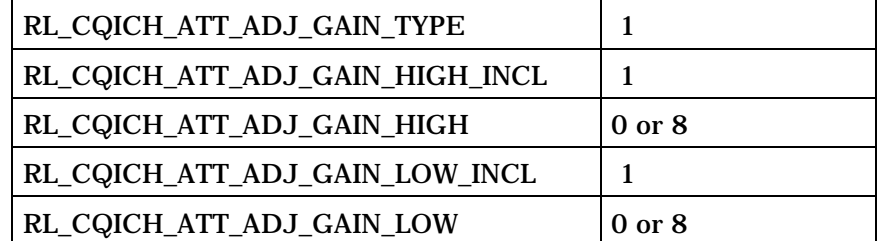

*} (NUM\_RECS +1)* 

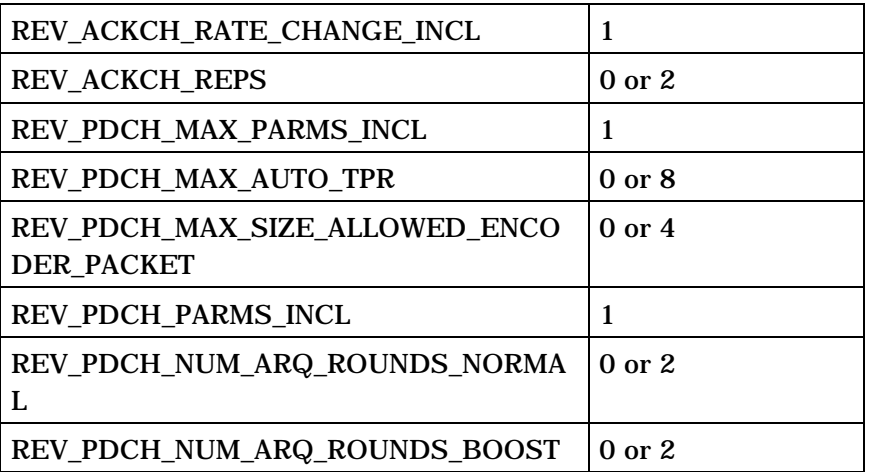

1

2 USE\_TIME - Use action time indicator.

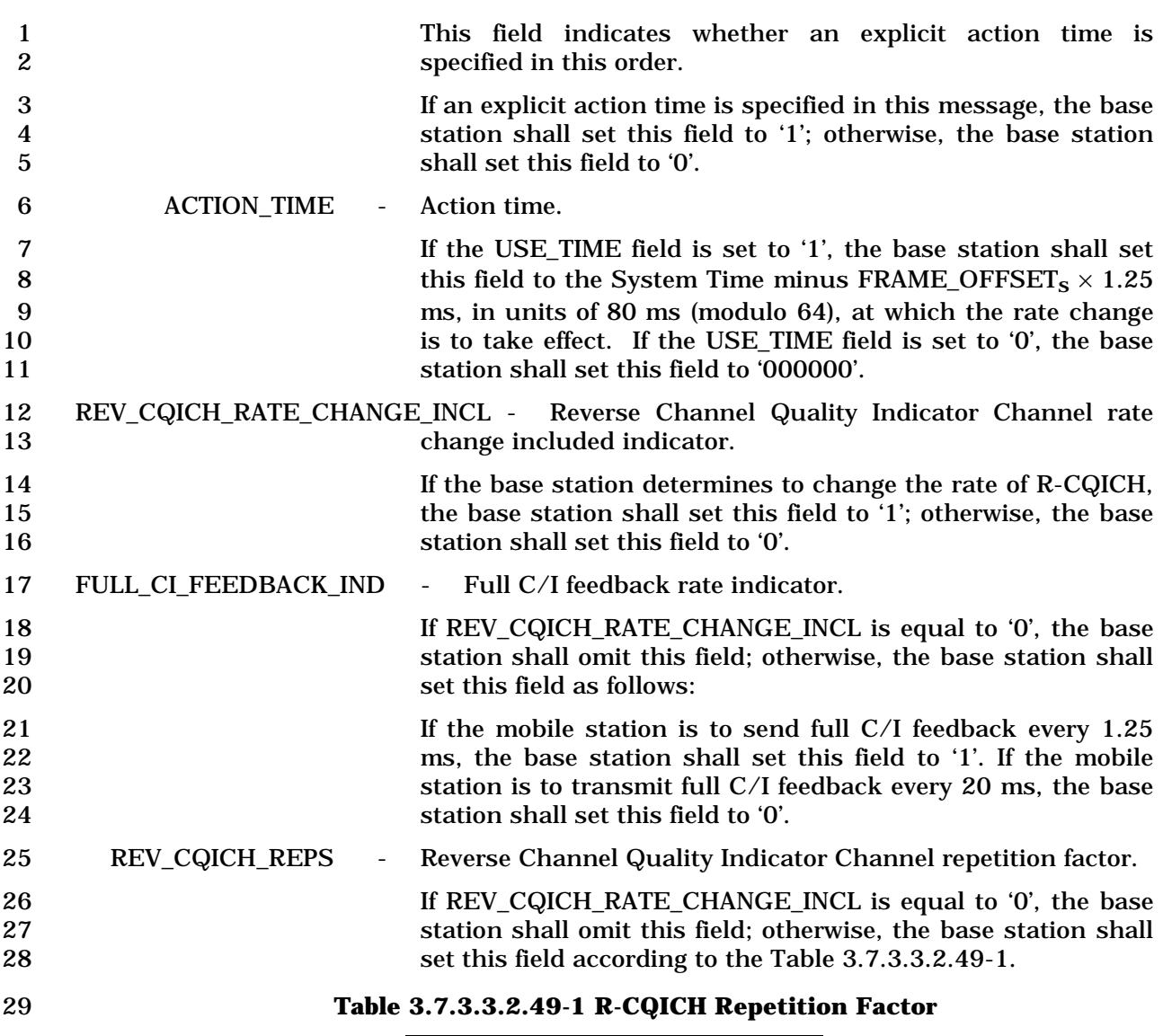

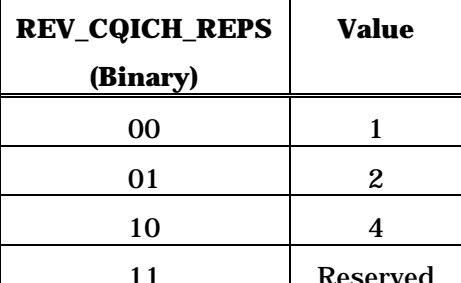

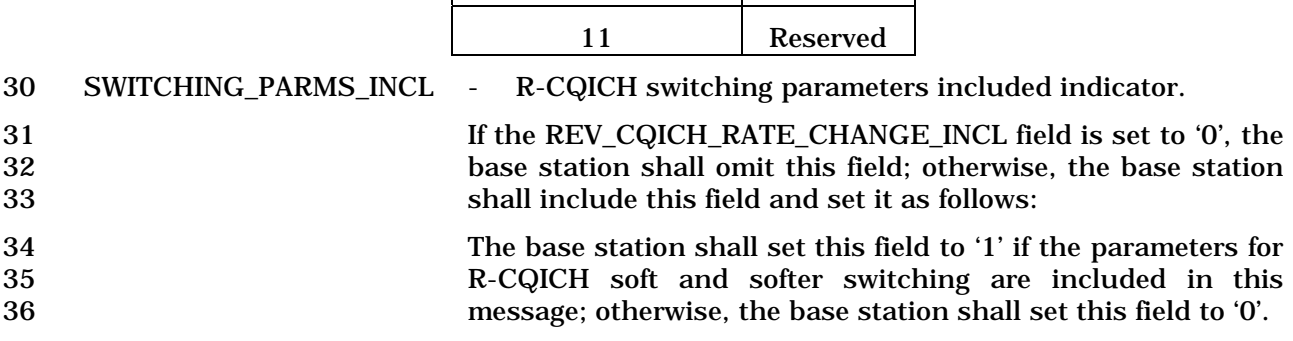

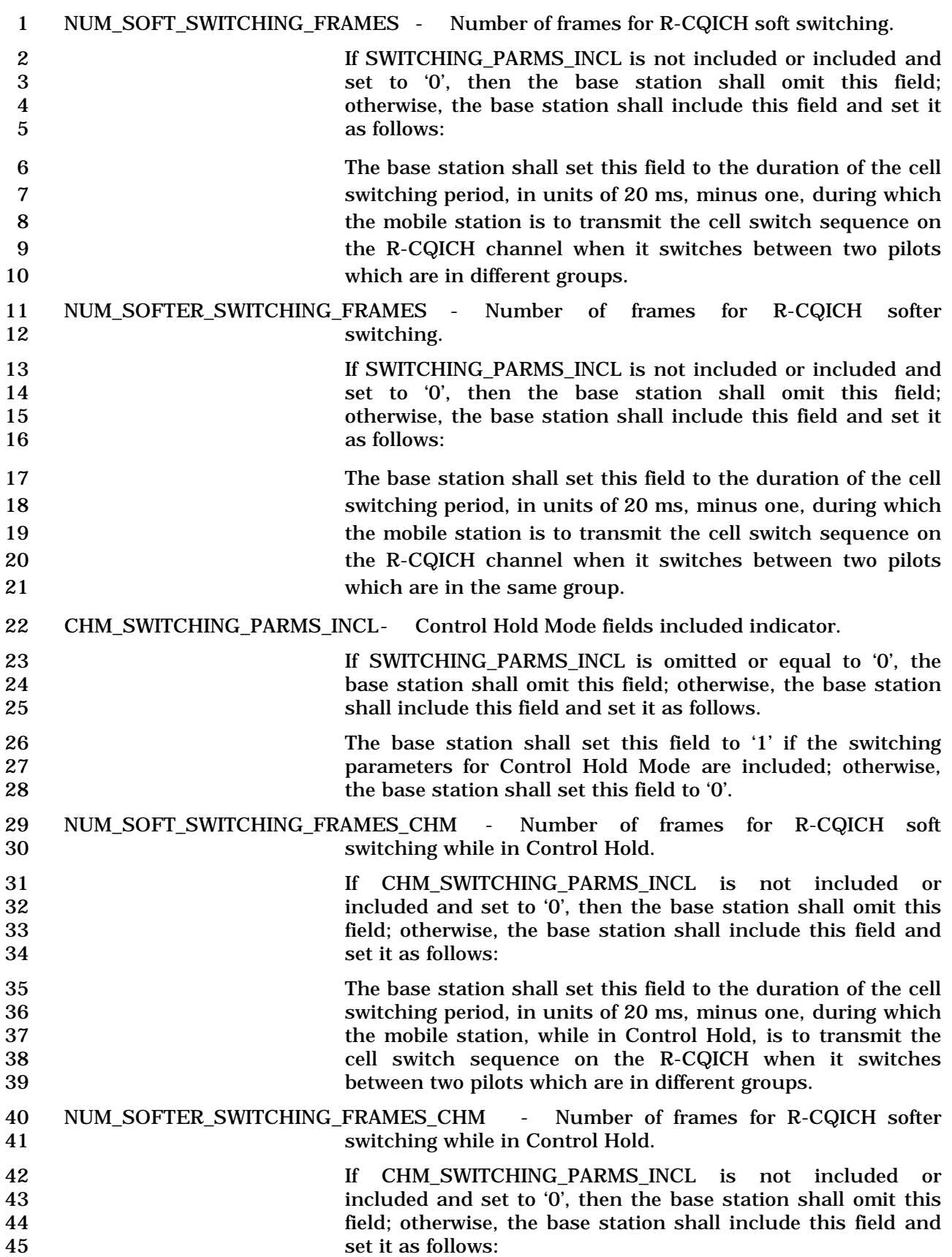

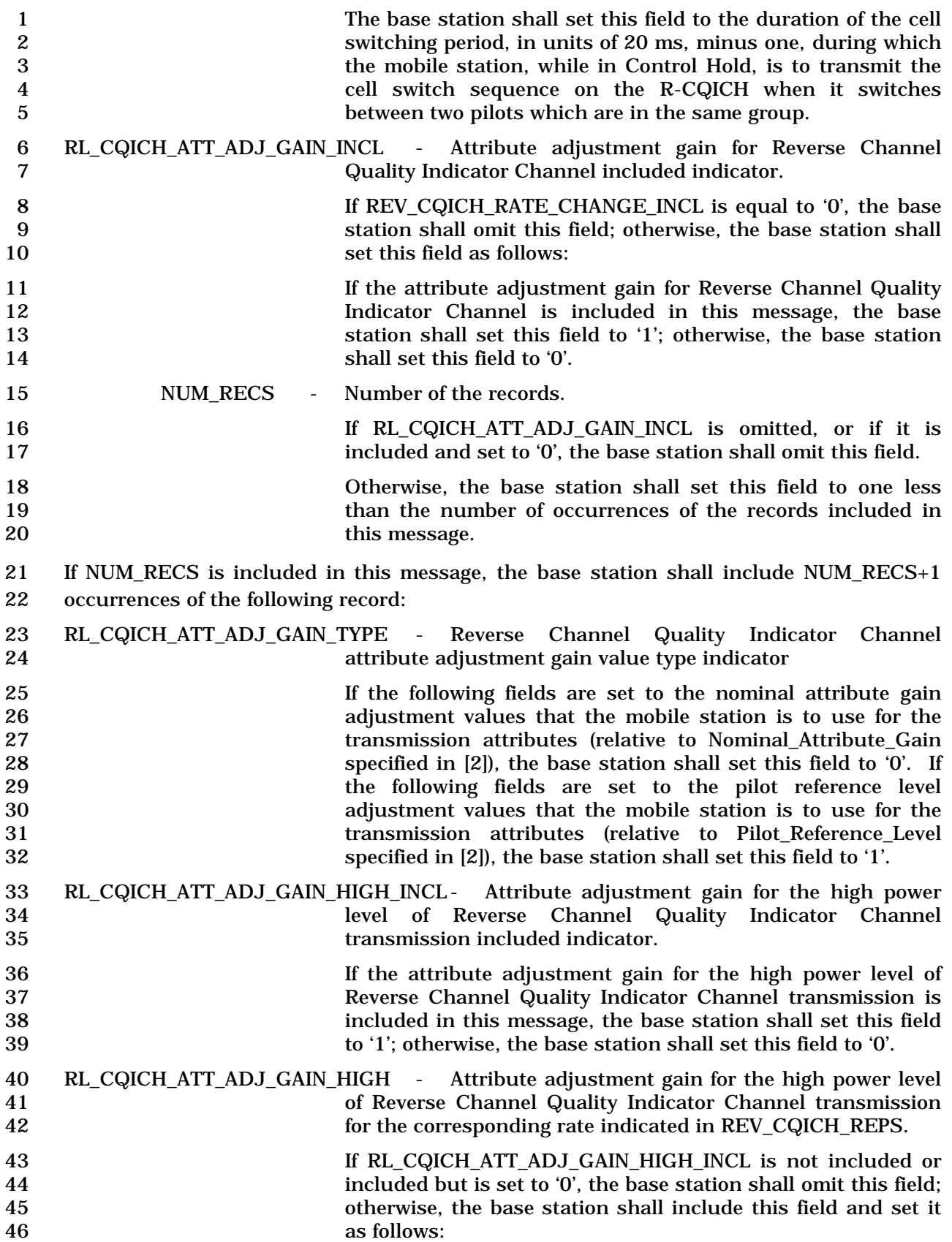

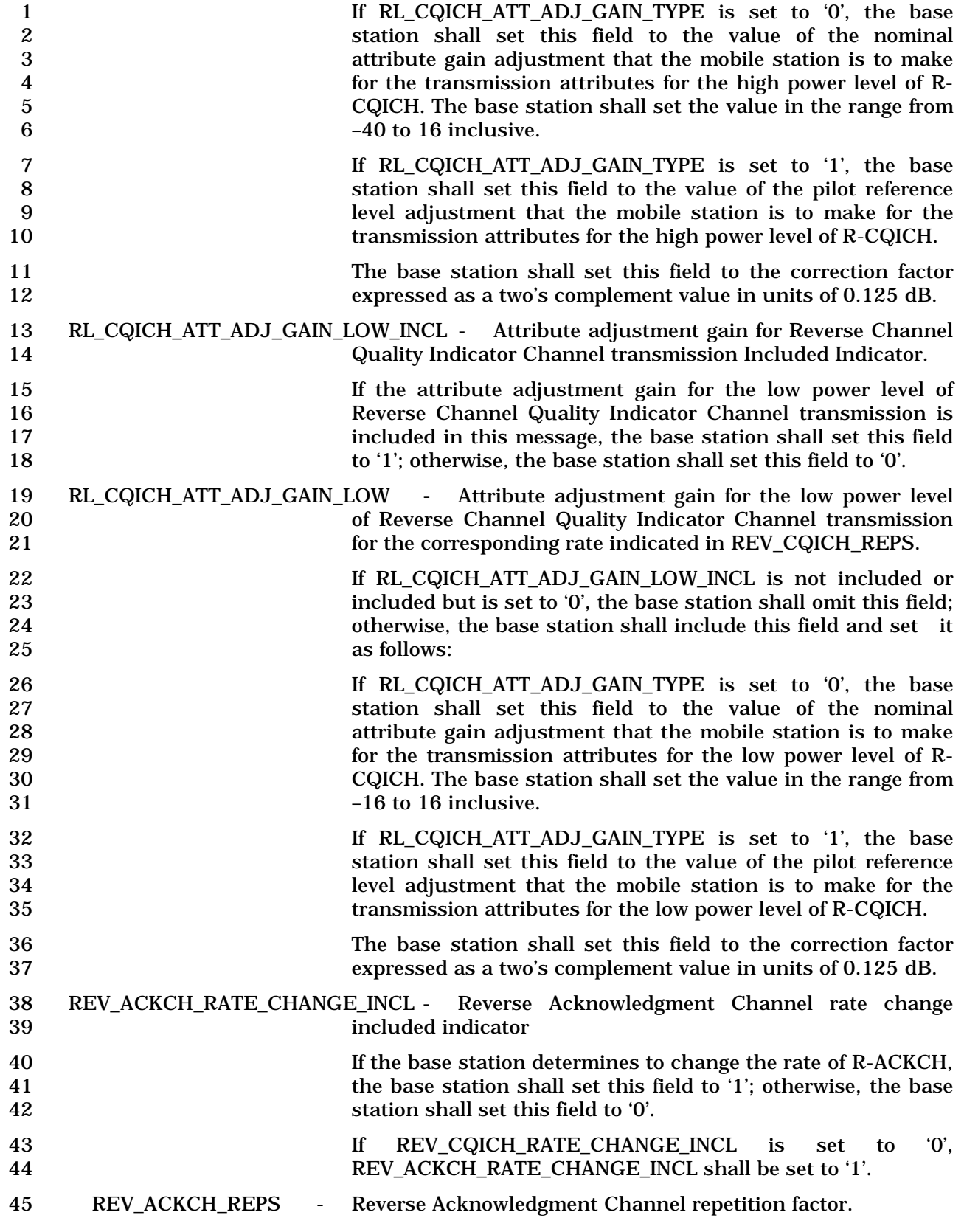

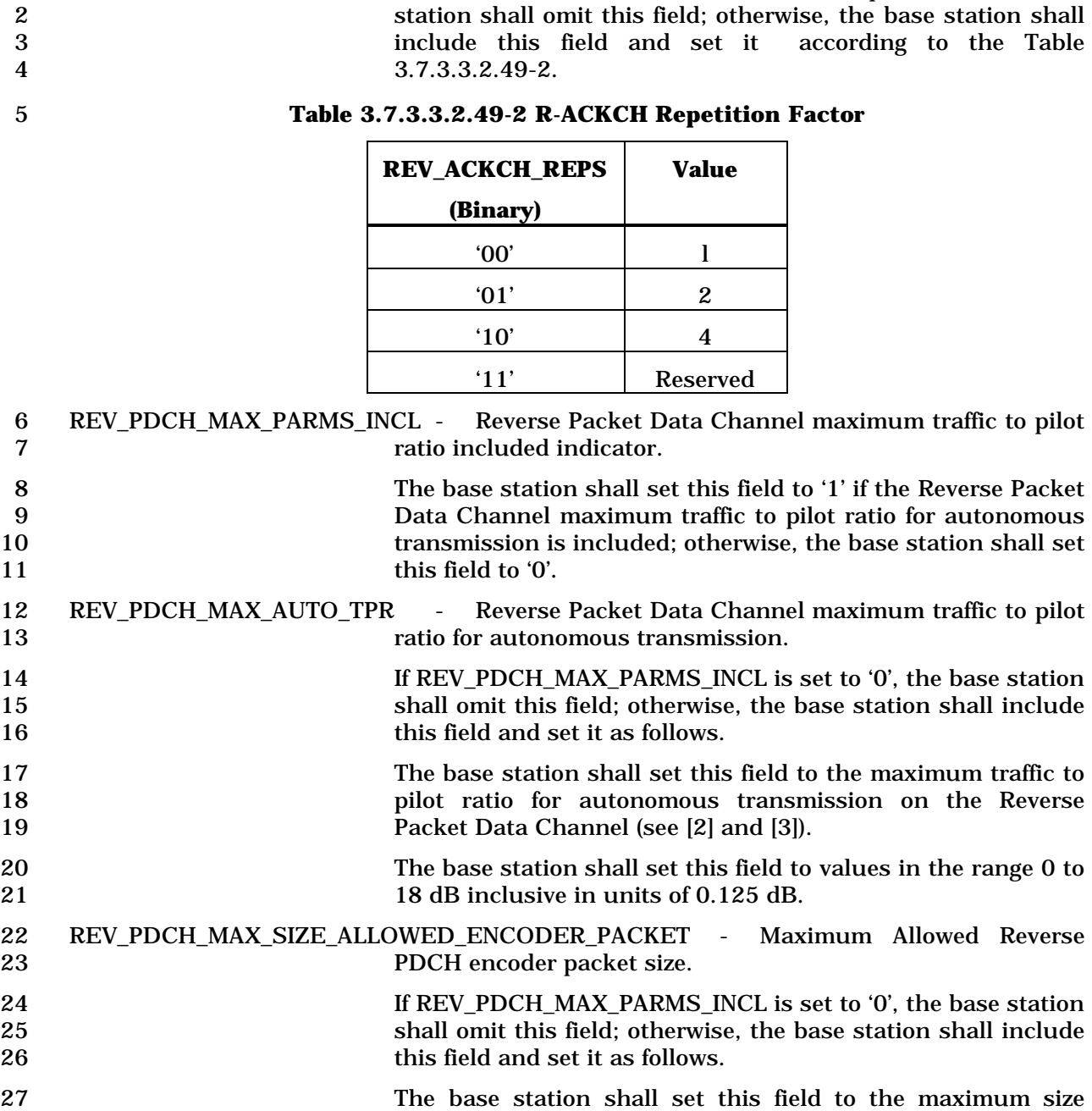

1 If REV\_ACKCH\_RATE\_CHANGE\_INCL is equal to '0', the base

28 encoder packet that the mobile station is allowed to use. (see<br>29 [2] and [3]).  $[2]$  and  $[3]$ ). The base station shall set this field to a value in the range 0

31 to 10 inclusive, corresponding to the encoder packet sizes<br>32 192, 408, 792, 1560, 3096, 4632, 6168, 9240, 12312, 15384, 192, 408, 792, 1560, 3096, 4632, 6168, 9240, 12312, 15384, and 18456 bits respectively.

 REV\_PDCH\_PARMS\_INCL - Reverse Packet Data Channel related parameters included indicator.

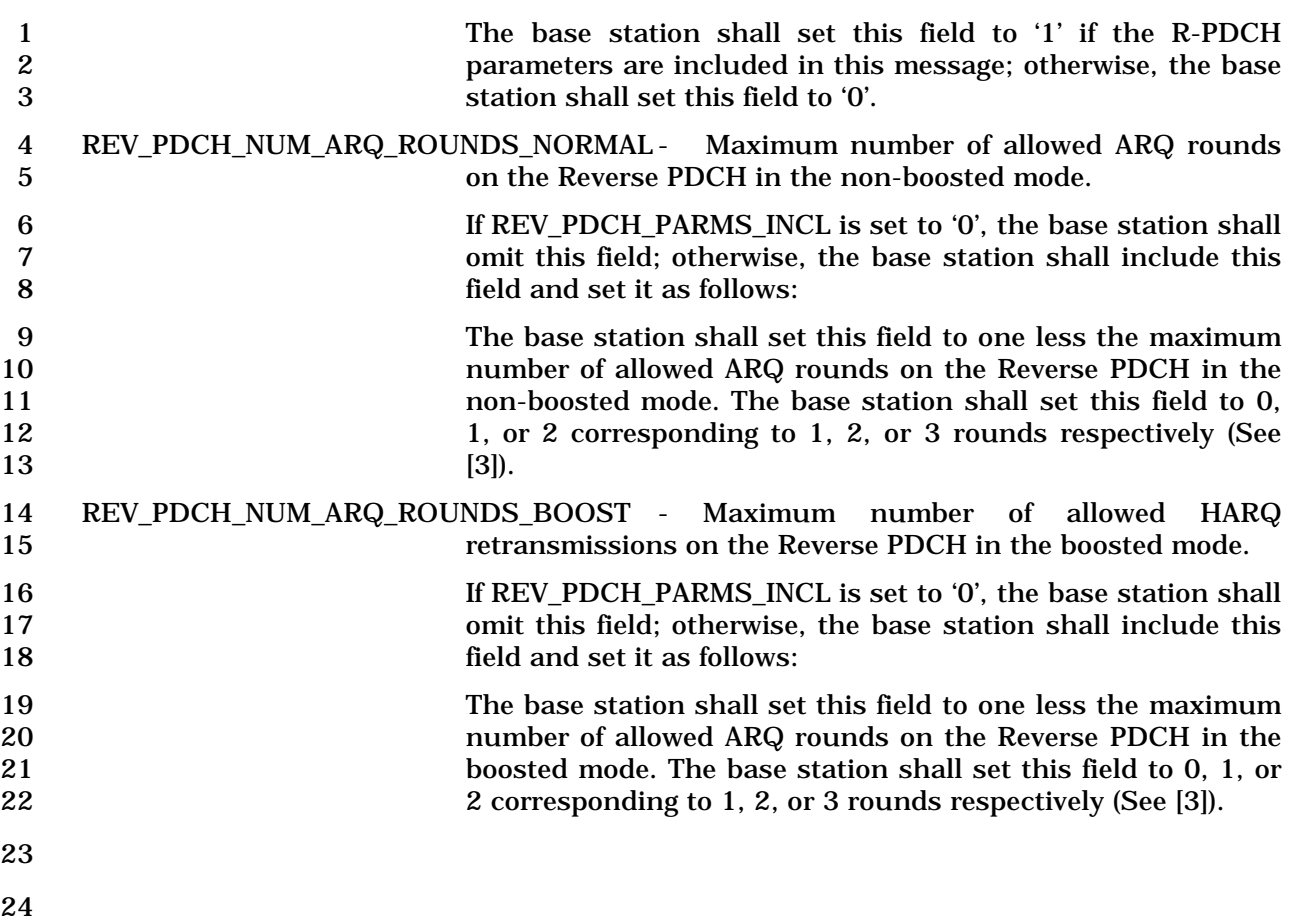

1 3.7.3.3.2.50 In-Traffic BCMC Service Parameters Message

#### 2 MSG\_TAG: ITBSPM

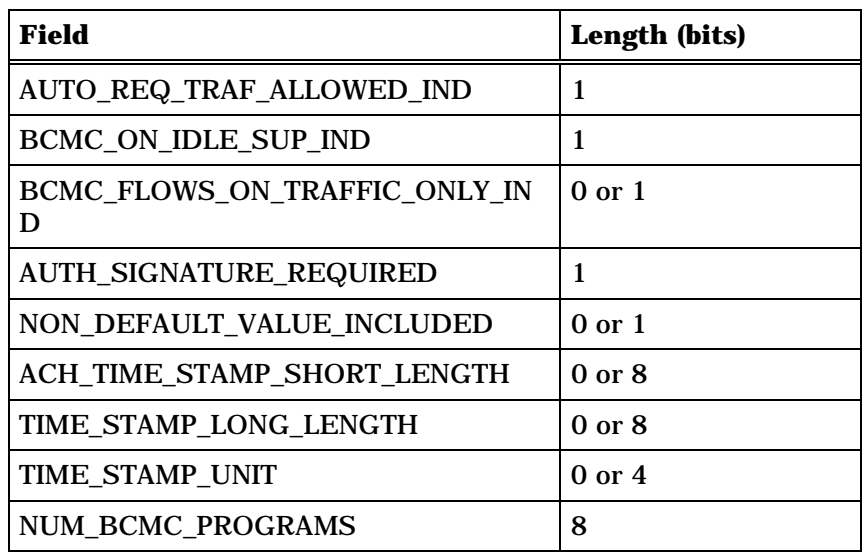

NUM\_BCMC\_PROGRAMS plus one occurrences of the following variable length record:

*{ (NUM\_BCMC\_PROGRAMS+1)*

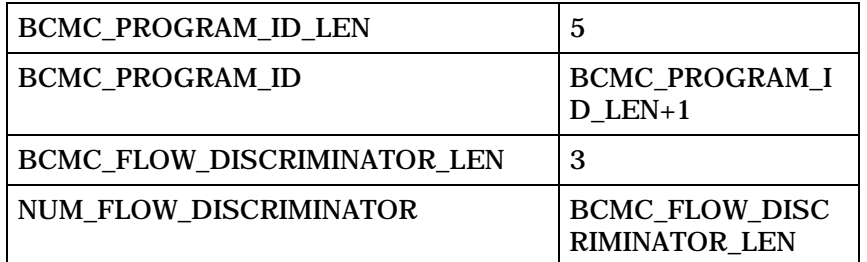

NUM\_FLOW\_DISCRIMINATOR+1 or 1 occurrences of the following variable length record:

*{ (NUM\_FLOW\_DISCRIMINATOR+1) or 1*

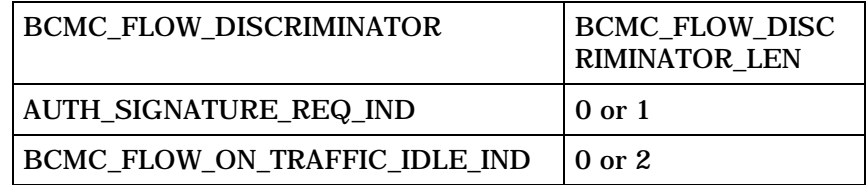

*} (NUM\_FLOW\_DISCRIMINATOR+1) or 1*

*} (NUM\_BCMC\_PROGRAMS+1)*

3

4 AUTO\_REQ\_TRAF\_ALLOWED\_IND - Autonomous BCMC request on traffic channel allowed indicator.

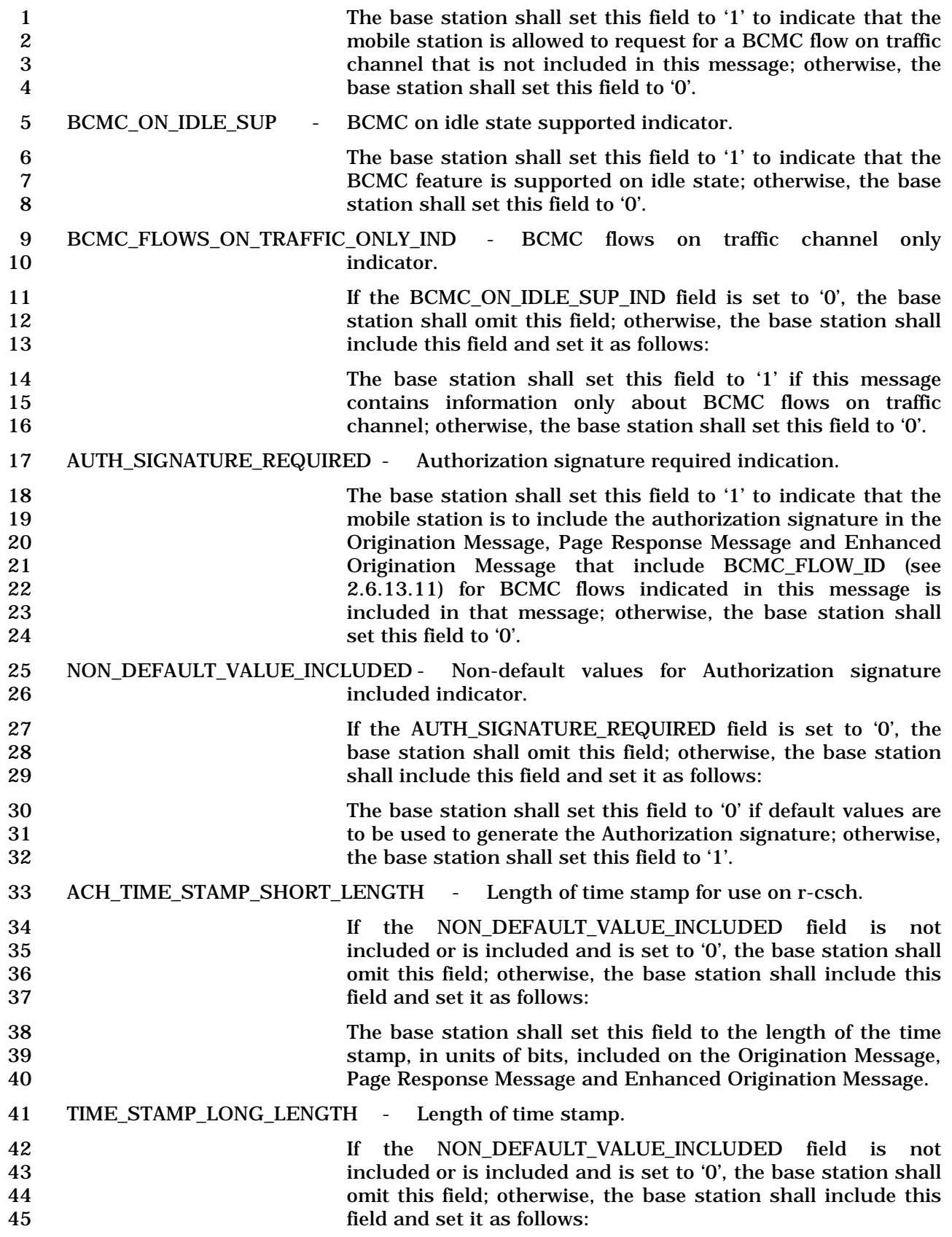

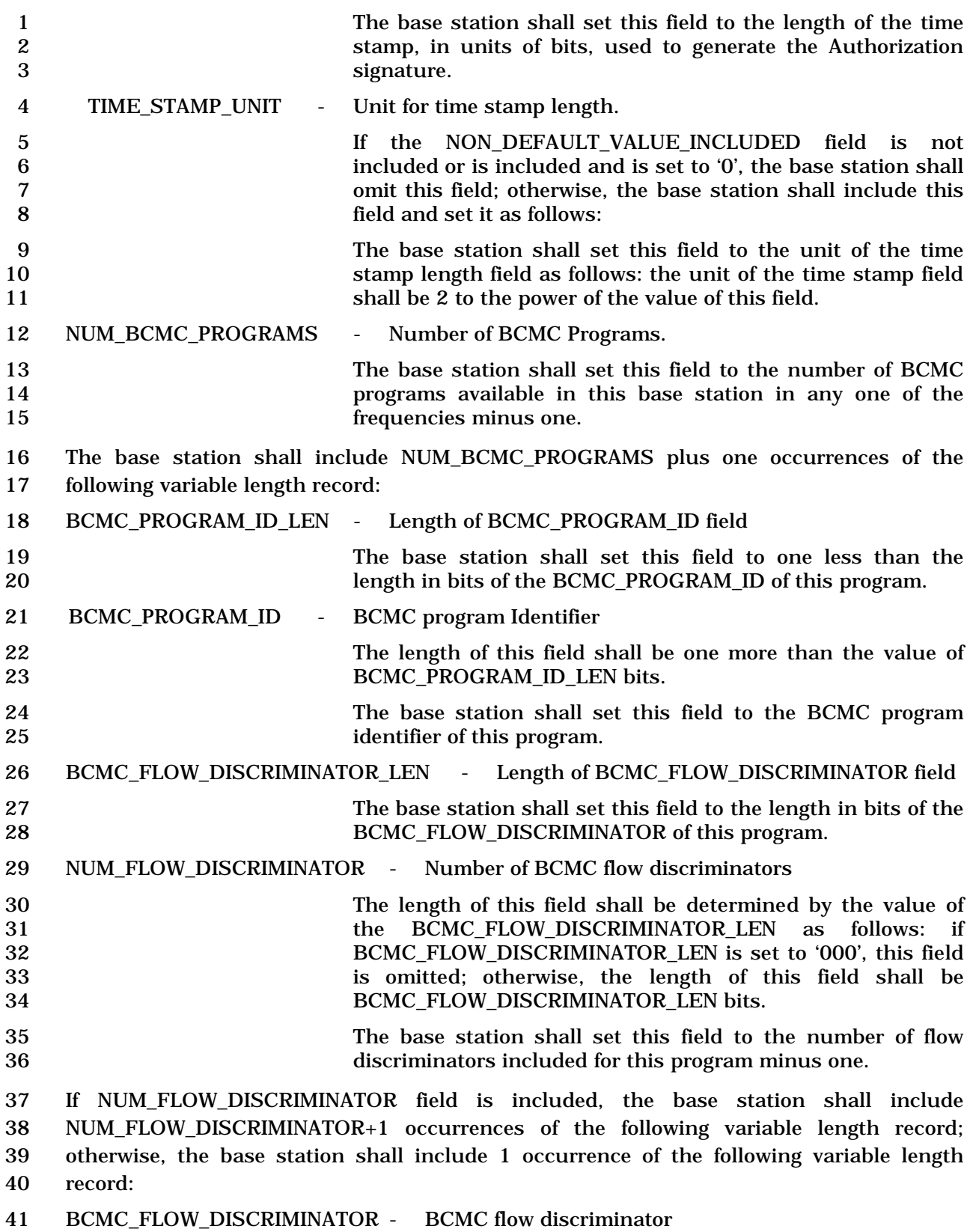

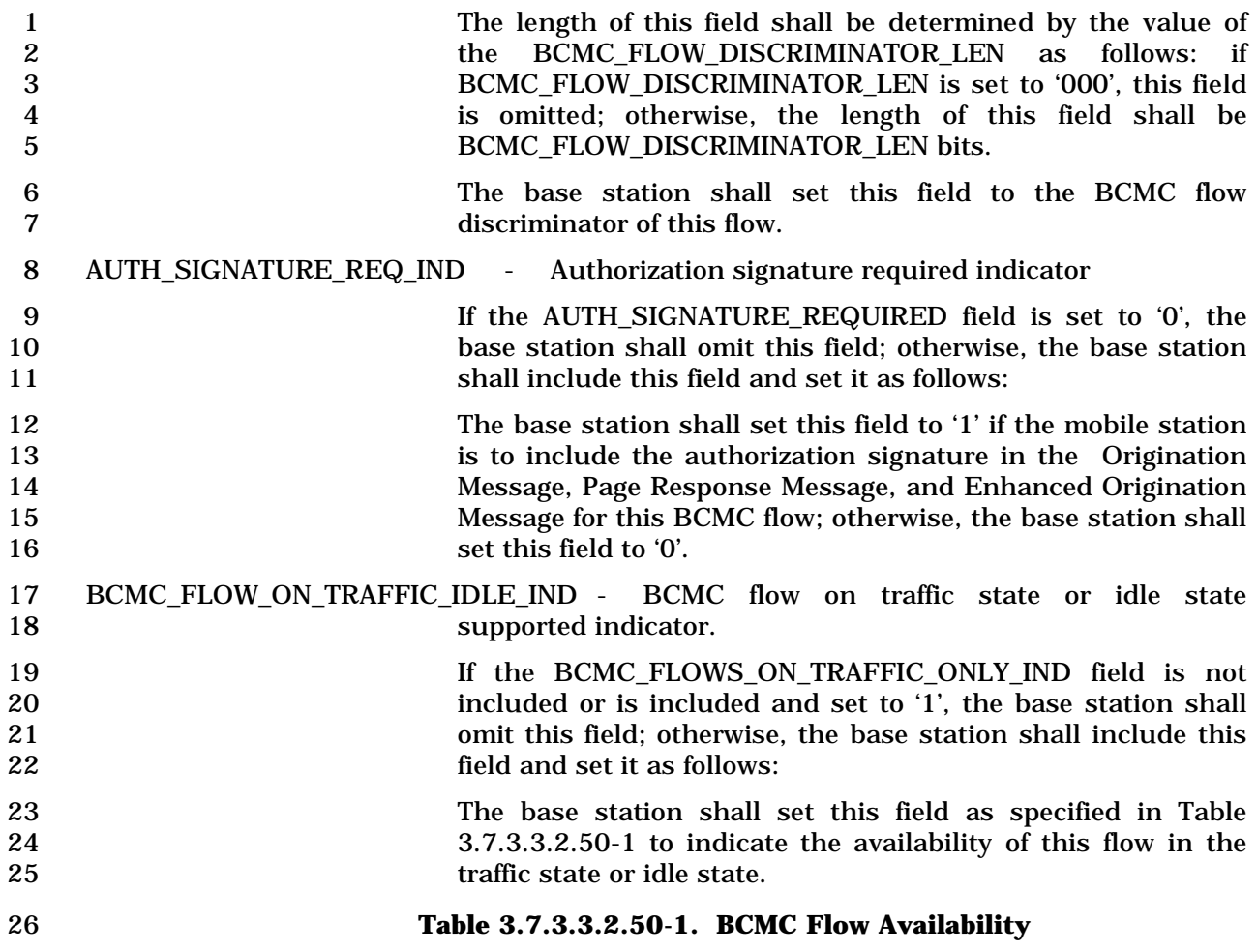

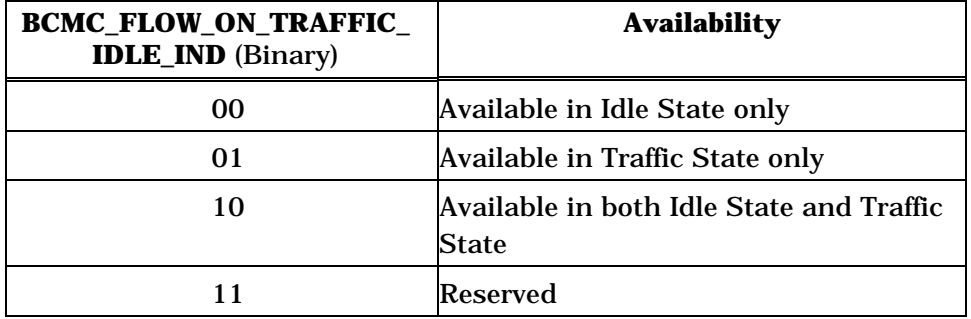

27

### 1 3.7.3.3.2.51 Radio Configuration Parameters Message

# 2 MSG\_TAG: RCPM

3

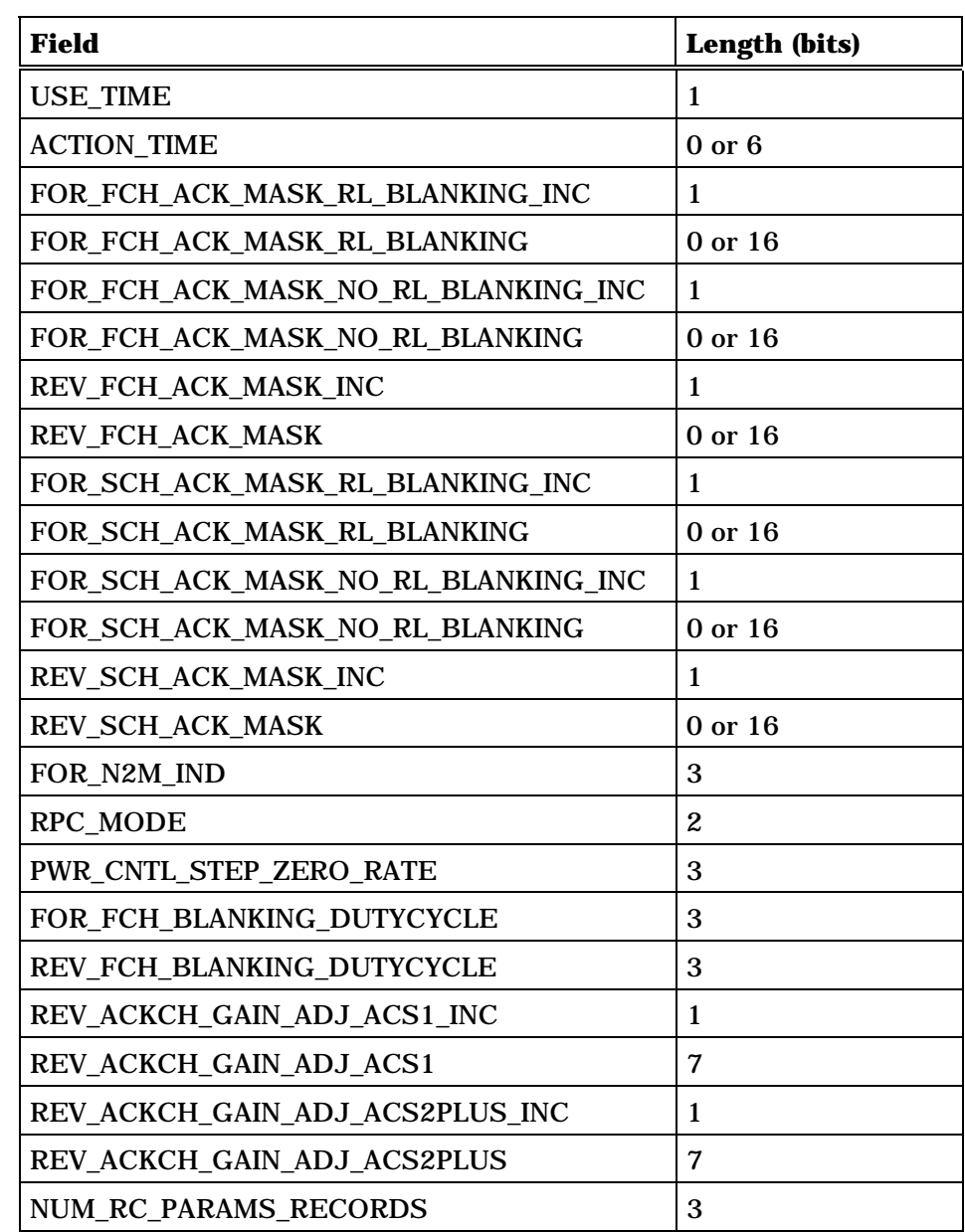

NUM\_RC\_PARAMS\_RECORDS occurrences of the following record:

*{ (NUM\_RC\_PARAMS\_RECORDS)*

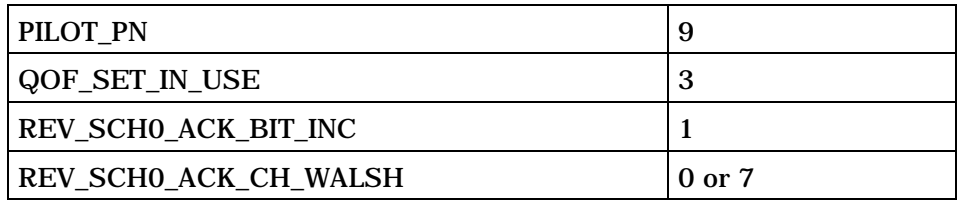

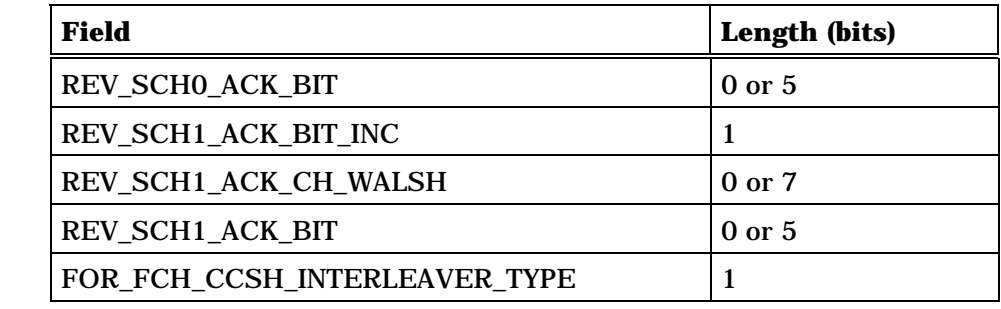

*} (NUM\_RC\_PARAMS\_RECORDS)*

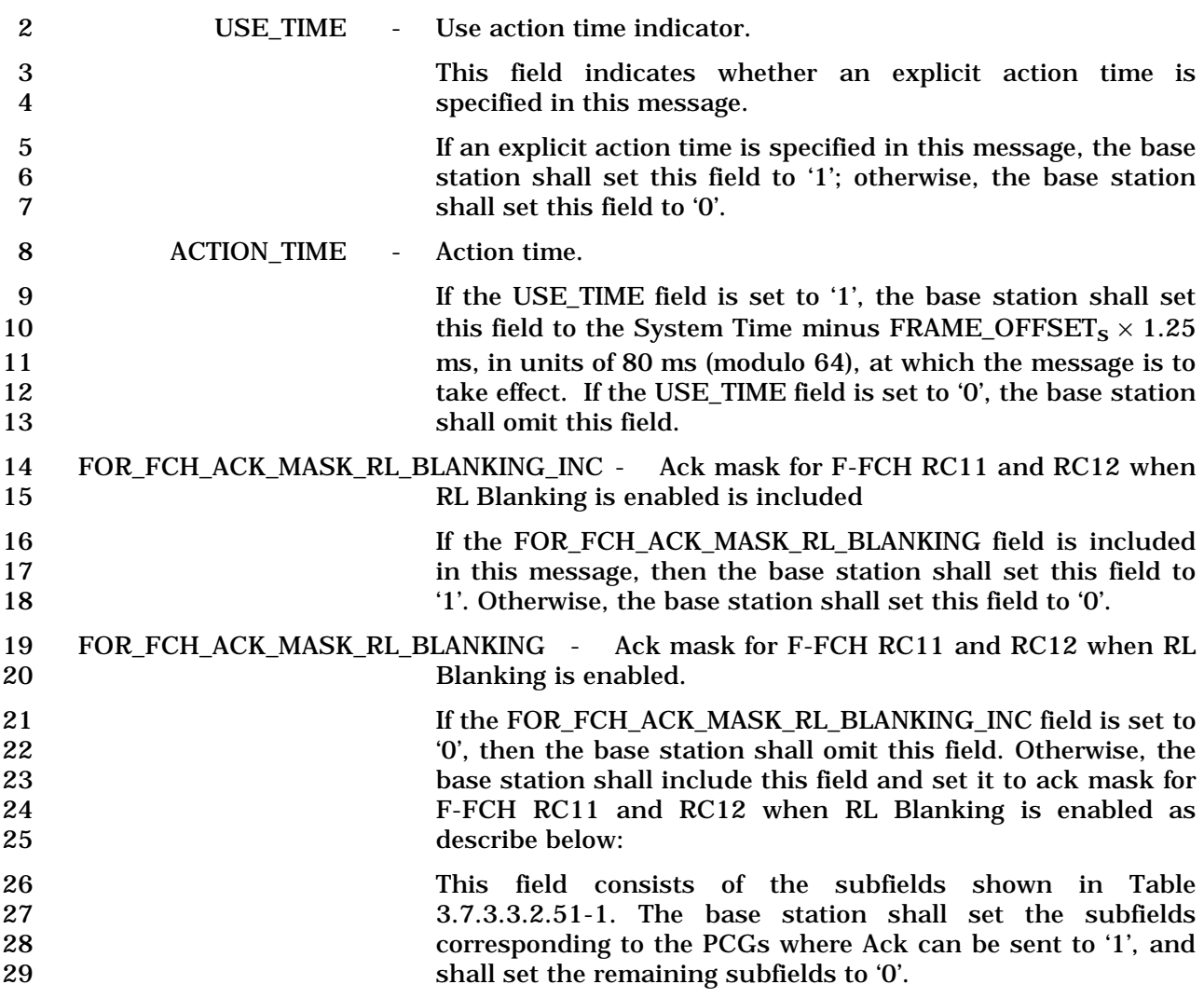

 $\overline{a}$ 

| Subfield           | Length<br>(bits) | <b>Subfield Description</b> |
|--------------------|------------------|-----------------------------|
| <b>ACK_MASK_0</b>  | $\mathbf{1}$     | Ack allowed in PCG 0        |
| <b>ACK_MASK_1</b>  | 1                | Ack allowed in PCG 1        |
| <b>ACK_MASK_2</b>  | 1                | Ack allowed in PCG 2        |
| <b>ACK MASK 3</b>  | $\mathbf{1}$     | Ack allowed in PCG 3        |
| <b>ACK_MASK_4</b>  | 1                | Ack allowed in PCG 4        |
| <b>ACK_MASK_5</b>  | $\mathbf{1}$     | Ack allowed in PCG 5        |
| <b>ACK_MASK_6</b>  | 1                | Ack allowed in PCG 6        |
| <b>ACK_MASK_7</b>  | $\mathbf{1}$     | Ack allowed in PCG 7        |
| <b>ACK_MASK_8</b>  | 1                | Ack allowed in PCG 8        |
| ACK_MASK_9         | 1                | Ack allowed in PCG 9        |
| <b>ACK_MASK_10</b> | 1                | Ack allowed in PCG 10       |
| <b>ACK_MASK_11</b> | 1                | Ack allowed in PCG 11       |
| ACK_MASK_12        | 1                | Ack allowed in PCG 12       |
| <b>ACK_MASK_13</b> | $\mathbf{1}$     | Ack allowed in PCG 13       |
| <b>ACK_MASK_14</b> | 1                | Ack allowed in PCG 14       |
| <b>ACK_MASK_15</b> | 1                | Ack allowed in PCG 15       |

1 **Table 3.7.3.3.2.51-1. Ack Mask** 

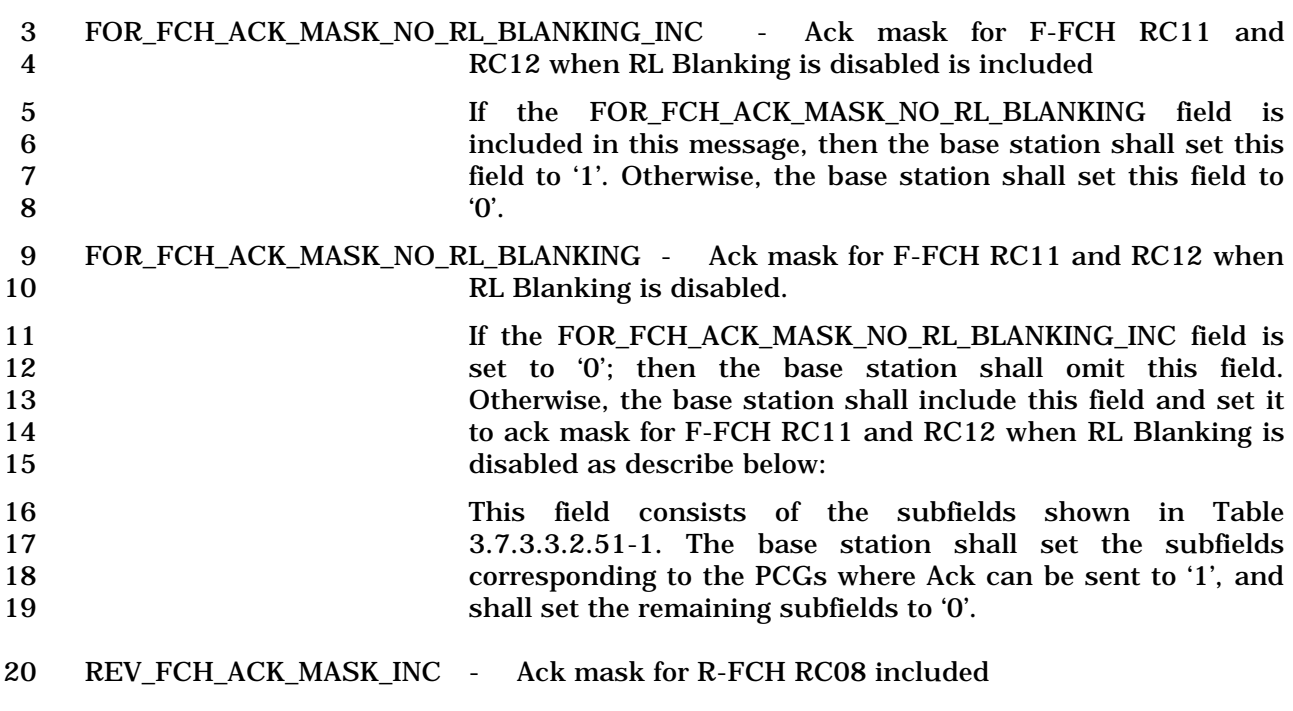

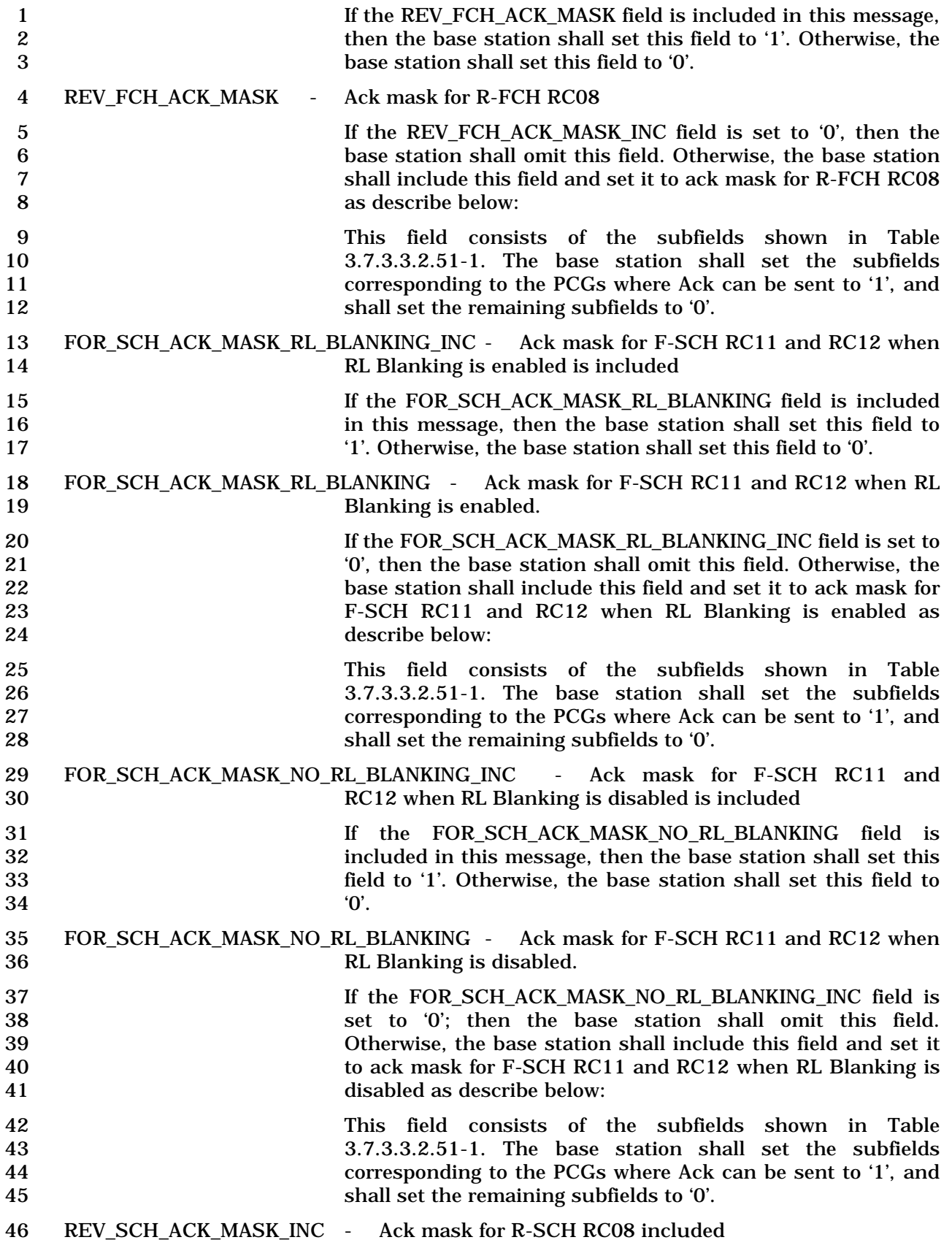

27

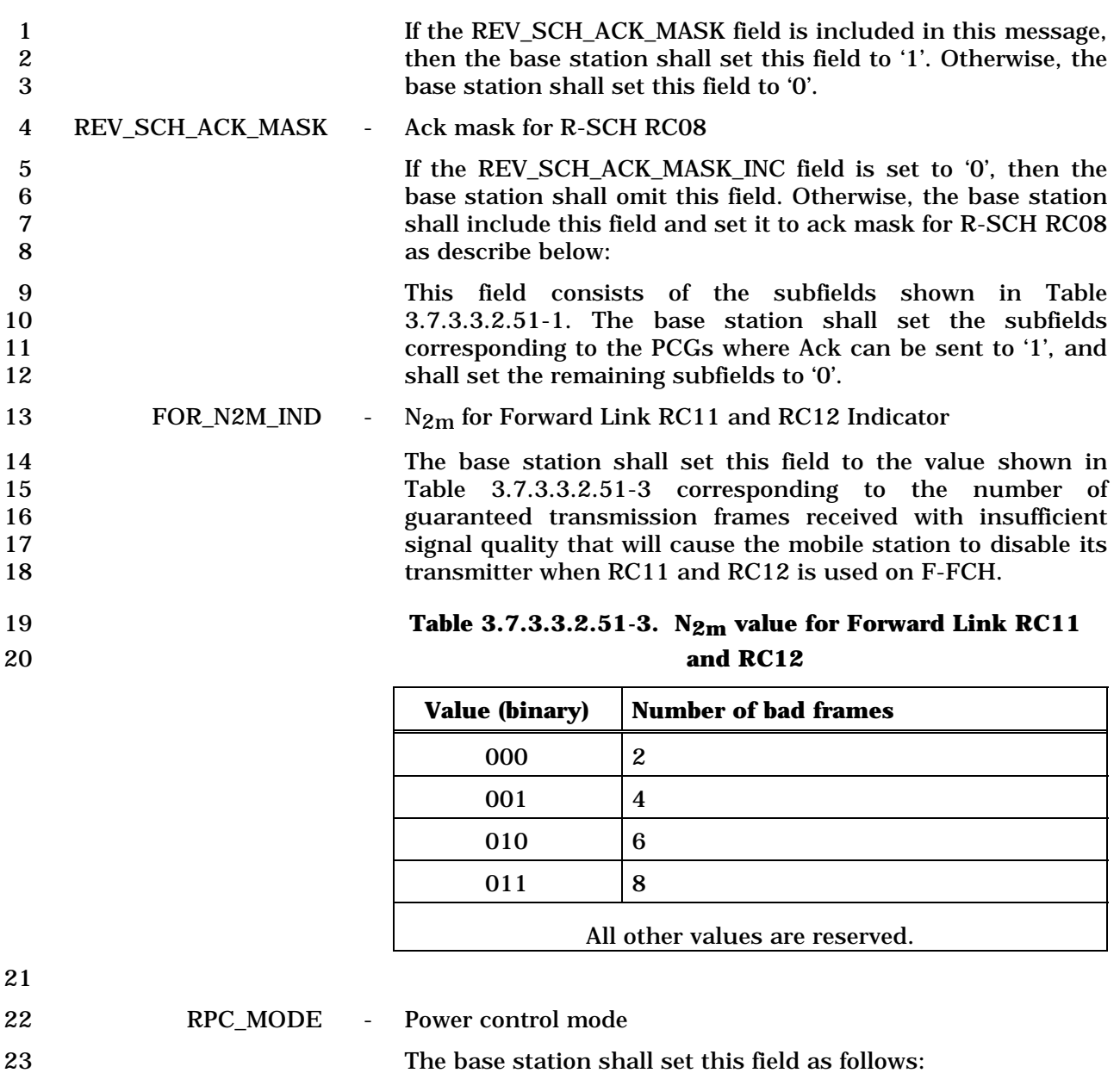

- 24 − Set to '00' if power control rate is 200 to 400 bps.
- 25 − Set to '01' if power control rate is 200 bps.
- 26 The base station shall not set this field to '10' or '11'.
- 28 PWR\_CNTL\_STEP\_ZERO\_RATE Power control step size during RL Blanking

29 The base station shall set this field to the closed loop power control step size parameter shown in Table 3.7.3.3.2.51-4 corresponding to the power control step size that the mobile station is to use for closed loop power control during RL Blanking.

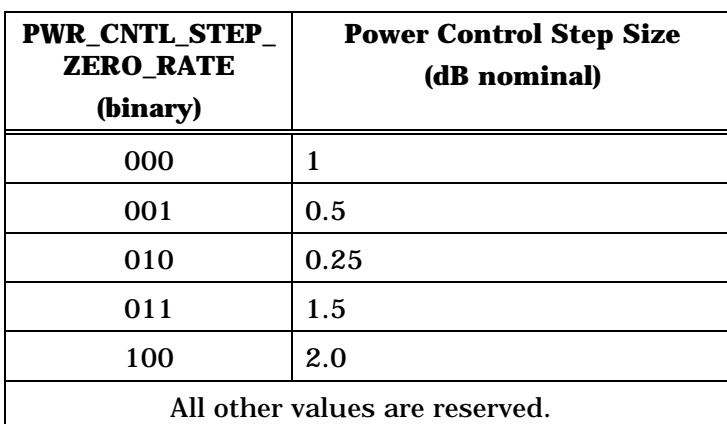

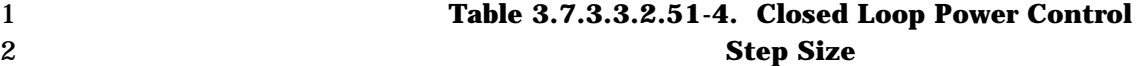

3

4 FOR\_FCH\_BLANKING\_DUTYCYCLE - N (duty cycle) value for Forward Link RC11 and RC12.

5 The base station shall set this field to the value shown in Find Base Statistics Statistics and the duty cycle value to<br>
Table 3.7.3.3.2.51-5 corresponding to the duty cycle value to<br>
the used on Forward Link RC11 and RC12. be used on Forward Link RC11 and RC12.

### 8 **Table 3.7.3.3.2.51-5. N (duty cycle) value for FL RC11,**  9 **RC12 and RL RC08**

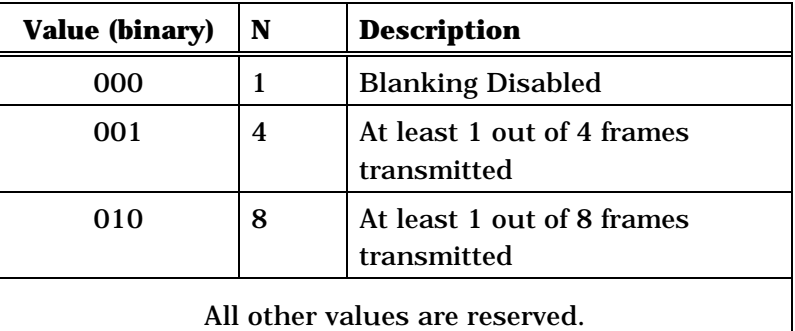

 $1<sub>0</sub>$ 

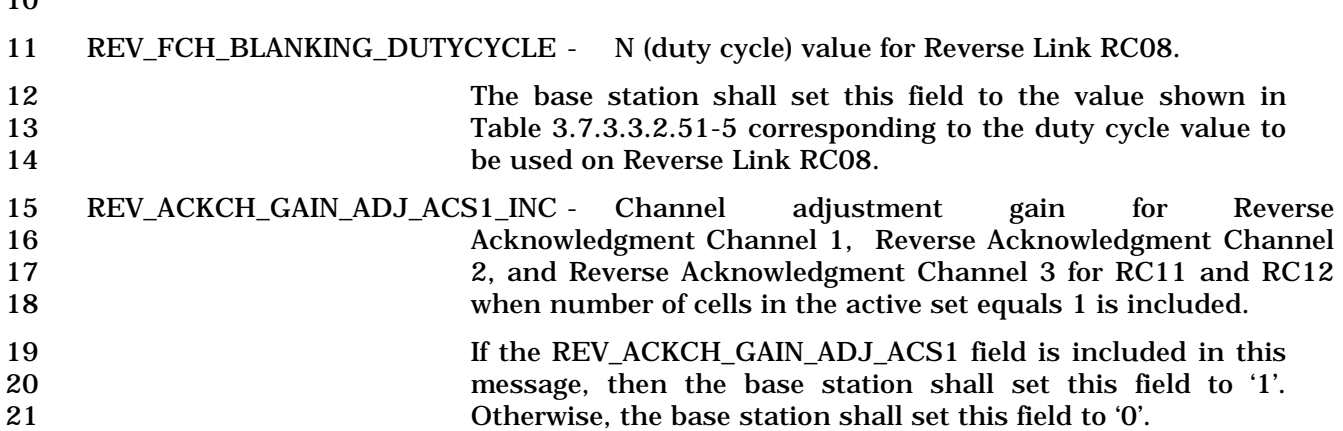

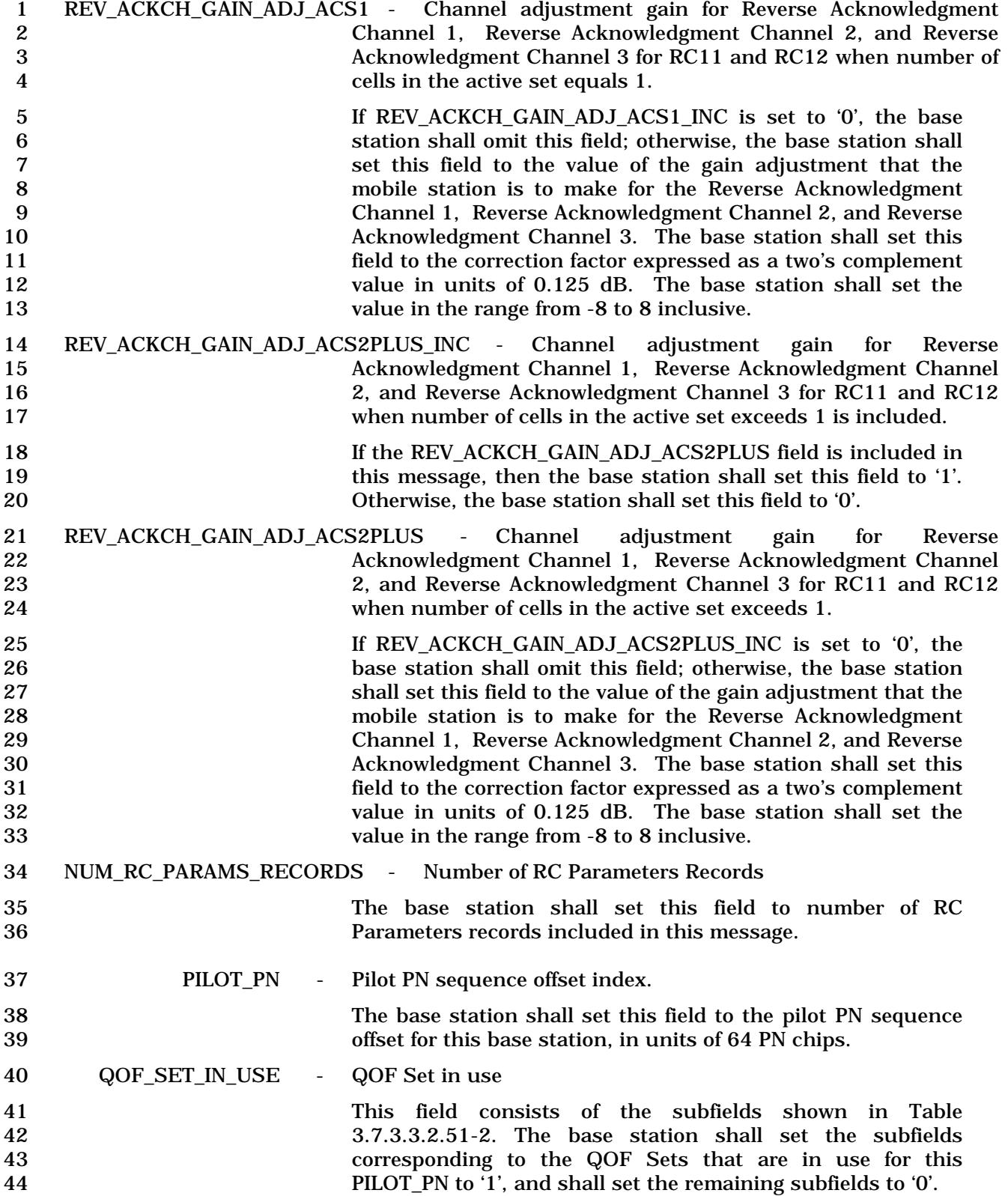

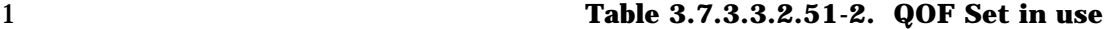

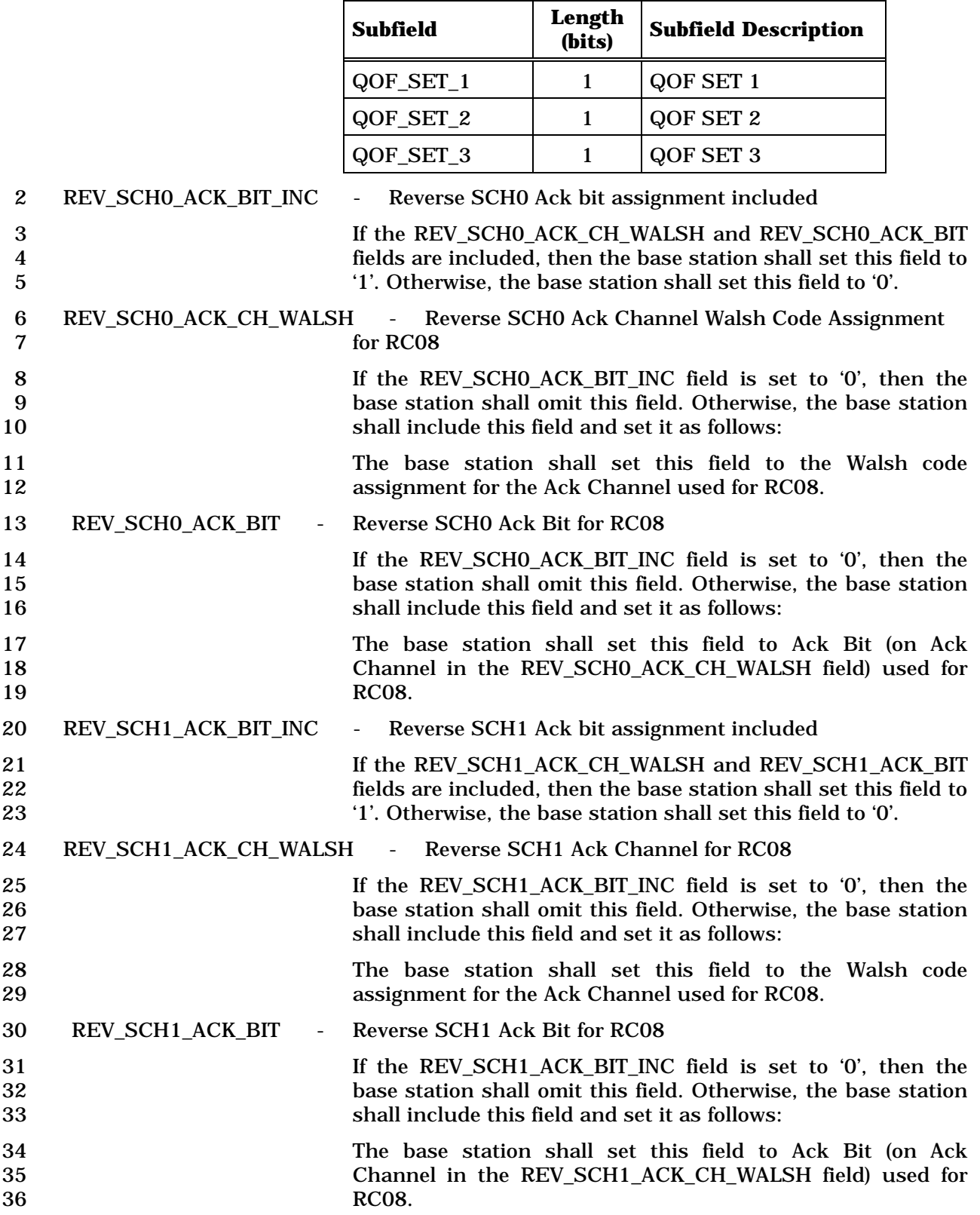

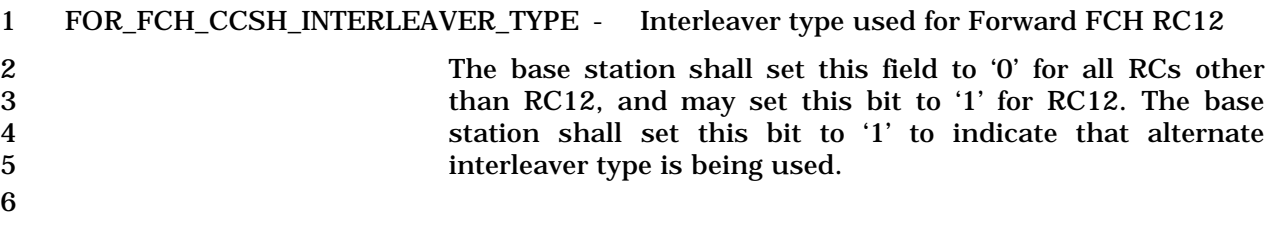

1 3.7.3.3.2.52 Handoff Supplementary Information Solicit Message

# 2 MSG\_TAG: HOSISM

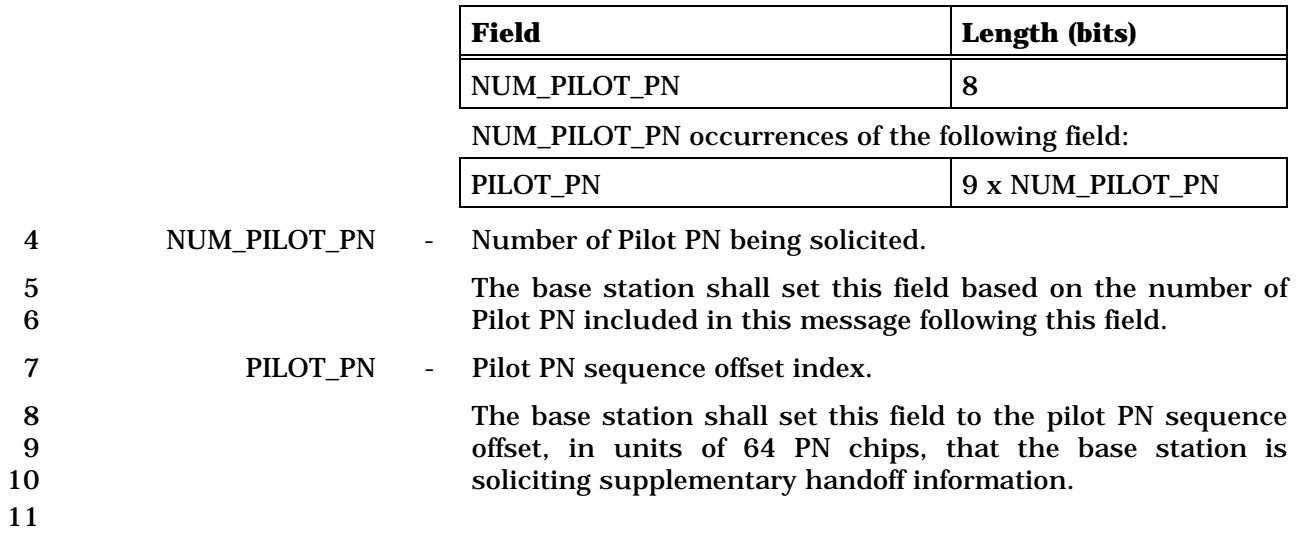

C.S0005-E v1.0

- 1 3.7.3.3.2.53 General Extension Message
- 2 Please see section 3.7.2.3.2.44.

3.7.4 Orders

*Order Messages* are sent by the base station on the f-csch and the f-dsch. The general

PDU format used on the f-csch is defined in 3.7.2.3.2.7, and the general PDU format used

on the f-dsch is defined in 3.7.3.3.2.1. There are many specific types of *Order Messages*,

as shown in Table 3.7.4-1.

 The base station may send on the f-csch any type of order shown in Table 3.7.4-1 with a 'Y' in the first column, but shall not send on the f-csch any type of order with an 'N' in the

first column. The base station may send on the f-dsch any type of order shown in

 Table 3.7.4-1 with a 'Y' in the second column, but shall not send on the f-dsch any type of order with an 'N' in the second column.

- An order consists of a 6-bit order code and zero or more order-specific fields. The base station shall set the ORDER field in the *Order Message* to the order code shown in Table
- 3.7.4-1 corresponding to the type of order being sent.

 If the order qualification code in the fourth column of Table 3.7.4-1 is '00000000' and there are no other additional fields as shown by an 'N' in the sixth column, the base station shall include no order qualification code or other order-specific fields in the *Order Message*. The order qualification code of such a message is implicitly '00000000'.

 If the order qualification code is not '00000000' and there are no other additional fields as shown in Table 3.7.4-1 by an 'N' in the sixth column, the base station shall include the order qualification code as the only order specific field in the *Order Message*.

If there are other additional fields as shown in Table 3.7.4-1 by a 'Y' in the sixth column,

 the base station shall include order-specific fields as specified in the corresponding subsection of this section.

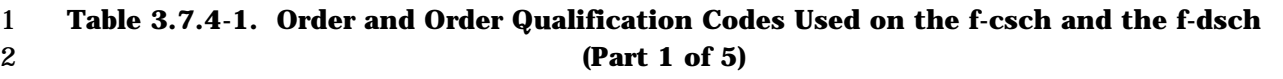

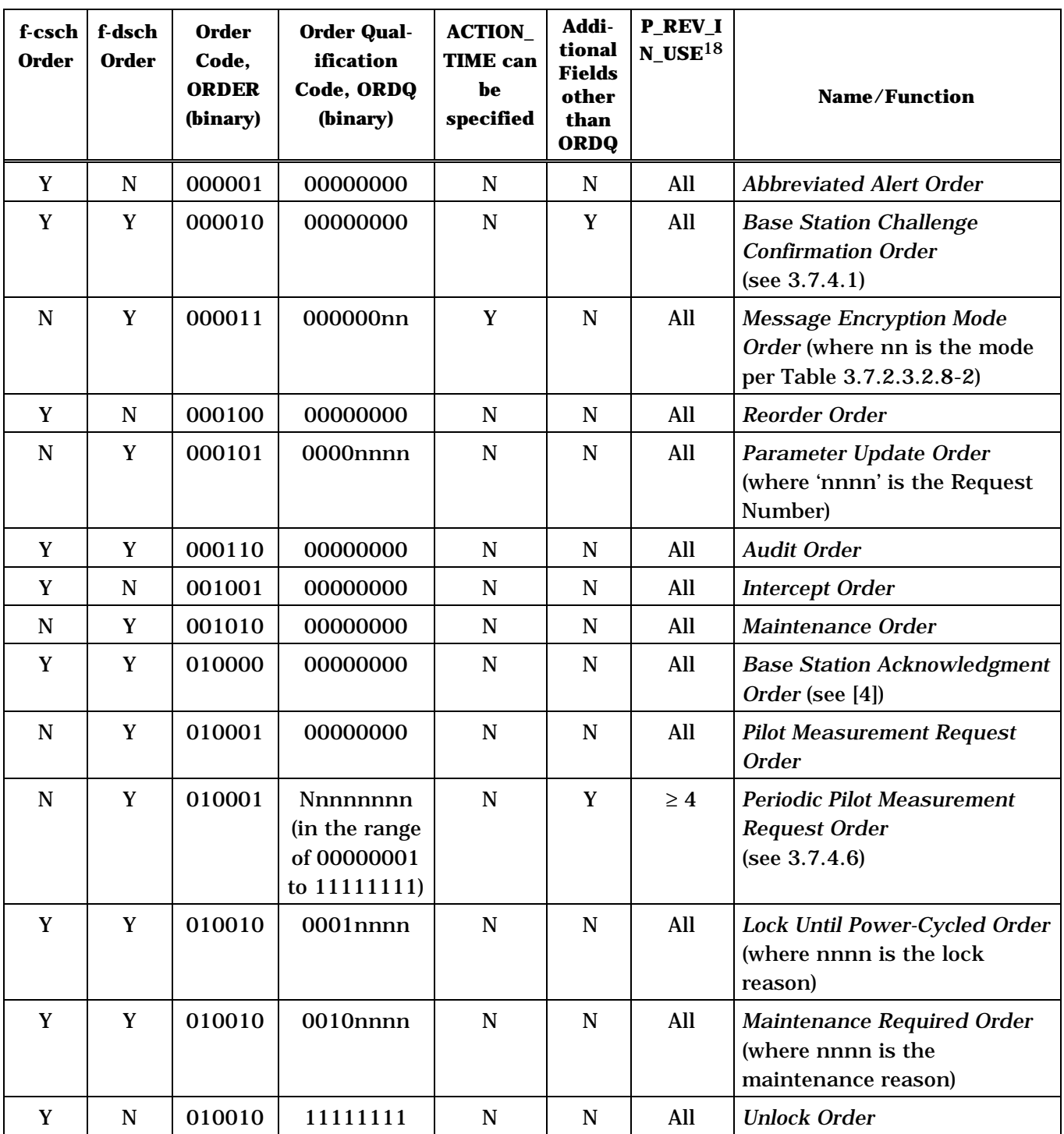

3

-

<sup>18</sup> P\_REV\_IN\_USE equal to "All" implies all values applicable to the Band Class.

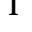

# 1 **Table 3.7.4-1. Order and Order Qualification Codes Used on the f-csch and the f-dsch**  2 **(Part 2 of 5)**

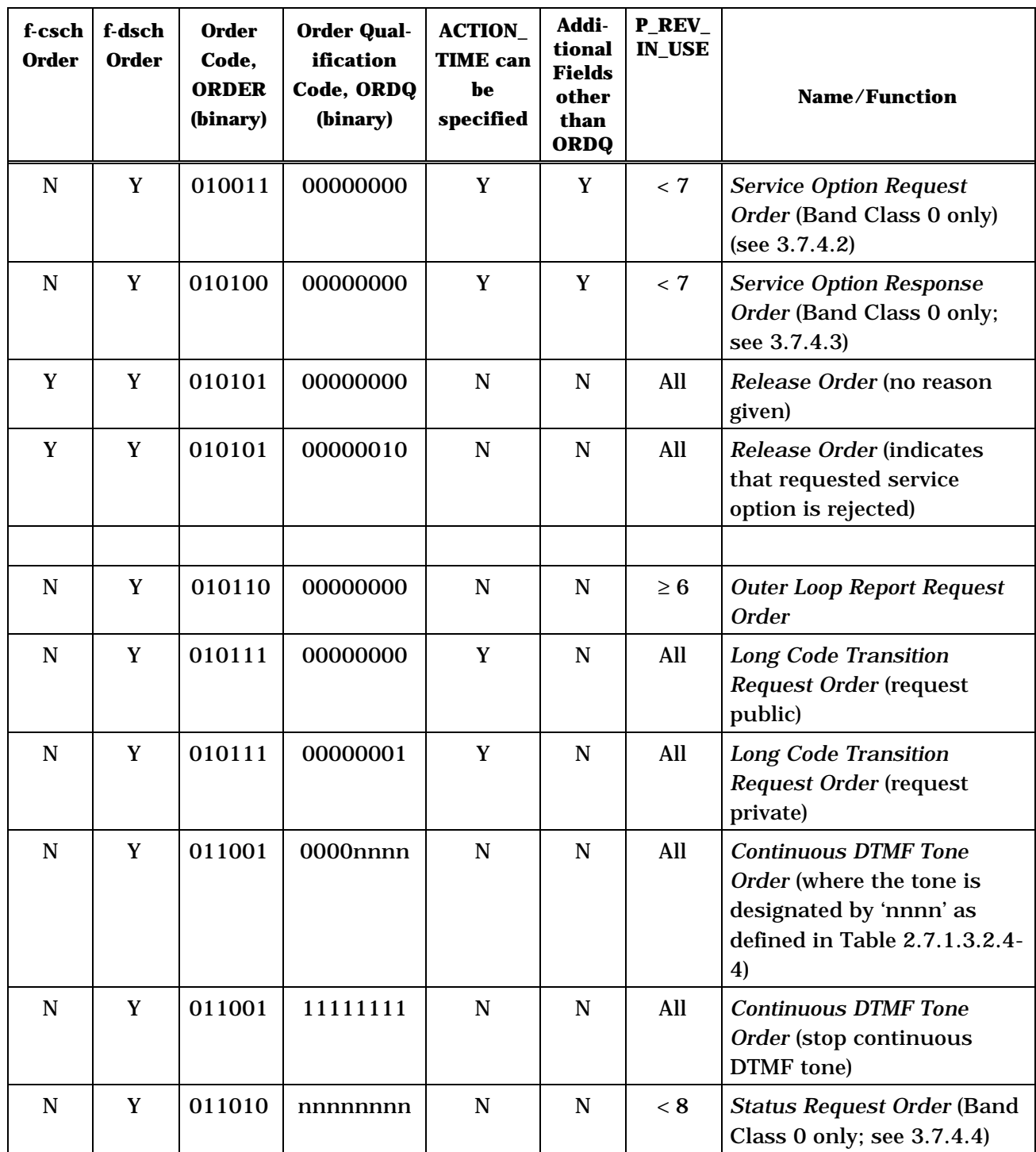

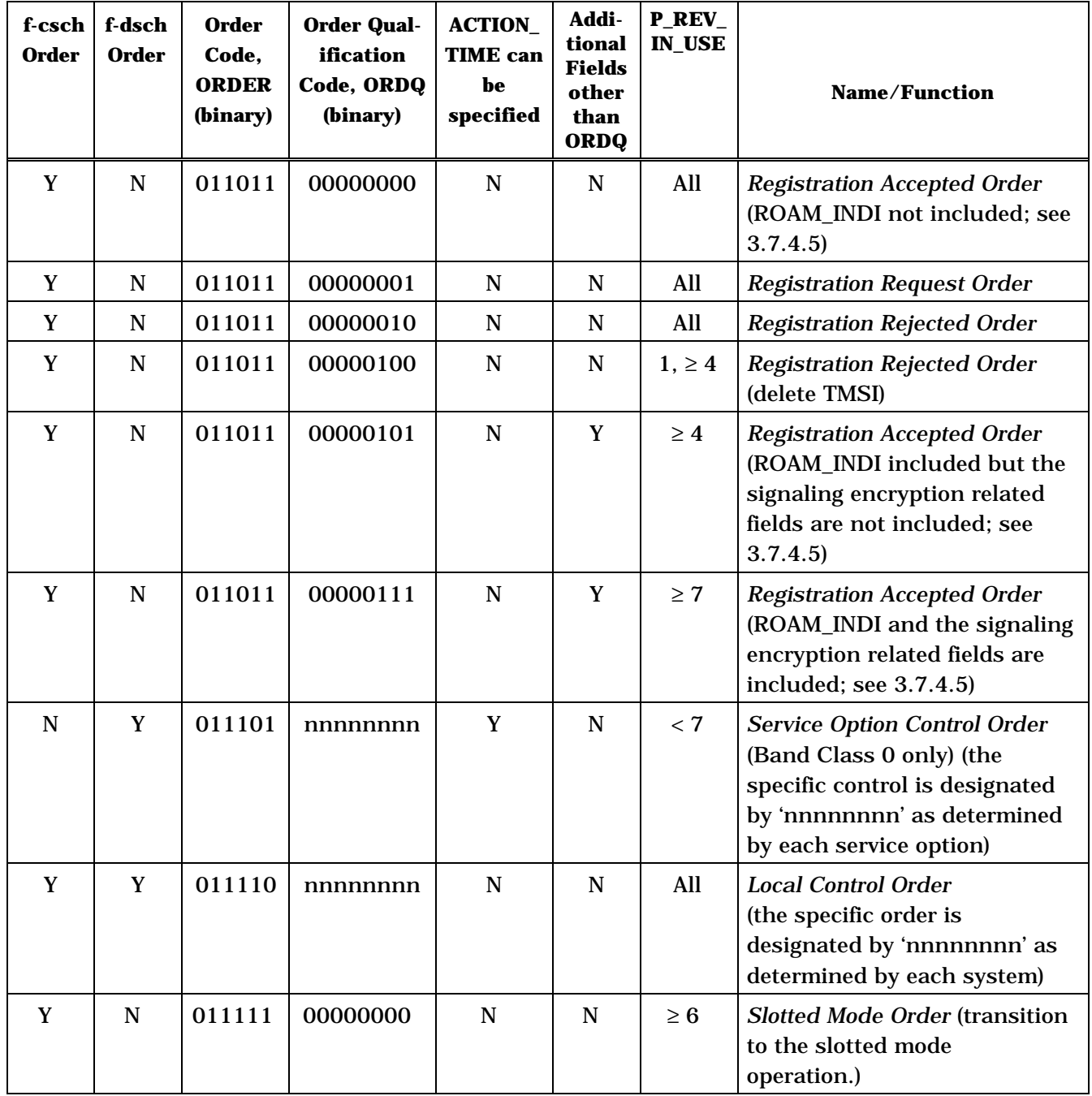

# 1 **Table 3.7.4-1. Order and Order Qualification Codes Used on the f-csch and the f-dsch**  2 **(Part 3 of 5)**

### 1 **Table 3.7.4-1. Order and Order Qualification Codes Used on the f-csch and the f-dsch**  2 **(Part 4 of 5)**

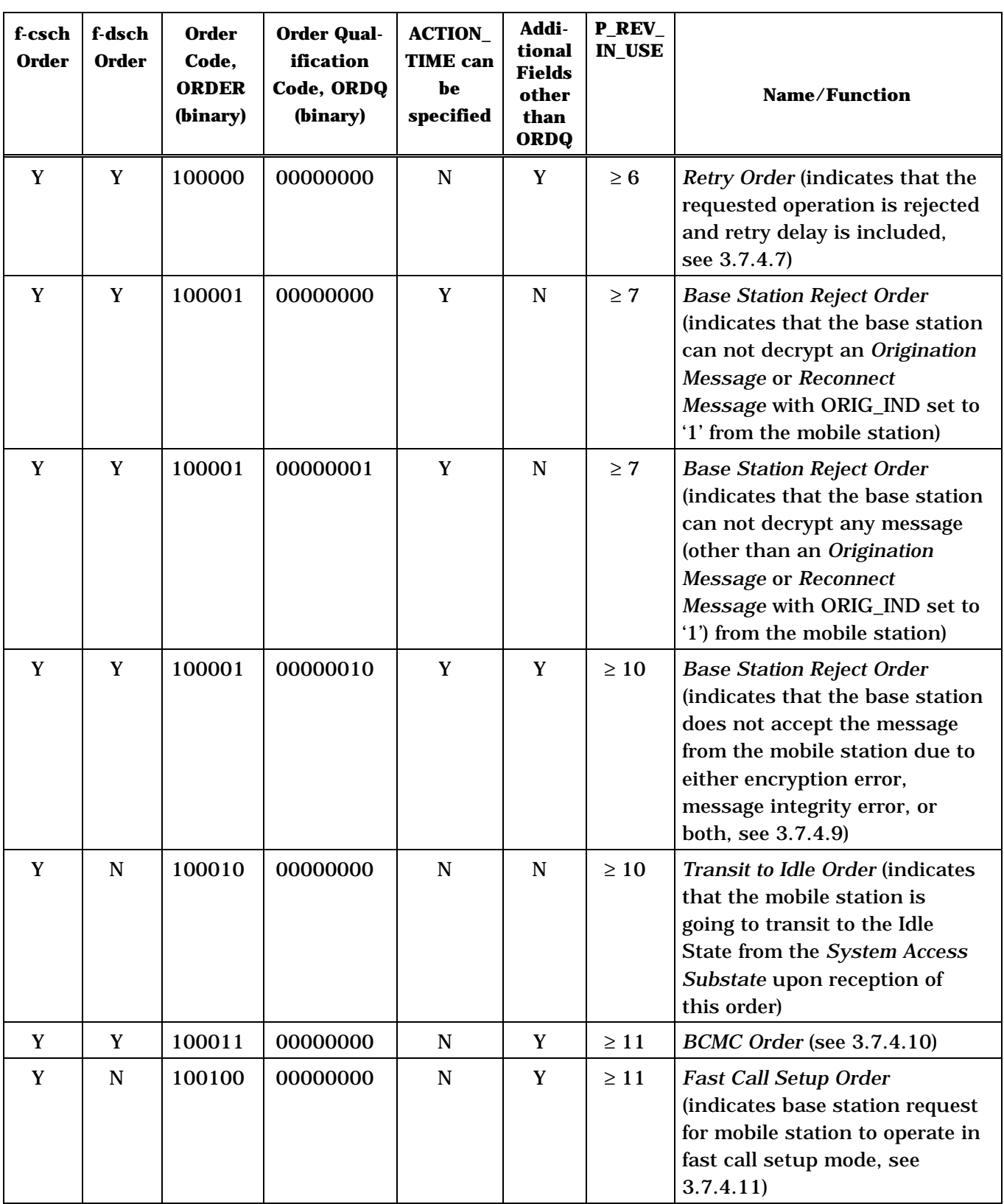

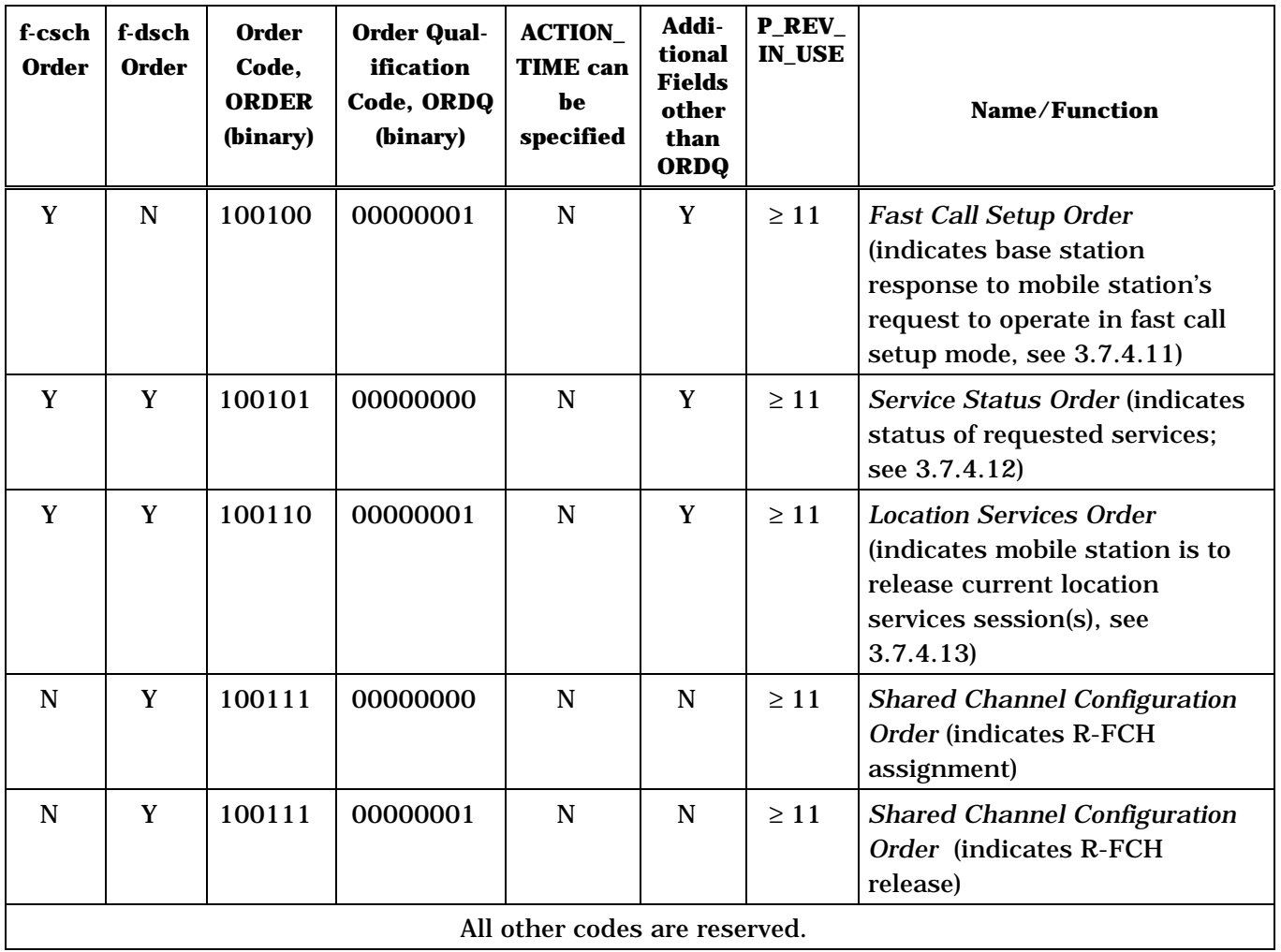

## 1 **Table 3.7.4-1. Order and Order Qualification Codes Used on the f-csch and the f-dsch**  2 **(Part 5 of 5)**

- 1 3.7.4.1 Base Station Challenge Confirmation Order
- 2 The *Base Station Challenge Confirmation Order* can be sent on either the f-csch or on the f-3 dsch.
- 4

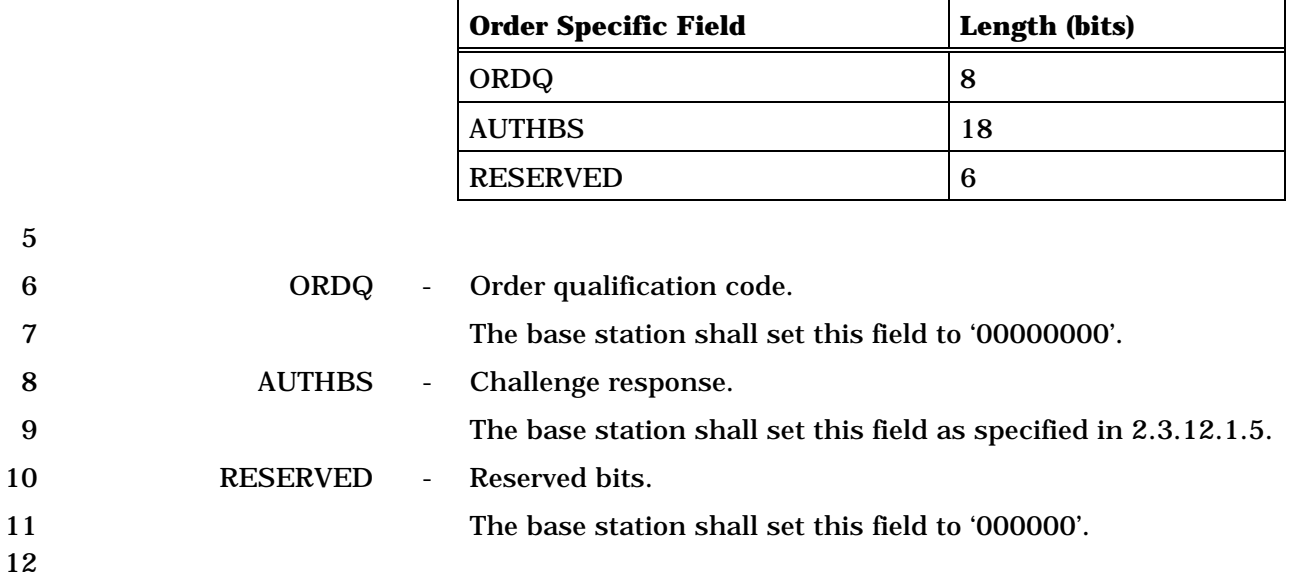

## 1 3.7.4.2 Service Option Request Order

## 2 The *Service Option Request Order* can be sent only on the f-dsch.

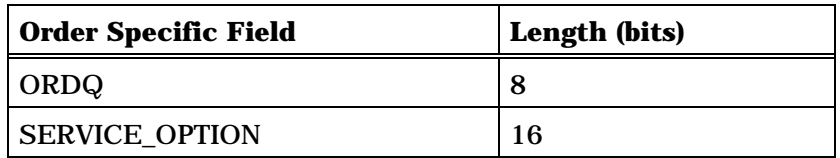

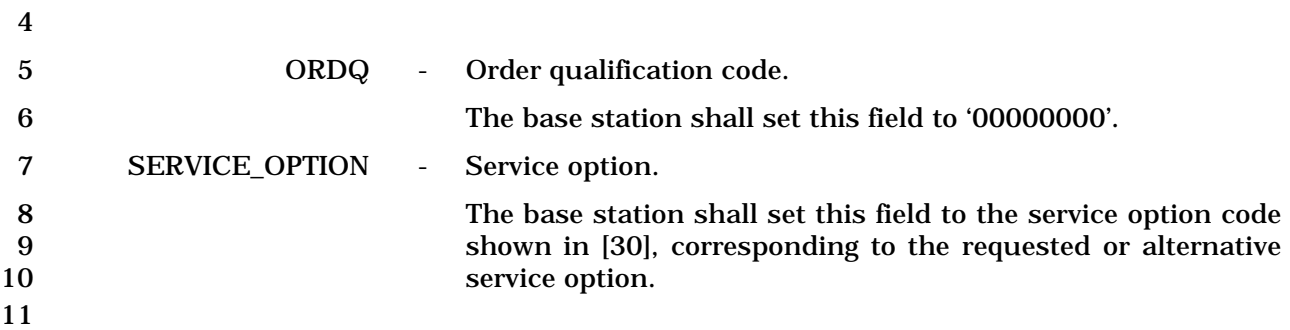
$\overline{\phantom{a}}$ 

- 1 3.7.4.3 Service Option Response Order
- 2 The *Service Option Response Order* can be sent only on the f-dsch.

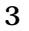

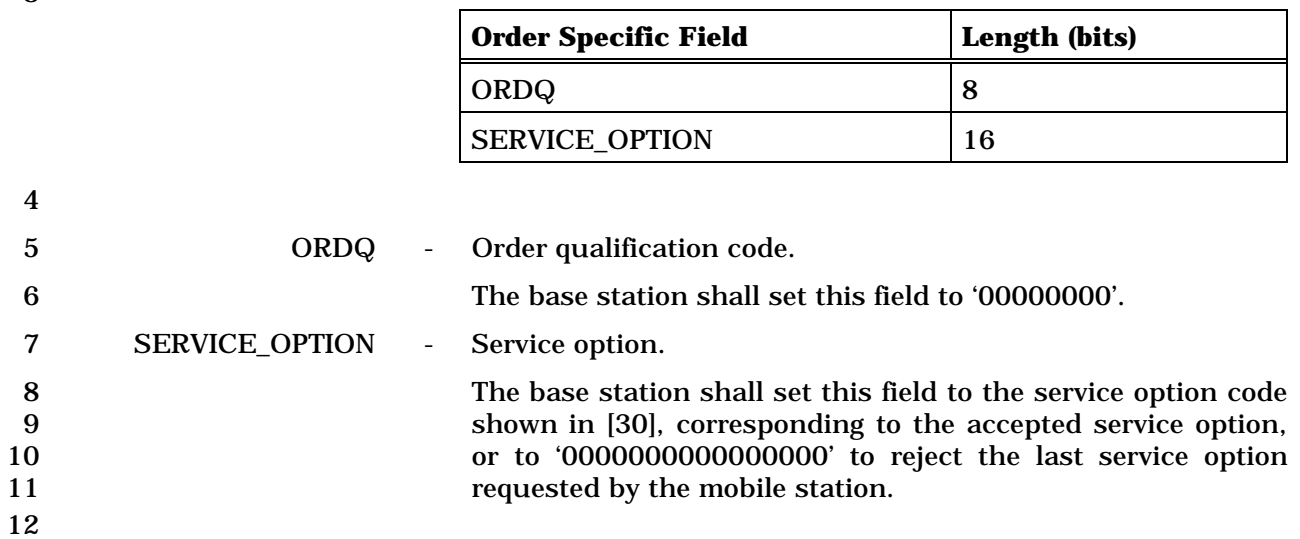

### 1 3.7.4.4 Status Request Order

2 The *Status Request Order* can be sent only on the f-dsch. The ORDQ field of the *Status* 

3 *Request Order* specifies the information record to be returned by the mobile station in the 4 *Status Message*.

- 
- 5

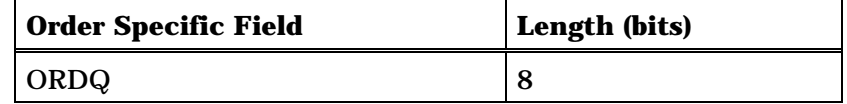

6

7 ORDQ - Order qualification code.

8 The base station shall set this field to the order qualification 9 code corresponding to the information record type to be 10 returned by the mobile station in the *Status Message*, as 11 shown in Table 3.7.4.4-1.

12 If MOB\_P\_REV is equal to or greater than seven, the base 13 station shall not request the Call Mode information record 14 (record type '00000111' in Table 3.7.2.3.2.15-2).

- 15
- 

16 **Table 3.7.4.4-1. Status Request ORDQ Values** 

| <b>Information Record Requested</b> | <b>ORDQ</b> (binary) |  |  |  |
|-------------------------------------|----------------------|--|--|--|
| <b>Reserved</b>                     | 00000110             |  |  |  |
| Call Mode                           | 00000111             |  |  |  |
| <b>Terminal Information</b>         | 00001000             |  |  |  |
| <b>Roaming Information</b>          | 00001001             |  |  |  |
| <b>Security Status</b>              | 00001010             |  |  |  |
| <b>IMSI</b>                         | 00001100             |  |  |  |
| ESN                                 | 00001101             |  |  |  |
| <b>IMSI M</b>                       | 00001110             |  |  |  |
| <b>IMSI T</b>                       | 00001111             |  |  |  |
| All other ORDQ values are reserved. |                      |  |  |  |

- 1 3.7.4.5 Registration Accepted Order
- 2 The *Registration Accepted Order* can be sent only on the f-csch.

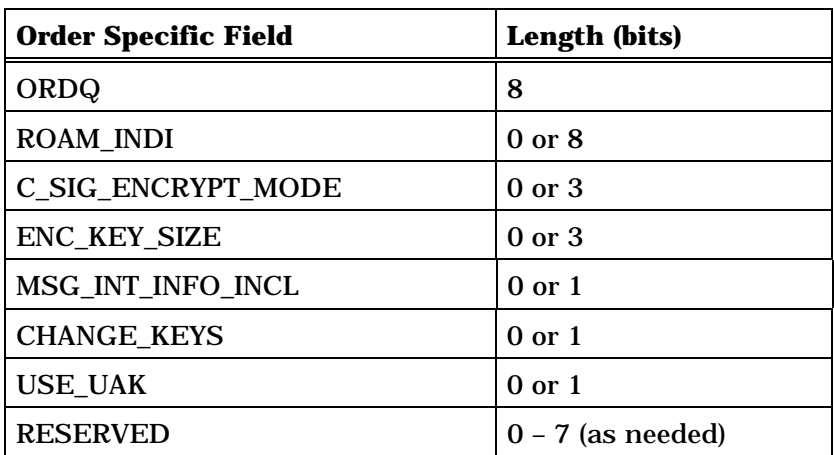

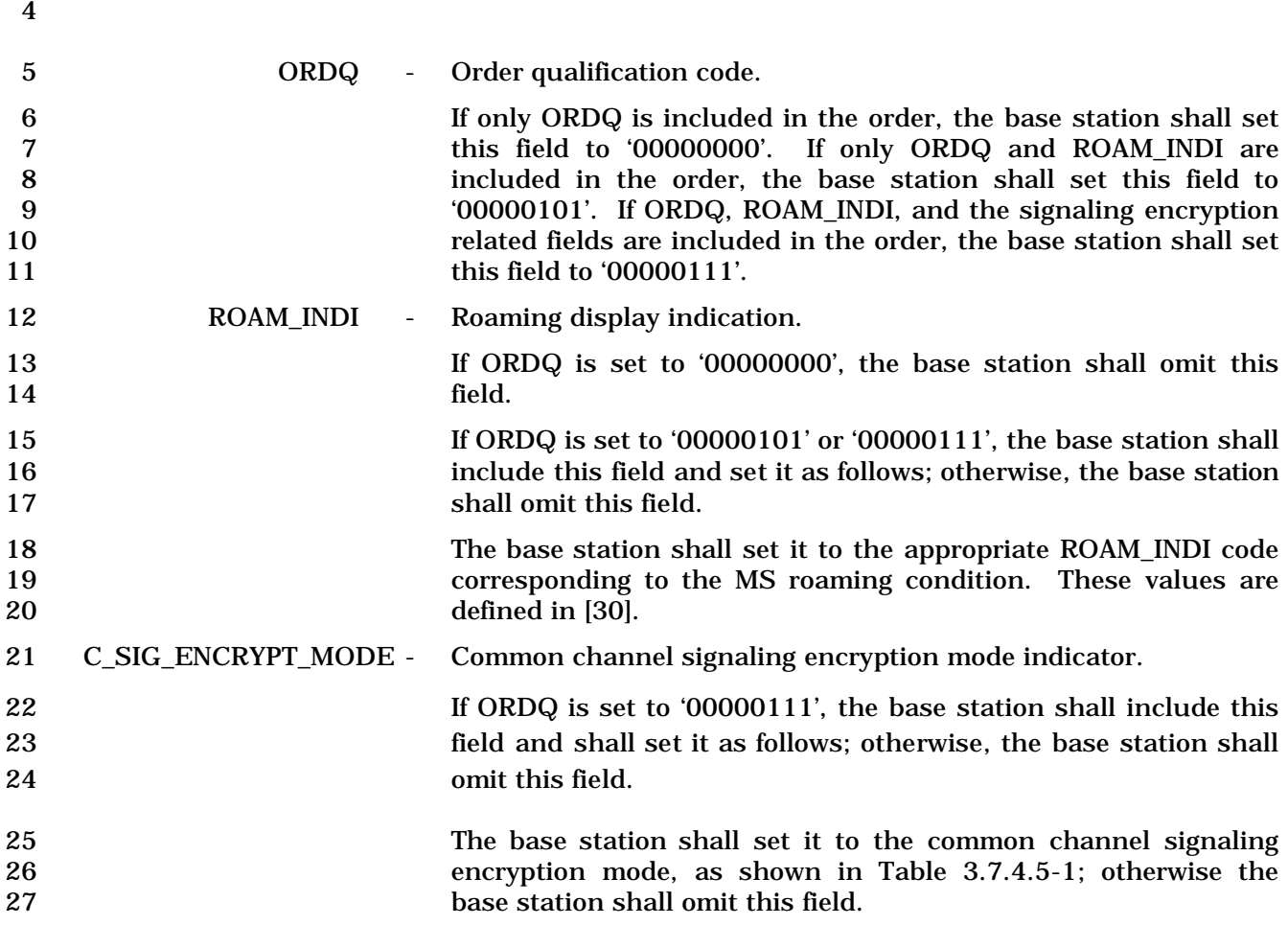

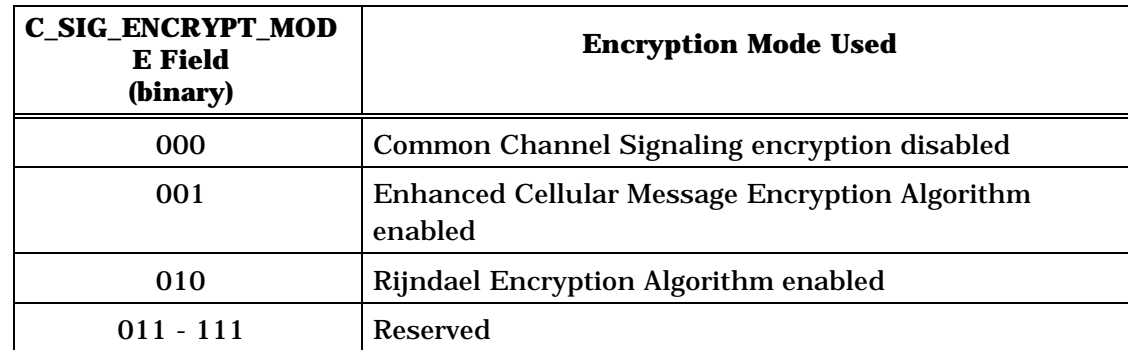

# 1 **Table 3.7.4.5-1. (Part 1 of 2) Signaling Message Encryption Modes**

2 **Table 3.7.4.5-1 (Part 2 of 2). Signaling Message Encryption Modes** 

| <b>D_SIG_ENCRYPT_MO</b><br><b>DE Field</b><br>(binary) | <b>Encryption Mode Used</b>                                                                                                    |  |  |
|--------------------------------------------------------|----------------------------------------------------------------------------------------------------|--|--|
| 000                                                    | If $D_SIG_ENCRYPT_MODE_r$ is included and is set to                                                                                                    |  |  |
|                                                        | '000' in a Channel Assignment Message or Extended<br>Channel Assignment Message, the mobile station is to                                                                                             |  |  |
|                                                        | continue to use the current common channel<br>encryption mode and algorithm for the dedicated<br>channel.                                                                                             |  |  |
|                                                        | If $D_SIG_ENCRYPT_MODE_r$ is included and is set to                                                                                                    |  |  |
|                                                        | '000' in a Security Mode Command Message, General<br>Handoff Direction Message or Universal Handoff<br>Direction Message, the mobile station is to disable<br>dedicated channel Signaling encryption. |  |  |
| 001                                                    | Enhanced Cellular Message Encryption Algorithm<br>enabled                                                                                                    |  |  |
| 010                                                    | Rijndael Encryption Algorithm enabled                                                                                                    |  |  |
| $011 - 111$                                            | <b>Reserved</b>                                                                                                    |  |  |

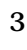

4 ENC\_KEY\_SIZE – Key size used for encryption 5 If C\_SIG\_ENCRYPT\_MODE is included and set to '001', or

6 '010', the base station shall include this field and set it as 7 follows; otherwise, the base station shall omit this field.

8 The base station shall set this field to the encryption key\_size<br>3 as shown in Table 3.7.4.5-2: as shown in Table  $3.7.4.5-2$ ;

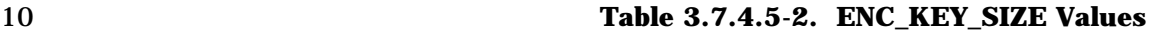

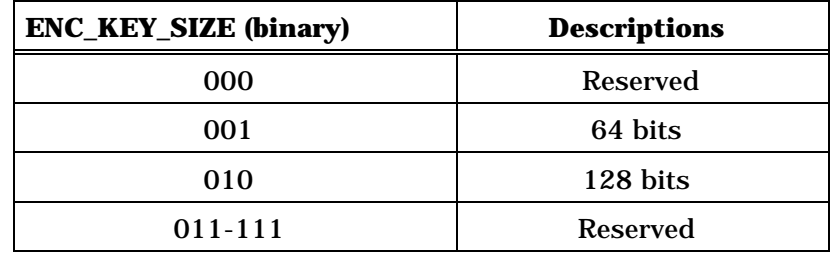

11

12 MSG\_INT\_INFO\_INCL – Message integrity information included indicator

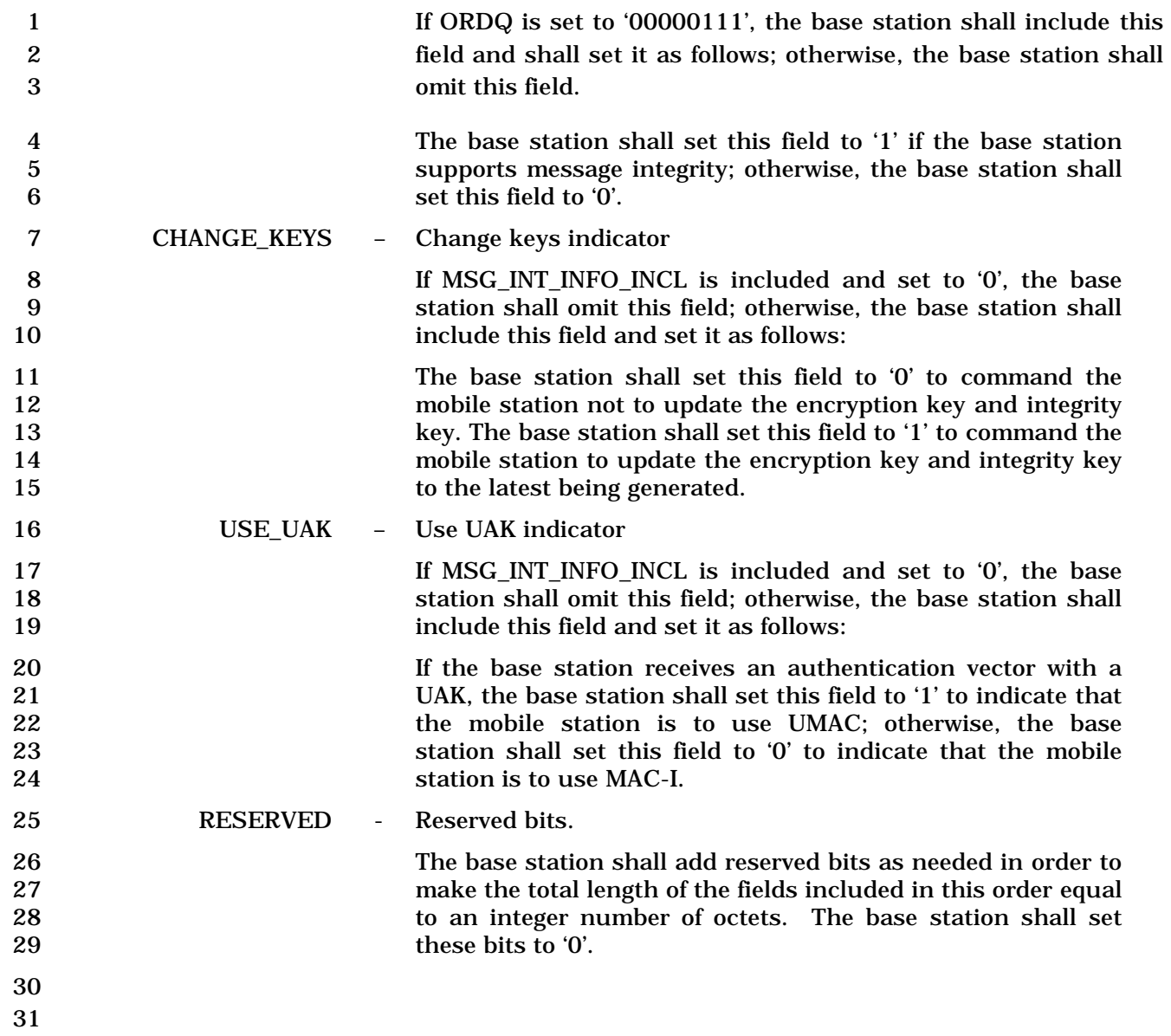

- 1 3.7.4.6 Periodic Pilot Measurement Request Order
- 2 The *Periodic Pilot Measurement Request Order* can be sent only on the f-dsch.

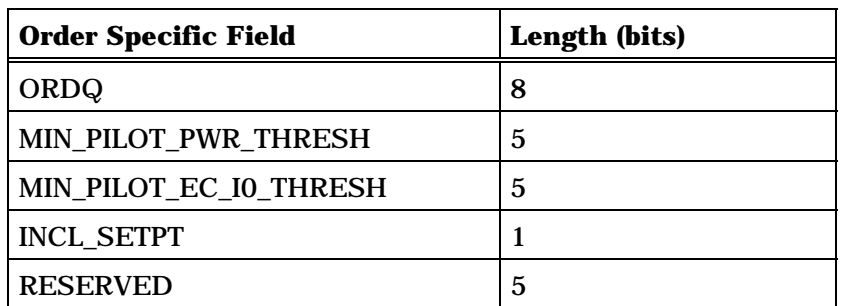

4 5 ORDQ - Order qualification code. 6 If INCL\_SETPT equals '0', the base station shall set this field to a report period, in units of 0.08 seconds, in the range of '00001010' to '1111110' inclusive; otherwise, the base station shall set this field to a report period, in units of 0.08 seconds, in the range of '00000001' to '11111110' inclusive. The base station shall set this field to '11111111' to request a one time *Periodic Pilot Strength Measurement Message.* 13 MIN\_PILOT\_PWR\_THRESH - The threshold of the total received  $E_c$  of the pilots in the Active Set. 15 If the mobile station is to report pilot strength measurements periodically to the base station irrespective of the pilot power of the Active Set, the base station shall set this field to '11111'; otherwise, the base station shall set this field to the 19 total E<sub>c</sub> threshold, expressed as an unsigned binary number 20 equal to:  $\left[ (10 \times \log_{10}(\text{pilot ec threshold}) + 120) / 2 \right]$ 22 where *pilot\_ec\_thresh* is the threshold of the mobile station 23 received total  $E_c$  (in mW) of the pilots in the Active Set below which the mobile station is to send the pilot strength measurements periodically to the base station. MIN\_PILOT\_EC\_I0\_THRESH - Pilot Strength Threshold of Serving Frequency. 27 If the mobile station is to ignore this threshold, the base station shall set this field to '11111'; otherwise, the base 29 station shall set this field to the total  $E_c/I_0$  threshold, expressed as an unsigned binary number equal to:  $\Box$ - 20 × log<sub>10</sub> pilot\_streng\_thresh  $\Box$ ,

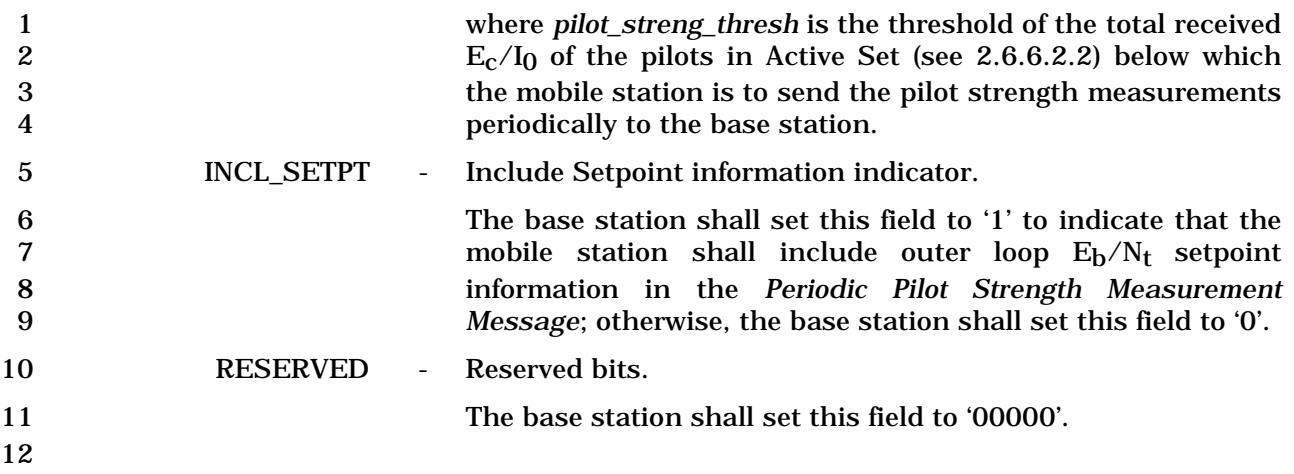

## 3.7.4.7 Retry Order

 The *Retry Order* can be sent on either the f-csch or on the f-dsch to indicate the requested service is rejected and specify the retry delay.

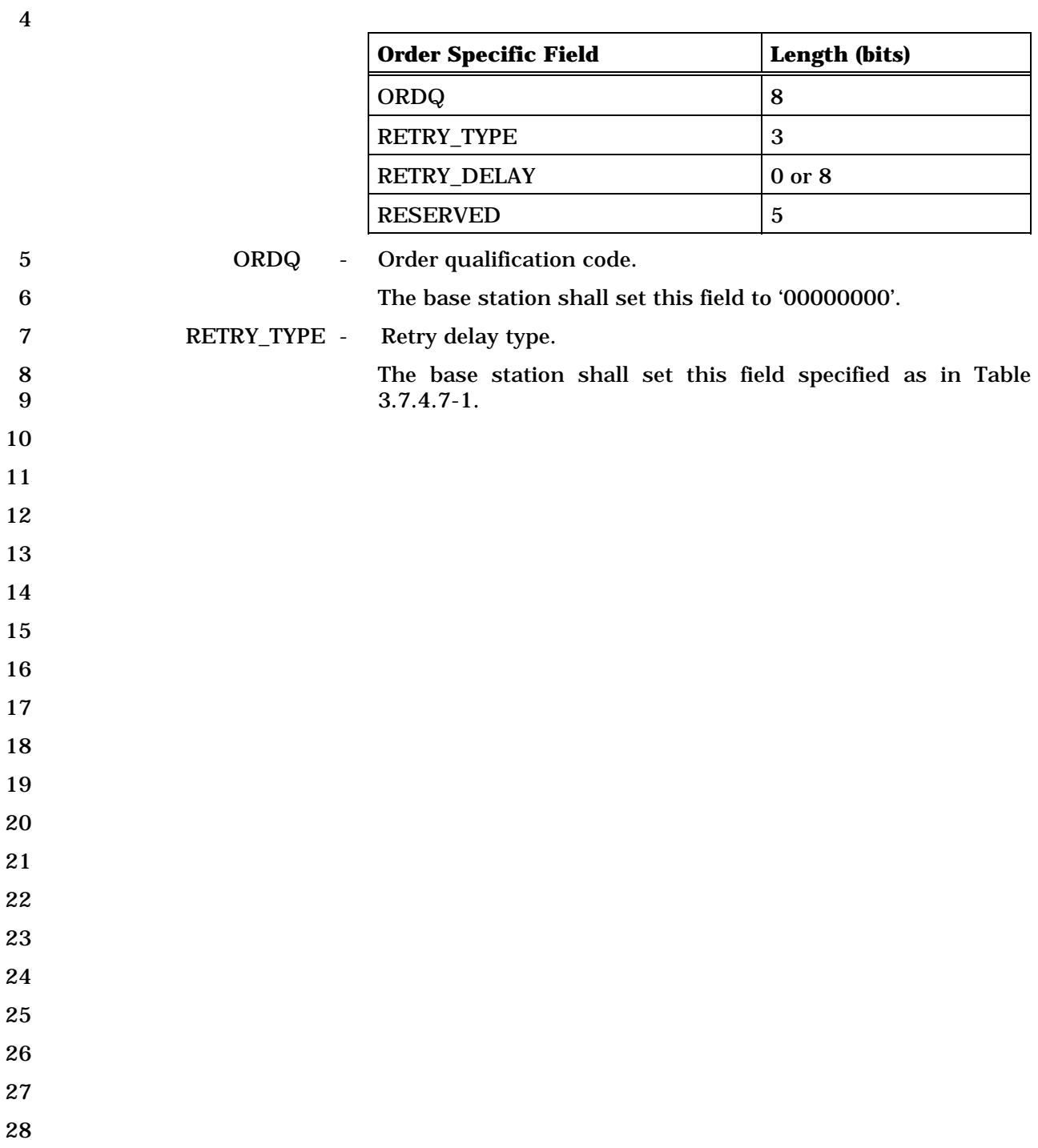

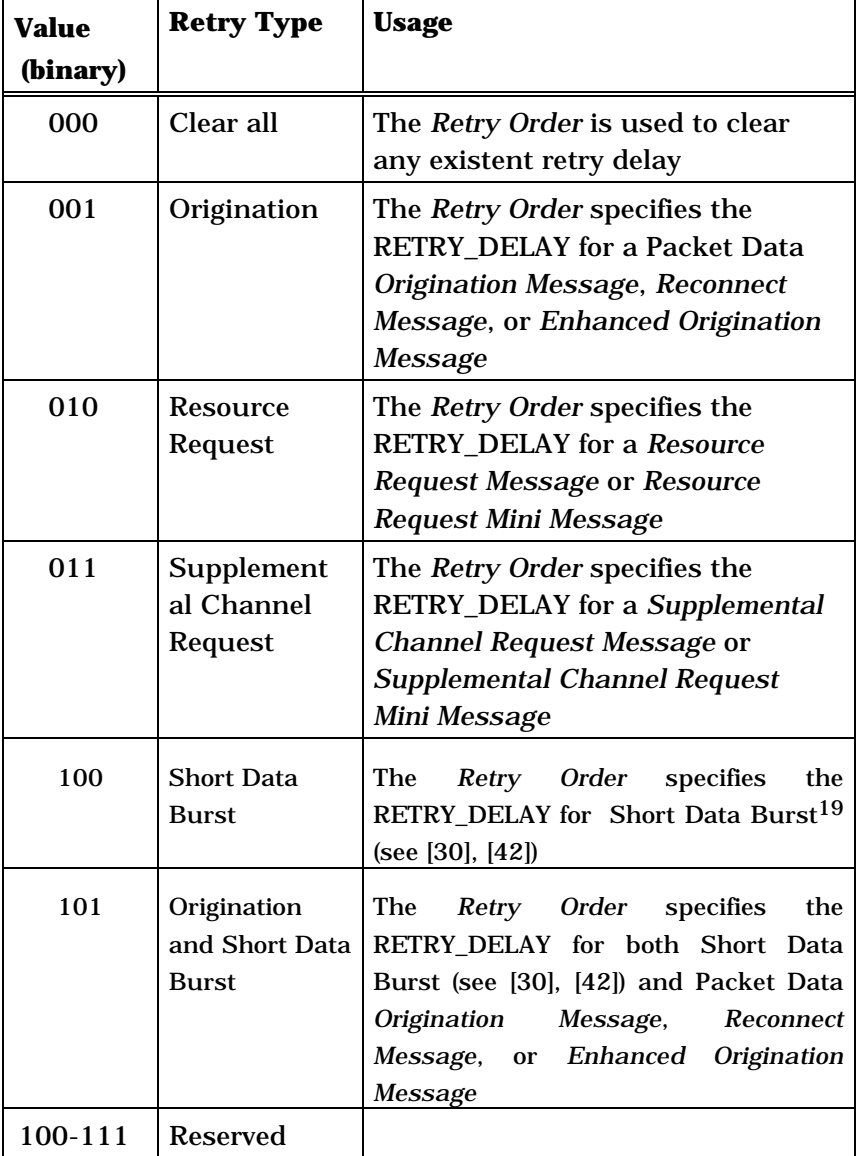

### 1 **Table 3.7.4.7-1 Retry Delay Type**

2

-

3 RETRY\_DELAY - Retry delay.

4 If RETRY\_TYPE is set to '000', the base station shall omit this<br>5 field. Otherwise the base station shall include this field and 5 field. Otherwise the base station shall include this field and set it as follows:

<sup>19</sup> Short Data Burst can be included in *Data Burst Message* or *Reconnect Message*

1 If RETRY\_TYPE is set to '001', the base station shall set this<br>2 field to the duration of the delay interval, as shown in Table field to the duration of the delay interval, as shown in Table 3.7.4.7-2, during which the mobile station is not permitted to send an *Origination Message*, *Reconnect Message*, or an *Enhanced Origination Message* with a Packet Data Service Option<sup>20</sup> . The base station shall set this field to '00000000' to indicate that there is no retry delay or to clear a previously 8 set retry delay.

**Table 3.7.4.7-2 Retry Delay for RETRY\_TYPE '001'** 

| <b>Bits</b> | Description                 |  |  |
|-------------|-----------------------------|--|--|
| 7 (MSB)     | Unit for the Retry Delay    |  |  |
|             | $0'$ – unit is 1s           |  |  |
|             | $1'$ – unit is 1 min        |  |  |
| $6$ to $0$  | <b>Retry Delay interval</b> |  |  |

**If RETRY\_TYPE** is set to '010' or '011', the base station shall set this field to the duration of the delay interval in units of 320 ms during which the mobile station is not permitted to send another *Supplemental Channel Request (Mini) Message* or *Resource Request (Mini) Message*. The base station shall set RETRY\_DELAY to '00000000' to indicate that there is no retry delay or to clear a previously set retry delay. The base 18 station shall set RETRY\_DELAY to '11111111' to indicate that the mobile station is to refrain from sending the request 20 indefinitely.

**If RETRY\_TYPE** is set to '100', the base station shall set this field to the duration of the delay interval, as shown in Table 3.7.4.7-2, during which the mobile station is not permitted to send a Short Data Burst (see [30], [42]). The base station shall set this field to '00000000' to indicate that there is no retry delay or to clear a previously set retry delay.

27 If RETRY\_TYPE is set to '101', the base station shall set this field to the duration of the delay interval, as shown in Table 3.7.4.7-2, during which the mobile station is not permitted to send a Short Data Burst (see [30], [42]) and the mobile station is not permitted to send an *Origination Message*, *Reconnect Message*, or an *Enhanced Origination Message* with a Packet Data Service Option. The base station shall set this field to '00000000' to indicate that there is no retry delay or to clear a previously set retry delay.

36 RESERVED - Reserved bits.

-

 Packet data service option refers to SO 60, SO 61 or any service option in Service Option Group 4 and 5 in [30]

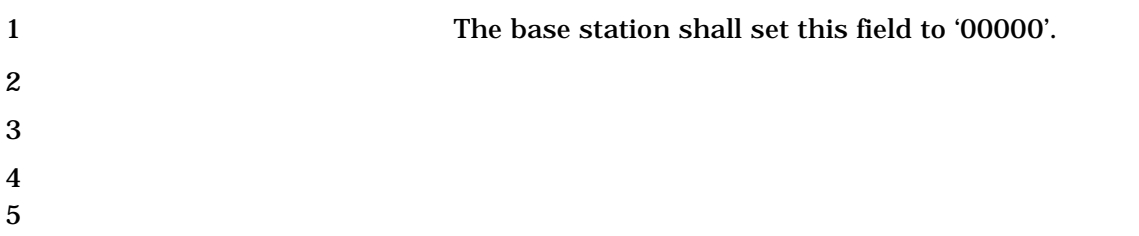

### 1 3.7.4.8 Reserved.

1 3.7.4.9 Base Station Reject Order

2 The *Base Station Reject Order* can be sent on either the f-csch or on the f-dsch to indicate

- 3 the base station does not accept a message from a mobile station due to encryption error,
- 4 message integrity error, or both.
- 5

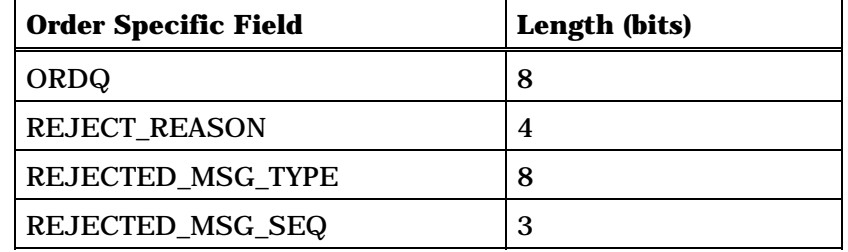

6

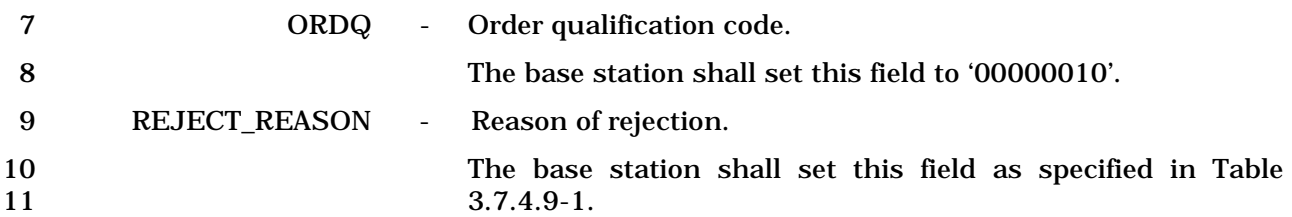

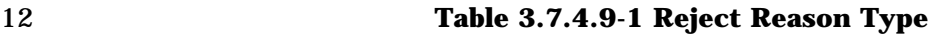

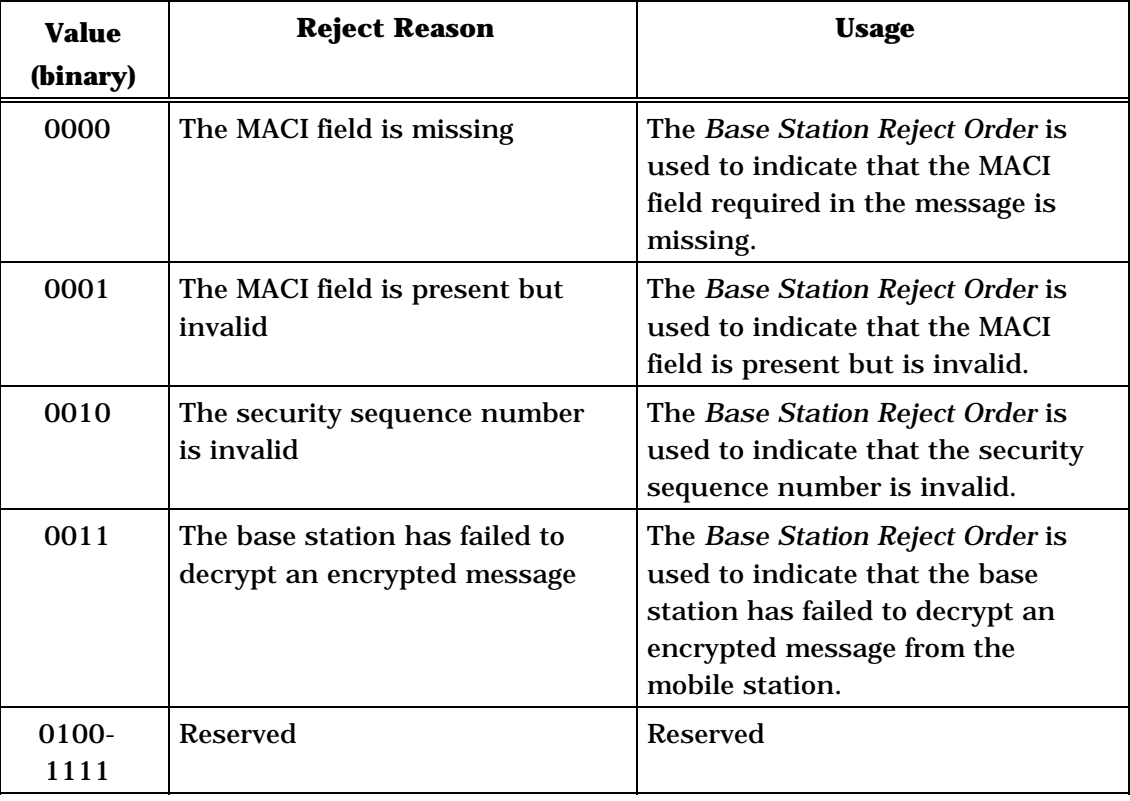

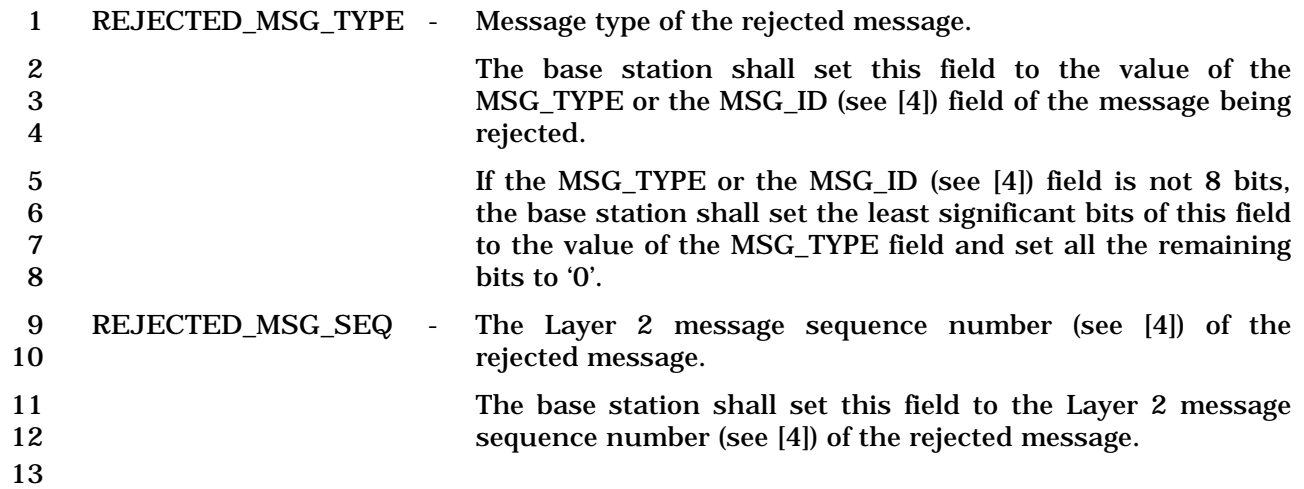

- 1 3.7.4.10 BCMC Order
- 2 The *BCMC Order* is sent on f-csch or f-dsch to provide information on the requested BCMC
- 3 flows.
- 4

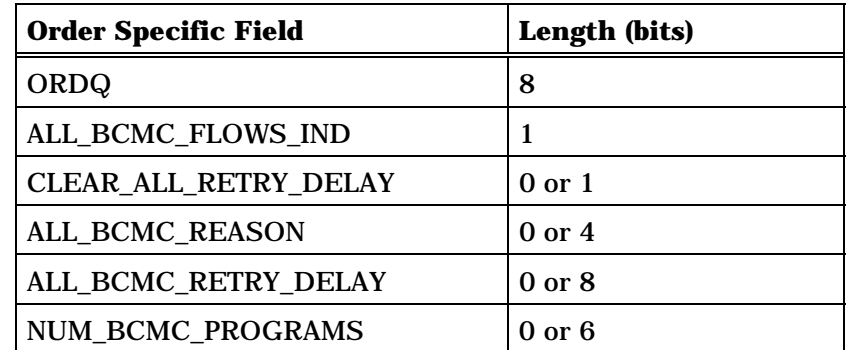

If NUM\_BCMC\_PROGRAMS field is included,

NUM\_BCMC\_PROGRAMS plus one occurrences of the following record

*{ (NUM\_BCMC\_PROGRAMS+1)* 

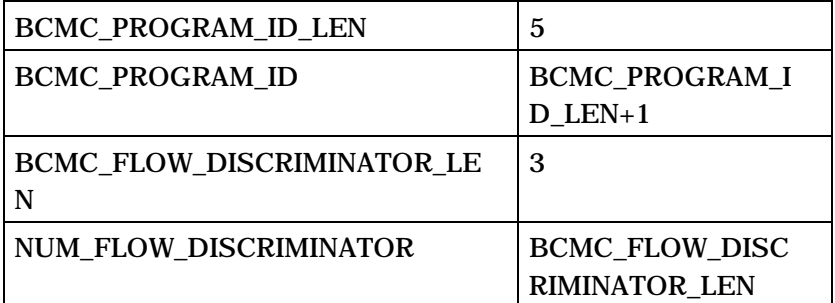

NUM\_FLOW\_DISCRIMINATOR+1 or 1 occurrences of the following variable length record:

*{ (NUM\_FLOW\_DISCRIMINATOR+1) or 1*

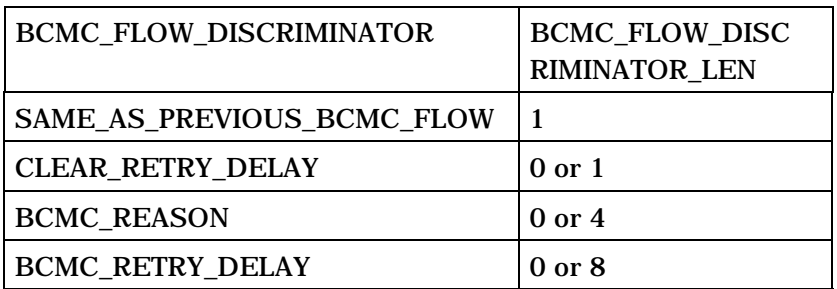

*} (NUM\_FLOW\_DISCRIMINATOR+1) or 1*

*} (NUM\_BCMC\_PROGRAMS+1)* 

6 ORDQ - Order qualification code.

7 The base station shall set this field to '00000000'.

3-896

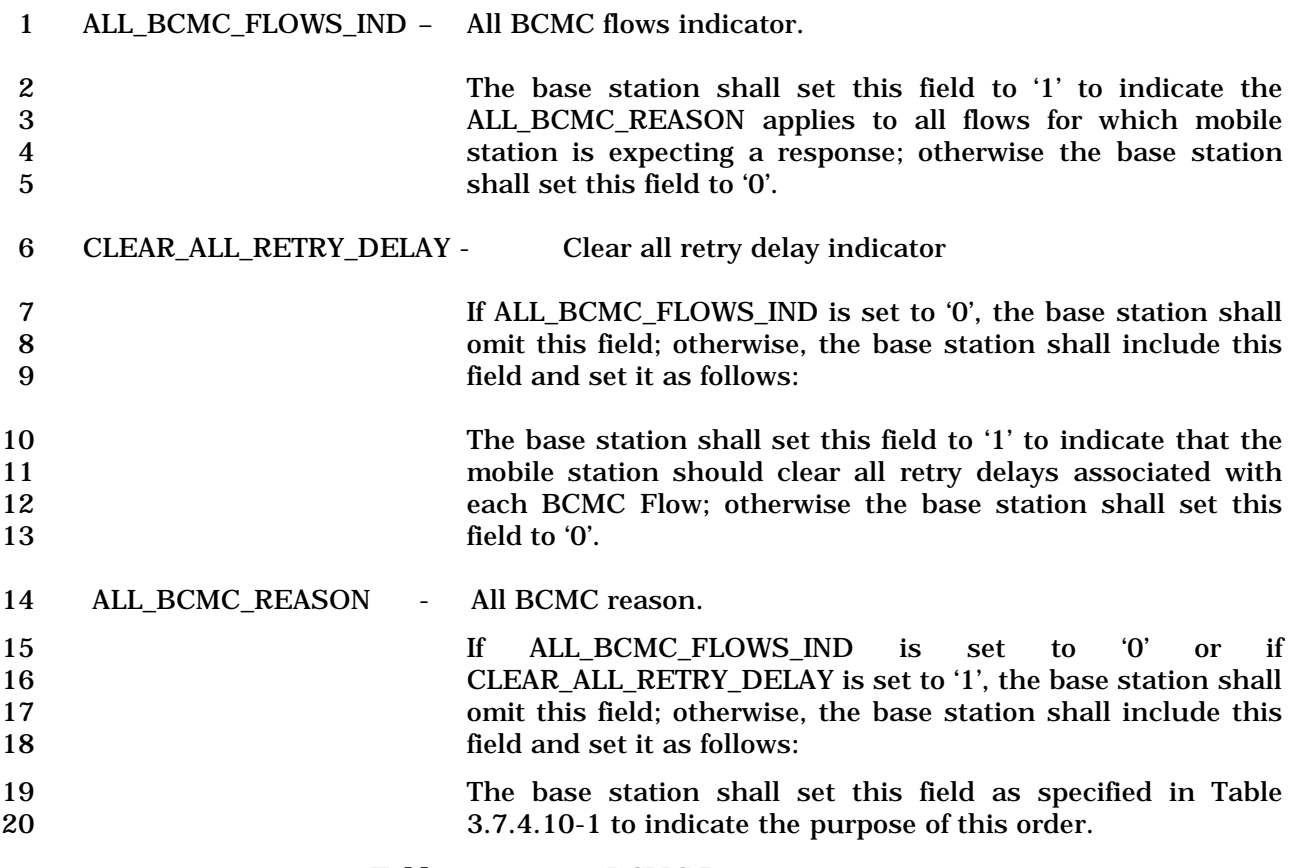

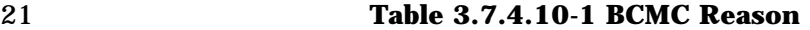

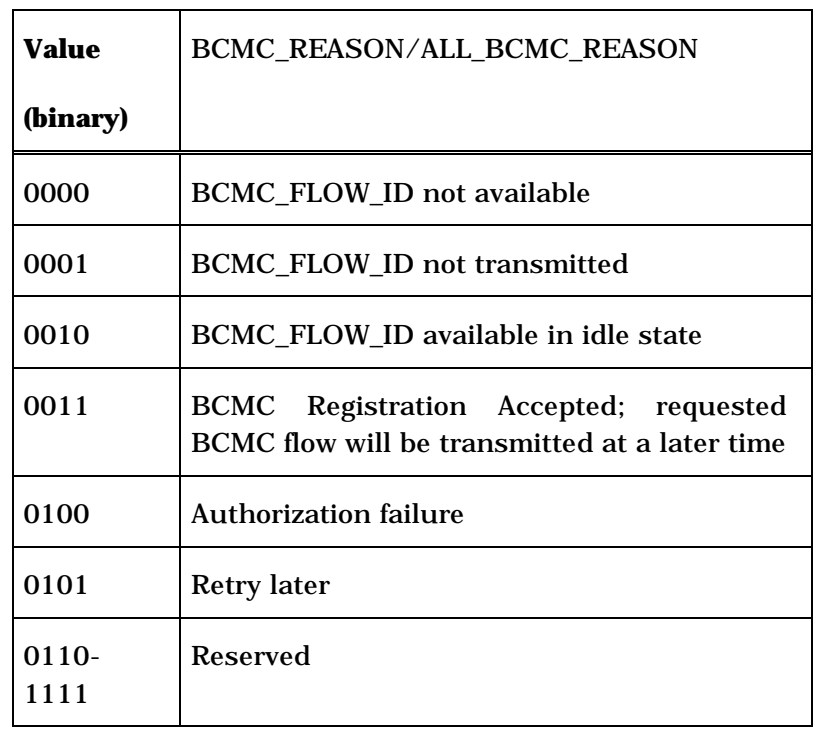

22 ALL\_BCMC\_RETRY\_DELAY - All BCMC retry delay.

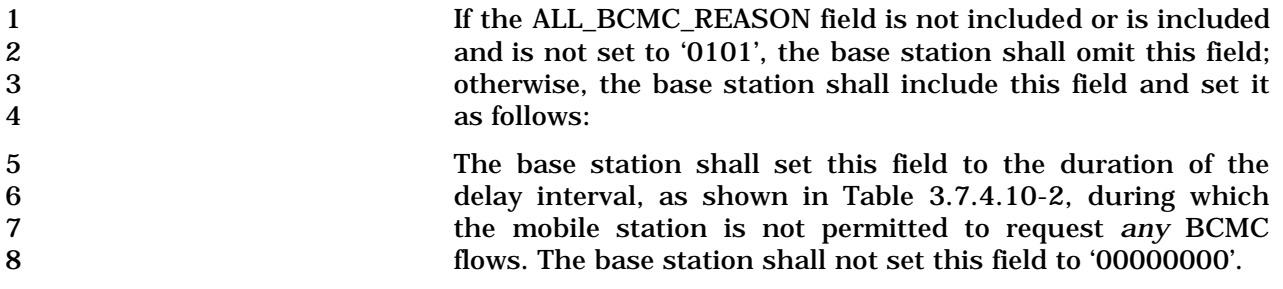

9 **Table 3.7.4.10-2 BCMC Retry Delay** 

|                                                                                   |                                                                                                    | <b>Bits</b>                                        | Description                                                                                                    |  |  |  |
|-----------------------------------------------------------------------------------|----------------------------------------------------------------------------------------------------|----------------------------------------------------|----------------------------------------------------------------------------------------------------|--|--|--|
|                                                                                   |                                                                                                    | 7 (MSB)                                            | Unit for the Retry Delay                                                                                             |  |  |  |
|                                                                                   |                                                                                                    |                                                    | $0'$ - unit is 1s                                                                                                    |  |  |  |
|                                                                                   |                                                                                                    |                                                    | $1'$ – unit is 1 min                                                                                                 |  |  |  |
|                                                                                   |                                                                                                    | $6$ to $0$                                         | <b>BCMC Retry Delay interval</b>                                                                                     |  |  |  |
| 10                                                                                |                                                                                                    |                                                    |                                                                                                    |  |  |  |
| 11<br>NUM_BCMC_PROGRAMS<br>Number of BCMC programs included.<br>$\qquad \qquad -$ |                                                                                                    |                                                    |                                                                                                    |  |  |  |
| 12<br>13<br>14                                                                    | If ALL_BCMC_FLOWS_IND is set to '1', the base station shall<br>omit this field; otherwise, the base station shall include this<br>field and set it as follows. |                                                    |                                                                                                    |  |  |  |
| 15<br>16                                                                          | The base station shall set this field to the number of BCMC<br>programs included in this message minus one.                                                    |                                                    |                                                                                                    |  |  |  |
| 17<br>18                                                                          | If the NUM_BCMC_PROGRAMS field is included, the base station shall include<br>NUM_BCMC_PROGRAMS plus one occurrences of the following record:                  |                                                    |                                                                                                    |  |  |  |
| 19                                                                                | BCMC_PROGRAM_ID_LEN - Length of BCMC_PROGRAM_ID field                                                                                                    |                                                    |                                                                                                    |  |  |  |
| 20<br>21                                                                          |                                                                                                    |                                                    | The base station shall set this field to one less than the<br>length in bits of the BCMC_PROGRAM_ID of this program. |  |  |  |
| 22                                                                                |                                                                                                    | <b>BCMC_PROGRAM_ID</b><br>$\overline{\phantom{a}}$ | <b>BCMC</b> program Identifier                                                                                       |  |  |  |
| 23<br>24                                                                          |                                                                                                    |                                                    | The length of this field shall be one more than the value of<br>BCMC_PROGRAM_ID_LEN bits.                            |  |  |  |
| 25<br>26                                                                          |                                                                                                    |                                                    | The base station shall set this field to the BCMC program<br>identifier of this program.                             |  |  |  |
| 27                                                                                | BCMC_FLOW_DISCRIMINATOR_LEN - Length of BCMC_FLOW_DISCRIMINATOR field                                                                                          |                                                    |                                                                                                    |  |  |  |
| 28<br>29                                                                          |                                                                                                    |                                                    | The base station shall set this field to the length in bits of the<br>BCMC_FLOW_DISCRIMINATOR of this program.       |  |  |  |

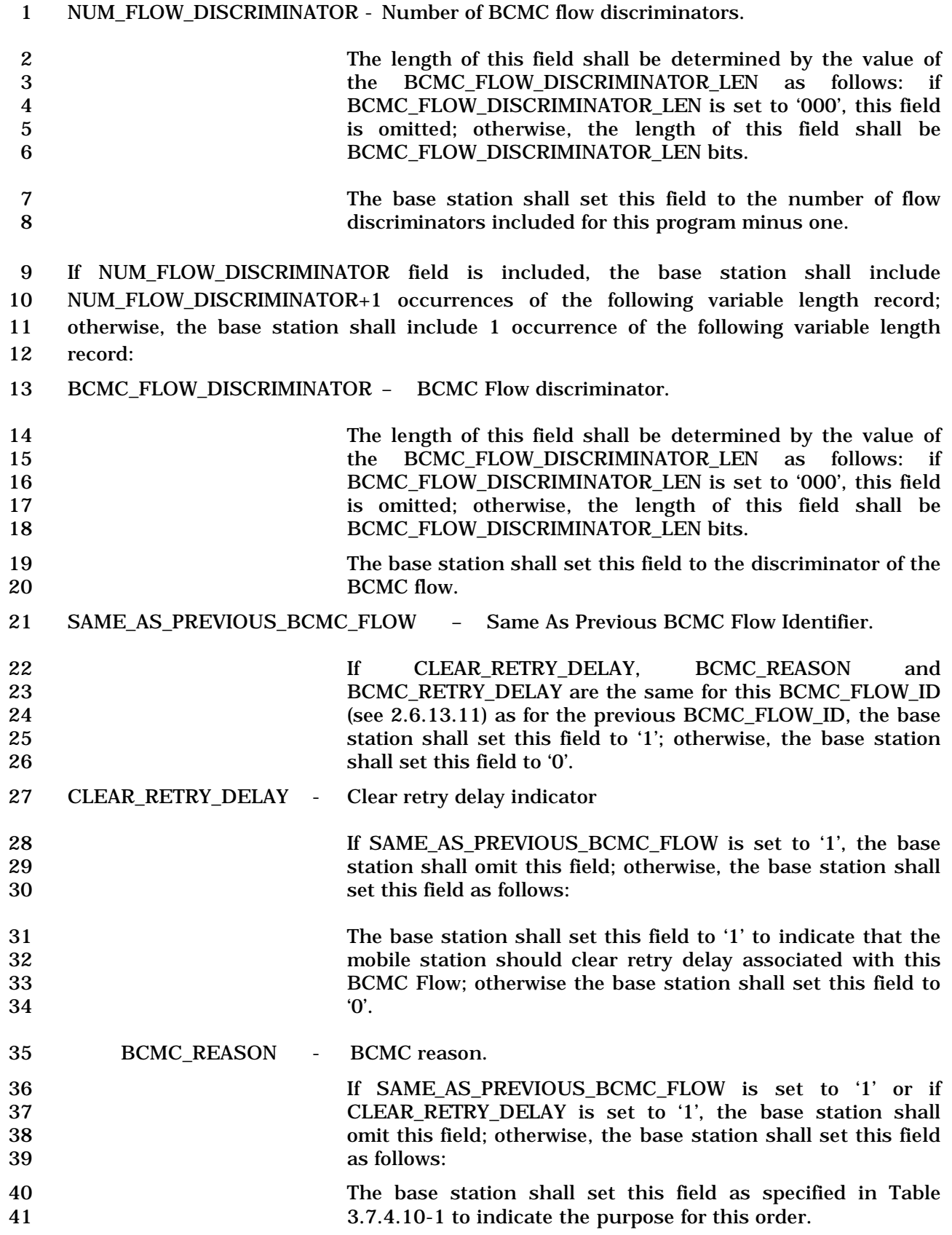

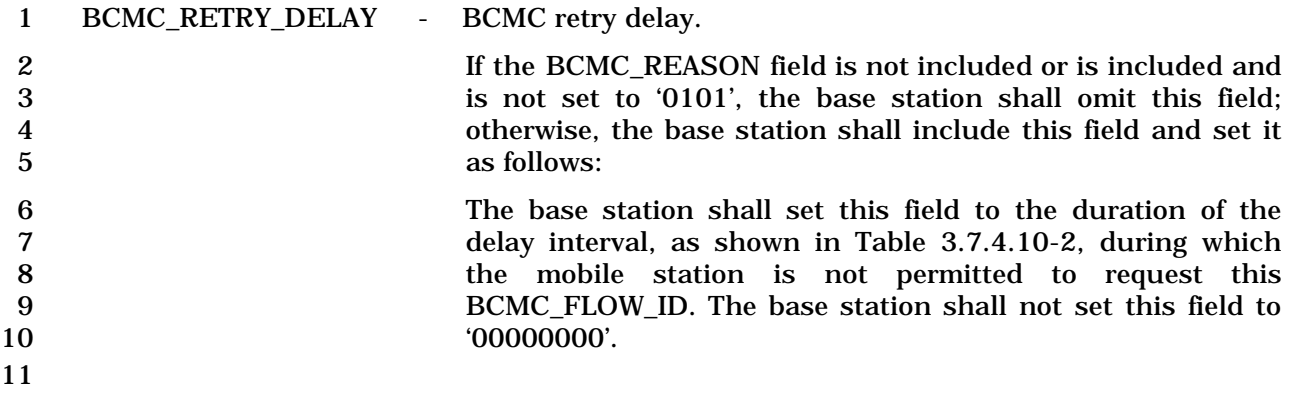

- 1 3.7.4.11 Fast Call Setup Order
- 2

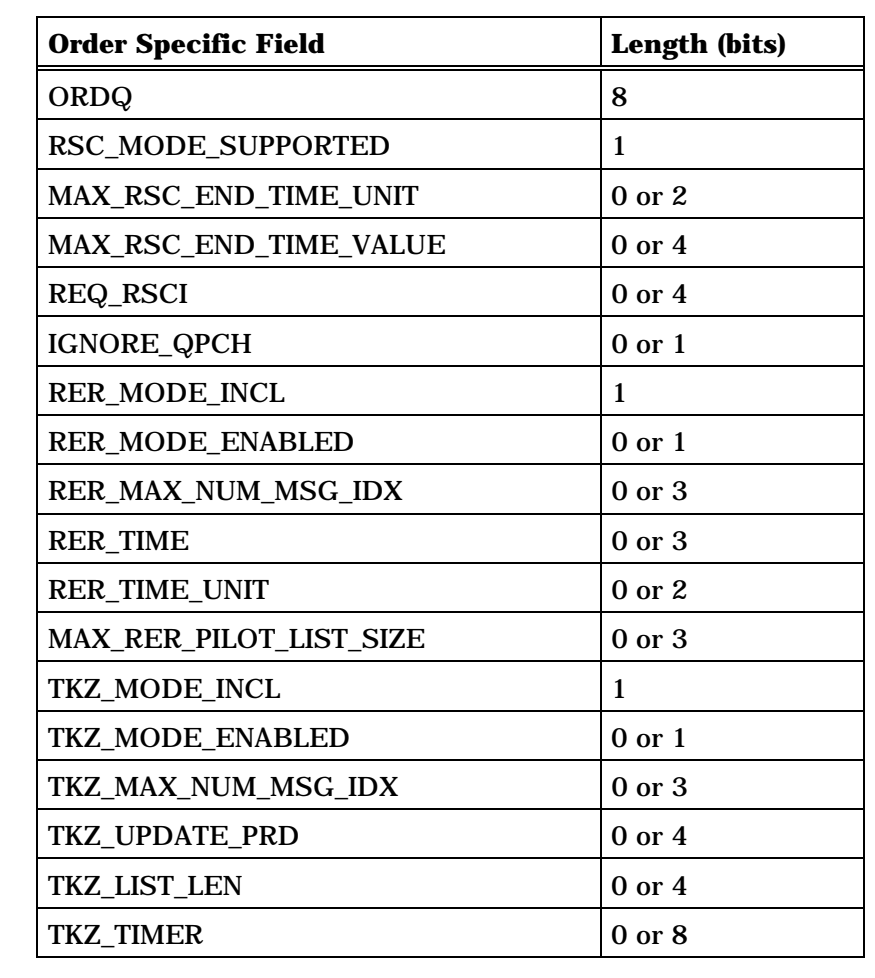

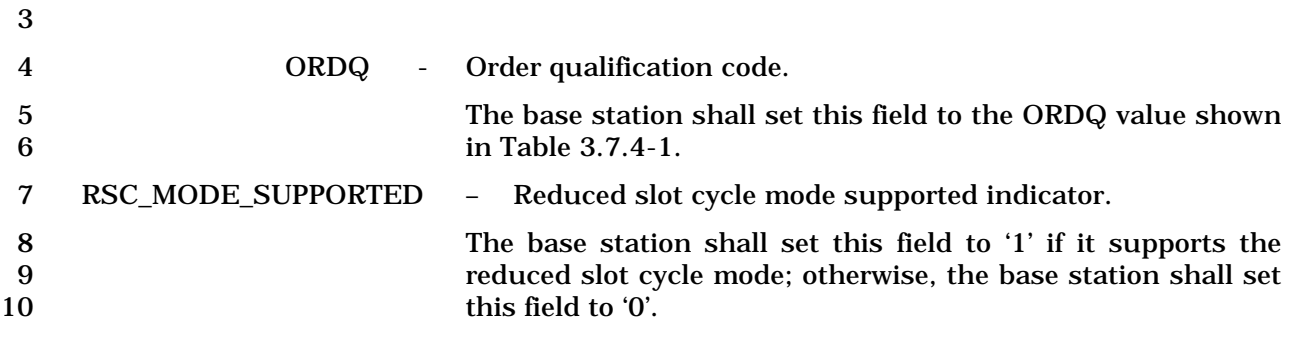

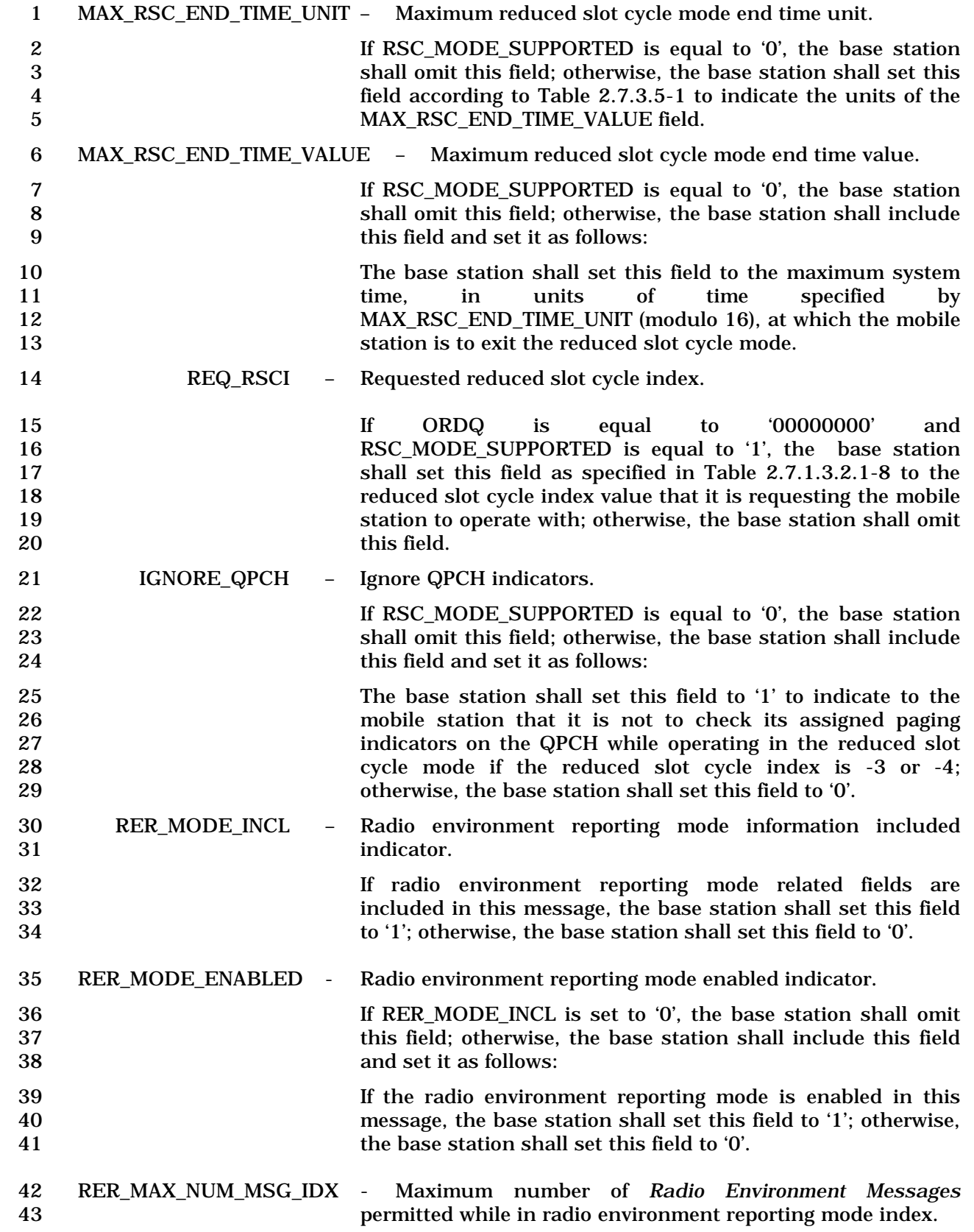

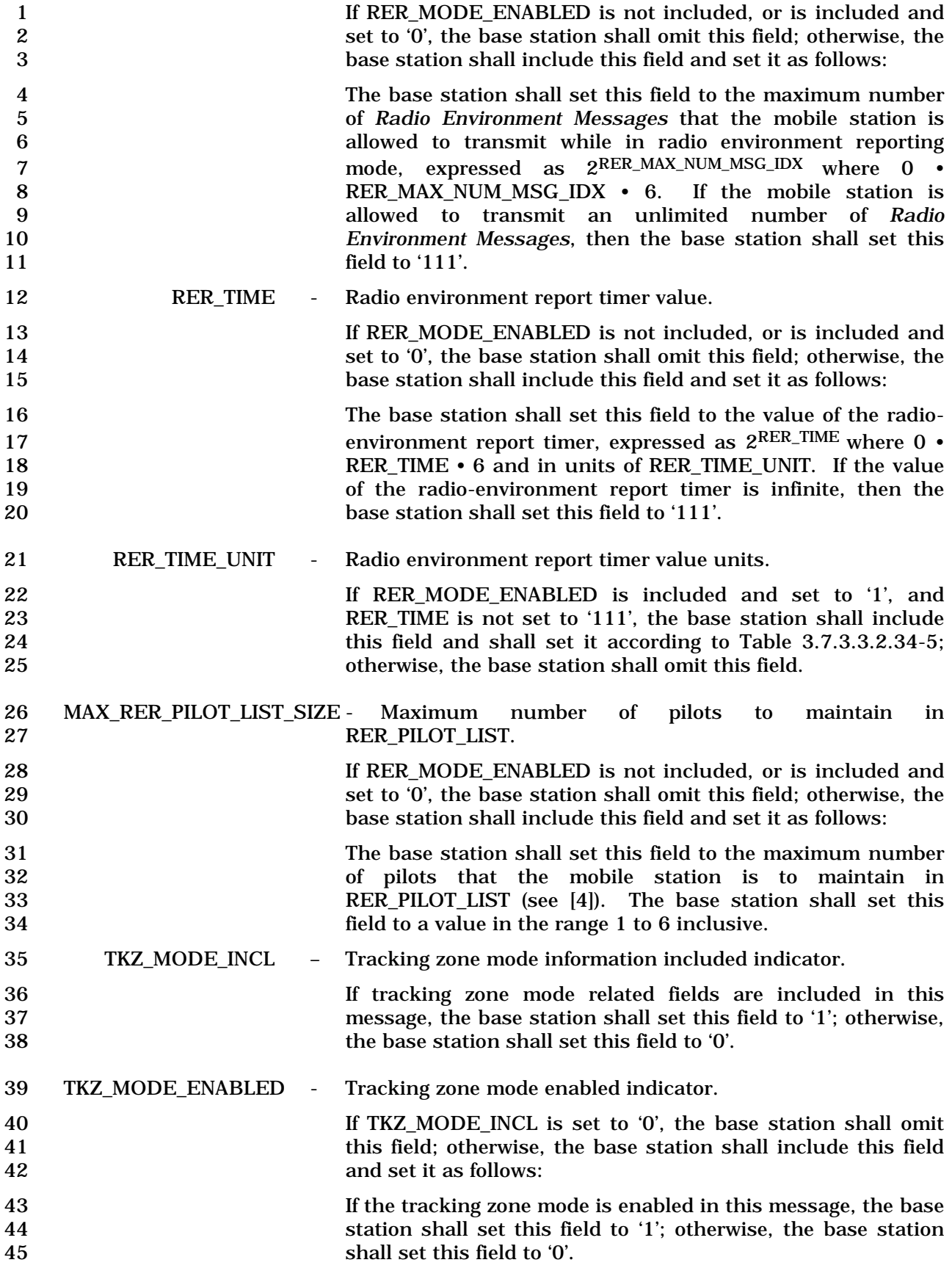

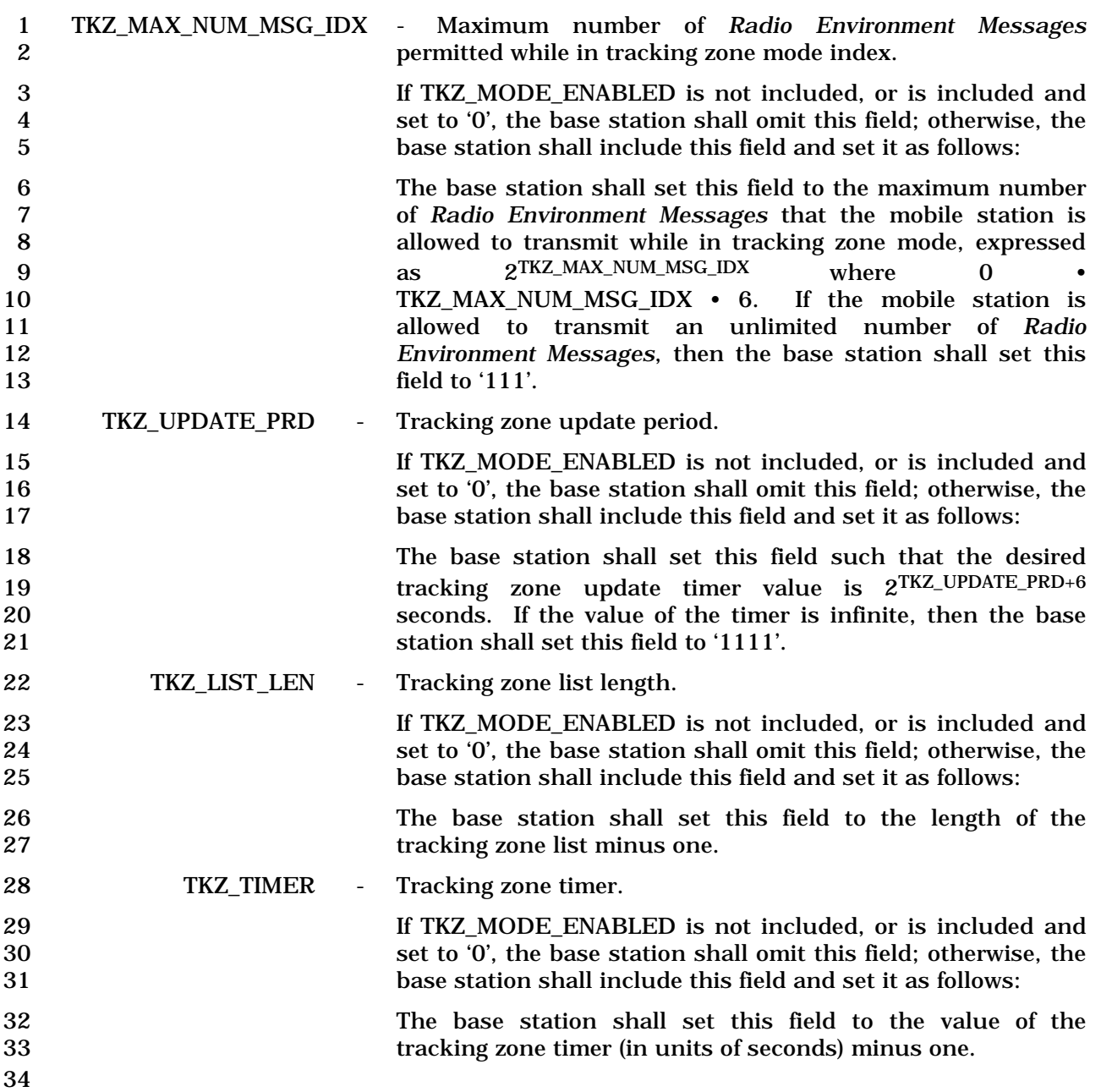

1 3.7.4.12 Service Status Order

2 The *Service Status Order* can be sent on f-csch or f-dsch to indicate the status of the 3 services requested by the mobile station.

4

5

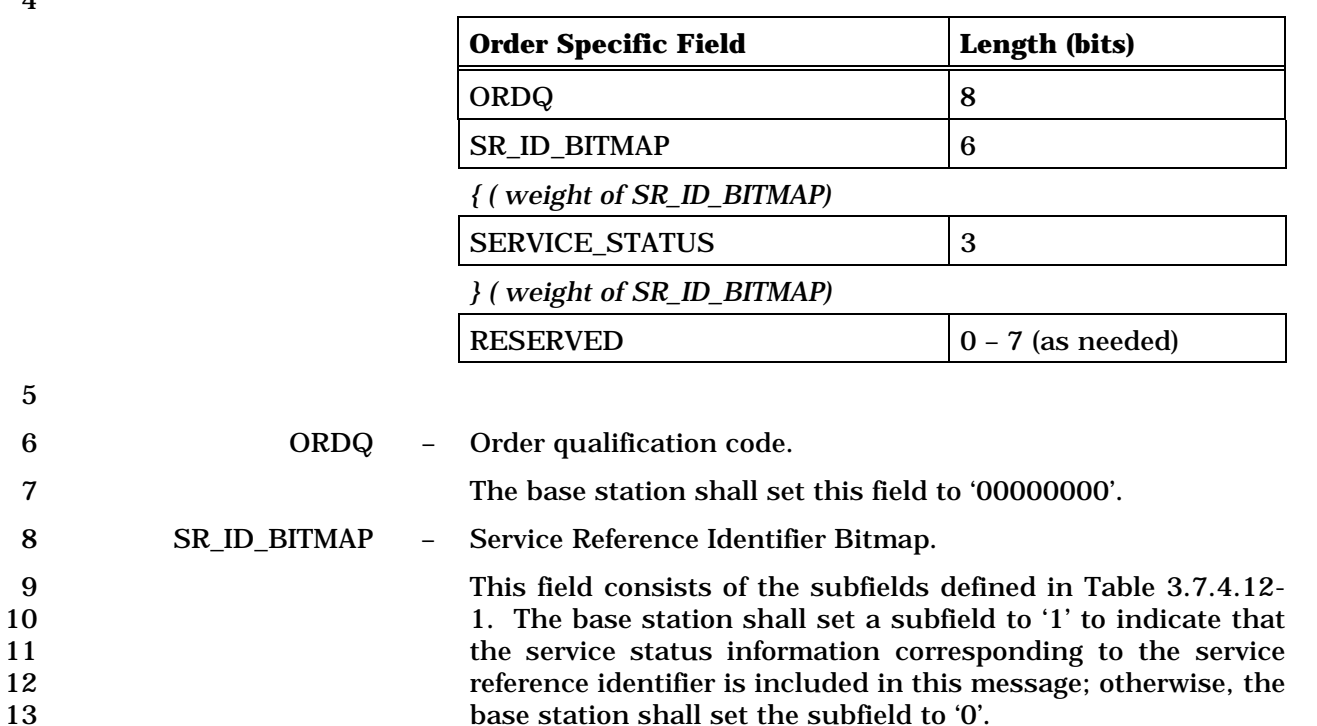

- 
- 

### 14 **Table 3.7.4.12-1. SR\_ID\_BITMAP Subfields.**

base station shall set the subfield to '0'.

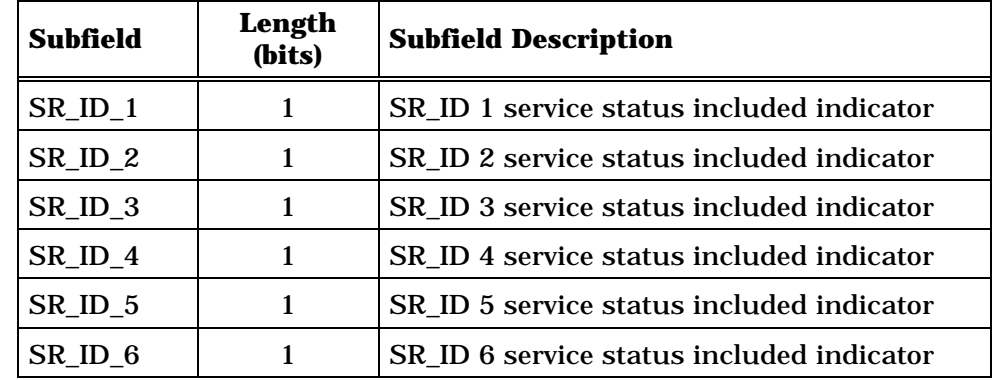

- 15 The base station shall include the following subrecord for each bit set to '1' in SR\_ID\_BITMAP:
- 17 SERVICE\_STATUS Service Status.
- 18 The base station shall set this field to the SERVICE\_STATUS 19 value shown in Table 3.7.4.12-2 indicating the service status<br>20 corresponding to this service reference identifier. corresponding to this service reference identifier.
- 21

 $6$  these bits to '0'.

7

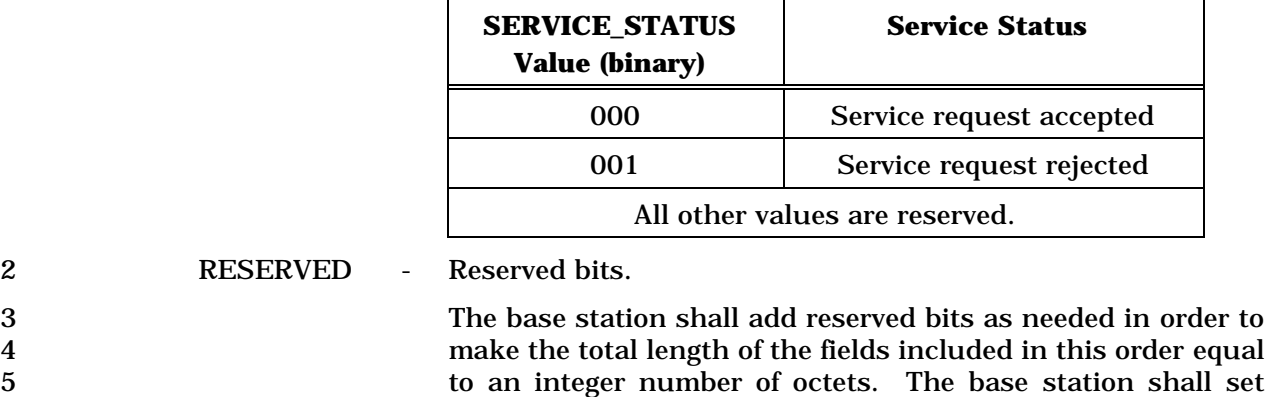

## 1 **Table 3.7.4.12-2. Service Status Values**

### 1 3.7.4.13 Location Services Order

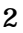

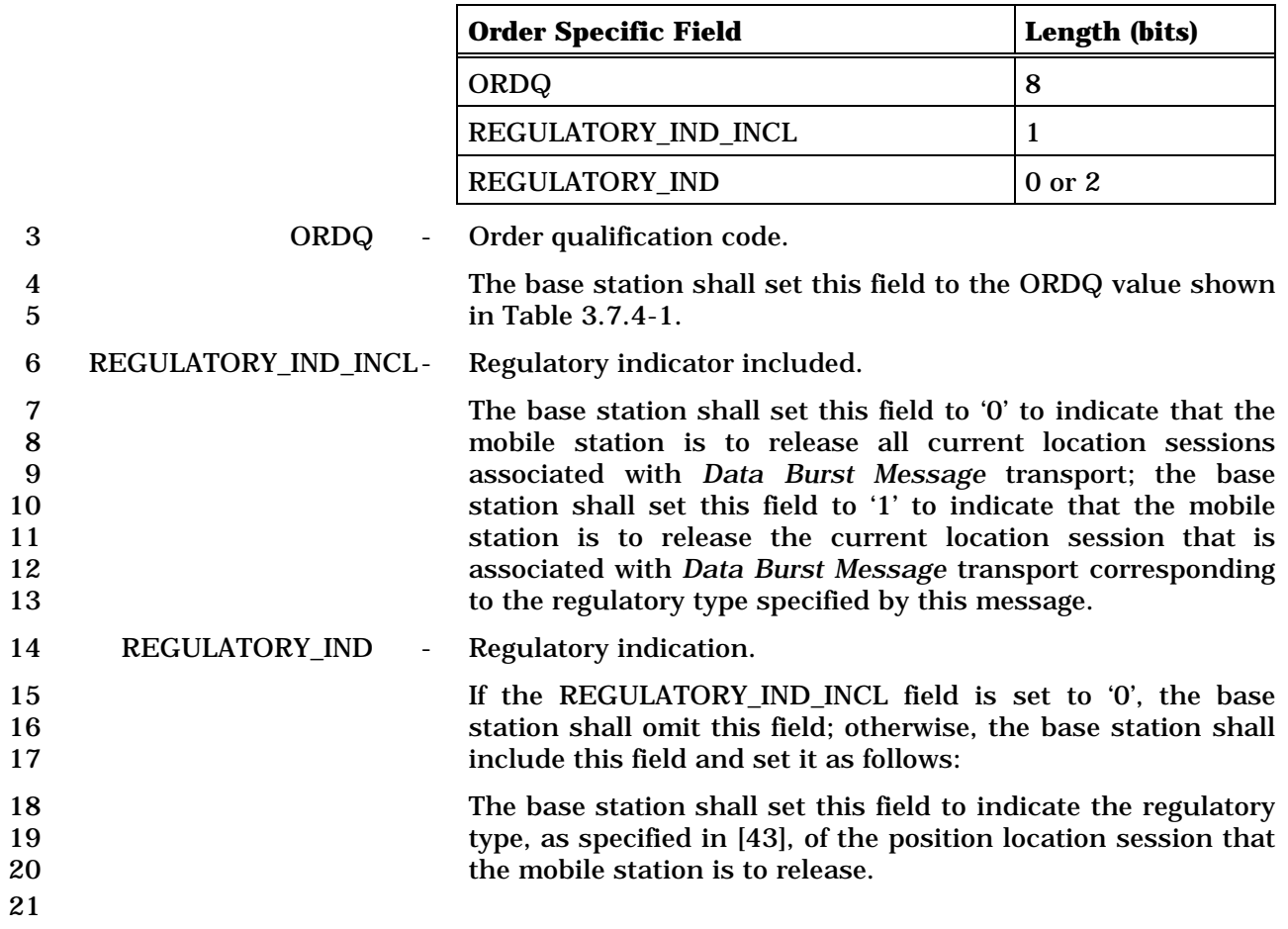

### 3.7.5 Information Records

- On the f-csch, information records may be included in the *Feature Notification Message.*
- On the f-dsch, information records may be included in the *Alert with Information Message,*
- the *Flash with Information Message,* the *Extended Alert with Information Message,* the
- *Extended Flash with Information Message,* the *Service Request Message,* the *Service*
- *Response Message,* the *Service Connect Message,* the *General Handoff Direction Message,*
- and the *Universal Handoff Direction Message*. Table 3.7.5-1 lists the information record
- type values that may be used with each message type. The following sections describe the
- contents of each of the record types in detail.

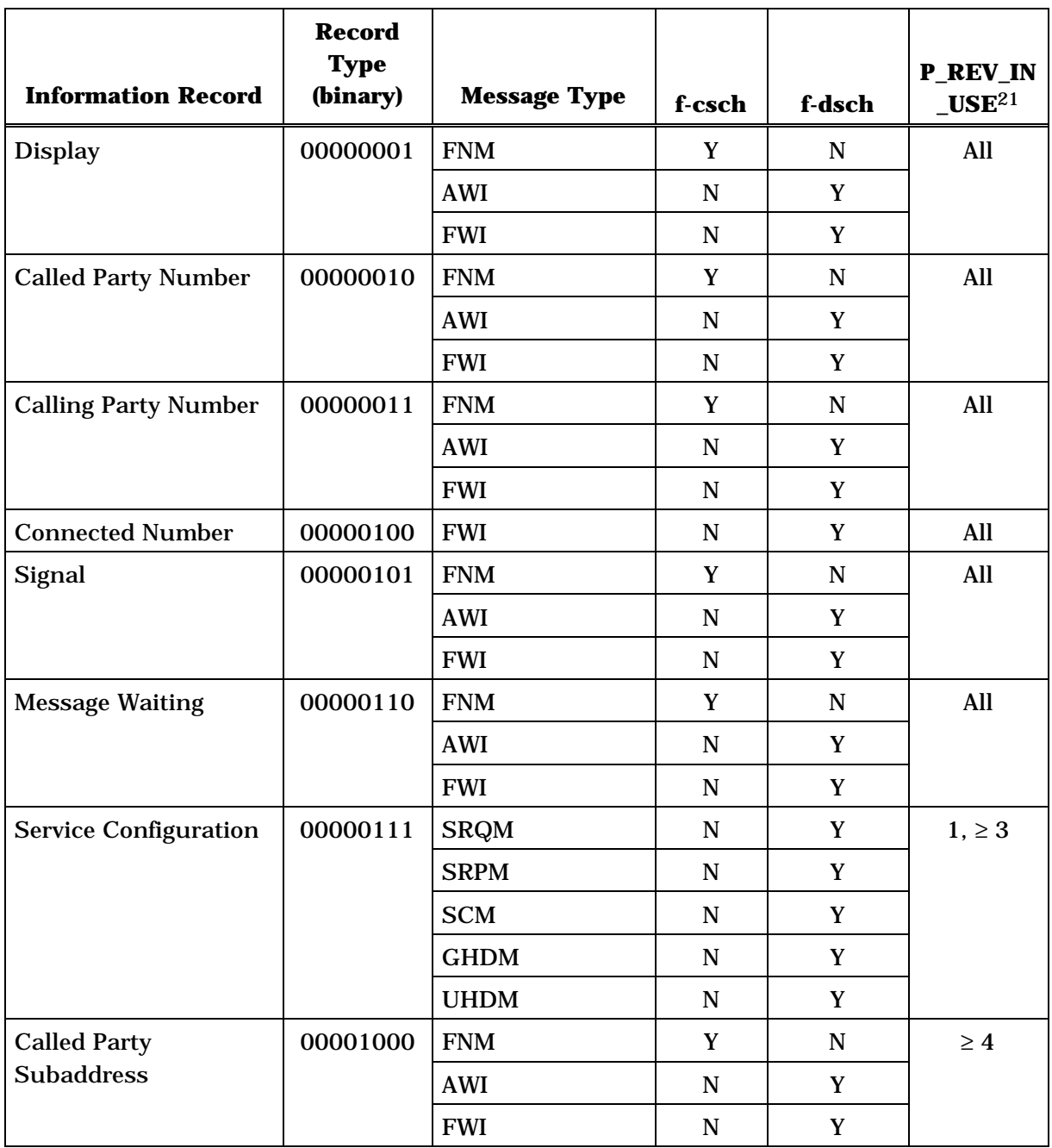

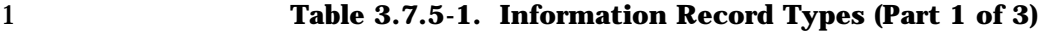

-

 $^{21}$  P\_REV\_IN\_USE equal to "All" implies all values applicable to the Band Class.

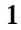

1 **Table 3.7.5-1. Information Record Types (Part 2 of 3)** 

| <b>Information Record</b>      | <b>Record</b><br><b>Type</b><br>(binary) | <b>Message Type</b> | f-csch      | f-dsch      | <b>P_REV_IN</b><br>$\_{\text{USE}}$ |
|--------------------------------|------------------------------------------|---------------------|-------------|-------------|-------------------------------------|
| <b>Calling Party</b>           | 00001001                                 | <b>FNM</b>          | Y           | ${\bf N}$   | $\geq 4$                            |
| <b>Subaddress</b>              |                                          | <b>AWI</b>          | $\mathbf N$ | Y           |                                     |
|                                |                                          | <b>FWI</b>          | $\mathbf N$ | Y           |                                     |
| Connected<br><b>Subaddress</b> | 00001010                                 | <b>FWI</b>          | ${\bf N}$   | $\mathbf Y$ | $\geq 4$                            |
| <b>Redirecting Number</b>      | 00001011                                 | <b>FNM</b>          | Y           | $\mathbf N$ | $\geq 4$                            |
|                                |                                          | <b>AWI</b>          | $\mathbf N$ | Y           |                                     |
|                                |                                          | <b>FWI</b>          | $\mathbf N$ | $\mathbf Y$ |                                     |
| Redirecting                    | 00001100                                 | <b>FNM</b>          | $\mathbf Y$ | $\mathbf N$ | $\geq 4$                            |
| <b>Subaddress</b>              |                                          | <b>AWI</b>          | $\mathbf N$ | Y           |                                     |
|                                |                                          | <b>FWI</b>          | $\mathbf N$ | Y           |                                     |
| <b>Meter Pulses</b>            | 00001101                                 | <b>AWI</b>          | $\mathbf N$ | Y           | $\geq 4$                            |
|                                |                                          | <b>FWI</b>          | $\mathbf N$ | Y           |                                     |
| <b>Parametric Alerting</b>     | 00001110                                 | <b>FNM</b>          | Y           | ${\bf N}$   | $\geq 4$                            |
|                                |                                          | <b>AWI</b>          | $\mathbf N$ | Y           |                                     |
|                                |                                          | <b>FWI</b>          | $\mathbf N$ | $\mathbf Y$ |                                     |
| <b>Line Control</b>            | 00001111                                 | <b>AWI</b>          | ${\bf N}$   | Y           | $\geq 4$                            |
|                                |                                          | <b>FWI</b>          | $\mathbf N$ | Y           |                                     |
| <b>Extended Display</b>        | 00010000                                 | <b>FNM</b>          | Y           | ${\bf N}$   | $\geq 4$                            |
|                                |                                          | <b>AWI</b>          | N           | Y           |                                     |
|                                |                                          | <b>FWI</b>          | $\mathbf N$ | $\mathbf Y$ |                                     |

| <b>Information Record</b>                      | <b>Record</b><br><b>Type</b><br>(binary) | <b>Message Type</b> | f-csch | f-dsch | <b>P_REV_IN</b><br>$\mathbf{L}$ |
|------------------------------------------------|------------------------------------------|---------------------|--------|--------|---------------------------------|
| Non-Negotiable                                 | 00010011                                 | <b>SCM</b>          | N      | Y      | $\geq 6$                        |
| <b>Service Configuration</b>                   |                                          | <b>GHDM</b>         | N      | Y      |                                 |
|                                                |                                          | <b>UHDM</b>         | N      | Y      |                                 |
| <b>Multiple Character</b>                      | 00010100                                 | <b>FNM</b>          | Y      | N      | $\geq 7$ but                    |
| <b>Extended Display</b>                        |                                          | <b>AWI</b>          | N      | Y      | $\lt 9$                         |
|                                                |                                          | <b>FWI</b>          | N      | Y      |                                 |
| <b>Call Waiting Indicator</b>                  | 00010101                                 | <b>AWI</b>          | N      | Y      | $\geq 7$                        |
|                                                |                                          | <b>FWI</b>          | N      | Y      |                                 |
| <b>Enhanced Multiple</b>                       | 00010110                                 | <b>FNM</b>          | Y      | N      | $\geq 9$                        |
| <b>Character Extended</b>                      |                                          | <b>AWI</b>          | N      | Y      |                                 |
| <b>Display</b>                                 |                                          | <b>FWI</b>          | N      | Y      |                                 |
| <b>Extended Record Type</b><br>- International | 11111110                                 | Country-Specific    |        |        | $\geq 4$                        |

1 **Table 3.7.5-1. Information Record Types (Part 3 of 3)** 

All other record type values are reserved.

"AWI" refers to either the *Alert With Information Message* or the *Extended Alert With Information Message*.

"FWI" refers to either the *Flash With Information Message* or the *Extended Flash With Information Message*.

### 1 3.7.5.1 Display

2 This information record allows the network to supply display information that may be 3 displayed by the mobile station.

4

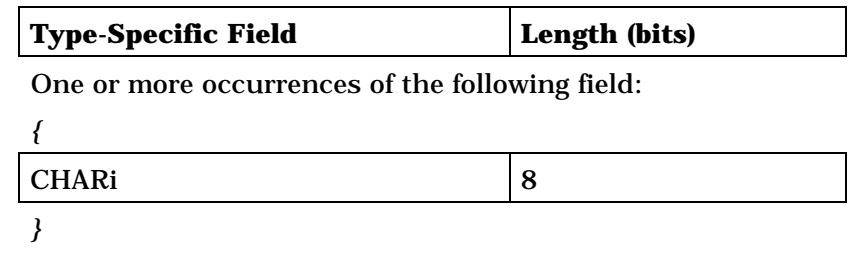

5

### 6 CHARi - Character.

7 The base station shall include one occurrence of this field for 8 each character to be displayed. The base station shall set<br>9 each occurrence of this field to the ASCII representation 9 each occurrence of this field to the ASCII representation<br>10 corresponding to the character entered, as specified in [9], corresponding to the character entered, as specified in [9], 11 with the most significant bit set to '0'.

- 1 3.7.5.2 Called Party Number
- 2 This information record identifies the called party's number.

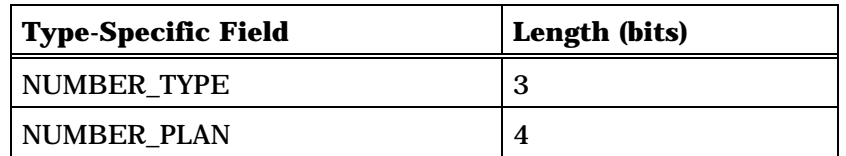

Zero or more occurrences of the following field:

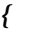

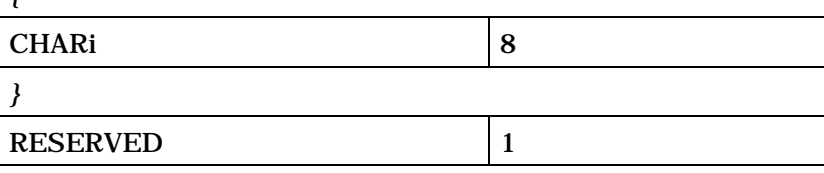

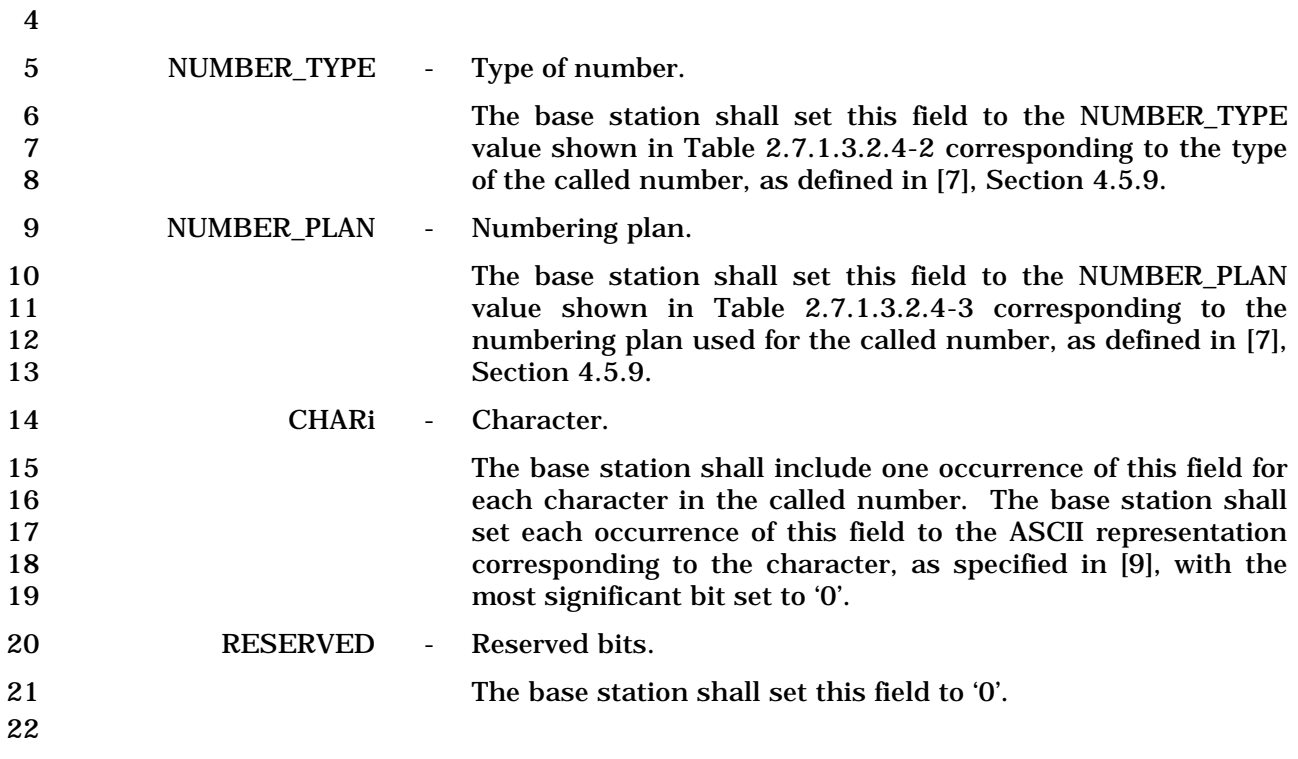

- 1 3.7.5.3 Calling Party Number
- 2 This information record identifies the calling party's number.
- 3

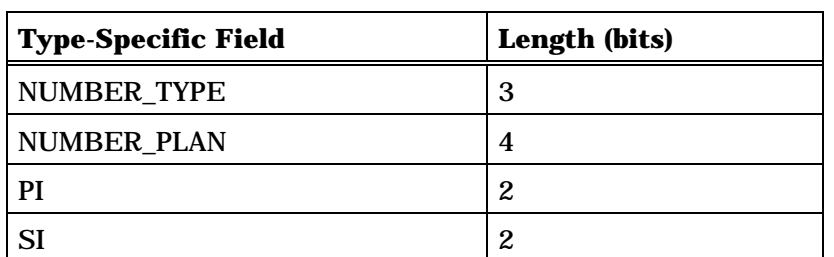

Zero or more occurrences of the following field:

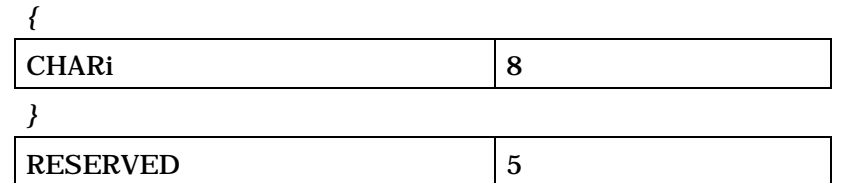

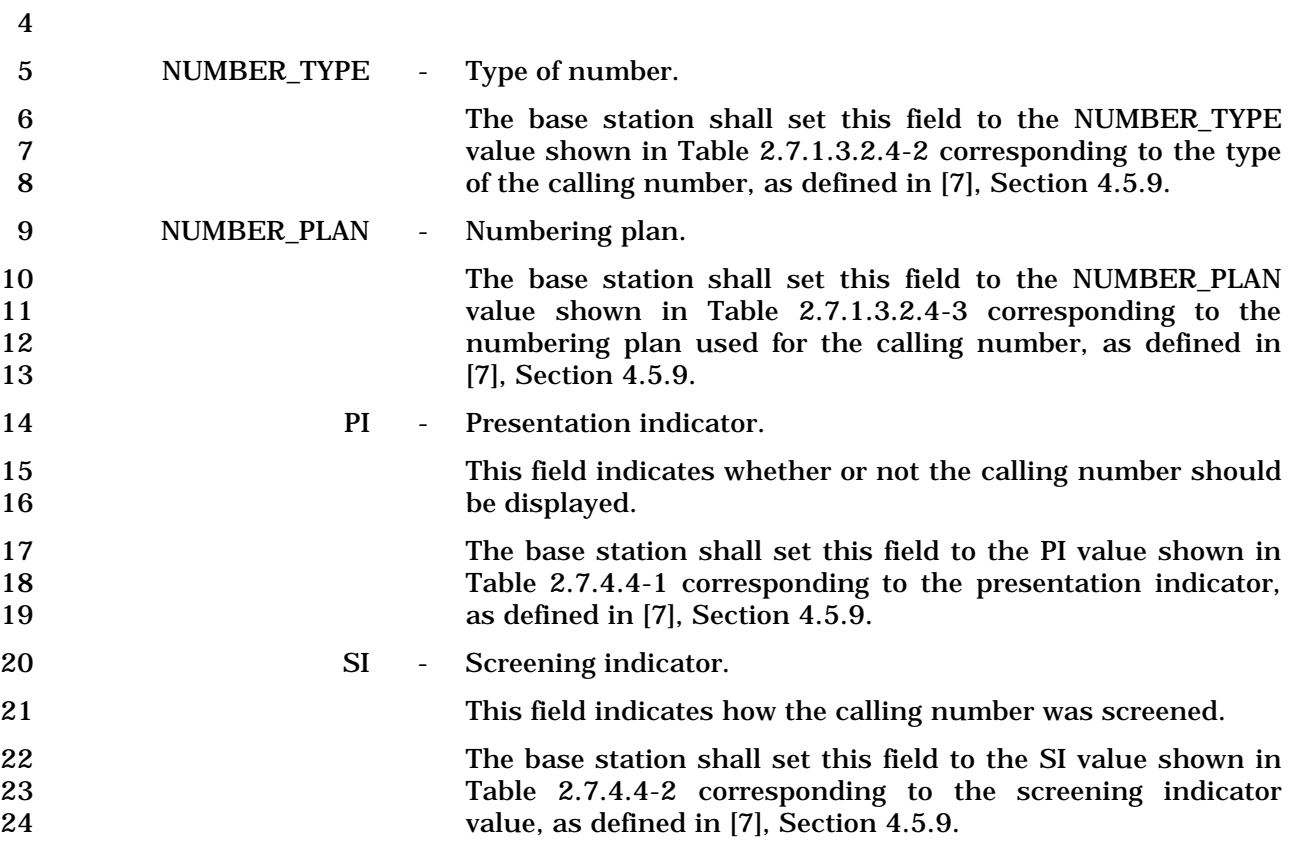

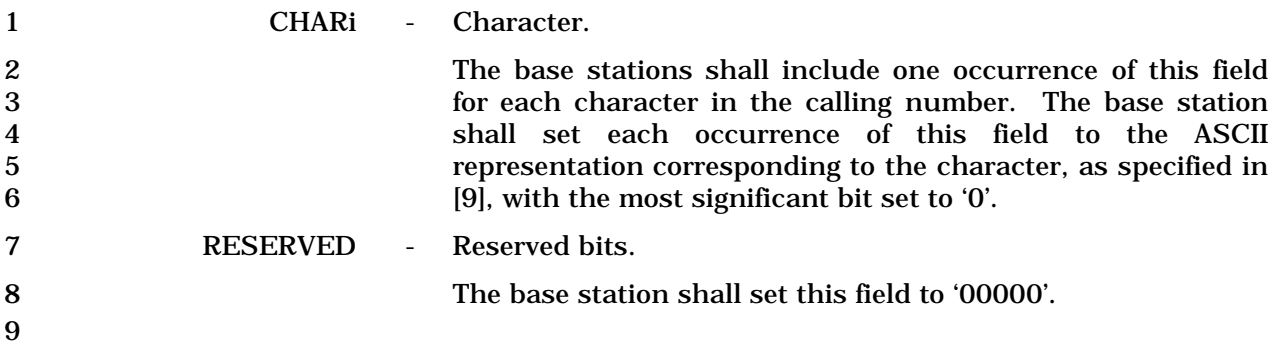

### 1 3.7.5.4 Connected Number

## 2 This information record identifies the responding party to a call.

3

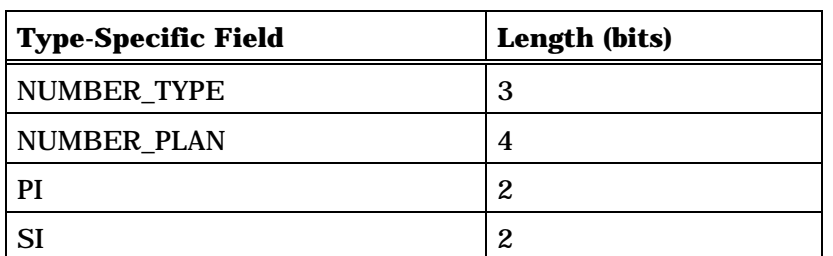

Zero or more occurrences of the following field:

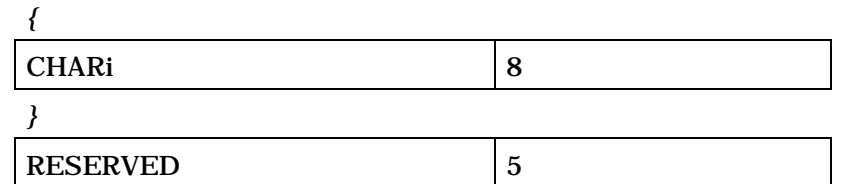

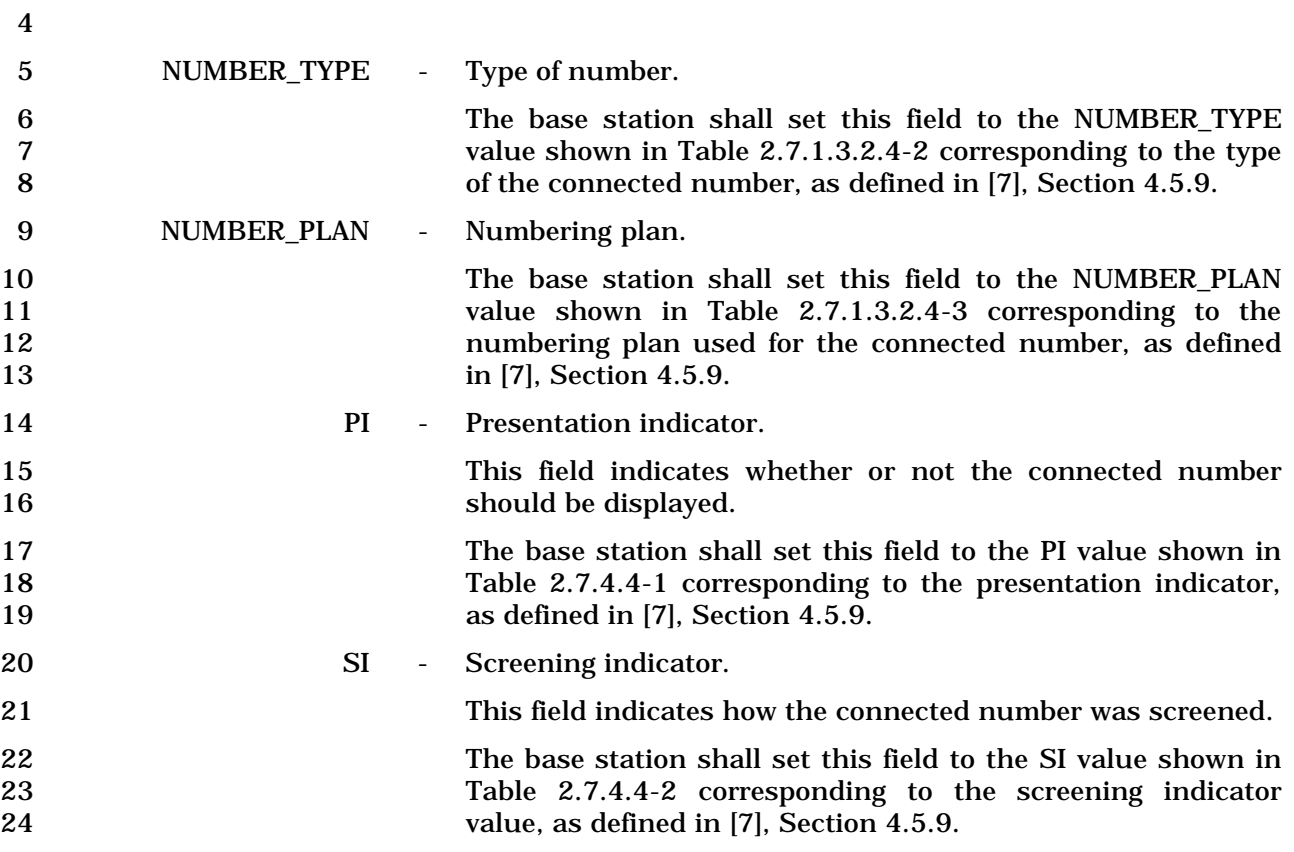
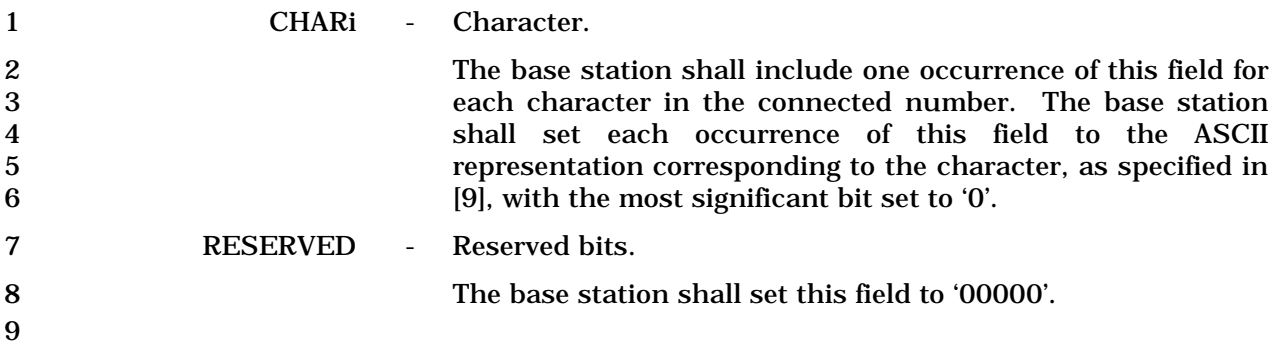

1 3.7.5.5 Signal

2 This information record allows the network to convey information to a user by means of 3 tones and other alerting signals.

4 The Standard Alert is defined as SIGNAL\_TYPE = '10', ALERT\_PITCH = '00' and SIGNAL =

- 5 '000001'.
- 6

7

11

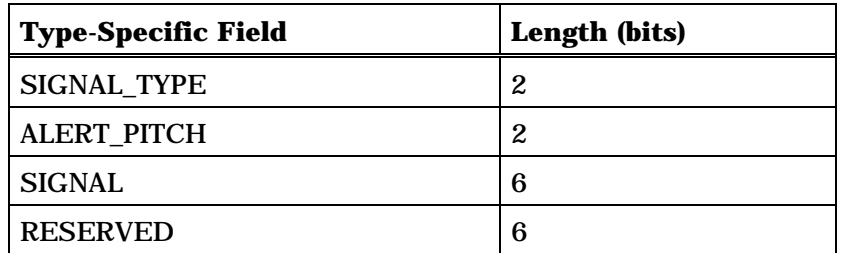

8 SIGNAL\_TYPE - Signal type.

9 The base station shall set this field to the signal type value<br>10 shown in Table 3.7.5.5-1. shown in Table  $3.7.5.5-1.$ 

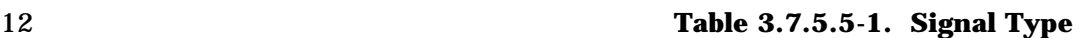

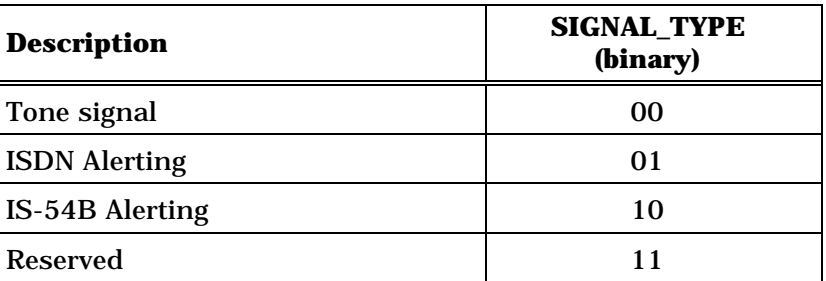

13

14 ALERT\_PITCH - Pitch of the alerting signal.

15 This field is ignored by the mobile station unless 16 SIGNAL\_TYPE is '10', IS-54B Alerting. 17 If SIGNAL\_TYPE is '10', the base station shall set this field to 18 the alert pitch shown in Table 3.7.5.5-2; otherwise, the base

19 station shall set this field to '00'. 20

| <b>Description</b>            | <b>ALERT_PITCH</b><br>(binary) |
|-------------------------------|--------------------------------|
| Medium pitch (standard alert) | 00                             |
| High pitch                    | 01                             |
| Low pitch                     |                                |
| <b>Reserved</b>               |                                |

1 **Table 3.7.5.5-2. Alert Pitch** 

3 SIGNAL - Signal code.

4 The base station shall set this field to the specific signal<br>5 desired. If SIGNAL TYPE is '00', the base station shall set 5 desired. If SIGNAL\_TYPE is '00', the base station shall set<br>6 this field as described in Table 3.7.5.5-3. If SIGNAL TYPE is 6 this field as described in Table 3.7.5.5-3. If SIGNAL\_TYPE is<br>
<sup>6</sup> (1), the base station shall set this field as described in 7 '01', the base station shall set this field as described in 8 Table 3.7.5.5-4. If SIGNAL\_TYPE is '10', the base station 9 shall set this field as described in Table 3.7.5.5-5.

10

2

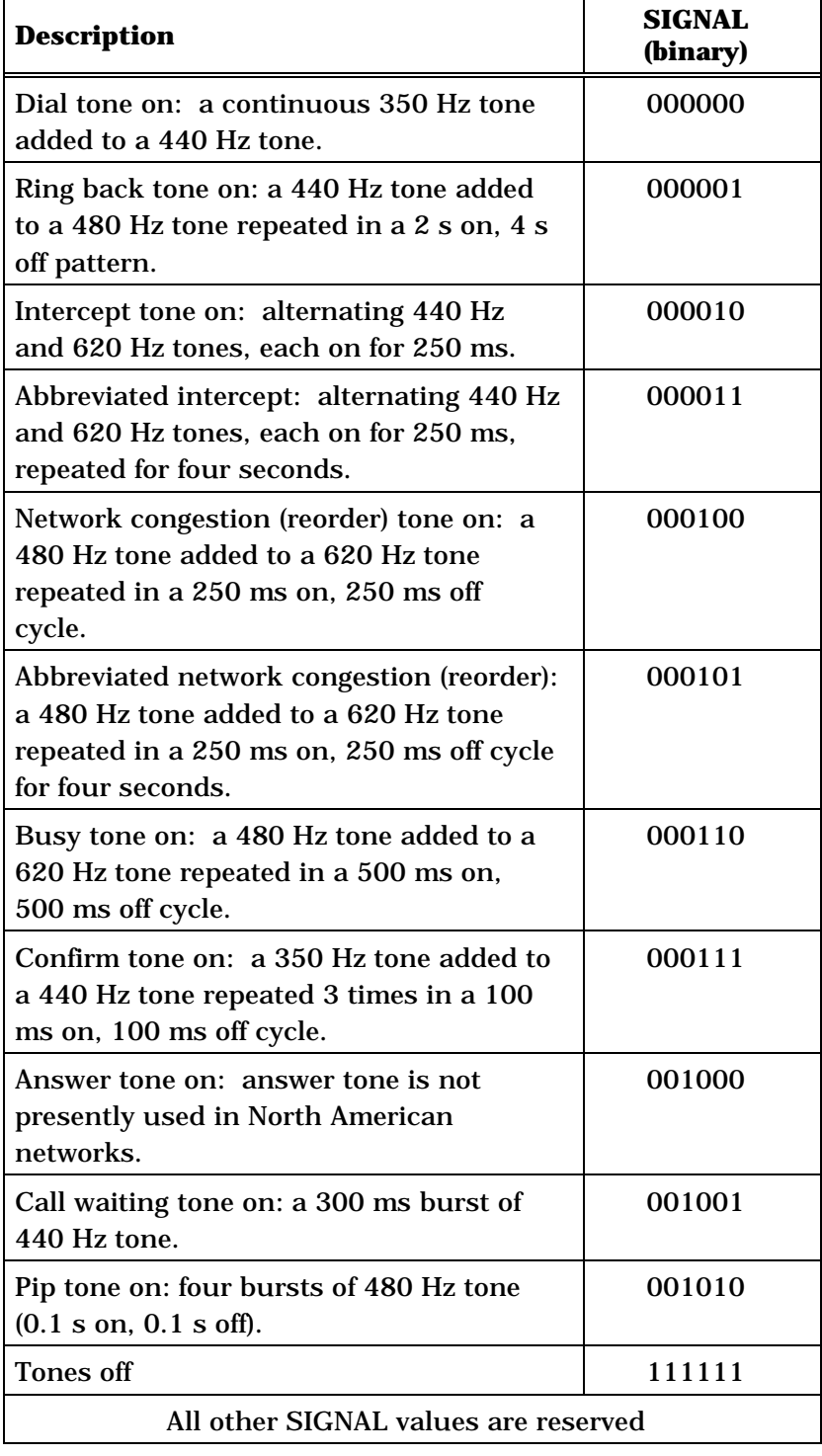

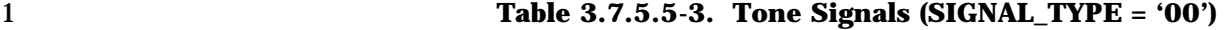

| <b>Description</b>                                                                                        | SIGNAL<br>(binary) |  |
|----------------------------------------------------------------------------------------------------|--------------------|--|
| Normal Alerting: 2.0 s on, 4.0 s off,<br>repeating                                                        | 000000             |  |
| Intergroup Alerting: 0.8 s on, 0.4 s off,<br>$0.8$ s on, $4.0$ s off, repeating                           | 000001             |  |
| Special/Priority Alerting: 0.4 s on, 0.2 s<br>off, 0.4 s on, 0.2 s off, 0.8 s on, 4.0 s off,<br>repeating | 000010             |  |
| Reserved (ISDN Alerting pattern 3)                                                                        | 000011             |  |
| "Ping ring": single burst of 500 ms                                                                       | 000100             |  |
| Reserved (ISDN Alerting pattern 5)                                                                        | 000101             |  |
| Reserved (ISDN Alerting pattern 6)                                                                        | 000110             |  |
| Reserved (ISDN Alerting pattern 7)                                                                        | 000111             |  |
| Alerting off                                                                                              | 001111             |  |
| All other SIGNAL values are reserved                                                                      |                    |  |

1 **Table 3.7.5.5-4. ISDN Alerting (SIGNAL\_TYPE = '01')** 

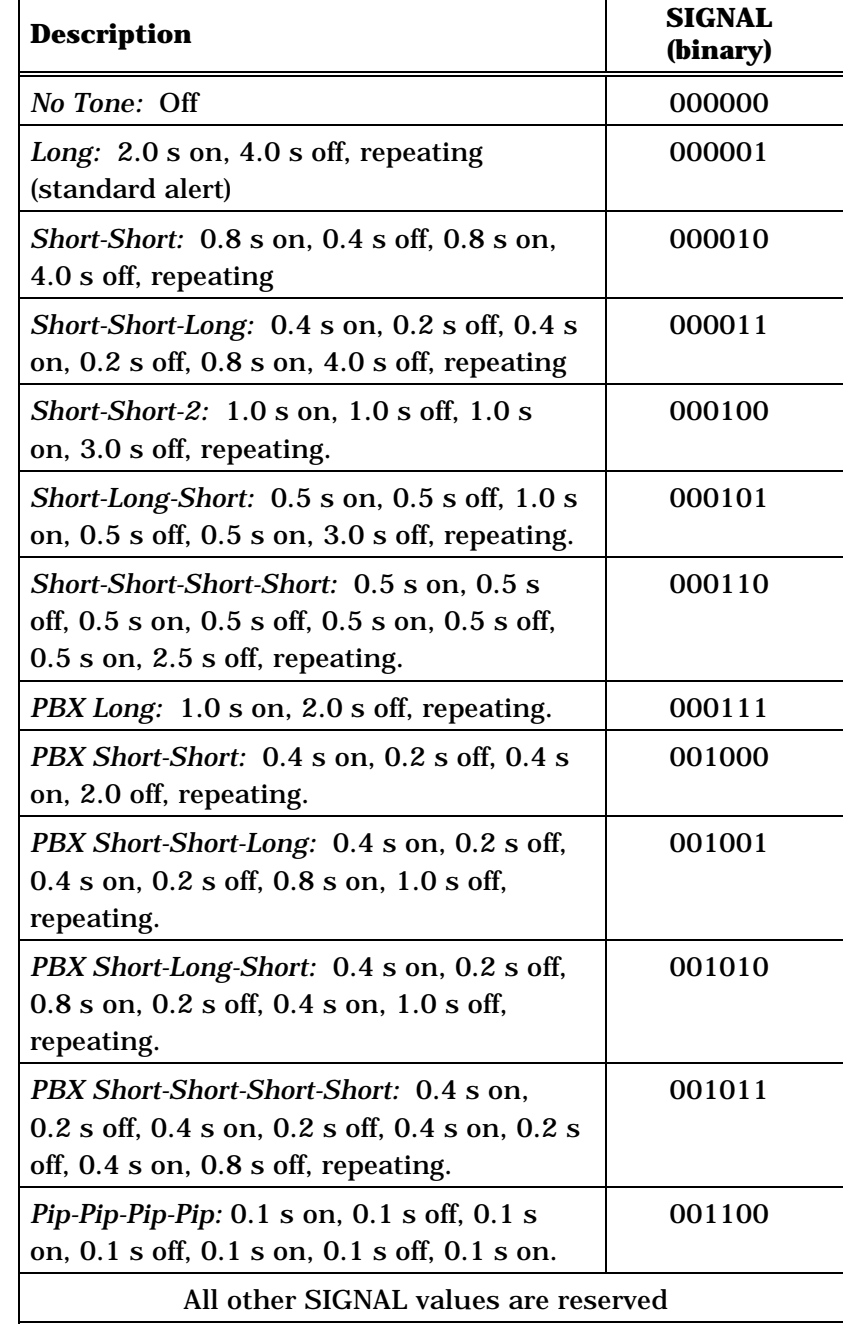

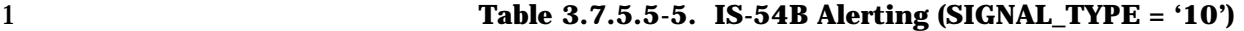

2

3 RESERVED - Reserved bits.

5

4 The base station shall set this field to '000000'.

3-922

## 1 3.7.5.6 Message Waiting

2 This information record conveys to the user the number of messages waiting.

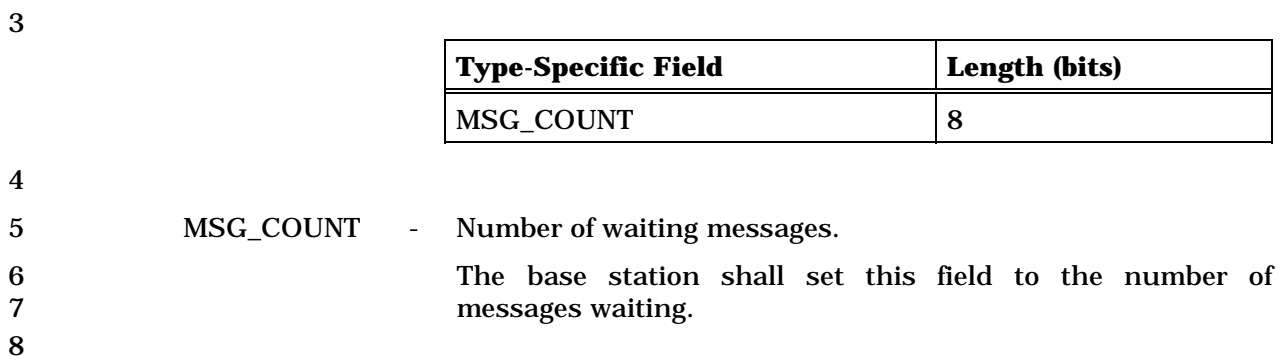

## 1 3.7.5.7 Service Configuration

2 For the mobile station, this record is included in a *Status Response Message* to return the

- 3 current service configuration, and in a *Service Request Message* and a *Service Response*  4 *Message* to propose a service configuration.
- 5 For a base station, this record is included in a *Service Request Message* and a *Service*
- 6 *Response Message* to propose a service configuration. It is included in a *Service Connect*
- 7 *Message* to specify an actual service configuration to be used. It can be included in a
- 8 *General Handoff Direction Message* and *Universal Handoff Direction Message* to specify an
- 9 actual service configuration to be used.

10

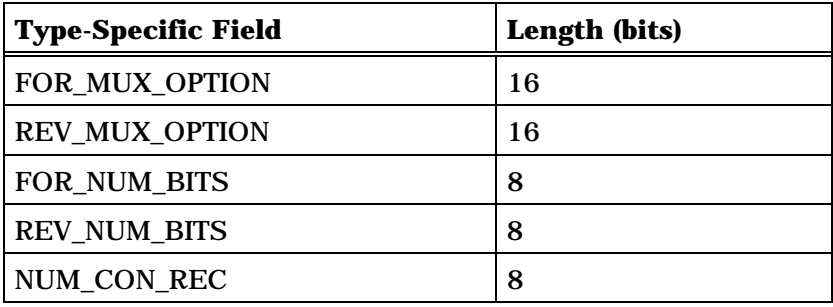

NUM\_CON\_REC occurrences of the following variable-length record:

*{ (NUM\_CON\_REC)* 

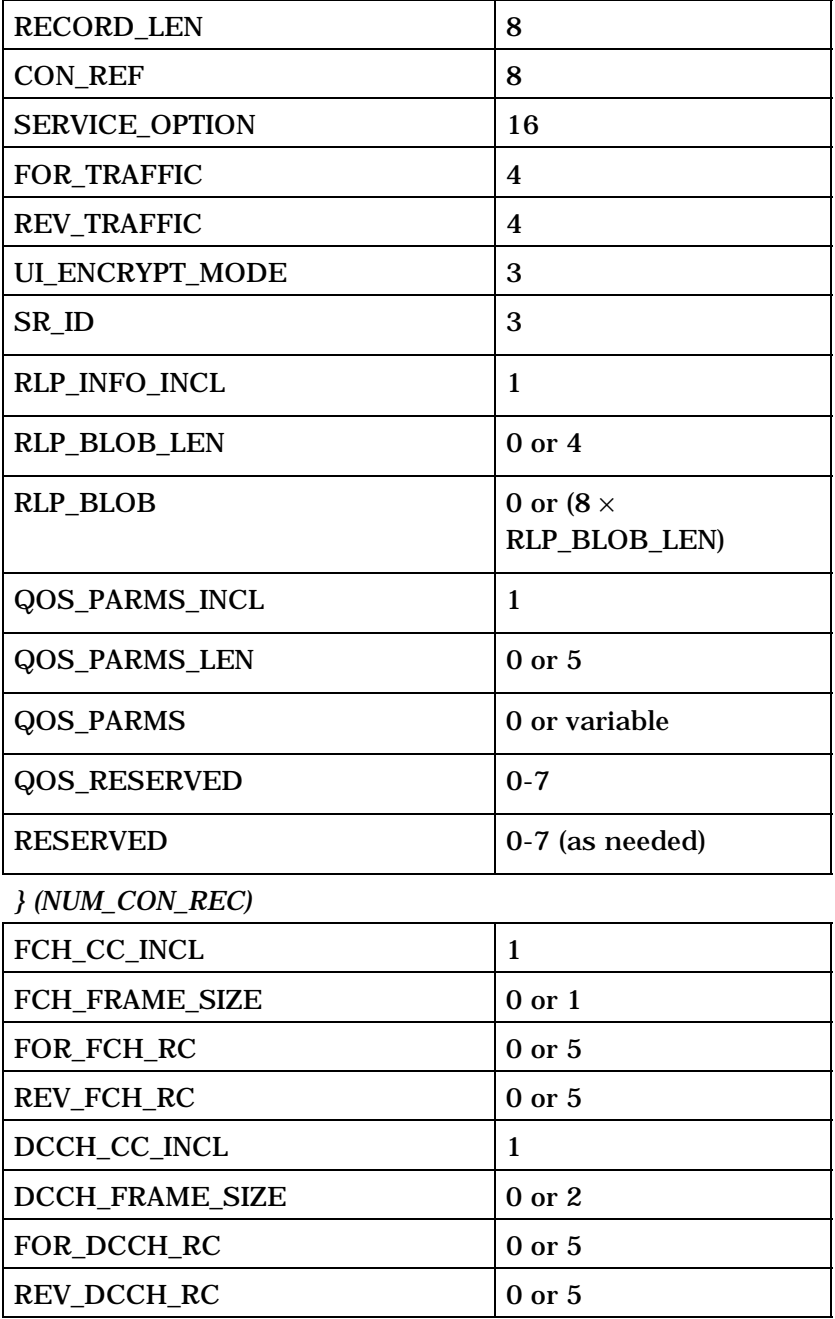

(continues on next page)

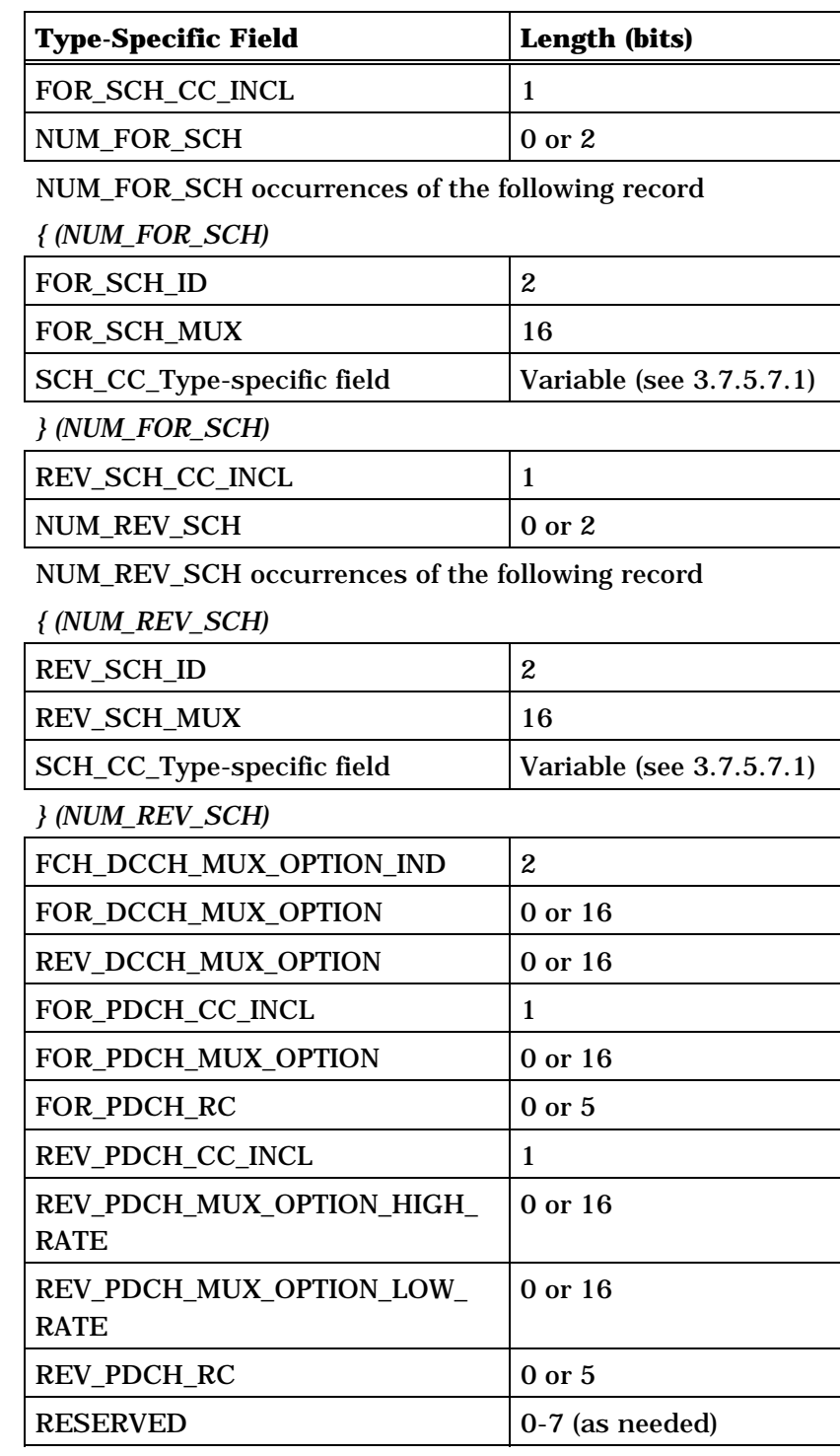

2

3 FOR\_MUX\_OPTION - Forward multiplex option.

4 If P\_REV\_IN\_USEs is less than eight, the mobile station shall 5 set this field as follows:

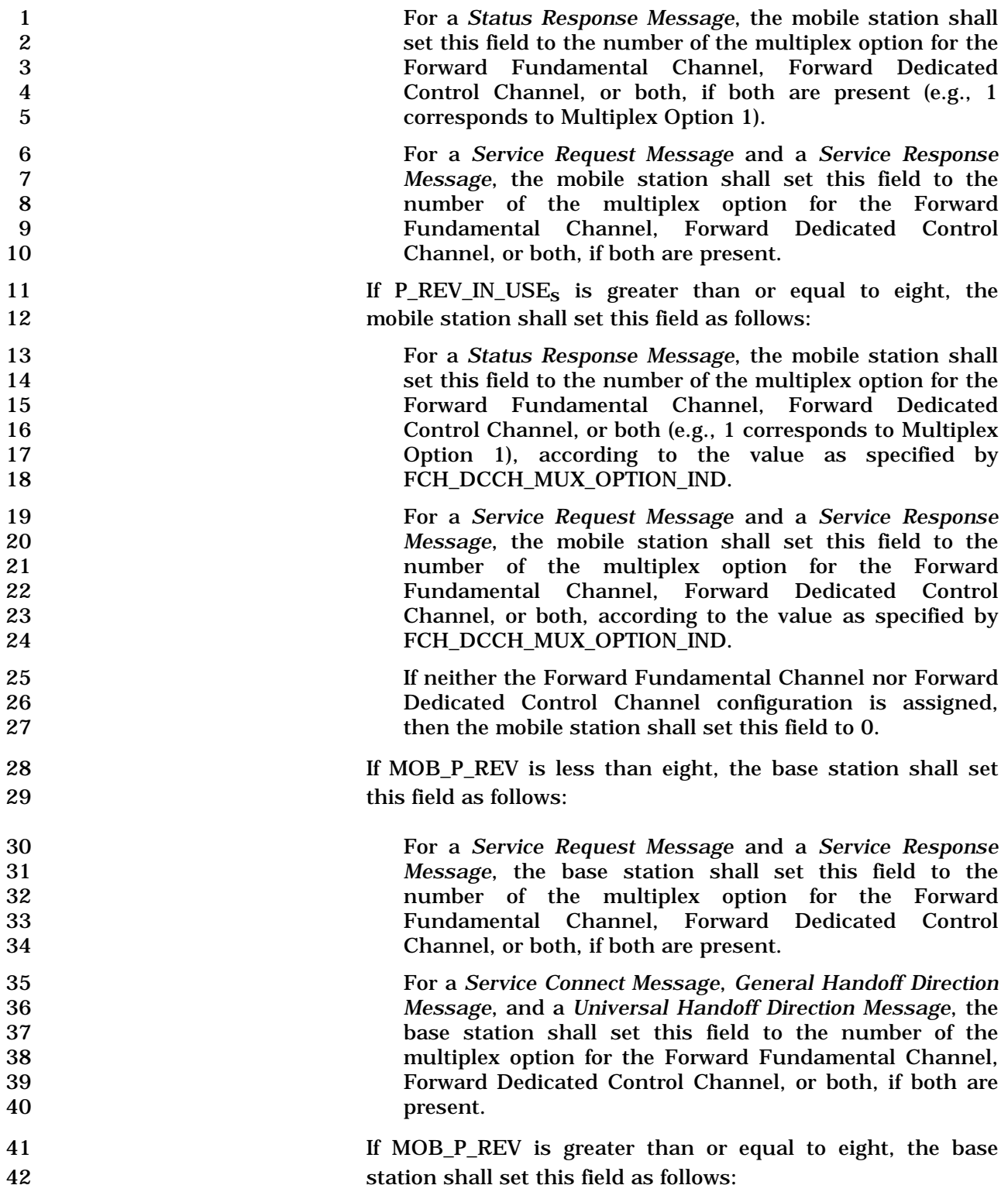

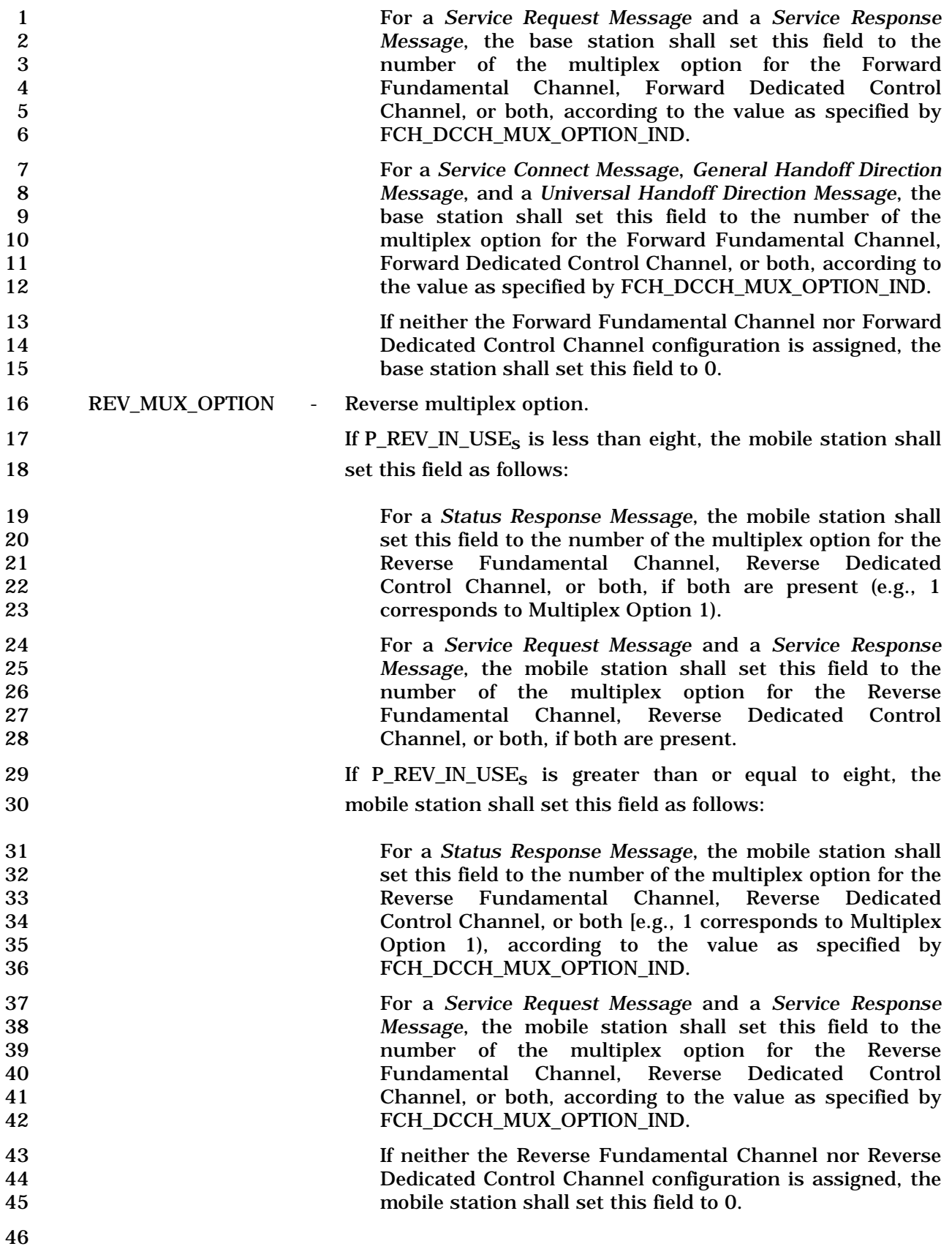

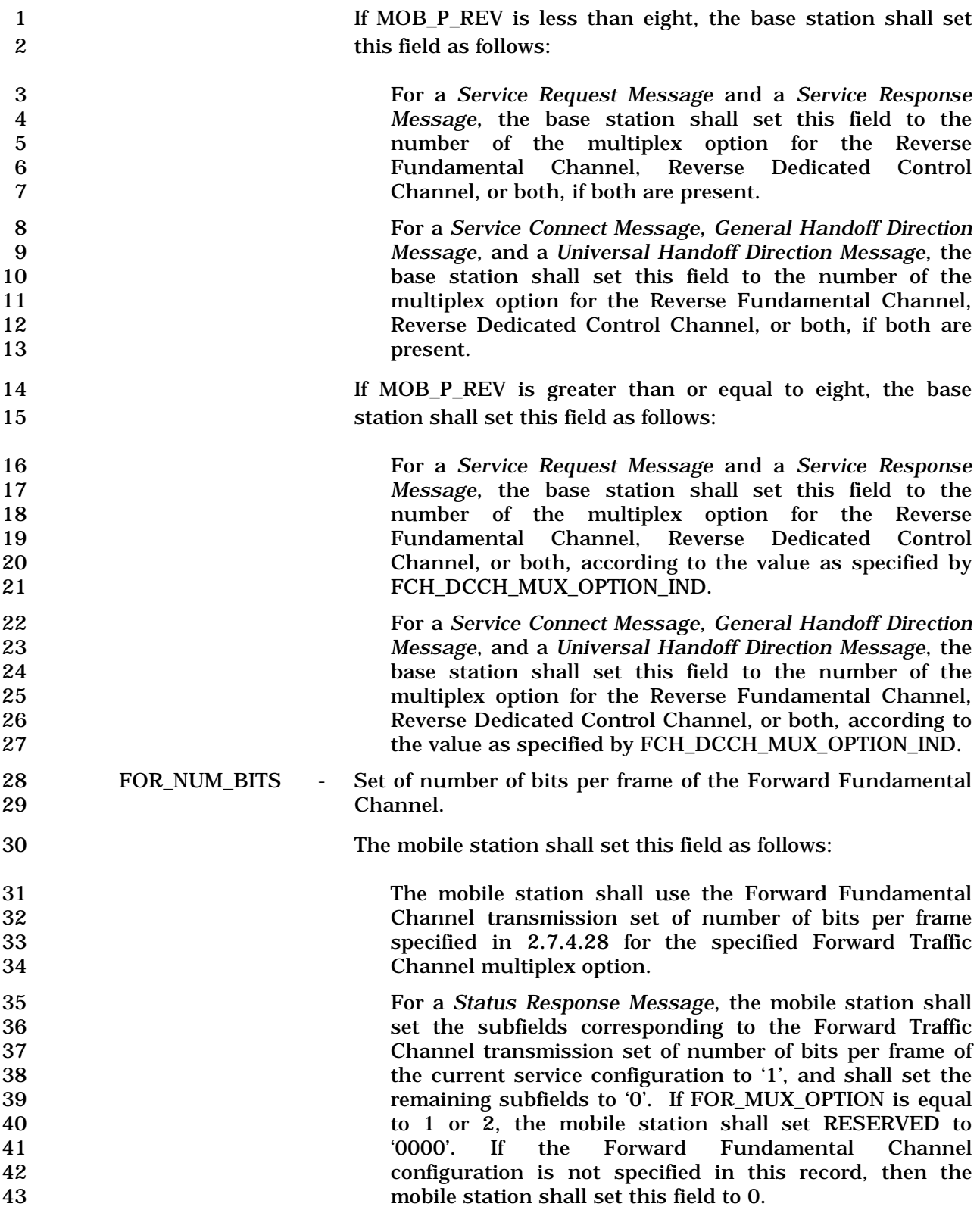

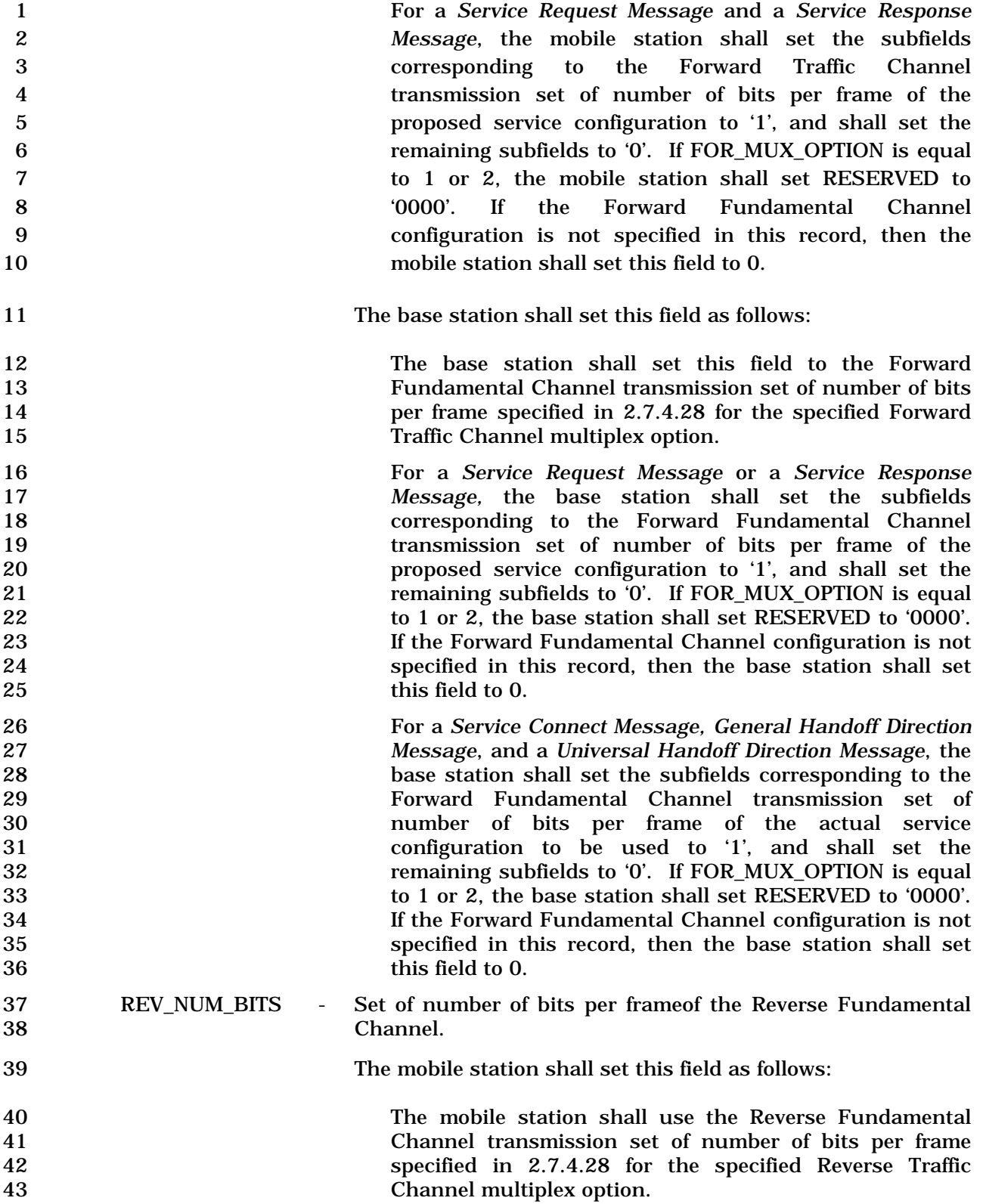

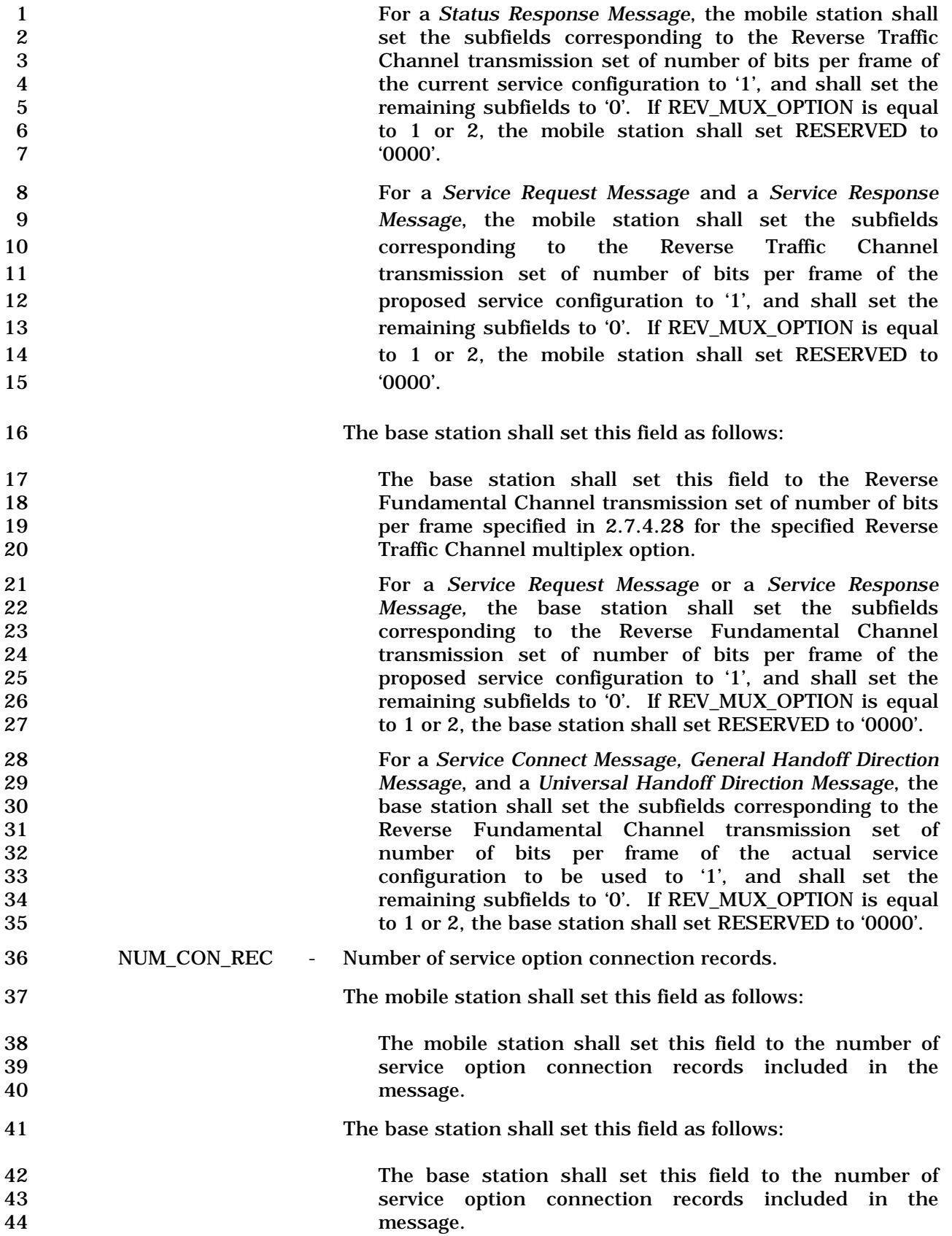

For a *Status Response Message*, the mobile station shall include one occurrence of the

following variable-length record for each service option connection of the current service

configuration. For a *Service Request Message* and a *Service Response Message*, the mobile

station shall include one occurrence of the following variable-length record for each service

option connection of the proposed service configuration.

 For a *Service Request Message* or a *Service Response Message*, the base station shall include one occurrence of the following variable-length record for each service option connection of the proposed service configuration.

 For a *Service Connect Message*, a *General Handoff Direction Message*, or a *Universal Handoff Direction Message*, the base station shall include one occurrence of the following variable-length record for each service option connection of the actual service configuration to be used.

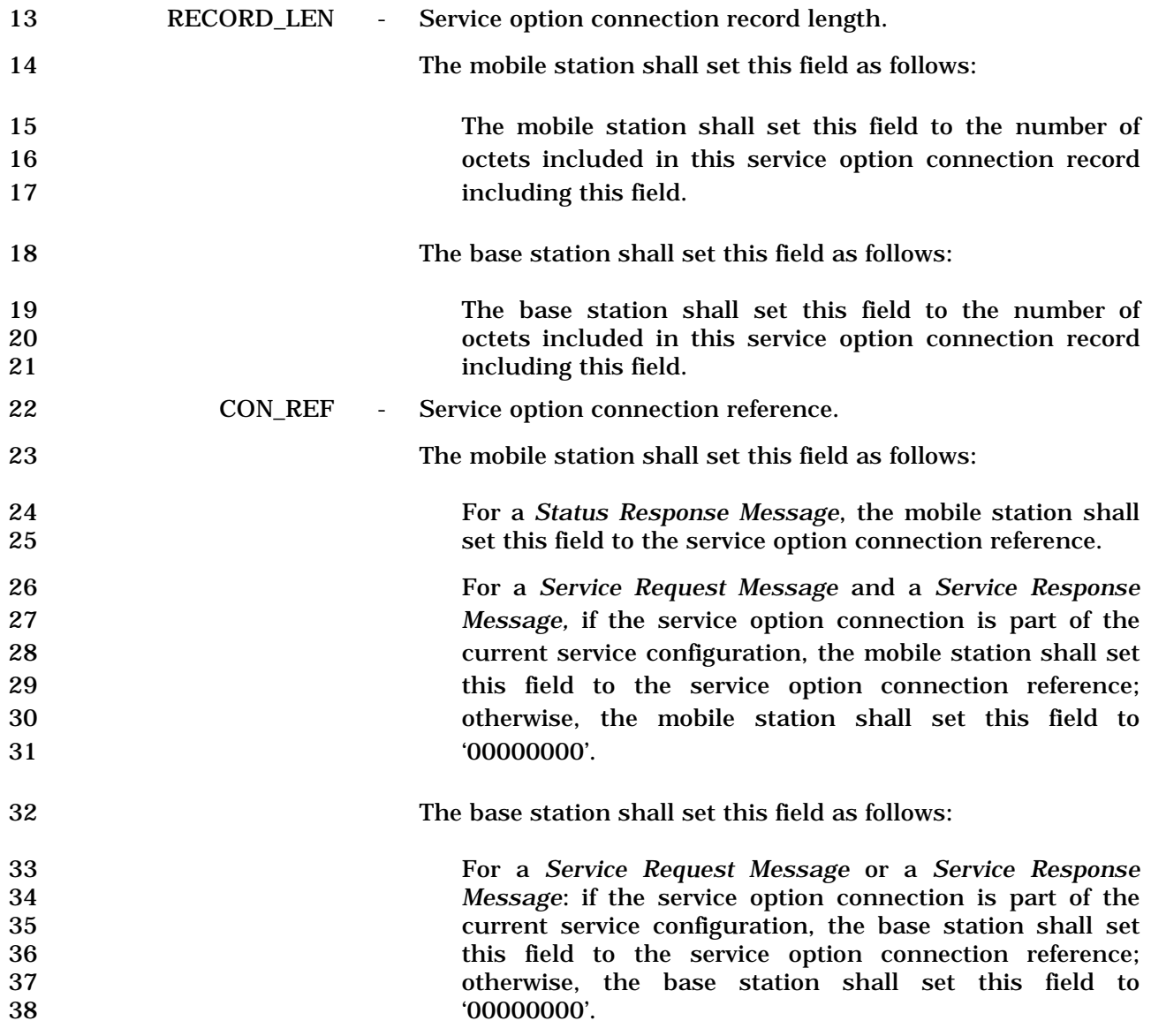

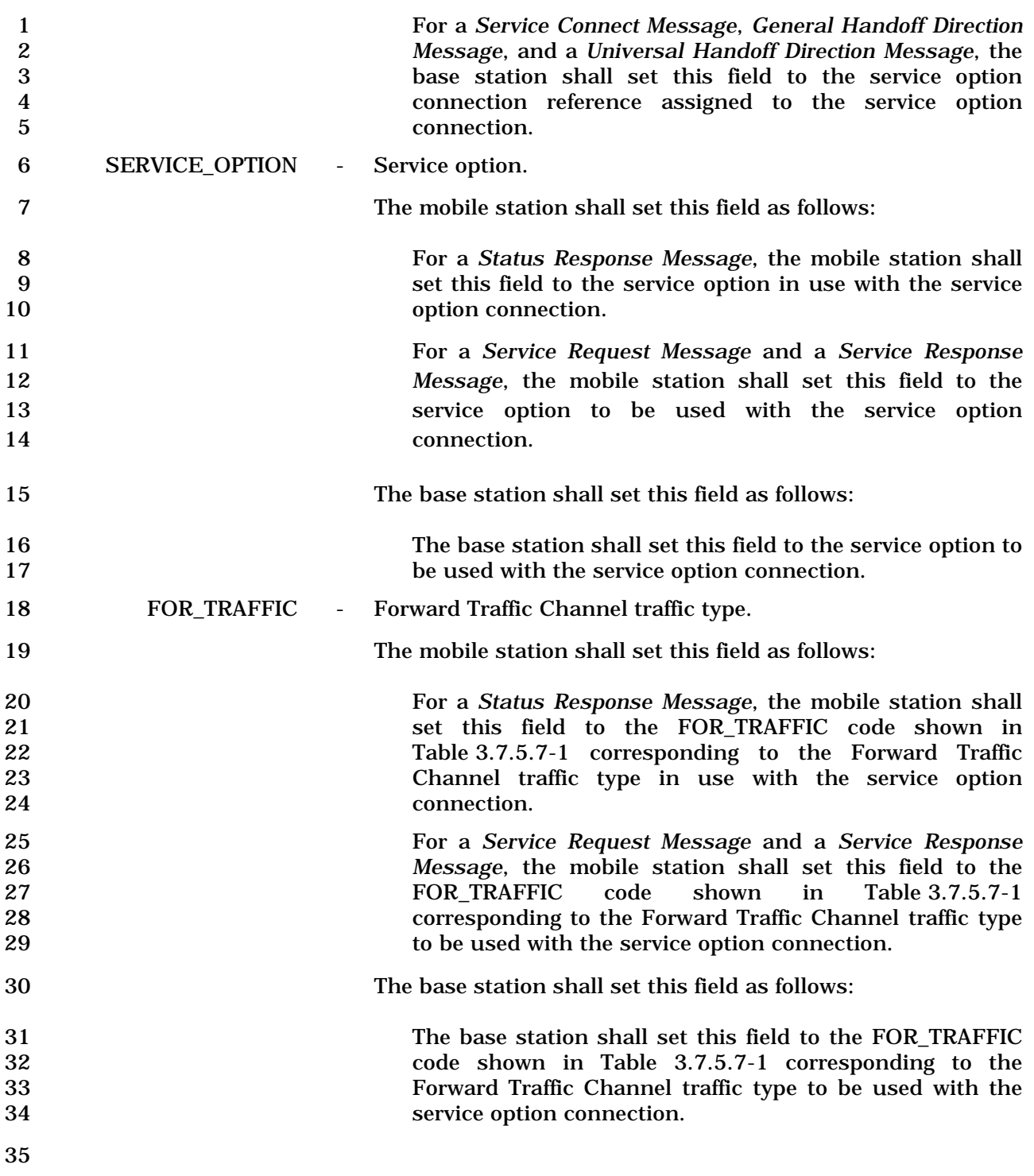

| <b>FOR_TRAFFIC</b><br>(binary)            | <b>Description</b>                                                                                                    |
|-------------------------------------------|----------------------------------------------------------------------------------------------------|
| 0000                                      | The service option connection does not<br>use Forward Traffic Channel traffic.                                                                          |
| 0001                                      | The service option connection uses<br>primary traffic on the Forward Traffic<br>Channel.                                                                |
| 0010                                      | The service option connection uses<br>secondary traffic on the Forward Traffic<br>Channel.                                                              |
| 0011                                      | The service option connection uses<br>signaling traffic on the Forward Traffic<br>Channel.                                                              |
| 0100                                      | The service option connection uses the<br>Forward Traffic Channel, but does not<br>classify the traffic as primary, secondary,<br>or signaling traffic. |
| All other FOR TRAFFIC codes are reserved. |                                                                                                    |

1 **Table 3.7.5.7-1. FOR\_TRAFFIC Codes** 

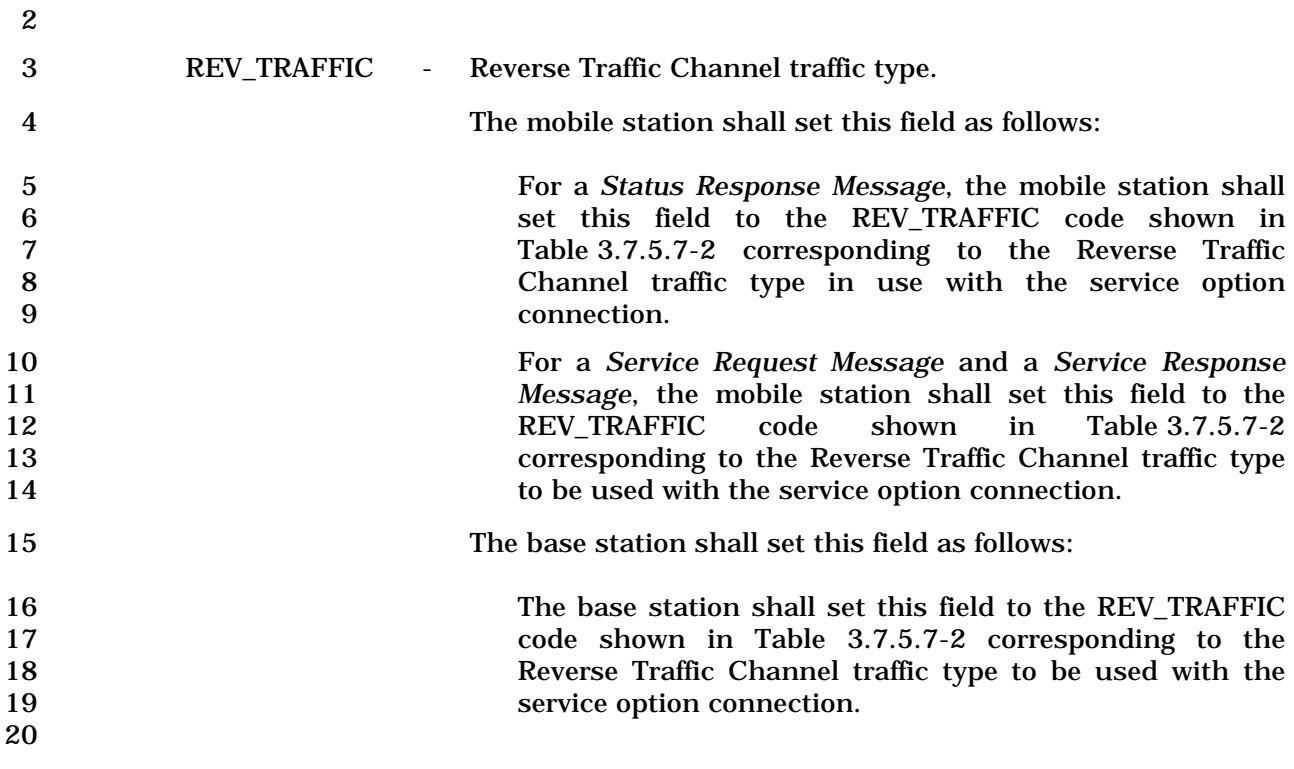

| <b>REV_TRAFFIC</b><br>(binary)            | <b>Description</b>                                                                                                    |
|-------------------------------------------|----------------------------------------------------------------------------------------------------|
| 0000                                      | The service option connection does not<br>use Reverse Traffic Channel traffic.                                                                          |
| 0001                                      | The service option connection uses<br>primary traffic on the Reverse Traffic<br>Channel.                                                                |
| 0010                                      | The service option connection uses<br>secondary traffic on the Reverse Traffic<br>Channel.                                                              |
| 0011                                      | The service option connection uses<br>signaling traffic on the Reverse Traffic<br>Channel.                                                              |
| 0100                                      | The service option connection uses the<br>Reverse Traffic Channel, but does not<br>classify the traffic as primary, secondary,<br>or signaling traffic. |
| All other REV TRAFFIC codes are reserved. |                                                                                                    |

1 **Table 3.7.5.7-2. REV\_TRAFFIC Codes** 

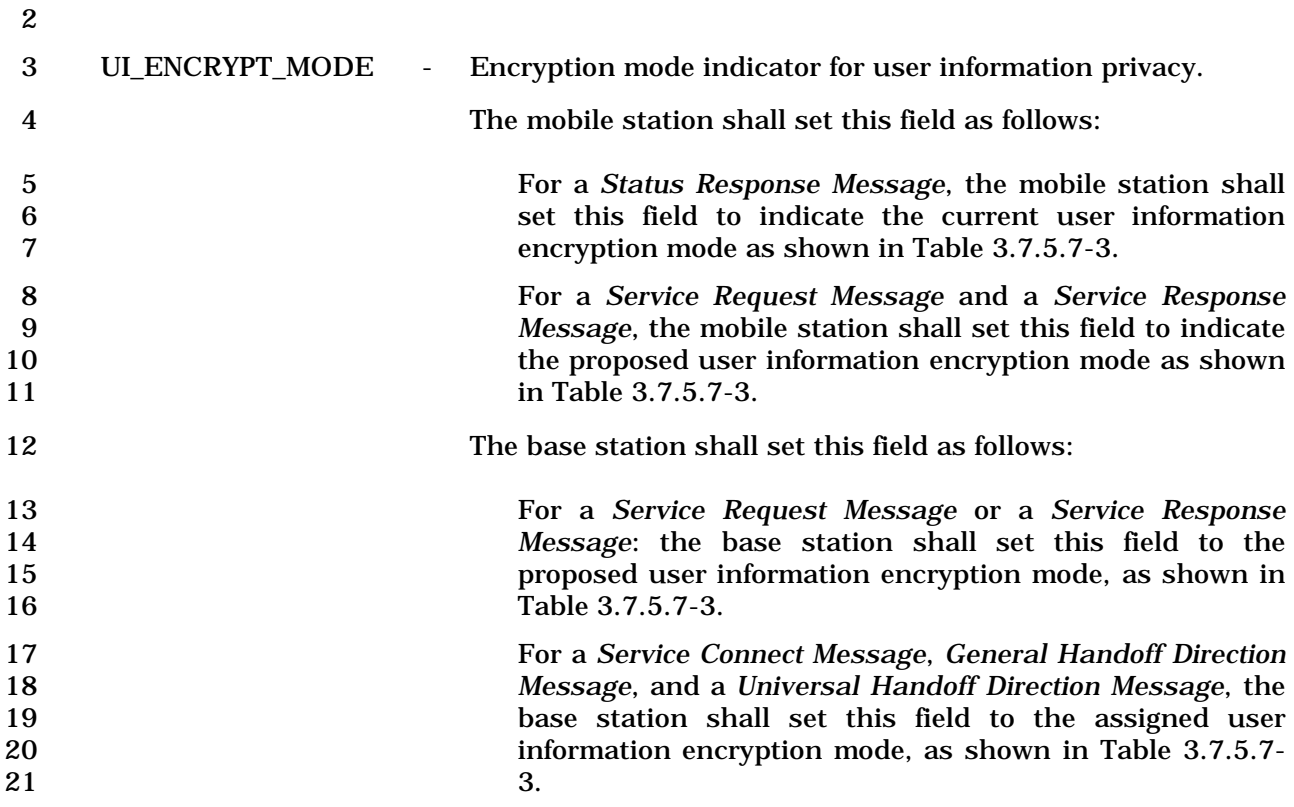

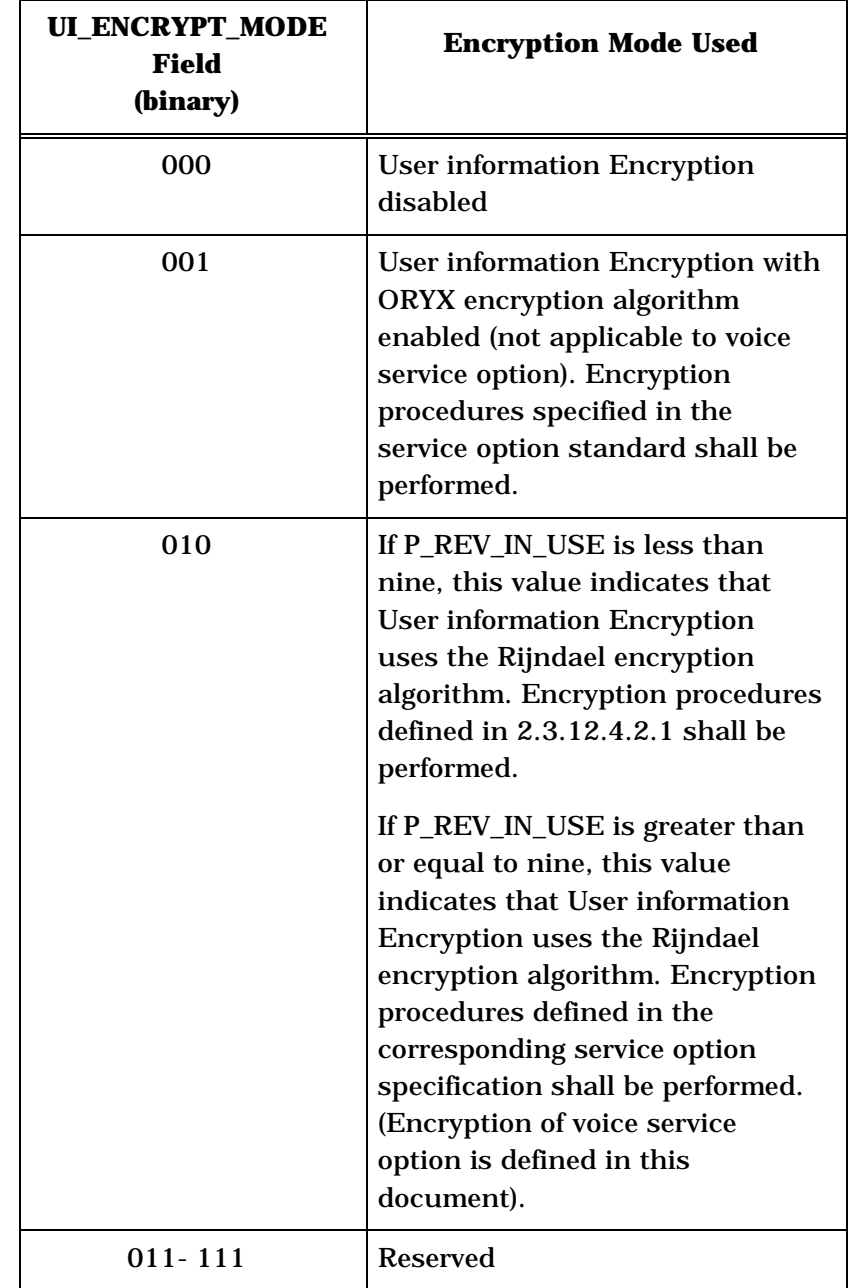

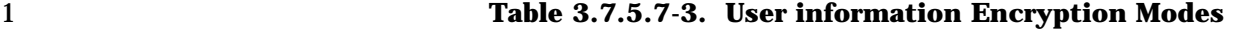

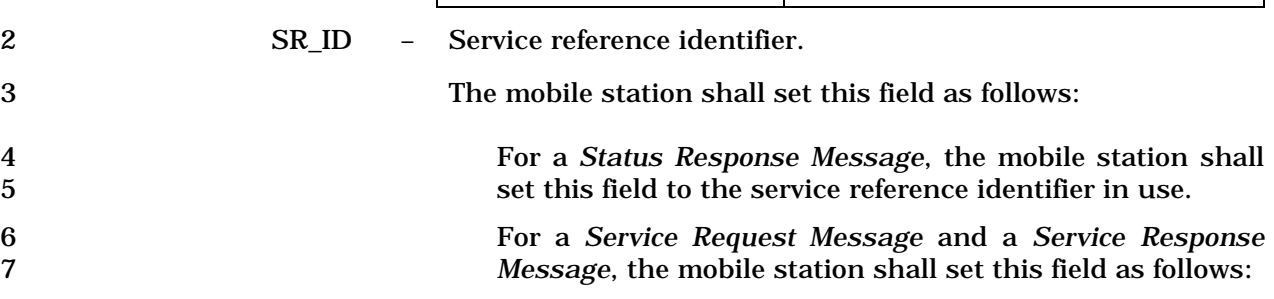

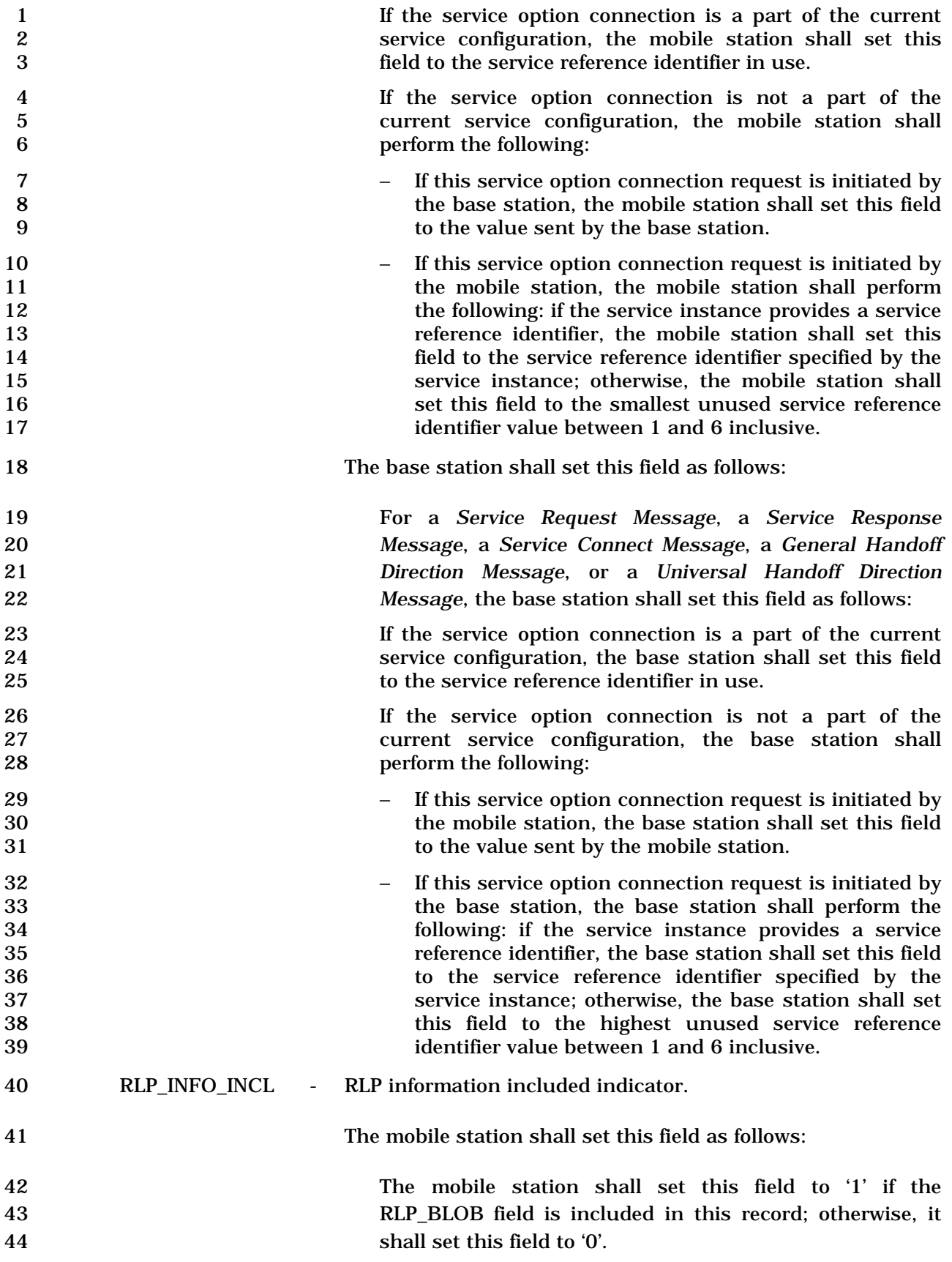

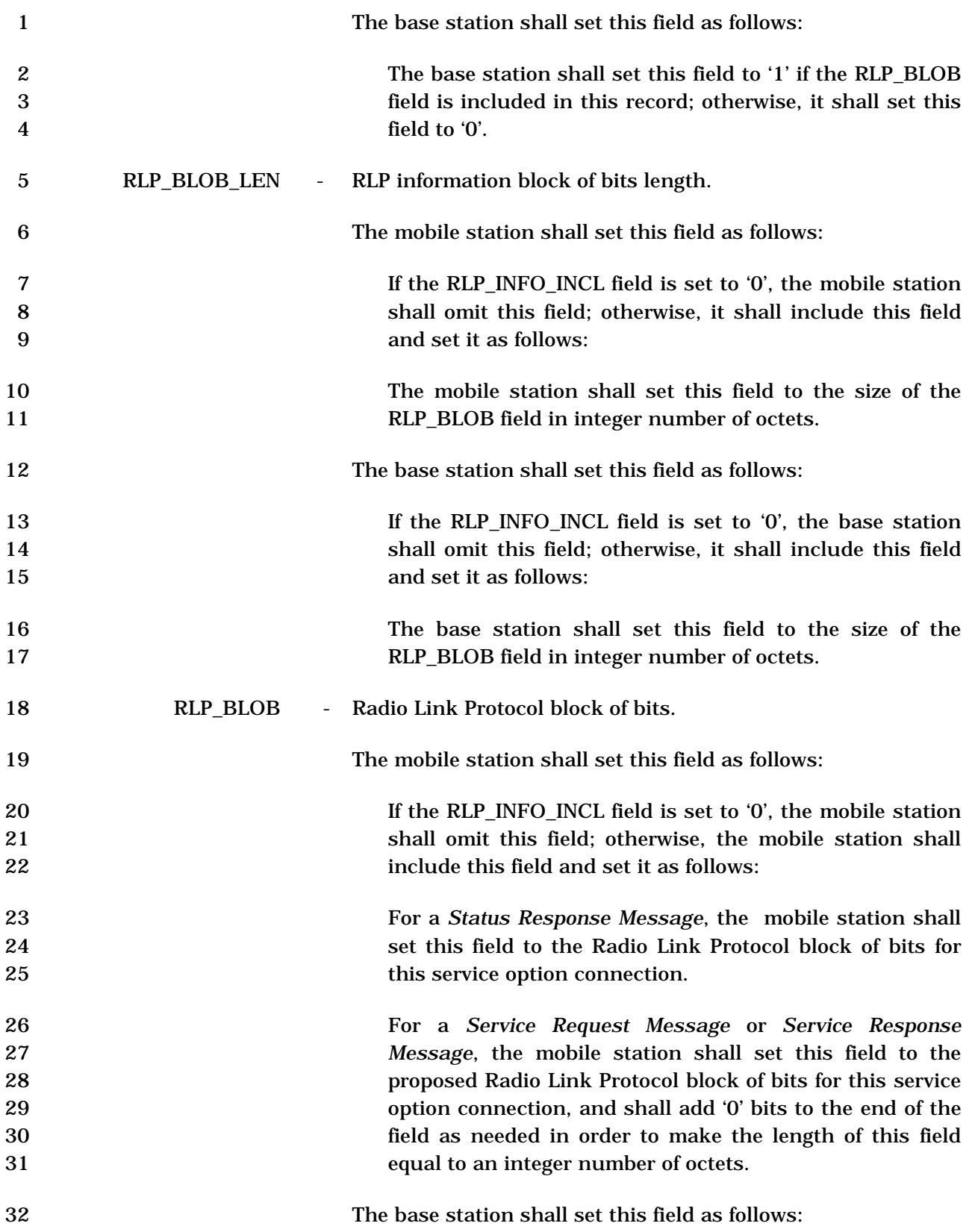

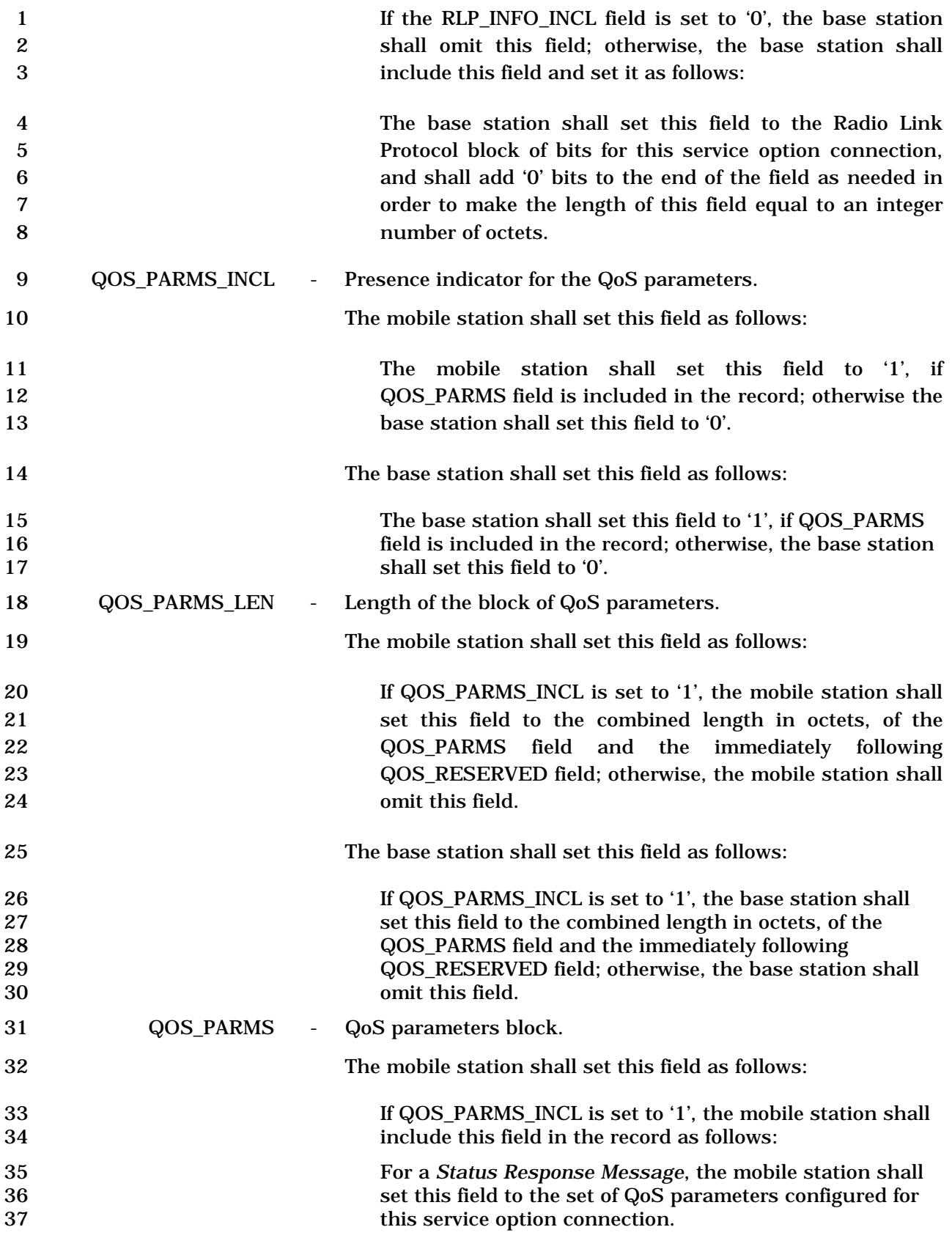

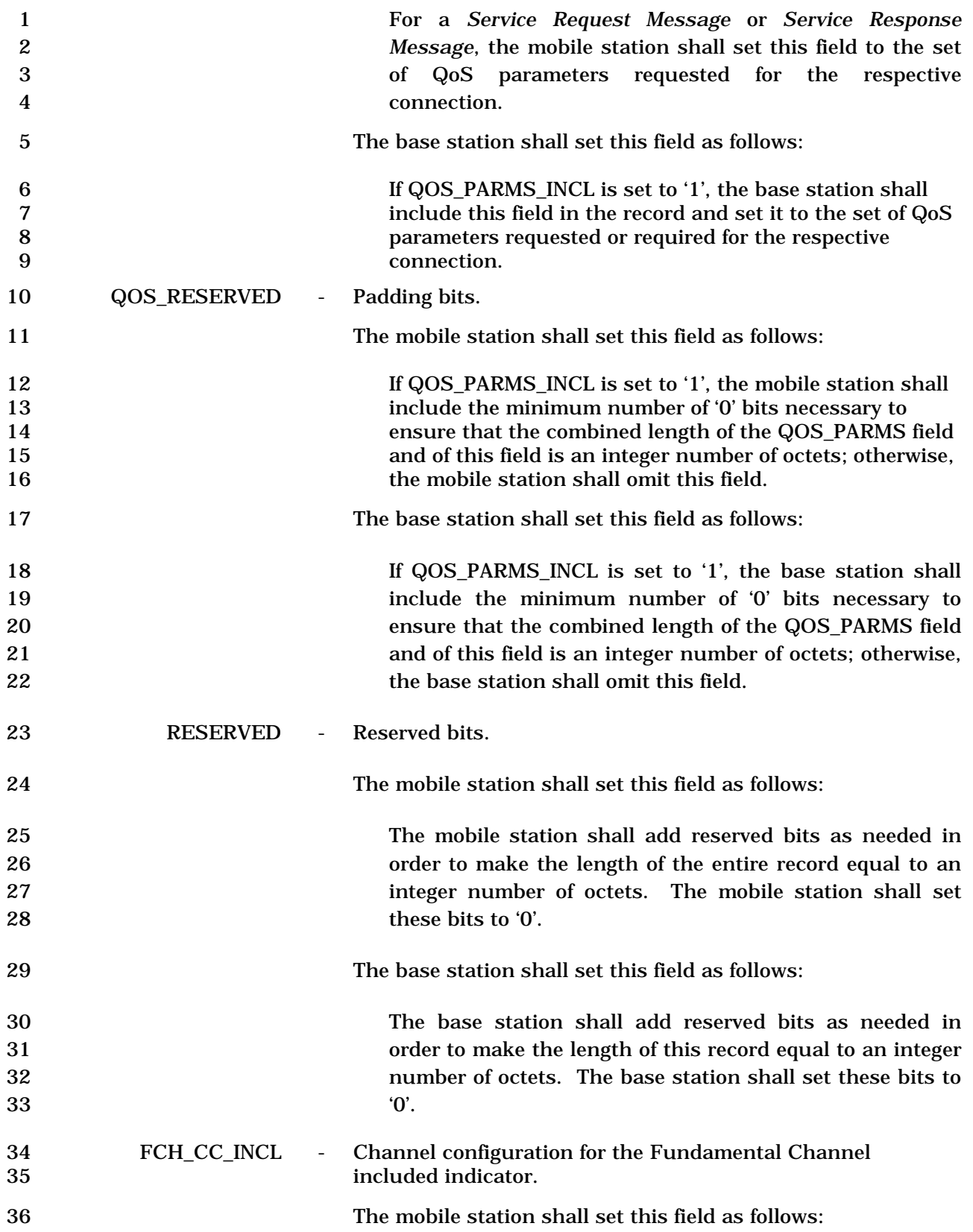

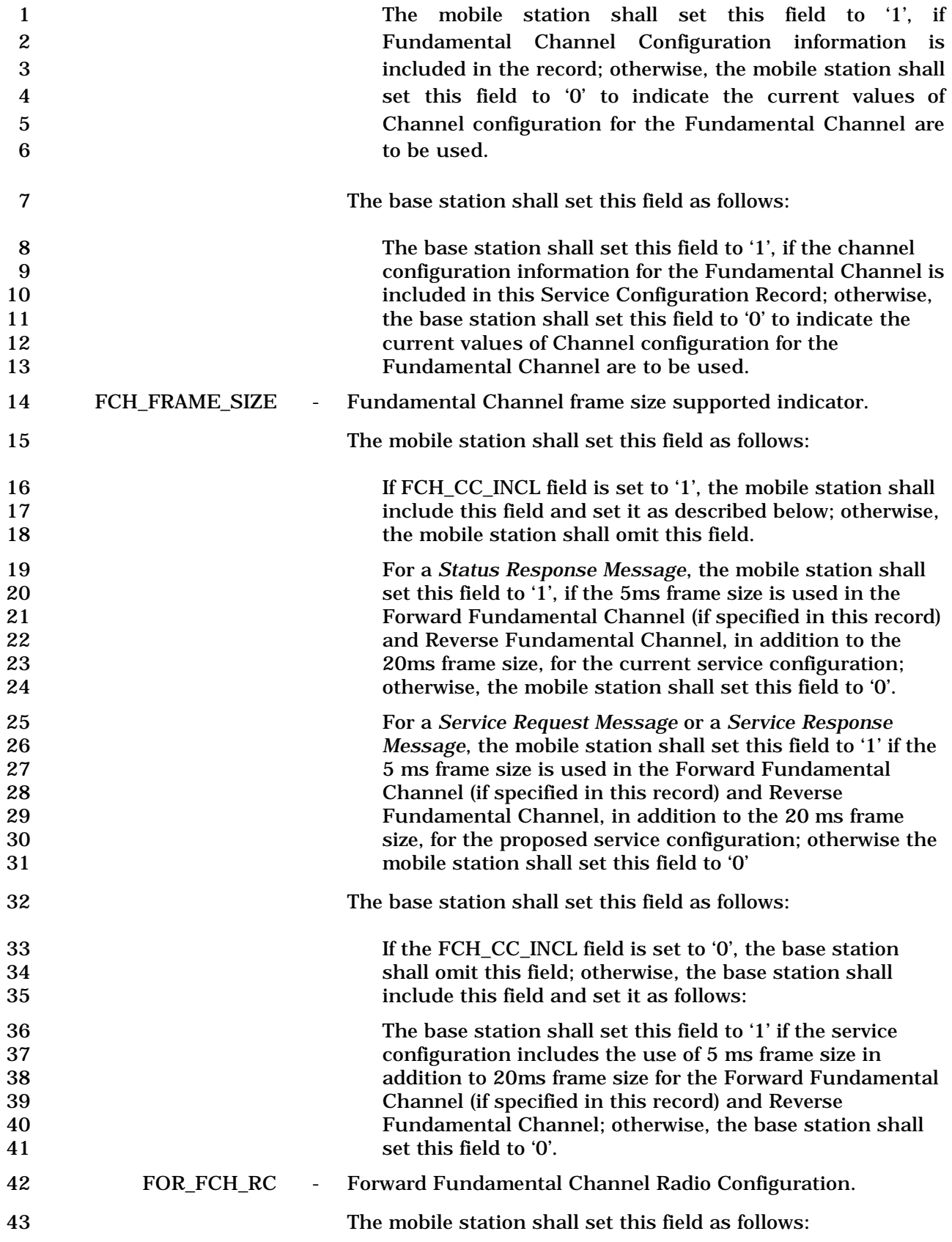

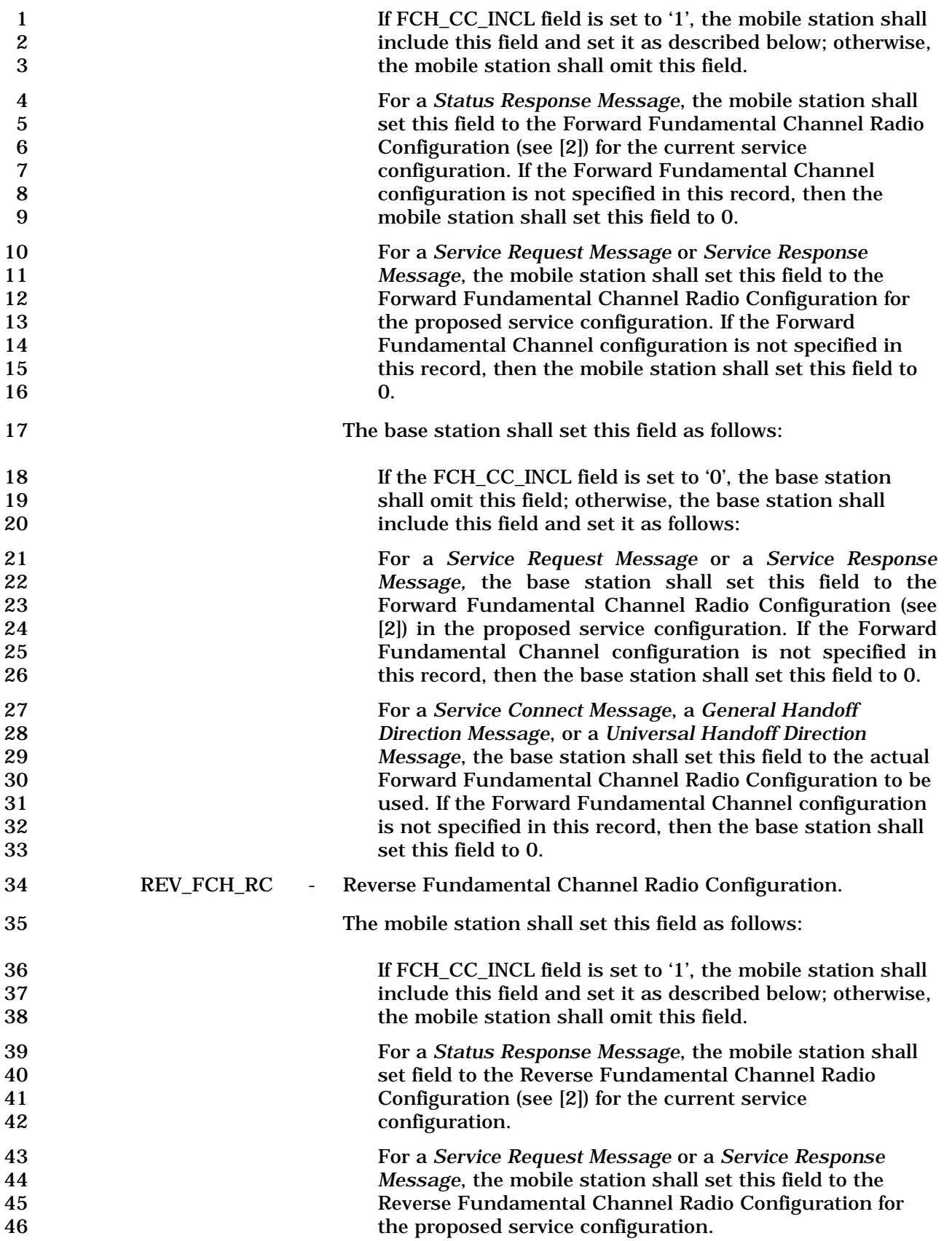

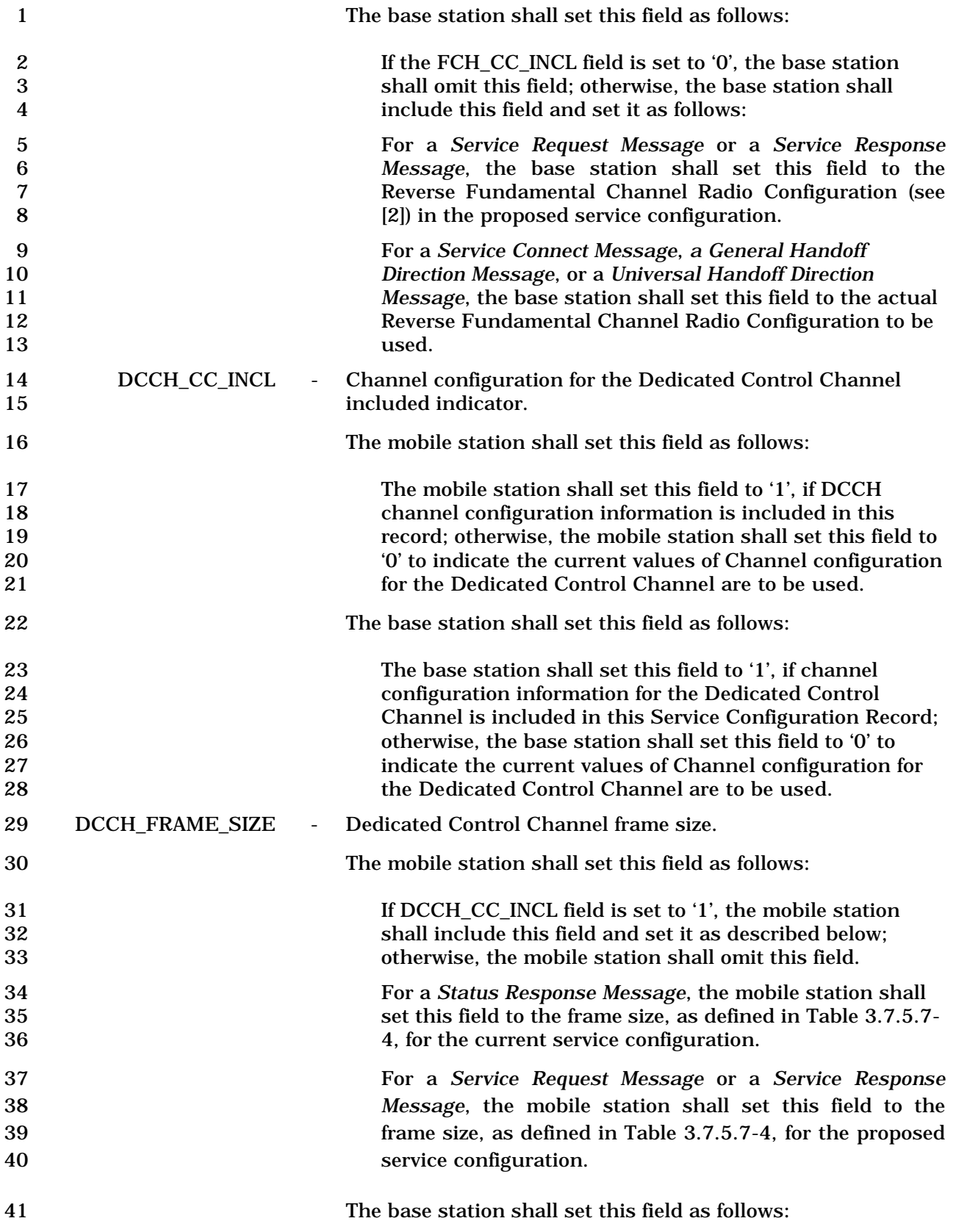

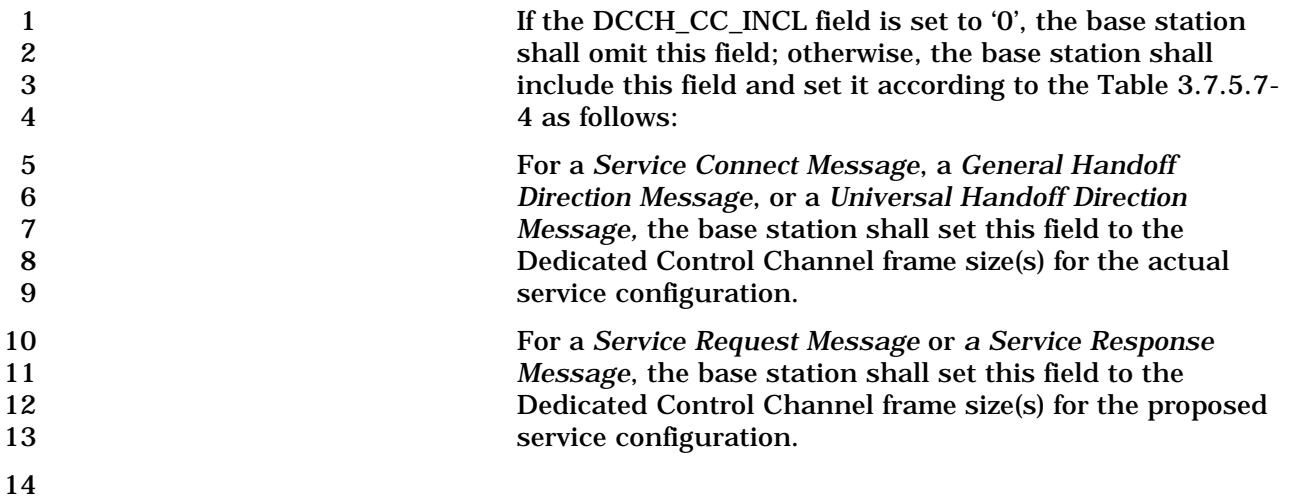

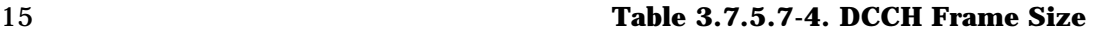

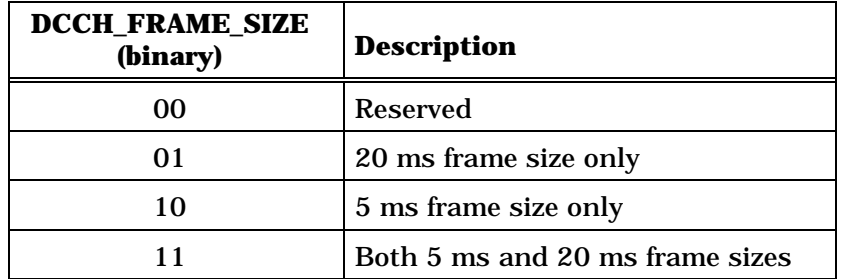

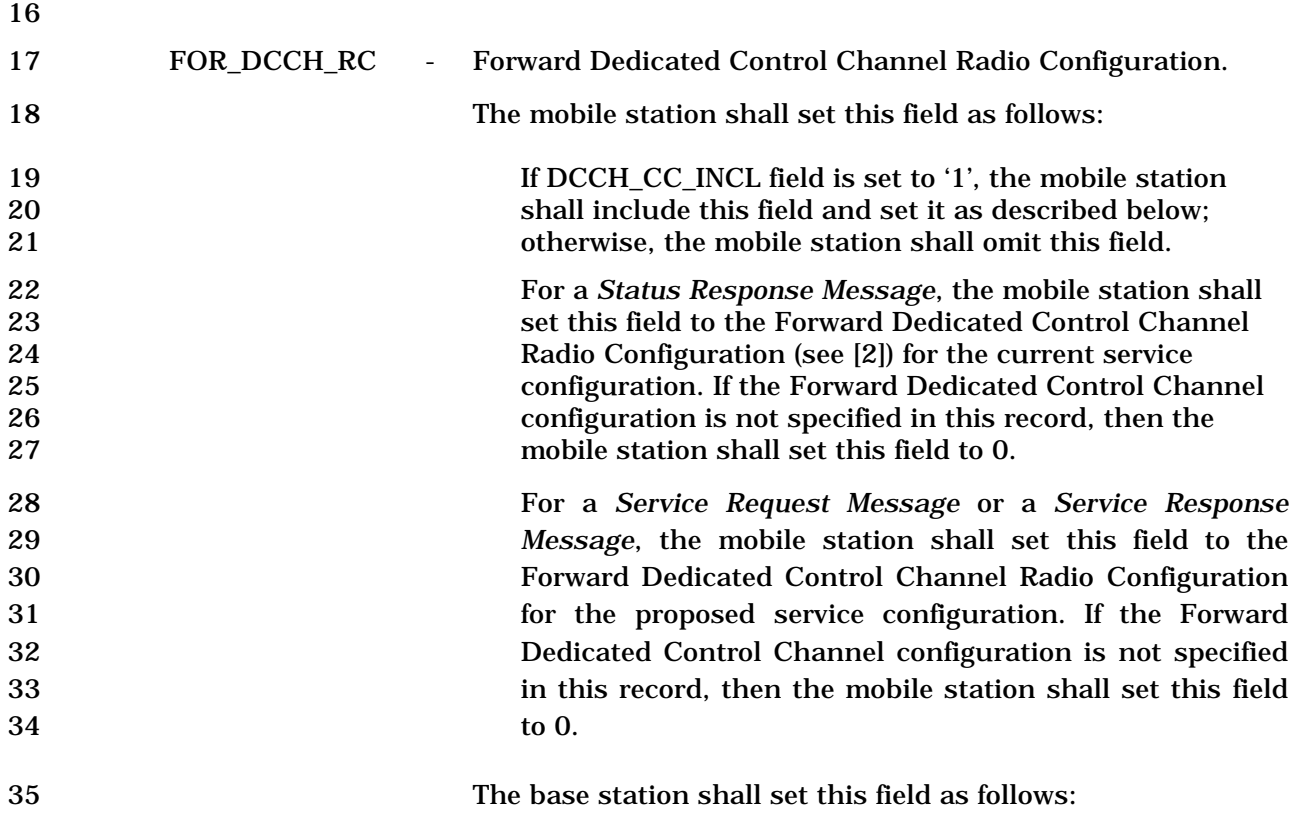

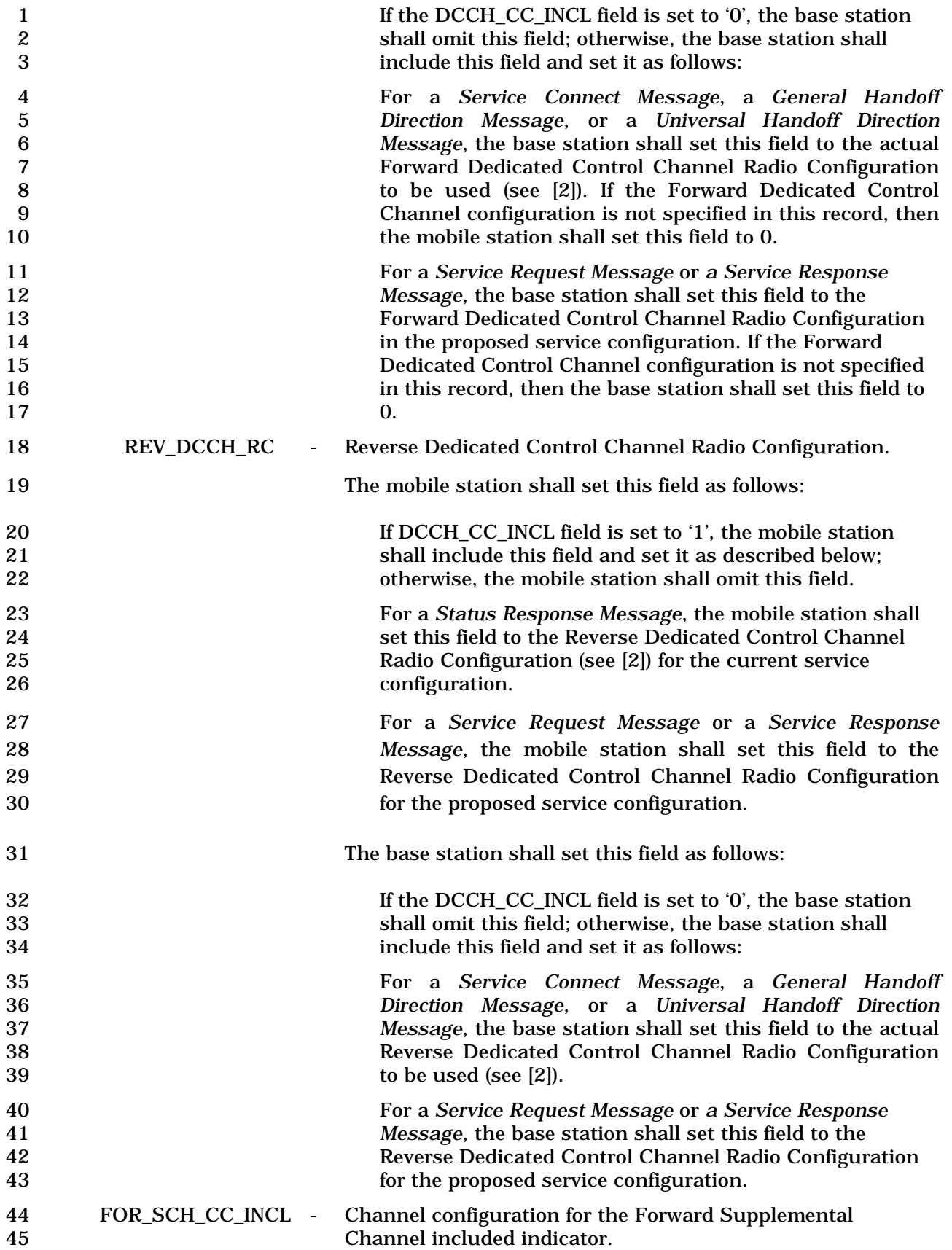

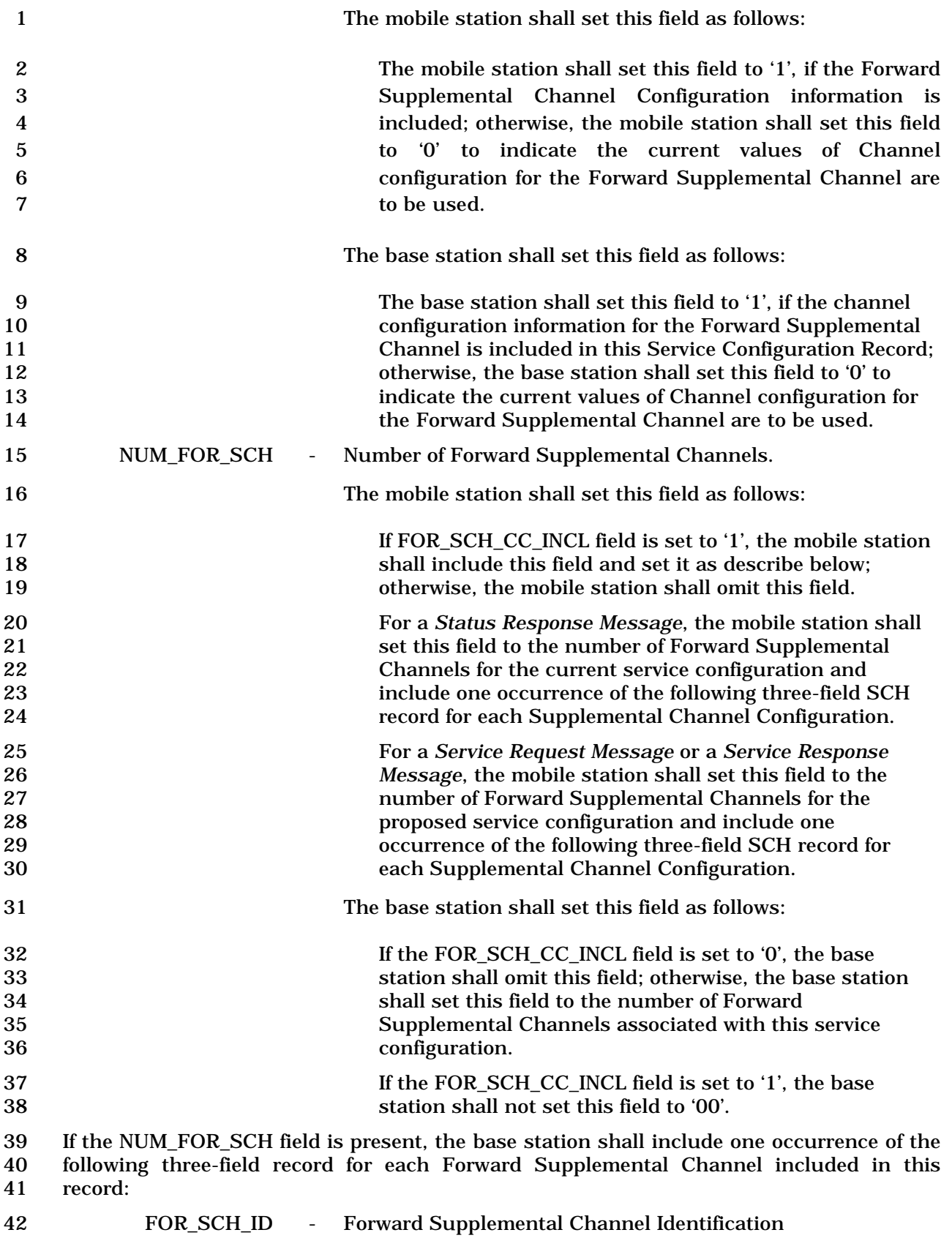

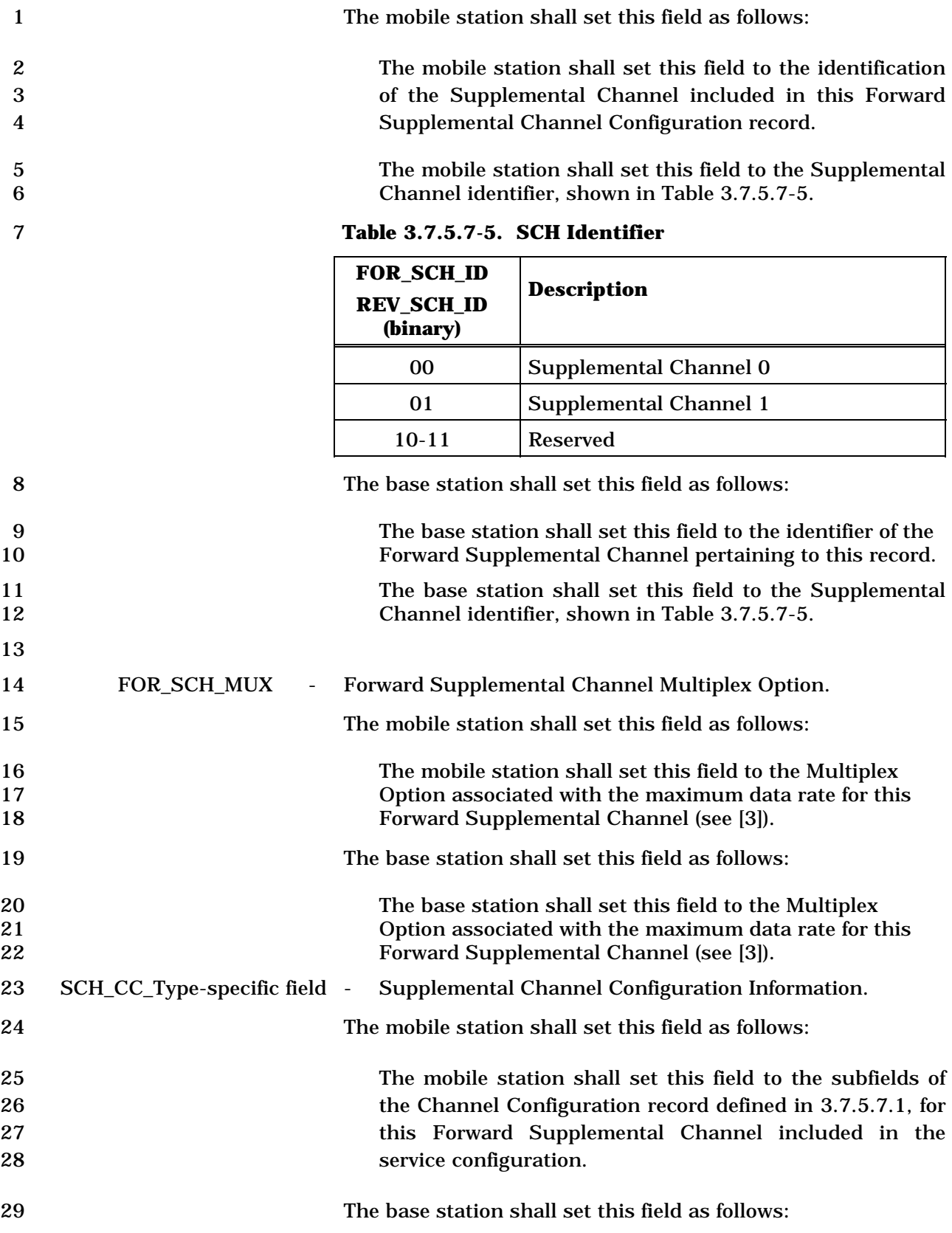

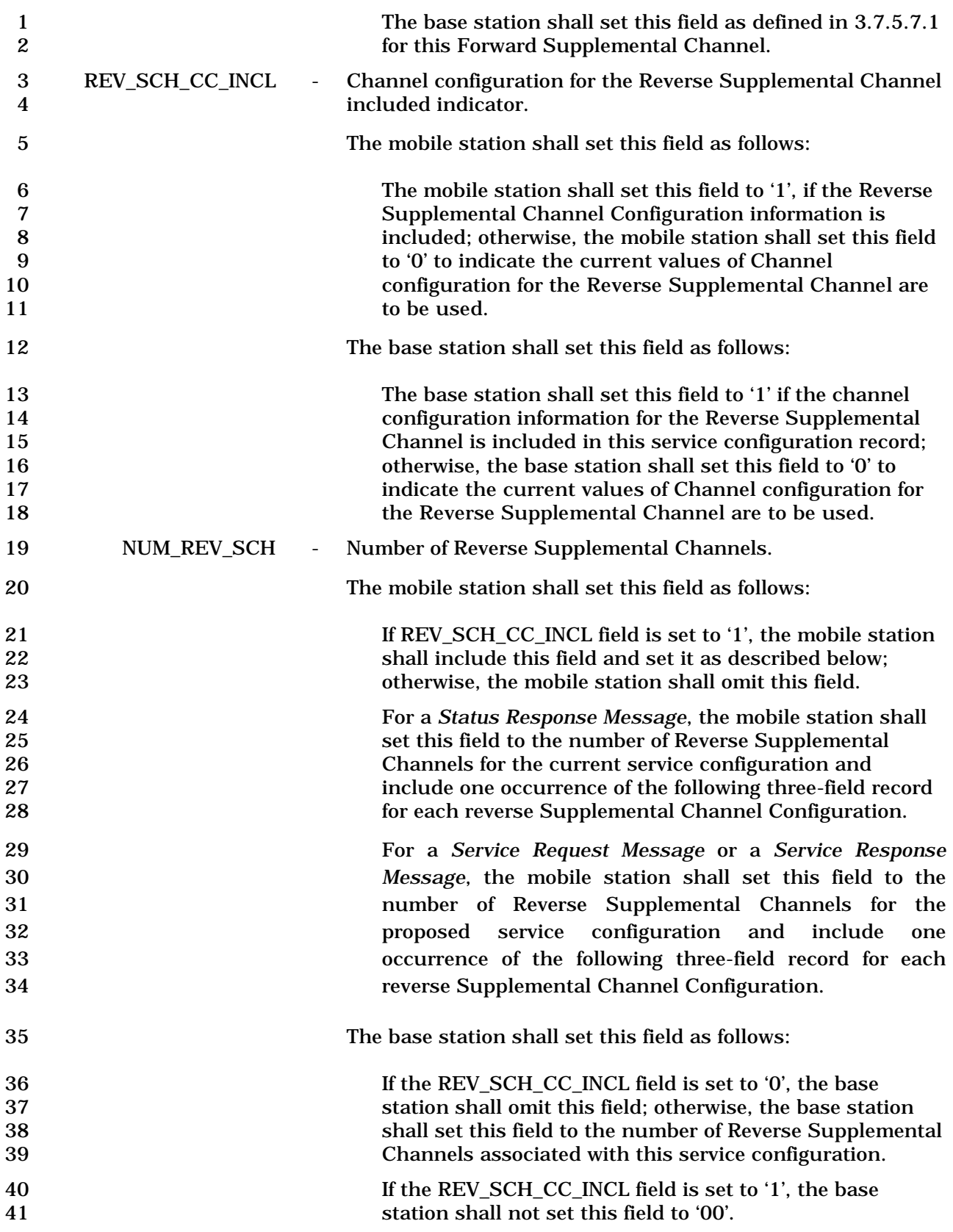

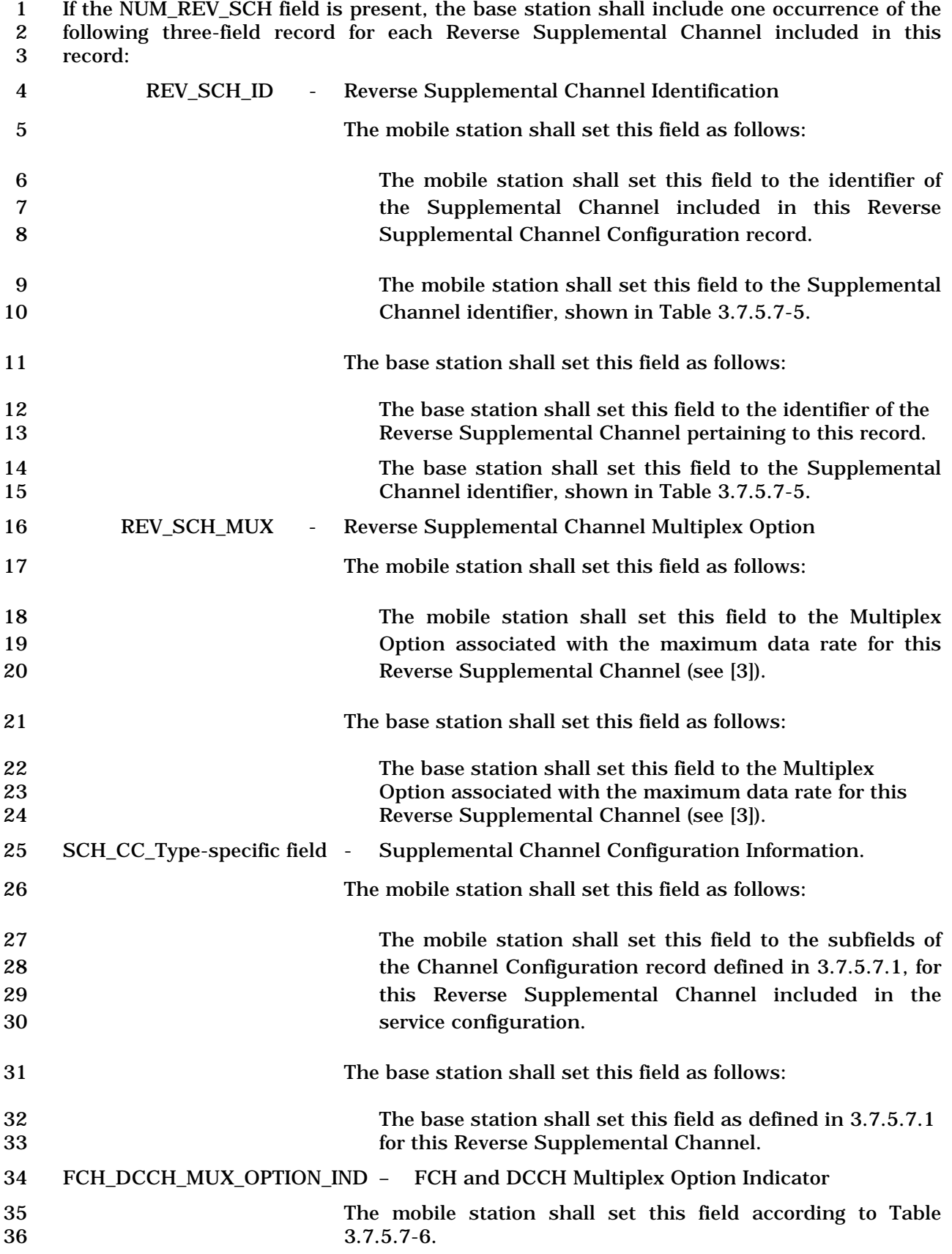

1 The base station shall set this field according to Table 2 3.7.5.7-6.

3

4 **Table 3.7.5.7-6. FCH\_DCCH\_MUX\_OPTION\_IND USAGE** 

 $3.7.5.7-6.$ 

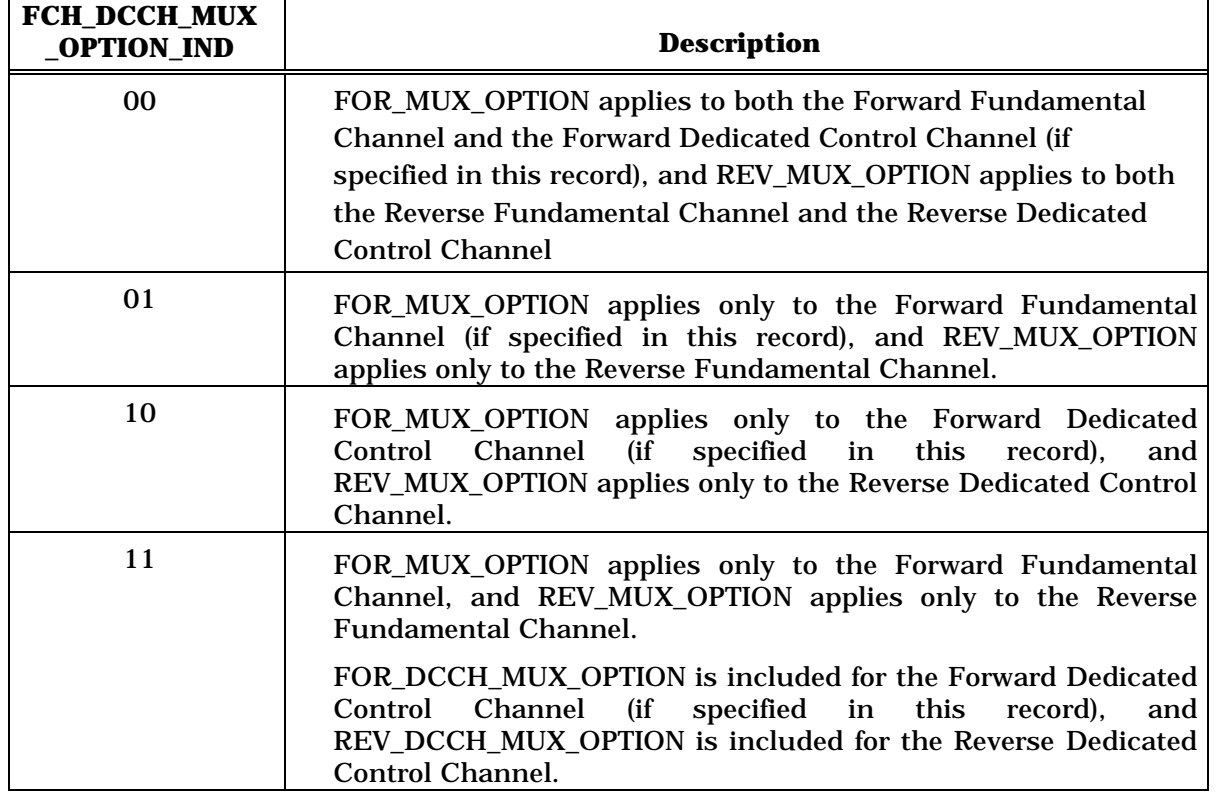

5

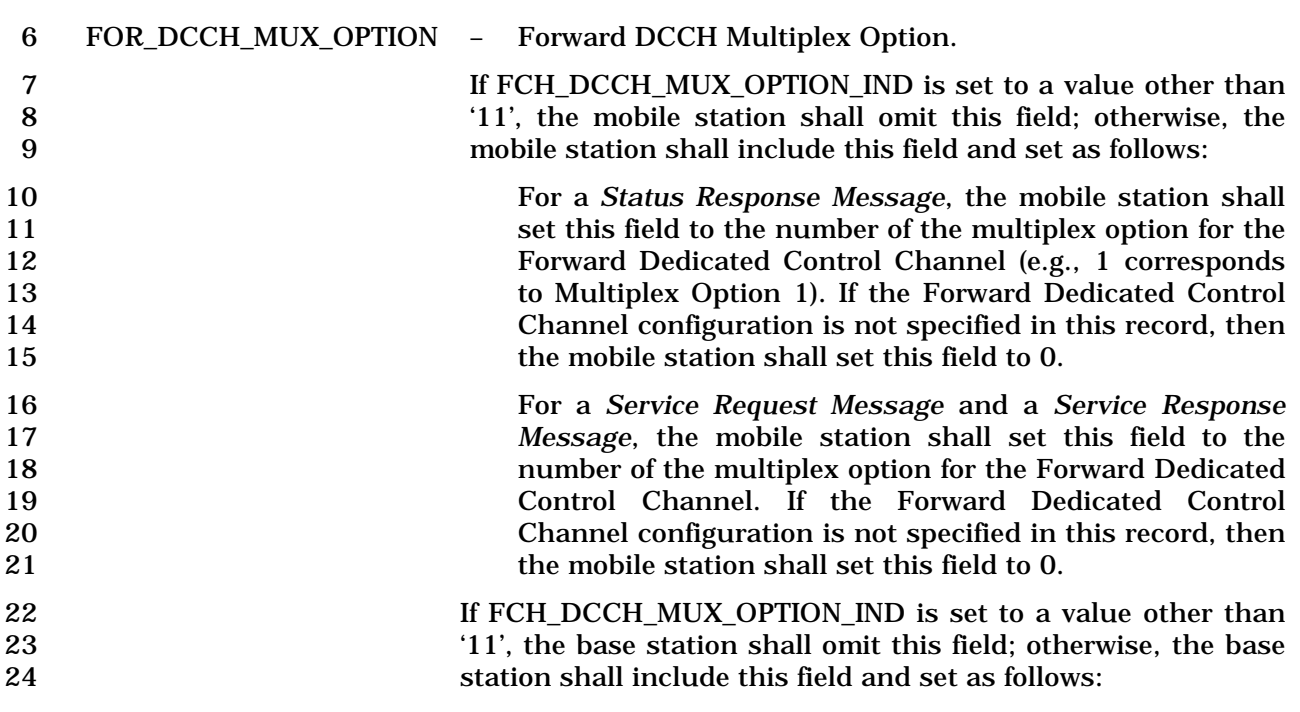

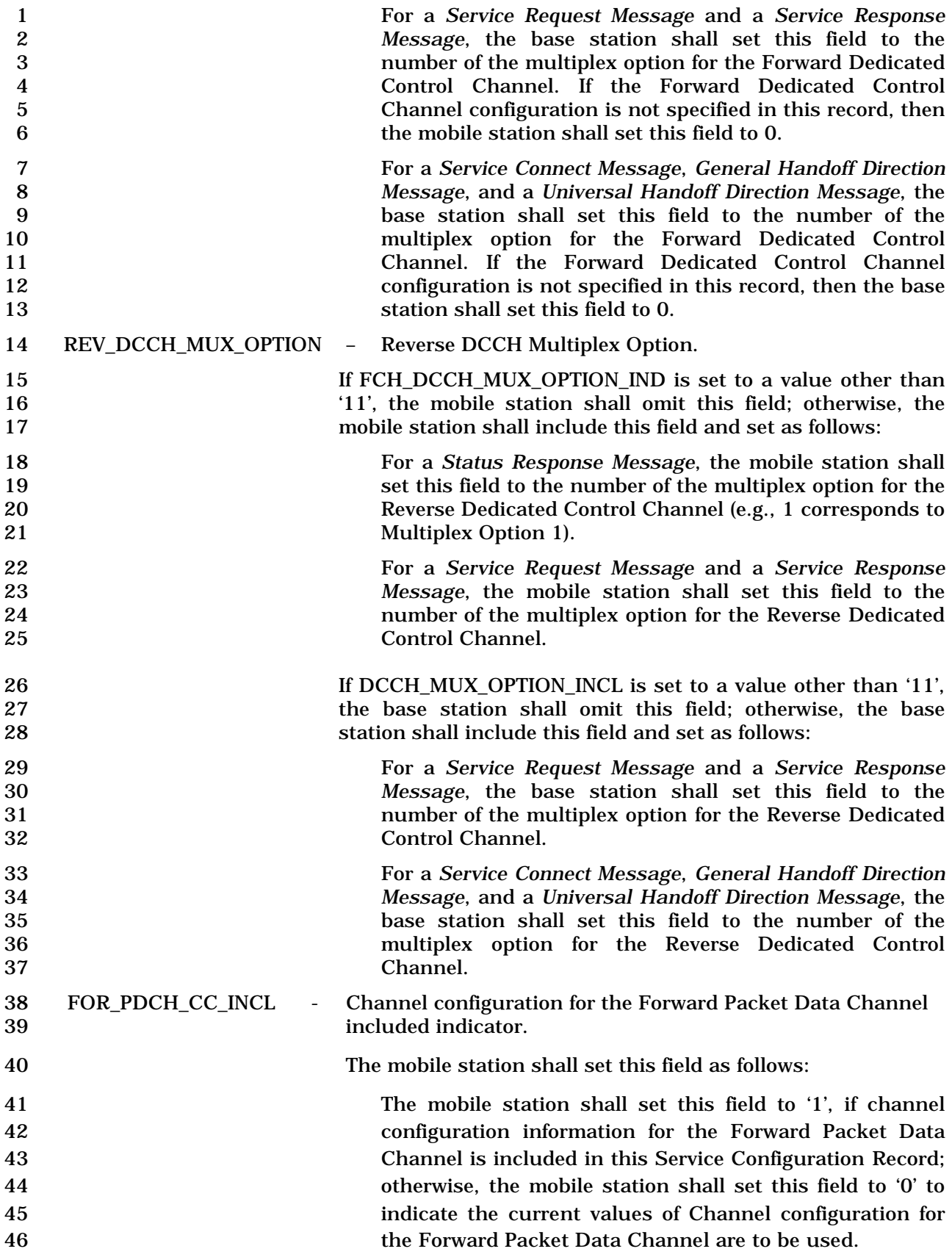

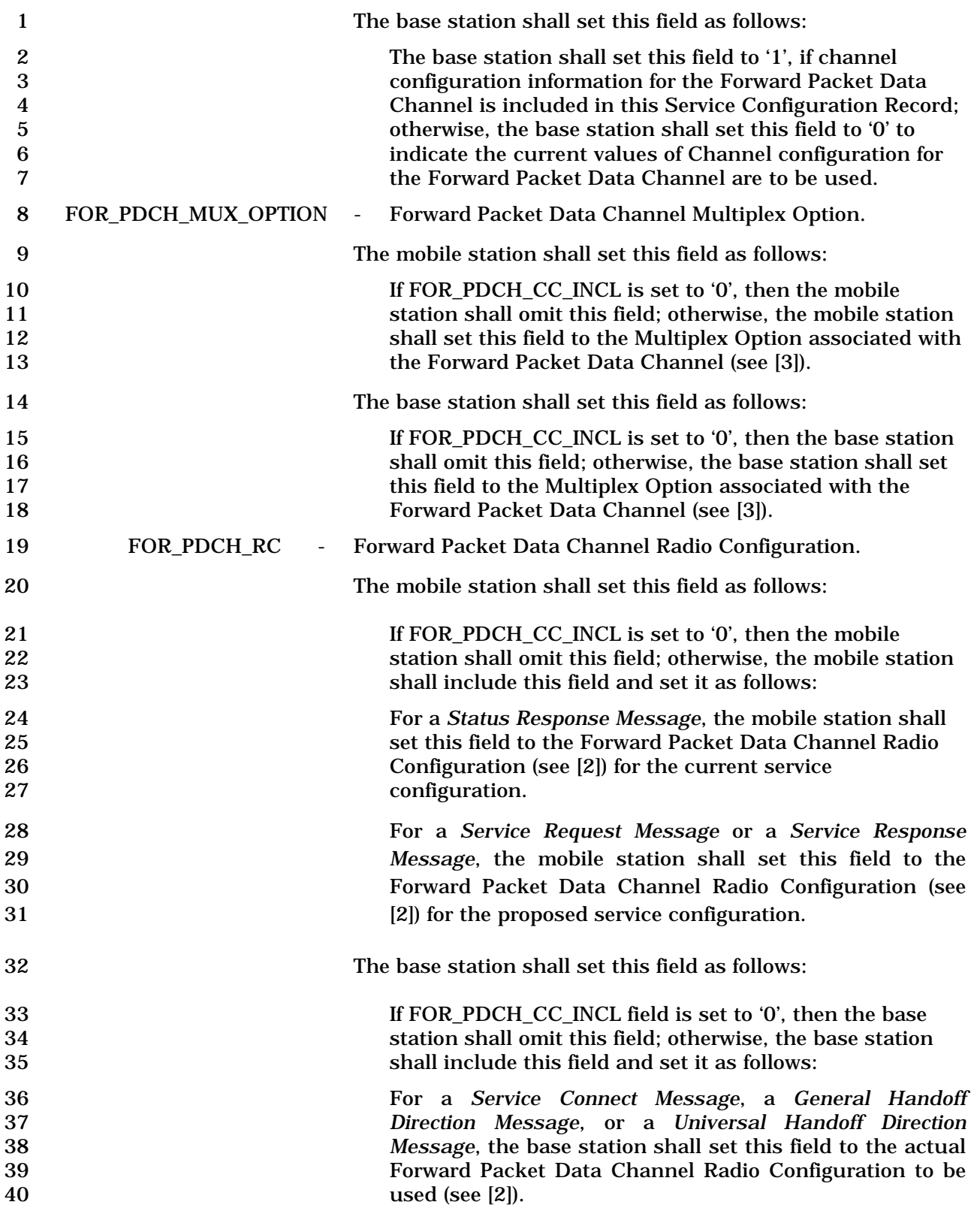
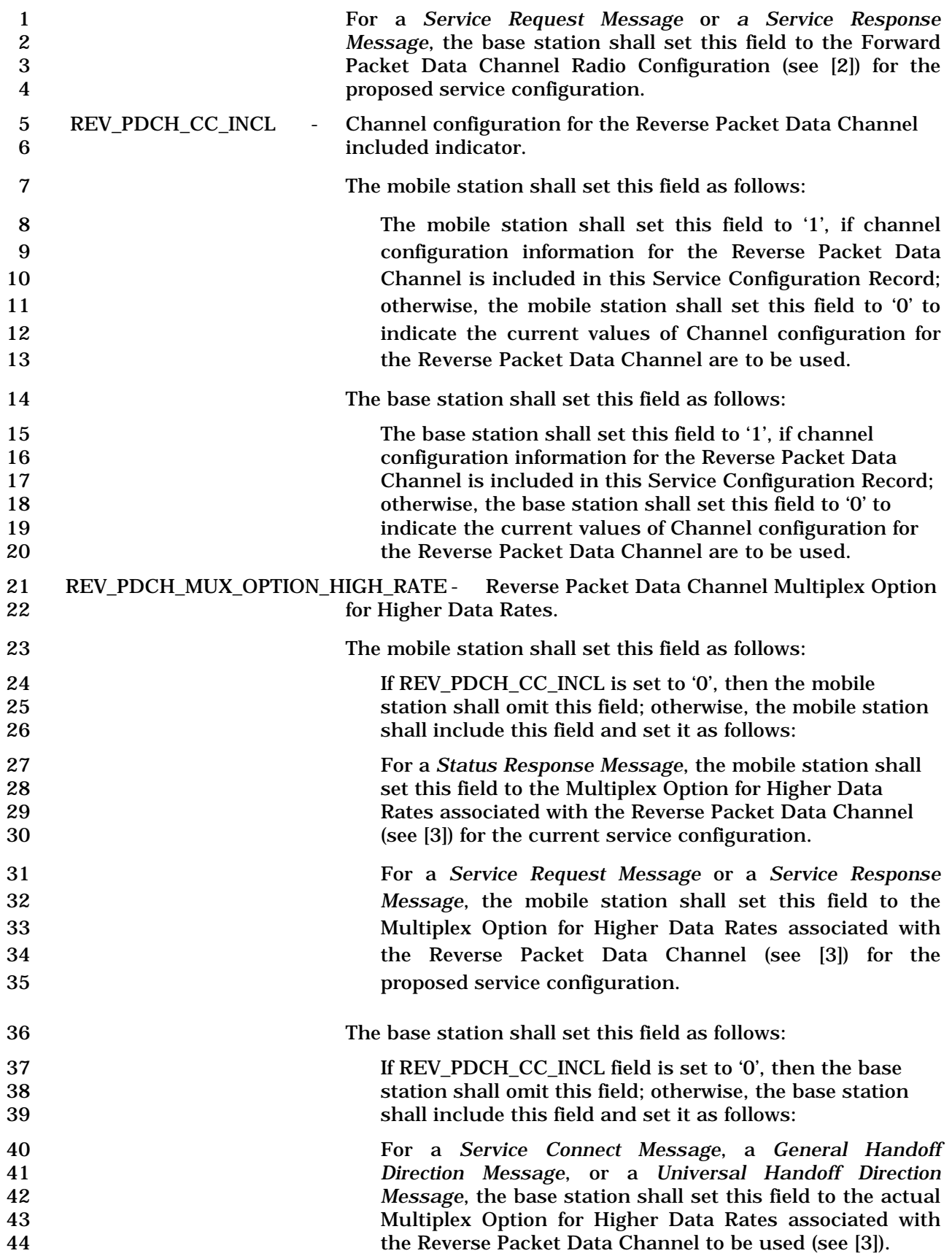

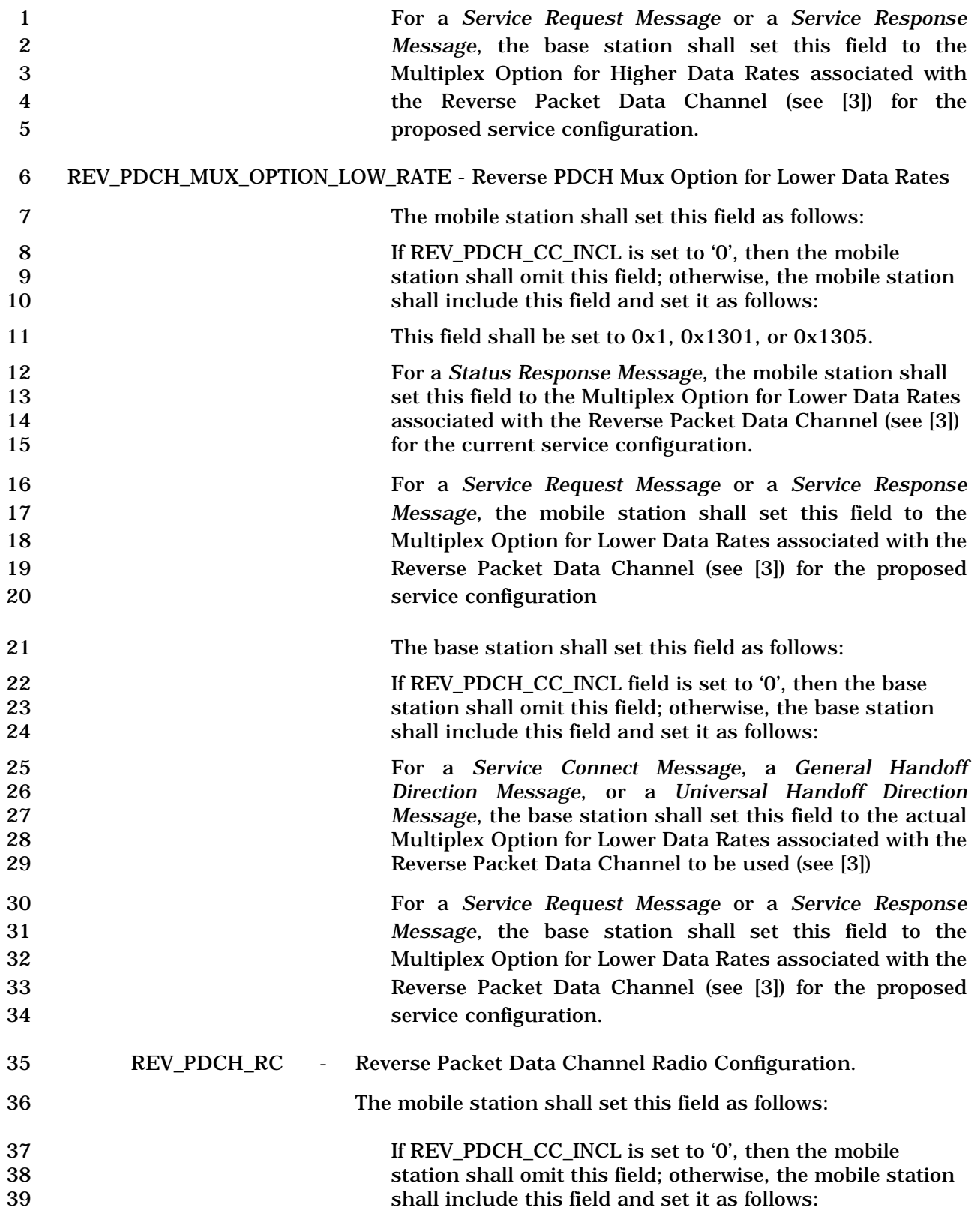

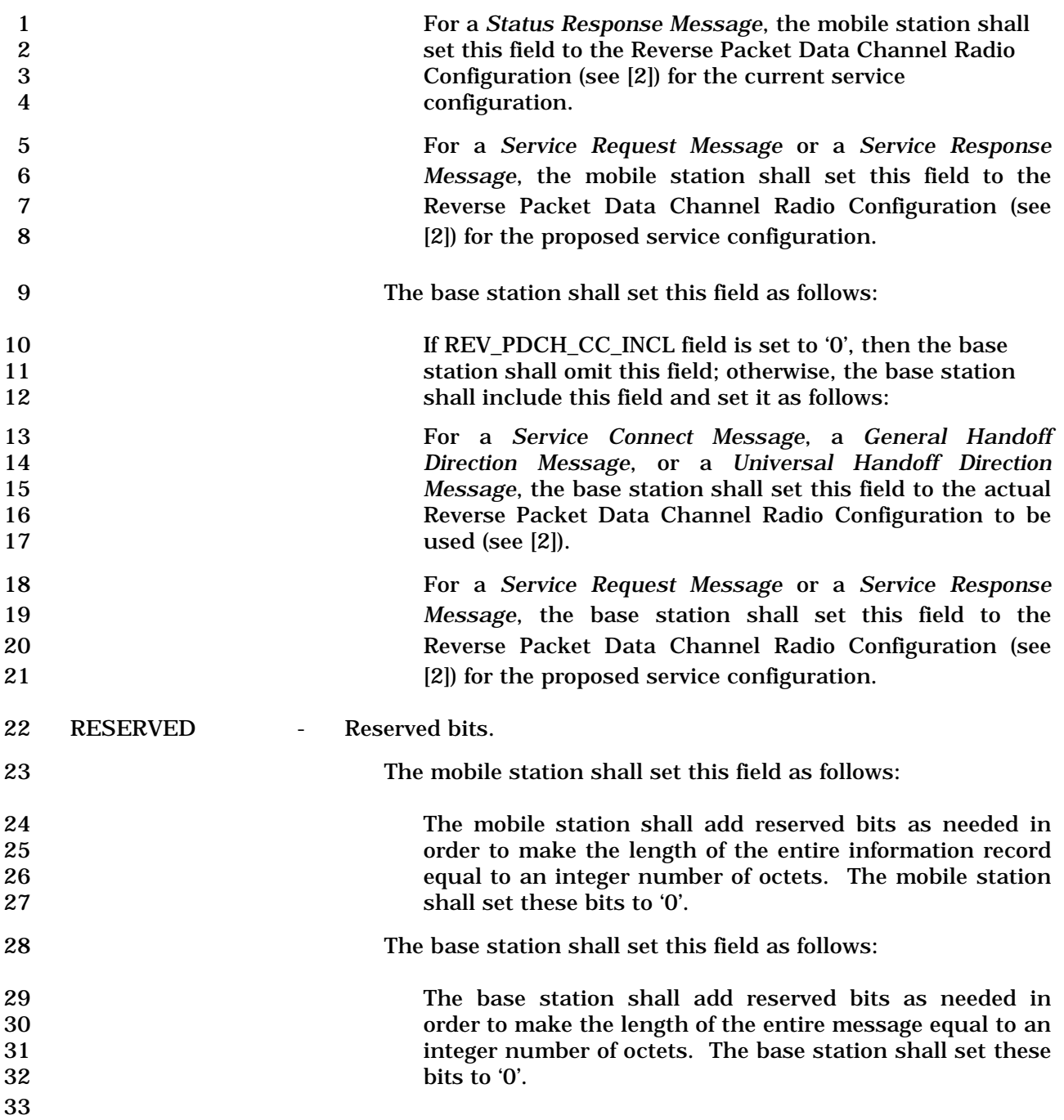

3.7.5.7.1 Channel Configuration for the Supplemental Channel

 The channel configuration information for the Supplemental Channel consists of the following subfields:

# 

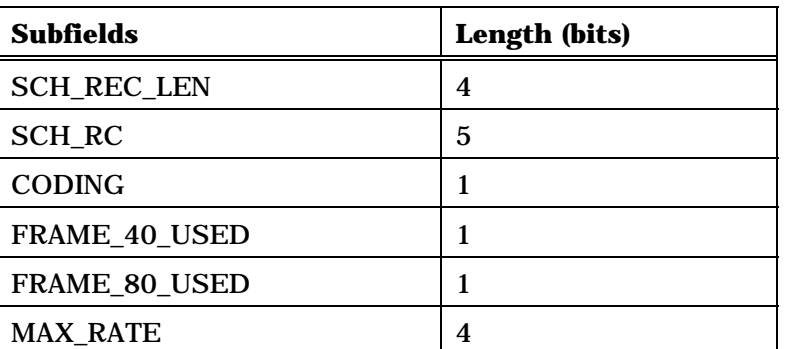

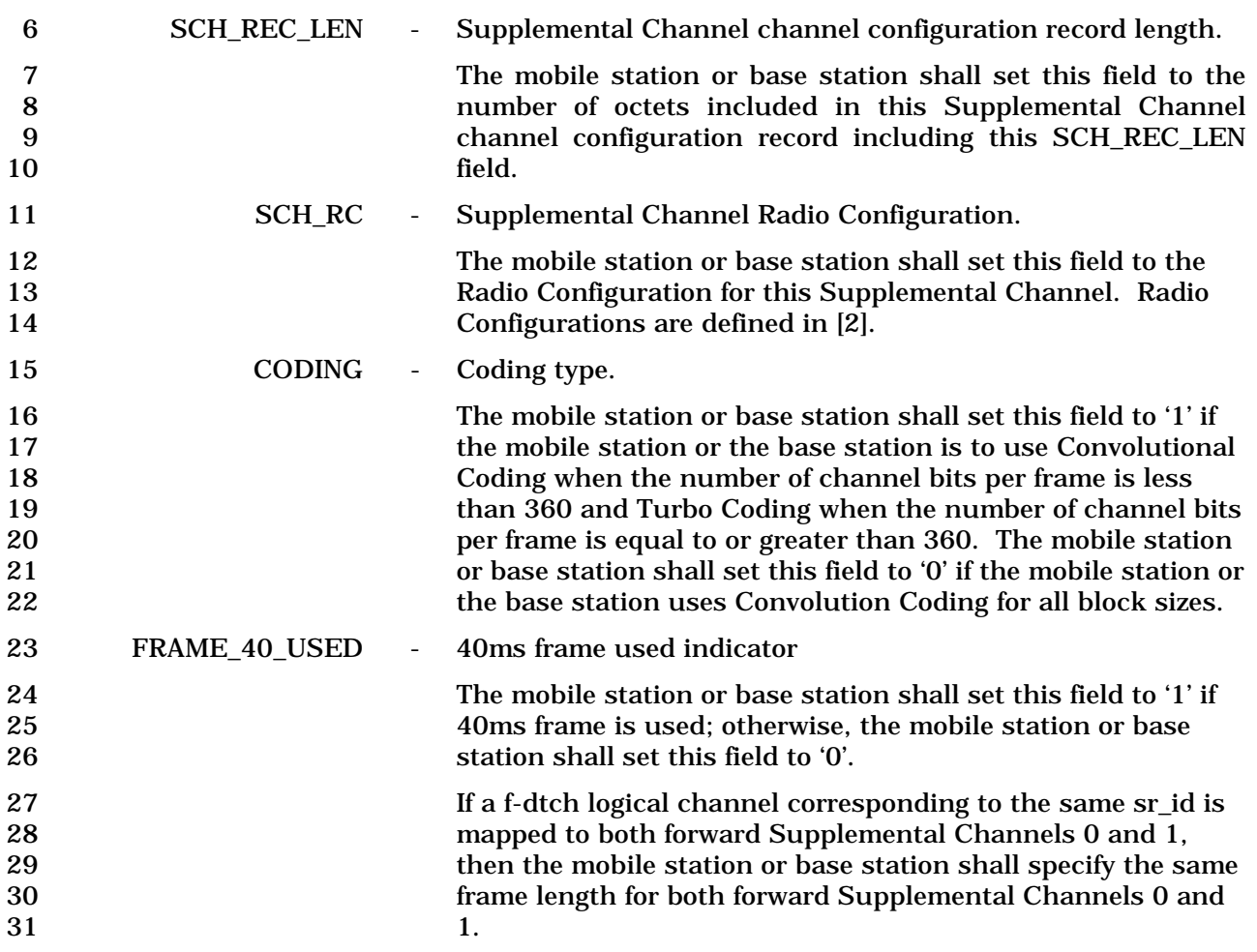

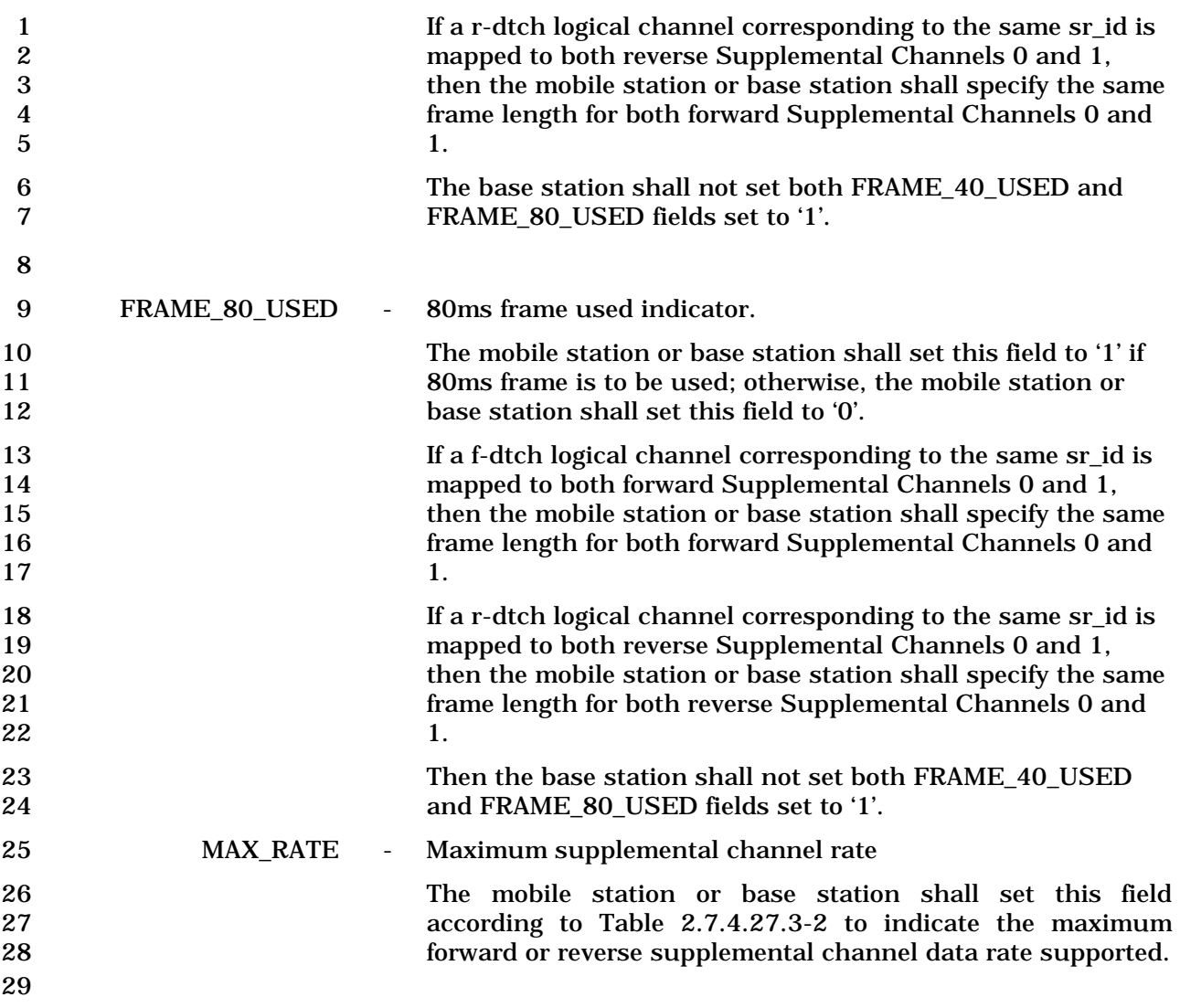

- 1 3.7.5.8 Called Party Subaddress
- 2 This information record identifies the called party subaddress.
- 3

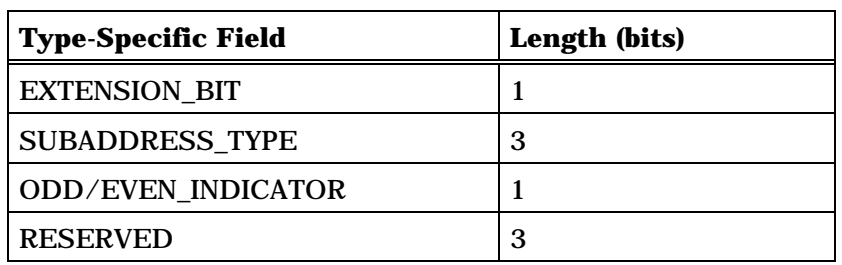

Zero or more occurrences of the following field:

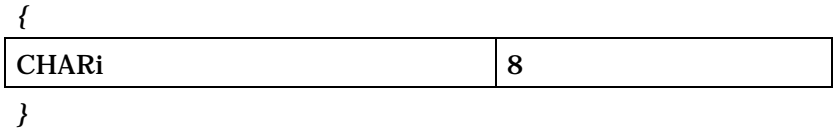

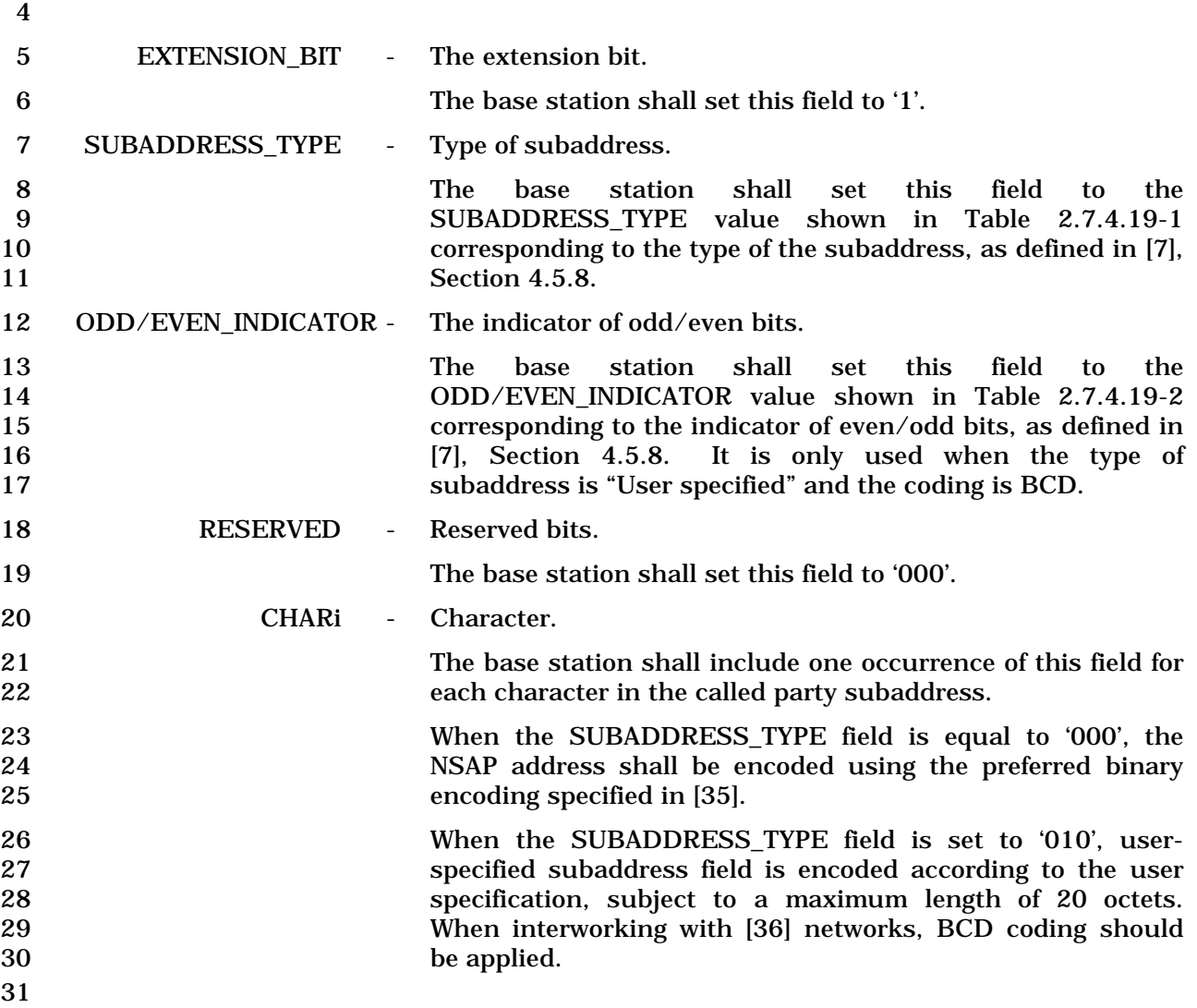

- 1 3.7.5.9 Calling Party Subaddress
- 2 This information record identifies the calling party subaddress.

### 3

4

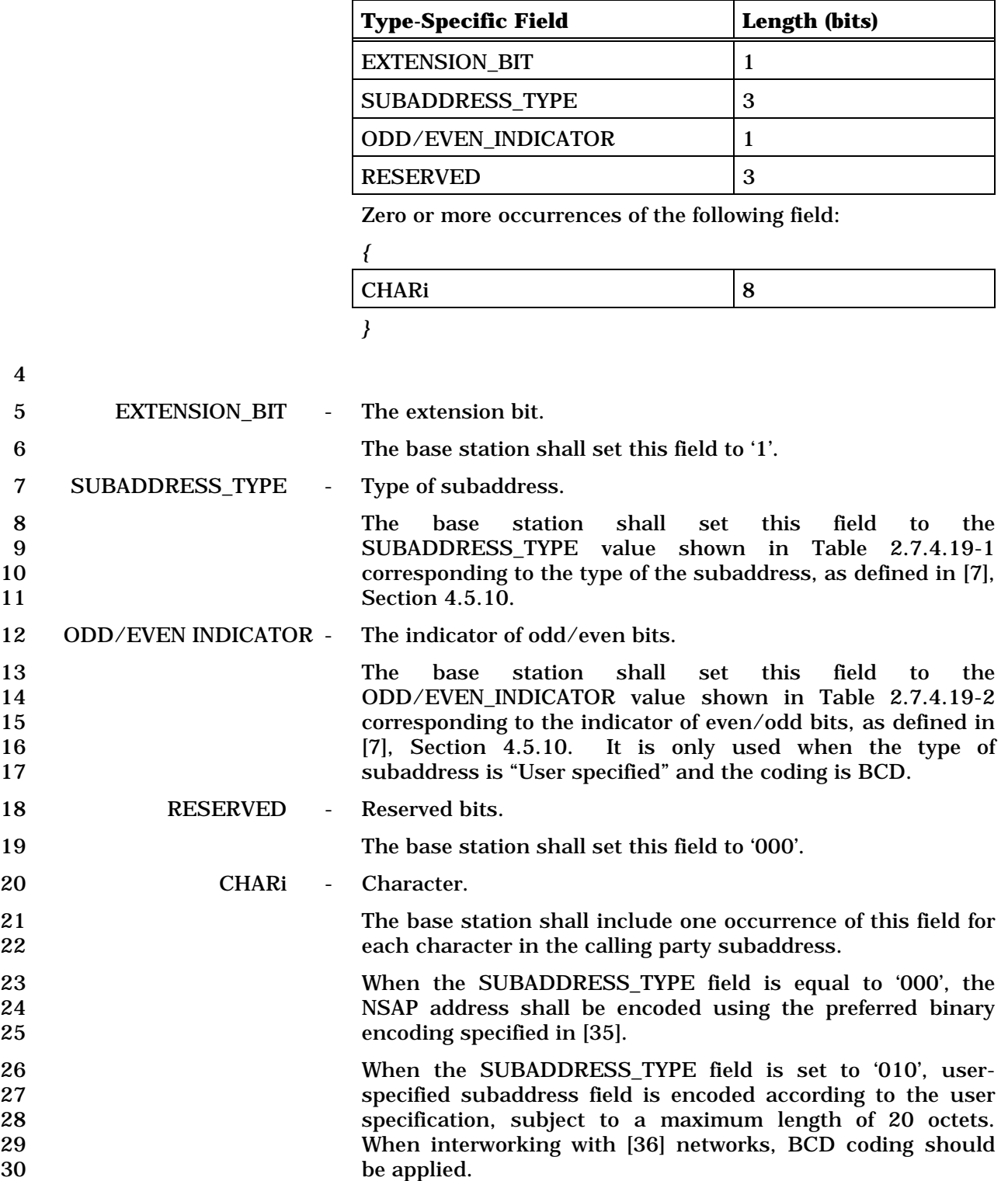

- 1 3.7.5.10 Connected Subaddress
- 2 This information record identifies the subaddress of the responding party.
- 3

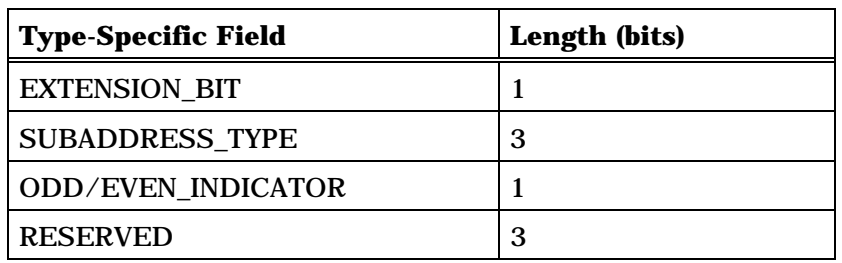

Zero or more occurrences of the following field:

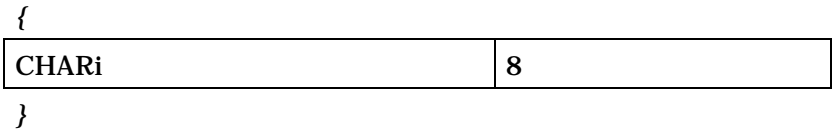

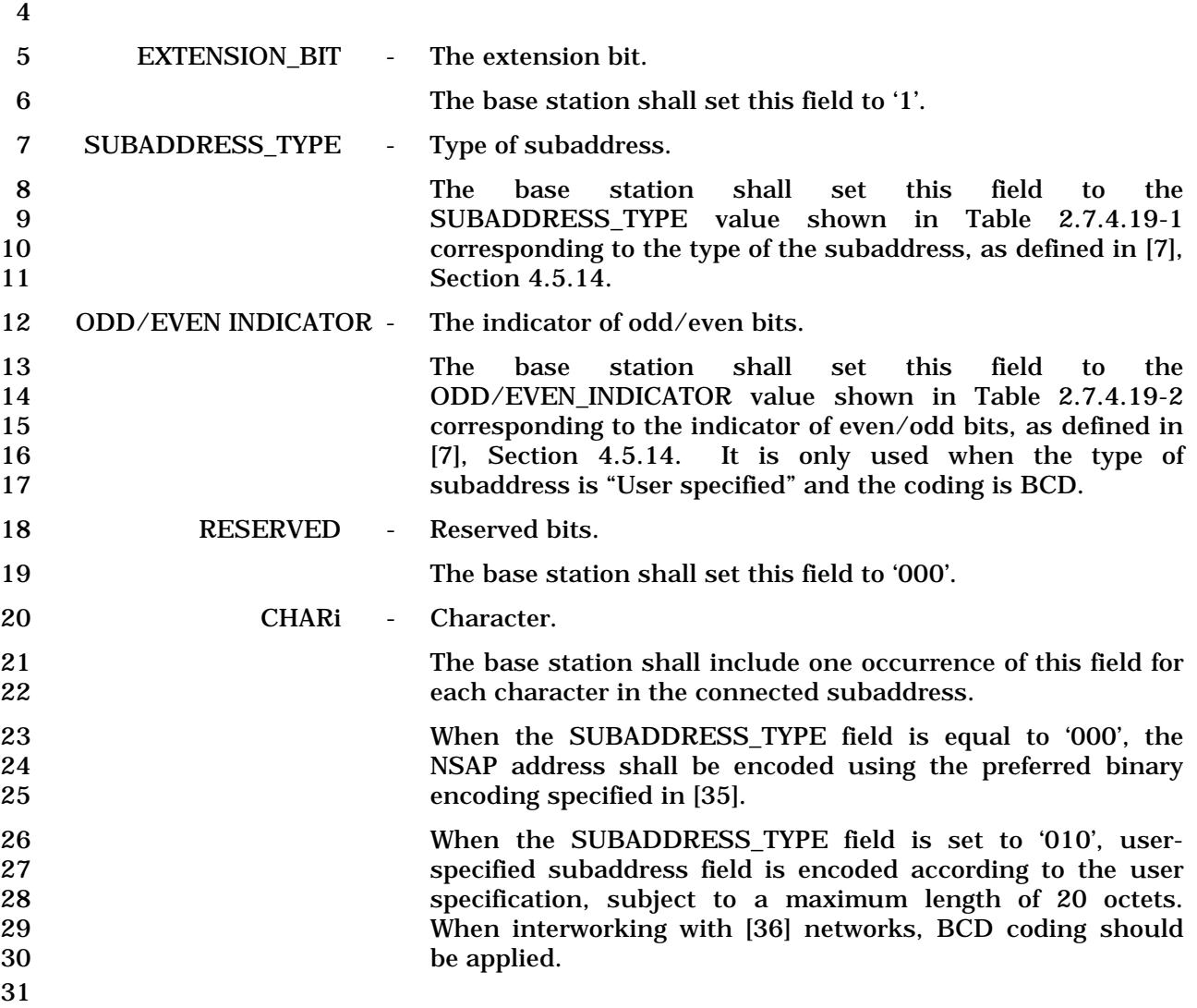

- 1 3.7.5.11 Redirecting Number
- 2 This information record identifies the Redirecting Number.

#### 3

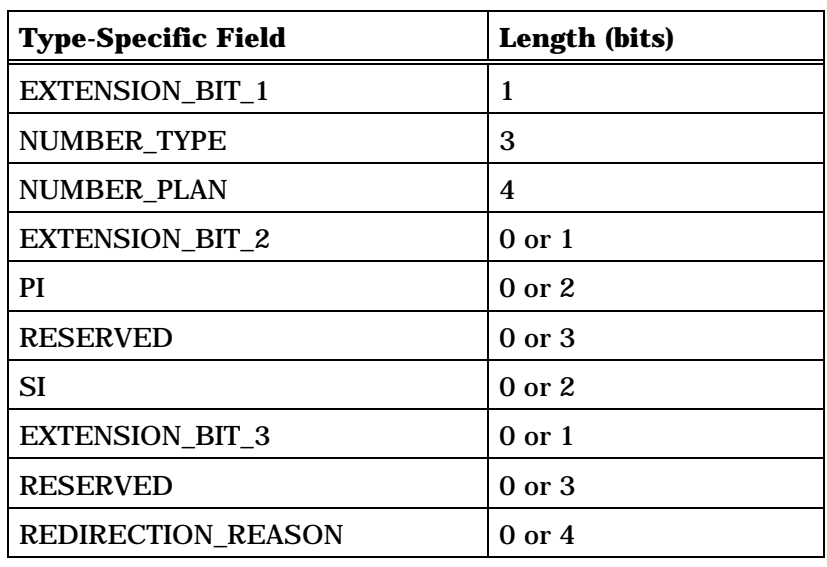

Zero or more occurrences of the following field:

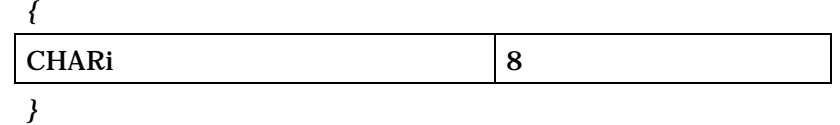

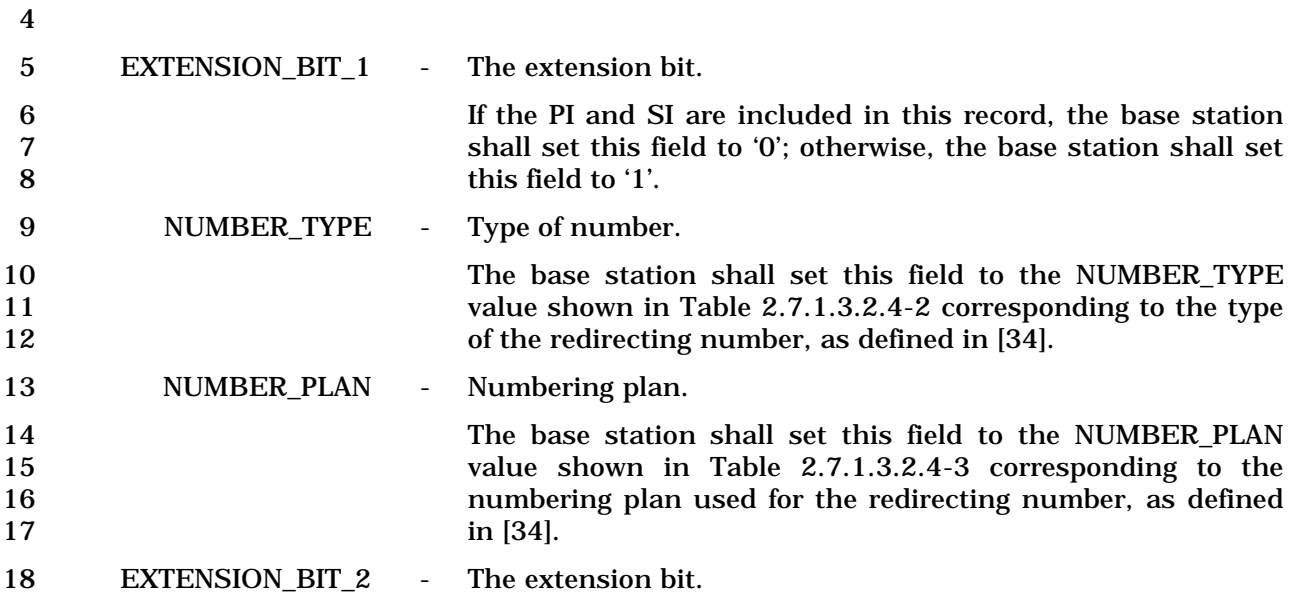

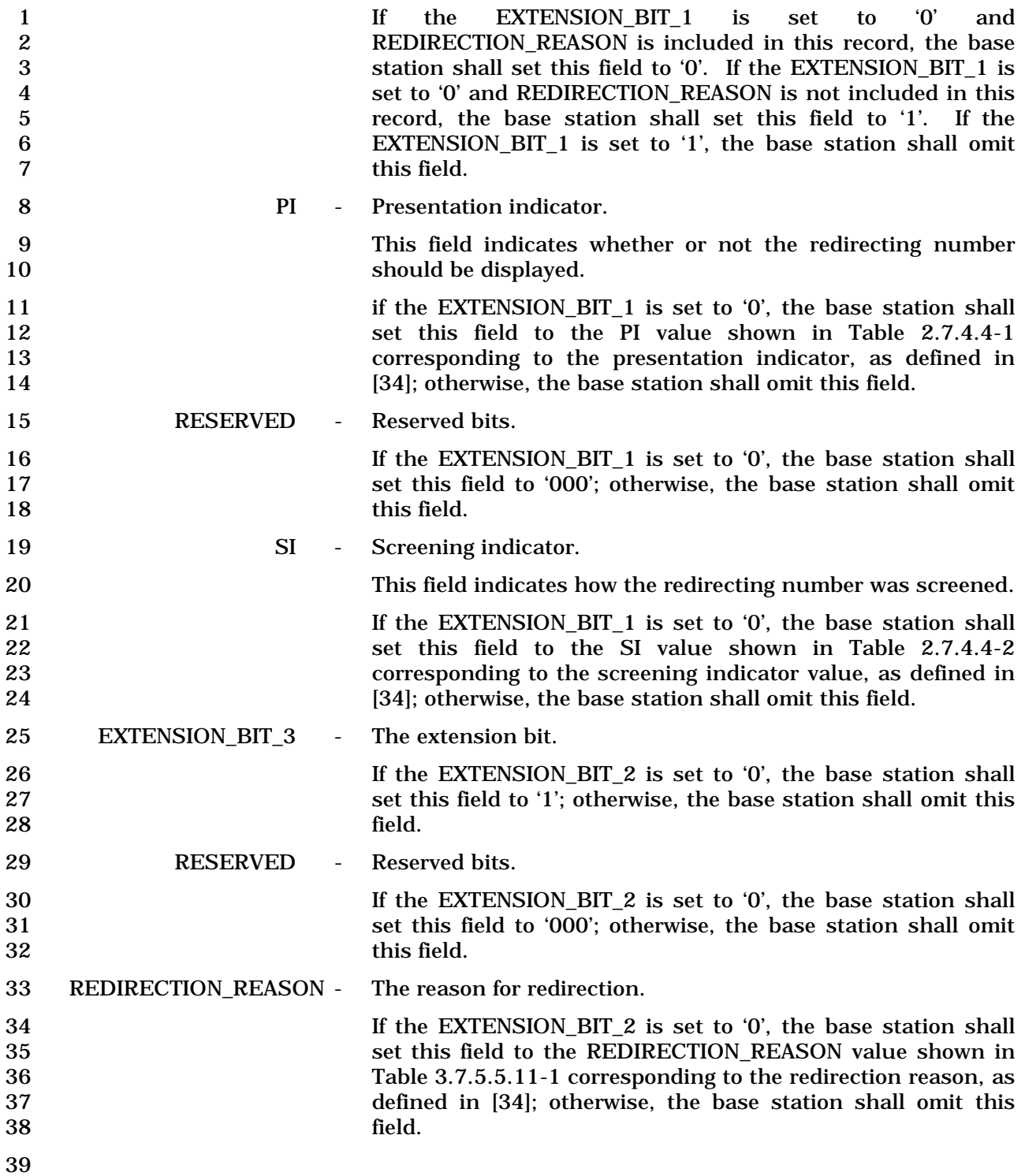

| <b>Description</b>                                              | <b>REDIRECTION-</b><br><b>REASON</b><br>(binary) |
|-----------------------------------------------------------------|--------------------------------------------------|
| Unknown                                                         | 0000                                             |
| Call forwarding busy or called DTE<br>busy                      | 0001                                             |
| Call forwarding no reply (circuit-mode<br>only)                 | 0010                                             |
| Called DTE out of order (packet-mode<br>only)                   | 1001                                             |
| Call forwarding by the called DTE<br>(packet-mode only)         | 1010                                             |
| Call forwarding unconditional or<br>Systematic call redirection | 1111                                             |
| Reserved                                                        | others                                           |

1 **Table 3.7.5.11-1. Redirection Reason** 

3 CHARi - Character.

4 The base stations shall include one occurrence of this field 5 for each character in the Redirecting Number. The base 6 station shall set each occurrence of this field to the ASCII 7 representation corresponding to the character, as specified in 8 [9], with the most significant bit set to '0'.

2

- 1 3.7.5.12 Redirecting Subaddress
- 2 This information record identifies the subaddress of the responding party.
- 3

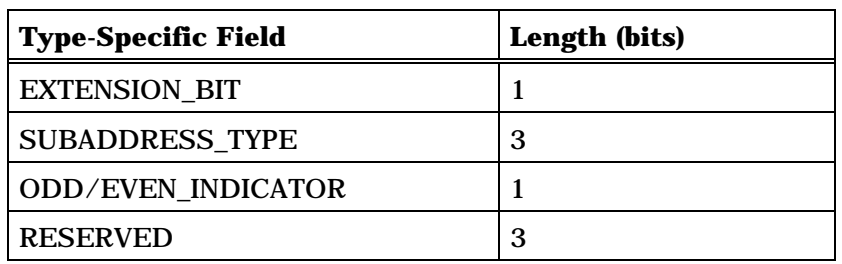

Zero or more occurrences of the following field:

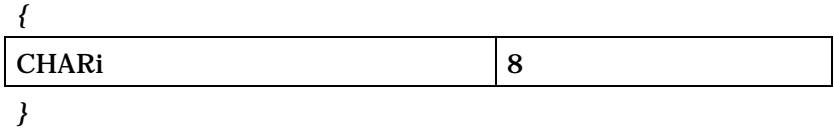

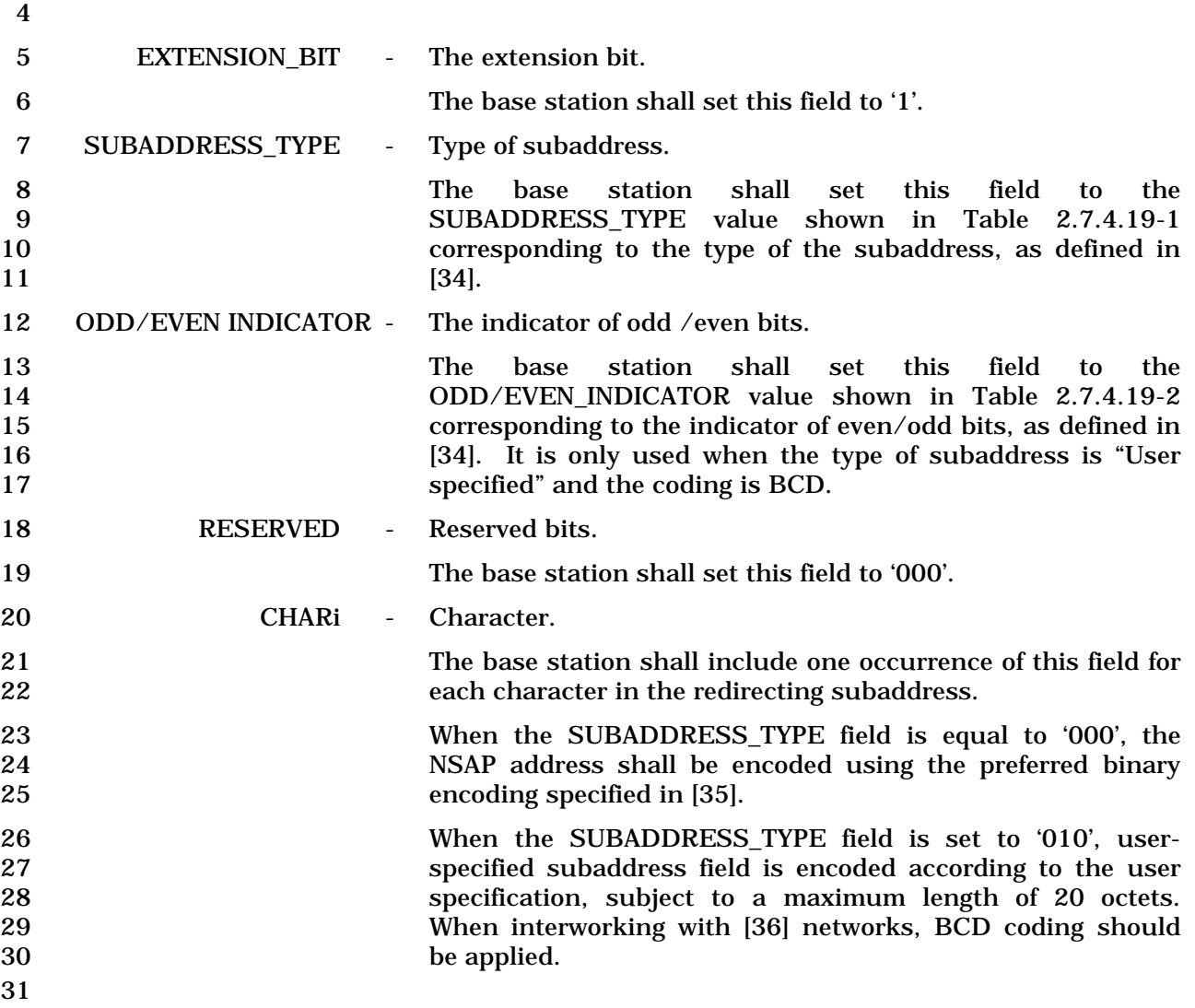

## 1 3.7.5.13 Meter Pulses

2 This information record identifies the number of meter pulses and frequency of the alert 3 tone.

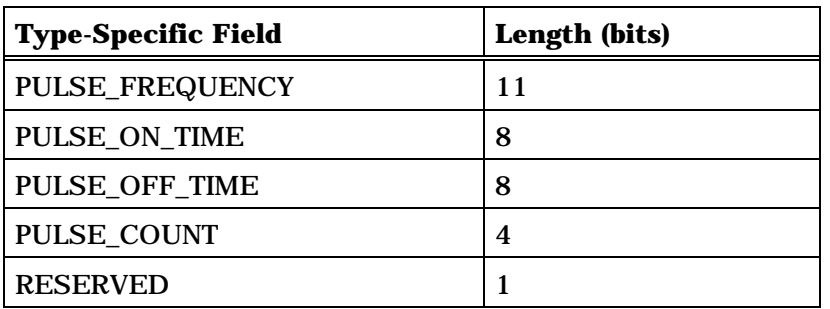

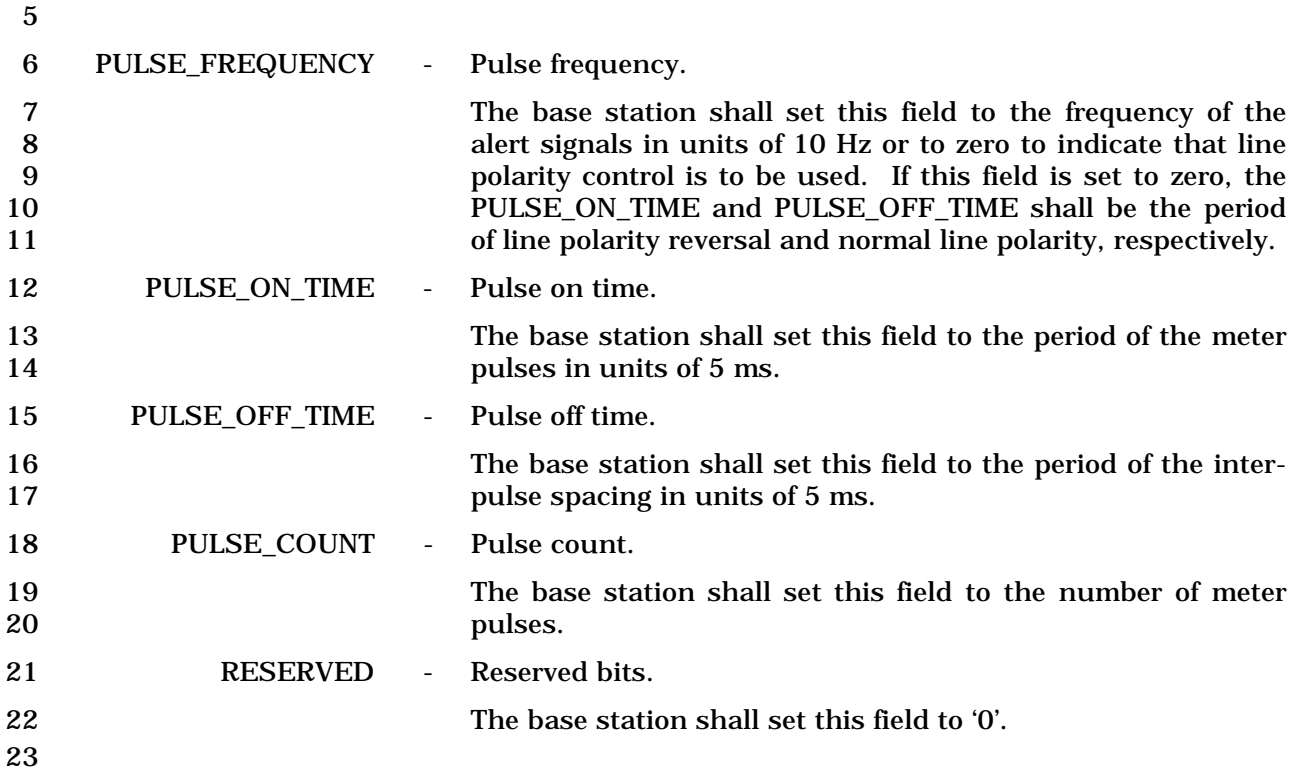

1 3.7.5.14 Parametric Alerting

2 This information record allows the network to convey information to a user by means of

- 3 programmable alerting signals.
- 4

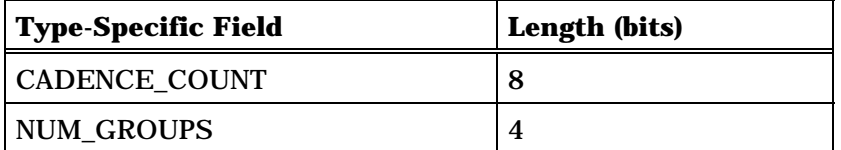

 $\overline{\mathbf{r}}$ 

NUM\_GROUPS occurrences of the following record:

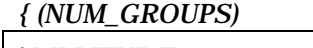

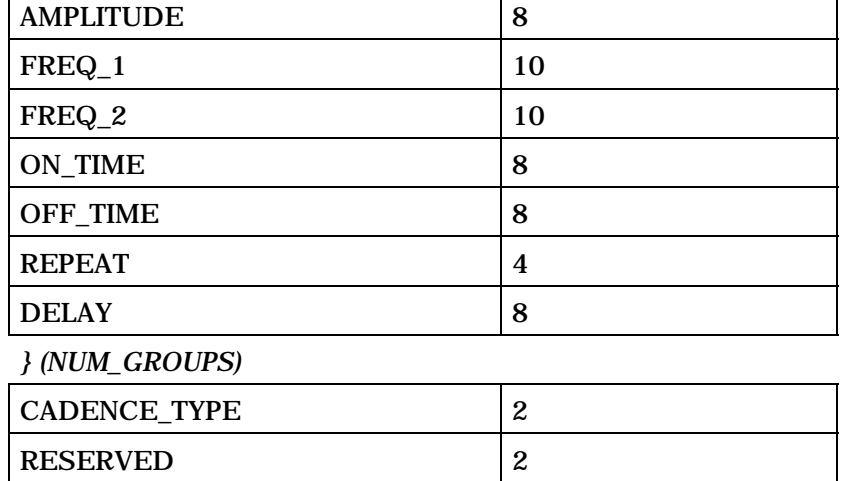

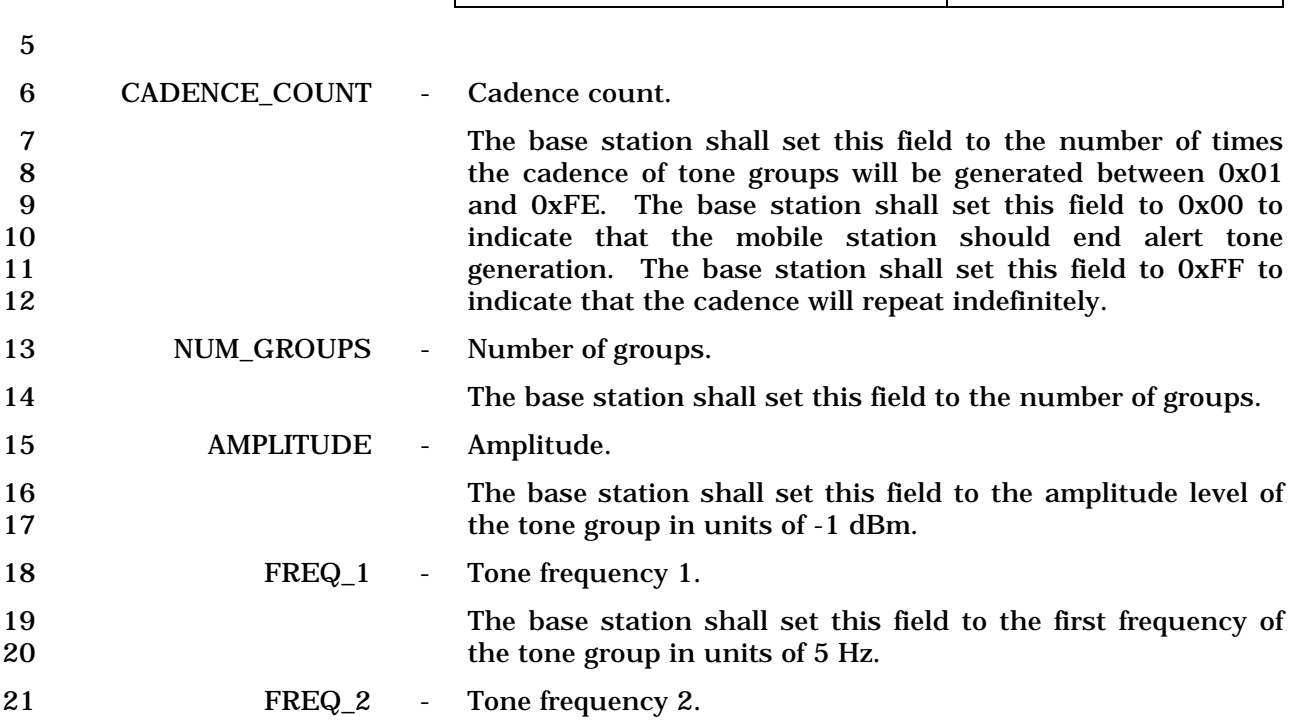

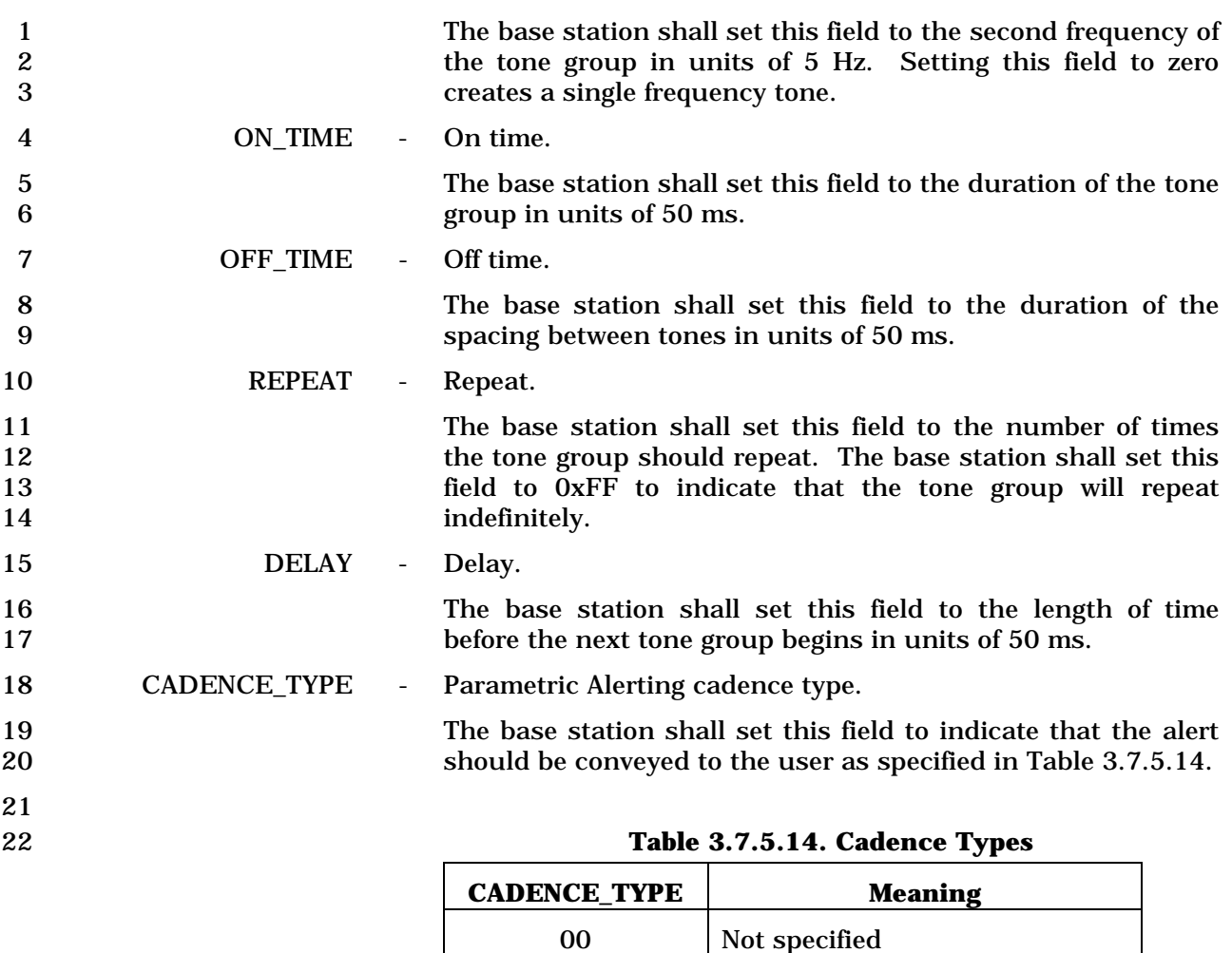

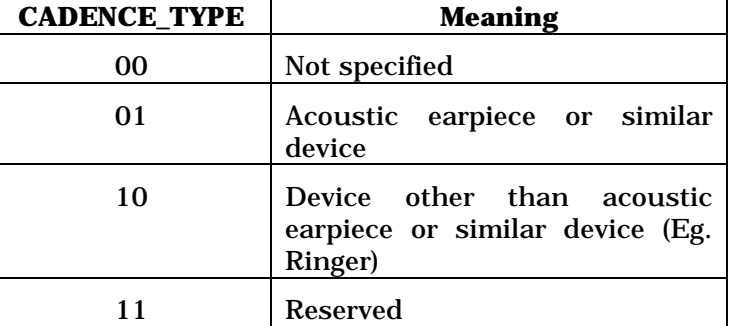

23 RESERVED - Reserved bits.

24 The base station shall set this field to '00'.

### 1 3.7.5.15 Line Control

# 2 This information record allows the network to convey line control information.

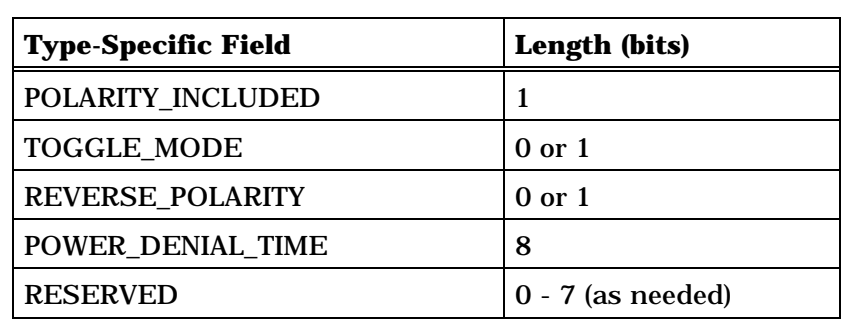

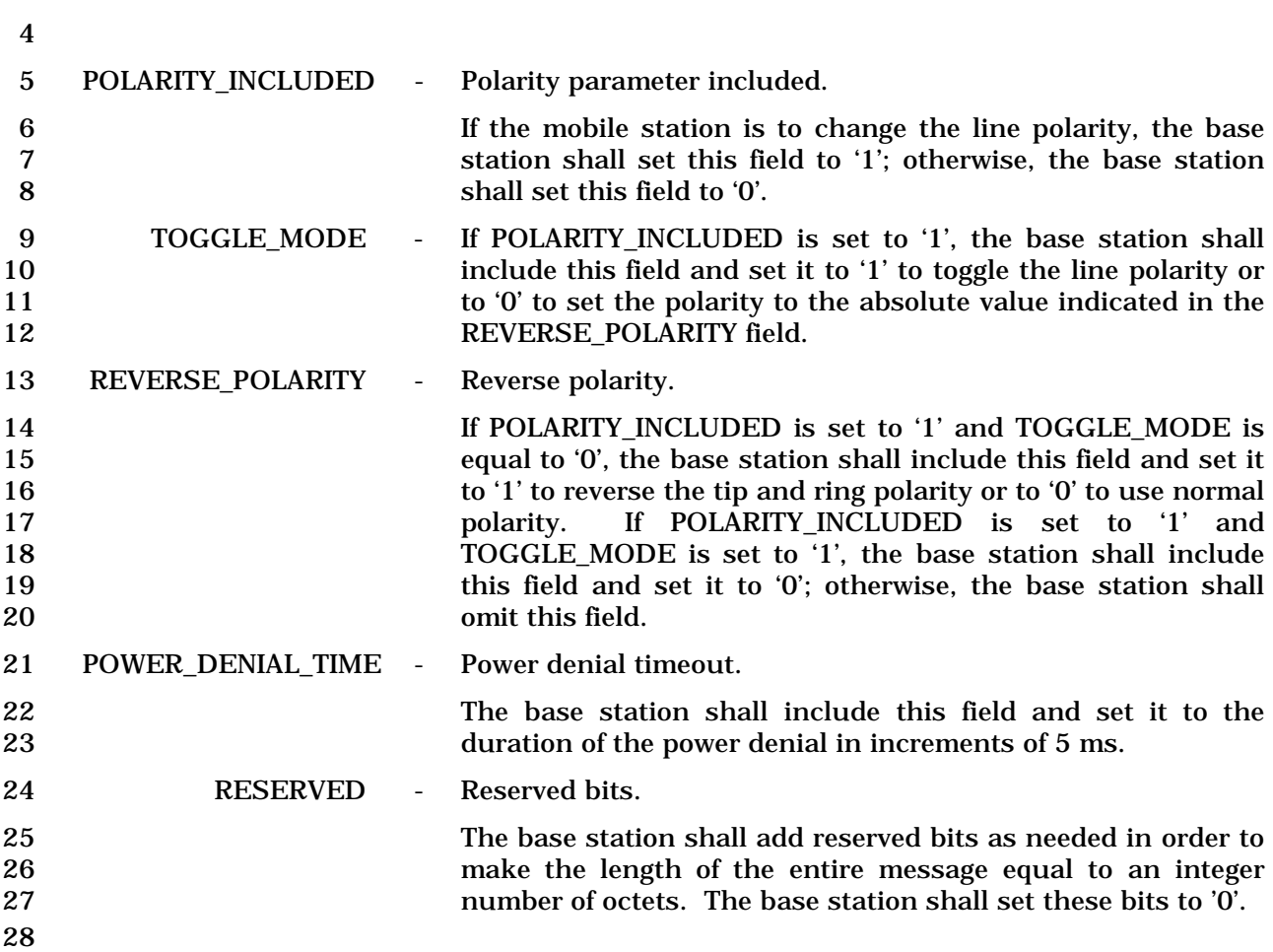

1 3.7.5.16 Extended Display

2 This information record allows the network to supply supplementary service display 3 information that may be displayed by the mobile station.

- 
- 4

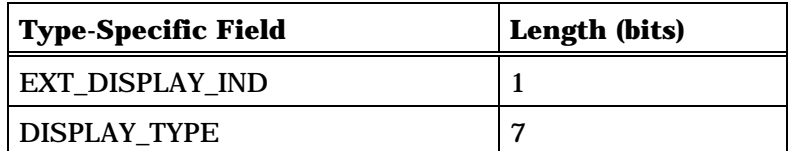

One or more occurrences of the following record:

*{*

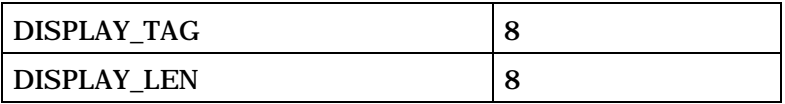

DISPLAY\_LEN occurrences of the following field if the DISPLAY\_TAG field is not equal to '10000000' or '10000001':

*{ (DISPLAY\_LEN)* 

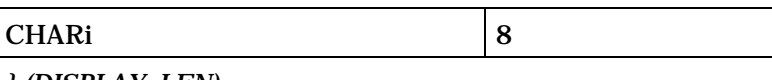

*} (DISPLAY\_LEN)*

*}* 

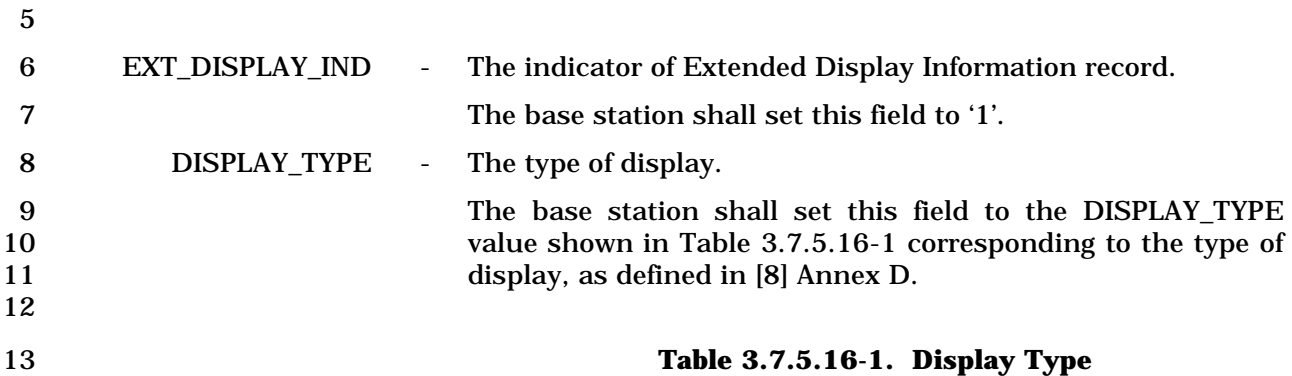

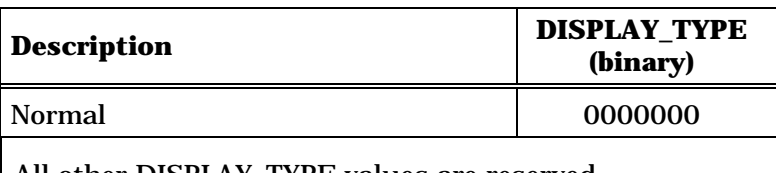

All other DISPLAY\_TYPE values are reserved.

- 14
- 15 DISPLAY\_TAG The indicator of the display information.

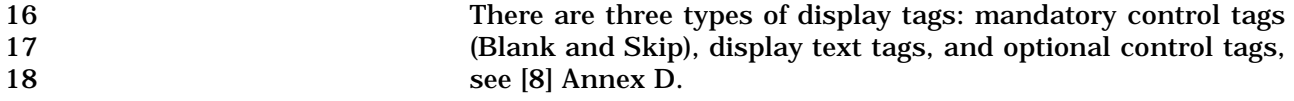

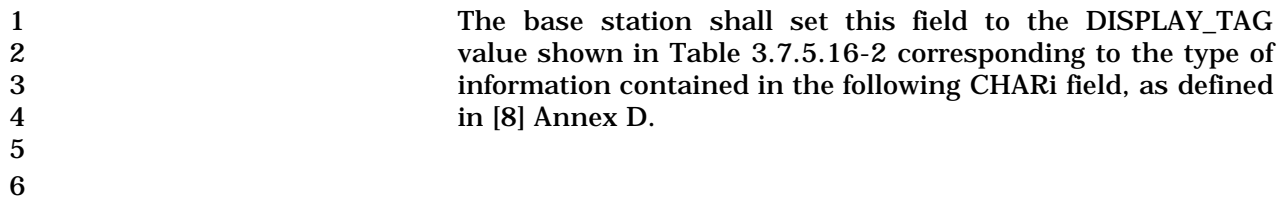

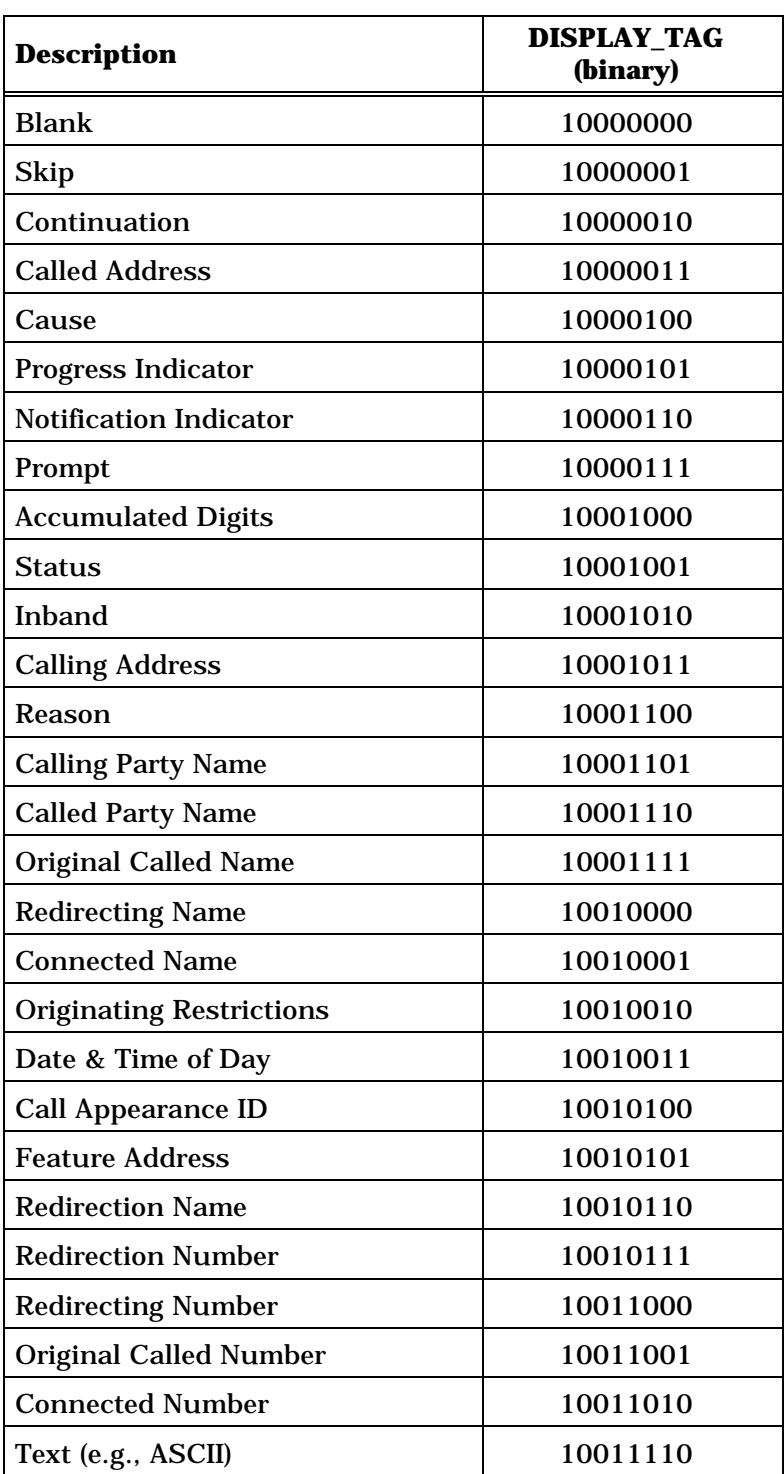

#### 1 **Table 3.7.5.16-2. Mandatory Control Tags and**  2 **Display Text Tags**

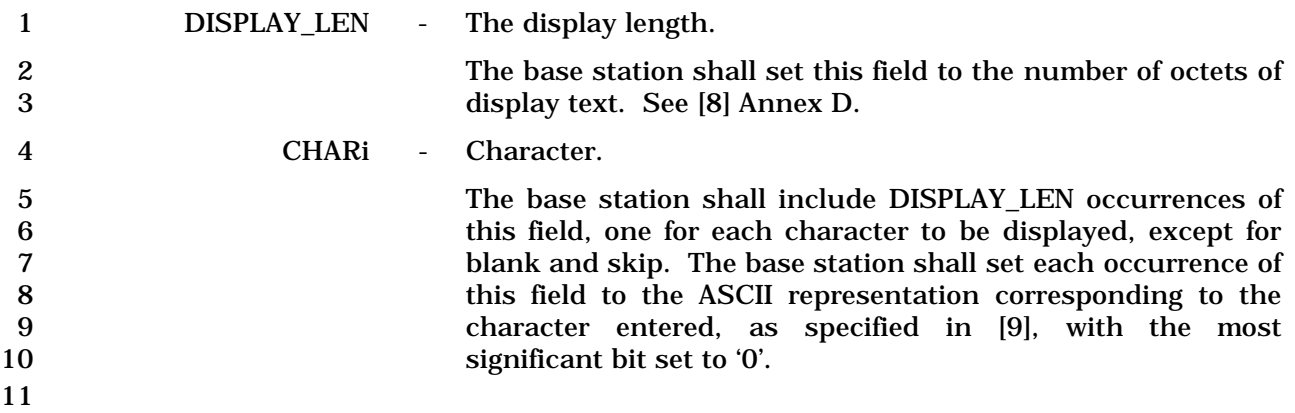

## 3.7.5.17 Extended Record Type - International

The use of this record type is country-specific. The first ten bits of the type-specific fields

shall include the Mobile Country Code (MCC) associated with the national standards

organization administering the use of the record type. Encoding of the MCC shall be as

specified in 2.3.1.3. The remaining six bits of the first two octets of the type-specific fields

shall be used to specify the country-specific record type.

# 1 3.7.5.18 Reserved

## 1 3.7.5.19 Reserved

- 3.7.5.20 Non-Negotiable Service Configuration
- This record is included in a *Service Connect Message* to specify the non-negotiable service
- configuration parameters to be used by the mobile station. This record can be included in
- a *General Handoff Direction Message* or a *Universal Handoff Direction Message* to specify
- the non-negotiable service configuration parameters to be used by the mobile station.

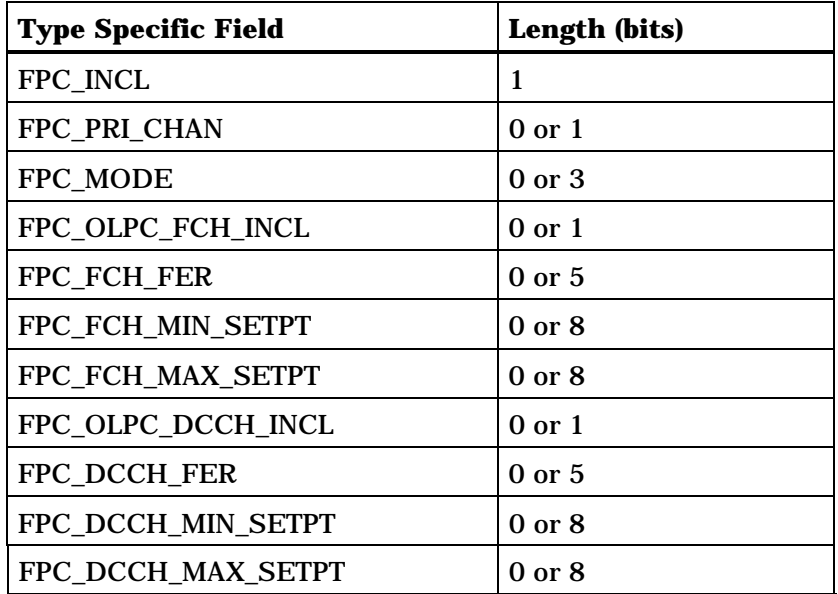

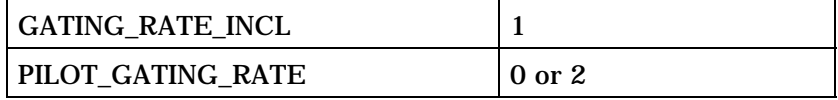

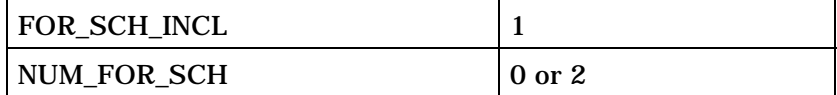

If FOR\_SCH\_INCL = '1', include NUM\_FOR\_SCH occurrences of the following record:

*{ (NUM\_FOR\_SCH)* 

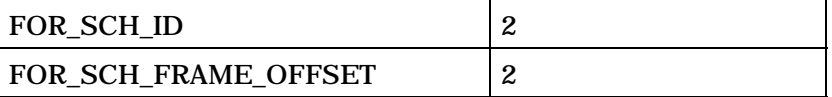

*} (NUM\_FOR\_SCH)* 

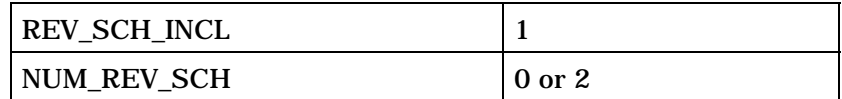

If REV\_SCH\_INCL = '1', include NUM\_REV\_SCH occurrences of the following record:

*{ (NUM\_REV\_SCH)* 

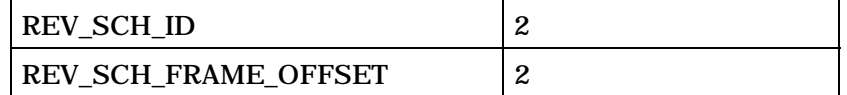

*} (NUM\_REV\_SCH)* 

 $\text{LPM\_IND}$  2

NUM\_LPM\_ENTRIES 0 or 4

# If LPM\_IND = '01', include NUM\_LPM\_ENTRIES occurrences of the following record:

*{ (NUM\_LPM\_ENTRIES)* 

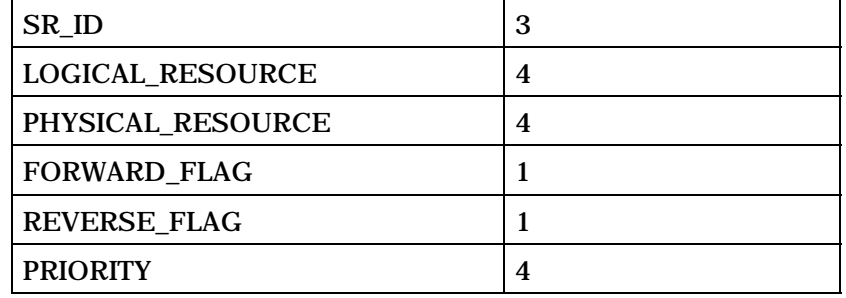

*} (NUM\_LPM\_ENTRIES)* 

NUM\_REC 3

NUM\_REC occurrences of the following record:

*{ (NUM\_REC)* 

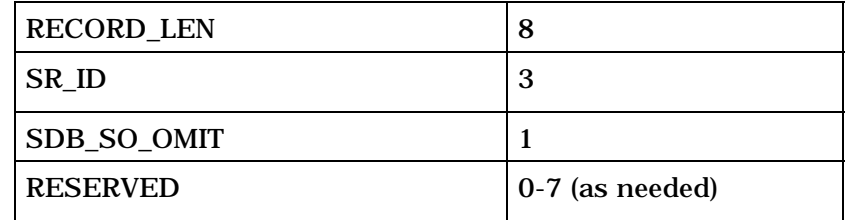

*} (NUM\_REC)* 

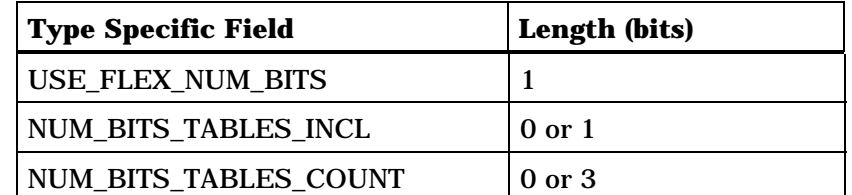

If USE\_FLEX\_NUM\_BITS is equal to '1' and

NUM\_BITS\_TABLES\_INCL is equal to '1', then include NUM\_BITS\_TABLES\_COUNT+1 occurrences of the following record:

*{ (NUM\_BITS\_TABLES\_COUNT+1)* 

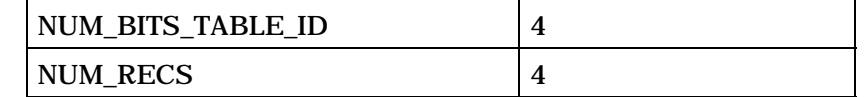

If USE\_FLEX\_NUM\_BITS is equal to '1', then NUM\_RECS +1 occurrences of the following record:

*{ (NUM\_RECS+1)* 

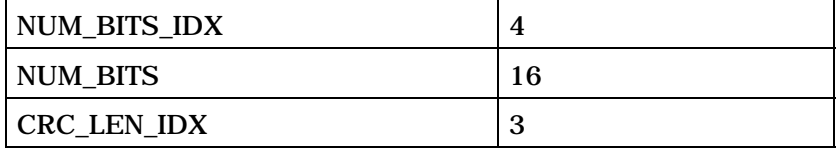

*} (NUM\_RECS+1)* 

*} (NUM\_BITS\_TABLES\_COUNT+1)* 

(continues on next page)

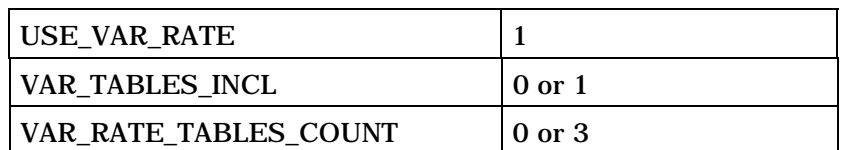

If USE\_VAR\_RATE is equal to '1' and VAR\_TABLES\_INCL is equal to '1', then include VAR\_RATE\_TABLES\_COUNT+1 occurrences of the following record

*{ (VAR\_RATE\_TABLES\_COUNT+1)* 

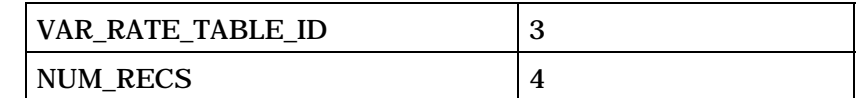

If USE\_VAR\_RATE is equal to '1', include NUM\_RECS +1 occurrences of the following record

*{ (NUM\_RECS+1)* 

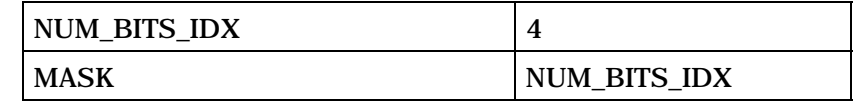

*} (NUM\_RECS+1)* 

*} (VAR\_RATE\_TABLES\_COUNT+1)* 

If USE\_FLEX\_NUM\_BITS is equal to '1', include the following fields

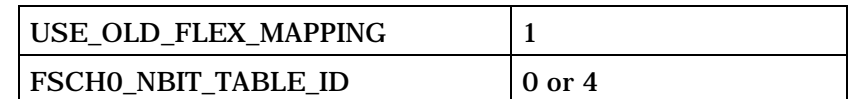

(continues on next page)

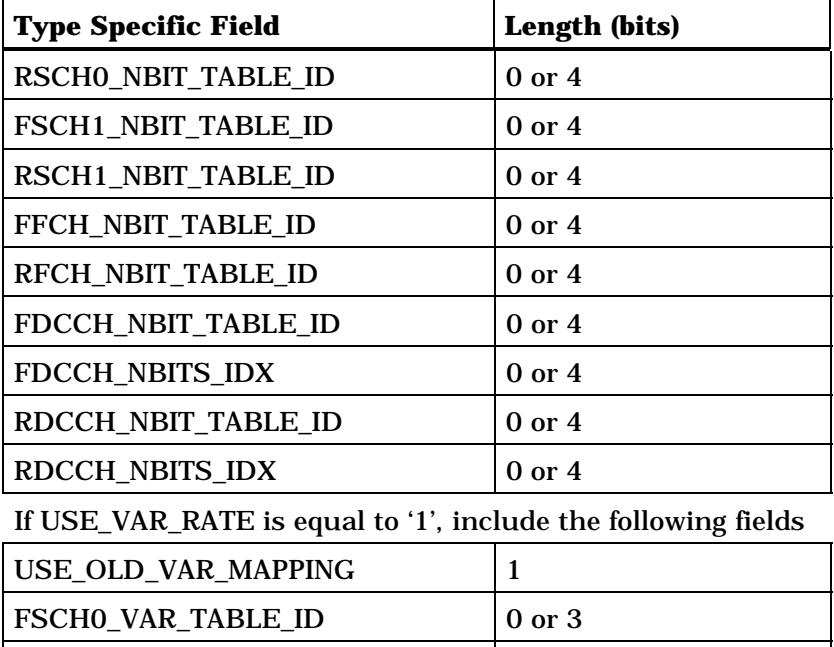

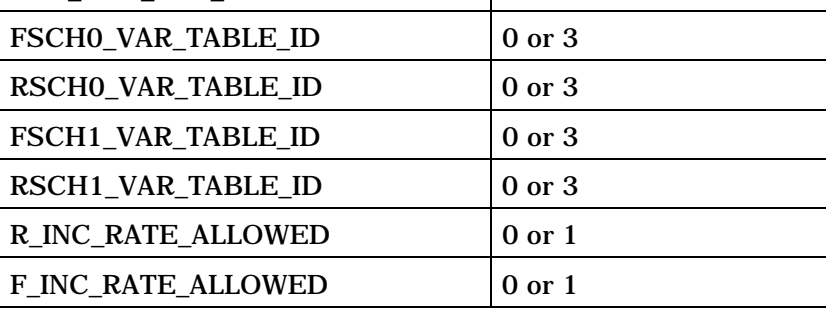

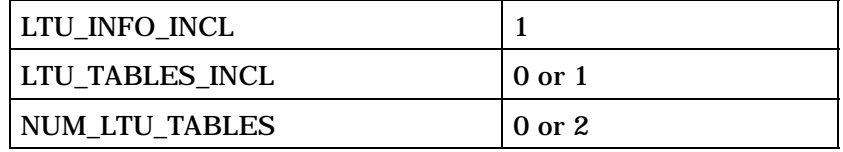

Include NUM\_LTU\_TABLES + 1 occurrences of the following record

*{ (NUM\_LTU\_TABLES+1)* 

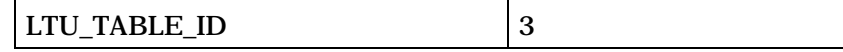

(continues on next page)

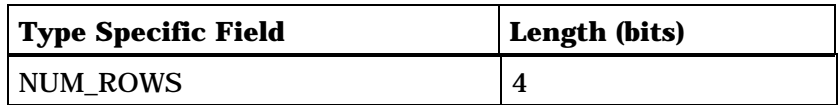

NUM\_ROWS + 1 occurrences of the following records

*{ (NUM\_ROWS+1)* 

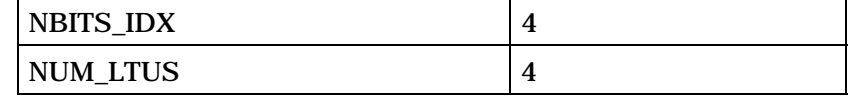

*} (NUM\_ROWS+1)* 

*} (NUM\_LTU\_TABLES+1)* 

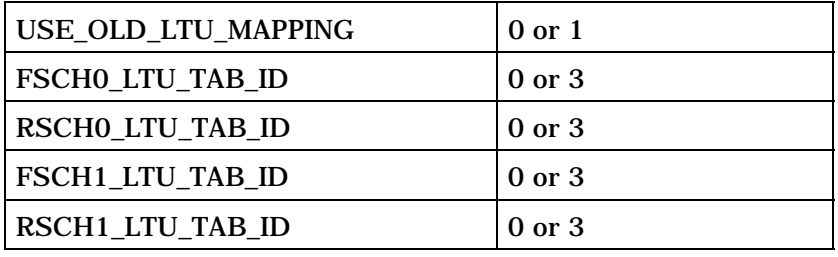

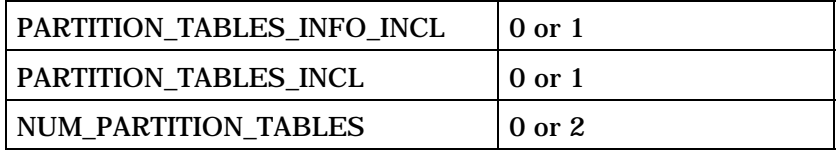

NUM\_PARTITION\_TABLES + 1 occurrences of the following records:

*{ (NUM\_PARTITION\_TABLES+1)* 

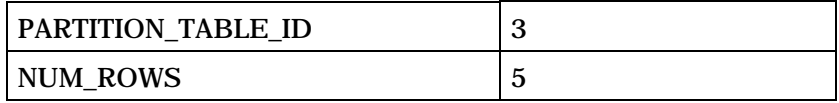

NUM\_ROWS + 1 occurrences of the following records

*{ (NUM\_ROWS+1)* 

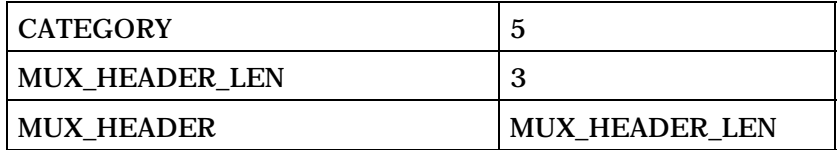

(continues on next page)

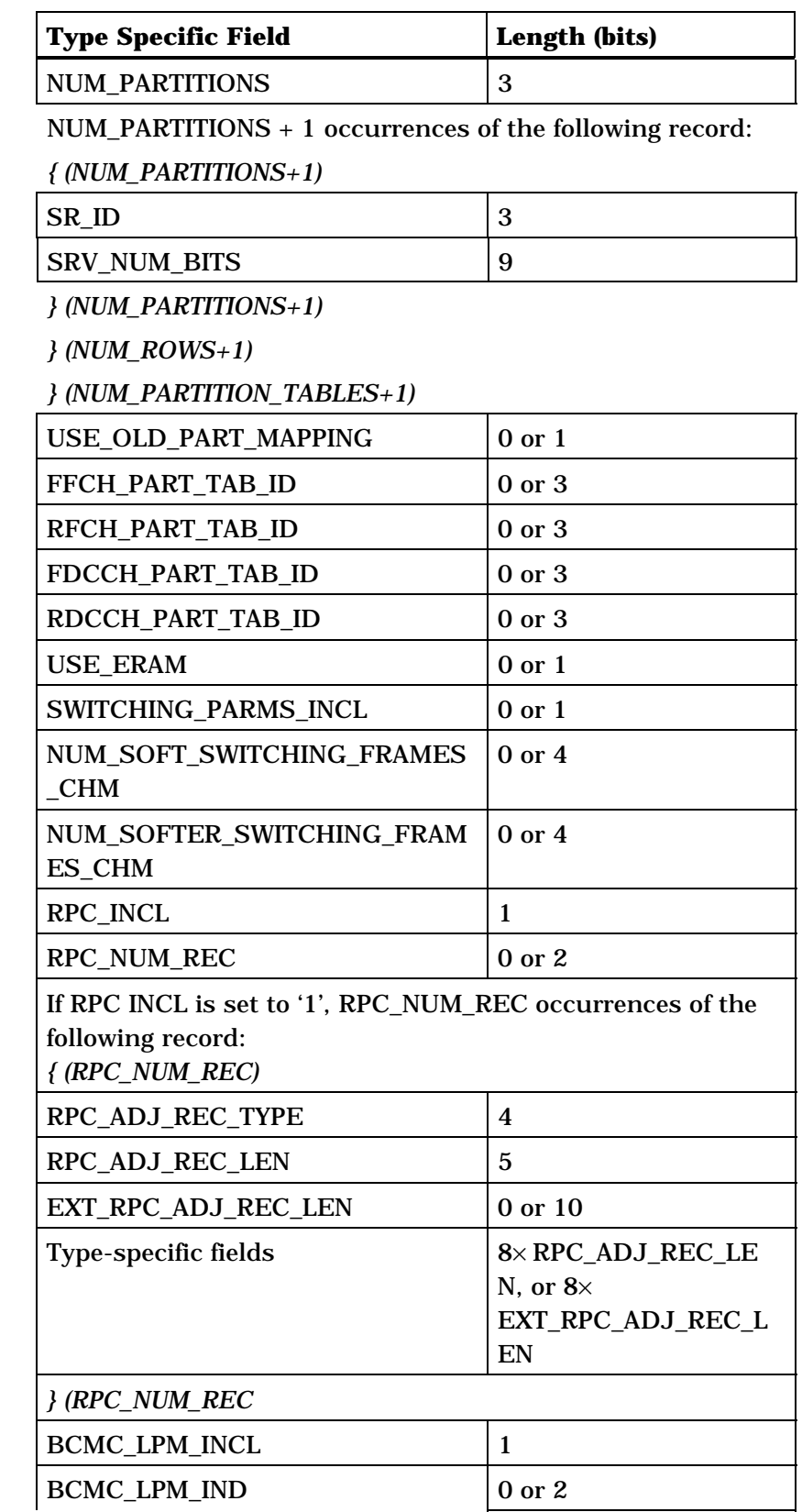

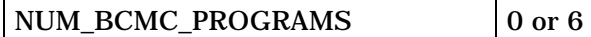

NUM\_BCMC\_PROGRAMS+1 occurrences of the following variable length record:

*{ (NUM\_BCMC\_PROGRAMS+1)*

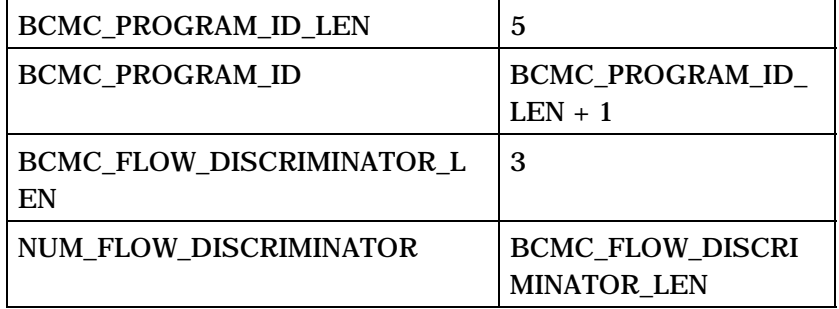

NUM\_FLOW\_DISCRIMINATOR+1 or 1 occurrences of the following variable length record:

*{ (NUM\_FLOW\_DISCRIMINATOR+1) or 1*

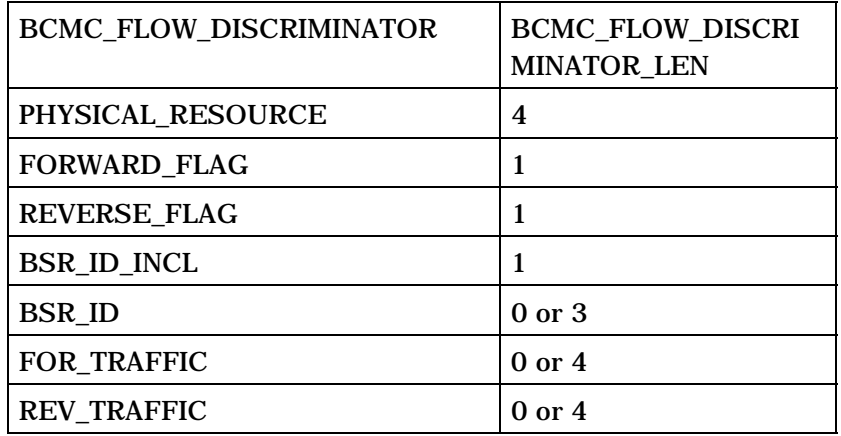

*} (NUM\_FLOW\_DISCRIMINATOR+1) or 1*

*} (NUM\_BCMC\_PROGRAMS+1)*

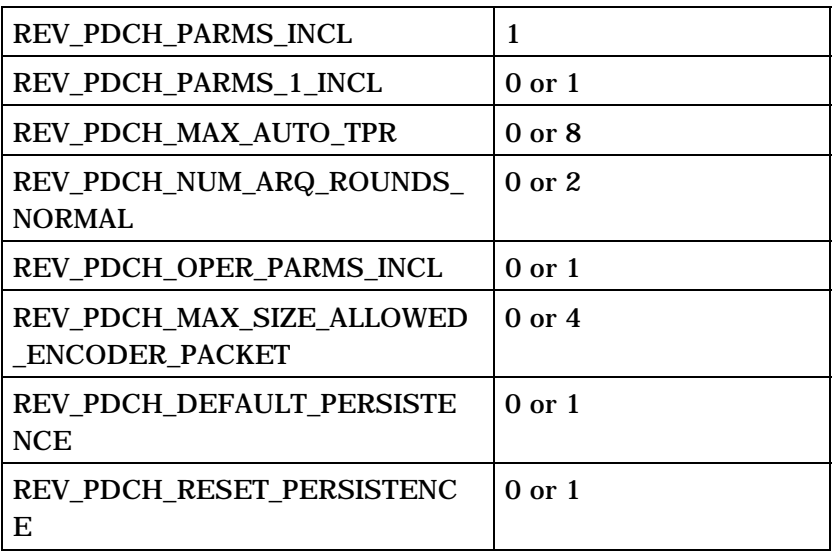

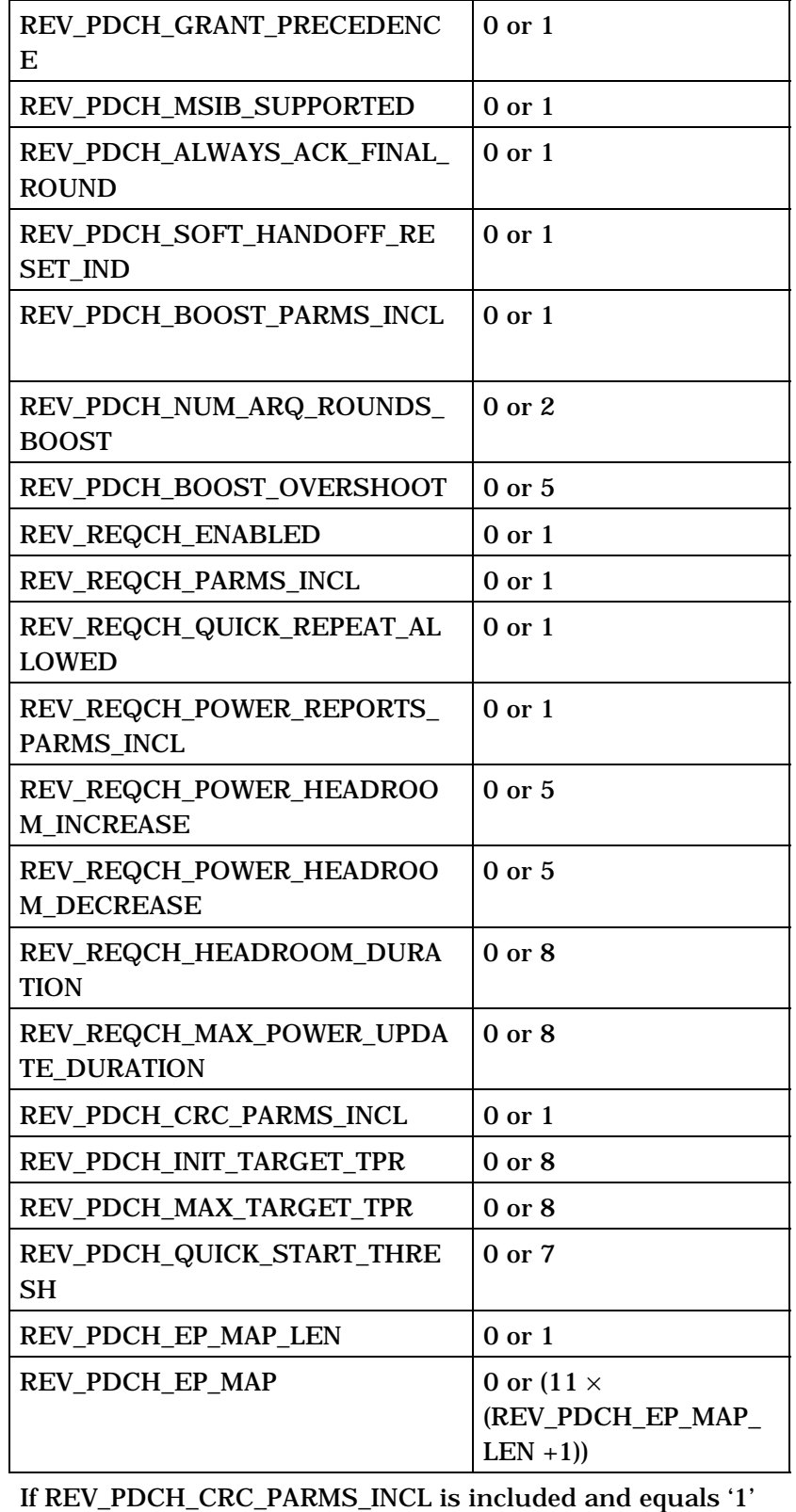

*{ ( weight(REV\_PDCH\_EP\_MAP) )* 

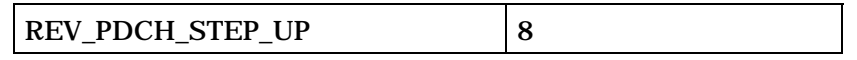

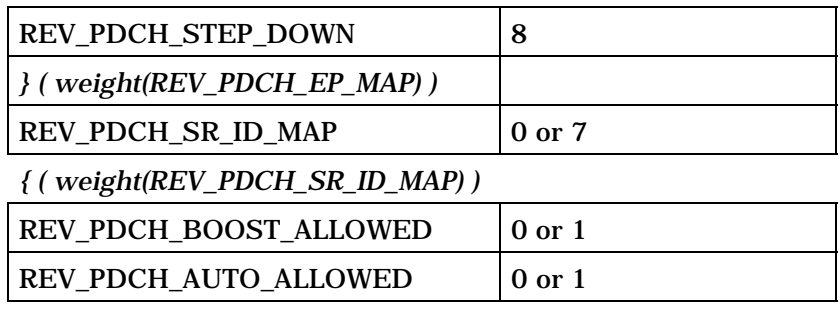

*} ( weight(REV\_PDCH\_SR\_ID\_MAP) )*

(continues on next page)

2

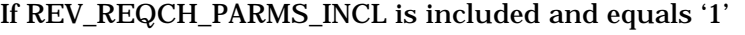

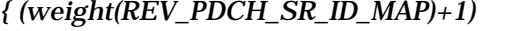

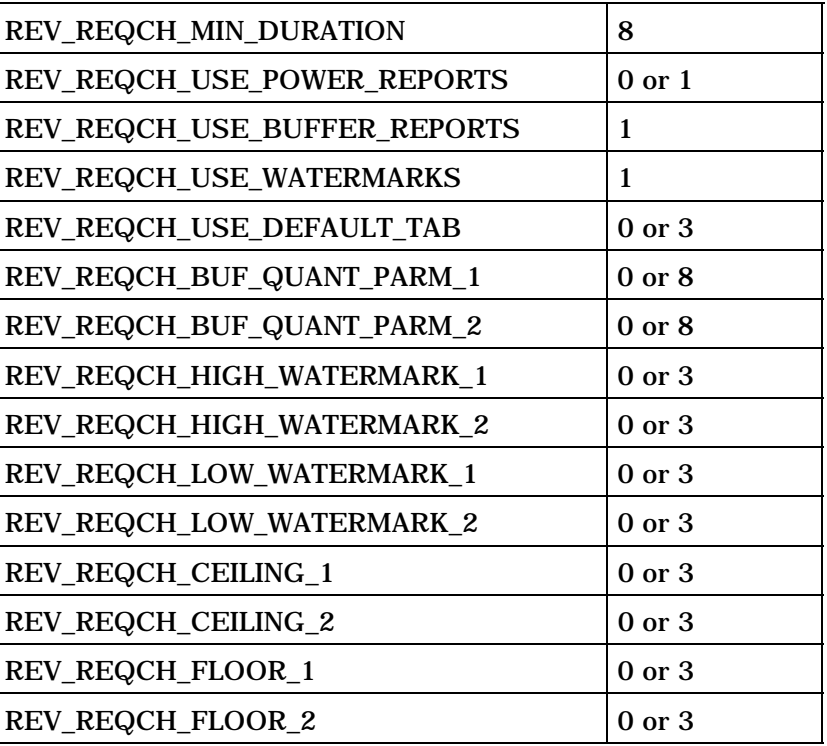

*} ( weight(REV\_PDCH\_SR\_ID\_MAP)+1)* 

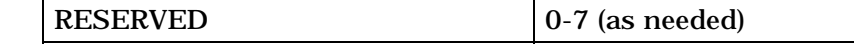

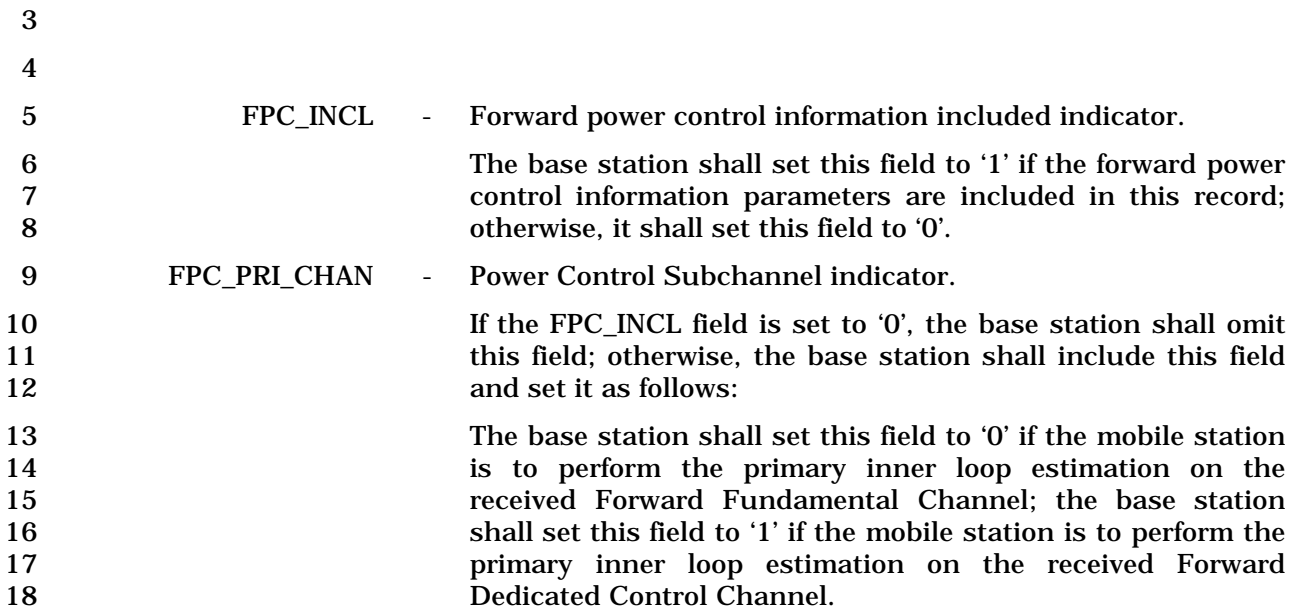

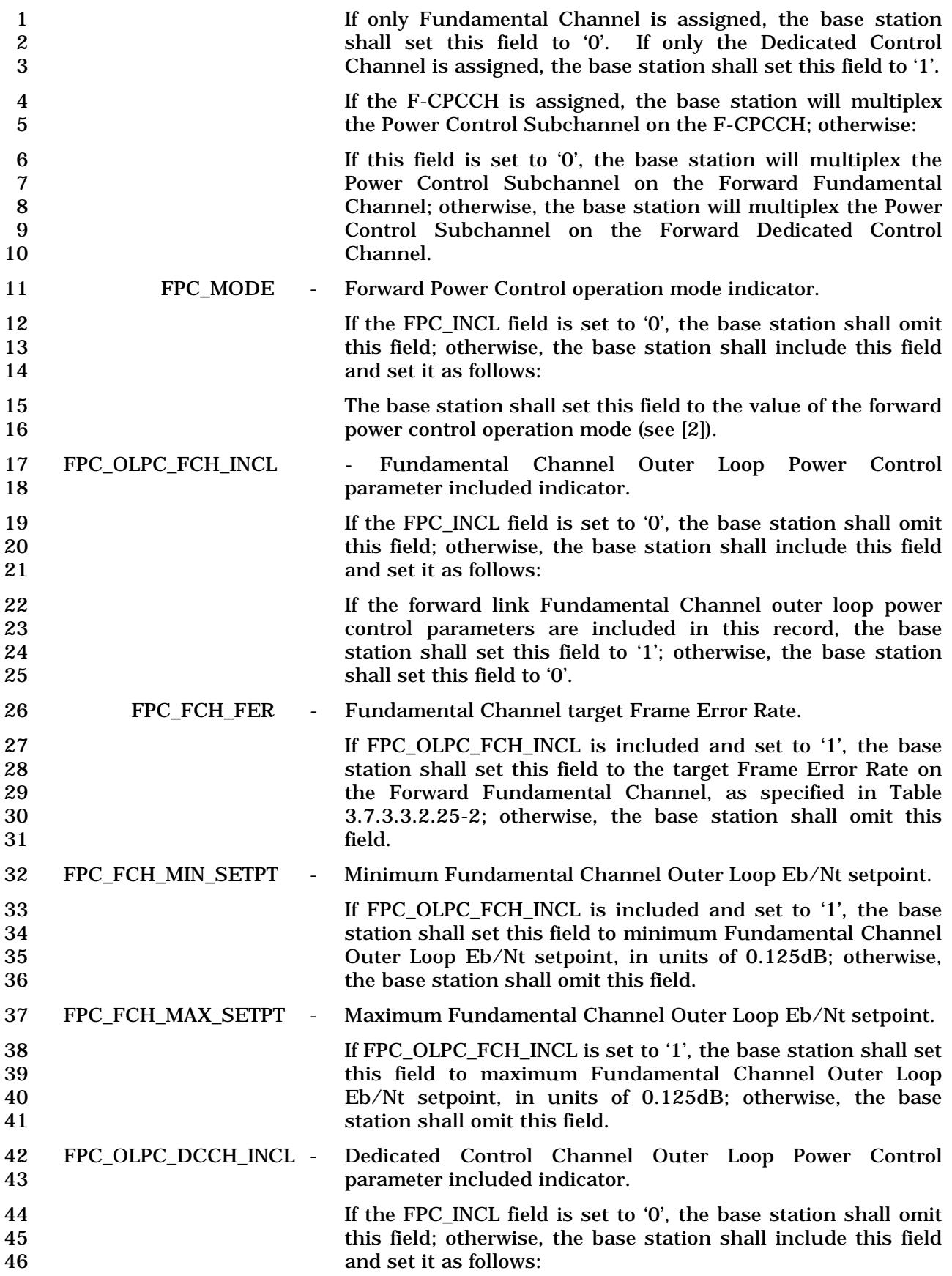
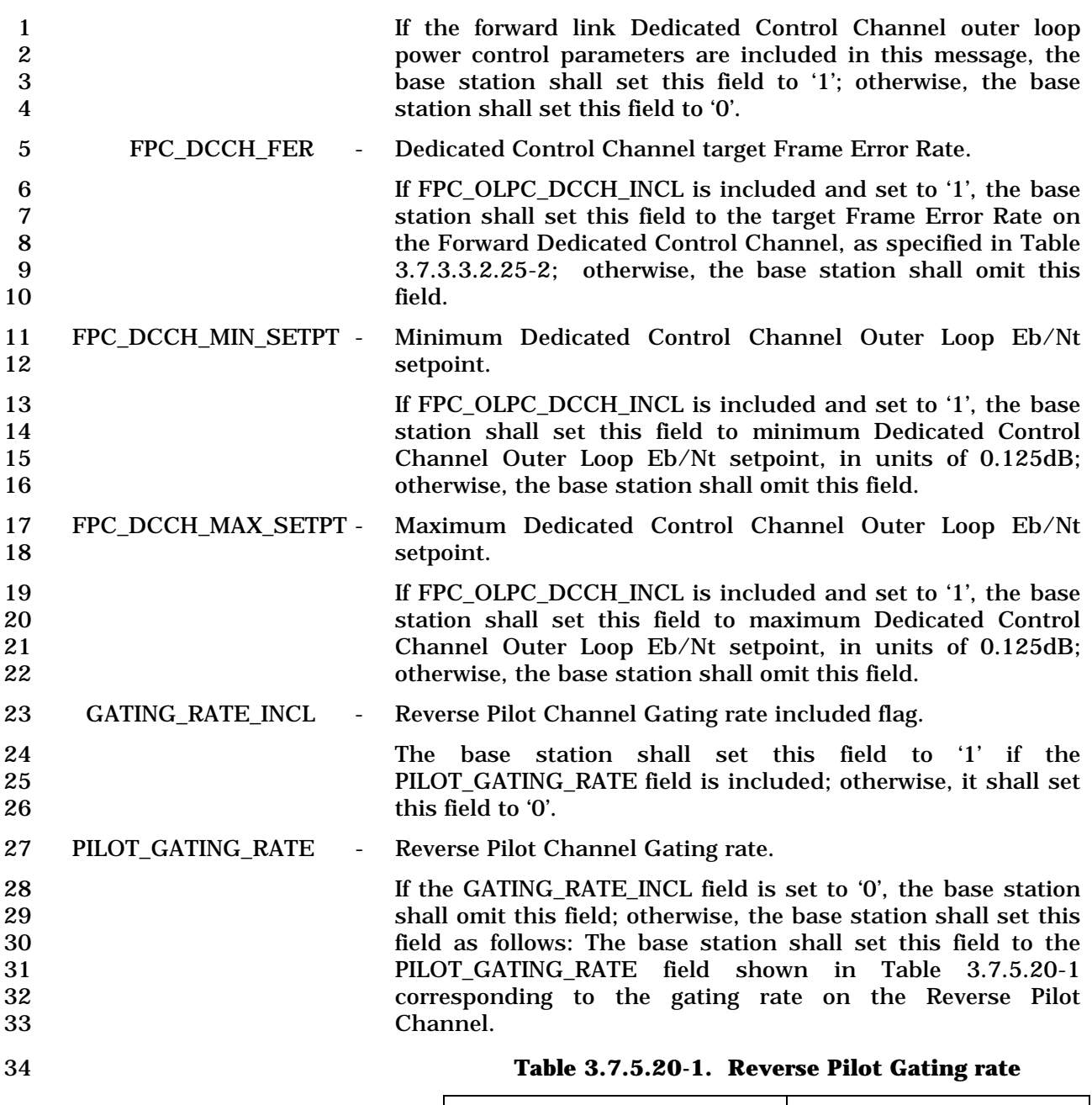

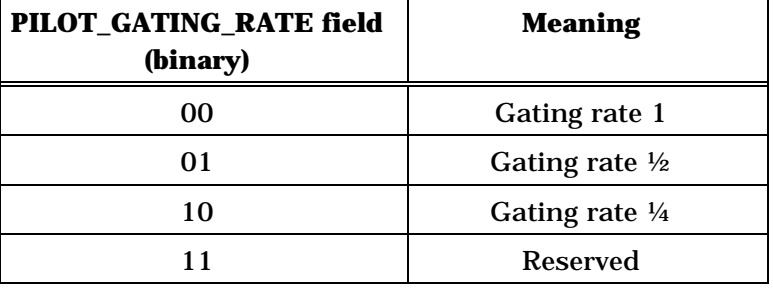

36 FOR\_SCH\_INCL - Forward Supplemental Channel information included indicator.

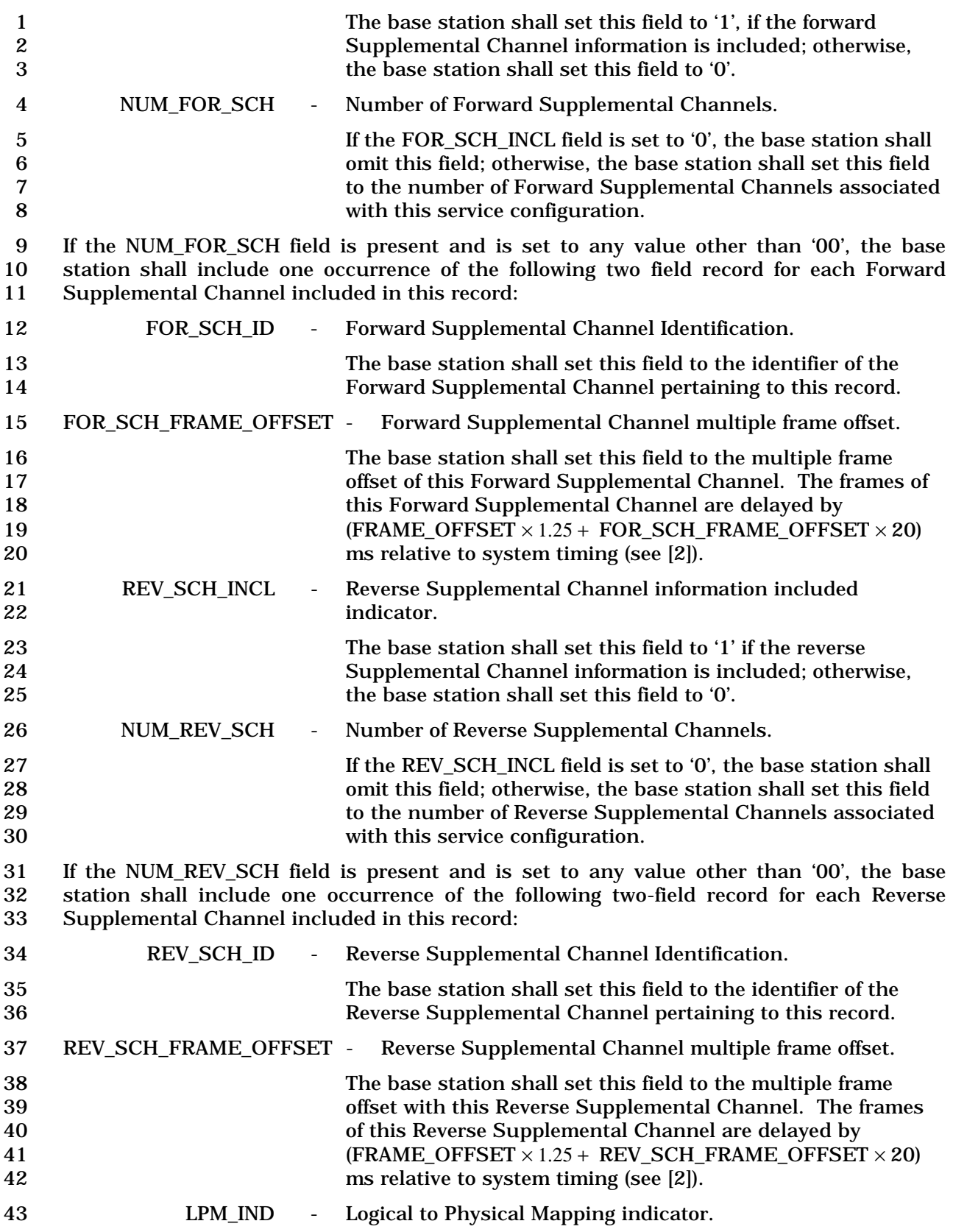

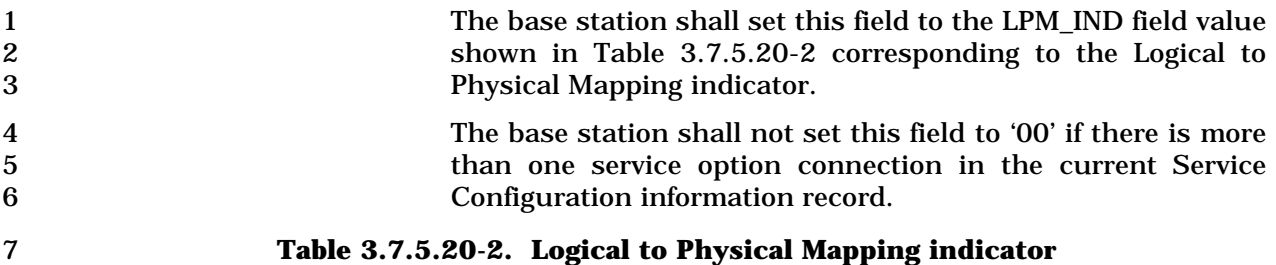

| <b>LPM_IND Field (binary)</b> | <b>Logical-to-Physical</b><br><b>Mapping indicator</b>            |
|-------------------------------|-------------------------------------------------------------------|
| ΩO                            | Use the default Logical-to-<br><b>Physical Mapping</b>            |
| 01                            | Use the Logical-to-Physical<br>Mapping included in this<br>record |
| 10                            | Use the previously stored<br>Logical-to-Physical Mapping          |
|                               | <b>Reserved</b>                                                   |

8 NUM\_LPM\_ENTRIES - Number of Logical-to-Physical Mapping entries.

- 9 If the LPM\_IND field is set to '01', the base station shall 10 include this field and set it as follows; otherwise, the base 11 station shall omit this field:
- 12 The base station shall set this field to the number of Logical-<br>13 to-Physical Mapping entries that are included in this record. to-Physical Mapping entries that are included in this record.

14 If the NUM\_LPM\_ENTRIES field is included and is not equal to '0000', the base station 15 shall include NUM\_LPM\_ENTRIES occurrences of the following six-field record for each 16 Logical-to-Physical Mapping entry: Logical-to-Physical Mapping entry:

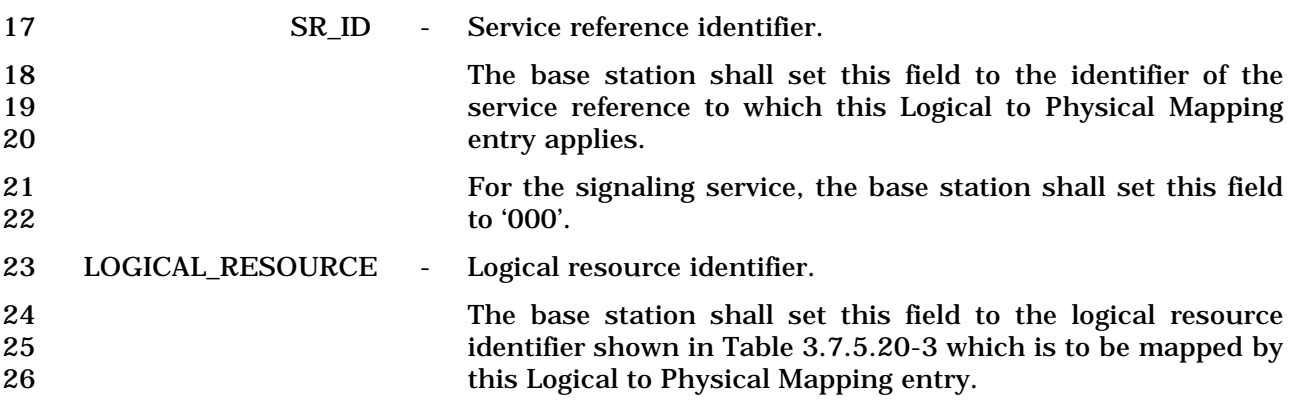

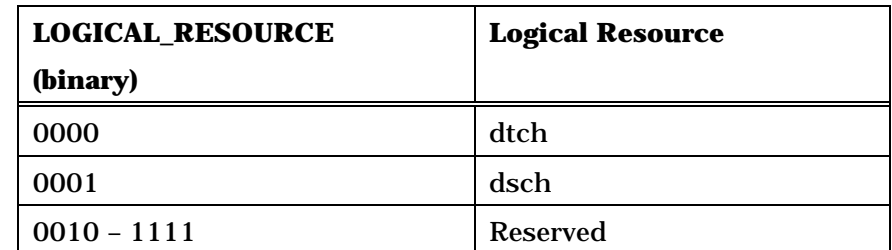

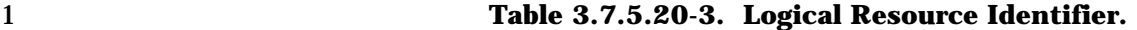

2 PHYSICAL\_RESOURCE - Physical resource identifier.

3 The base station shall set this field to the physical resource<br>dentifier shown in Table 3.7.5.20-4 to which the logical 4 identifier shown in Table 3.7.5.20-4 to which the logical<br>5 channel specified in this Logical to Physical Mapping entry is channel specified in this Logical to Physical Mapping entry is 6 to be mapped.

7 If the LOGICAL\_RESOURCE field of this record is set to 10001, then the base station shall not set this field to '0010' 8 '0001', then the base station shall not set this field to '0010' or '0011'.

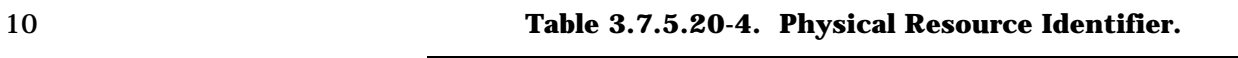

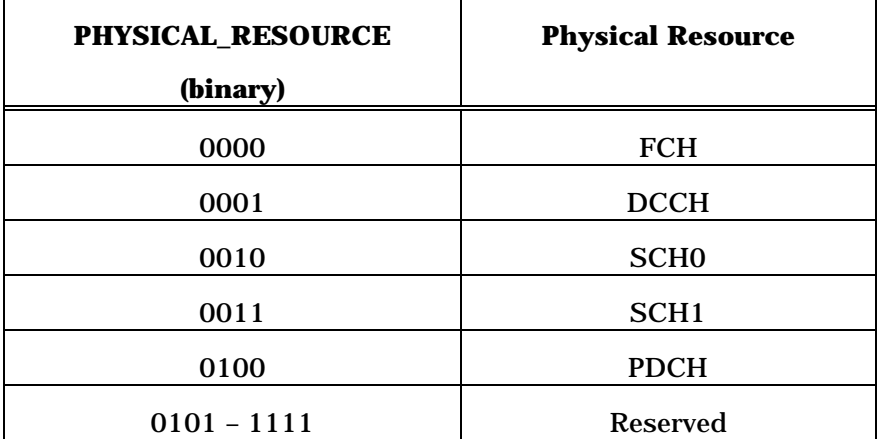

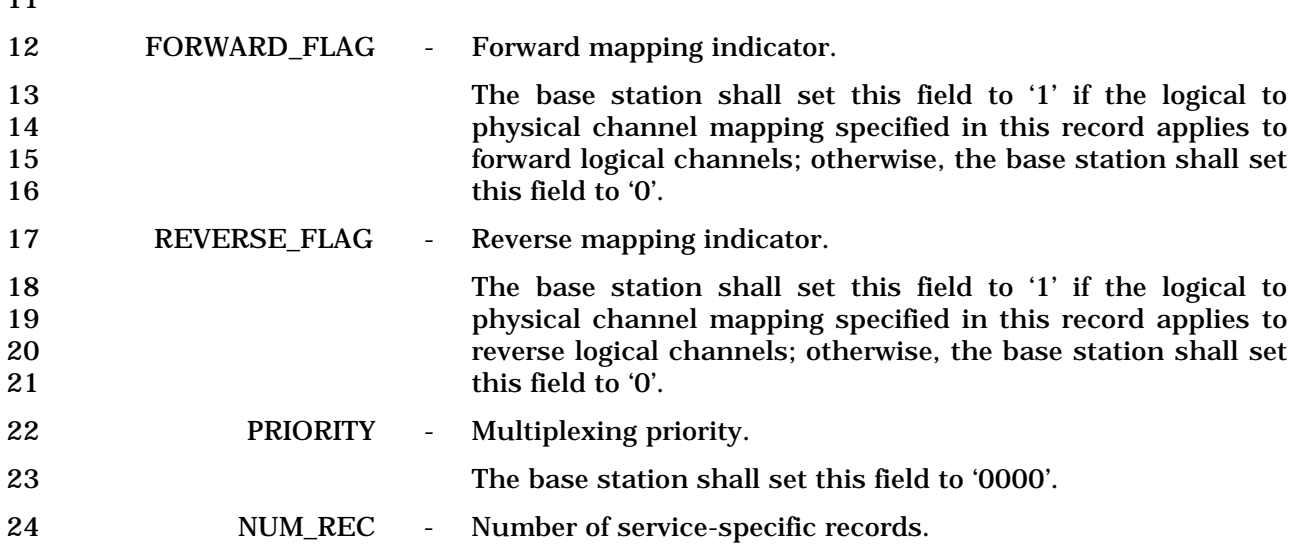

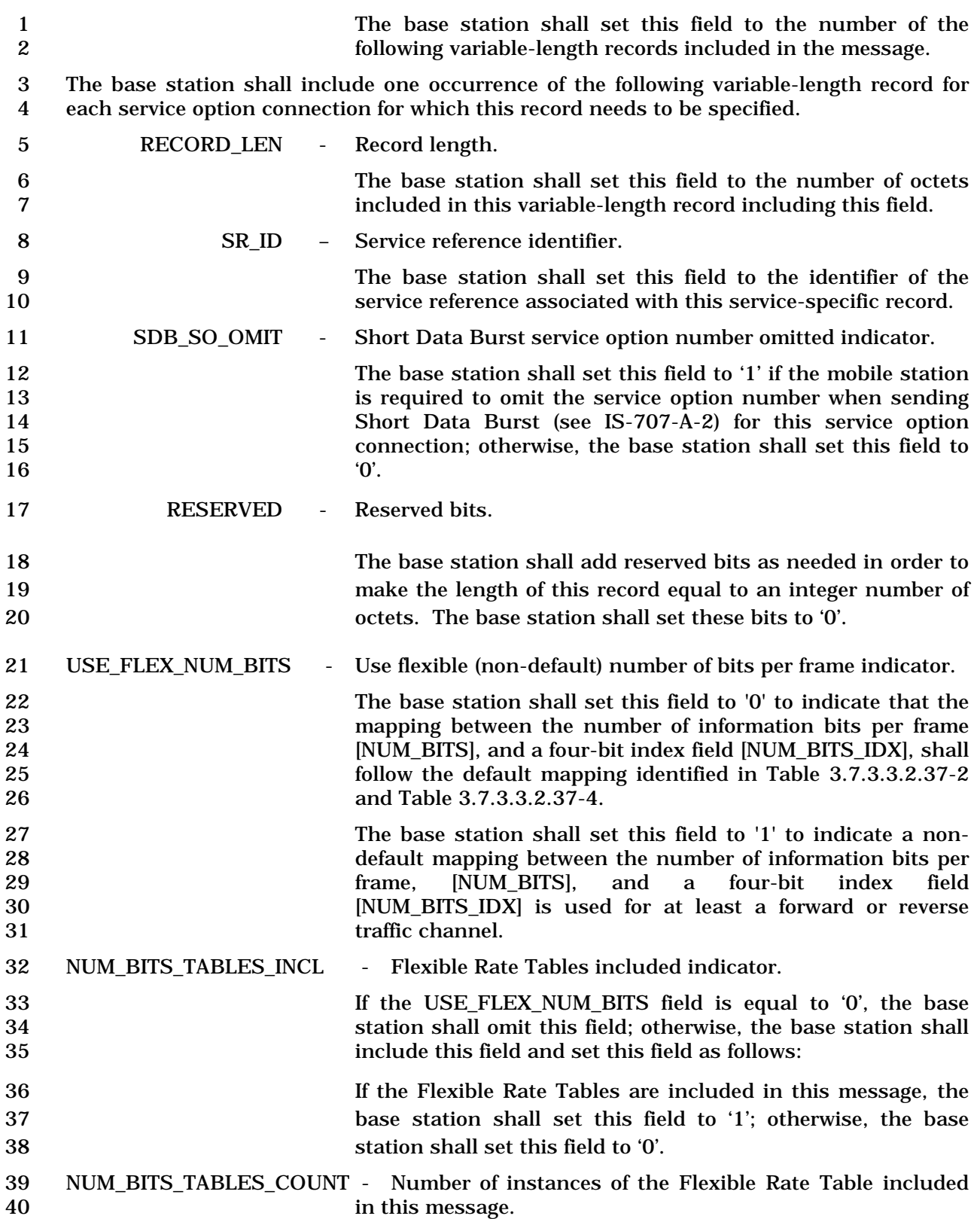

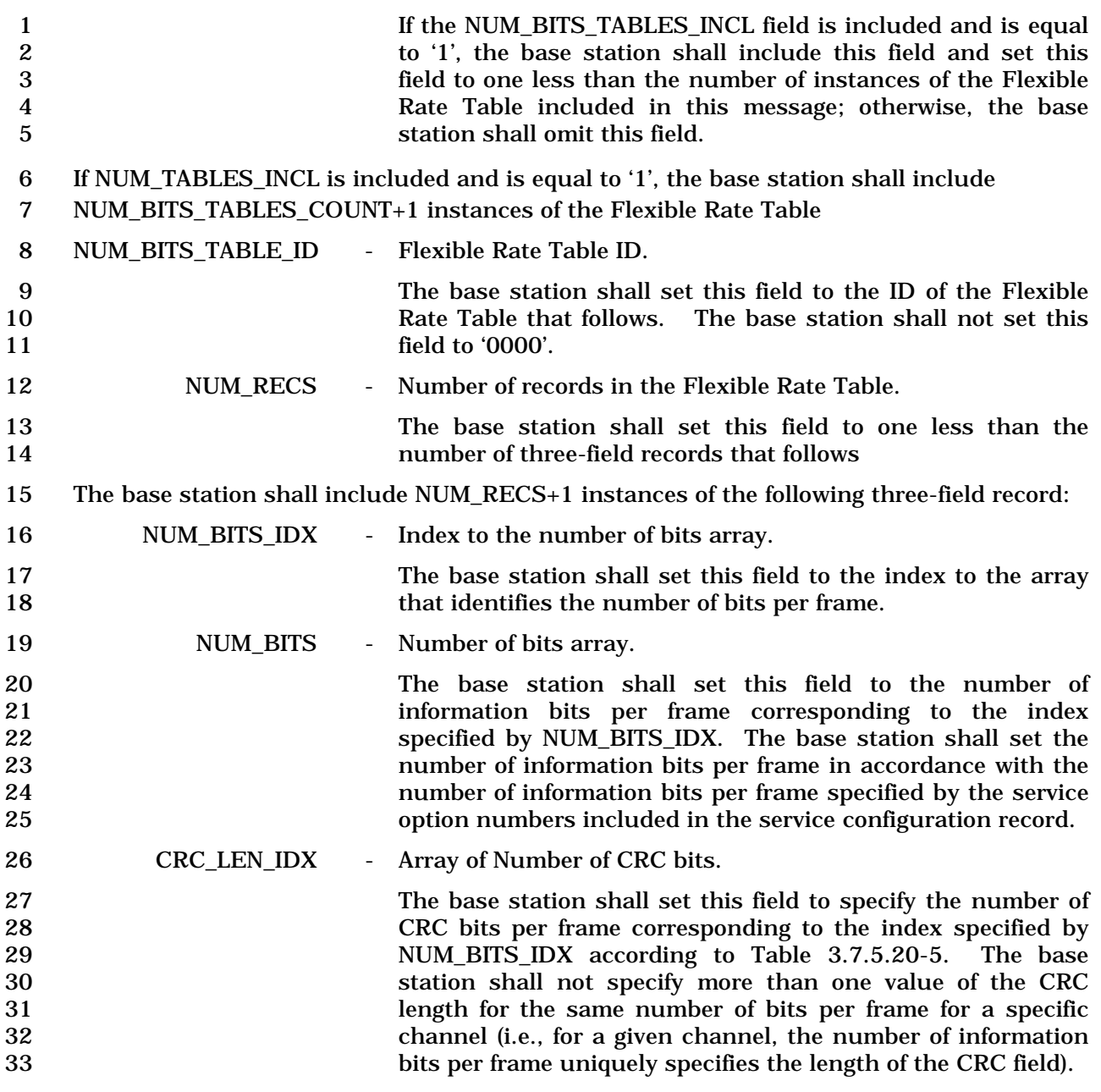

| <b>CRC_LEN_IDX</b><br>(binary) | Number of CRC<br>bits per frame |
|--------------------------------|---------------------------------|
| 000                            | O                               |
| 001                            | 6                               |
| 010                            | 8                               |
| 011                            | 10                              |
| 100                            | 12                              |
| 101                            | 16                              |
| 110-111                        | <b>Reserved</b>                 |

1 **Table 3.7.5.20-5. CRC\_LEN\_IDX** 

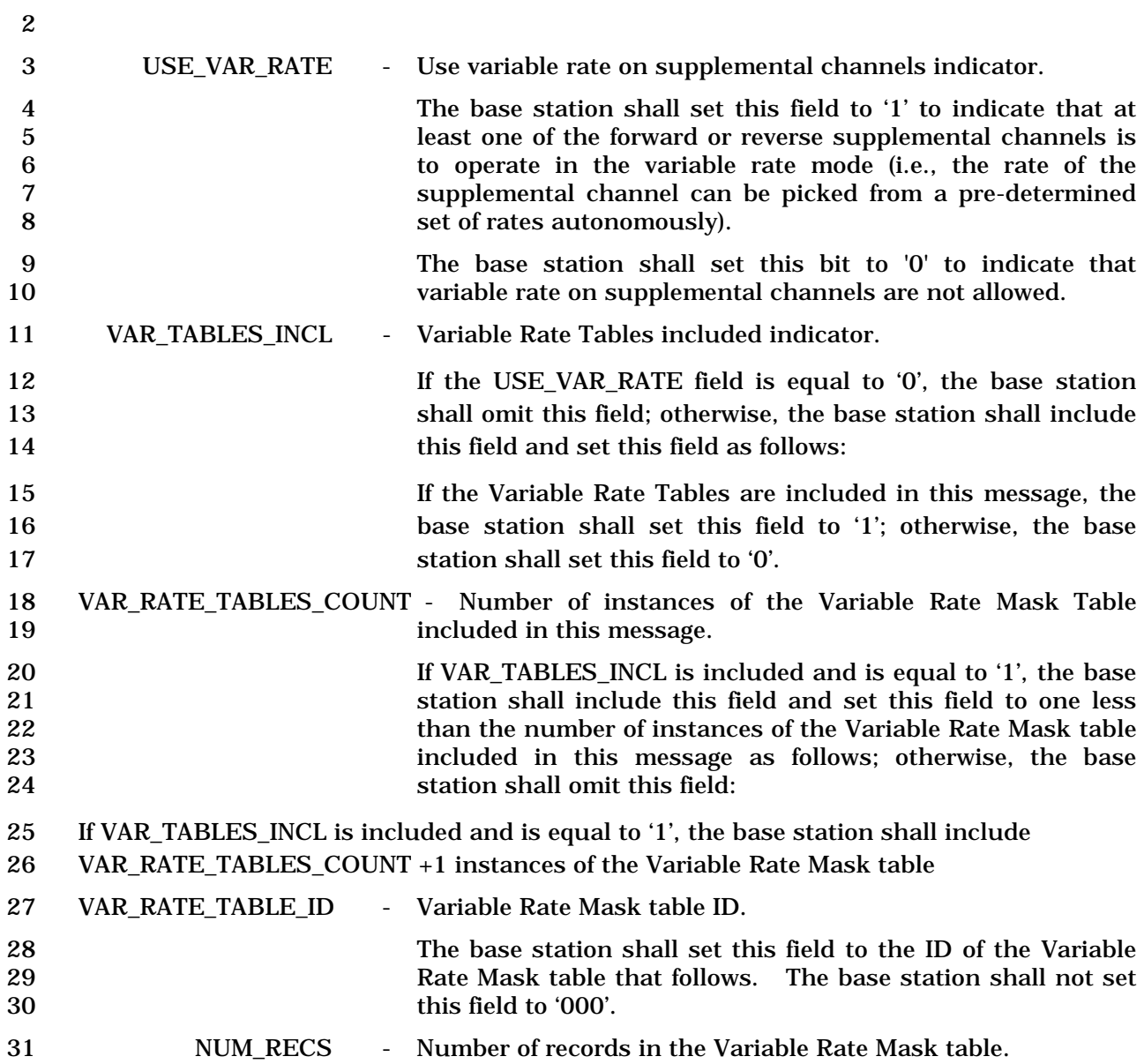

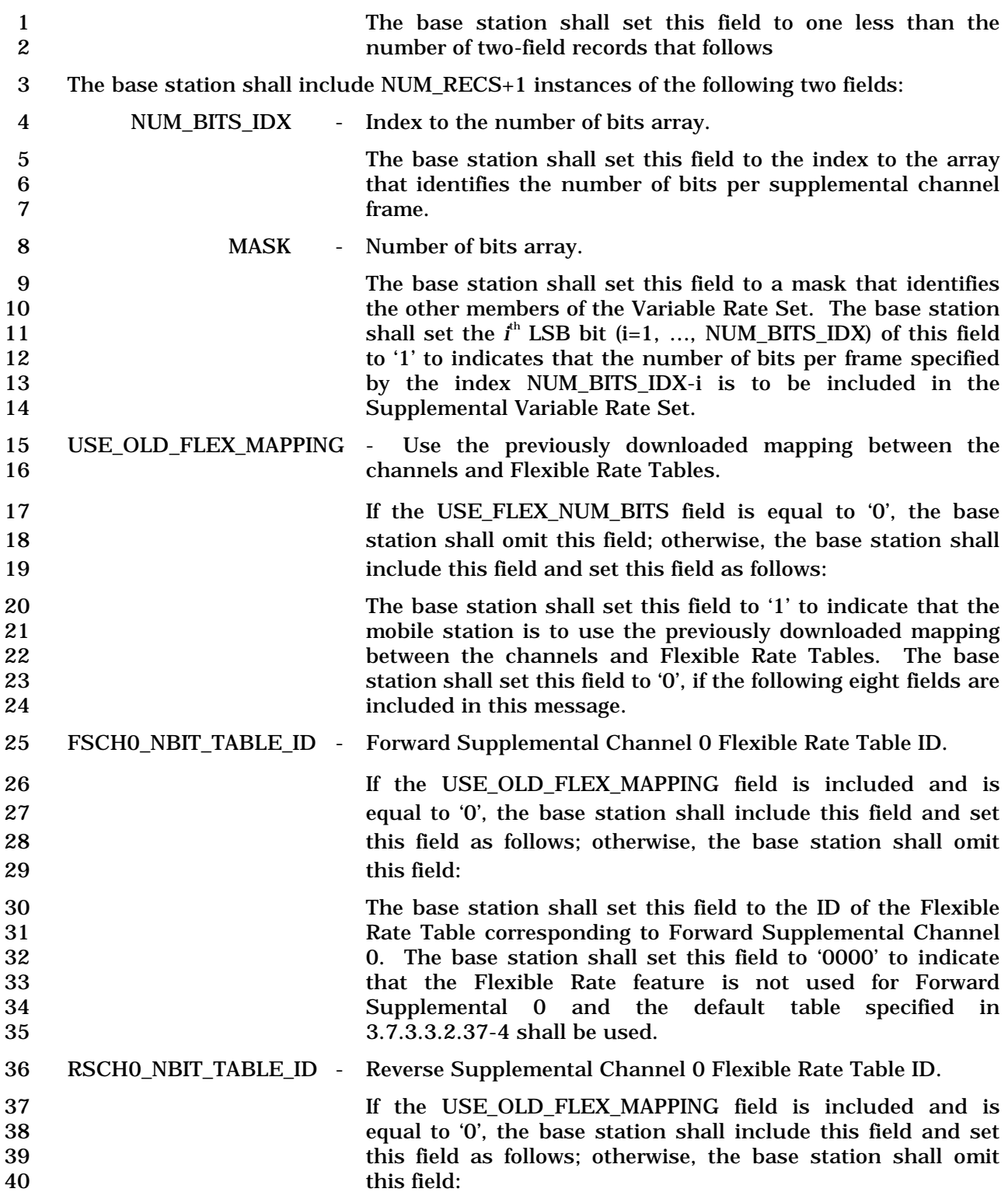

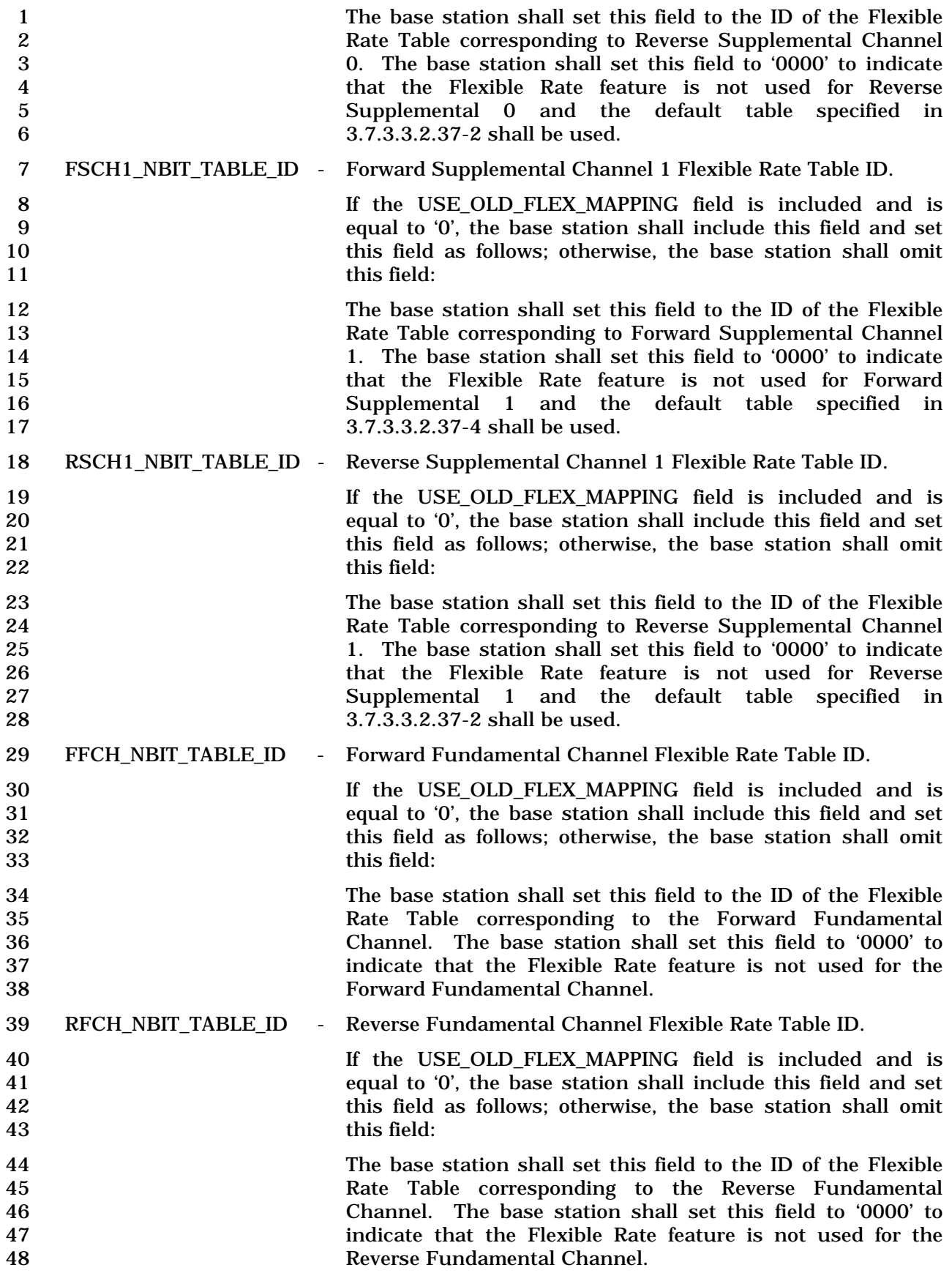

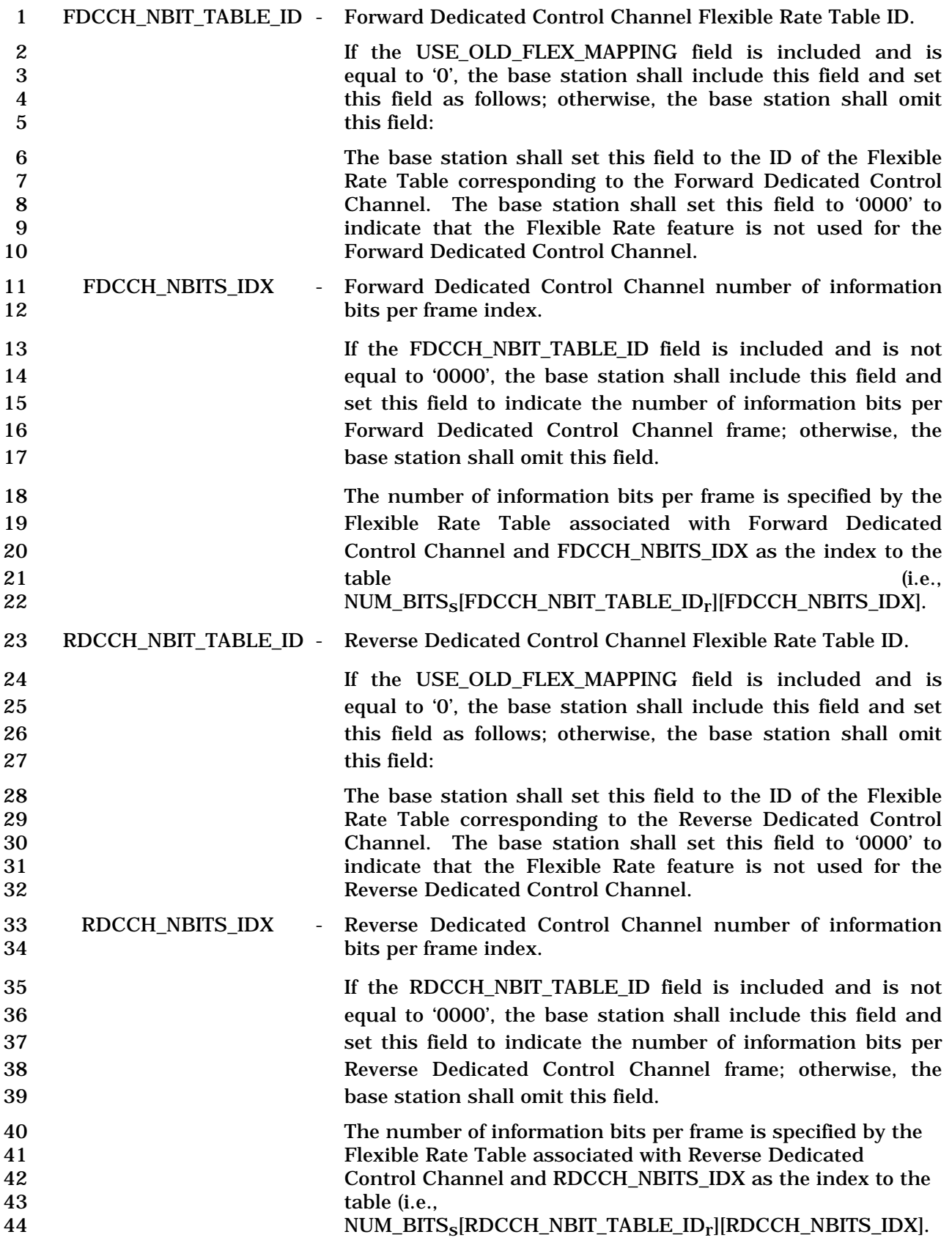

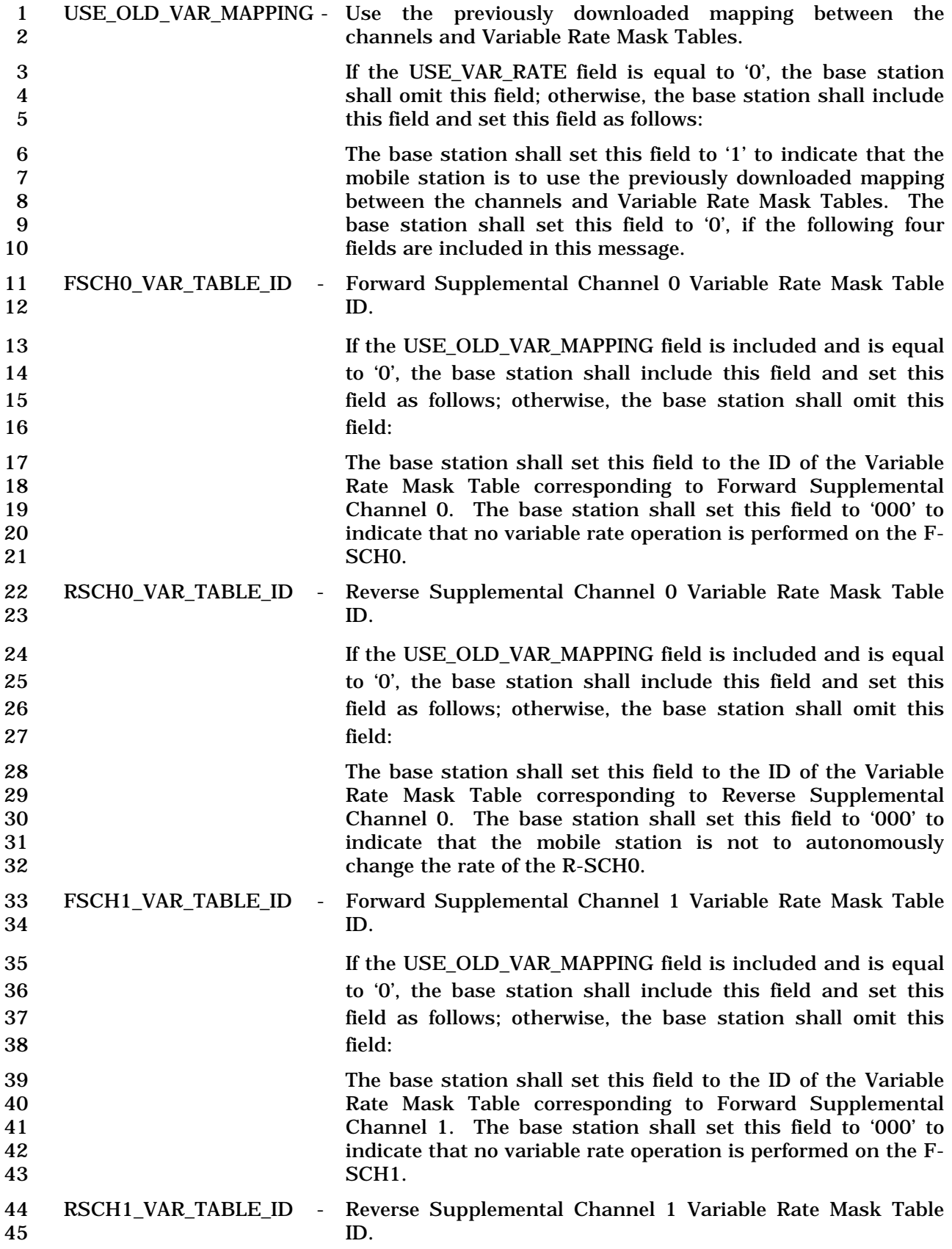

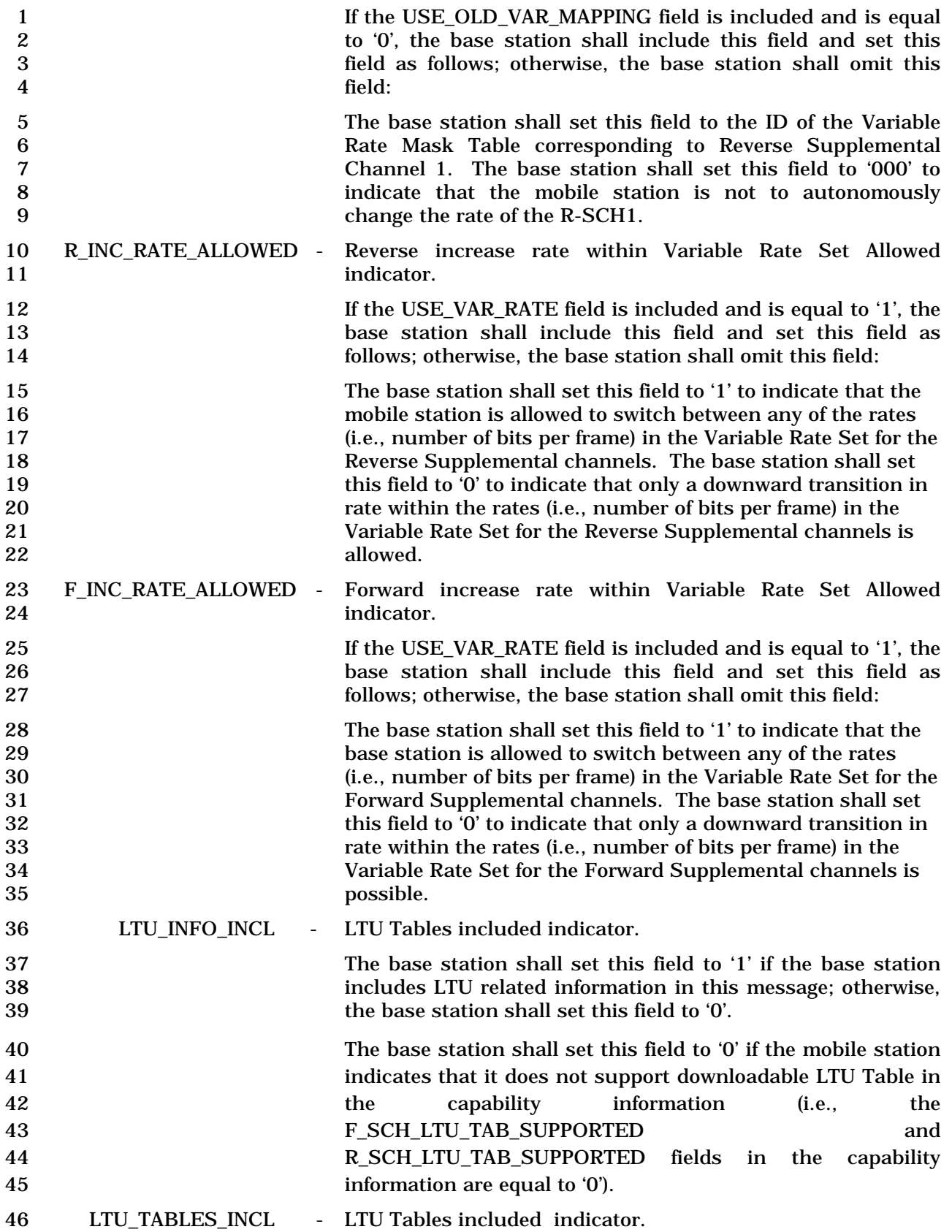

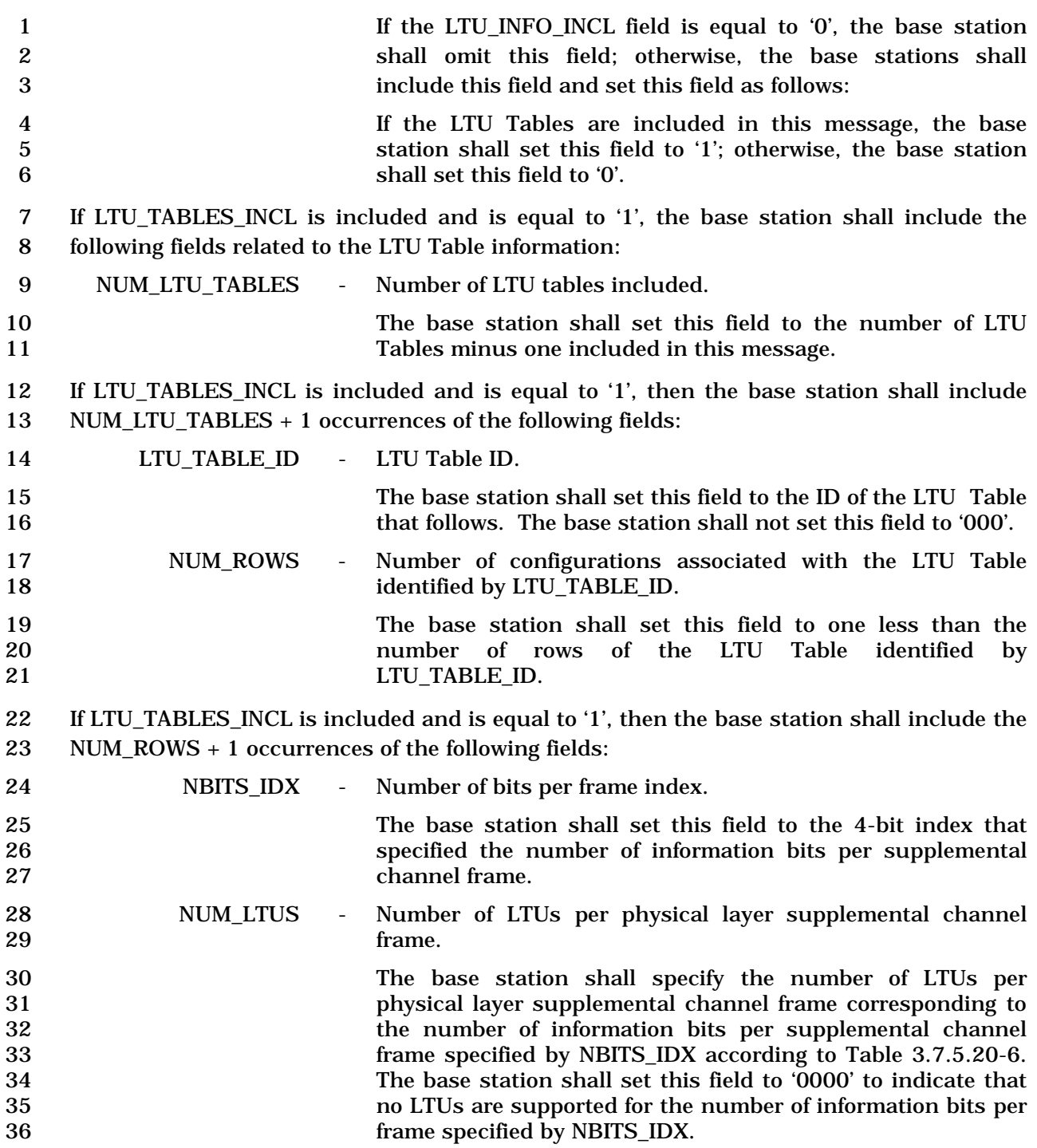

| <b>NUM_LTUS</b><br>(binary) | <b>Number of LTUS</b><br>per supplemental<br>channel frame |
|-----------------------------|------------------------------------------------------------|
| 0000                        | 0                                                          |
| 0001                        | 2                                                          |
| 0010                        | 3                                                          |
| 0011                        | 4                                                          |
| 0100                        | 5                                                          |
| 0101                        | 6                                                          |
| 0110                        | 7                                                          |
| 0111                        | 8                                                          |
| 1000-1111                   | Reserved                                                   |

1 **Table 3.7.5.20-6. NUM\_LTUS** 

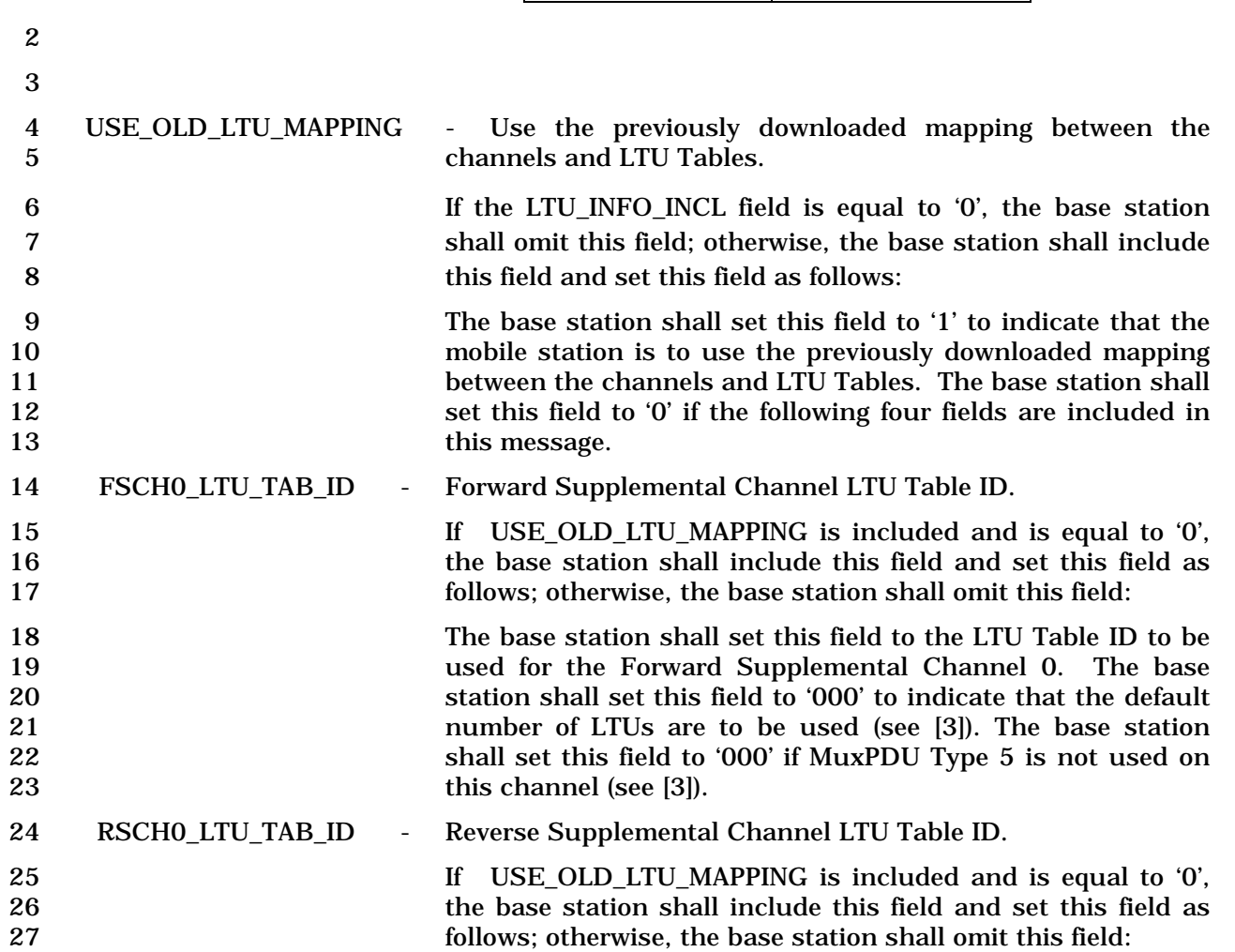

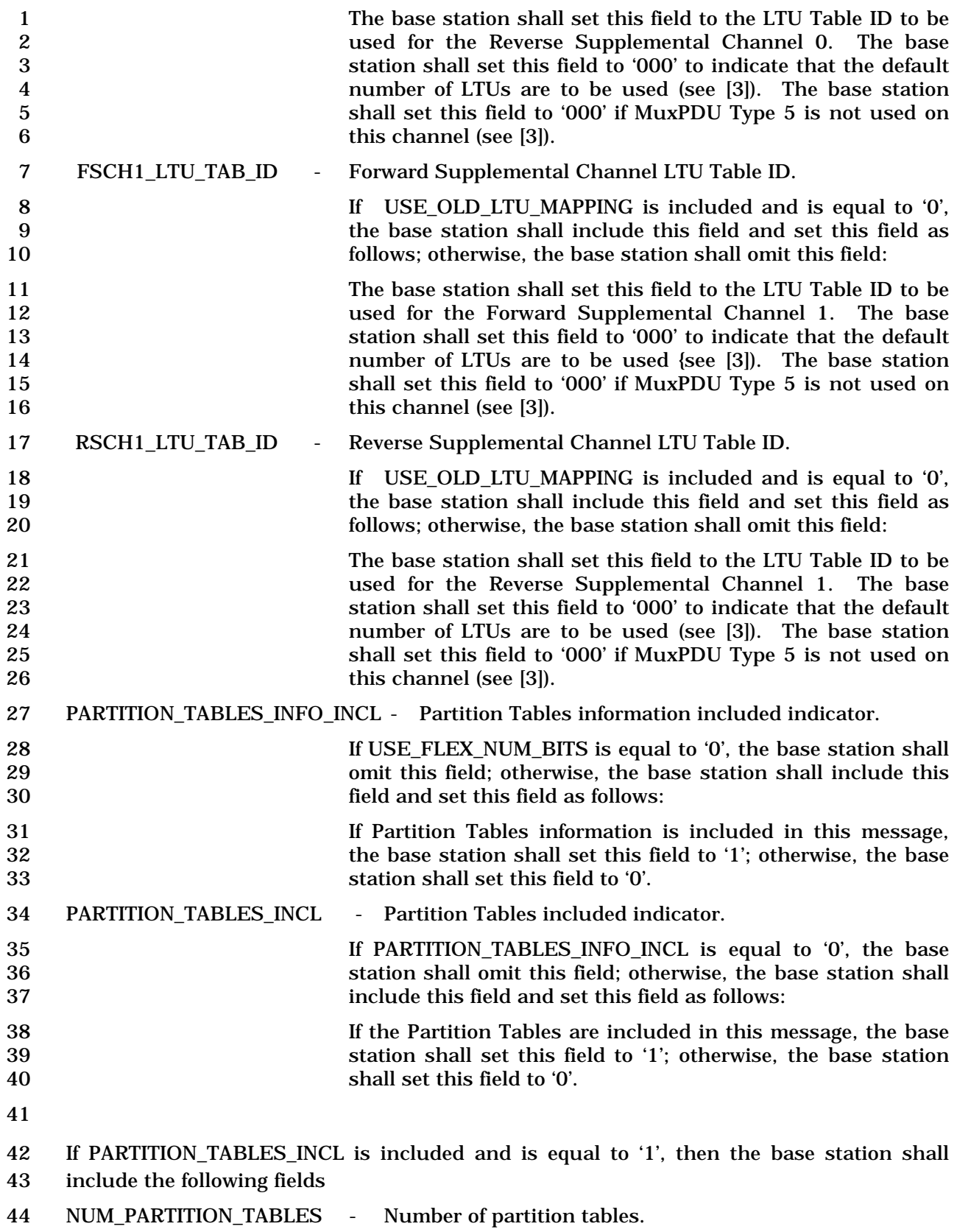

-

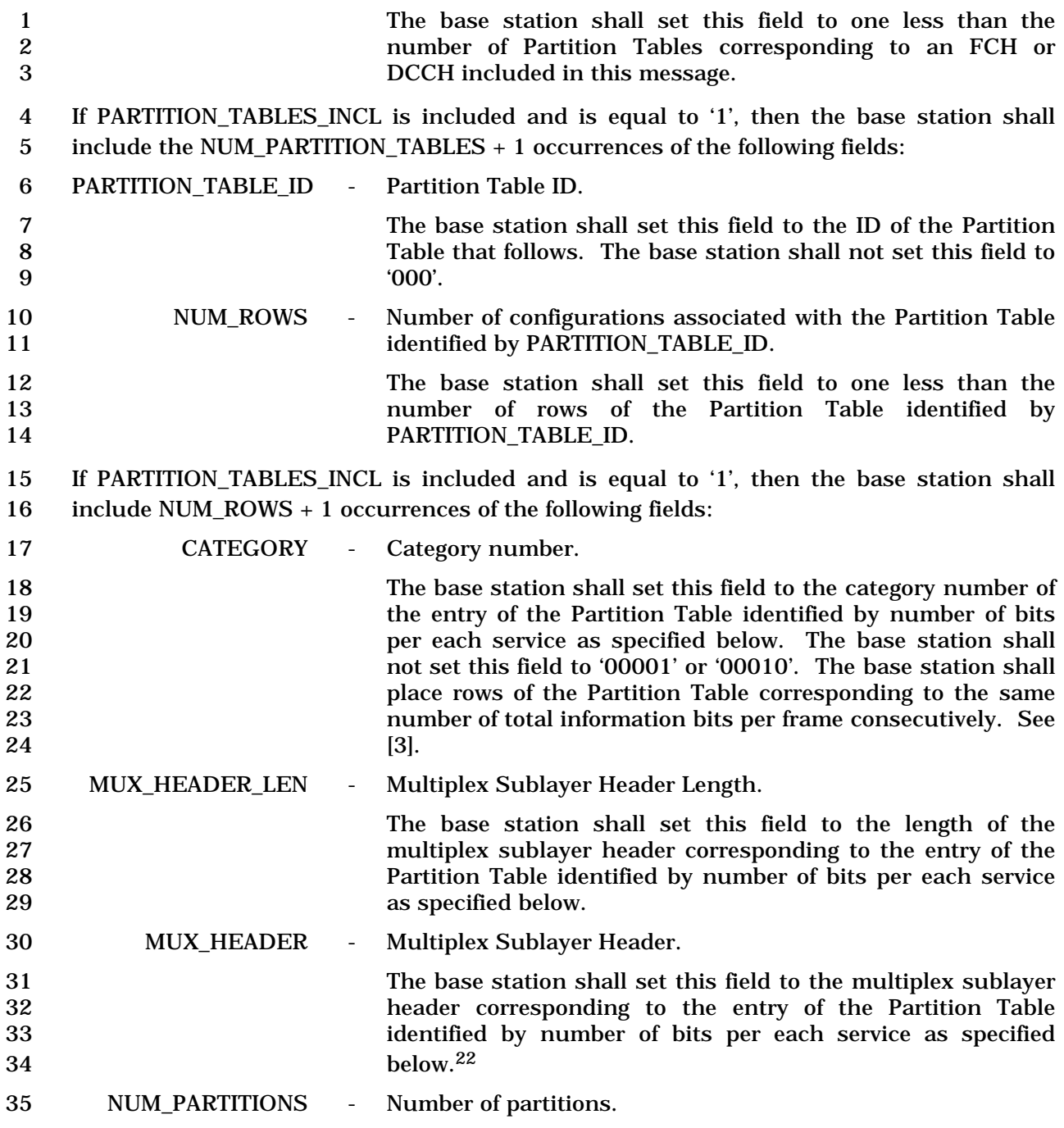

<sup>&</sup>lt;sup>22</sup> The values of the MUX\_HEADER corresponding to a specific number of bits per frame, shall be encoded using prefix-free codes. Prefix-free code is defined to be a code constructed so that any partial code word, beginning at the start of a code word but terminating prior to the end of that code word, is not a valid code word.

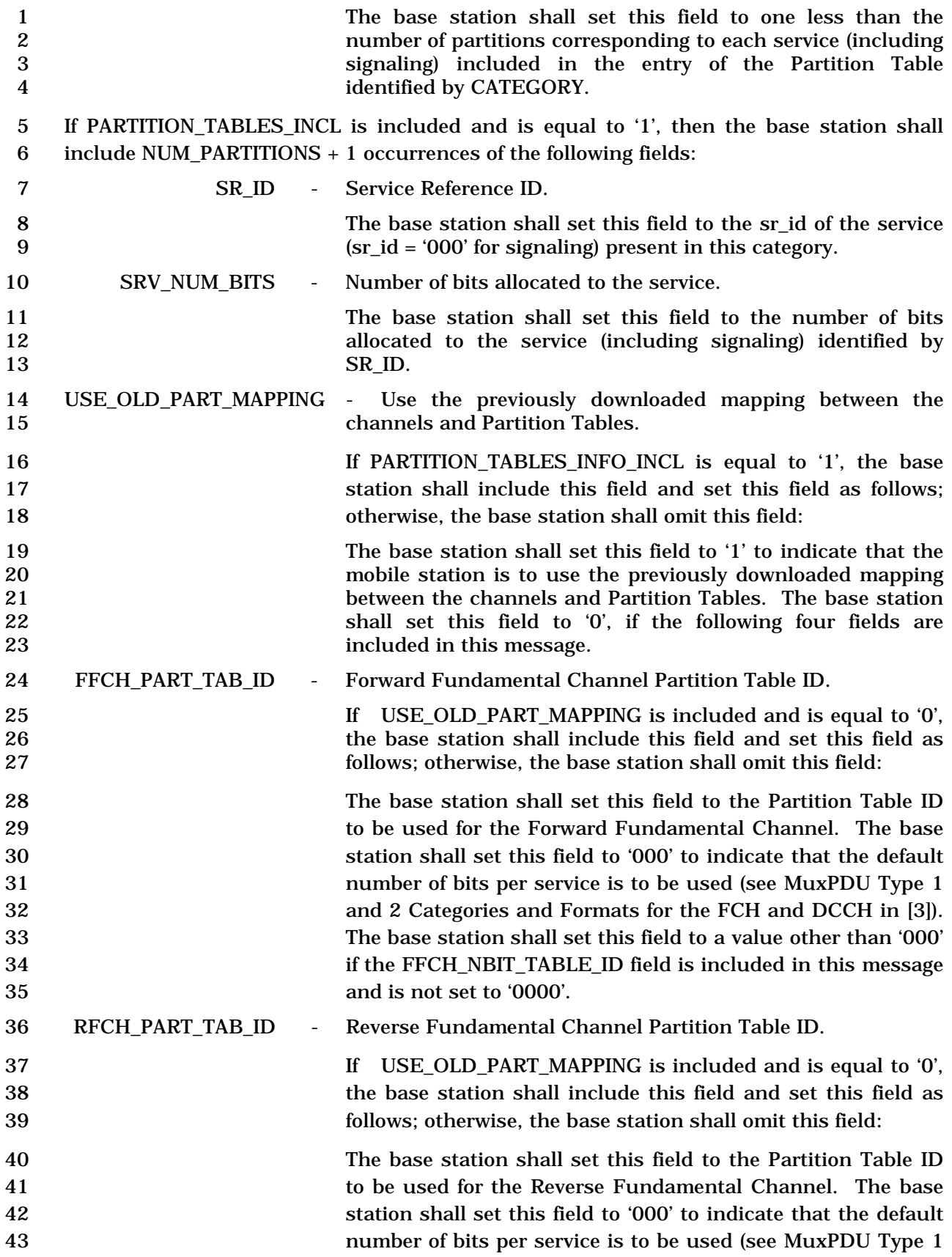

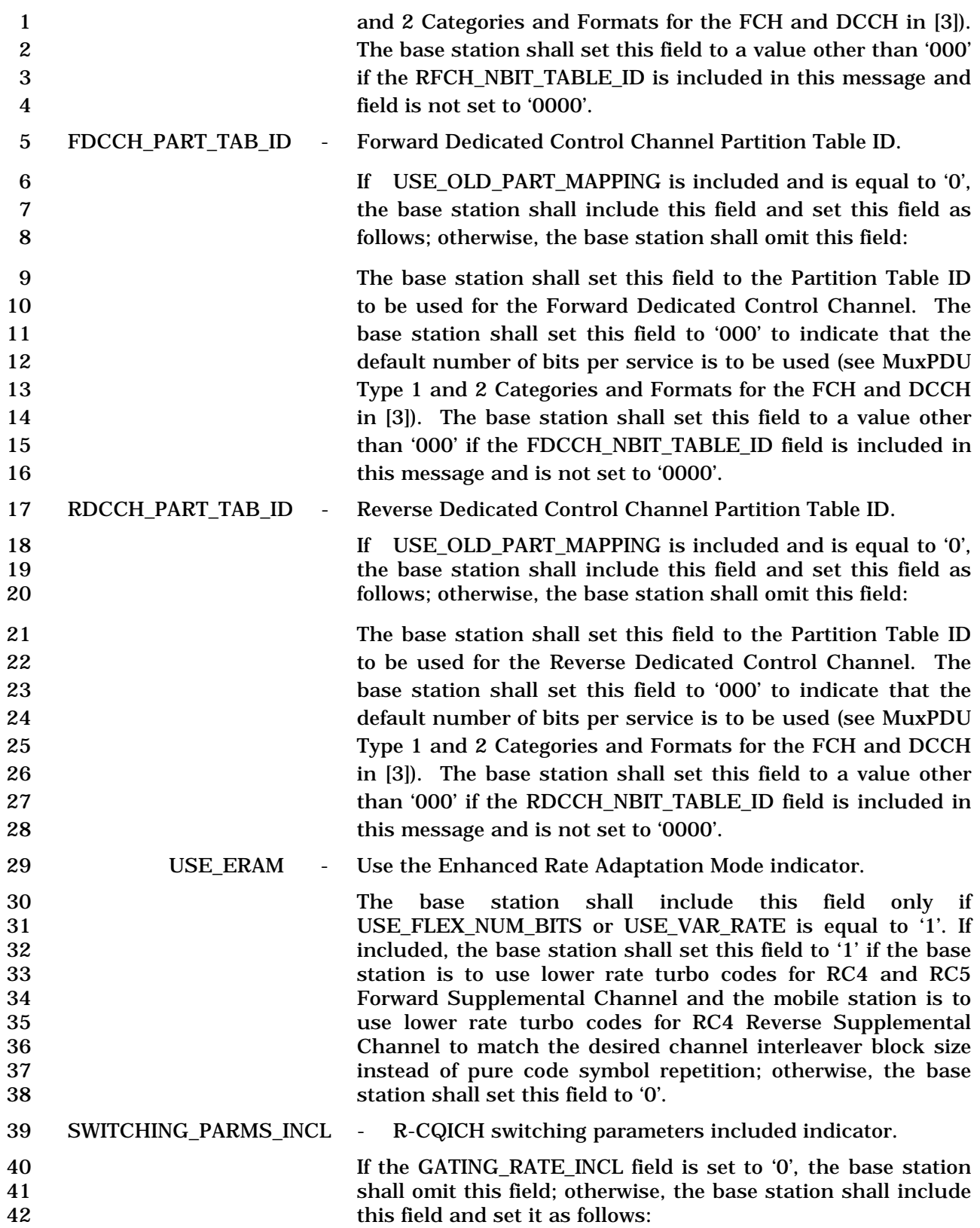

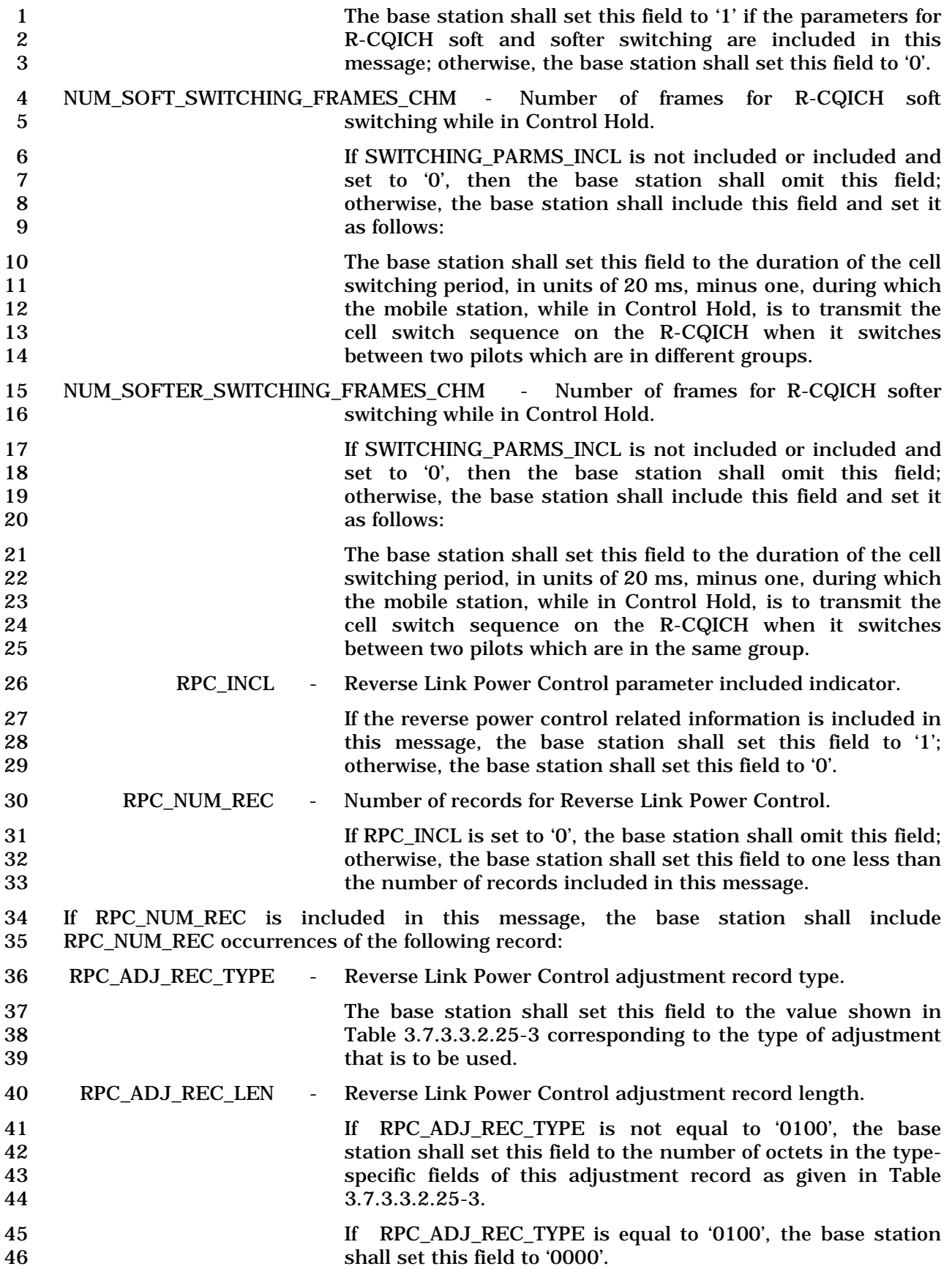

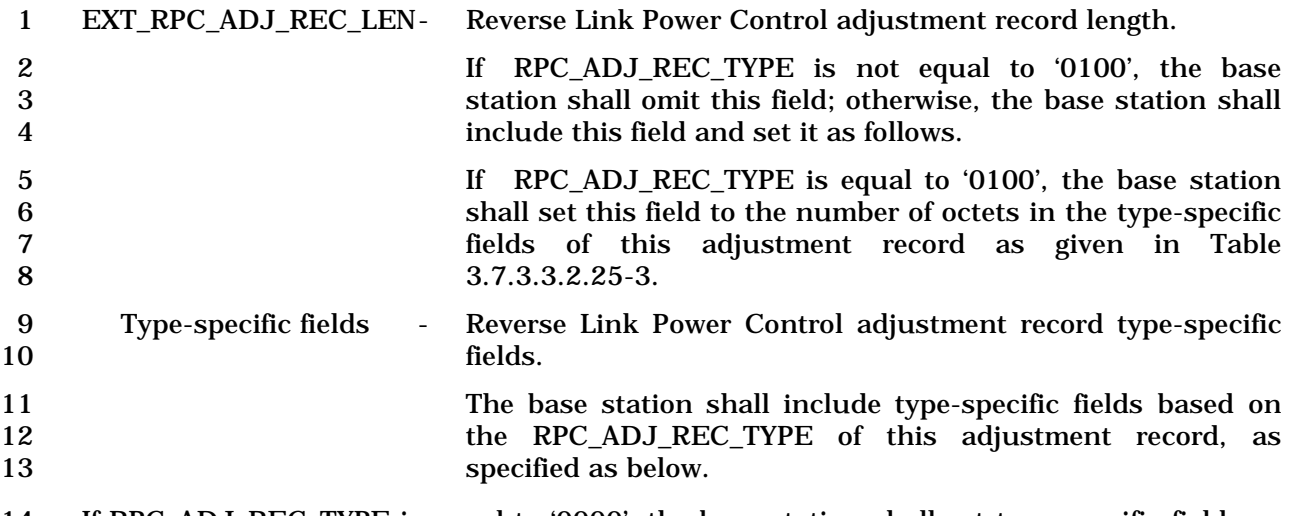

- 14 If RPC\_ADJ\_REC\_TYPE is equal to '0000', the base station shall set type-specific fields as 15 specified in Table 3.7.5.20-4.
- 
- 

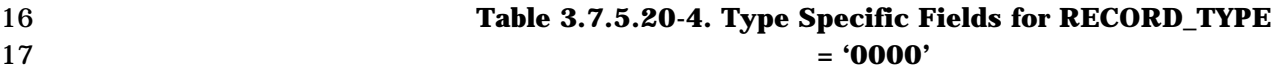

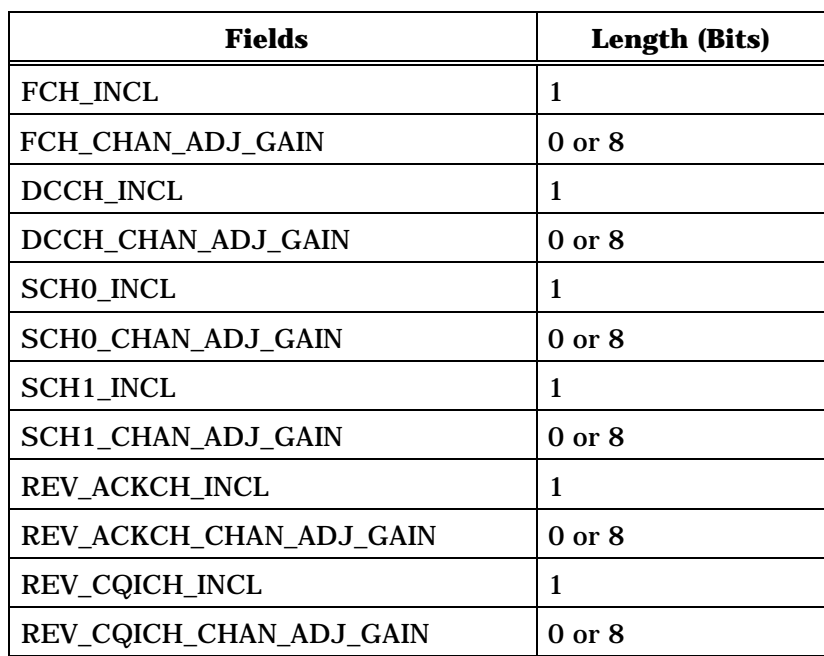

18

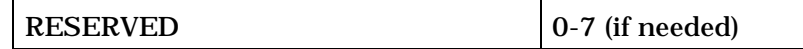

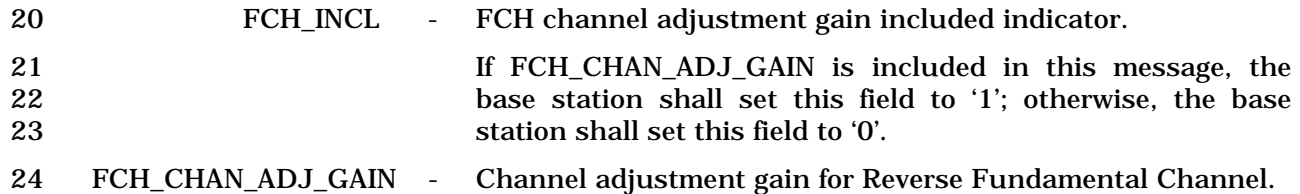

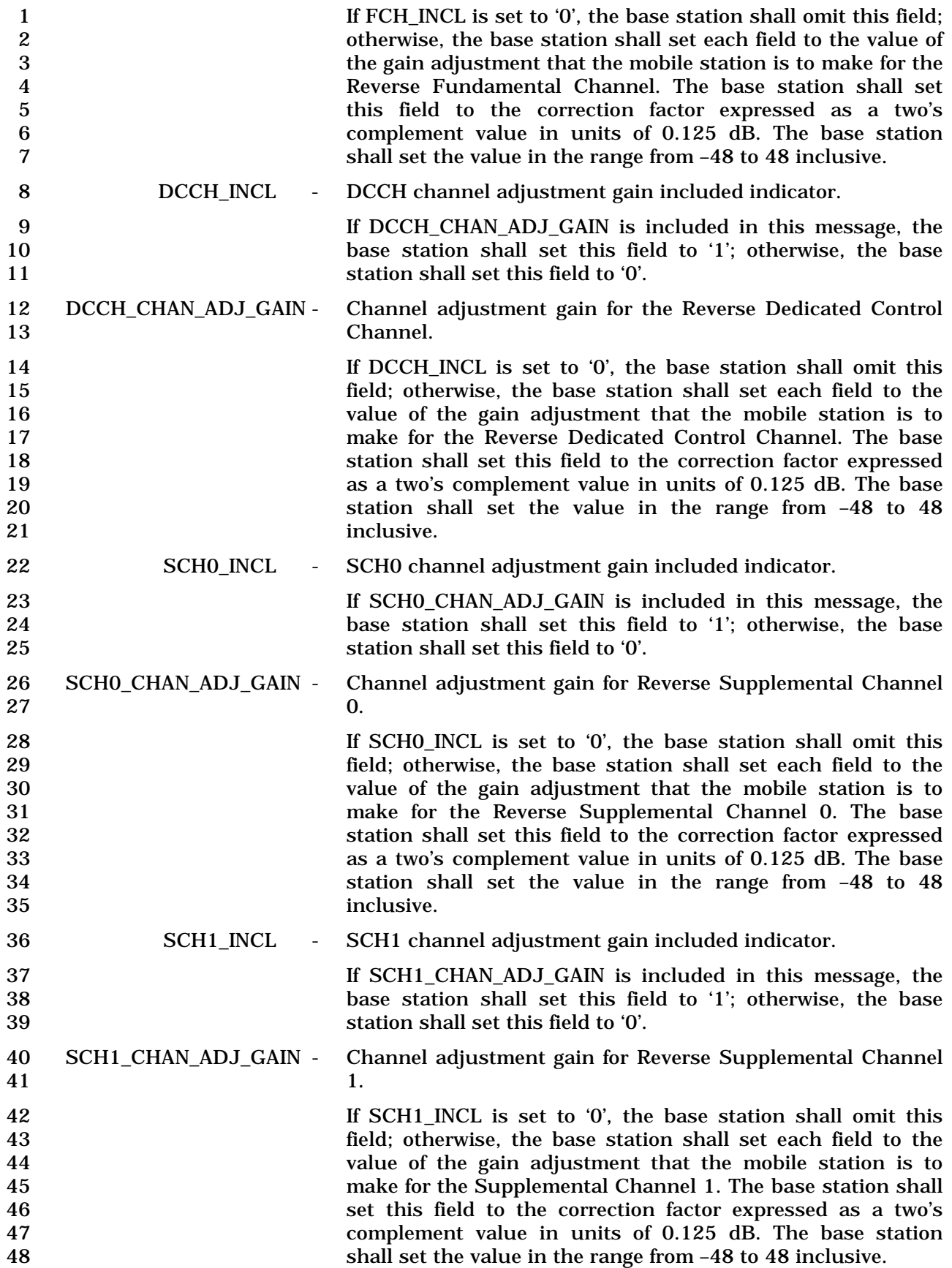

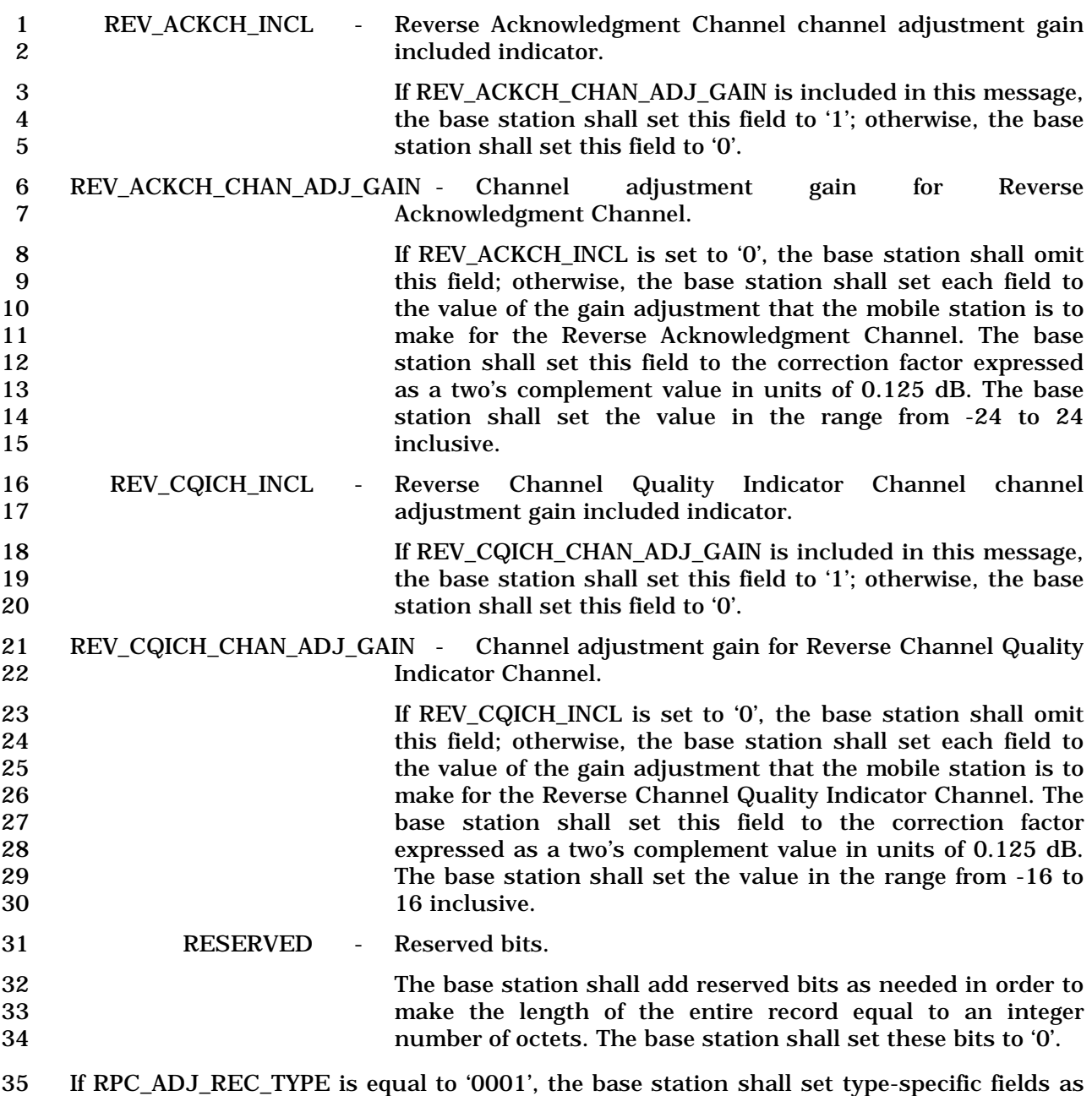

specified in Table 3.7.5.20-5.

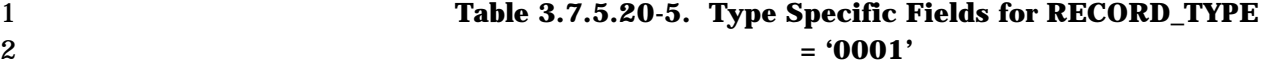

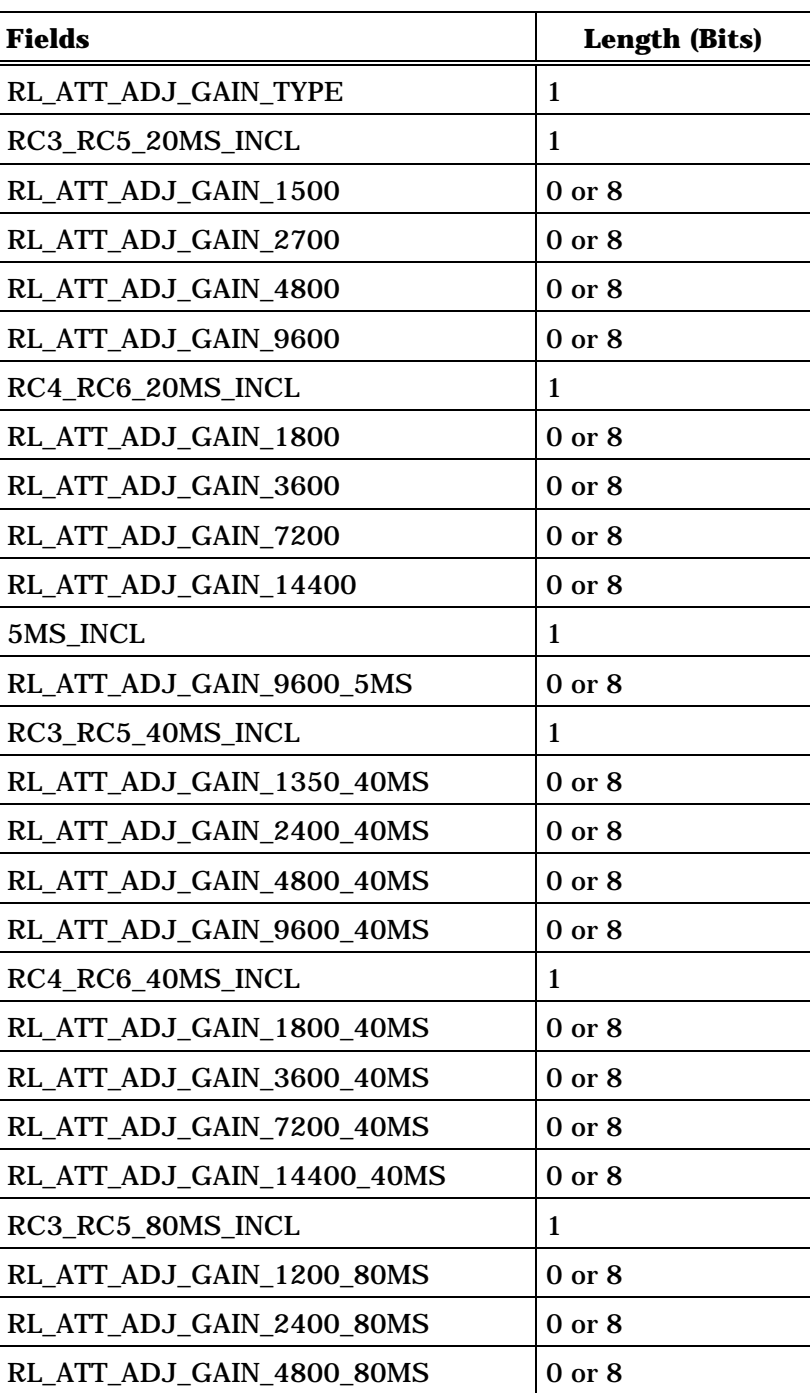

3 (continues on next page)

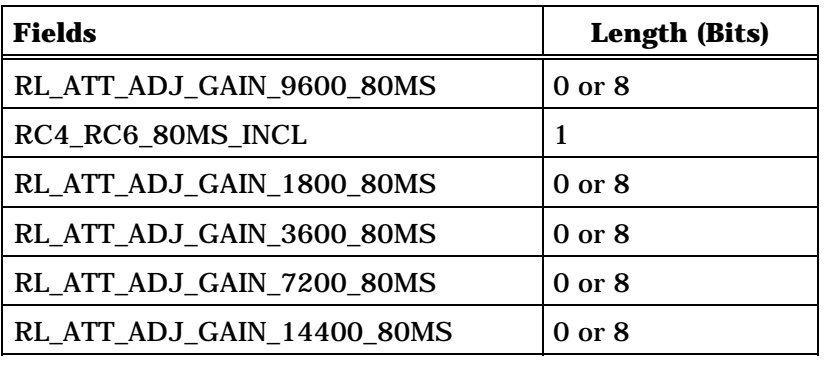

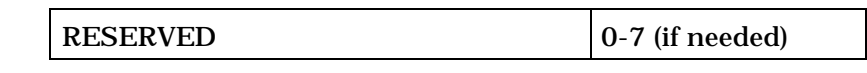

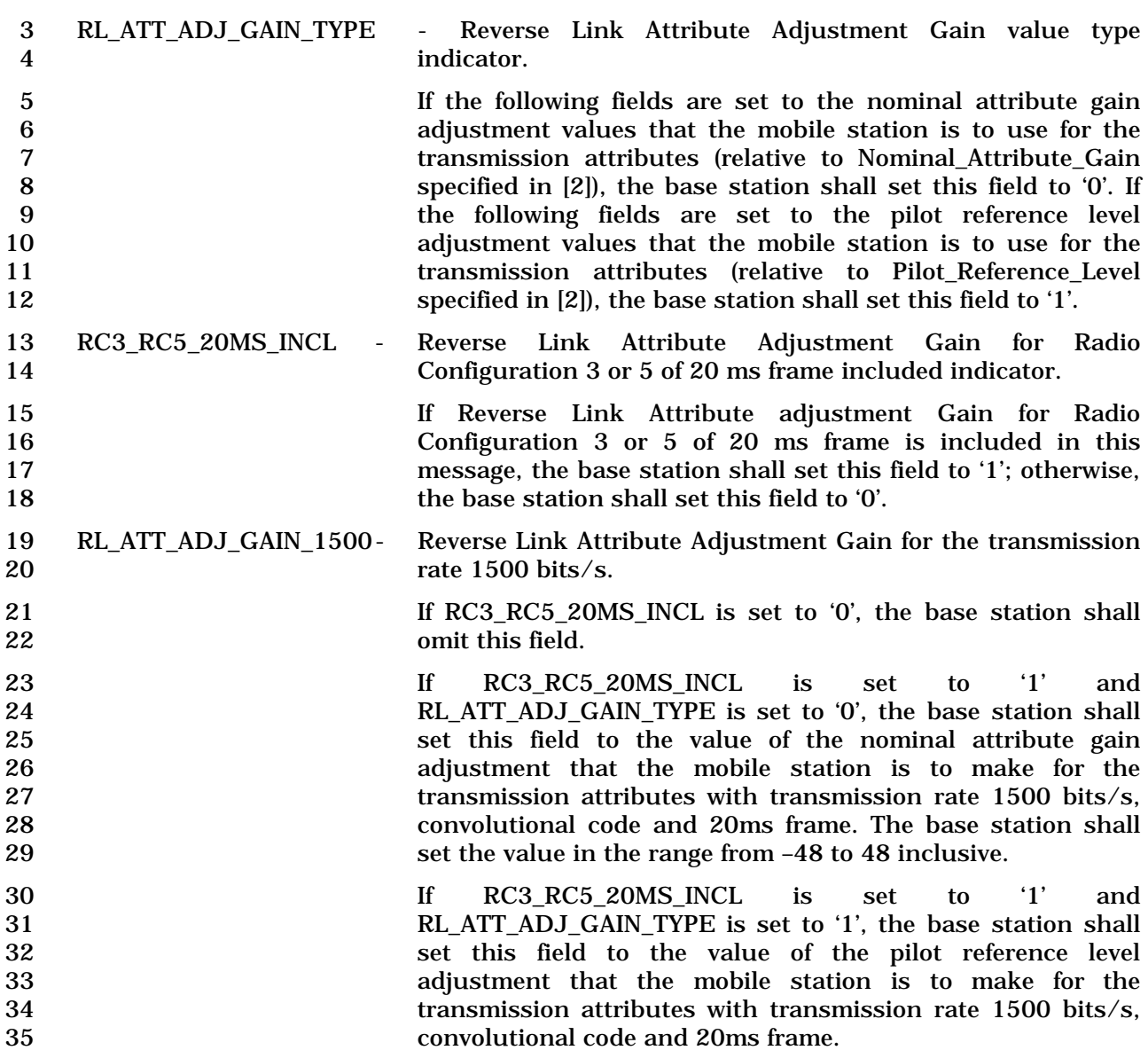

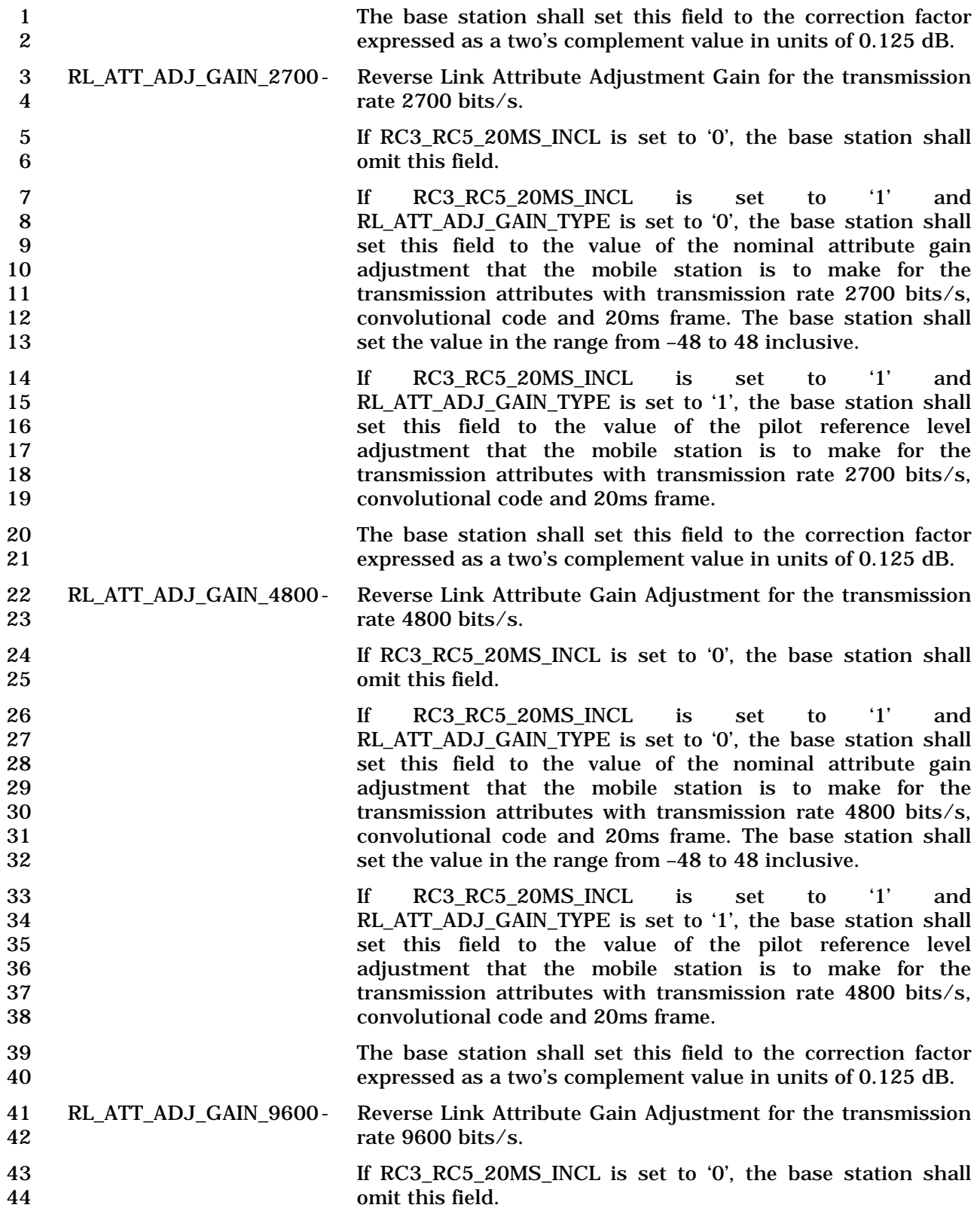

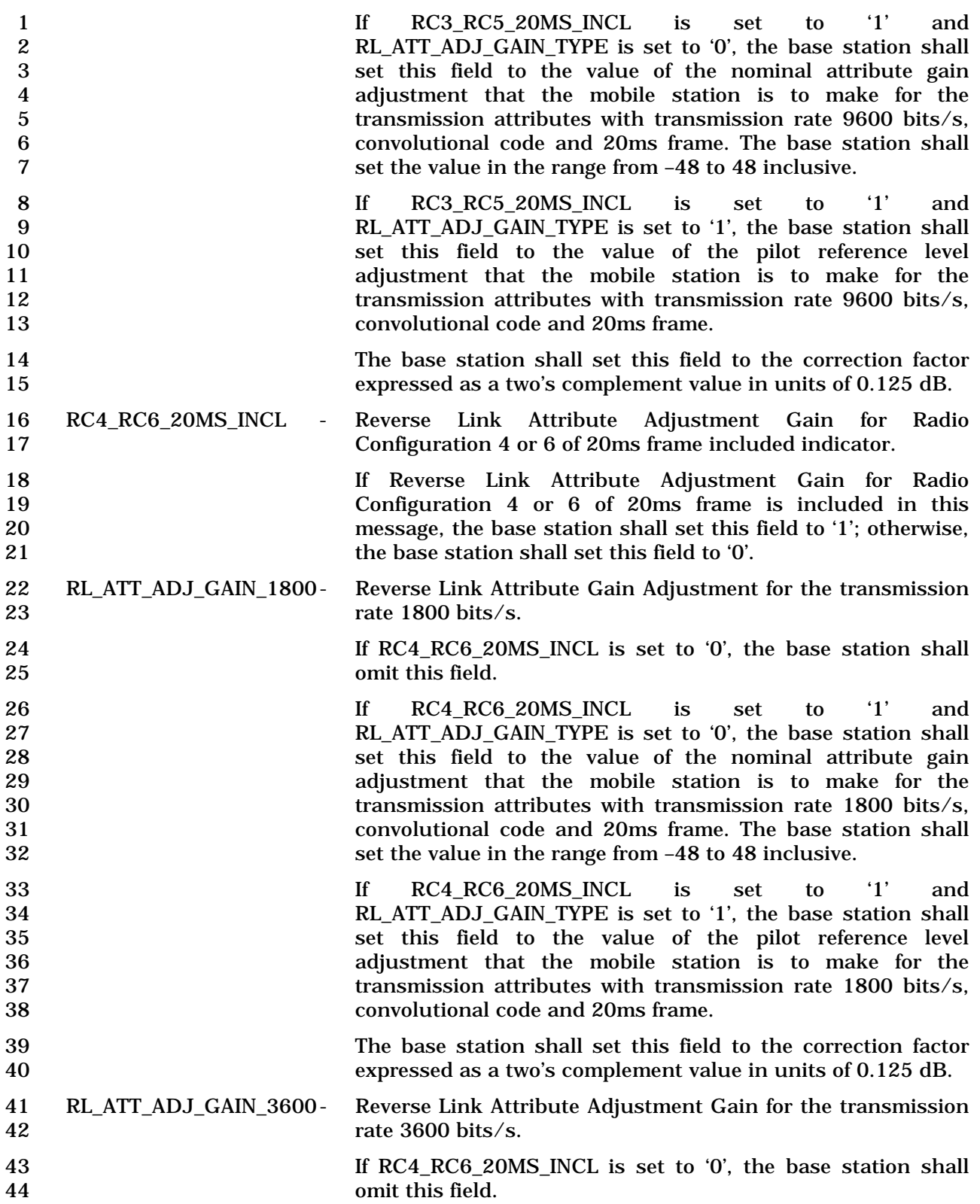

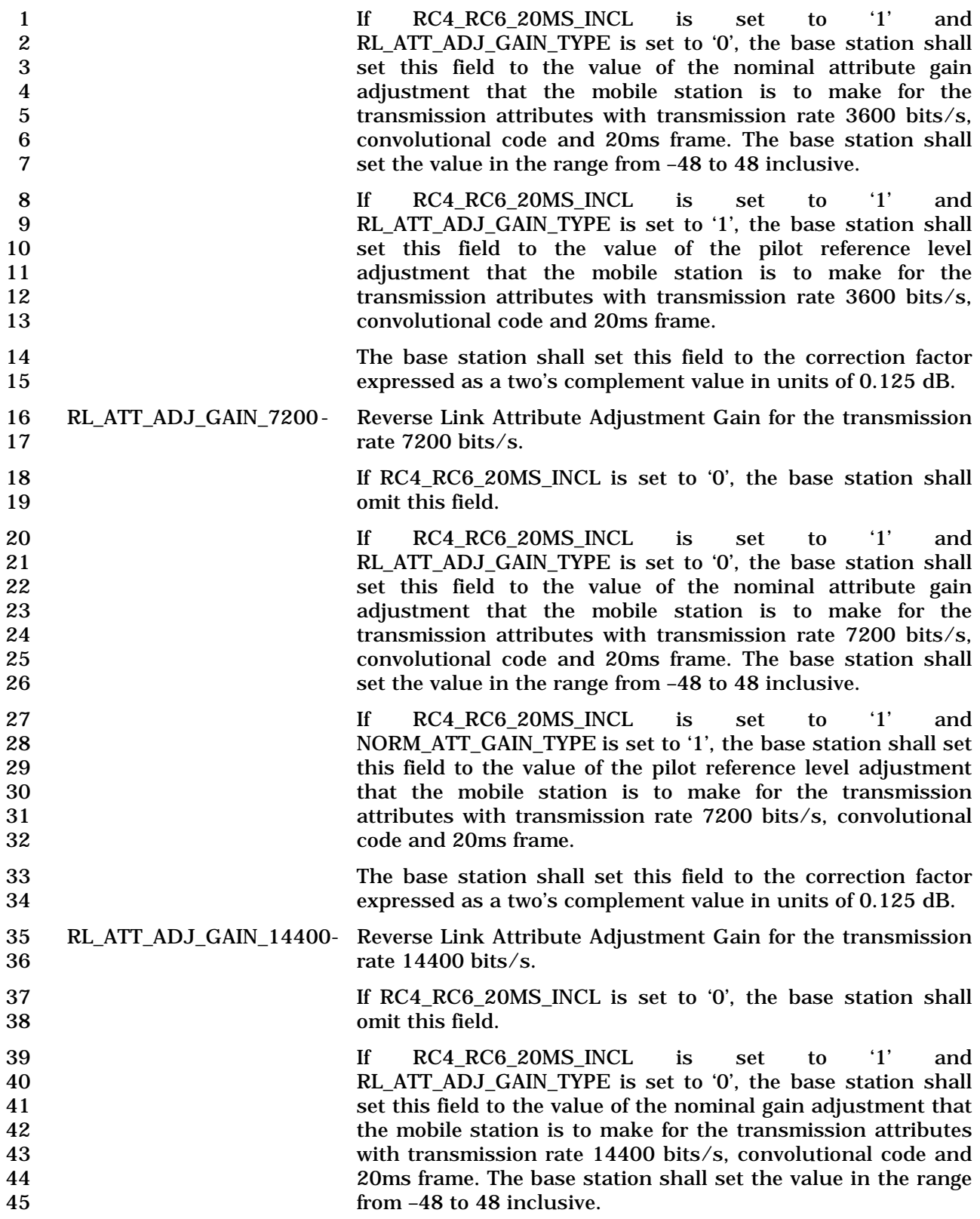

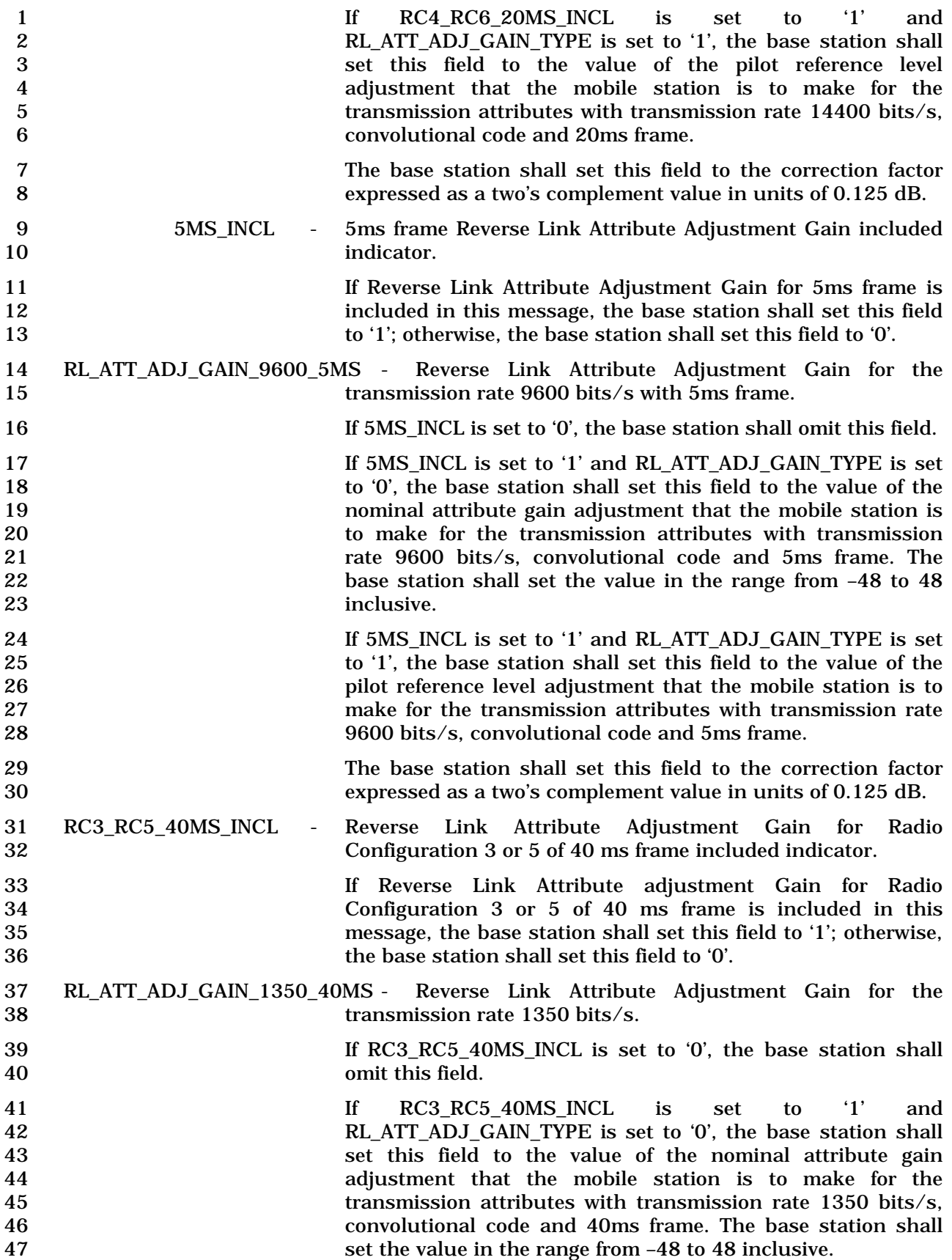

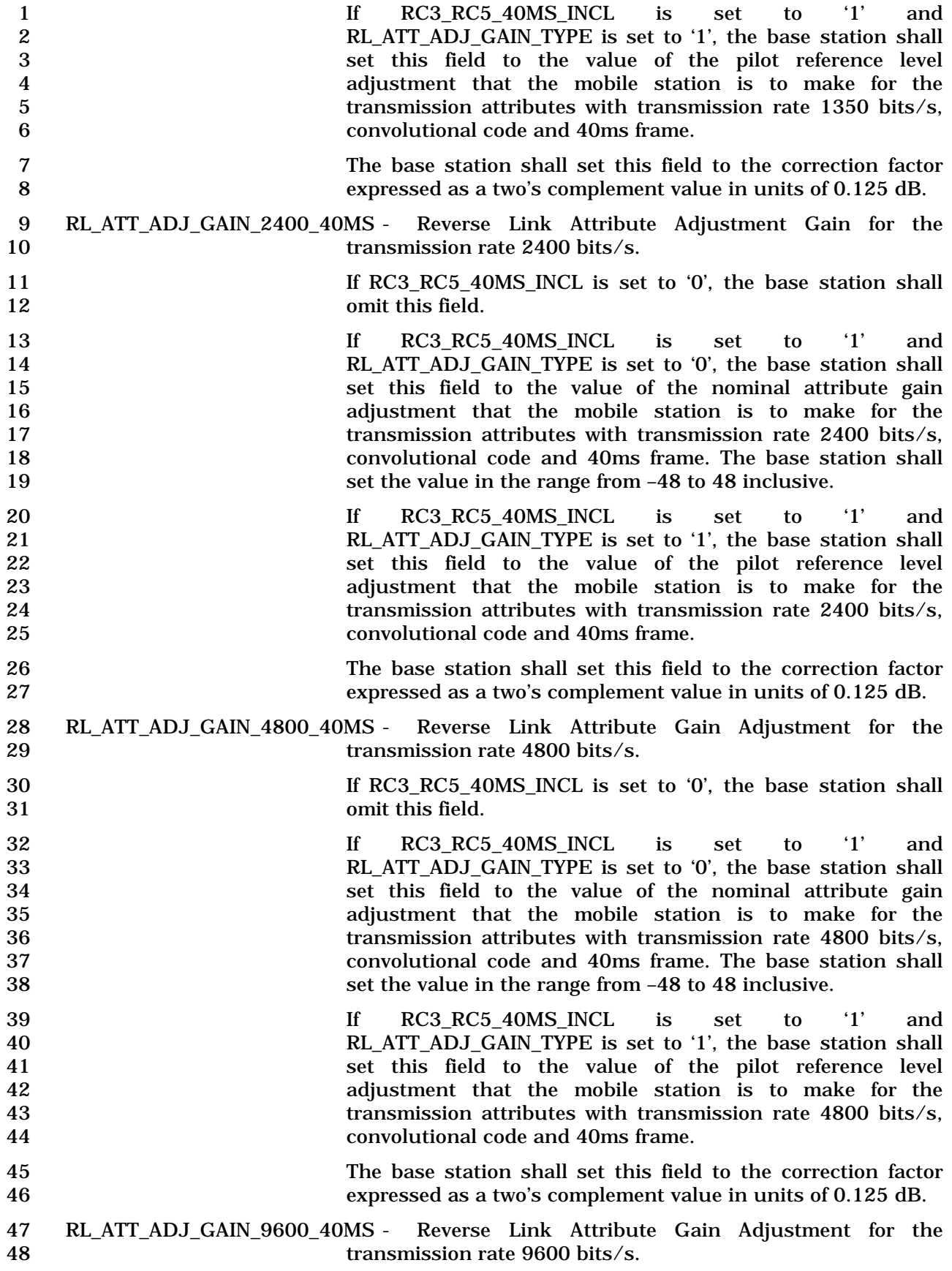

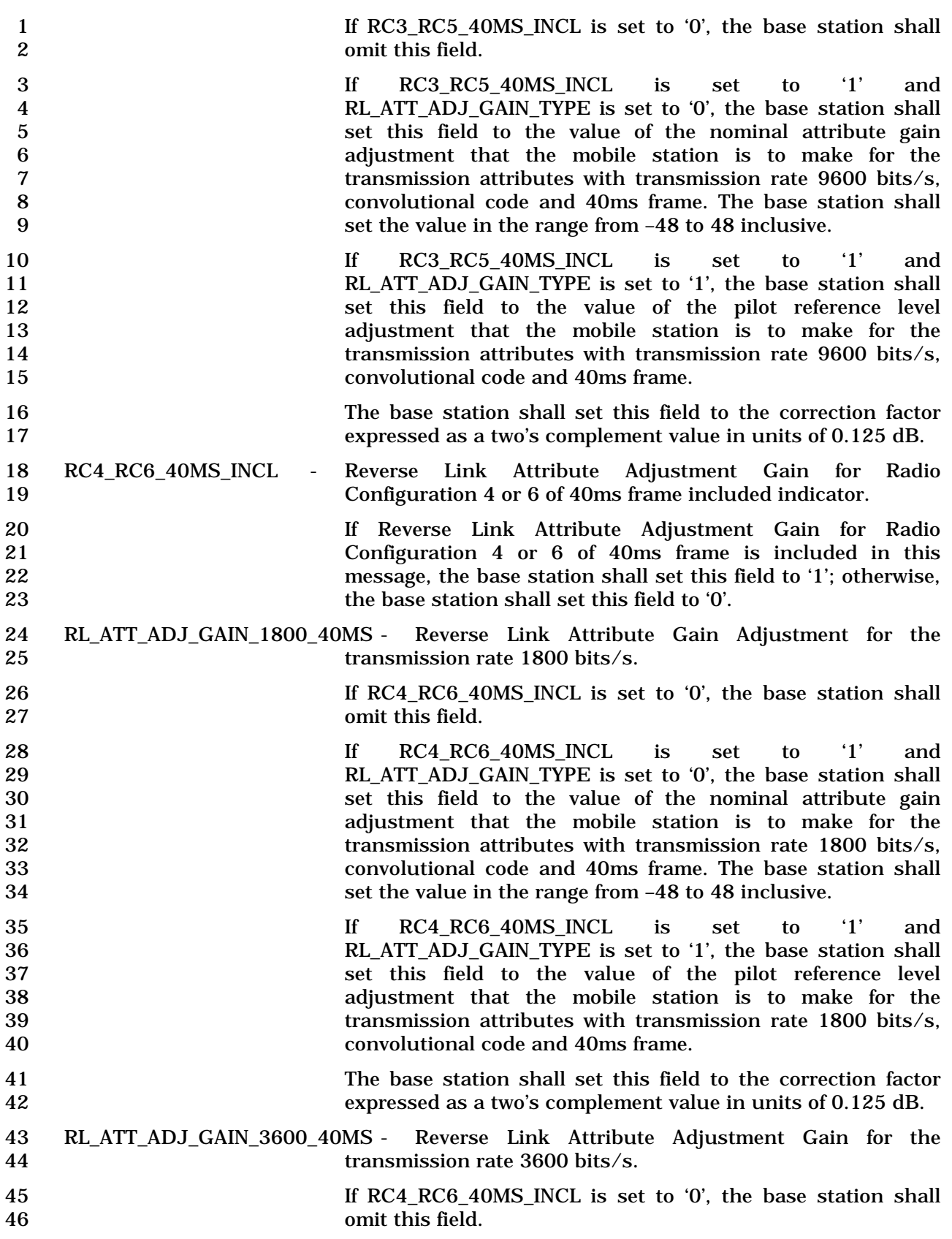

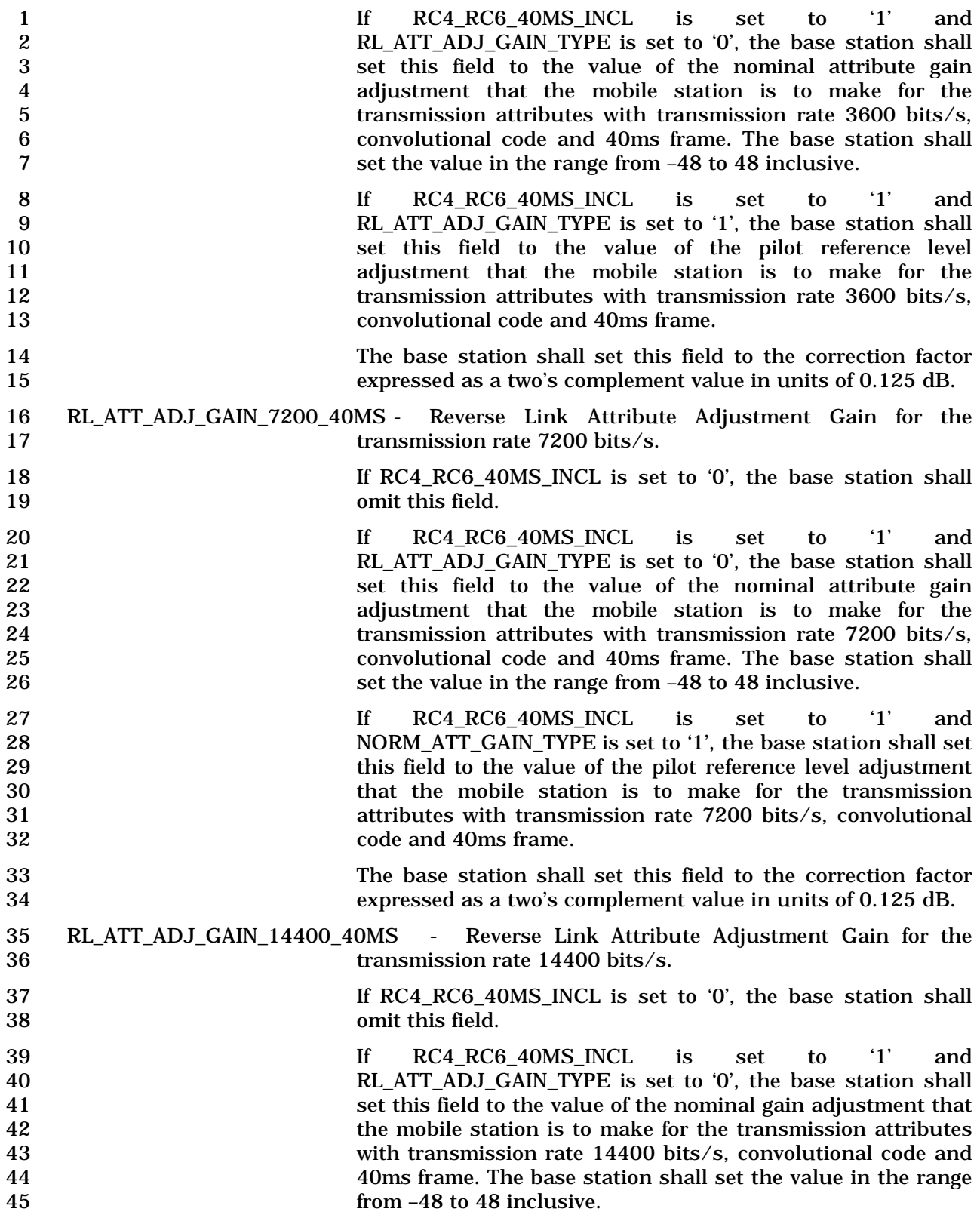

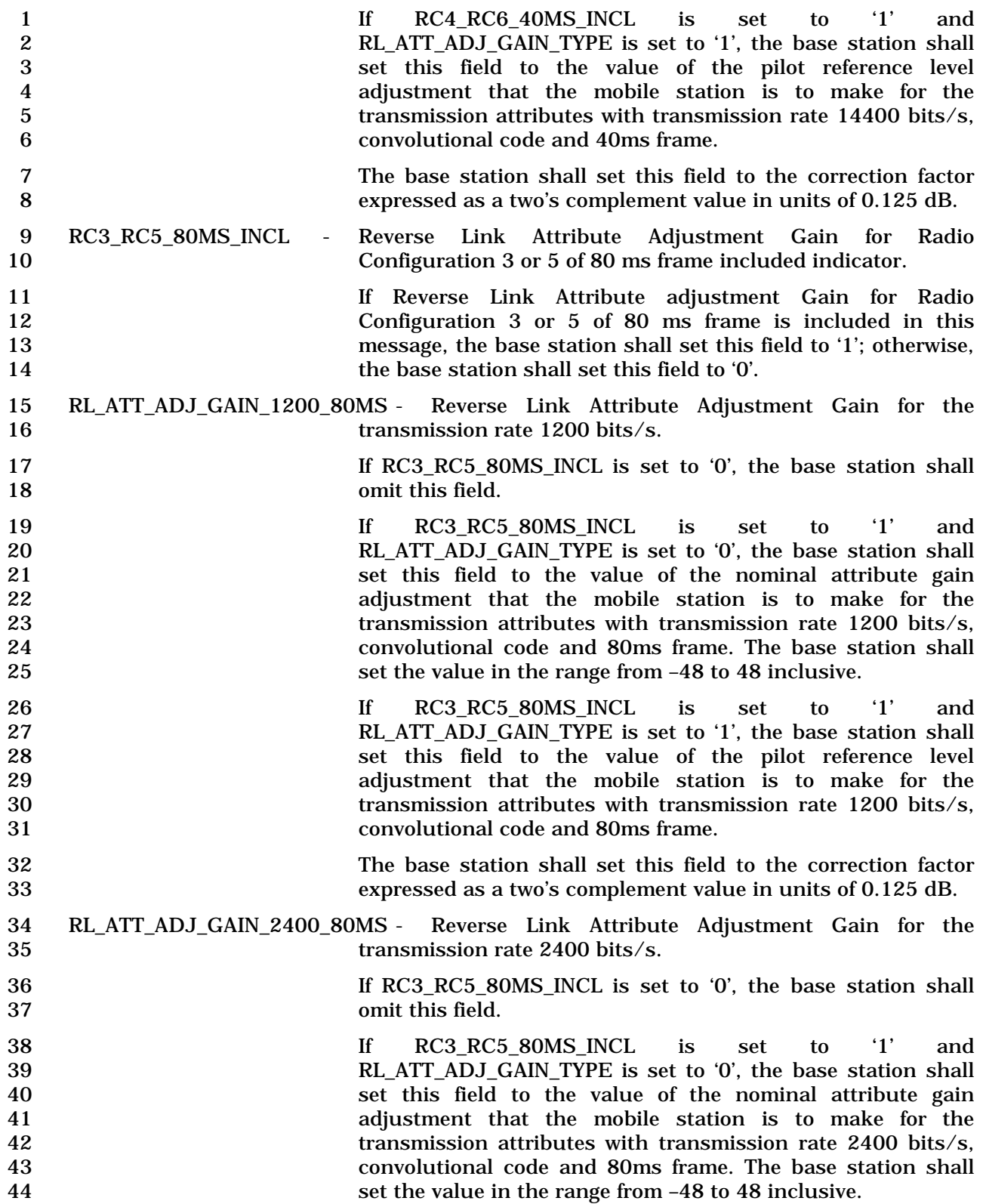

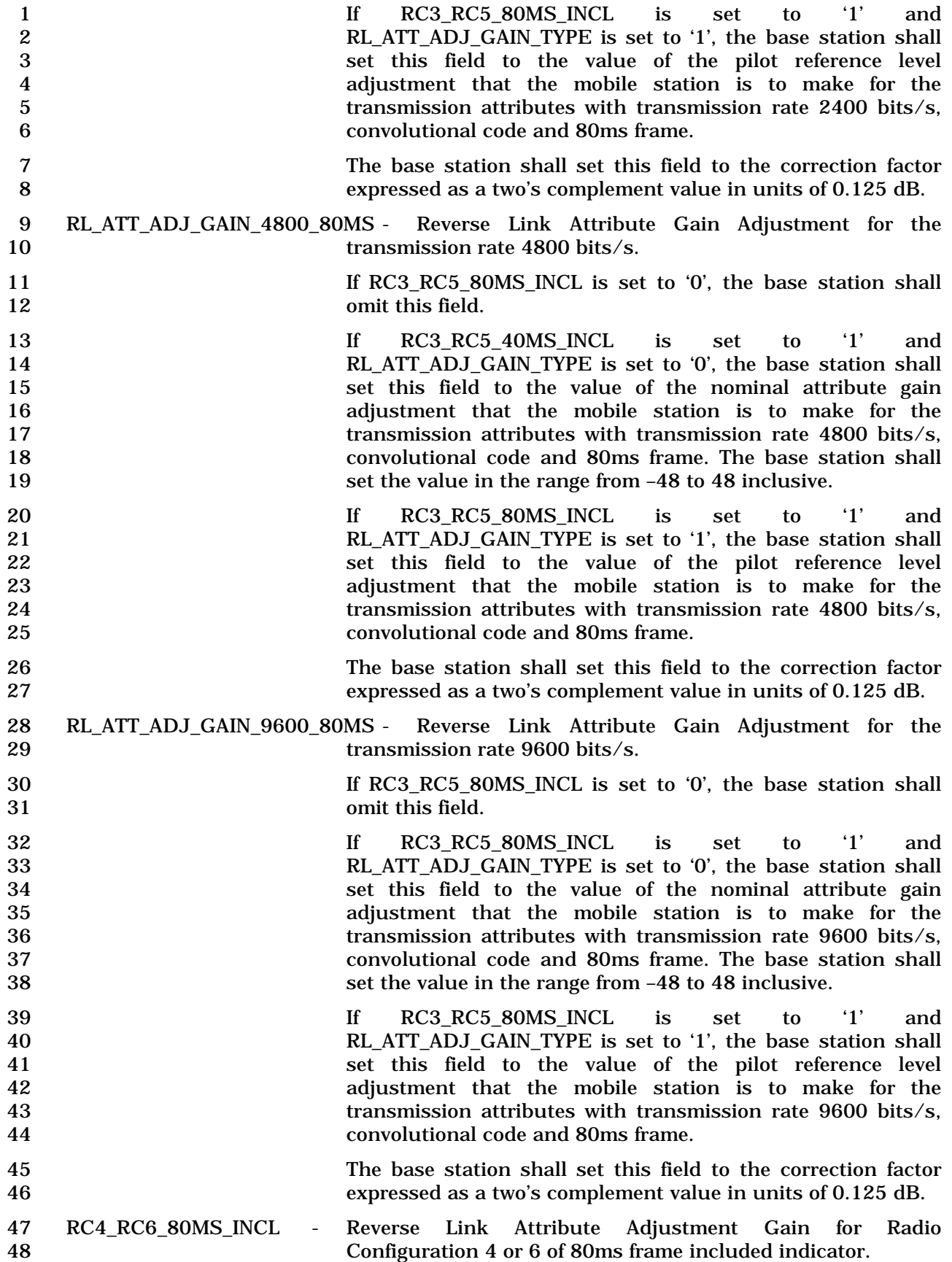

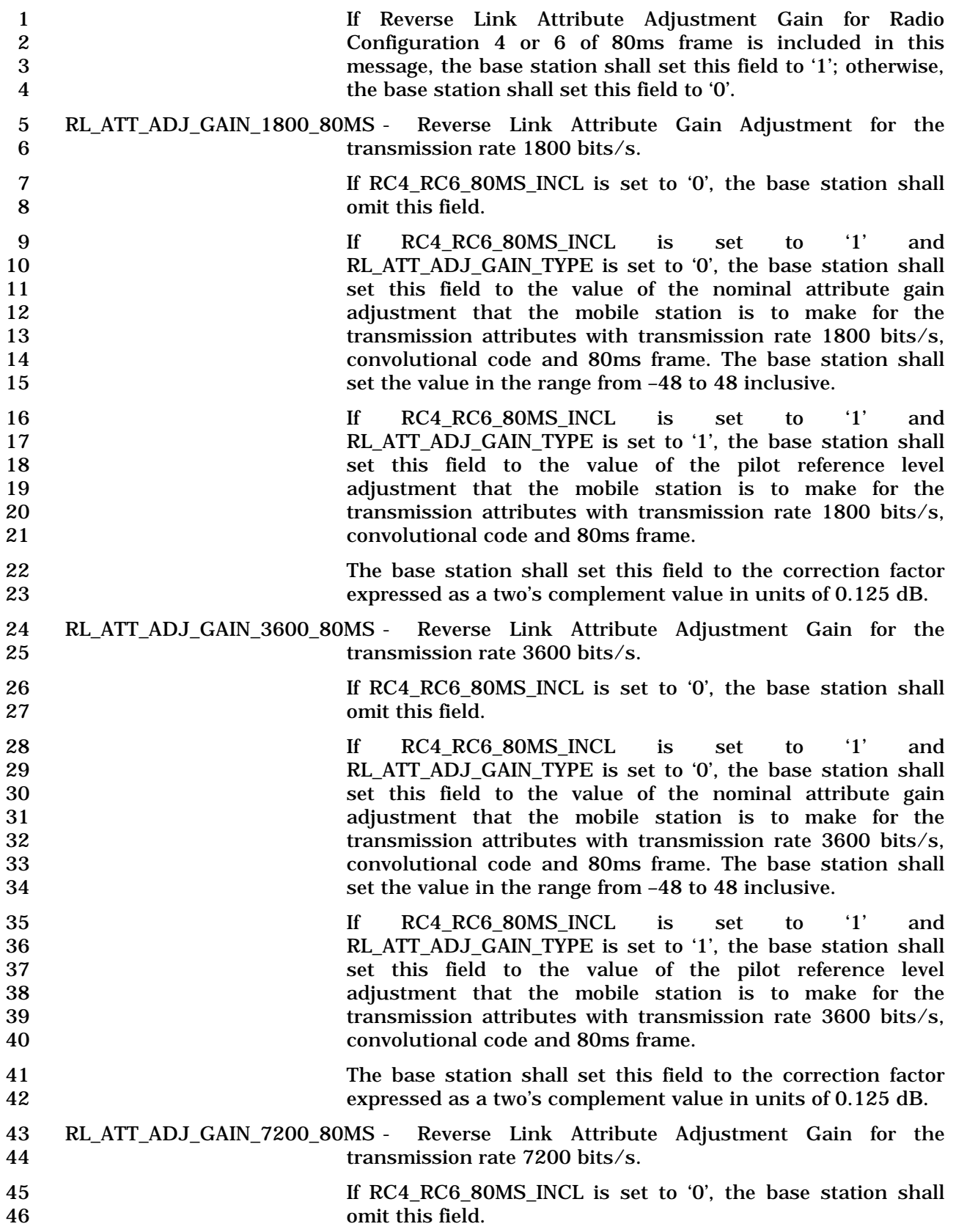

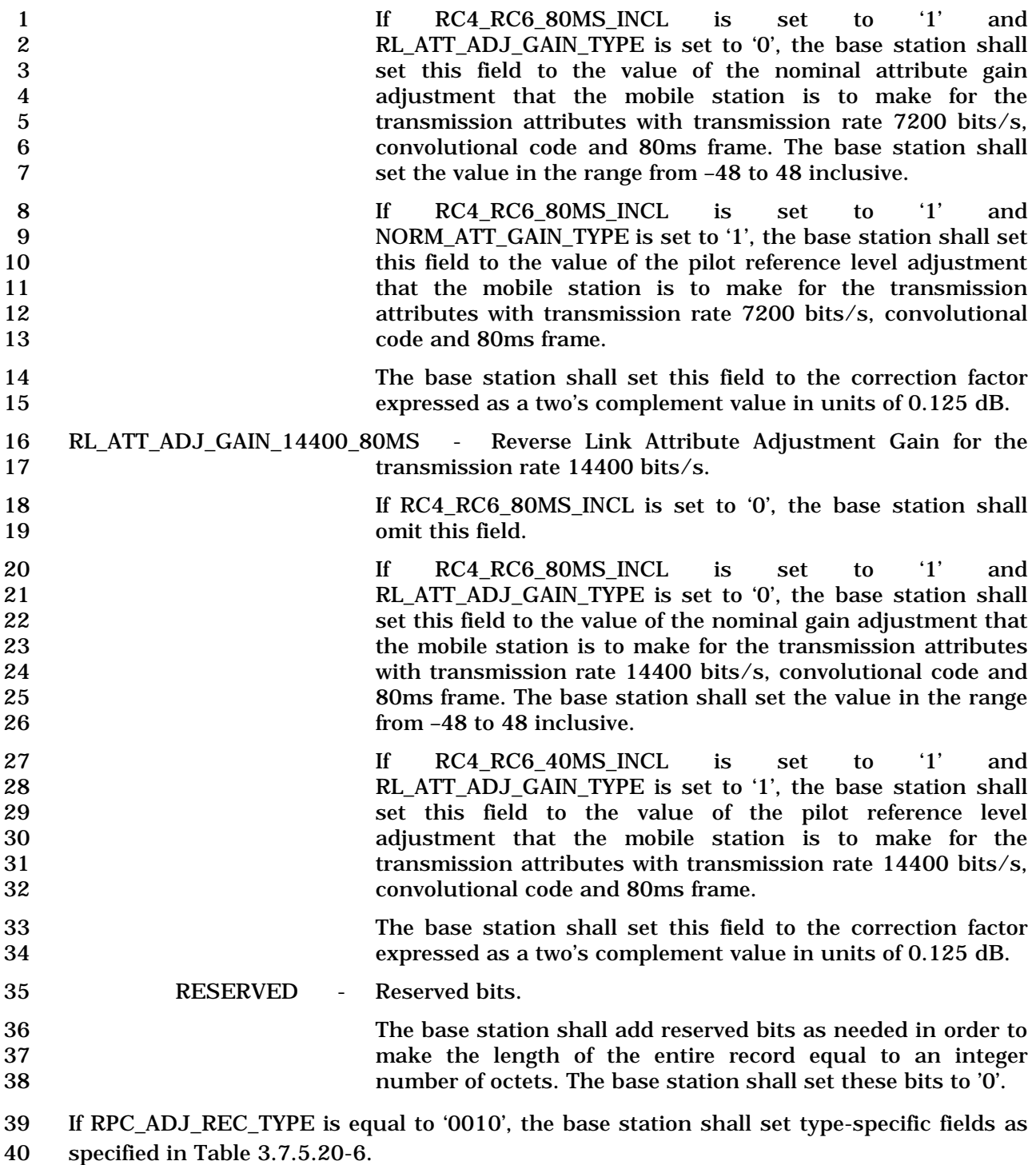

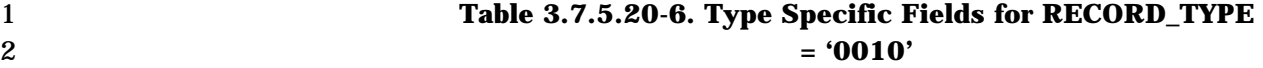

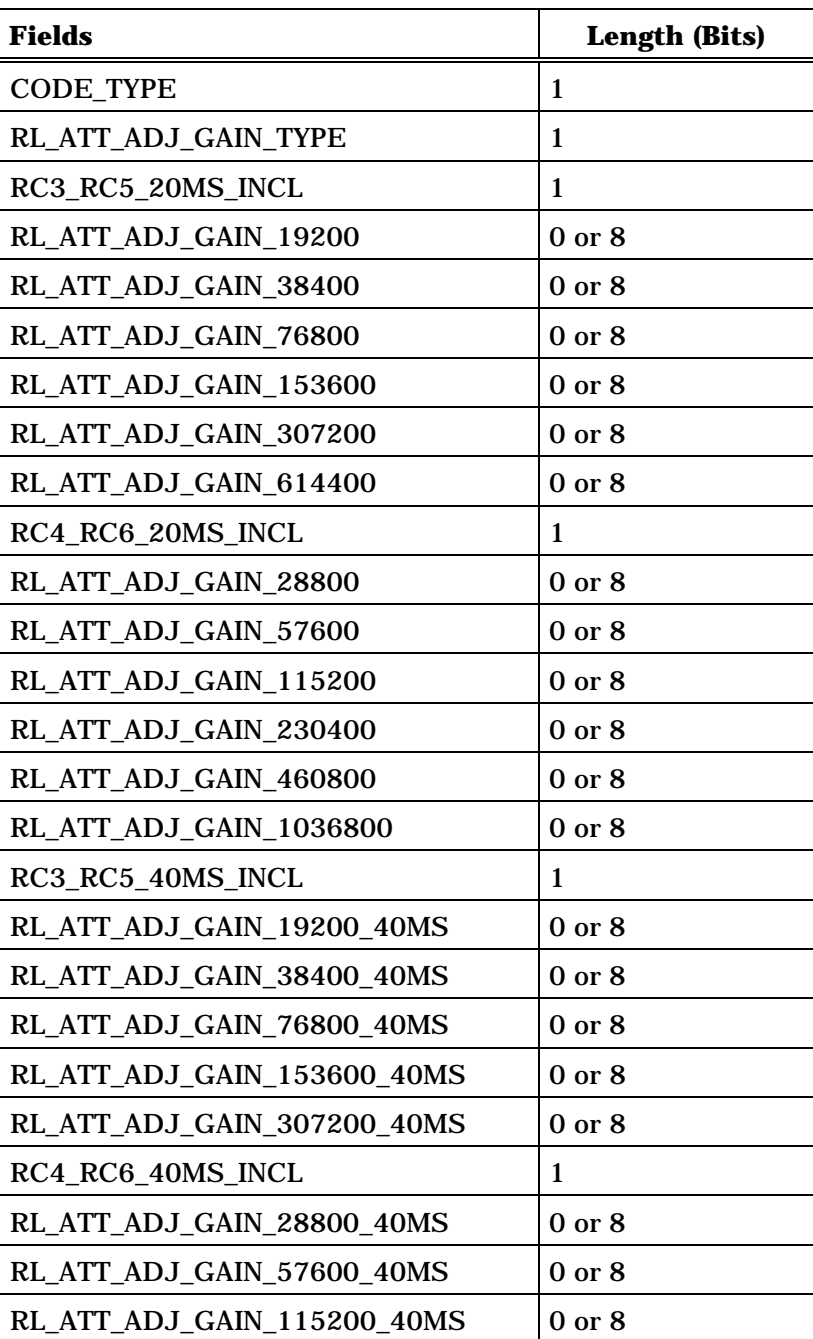

3 (continues on next page)
$\overline{\phantom{a}}$ 

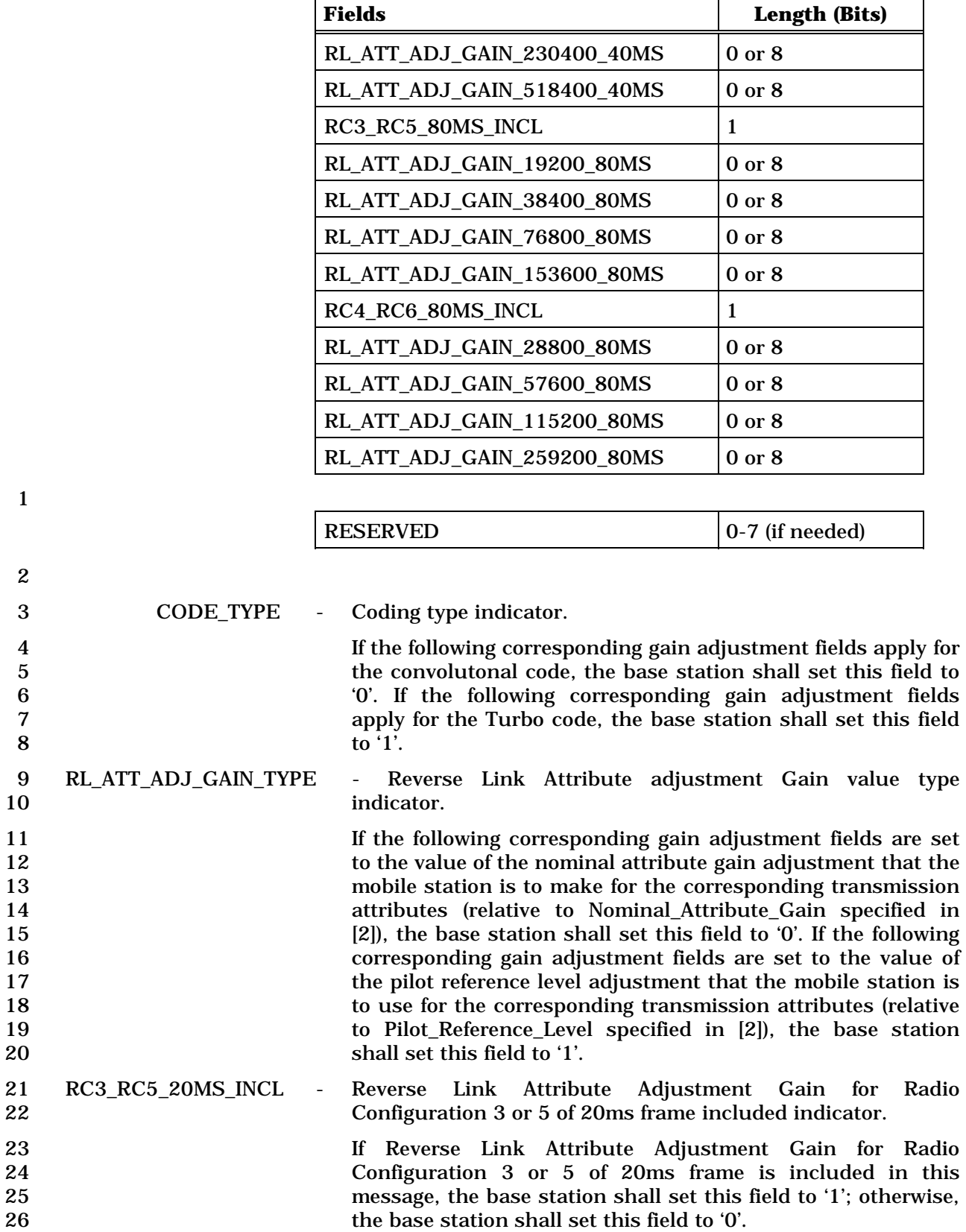

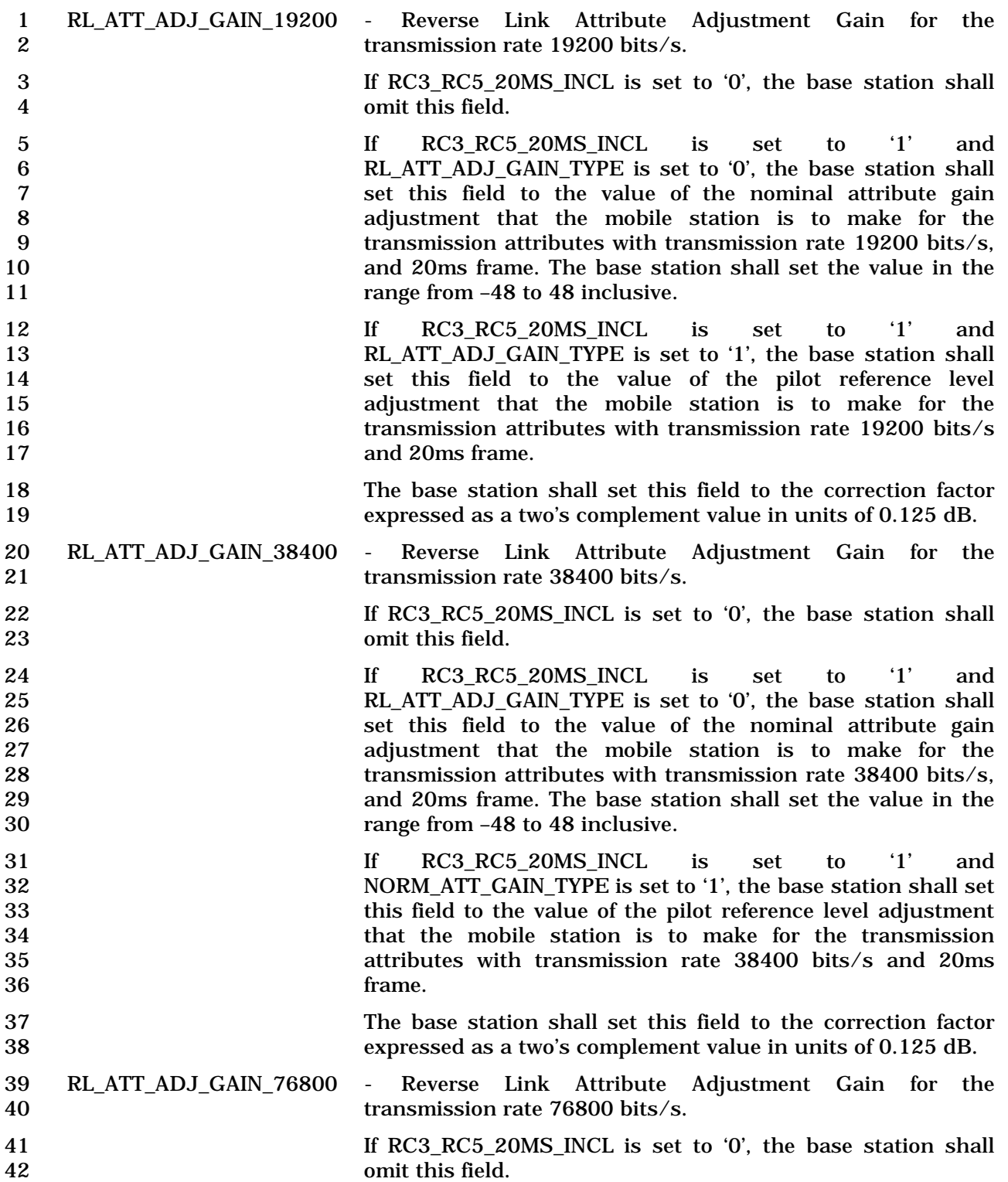

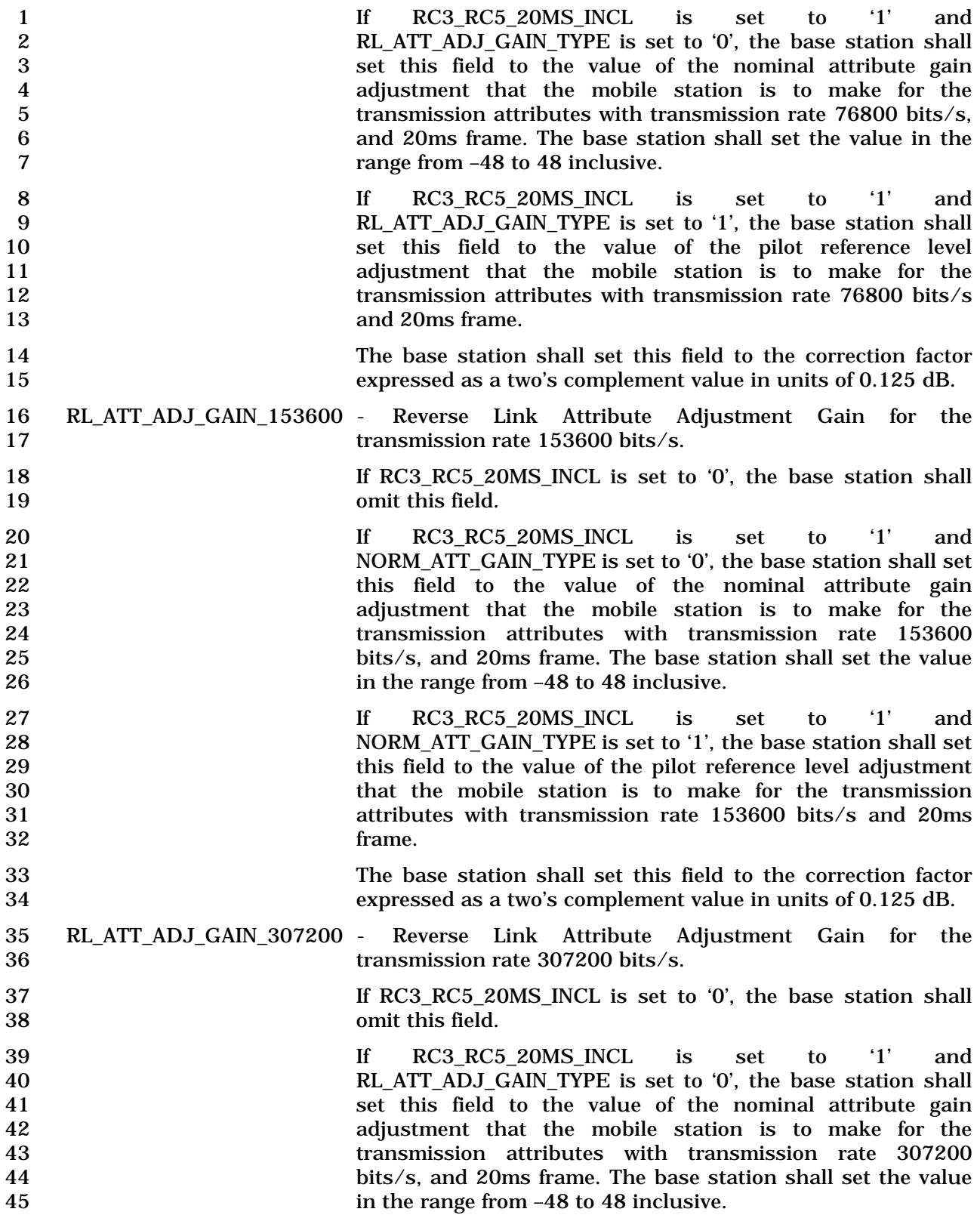

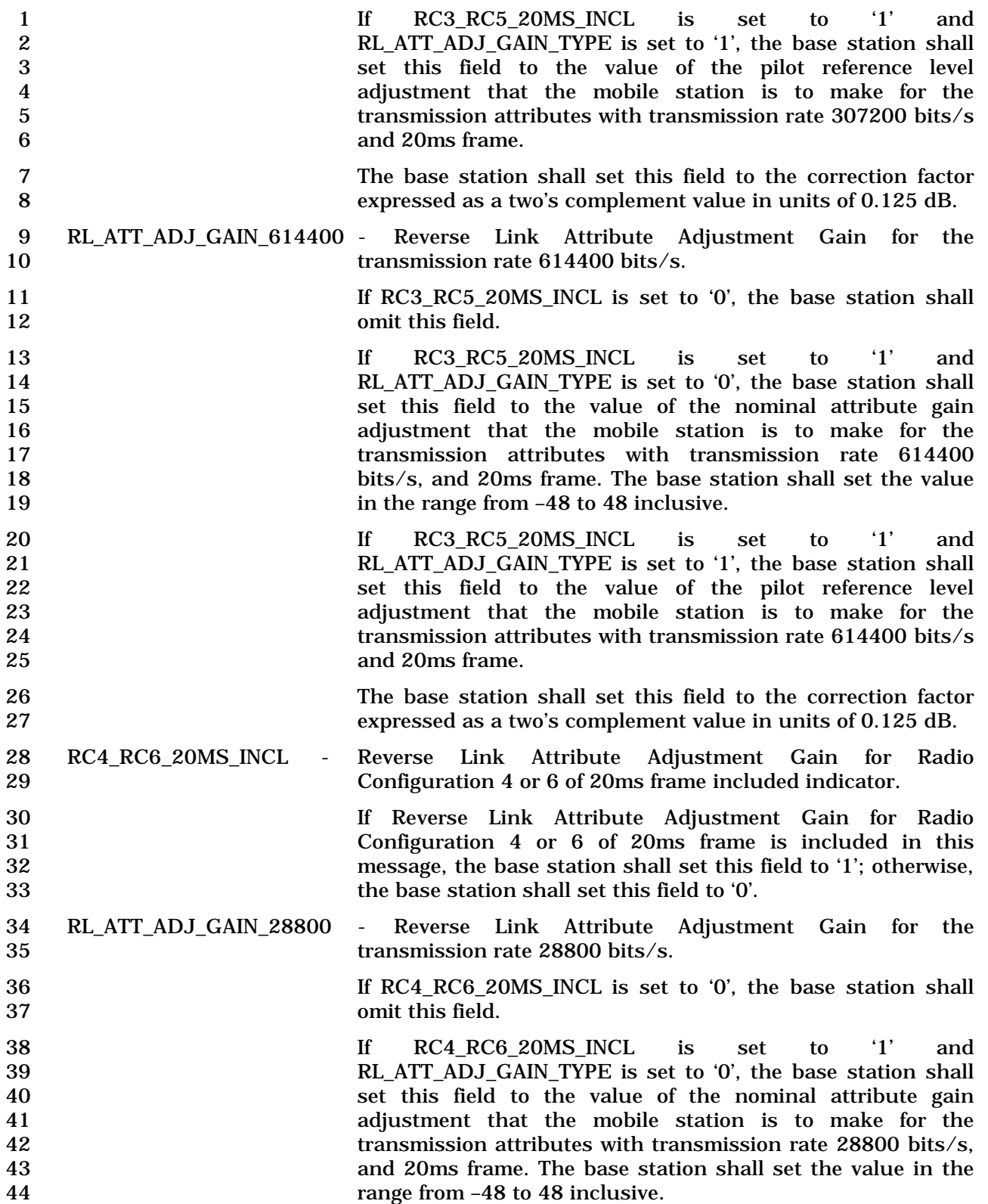

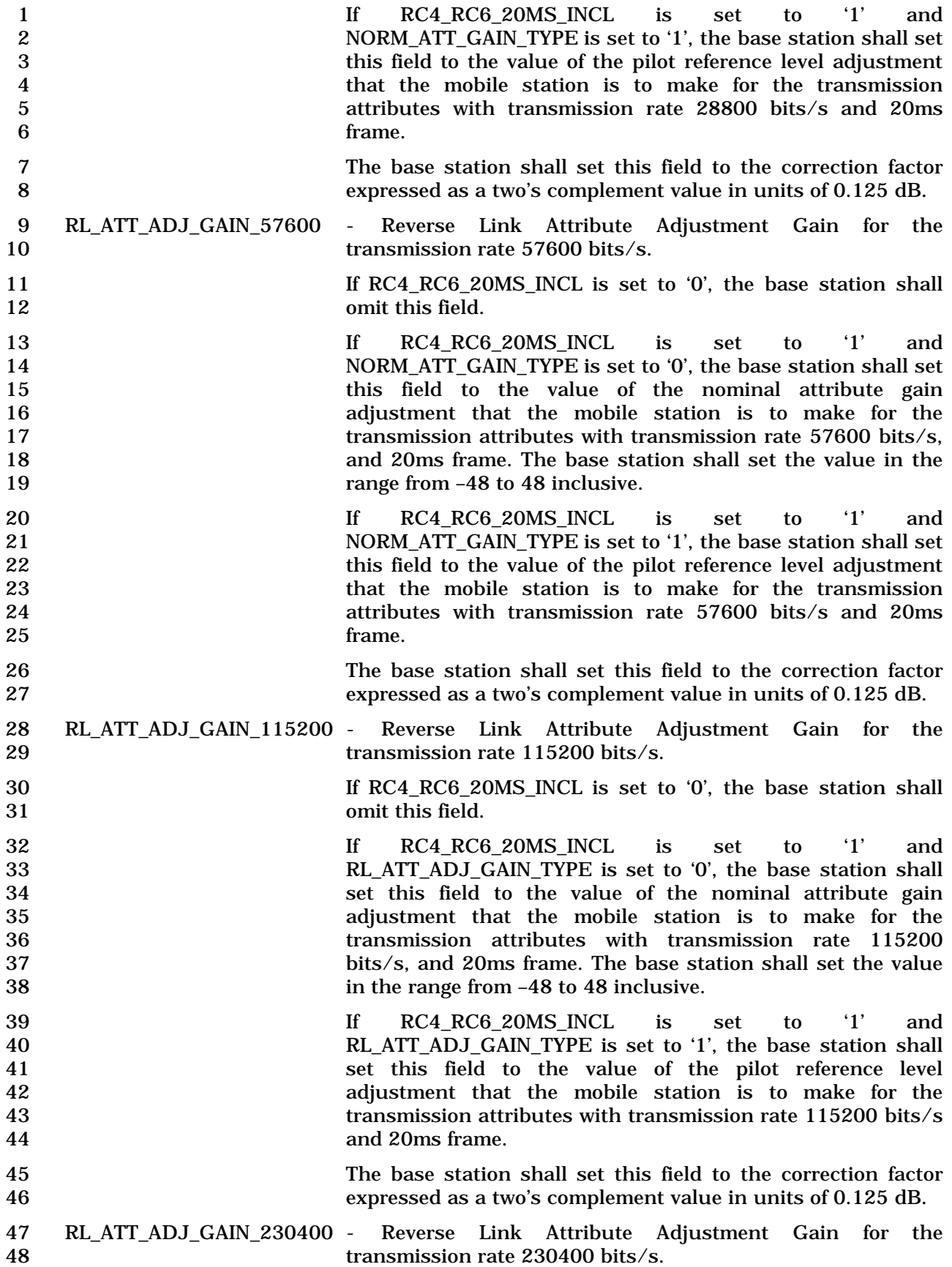

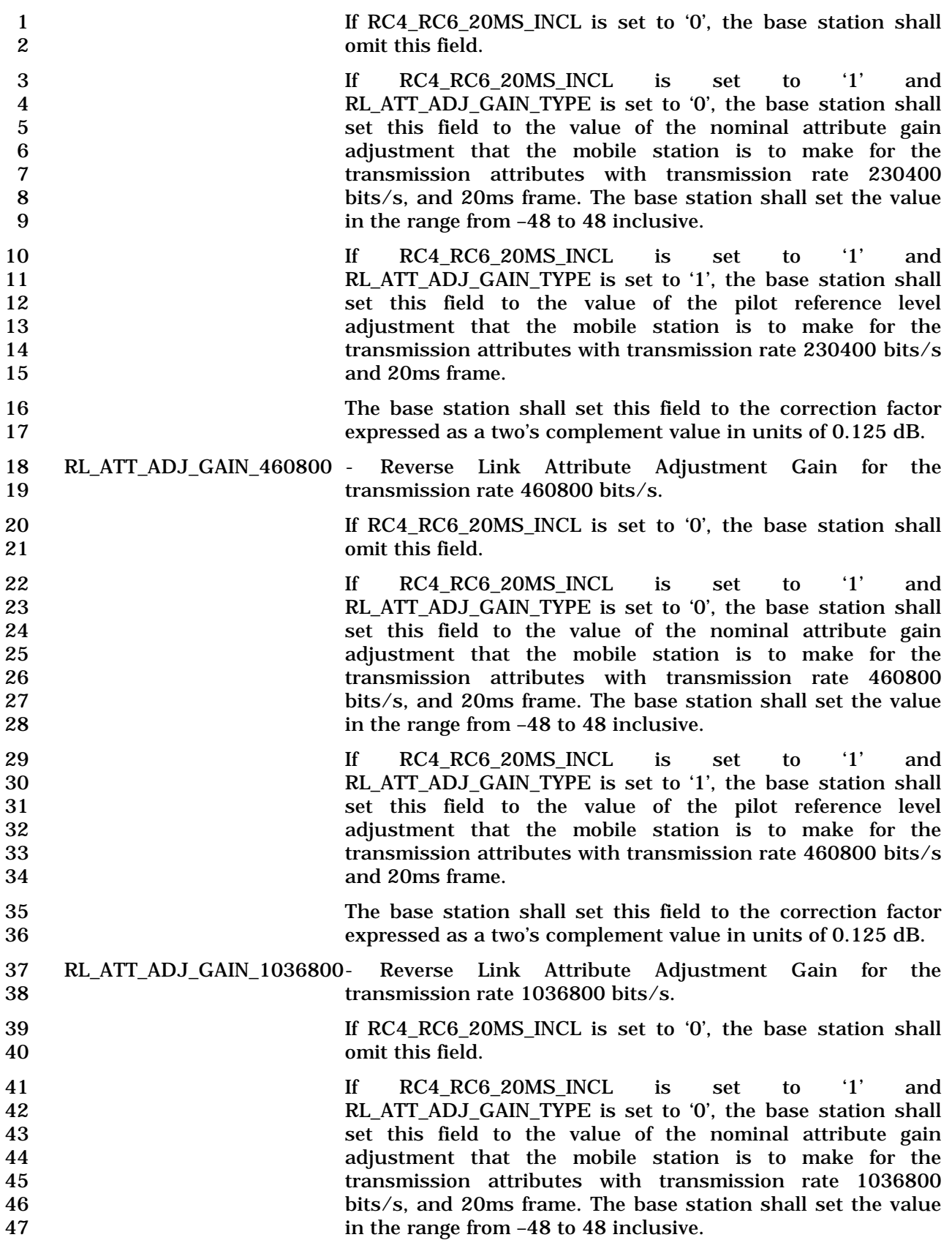

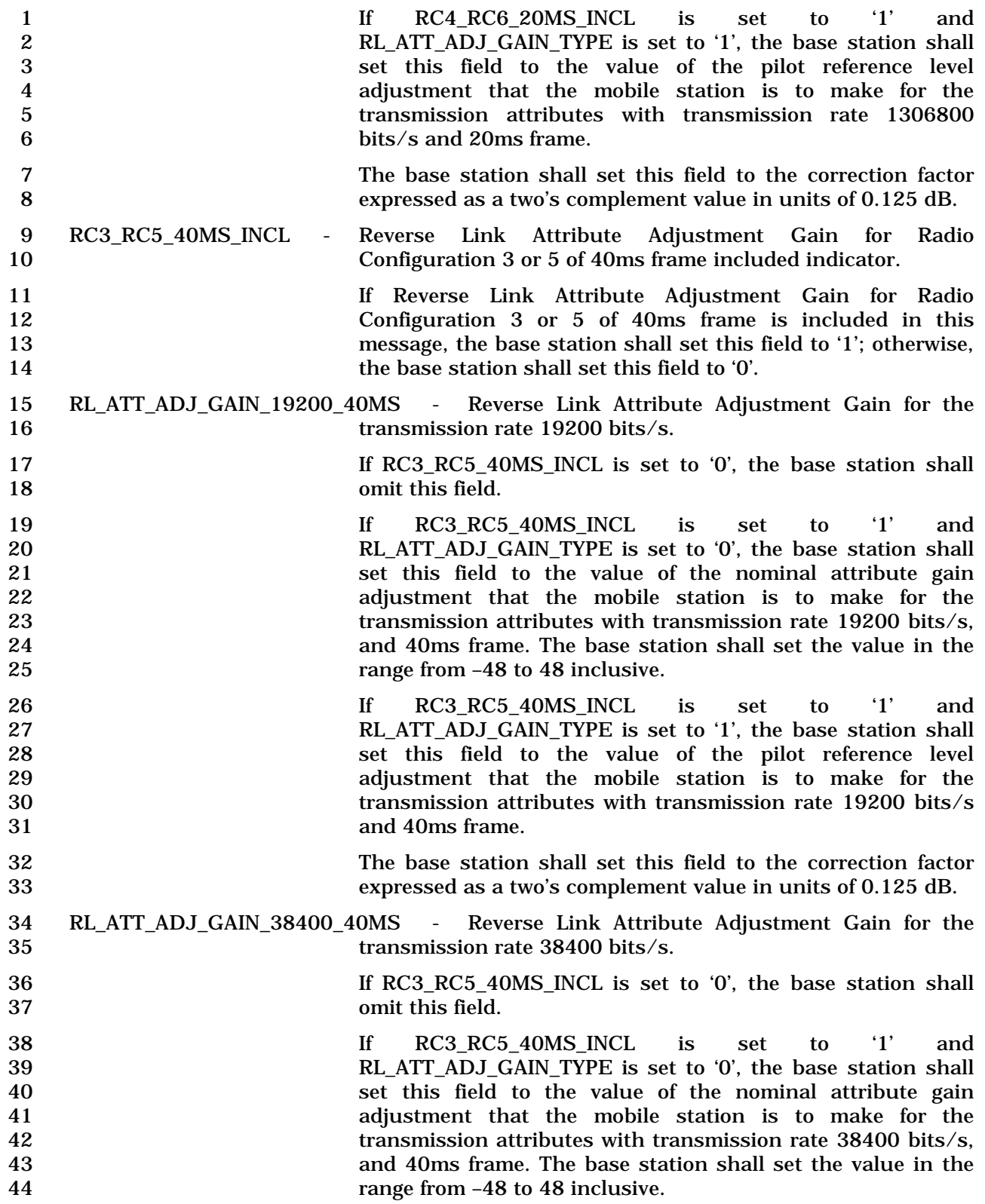

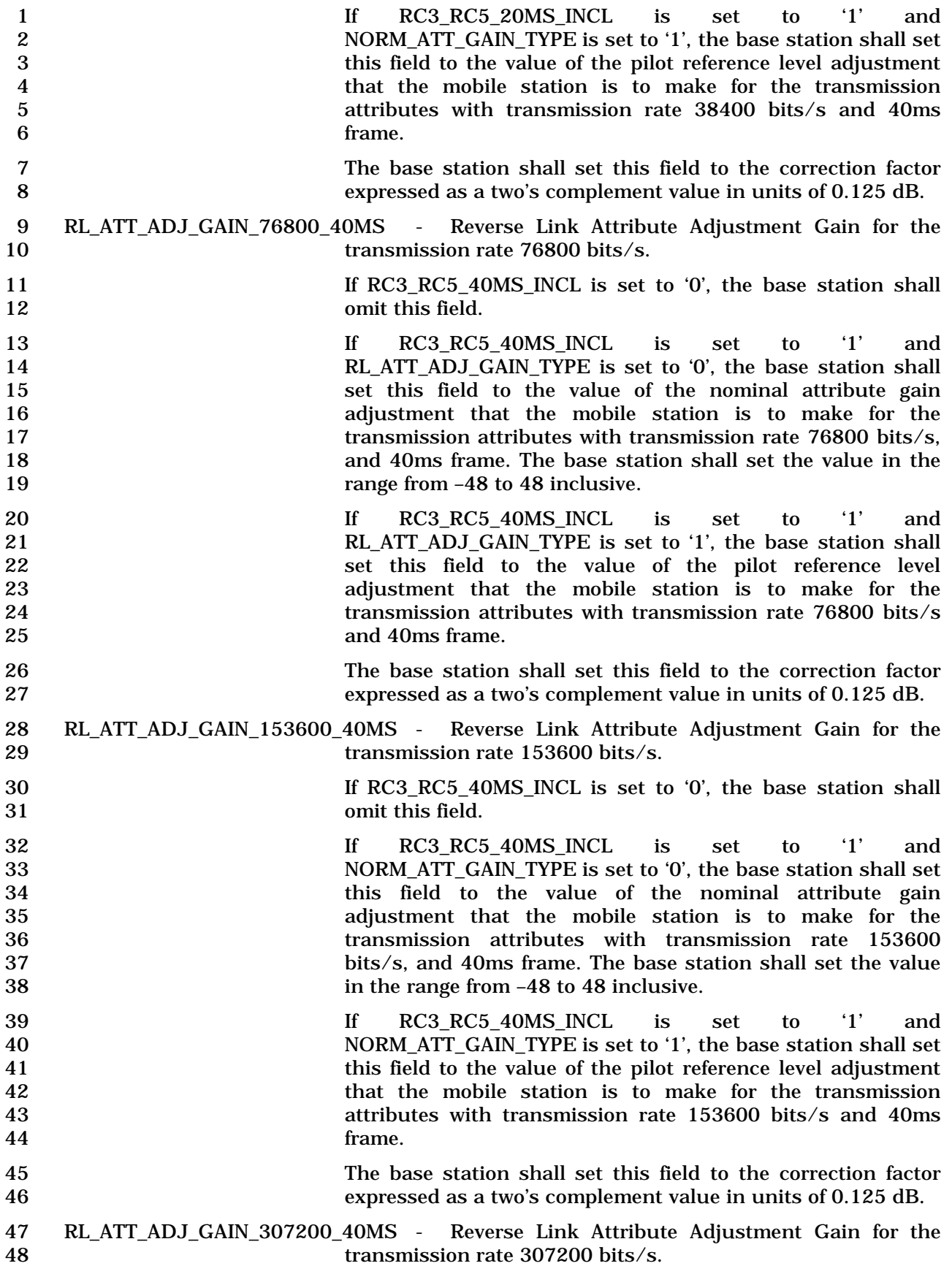

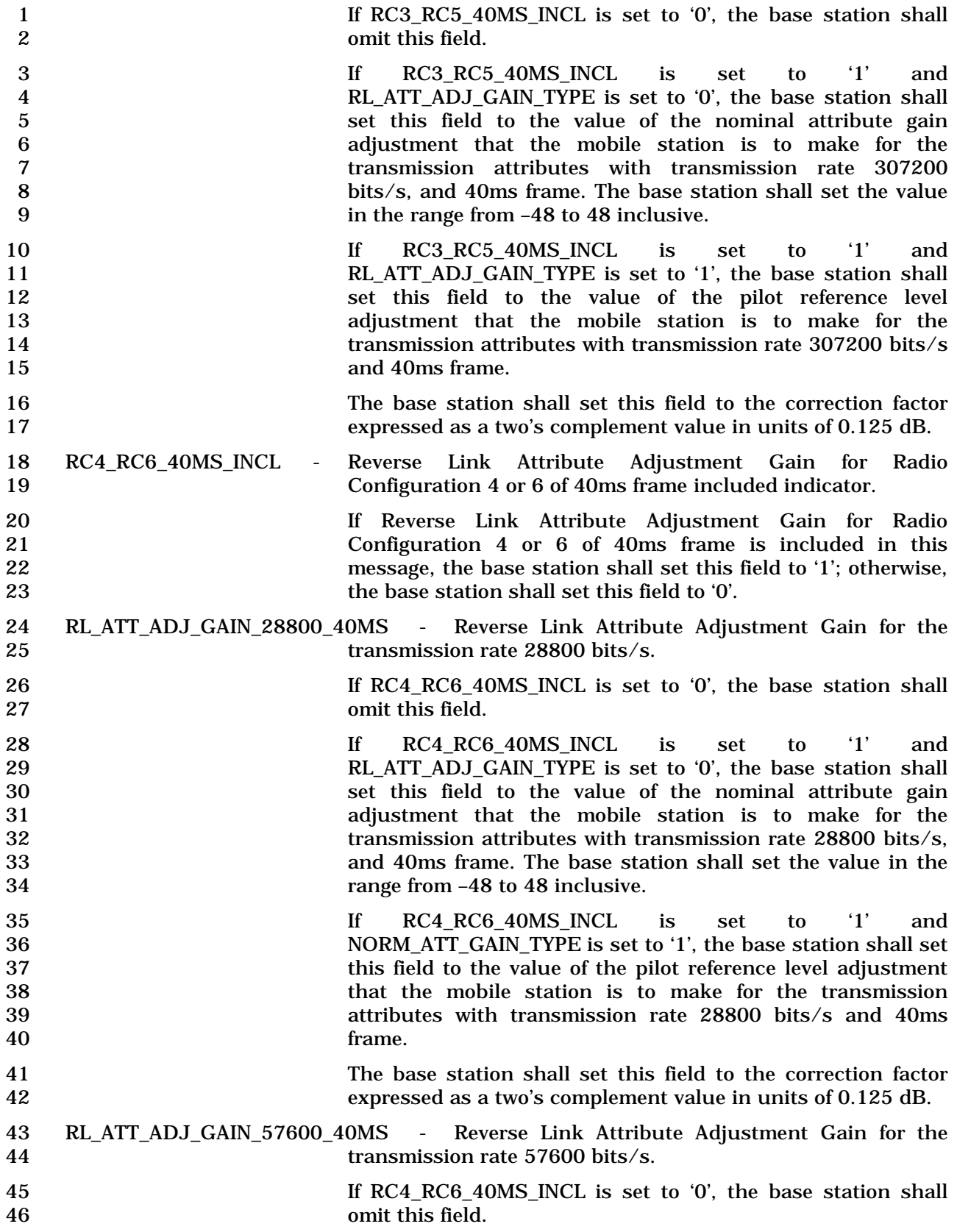

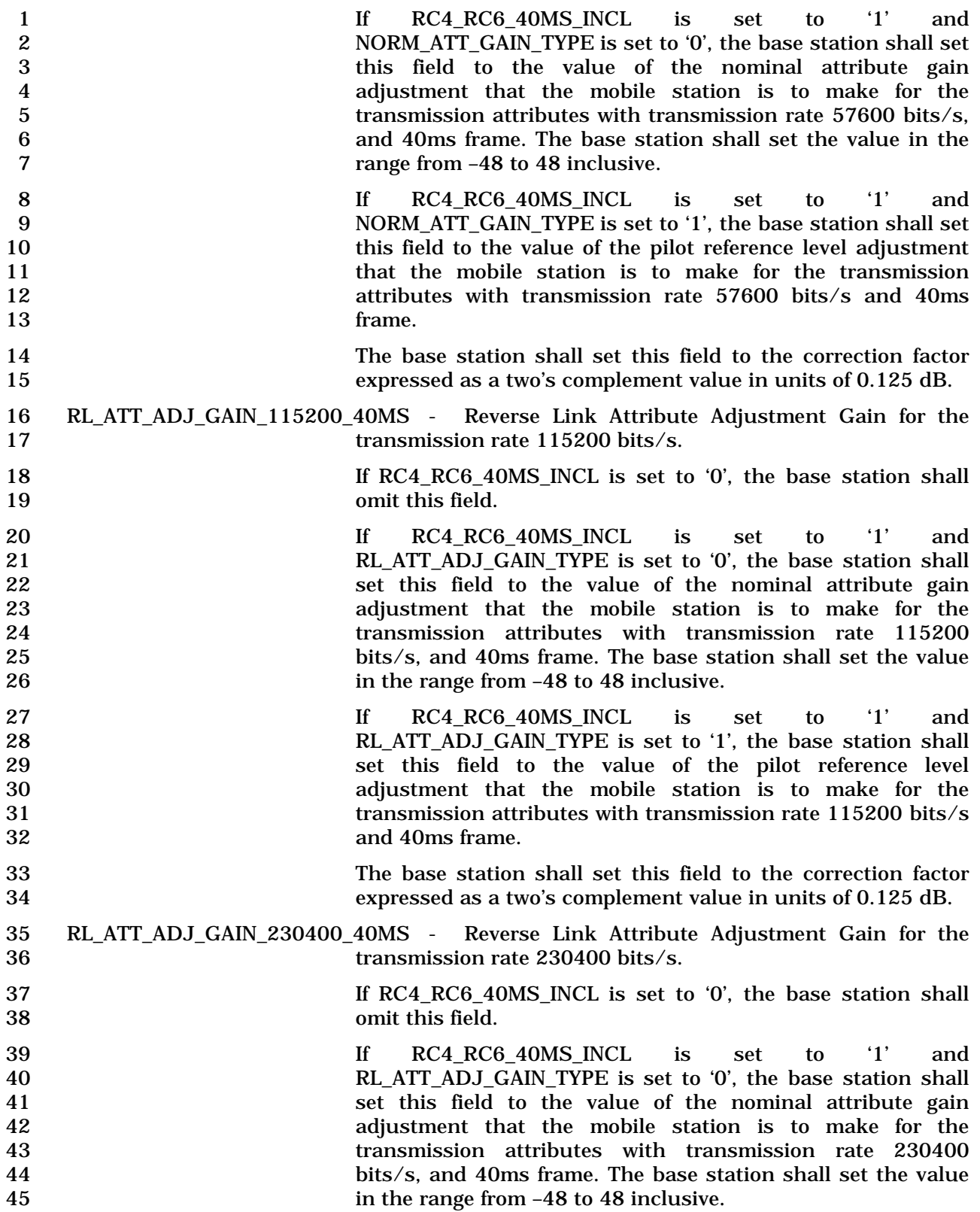

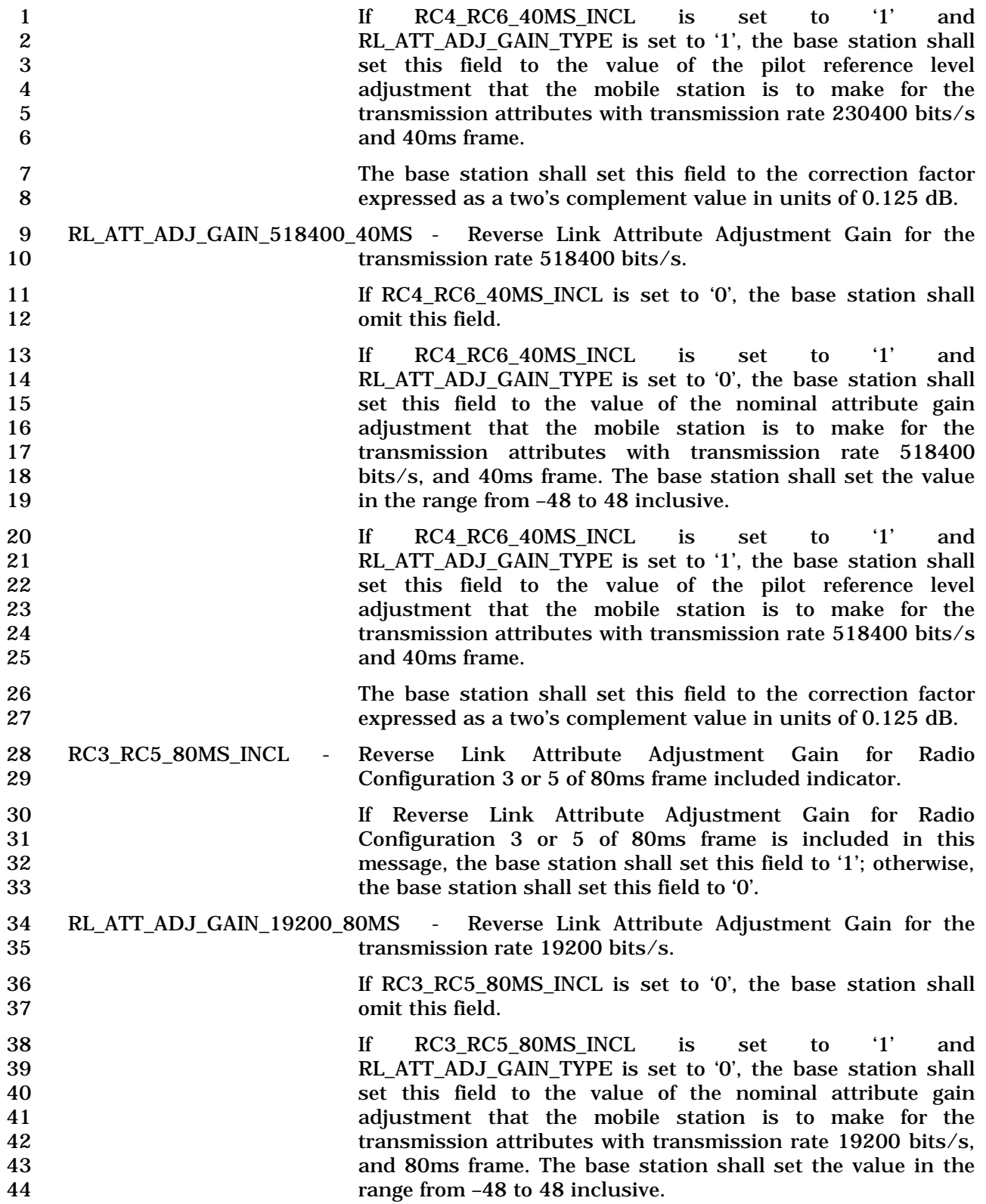

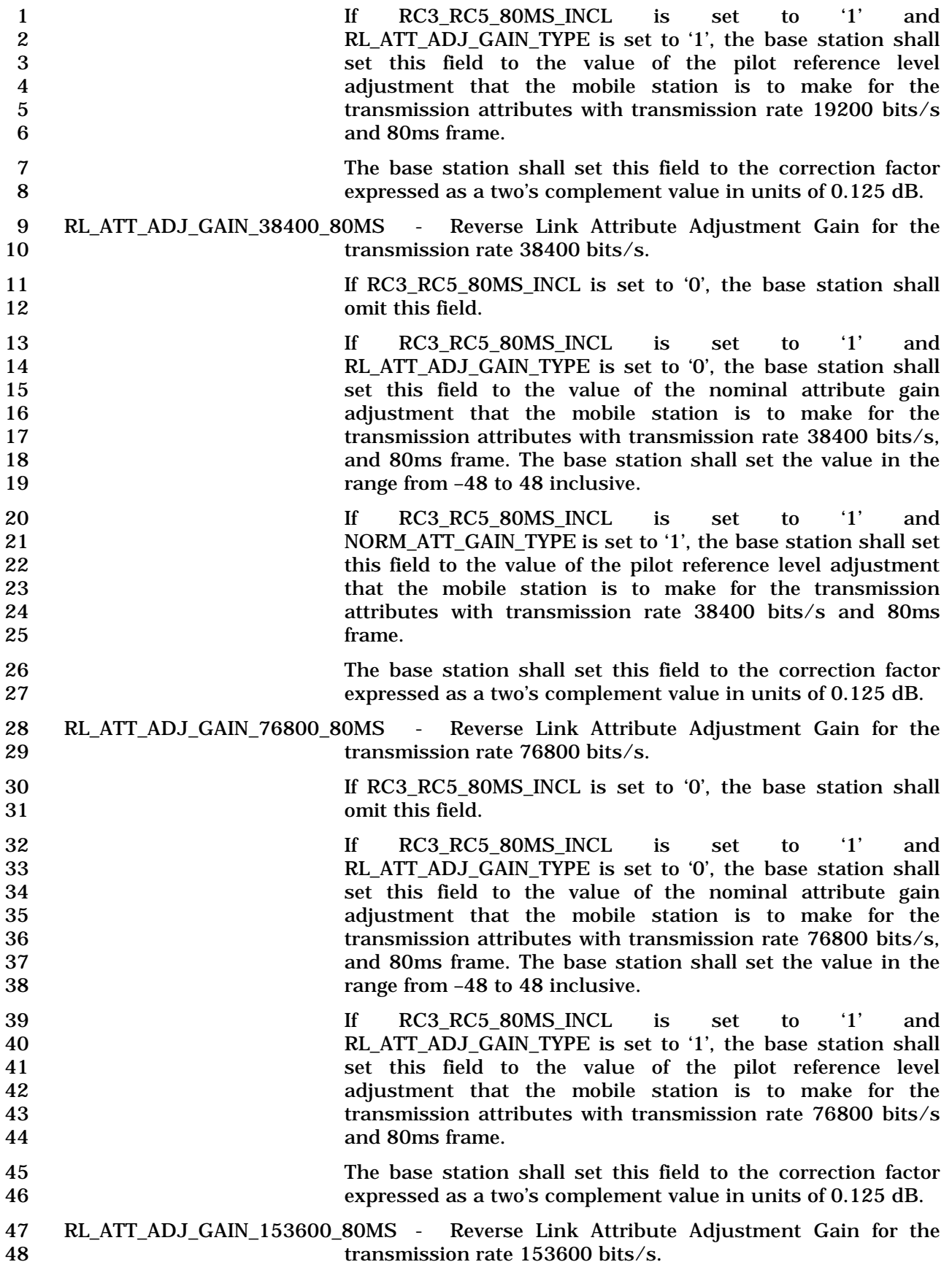

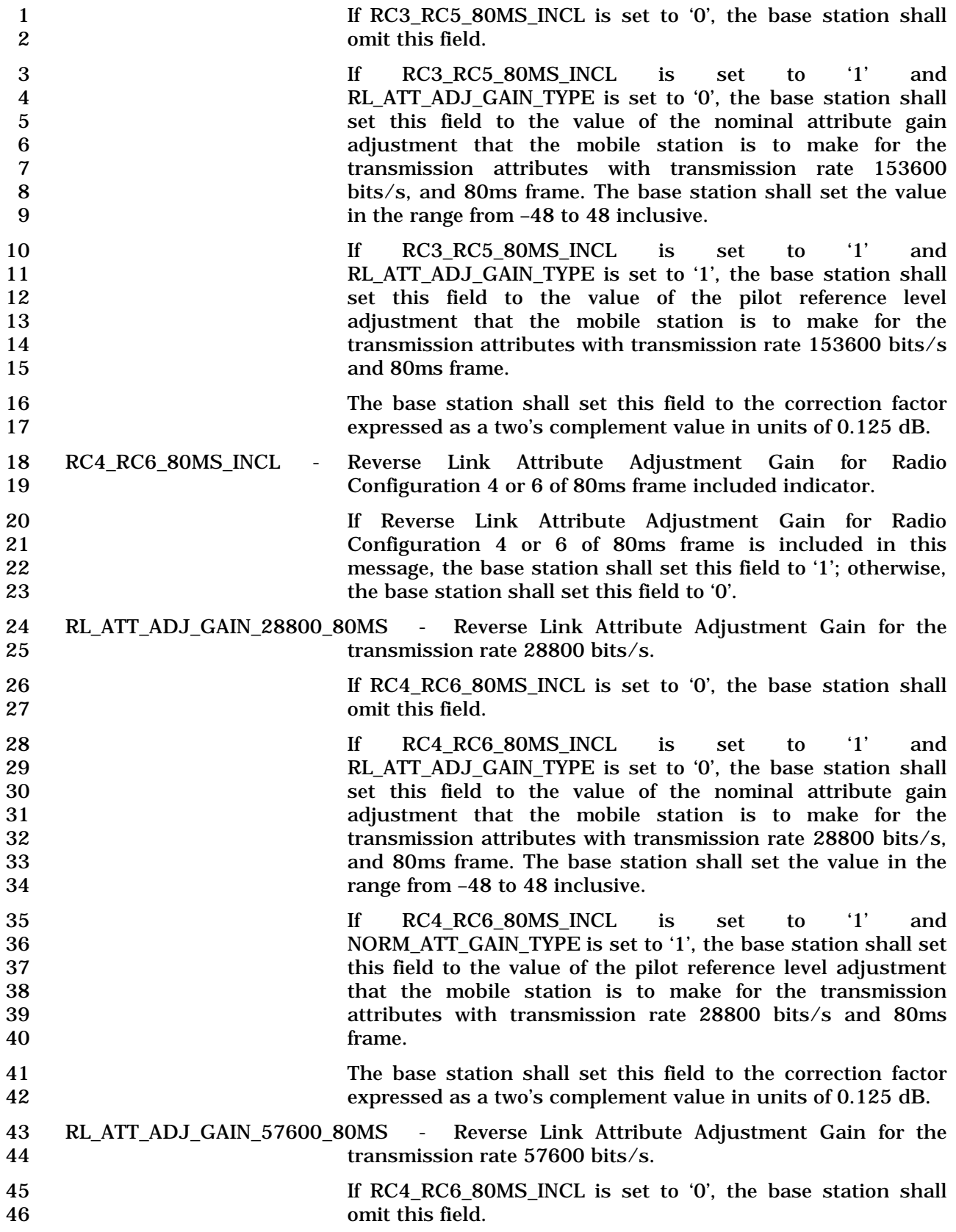

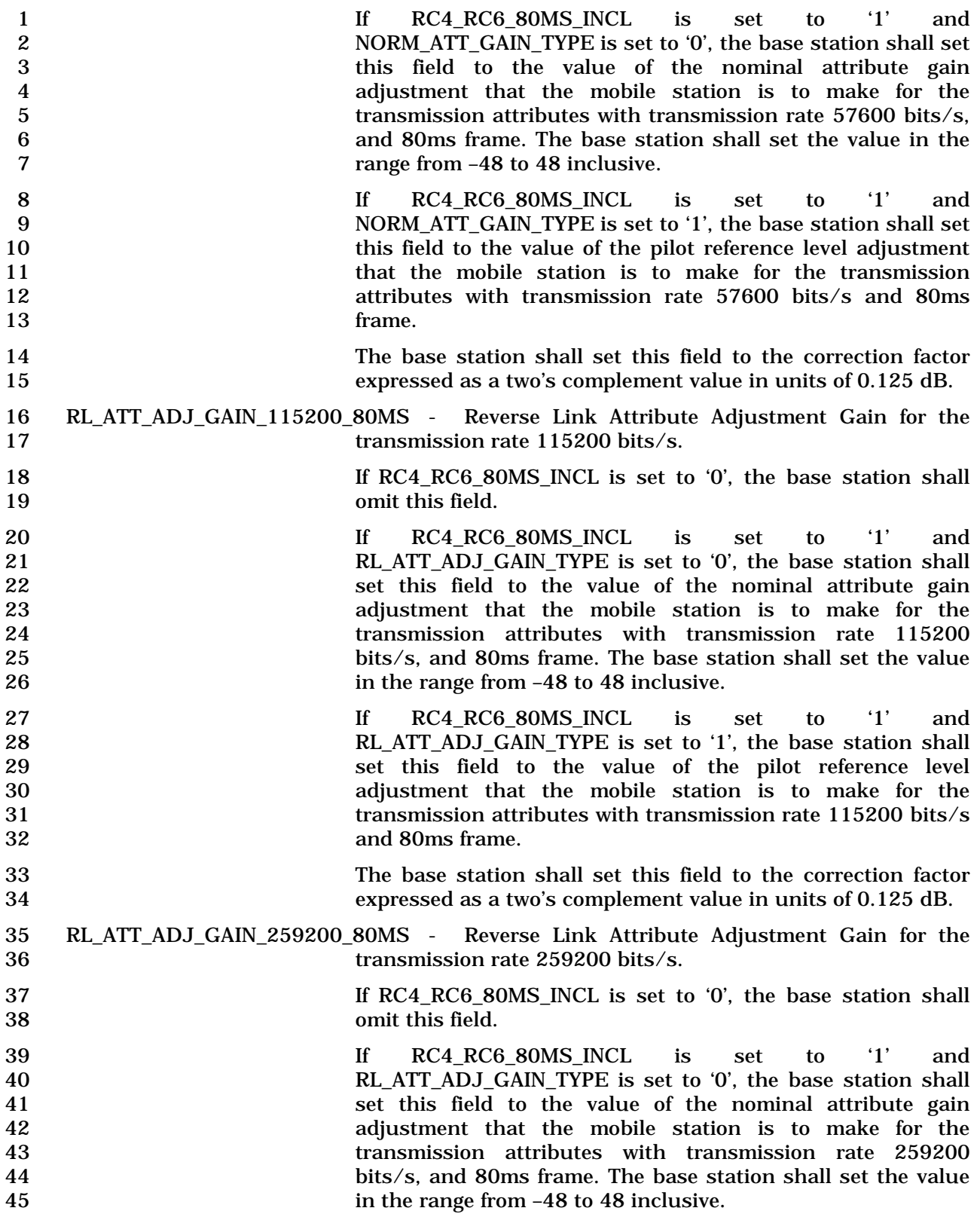

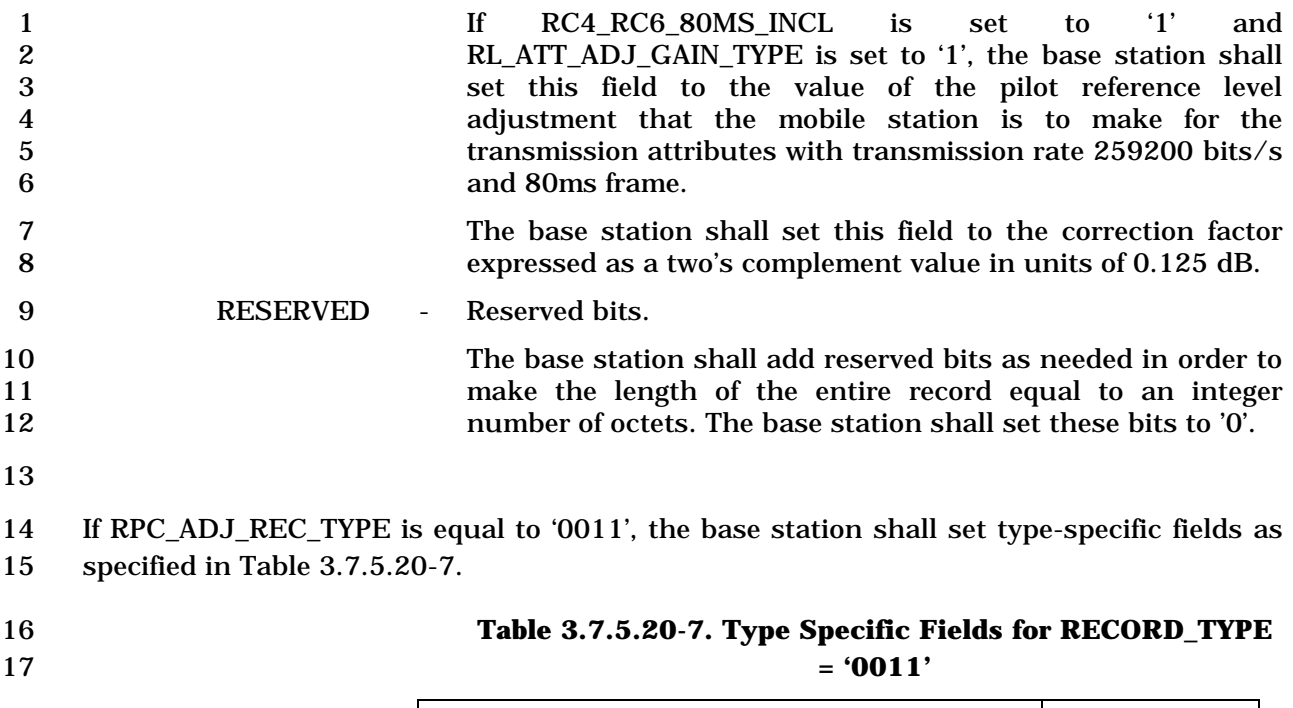

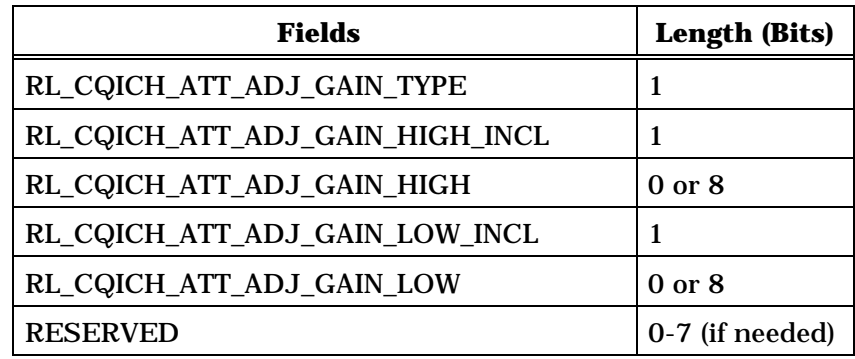

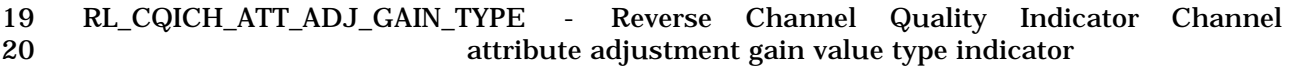

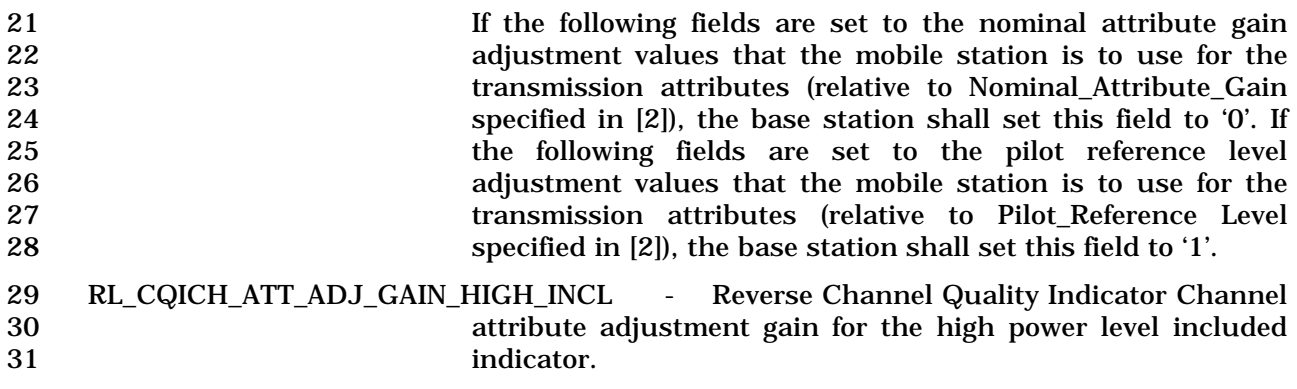

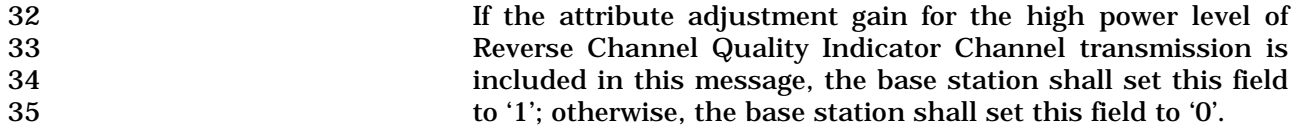

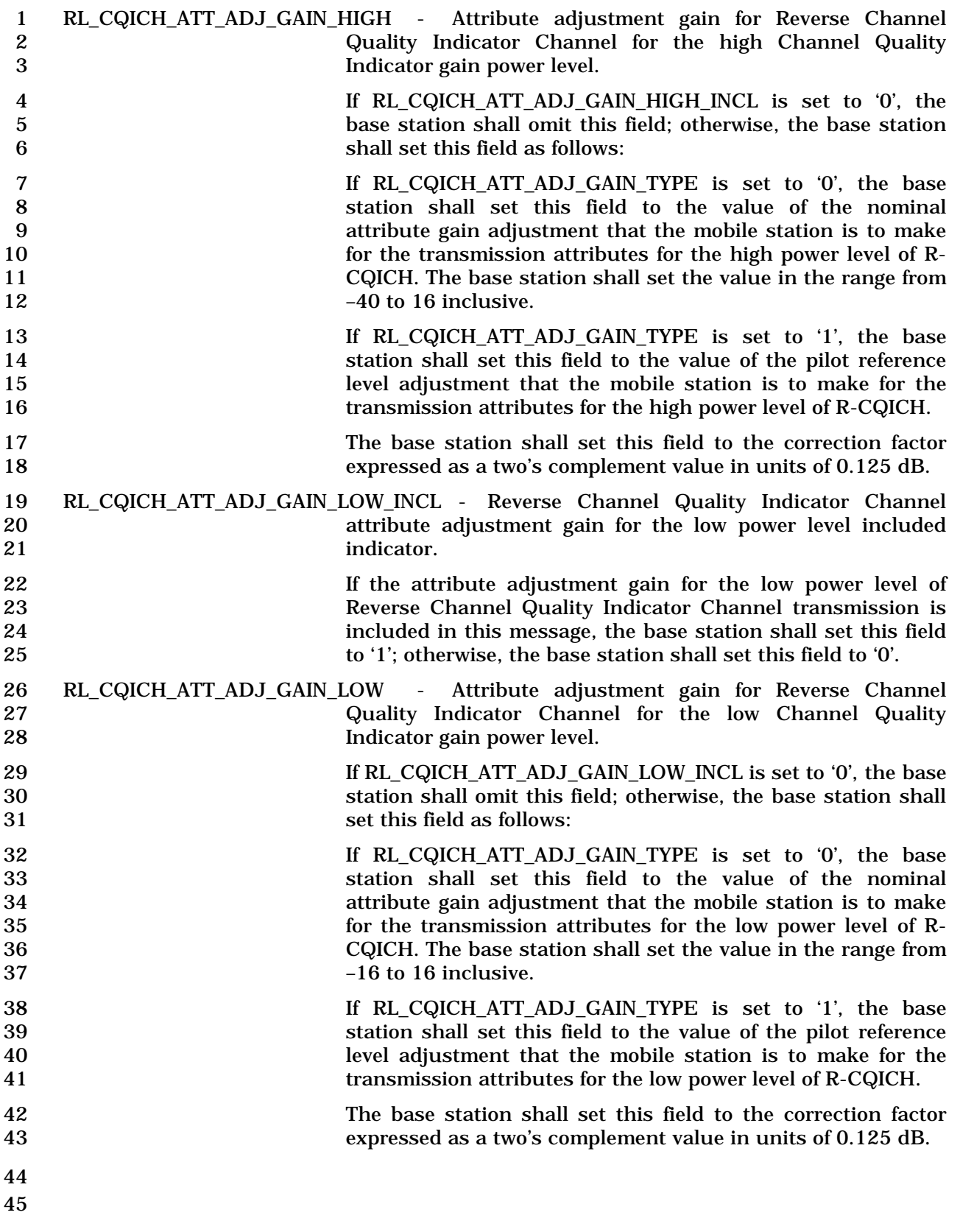

1 If RPC\_ADJ\_REC\_TYPE is equal to '0100', the base station shall set type-specific fields as

- 2 specified in Table 3.7.5.20-8.
- 

3 **Table 3.7.5.20-8. Type Specific Fields for RECORD\_TYPE = '0100'** 

| <b>Fields</b>                           | <b>Length (Bits)</b> |
|-----------------------------------------|----------------------|
| REV_REQCH_ADJ_INCL                      | 1                    |
| REV REQCH ADJ GAIN                      | $0$ or $8$           |
| REV_SPICH_ADJ_INCL                      | 1                    |
| REV SPICH ADJ GAIN                      | $0$ or $8$           |
| REV_SPICH_EP_SIZE                       | $0$ or $4$           |
| REV PDCCH ADJ INCL                      | 1                    |
| REV PDCCH ADJ GAIN                      | $0$ or $8$           |
| REV PDCCH ATTRIBUTE ADJ INCL            | 1                    |
| REV_PDCCH_EP_SIZE_NUM                   | $0$ or $4$           |
| $\{$ (REV_PDCCH_EP_SIZE_NUM +1)         |                      |
| $\{ (2)$                                |                      |
| REV PDCCH ATTRIBUTE ADJ GAIN            | 8                    |
| (2)                                     |                      |
| $(REV\_PDCCH\_EP\_SIZE\_NUM + 1)$       |                      |
| REV_PDCCH_BOOST_ADJ_INCL                | 1                    |
| $\{ (2)$                                |                      |
| REV_PDCCH_BOOST_ADJ_GAIN                | $0$ or $8$           |
| (2)                                     |                      |
| REV PDCCH PAYLOAD ADJ INCL              | 1                    |
| REV_PDCCH_EP_SIZE_NUM_1                 | $0$ or $4$           |
| $\{ (REV\_PDCCH\_EP\_SIZE\_NUM\_1 + 1)$ |                      |
| REV_PDCCH_PAYLOAD_ADJ_GAIN              | 8                    |
| $\pi$ and $\pi$ $\pi$ and $\pi$ $\pi$   |                      |

*} (REV\_PDCCH\_EP\_SIZE\_NUM\_1 +1)* 

4

5

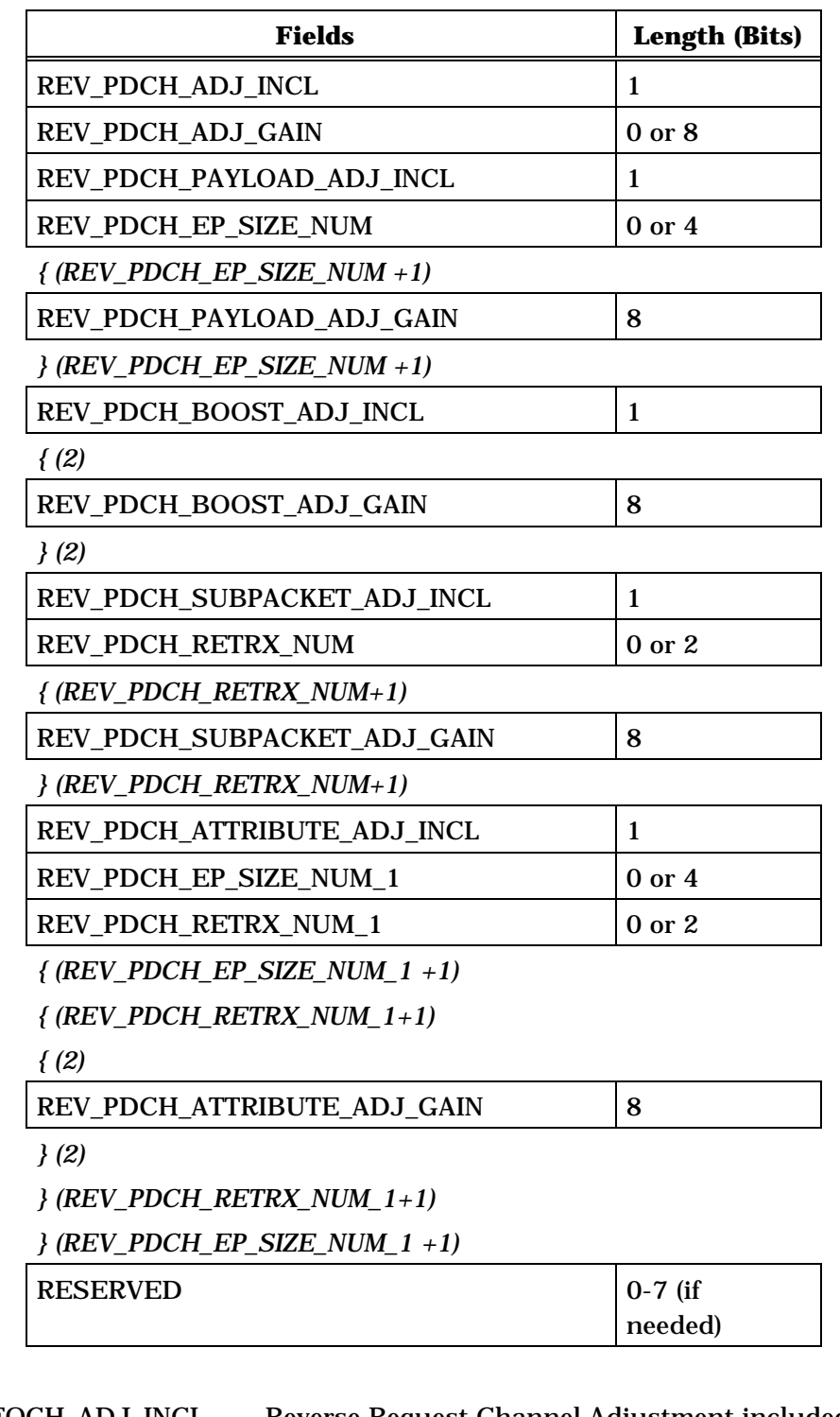

1

2 REV\_REQCH\_ADJ\_INCL - Reverse Request Channel Adjustment included field.

- 3 If the attribute adjustment gains for the Reverse Request 4 Channel are included in this message, the base station shall 5 set this field to '1'; otherwise, the base station shall set this 6 field to '0'.
- 7 REV\_REQCH\_ADJ\_GAIN Reverse Request Channel Adjustment Gain.

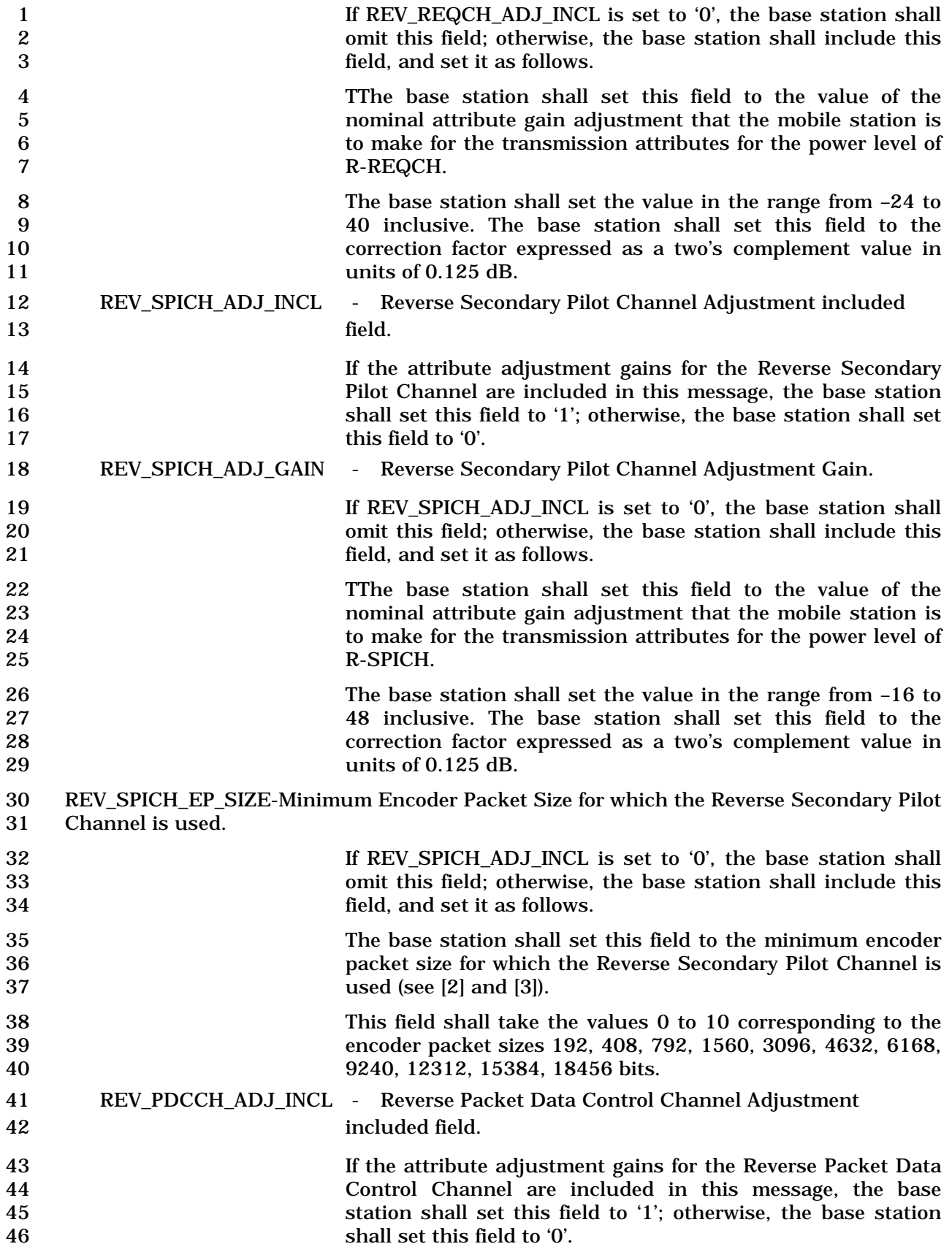

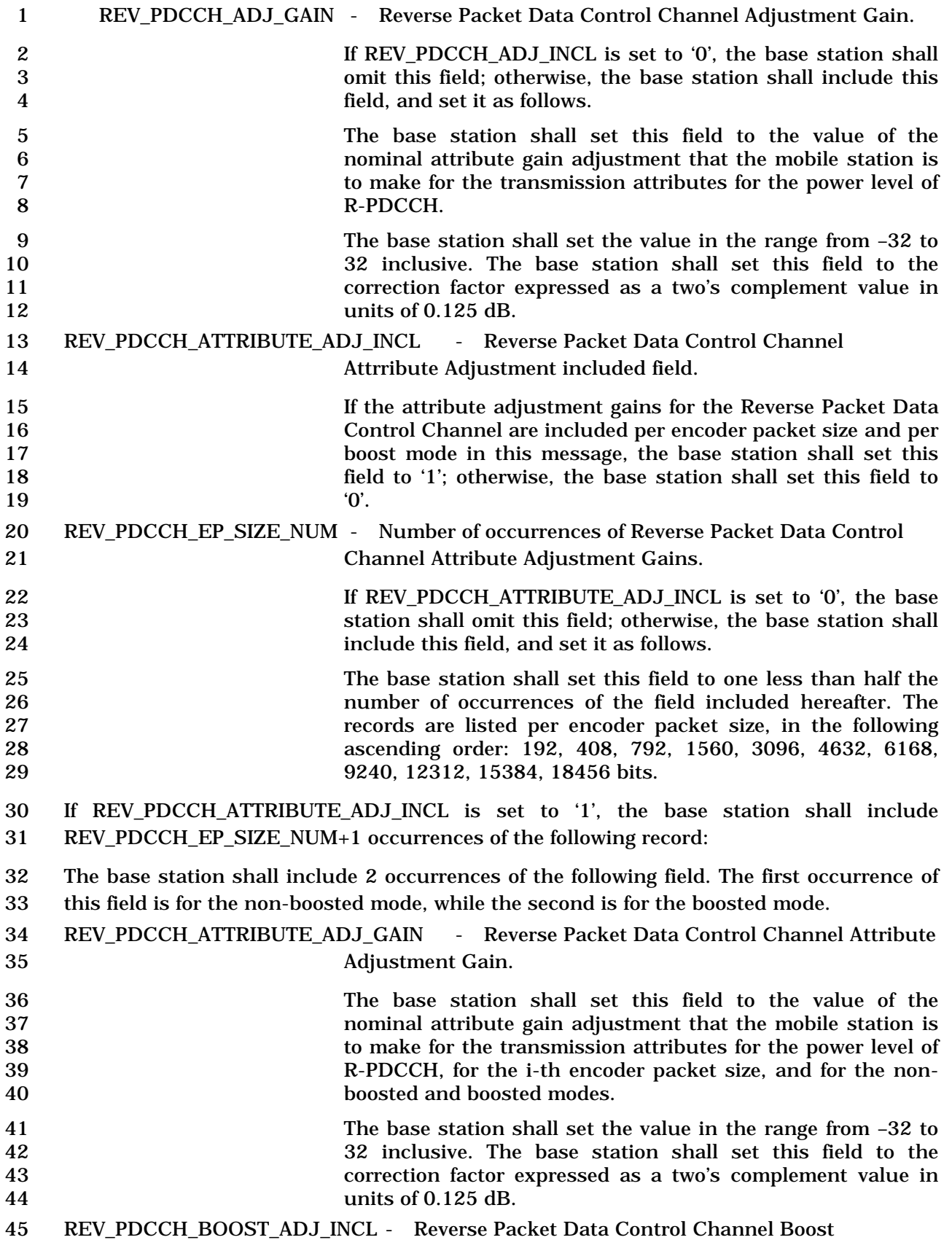

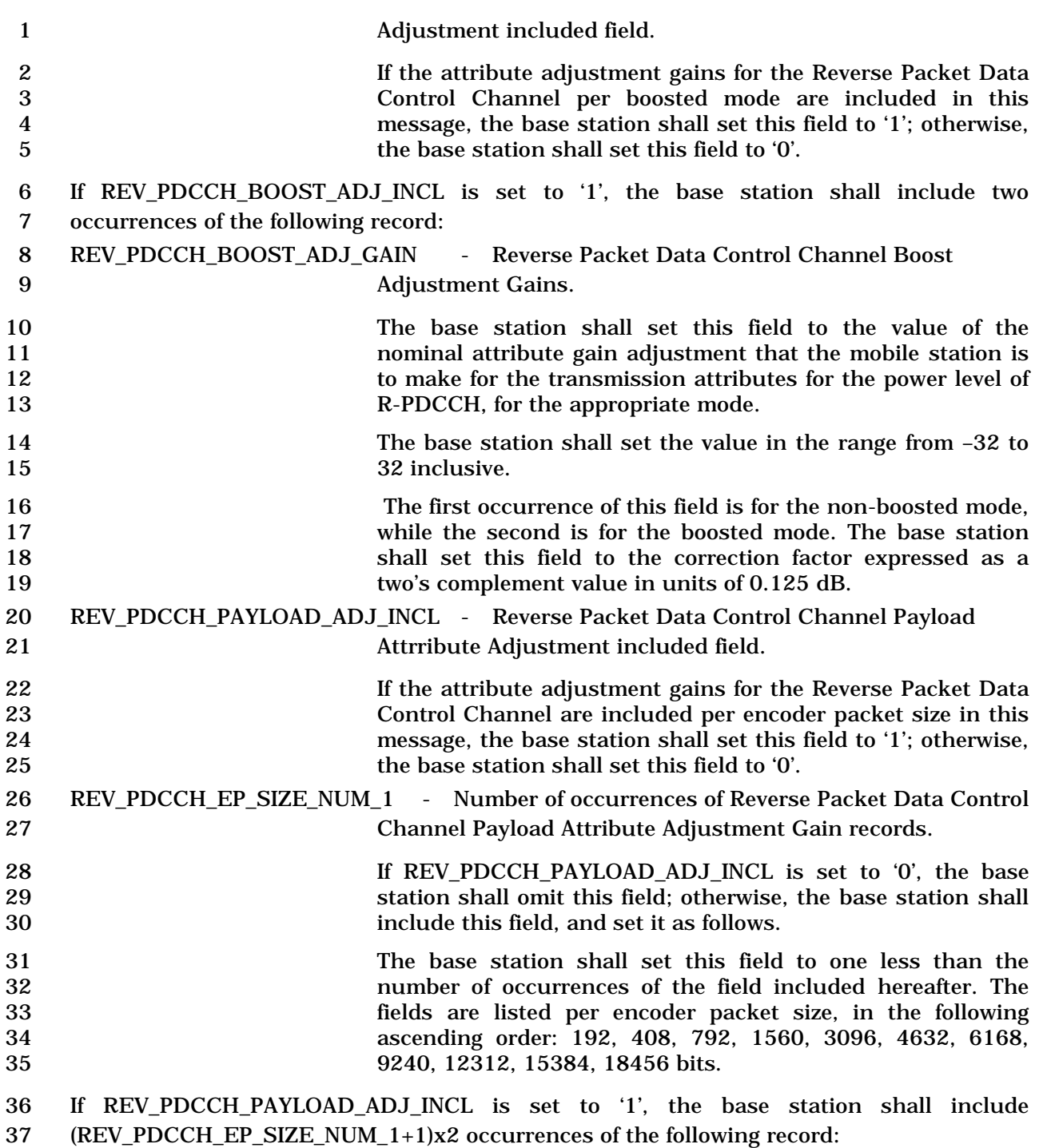

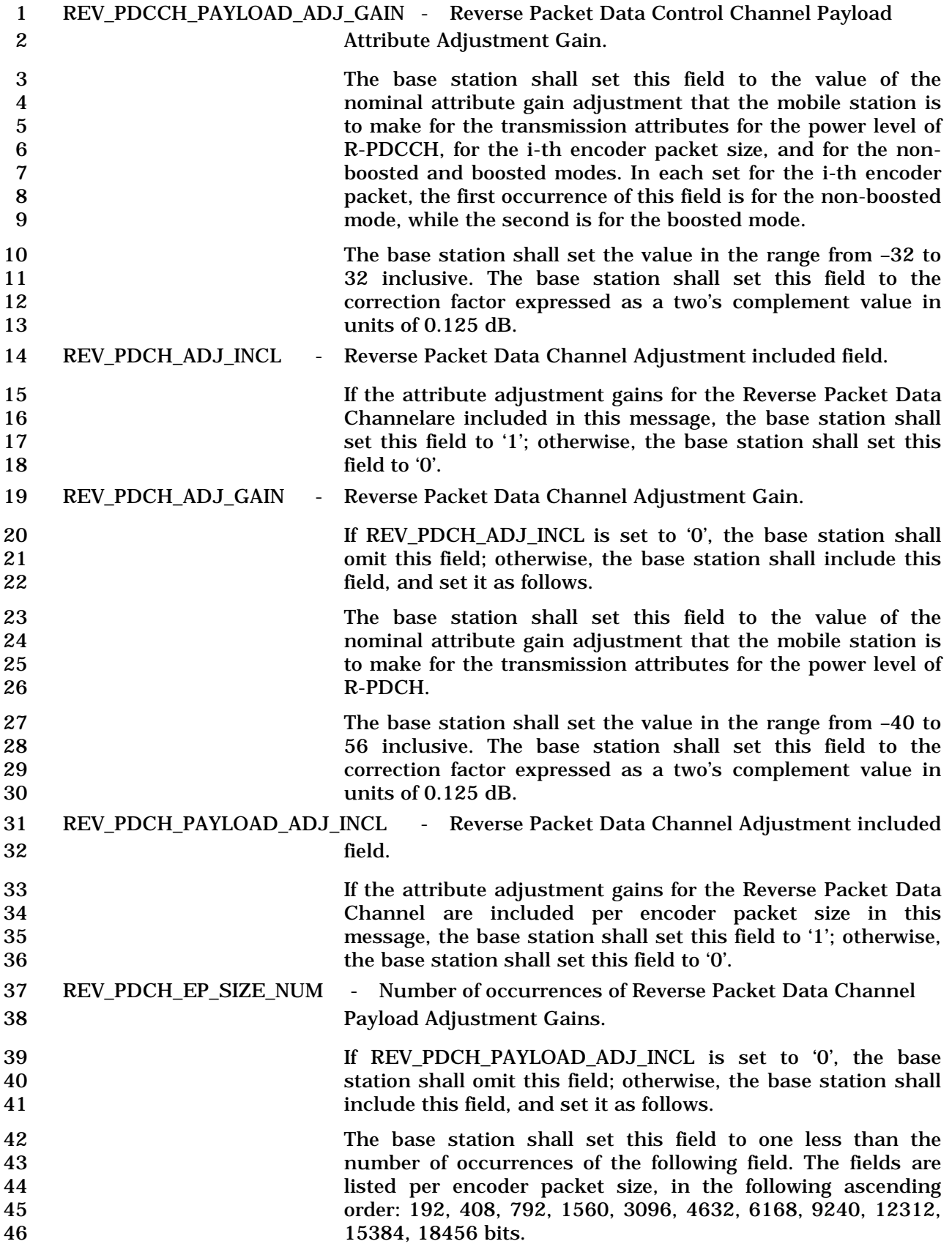

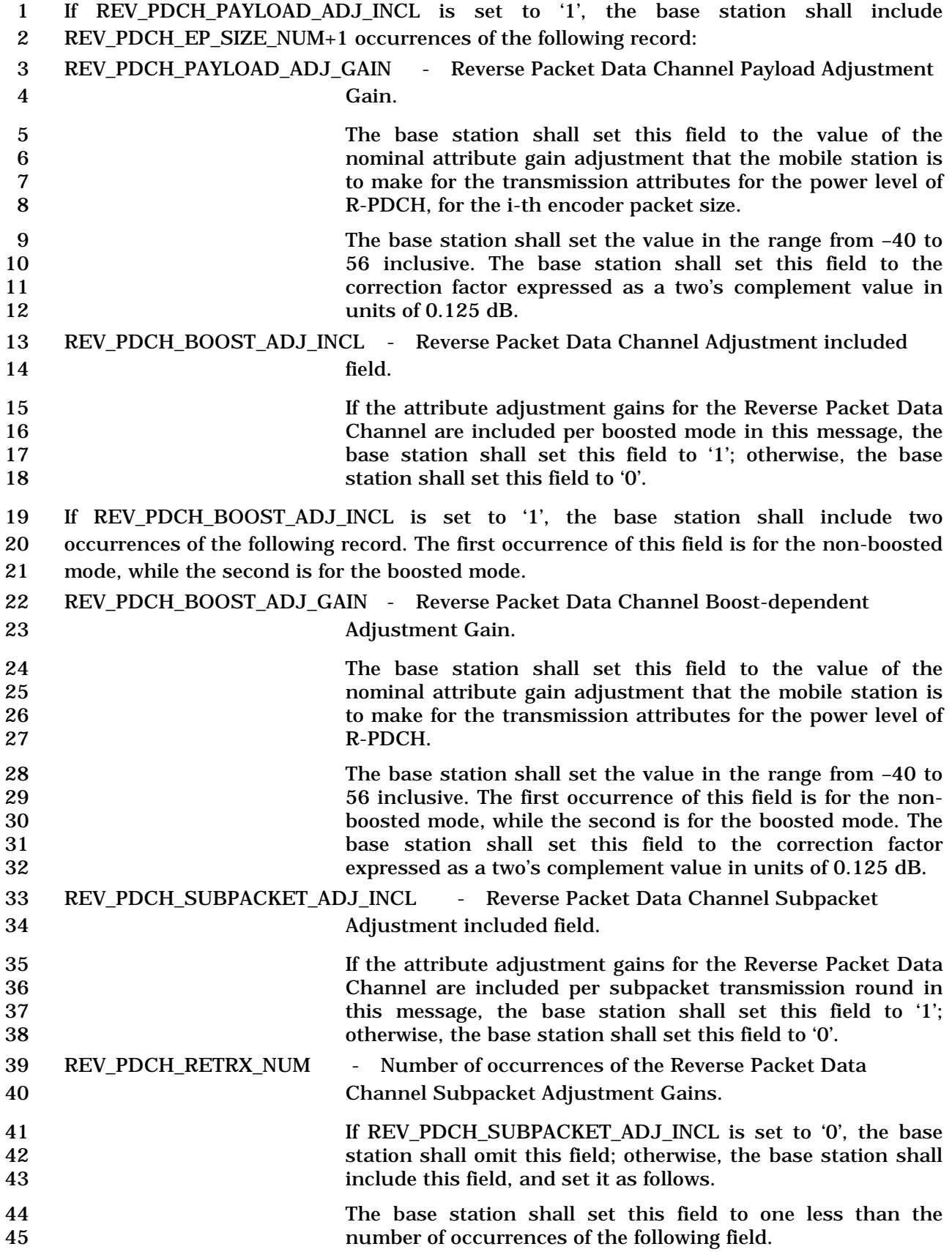

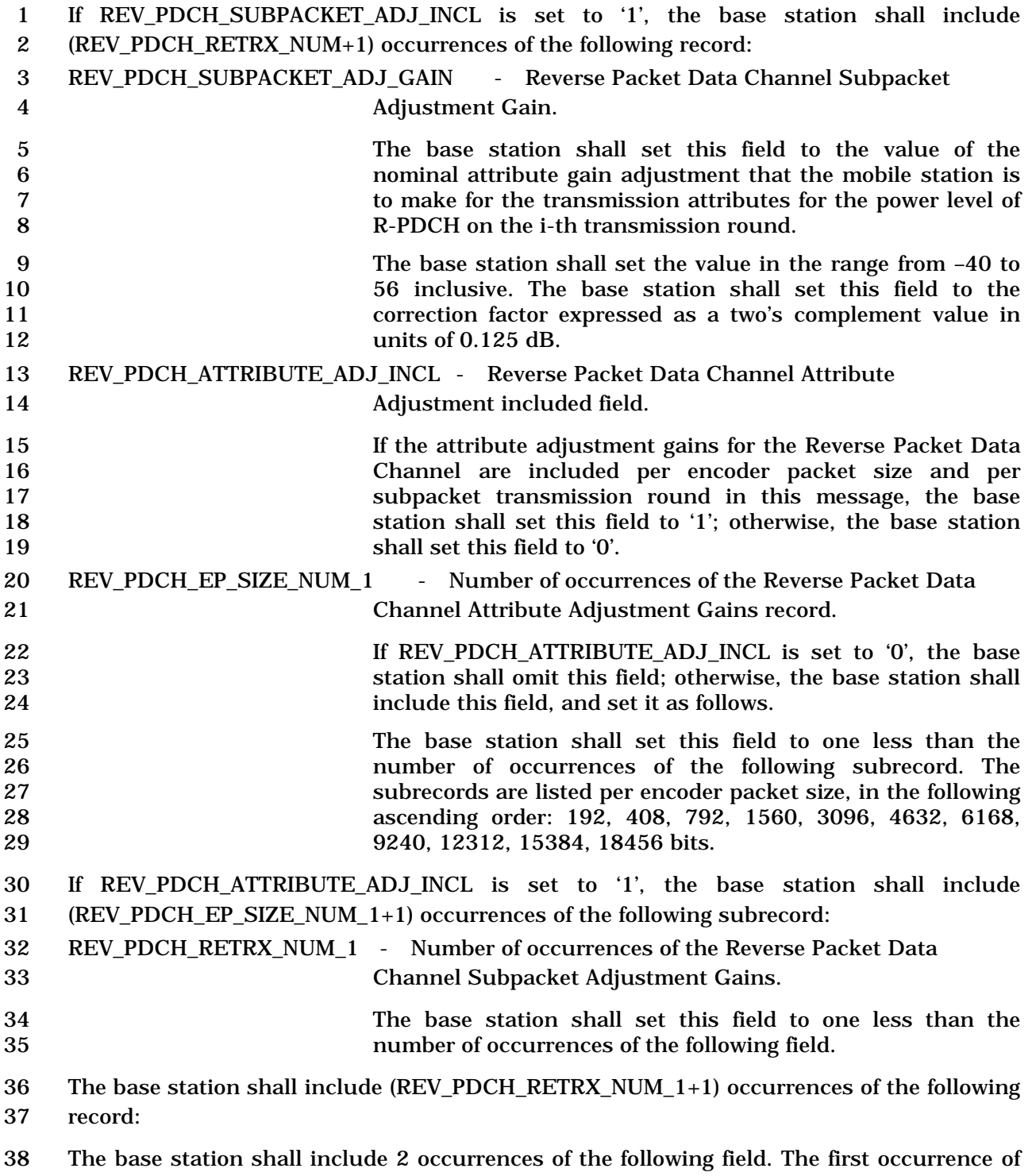

this field is for the non-boosted mode, while the second is for the boosted mode.

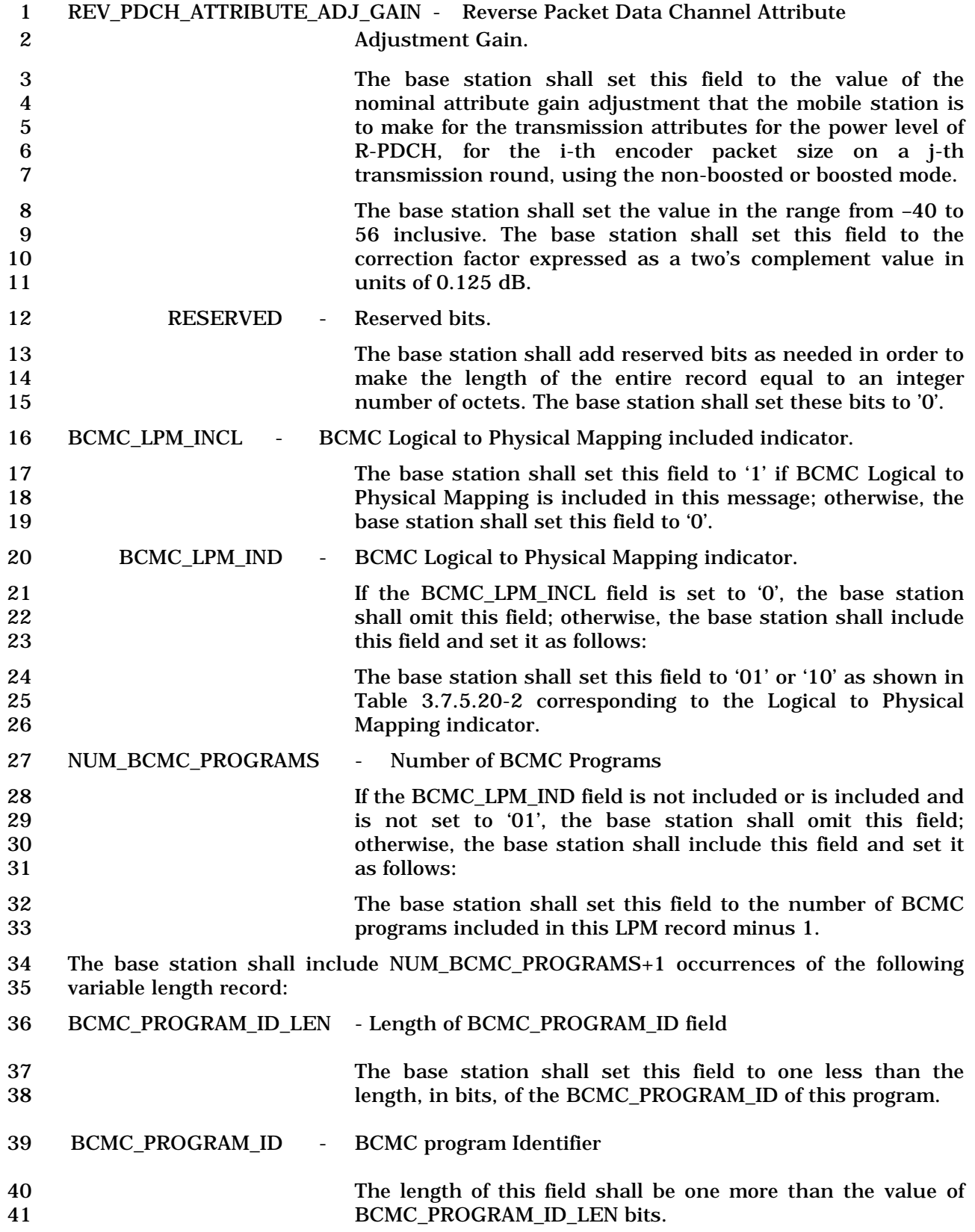

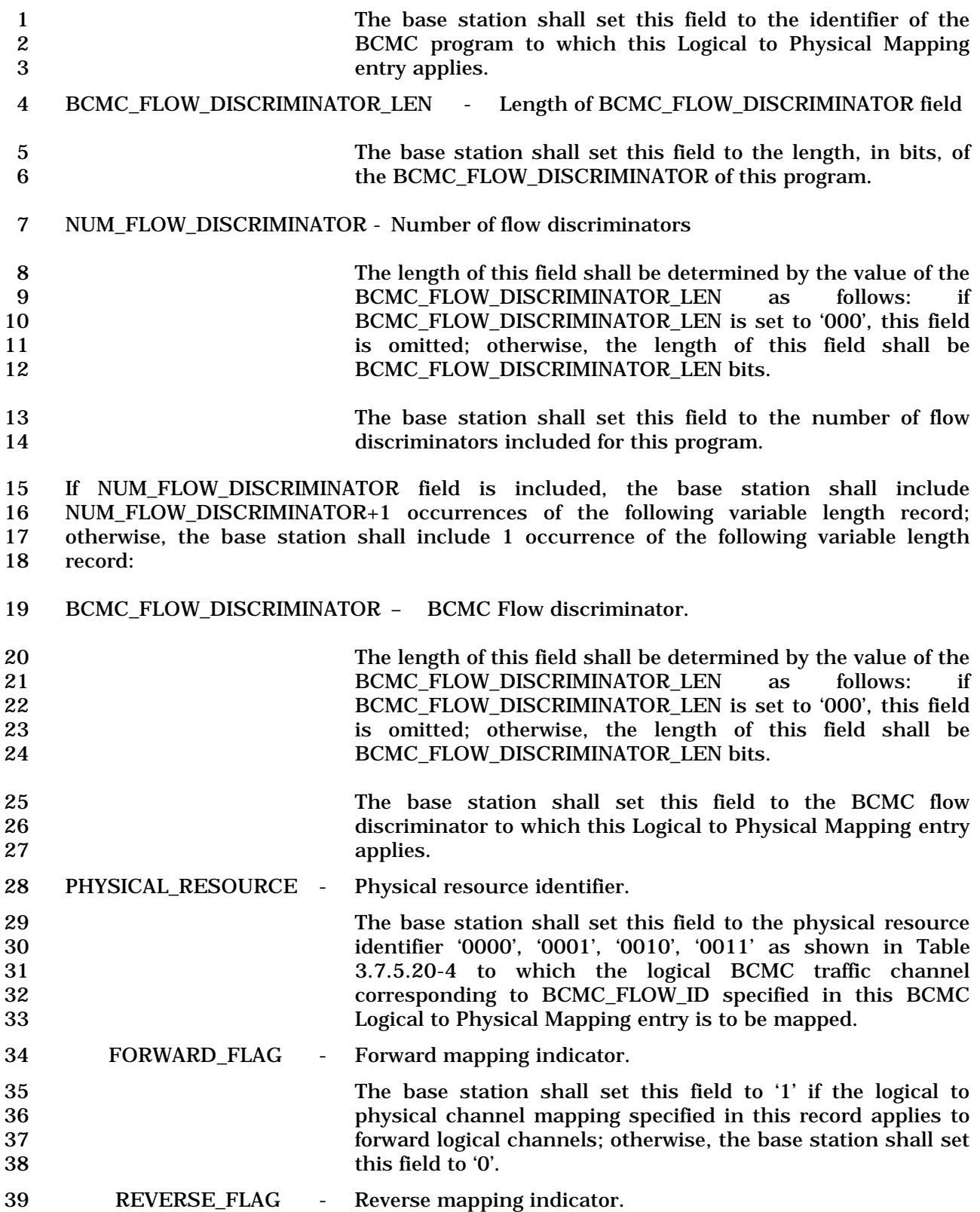

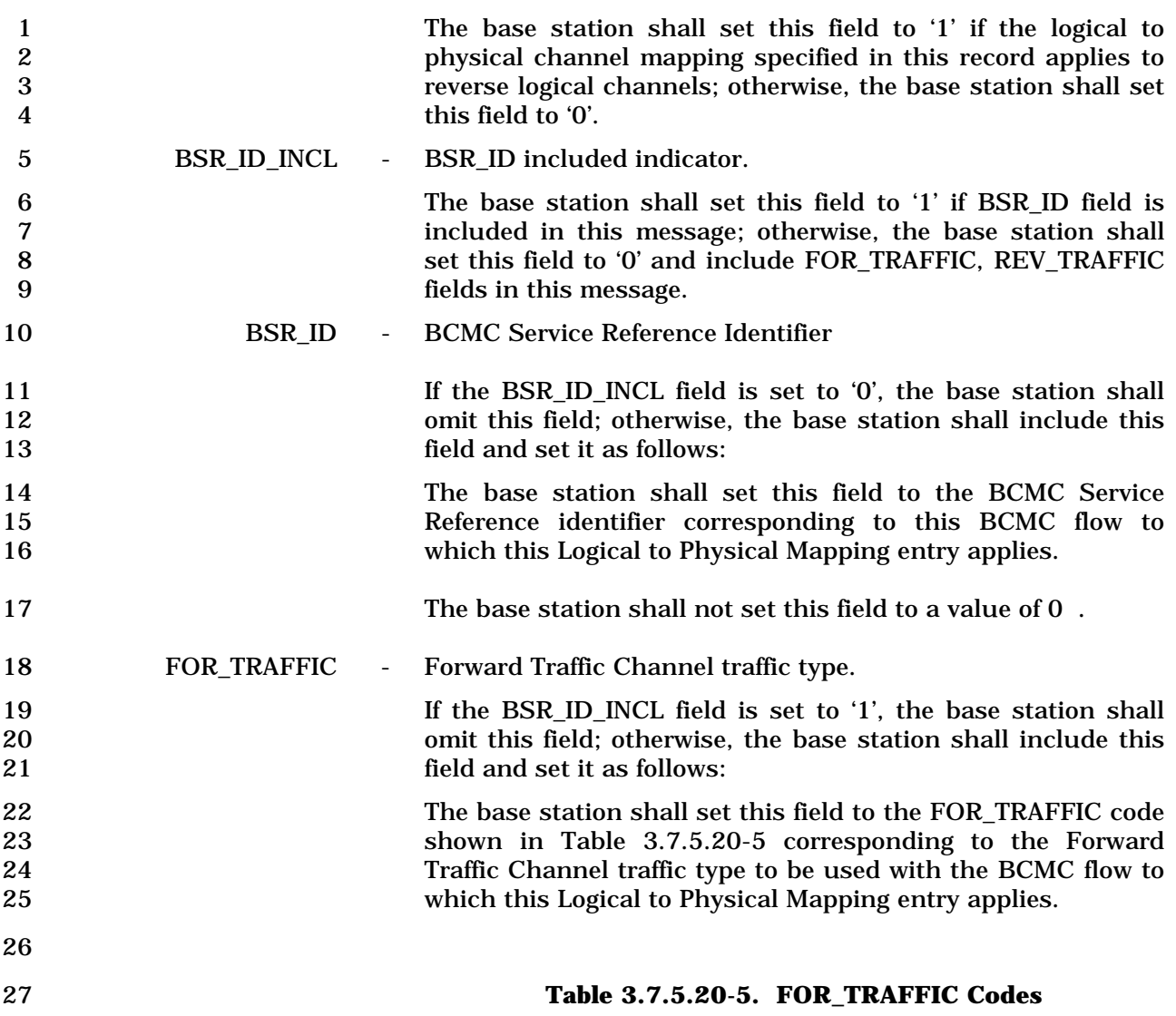

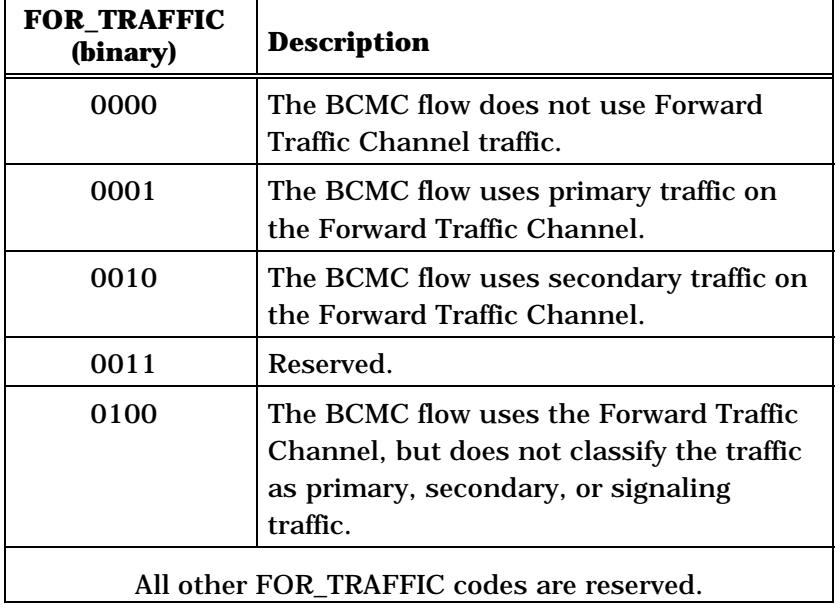

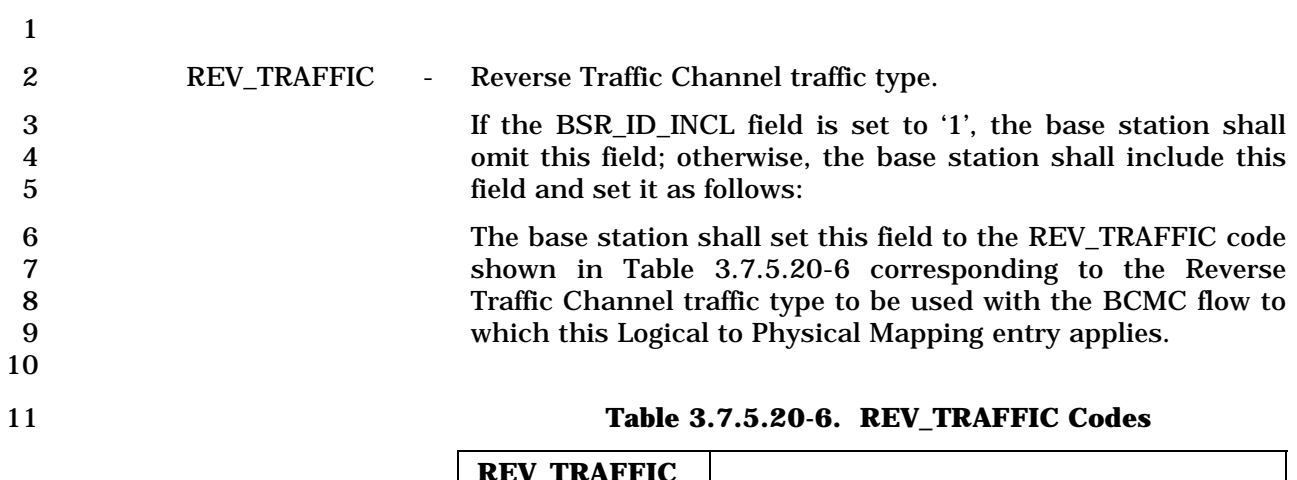

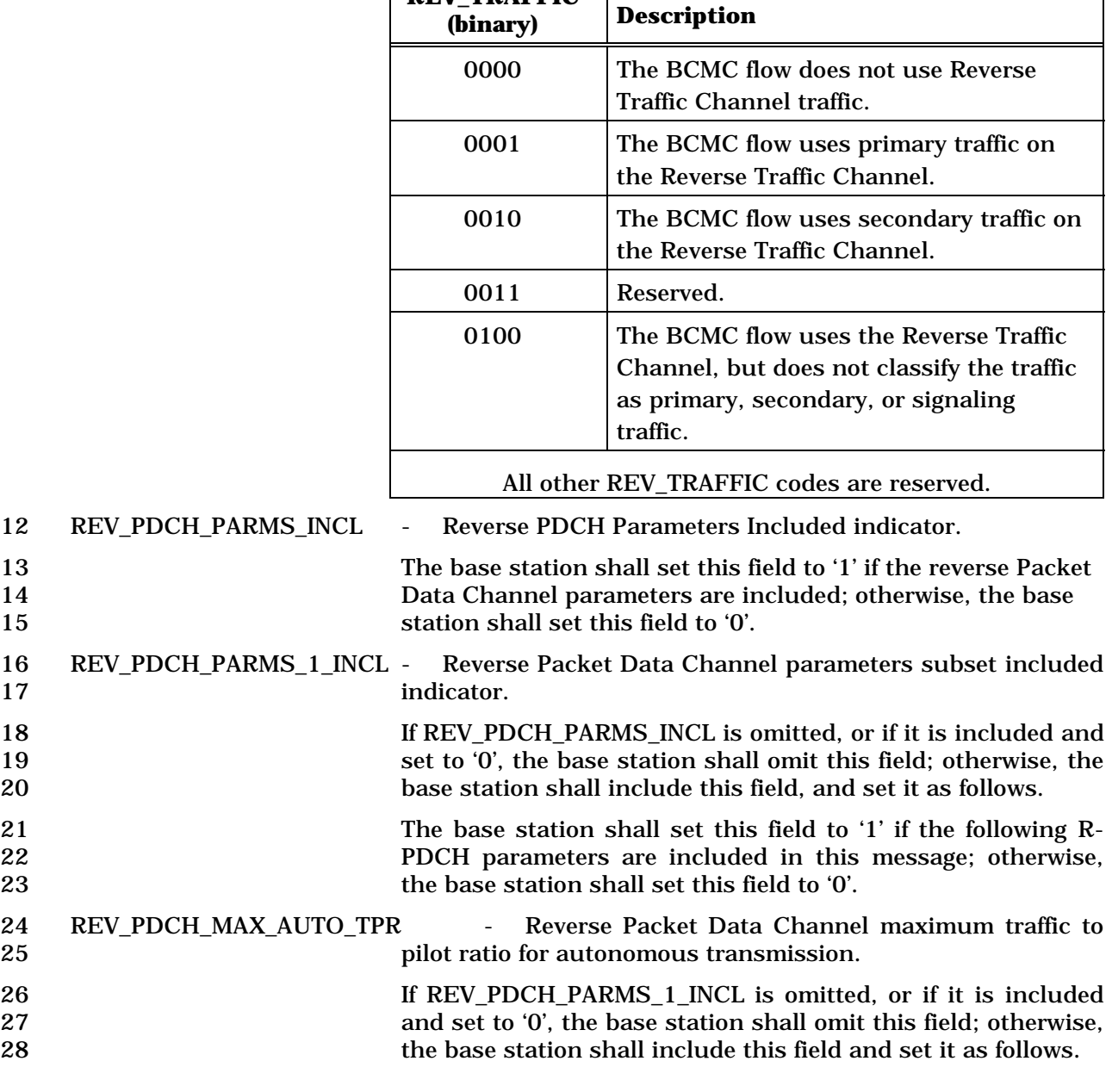

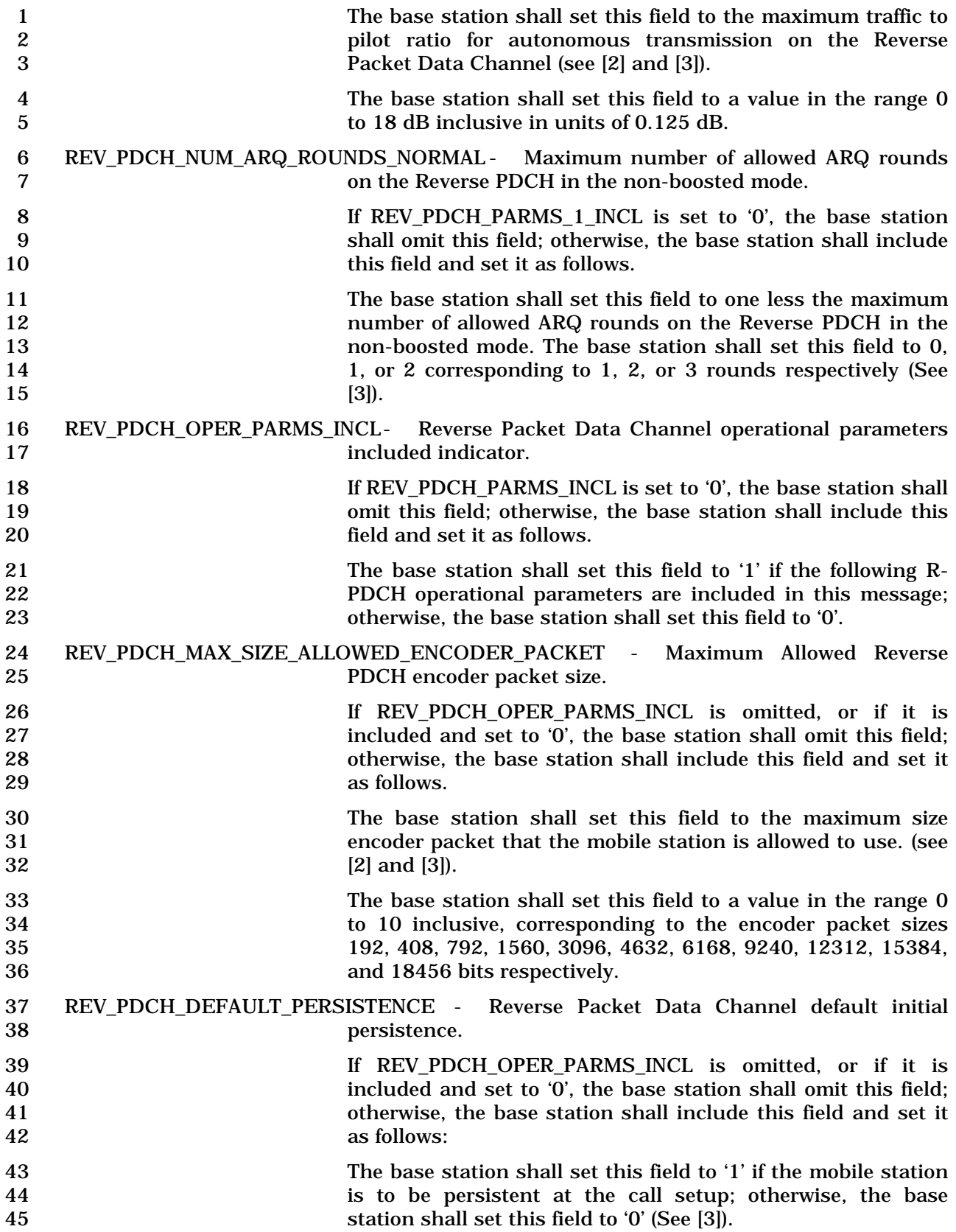

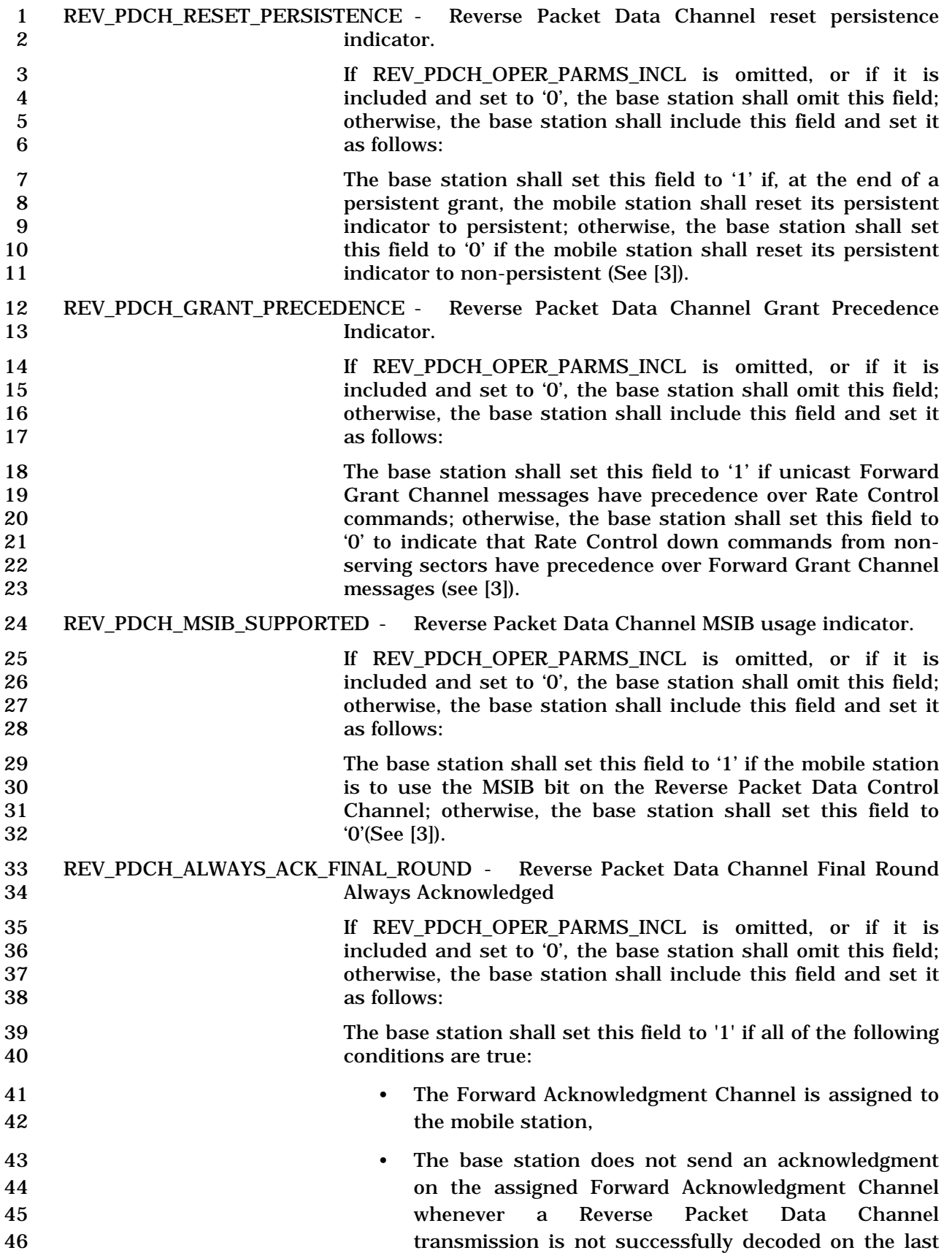

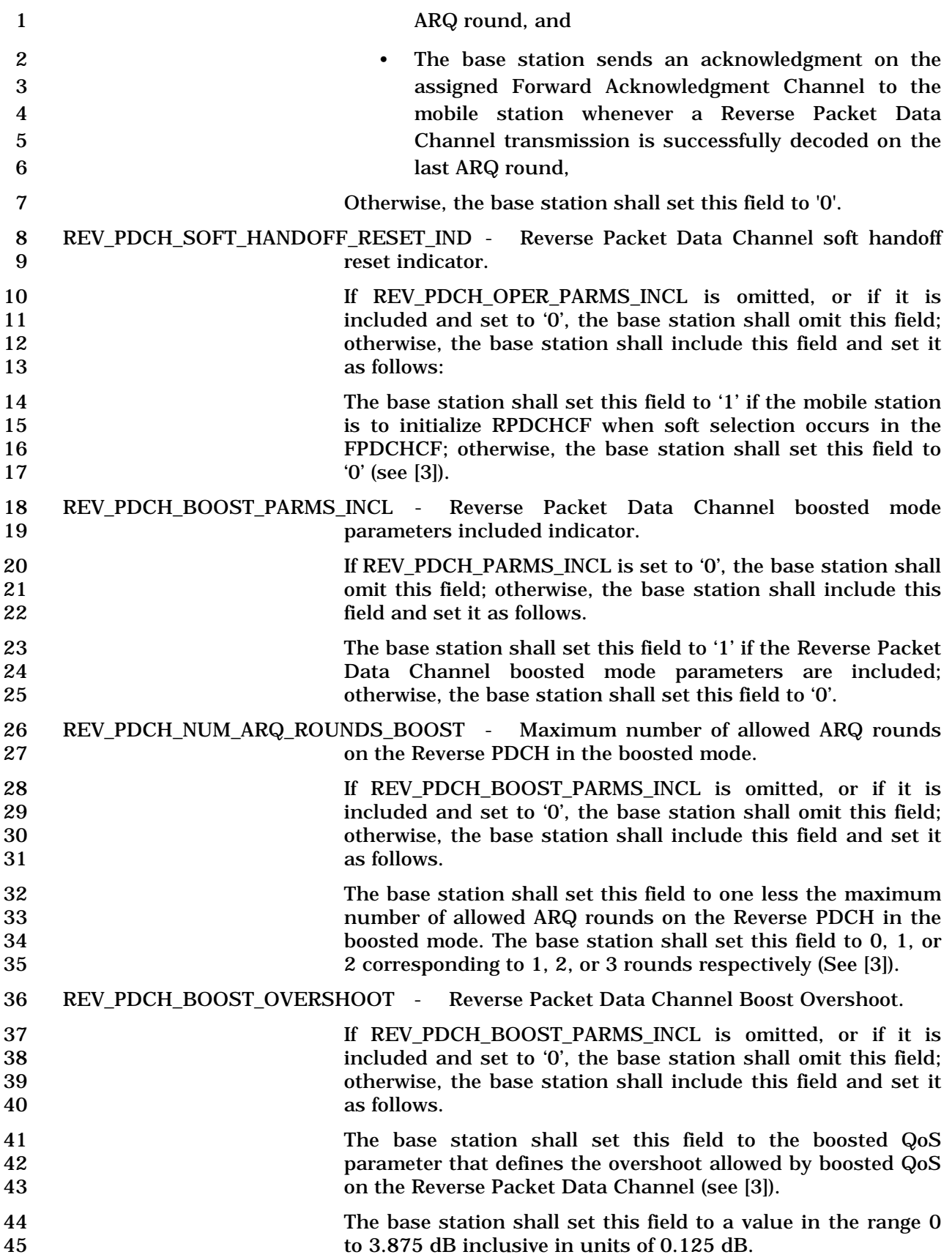

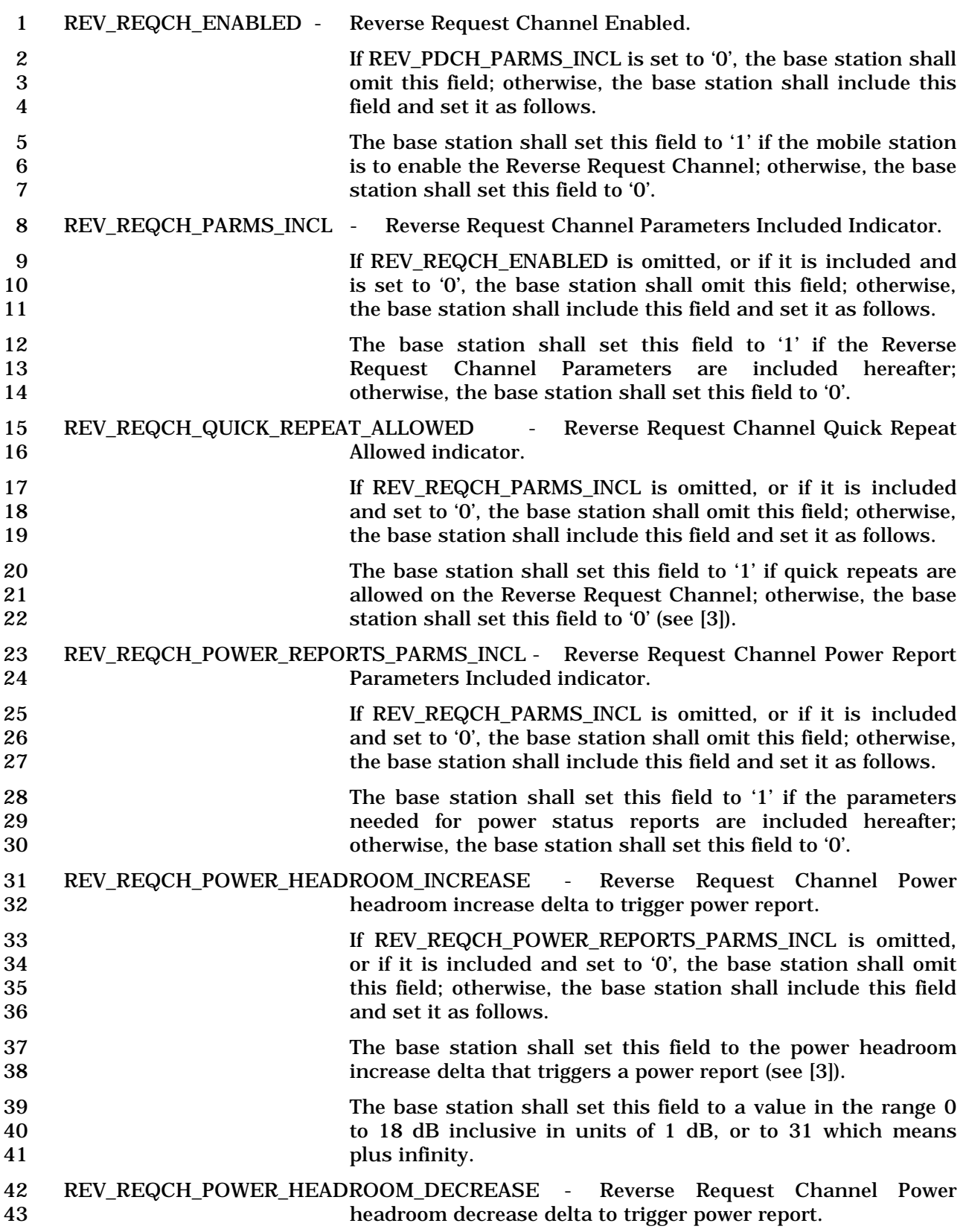

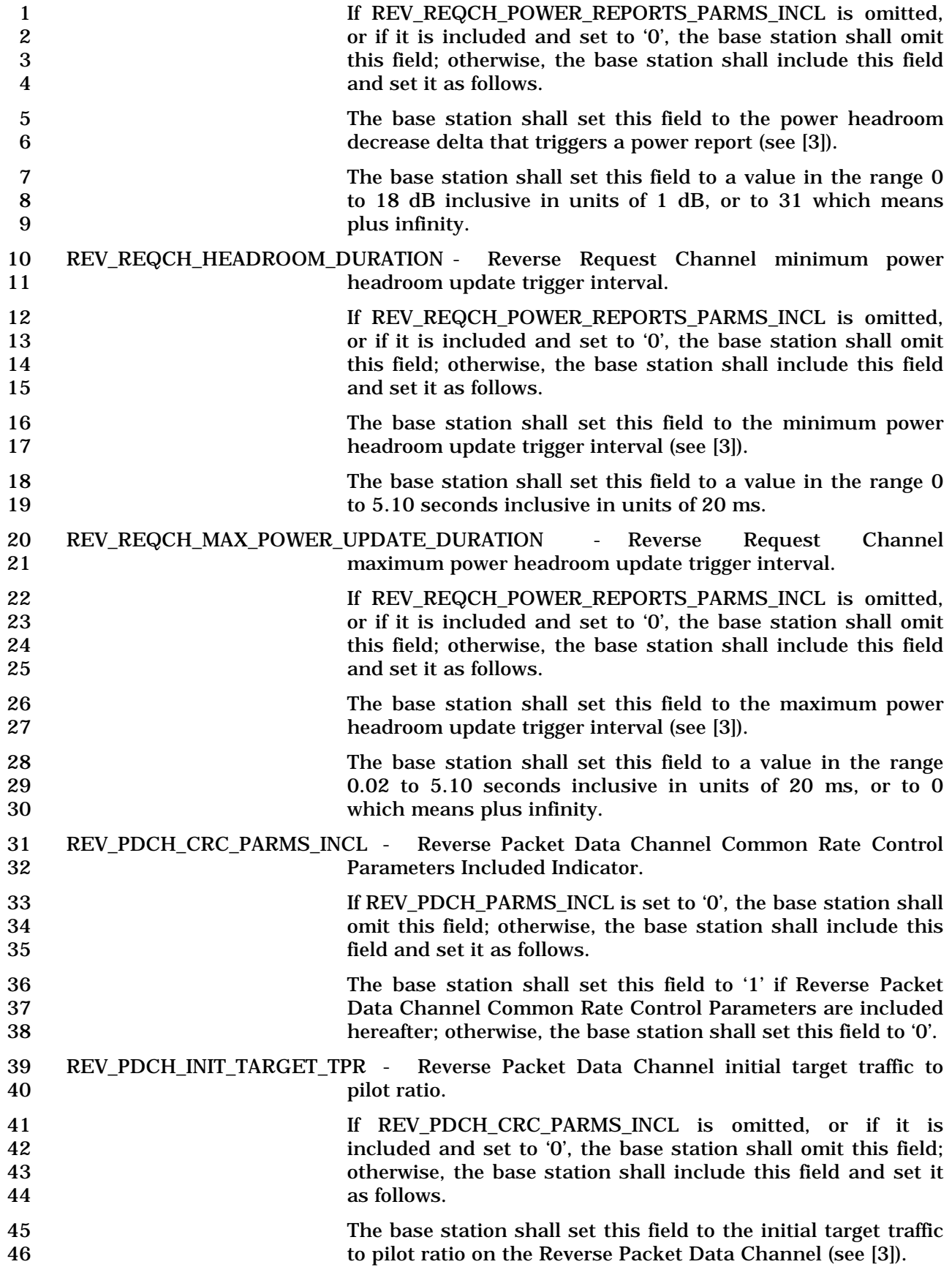

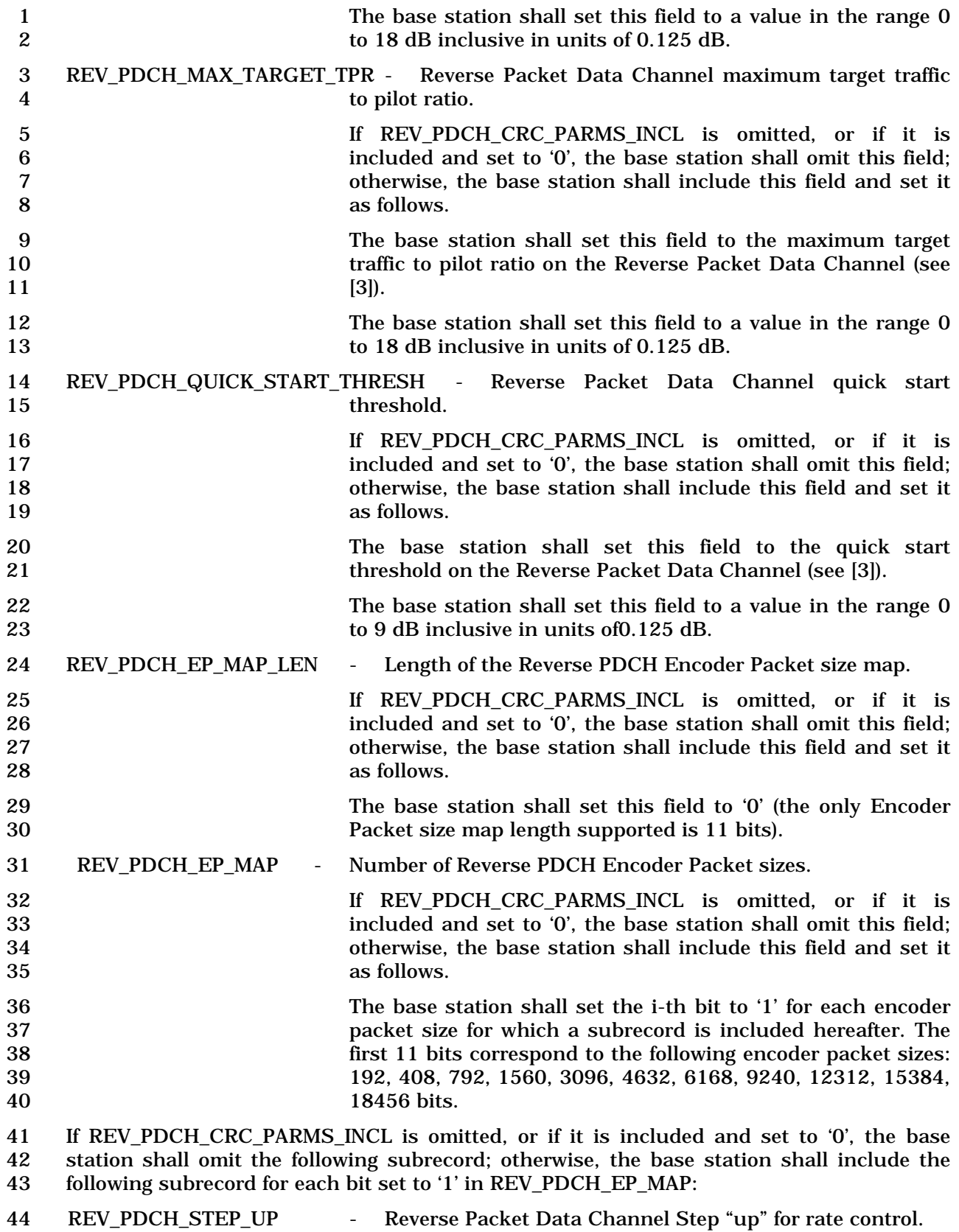

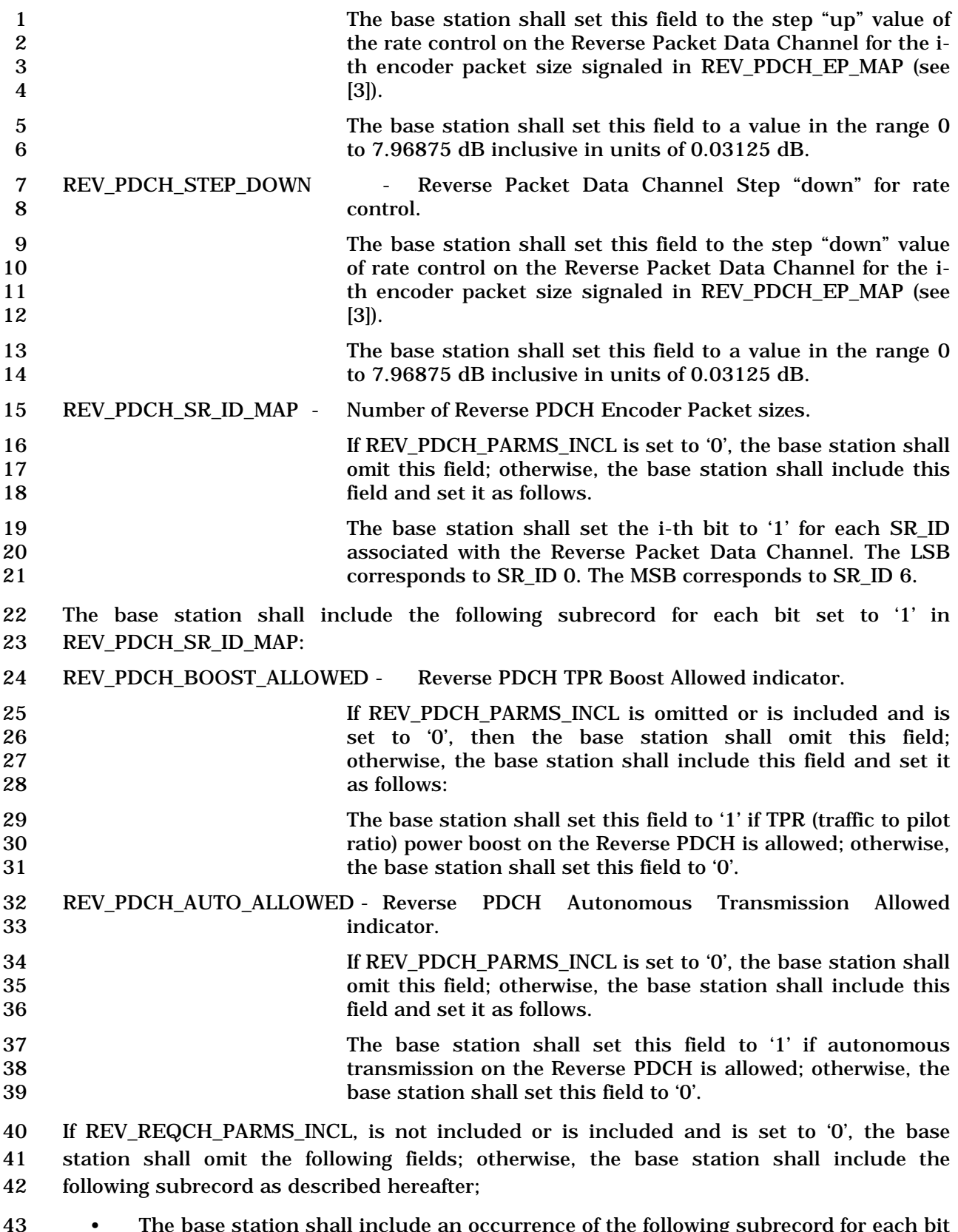

 • The base station shall include an occurrence of the following subrecord for each bit set to '1' in REV\_PDCH\_SR\_ID\_MAP,

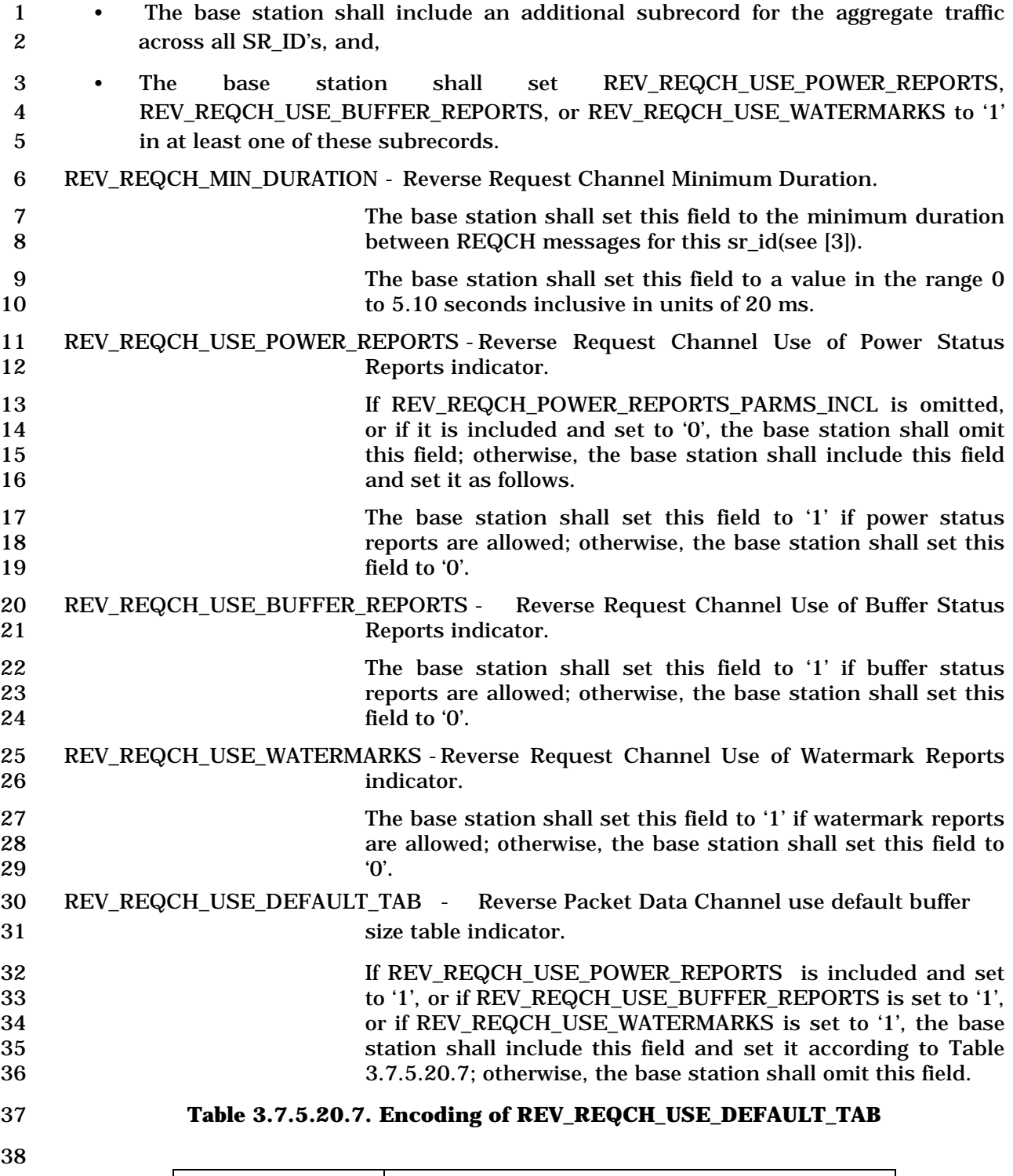

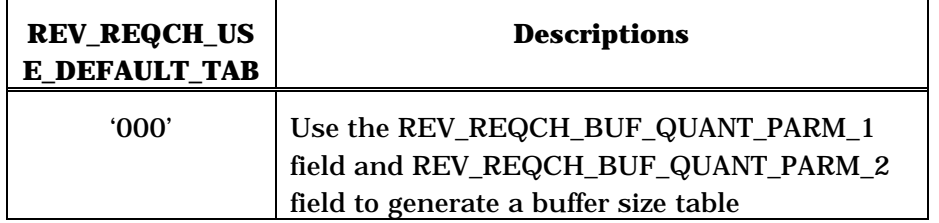
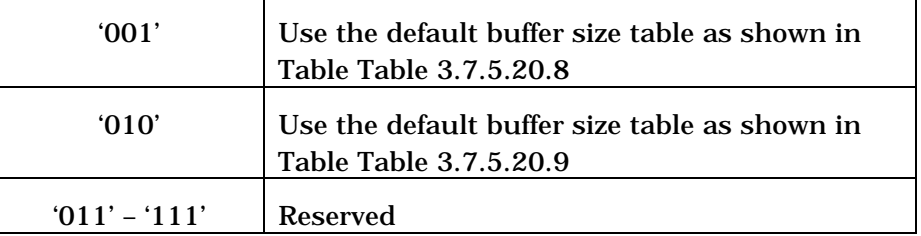

# 2 **Table 3.7.5.20.8. Default Buffer Size Table (REV\_REQCH\_USE\_DEFAULT\_TAB = '001')**

3

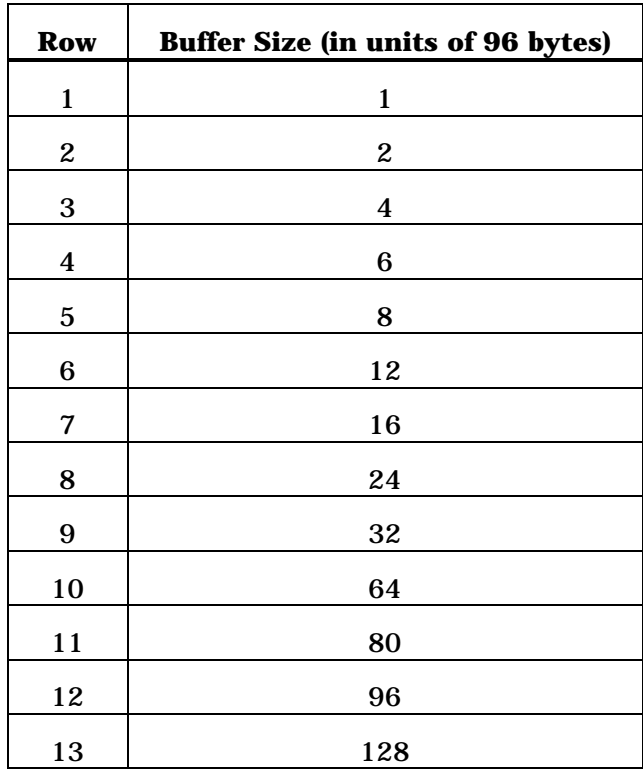

4

### 5 **Table 3.7.5.20.9. Default Buffer Size Table (REV\_REQCH\_USE\_DEFAULT\_TAB = '010')**

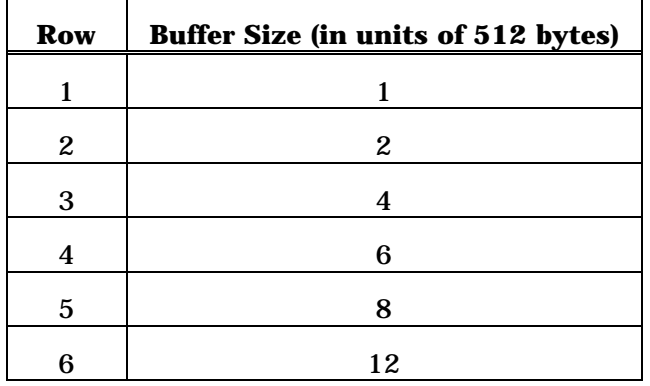

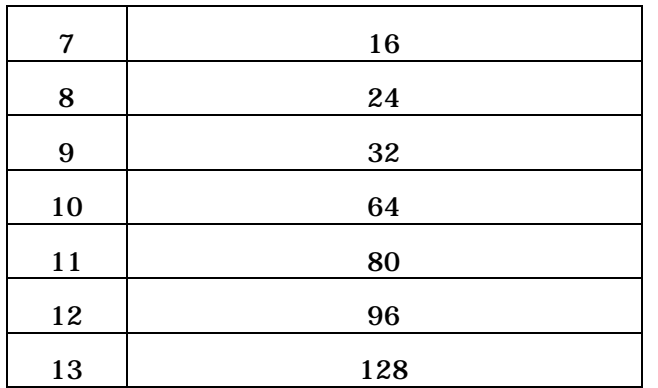

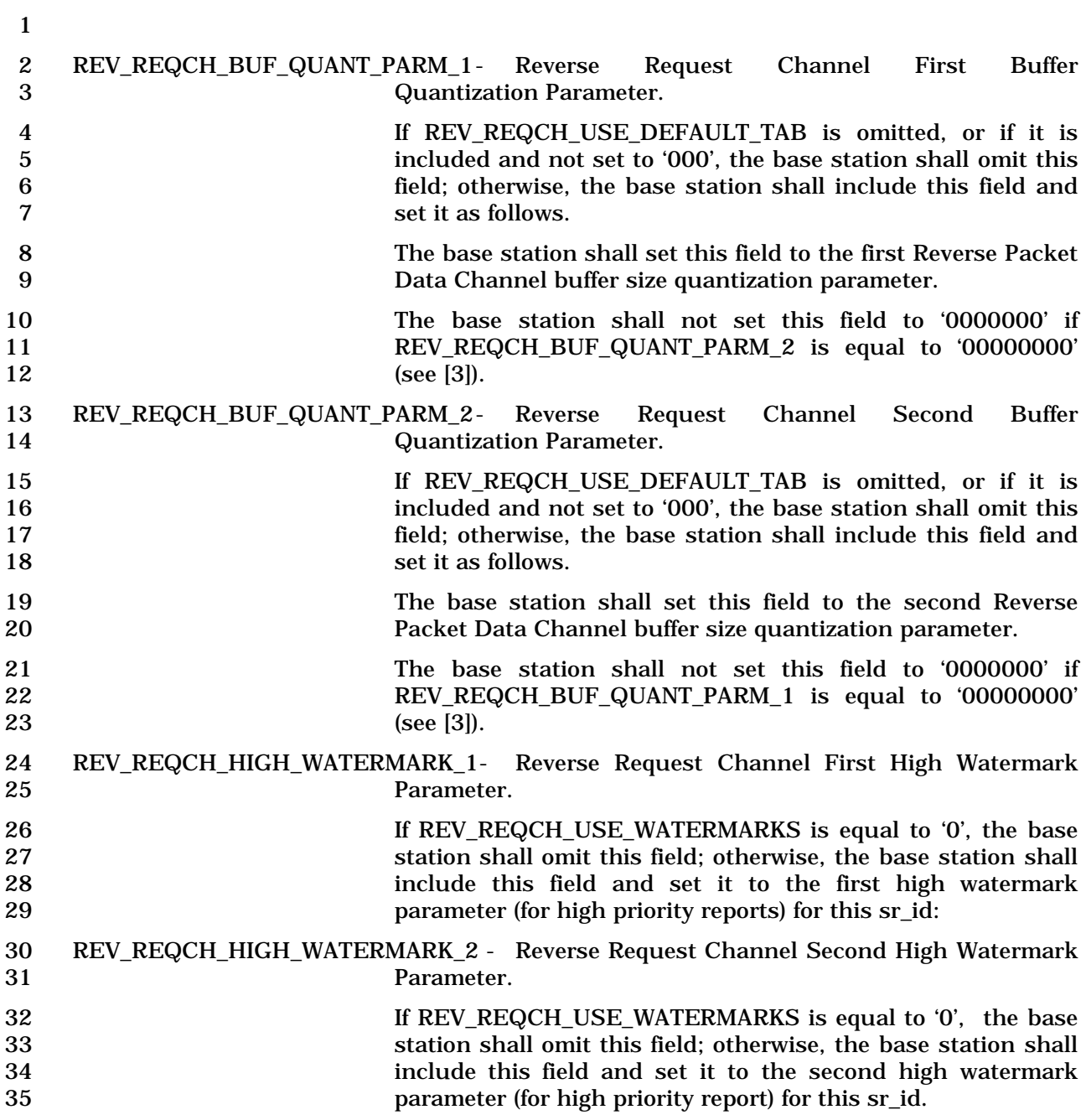

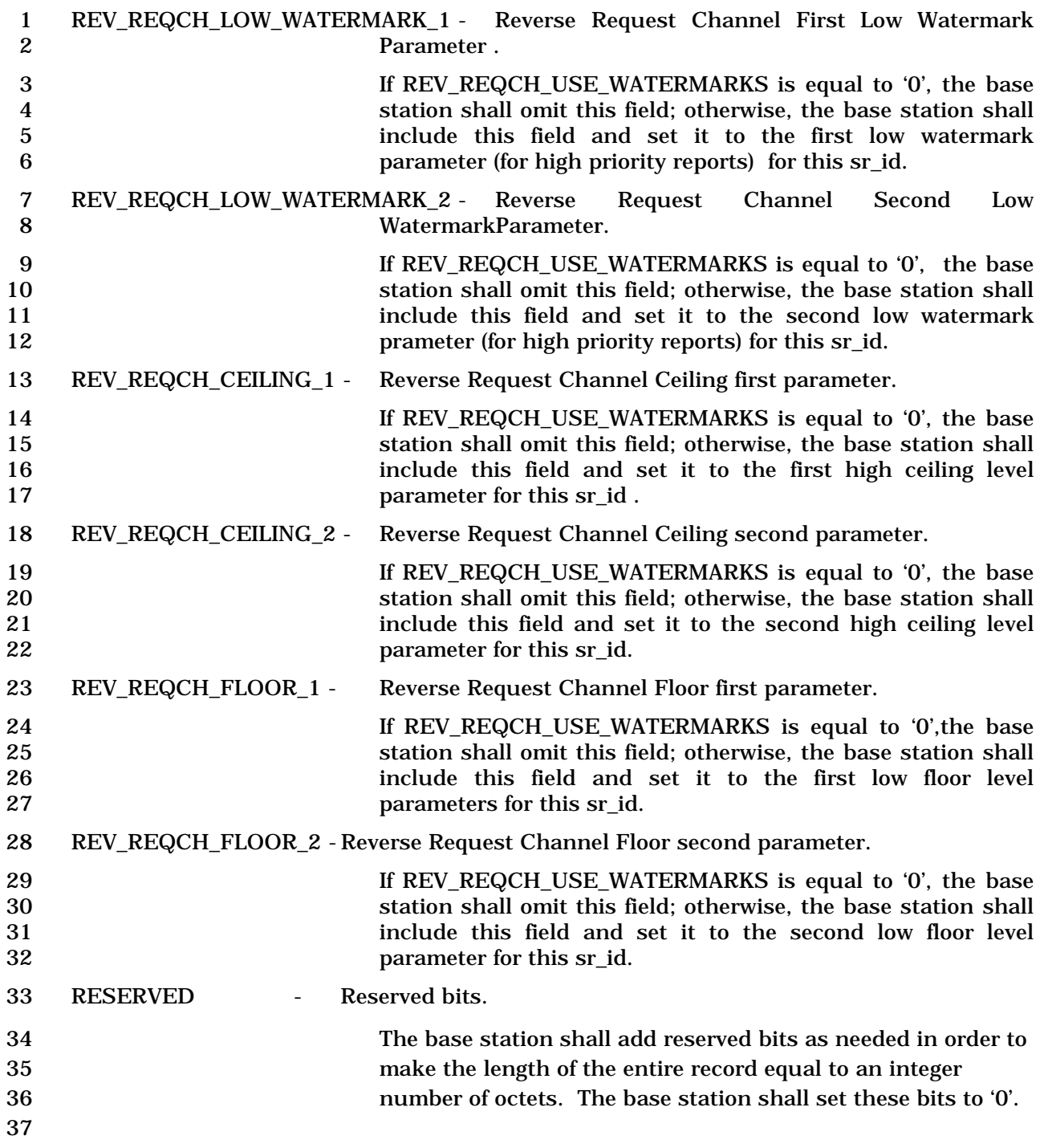

1 3.7.5.21 Multiple Character Extended Display

2 If P\_REV\_IN\_USE is equal to or greater than nine, the base station shall not transmit this

- 3 information record to the mobile station.
- 4 This information record allows the network to supply supplementary service multiple
- 5 character display information that may be displayed by the mobile station.

6

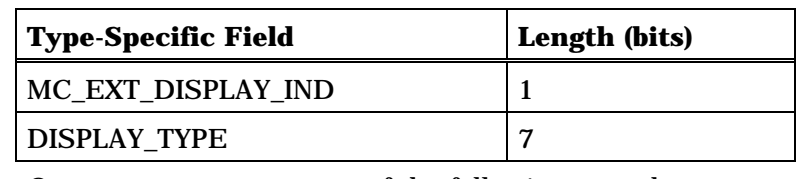

One or more occurrences of the following record:

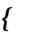

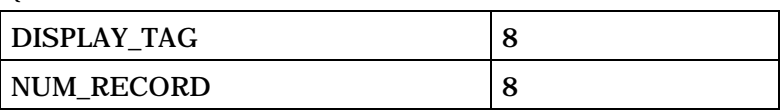

NUM\_RECORD occurrences of the following record

*{ (NUM\_RECORD)* 

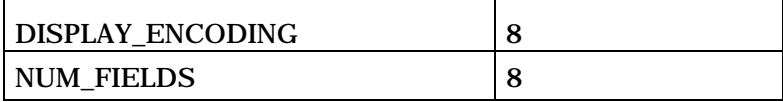

NUM\_FIELDS occurrences of the following field:

*{ (NUM\_FIELDS)* 

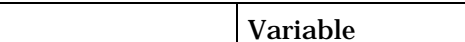

*} (NUM\_FIELDS)* 

*} (NUM\_RECORDS)* 

*}* 

**CHARi** 

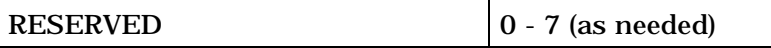

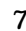

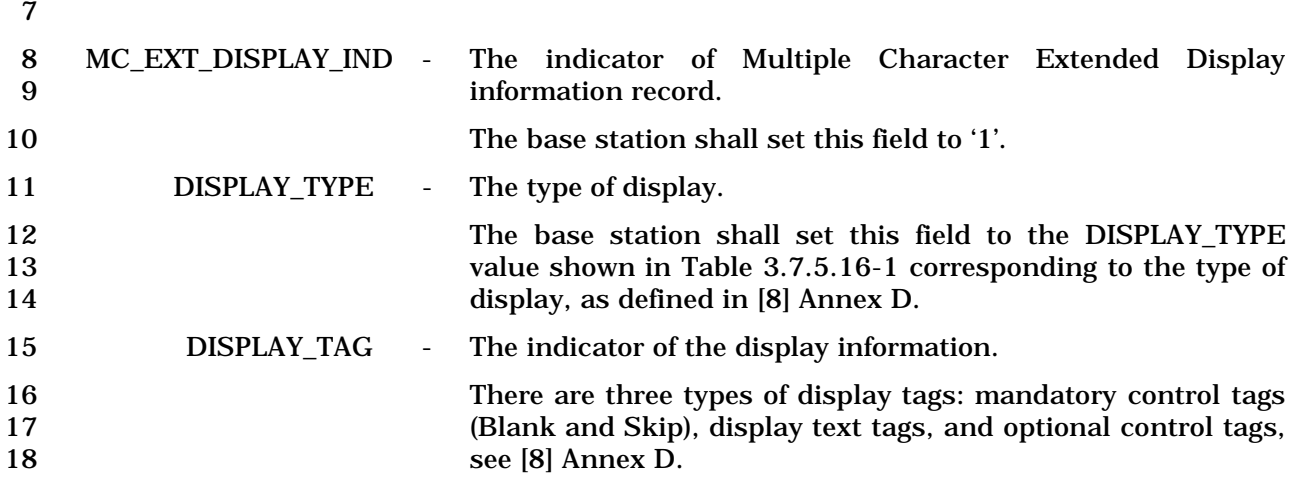

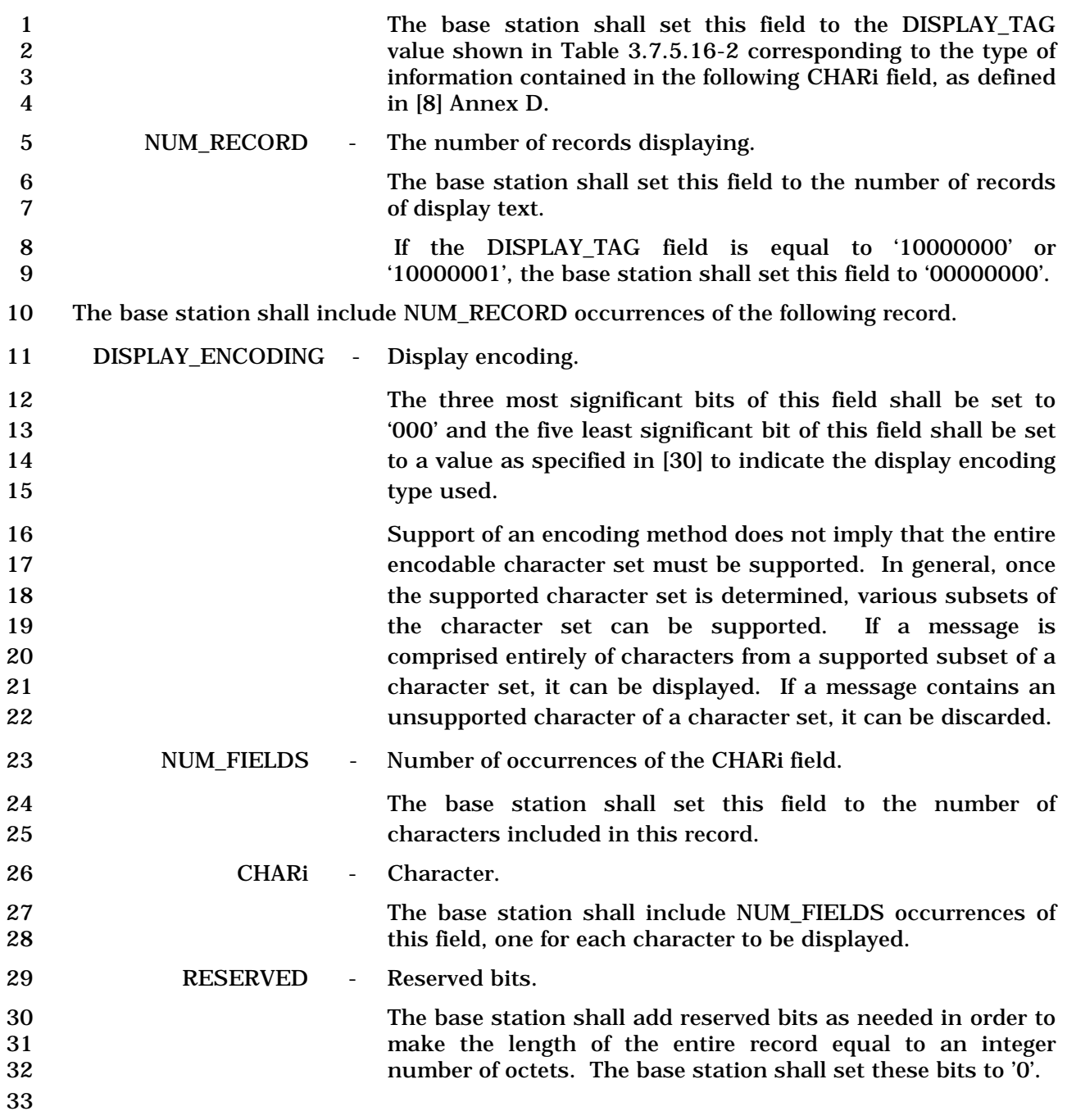

### 1 3.7.5.22 Call Waiting Indicator

2 This information record allows the base station to inform the mobile station that a call 3 waiting call is available. This indicator may be used to suppress the generation of the 4 local dial tone in mobile stations that provide locally generated dial tone.

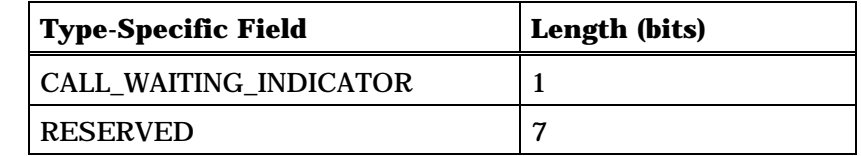

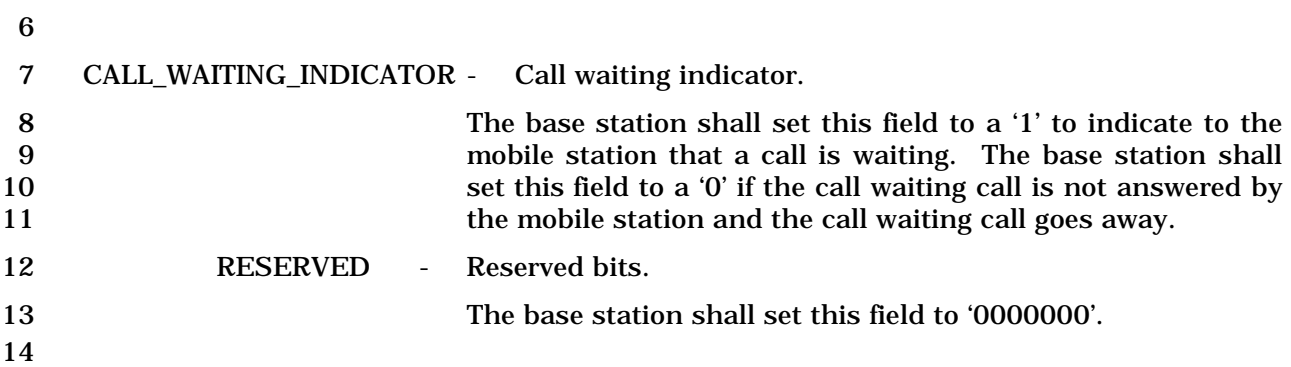

1 3.7.5.23 Enhanced Multiple Character Extended Display

2 This information record allows the network to supply supplementary service multiple 3 character display information that may be displayed by the mobile station.

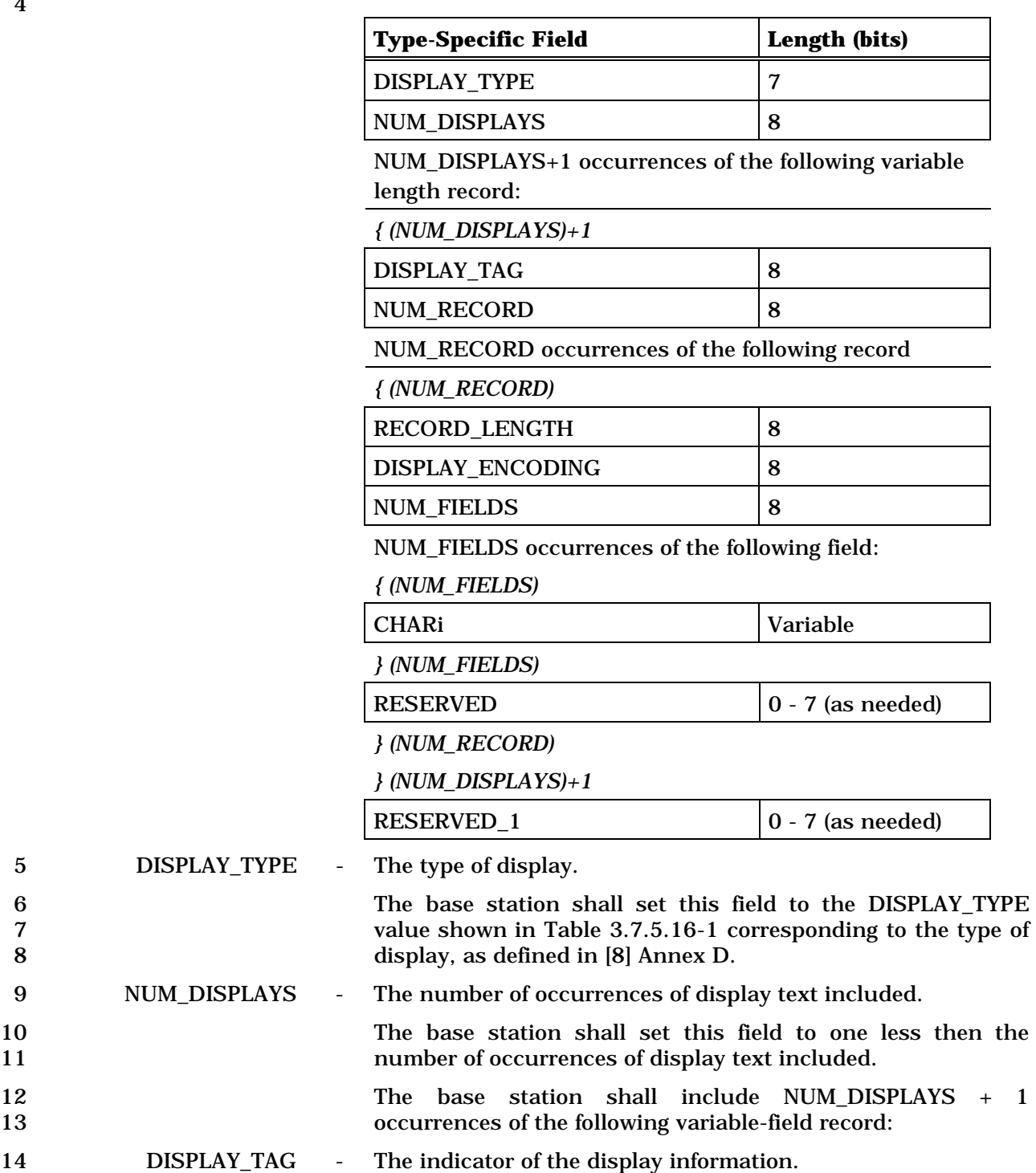

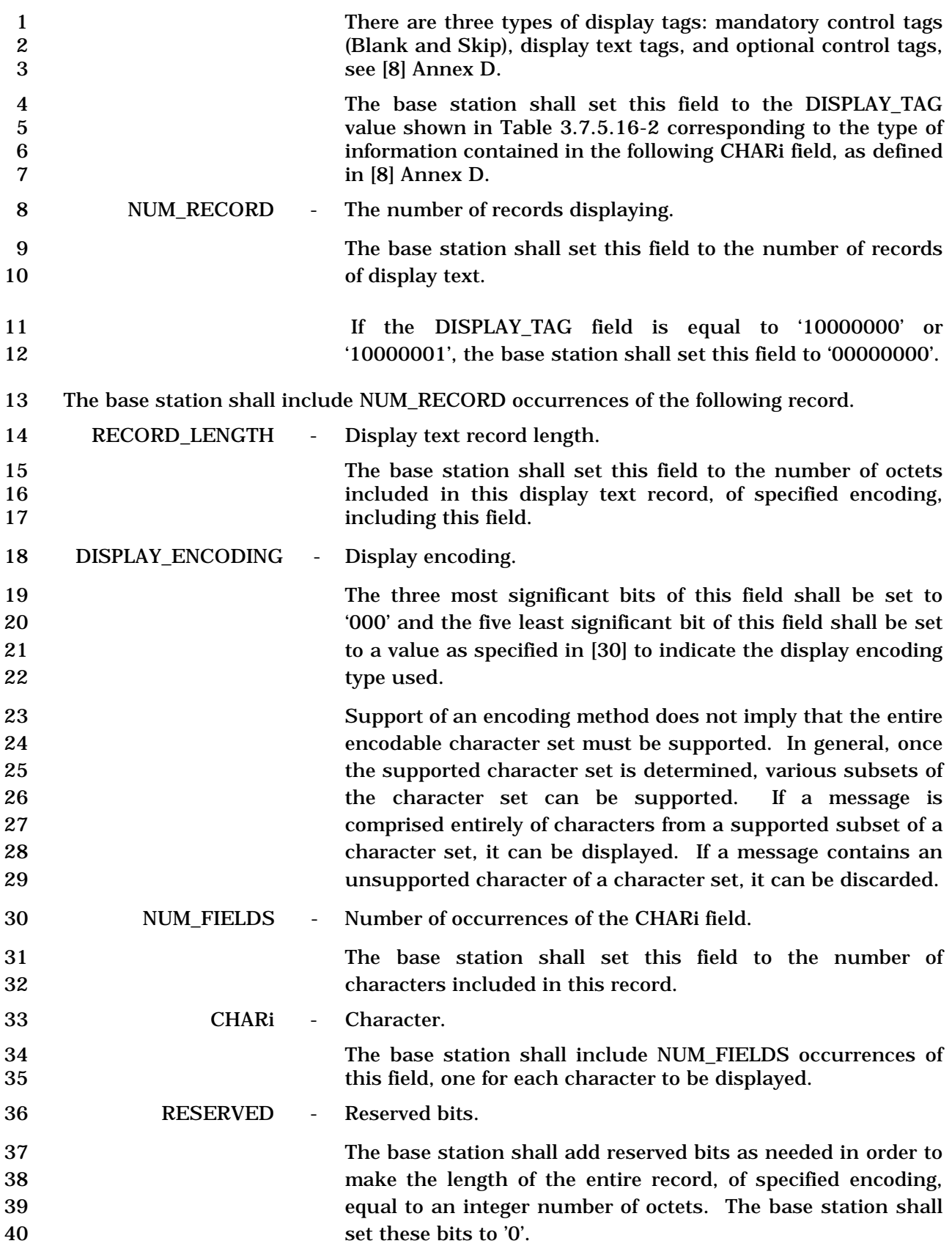

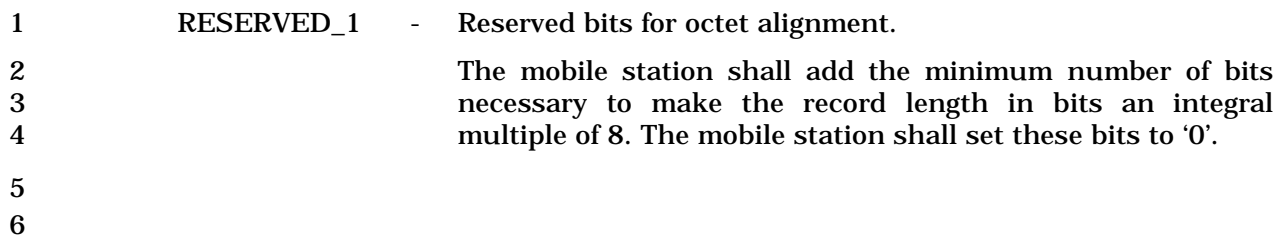

C.S0005-E v1.0

- 1 3.7.6 Information Elements
- 2 3.7.6.1 Pilot Record Type Specific Fields

3 If PILOT\_REC\_TYPE is equal to '000', the Pilot Record Type Specific fields include the

- 4 following fields:
- 5

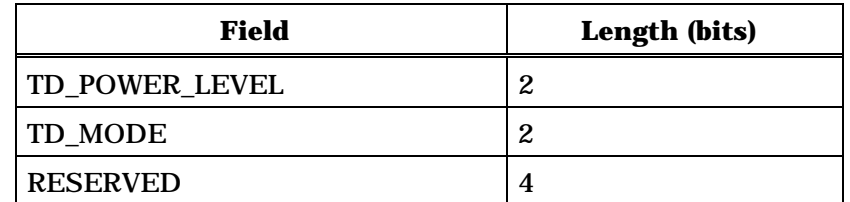

6

7 TD\_POWER\_LEVEL - TD transmit power level.

8 The base station or mobile station shall set this field to the<br>TD transmit power level relative to that of the Forward Pilot 9 TD transmit power level relative to that of the Forward Pilot 10 Channel, as specified in Table 3.7.6.1-1.

11 **Table 3.7.6.1-1. TD Transmit Power Level** 

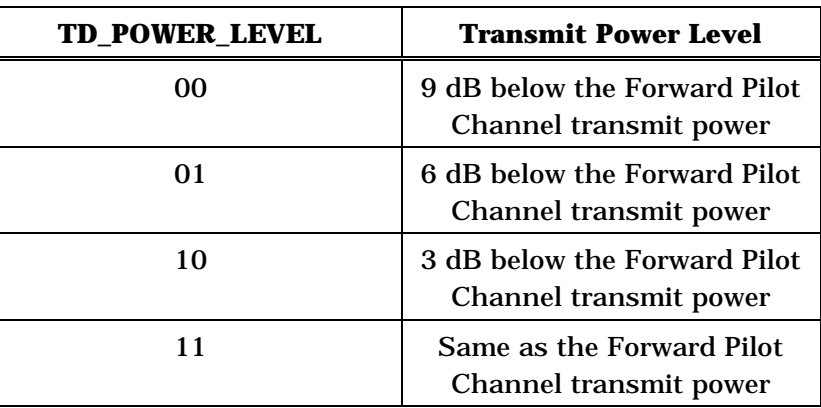

12

13 TD\_MODE - Transmit Diversity mode.

14 The base station or mobile station shall set this field to the 15 Transmit Diversity mode, as specified in Table 3.7.6.1-2.

### 1 **Table 3.7.6.1-2. TD Mode**

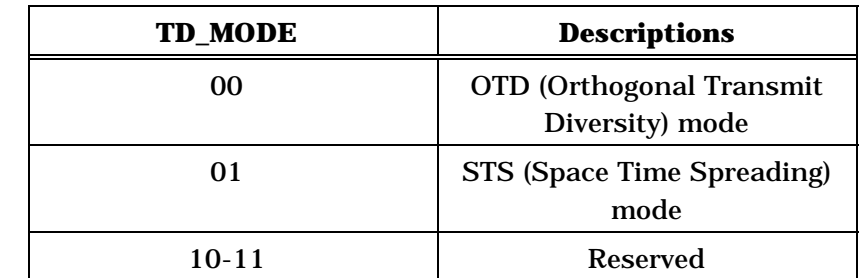

2

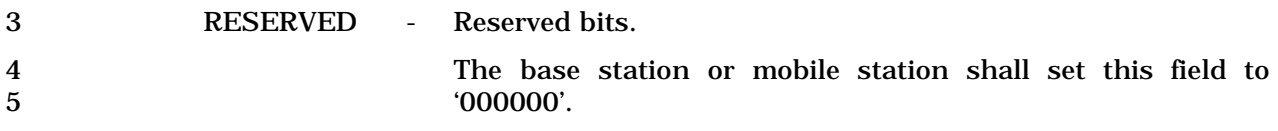

6

- 7 If PILOT\_REC\_TYPE is equal to '001', the base station or mobile station shall include the
- 8 following fields:

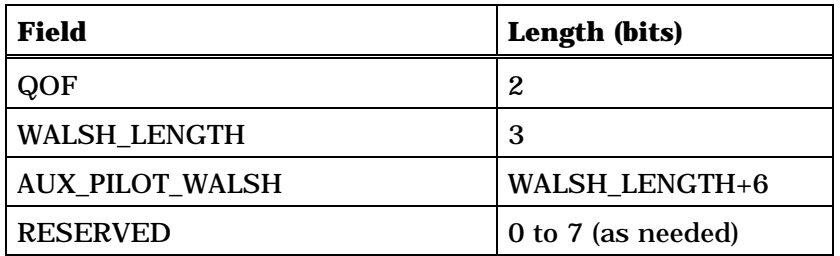

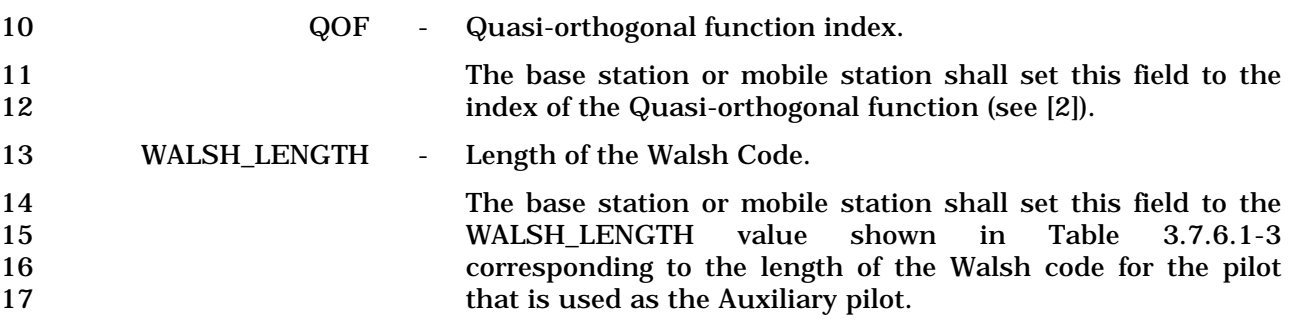

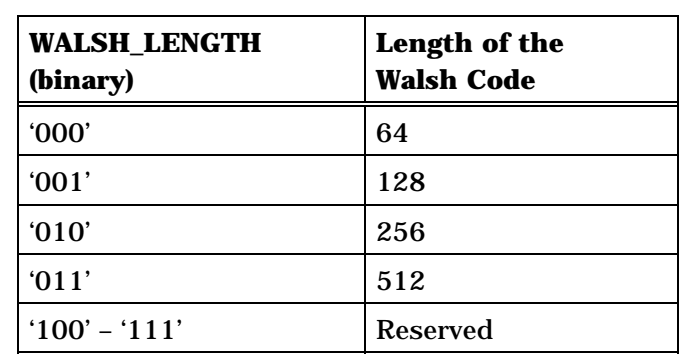

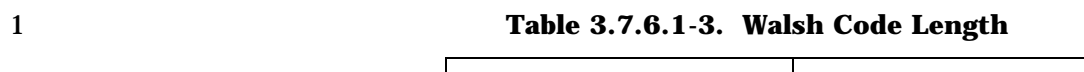

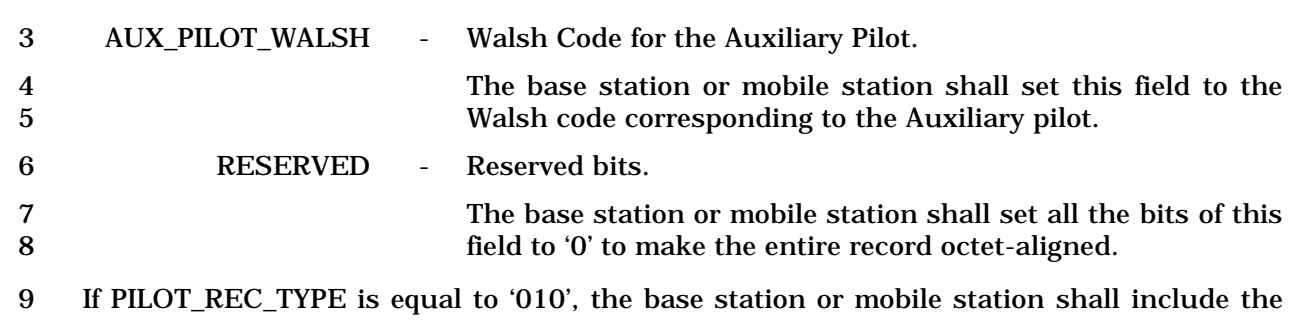

10 following fields:

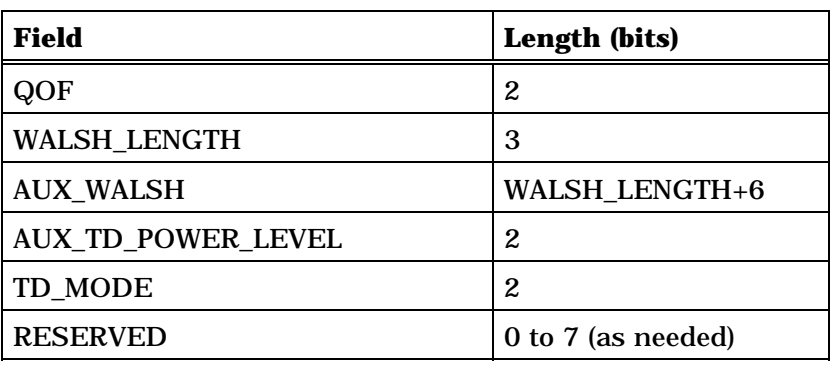

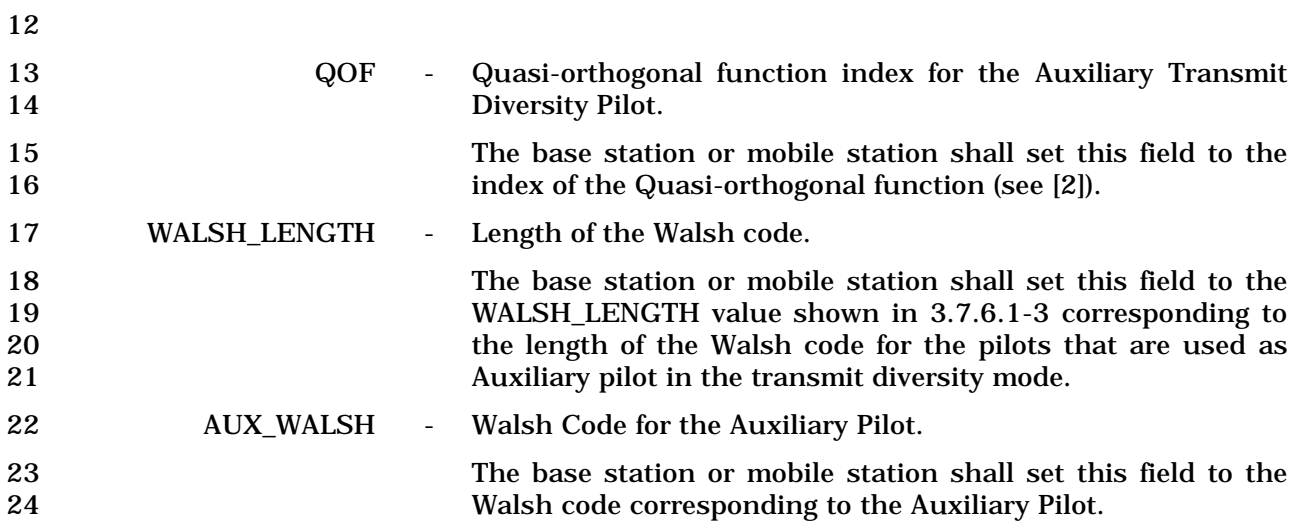

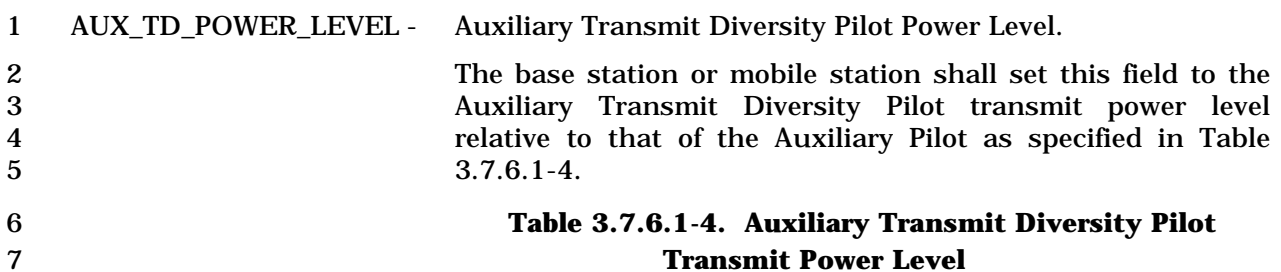

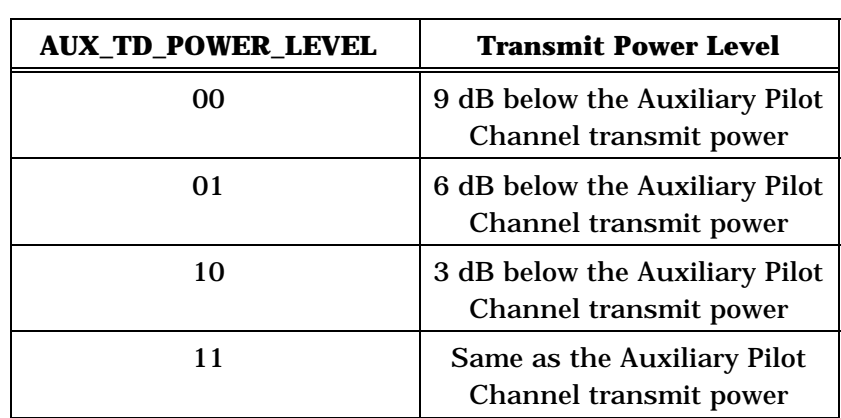

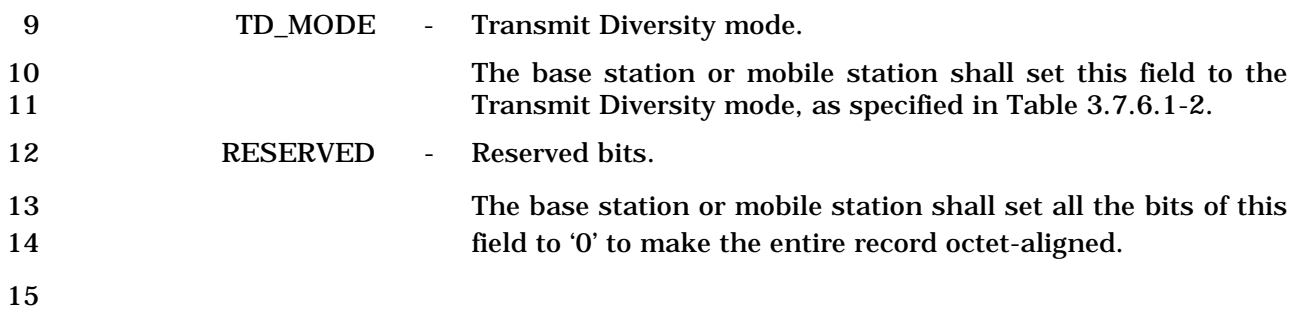

16 If PILOT\_REC\_TYPE is equal to '011', the base station or mobile station shall include the 17 following fields:

18

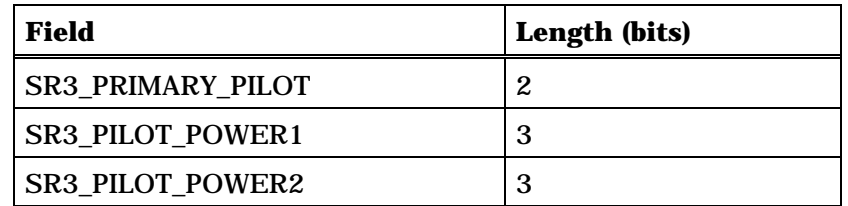

19

20 SR3\_PRIMARY\_PILOT – Primary SR3 pilot.

21 The base station or mobile station shall set this field to the 22 value shown in Table 3.7.6.1-5 corresponding to the position<br>23 fillows of the primary SR3 pilot. of the primary SR3 pilot.

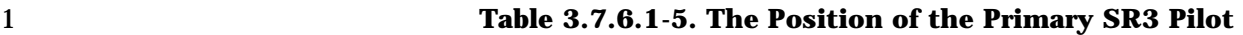

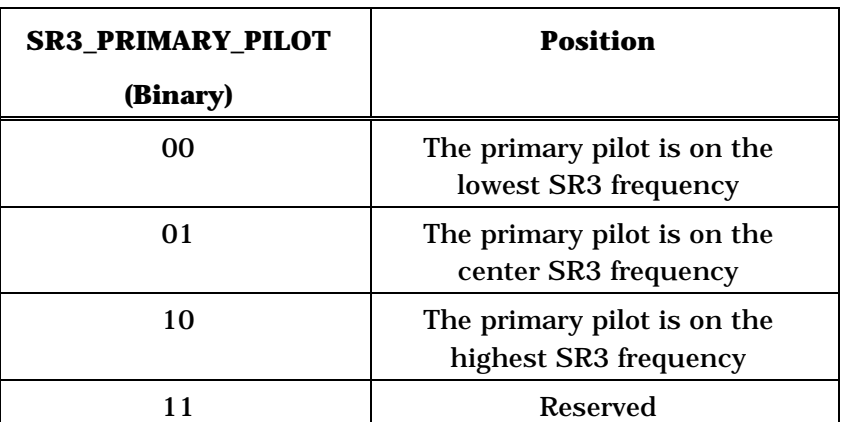

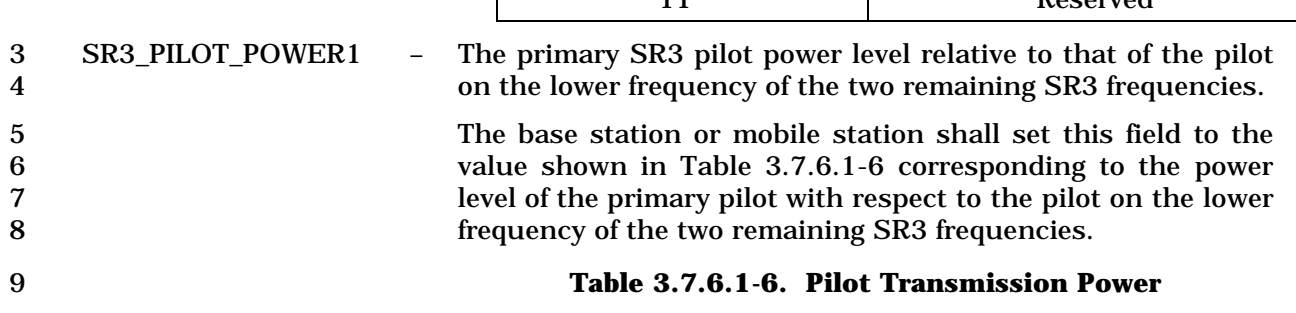

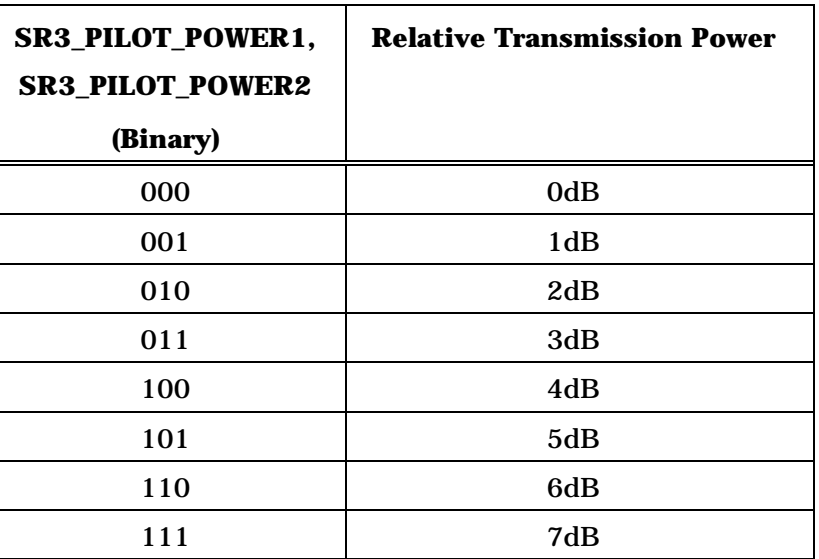

- 
- 11 SR3\_PILOT\_POWER2 The primary SR3 pilot power level relative to that of the pilot 12 on the higher frequency of the two remaining SR3 13 frequencies.

- 1<br>
The base station or mobile station shall set this field to the<br>
2<br>
The base station or mobile station shall set this field to the<br>
2 2 value shown in Table 3.7.6.1-6 corresponding to the power 3 level of the primary pilot with respect to the pilot on the 4 higher frequency of the two remaining SR3 frequencies.
- 5
- 6 If PILOT\_REC\_TYPE is equal to '100', the base station or mobile station shall include the 7 following fields:
- 8

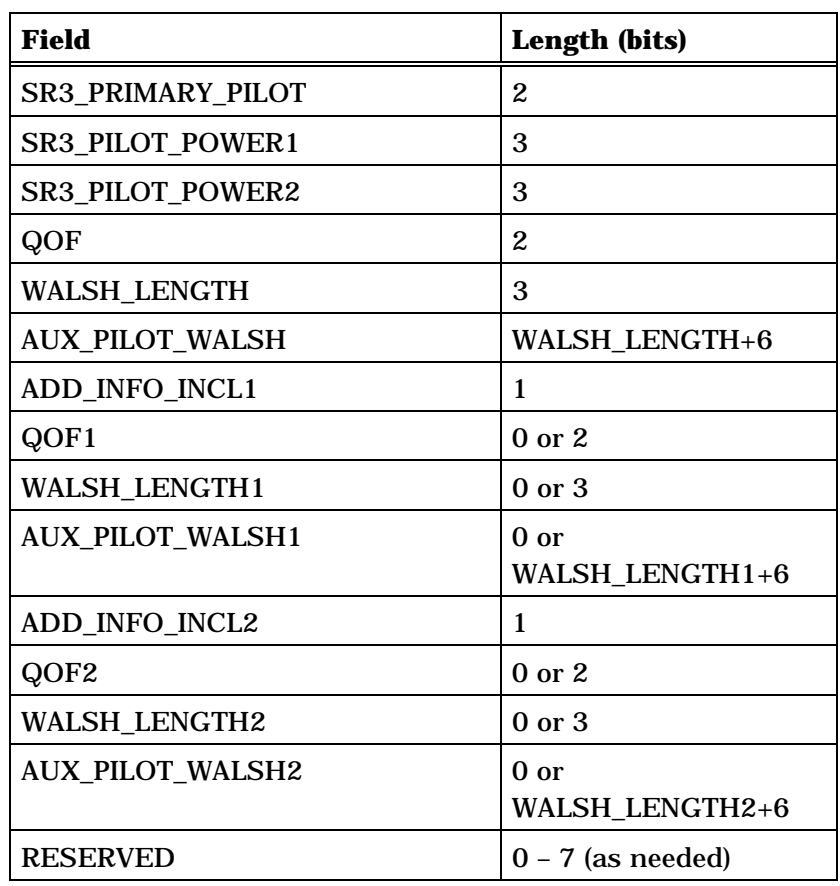

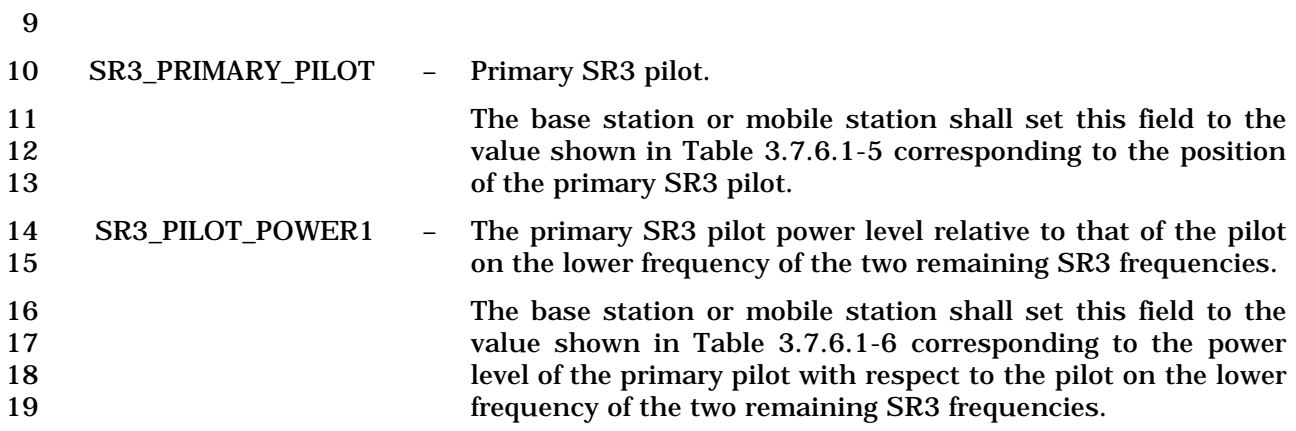

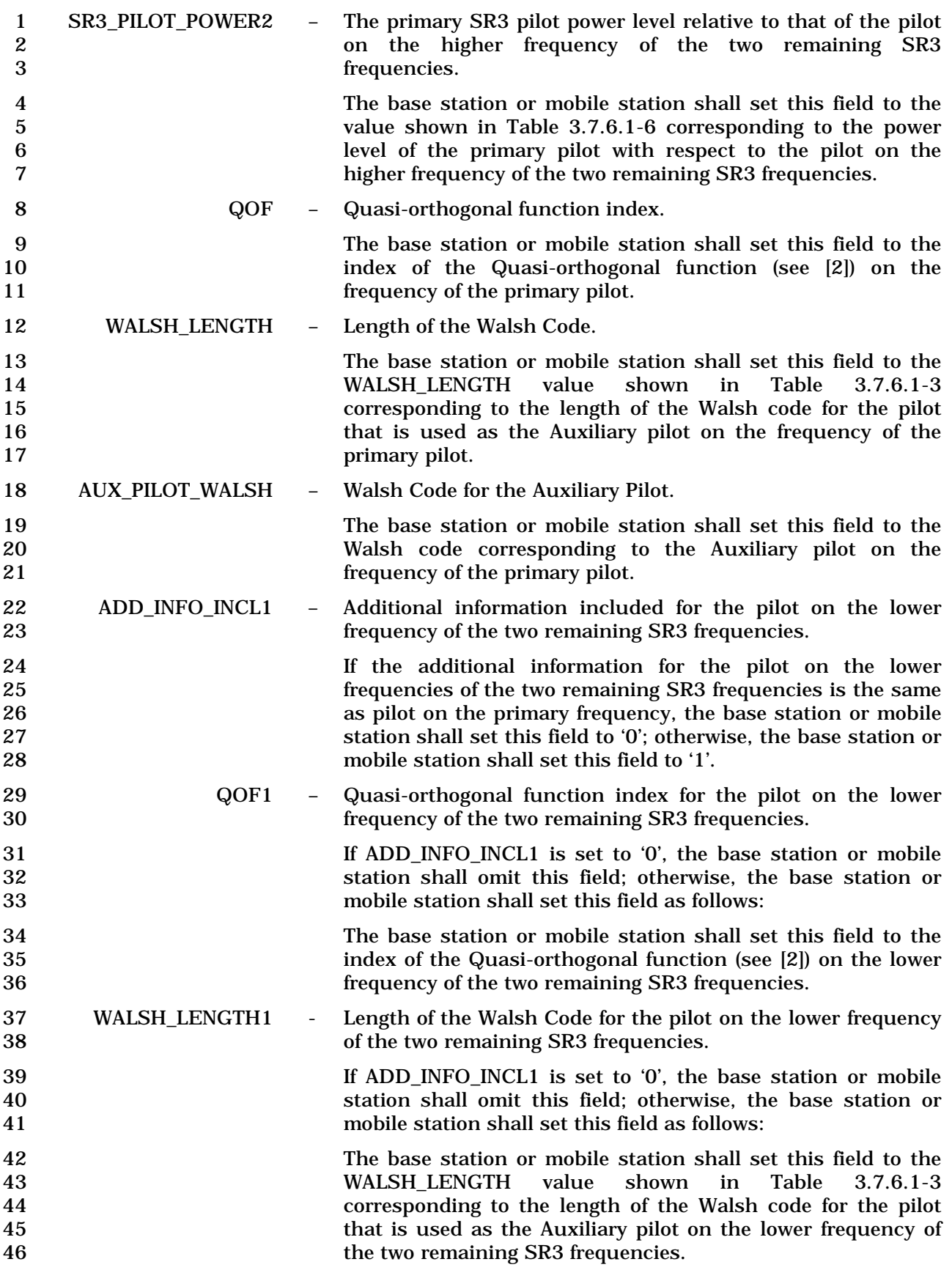

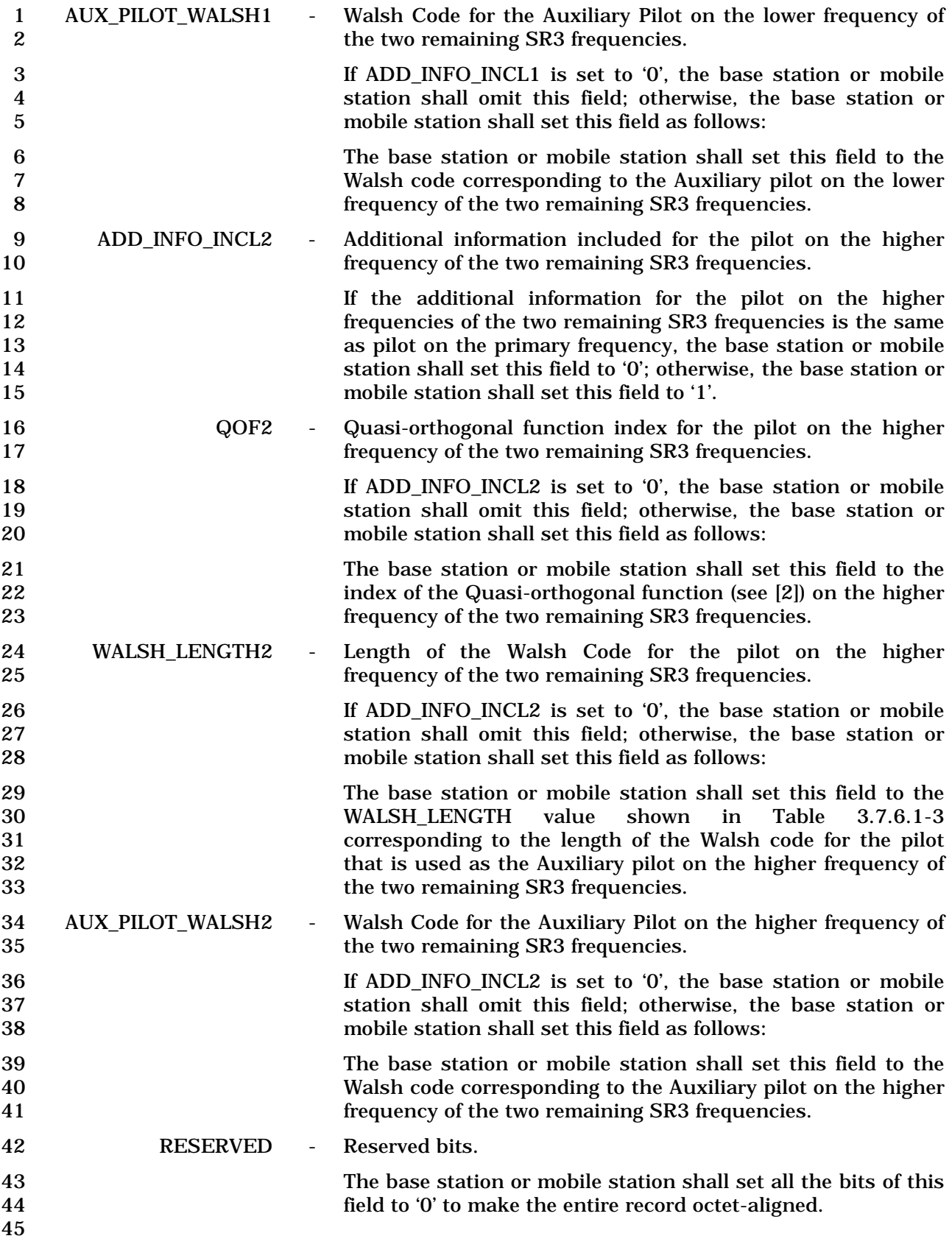

C.S0005-E v1.0

1 This page intentionally left blank.

### 1 ANNEX A RESERVED

2

C.S0005-E v1.0

1 This page intentionally left blank.

### ANNEX B CDMA CALL FLOW EXAMPLES

- This is an informative annex which contains examples of call flow. The diagrams follow these conventions:
- All messages are received without error • Receipt of messages is not shown except in the handoff examples • Acknowledgments are not shown • Optional authentication procedures are not shown • Optional private long code transitions are not shown For the call flow diagrams B-22 through B-31, the following conventions hold: 10 • The following message acronyms are defined: ERRM: Extended Release Response Message ERRMM: Extended Release Response Mini Message RRM: Resource Request Message RRMM: Resource Request Mini Message RRRM: Resource Release Request Message RRRMM: Resource Release Request Mini Message SreqM: Service Request Message SCRM: Supplemental Channel Request Message SCRMM: Supplemental Channel Request Mini Message ERM: Extended Release Message ERMM: Extended Release Mini Message RAM: Resource Allocation Message RAMM: Resource Allocation Mini Message SCM: Service Connect Message GHDM: General Handoff Direction Message UHDM: Universal Handoff Direction Message ESCAM: Extended Supplemental Channel Assignment Message FSCAMM: Forward Supplemental Channel Assignment Mini Message
- RSCAMM: Reverse Supplemental Channel Assignment Mini Message

### 1 HCM: (Extended) Handoff Complete Message

2

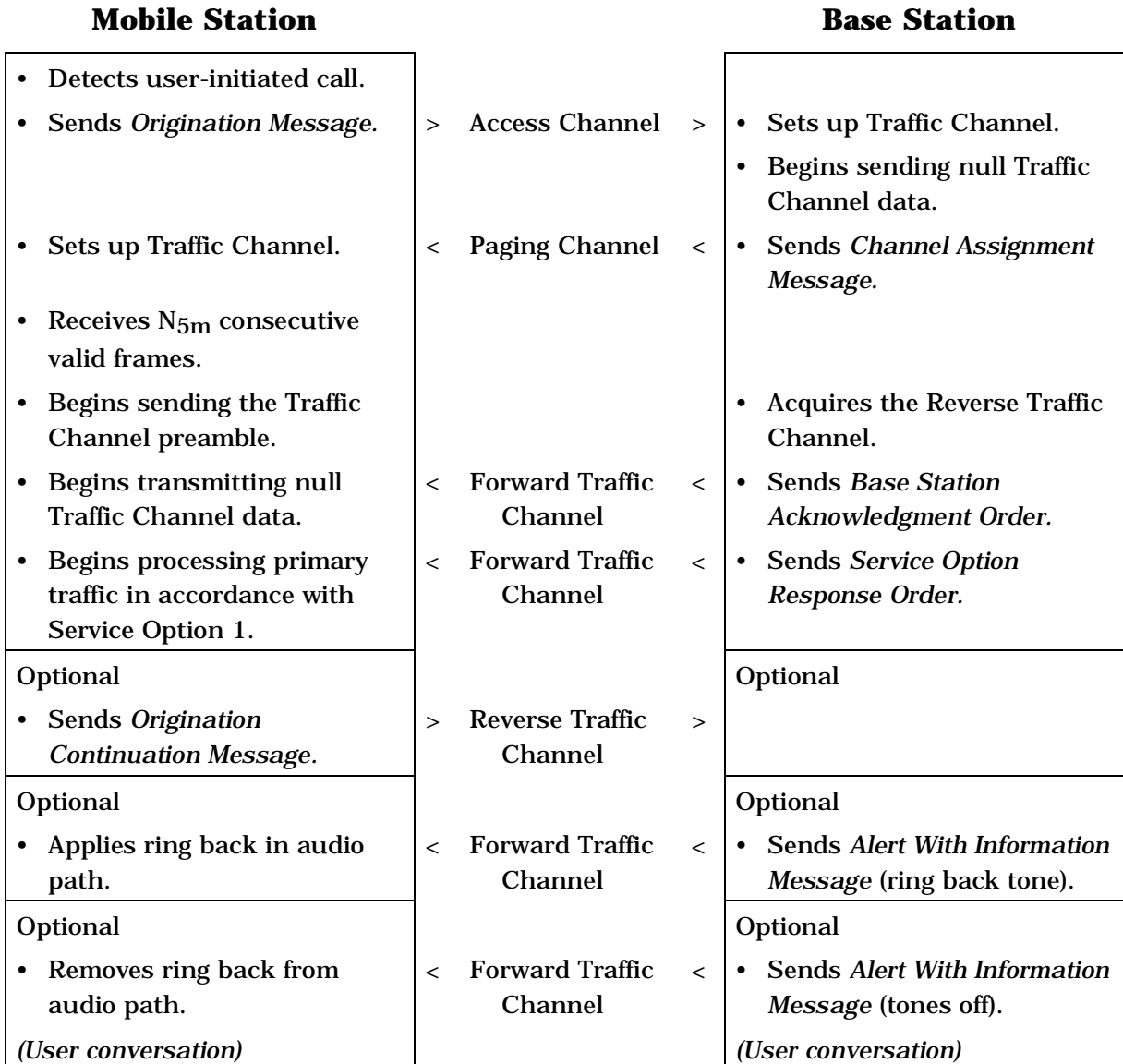

3 **Figure B-1A. Simple Call Flow, Mobile Station Origination Example Using**  4 **Service Option Negotiation with Service Option 1** 

# **Mobile Station Base Station**

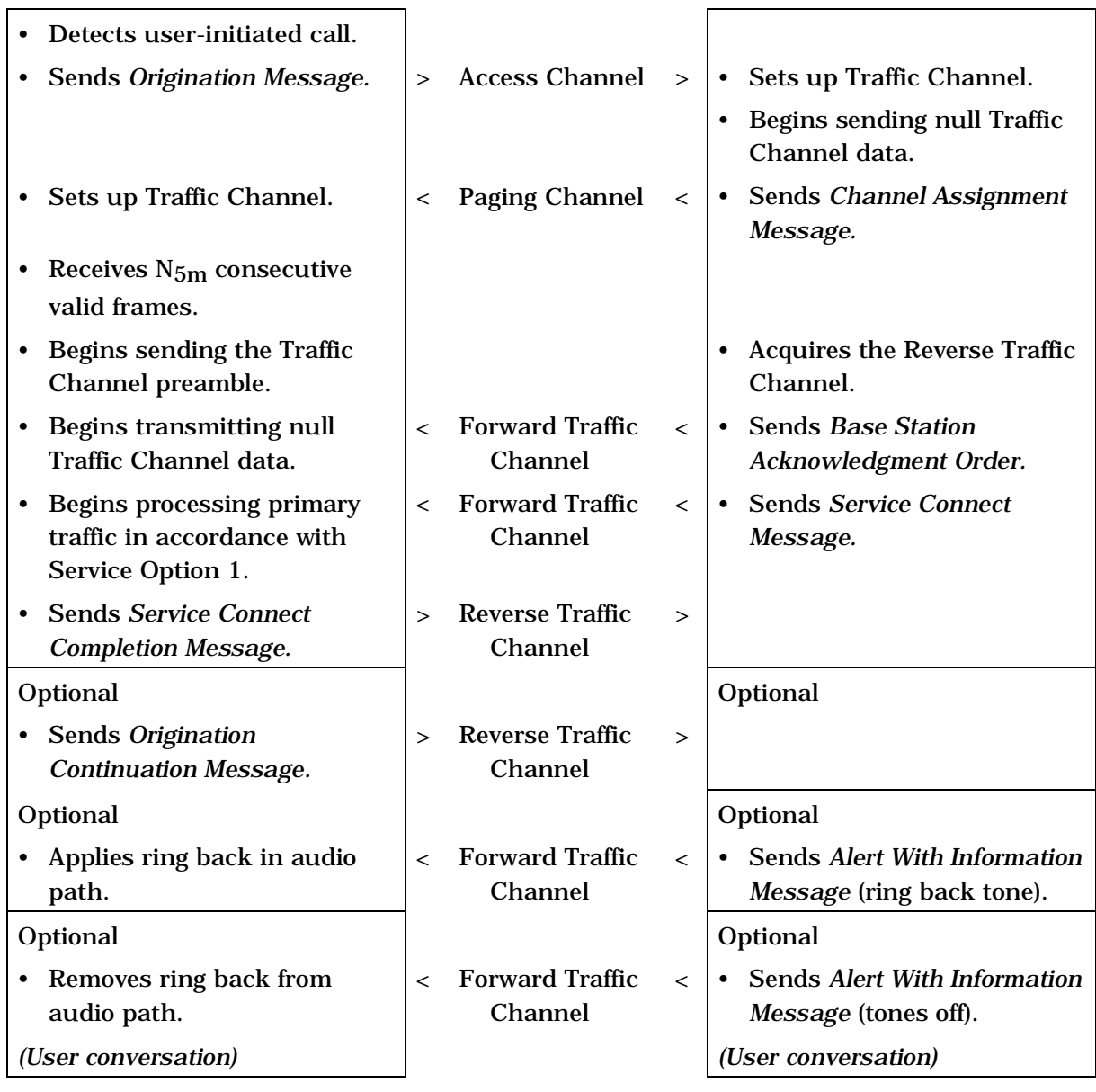

- 
- 

2 **Figure B-1B. Simple Call Flow, Mobile Station Origination Example Using Service**  3 **Negotiation with Service Option 1** 

- 4
- 5

# **Mobile Station Base Station**

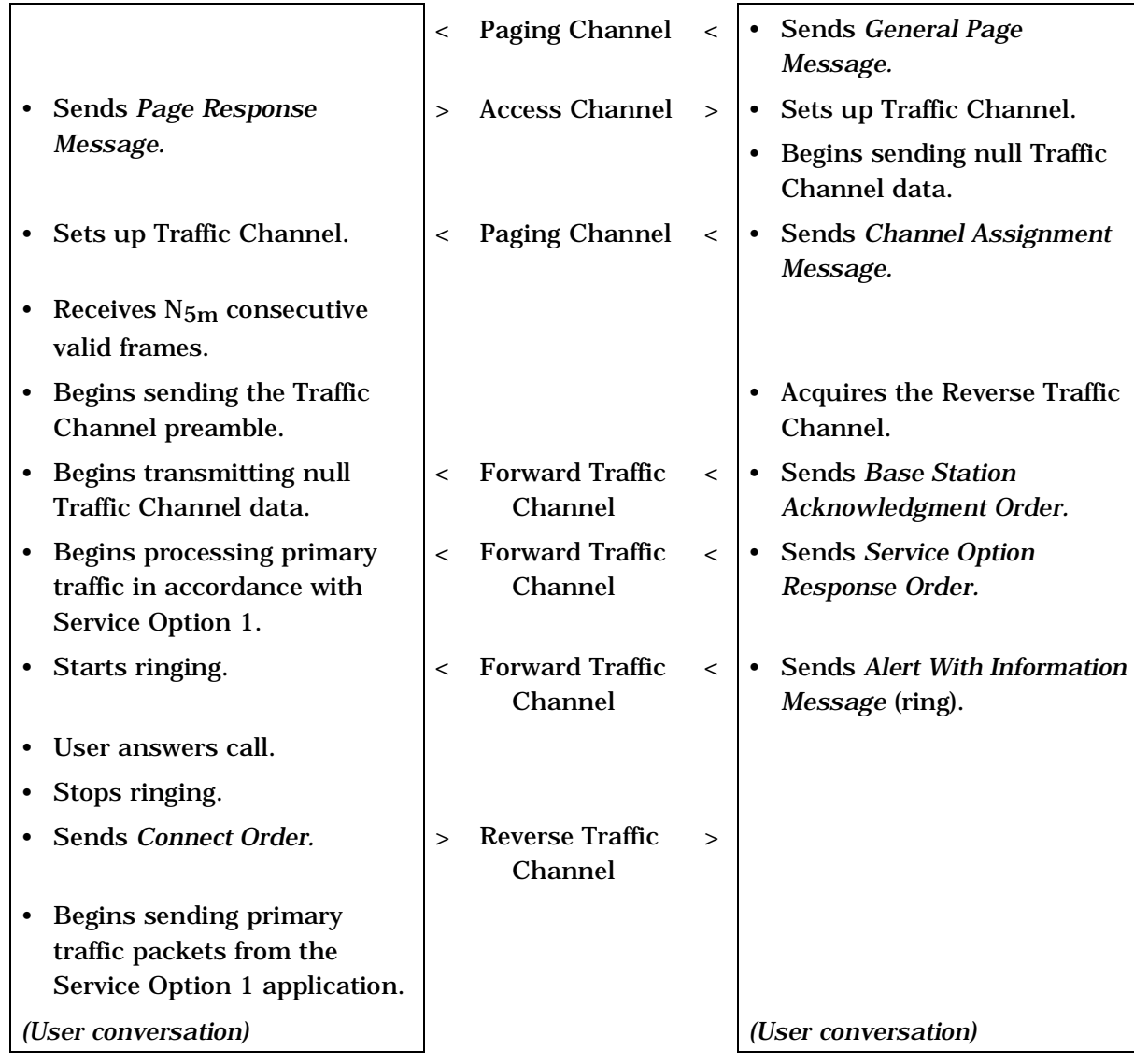

2 **Figure B-2A. Simple Call Flow, Mobile Station Termination Example Using**  3 **Service Option Negotiation with Service Option 1** 

### **Mobile Station Base Station**

|                                                                                                  | $\,<$                    | <b>Paging Channel</b>             | $\,<\,$ | • Sends General Page<br>Message.                             |
|--------------------------------------------------------------------------------------------------|--------------------------|-----------------------------------|---------|--------------------------------------------------------------|
| Sends Page Response<br>$\bullet$                                                                 | $\geq$                   | <b>Access Channel</b>             | $\geq$  | Sets up Traffic Channel.<br>$\bullet$                        |
| Message.                                                                                         |                          |                                   |         | • Begins sending null Traffic<br>Channel data.               |
| Sets up Traffic Channel.<br>$\bullet$                                                            | $\lt$                    | Paging Channel                    | $\,<\,$ | <b>Sends Channel Assignment</b><br>$\bullet$<br>Message.     |
| Receives $N_{\rm 5m}$ consecutive<br>٠<br>valid frames.                                          |                          |                                   |         |                                                              |
| Begins sending the Traffic<br>$\bullet$<br>Channel preamble.                                     |                          |                                   |         | <b>Acquires the Reverse Traffic</b><br>$\bullet$<br>Channel. |
| Begins transmitting null<br>Traffic Channel data.                                                | $\overline{\phantom{a}}$ | <b>Forward Traffic</b><br>Channel | $\lt$   | • Sends Base Station<br>Acknowledgment Order.                |
| <b>Begins processing primary</b><br>$\bullet$<br>traffic in accordance with<br>Service Option 1. | $\lt$                    | <b>Forward Traffic</b><br>Channel | $\lt$   | <b>Sends Service Connect</b><br>$\bullet$<br>Message.        |
| <b>Sends Service Connect</b><br>$\bullet$<br><b>Completion Message.</b>                          | $\geq$                   | <b>Reverse Traffic</b><br>Channel | $\geq$  |                                                              |
| Starts ringing.<br>$\bullet$                                                                     | $\,<\,$                  | <b>Forward Traffic</b><br>Channel | $\,<\,$ | <b>Sends Alert With Information</b><br>Message (ring).       |
| User answers call.                                                                               |                          |                                   |         |                                                              |
| Stops ringing.<br>$\bullet$                                                                      |                          |                                   |         |                                                              |
| Sends Connect Order.                                                                             | $\geq$                   | <b>Reverse Traffic</b><br>Channel | $\geq$  |                                                              |
| <b>Begins sending primary</b><br>$\bullet$                                                       |                          |                                   |         |                                                              |
| traffic packets from the                                                                         |                          |                                   |         |                                                              |
| Service Option 1 application.                                                                    |                          |                                   |         |                                                              |
| (User conversation)                                                                              |                          |                                   |         | (User conversation)                                          |

<sup>2</sup> **Figure B-2B. Simple Call Flow, Mobile Station Termination Example Using Service**  3 **Negotiation with Service Option 1** 

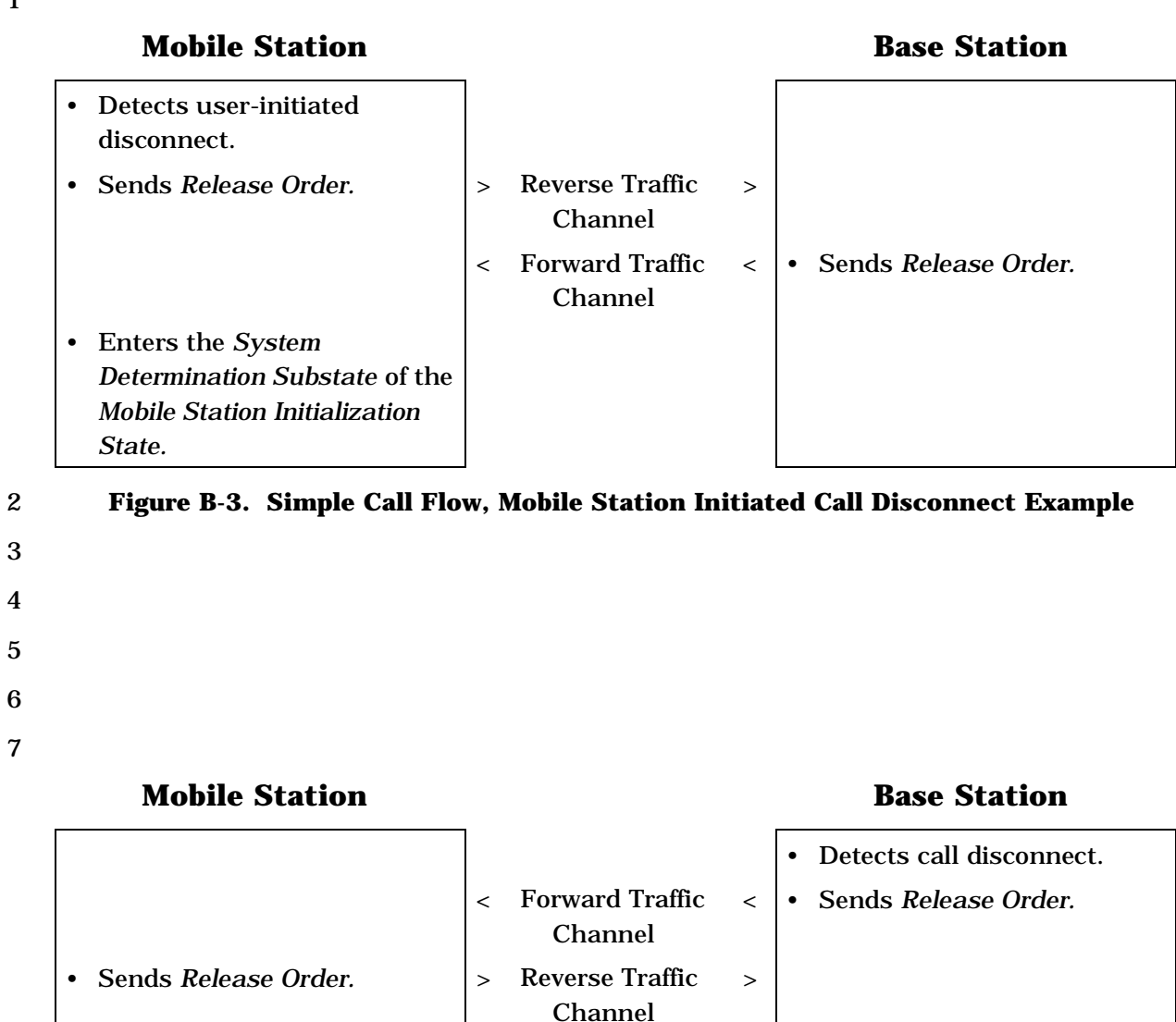

• Enters the *System Determination Substate* of the *Mobile Station Initialization State.*

- 8 **Figure B-4. Simple Call Flow, Base Station Initiated Call Disconnect Example**
- 9

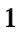

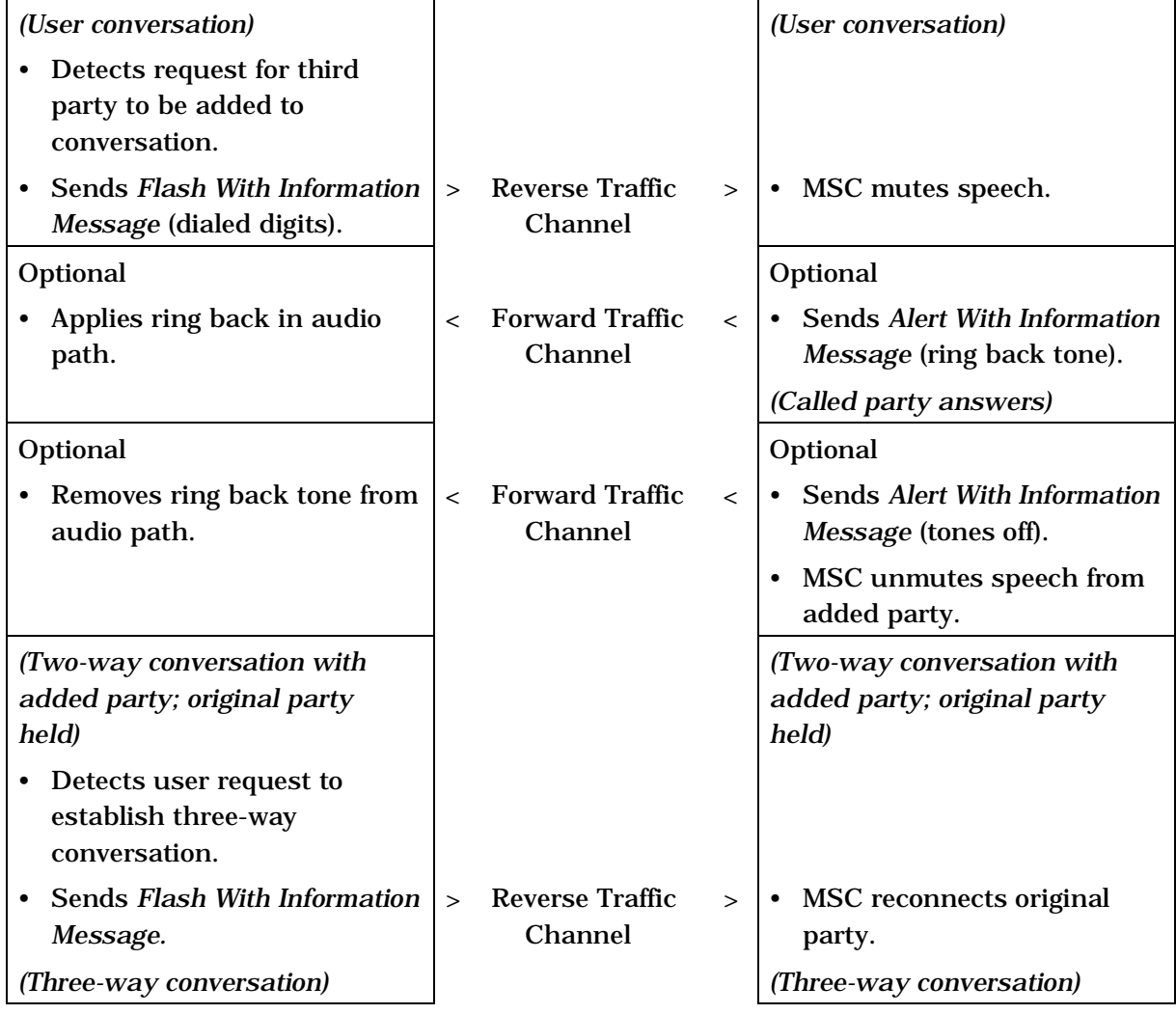

2 **Figure B-5. Simple Call Flow, Three-Party Calling Example** 

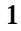

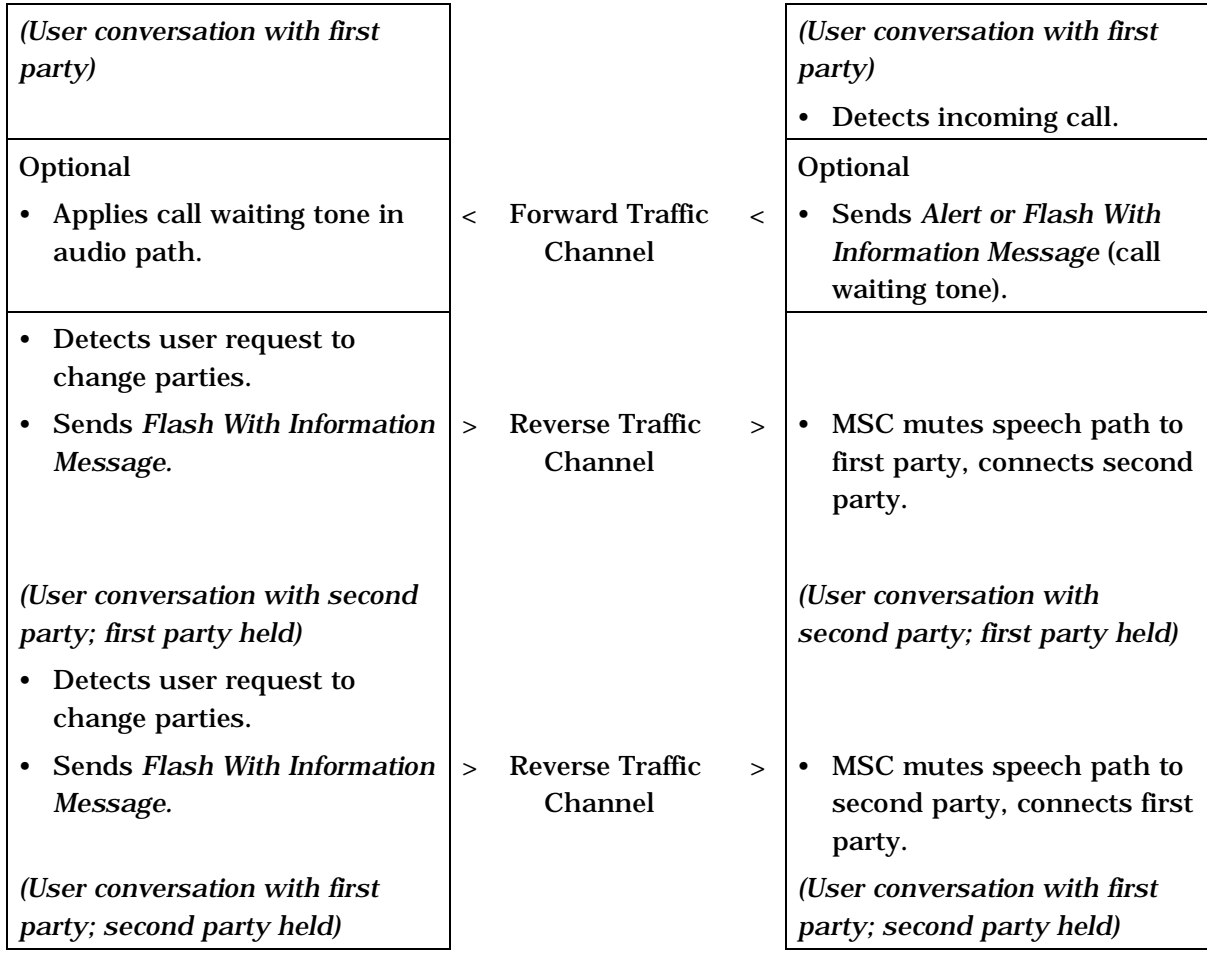

2 **Figure B-6. Simple Call Flow, Call-Waiting Example** 

3

4

5

 Figure B-7 illustrates call processing operations during a soft handoff from base station A to base station B. Figure B-8 illustrates call processing operations during a sequential soft handoff in which the mobile station is transferred from a pair of base stations A and B through a pair of base stations B and C to base station C.

10

# **Mobile Station Base Station**

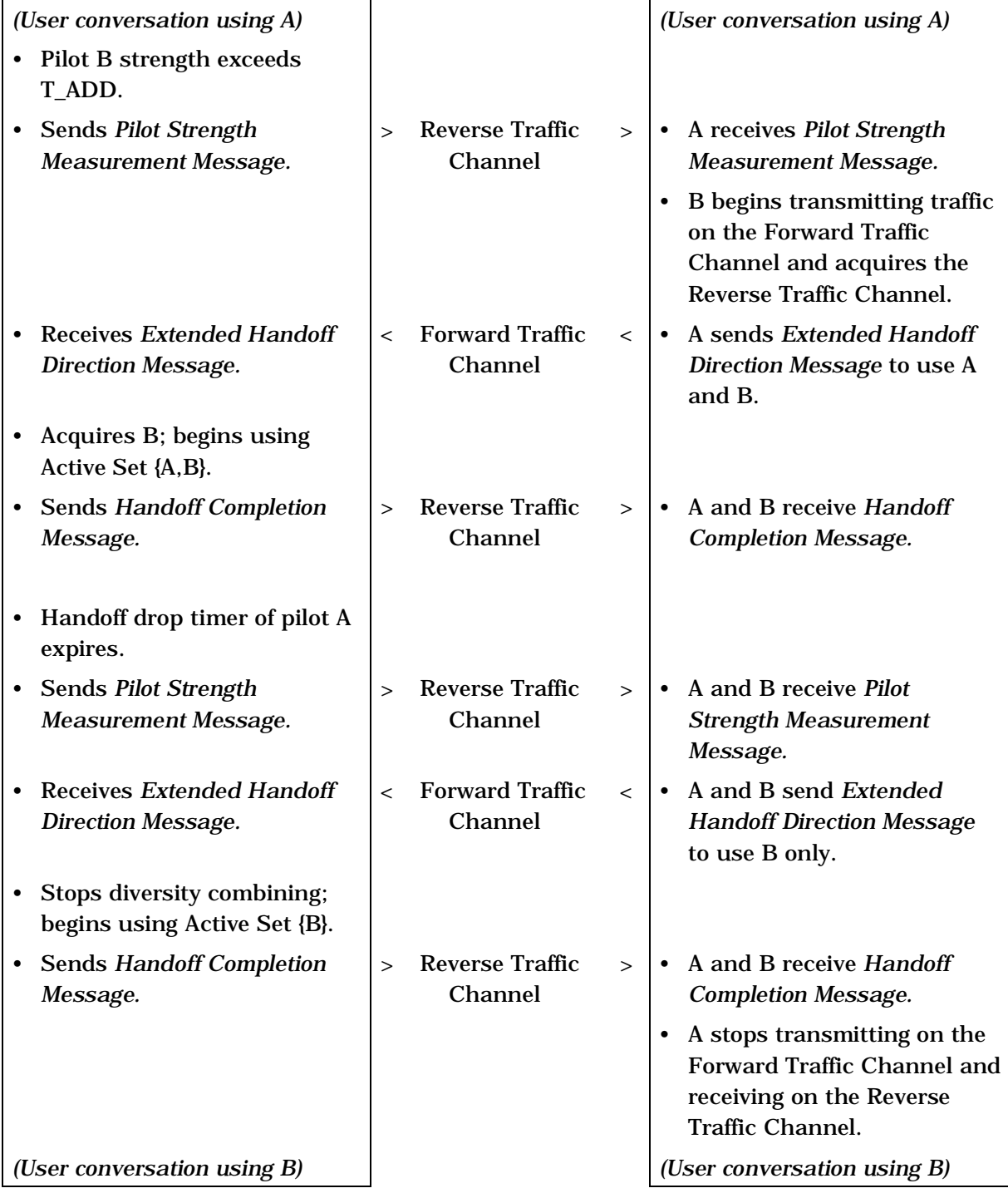

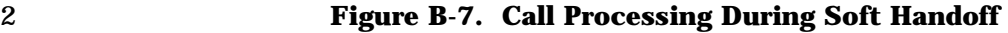

# **Mobile Station Base Station**

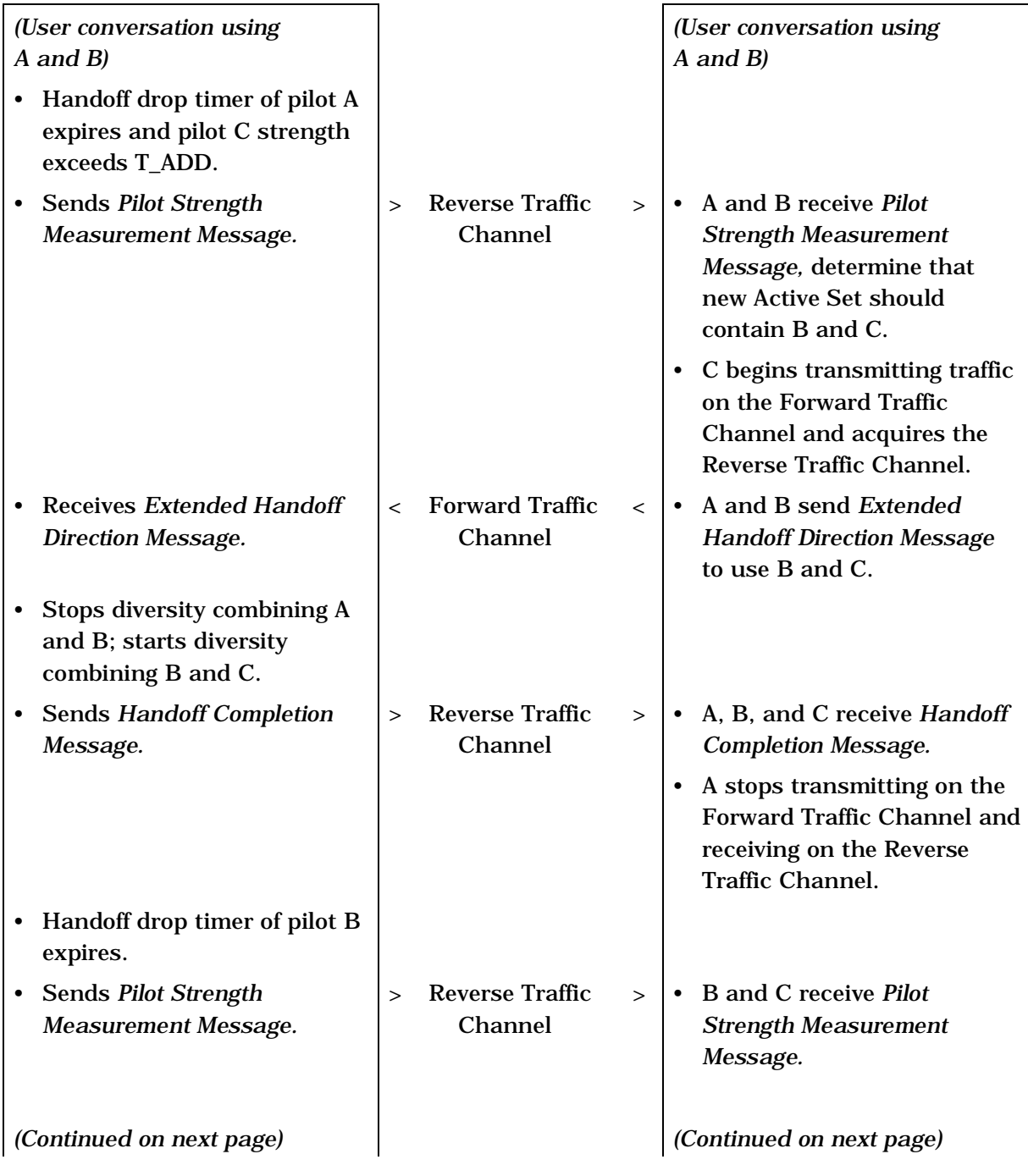

 $\frac{2}{3}$ 

2 **Figure B-8. Call Processing During Sequential Soft Handoff (Part 1 of 2)** 

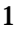

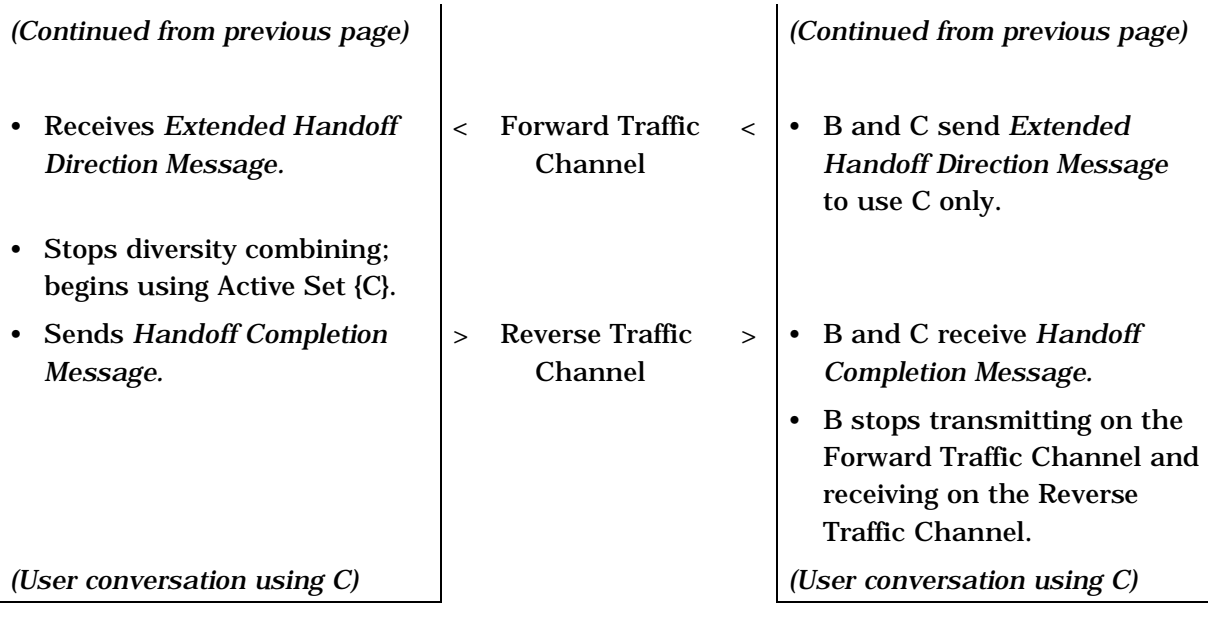

2 **Figure B-8. Call Processing During Sequential Soft Handoff (Part 2 of 2)** 

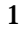

| User initiates priority call.                                                                                                    |          |                                   |          |                                                                                                    |
|----------------------------------------------------------------------------------------------------|----------|-----------------------------------|----------|----------------------------------------------------------------------------------------------------|
| <b>Sends Origination Message.</b><br>$\bullet$                                                                                                    | $\geq$   | <b>Access Channel</b>             | $\,>$    | Determines that no Traffic<br>$\bullet$<br>Channels are available and<br>that call is a priority call.                                        |
| Indicates to user that priority<br>$\bullet$<br>call has been queued as a<br>PACA call, and indicates<br>queue position.<br>Uses non-slotted mode<br>operation while waiting for<br>channel assignment. | $\,<\,$  | Paging Channel                    | $\,<$    | Sends PACA Message to<br>$\bullet$<br>inform user that priority call<br>has been queued as a PACA<br>call, and to indicate queue<br>position. |
| Indicates updated queue<br>$\bullet$<br>position to user.                                                                                                    | $\,<\,$  | <b>Paging Channel</b>             | $\,<\,$  | Sends PACA Message<br>periodically to update PACA<br>call queue position.                                                                     |
|                                                                                                    | $\,<\,$  | Paging Channel                    | $\,<\,$  | Sends PACA Message to<br>instruct mobile station to<br>re-originate PACA call.                                                                |
| <b>Sends Origination Message</b><br>$\bullet$<br>again.                                                                                                    | $\rm{>}$ | <b>Access Channel</b>             | $\,>$    | Sets up Traffic Channel.                                                                                                    |
| Indicates to user that PACA<br>$\bullet$<br>call is proceeding, sets up<br>Traffic Channel.                                                                                                    | $\,<\,$  | <b>Paging Channel</b>             | $\,<\,$  | <b>Sends Channel Assignment</b><br>$\bullet$<br>Message.                                                                                      |
| Receives $N_{5m}$ consecutive<br>$\bullet$<br>valid frames.                                                                                                    |          |                                   |          |                                                                                                    |
| <b>Begins sending Traffic</b><br>$\bullet$<br>Channel preamble.                                                                                                    |          |                                   |          | <b>Acquires the Reverse Traffic</b><br>$\bullet$<br>Channel.                                                                                  |
| <b>Begins transmitting null</b><br>$\bullet$<br>Traffic Channel data.                                                                                                    | $\lt$    | <b>Forward Traffic</b><br>Channel | $\,<\,$  | <b>Sends Base Station</b><br>$\bullet$<br>Acknowledgment Order.                                                                               |
| Begins processing primary<br>traffic in accordance with<br>Service Option 1.                                                                                                    | $\,<\,$  | <b>Forward Traffic</b><br>Channel | $\,<\,$  | <b>Sends Service Connect</b><br>Message.                                                                                                    |
| <b>Sends Service Connect</b><br><b>Completion Message.</b>                                                                                                    | $\geq$   | <b>Reverse Traffic</b><br>Channel | $\rm{>}$ |                                                                                                    |
| (Continued on next page)                                                                                                    |          |                                   |          | (Continued on next page)                                                                                                    |

2 **Figure B-9. PACA Call Processing (Part 1 of 2)** 

### **Mobile Station Base Station**

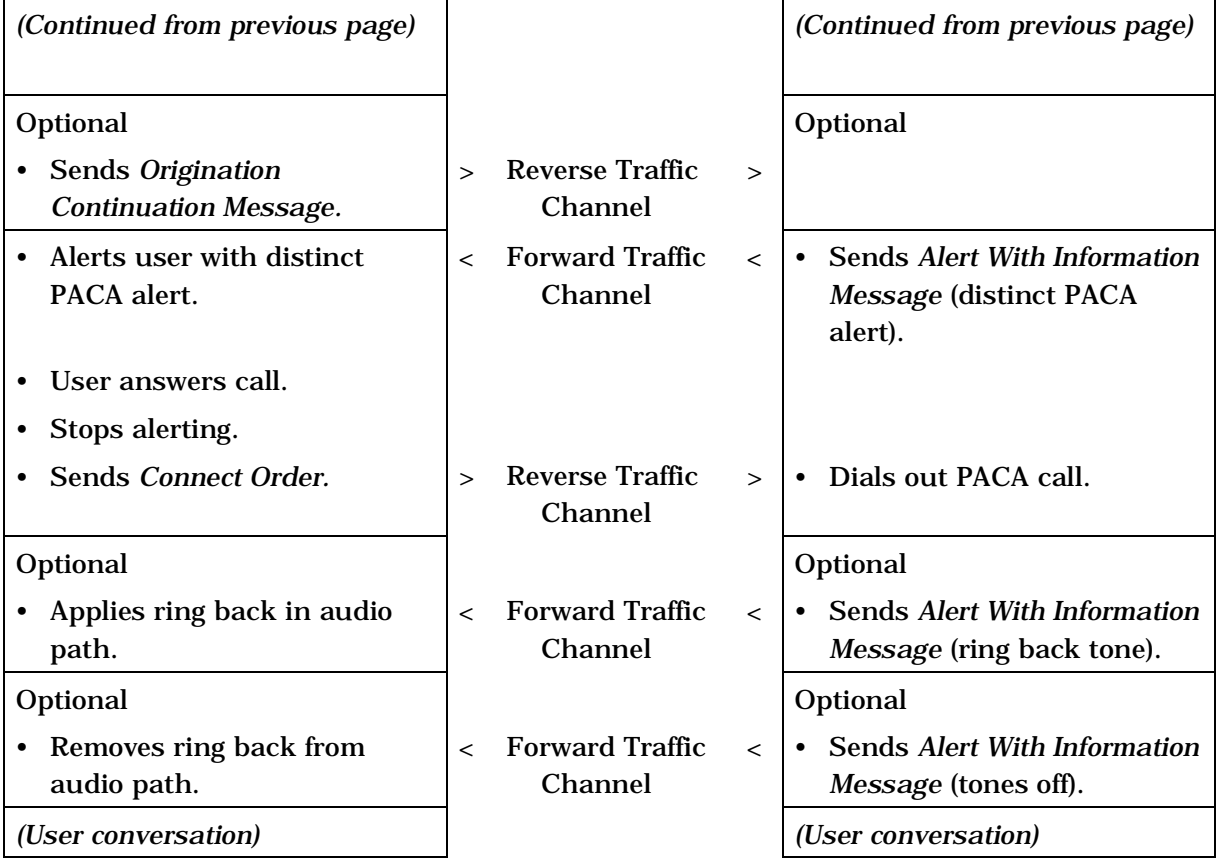

2 **Figure B-9. PACA Call Processing (Part 2 of 2)** 

3

 Figure B-10 illustrates call processing operations for failure recovery for hard handoff on the same frequency. Figure B-11 illustrates call flow for failure recovery for inter-frequency handoff when the mobile station does not search the Candidate Frequency. Figures B-12 and B-13 show the call flow for mobile-assisted inter-frequency handoff (handoff preceded by searching of the Candidate Frequency Search Set by the mobile station), where the search is started by using the *Candidate Frequency Search Control Message.* Figures B-14 and B-15 illustrate call flow for inter-frequency handoff when failure recovery also includes searching the Candidate Frequency Search Set. In the periodic search examples (Figures B-13 and B-15), it is assumed that the mobile station performs a search of the Candidate Frequency Search Set in a single visit to the Candidate Frequency. Figures B-16 and B-17 illustrate the interaction of inter-frequency handoff operations with an ongoing periodic search of the Candidate Frequency Search Set.

16

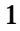

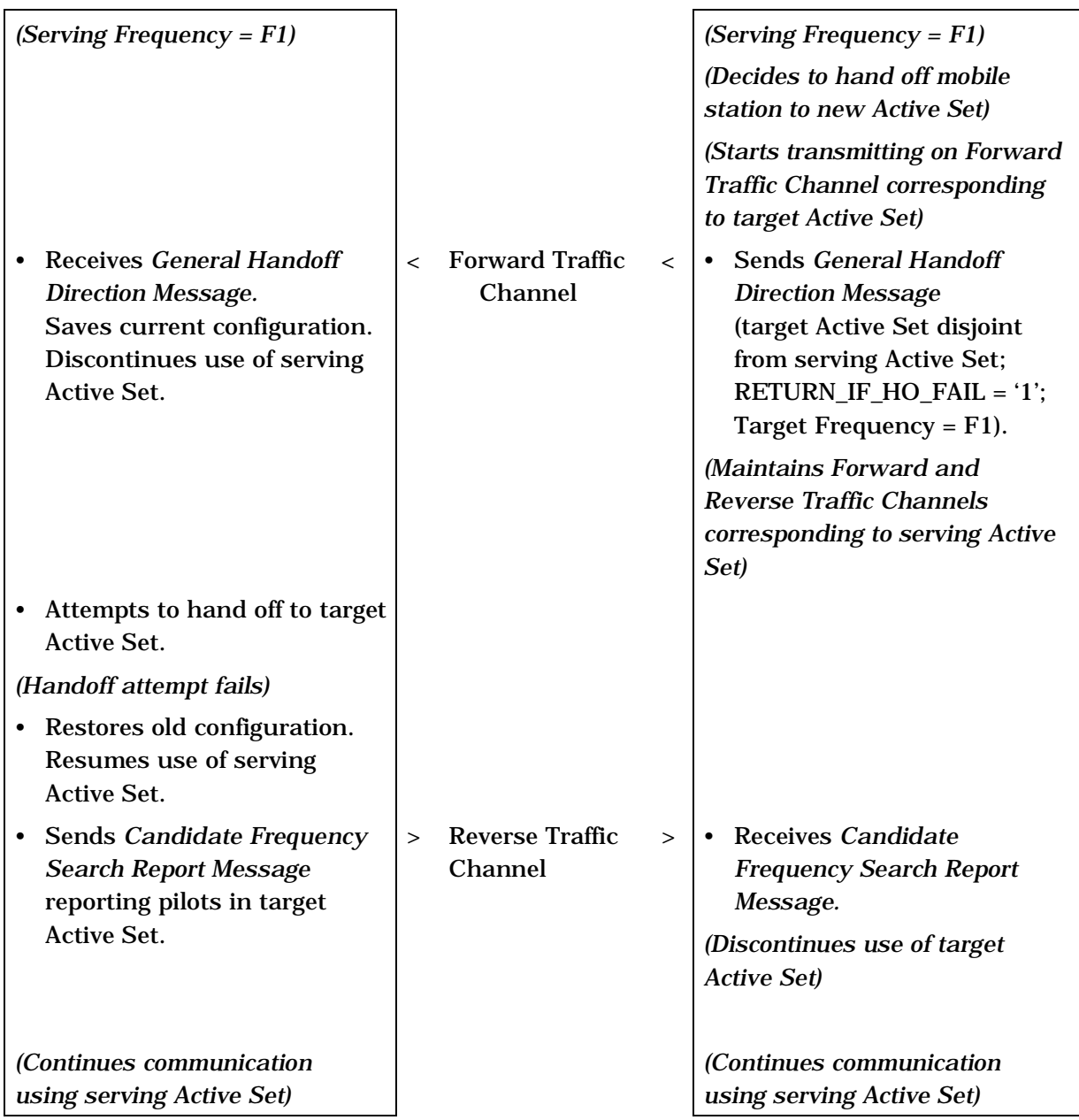

3

2 **Figure B-10. Call Flow for Same Frequency Hard Handoff Failure Recovery** 

# **Mobile Station Base Station**

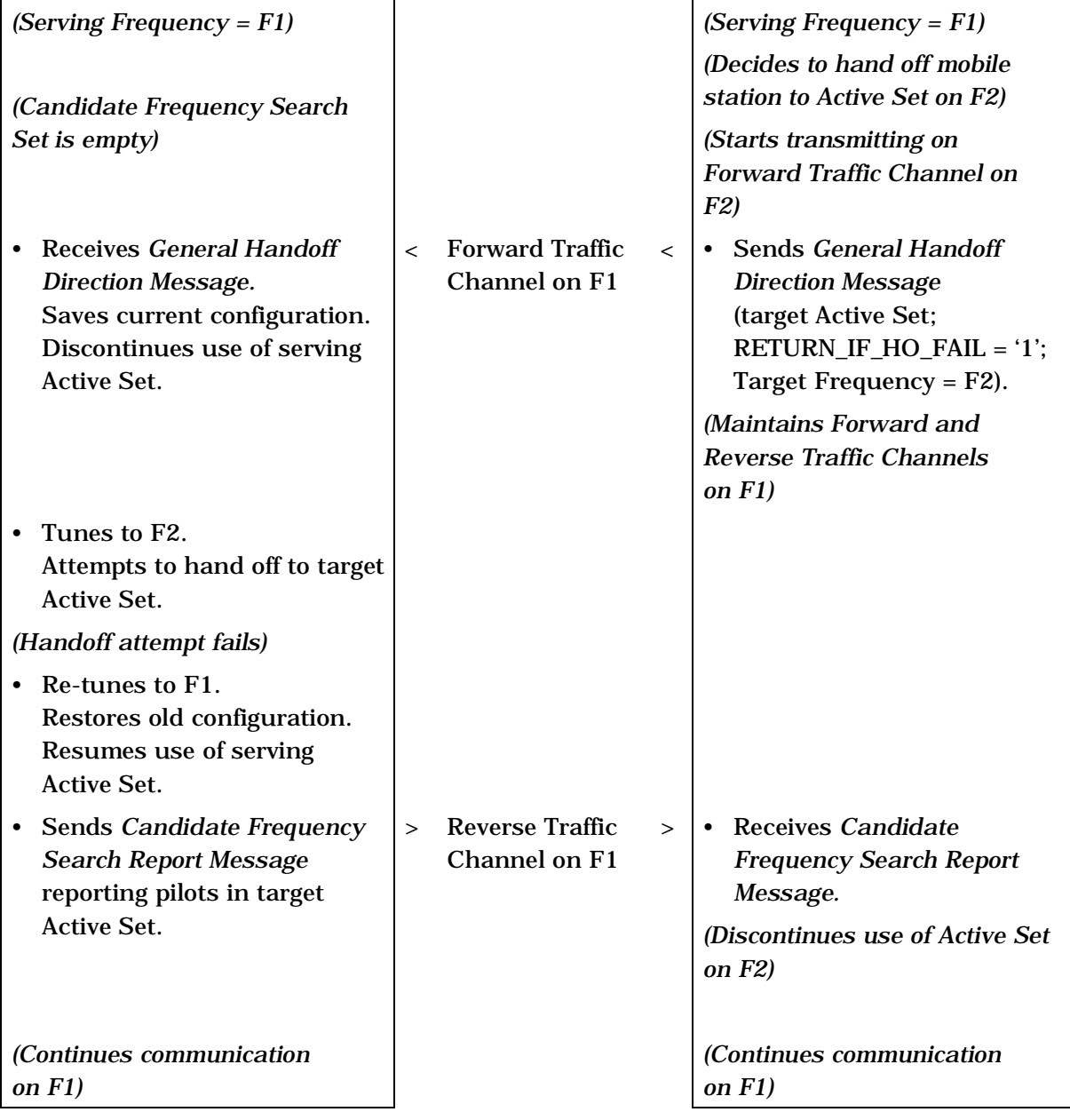

3 **without Search** 

4

2 **Figure B-11. Call Flow for Inter-Frequency Hard Handoff Failure Recovery** 

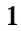

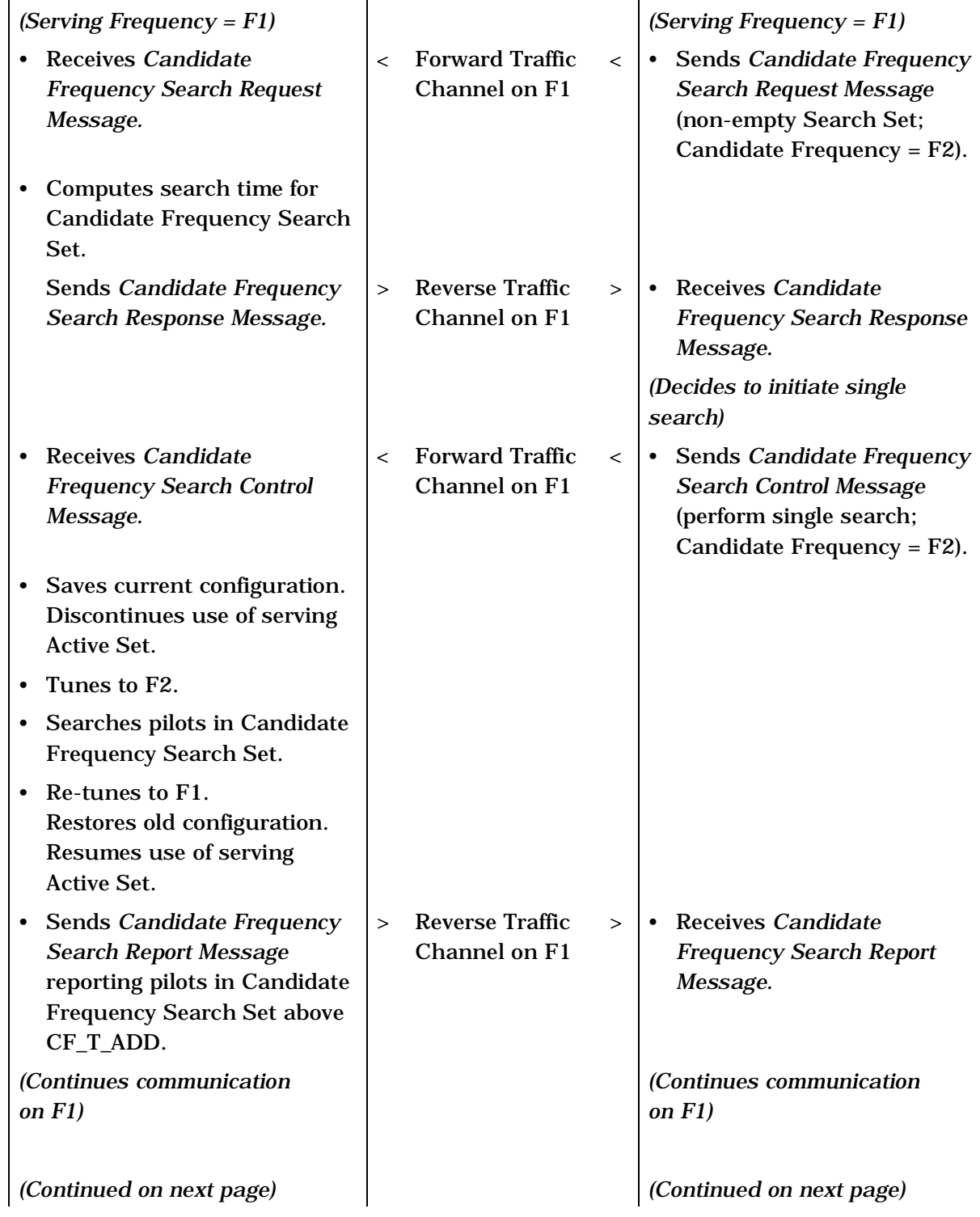

# 2 **Figure B-12. Call Flow for Inter-Frequency Handoff (Single Search Using Candidate**  3 **Frequency Search Control Message) (Part 1 of 2)**
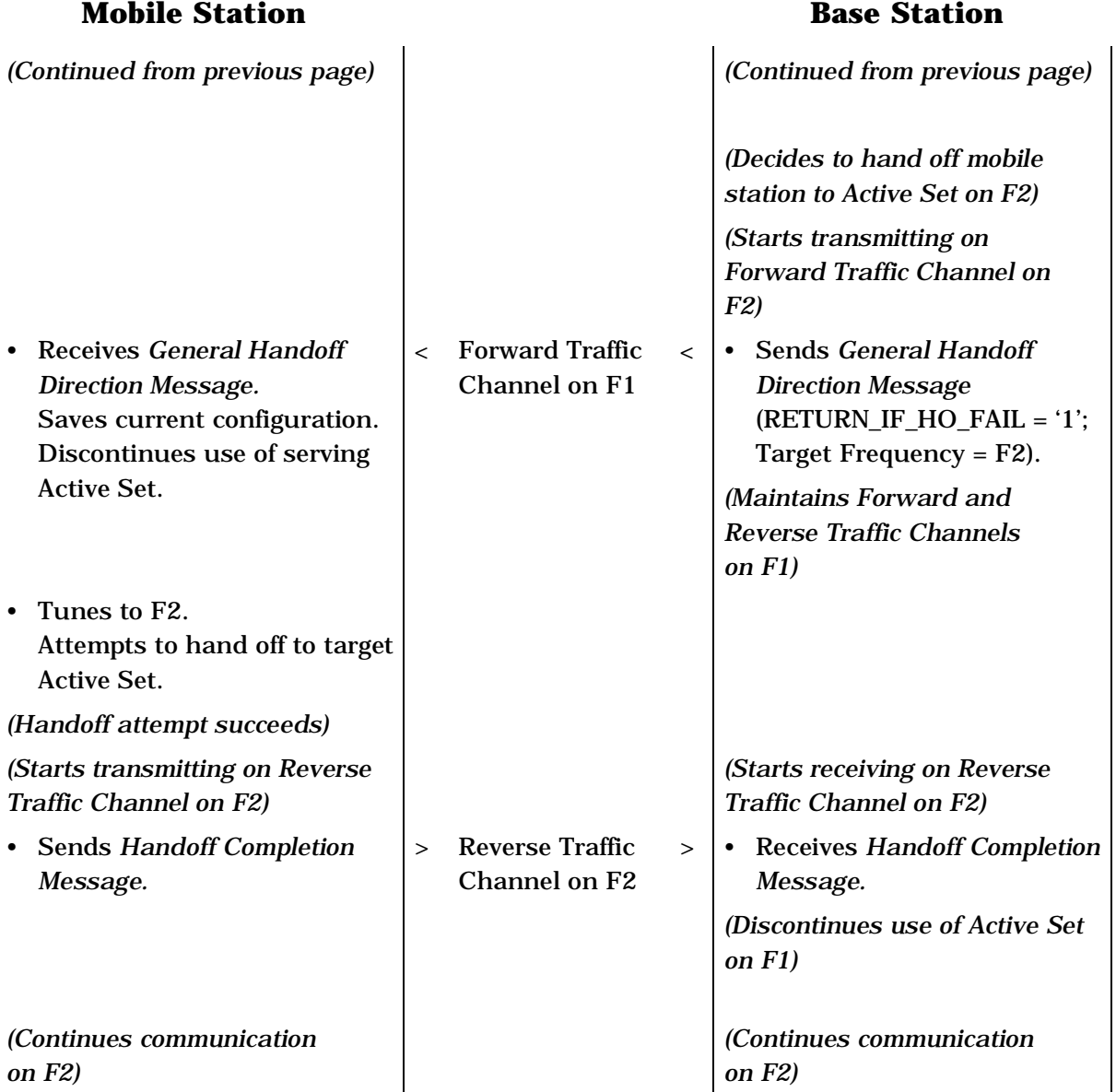

4

2 **Figure B-12. Call Flow for Inter-Frequency Handoff (Single Search Using Candidate**  3 **Frequency Search Control Message) (Part 2 of 2)** 

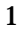

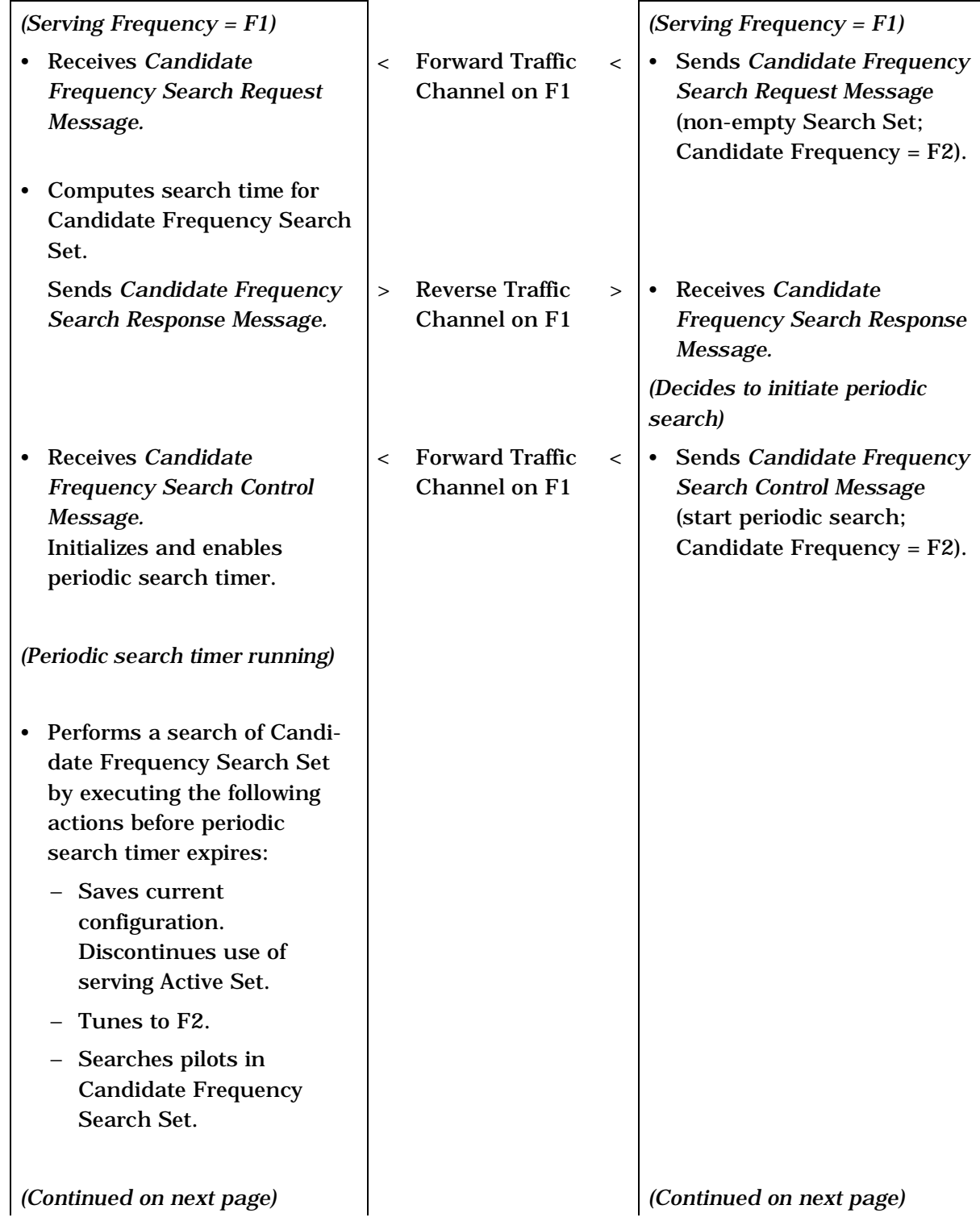

# 2 **Figure B-13. Call Flow for Inter-Frequency Handoff (Periodic Search Using Candidate**  3 **Frequency Search Control Message) (Part 1 of 3)**

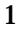

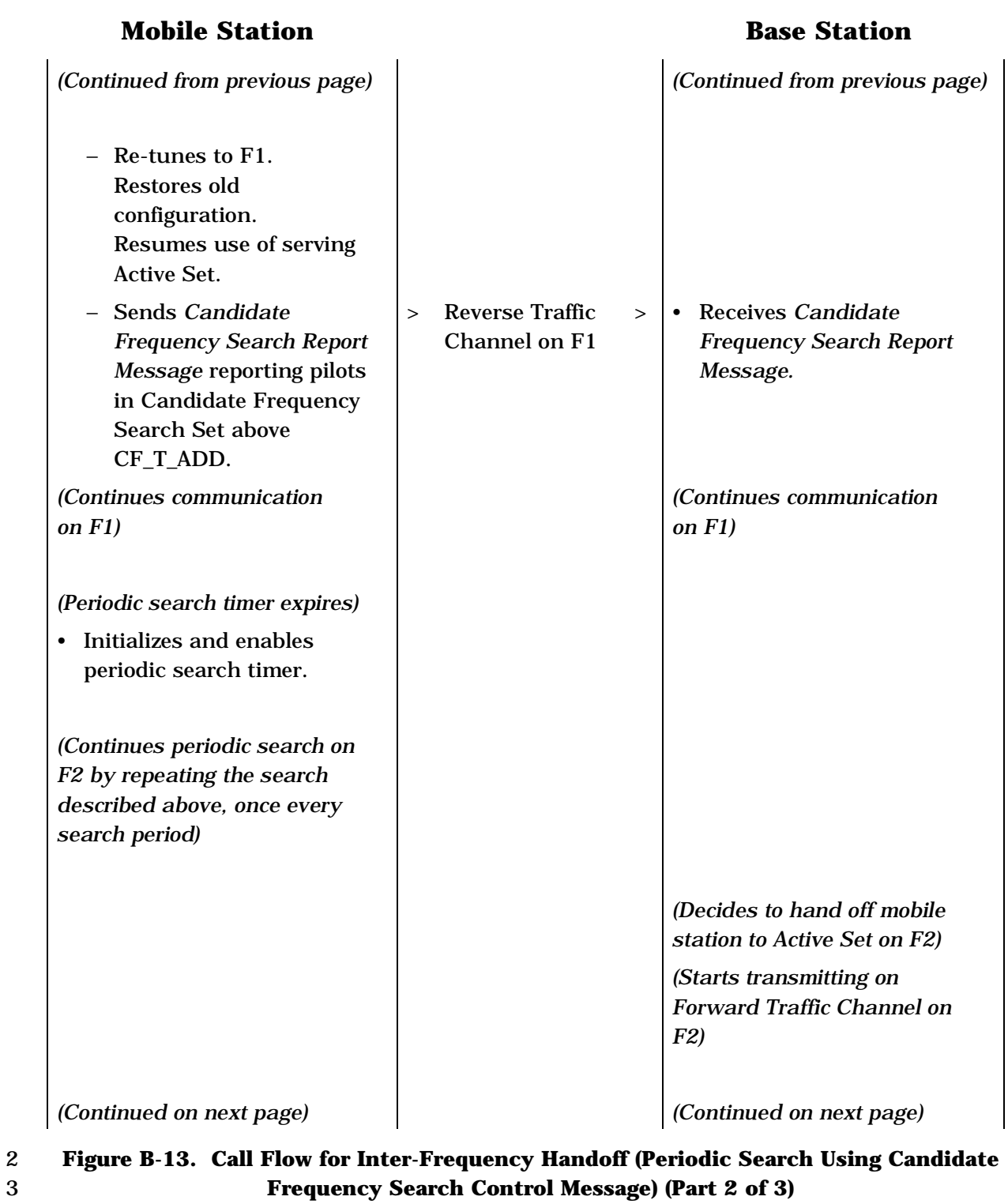

# **Mobile Station Base Station**

J.

 $\overline{1}$ 

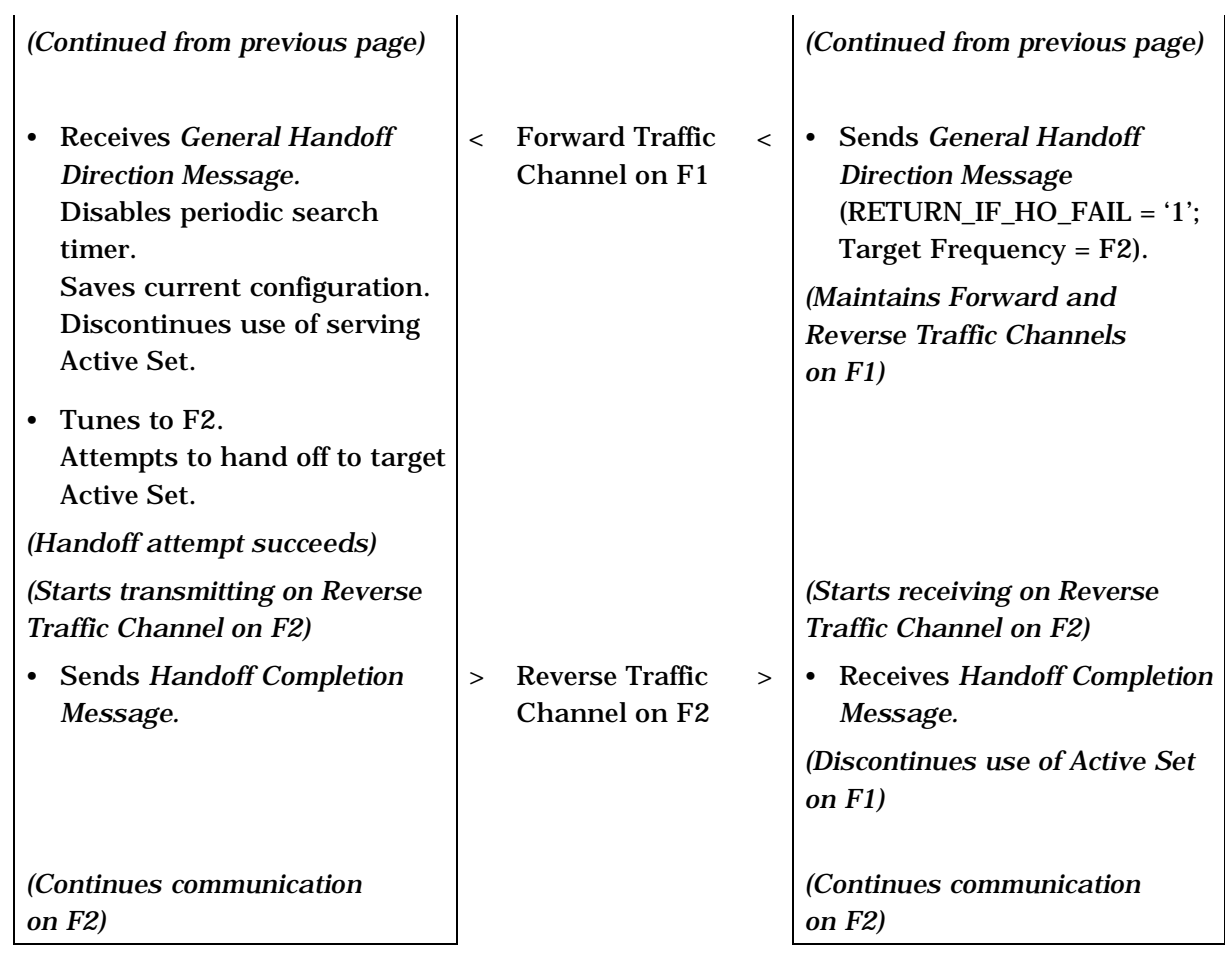

- 2 **Figure B-13. Call Flow for Inter-Frequency Handoff (Periodic Search Using Candidate**  3 **Frequency Search Control Message) (Part 3 of 3)**
- 4

# **Mobile Station**<br> **Base Station**

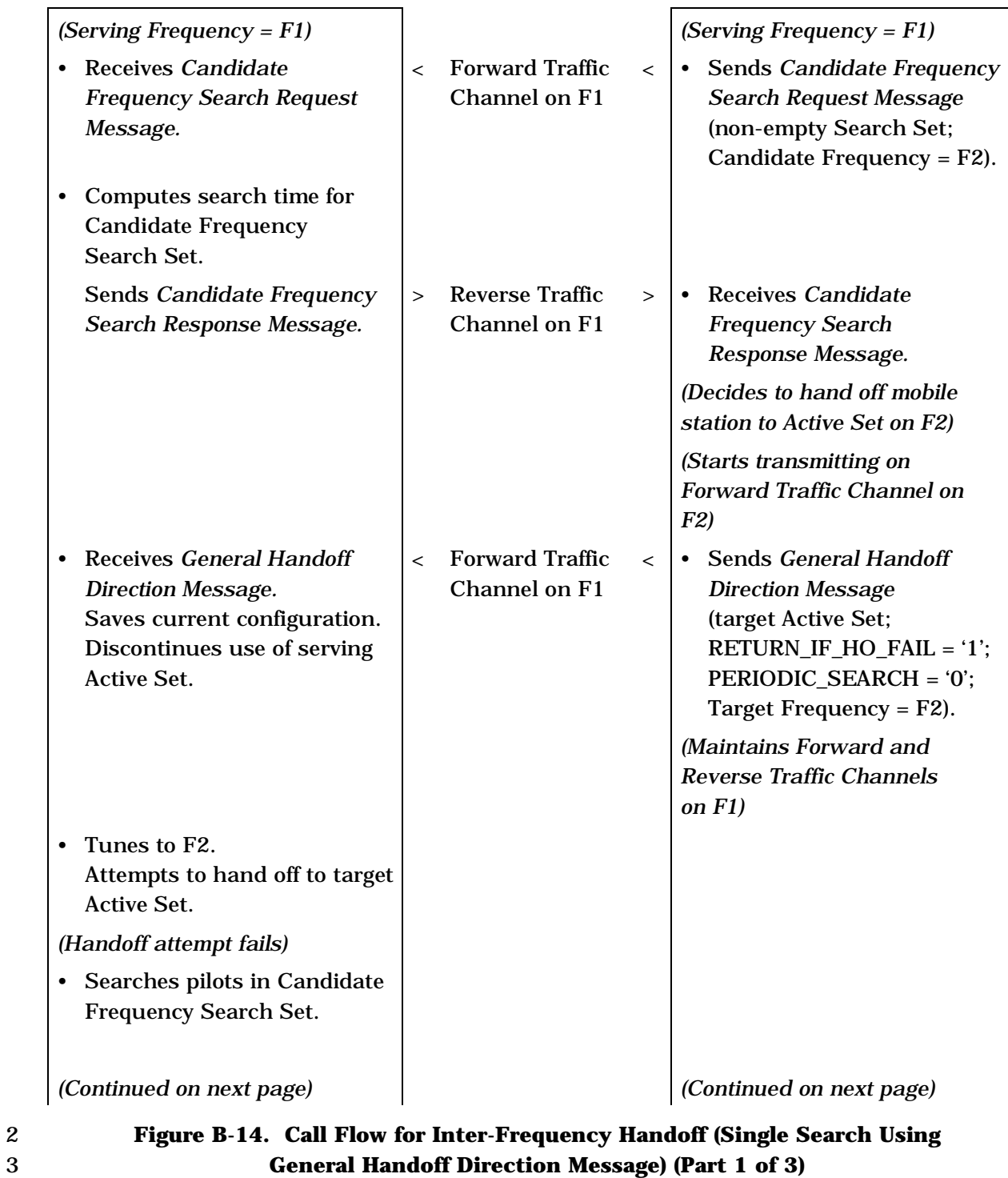

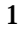

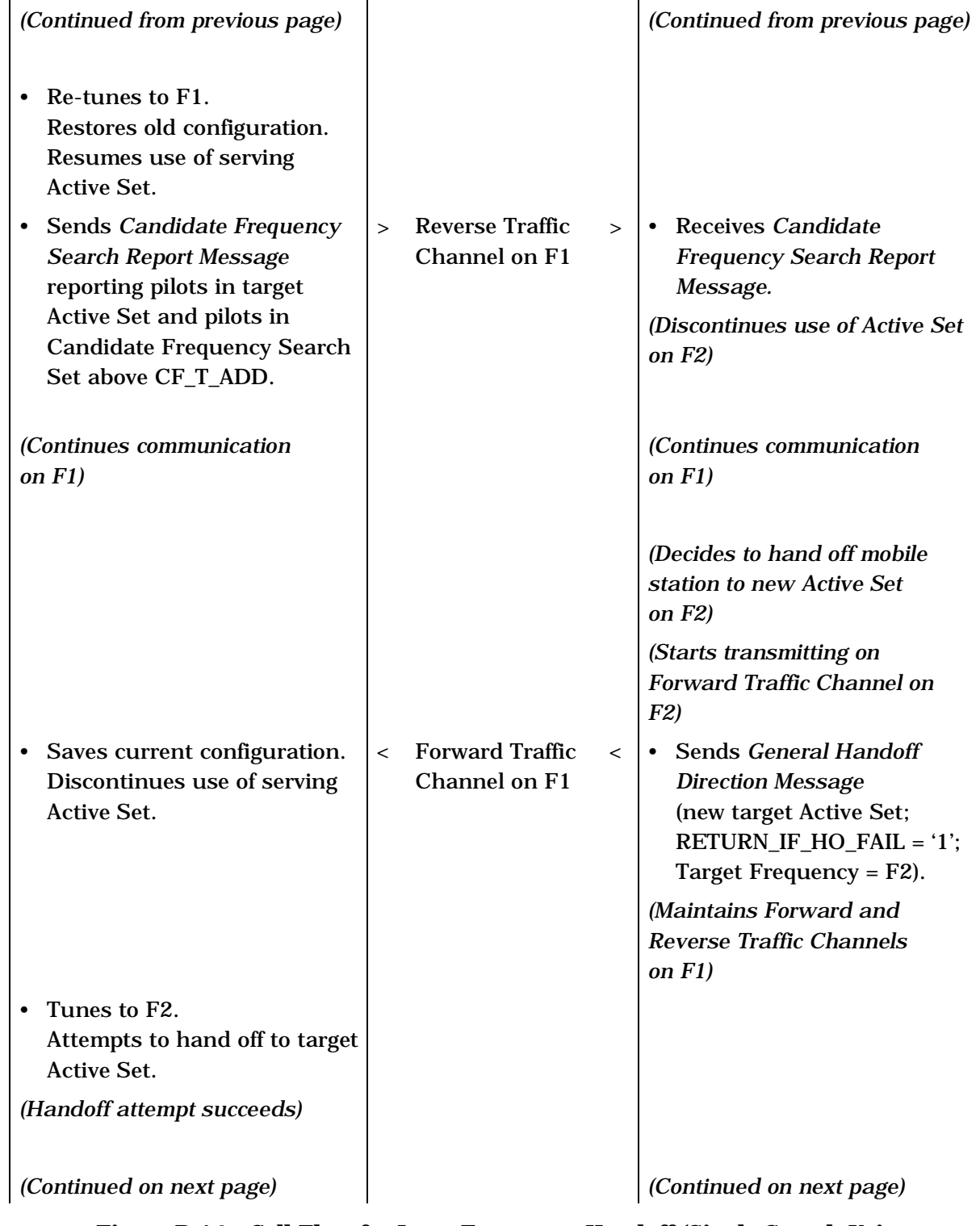

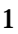

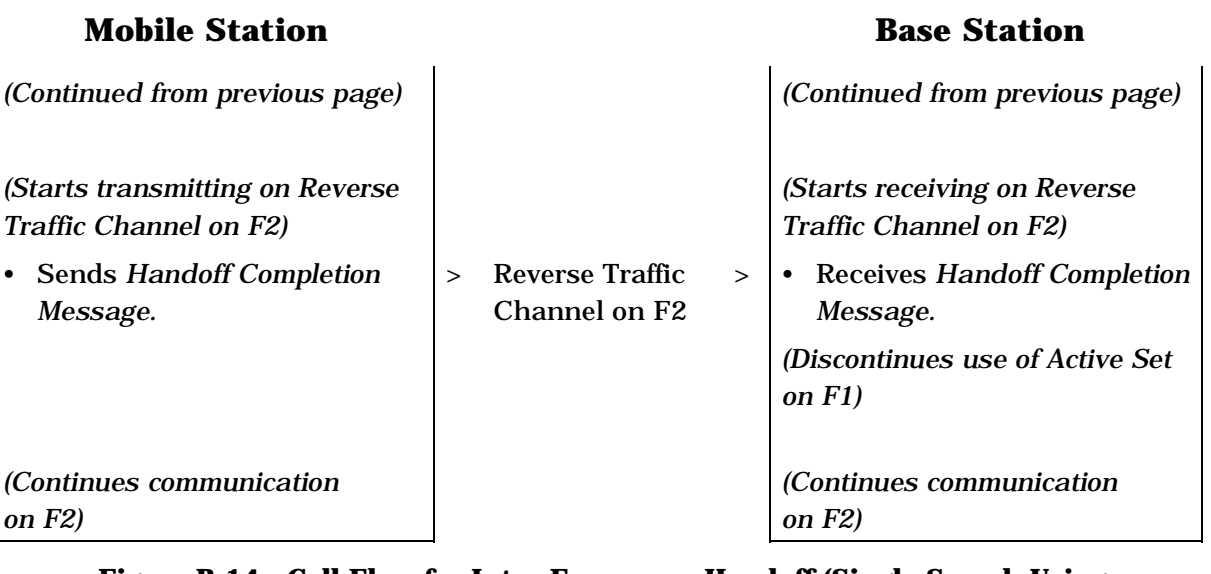

2 **Figure B-14. Call Flow for Inter-Frequency Handoff (Single Search Using**  3 **General Handoff Direction Message) (Part 3 of 3)** 

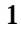

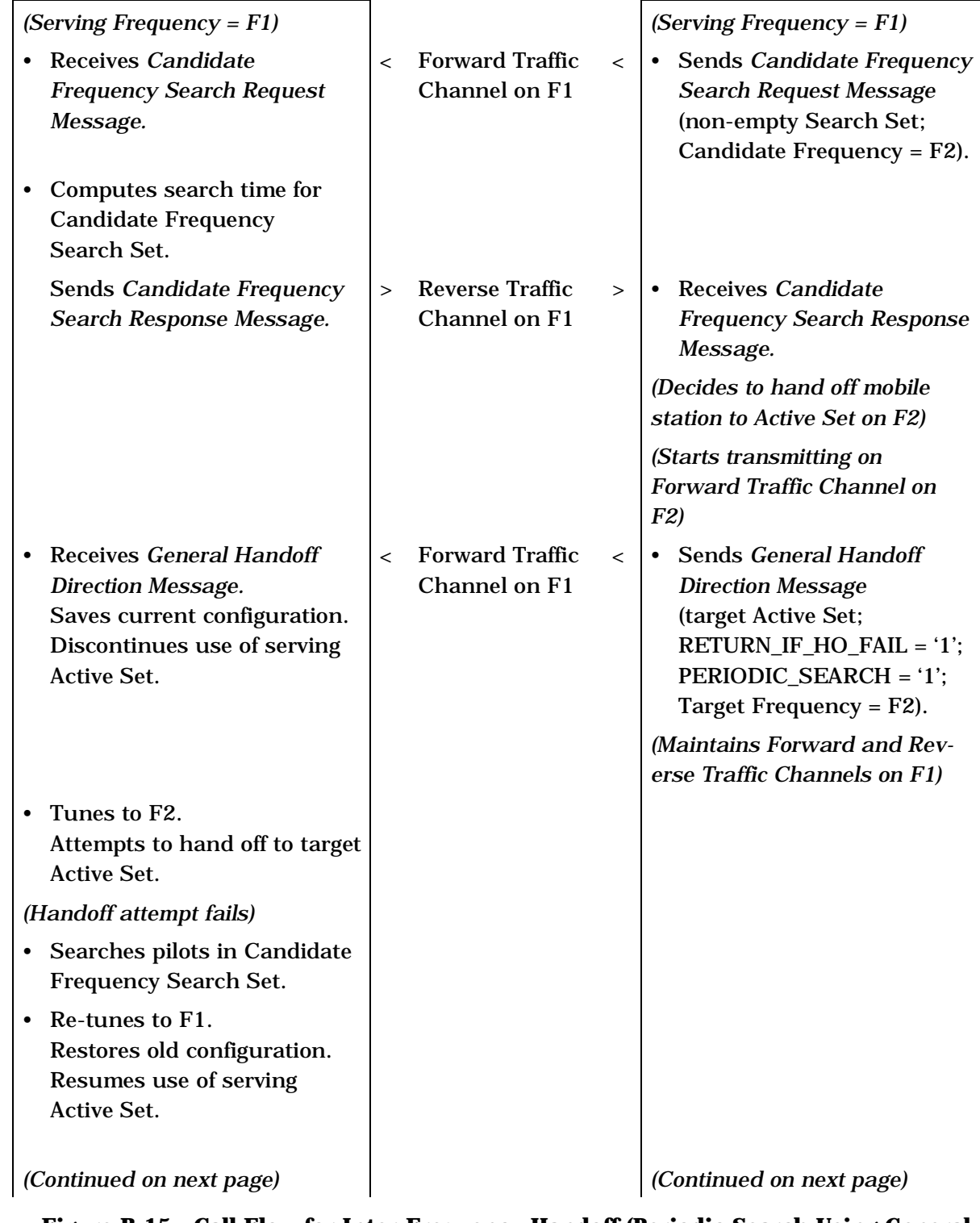

- 2 **Figure B-15. Call Flow for Inter-Frequency Handoff (Periodic Search Using General**  3 **Handoff Direction Message) (Part 1 of 4)**
- 4

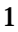

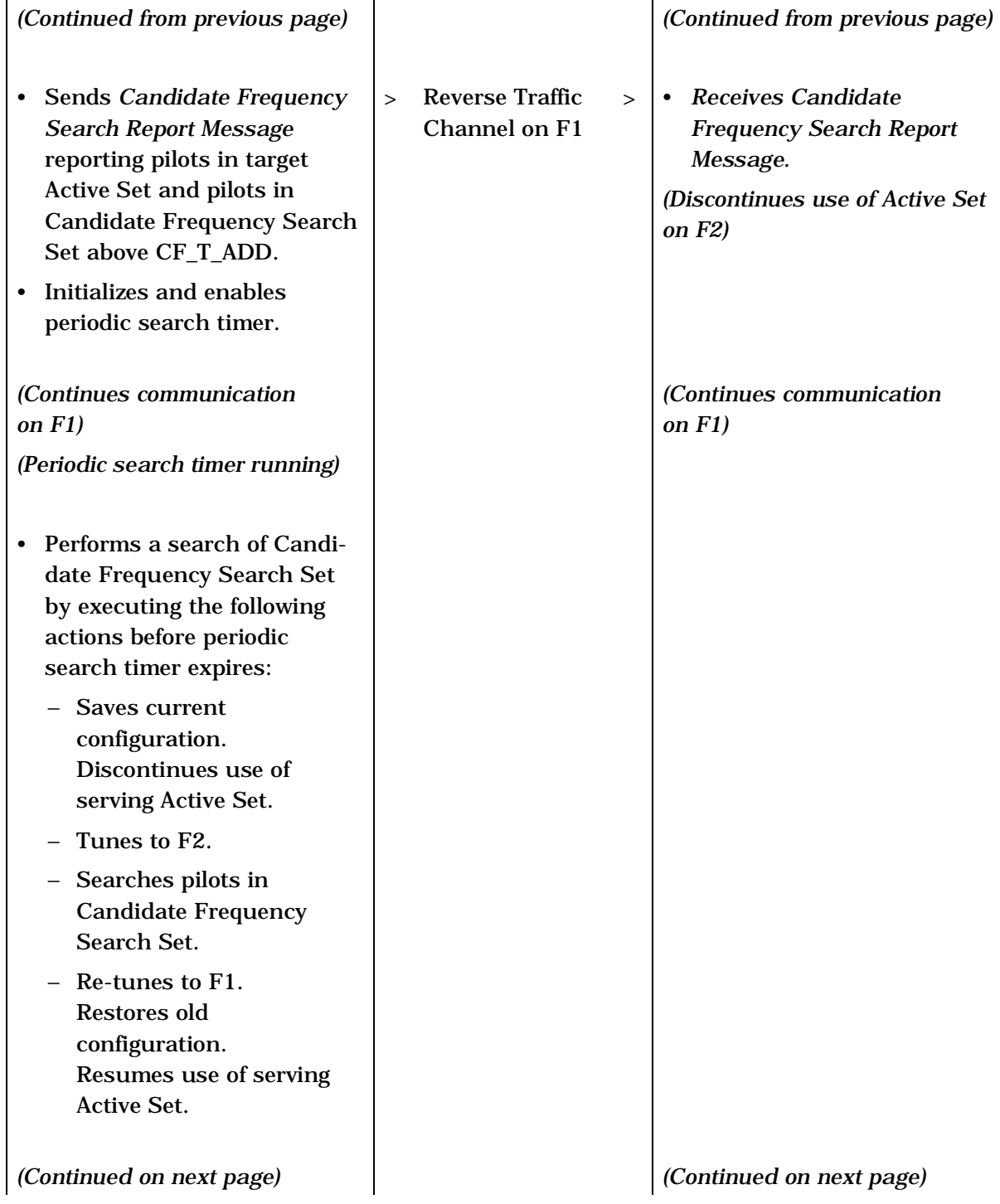

# 2 **Figure B-15. Call Flow for Inter-Frequency Handoff (Periodic Search Using General**  3 **Handoff Direction Message) (Part 2 of 4)**

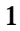

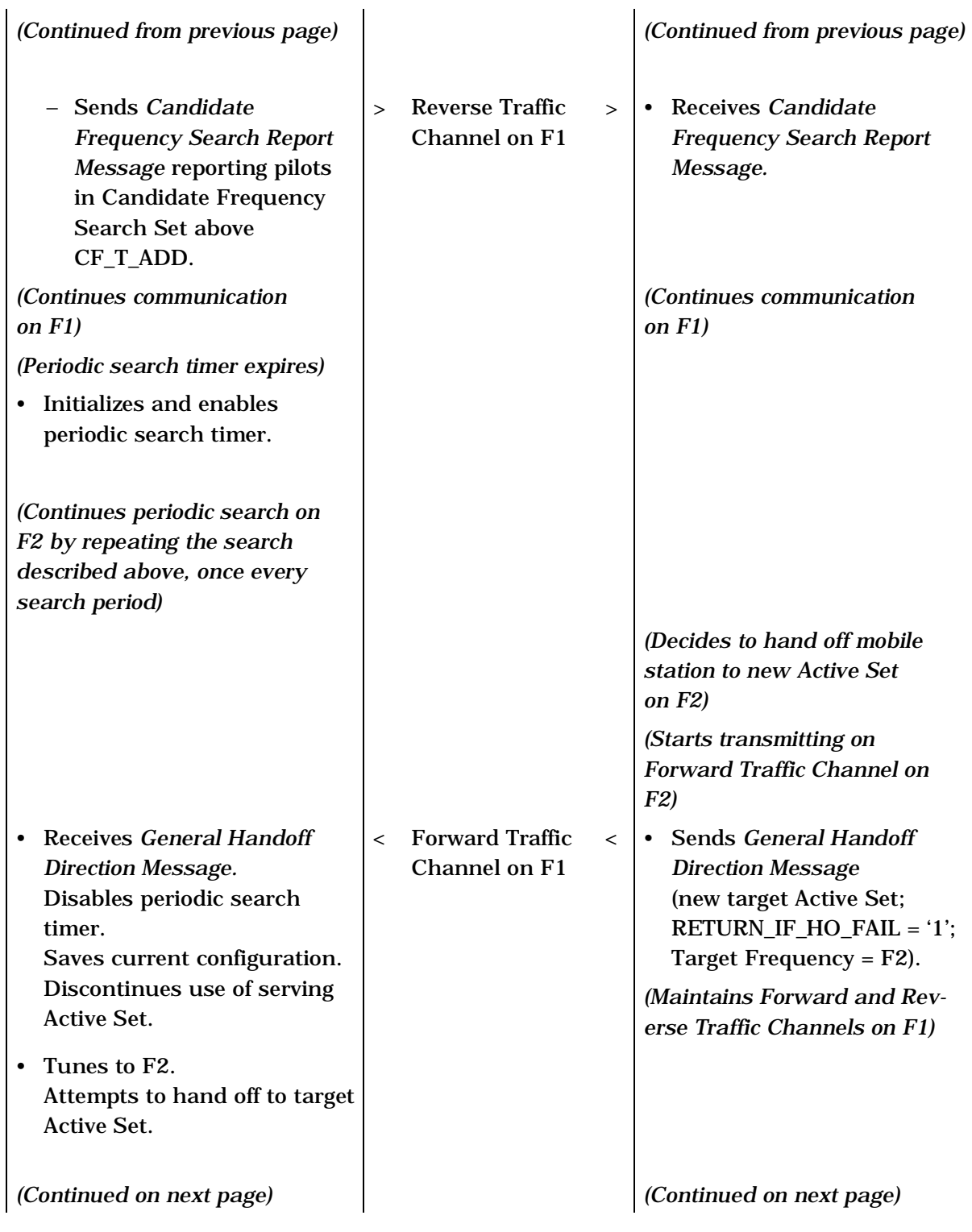

# 2 **Figure B-15. Call Flow for Inter-Frequency Handoff (Periodic Search Using General**  3 **Handoff Direction Message) (Part 3 of 4)**

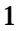

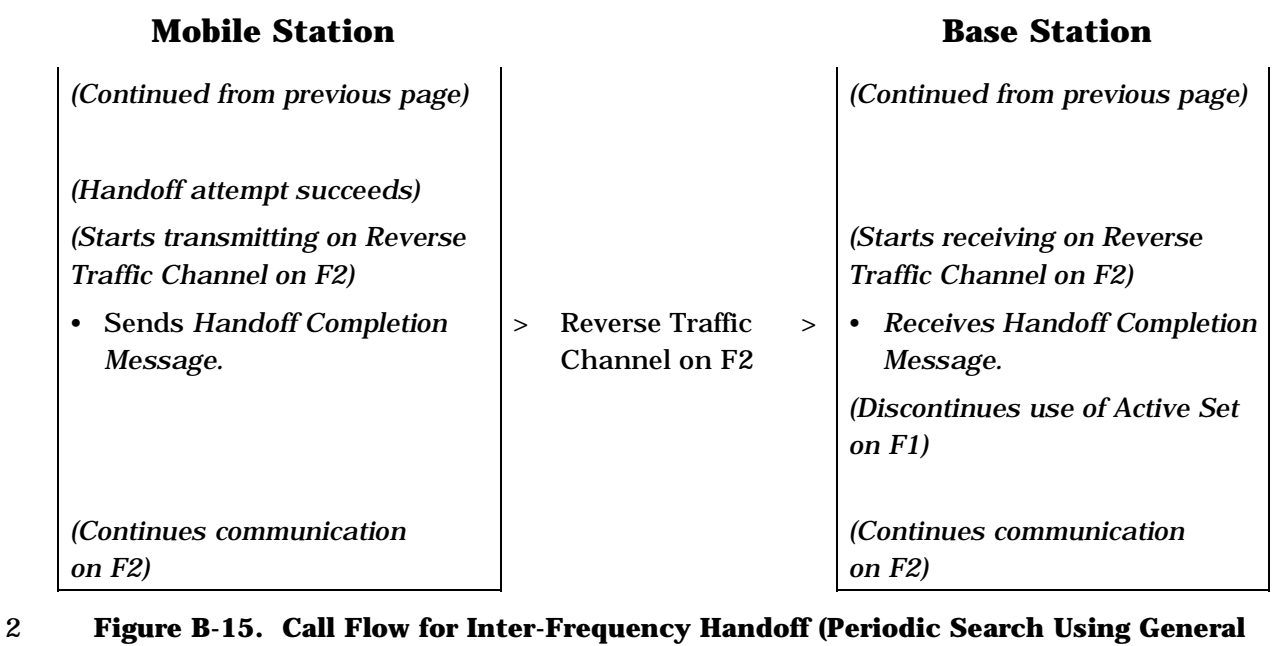

- 3 **Handoff Direction Message) (Part 4 of 4)**  4
	-

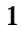

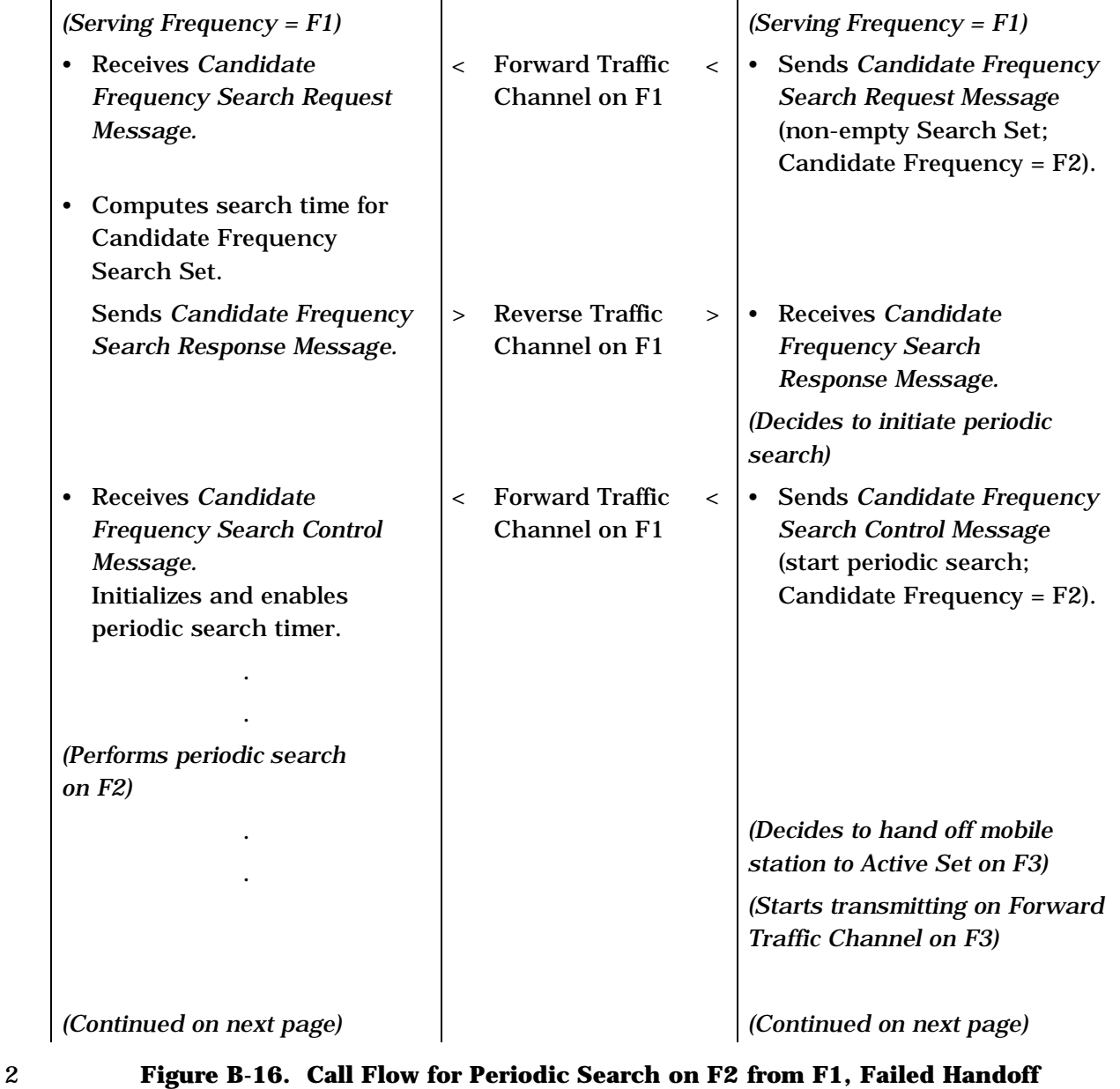

3 **Attempt to F3, Continued Periodic Search of F2 from F1 (Part 1 of 3)** 

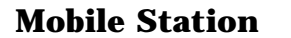

# **Mobile Station Base Station**

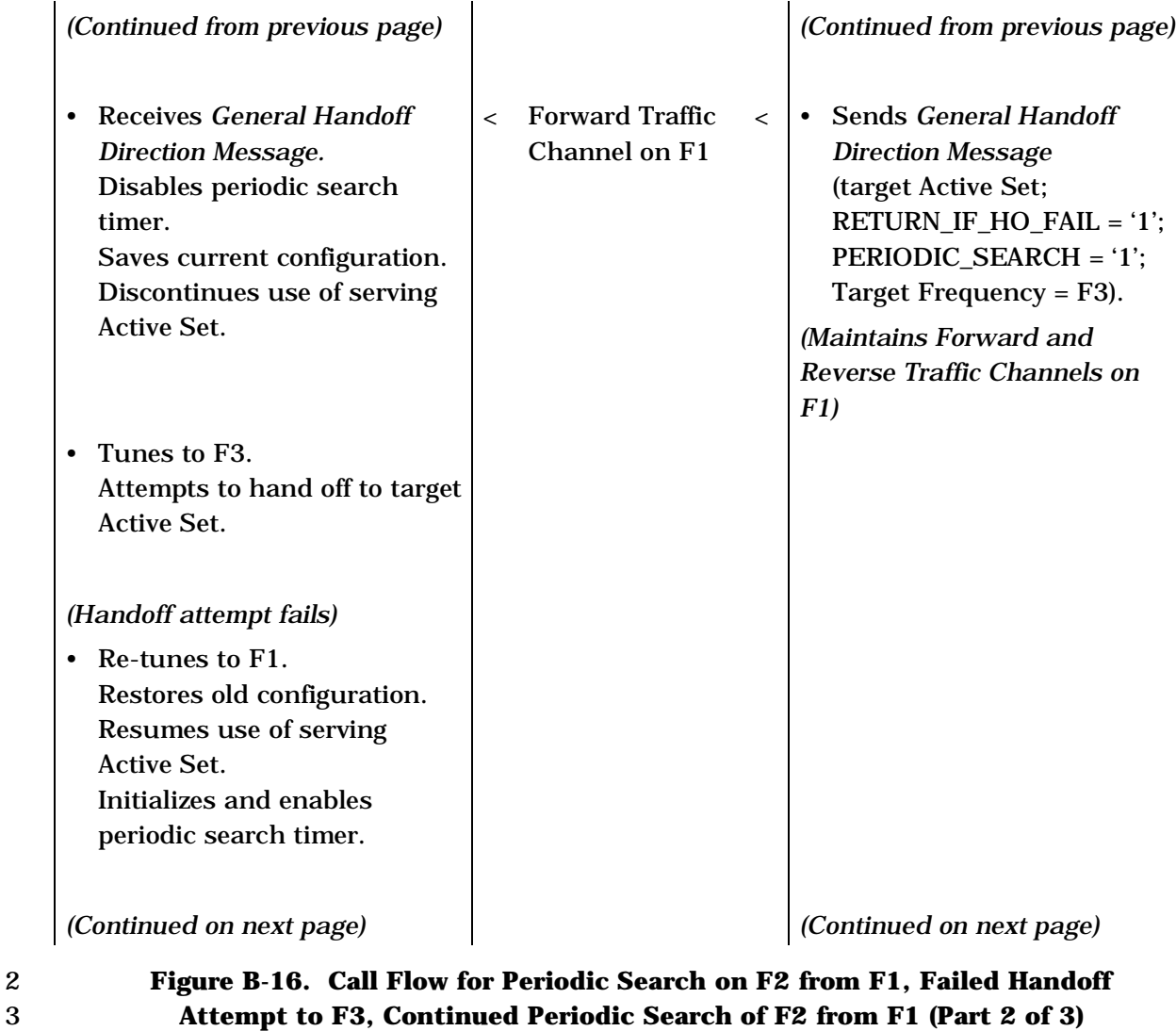

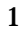

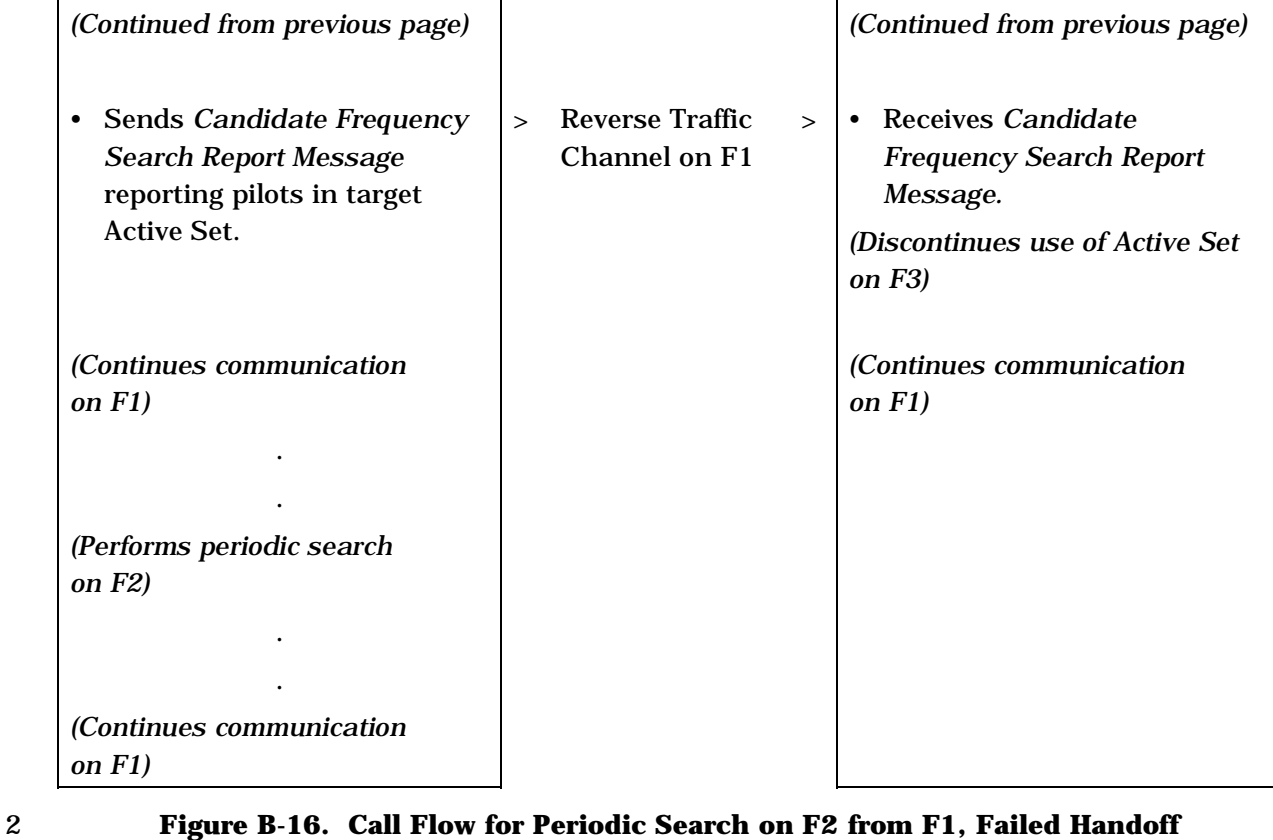

3 **Attempt to F3, Continued Periodic Search of F2 from F1 (Part 3 of 3)** 

### **Mobile Station Base Station**

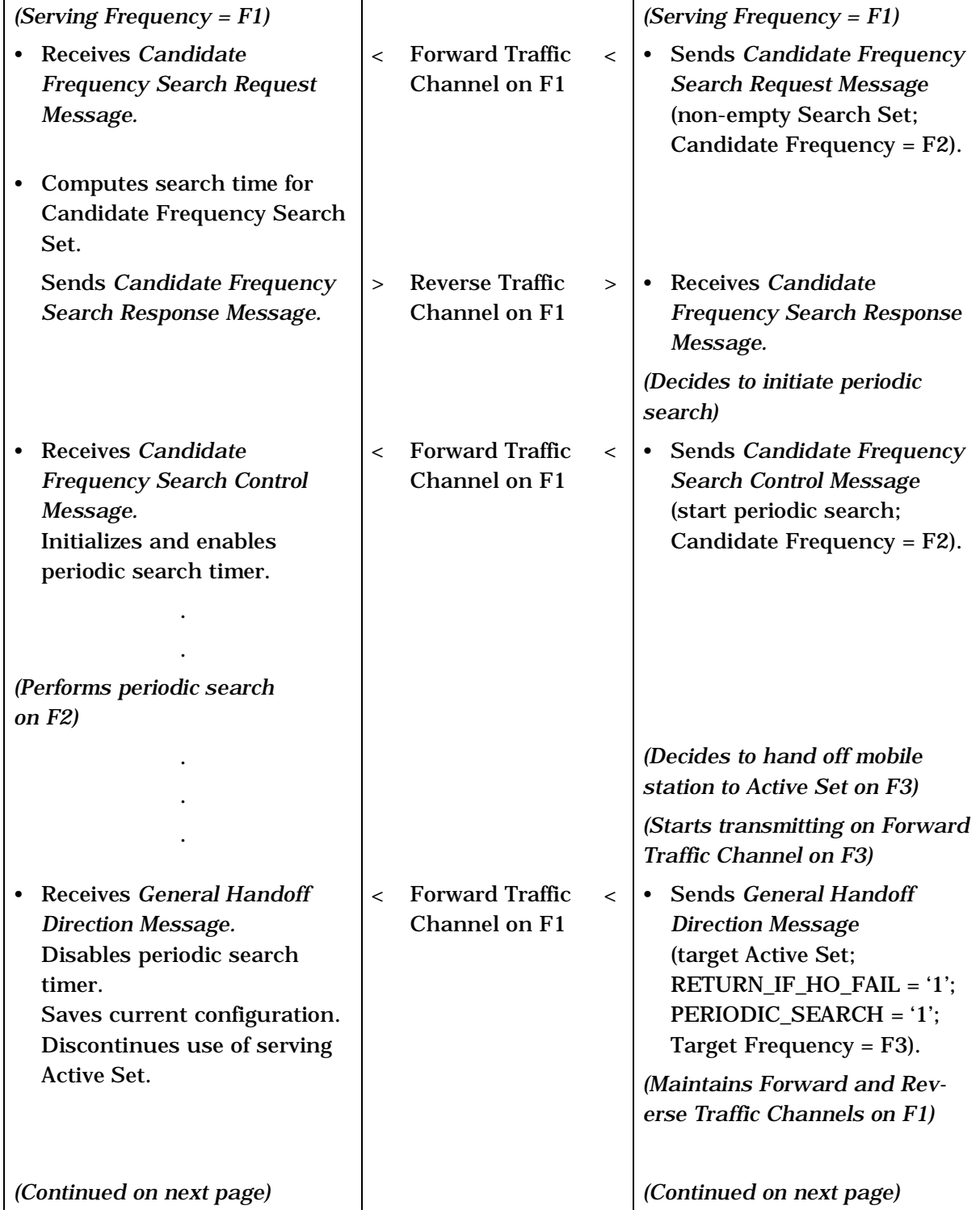

2 **Figure B-17. Call Flow for Periodic Search on F2 from F1, Successful Handoff**  3 **to F3, Continued Periodic Search on F2 from F3 (Part 1 of 2)** 

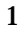

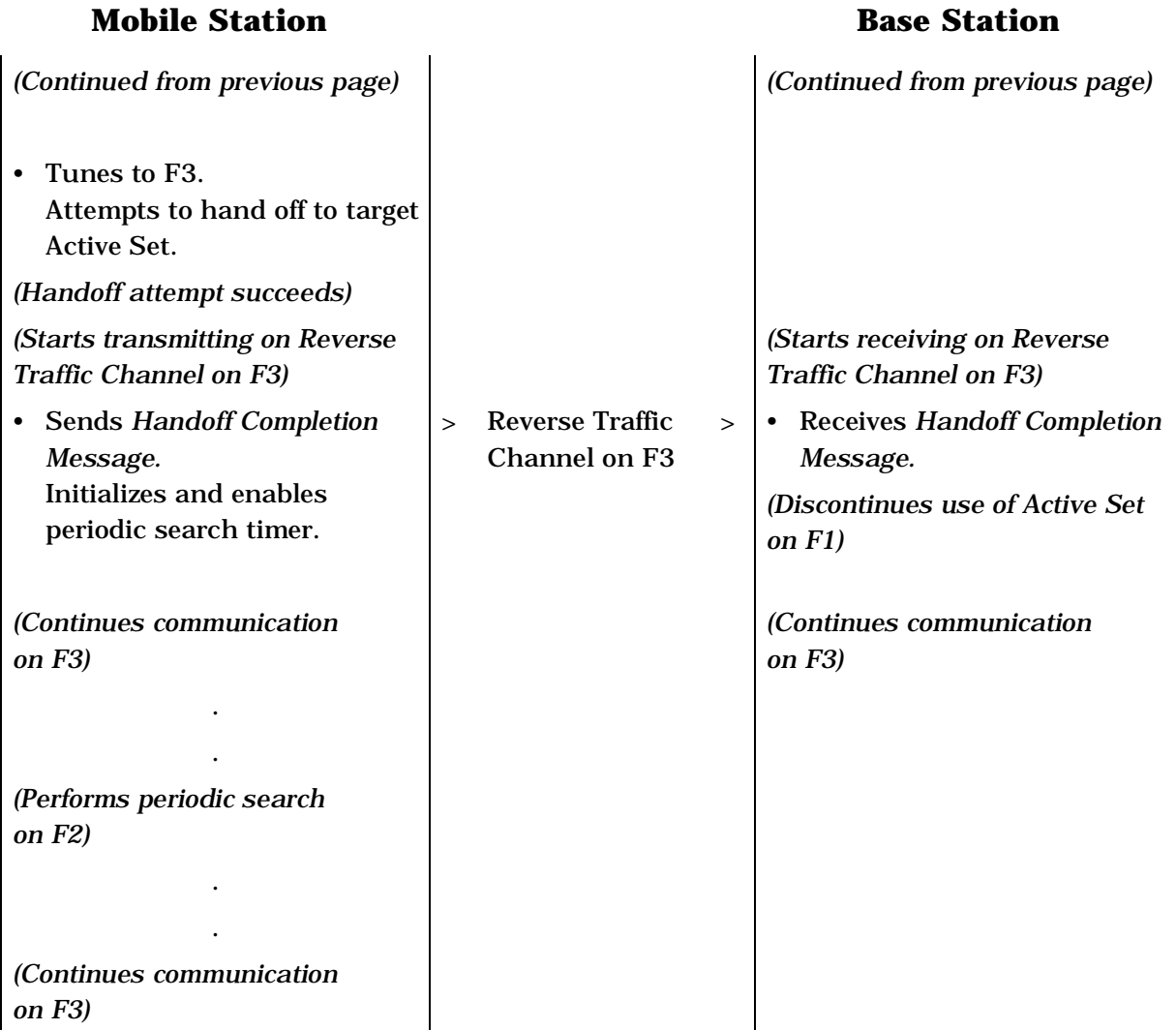

<sup>2</sup> **Figure B-17. Call Flow for Periodic Search on F2 from F1, Successful Handoff**  3 **to F3, Continued Periodic Search on F2 from F3 (Part 2 of 2)** 

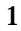

<u> 1989 - Johann Barnett, fransk politiker (</u>

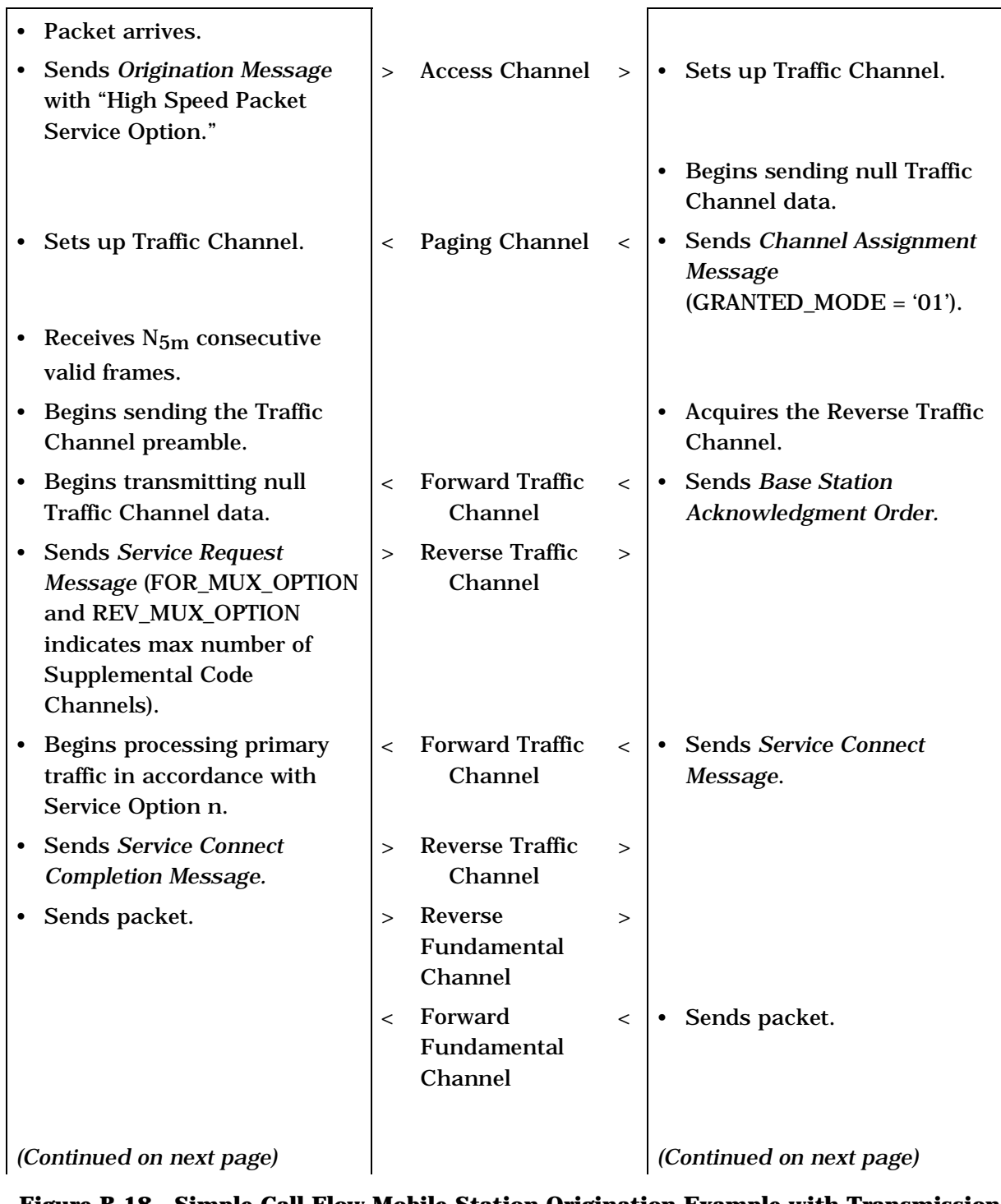

2 **Figure B-18. Simple Call Flow Mobile Station Origination Example with Transmission**  3 **on Forward Supplemental Code Channels (Part 1 of 2)** 

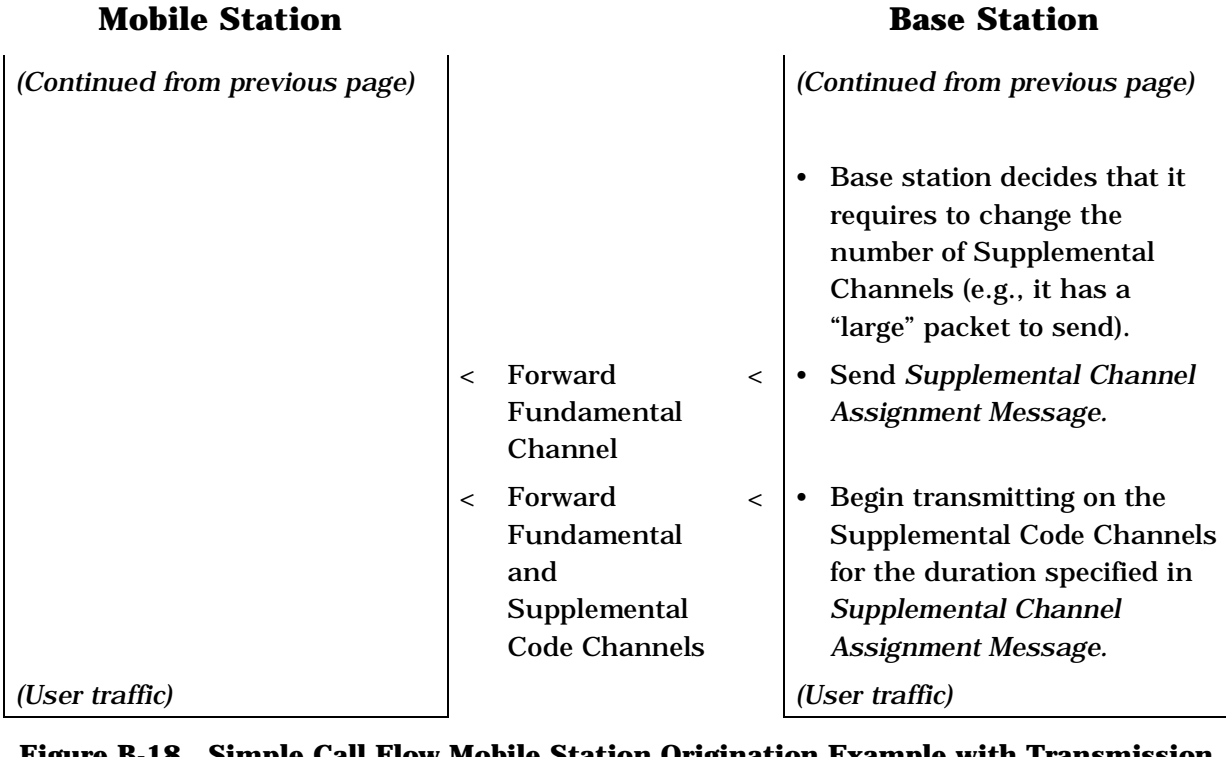

2 **Figure B-18. Simple Call Flow Mobile Station Origination Example with Transmission**  3 **on Forward Supplemental Code Channels (Part 2 of 2)** 

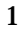

<u> 1989 - Johann Barnett, fransk politiker (</u>

 $\overline{\phantom{0}}$ 

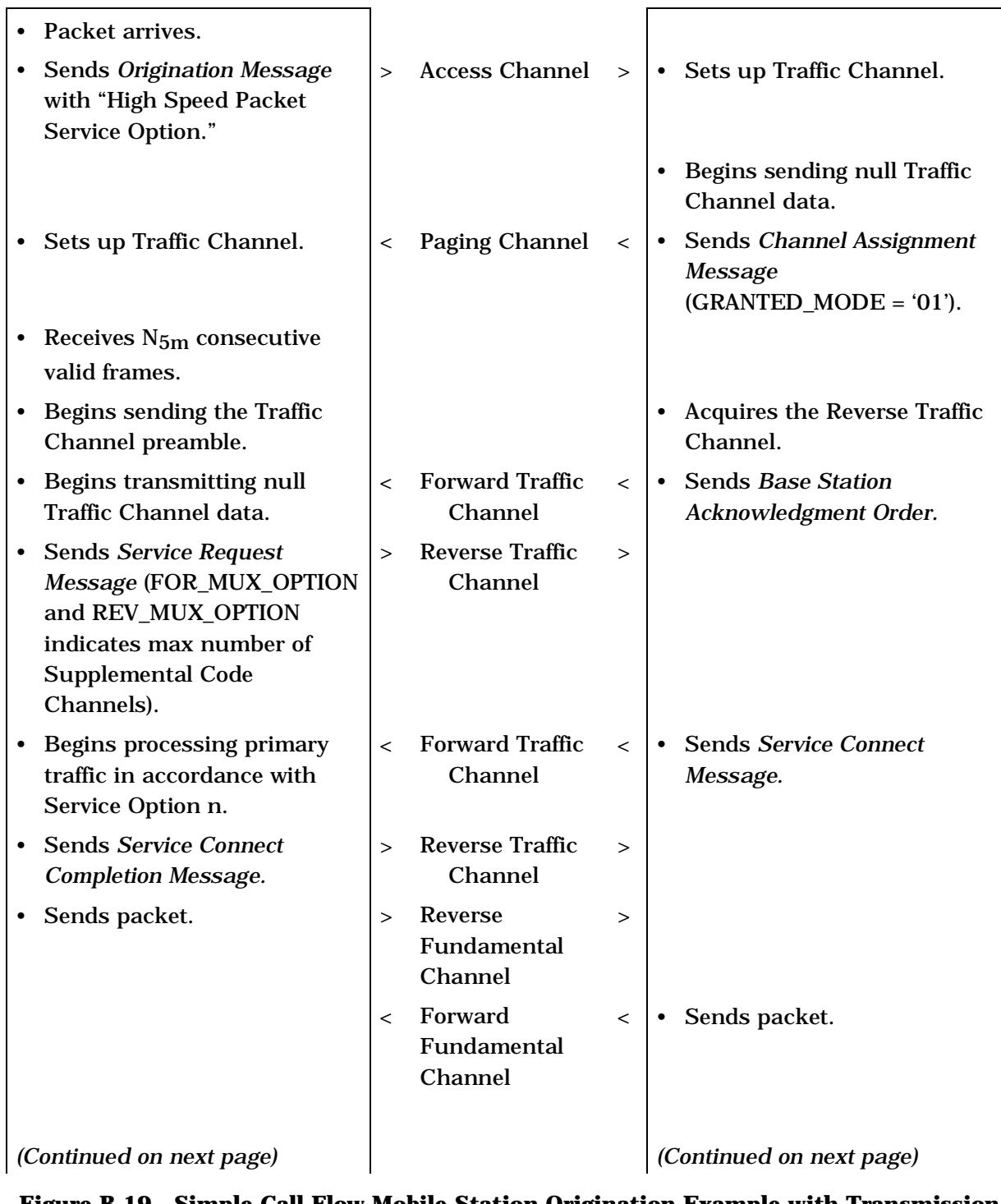

2 **Figure B-19. Simple Call Flow Mobile Station Origination Example with Transmission**  3 **on Reverse Supplemental Code Channels (Part 1 of 2)** 

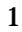

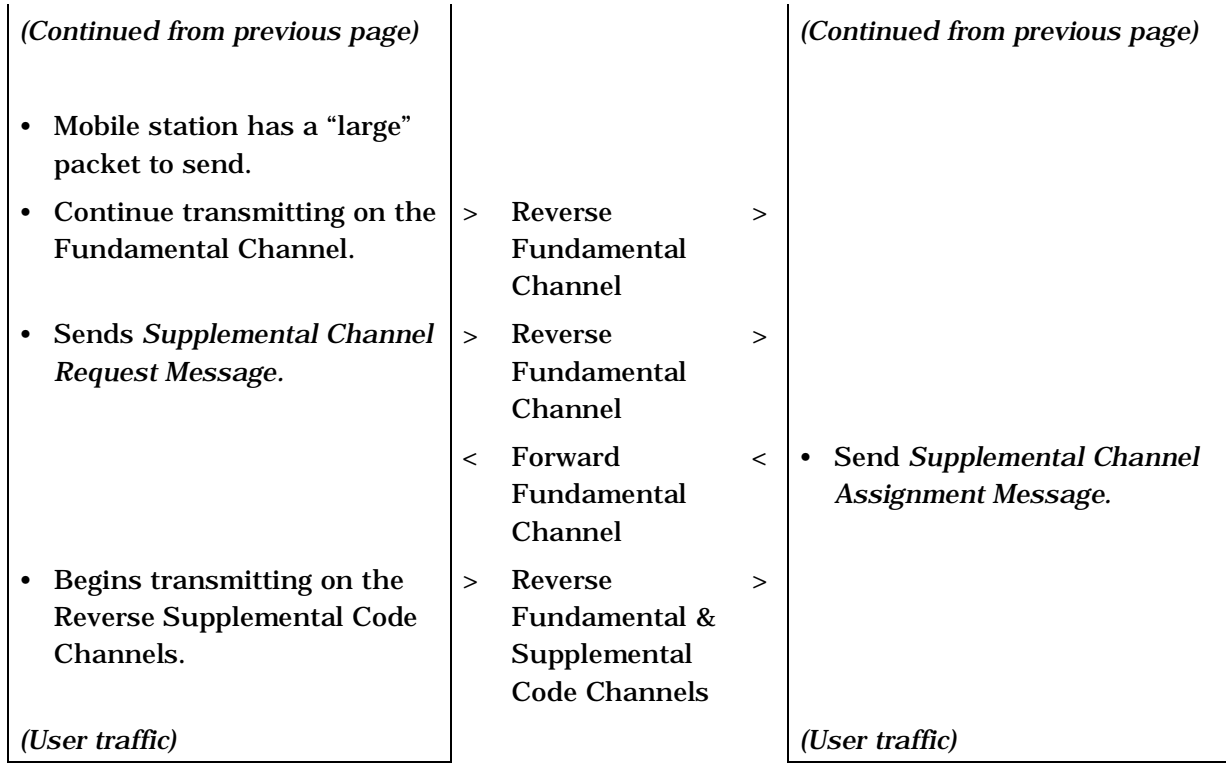

- 2 **Figure B-19. Simple Call Flow Mobile Station Origination Example with Transmission**  3 **on Reverse Supplemental Code Channels (Part 2 of 2)**
- 4

B-36

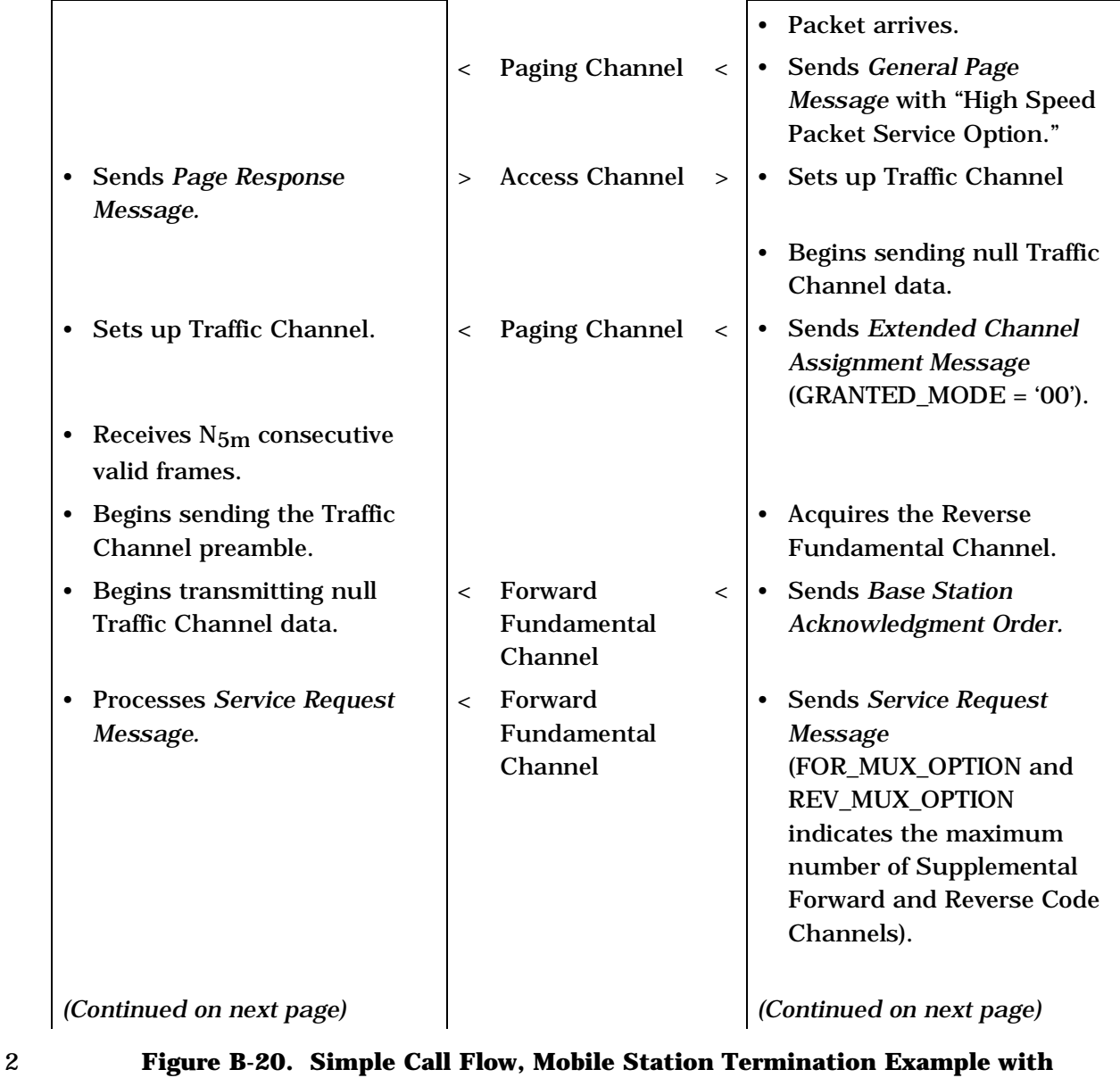

3 **Transmission on Forward Supplemental Code Channel(s) (Part 1 of 3)** 

### **Mobile Station Base Station**

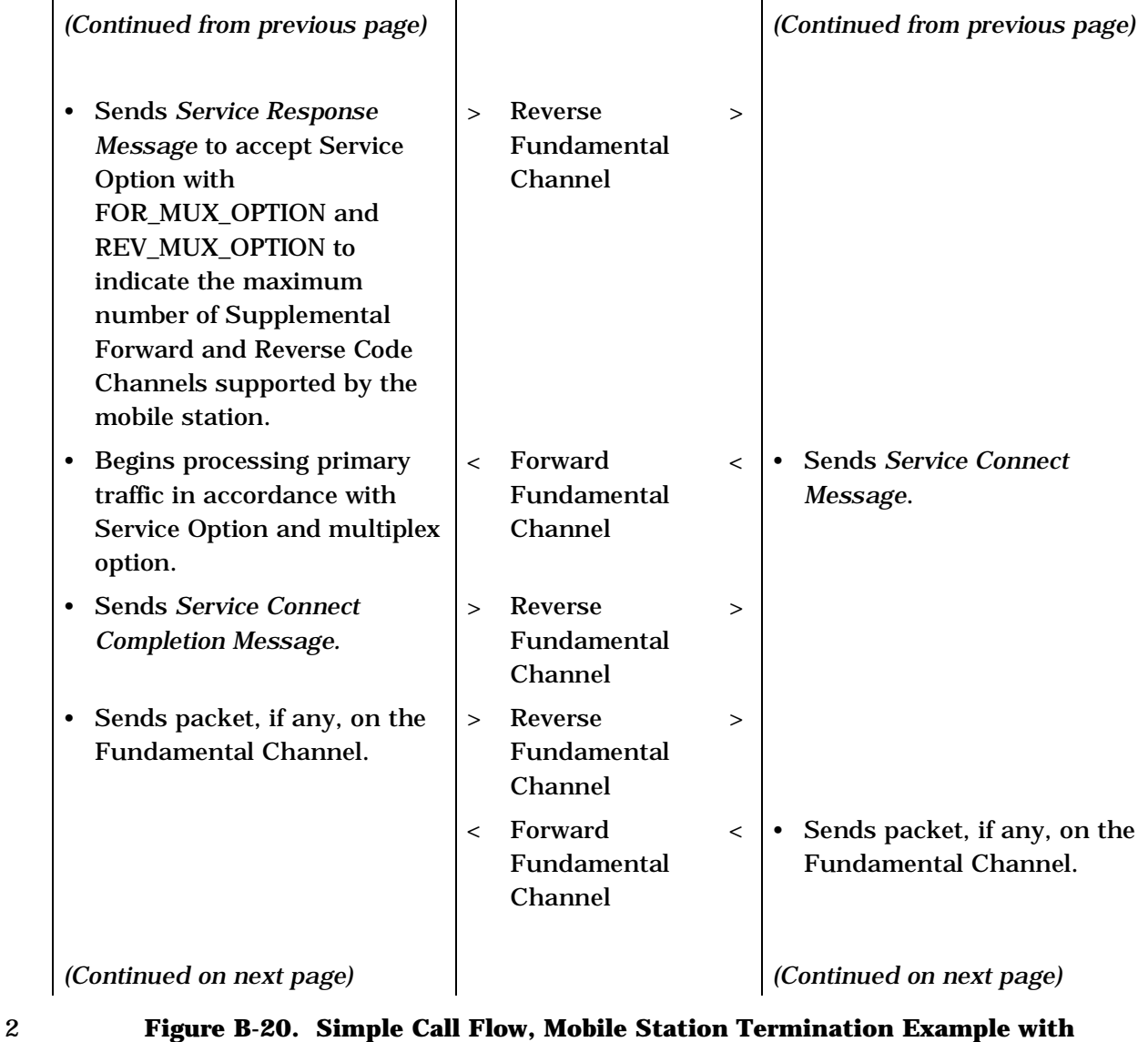

3 **Transmission on Forward Supplemental Code Channel(s) (Part 2 of 3)** 

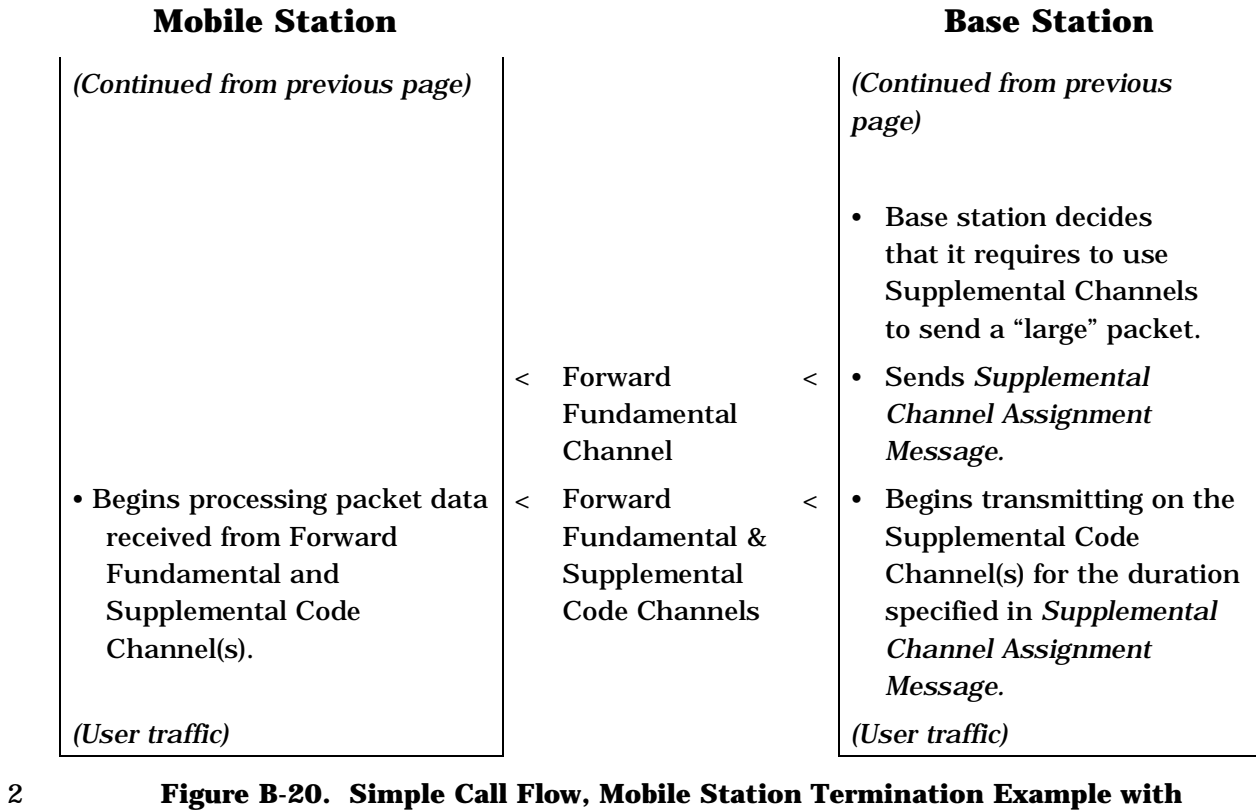

- 
- 3 **Transmission on Forward Supplemental Code Channel(s) (Part 3 of 3)**
- 4

# **Mobile Station Base Station**

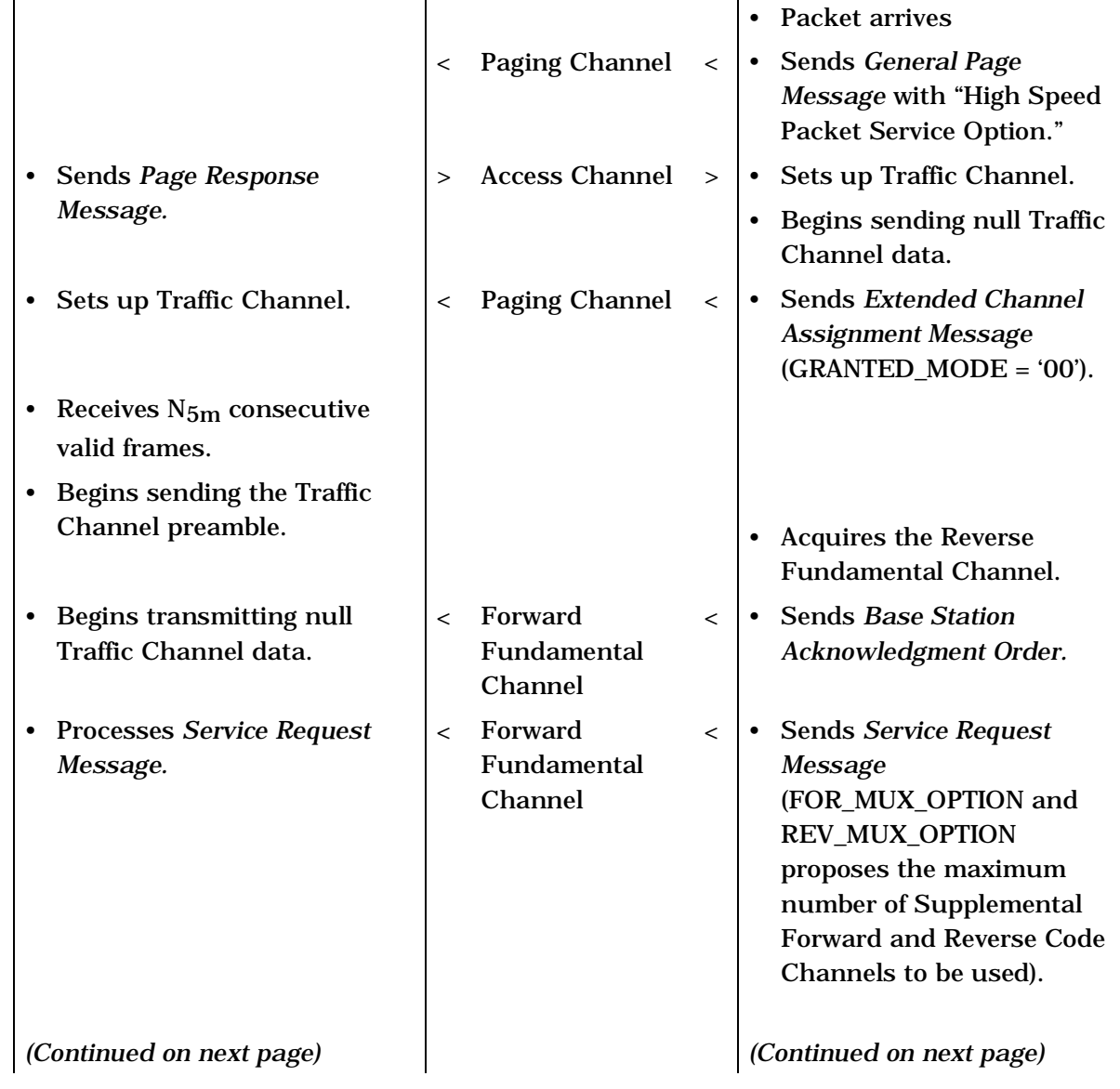

2 **Figure B-21. Simple Call Flow, Mobile Station Termination Example with**  3 **Transmission on Reverse Supplemental Code Channel(s) (Part 1 of 3)** 

**Mobile Station Base Station**

| (Continued from previous page)                                                                                                    |                                                         | (Continued from previous<br>page)                                                                                                    |
|----------------------------------------------------------------------------------------------------|---------------------------------------------------------|----------------------------------------------------------------------------------------------------|
| • Sends Service Response<br>Message to accept Service<br>Option, with<br>FOR_MUX_OPTION and<br><b>REV_MUX_OPTION</b> to<br>indicate the maximum<br>number of Supplemental<br>Code Channels supported by<br>the mobile station. | Reverse<br>$\geq$<br>><br>Fundamental<br>Channel        |                                                                                                    |
| <b>Begins processing primary</b><br>traffic in accordance with the<br>service configuration.                                                                                                    | Forward<br>$\lt$<br>$\,<\,$<br>Fundamental<br>Channel   | <b>Sends Service Connect</b><br>Message to connect<br>corresponding SO, with<br>FOR_MUX_OPTION and<br>REV_MUX_OPTION to<br>specify the maximum<br>number of Supplemental<br>Code Channel(s) mutually<br>supported. |
| <b>Sends Service Connect</b><br><b>Completion Message.</b>                                                                                                    | Reverse<br>$\geq$<br>$\rm{>}$<br>Fundamental<br>Channel |                                                                                                    |
| Sends packet data.                                                                                                    | Reverse<br>$\geq$<br>$\geq$<br>Fundamental<br>Channel   |                                                                                                    |
|                                                                                                    | Forward<br>$\lt$<br>$\,<\,$<br>Fundamental<br>Channel   | Sends packet data.                                                                                                    |
| Mobile station has a "large"<br>packet to send, so begins<br>transmitting packet.                                                                                                    | Reverse<br>$\geq$<br>$\rm{>}$<br>Fundamental<br>Channel |                                                                                                    |
| (Continued on next page)                                                                                                    |                                                         | (Continued on next page)                                                                                                    |

2 **Figure B-21. Simple Call Flow, Mobile Station Termination Example with**  3 **Transmission on Reverse Supplemental Code Channel(s) (Part 2 of 3)** 

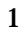

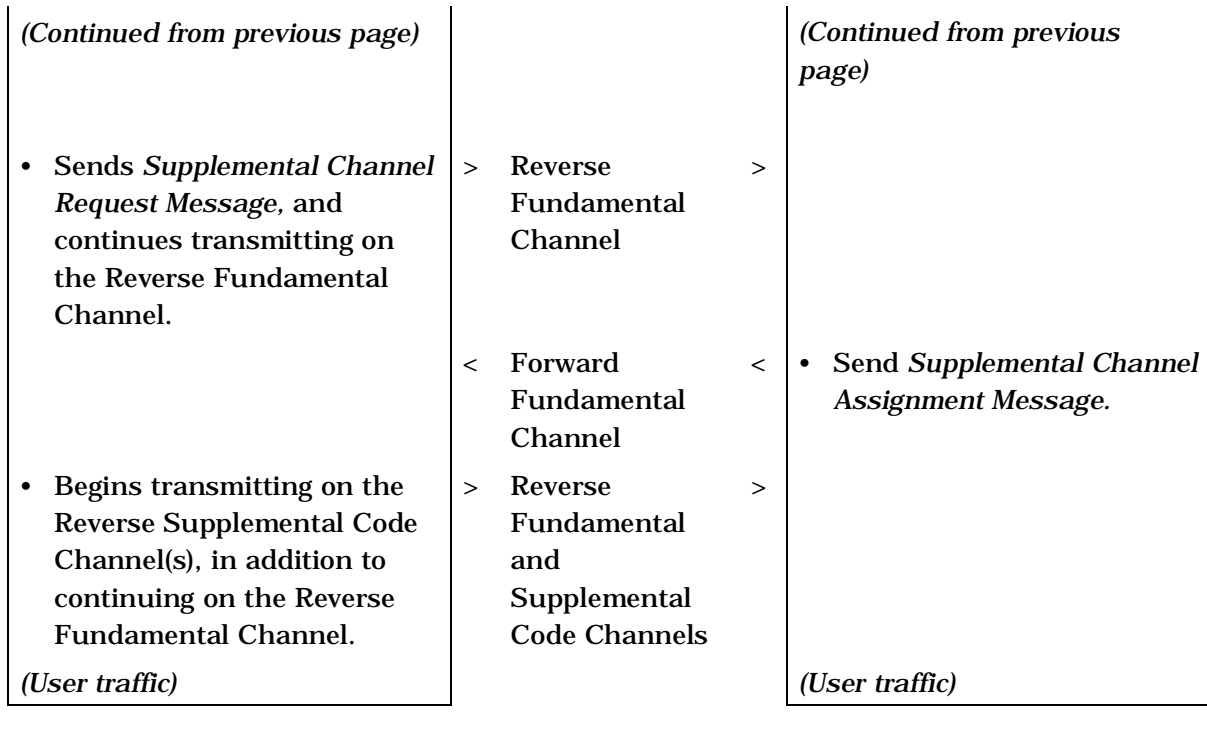

- 
- 4

2 **Figure B-21. Simple Call Flow, Mobile Station Termination Example with**  3 **Transmission on Reverse Supplemental Code Channel(s) (Part 3 of 3)** 

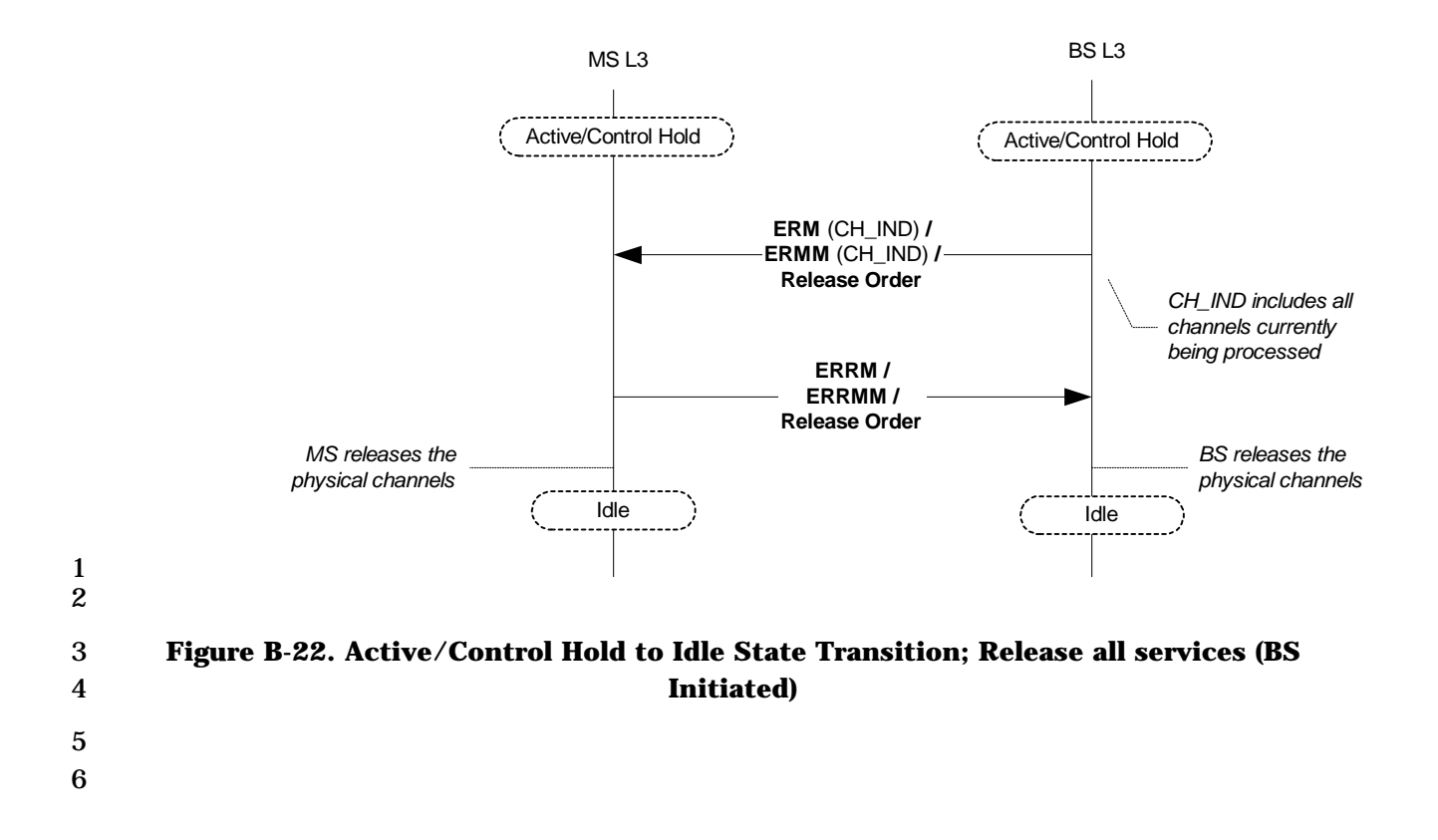

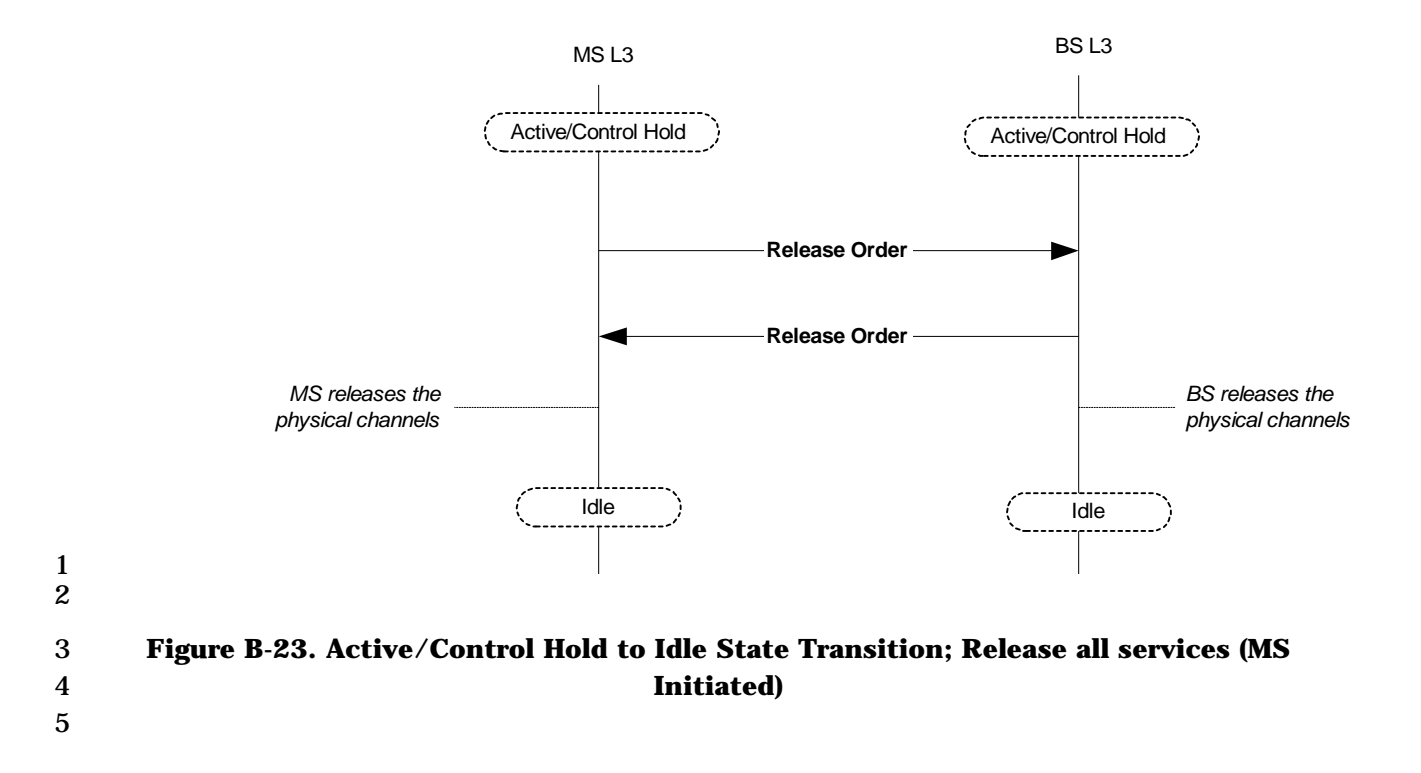

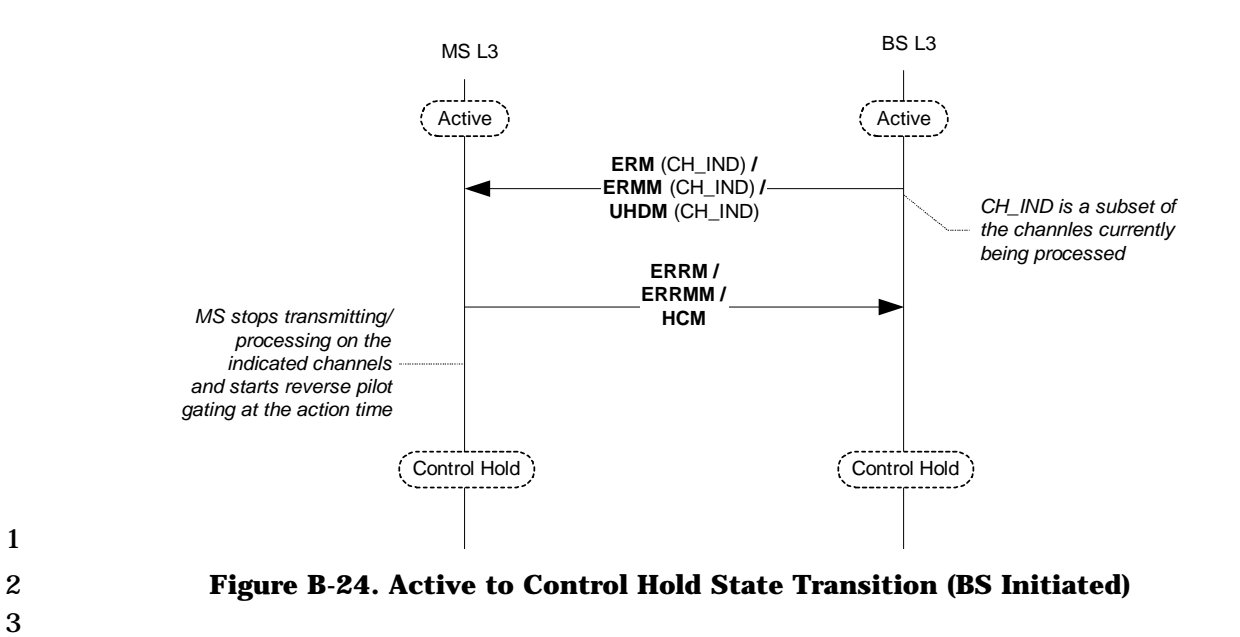

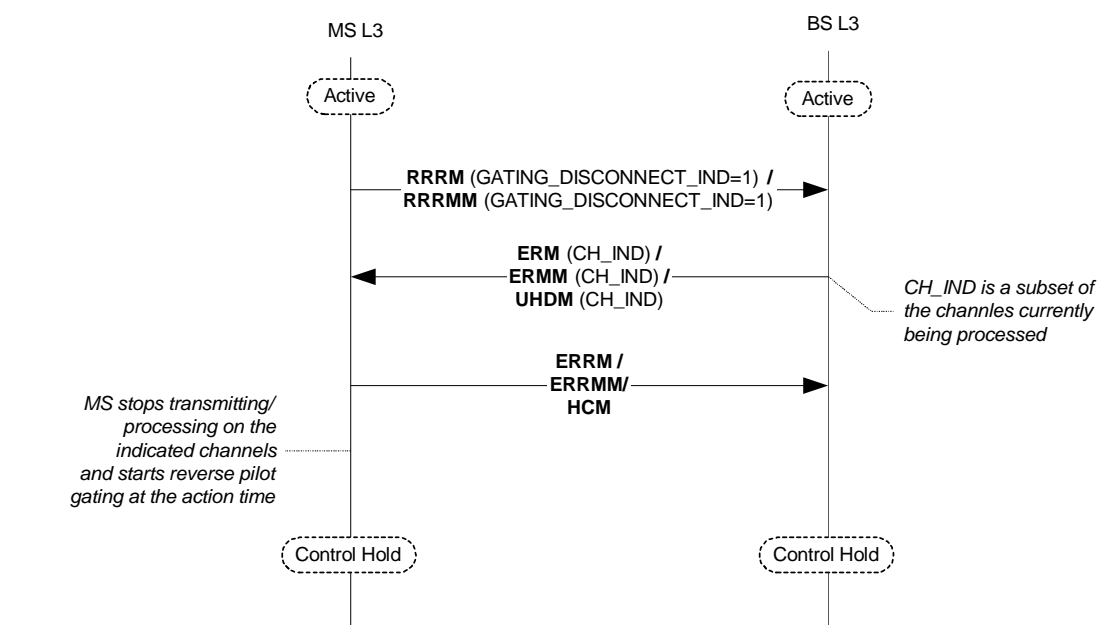

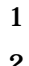

2 **Figure B-25. Active to Control Hold State Transition (MS Initiated)** 

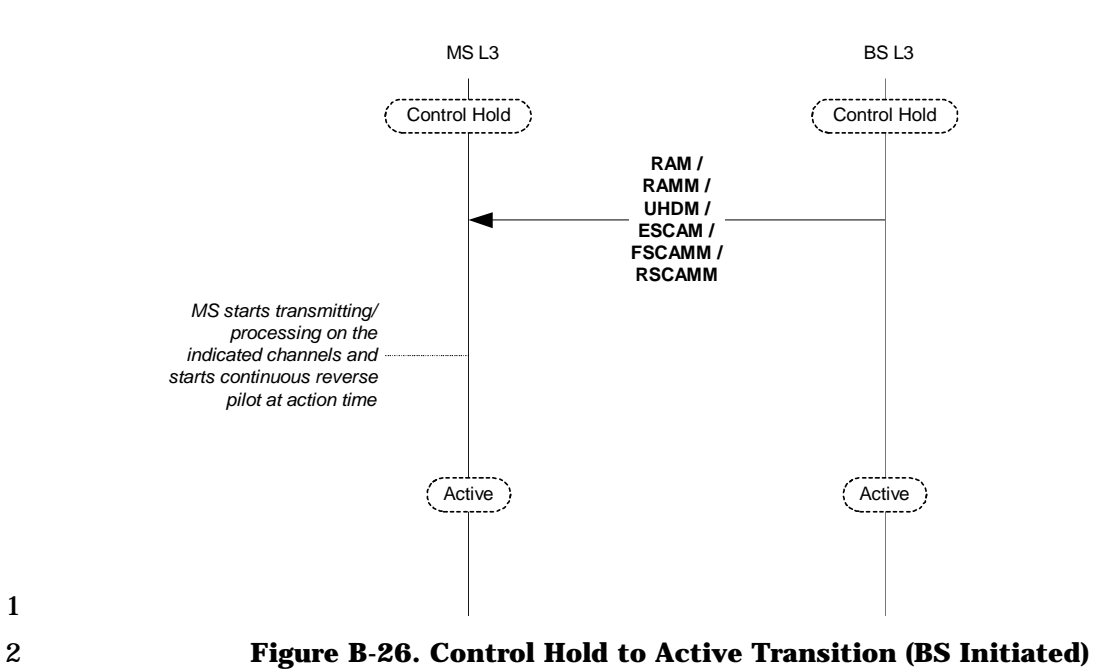

1

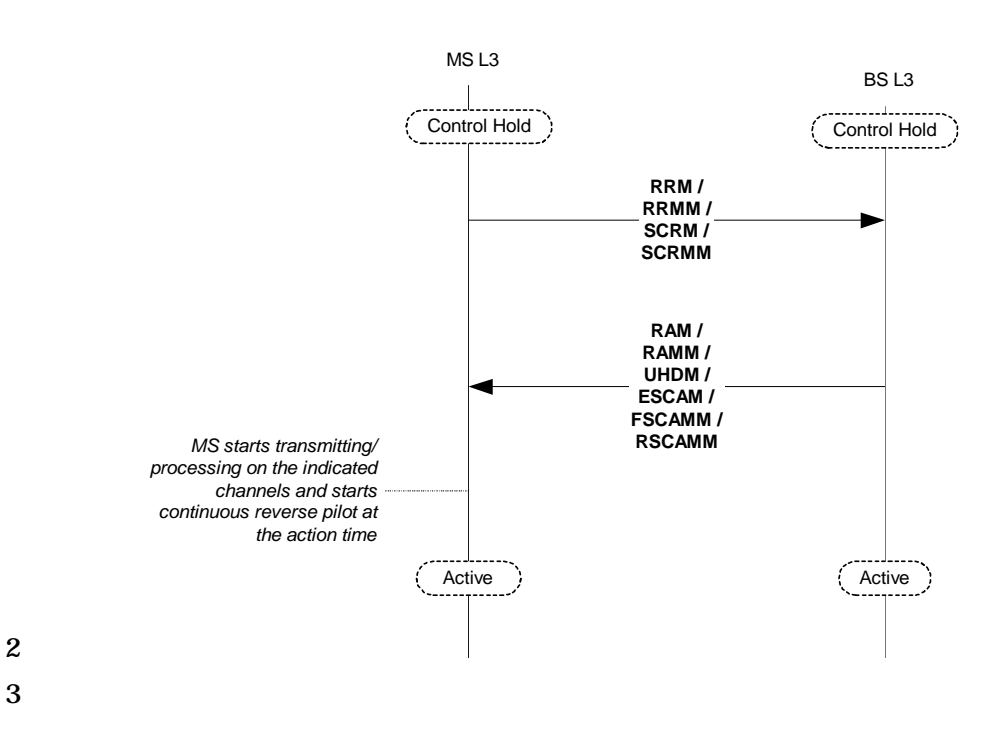

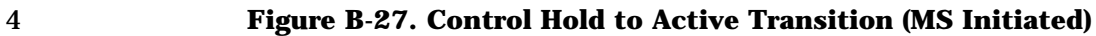

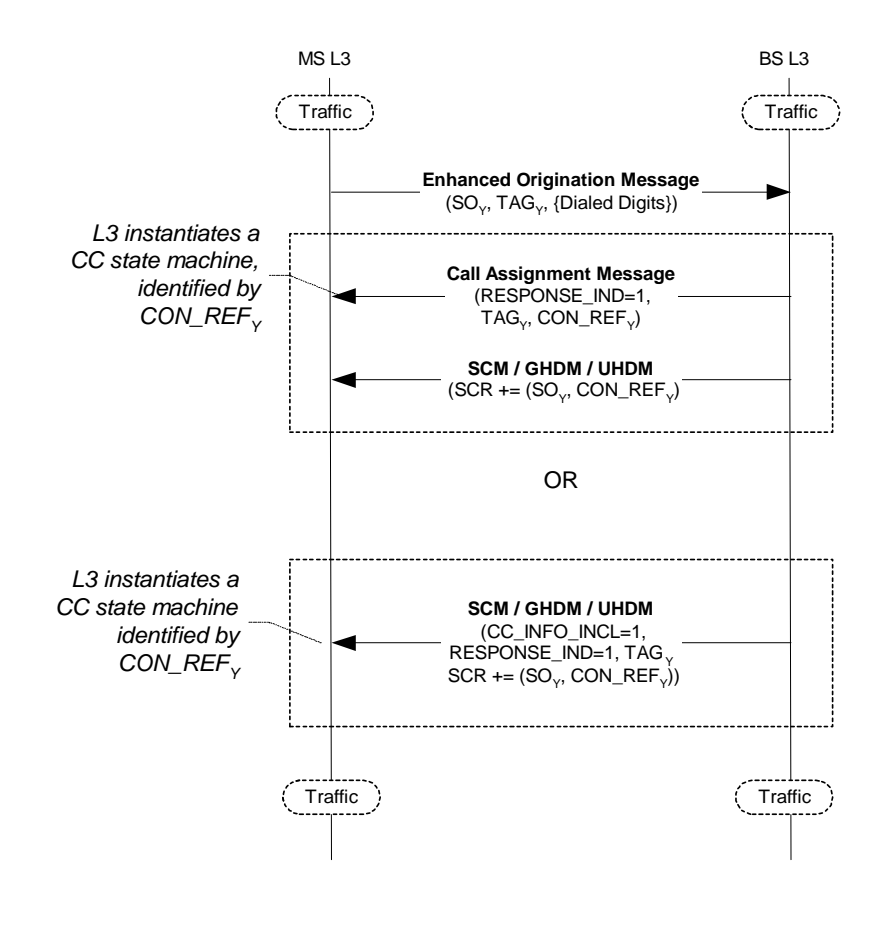

3 **Figure B-28. Connecting an Additional Service (MS Initiated)** 

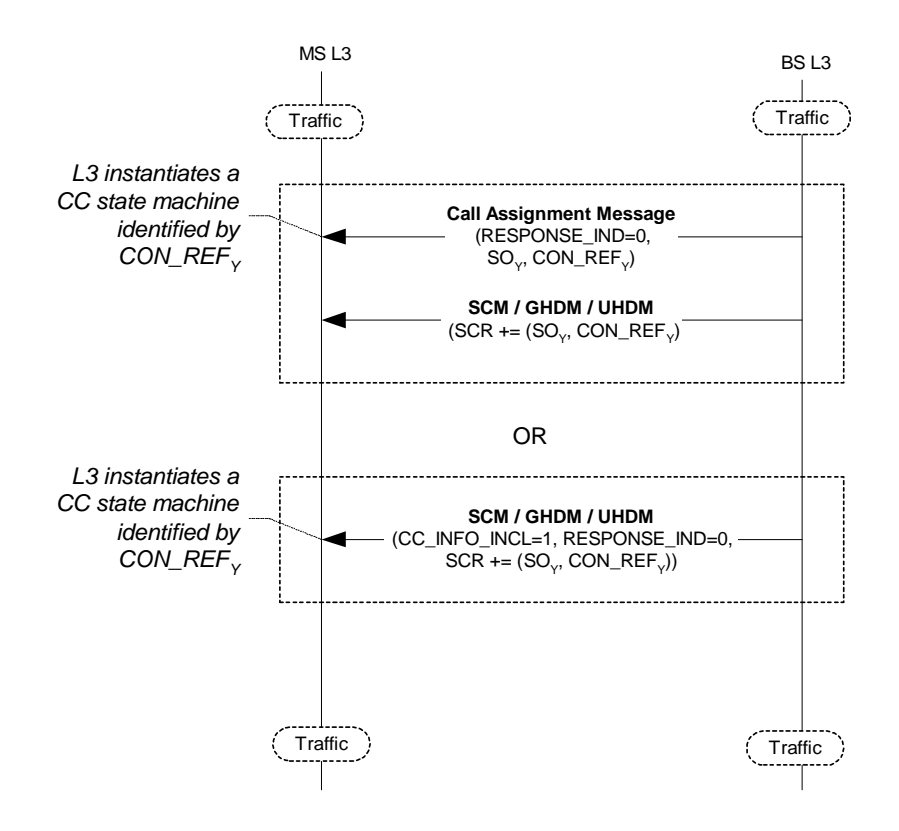

2 **Figure B-29. Connecting an Additional Service (BS Initiated)** 

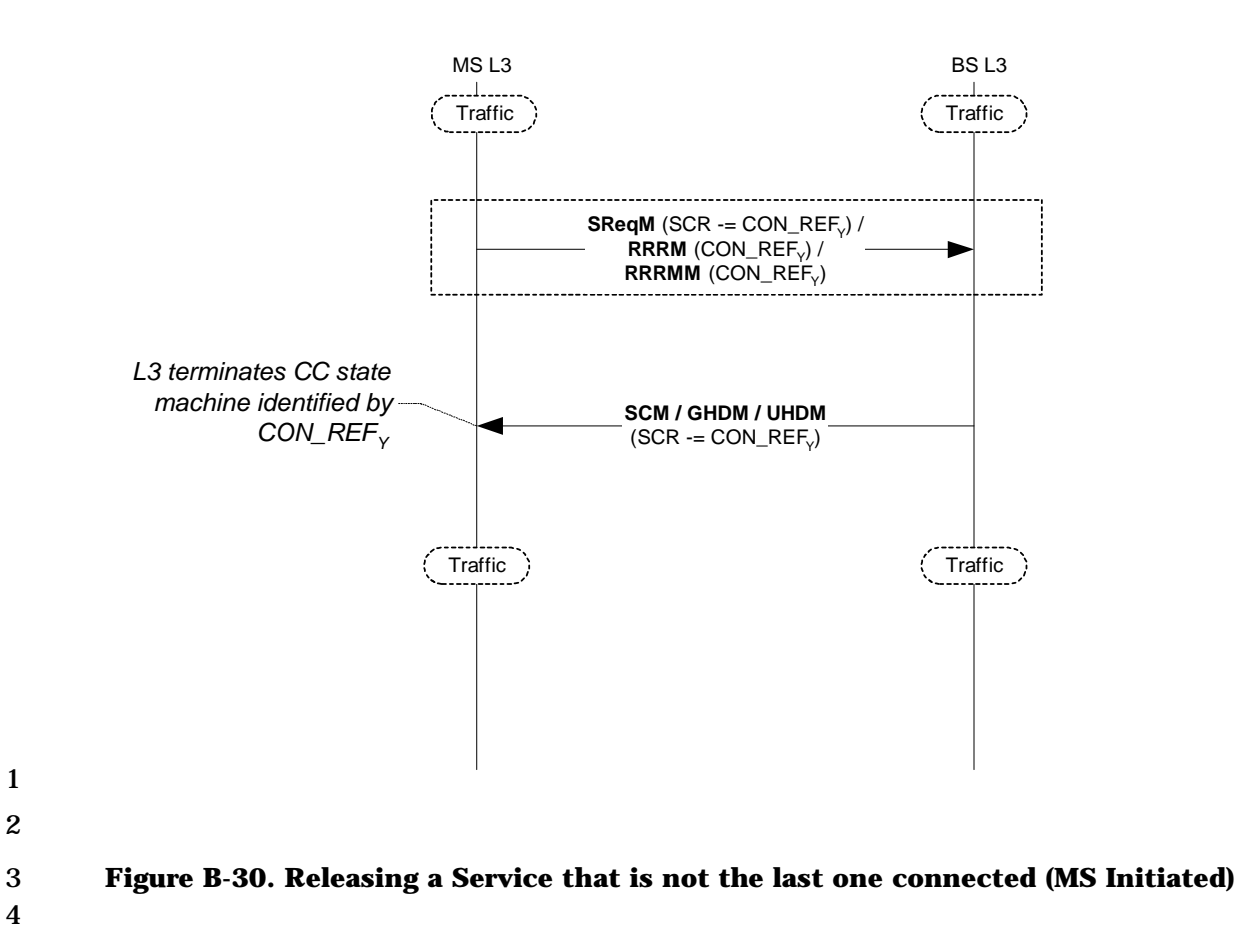

4

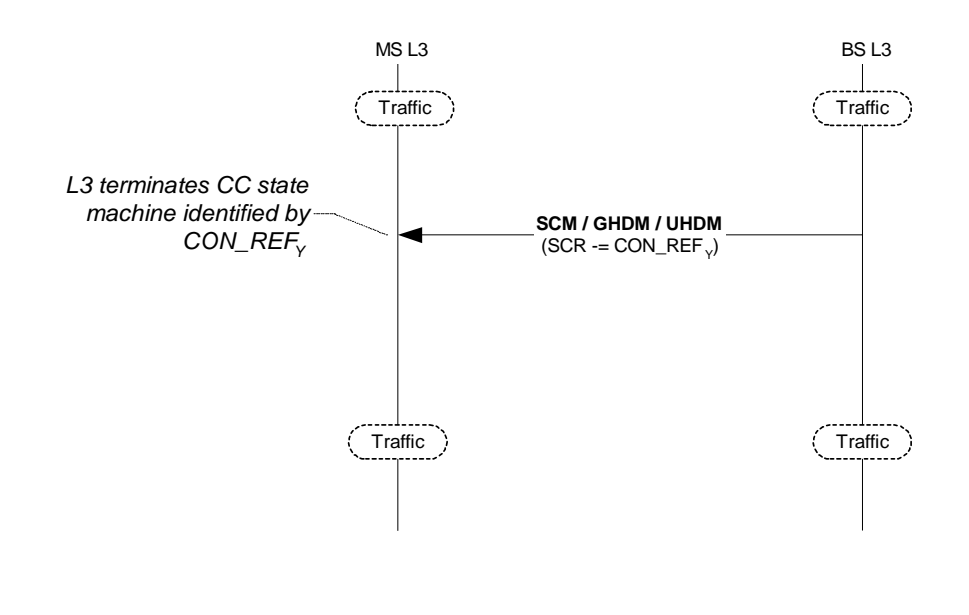

3 **Figure B-31. Releasing a Service that is not the last one connected (BS Initiated)**
### 1 ANNEX C ADDITONAL CDMA CALL FLOW EXAMPLES

# 2 **C-1Regular Call Setup**

- 3 C-1.1 Call setup with F-PDCH and no F-Fundicated
- 4

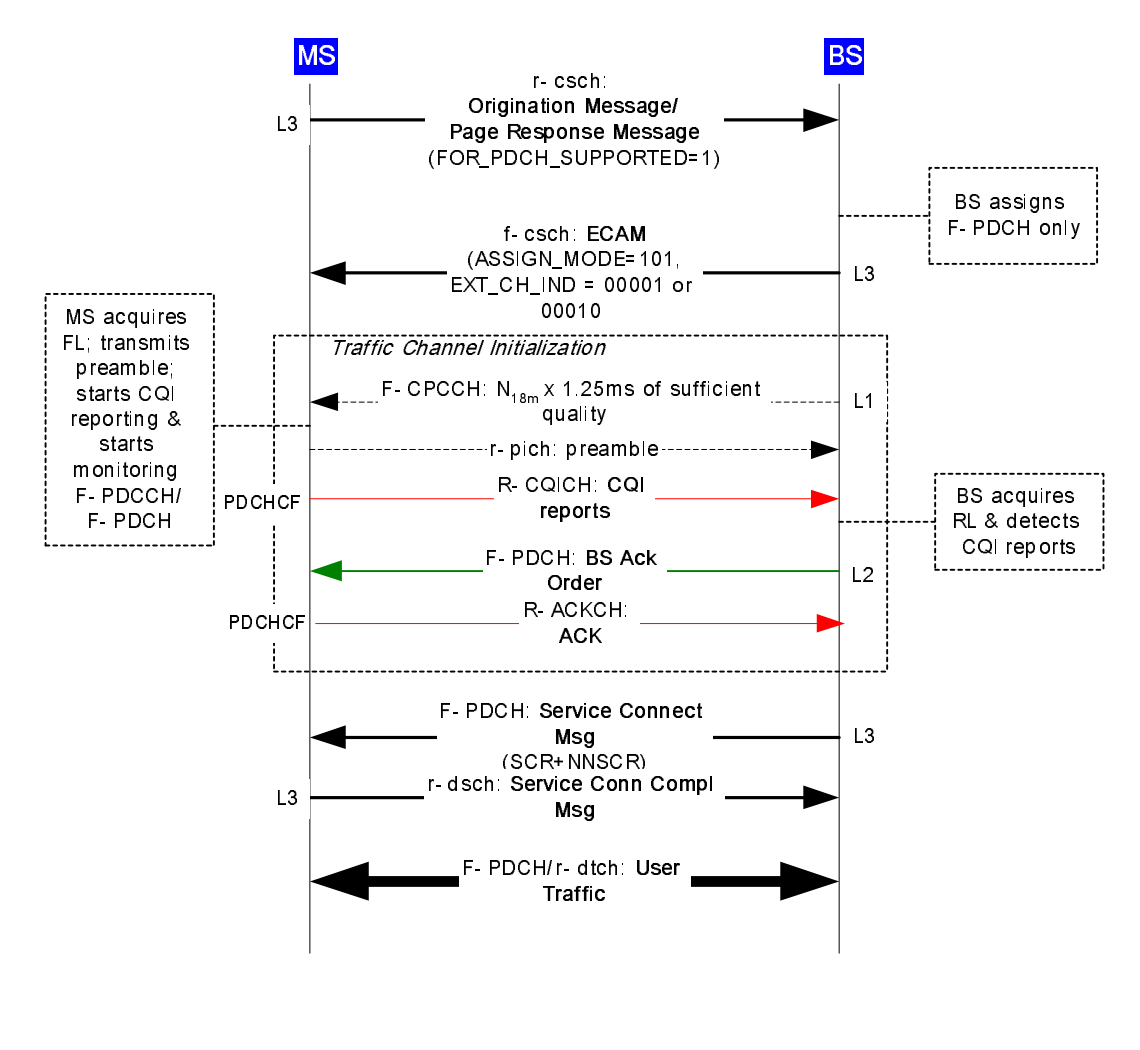

5

6 **Figure C-1. 1 Call setup with F-PDCH and no F-Fundicated** 

7

- 1 C-1.2 Call setup with F-PDCH and F-Fundicated
- 2

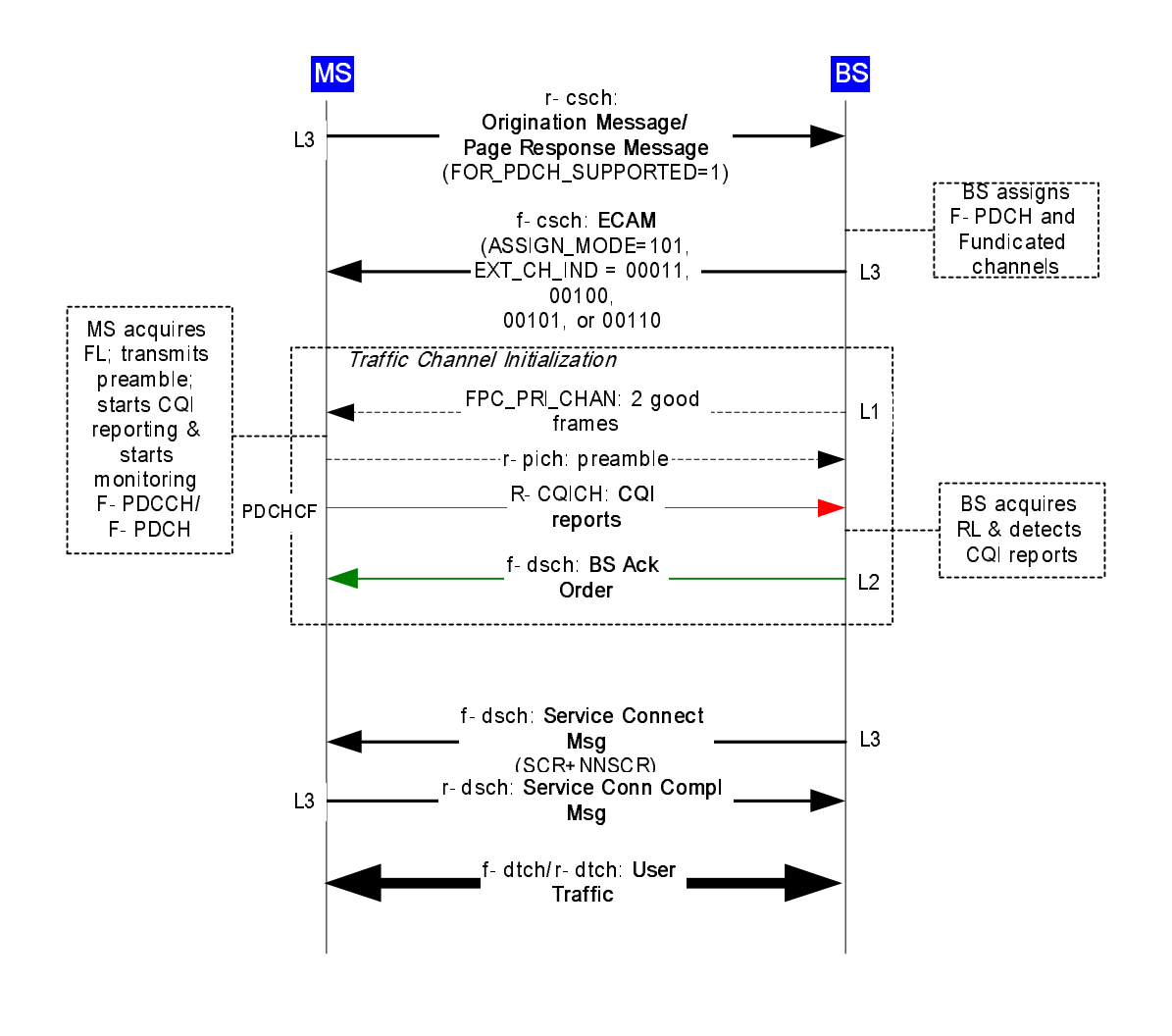

4 **Figure C-1. 2 Call setup with F-PDCH and F-Fundicated** 

- 5
- 6
- 
- 1 C-1.3 Call setup with F/R-PDCH
- 2

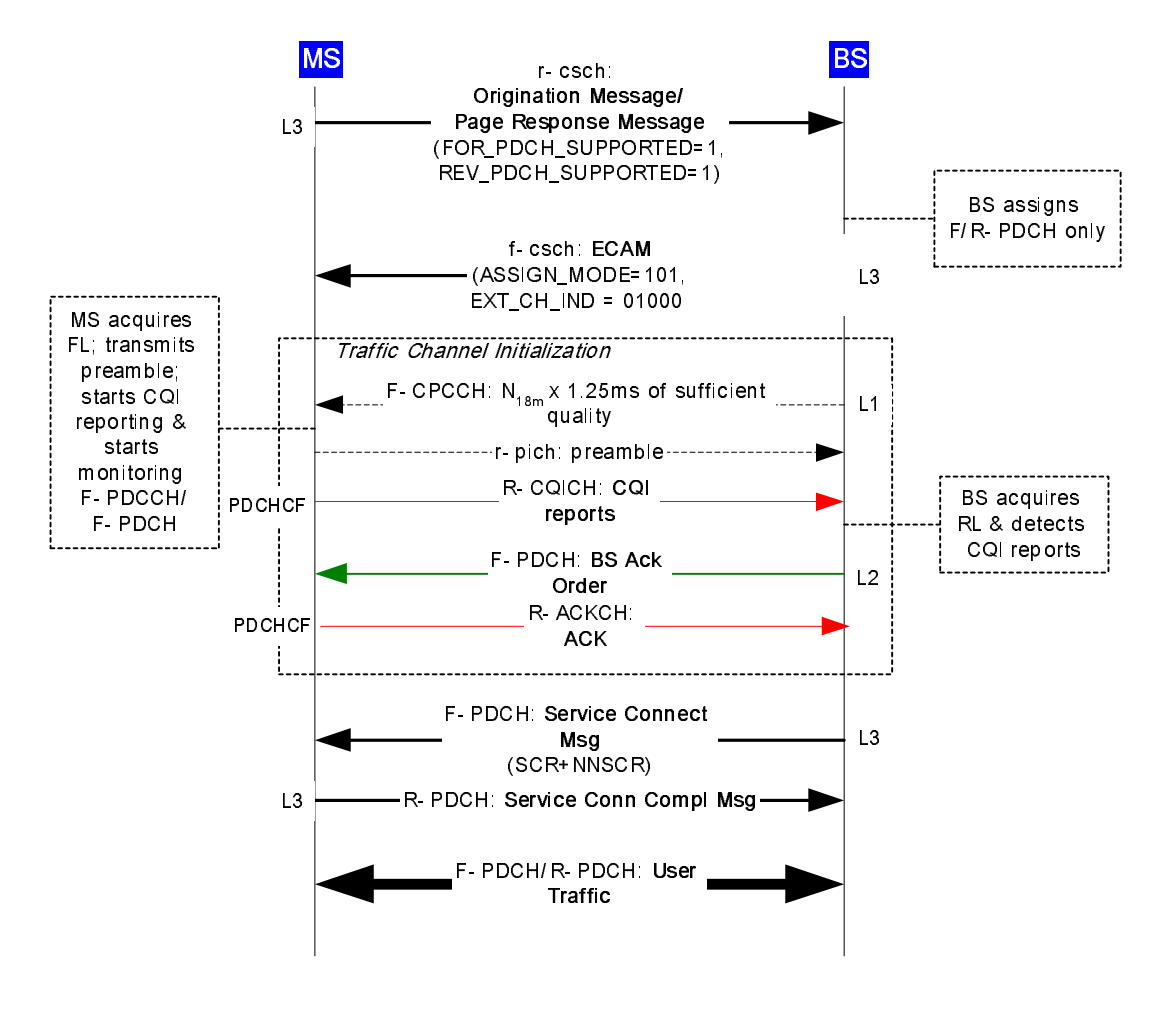

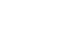

4 **Figure C-1. 3 Call setup with F/R-PDCH** 

6

5

# 1 **C-2 Fast Call Setup Enhancements**

#### 2 C-2.1 Direct Channel Assignment - Normal setup

3

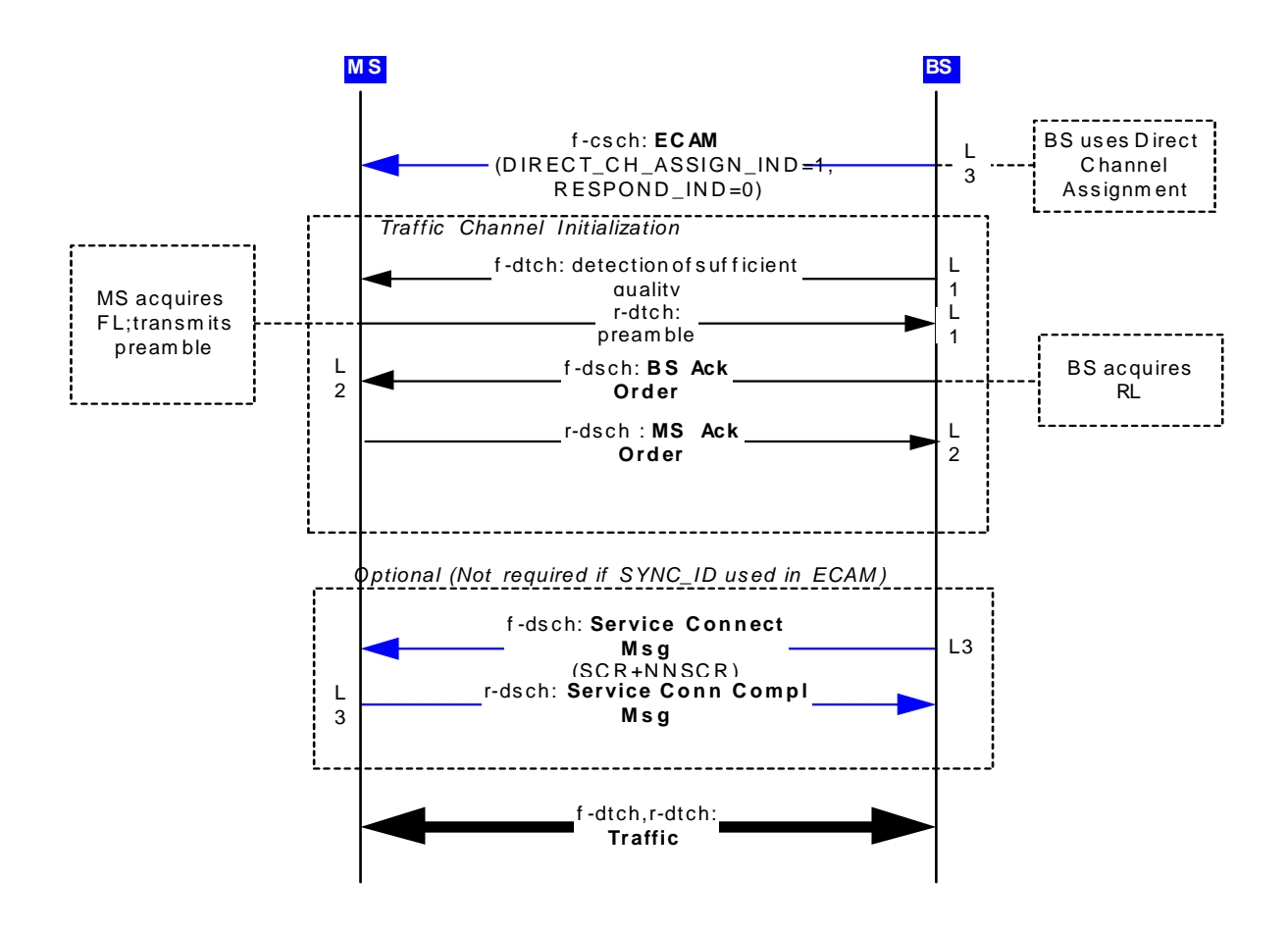

4 5

6 **Figure C-2. 1 Direct Channel Assignment - Normal setup** 

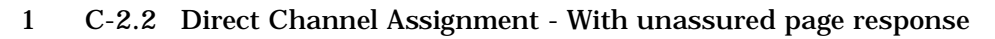

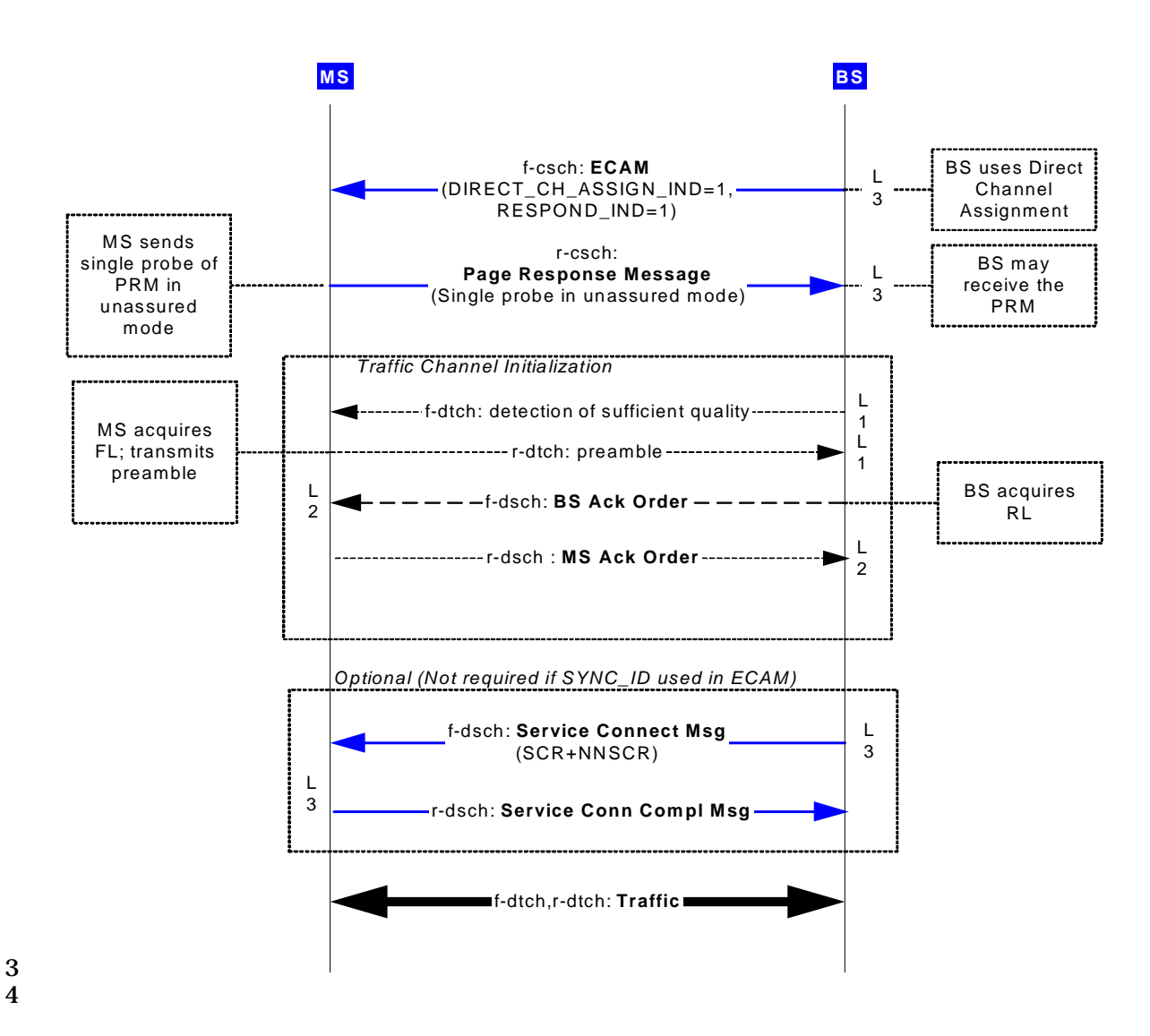

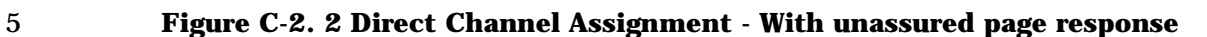

- 6
- 7

# 1 C-2.3 Direct Channel Assignment - With failure recovery

#### 2

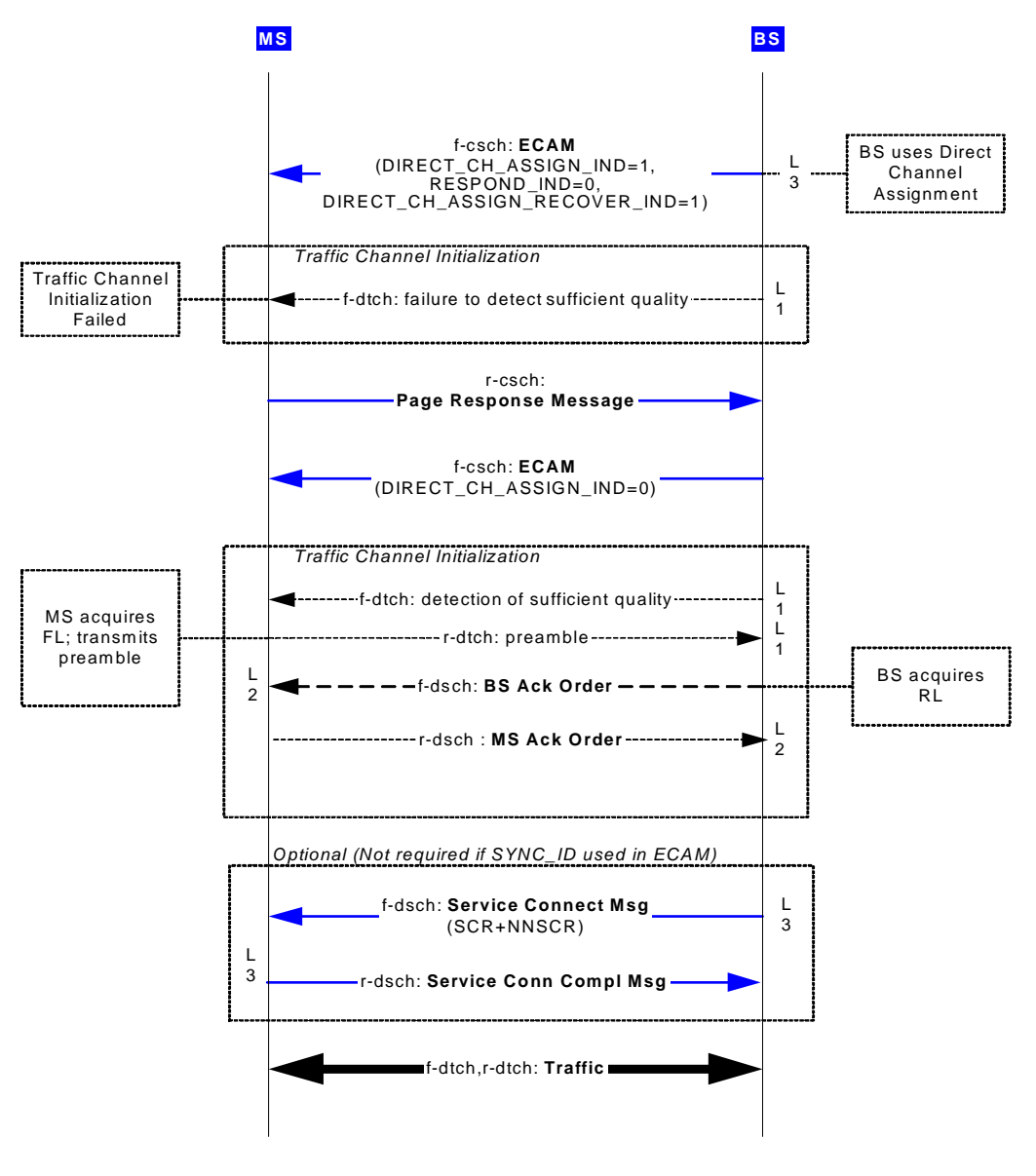

3

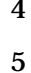

4 **Figure C-2. 3 Direct Channel Assignment - With failure recovery** 

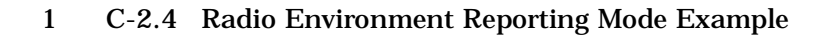

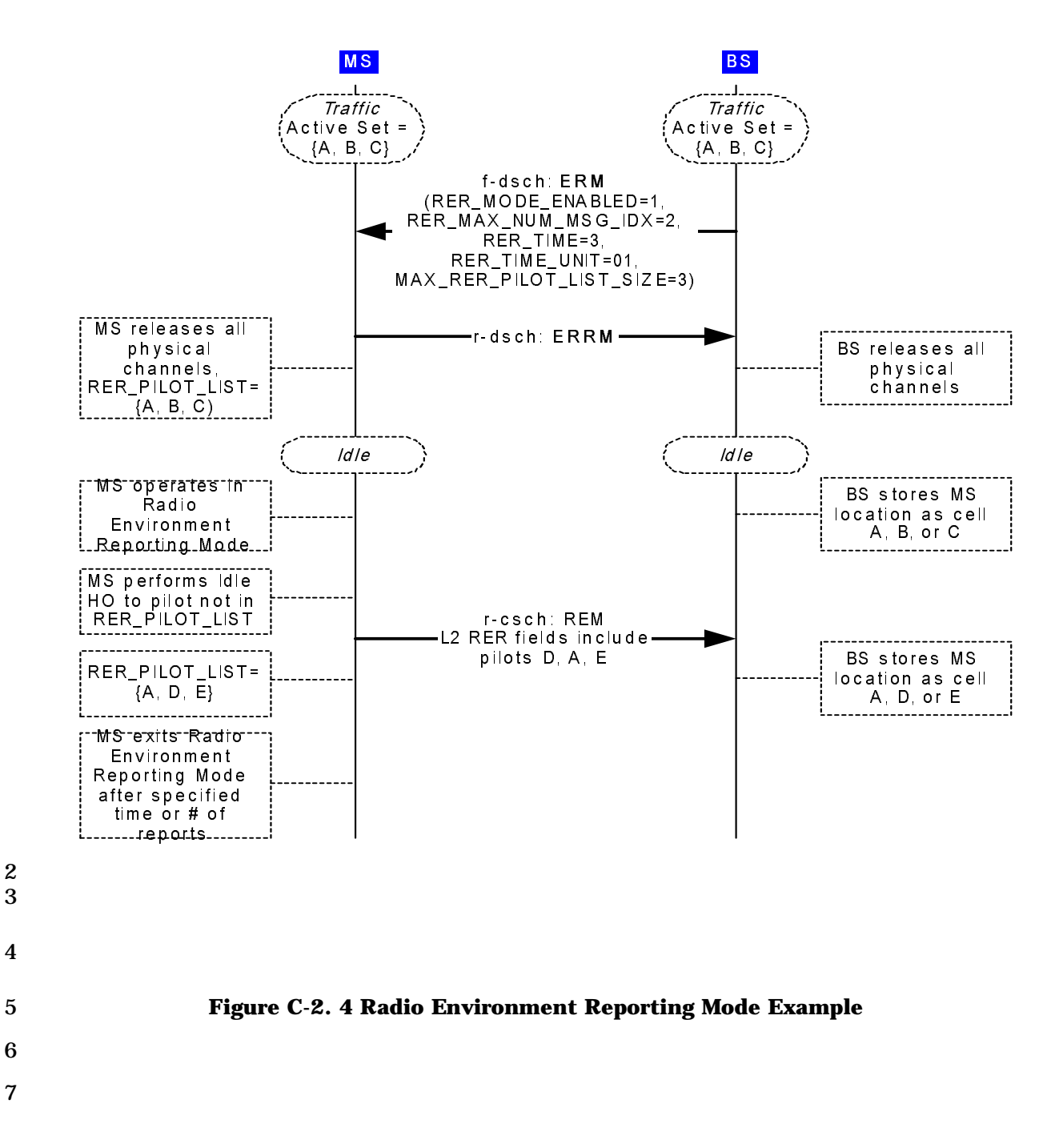

1 C-2.5 Tracking zone reporting example

# 2

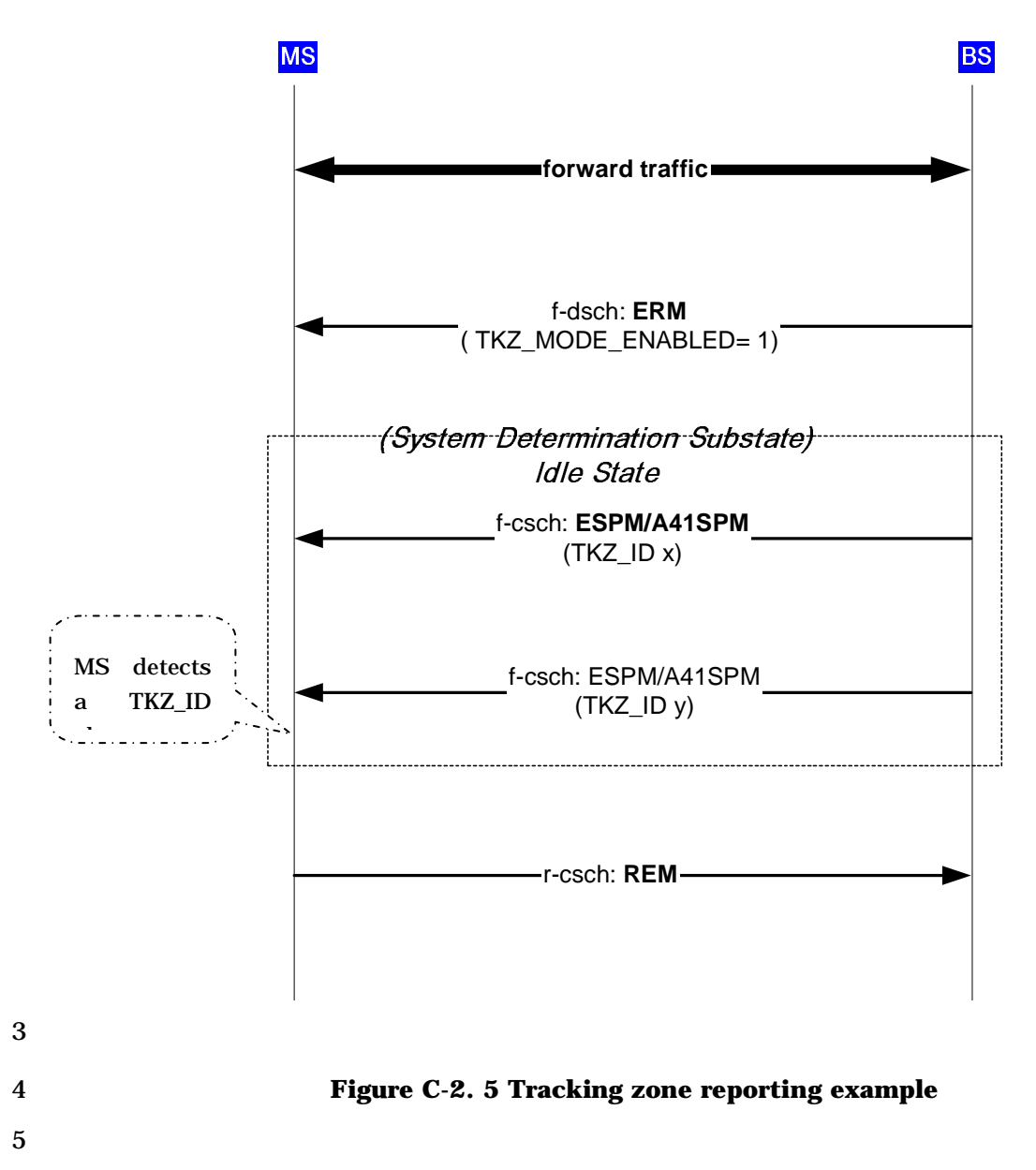

1 C-2.6 Call setup with bypass two good frames

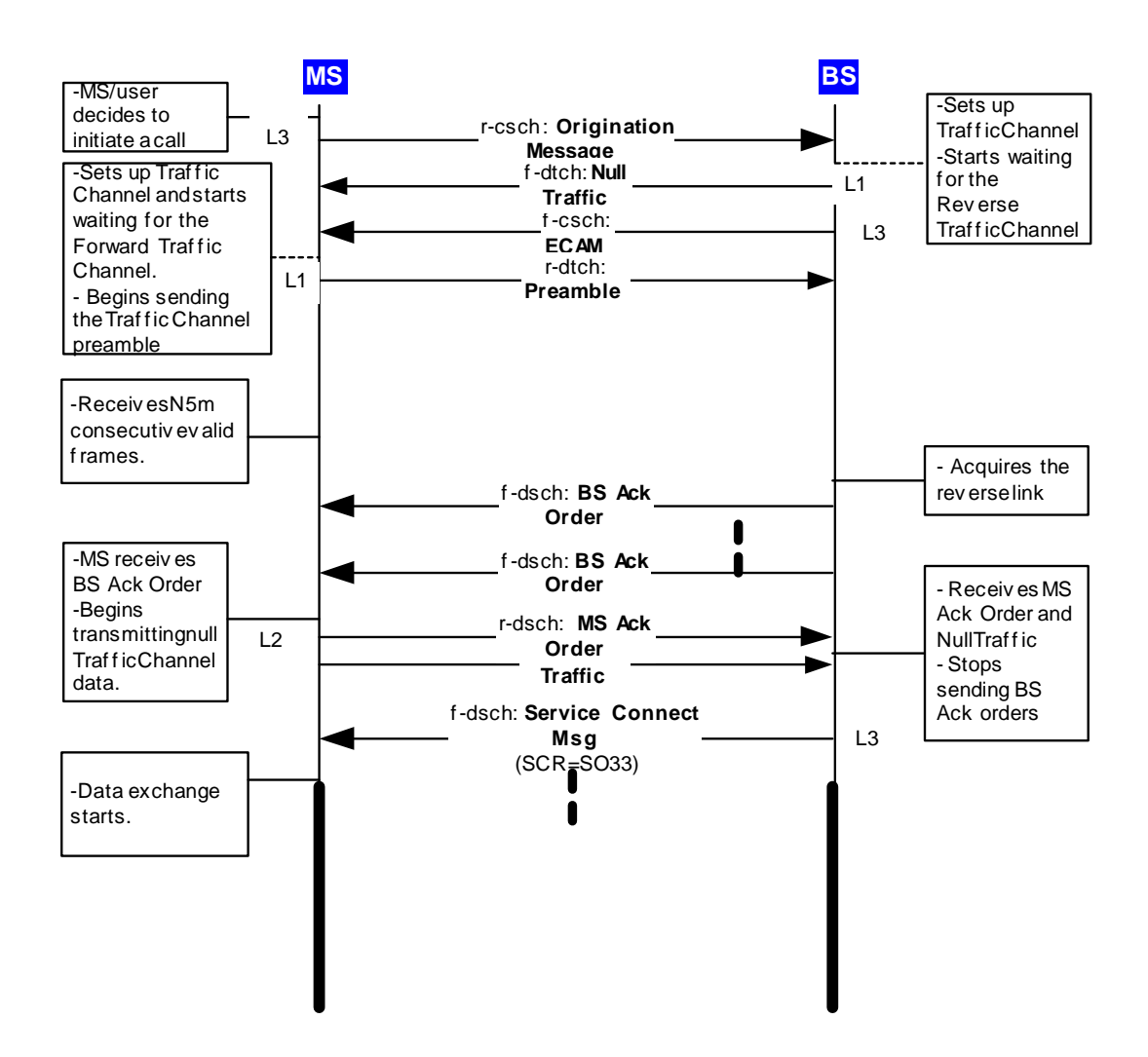

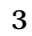

4 **Figure C-2. 6 Call setup with bypass two good frames**  5 6

- 1 C-2.7 Call setup with fixed duration preamble transmission
- 2

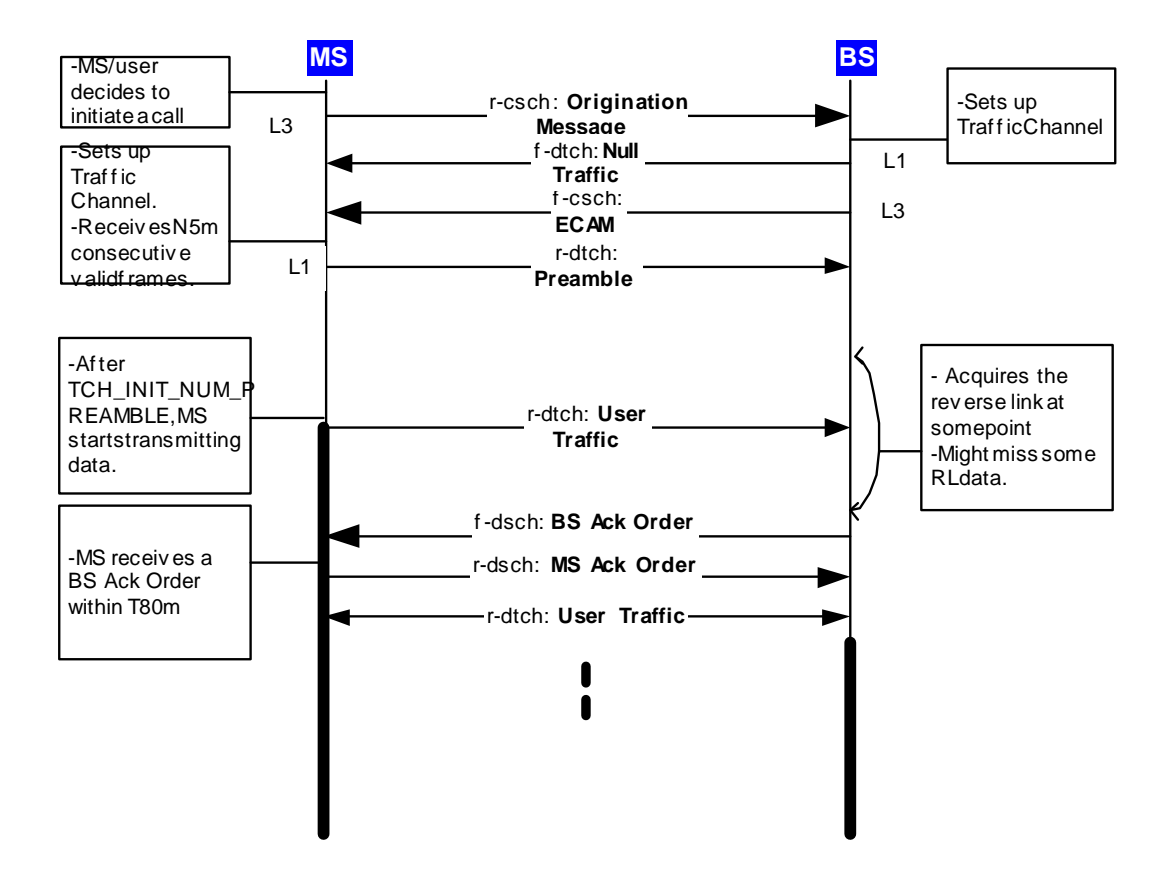

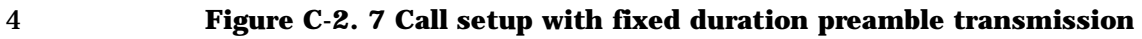

- 5
- 6

C-2.8 Call setup with bypass two good frames + fixed duration preamble transmission

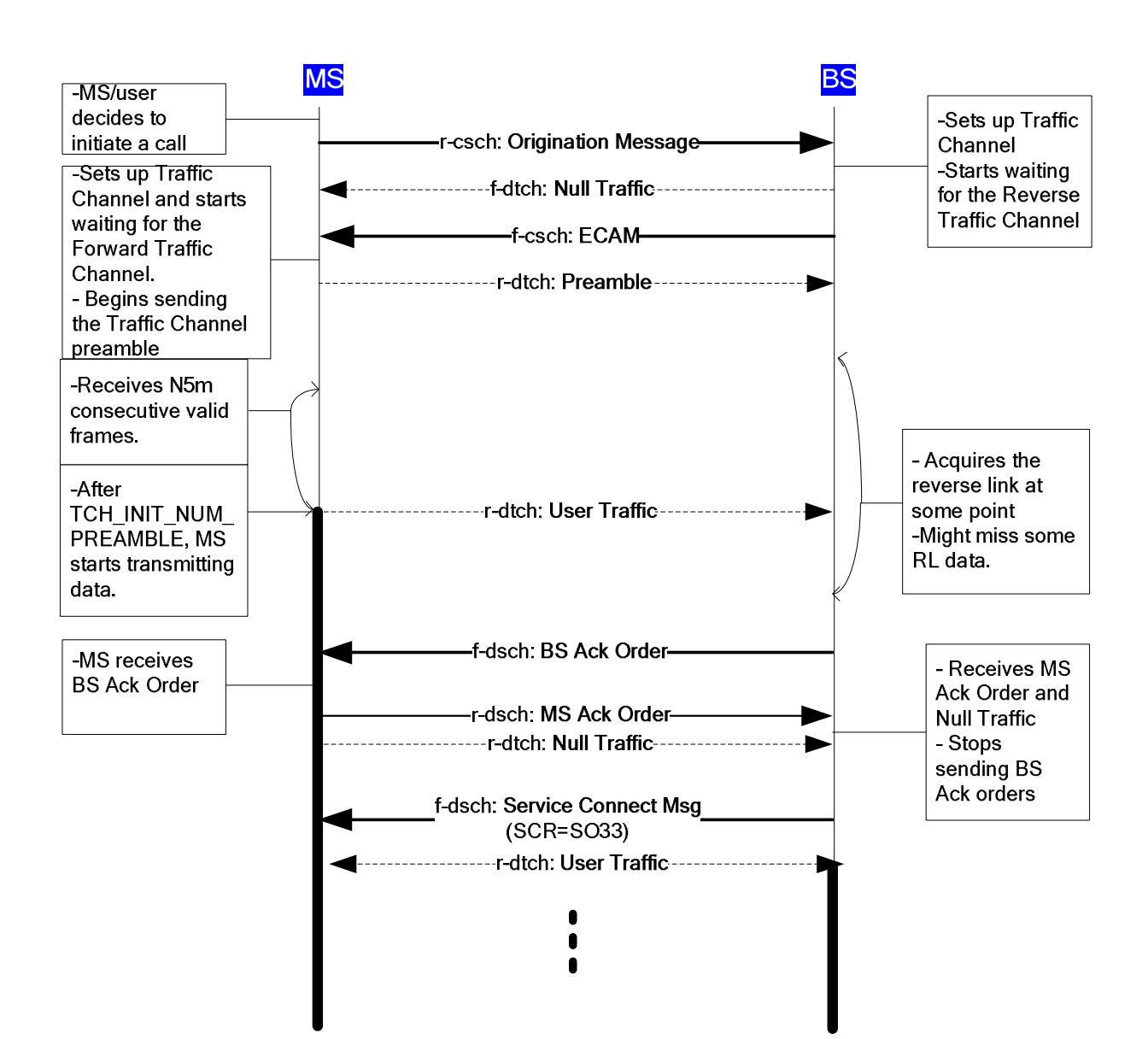

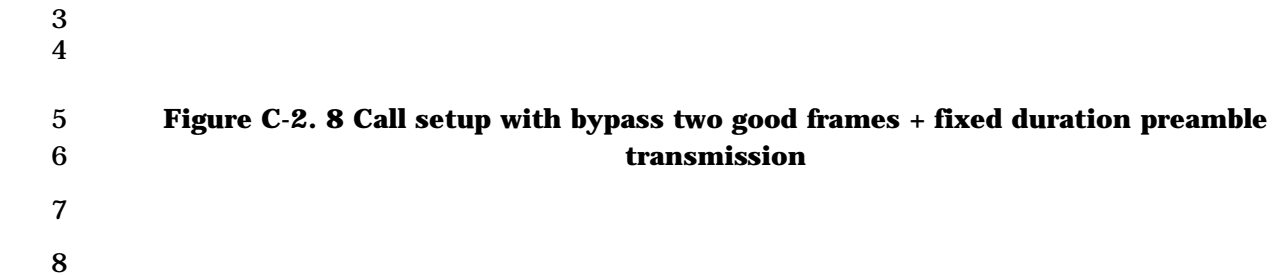

1 C-2.9 Reduced Slot Cycle Mode - MS initiated release; MS request

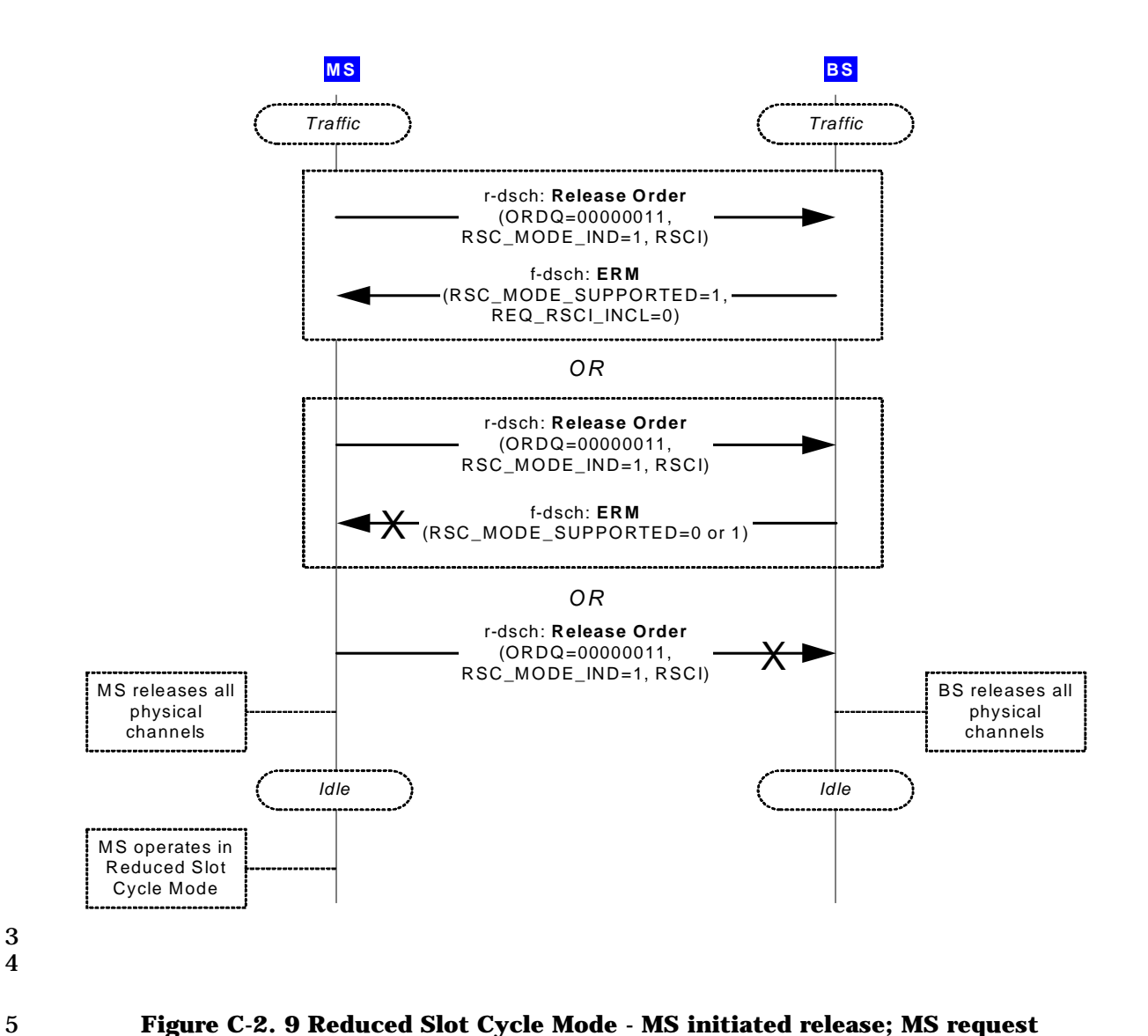

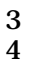

6

- 
- 7

1 C-2.10 Reduced Slot Cycle Mode - MS initiated release; BS request

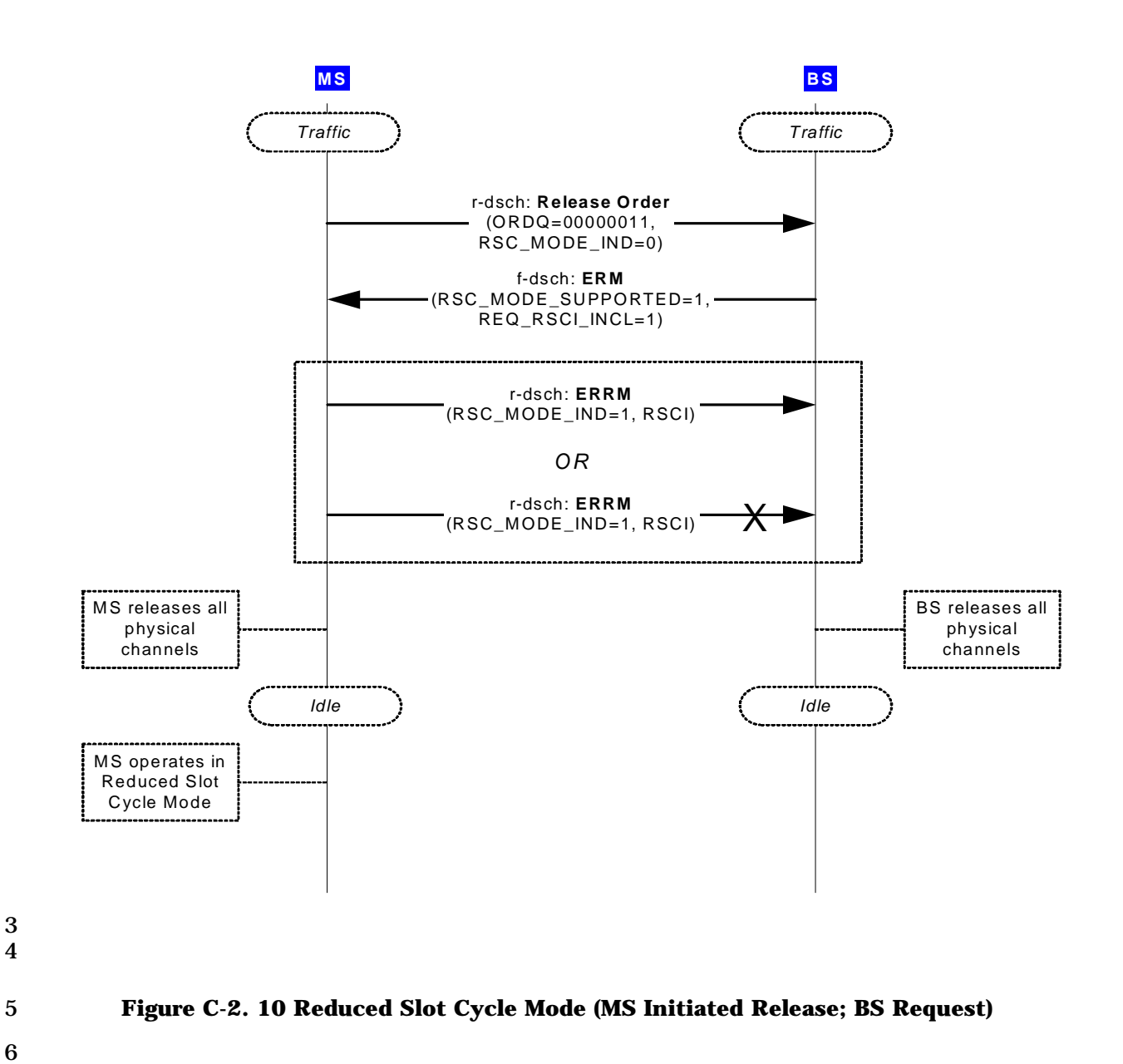

6 7

1 C-2.11 Reduced Slot Cycle Mode - BS initiated release; BS request

#### 2

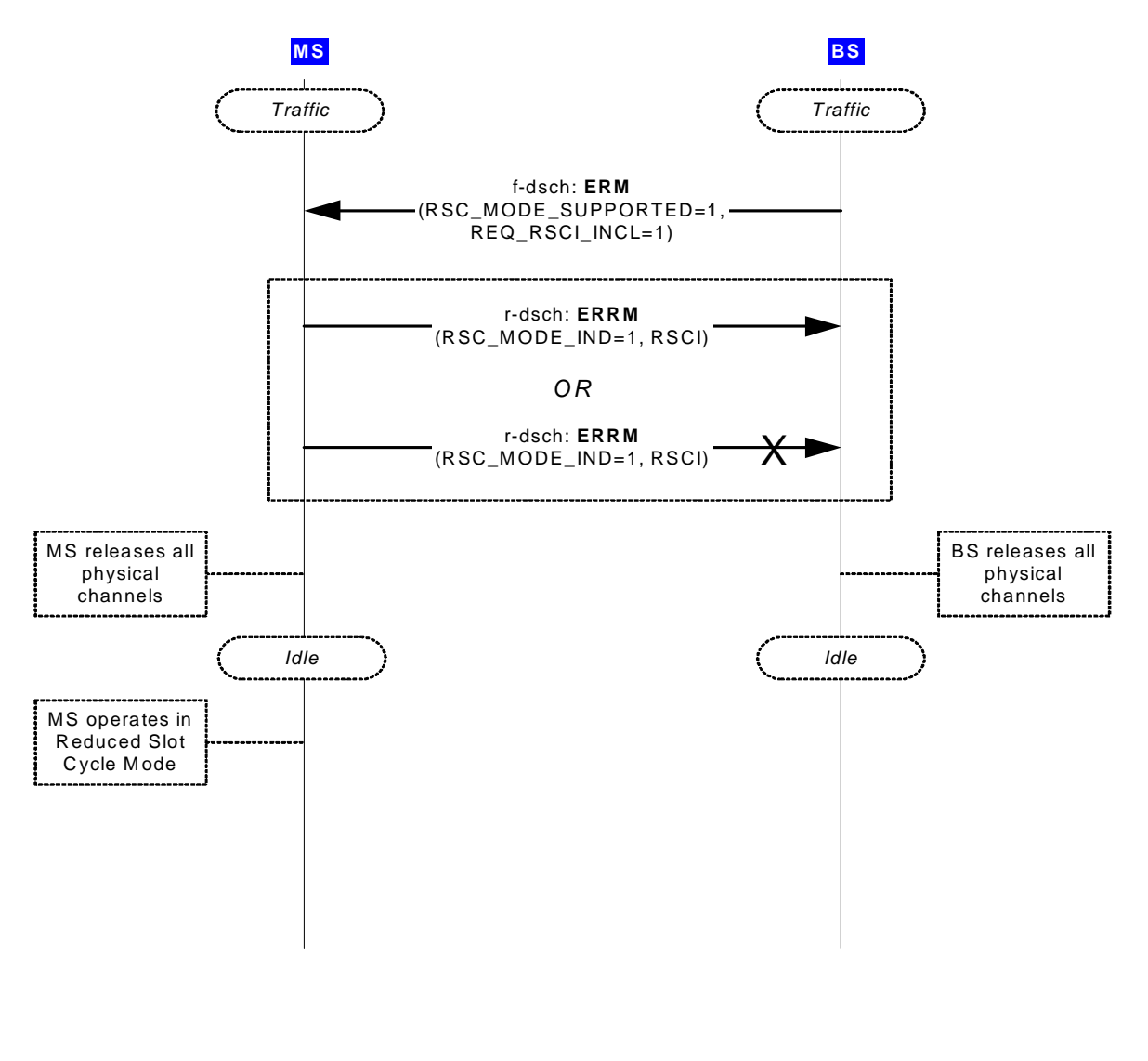

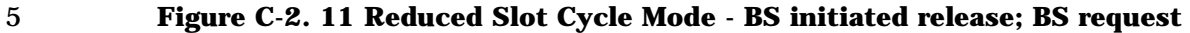

6

3 4

- 1 C-2.12 Reduced Slot Cycle Mode BS initiated release; MS request
- 2

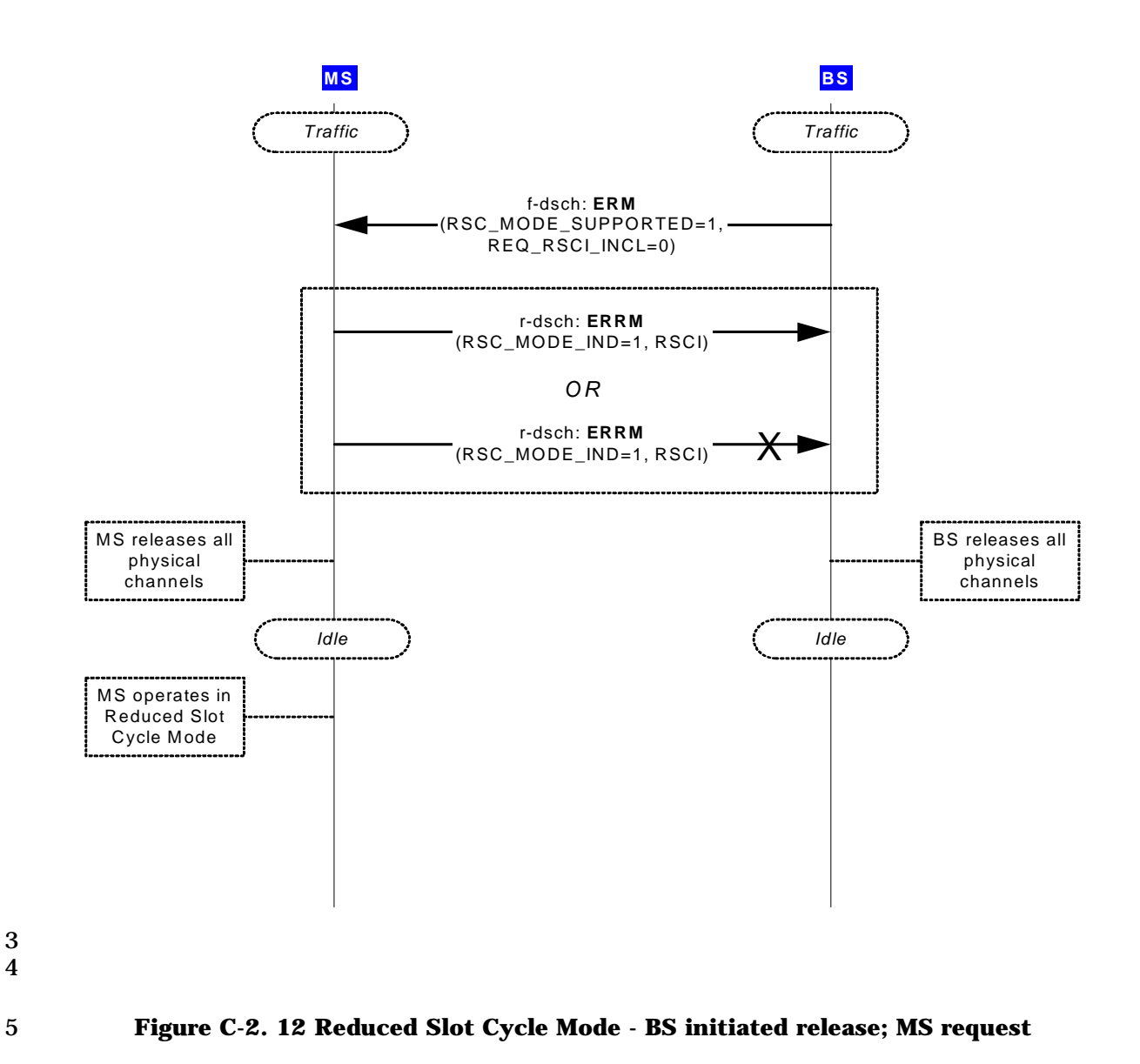

1 C-2.13 Reduced Slot Cycle Mode - MS initiated in Idle State

#### 2

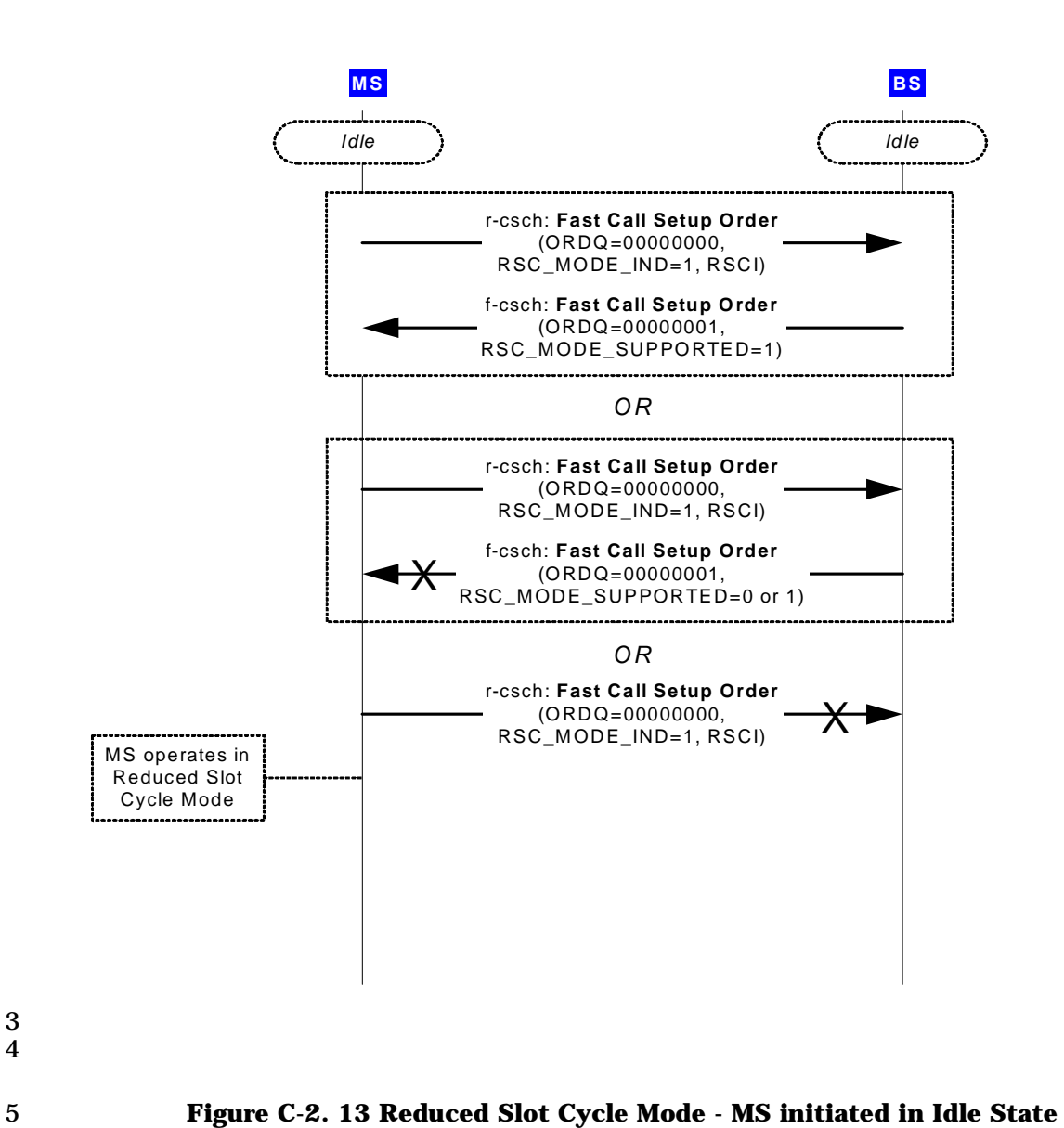

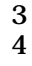

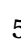

6

```
1 C-2.14 Reduced Slot Cycle Mode - BS initiated in Idle State
```
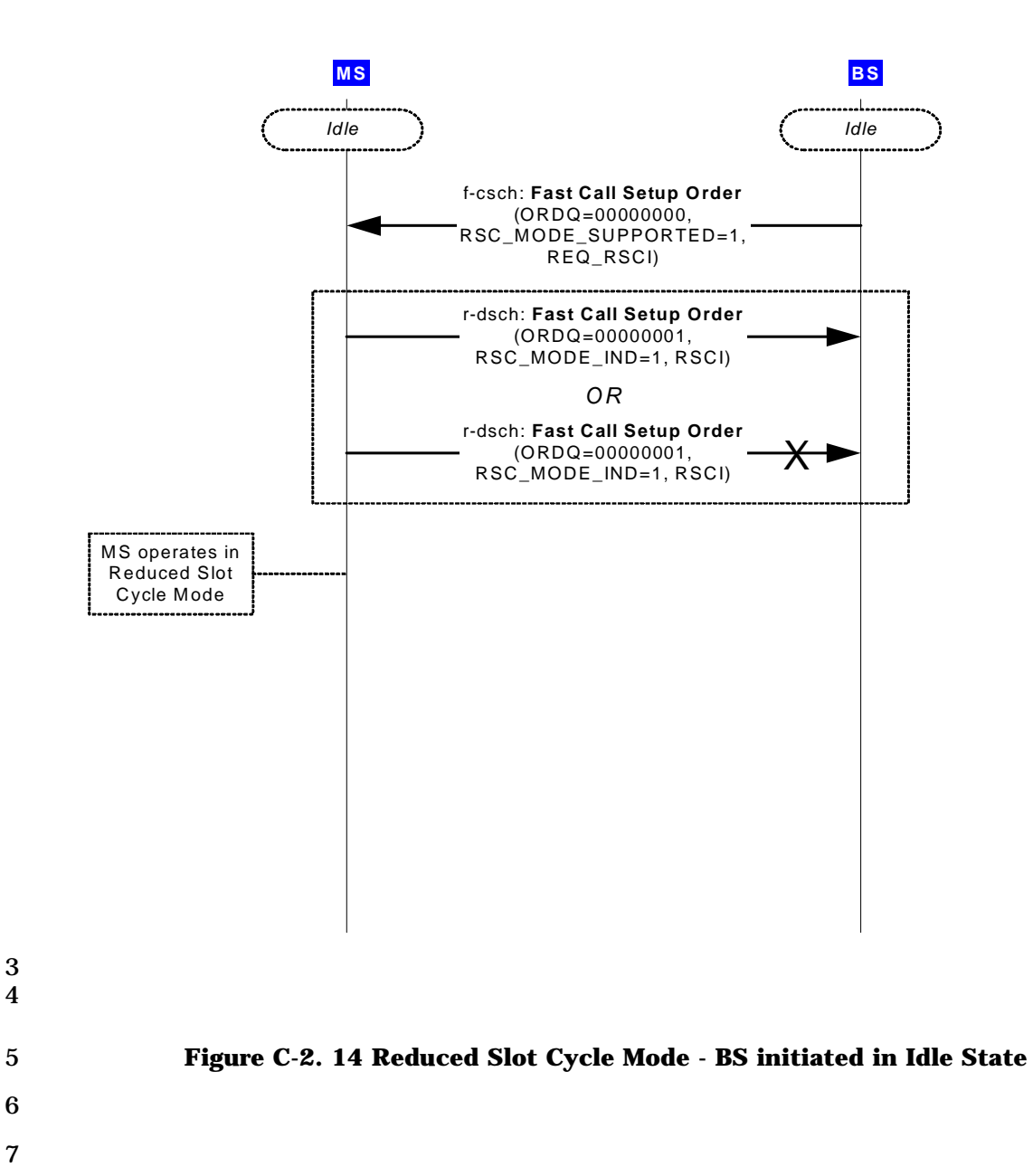

1 C-2.15 Direct to Idle transition example

# 2

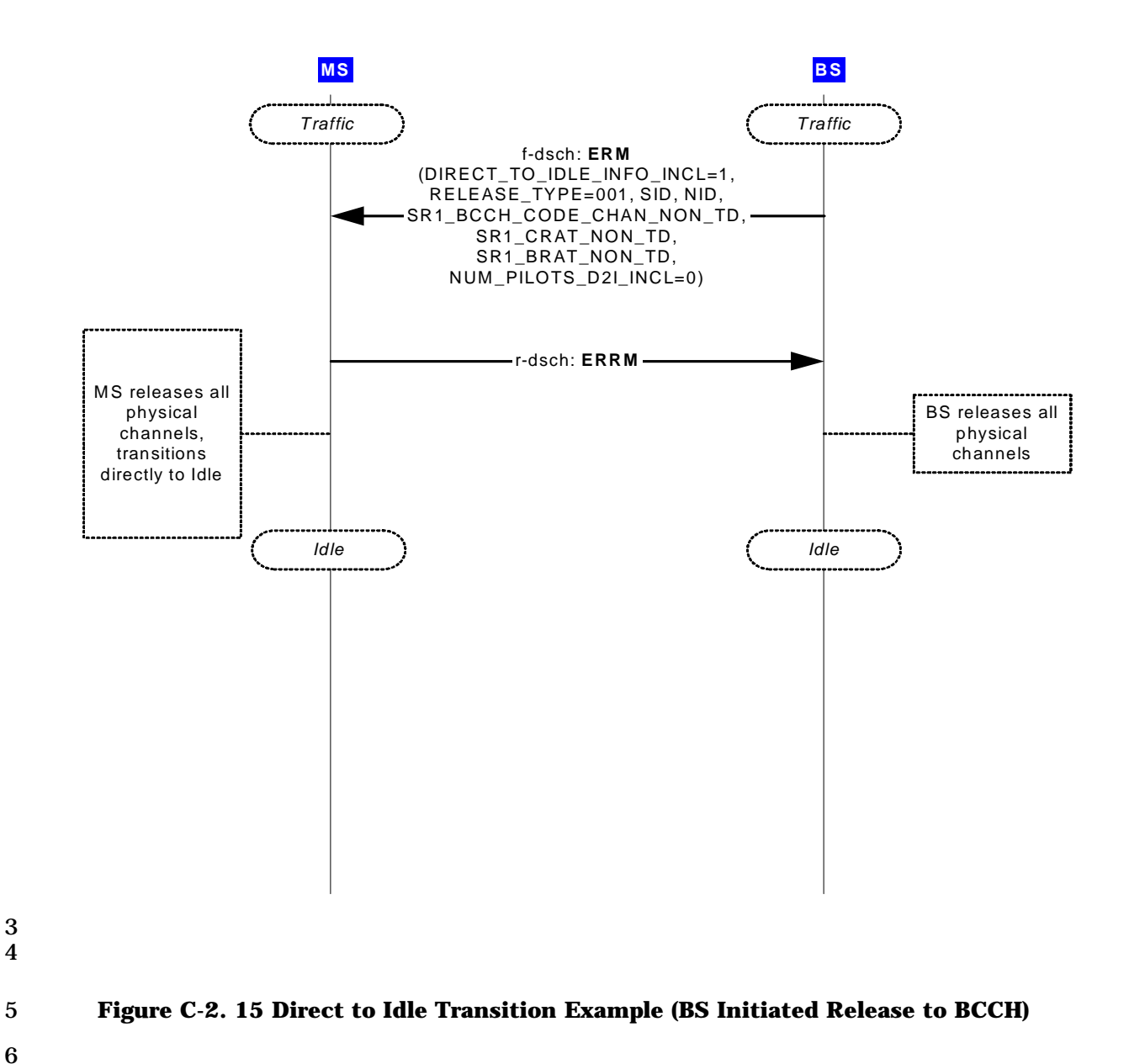

### 1 **C-3SYNC\_ID enhancements**

2 C-3.1 SYNC\_ID in Origination/Page Response/Reconnect Message and BS grants it via

3 ECAM or SCM

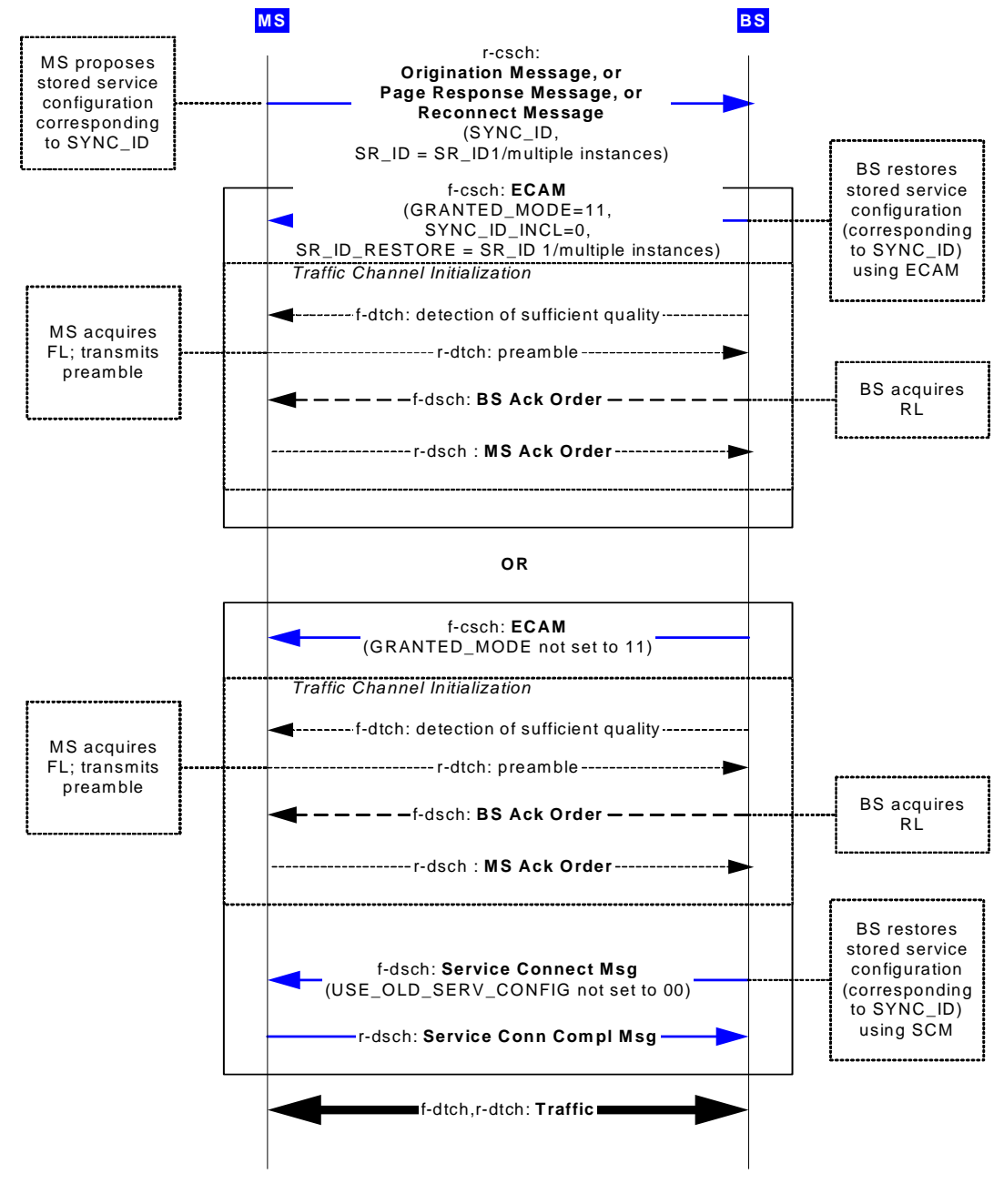

# 5 **Figure C-3. 1 SYNC\_ID in Origination/Page Response/Reconnect Message and BS**  6 **grants it via ECAM or SCM**

7

4

# 1 C-3.2 SYNC\_ID in Origination/Page Response/Reconnect Message and BS assigns a 2 different one in ECAM or SCM

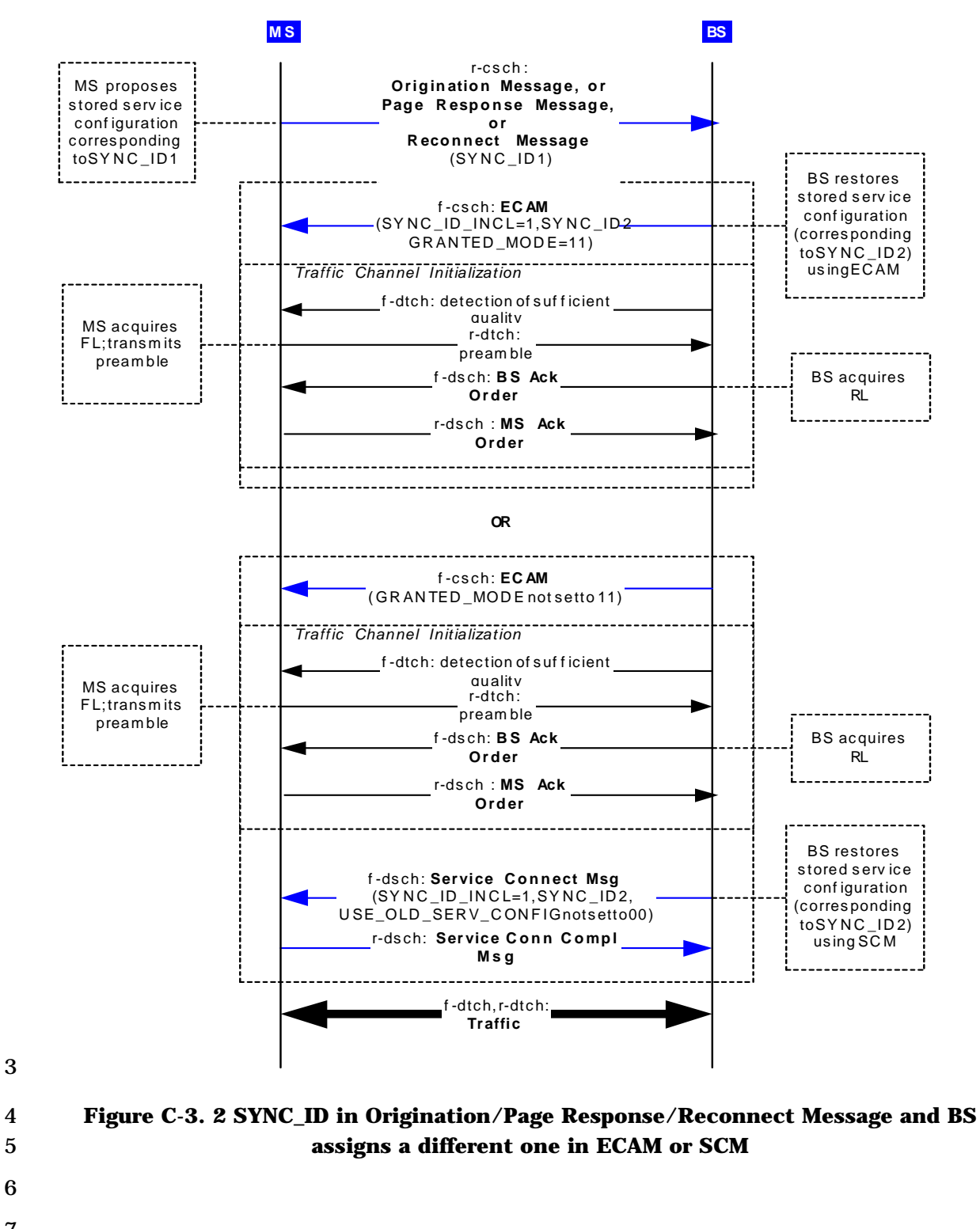

- 1 C-3.3 Incremental restoration of stored service option connections with SYNC\_ID (ORM +
- 2 EOM example)

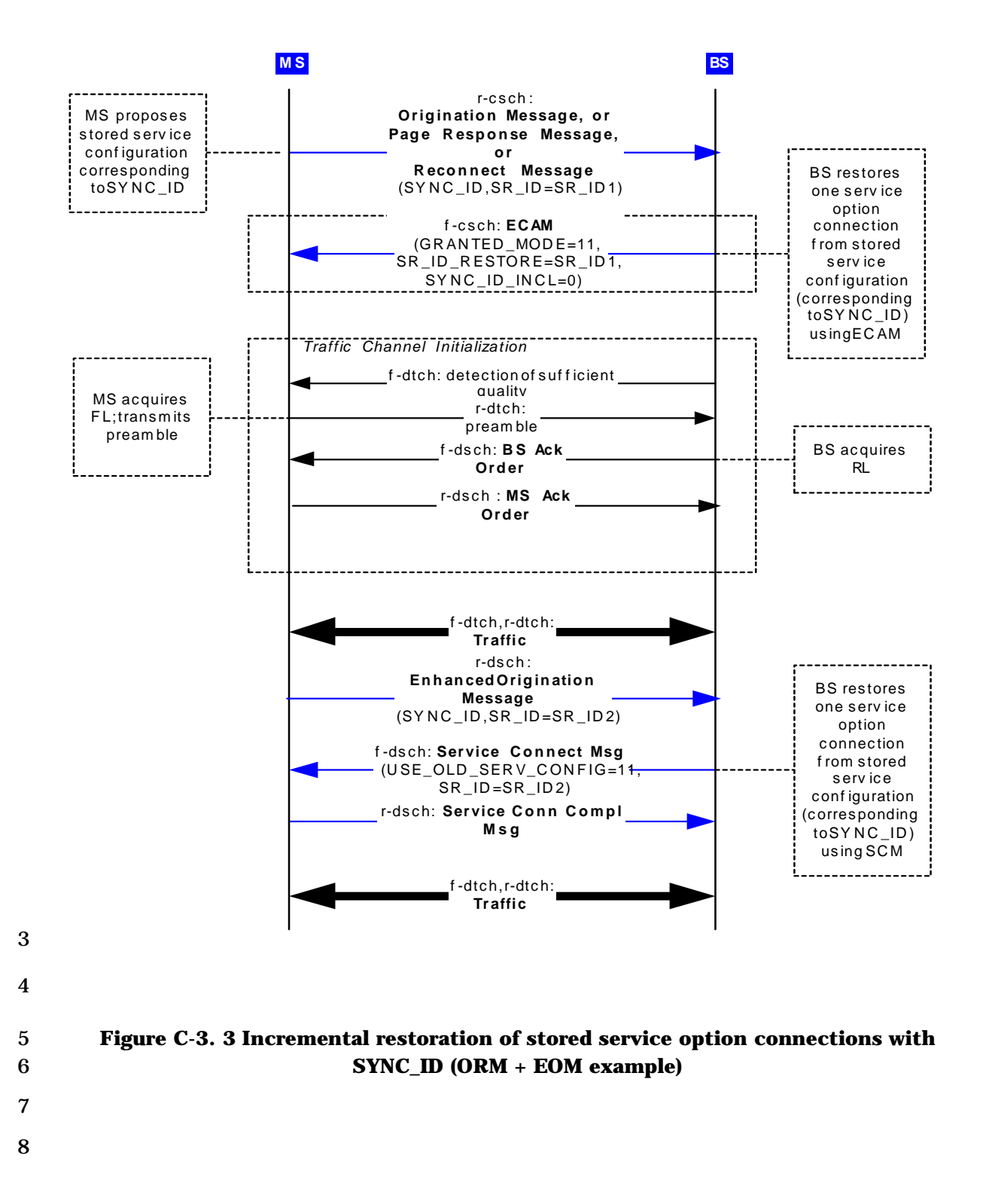

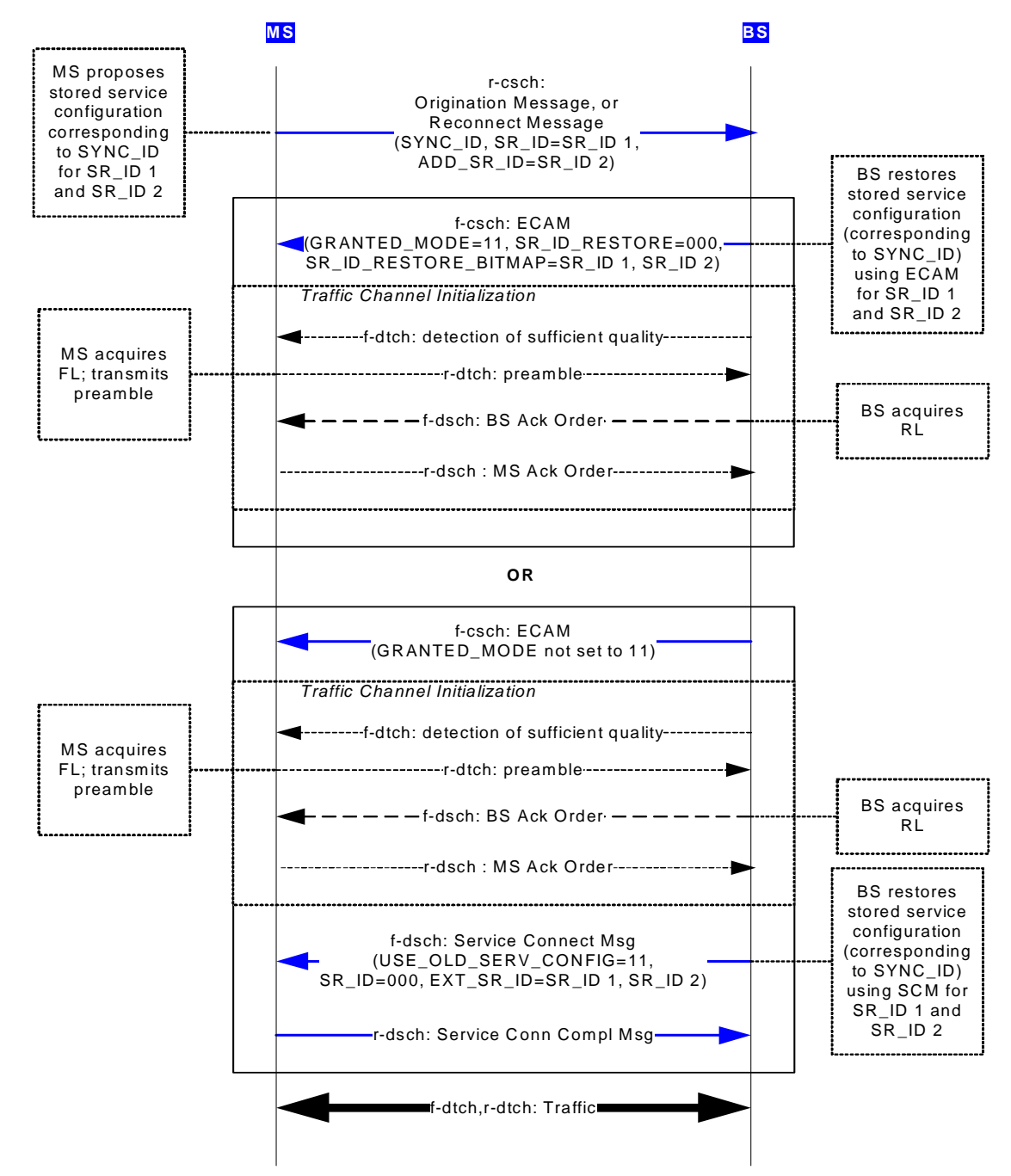

### 1 C-3.4 Initiate M of N service option connections from SYNC\_ID

2

4

5

3 **Figure C-3. 4 Initiate M of N service option connections from SYNC\_ID** 

## 1 **C-4 DV Control Hold**

2 C-4.1 BS initiated transition from DV Control Hold Mode (F-PDCH without F-DCCH)

3

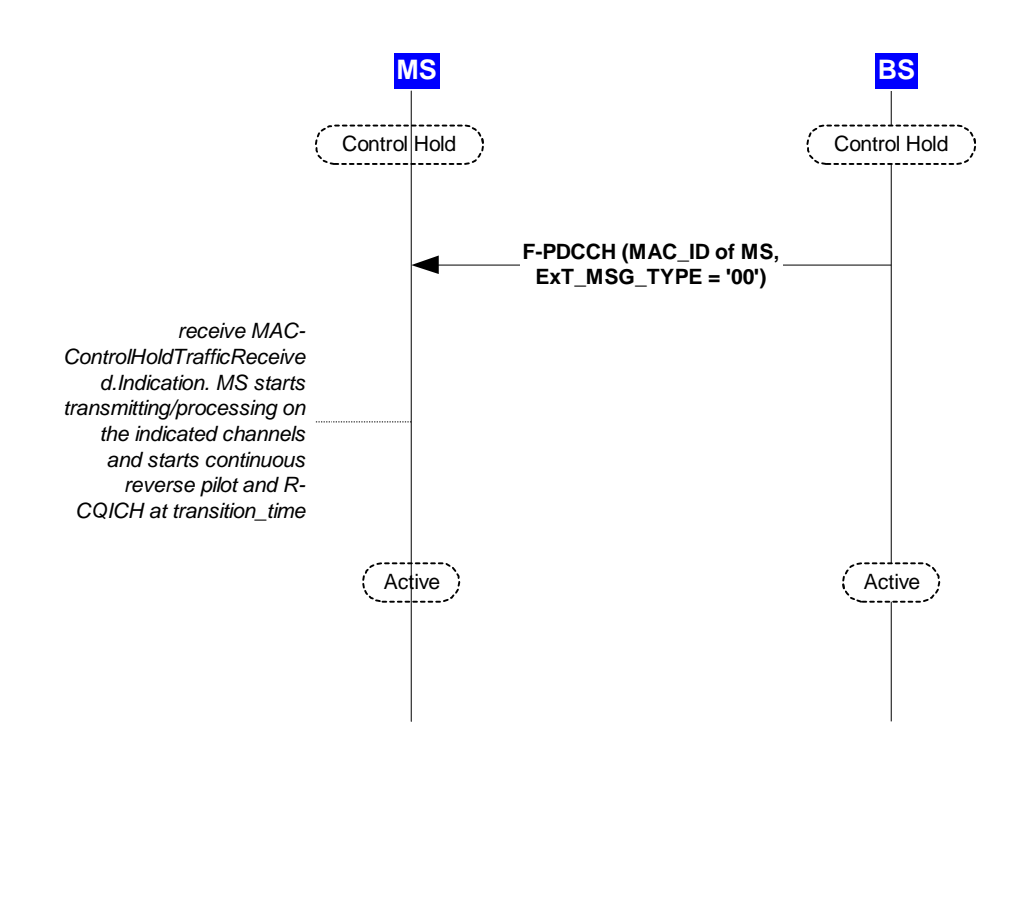

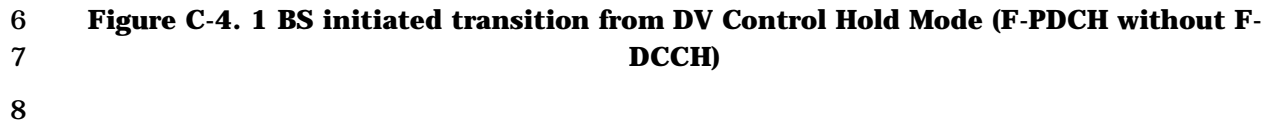

9

- 1 C-4.2 BS initiated transition from DV Control Hold Mode (F-PDCH with F-DCCH)
- 2

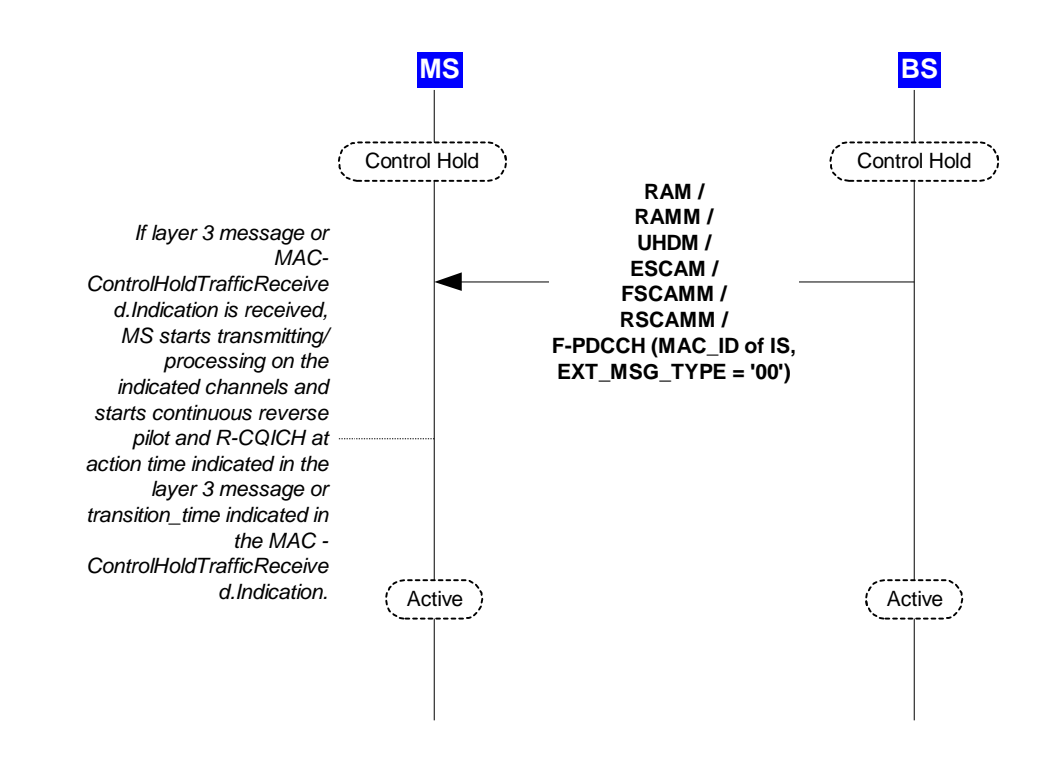

5 **Figure C-4. 2 BS initiated transition from DV Control Hold Mode (F-PDCH with F-**6 **DCCH)** 

7

# 1 **C-5 Multiple Services Support**

- 2 C-5.1 Initiate multiple calls in Origination Message
- 3

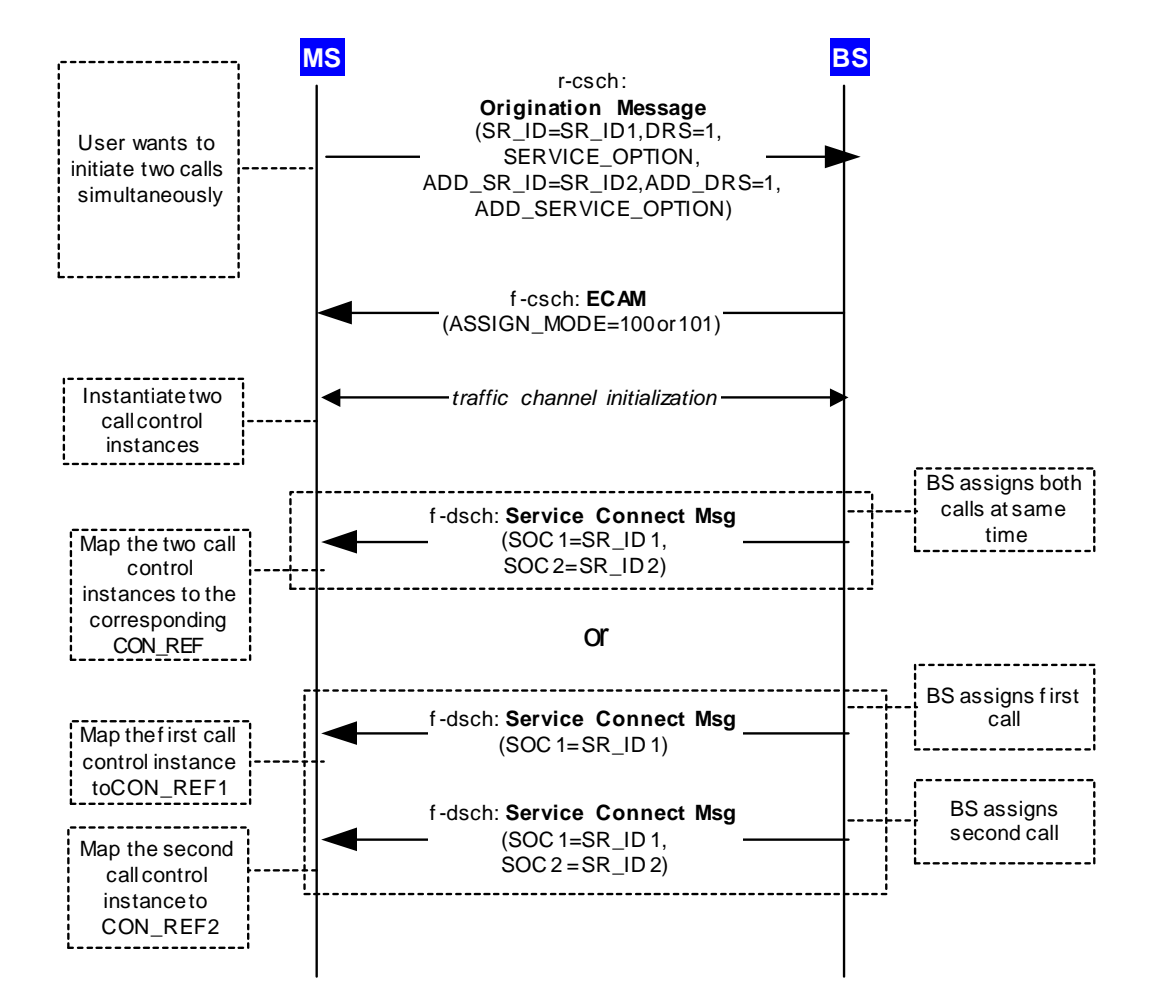

- 5 **Figure C-5. 1 Initiate multiple calls in Origination Message**
- 6
- 7

1 C-5.2 Request release of multiple calls via RRRM

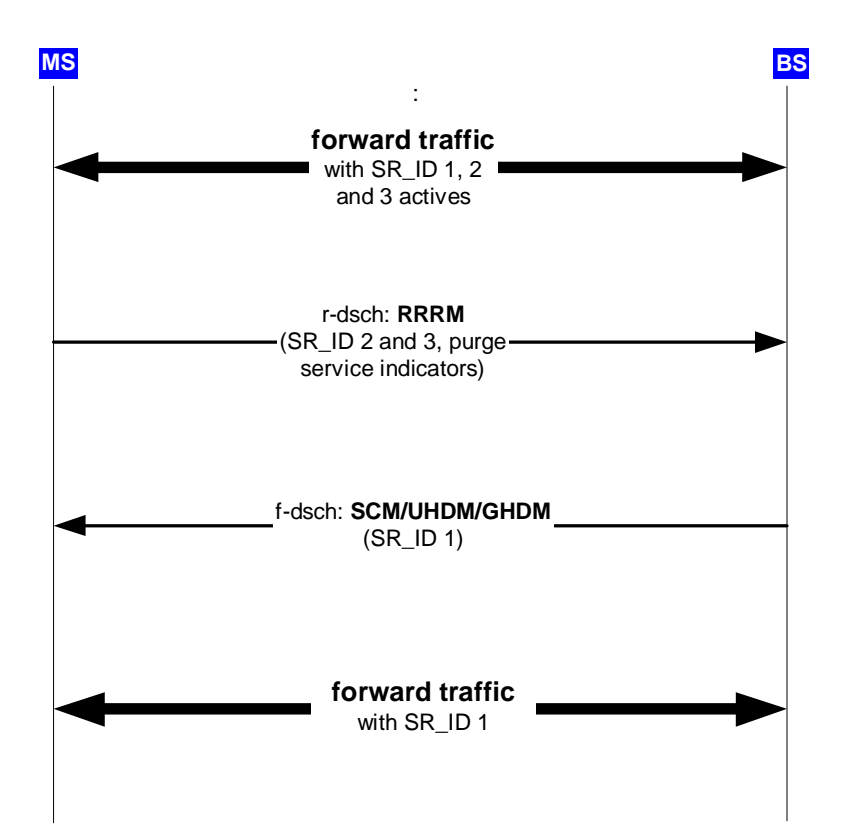

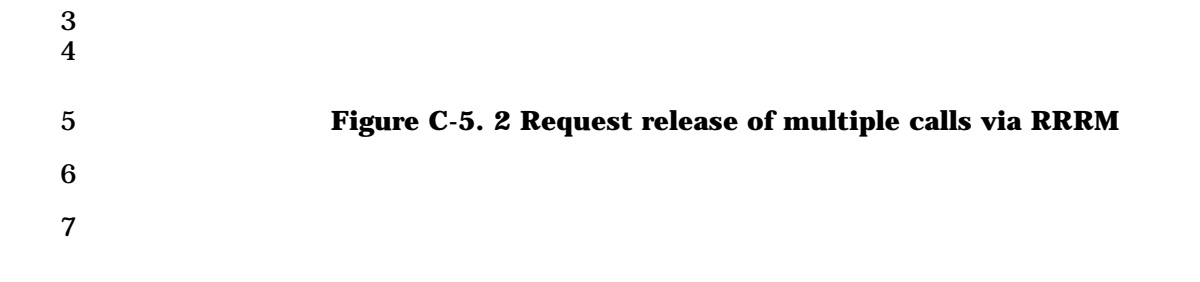

# 1 **C-6 BCMC**

2 C-6.1 Initiating BCMC monitoring in idle state that results in Registration Message

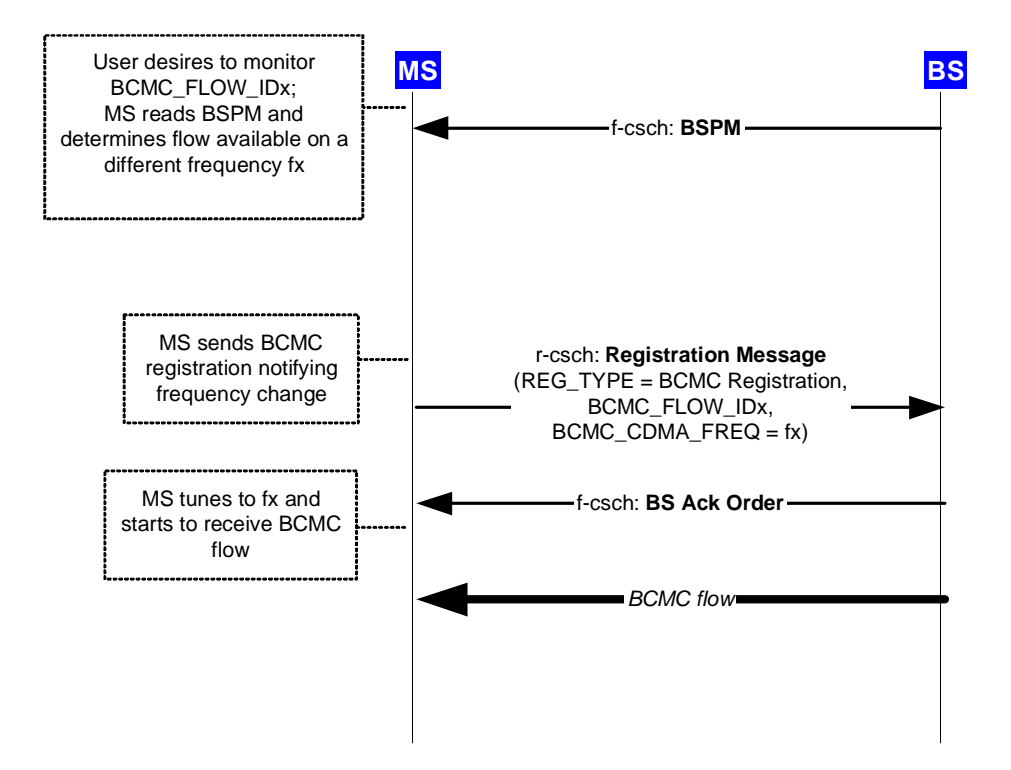

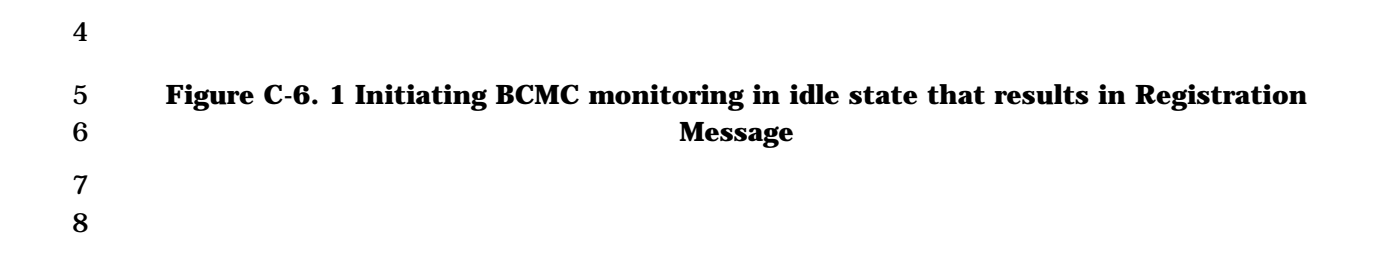

1 C-6.2 Initiating BCMC monitoring in idle state that results in Origination Message and 2 directed to Idle State BCMC

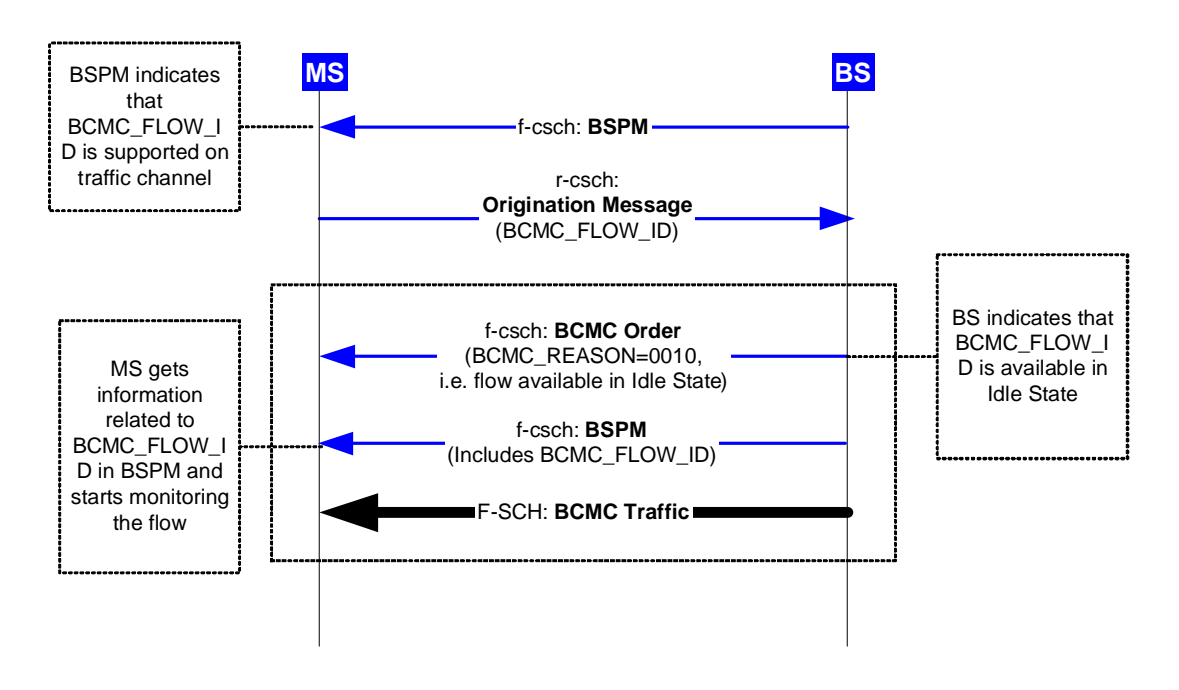

- 3
- 4

5 **Figure C-6. 2 Initiating BCMC monitoring in idle state that results in Origination**  6 **Message and directed to Idle State BCMC** 

- 7
- 8

1 C-6.3 Initiating BCMC monitoring in idle state that results in Origination Message and 2 assigned to Traffic State BCMC

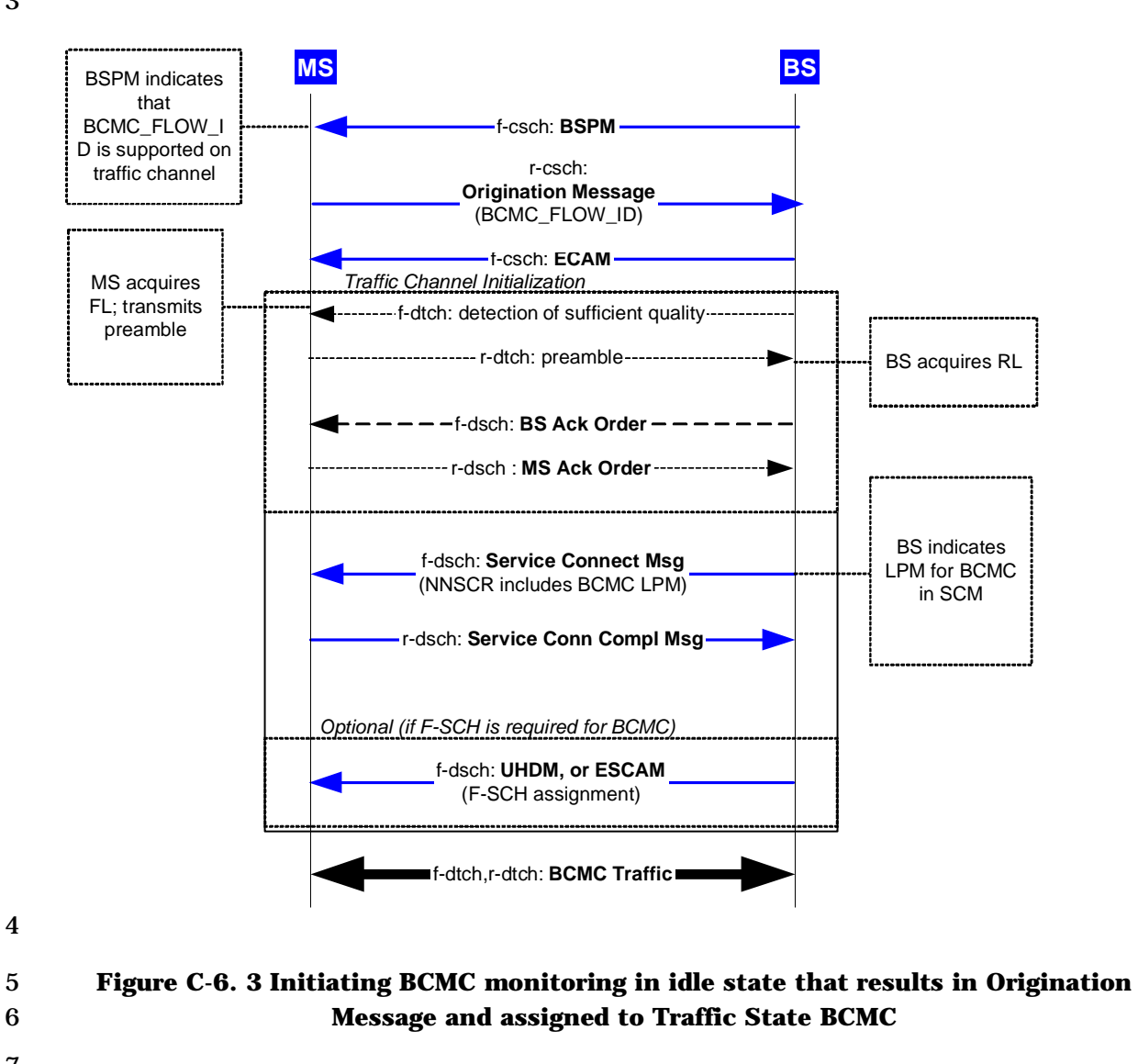

- 
- 7
- 8
- 1 C-6.4 Dynamic BCMC in idle state
- 2

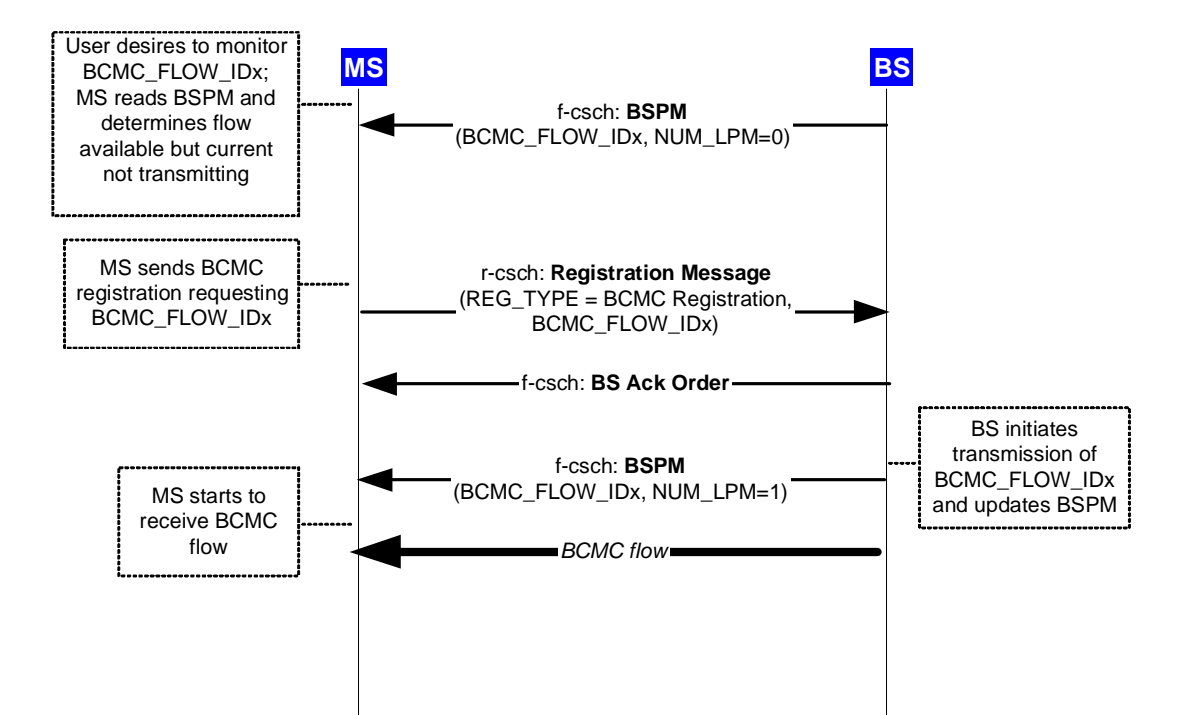

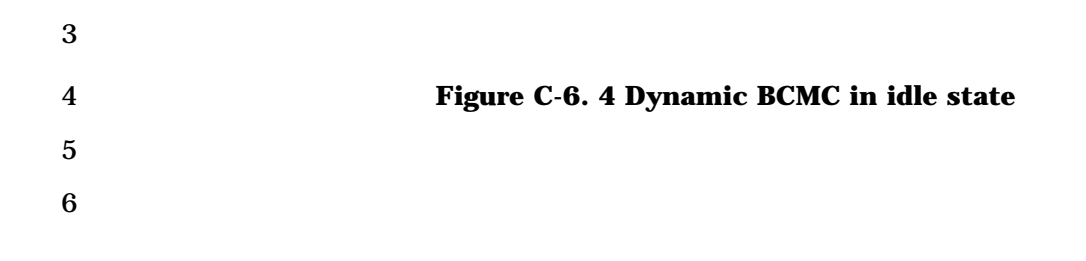

#### 1 C-6.5 Initiating BCMC in traffic state

2

**MS BS** f -dtch,r-dtch: **BCMC or P2P Traffic** *Optional* MS requests f or ITBSPM f -dsch: **BSPM Request** with **Message** inf ormation related to BS sends BCMC f lows f -dsch: **ITBSPM** with **ITBSPM** BCMC f low . . . . . . . . . . . inf ormation MS requests f -dsch: **EOM** f or BCMC f low (BCMC\_FLOW\_ID) ------------------. . . . . . . . . . . f -dsch: **Service Connect BS** indicates **Msg** LPMf or BCMC (NNSCR includes BCMC LPM) in SCM r-dsch: **Service Conn Compl** . . . . . . . **Msg OR BS** indicates channel f -dsch: **UHDM** conf iguration (Channel Configuration,<br>NNSCR includes BCMCLPM) and LPMf or BCMC in UHDM r-dsch: **EHCM** -------------------------------------------*Optional (if F-SCH is required for BCMC)* f -dsch: **UHDM, or ESCAM** (F-SCH assignment) f -dtch,r-dtch: **BCMC and possibly P2P Traffic**

3

5 6

4 **Figure C-6. 5 Initiating BCMC in traffic state** 

C-31

- 1 C-6.6 Traffic State BCMC to Idle State BCMC transition
- 2

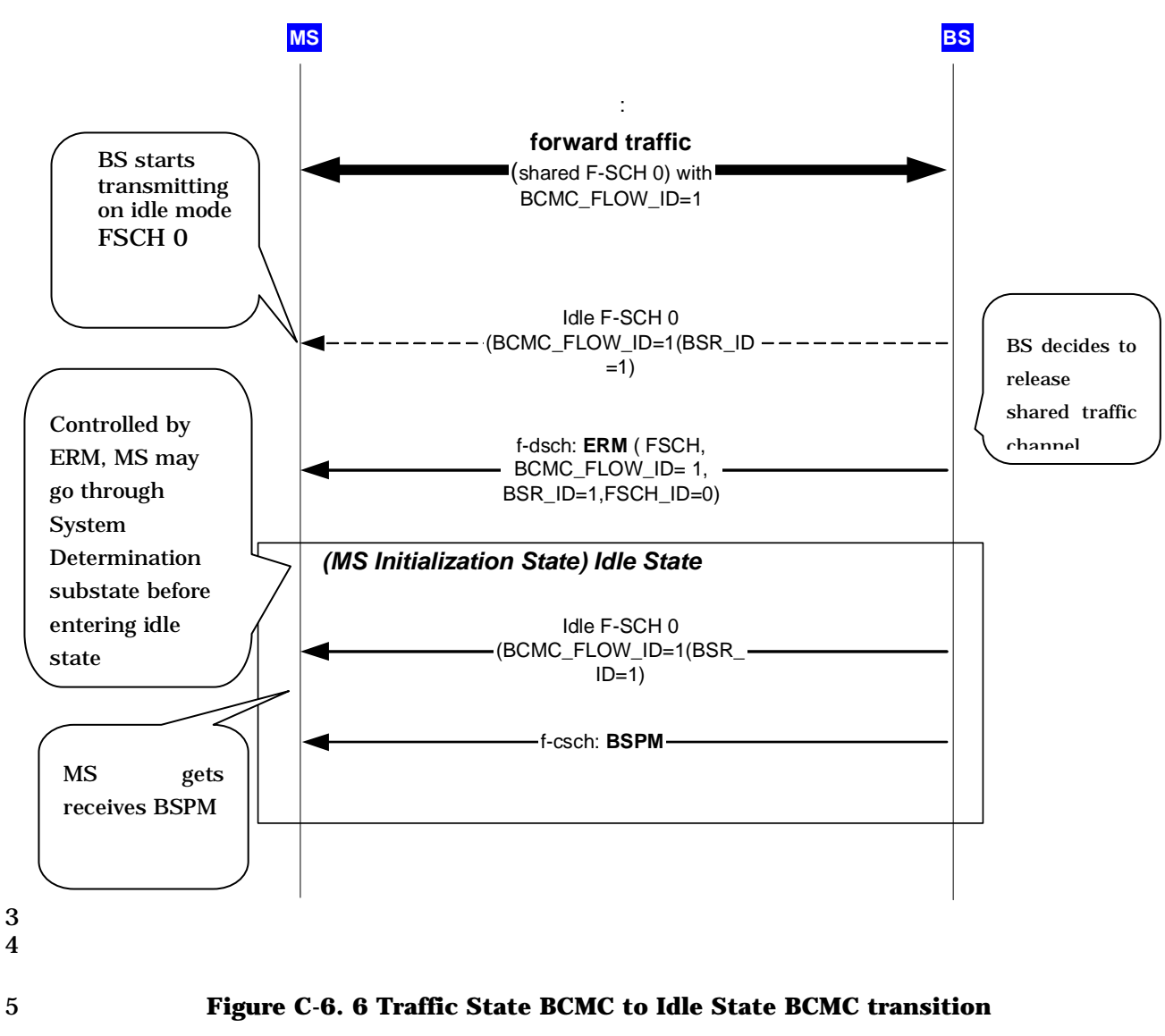

- 6
- 7
- 1 C-6.7 Concurrent BCMC flows monitoring
- 2

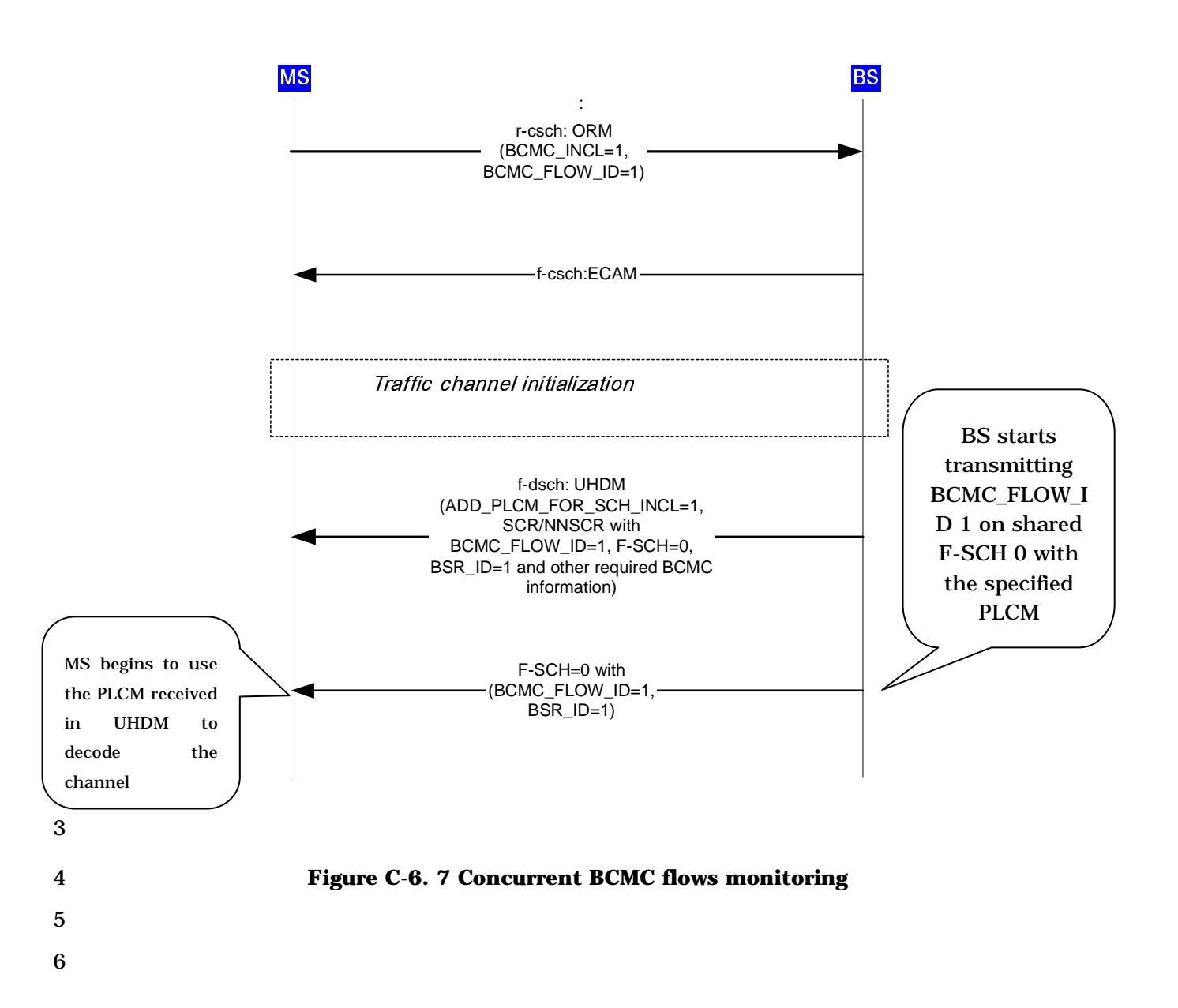

# 1 C-6.8 Concurrent BCMC and Point-to-Point call

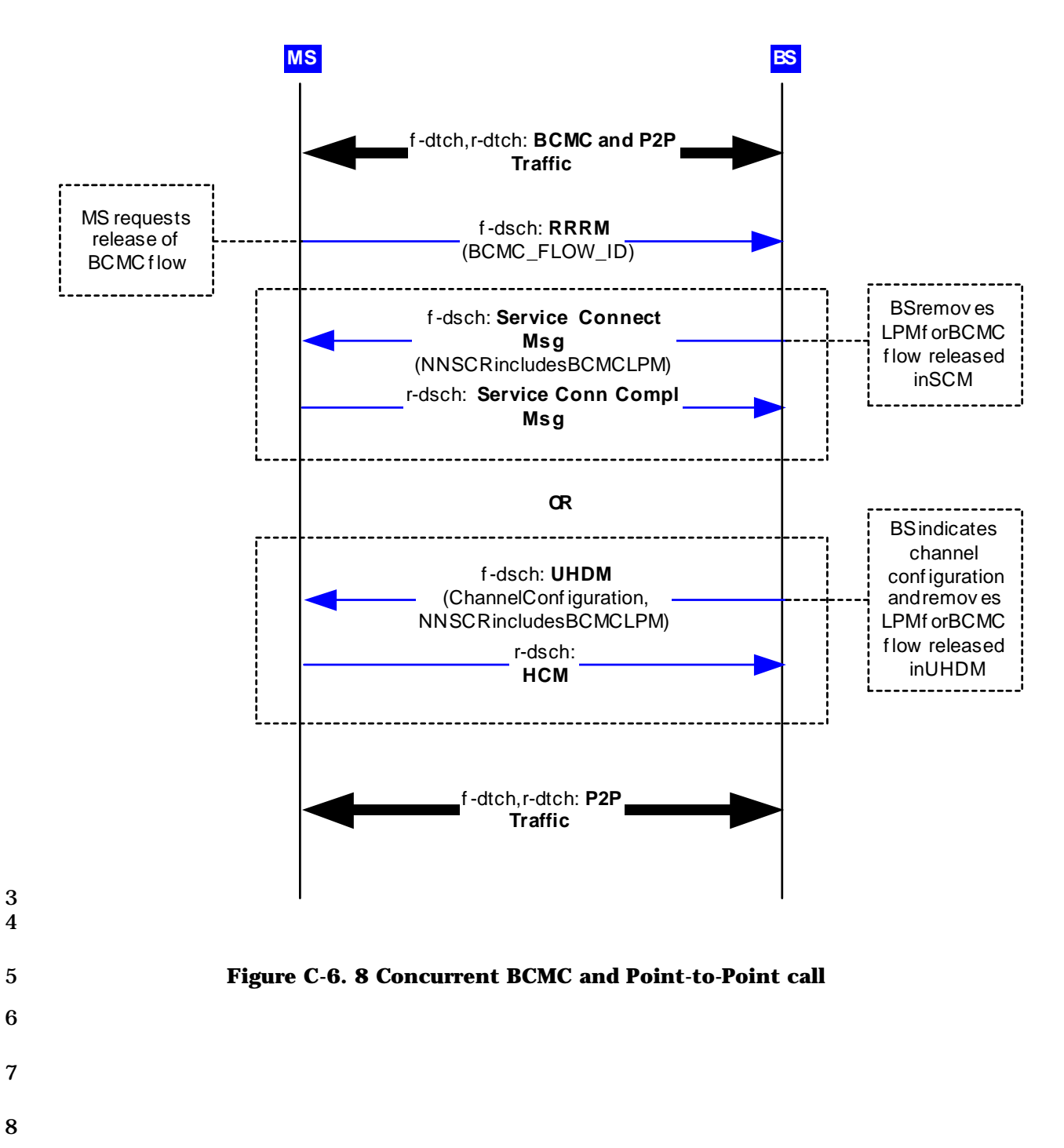

# 1 ANNEX D CDMA CONSTANTS

 Annex D is a normative annex which contains tables that give specific values for the 3 constant identifiers. These identifiers take the forms such as  $T_{20m}$  and  $N_{5m}$ . The subscripted numbers vary to identify the particular constant. Typically the subscripted letter "m" refers to the mobile station and the subscripted letter "b" refers to the base station. The following tables provide values for identifiers given in the text:

7 Table D-1. Time Limits

8 Table D-2. Other Constants

9

# 10 **Table D-1. Time Limits (Part 1 of 5)**

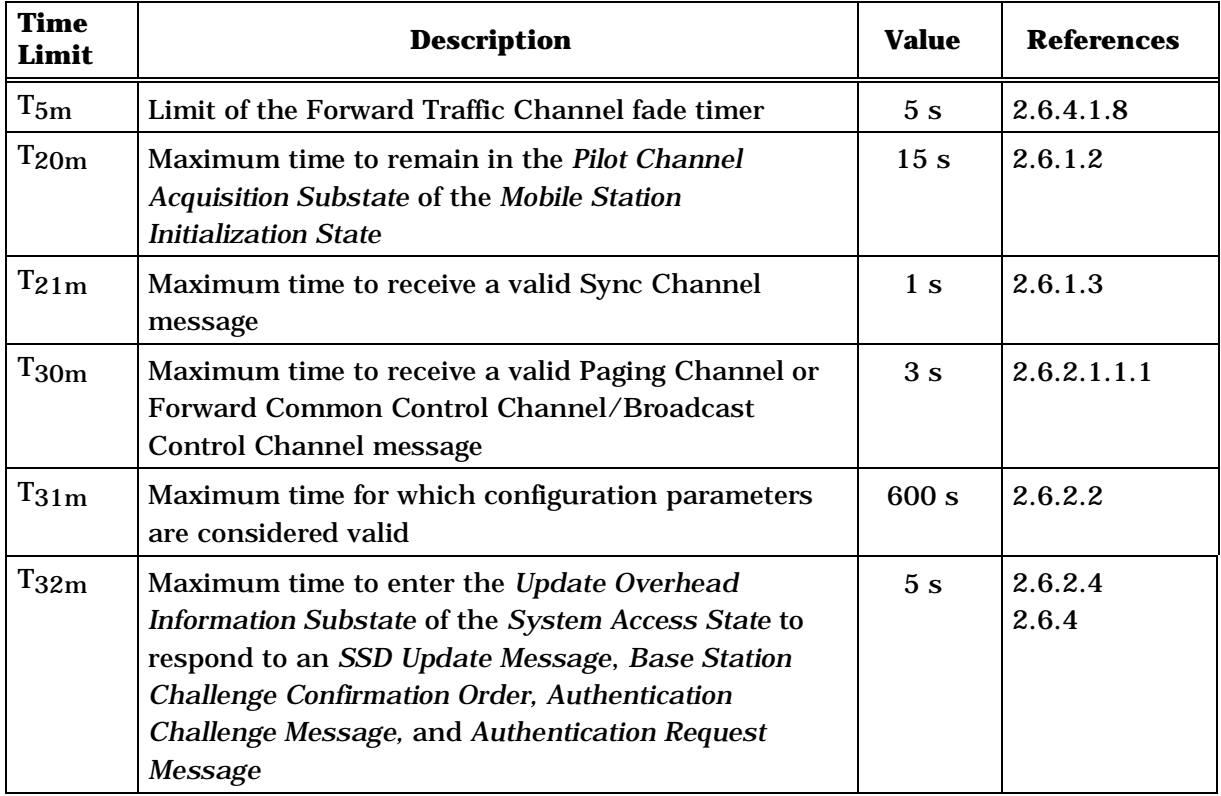

11

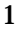

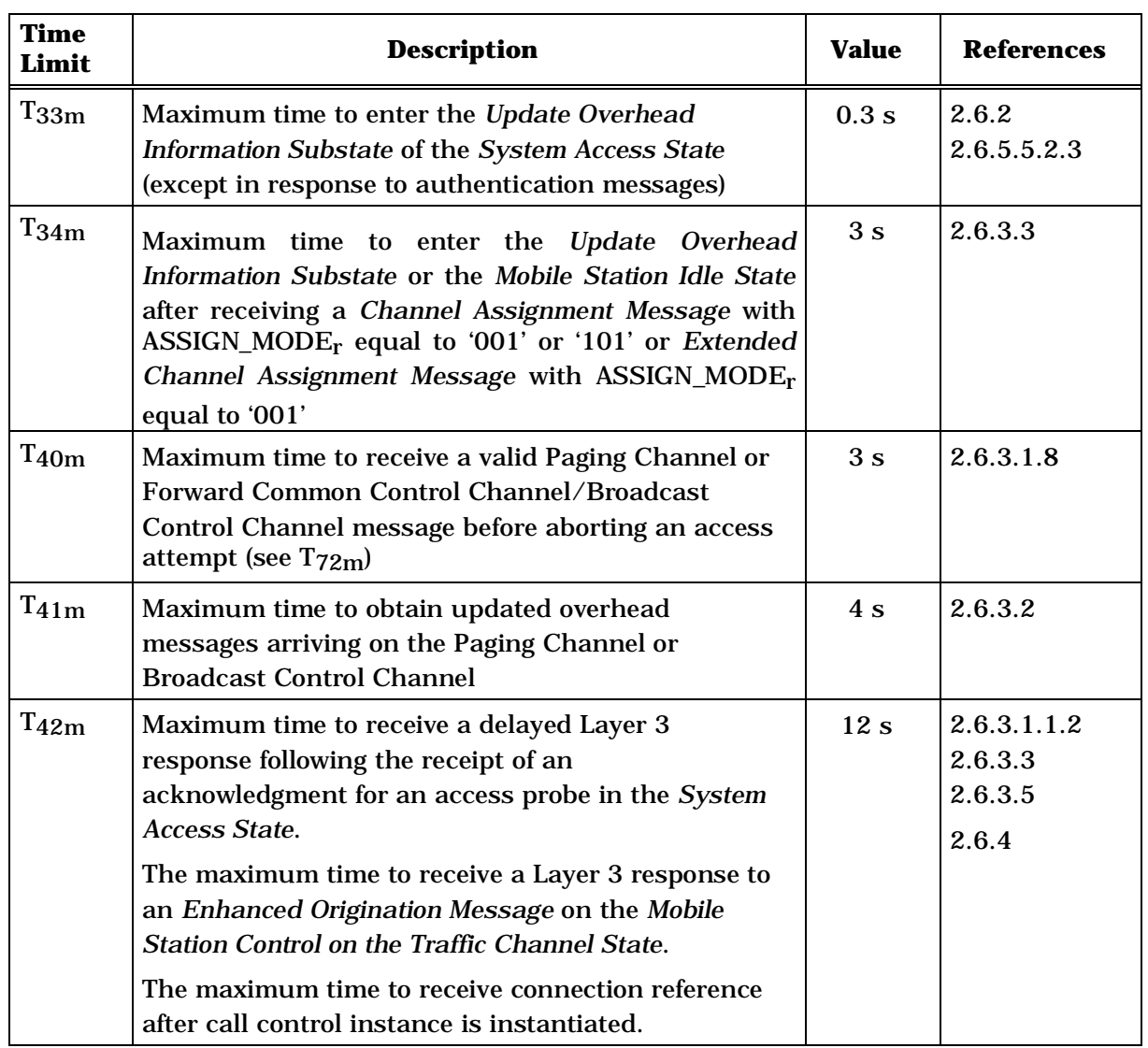

# 1 **Table D-1. Time Limits (Part 2 of 5)**
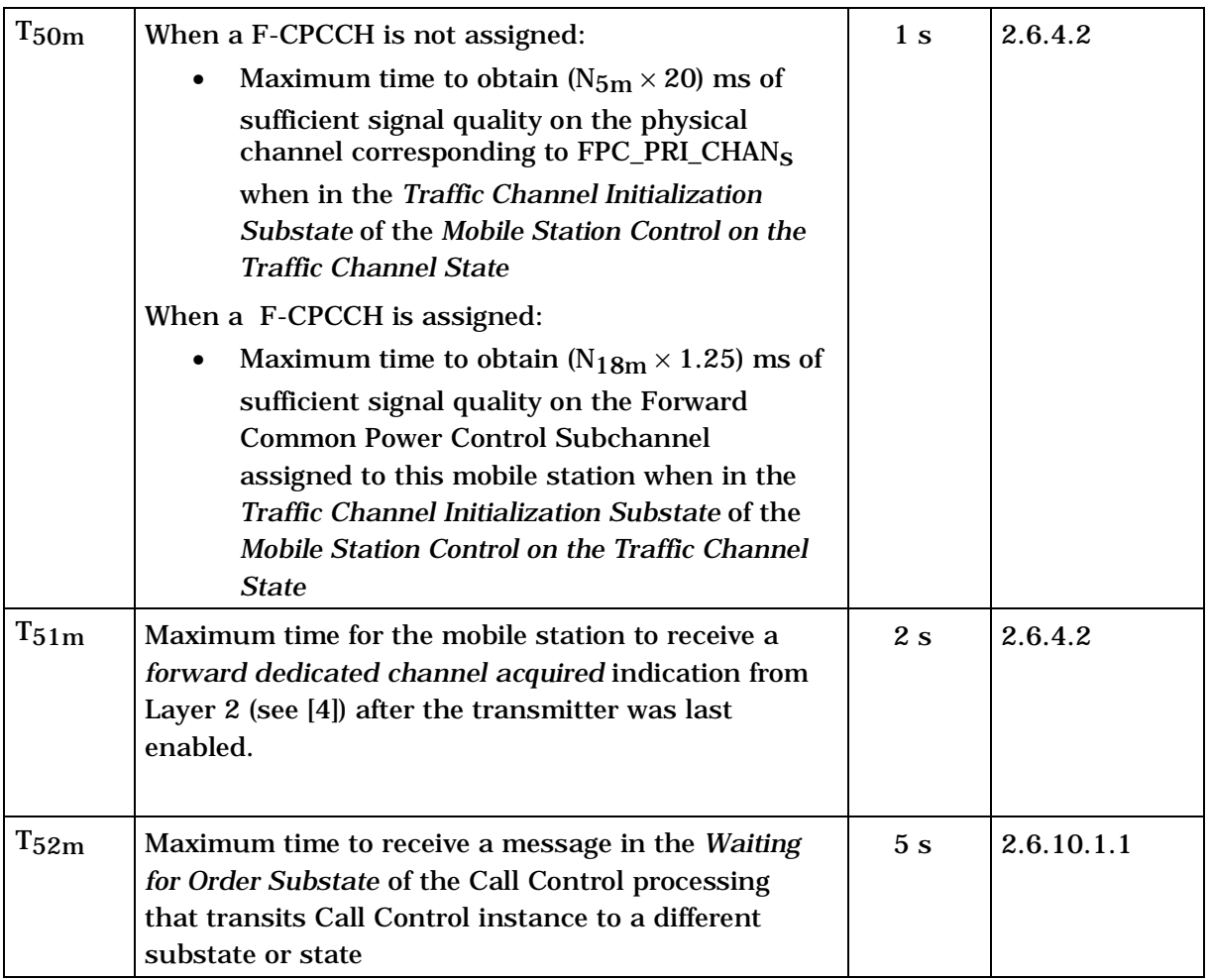

**Time Limit Description Value References**  T53m Maximum time to receive a message in the *Waiting for Mobile Station Answer Substate* of Call Control processing that transits the Call Control instance to a different substate or state 65 s 2.6.10.1.2 T54m Maximum time for the Call Control instance to send an *Origination Continuation Message* upon entering the *Conversation Substate*   $0.2 \text{ s}$  2.6.10.2 T55m Maximum time to receive a message in the *Release Substate* of the *Mobile Station Control on the Traffic Channel State* that transits the mobile station to a different substate or state  $2 s \begin{matrix} 2.6.4.4 \end{matrix}$ T56m Default maximum time to respond to a received message or order on the Forward Traffic Channel  $0.2 s$  2.6.4 2.6.6  $T_{57m}$  Limit of the power-up registration timer 20 s  $\vert$  2.6.5.1.1 2.6.5.5.1.3  $T_{58m}$  | Maximum time for the mobile station to respond to a service option request  $5 s \quad 2.6.4.1.2.2$ T59m Maximum time for the mobile station to respond to a *Service Request Message* or a *Service Response Message*  $5 s \quad 2.6.4.1.2.2$  $T_{60m}$  Maximum time to execute a hard handoff without return on failure involving a new frequency assignment using the same base station  $0.06 s$  2.6.6.2.8.1  $T_{61m}$  | Maximum time to execute a hard handoff without return on failure involving a new frequency assignment using a different base station  $0.08 s \quad 2.662.81$ 

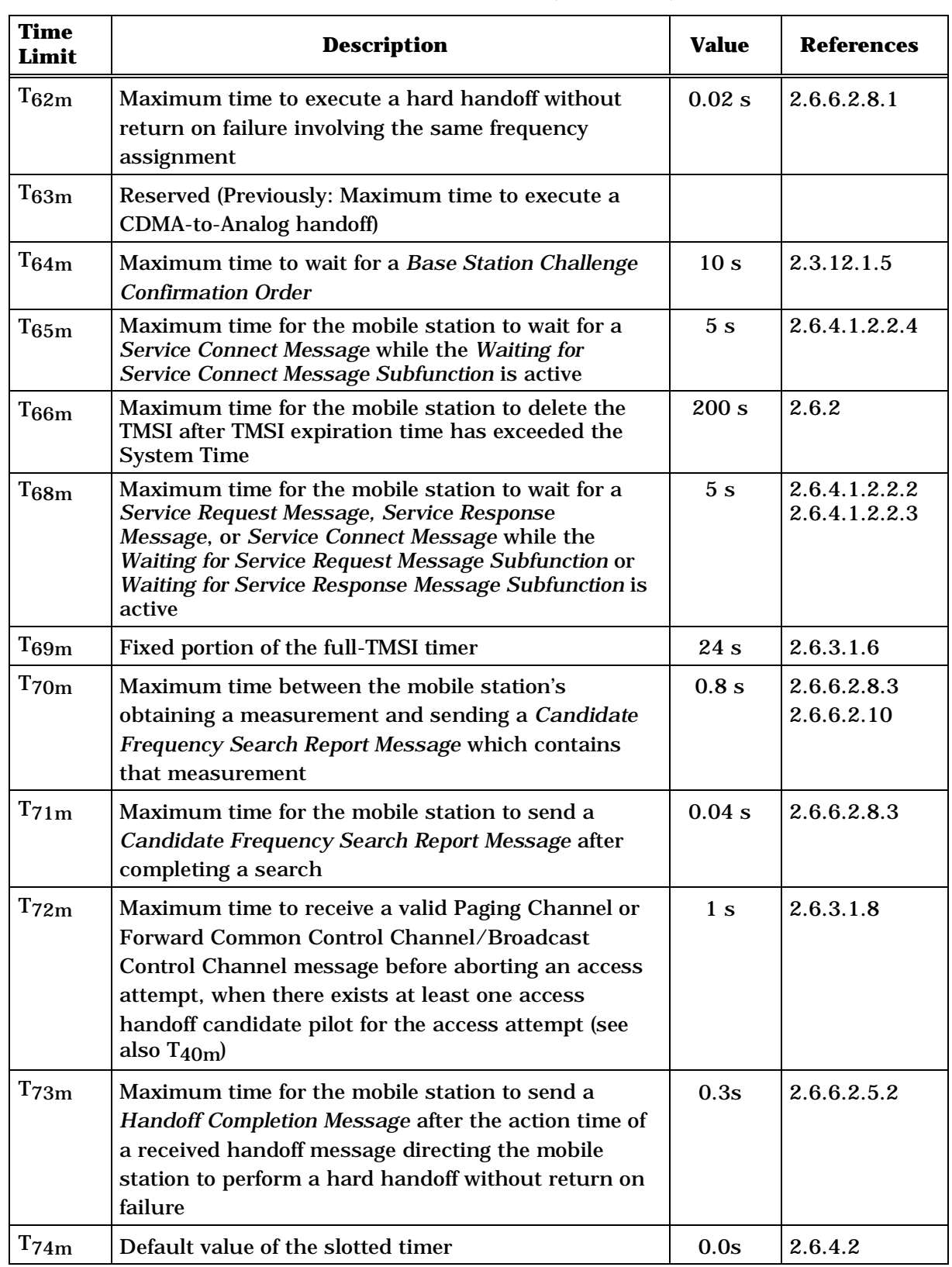

## 1 **Table D-1. Time Limits (Part 4 of 5)**

**Time Limit Description Value References**   $T_{75m}$  Default value of the key set-up timer  $10 s$  2.3.12.5  $T_{78m}$  Maximum time for the mobile station to receive a Physical Layer PDCH SDU destined for this mobile station when in the *Traffic Channel State* 30 s 2.6.4.1.8.2  $T_{79m}$  Maximum time the mobile station is allowed to keep the transmitter on while attempting to obtain sufficient signal quality on the forward link when in the *Traffic Channel Initialization Substate* of the *Mobile Station Control on the Traffic Channel State*  and *when early* reverse link *transmi*ssion *is allowed*. When a F-CPCCH is not assigned: Maximum time the mobile station is allowed to keep the transmitter on while attempting to obtain ( $N_{5m} \times 20$ ) ms of sufficient signal quality on the physical channel corresponding to  $FPC\_PRI\_CHAN_S$  when in the *Traffic Channel Initialization Substate* of the *Mobile Station Control on the Traffic Channel State*. When a F-CPCCH is assigned: Maximum time the mobile station is allowed to keep the transmitter on while attempting to obtain (N18m  $\times$  1.25) ms of sufficient signal quality on the Forward Common Power Control Subchannel assigned to this mobile station when in the *Traffic Channel Initialization Substate* of the *Mobile Station Control on the Traffic Channel State.*  $0.1s$  2.6.4.2 T80m Maximum time the mobile station is allowed to remain in the *Traffic Channel Substate* of the *Mobile Station Control on the Traffic Channel State* while waiting for the *Base Station Acknowledgment Order*.  $0.1s$  3.6.4.2 T81m Default maximum time the mobile station's transmitter can be disabled before the MAC Layer is to perform Forward Packet Data Channel initialization.  $0.1s$  2.6.3.3 2.6.3.5

## 1 **Table D-1. Time Limits (Part 5 of 5)**

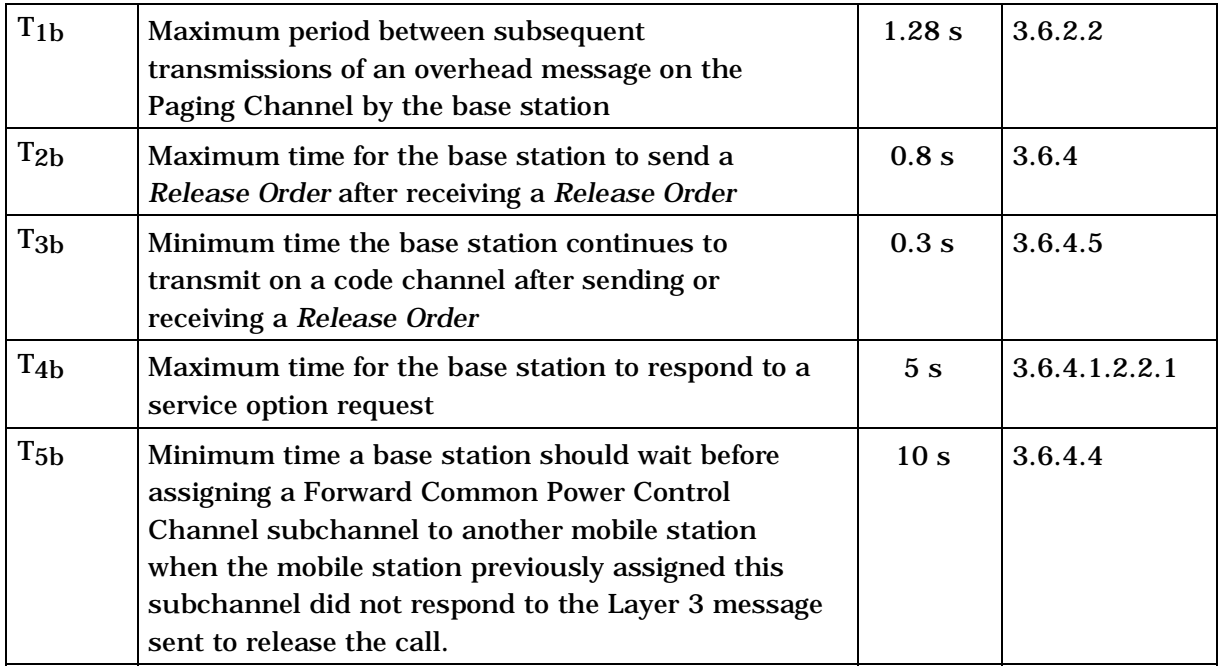

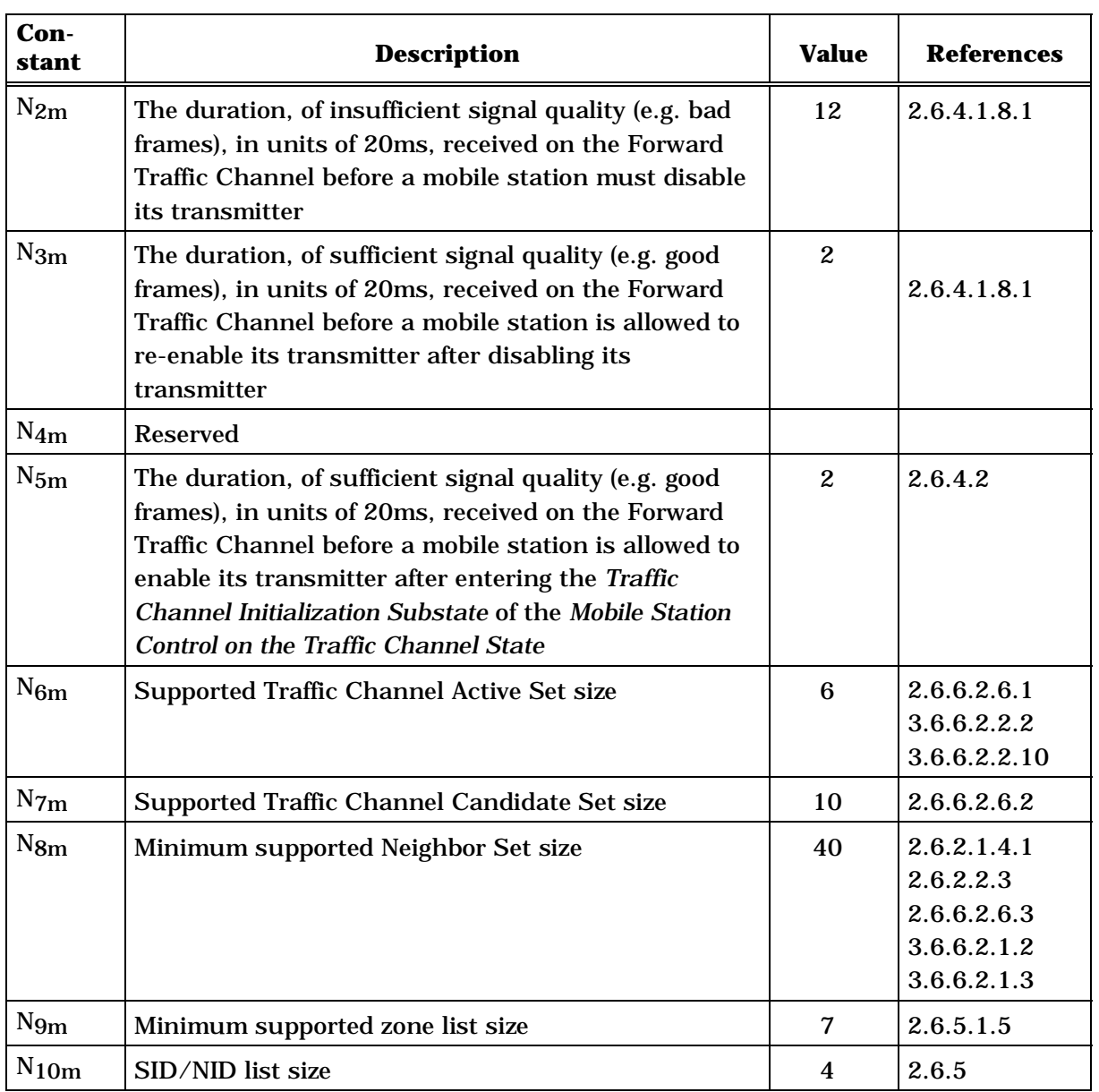

1 **Table D-2. Other Constants (Part 1 of 2)** 

2

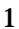

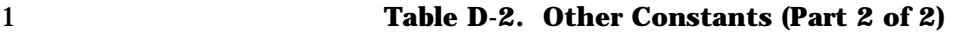

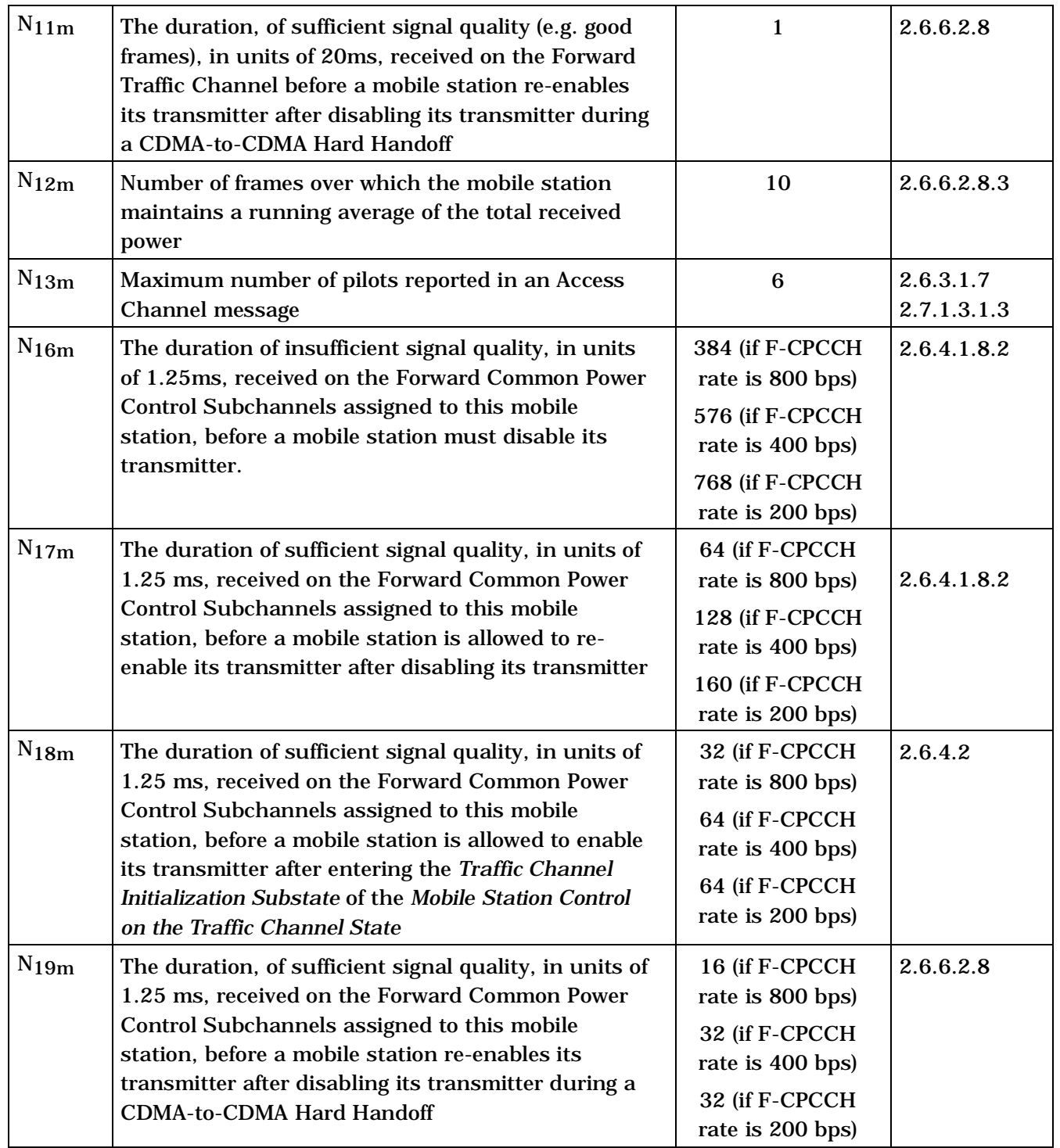

C.S0005-E v1.0

1 This page intentionally left blank.

## ANNEX E CDMA RETRIEVABLE AND SETTABLE PARAMETERS

This is a normative annex which describes the parameters that can be retrieved and set in

the mobile station using the *Retrieve Parameters Message*, the *Parameters Response* 

*Message*, and the *Set Parameters Message.*

PARAMETER\_ID values from 0 through 32767 are reserved for definition by this standard

and shall not be defined by mobile station manufacturers. PARAMETER\_ID values from

32768 through 65535 may be defined by mobile station manufacturers.

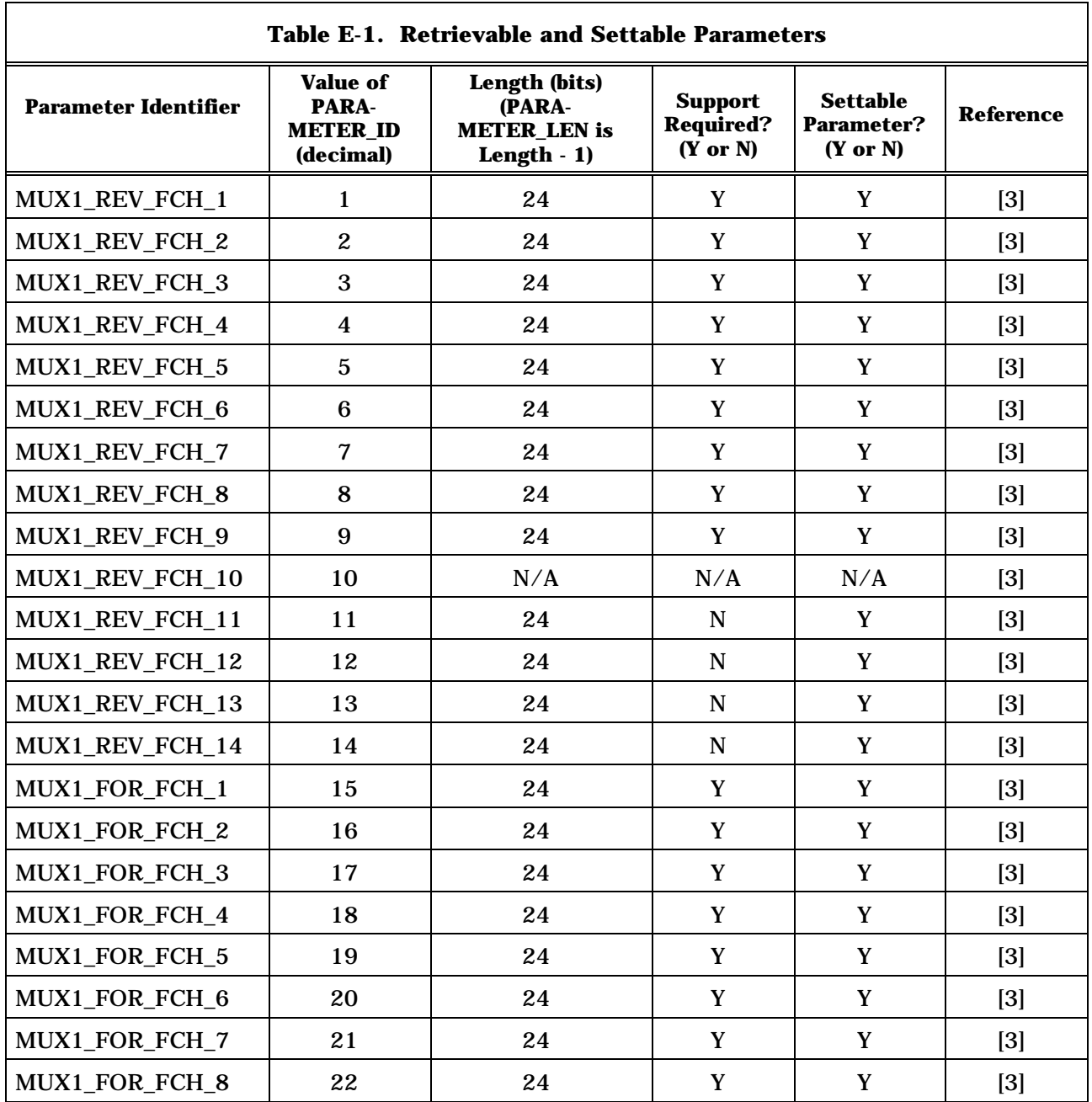

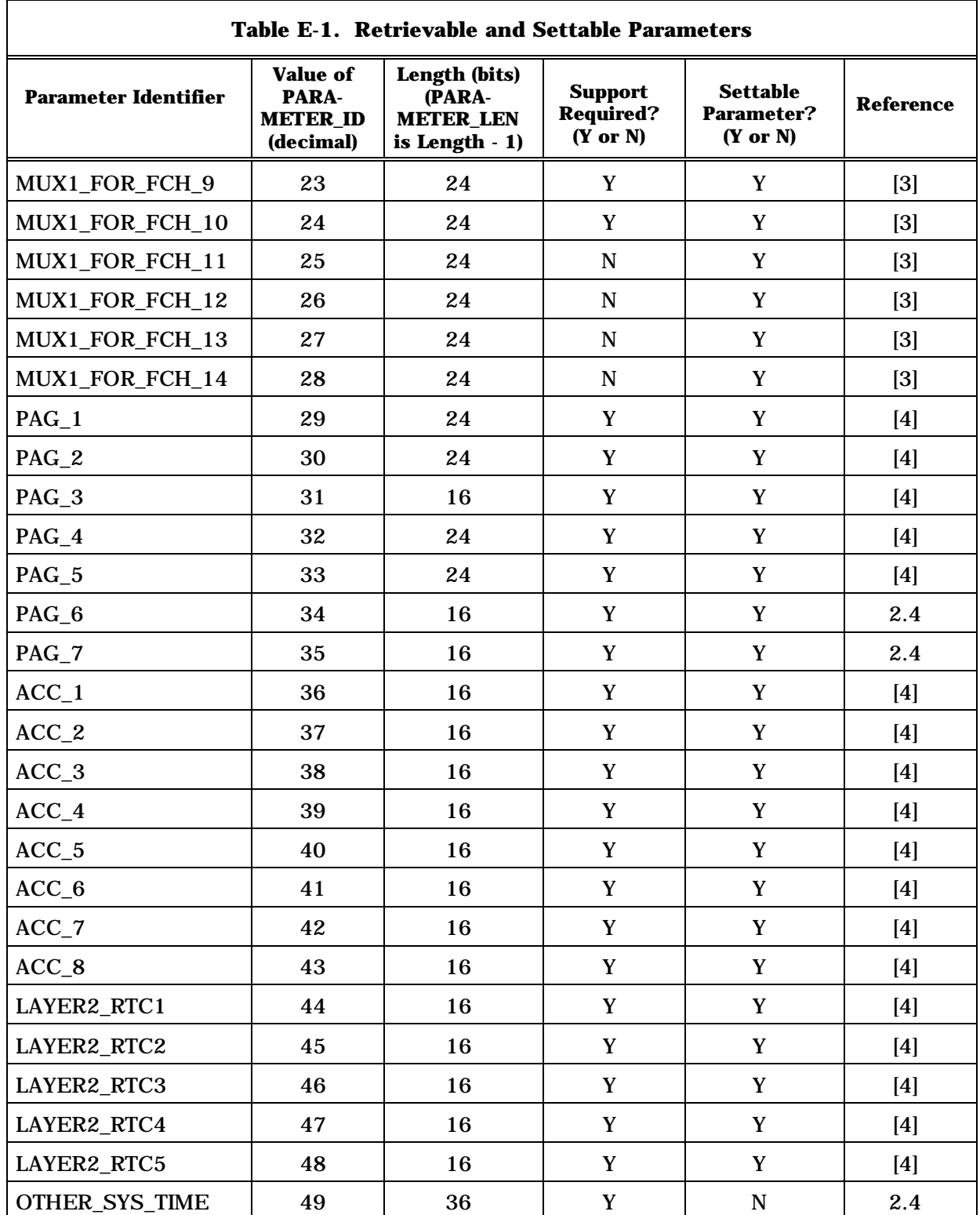

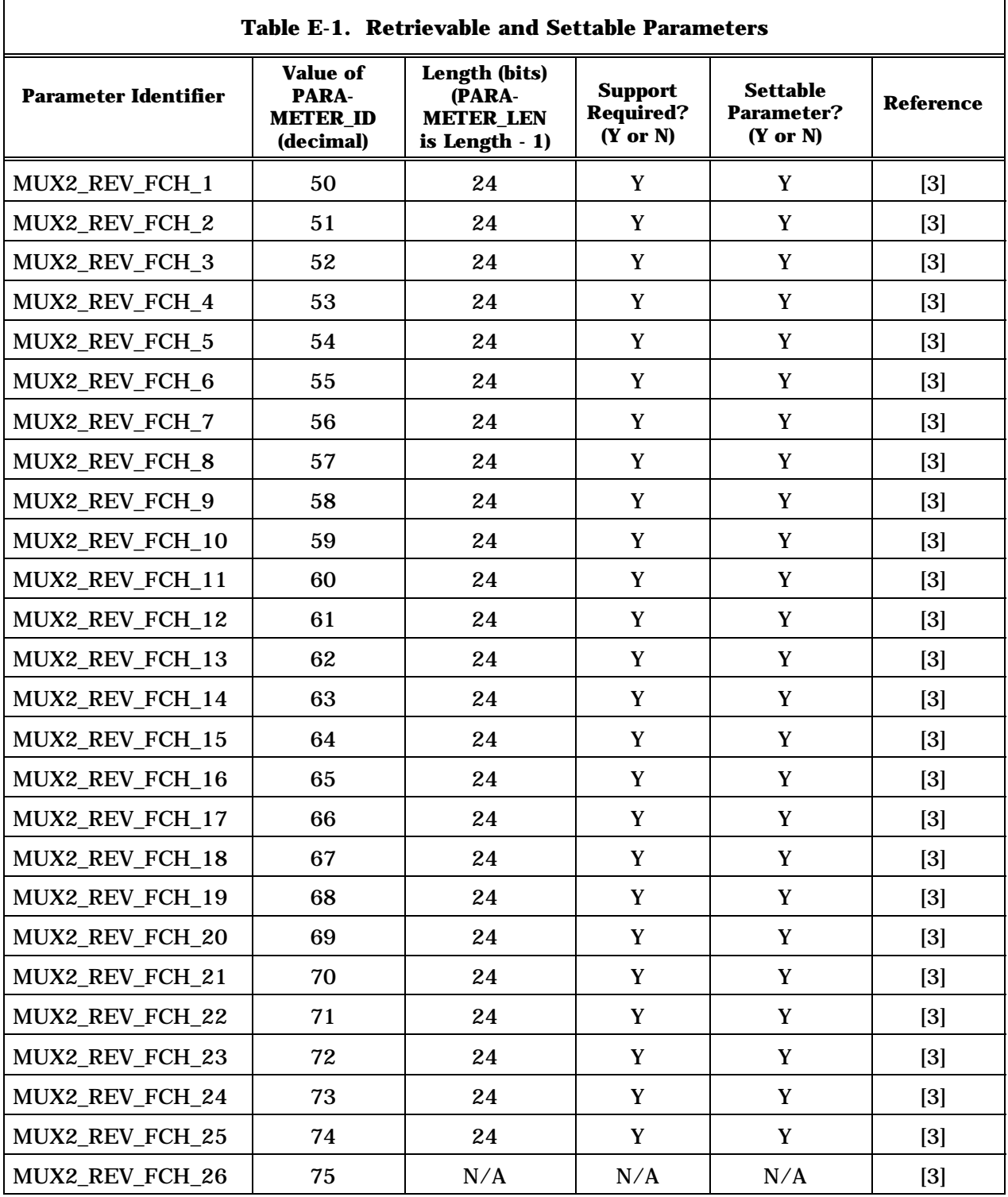

<u> 1980 - Johann Barbara, martxa alemaniar arg</u>

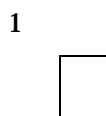

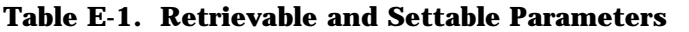

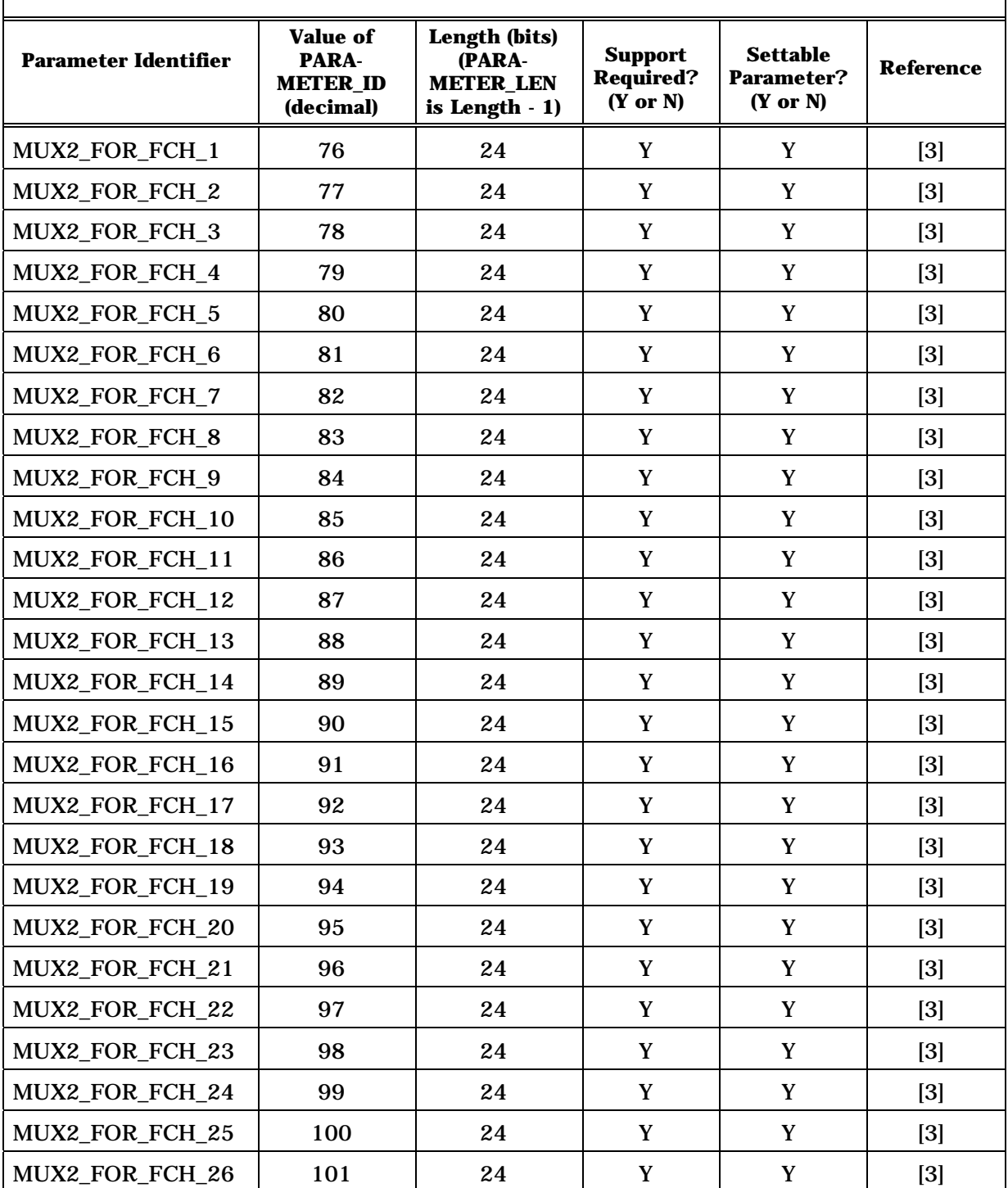

2

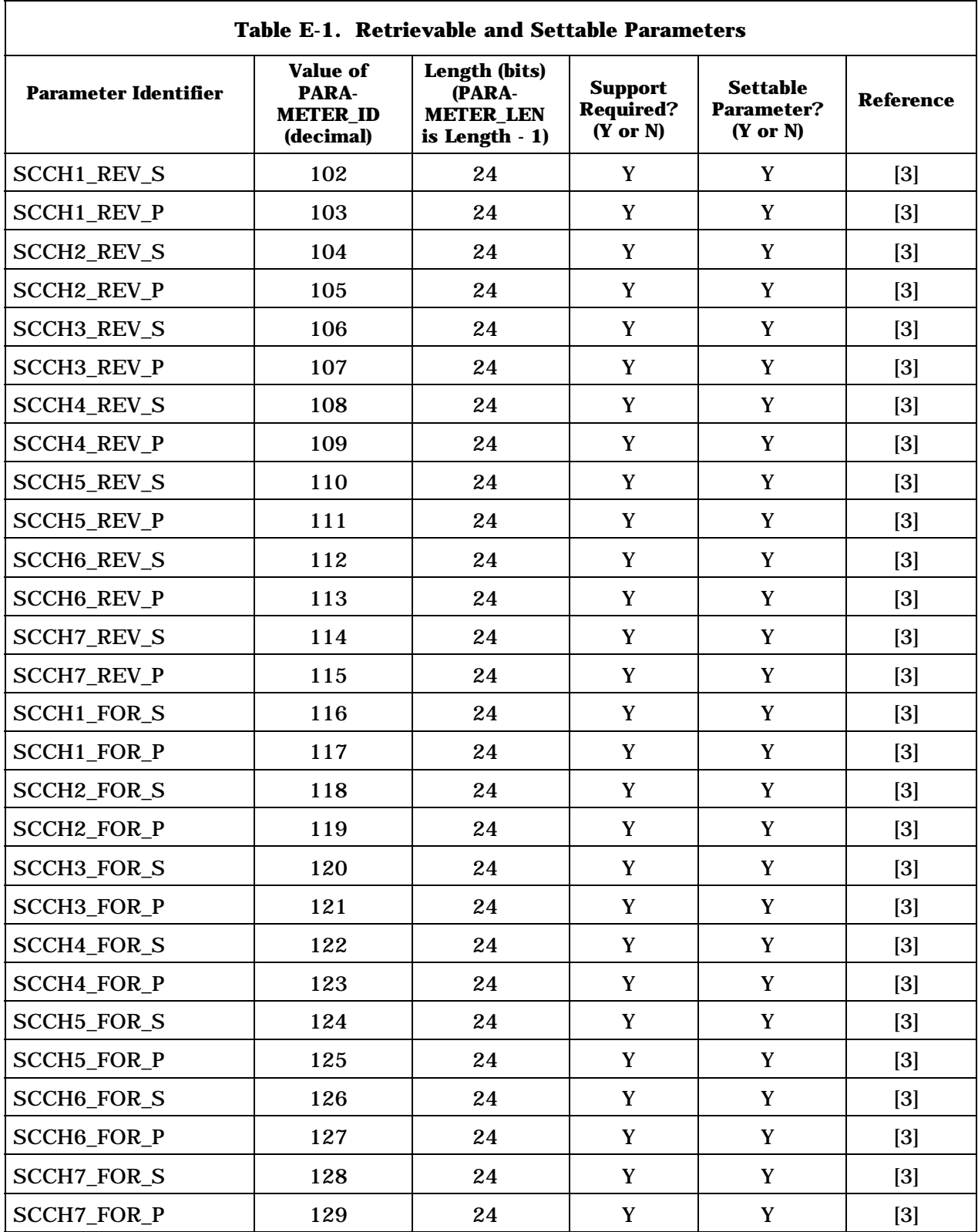

 $\overline{\phantom{0}}$ 

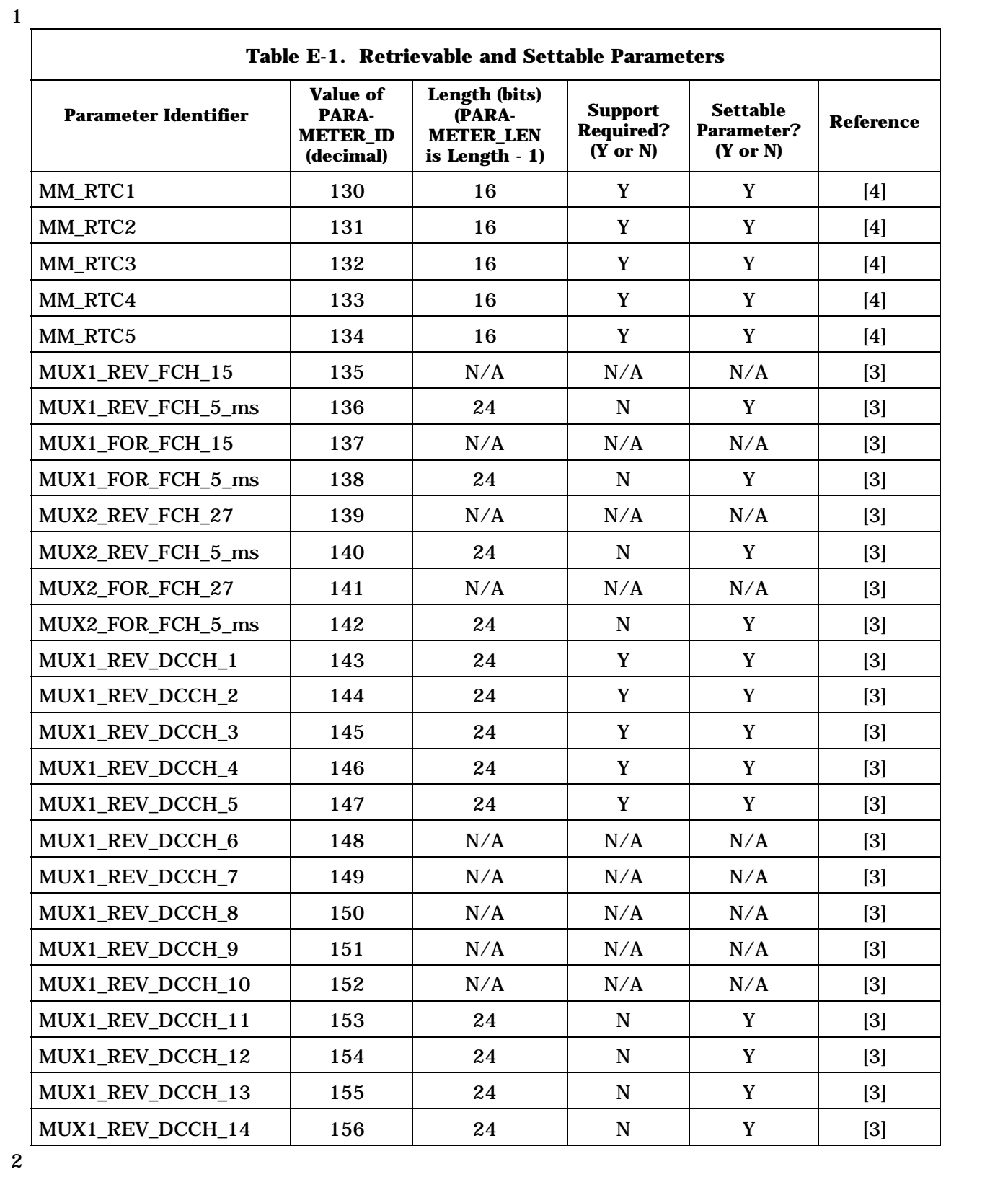

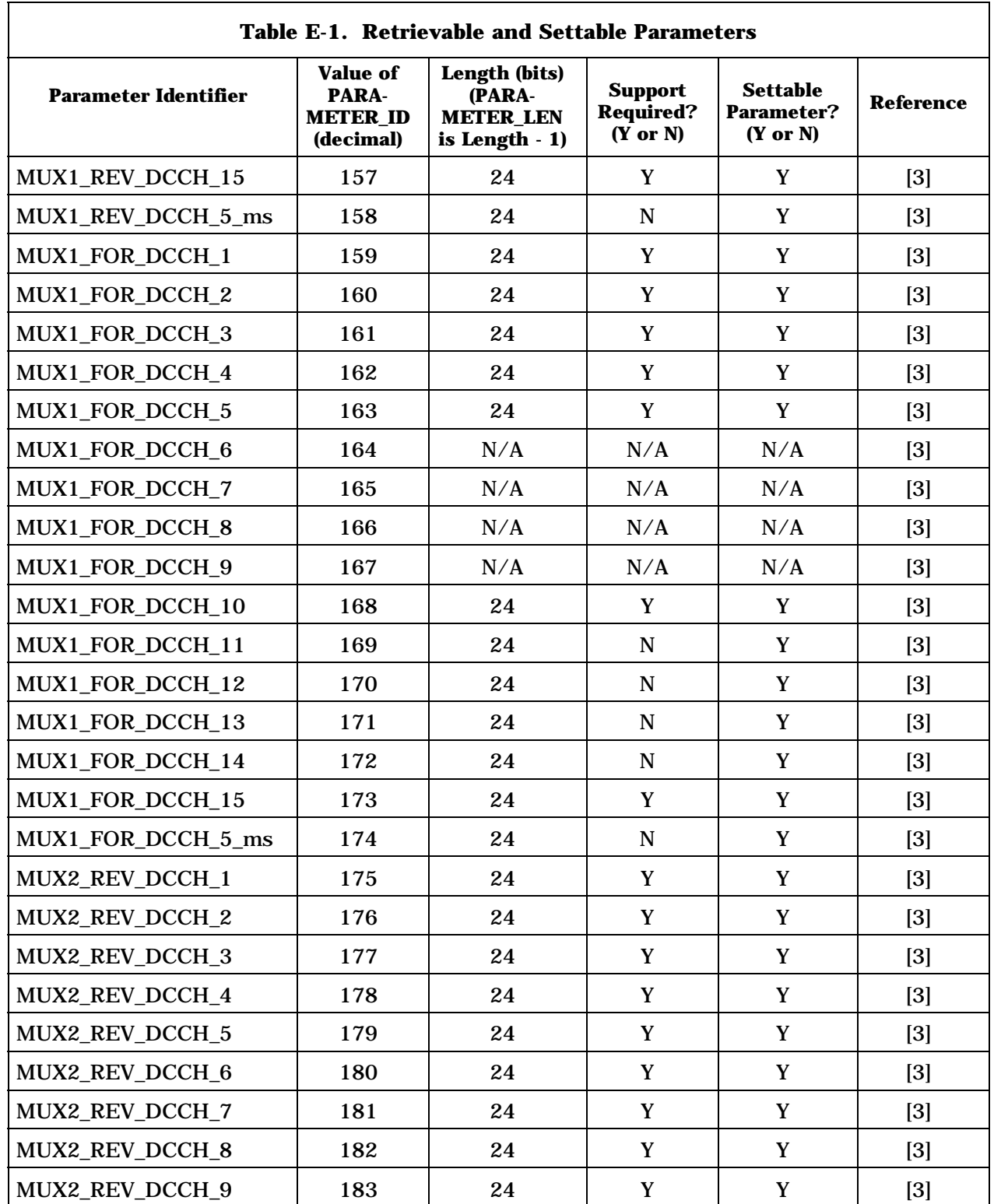

2

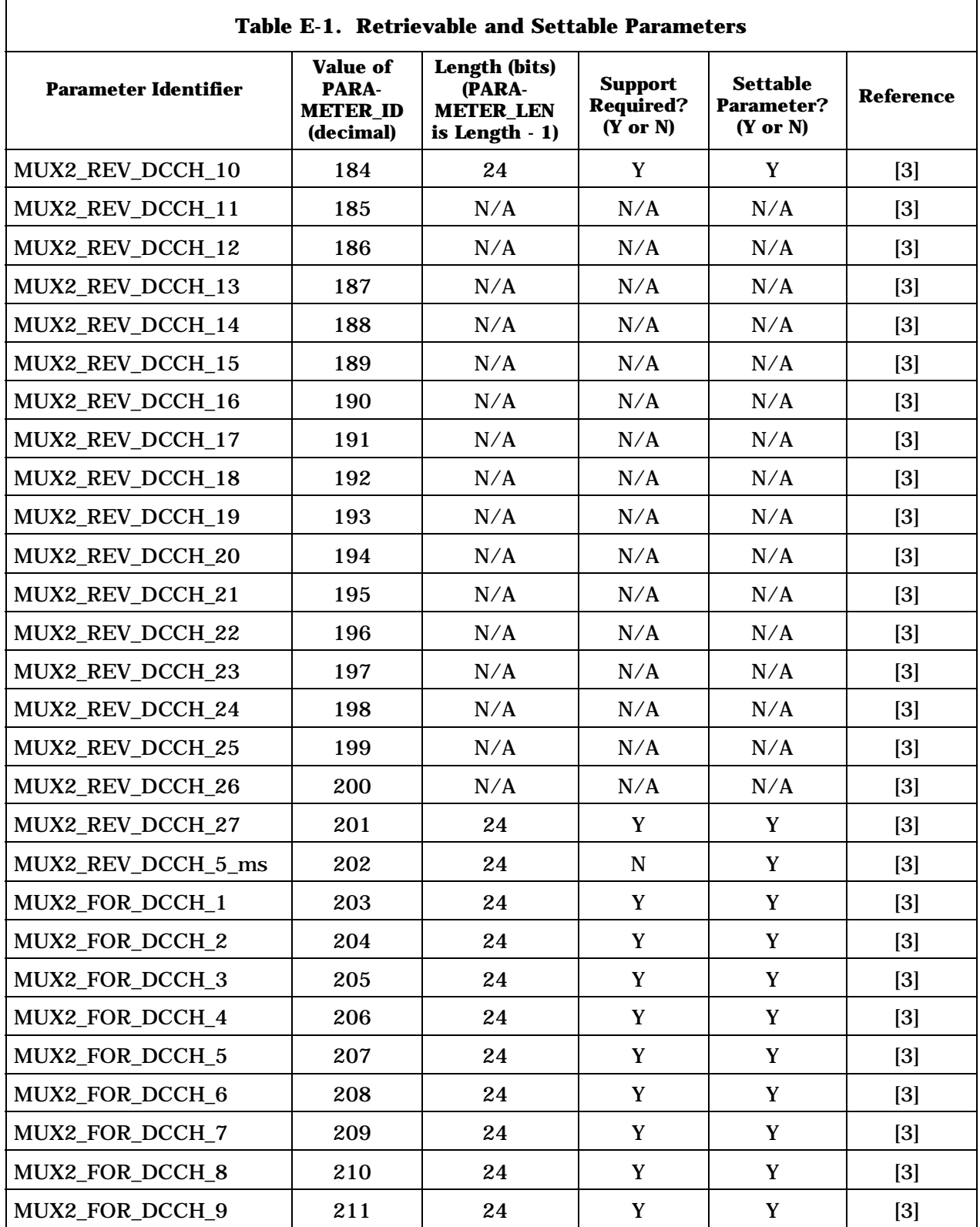

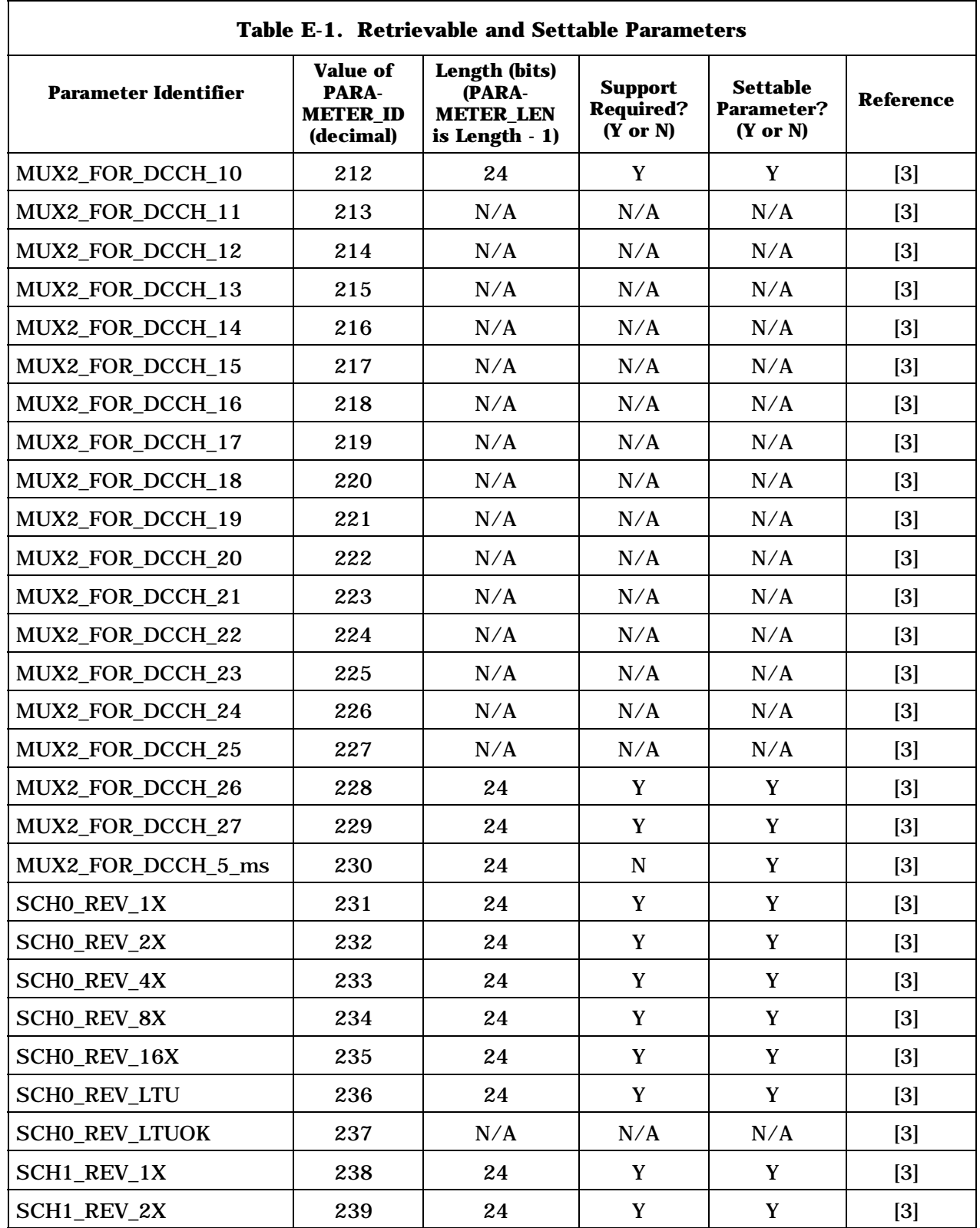

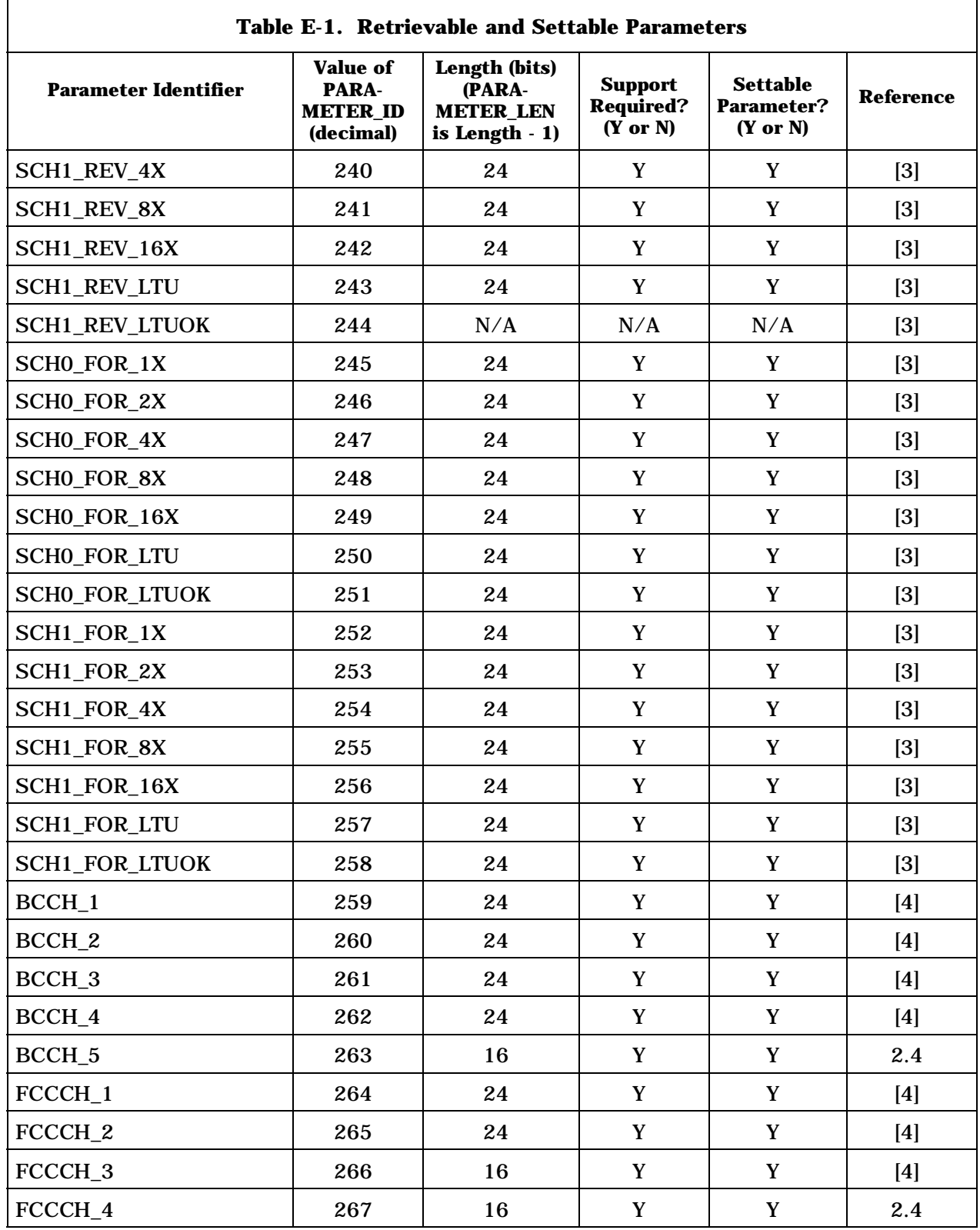

2

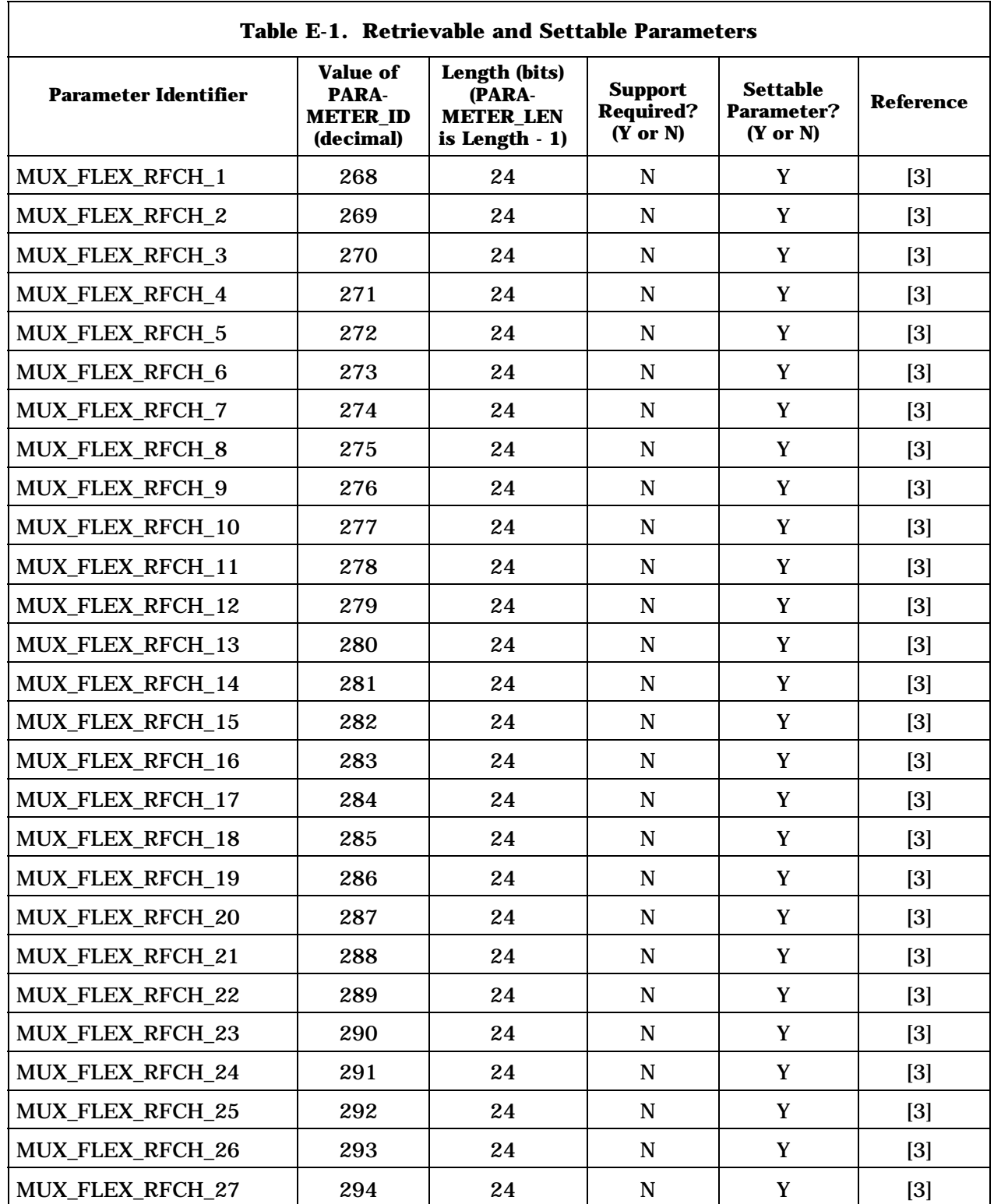

2

 $\overline{\phantom{0}}$ 

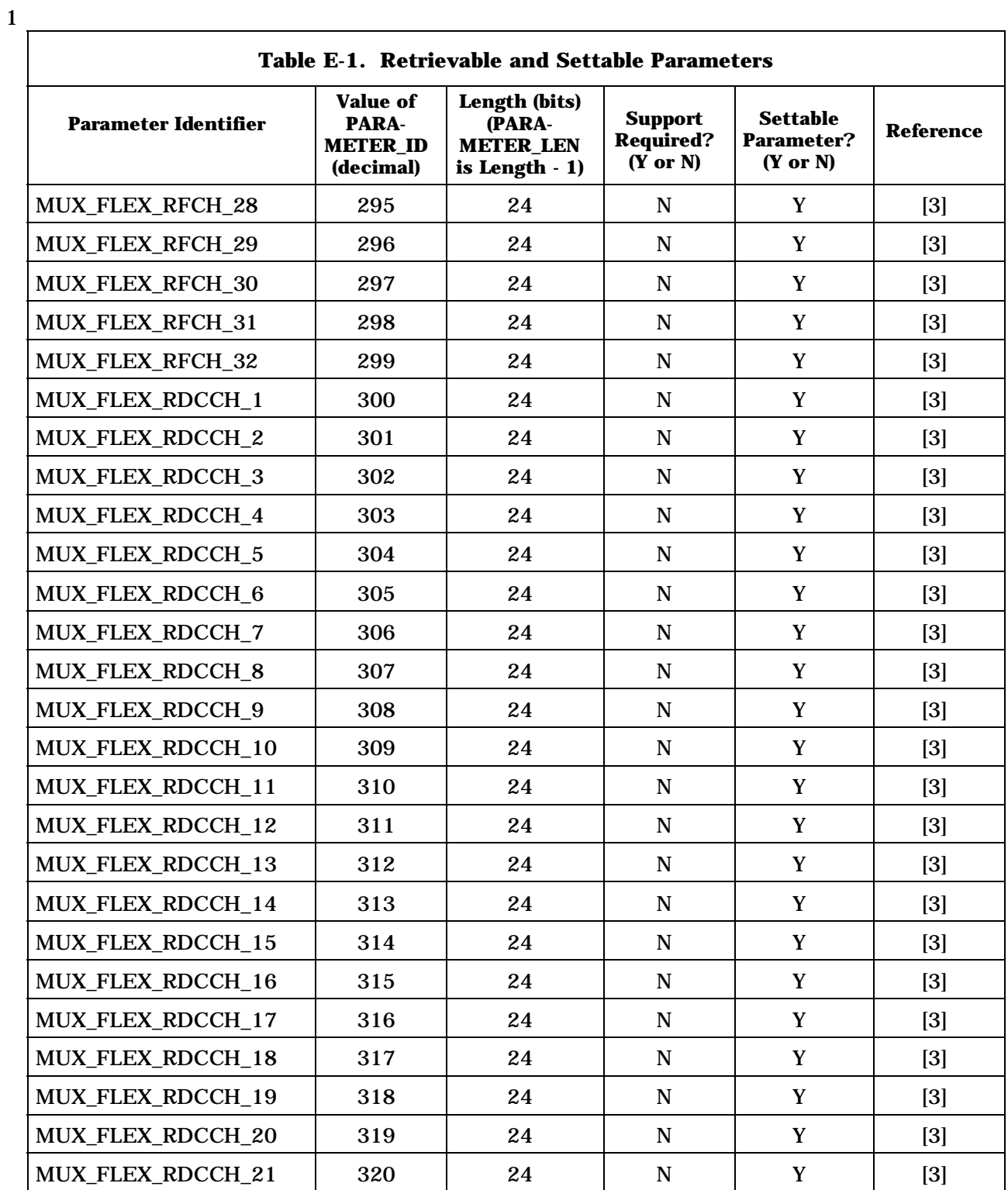

2

![](_page_2361_Picture_153.jpeg)

2

 $\overline{\phantom{0}}$ 

![](_page_2362_Picture_127.jpeg)

 $\mathbf{r}$ 

![](_page_2362_Picture_128.jpeg)

2

![](_page_2363_Picture_147.jpeg)

2

![](_page_2364_Picture_150.jpeg)

2

![](_page_2365_Picture_147.jpeg)

2

![](_page_2366_Picture_157.jpeg)

![](_page_2367_Picture_148.jpeg)

**Table E-1. Retrievable and Settable Parameters Parameter Identifier Value of PARA-METER\_ID (decimal) Length (bits) (PARA-METER\_LEN is Length - 1) Support Required? (Y or N) Settable Parameter? (Y or N) Reference**  FCCCH\_5 199 24 Y |  $Y$  [3] FCCCH\_6 500 24 Y Y [3] FCCCH\_7  $|501 \t24 \t| \tY \t| \t3]$ FCCCH\_8  $\begin{array}{|c|c|c|c|c|c|c|c|c|} \hline \end{array}$   $\begin{array}{|c|c|c|c|c|c|c|c|c|} \hline 24 & & \hspace{1.5cm} Y & & \hspace{1.5cm} Y & & \hspace{1.5cm} [3] \hline \end{array}$ FCCCH\_9 503 24 Y Y [3] FCCCH\_10 504 24 Y Y [3] FCCCH\_11 505 24 Y Y [3] MUX1\_FOR\_FCH\_17 | 506 | 24 | Y | Y | [3] MUX2\_FOR\_FCH\_29 | 507 | 24 | Y | Y | [3] FPDCH0\_ACK\_0.5X | 508 | 24 | Y | Y | [3] FPDCH0\_ACK\_1X 509 24 Y Y [3] FPDCH0\_ACK\_2X 510 24 Y Y [3] FPDCH0\_ACK\_4X 511 24 Y Y [3] FPDCH0\_ACK\_6X 512 24 Y Y [3] FPDCH0\_ACK\_8X | 513 | 24 | Y | Y | [3] FPDCH0\_ACK\_10X 514 24 Y Y [3] FPDCH1\_ACK\_0.5X | 515 | 24 | Y | Y | [3] FPDCH1\_ACK\_1X | 516 | 24 | Y | Y | [3] FPDCH1\_ACK\_2X | 517 | 24 | Y | Y | [3] FPDCH1\_ACK\_4X | 518 | 24 | Y | Y | [3] FPDCH1\_ACK\_6X 519 24 Y Y [3] FPDCH1\_ACK\_8X 520 24 Y Y [3] FPDCH1\_ACK\_10X | 521 | 24 | Y | Y | [3] FPDCH0\_NAK\_0.5X 522 24 Y Y [3] FPDCH0\_NAK\_1X | 523 | 24 | Y | Y | [3] FPDCHO\_NAK\_2X | 524 | 24 | Y | Y | [3] FPDCH0\_NAK\_4X 525 24 Y Y [3]

![](_page_2369_Picture_198.jpeg)

![](_page_2370_Picture_145.jpeg)

![](_page_2371_Picture_139.jpeg)

![](_page_2372_Picture_163.jpeg)

![](_page_2373_Picture_150.jpeg)

![](_page_2374_Picture_150.jpeg)

![](_page_2375_Picture_150.jpeg)
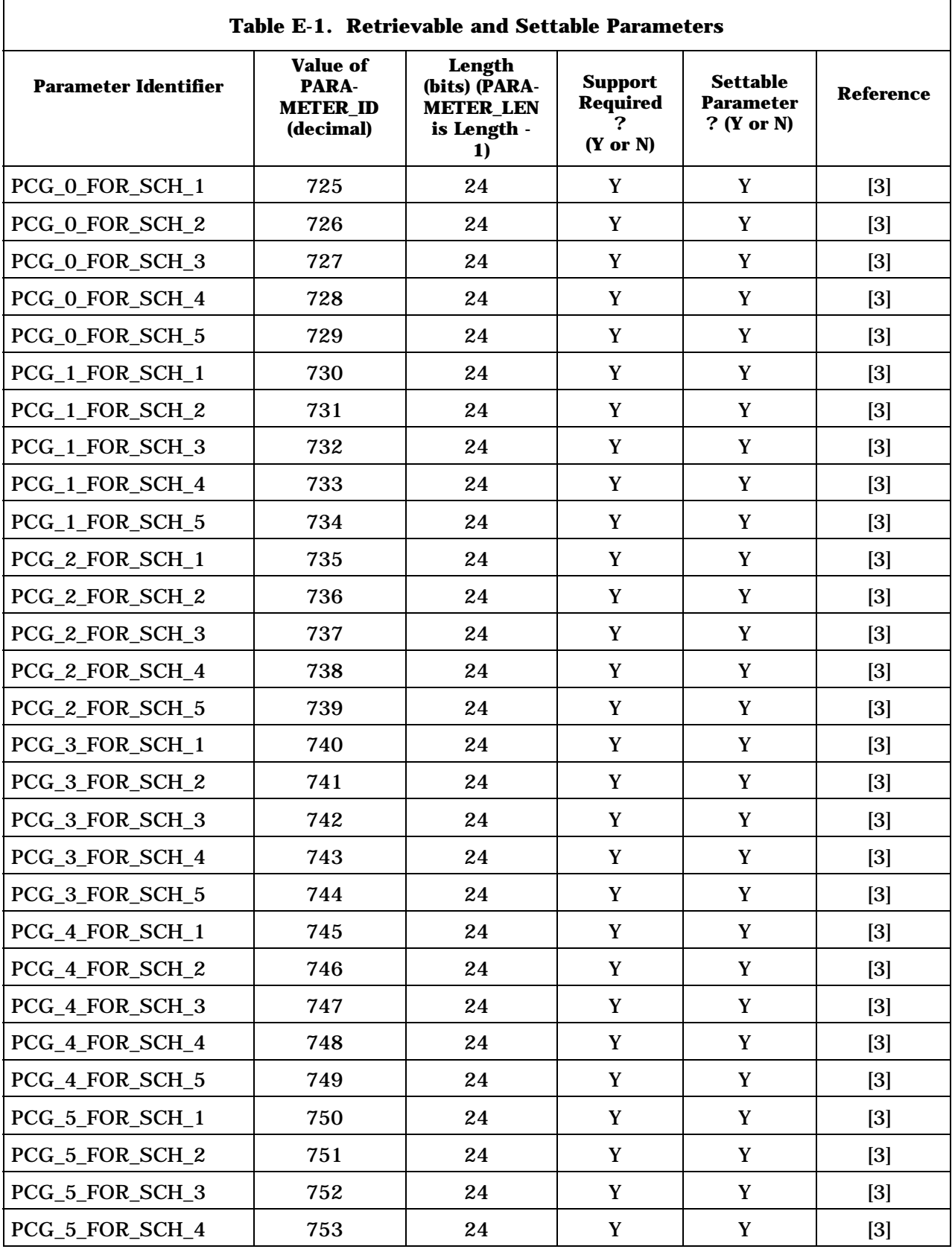

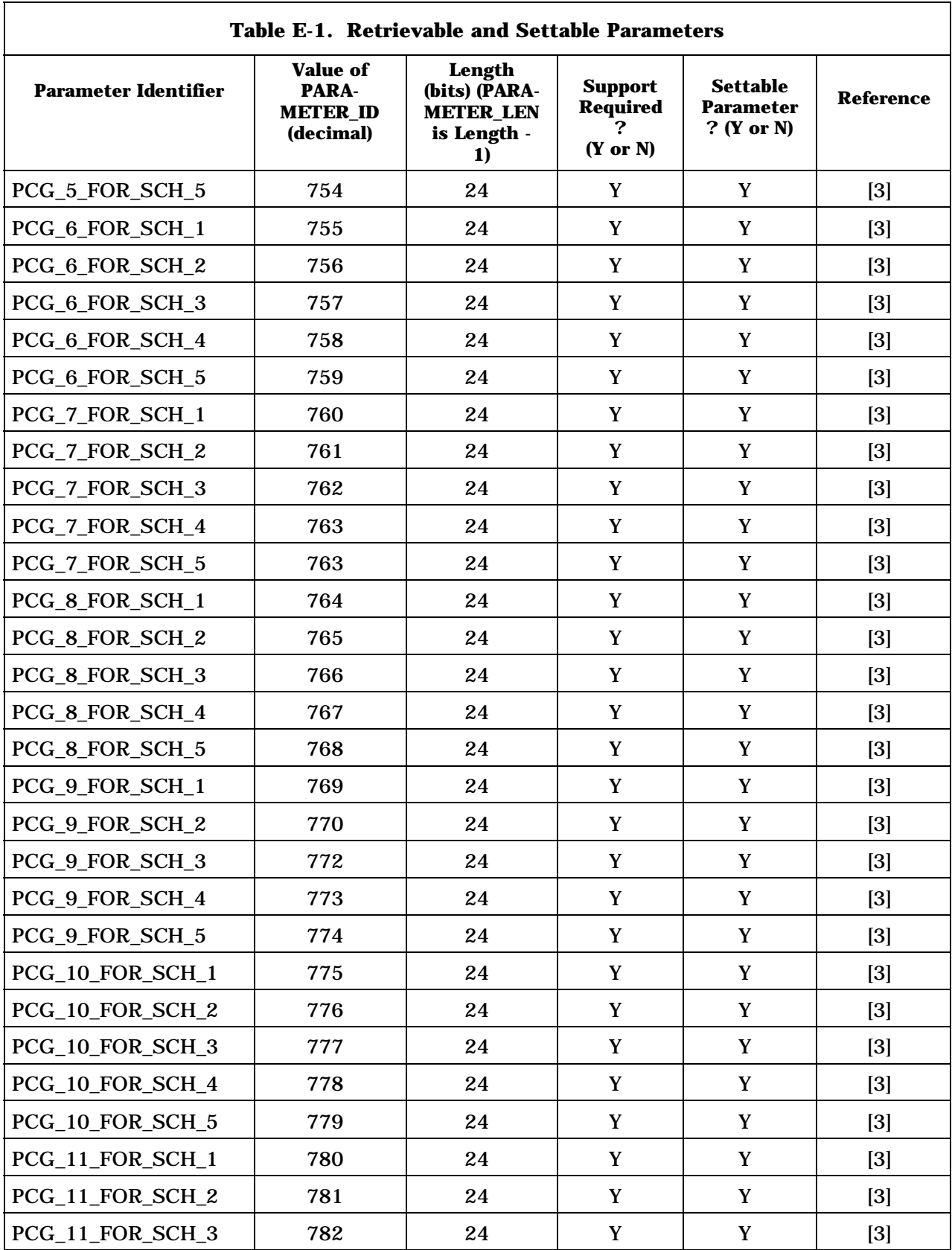

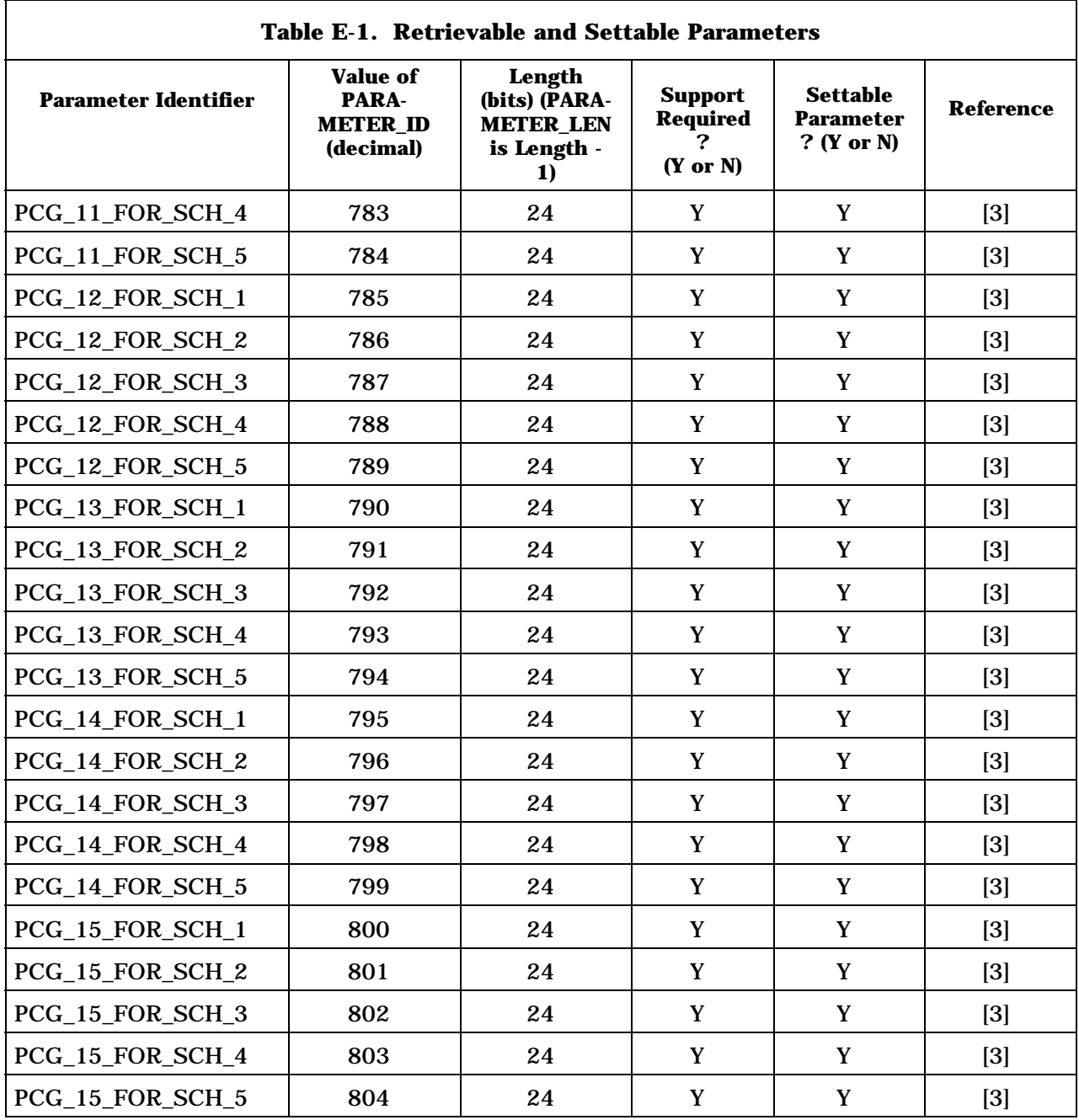

C.S0005-E v1.0

1 This page intentionally left blank.

### ANNEX F MOBILE STATION DATABASE

#### **F.1 Introduction**

 This is an informative annex which lists the numeric indicators that are described by this document and stored in the mobile station's permanent or semi-permanent memory. Some of these indicators are required; other indicators are optional and are so noted.

The indicators are organized in this annex according to two categories:

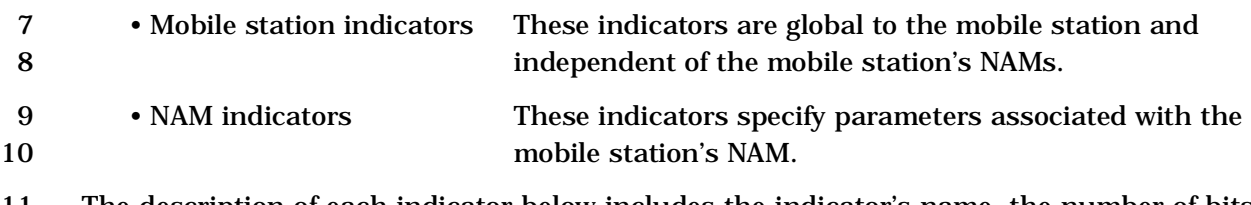

- The description of each indicator below includes the indicator's name, the number of bits it
- contains, and the section in this document where it is defined. Permanent indicators are denoted by the "p" subscript; semi-permanent indicators are denoted by the "s-p"
- subscript.
- 

### 1 **F.2 Mobile Station Indicators**

2 Mobile station indicators are organized into permanent mobile station indicators and semi-

- 3 permanent mobile station indicators.
- 4 F.2.1 Permanent Mobile Station Indicators
- 5 Permanent mobile station indicators specify physical station configuration and attributes,
- 6 independent of NAM. The indicators are listed in Table F.2.1-1.
- 7
- 8 **Table F.2.1-1. Permanent Mobile Station Indicators**

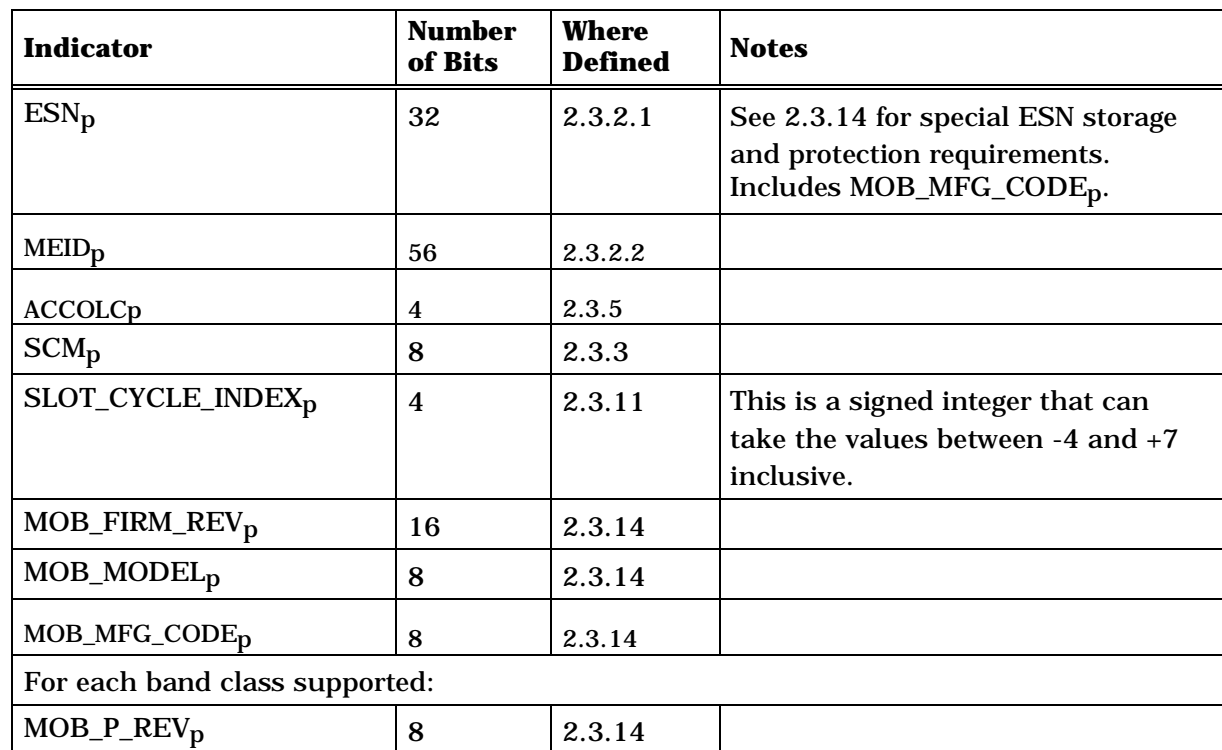

9

1 F.2.2 Semi-permanent Mobile Station Indicators

2 Semi-permanent mobile station indicators are retained when the mobile station power is

3 turned off. These indicators are associated with mobile station registration and lock. They

- 4 are independent of the NAM in use. CDMA indicators are listed in Table F.2.2-1.
- 5
- 

6 **Table F.2.2-1. CDMA Semi-permanent Mobile Station Indicators** 

| <b>Indicator</b>                     | <b>Number</b><br>of Bits | <b>Where</b><br><b>Defined</b> | <b>Notes</b> |
|--------------------------------------|--------------------------|--------------------------------|--------------|
| $ZONE$ <sub>LIST<sub>s-p</sub></sub> |                          | 2.3.4                          |              |
| REG_ZONE <sub>S-p</sub>              | 12                       | 2.3.4                          |              |
| $SIDs-p$                             | 15                       | 2.3.4                          |              |
| $NIDs-p$                             | 16                       | 2.3.4                          |              |
| $SID\_NID\_LIST_{s-p}$               |                          | 2.3.4                          |              |
| $SIDs-p$                             | 15                       | 2.3.4                          |              |
| $NIDs-p$                             | 16                       | 2.3.4                          |              |
| BASE_LAT_REG <sub>S-D</sub>          | 22                       | 2.3.4                          |              |
| BASE_LONG_REG <sub>S-D</sub>         | 23                       | 2.3.4                          |              |
| REG_DIST_REG <sub>S-D</sub>          | 11                       | 2.3.4                          |              |
| $LCKRSN_Ps-p$                        | 4                        | 2.3.13                         |              |
| MAINTRSN <sub>S-D</sub>              | 4                        | 2.3.13                         |              |

7

## 1 **F.3 NAM Indicators**

2 Each mobile station contains one or more NAMs. Table F.3-1 lists the permanent and 3 semi-permanent values associated with each NAM.

4

| <b>Indicator</b>                                              | <b>Number</b><br>of Bits   | <b>Where</b><br><b>Defined</b> | <b>Notes</b>                                                                    |
|---------------------------------------------------------------|----------------------------|--------------------------------|---------------------------------------------------------------------------------|
| A_KEY                                                         | 64                         | 2.3.12.1.5                     |                                                                                 |
| $SSD_As-p$                                                    | 64                         | 2.3.12.1.1                     | <b>Shared Secret Data A</b>                                                     |
| $SSD_Bs-p$                                                    | 64                         | 2.3.12.1.1                     | <b>Shared Secret Data B</b>                                                     |
| $COUNTs-p$                                                    | 6                          | 2.3.12.1.3                     | <b>Call History Parameter</b>                                                   |
| IMSI_M_CLASS <sub>p</sub>                                     | $\mathbf{1}$               | 2.3.1                          |                                                                                 |
| IMSI_T_CLASS <sub>p</sub>                                     | $\mathbf{1}$               | 2.3.1                          |                                                                                 |
| $IMSI_M_S_p$                                                  | 34                         | 2.3.1.1                        | Includes IMSI_M_S1 <sub>p</sub> and<br>$IMSI_M_S2_p.$                           |
| $IMSI_T_S_p$                                                  | 34                         | 2.3.1.1                        | Includes IMSI_T_S1 <sub>p</sub> and IMSI_T_S2 <sub>p</sub> .                    |
| IMSI_M_ADDR_NUM <sub>p</sub>                                  | 3                          | 2.3.1                          | Applies to IMSI_M.                                                              |
| IMSI_T_ADDR_NUM <sub>p</sub>                                  | 3                          | 2.3.1                          | Applies to IMSI_T.                                                              |
| $IMSI_M_11_12_p$                                              | $\overline{\mathcal{U}}$   | 2.3.1.2                        |                                                                                 |
| $IMSI_T_11_12_p$                                              | $\overline{7}$             | 2.3.1.1                        |                                                                                 |
| $MCC_M$                                                       | 10                         | 2.3.1.1                        |                                                                                 |
| $MCC_T$                                                       | 10                         | 2.3.1.1                        |                                                                                 |
| MDN <sub>D</sub>                                              | <b>See</b><br><b>Notes</b> | 2.3.1.4                        | An MDN consists of up to 15 digits<br>based on manufacturer specific<br>coding. |
| <b>ASSIGNING_TMSI_ZO</b><br>$NE$ <sub>LEN<sub>S-p</sub></sub> | $\overline{\mathbf{4}}$    | 23.15.2                        |                                                                                 |
| ASSIGNING_TMSI_-<br>ZONE <sub>s-p</sub>                       | 64                         | 2.3.15.2                       |                                                                                 |
| TMSI_CODE <sub>S-D</sub>                                      | 32                         | 2.3.15.2                       |                                                                                 |
| TMSI_EXP_TIME <sub>S-D</sub>                                  | 24                         | 2.3.15.2                       |                                                                                 |

5 **Table F.3-1. NAM Indicators (Part 1 of 2)** 

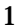

1 **Table F.3-1. NAM Indicators (Part 2 of 2)** 

| <b>Indicator</b>              | <b>Number</b><br>of Bits | Where<br><b>Defined</b> | <b>Notes</b> |
|-------------------------------|--------------------------|-------------------------|--------------|
| SID <sub>p</sub>              | 15                       | 2.3.8                   |              |
| $NID_p$                       | 16                       | 2.3.8                   |              |
| MOB_TERM_HOME <sub>p</sub>    | 1                        | 2.3.8                   |              |
| MOB_TERM_FOR_SID <sub>p</sub> |                          | 2.3.8                   |              |
| MOB_TERM_FOR_NID <sub>p</sub> |                          | 2.3.8                   |              |
| $IMSI_10_M$                   | 4                        | 2.3.1.1                 |              |
| $IMSI_10_T_p$                 | 4                        | 2.3.1.1                 |              |

# 2 This page intentionally left blank

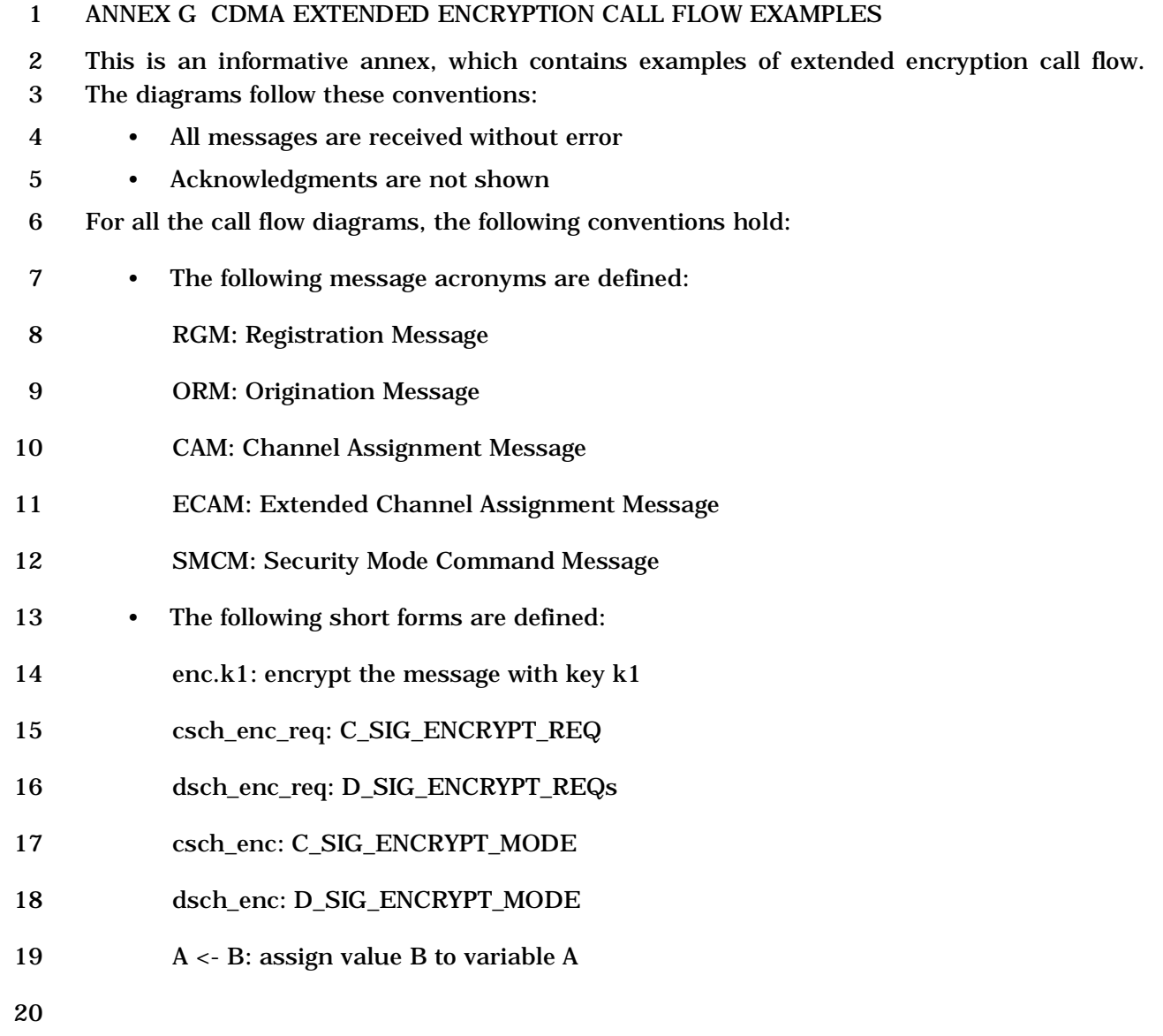

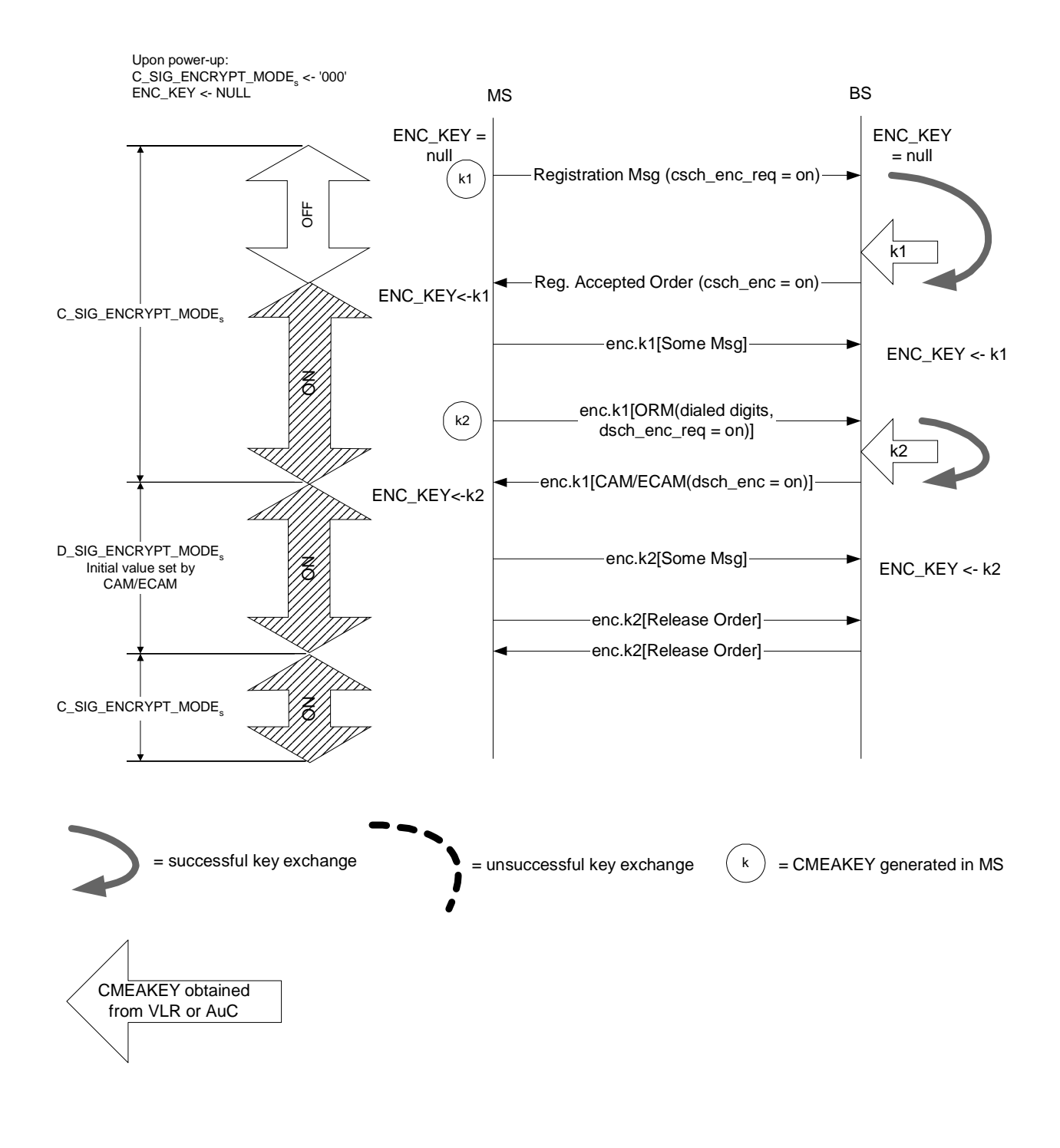

- 1 2
- 
- 

3 **Figure G-1. Power-Up Registration, Origination, and Call Release (BS waits for the new**  4 **CMEAKEY before sending CAM/ECAM)** 

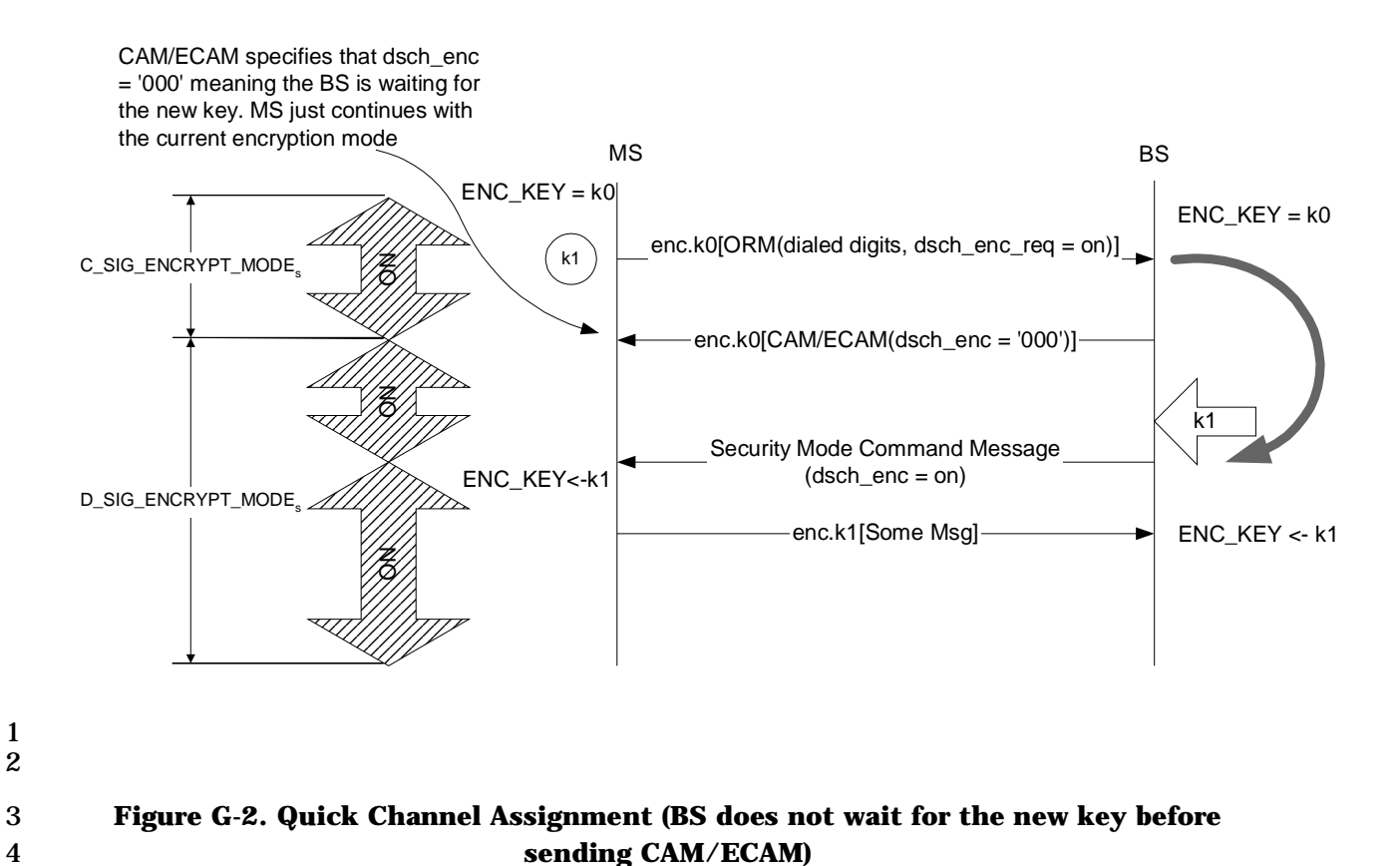

5

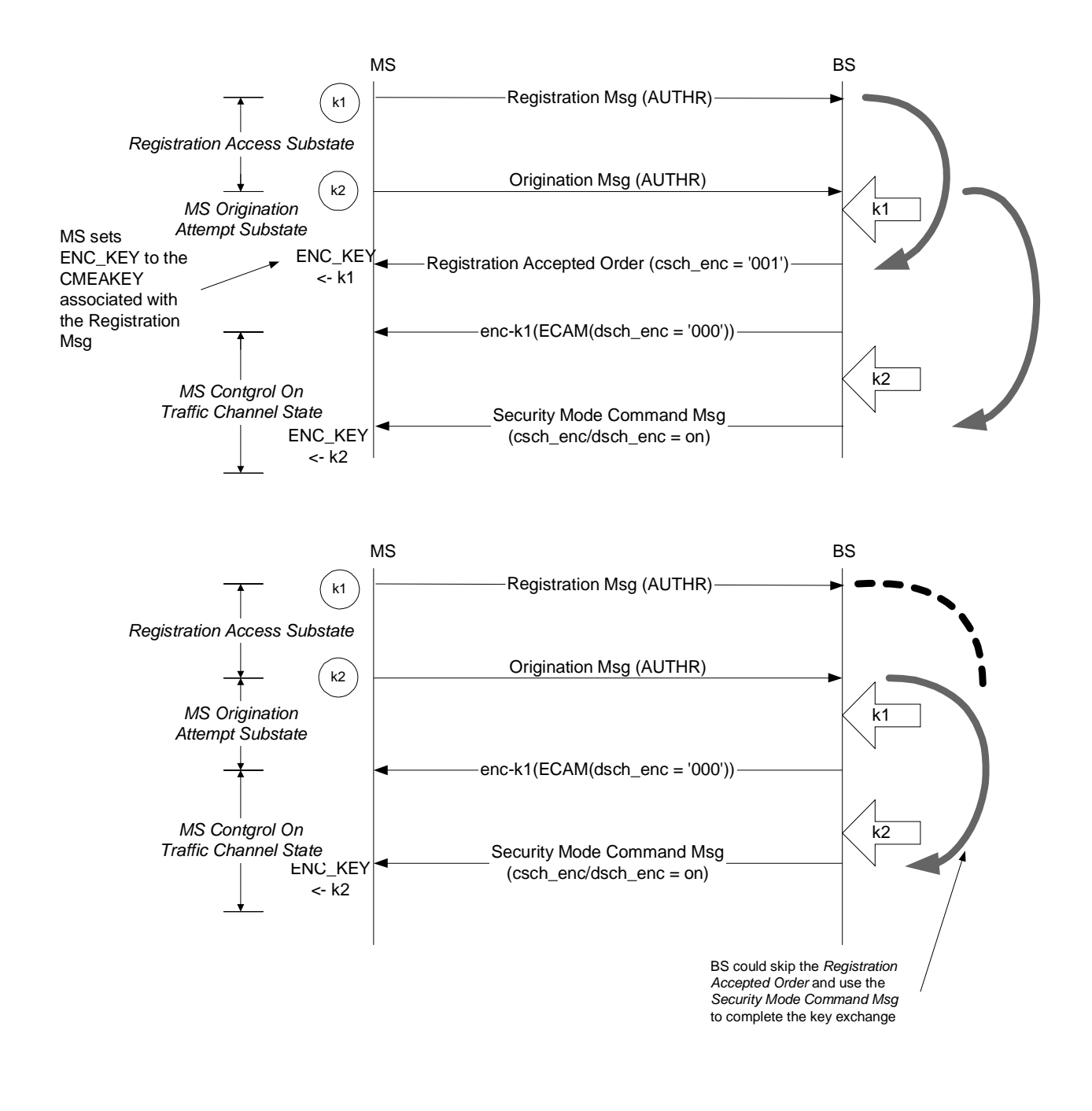

 $\frac{1}{2}$ 2 a *2* a *2* a *2* a *2* a *2* a *2* a *2* a *2* a *2* a *2* a *2* a *2* a *2* a *2* a *2* a *2* a *2* a *2* a *2* a *2* a *2* a *2* a *2* a *2* a *2* a *2* a *2* a *2* a *2* a *2* a *2* a *2* a *2* a *2* a *2* a *2* a *2* 

3 **Figure G-3. MS Initiates Call Origination During the Registration Access Substate** 

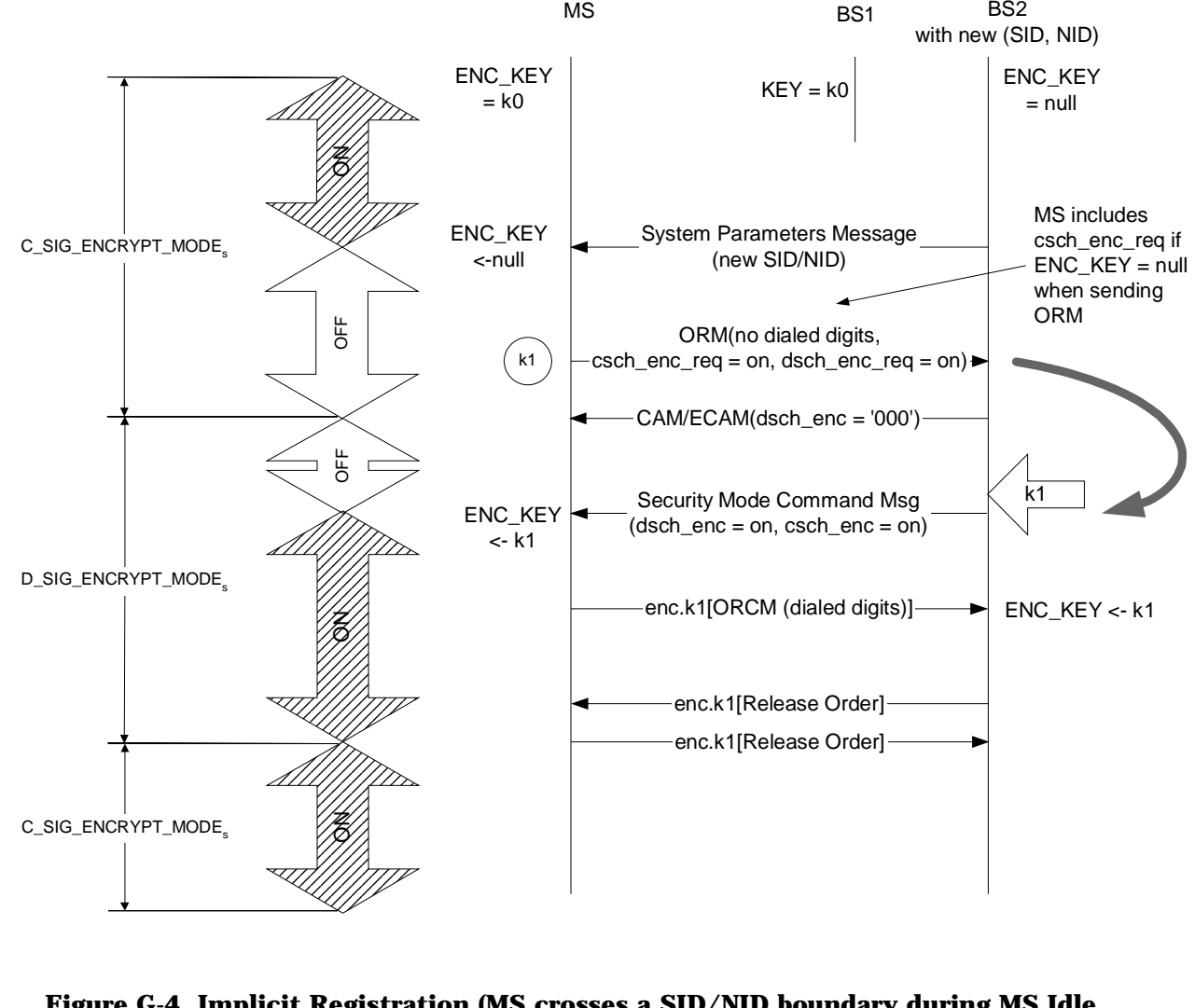

3 **Figure G-4. Implicit Registration (MS crosses a SID/NID boundary during MS Idle**  4 **State. MS originates before registering)** 

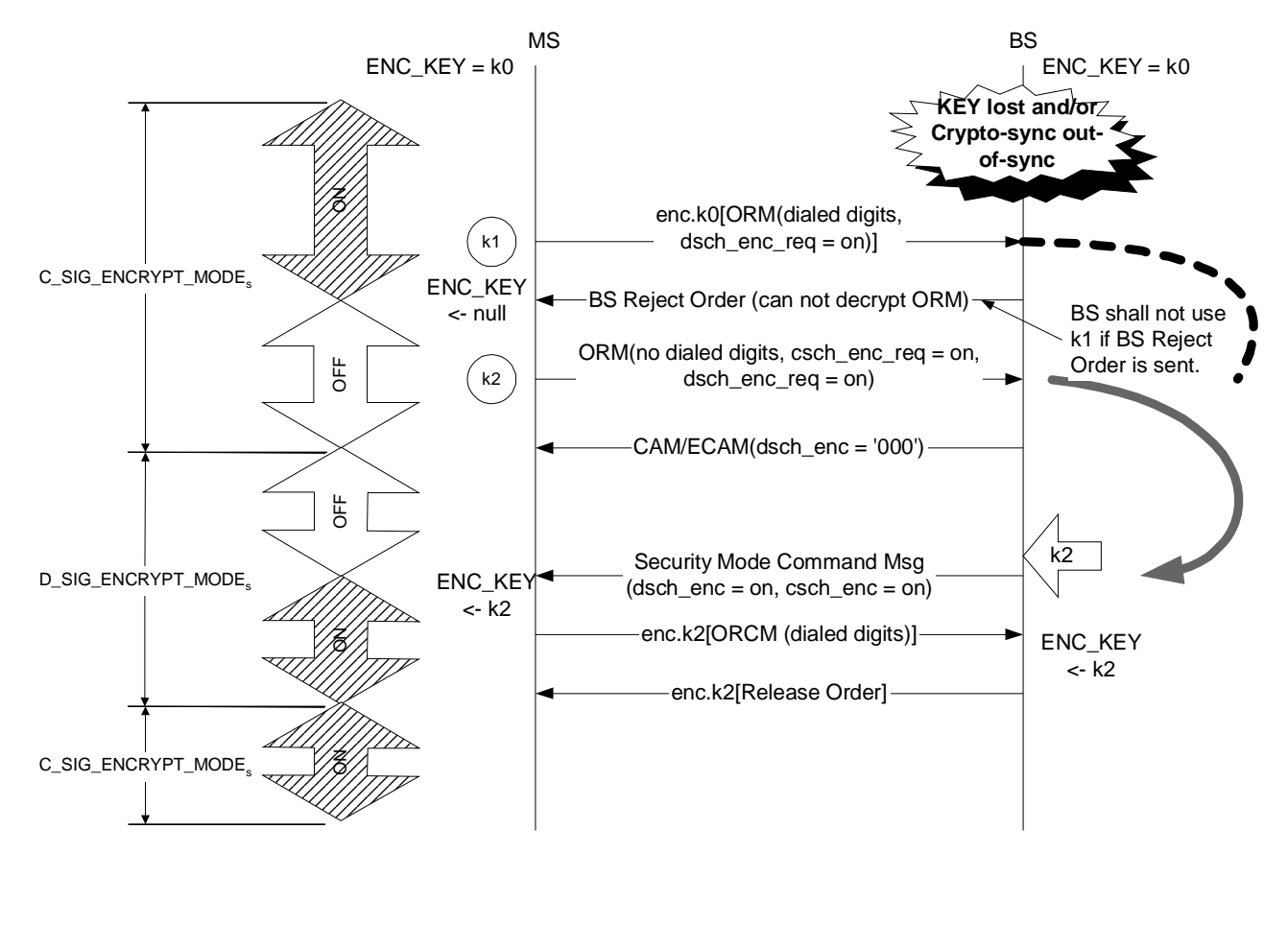

3 **Figure G-5. BS Lost the Stored Key (A rare out-of-sync case)** 

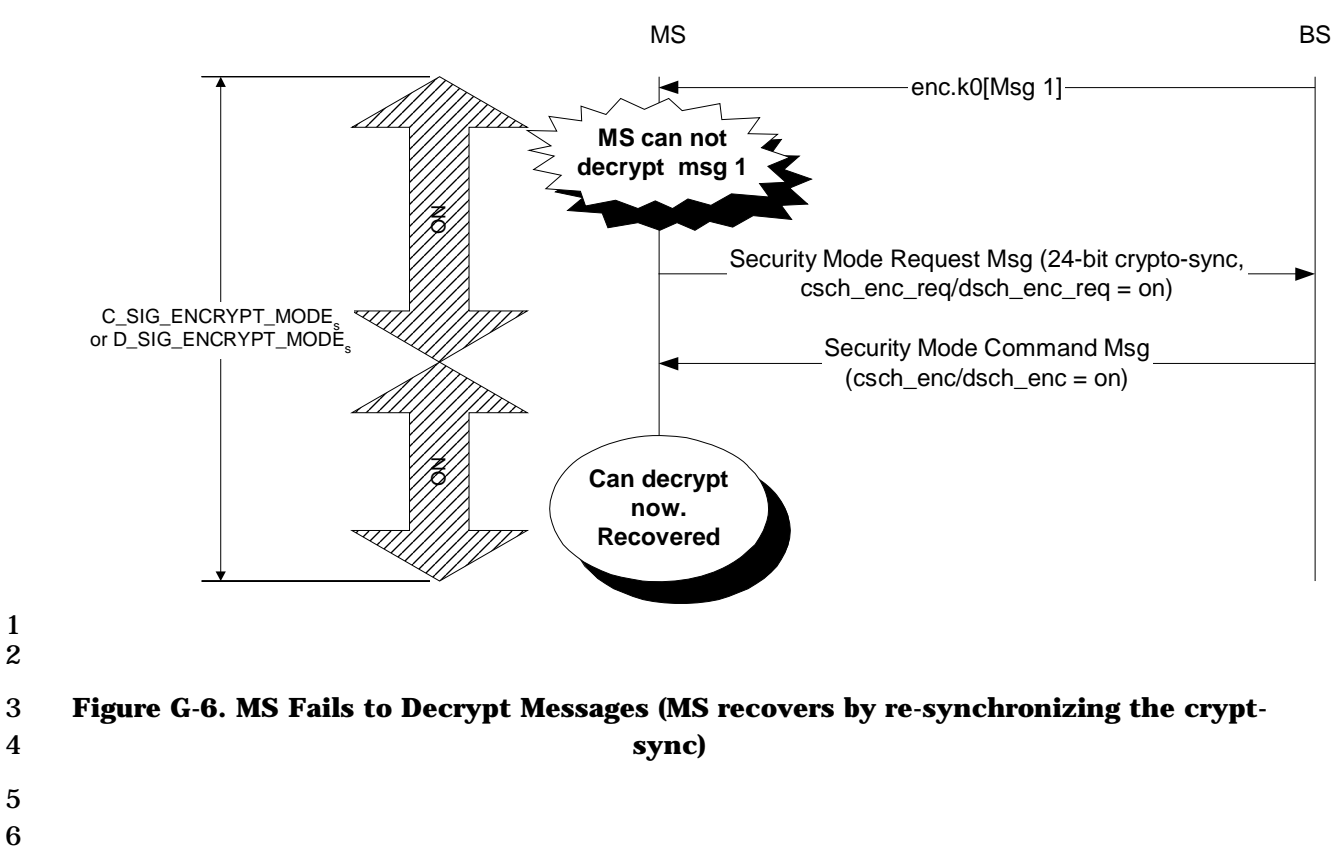

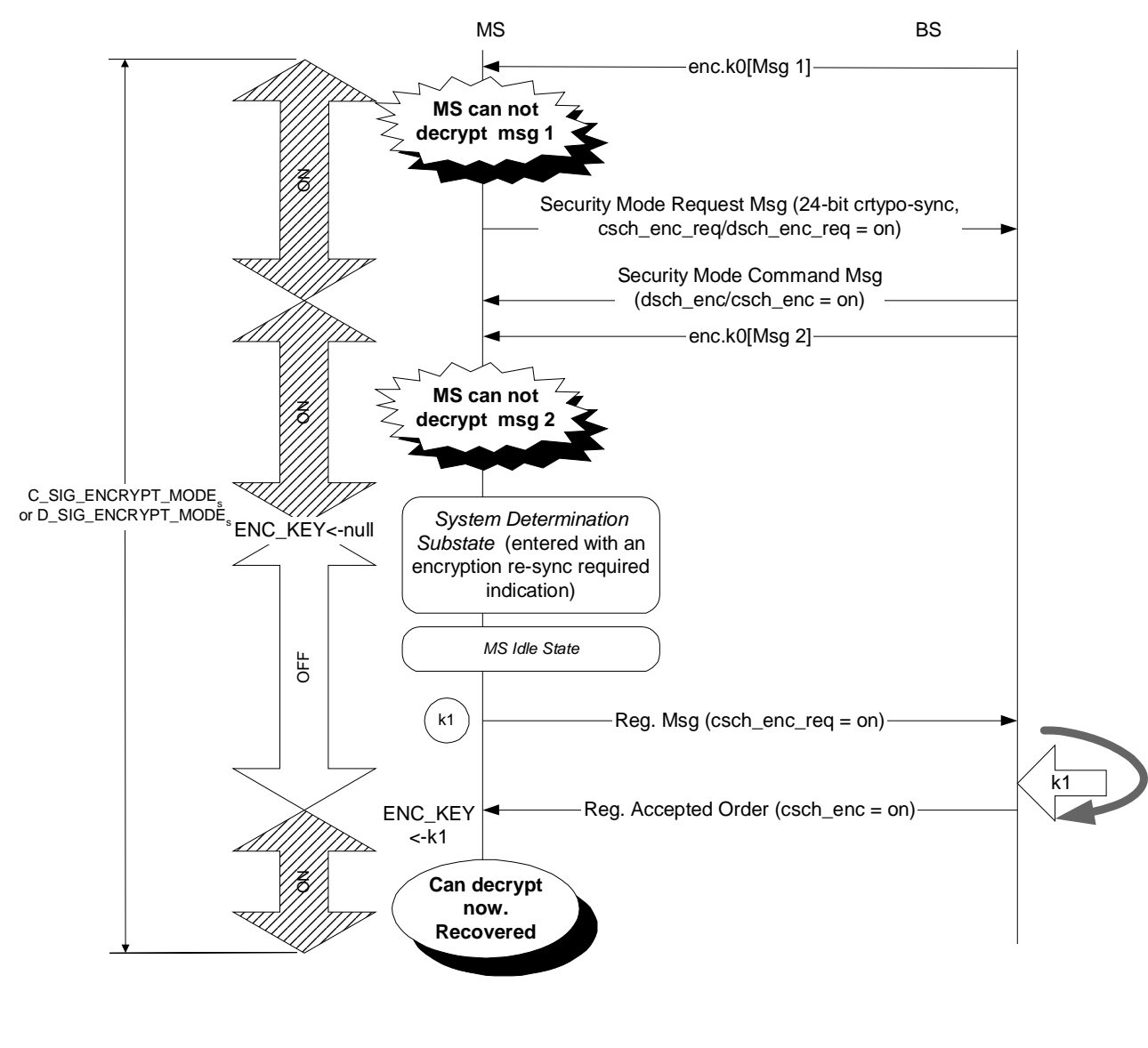

3 **Figure G-7. MS Fails to Decrypt Messages (MS recovers by re-registering after failing**  4 **to re-synchronize the crypto-sync)** 

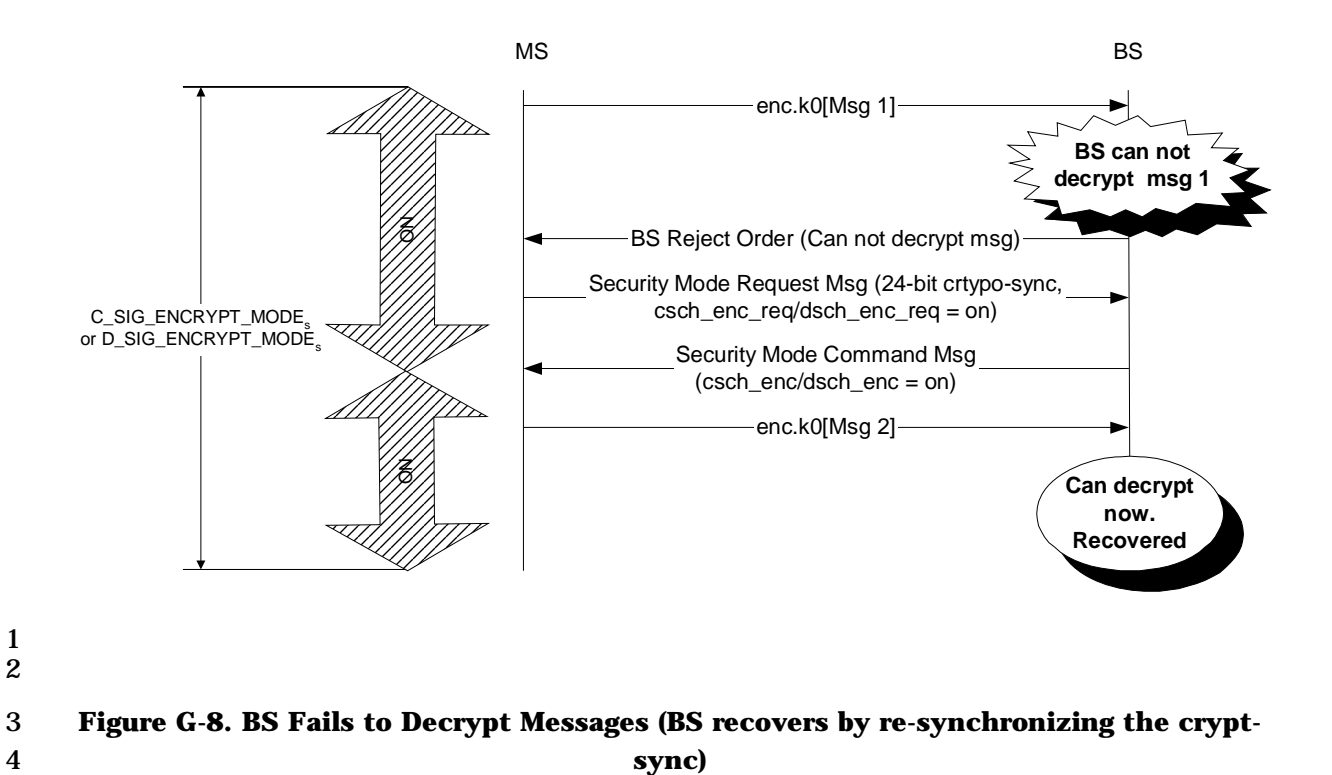

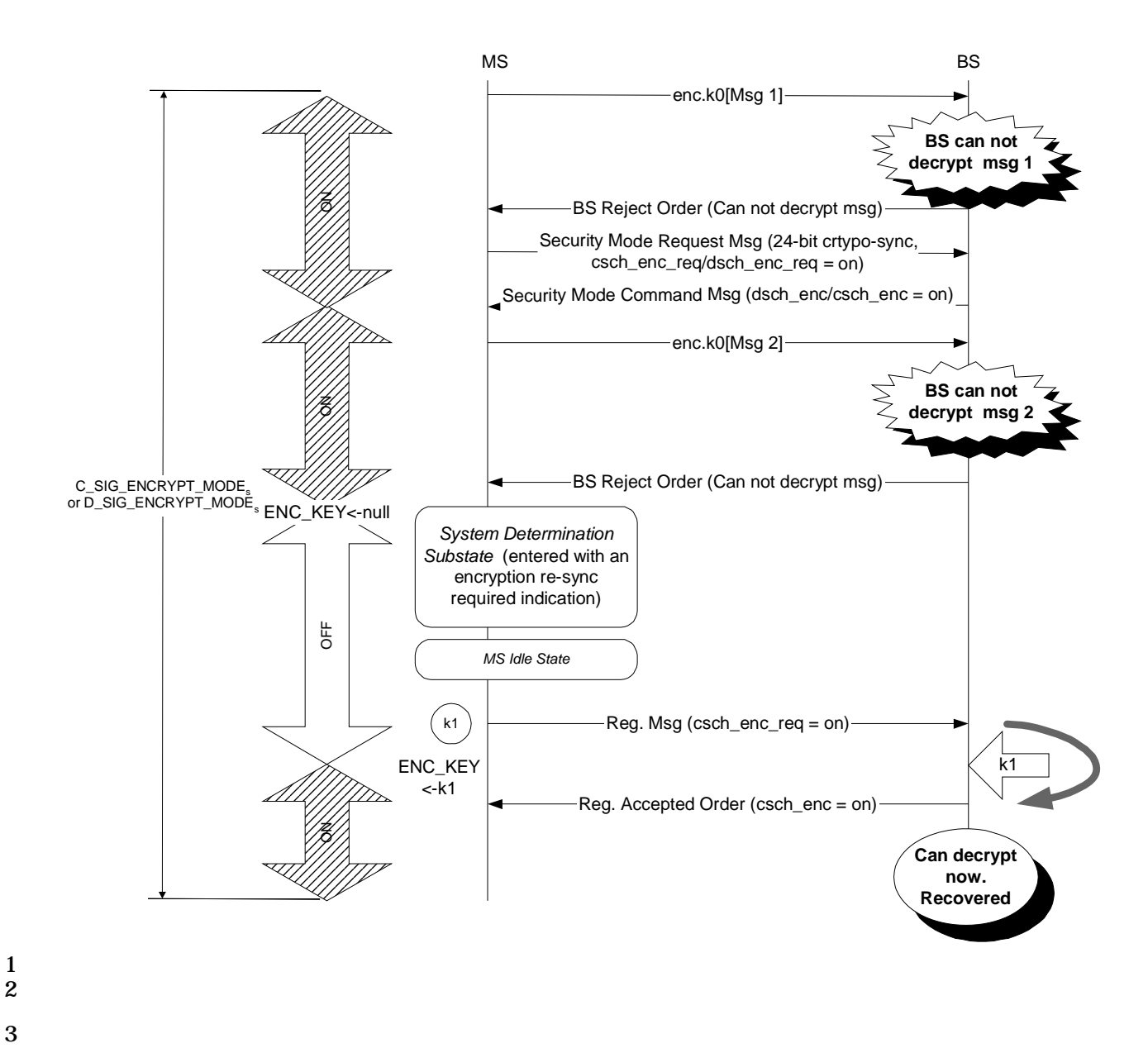

4 **Figure G-9. BS Fails to Decrypt Messages (BS recovers by forcing the MS to re-register**  5 **after failing to re-synchronize the crypto-sync)**